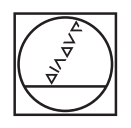

# **HEIDENHAIN**

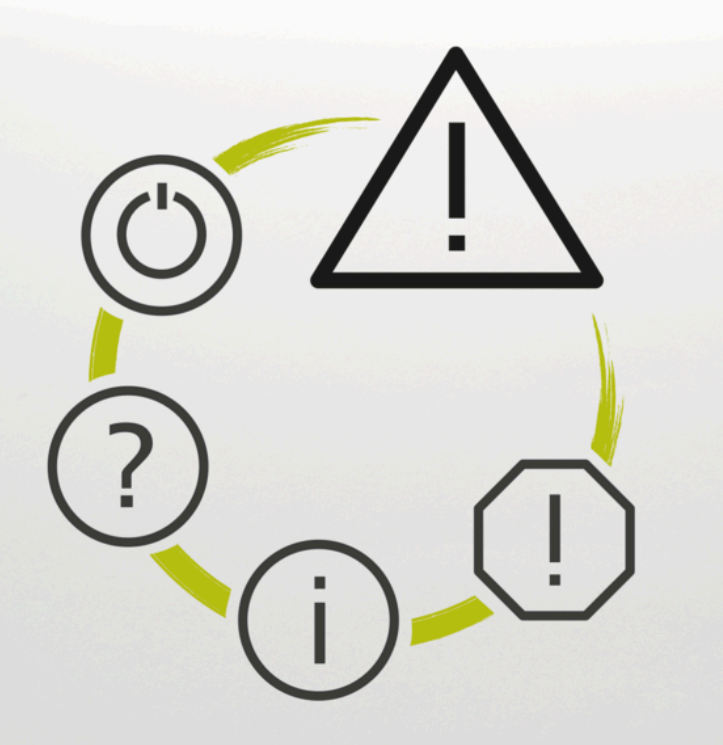

## **錯誤清單**

**TNC7 TNC7 basic TNC 640 TNC 620 TNC 320 TNC 128 CNC PILOT 640 MANUALplus 620 NC軟體 xxxxxx-18**

**繁體中文版 (zh-TW) 10/2023**

### **錯誤清單**

**有效的**

81762x-18, 34059x-18, 81760x-18, 77185x-18, 77184x-18, 68894x-18, 54843x-18

#### **發表**

10/2023

Copyright © 2023 DR. JOHANNES HEIDENHAIN GmbH. 擁有所有版權。

#### **所有錯誤訊息的表列**

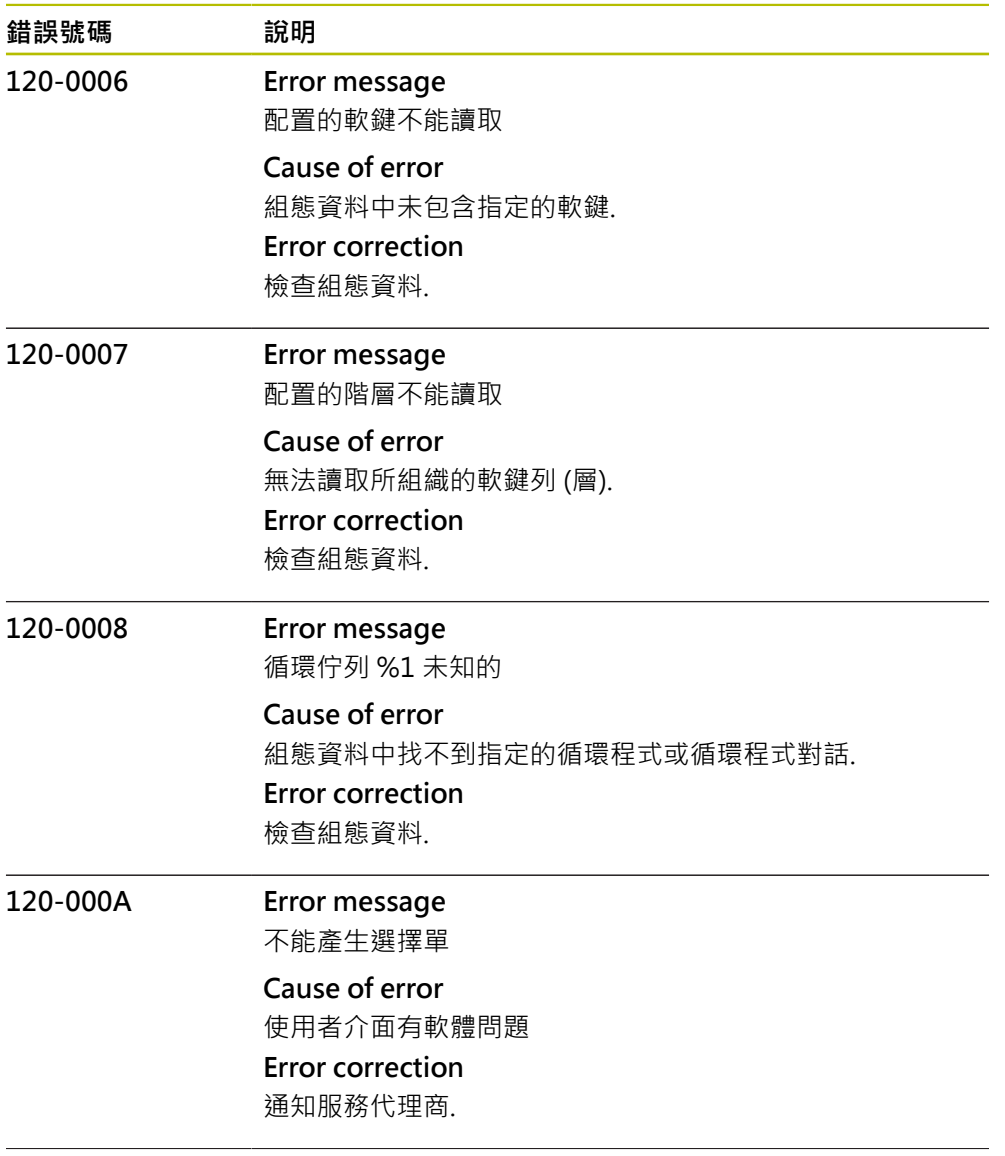

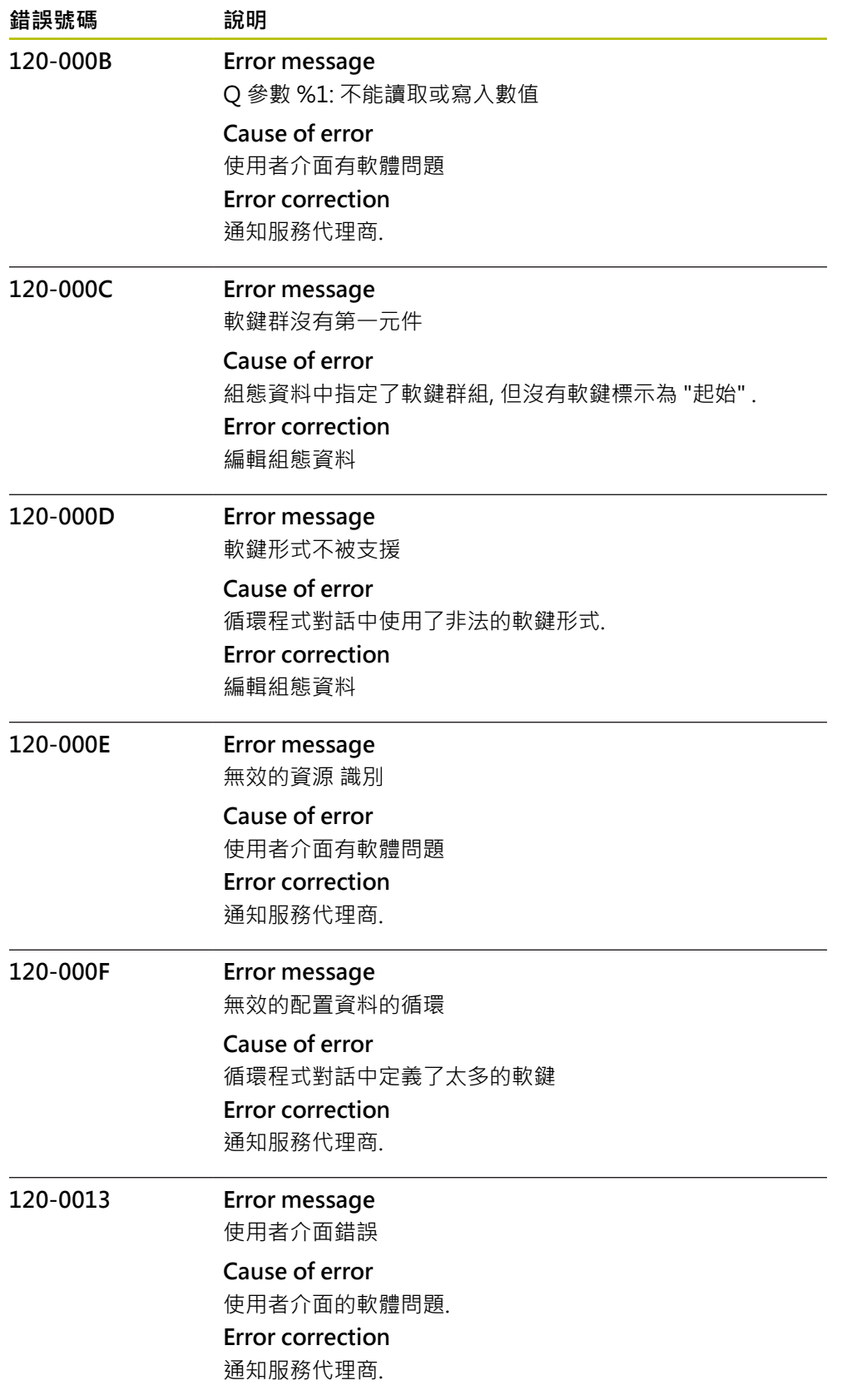

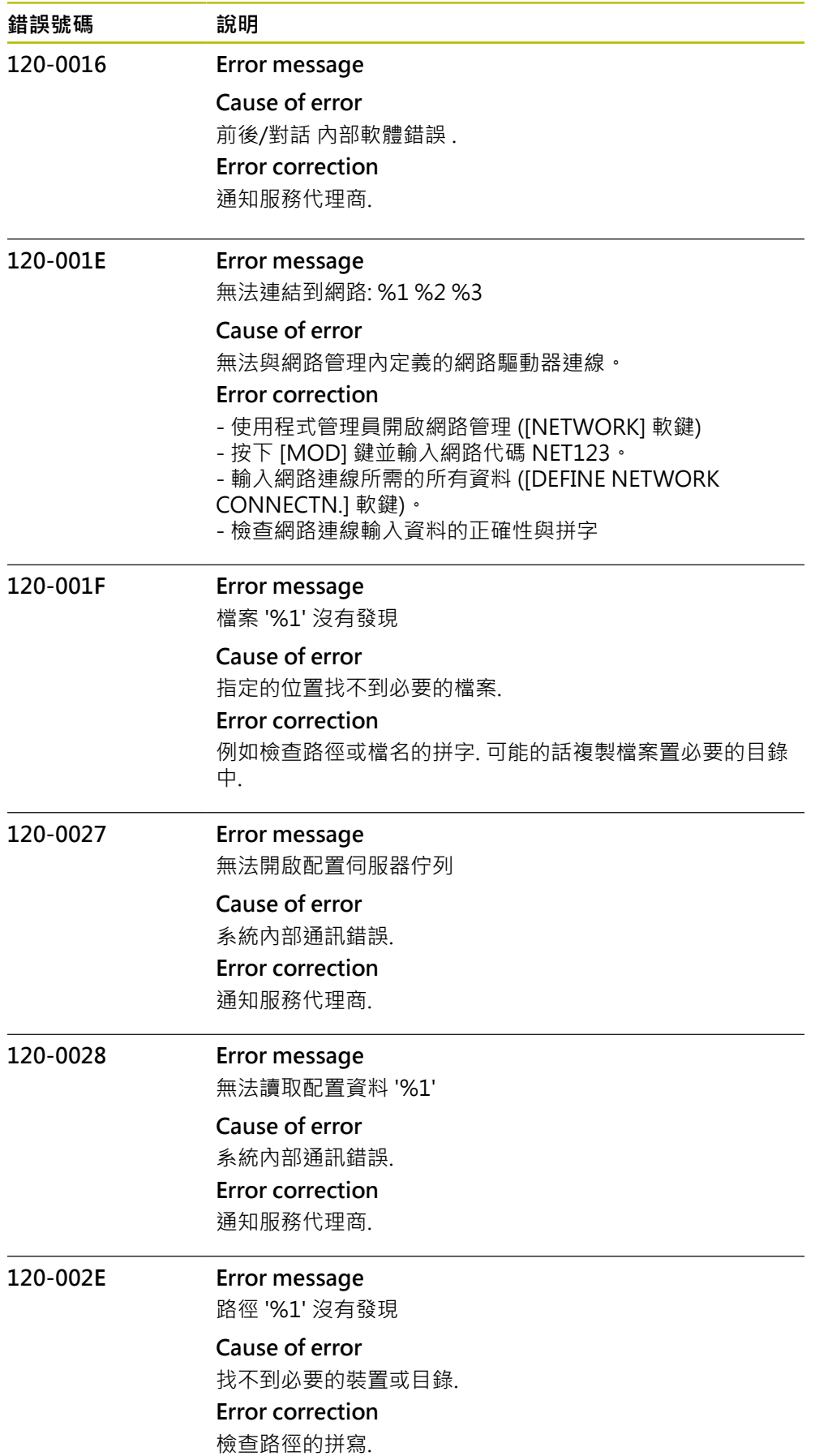

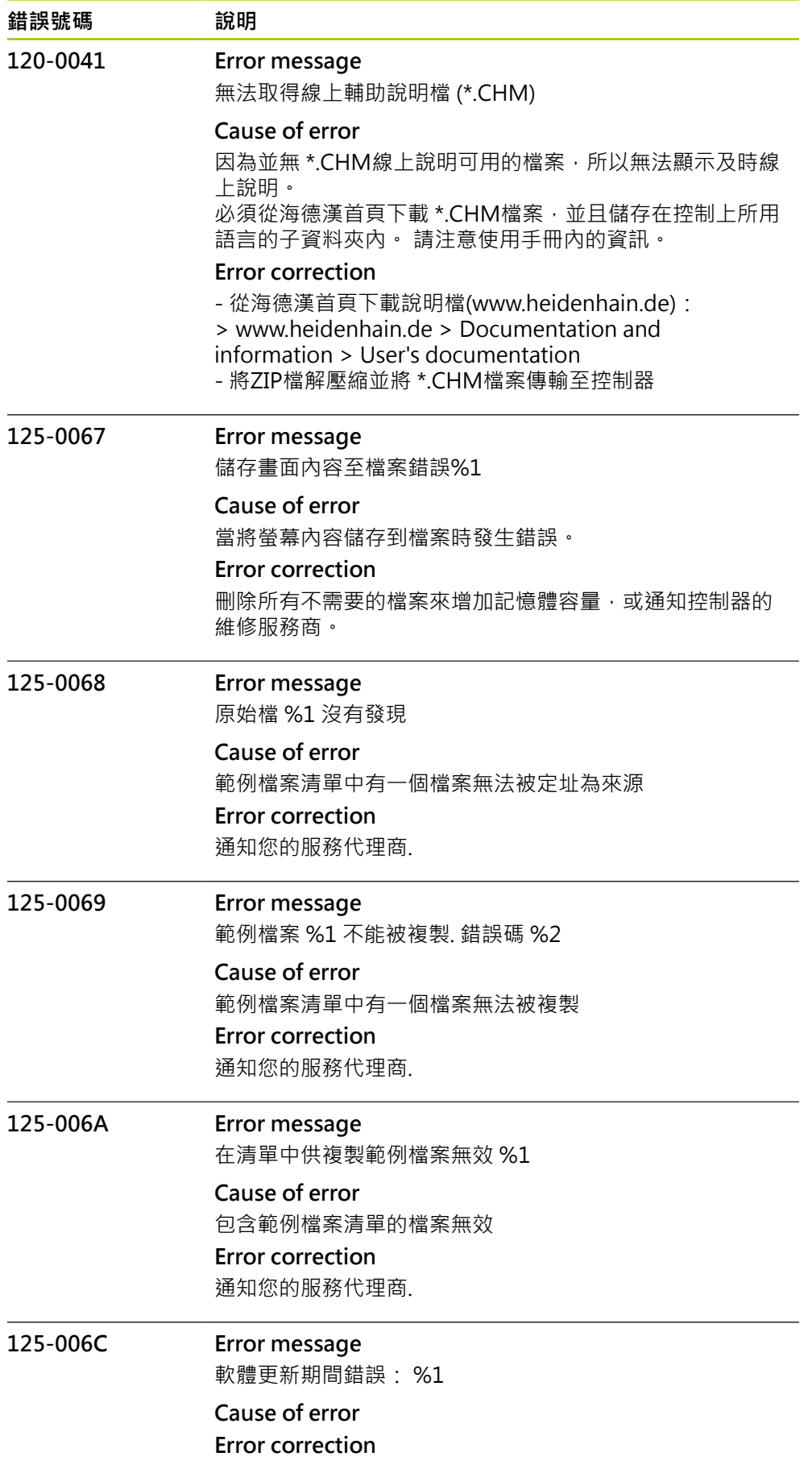

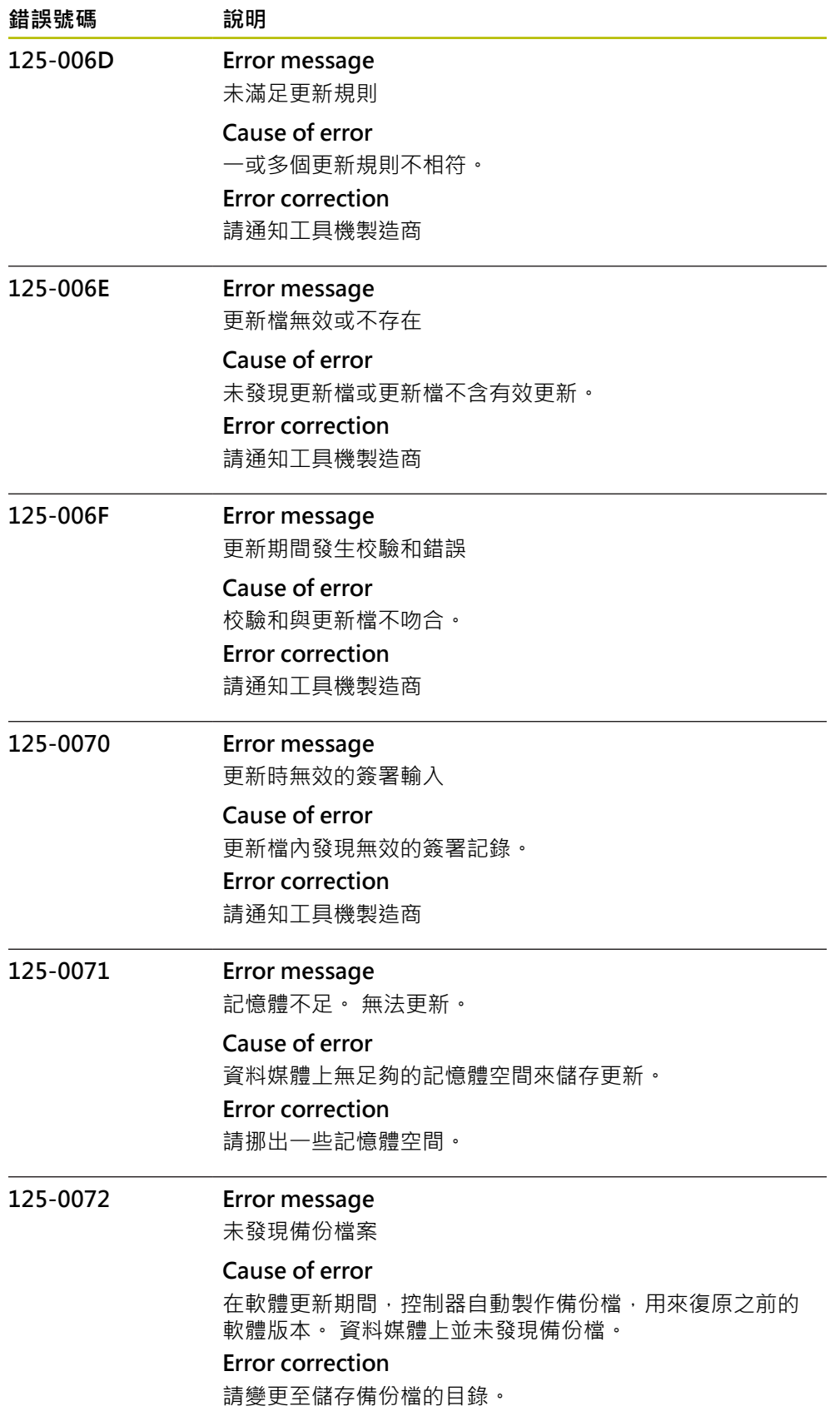

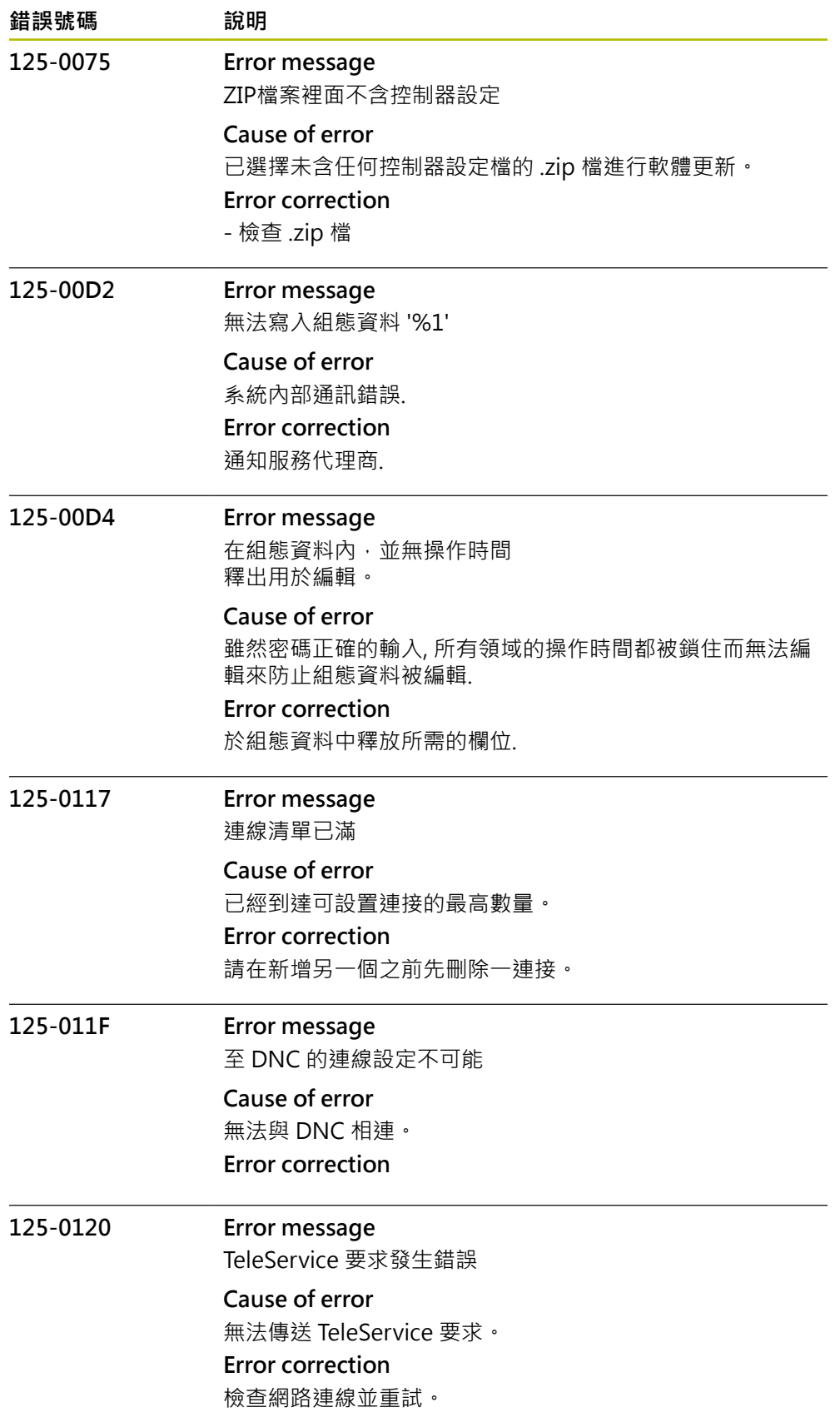

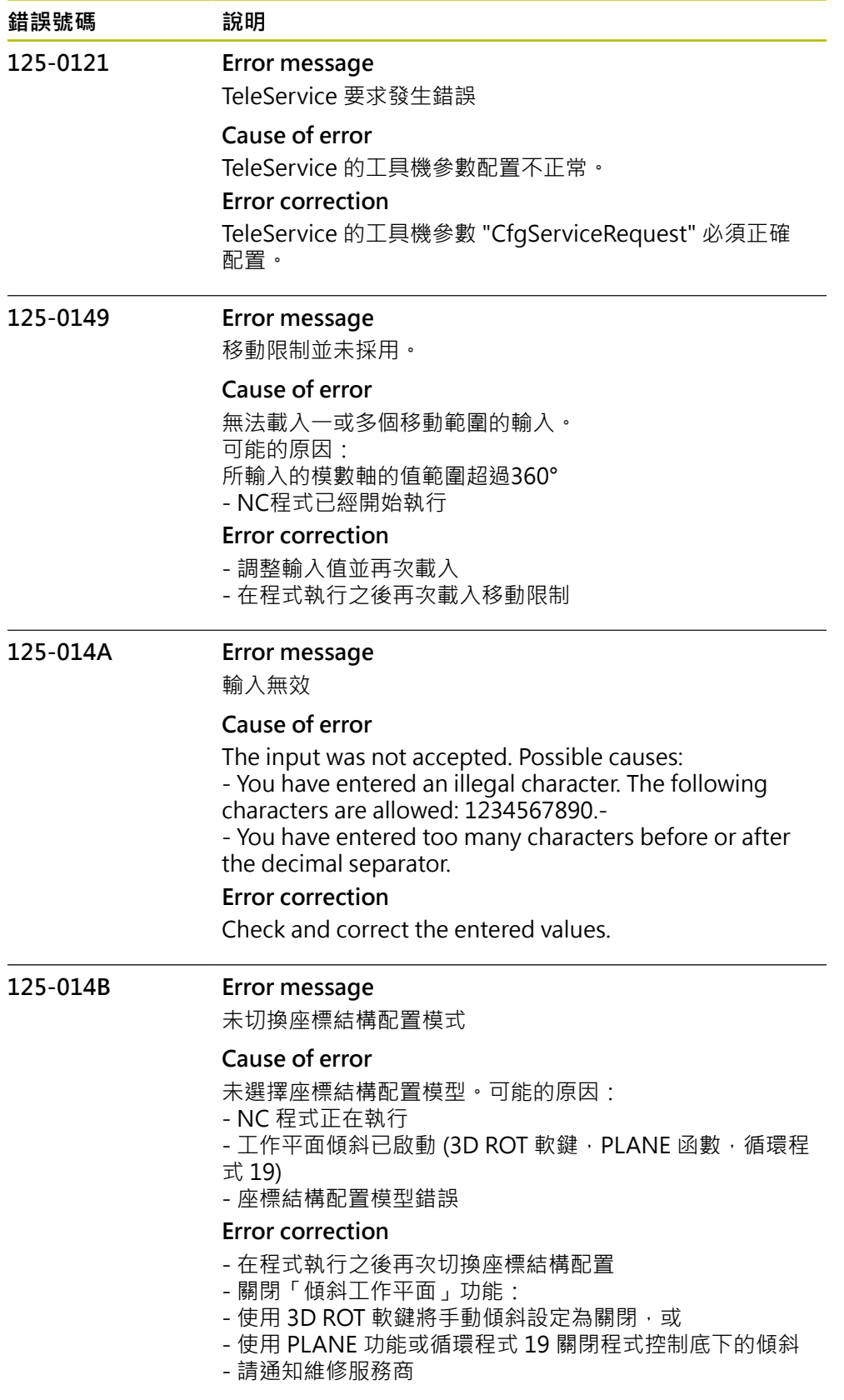

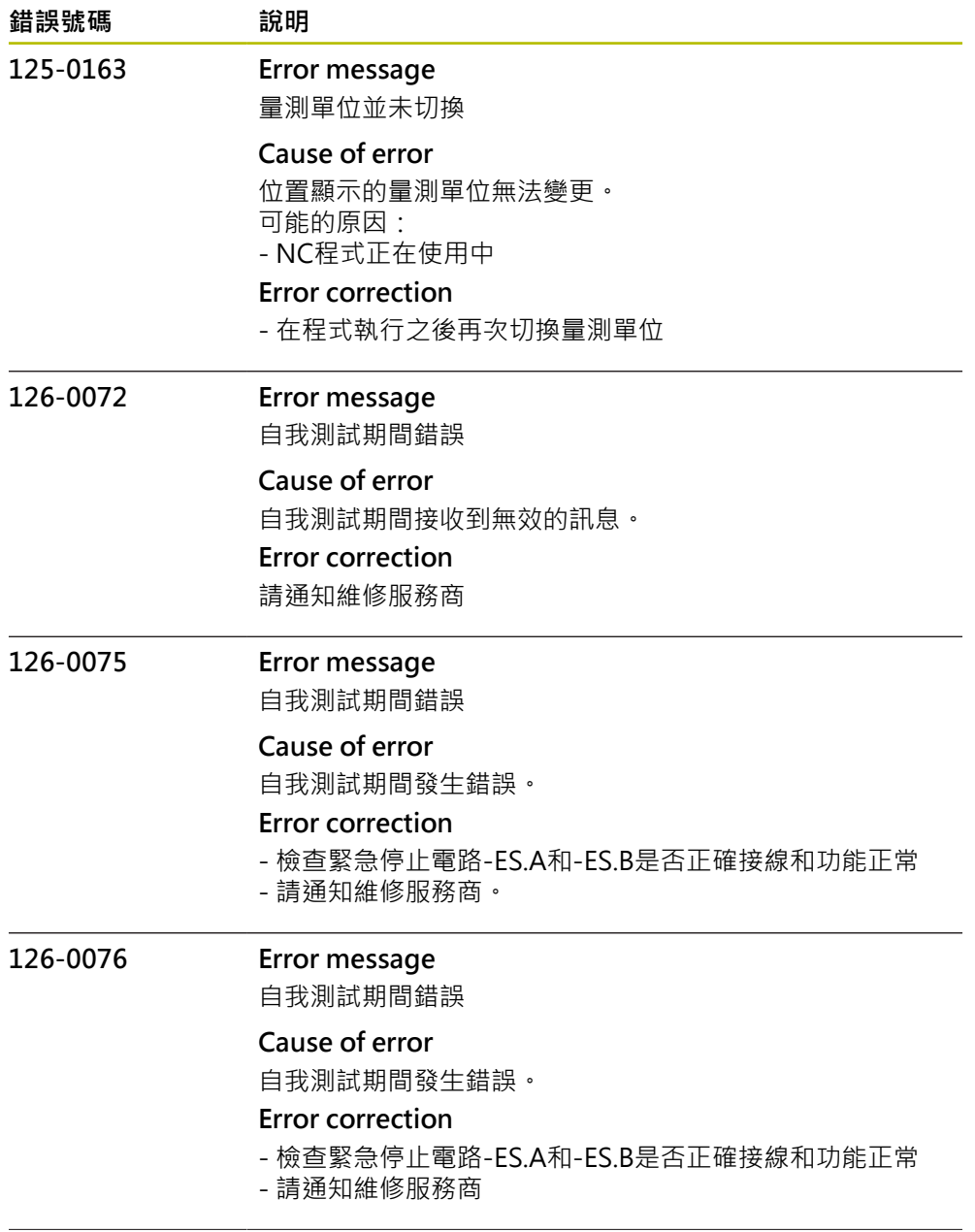

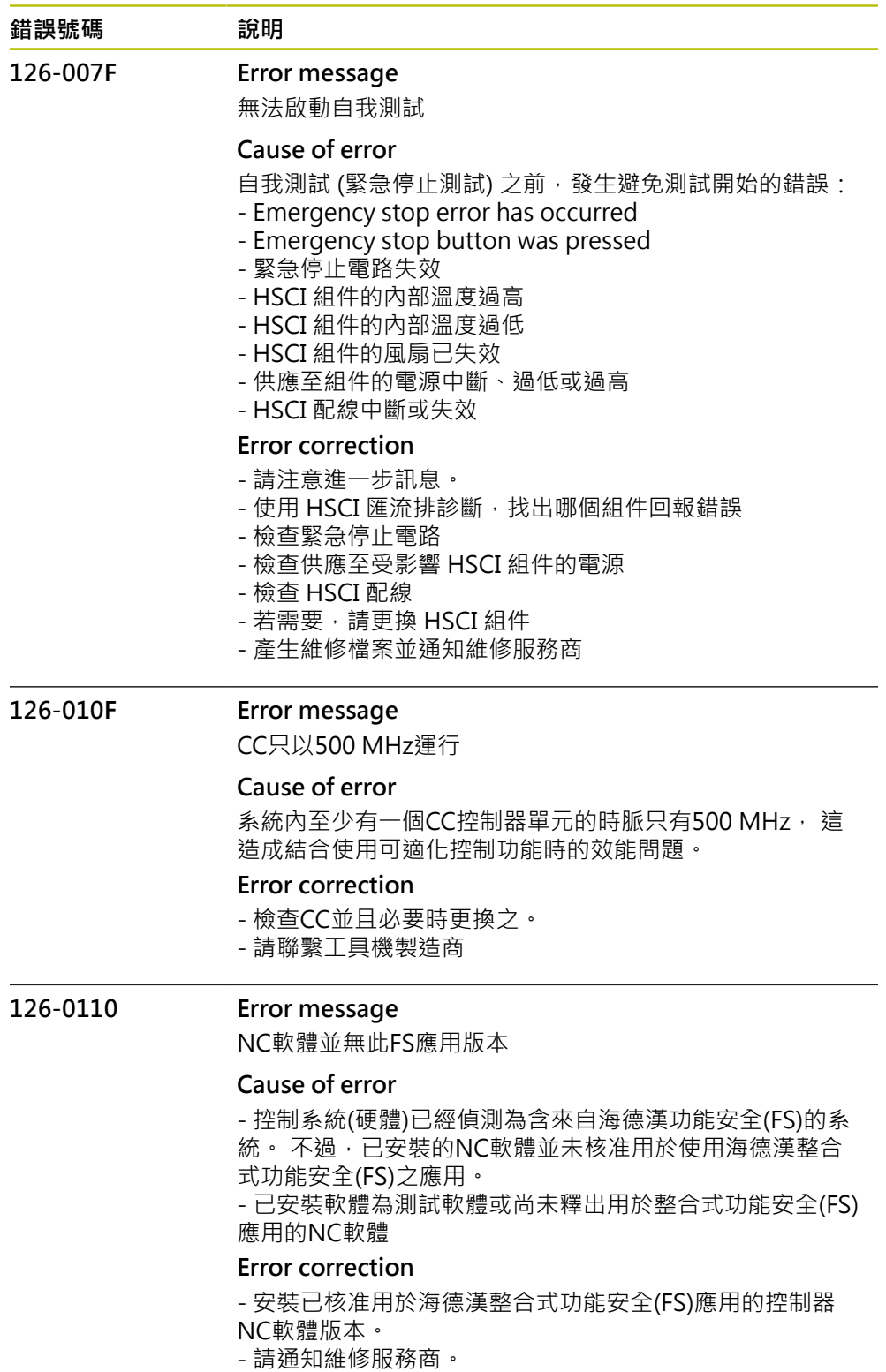

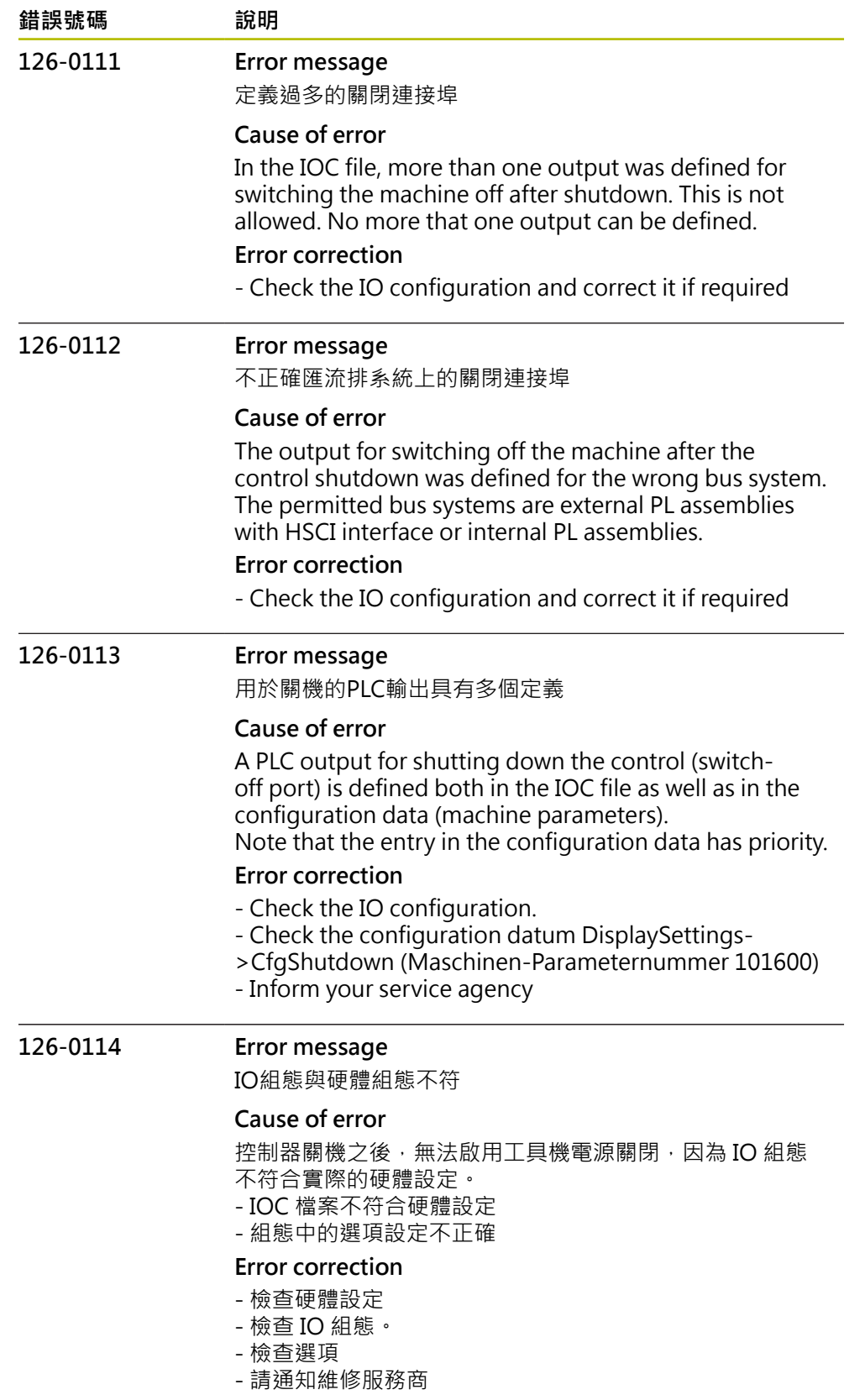

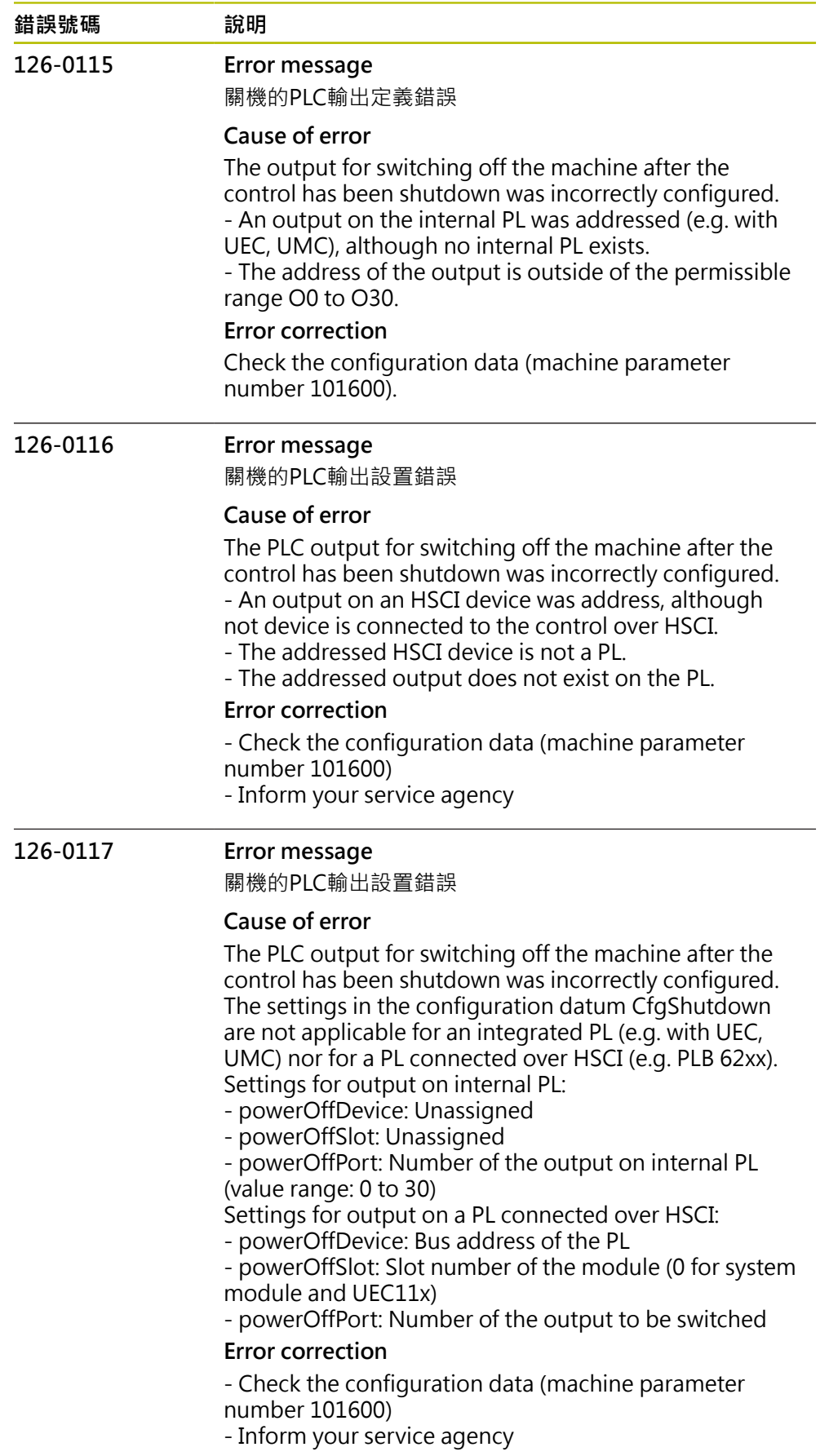

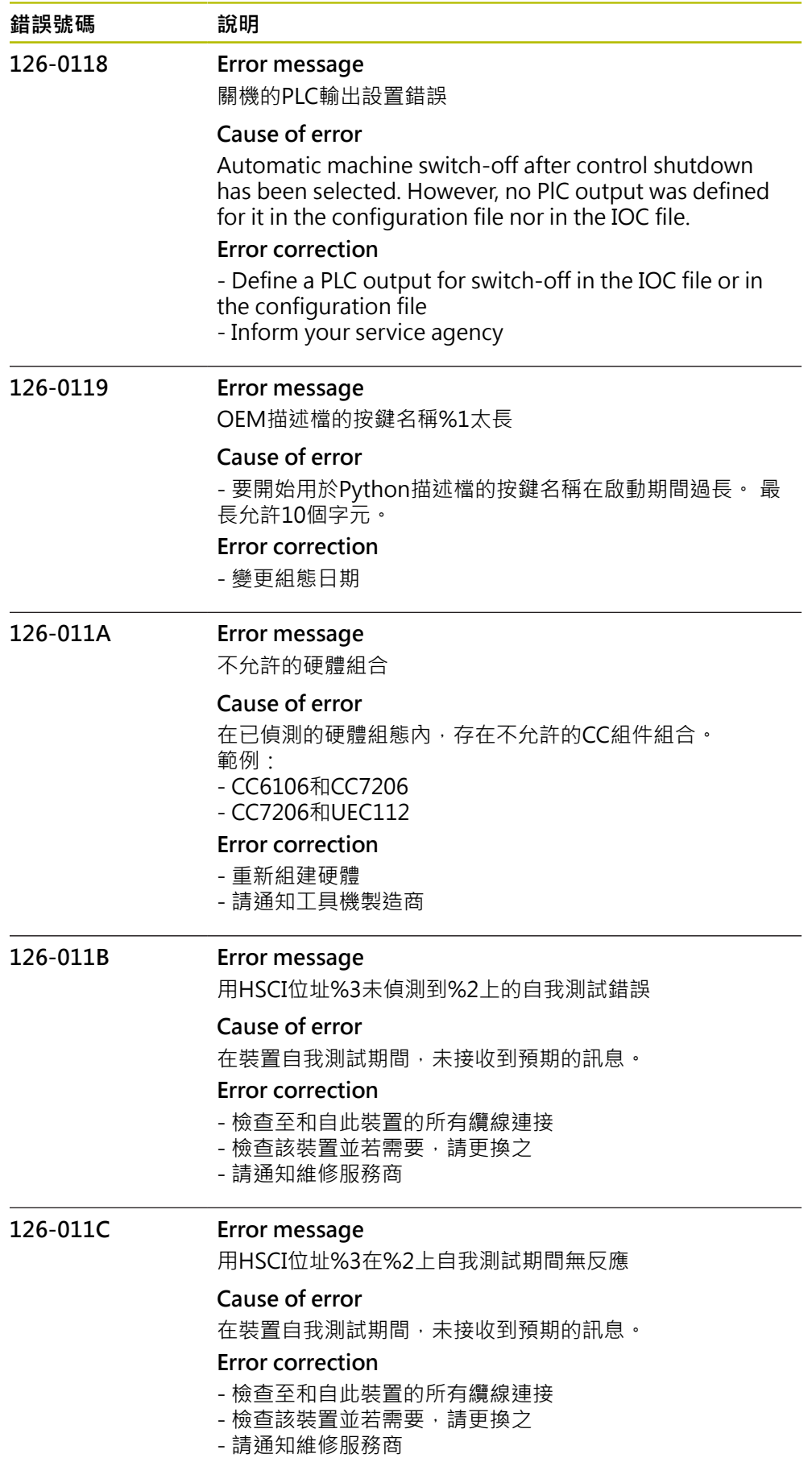

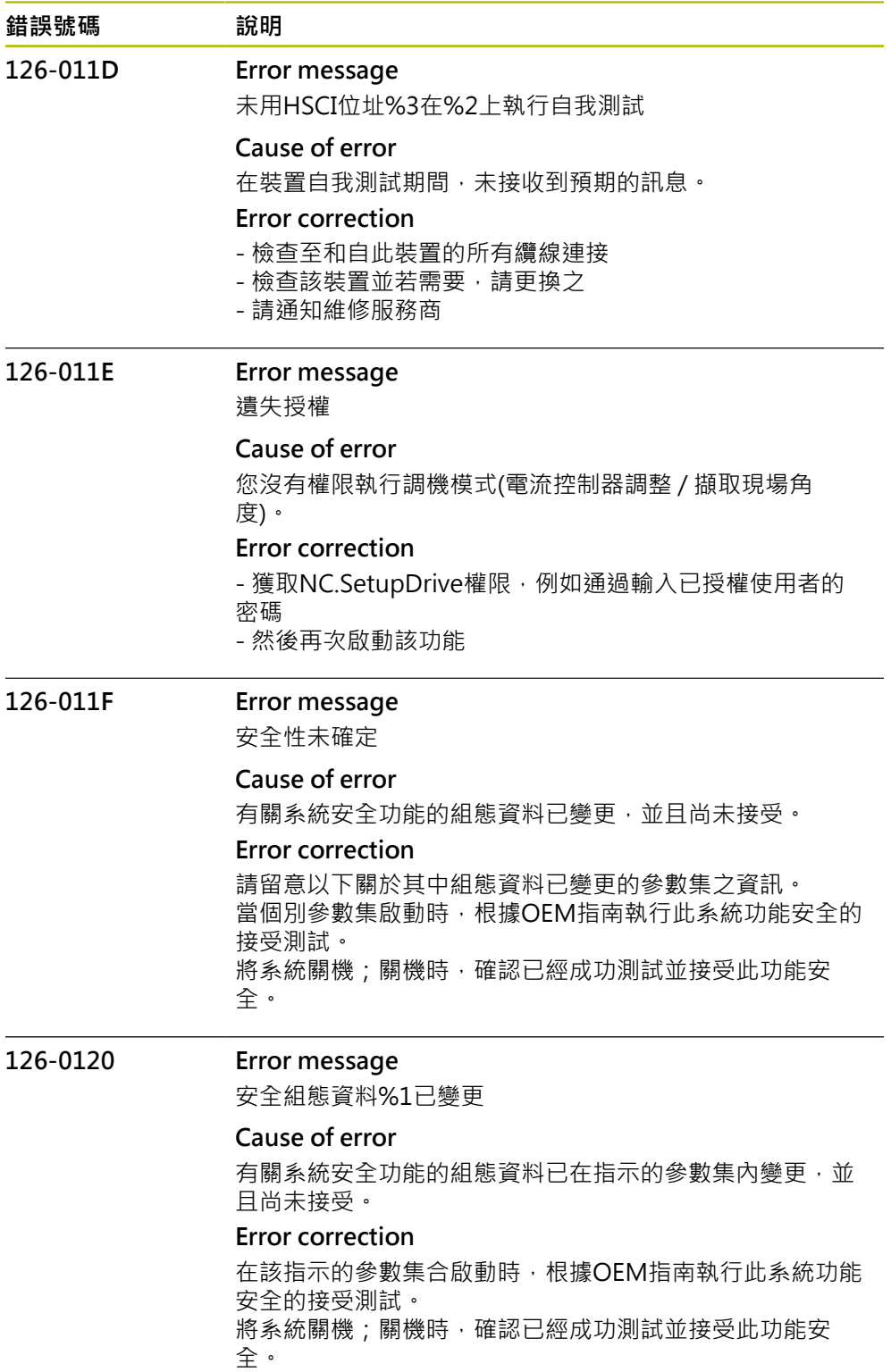

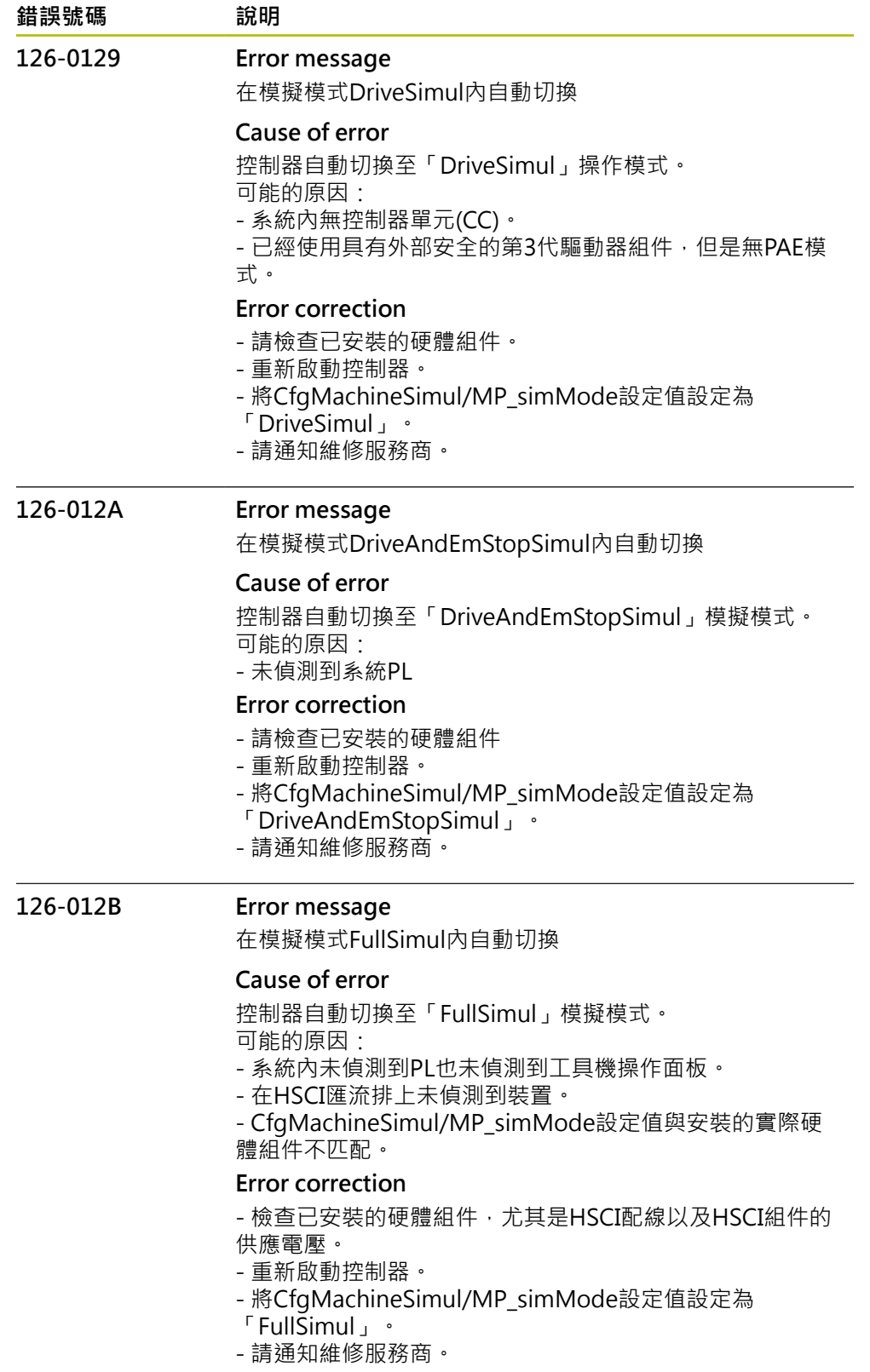

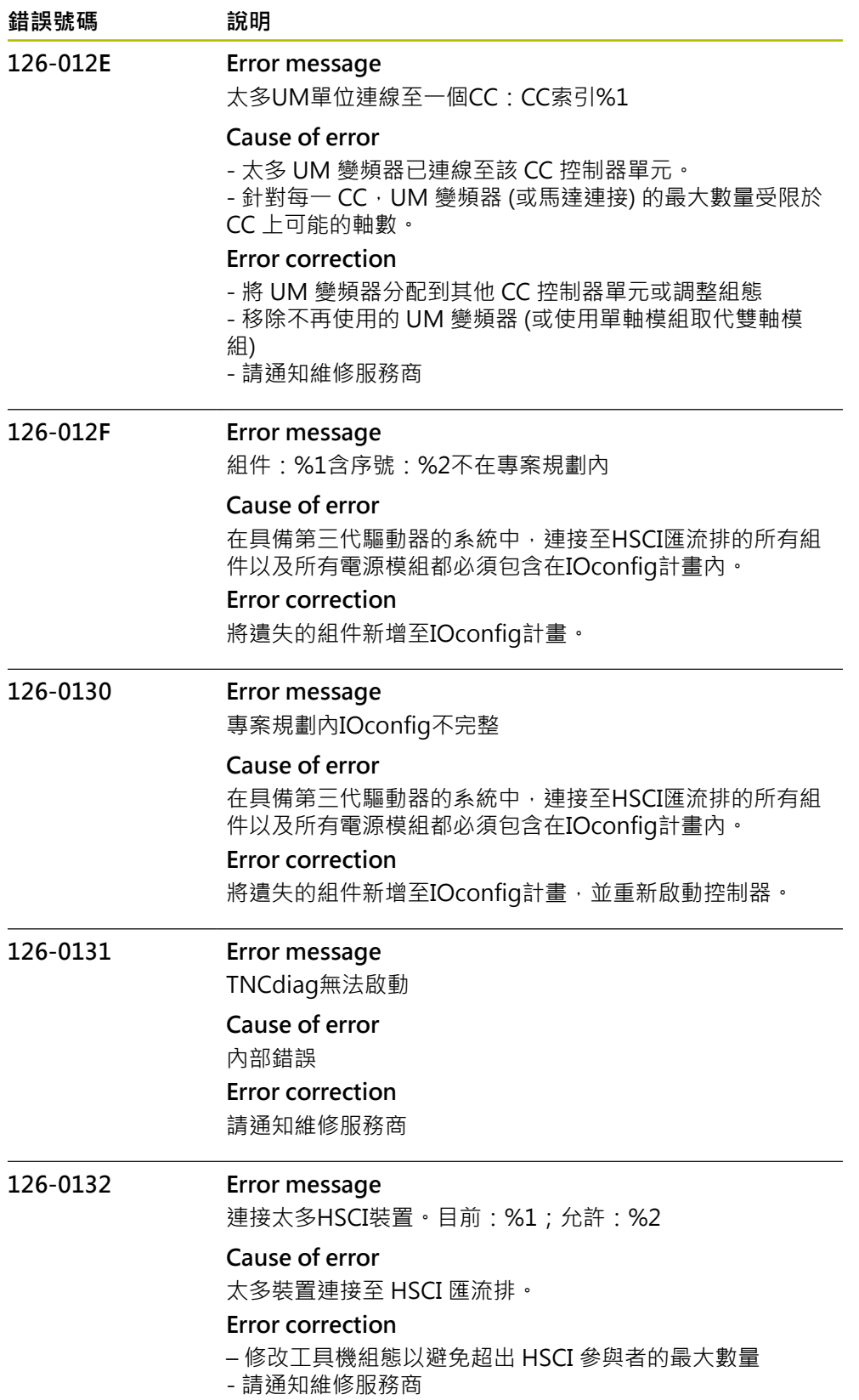

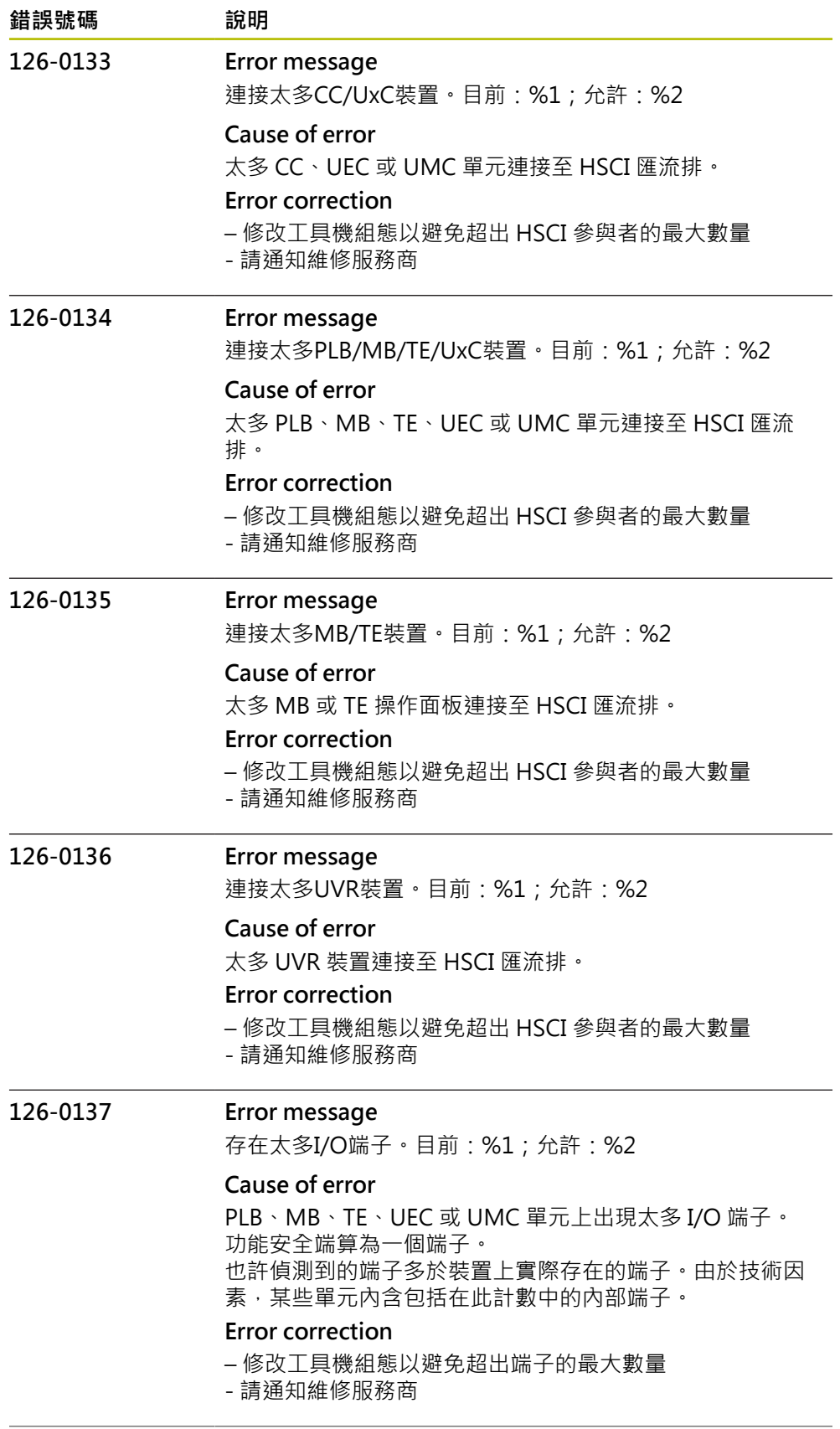

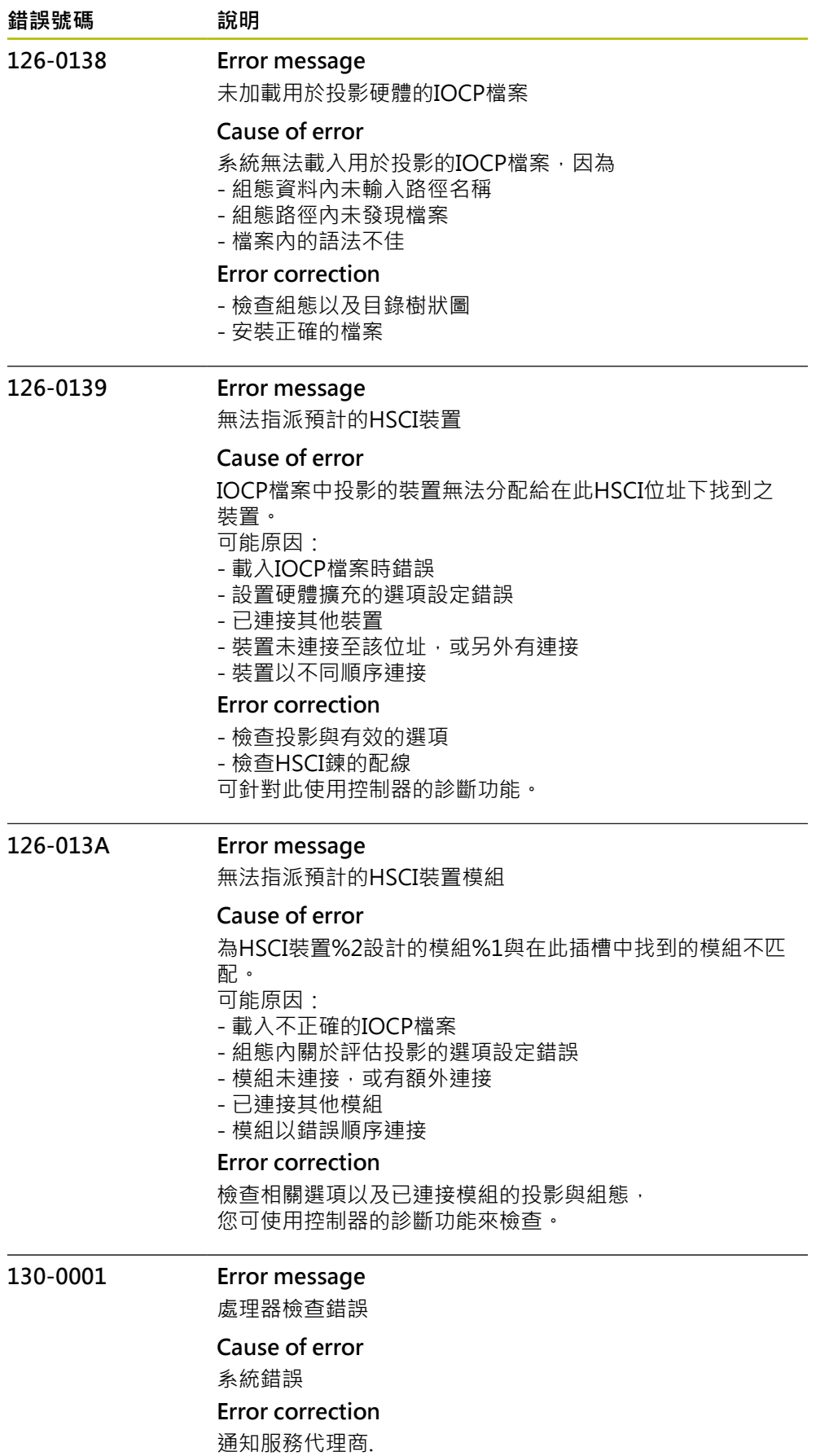

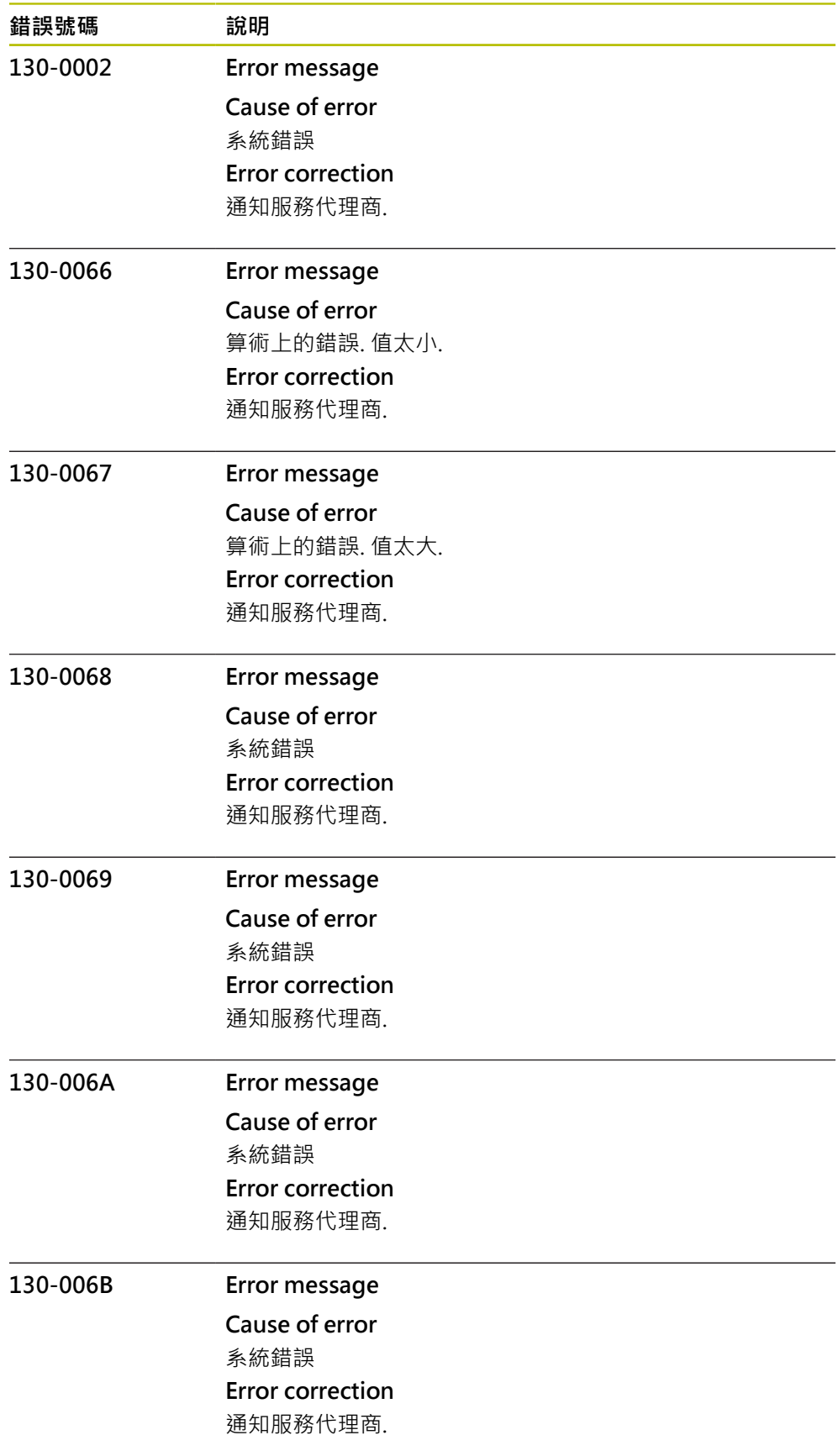

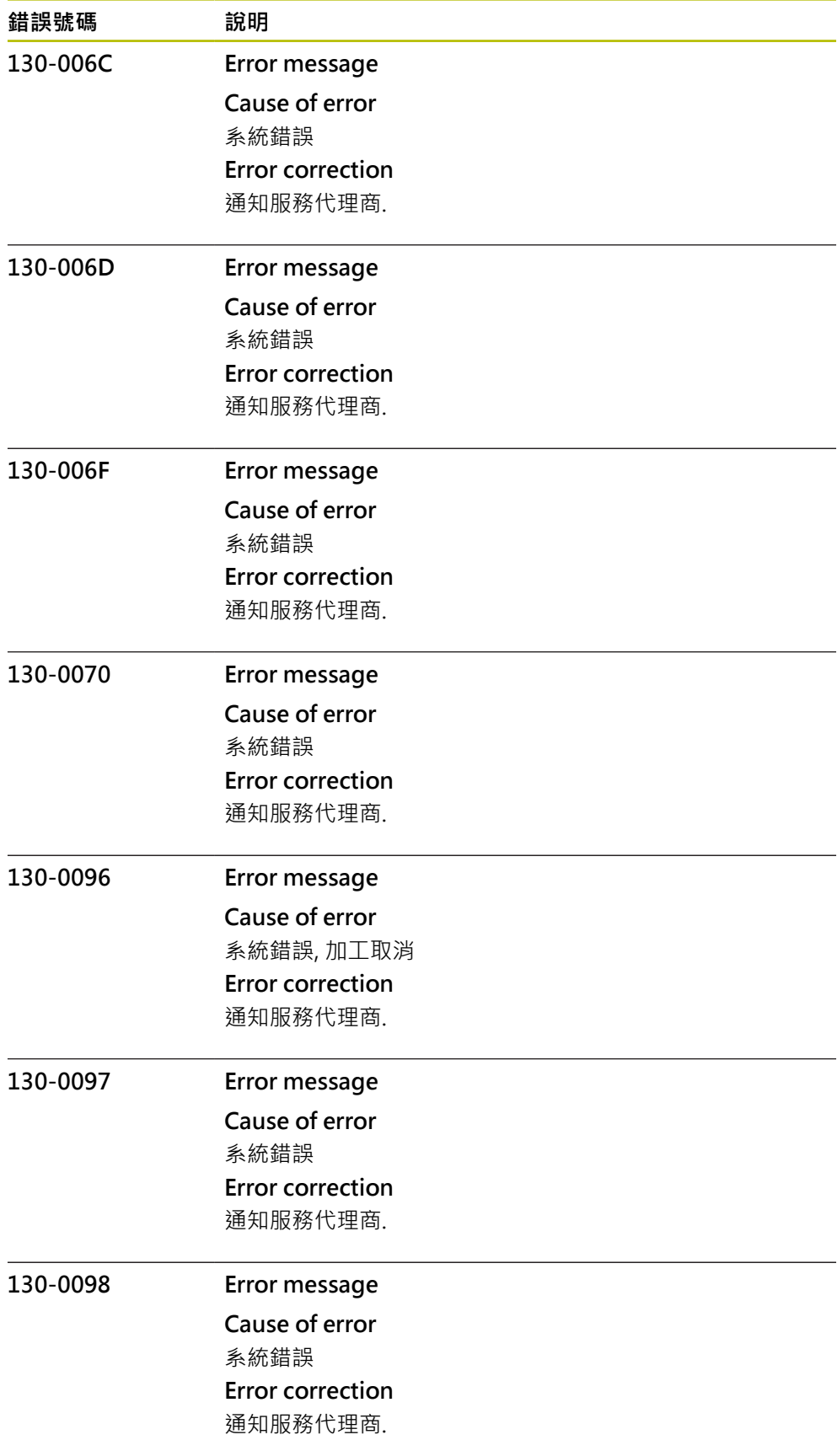

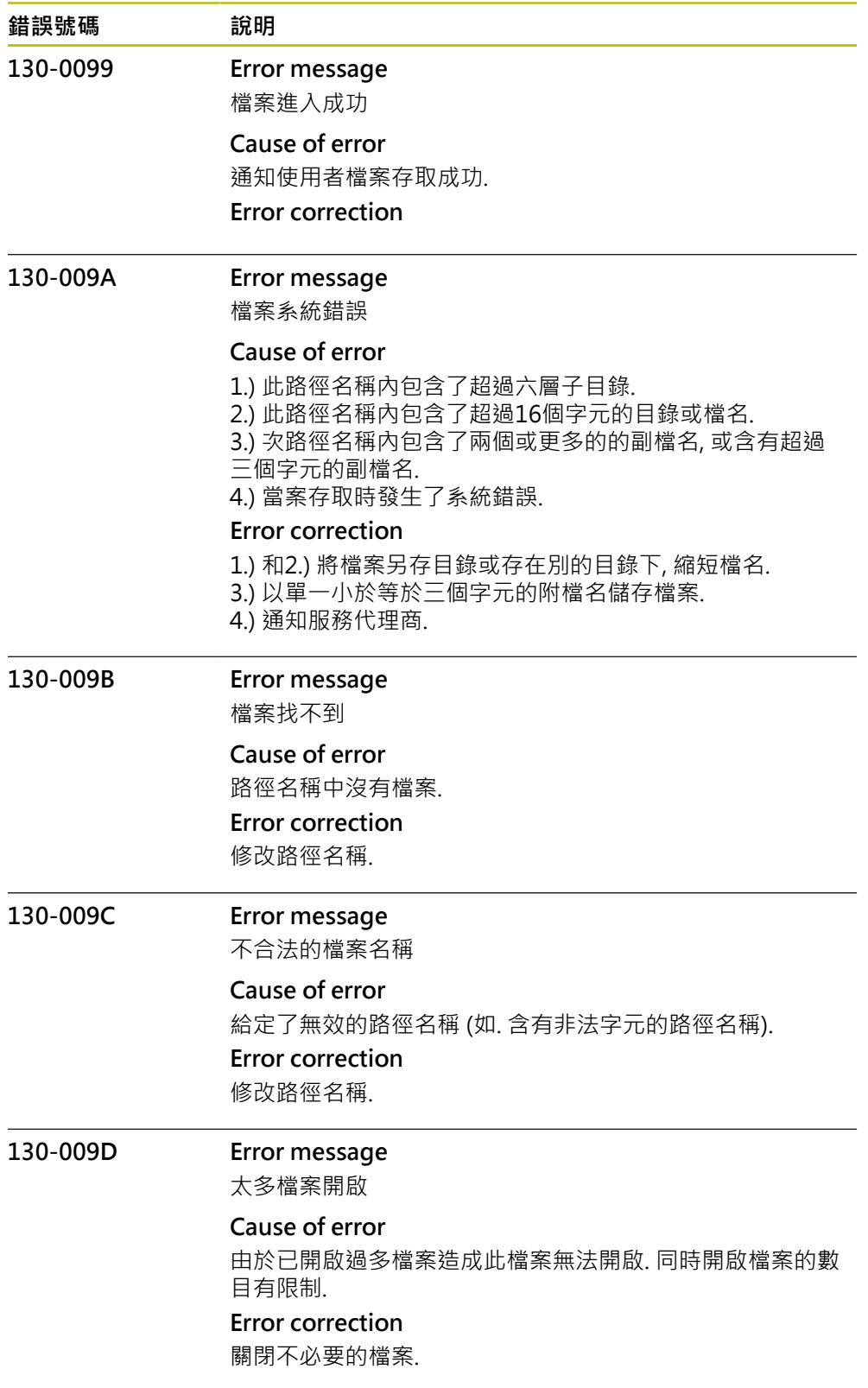

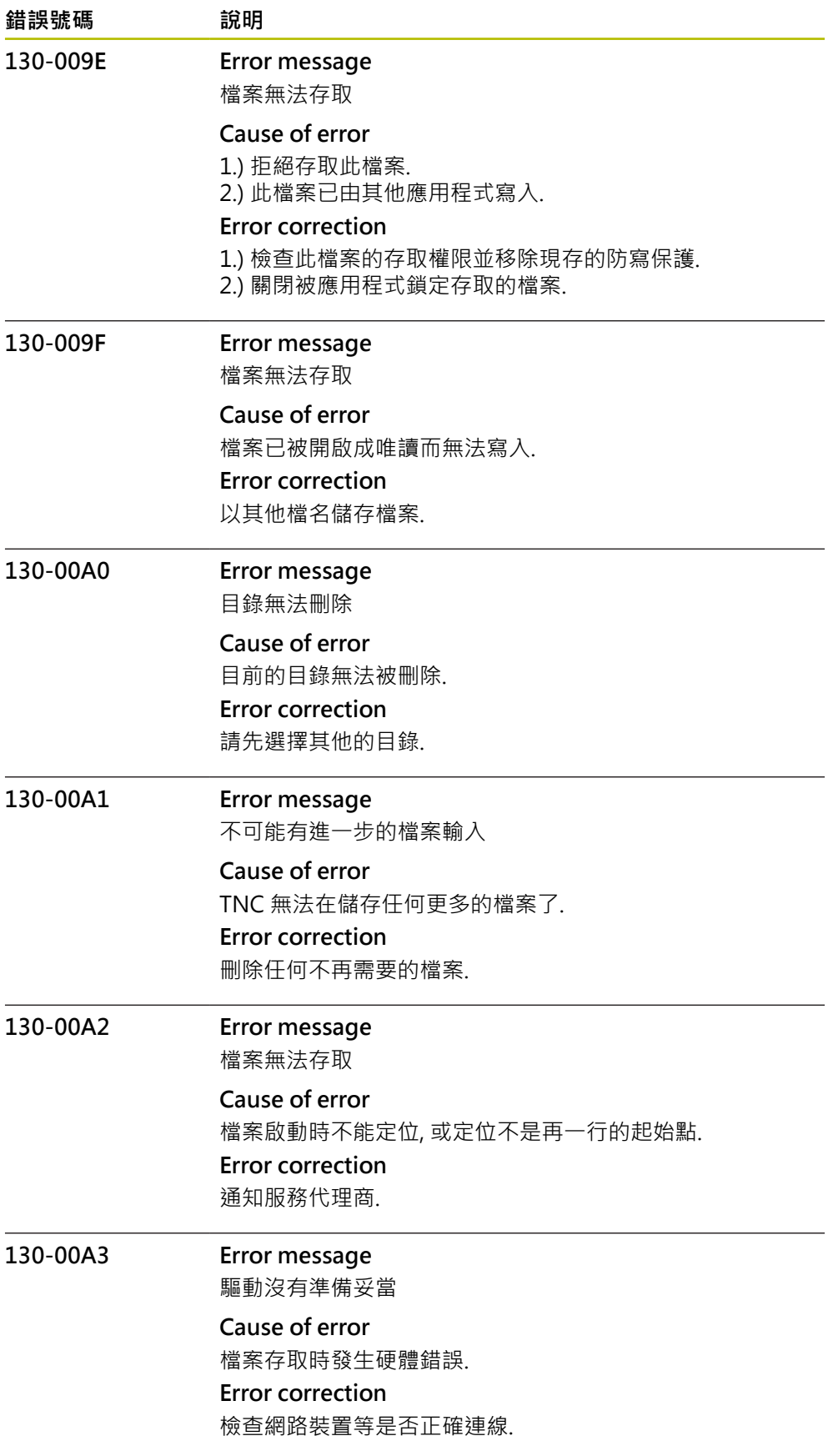

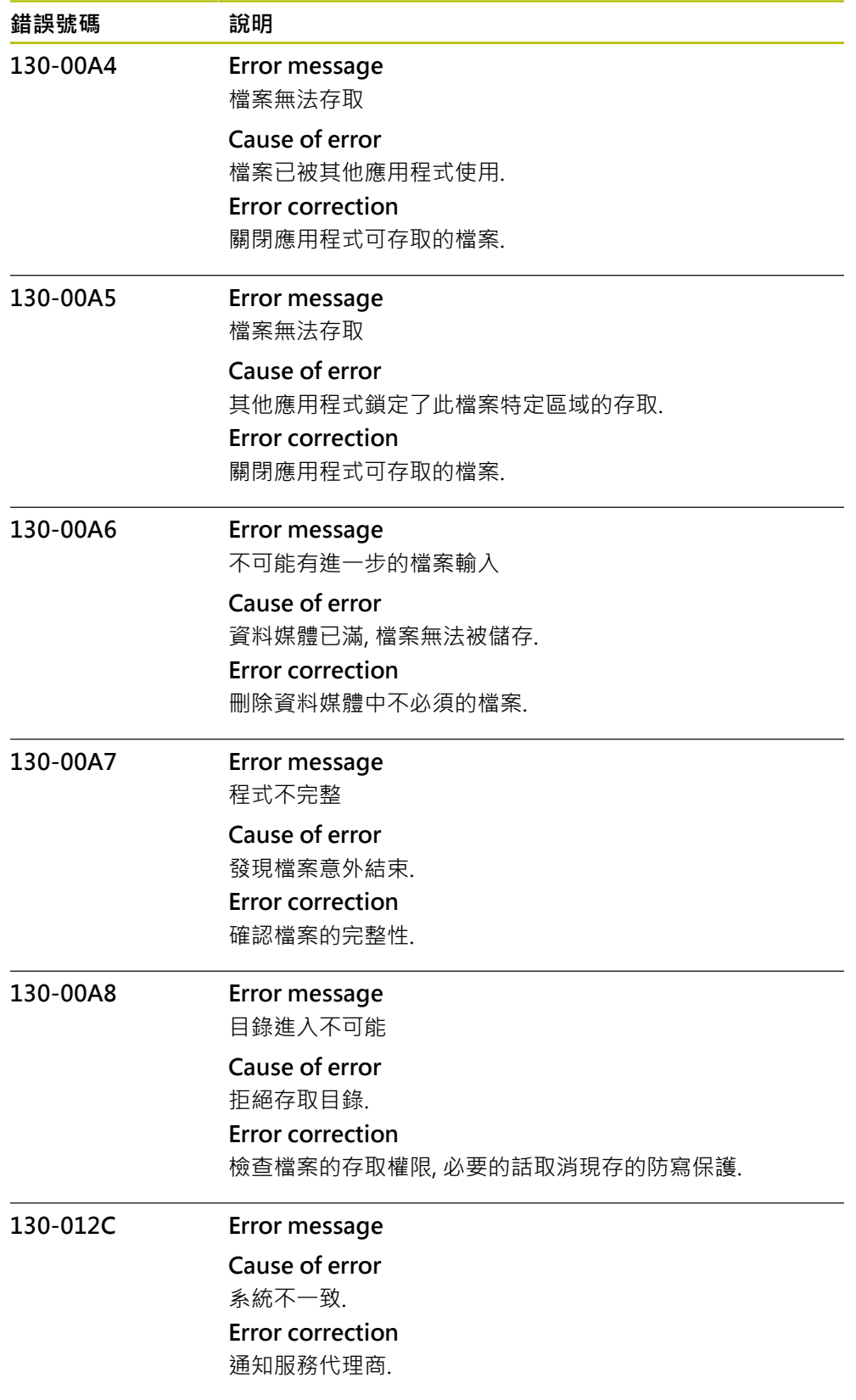

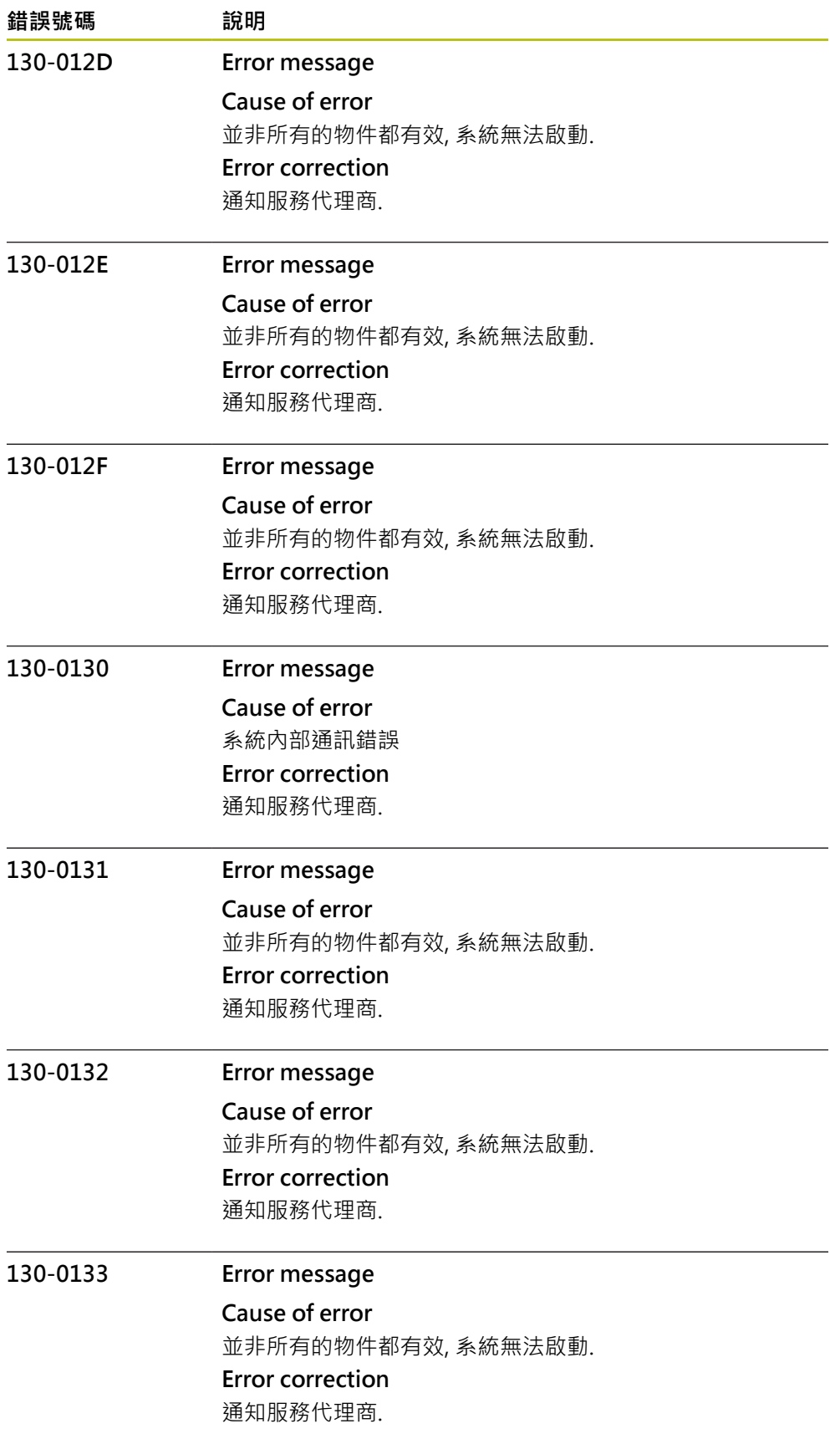

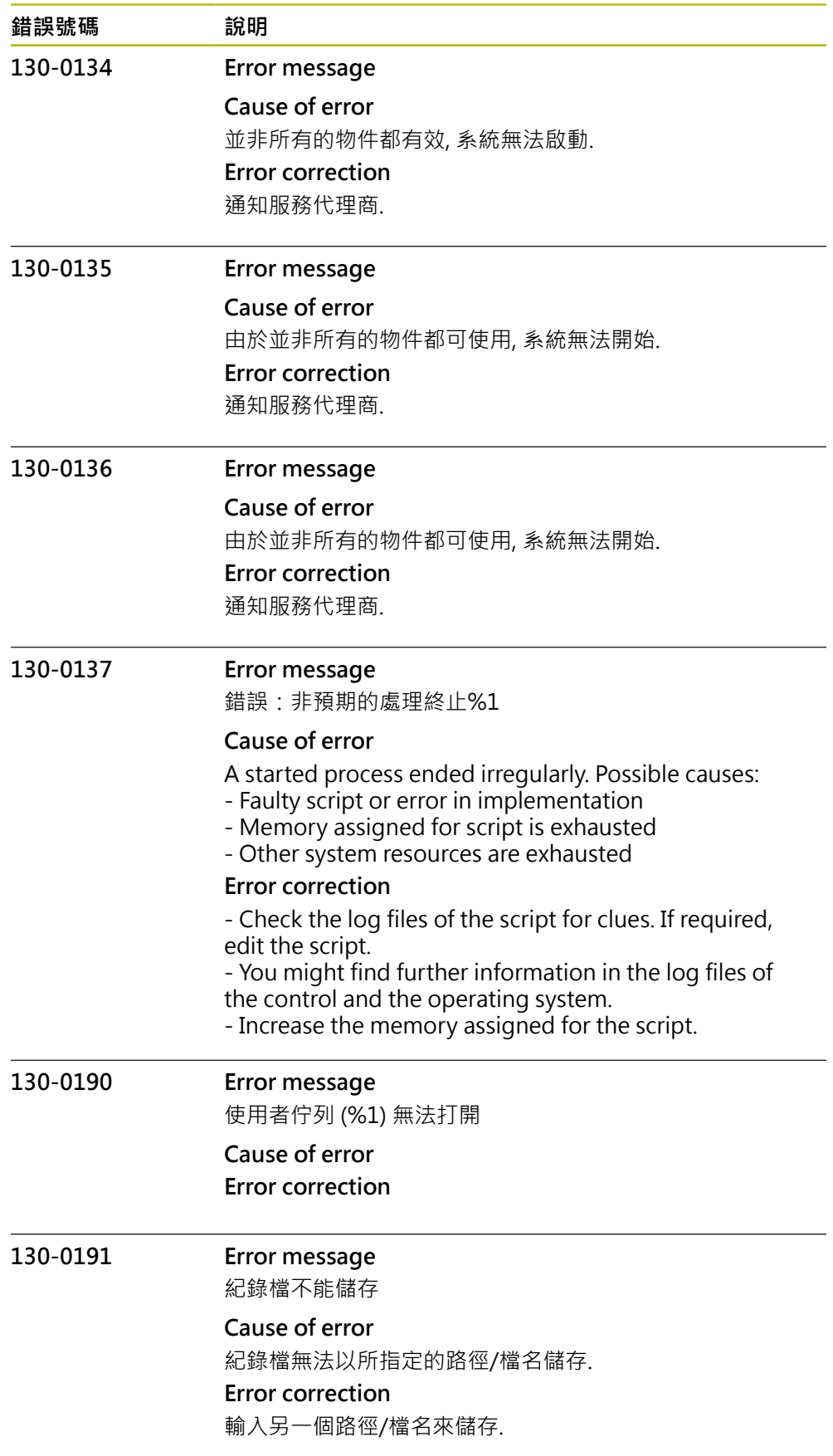

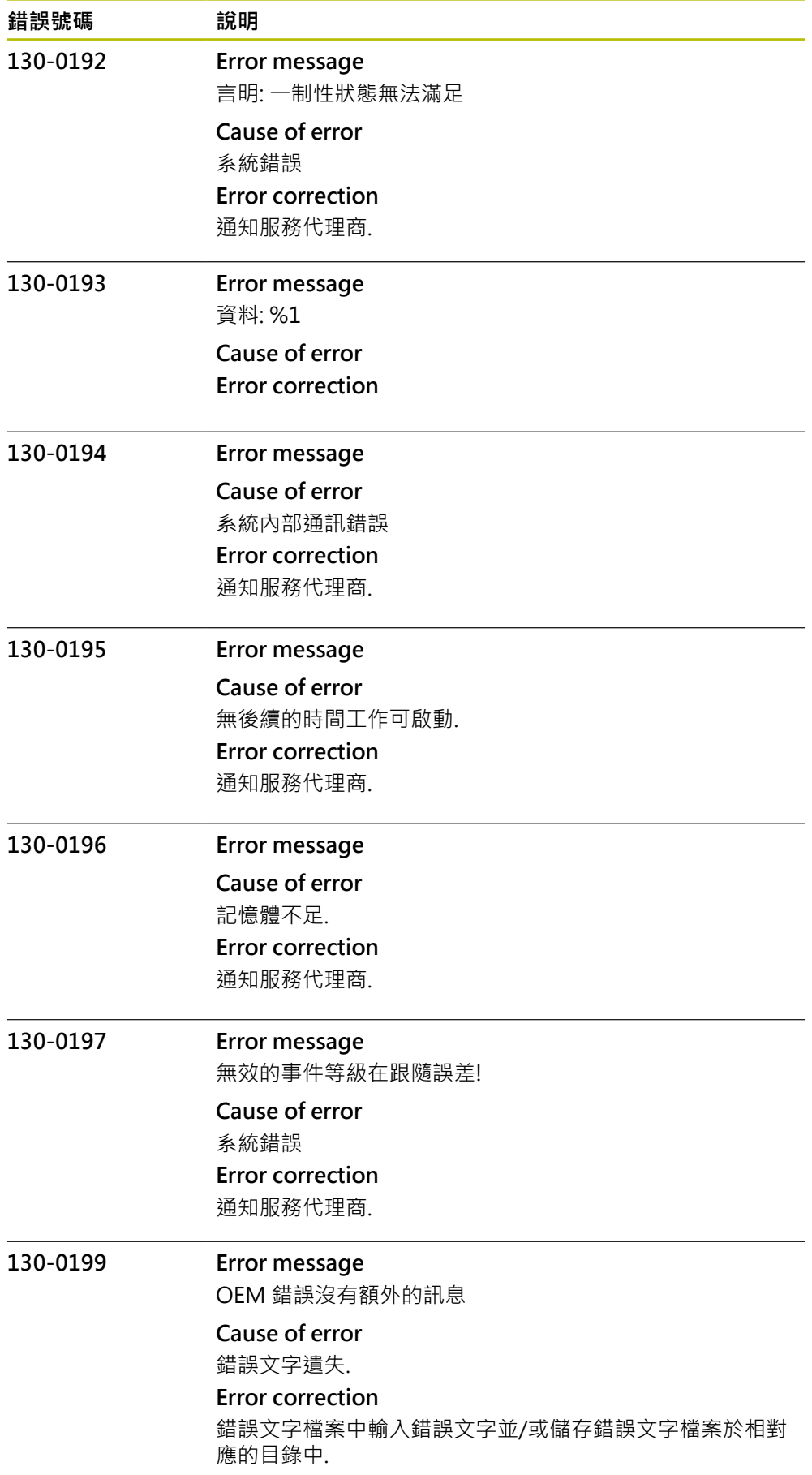

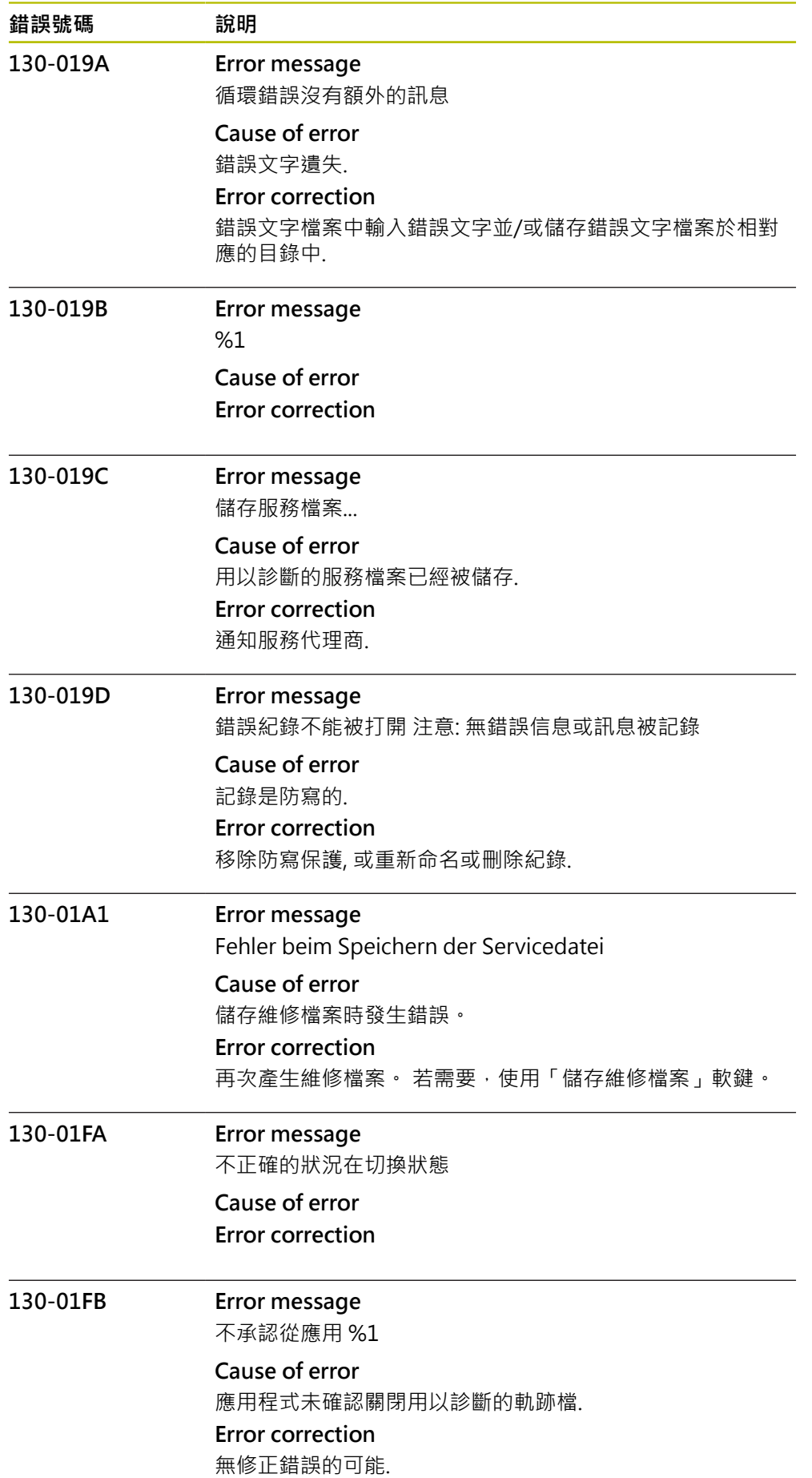

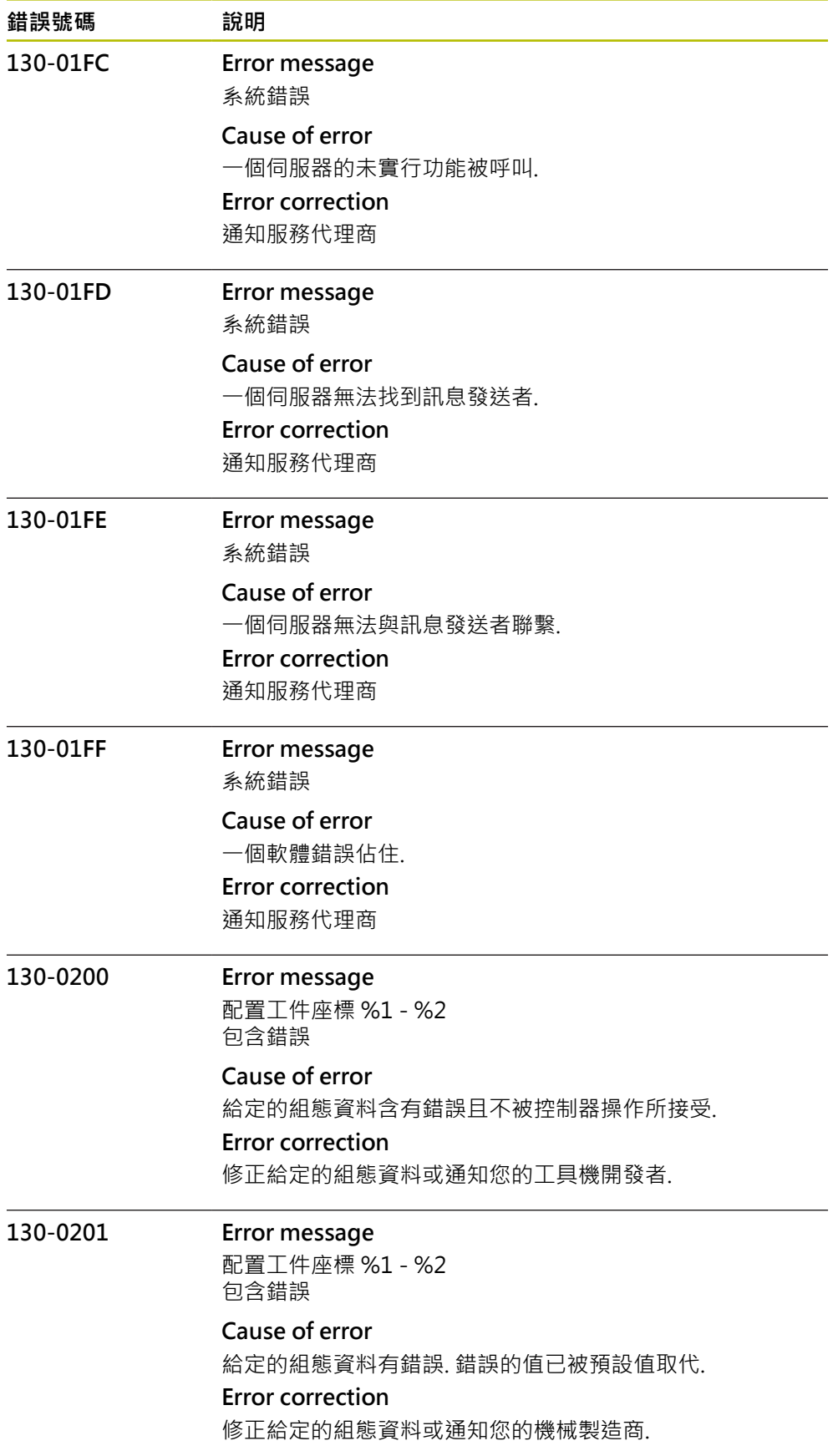

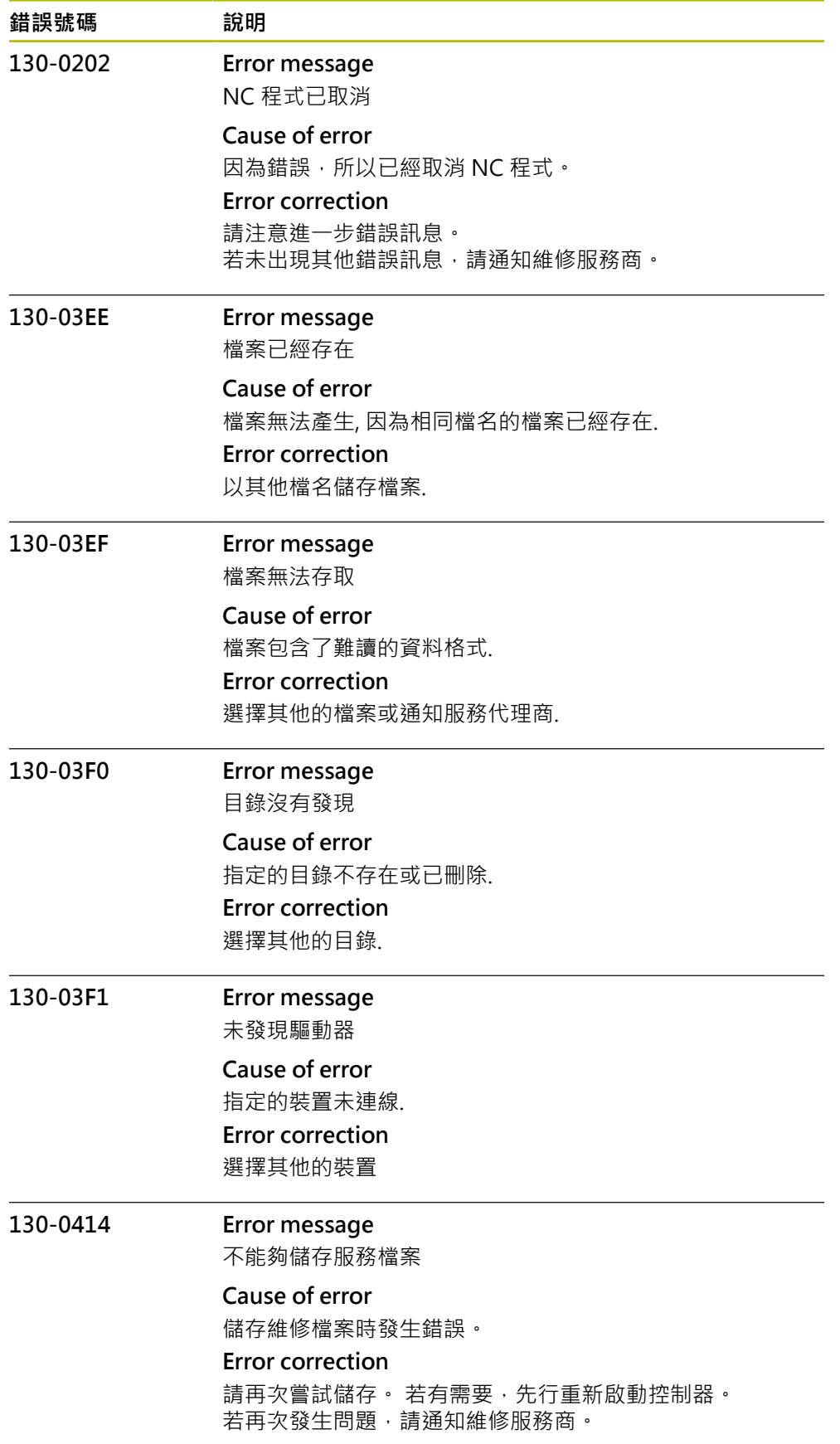

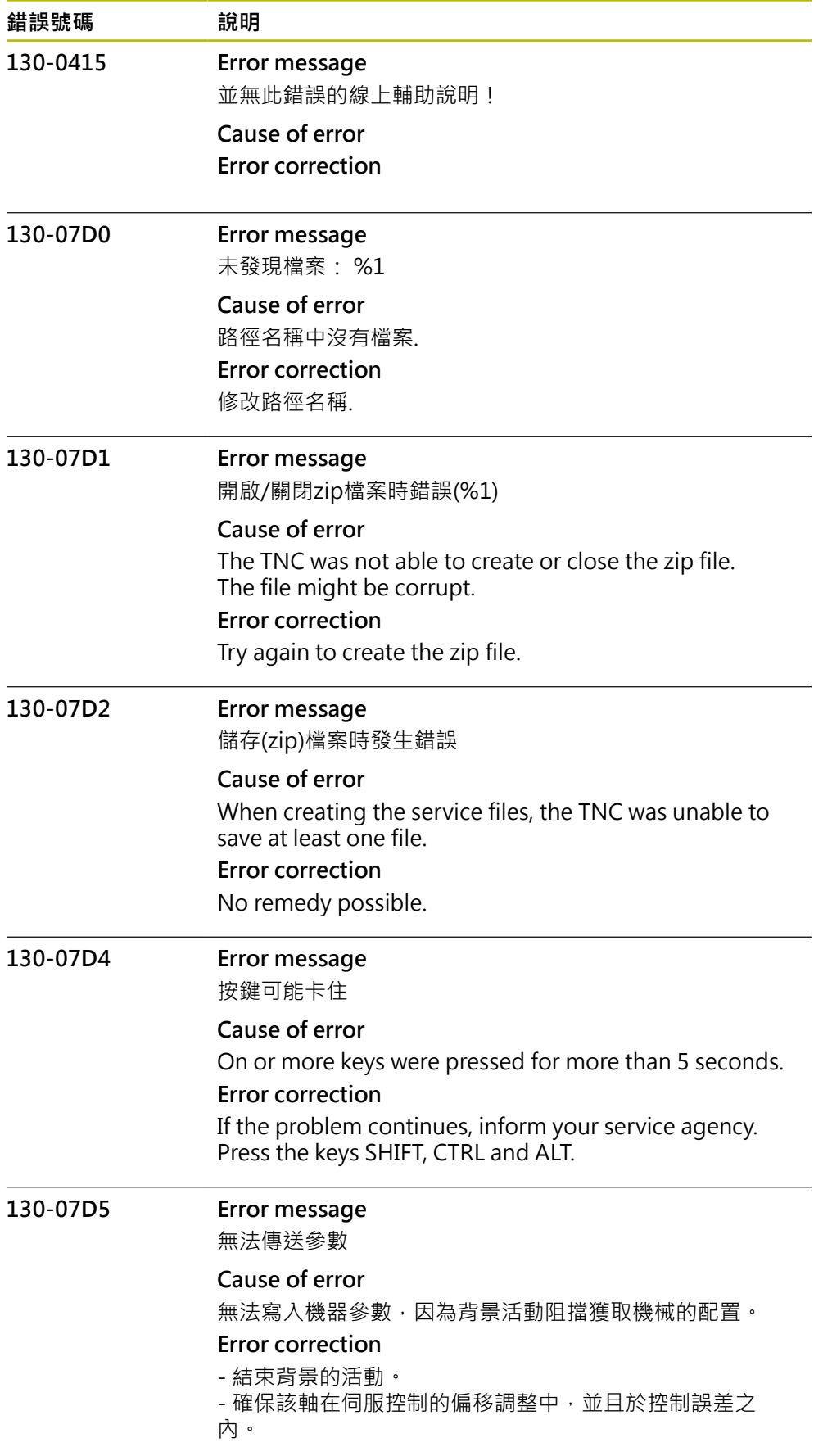

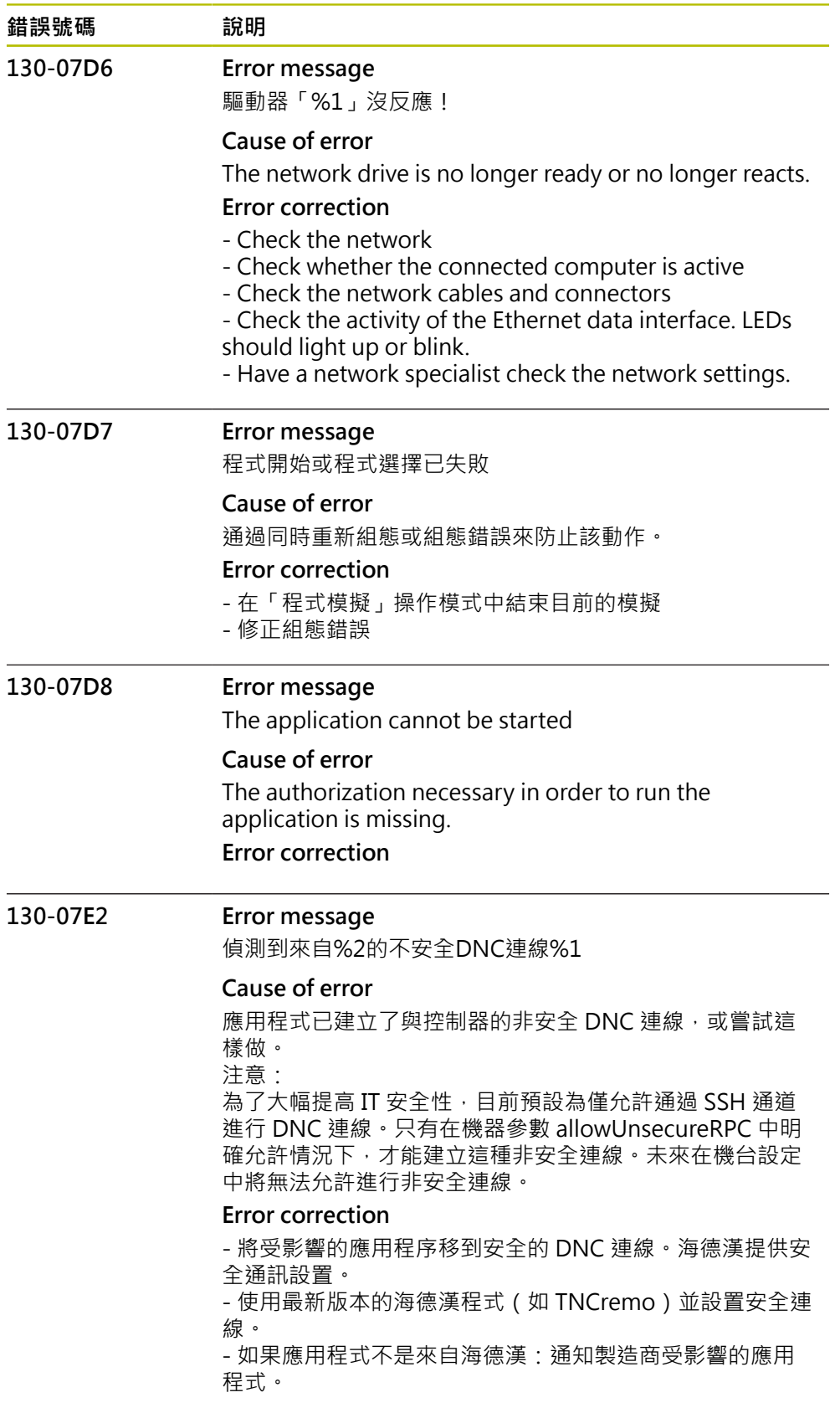

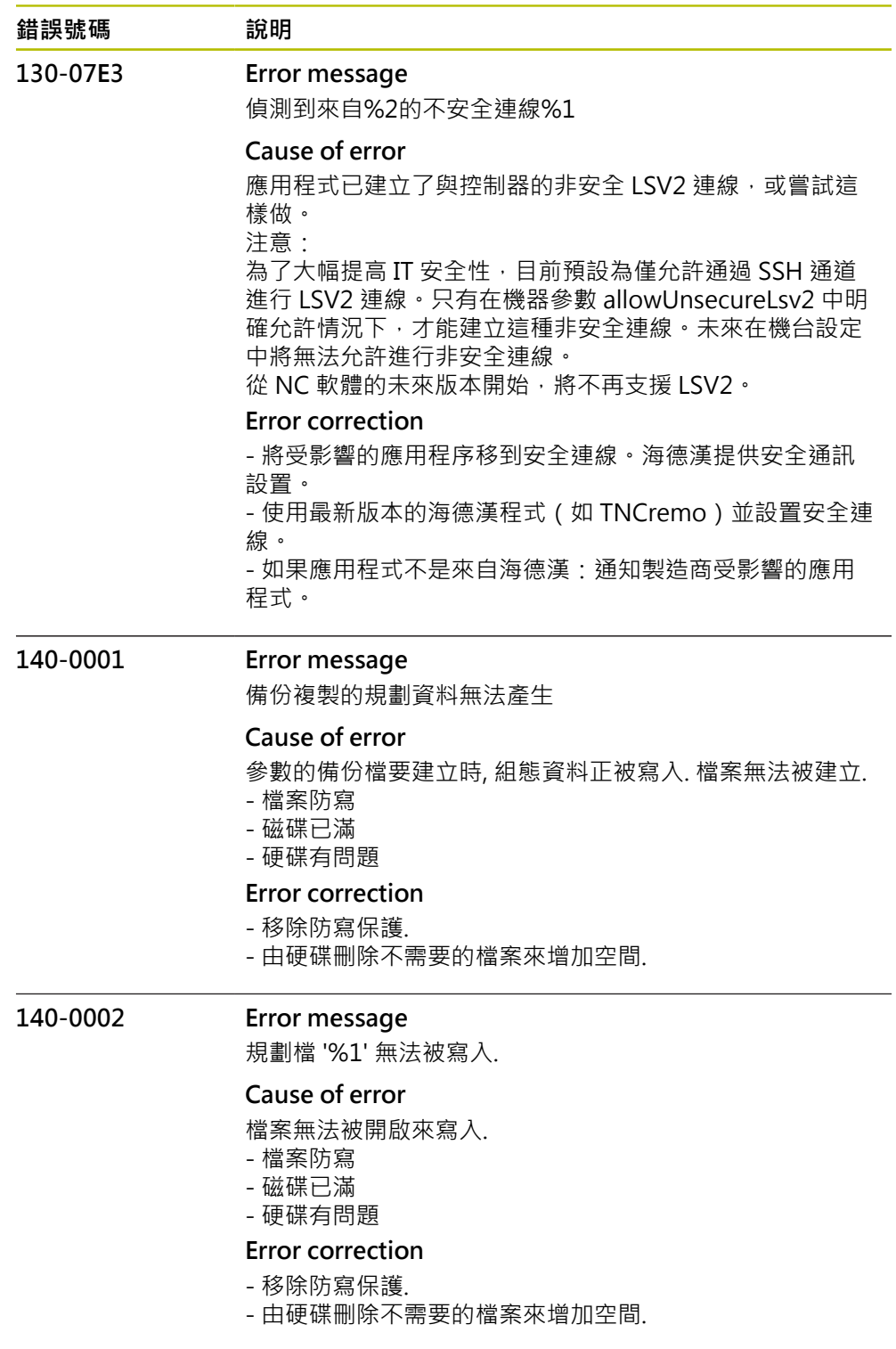

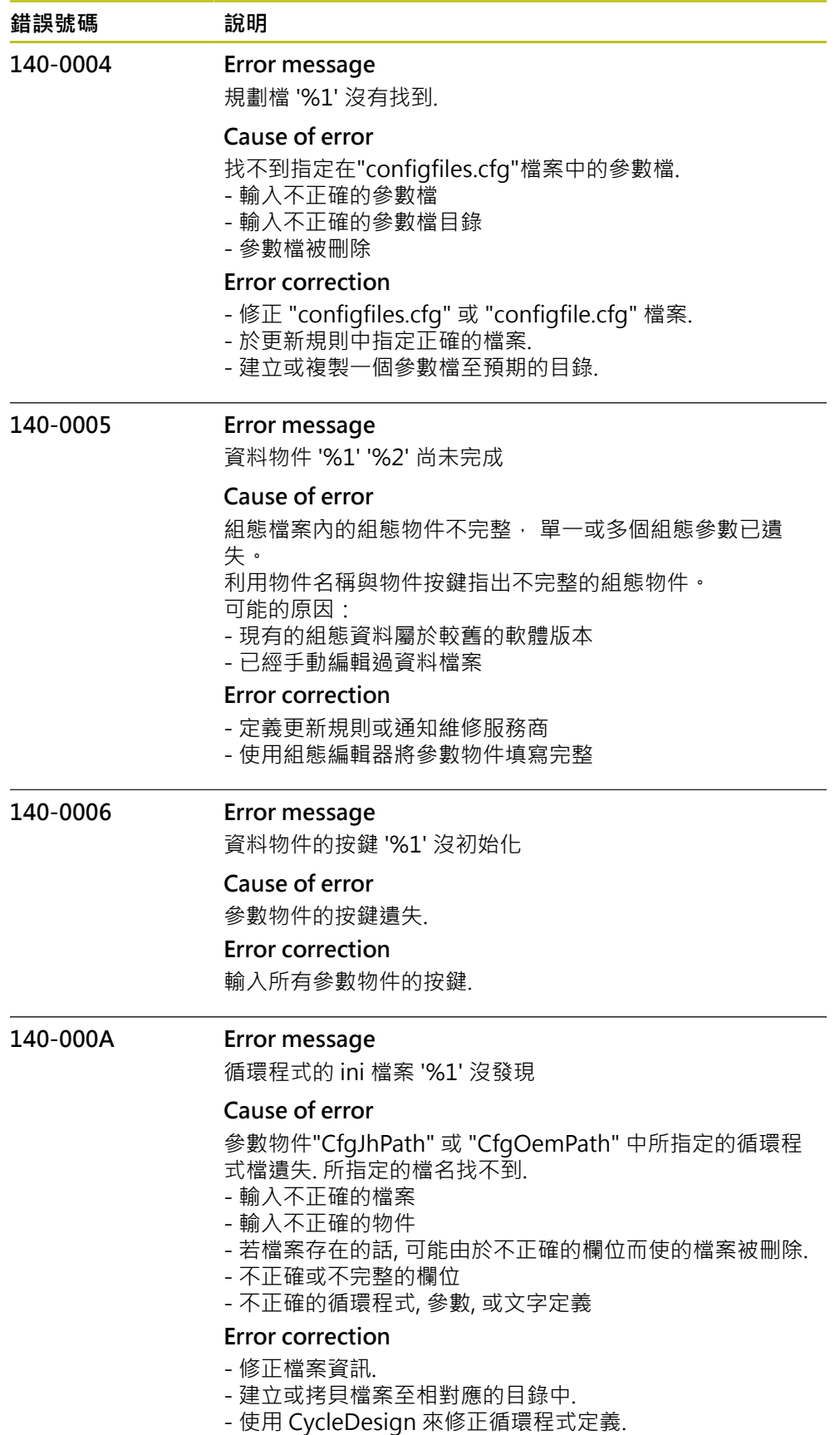

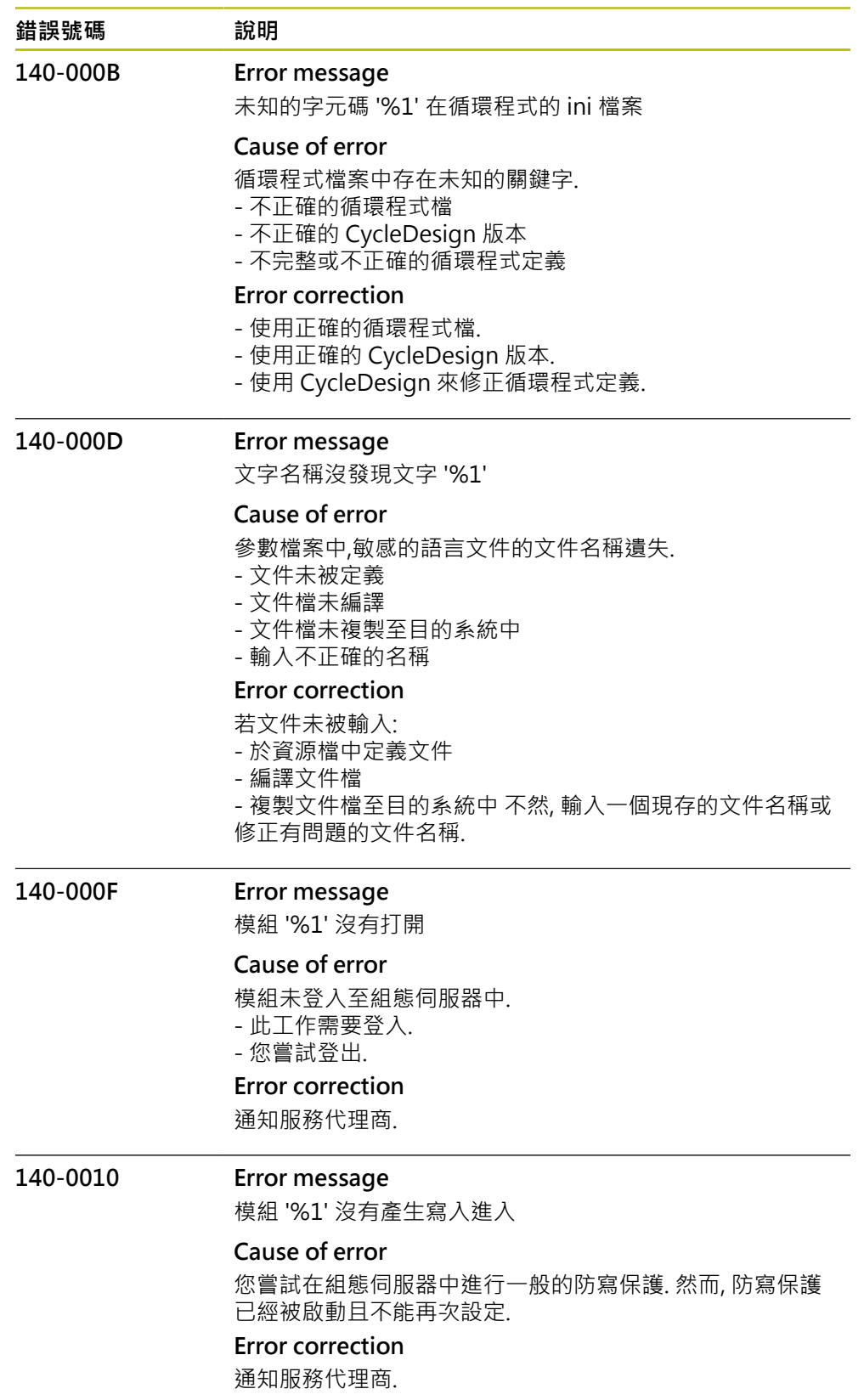

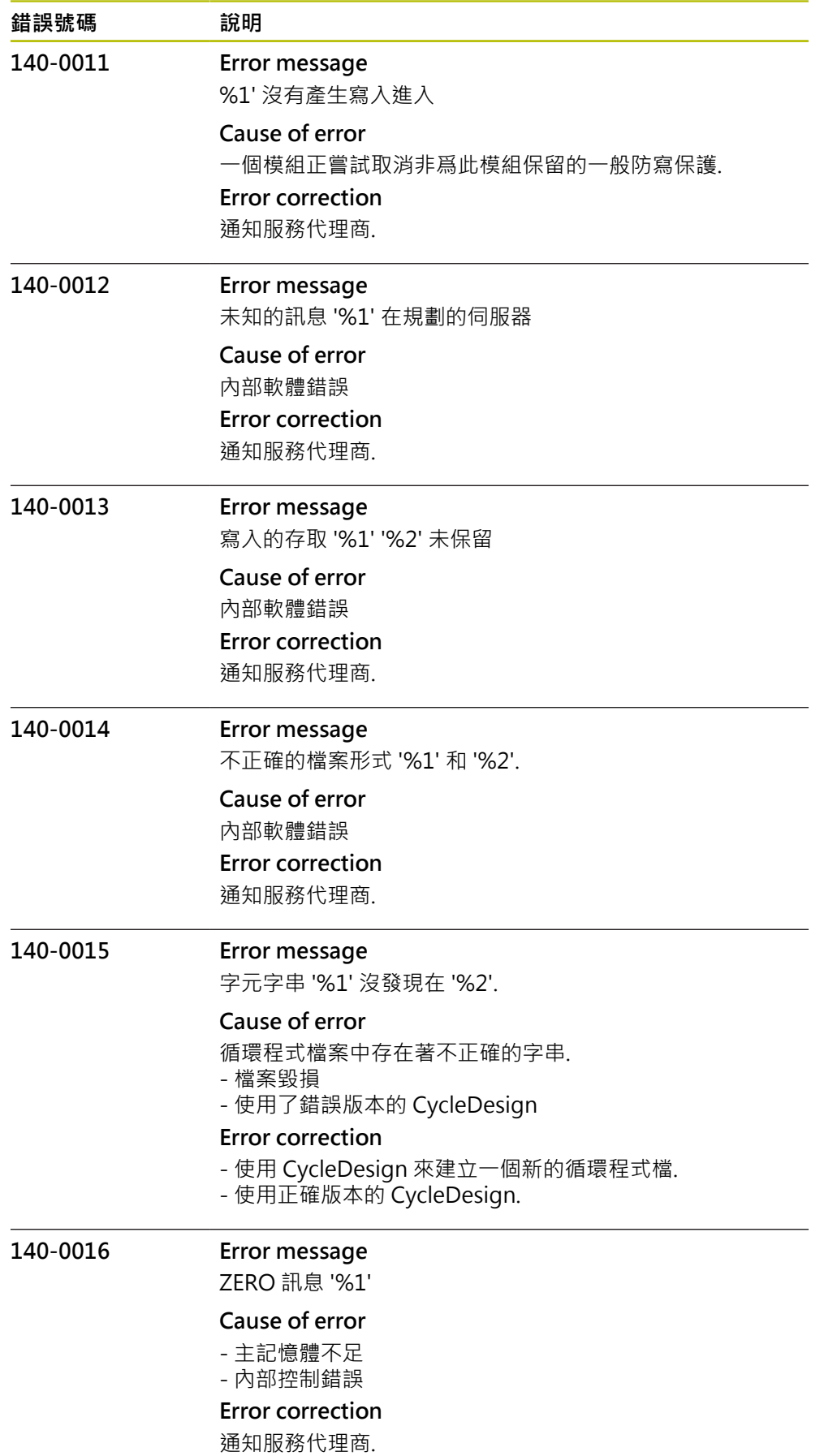

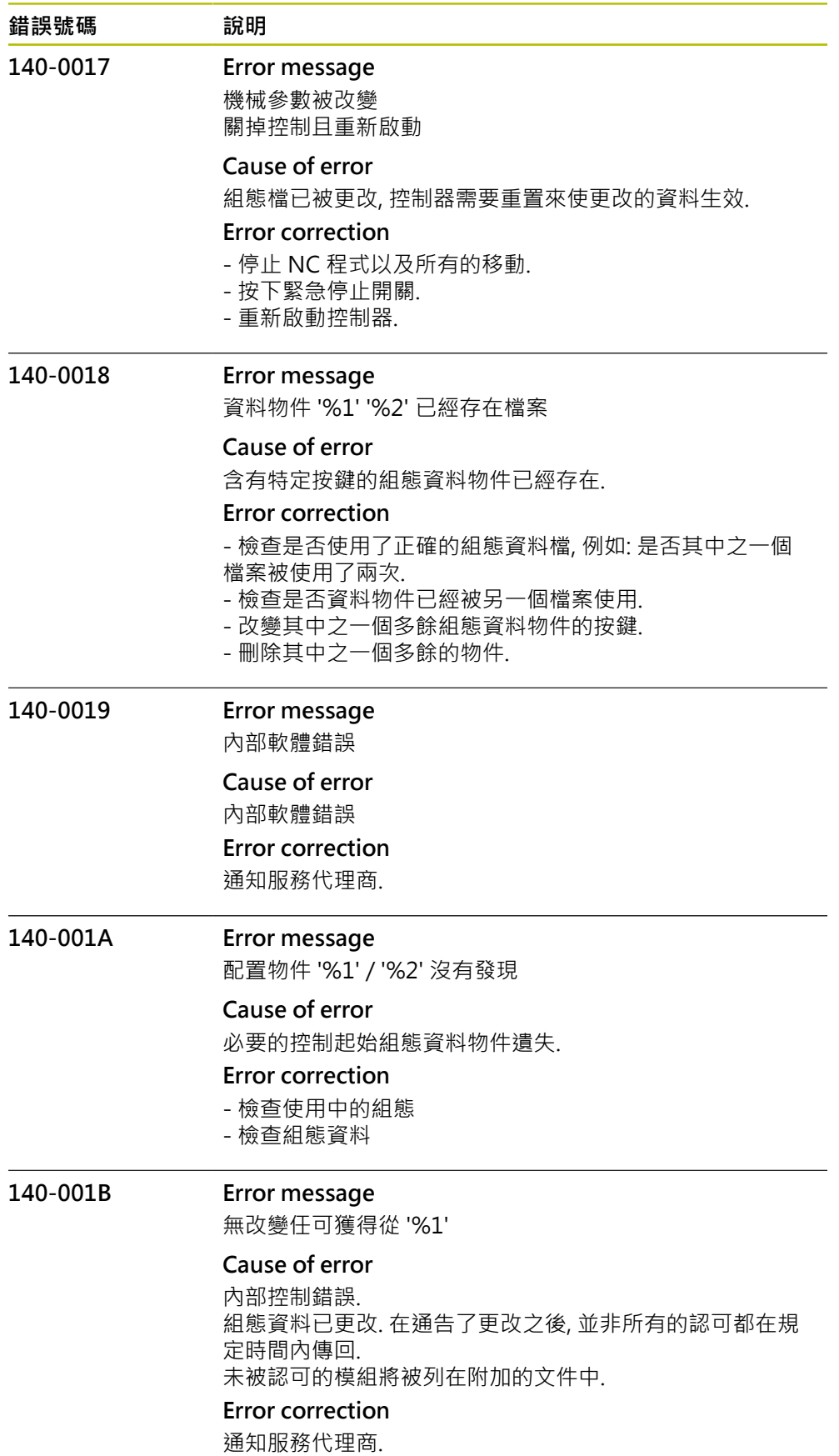
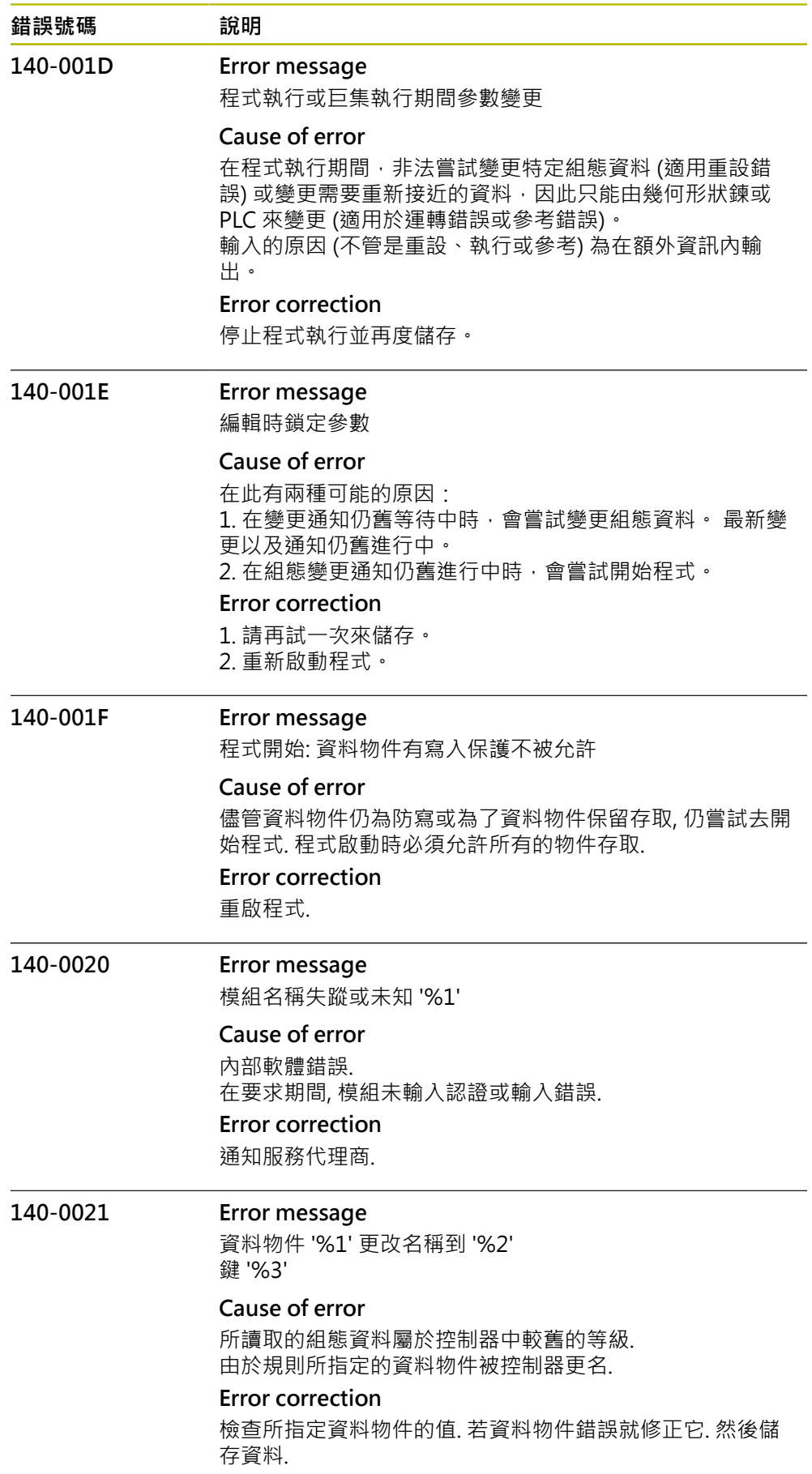

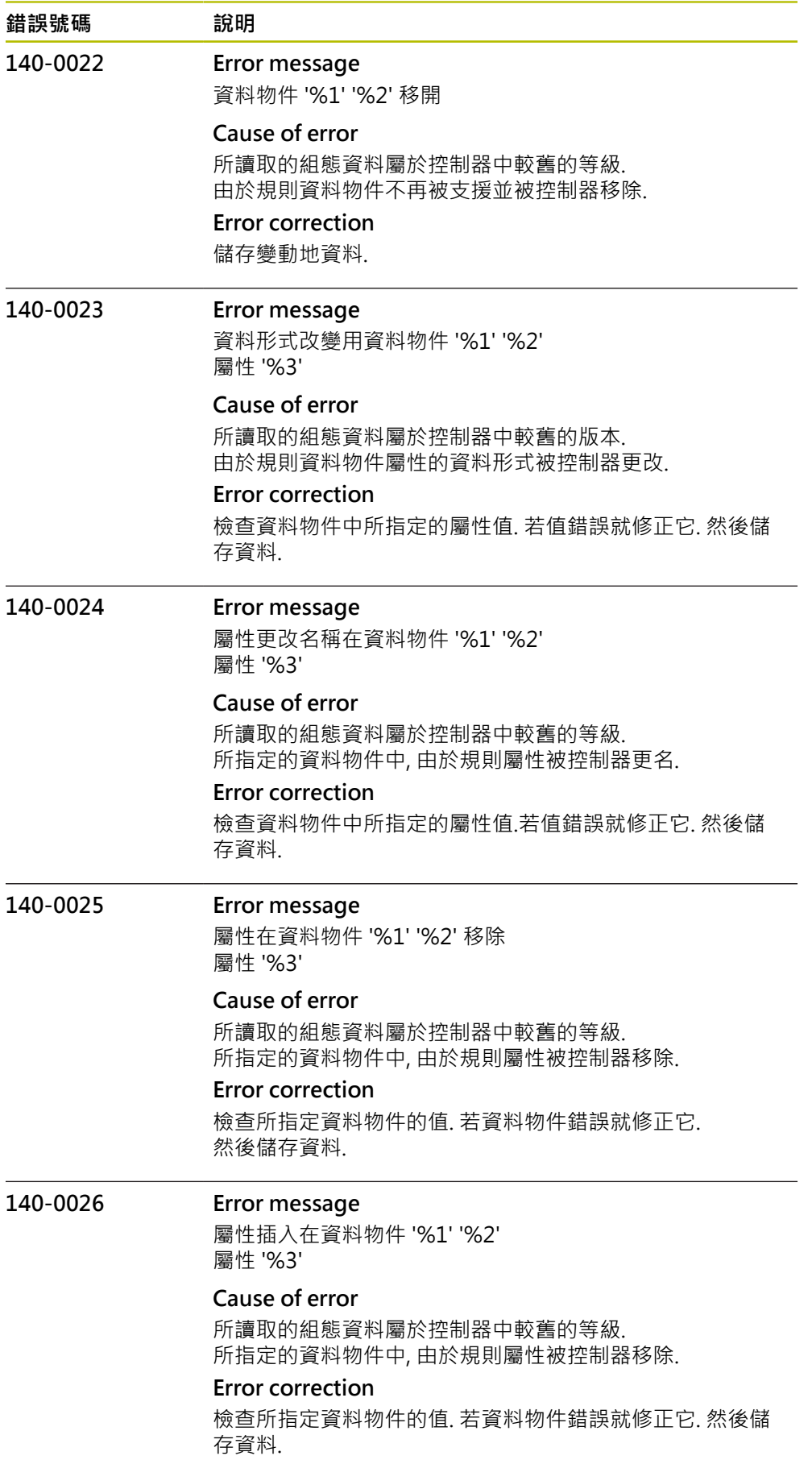

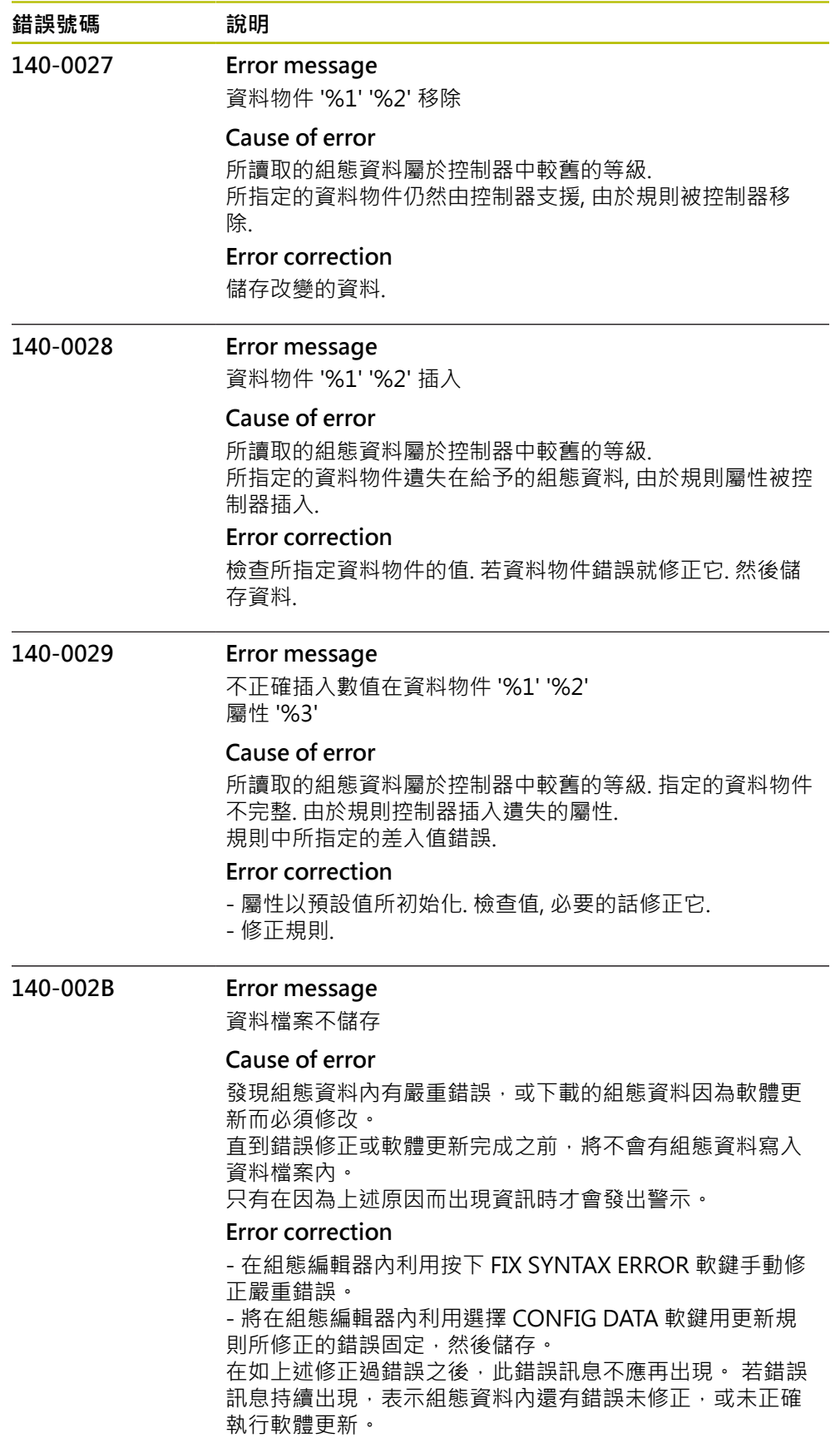

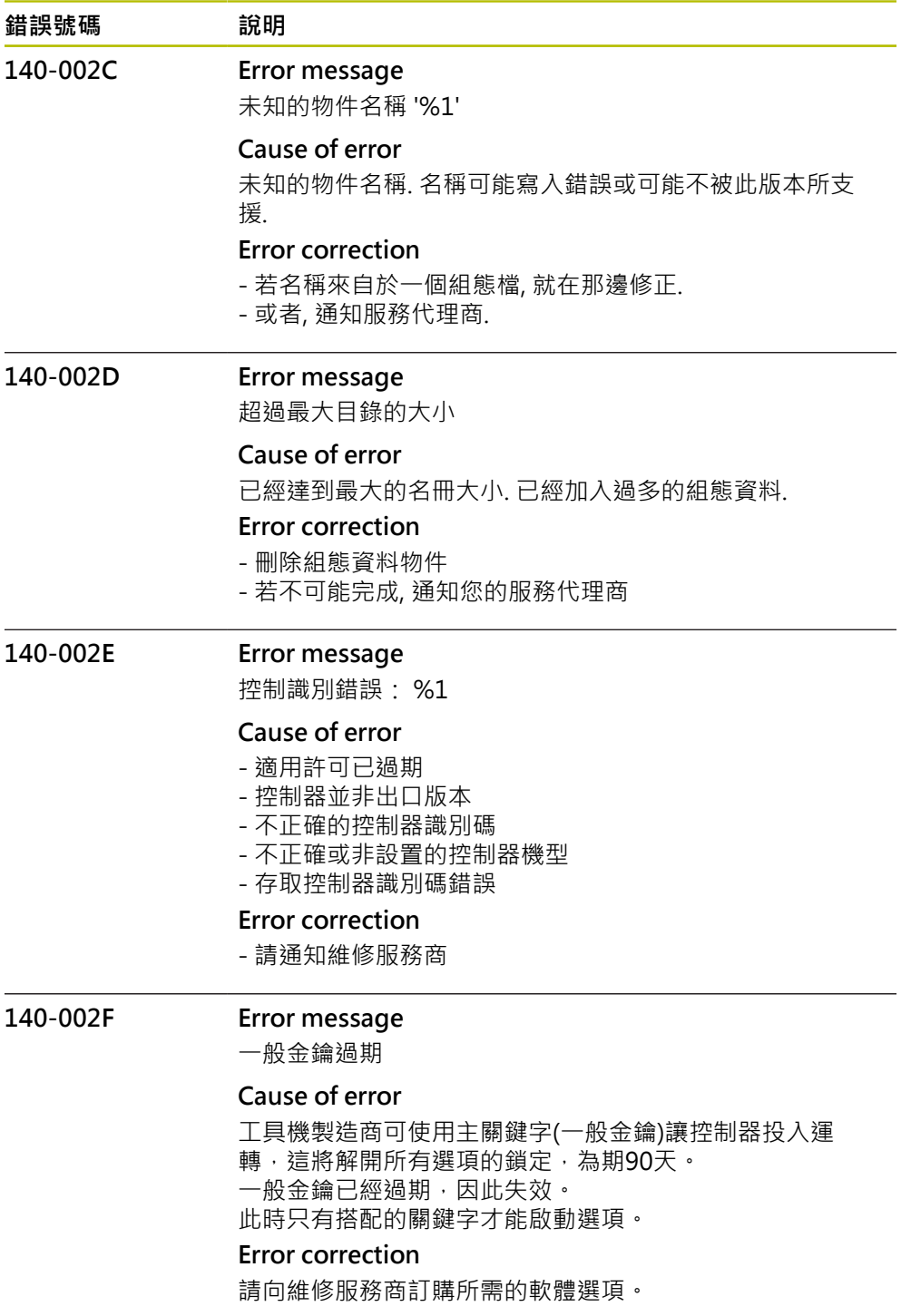

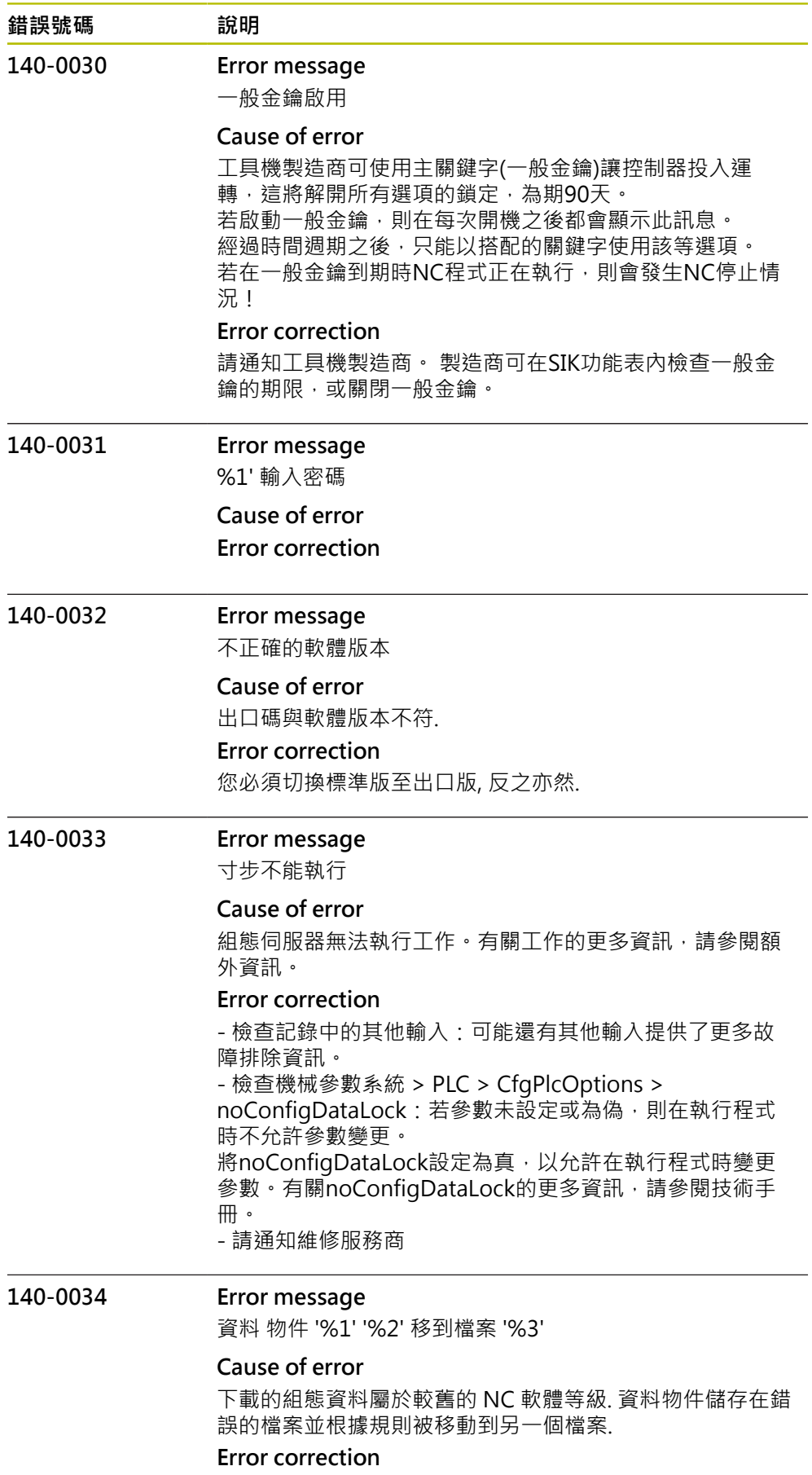

儲存修改的資料.

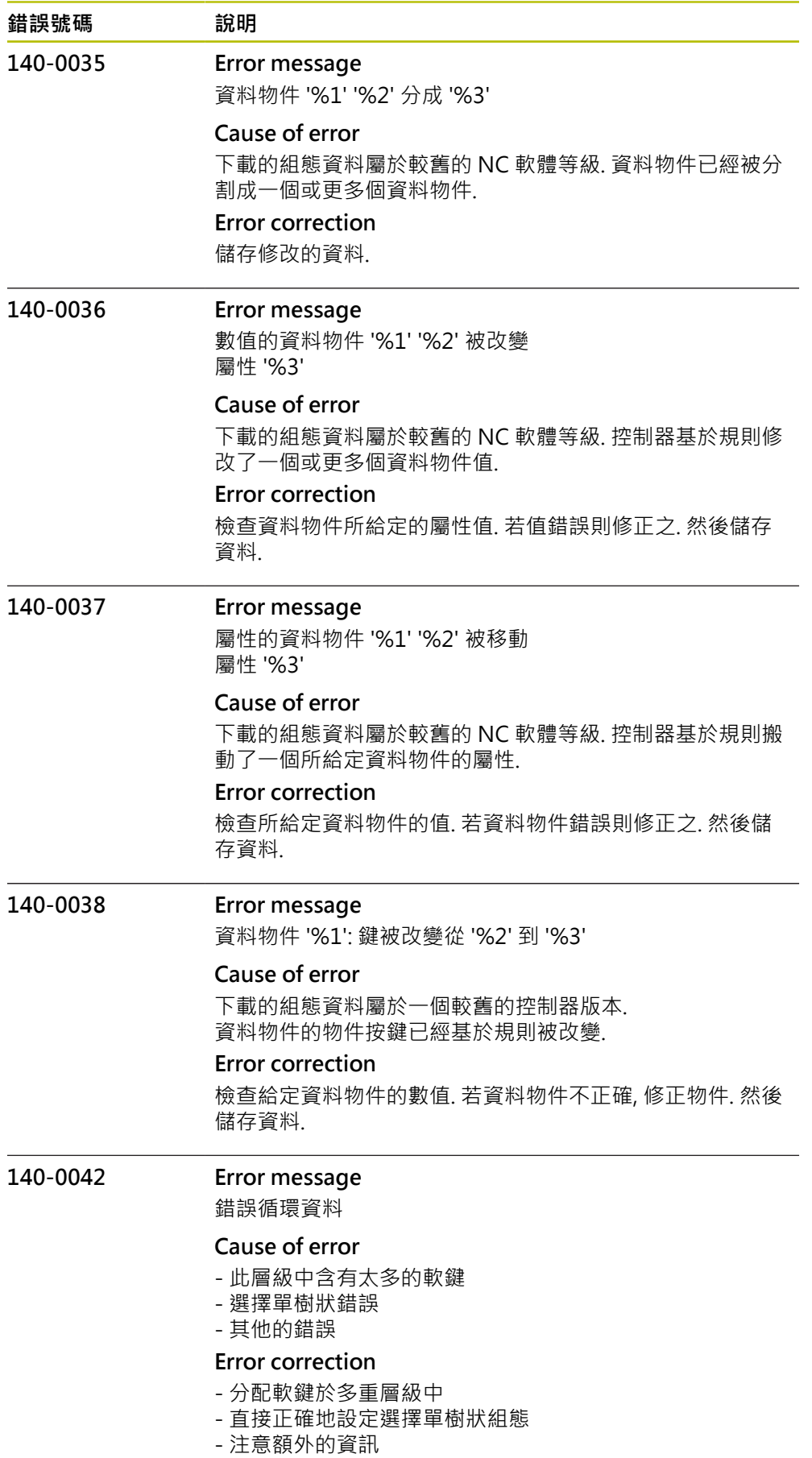

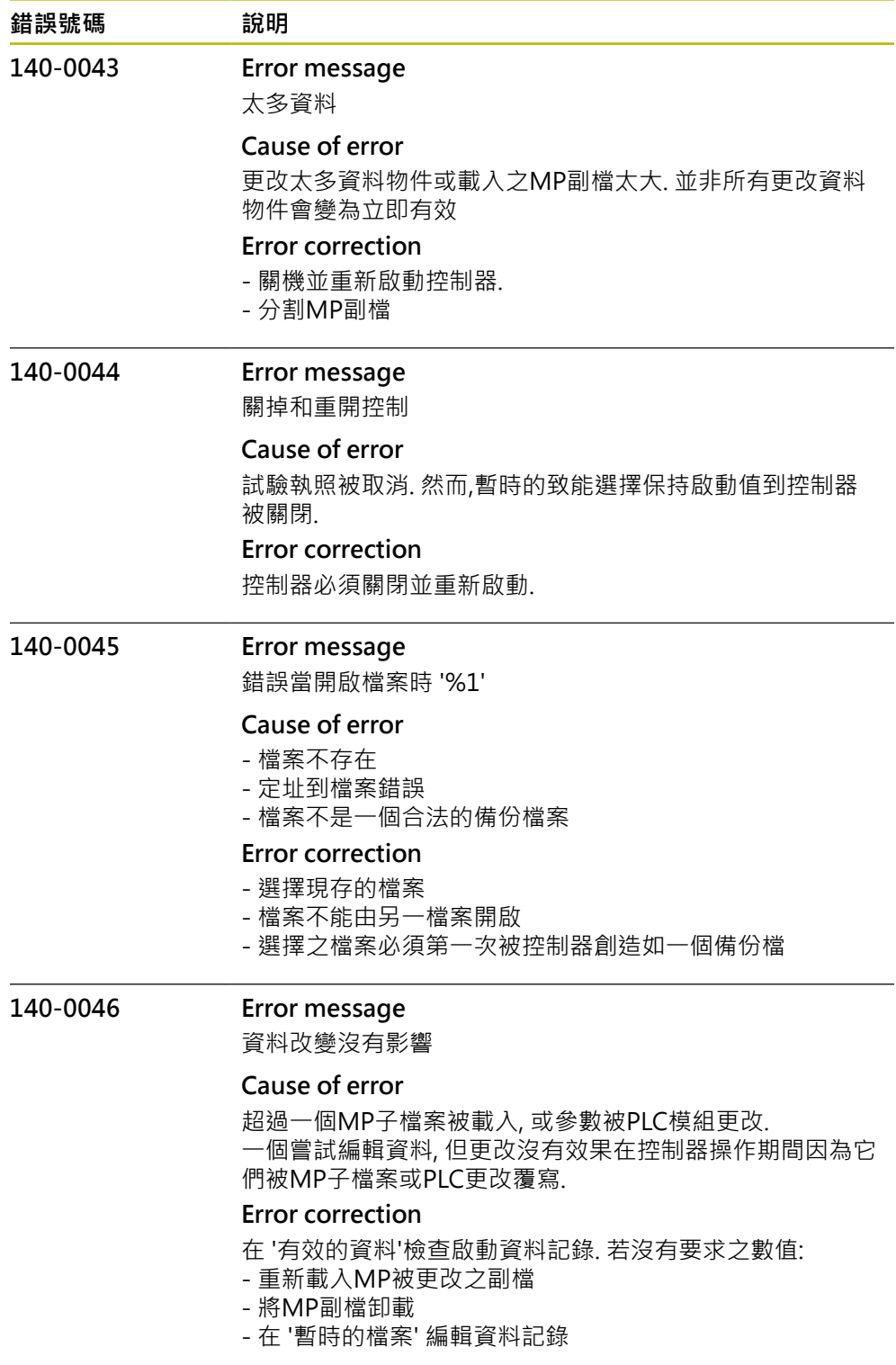

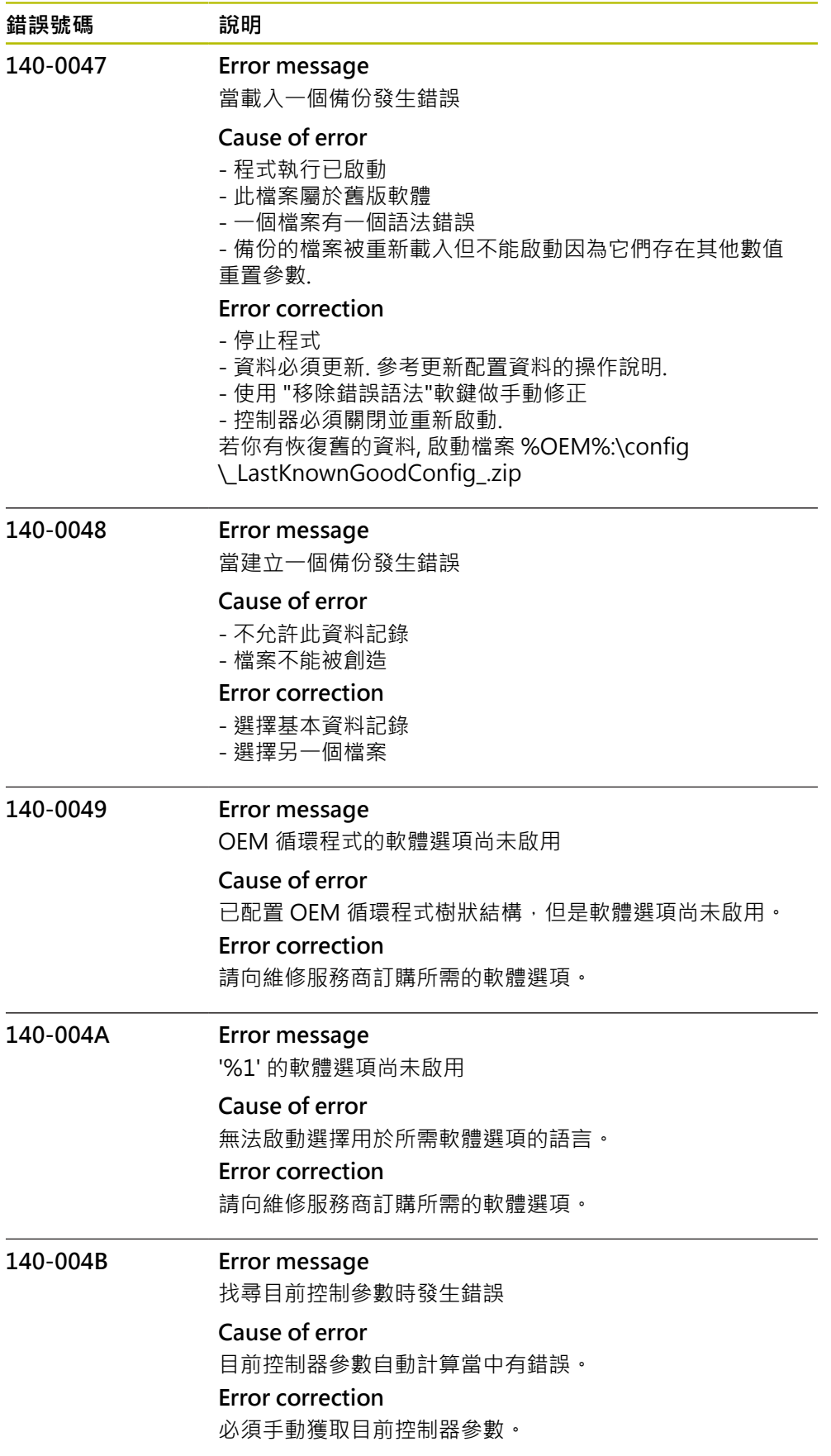

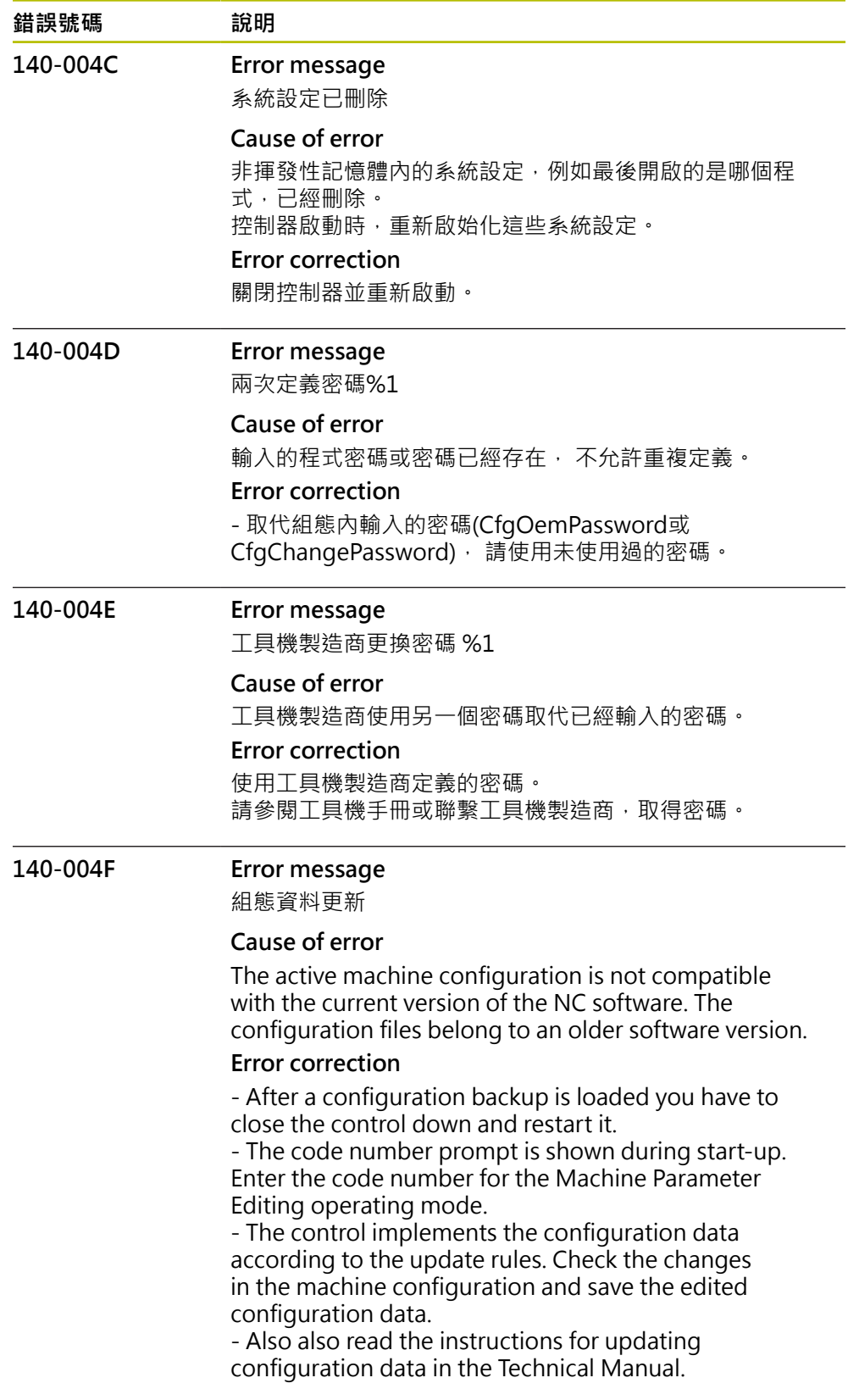

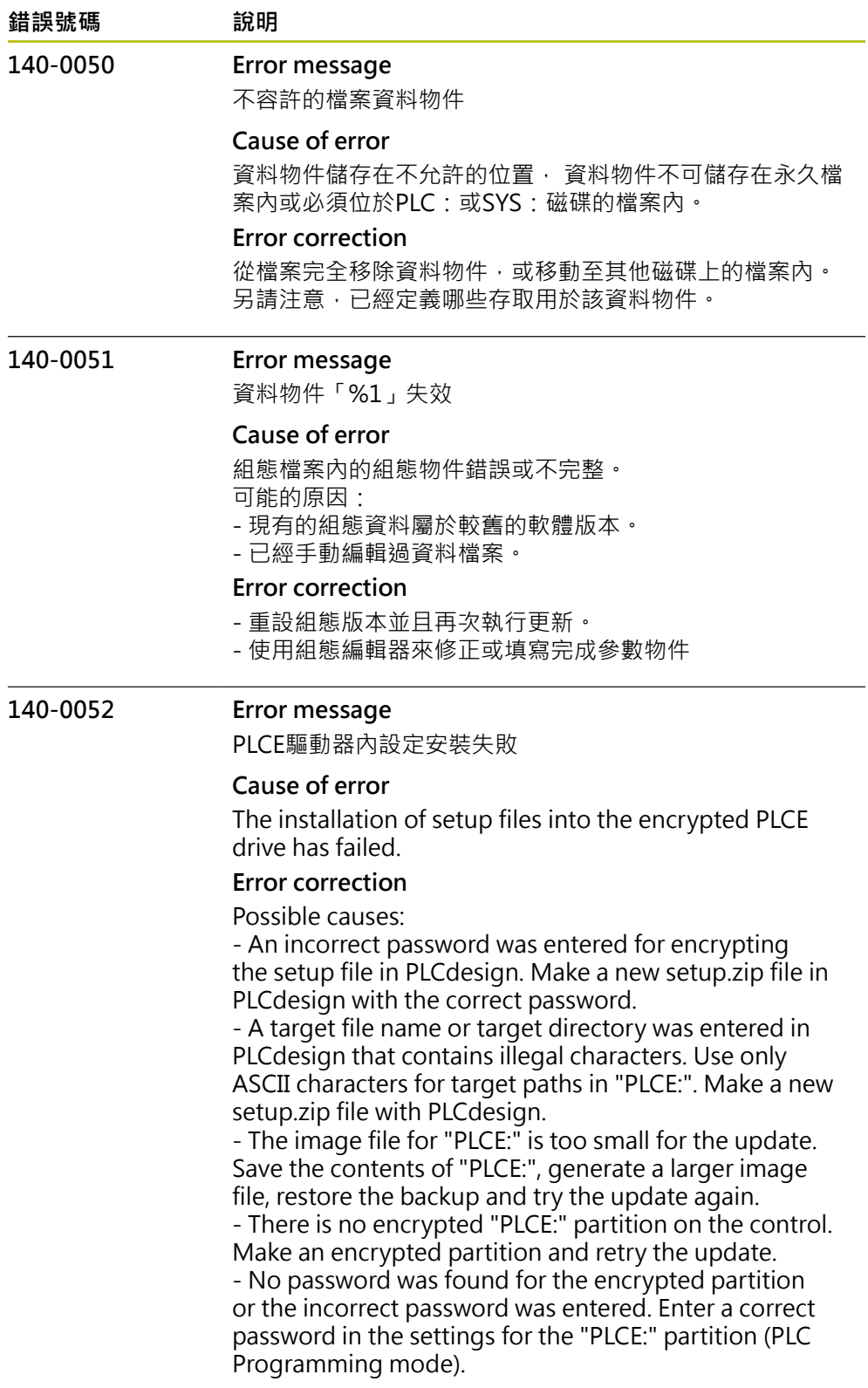

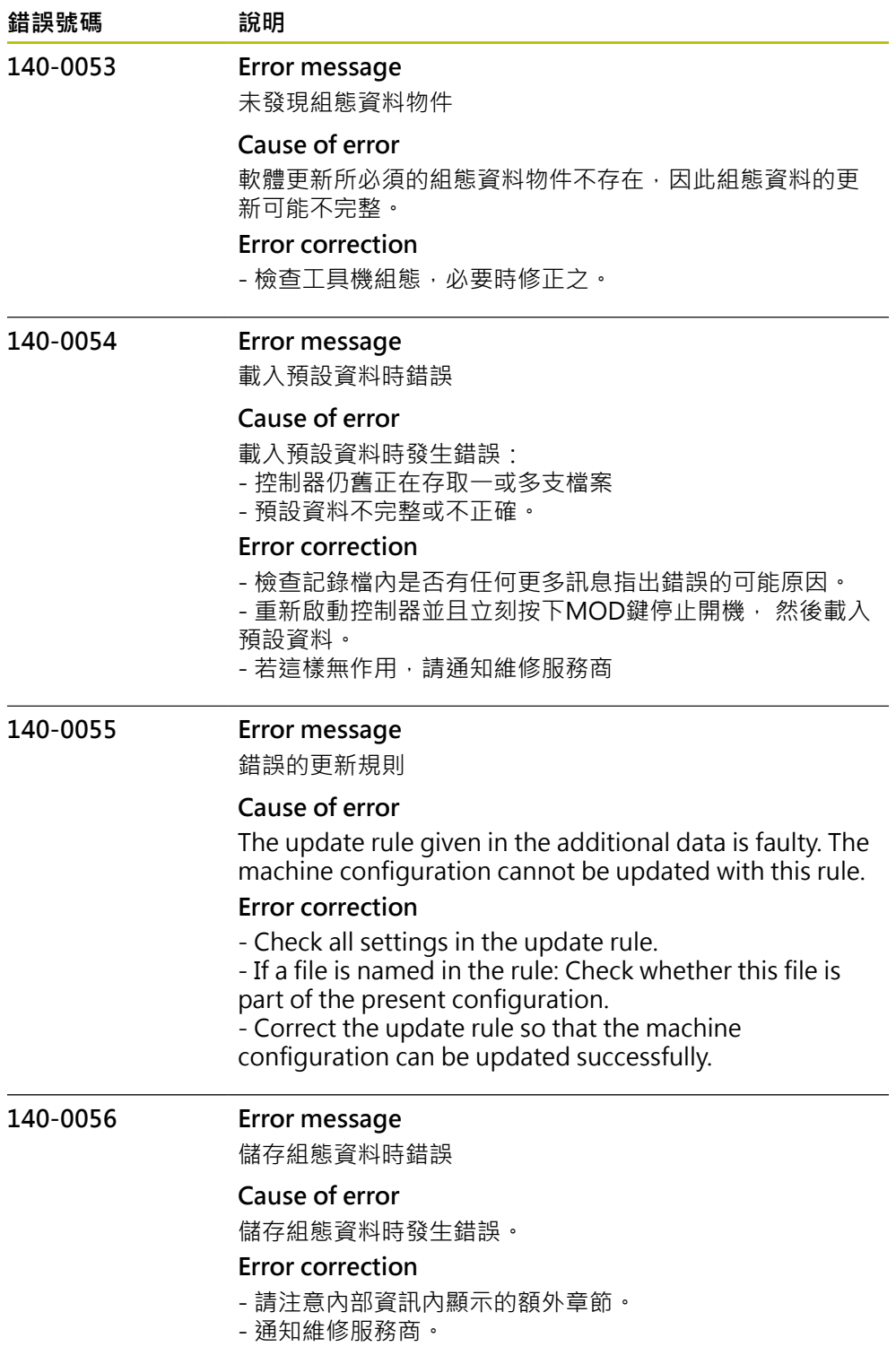

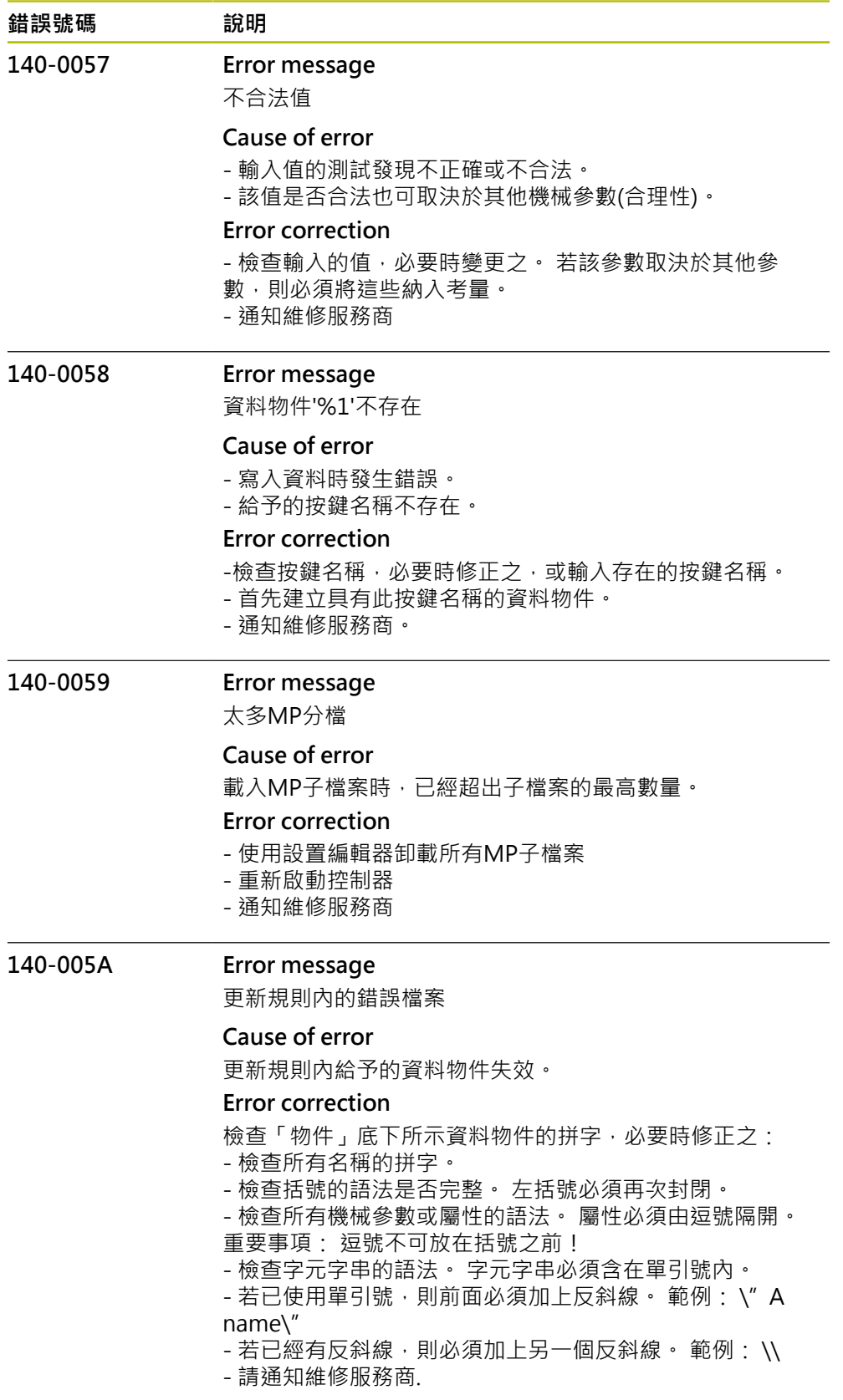

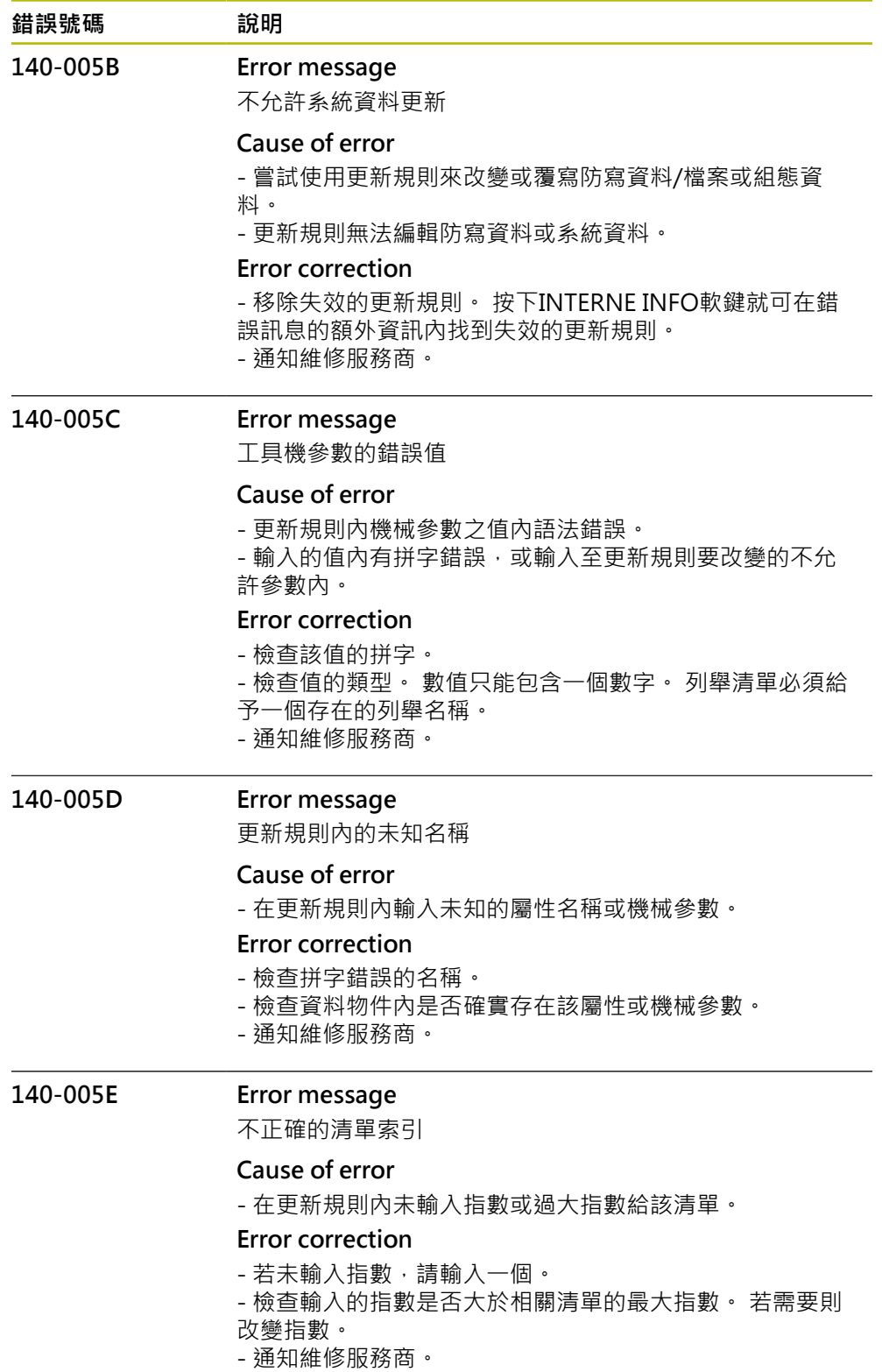

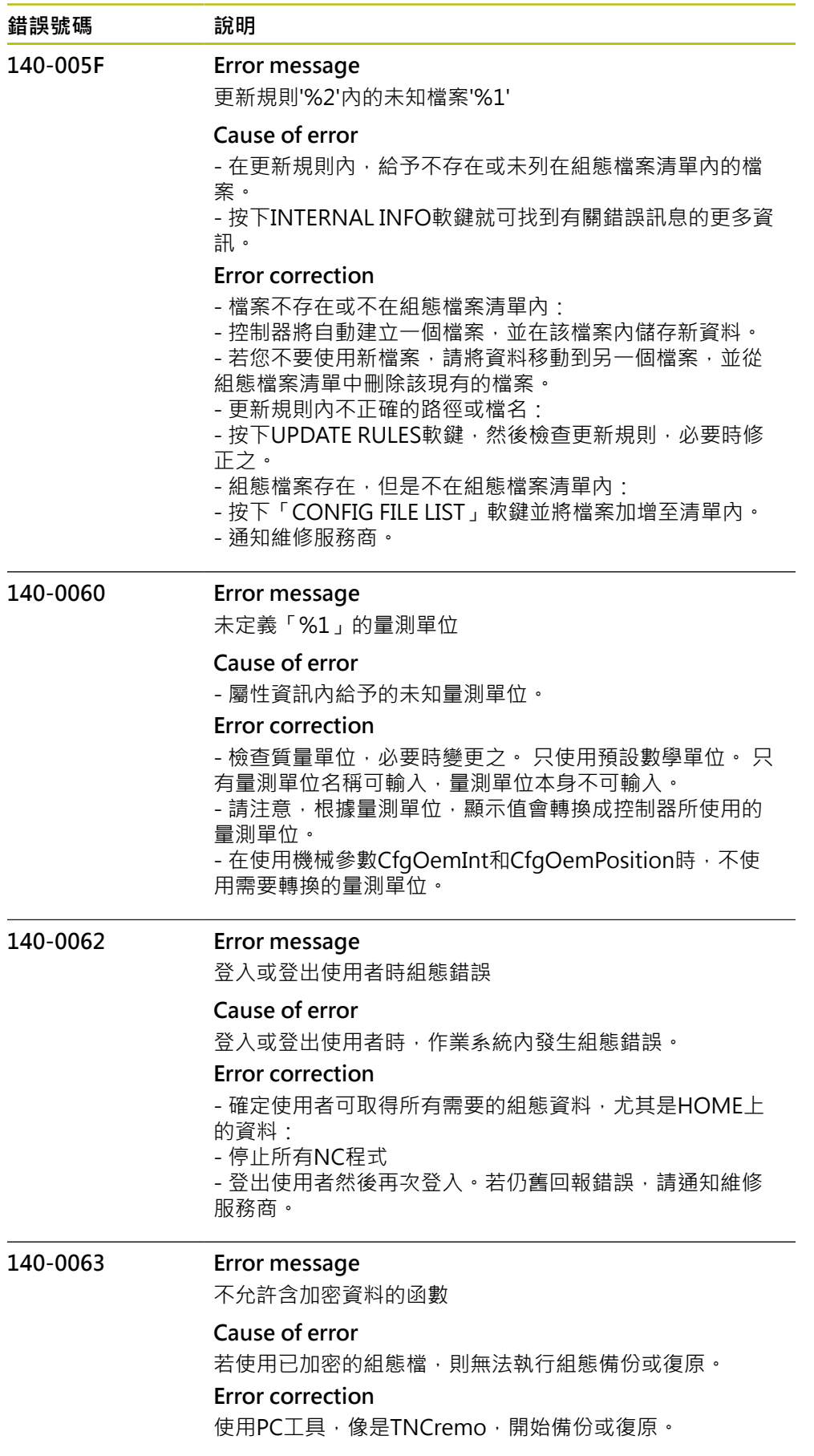

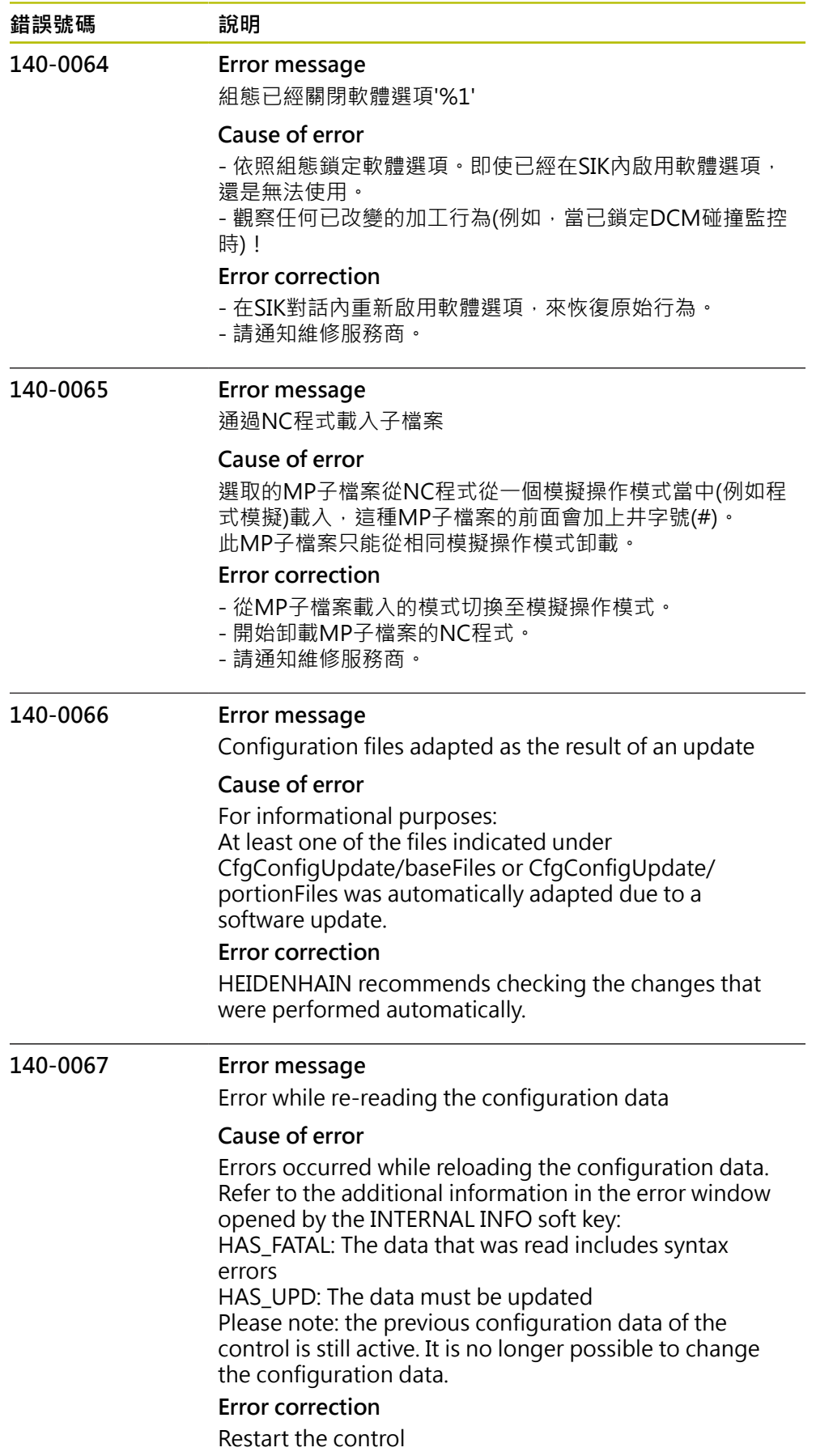

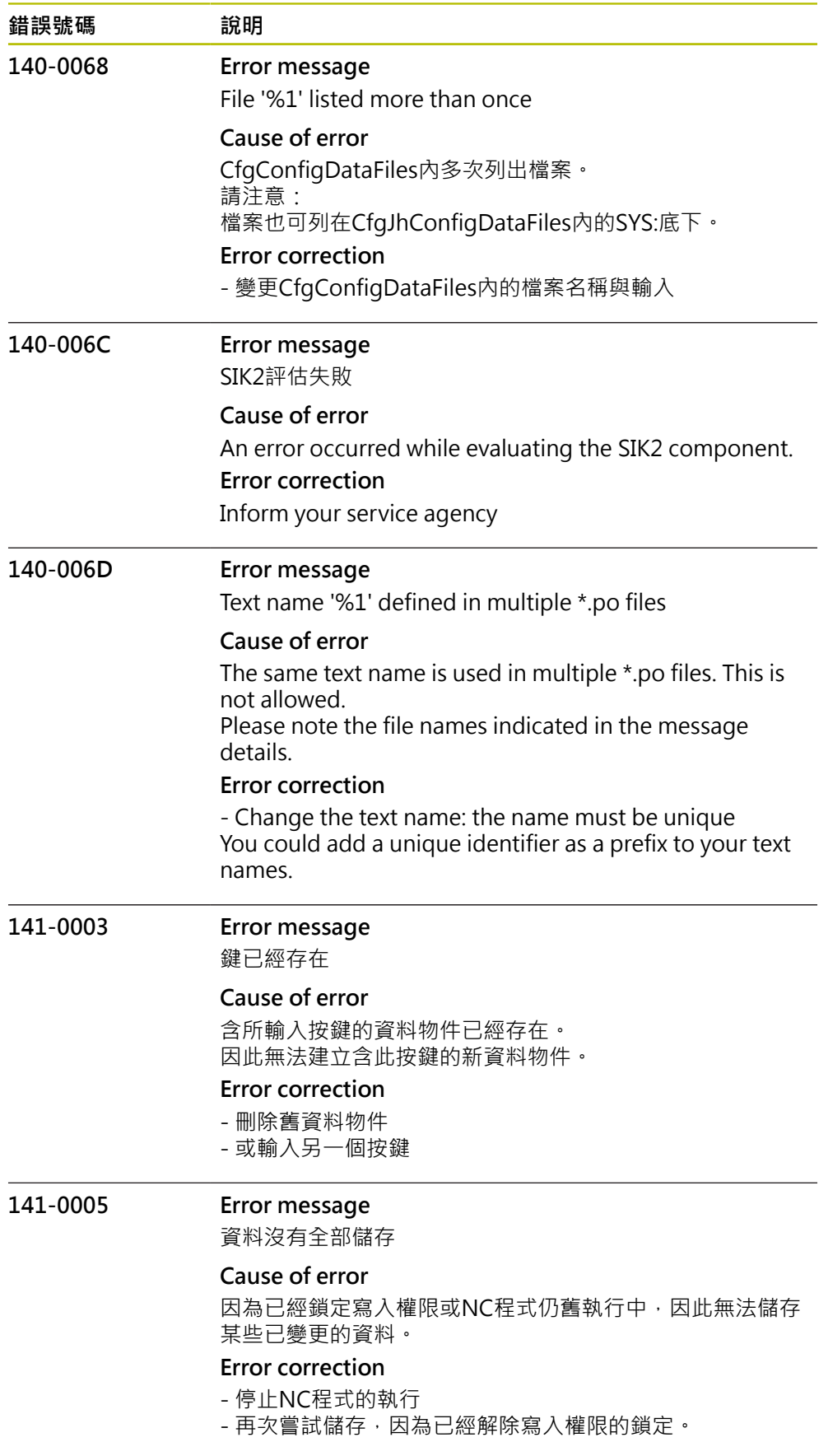

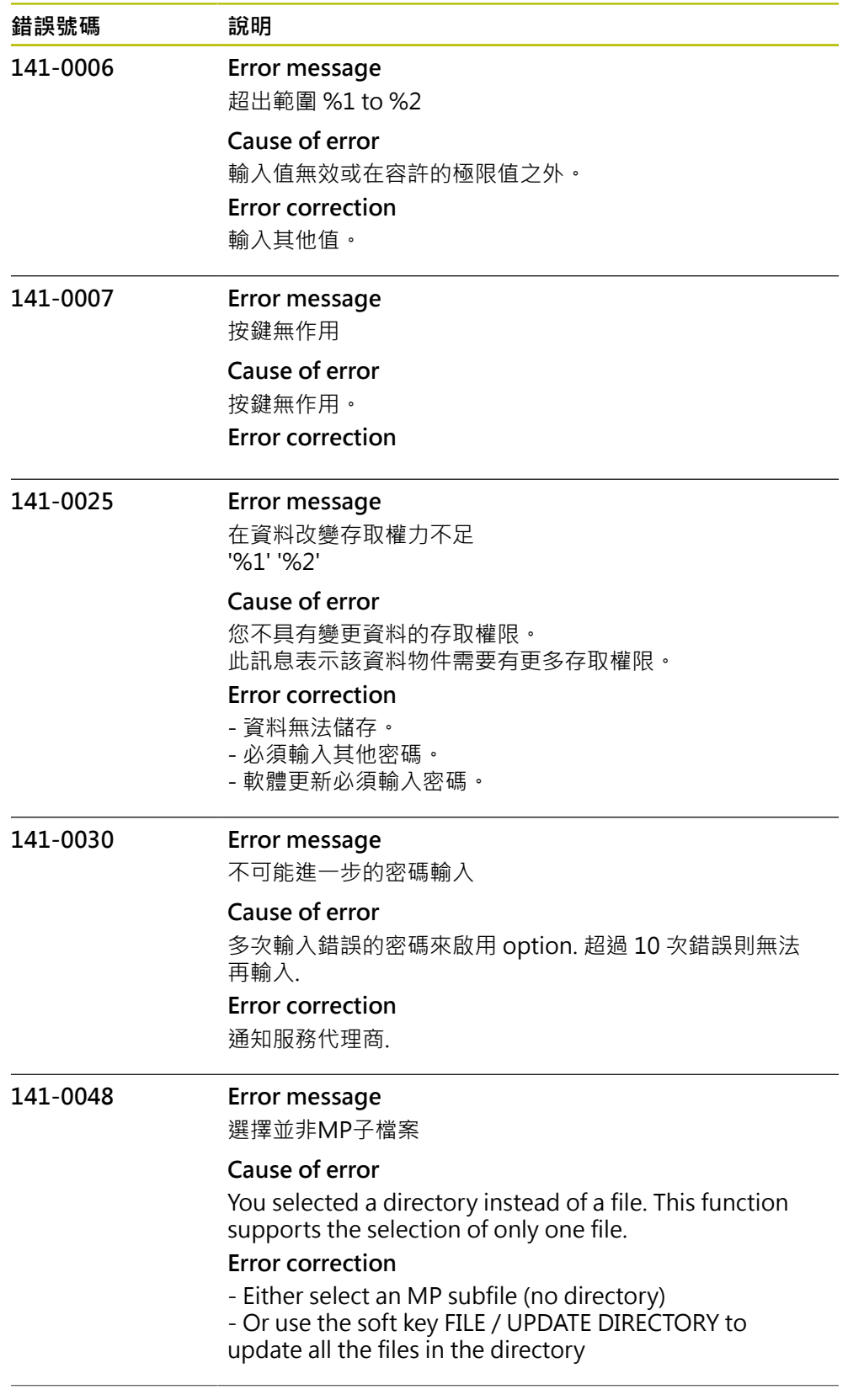

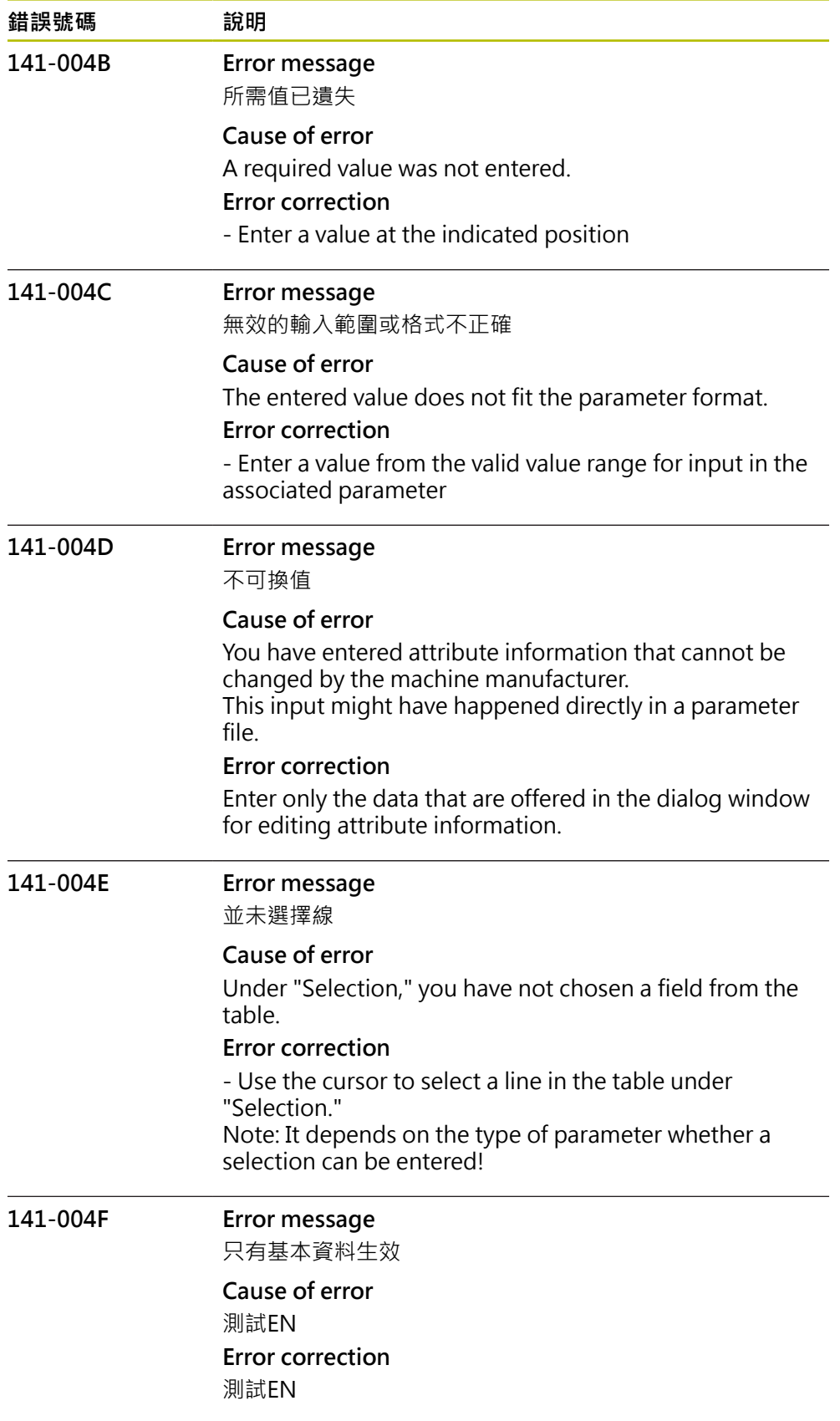

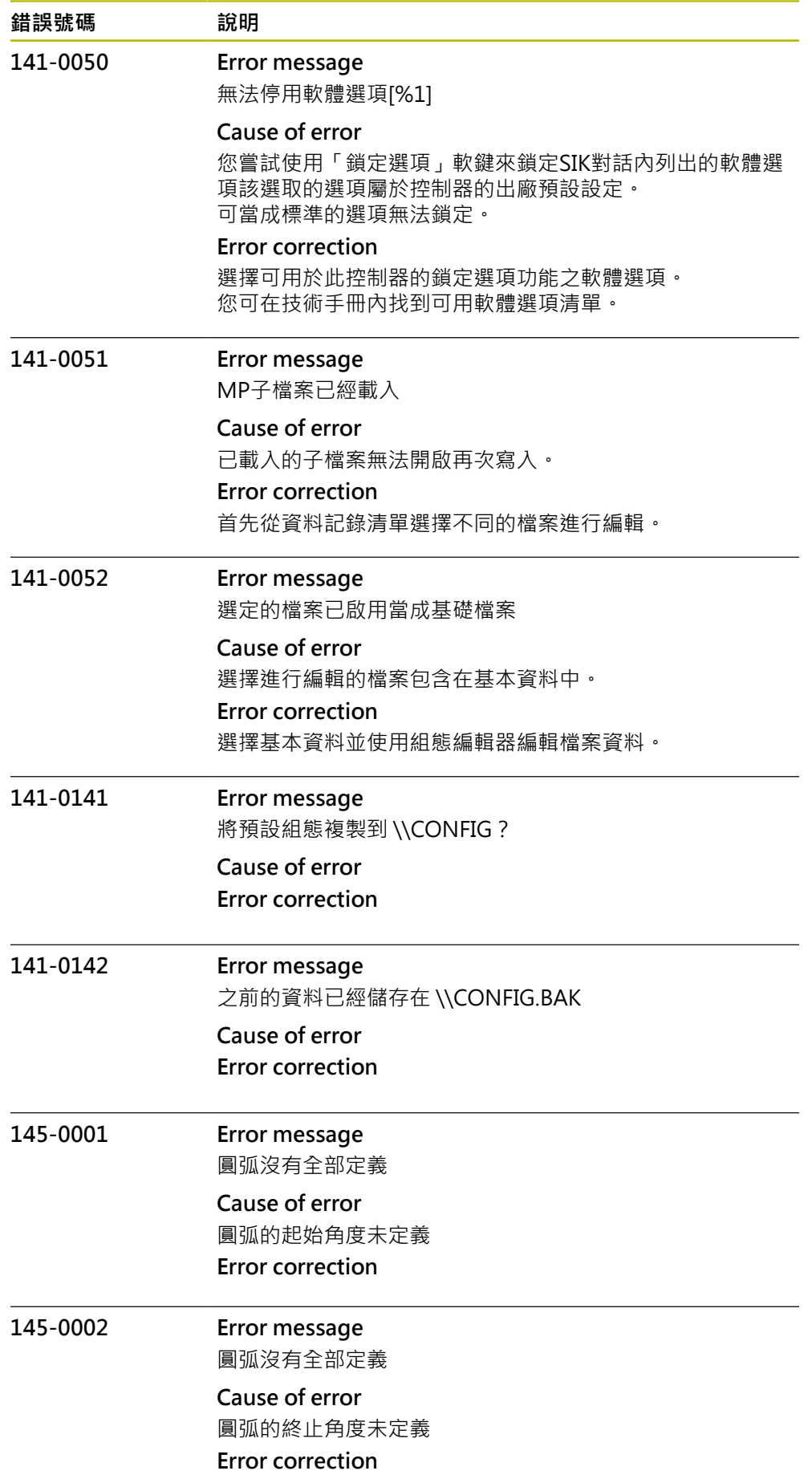

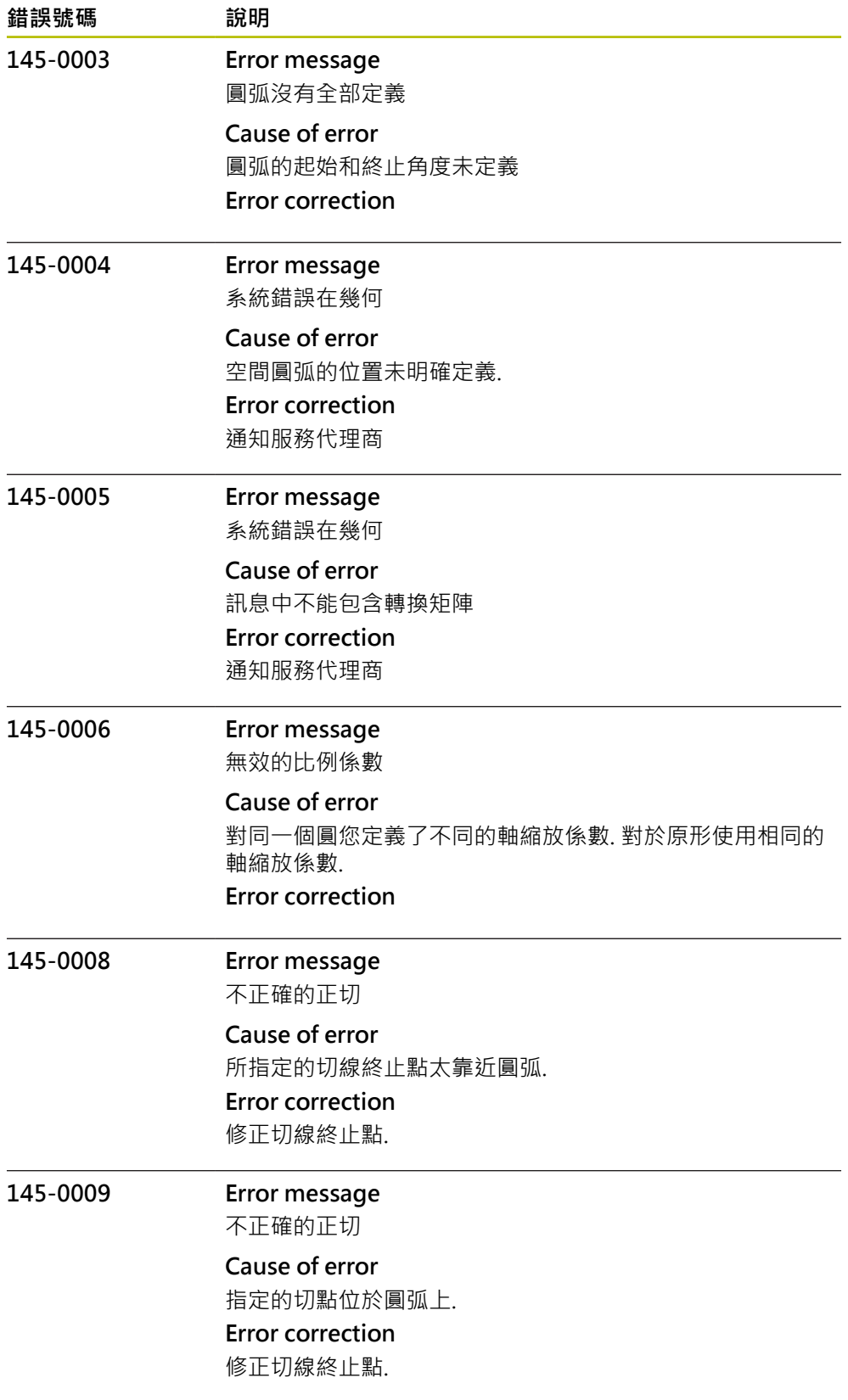

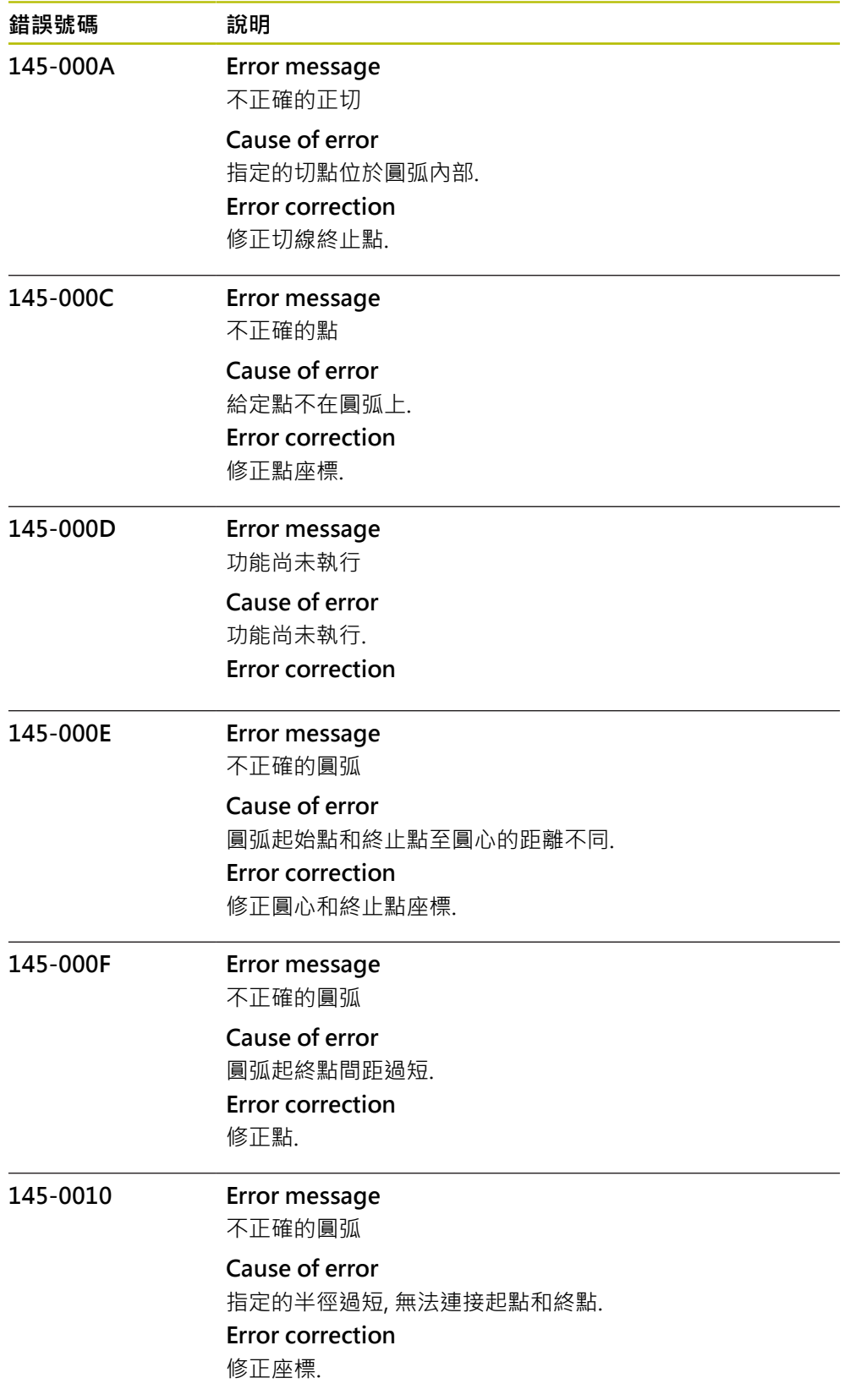

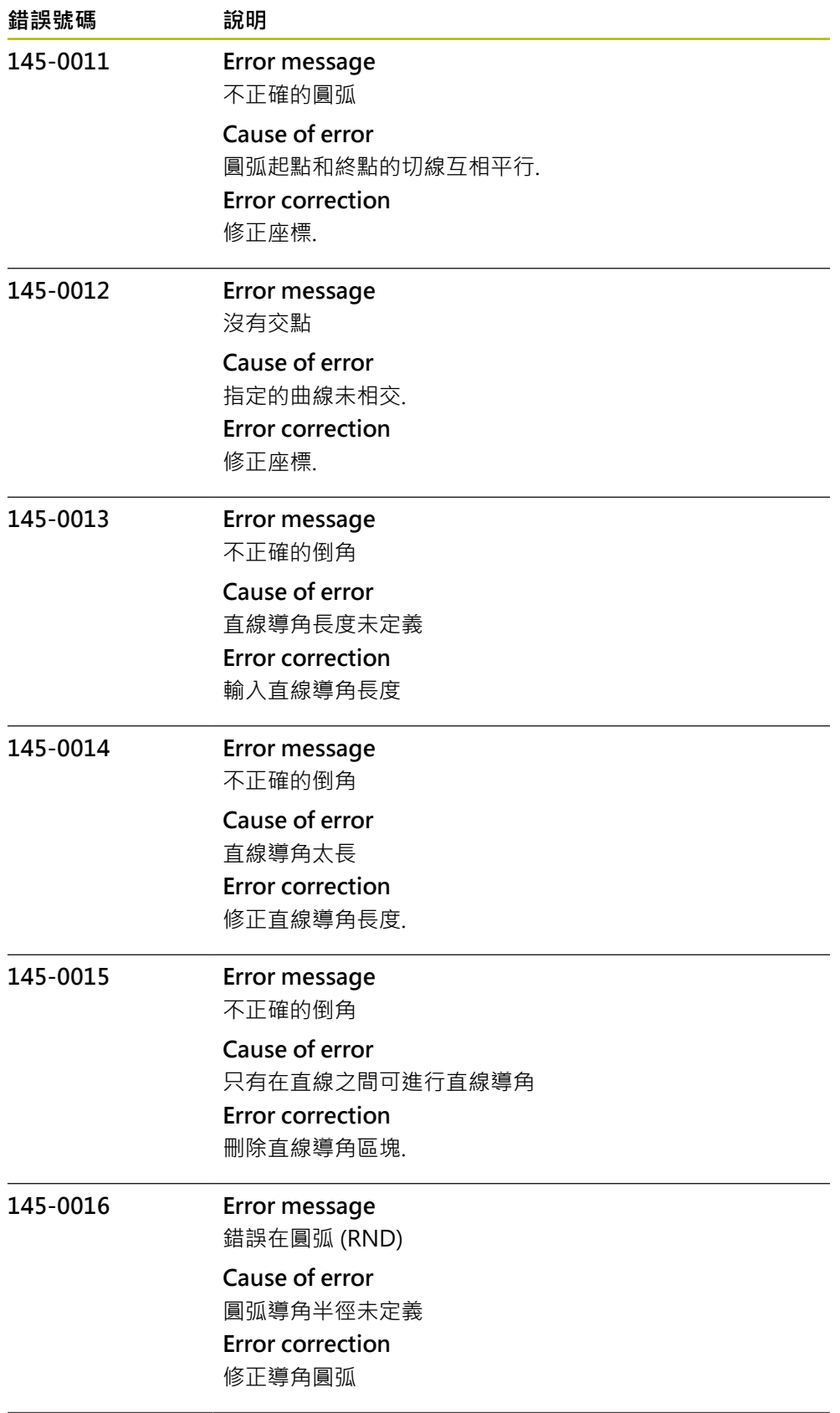

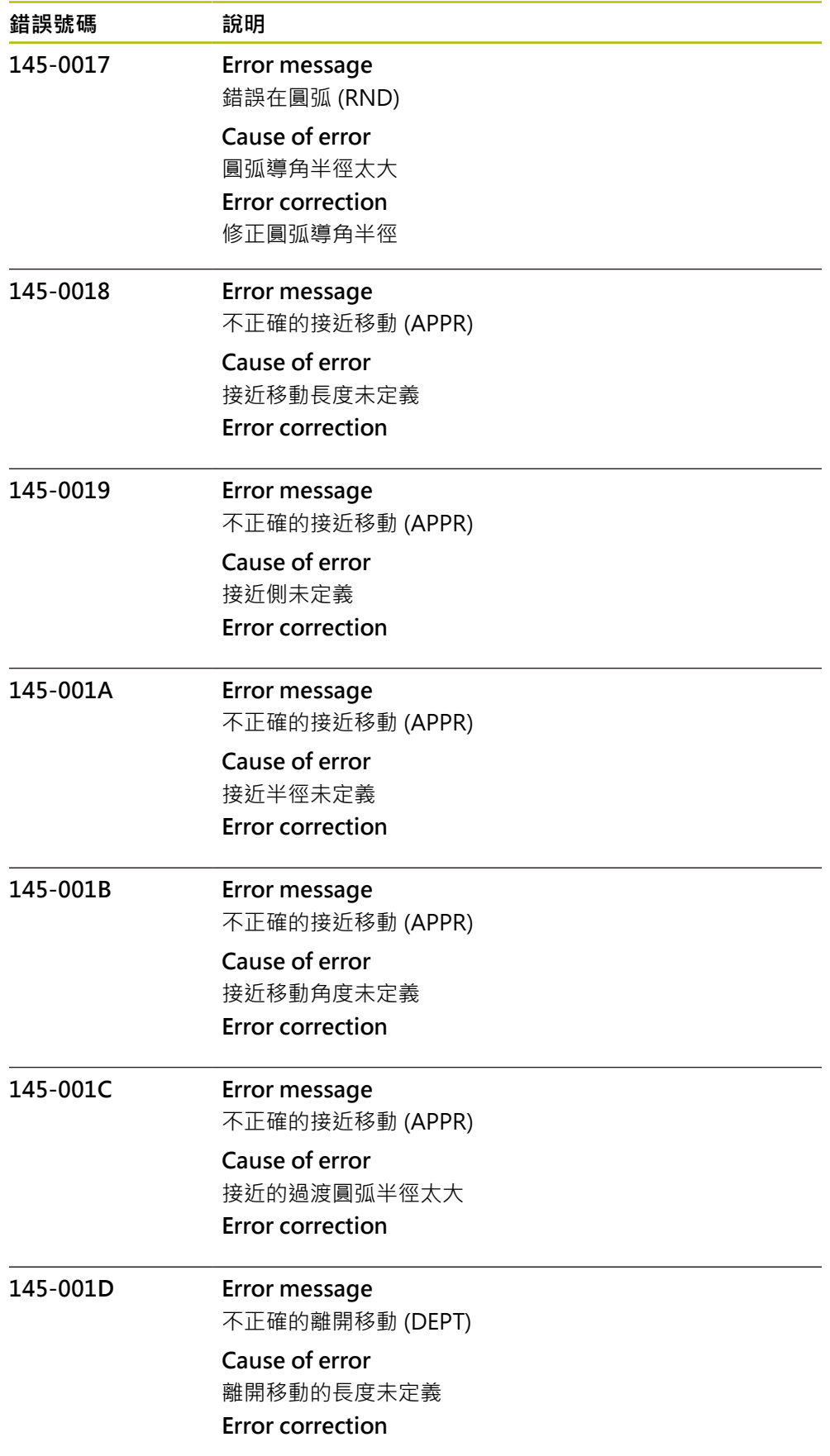

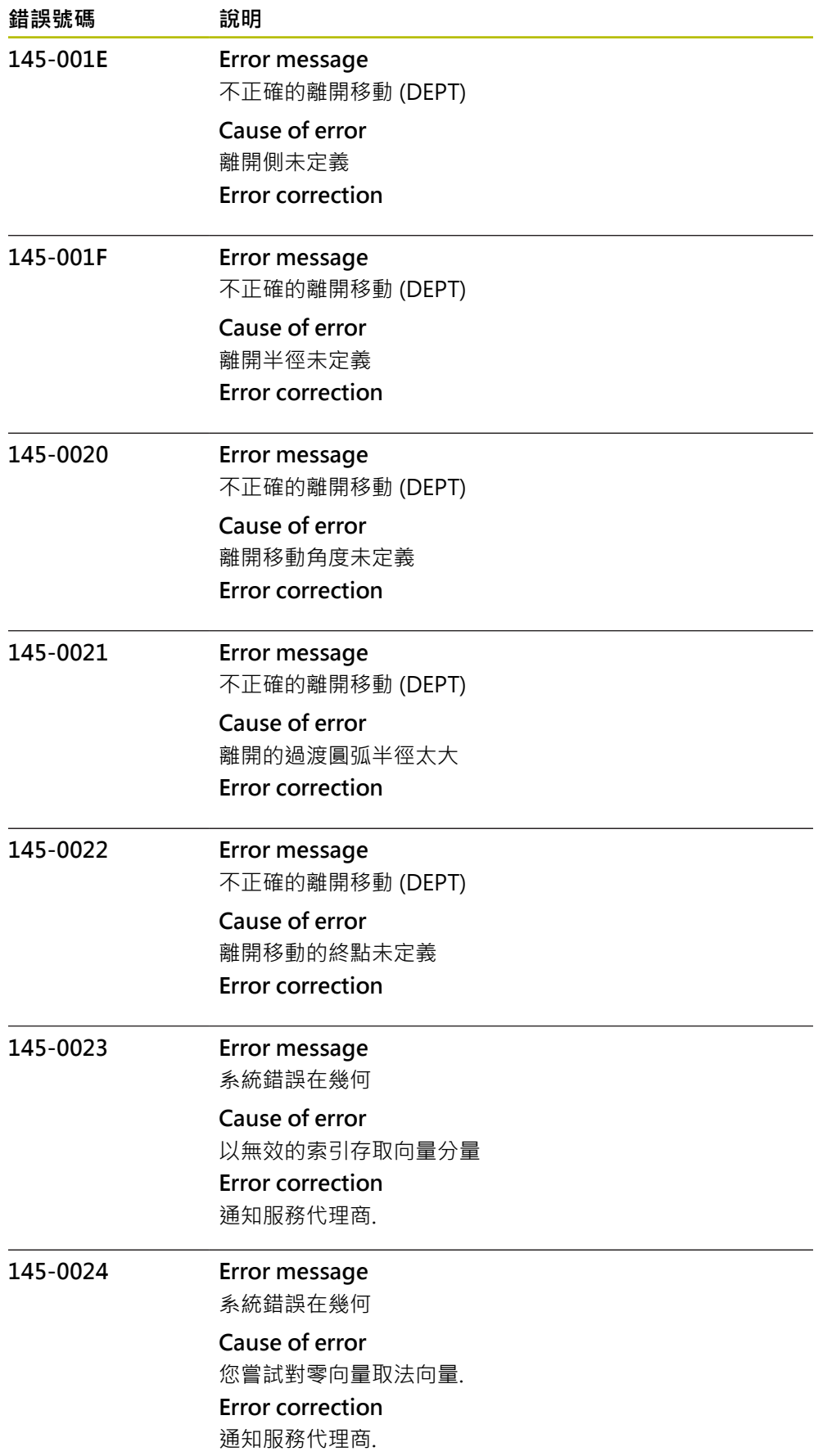

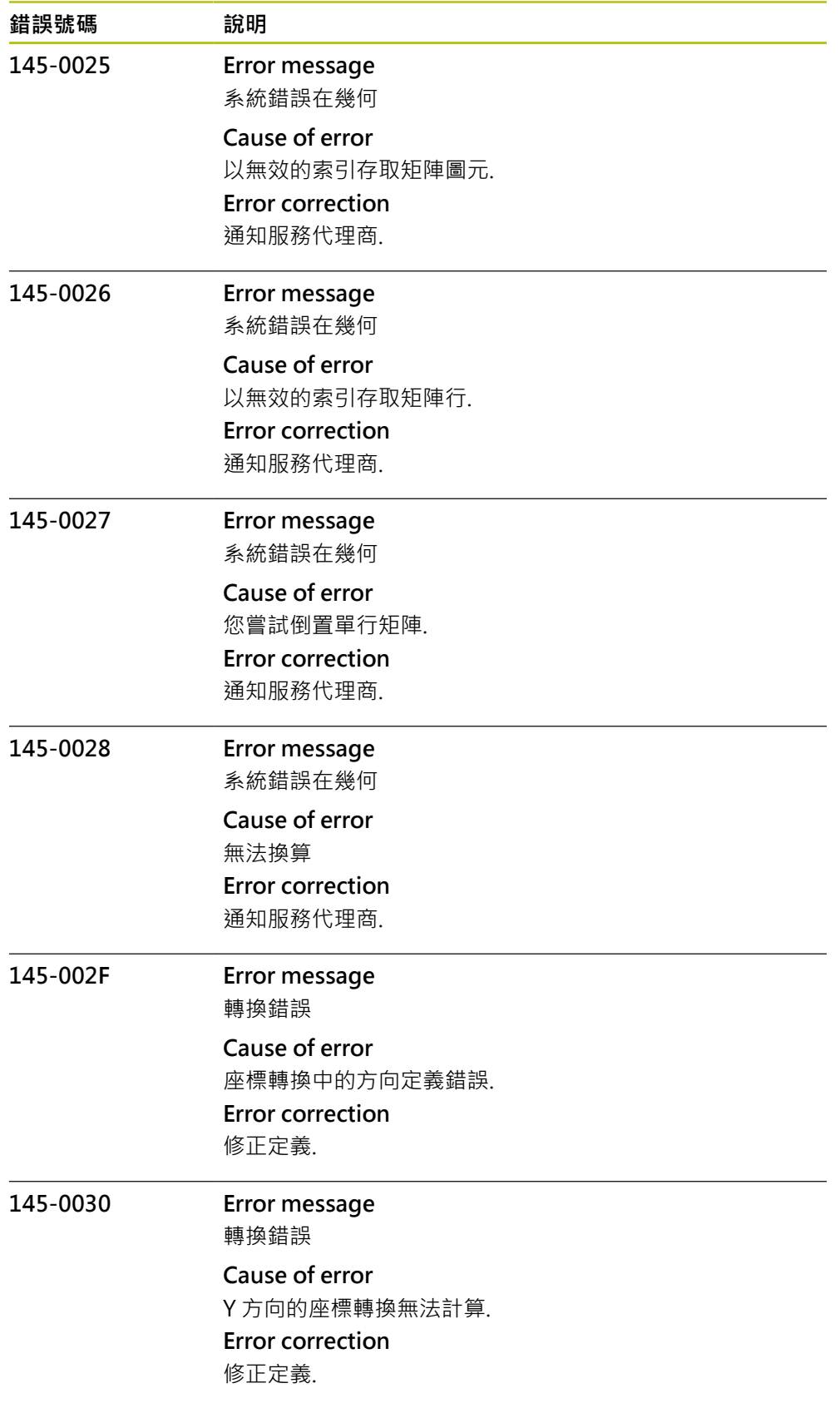

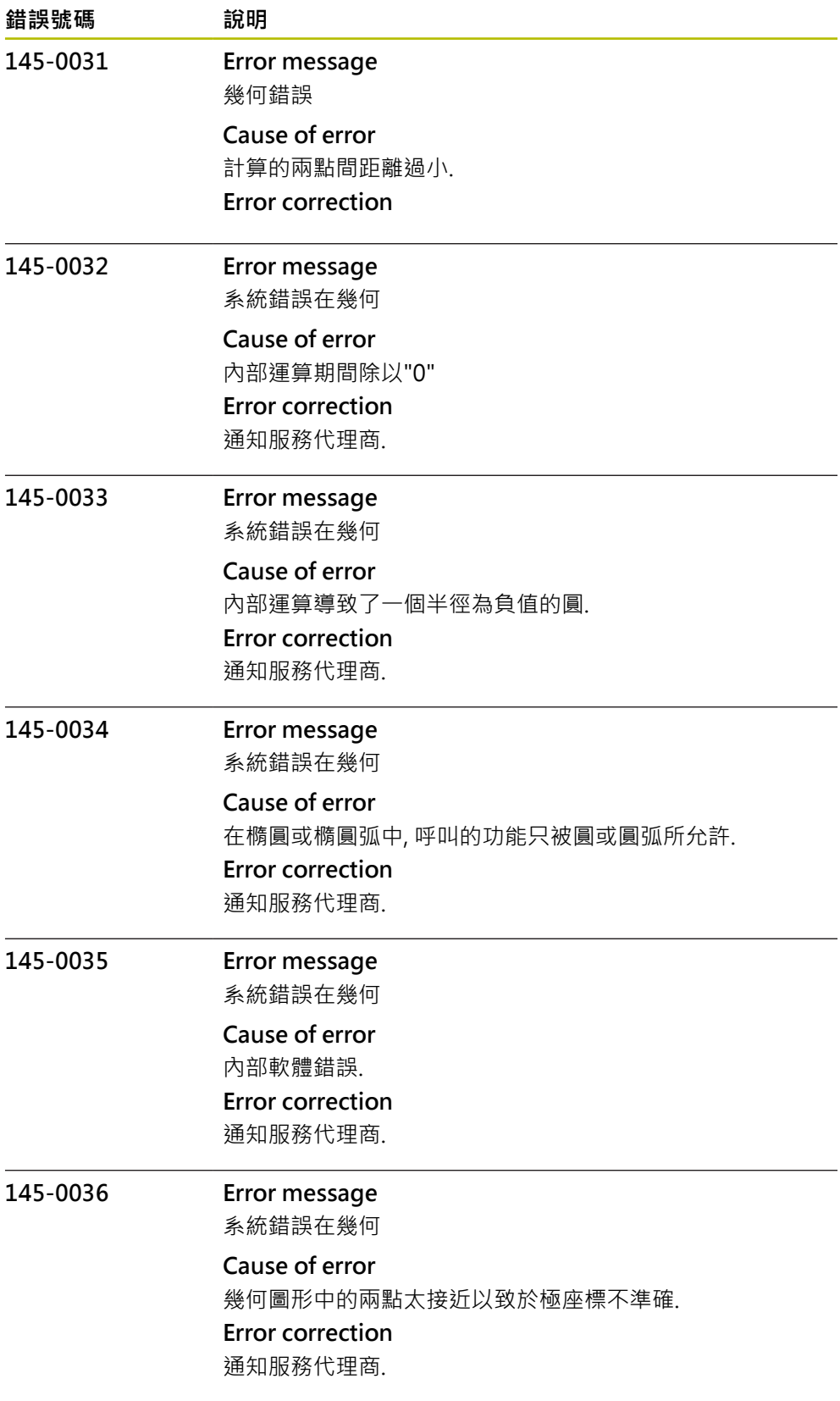

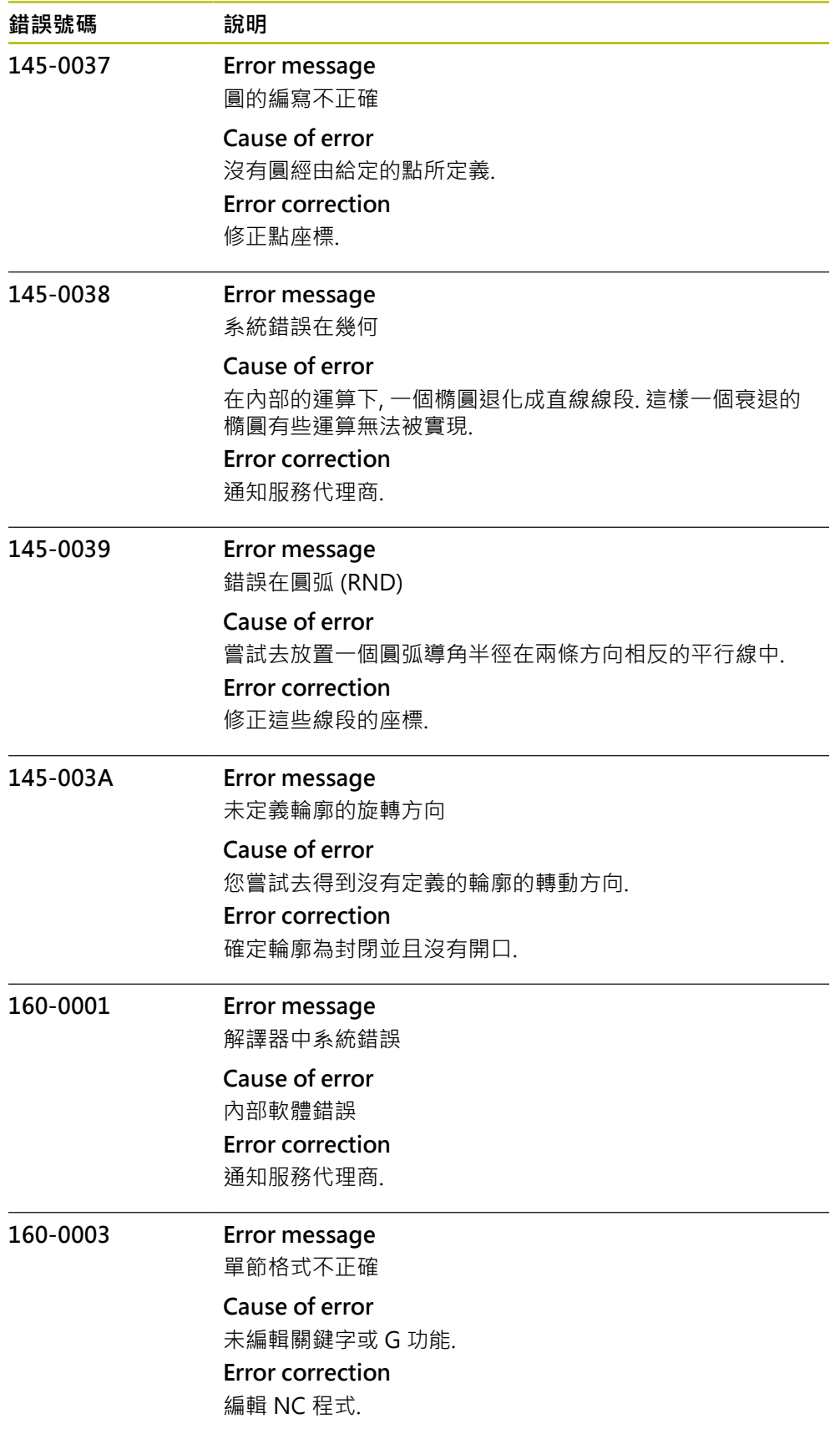

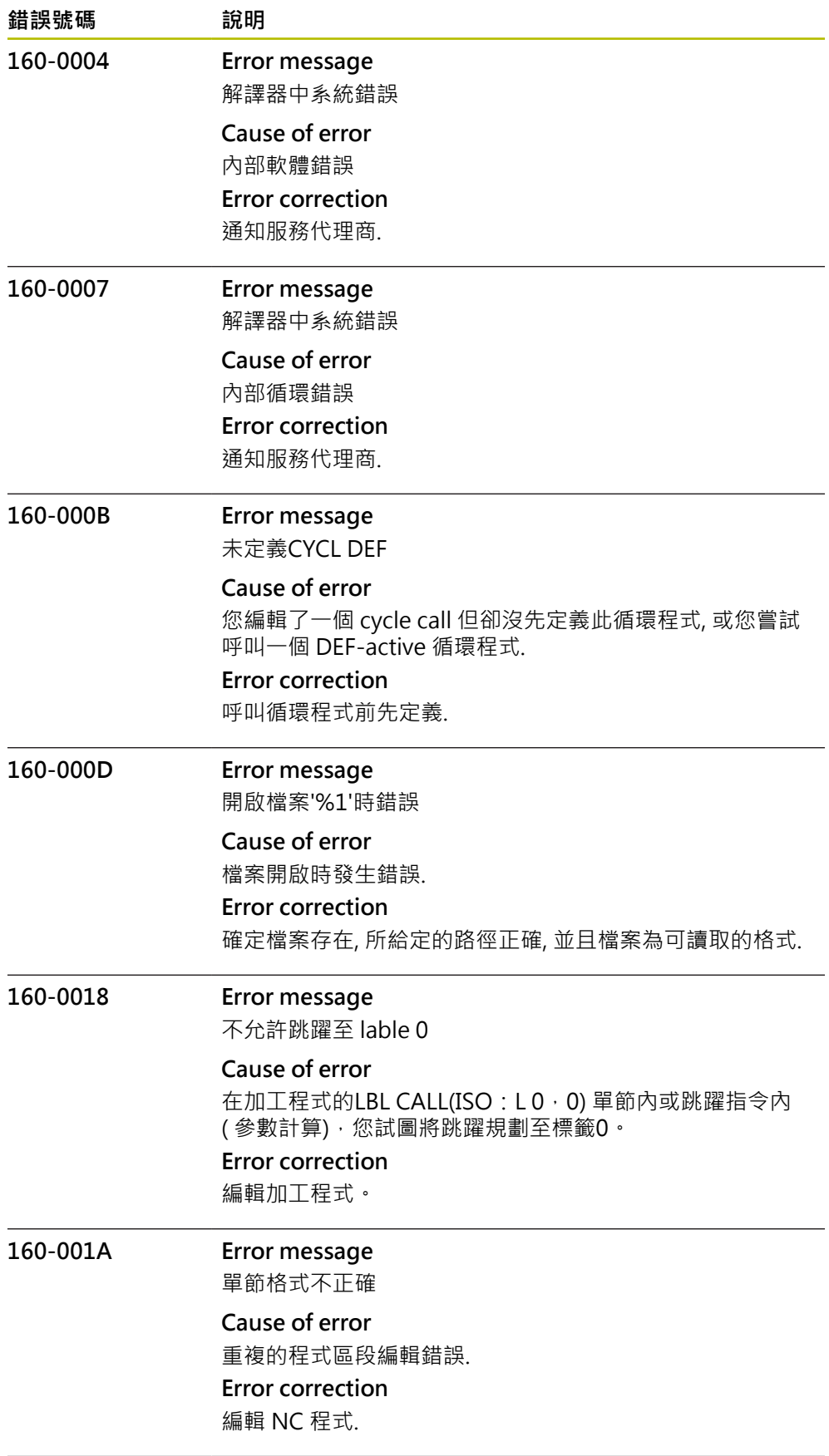

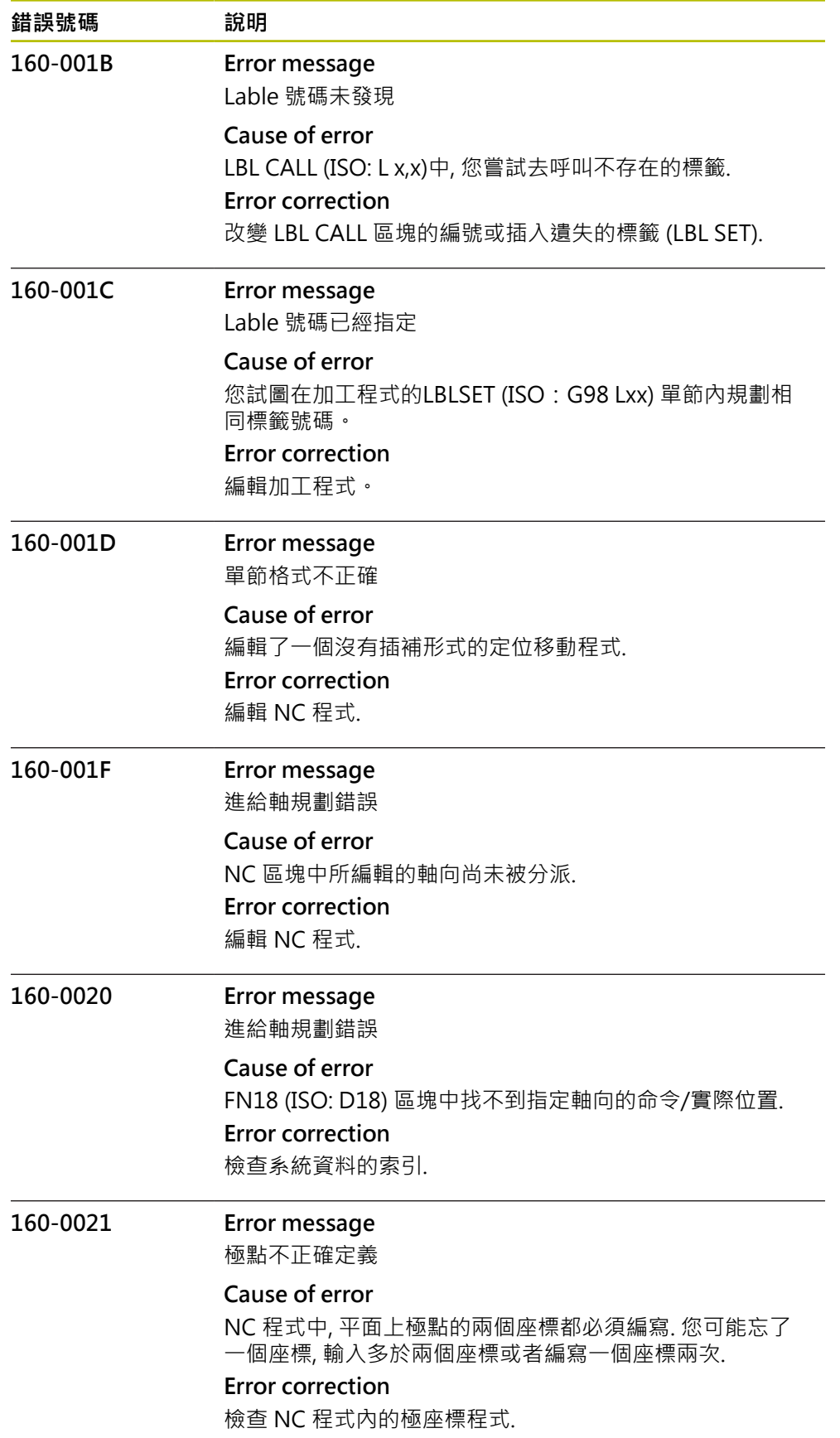

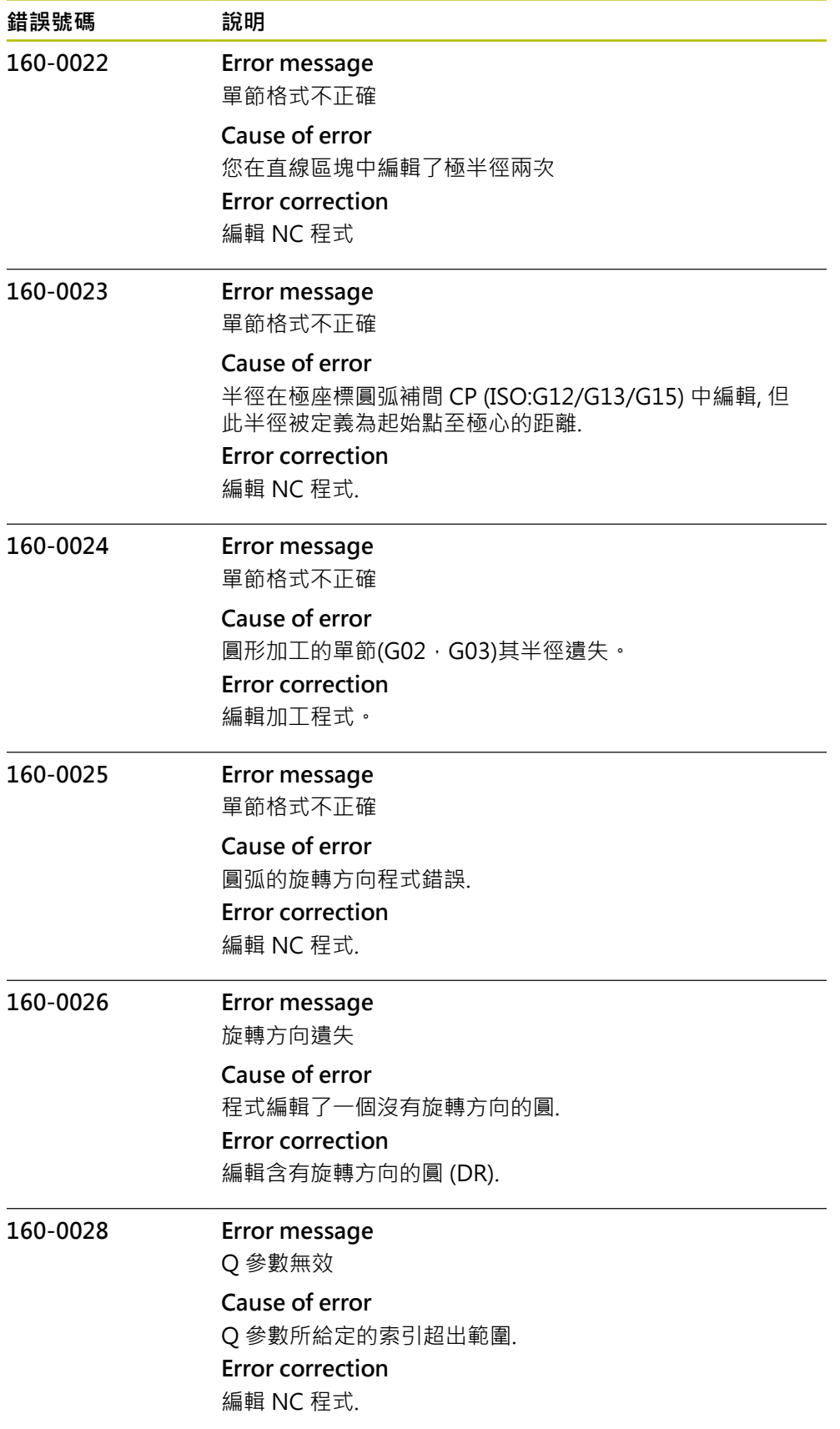

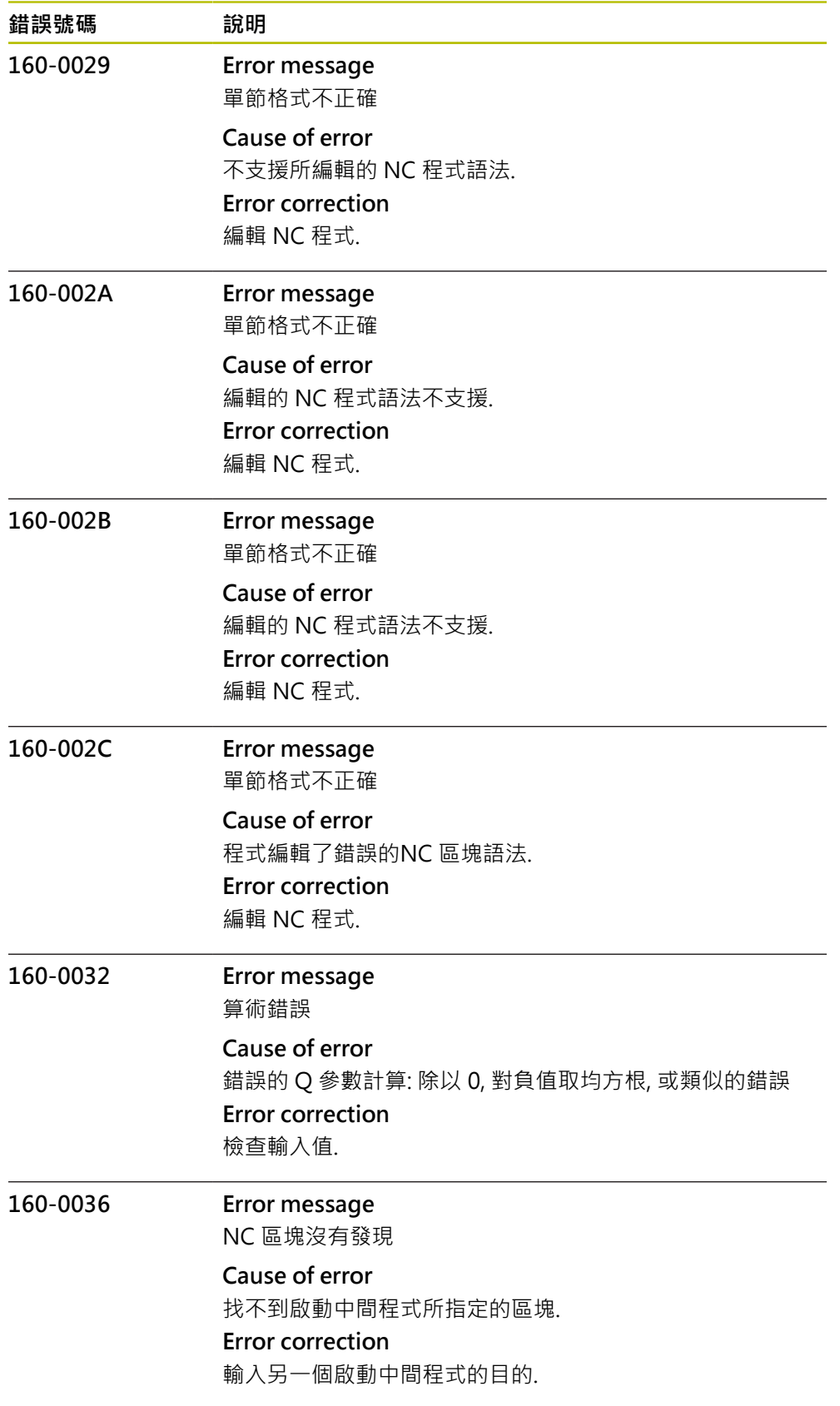

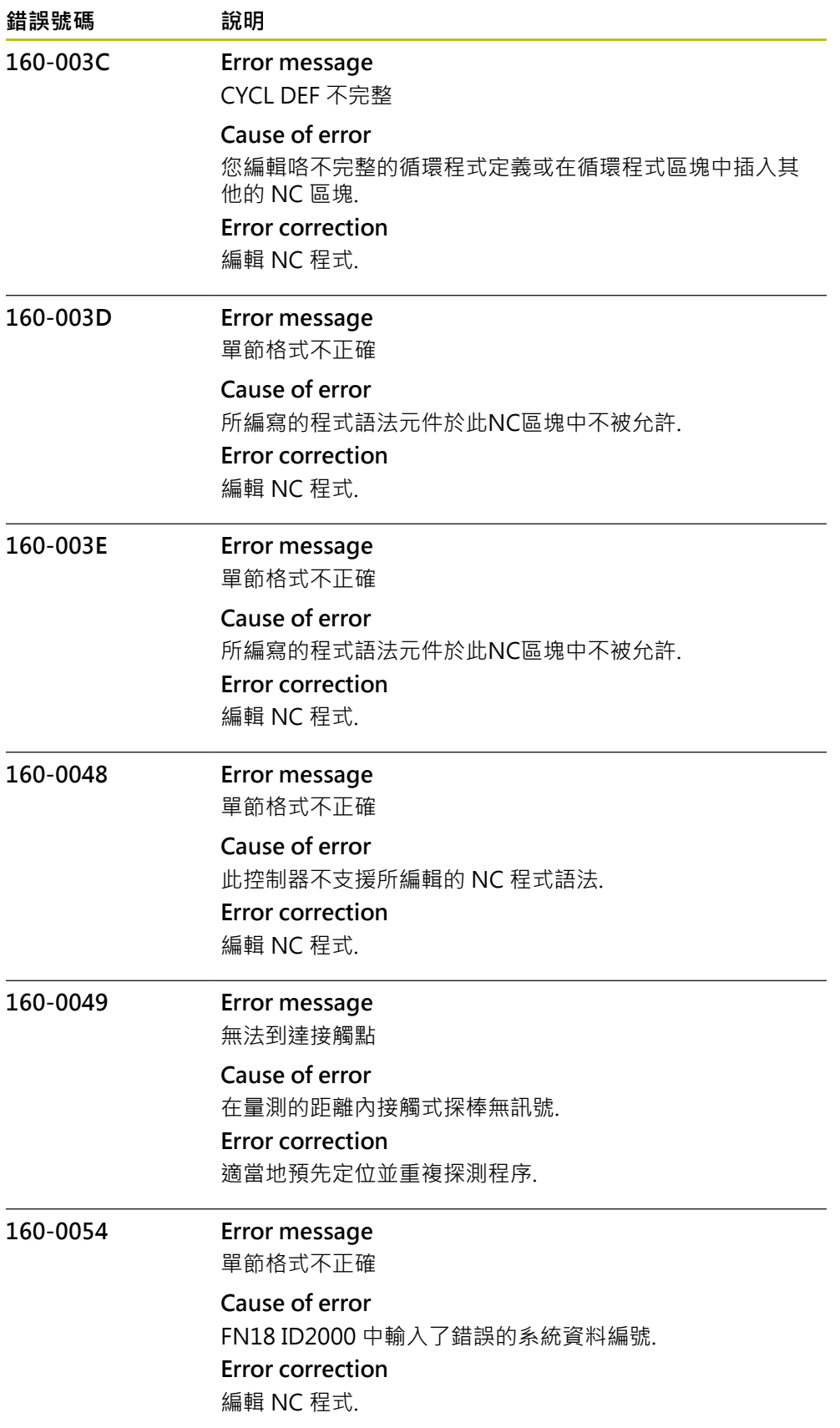

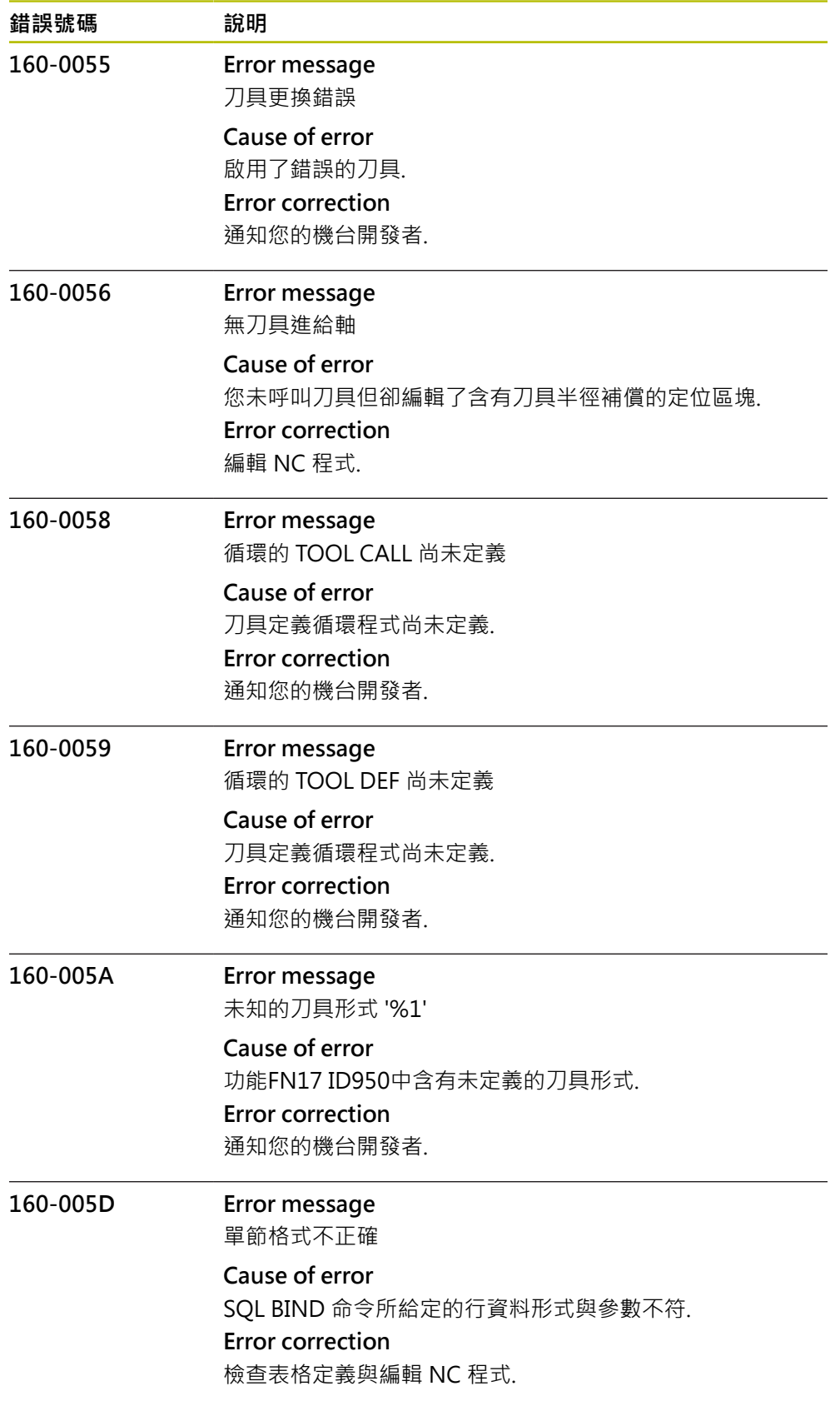

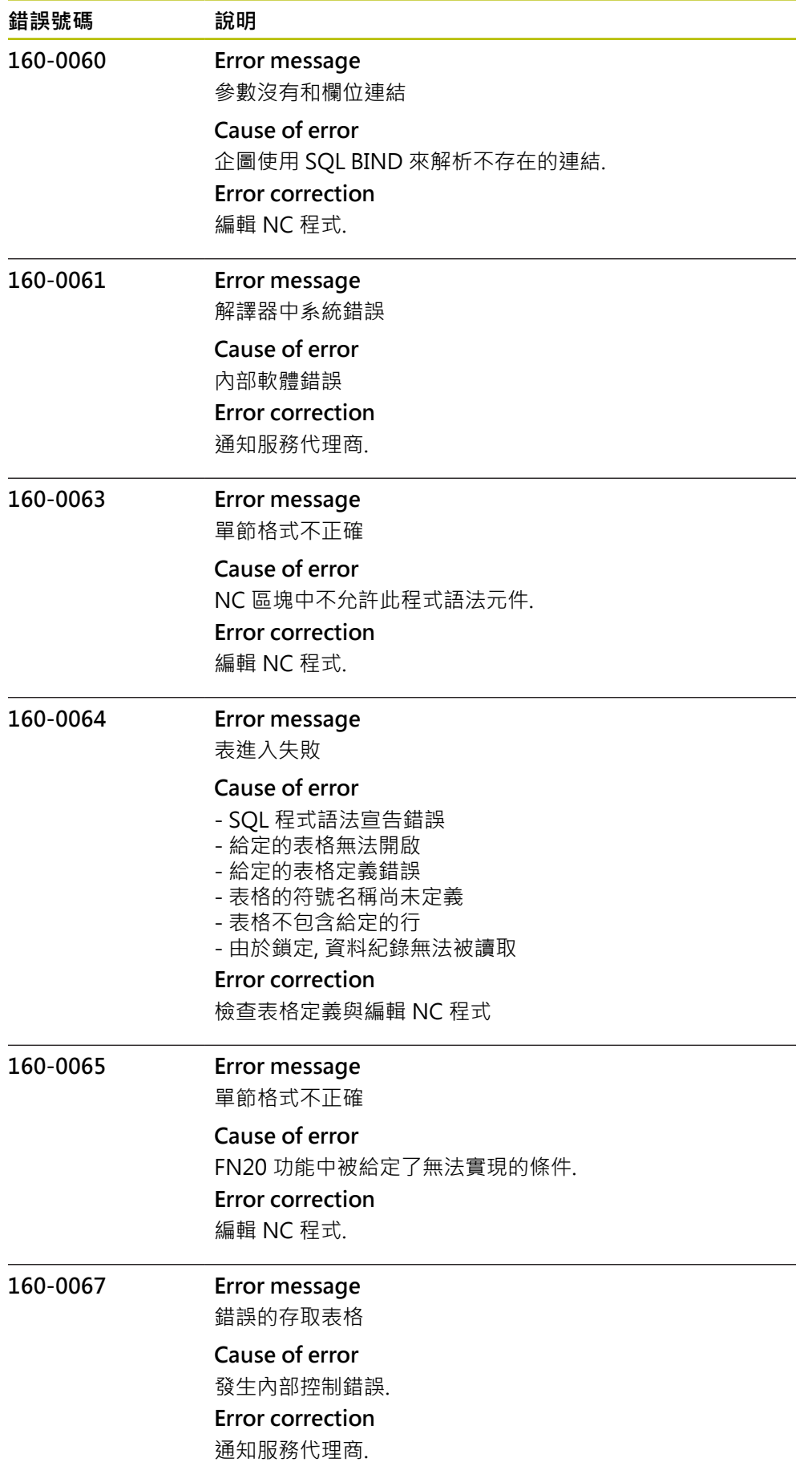

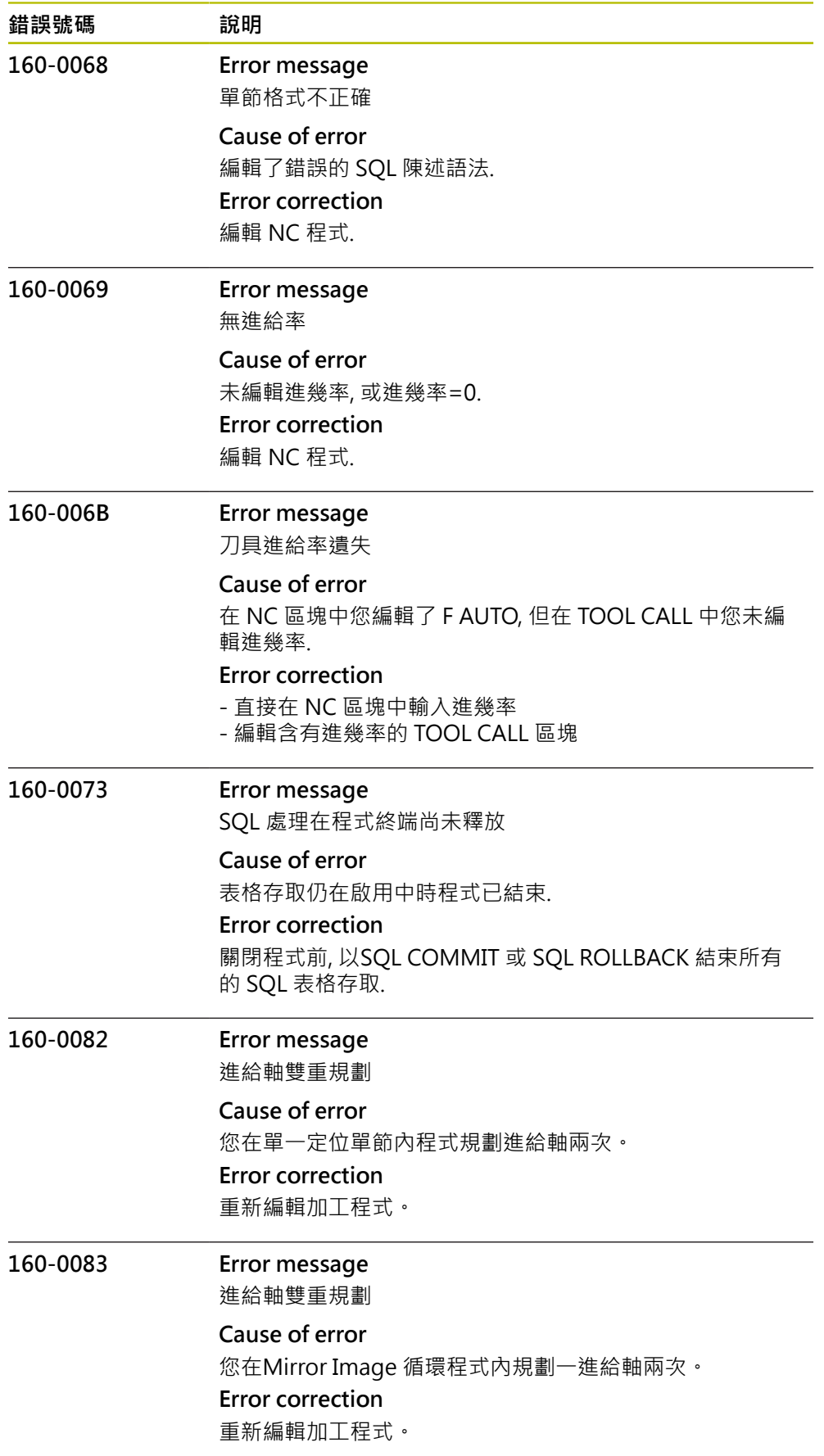

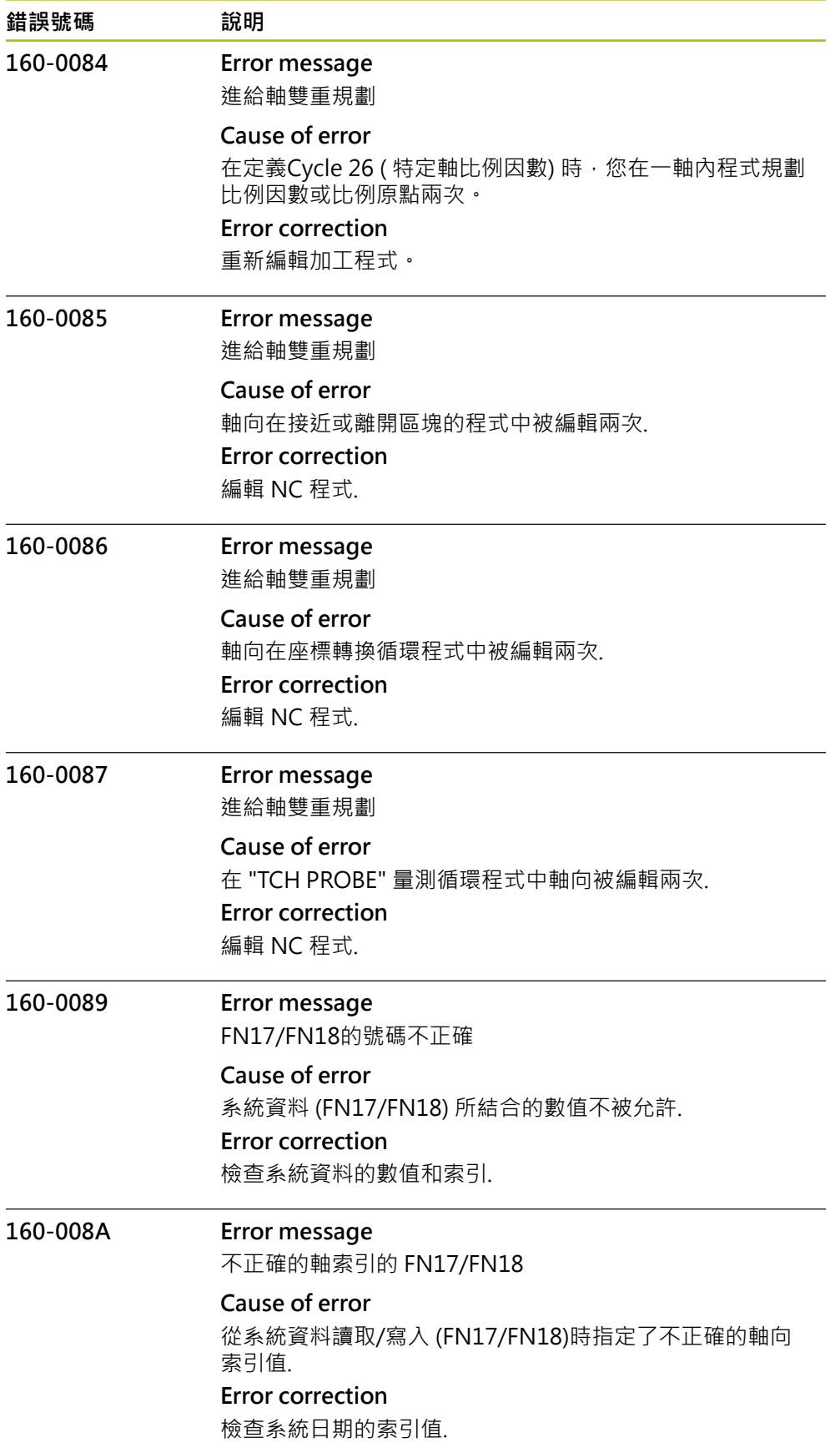
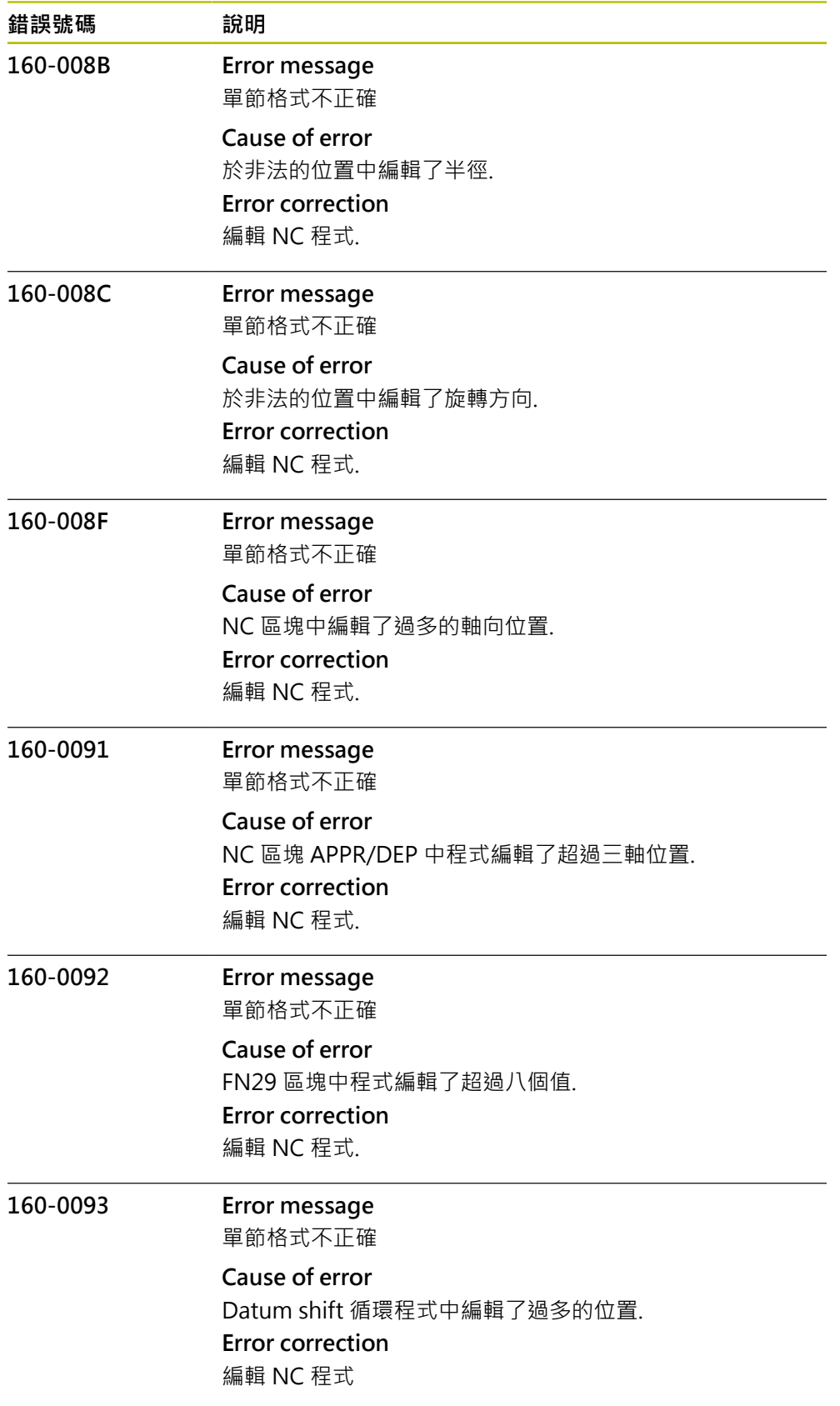

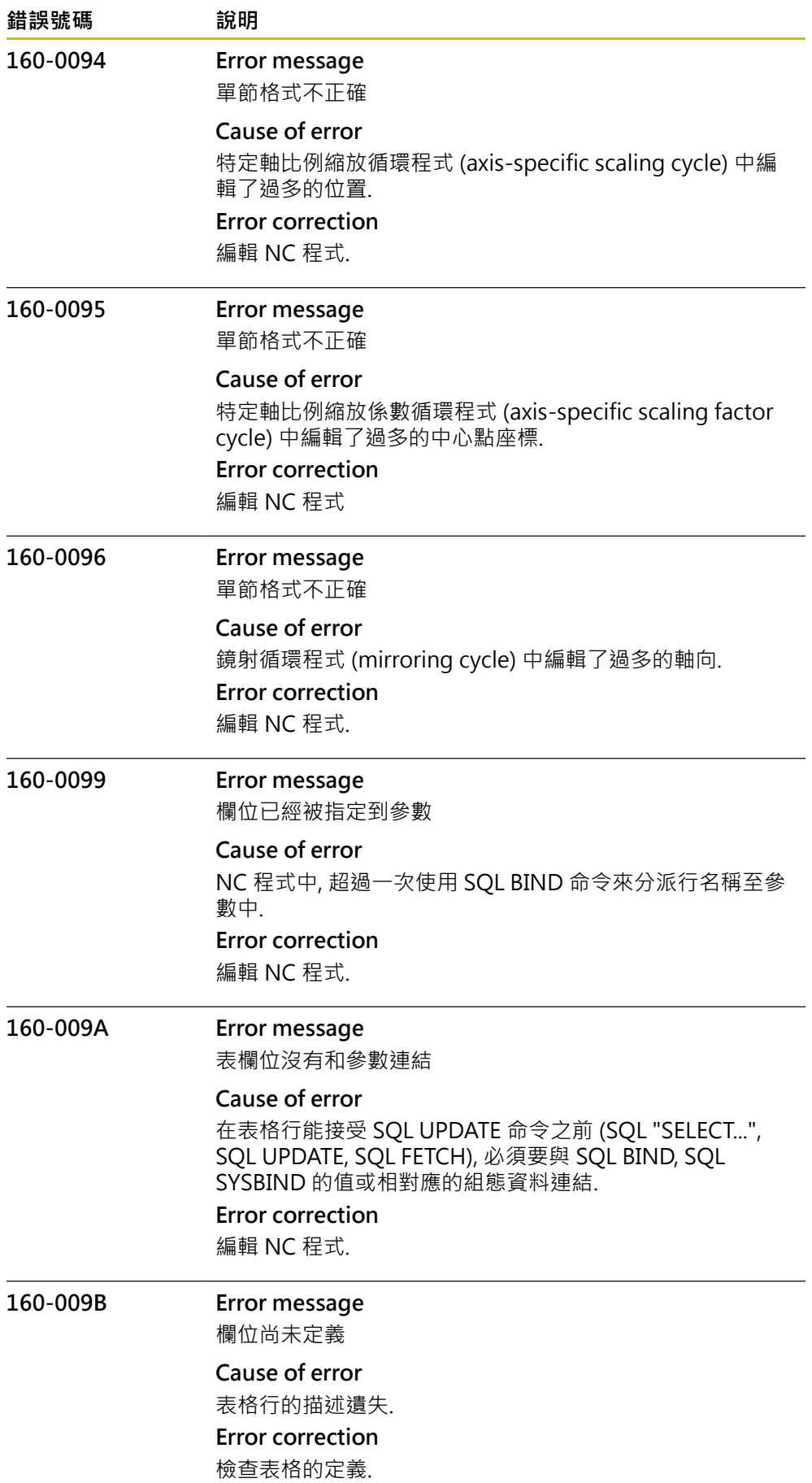

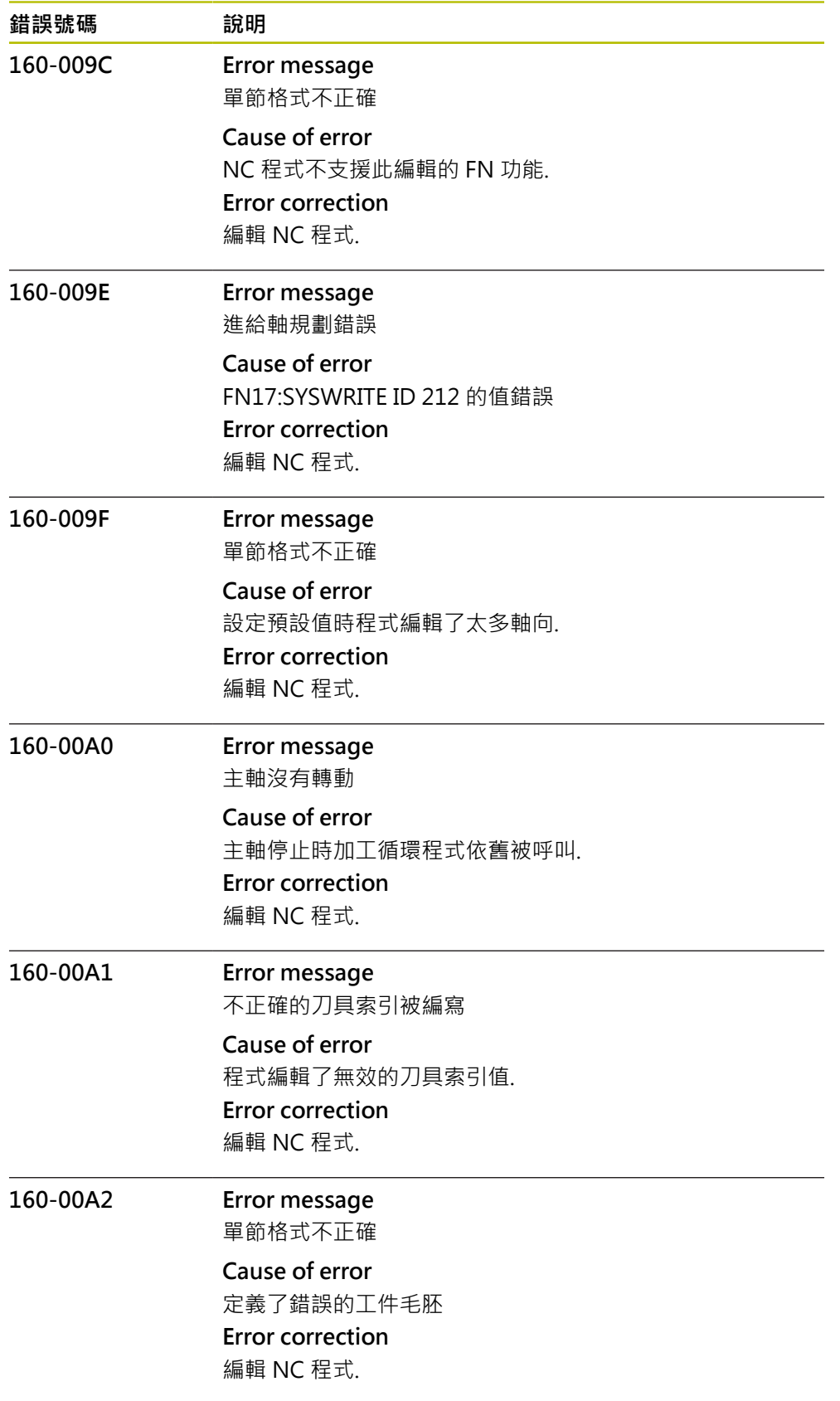

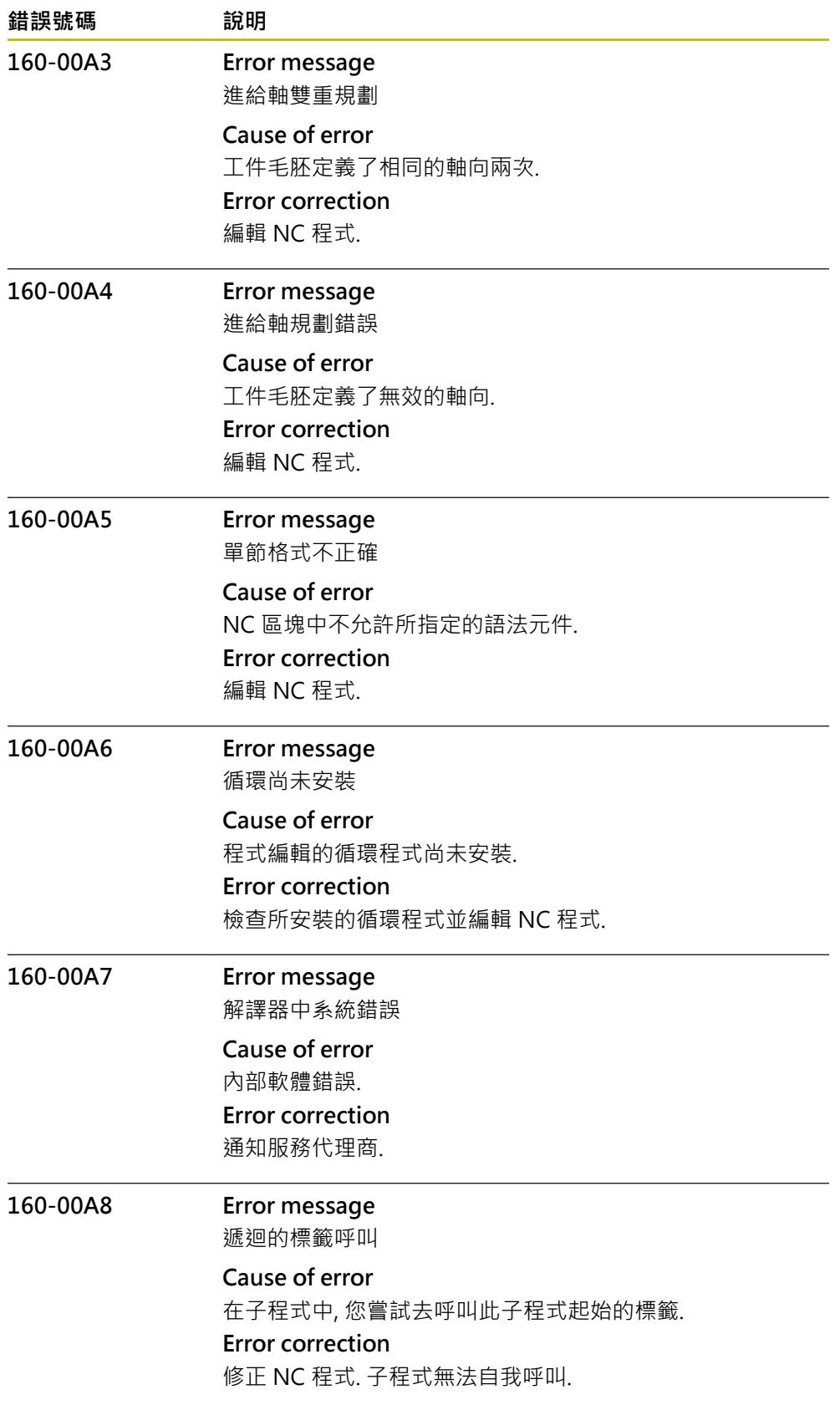

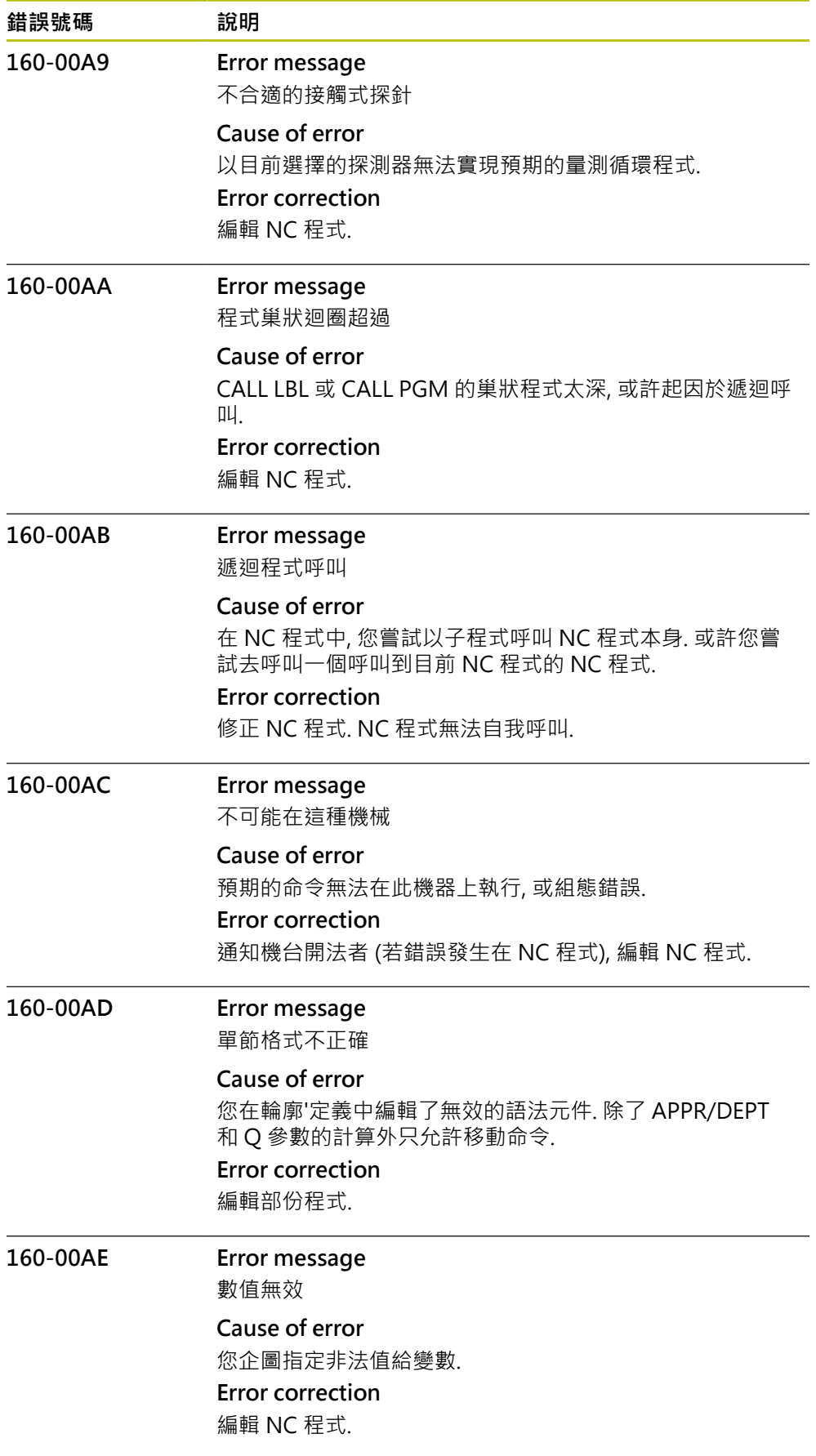

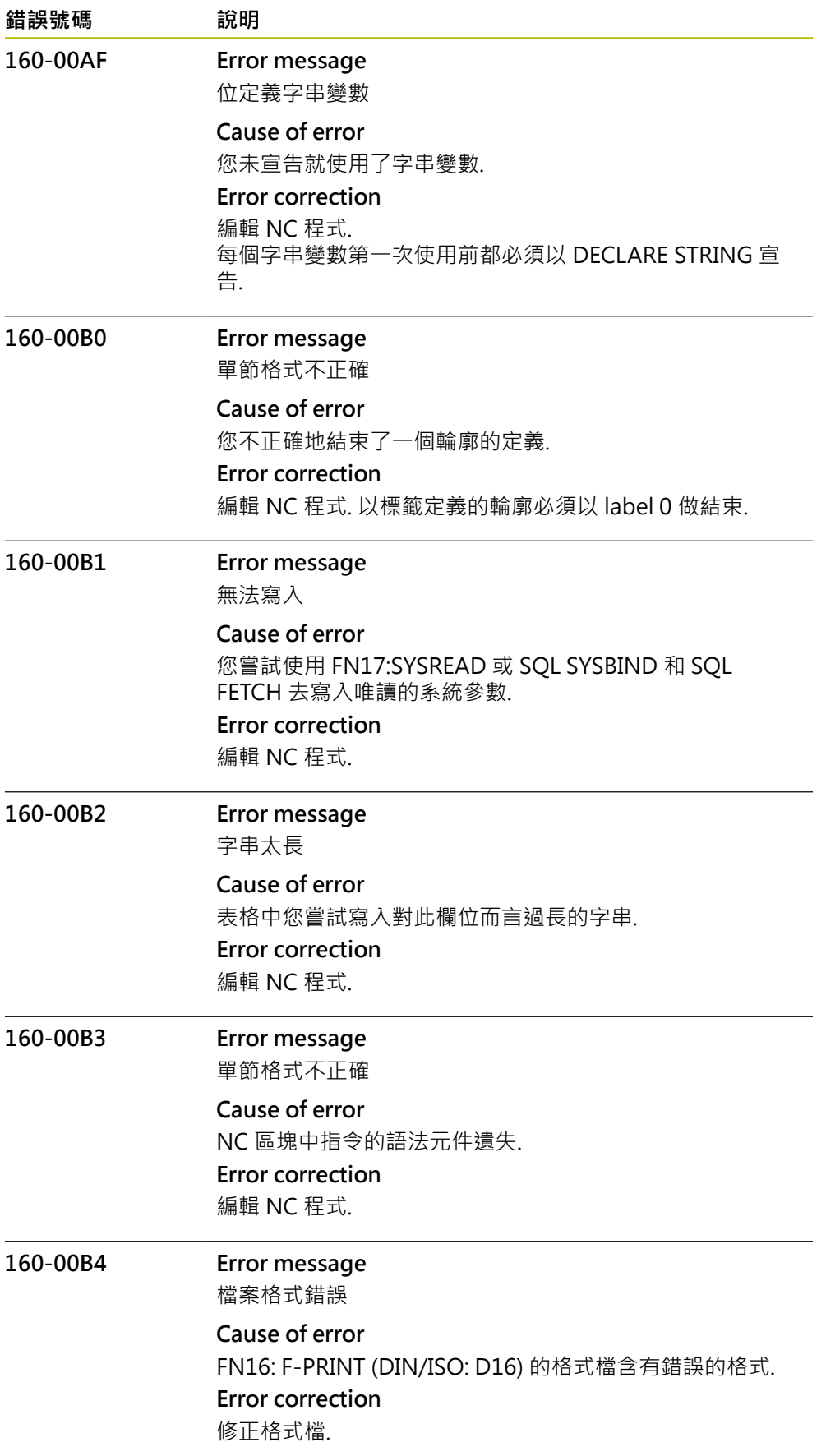

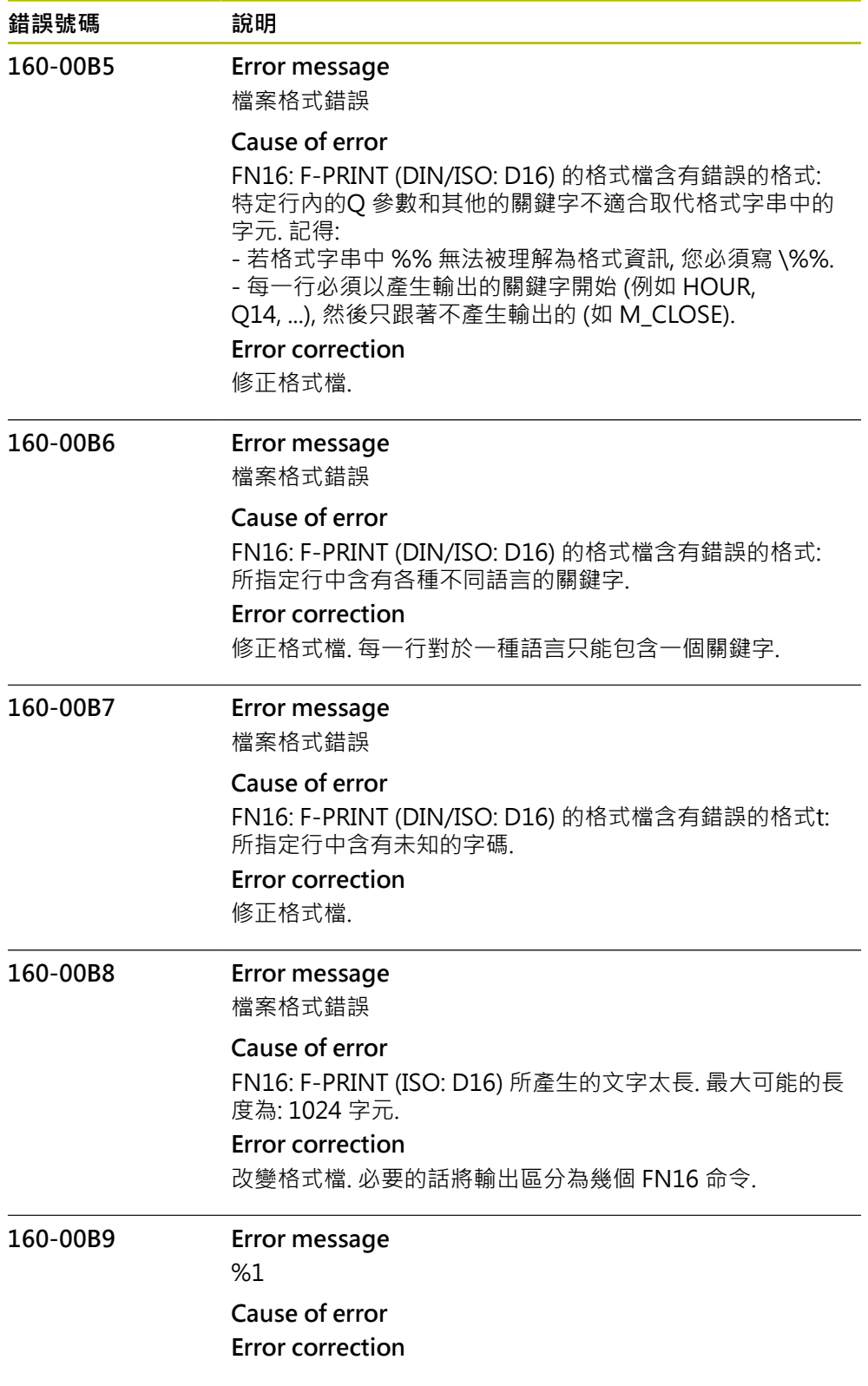

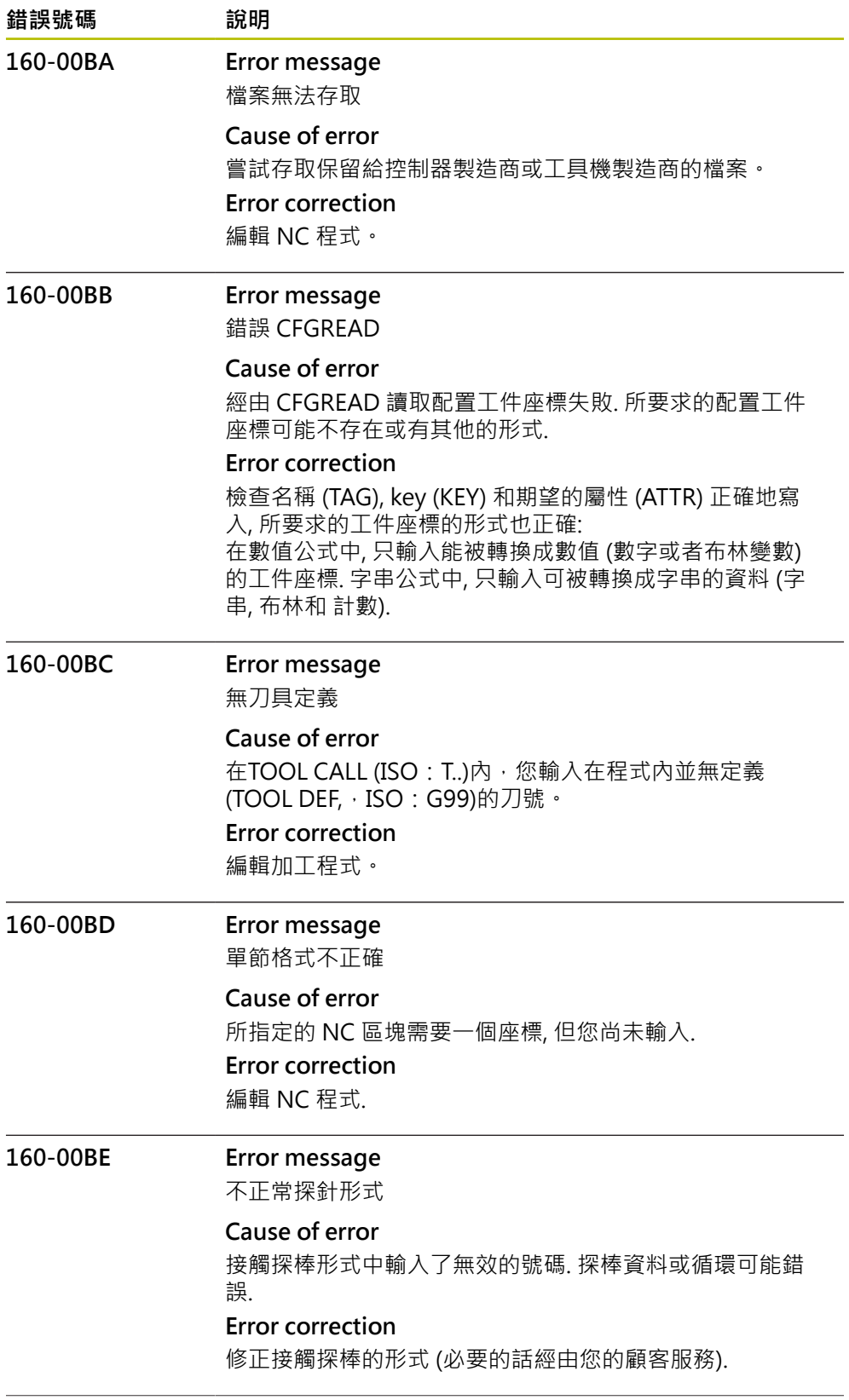

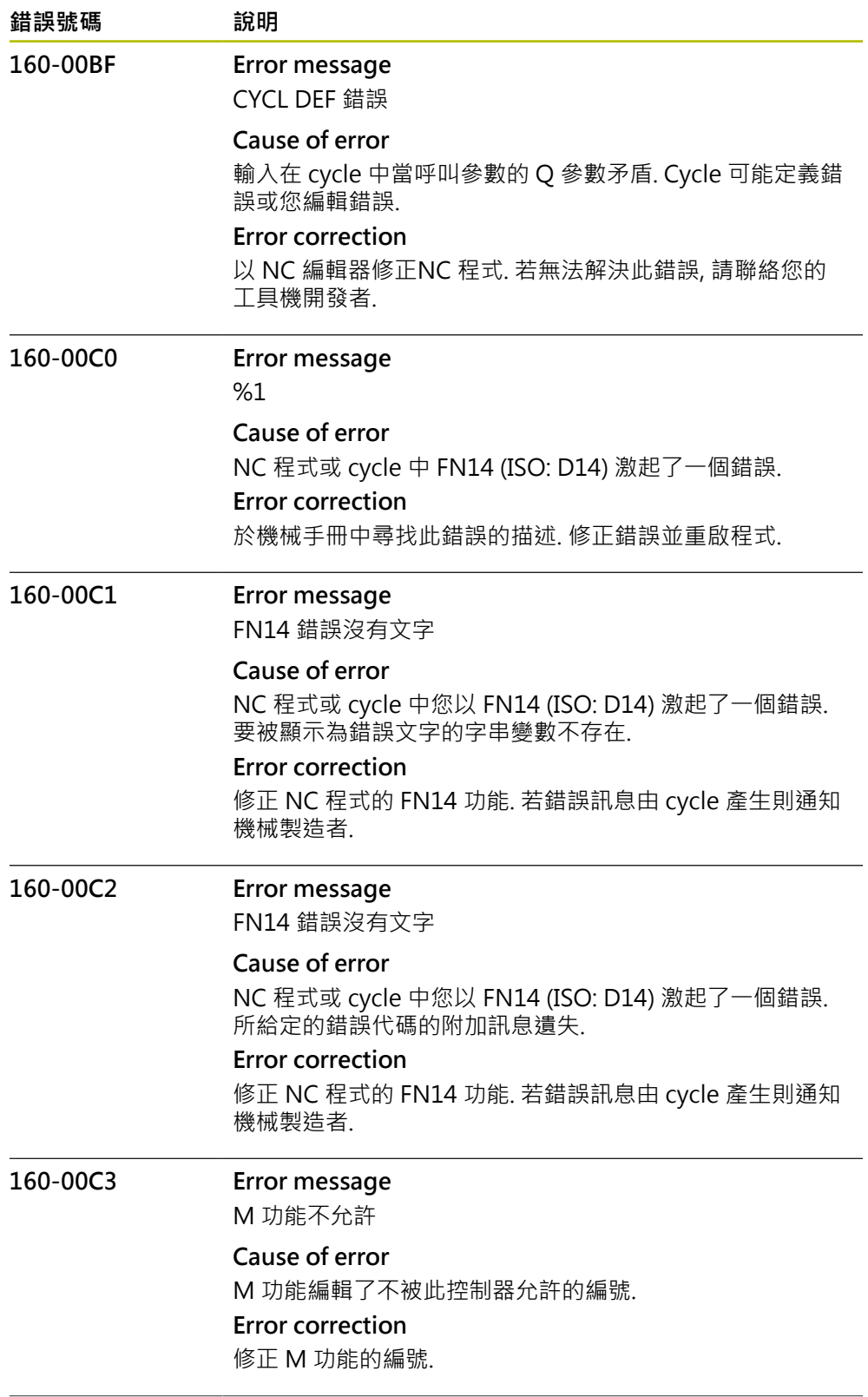

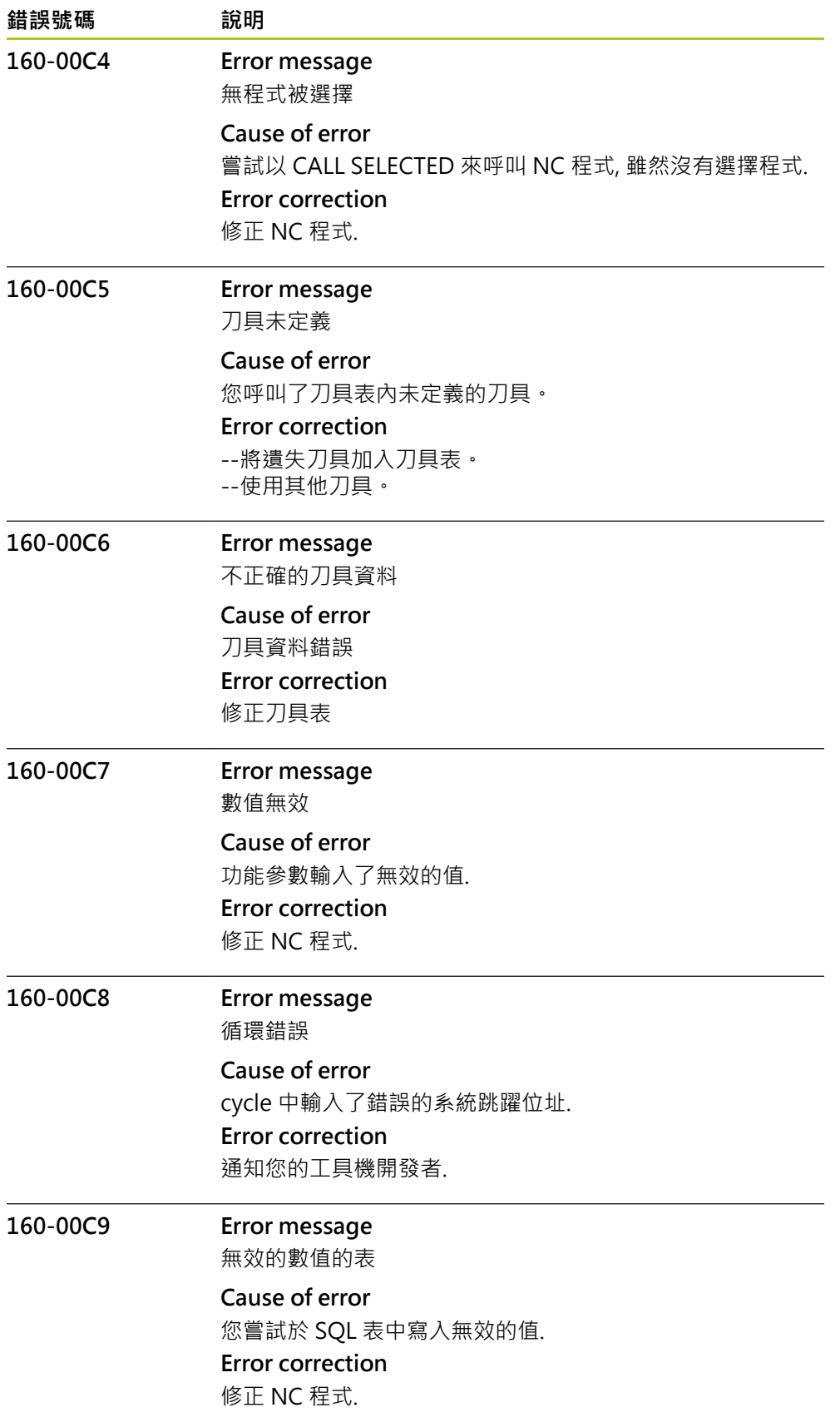

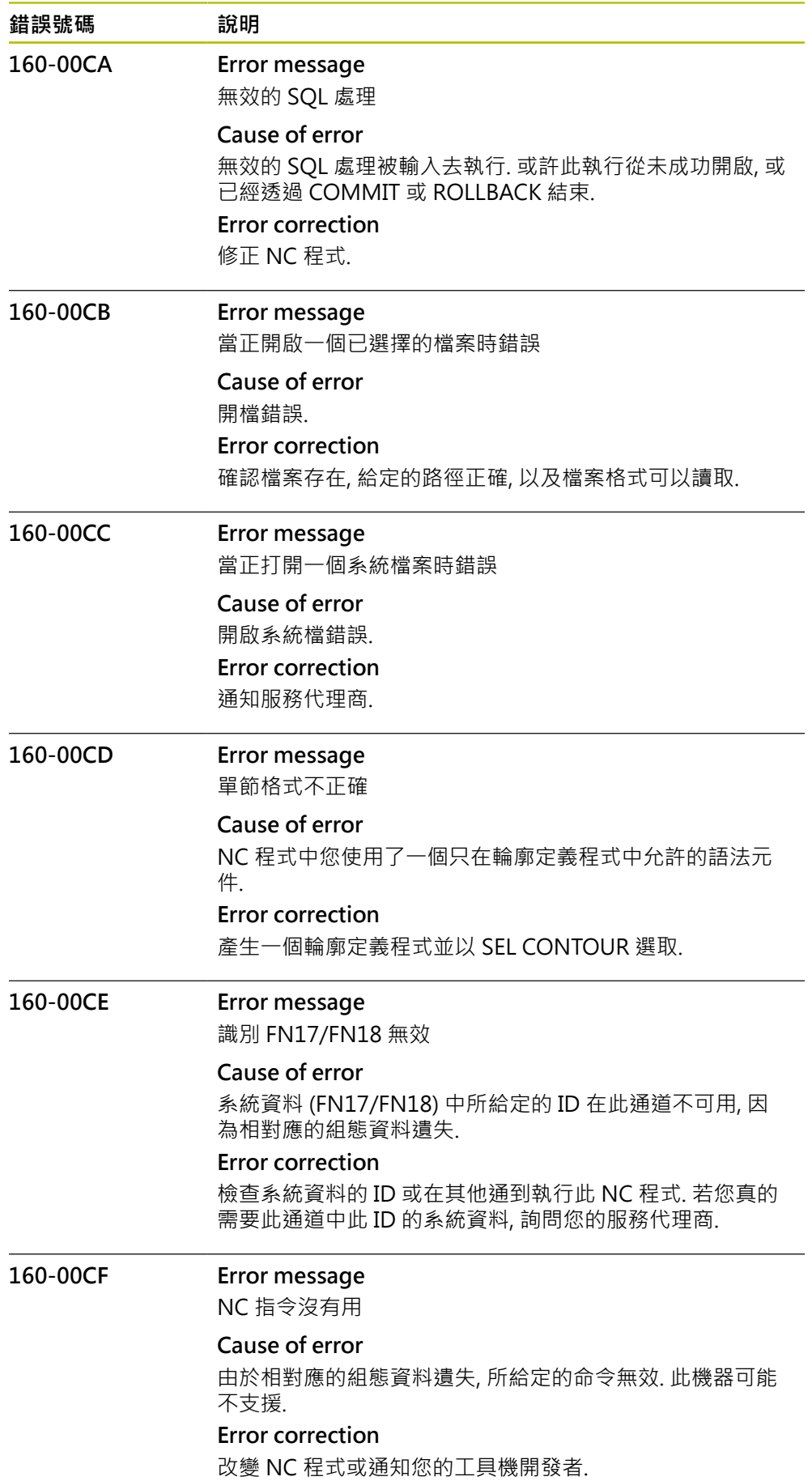

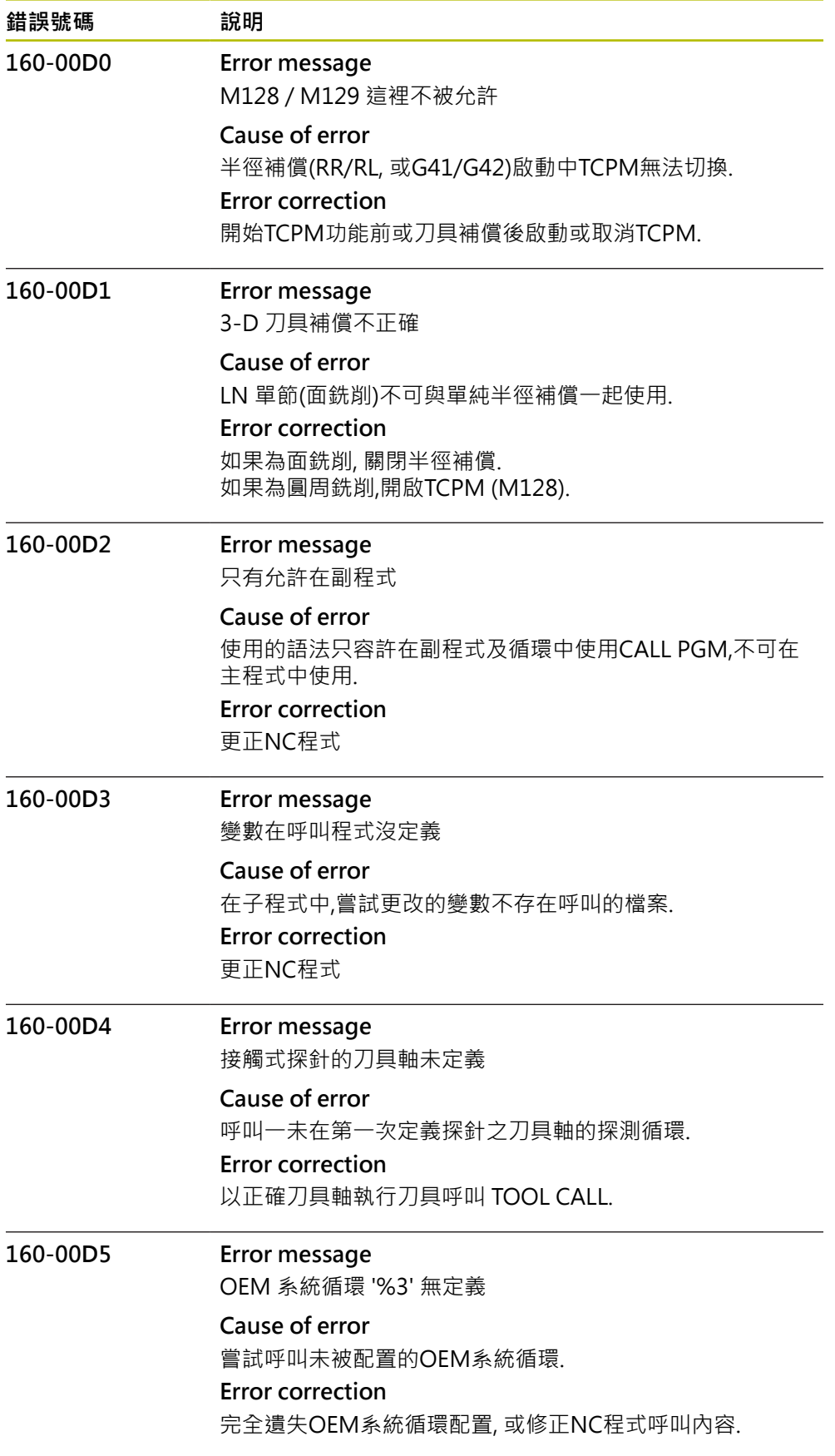

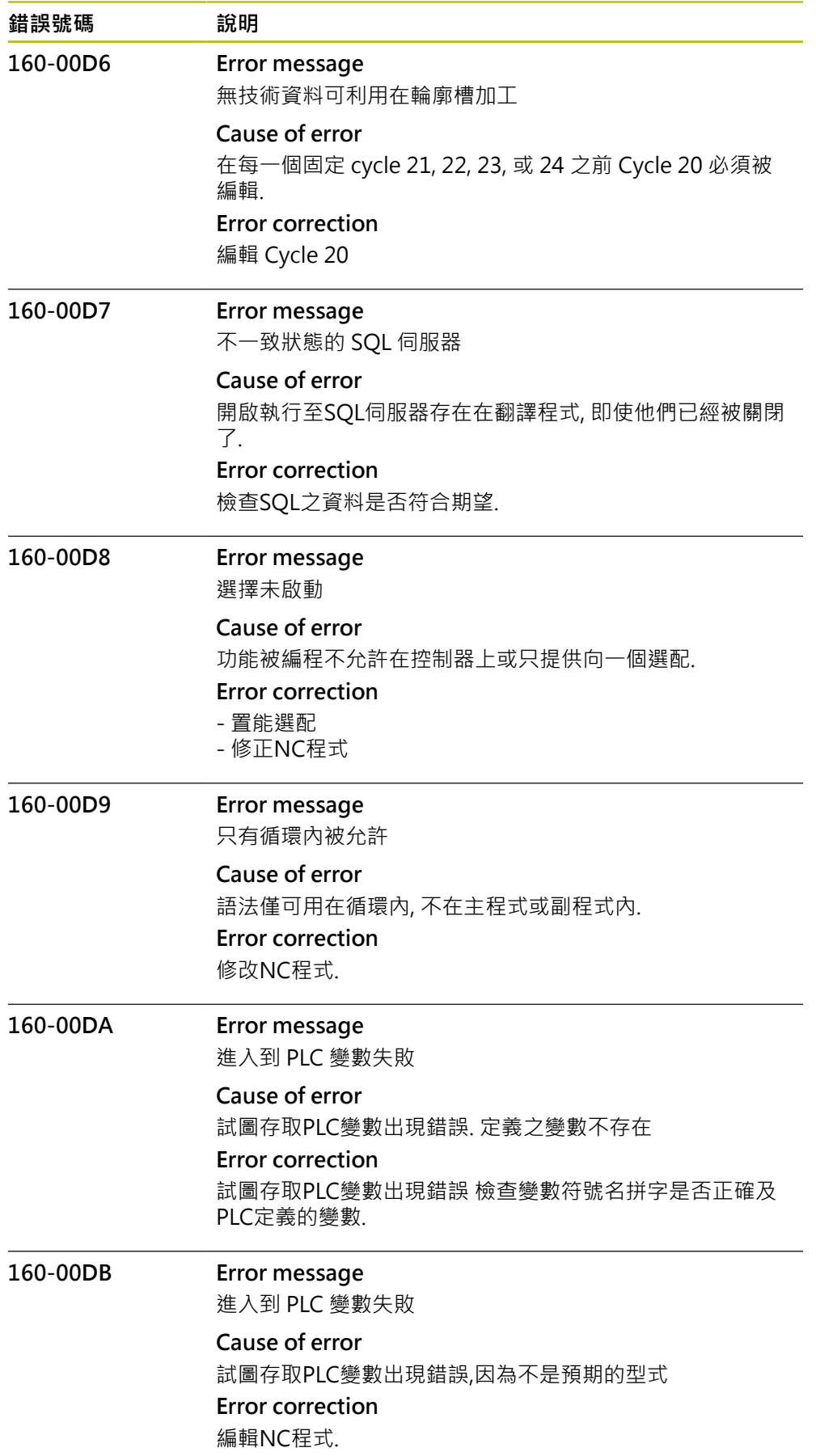

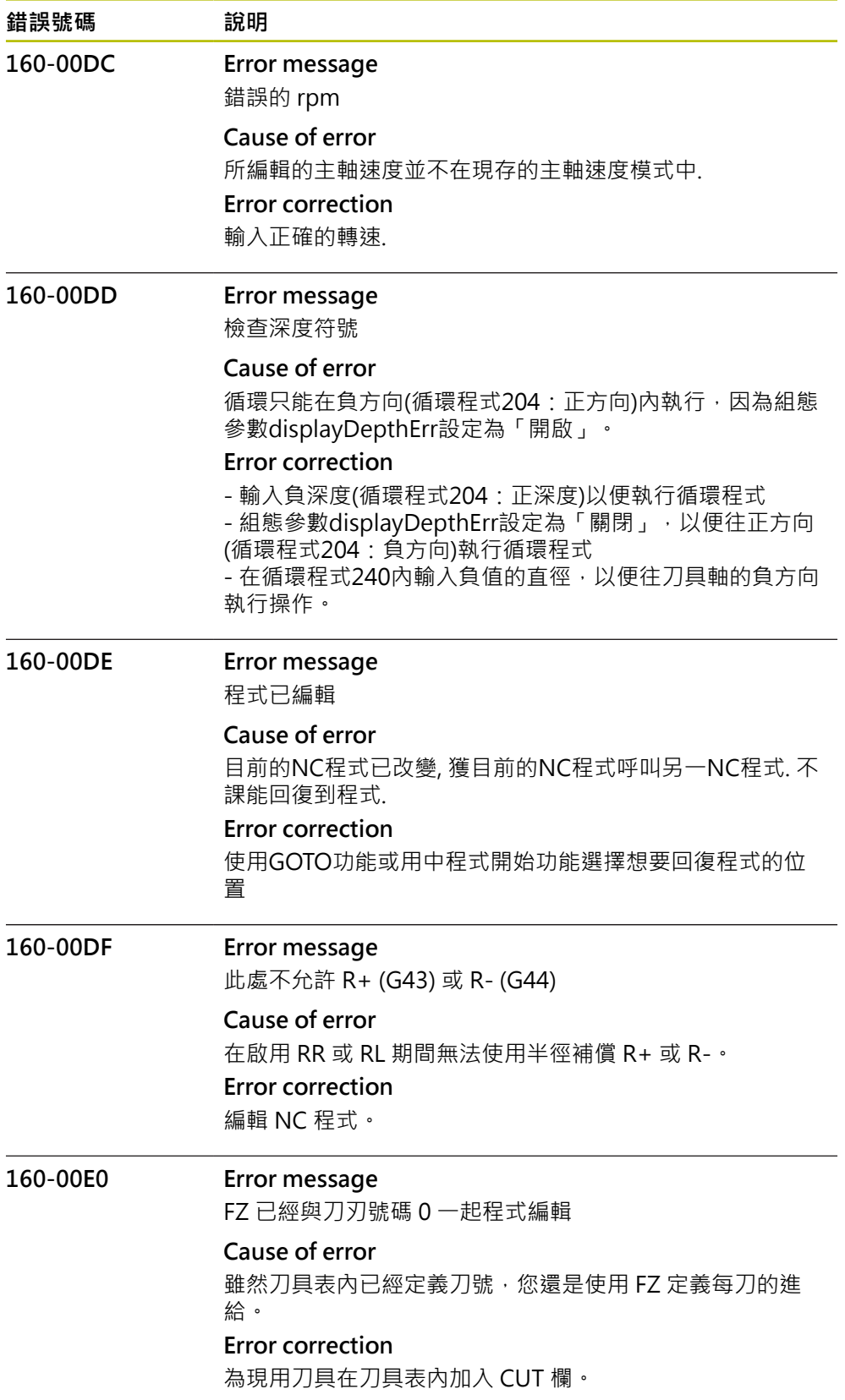

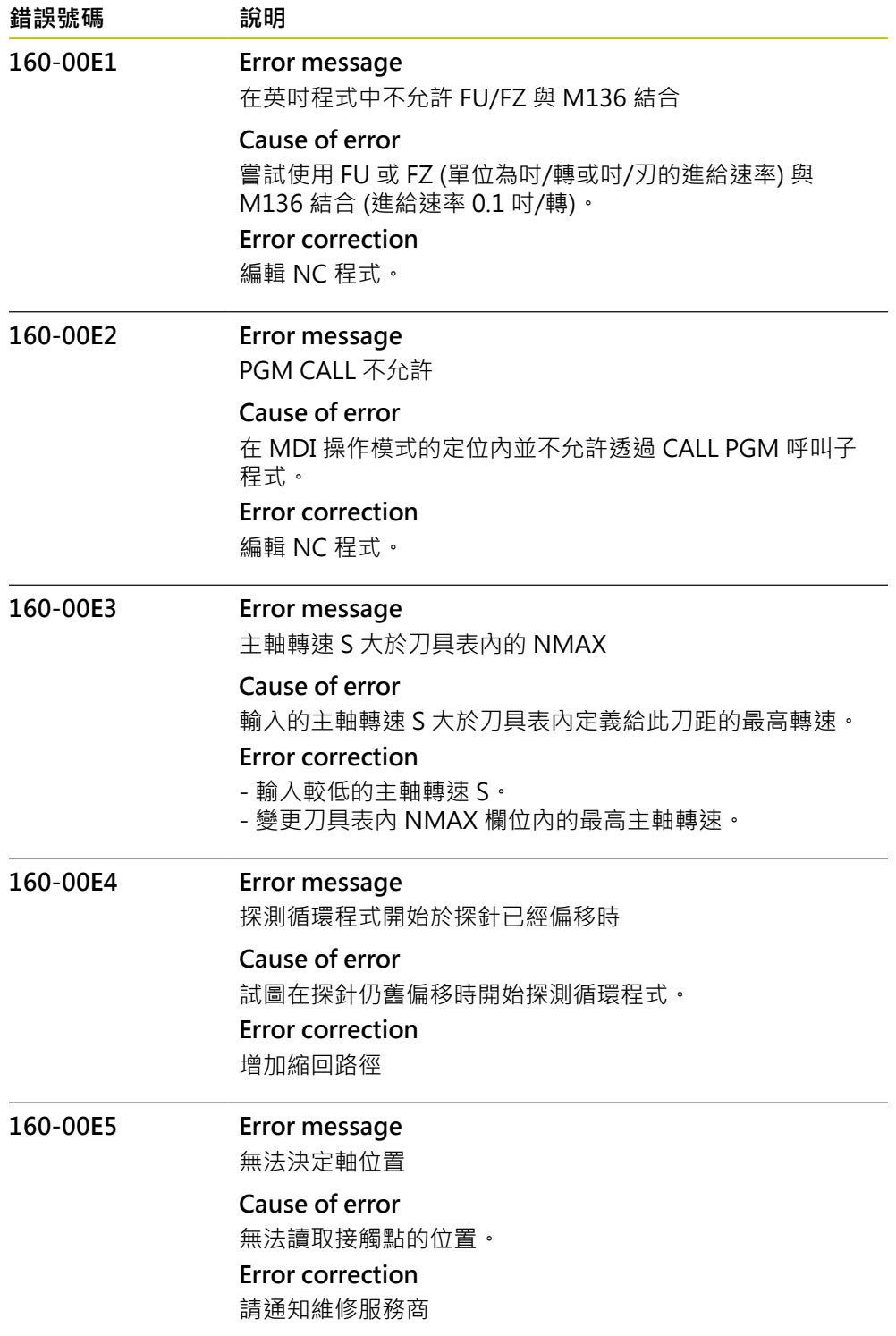

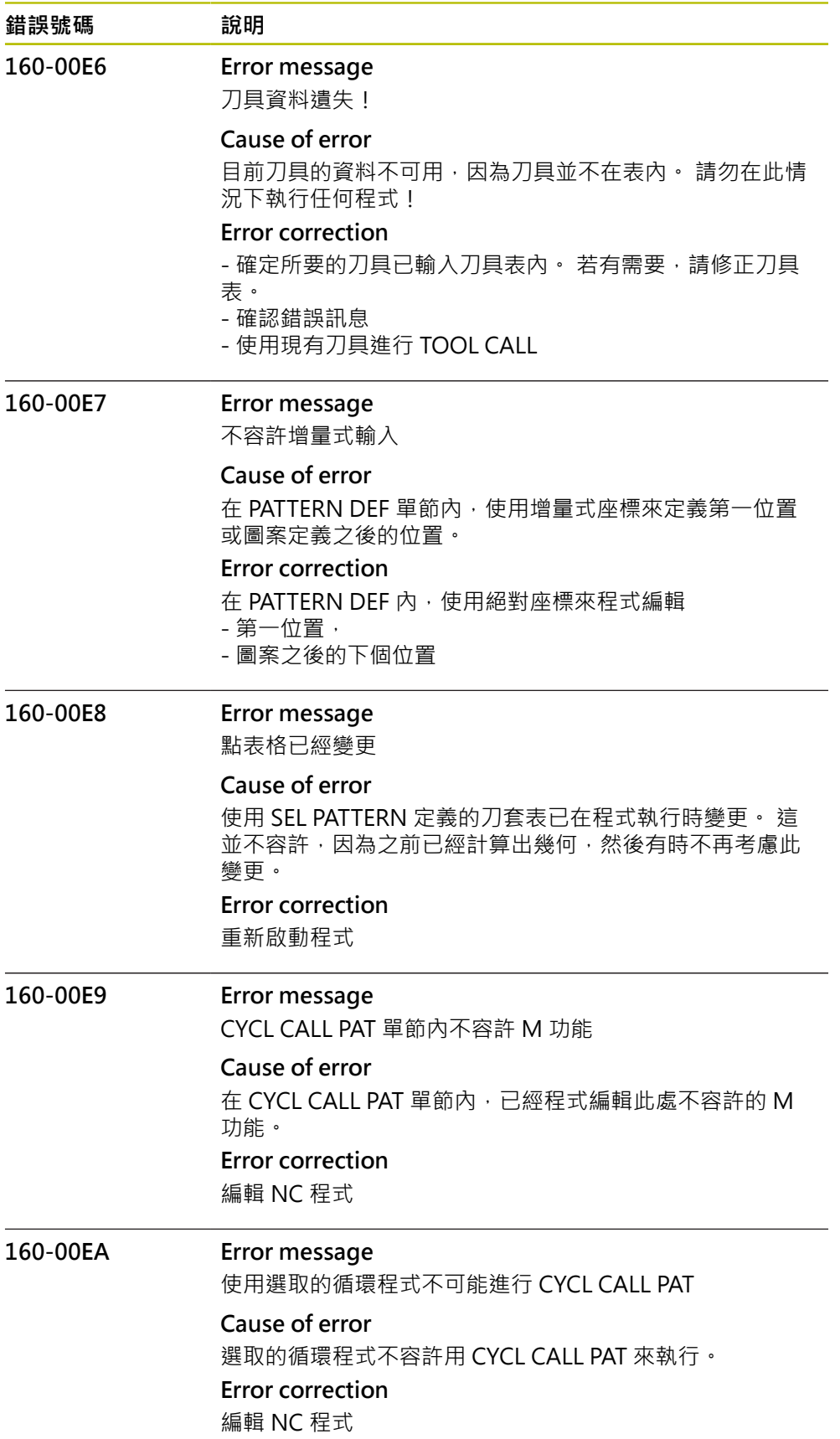

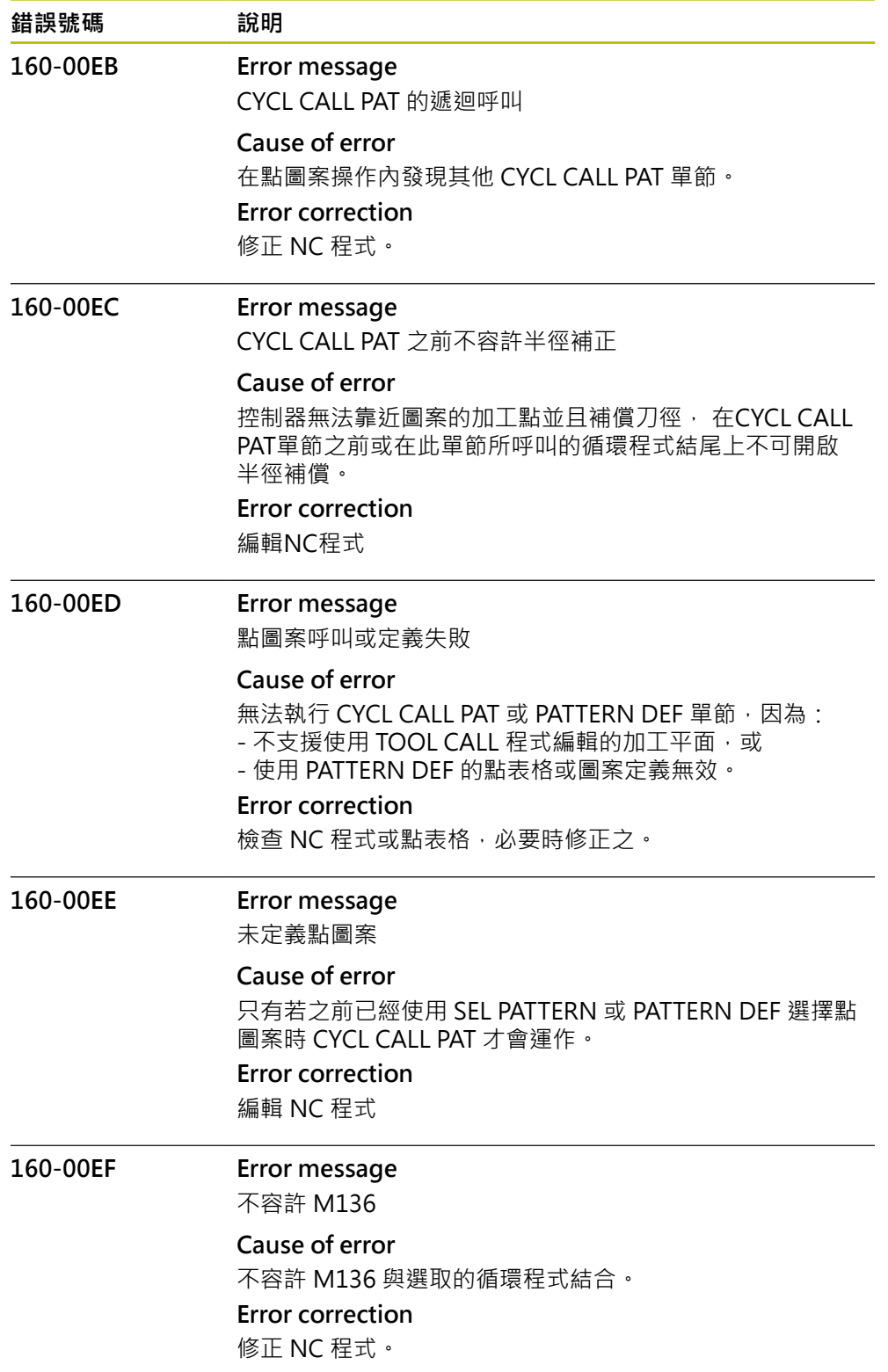

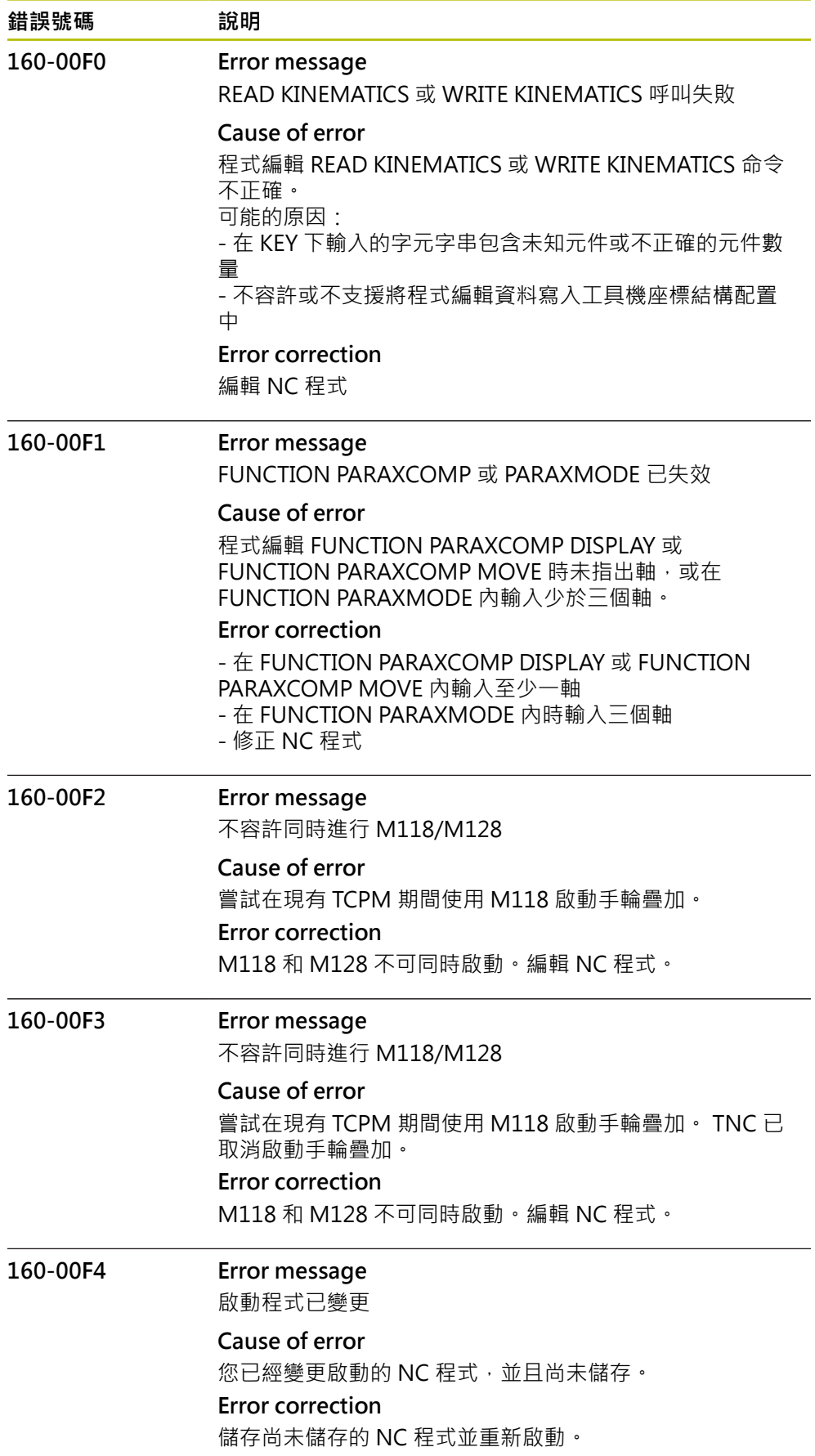

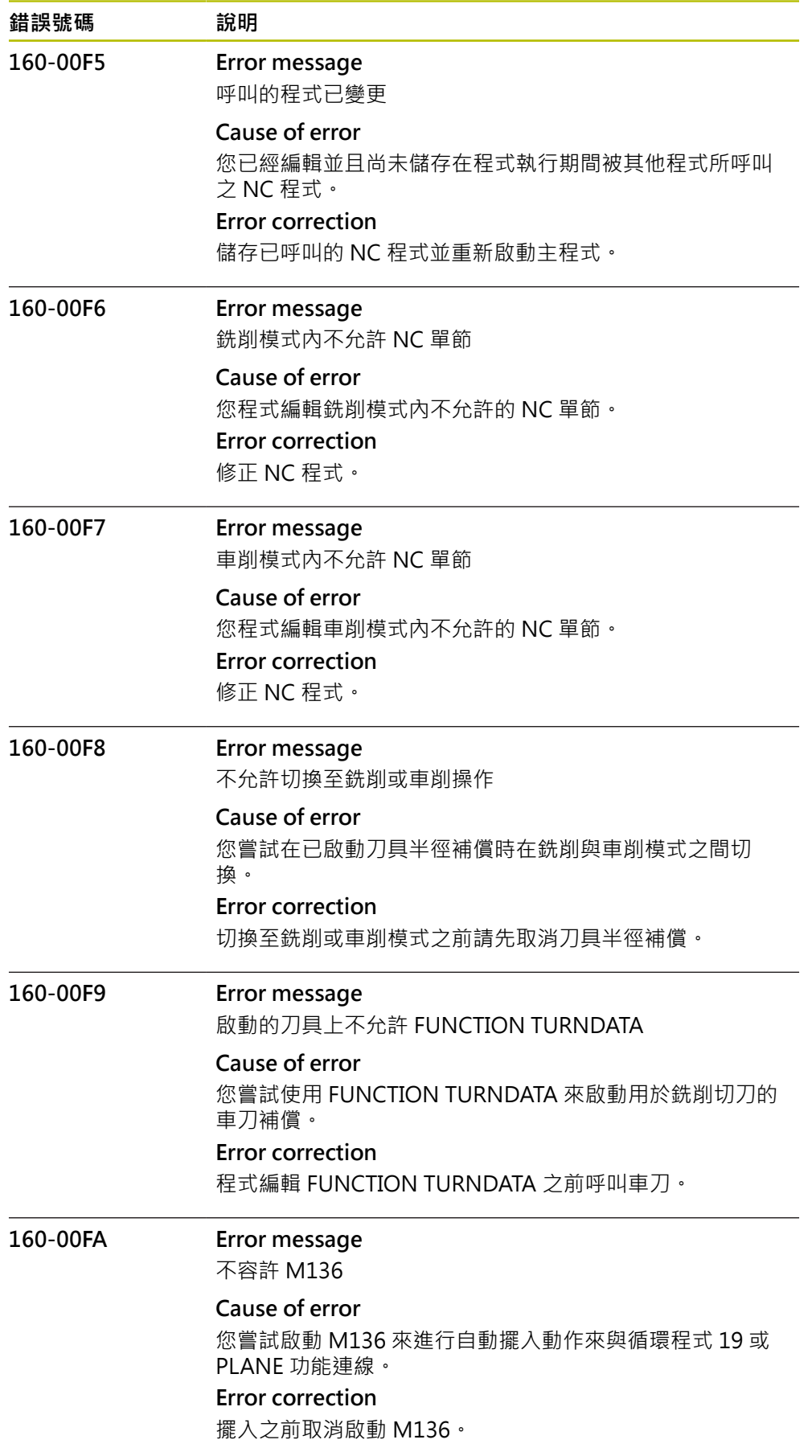

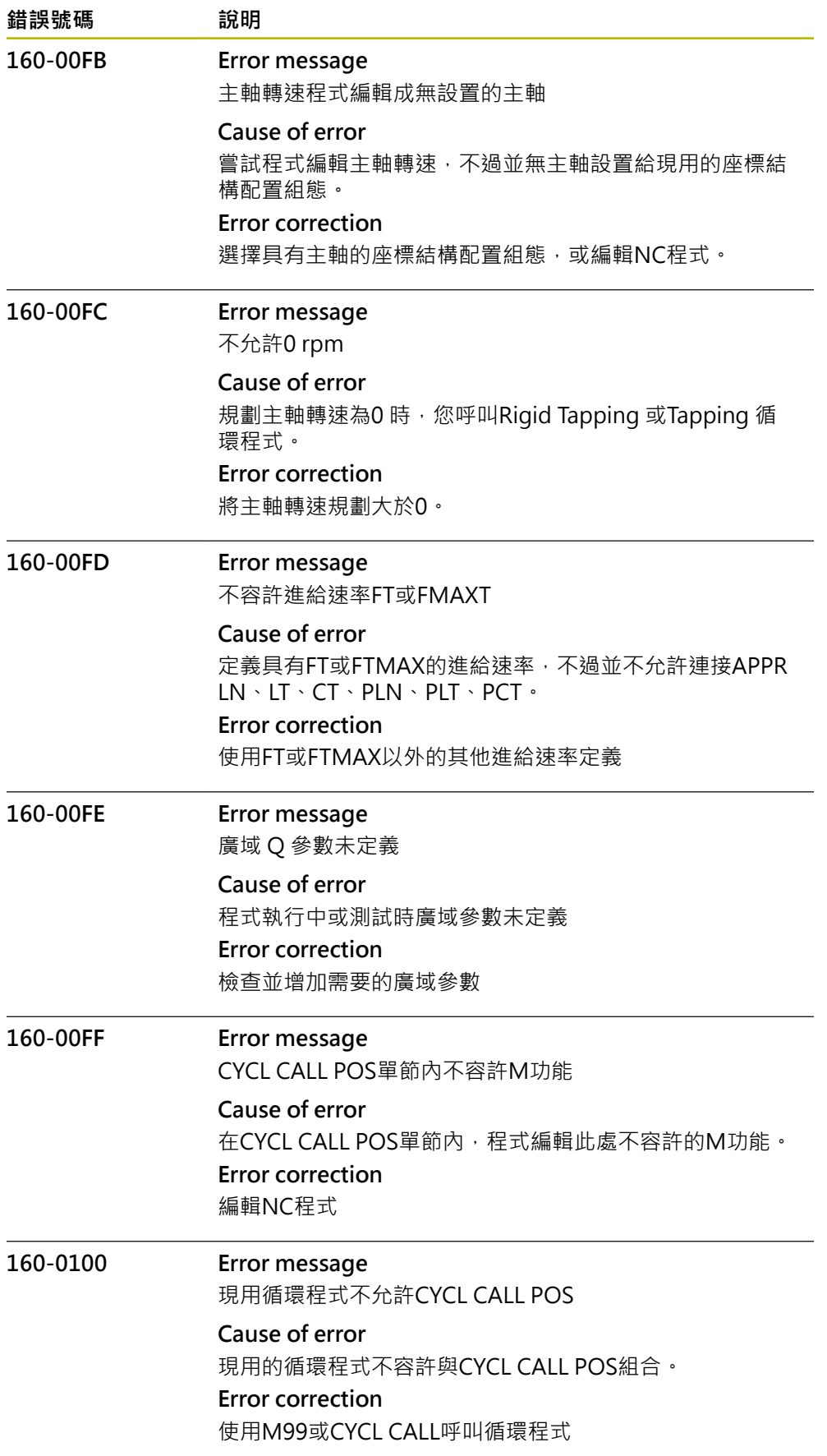

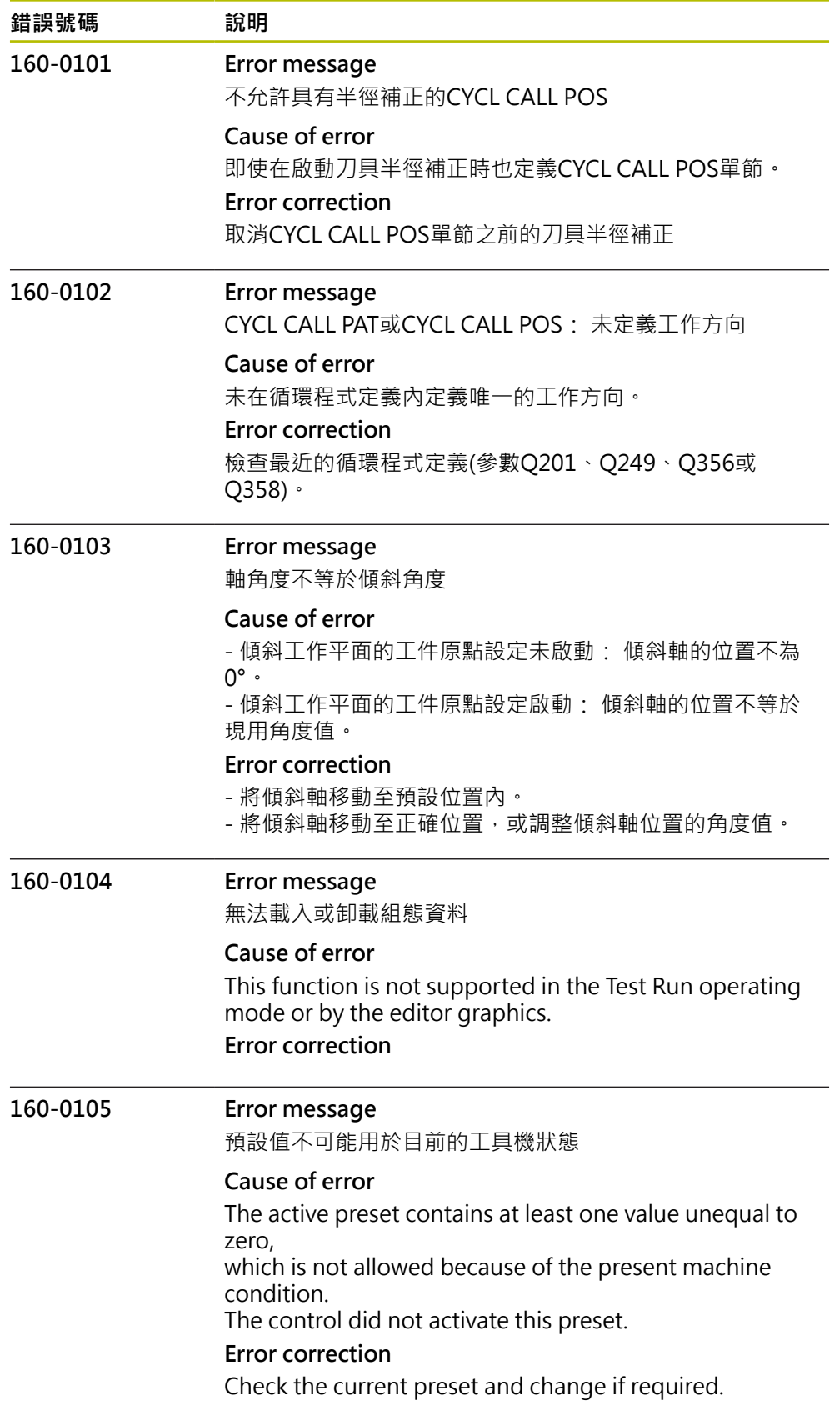

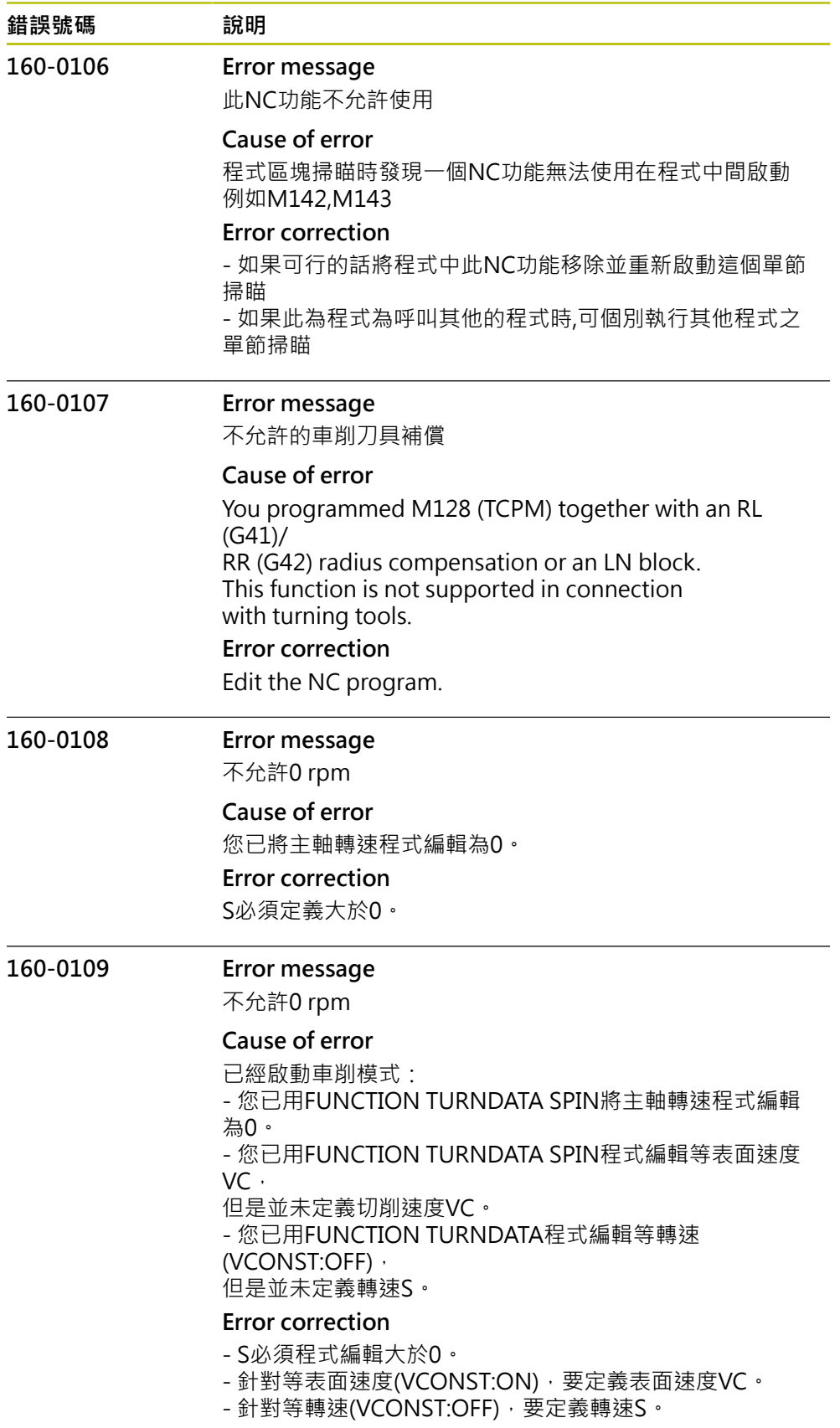

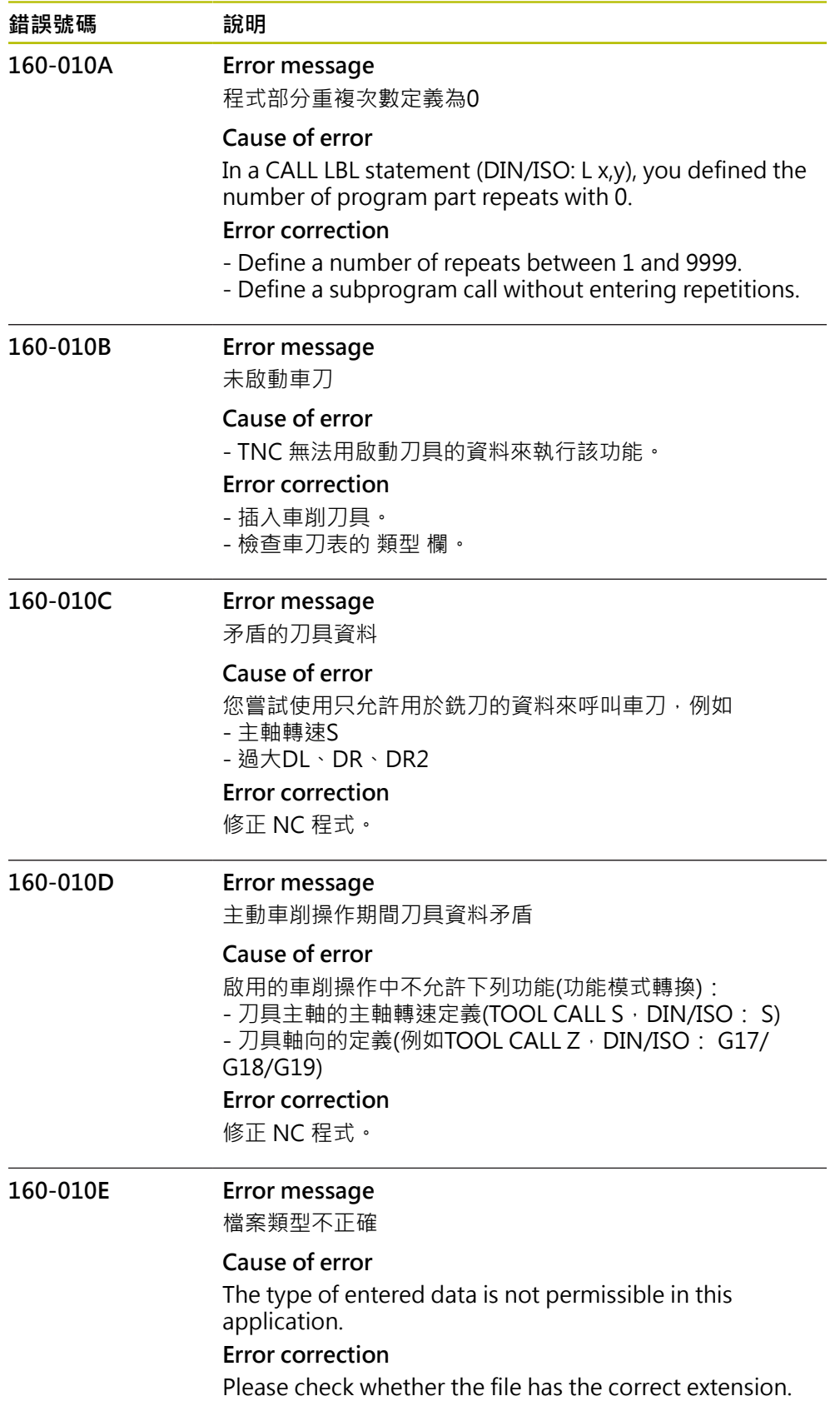

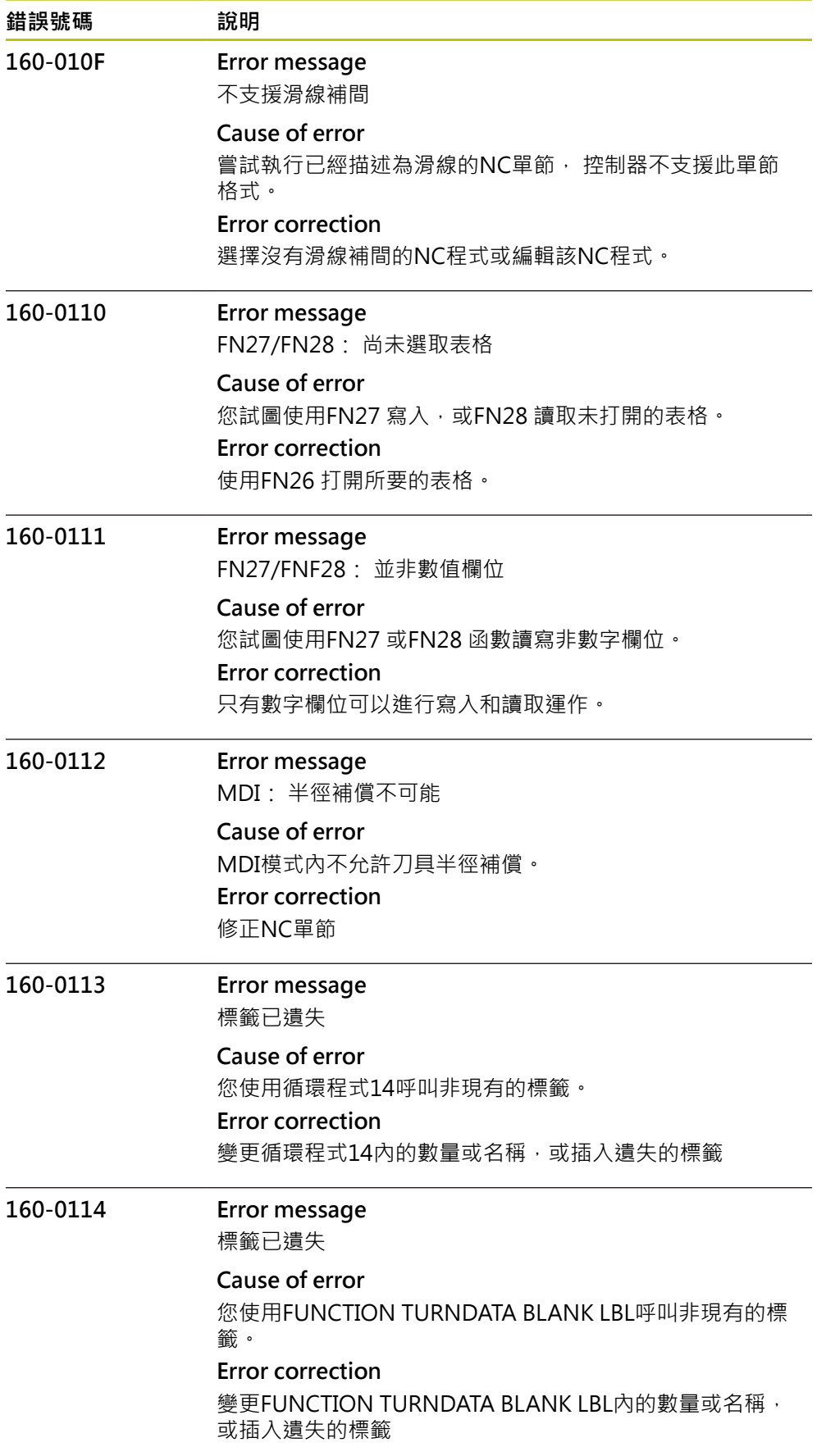

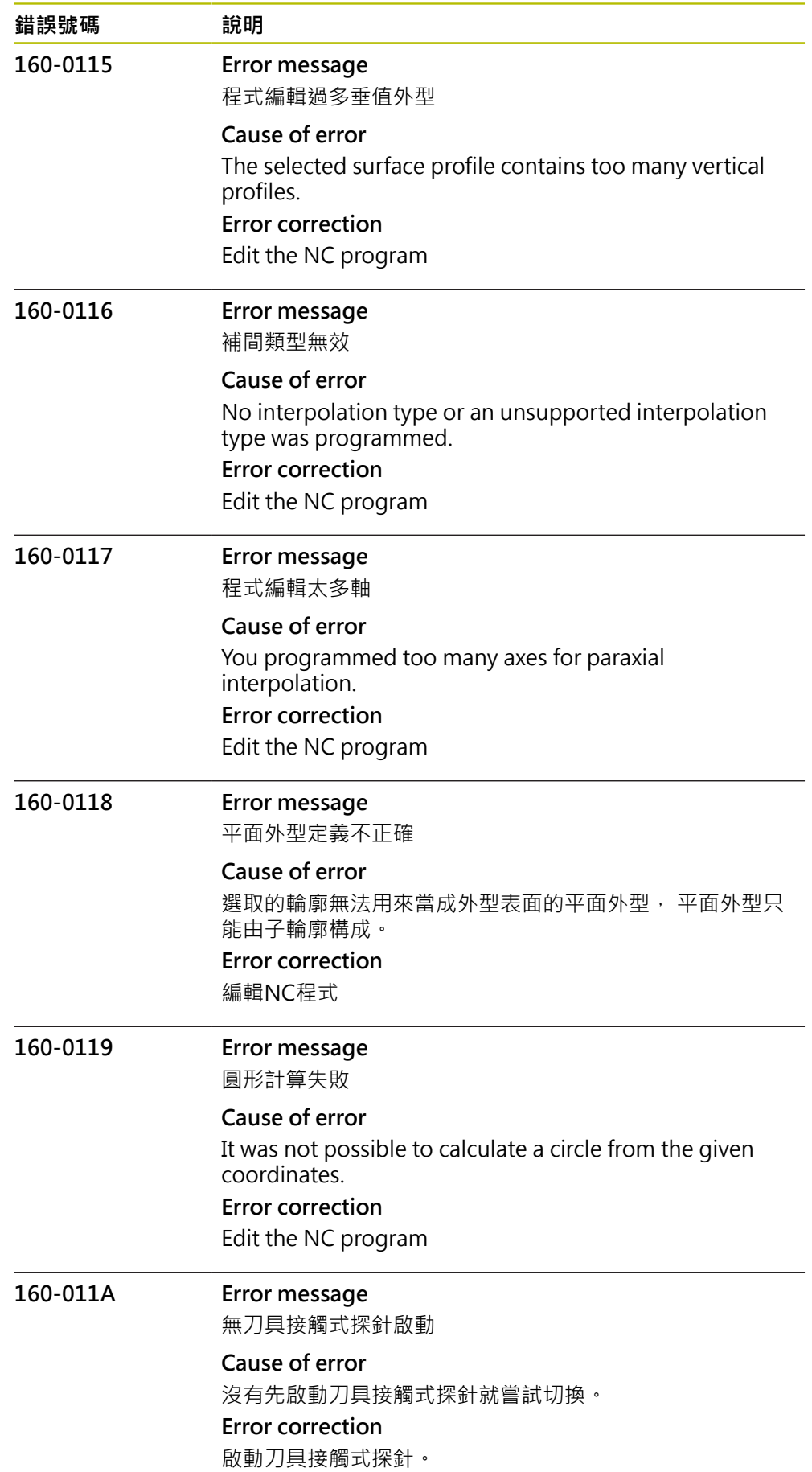

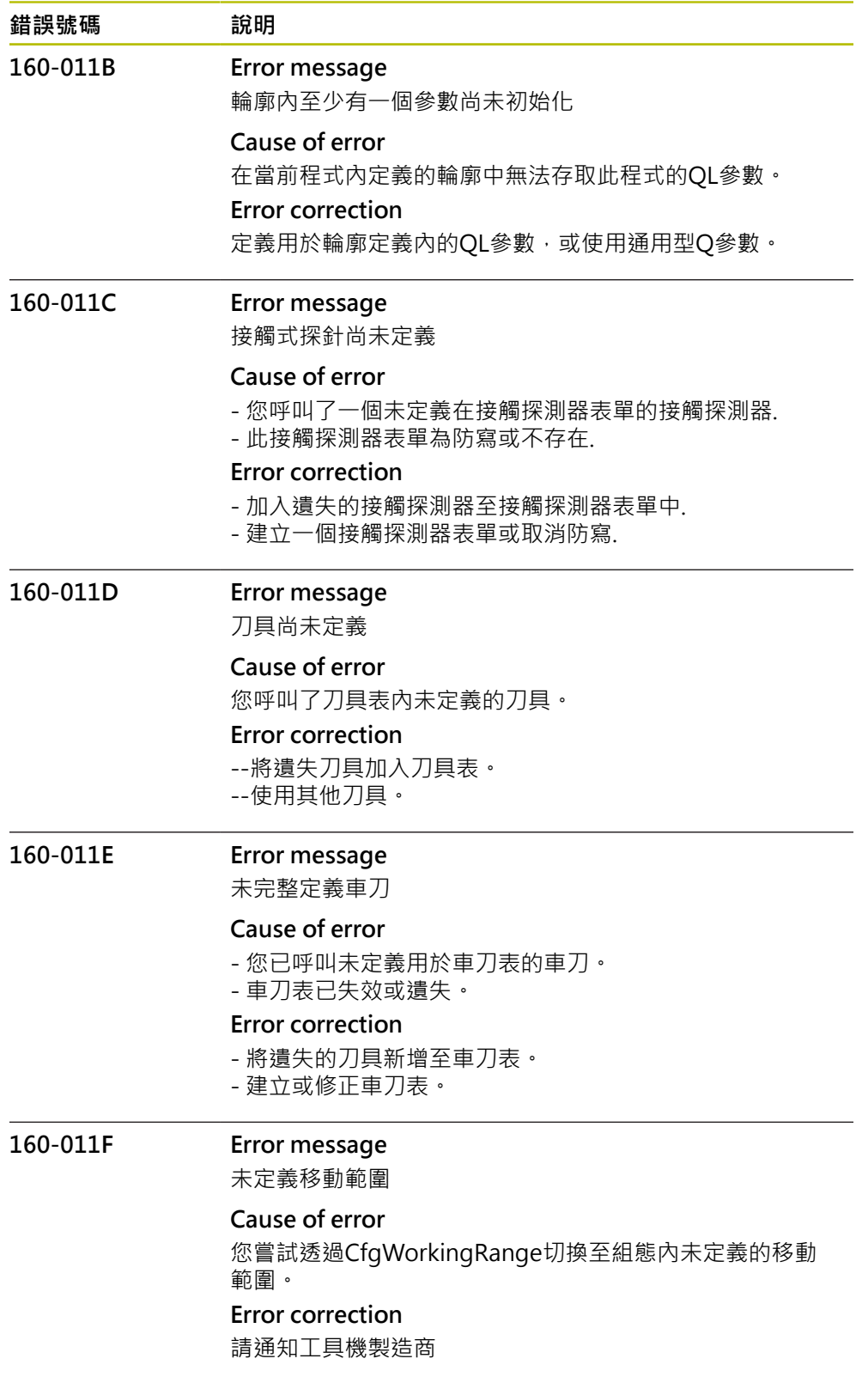

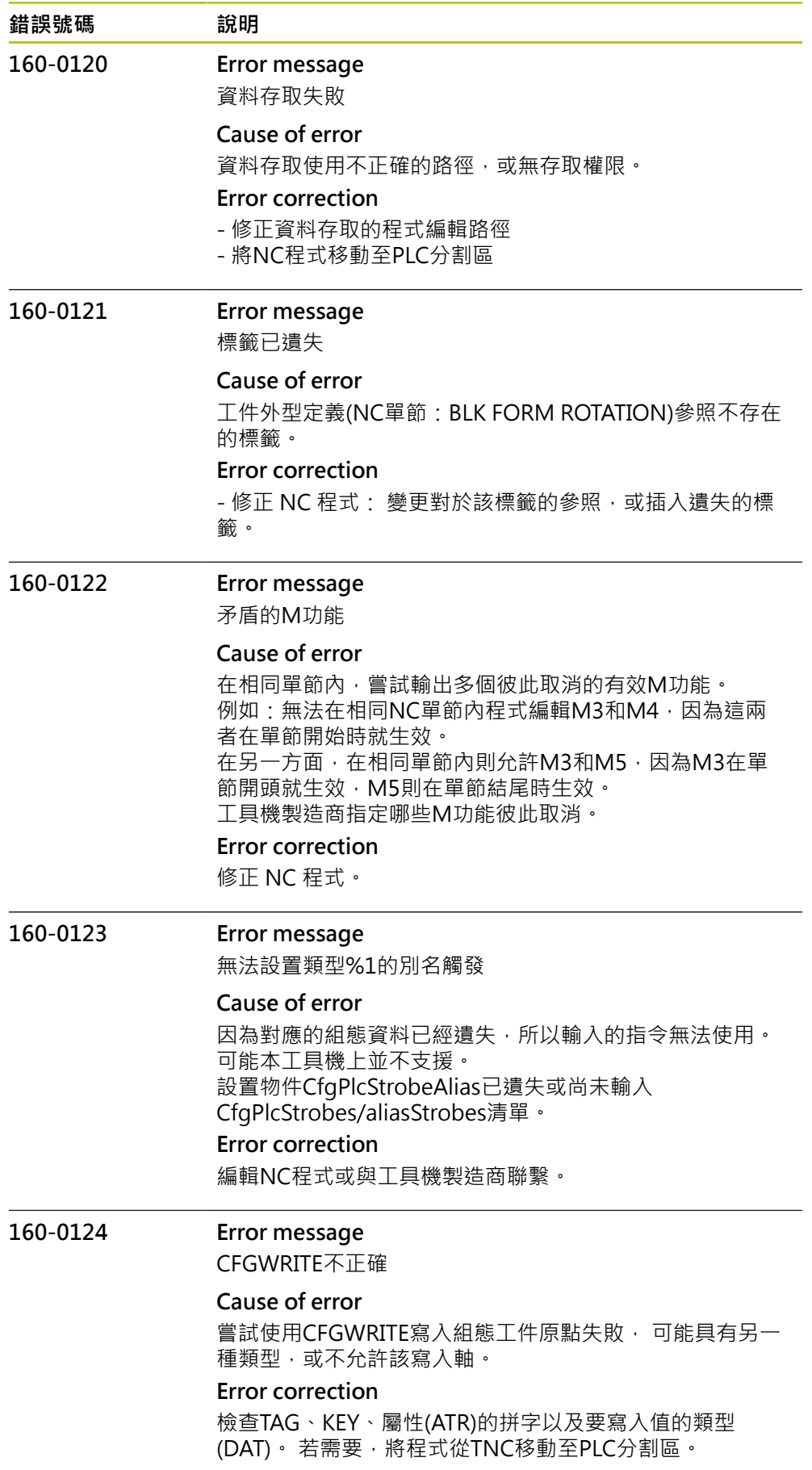

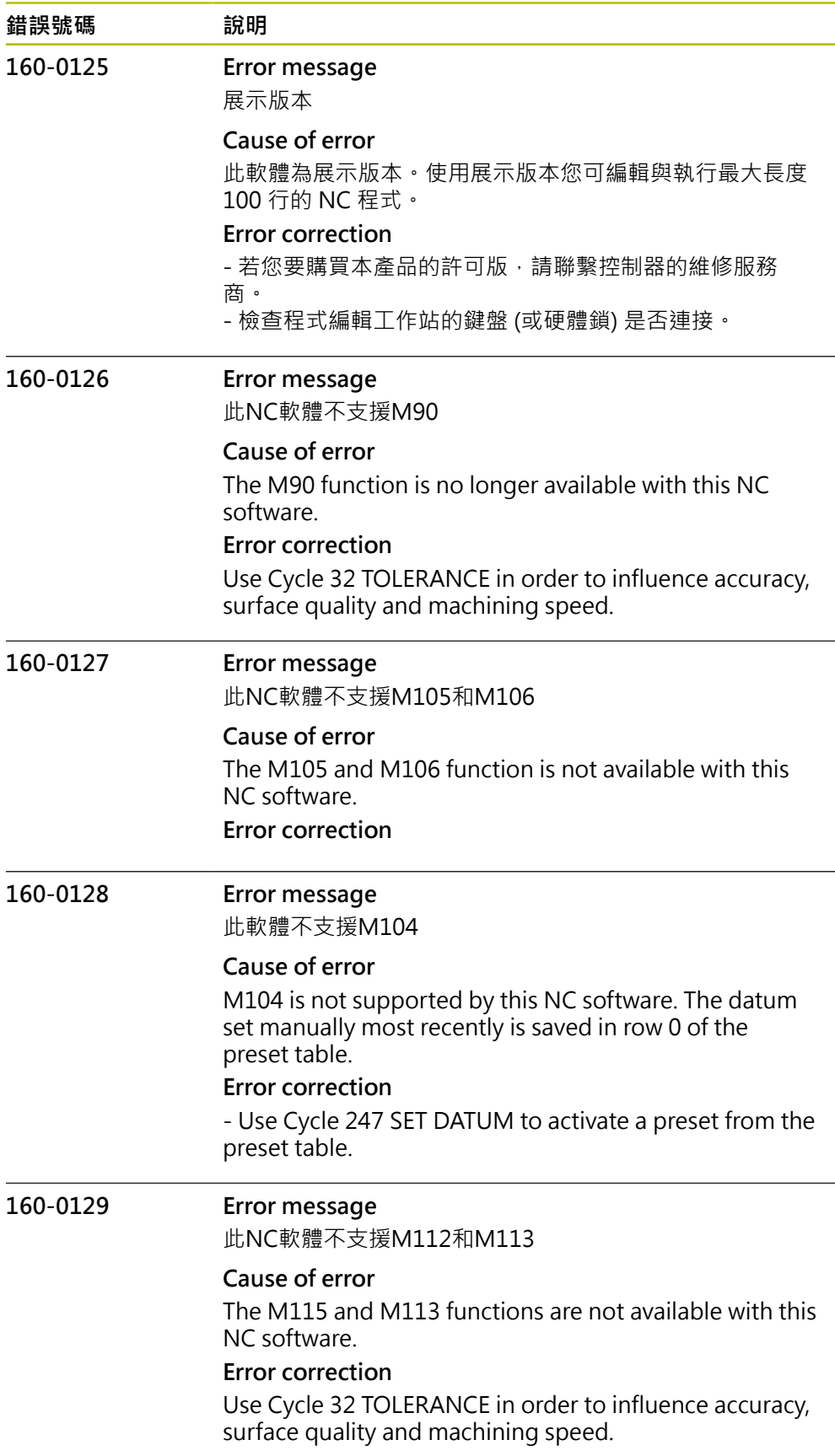

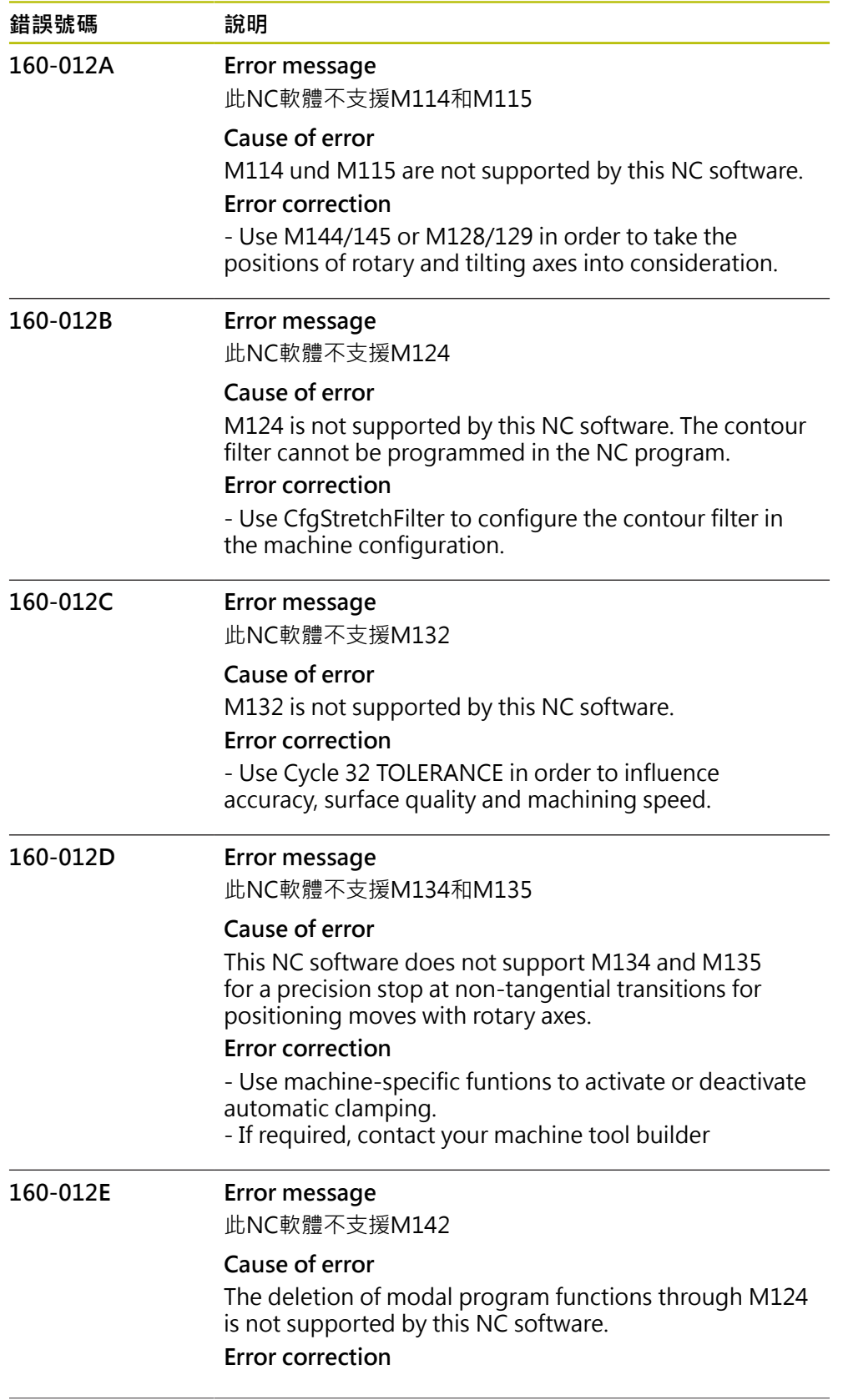

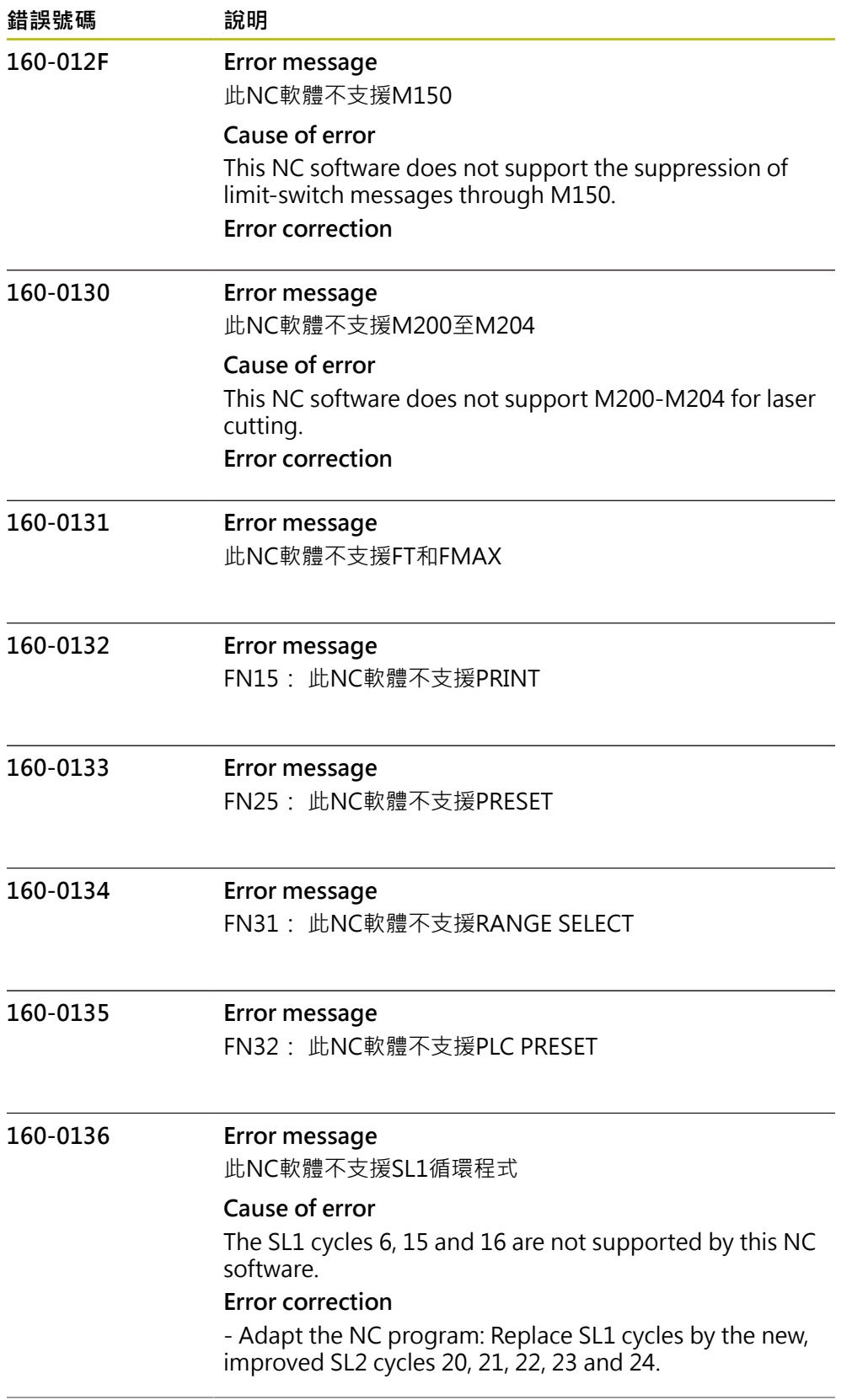

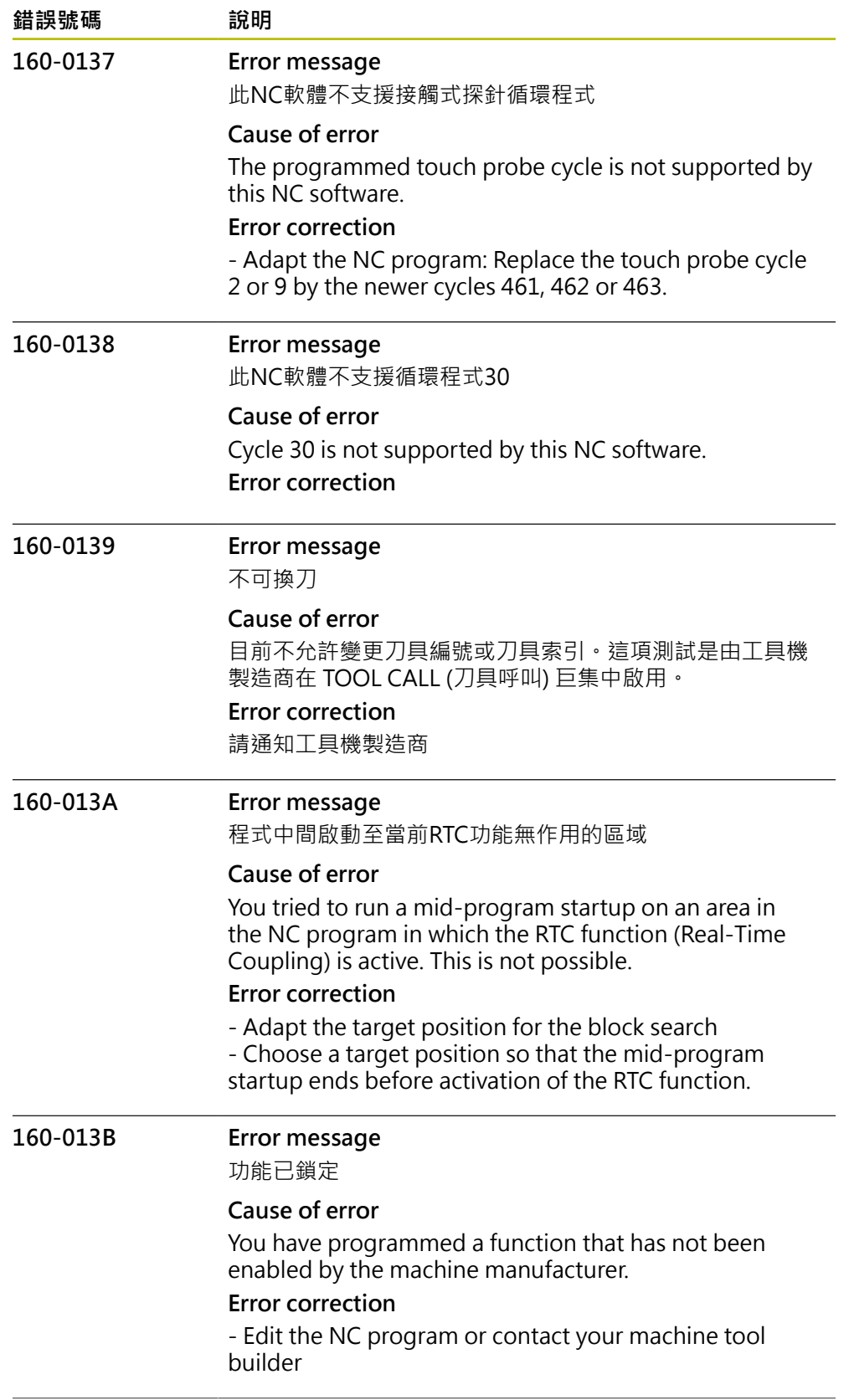

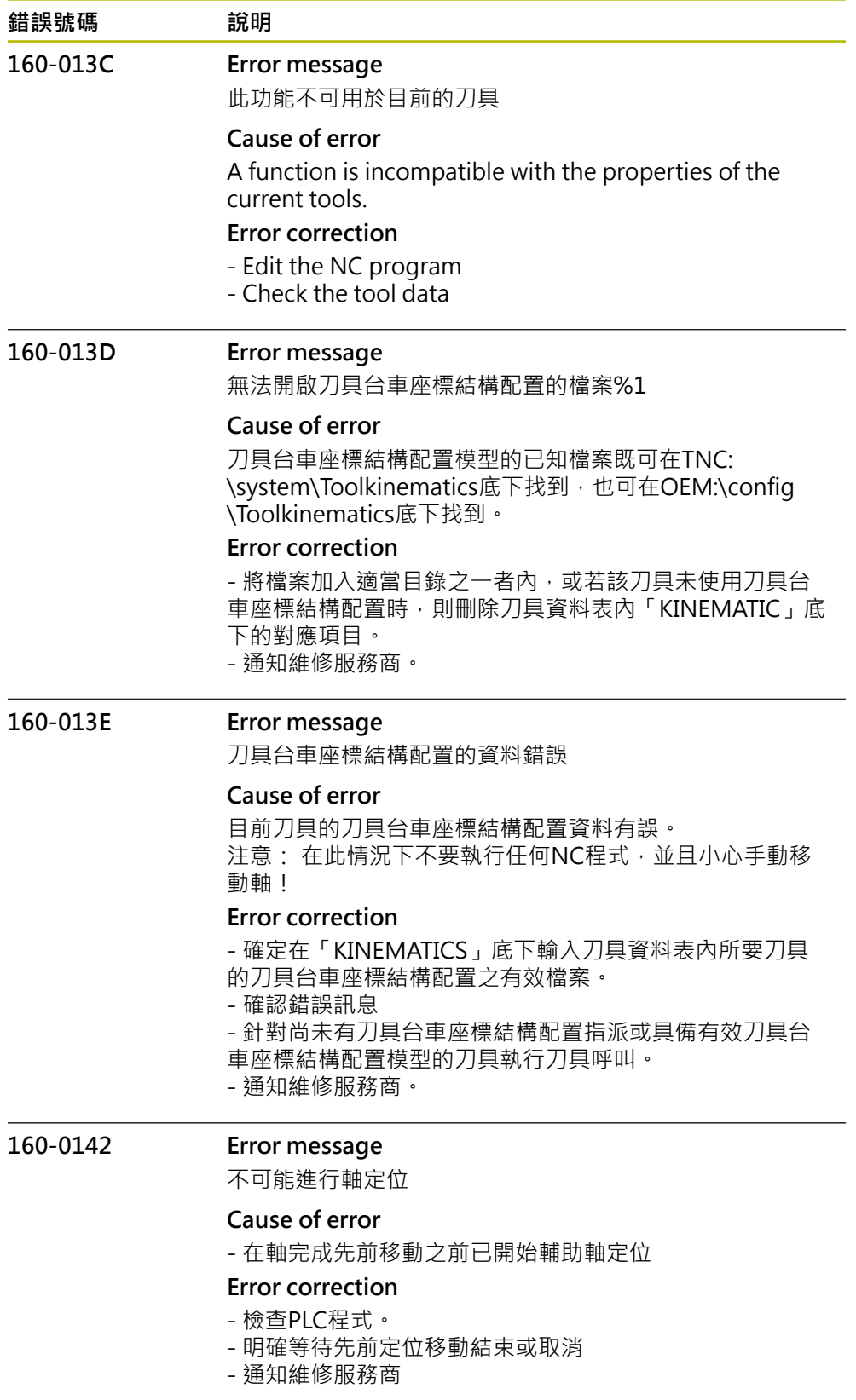

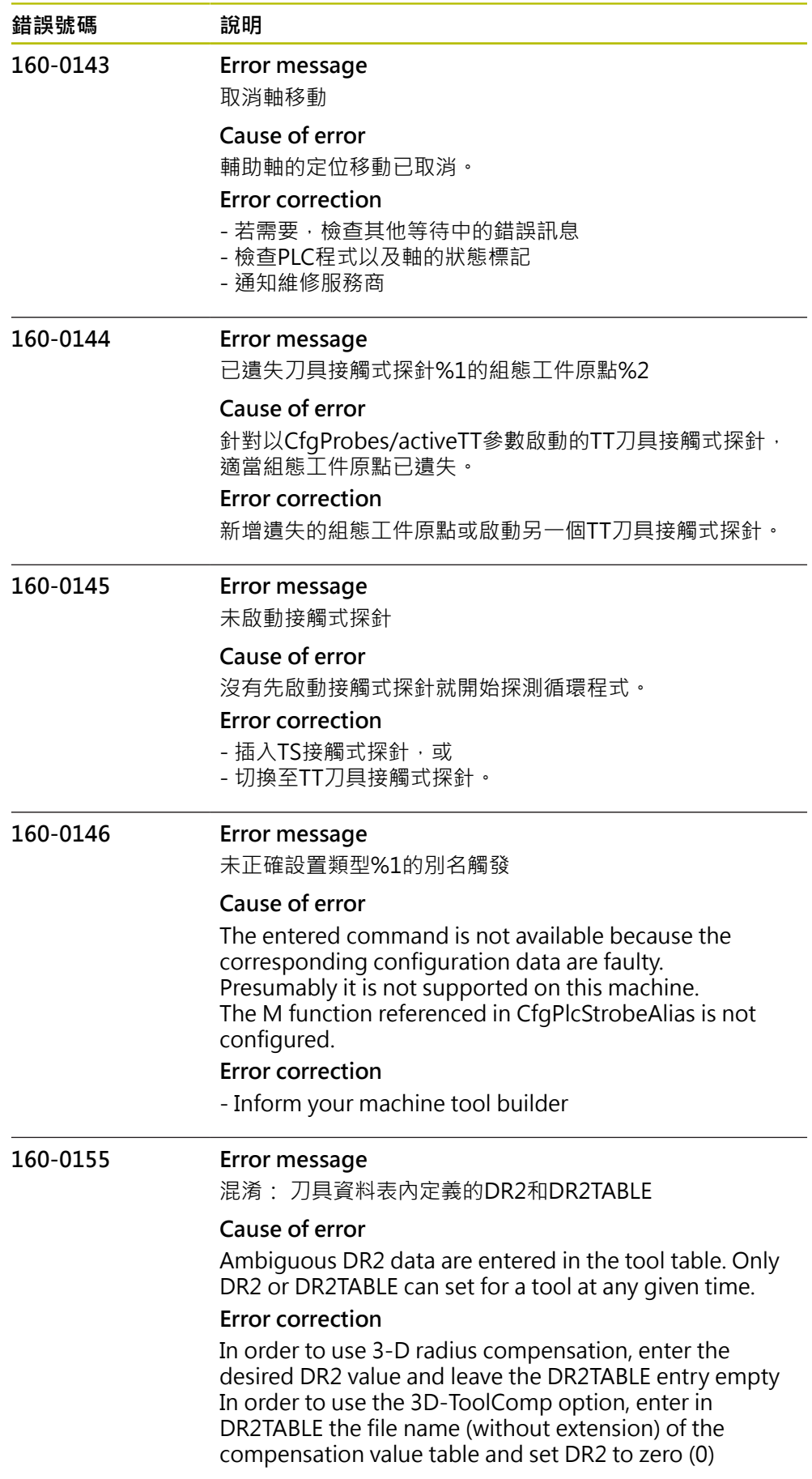

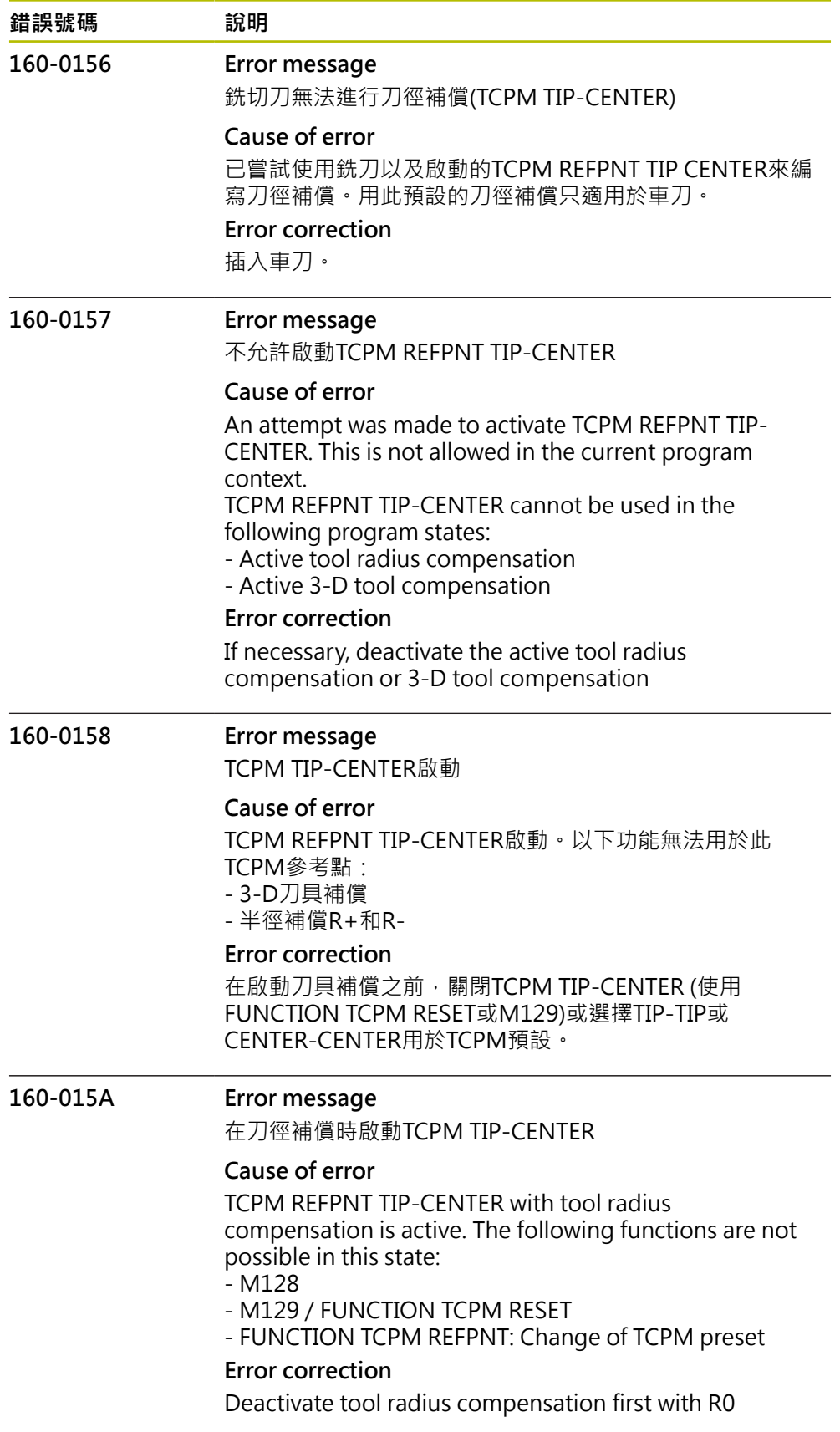

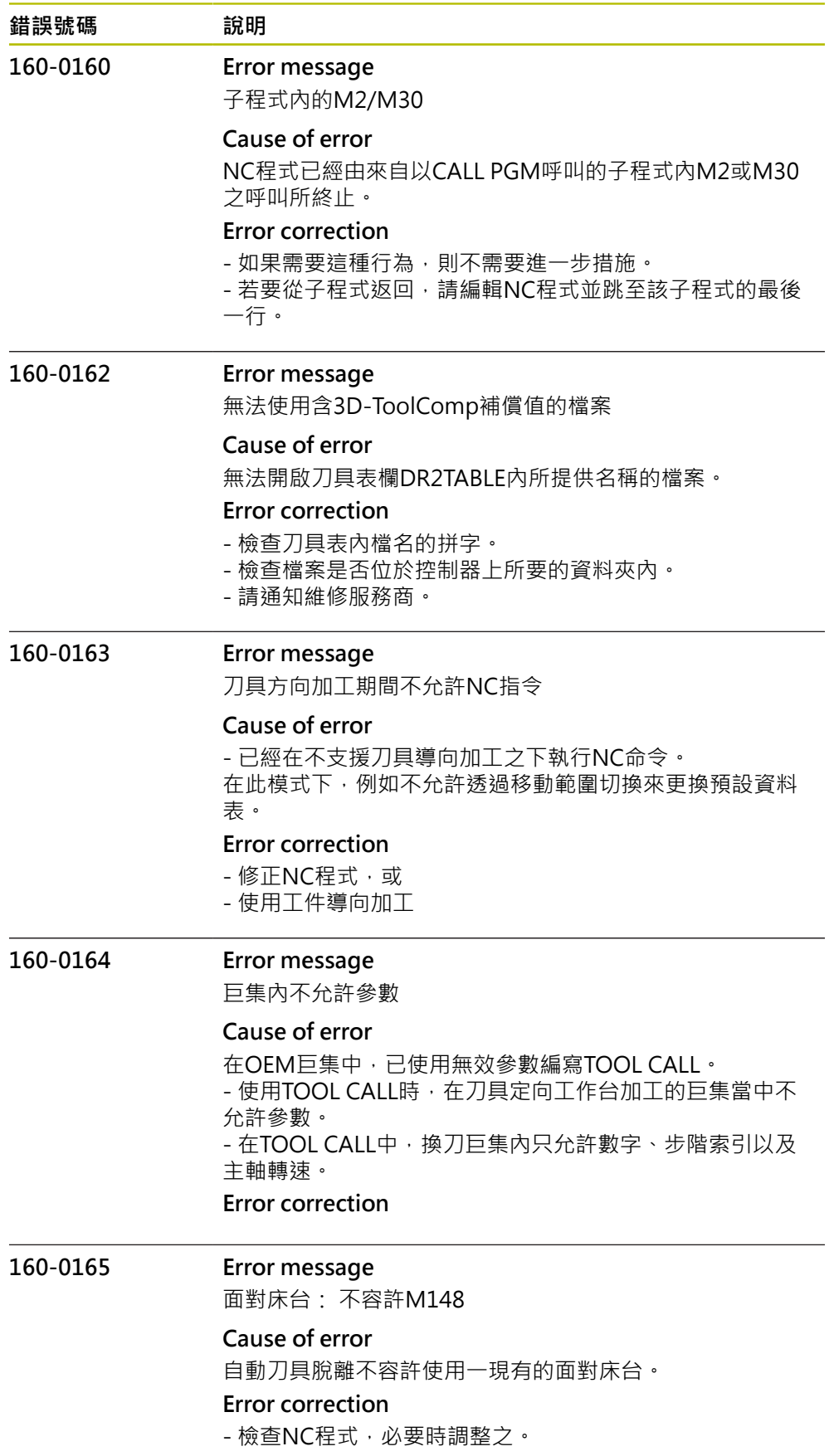

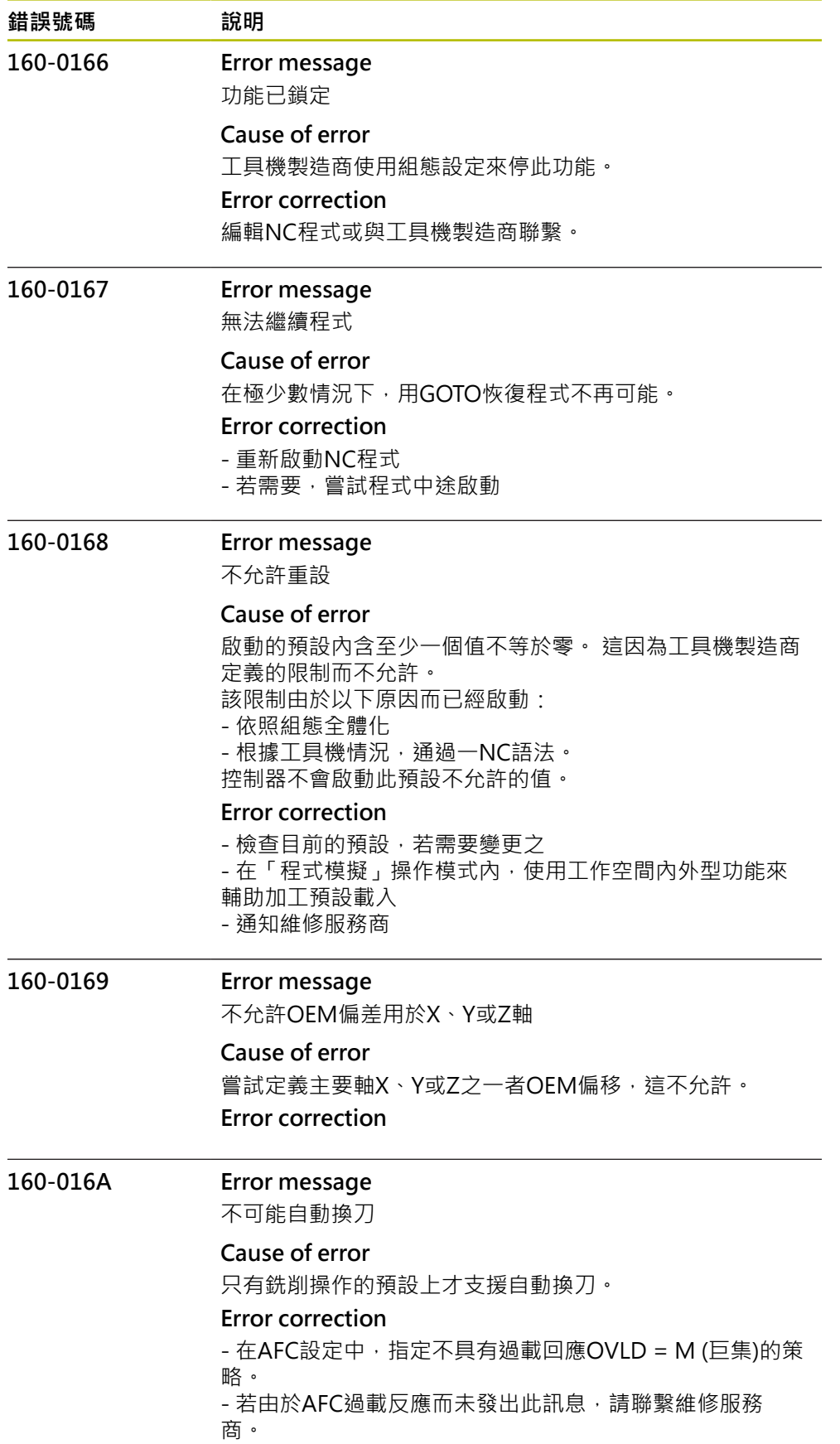
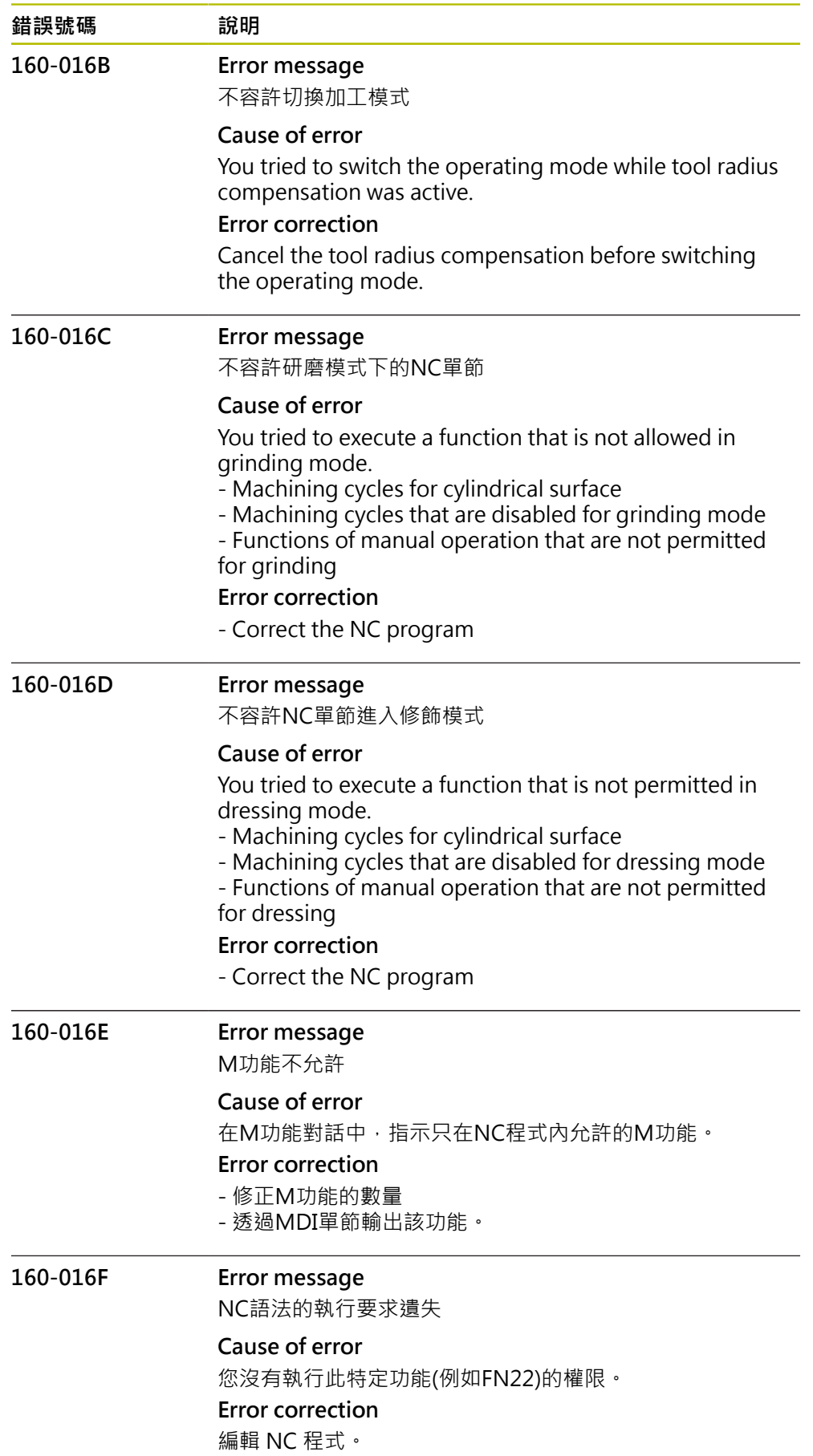

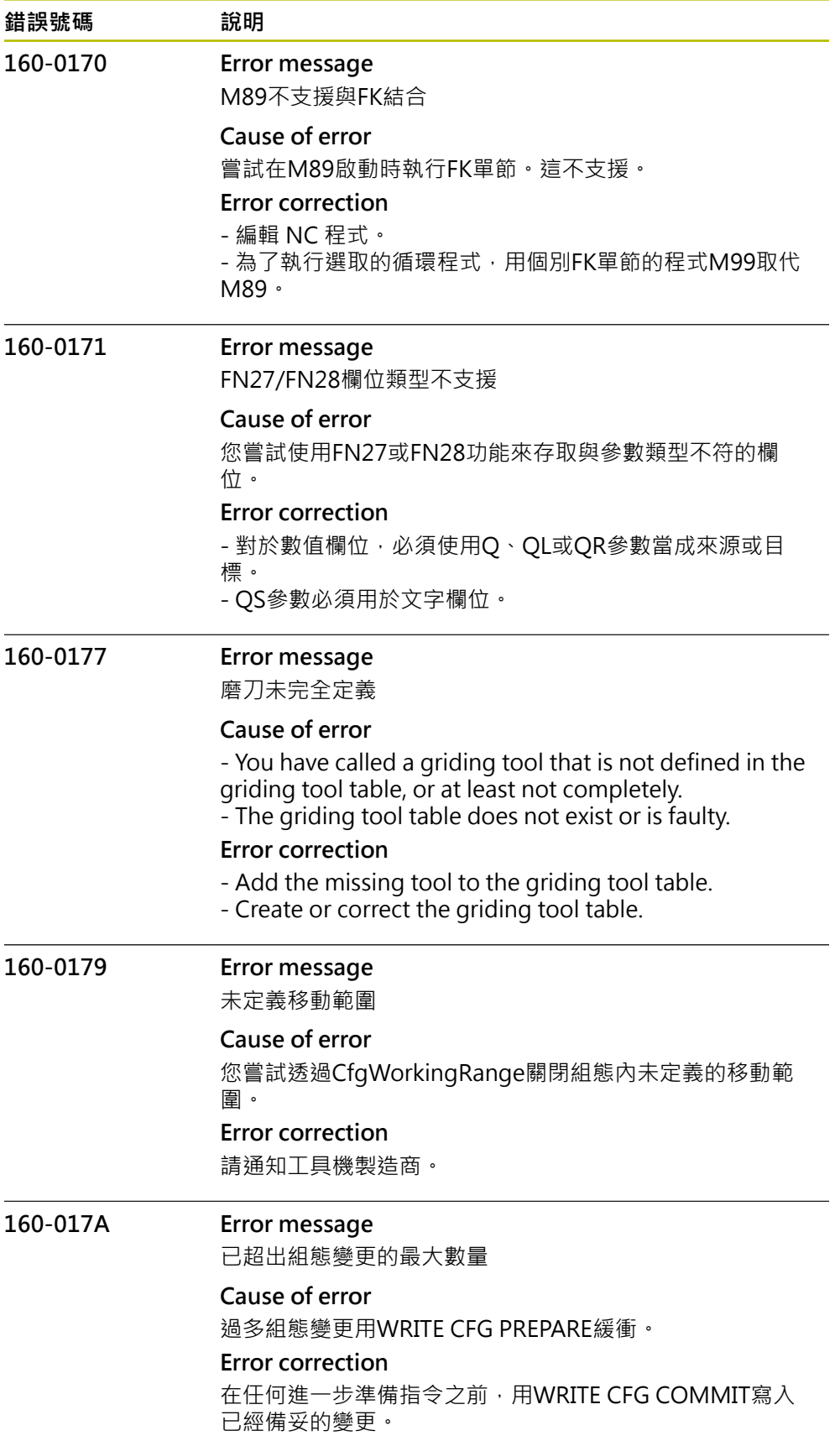

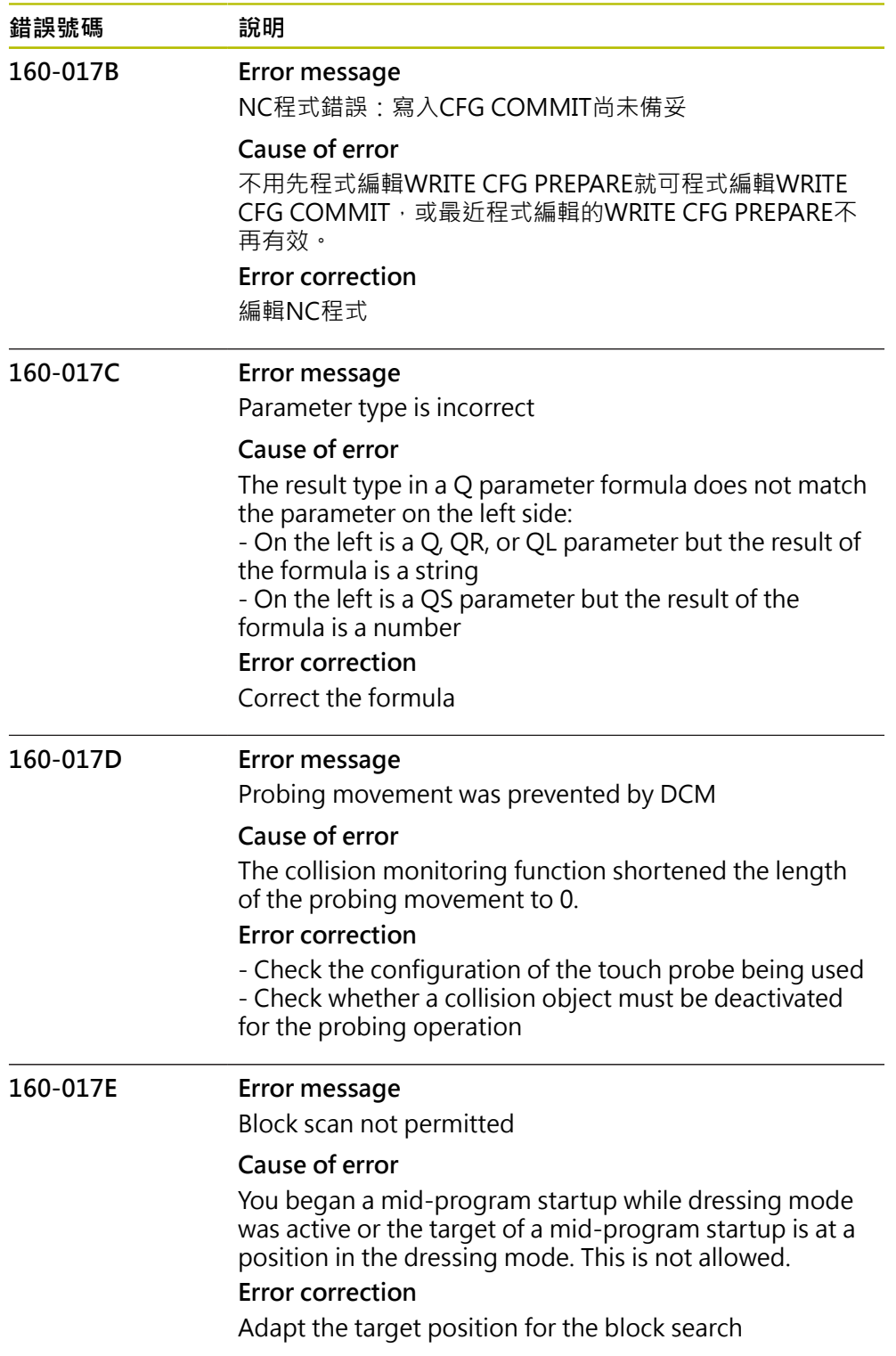

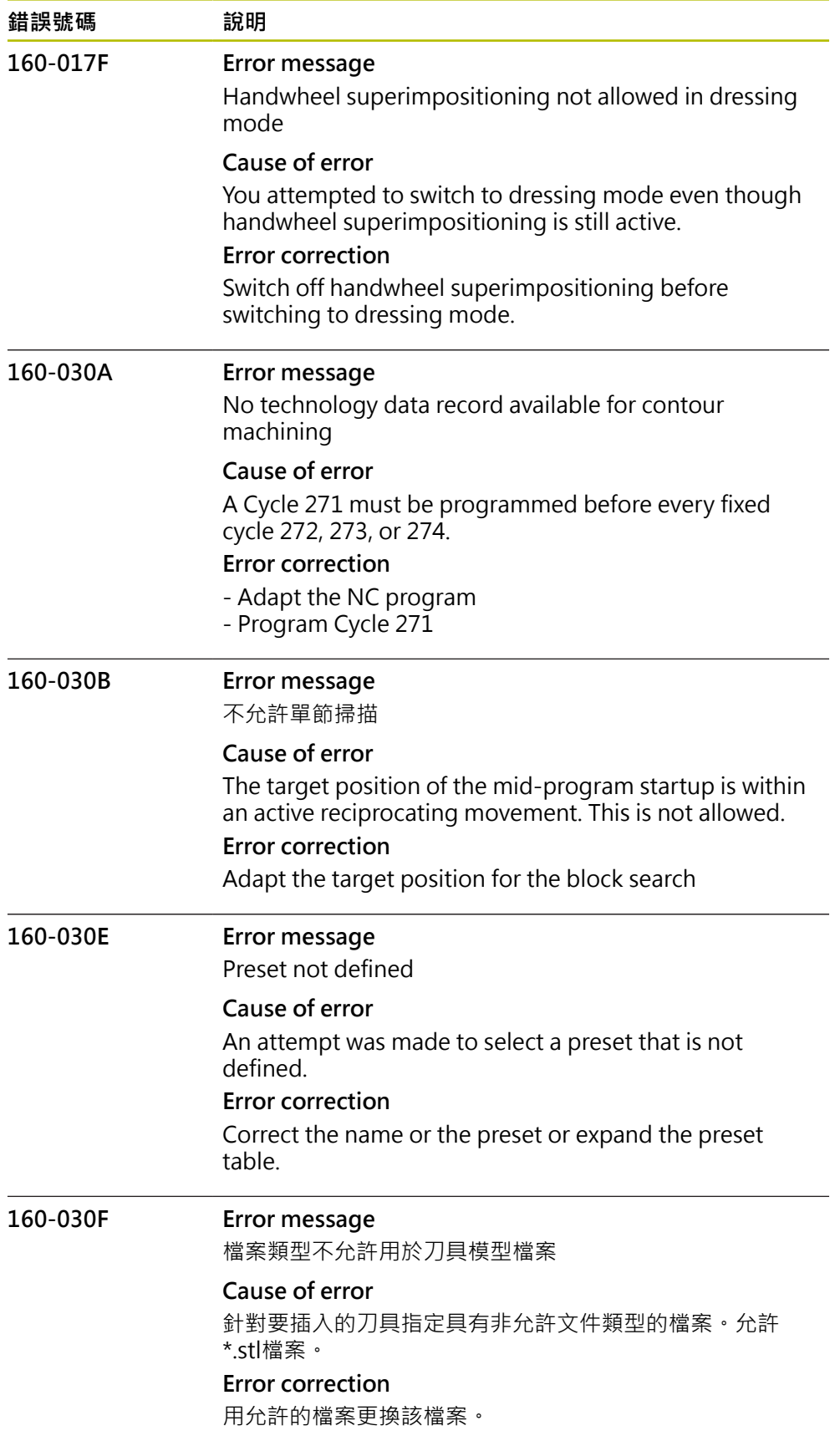

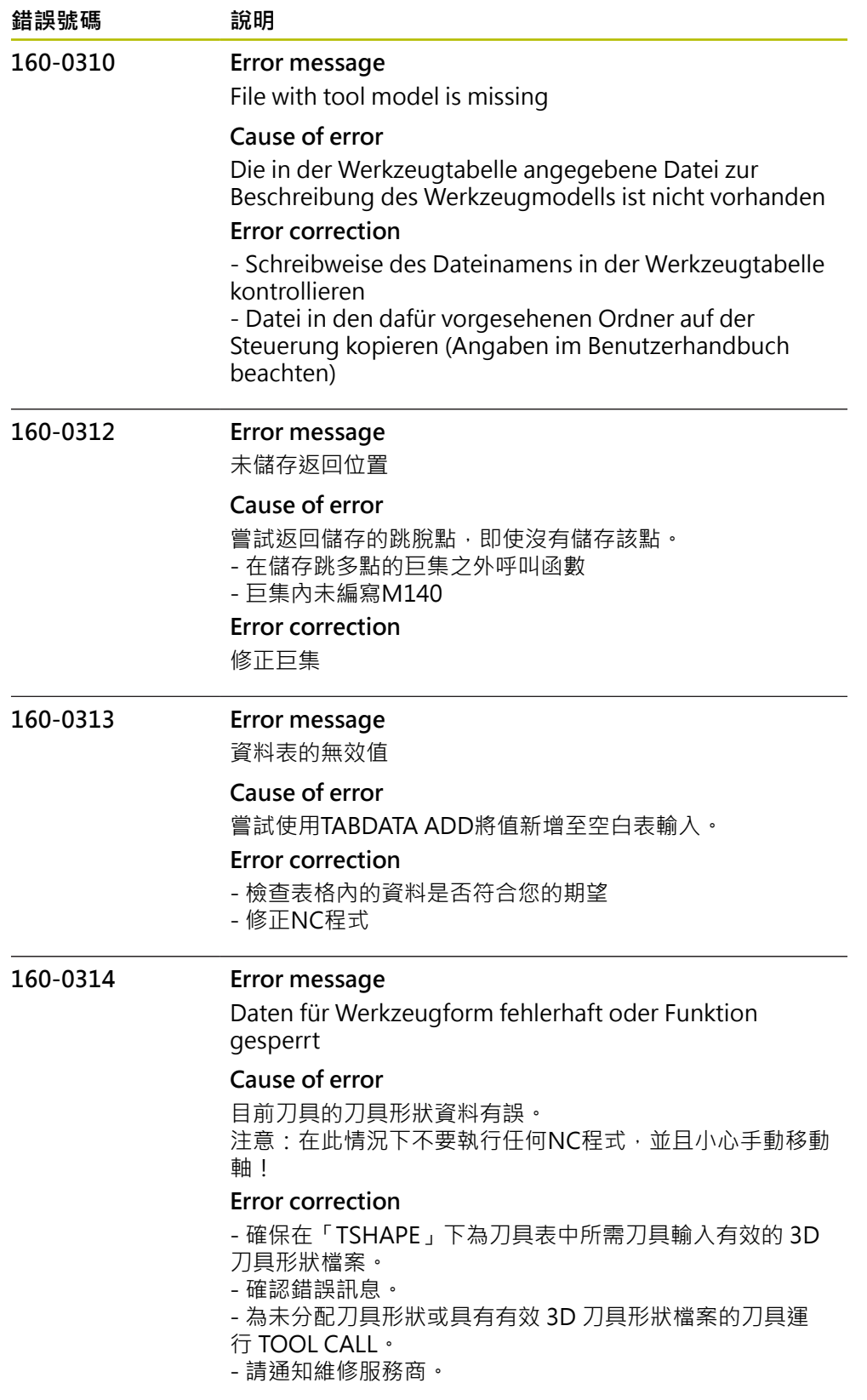

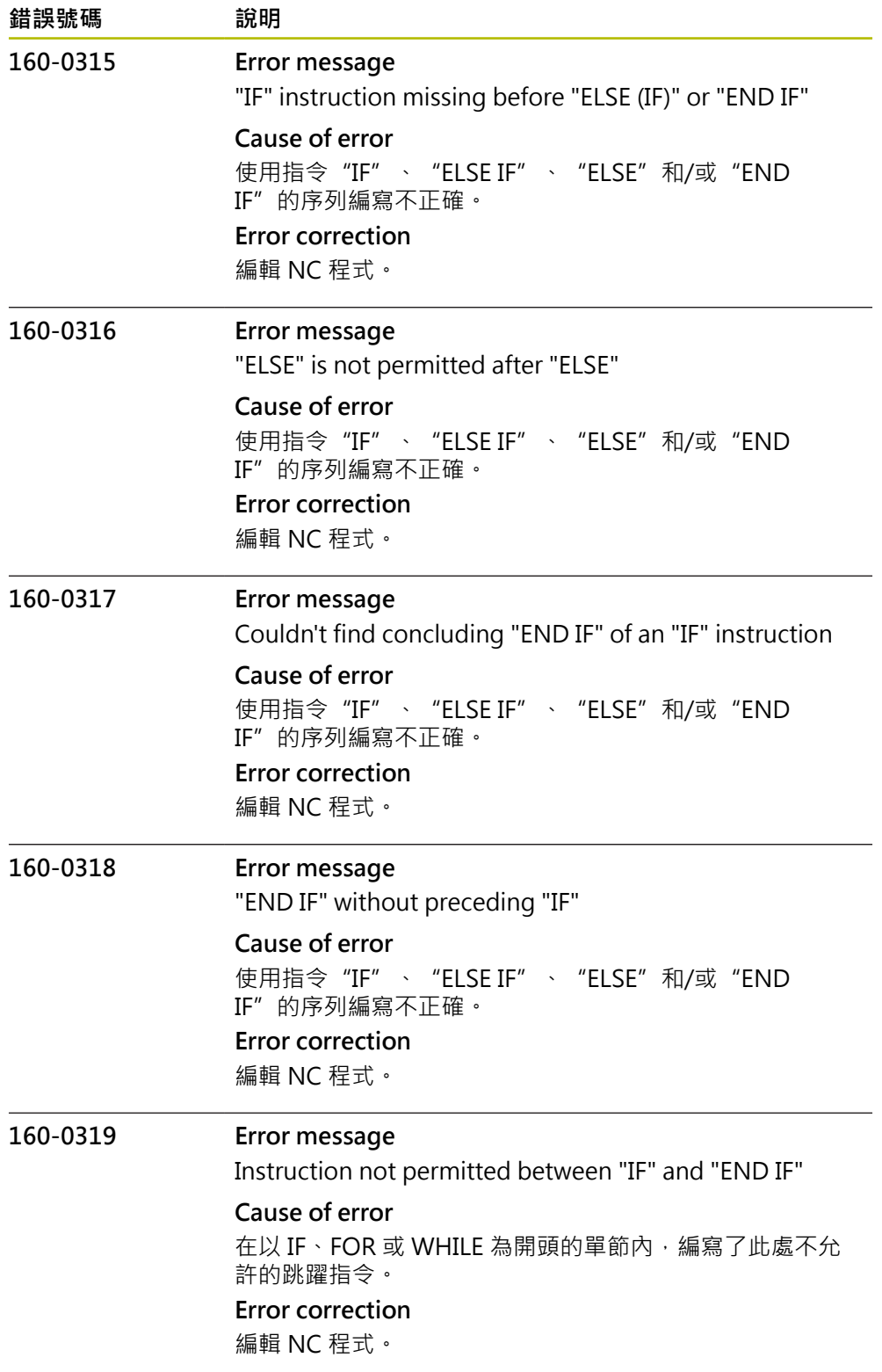

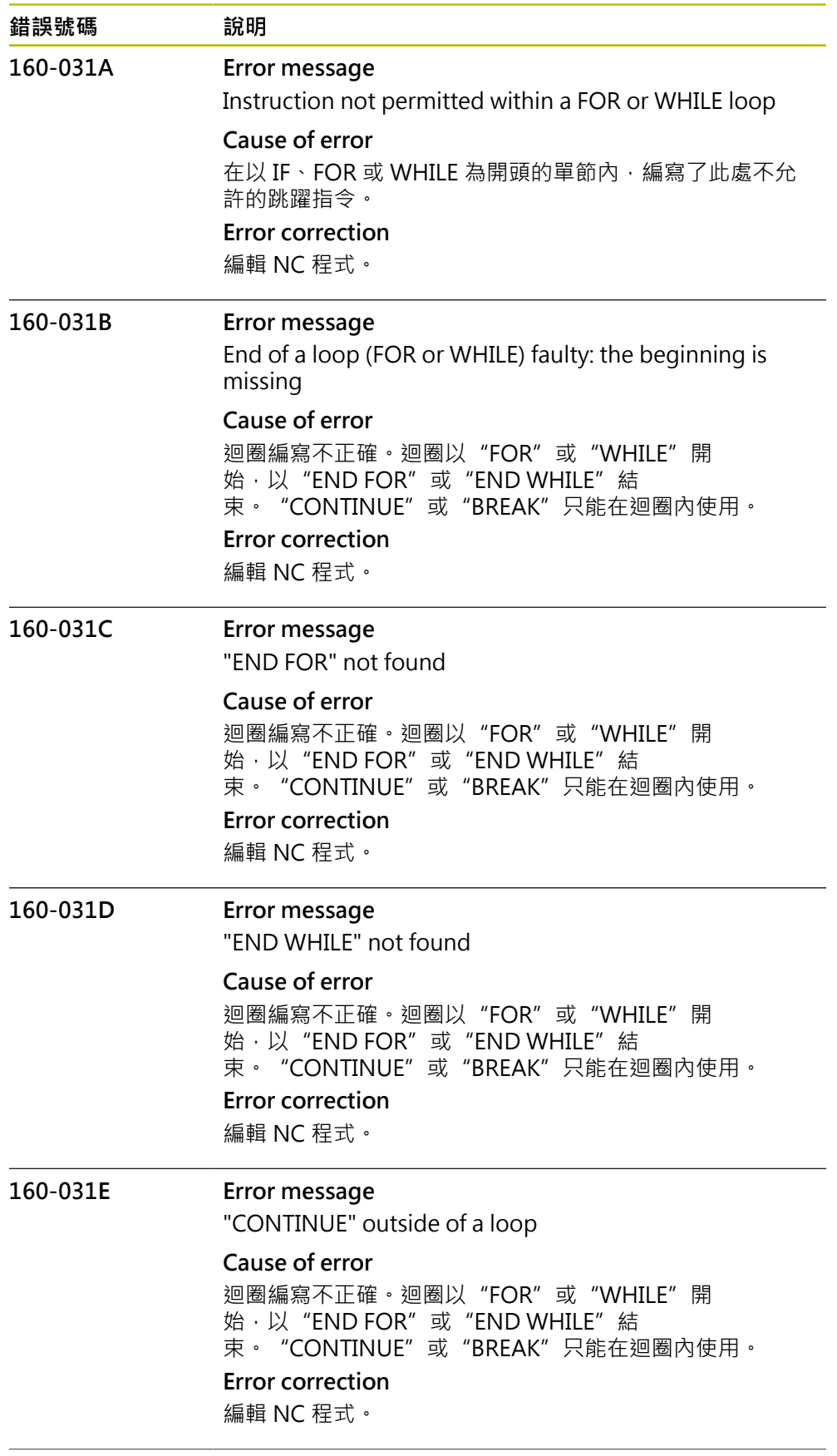

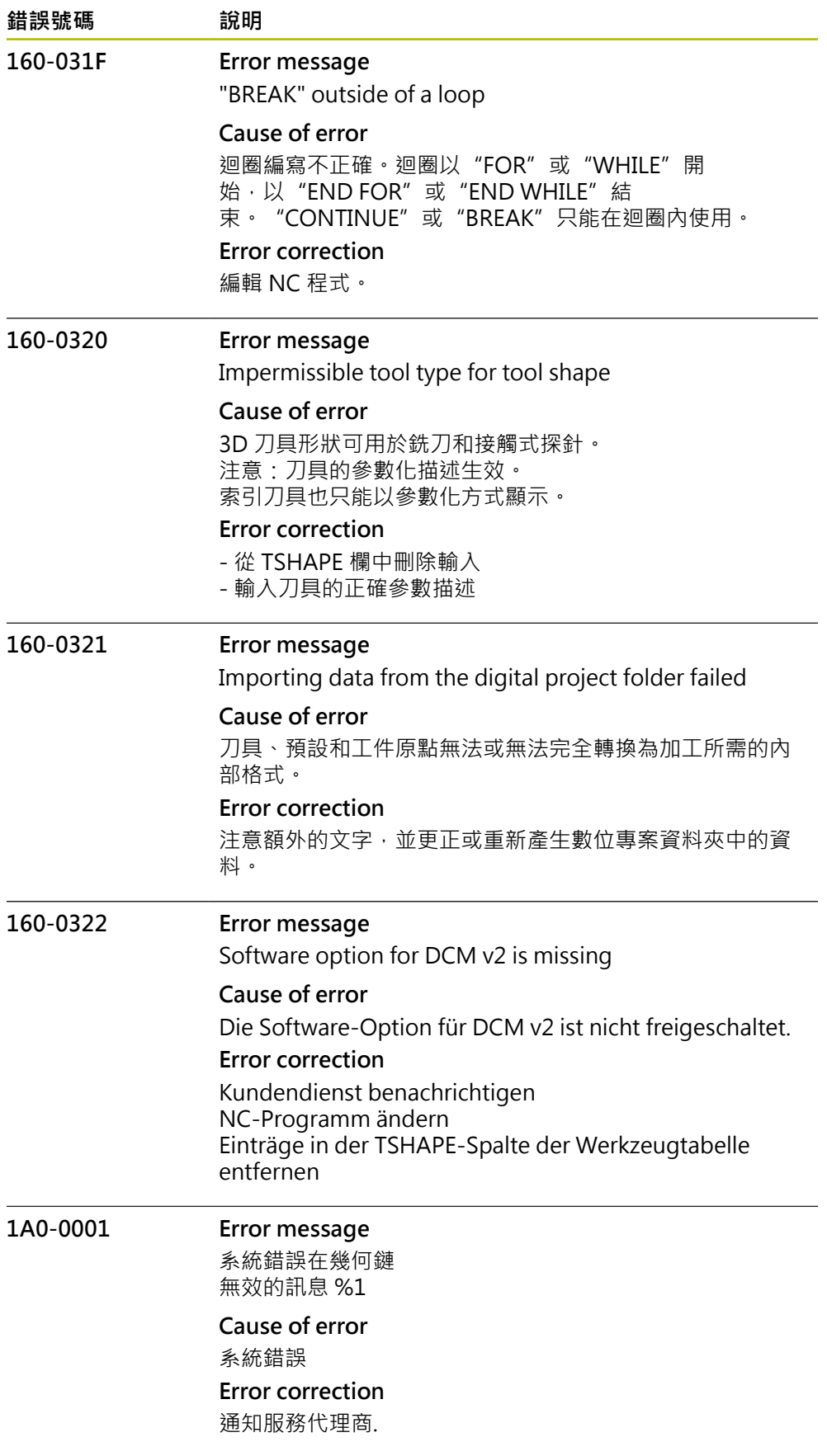

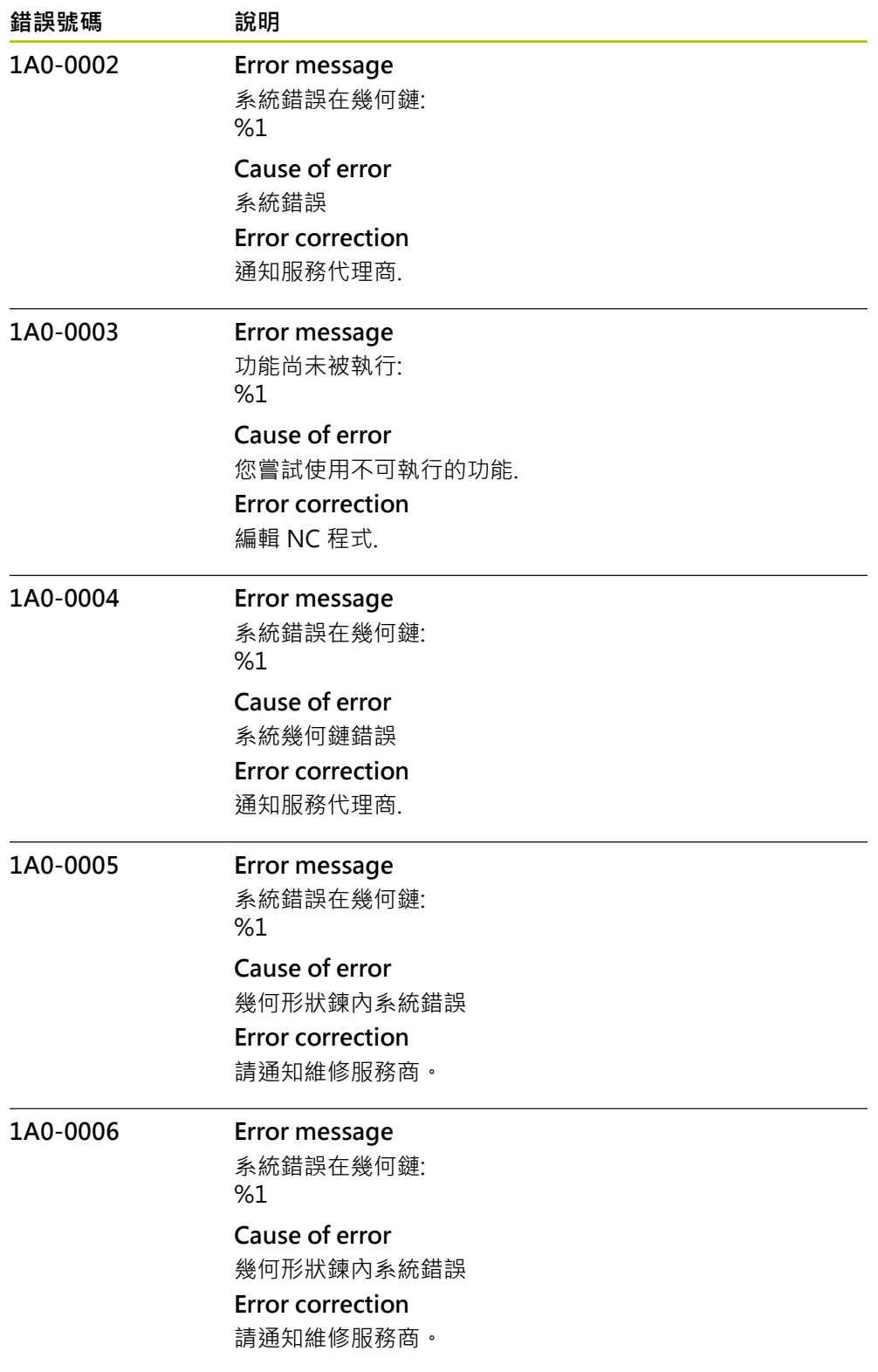

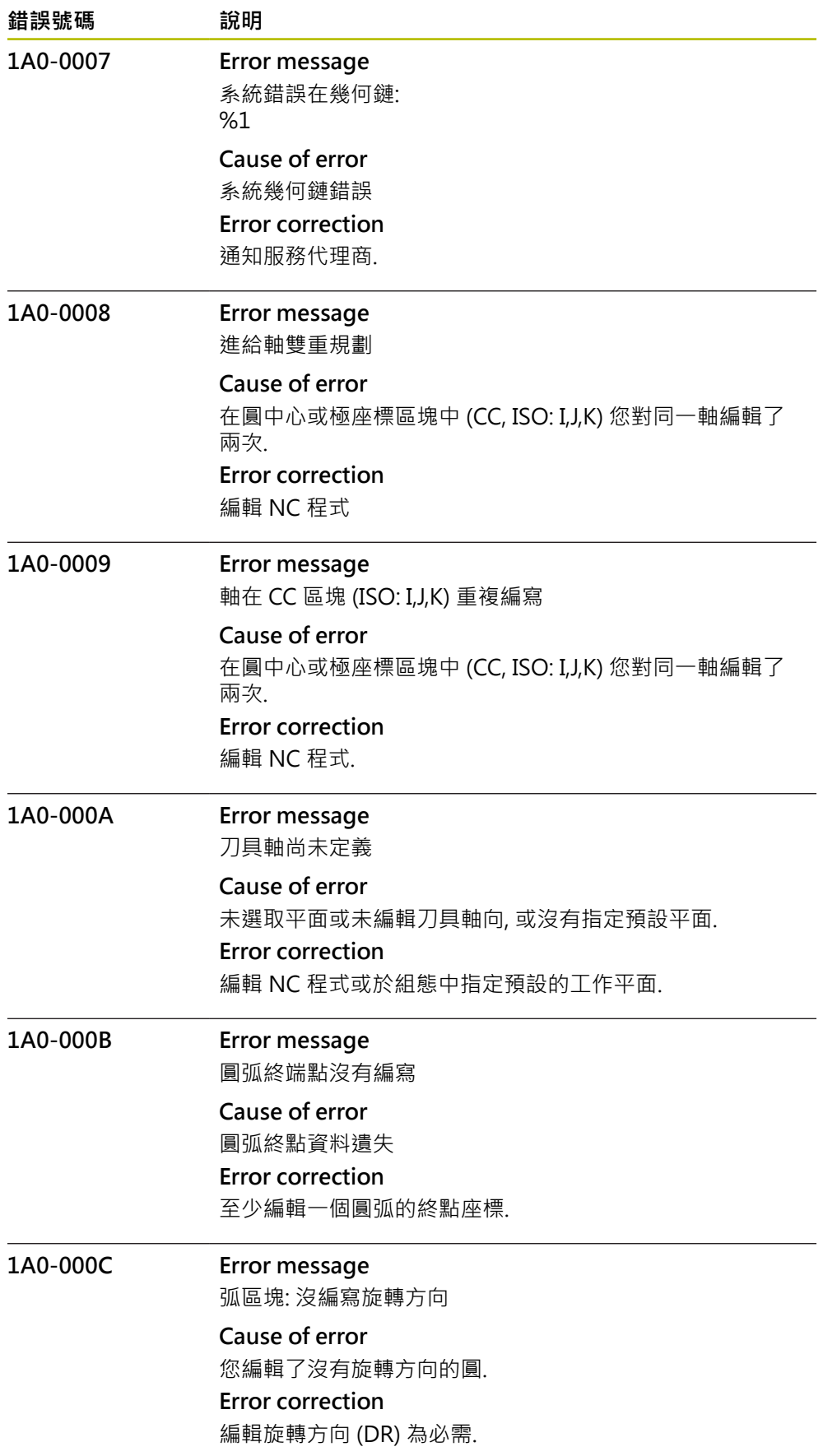

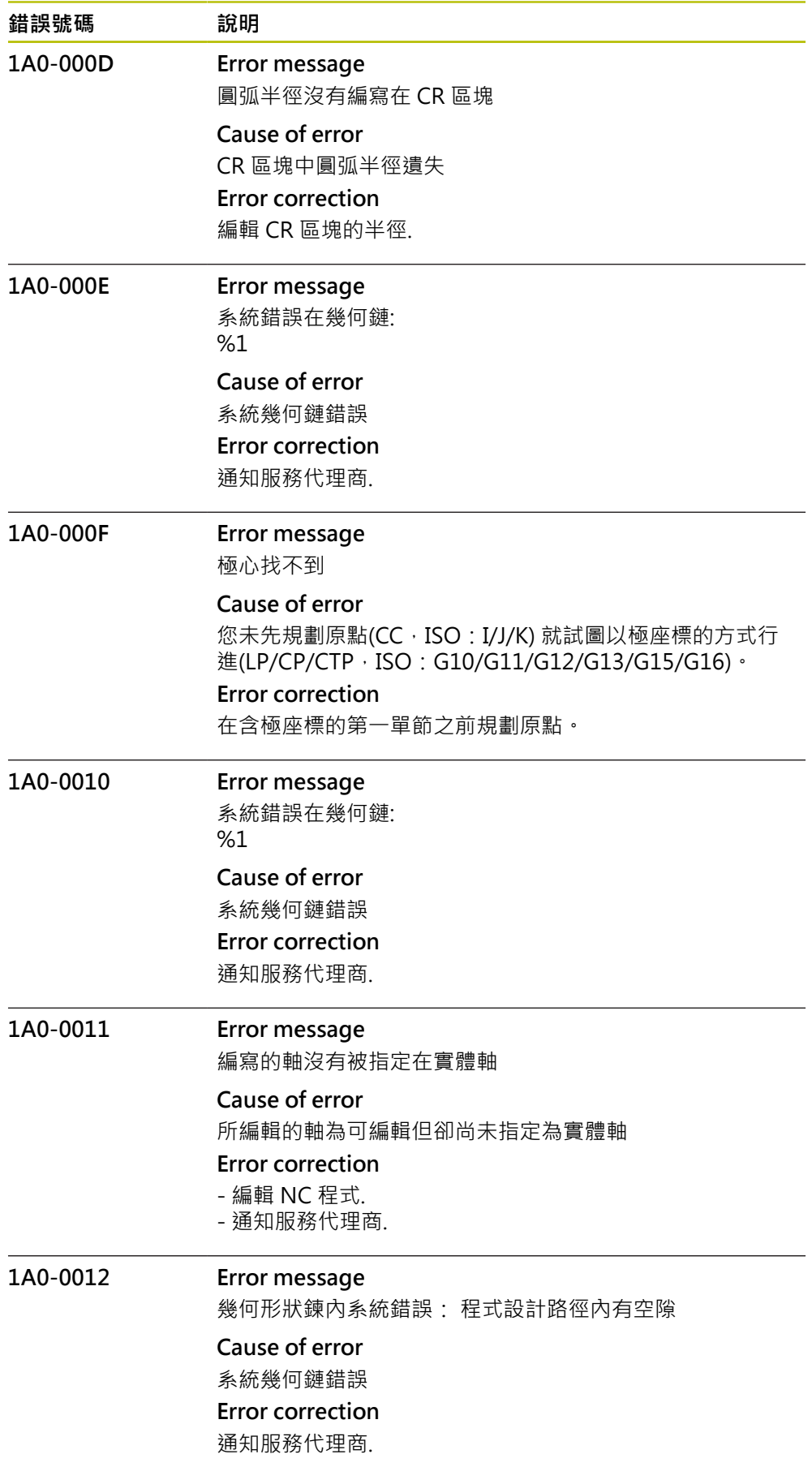

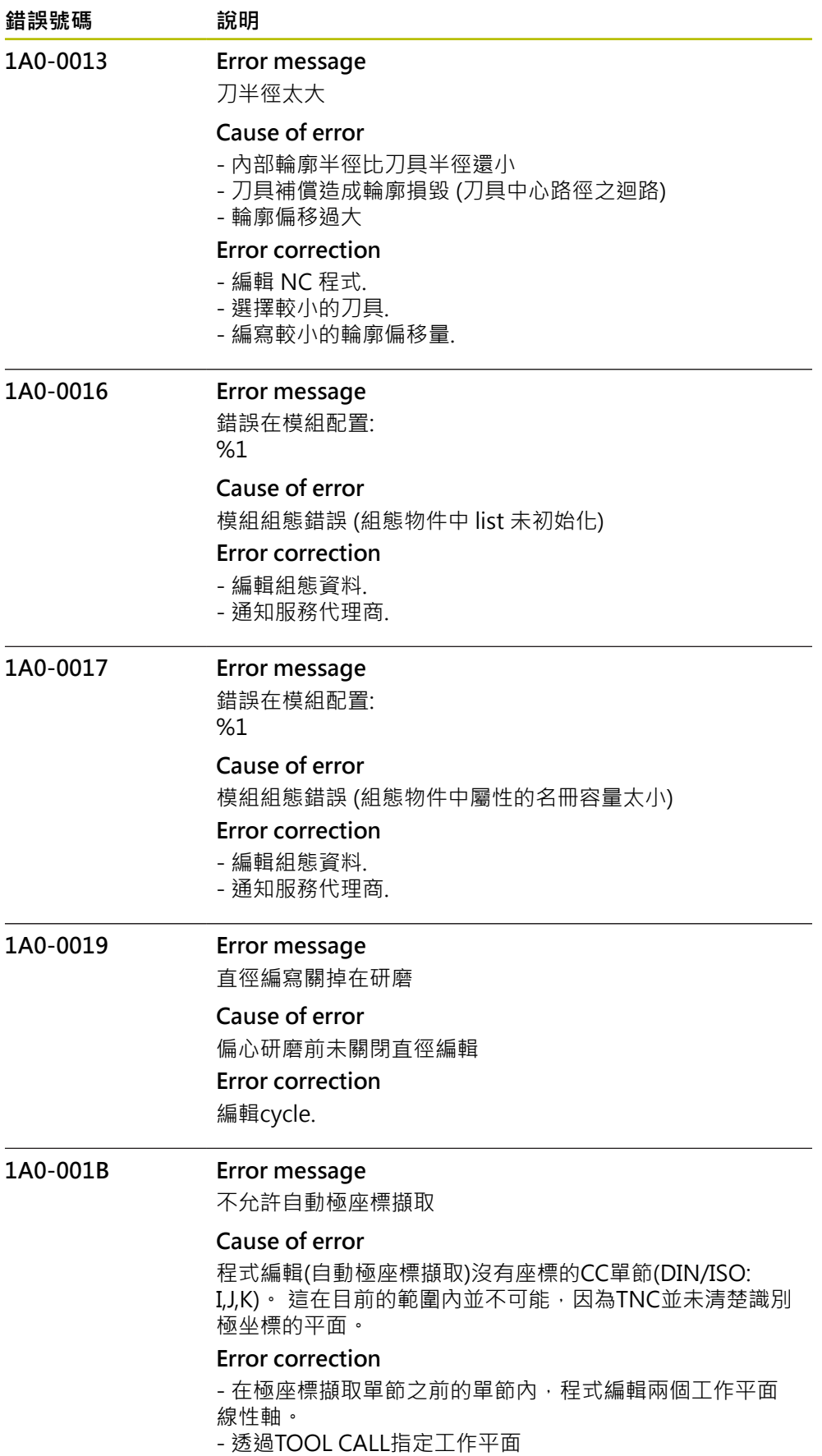

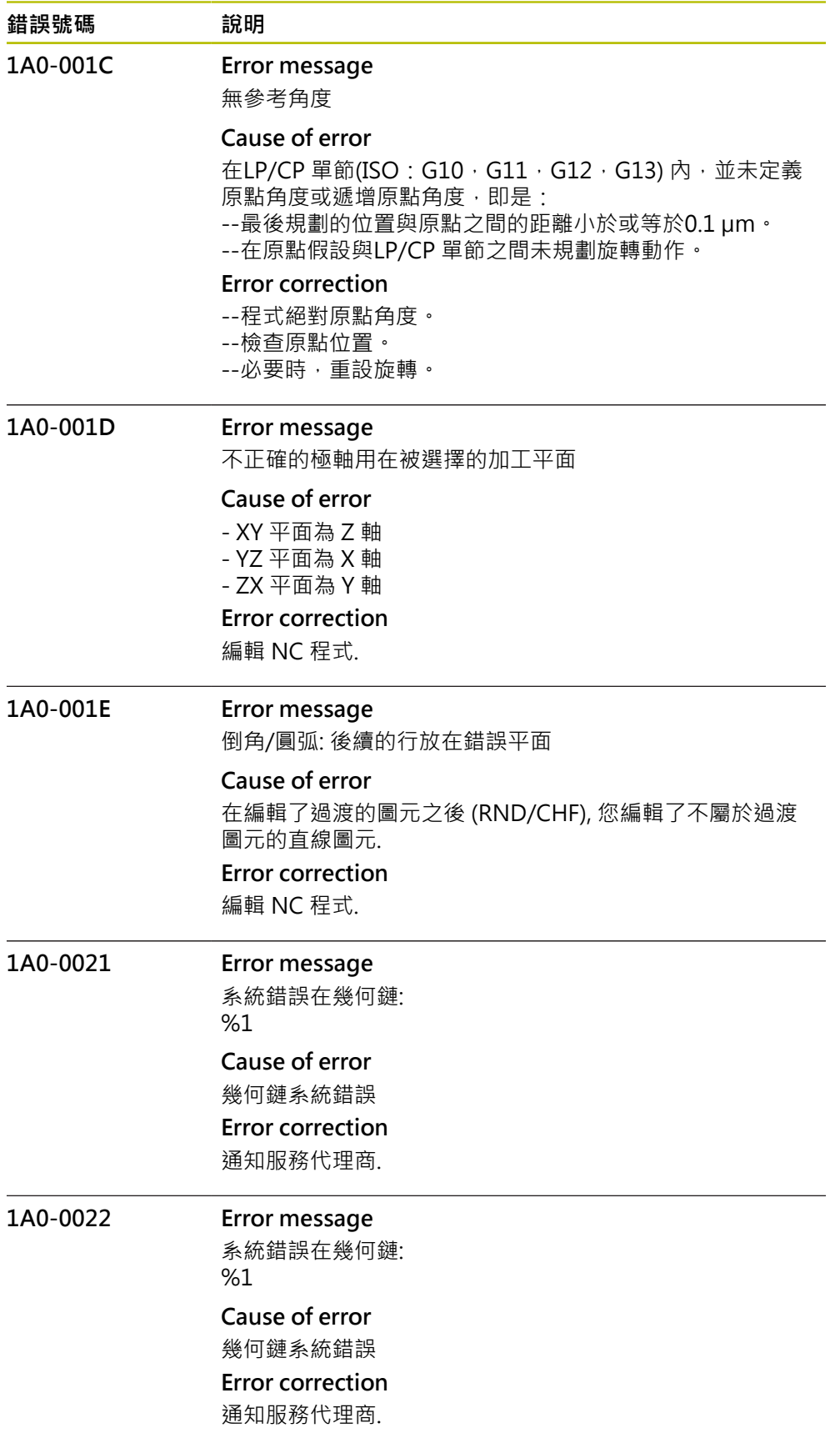

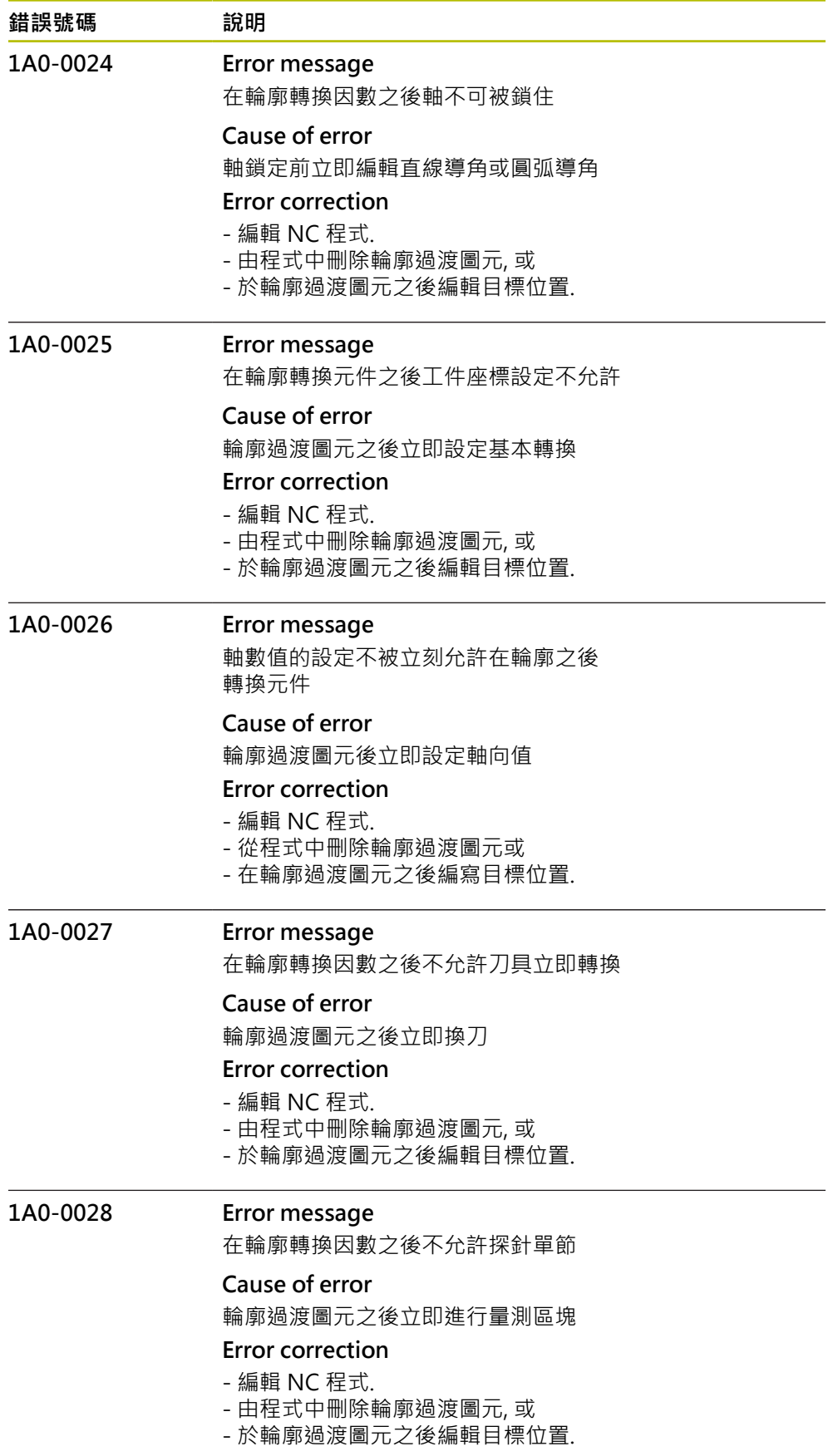

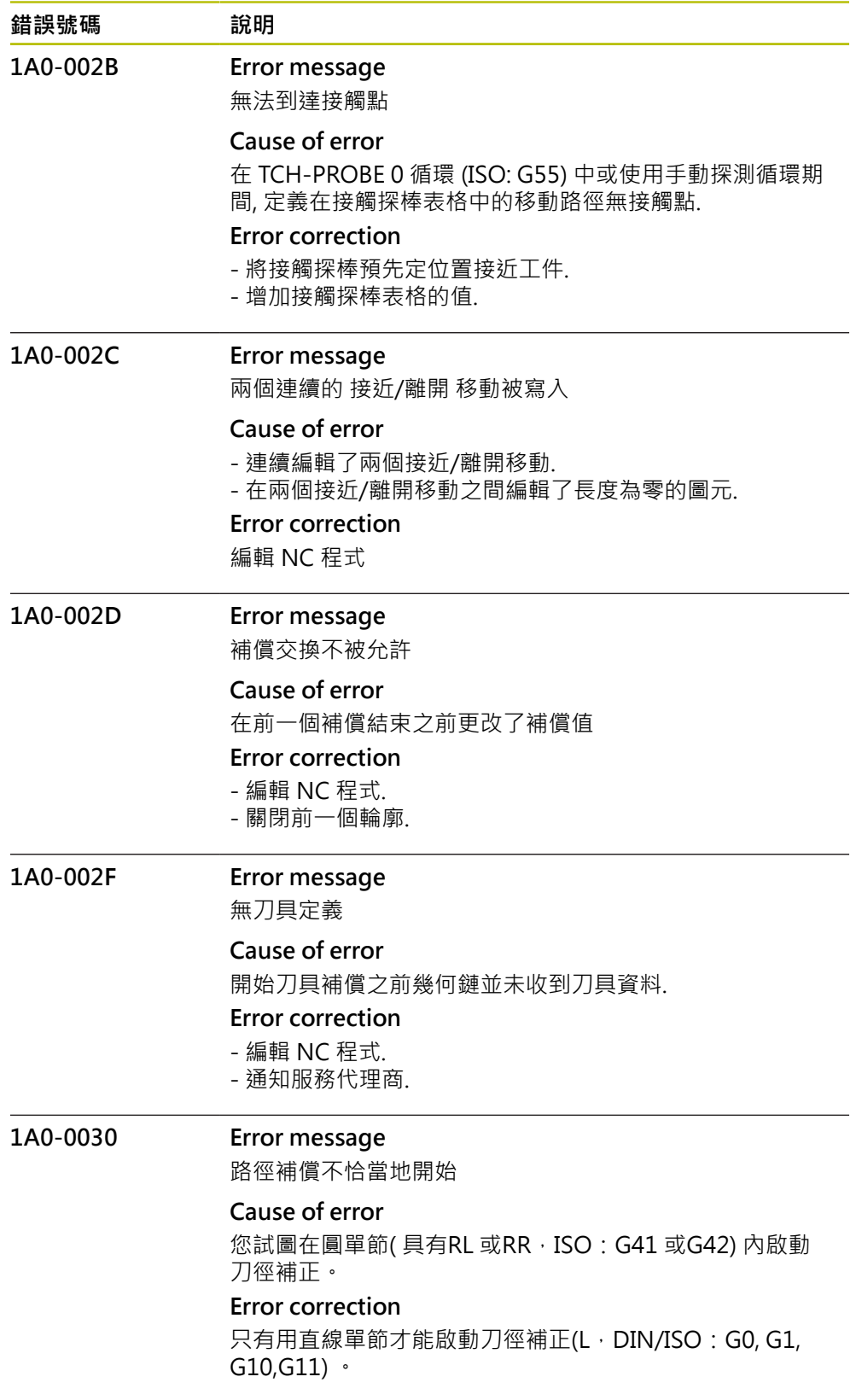

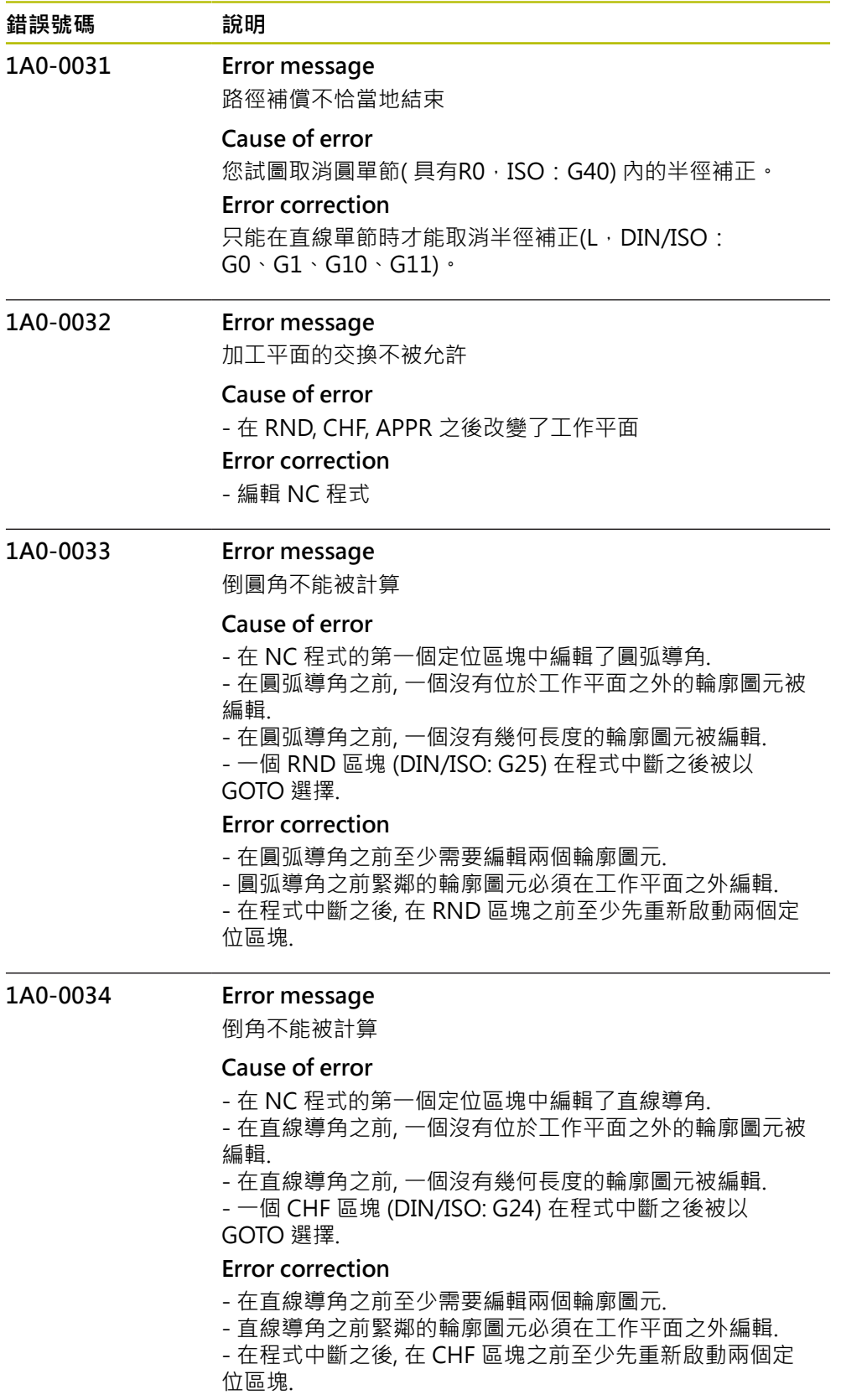

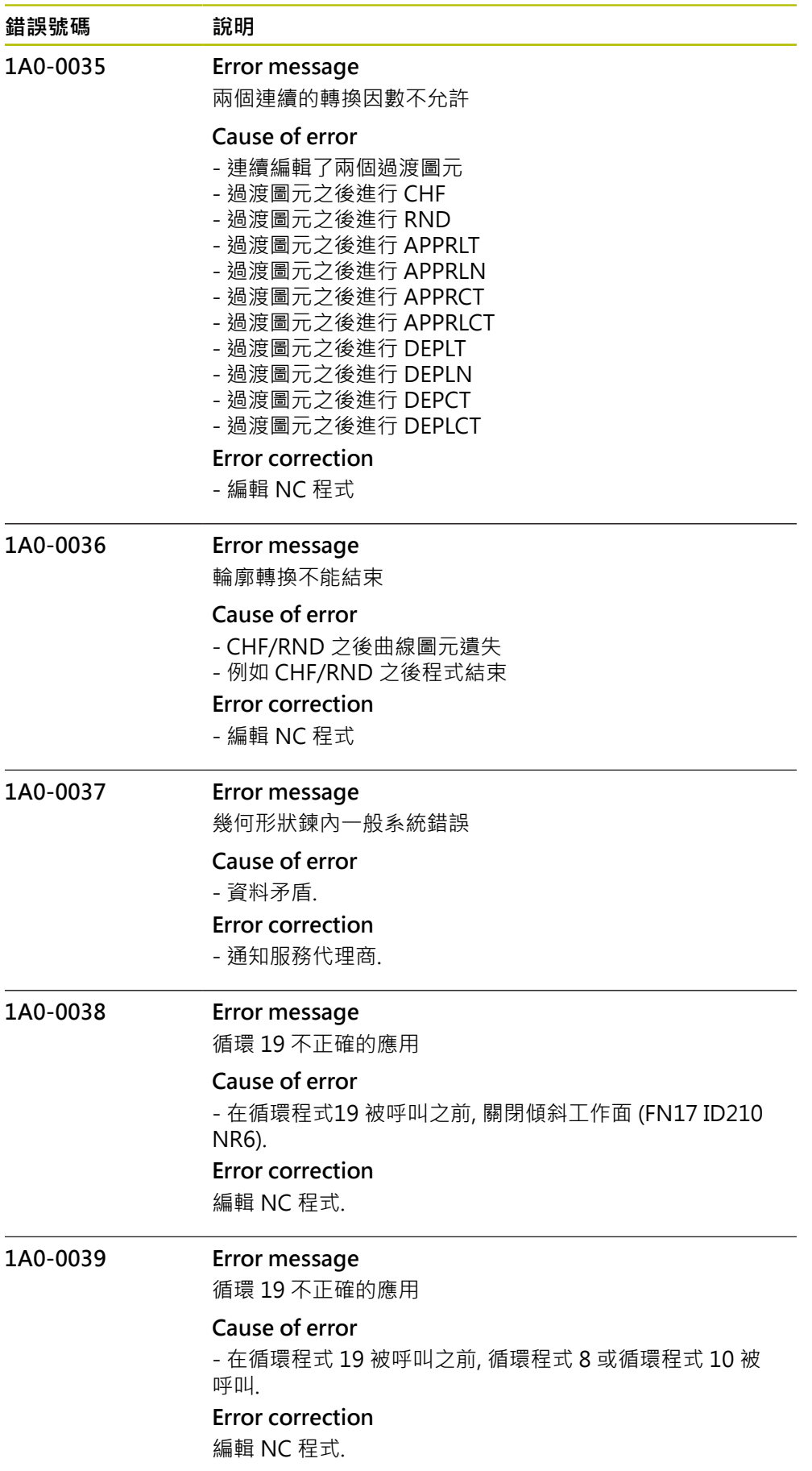

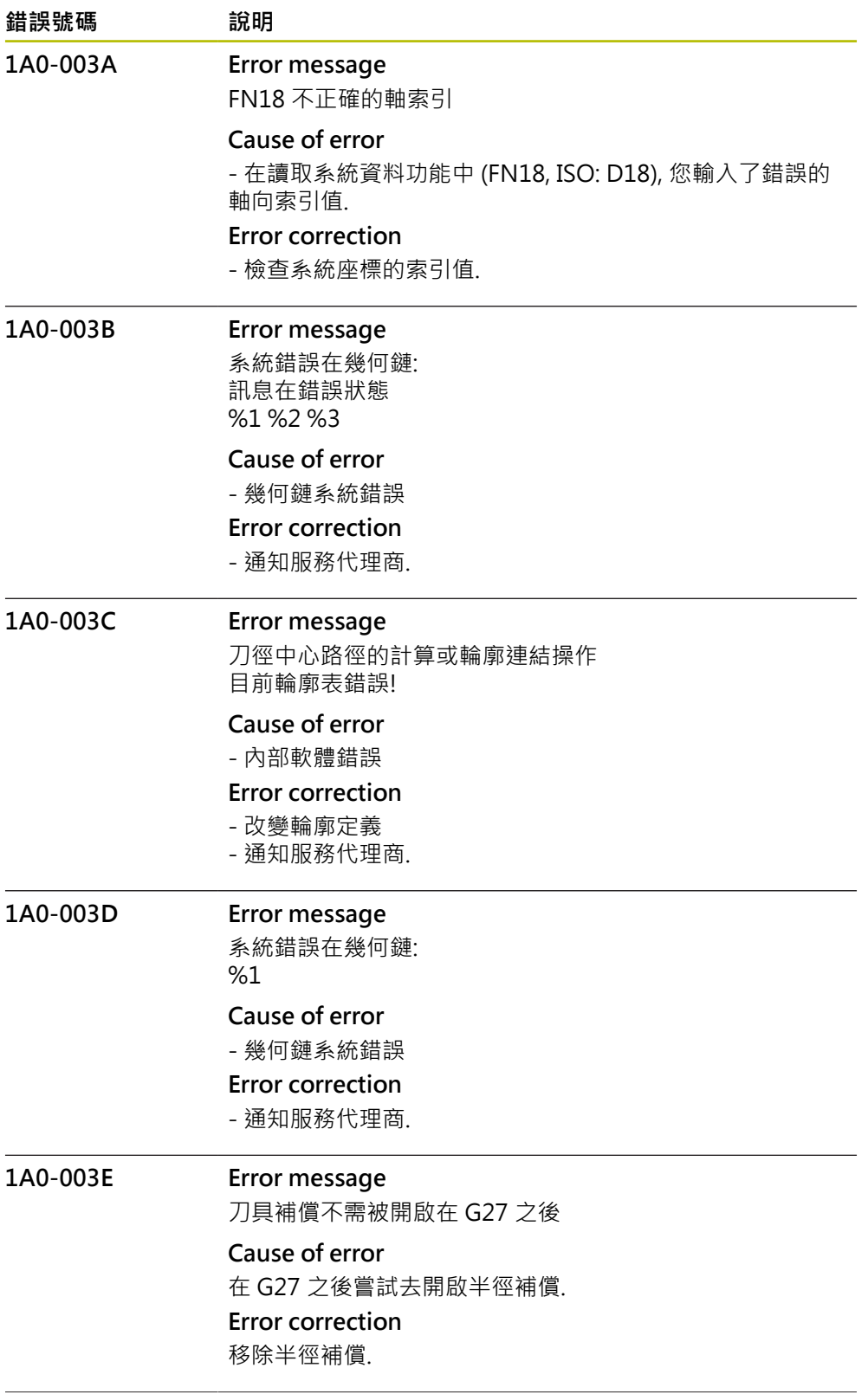

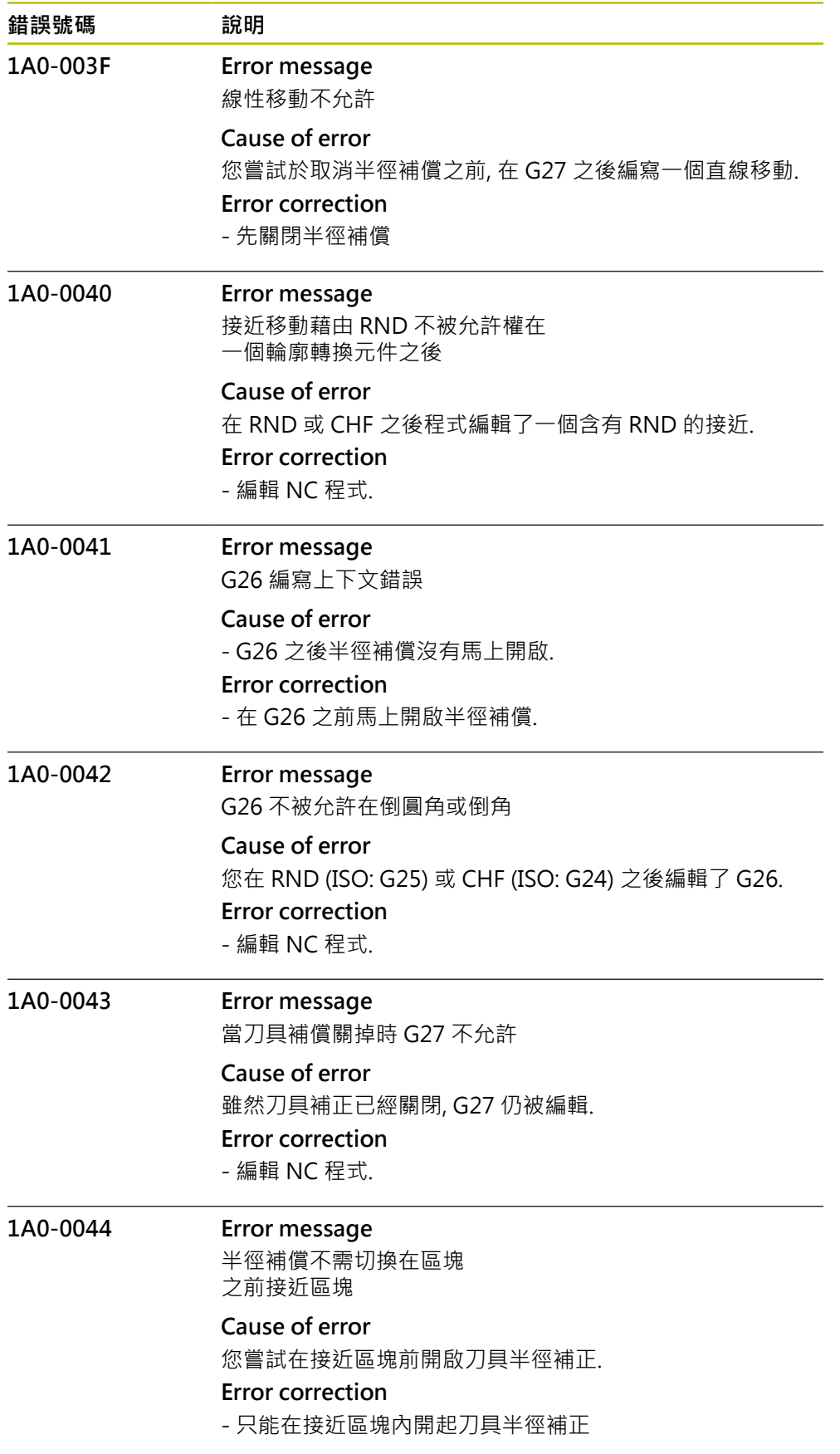

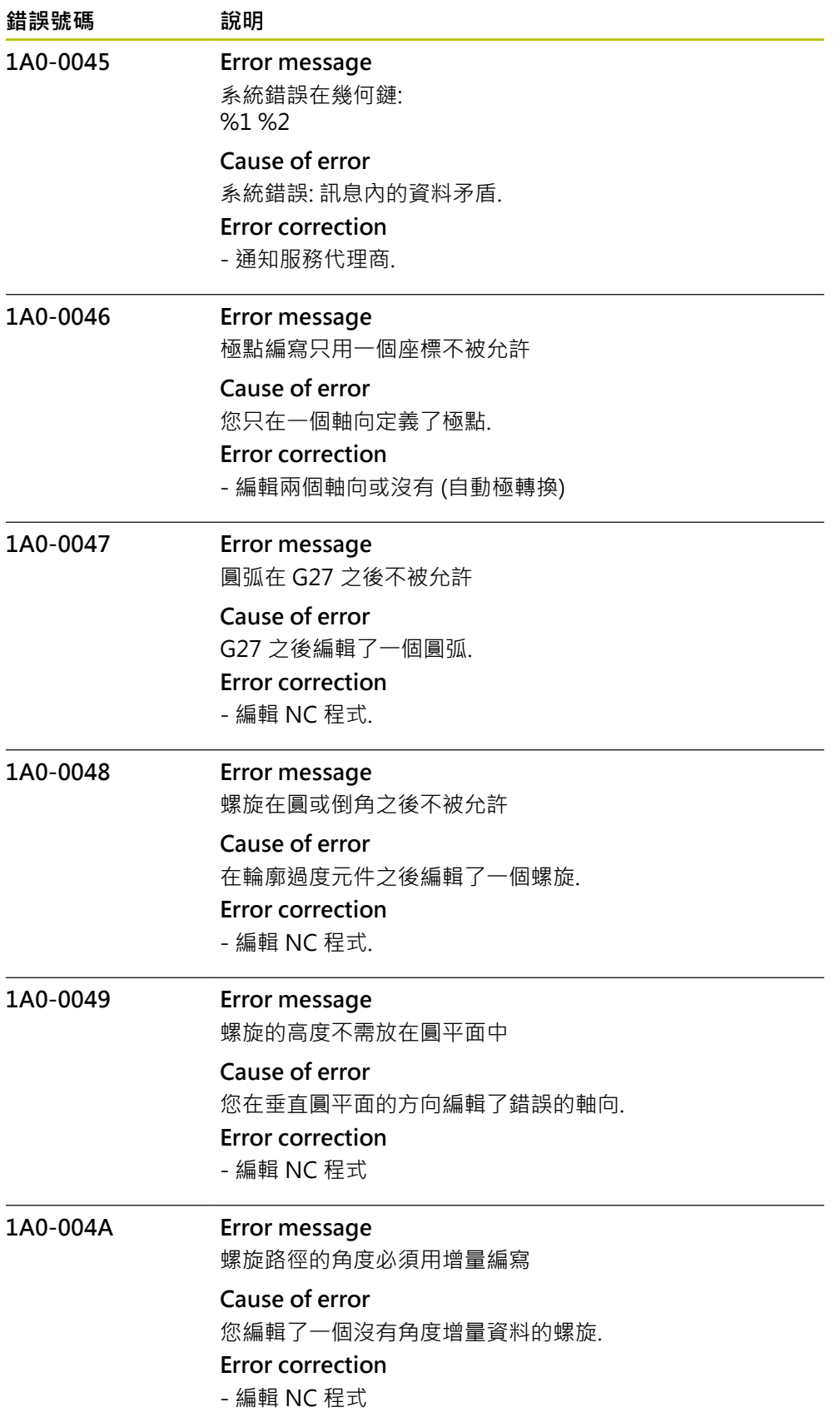

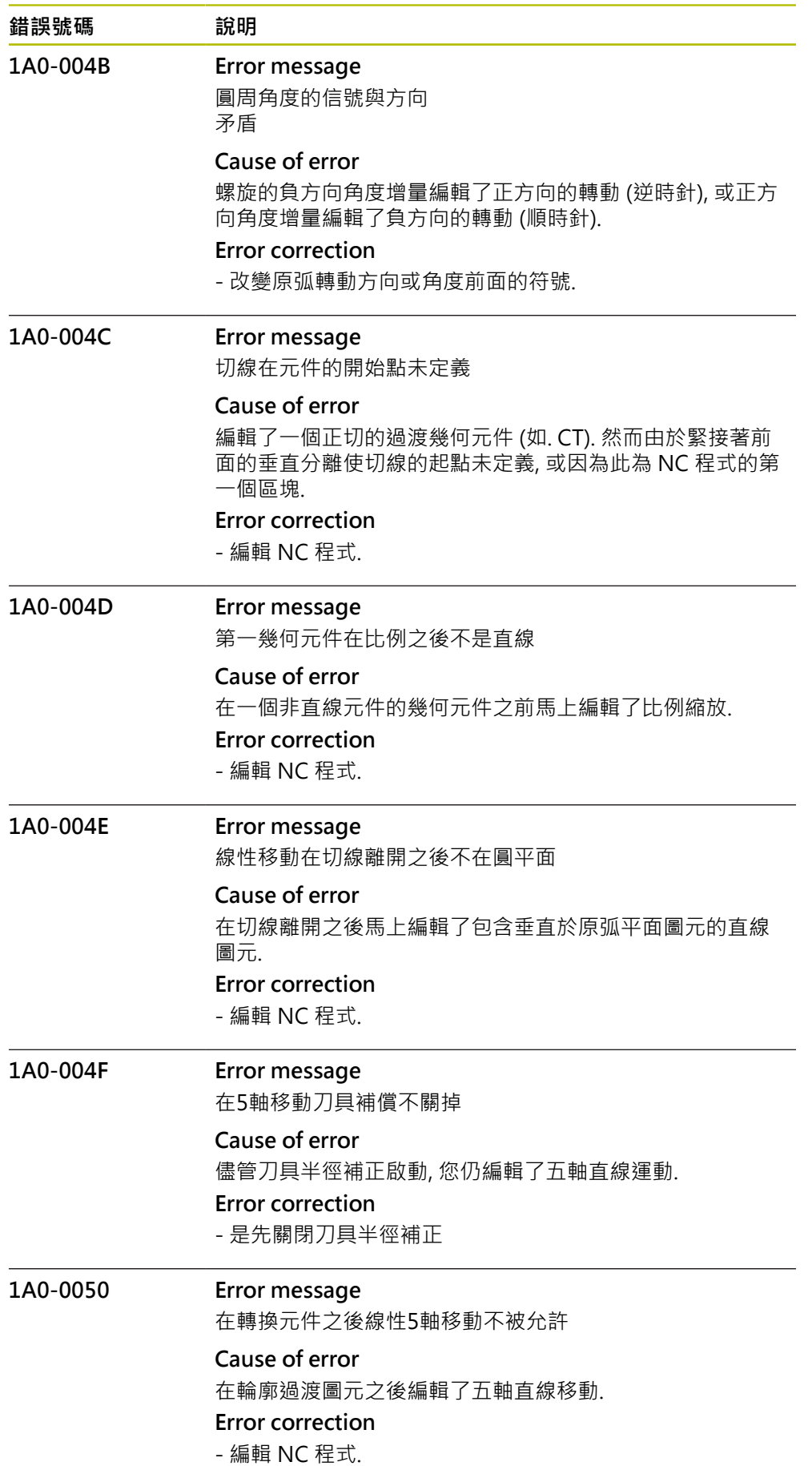

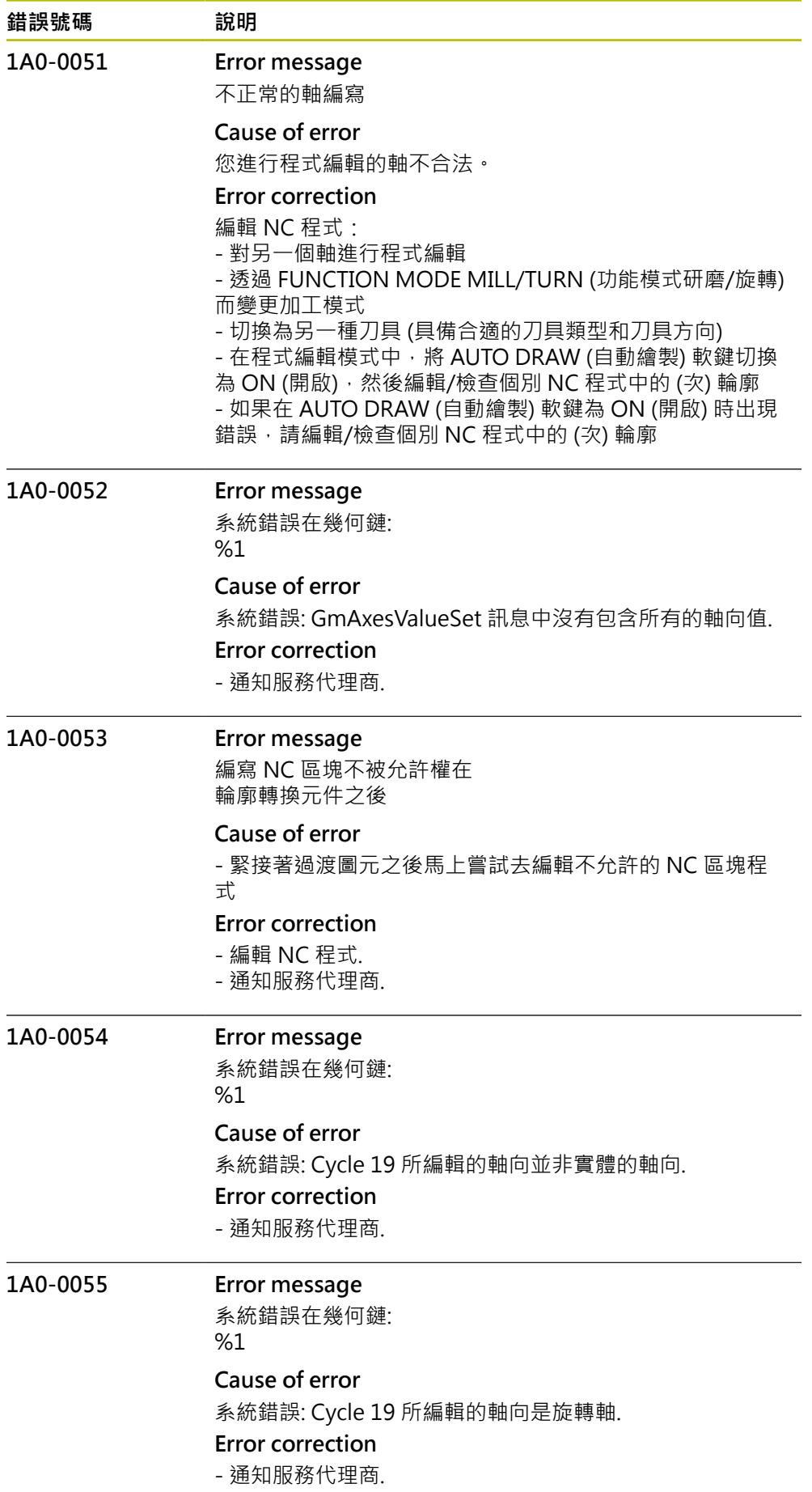

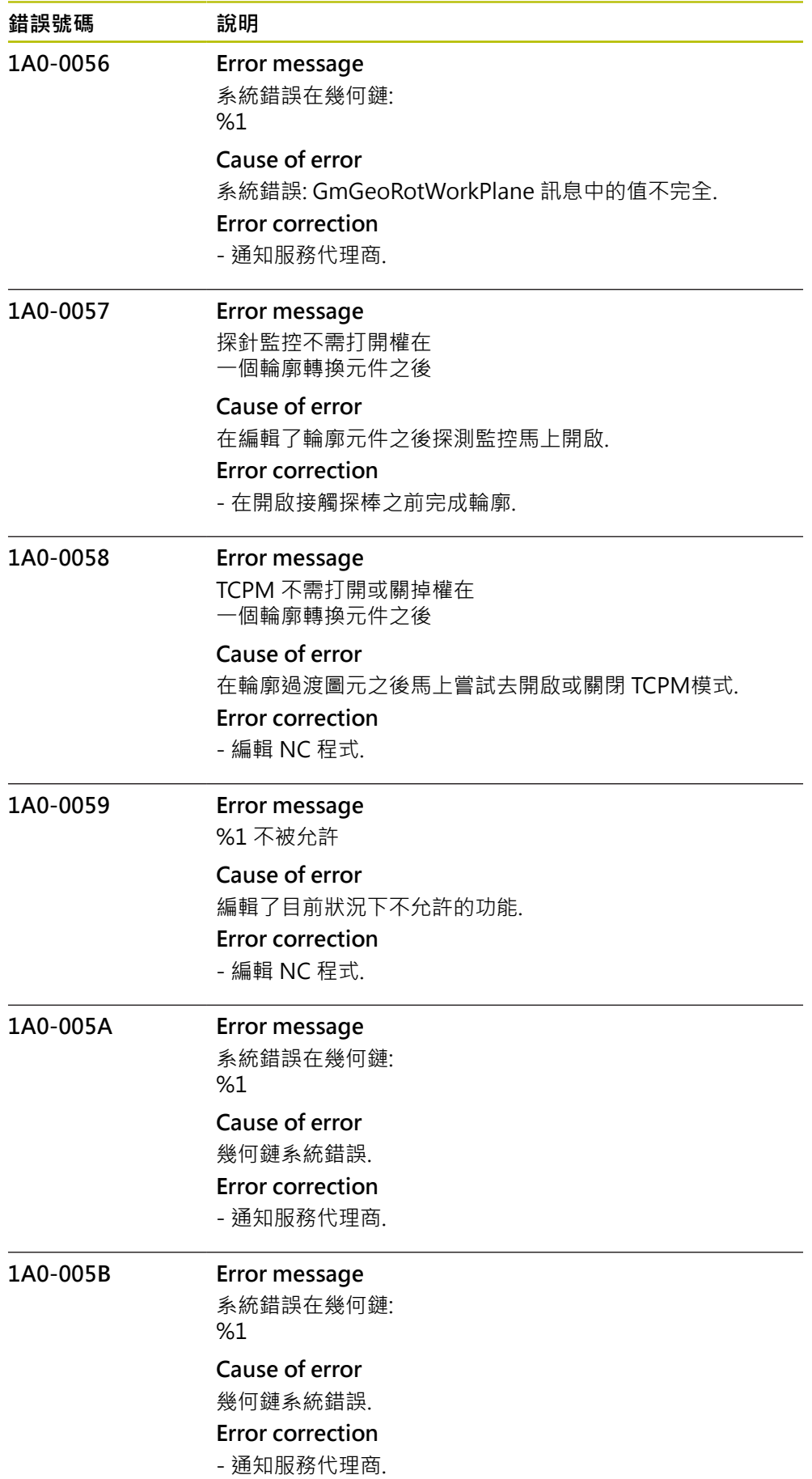

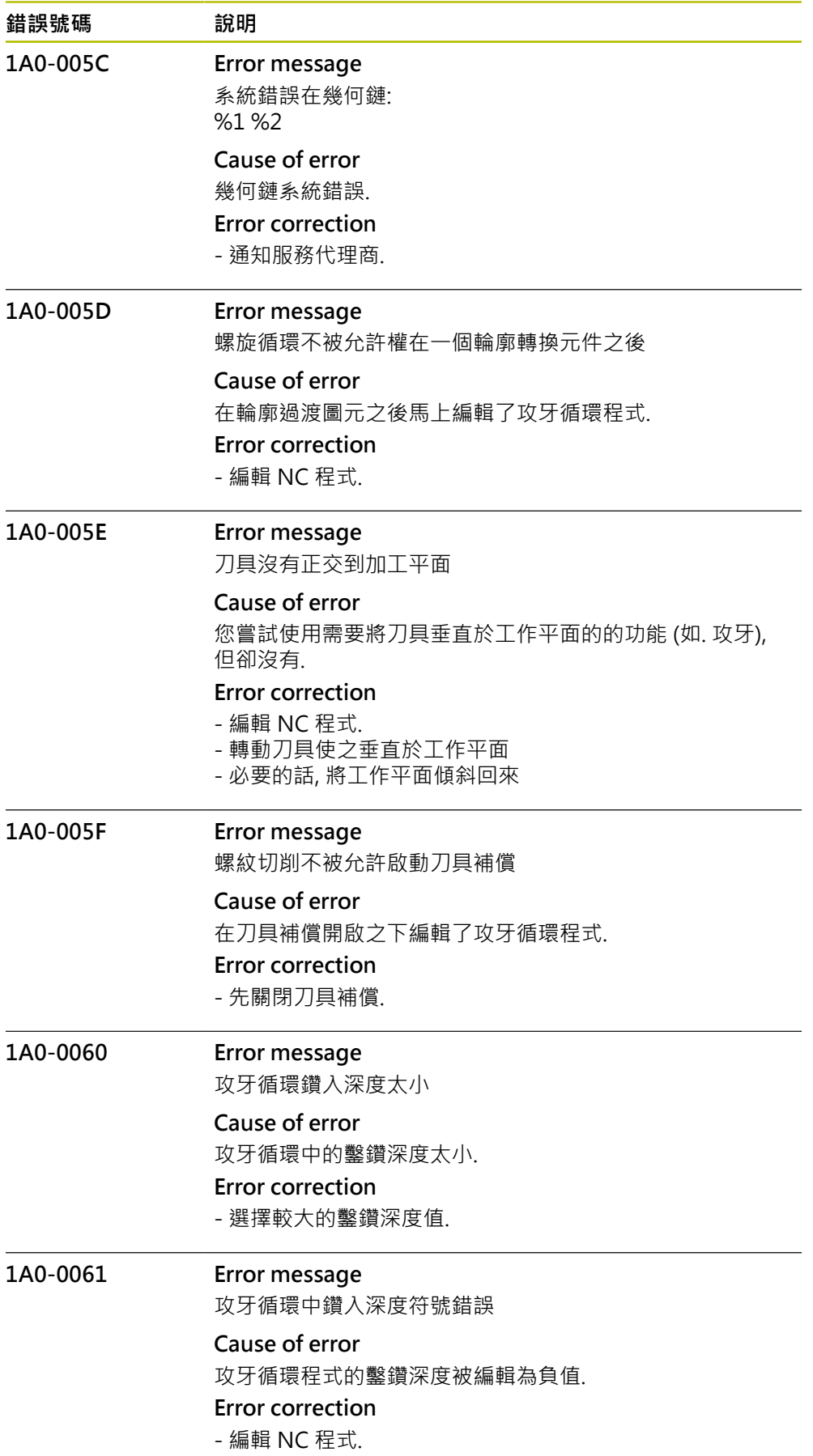

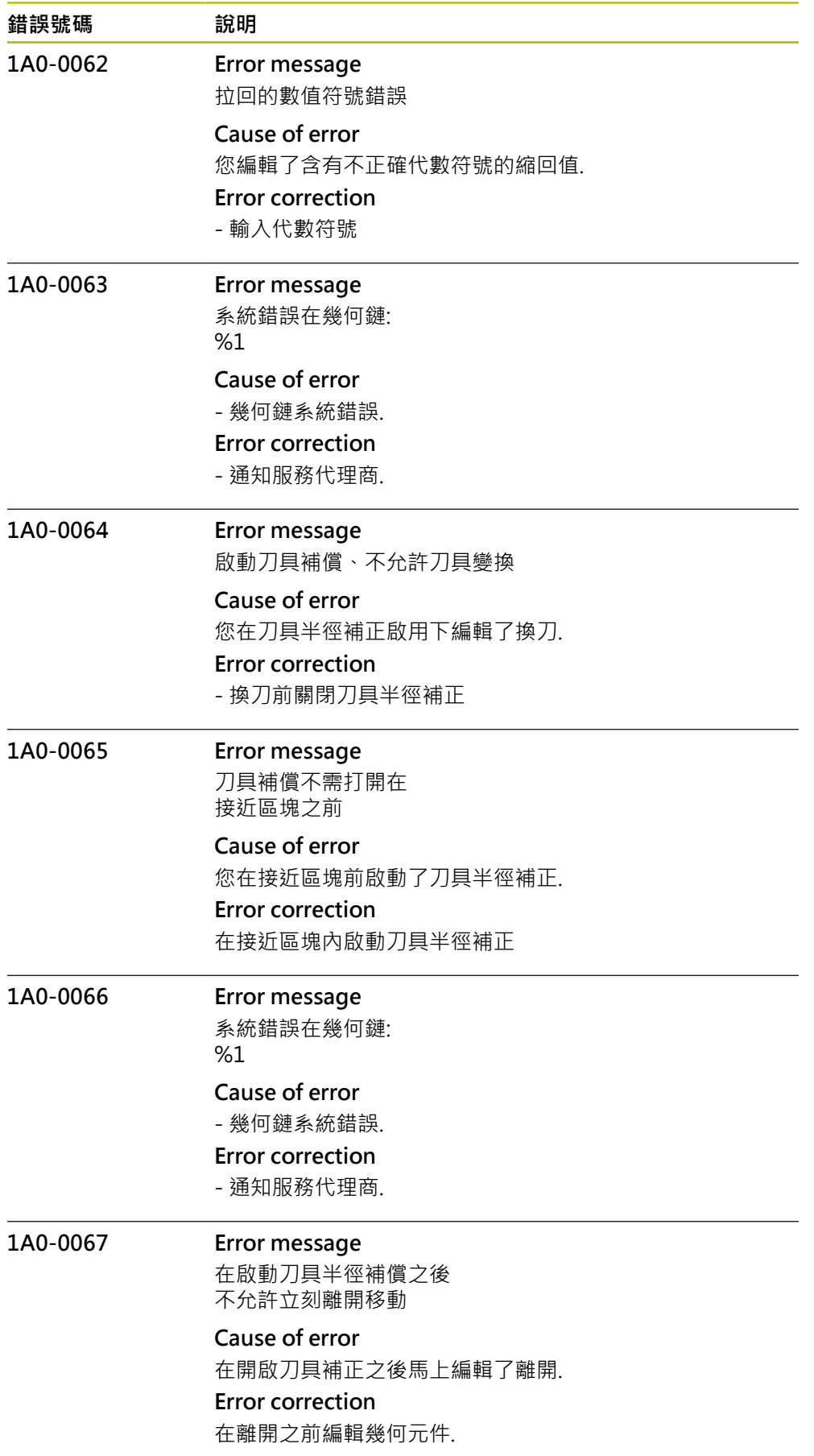

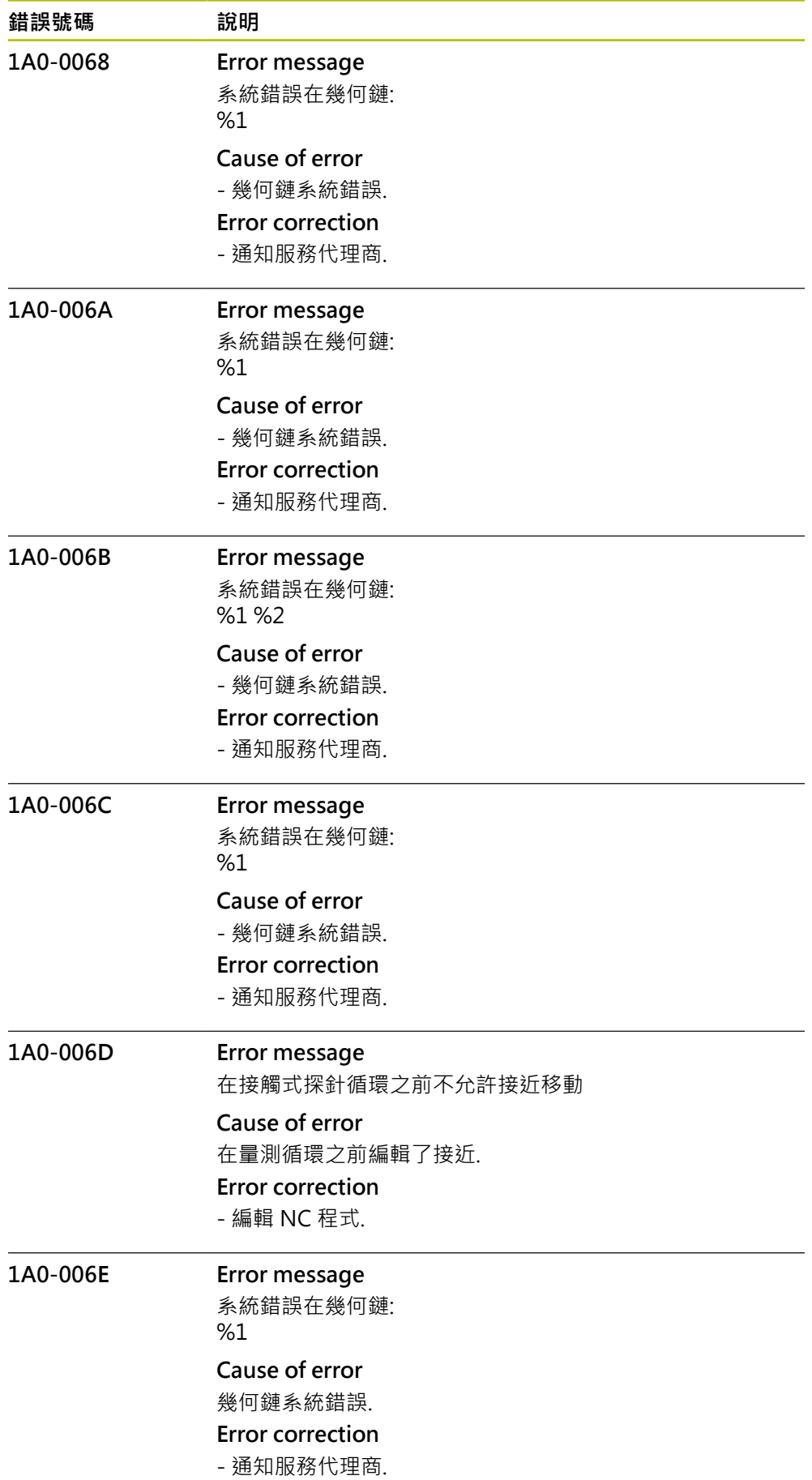

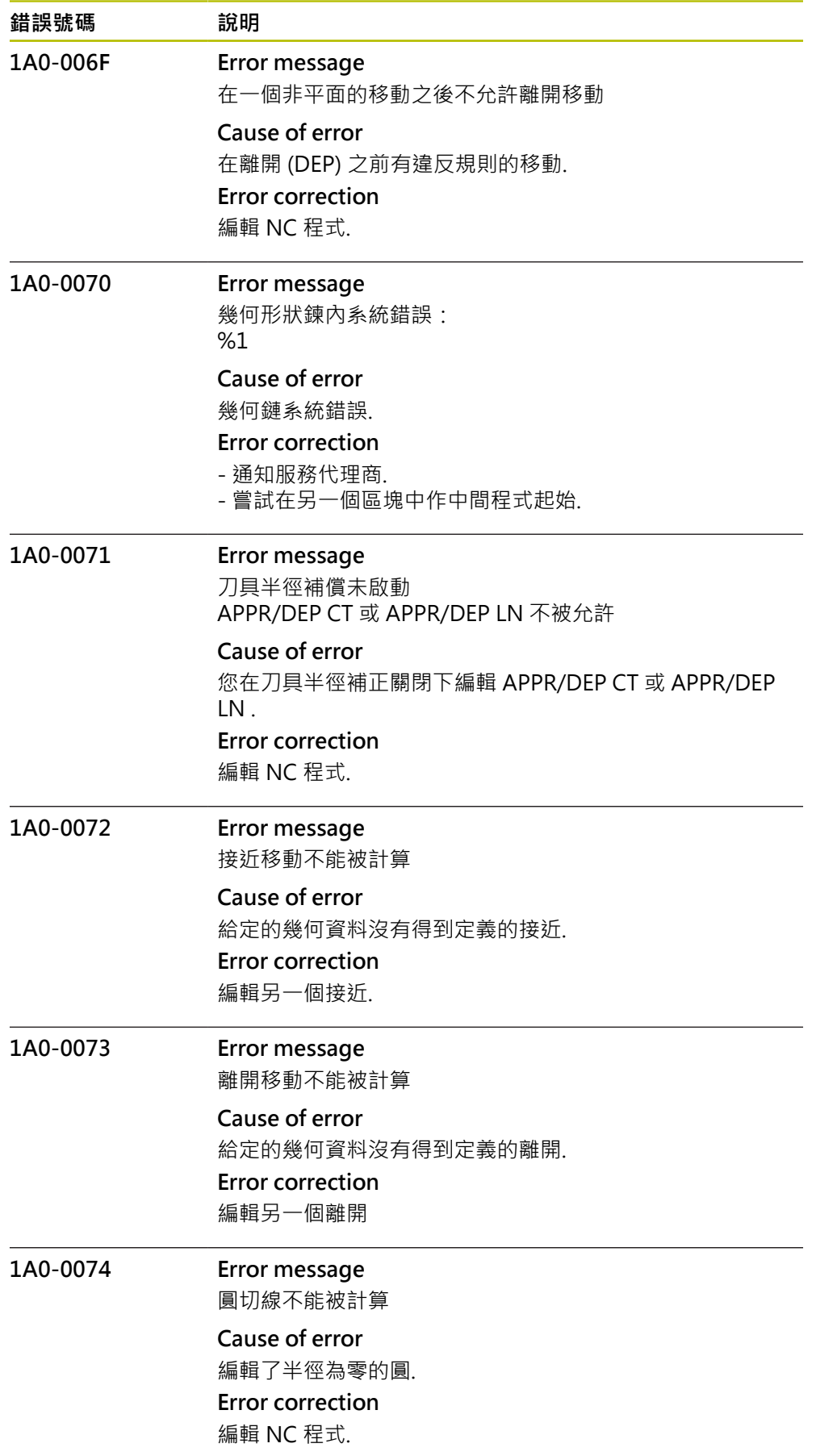

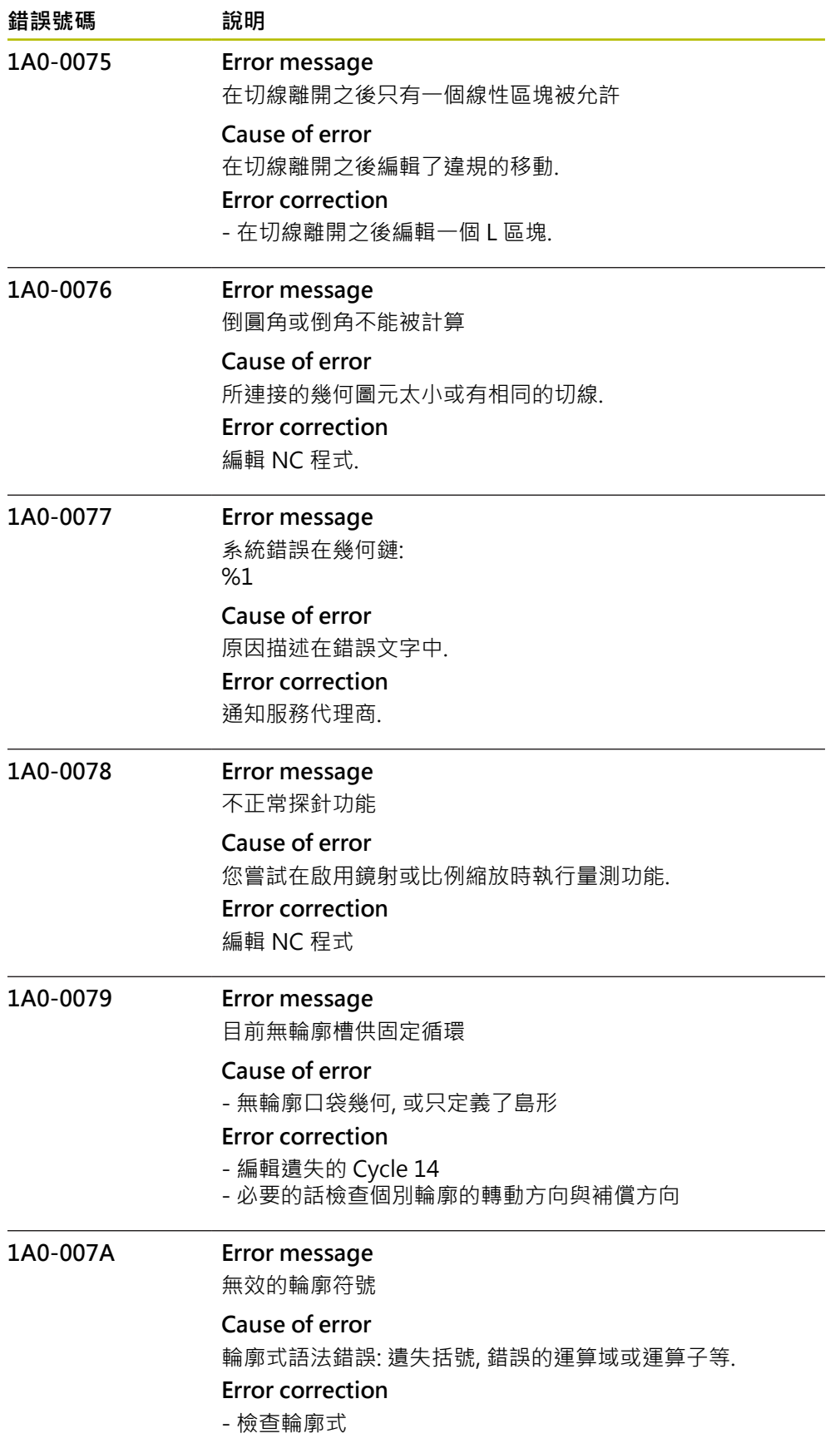

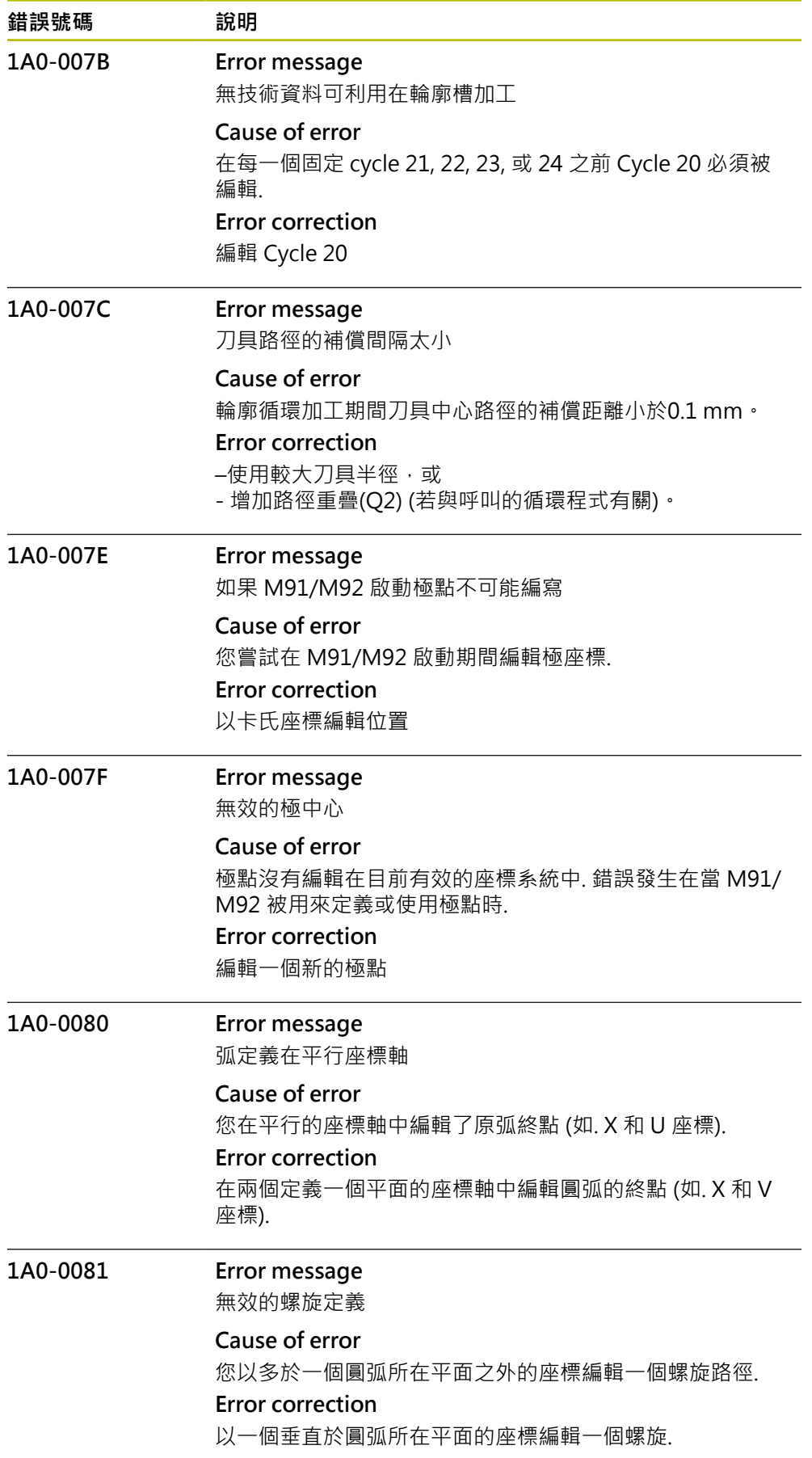

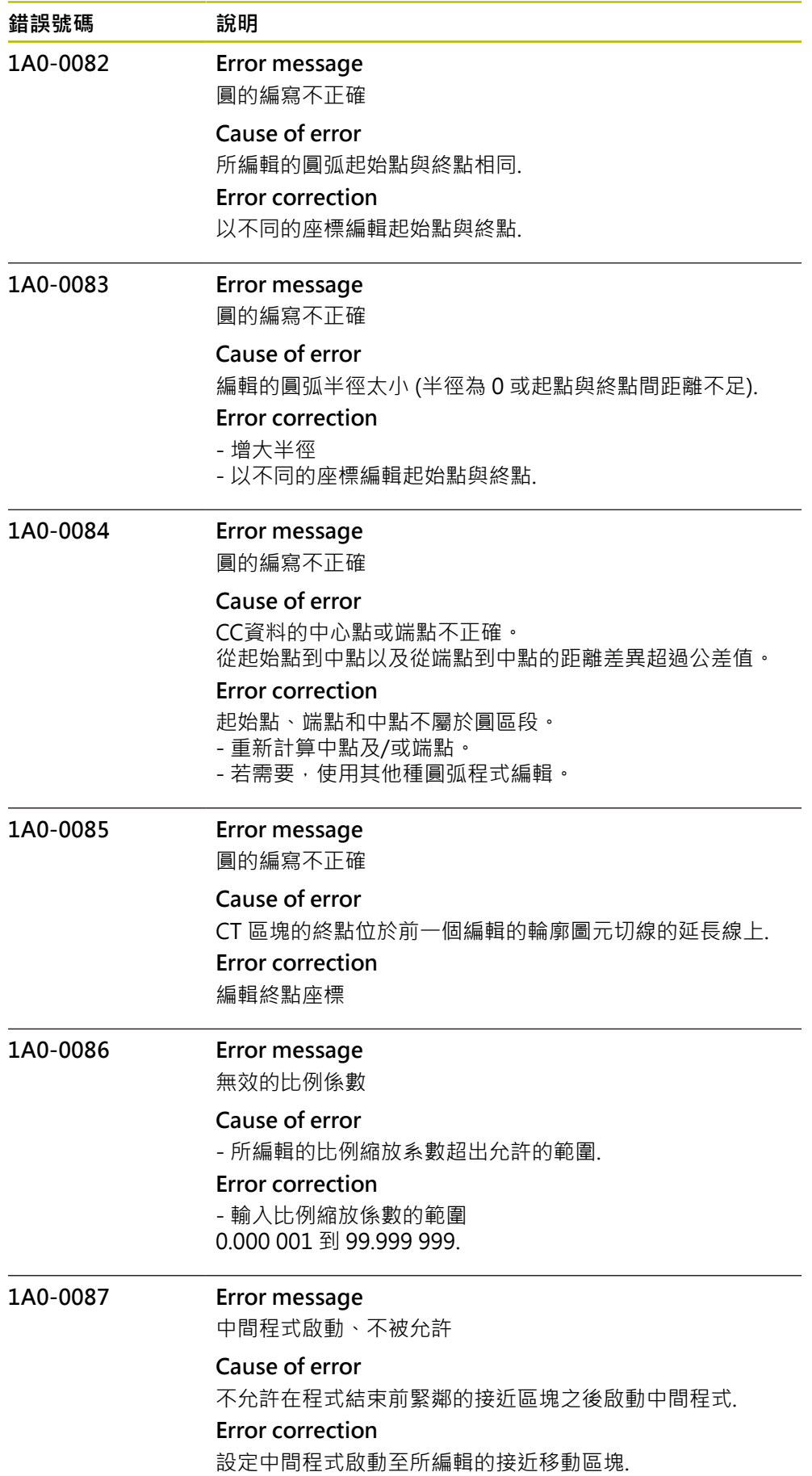

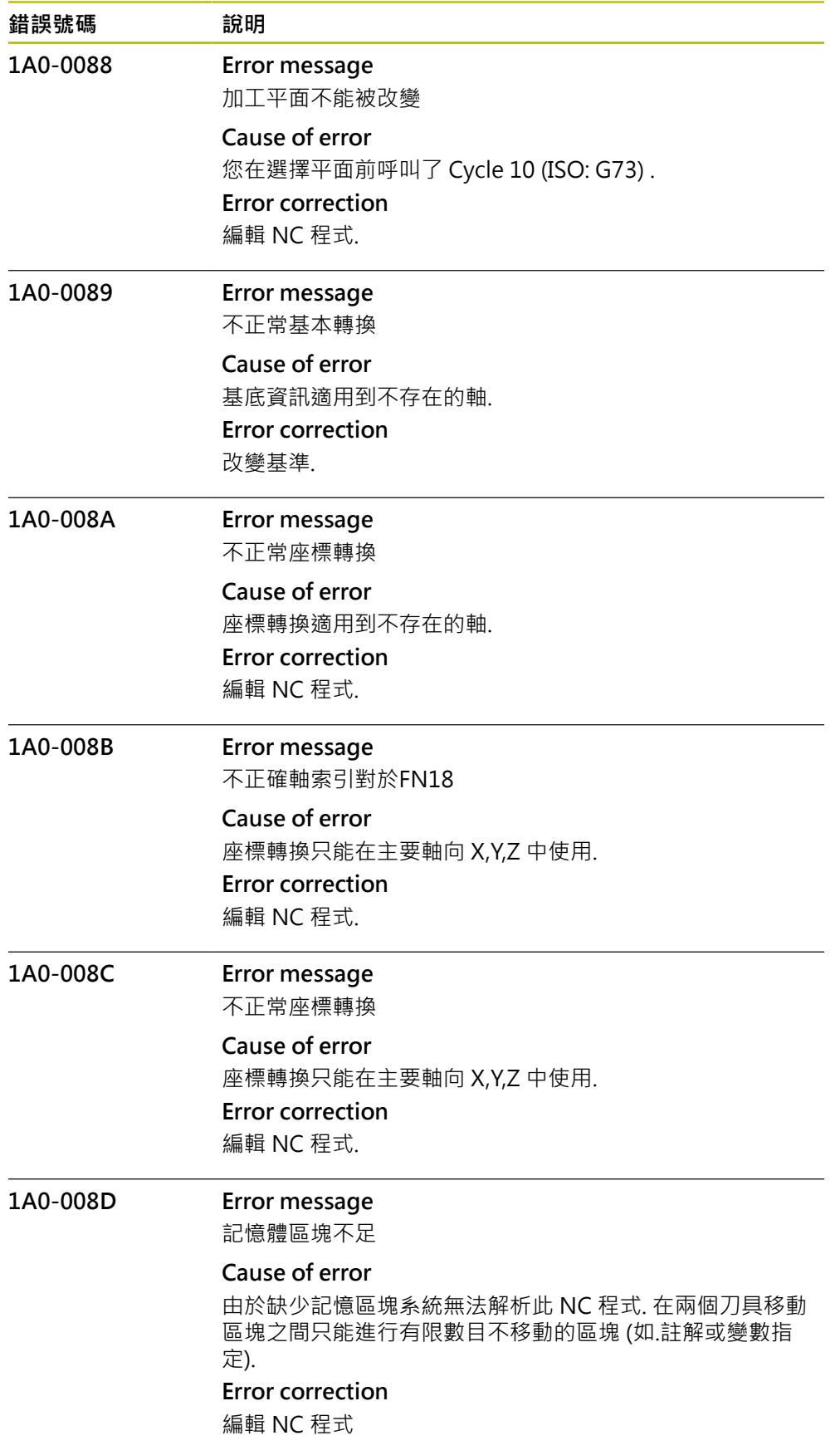

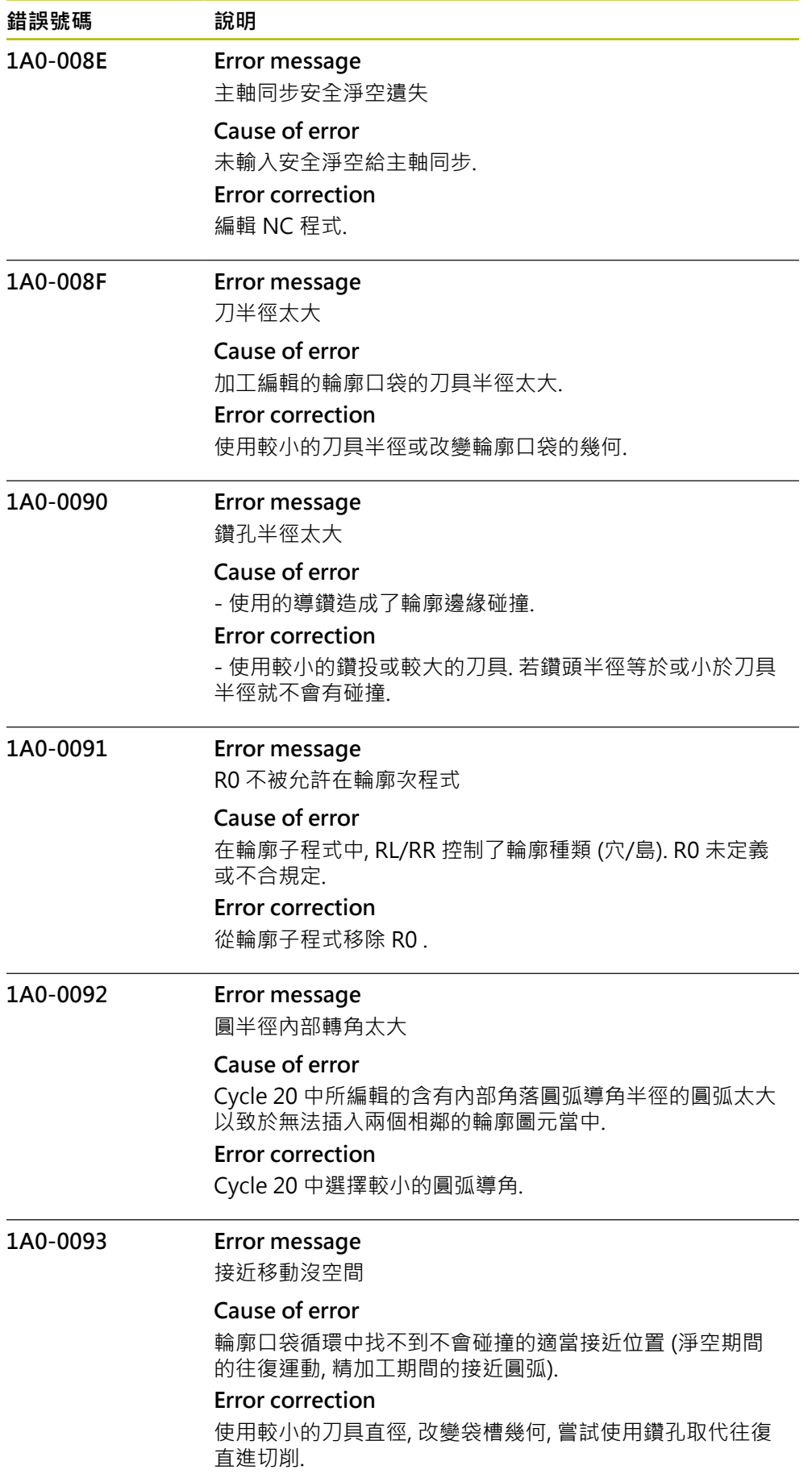

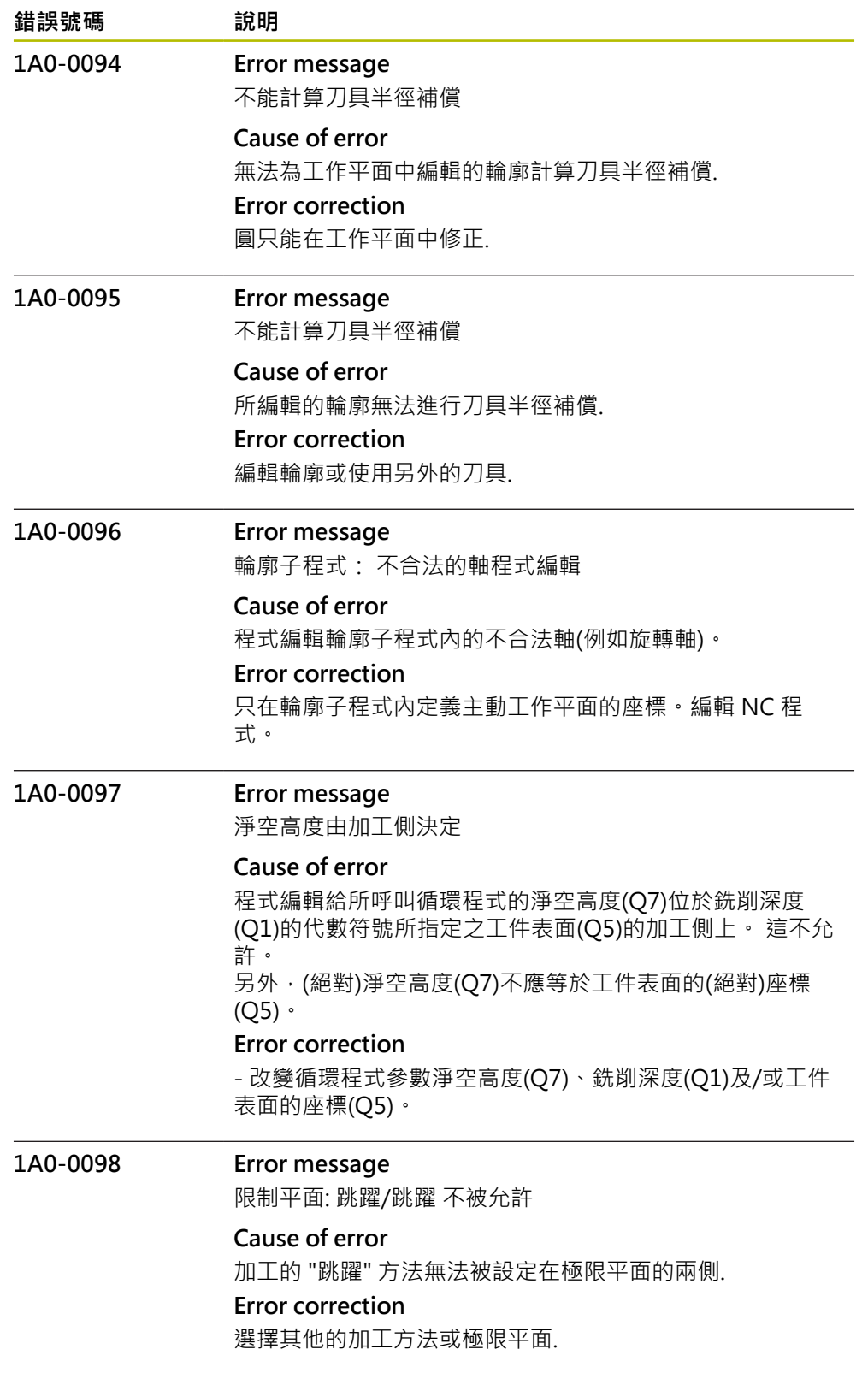

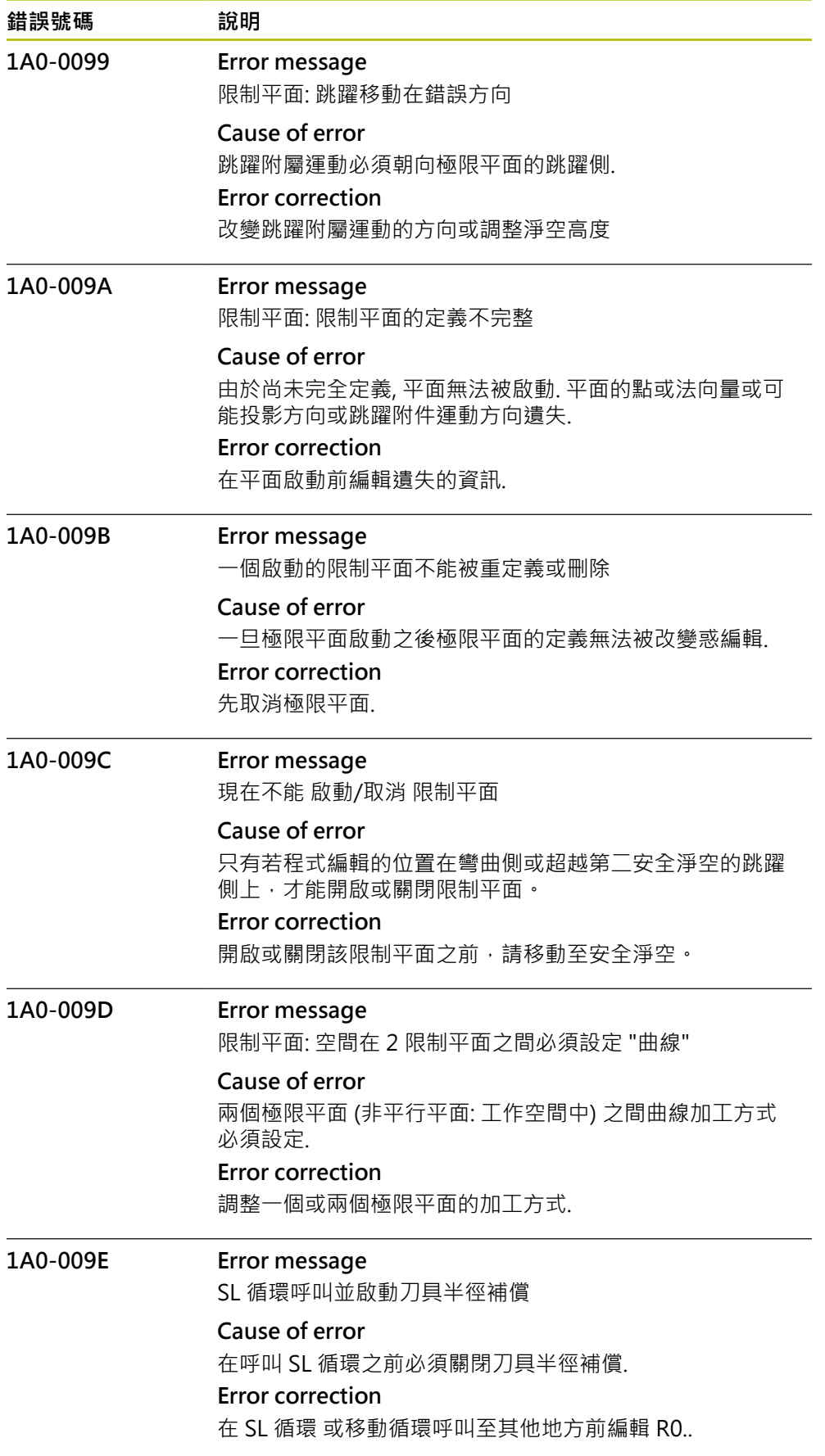

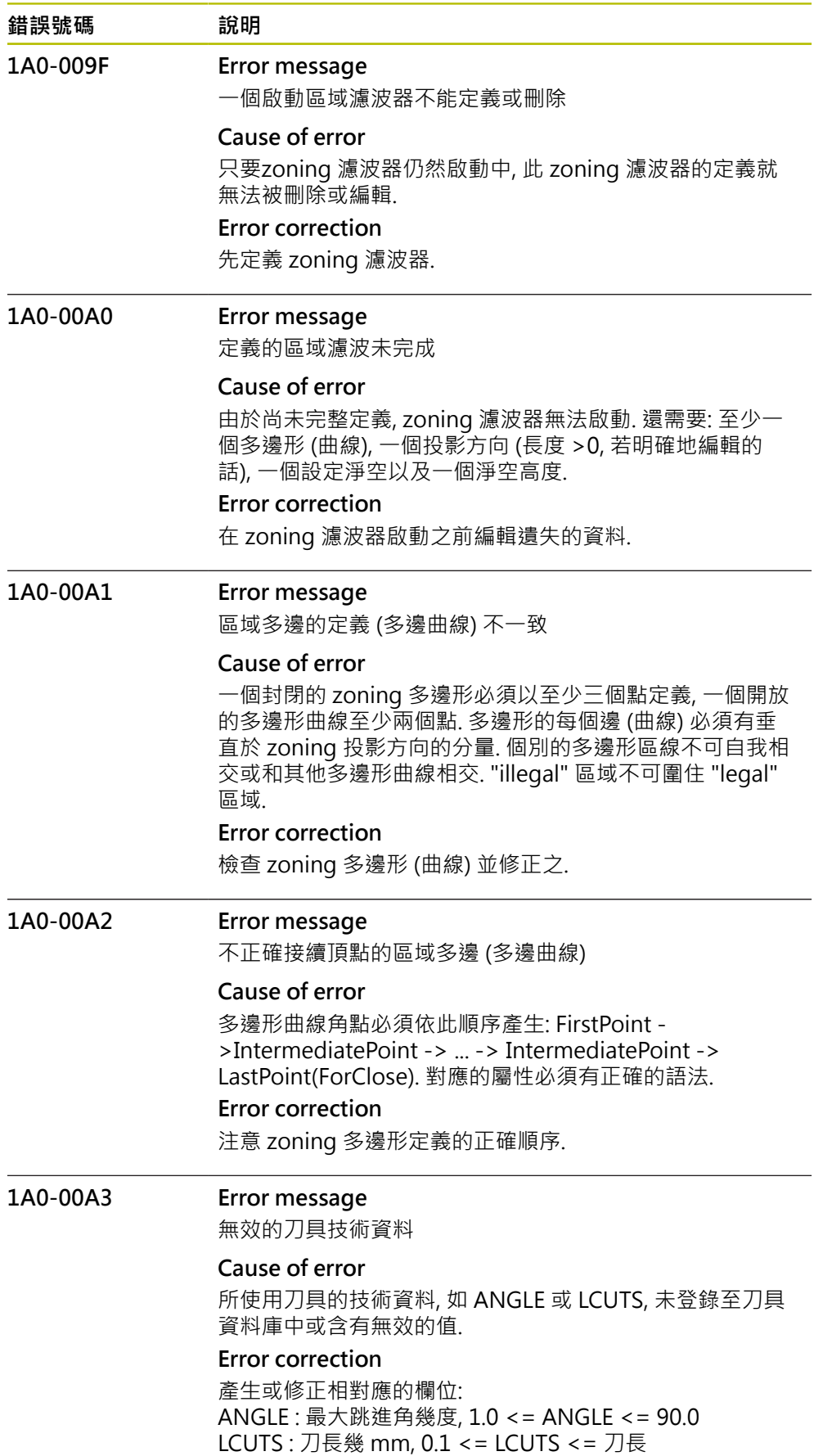

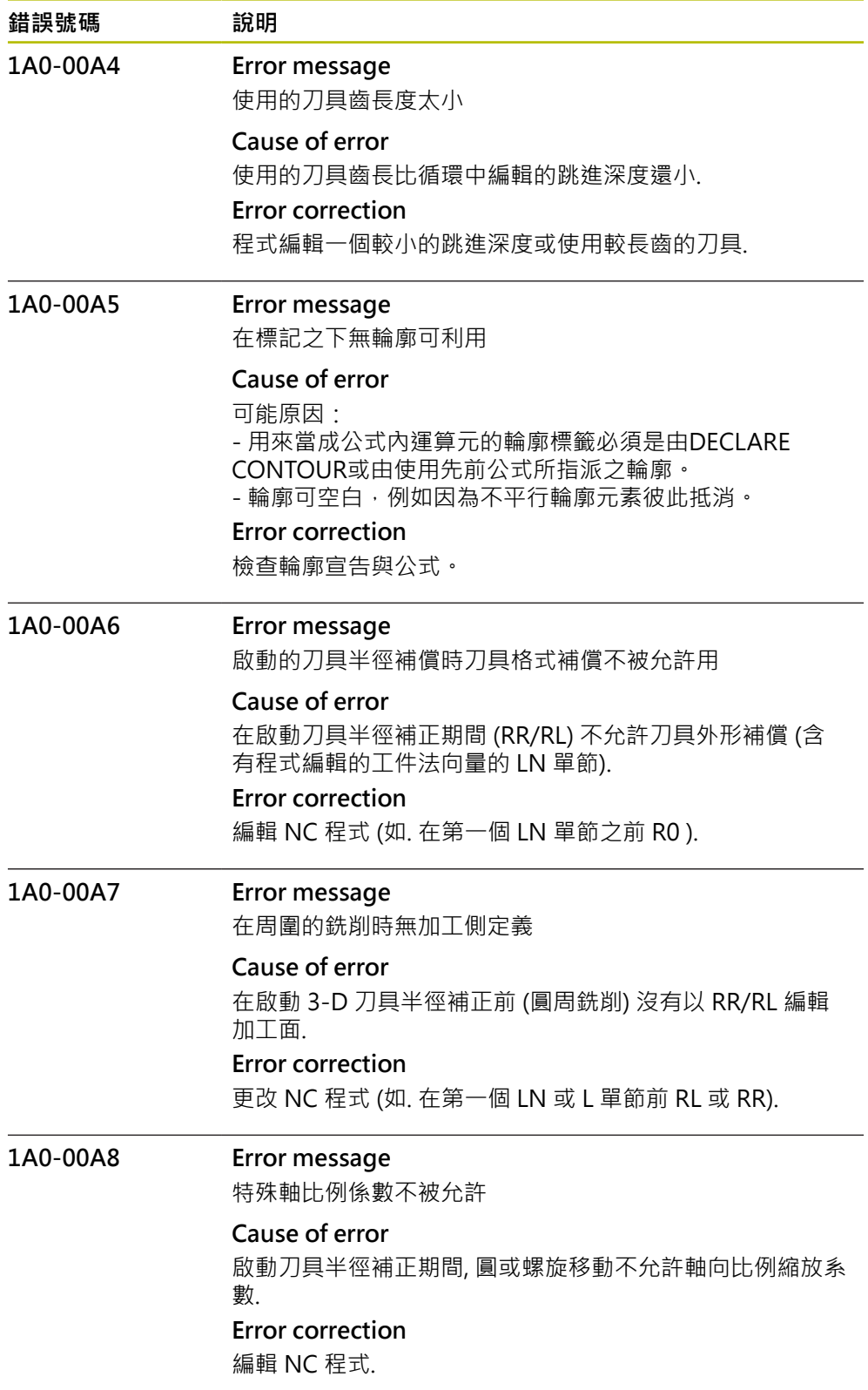
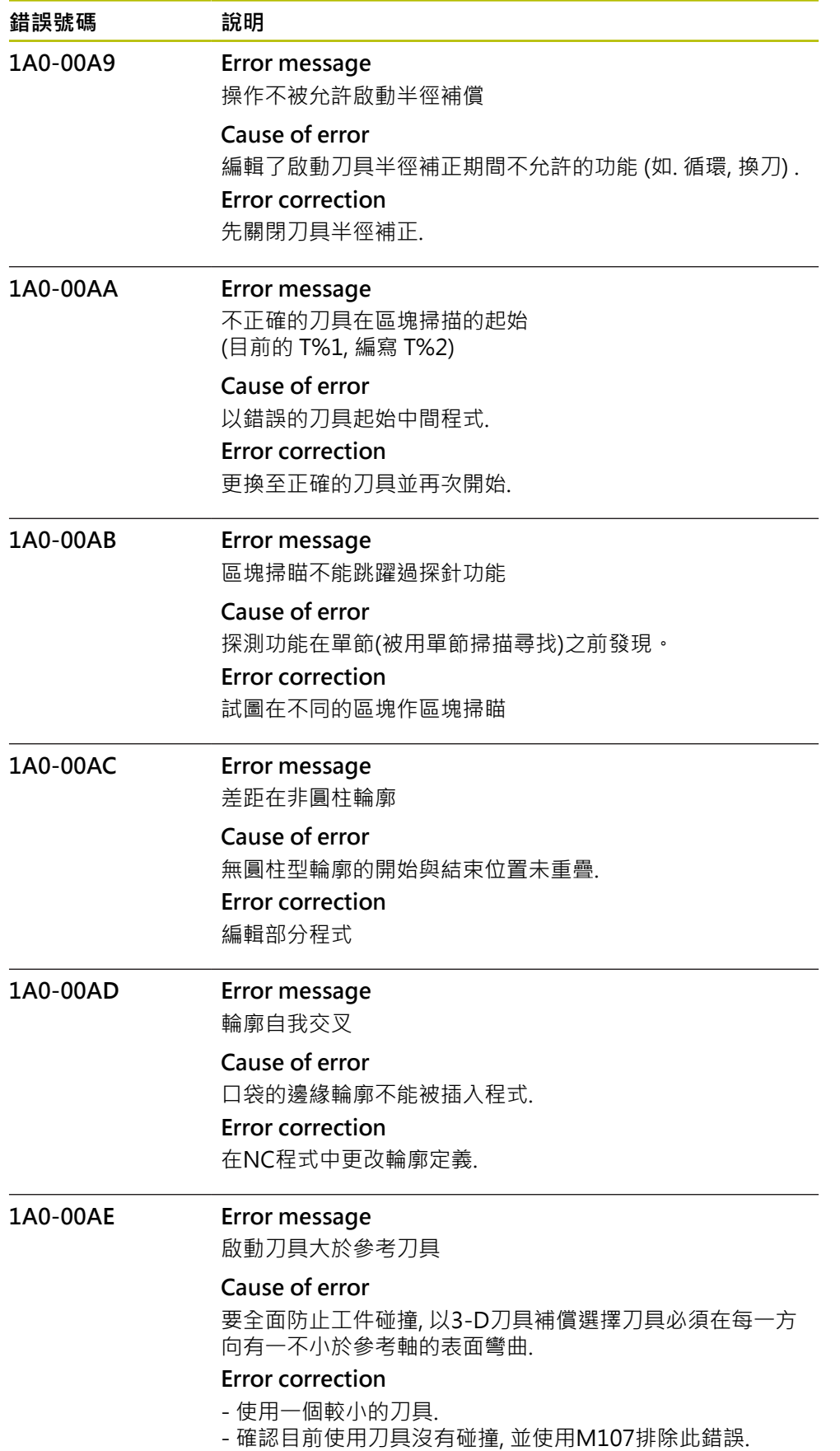

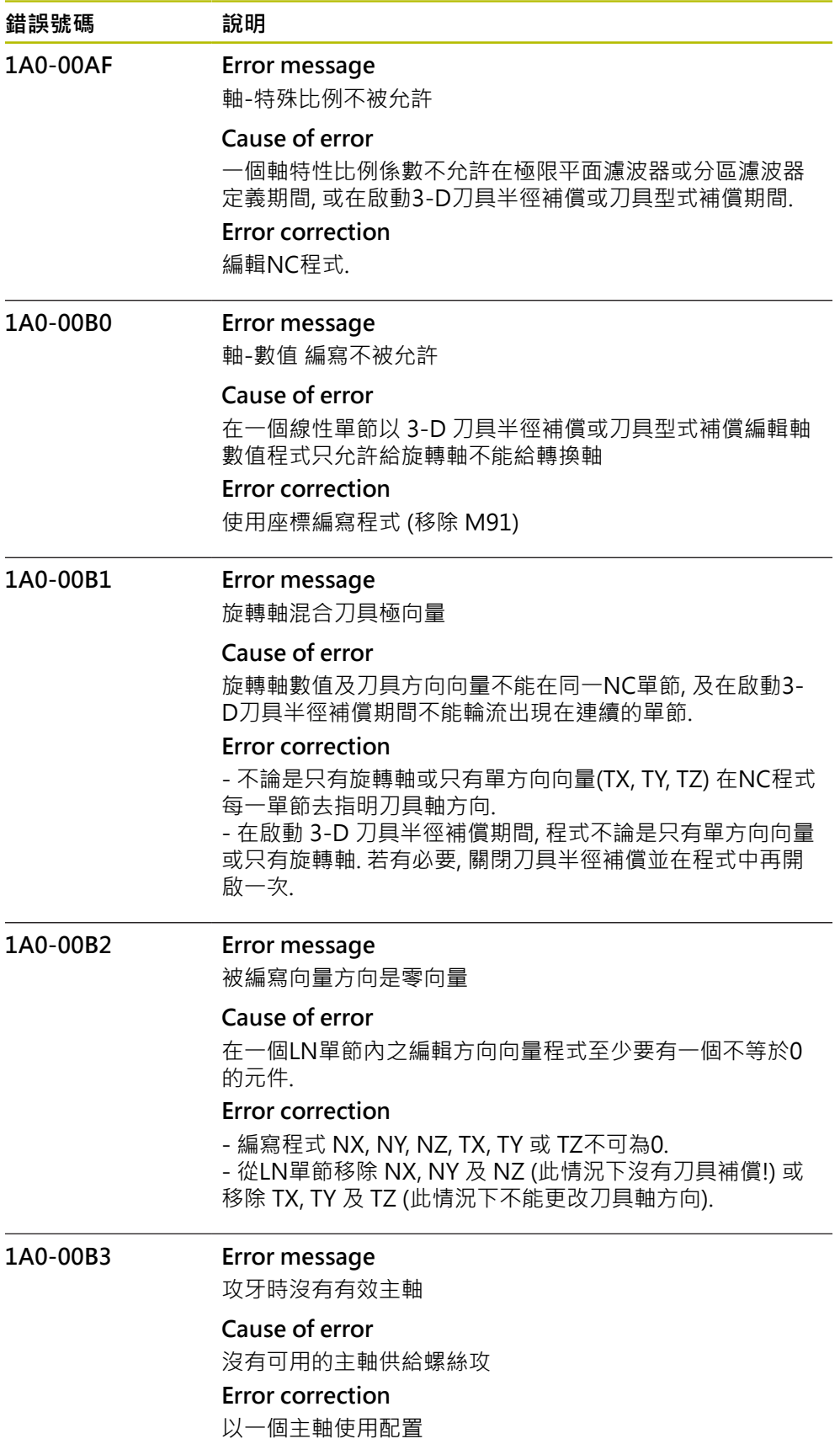

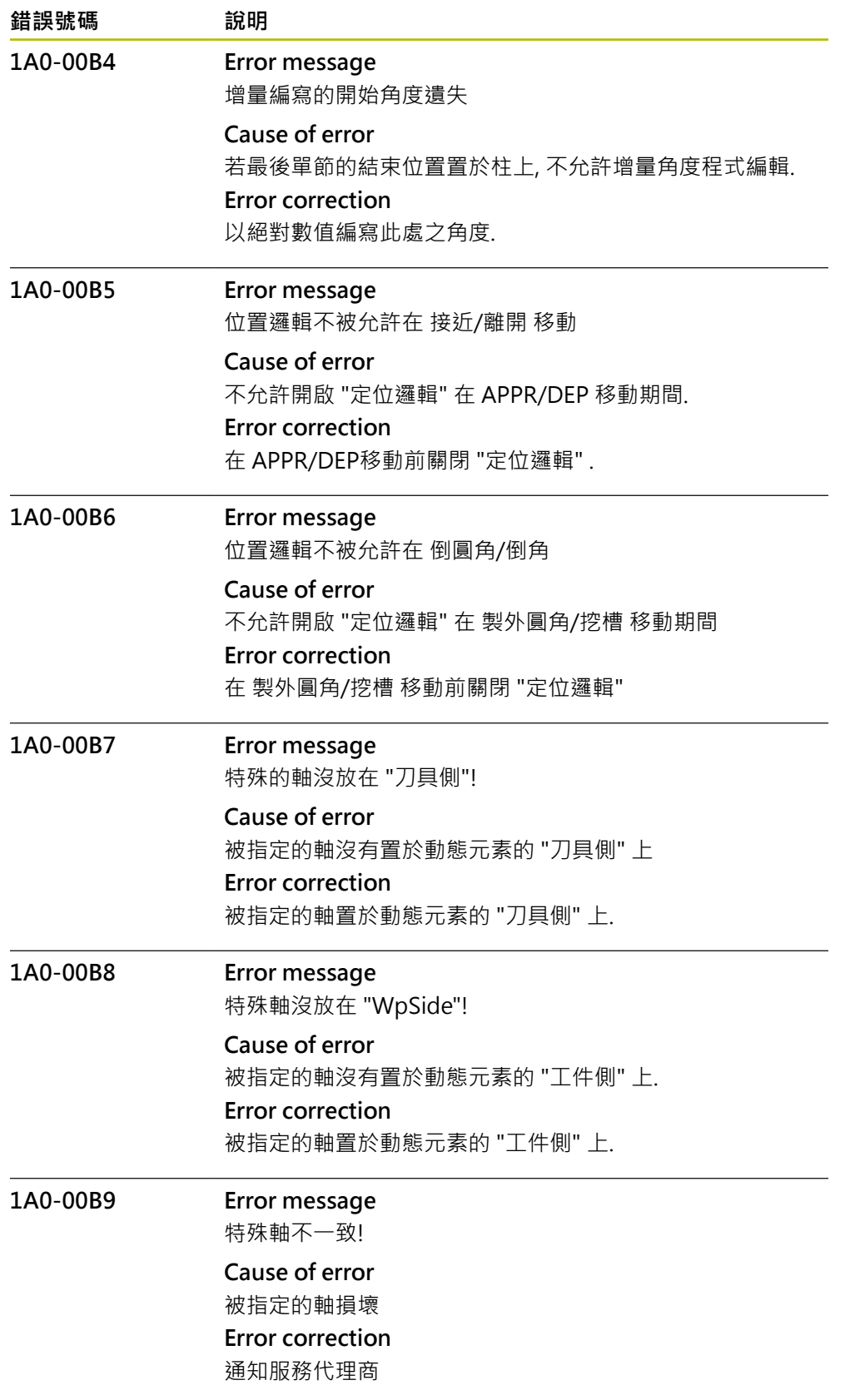

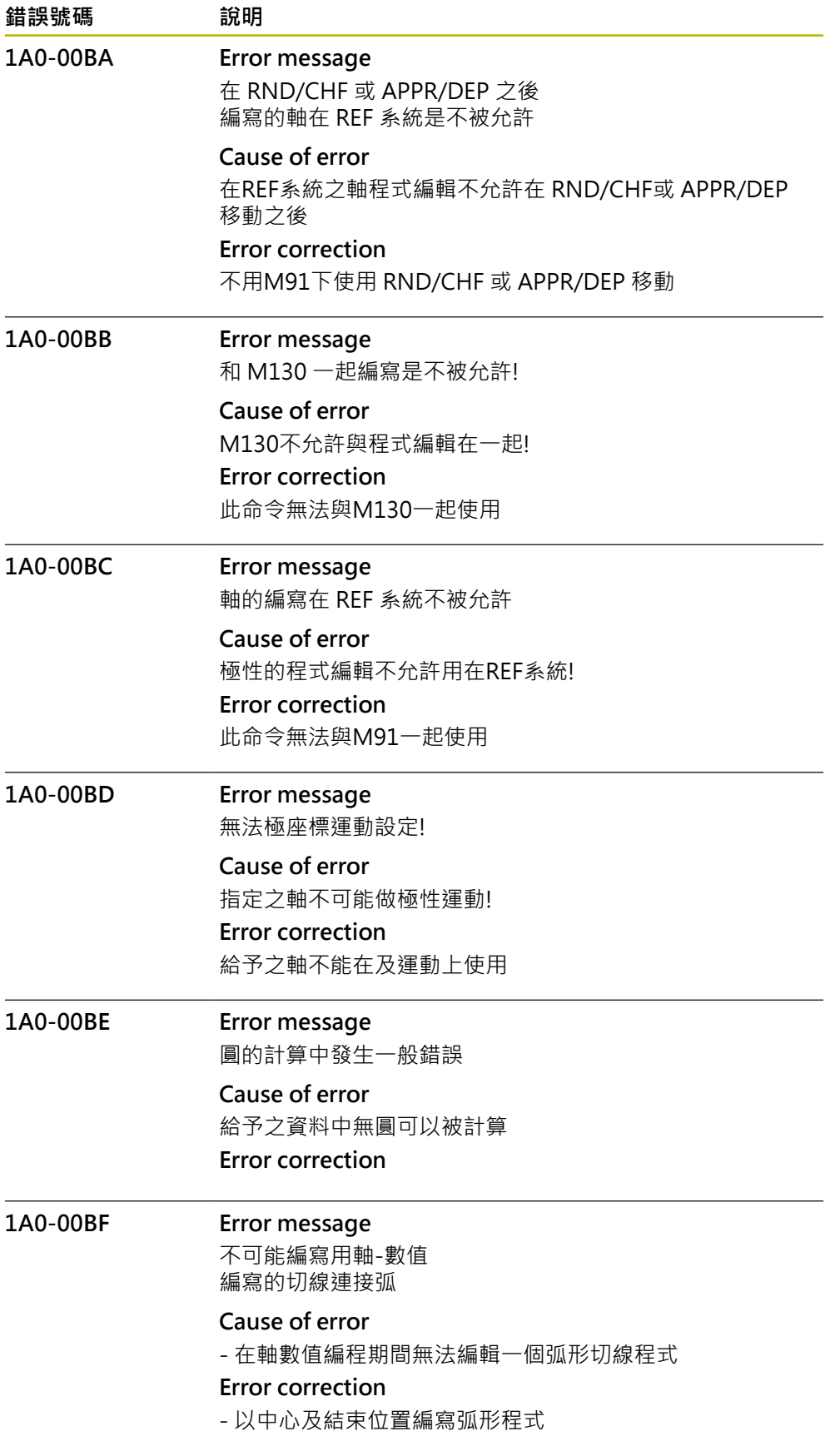

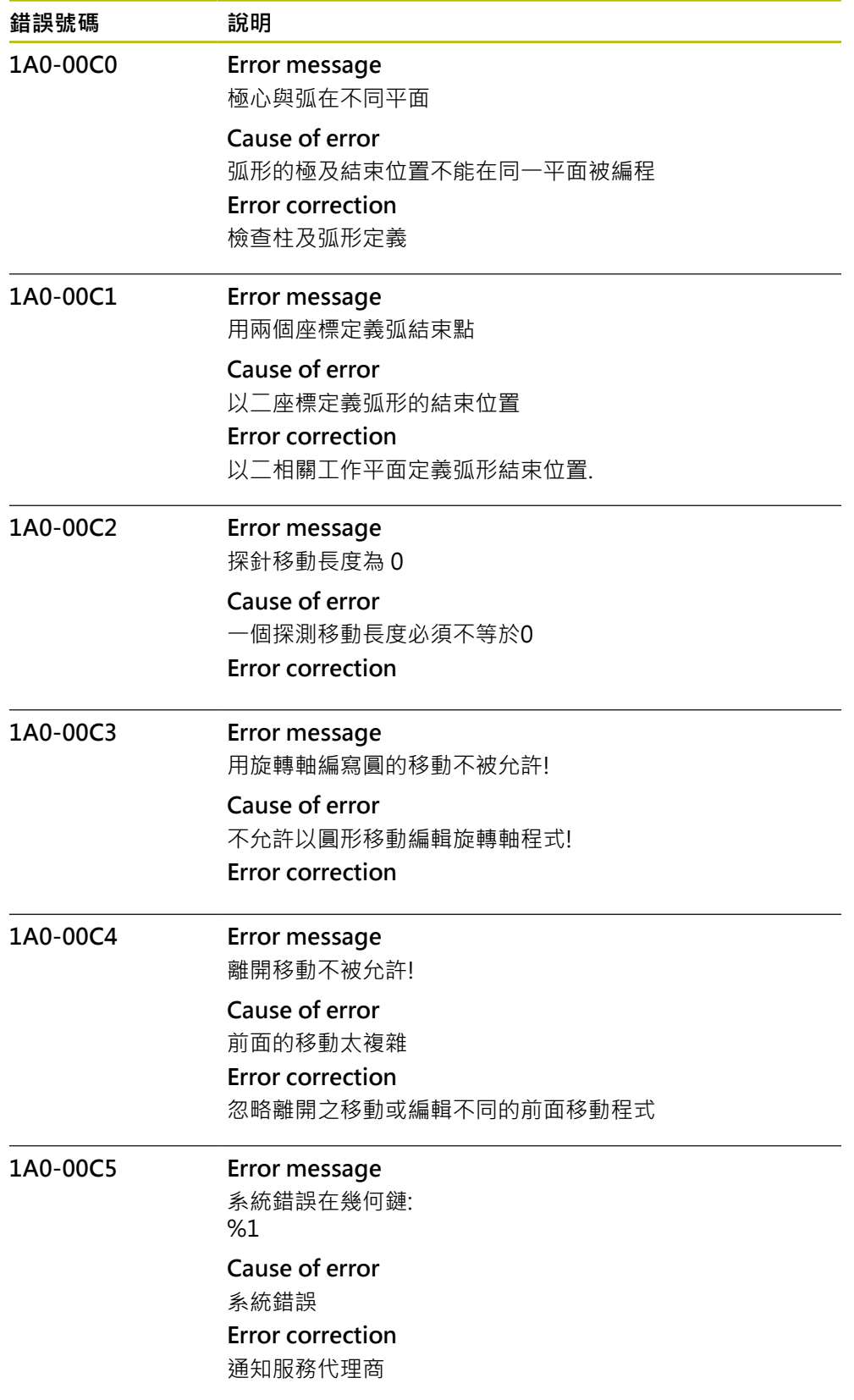

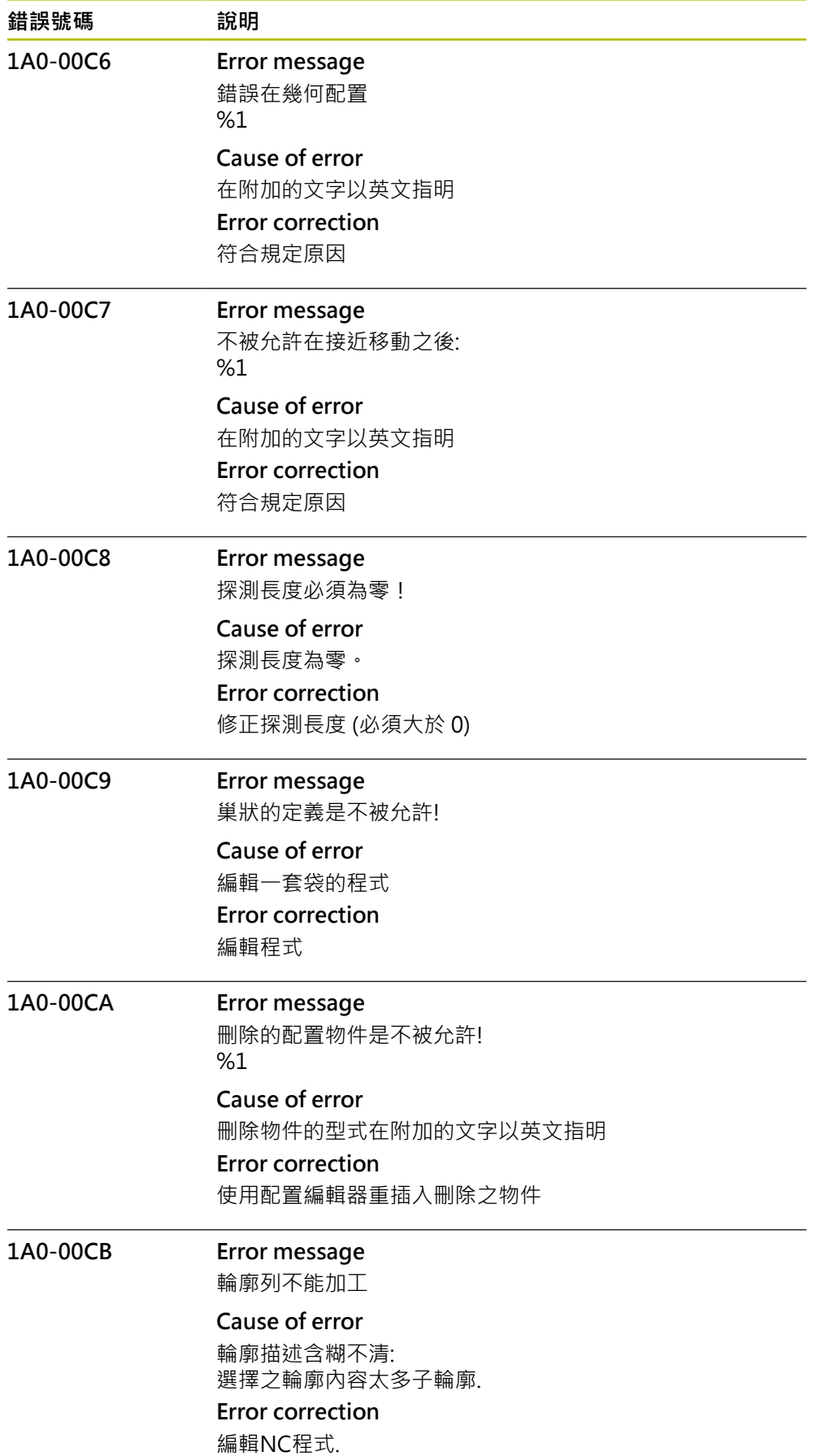

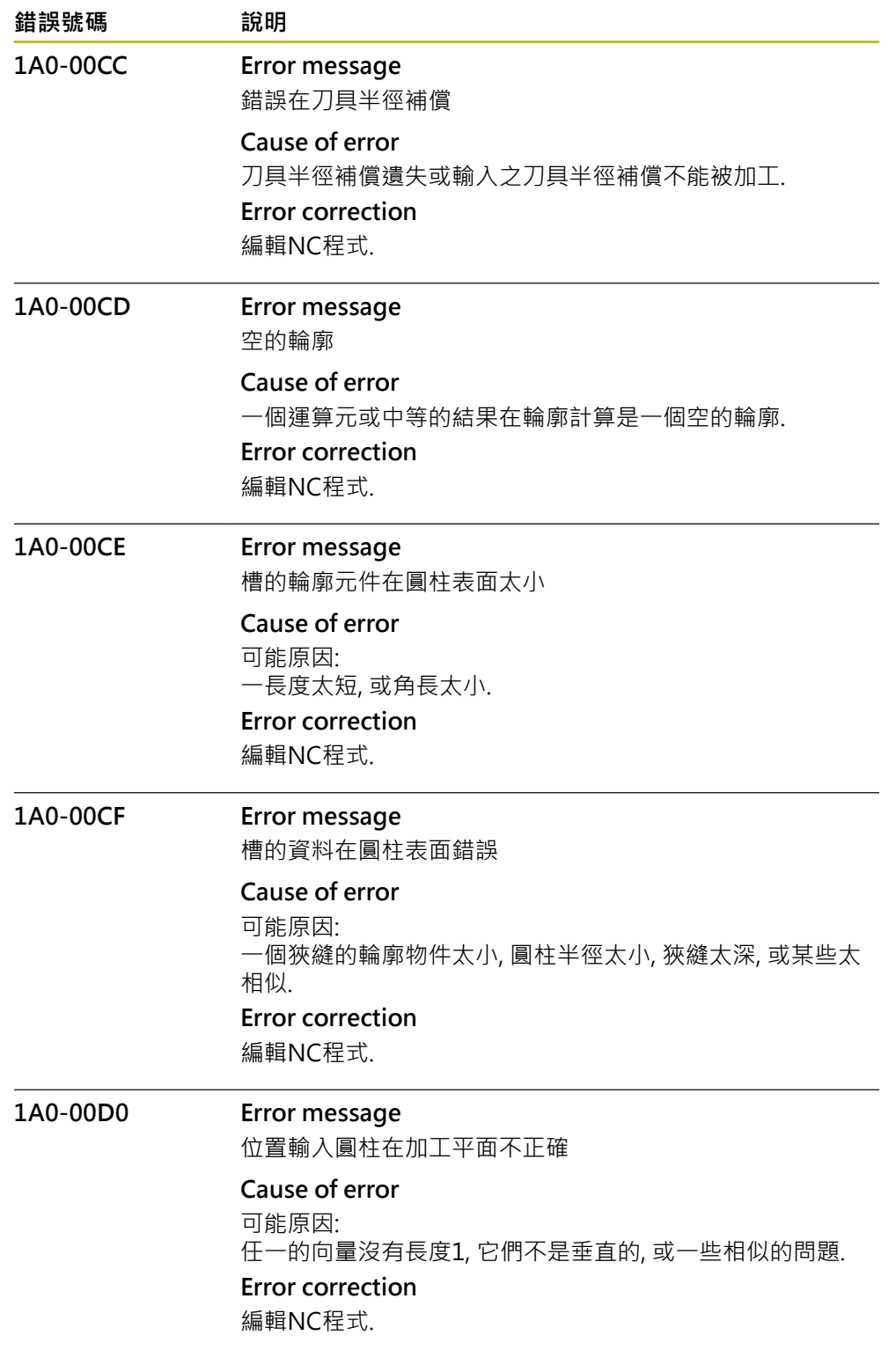

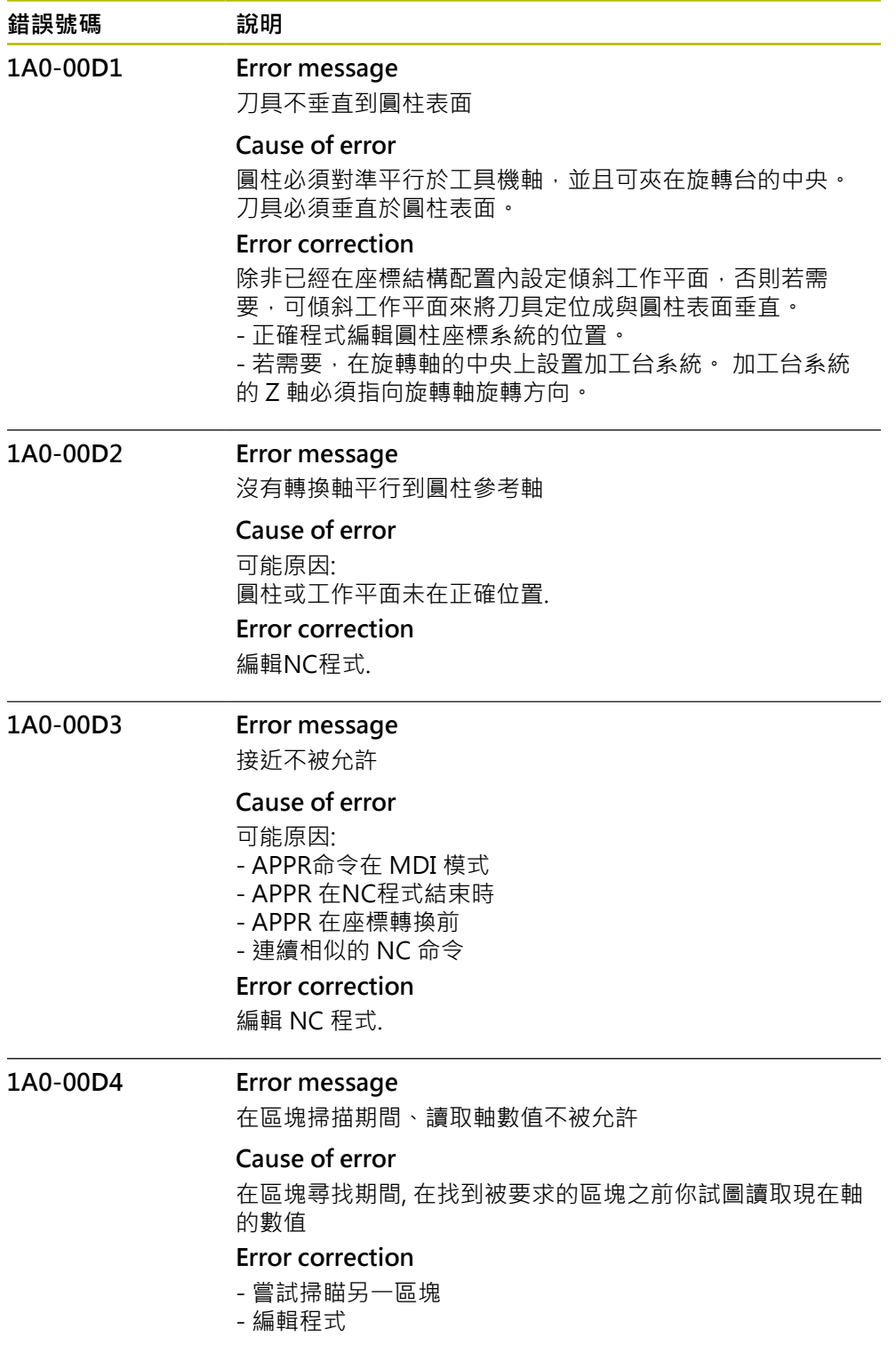

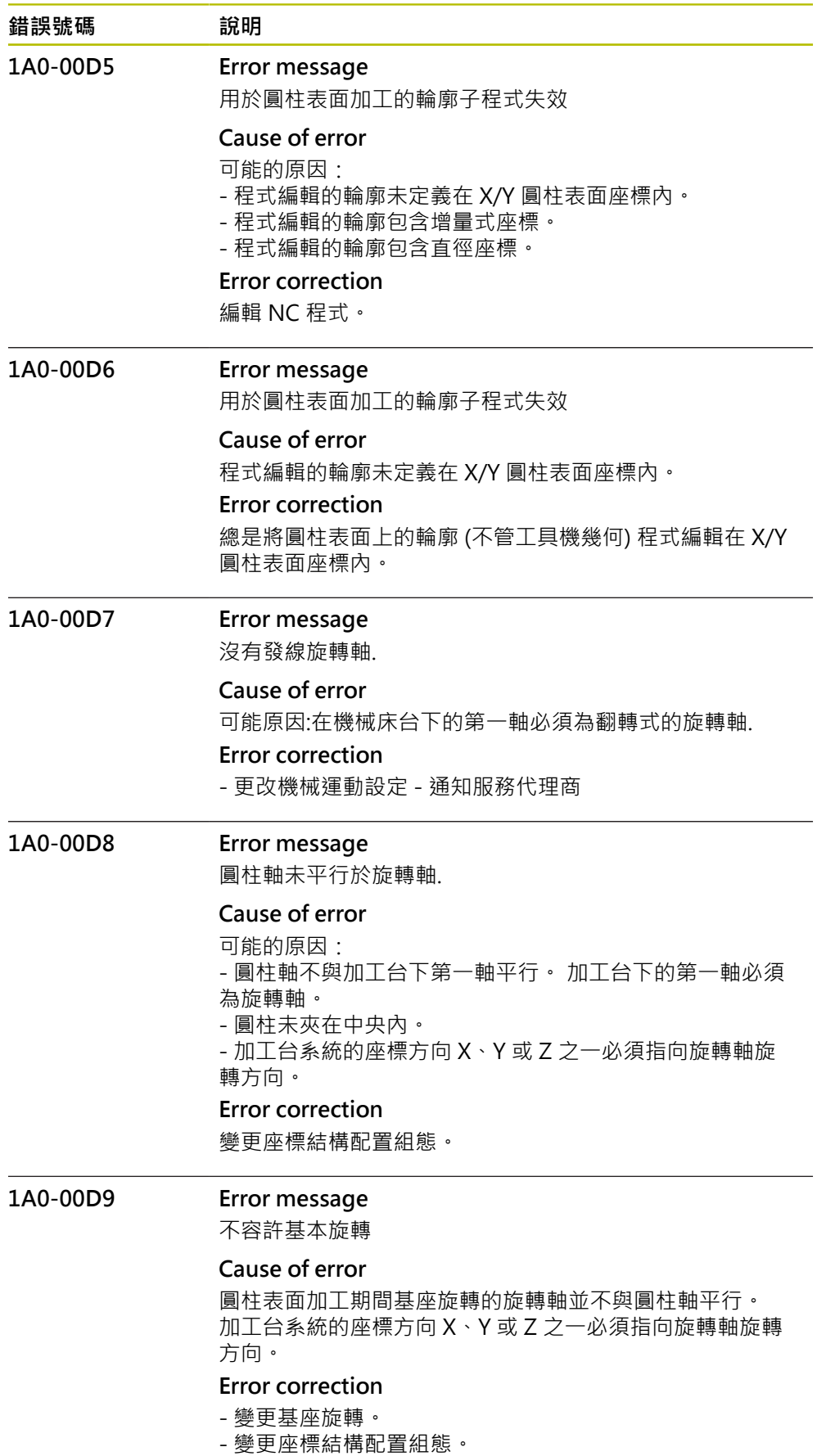

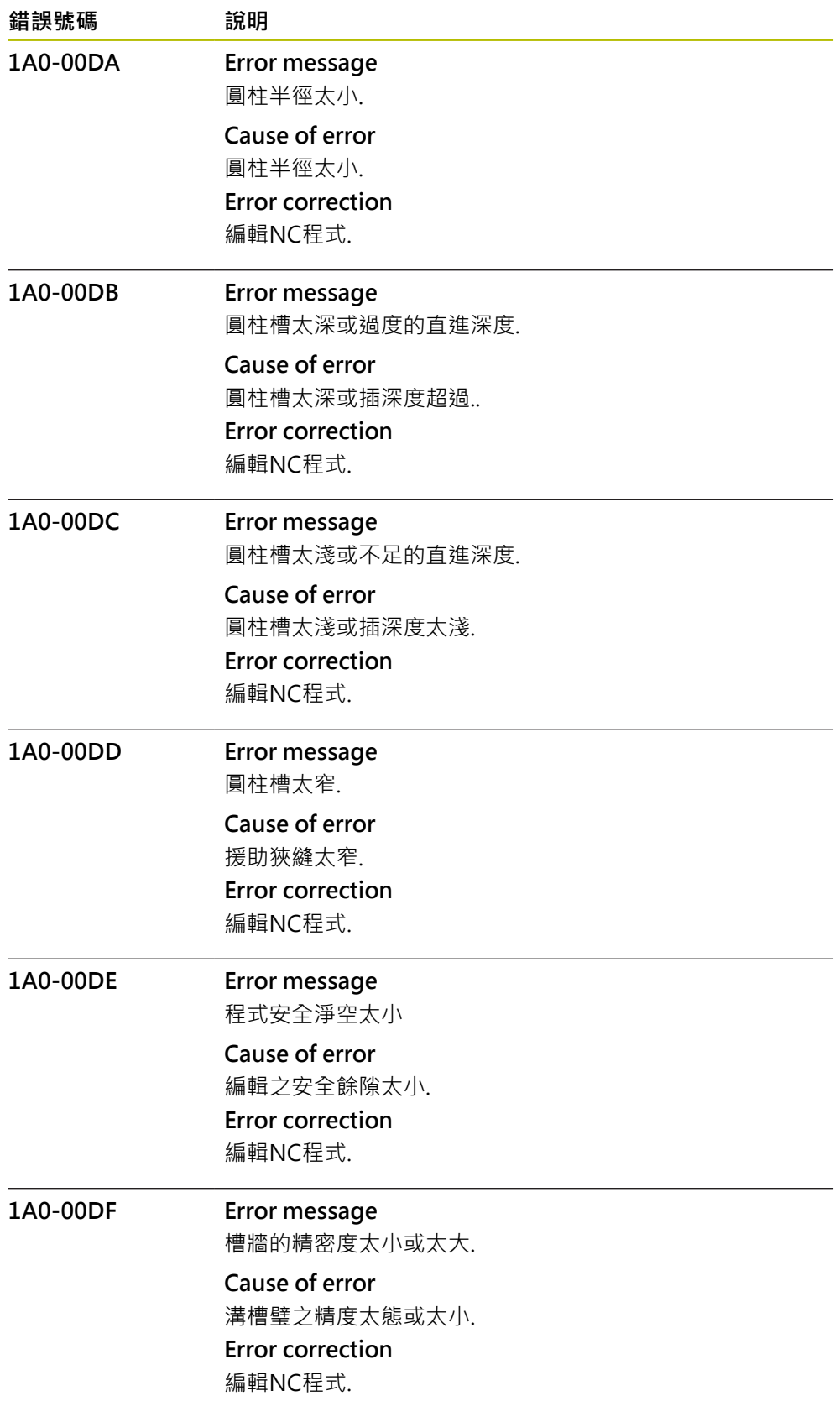

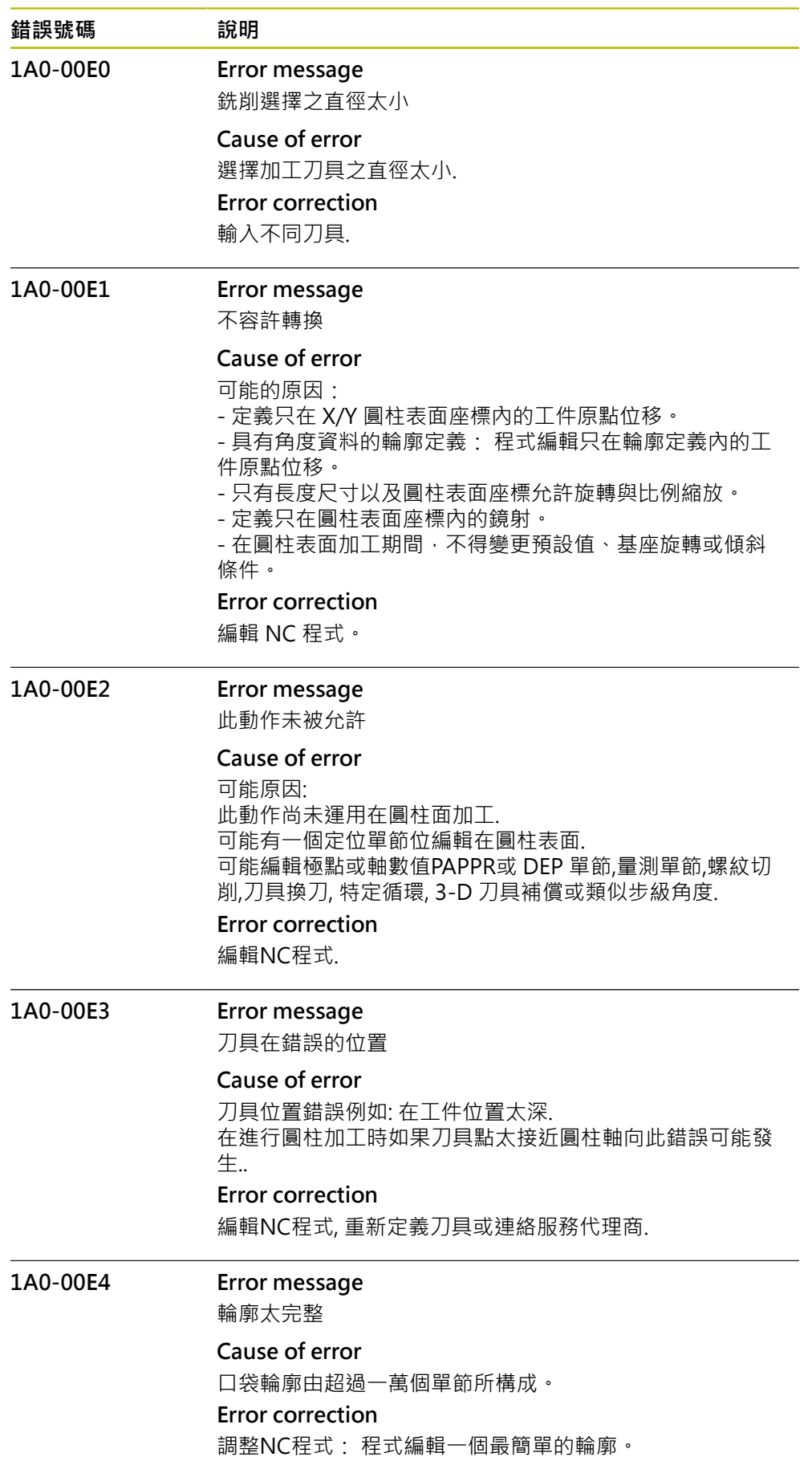

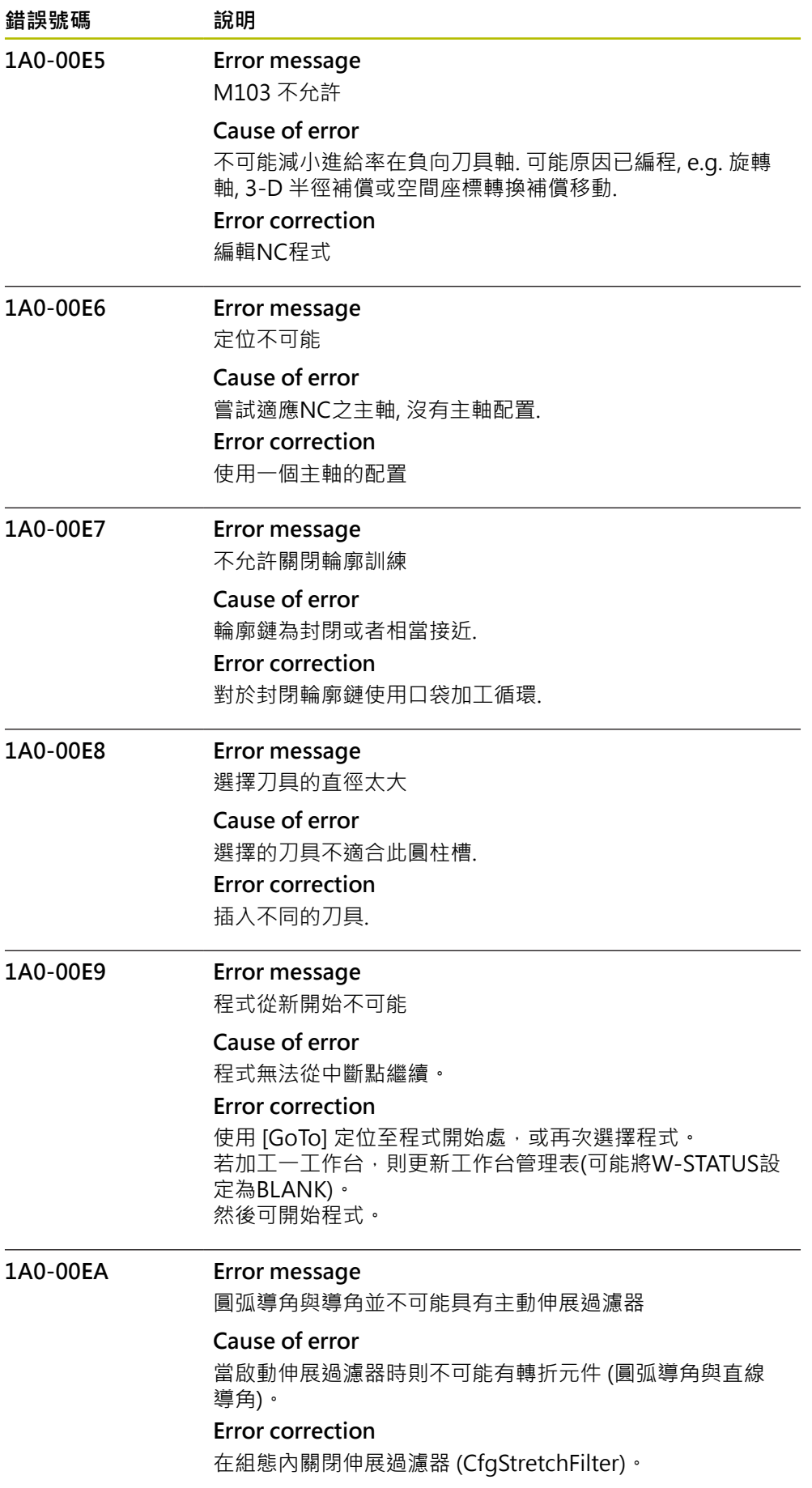

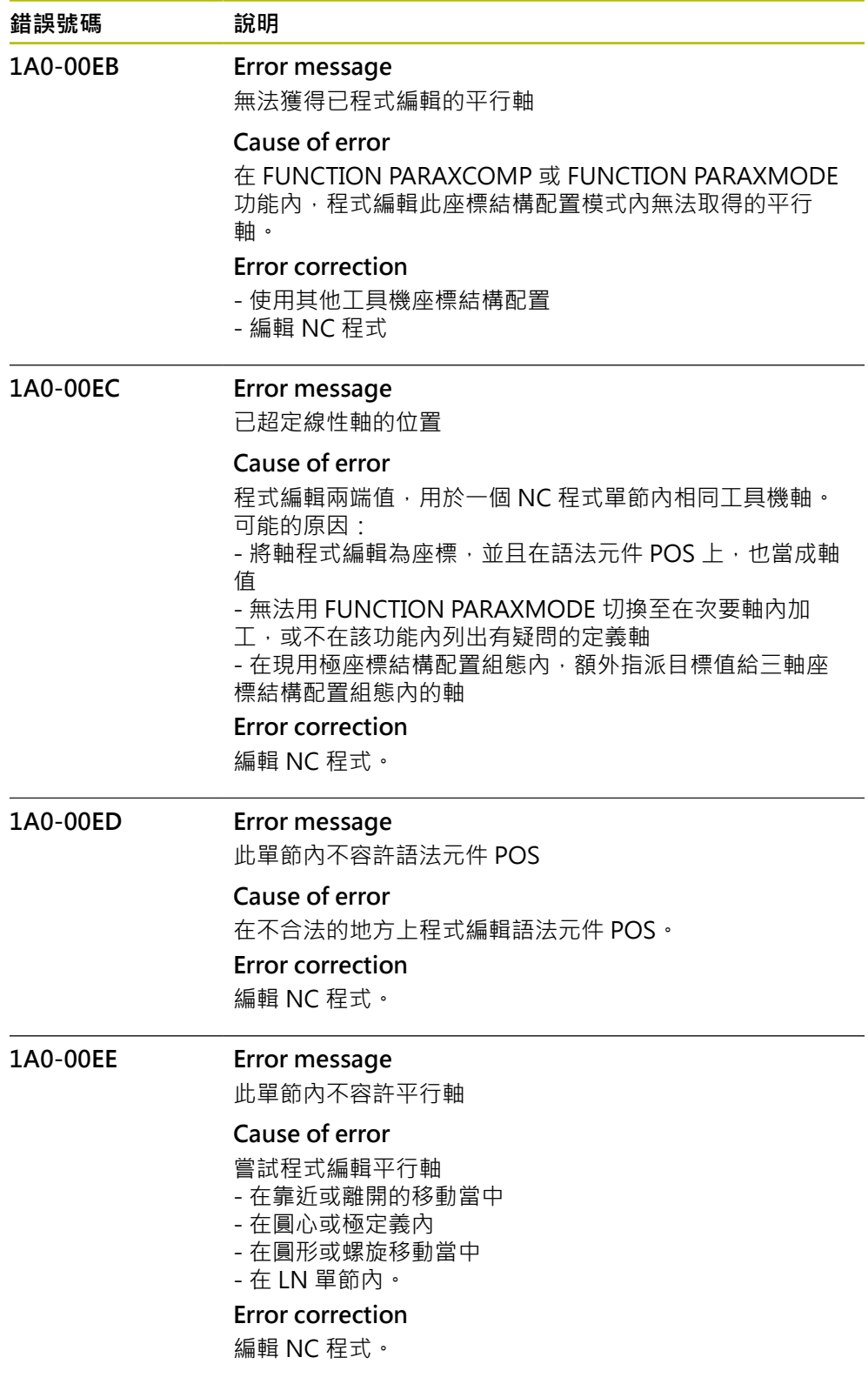

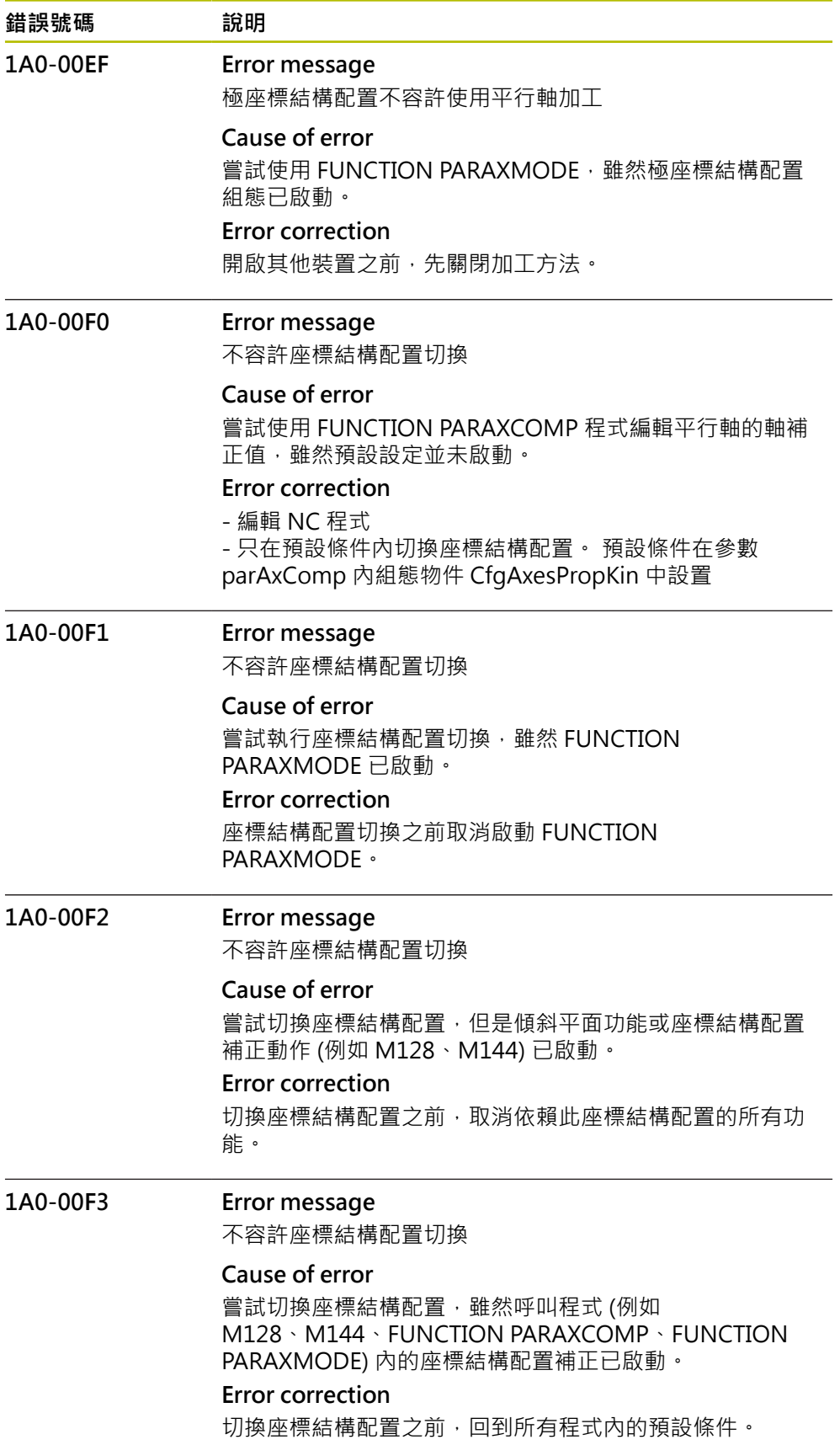

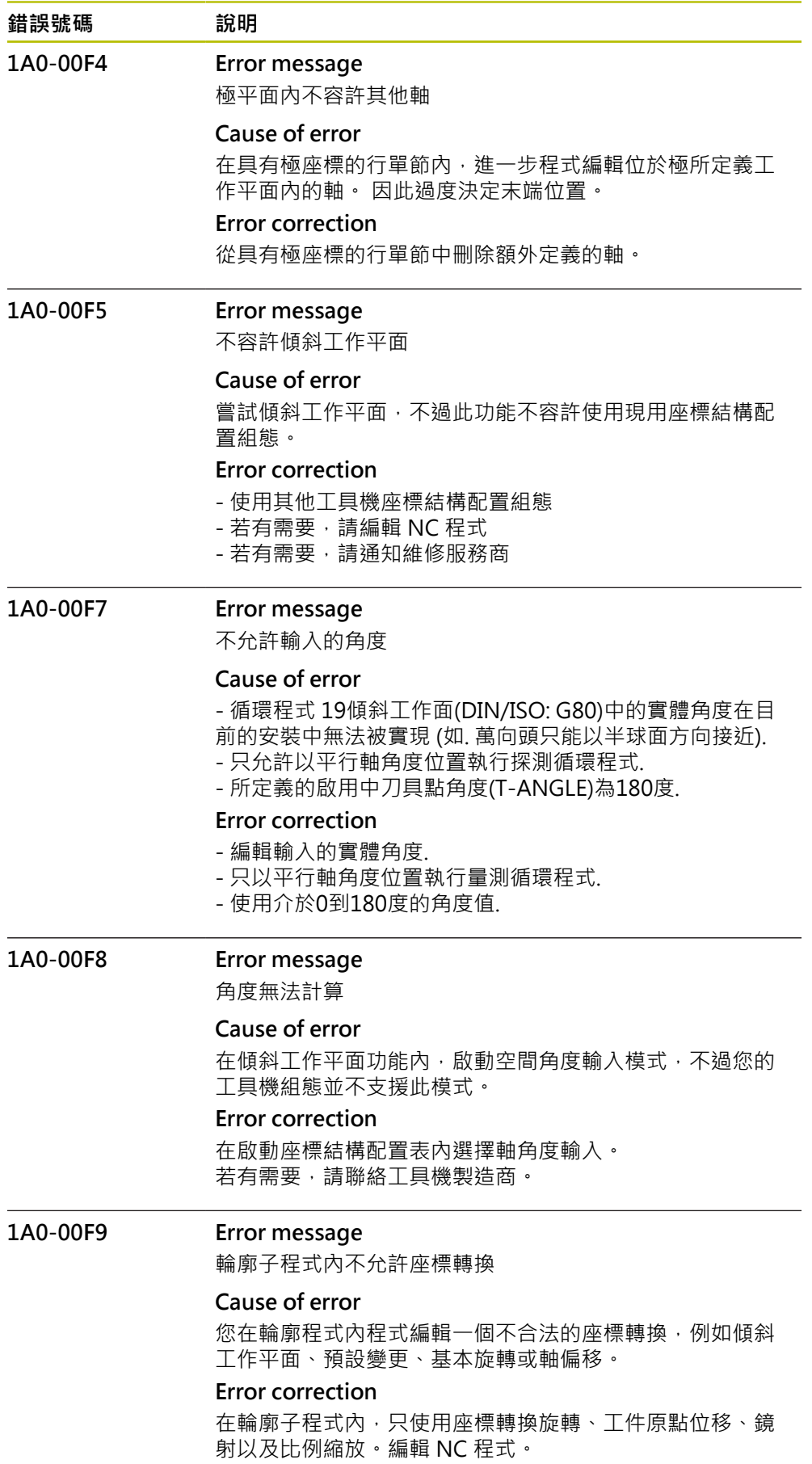

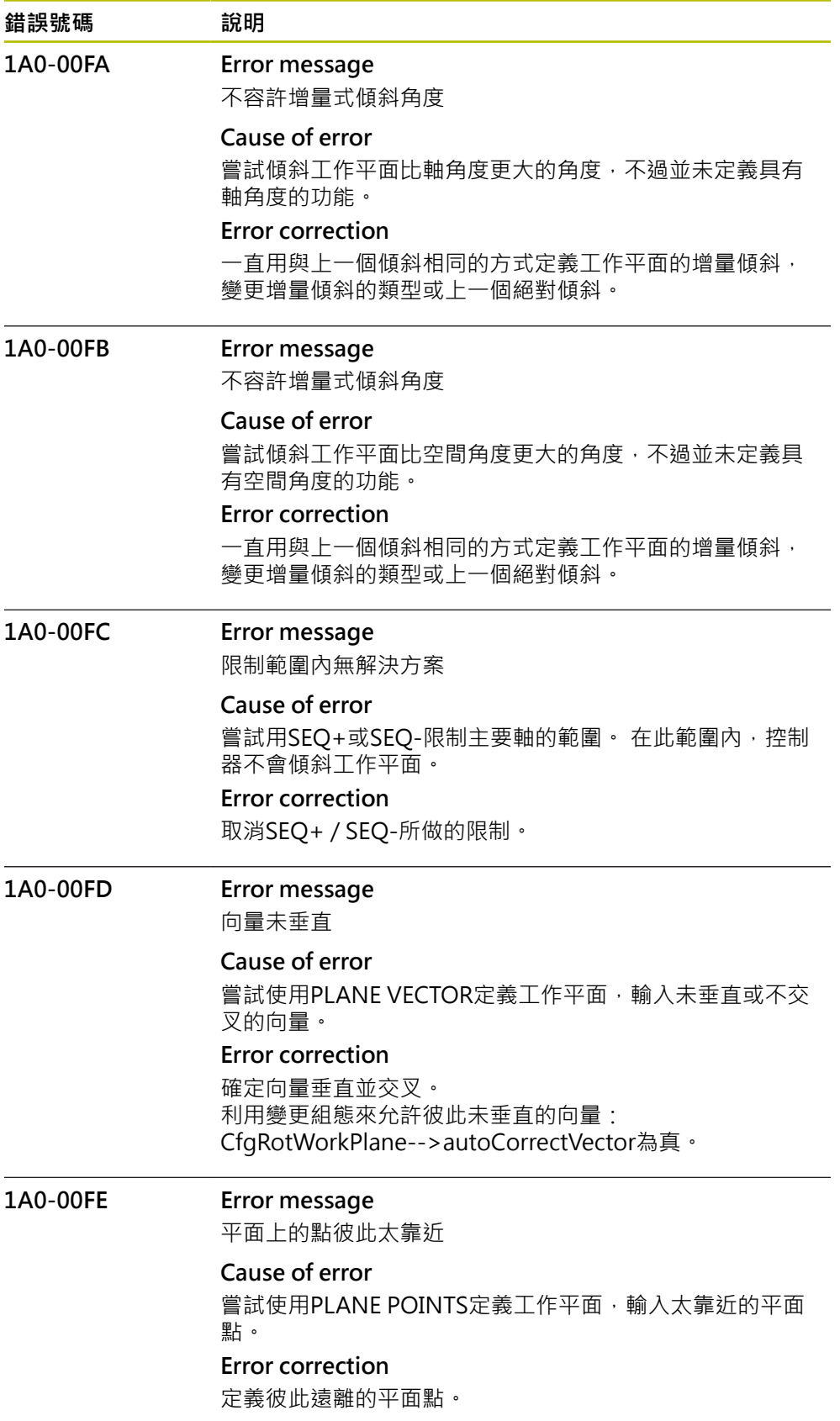

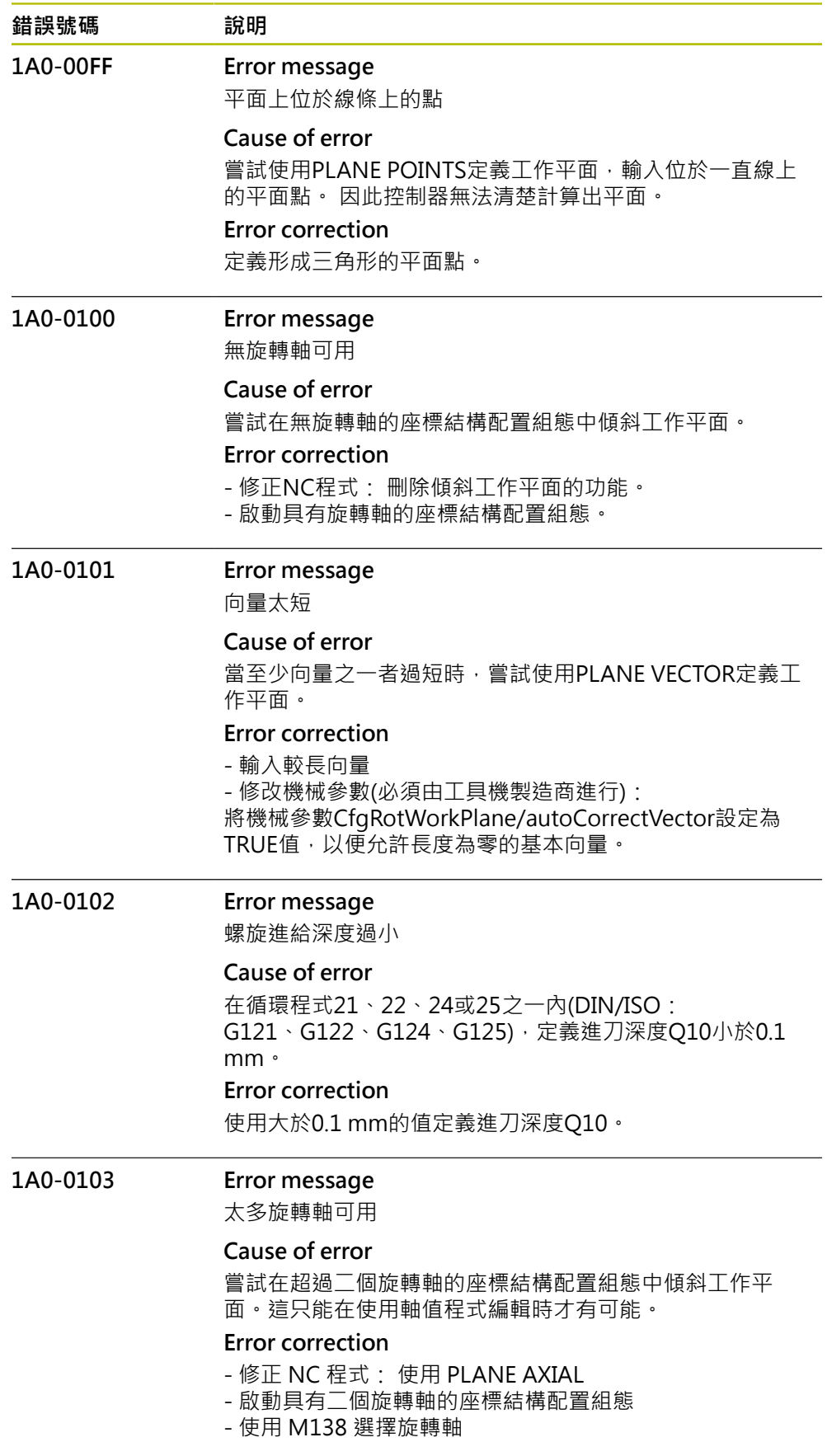

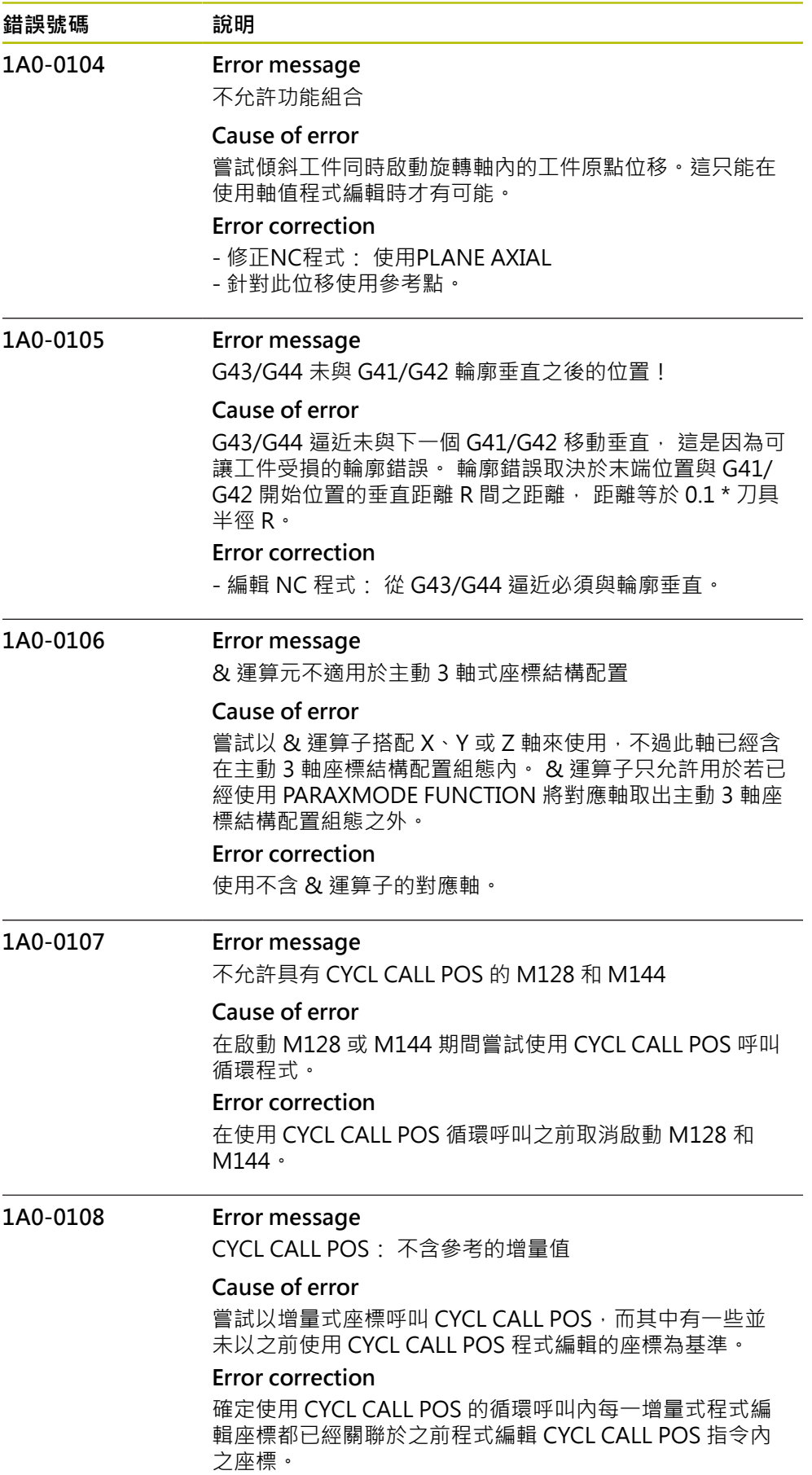

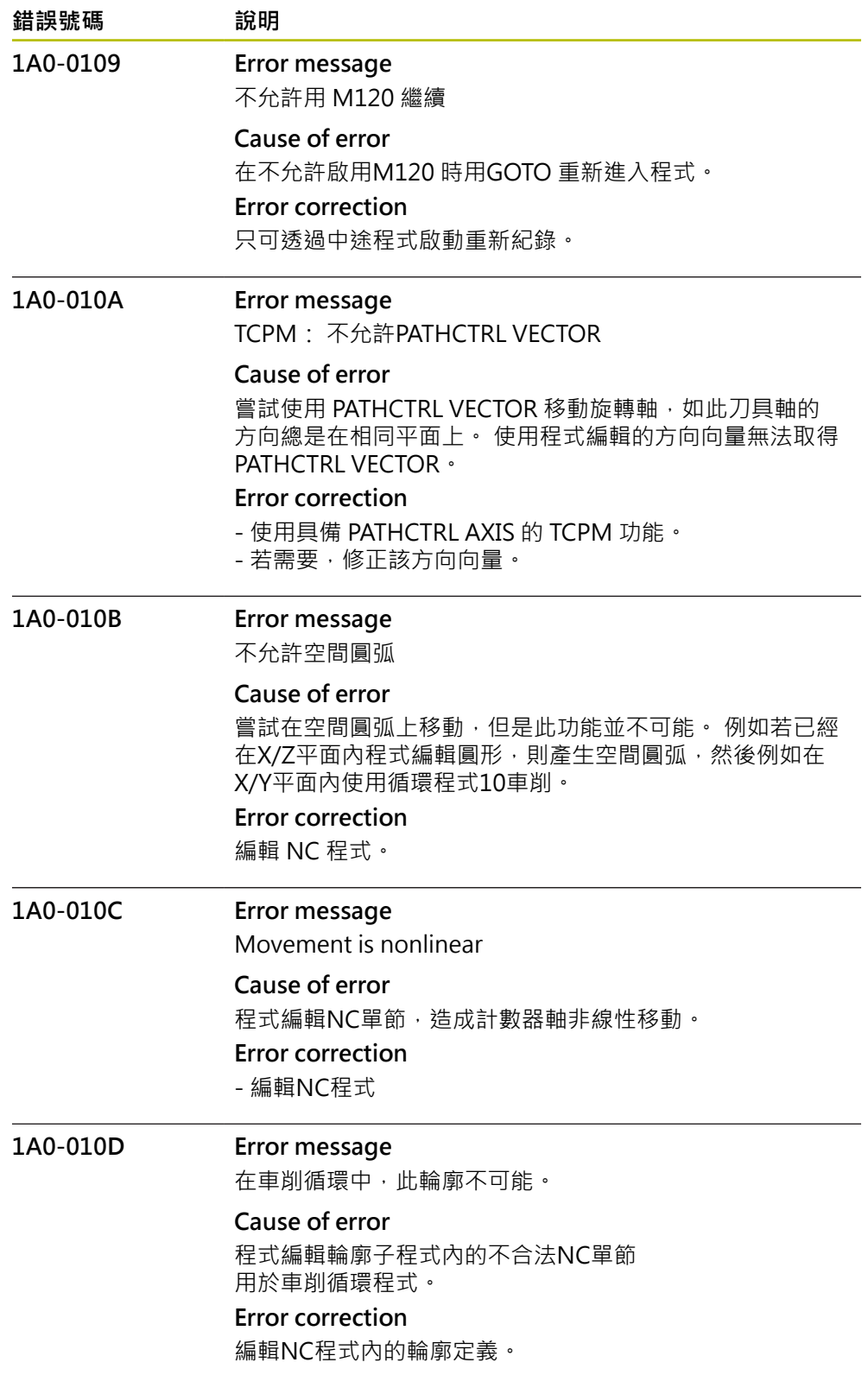

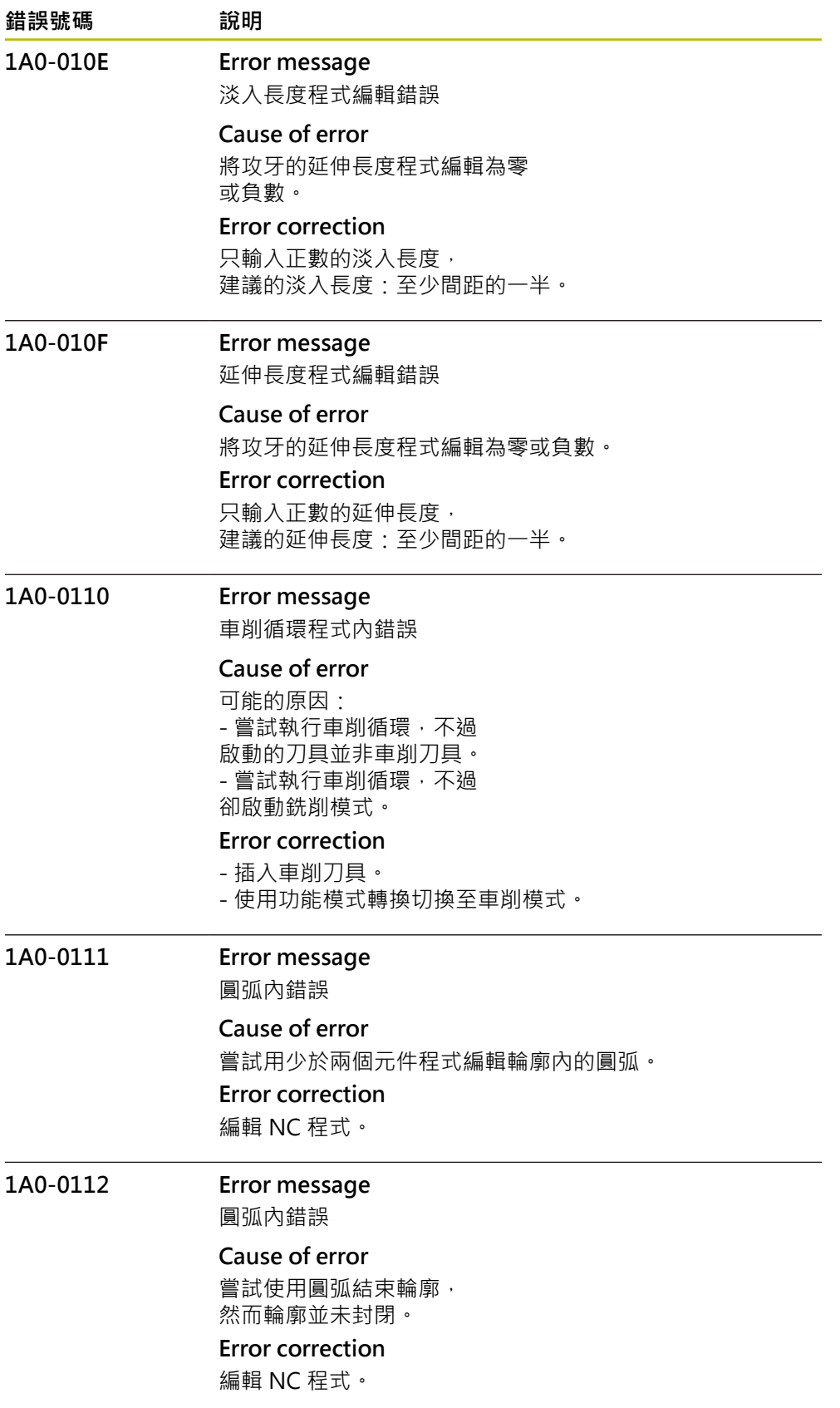

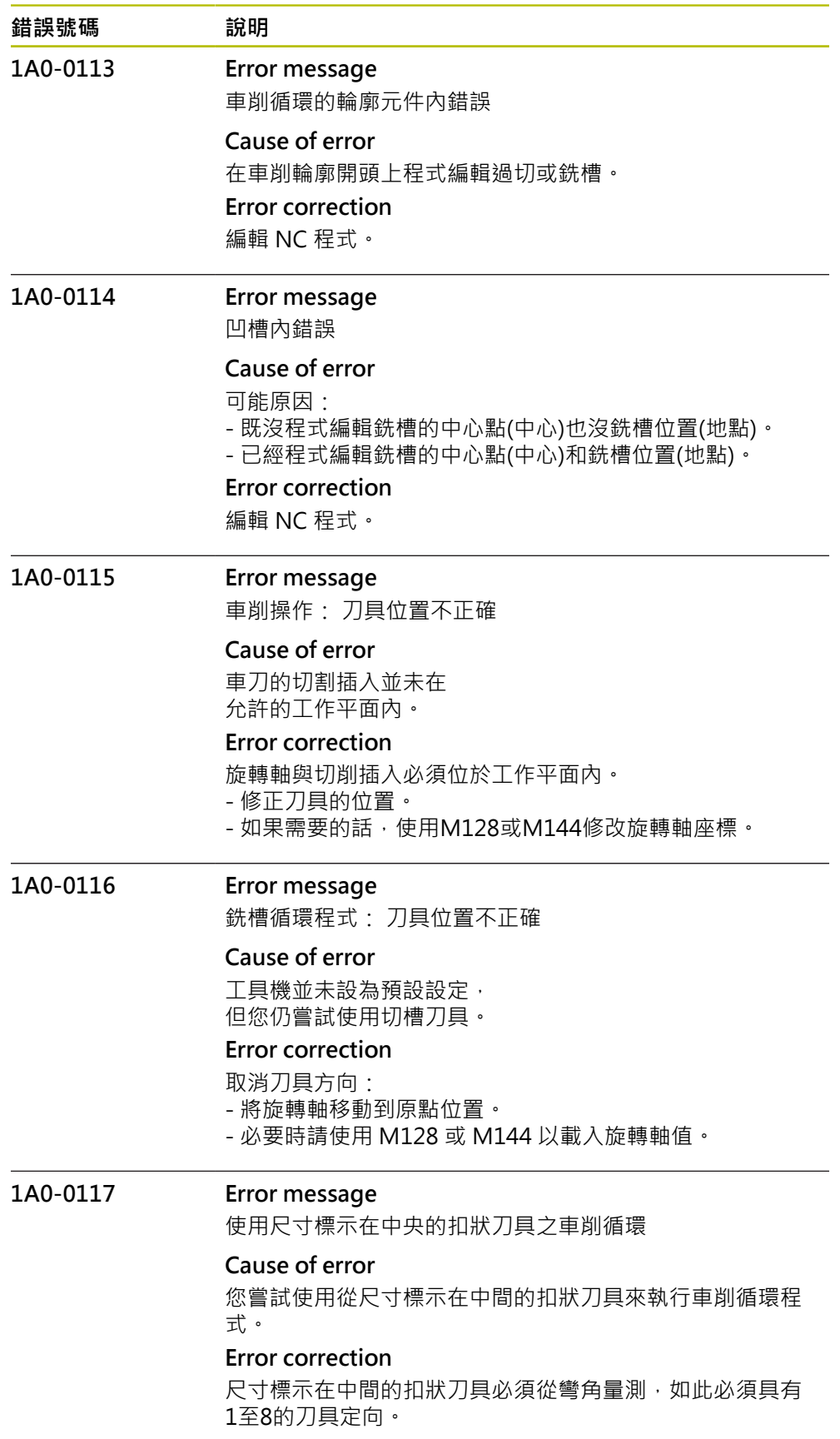

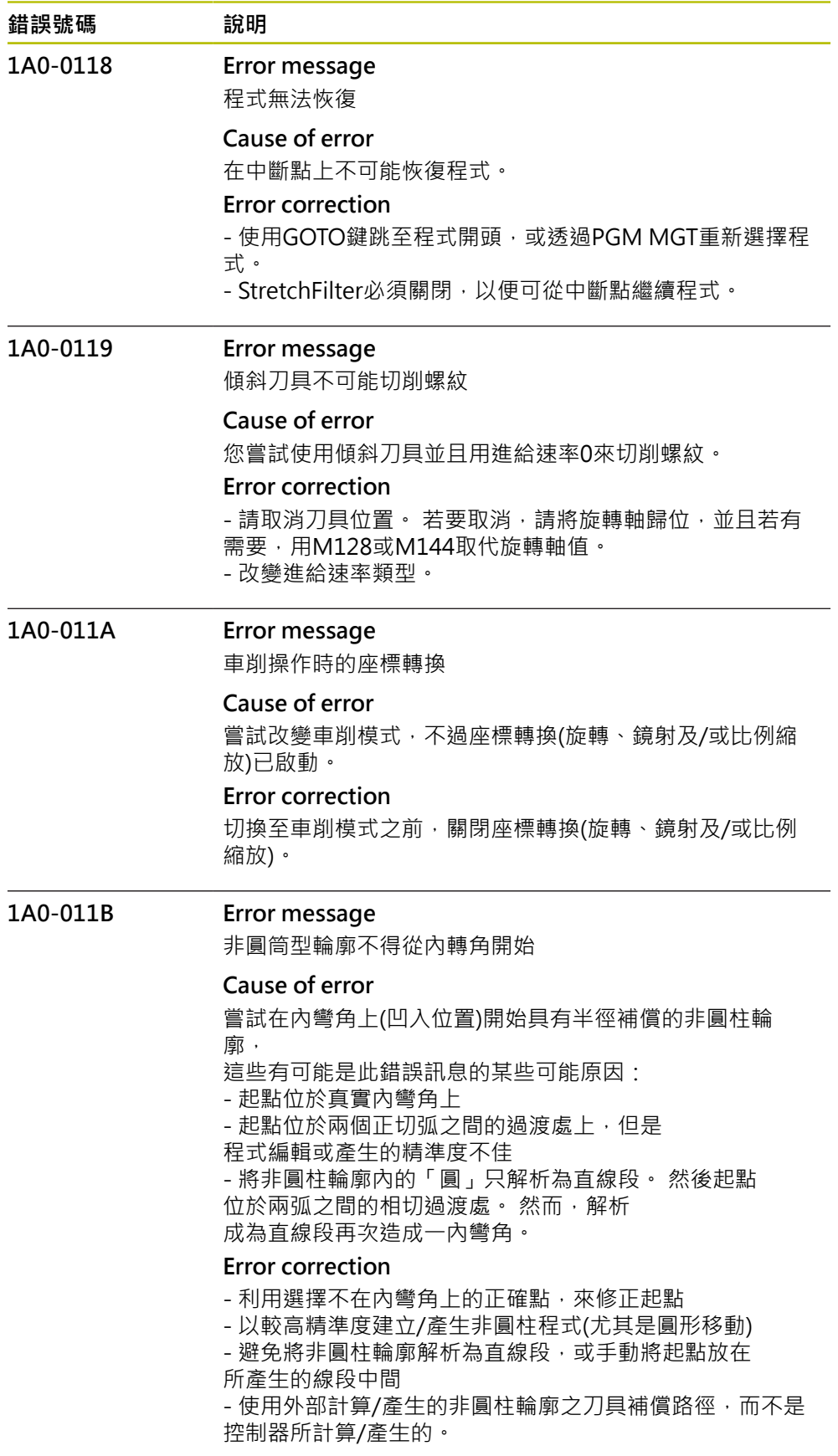

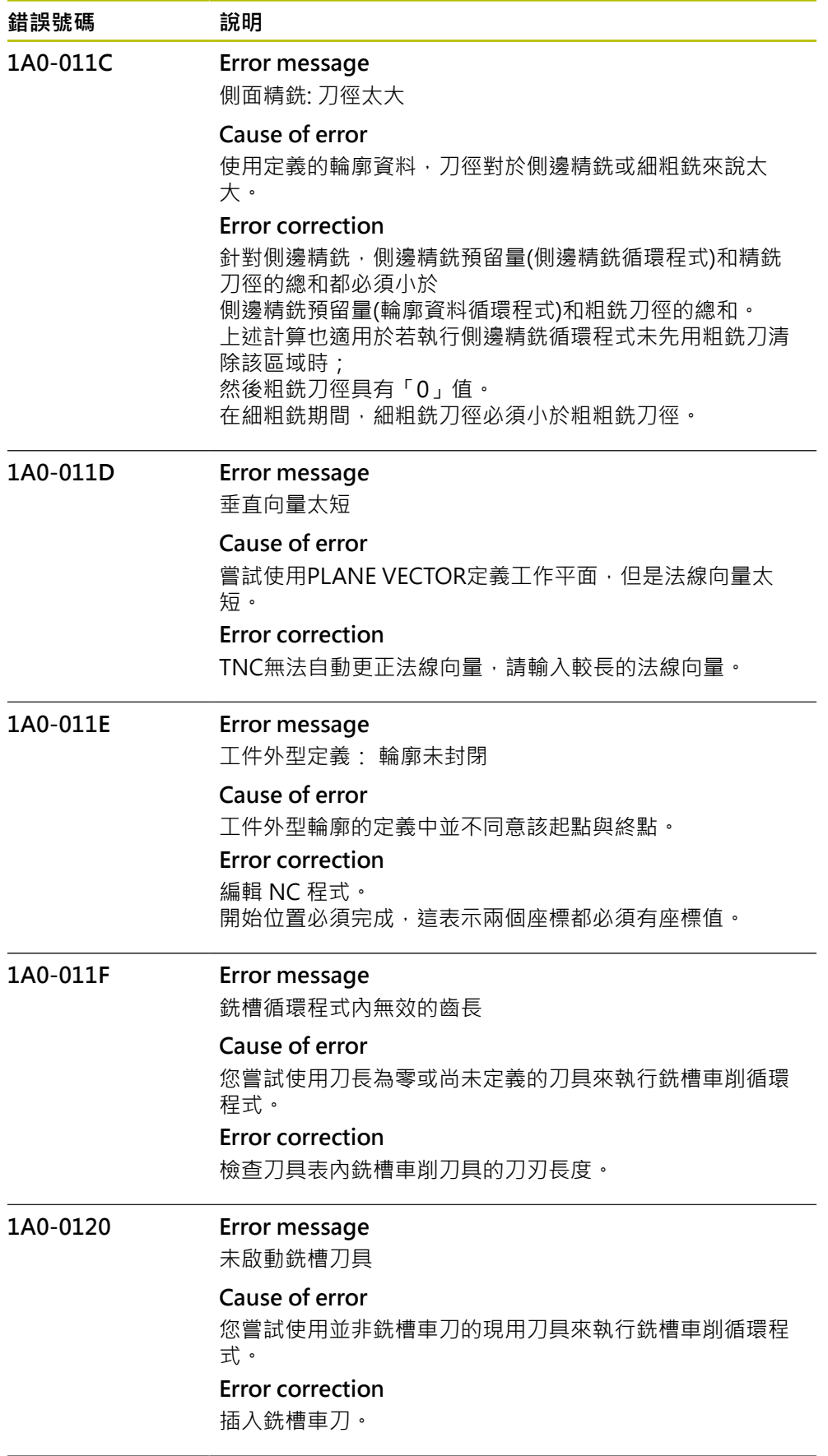

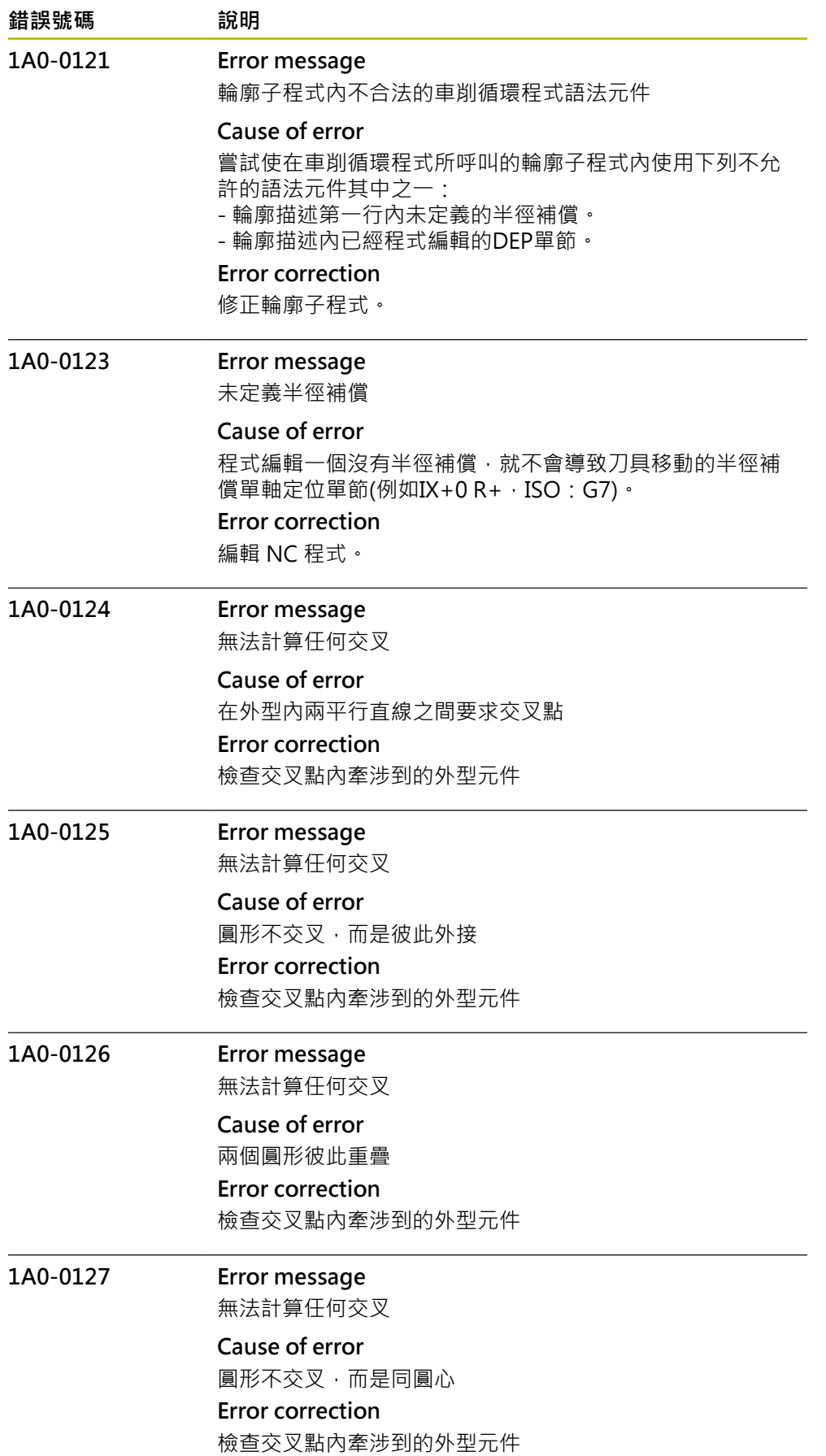

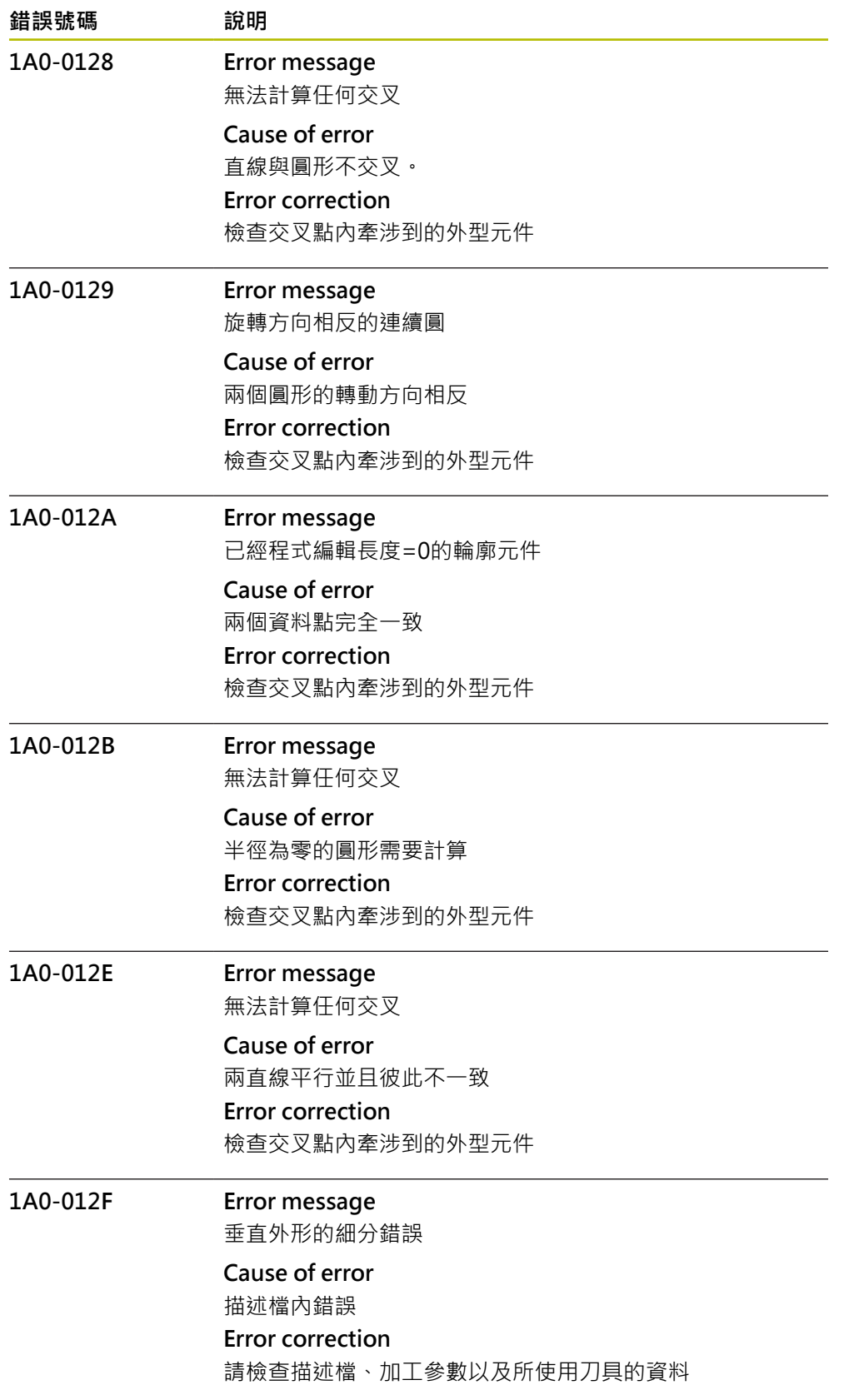

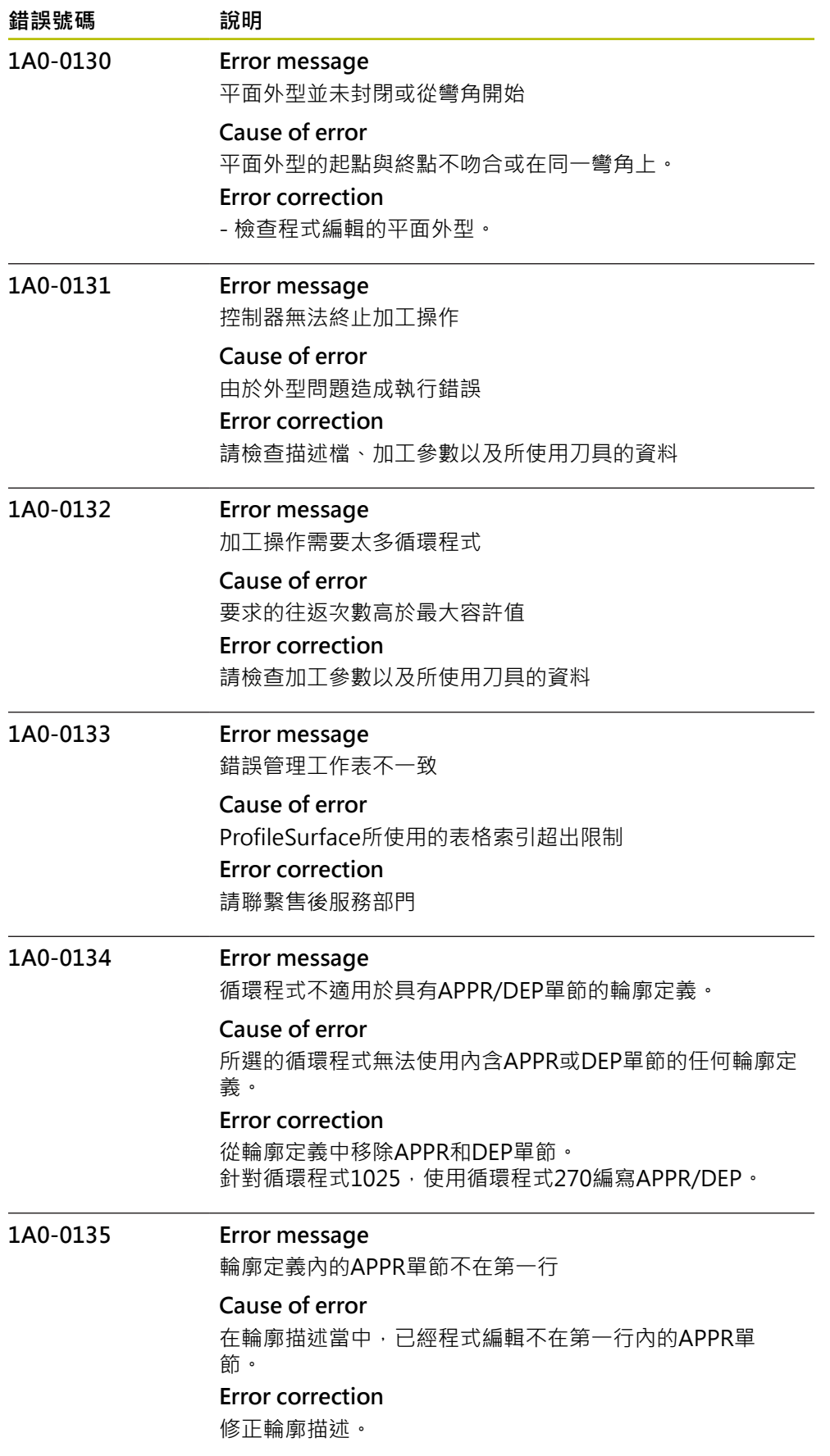

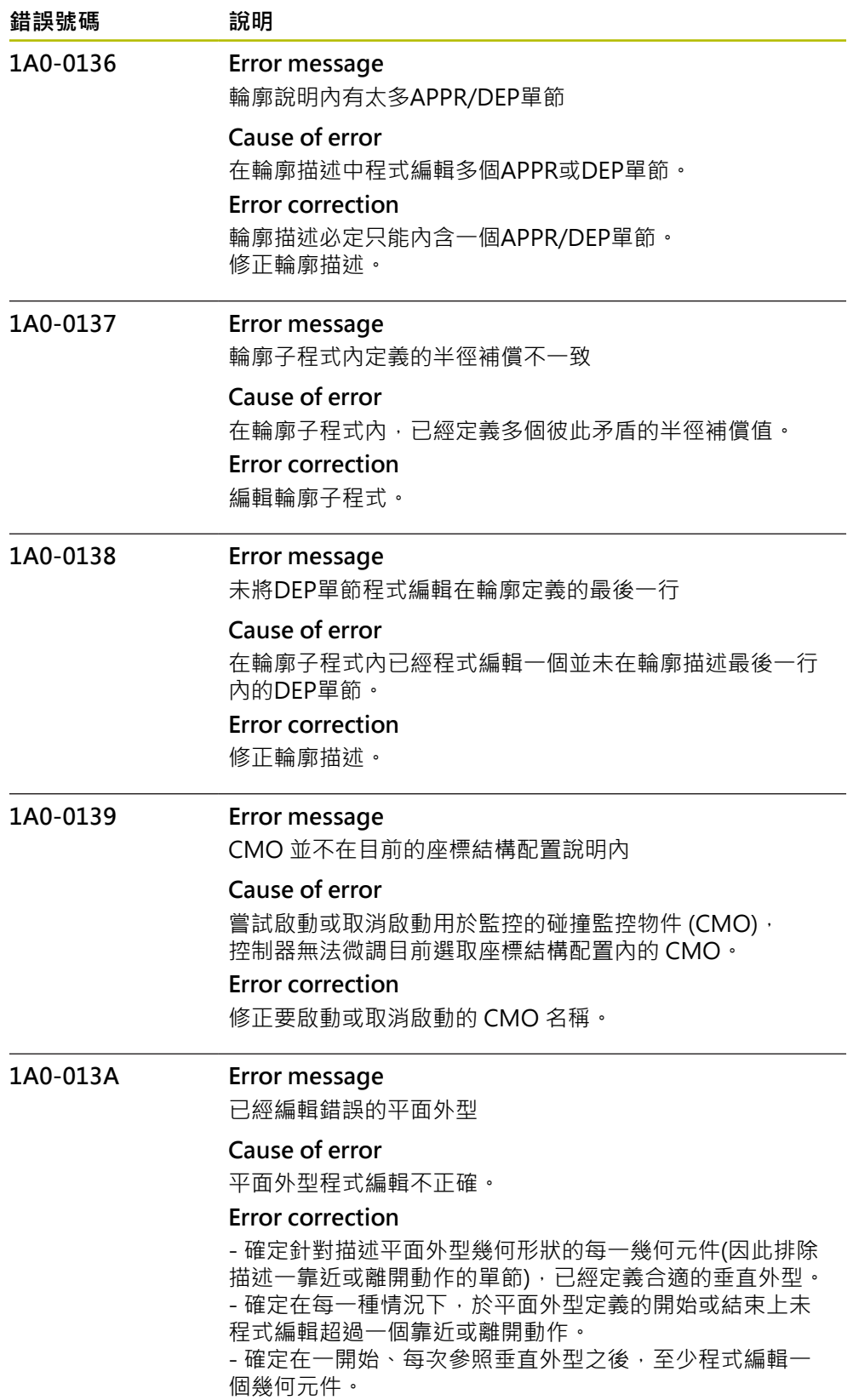

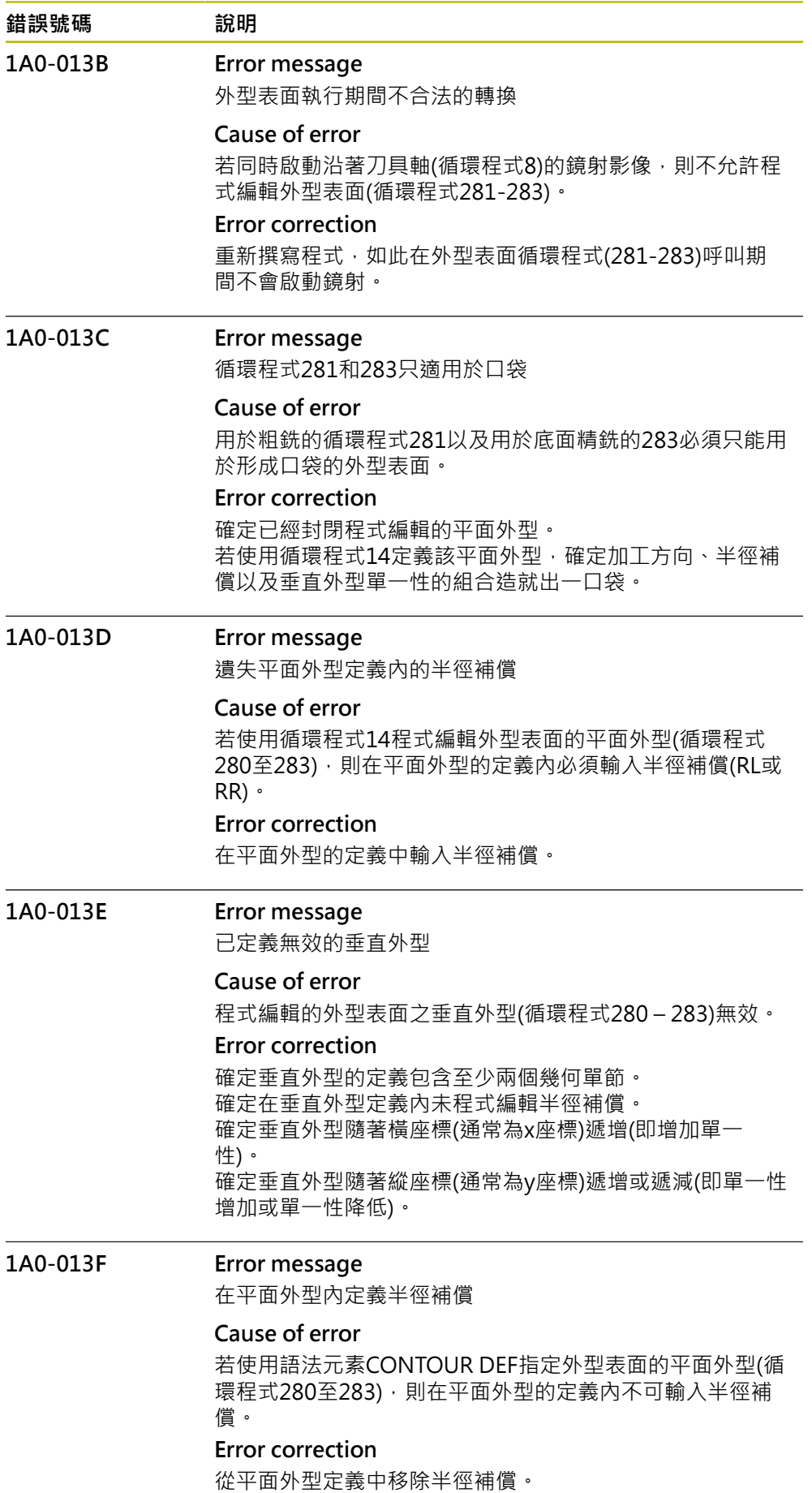

**172** HEIDENHAIN | 錯誤清單 | 10/2023

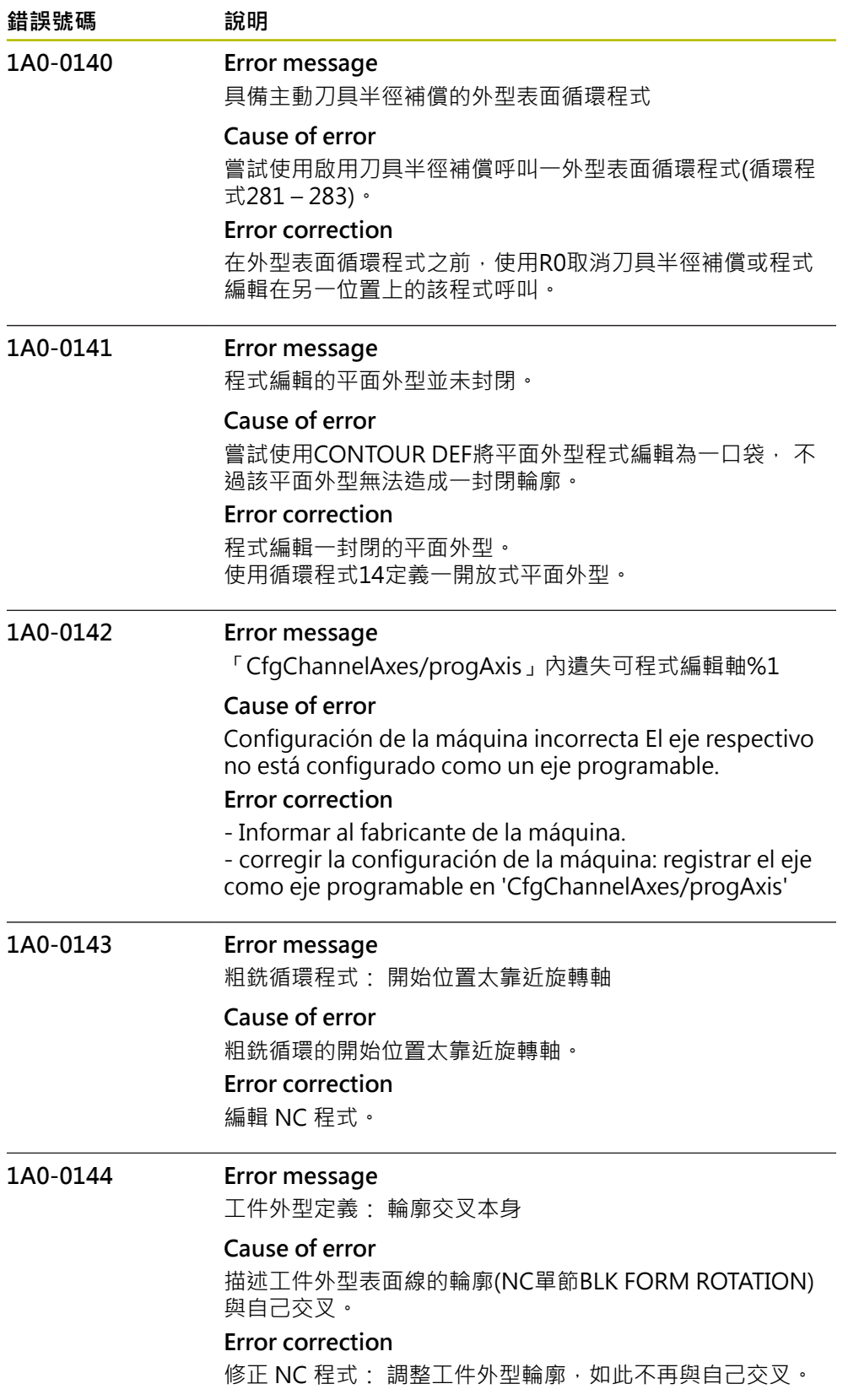

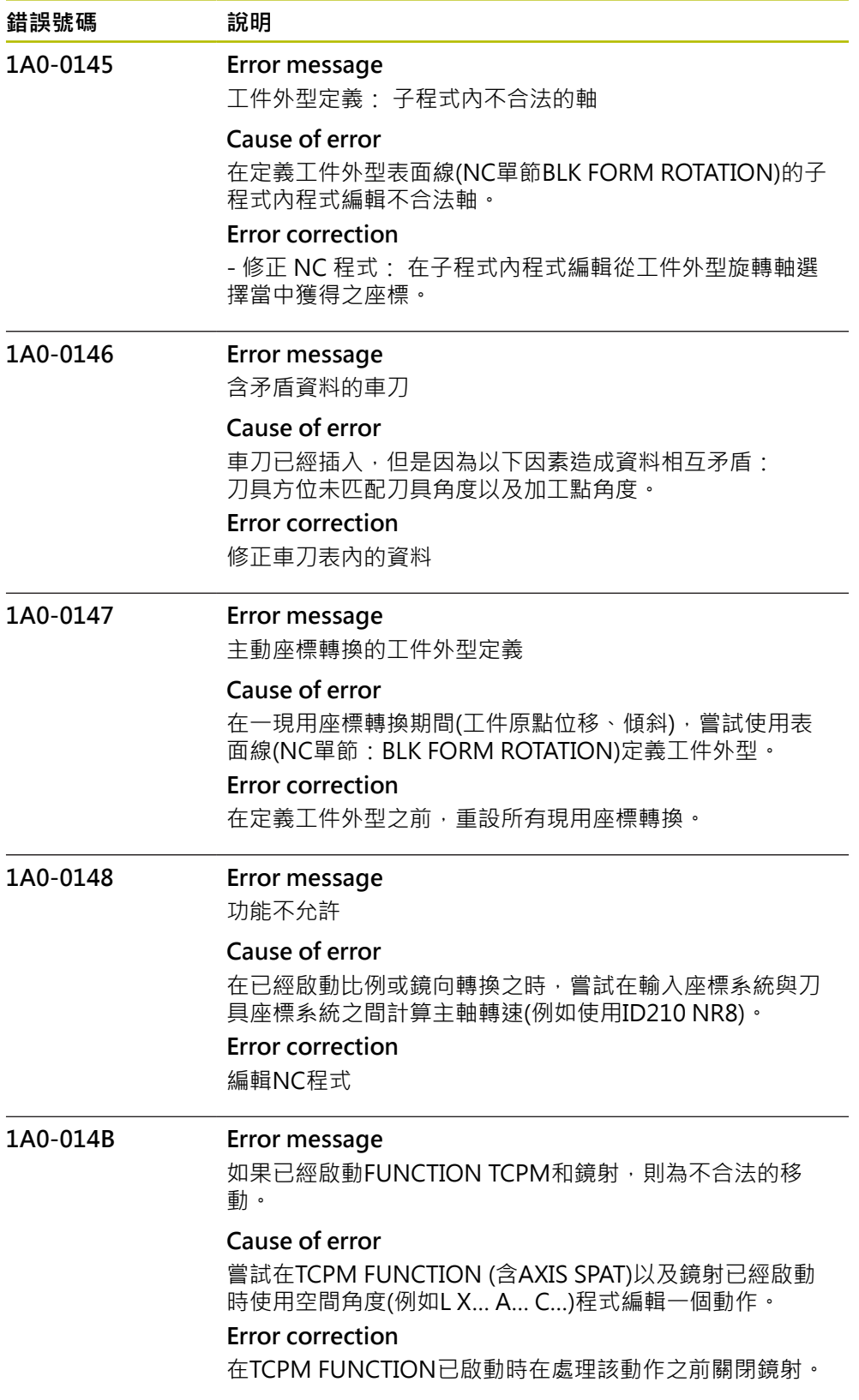

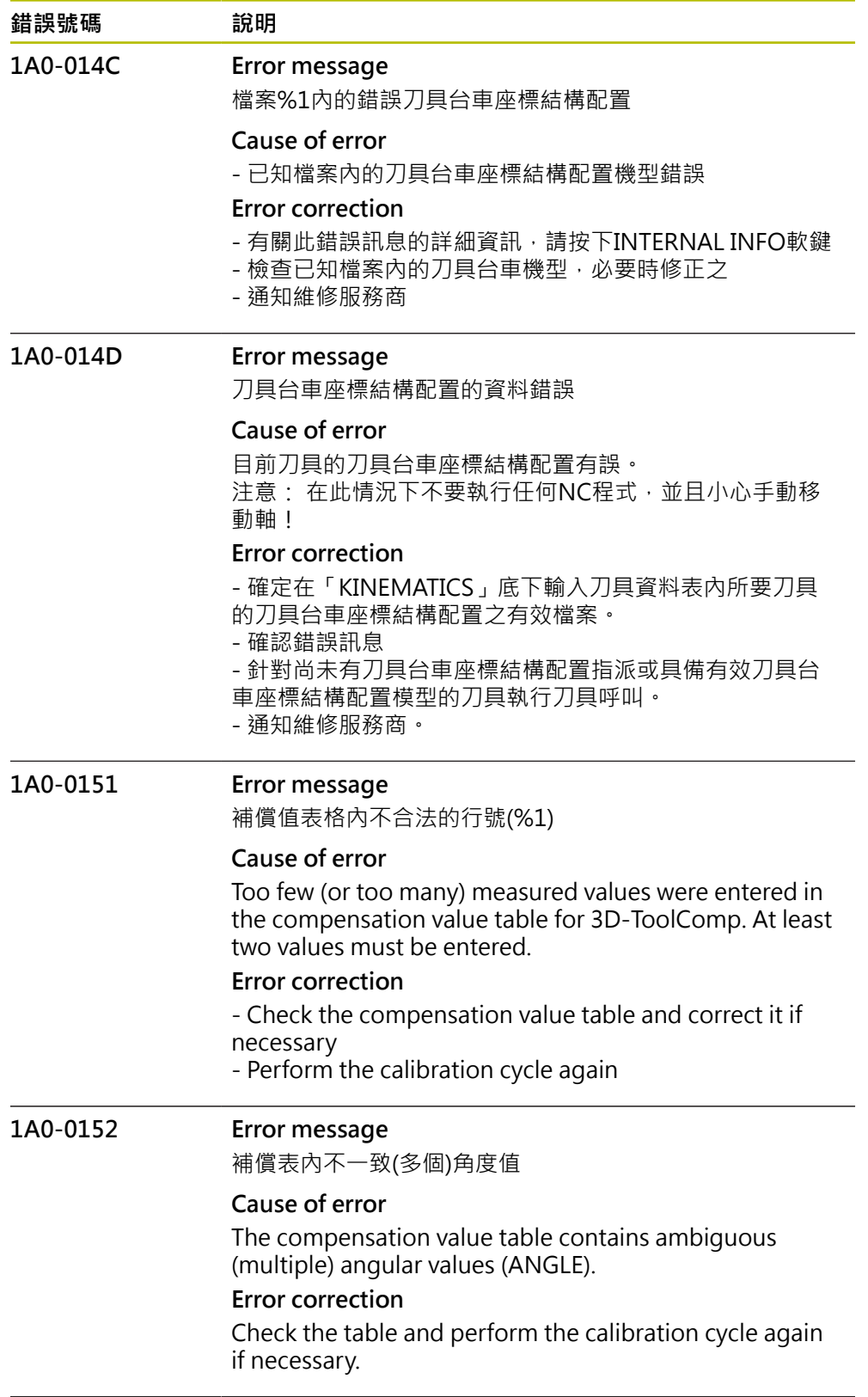

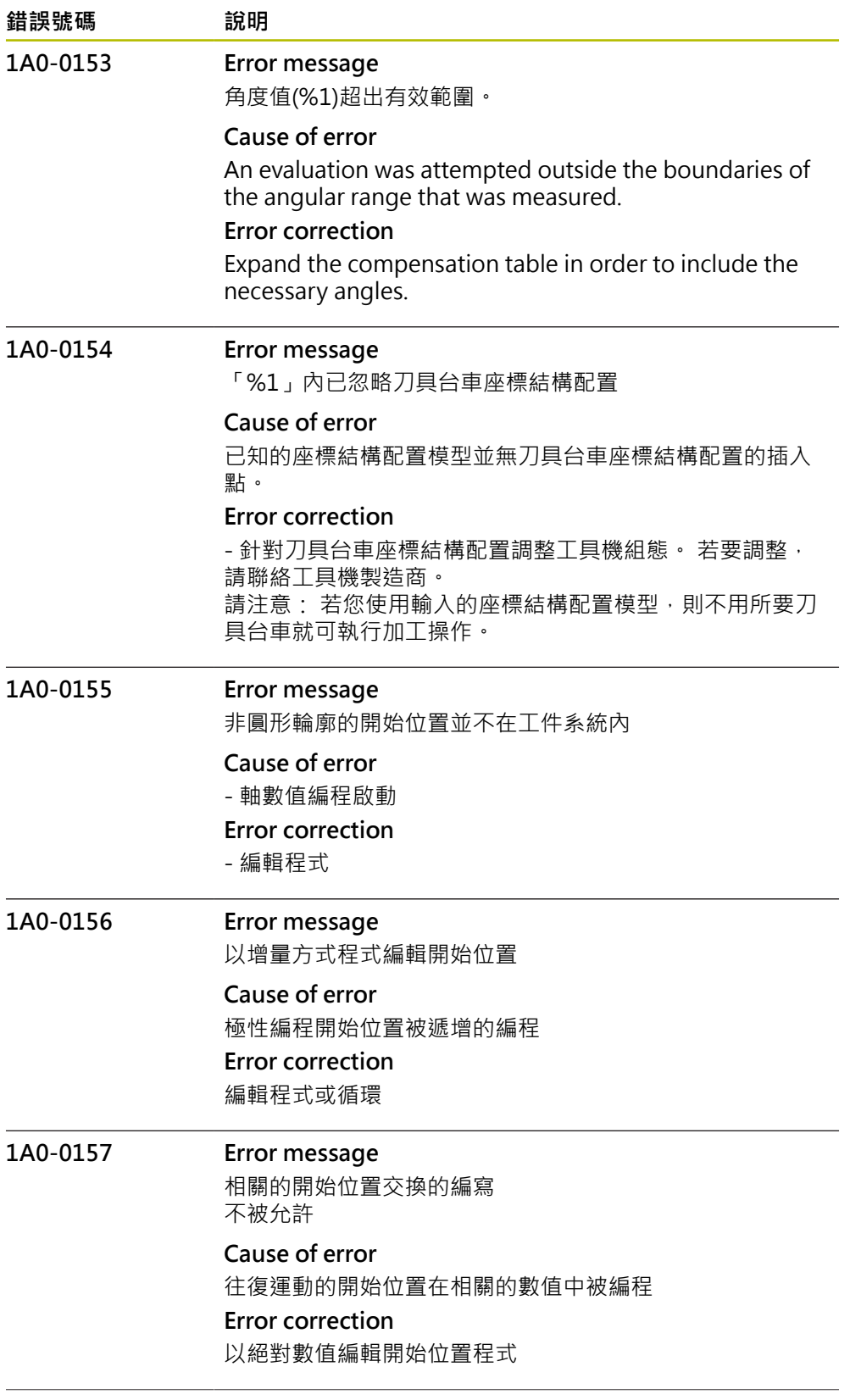

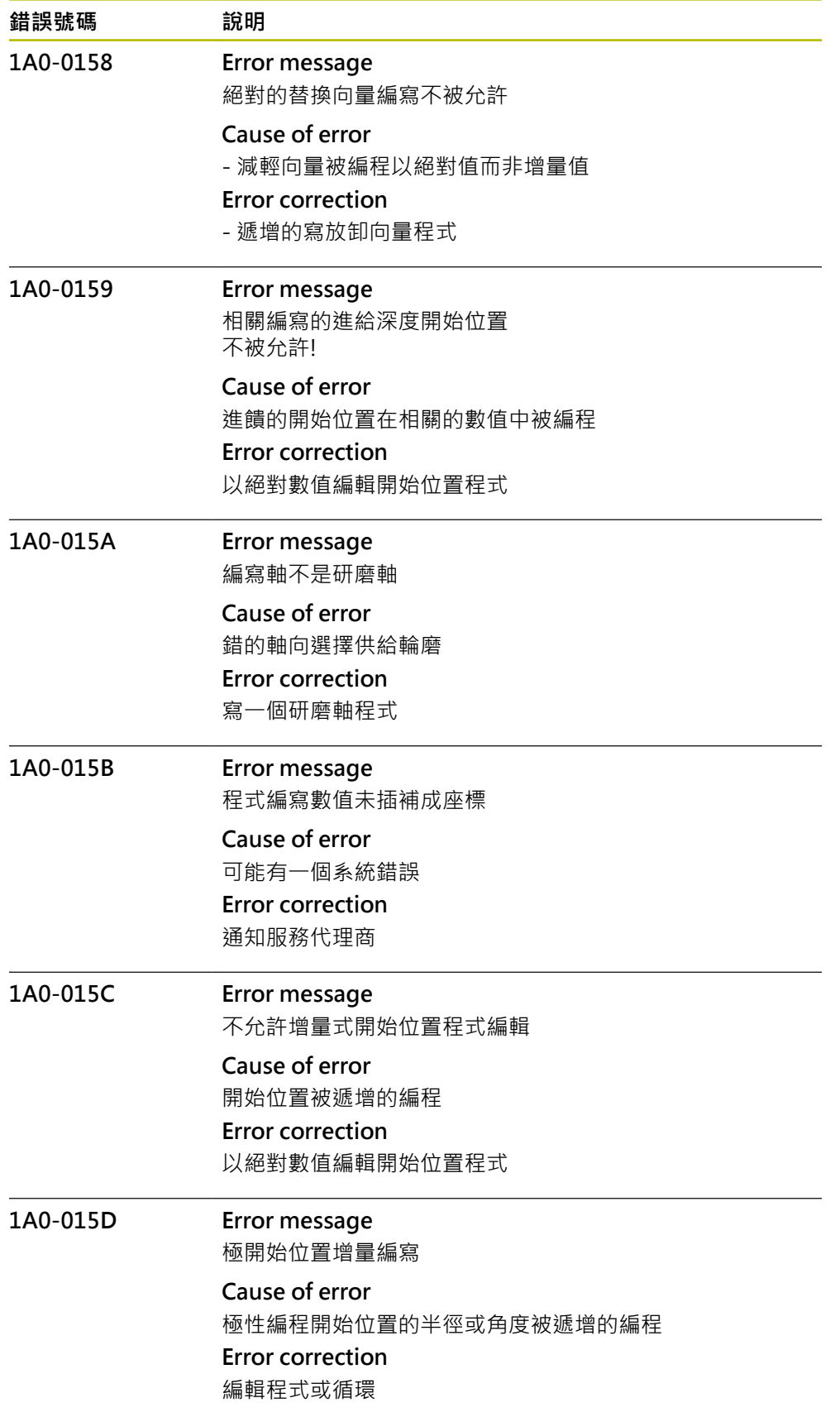

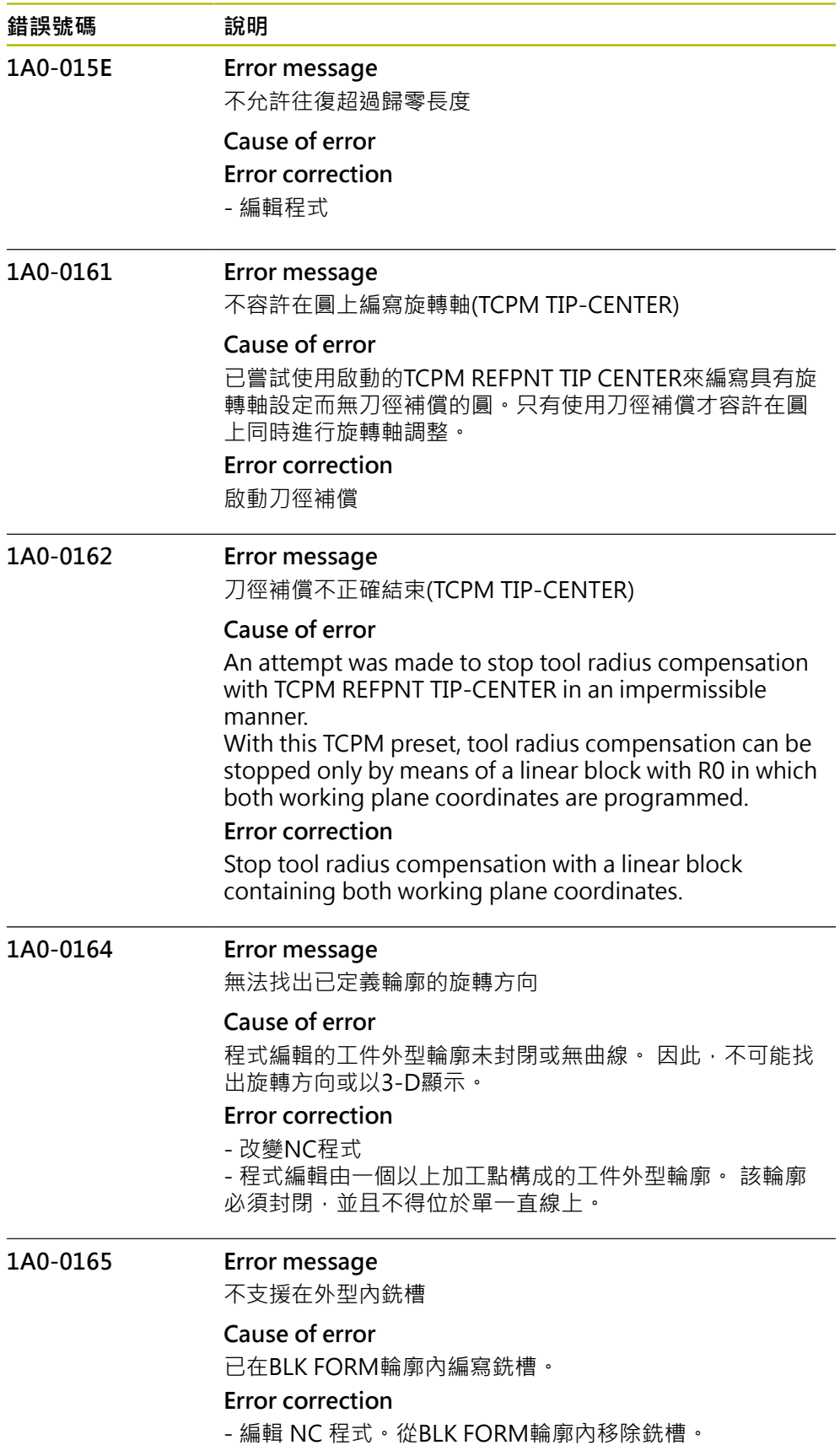

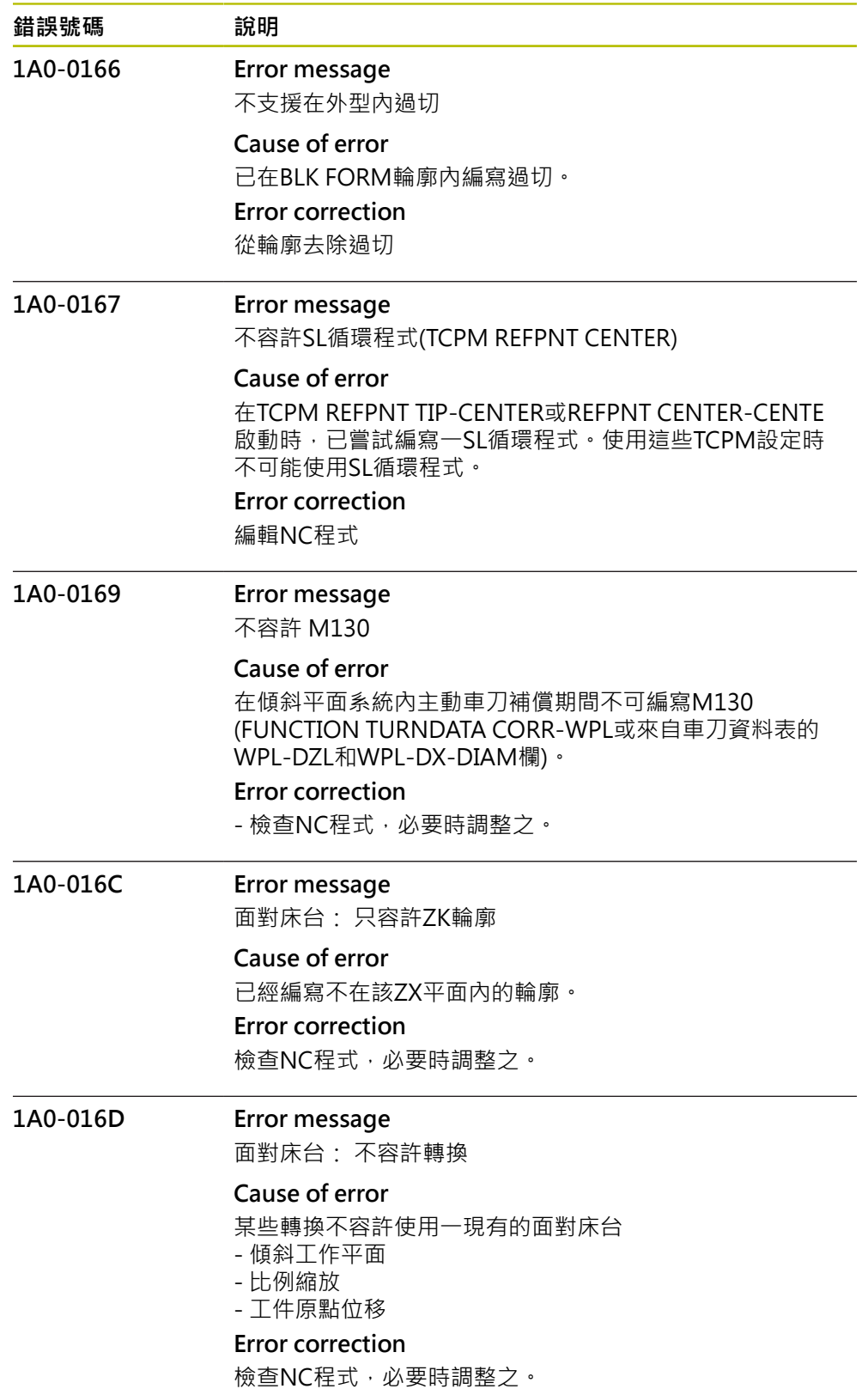

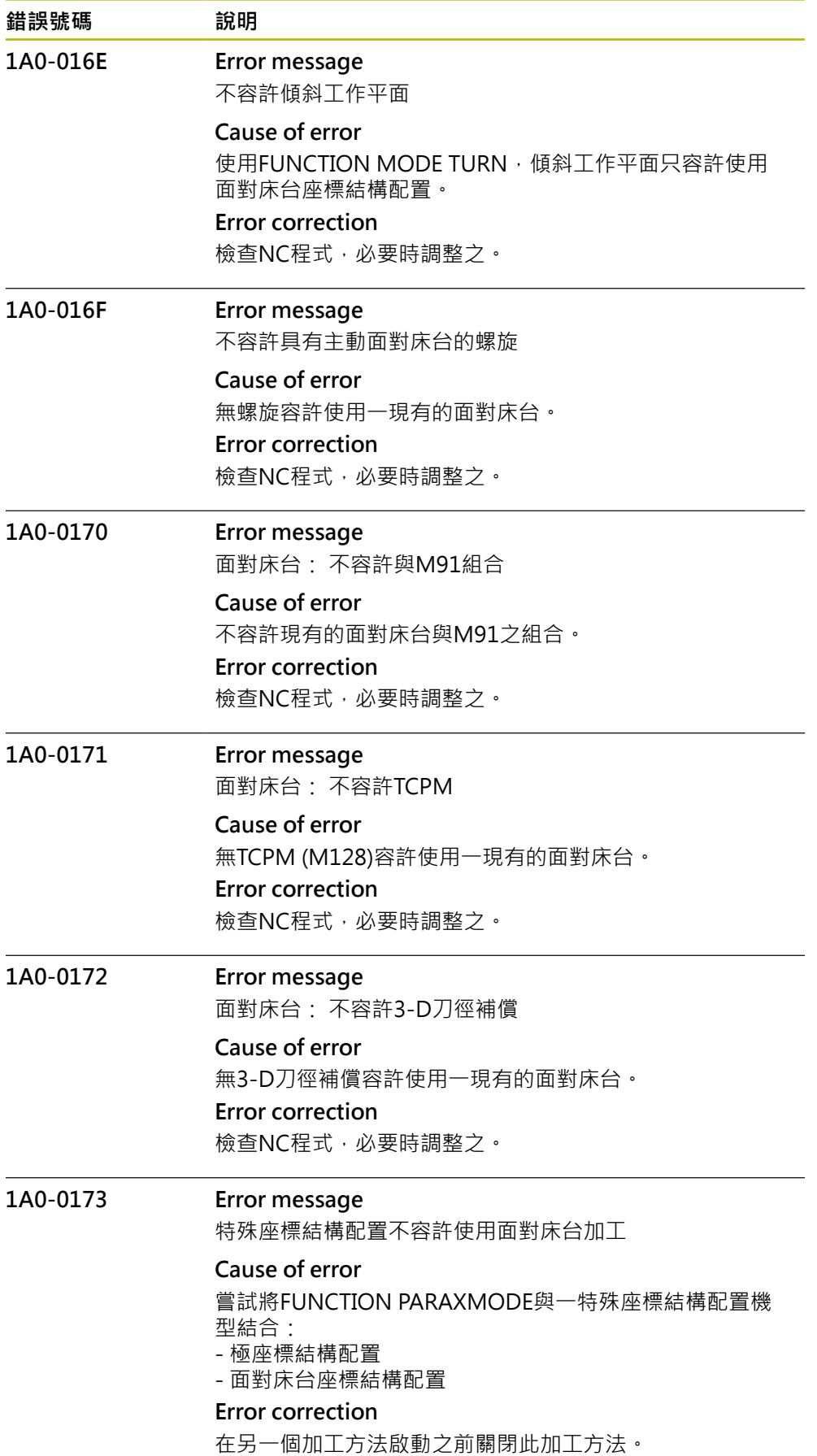
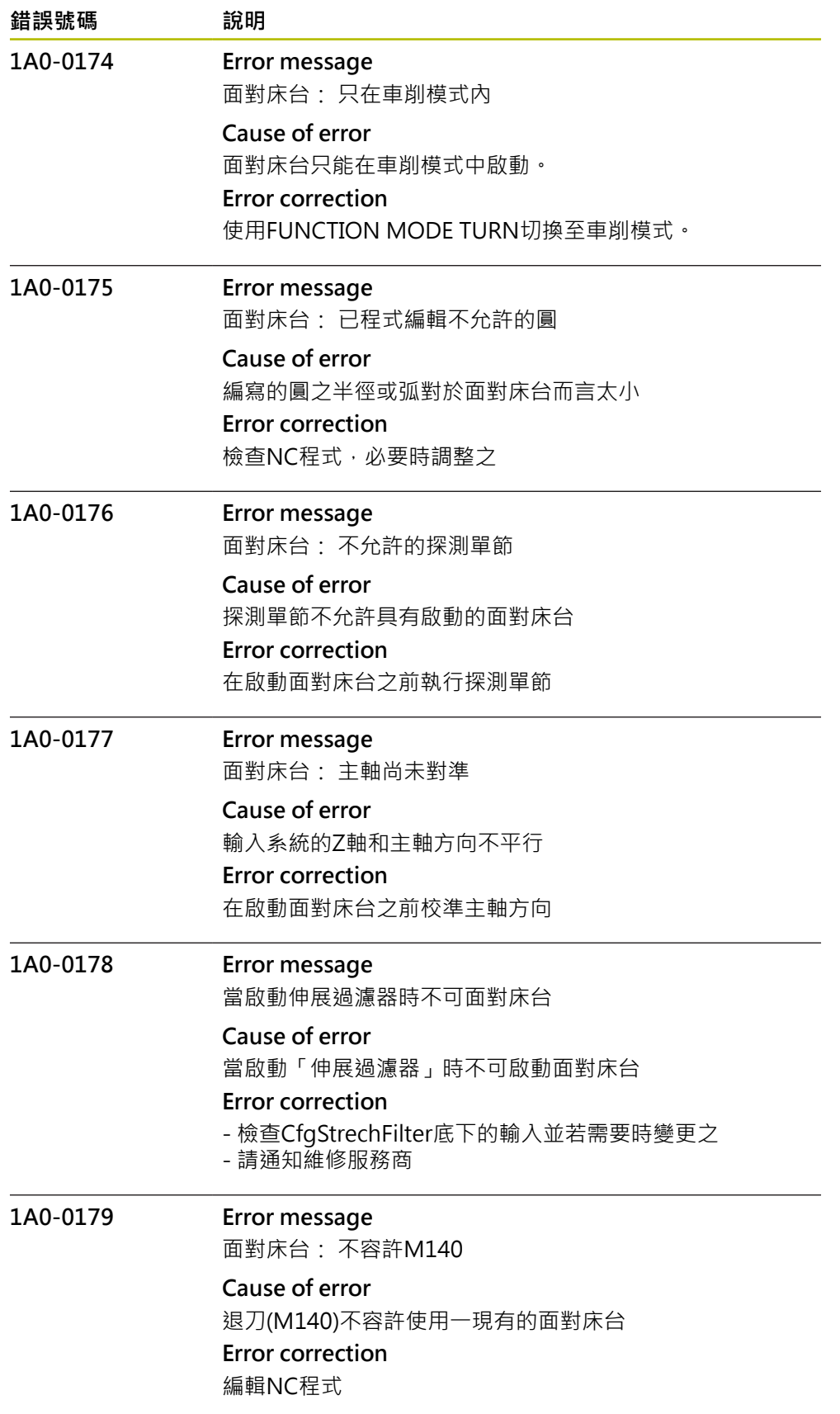

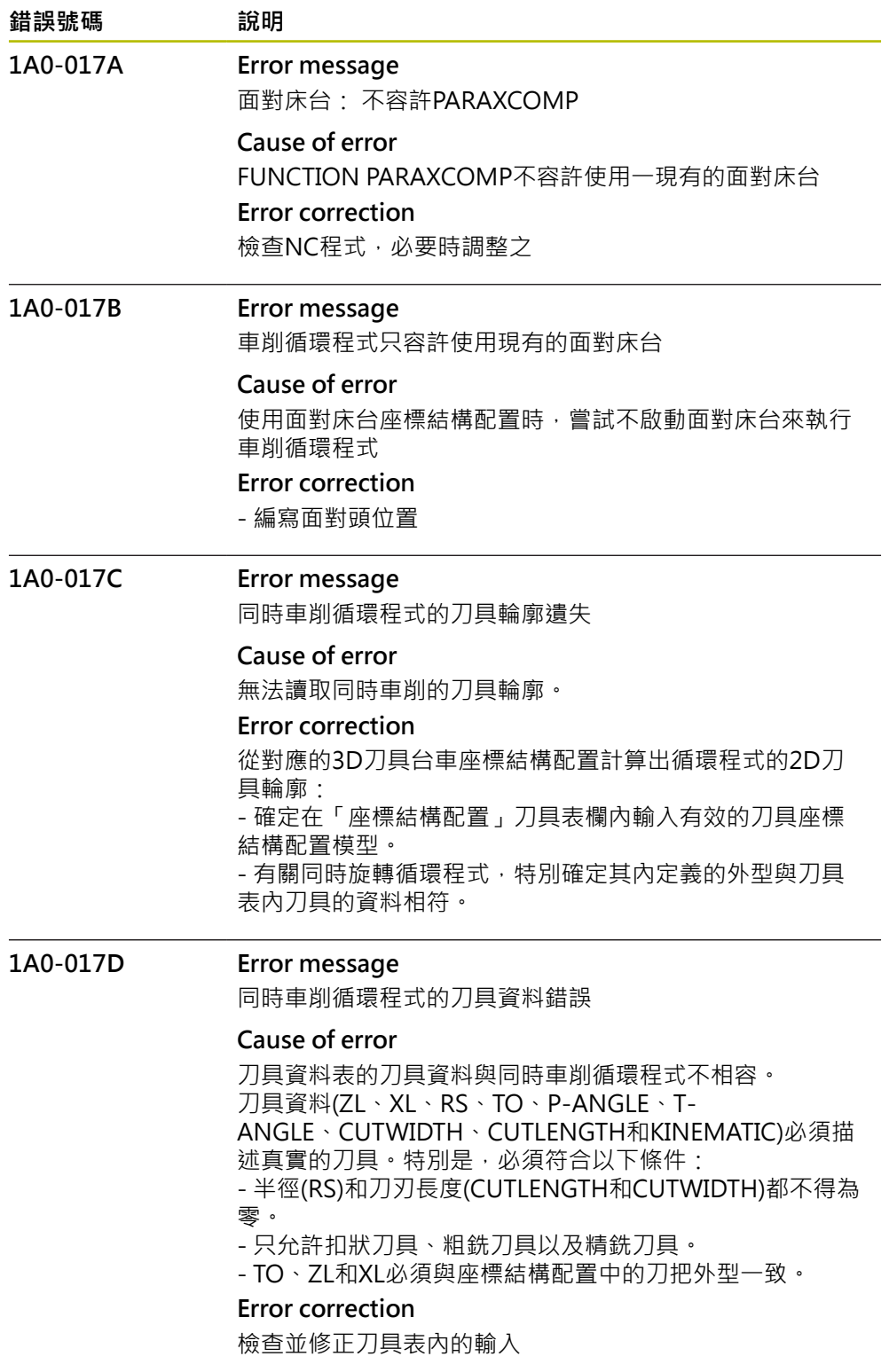

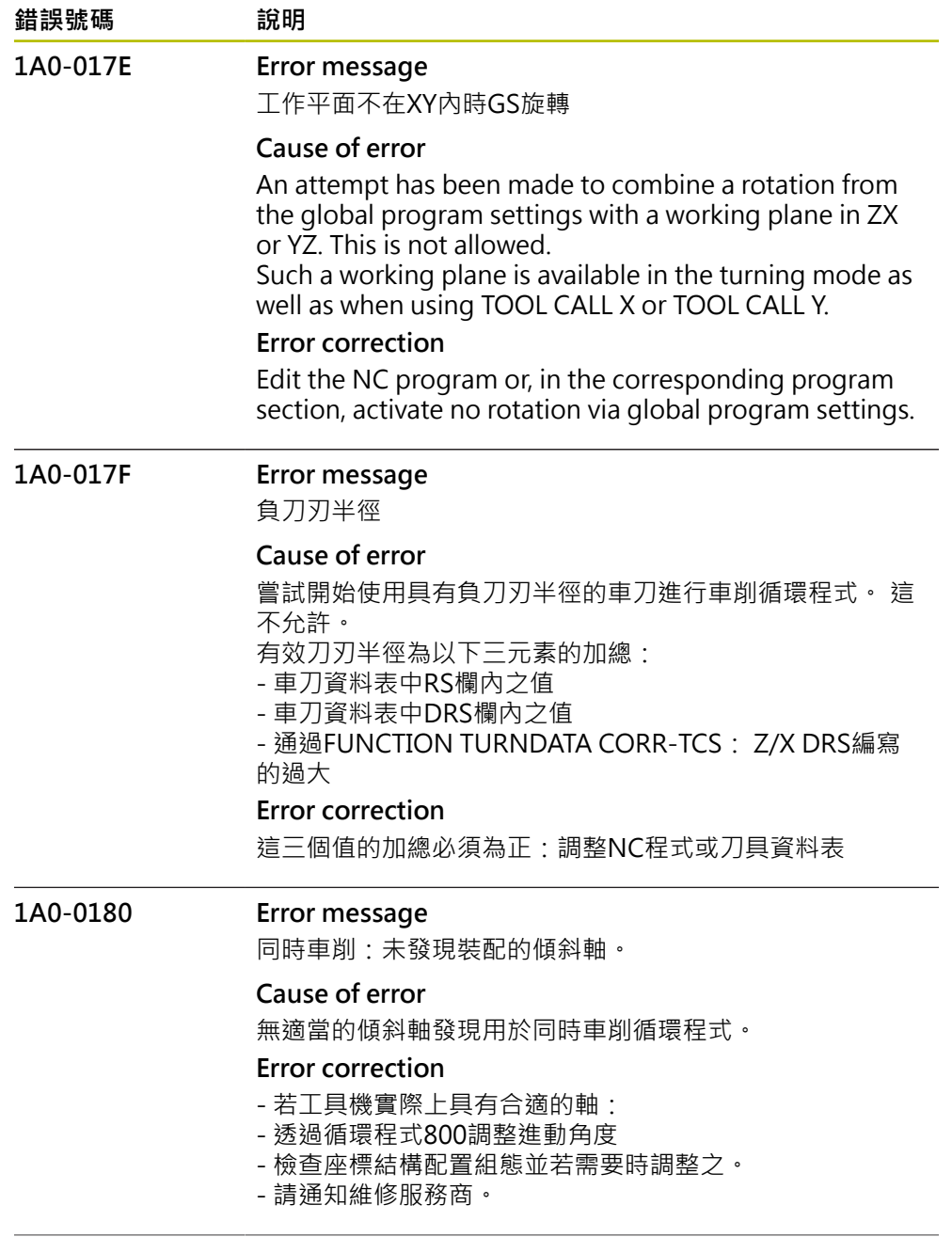

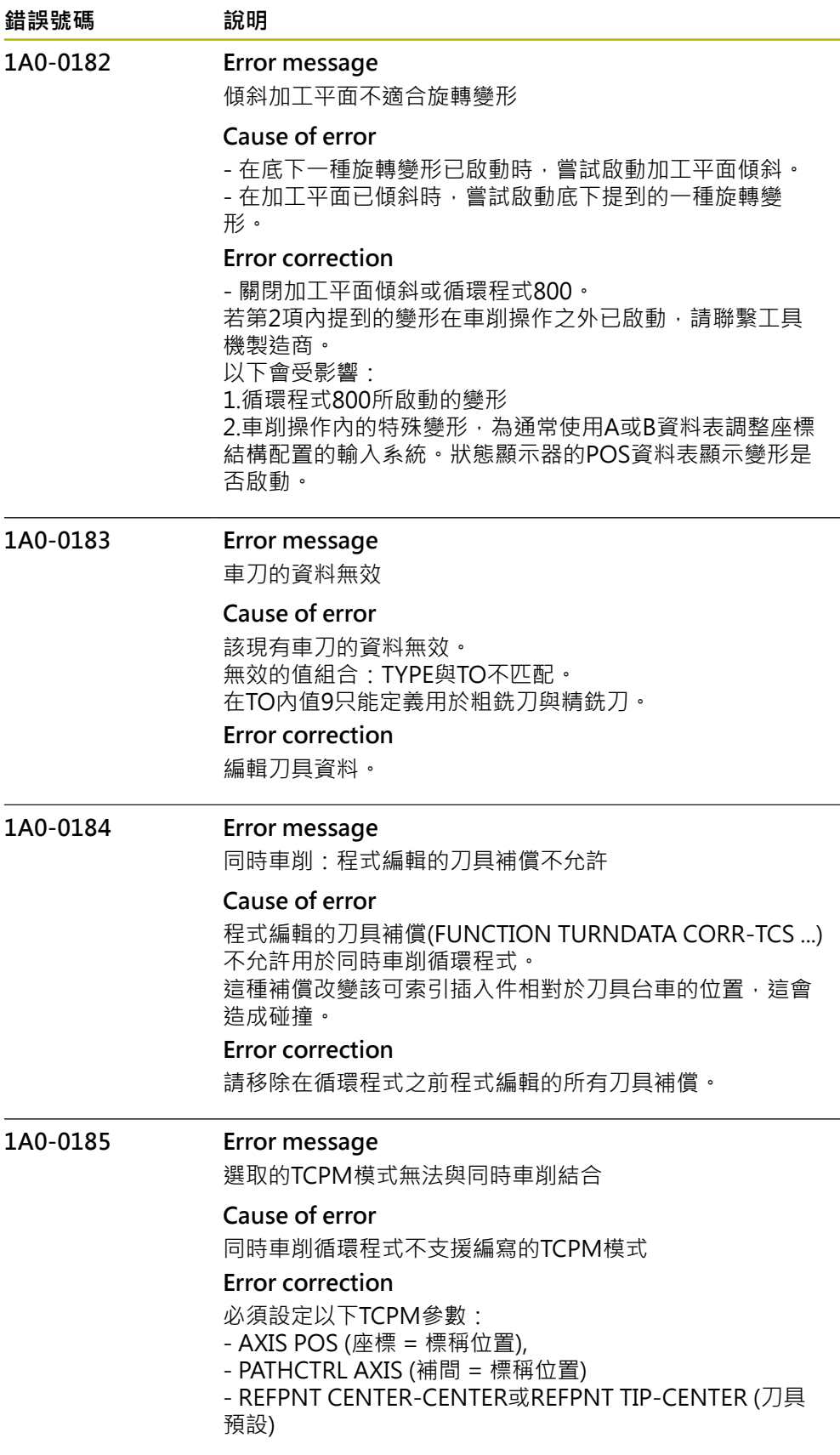

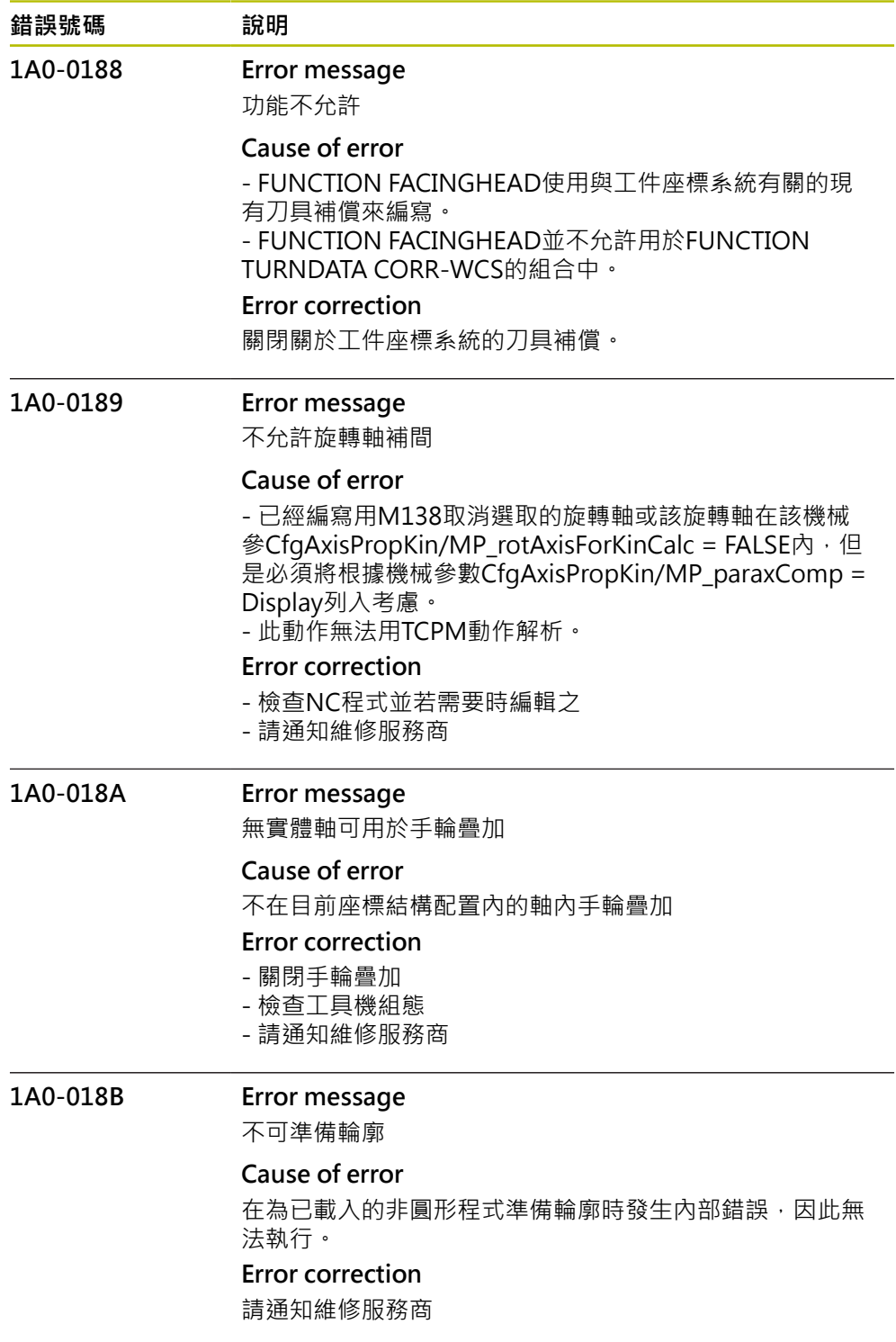

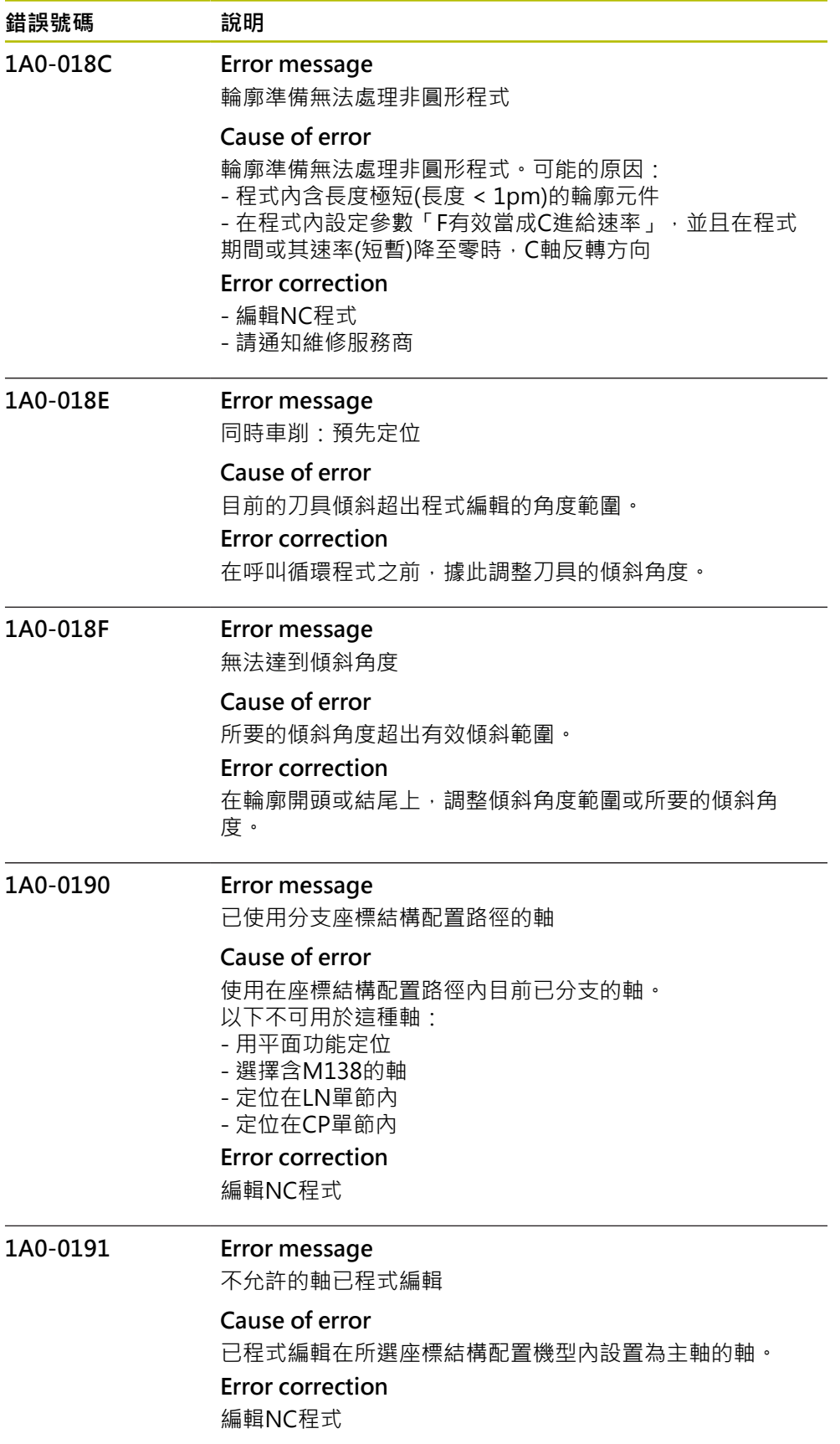

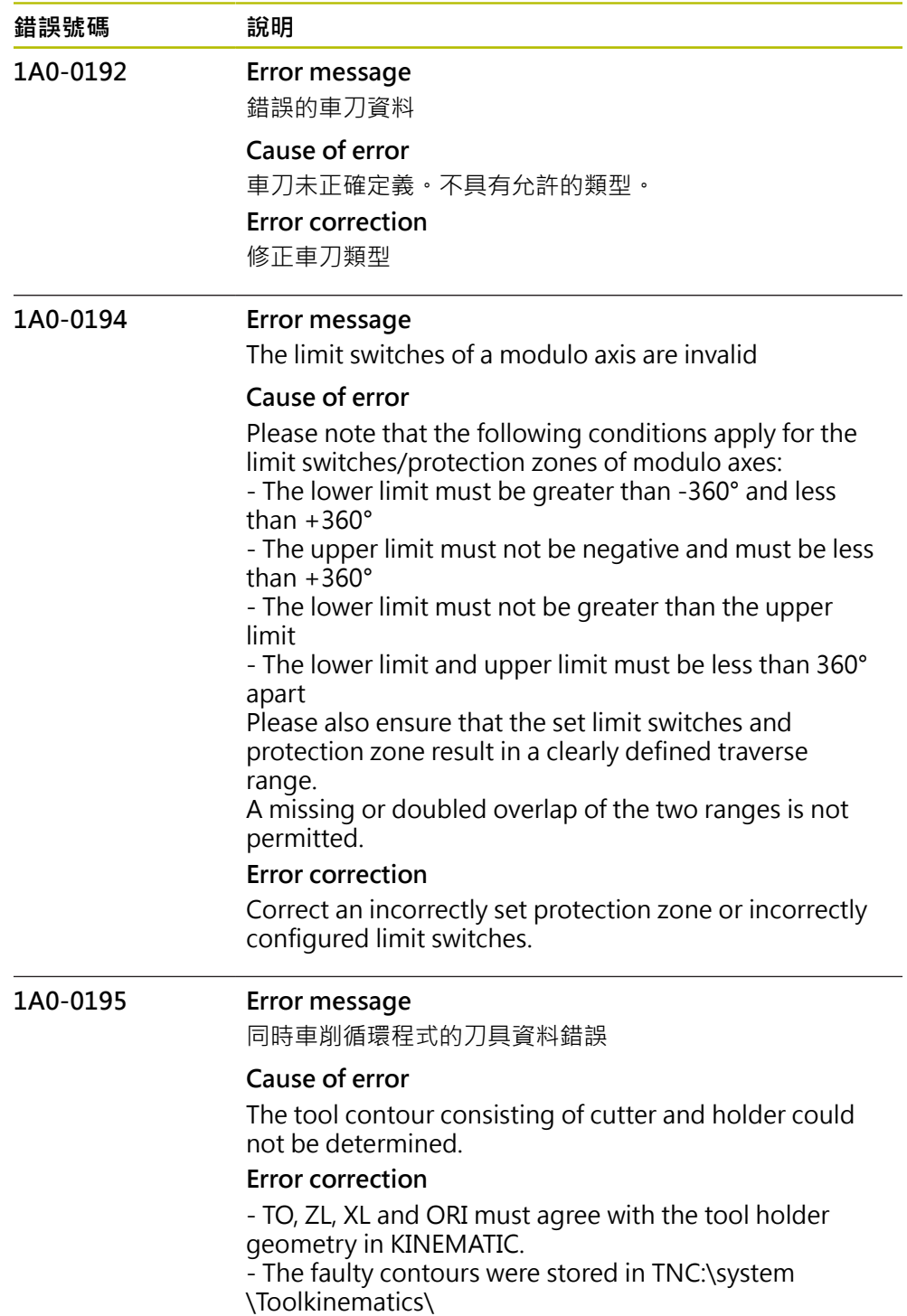

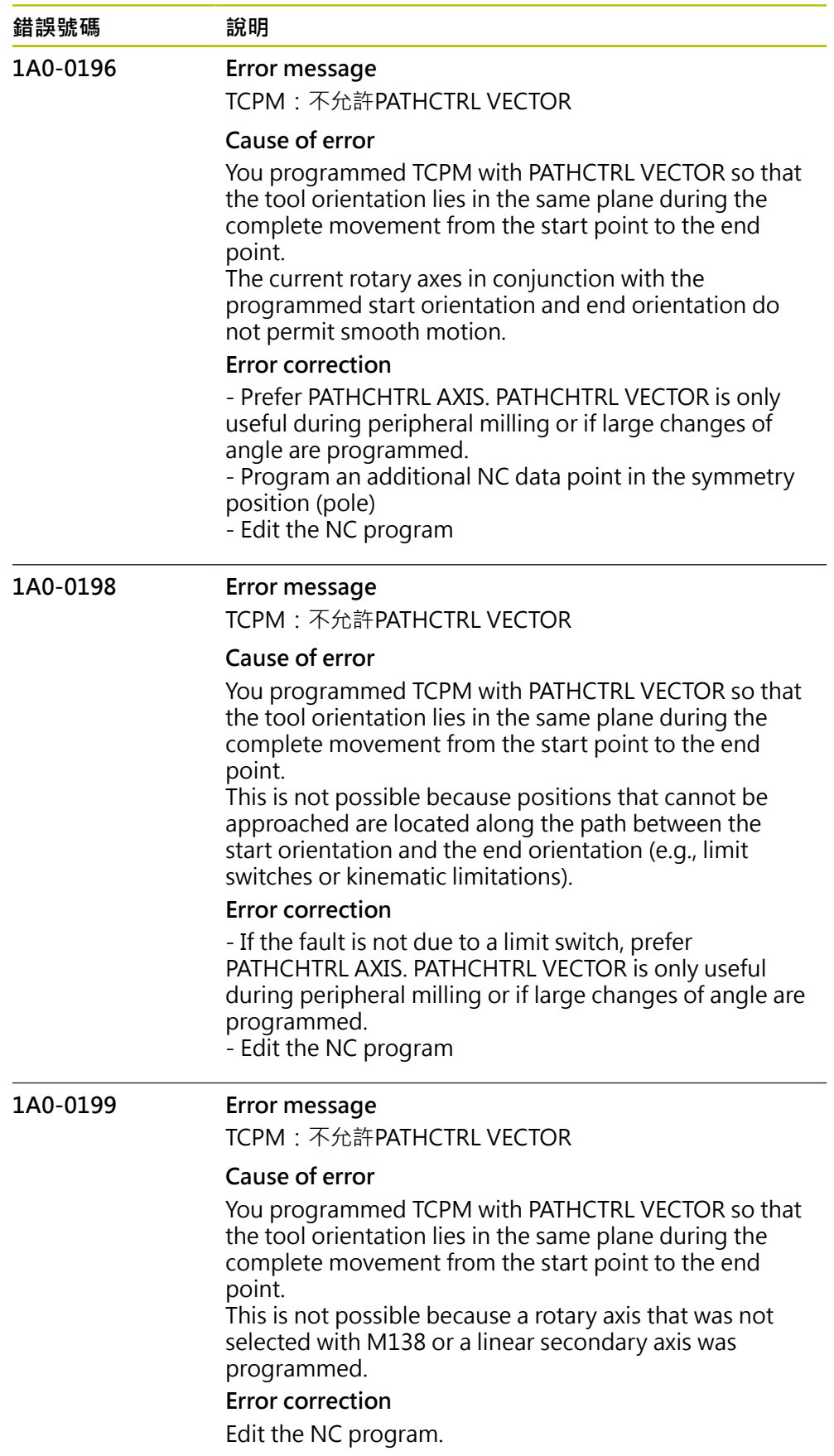

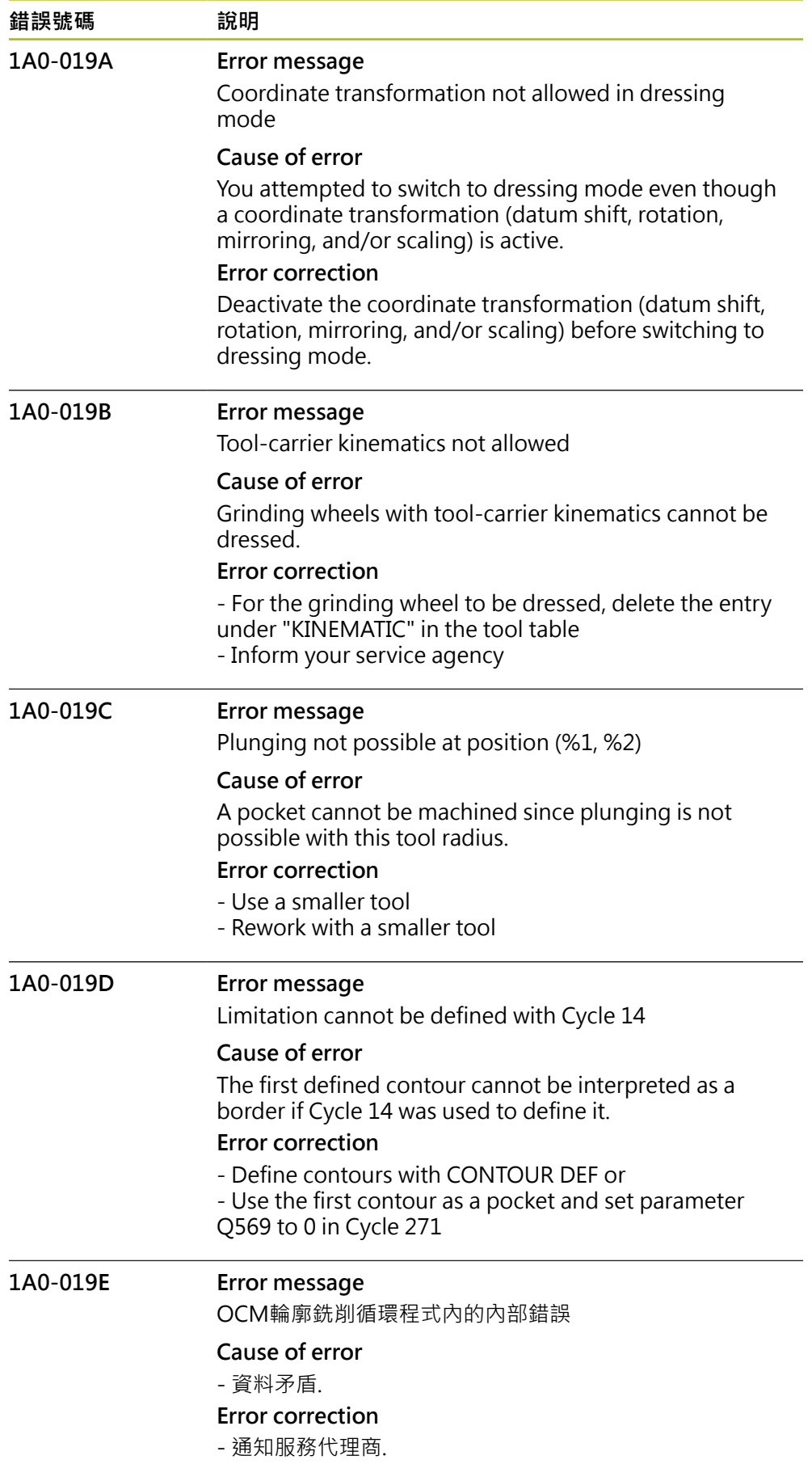

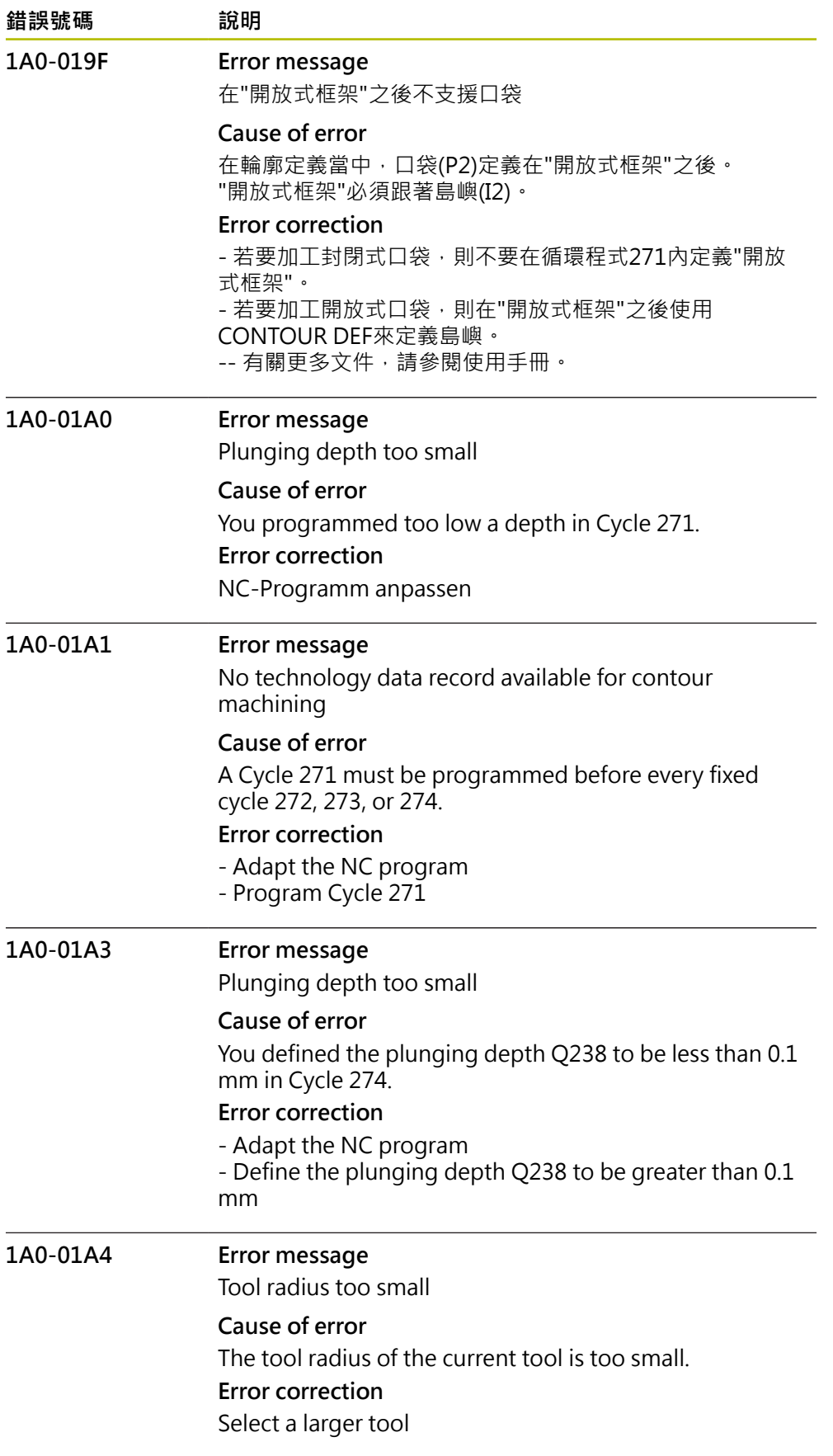

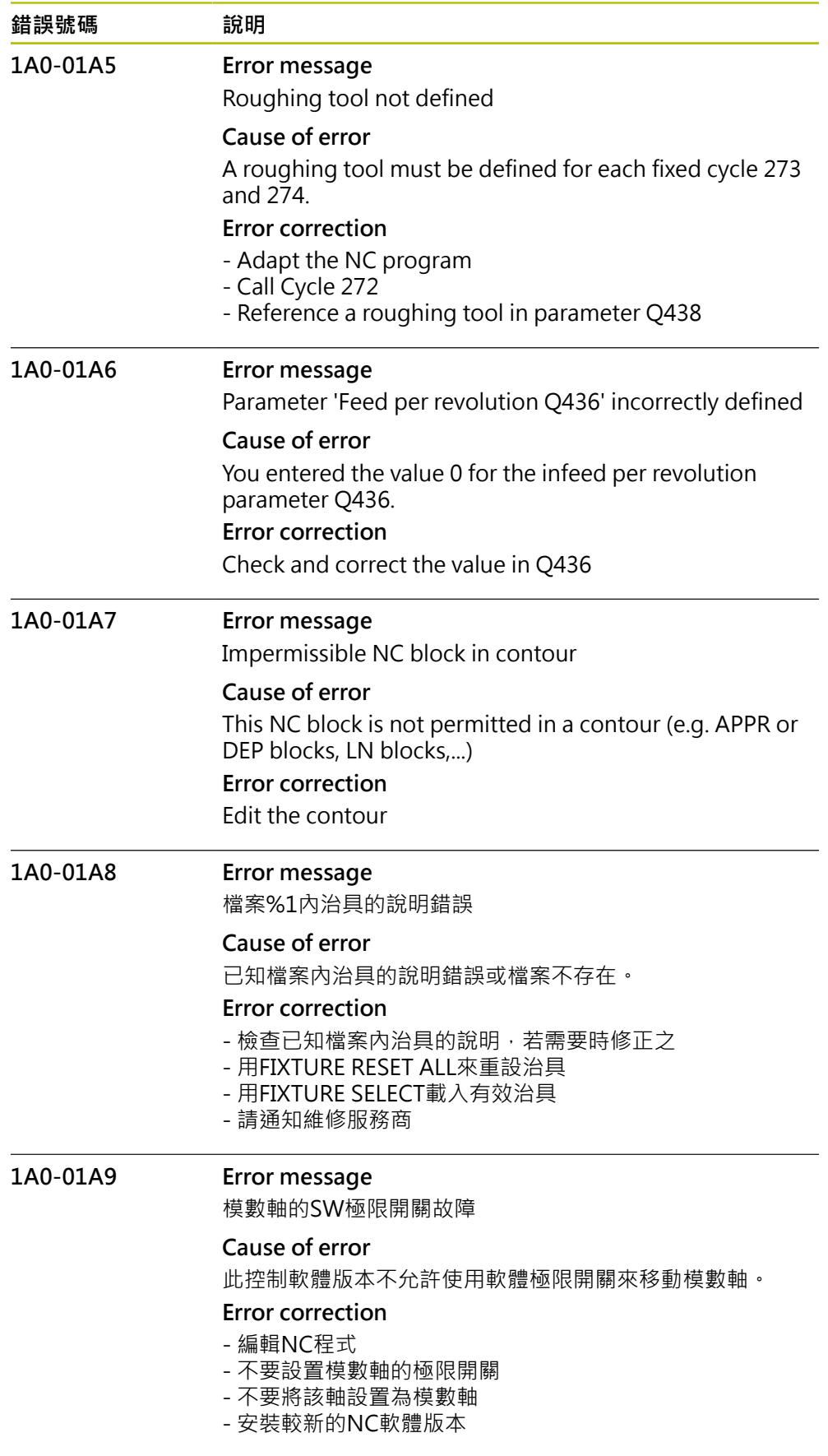

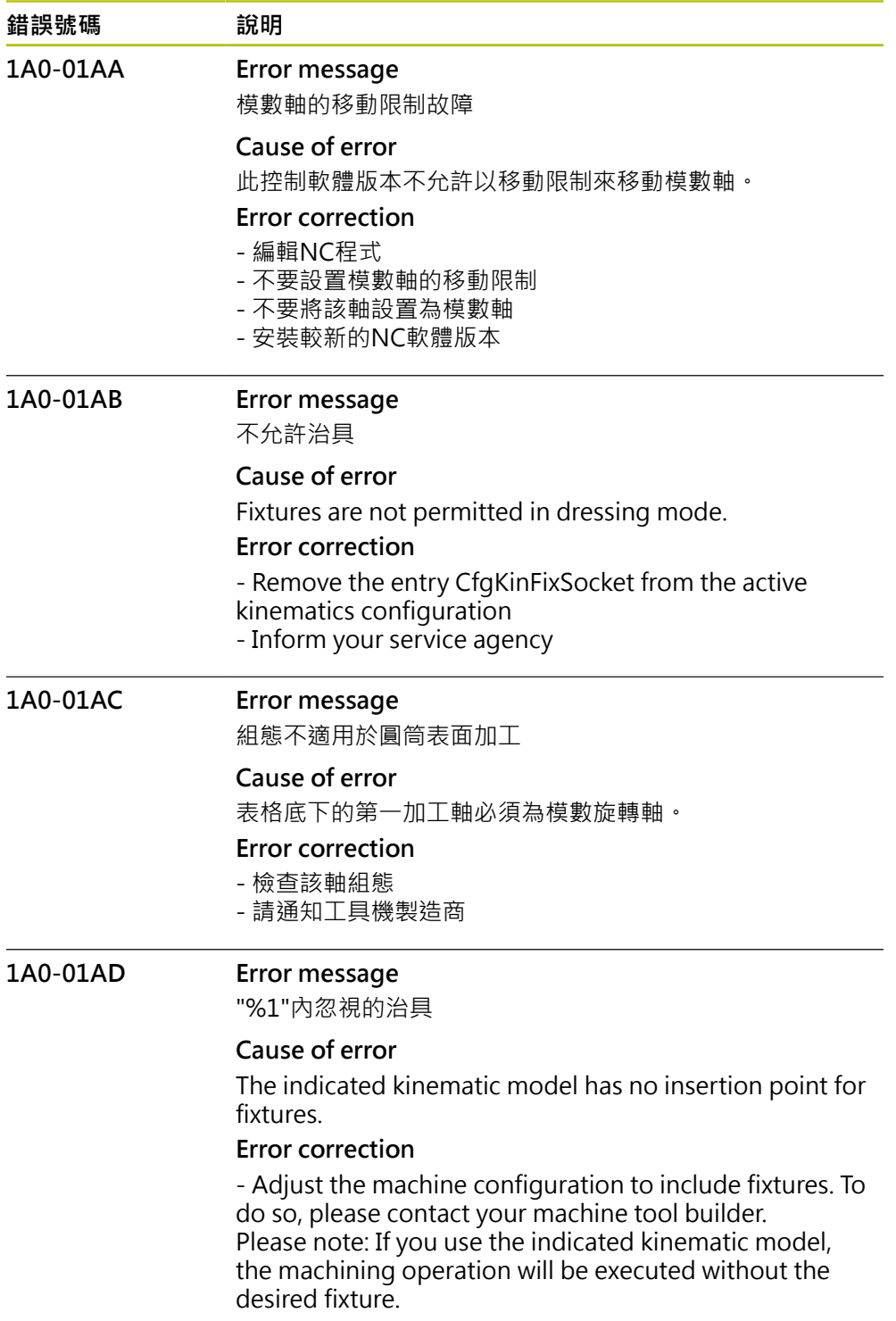

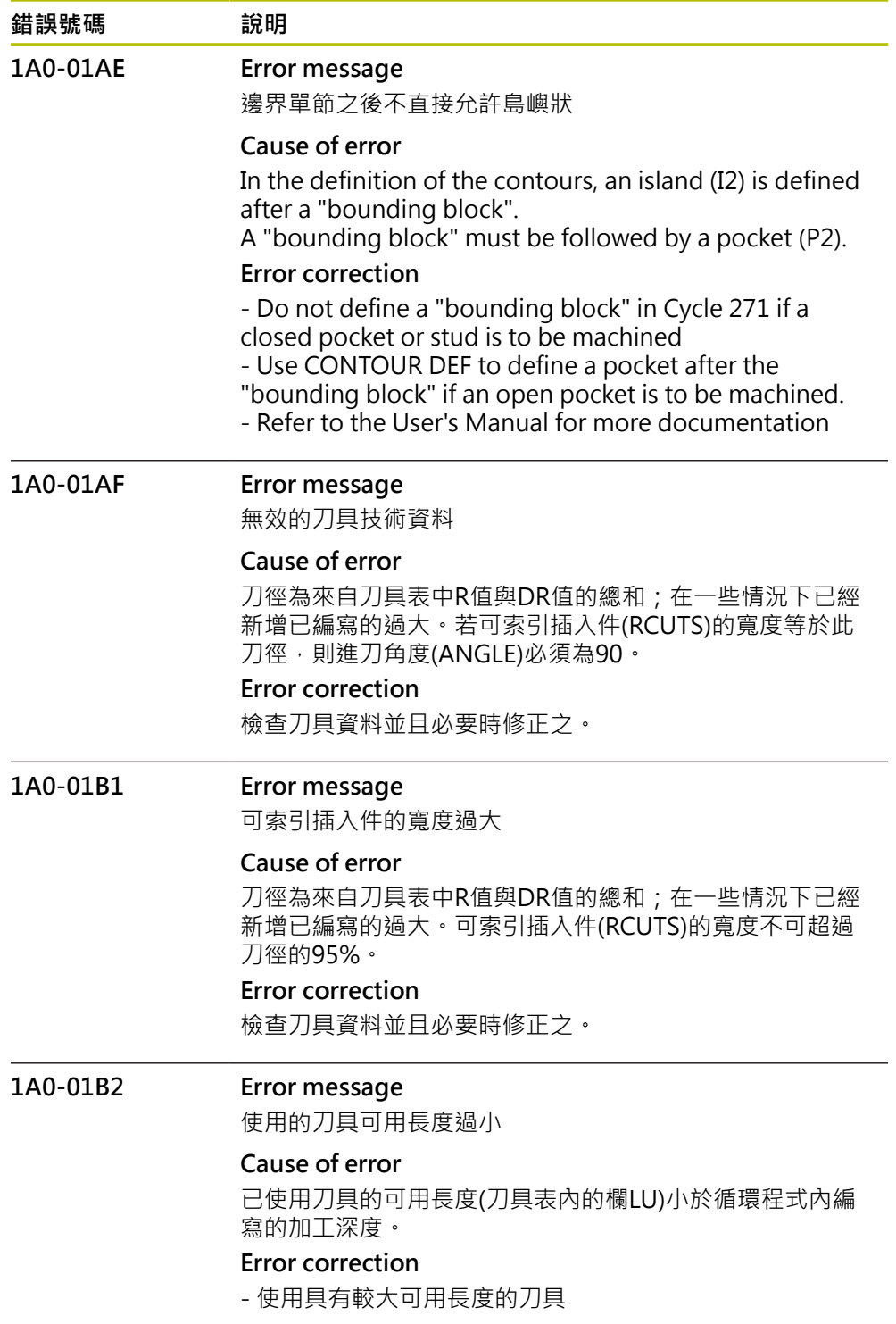

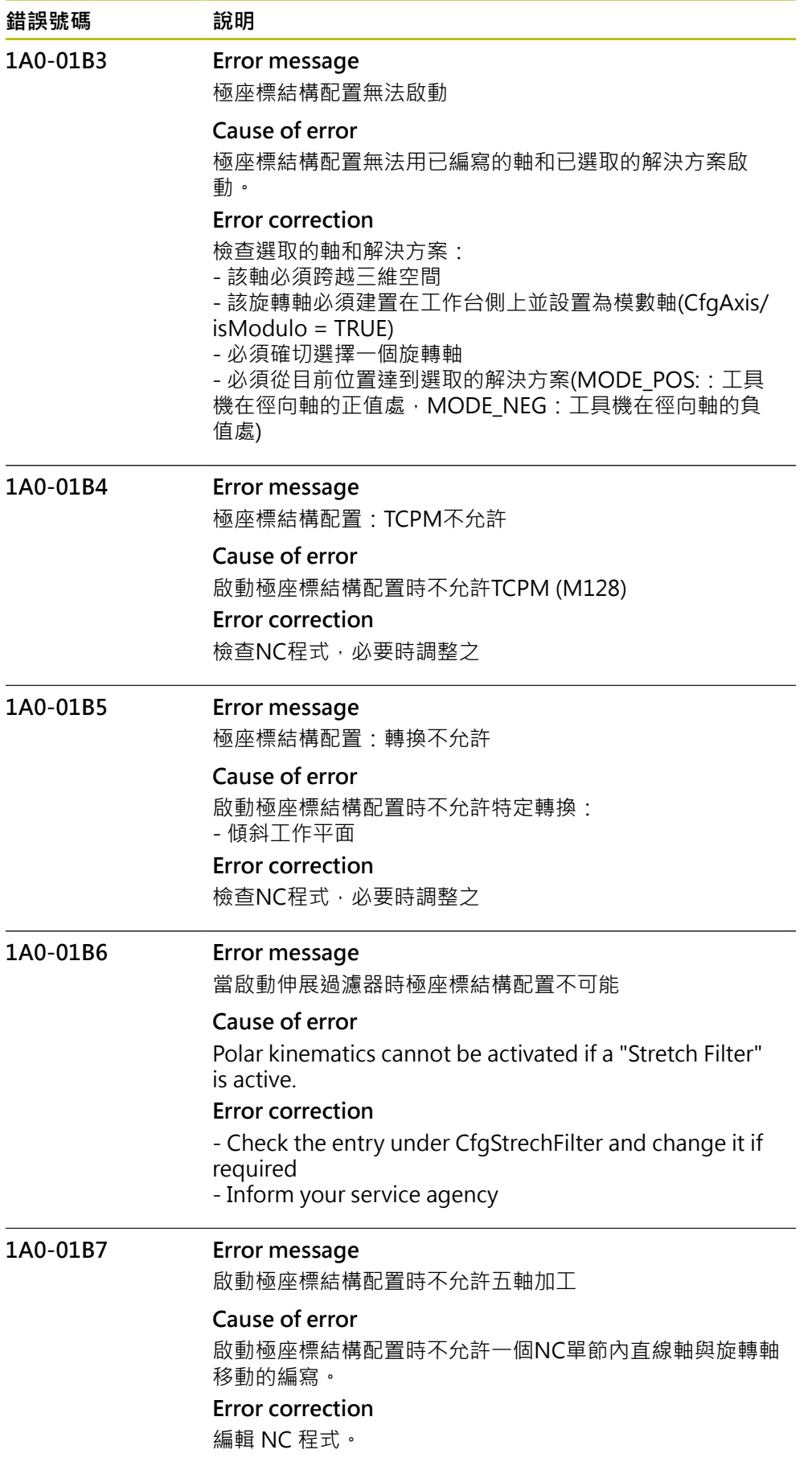

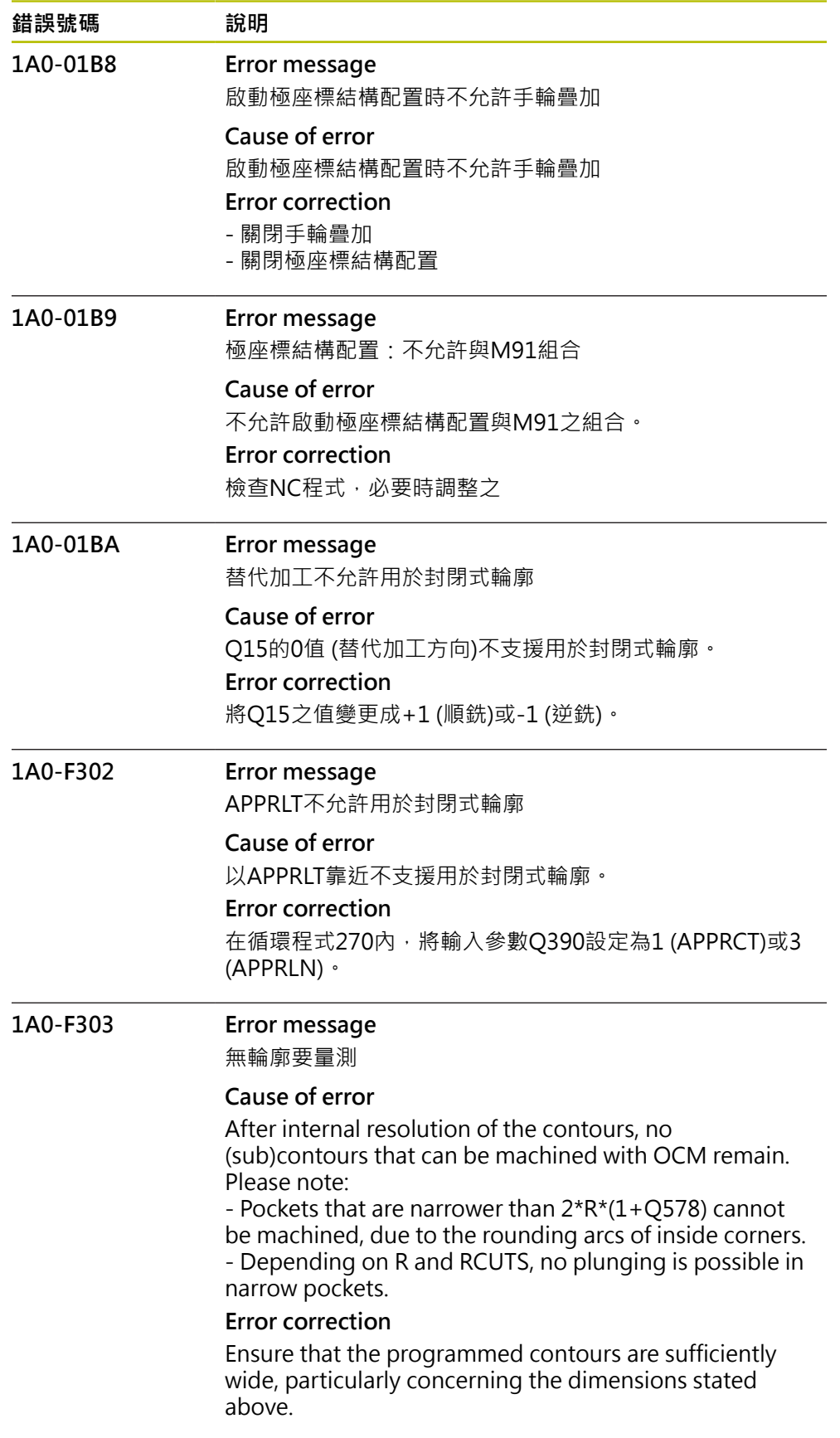

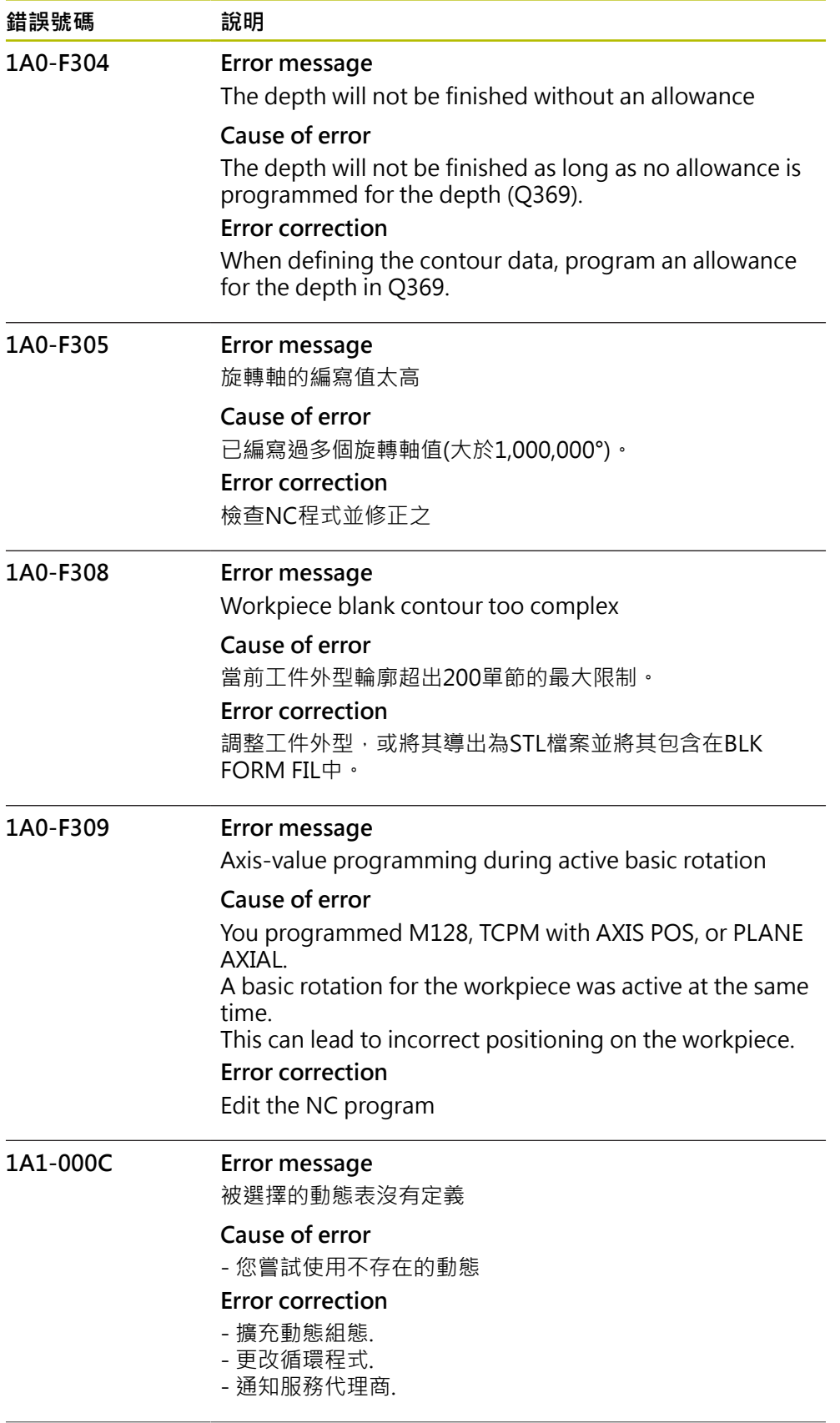

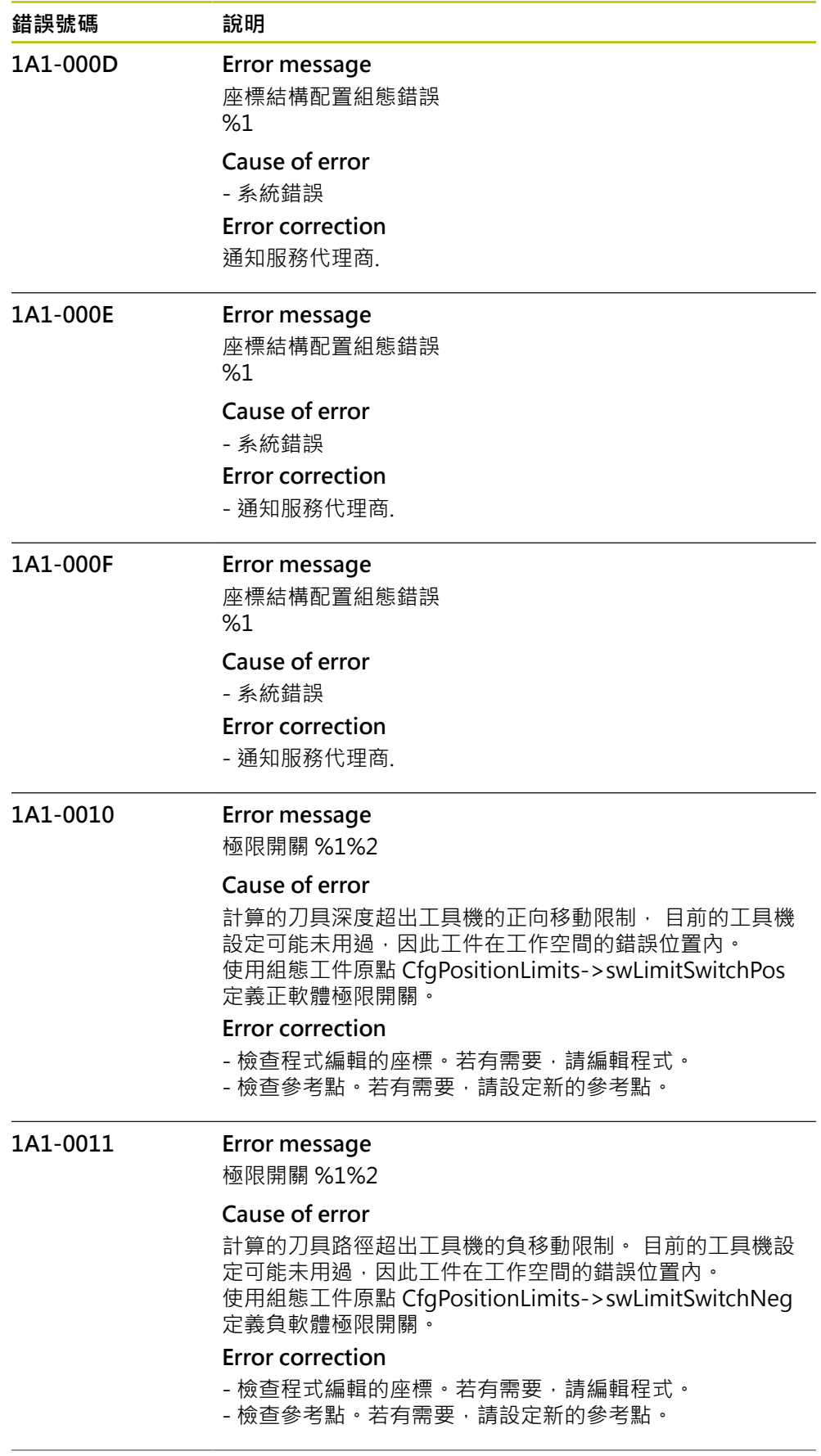

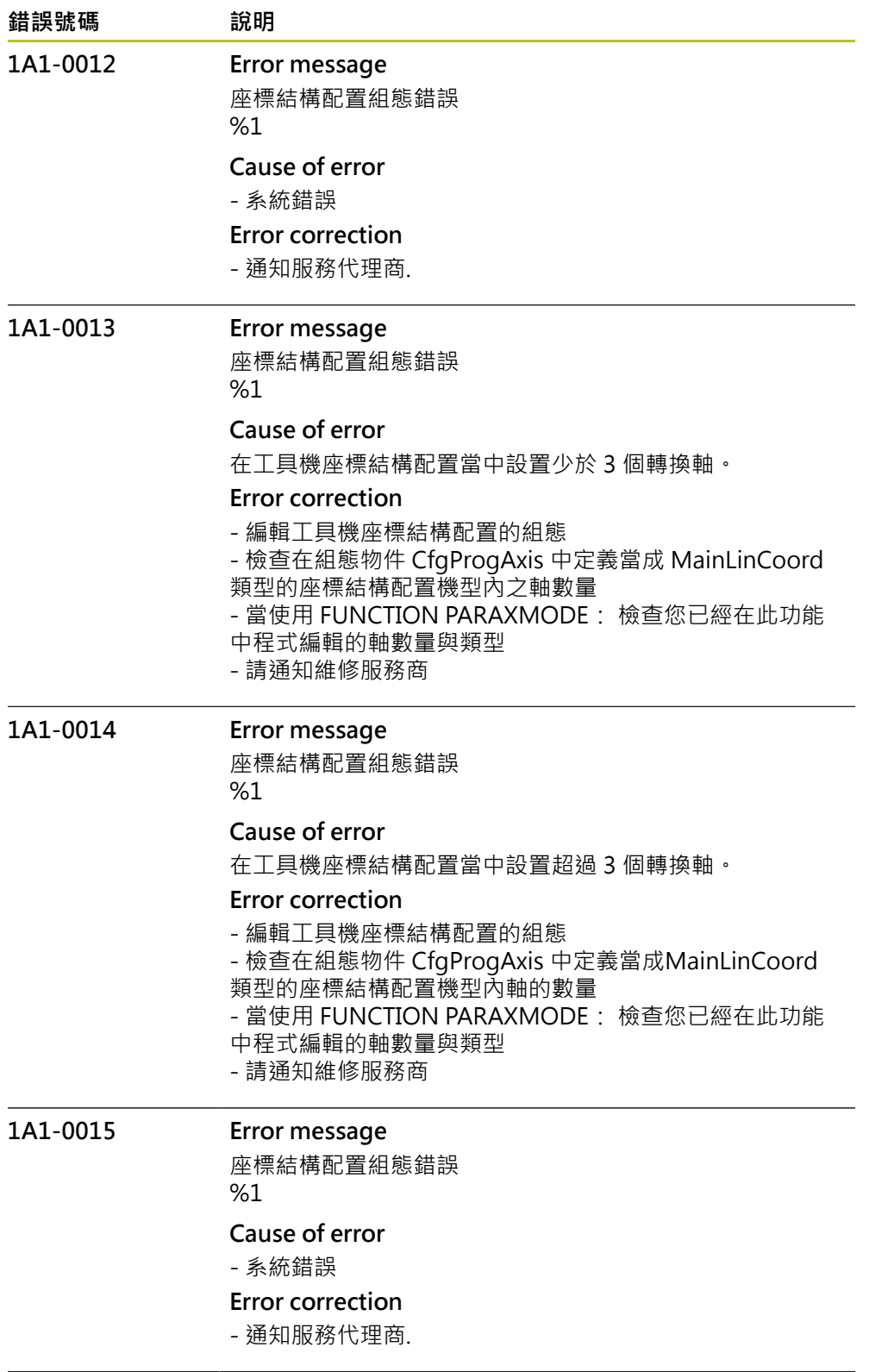

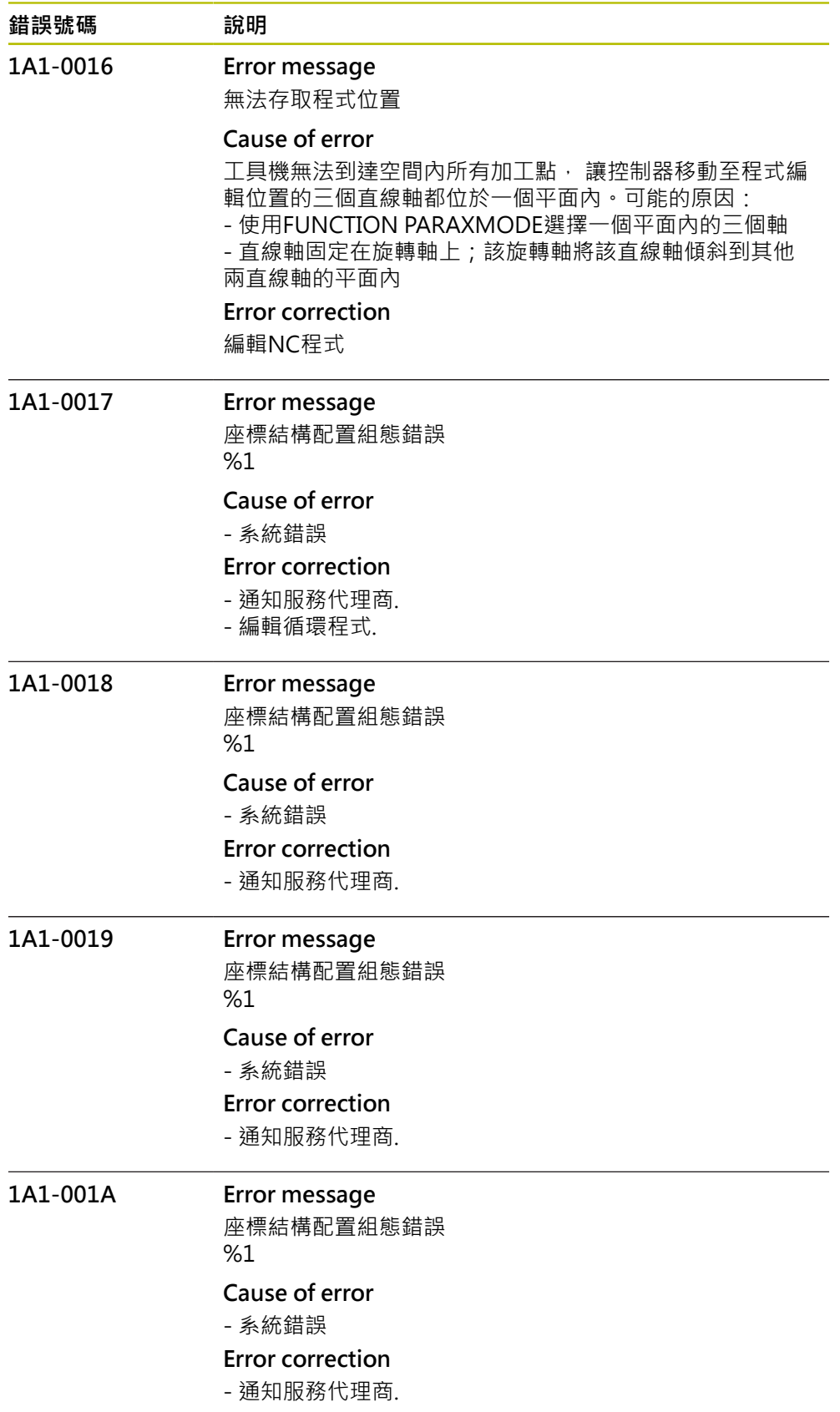

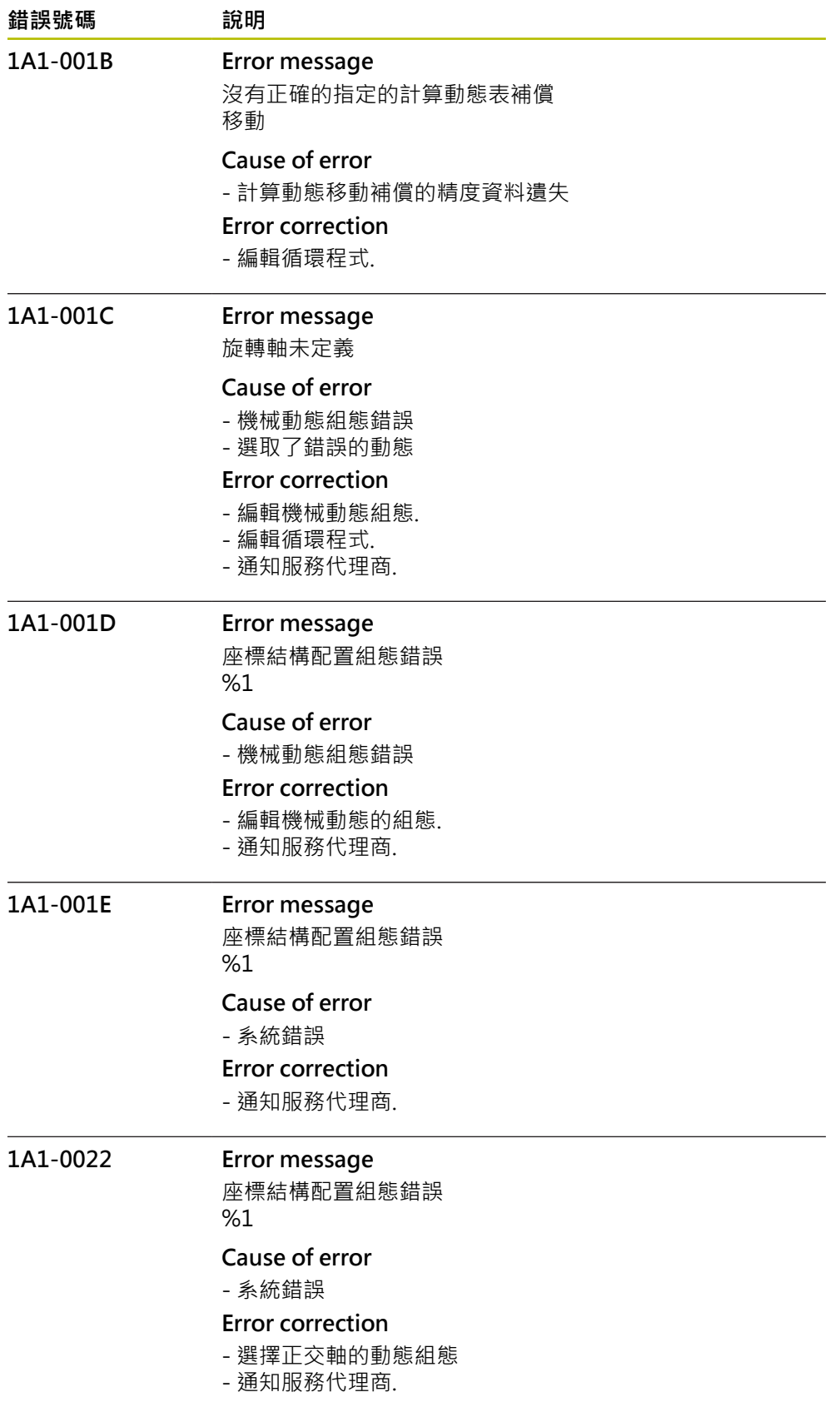

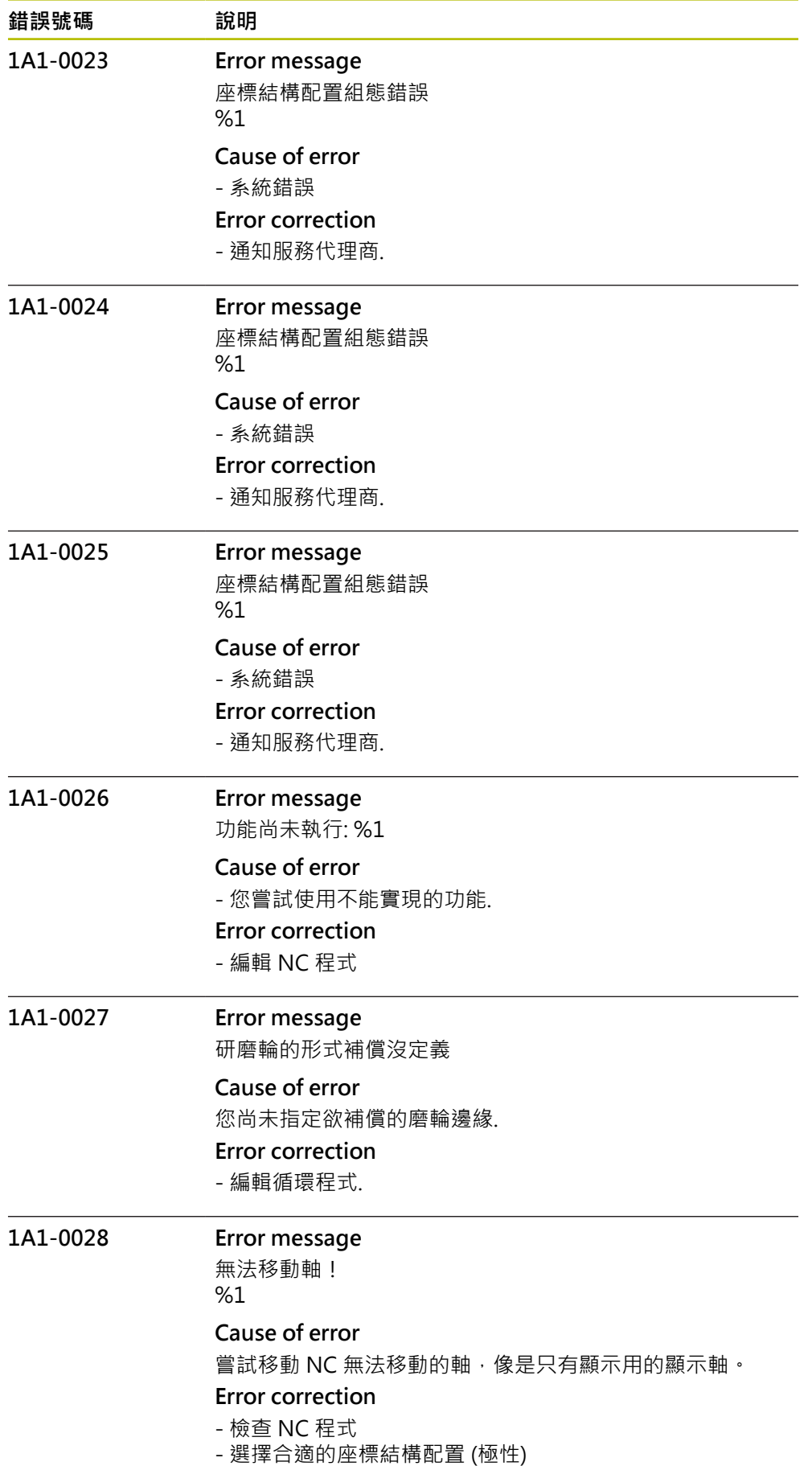

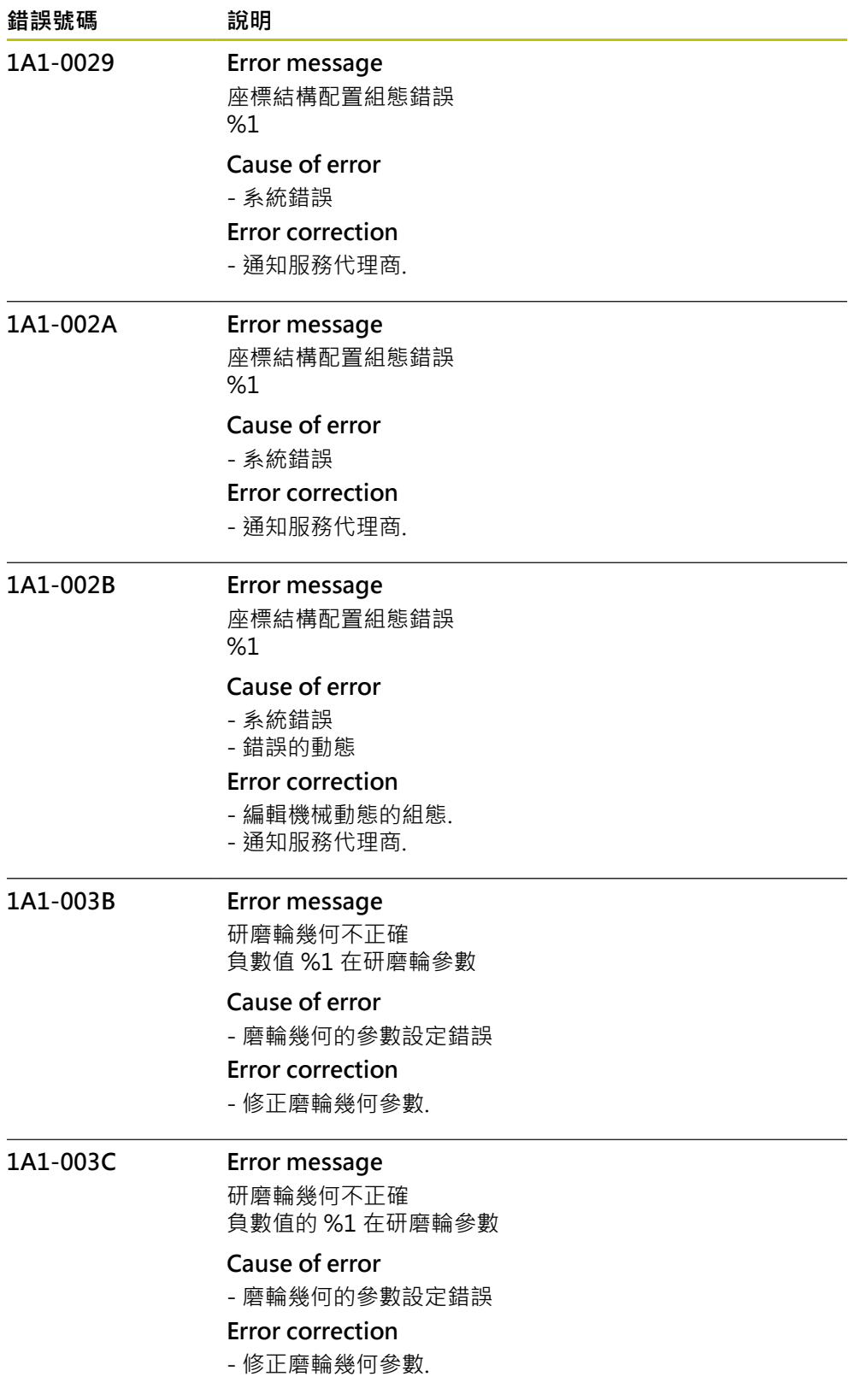

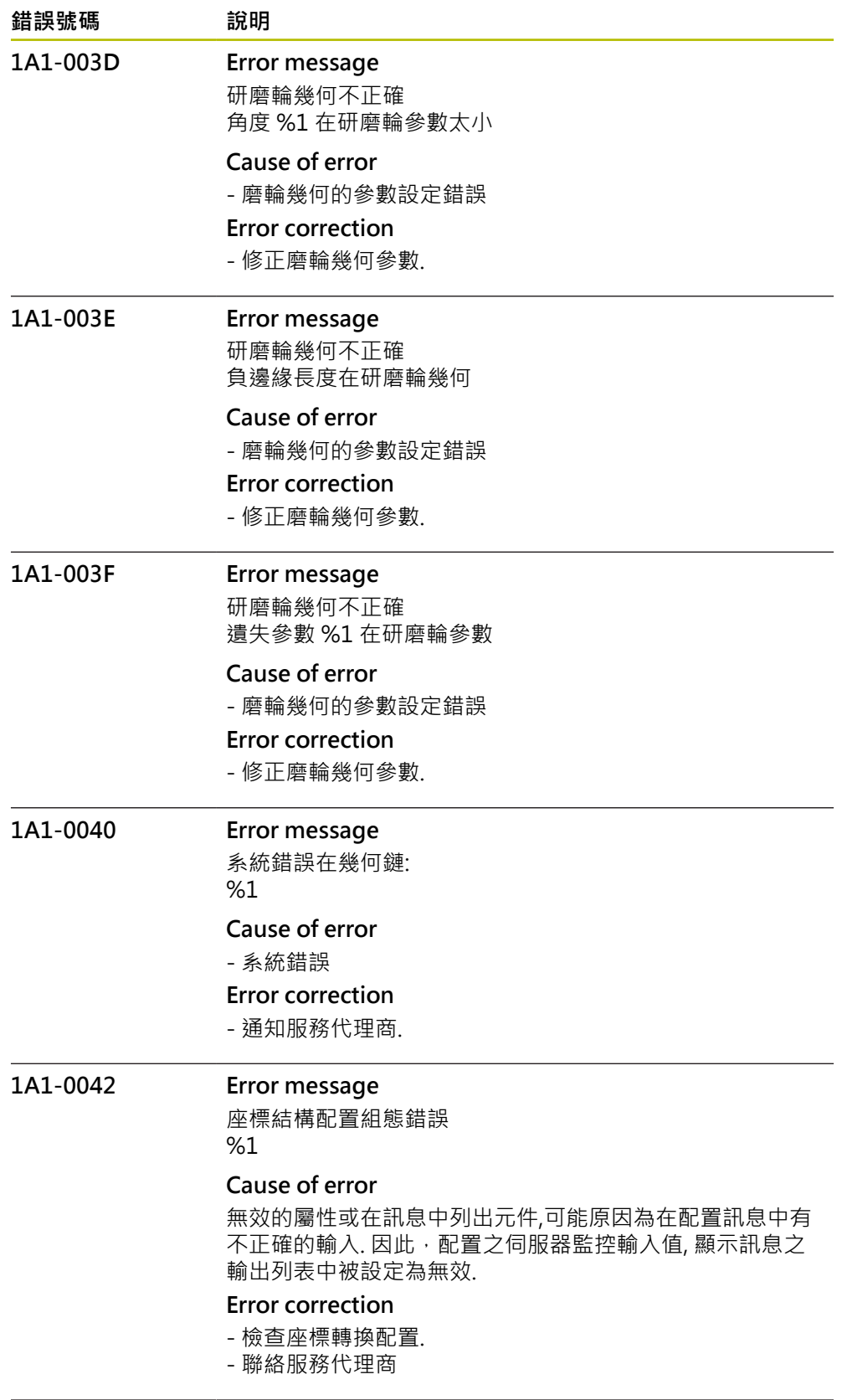

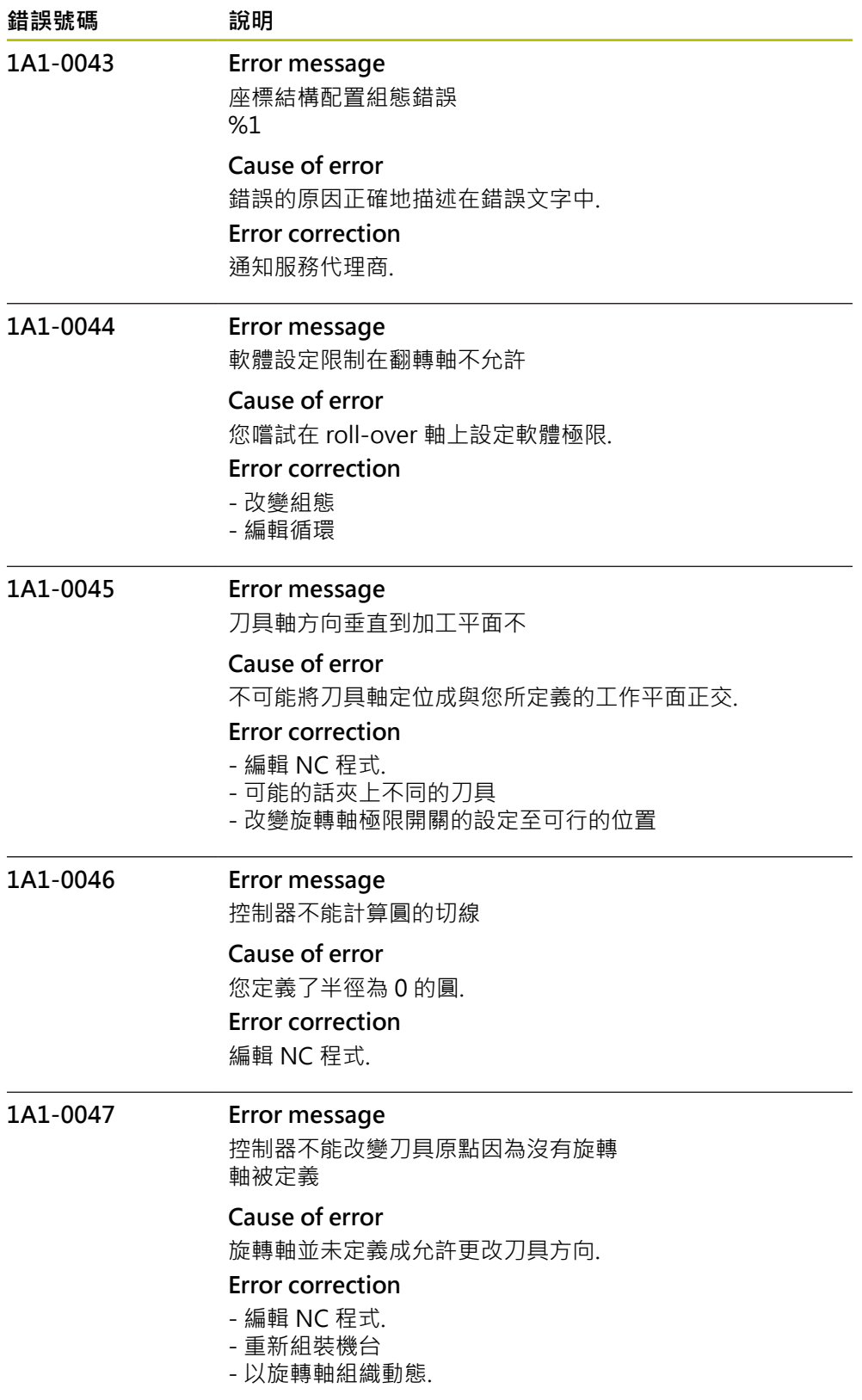

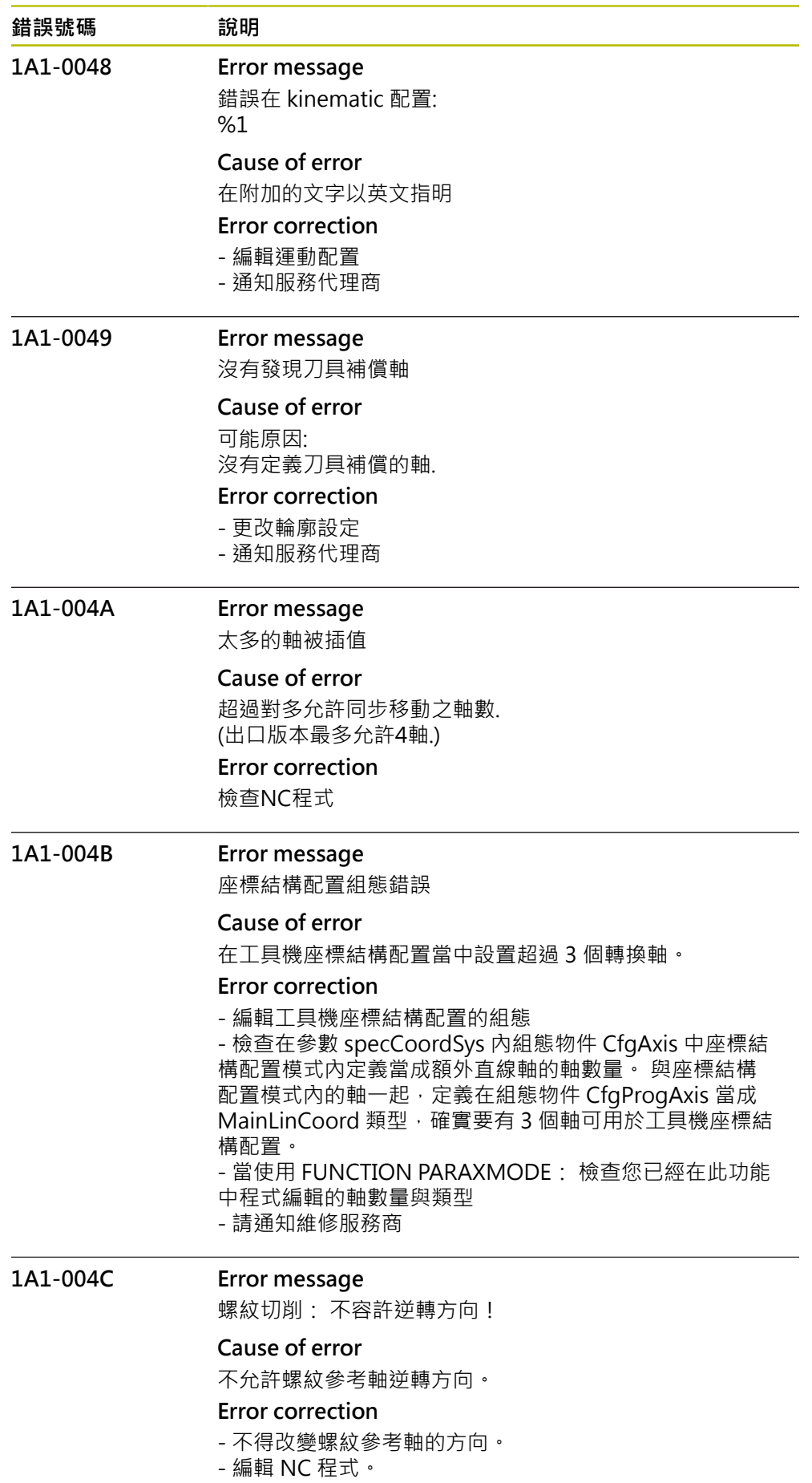

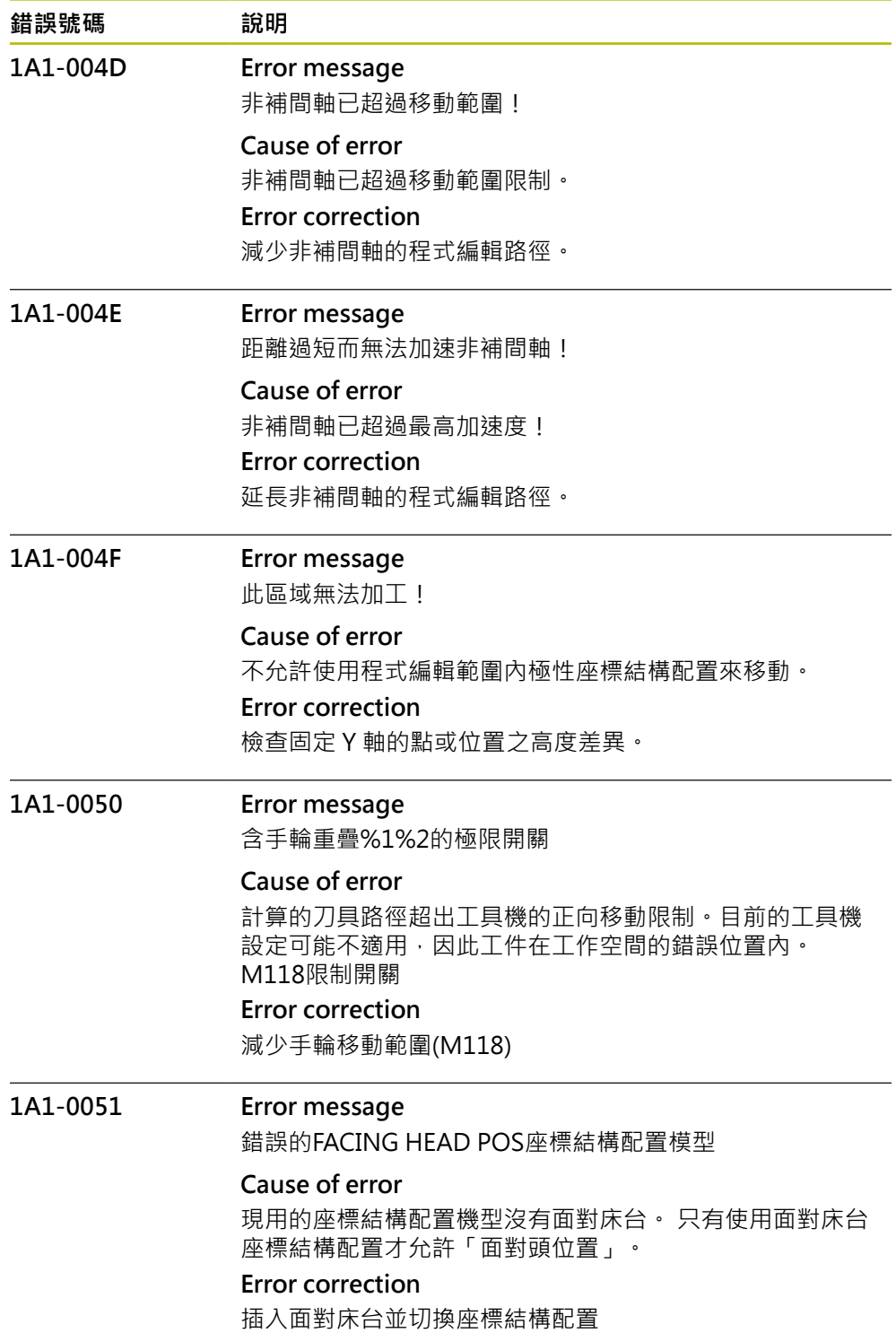

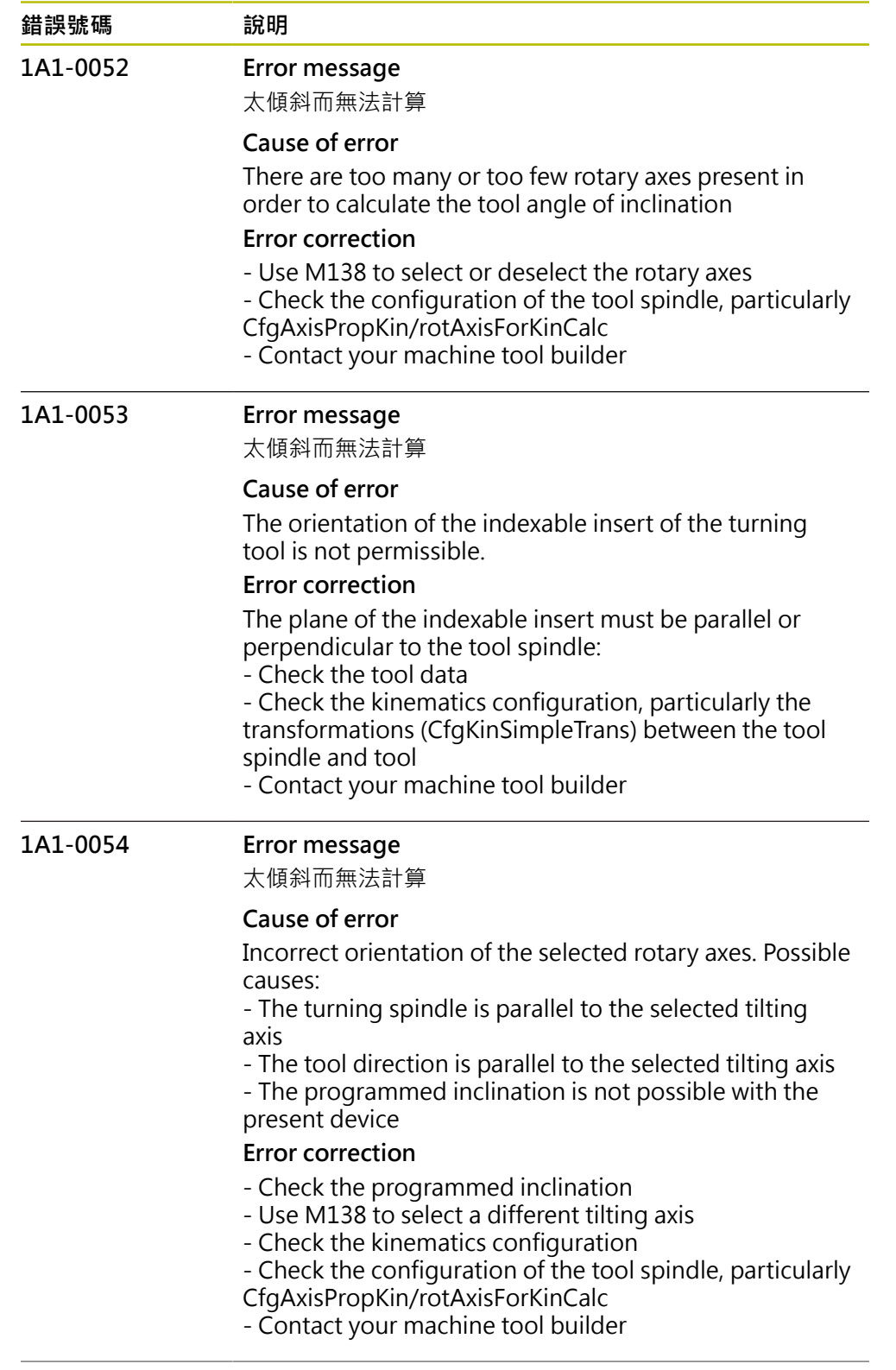

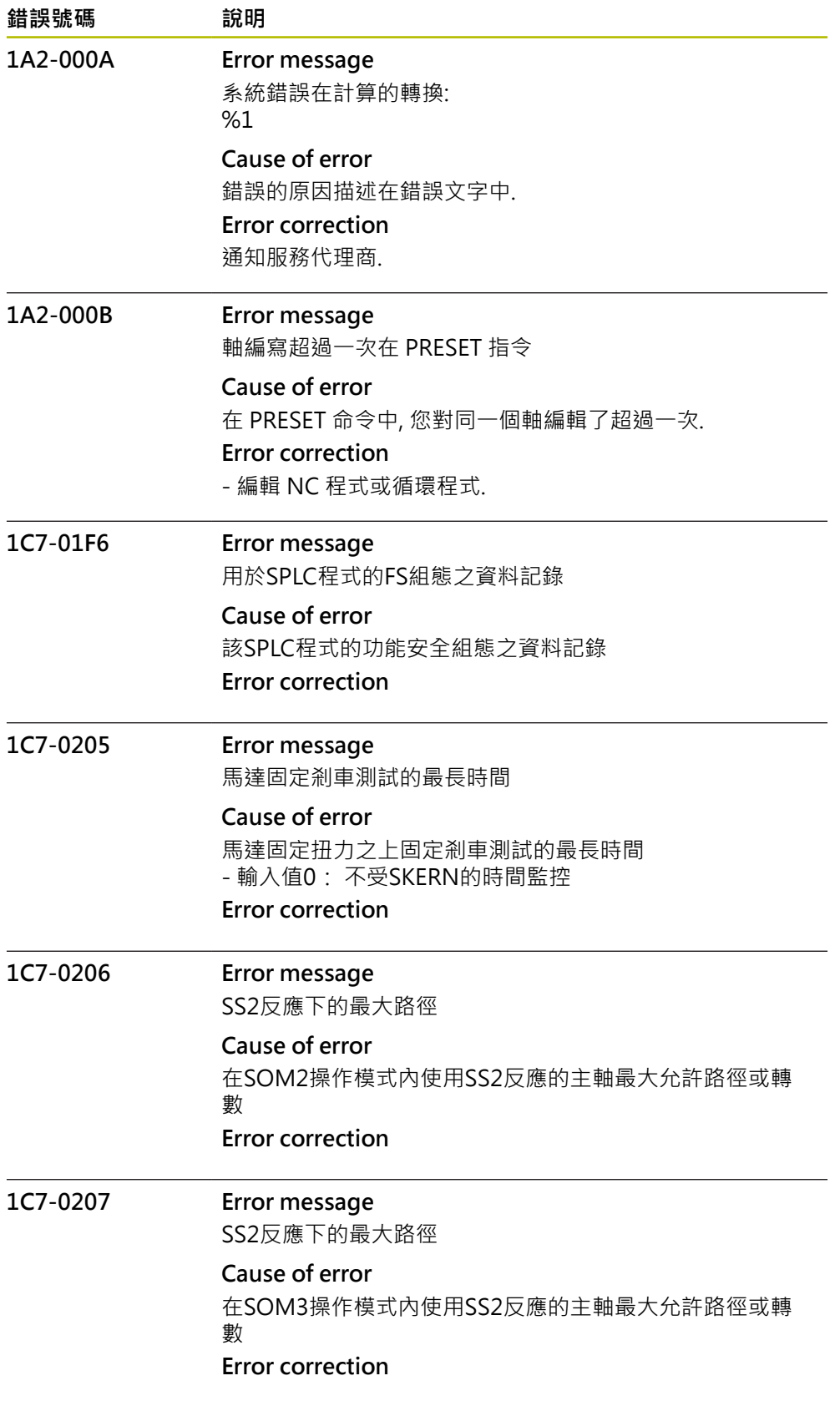

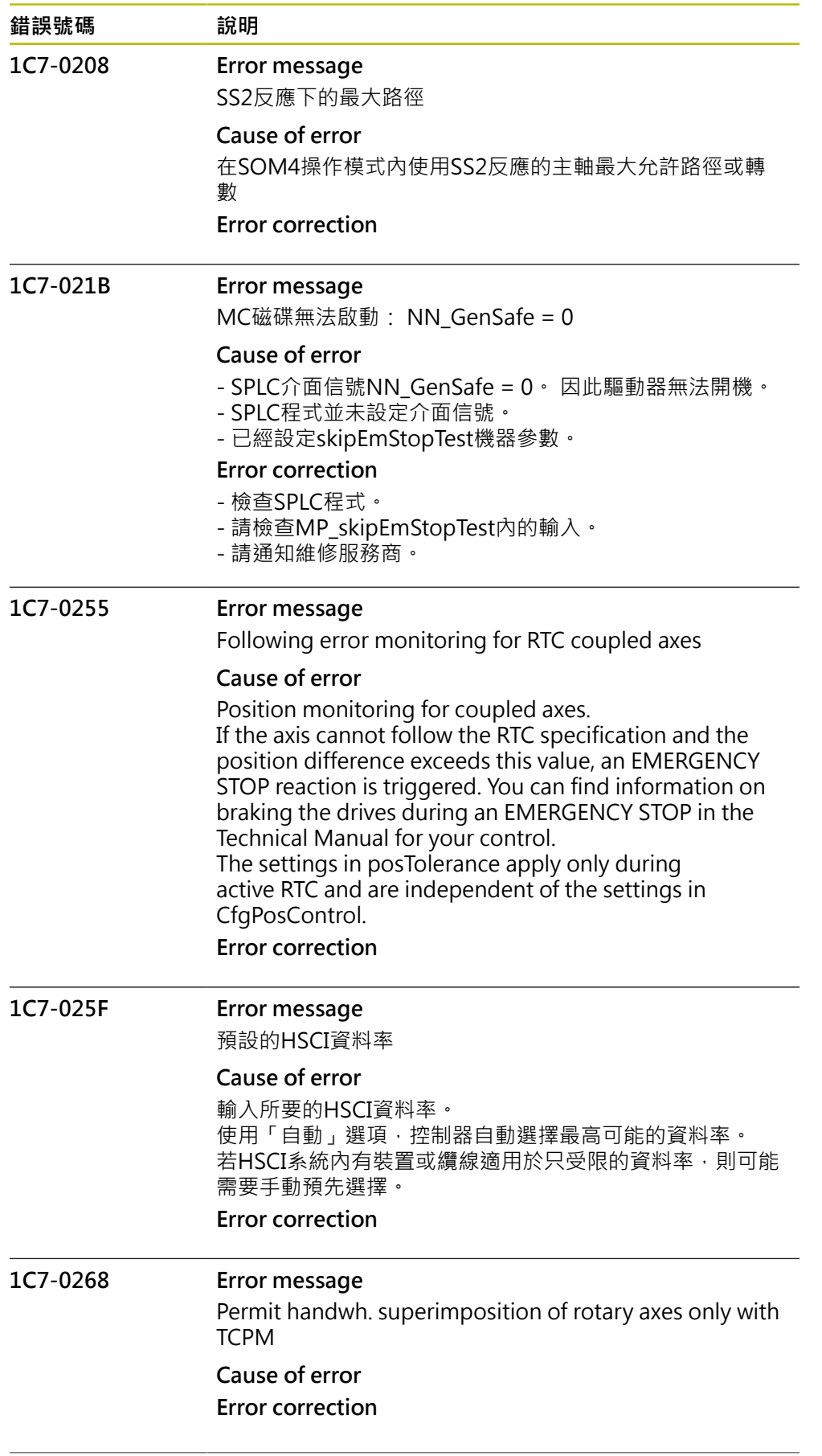

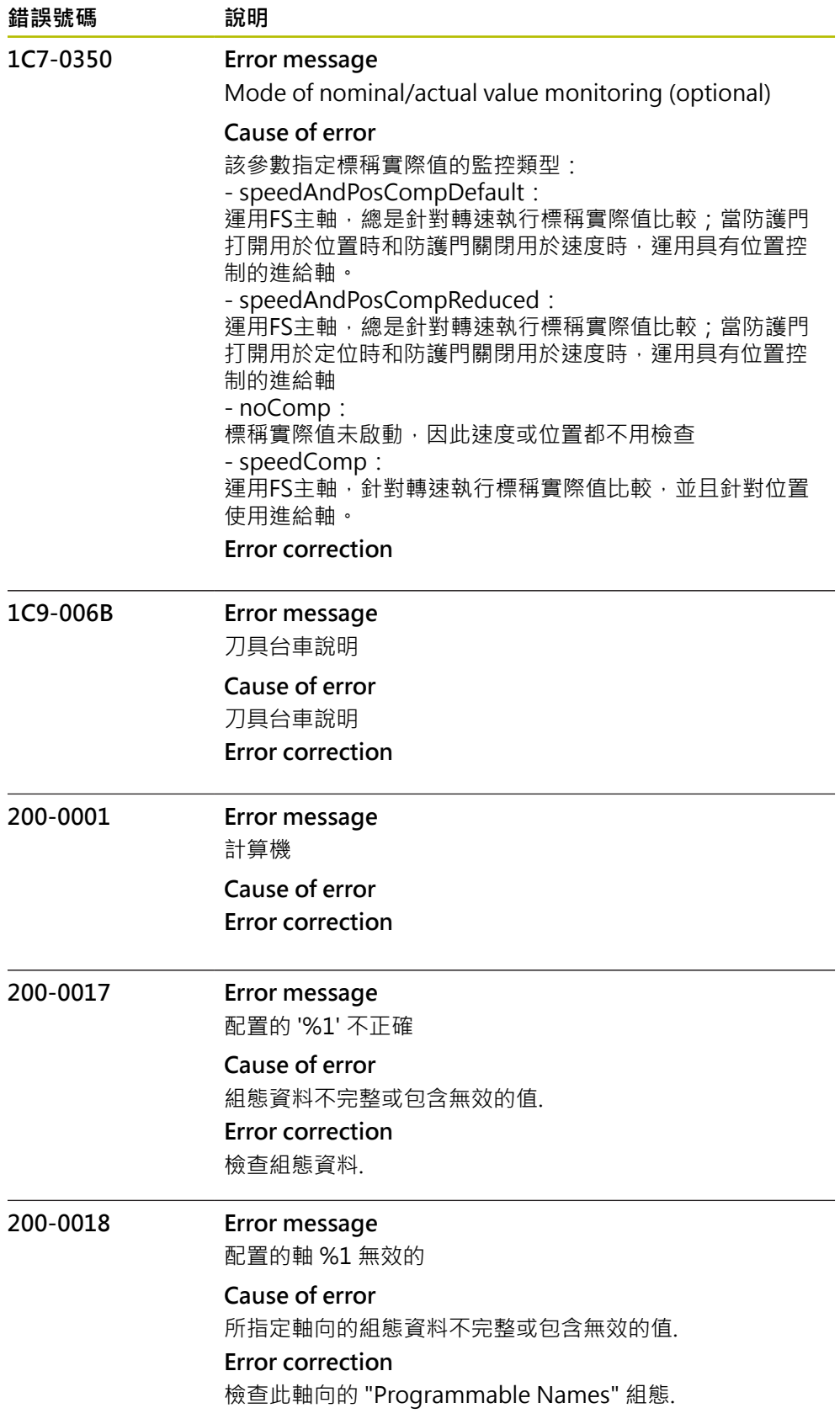

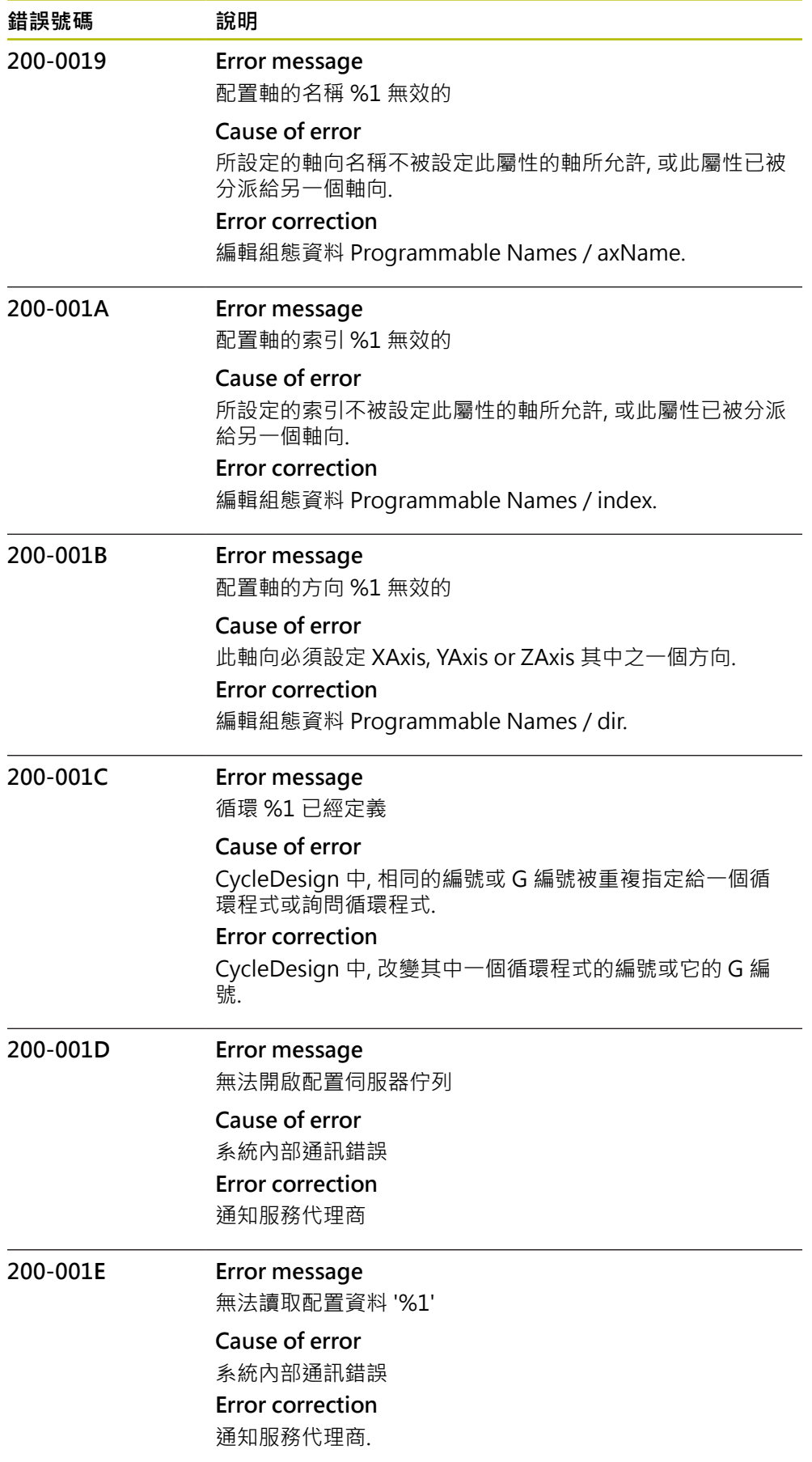

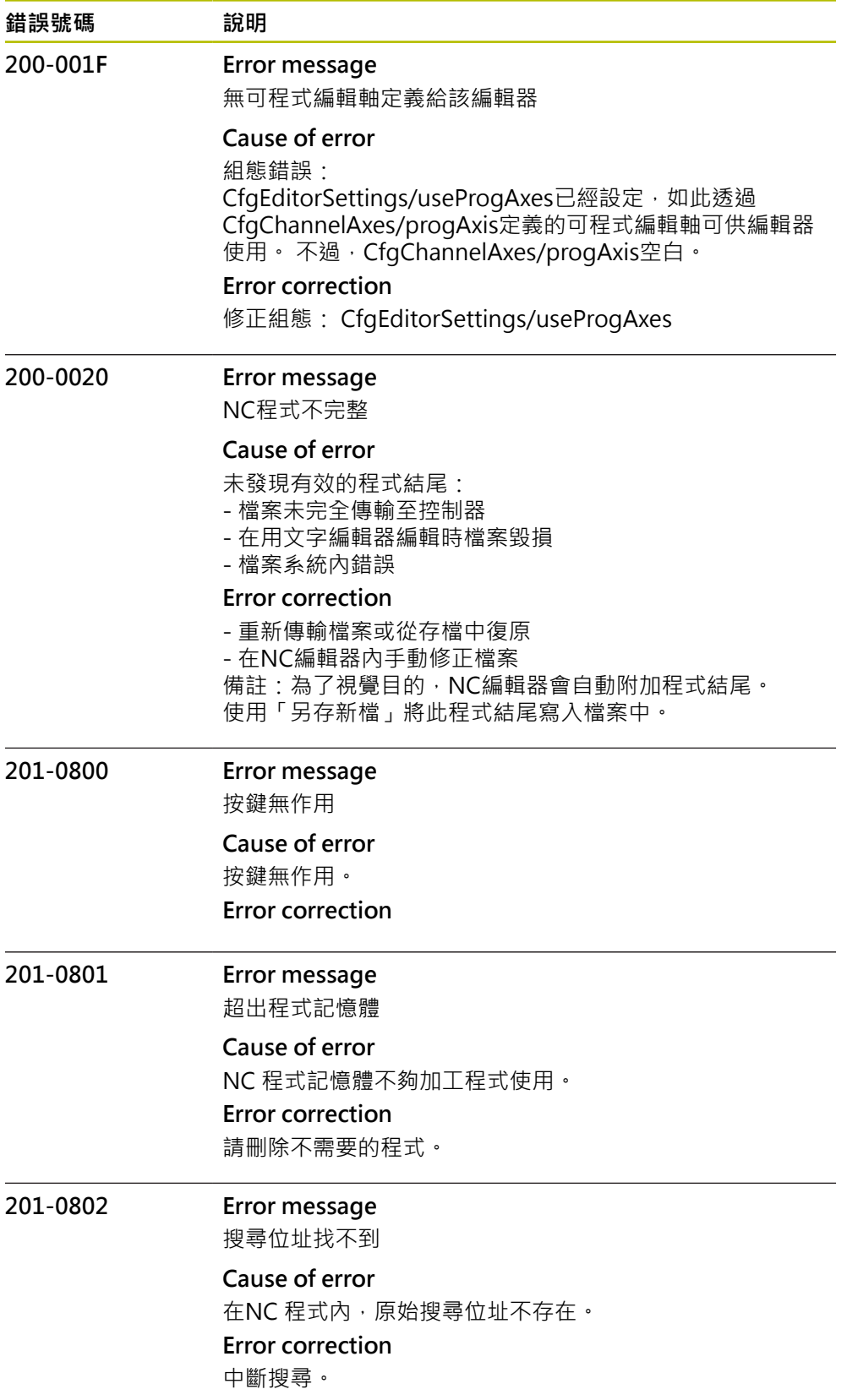

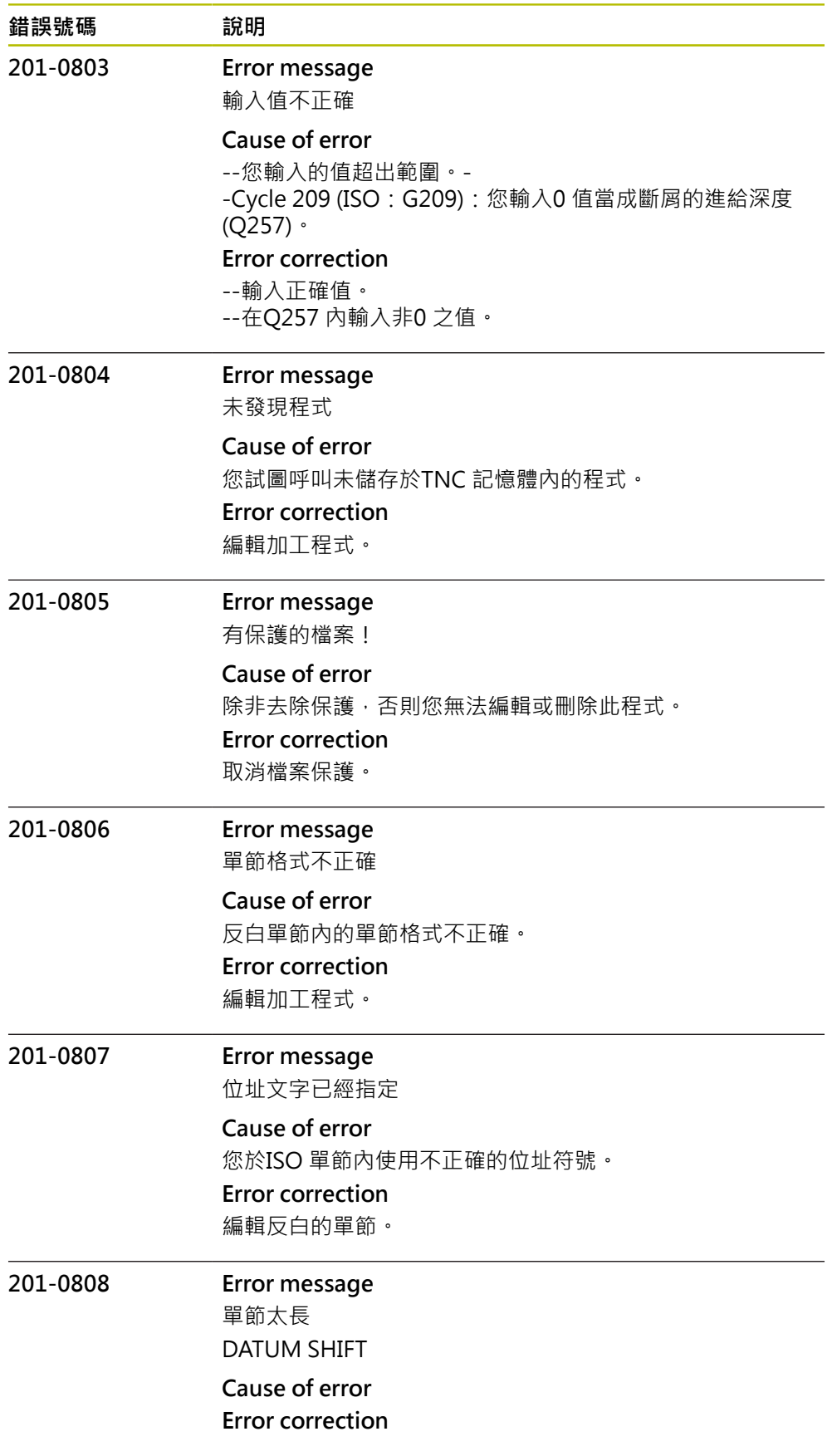

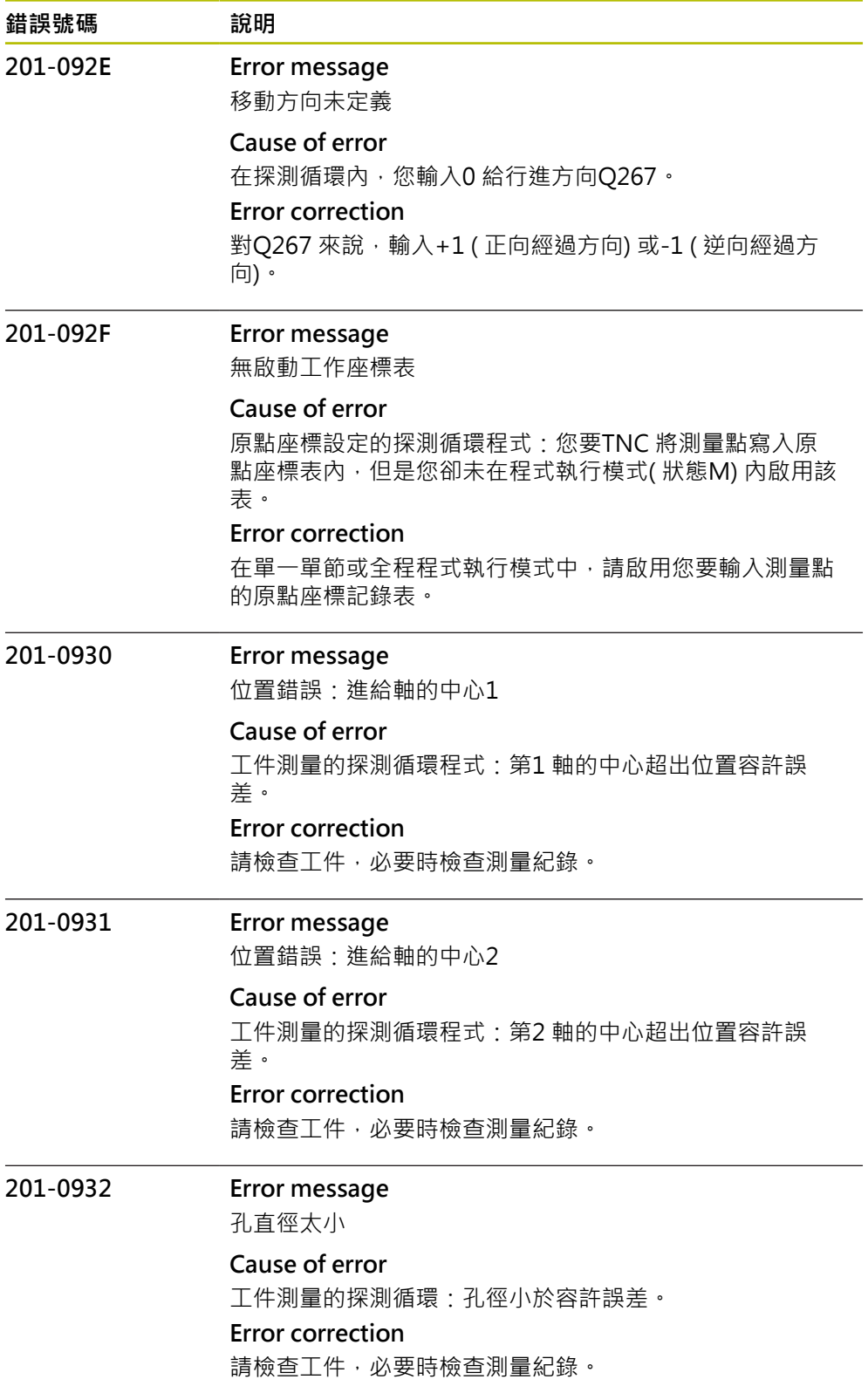

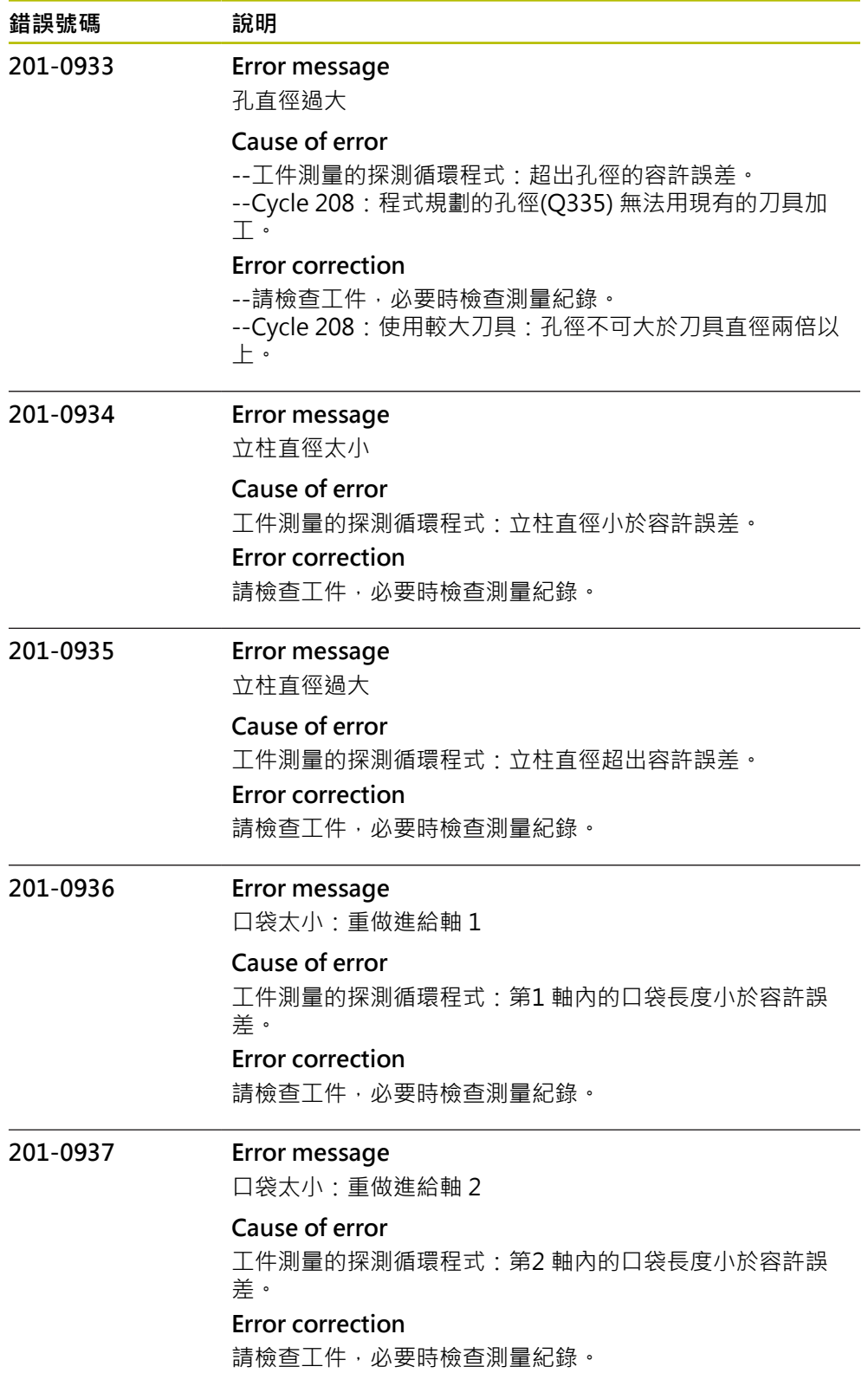

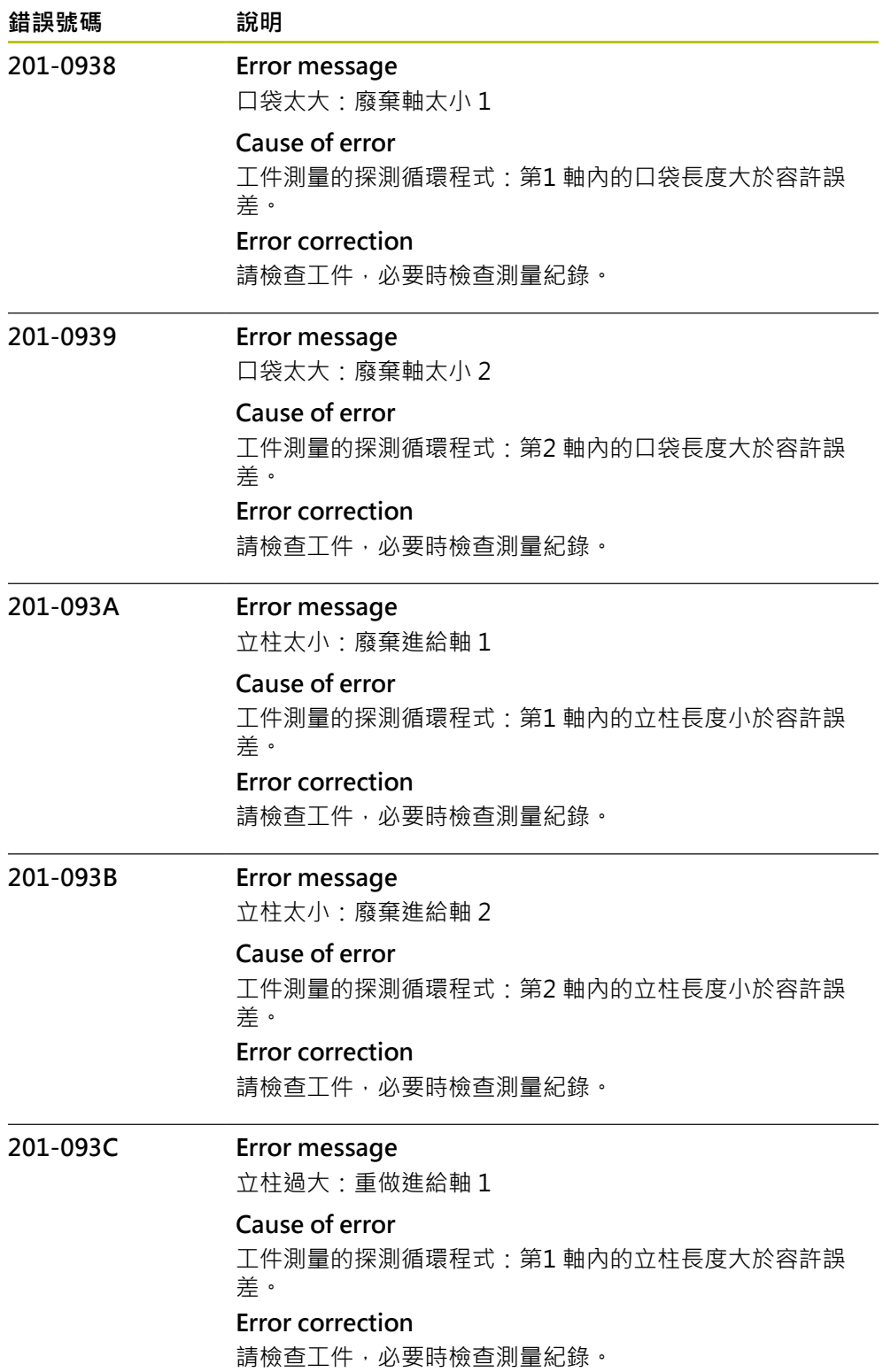
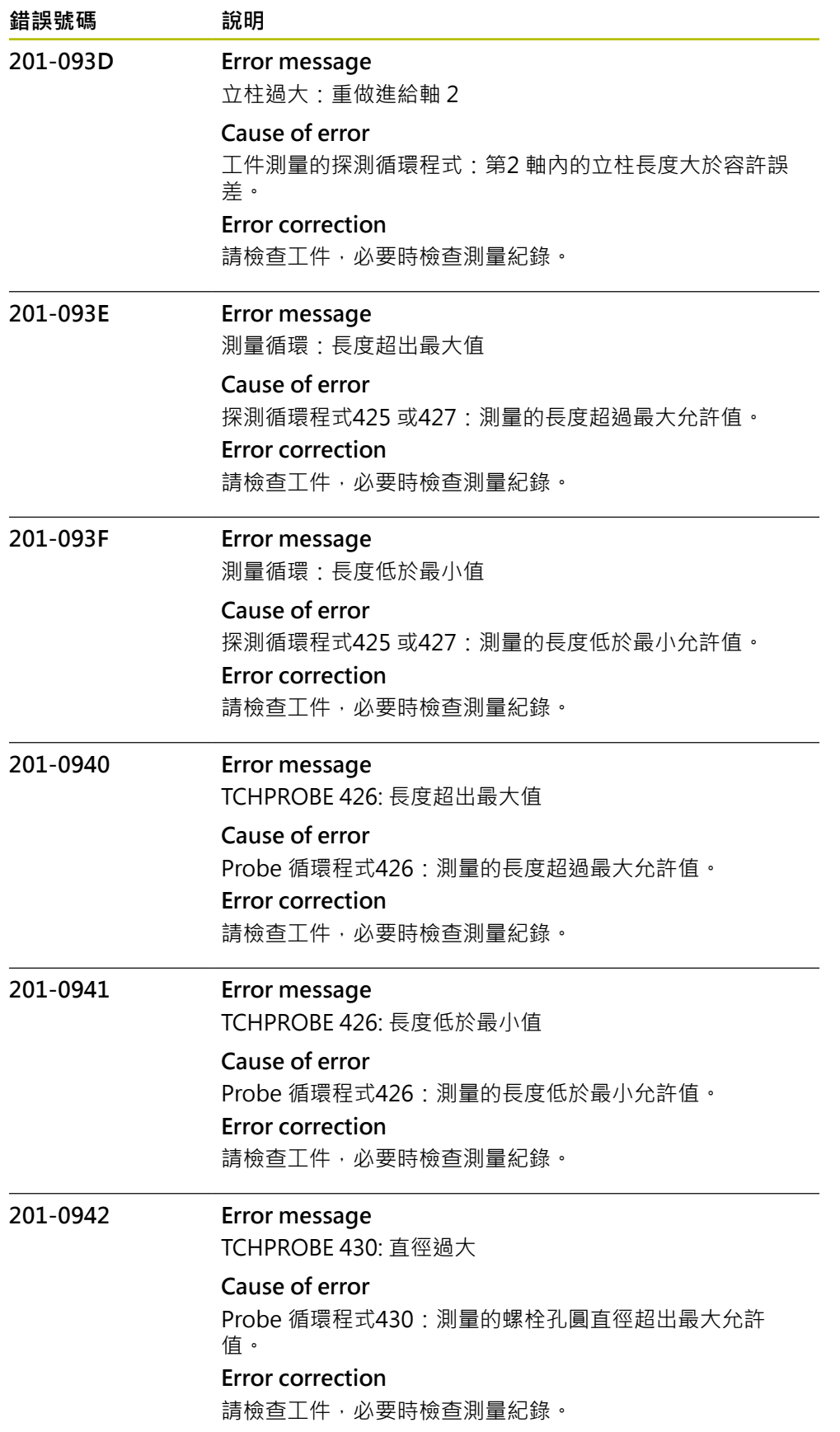

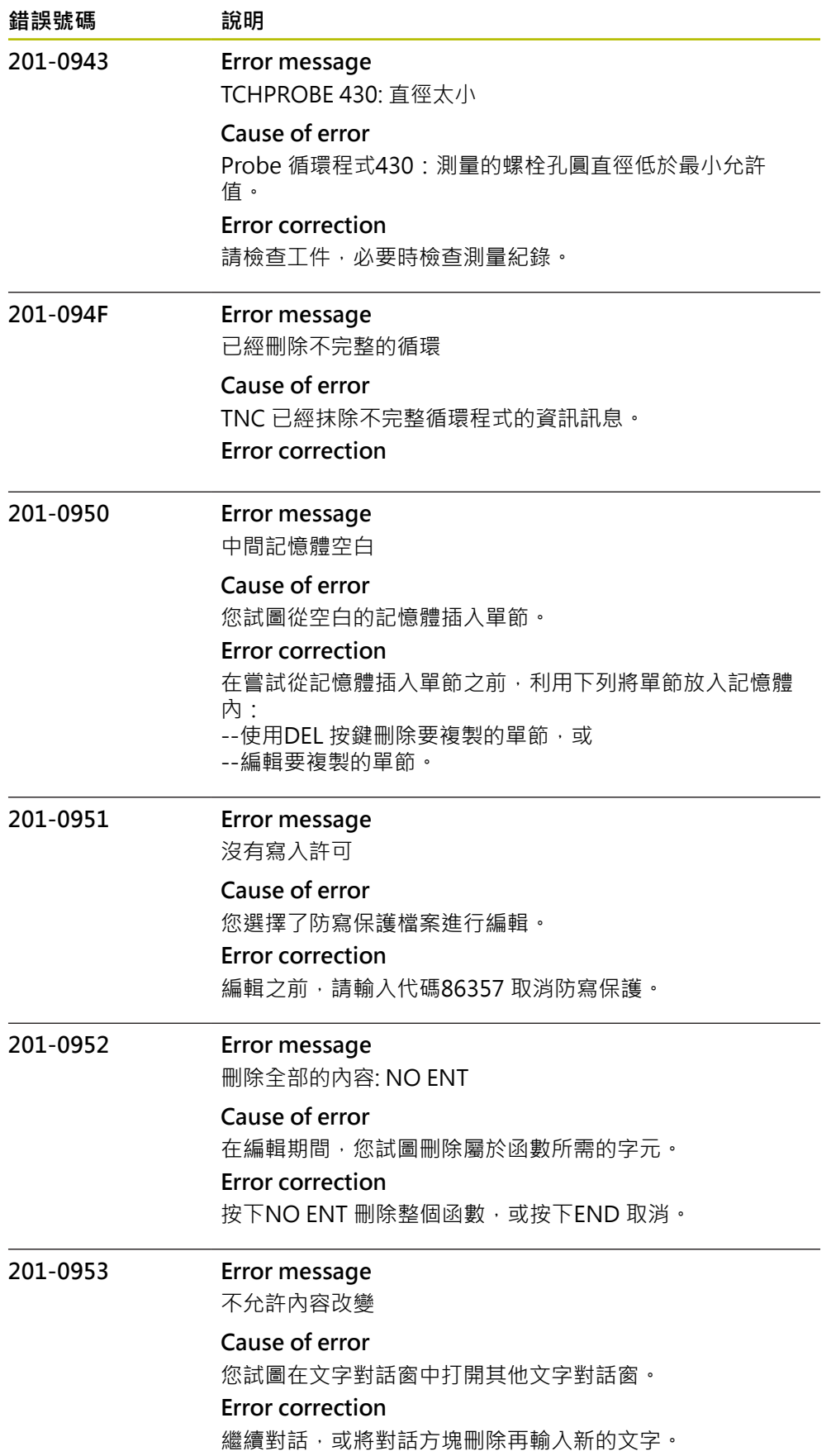

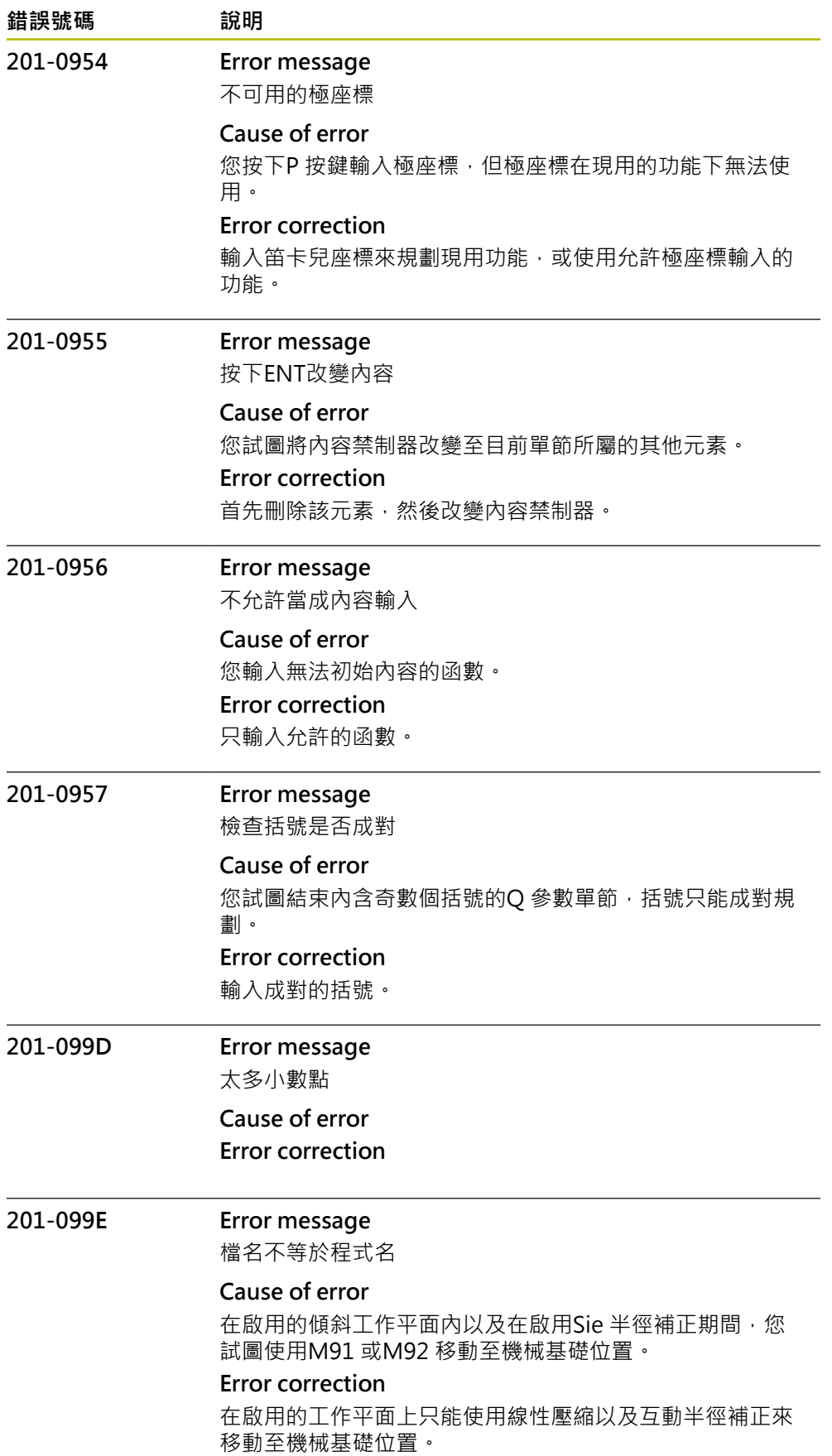

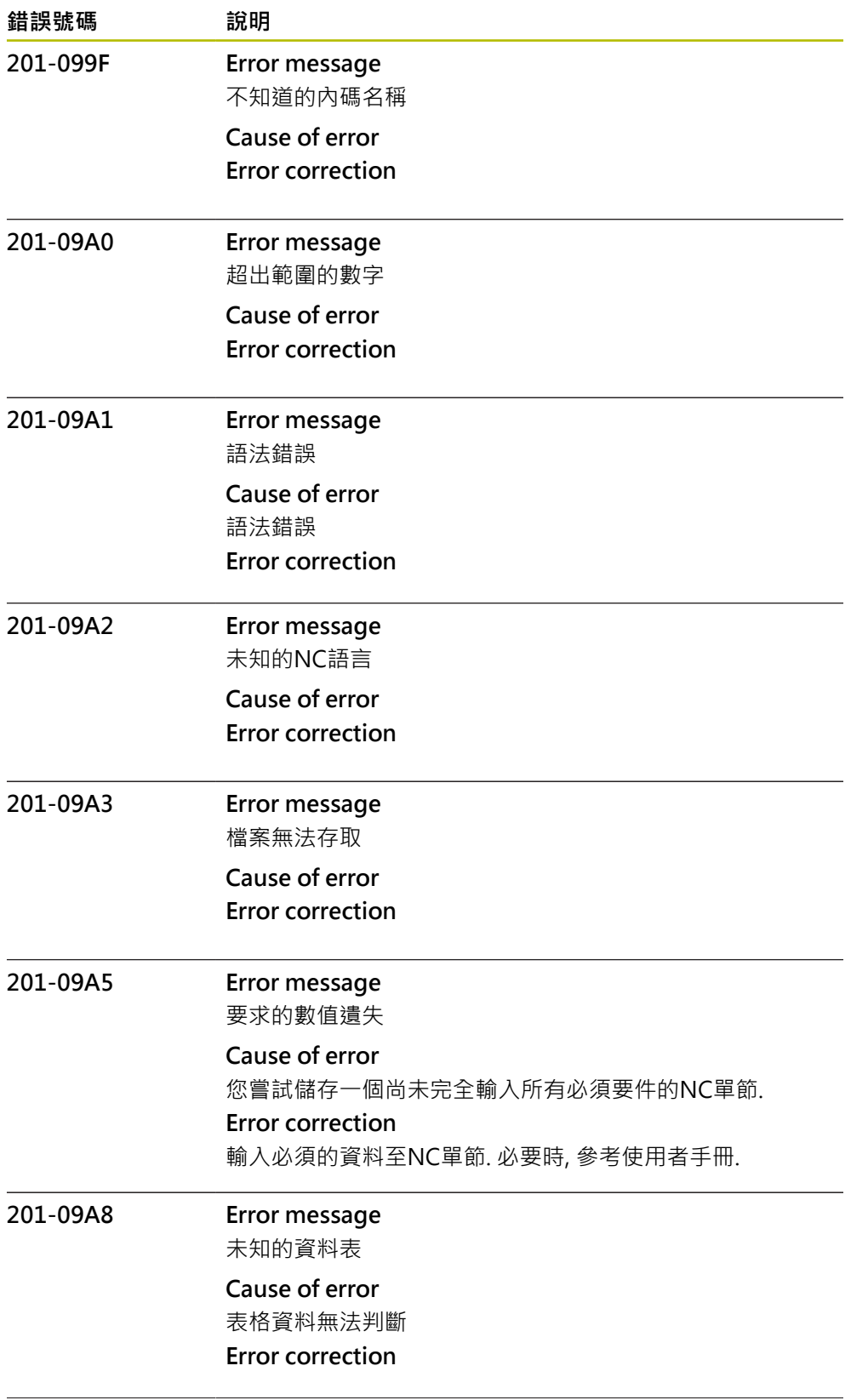

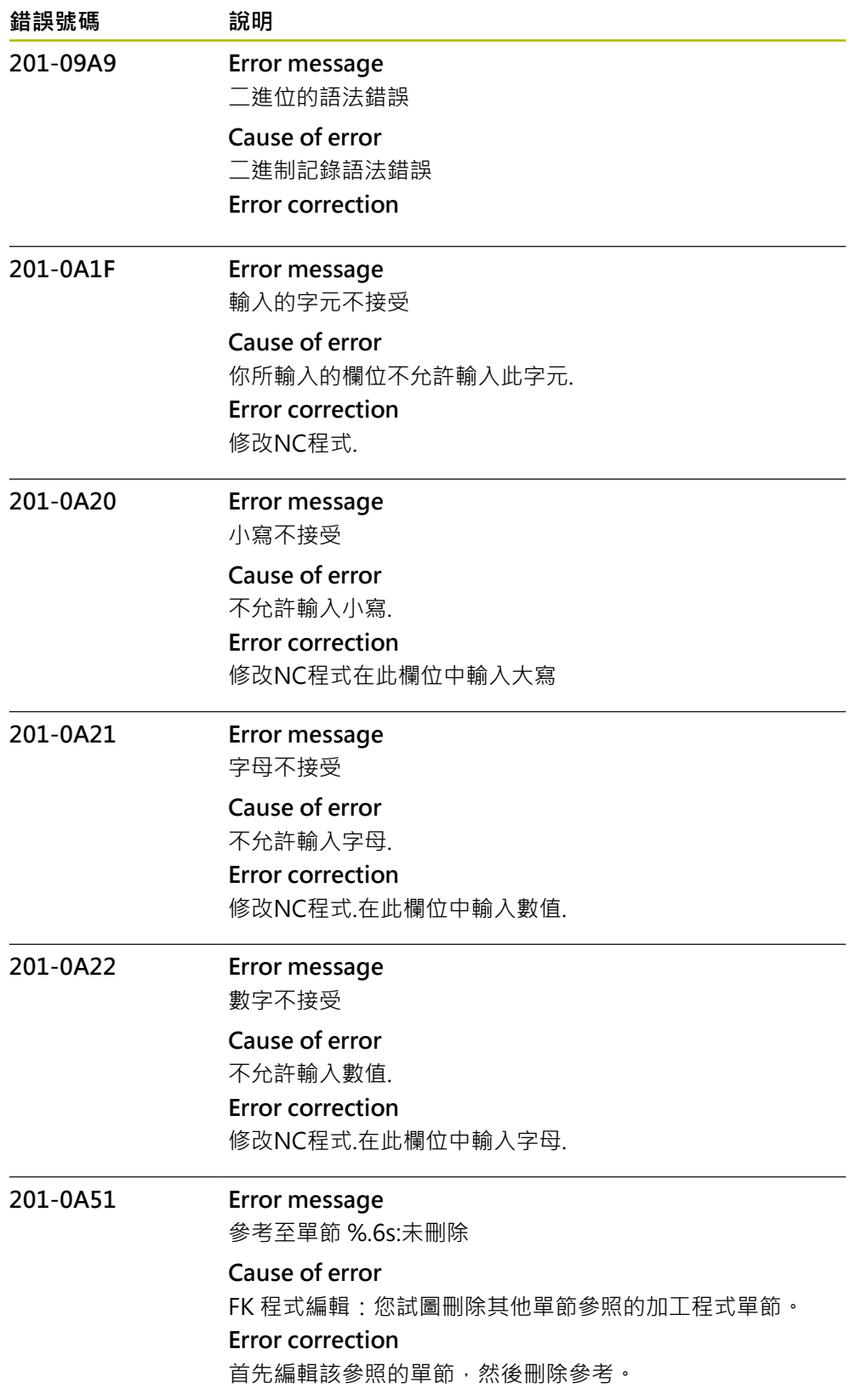

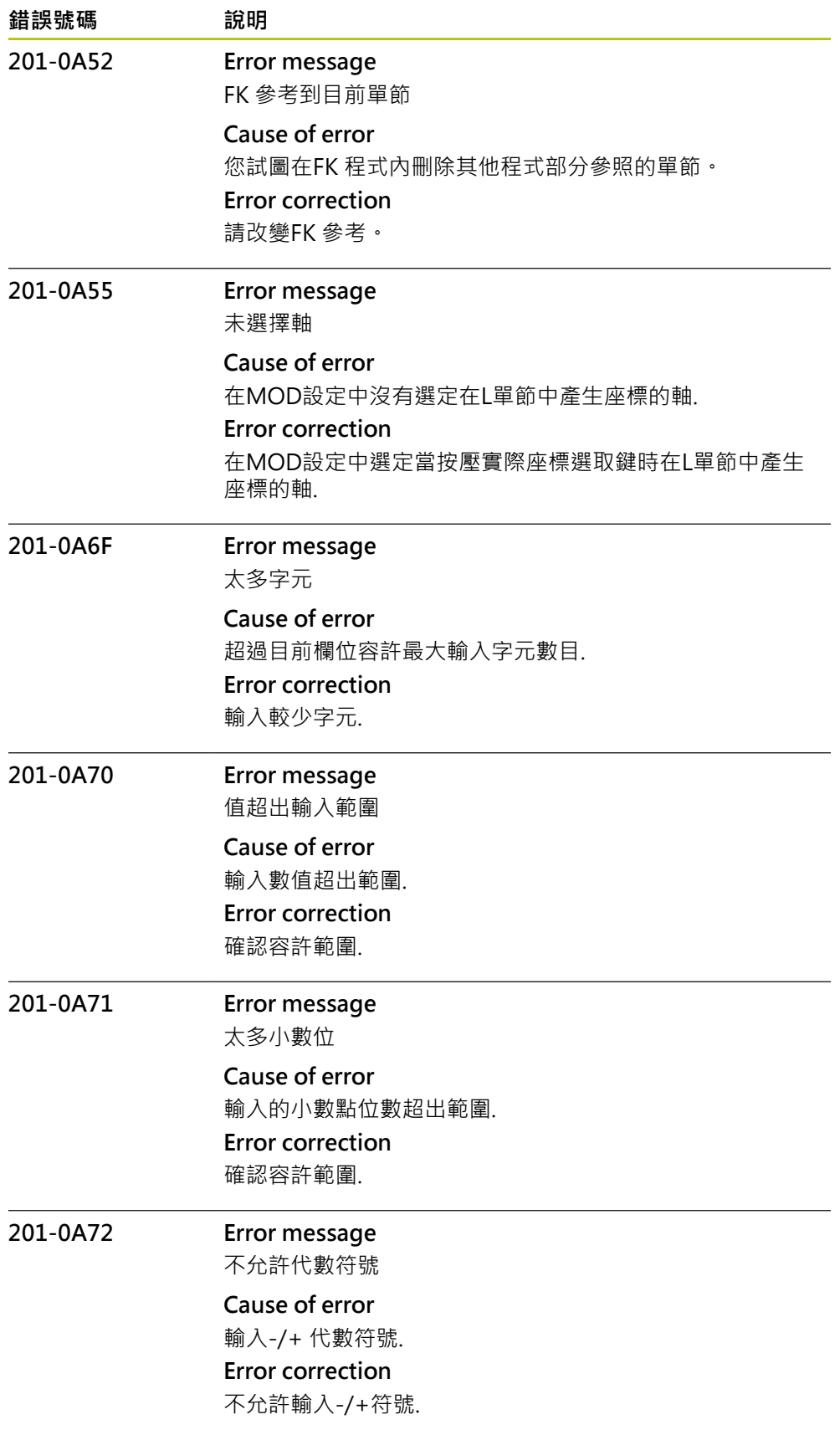

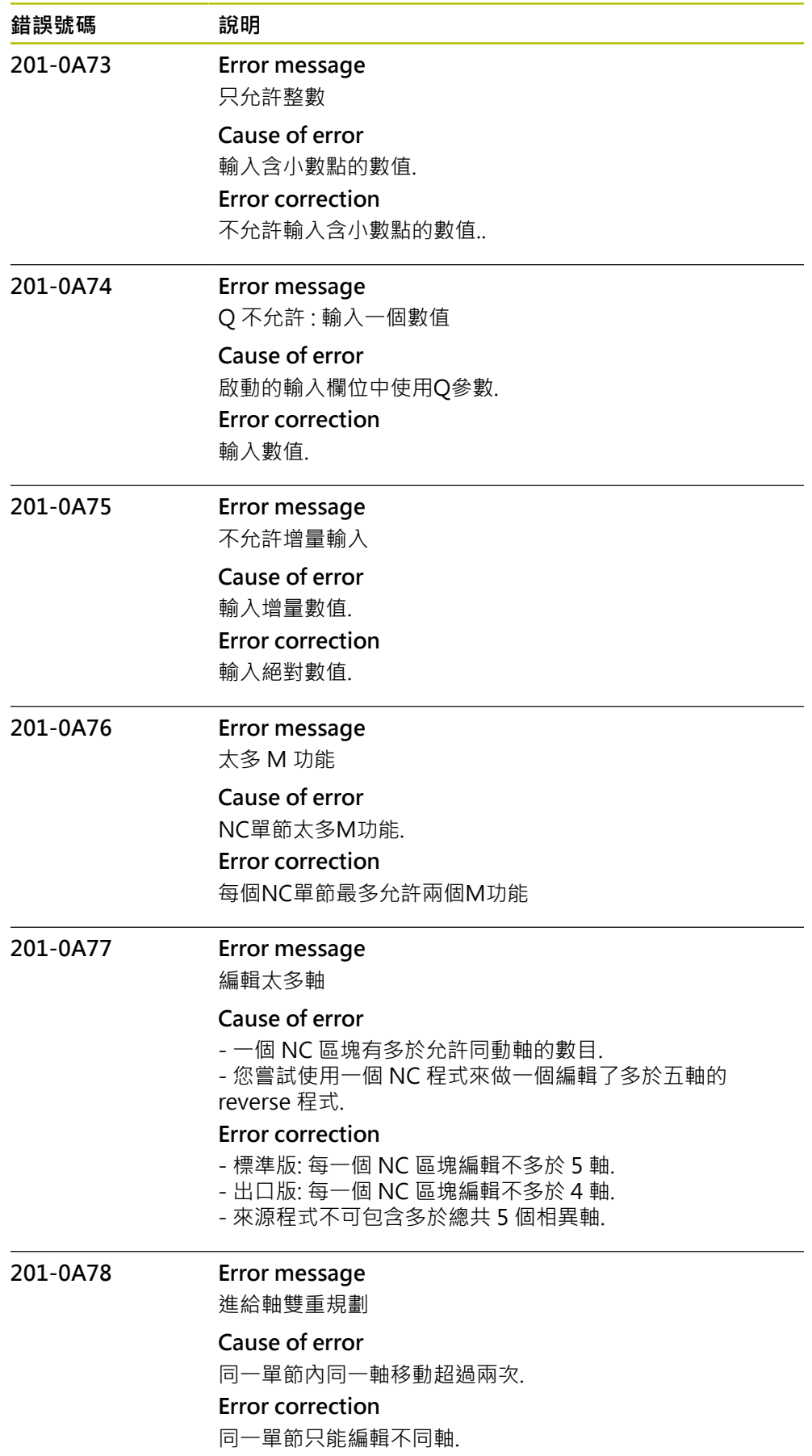

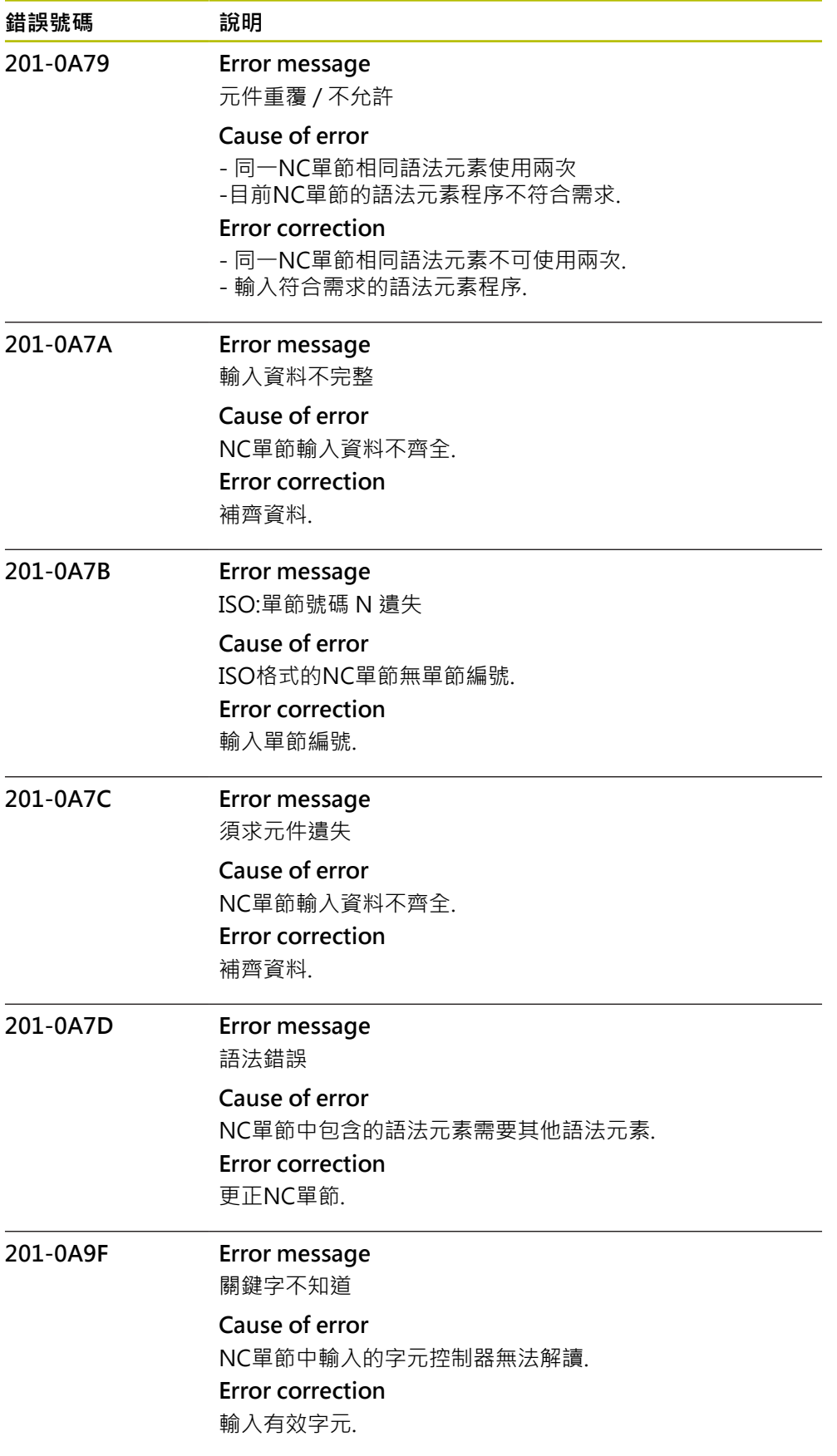

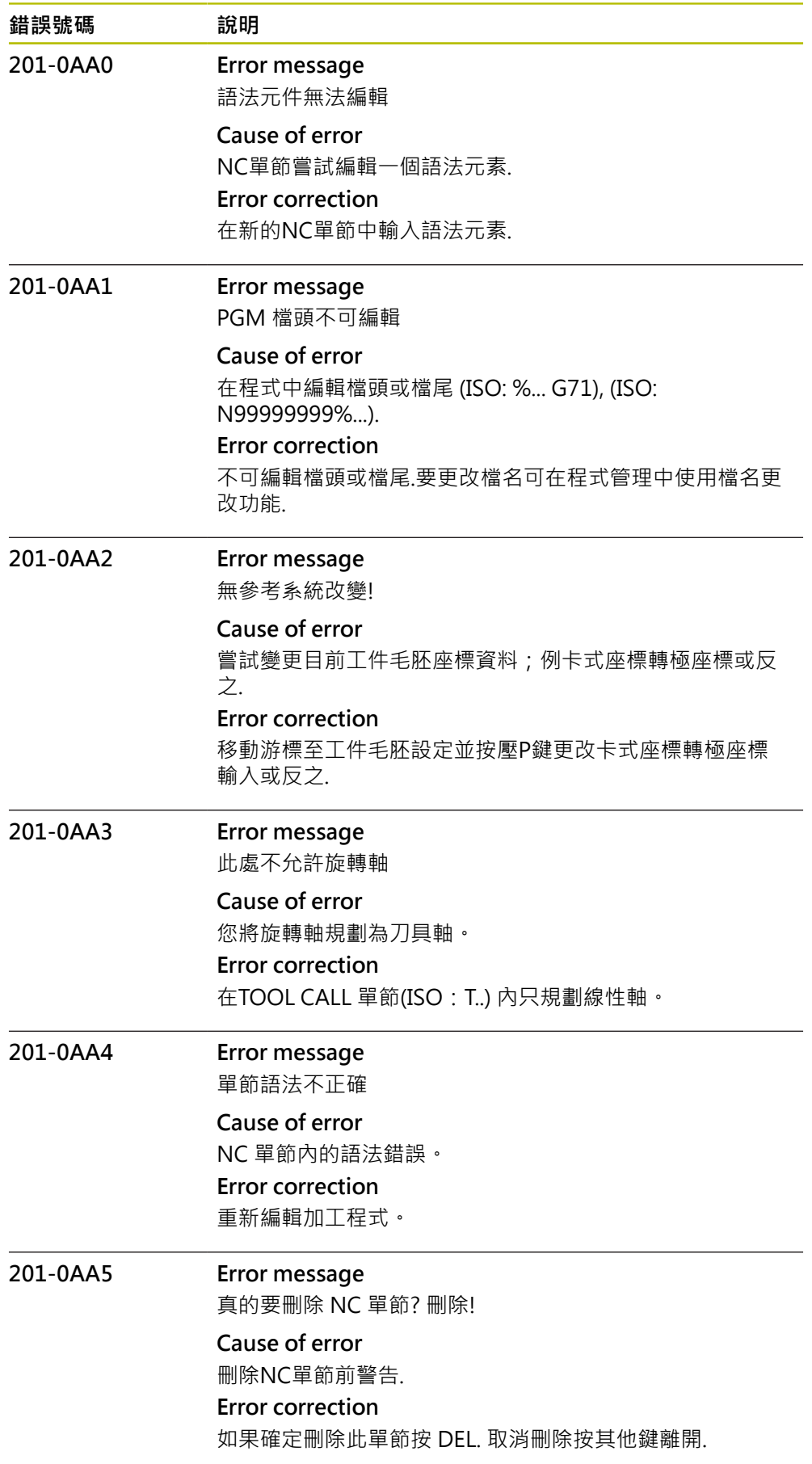

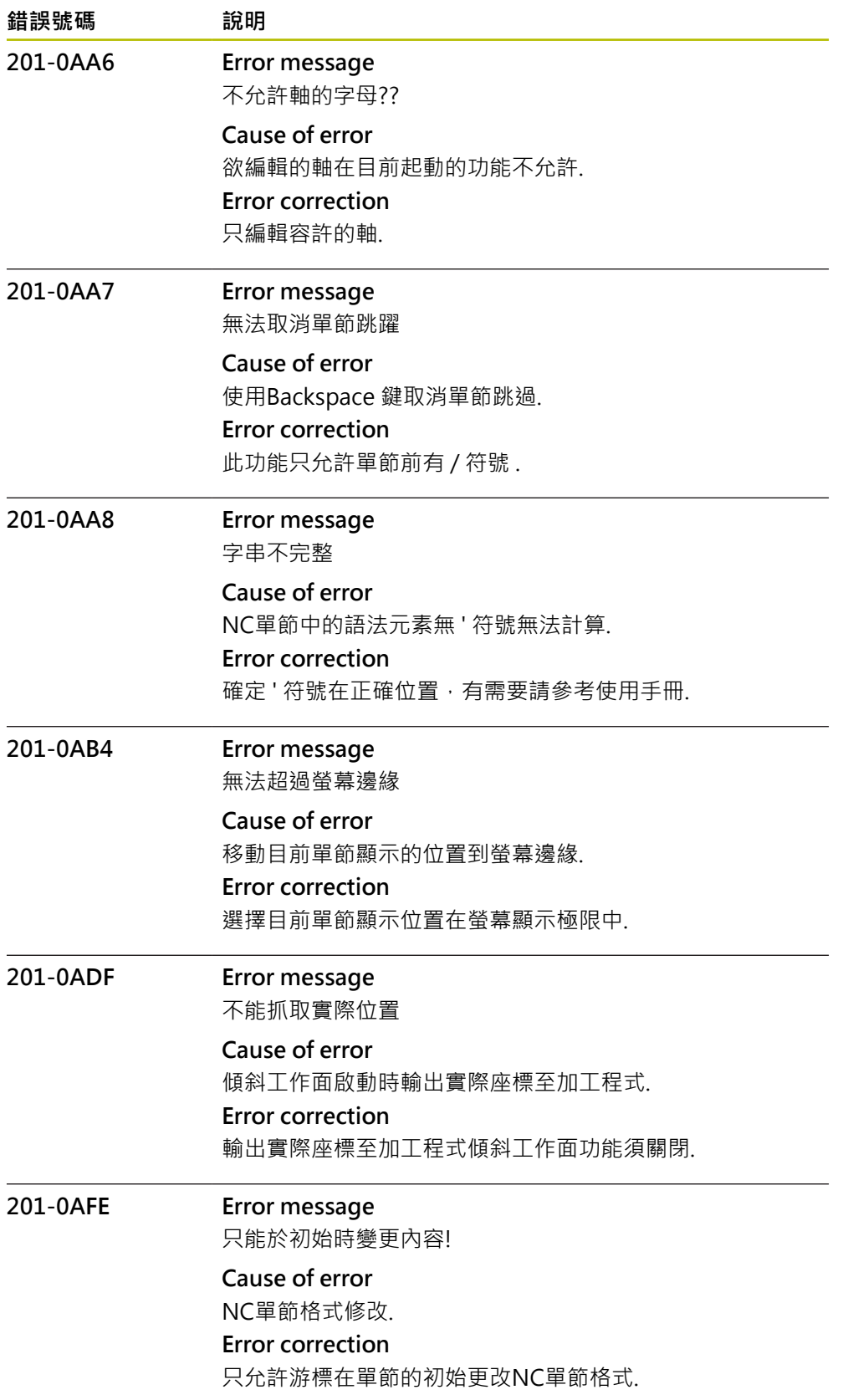

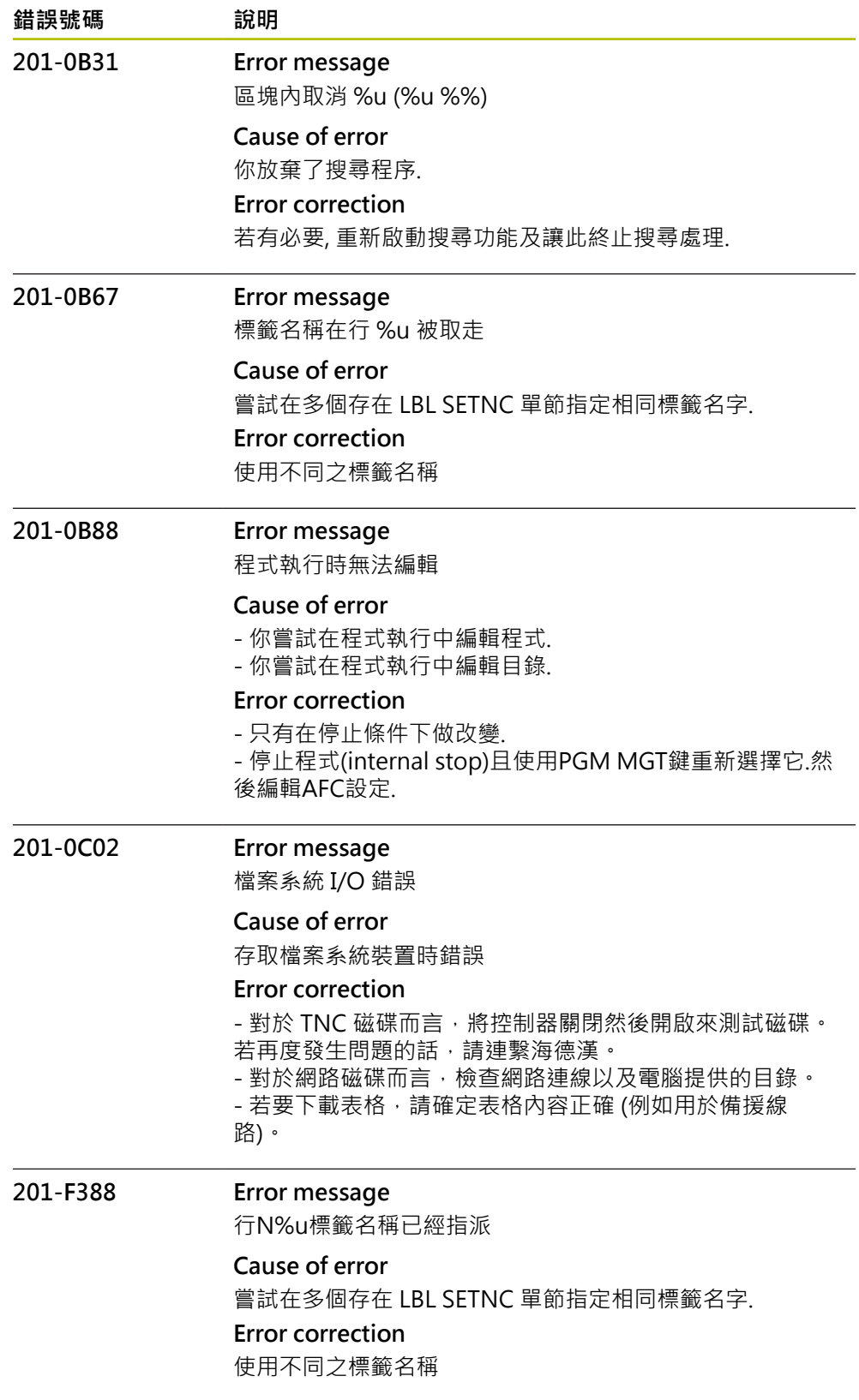

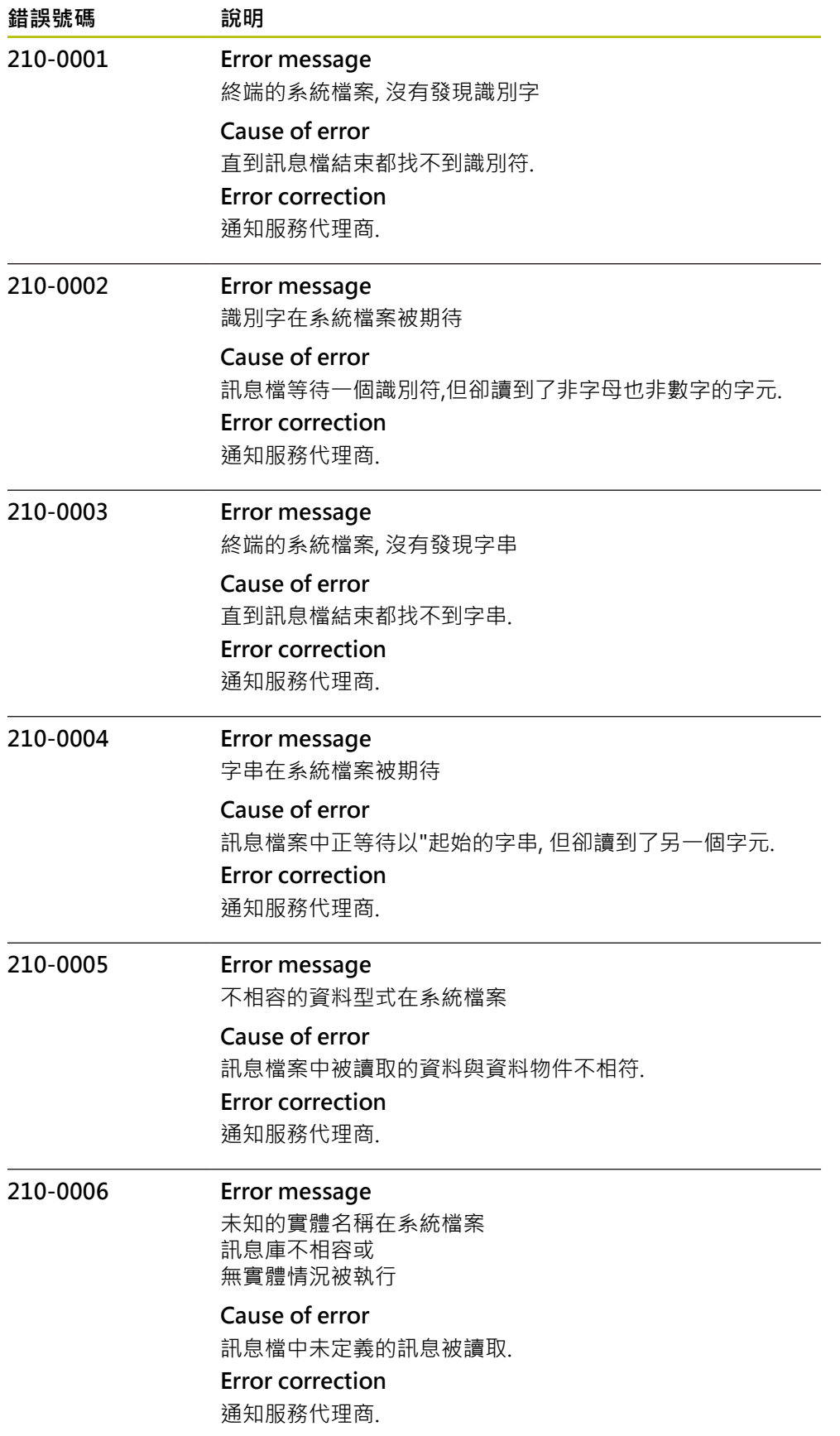

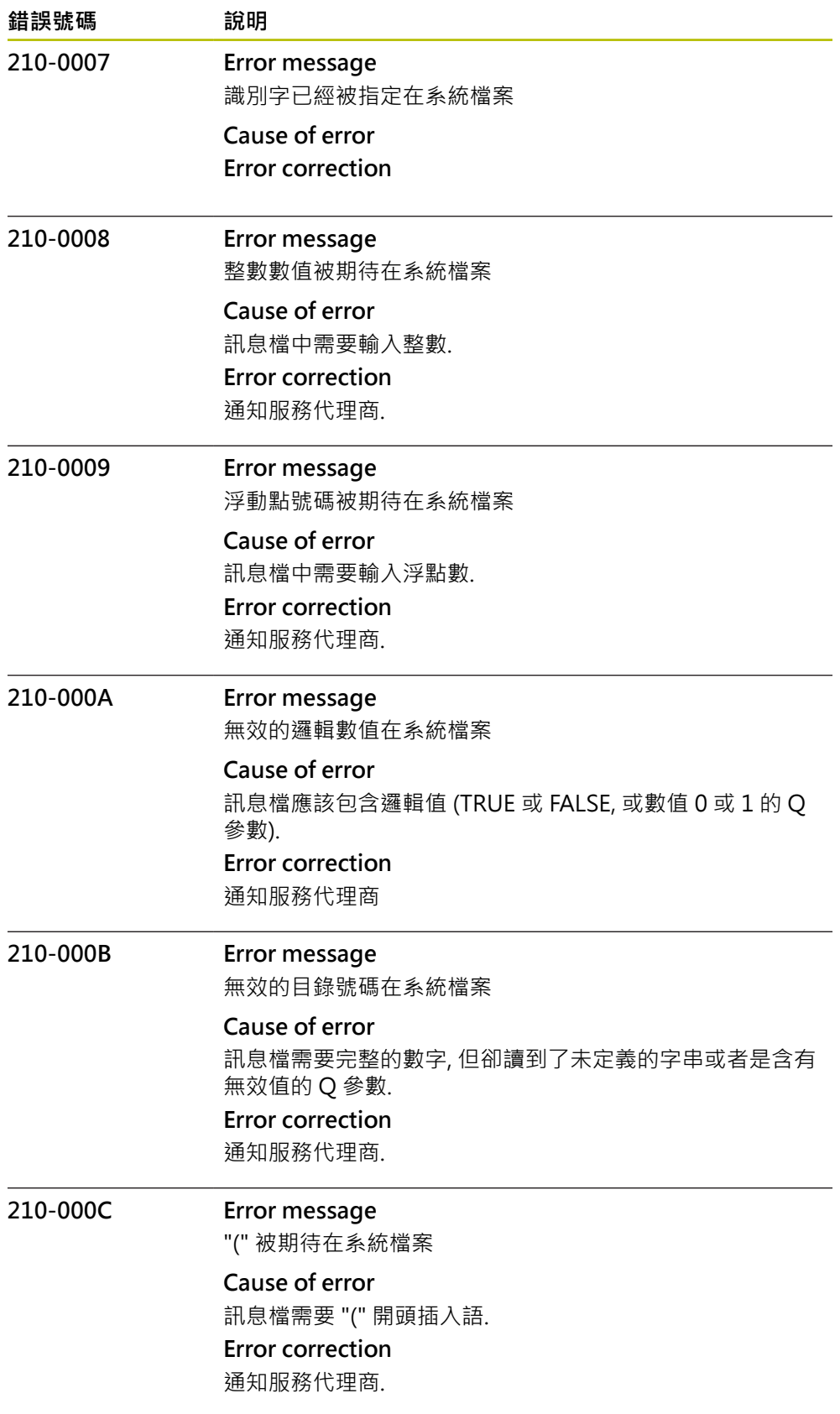

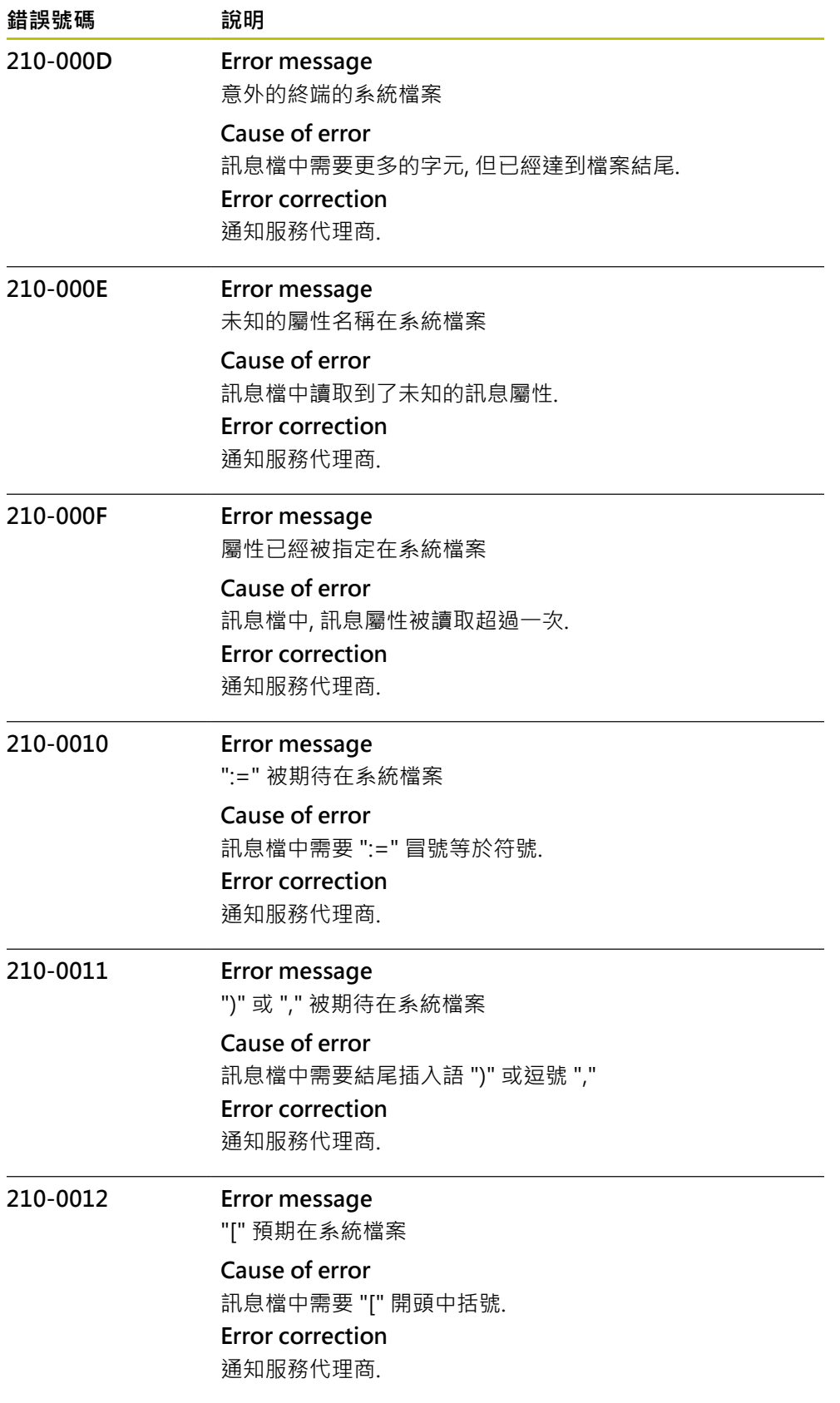

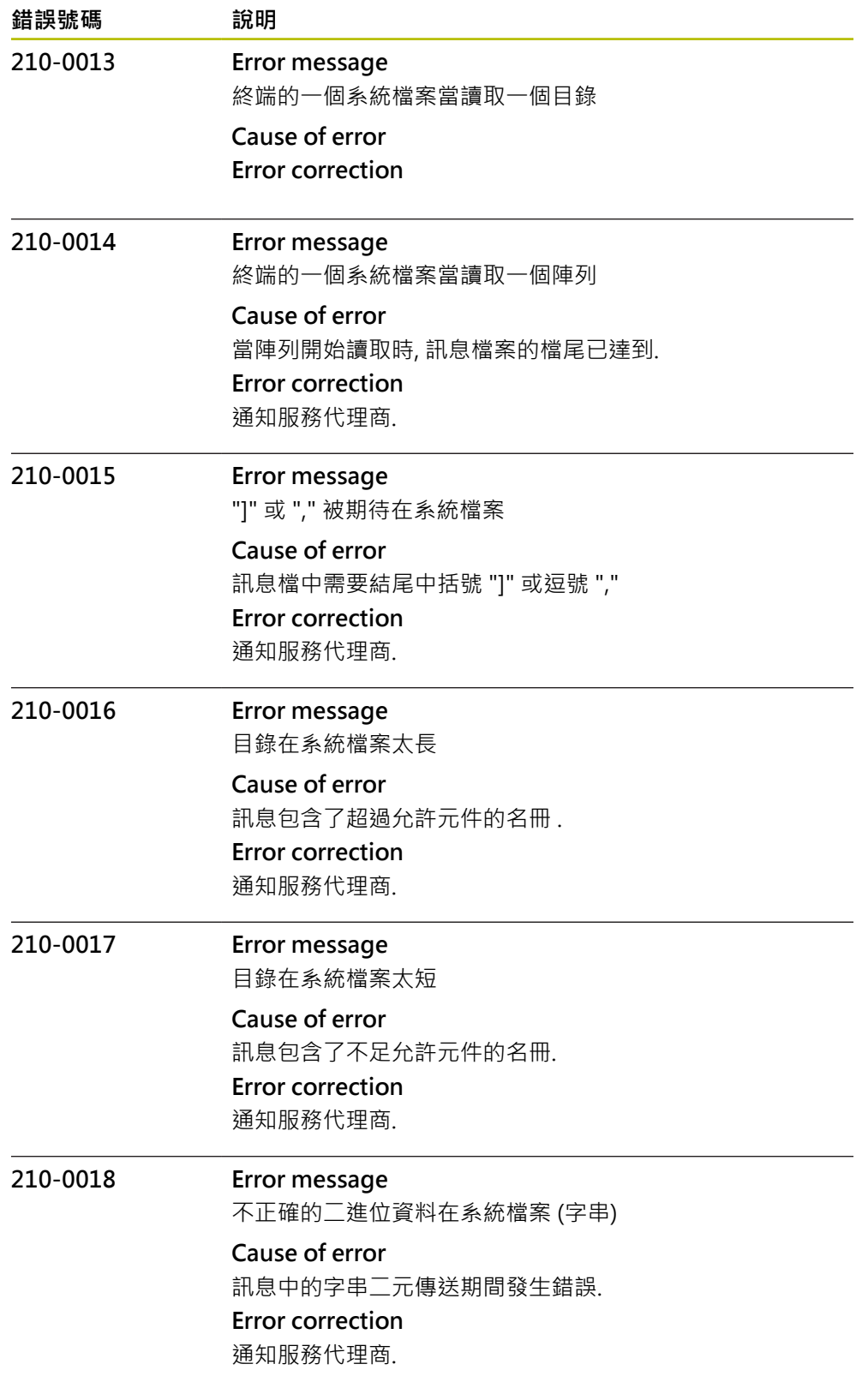

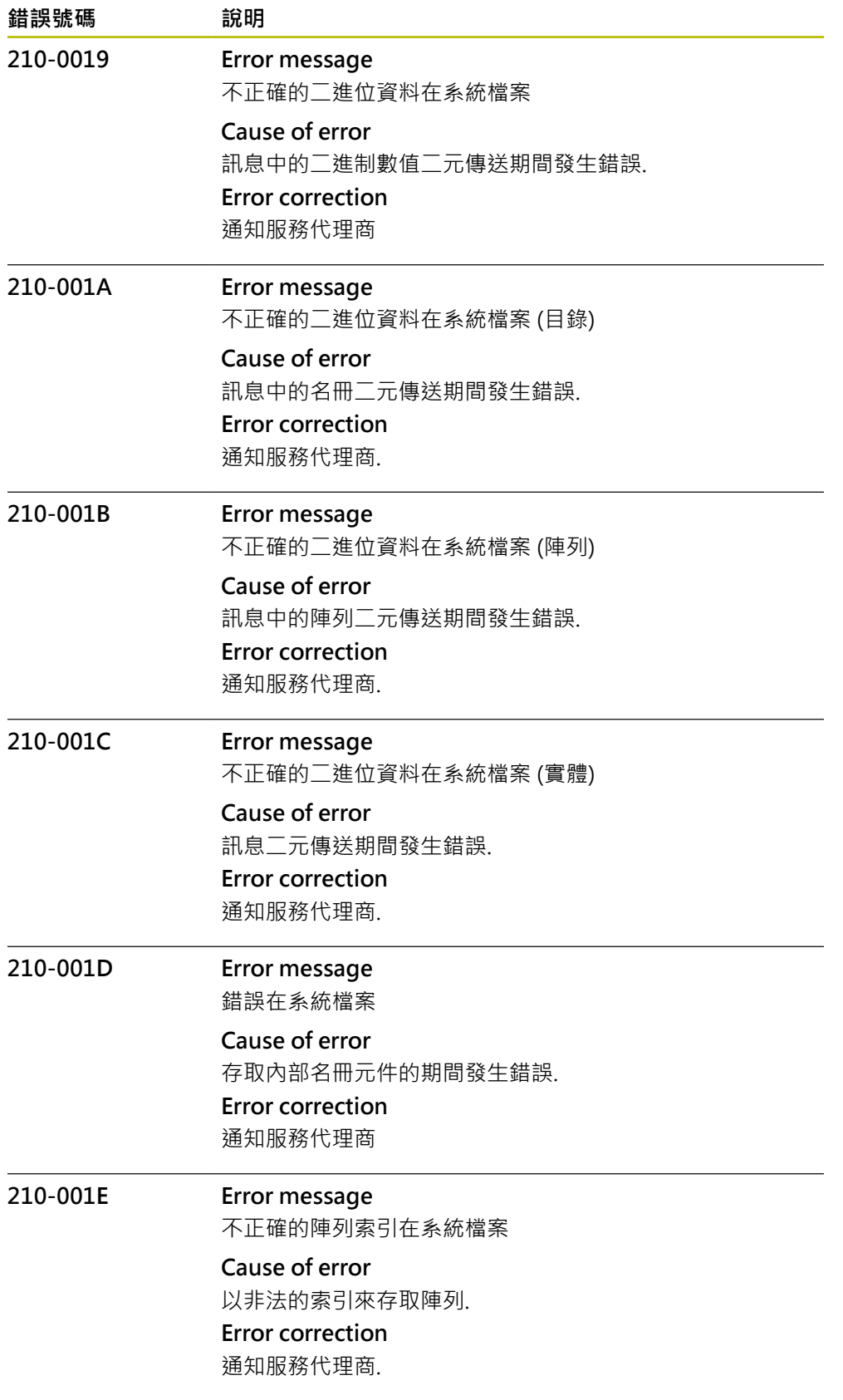

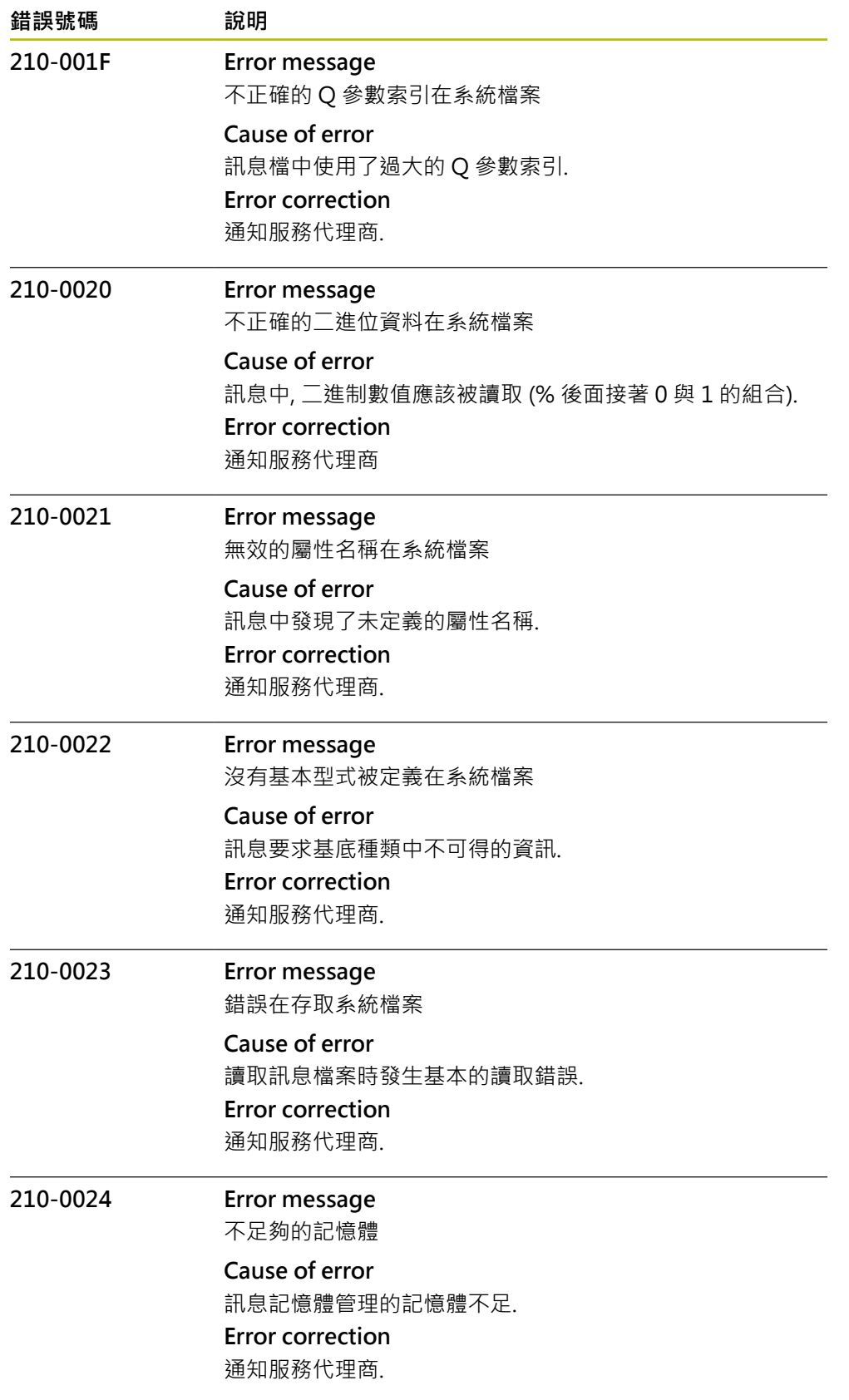

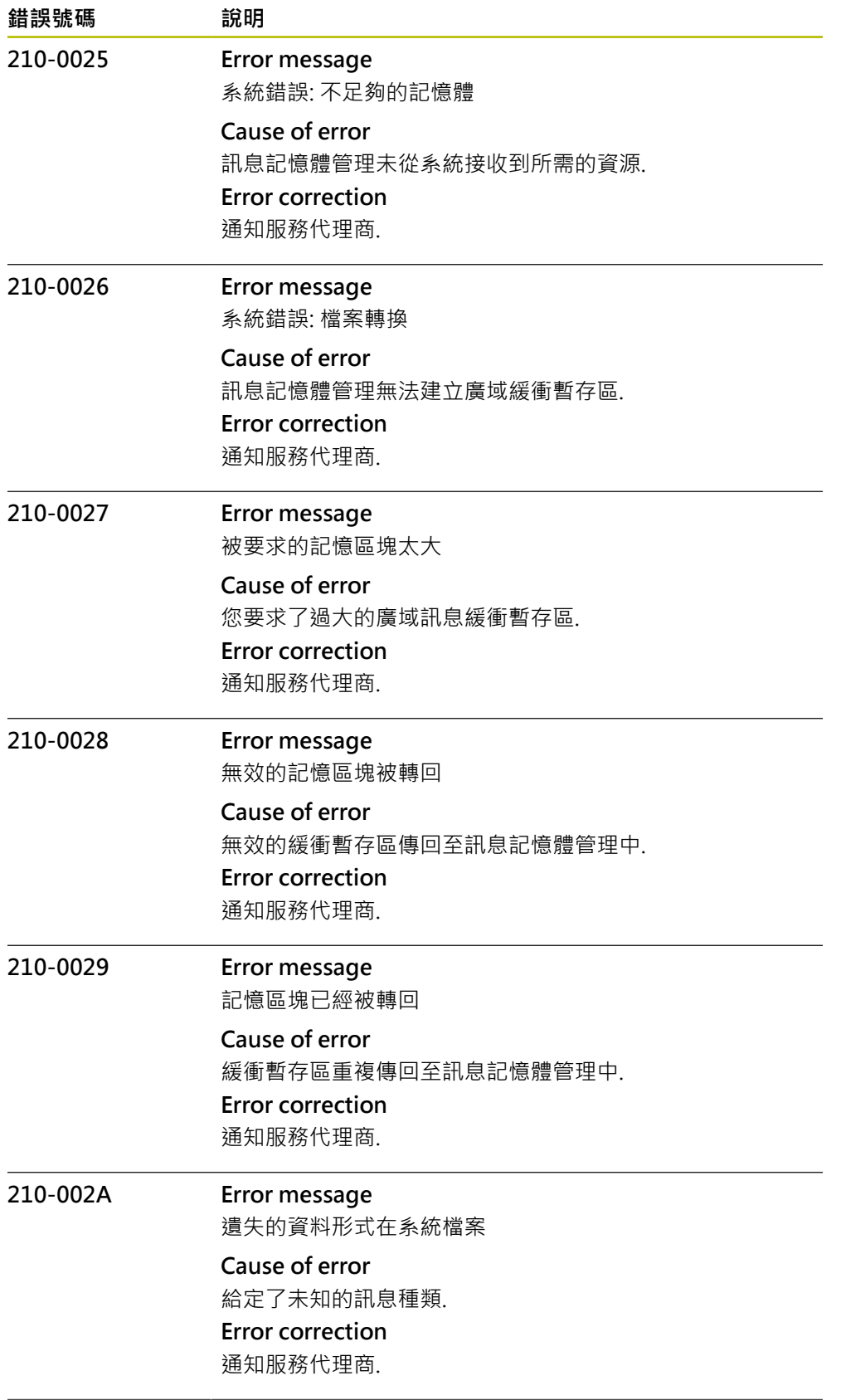

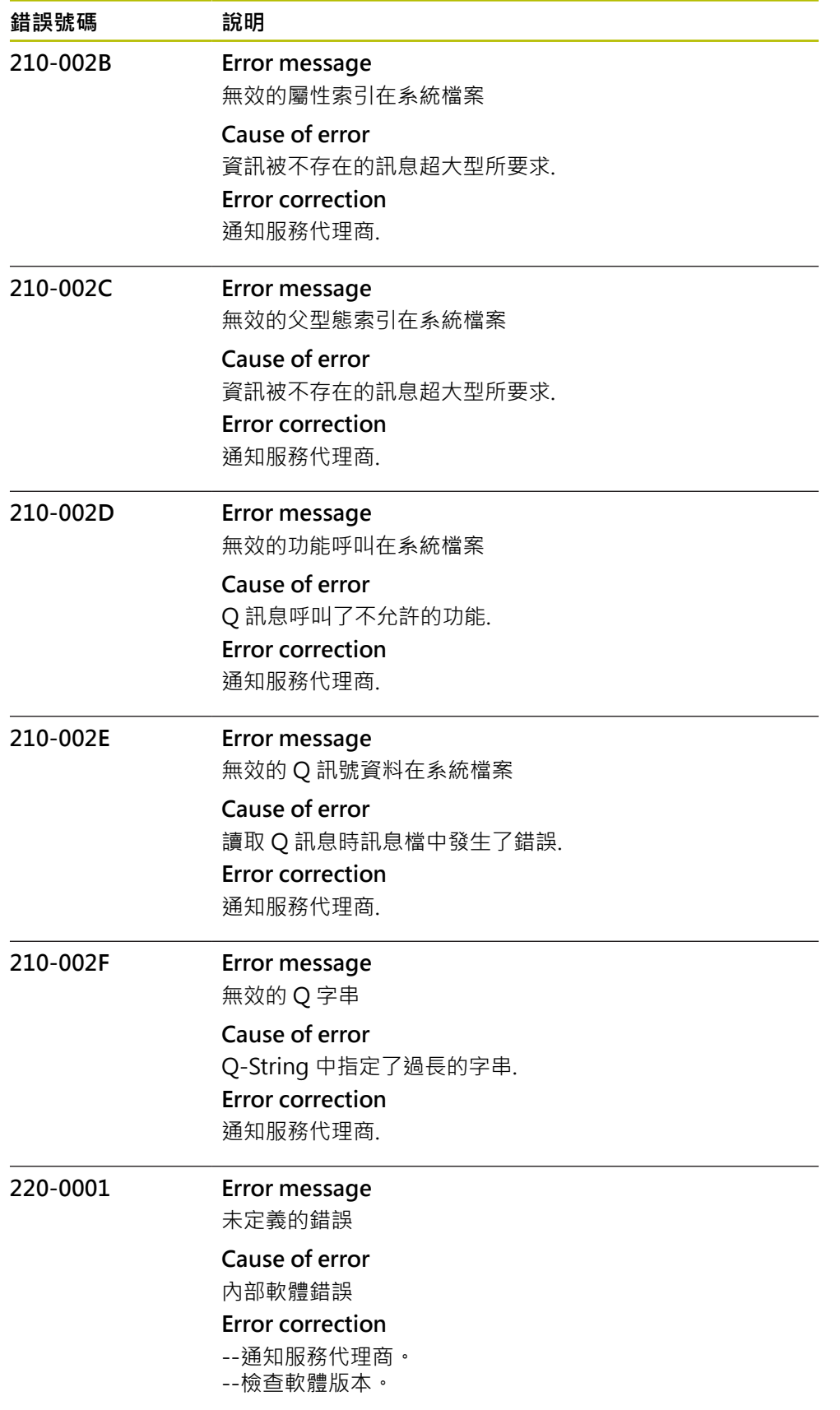

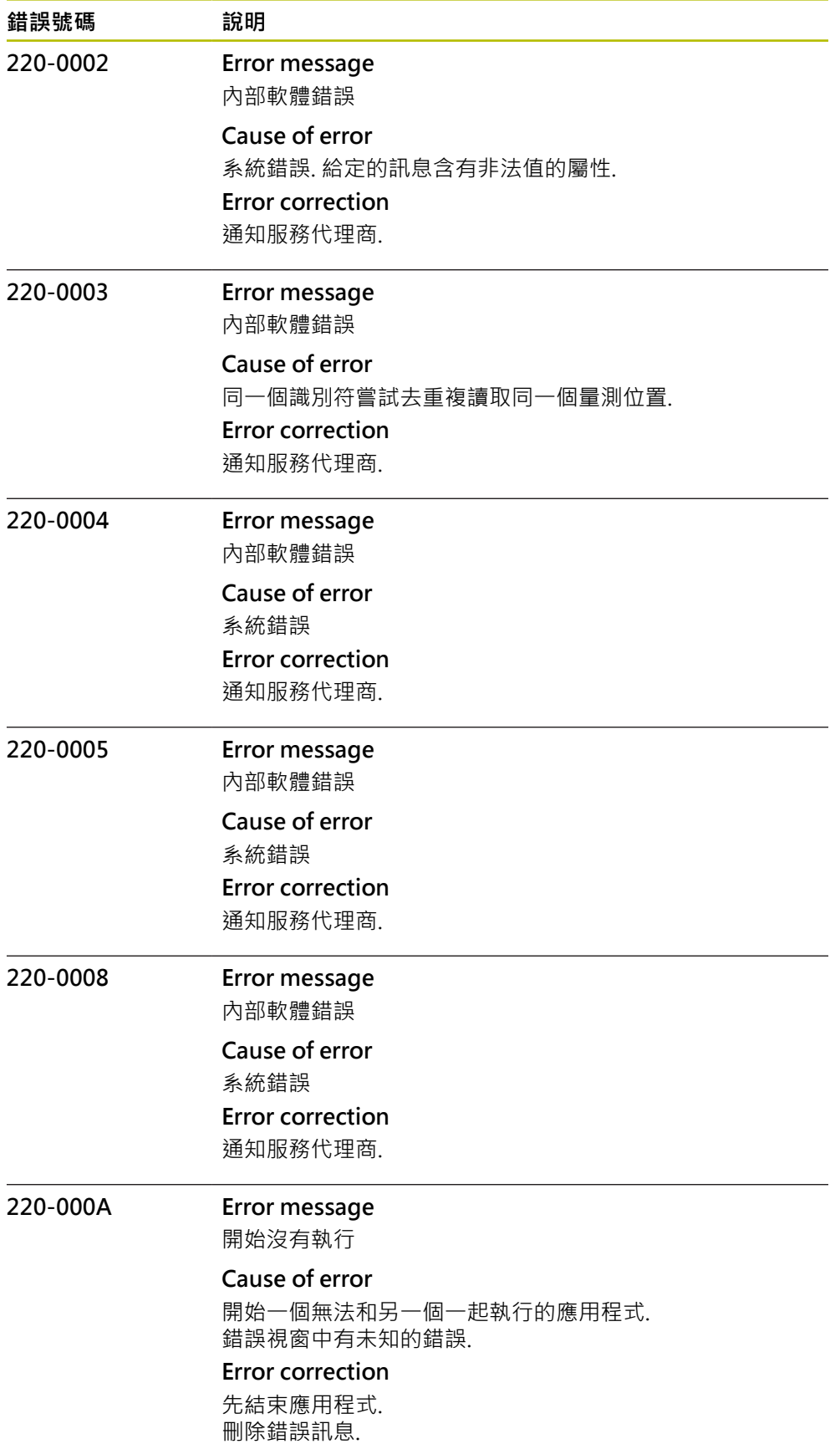

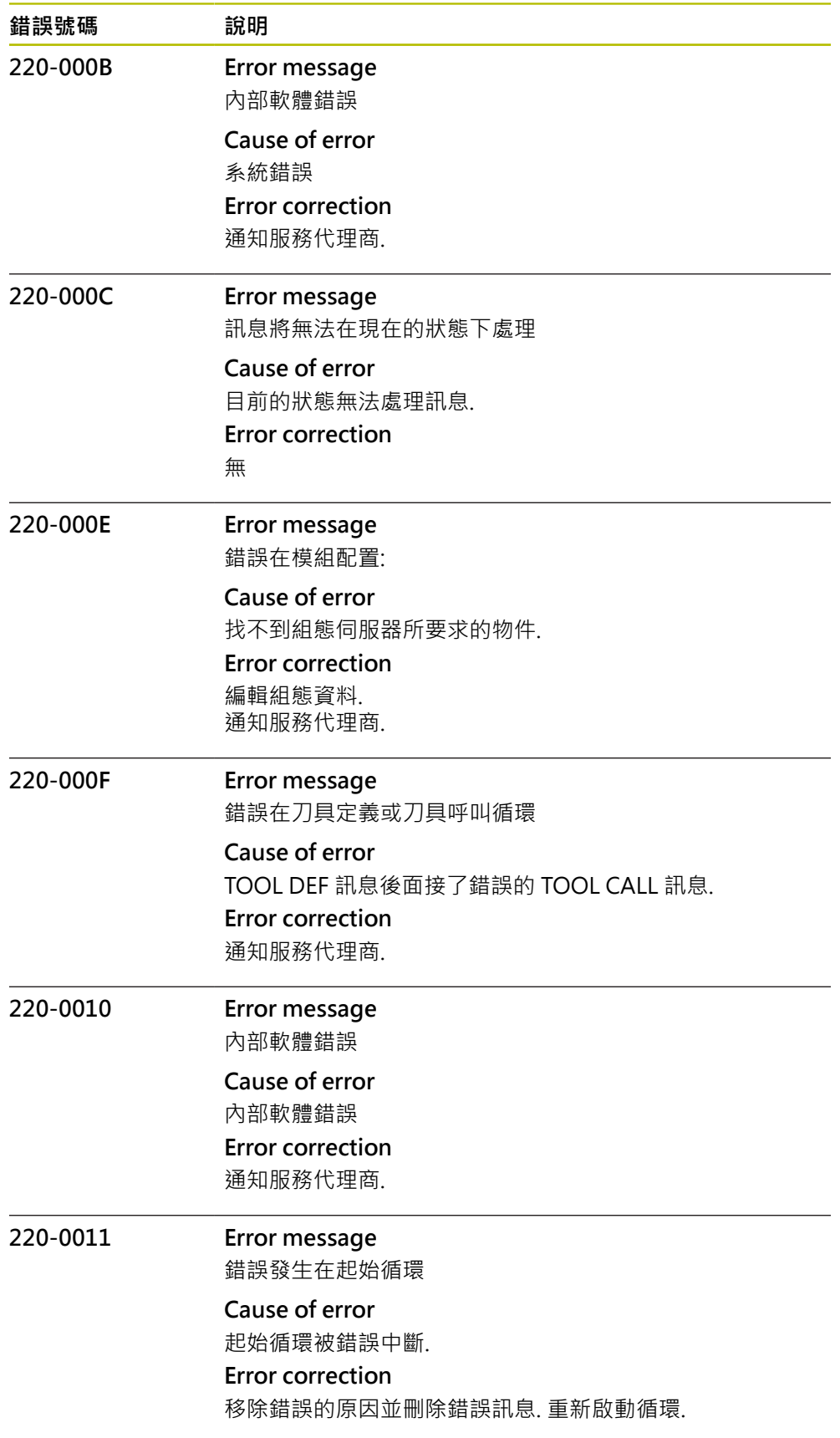

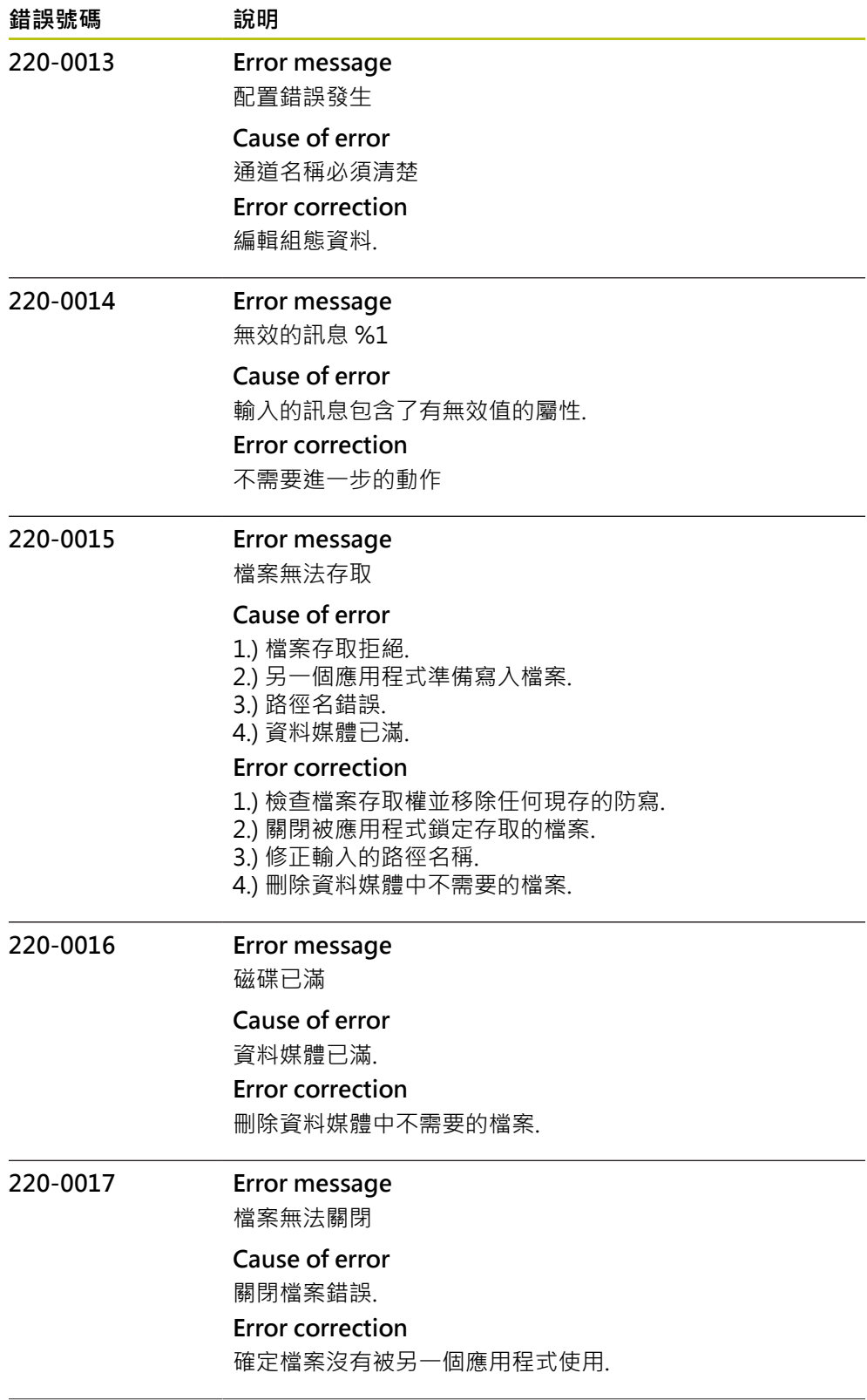

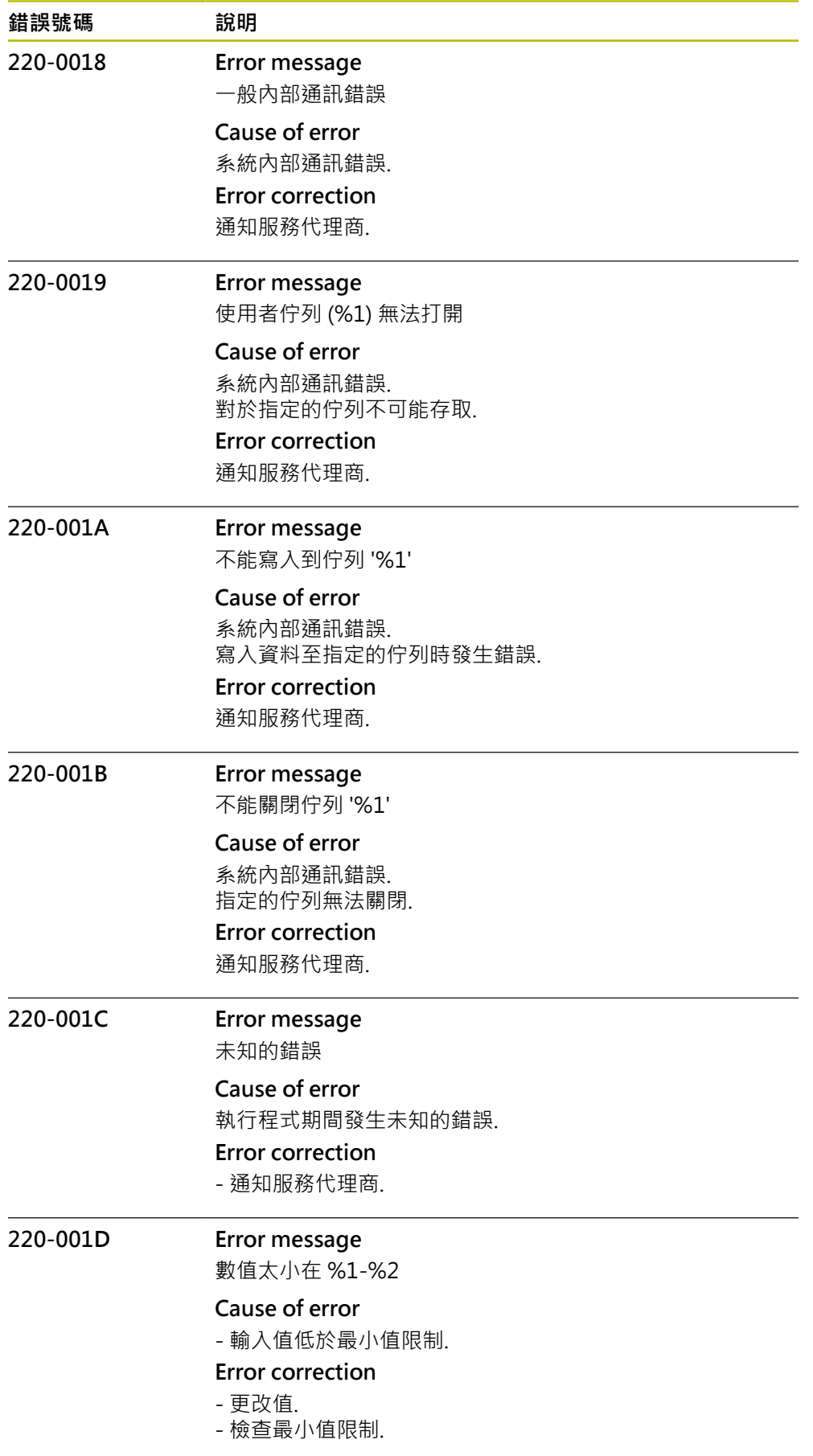

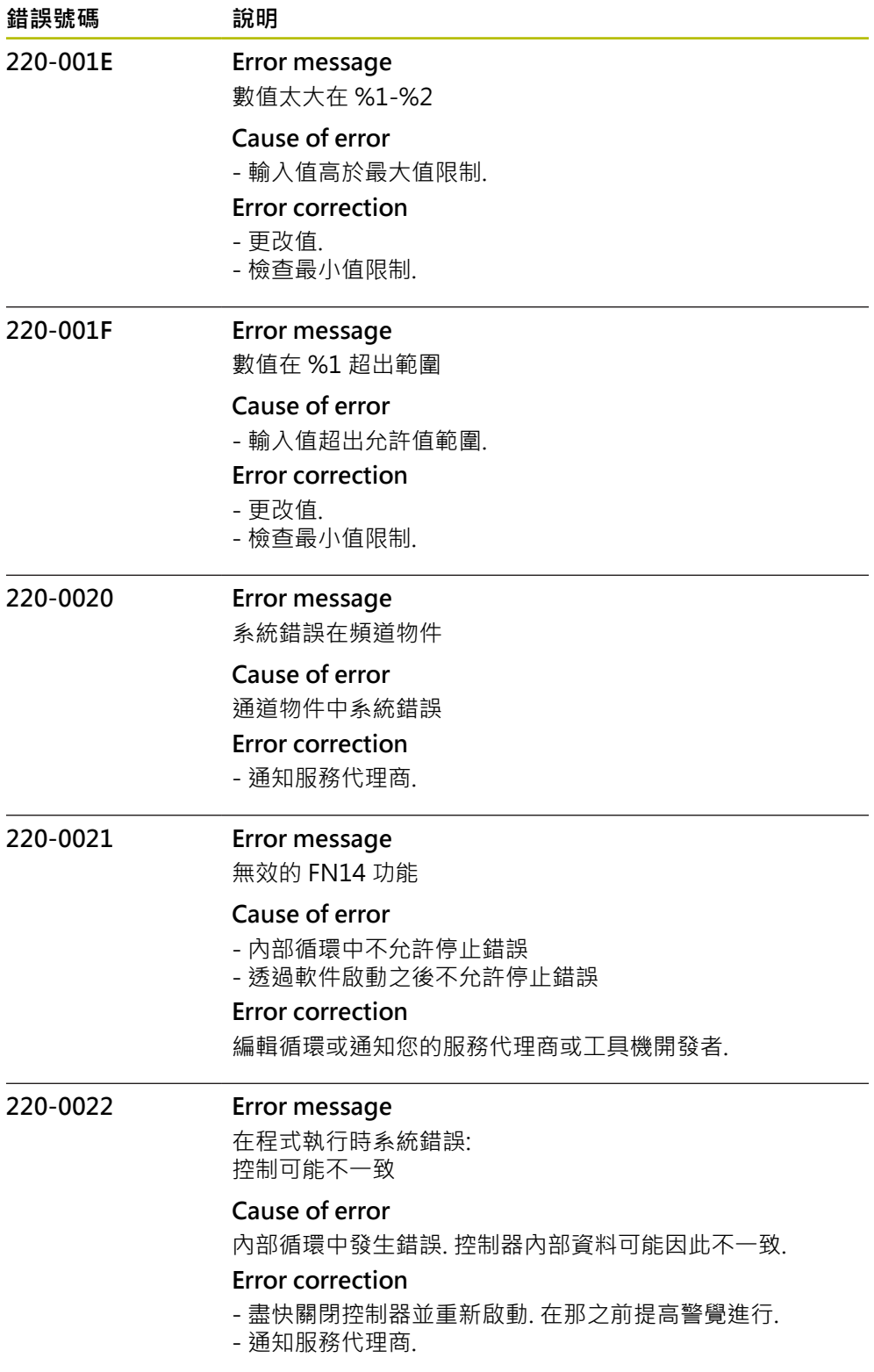

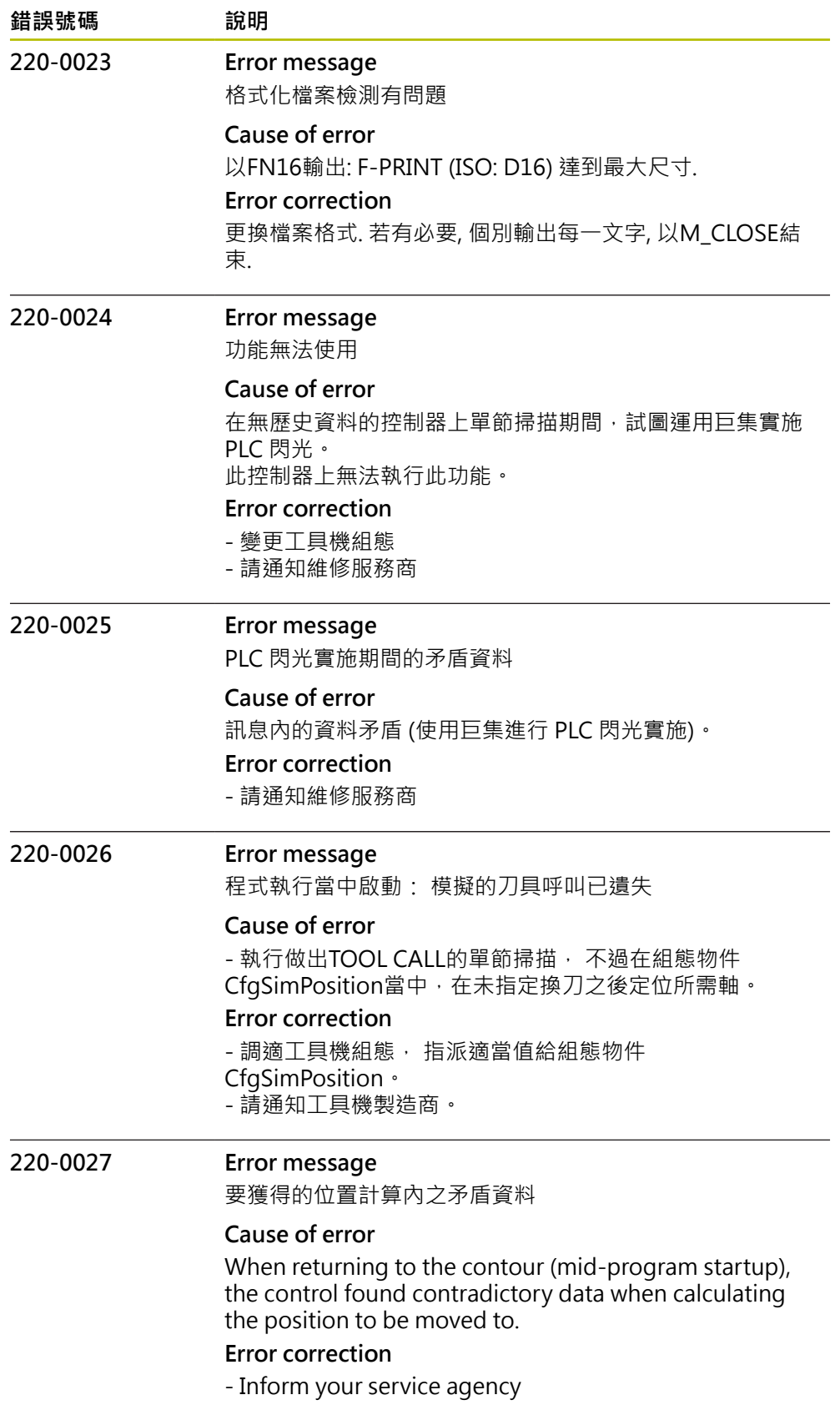

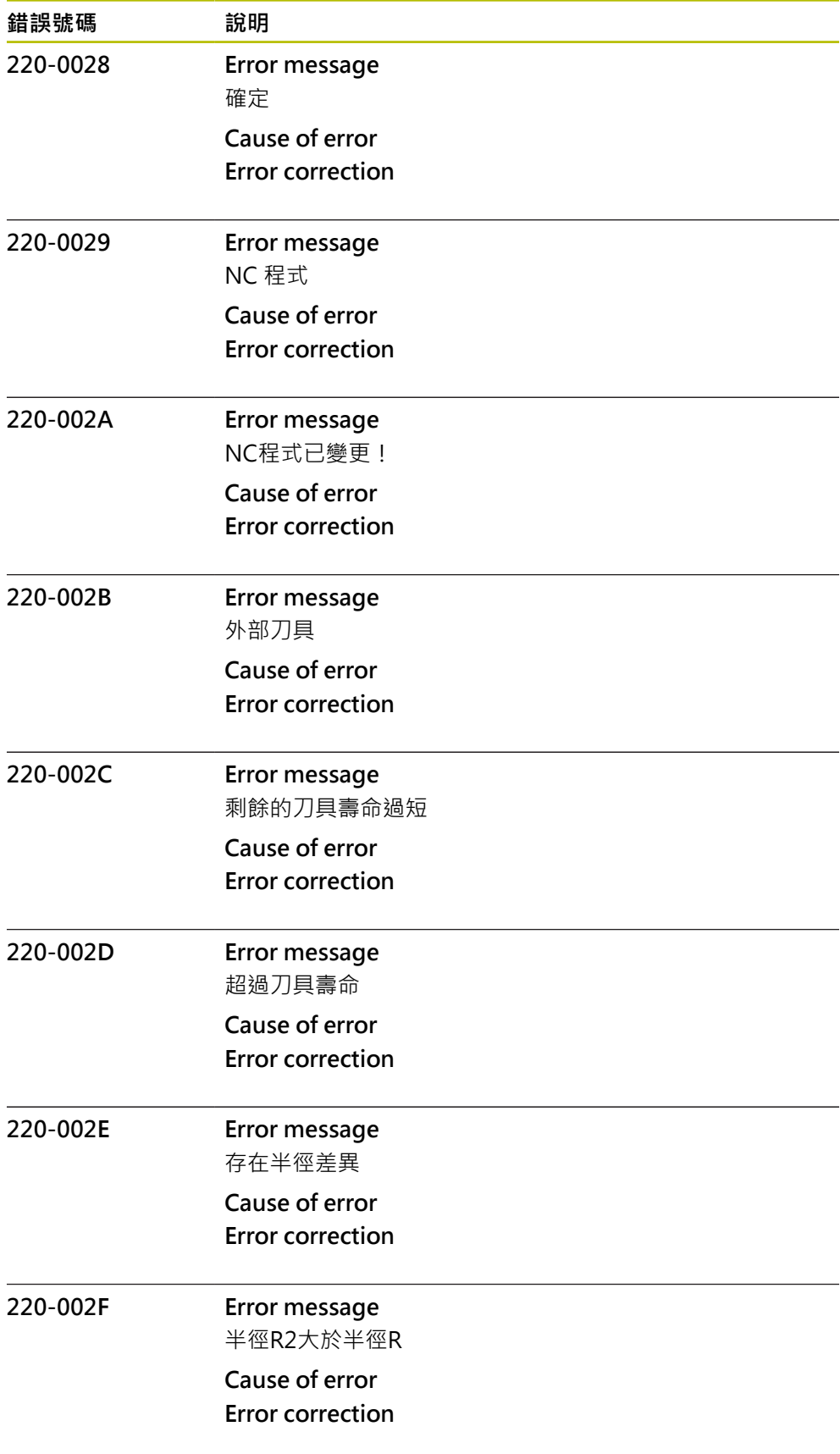

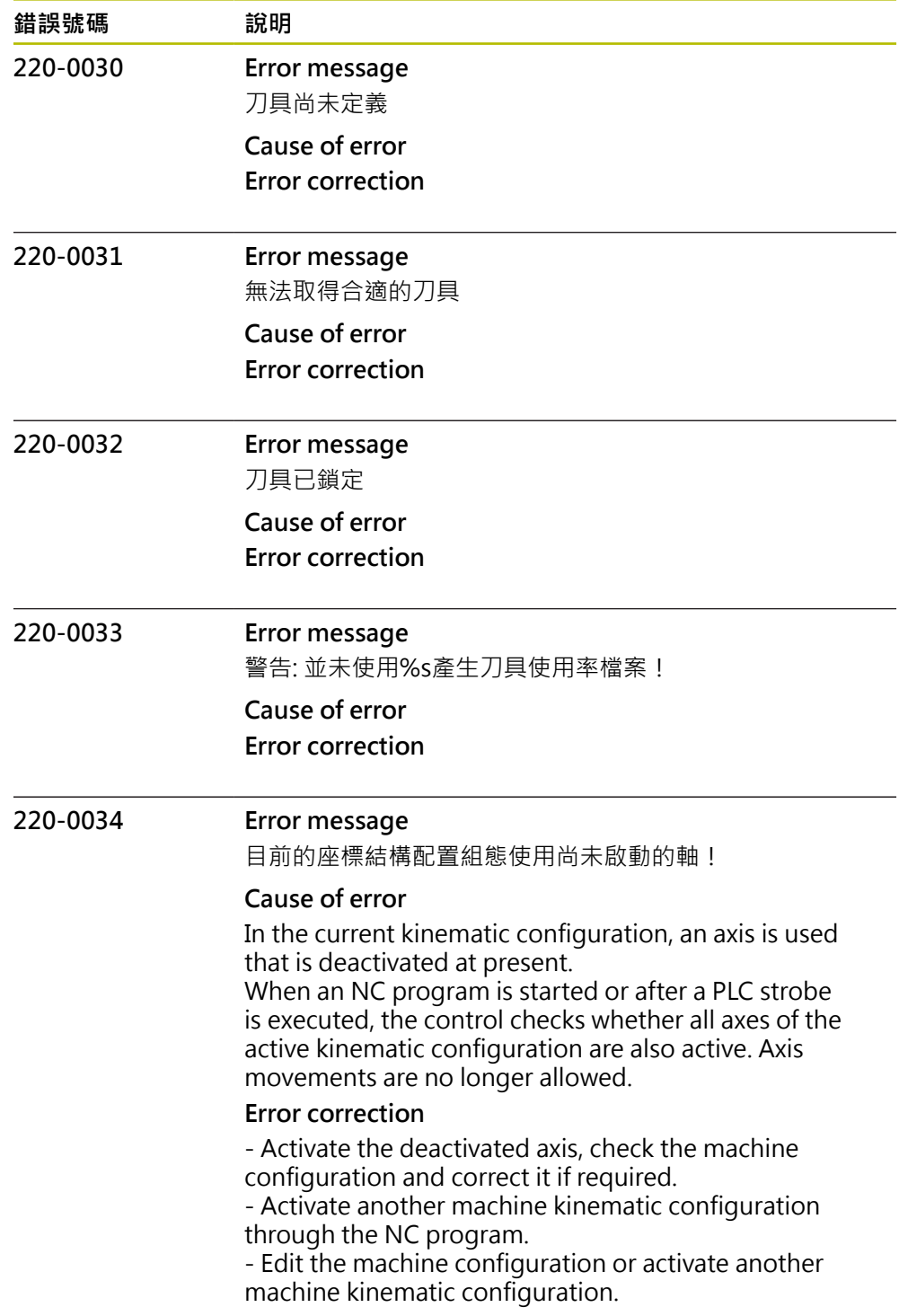

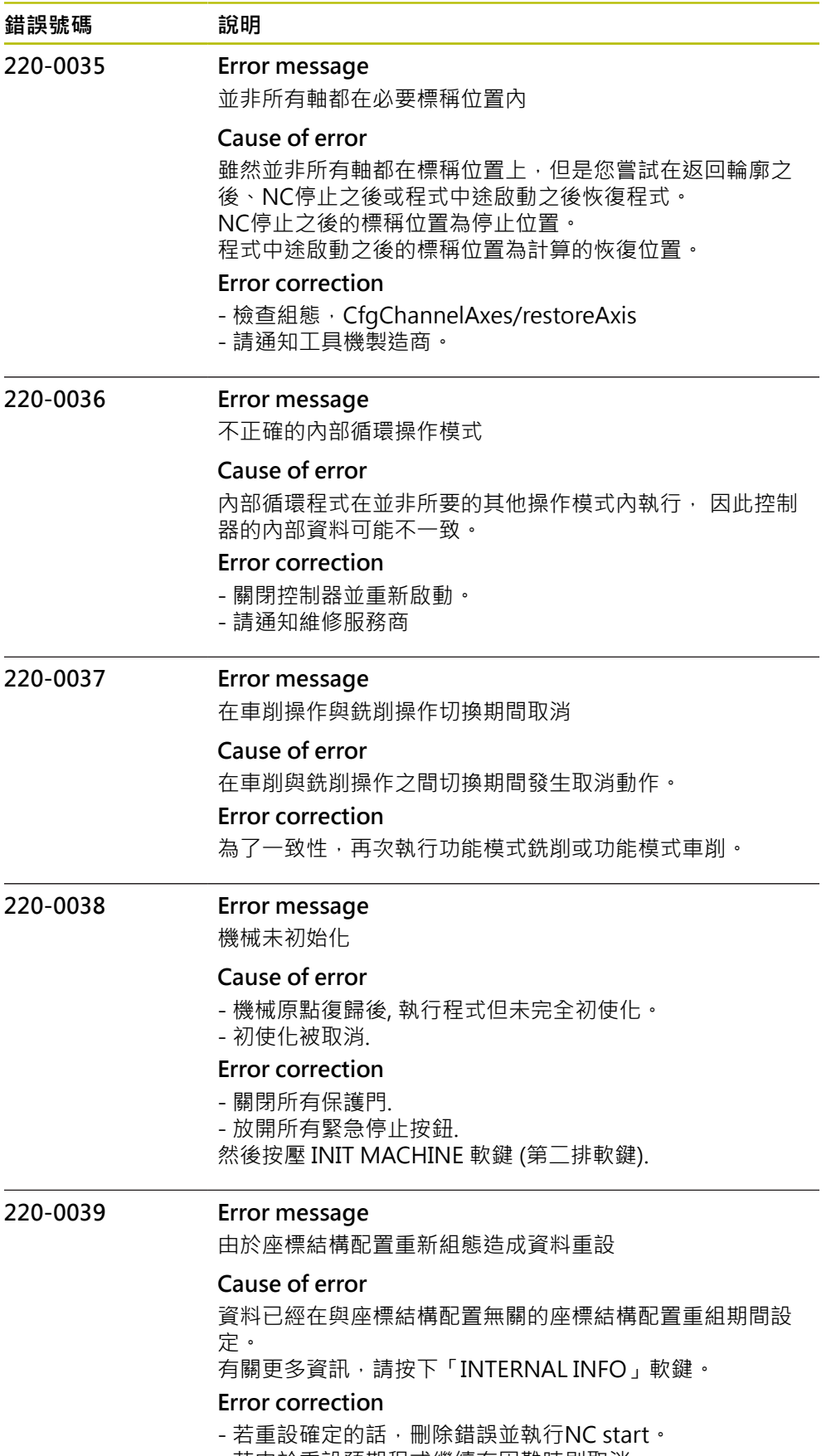

- 若由於重設預期程式繼續有困難時則取消。

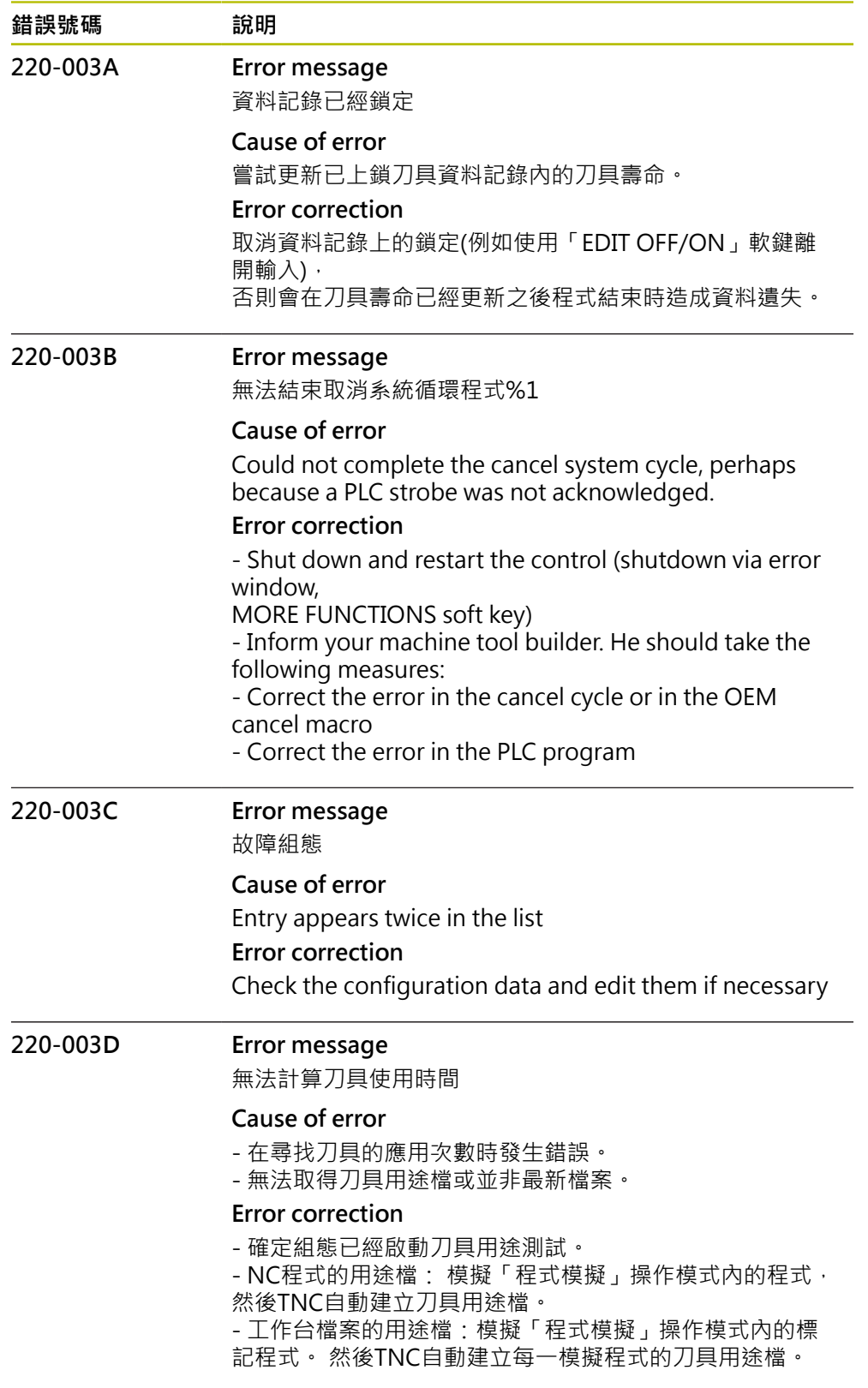

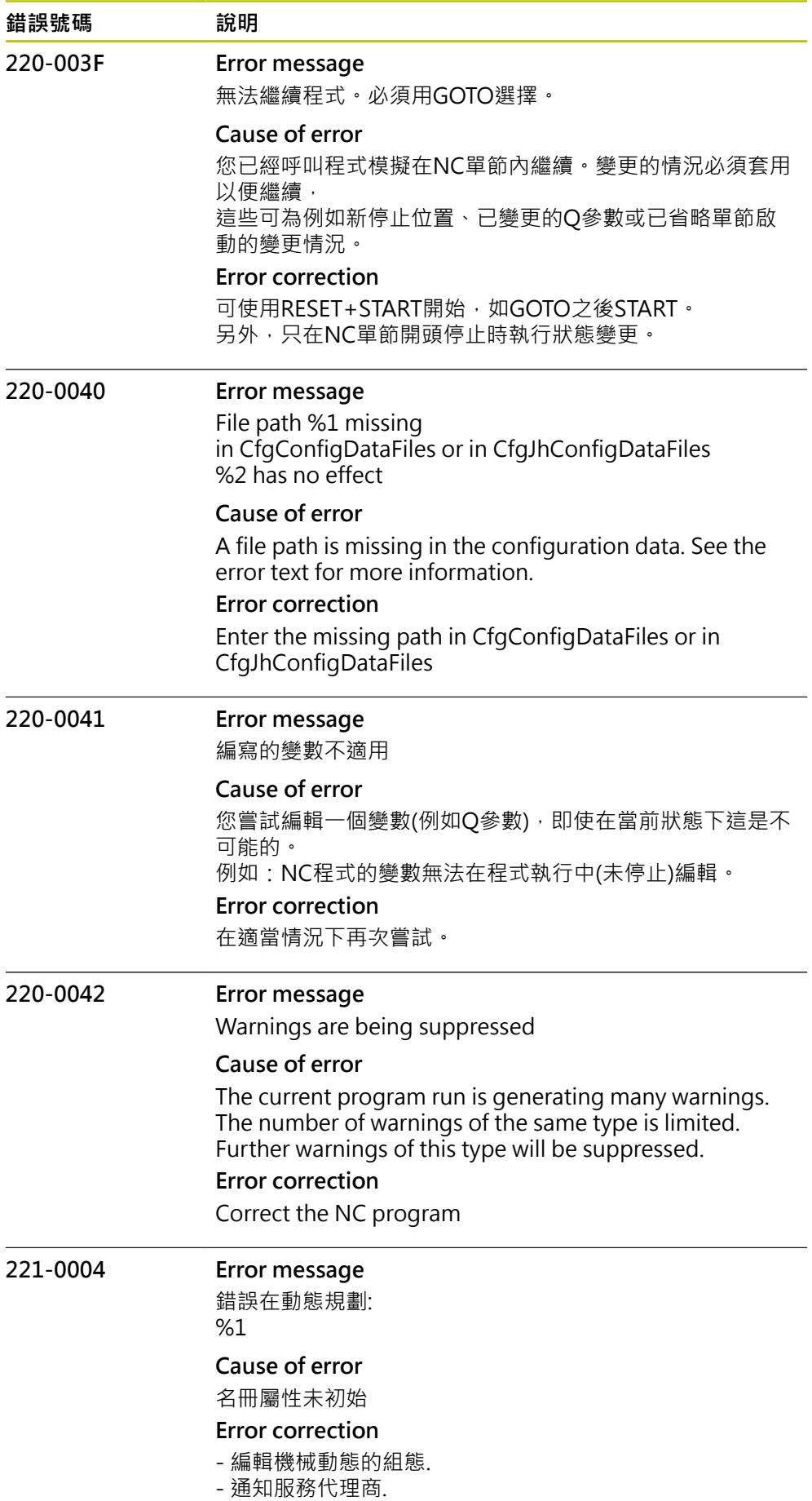

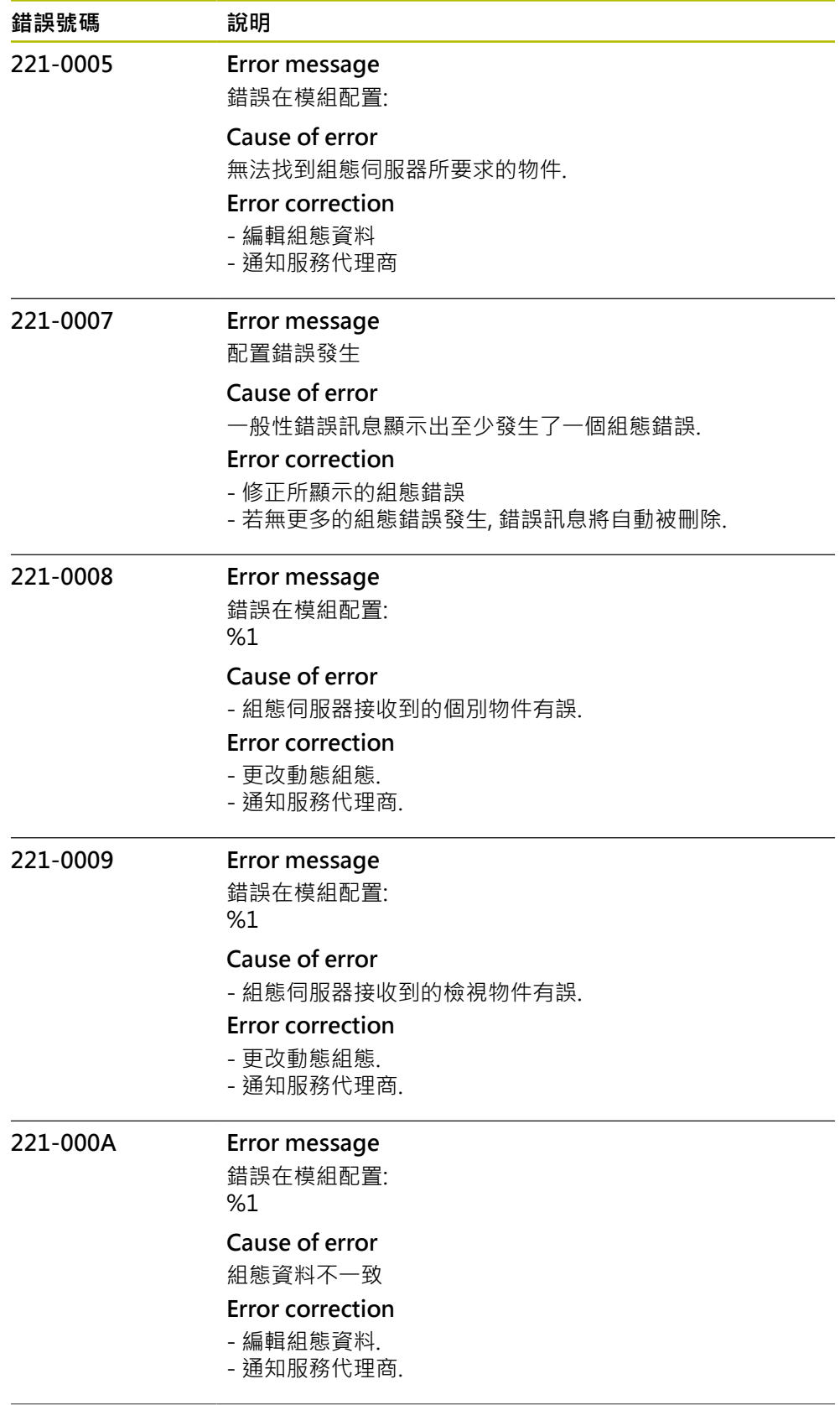

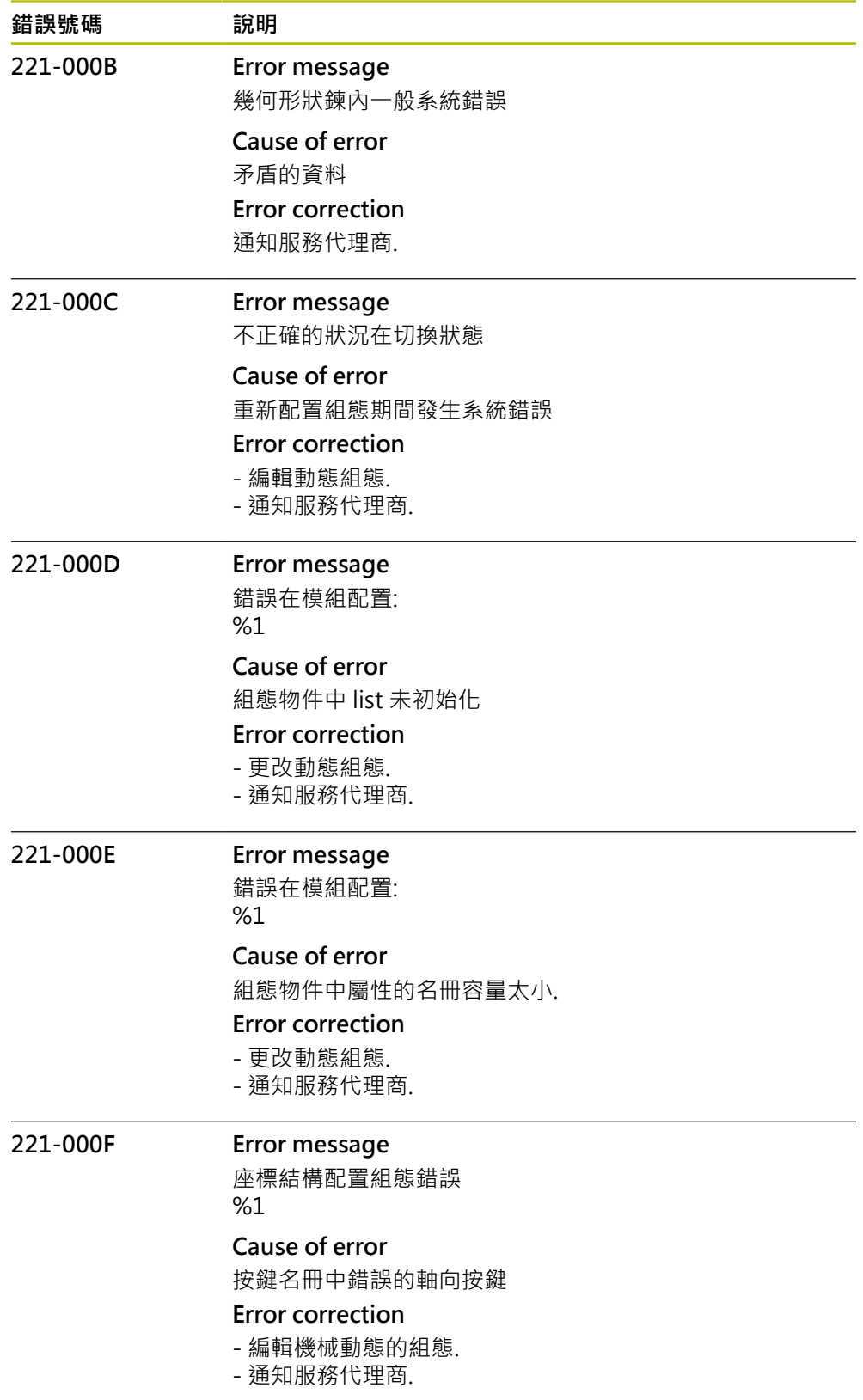

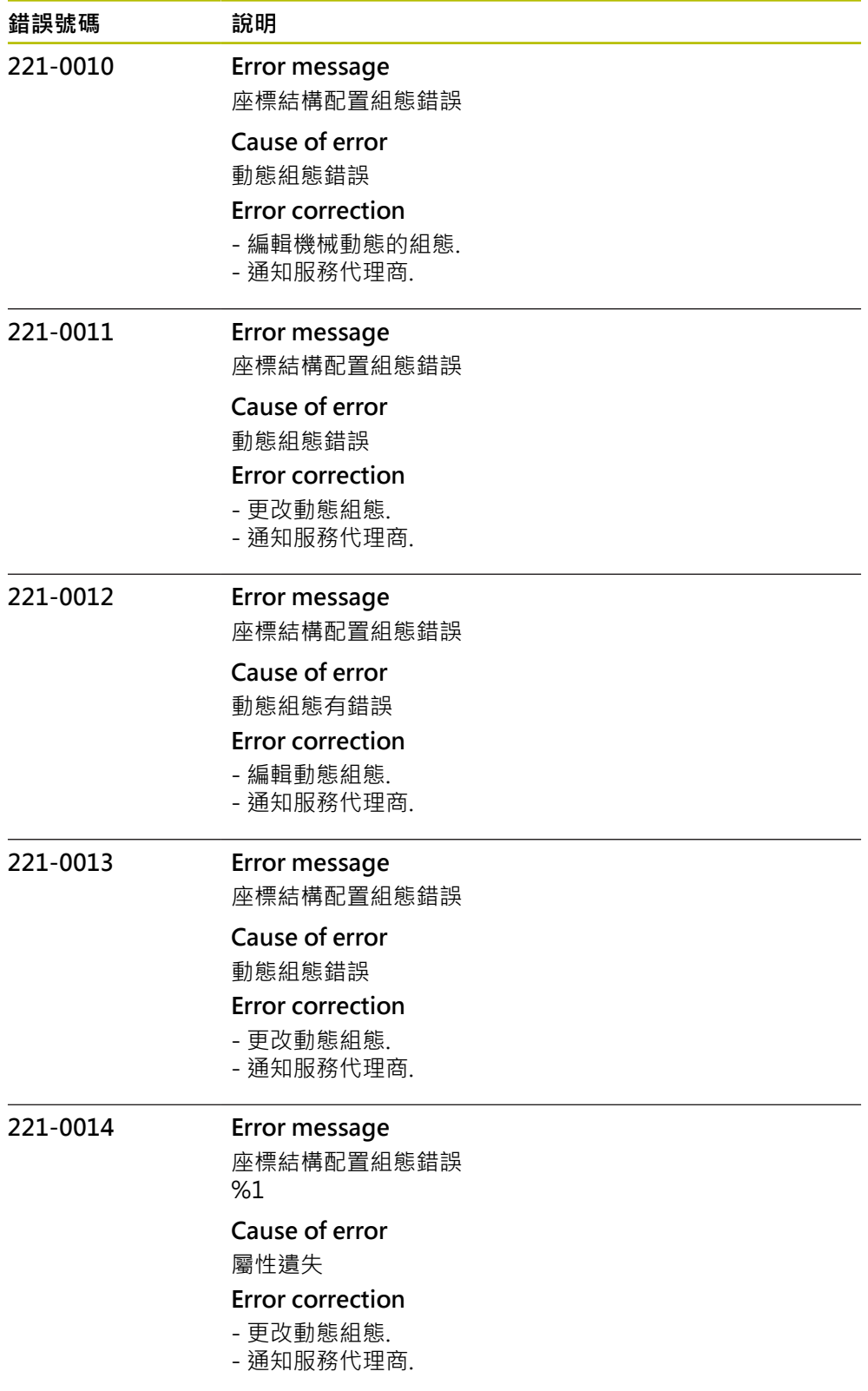

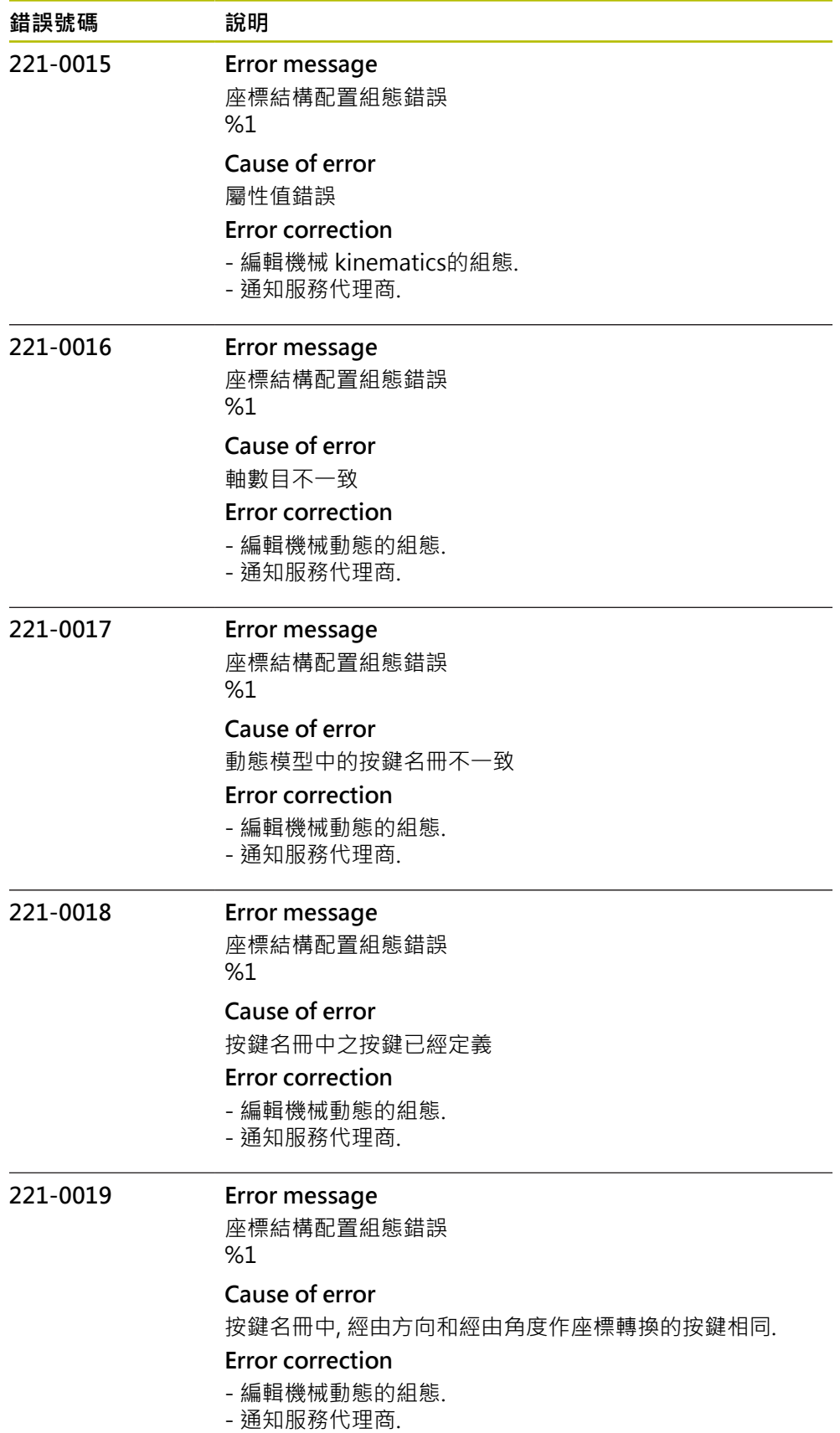

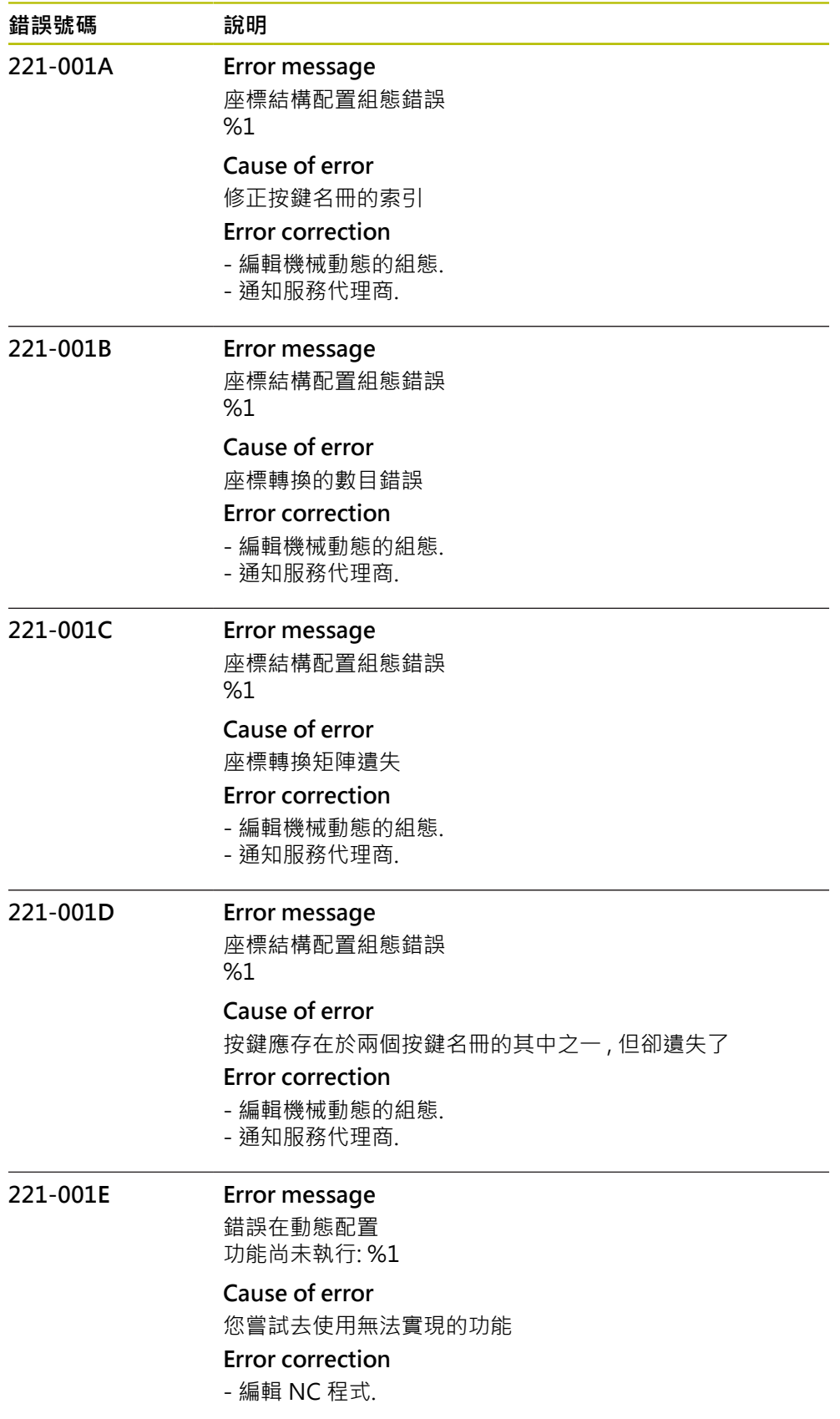

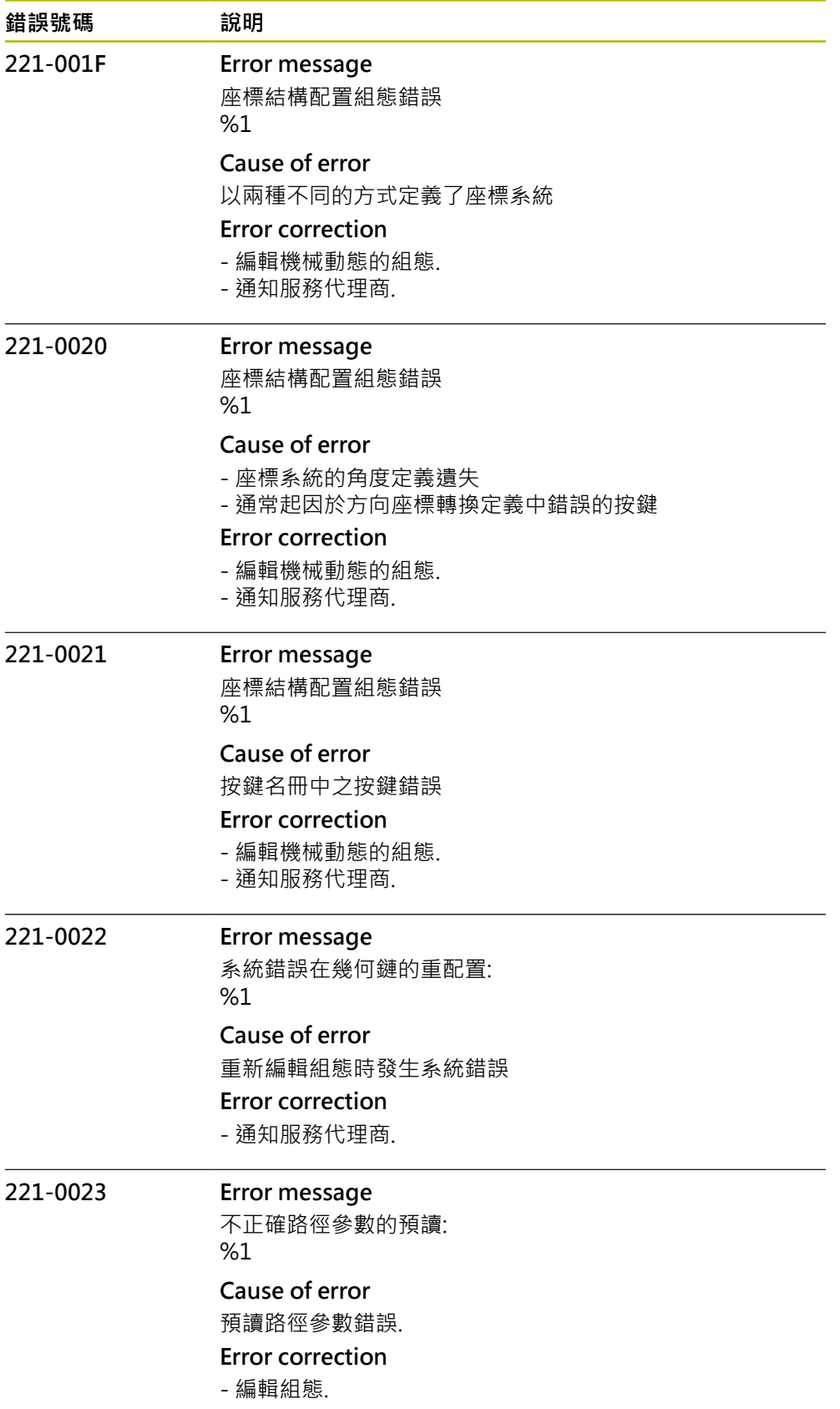
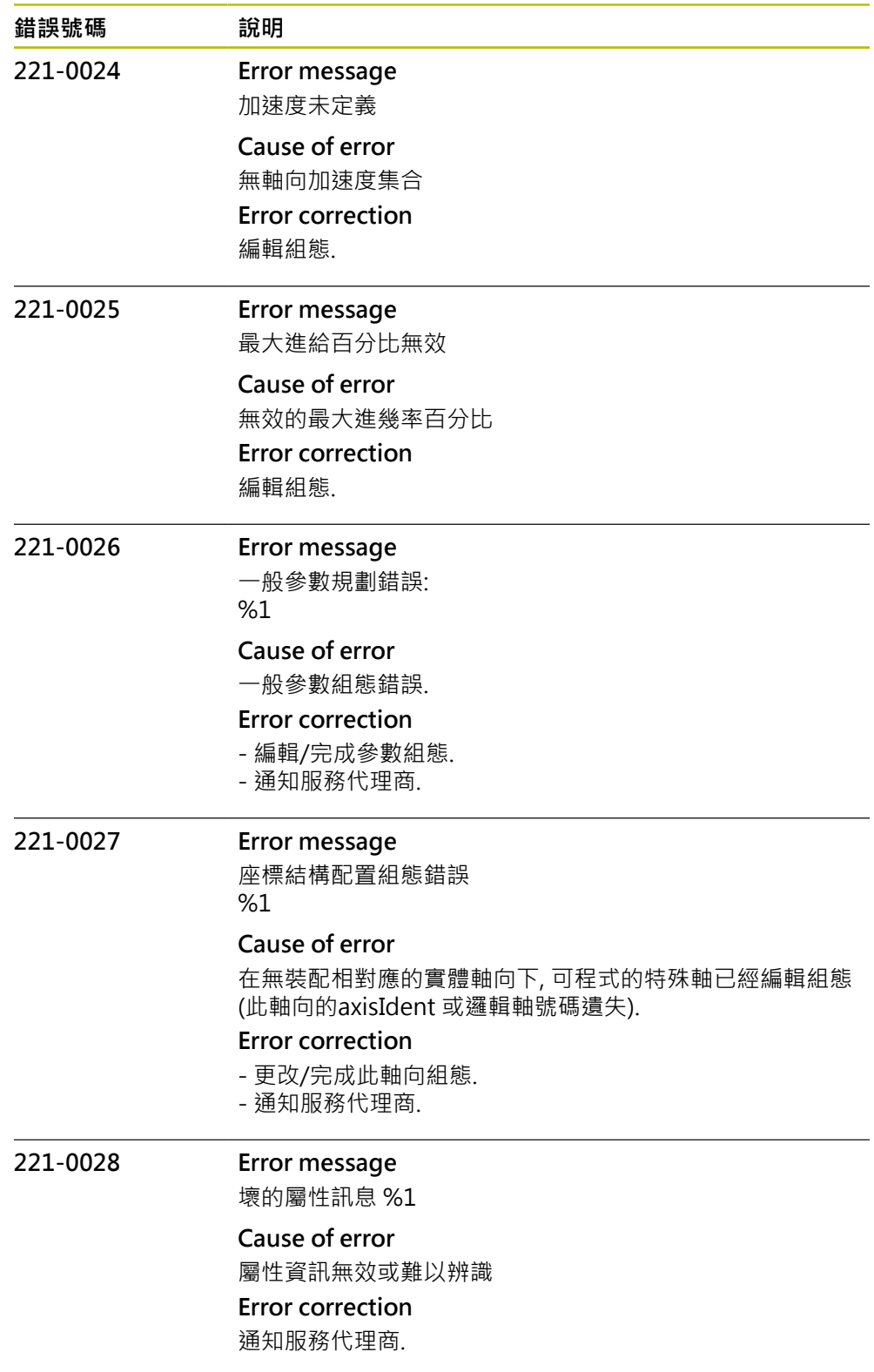

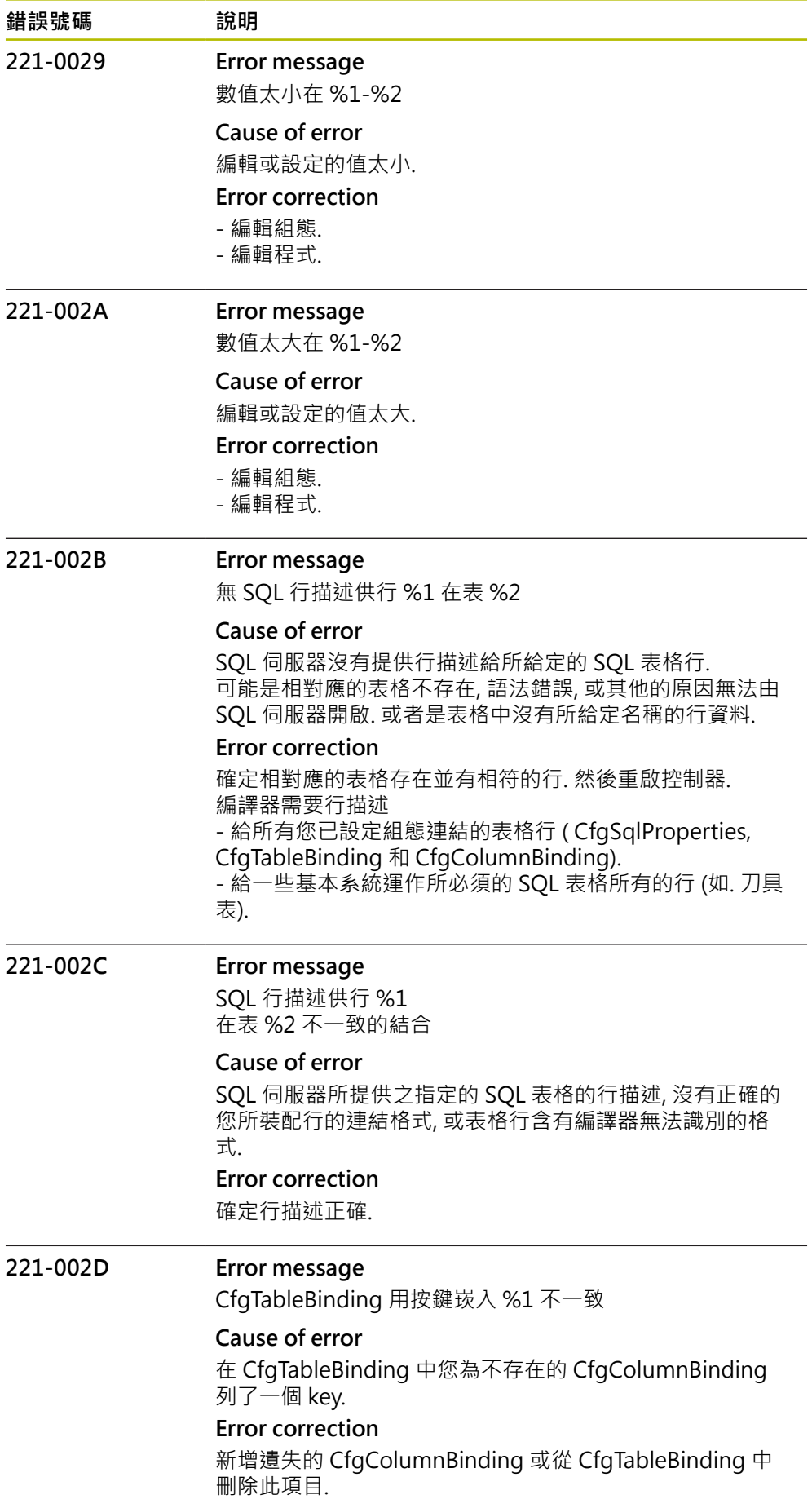

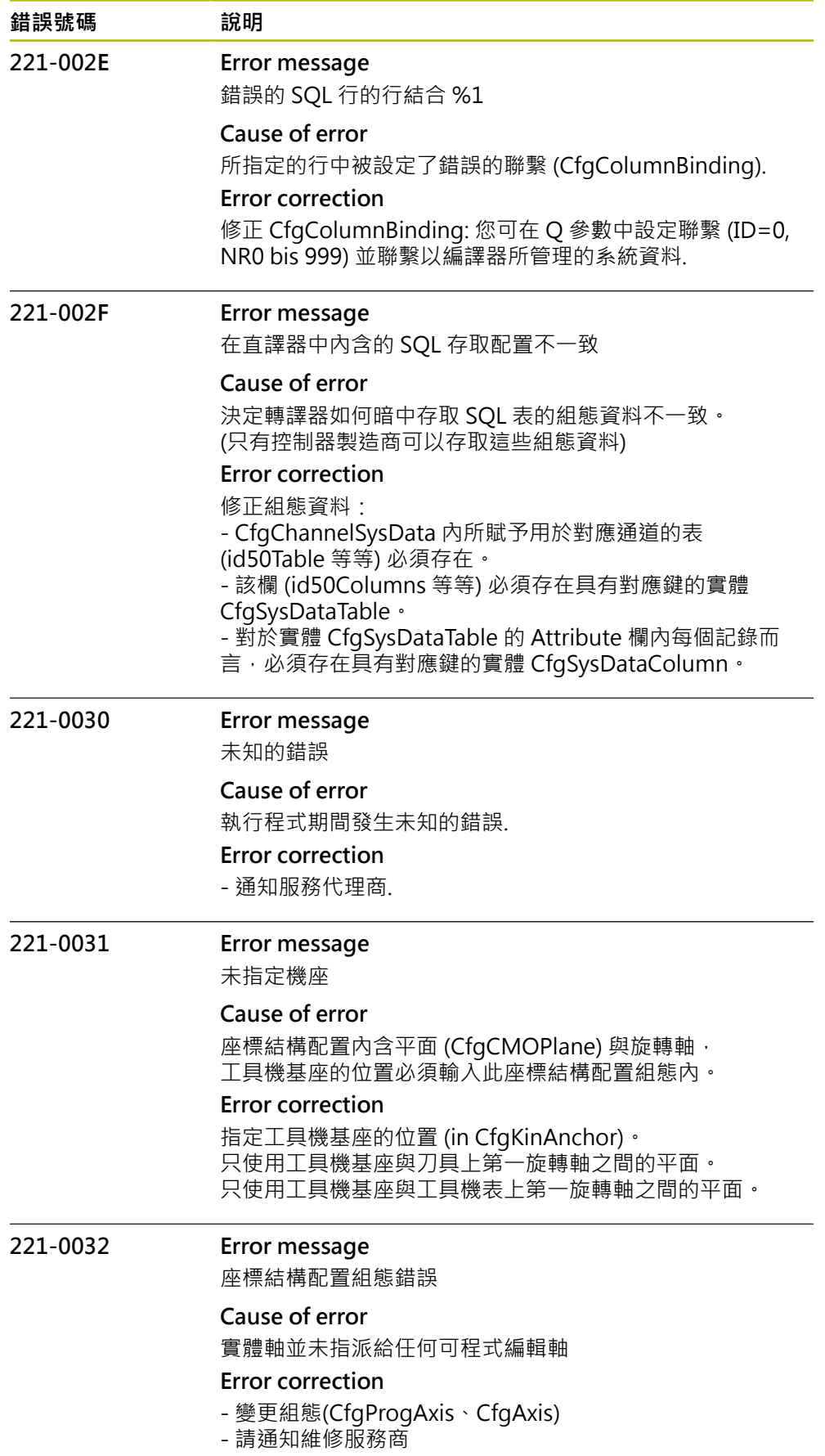

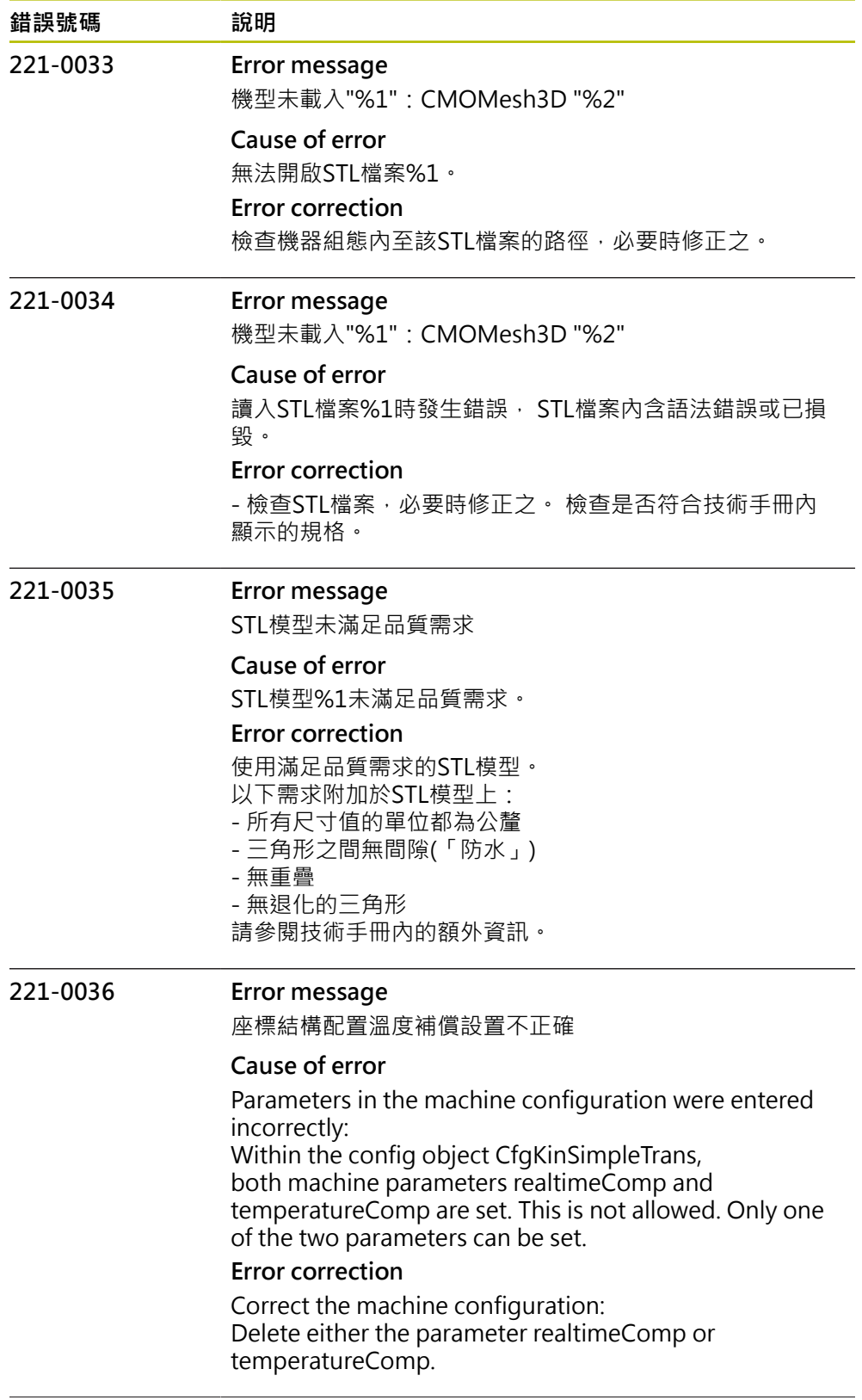

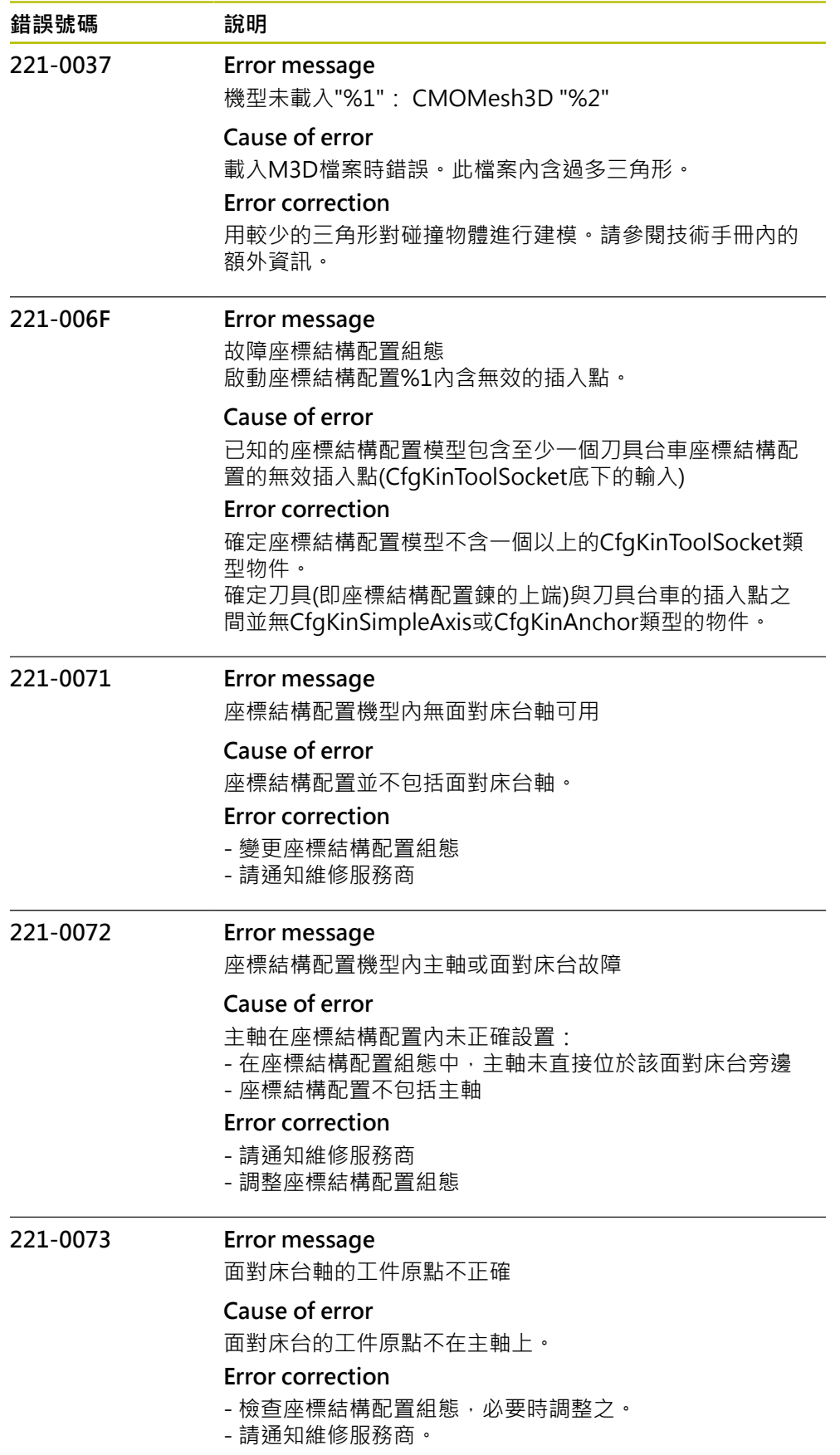

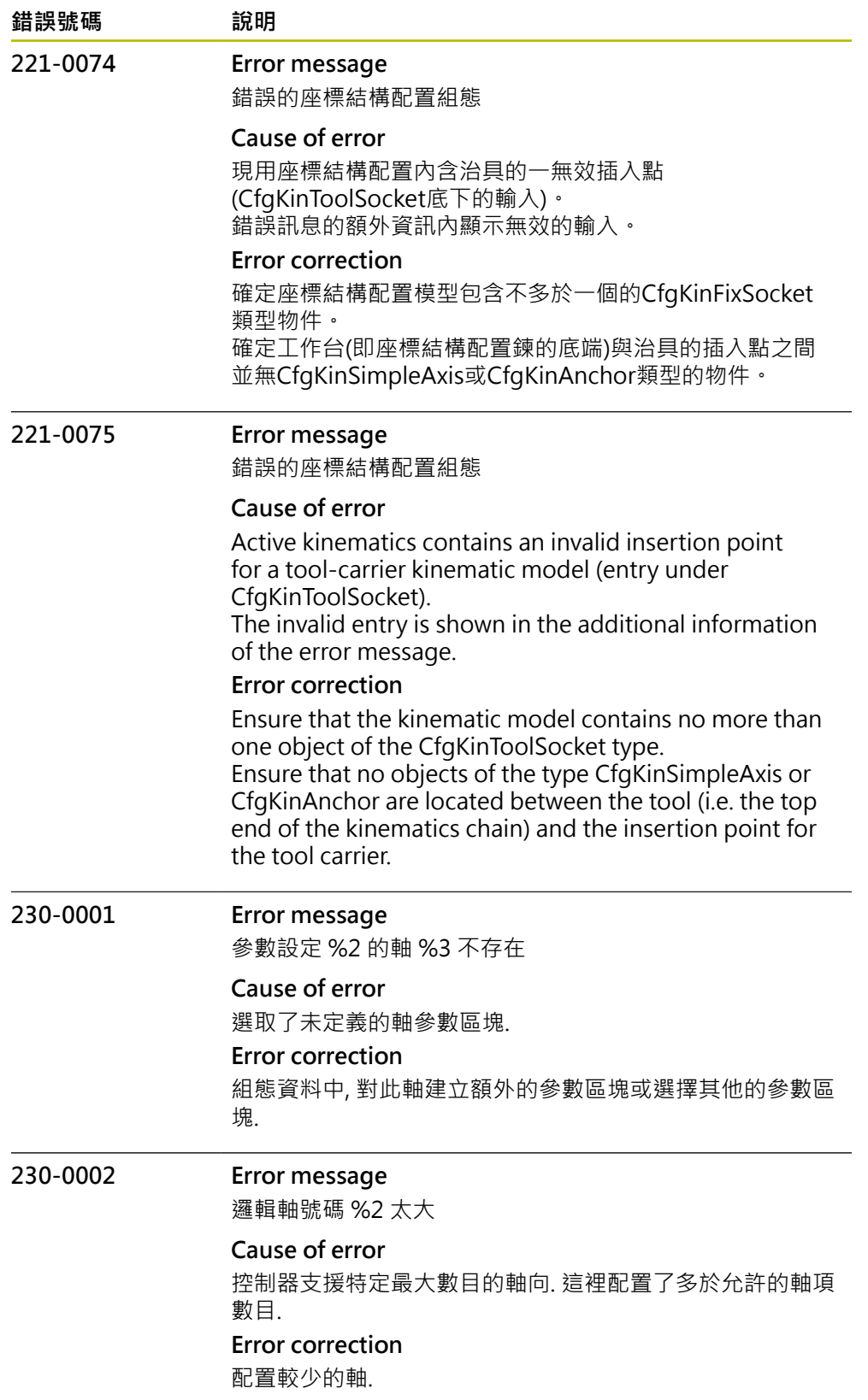

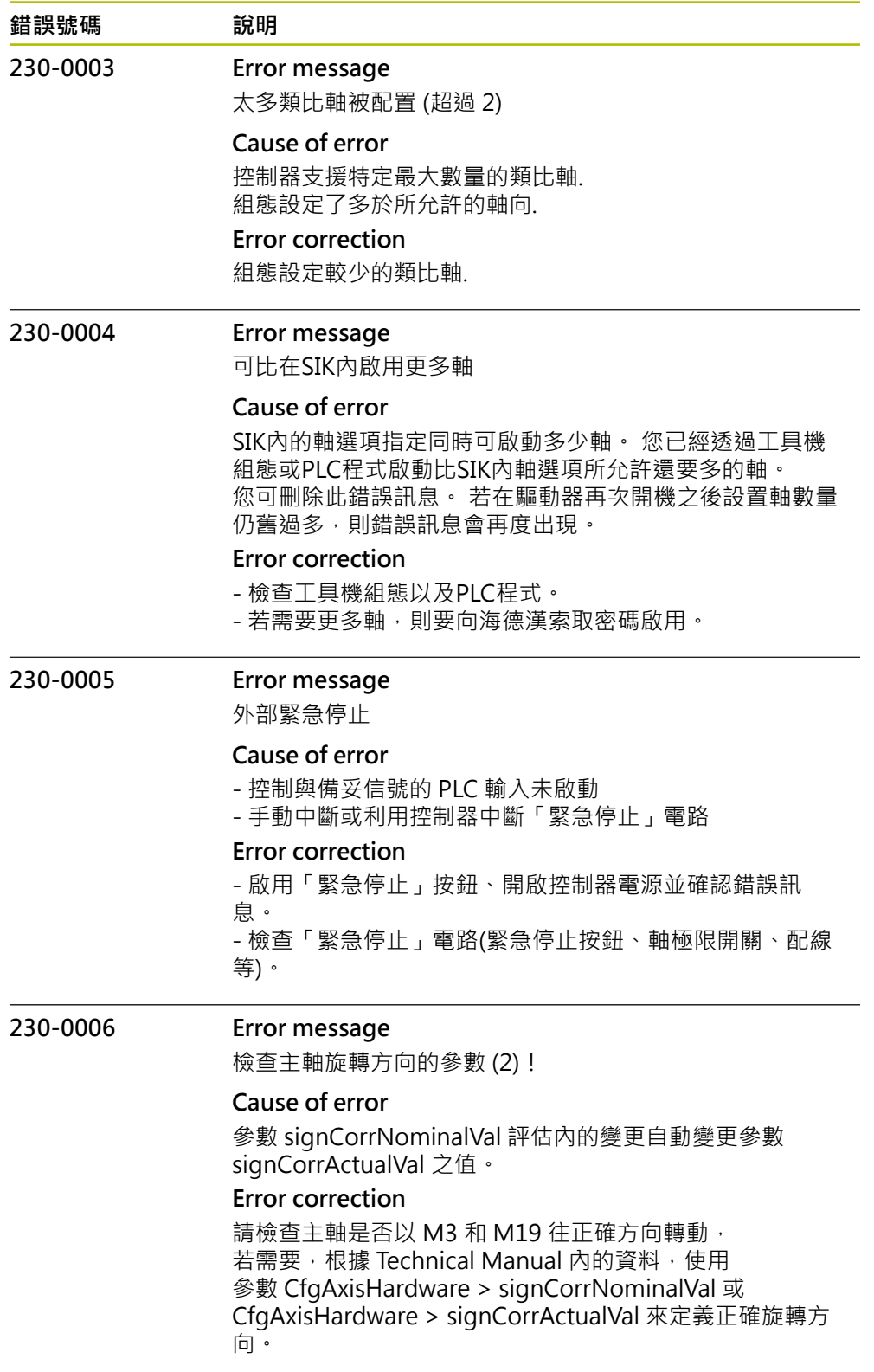

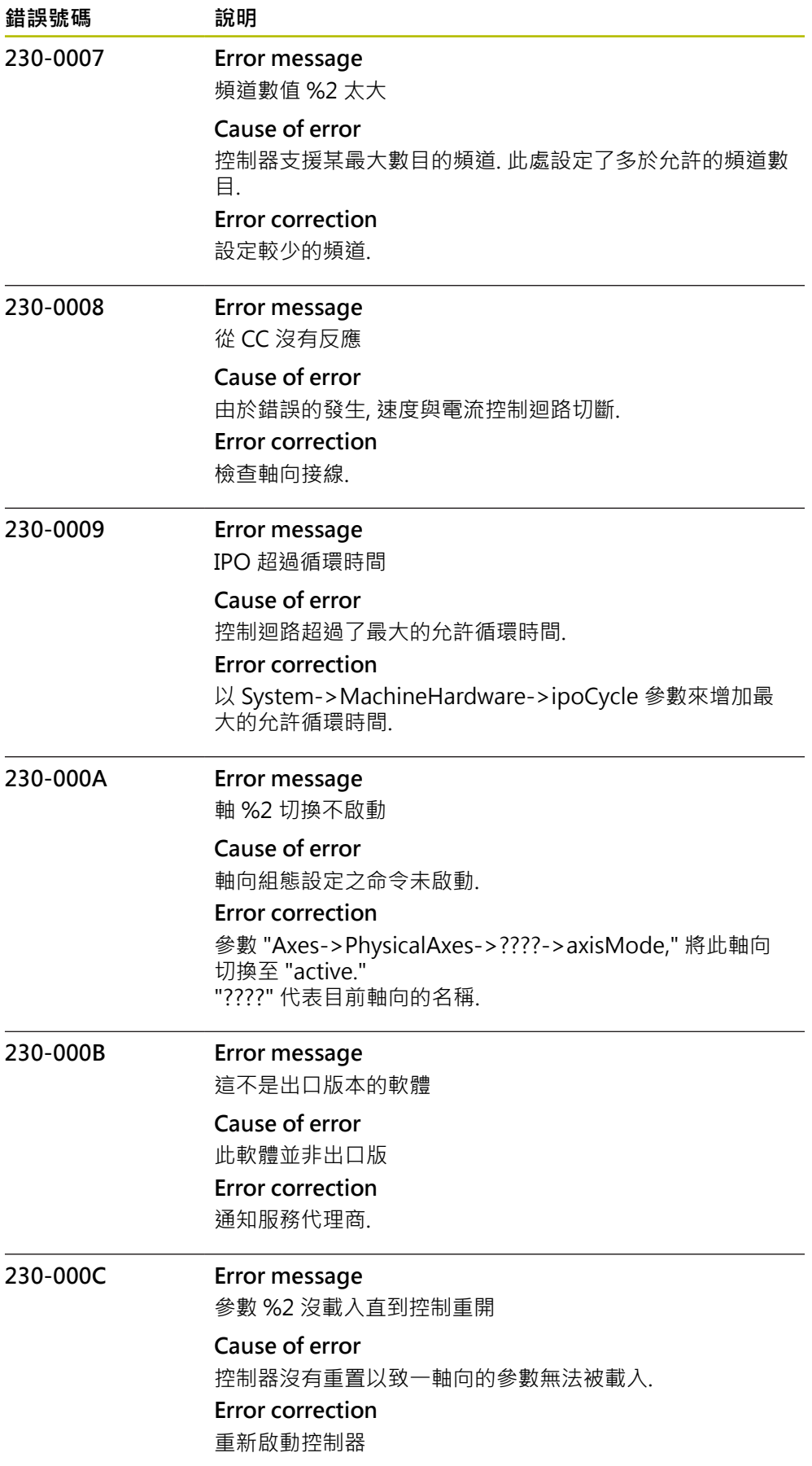

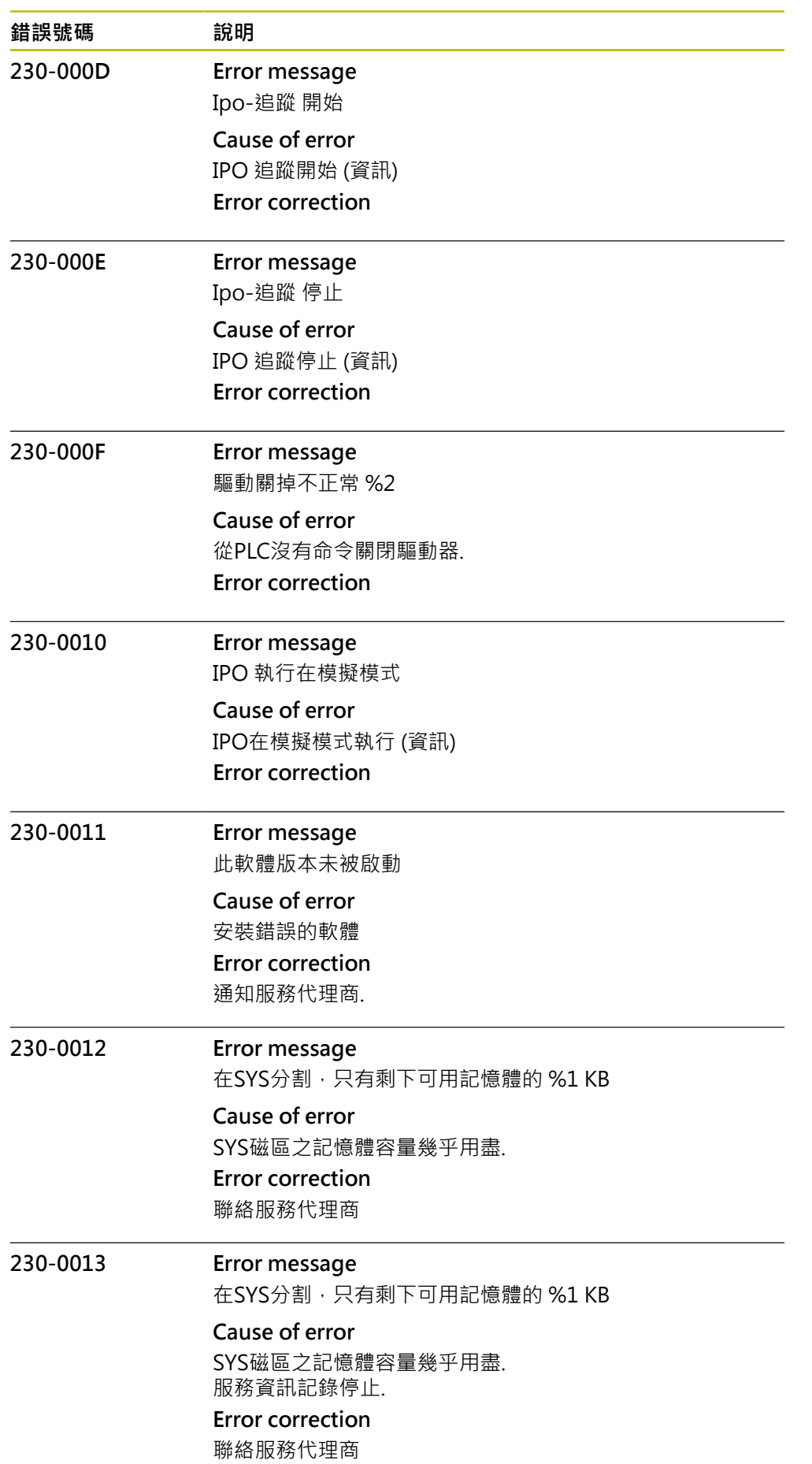

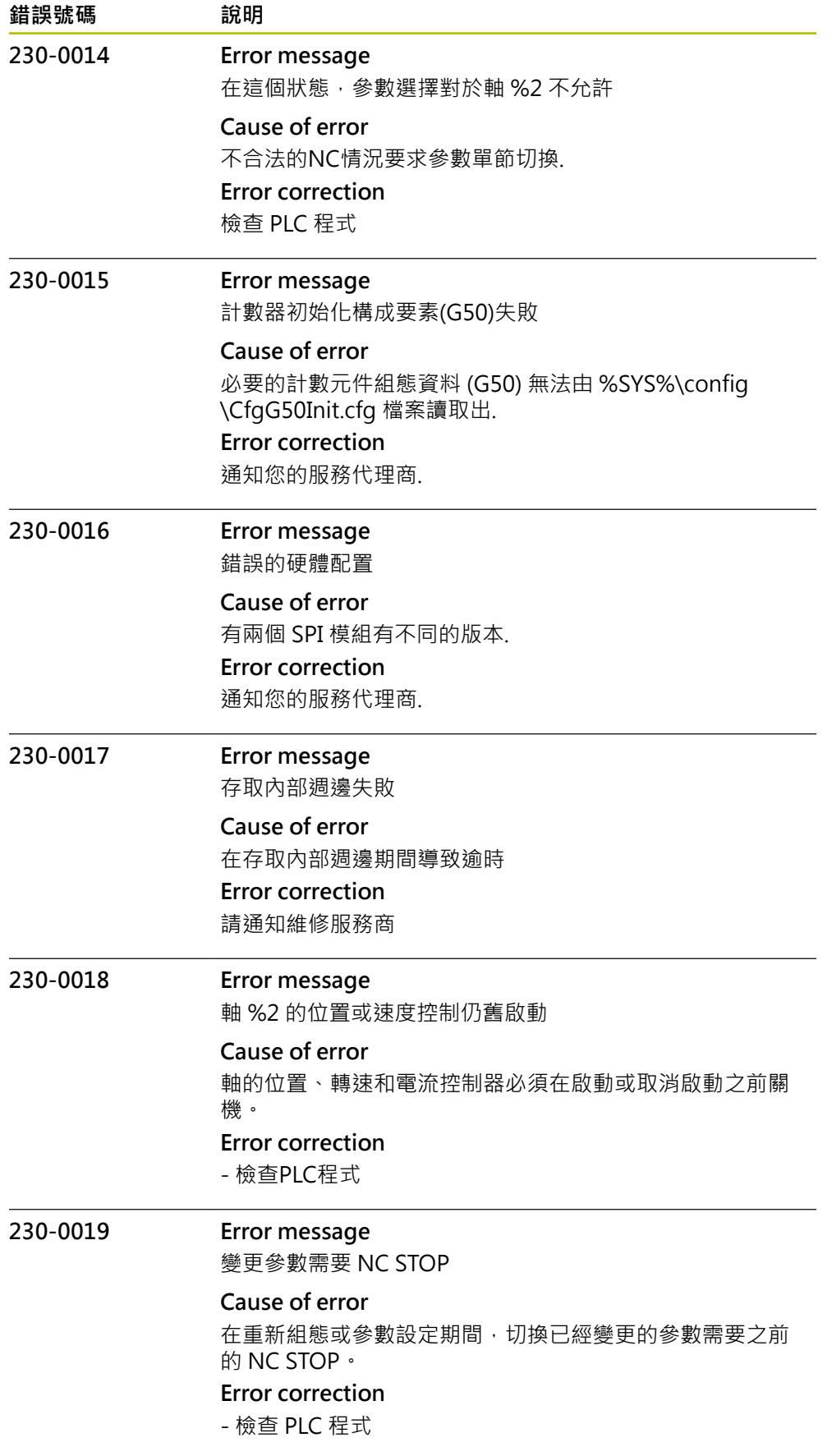

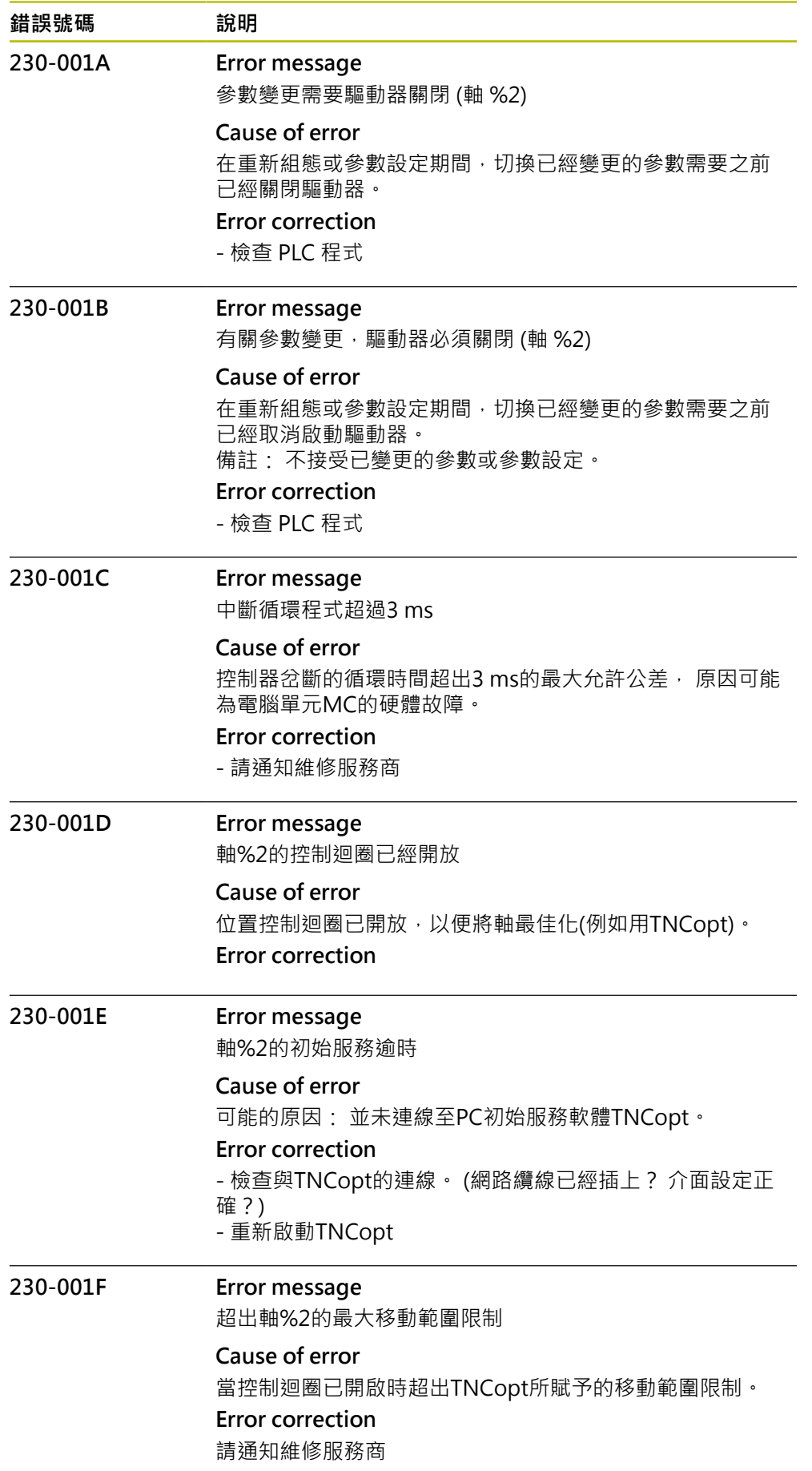

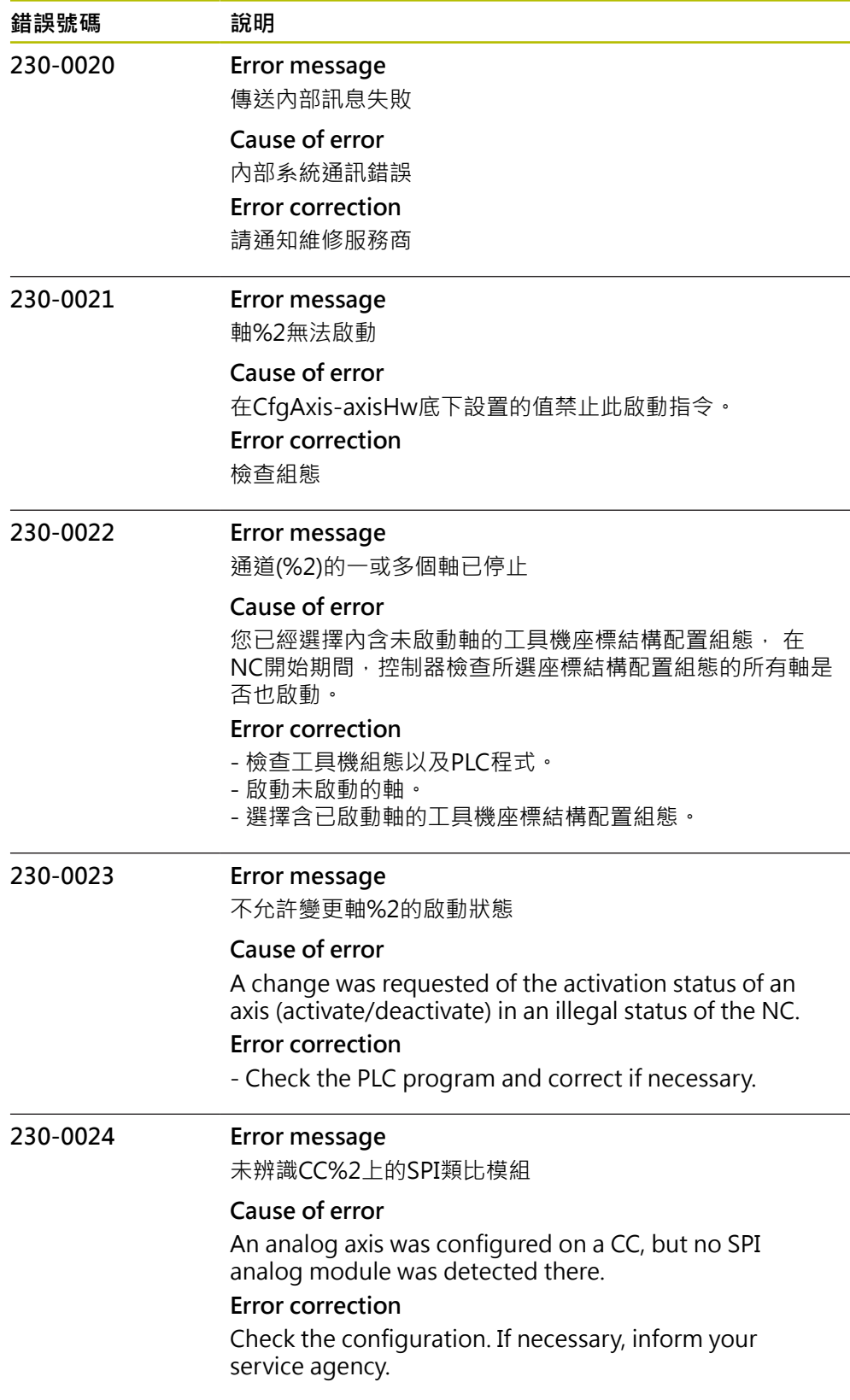

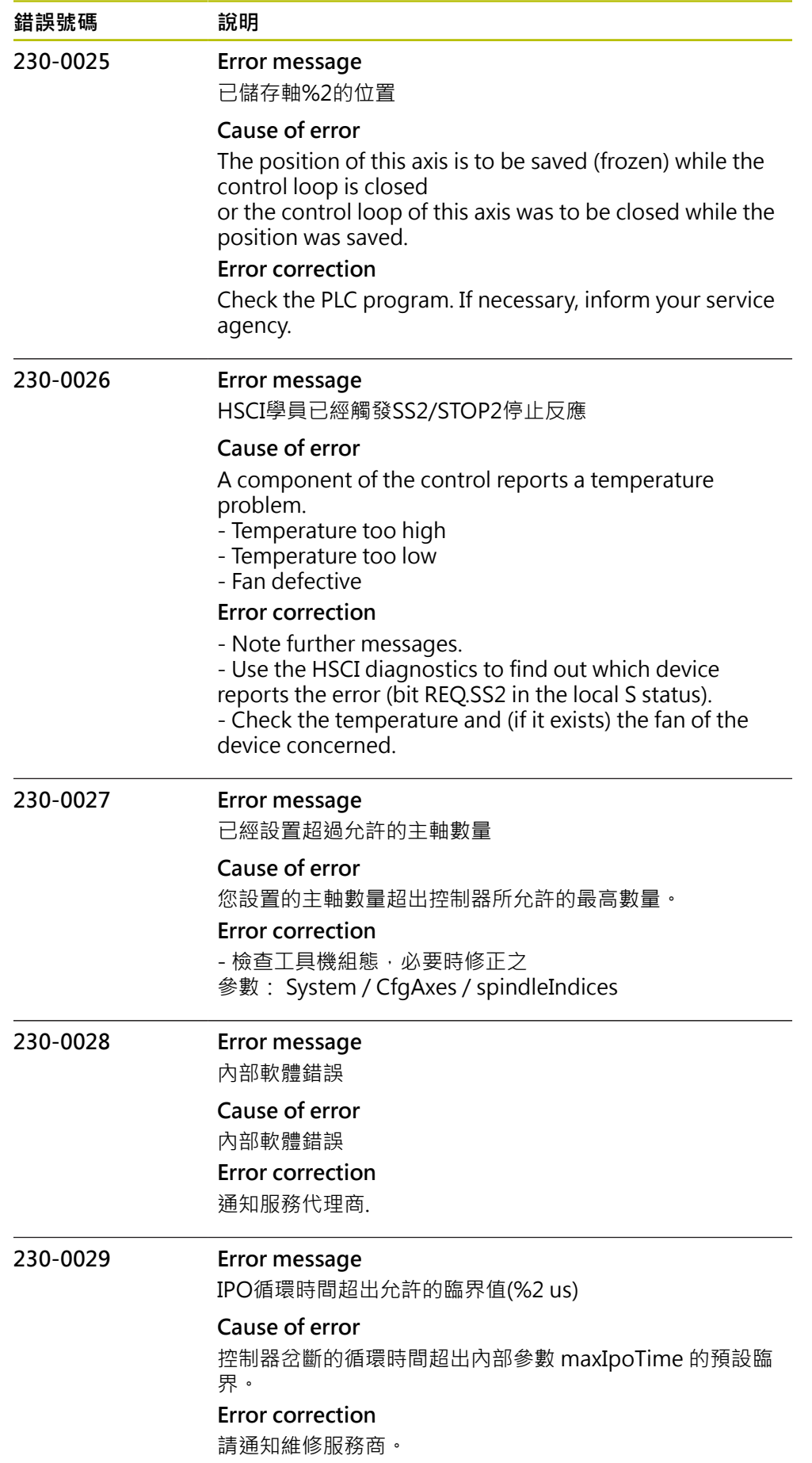

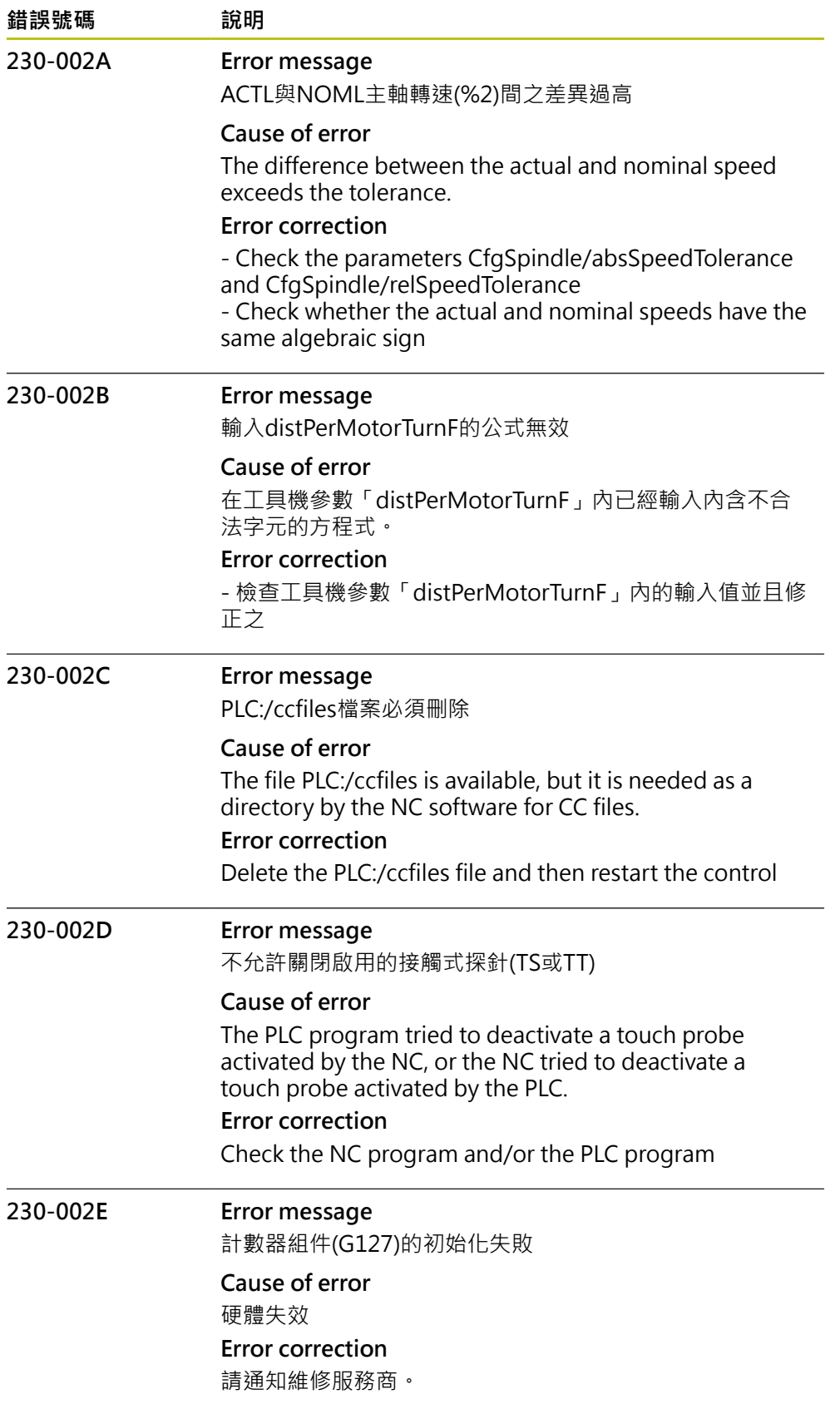

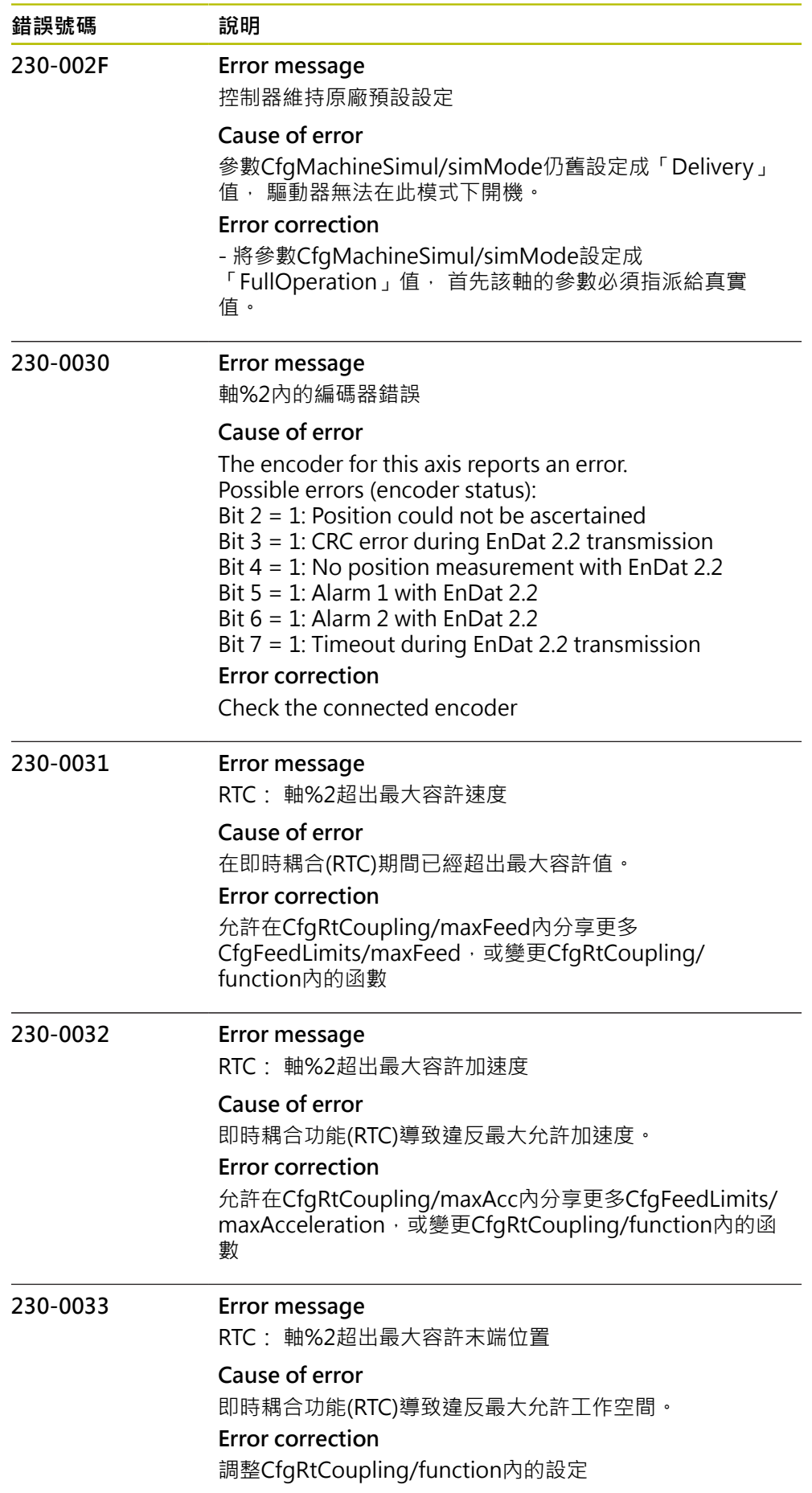

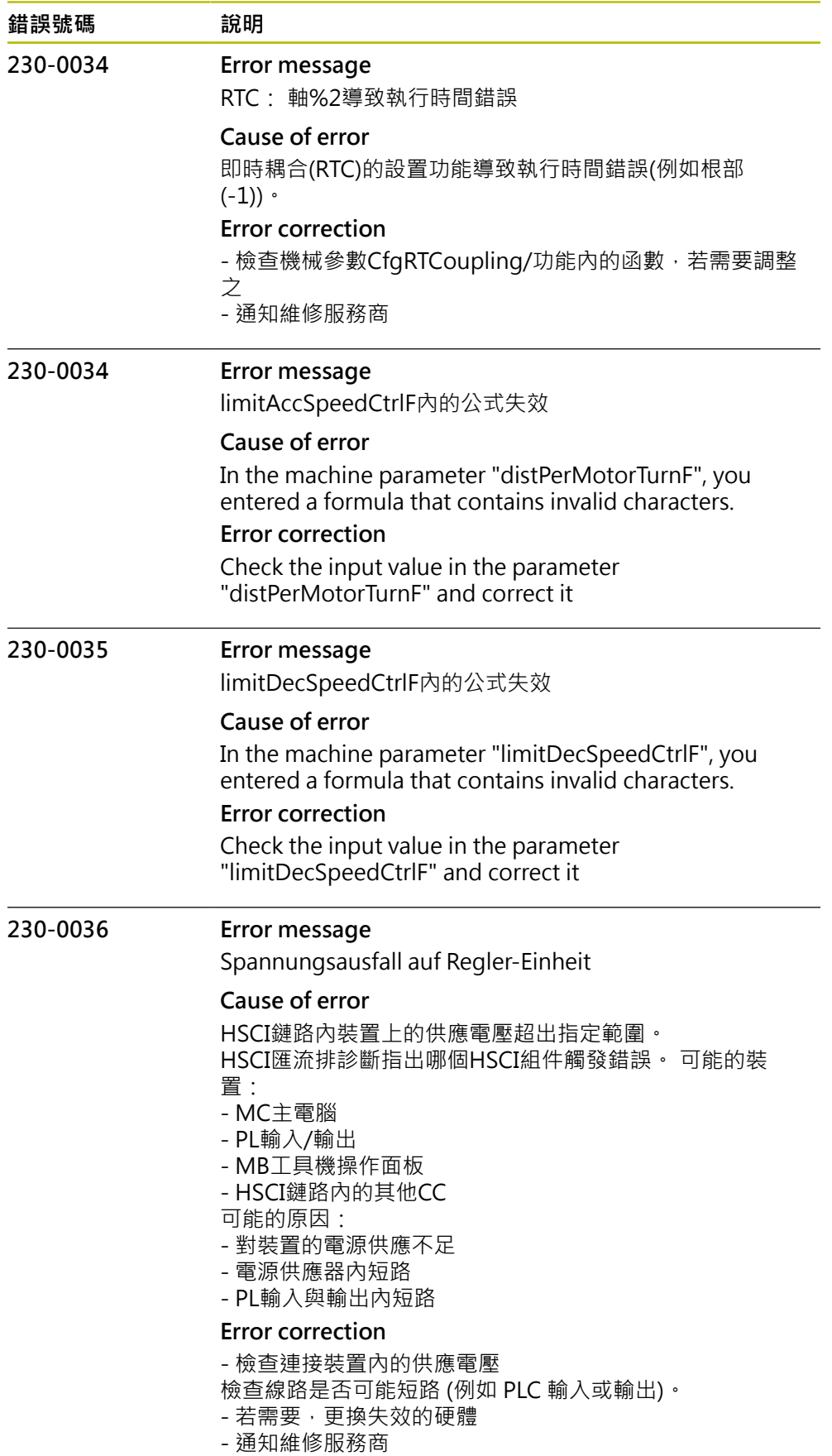

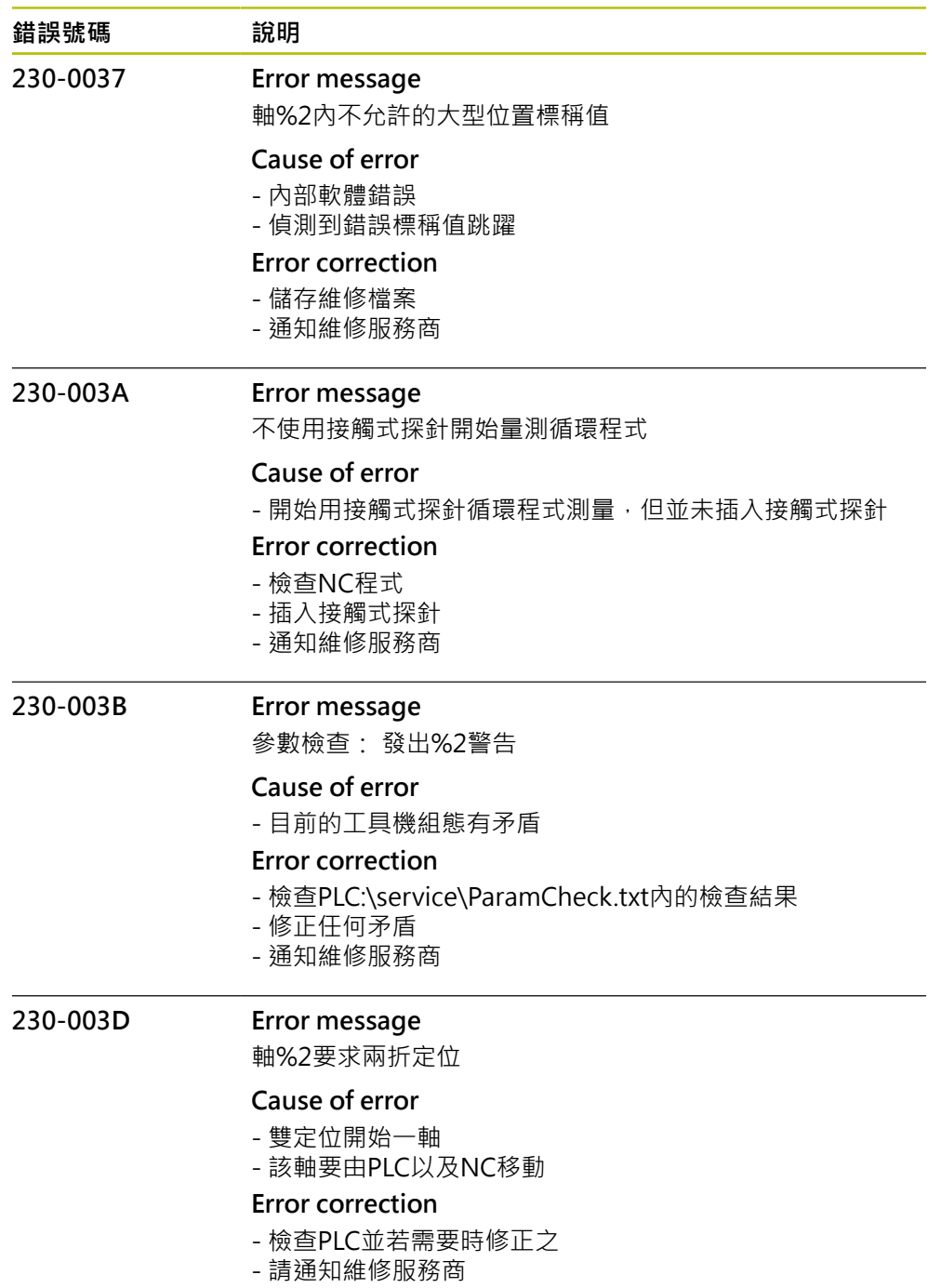

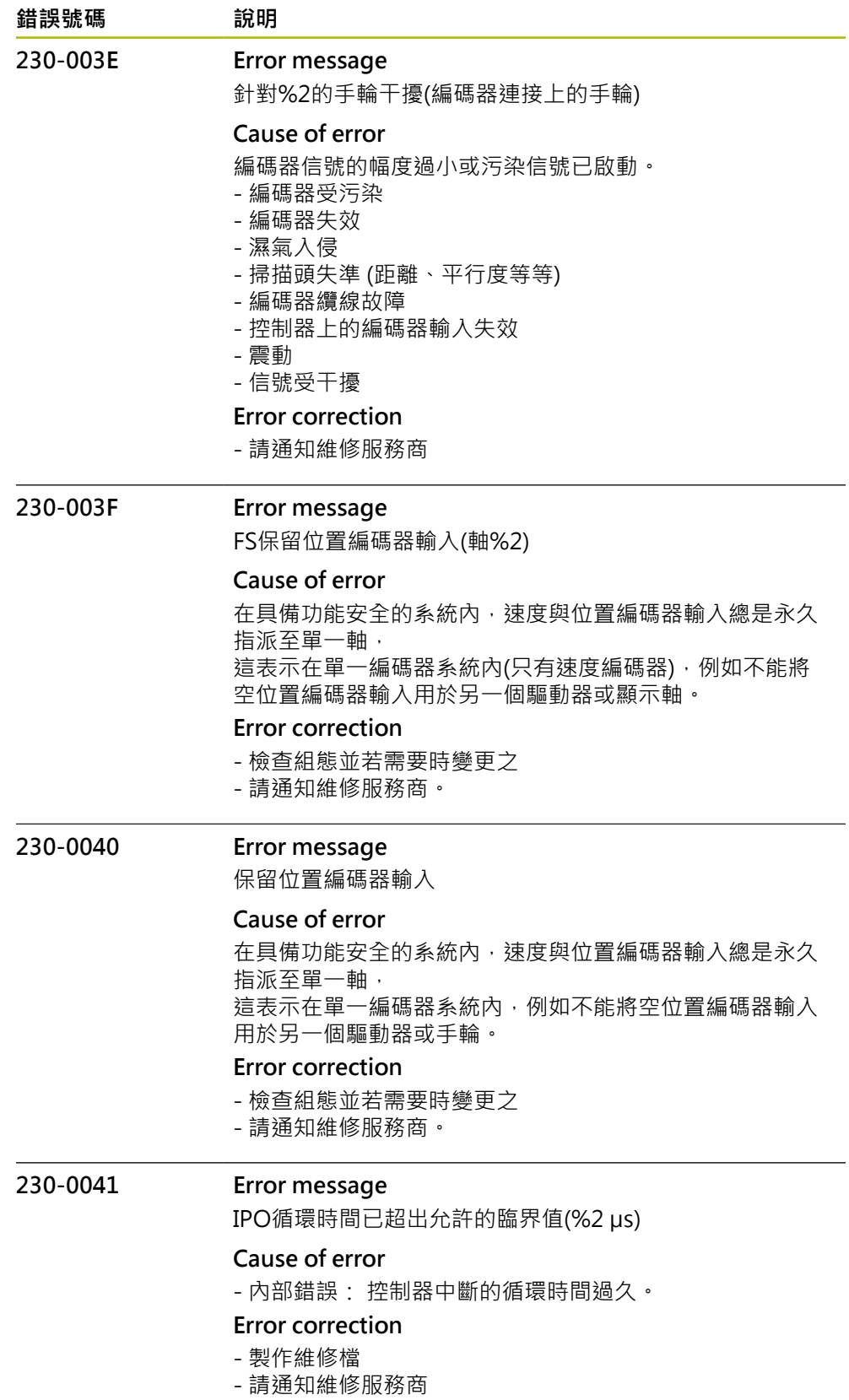

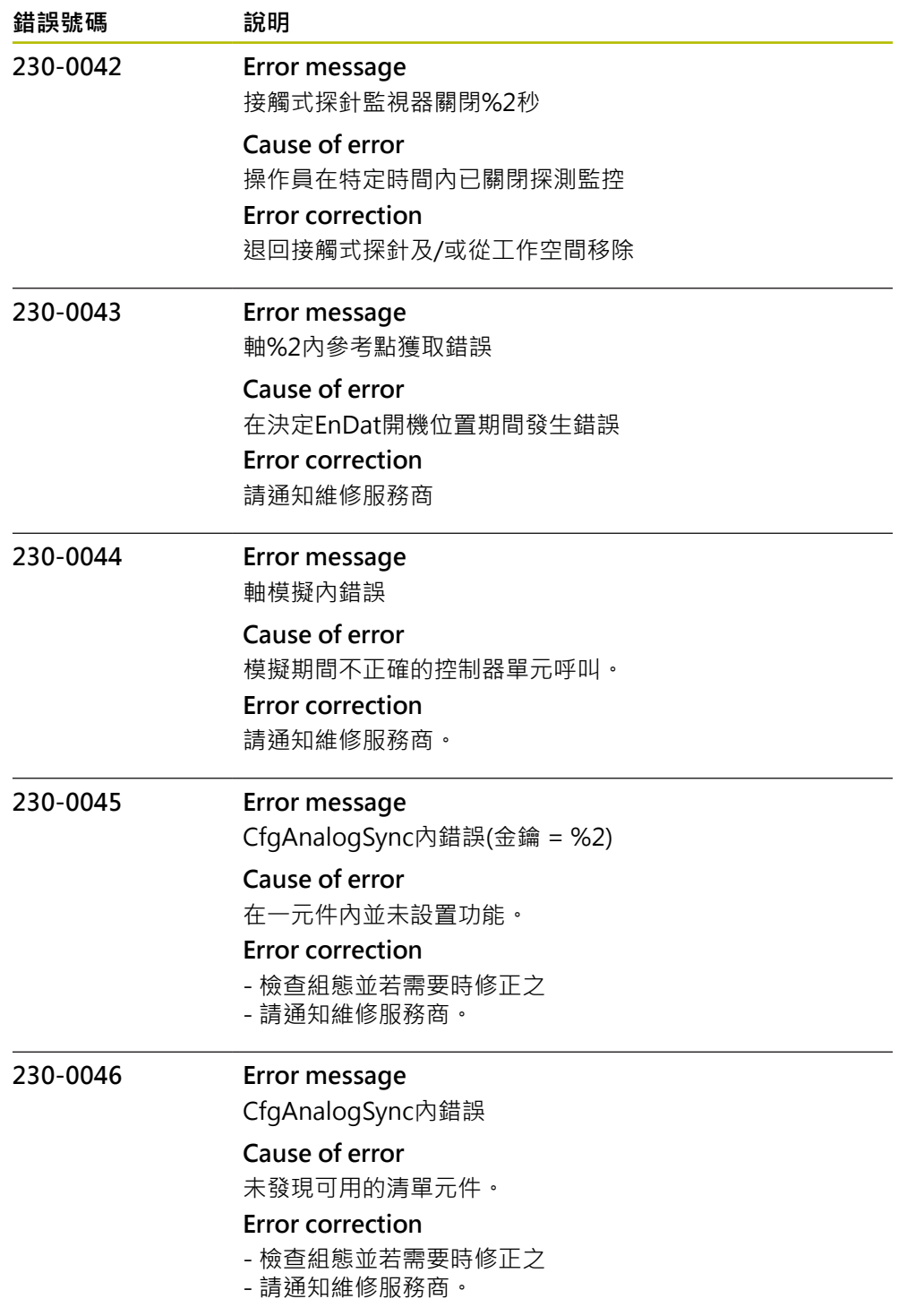

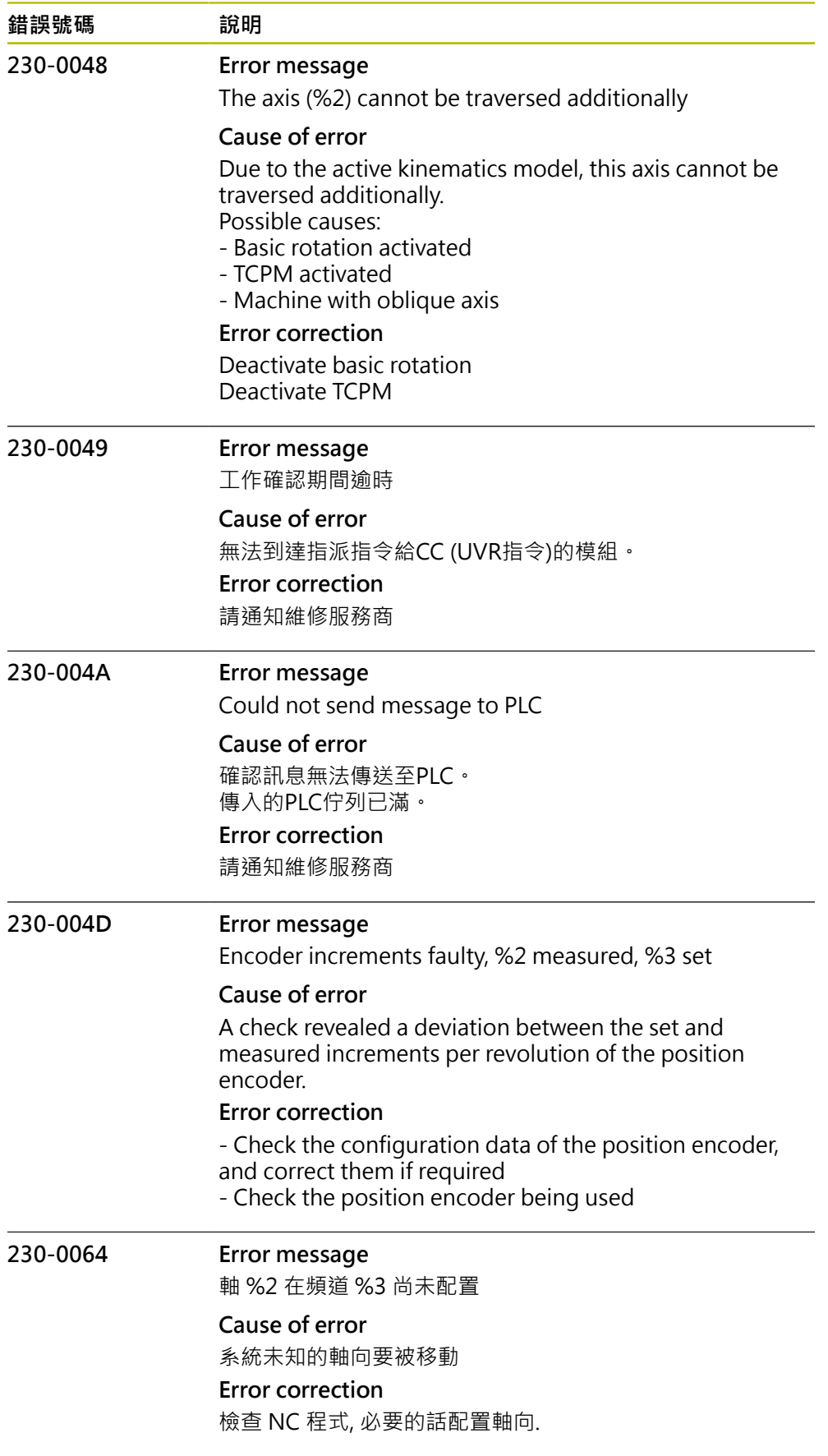

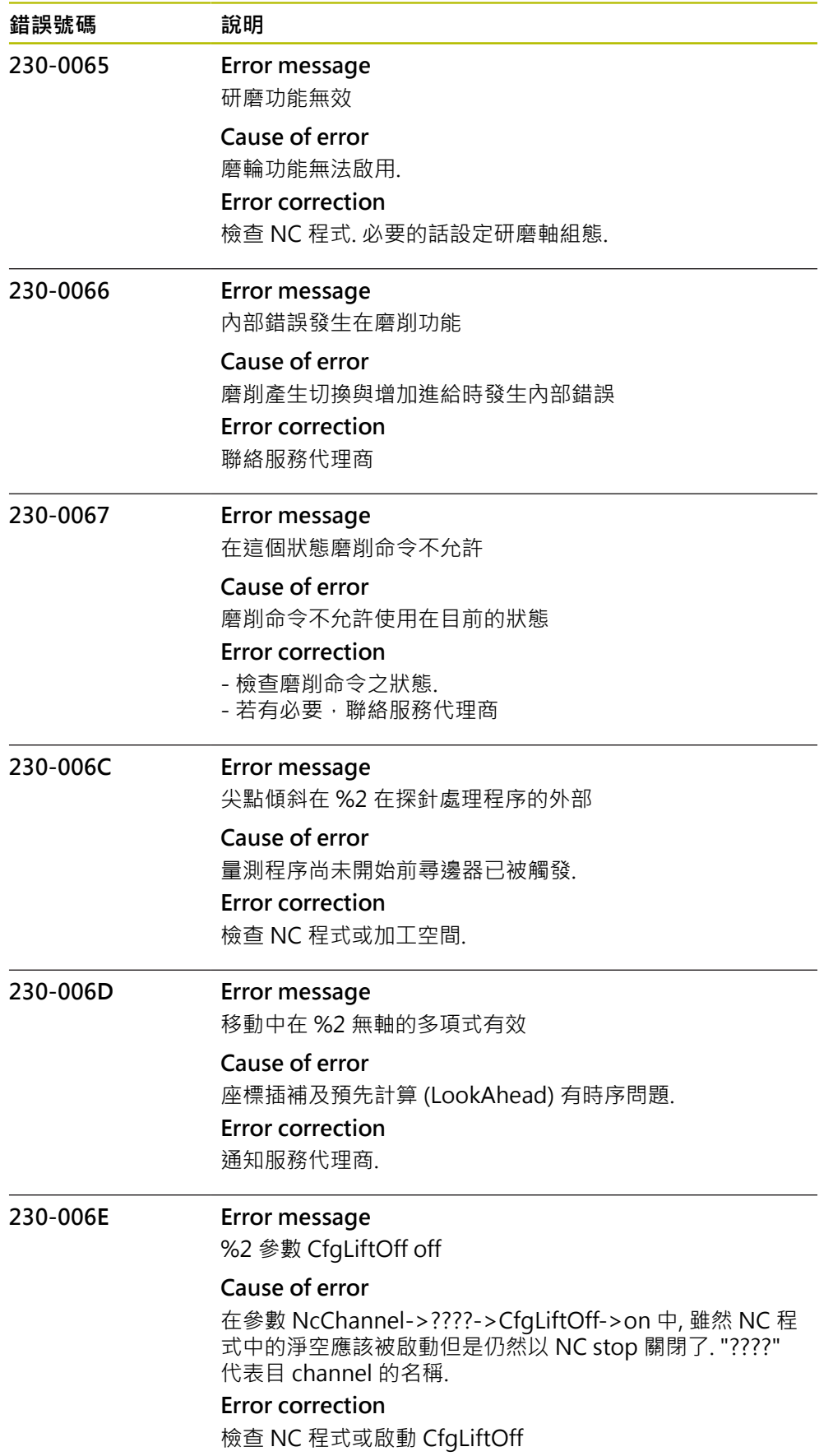

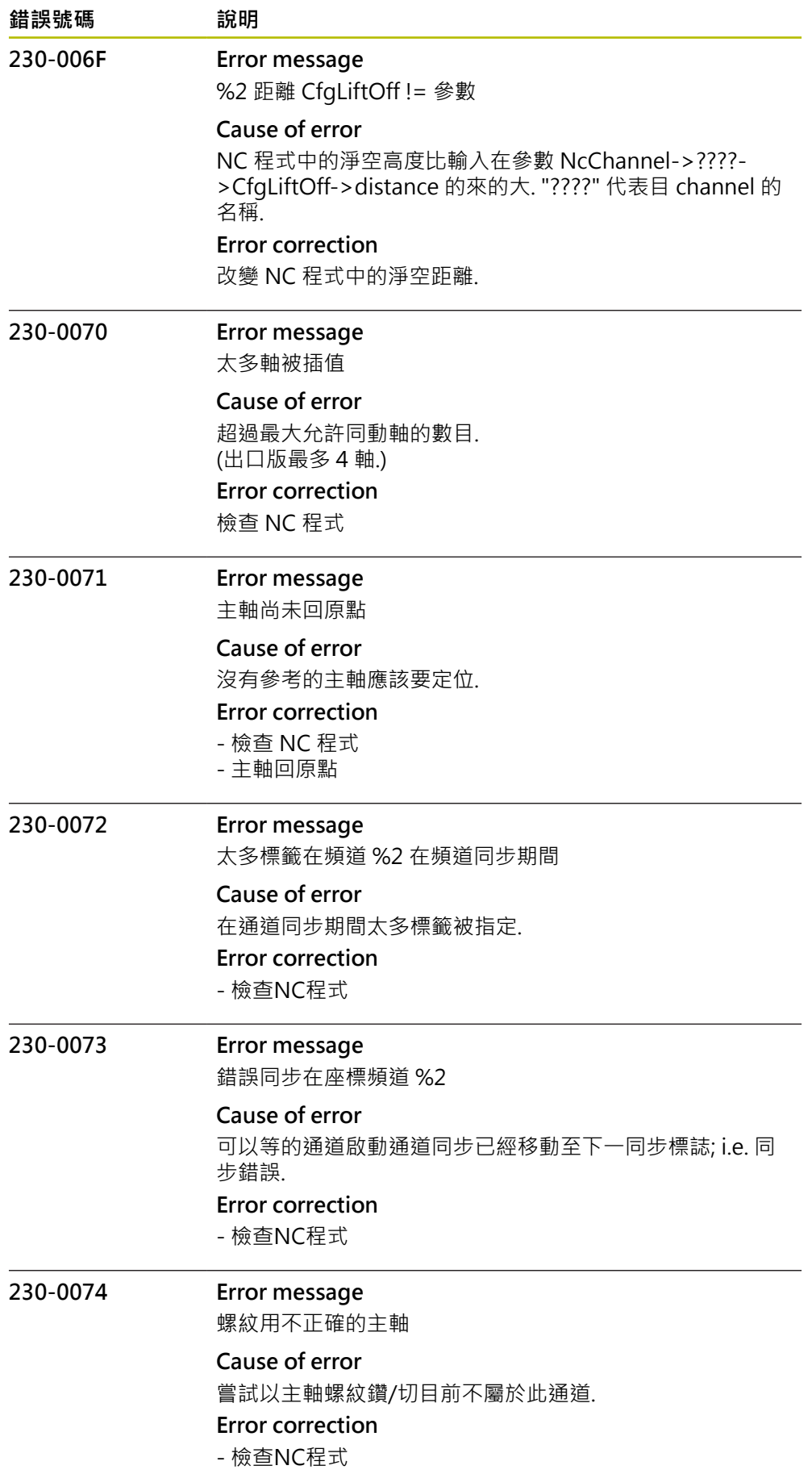

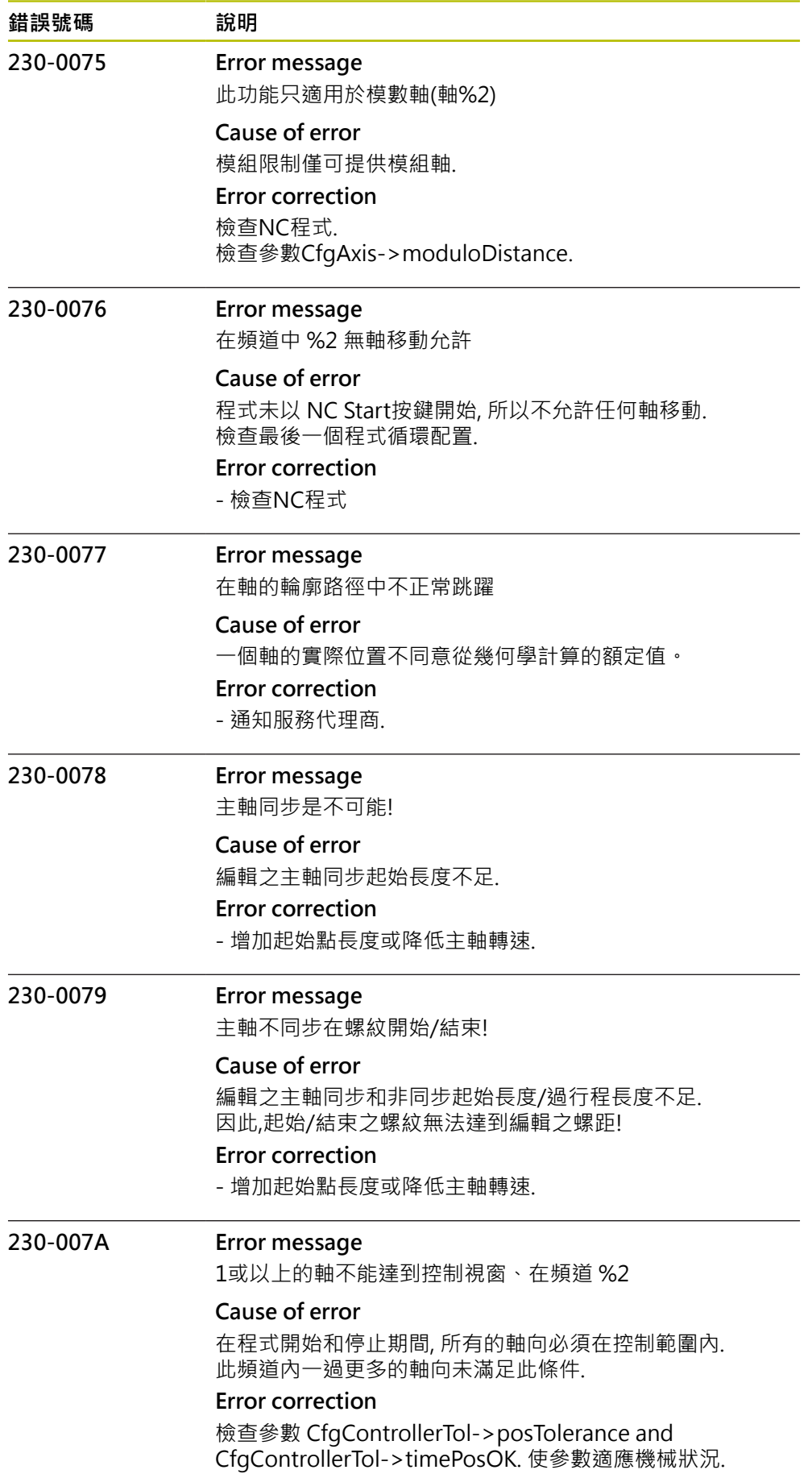

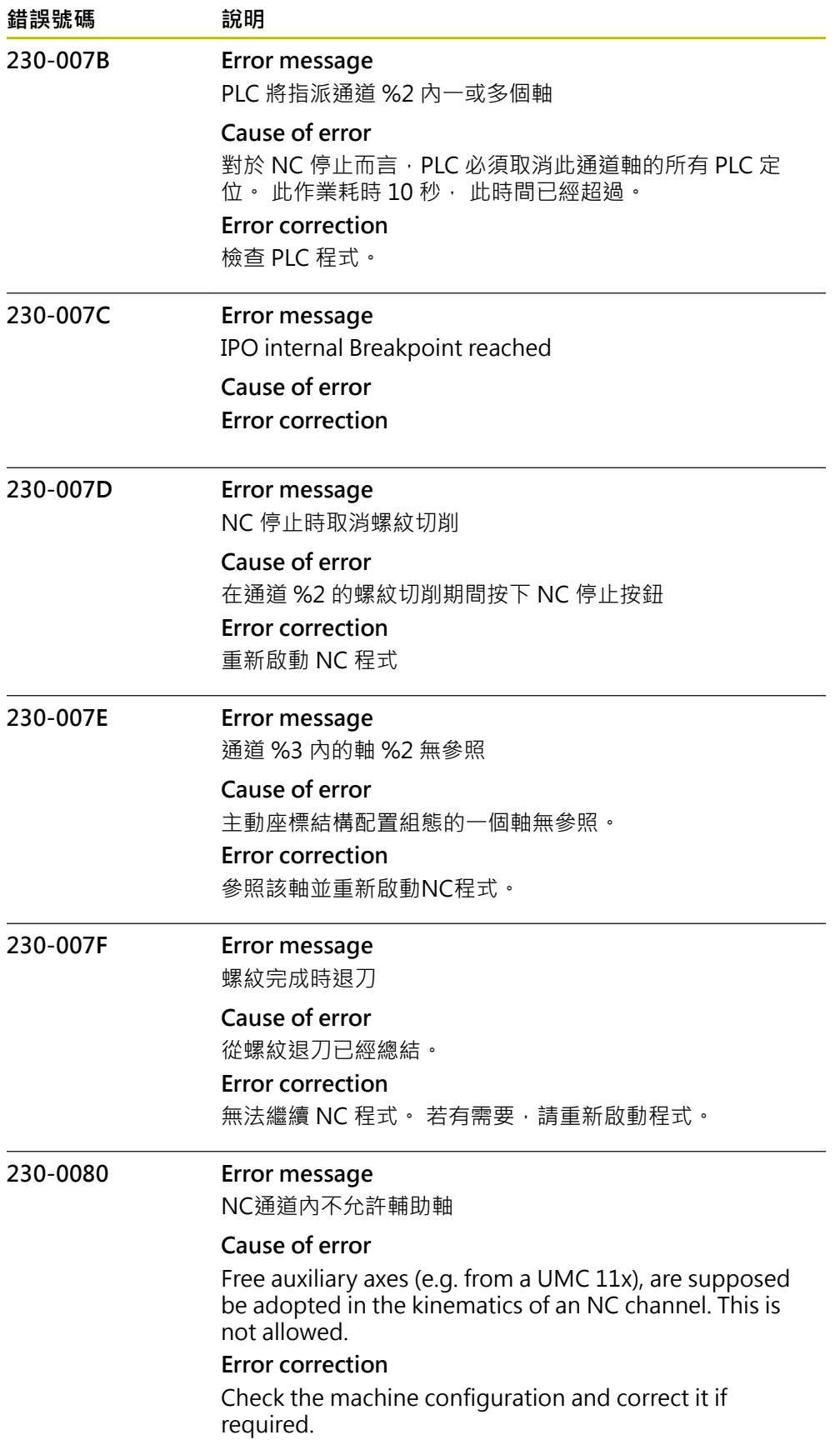

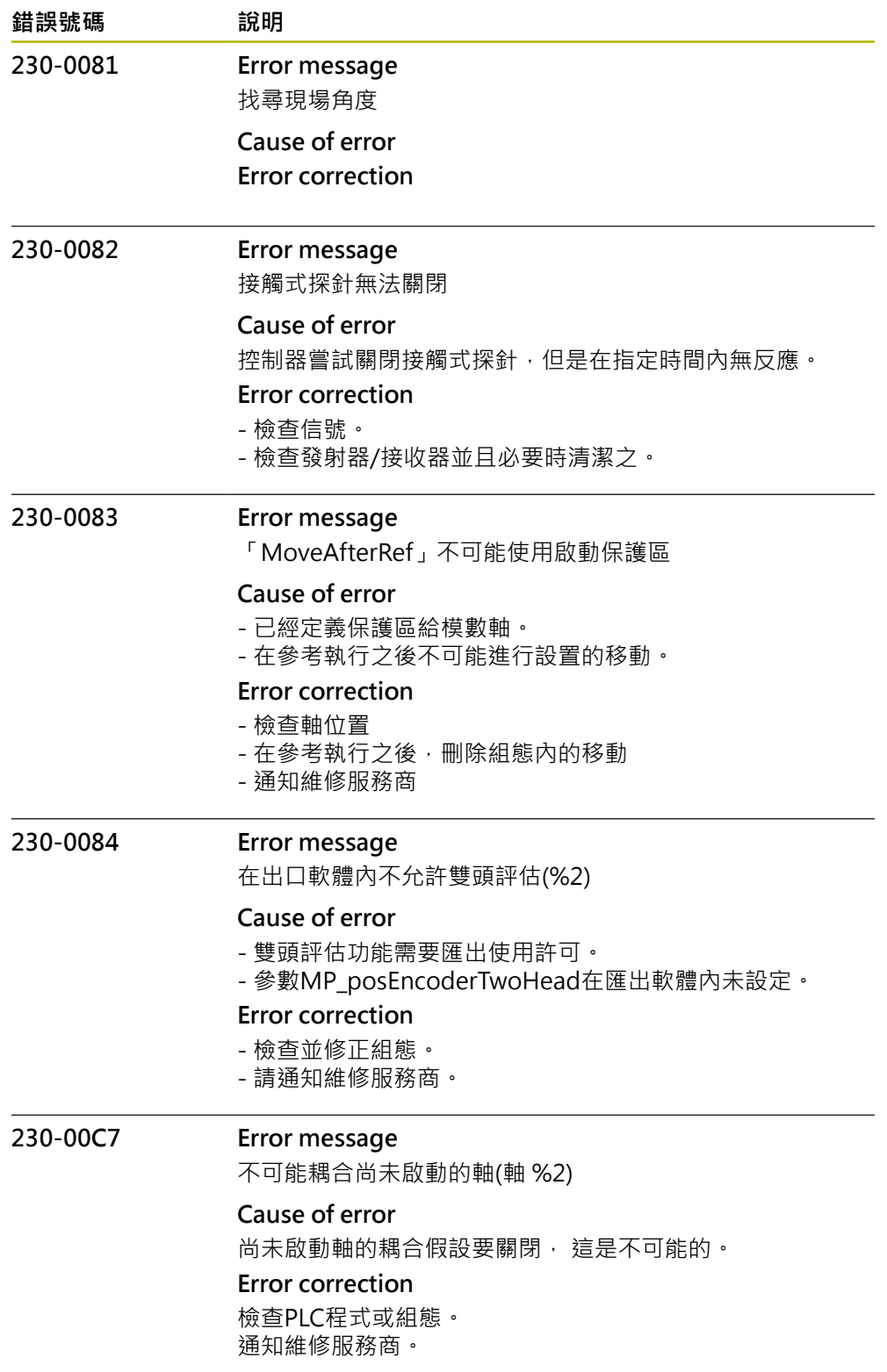

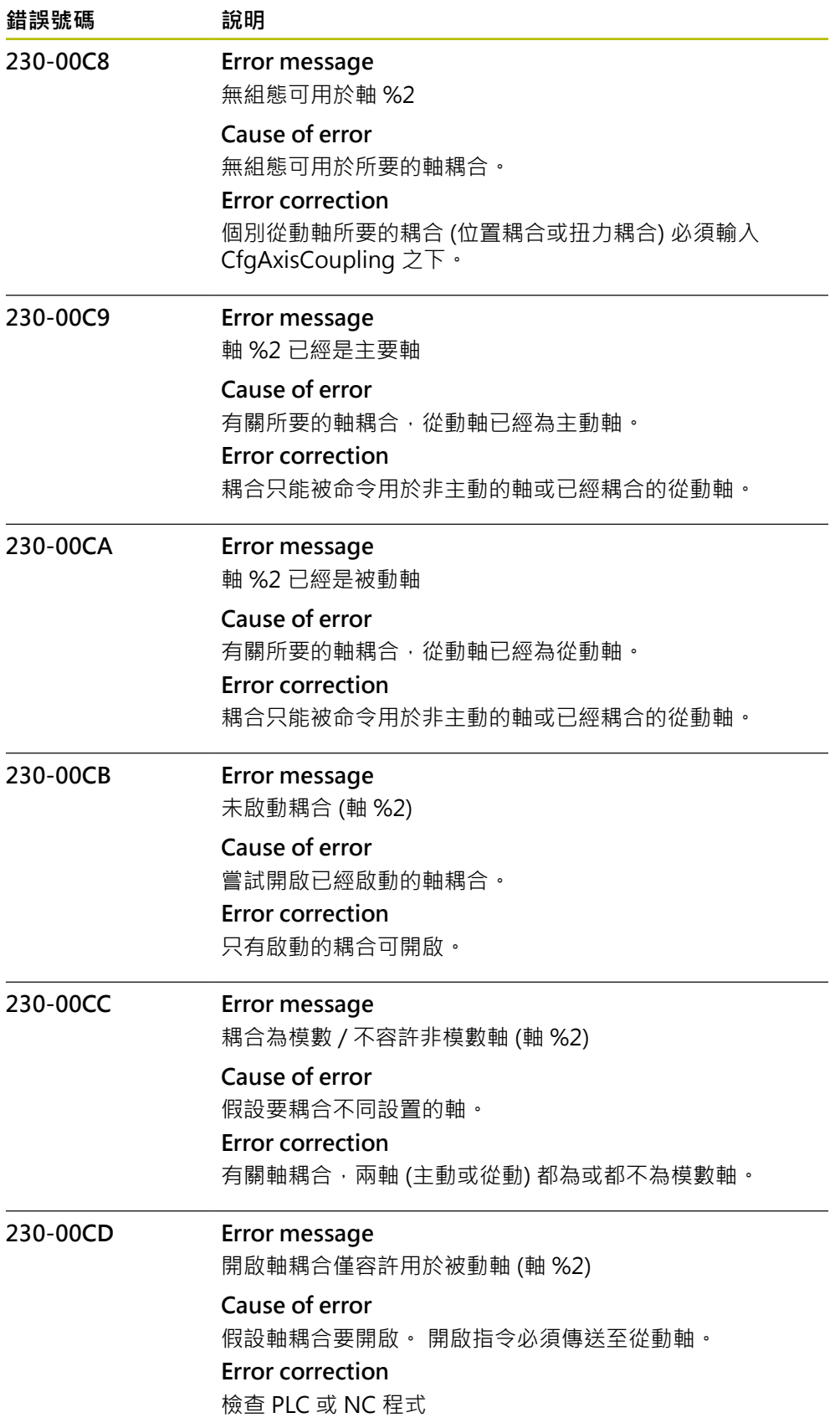

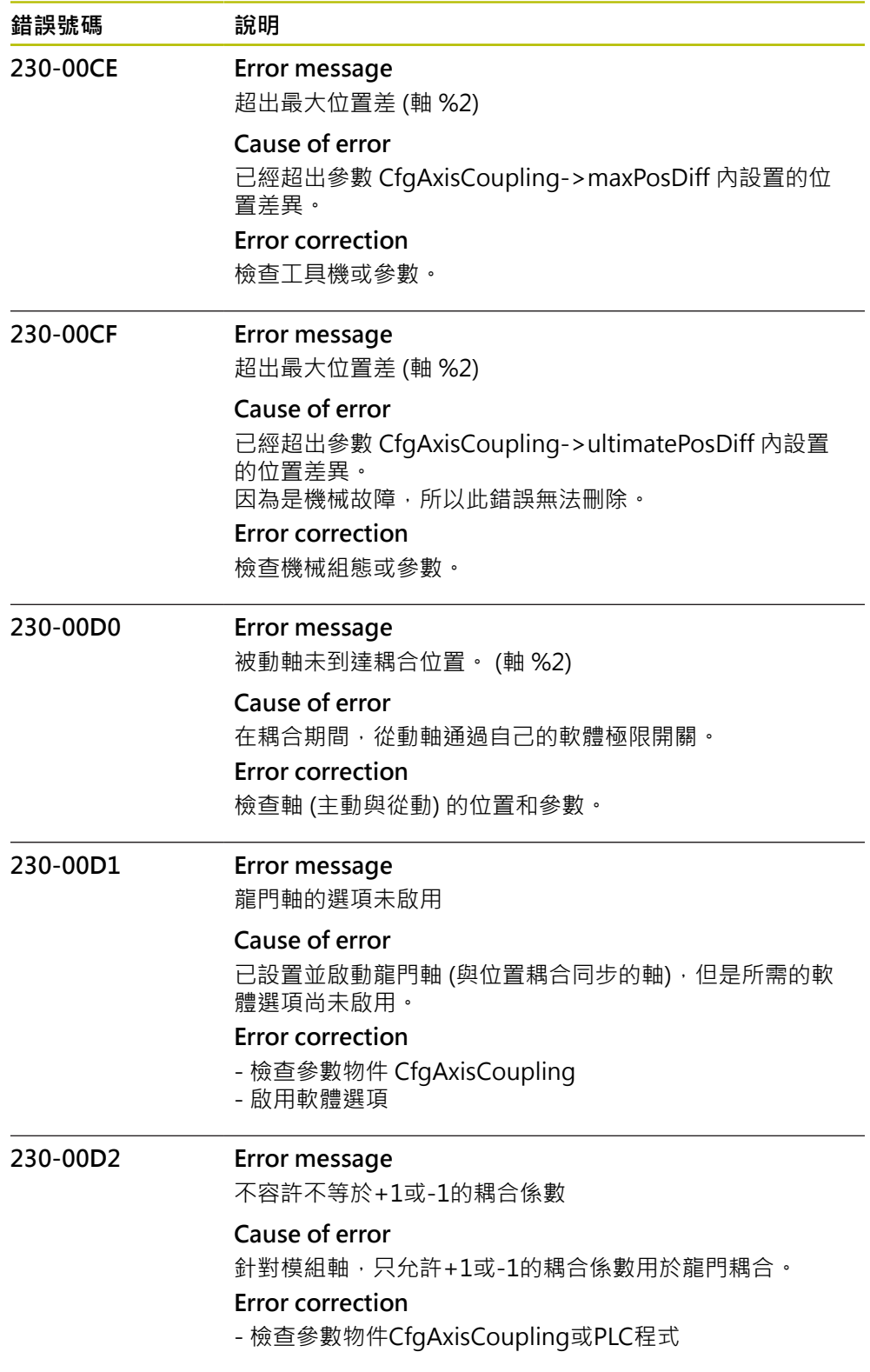

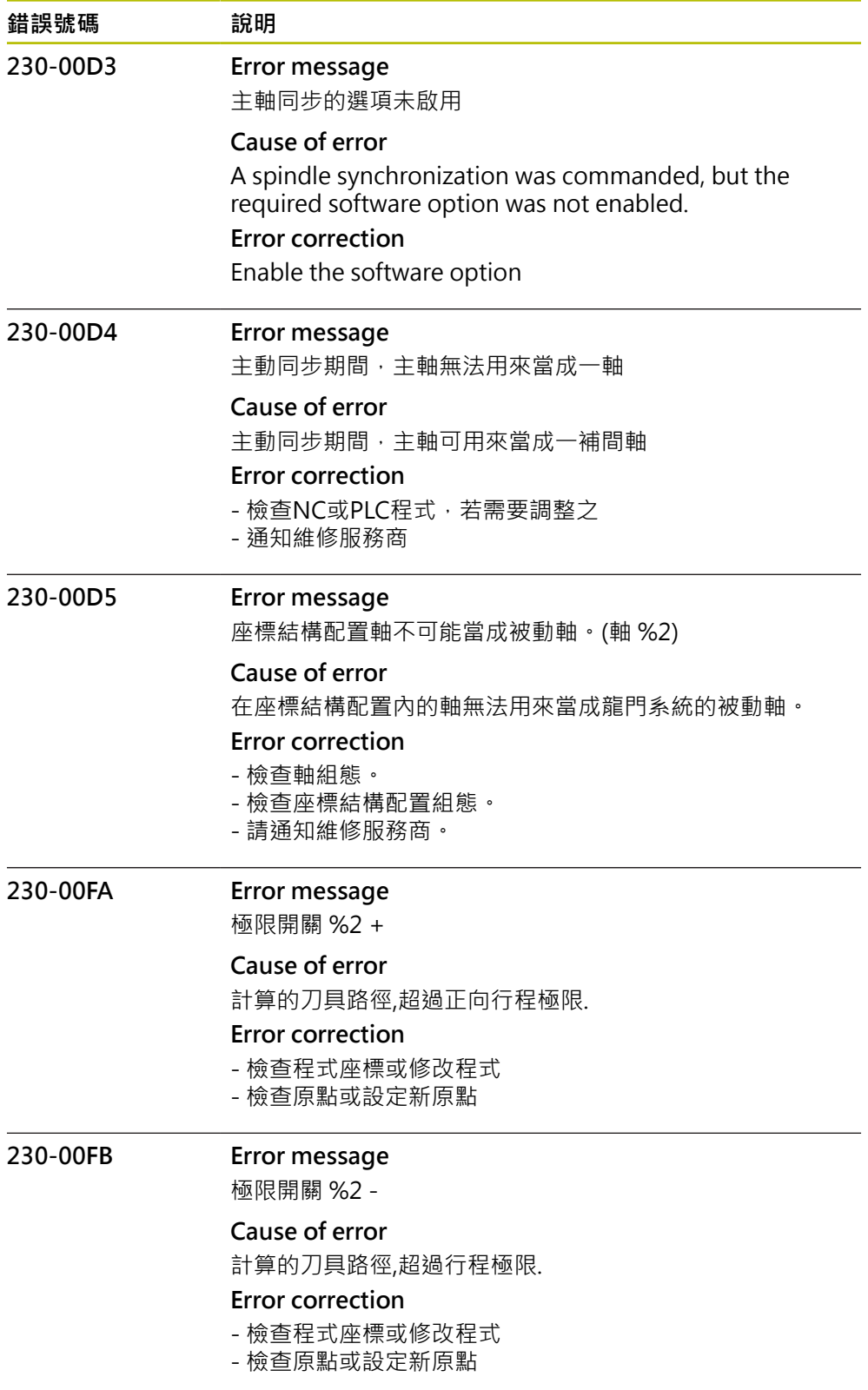

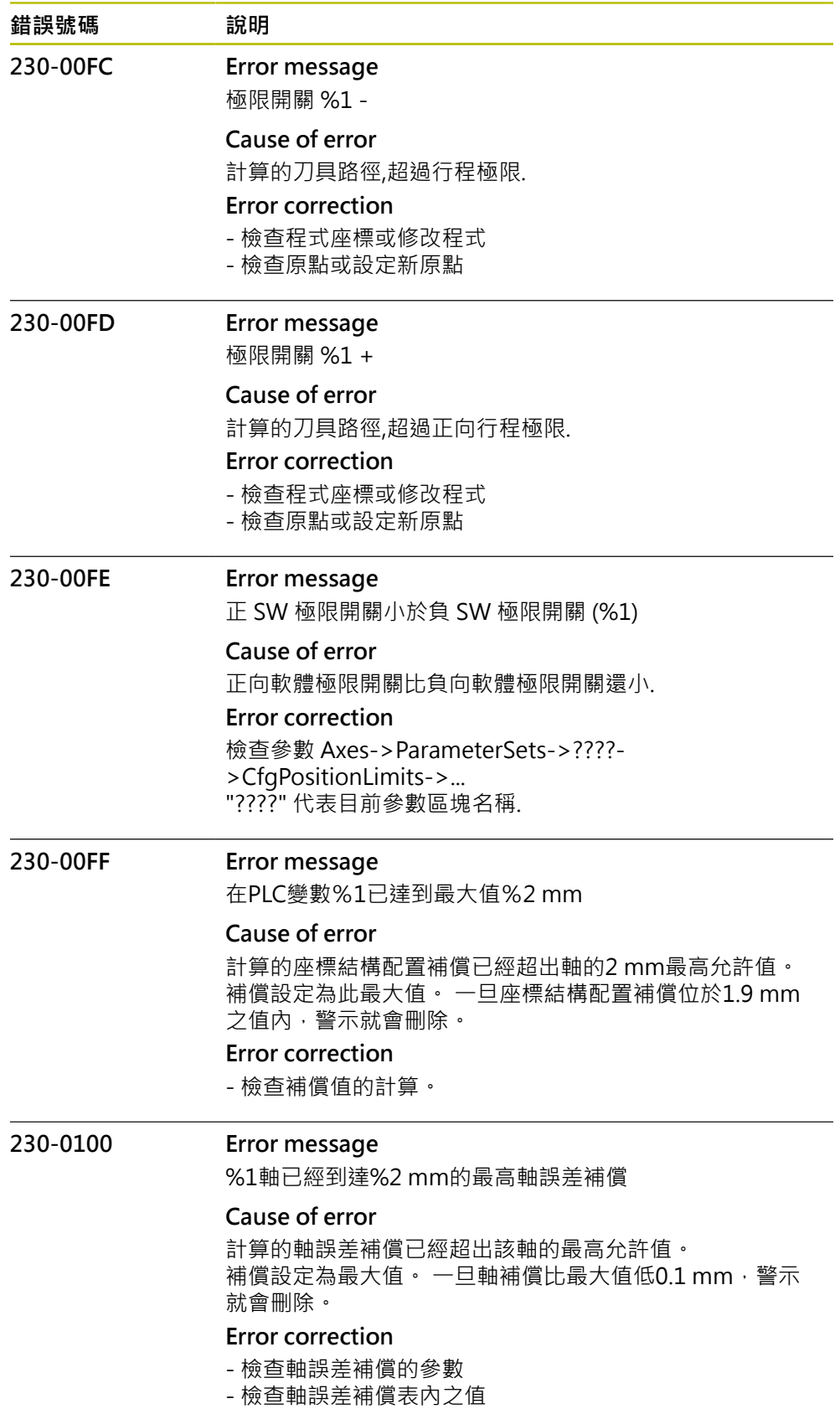

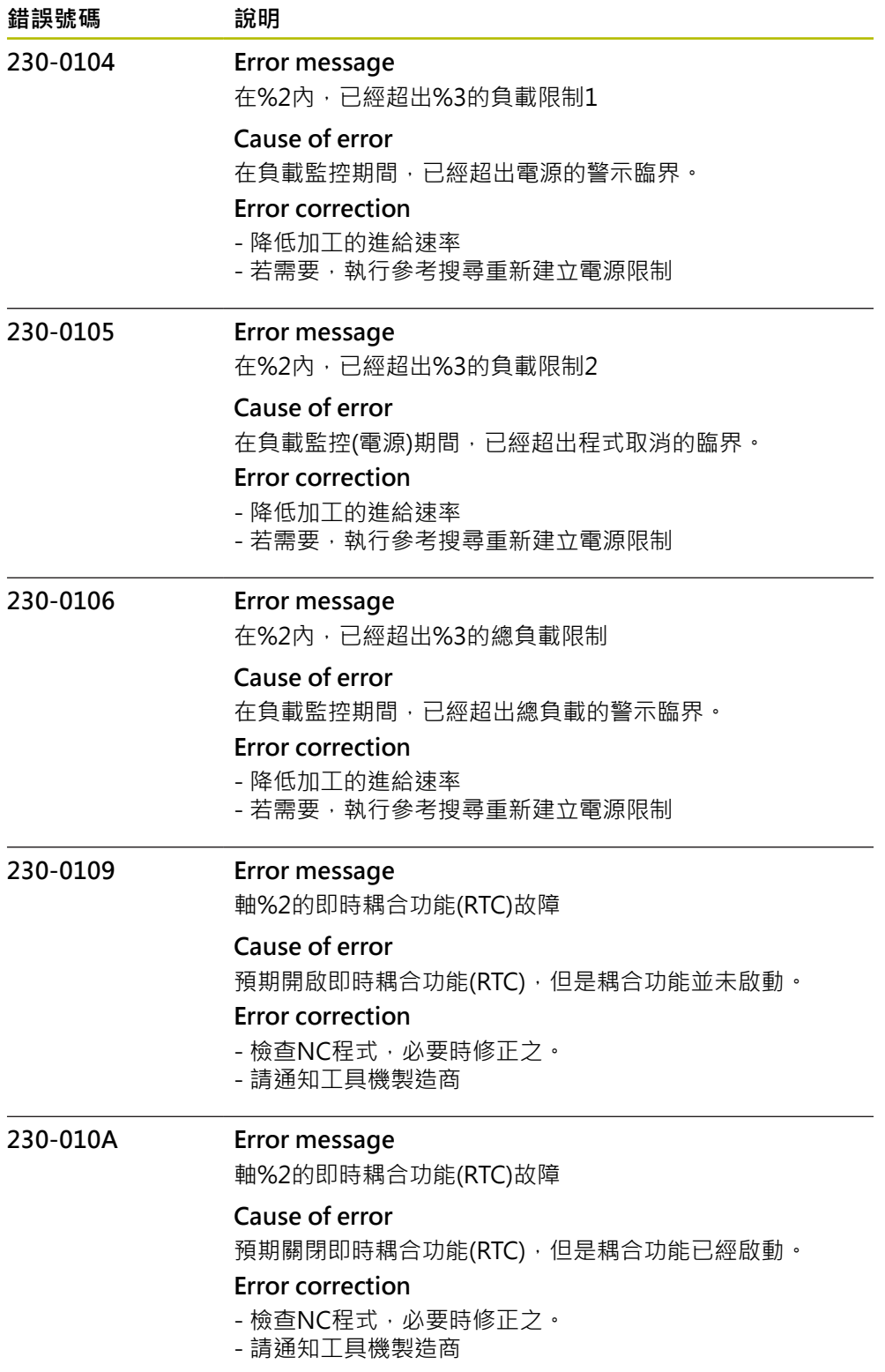

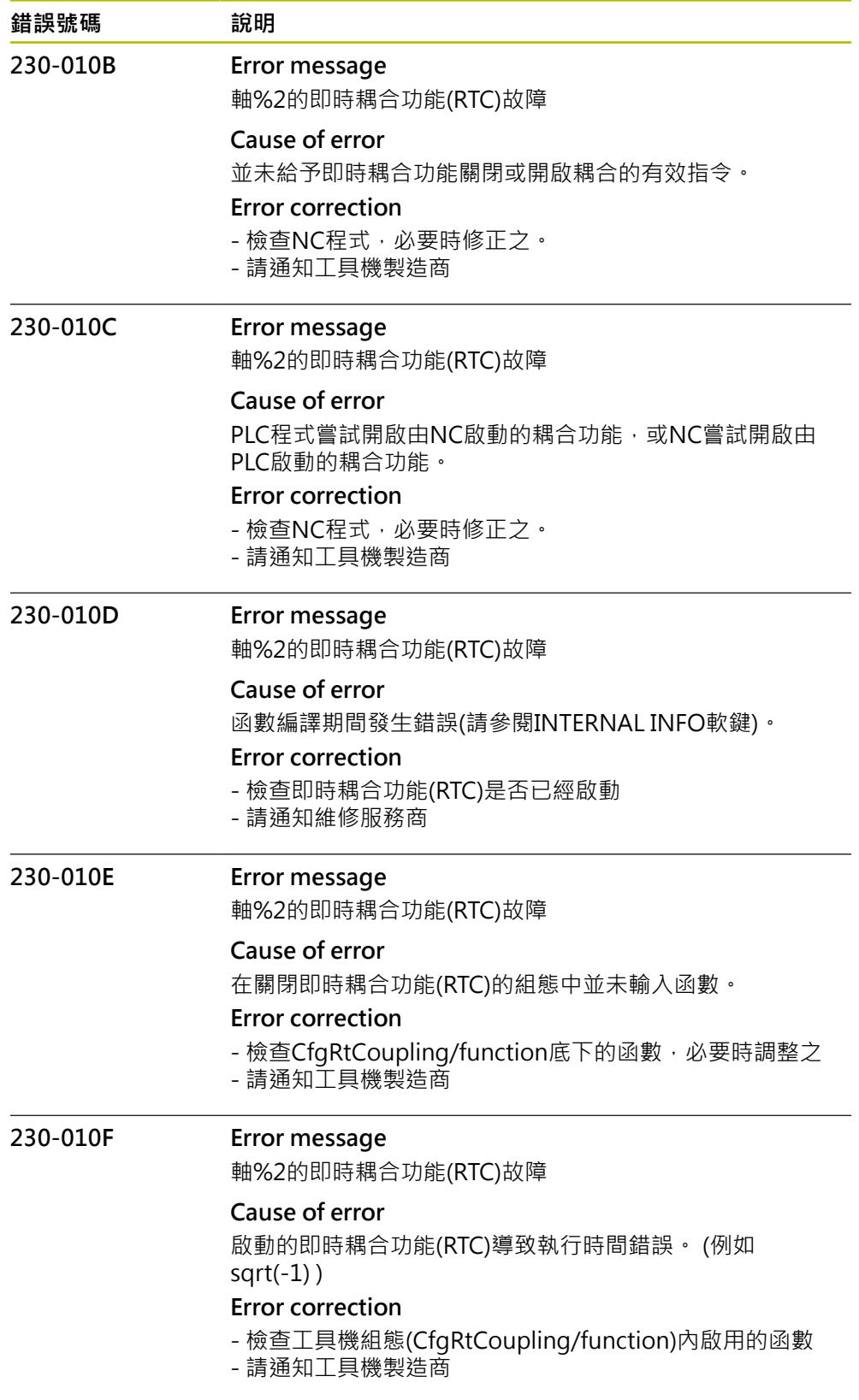

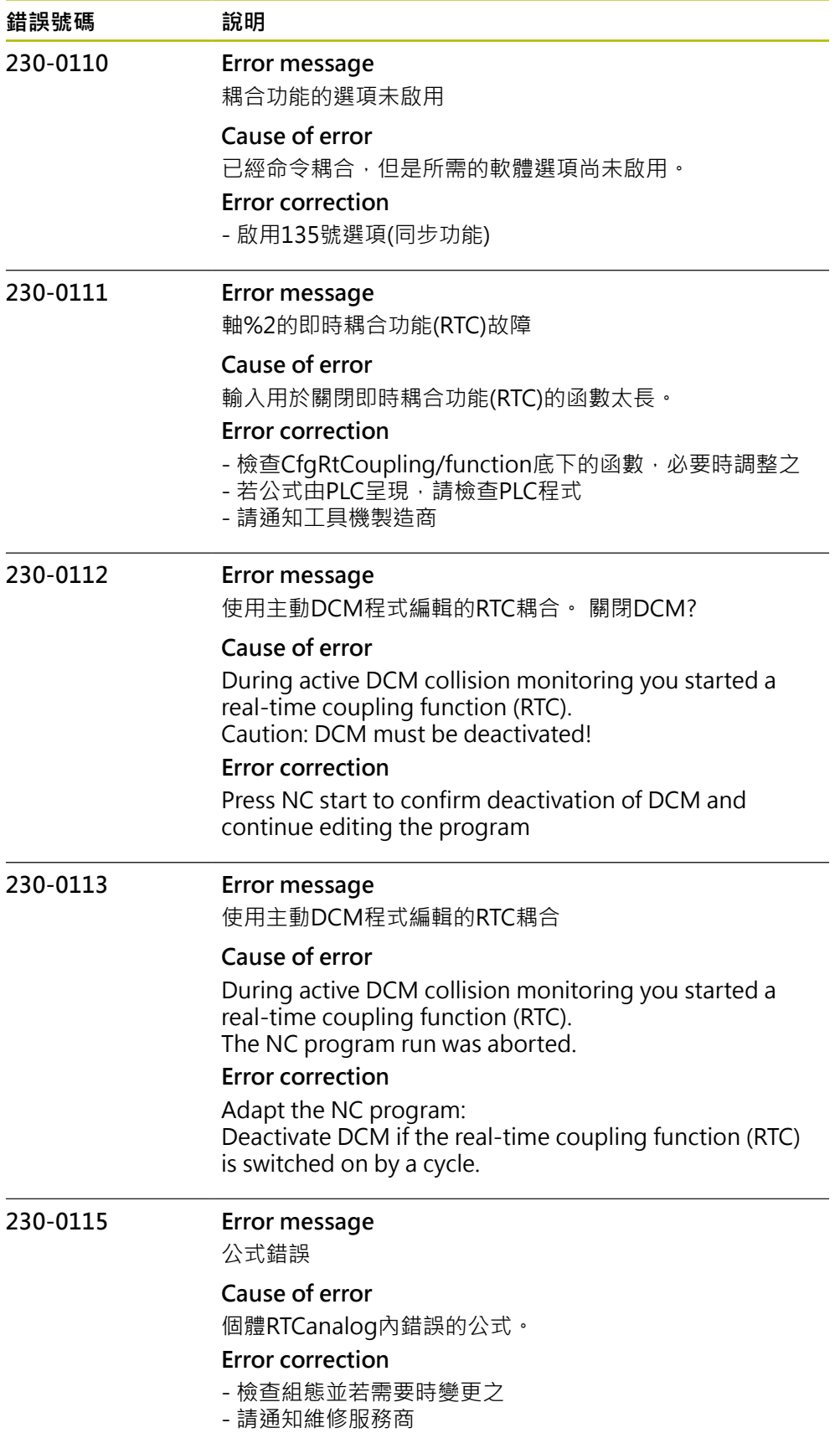

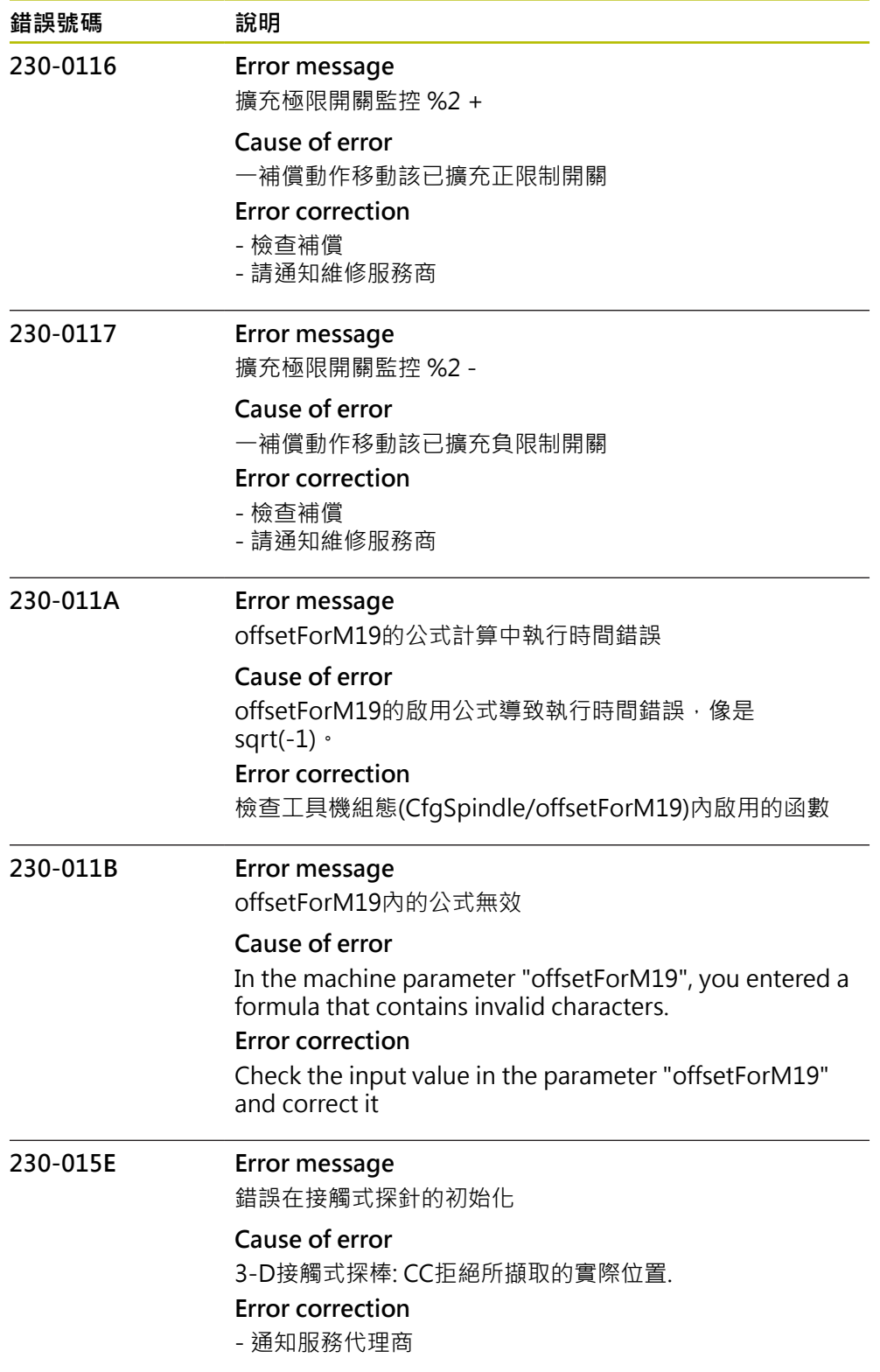

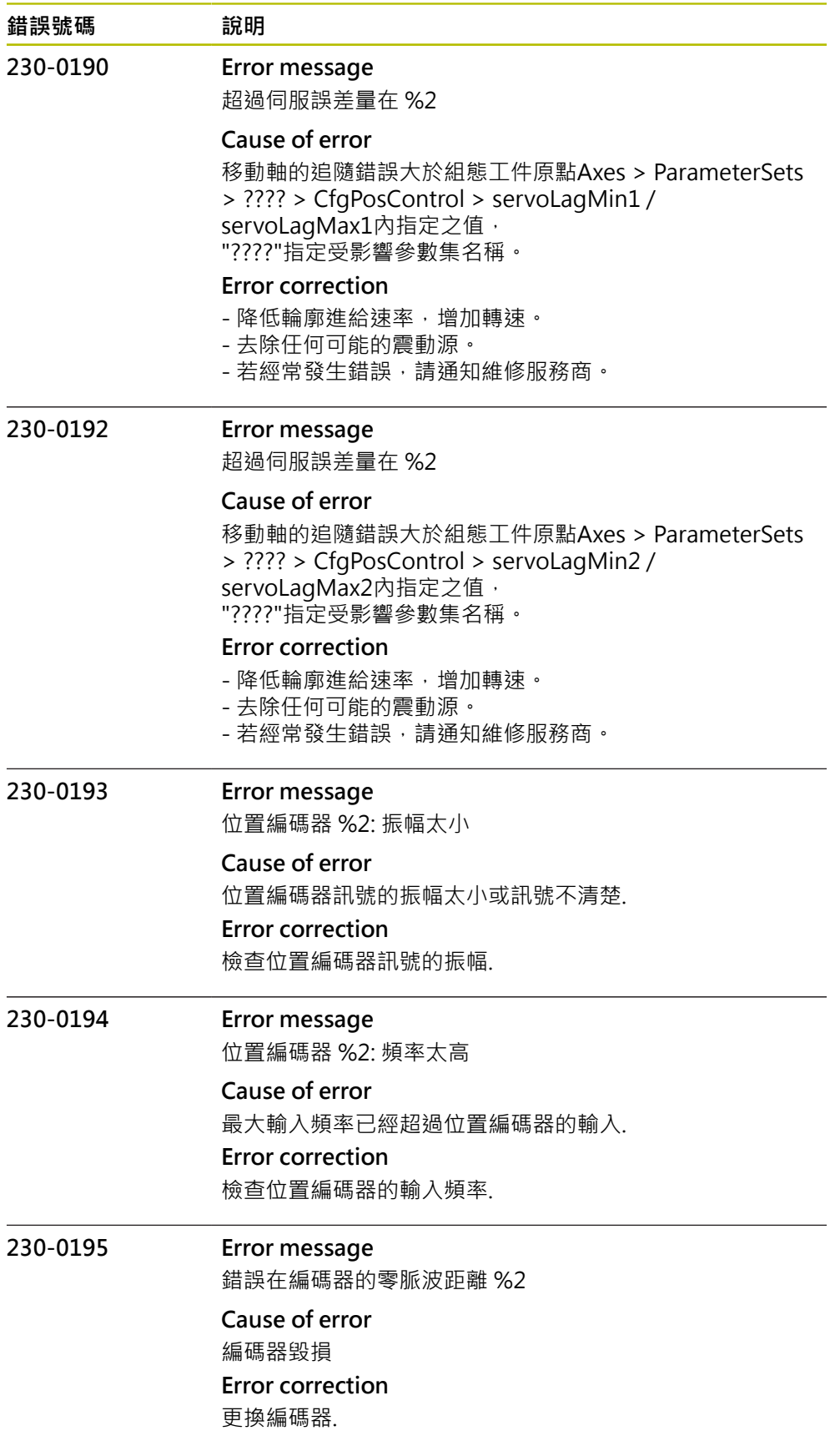

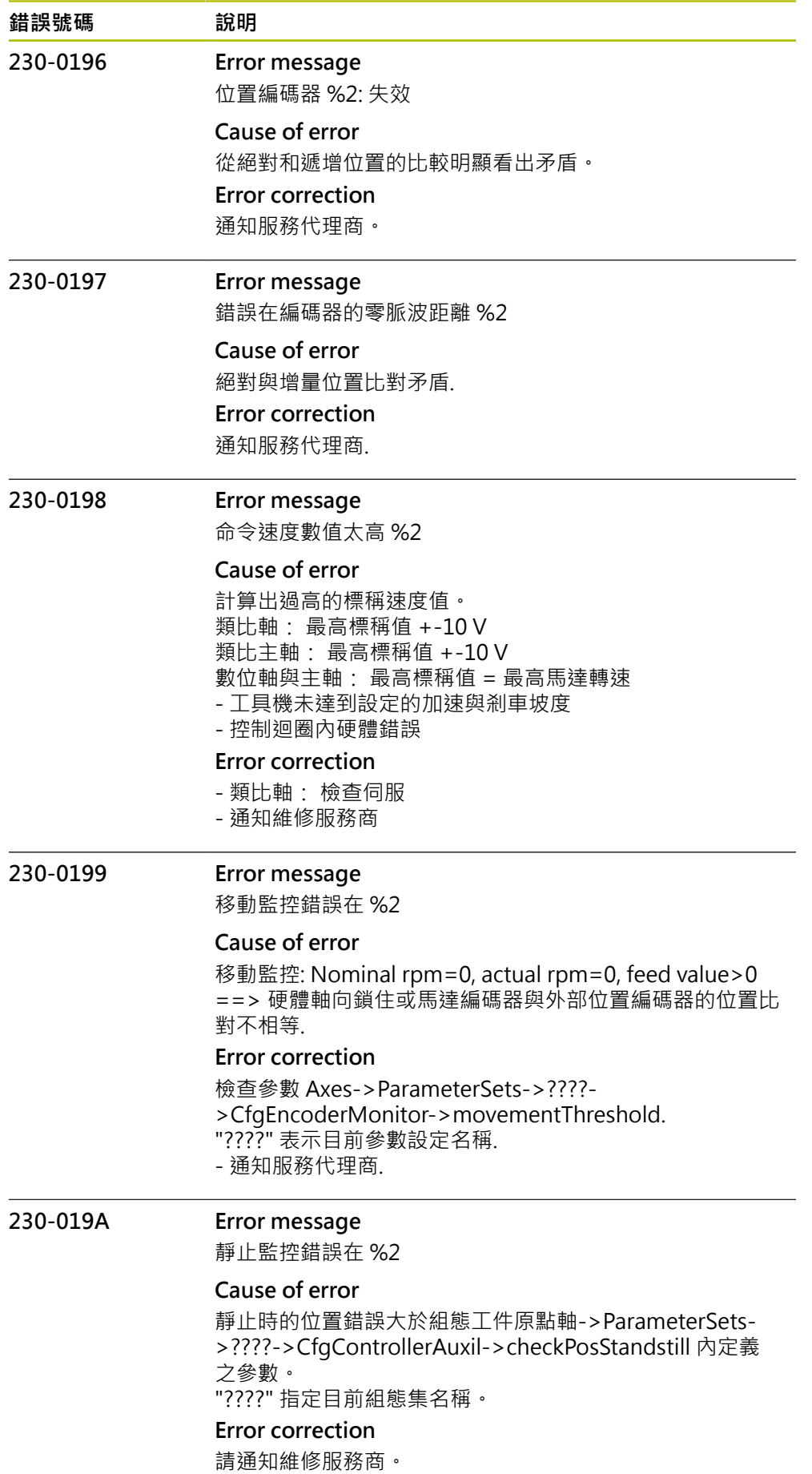

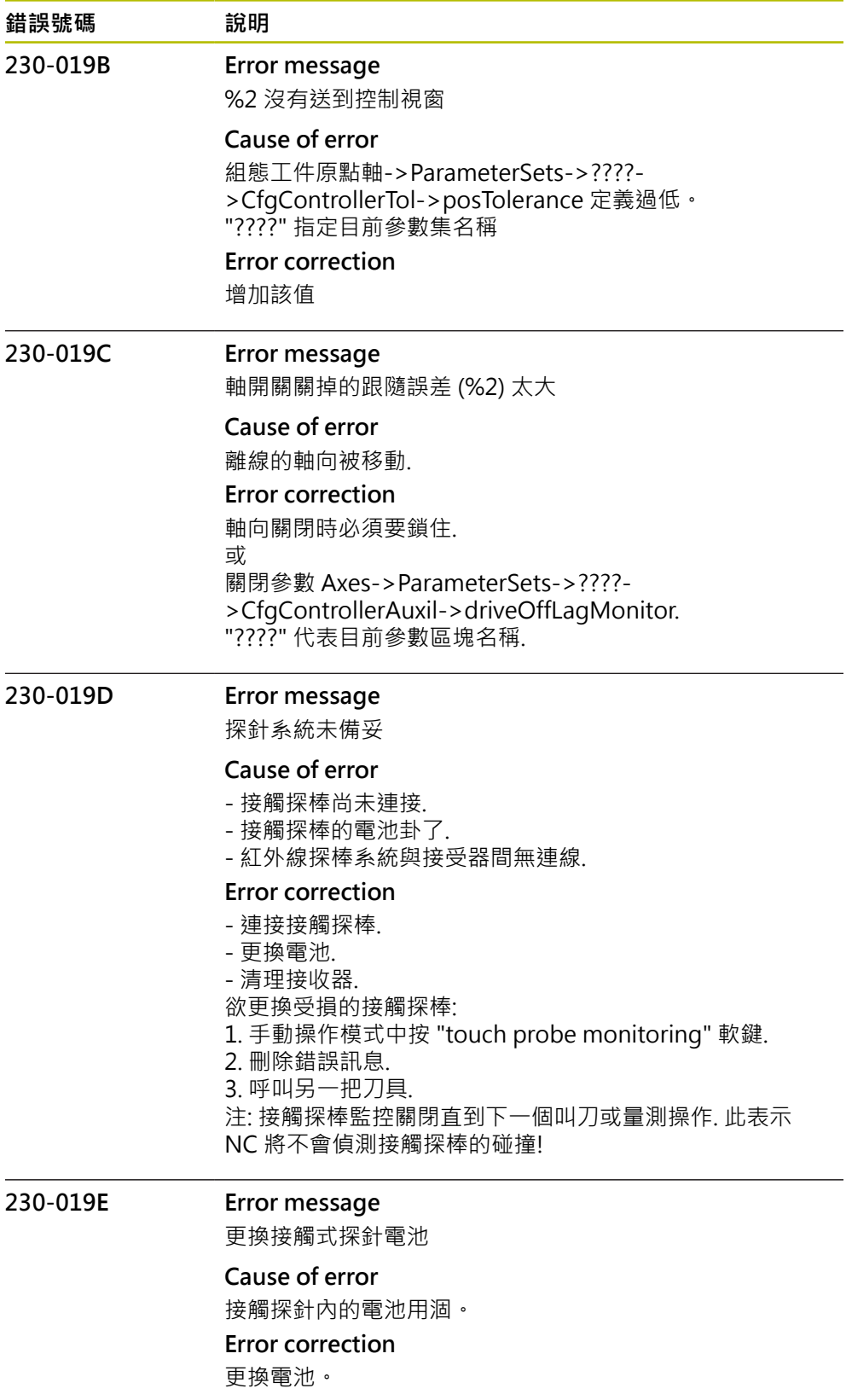
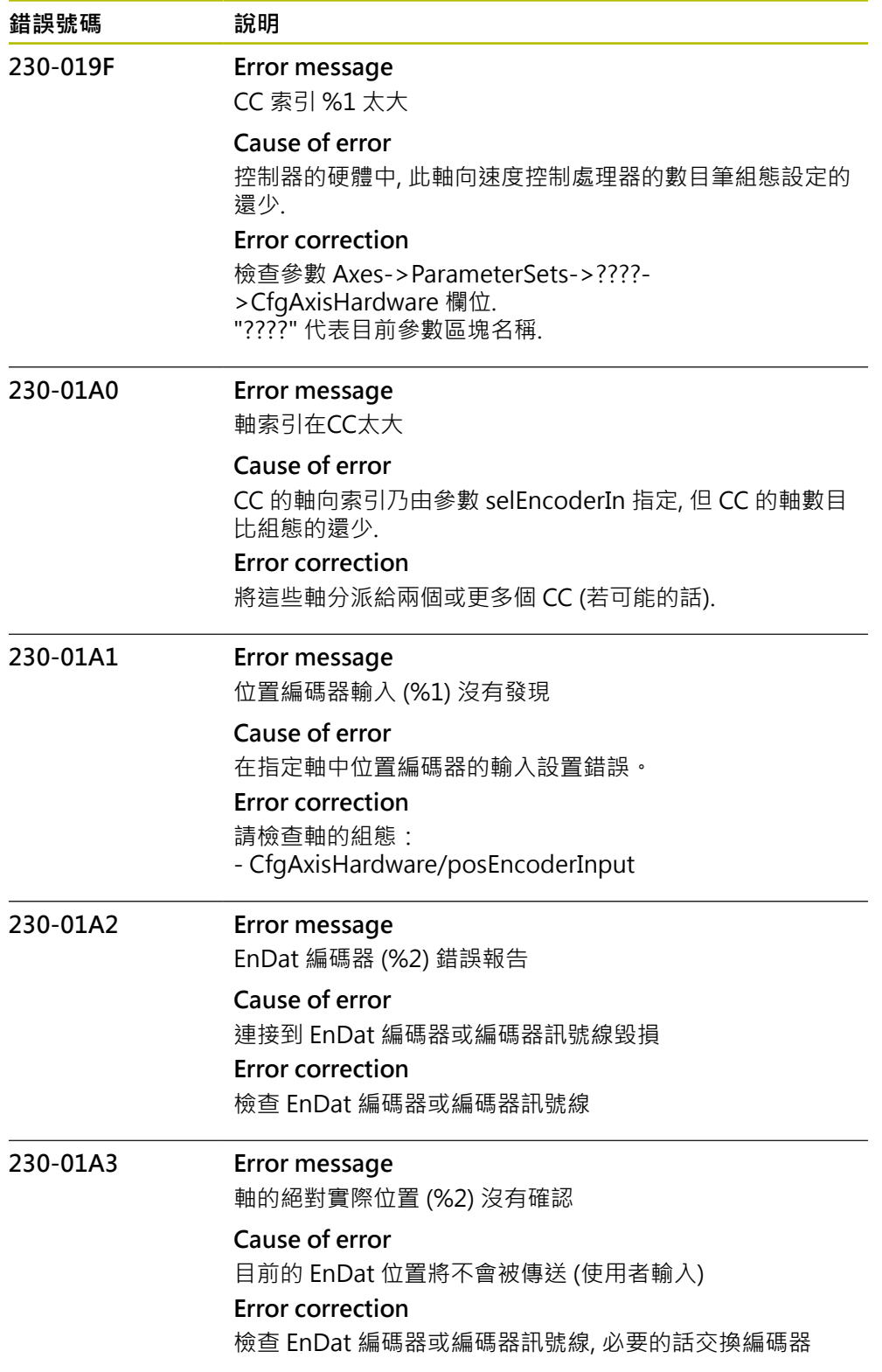

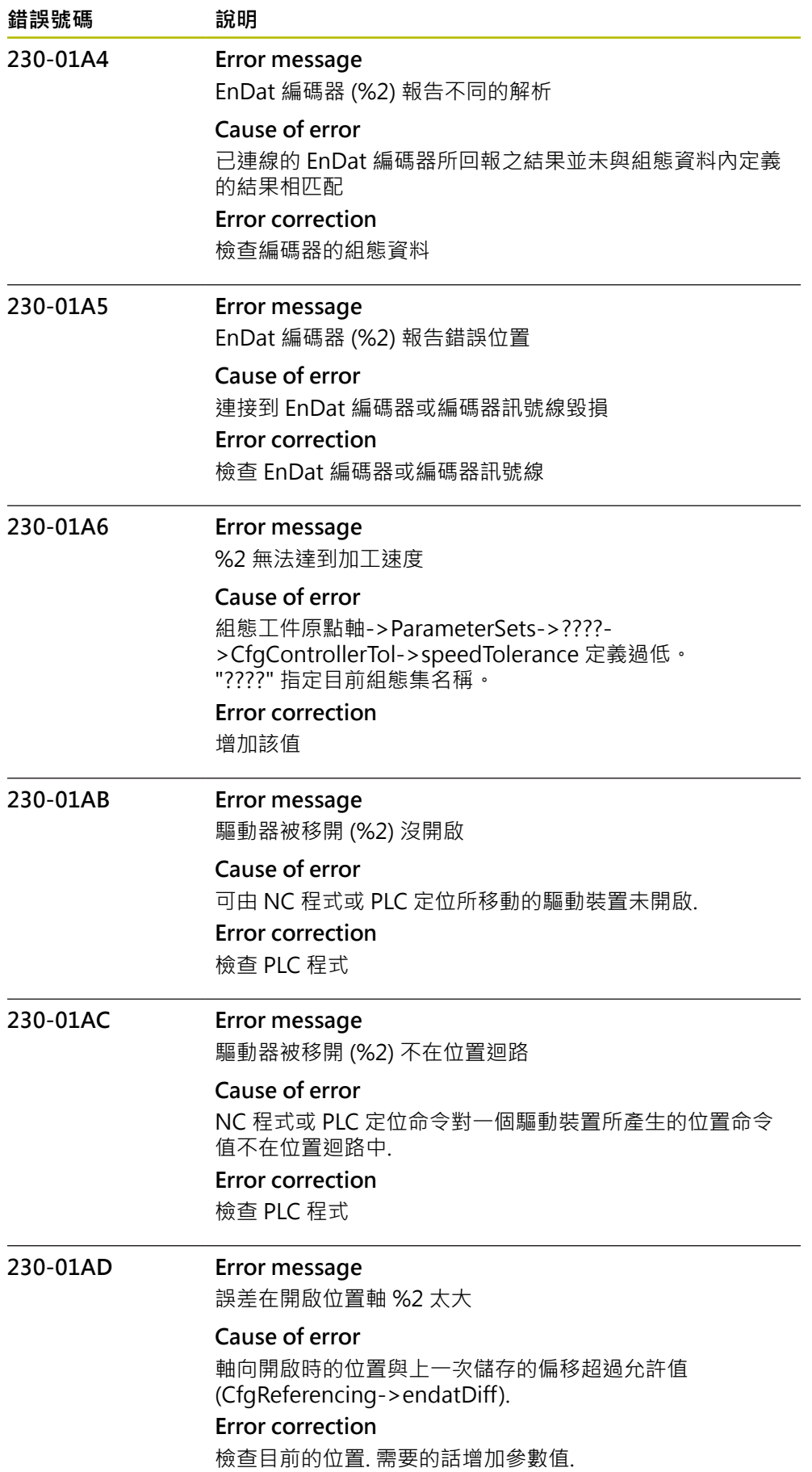

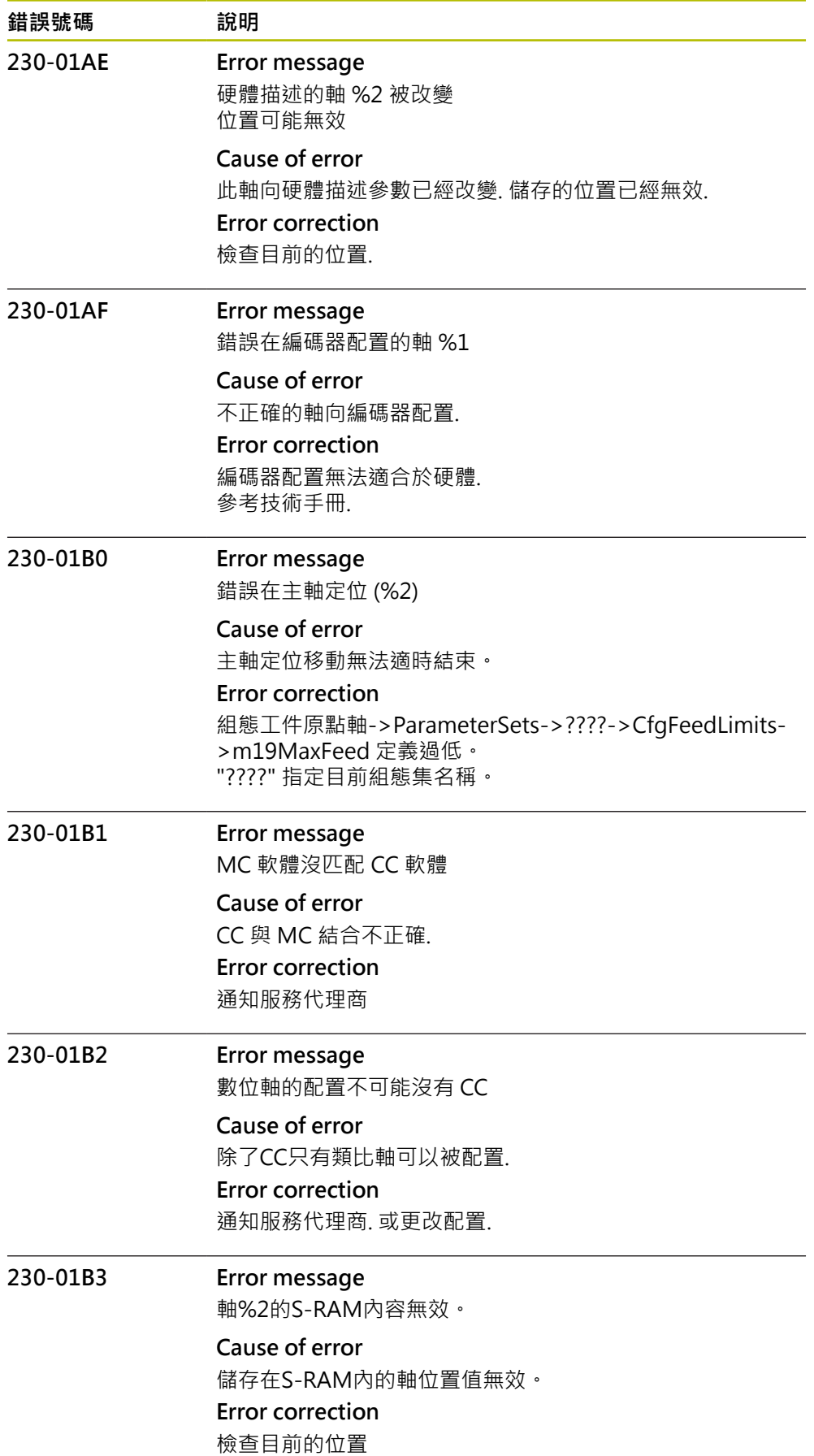

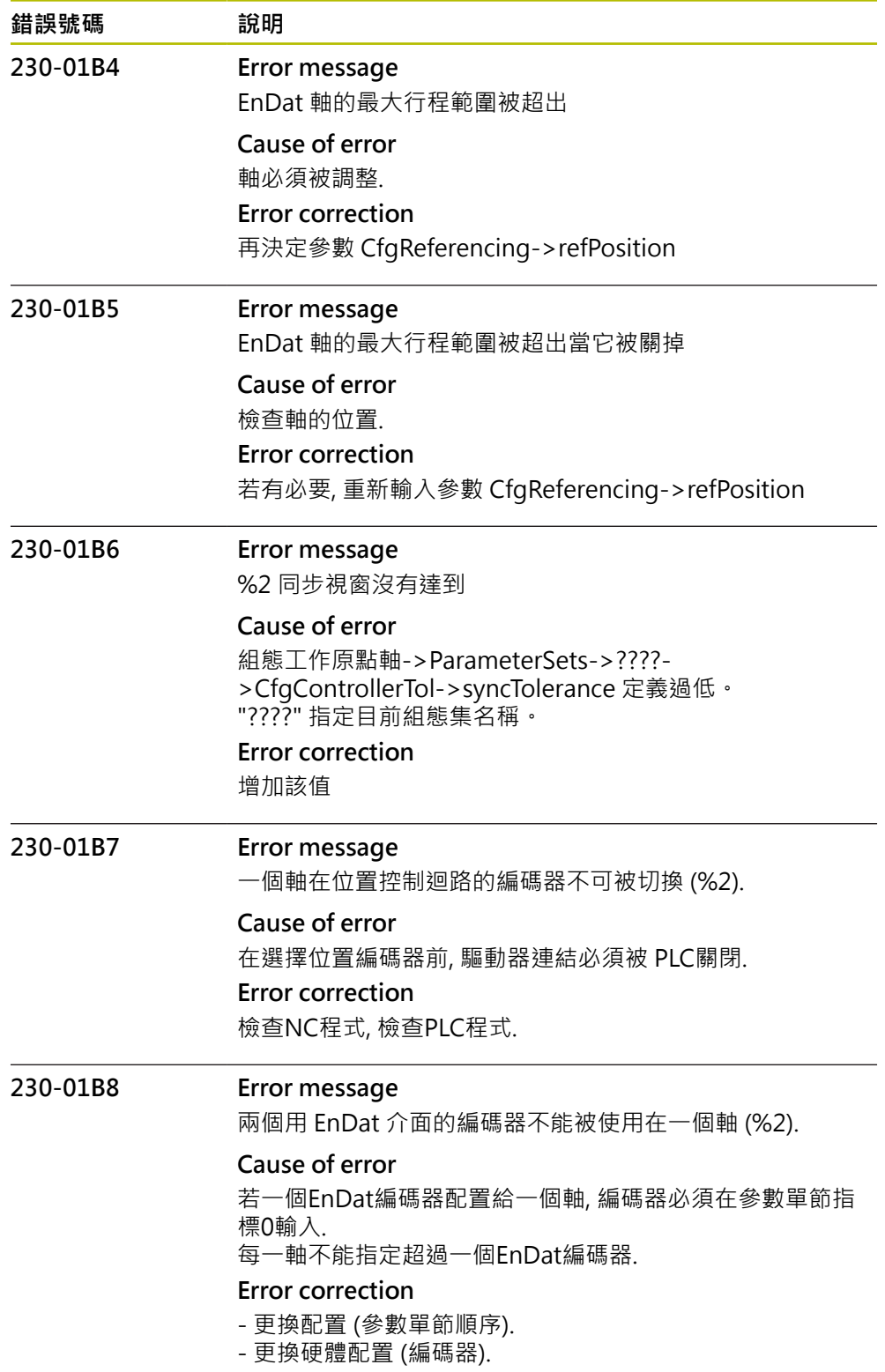

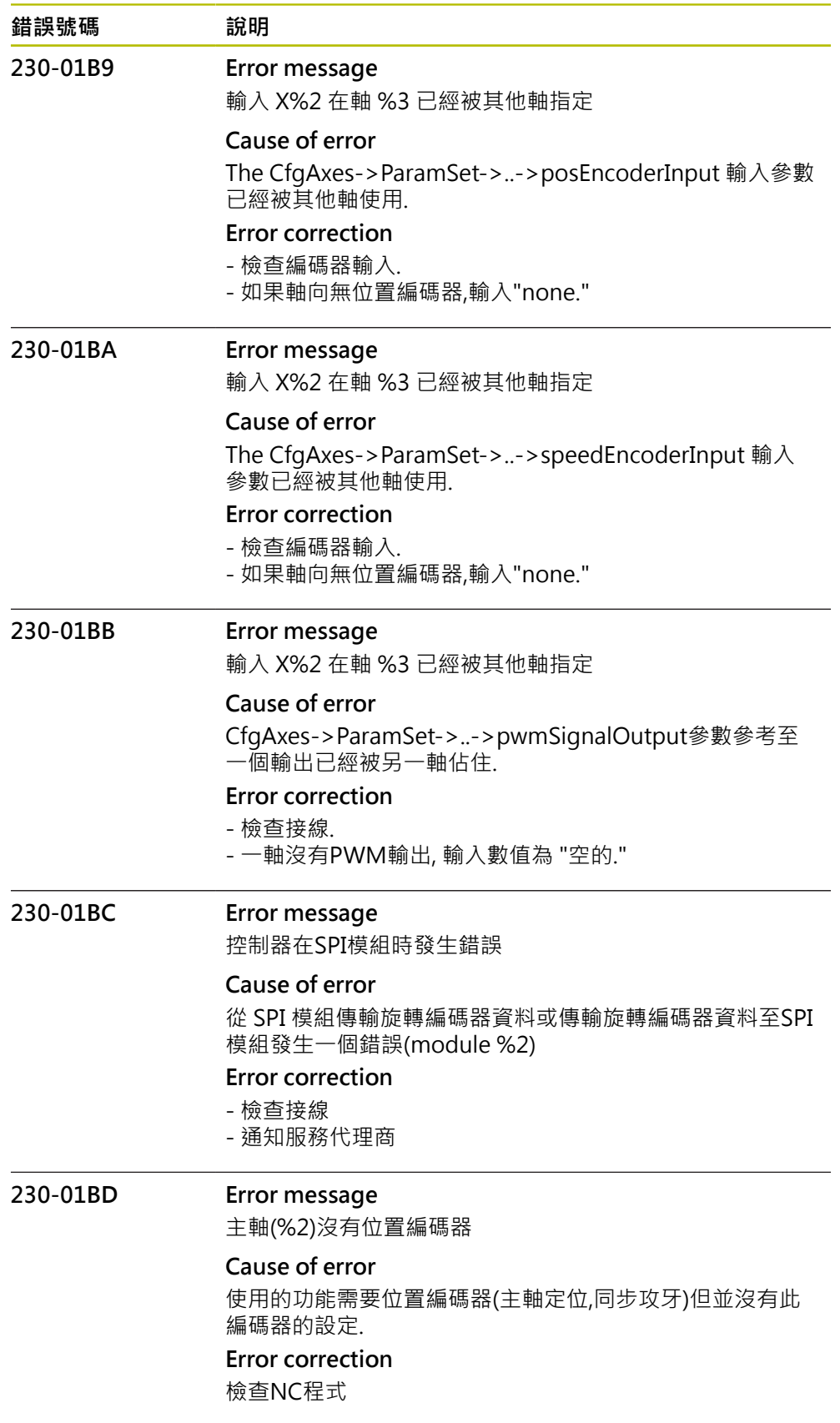

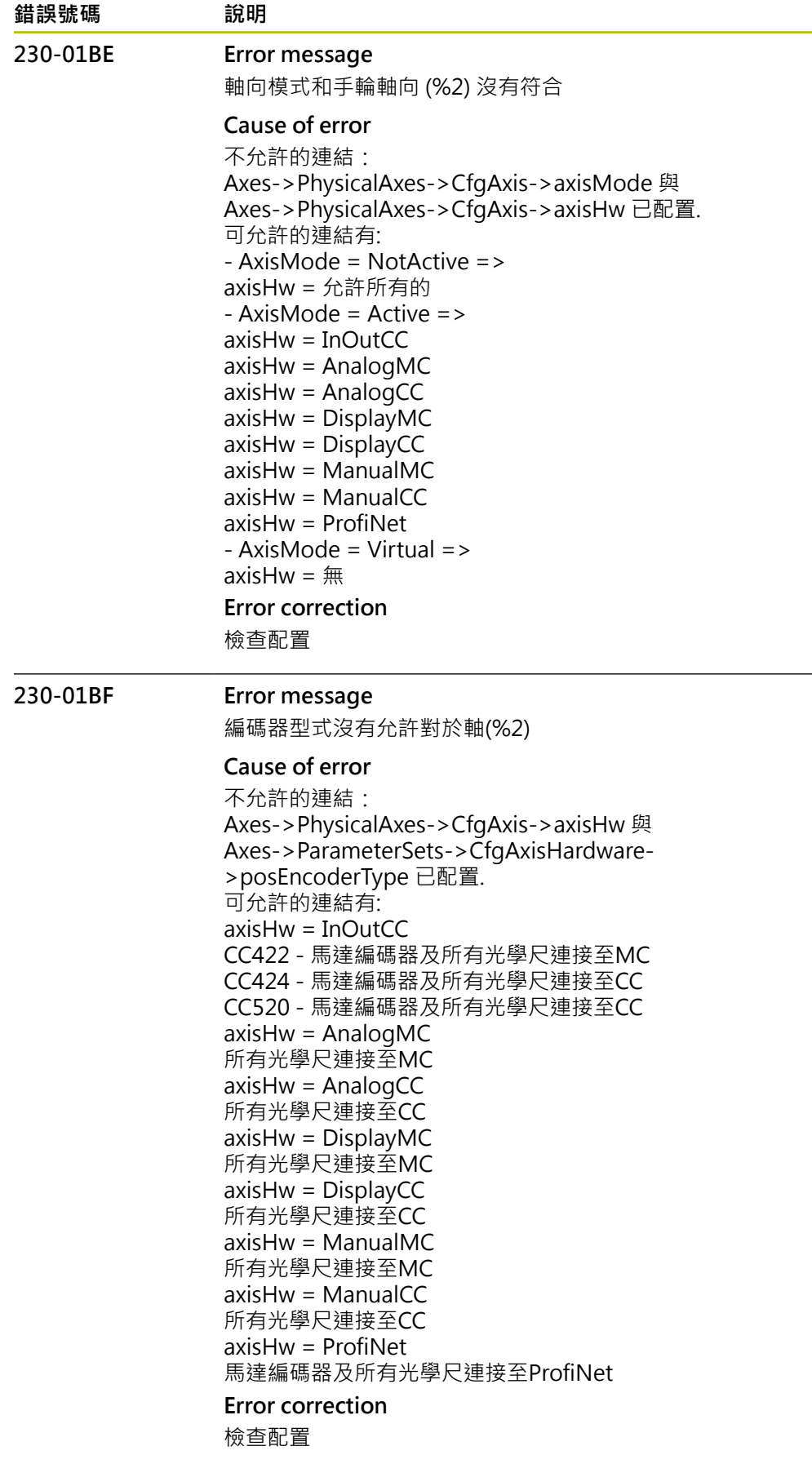

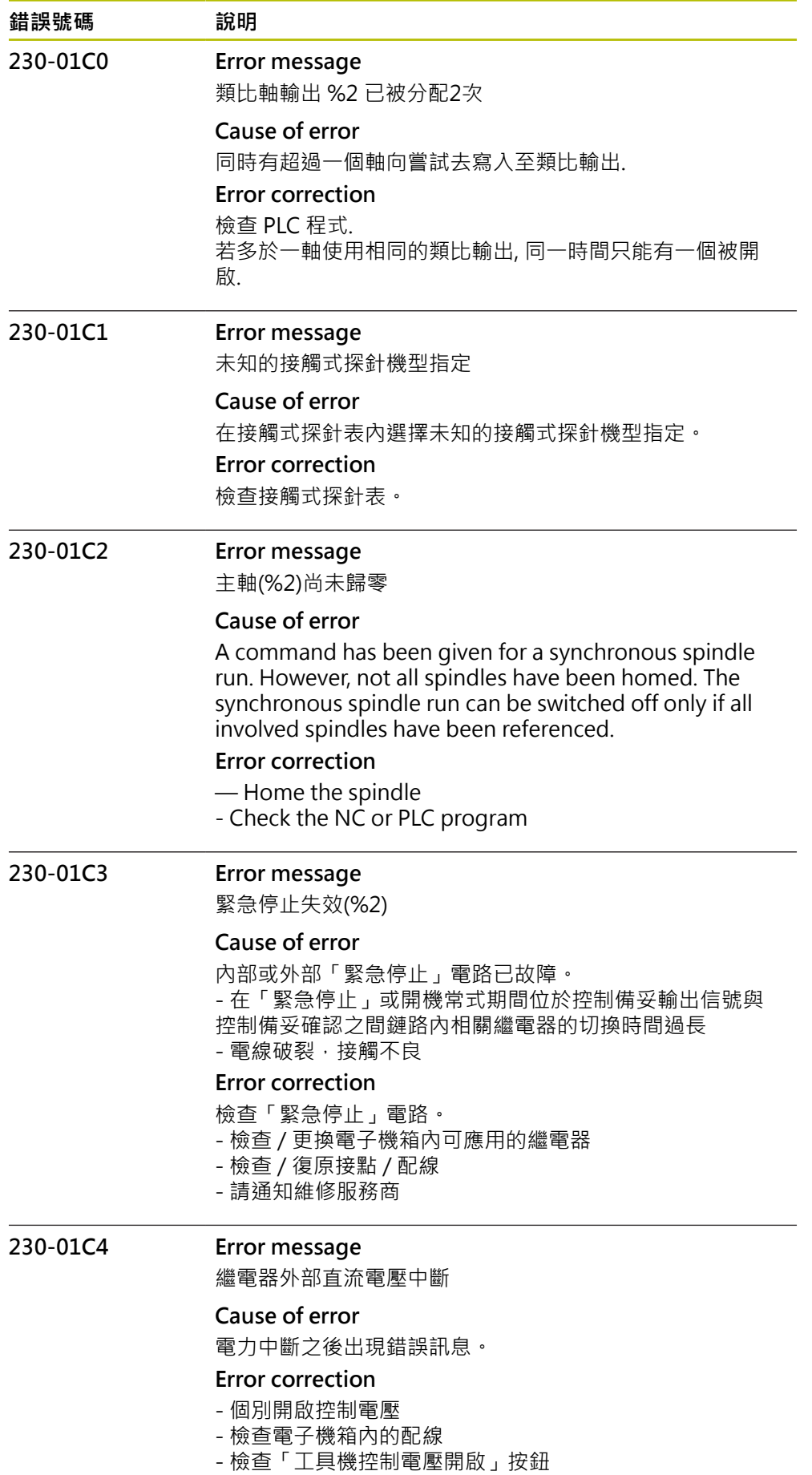

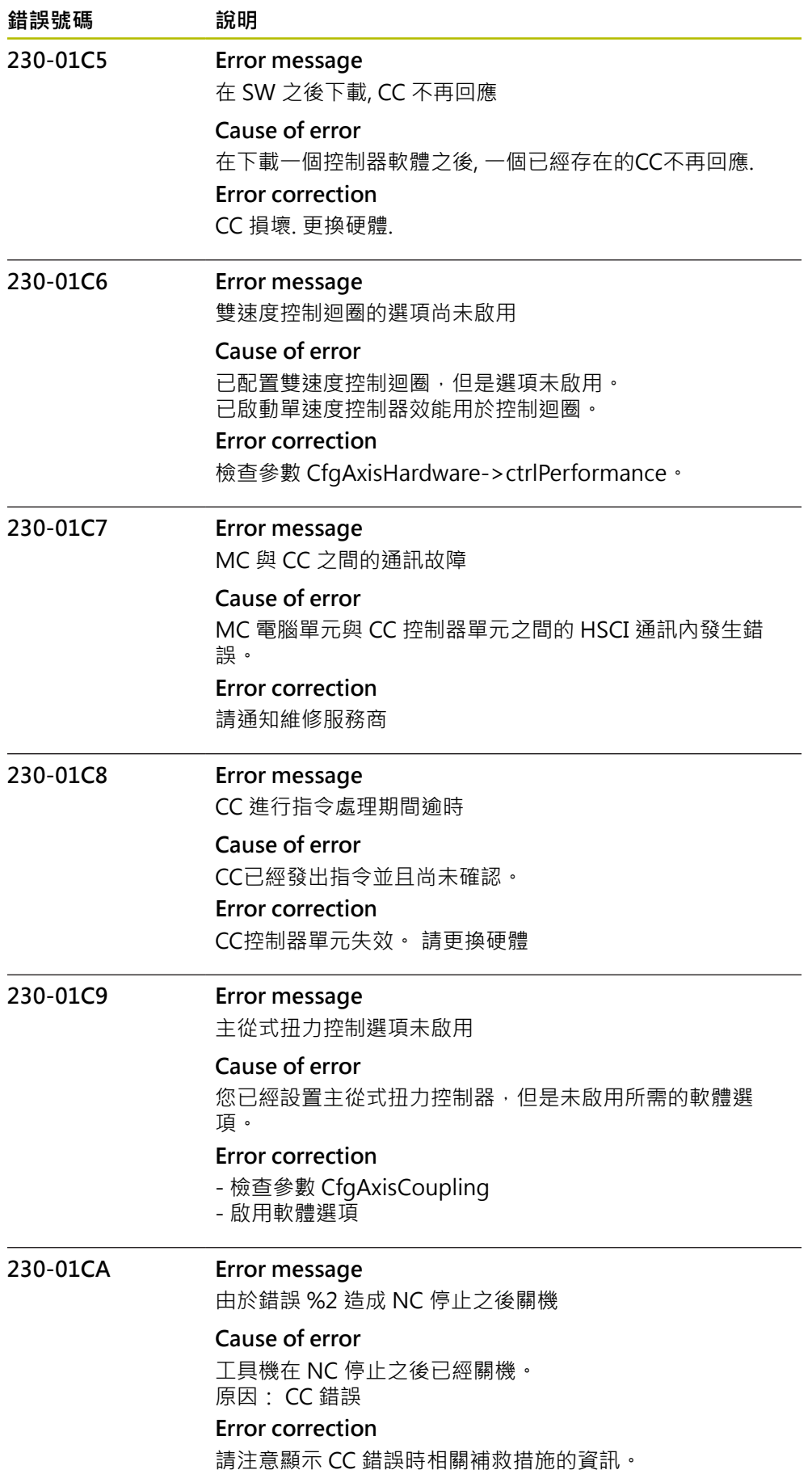

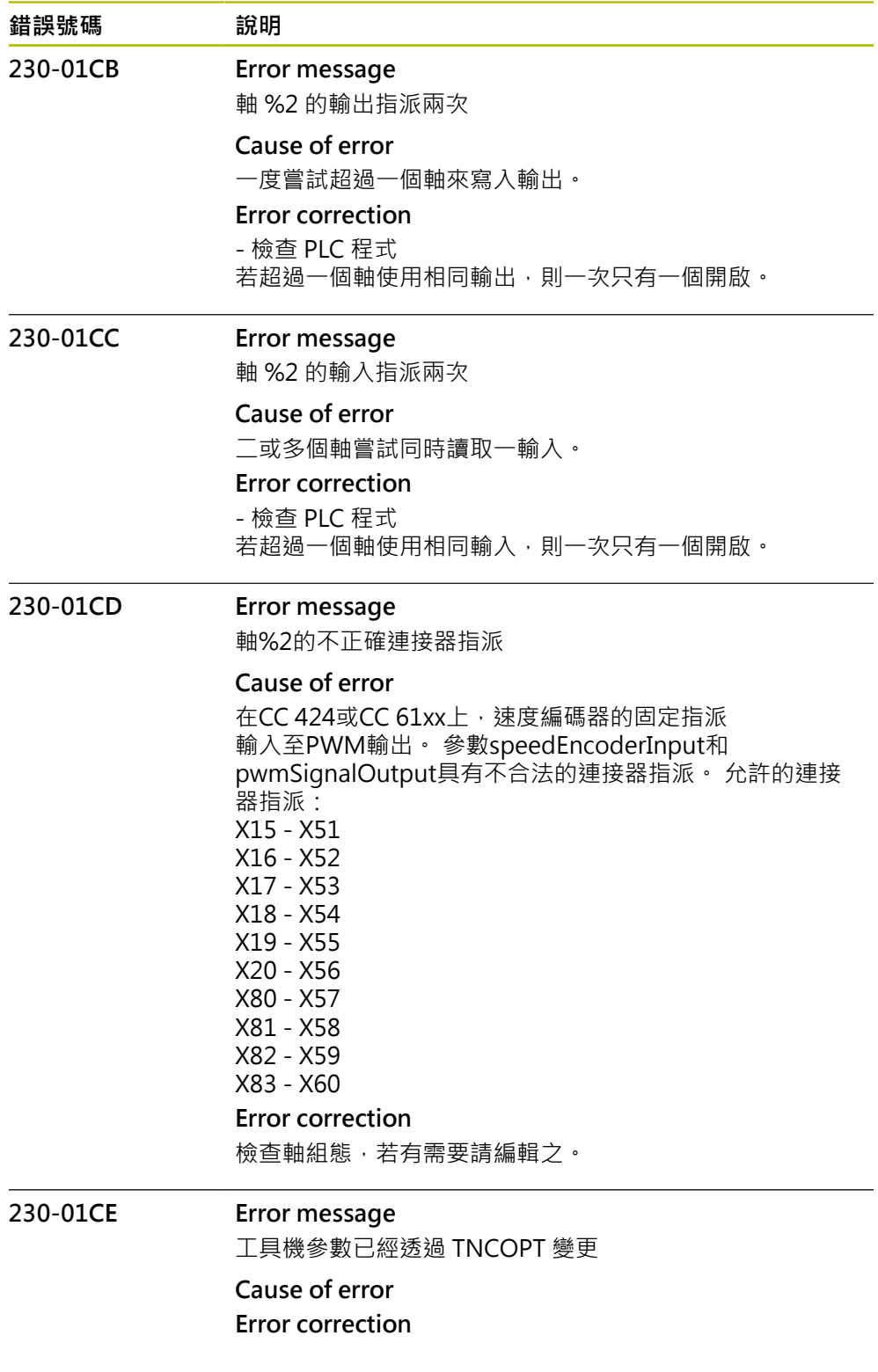

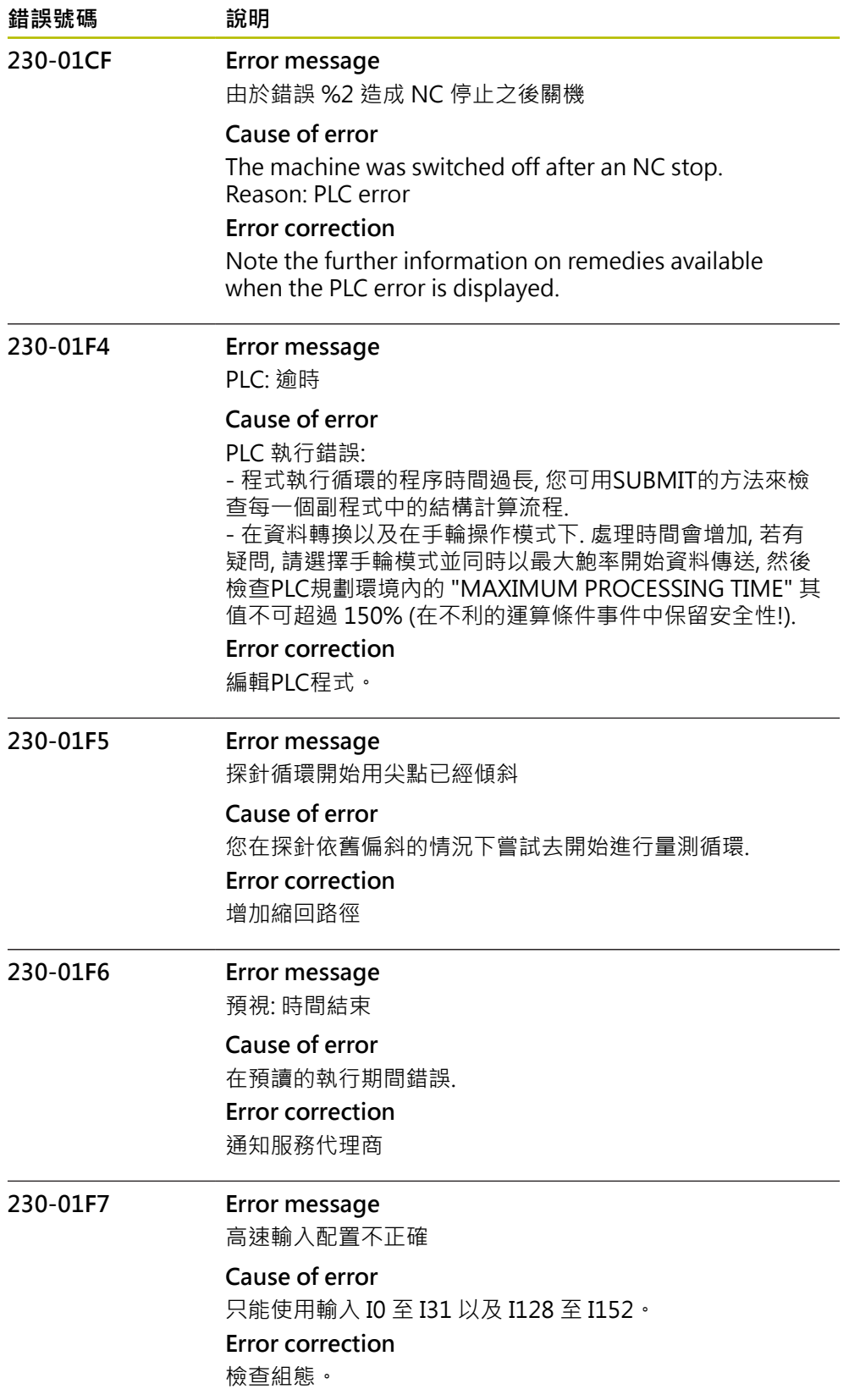

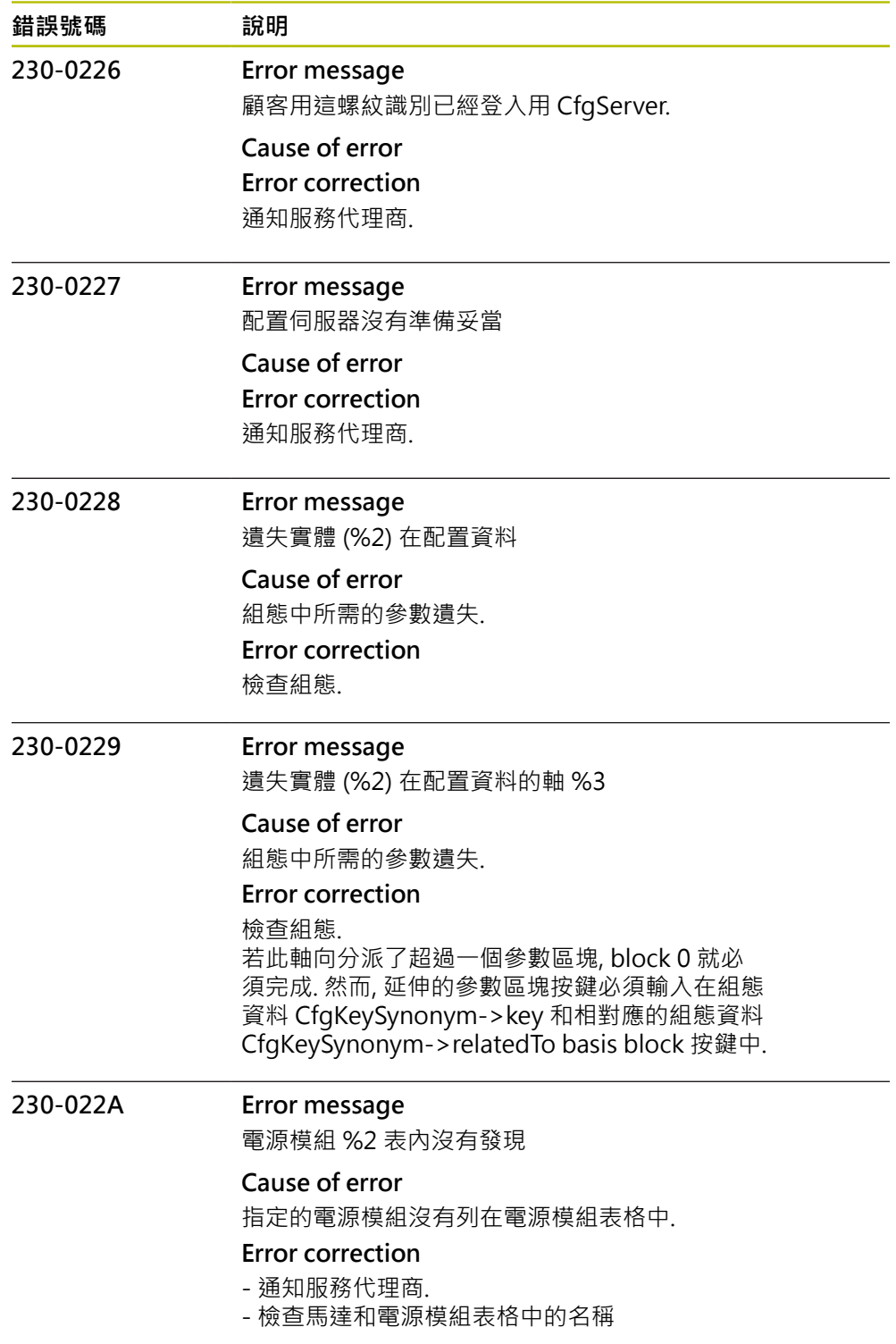

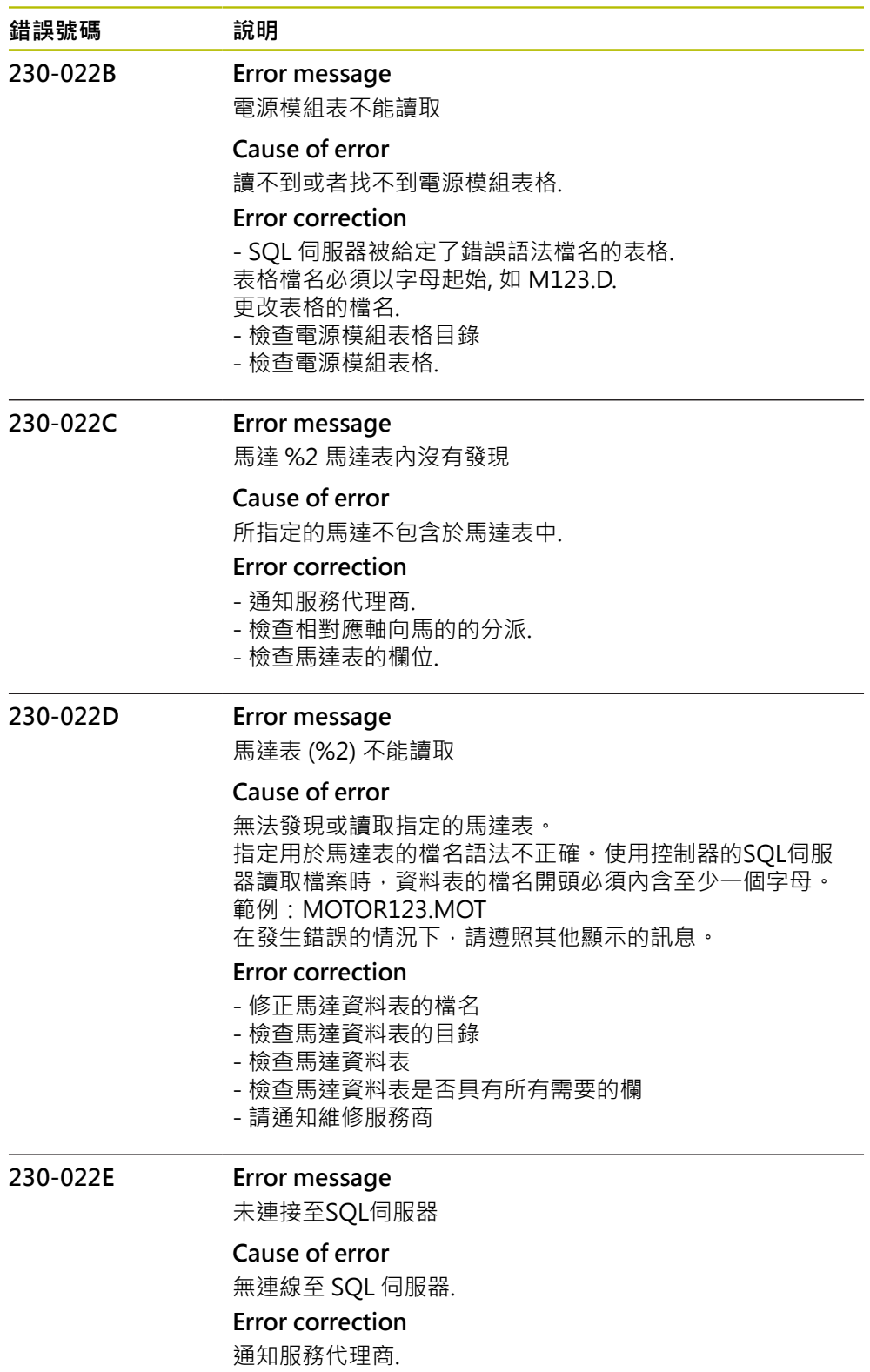

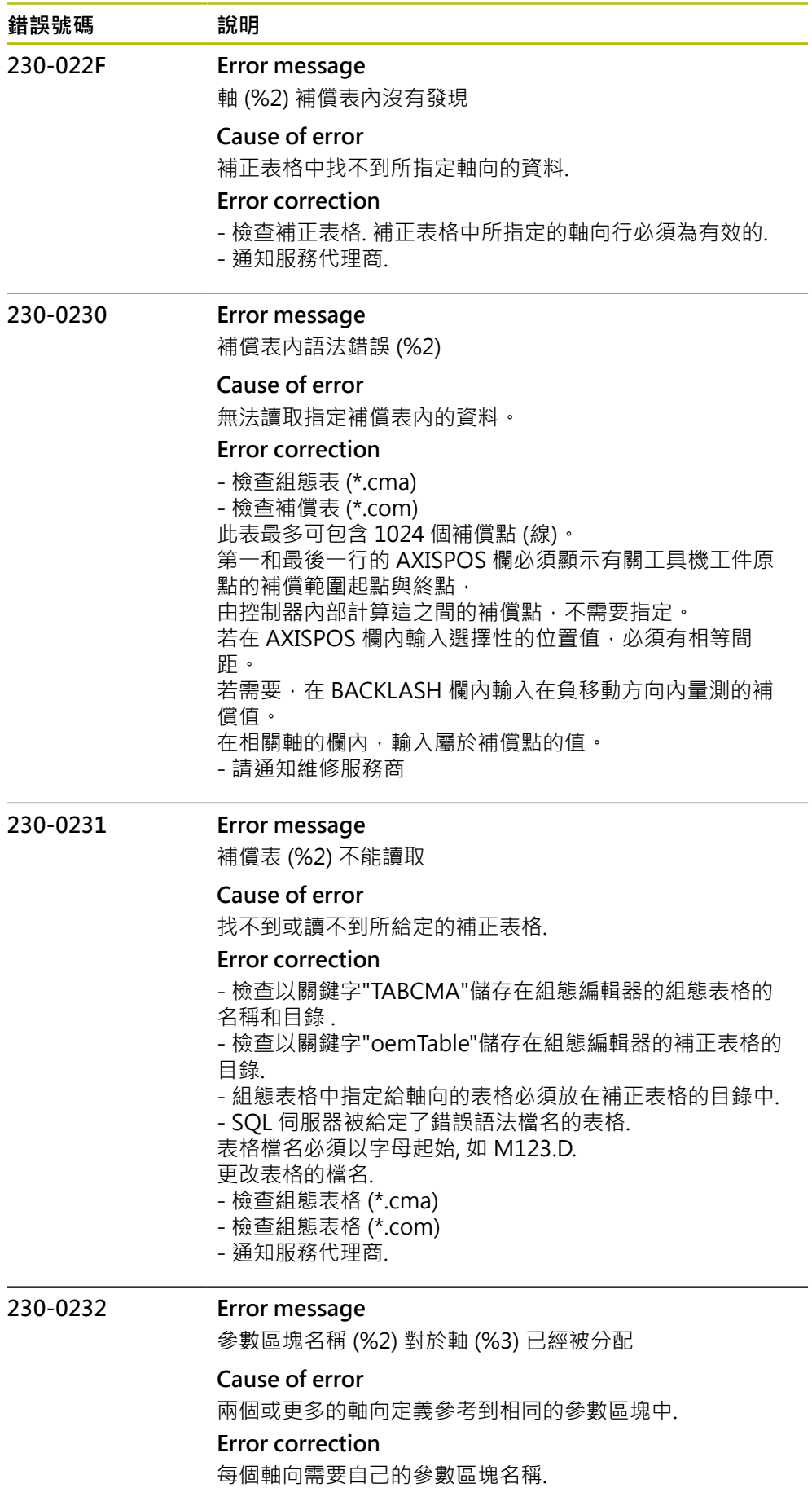

HEIDENHAIN | 錯誤清單 | 10/2023 **301**

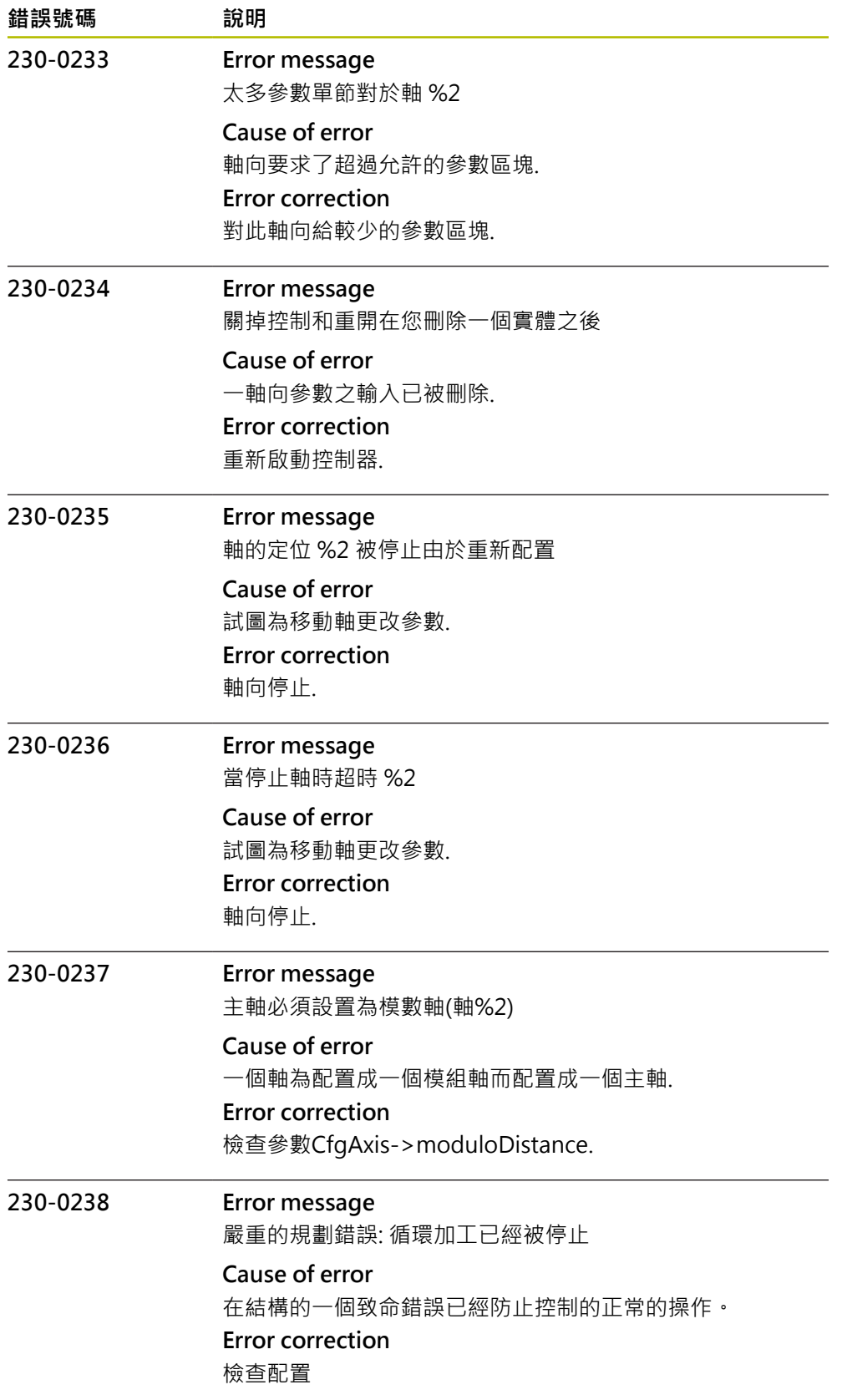

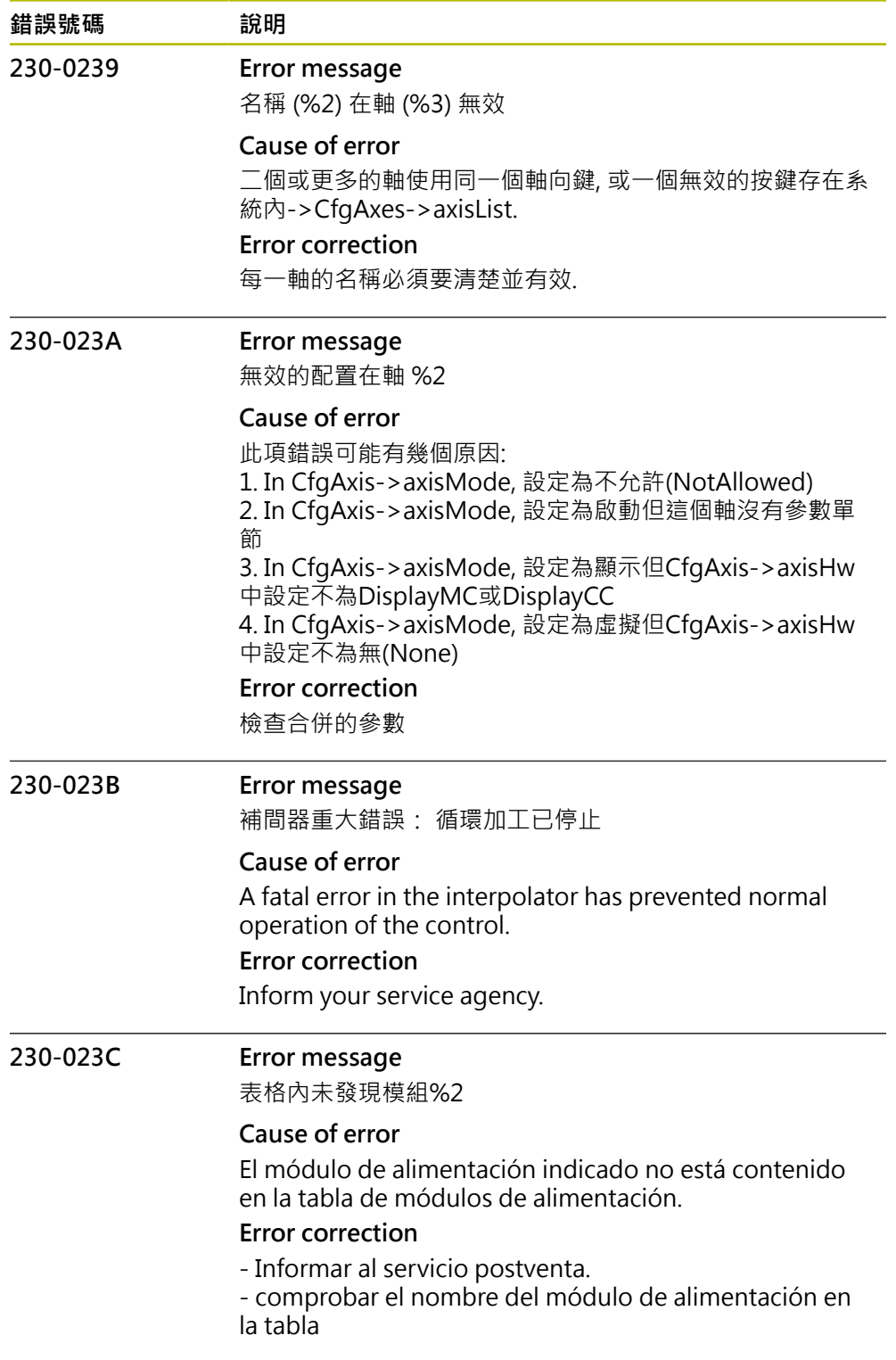

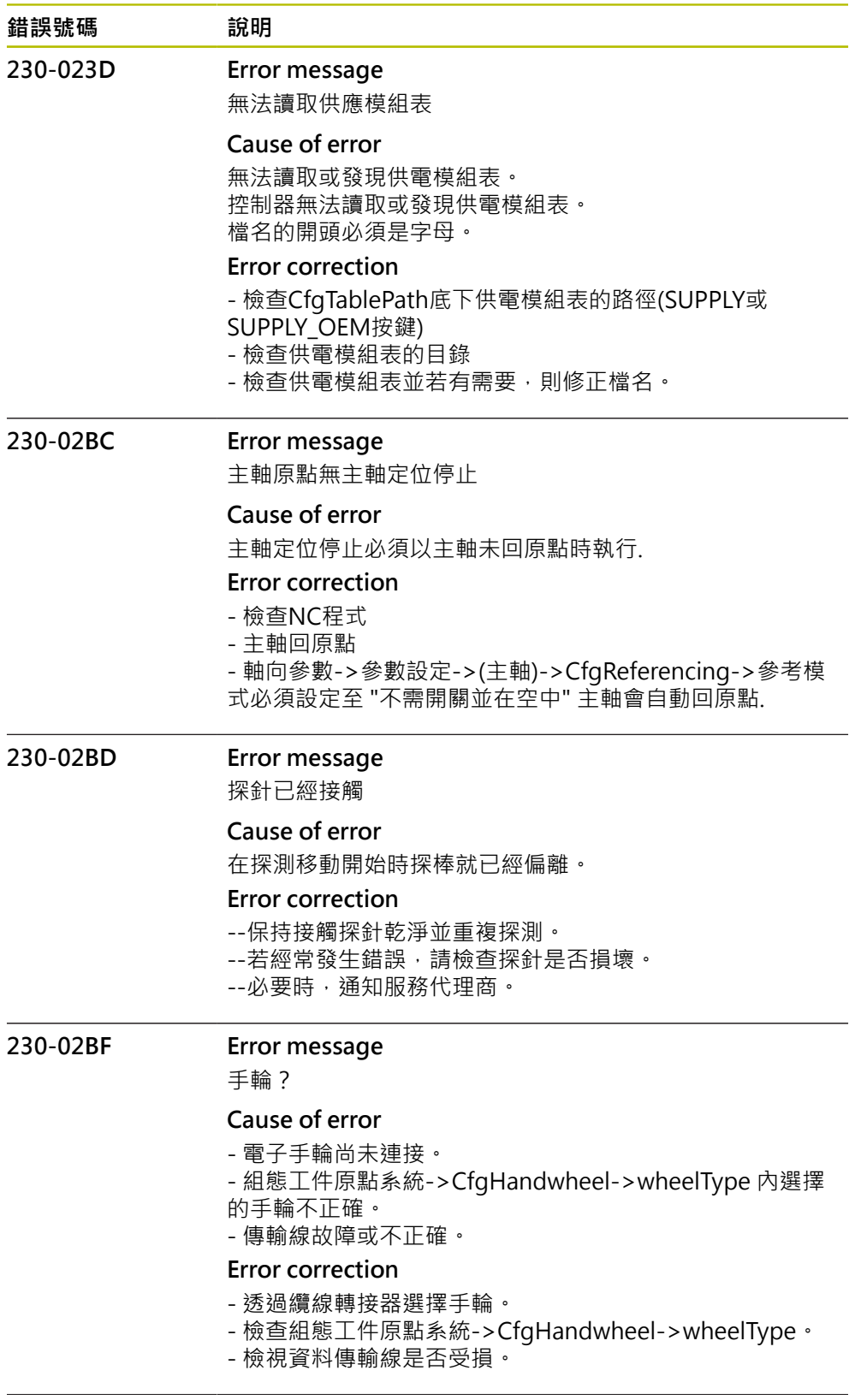

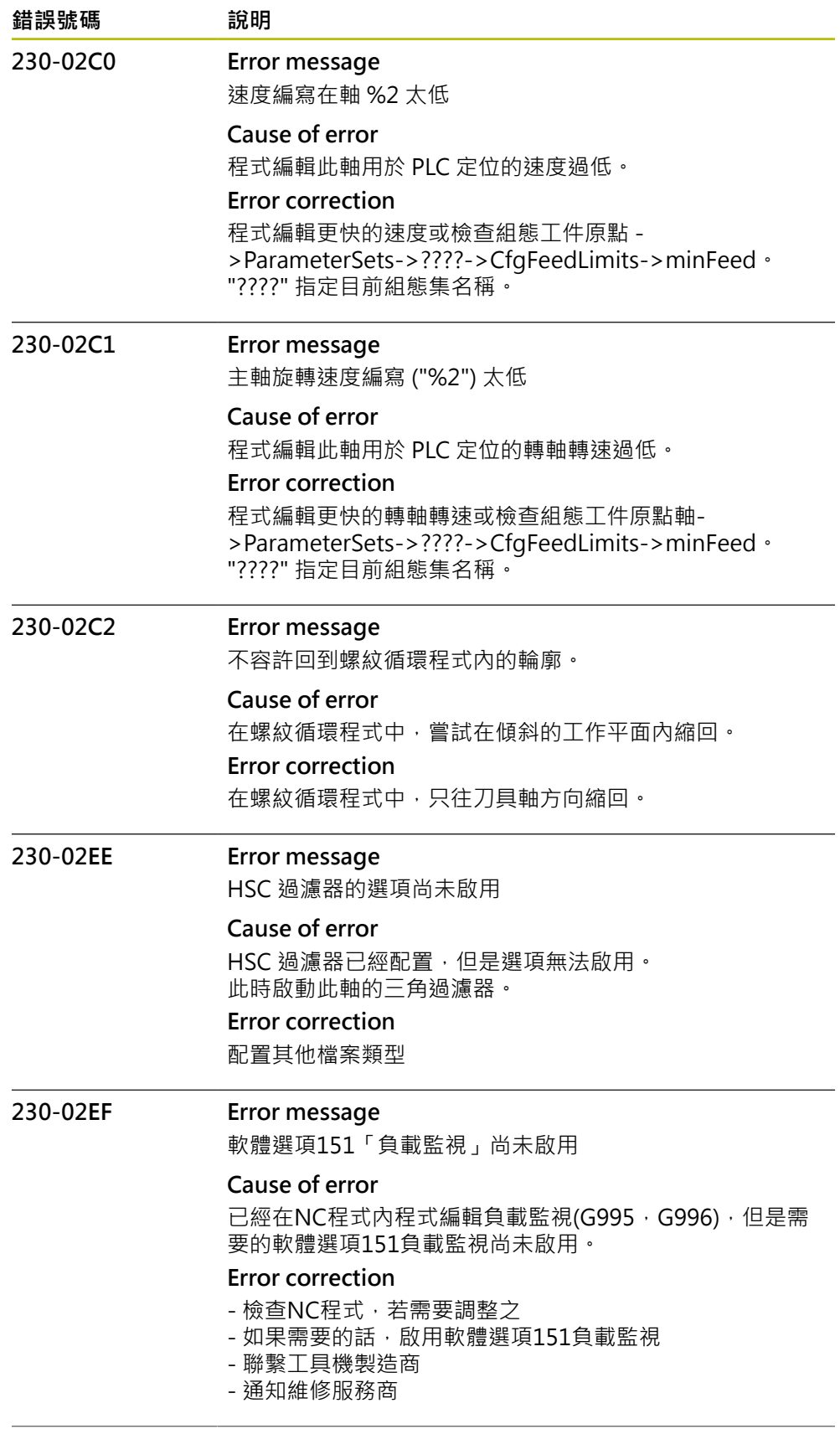

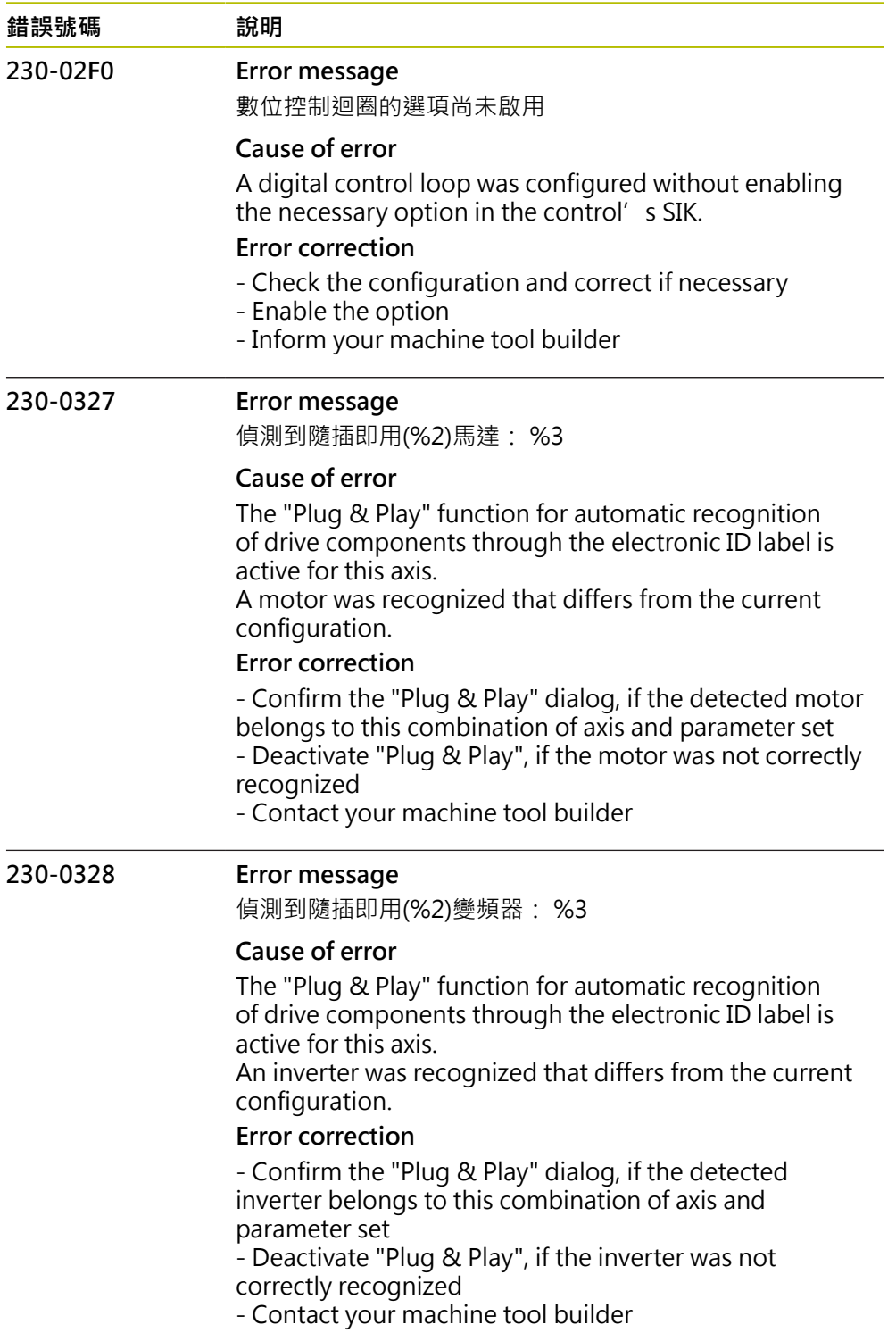

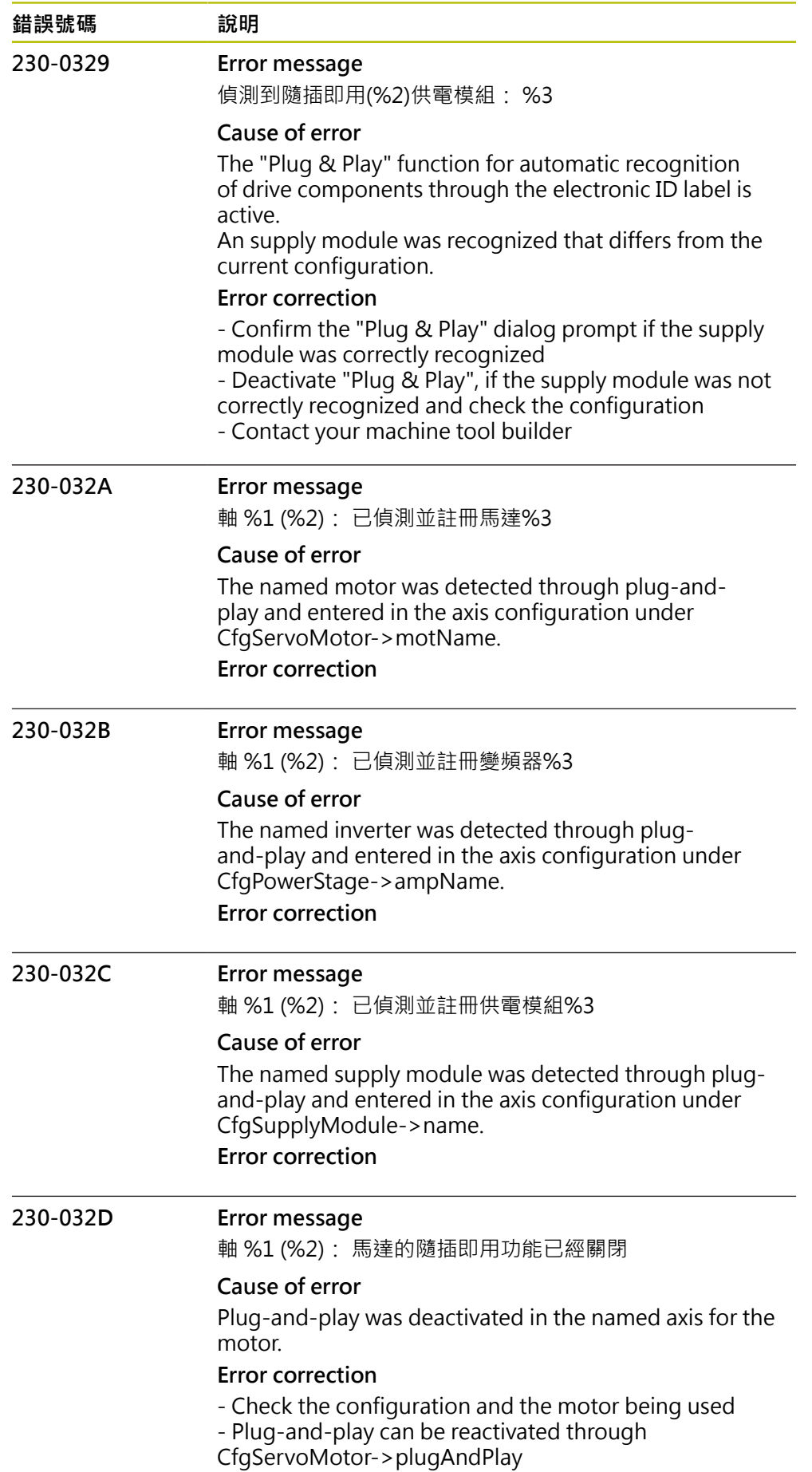

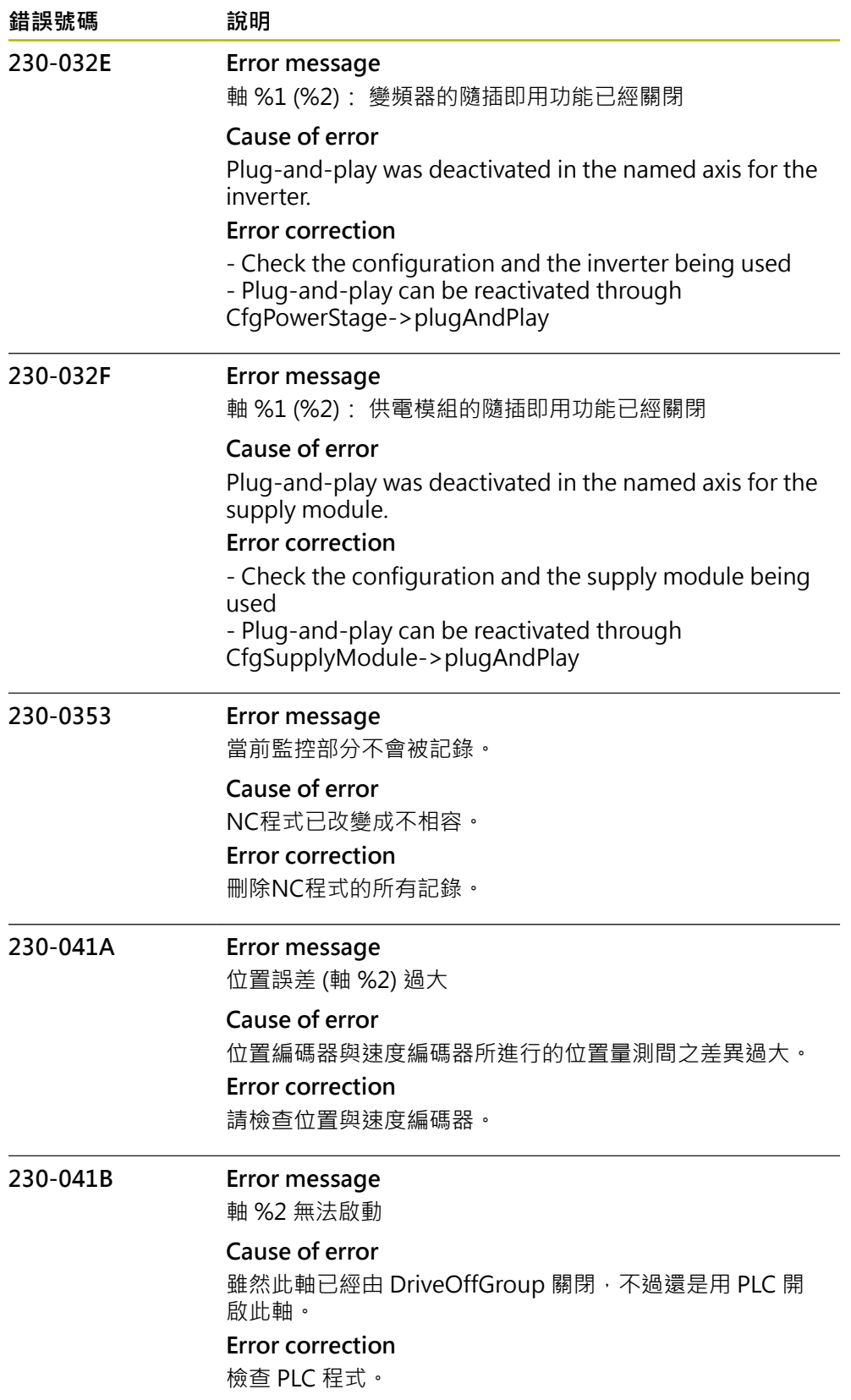

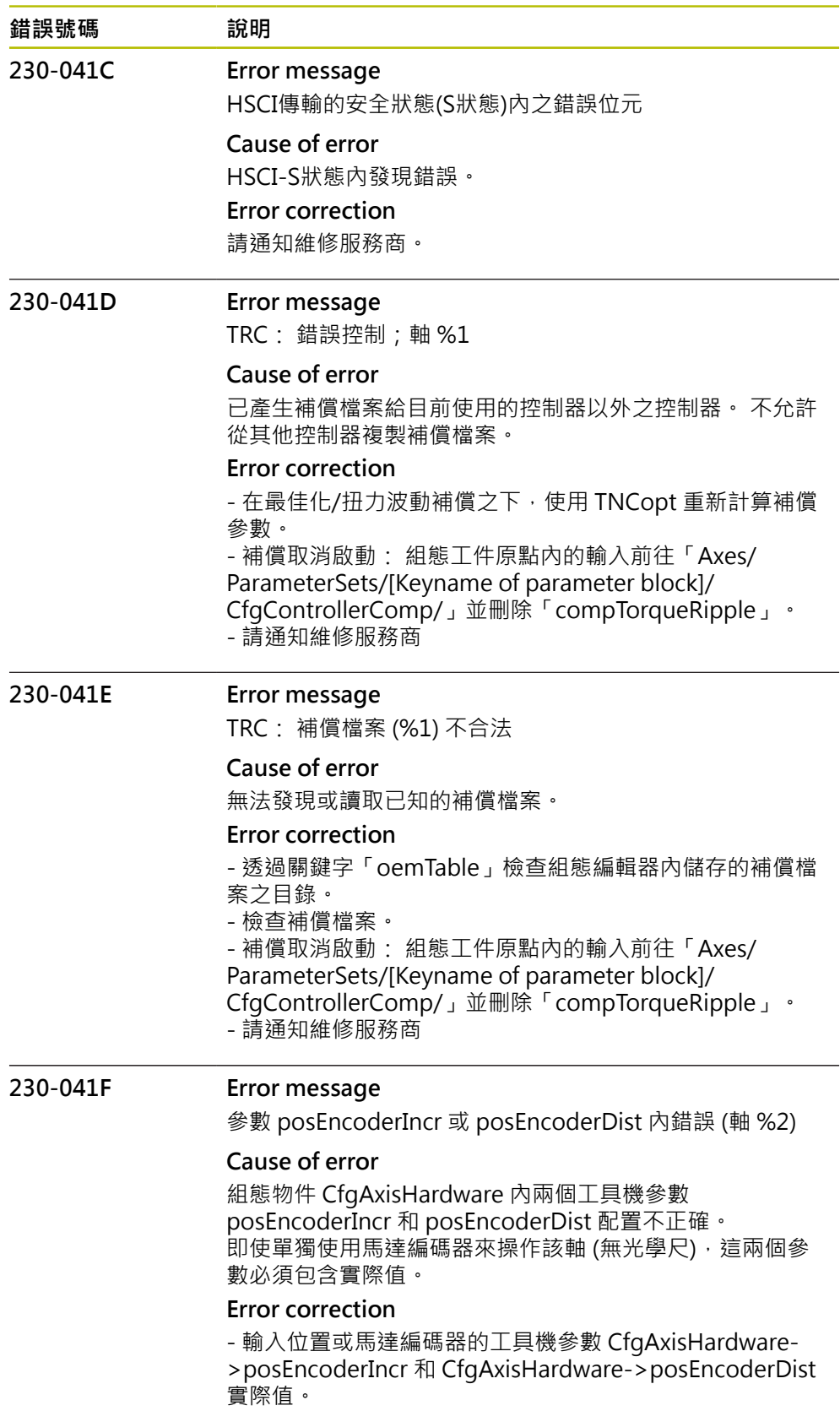

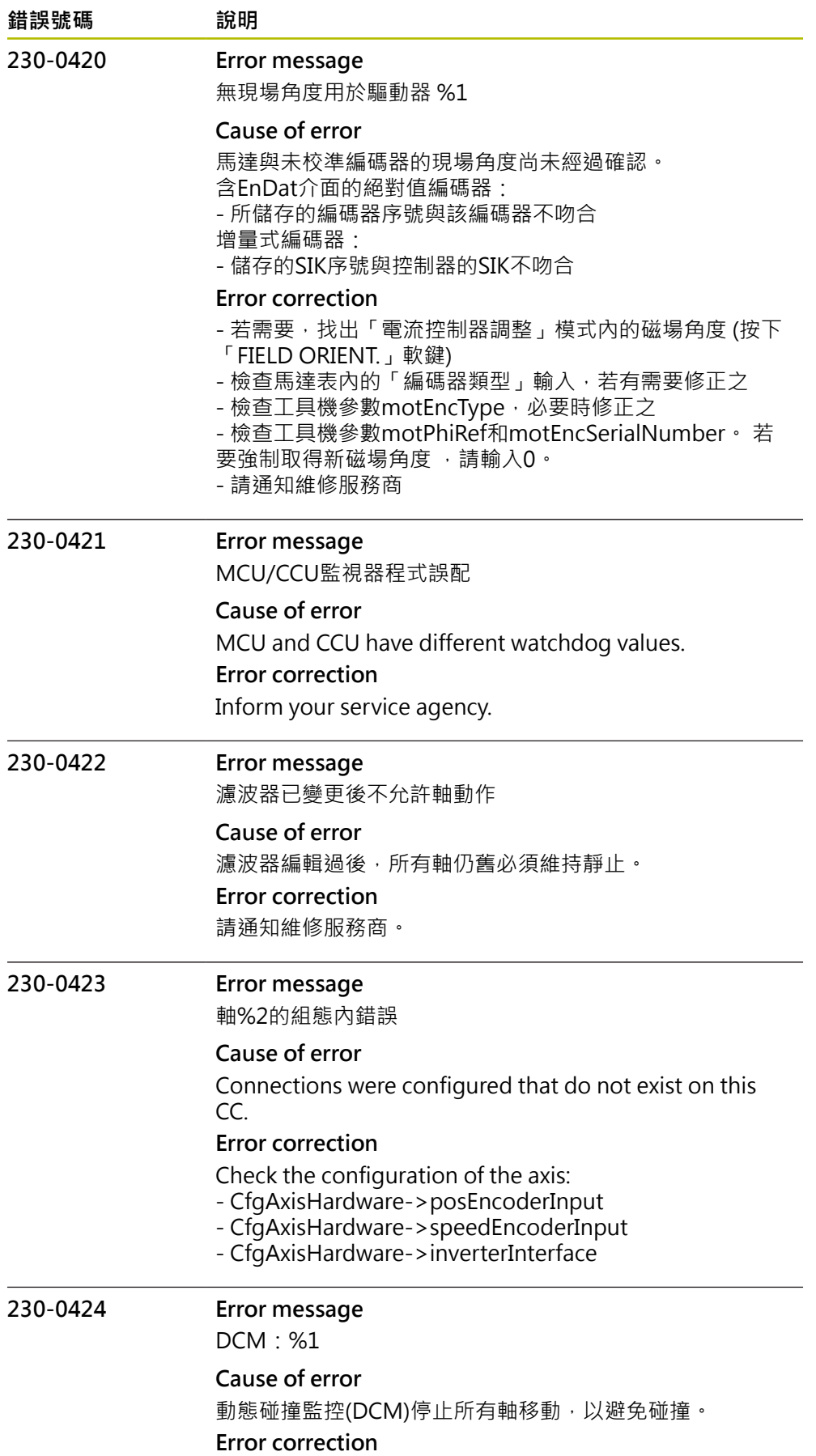

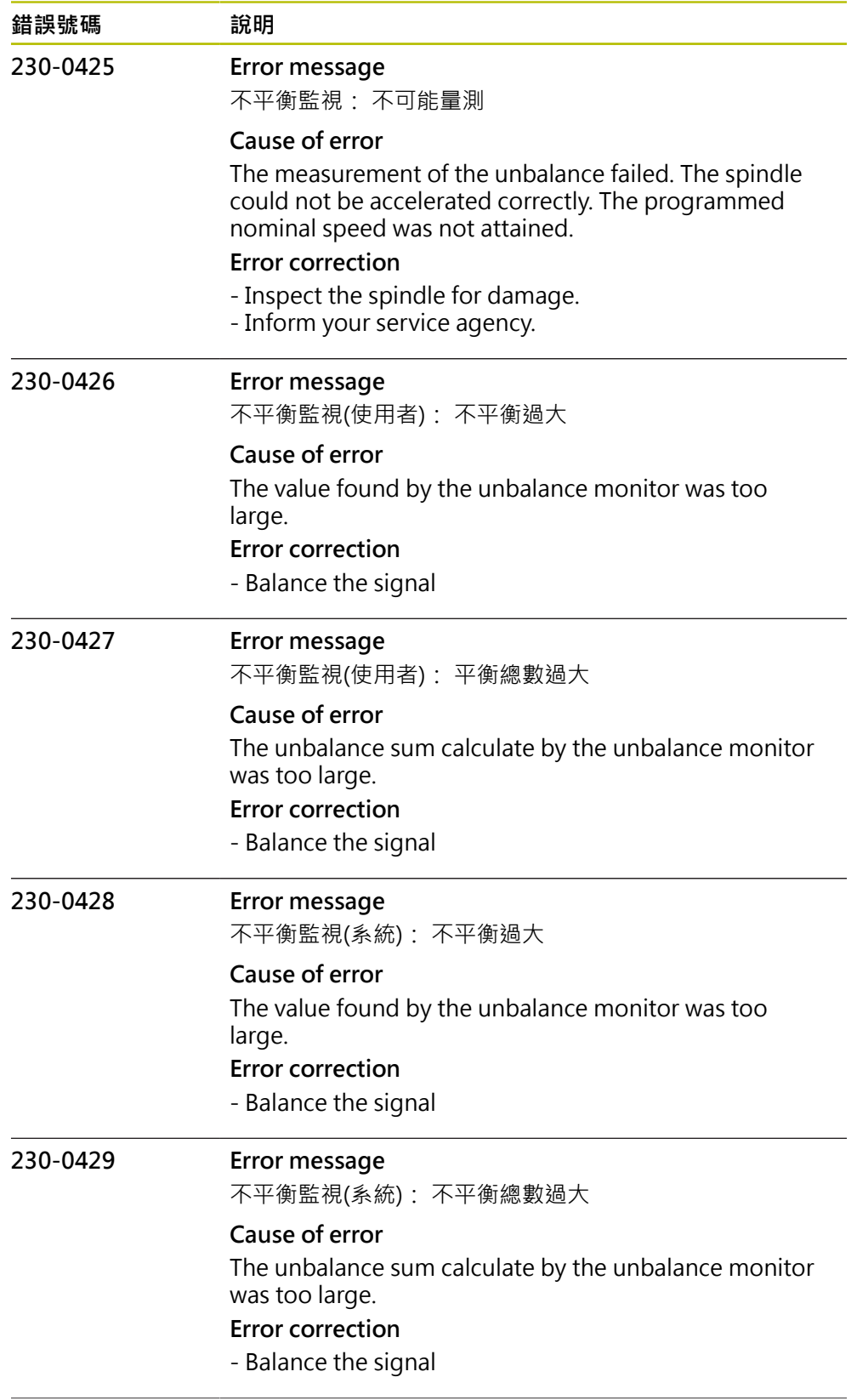

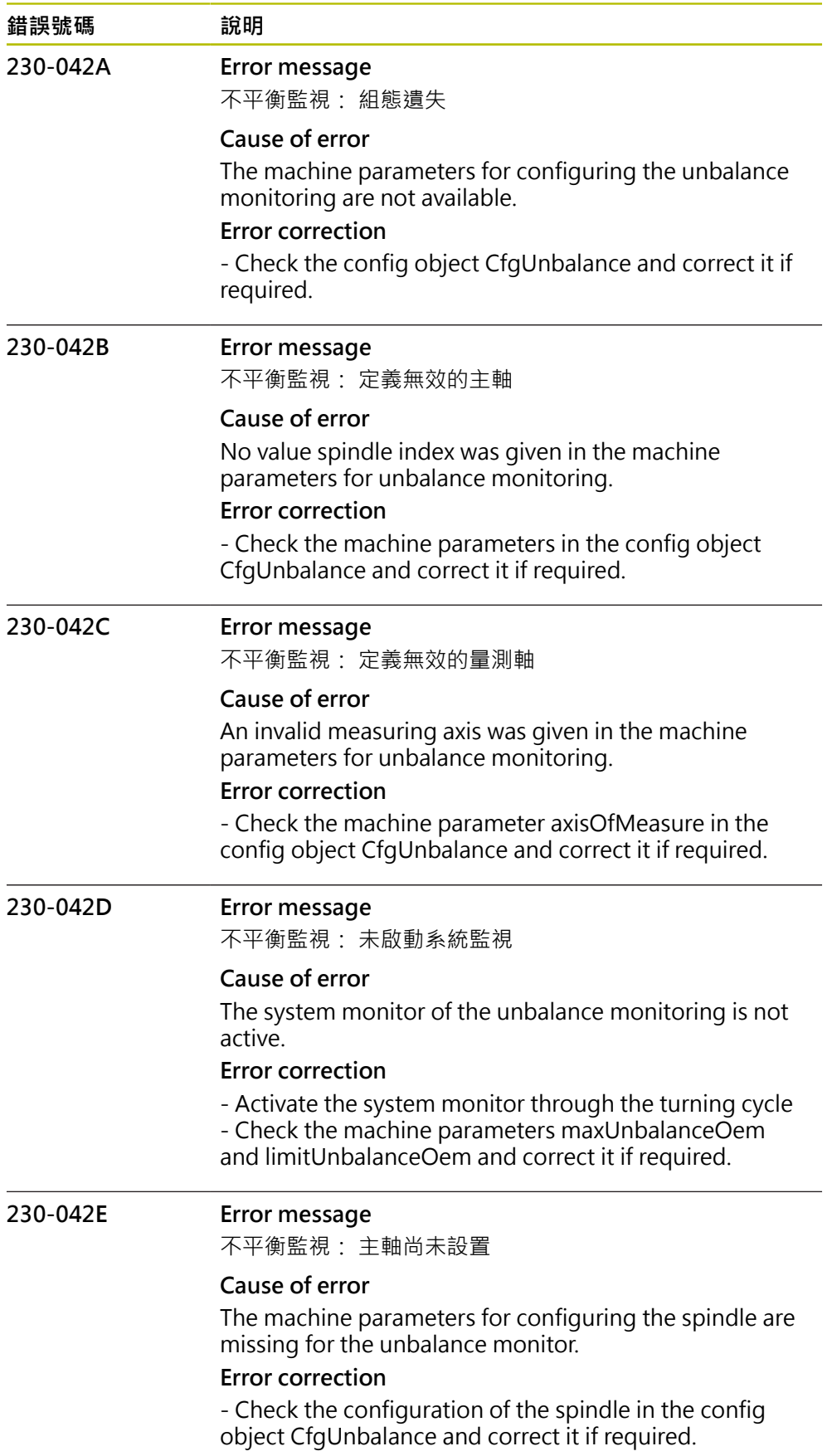

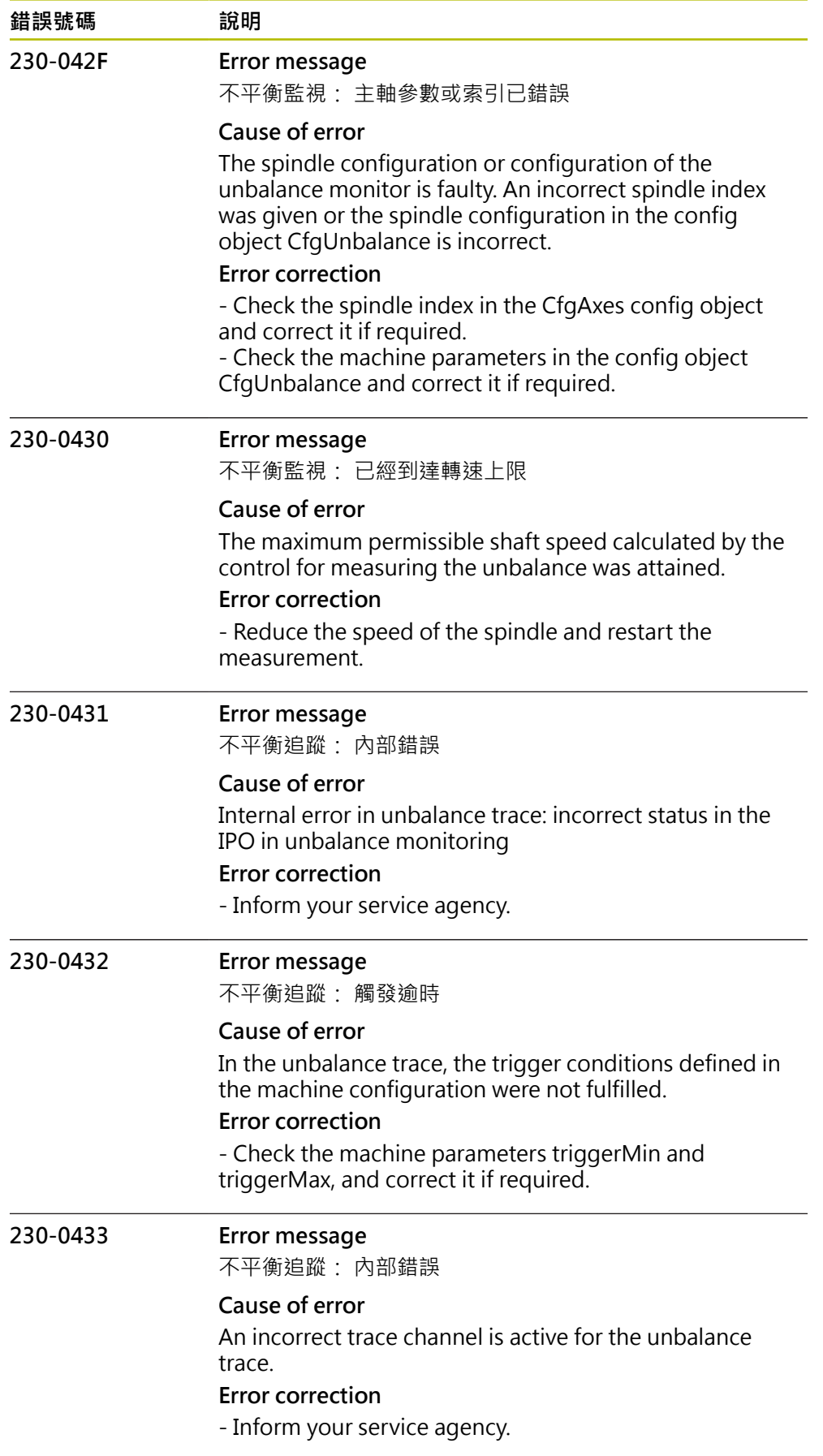

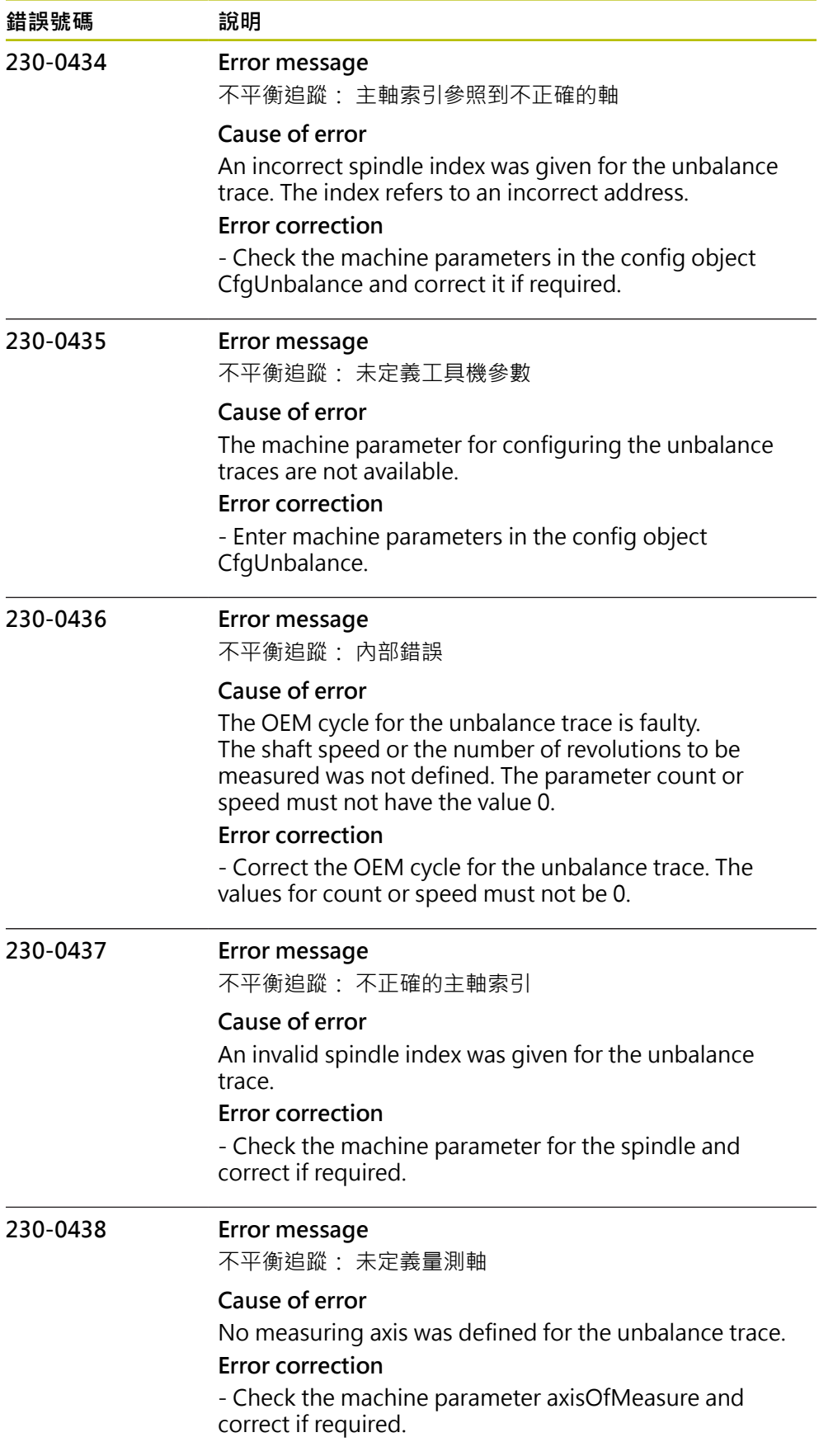

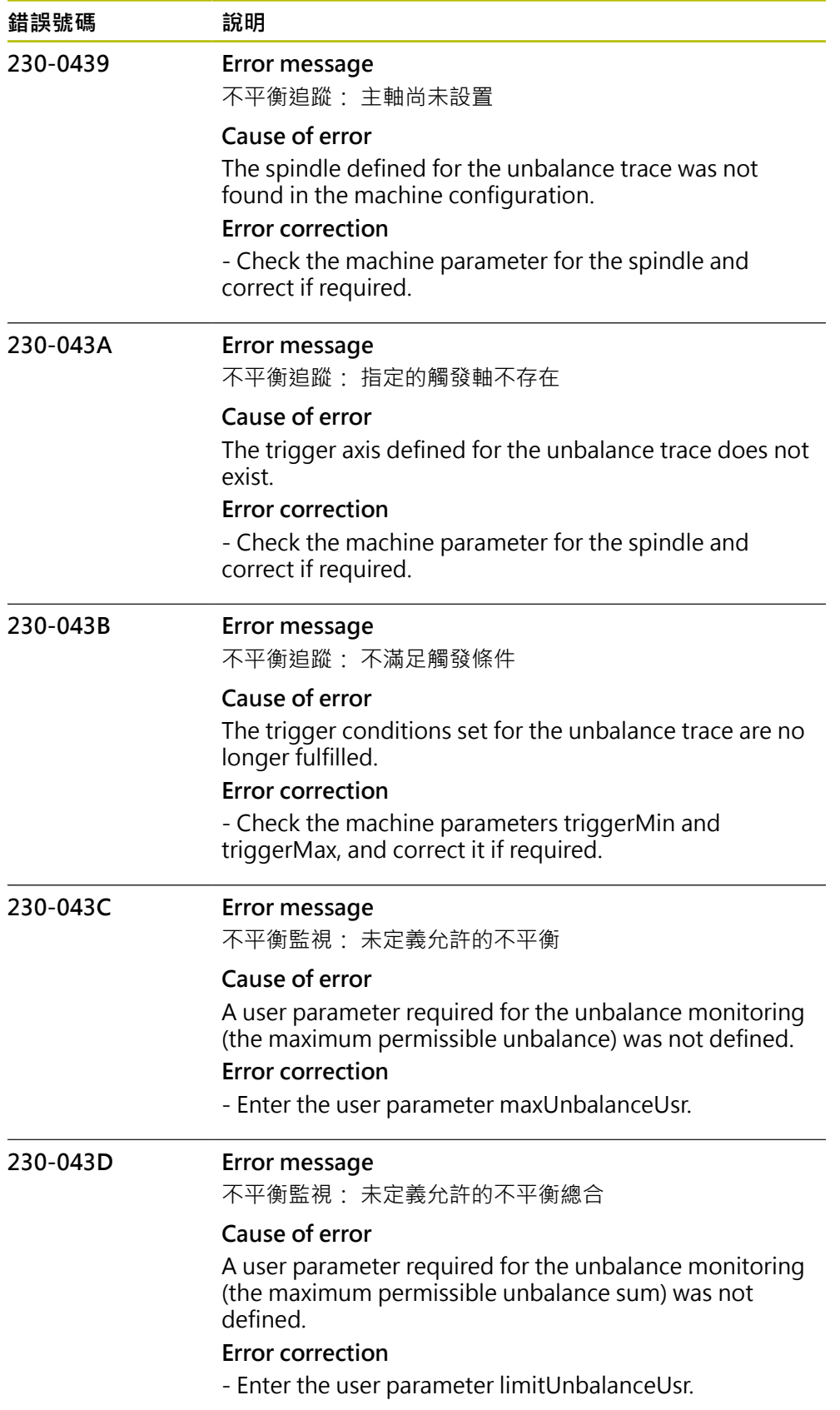

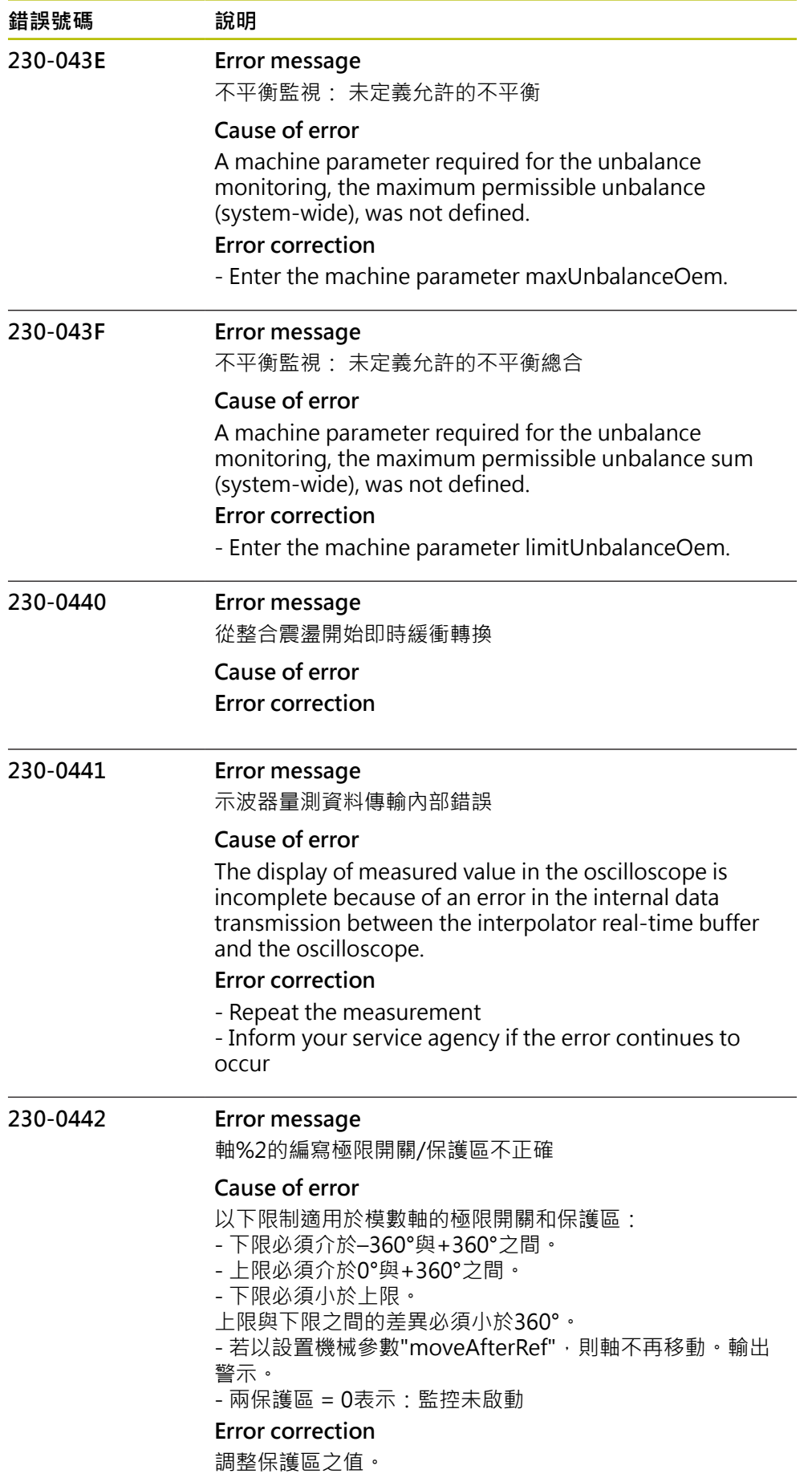

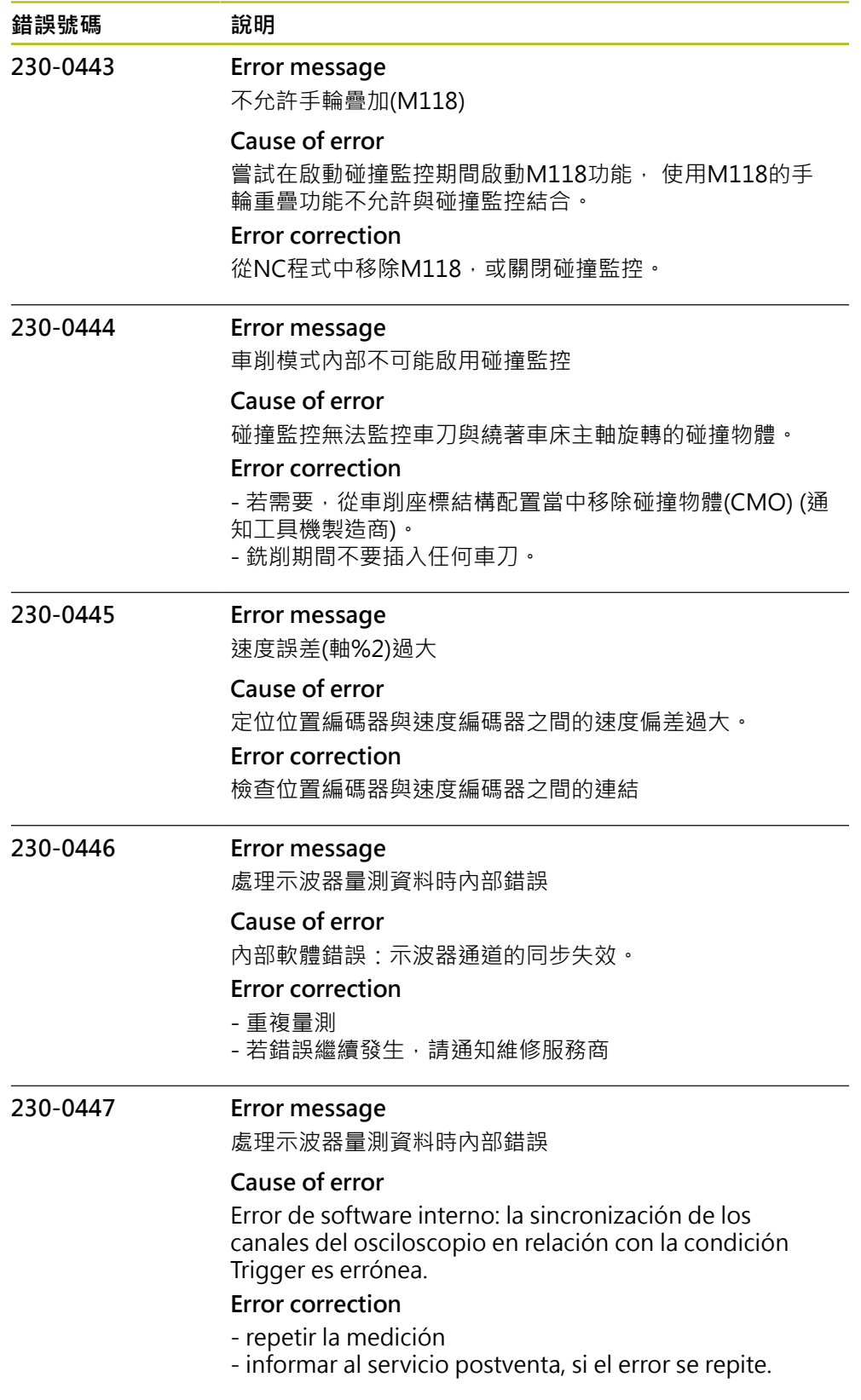

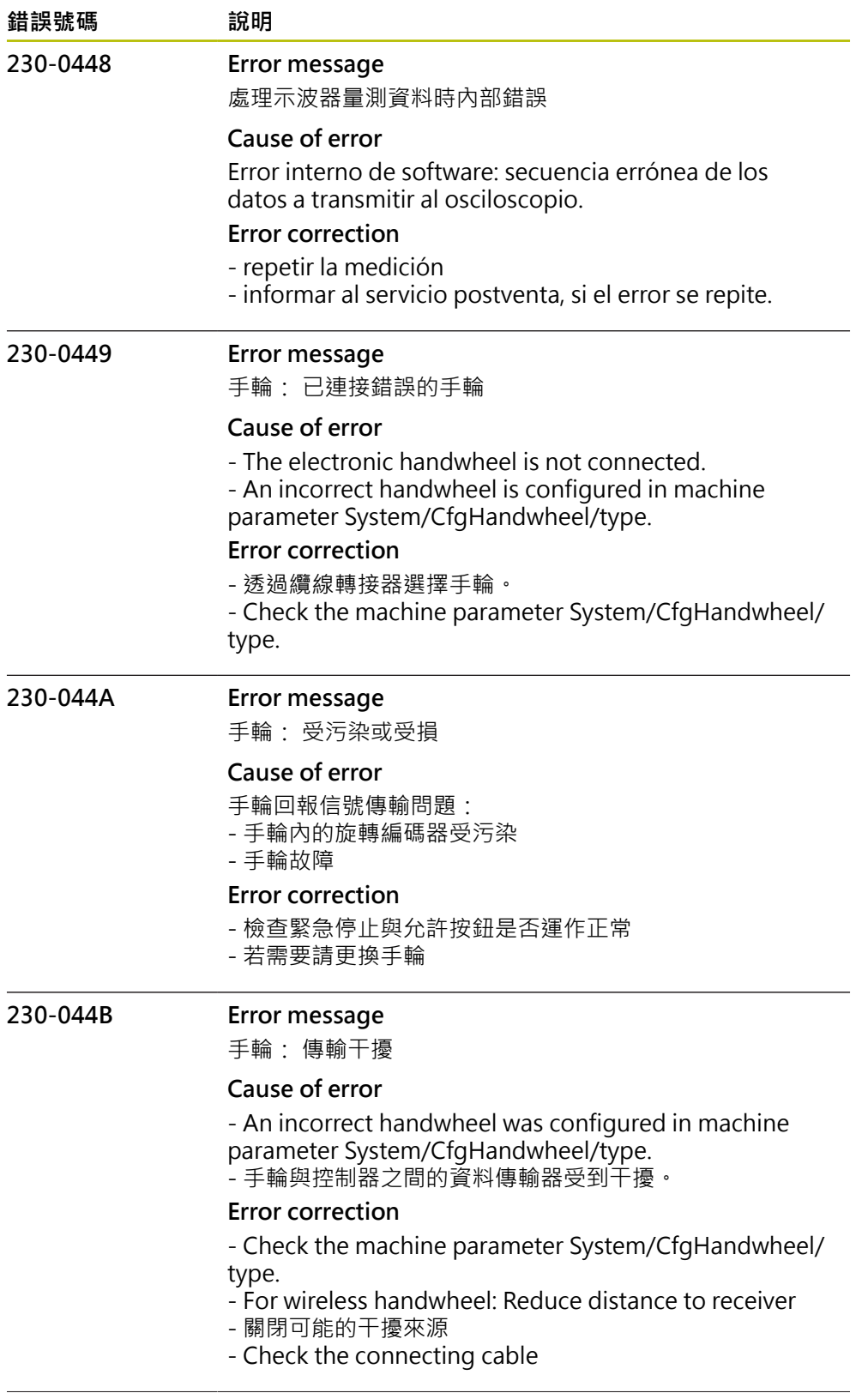

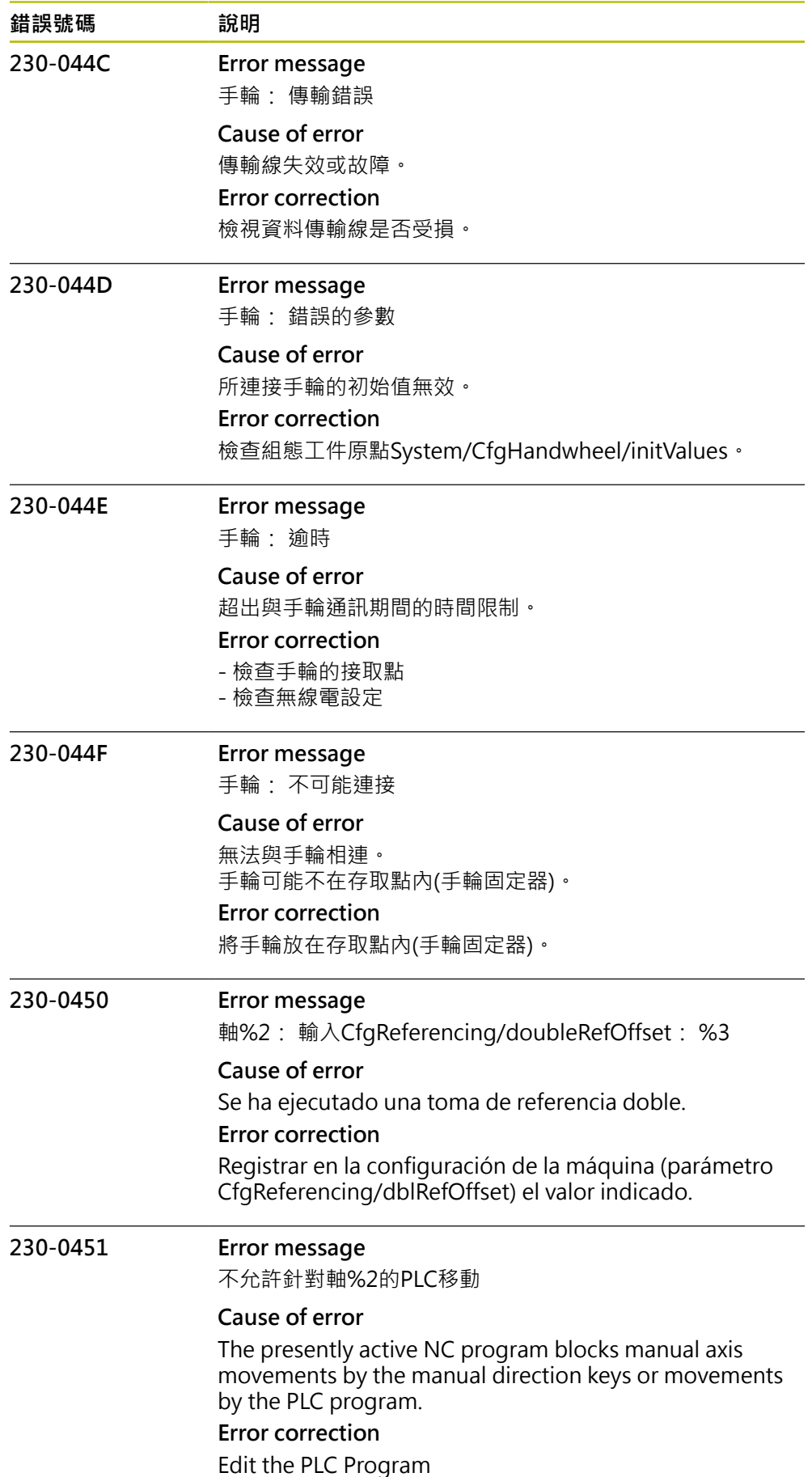

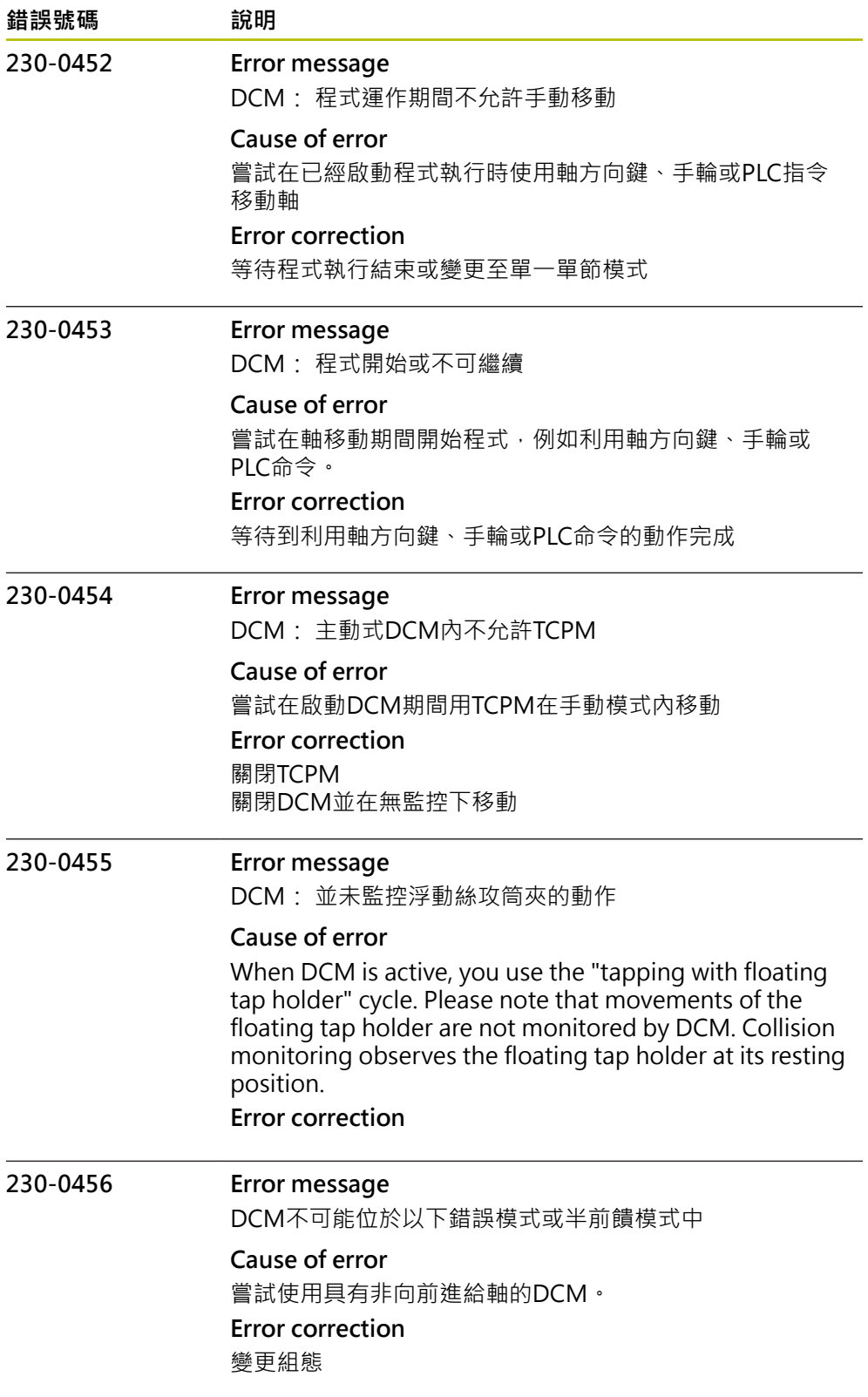

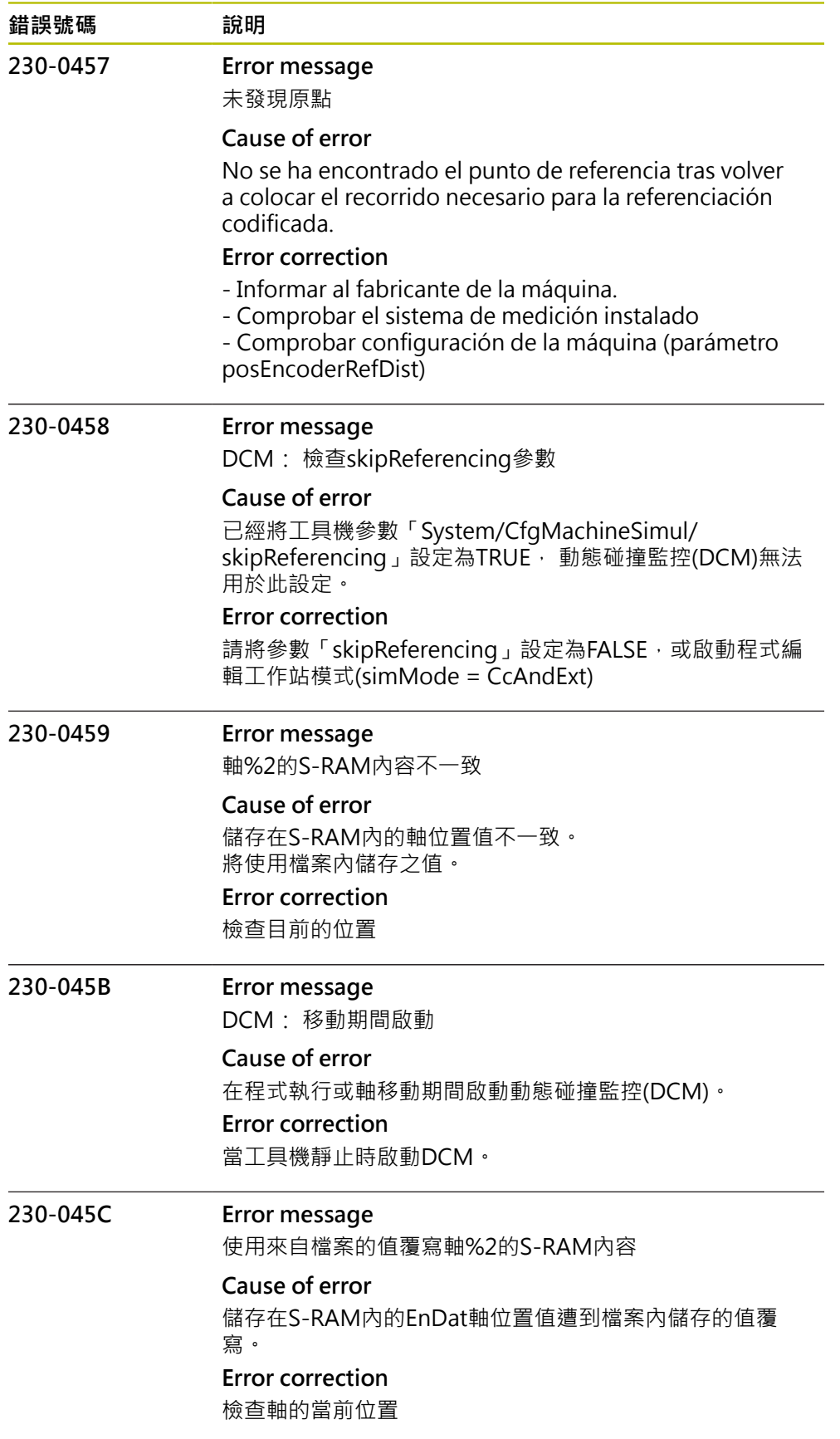

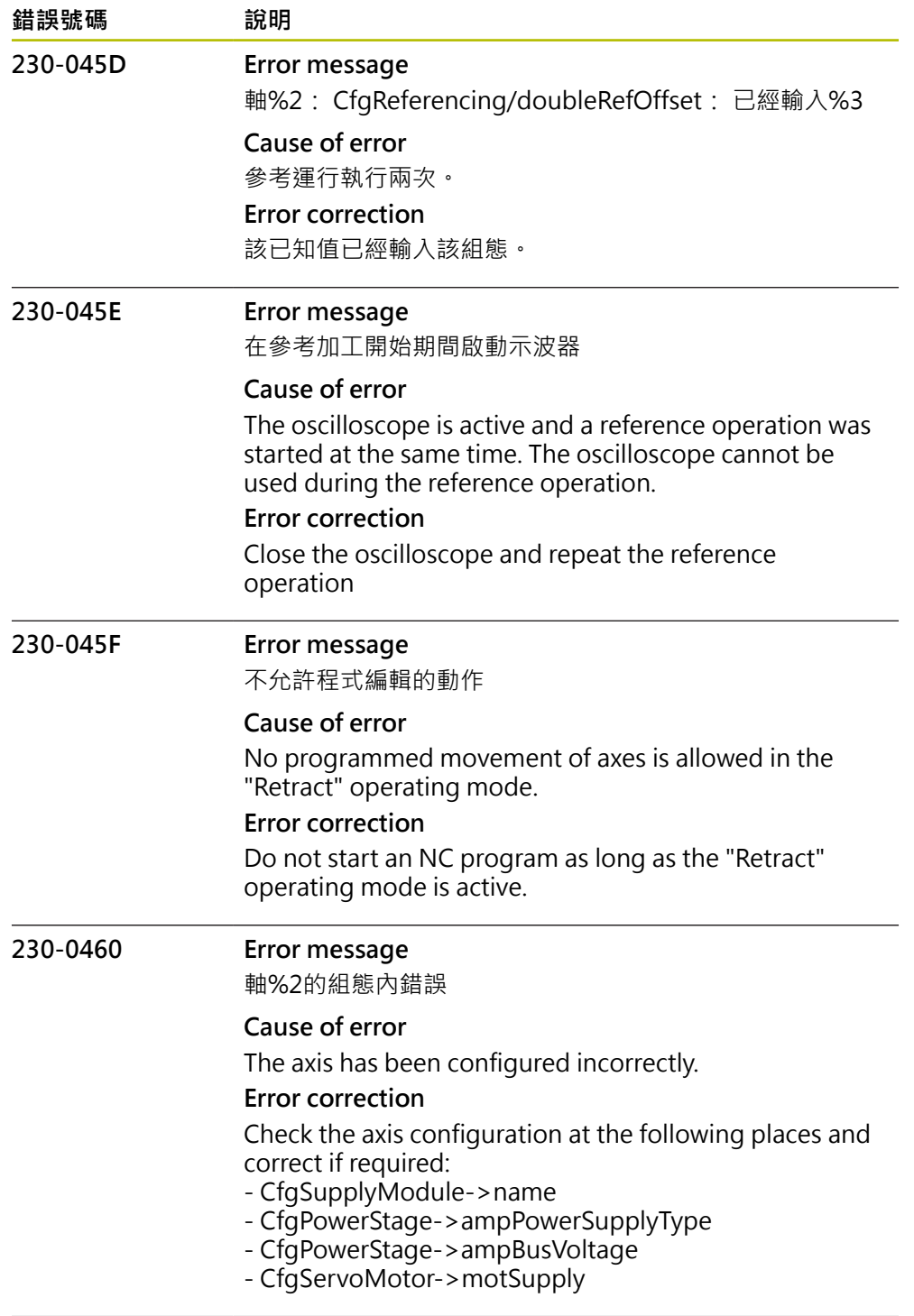

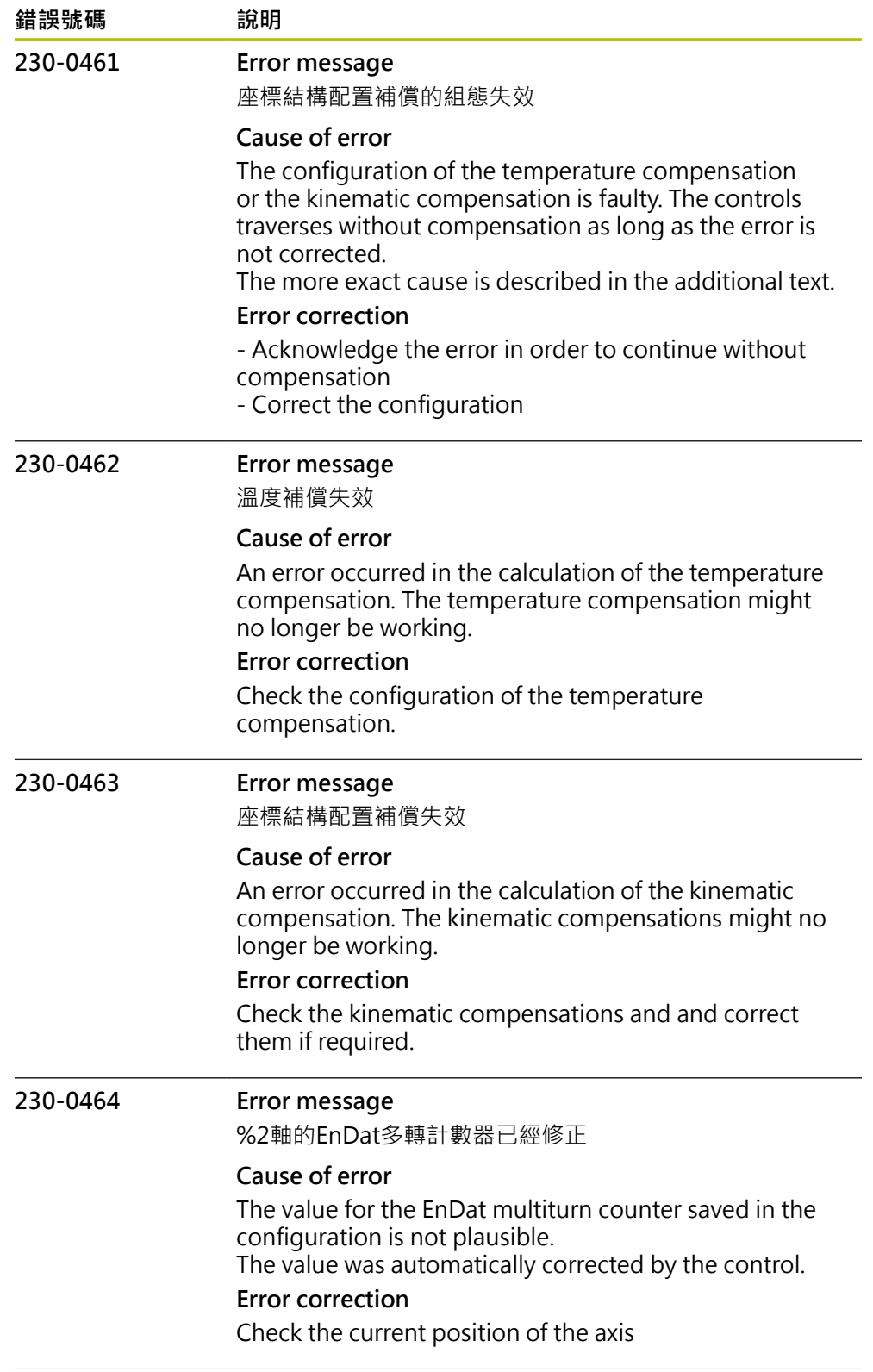

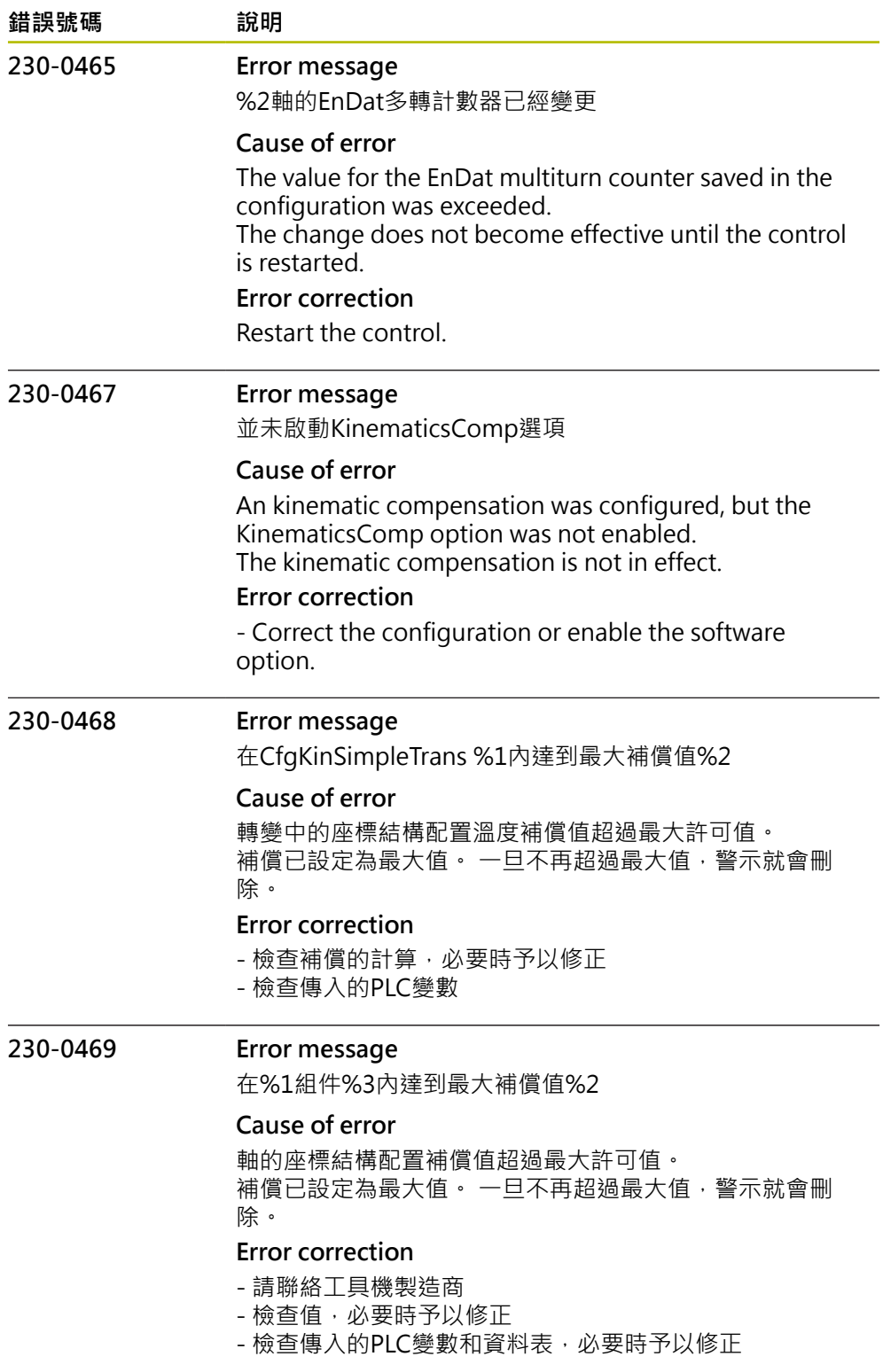
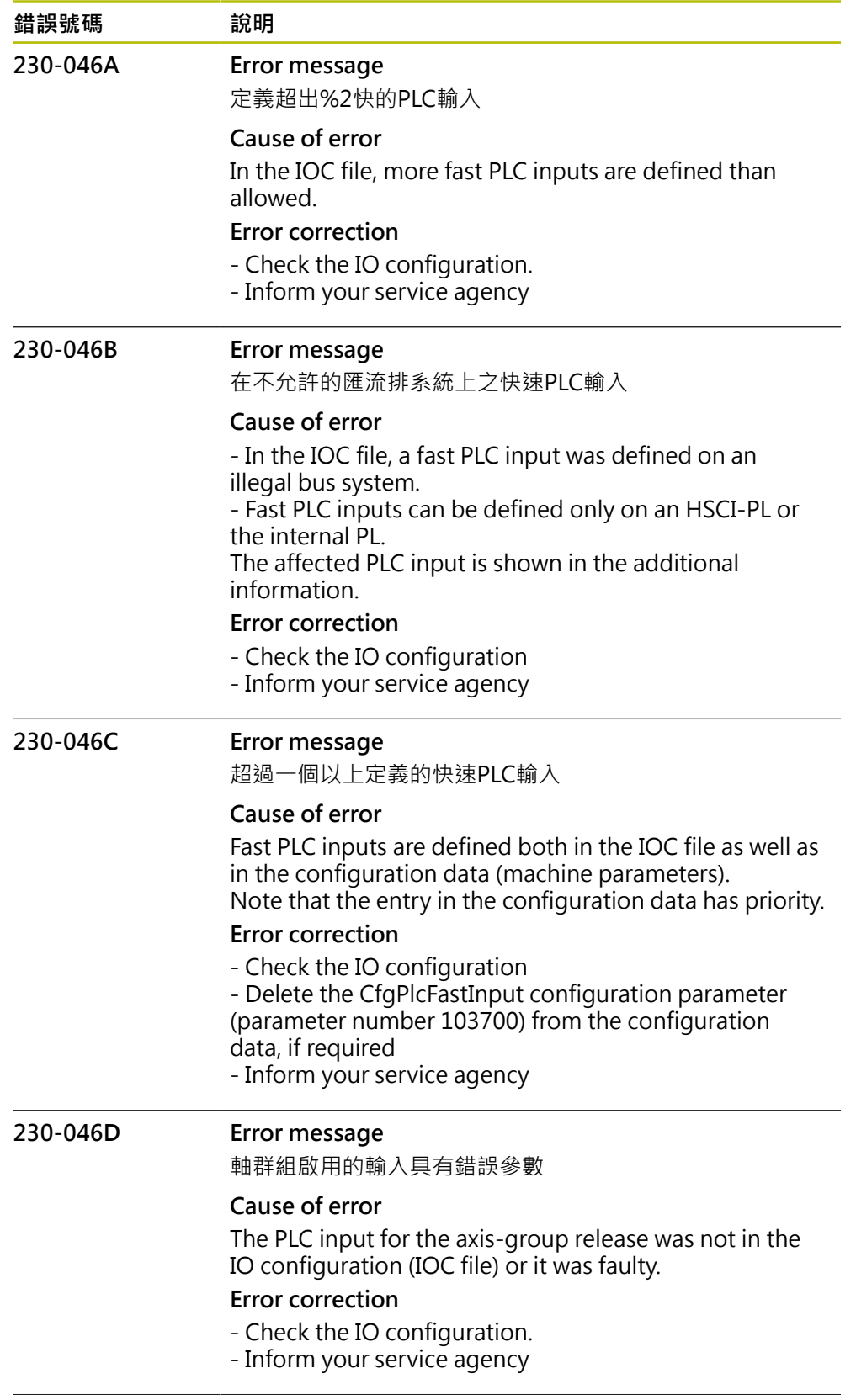

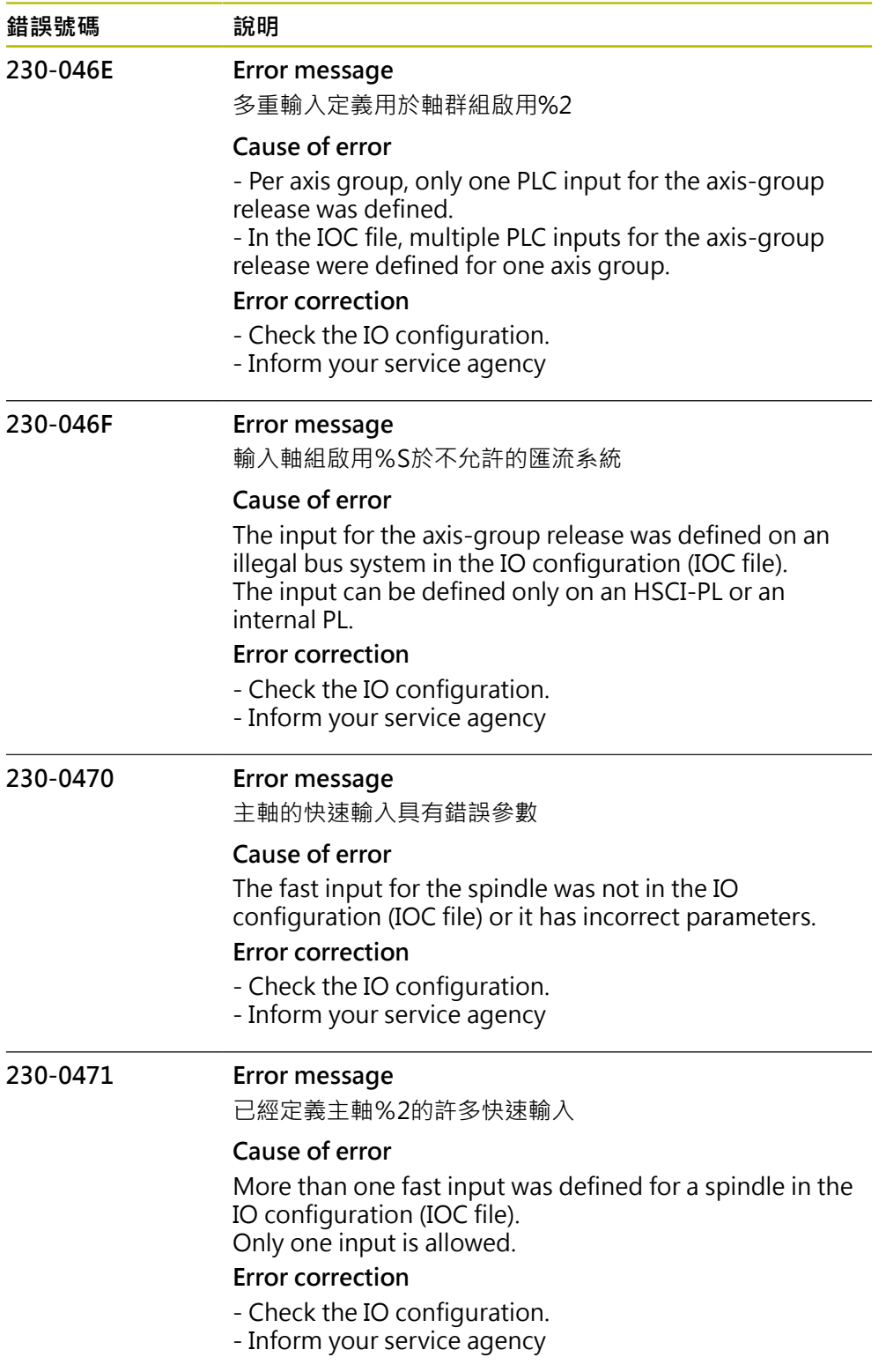

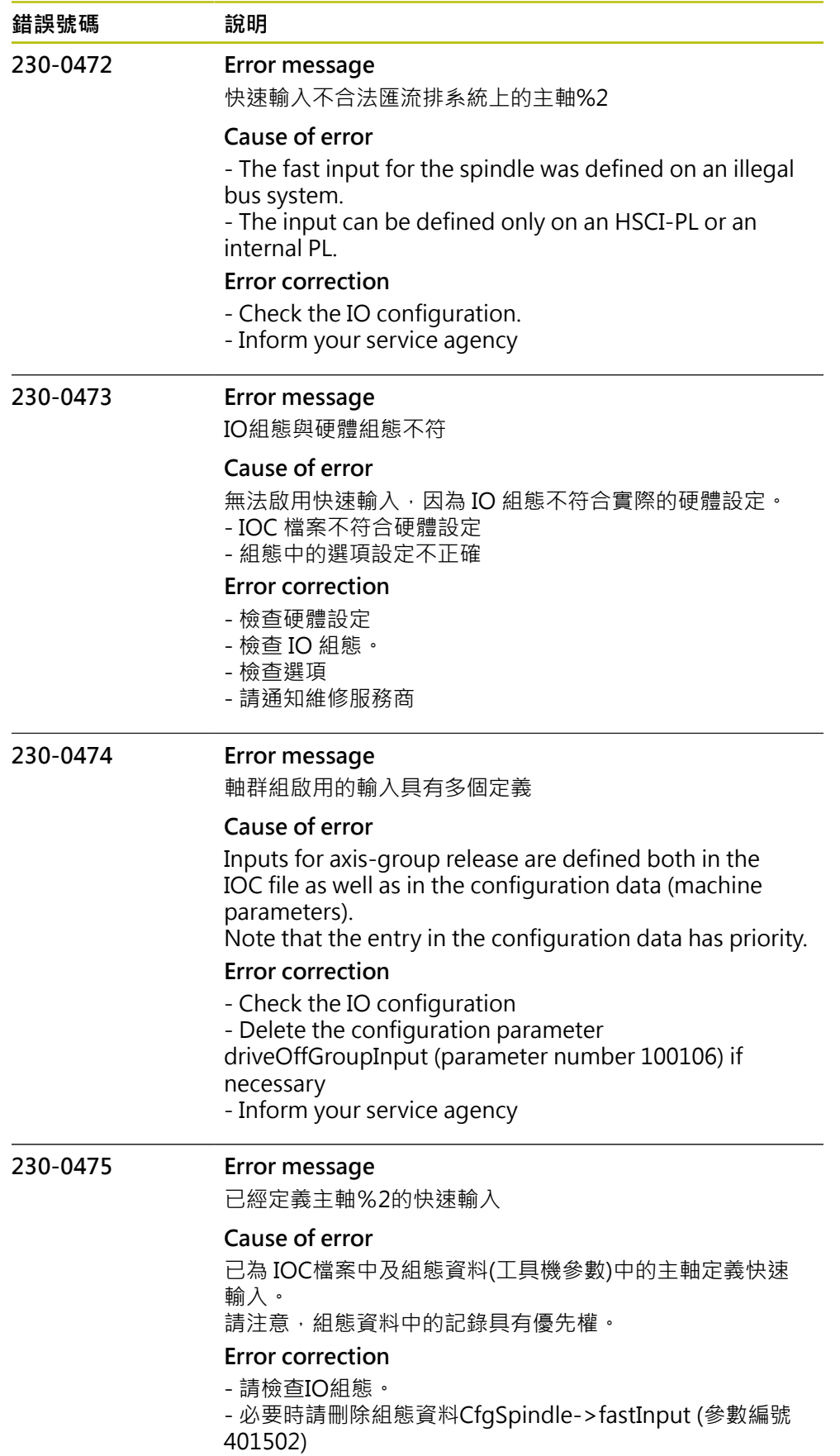

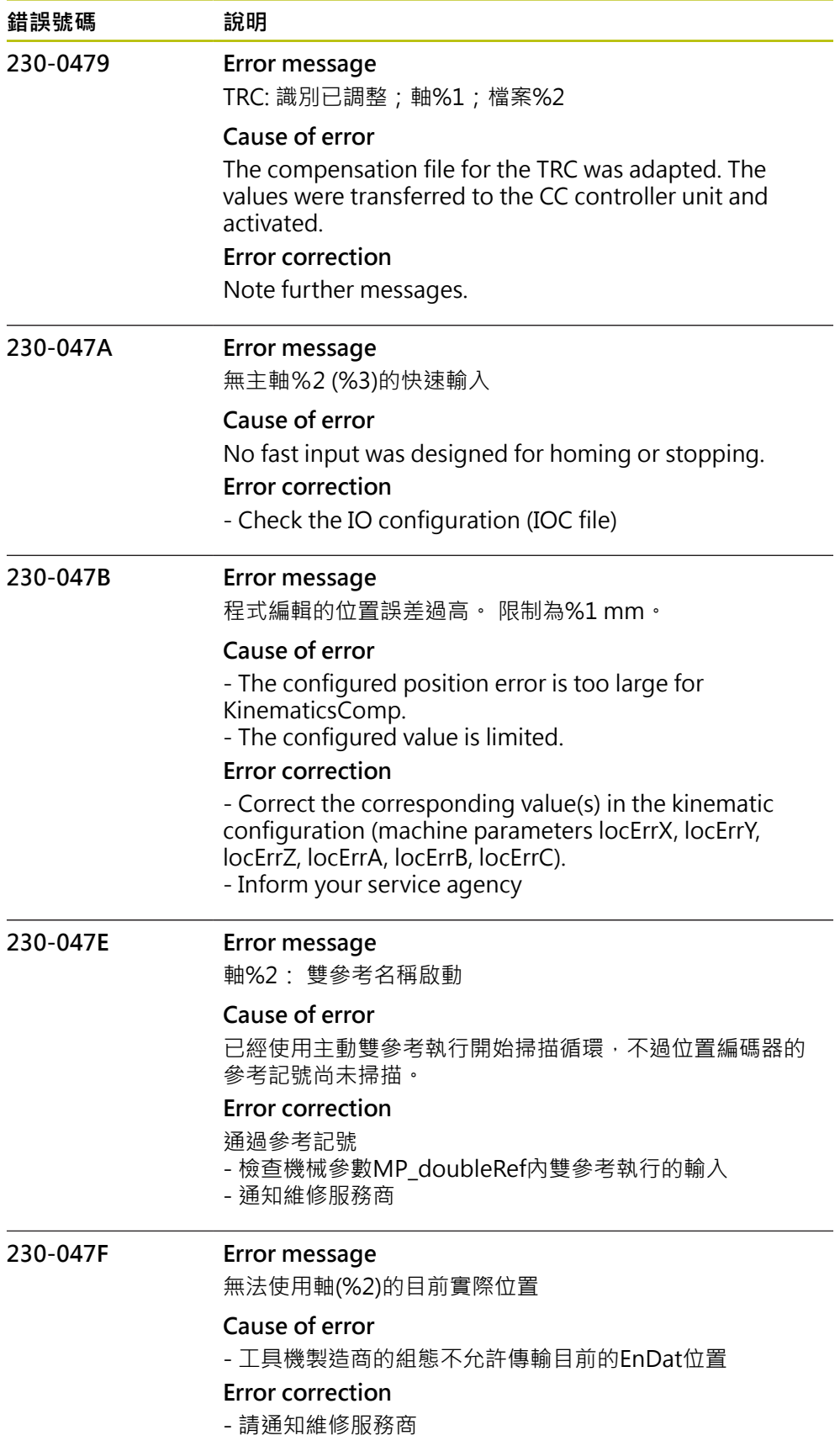

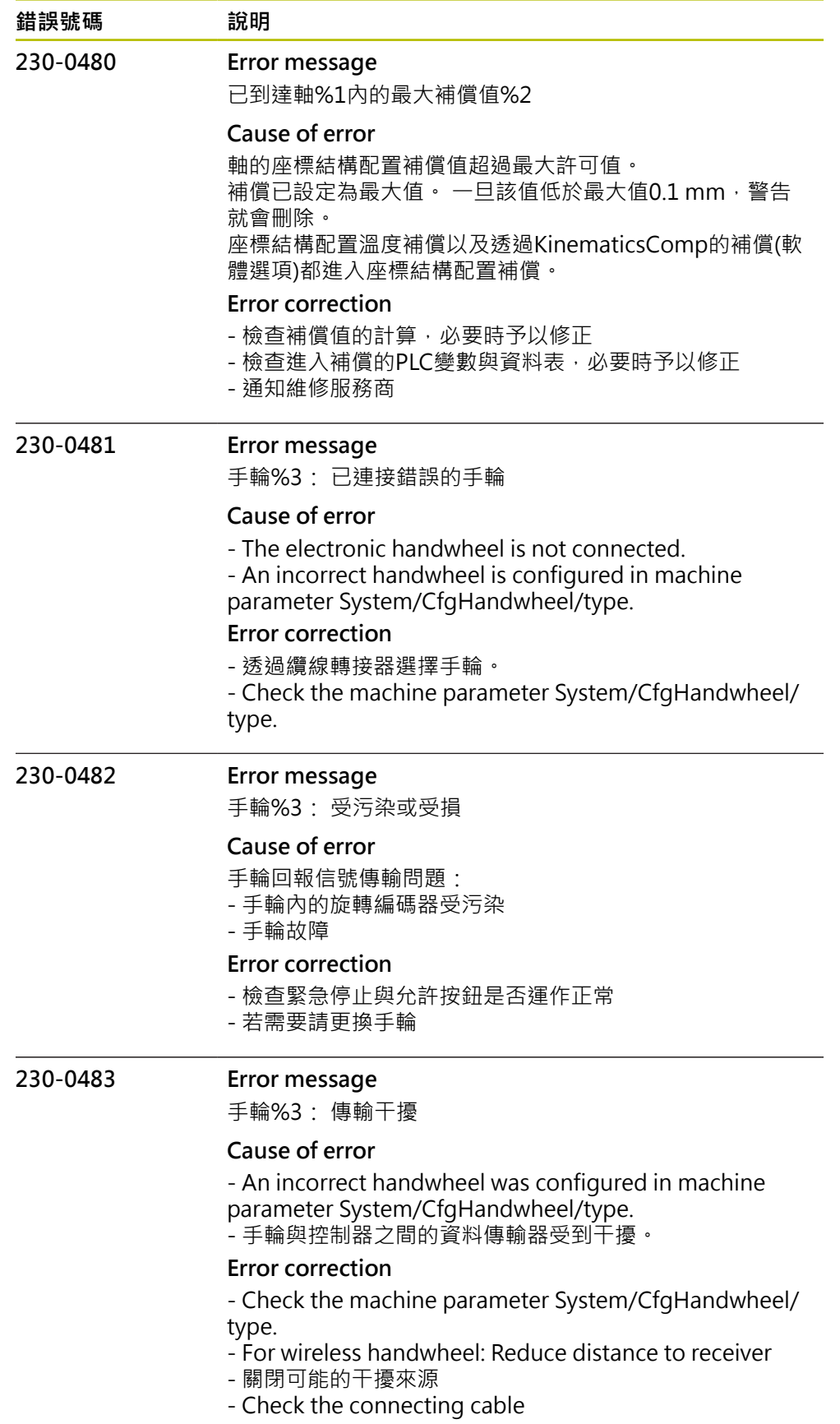

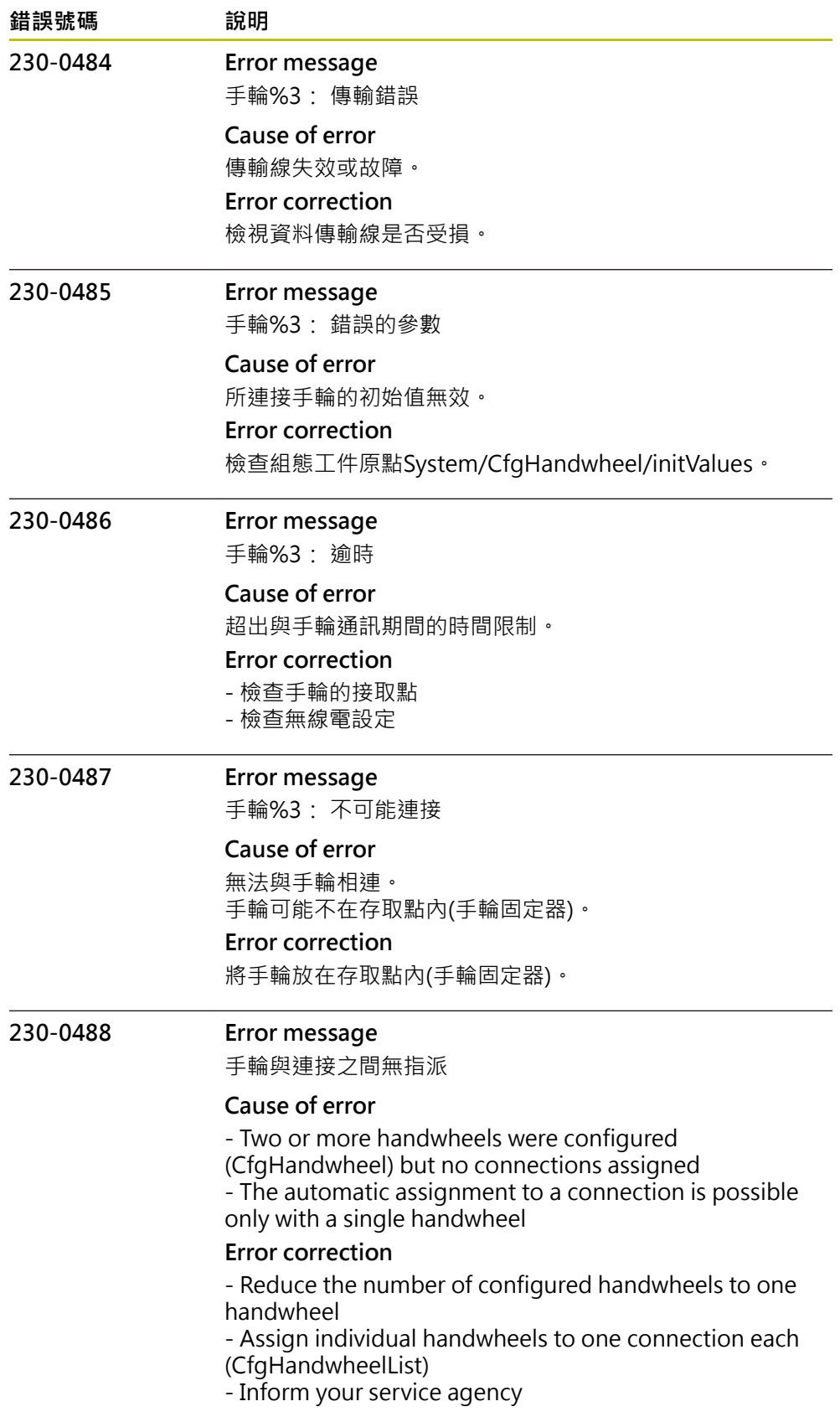

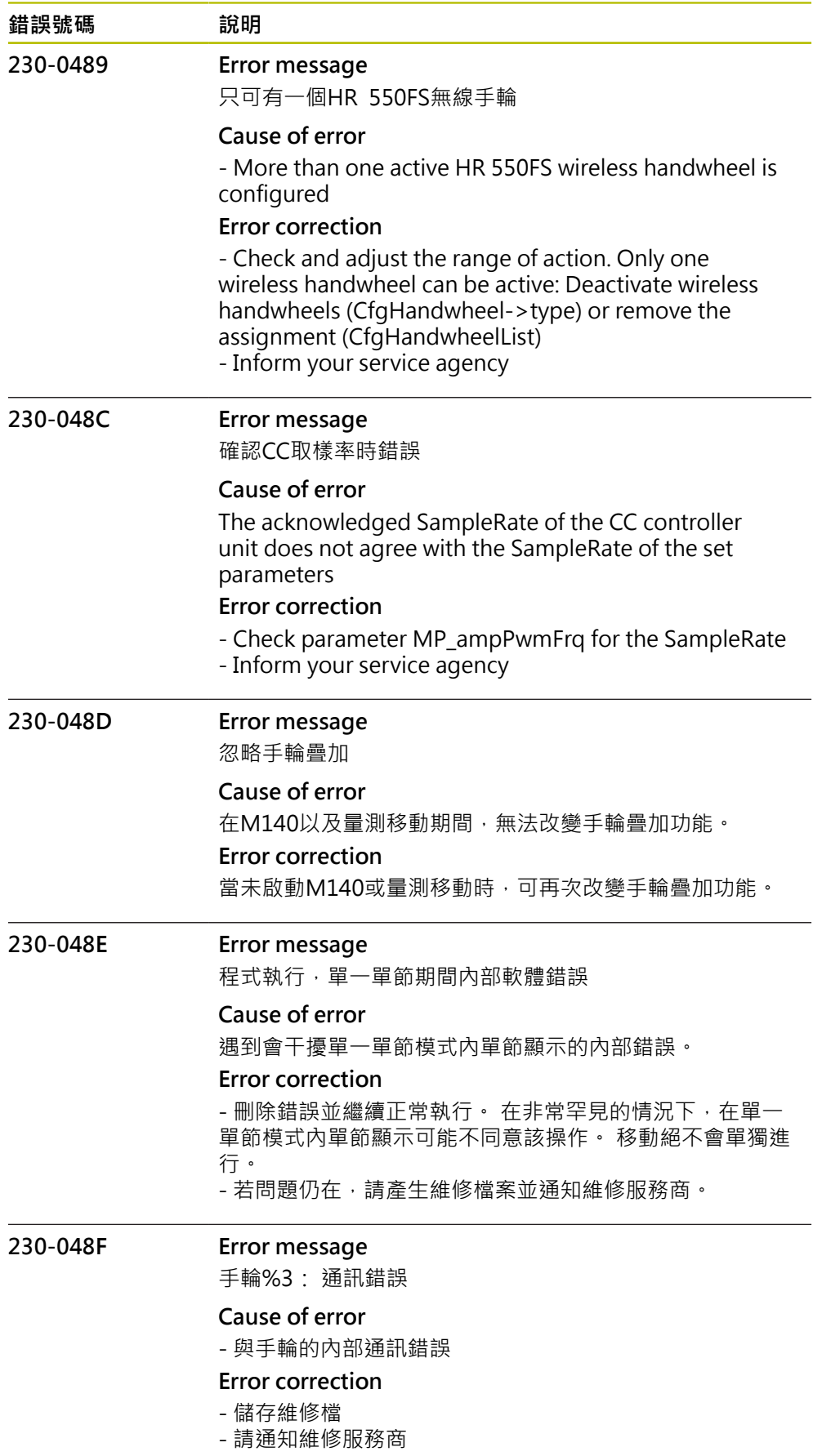

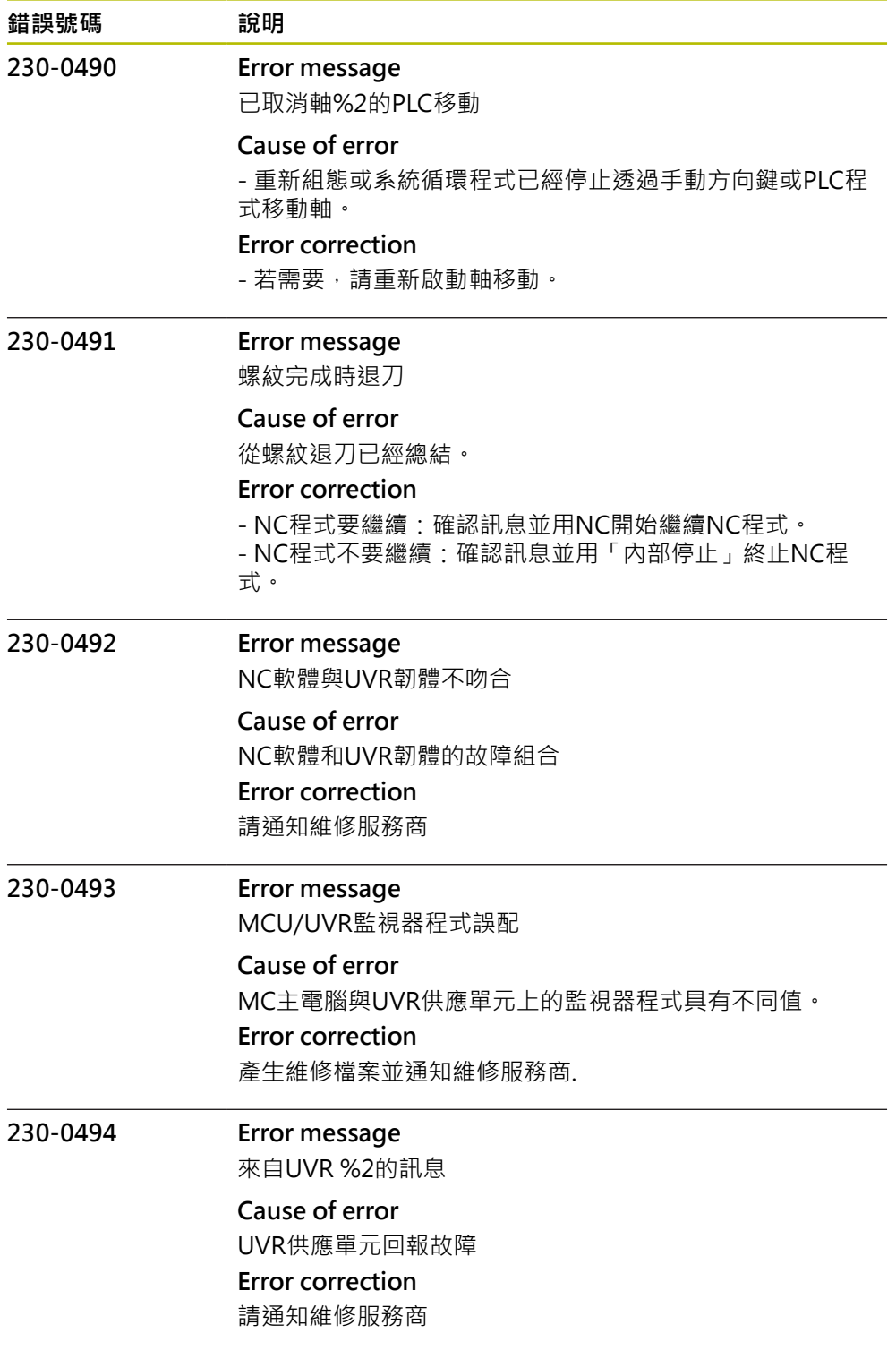

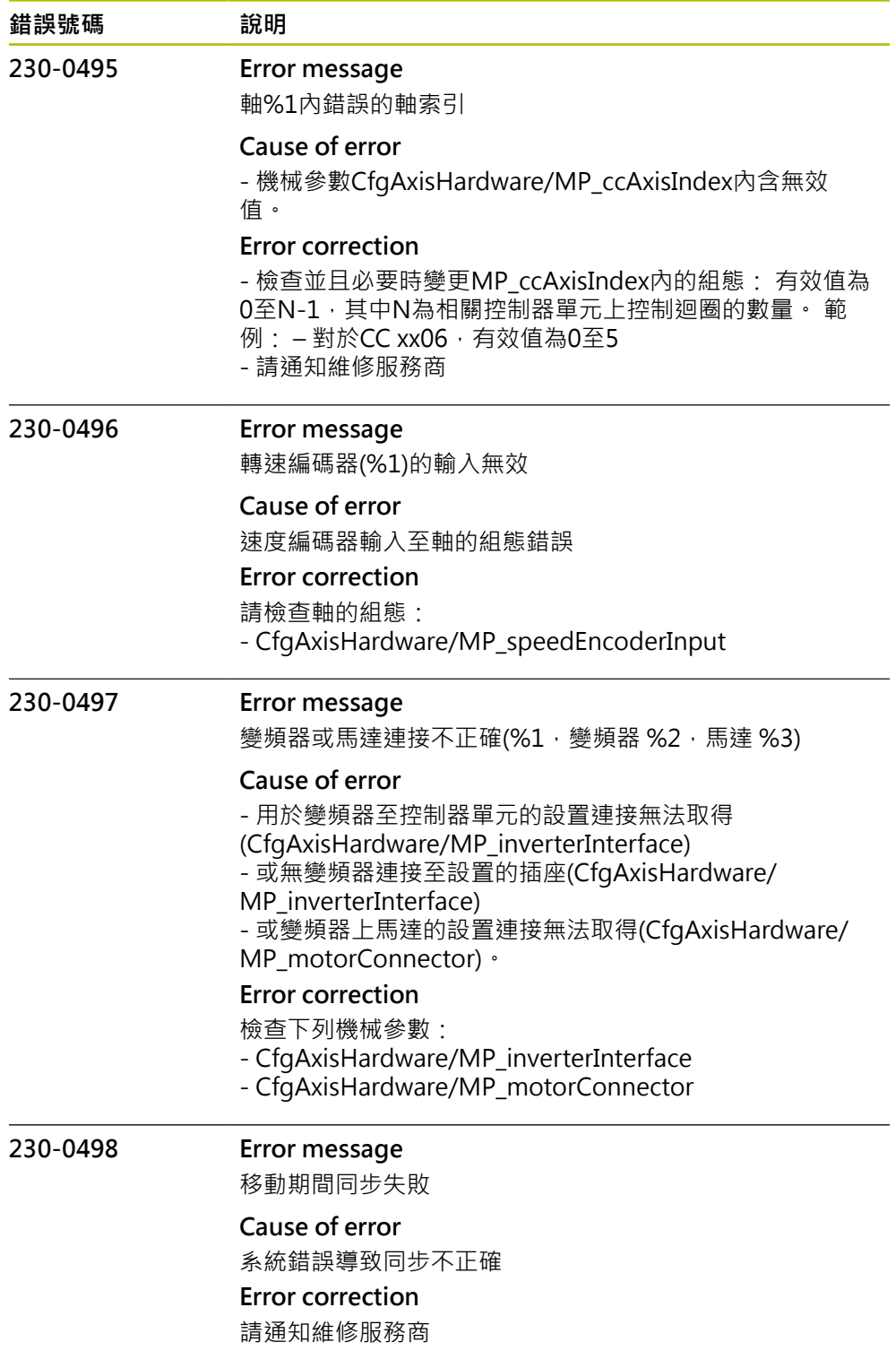

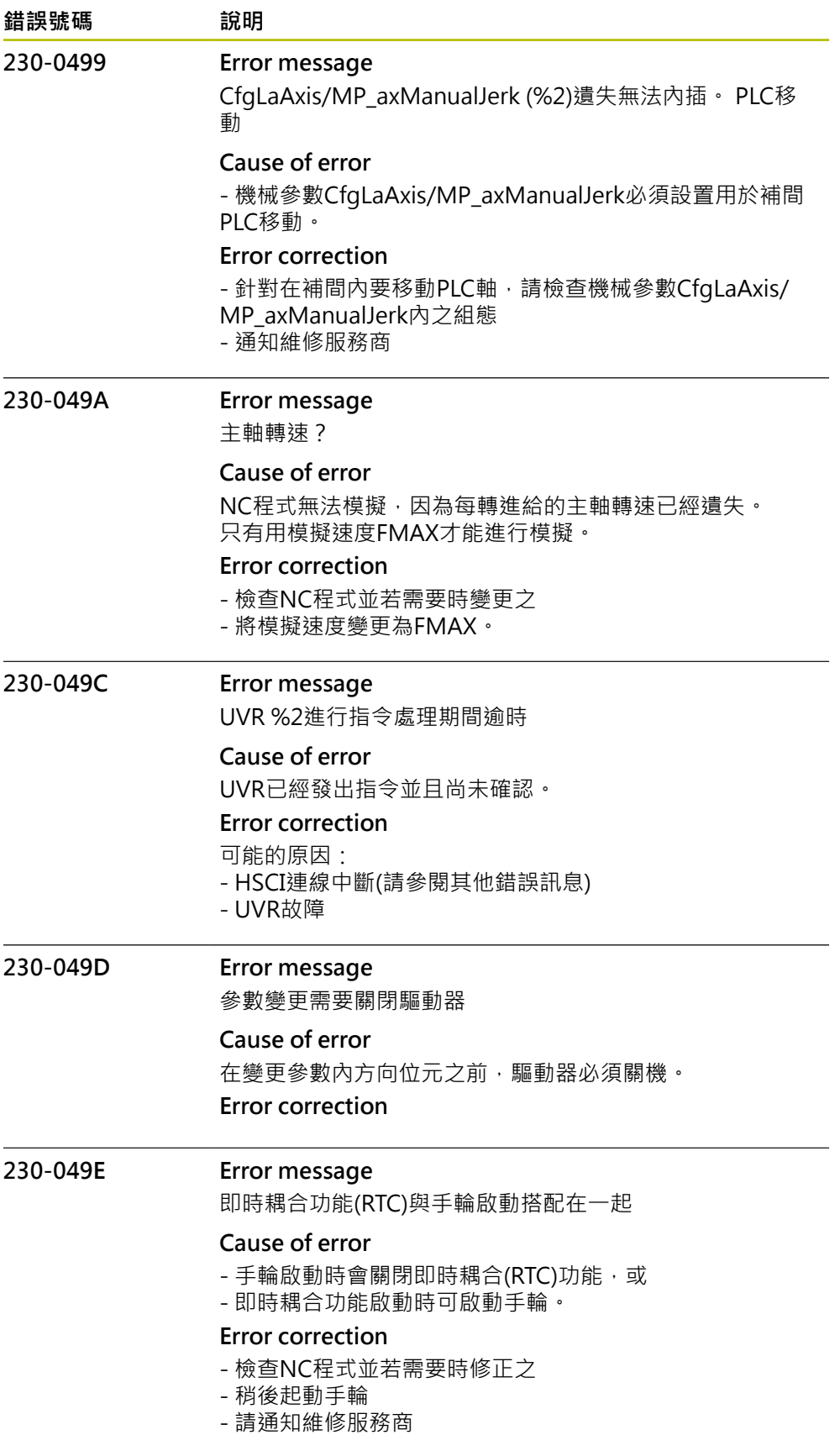

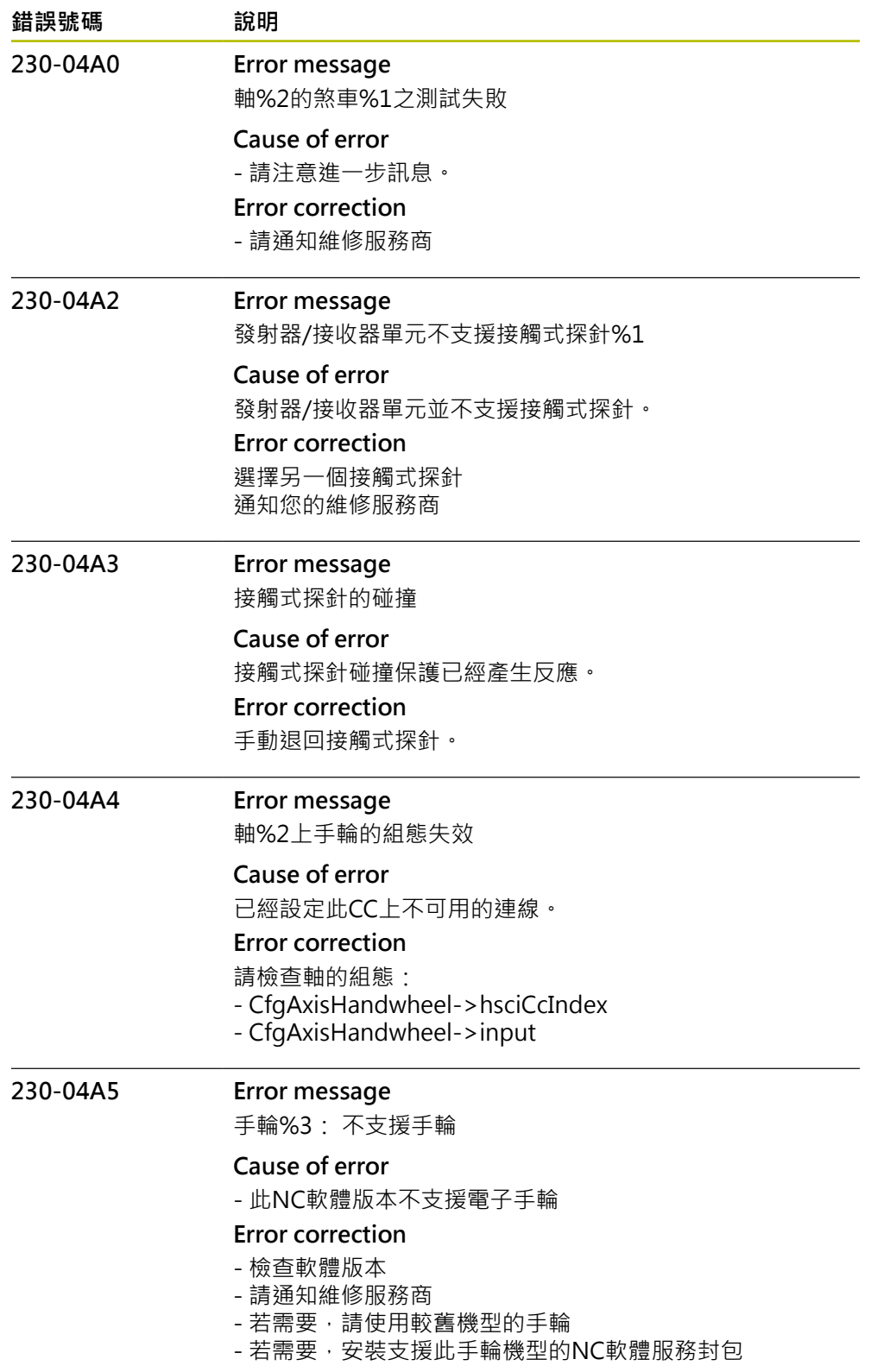

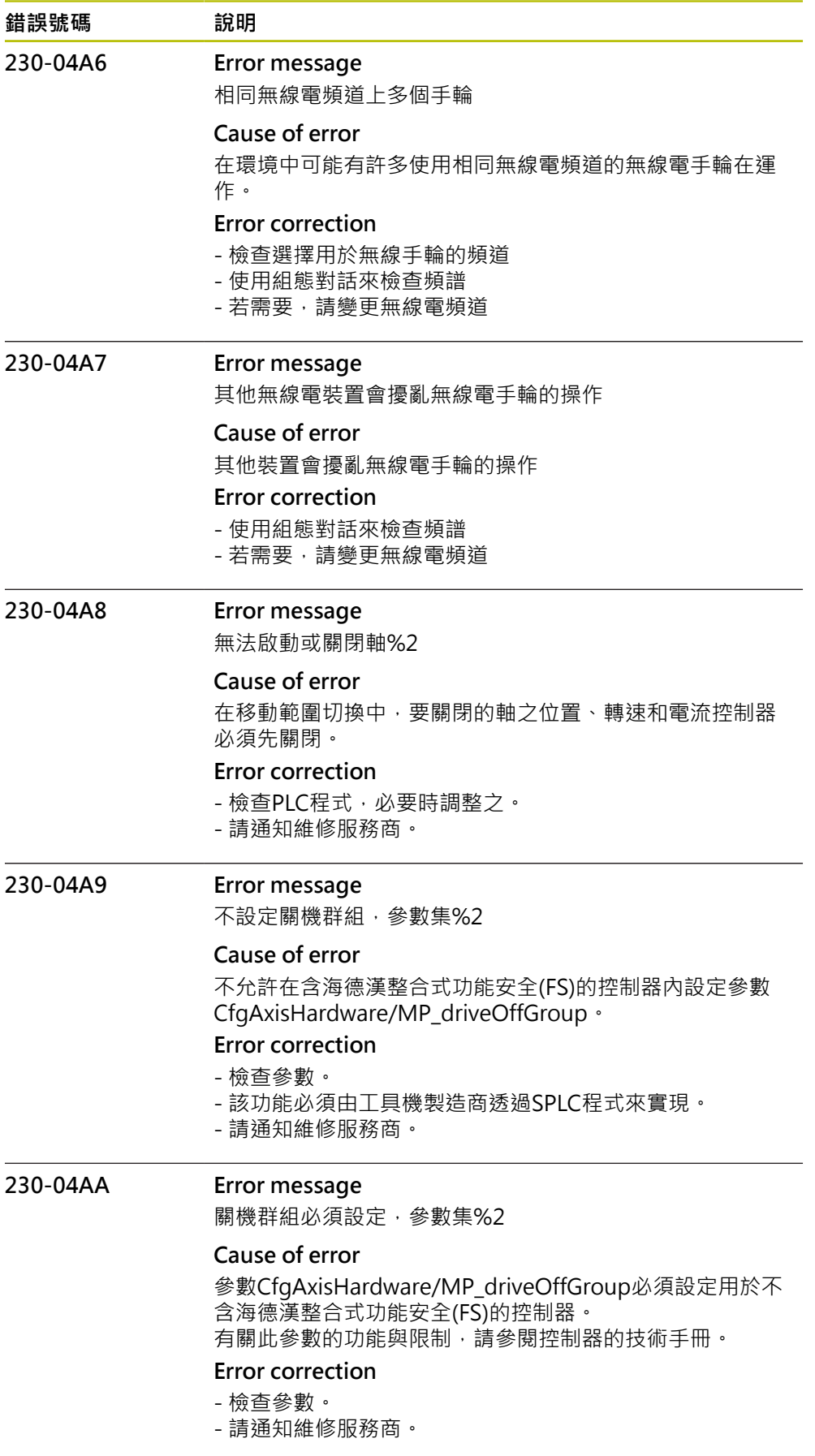

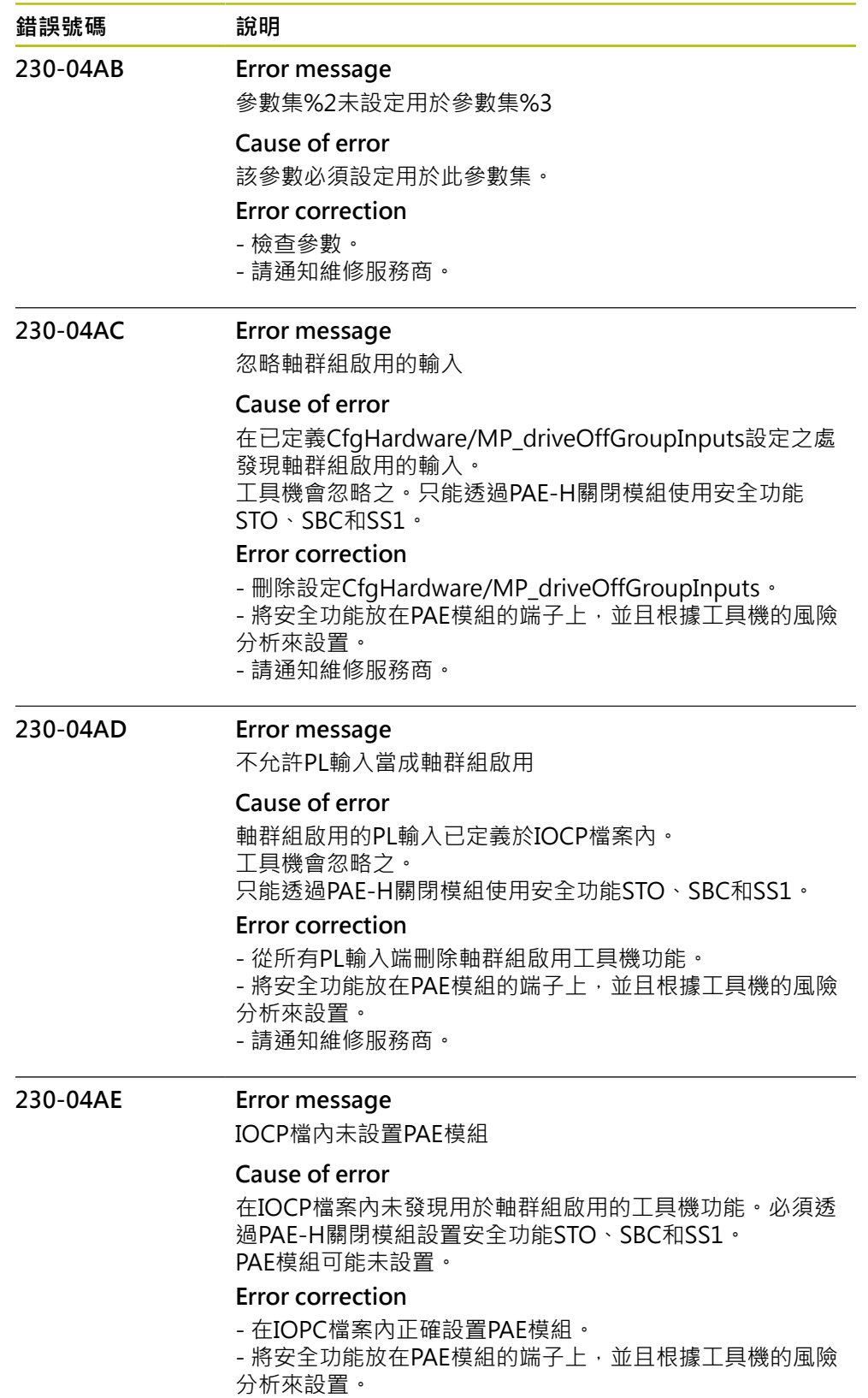

- 請通知維修服務商。

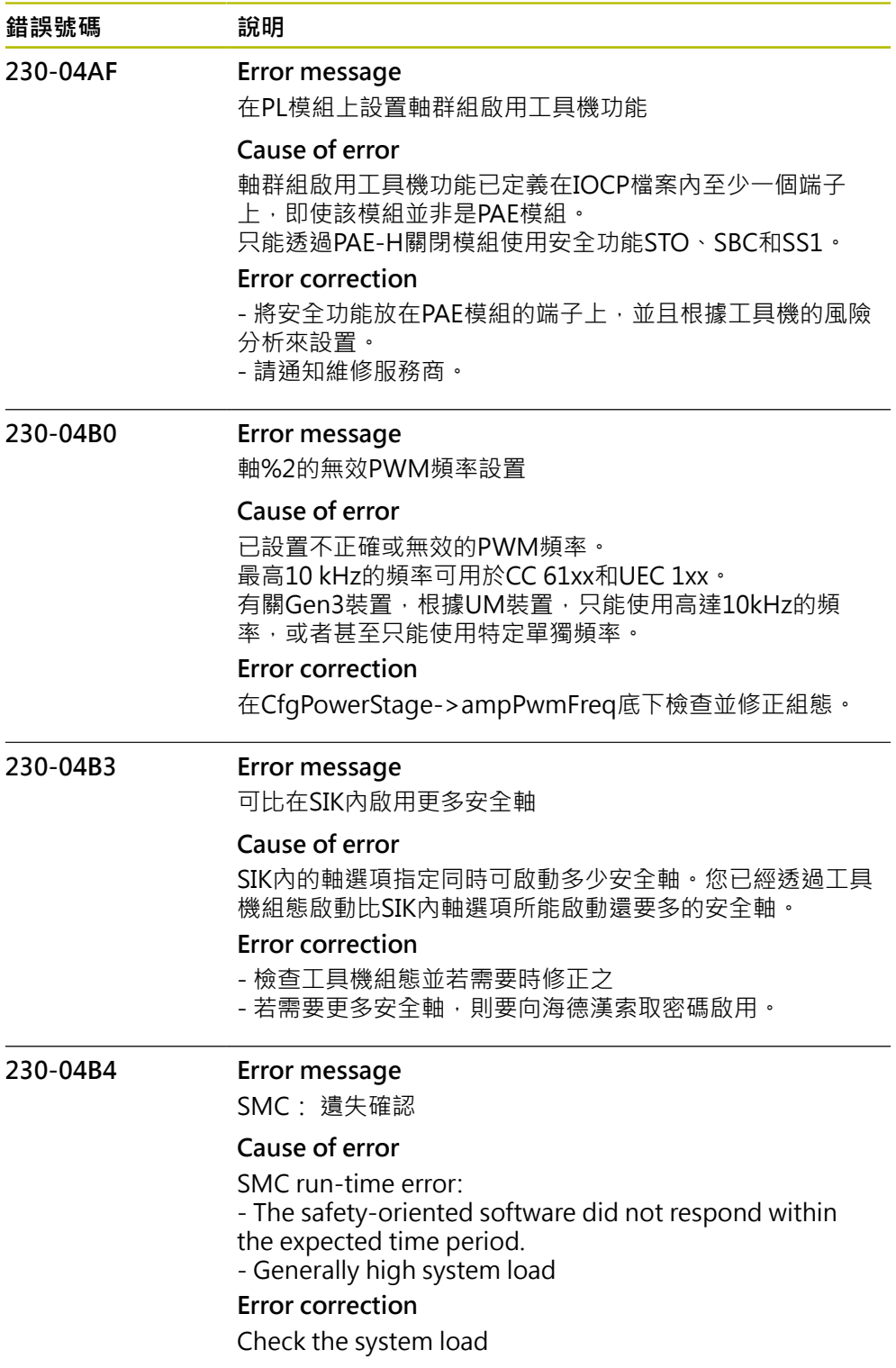

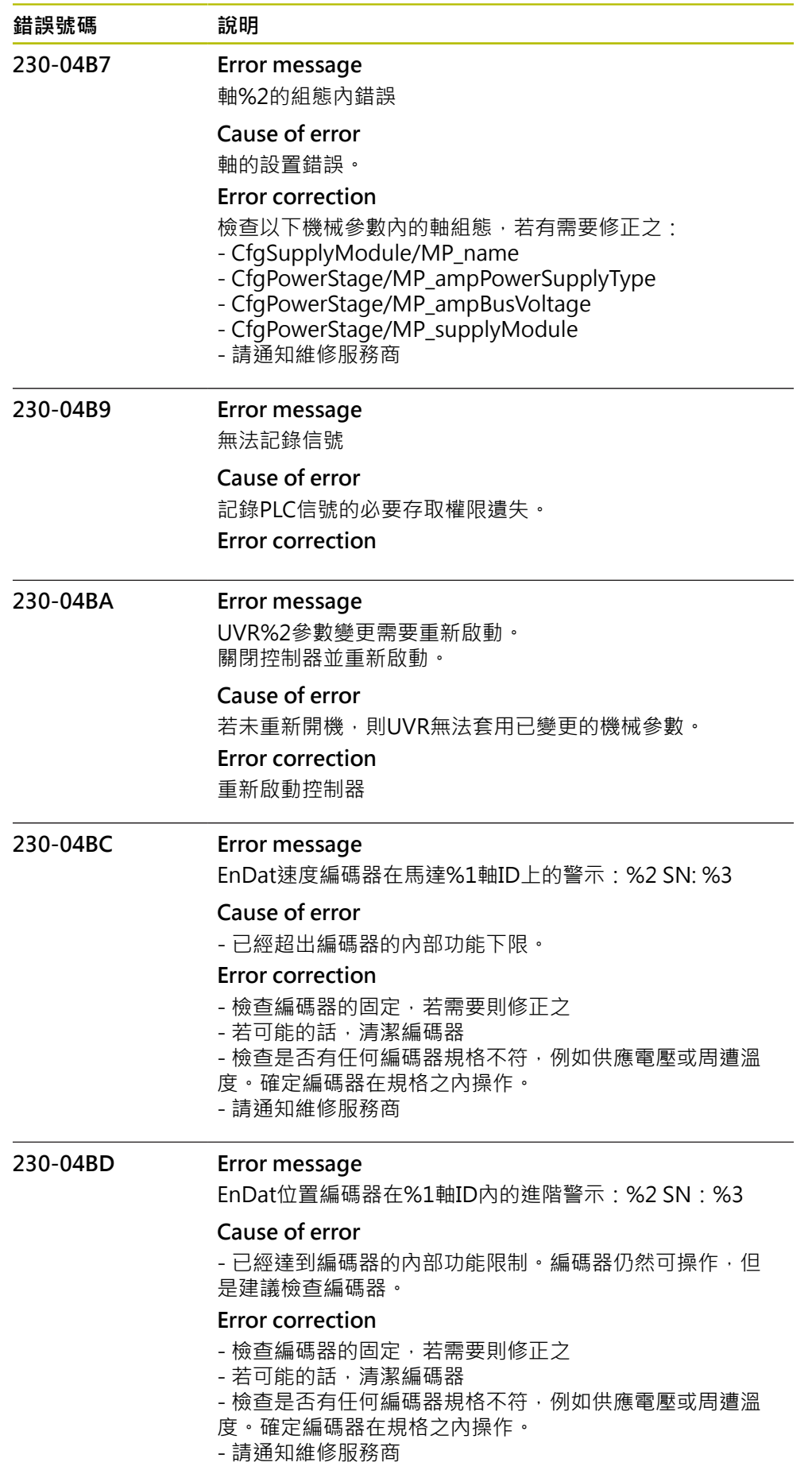

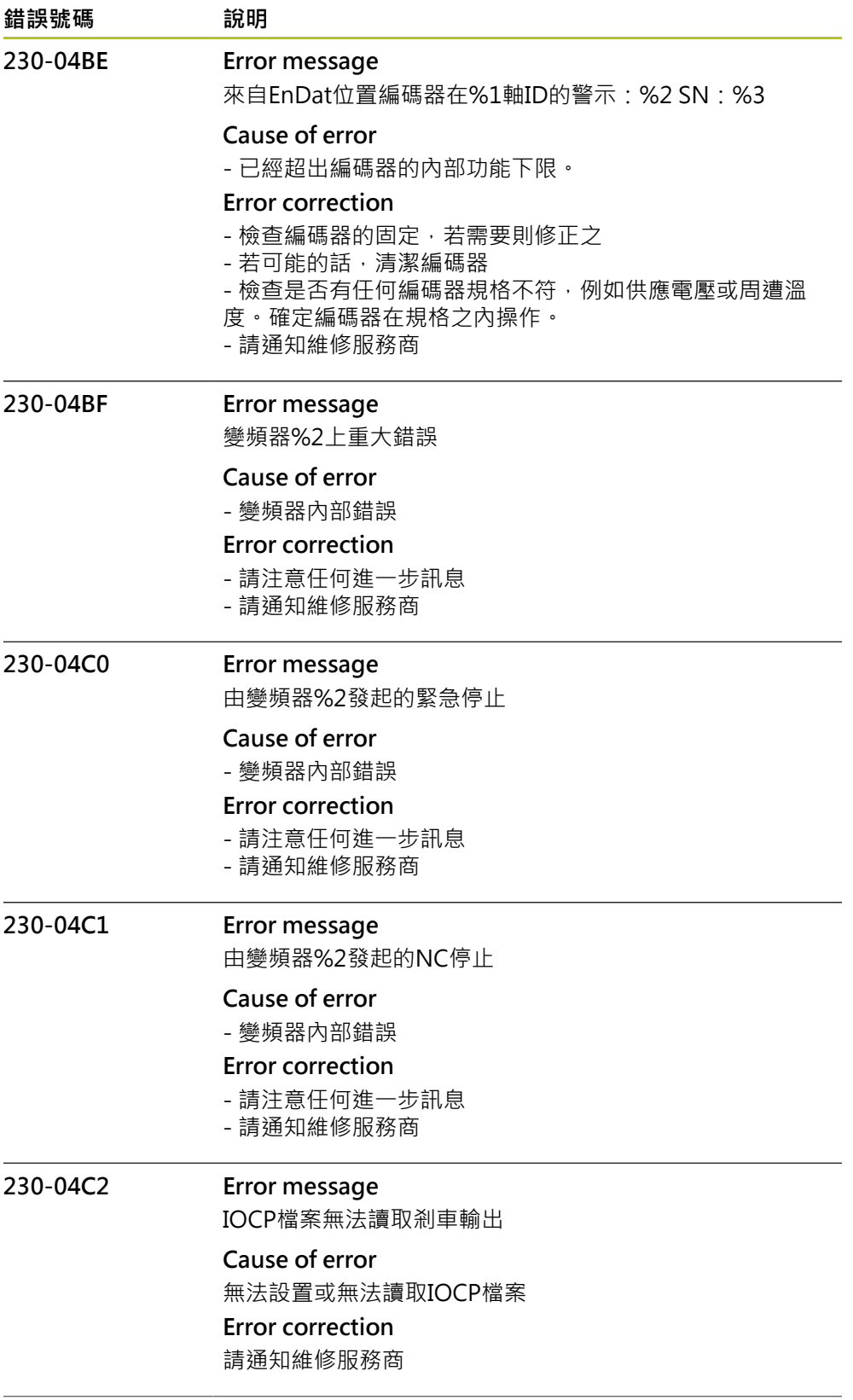

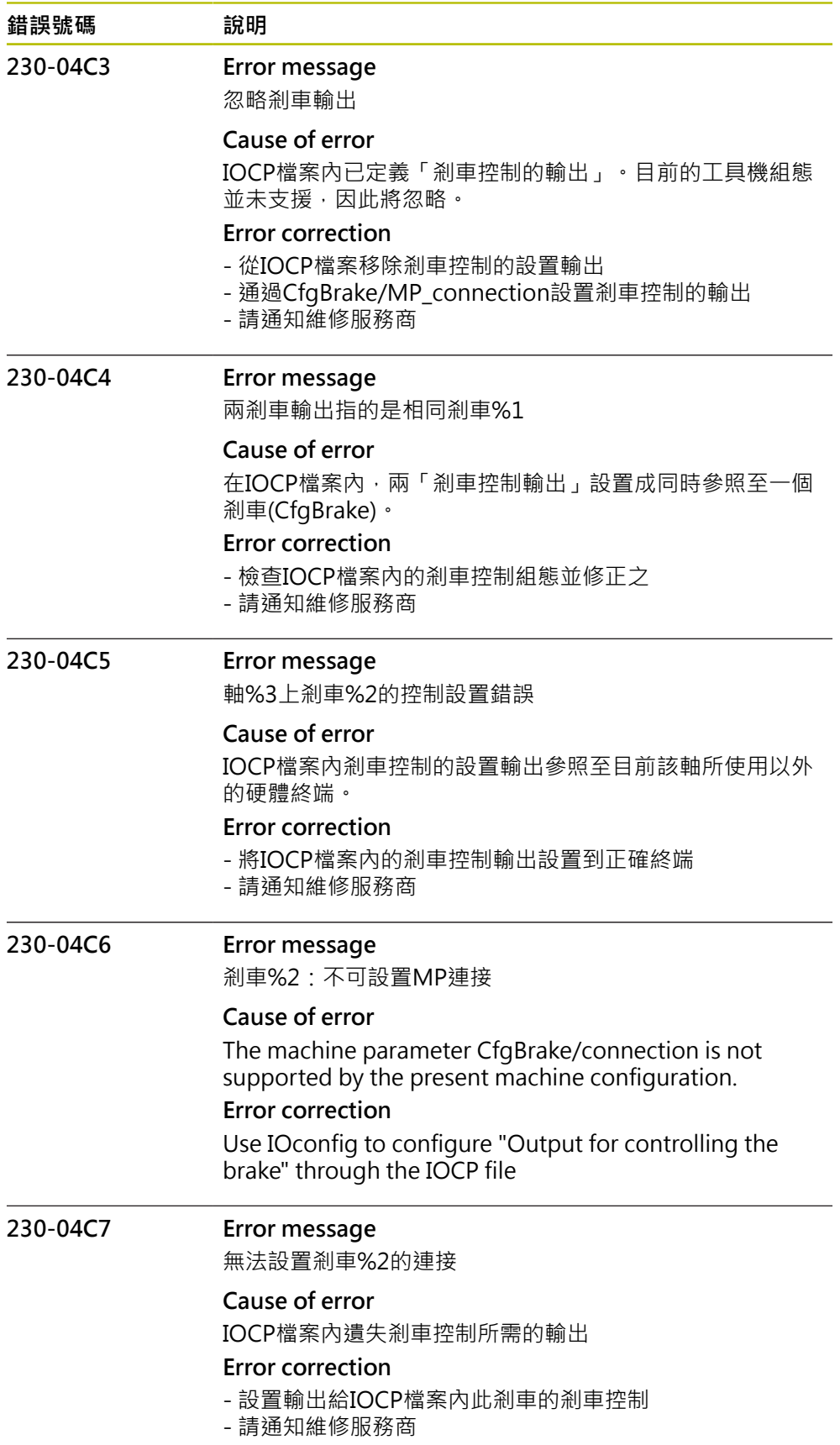

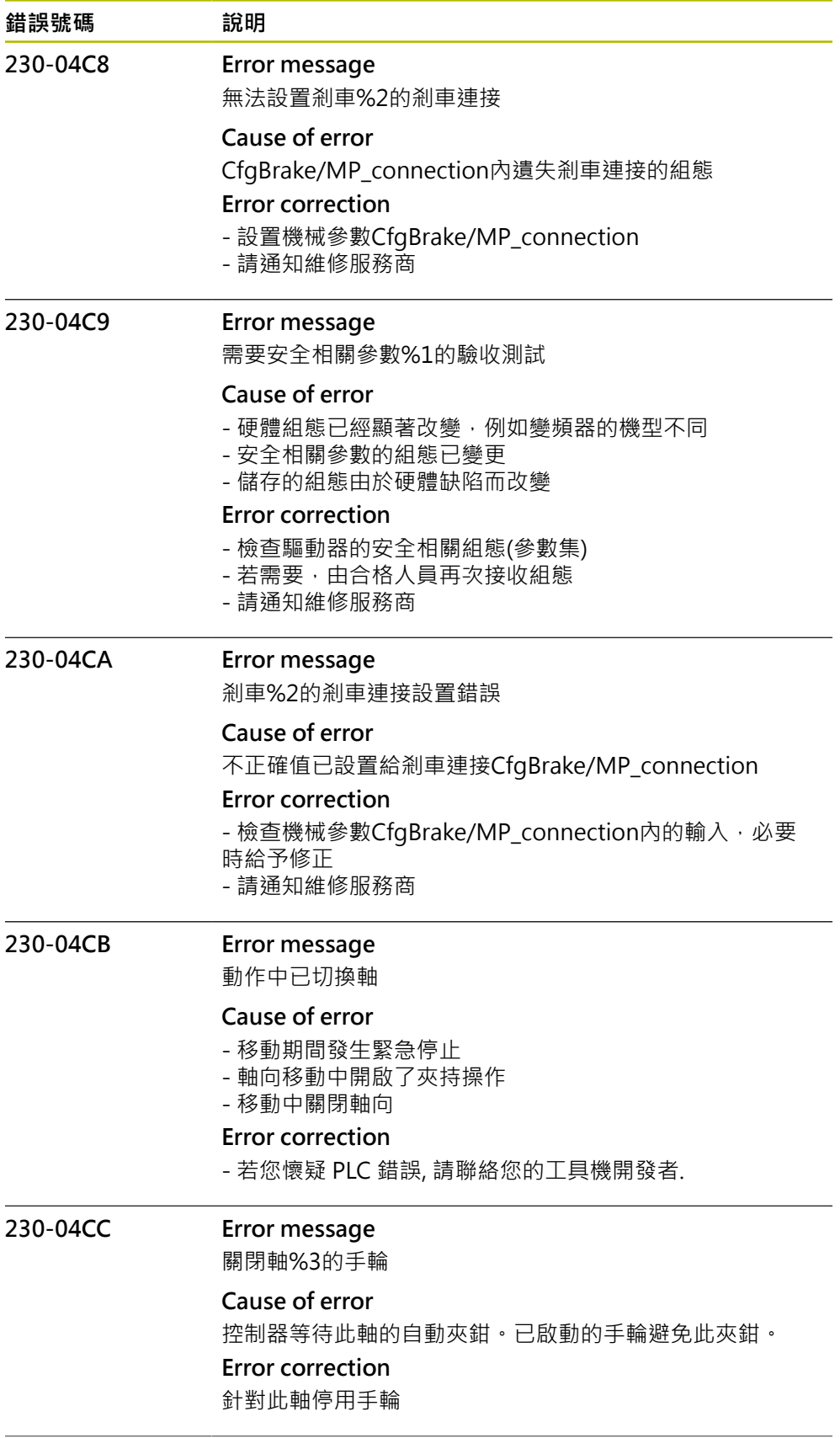

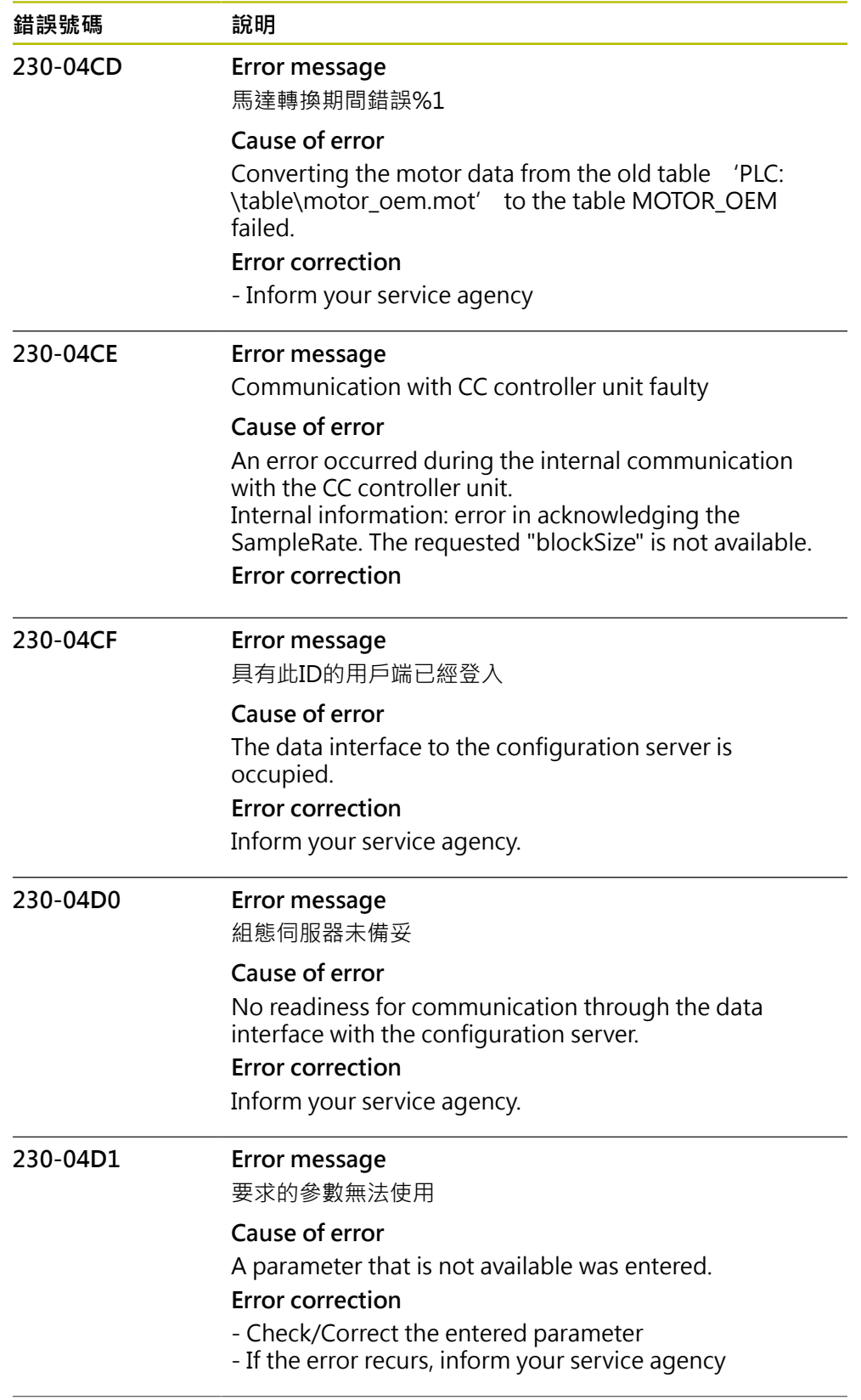

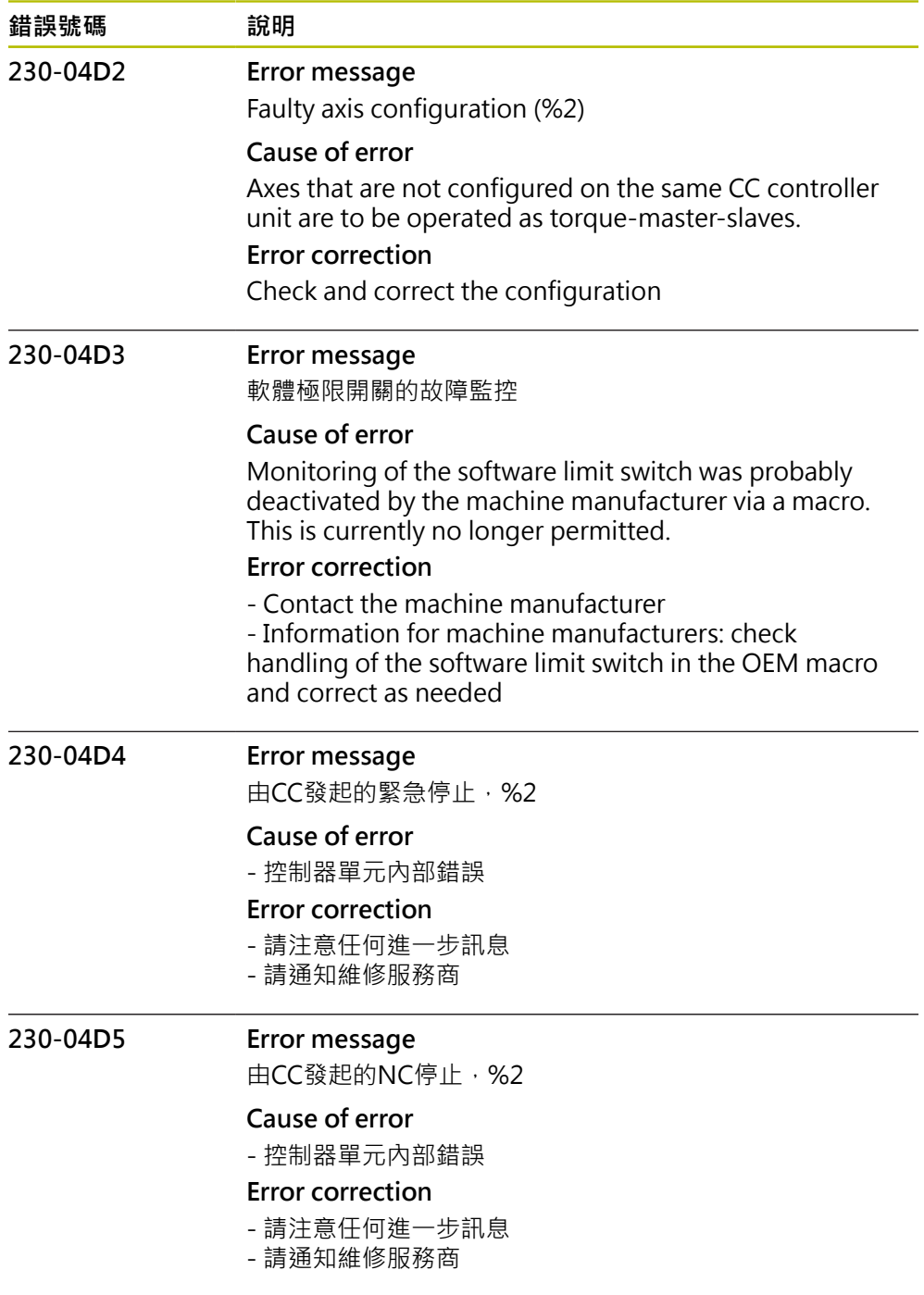

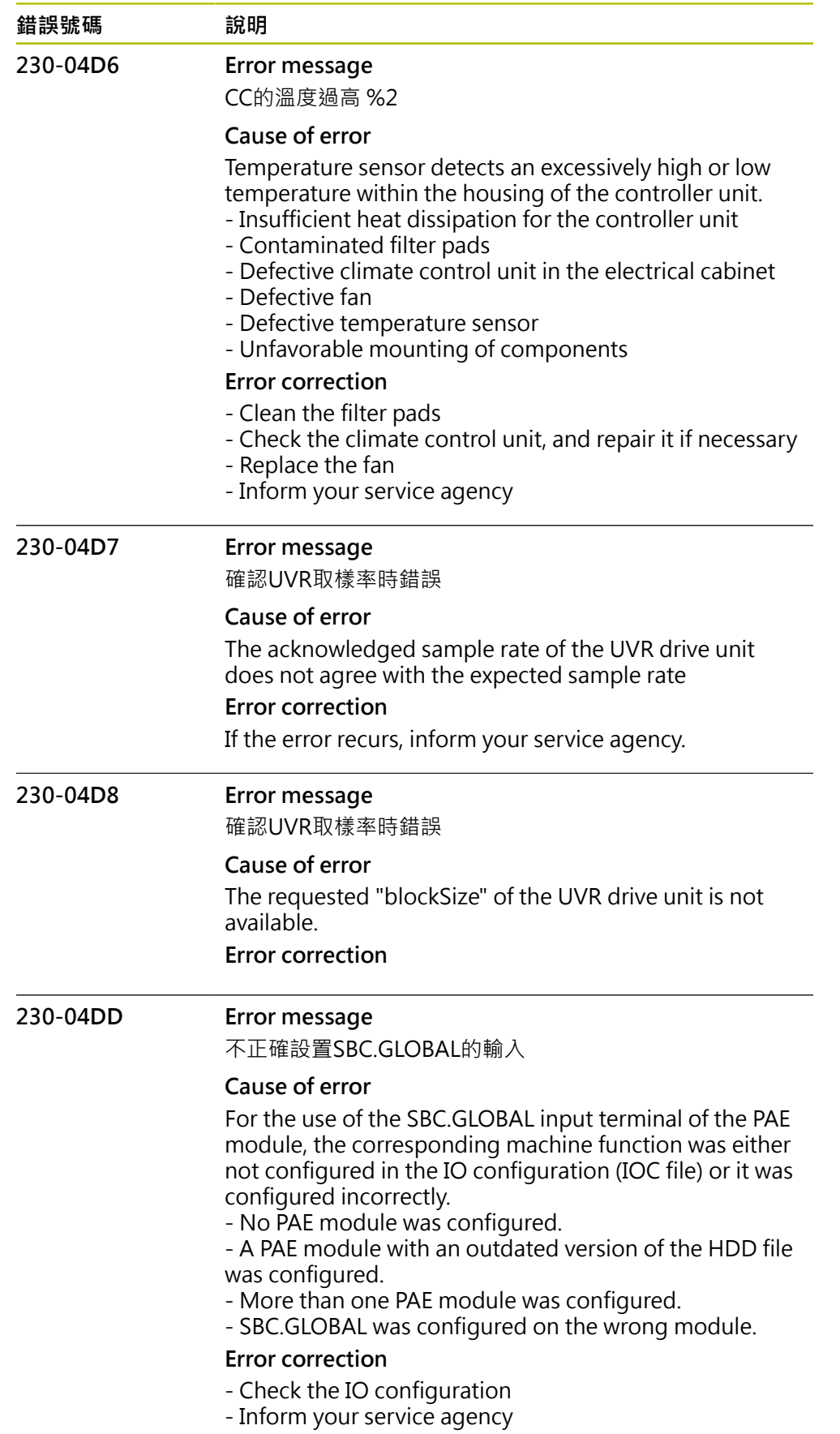

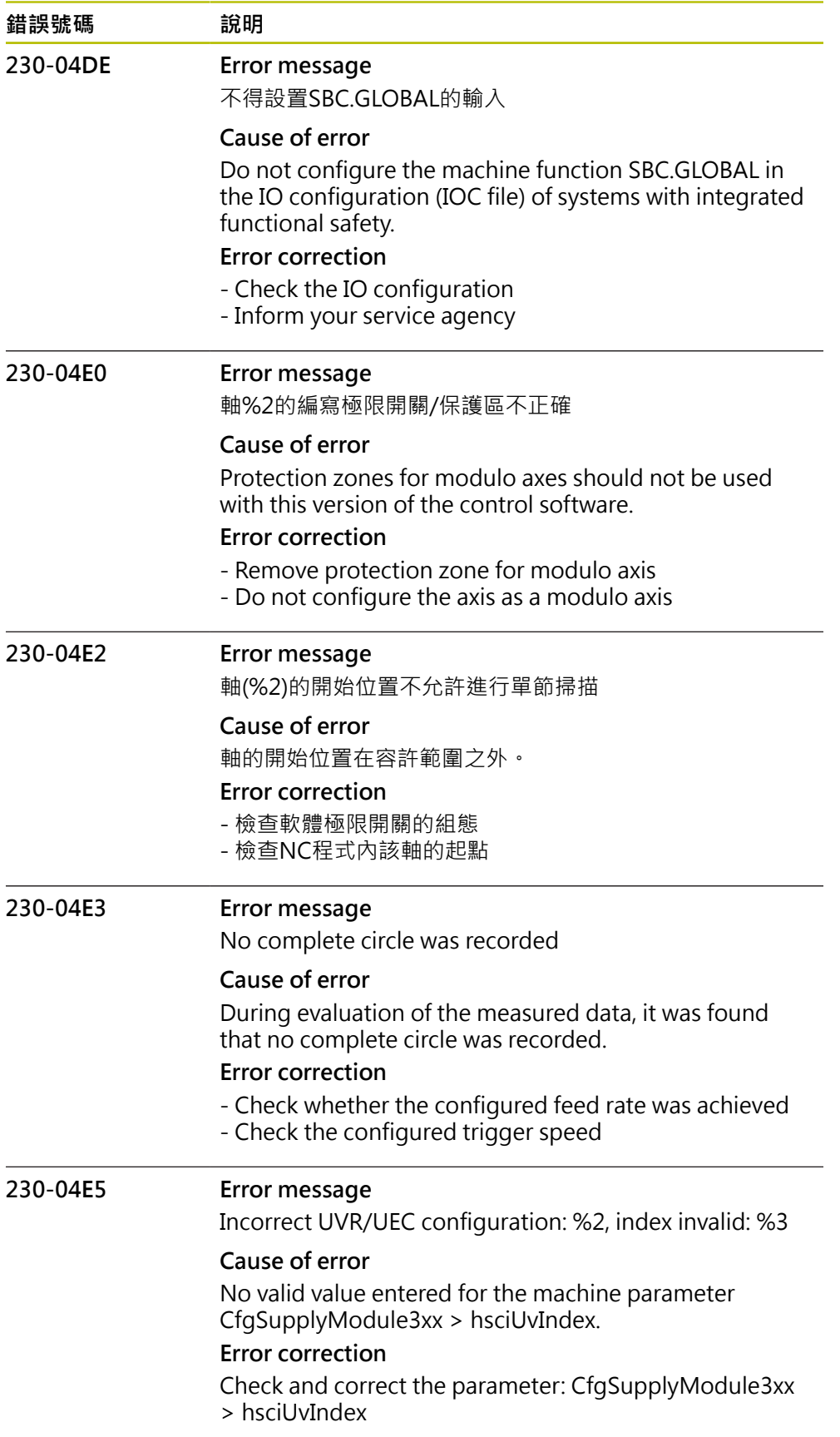

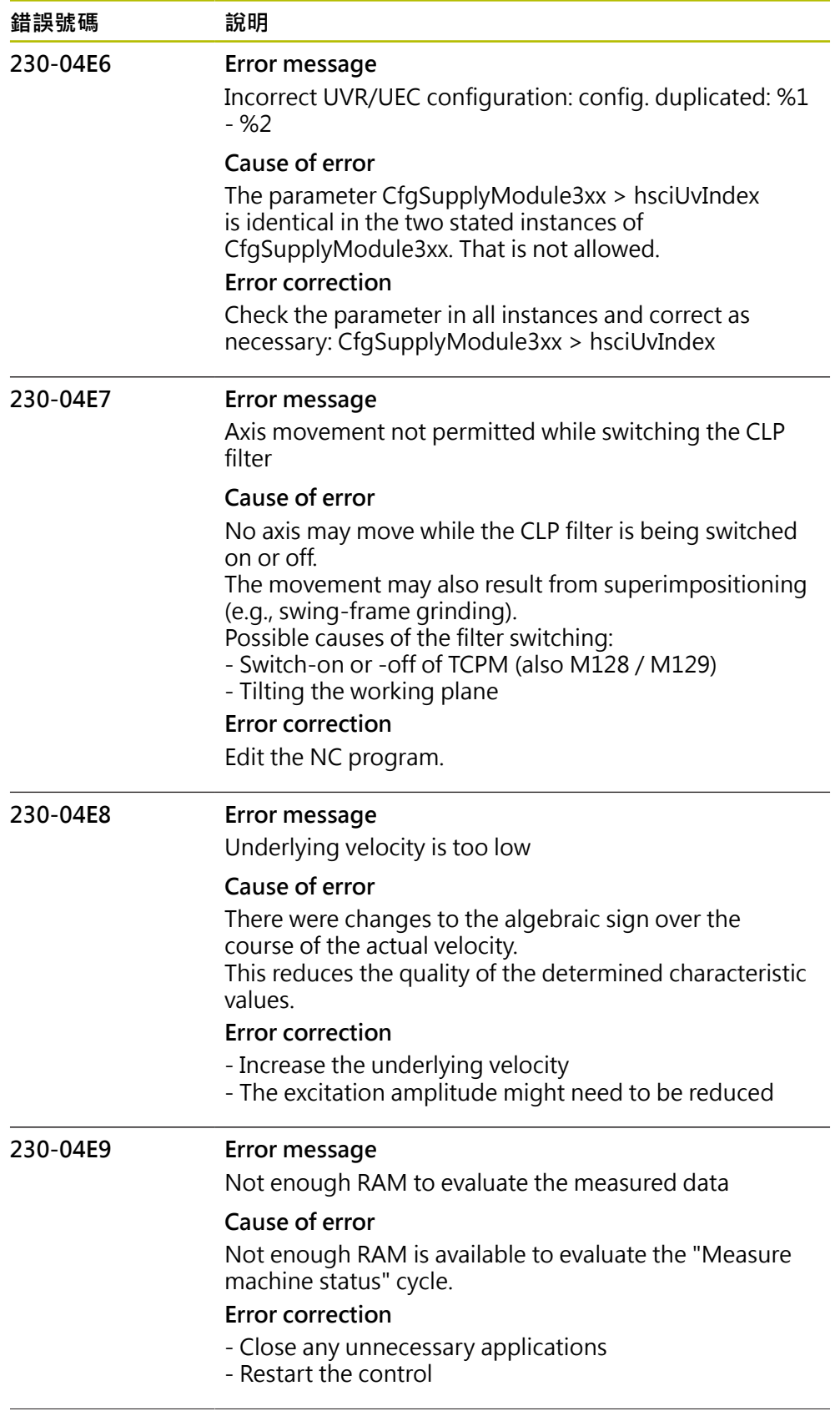

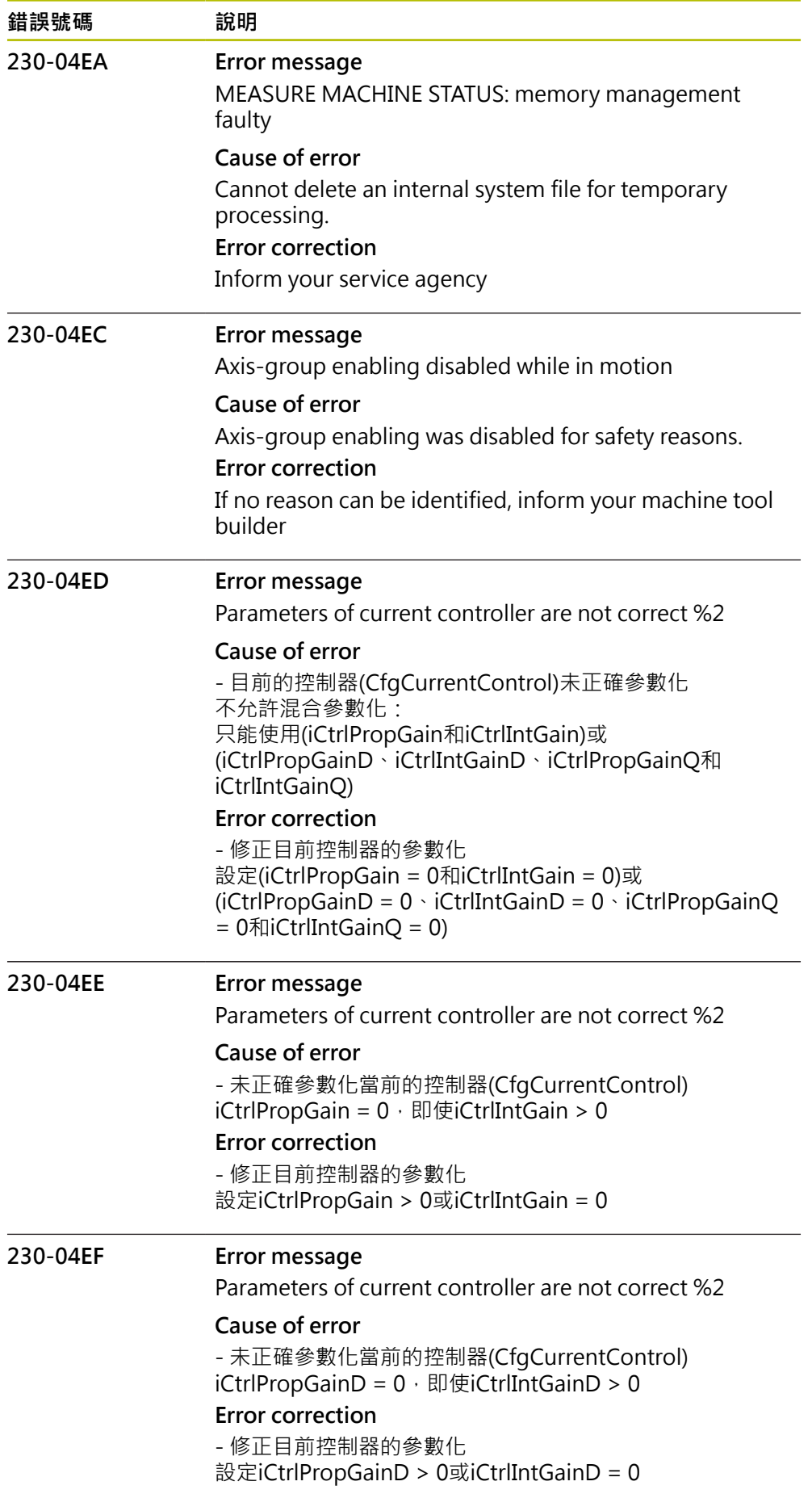

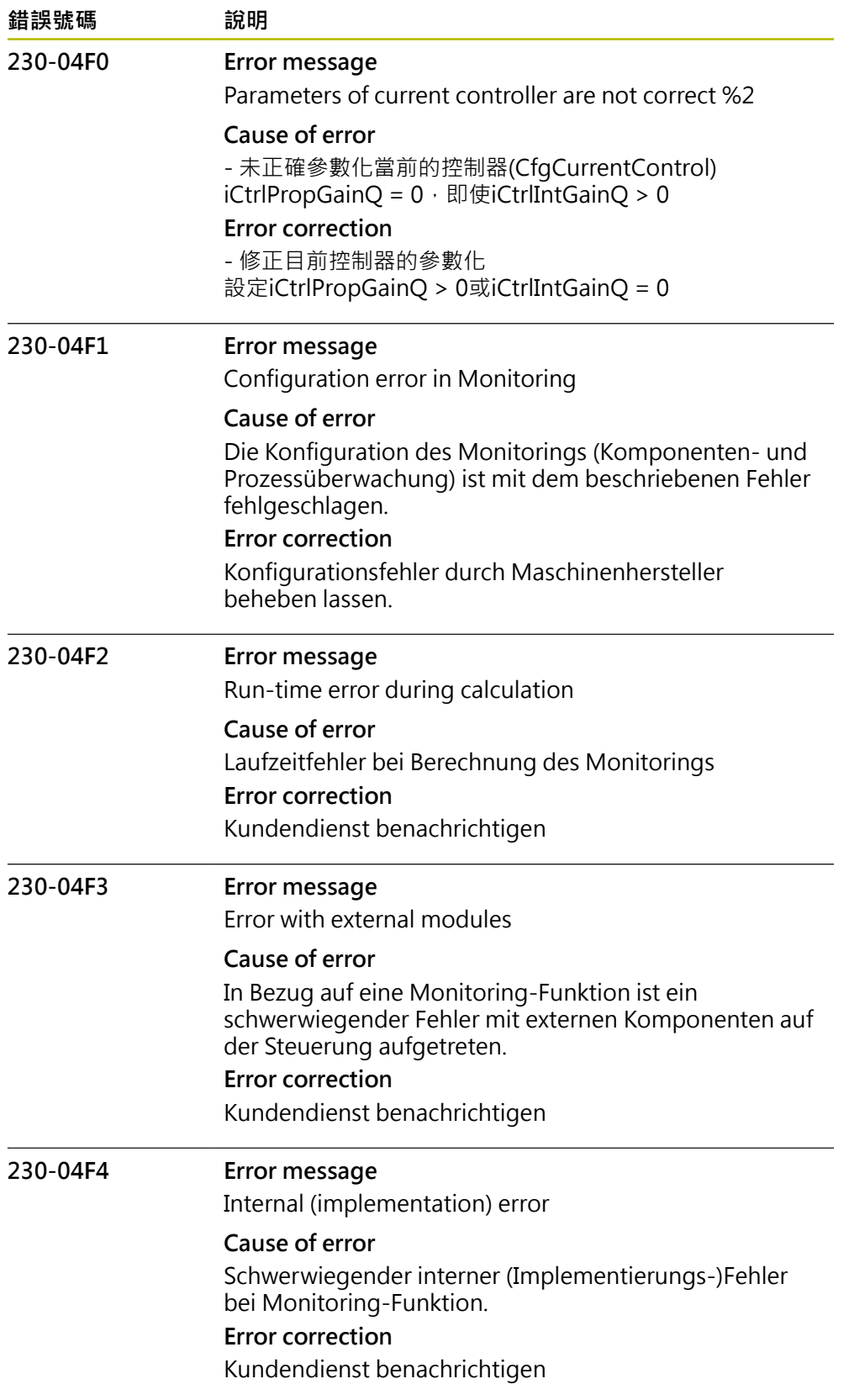

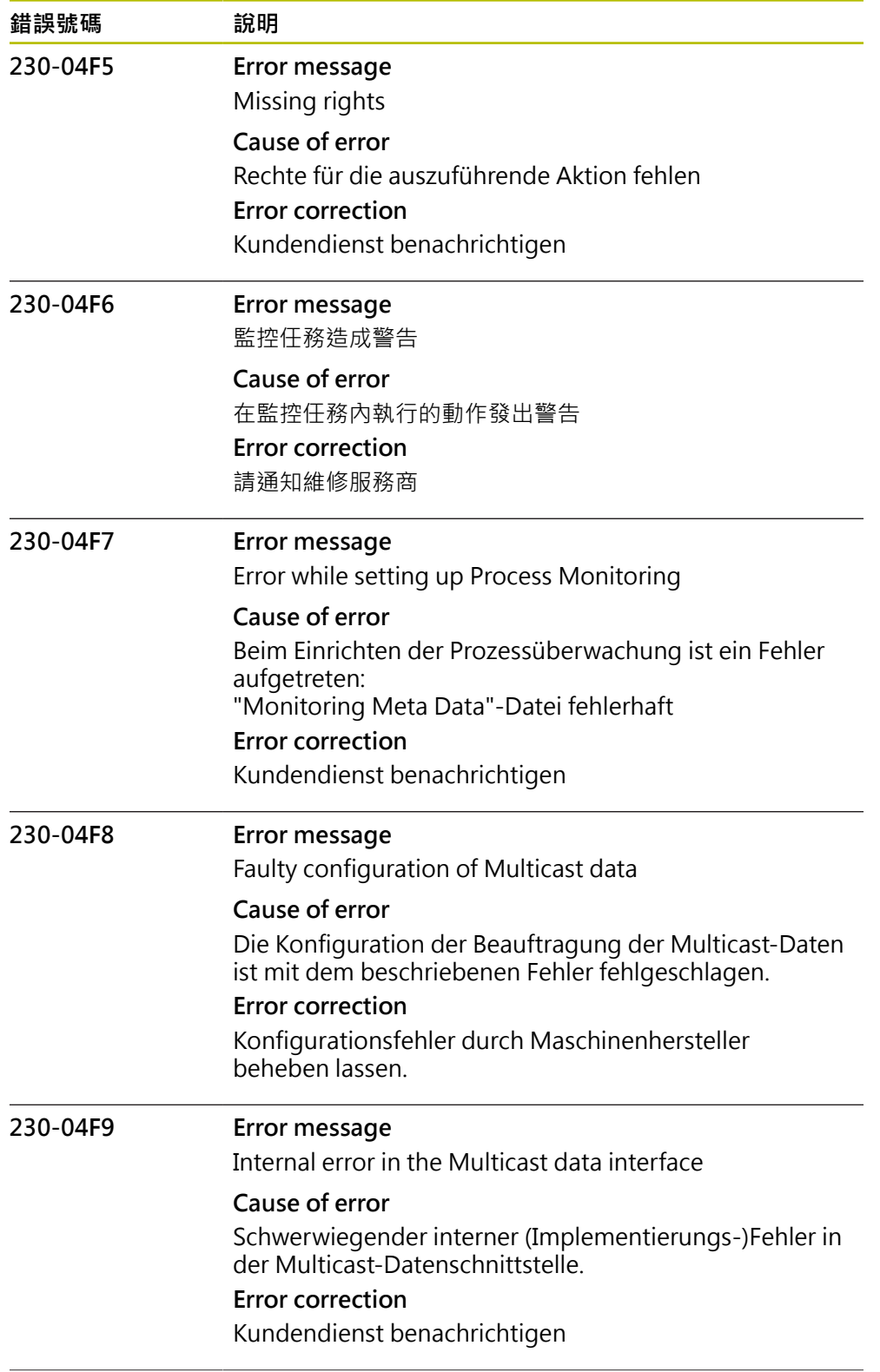

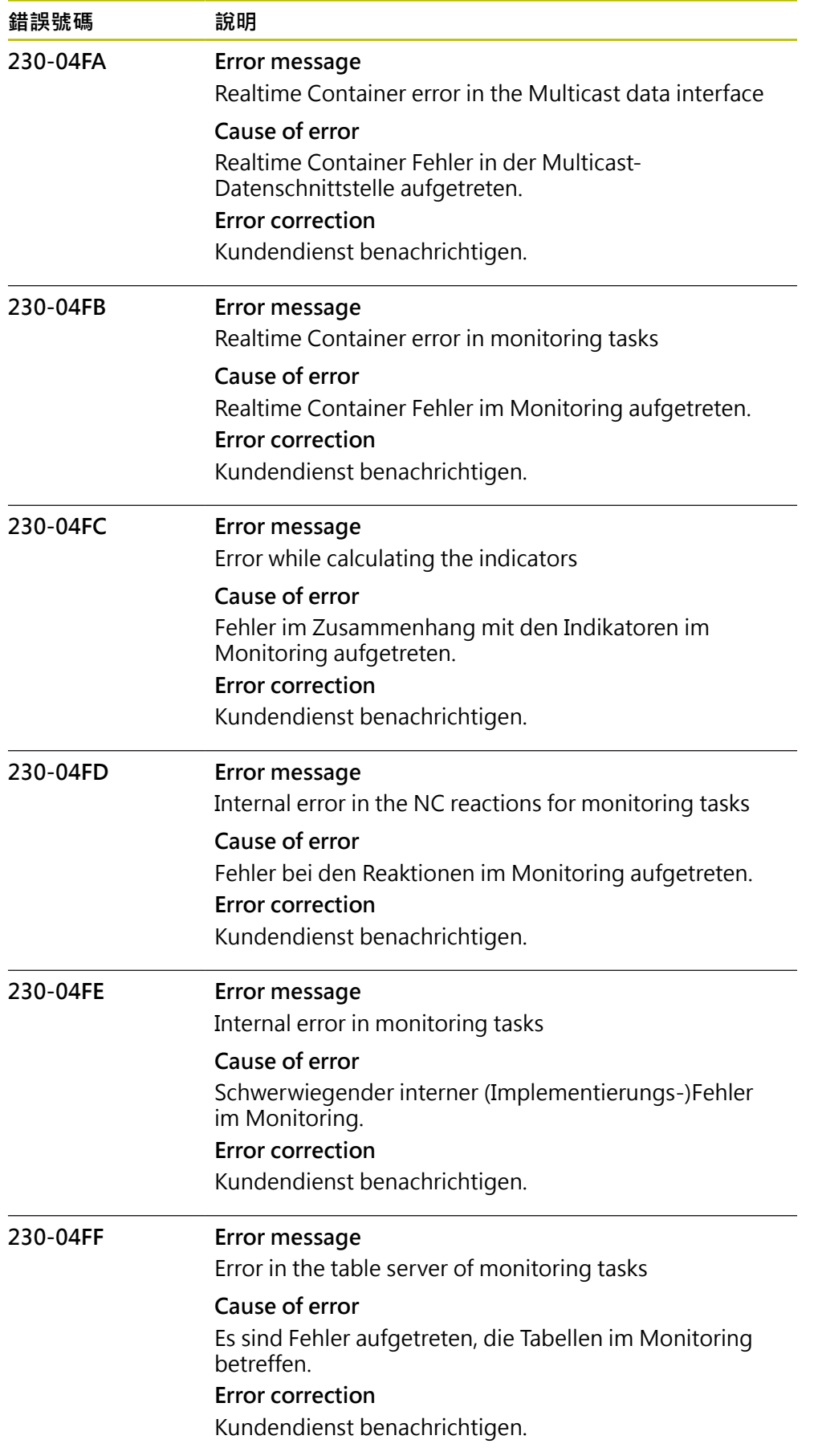

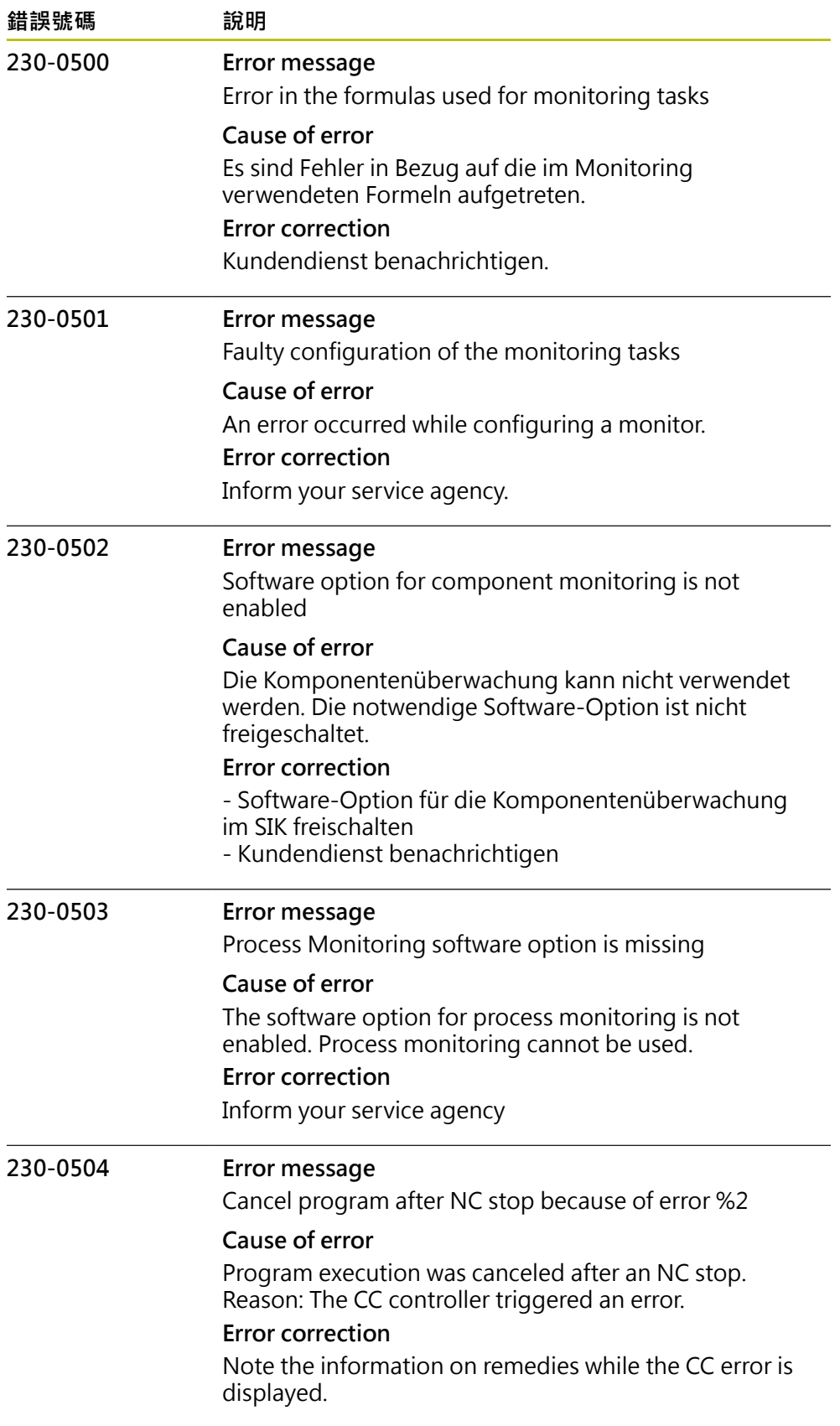

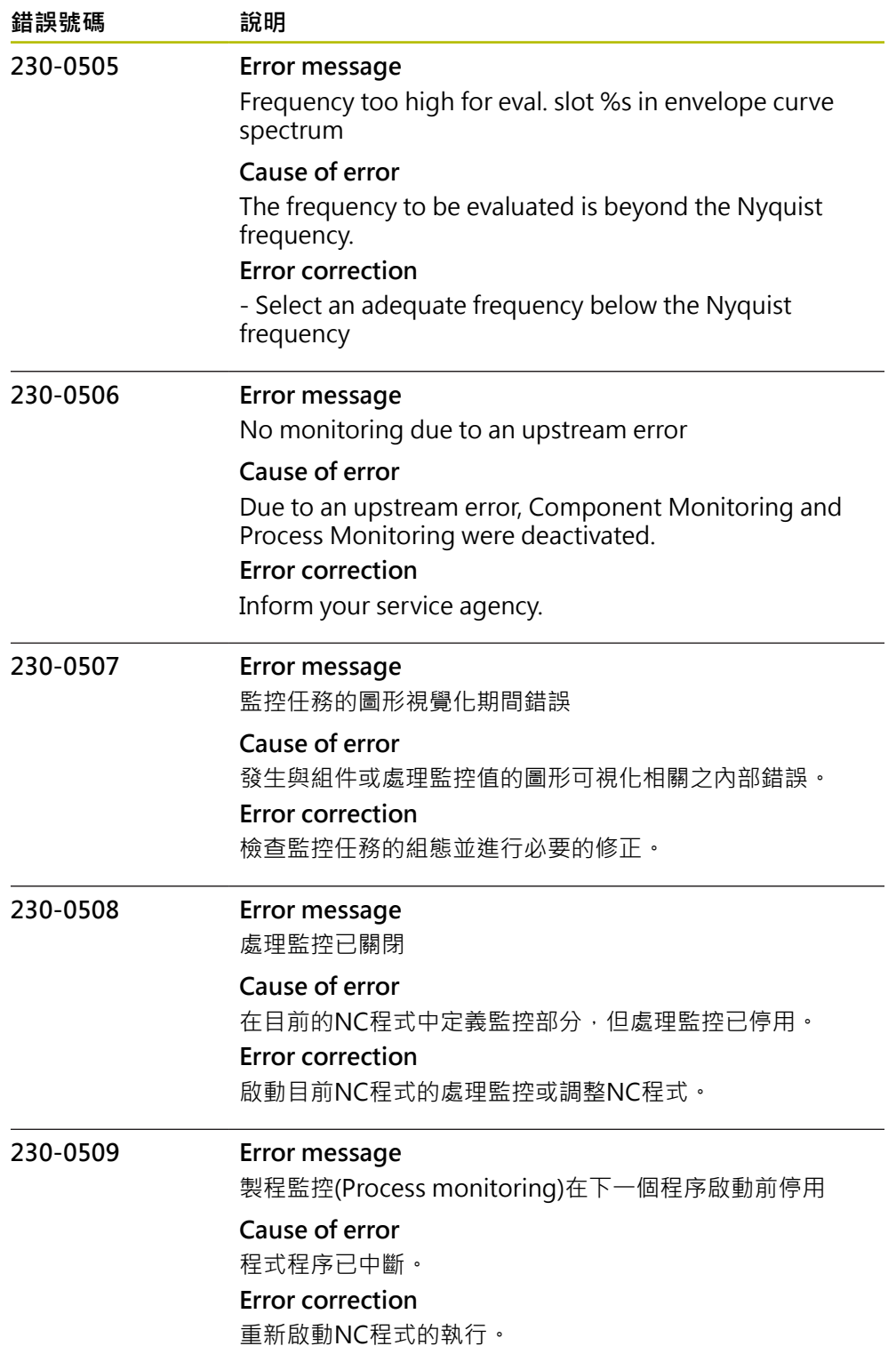

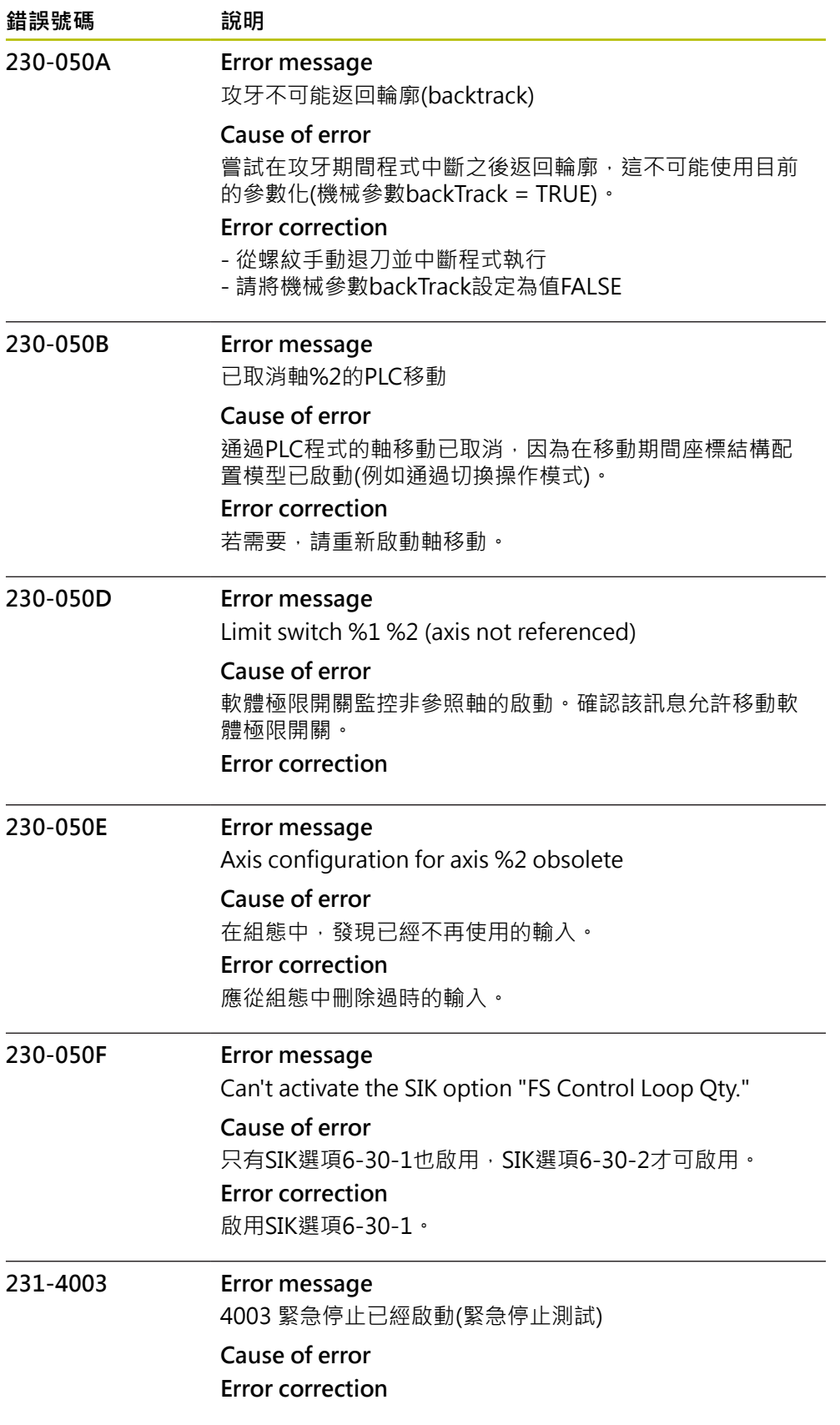

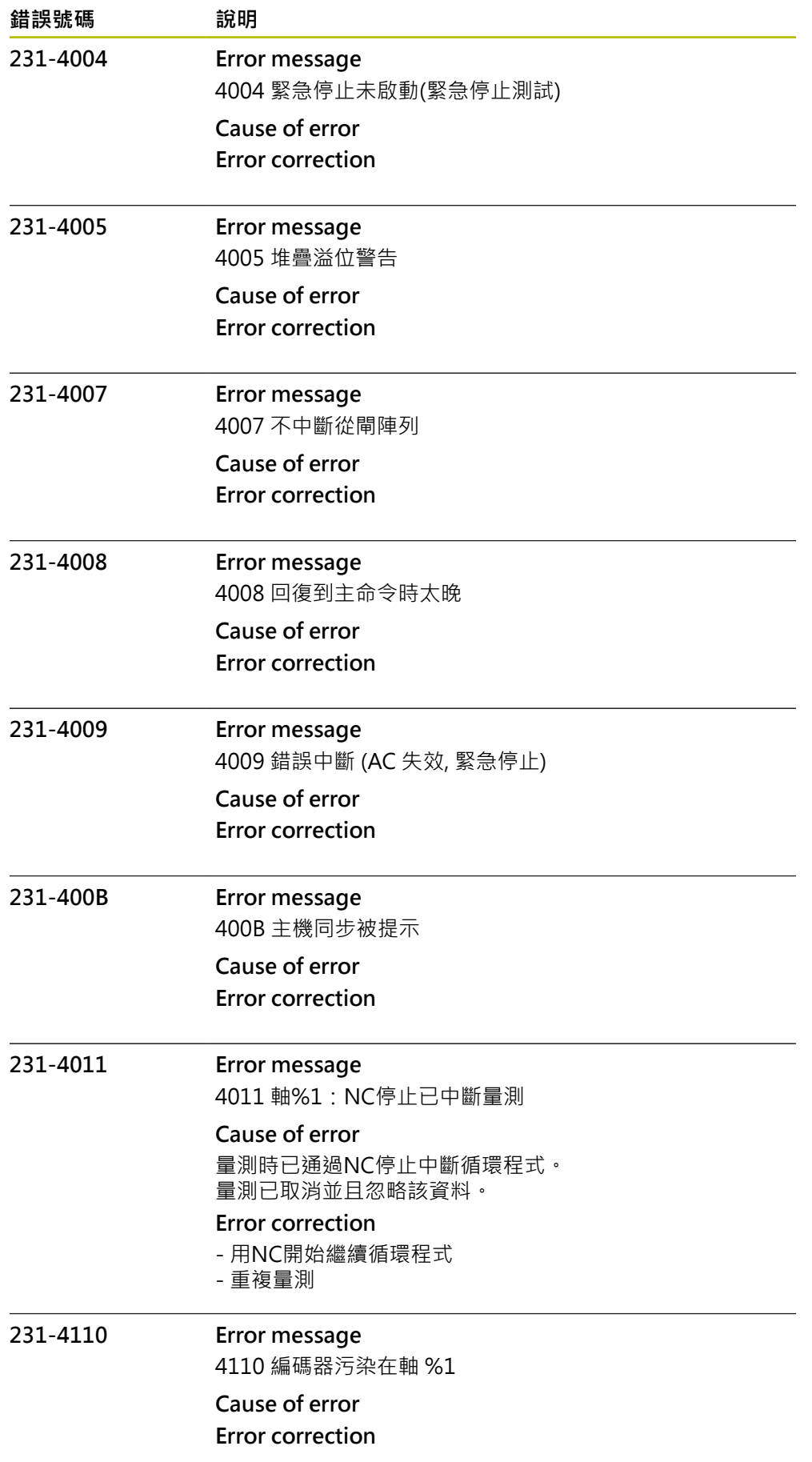

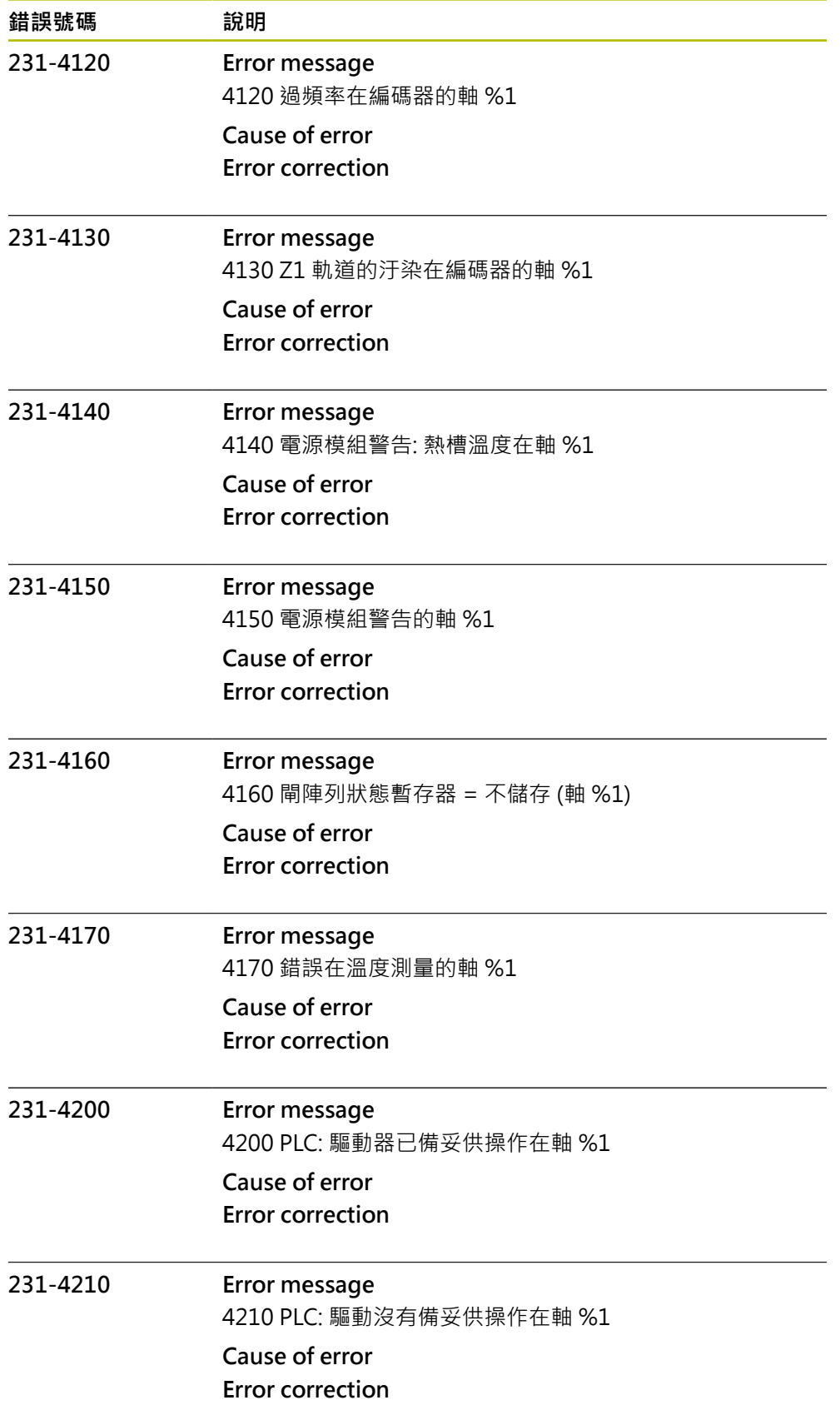

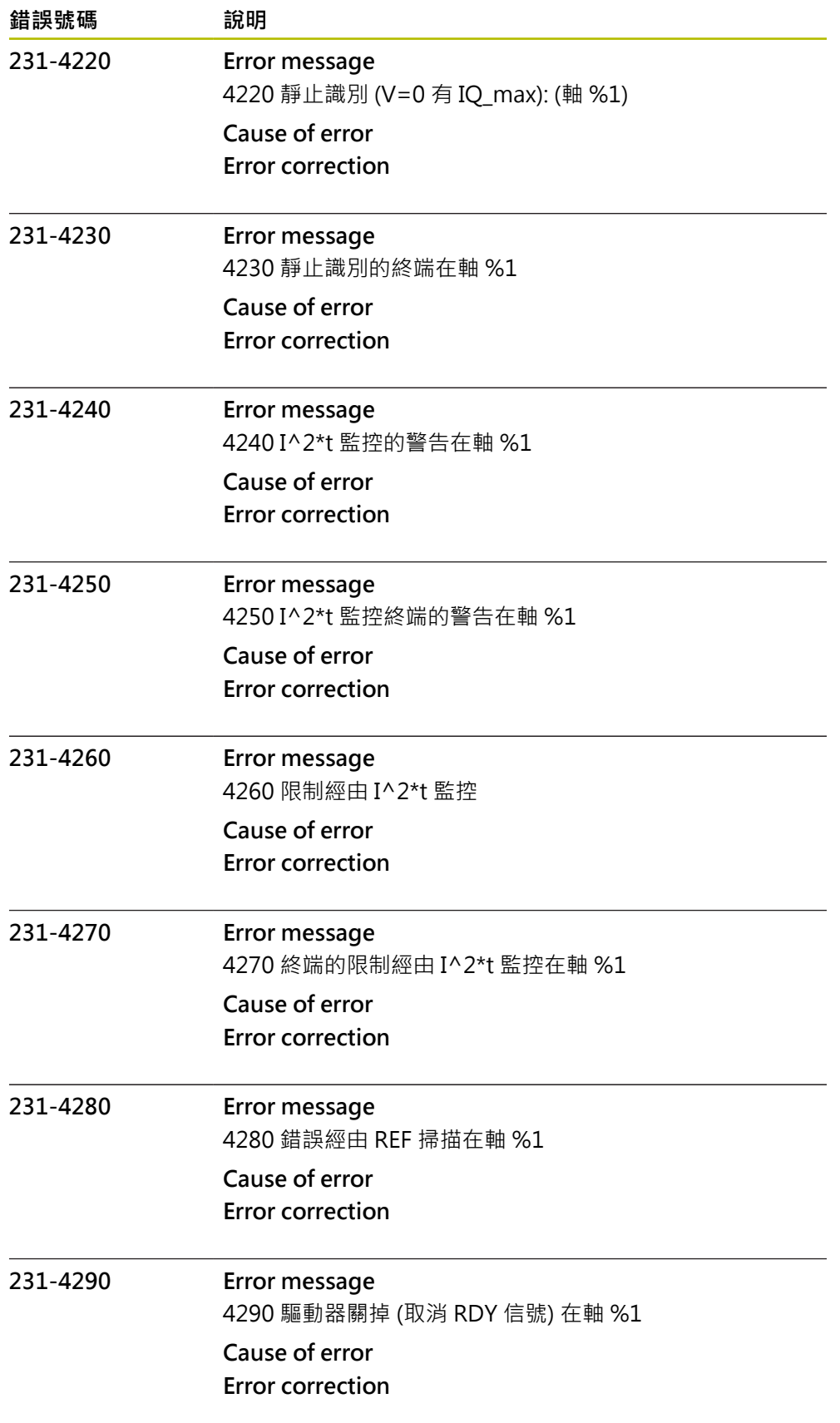

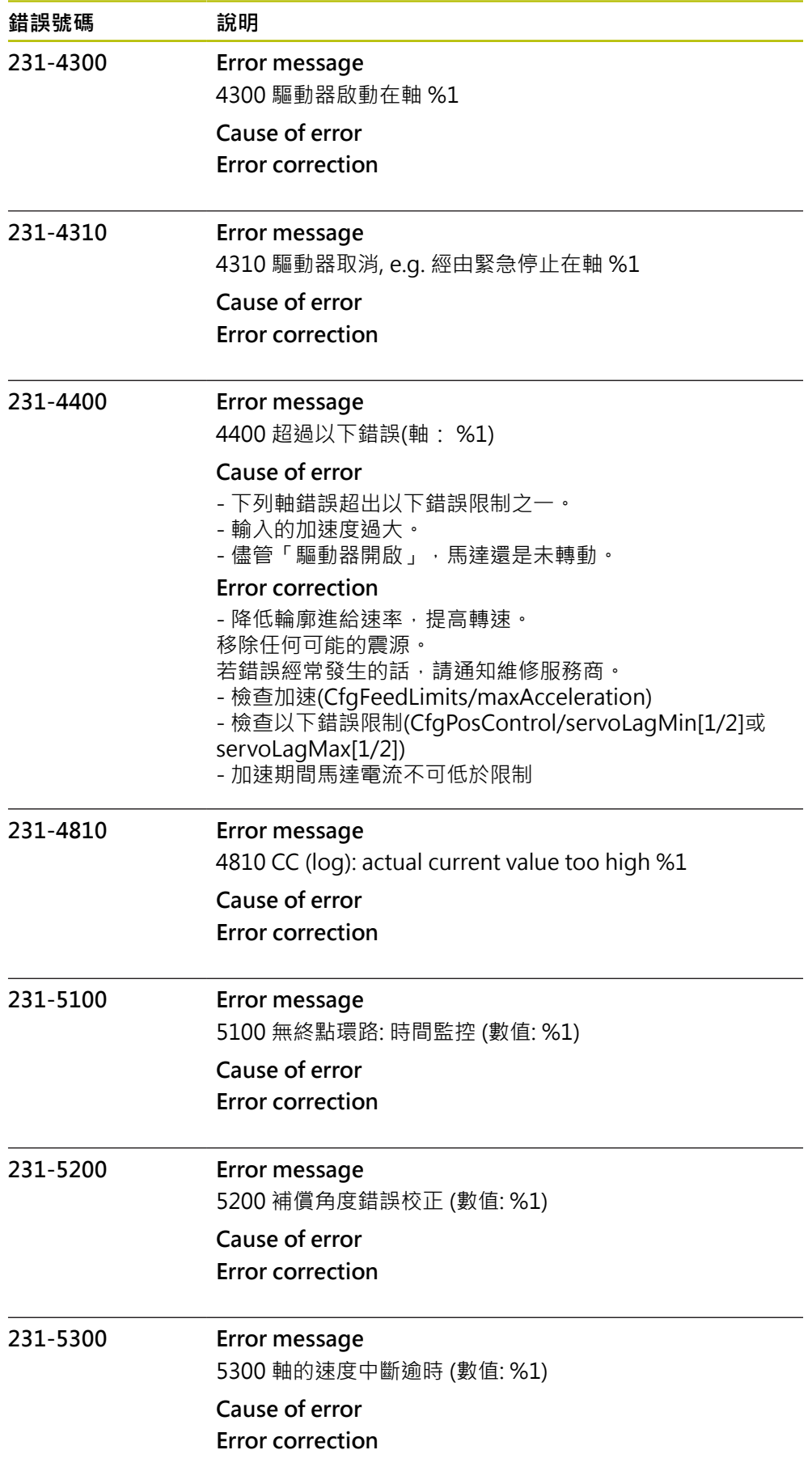

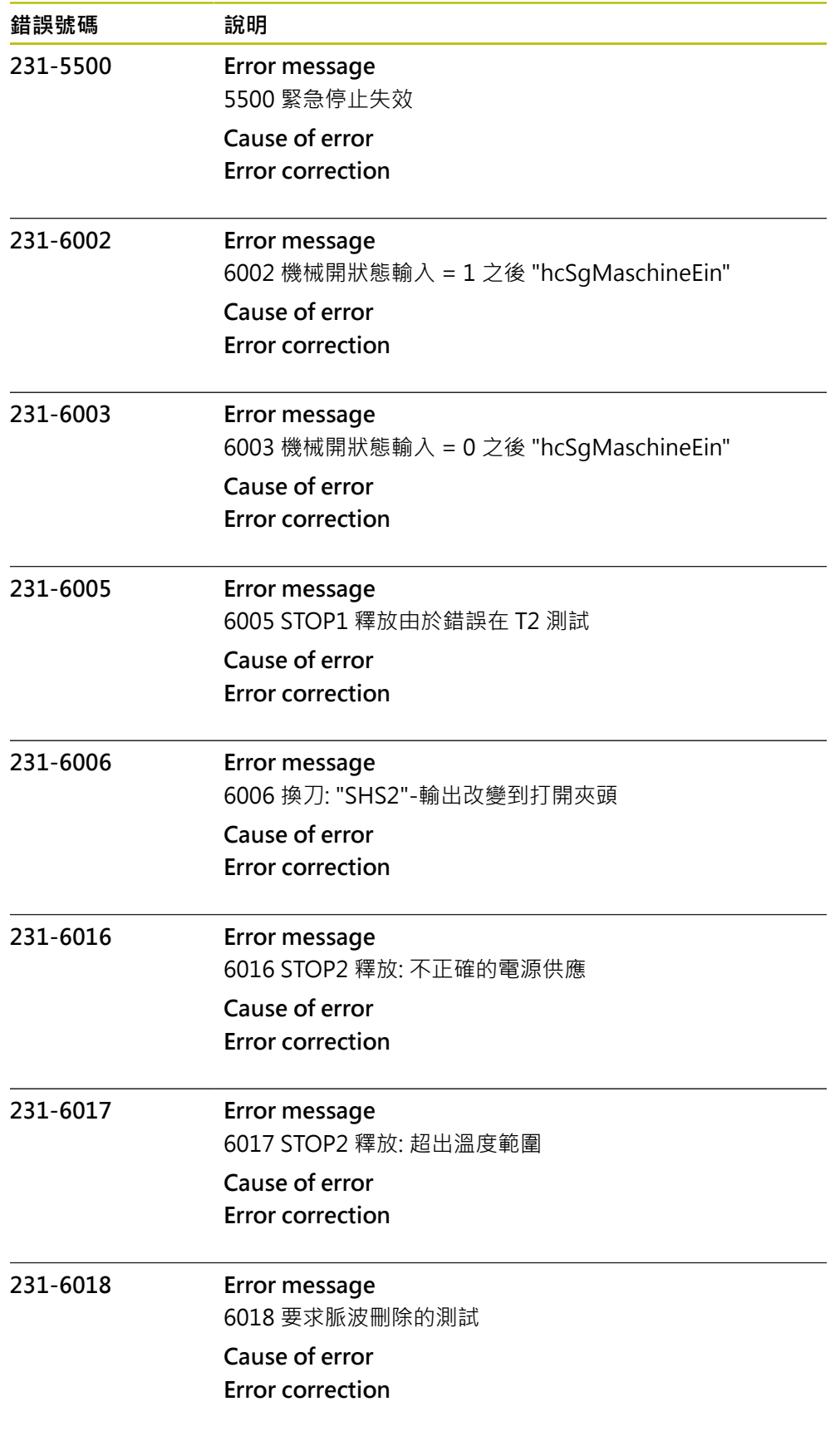

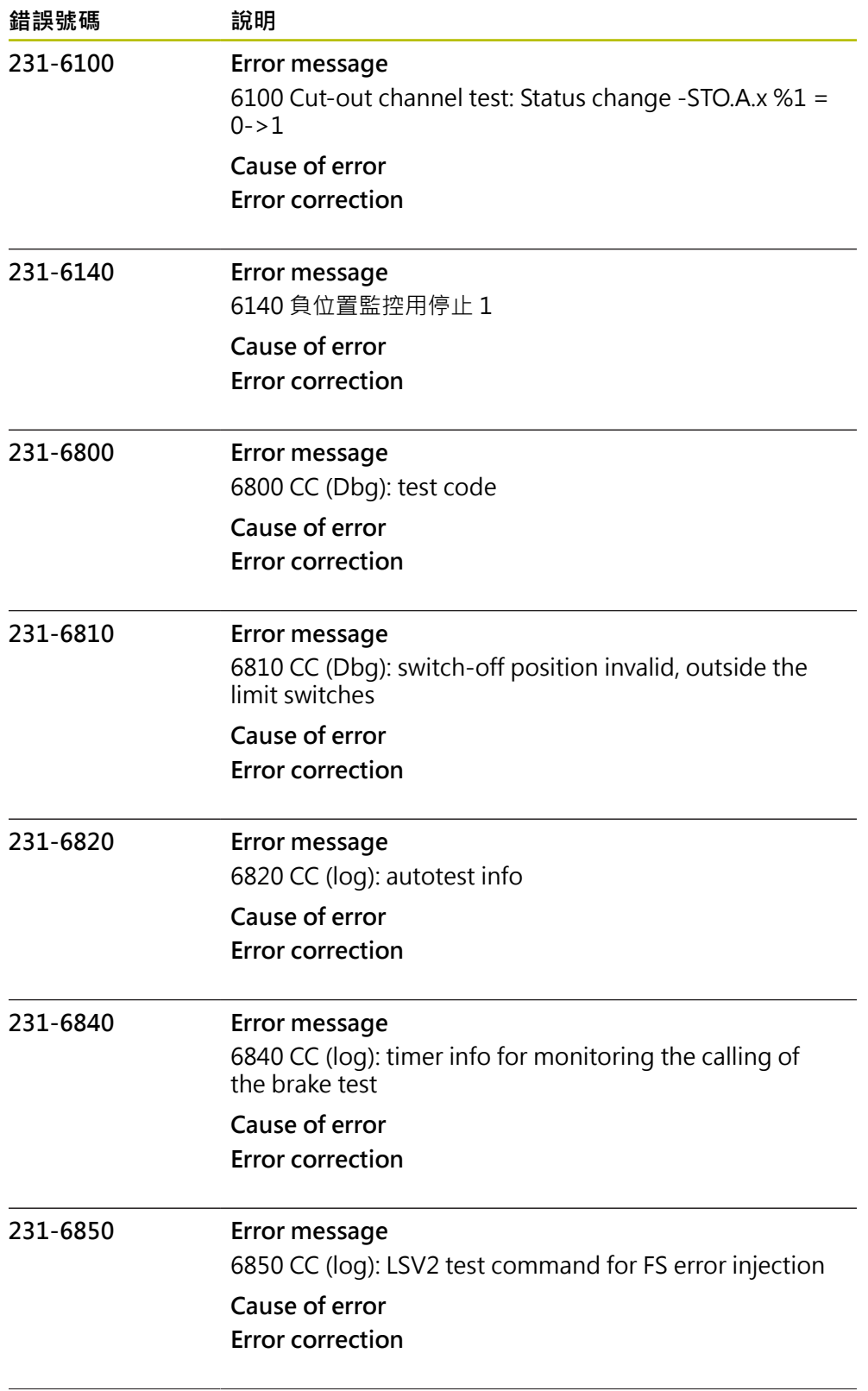
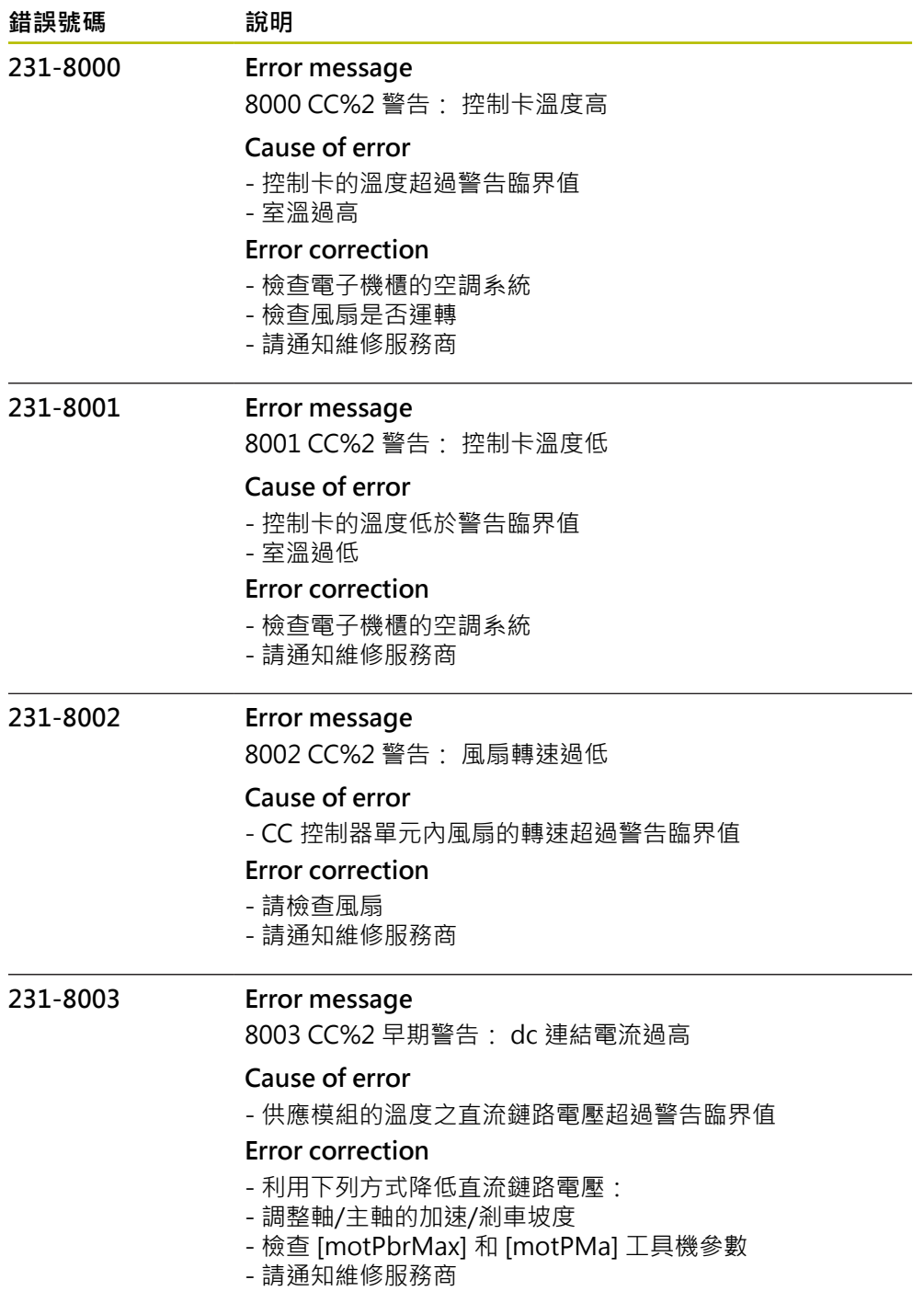

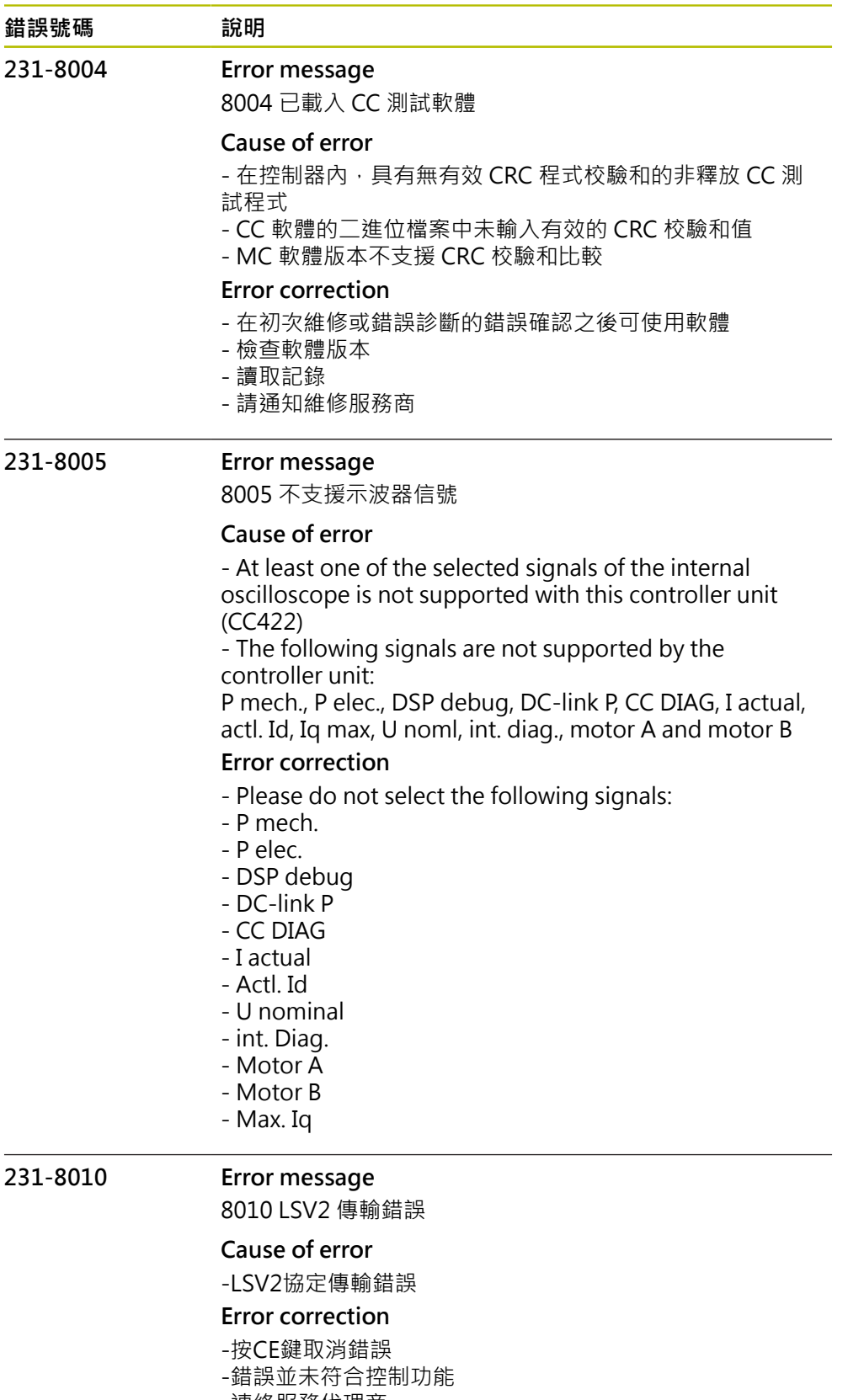

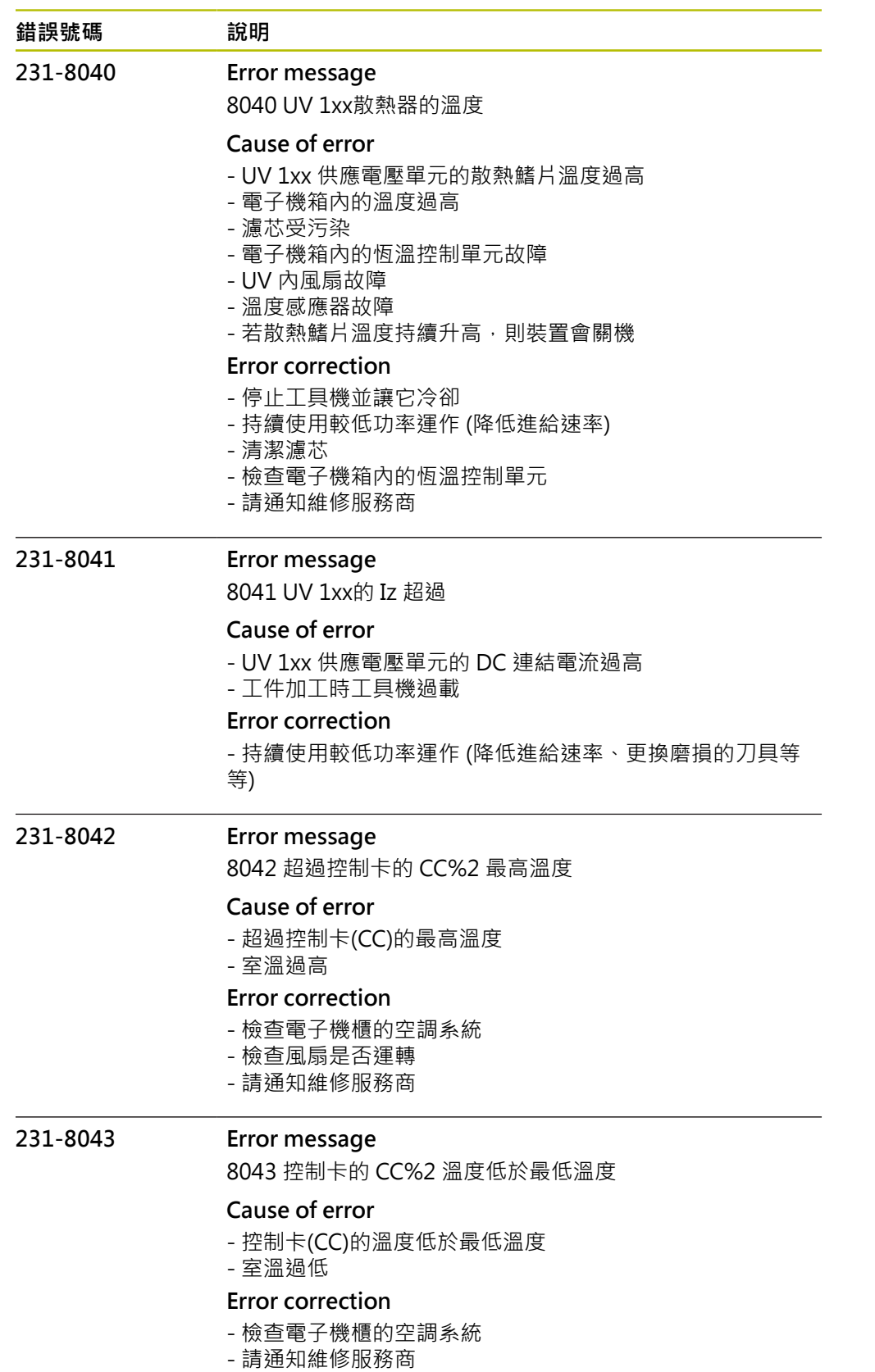

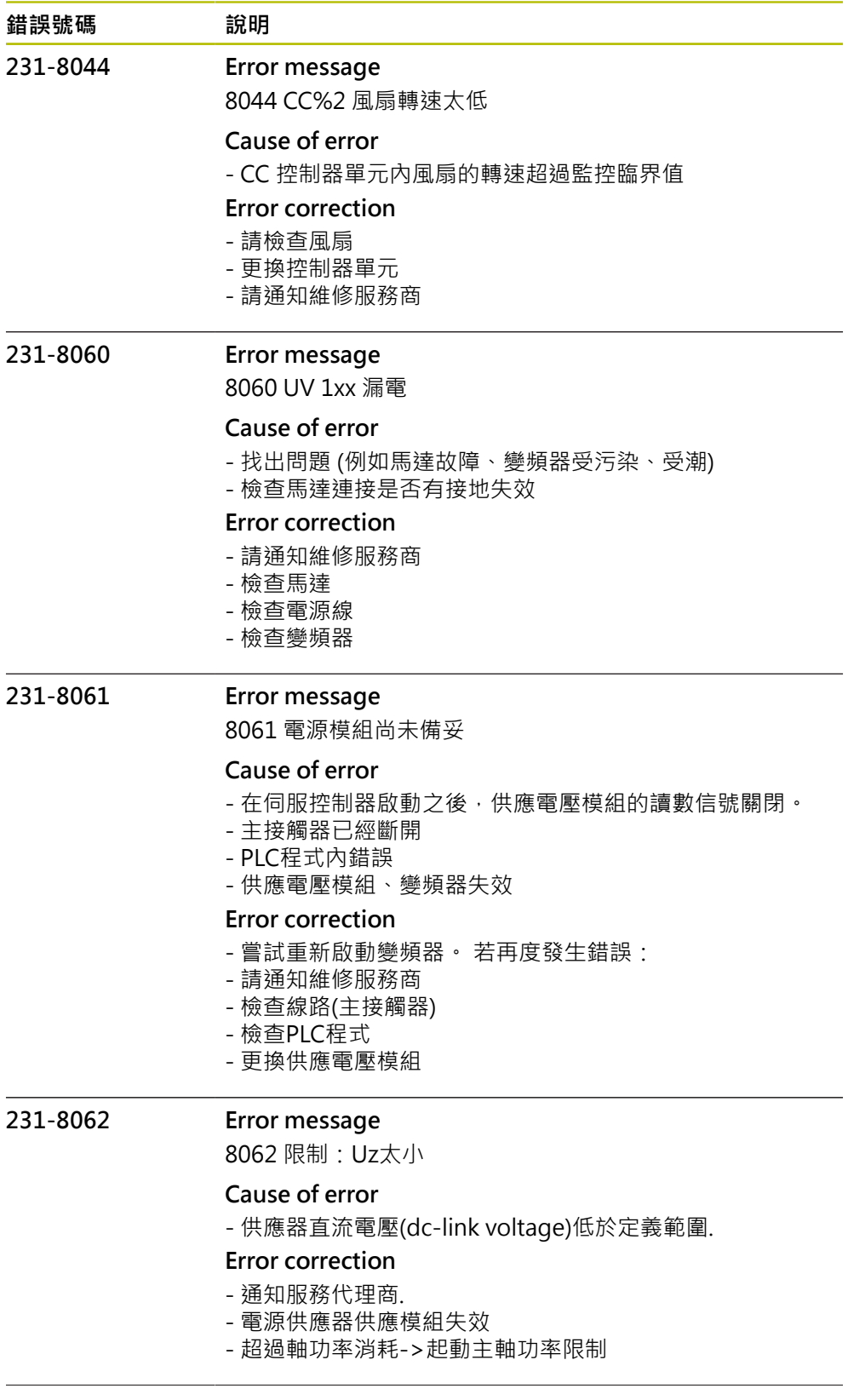

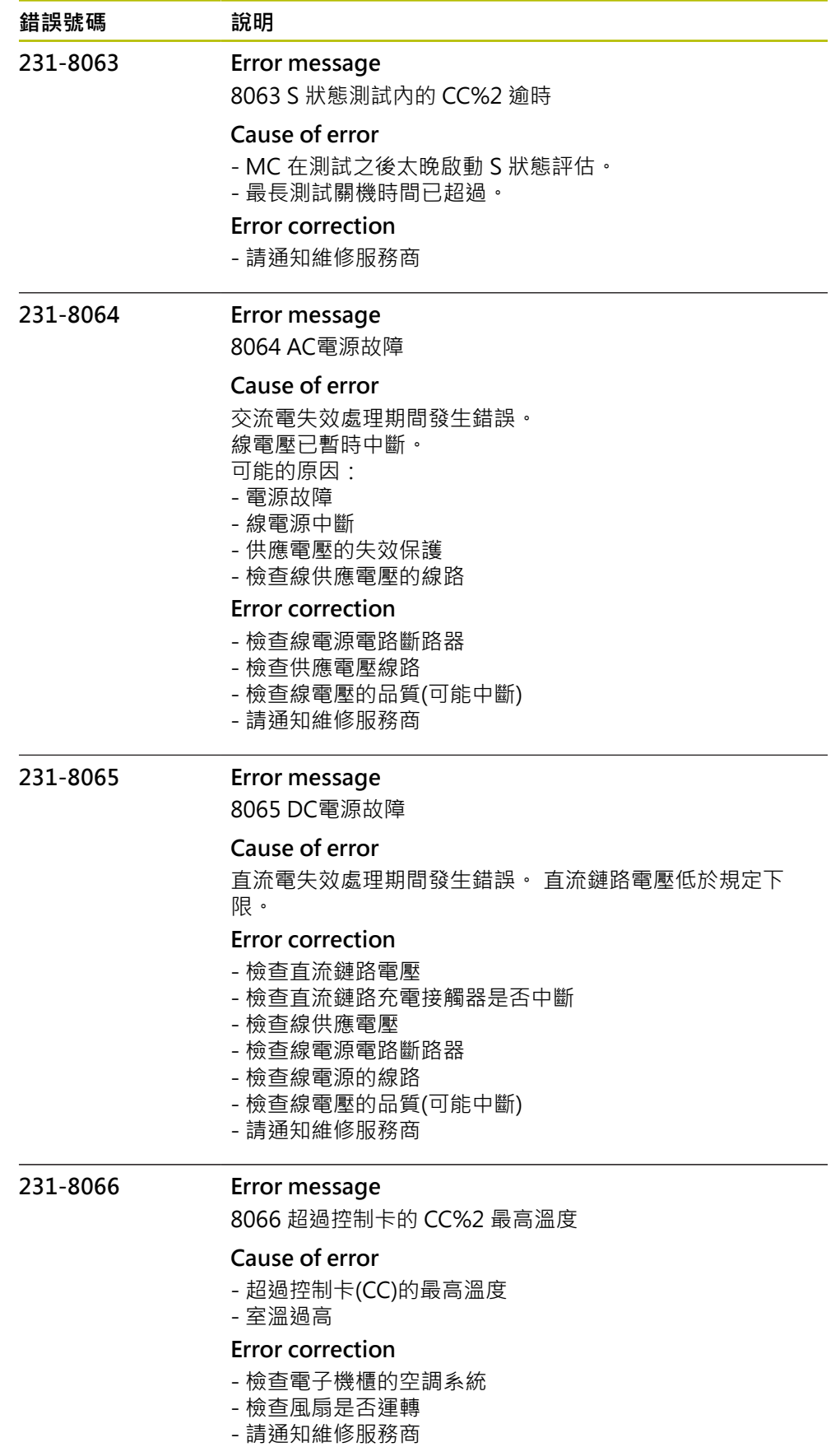

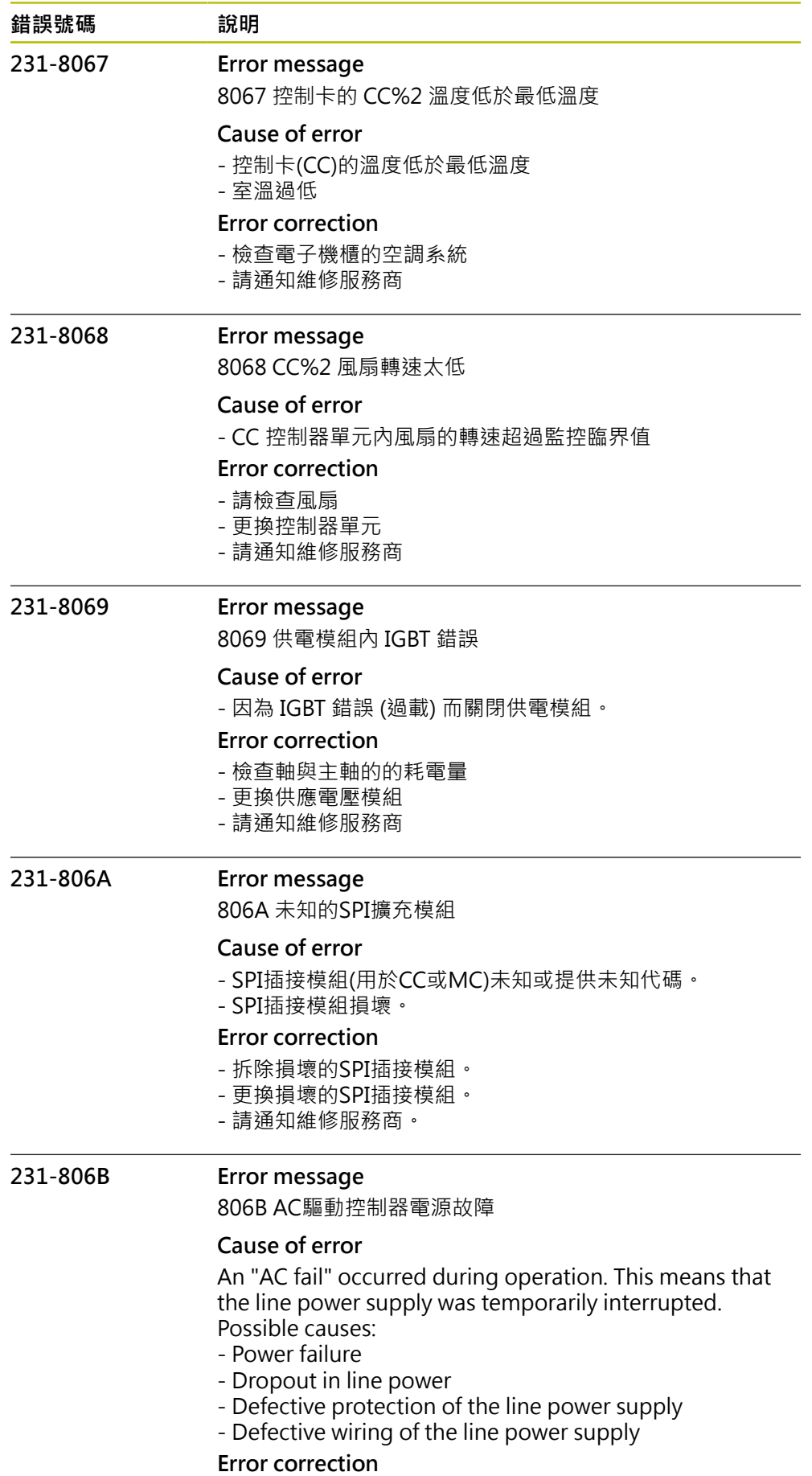

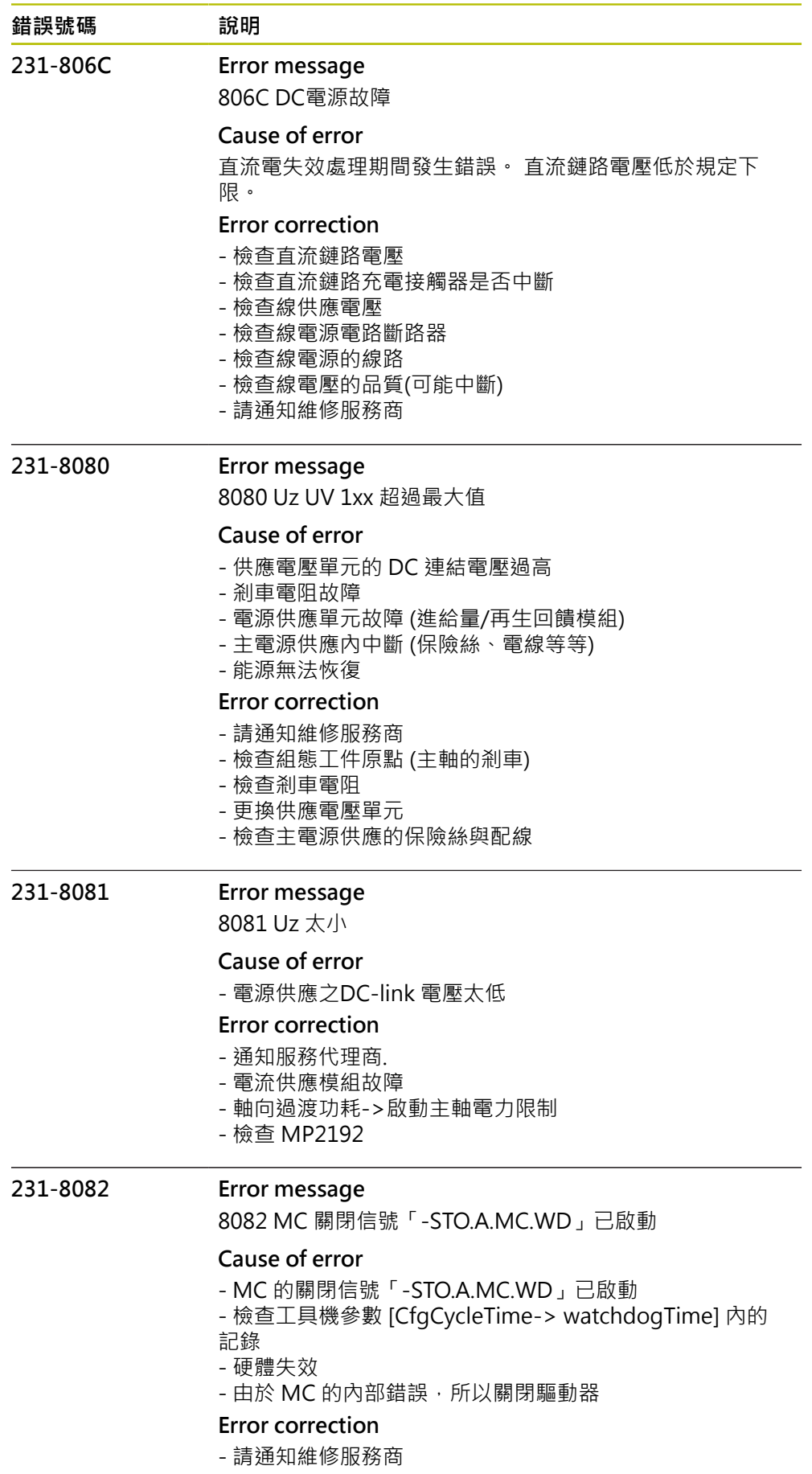

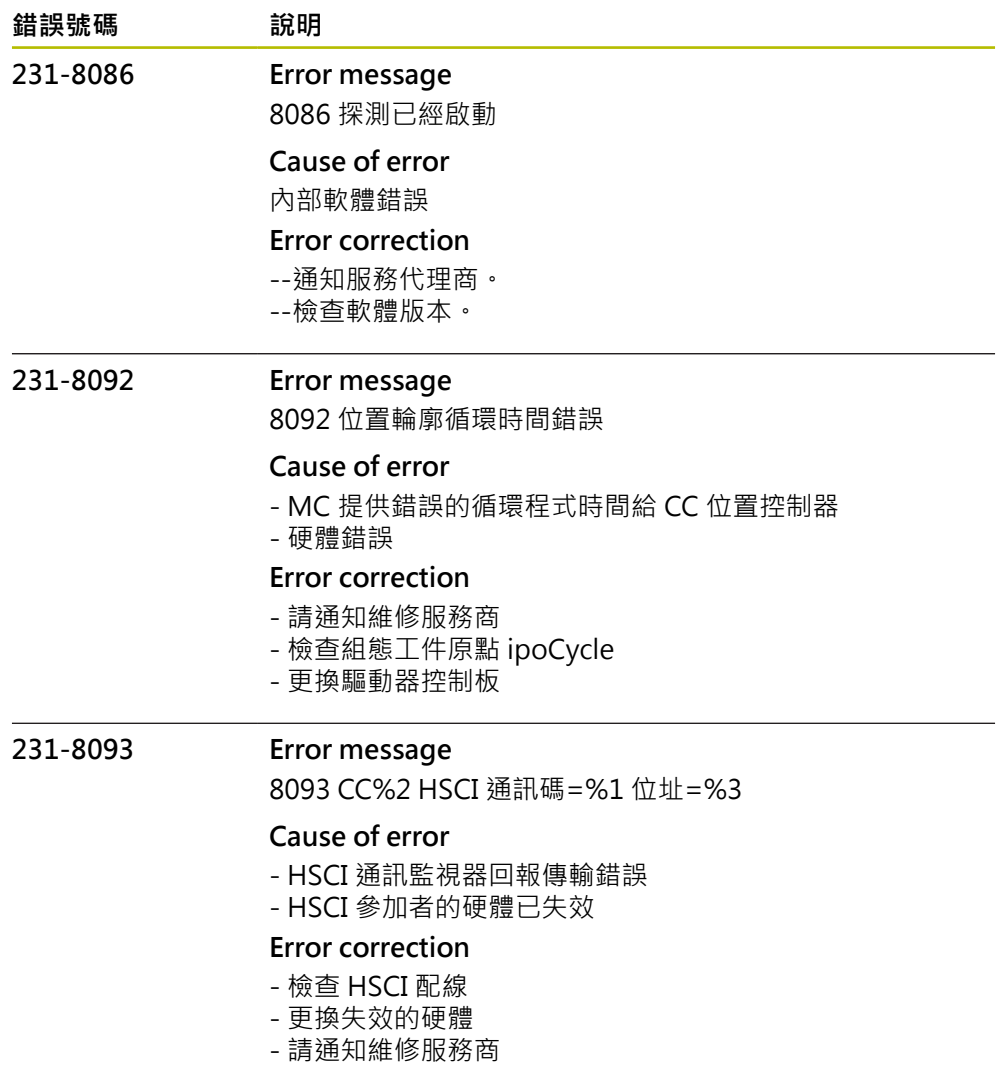

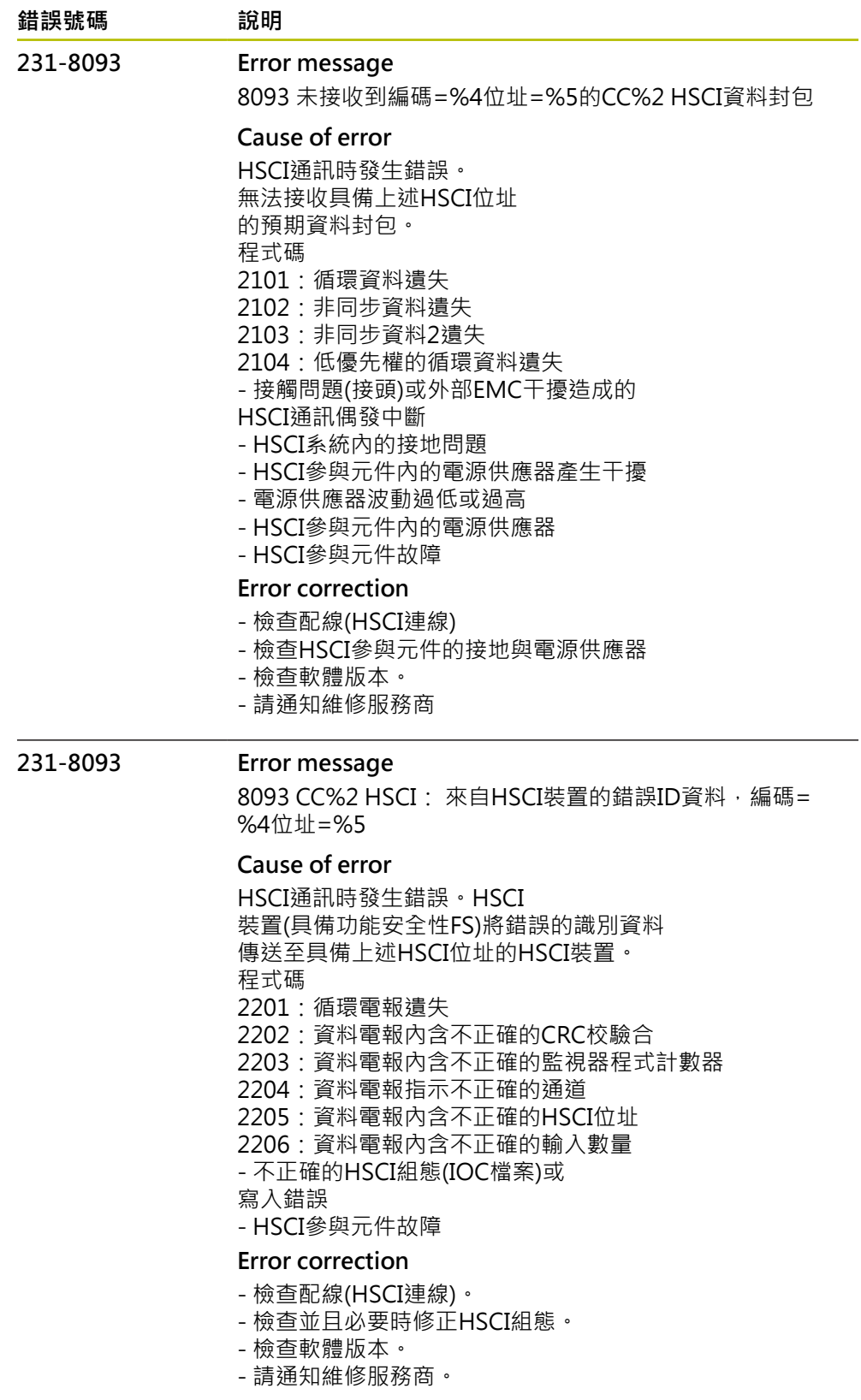

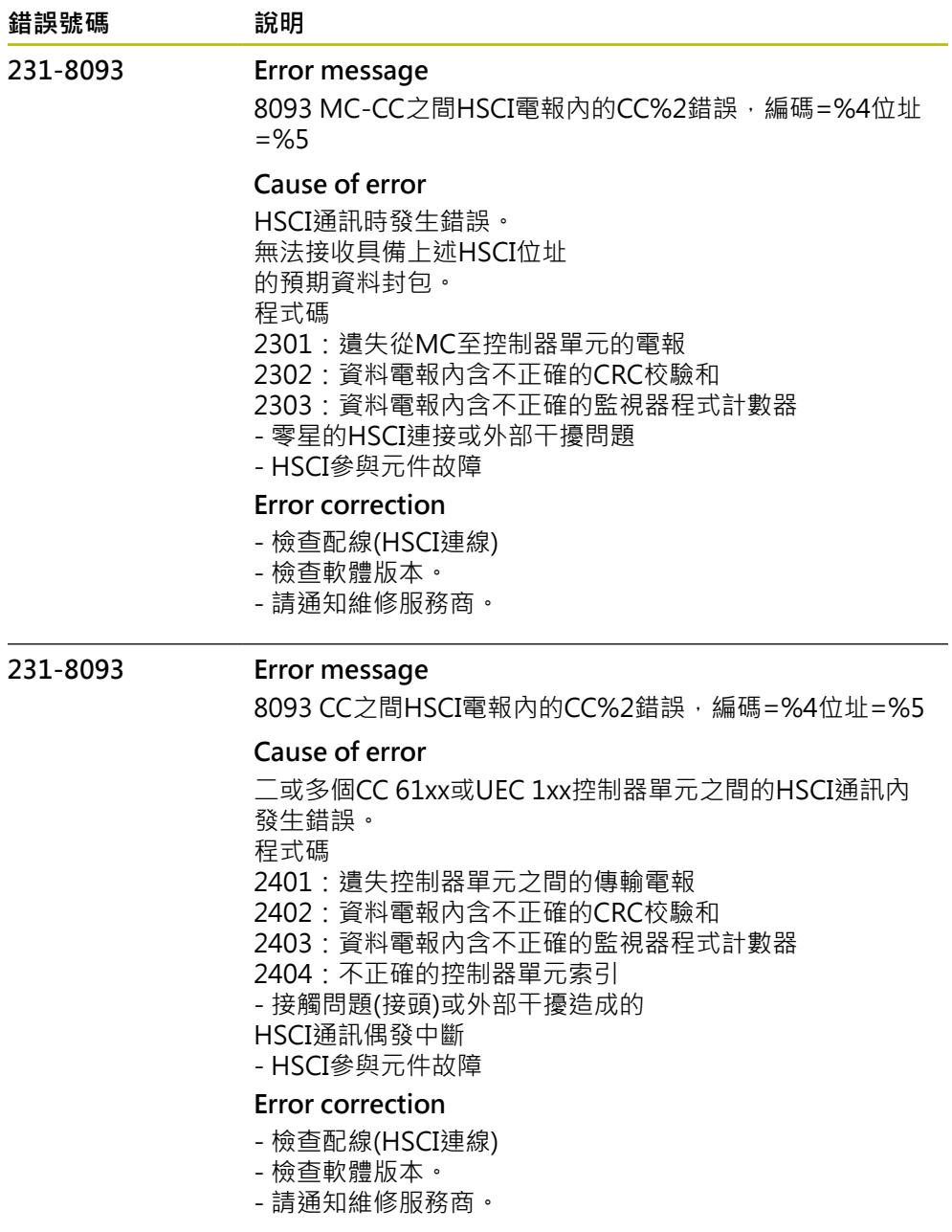

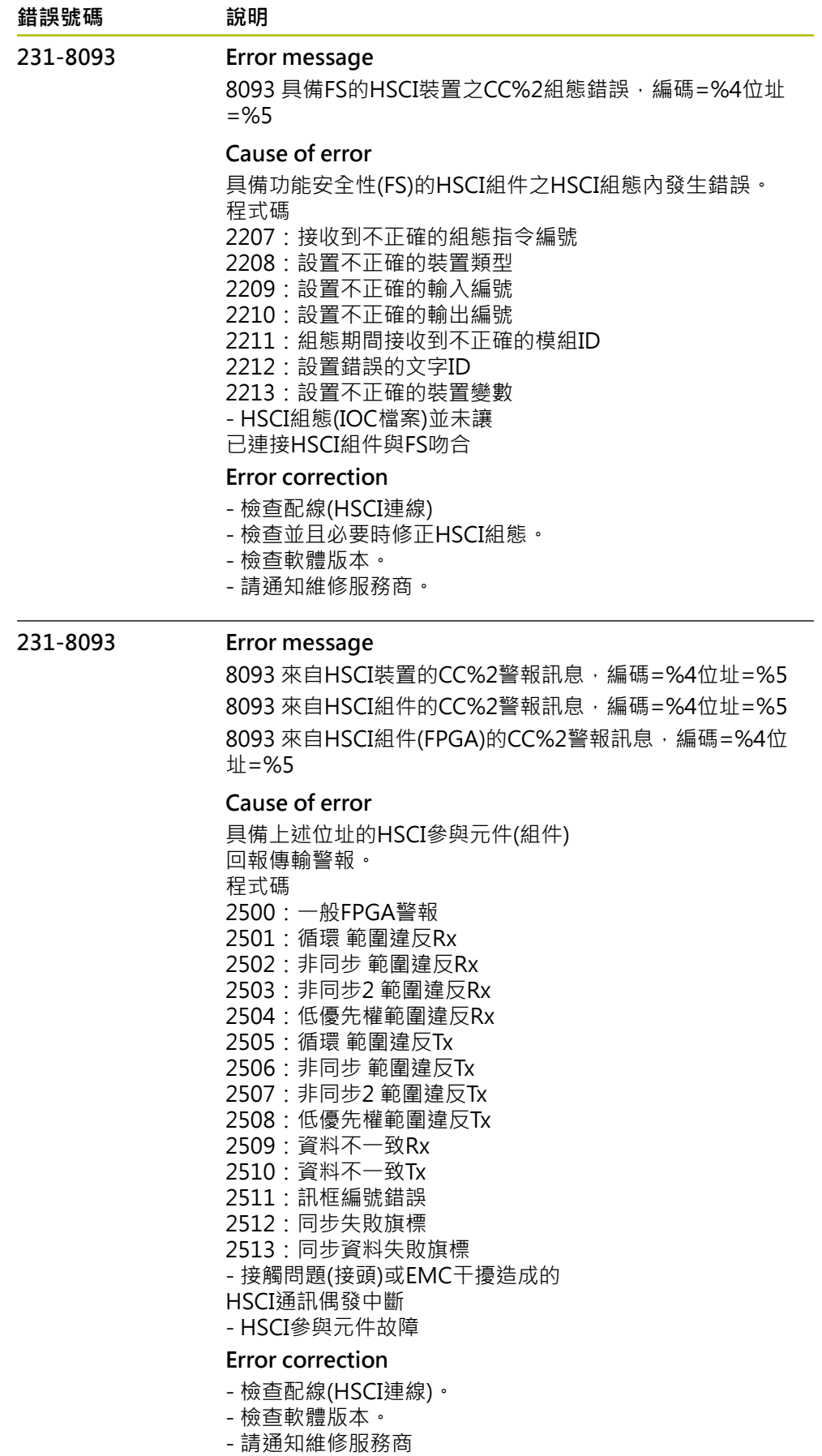

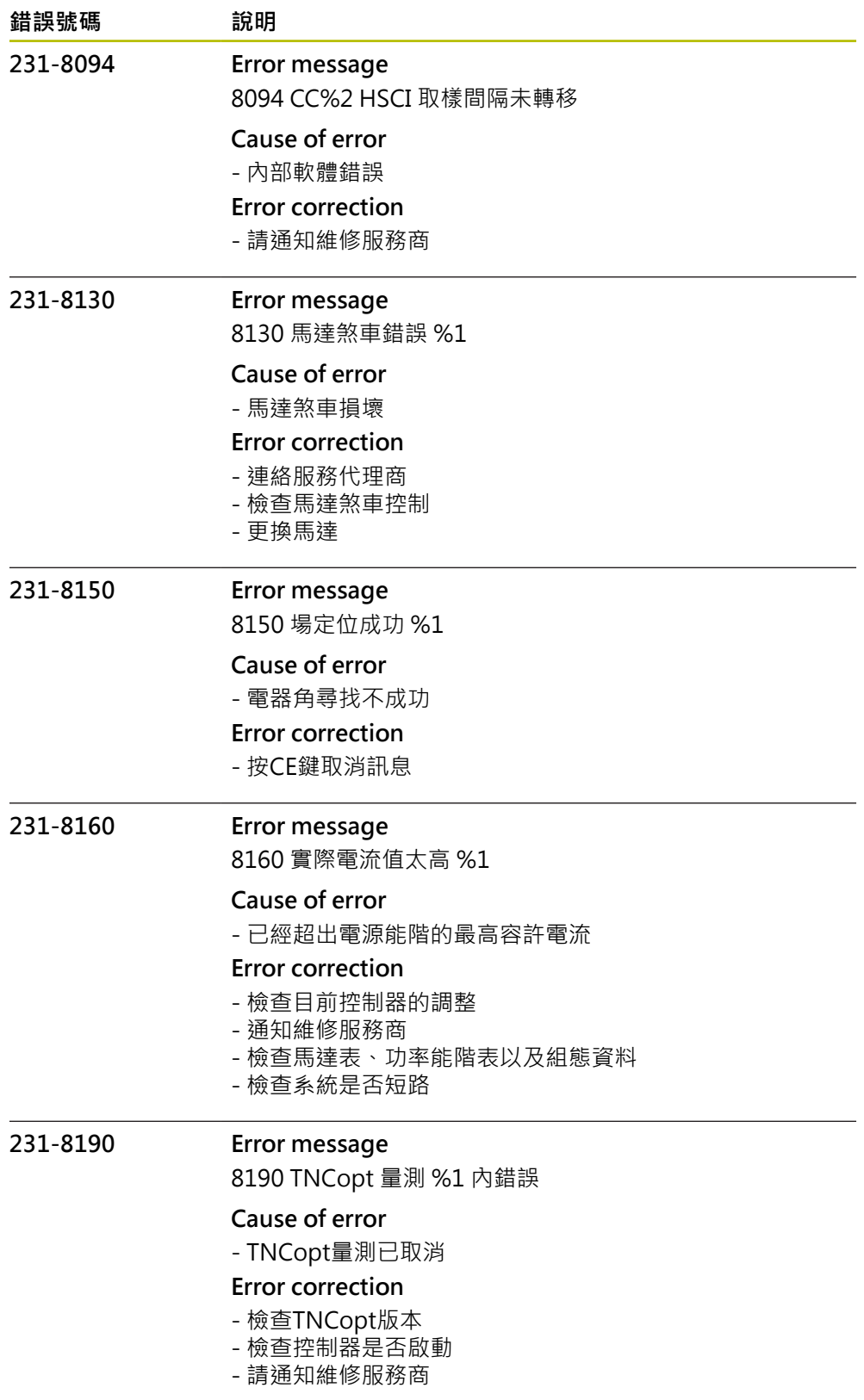

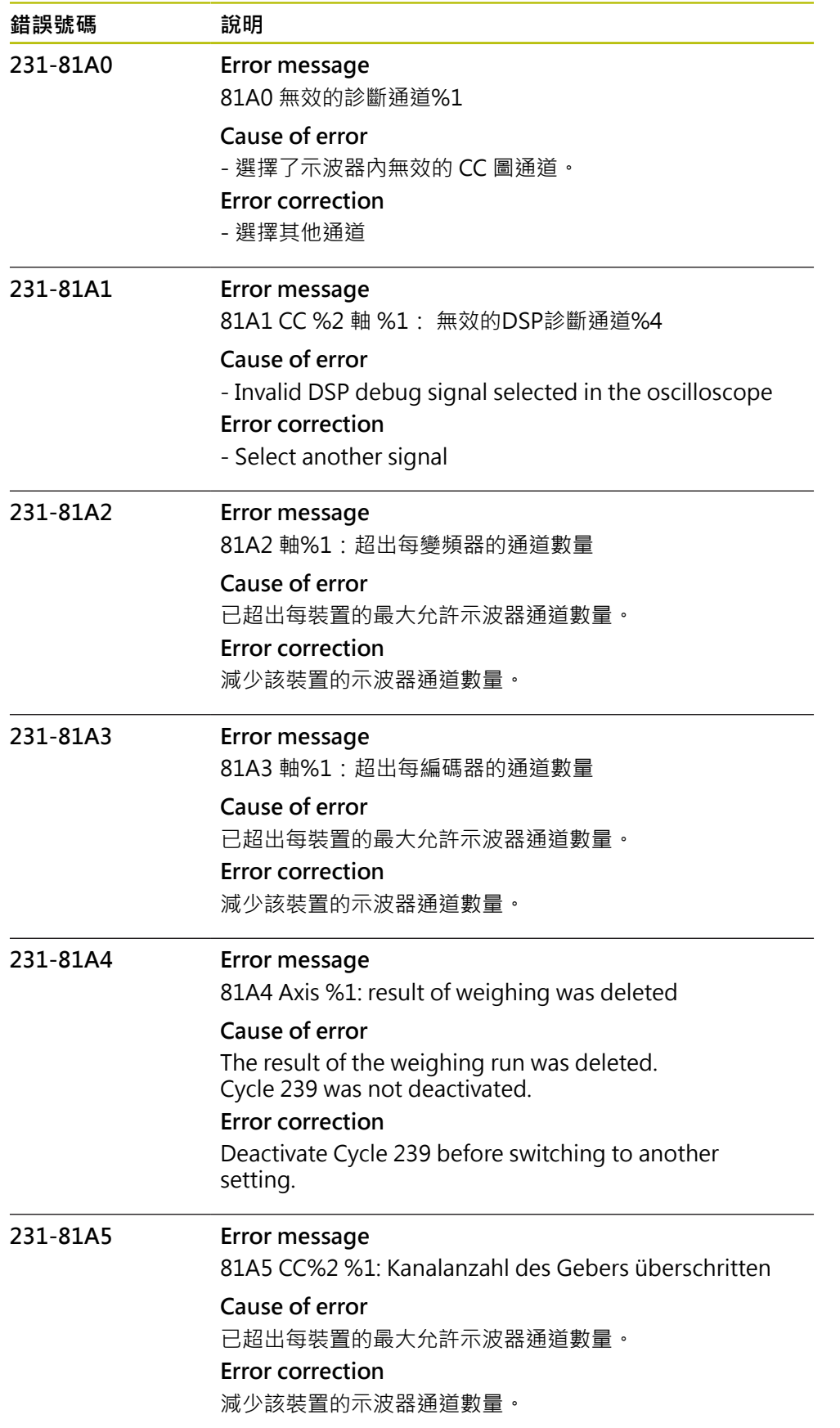

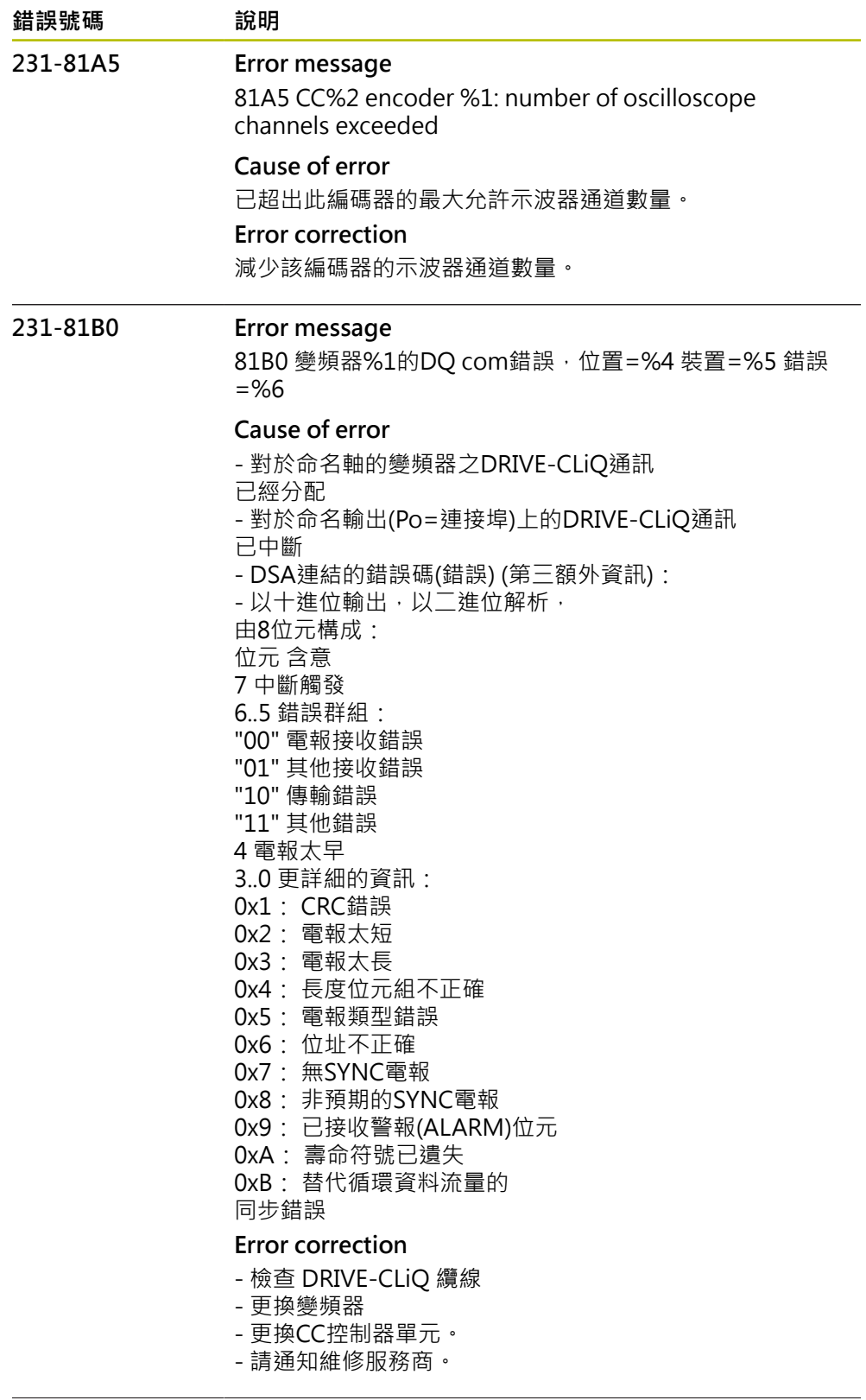

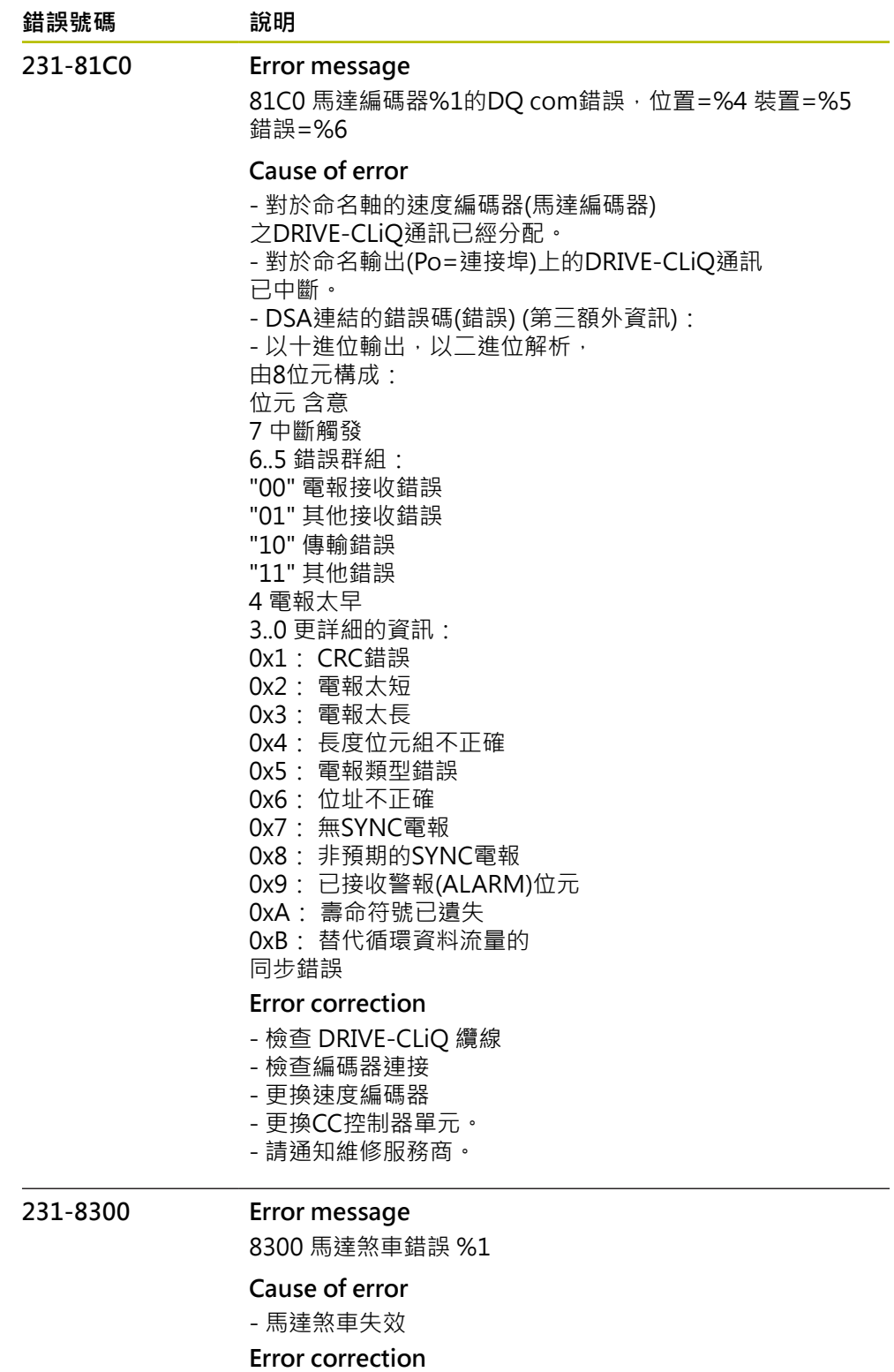

## 警告:

在特定情況下無法支撐吊掛軸。軸會掉落。 不要進入軸底下的危險區域! - 關閉電源之前,先將軸移動到安全位置

- 請通知維修服務商
- 檢查馬達煞車的控制器
- 更換馬達

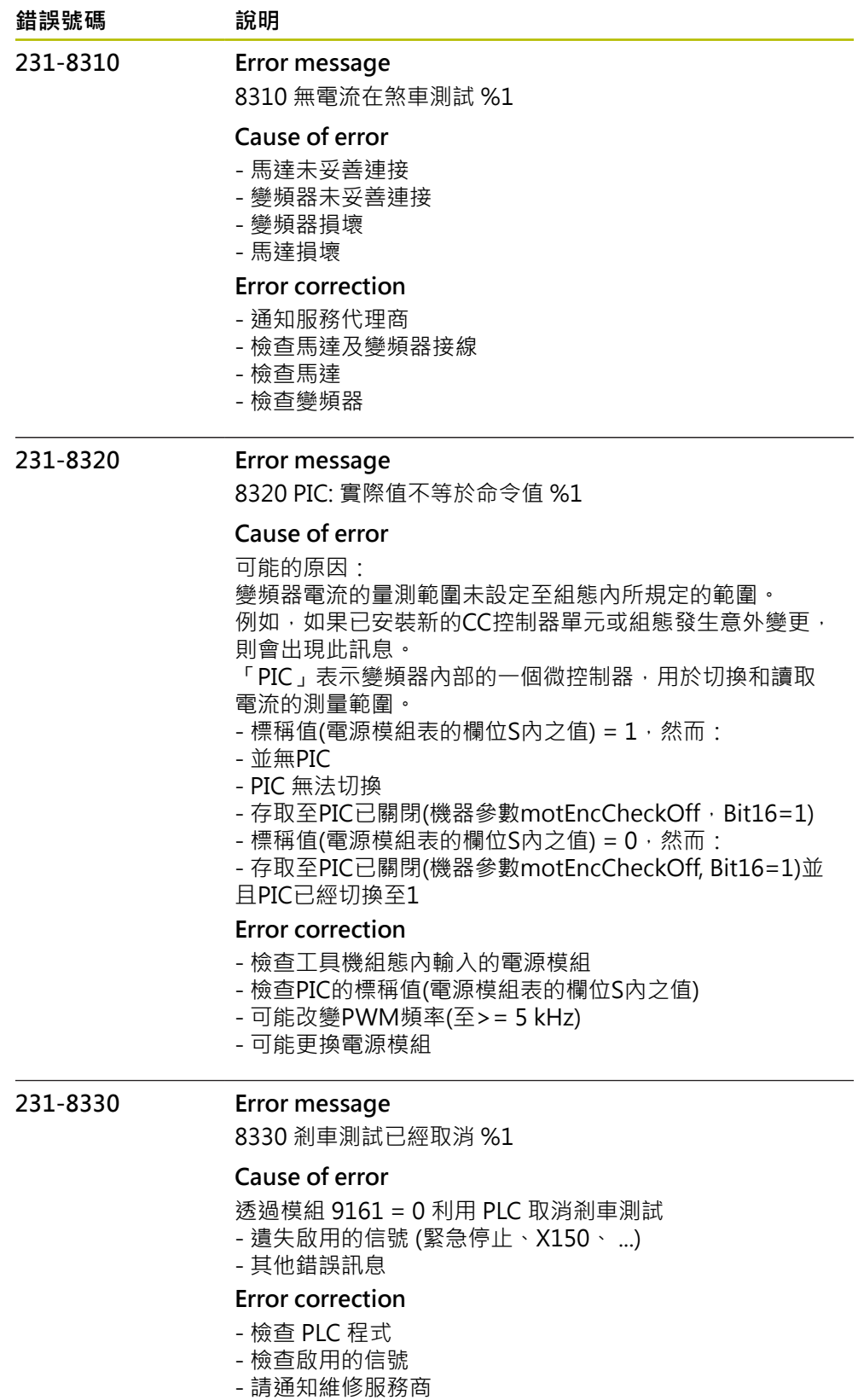

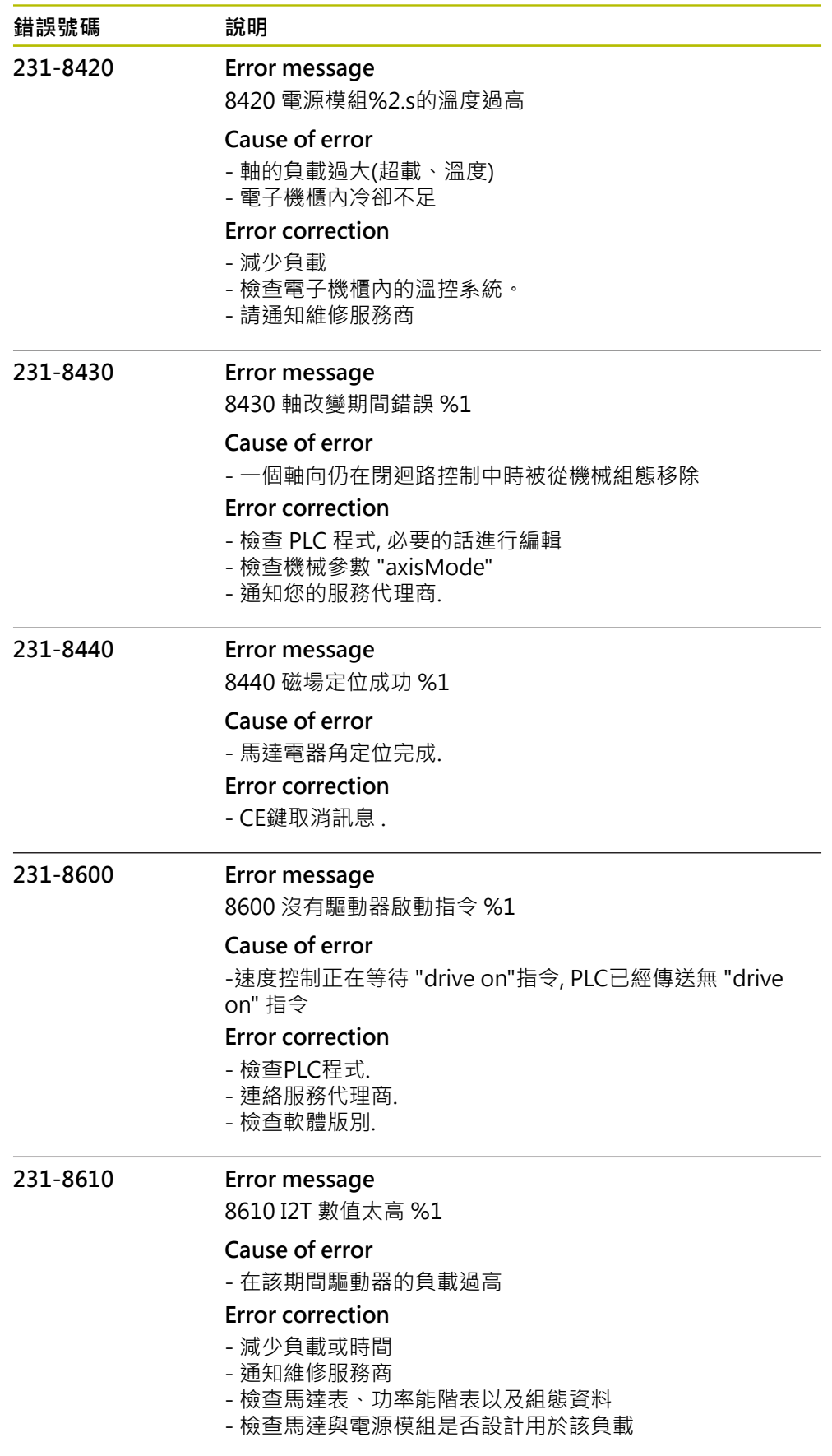

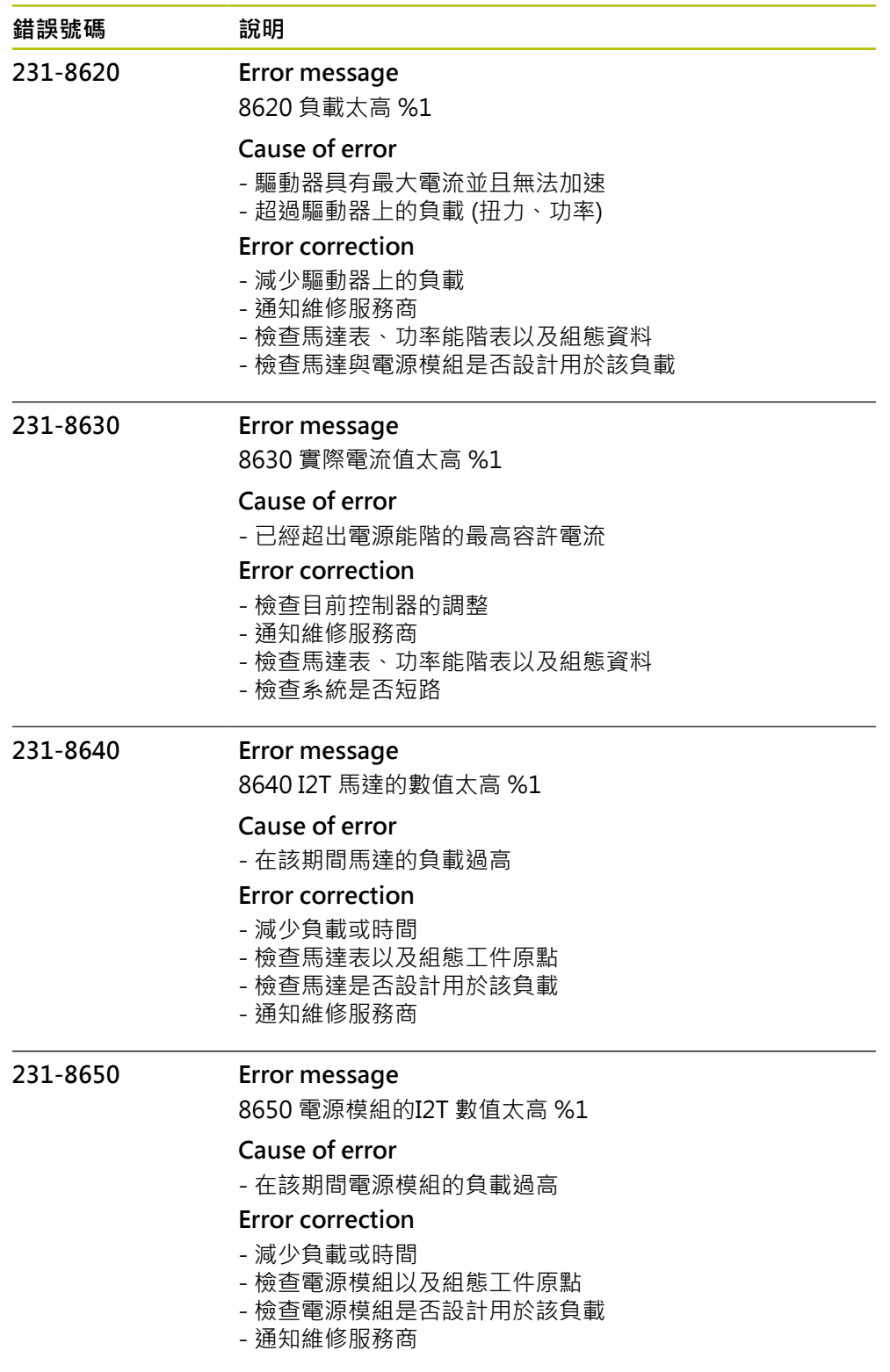

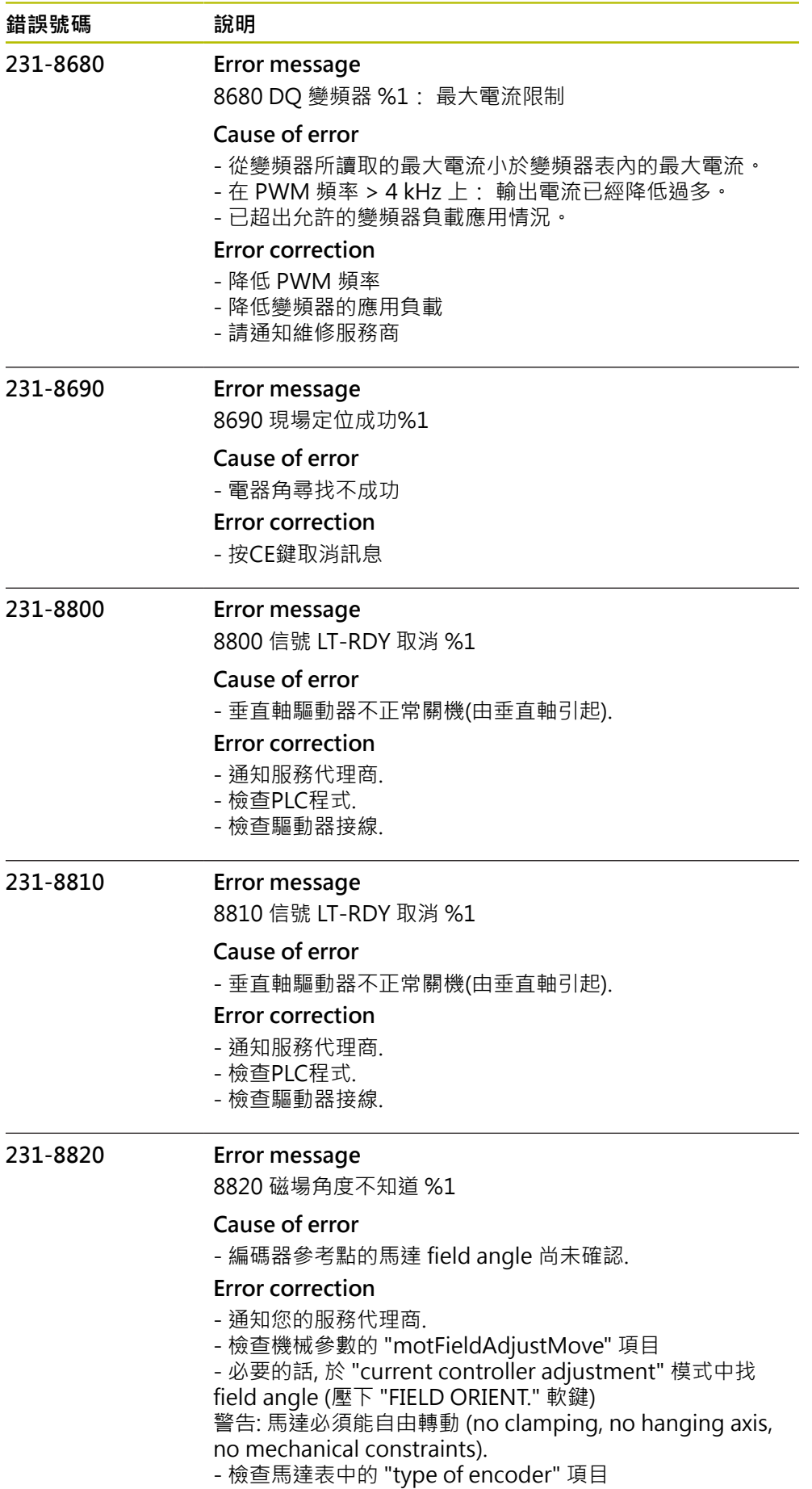

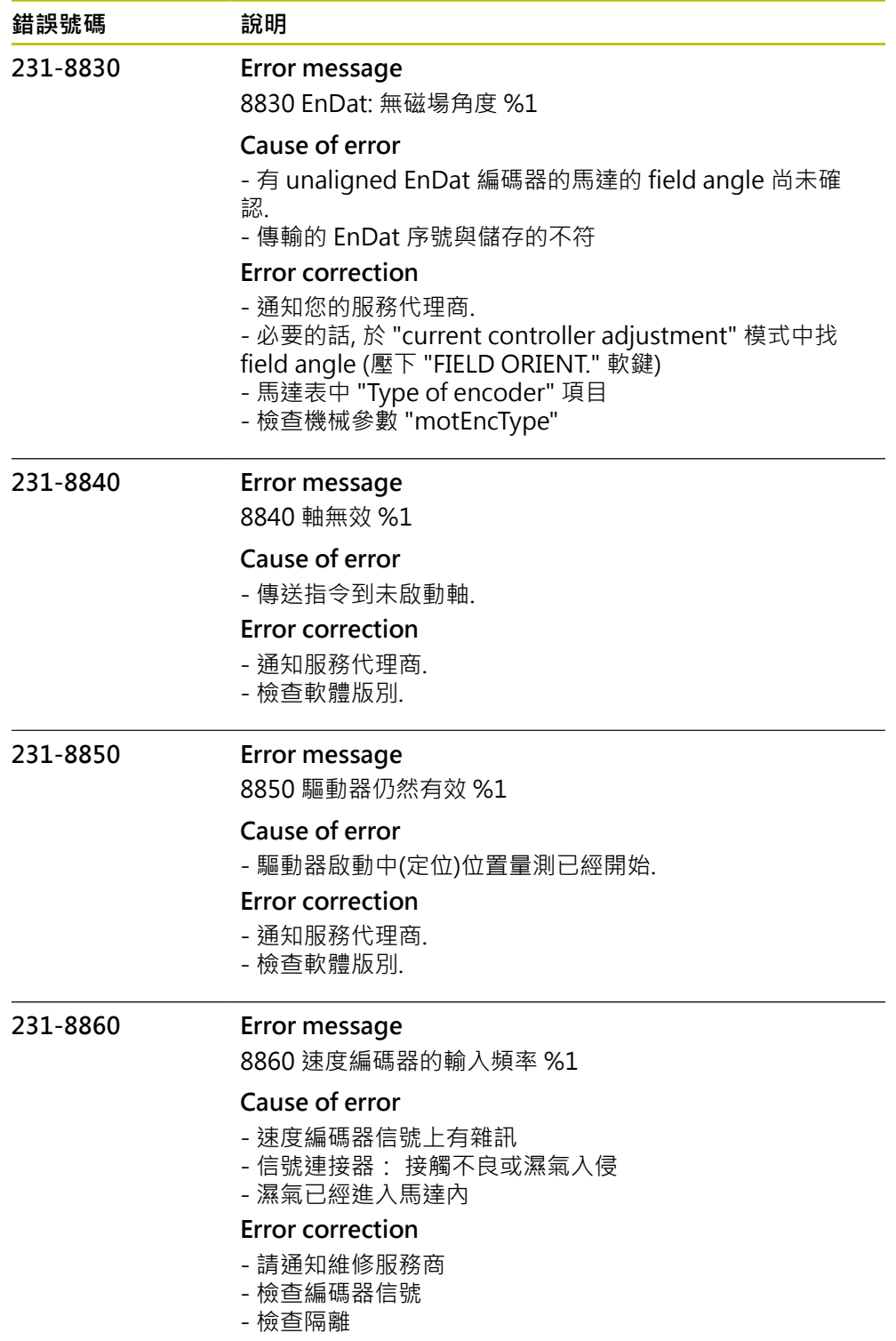

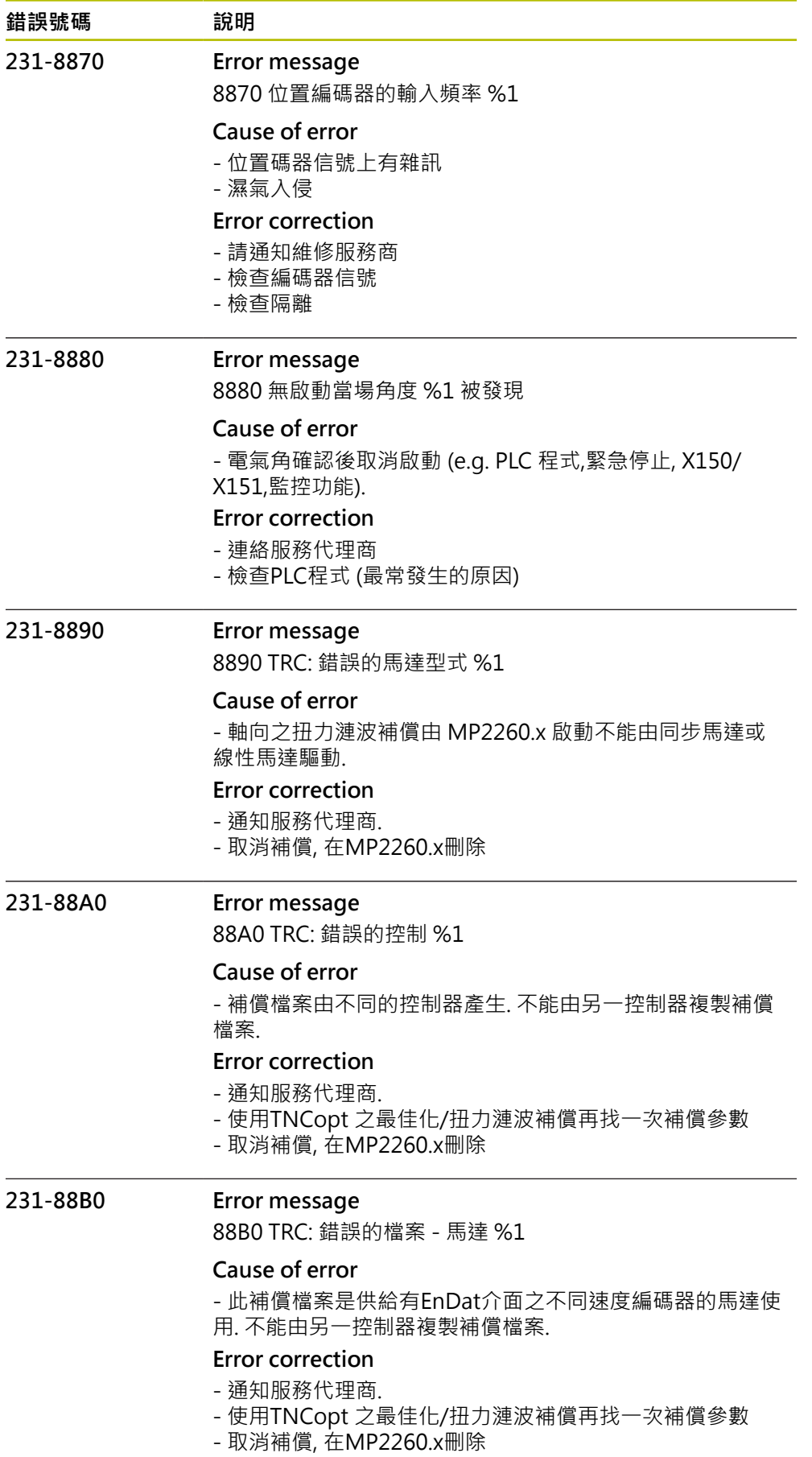

HEIDENHAIN | 錯誤清單 | 10/2023 **381**

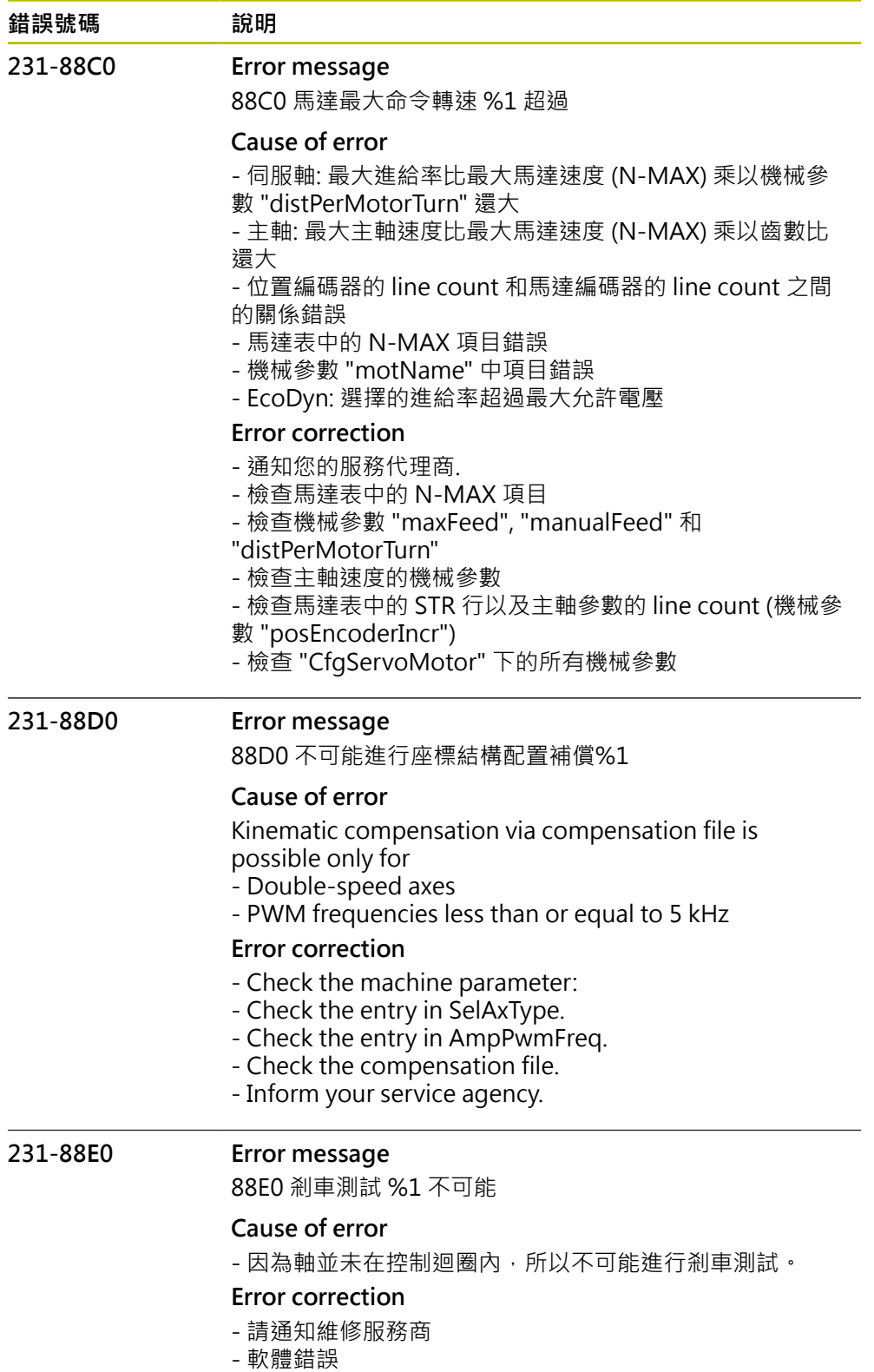

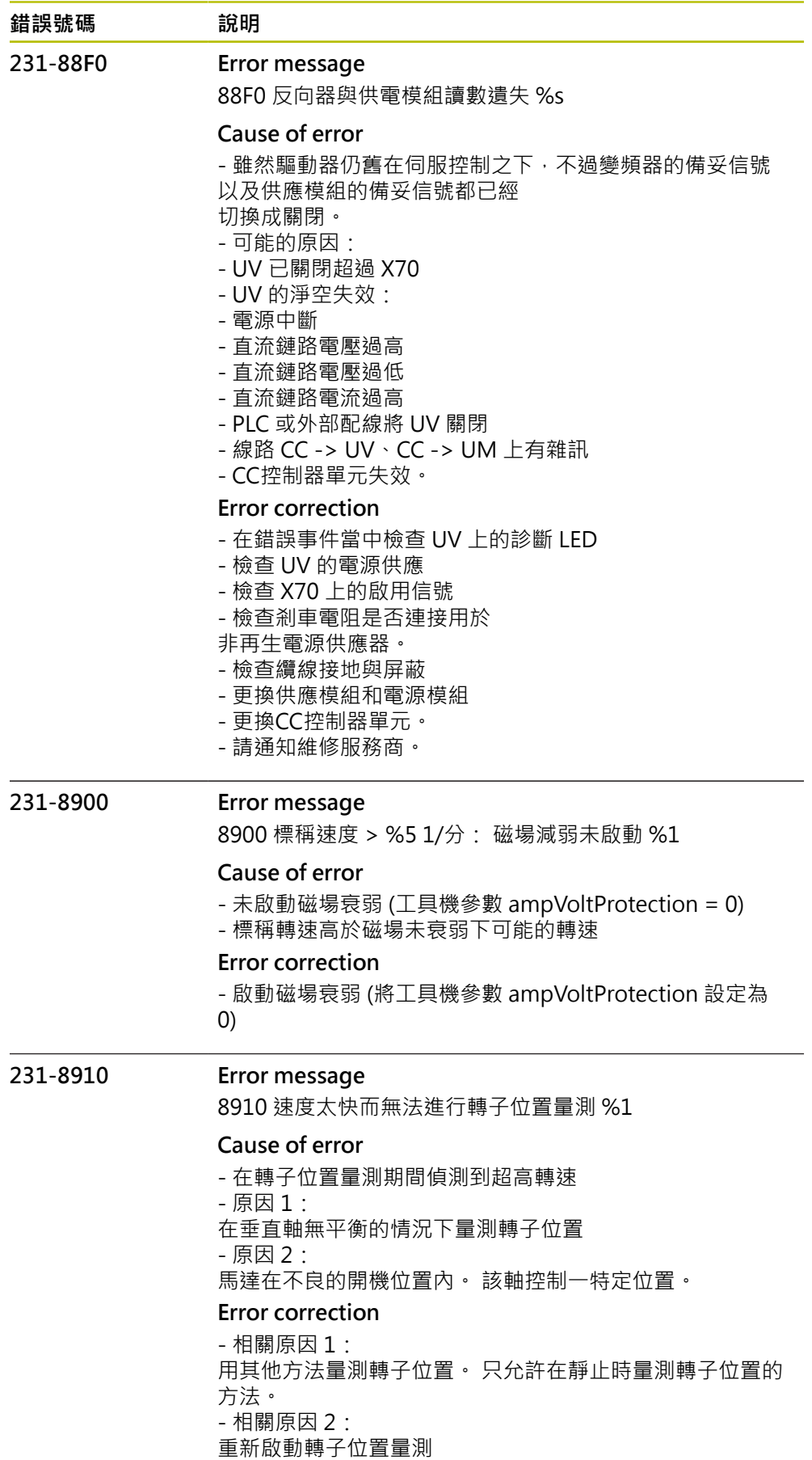

- 請通知維修服務商

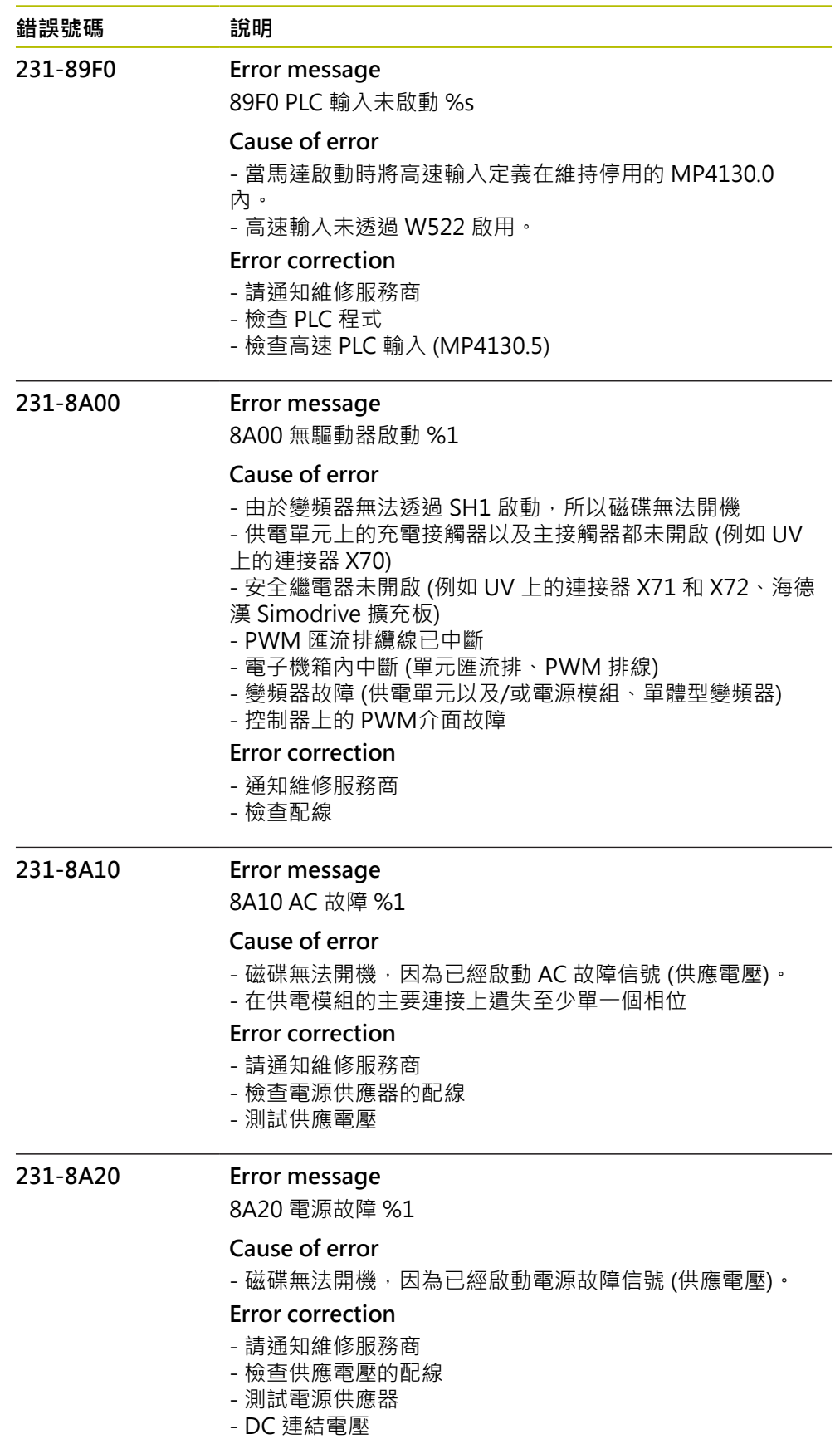

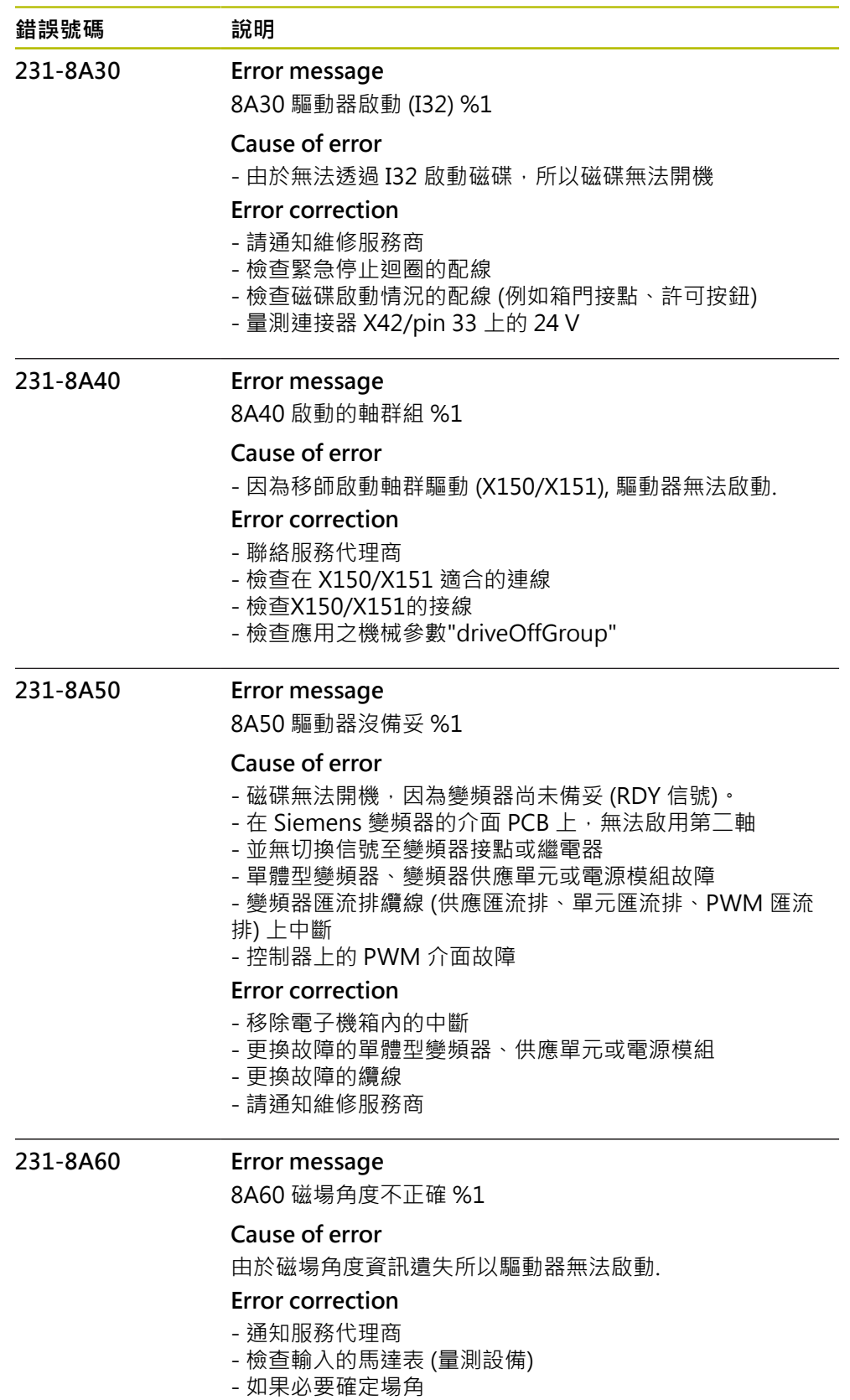

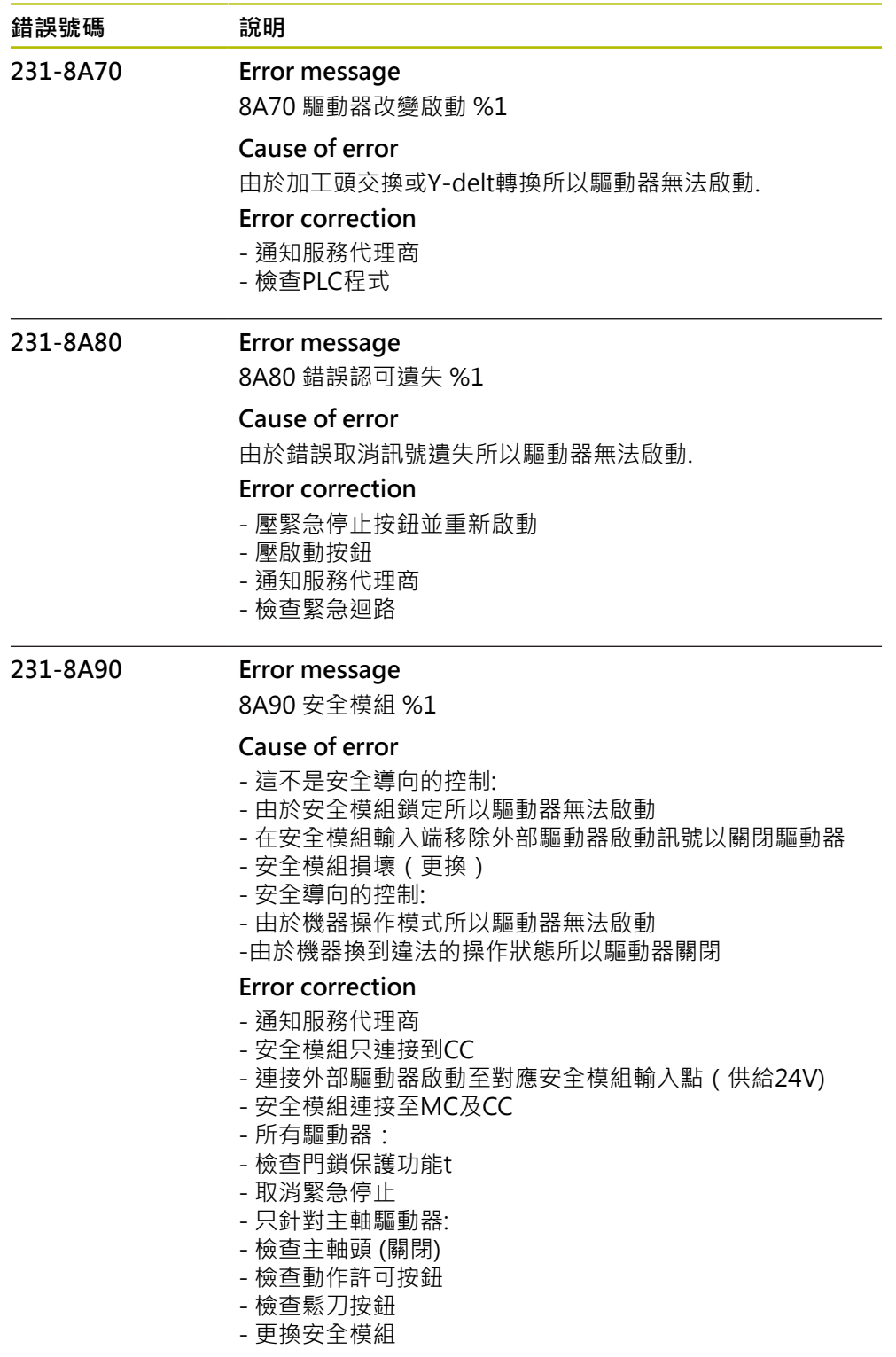

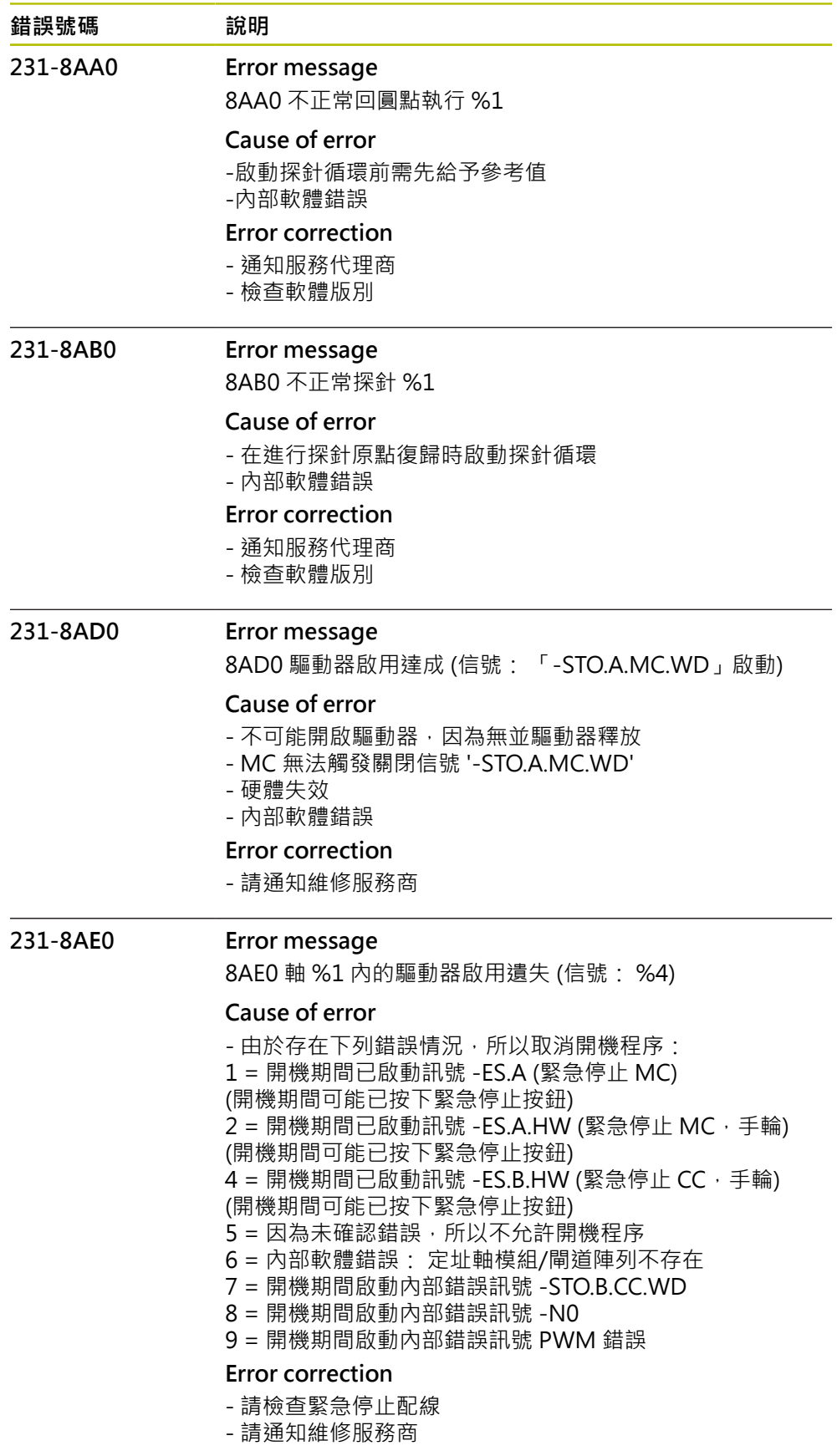

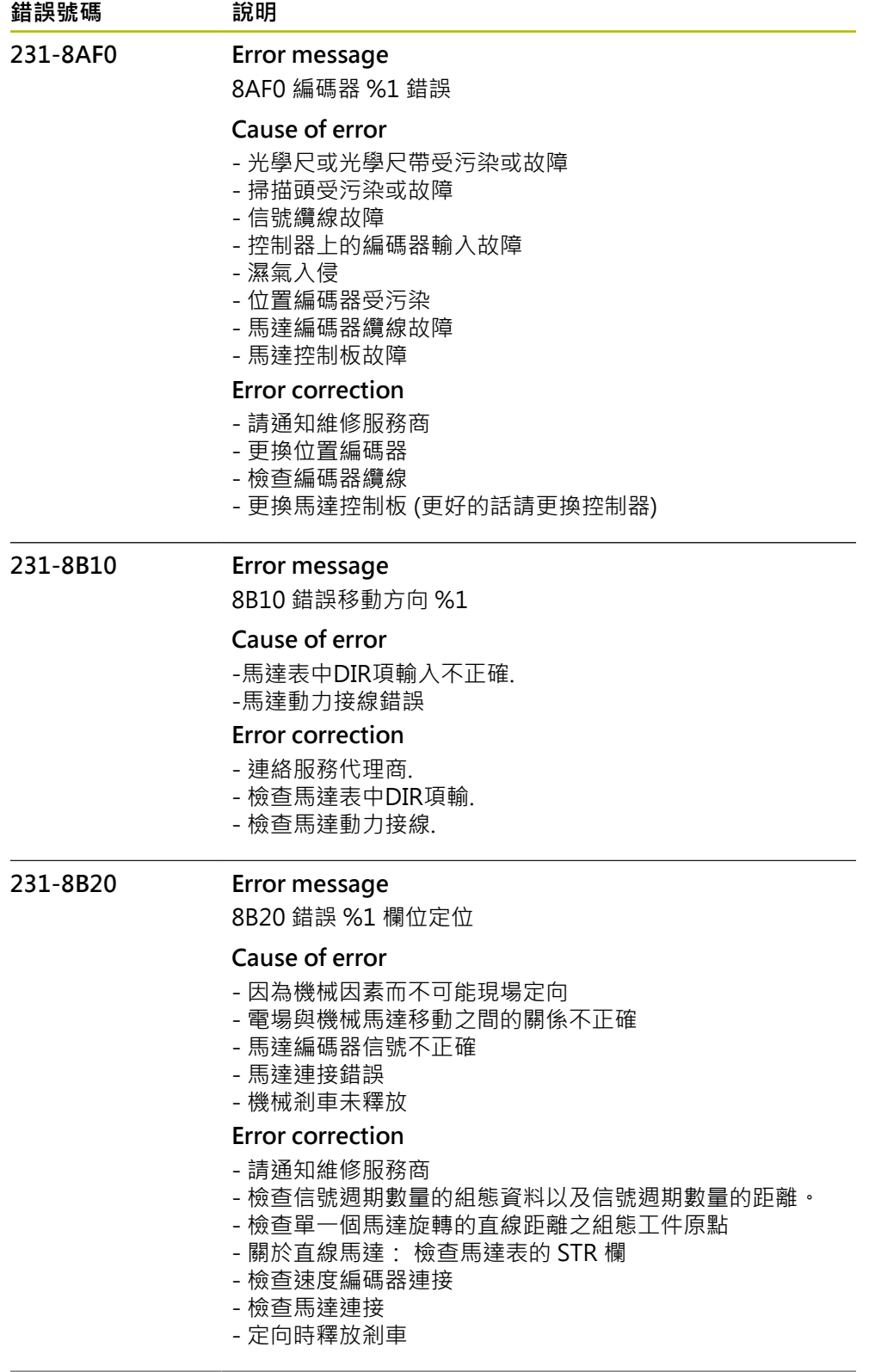

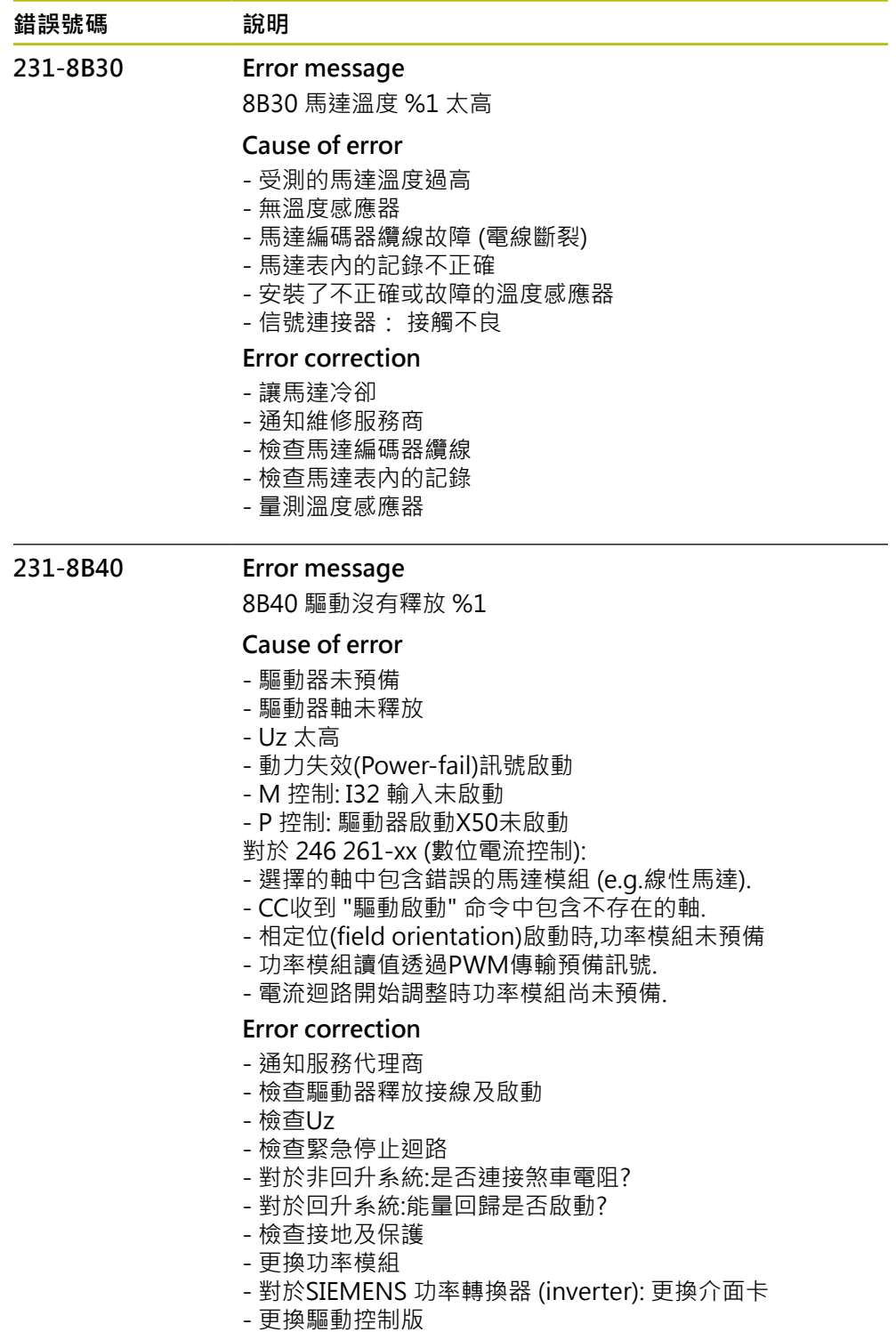

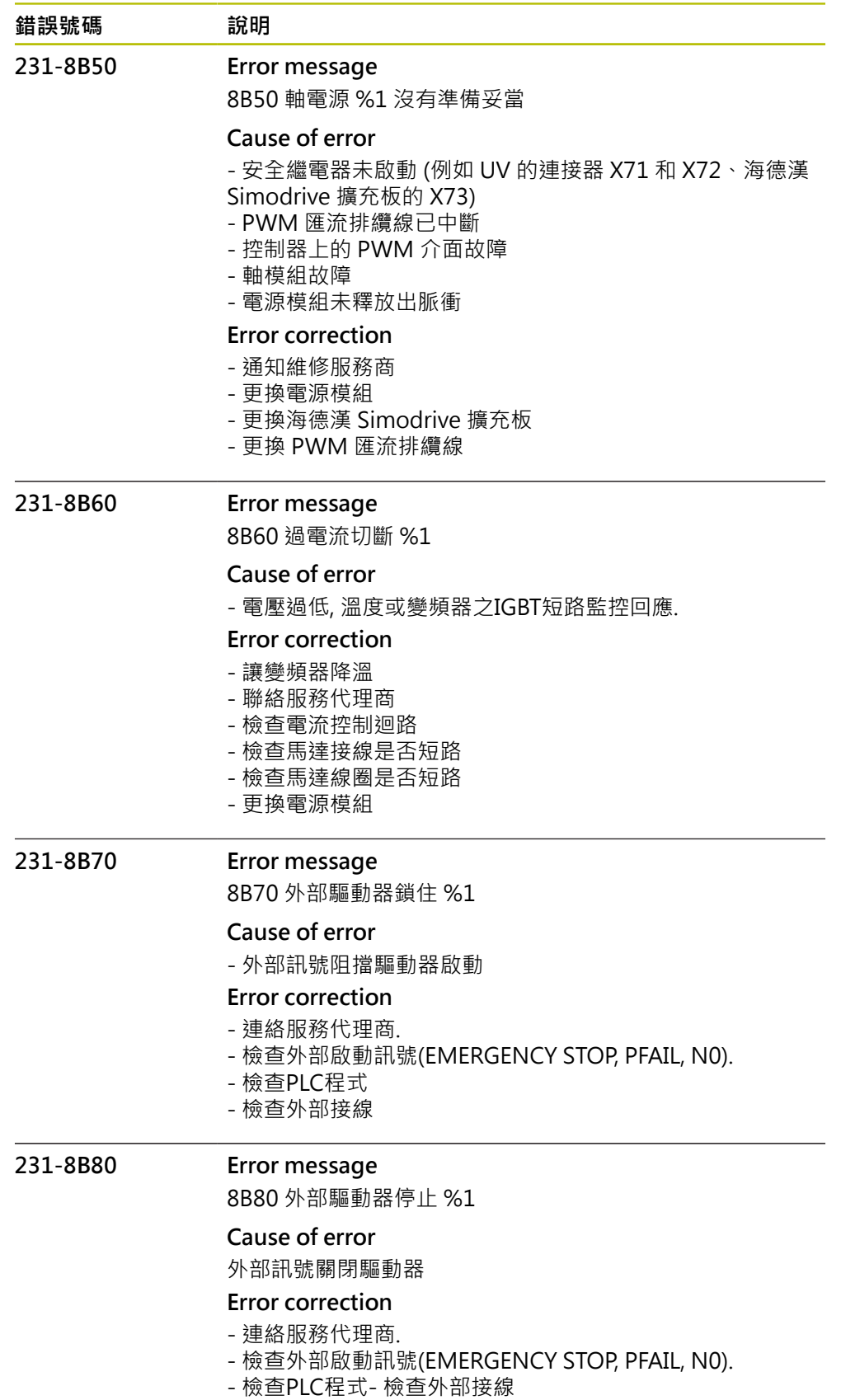

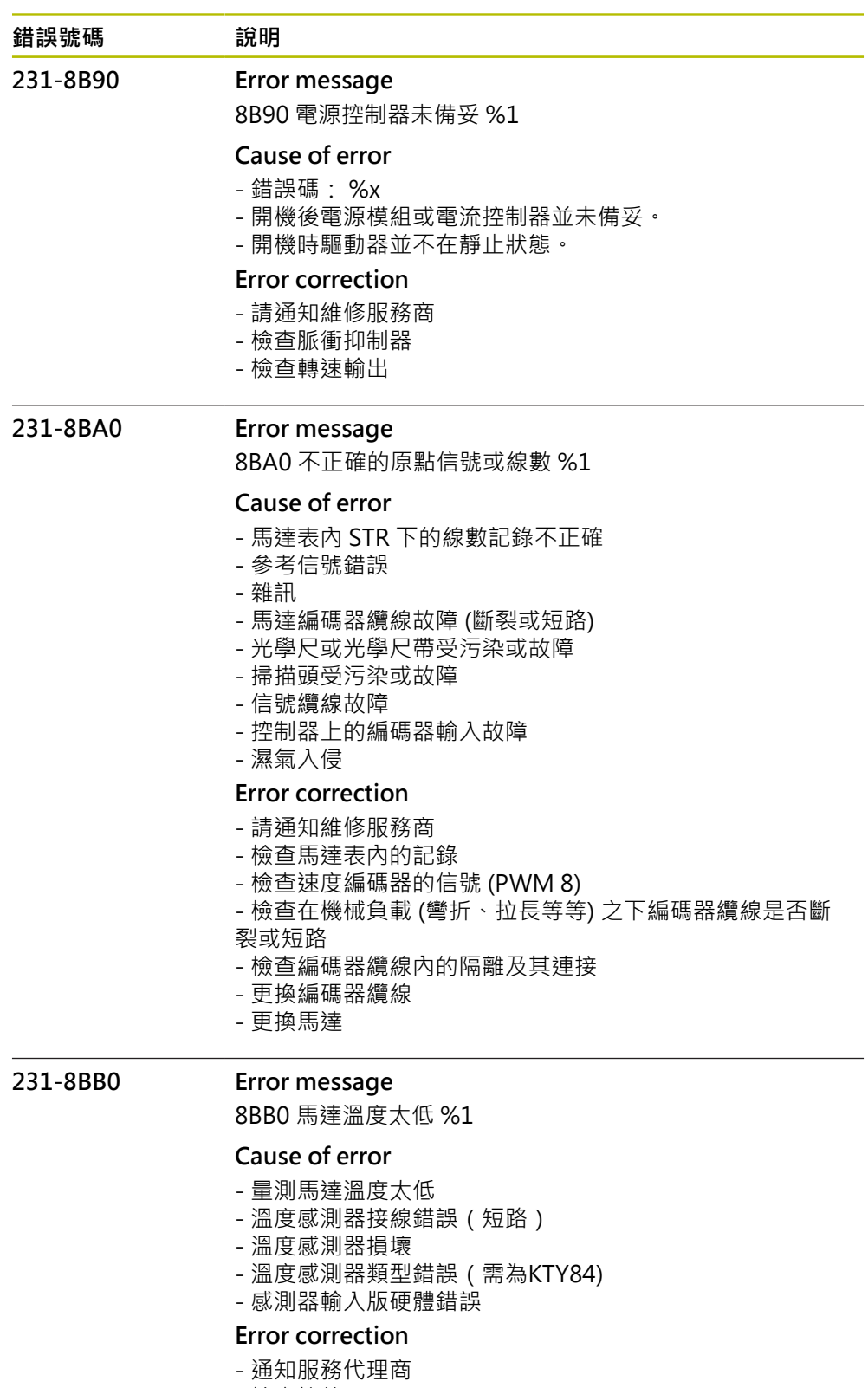

- 檢查接線
- 測試溫度感測器
- 取消CfgServoMotor->MotEncCheckOff bit 5,不偵測最
- 低溫度極限
- 更換感測器輸入版

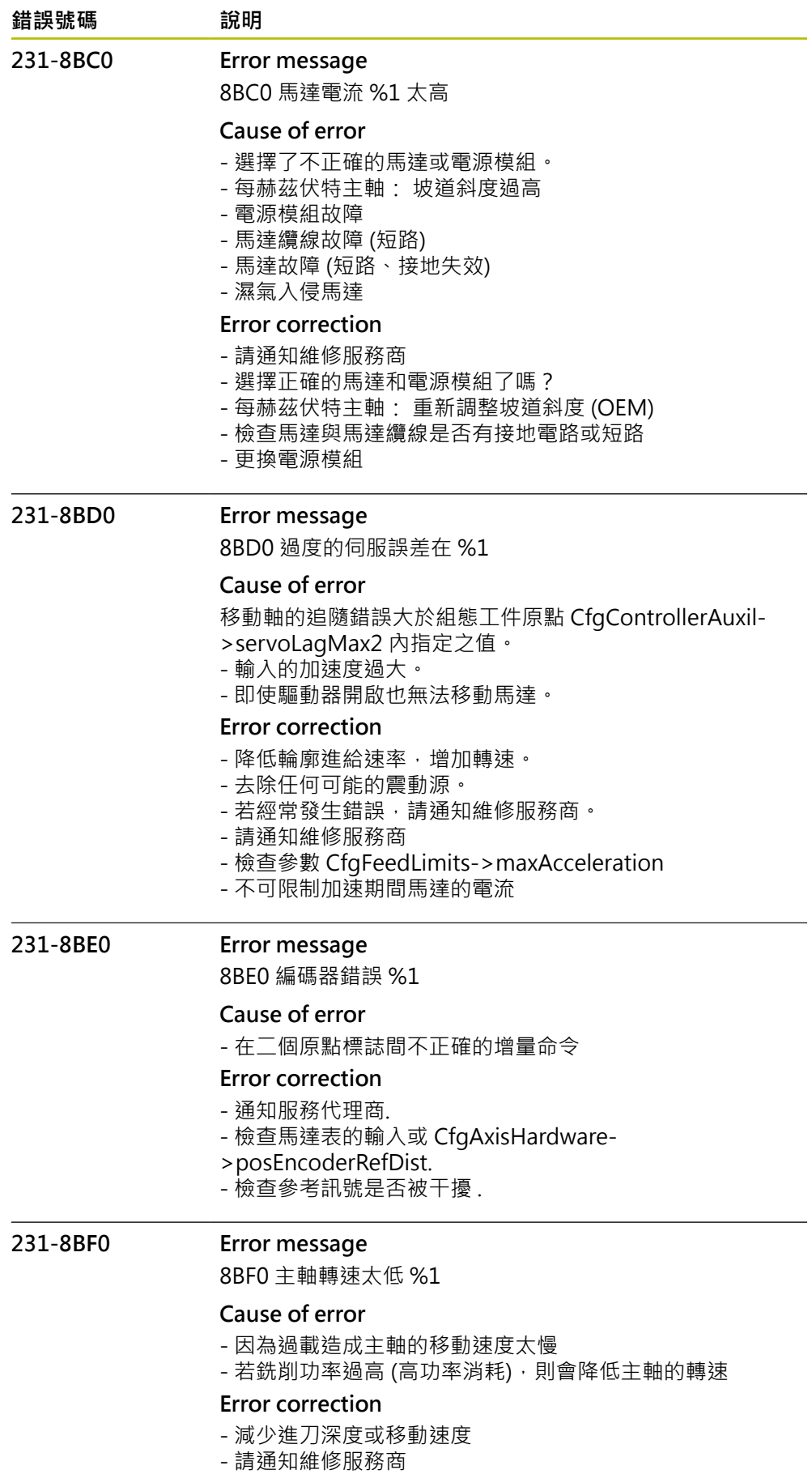

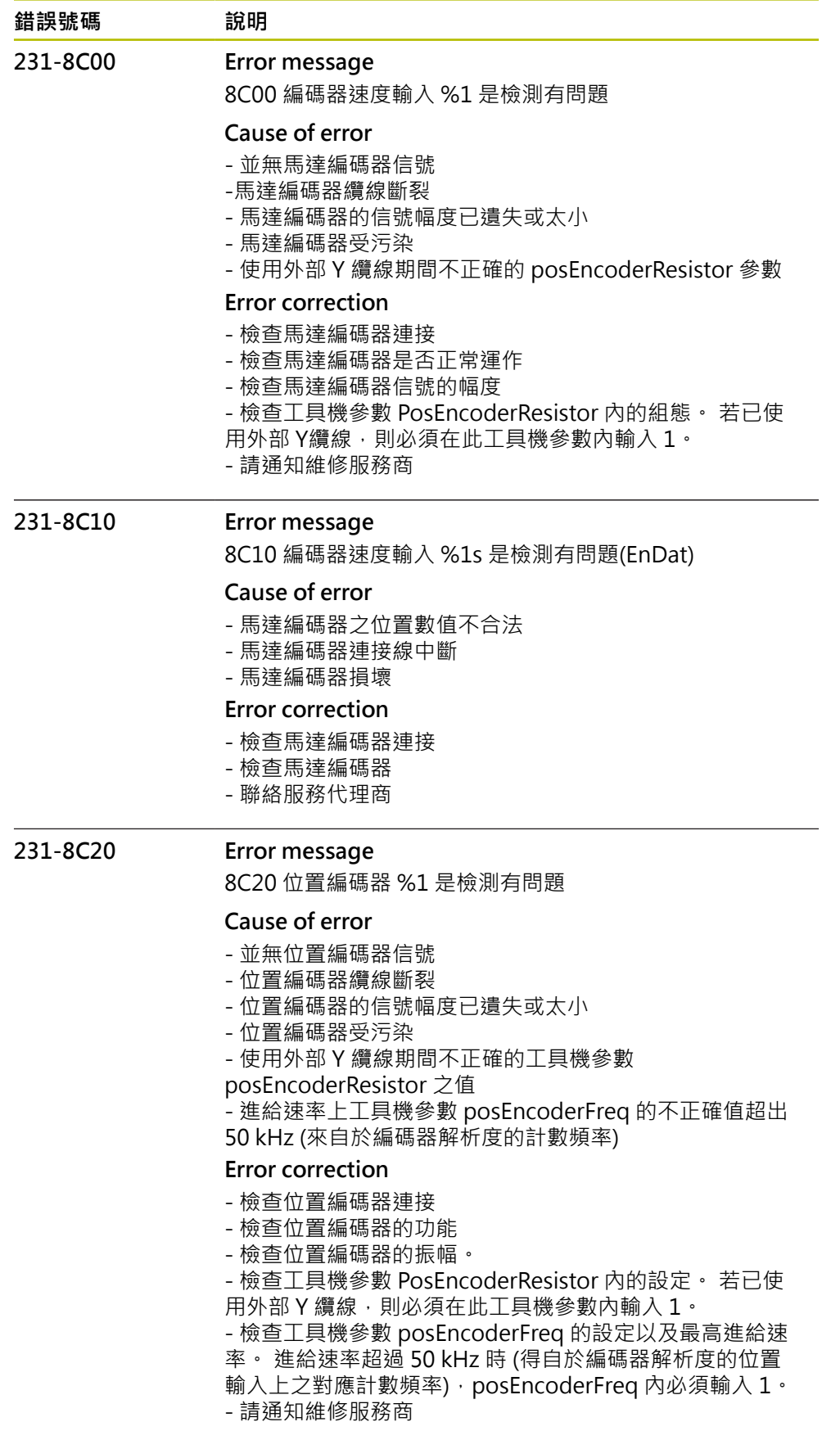

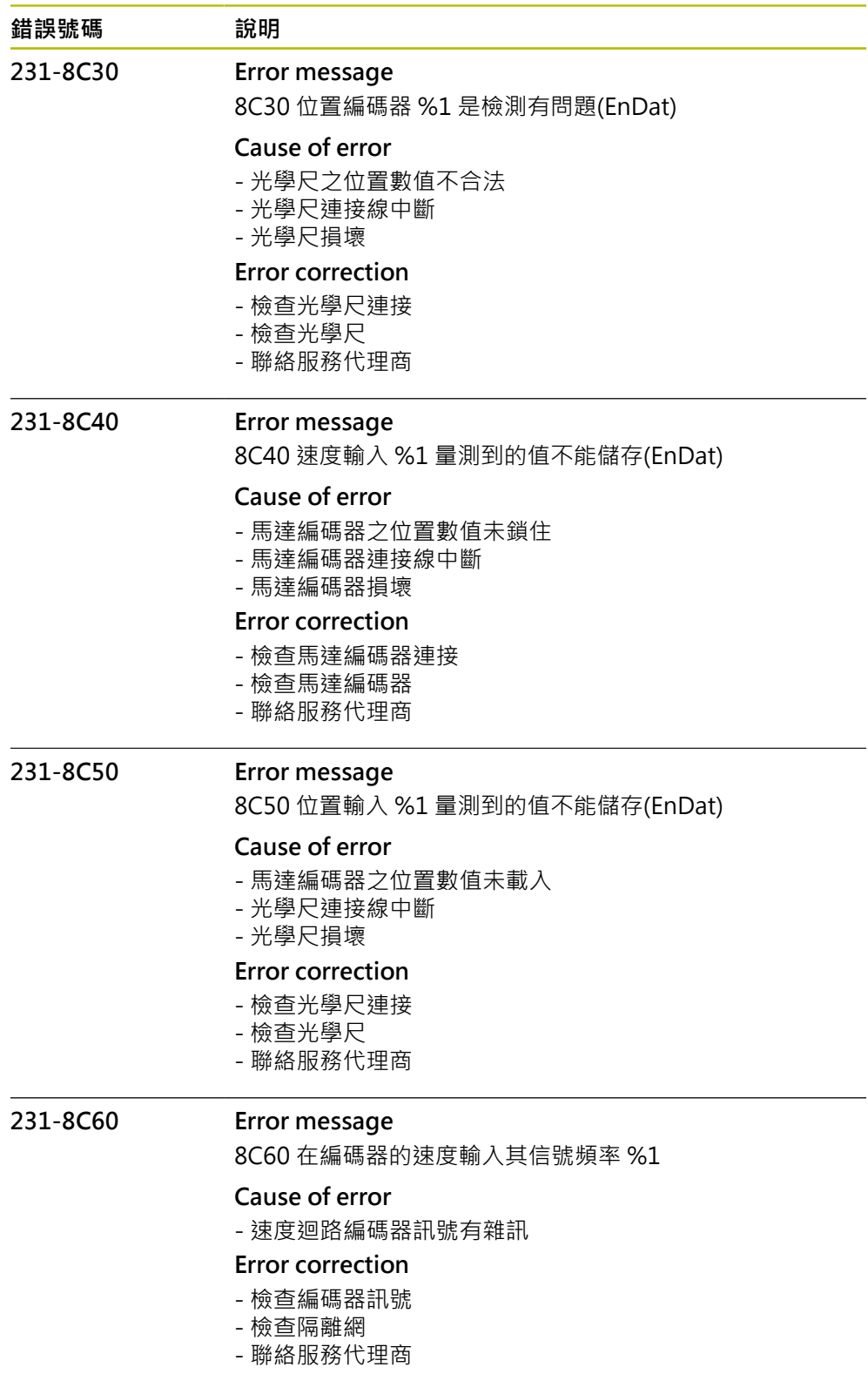

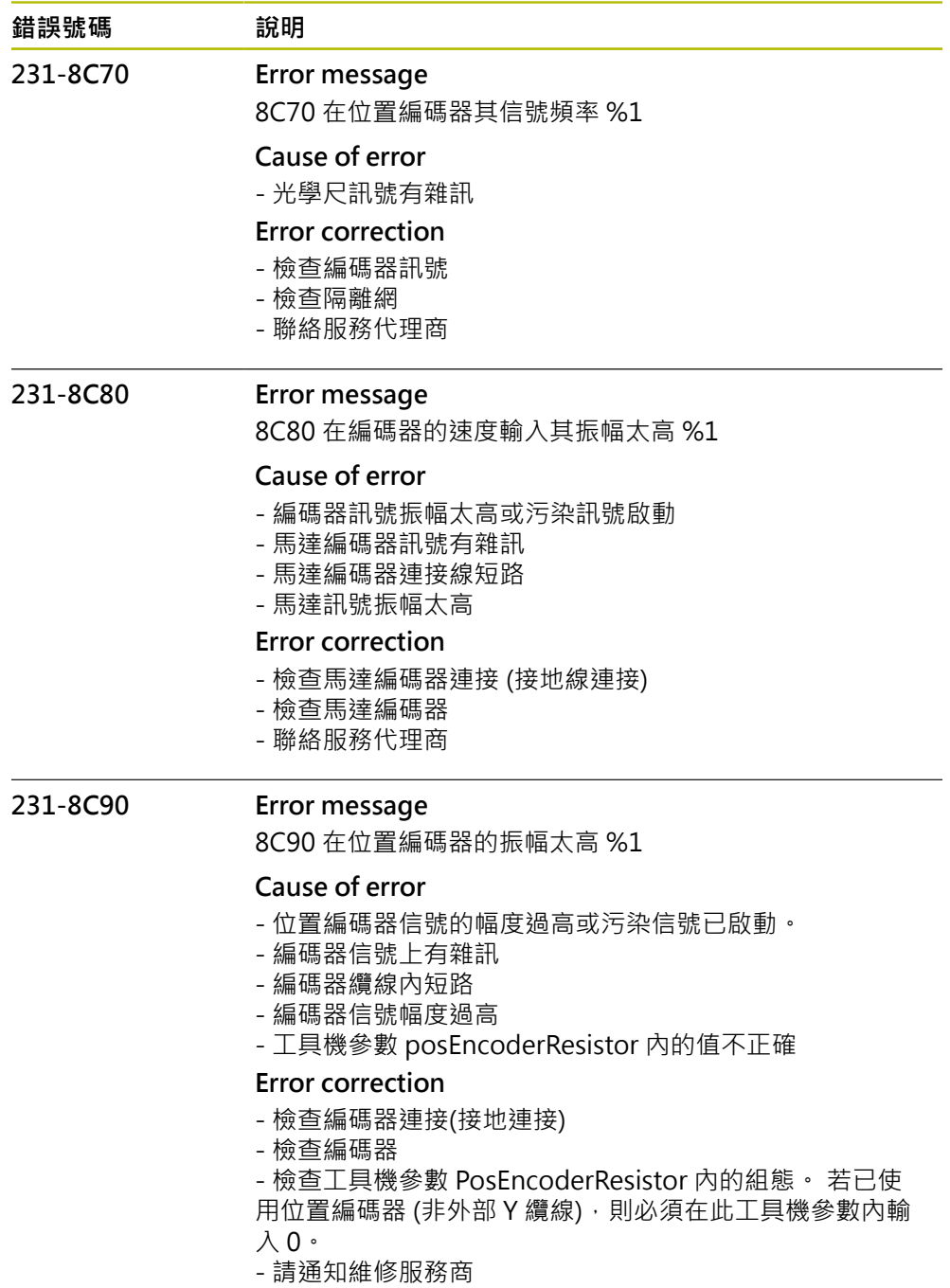

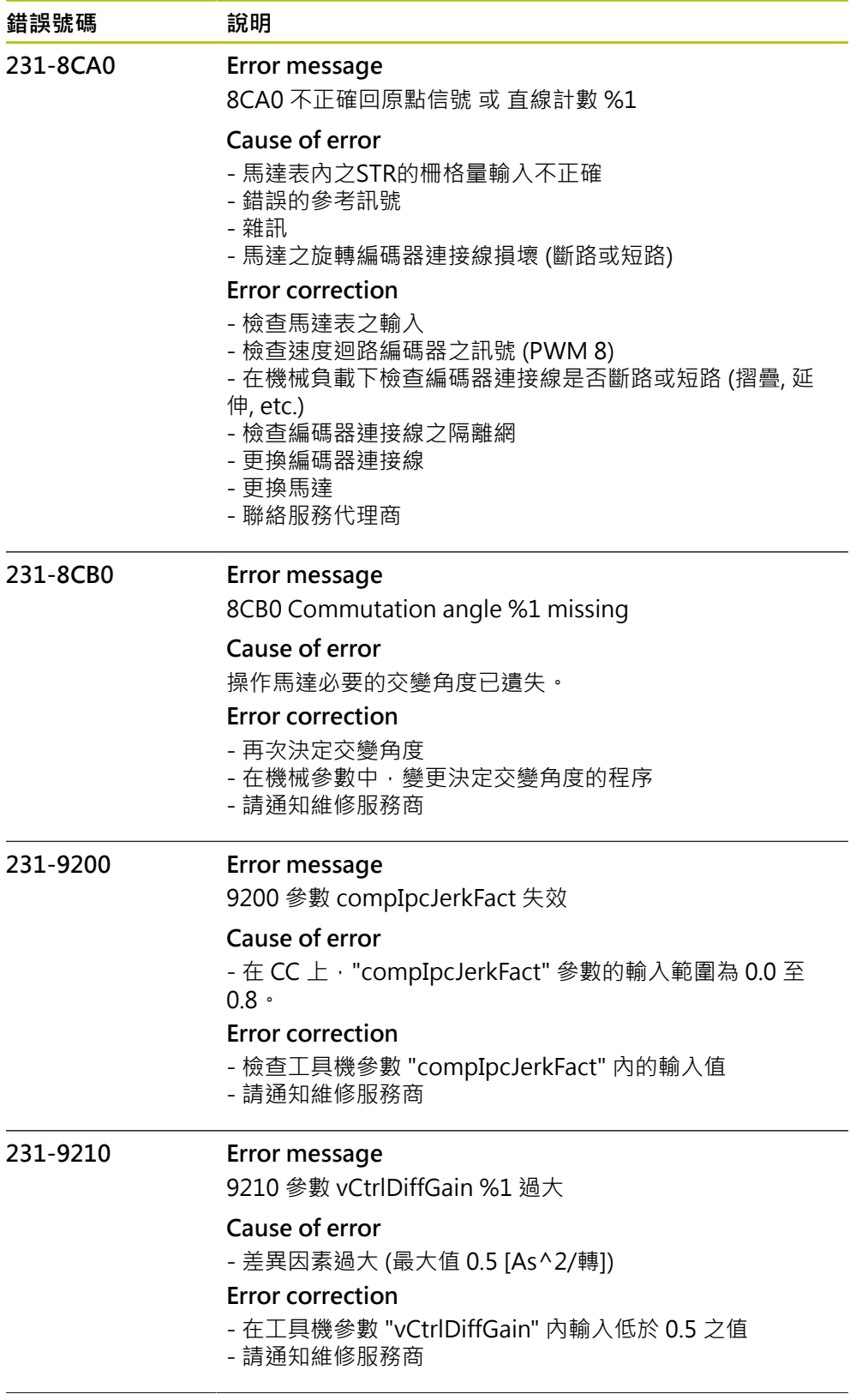
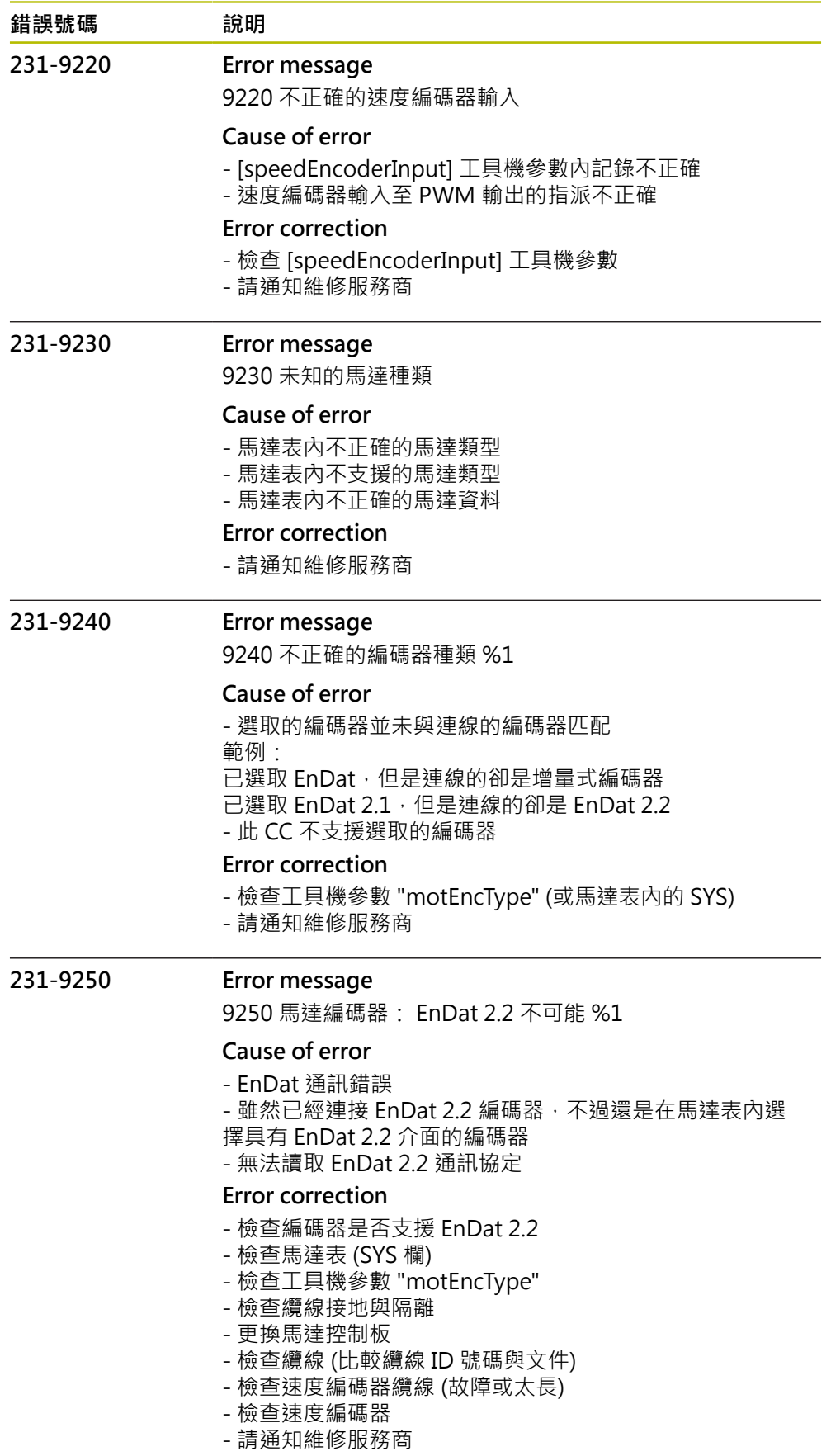

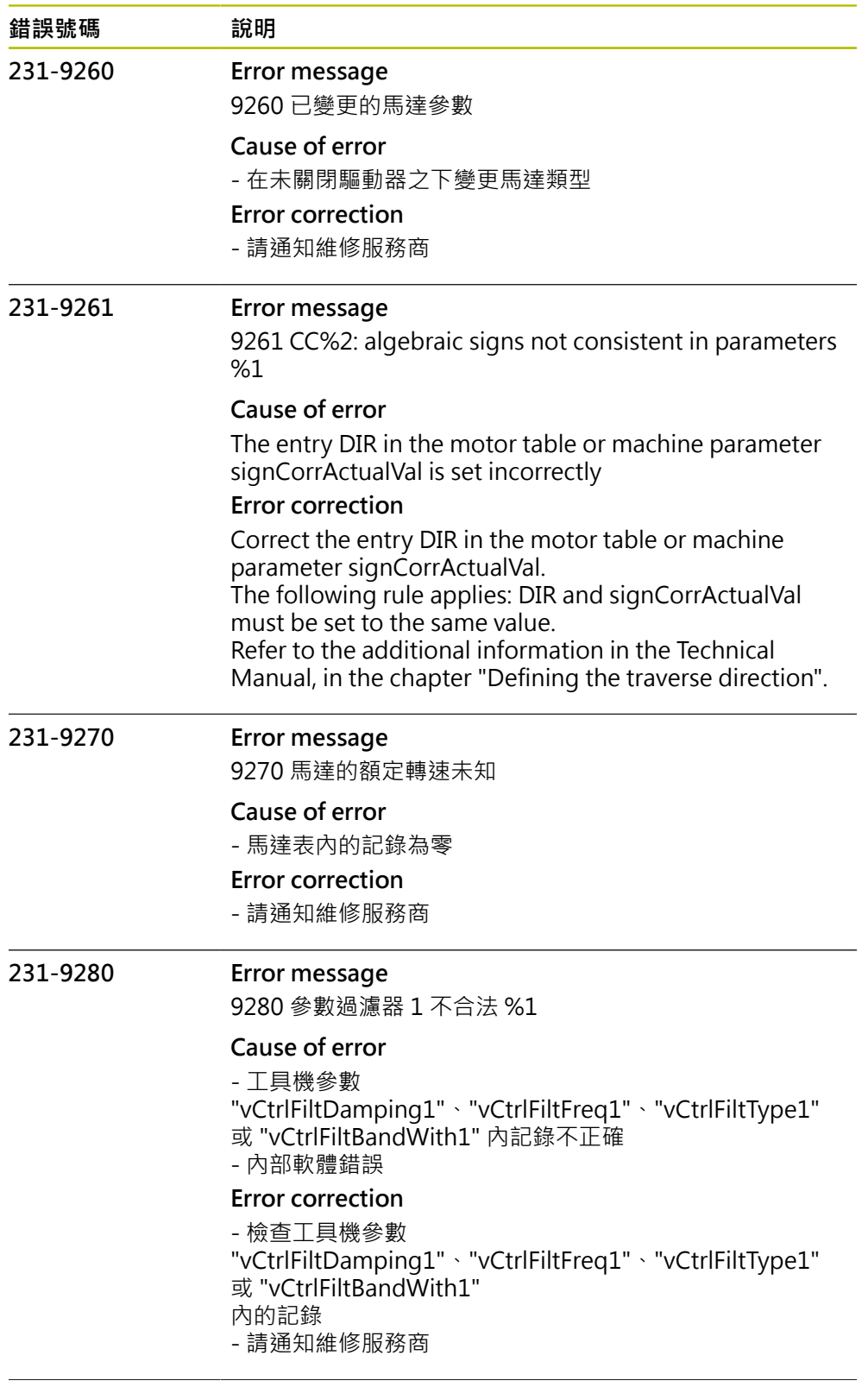

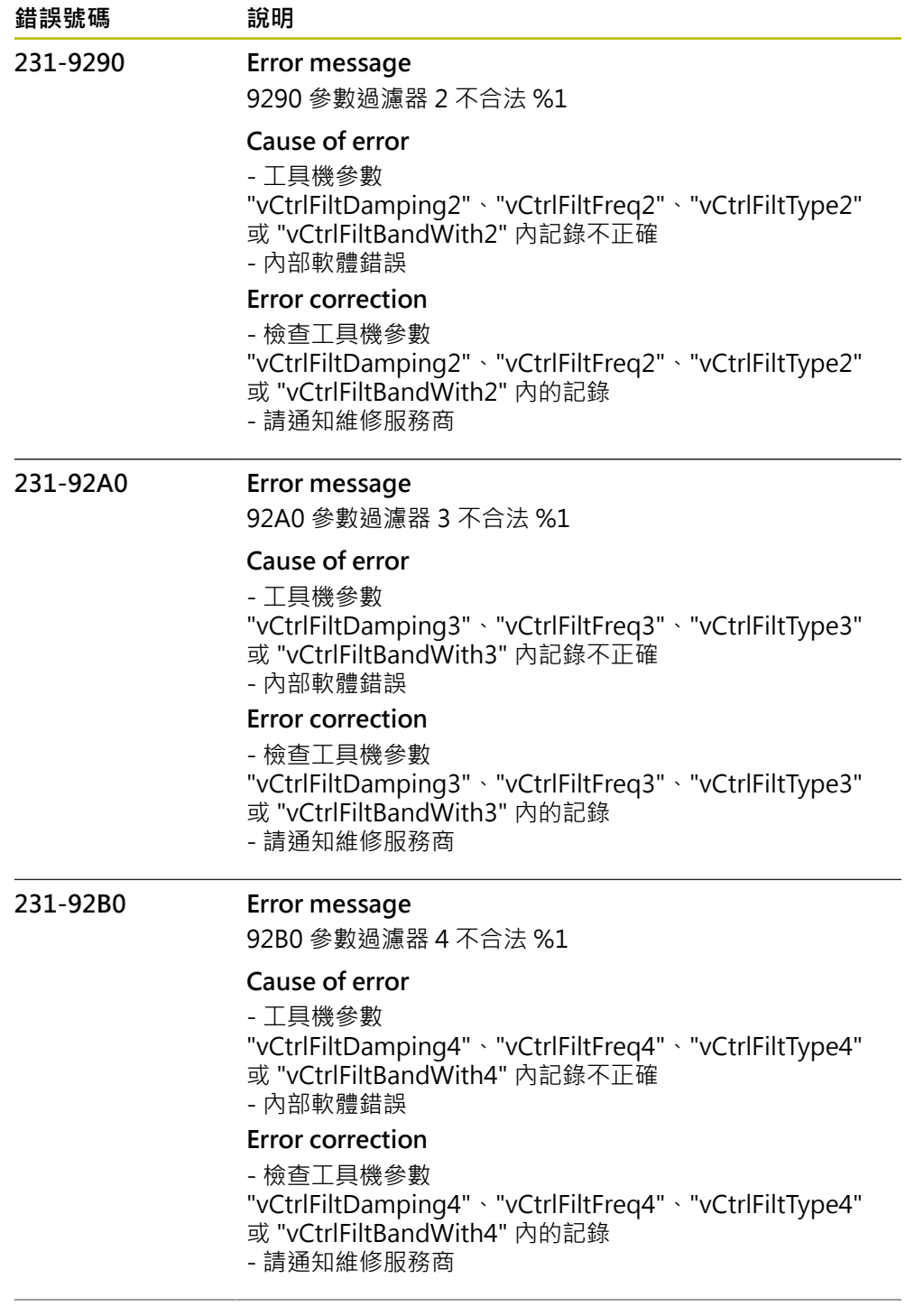

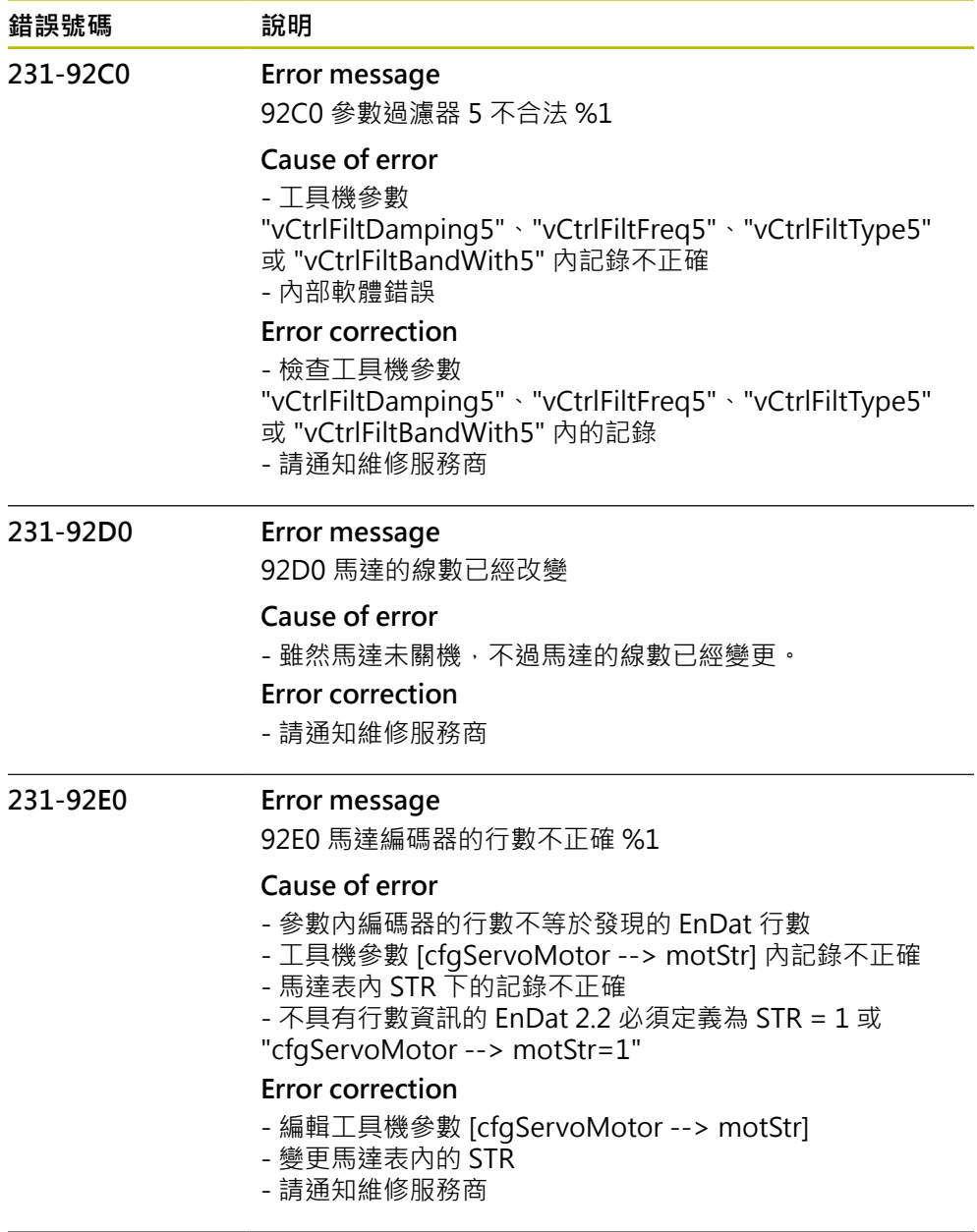

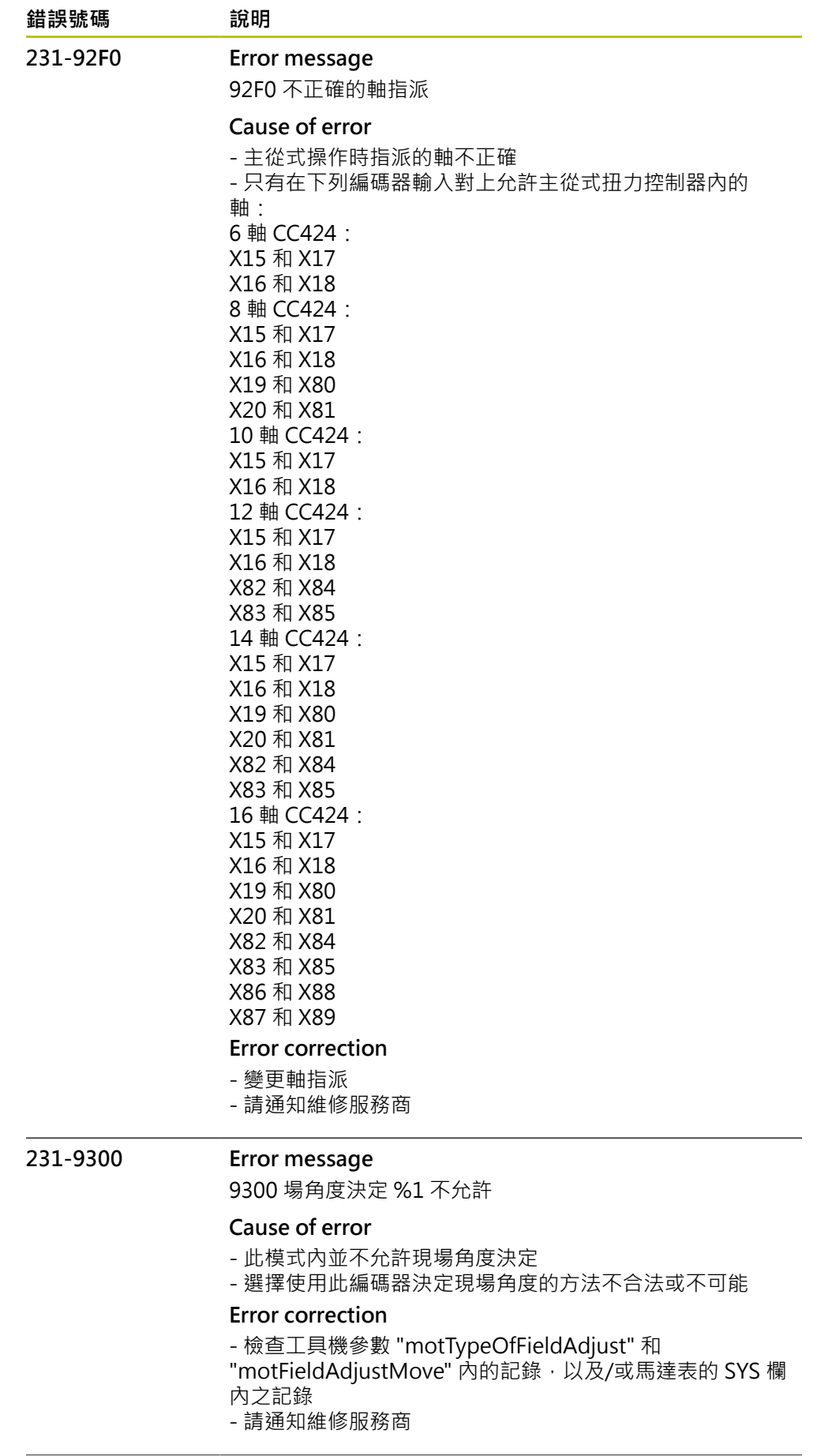

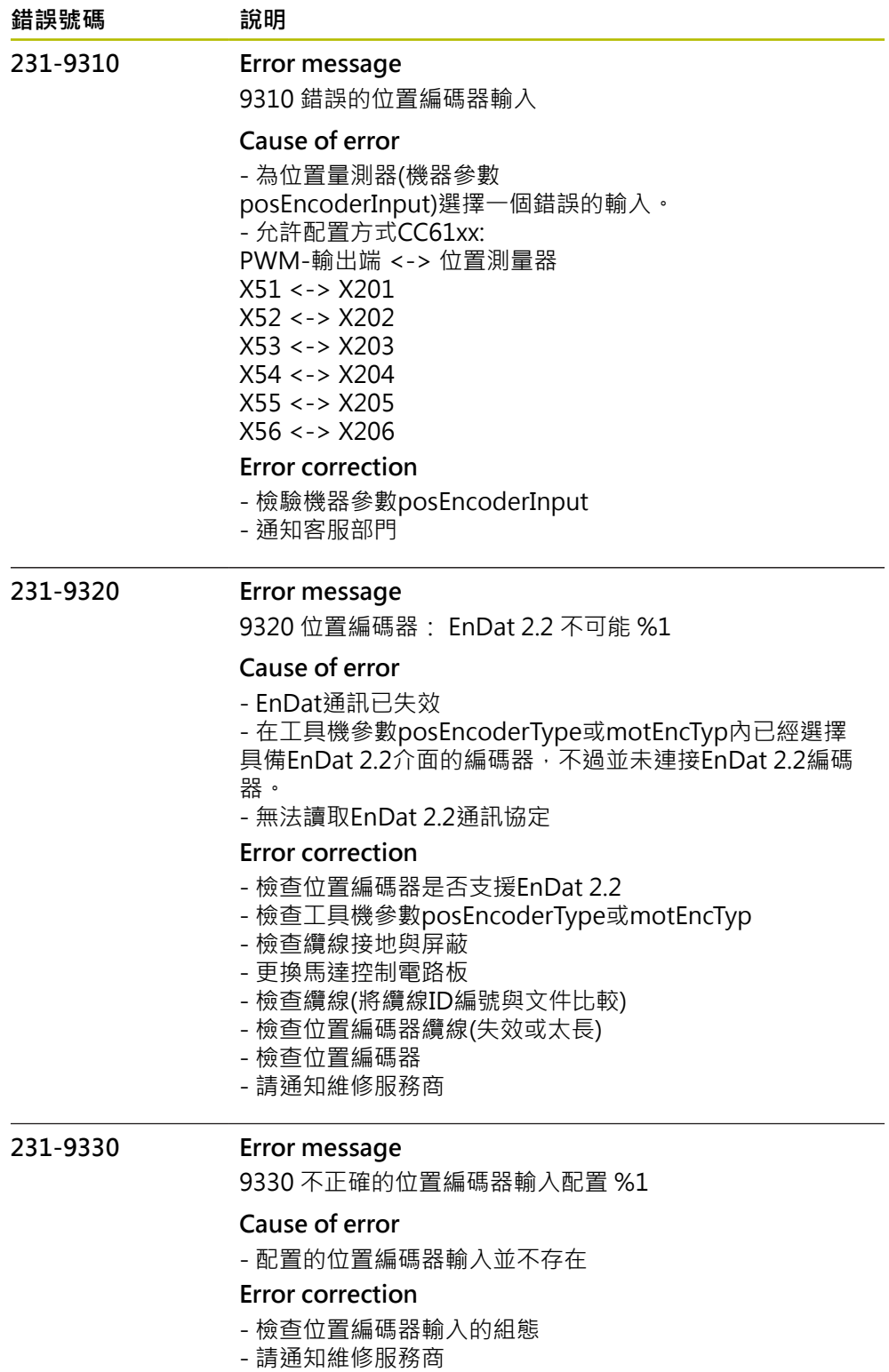

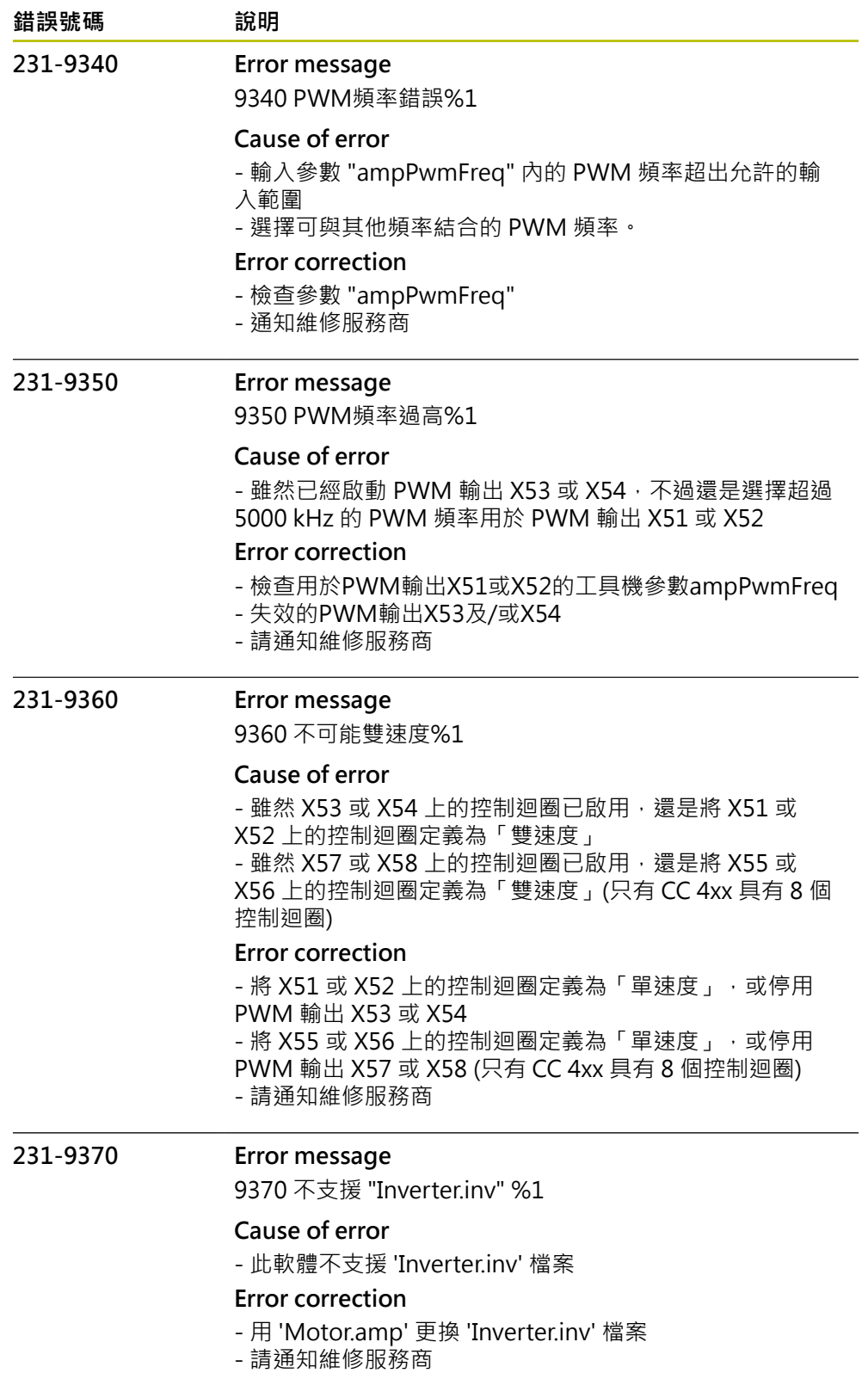

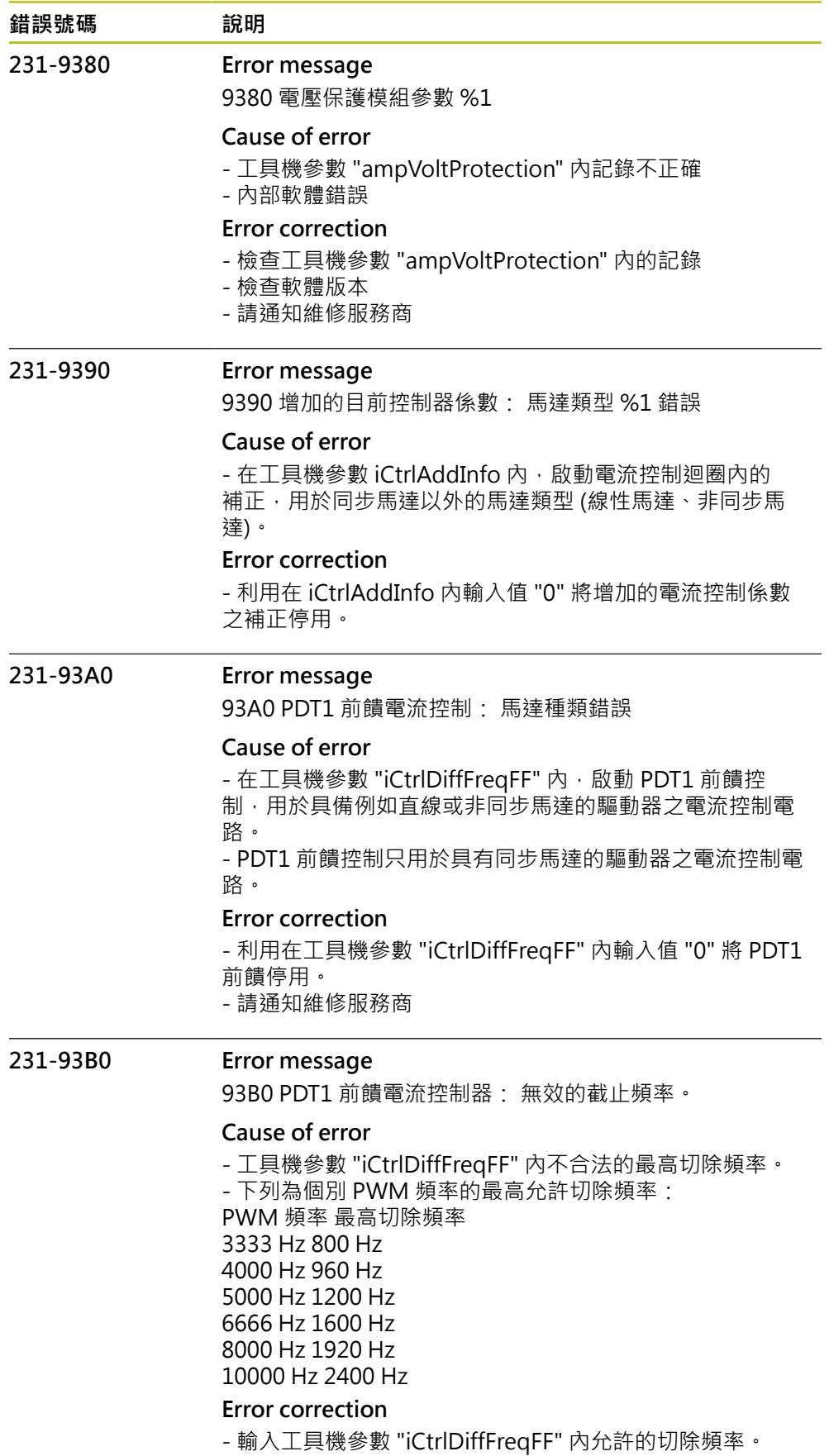

- 請通知維修服務商

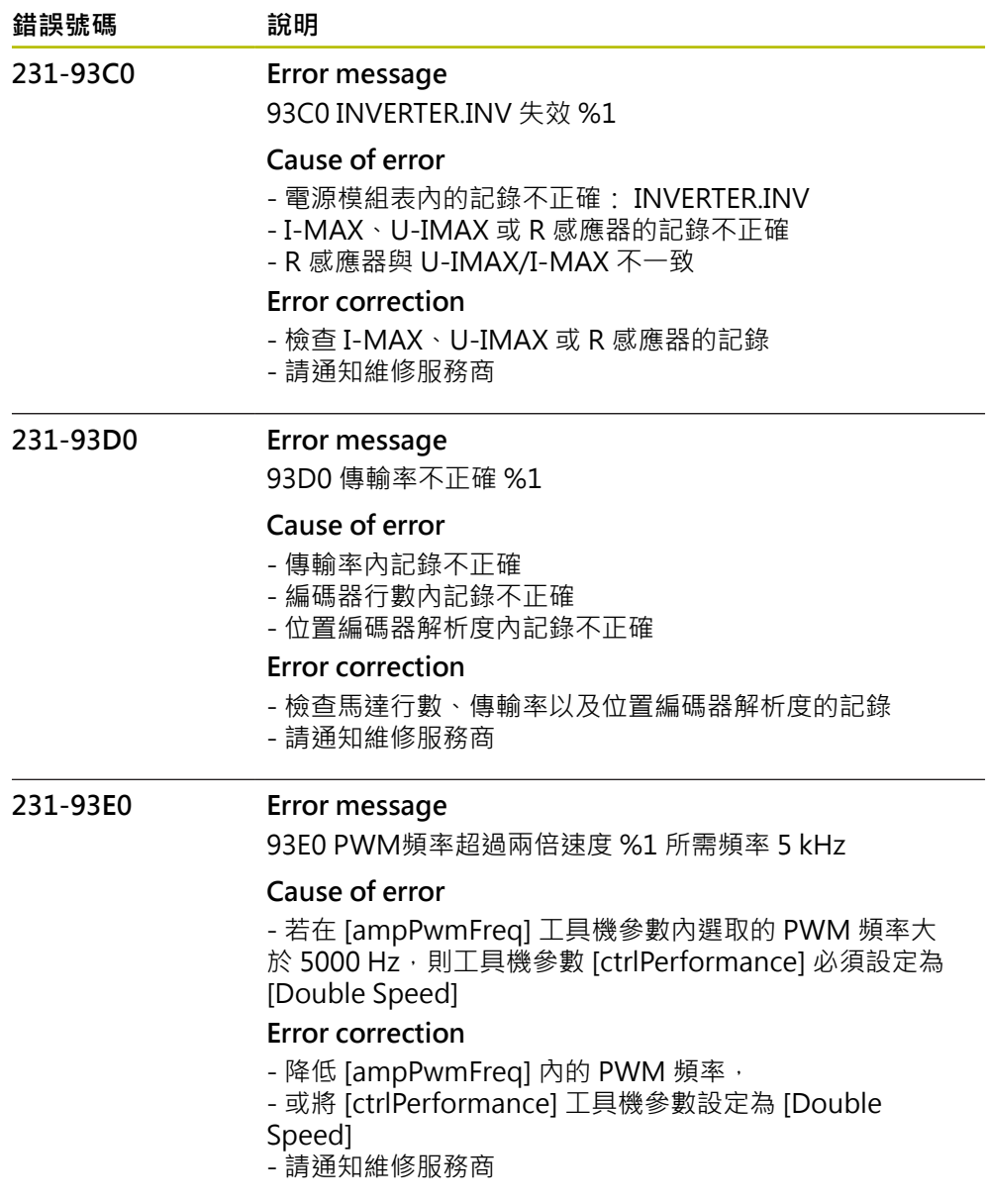

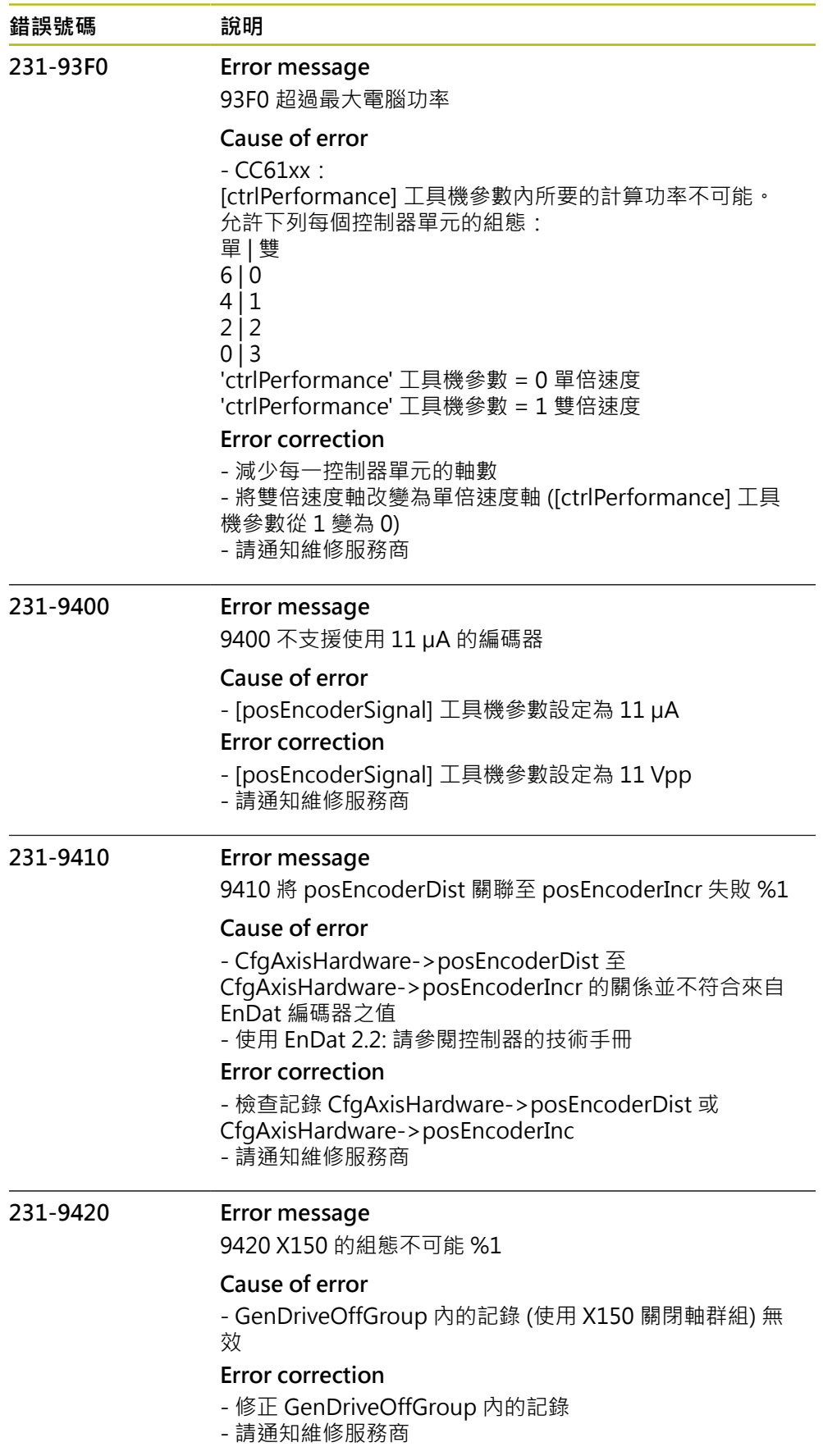

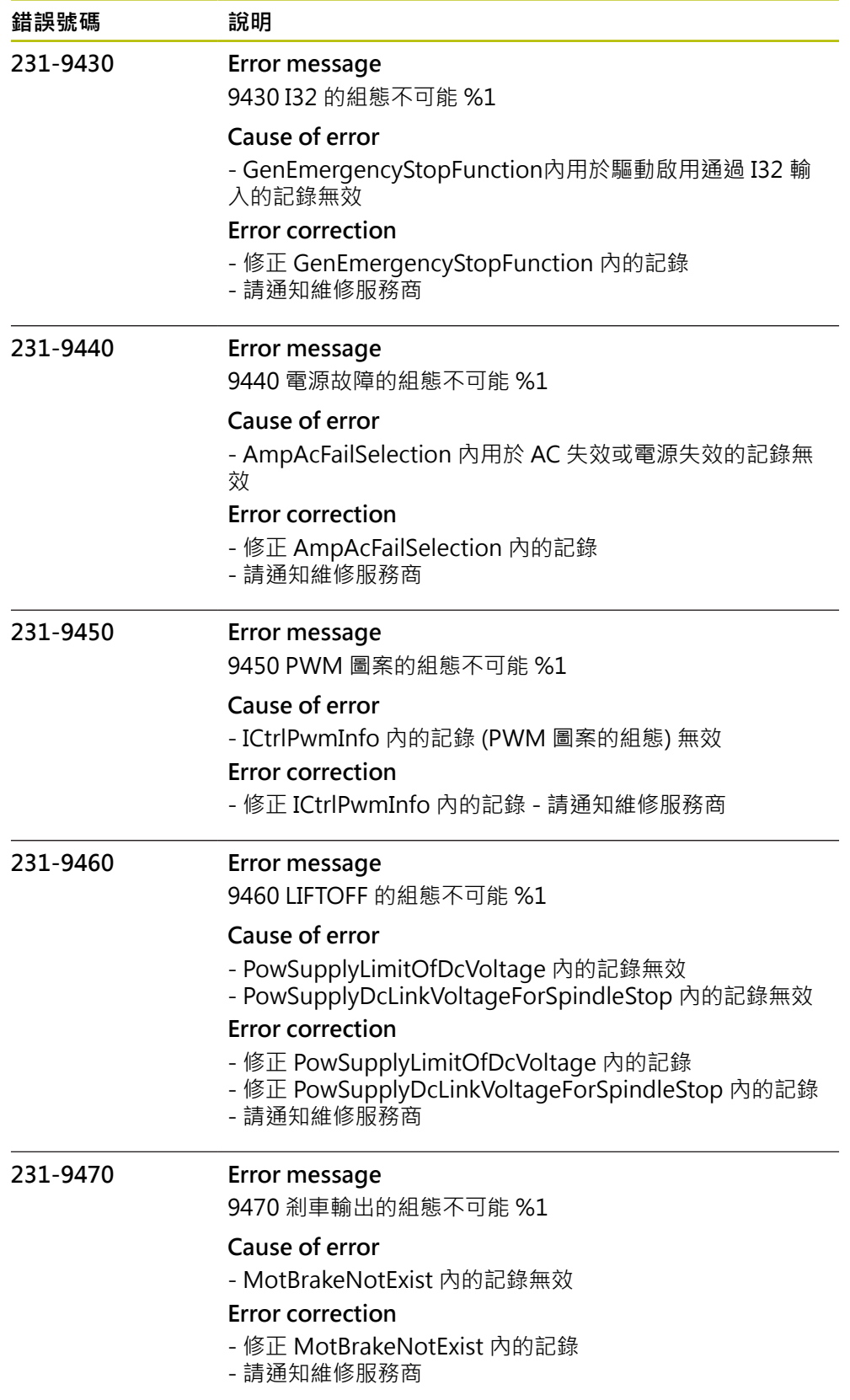

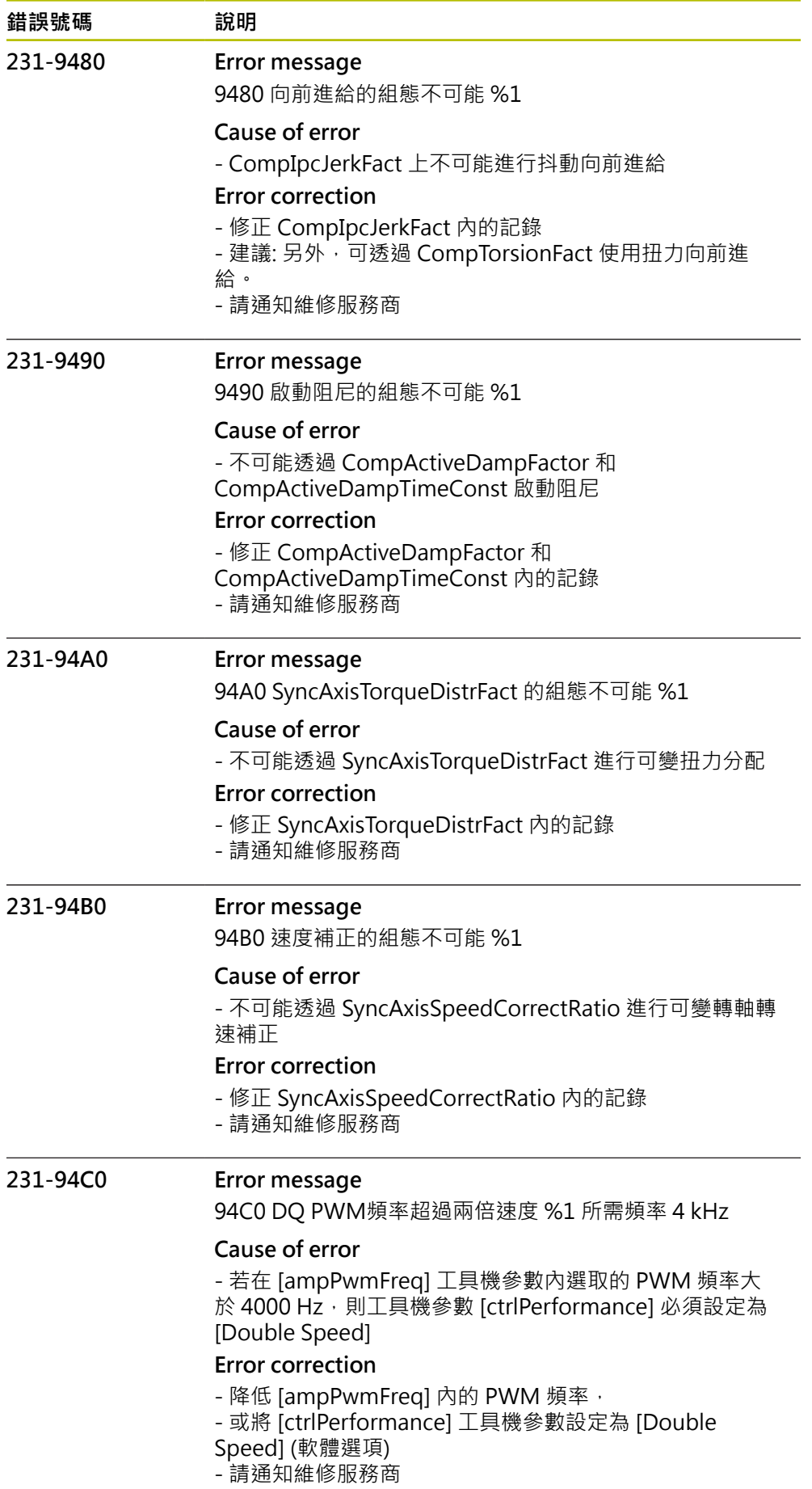

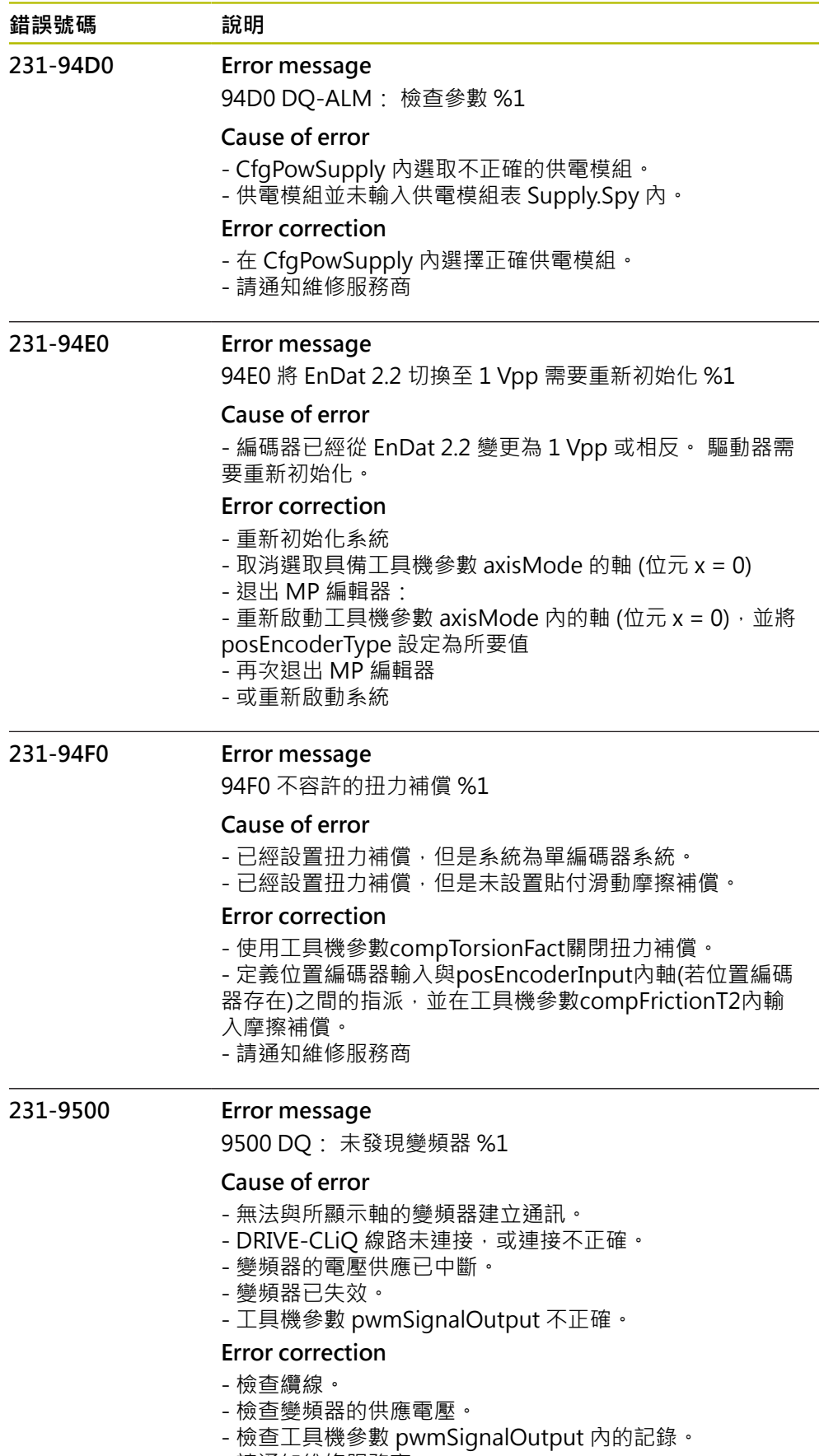

- 請通知維修服務商

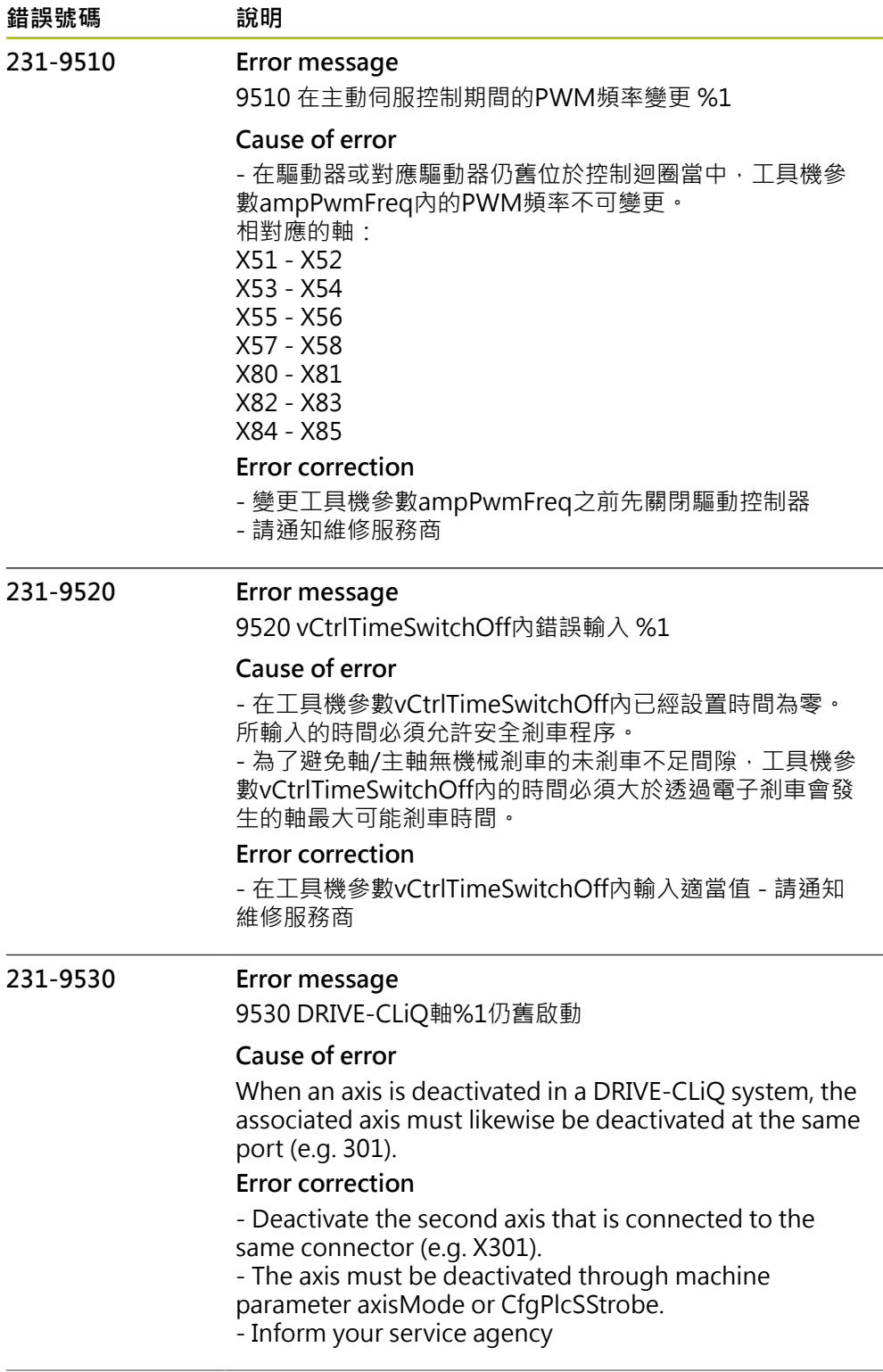

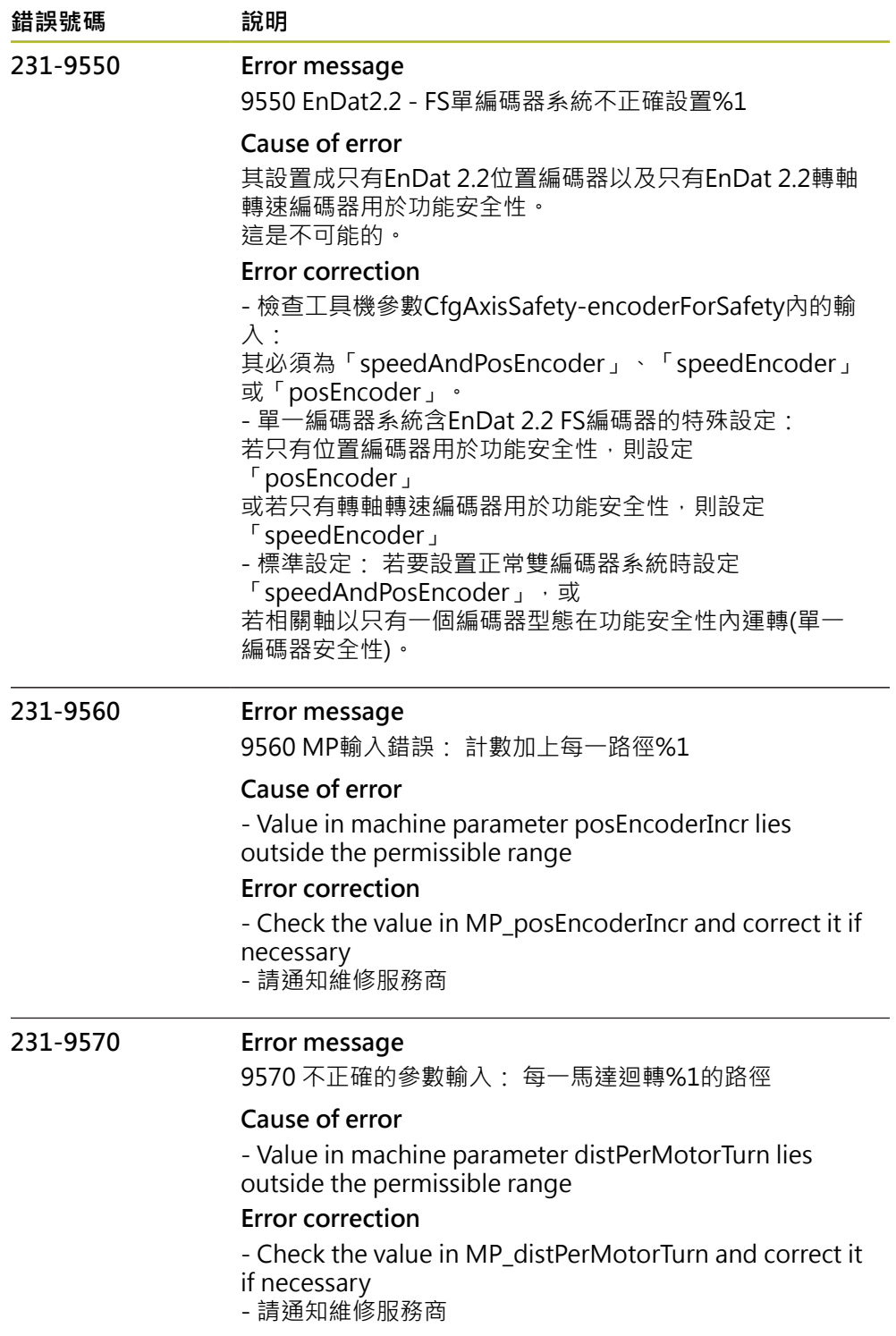

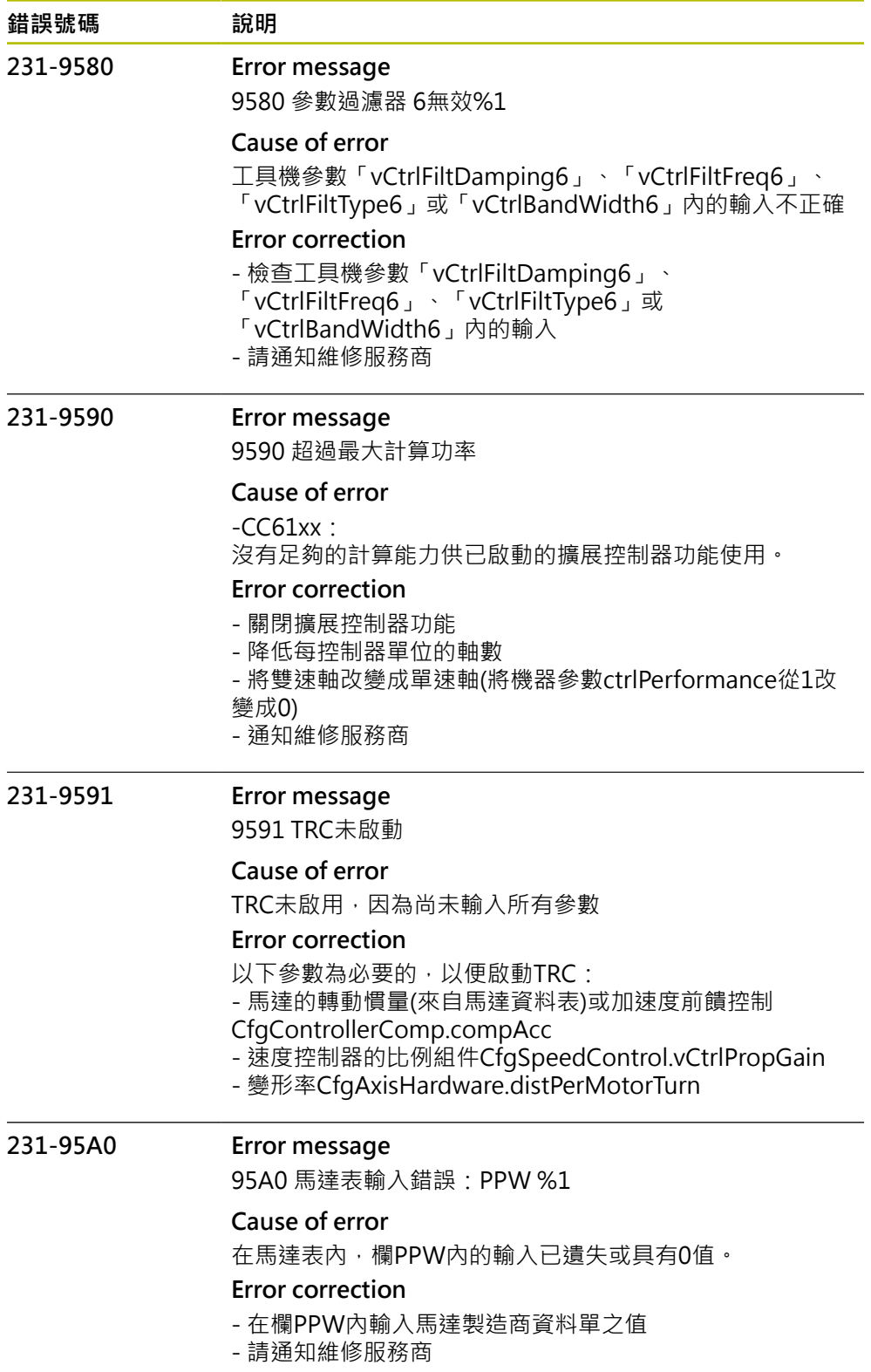

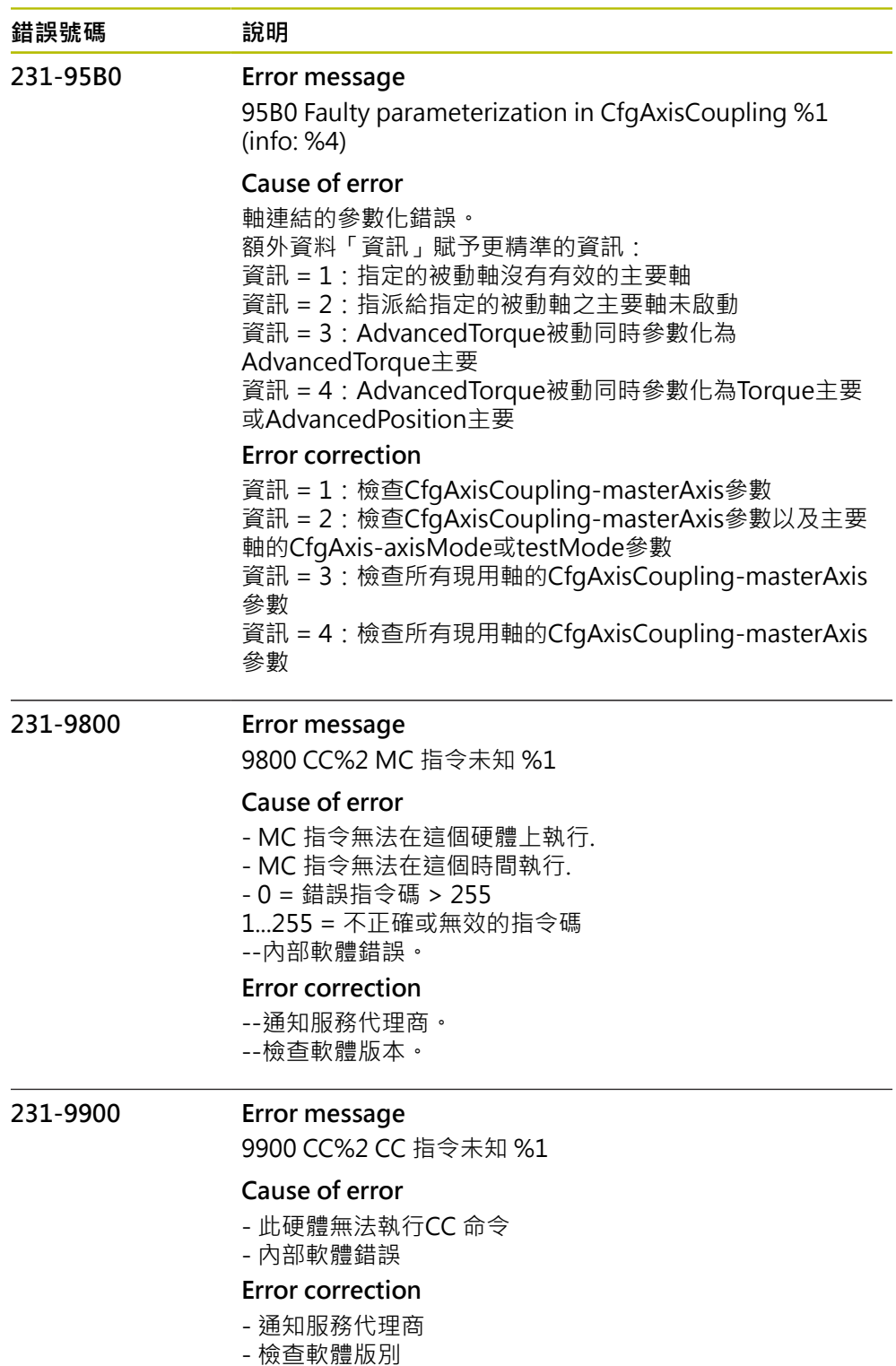

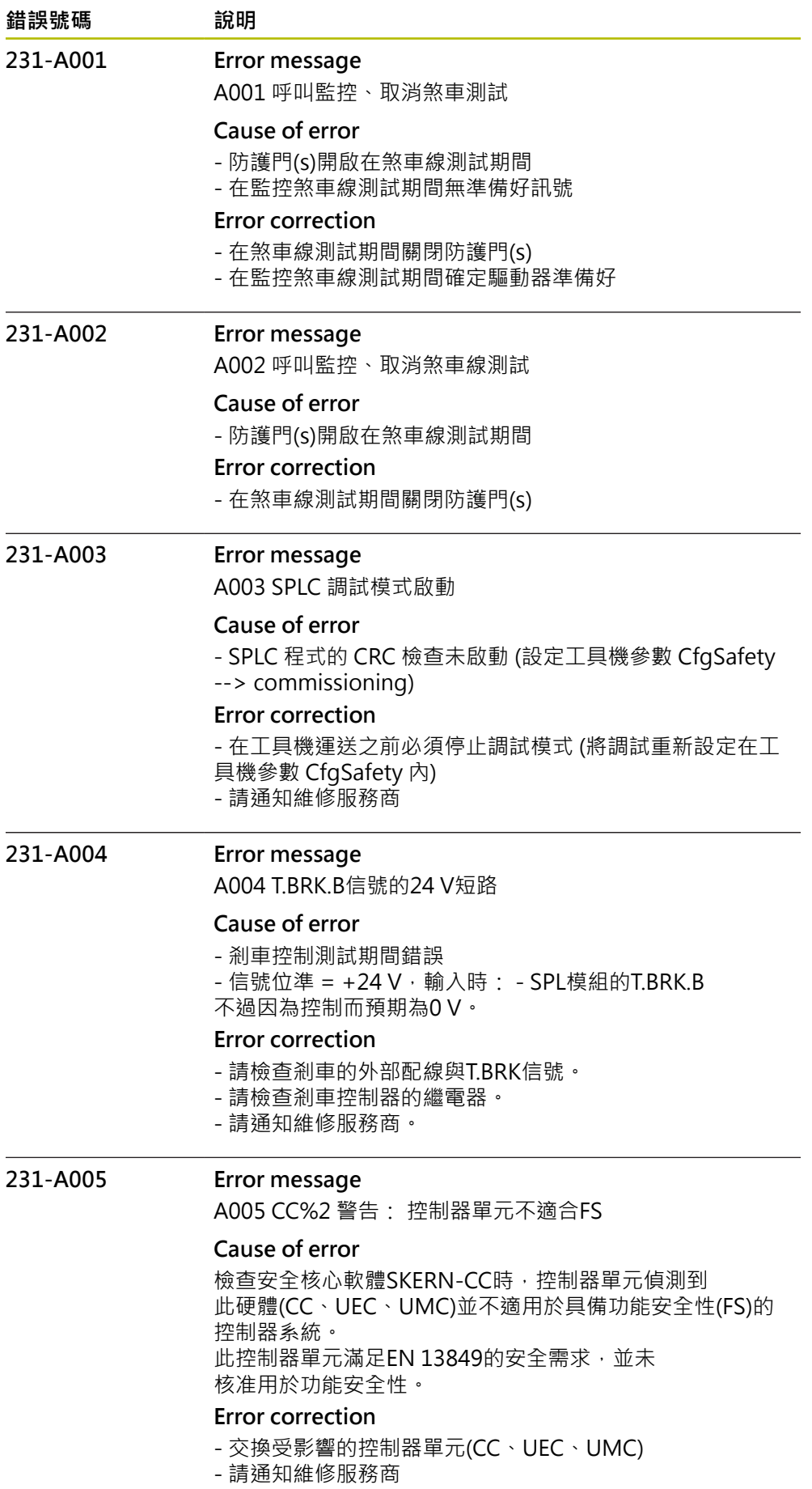

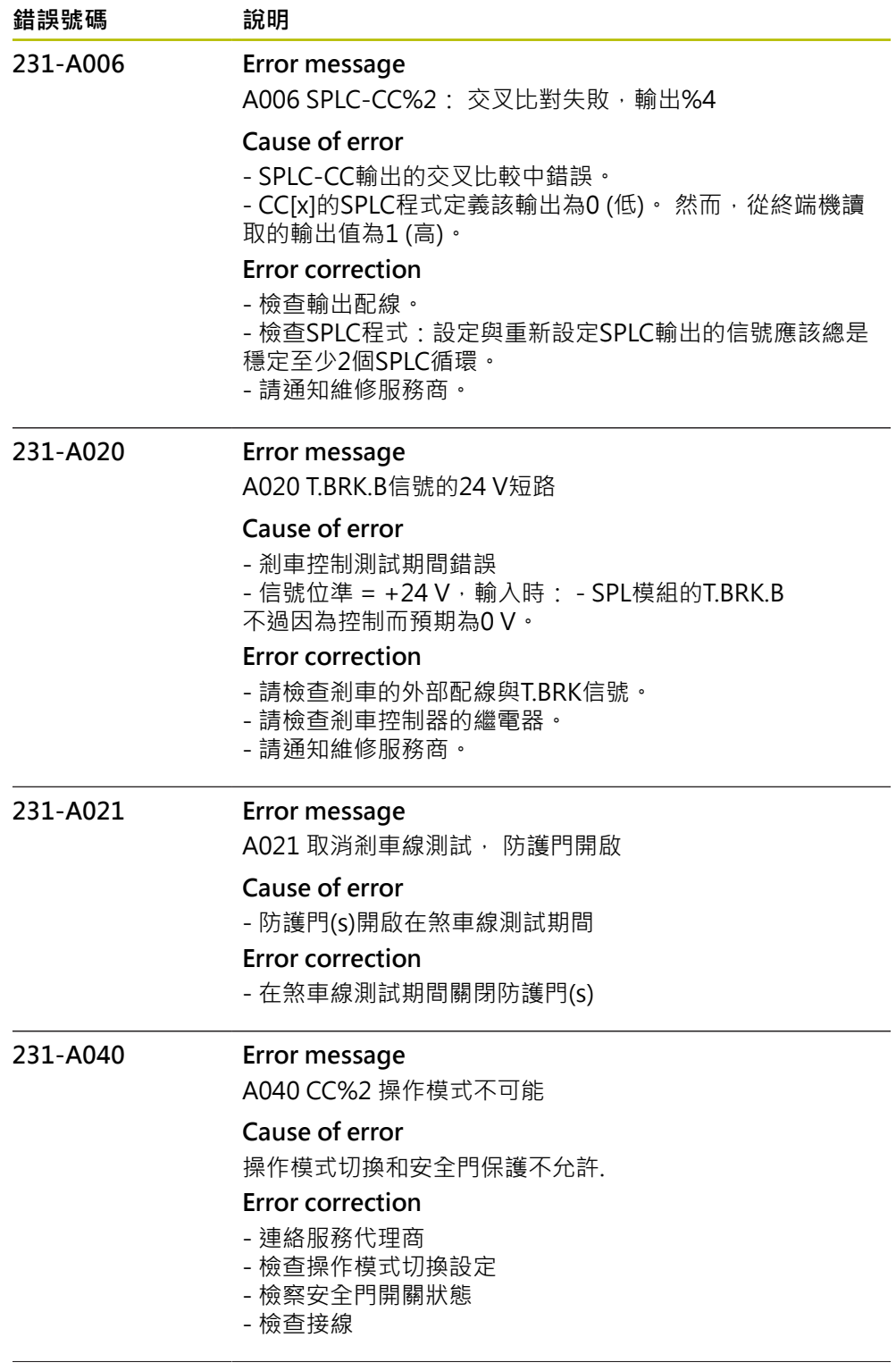

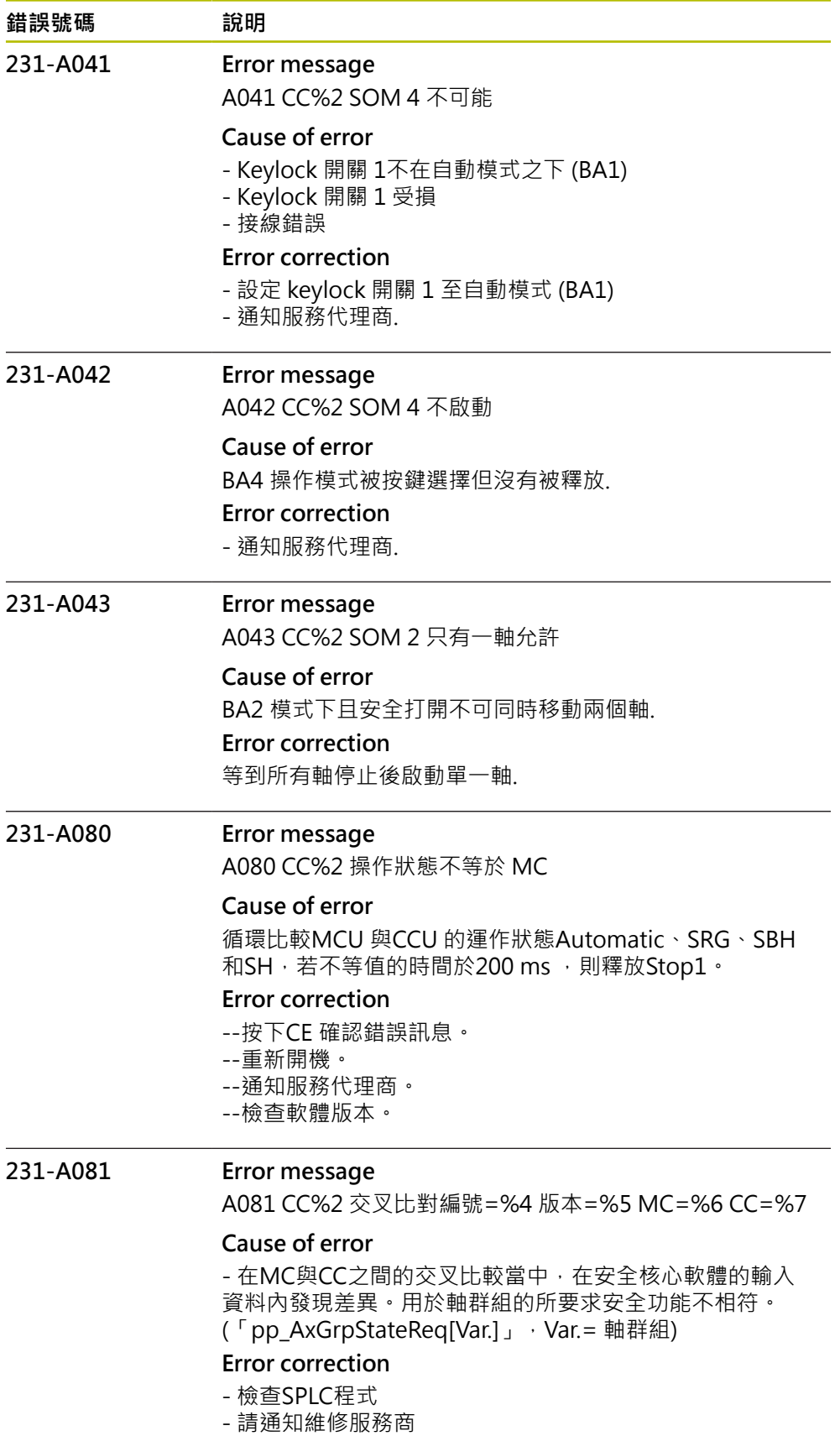

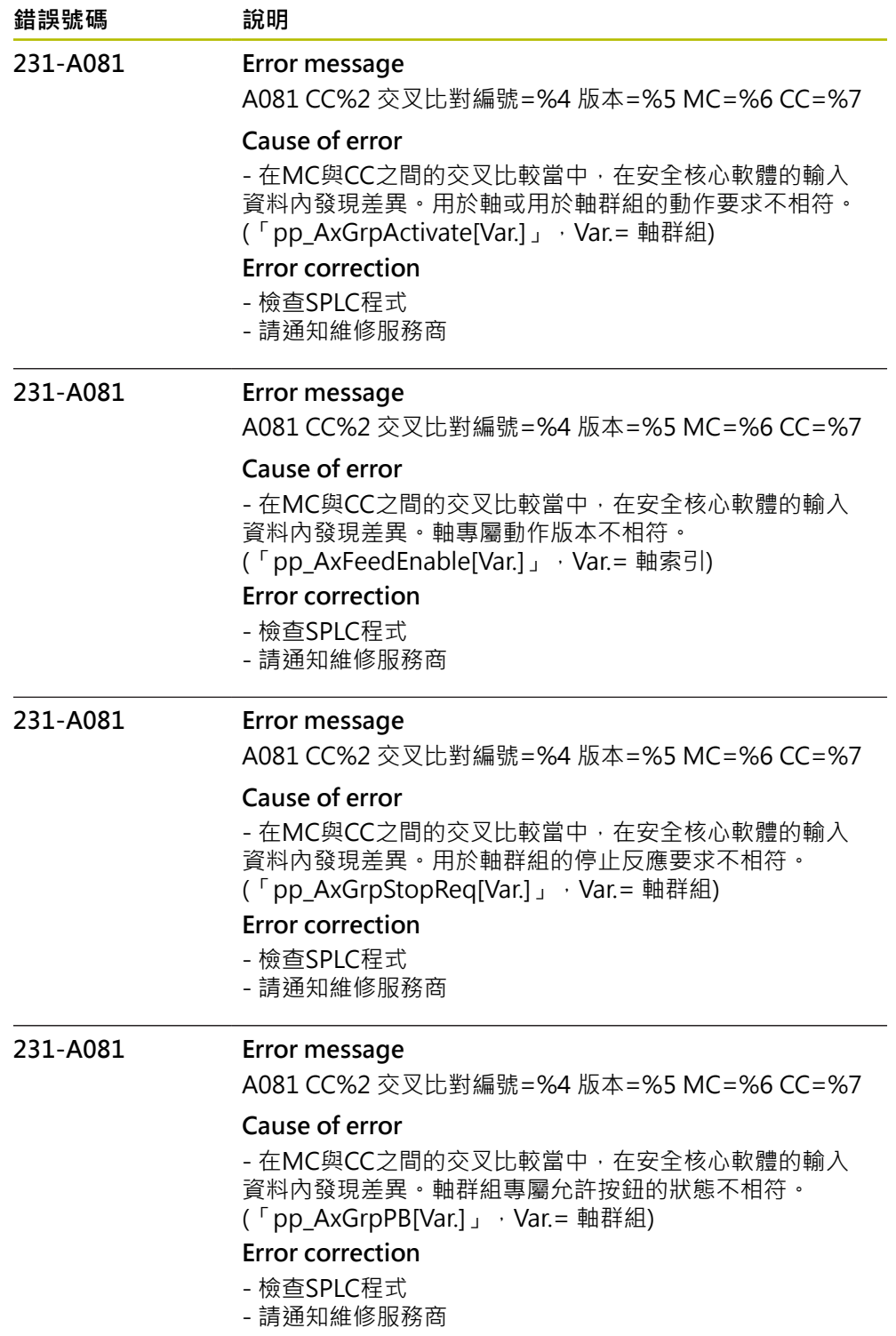

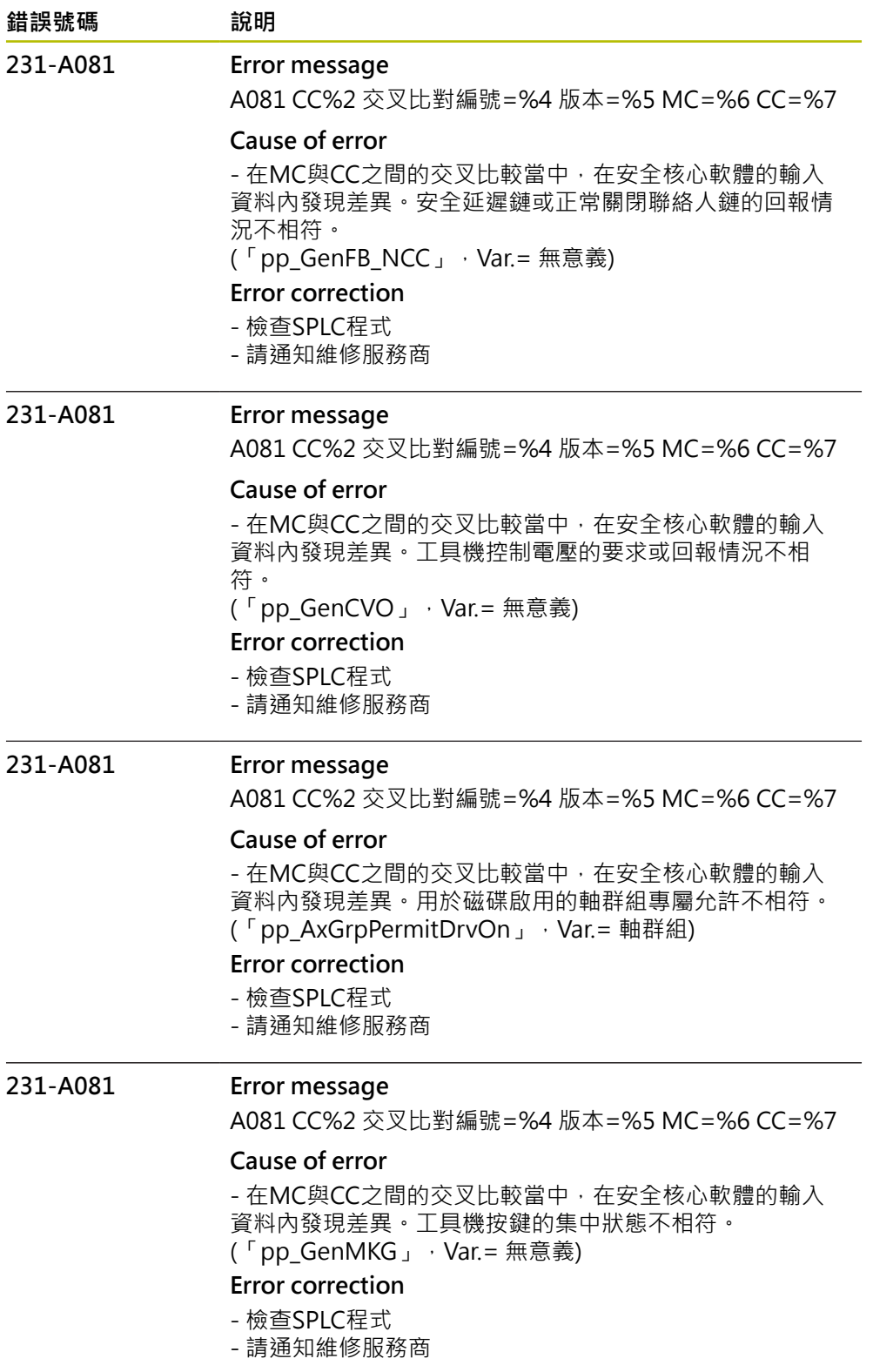

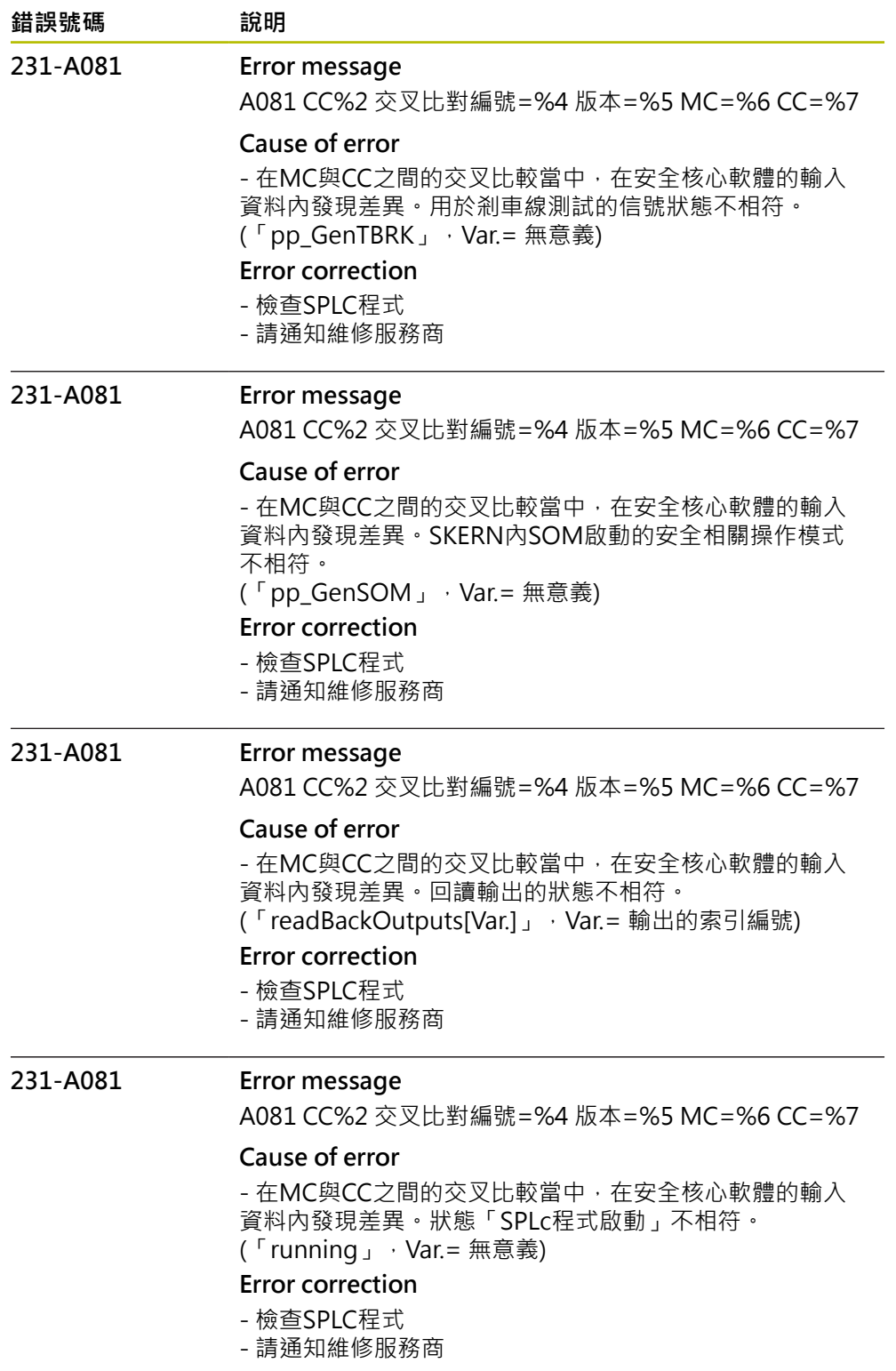

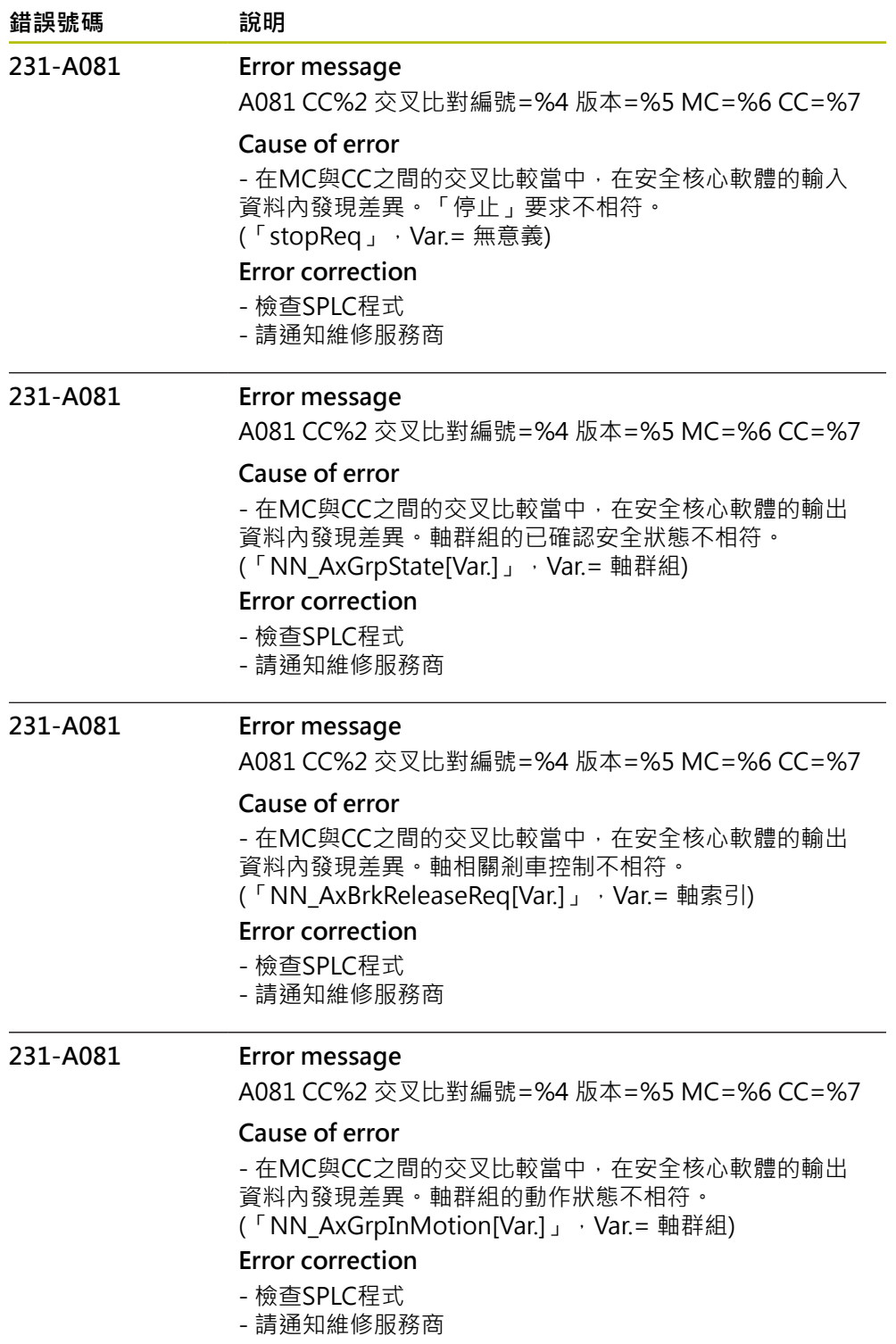

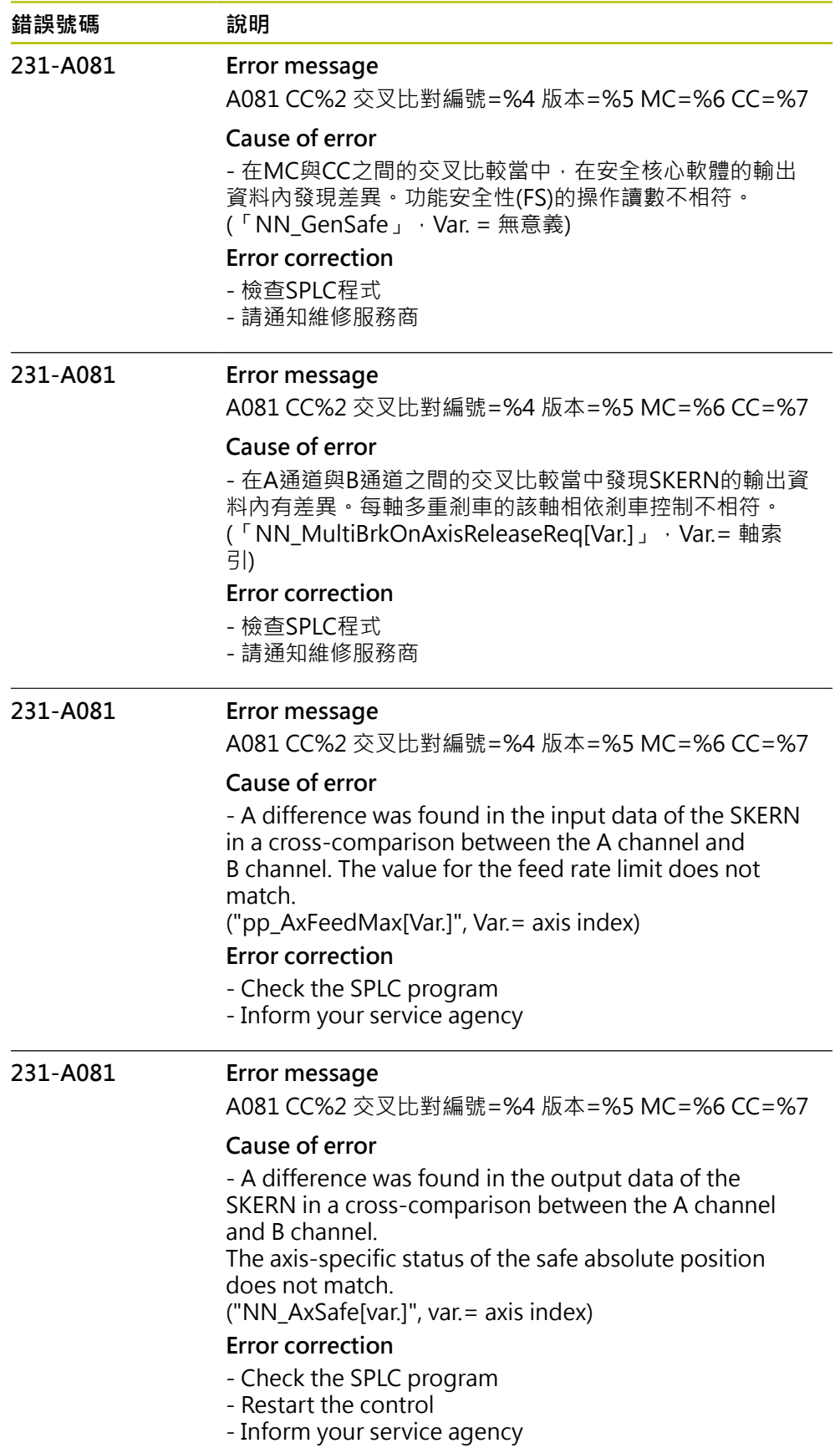

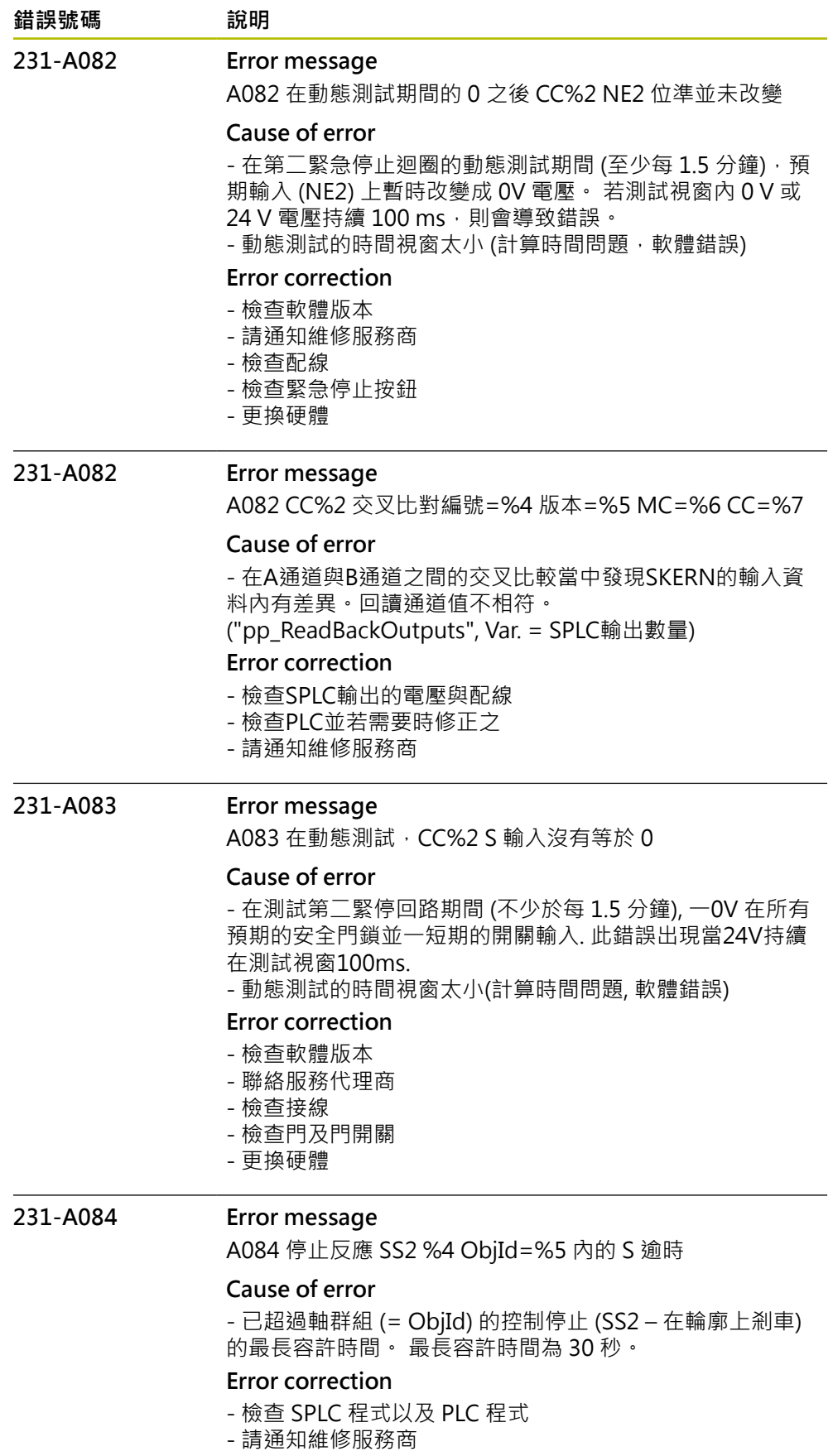

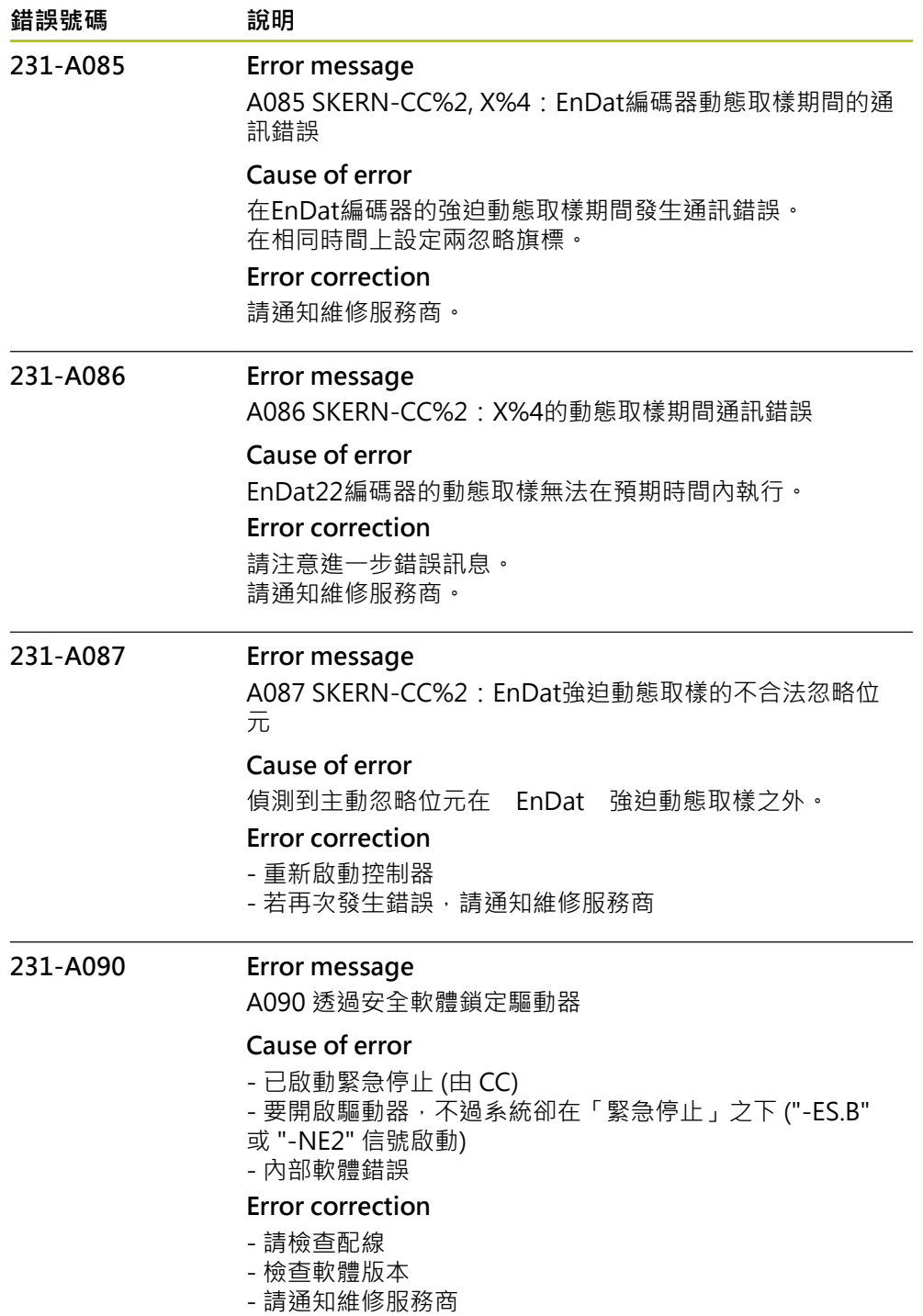

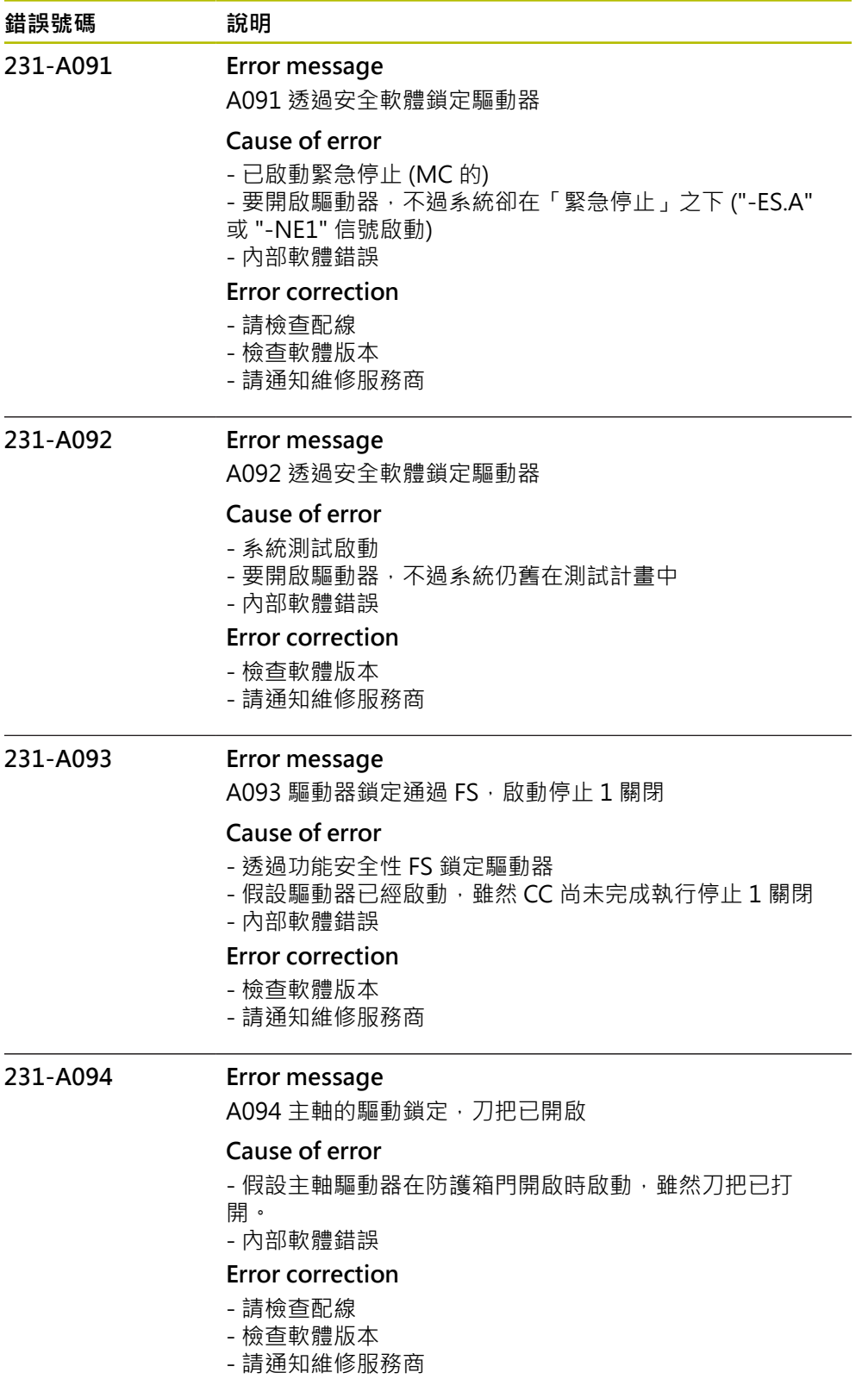

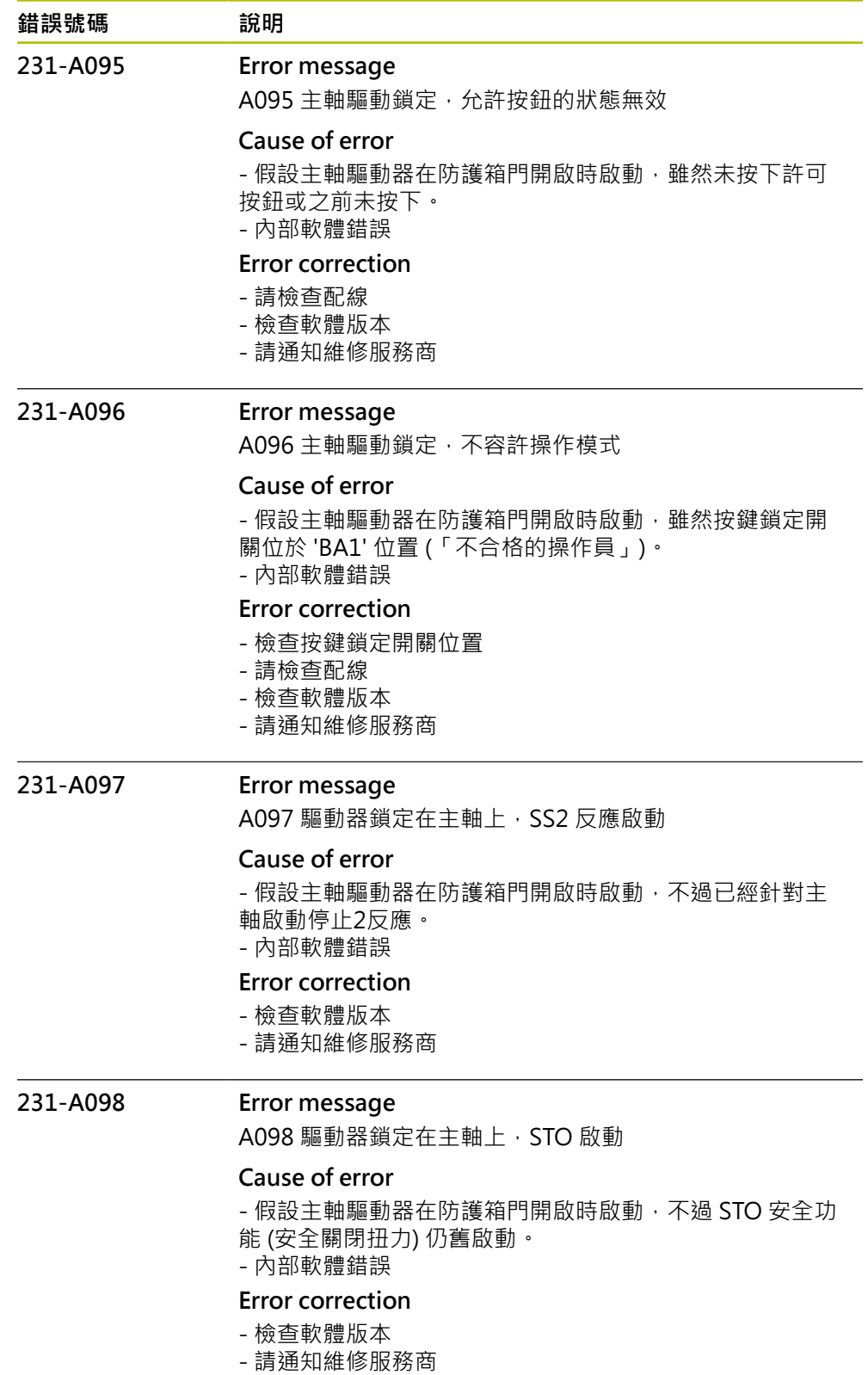

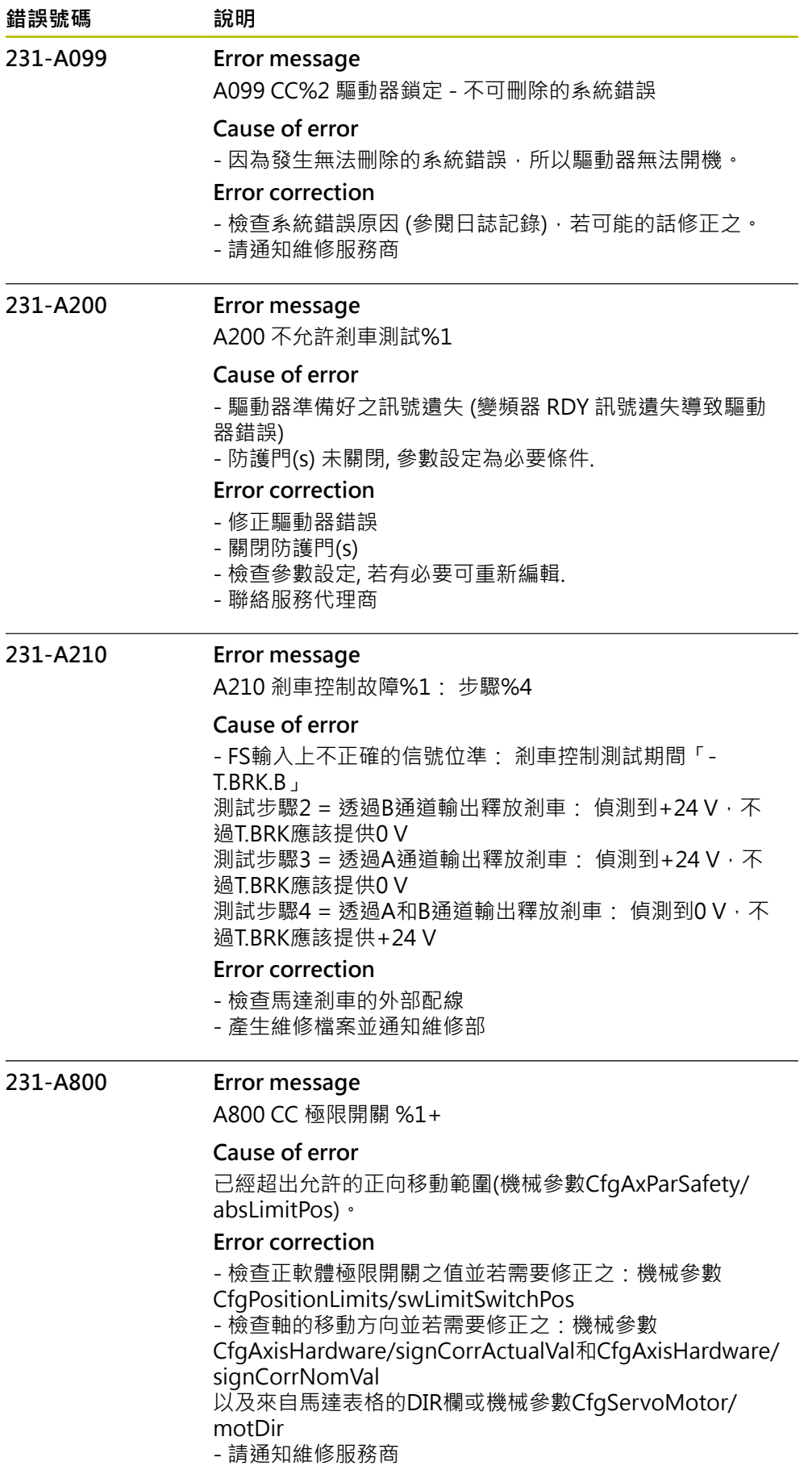

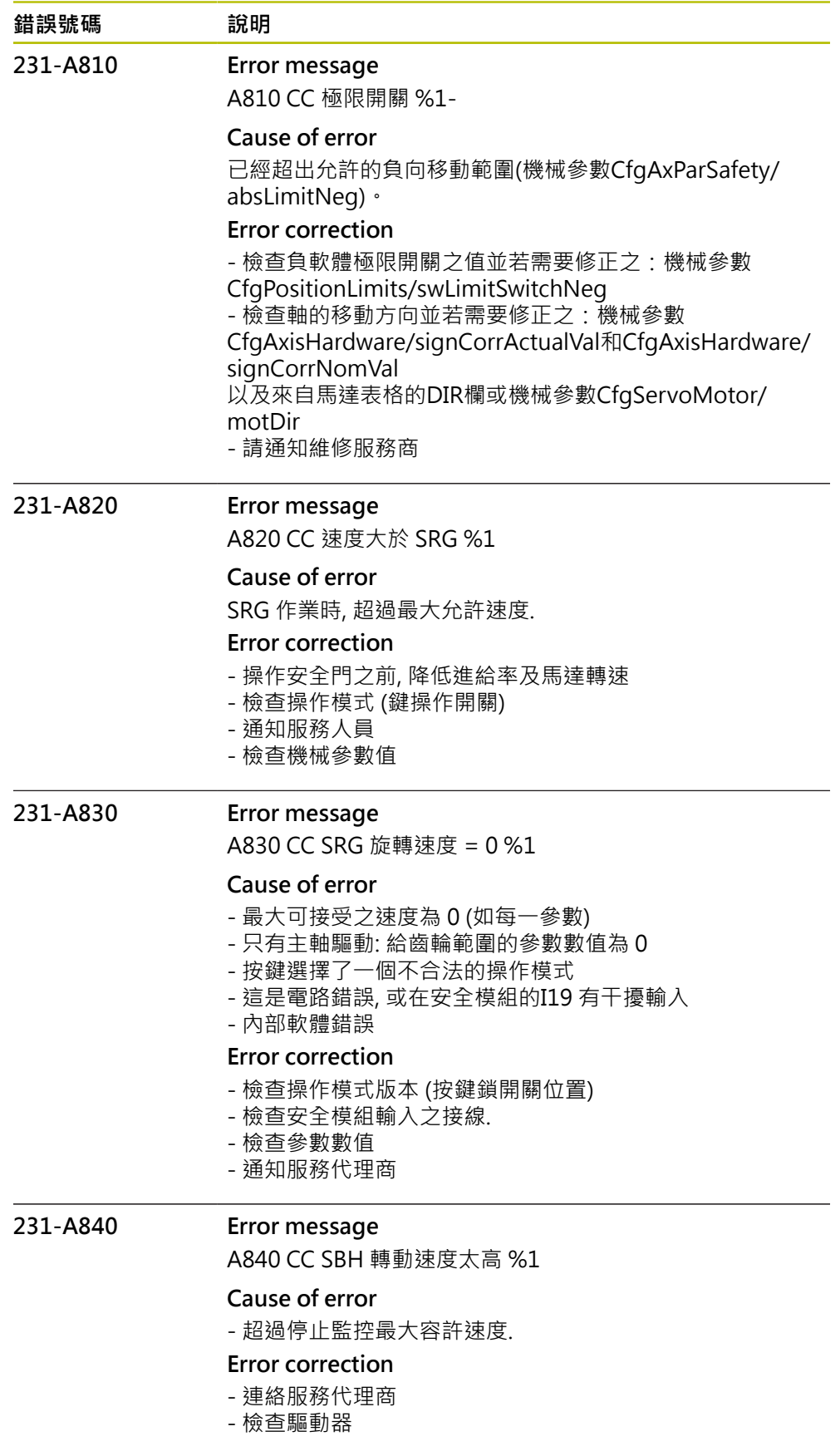

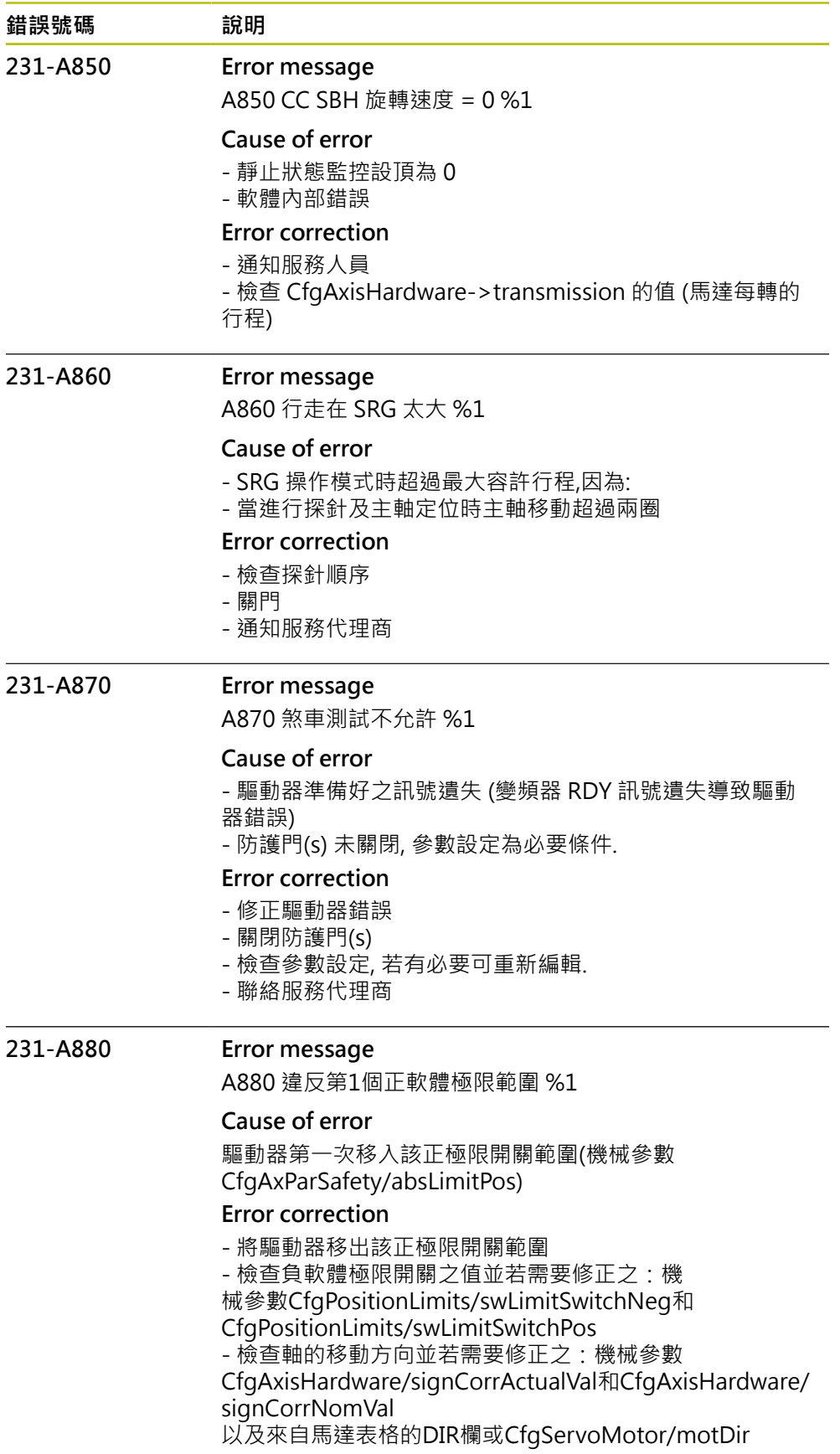

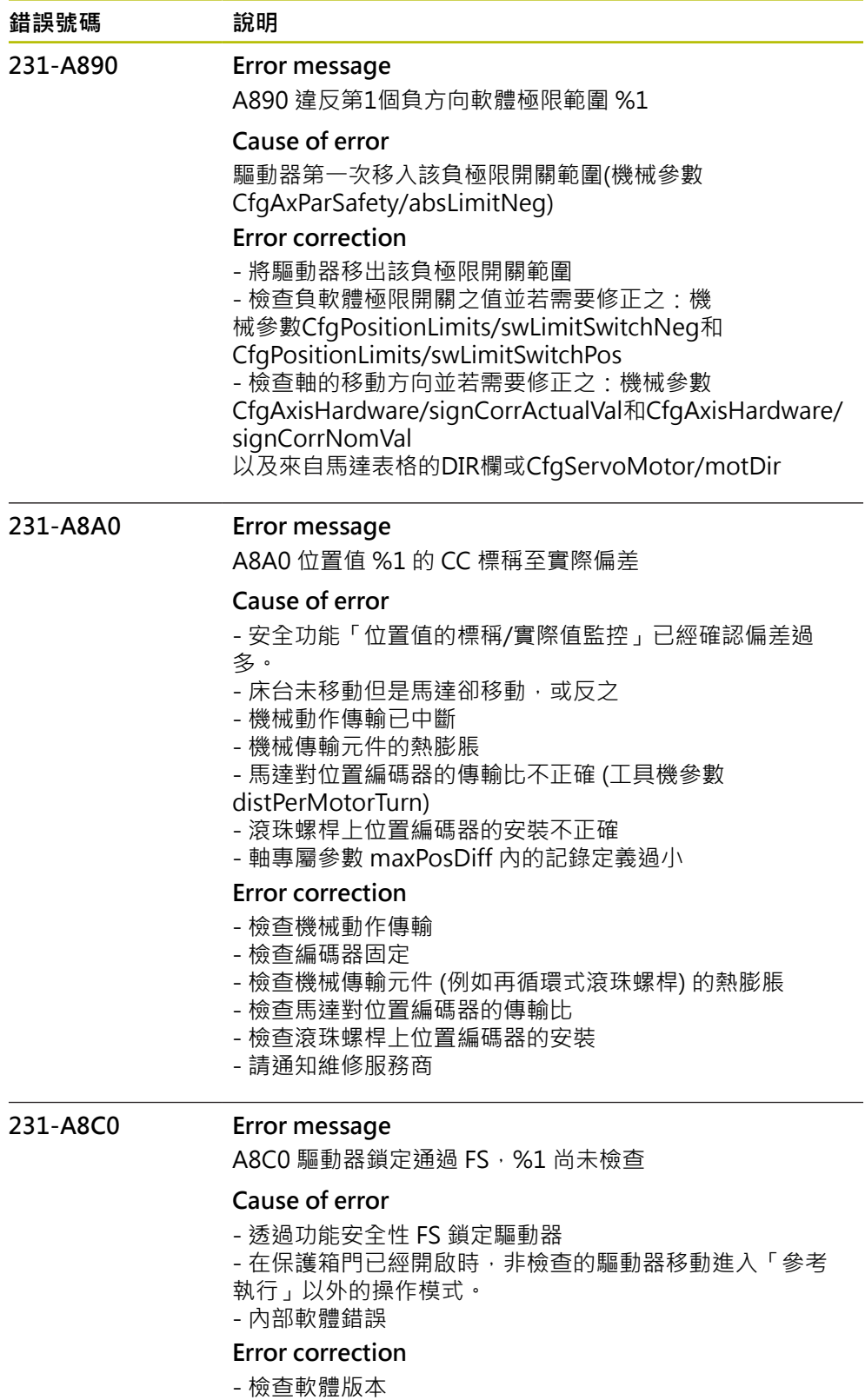

- 請通知維修服務商

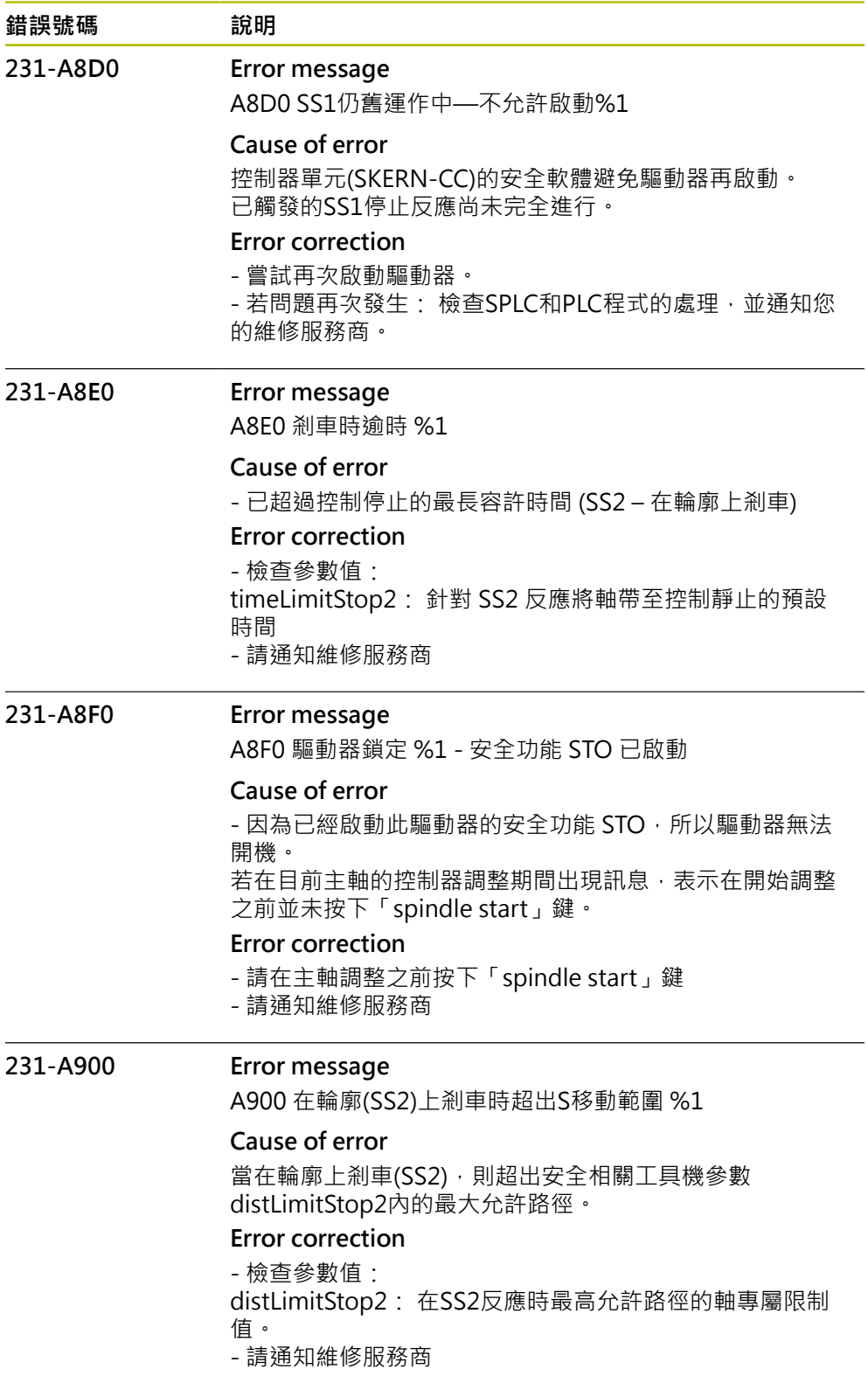

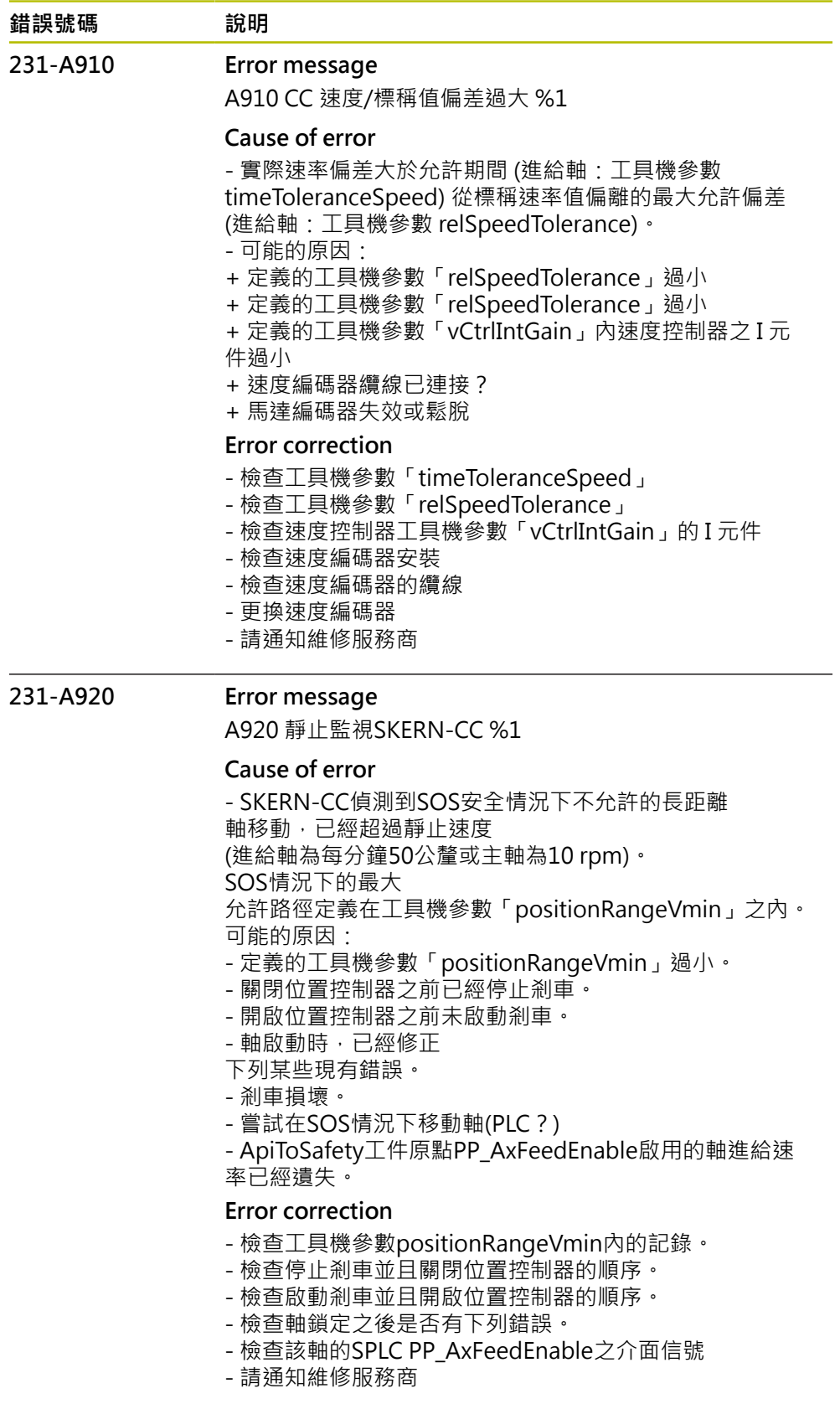

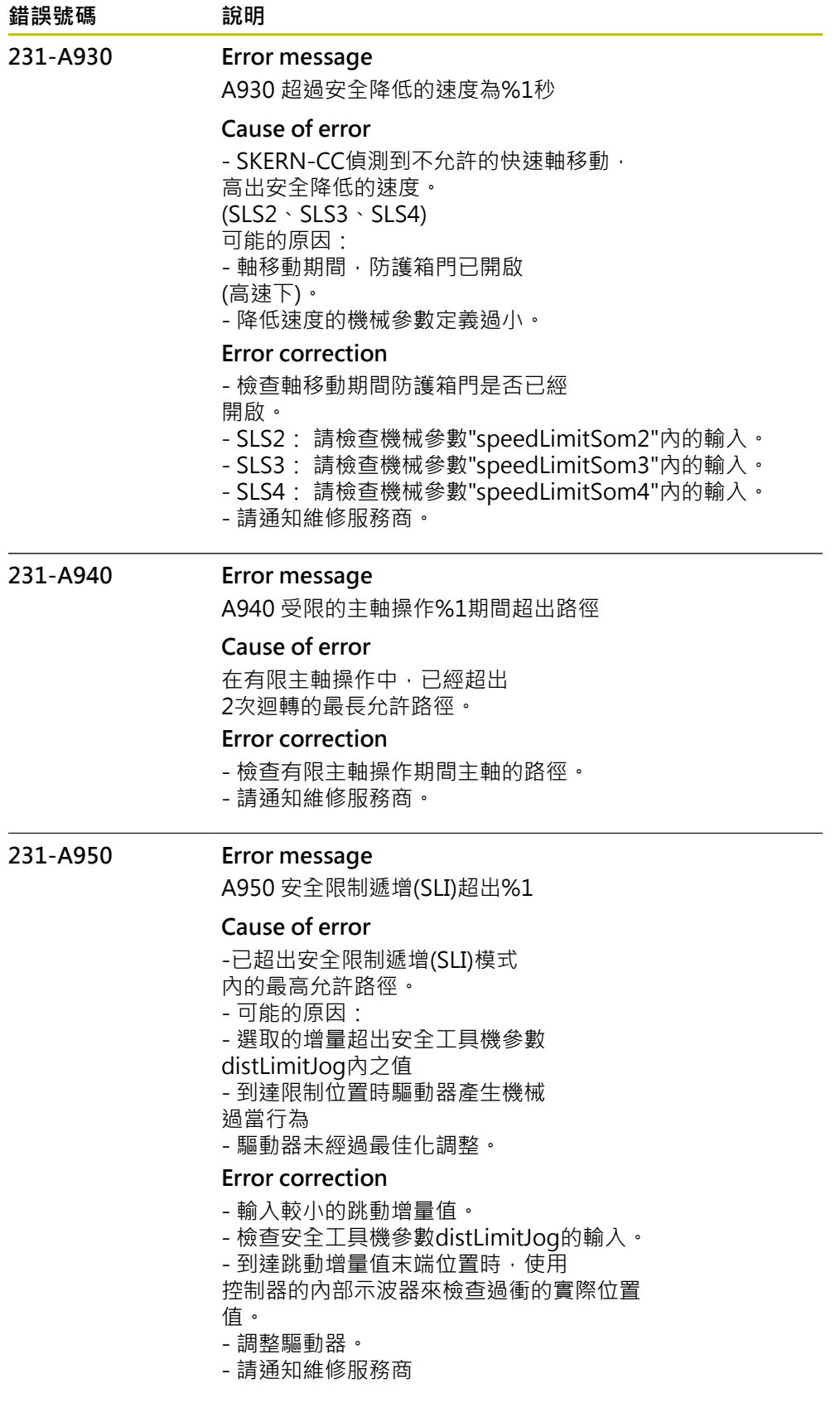
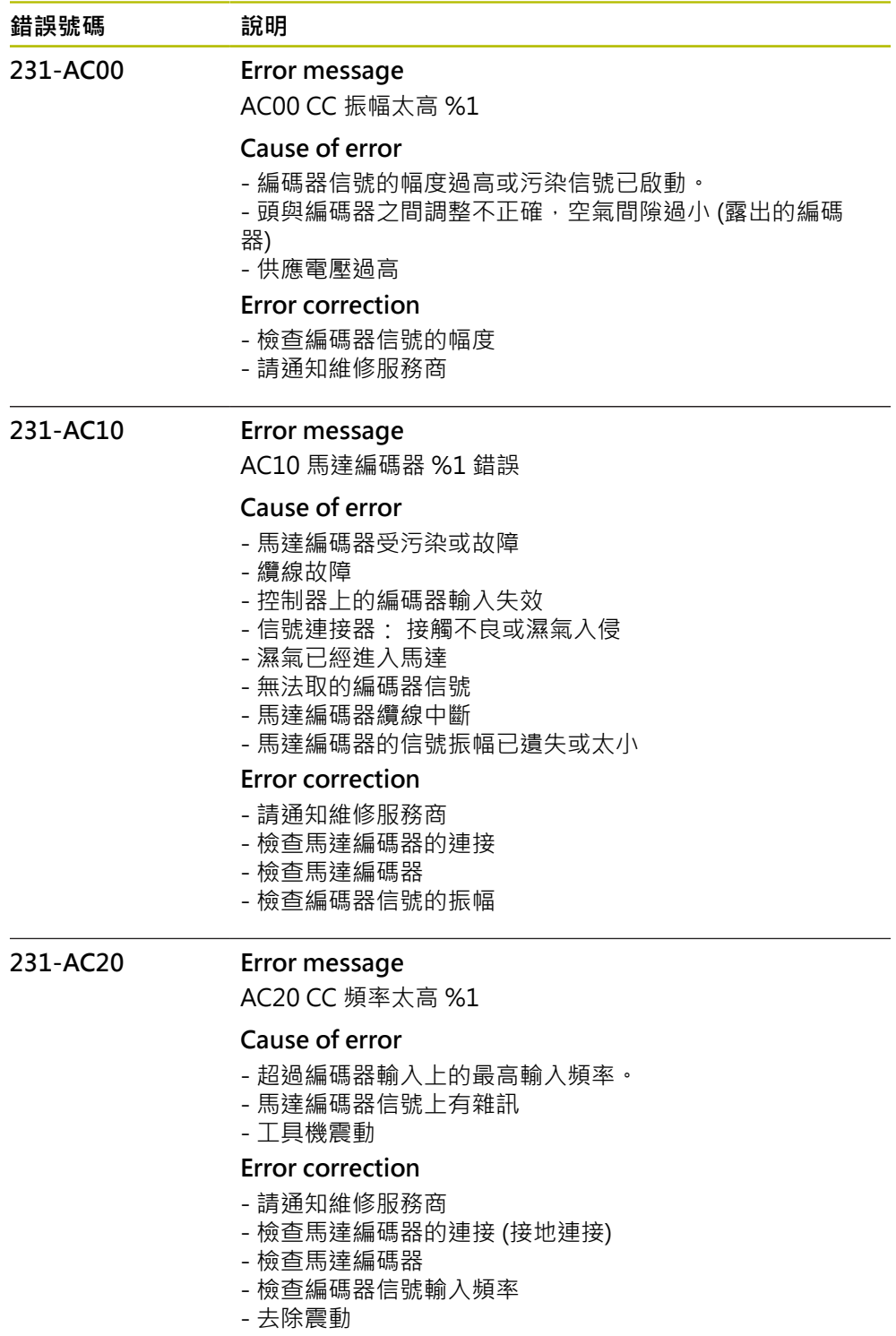

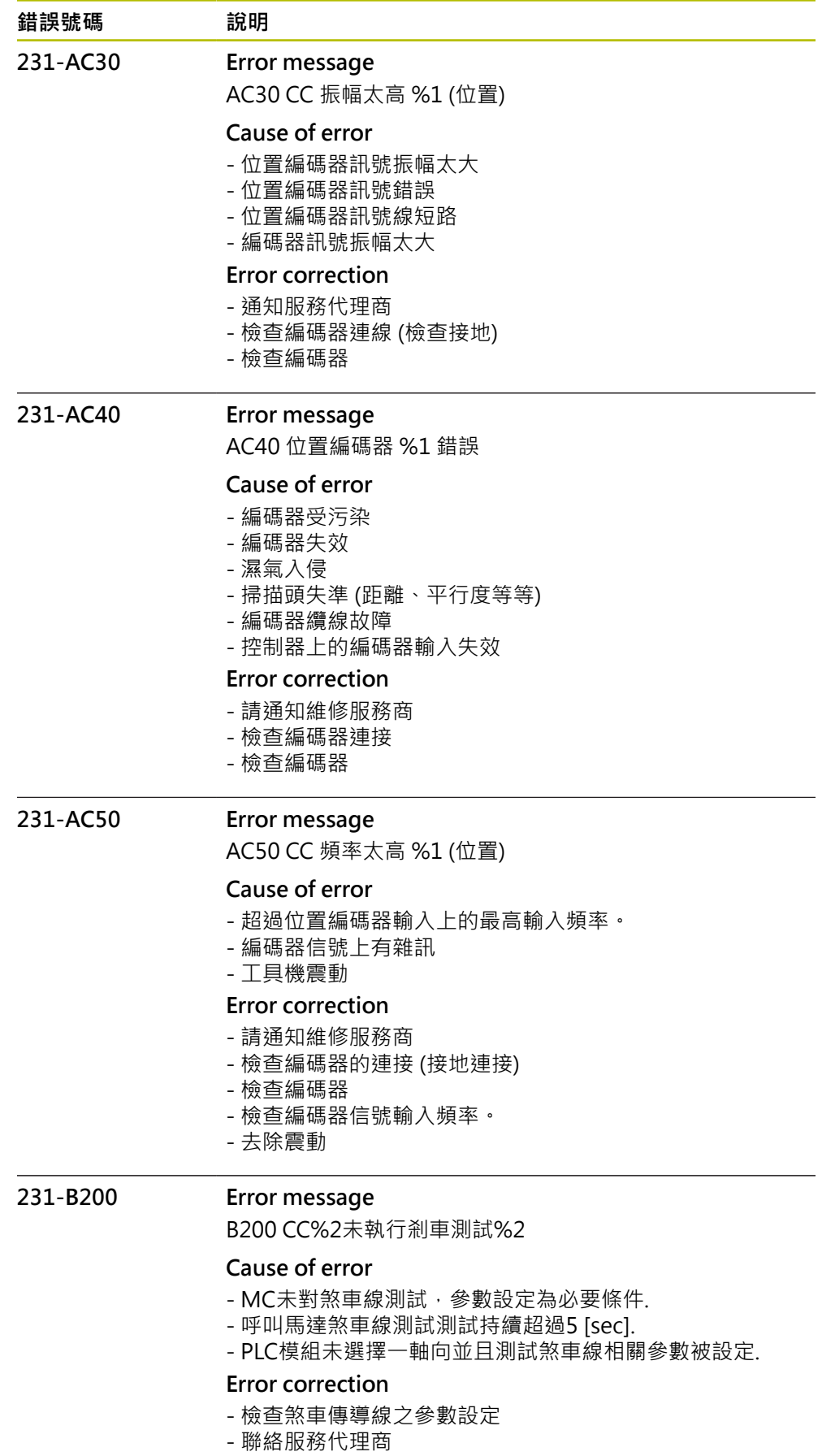

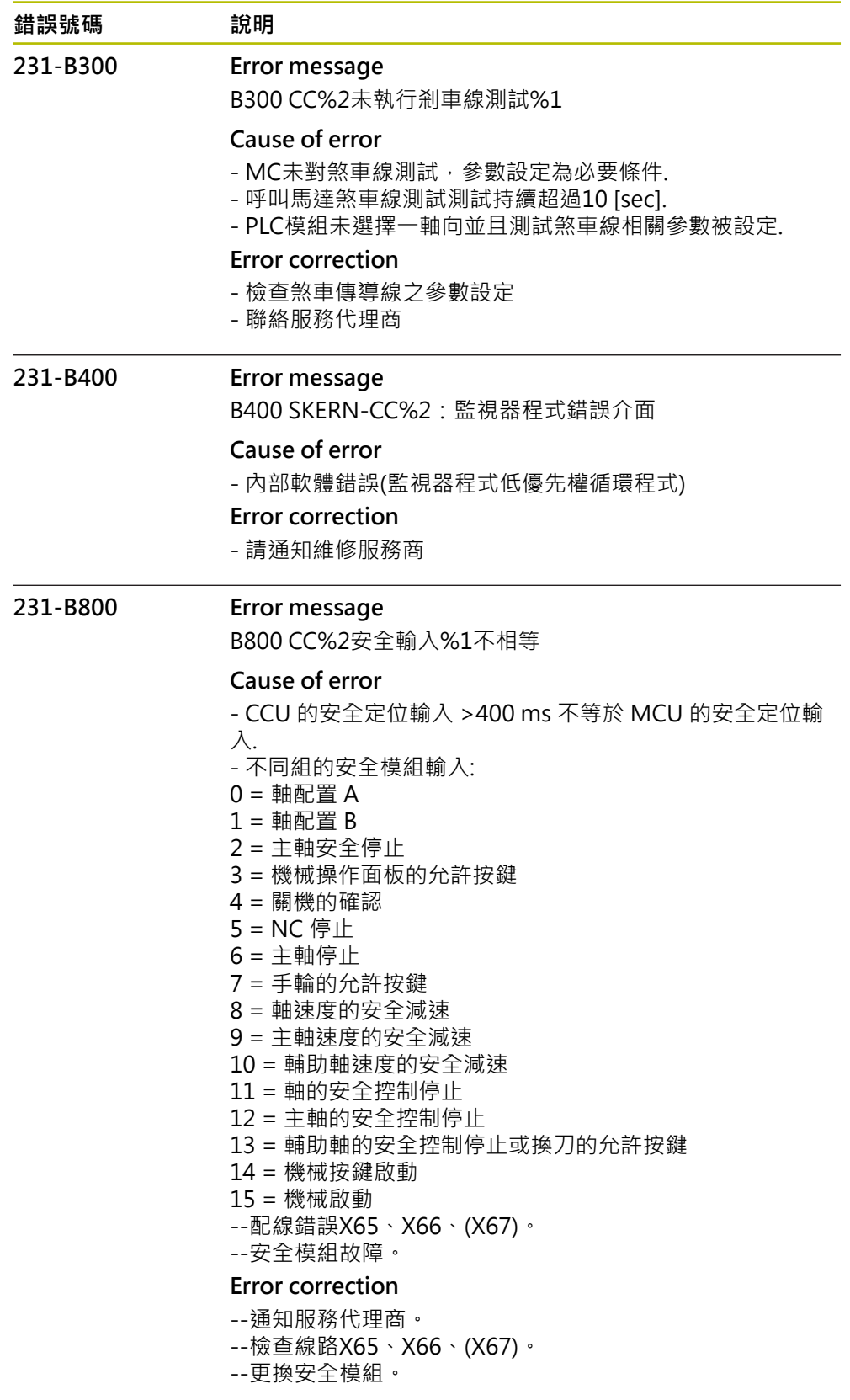

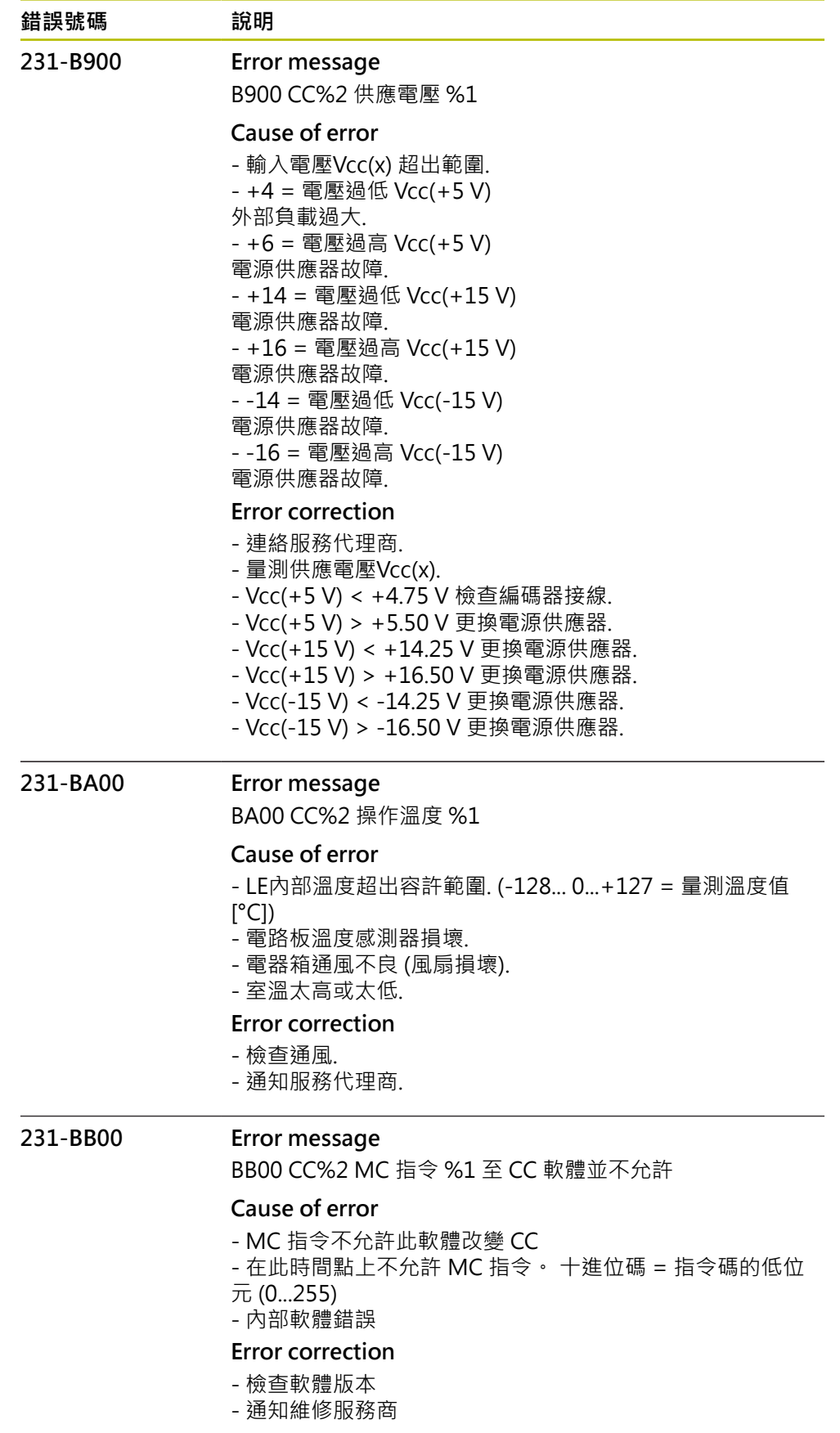

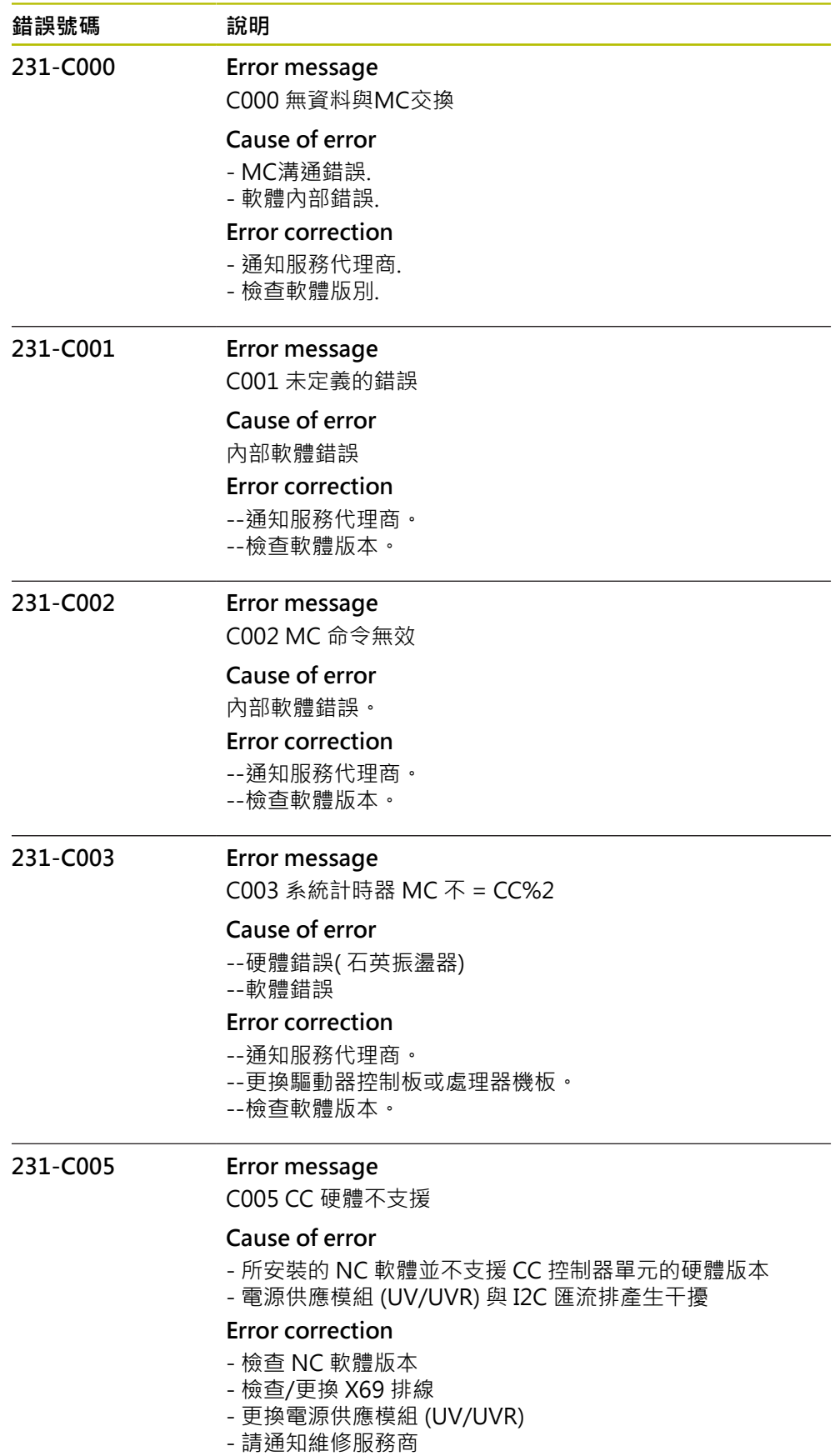

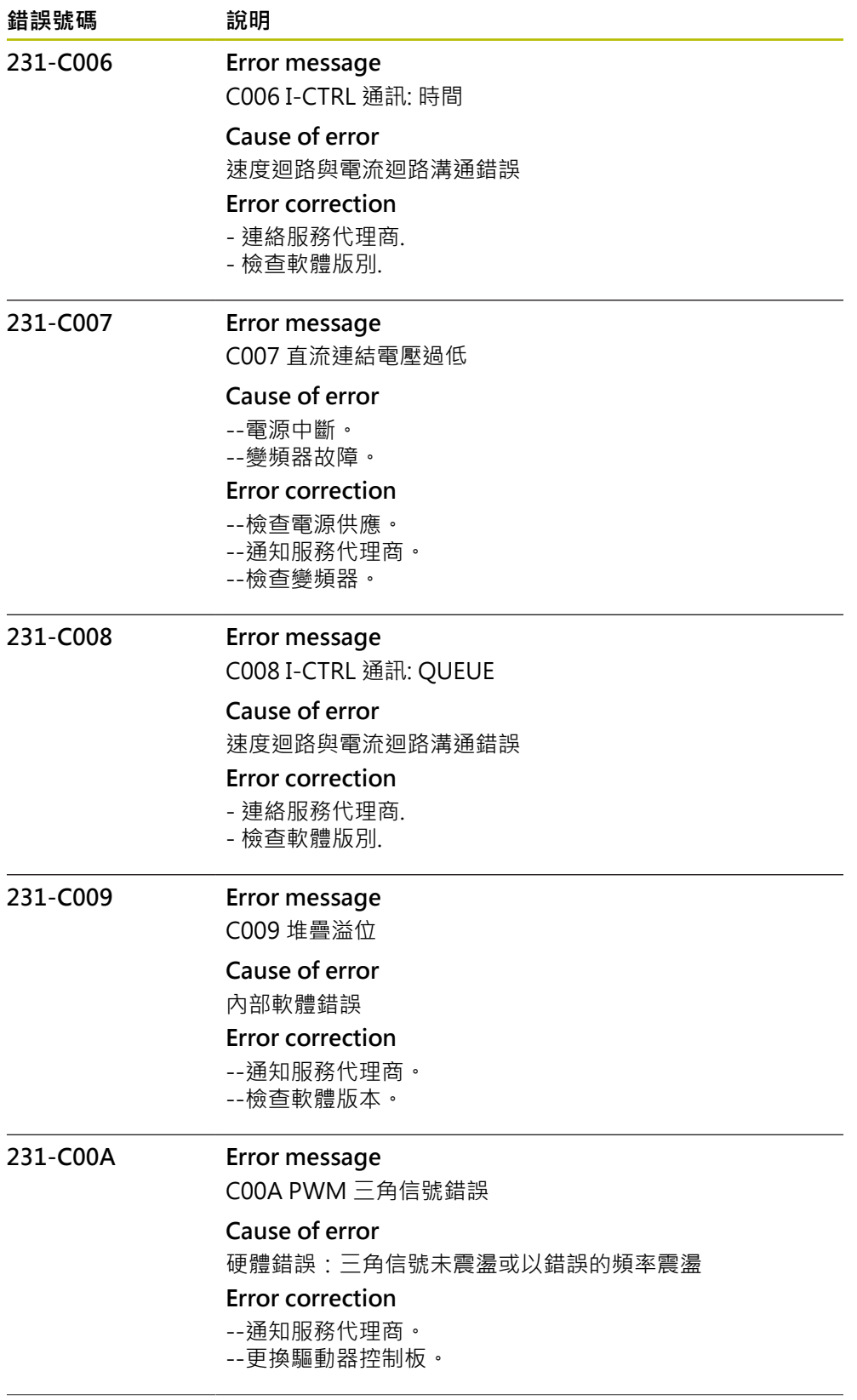

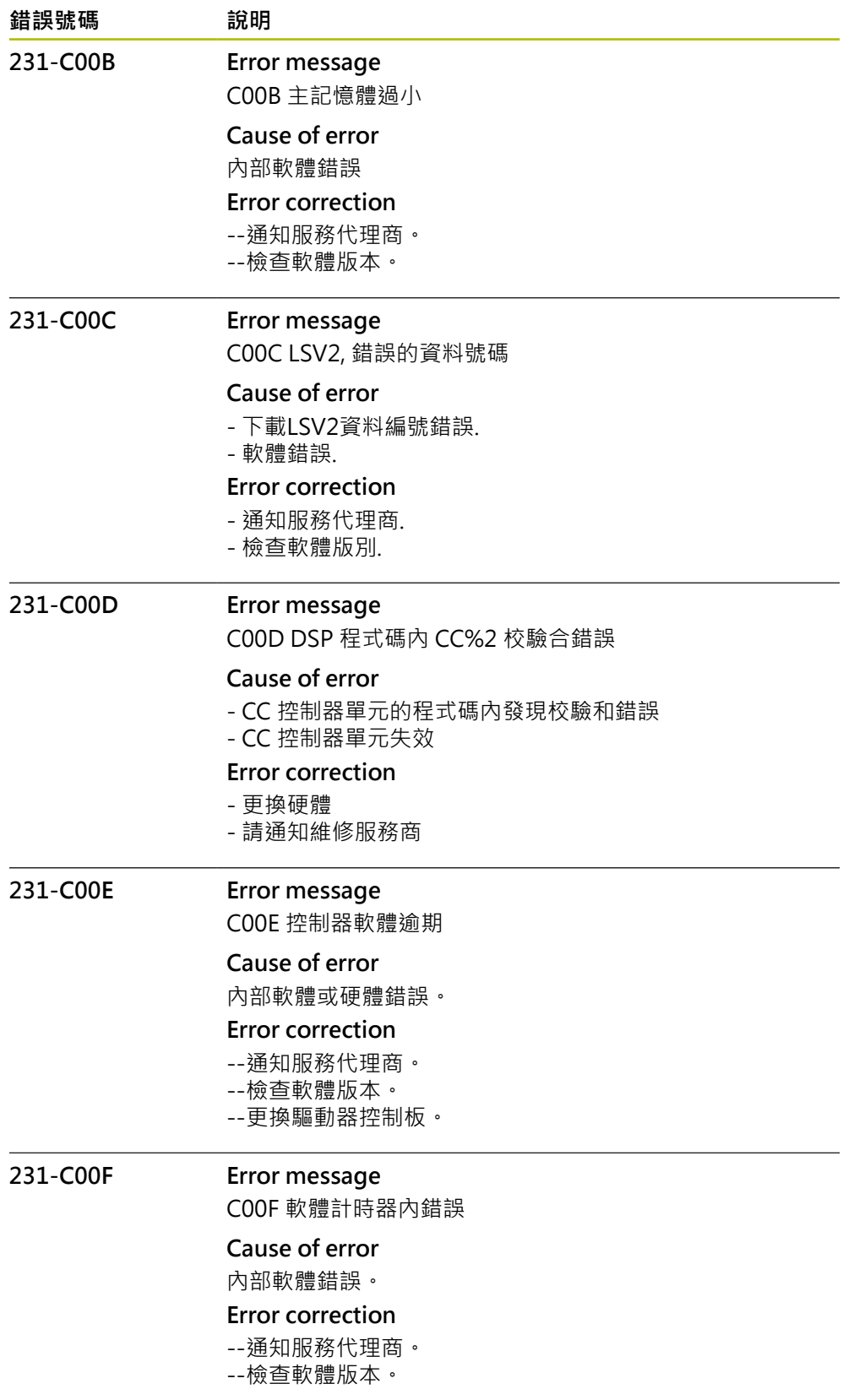

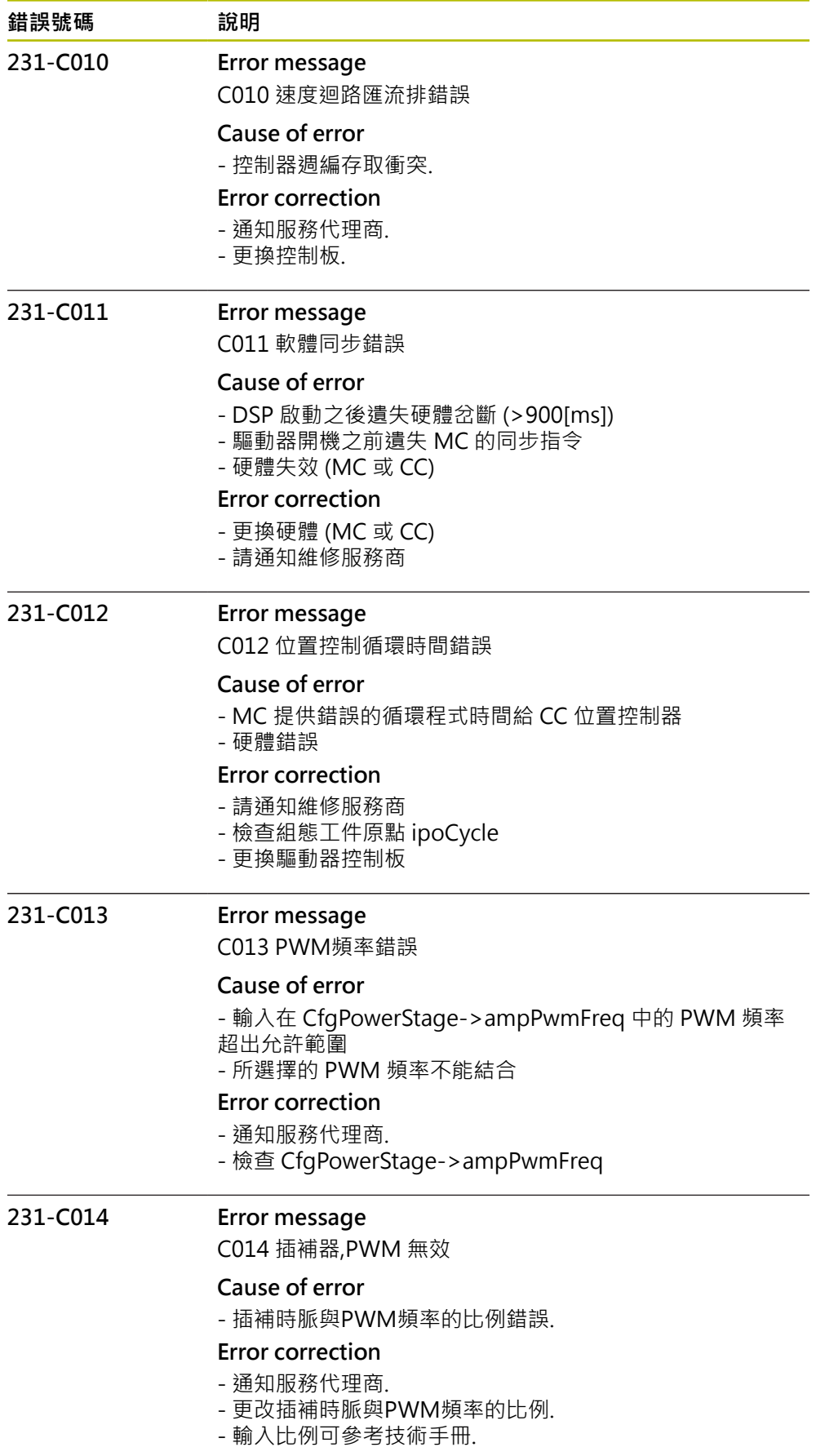

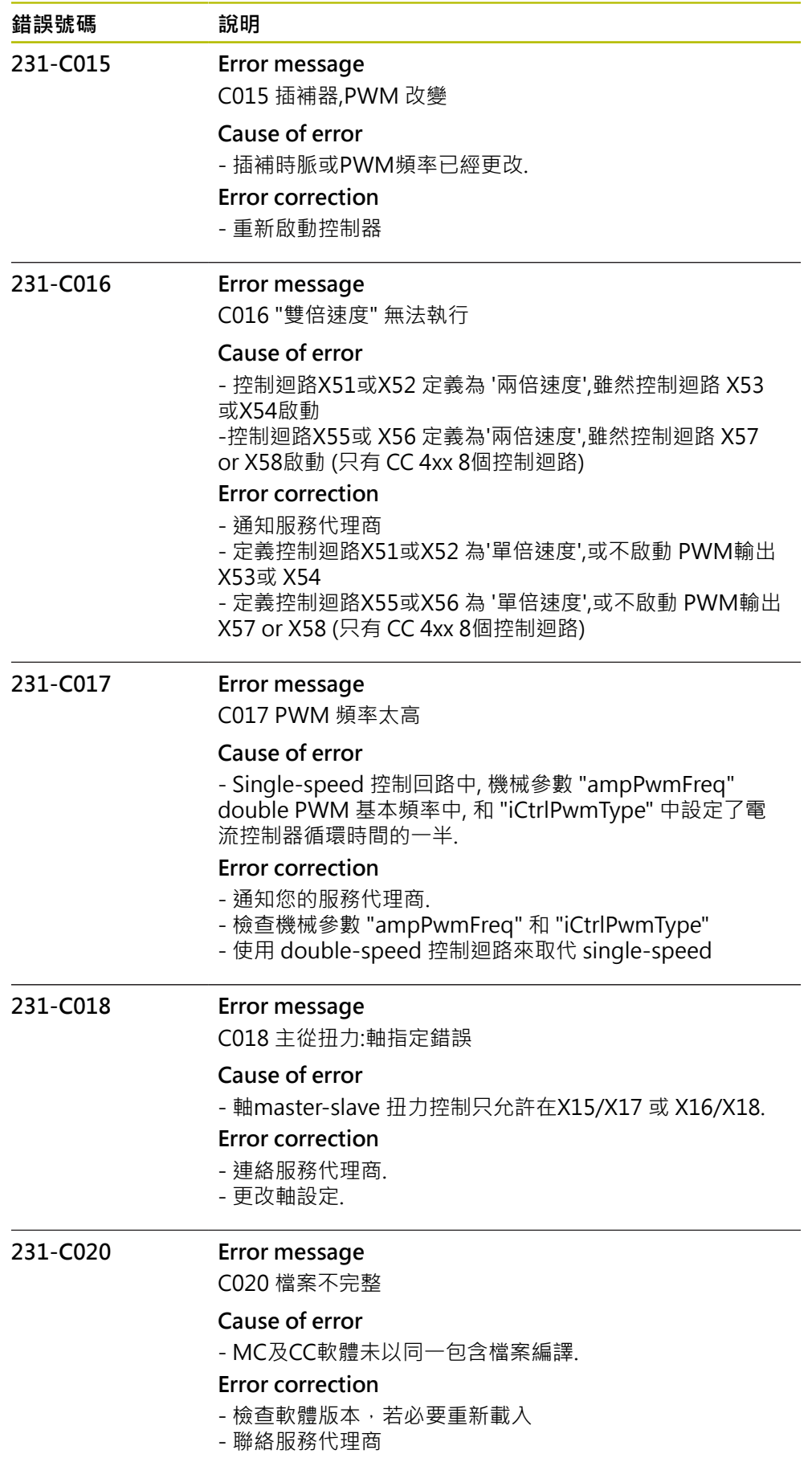

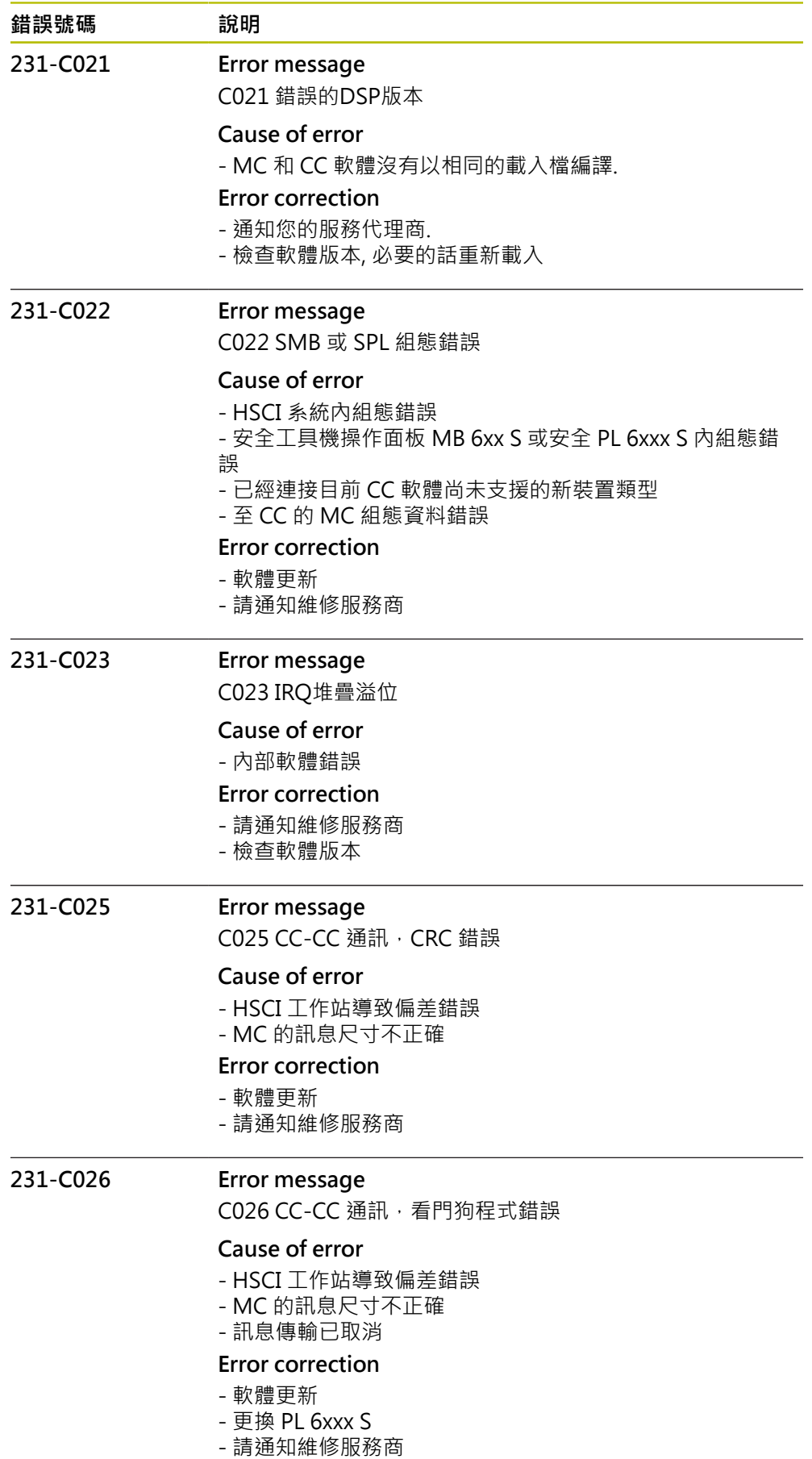

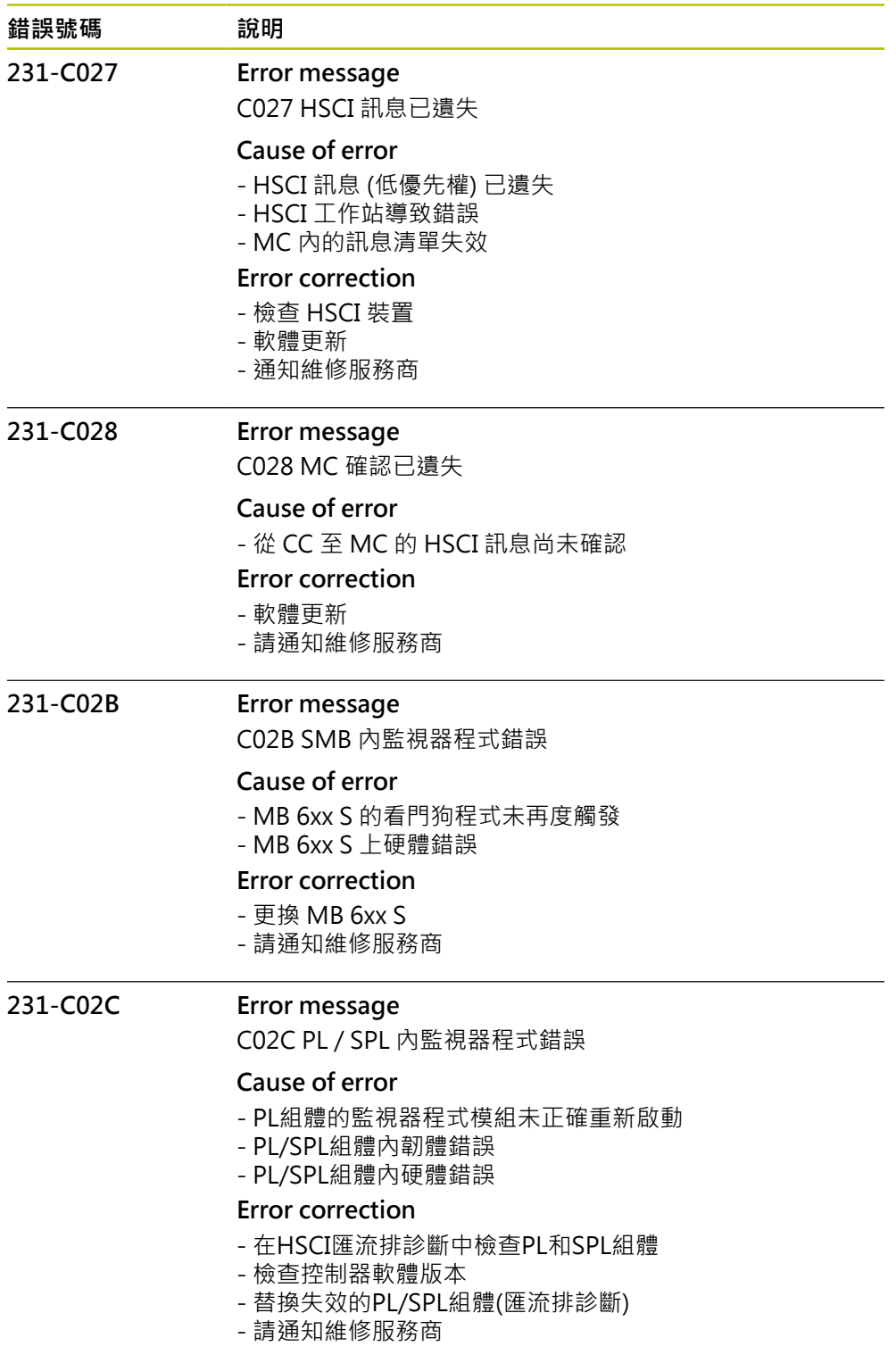

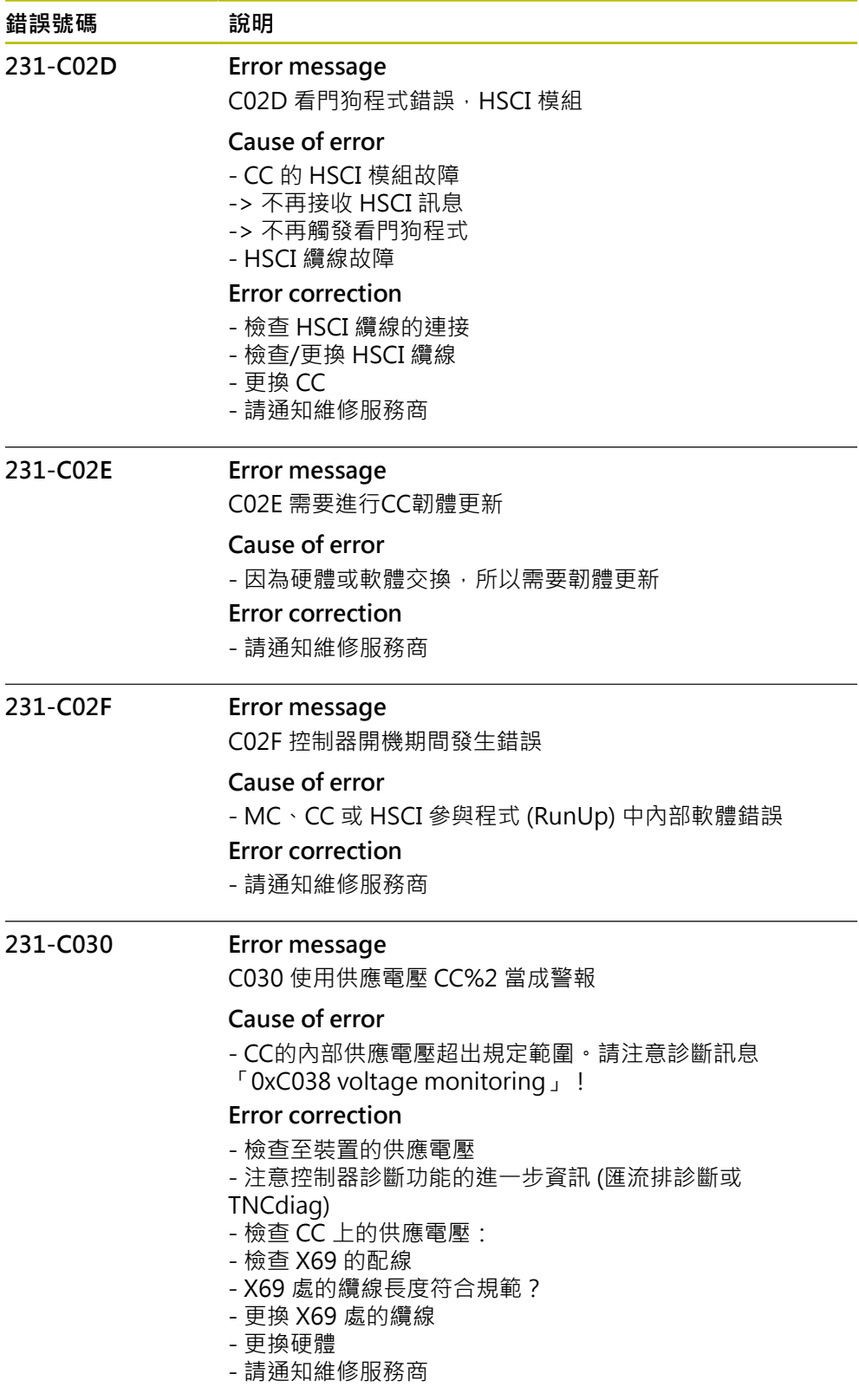

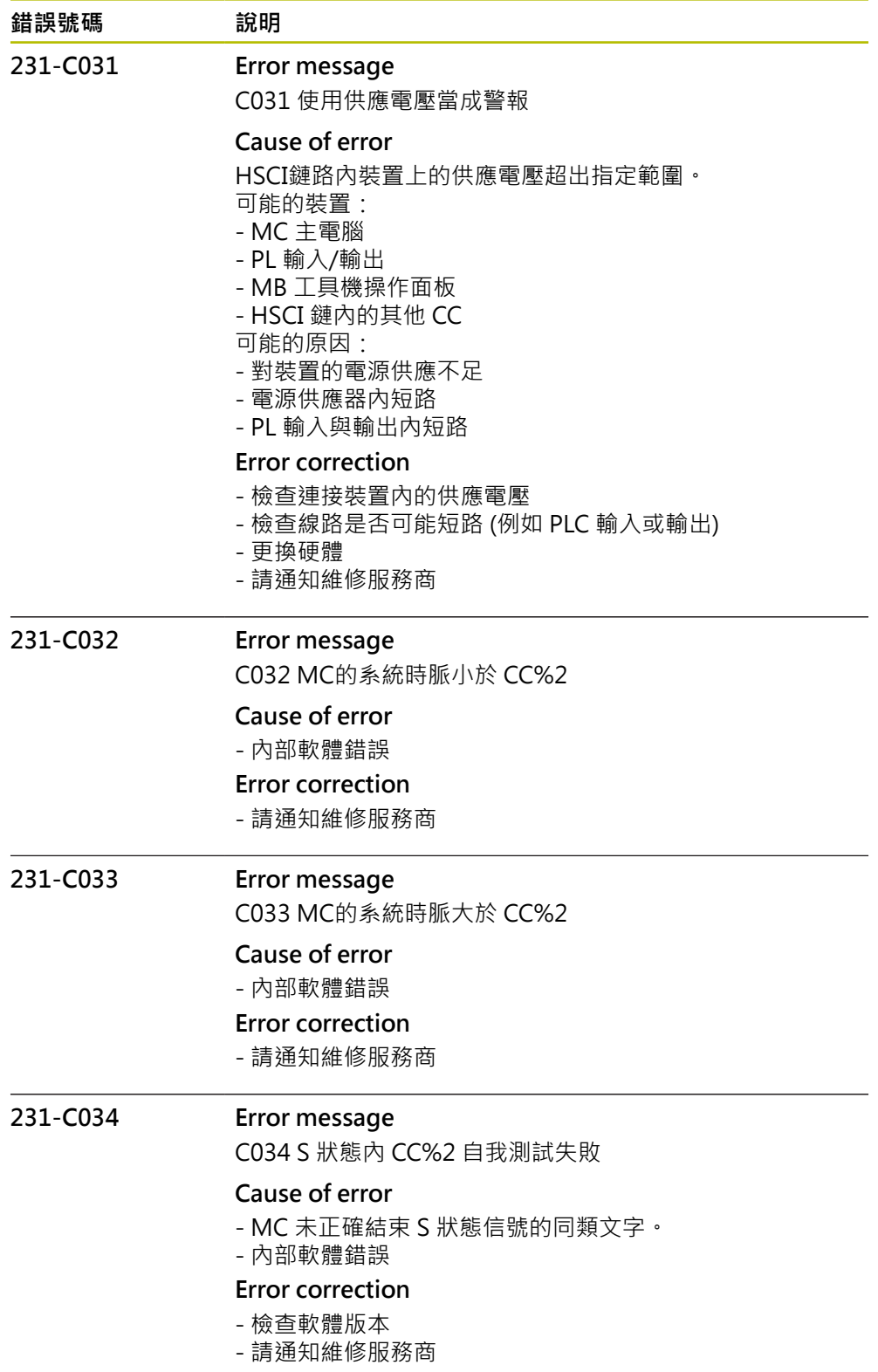

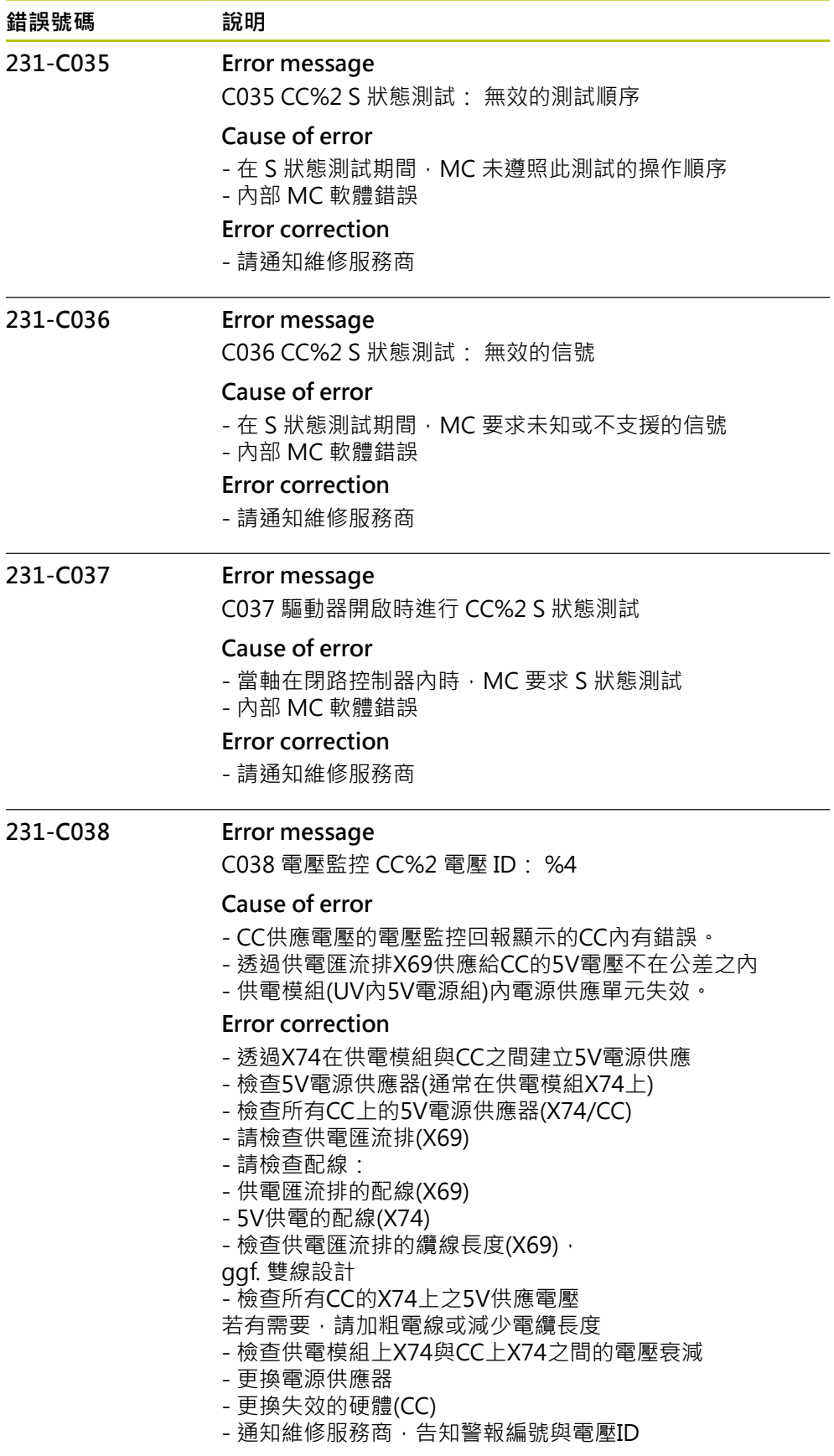

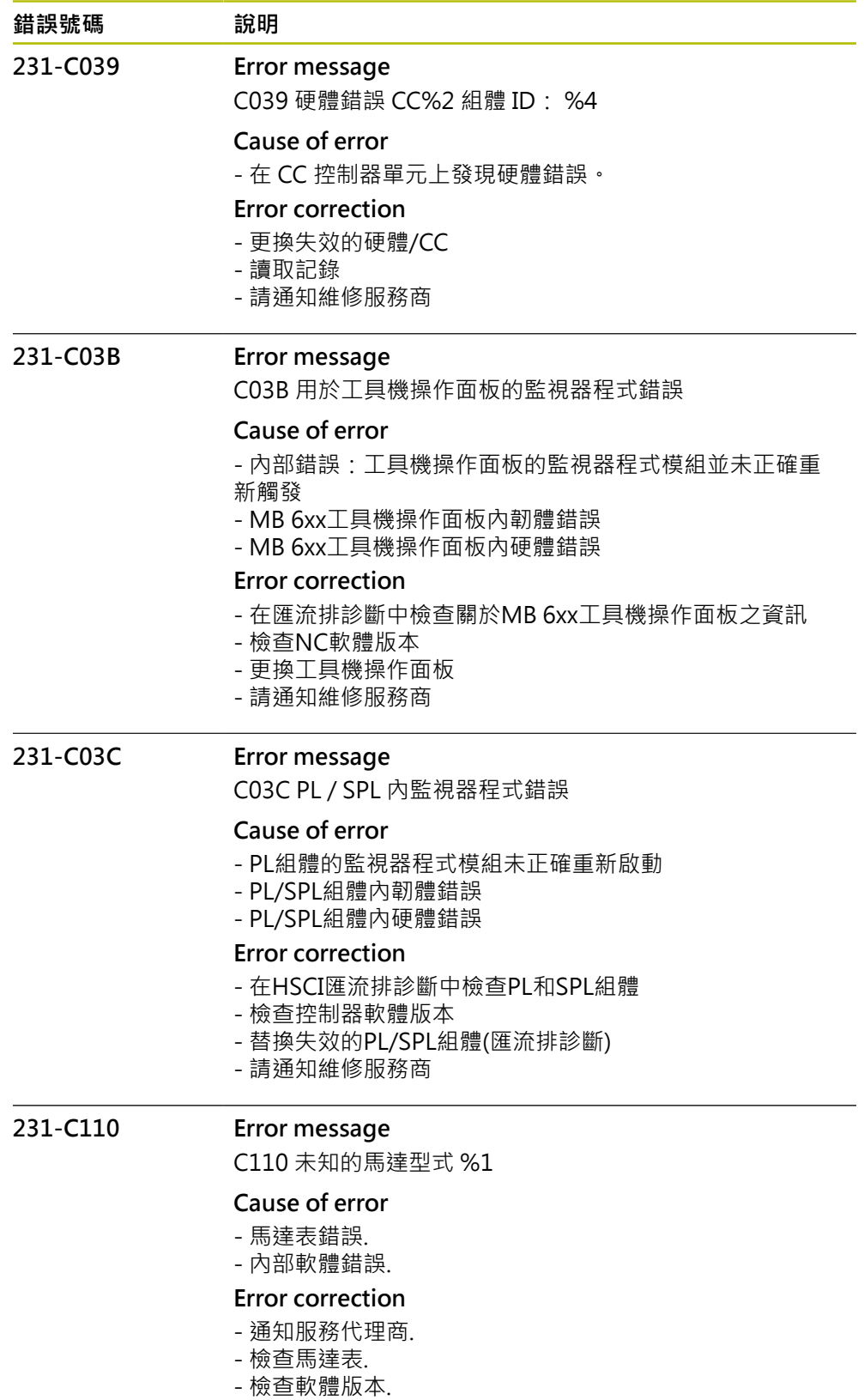

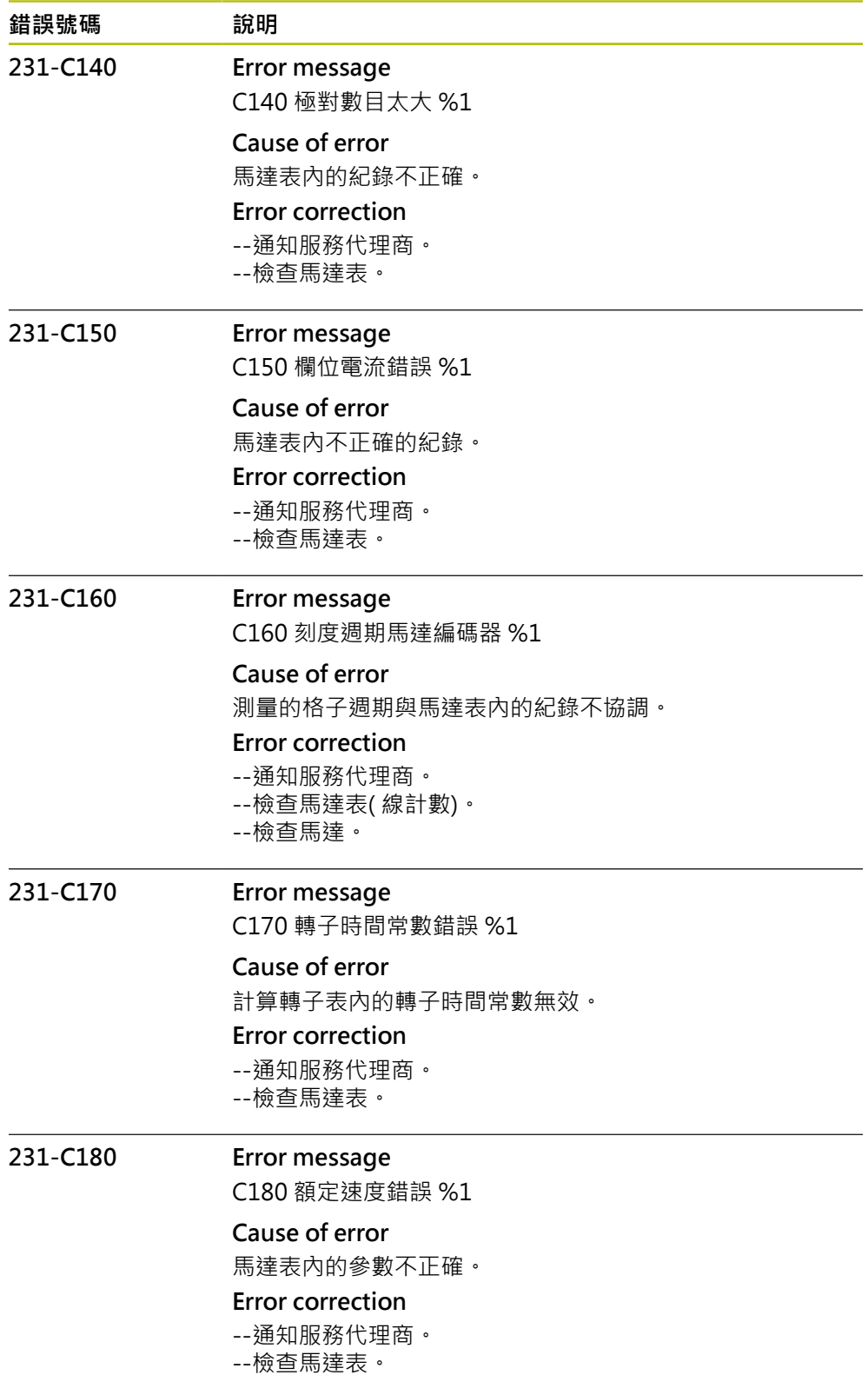

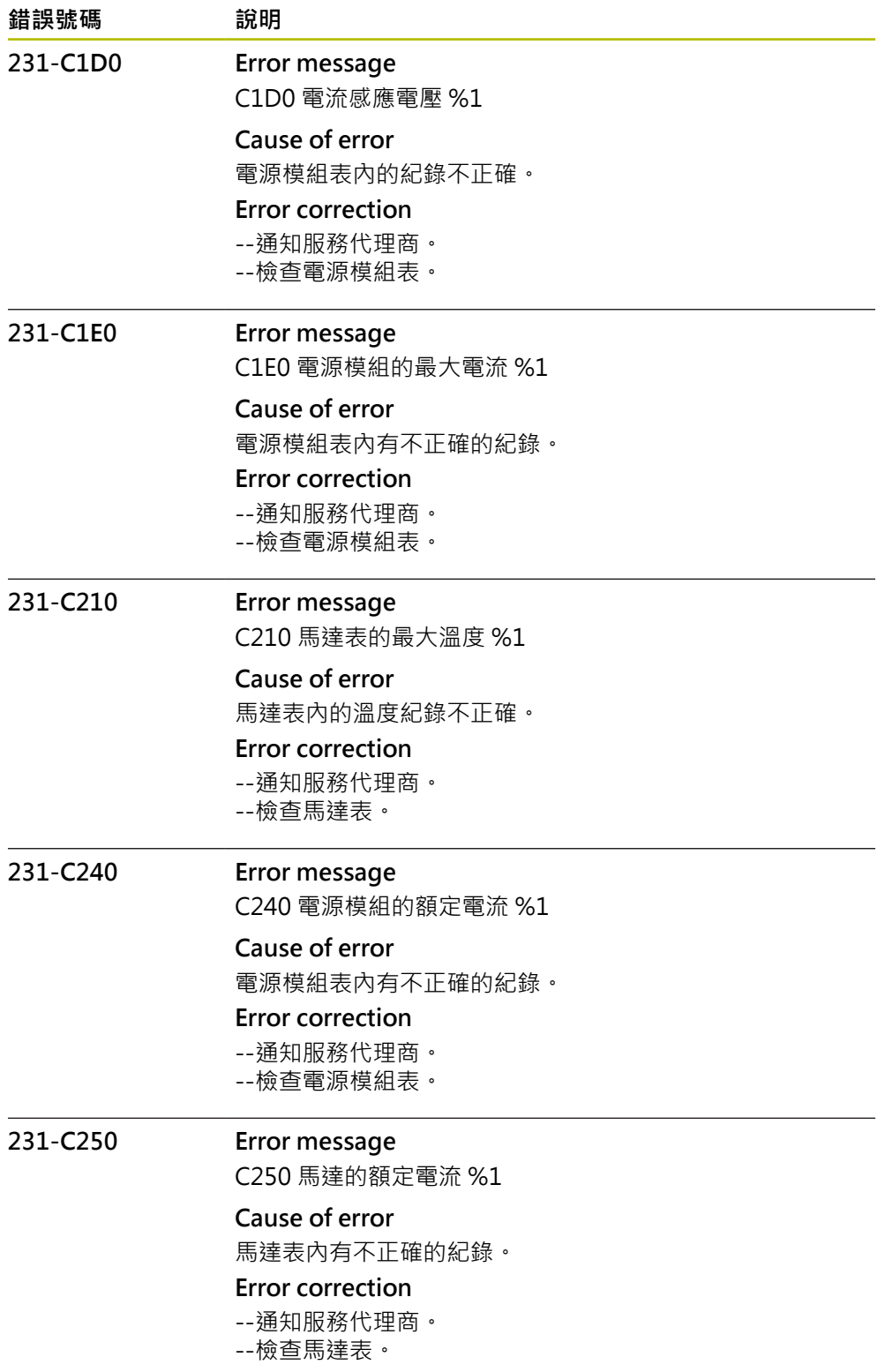

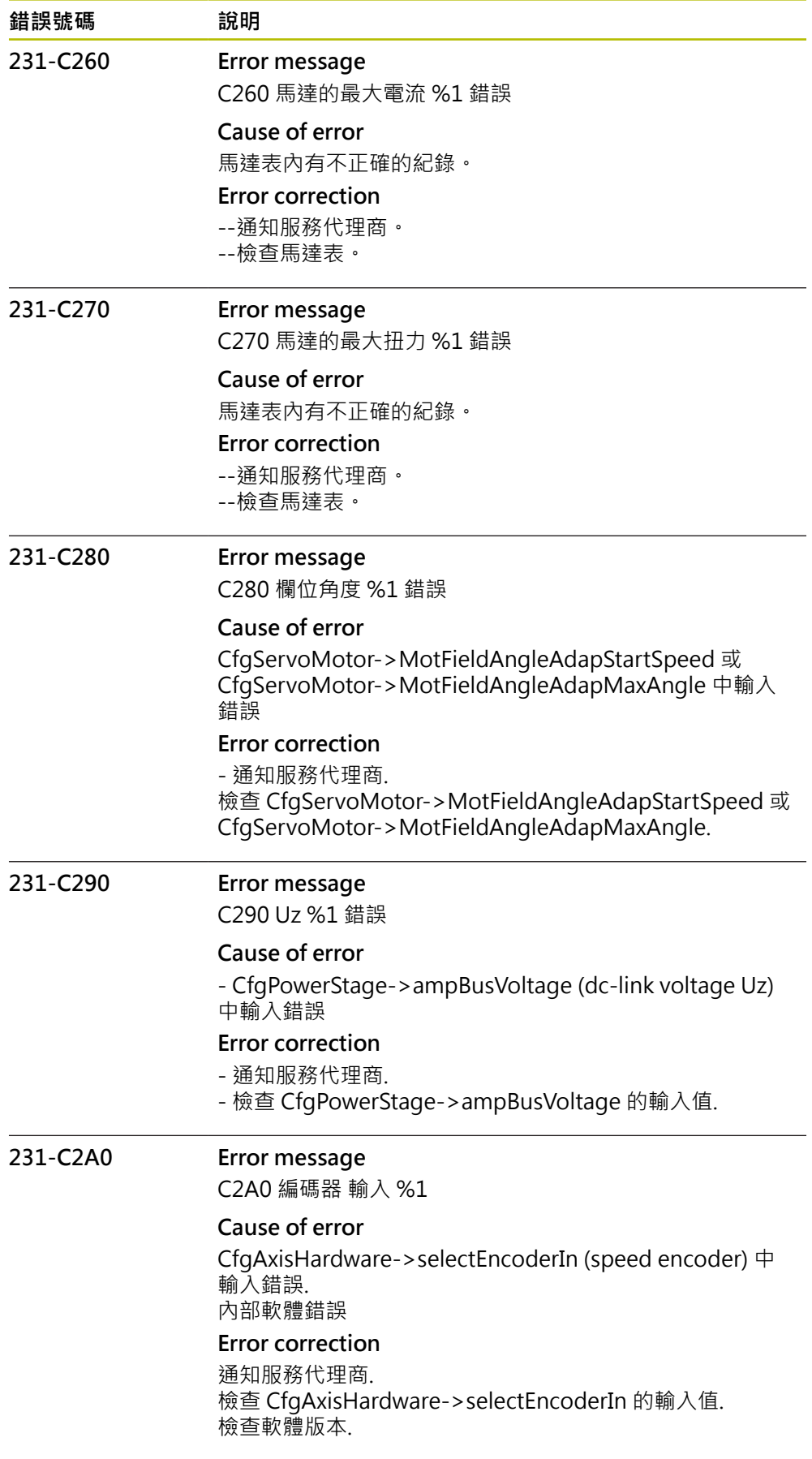

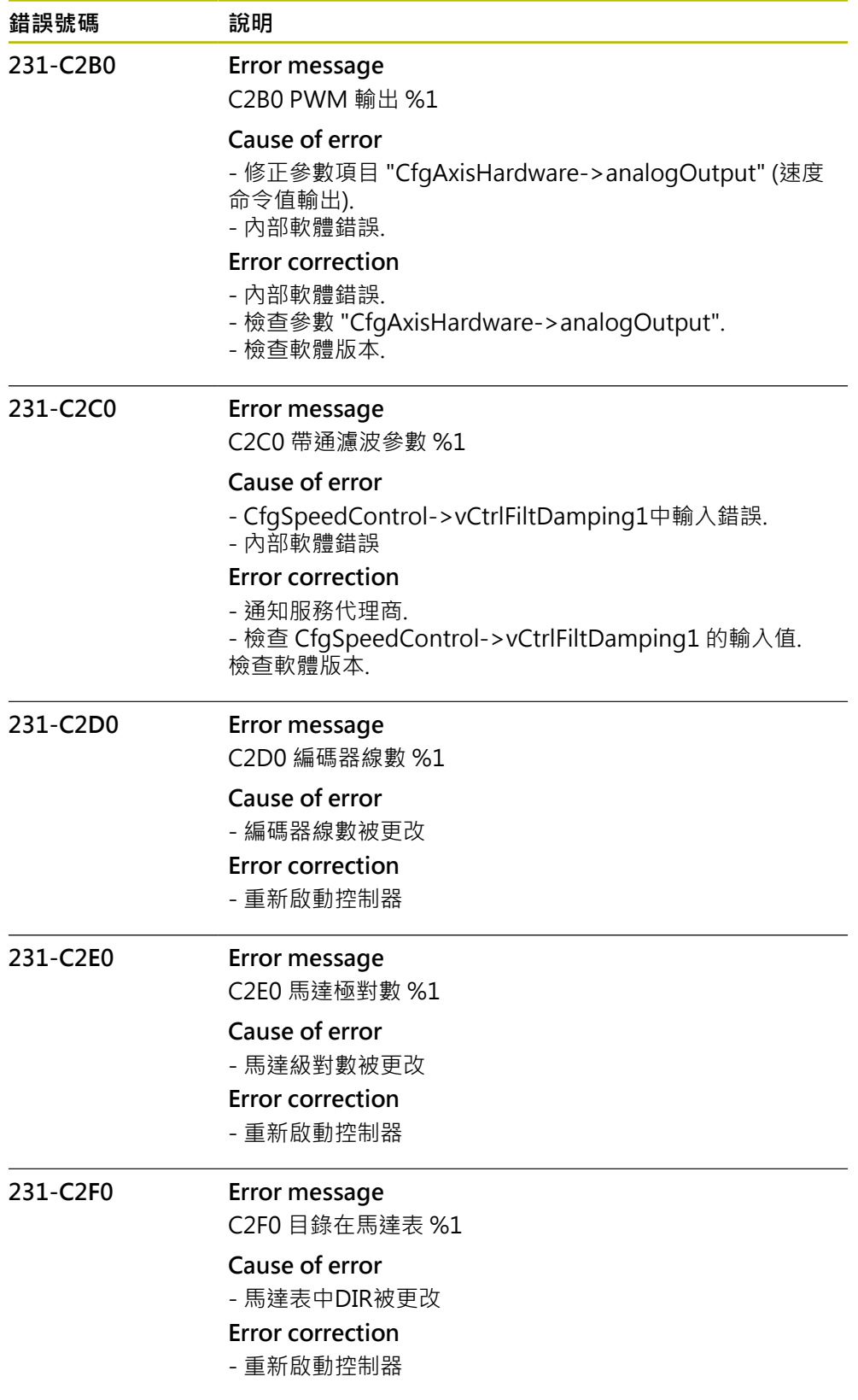

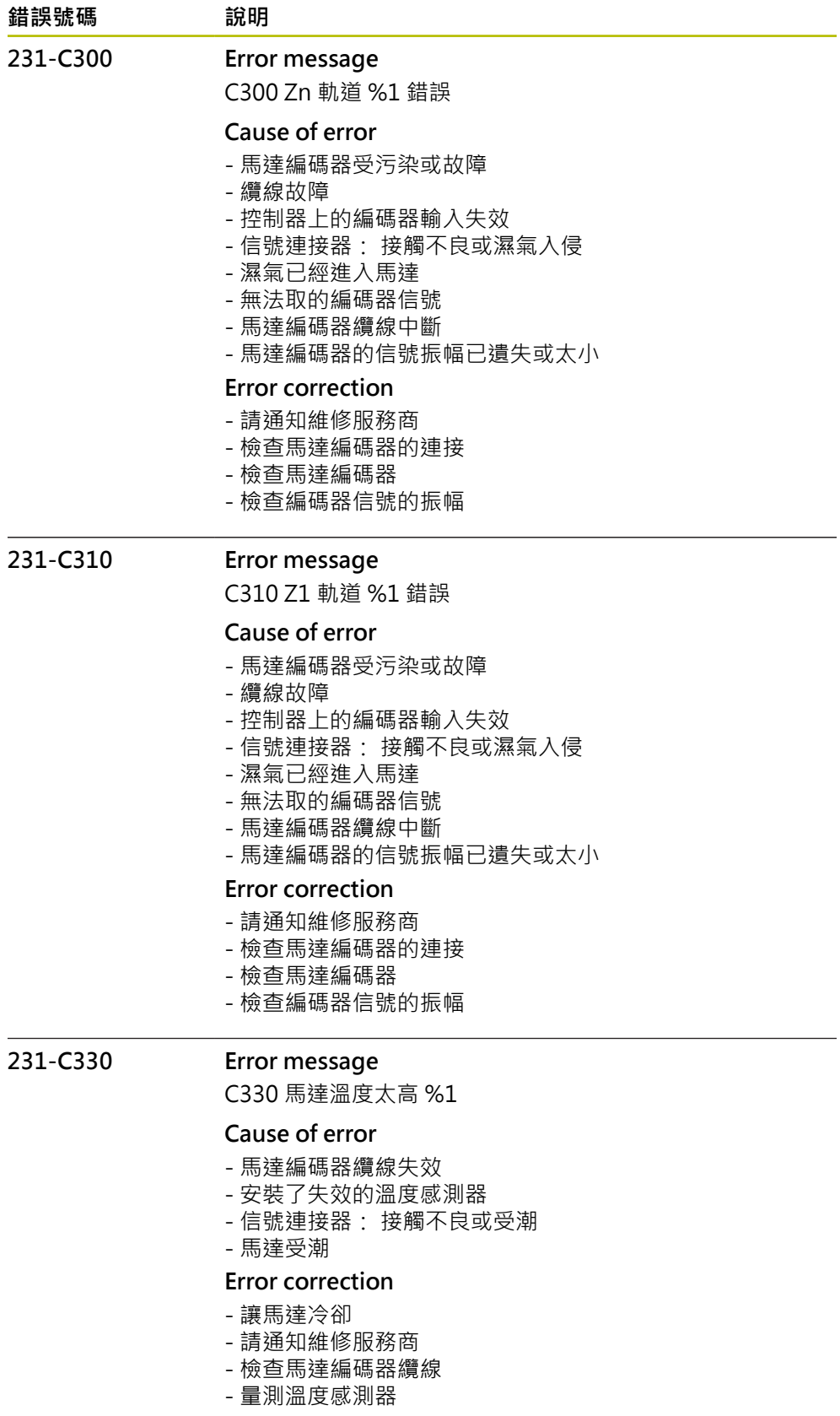

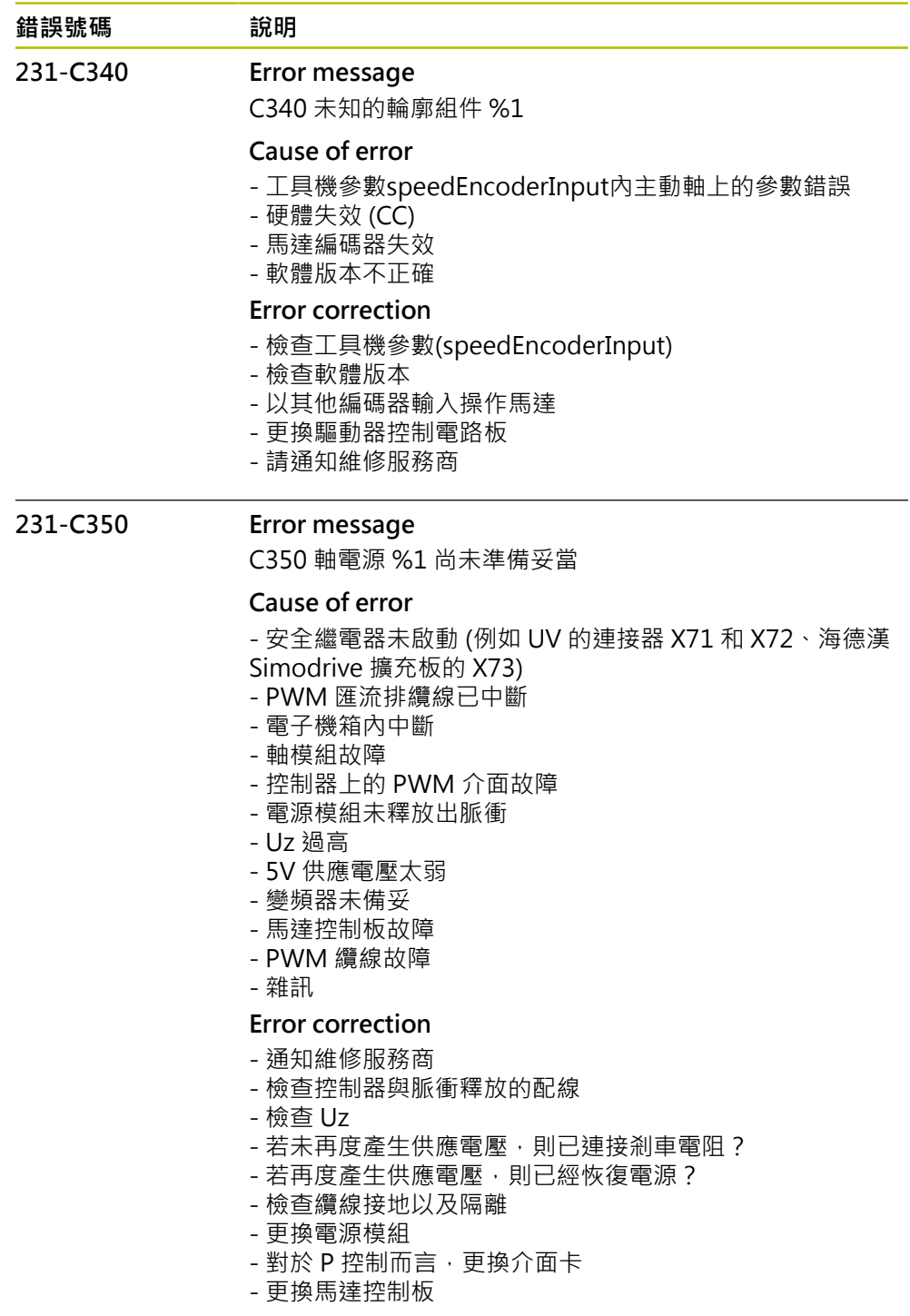

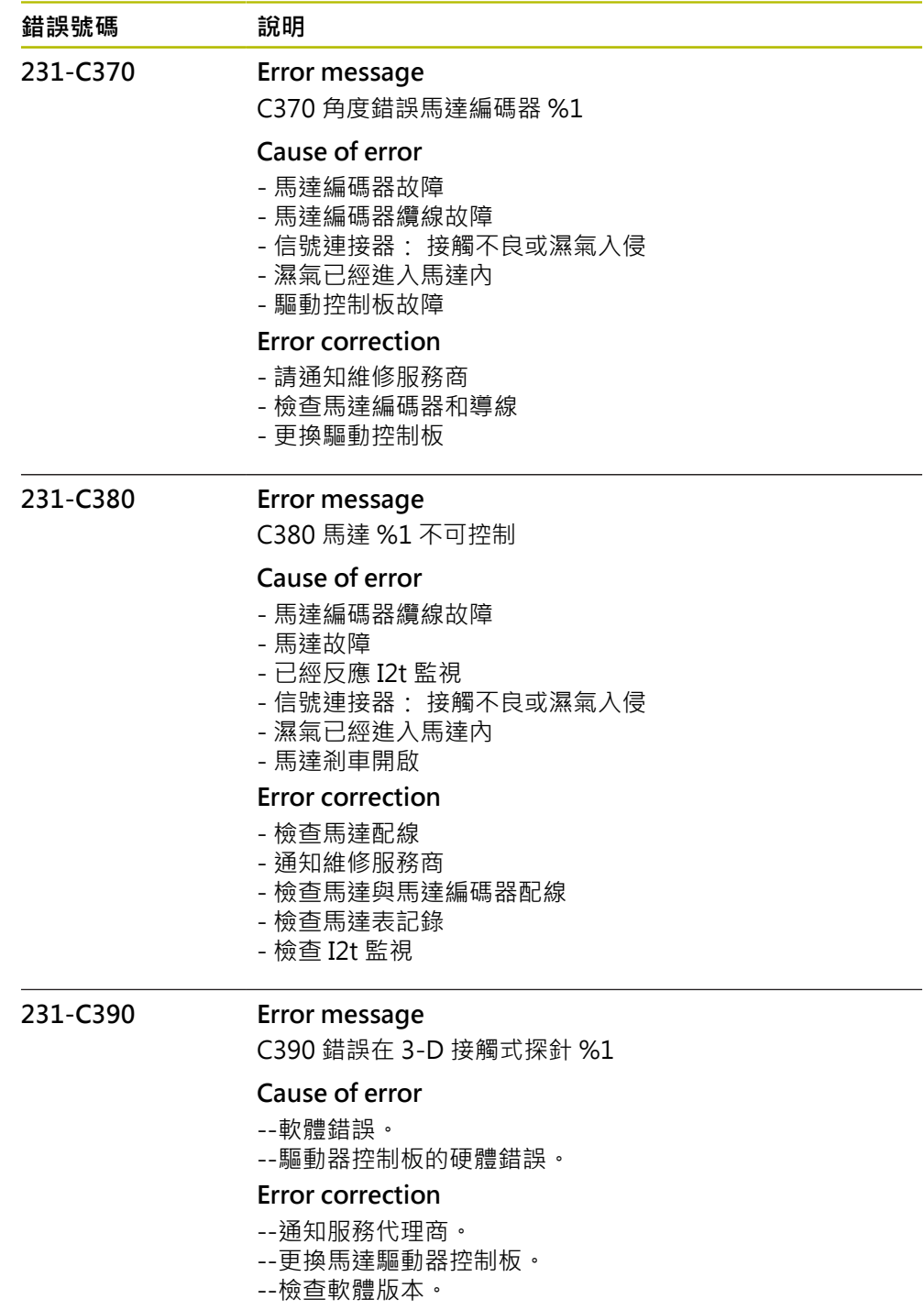

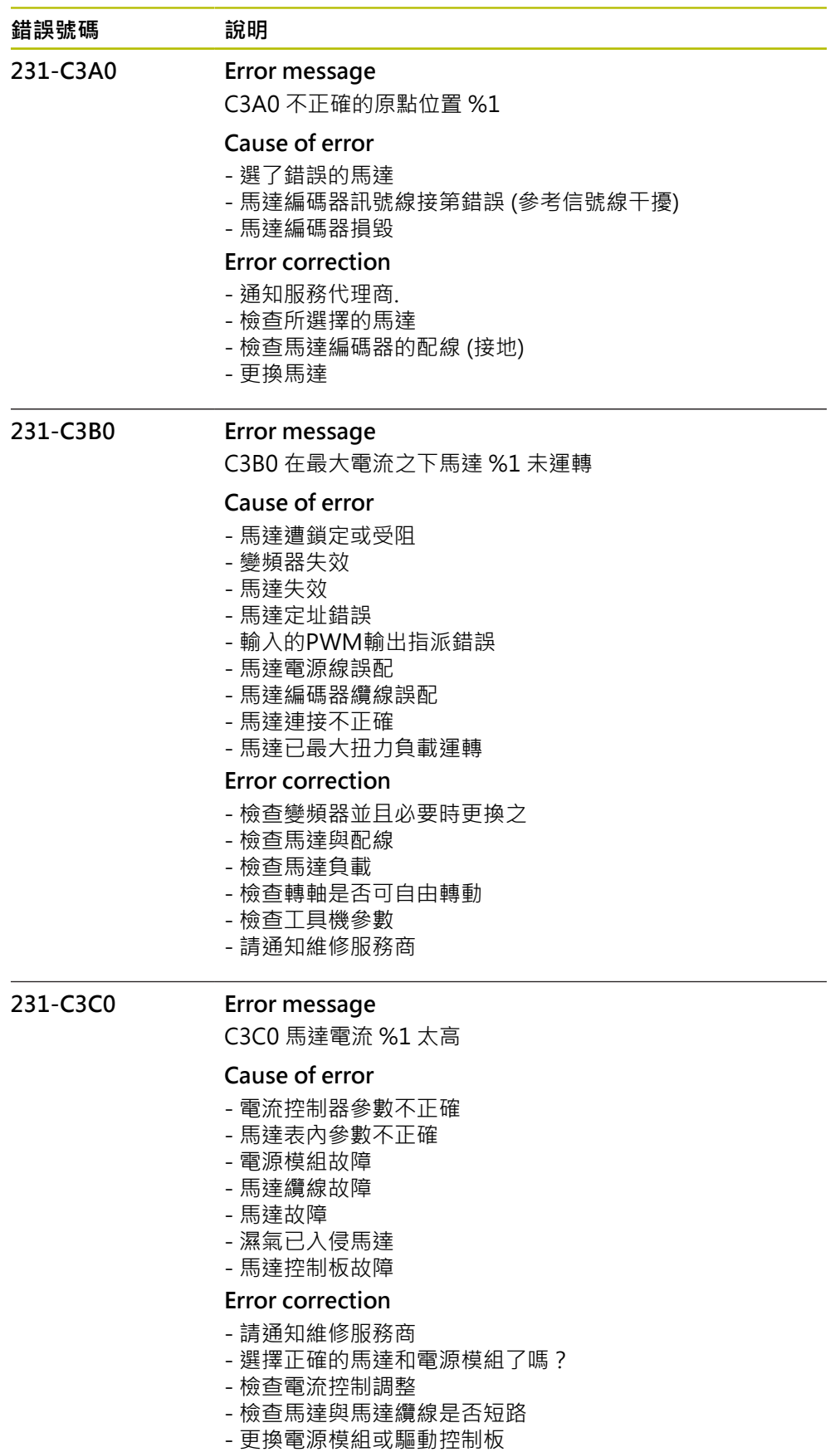

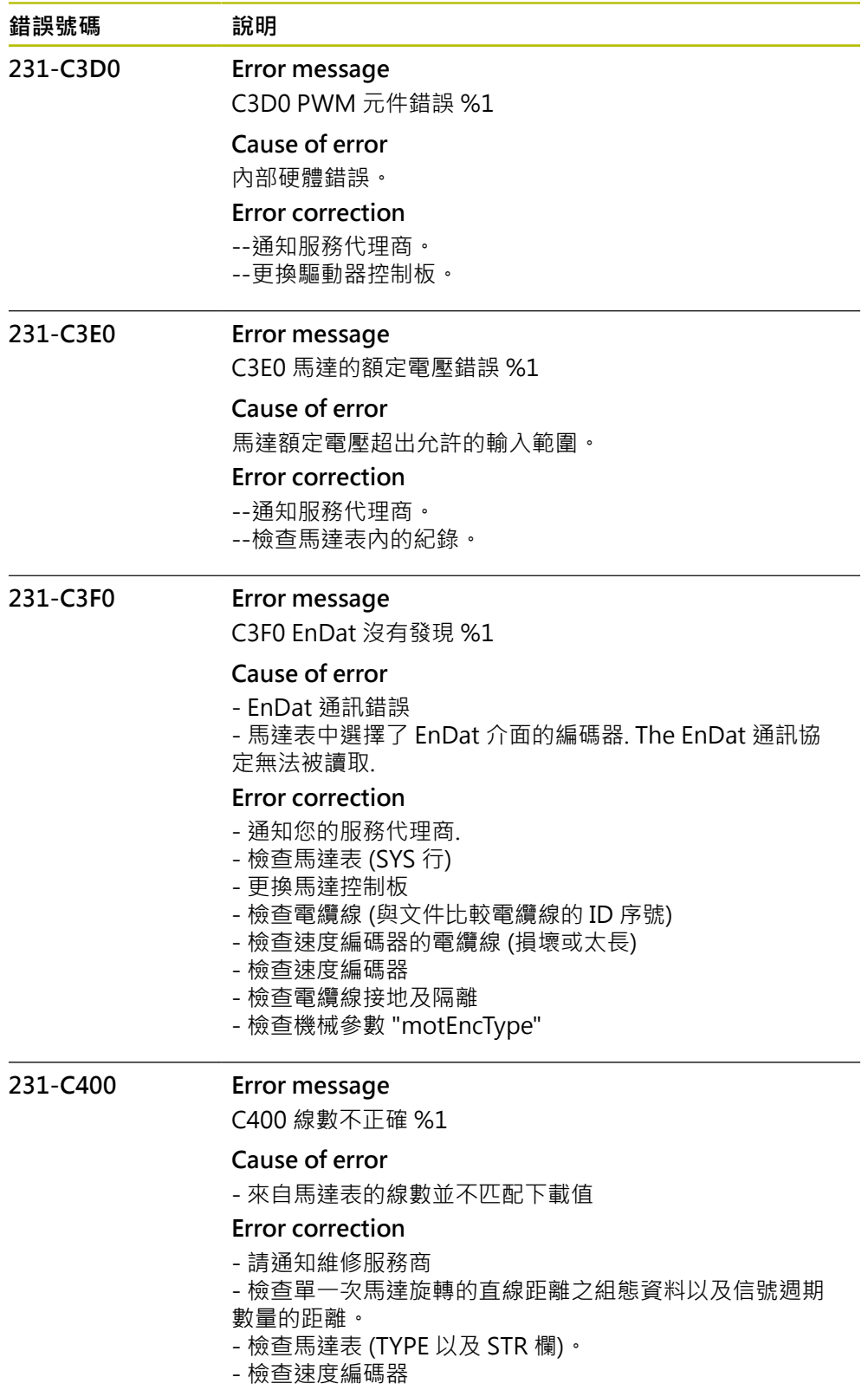

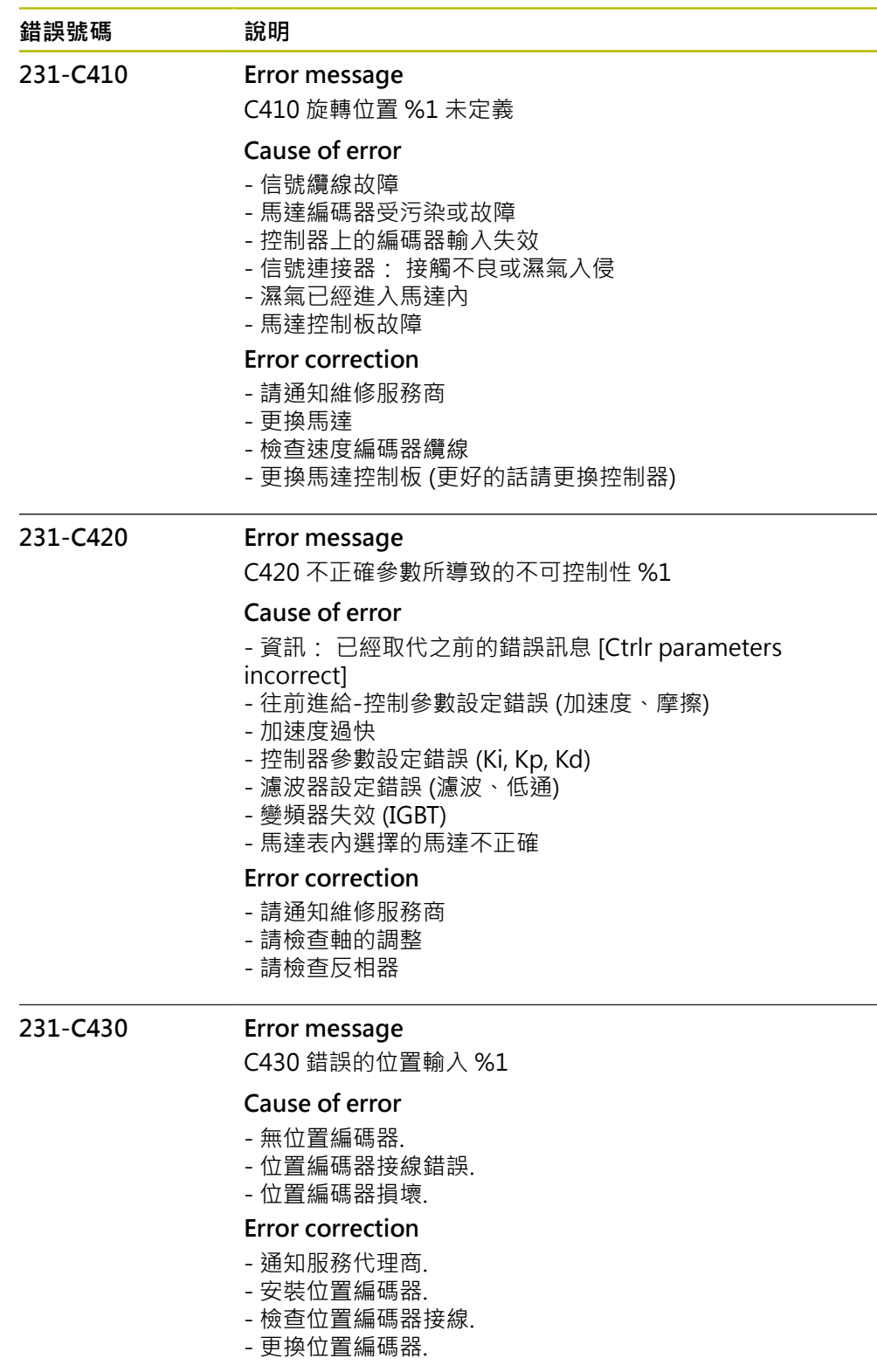

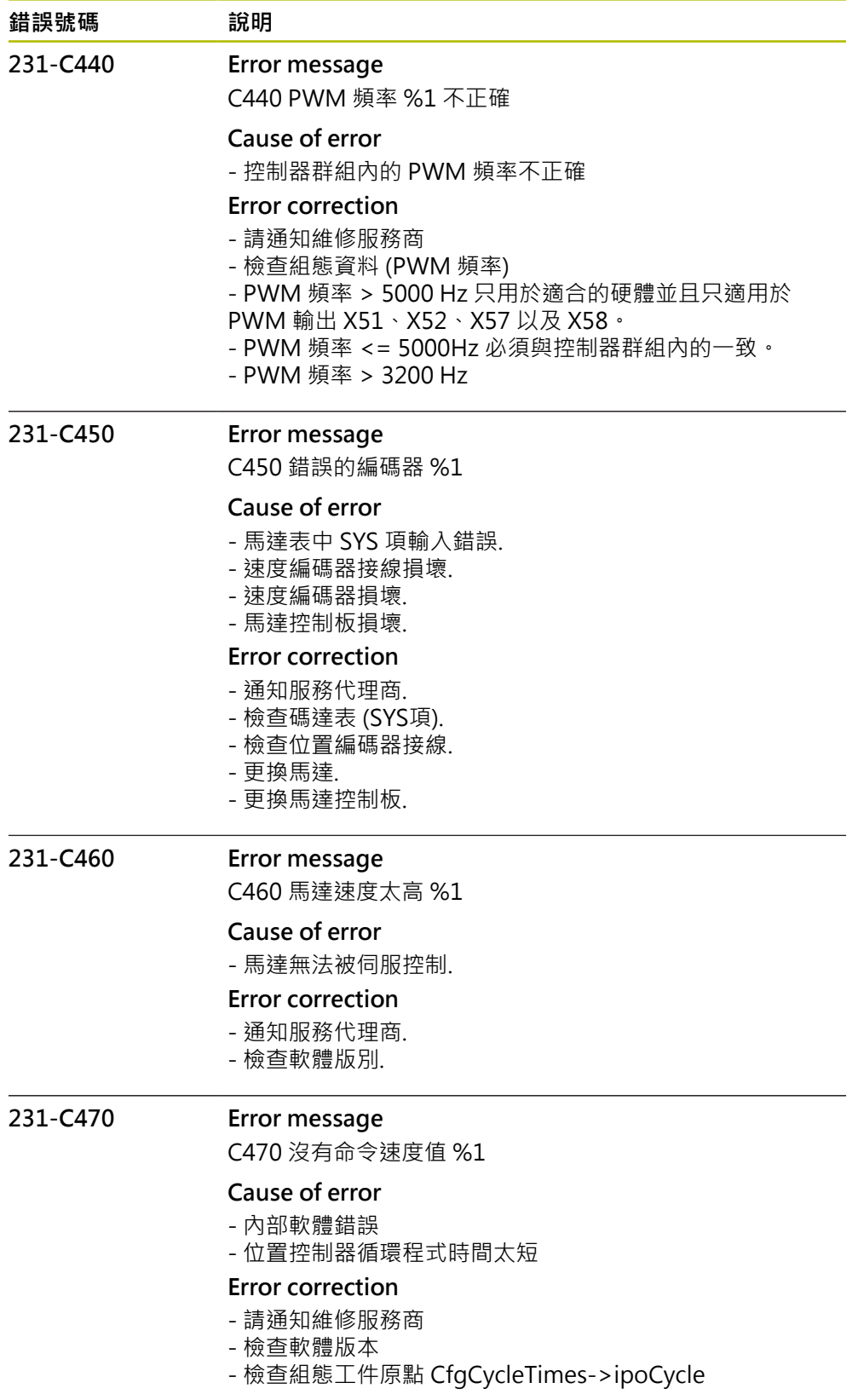

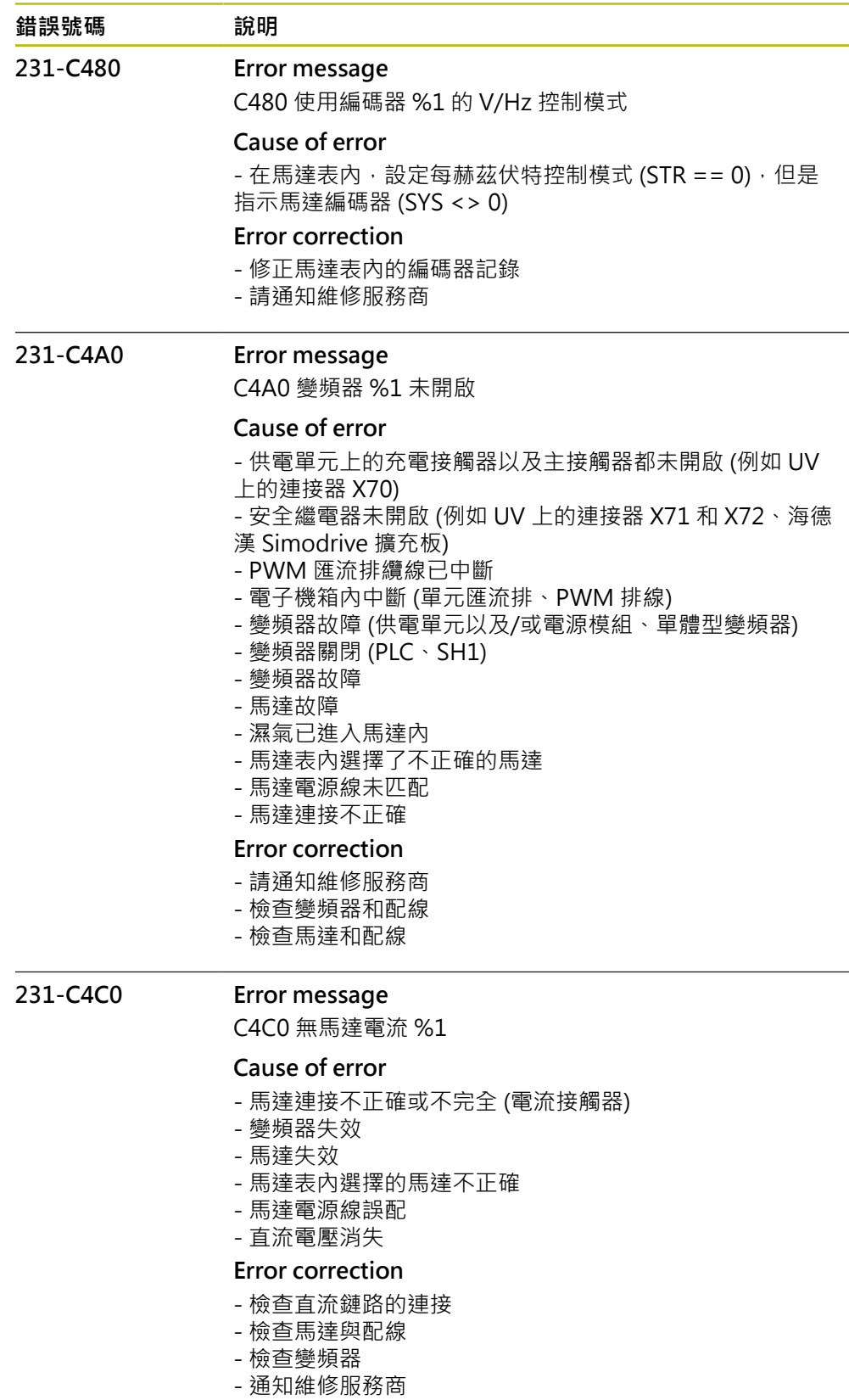

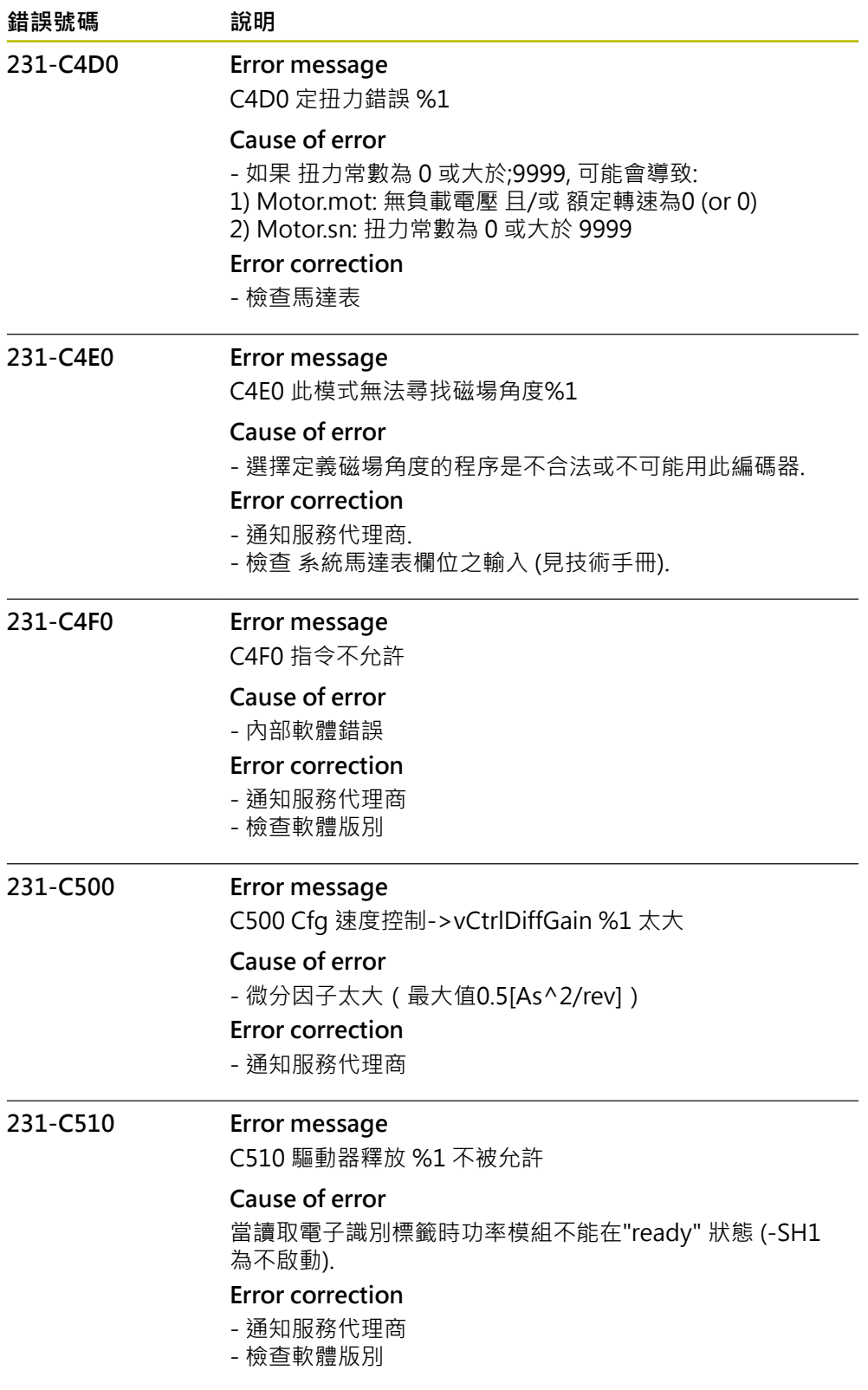

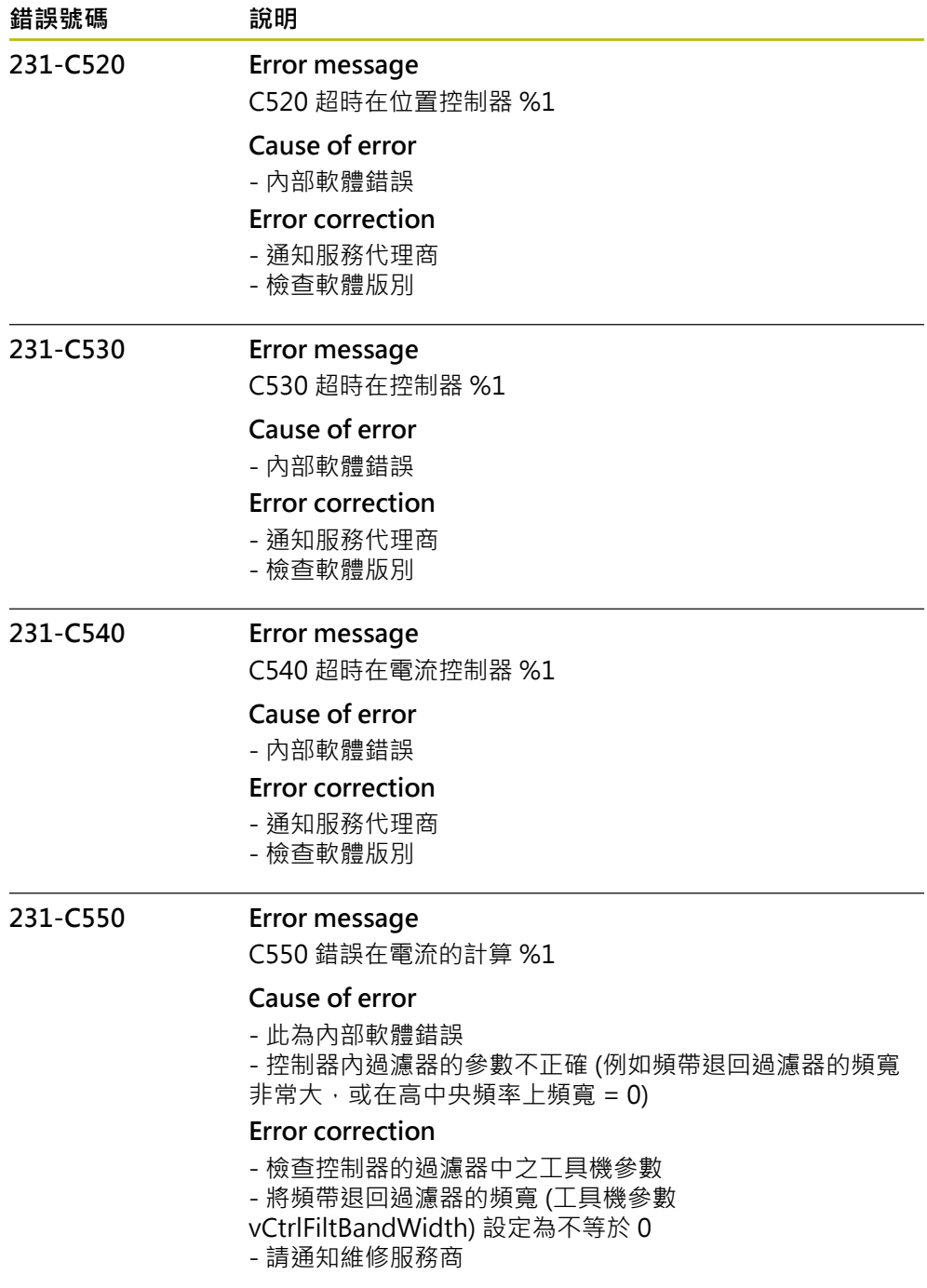

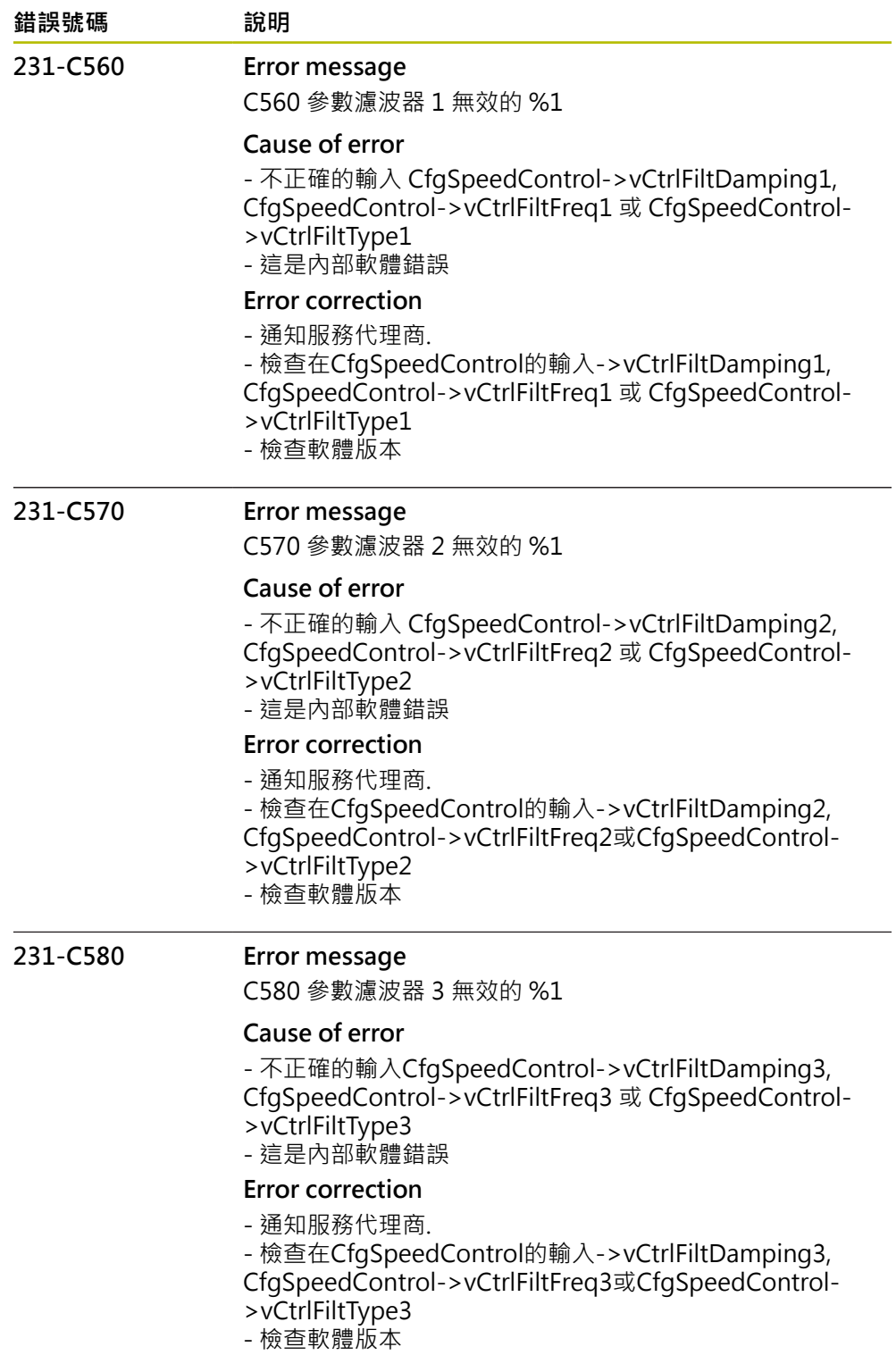

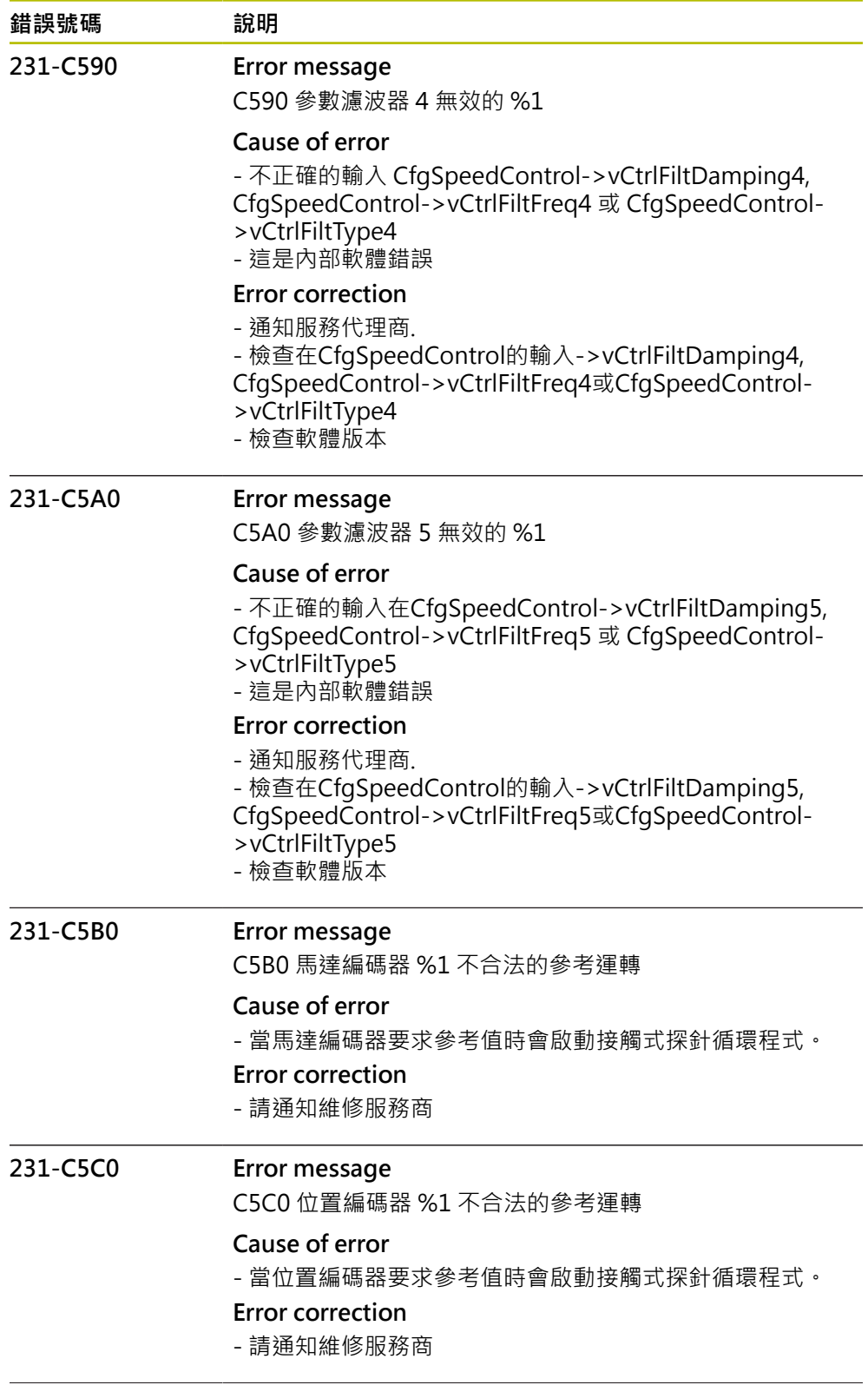

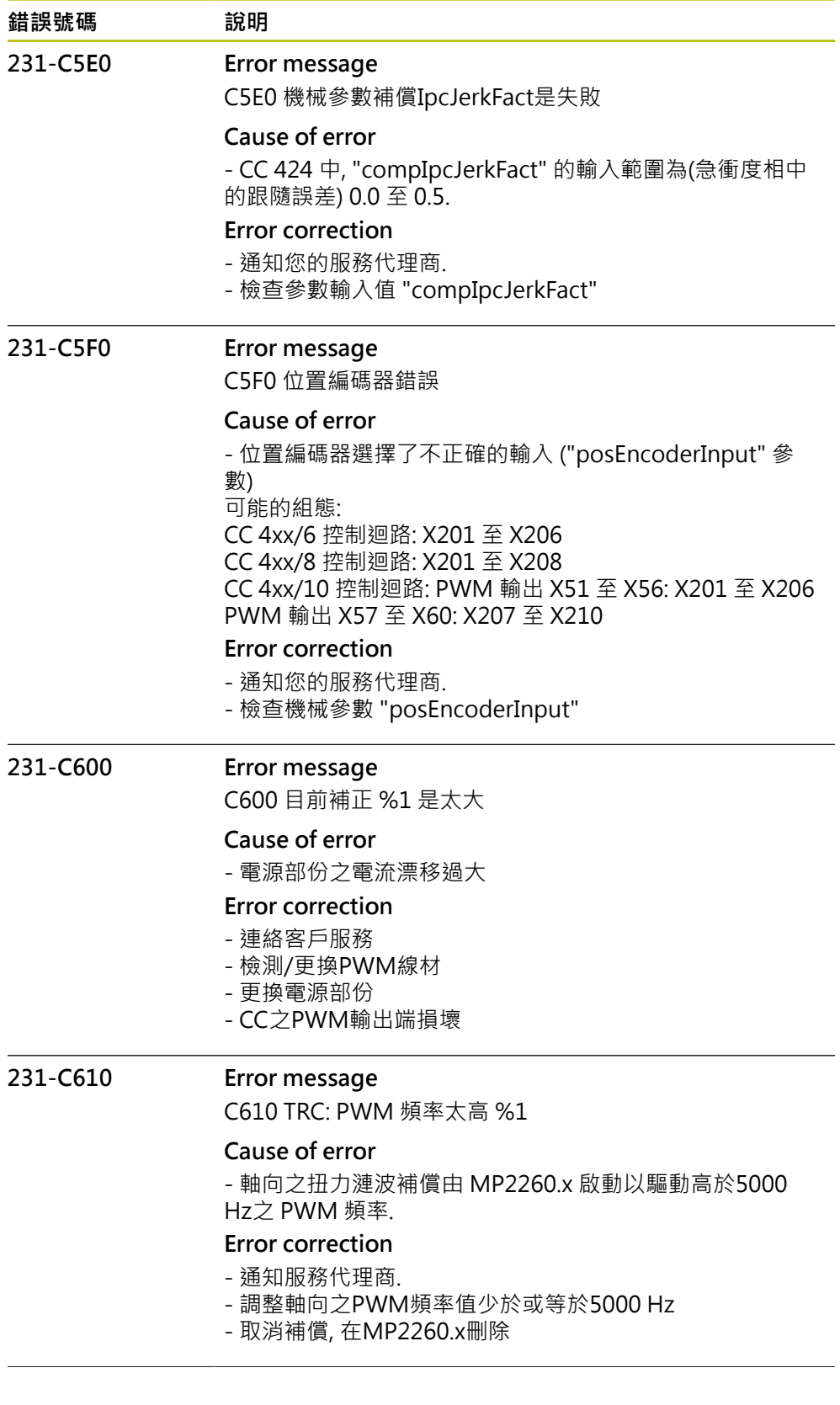

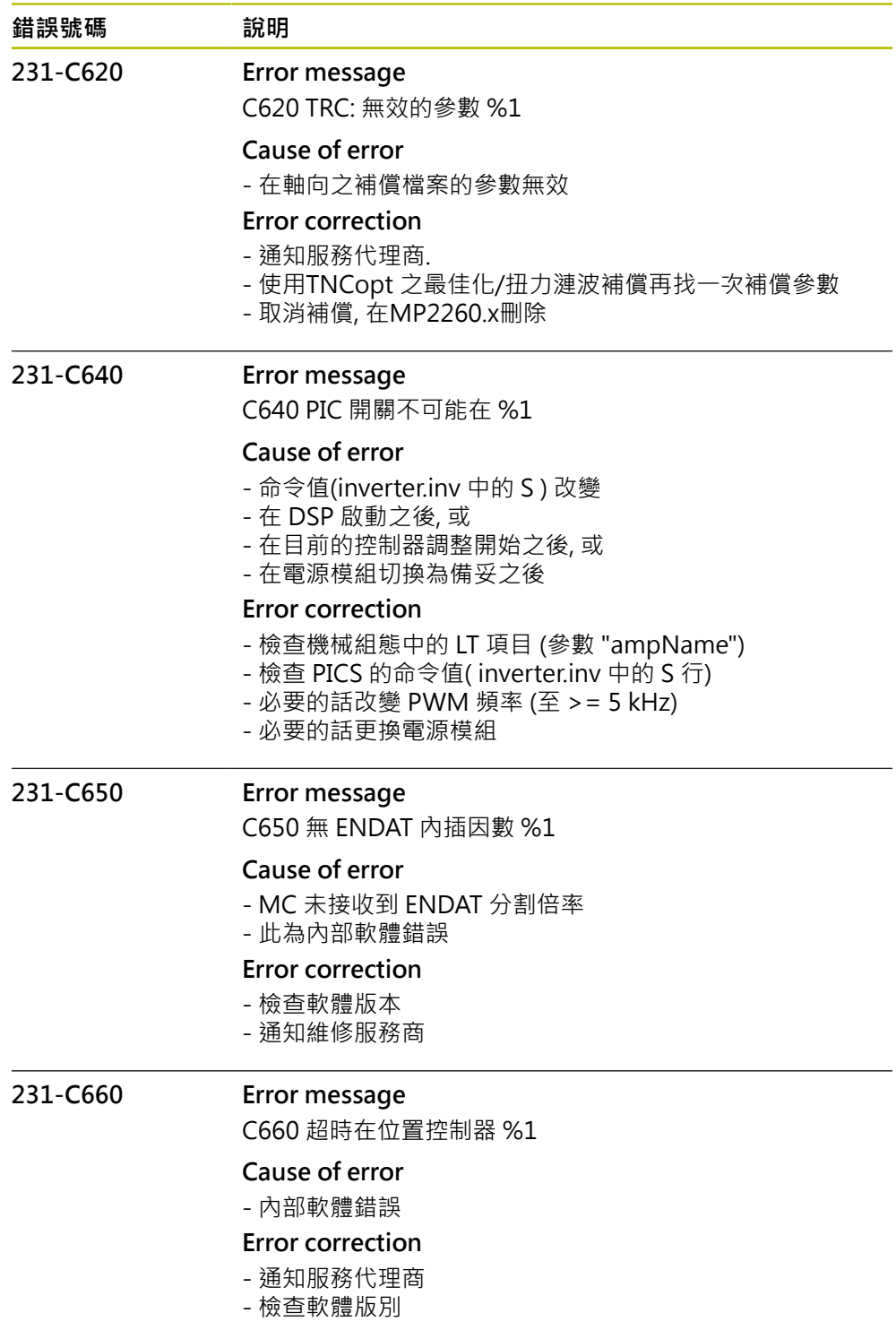

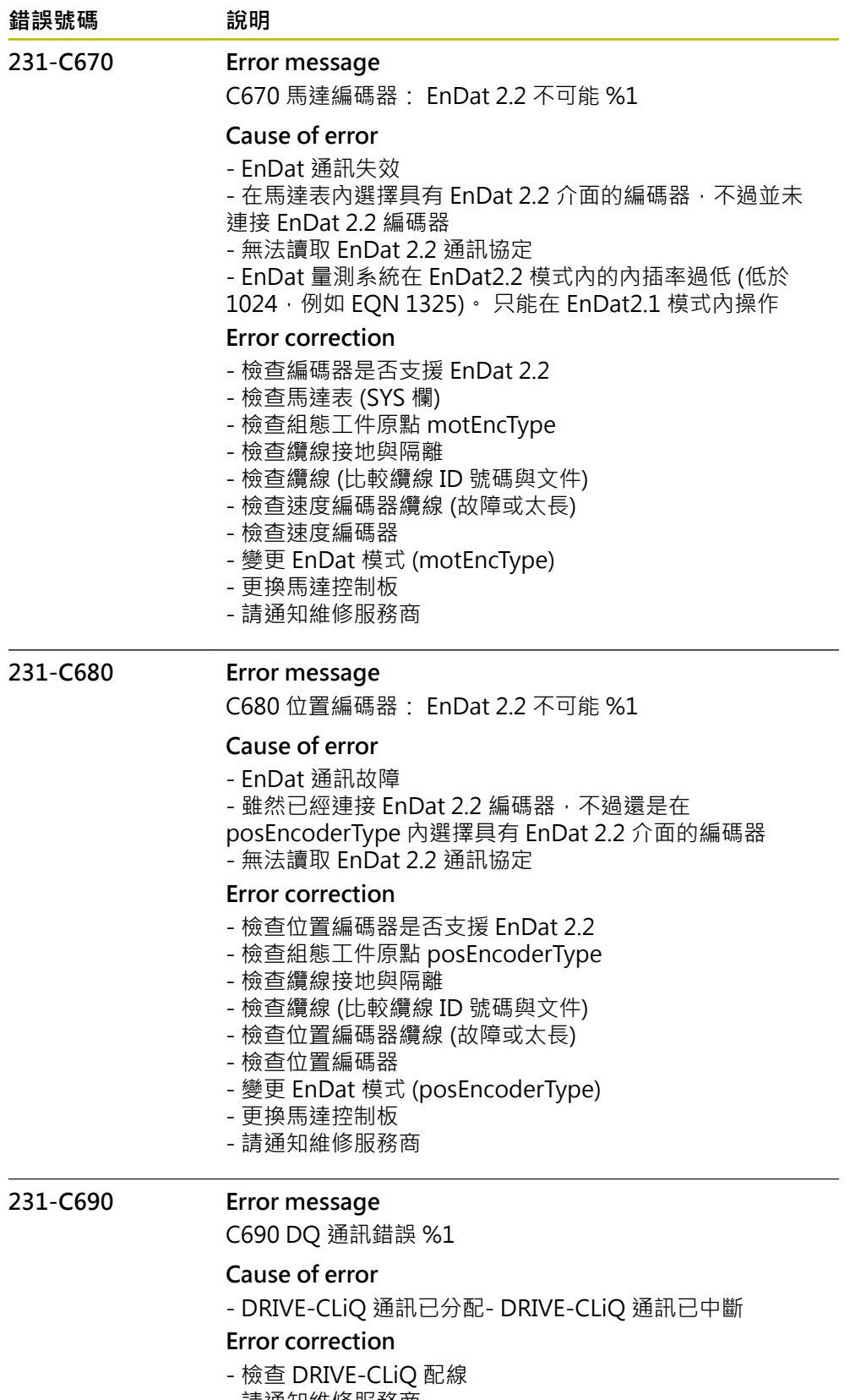

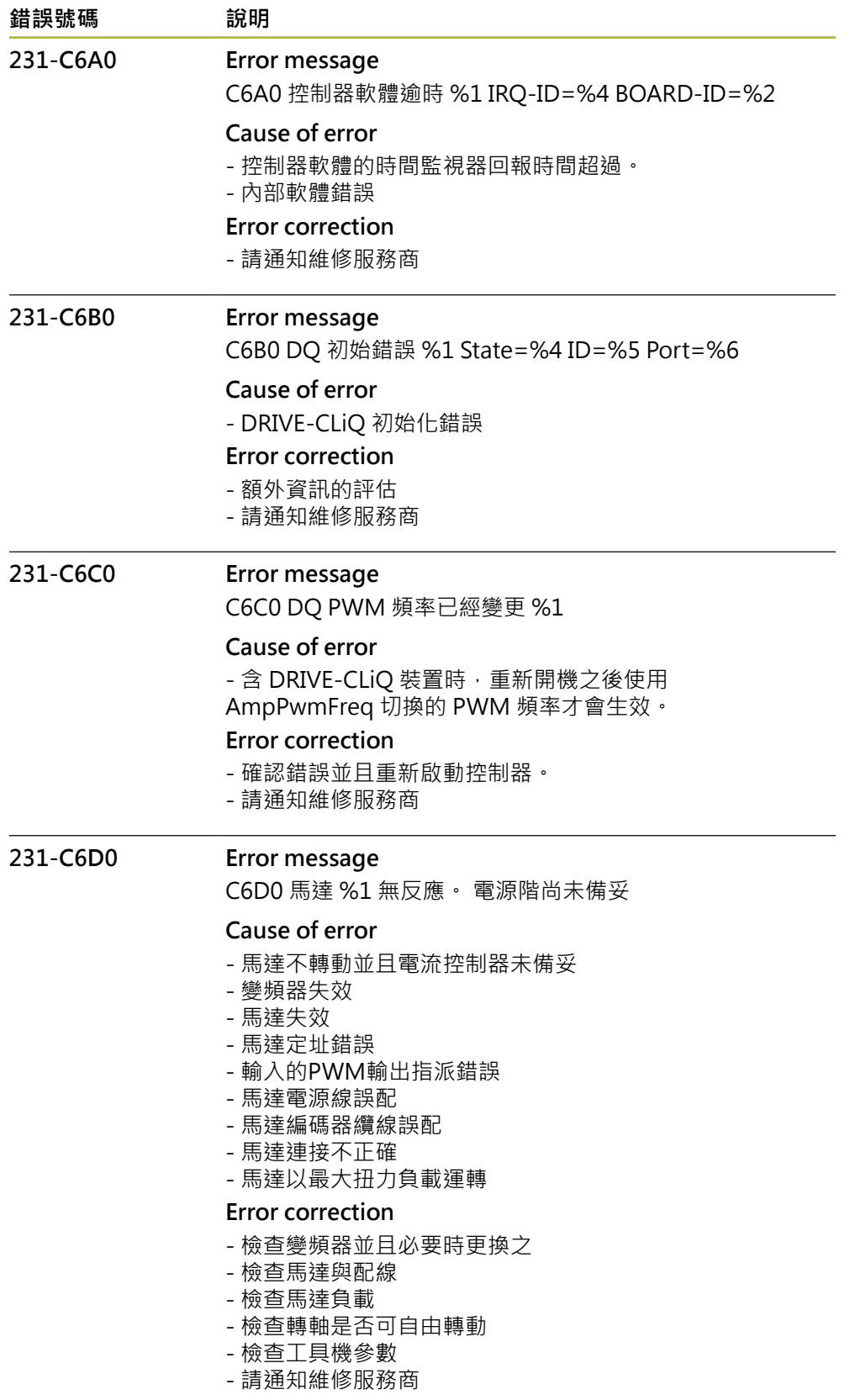

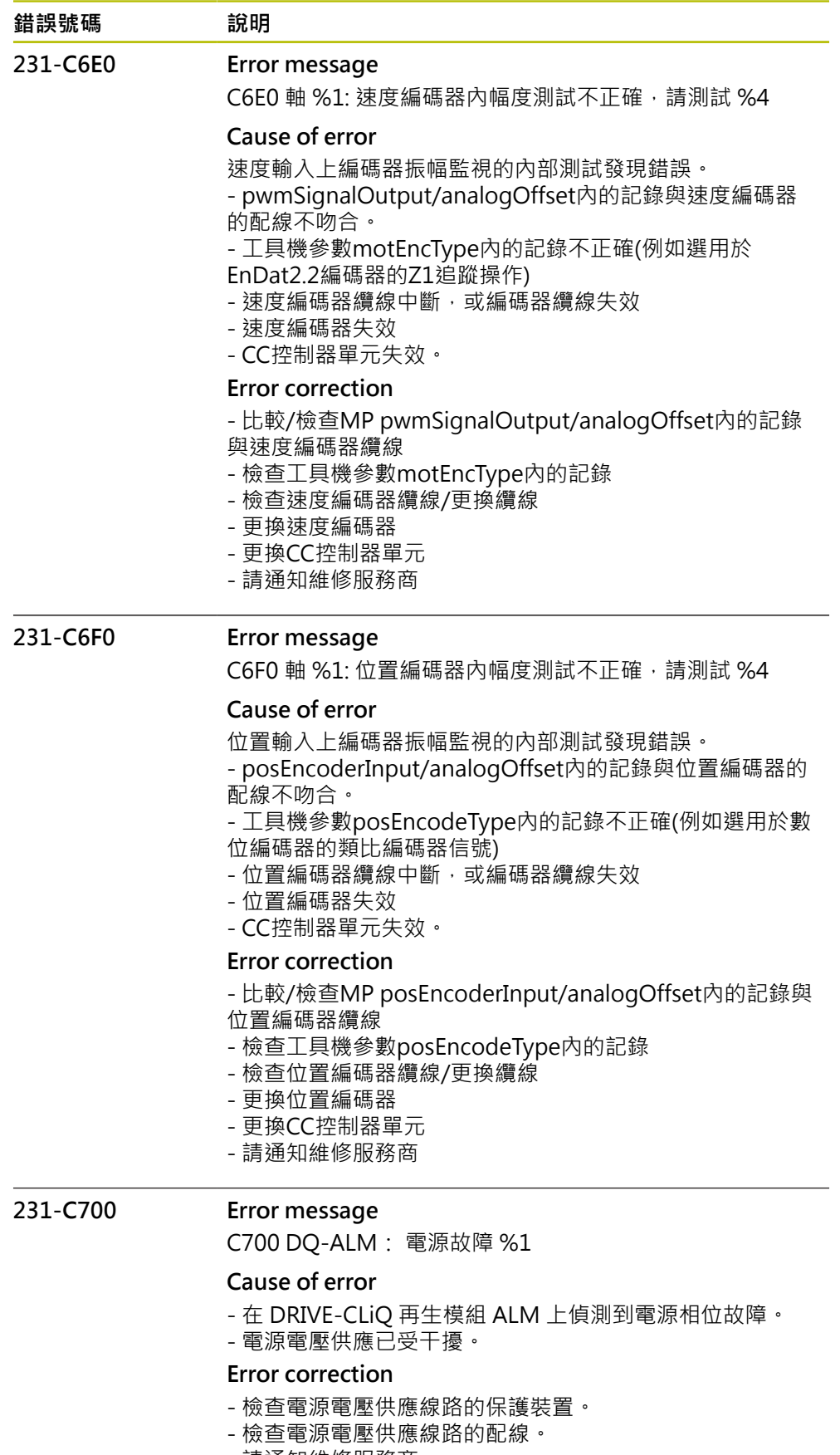
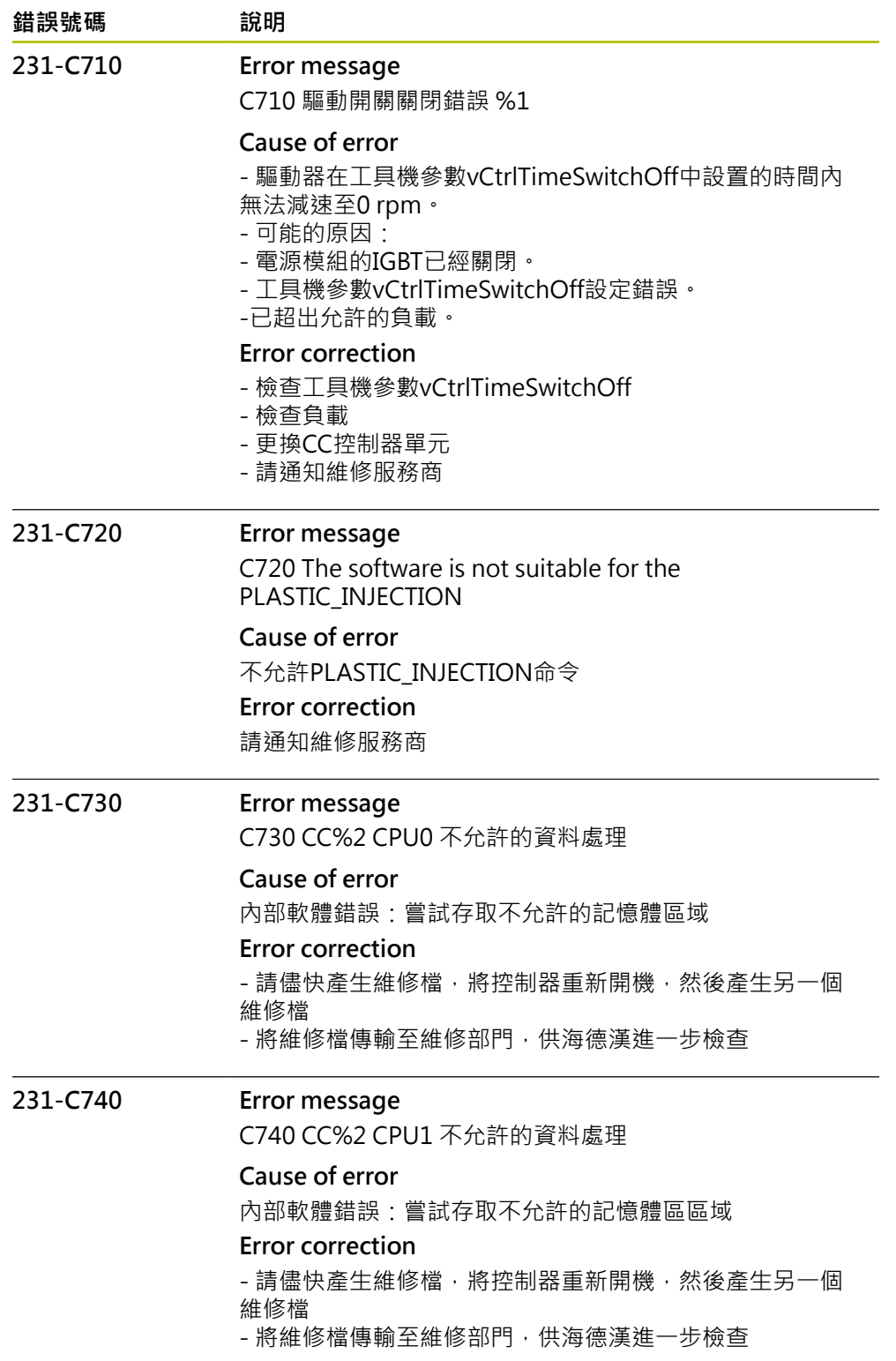

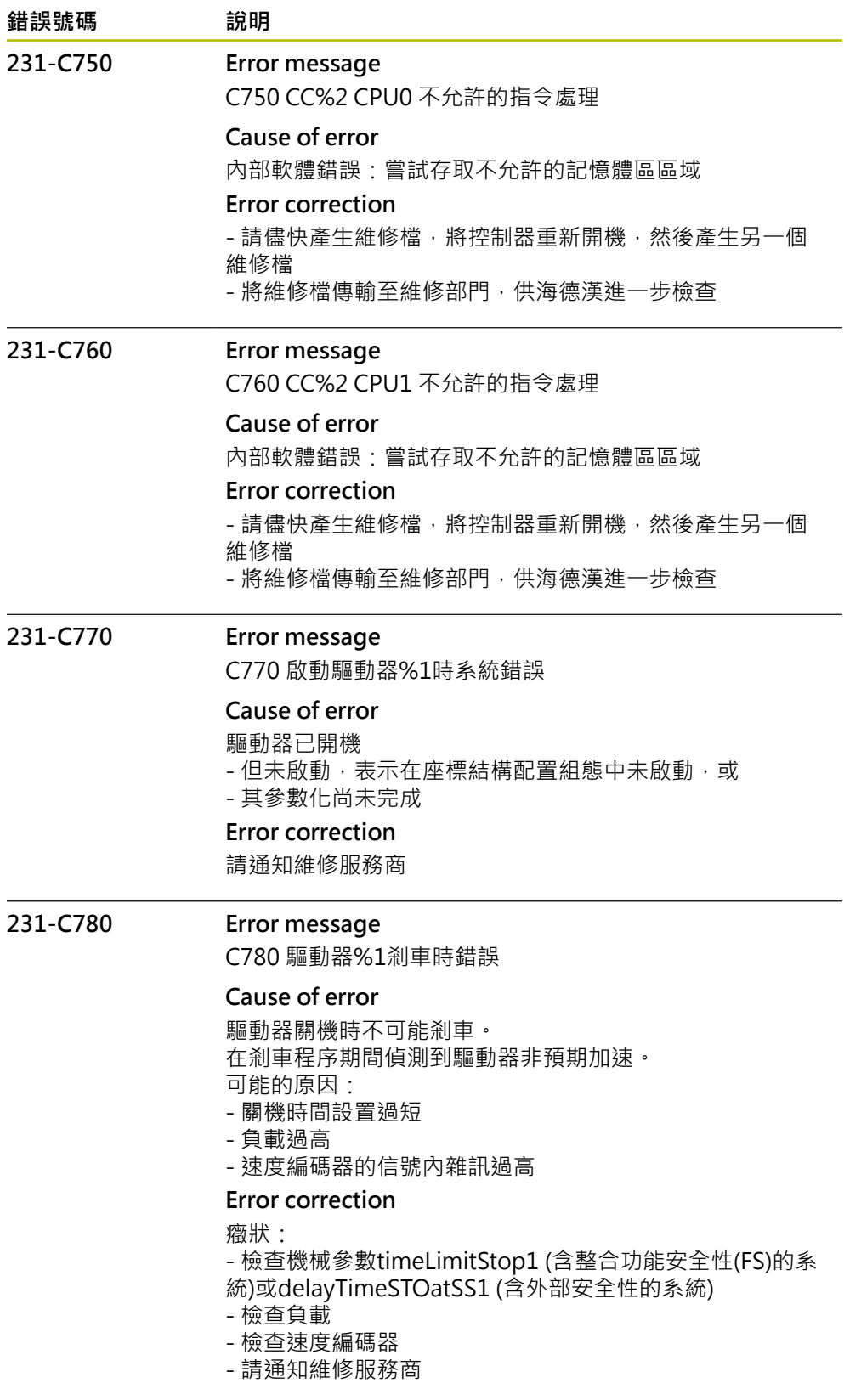

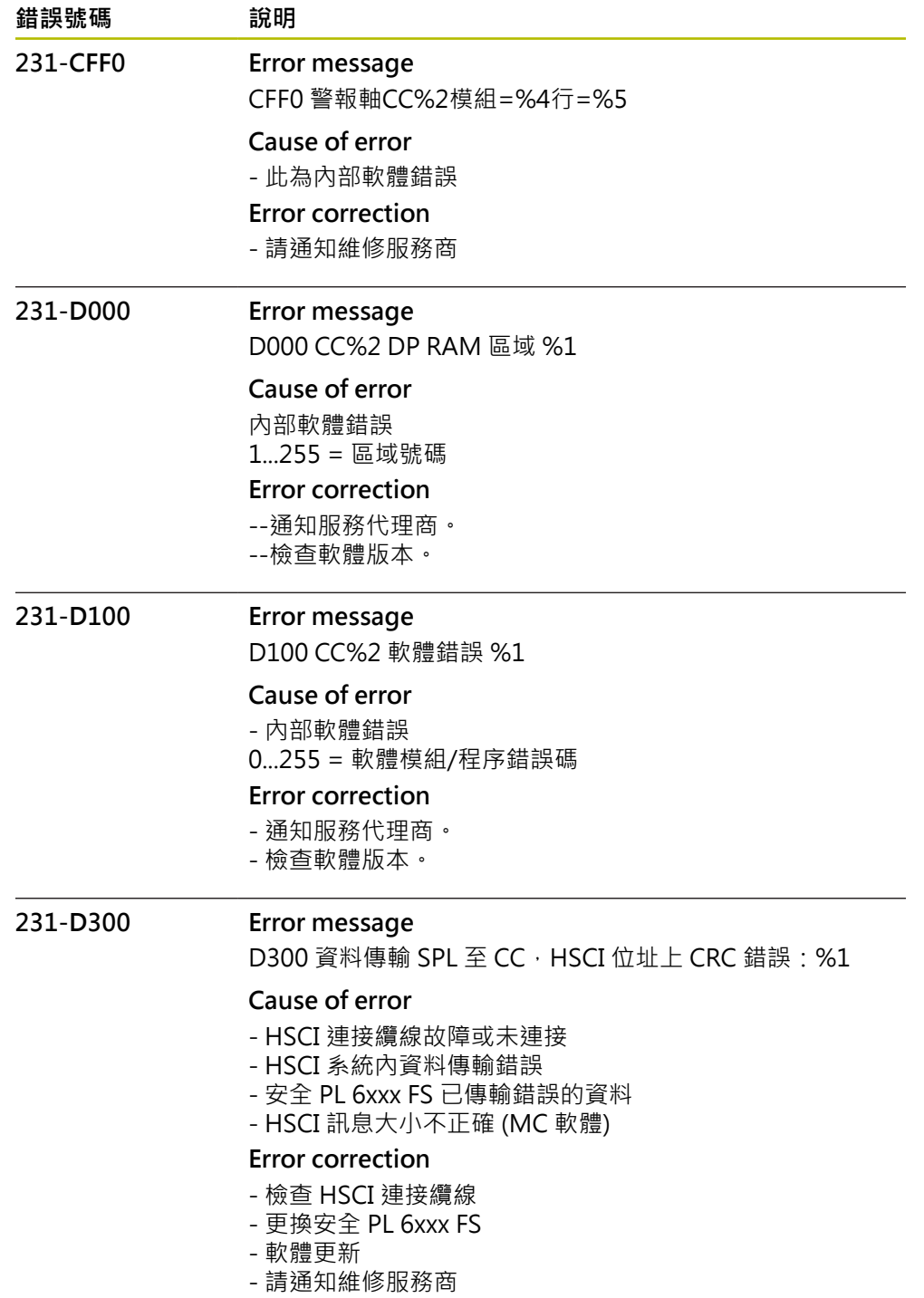

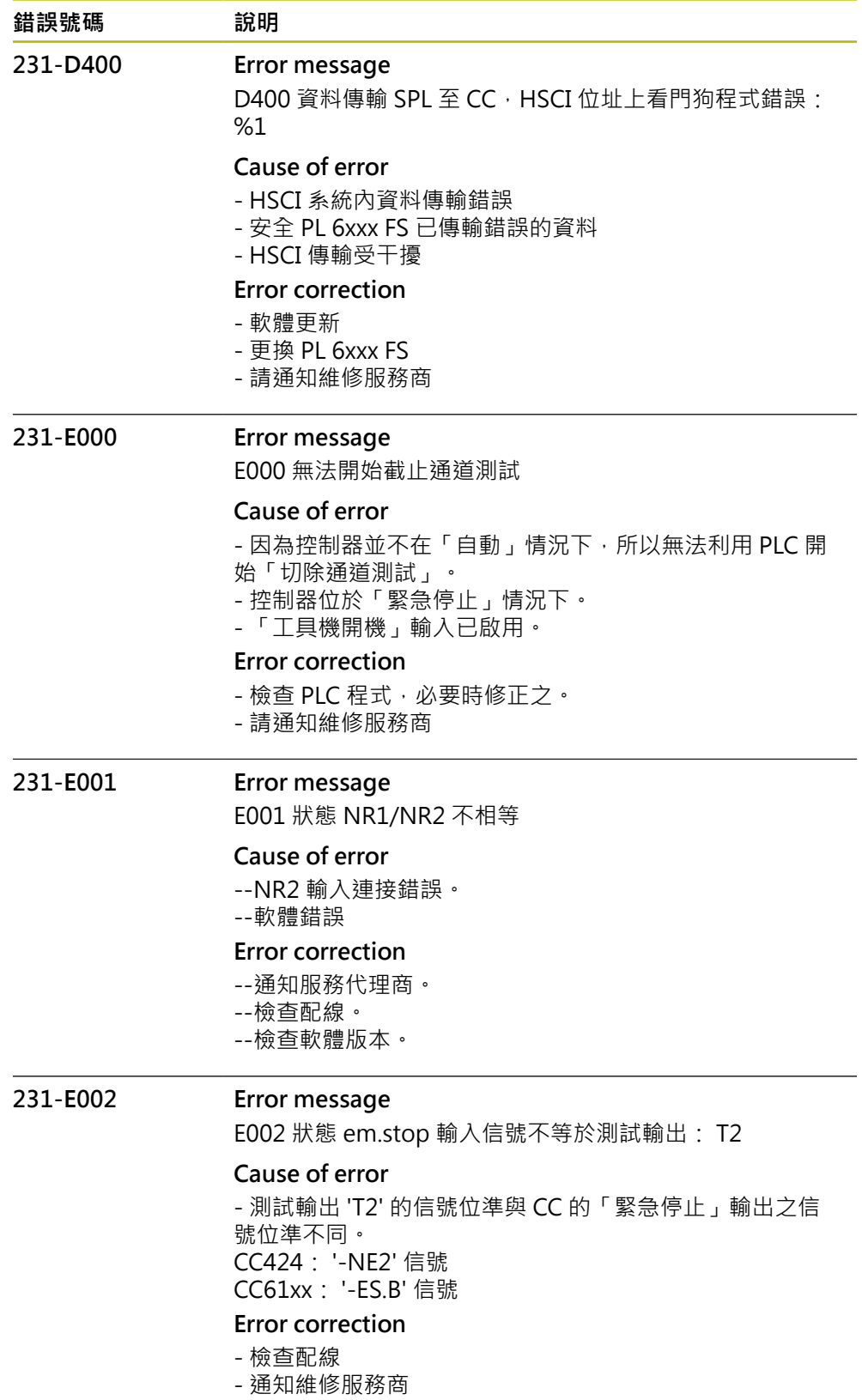

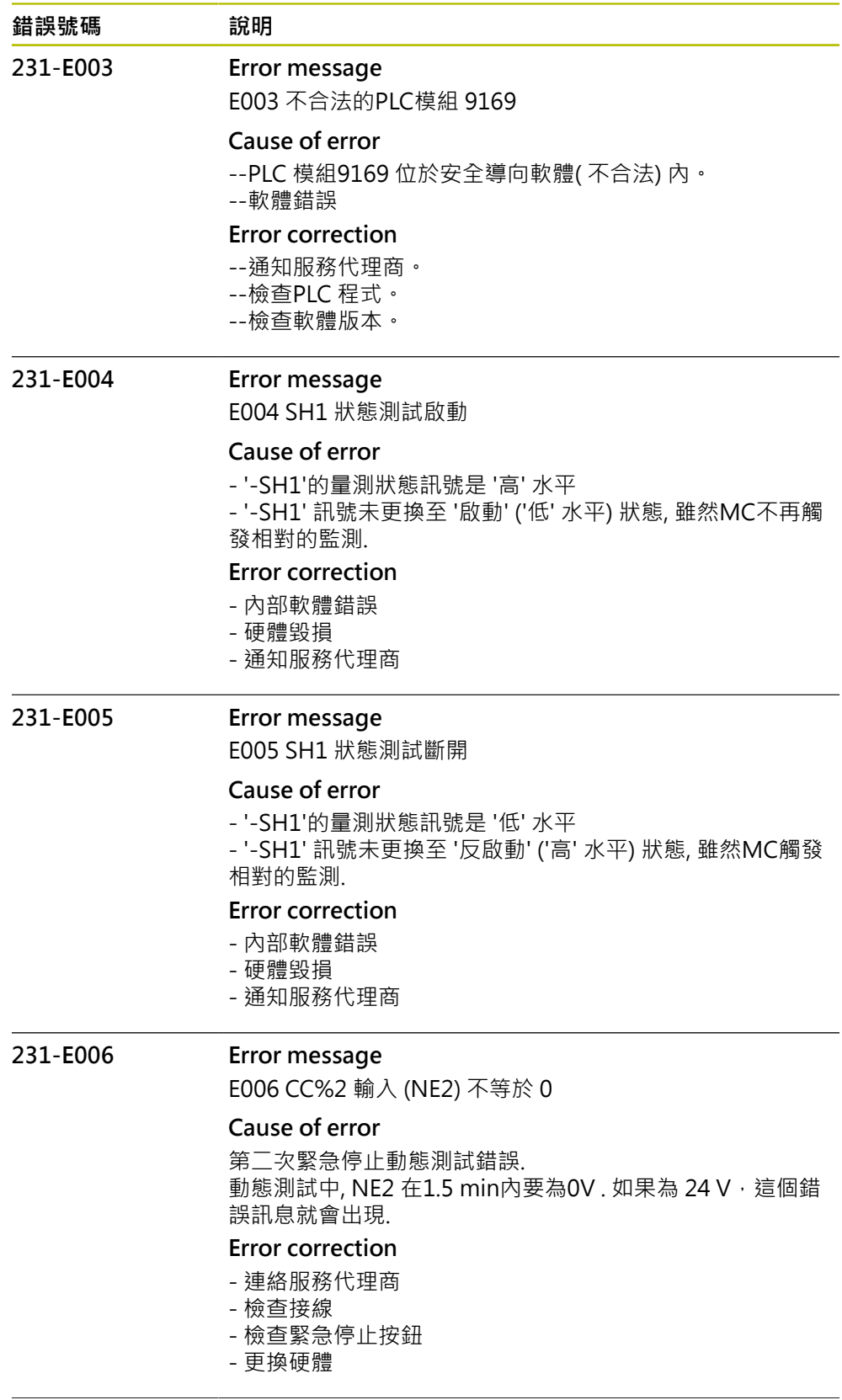

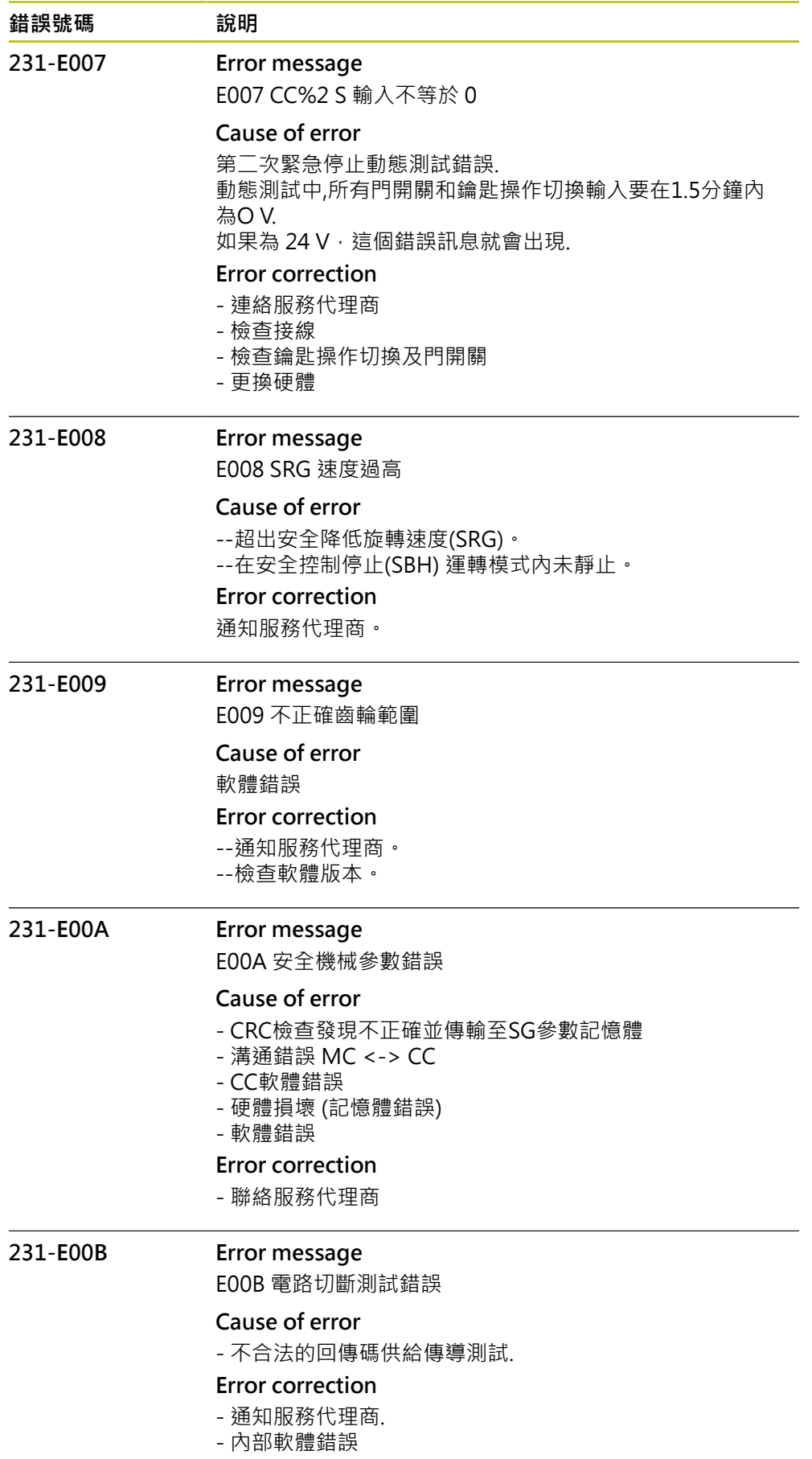

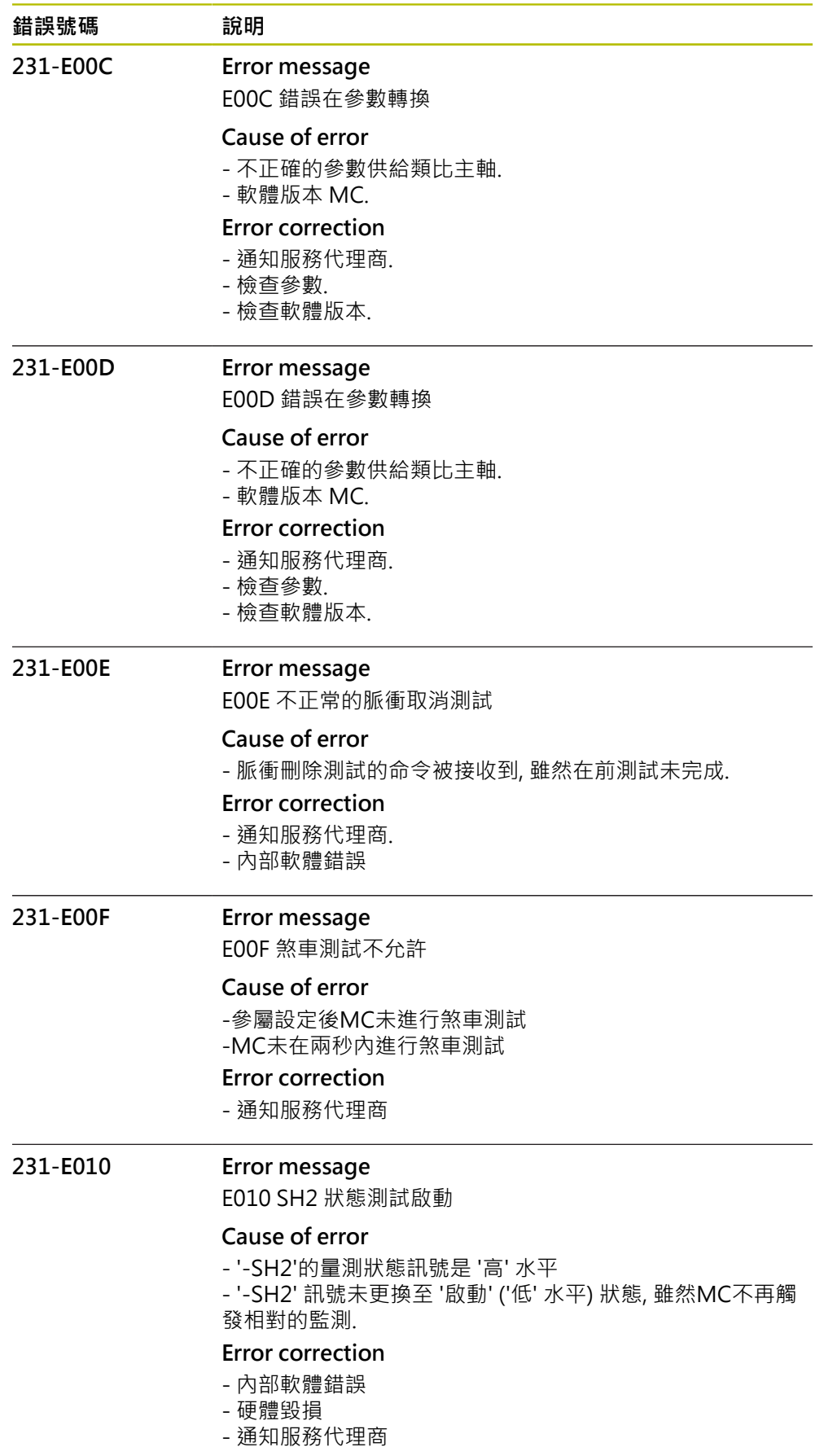

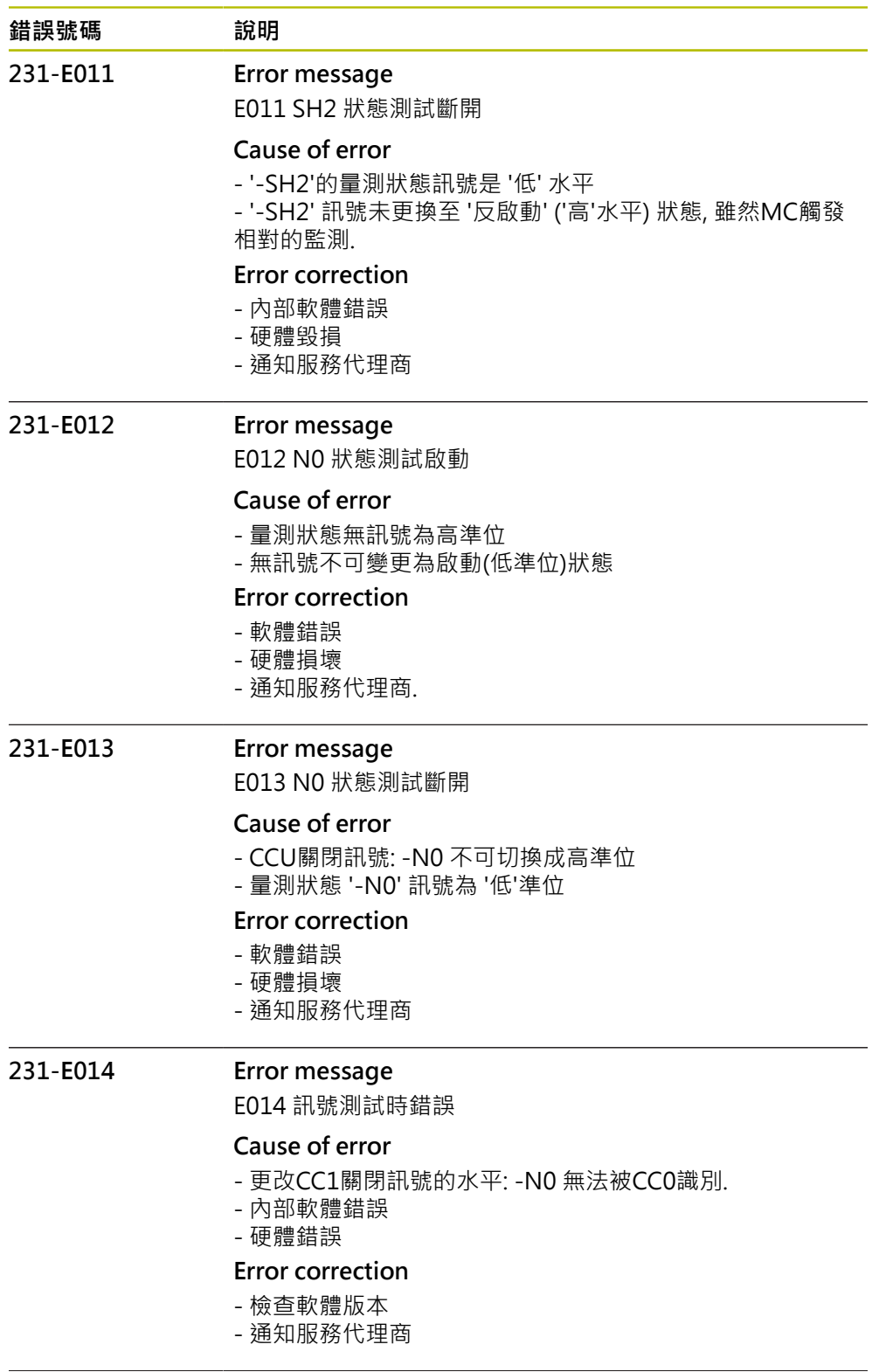

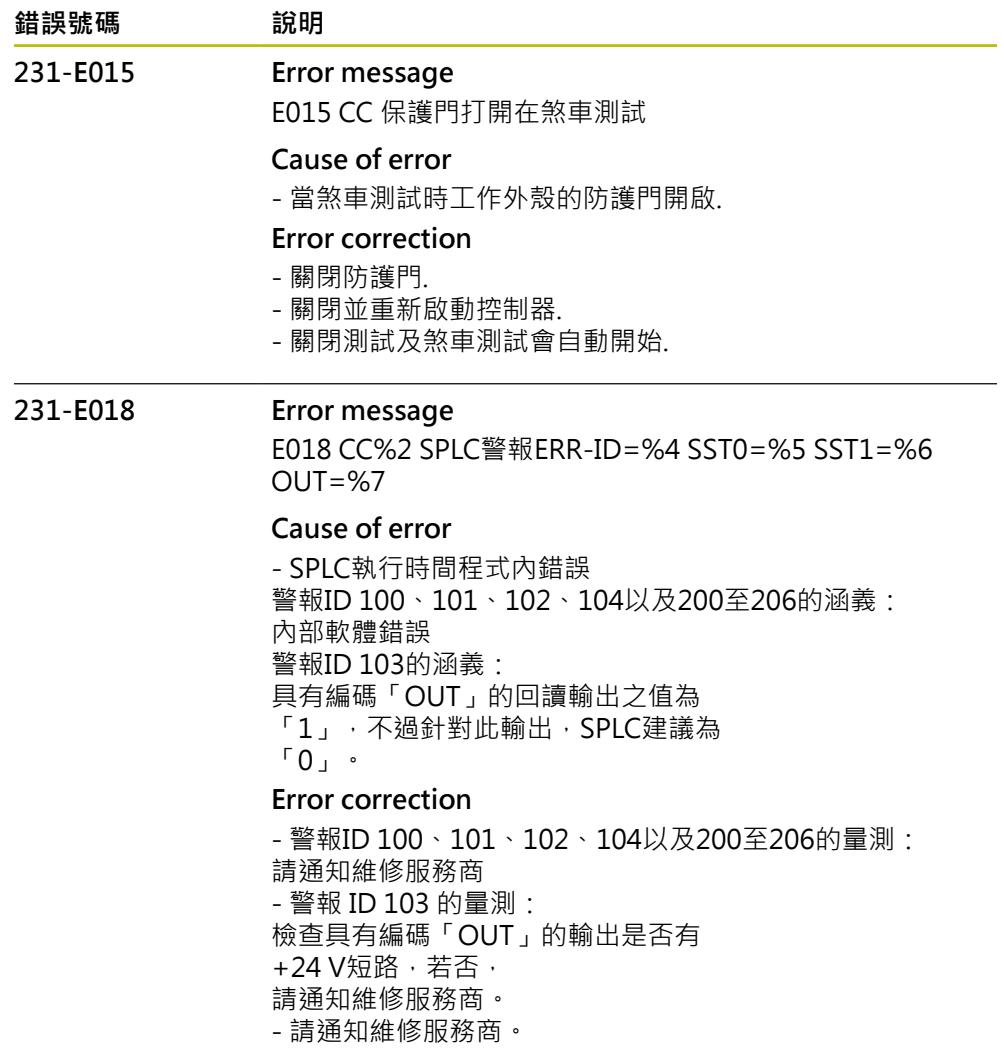

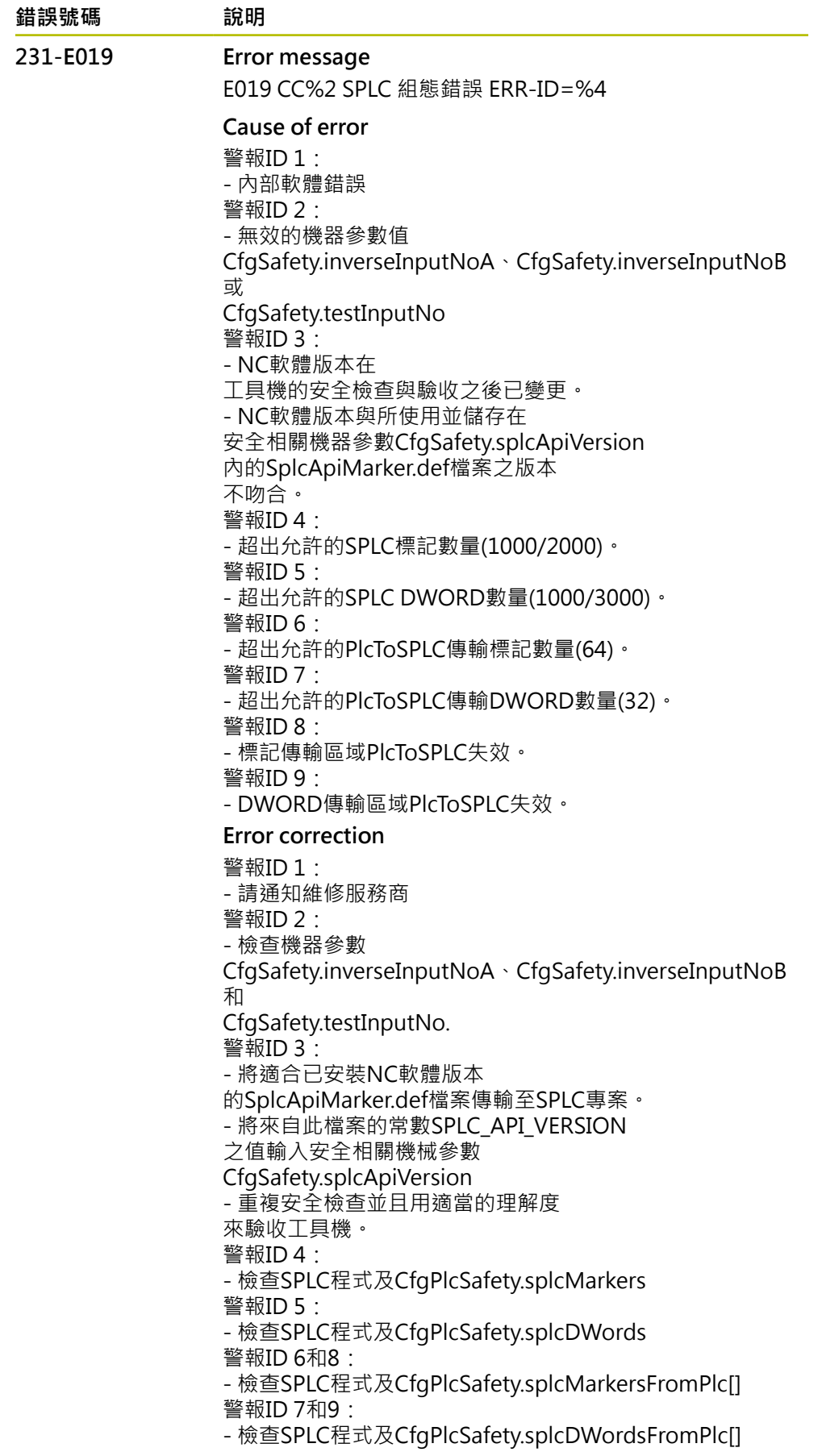

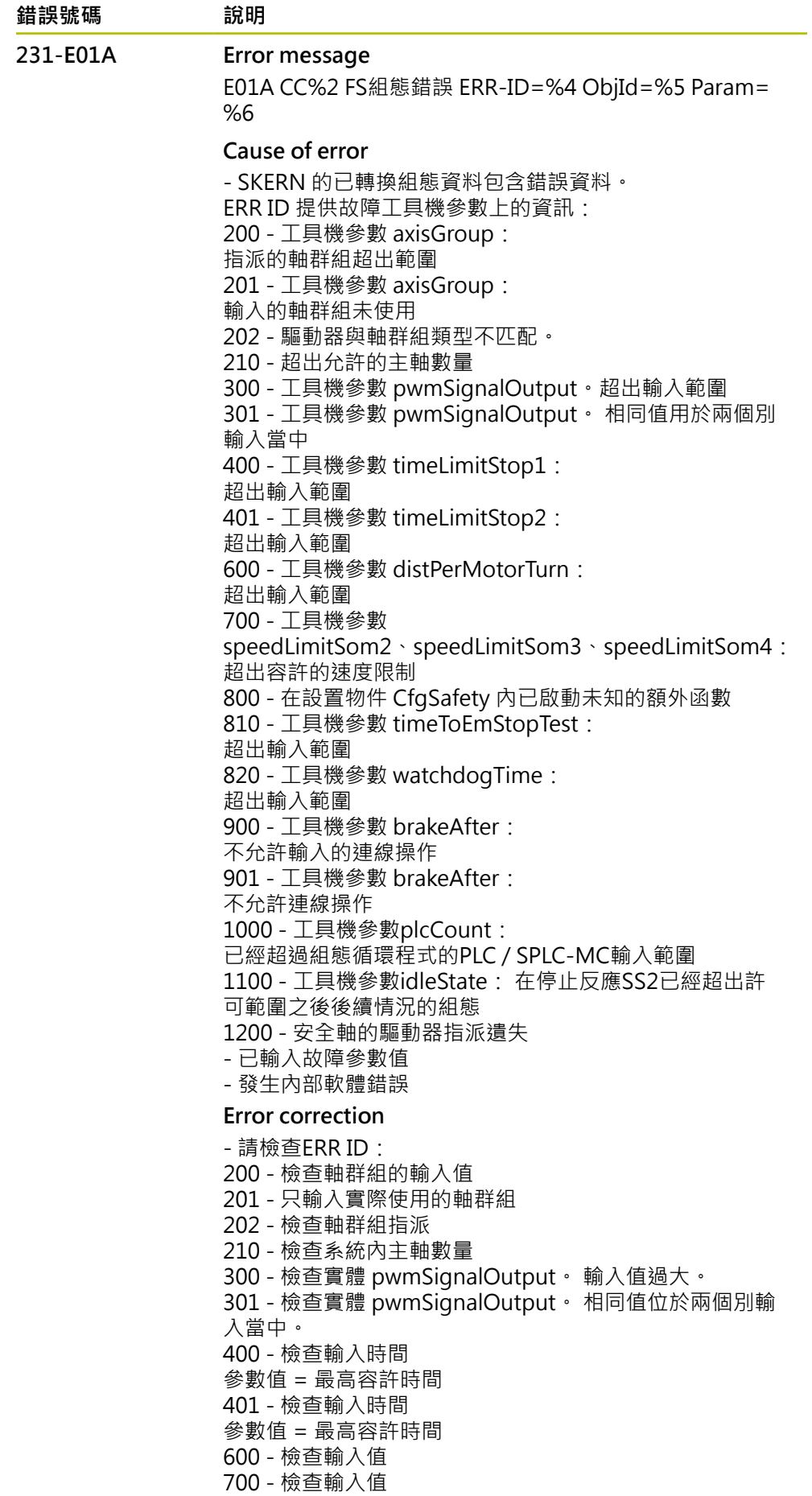

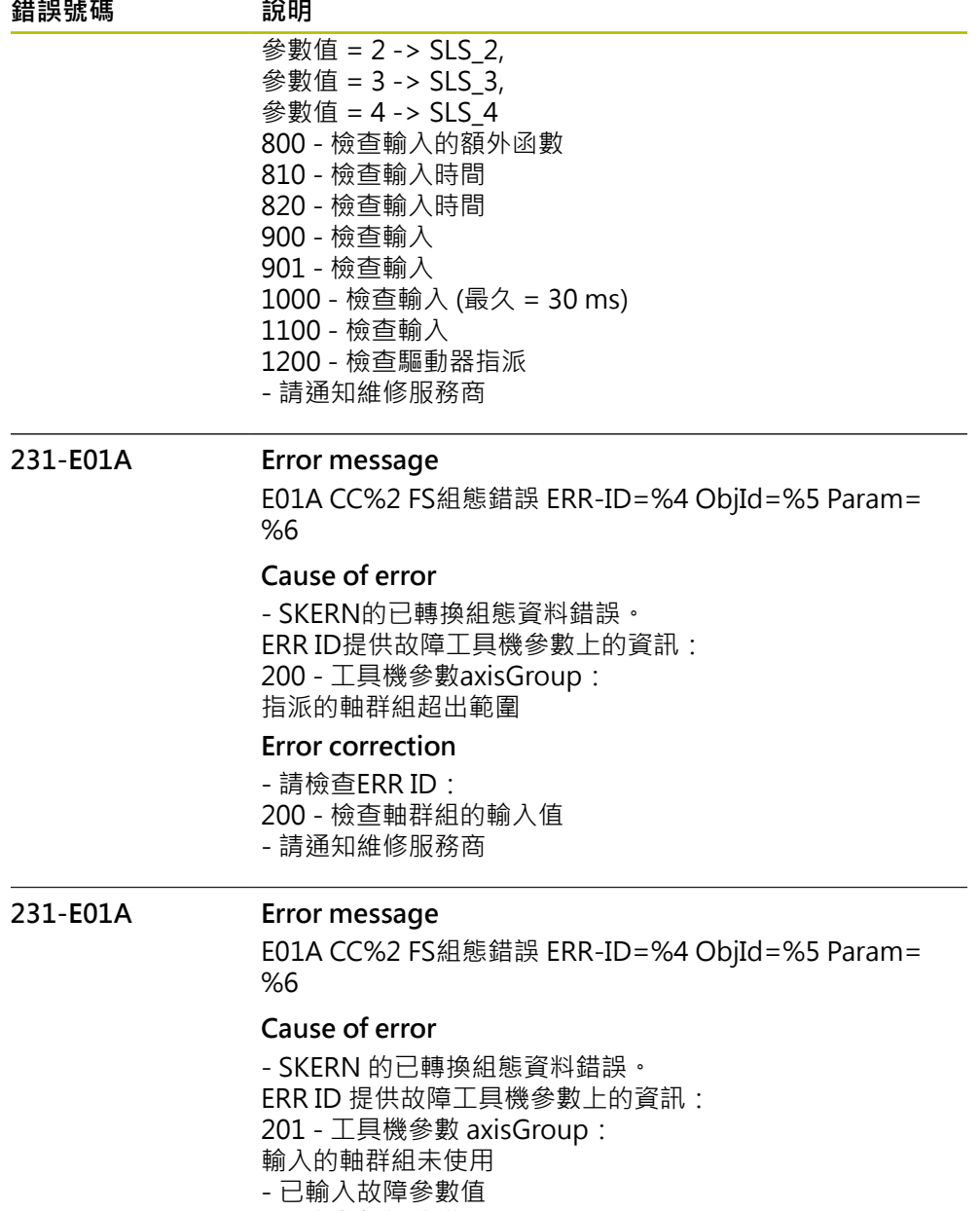

- 發生內部軟體錯誤

## **Error correction**

- 請檢查ERR ID:

- 201 只輸入實際使用的軸群組
- 請通知維修服務商。

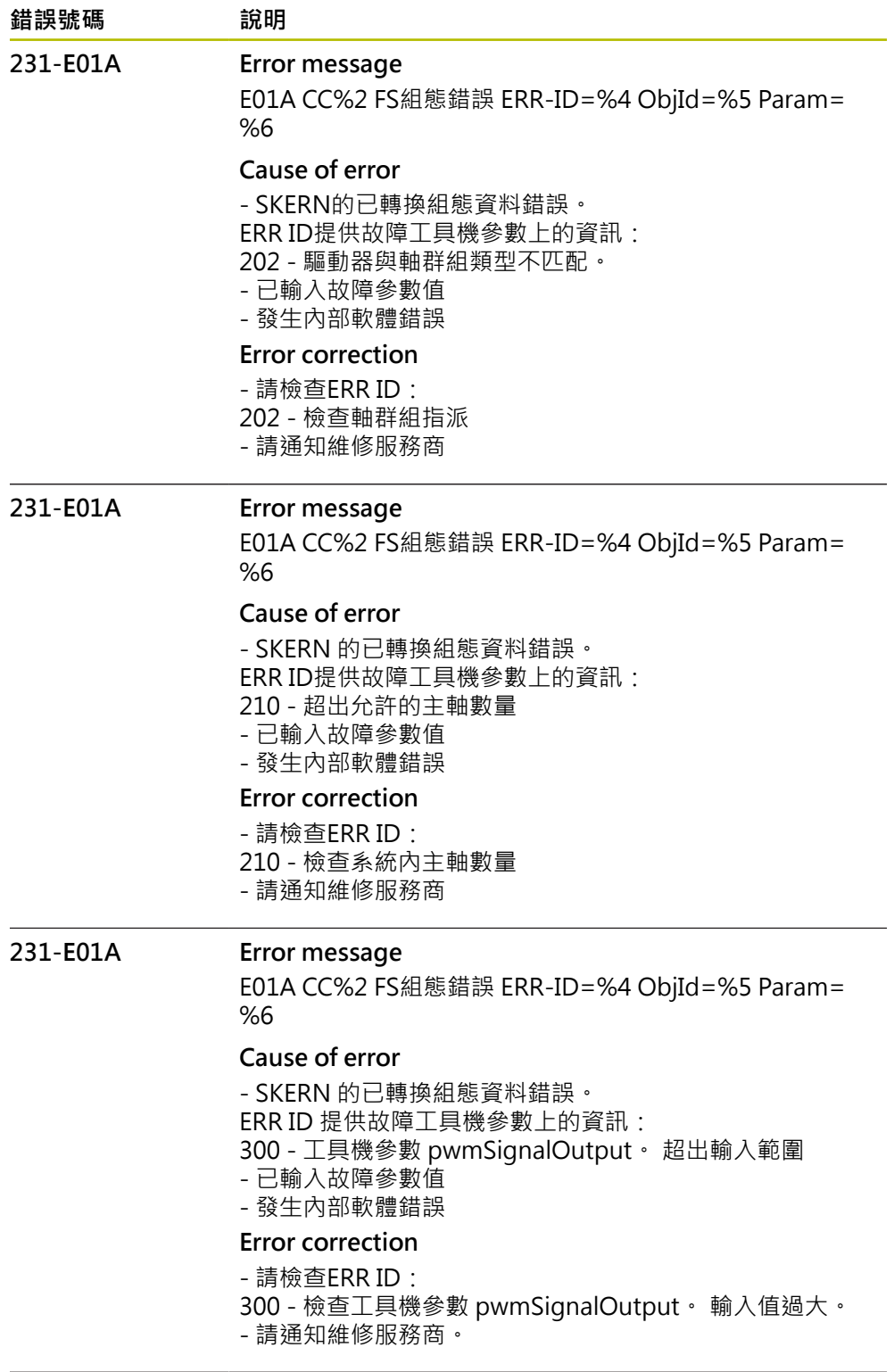

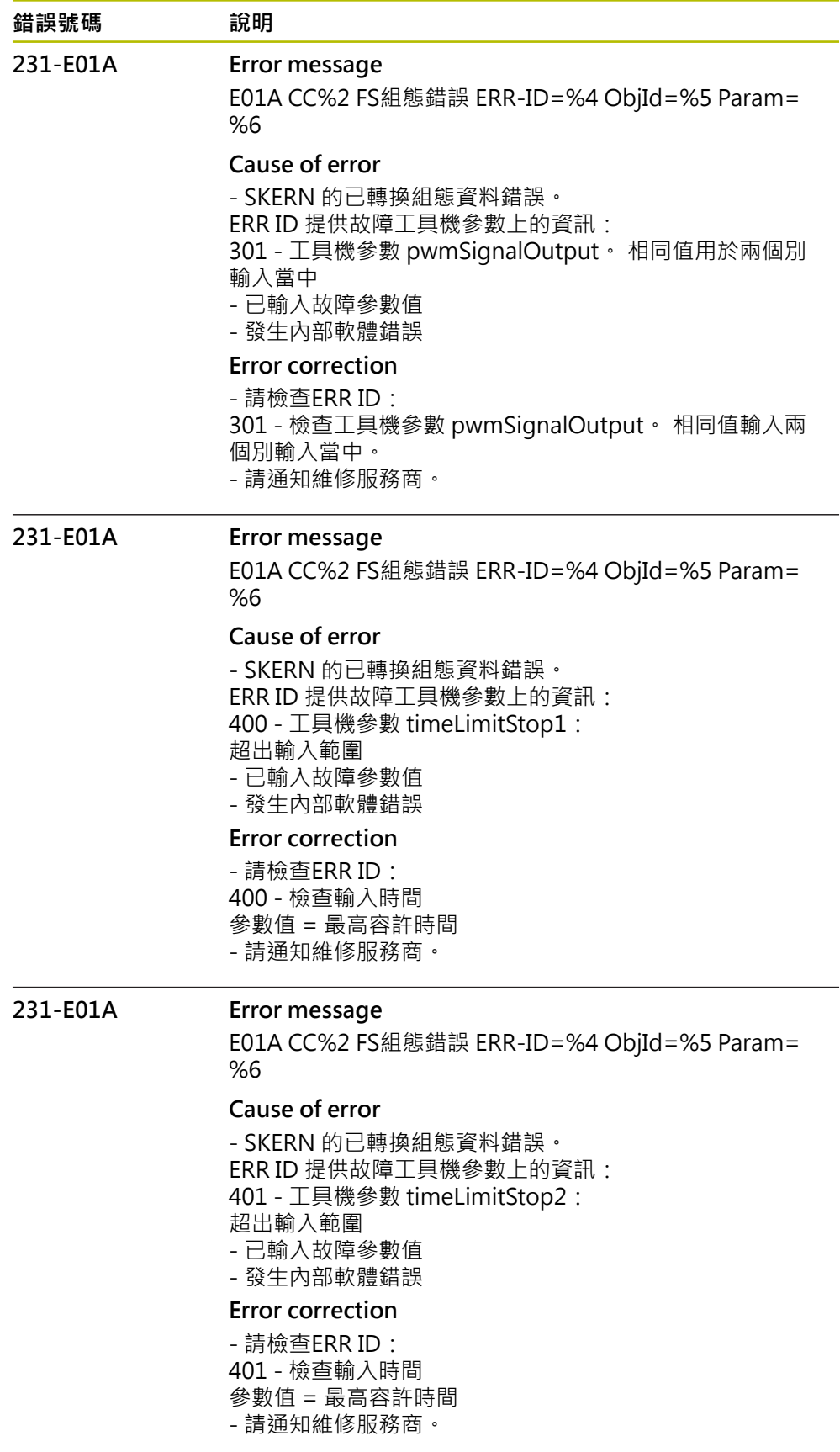

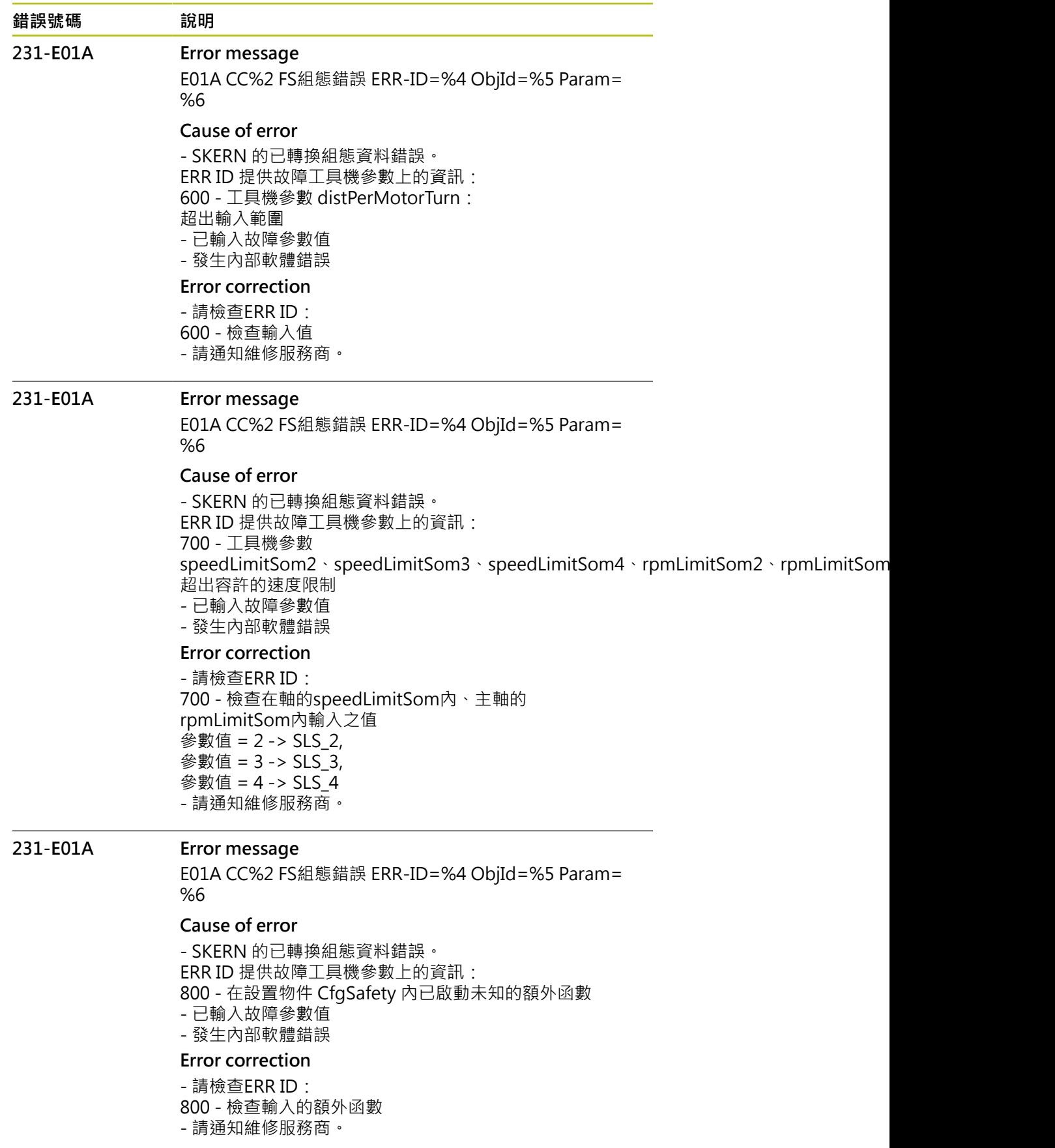

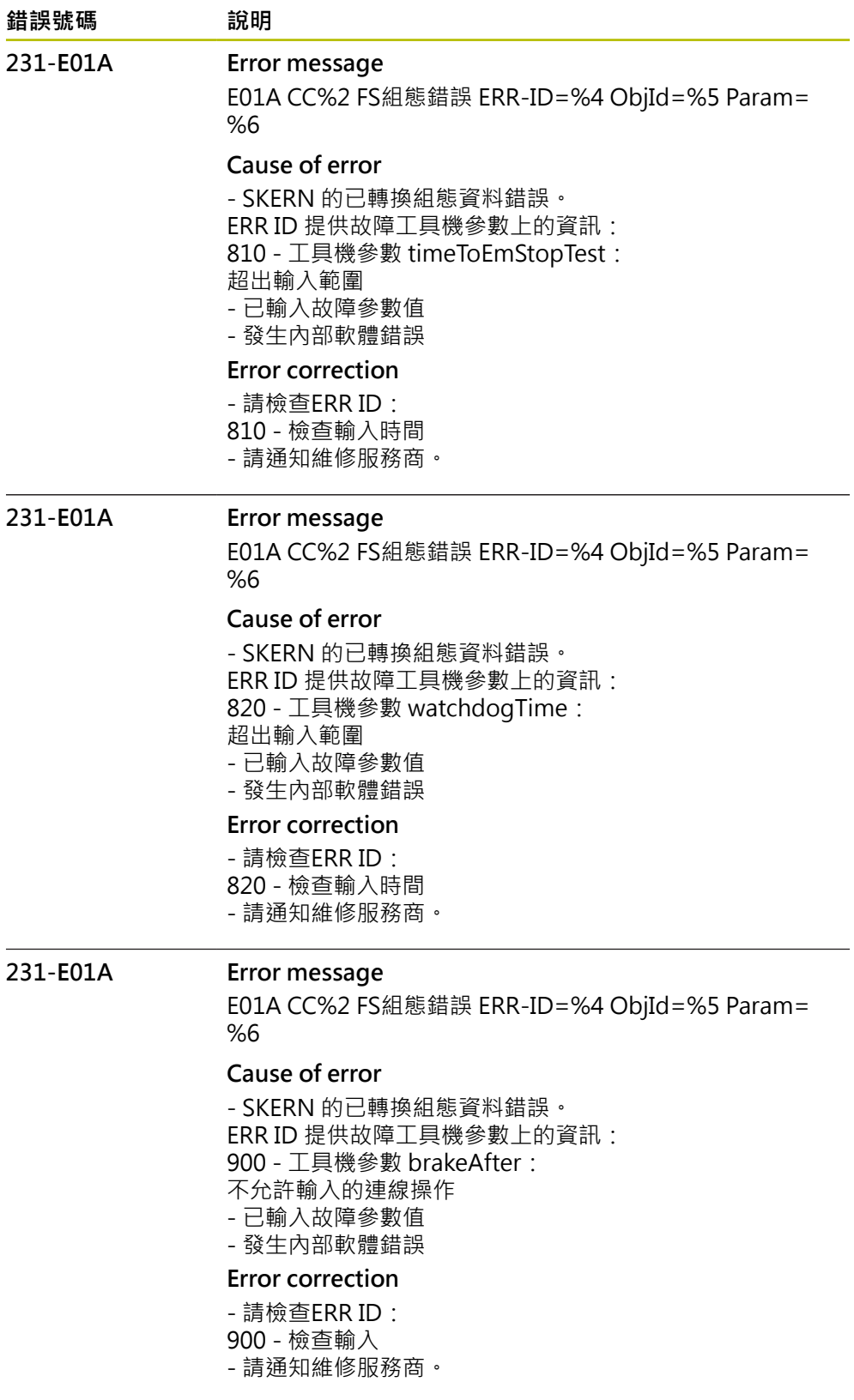

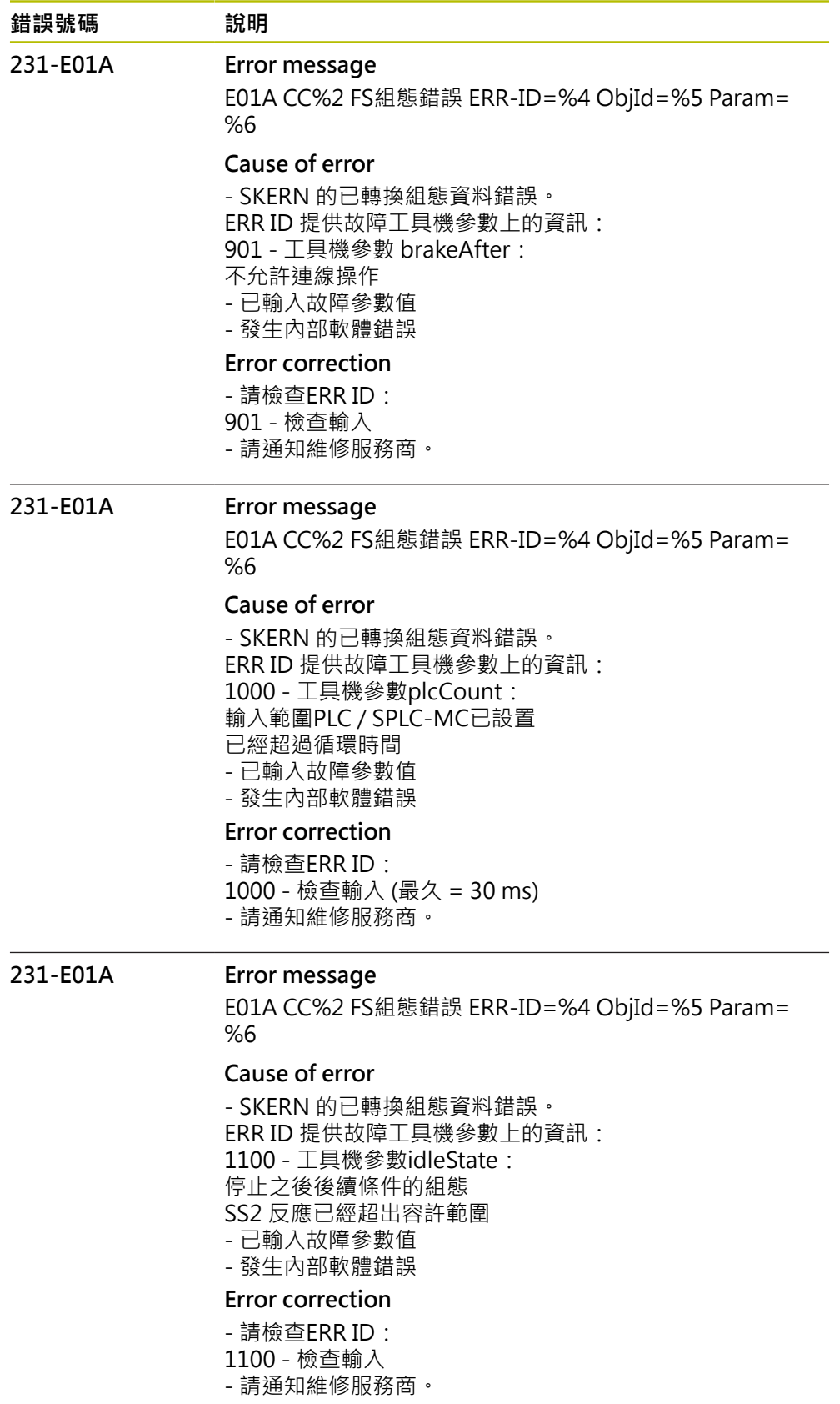

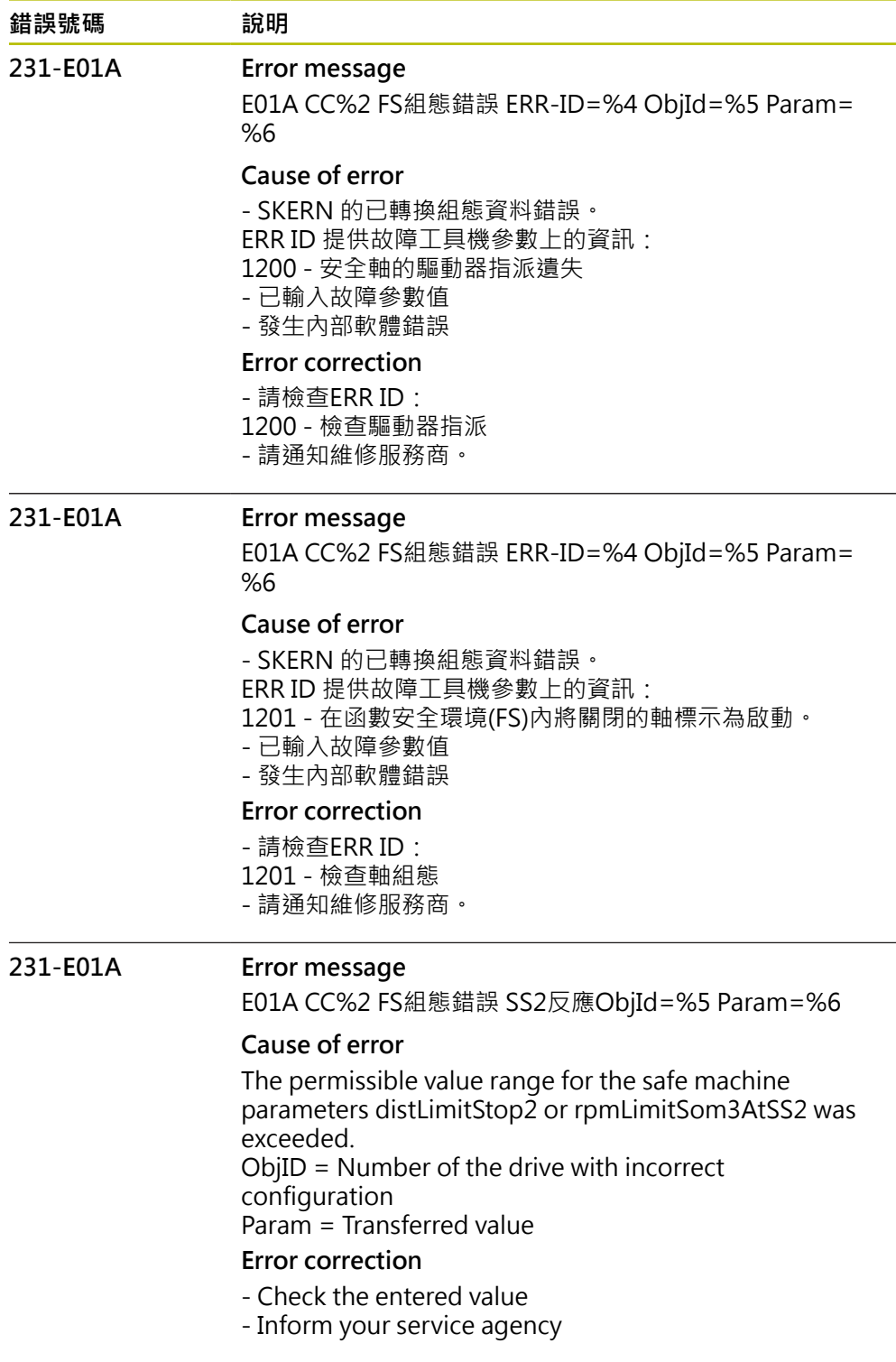

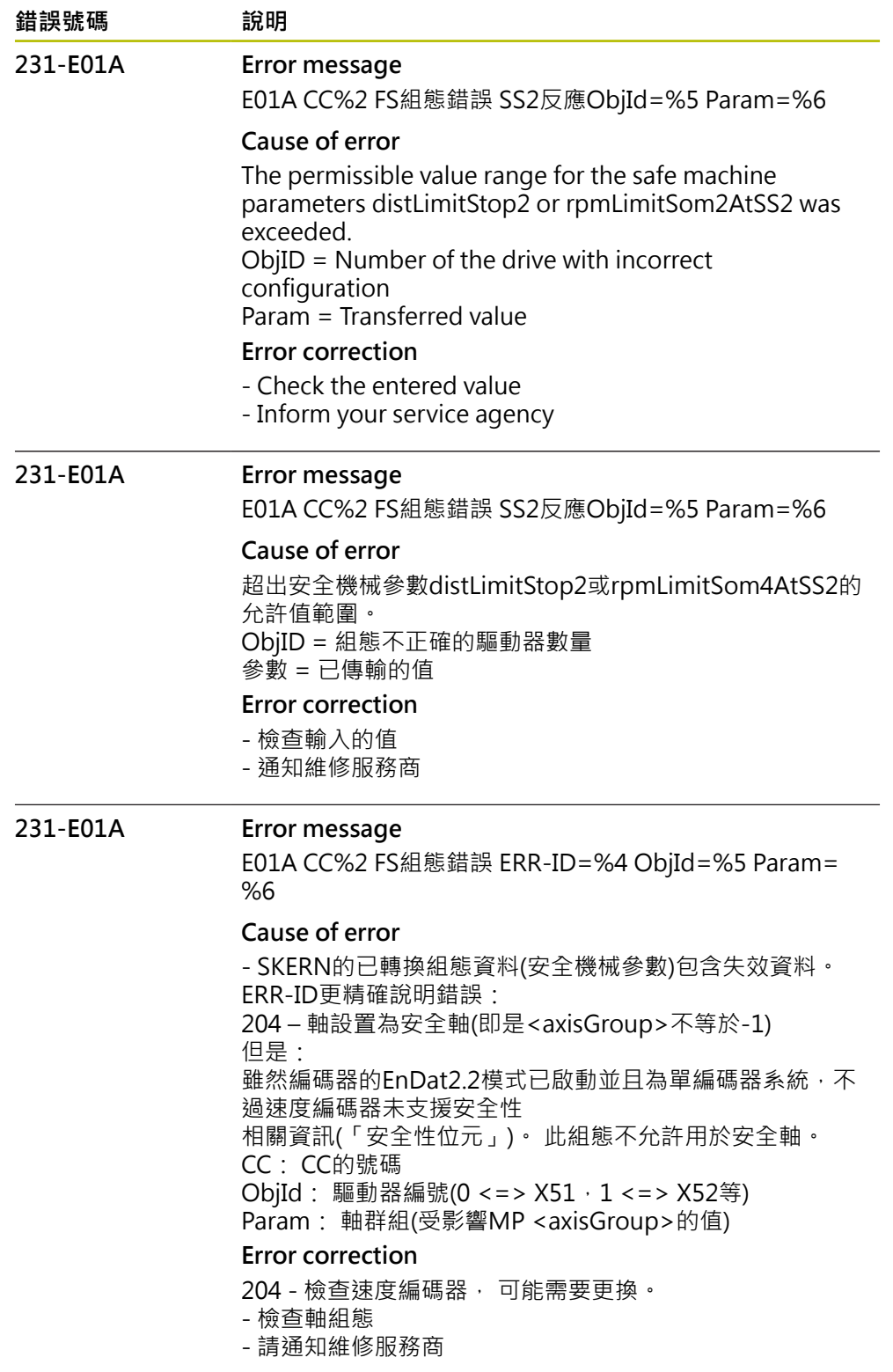

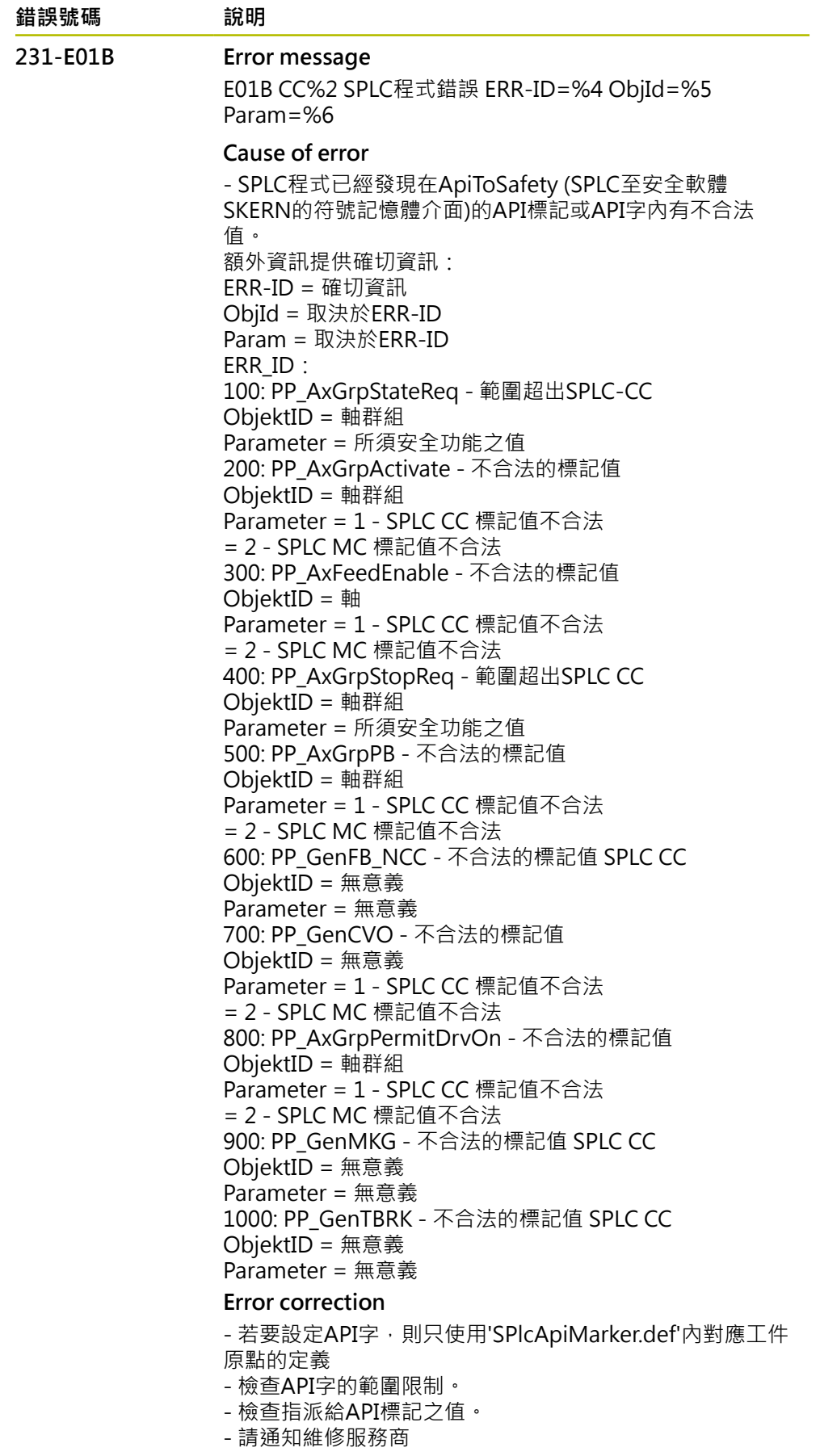

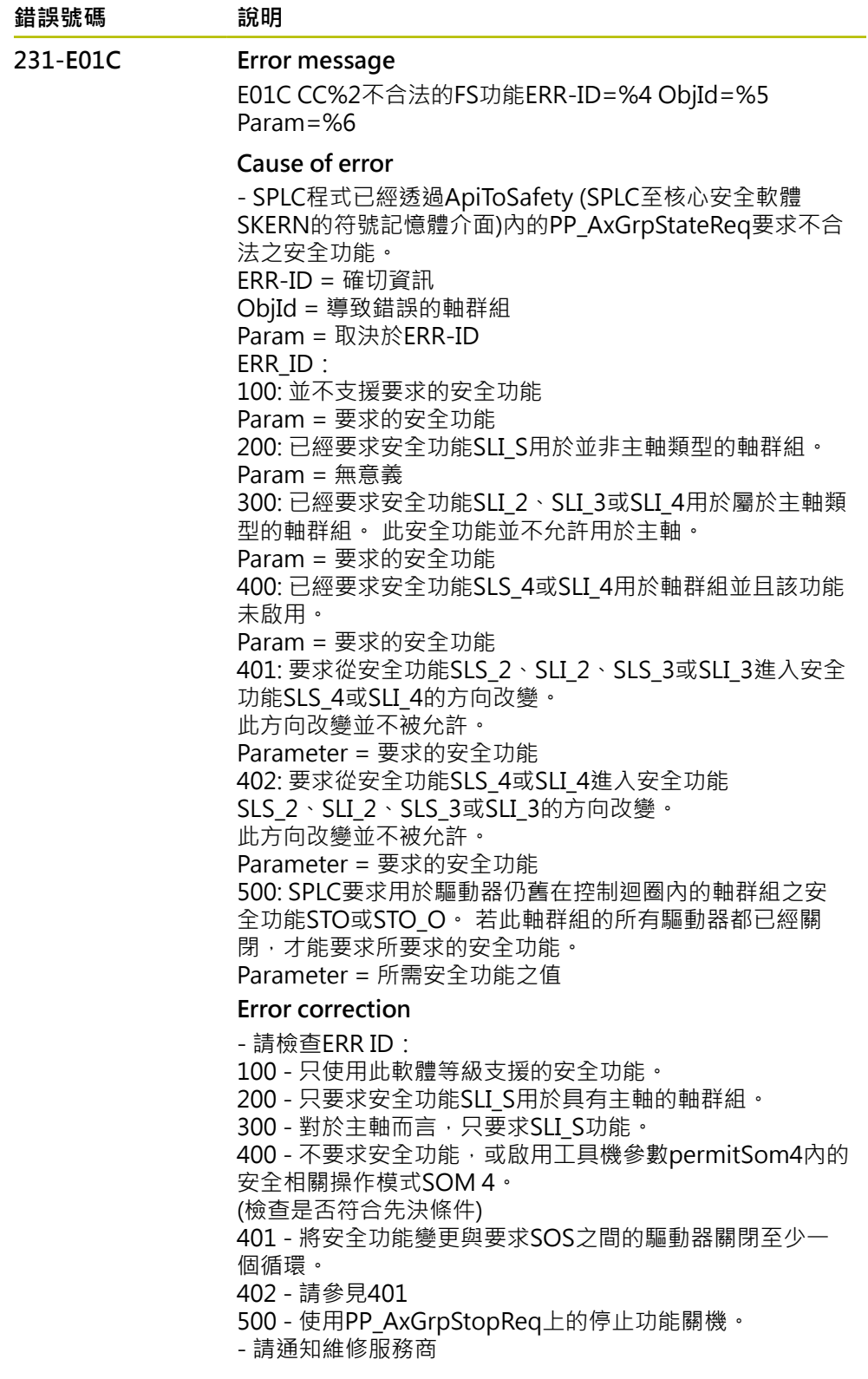

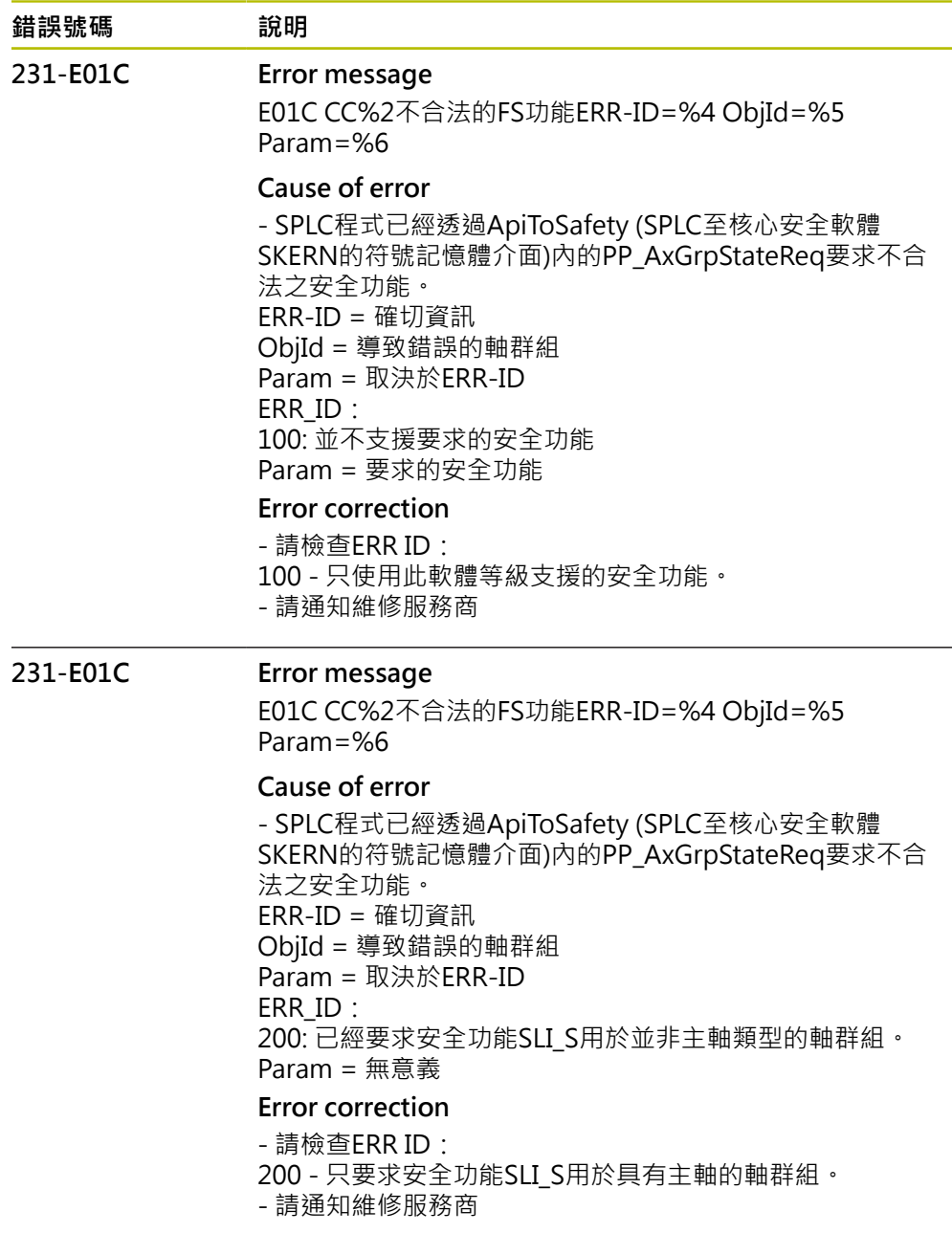

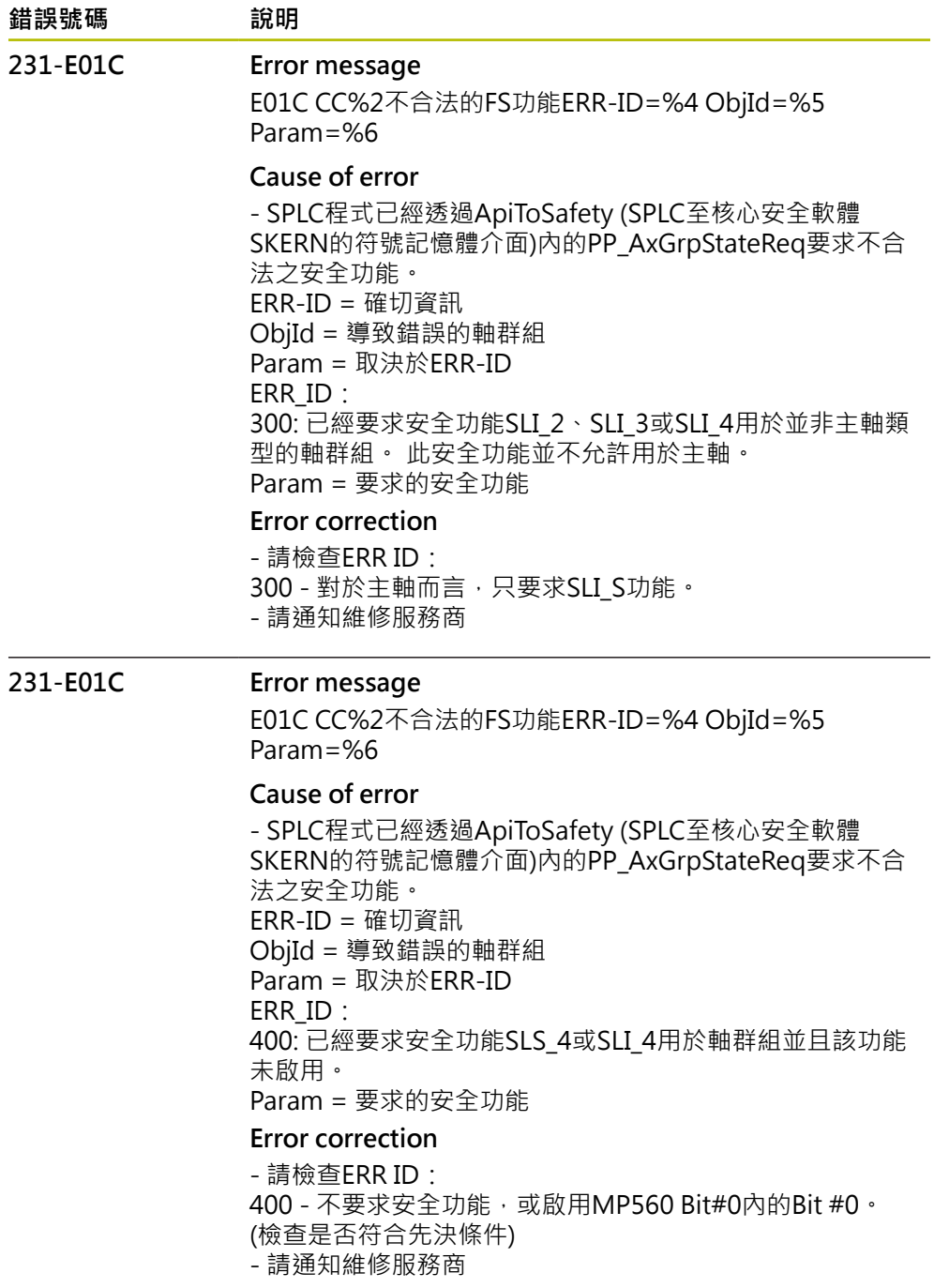

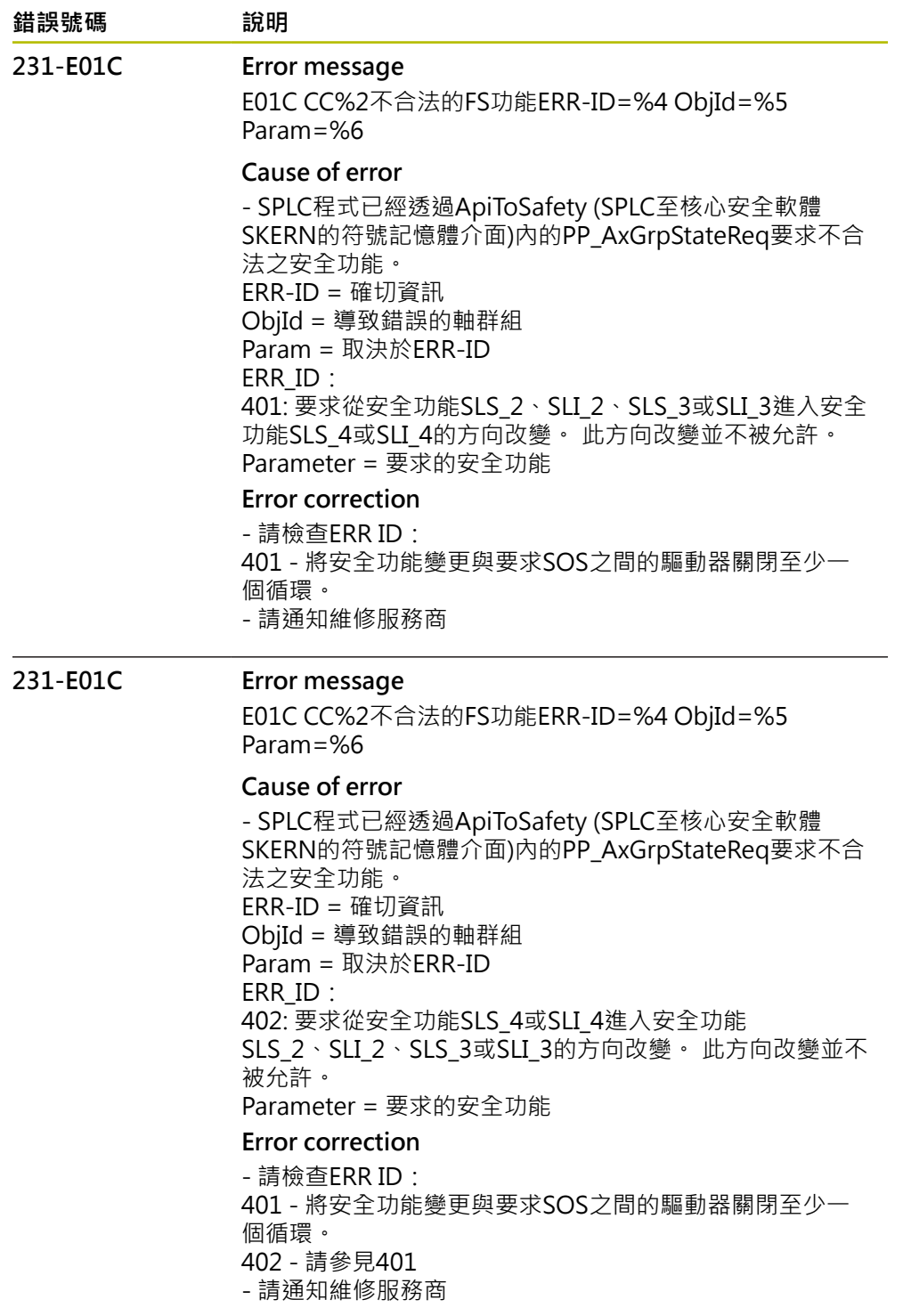

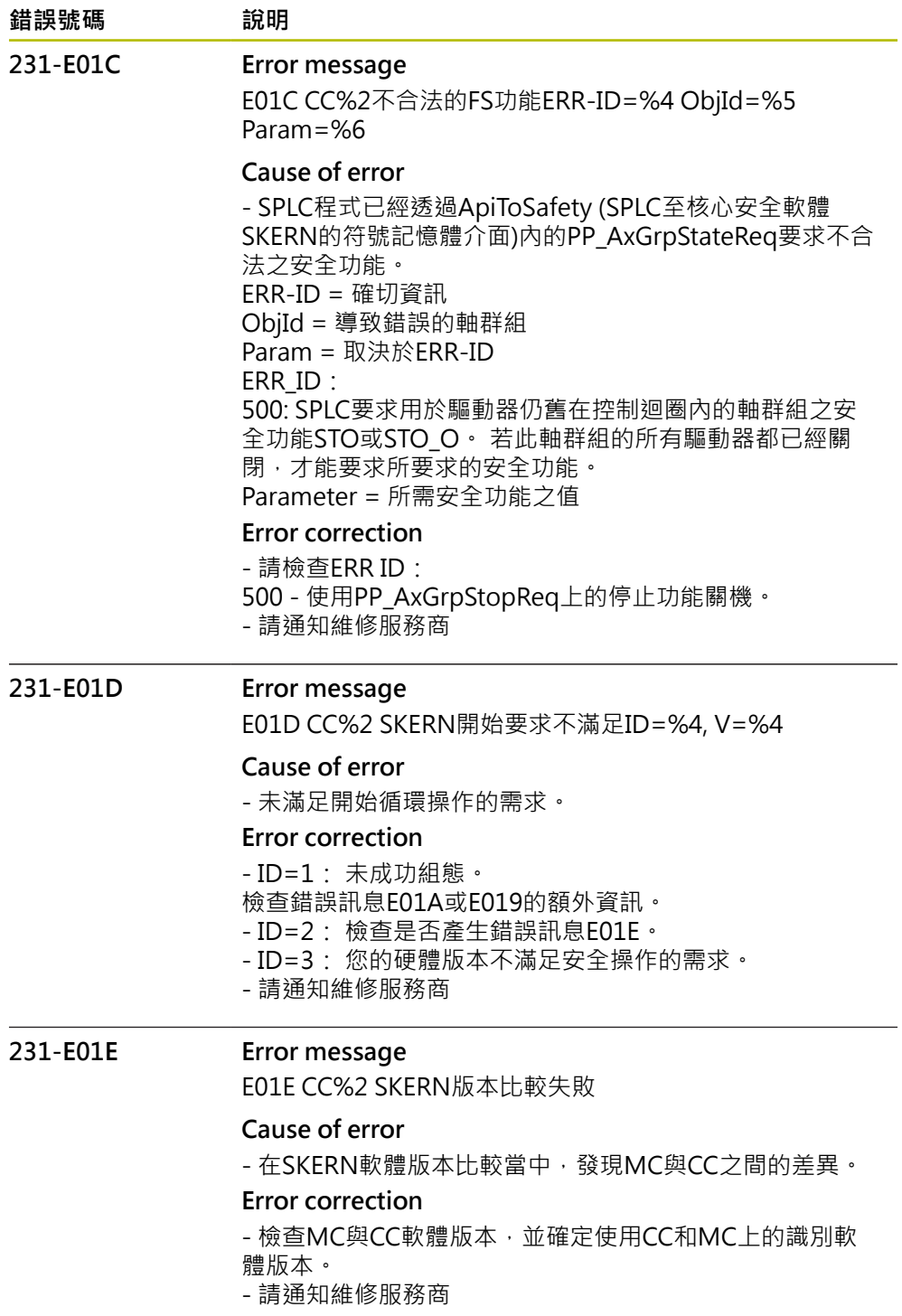

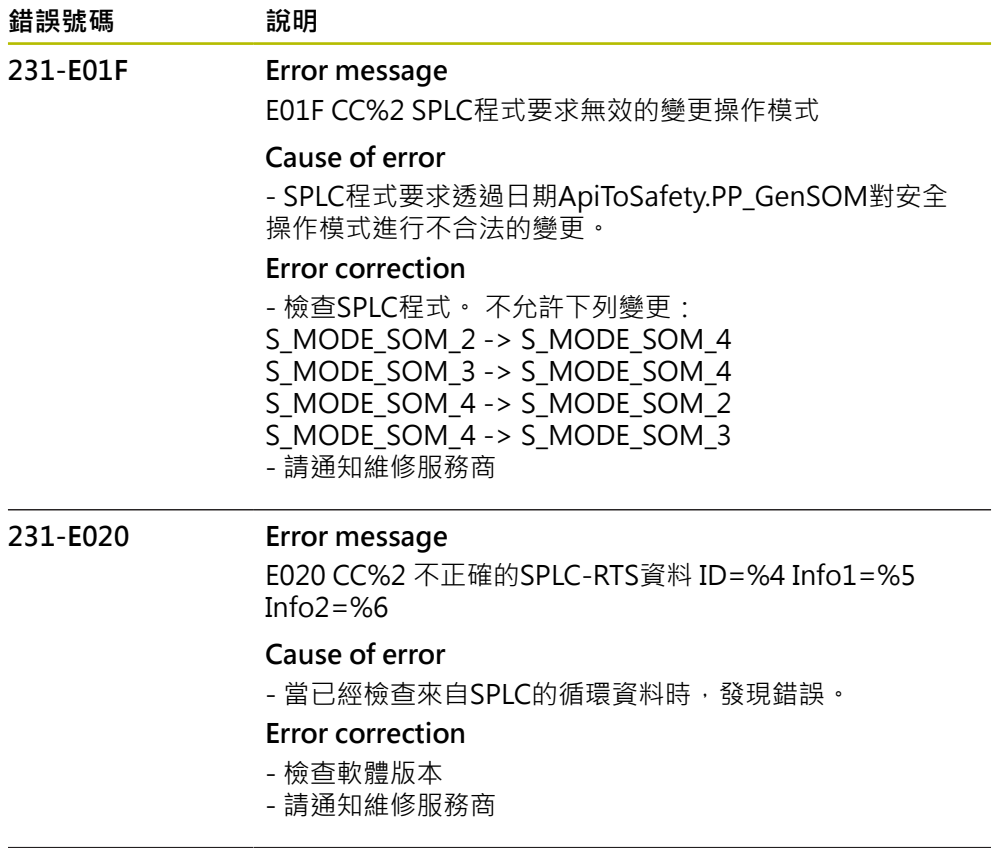

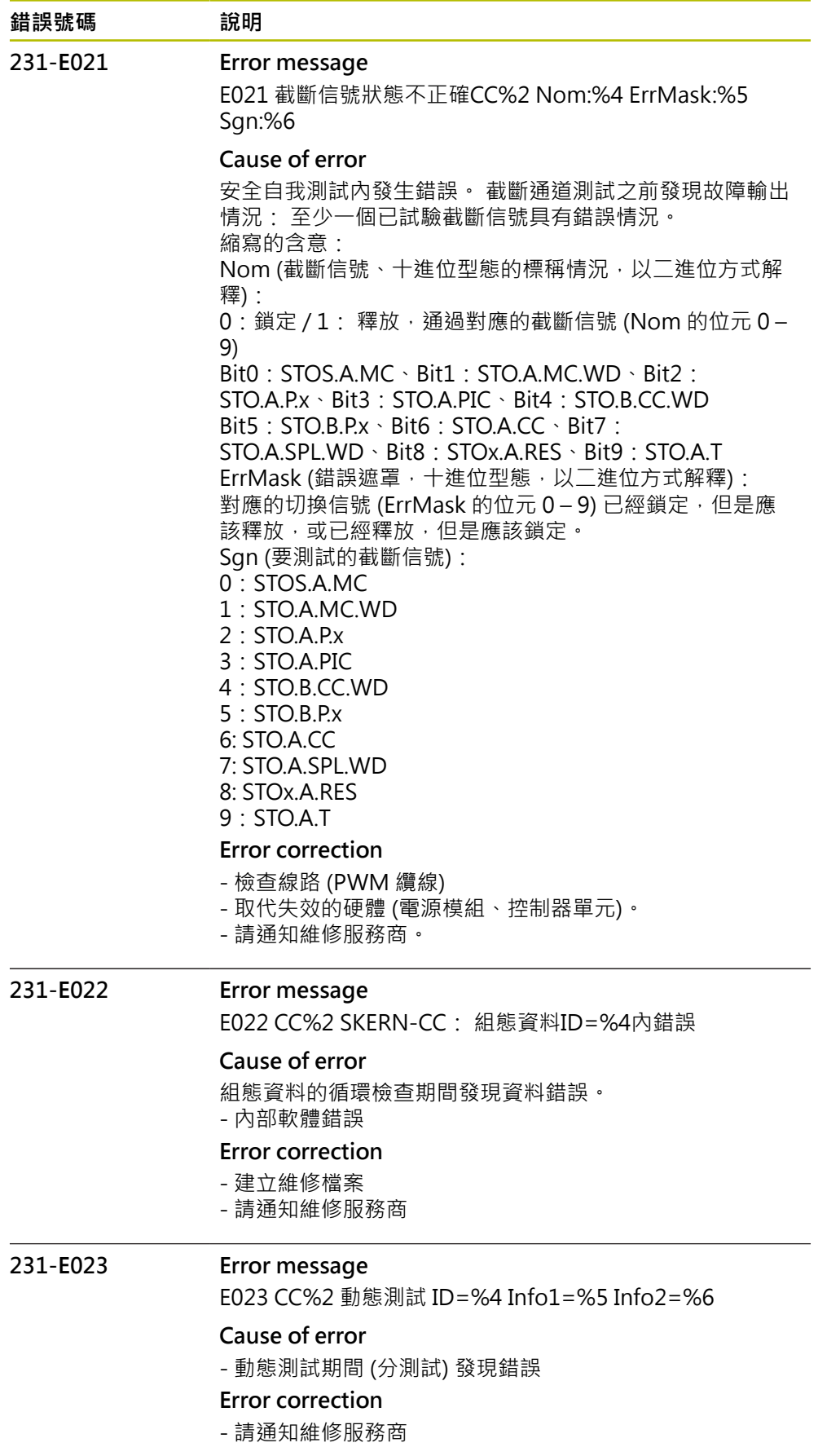

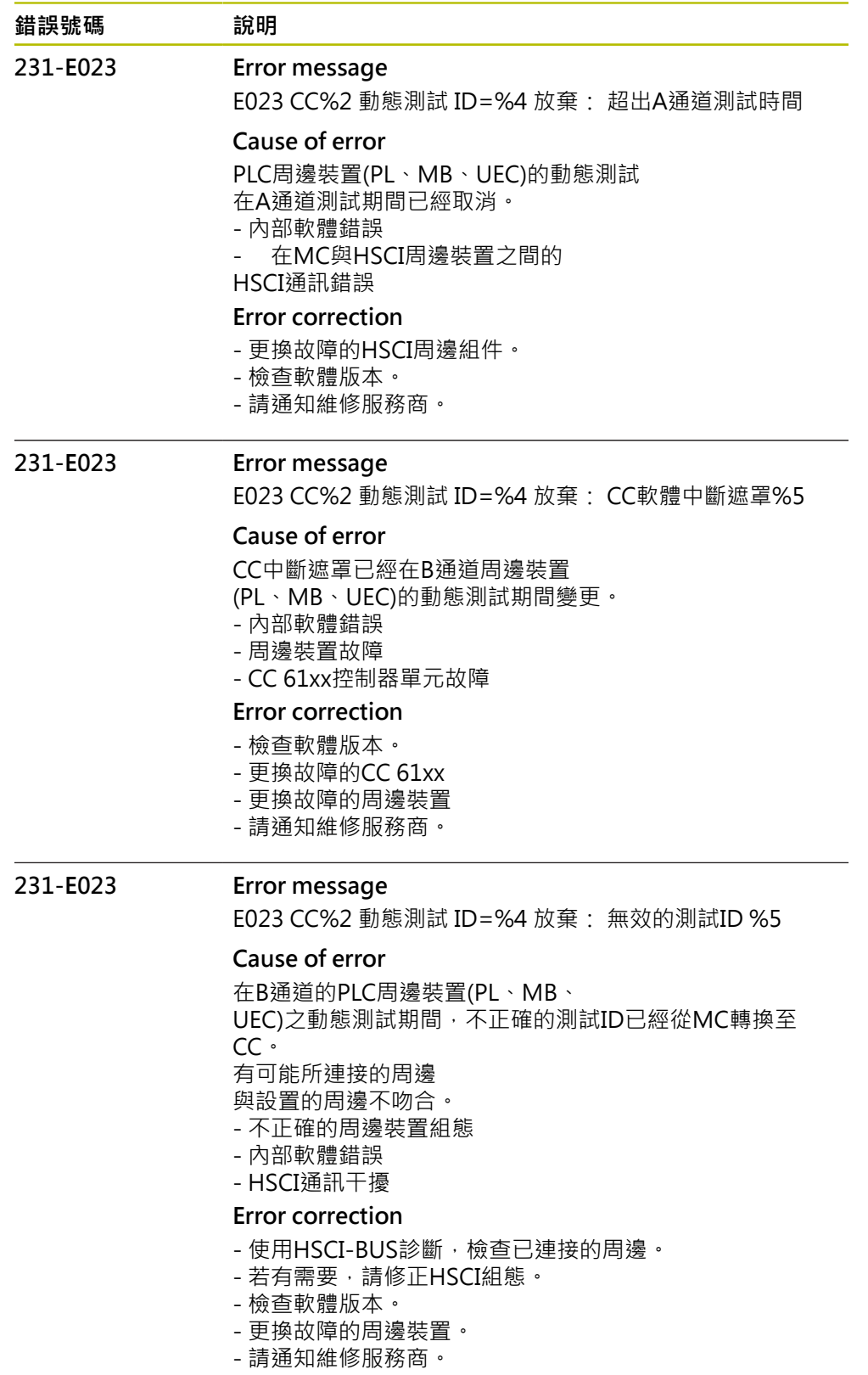

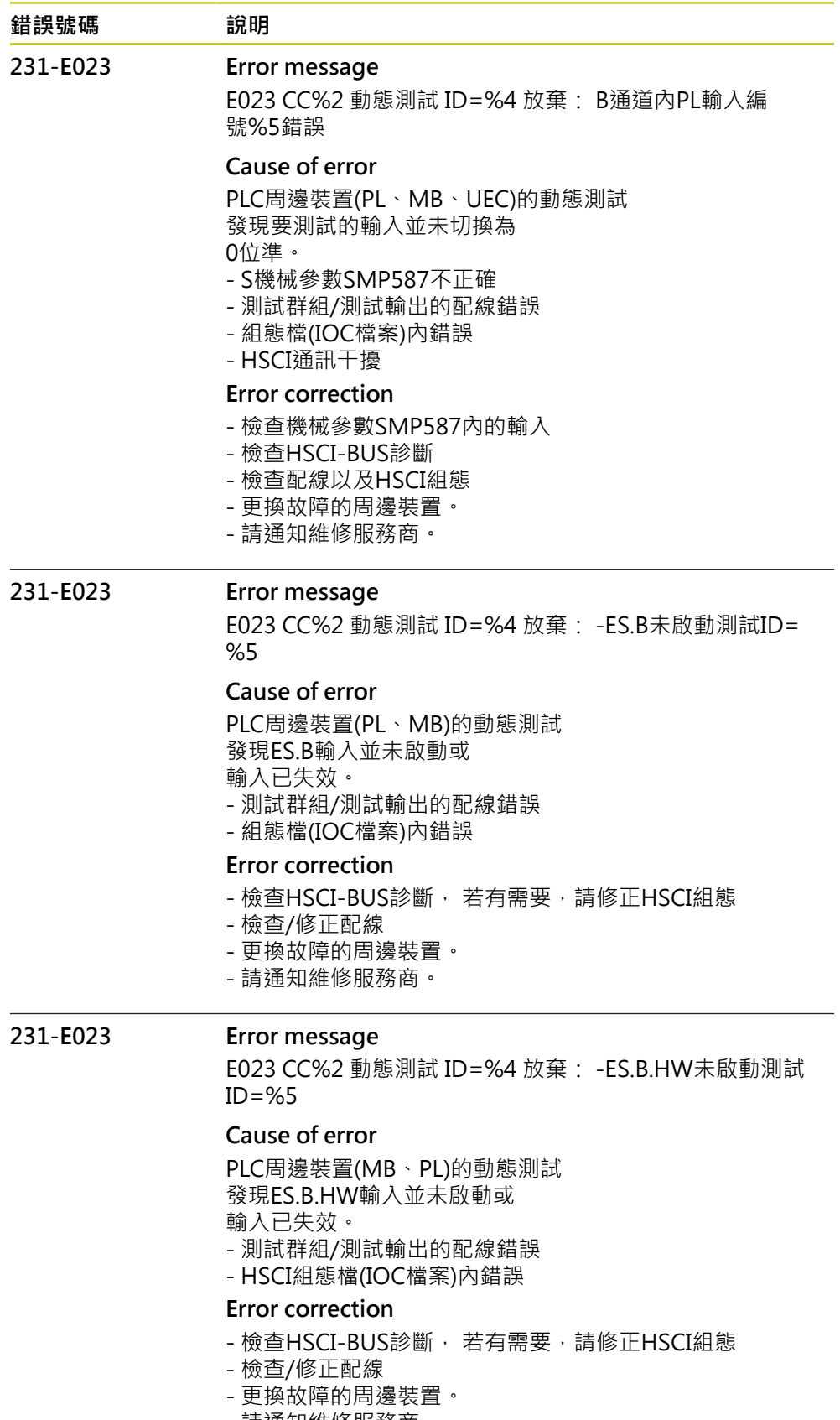

- 請通知維修服務商。

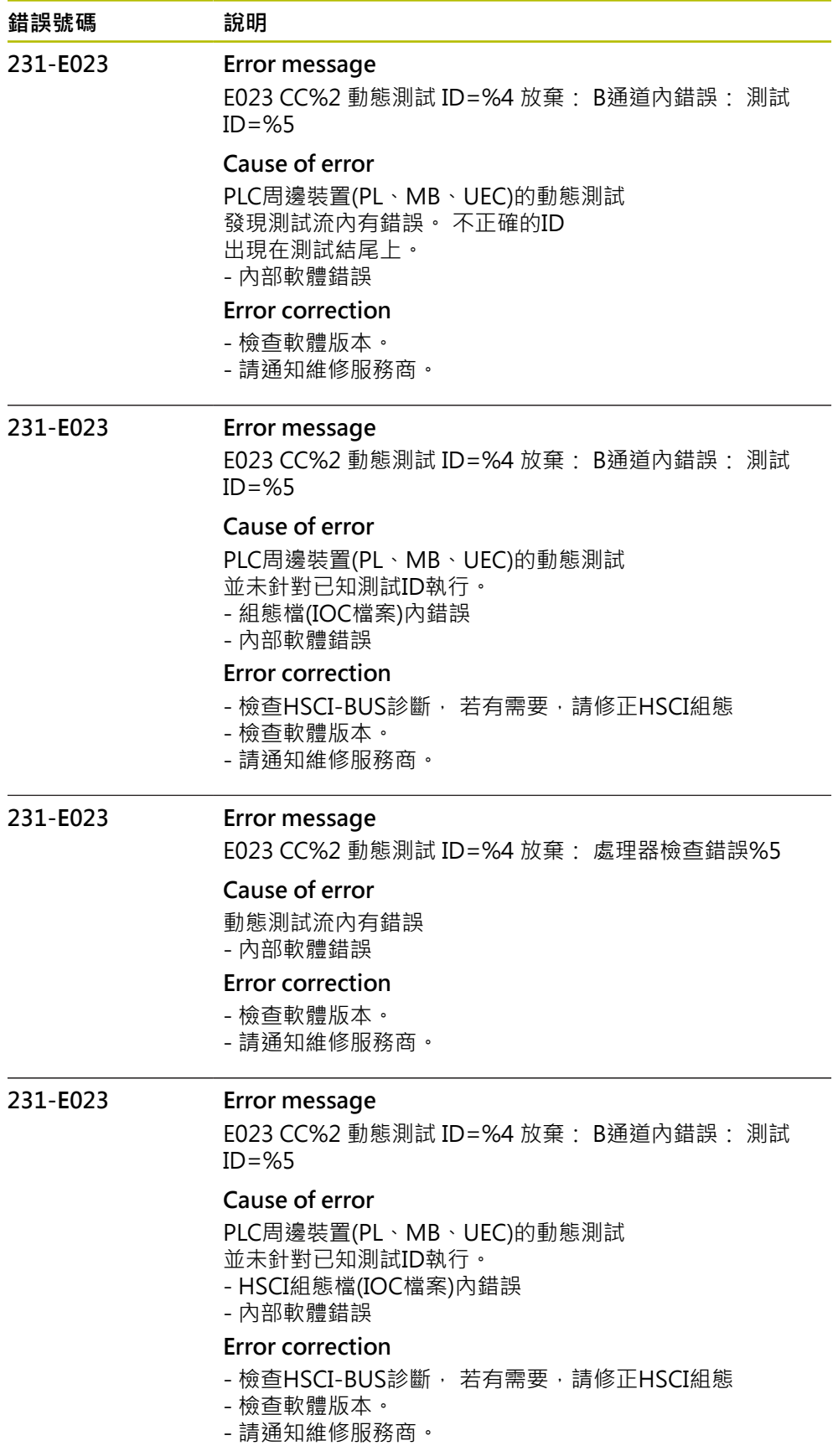

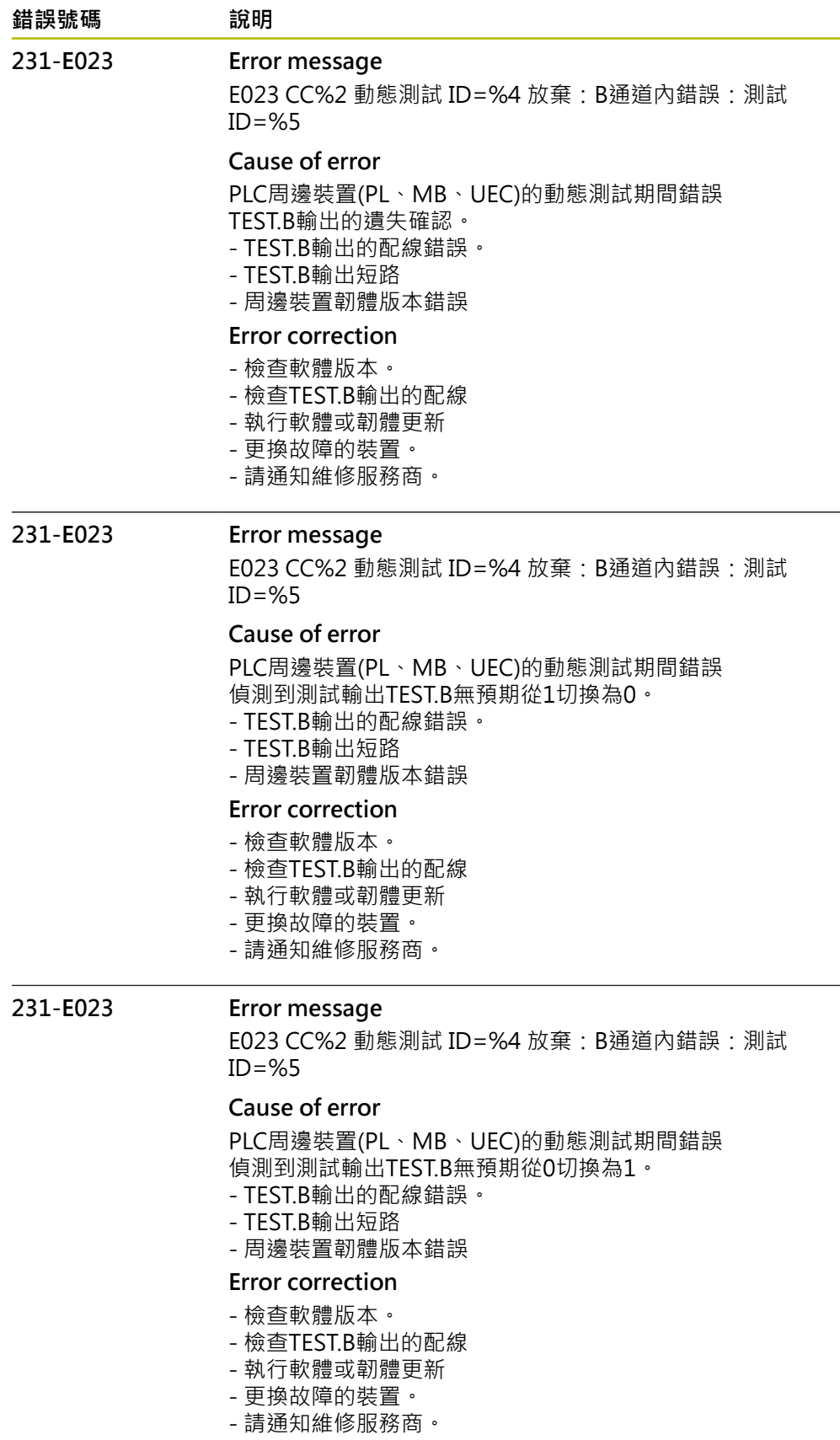

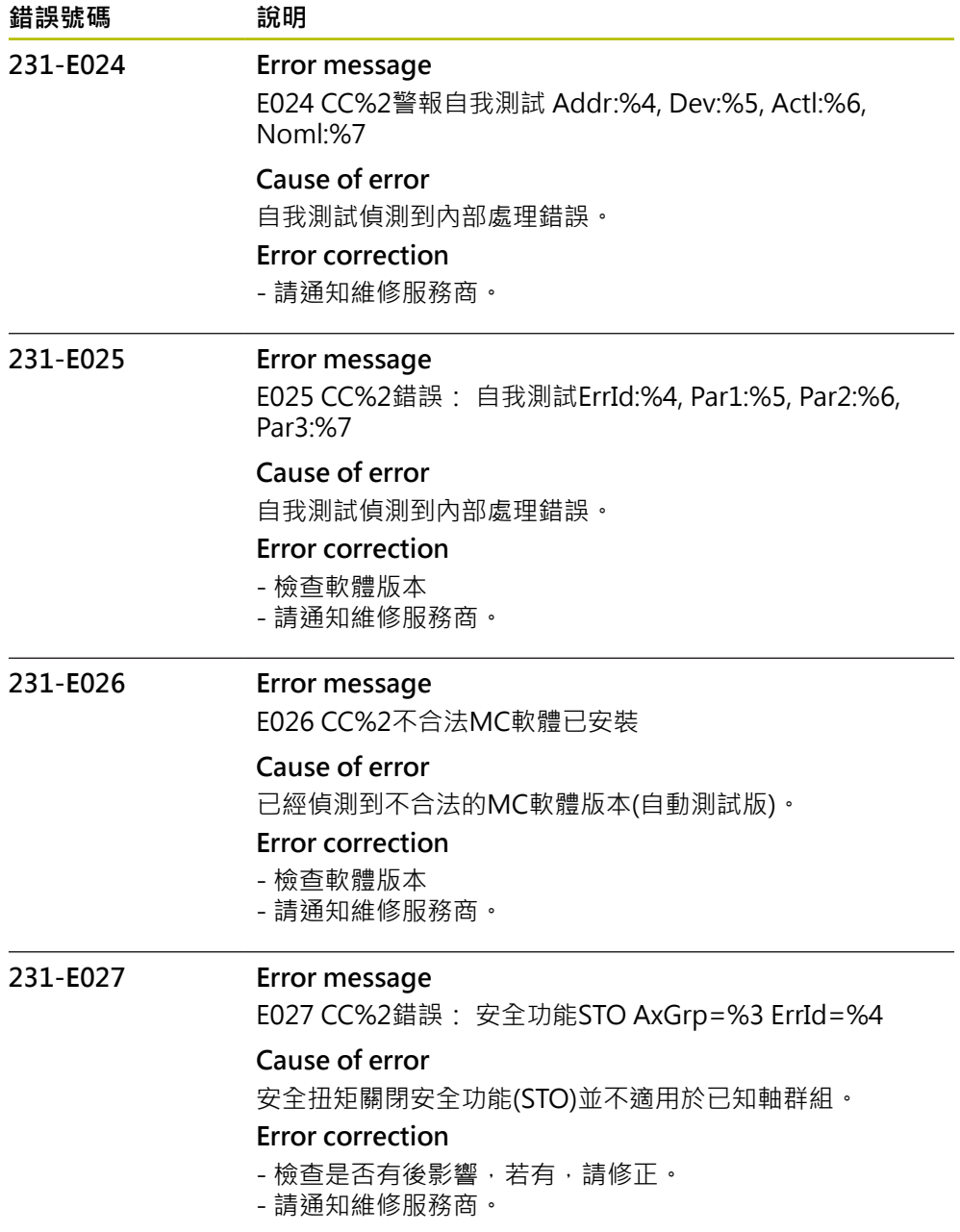

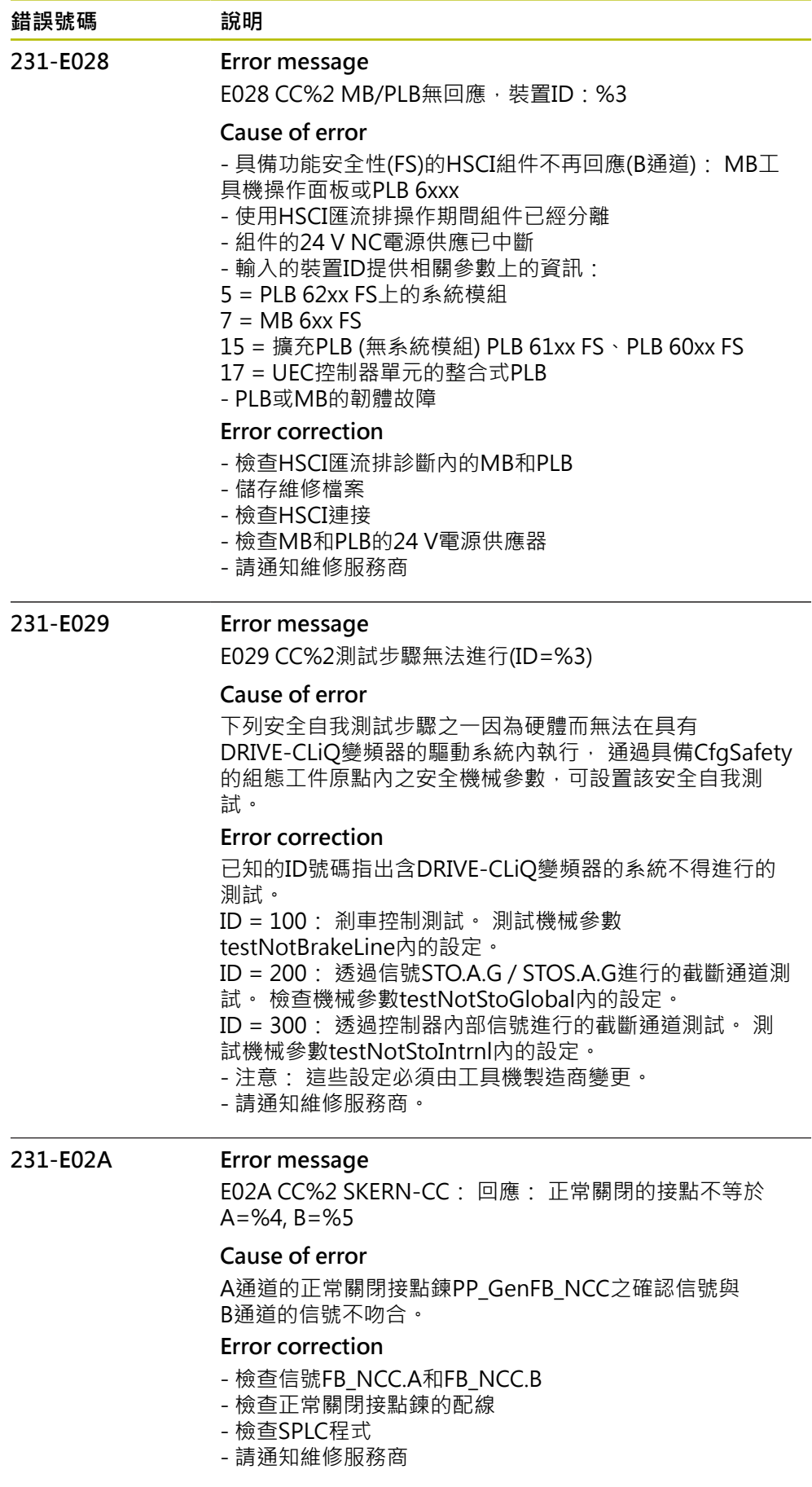

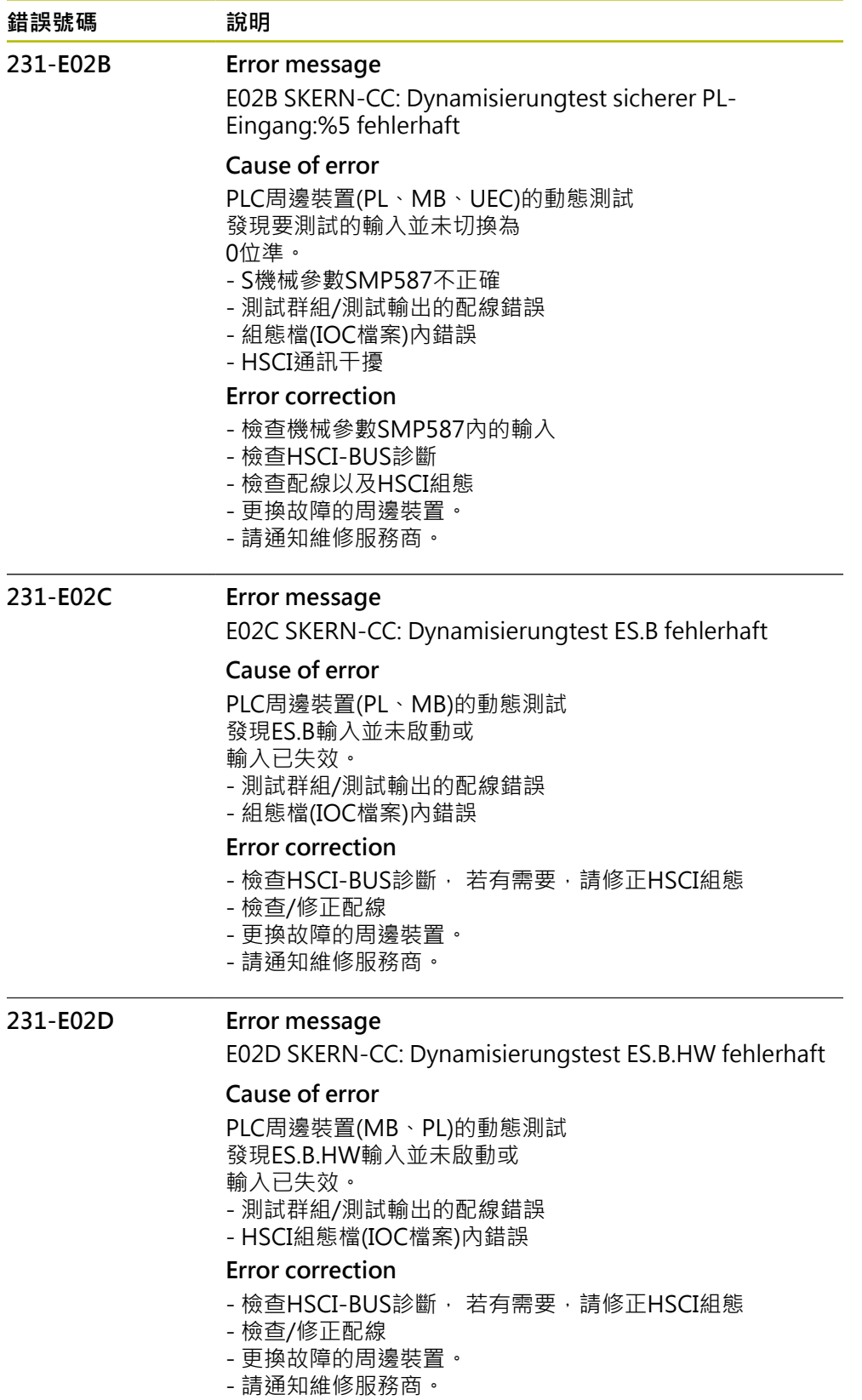

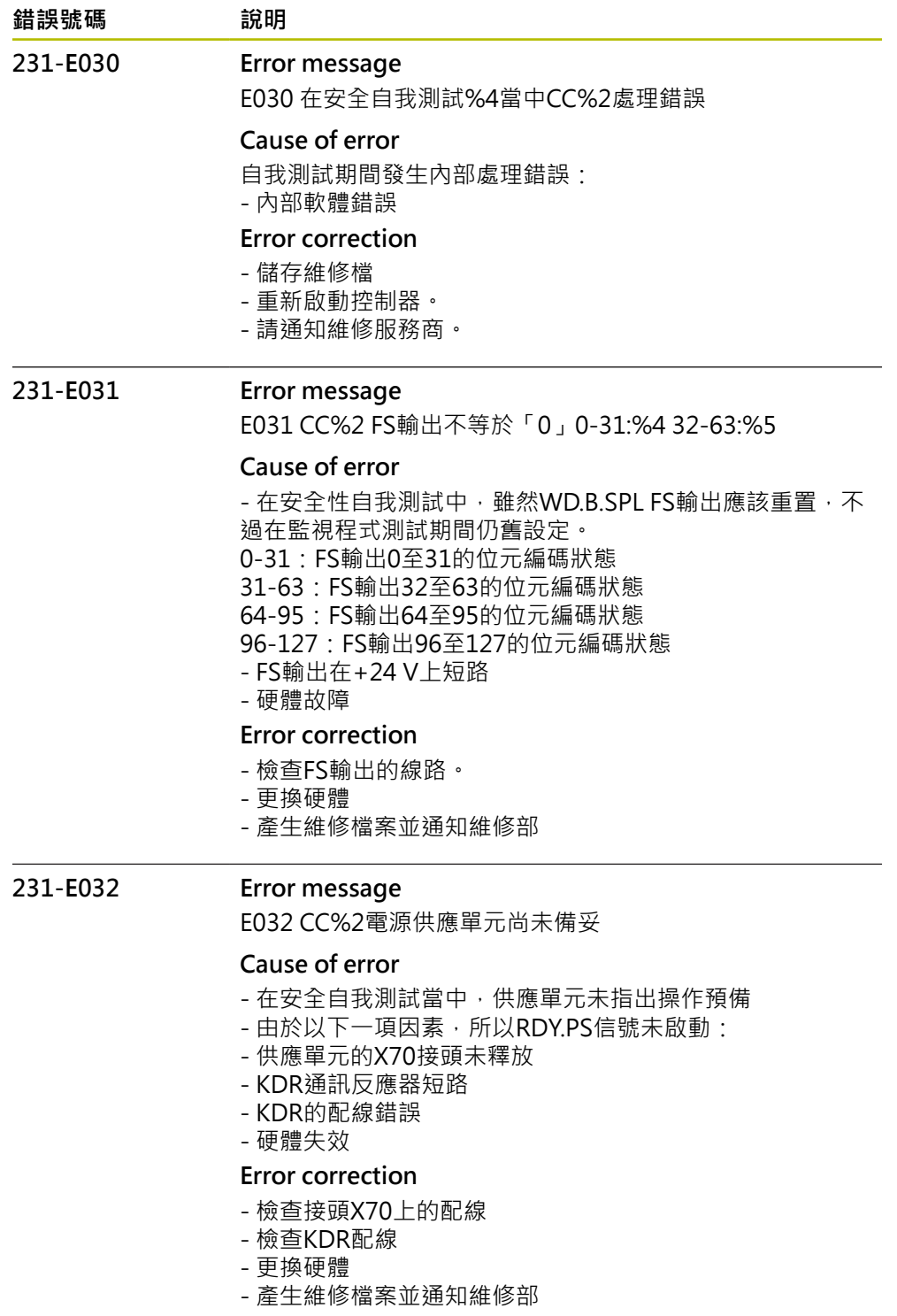

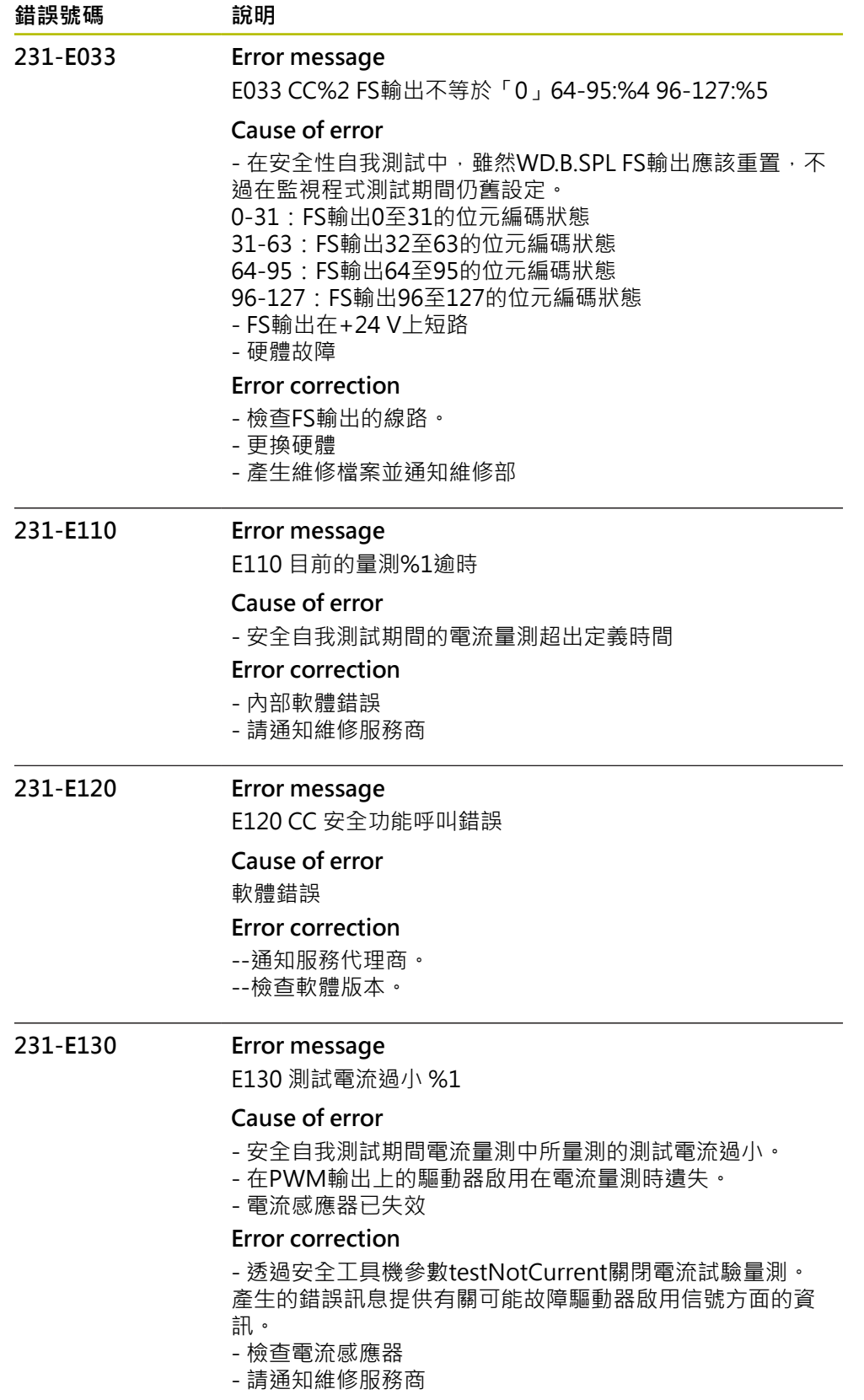
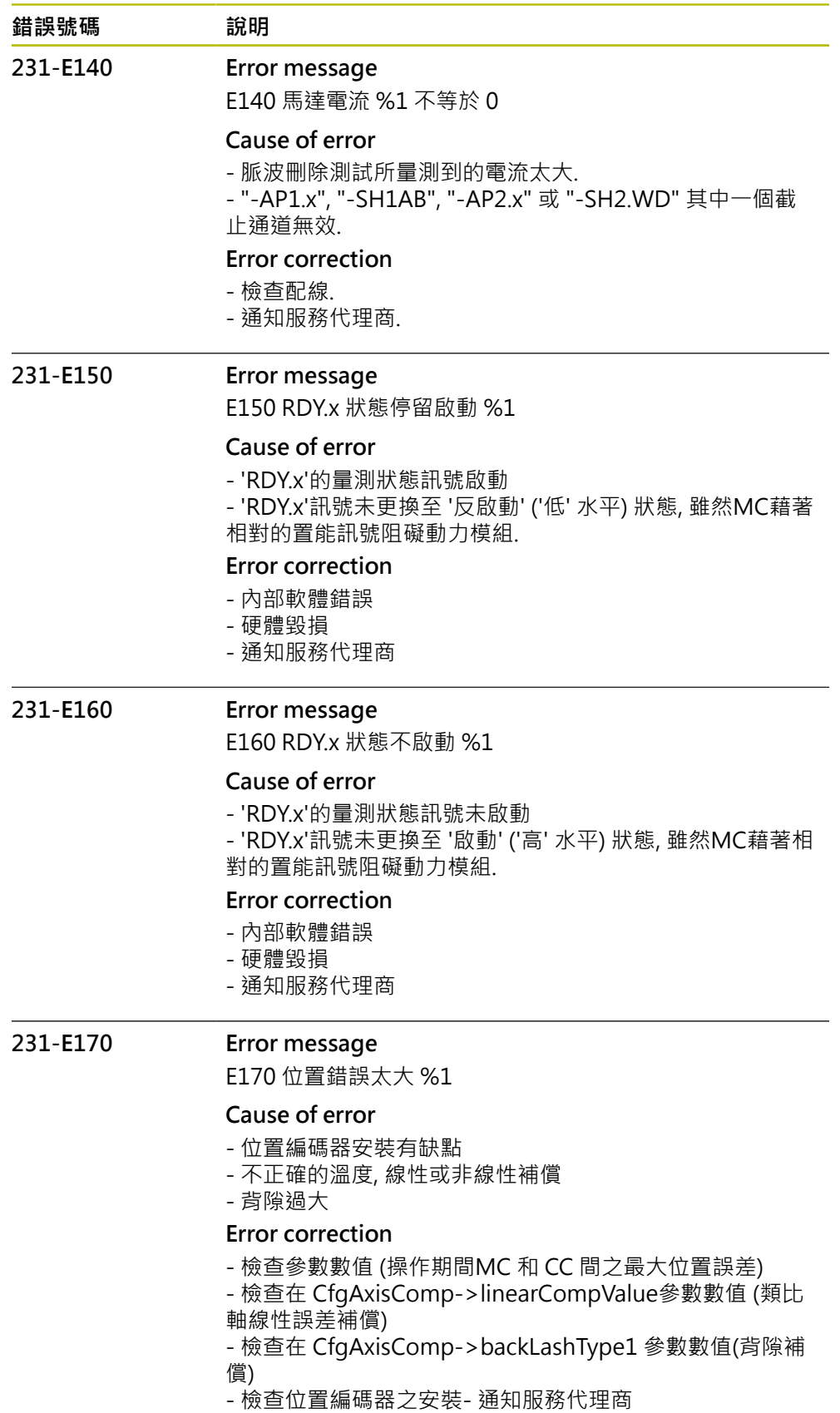

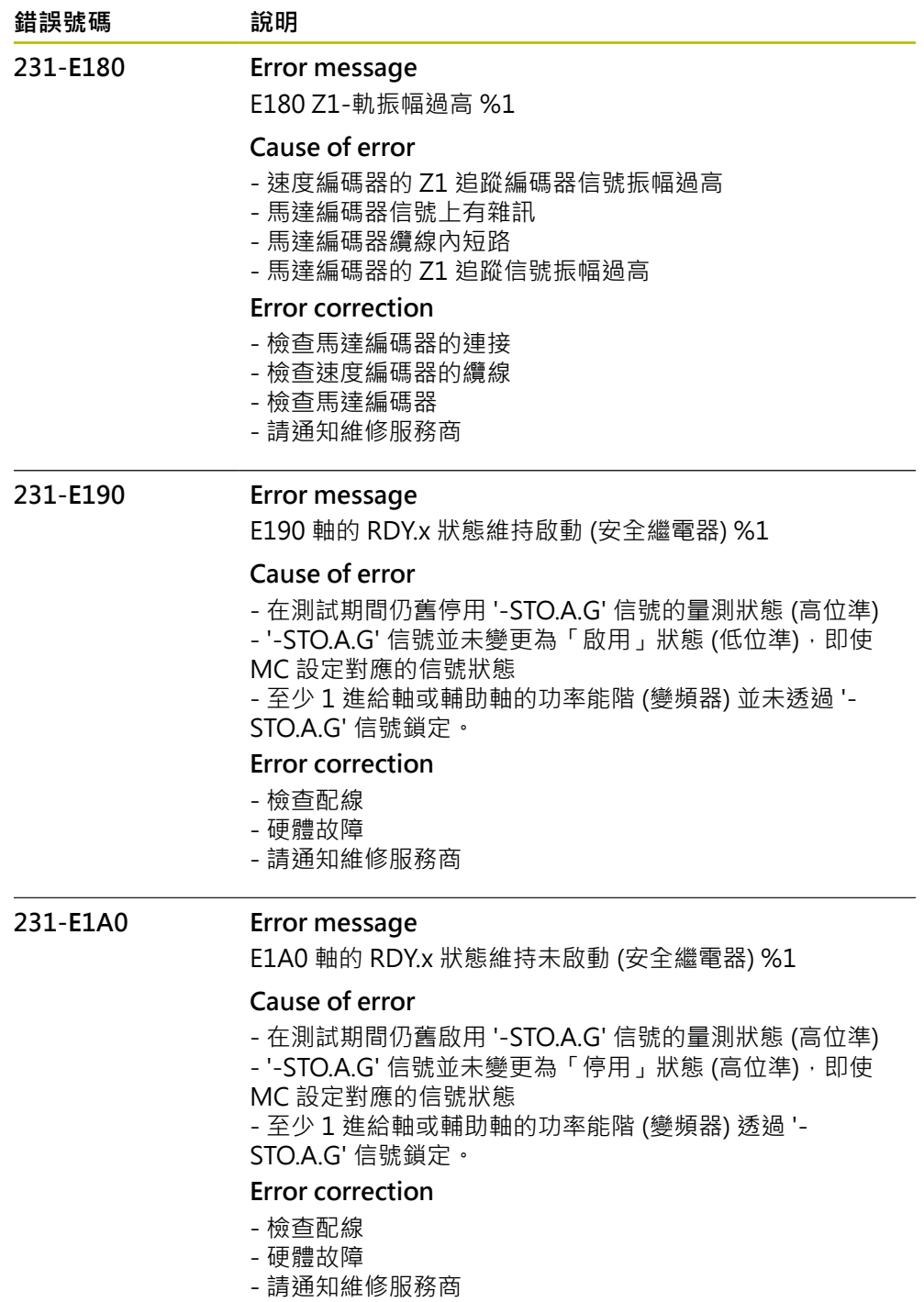

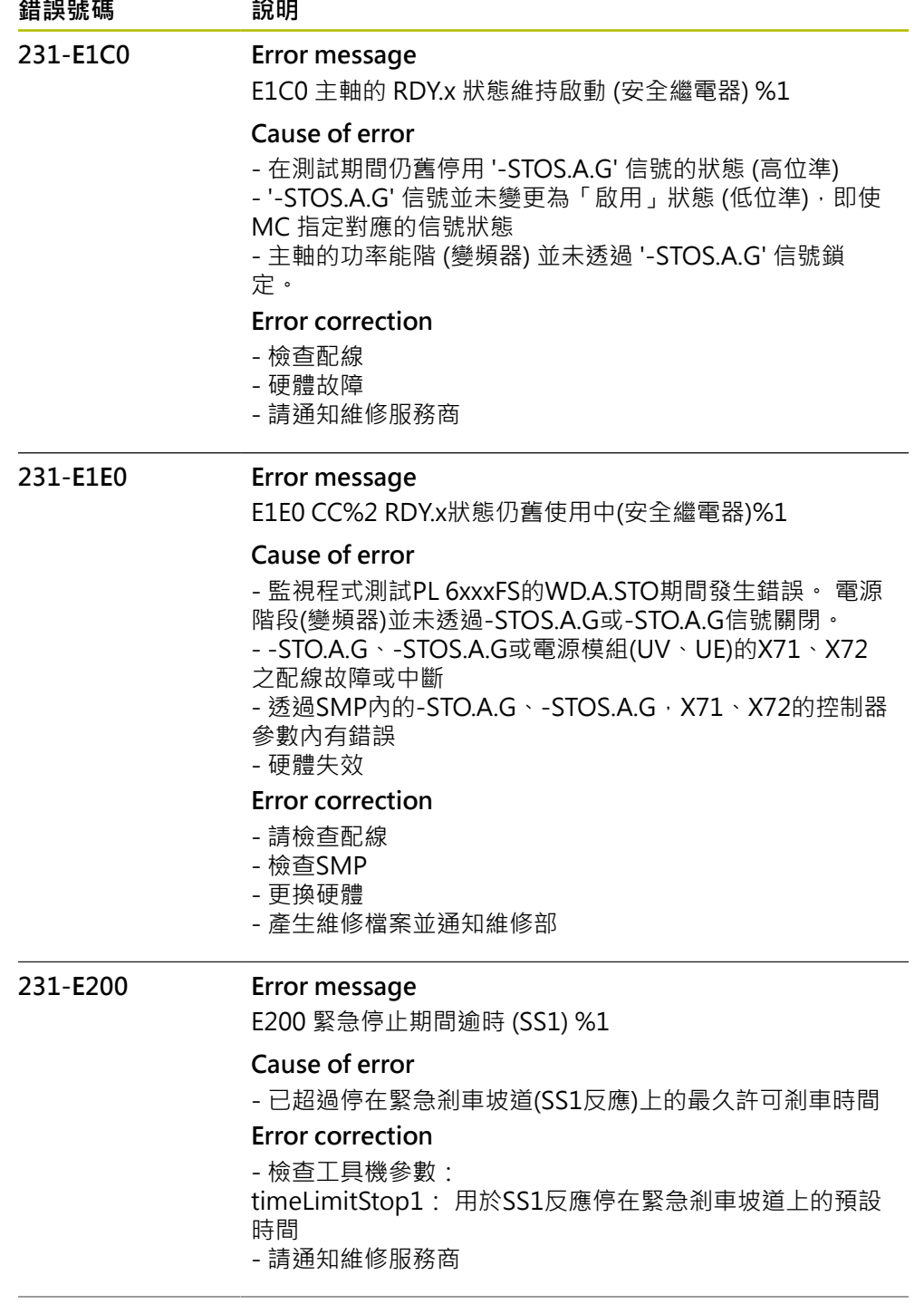

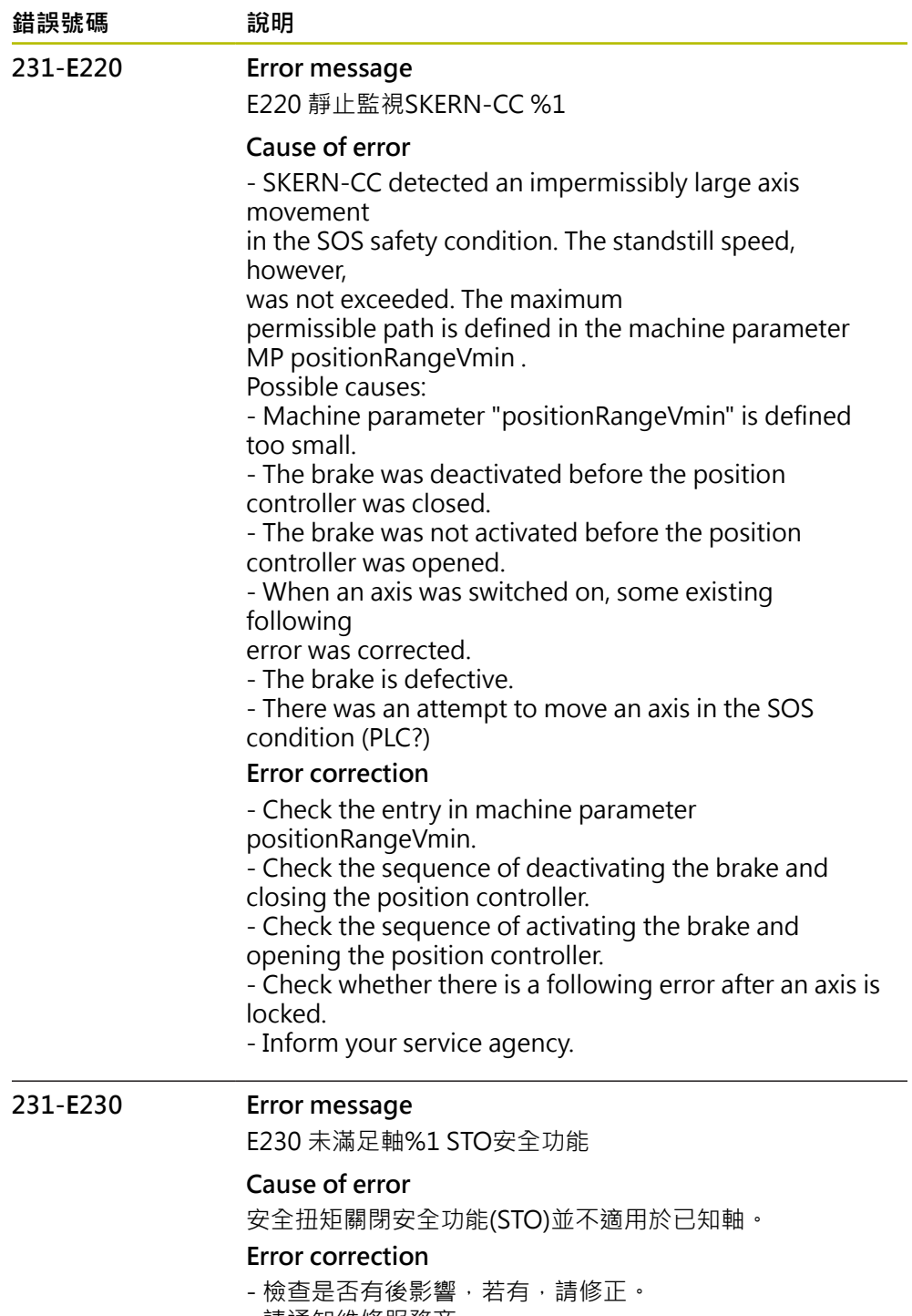

- 請通知維修服務商。

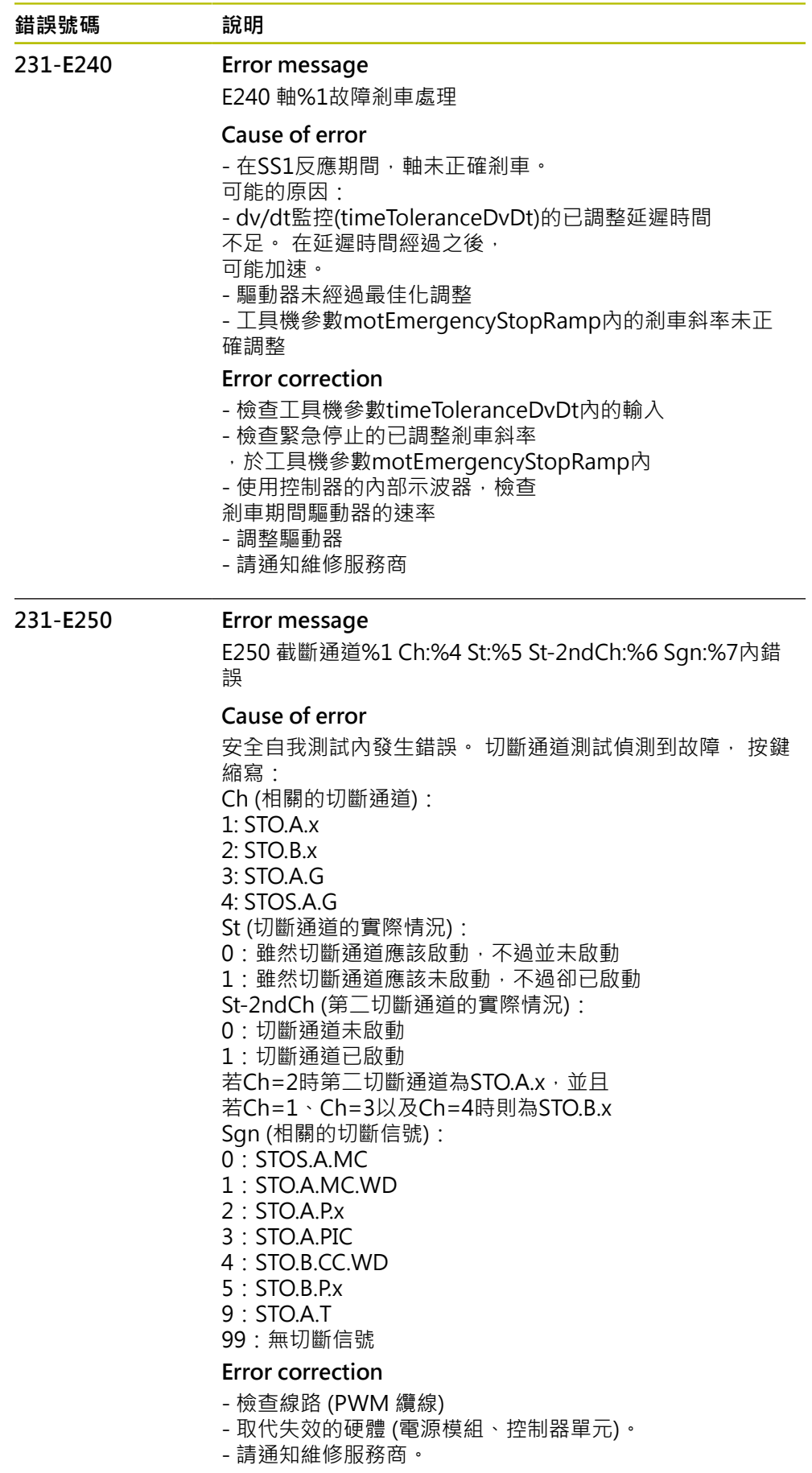

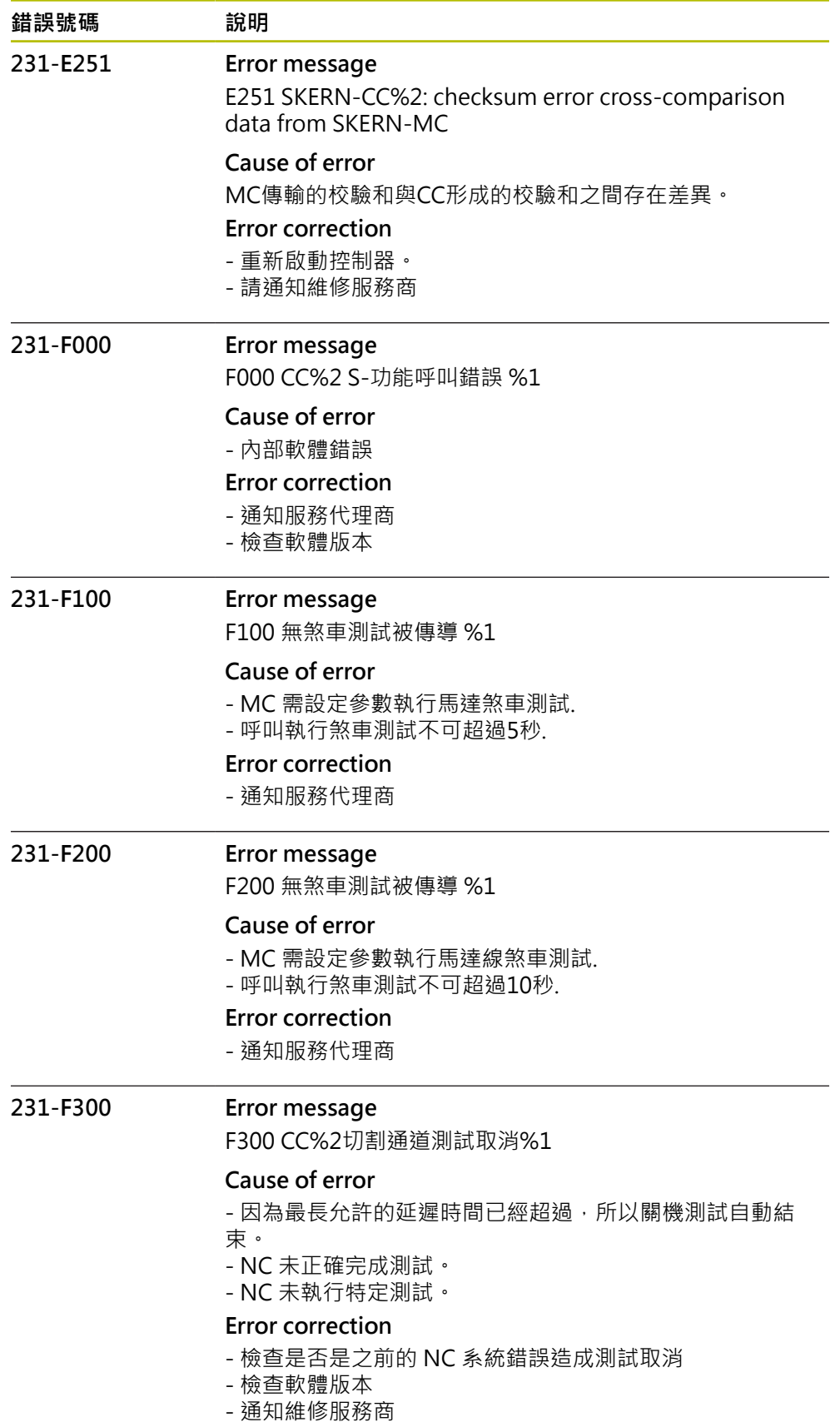

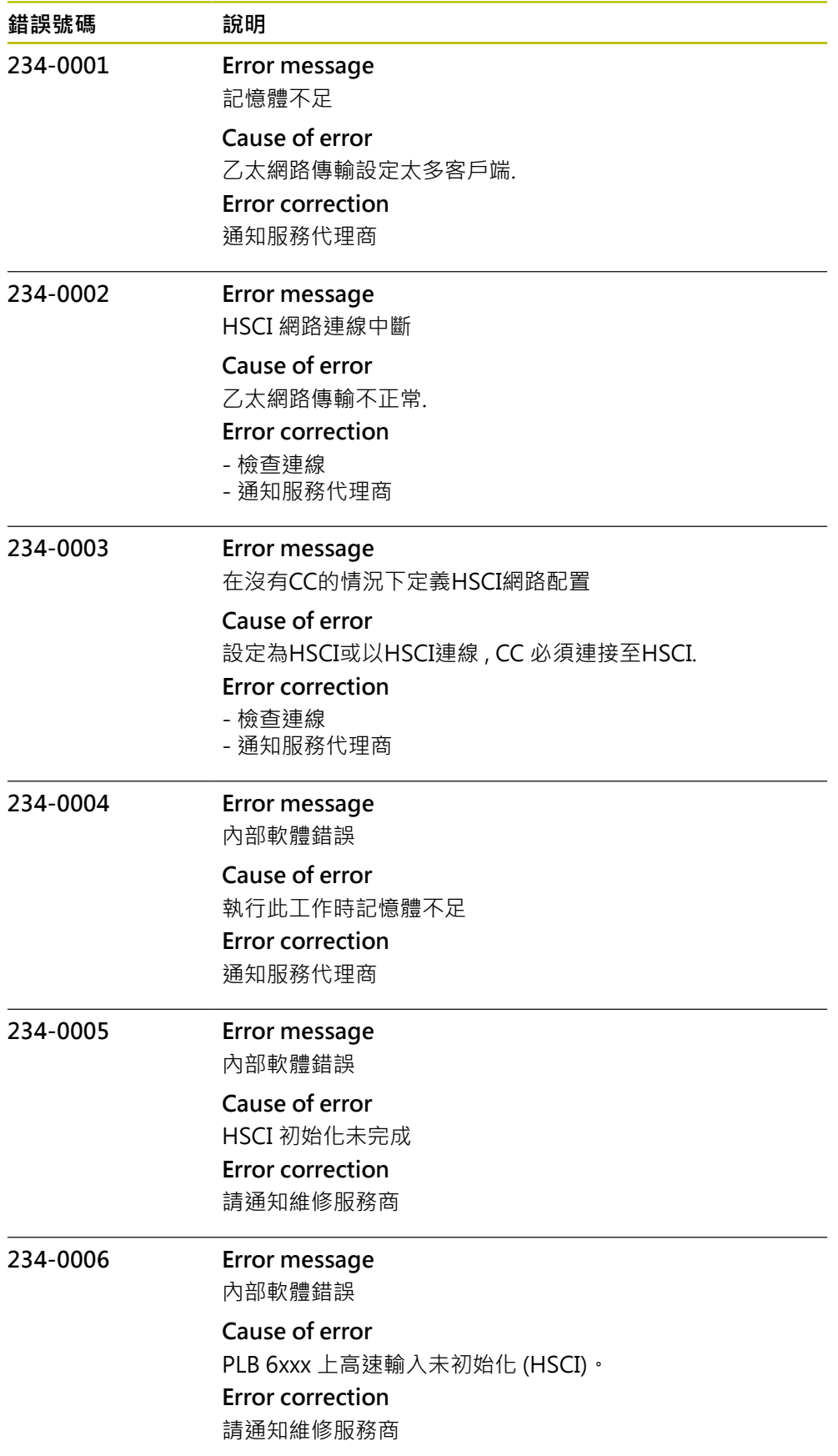

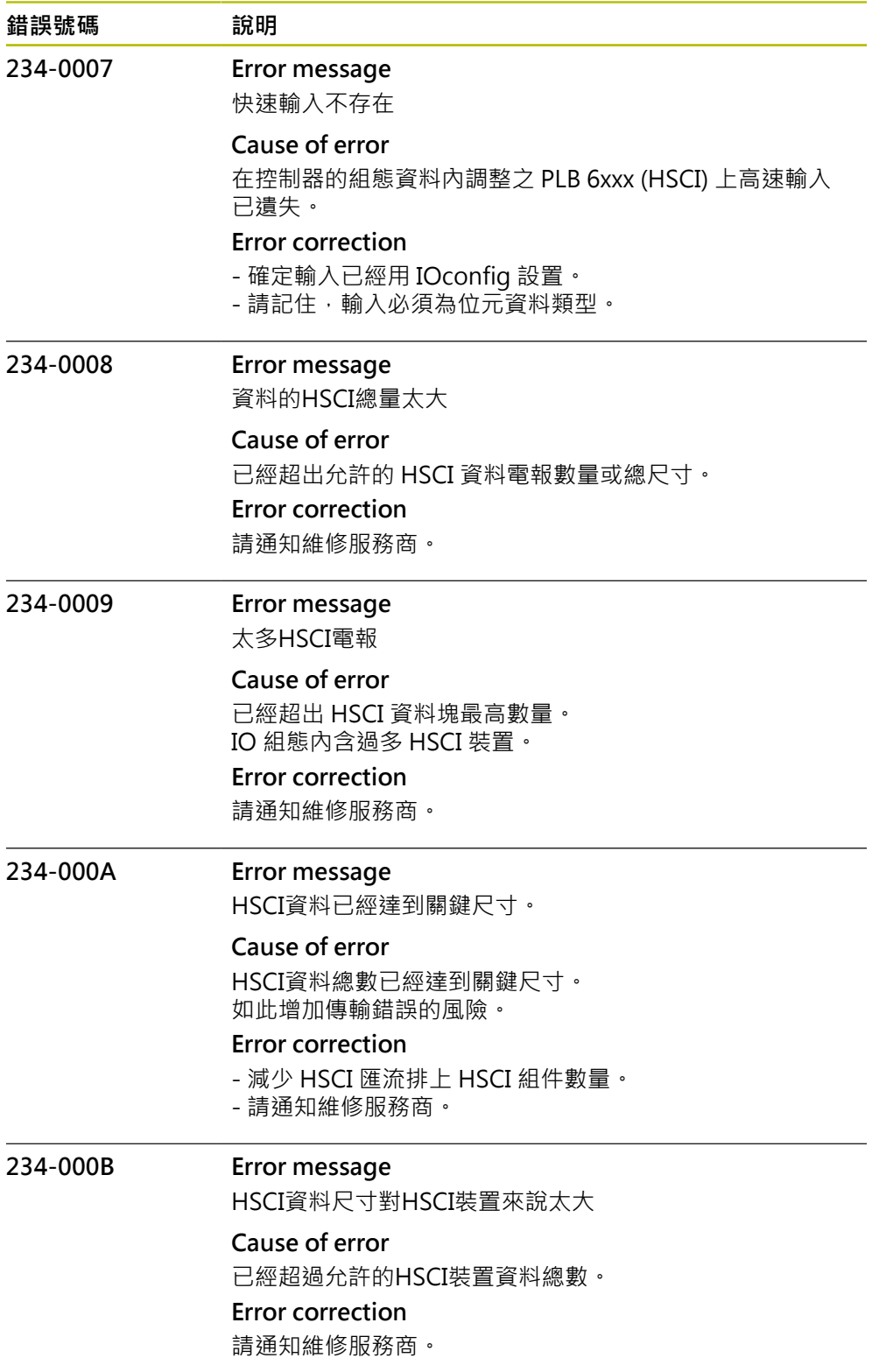

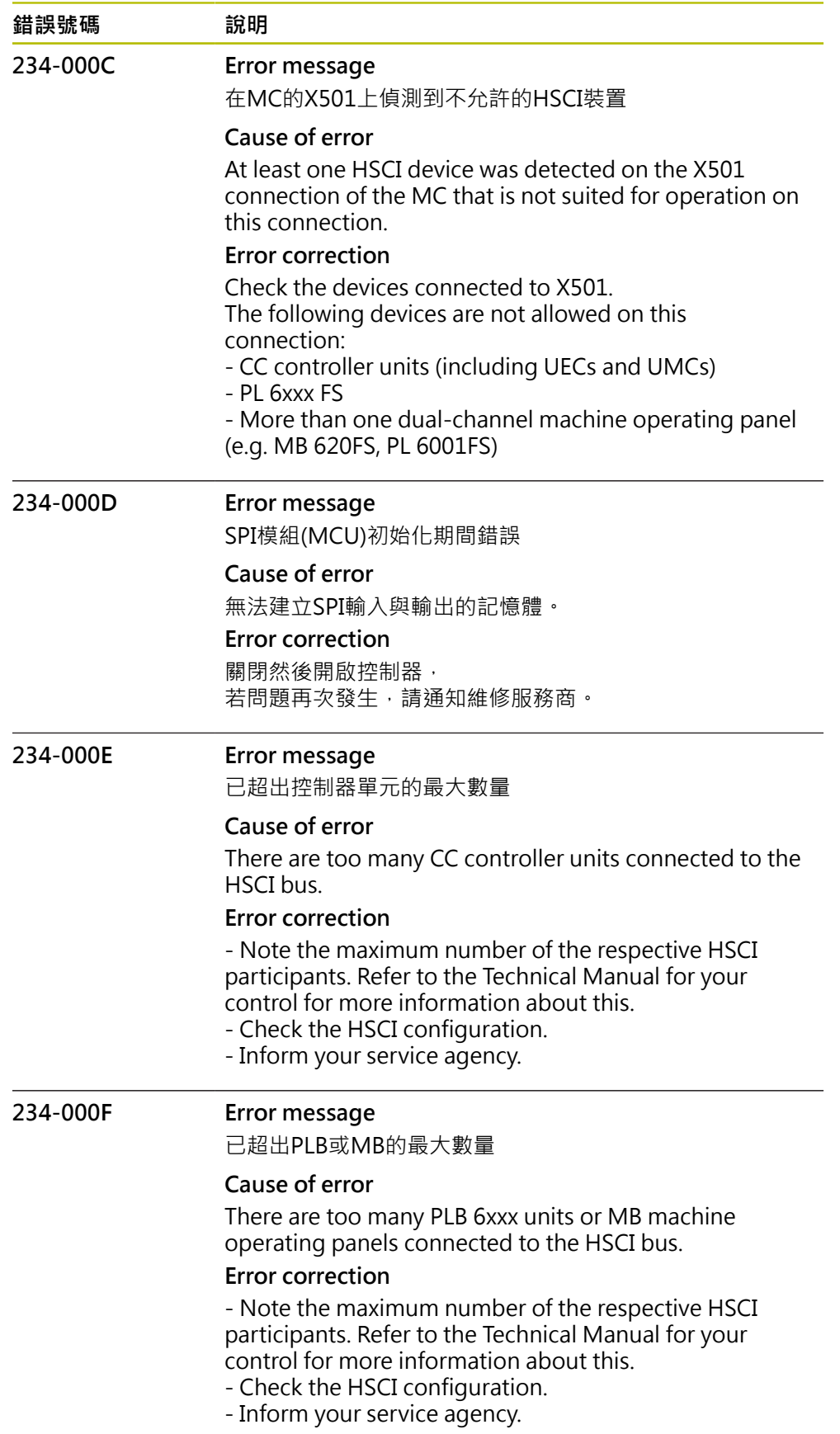

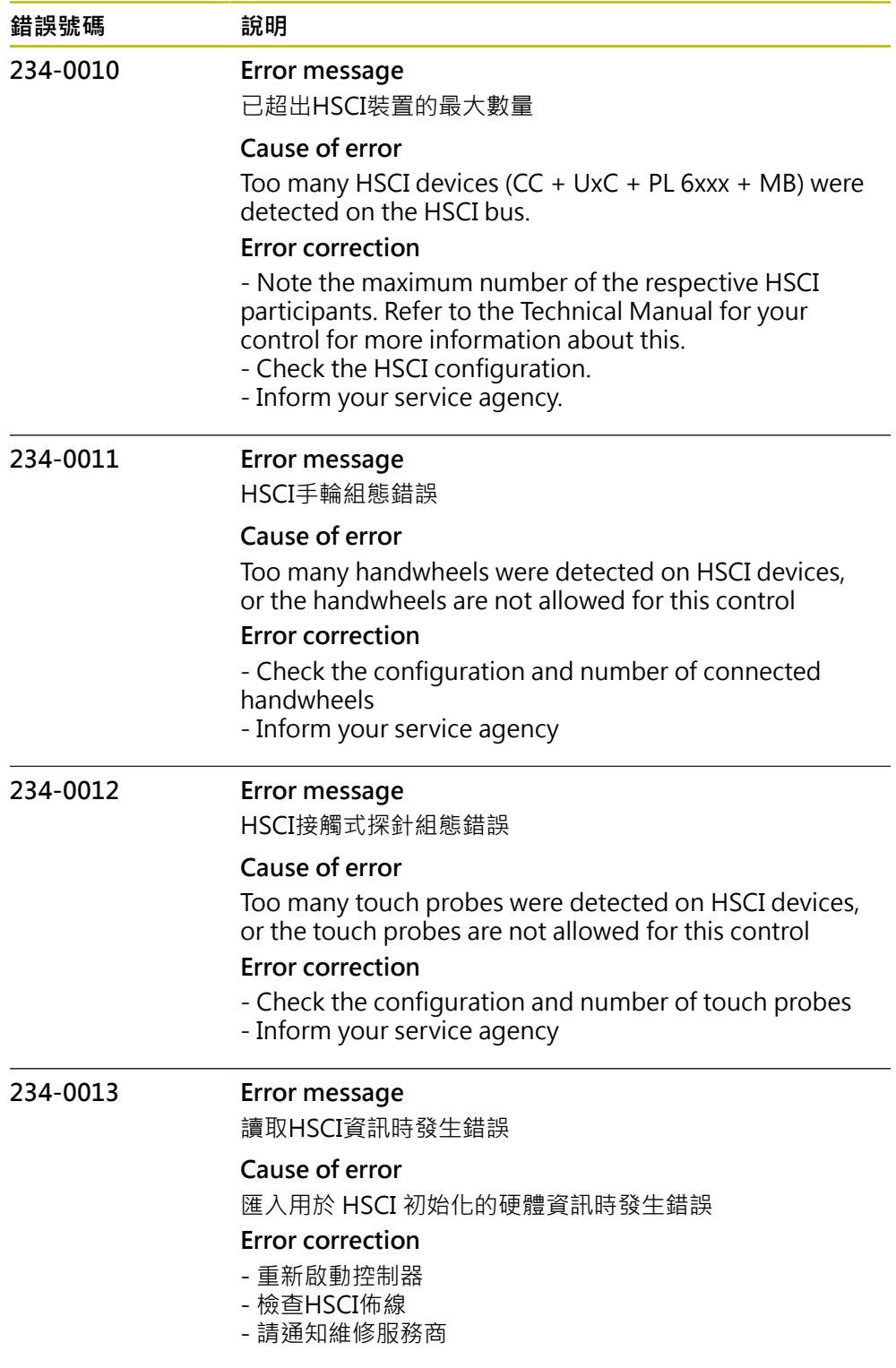

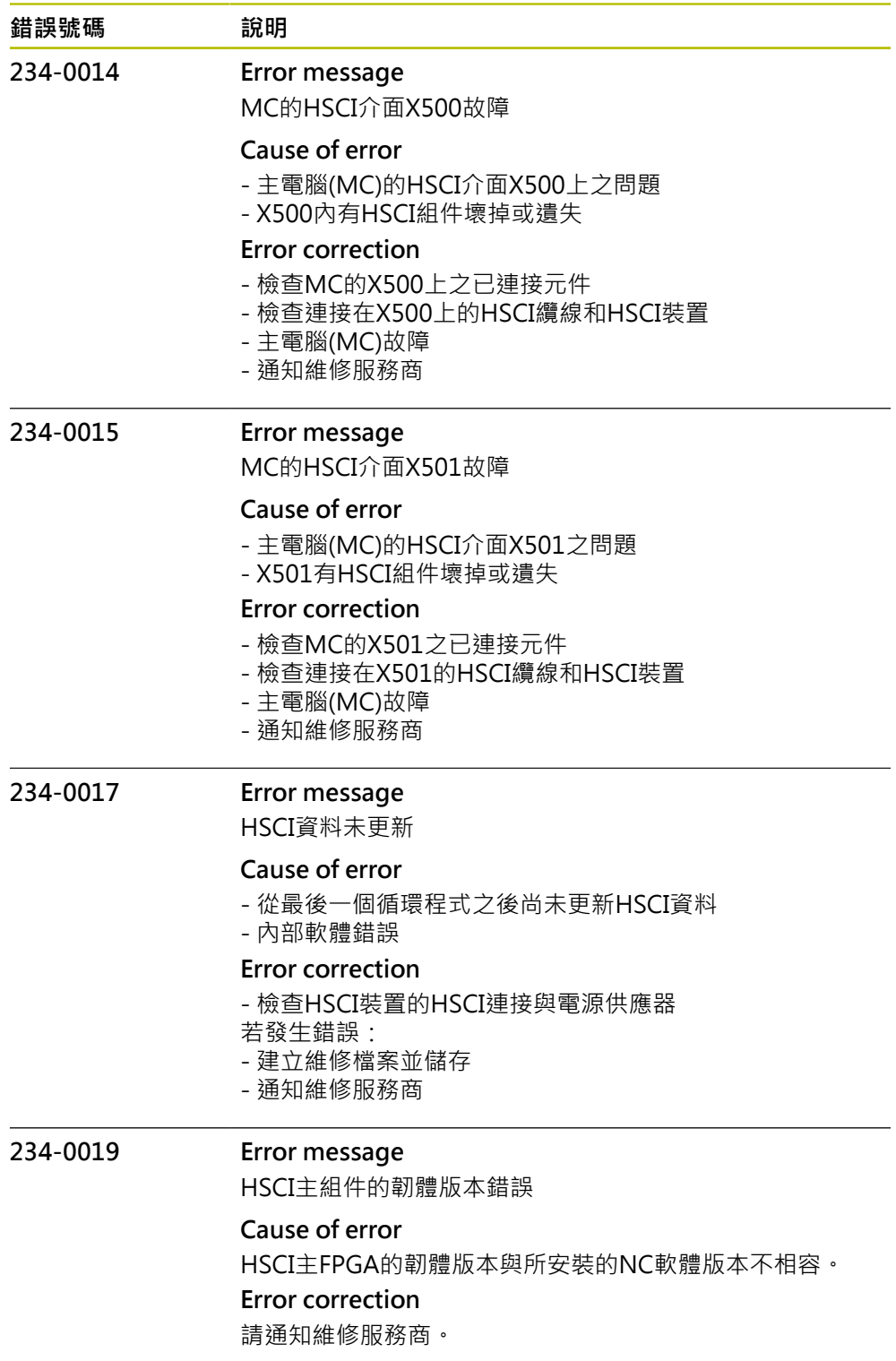

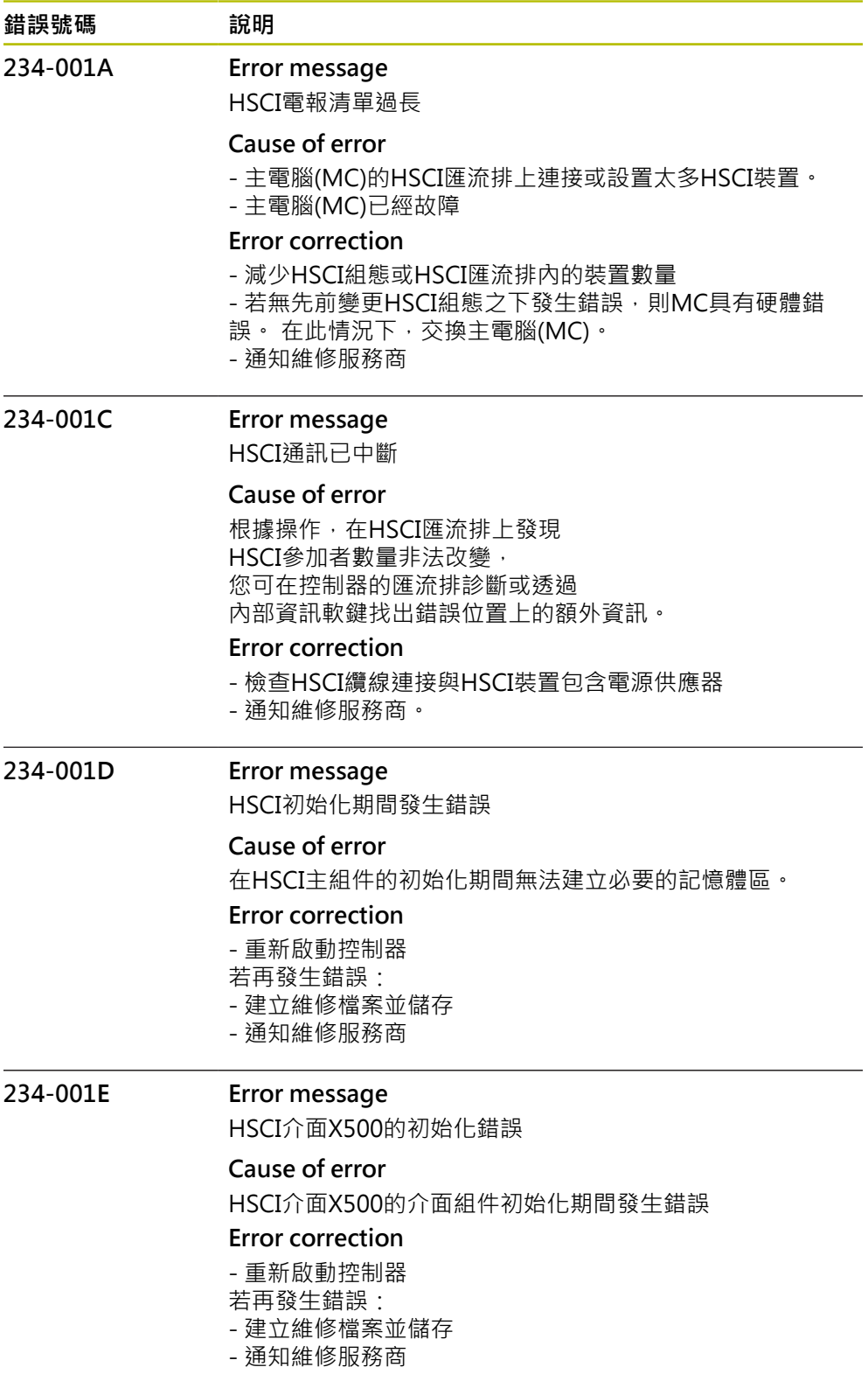

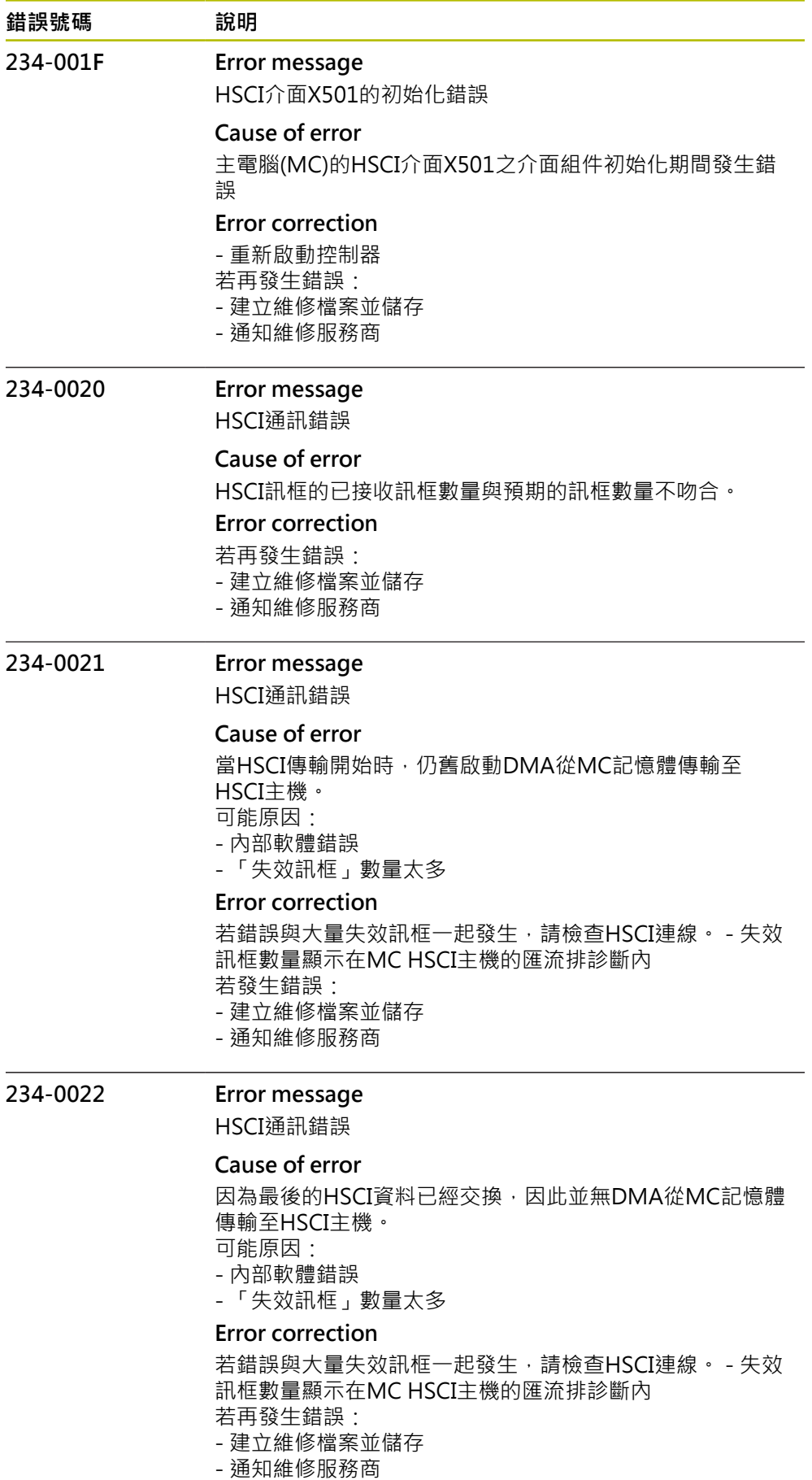

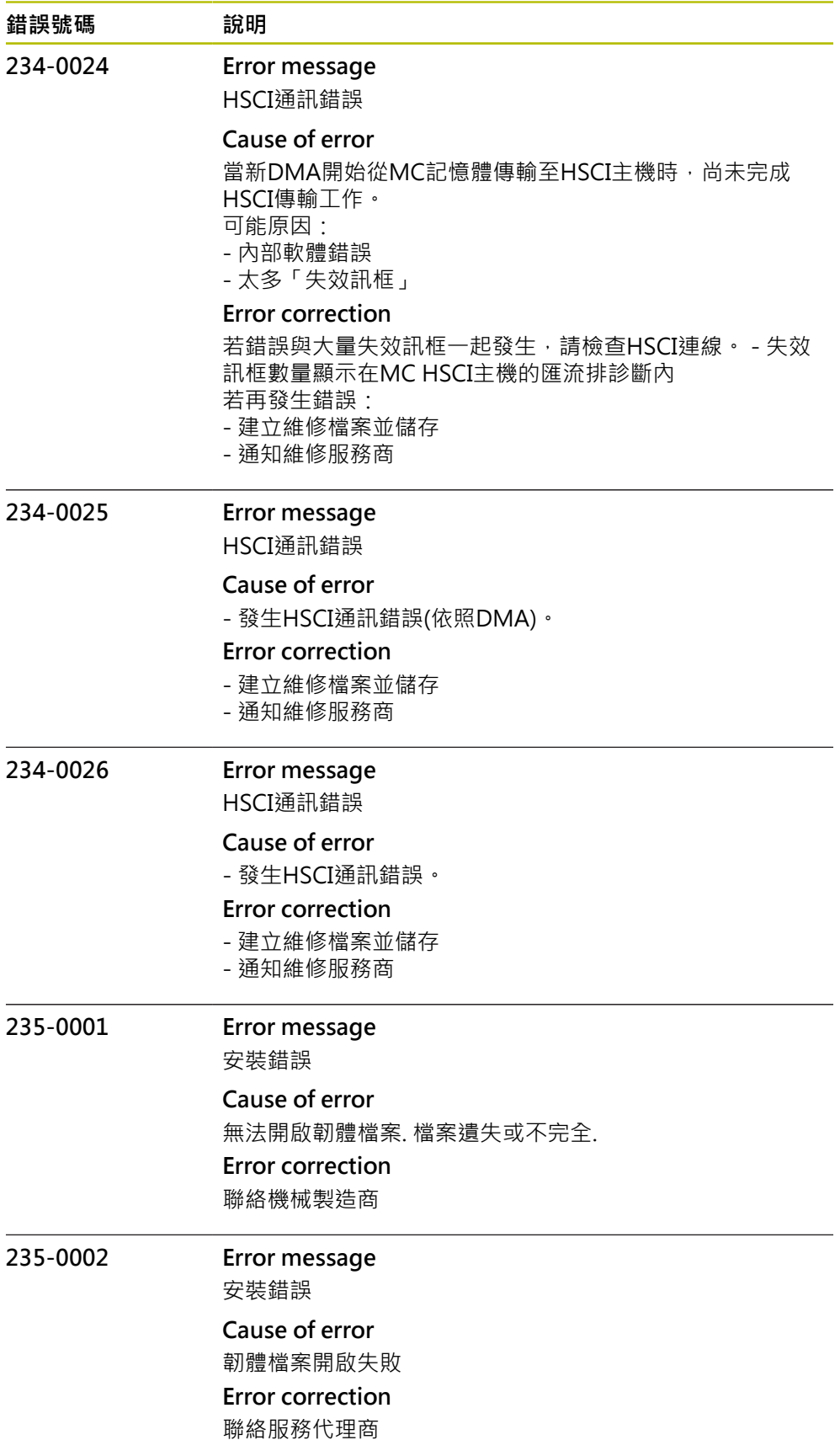

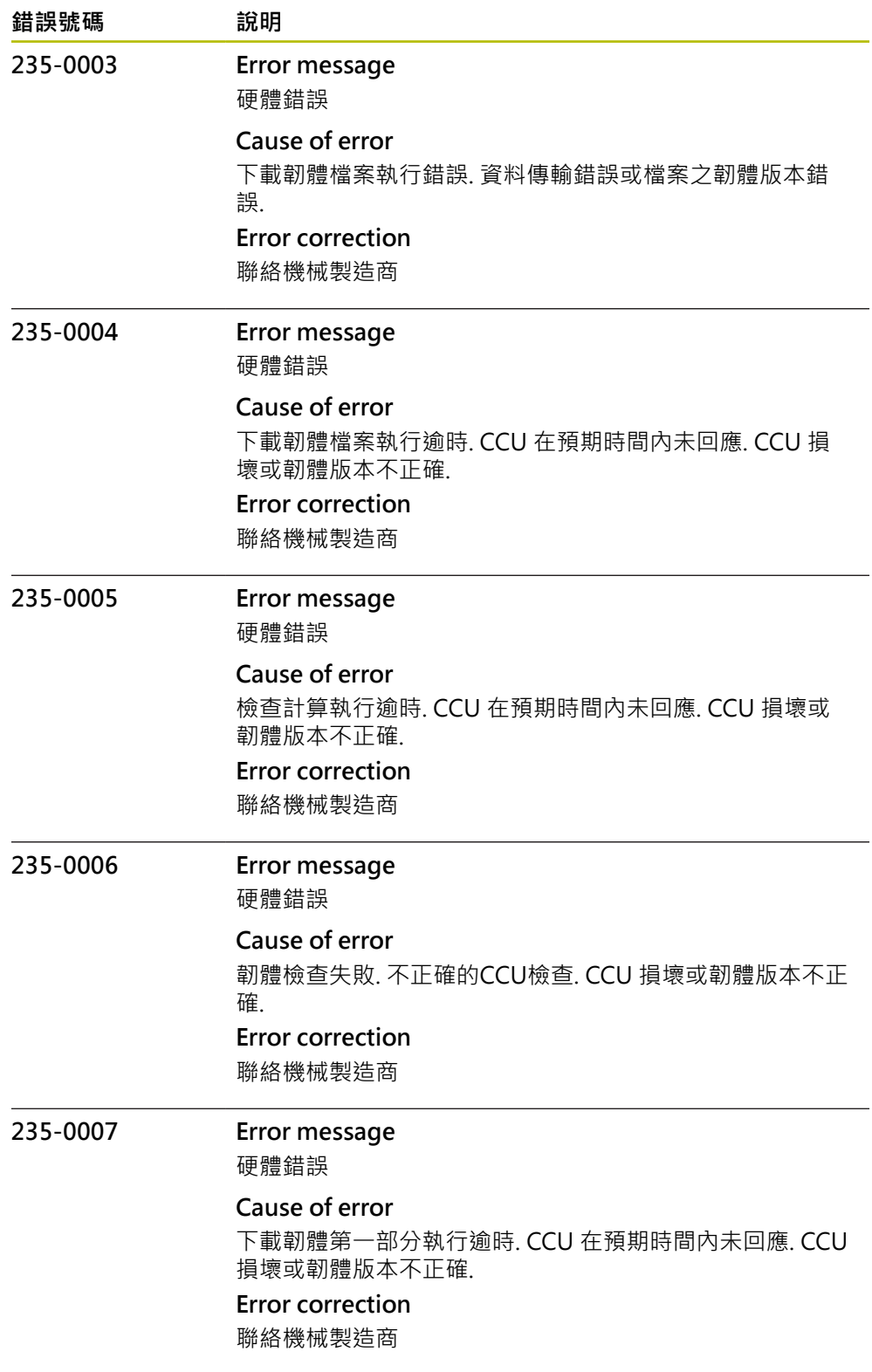

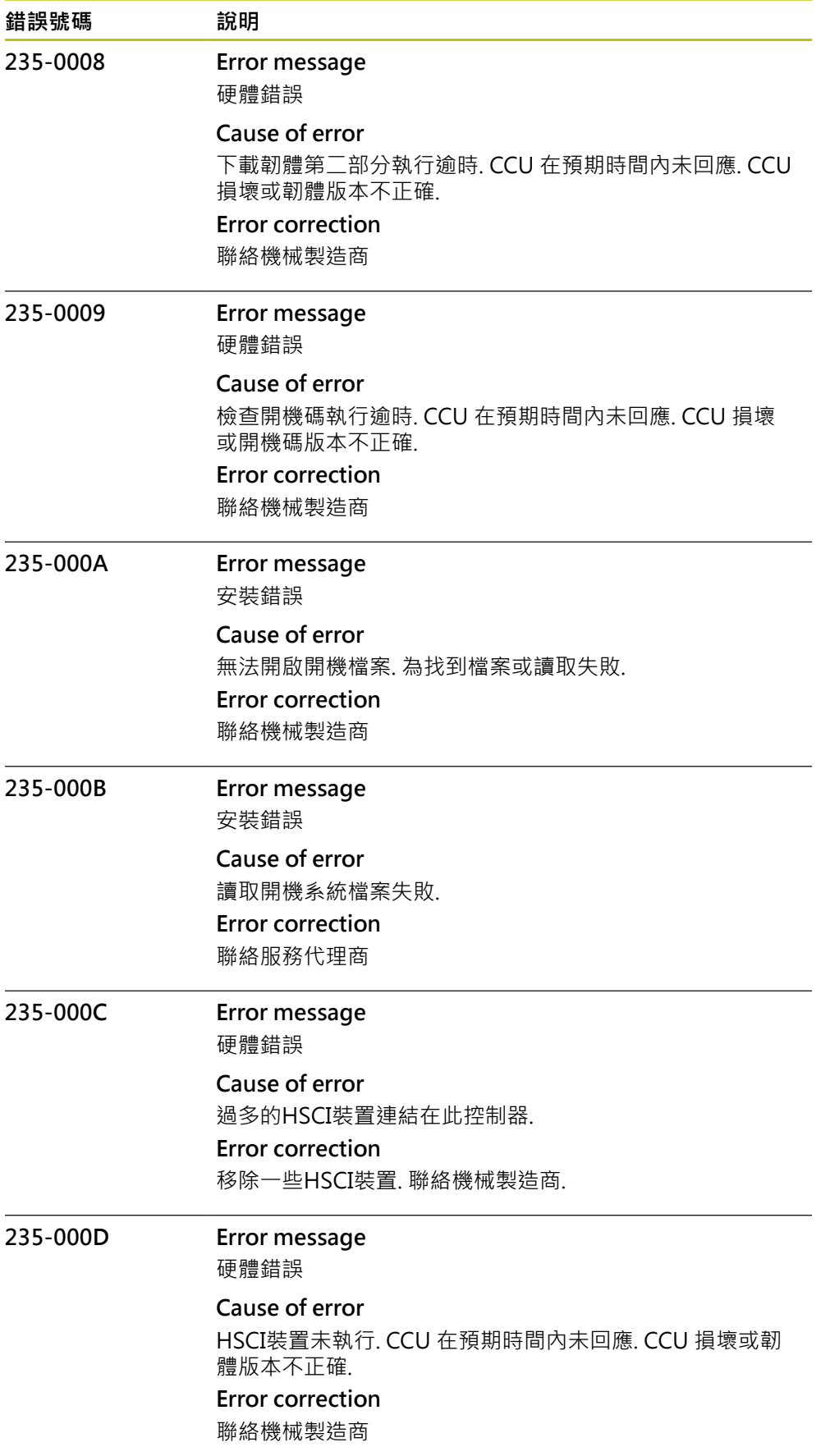

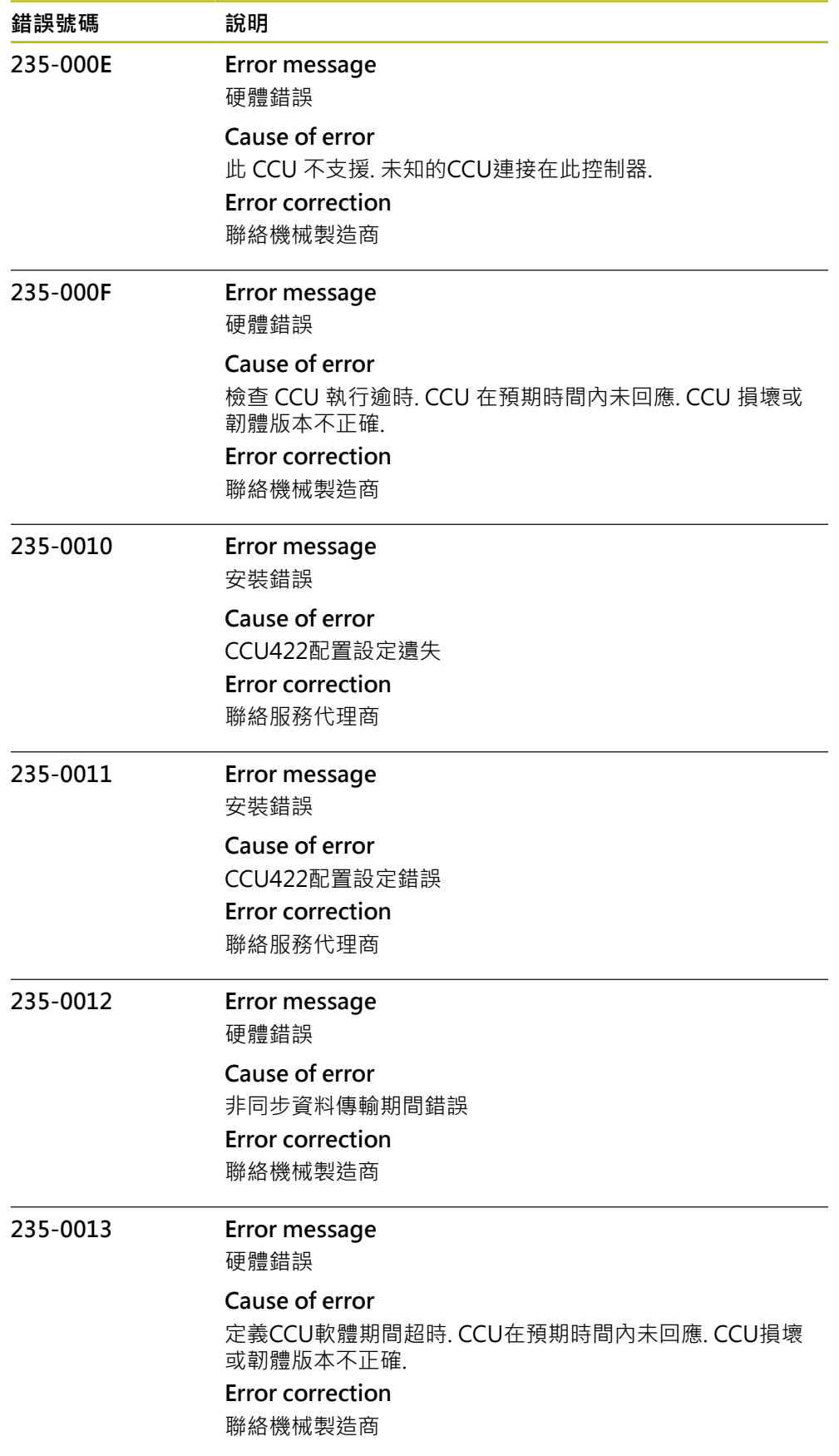

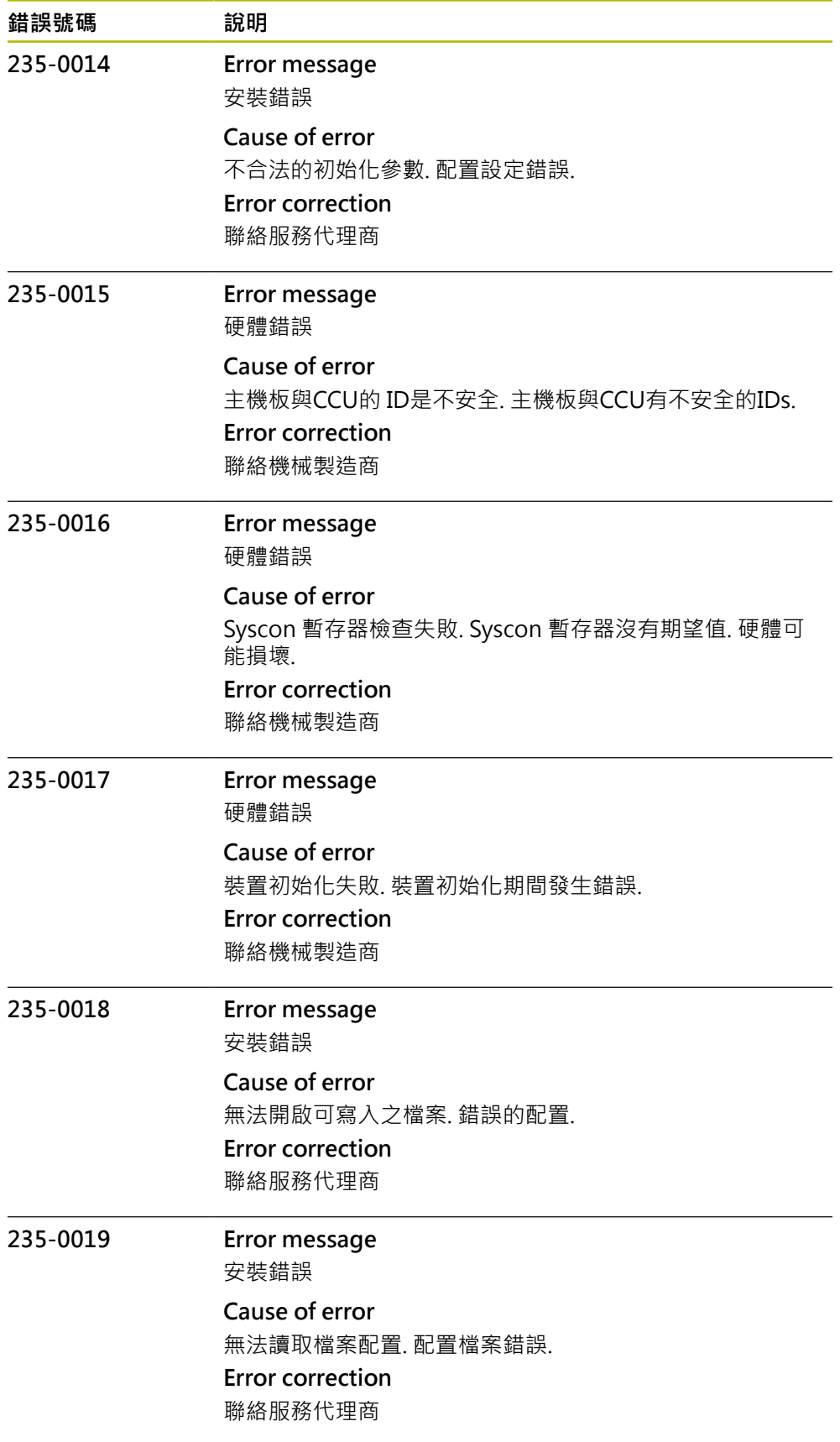

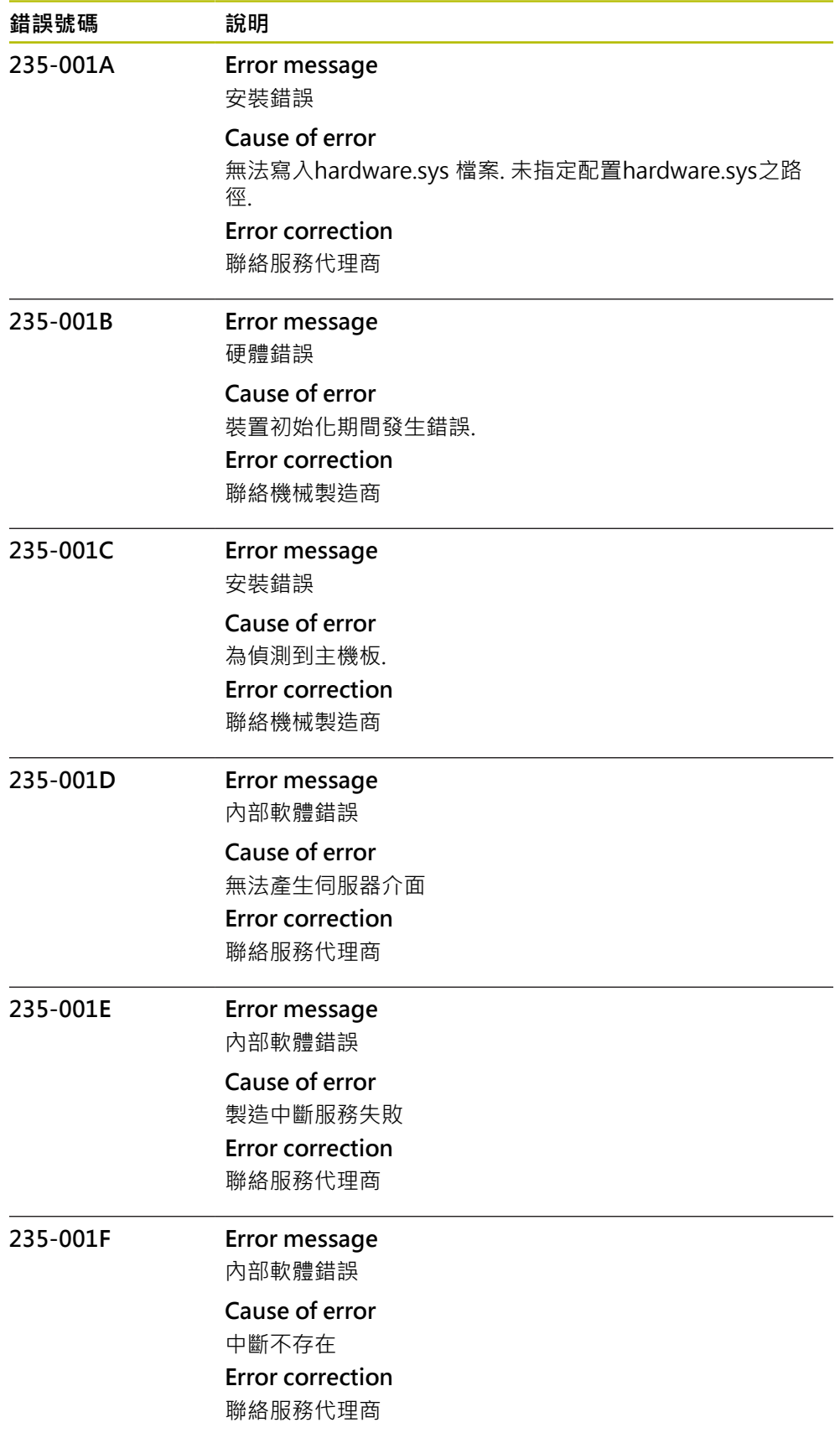

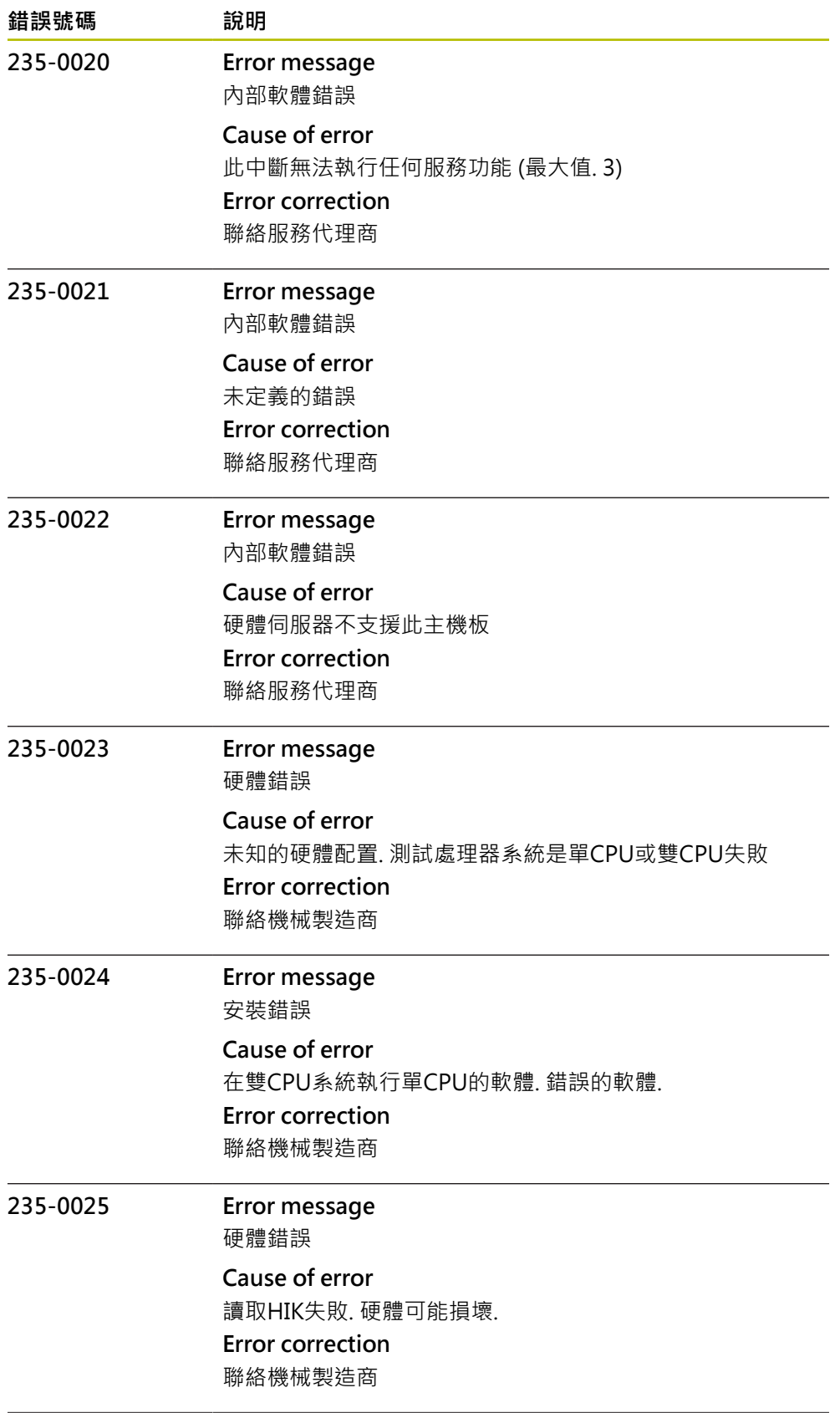

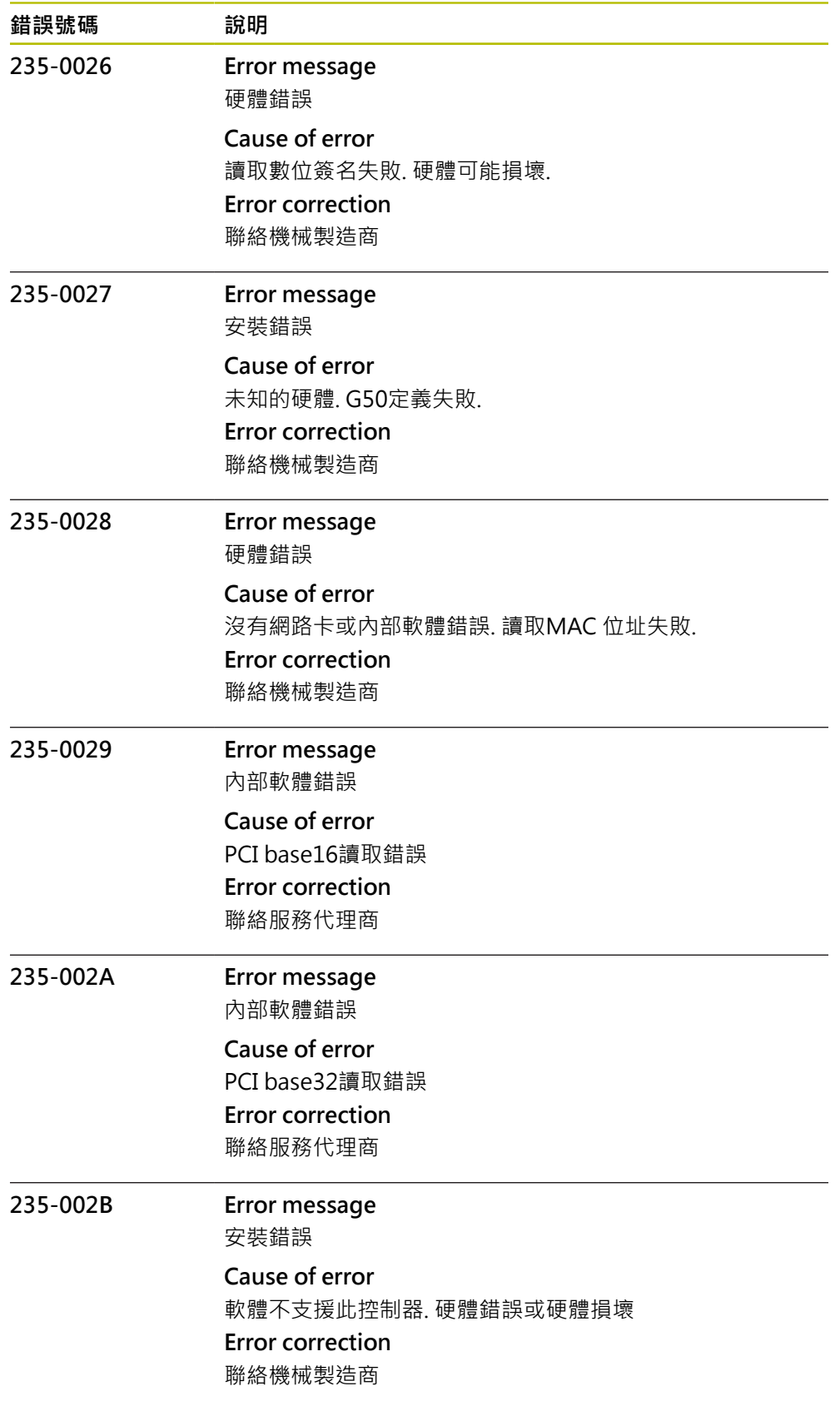

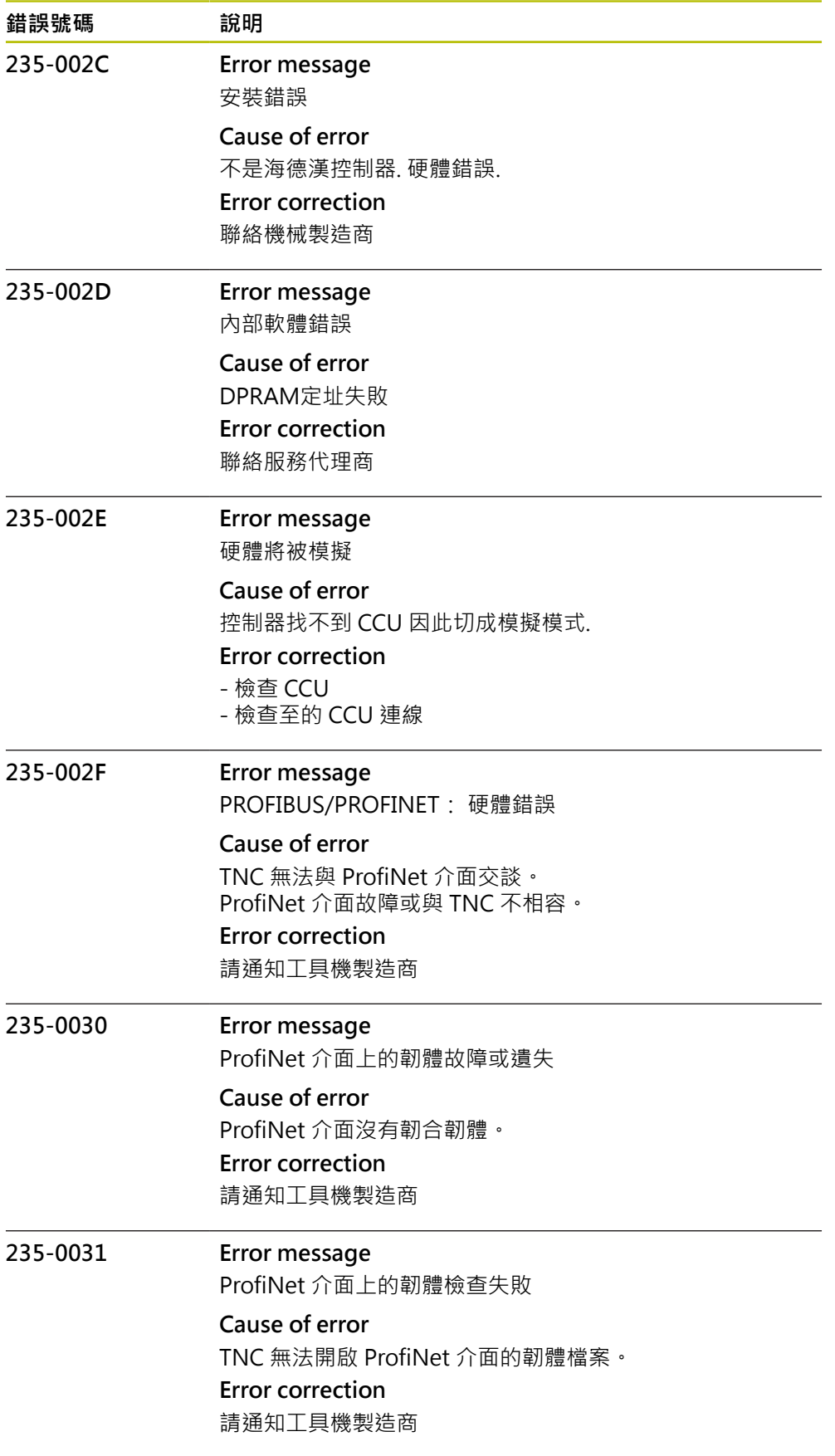

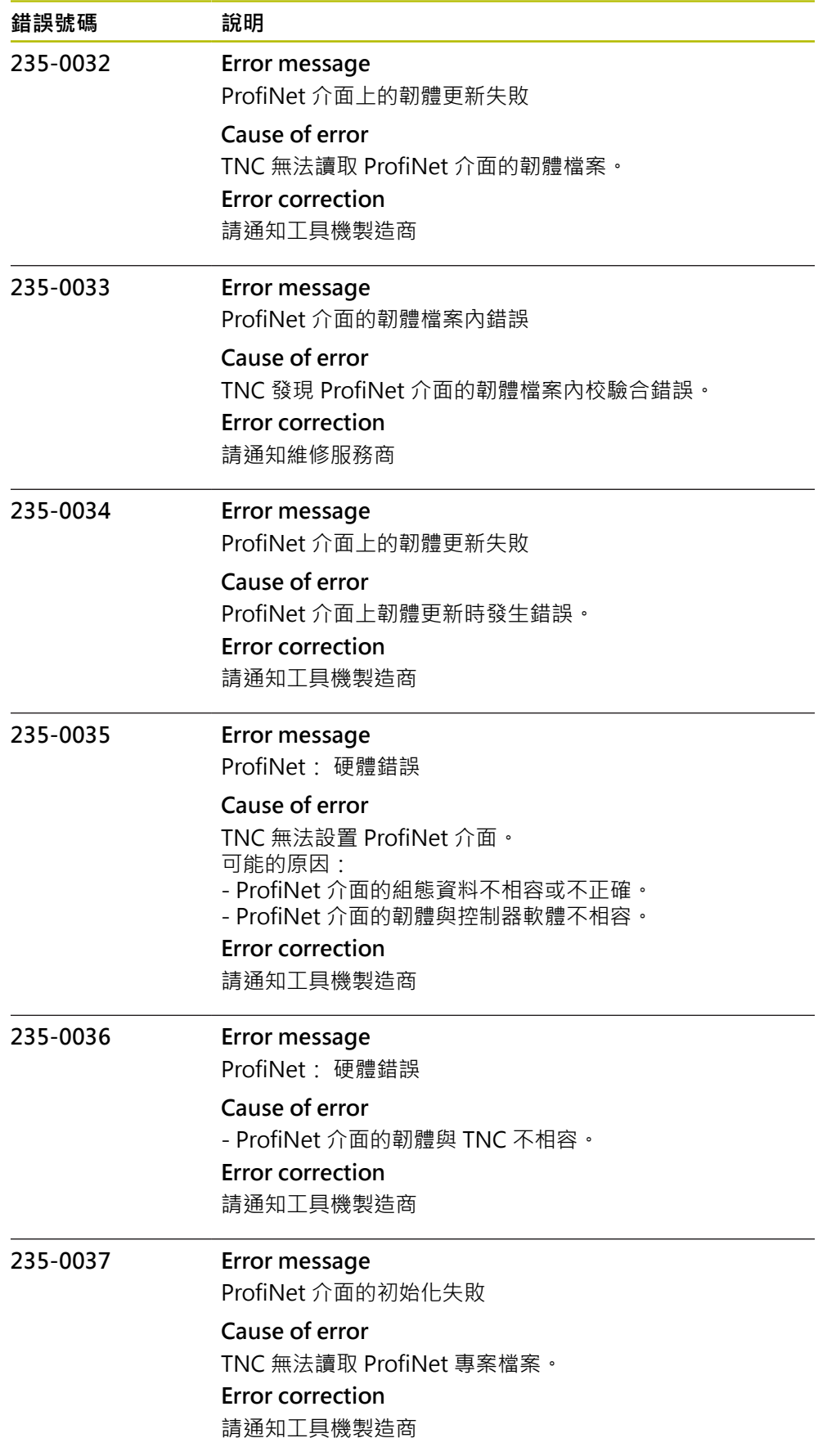

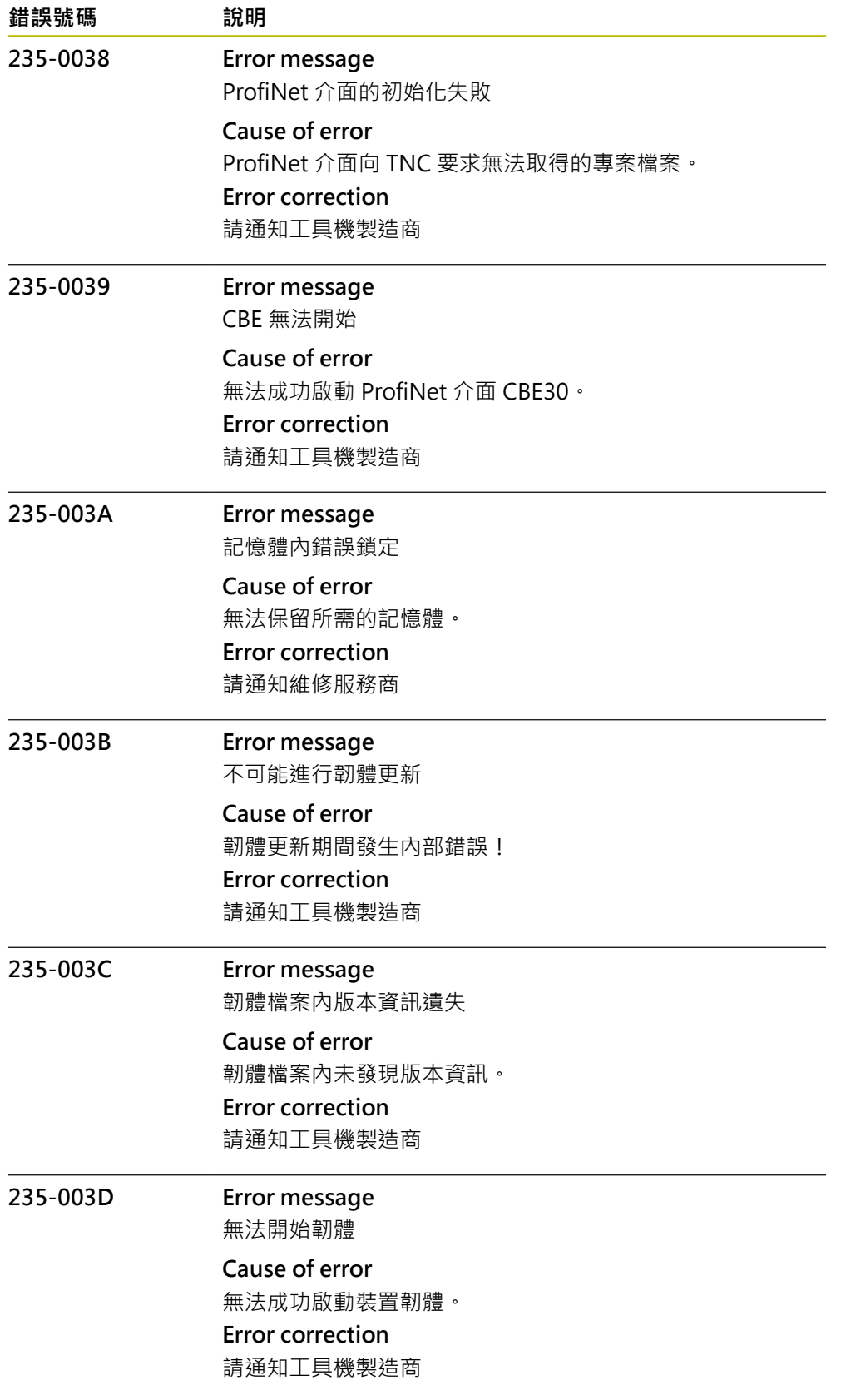

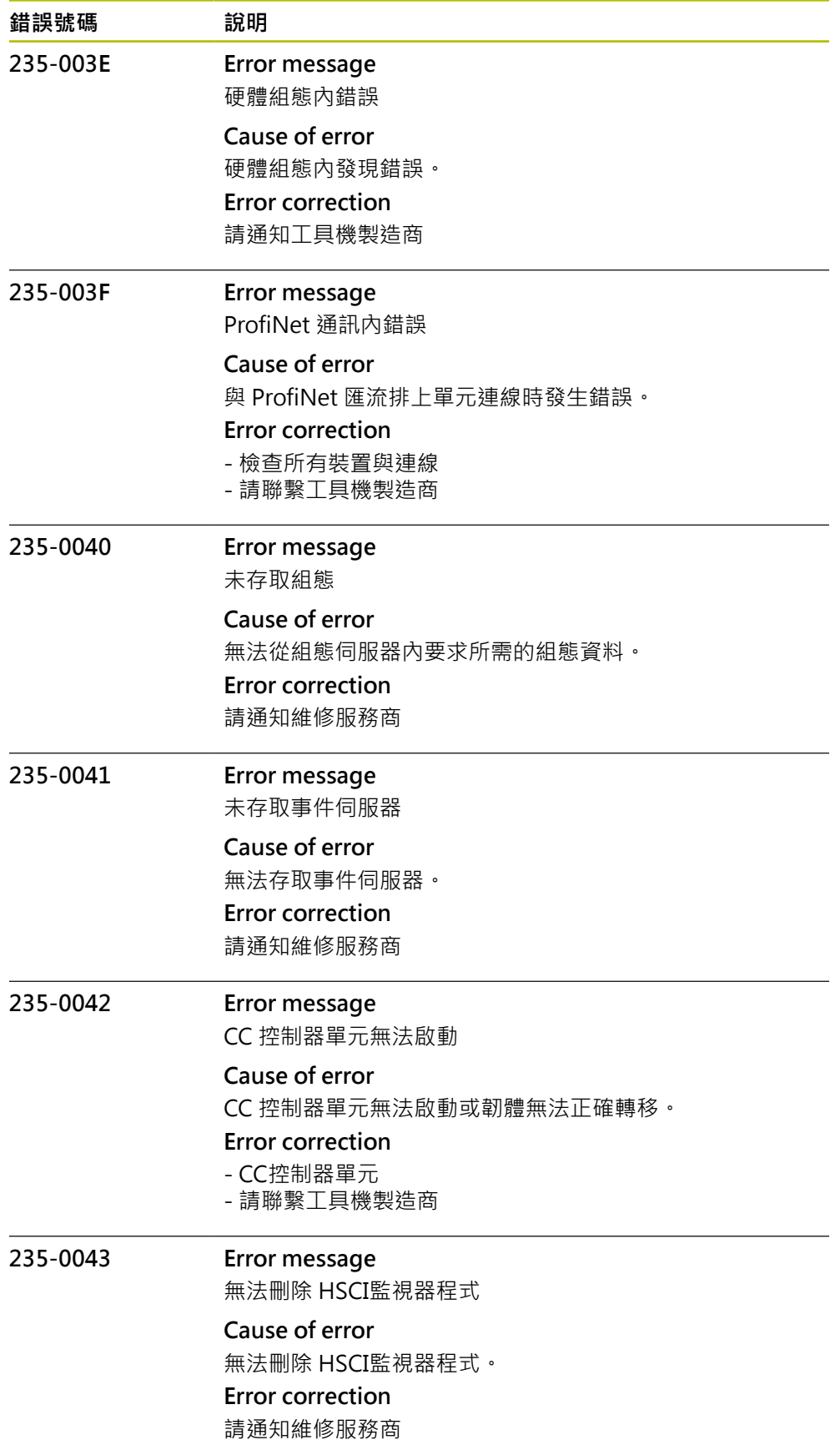

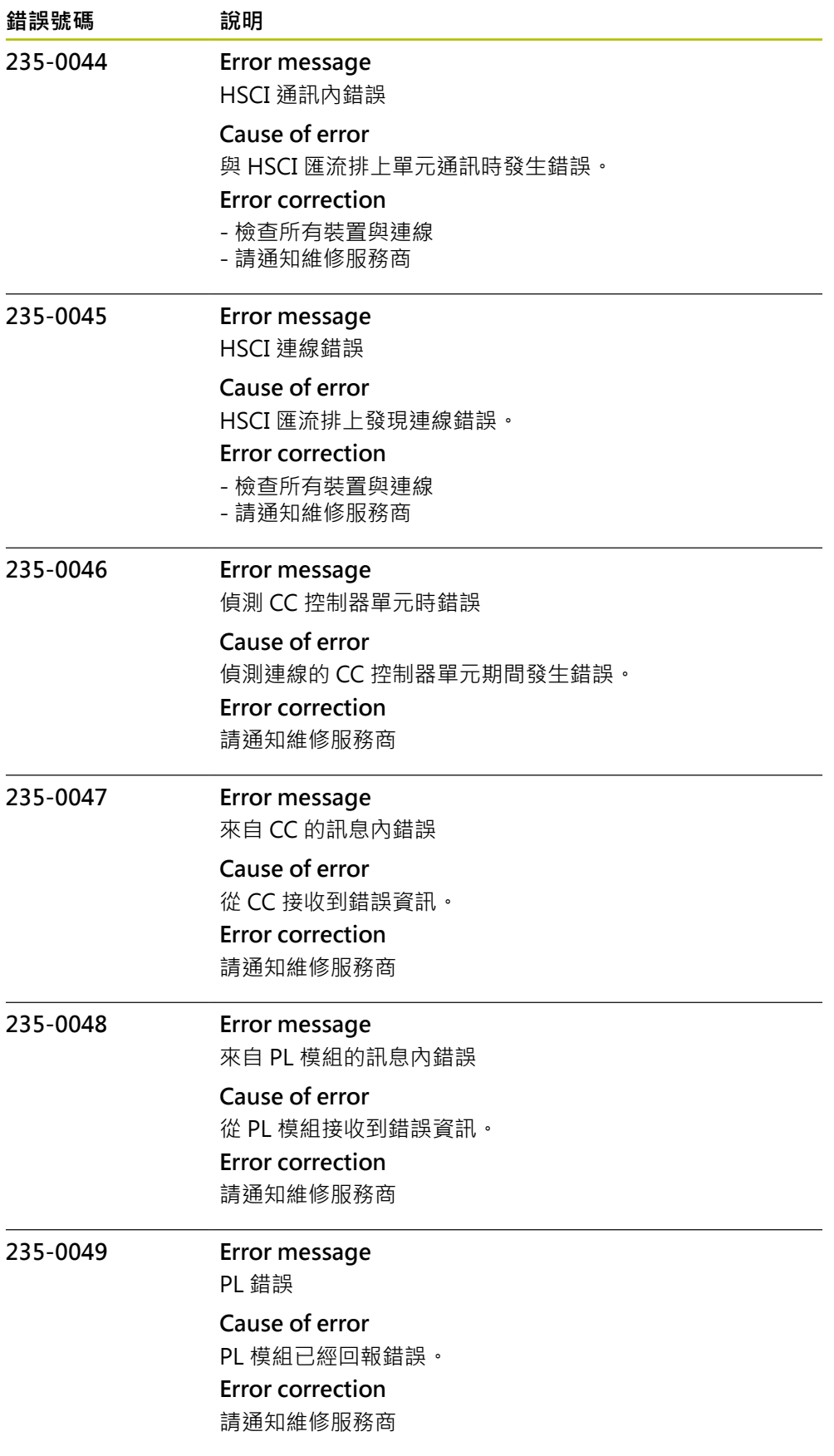

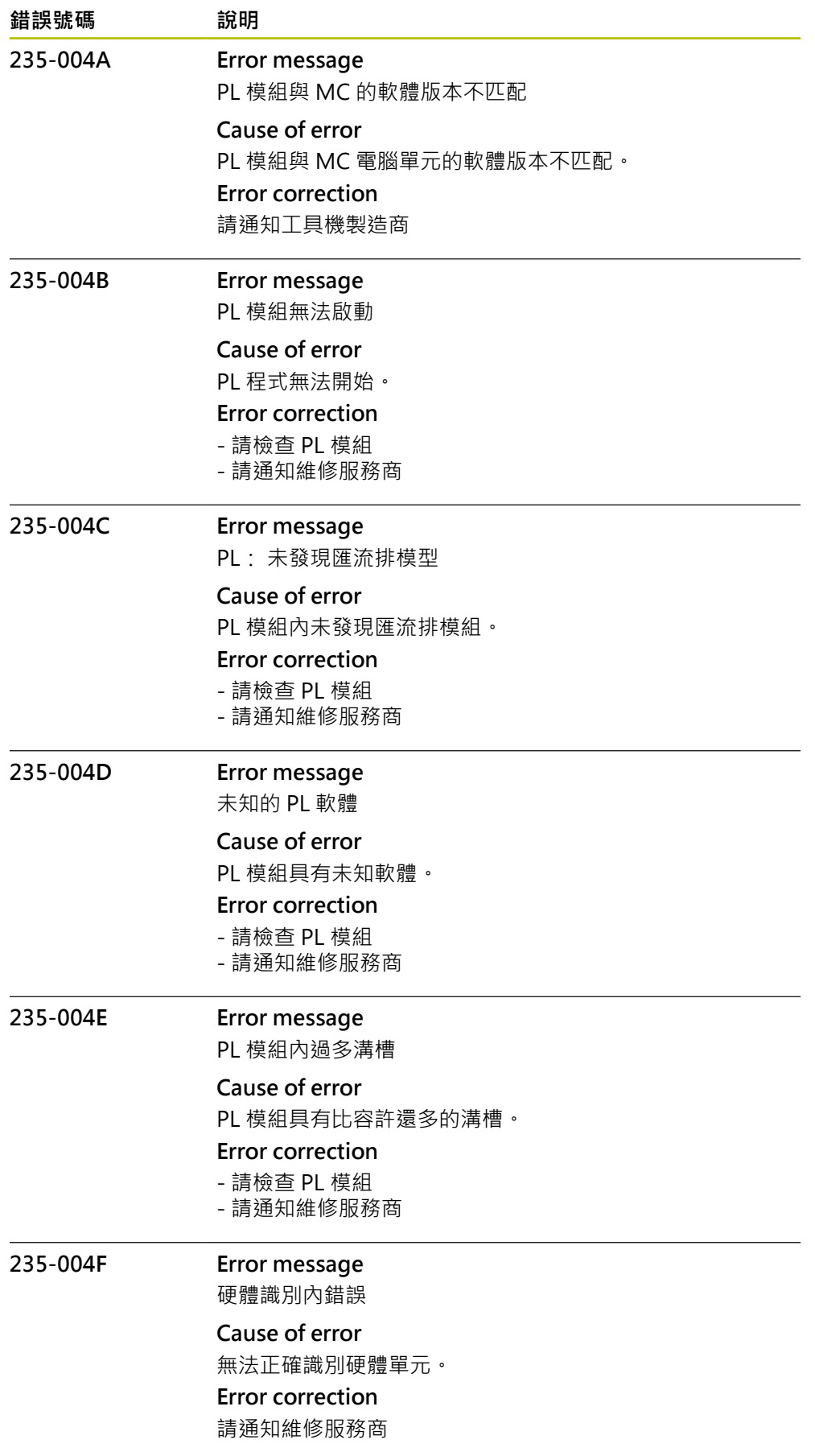

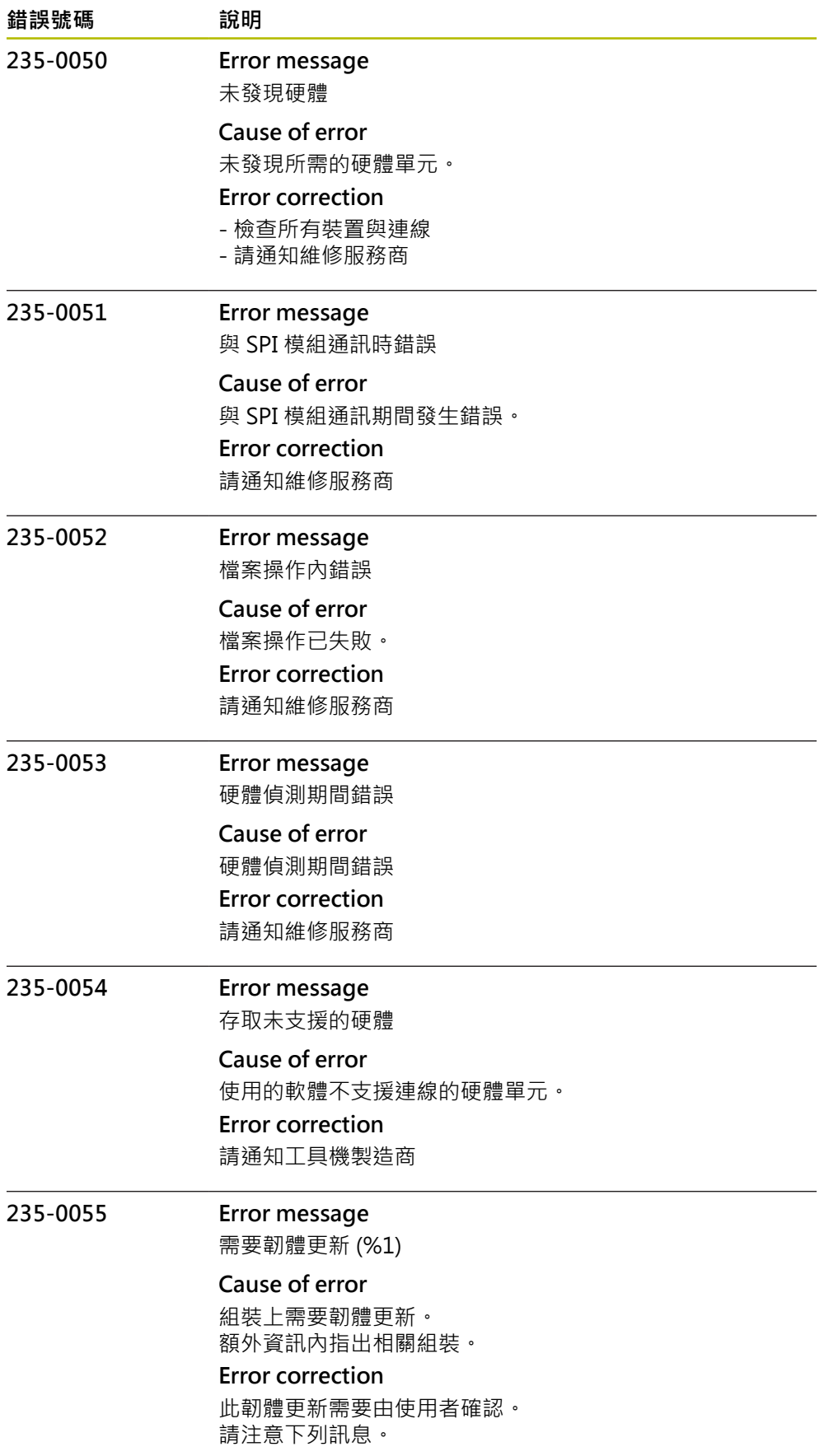

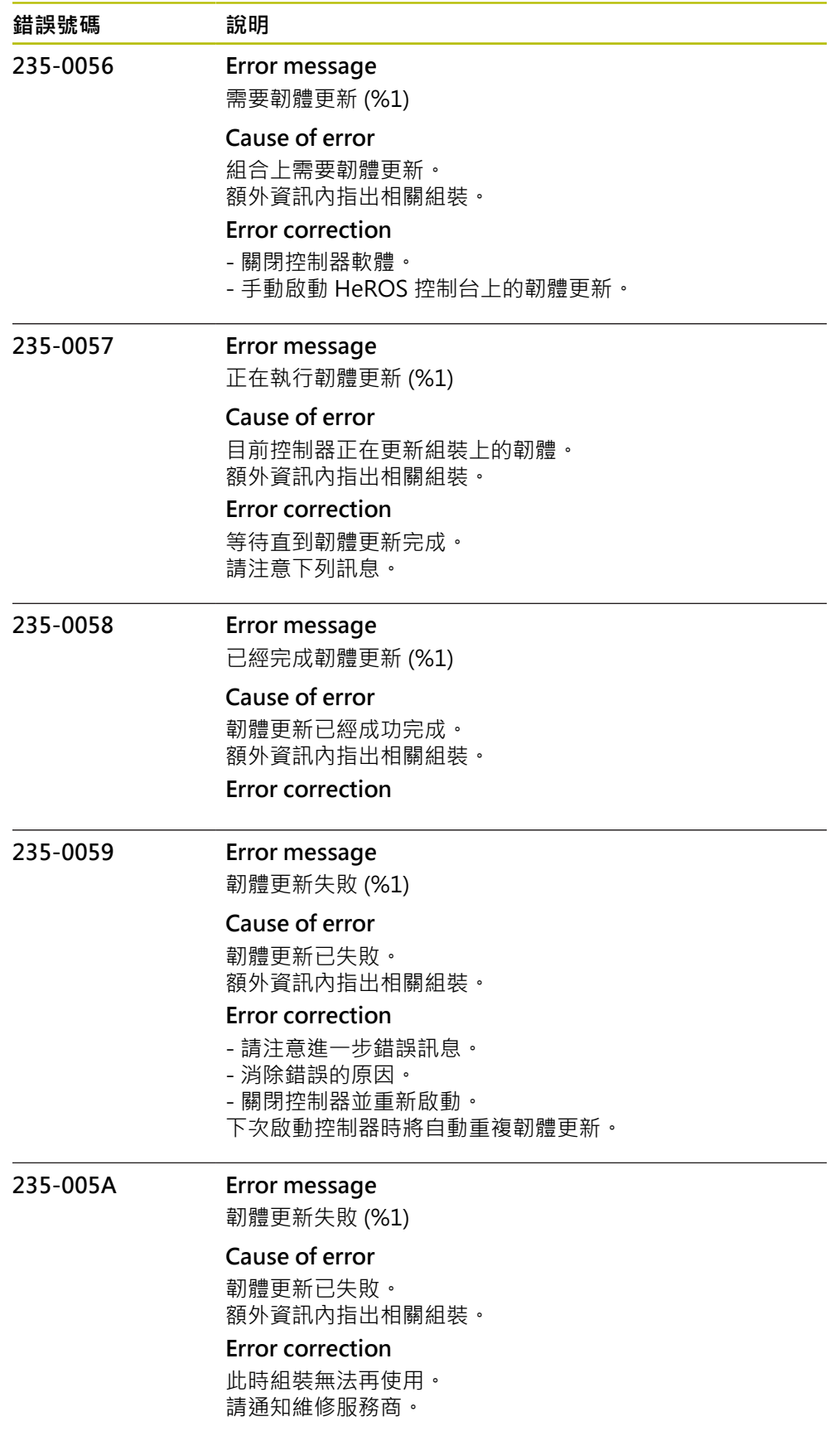

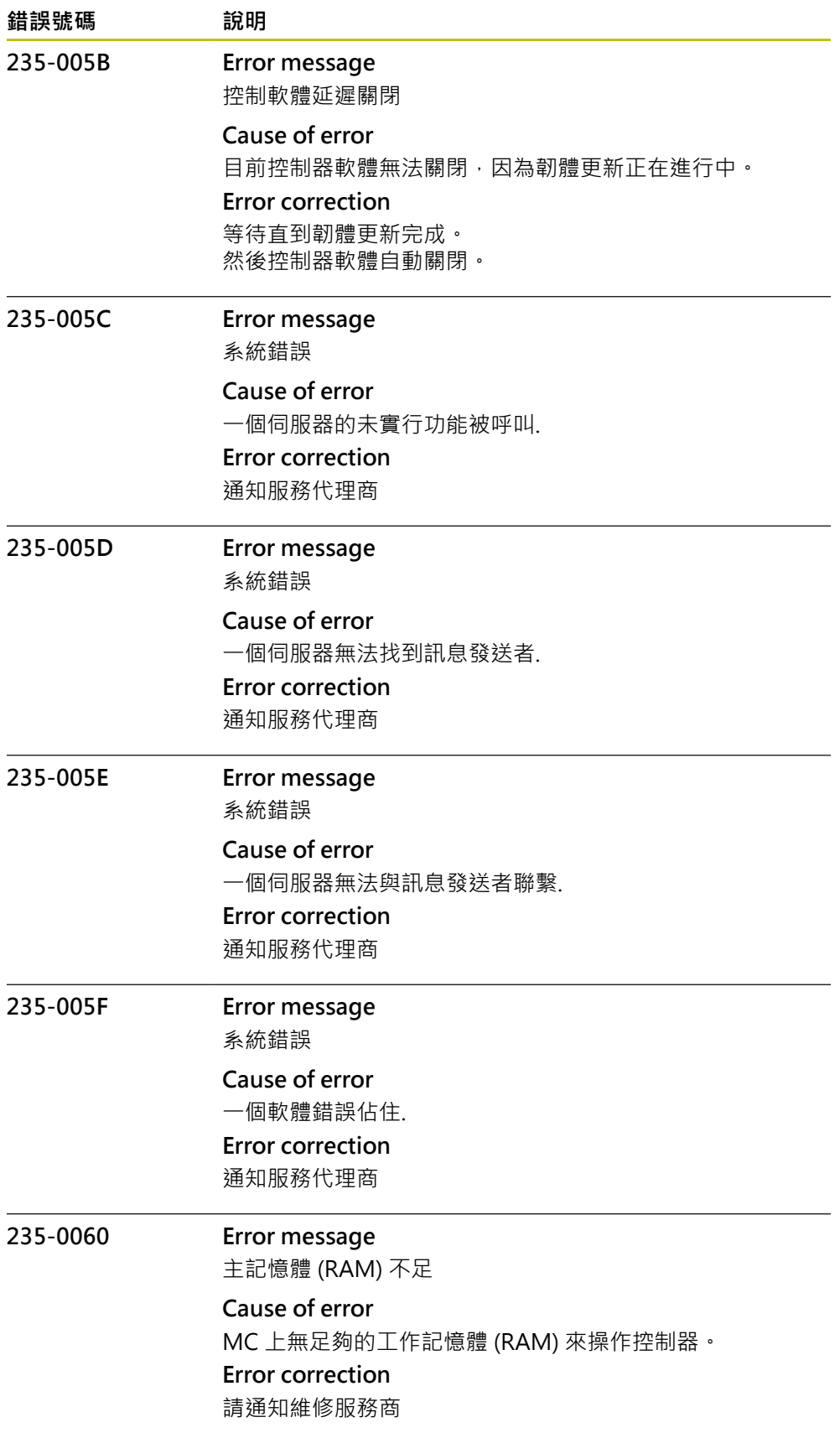

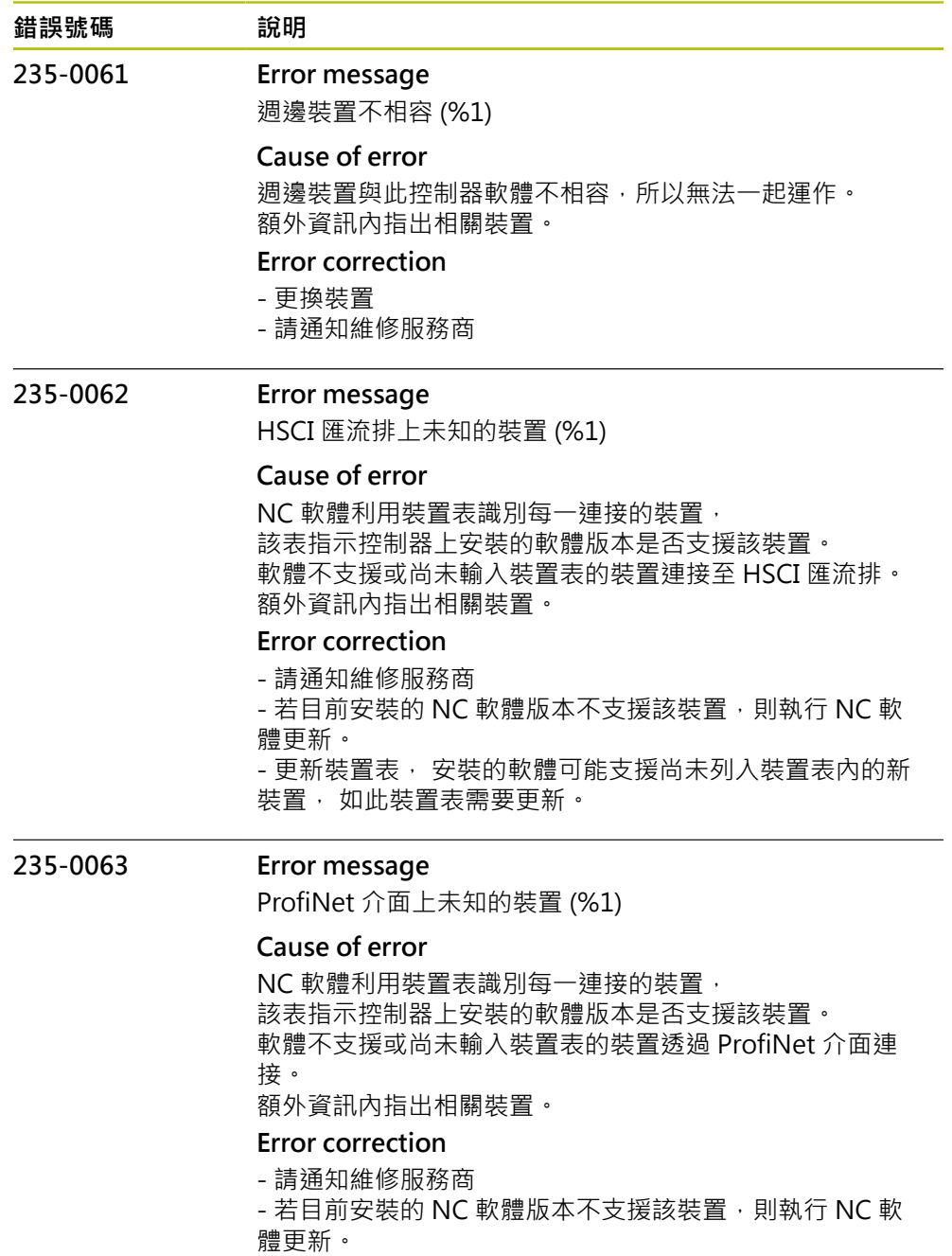

- 更新裝置表, 安裝的軟體可能支援尚未列入裝置表內的新 裝置, 如此裝置表需要更新。

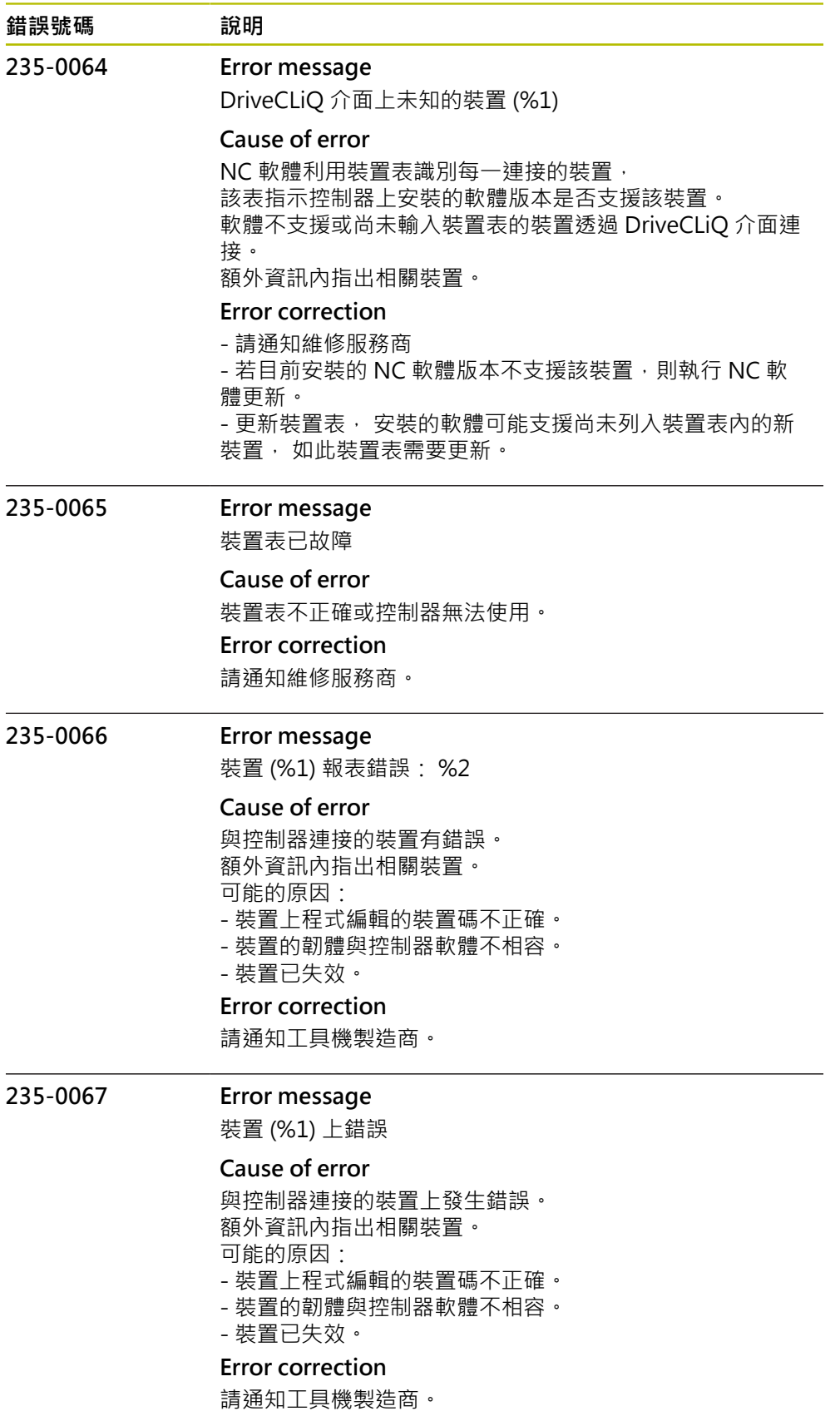

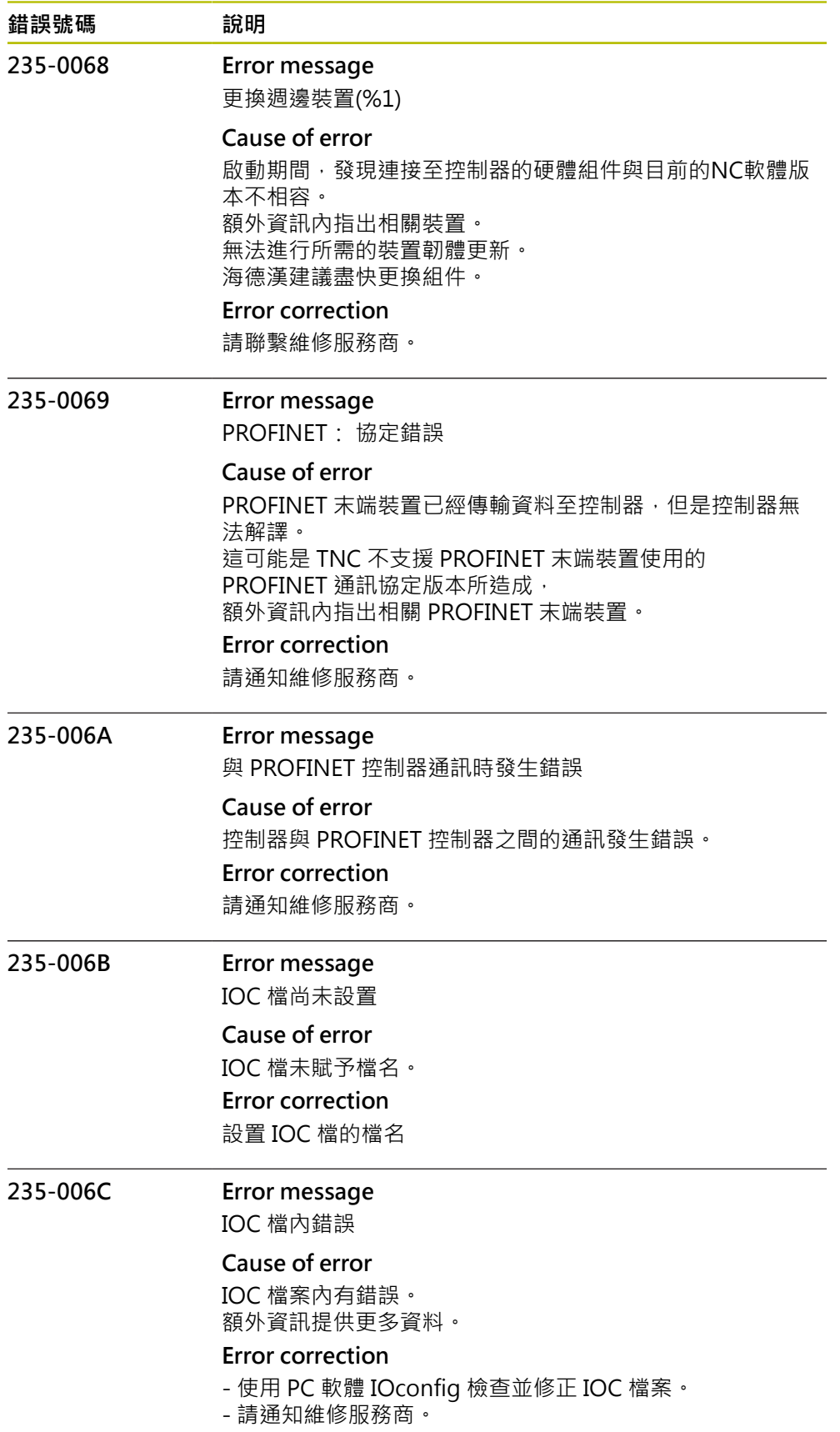

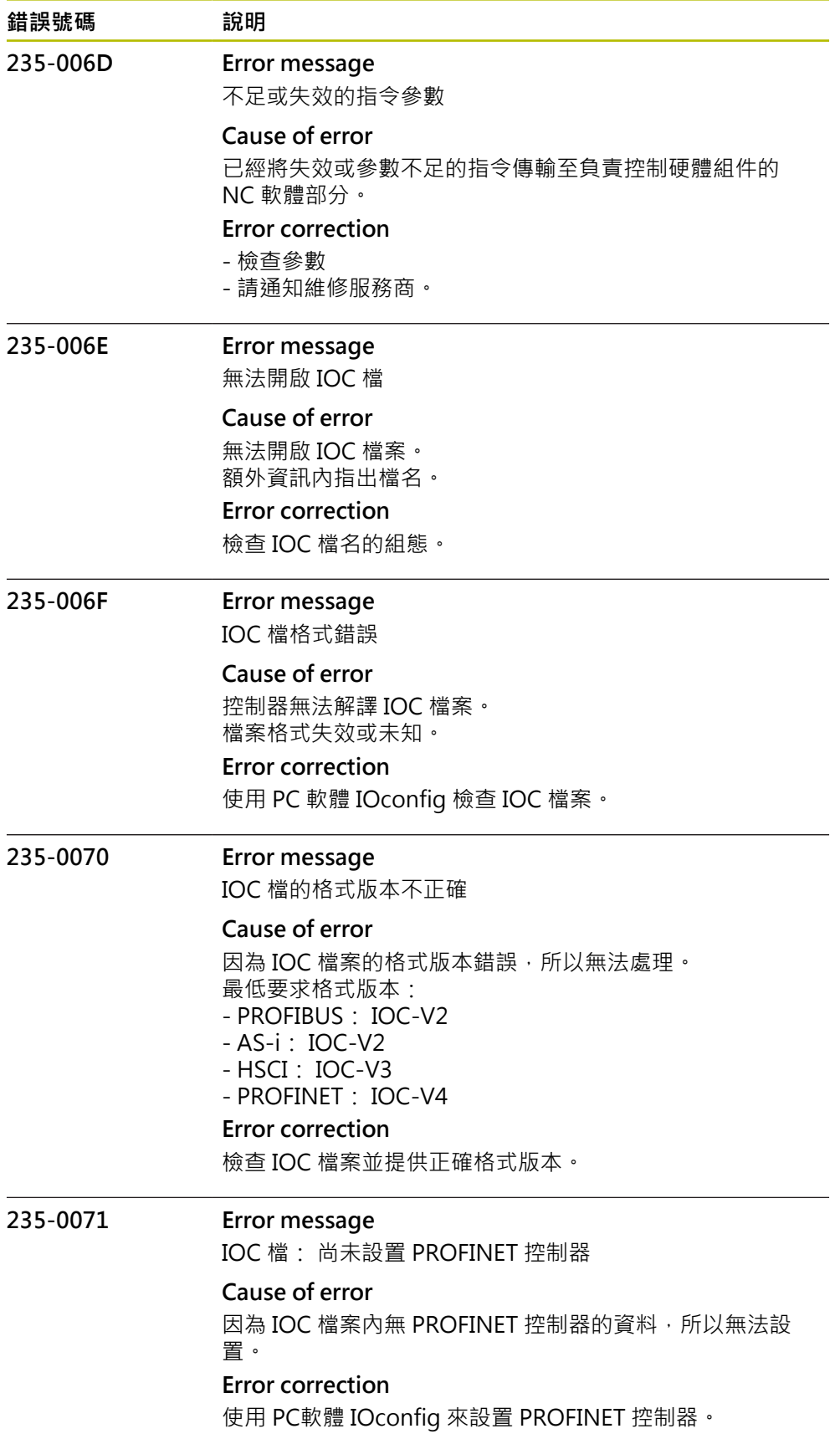

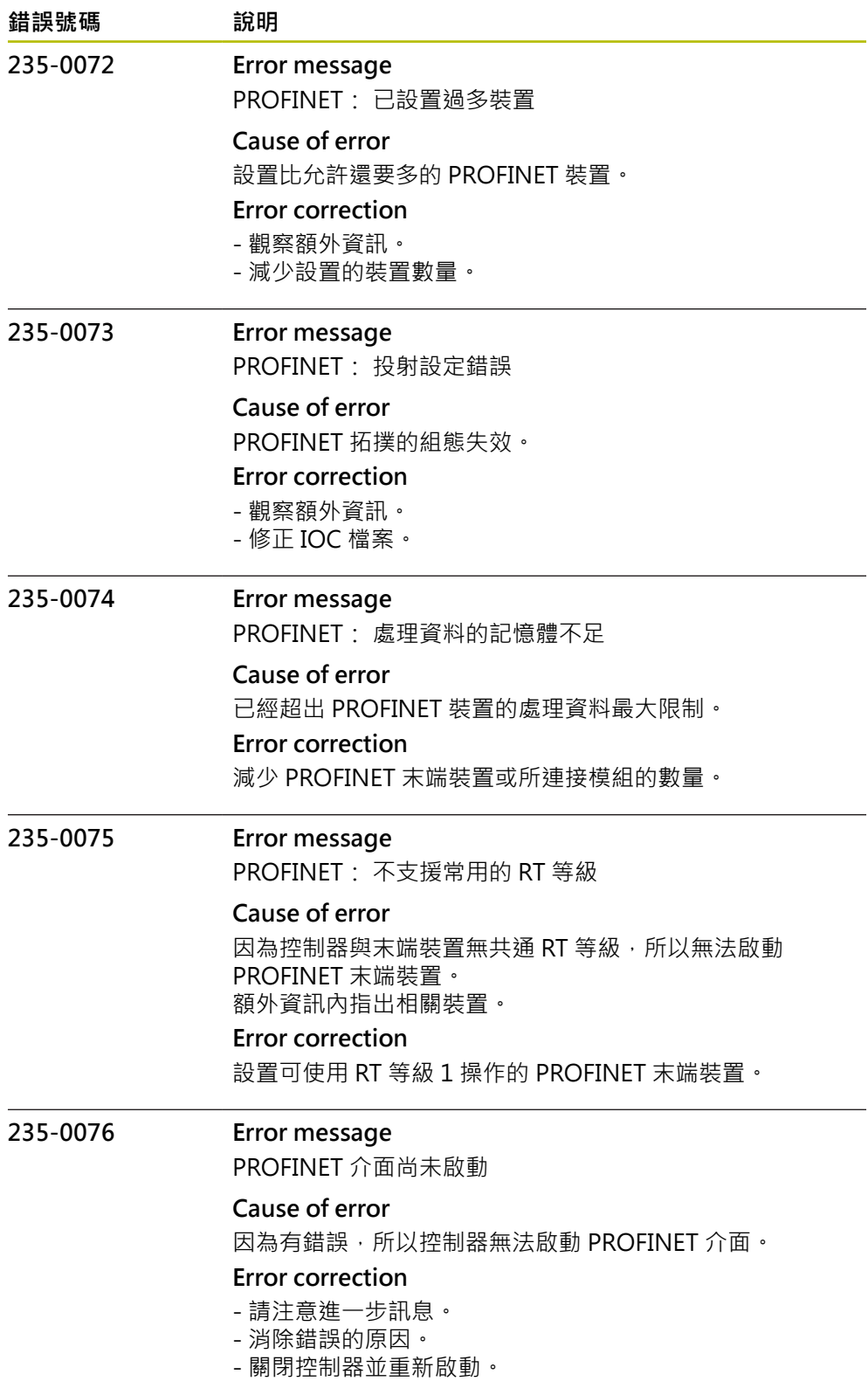

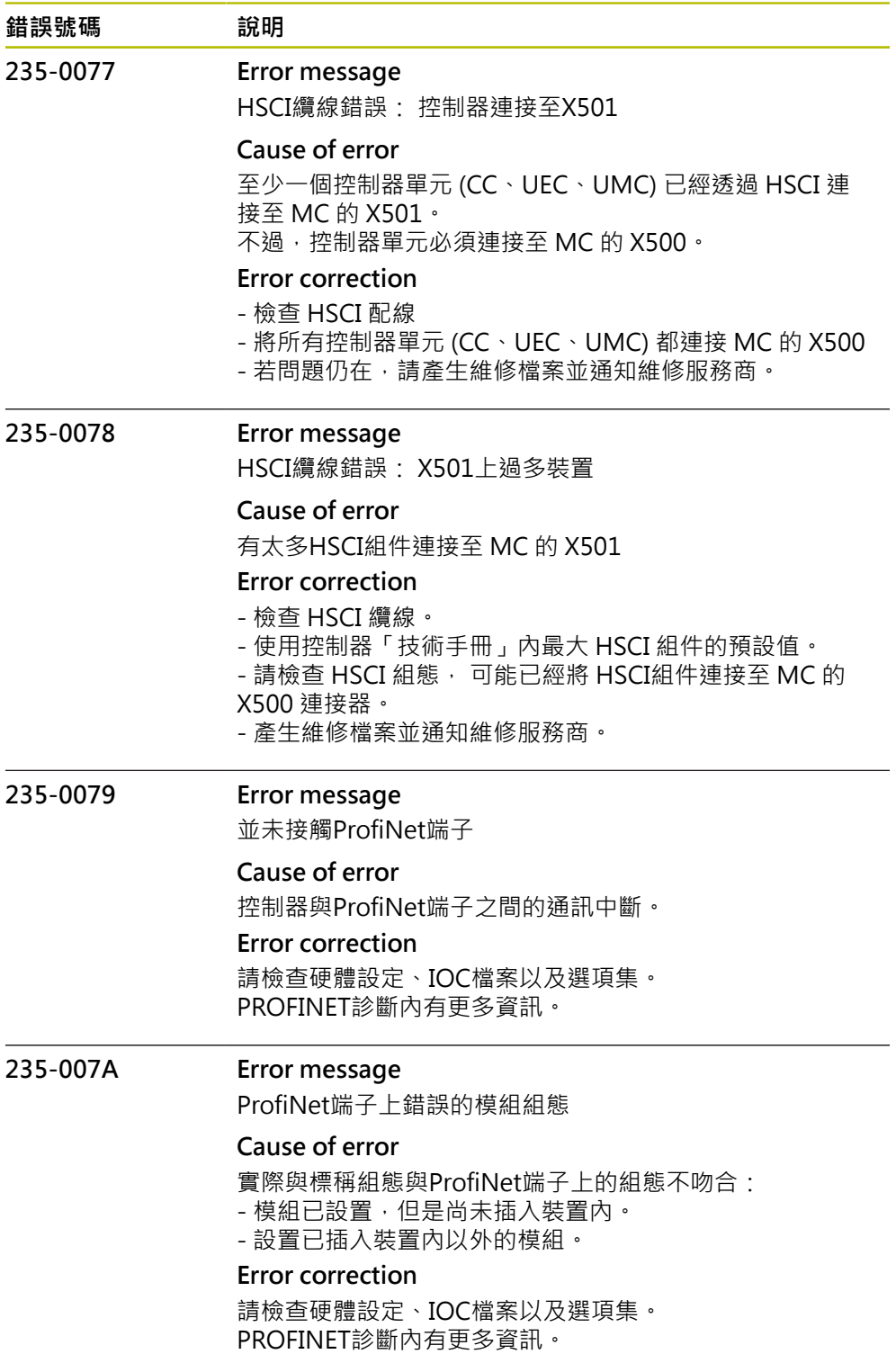
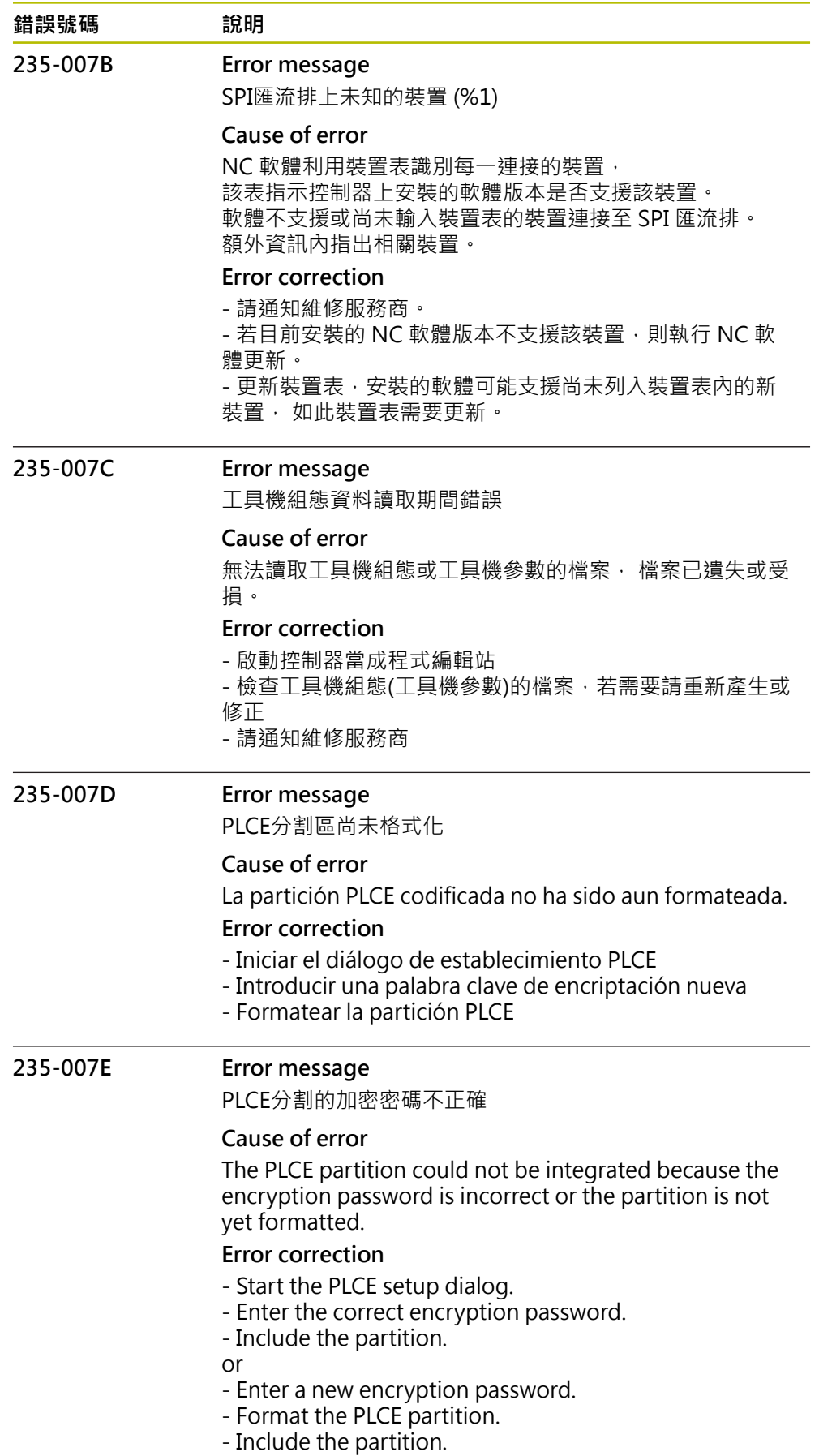

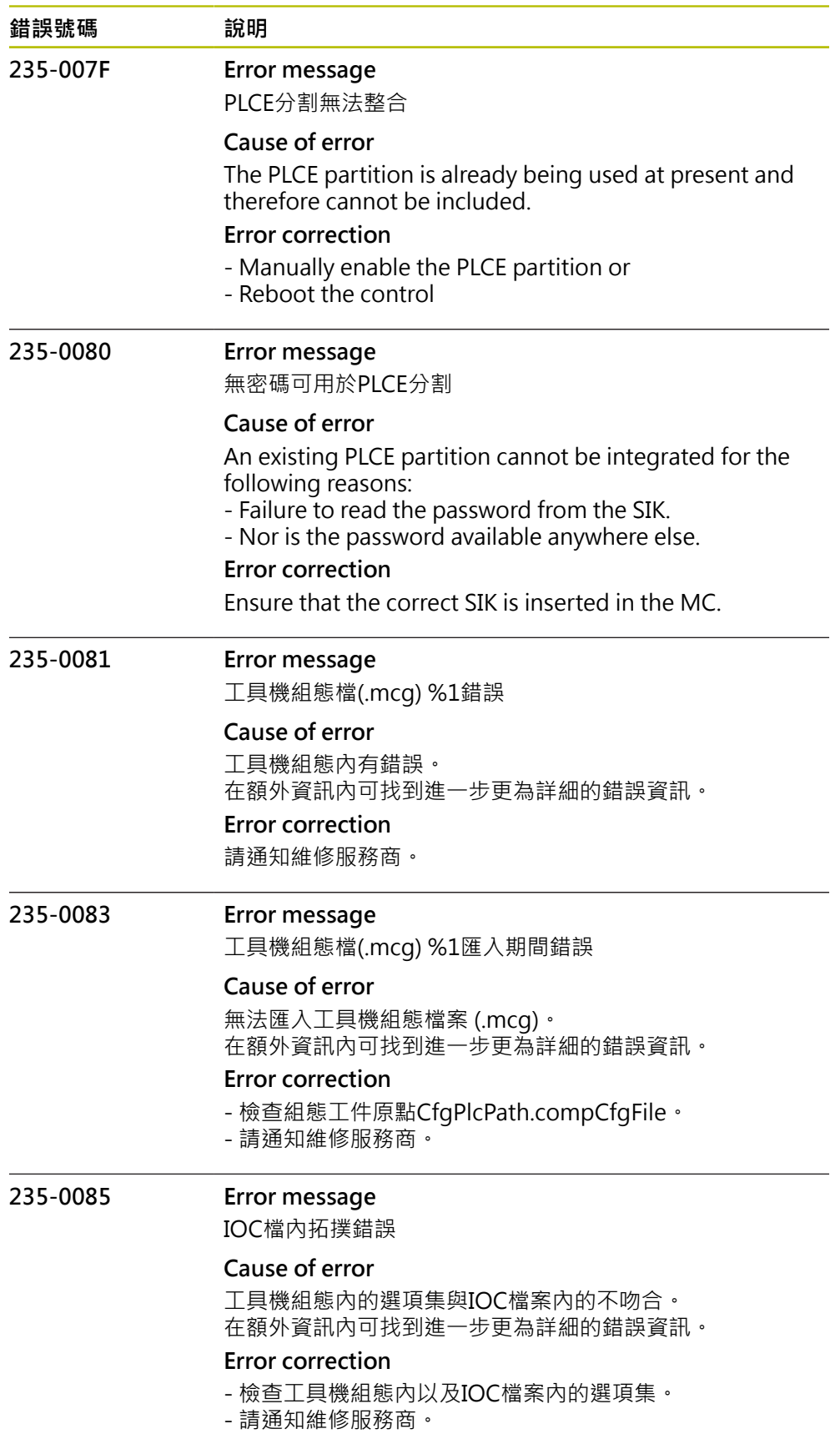

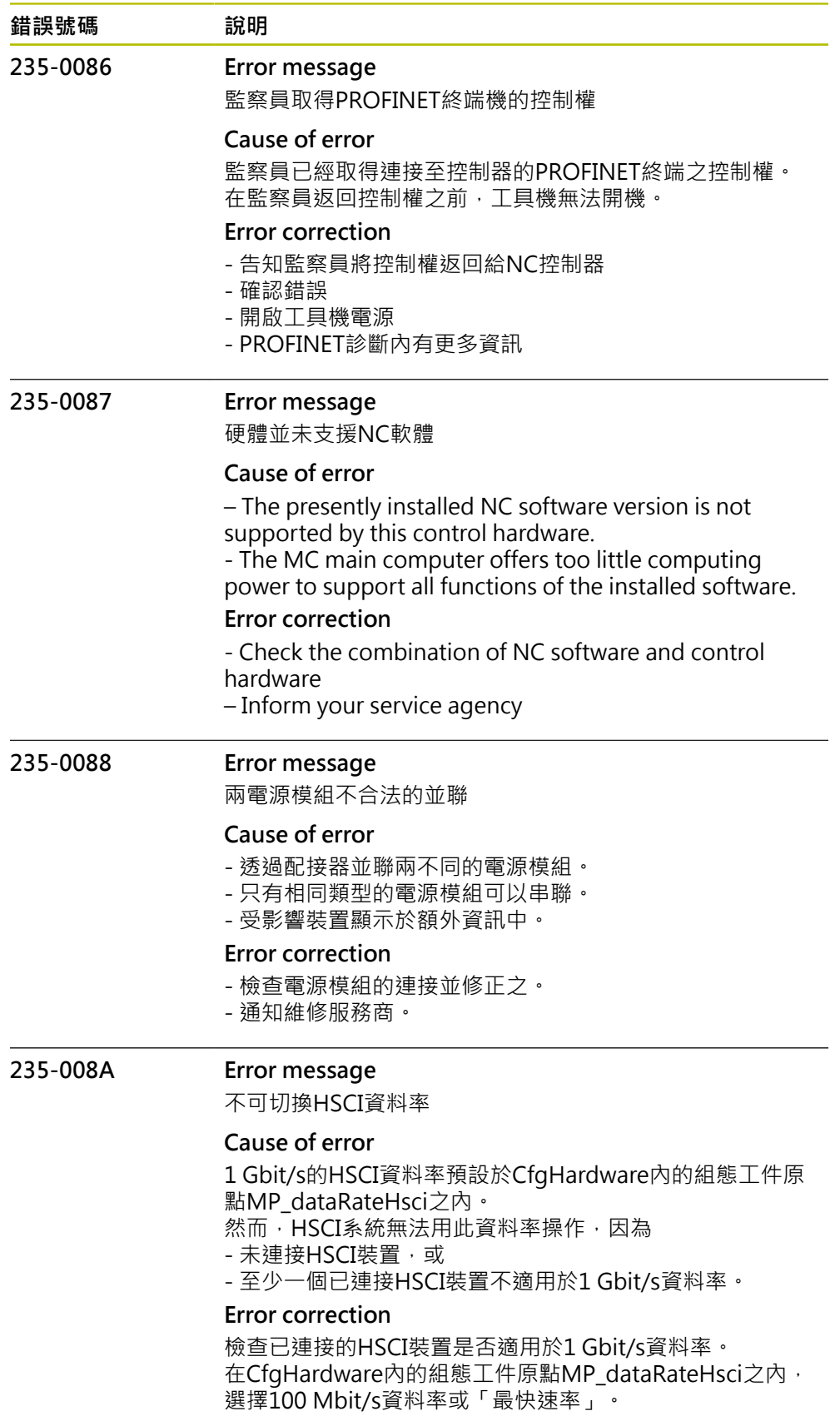

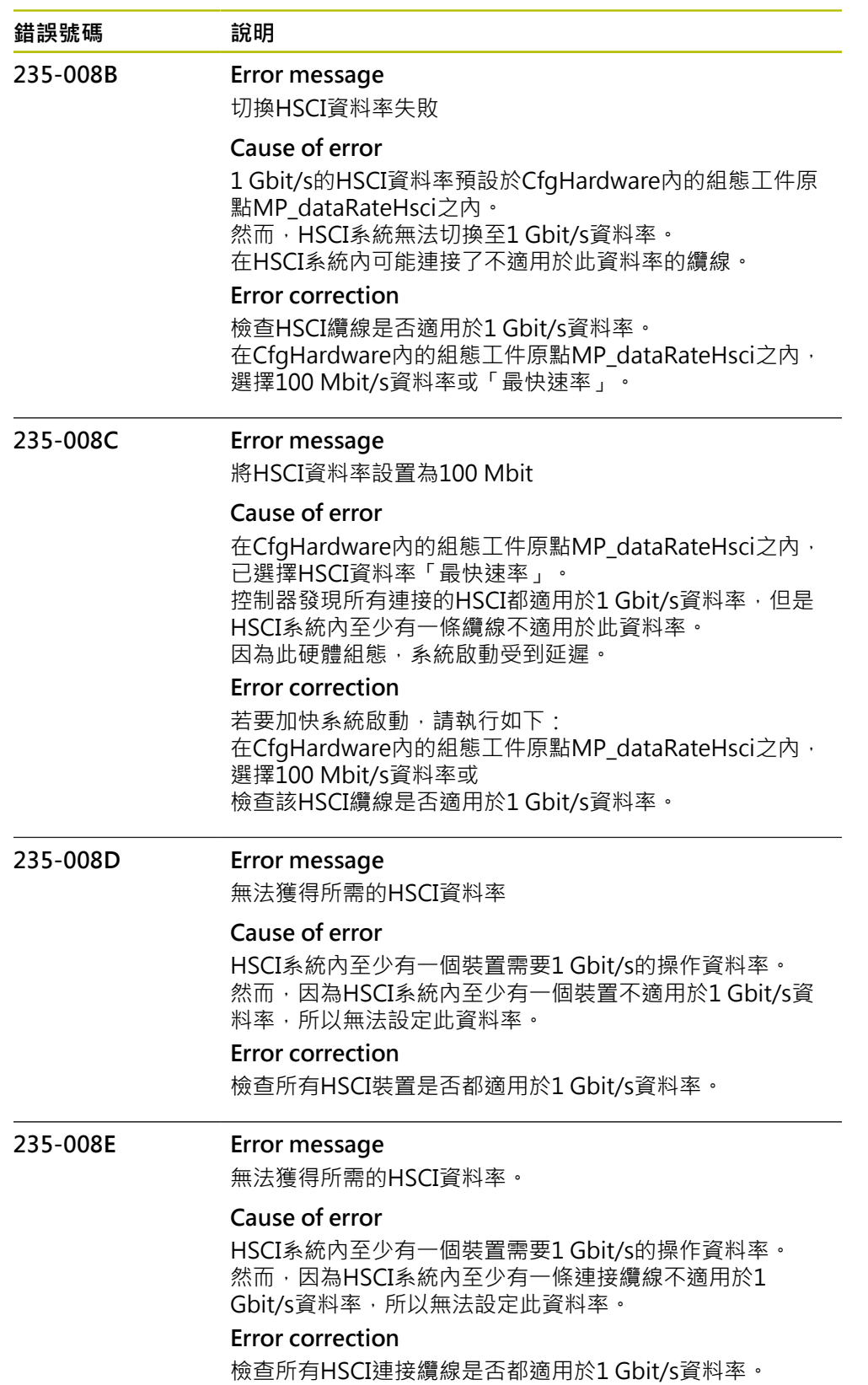

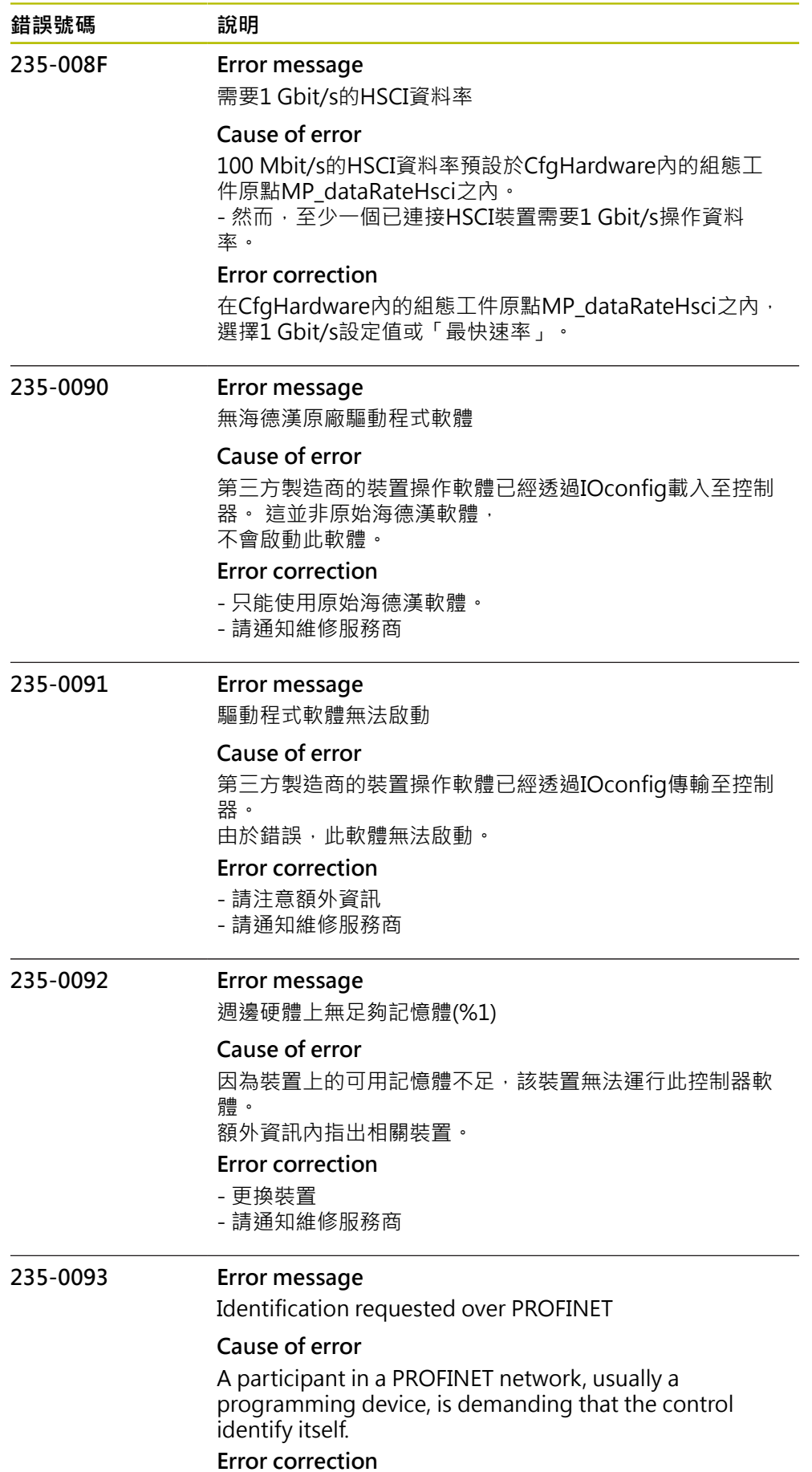

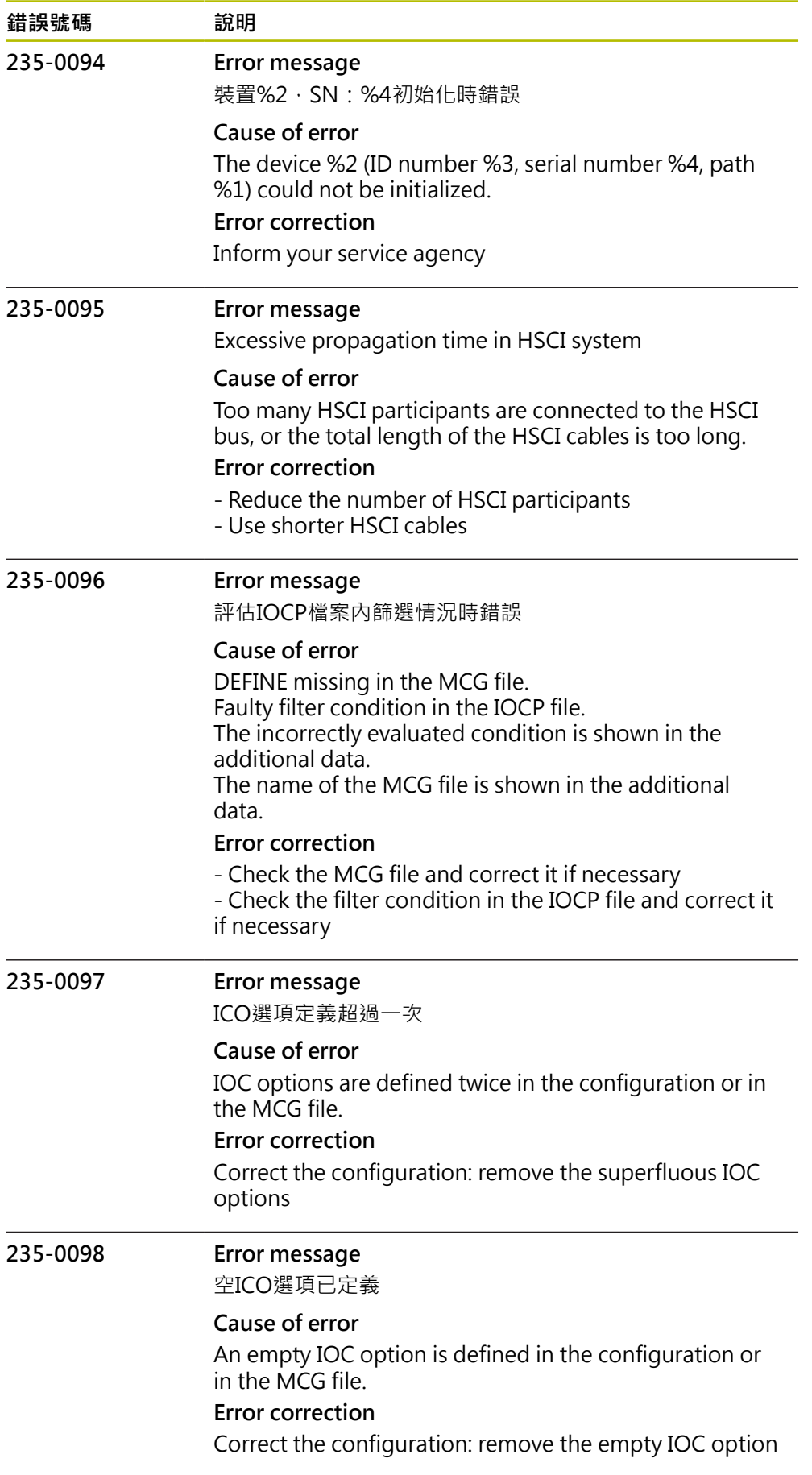

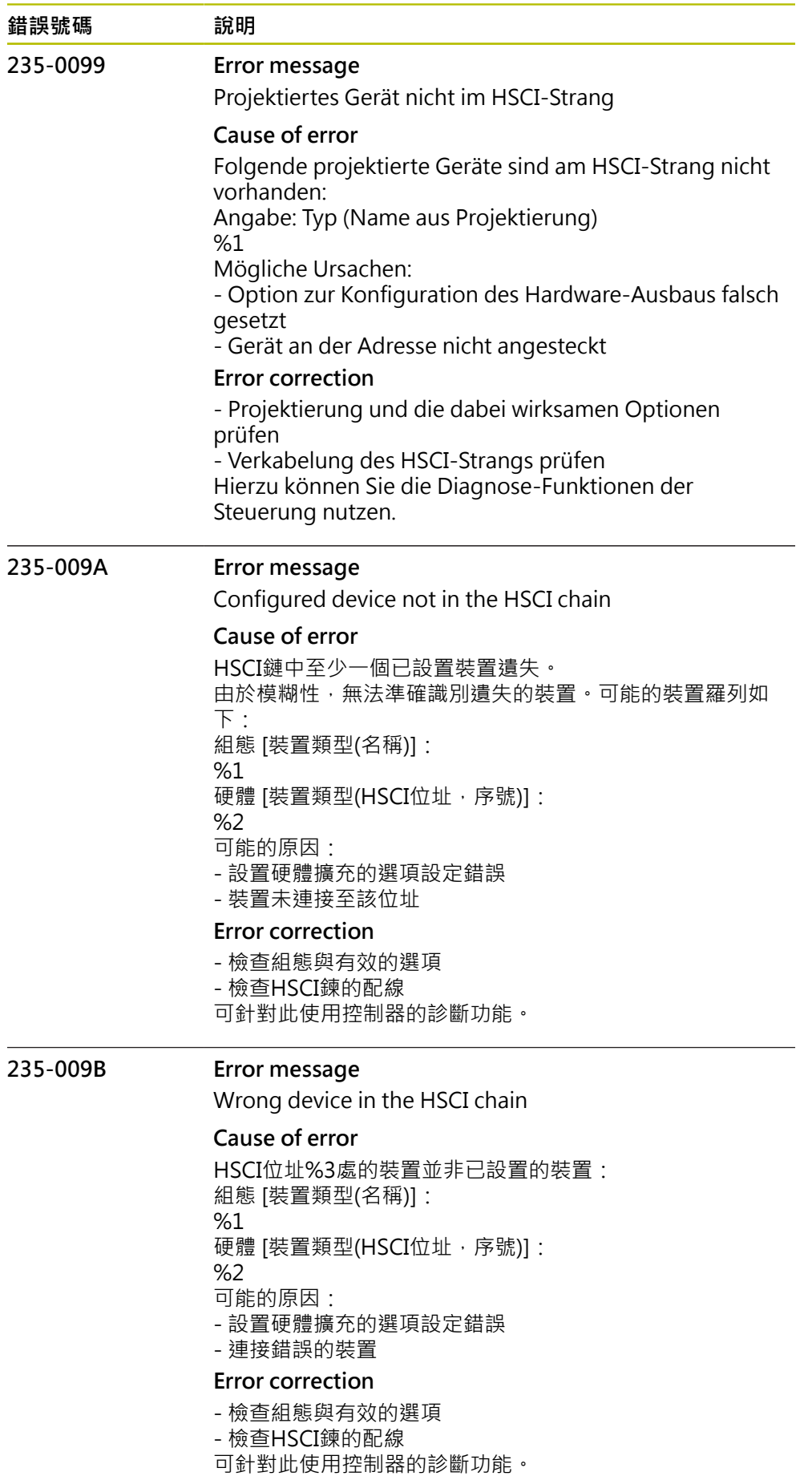

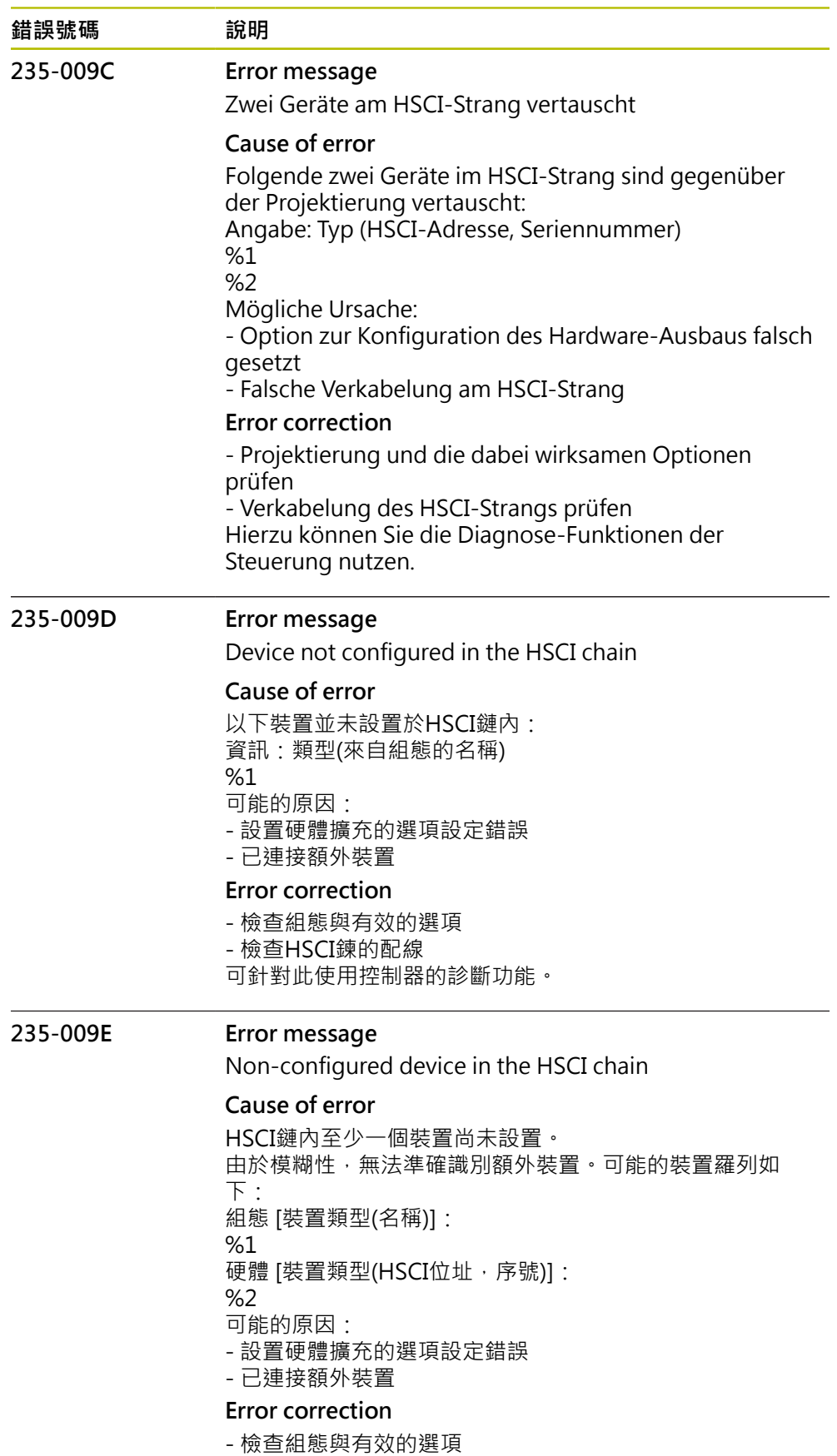

- 檢查HSCI鍊的配線
- 可針對此使用控制器的診斷功能。

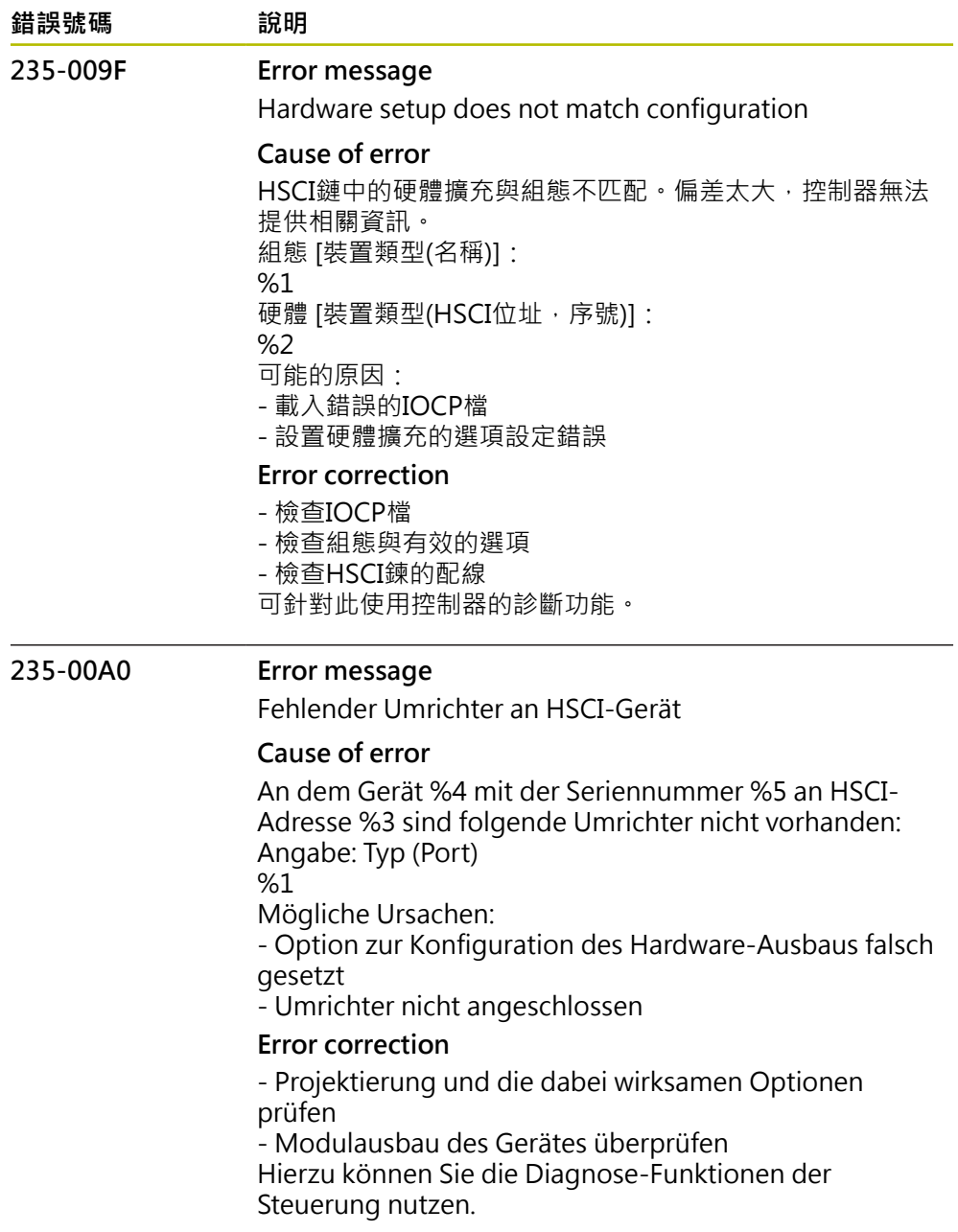

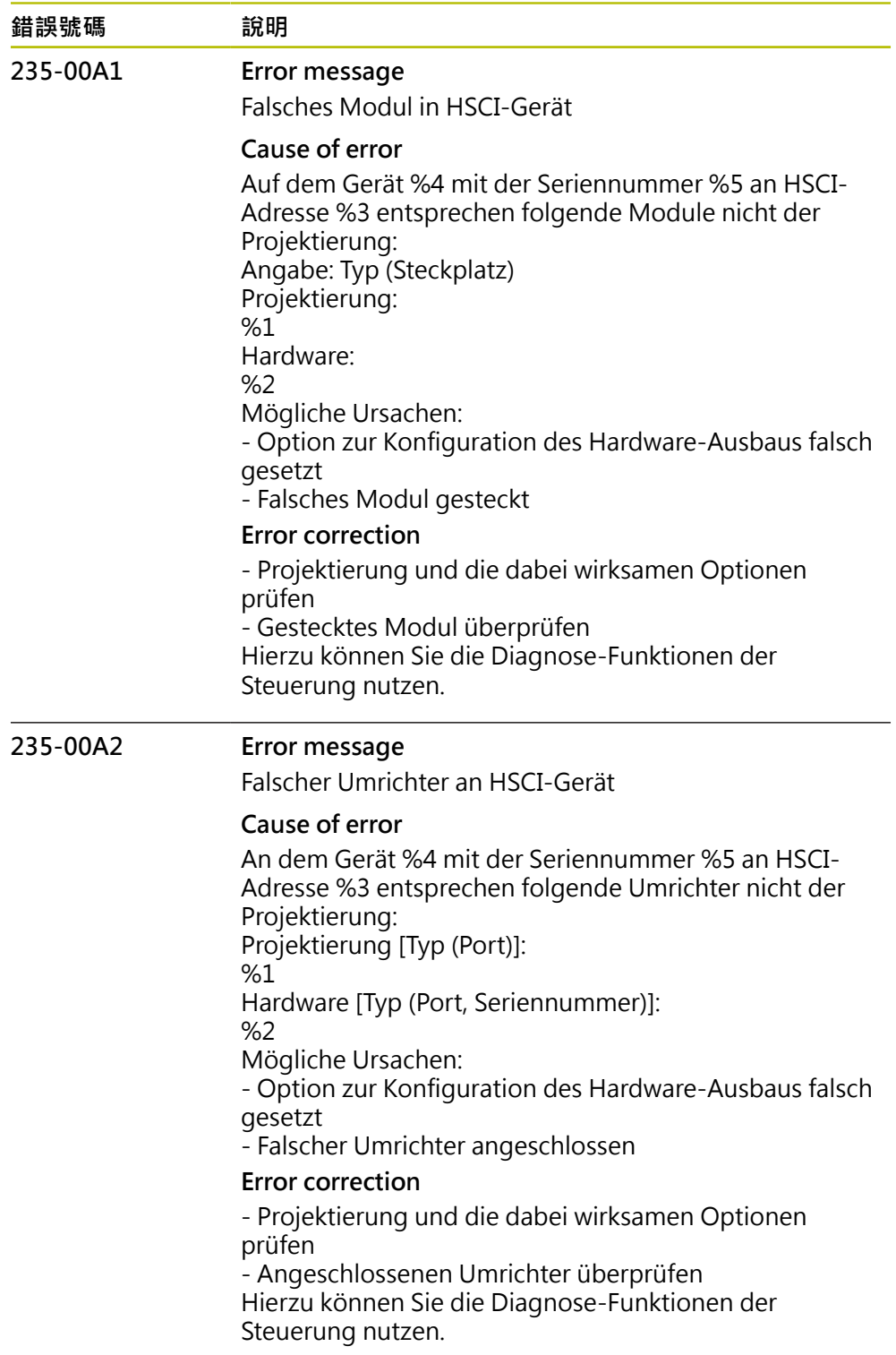

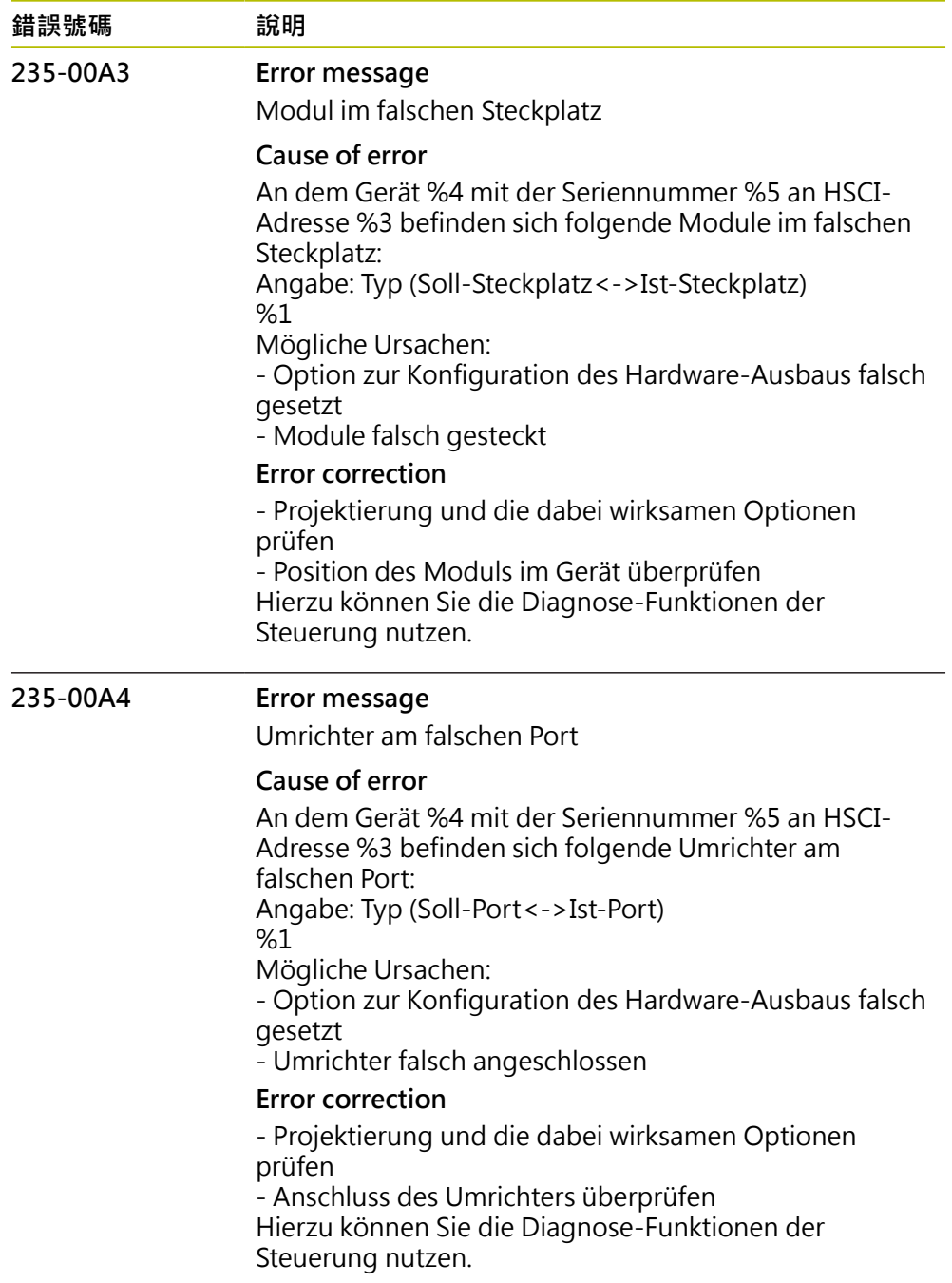

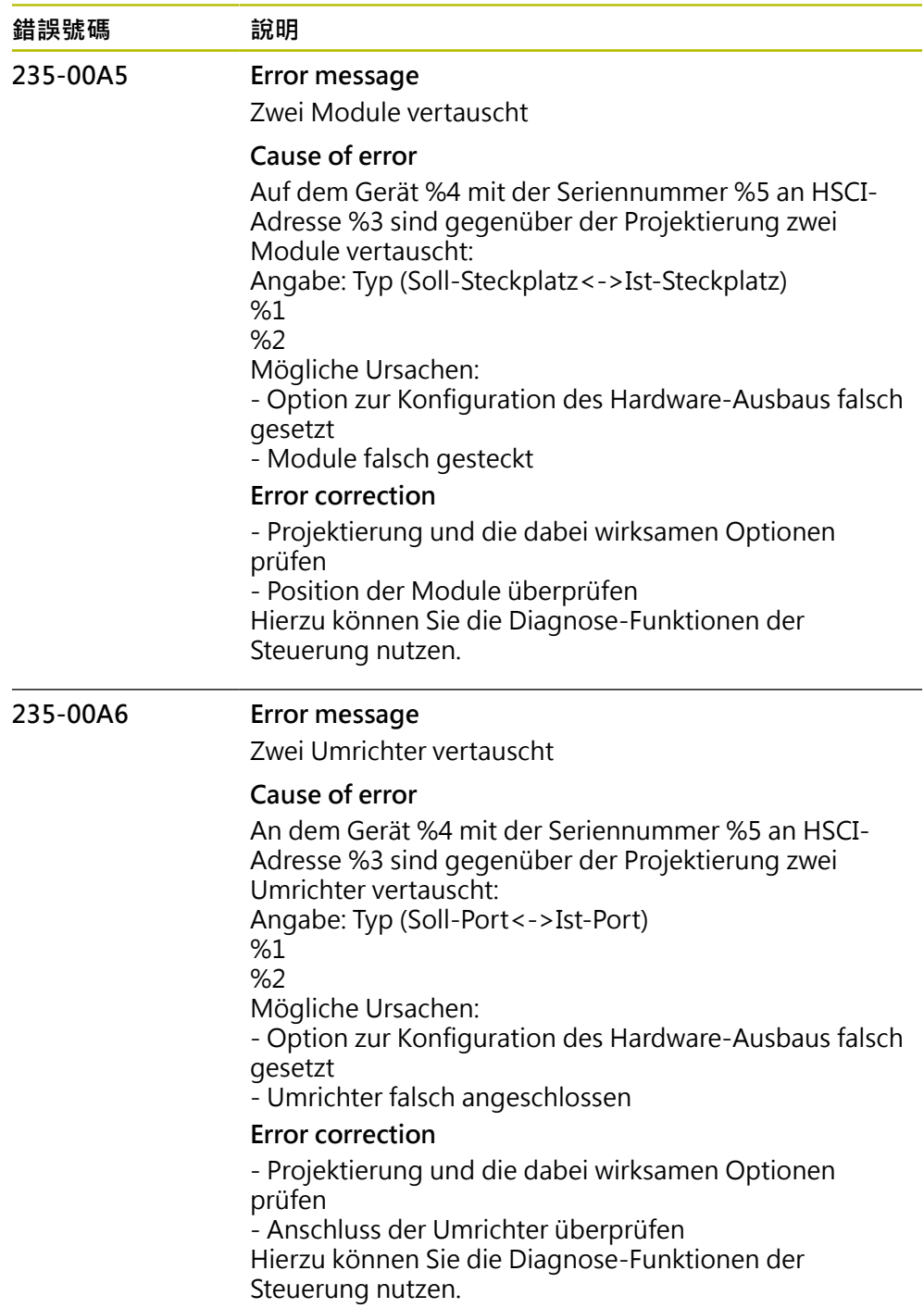

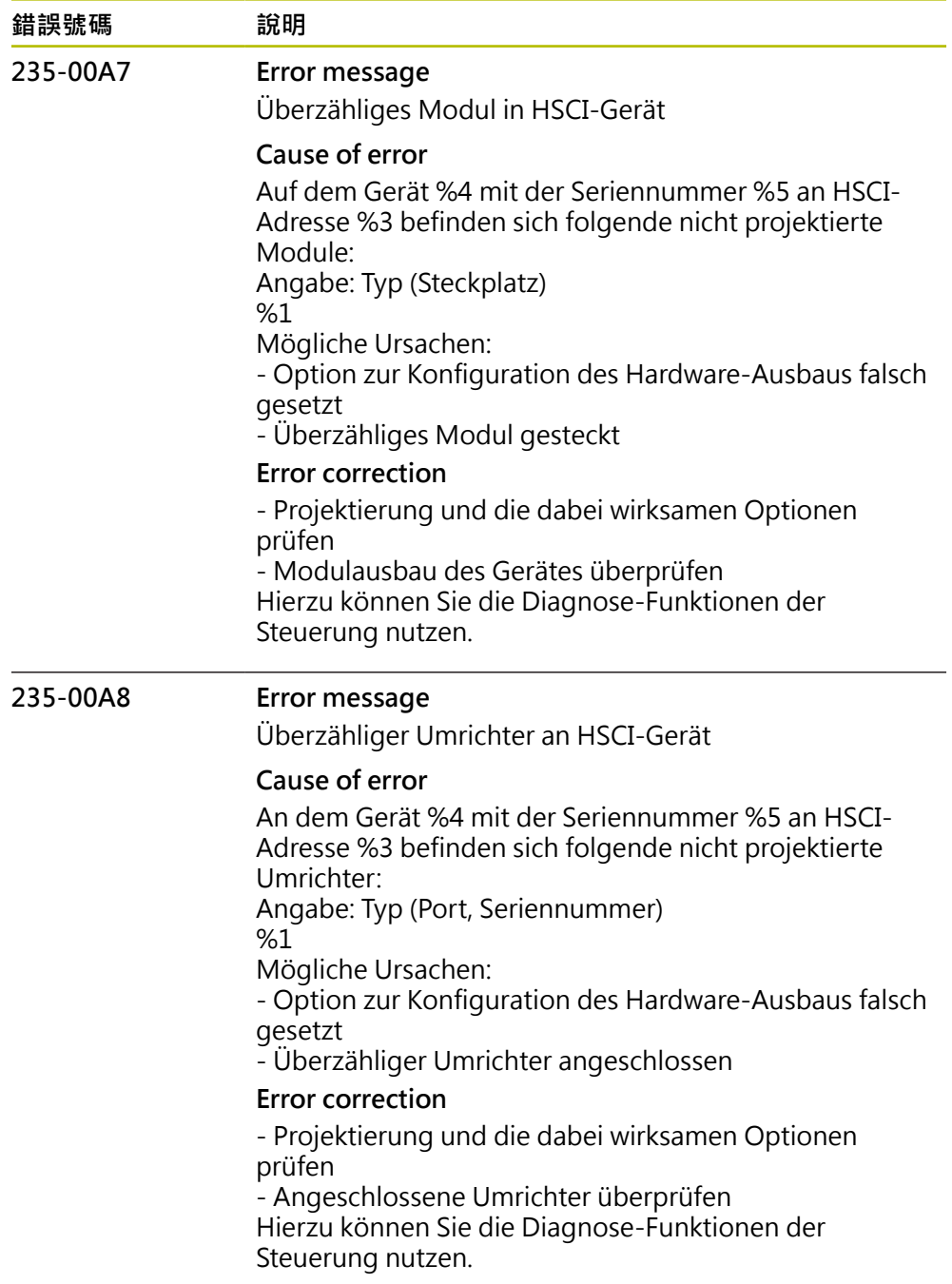

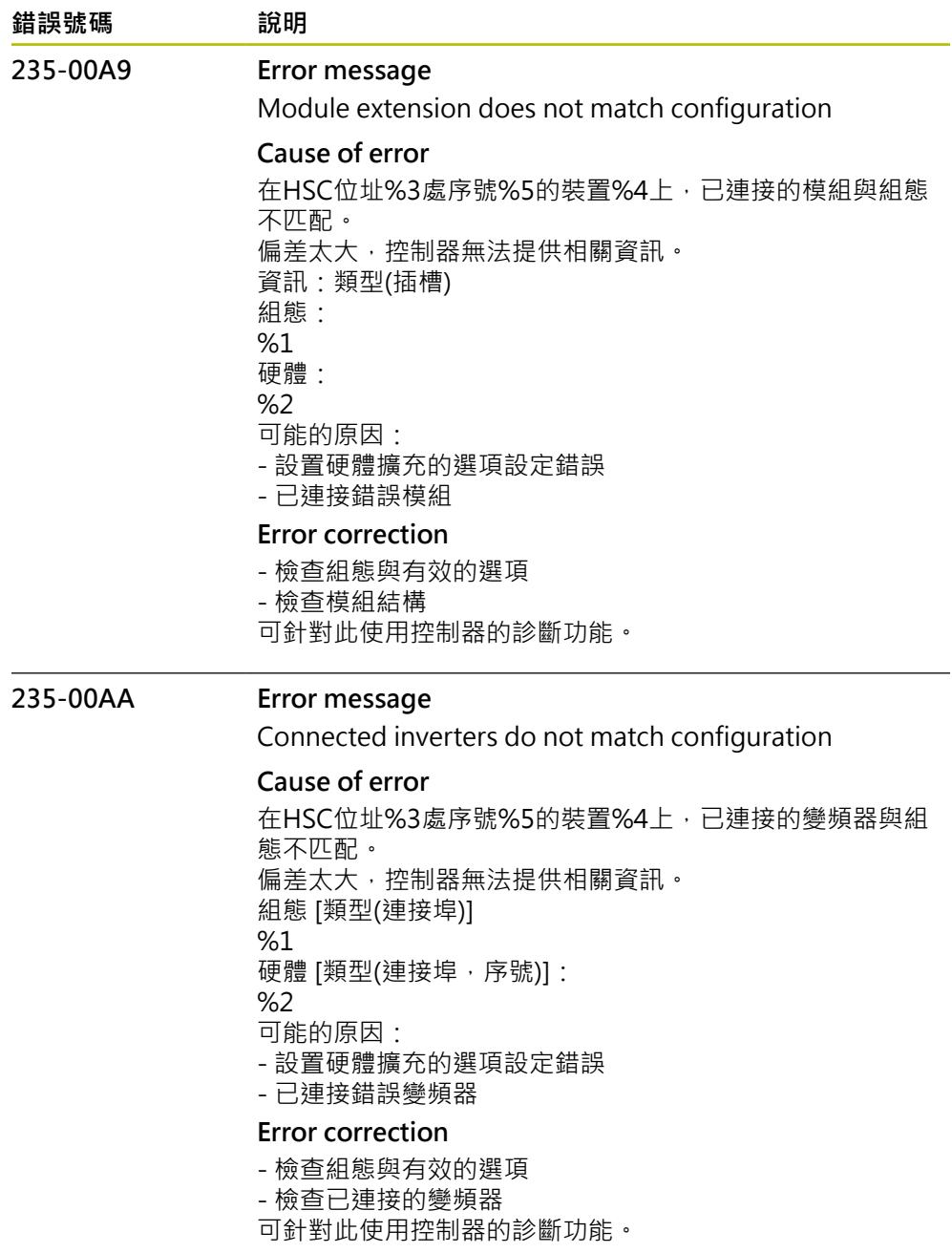

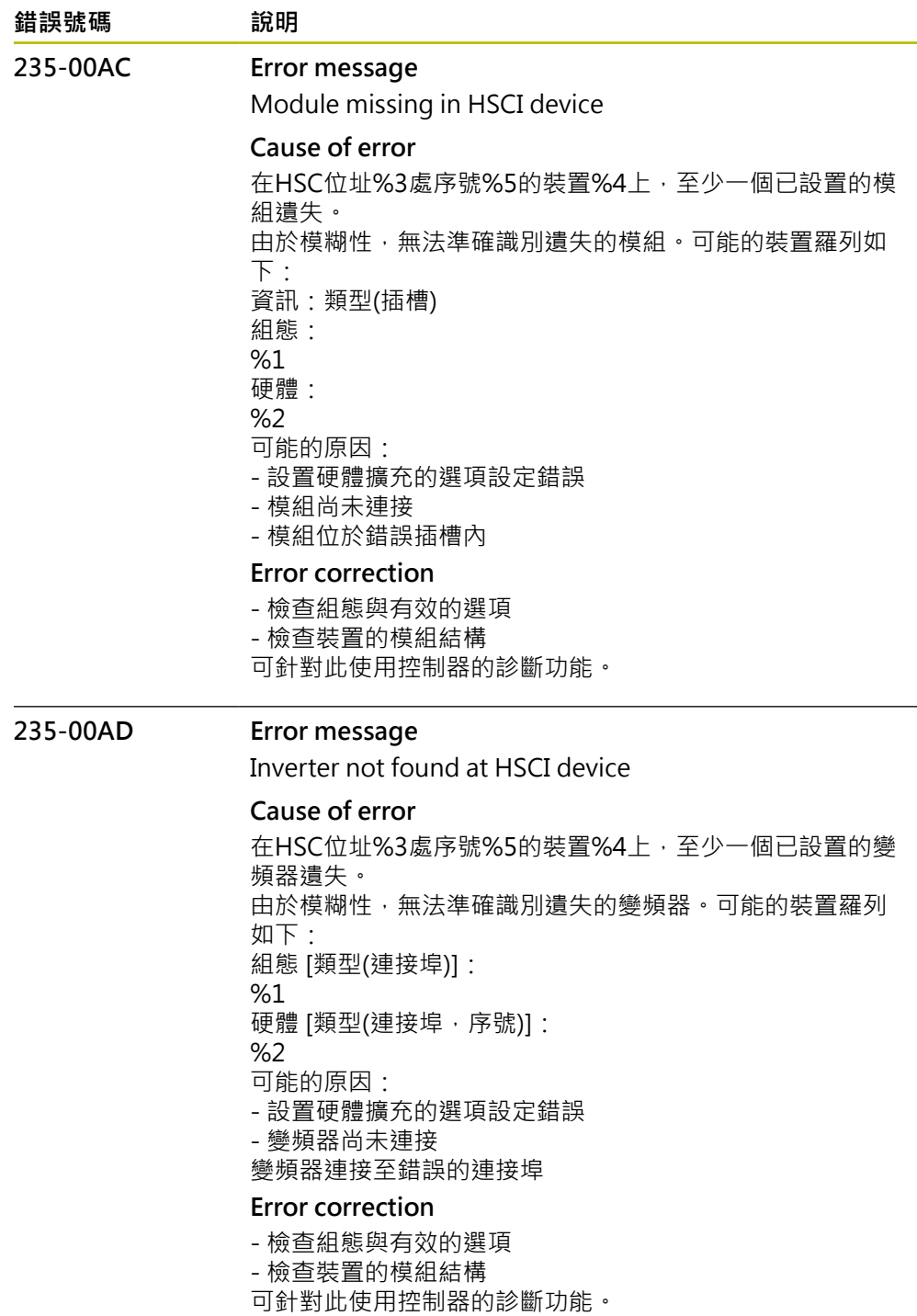

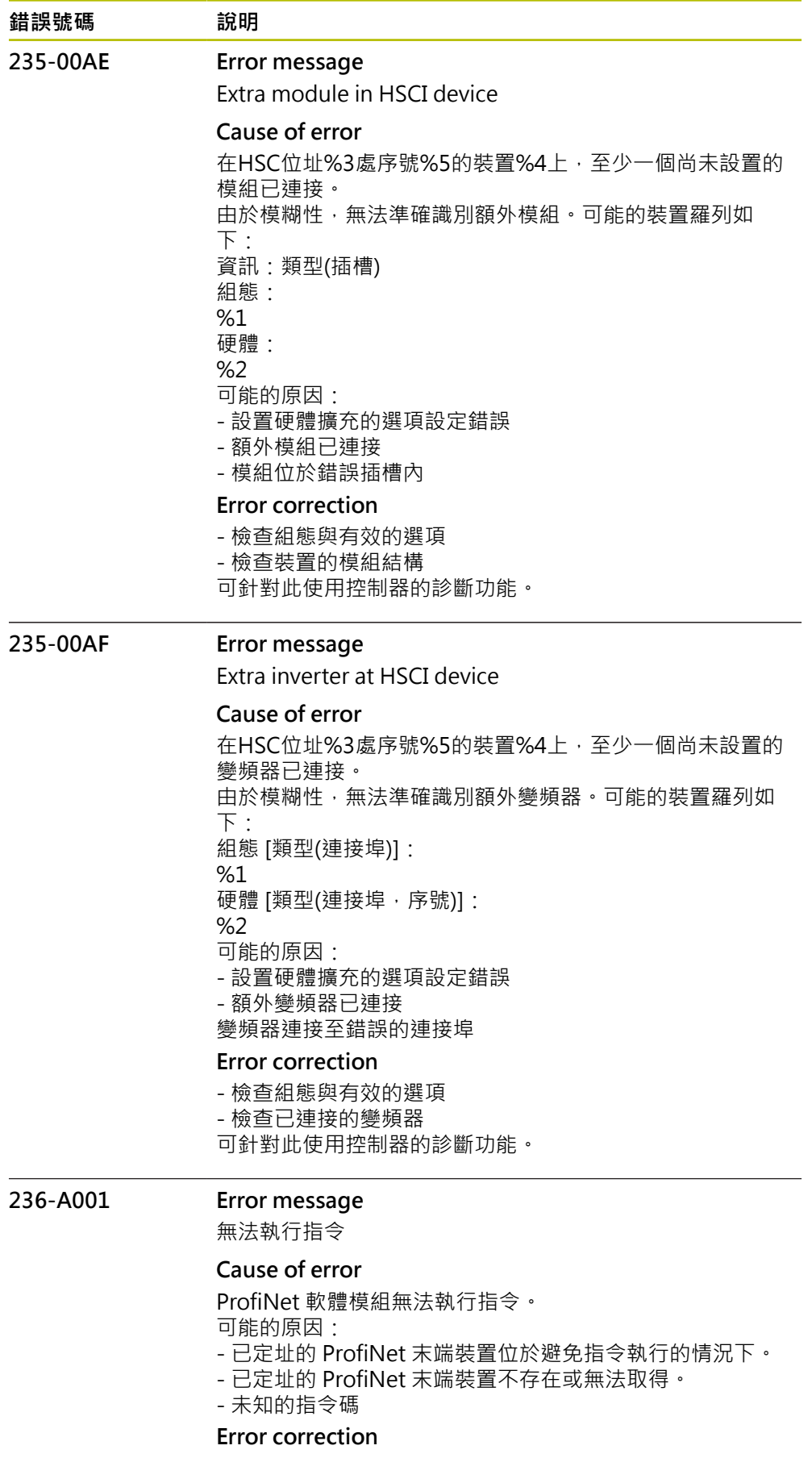

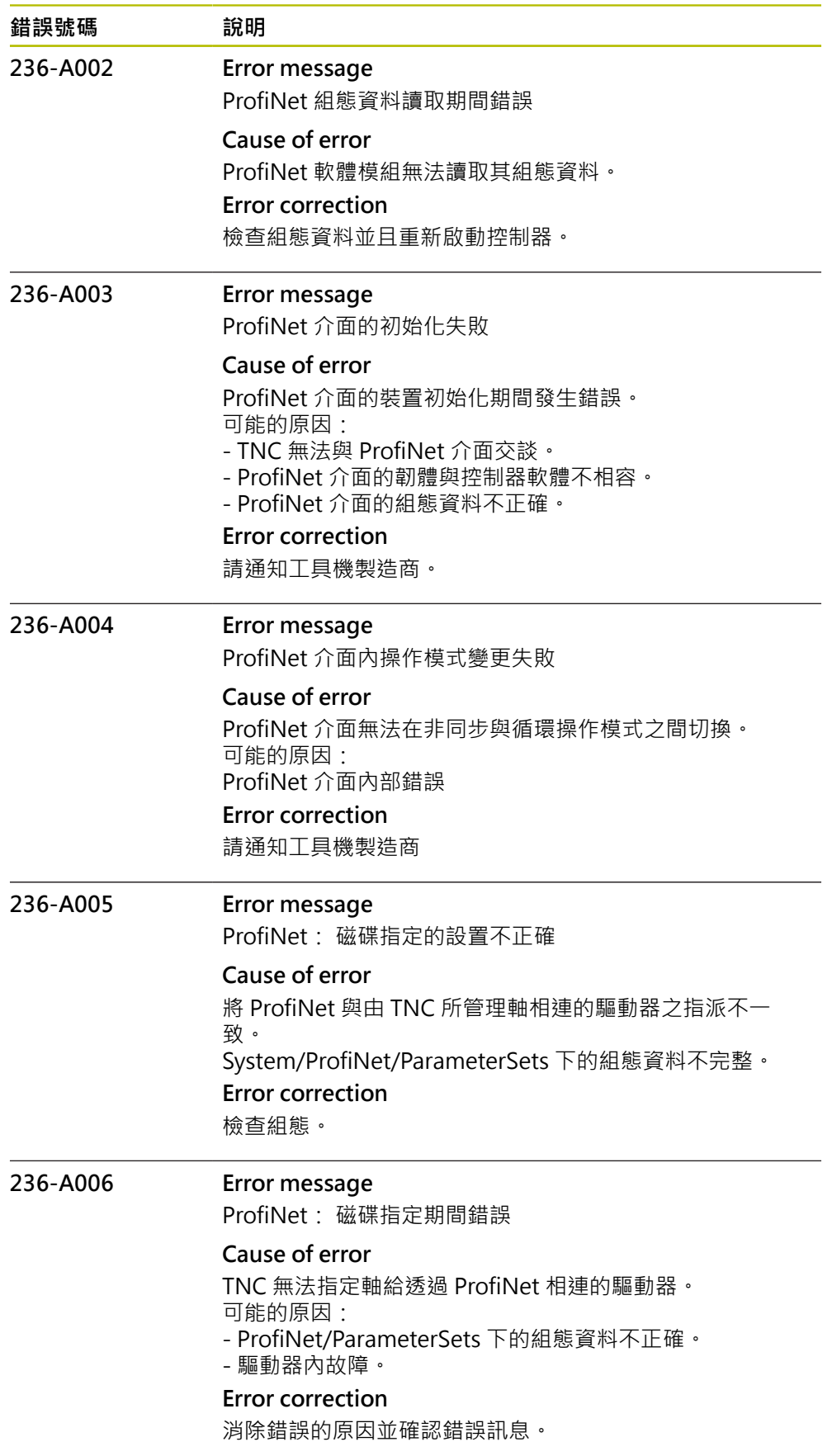

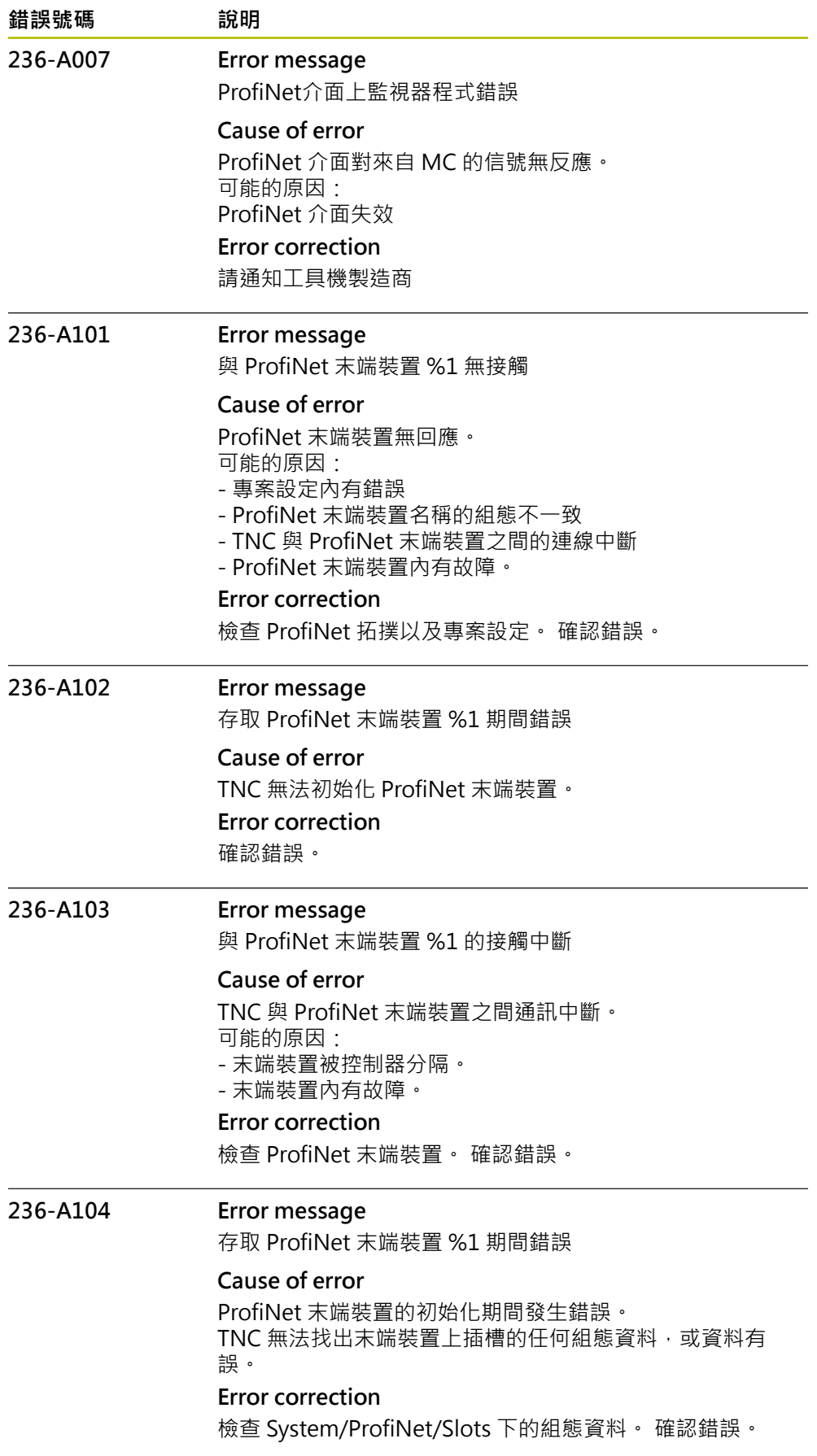

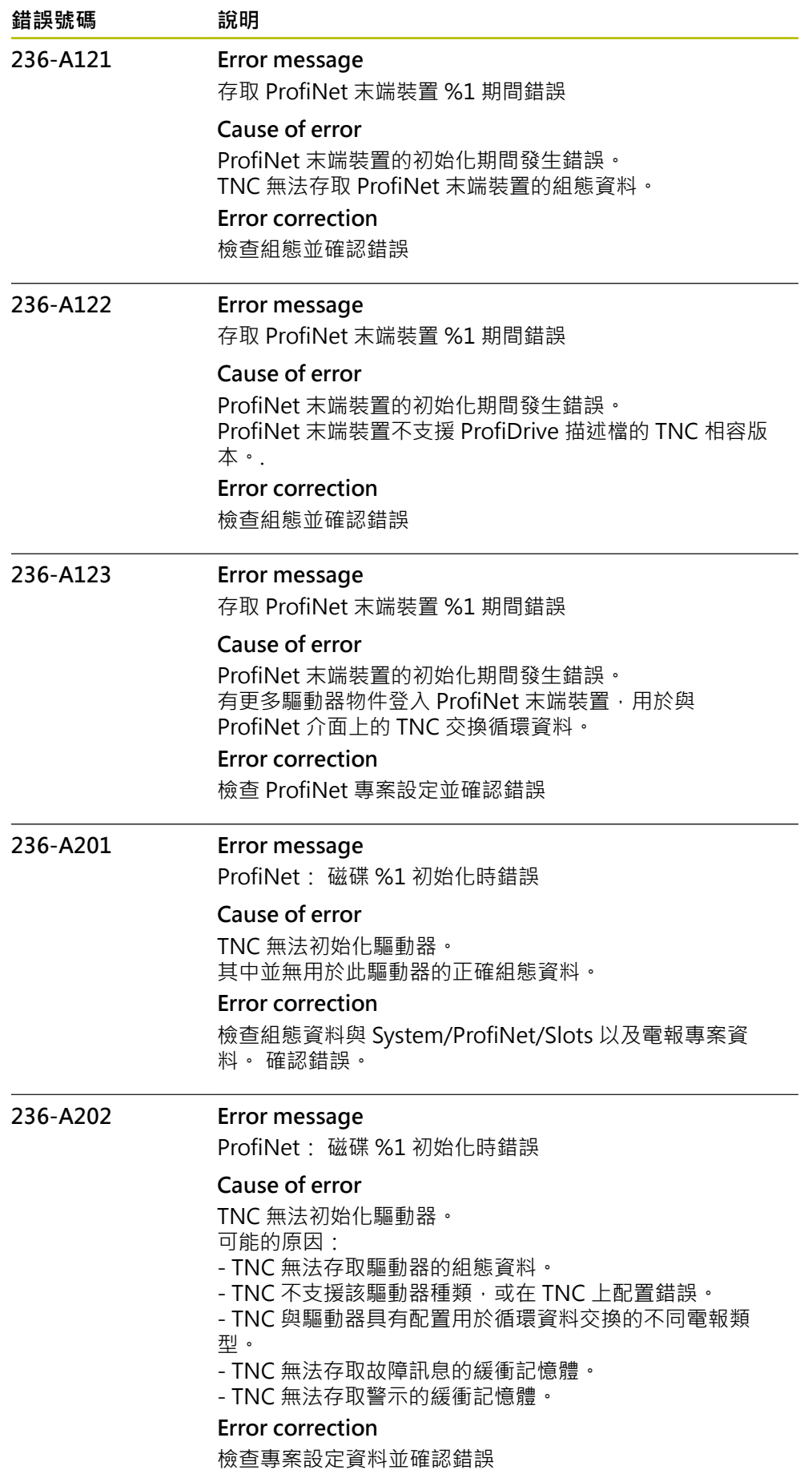

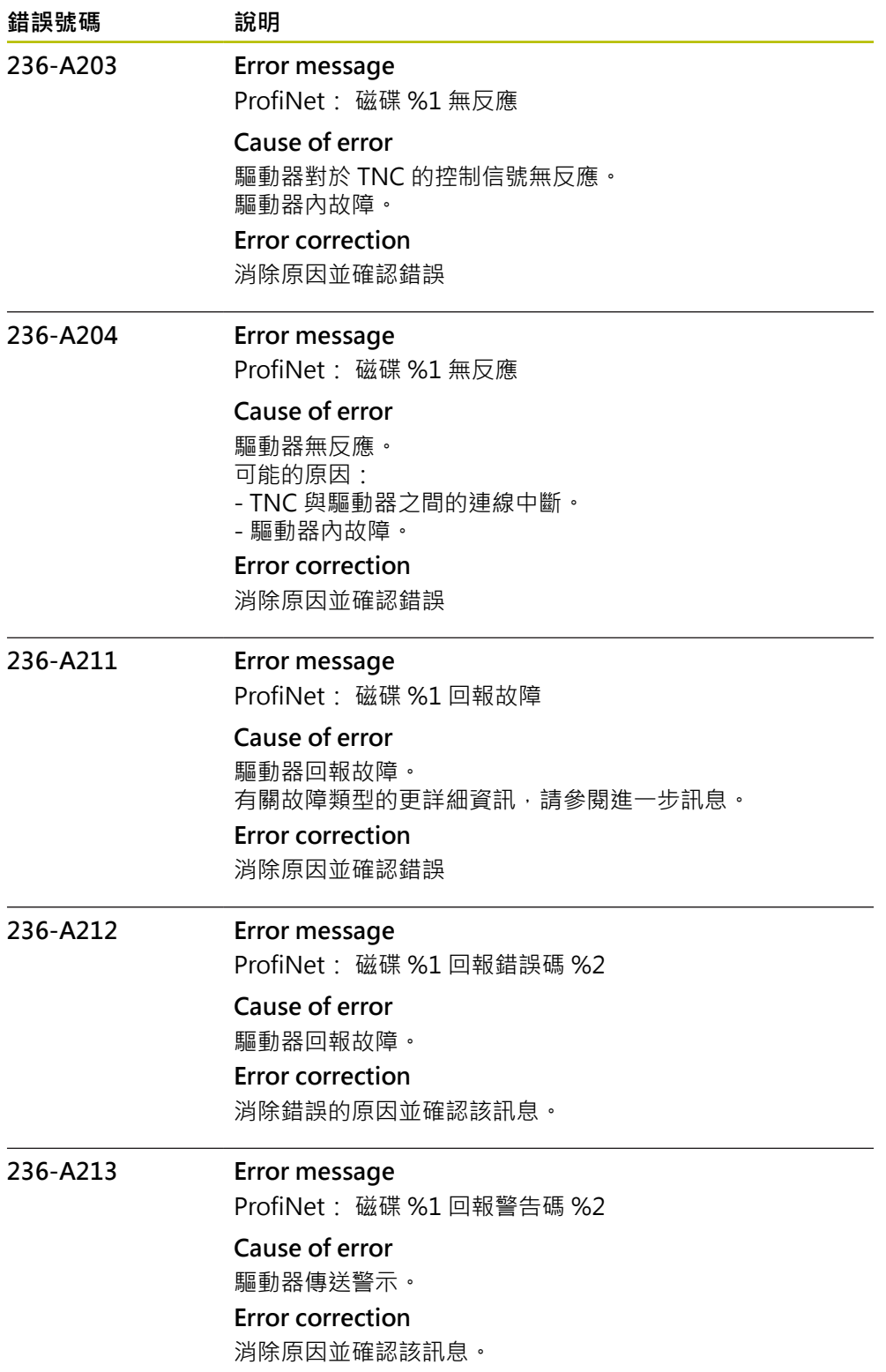

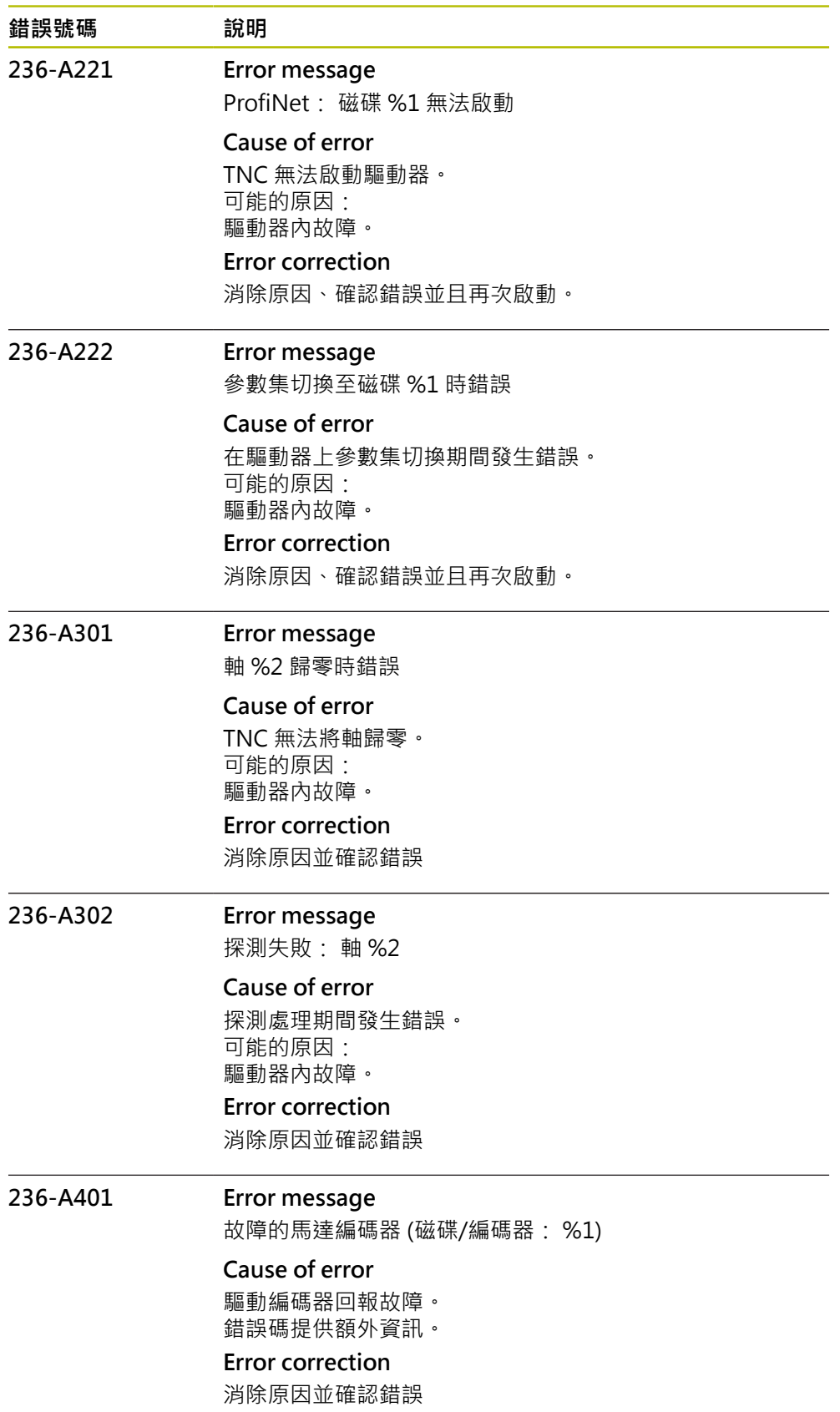

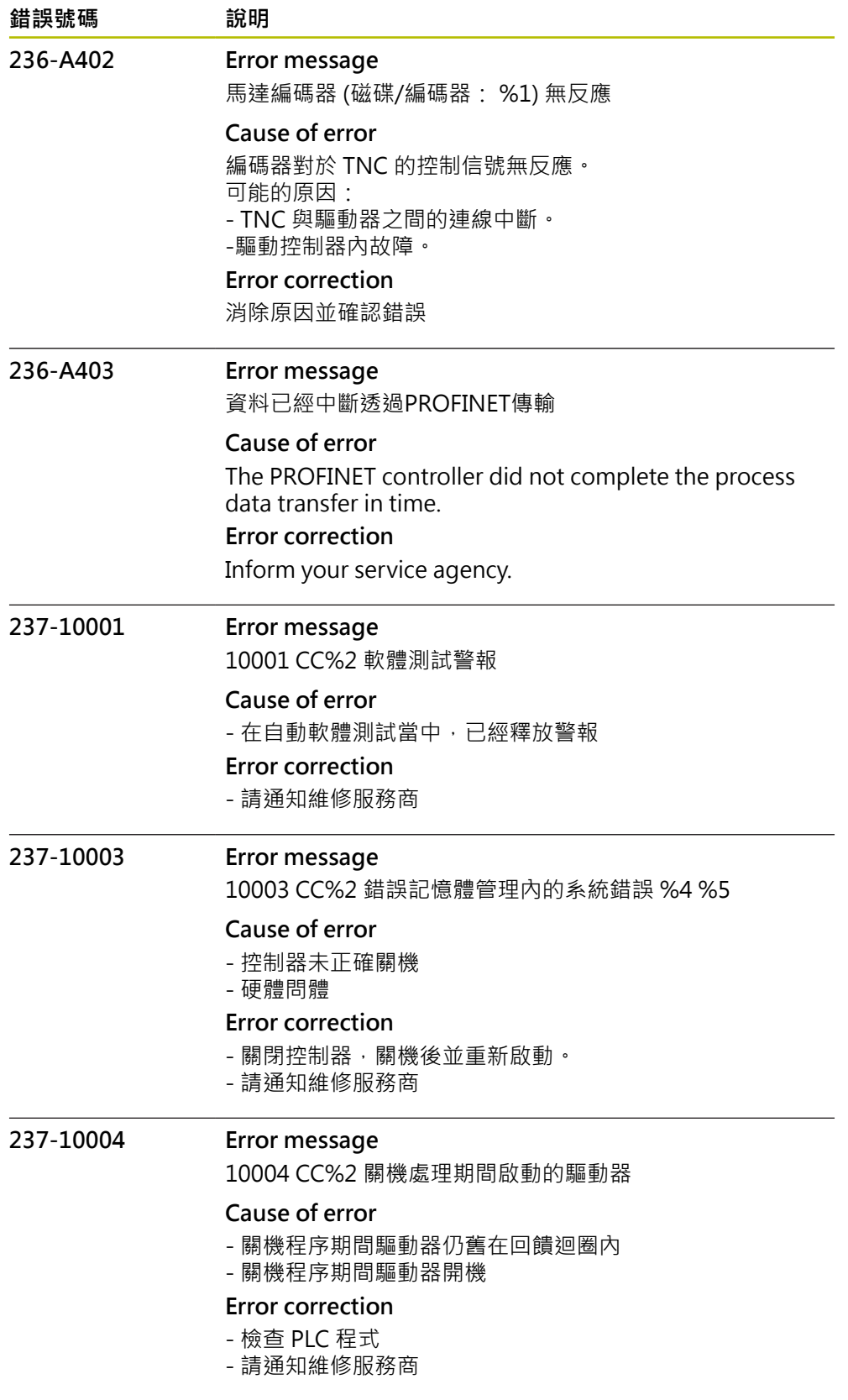

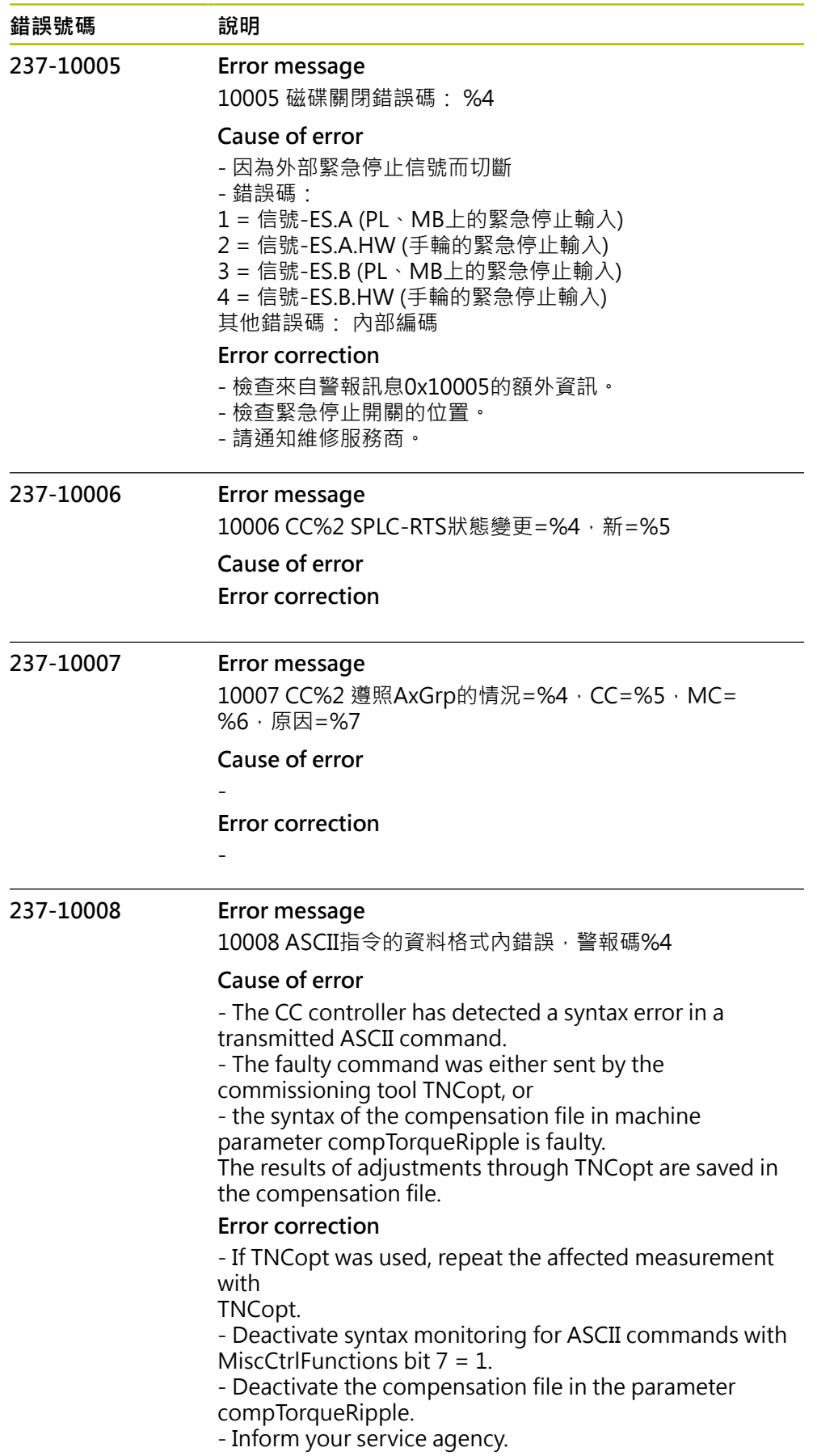

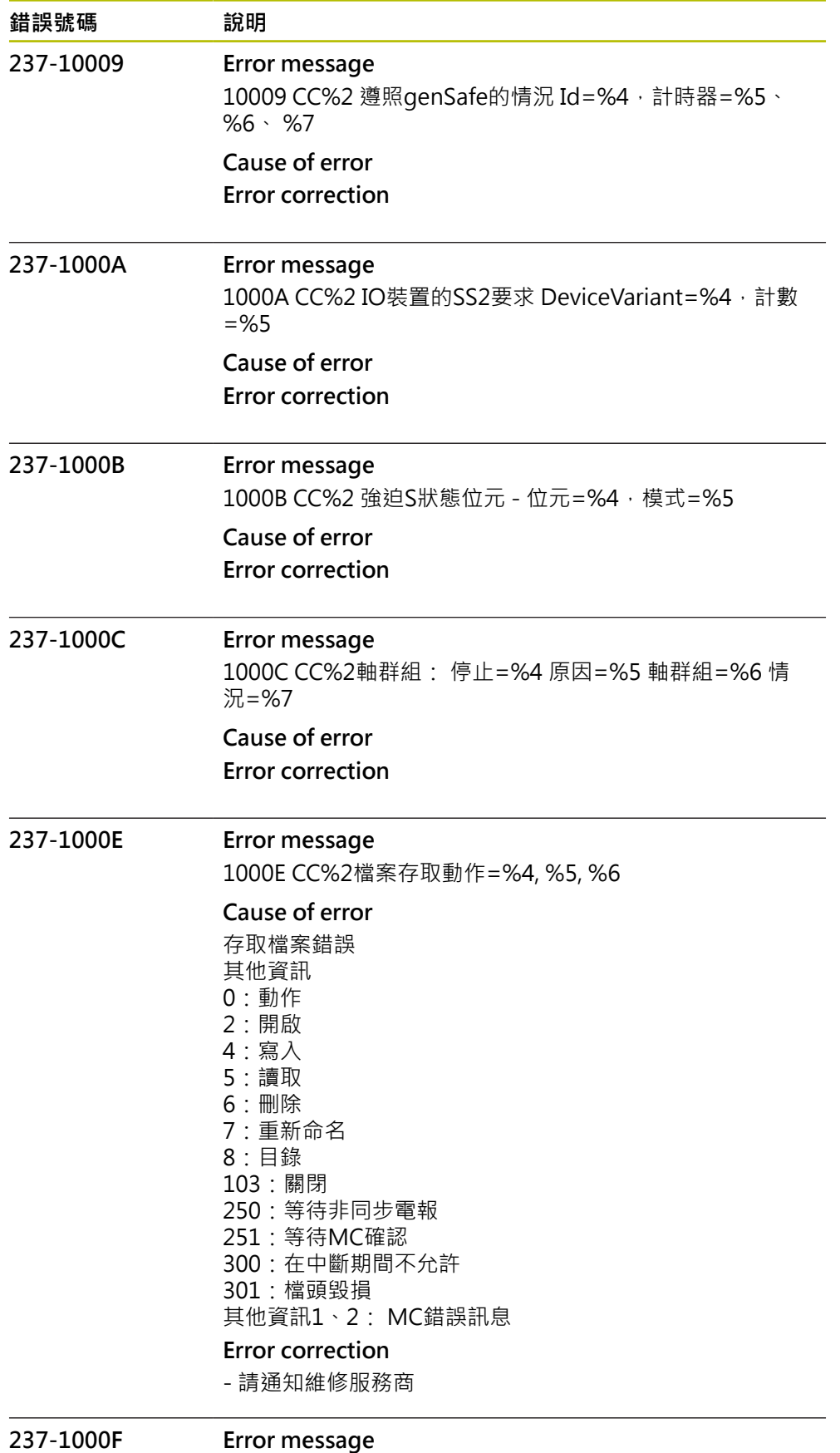

1000F 警報尚未清除;重複的警報輸出

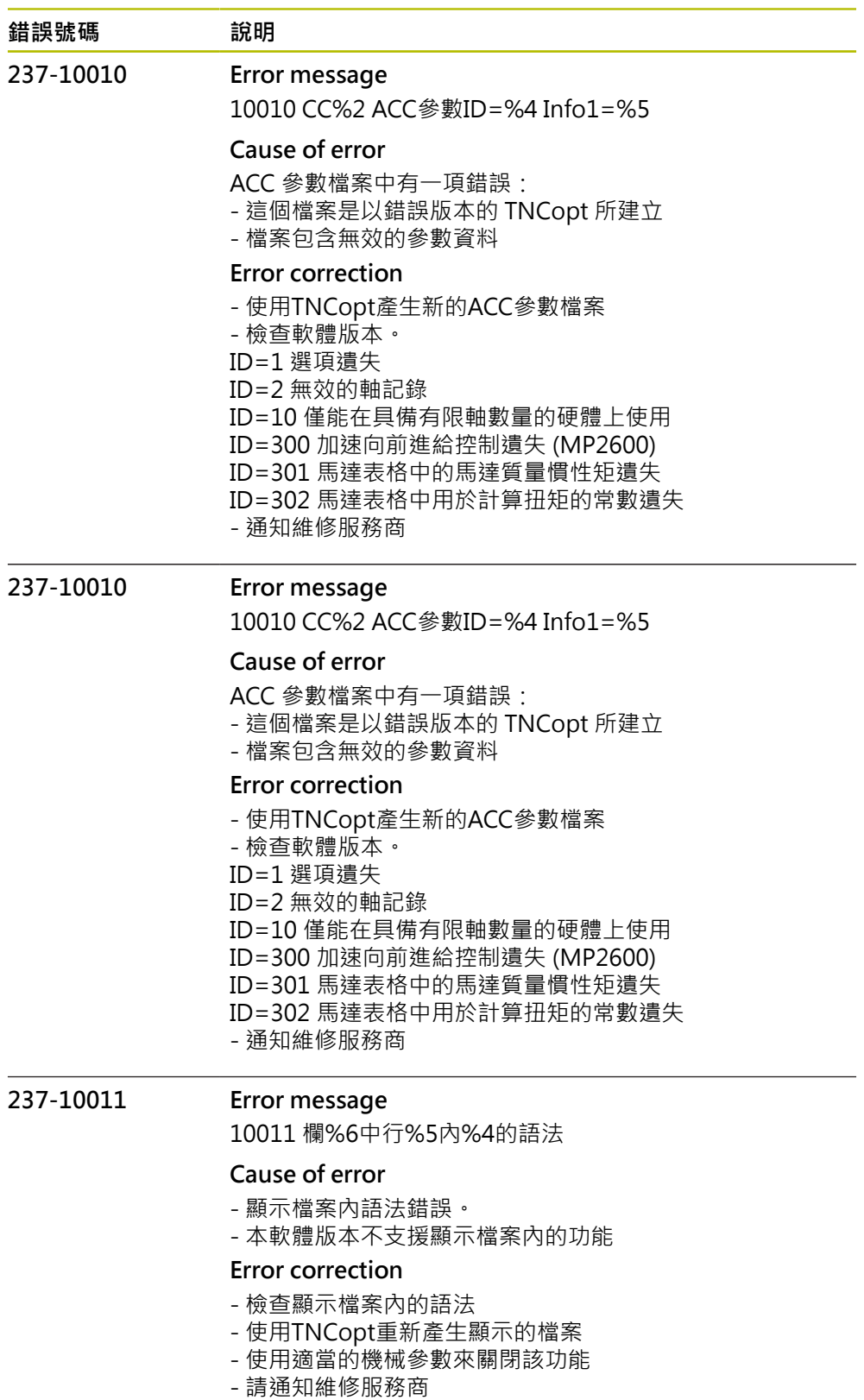

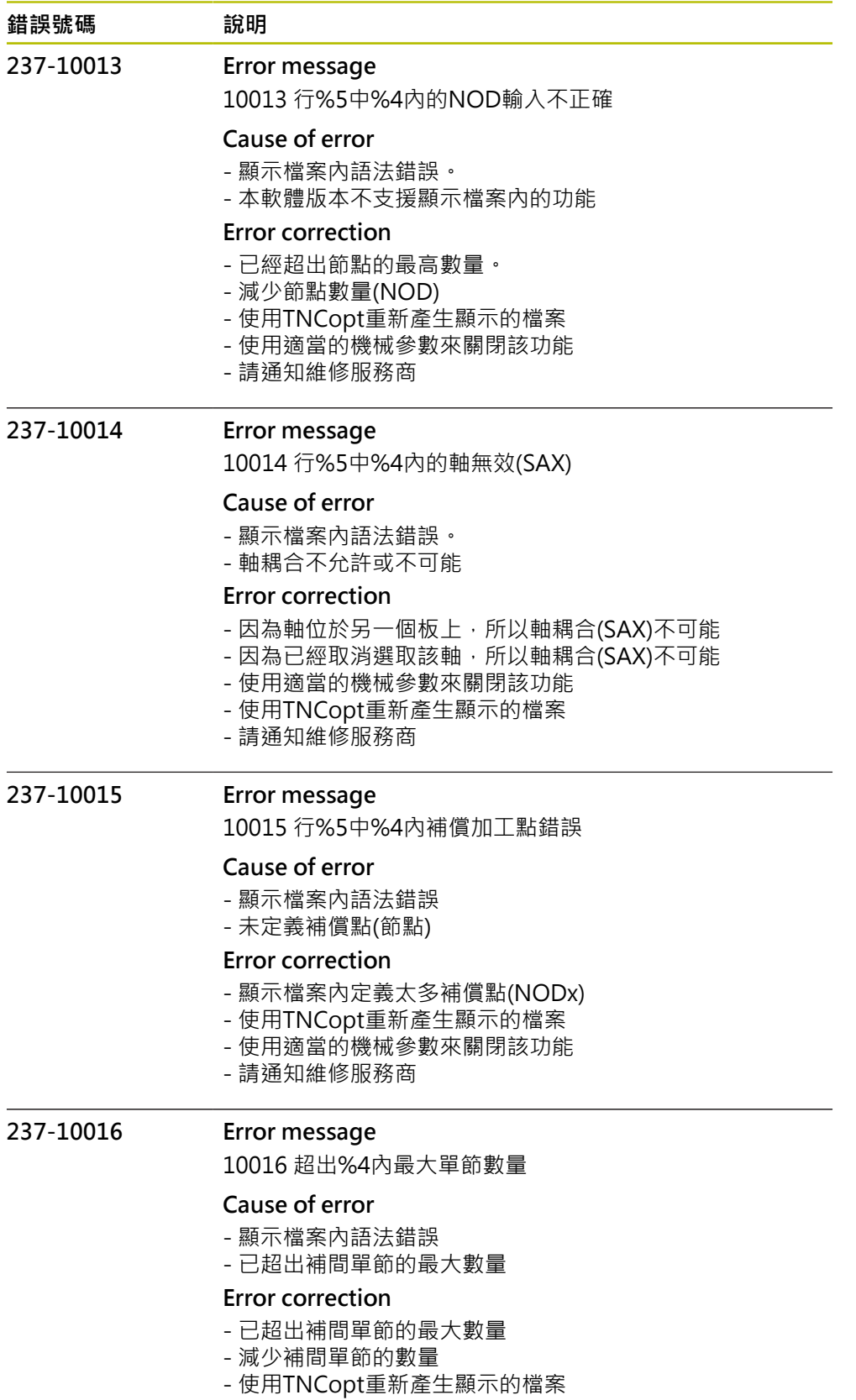

- 請通知維修服務商

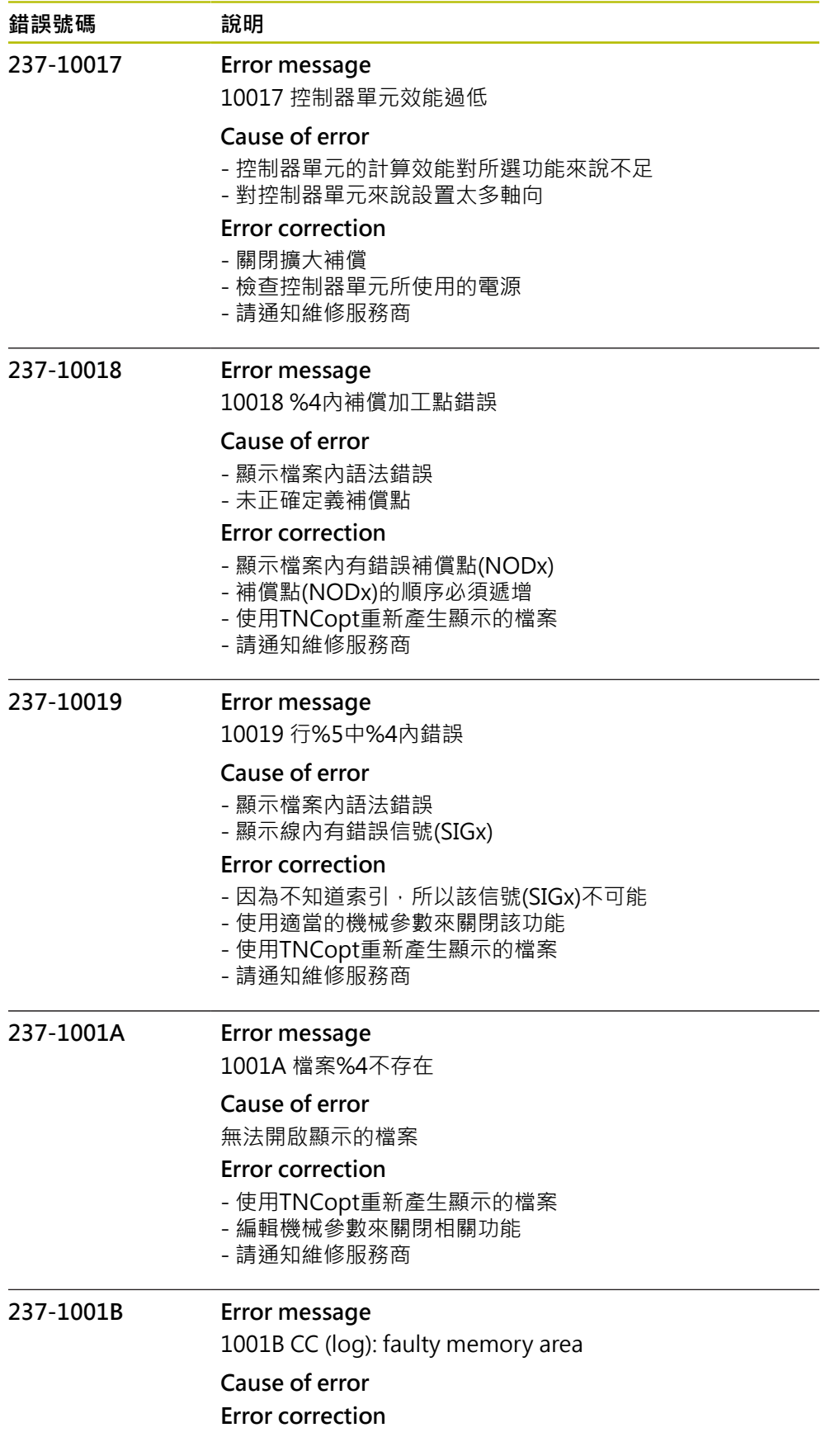

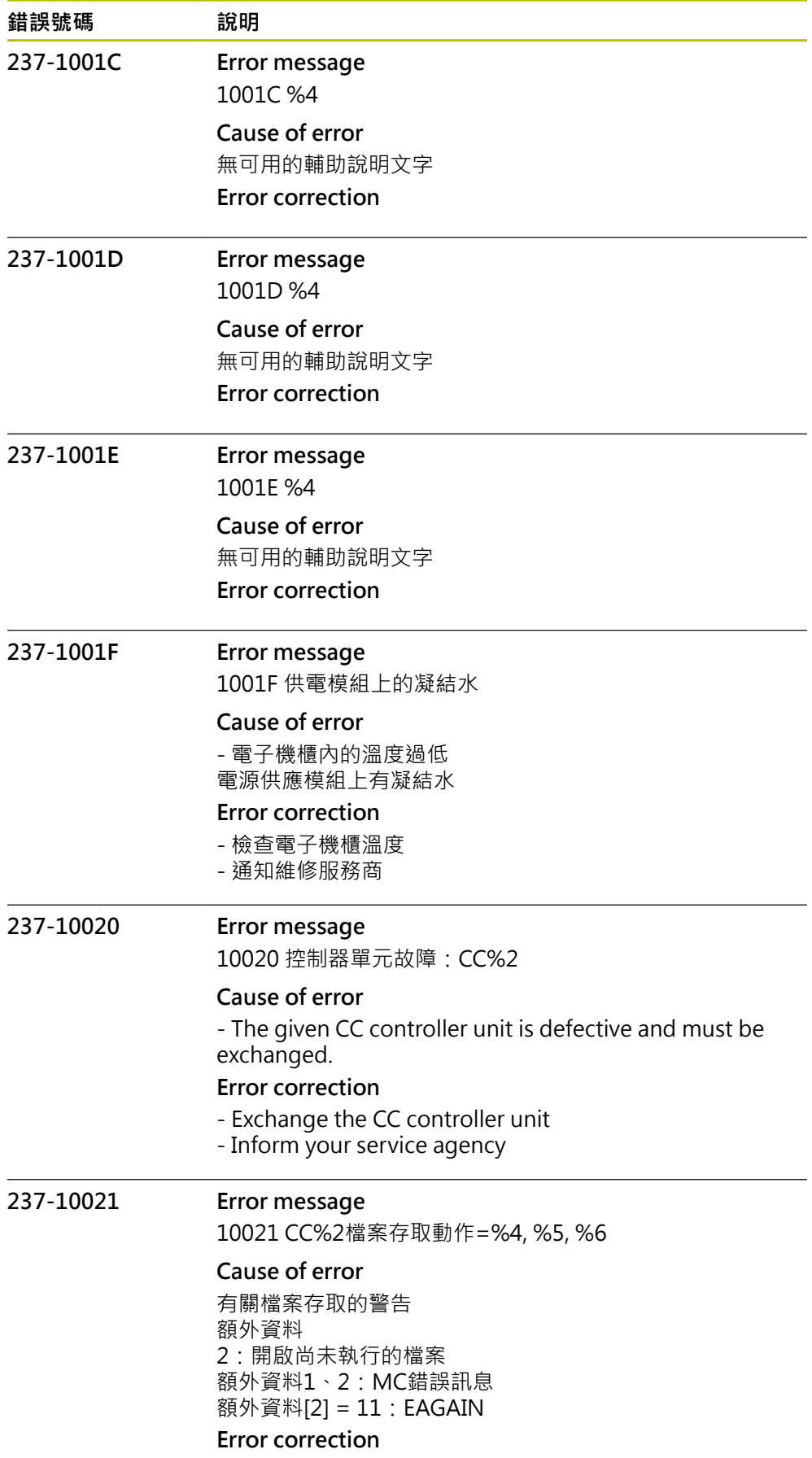

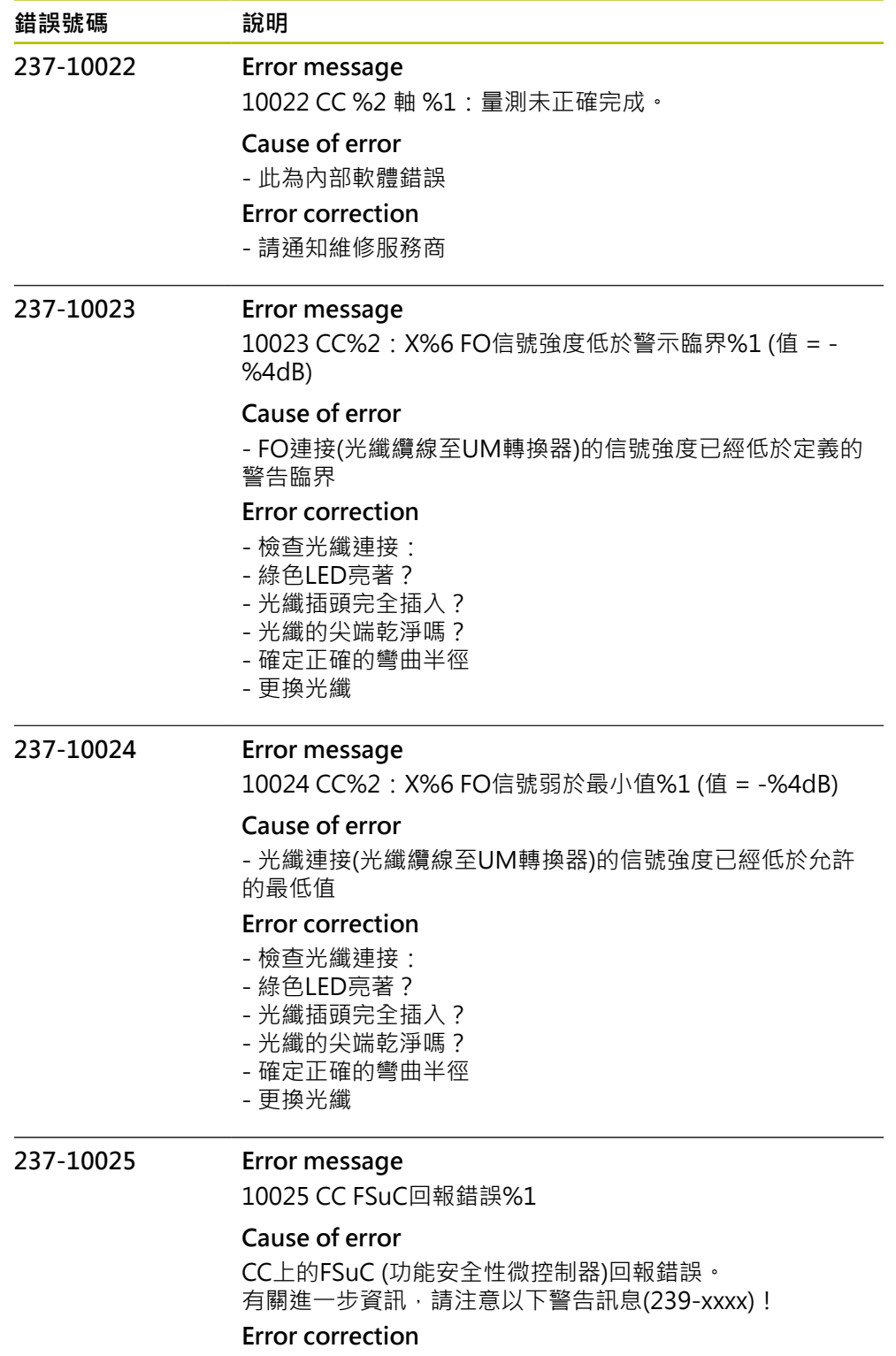

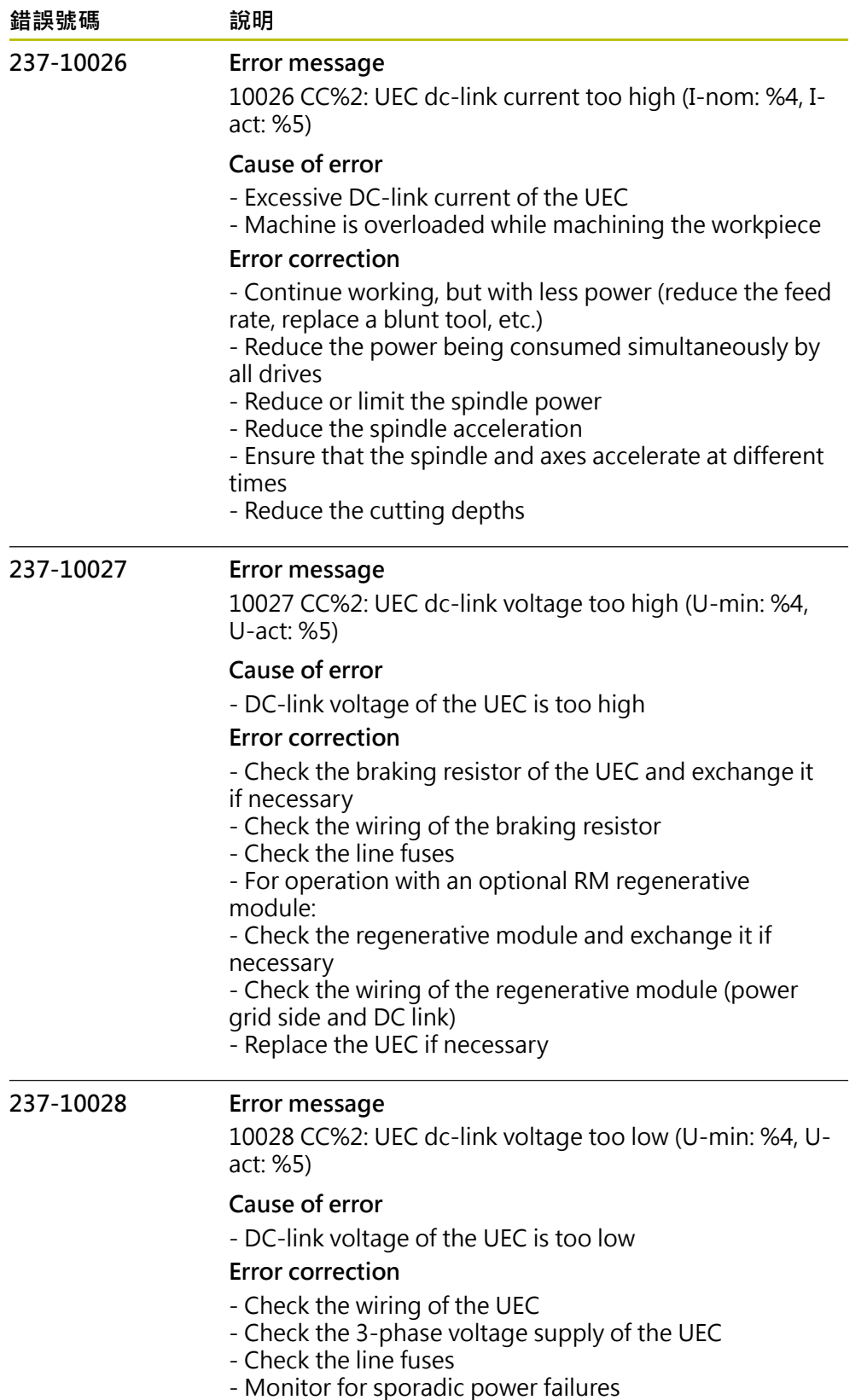

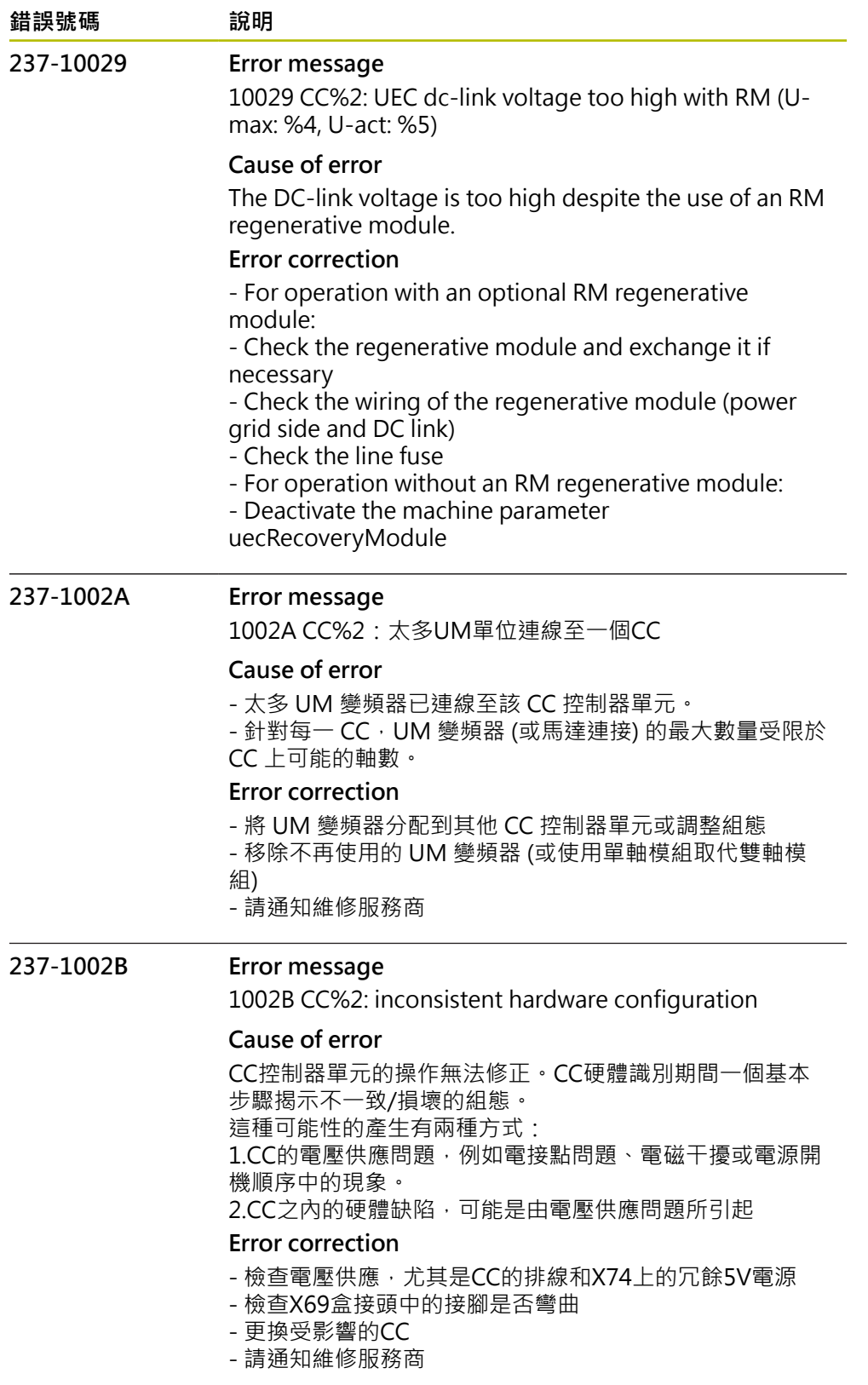

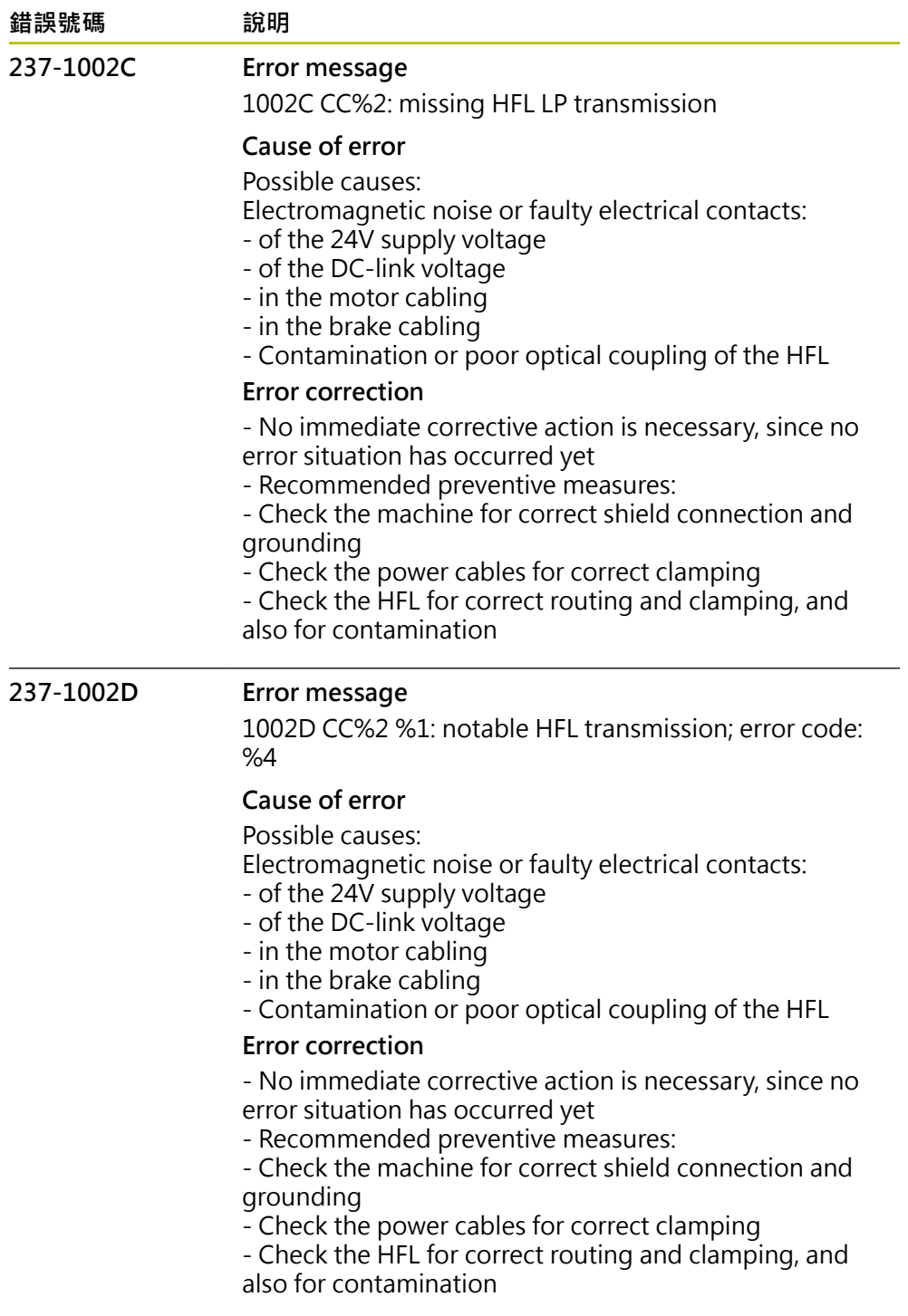

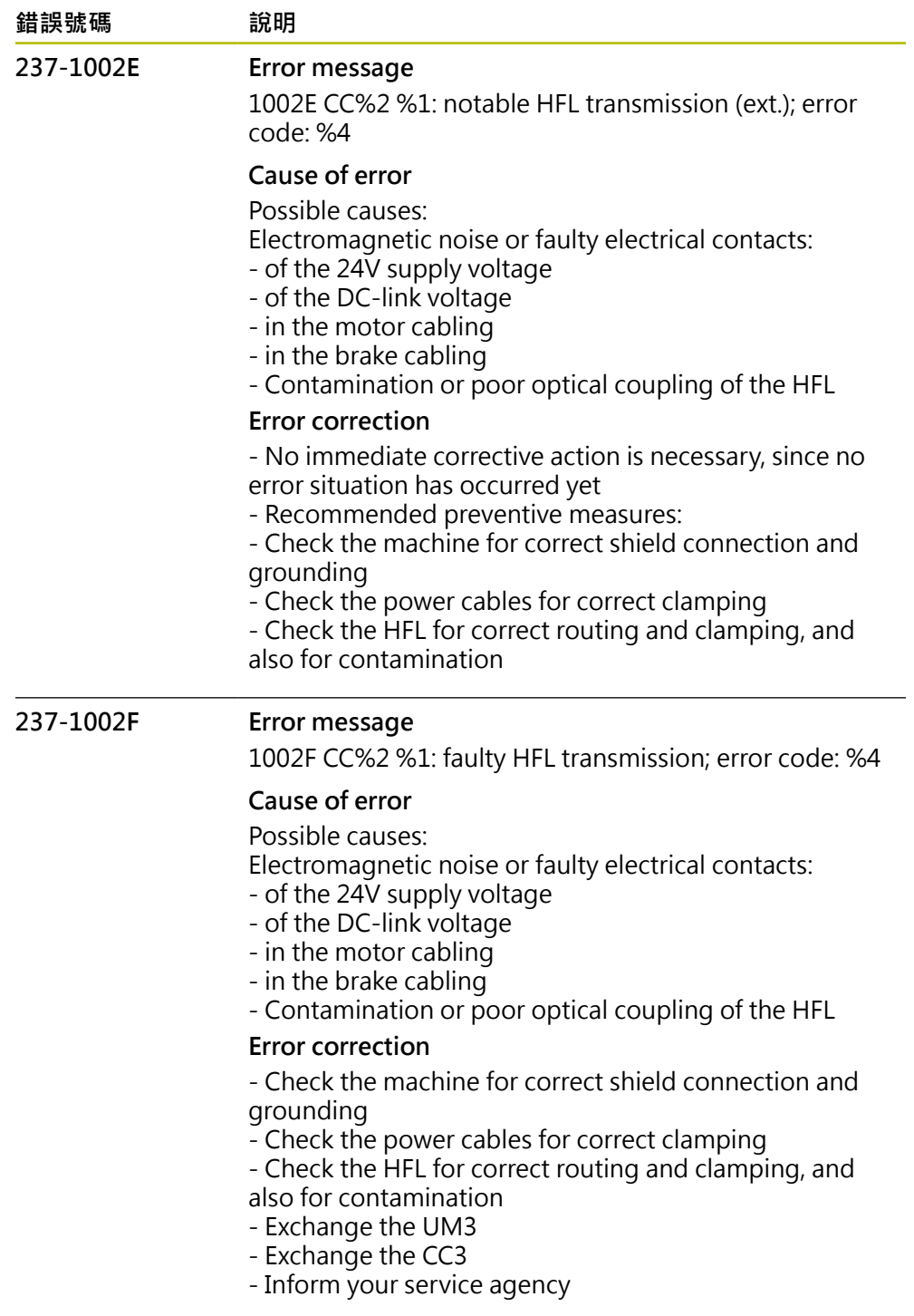

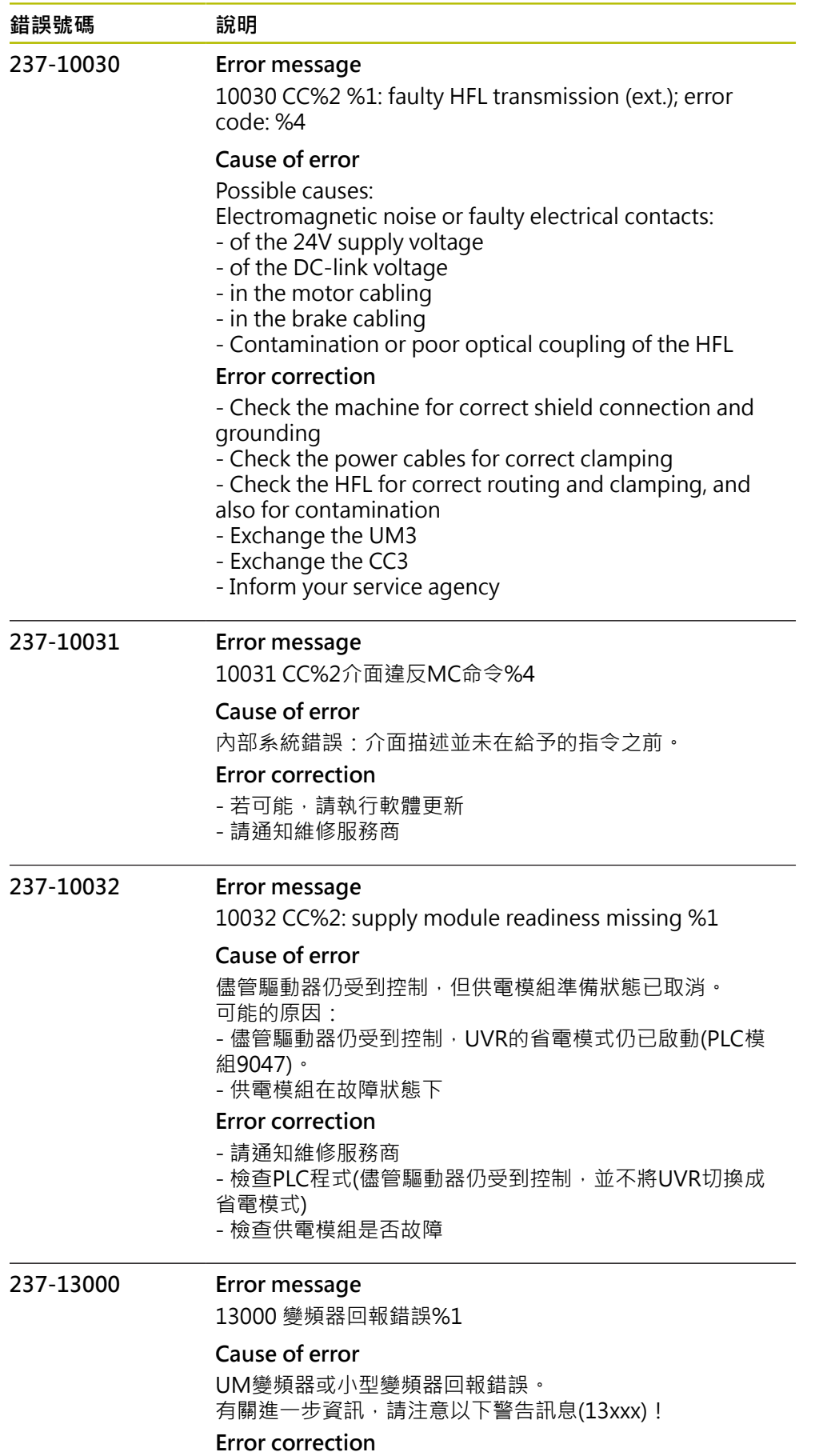

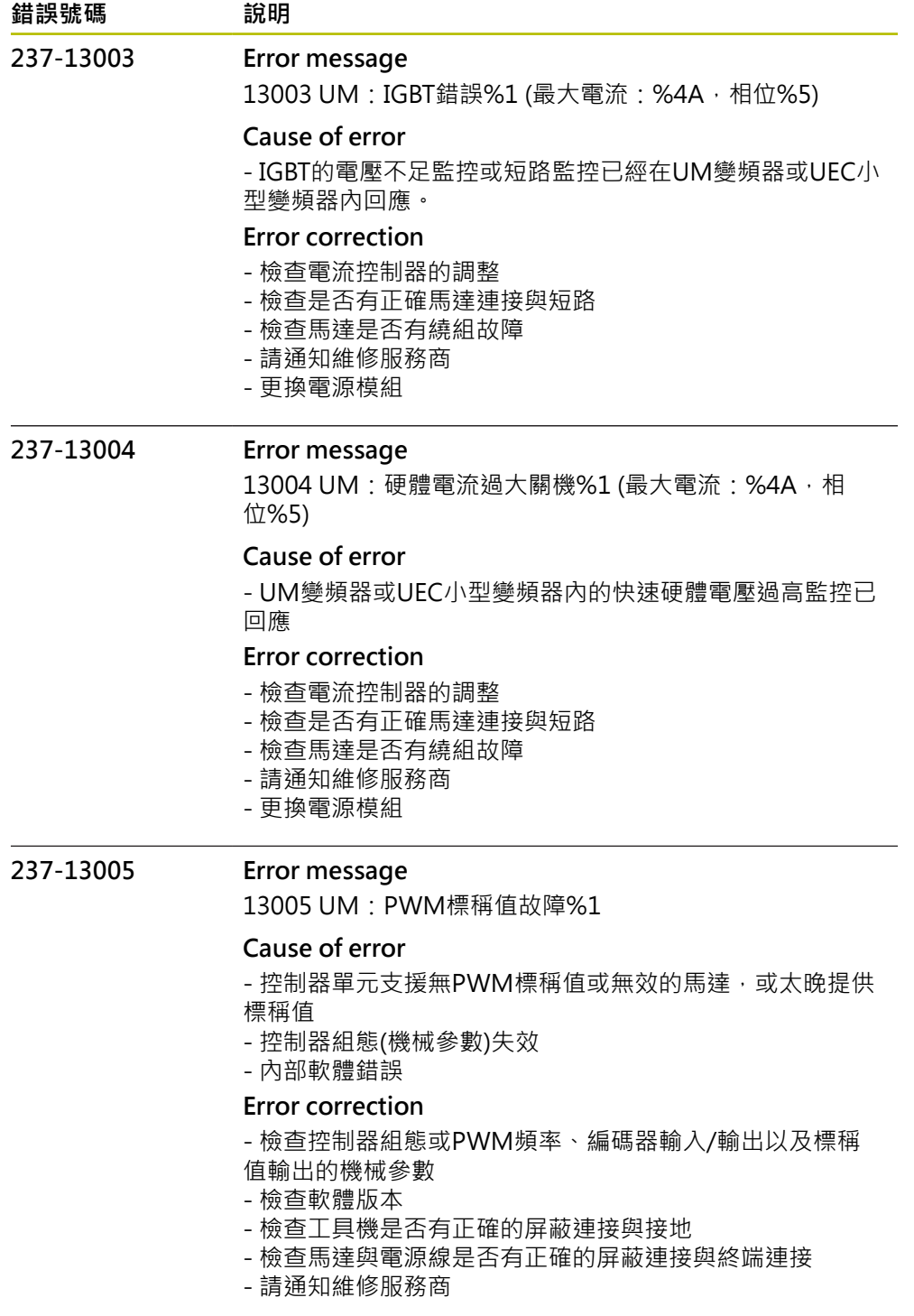

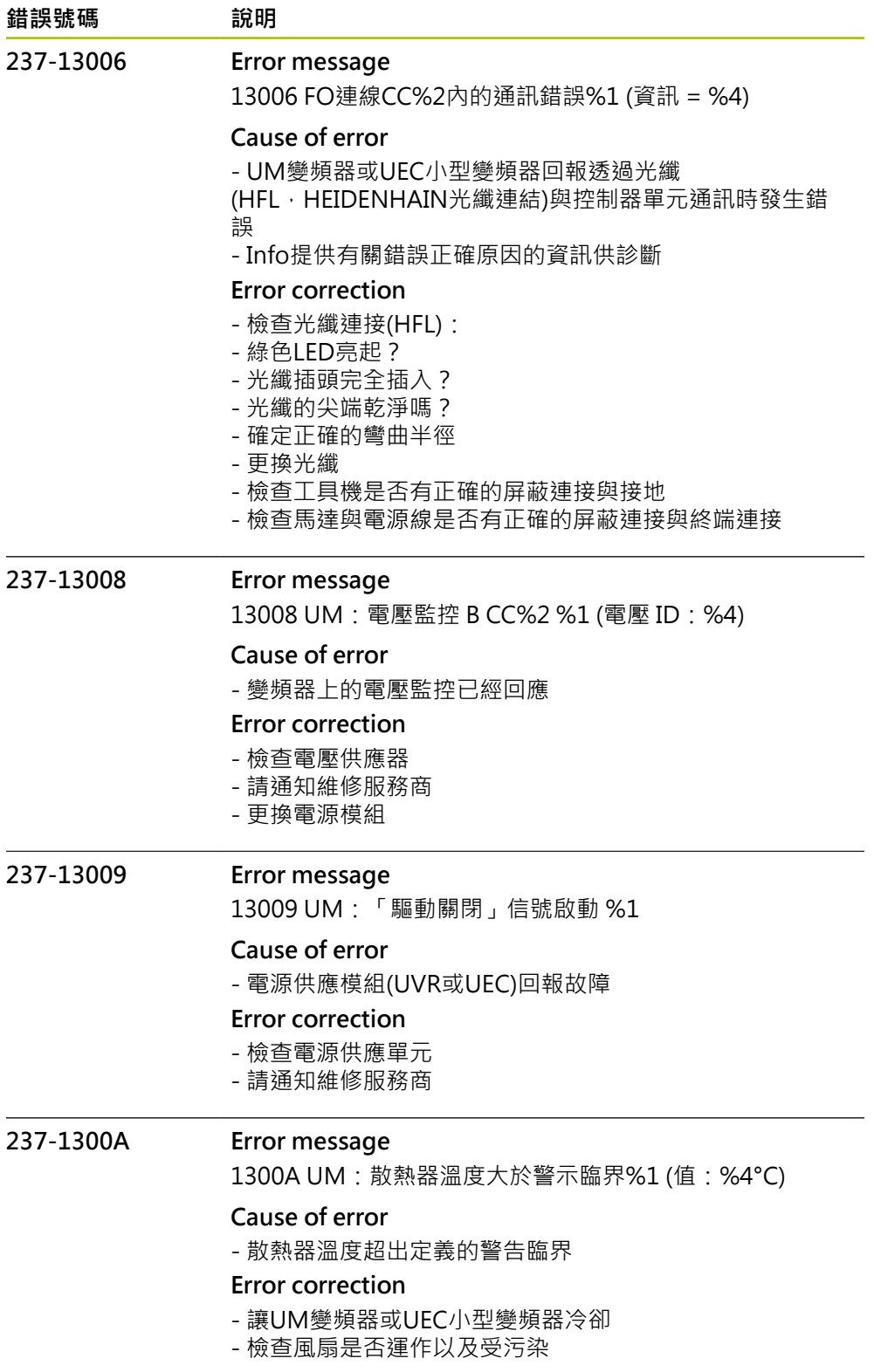
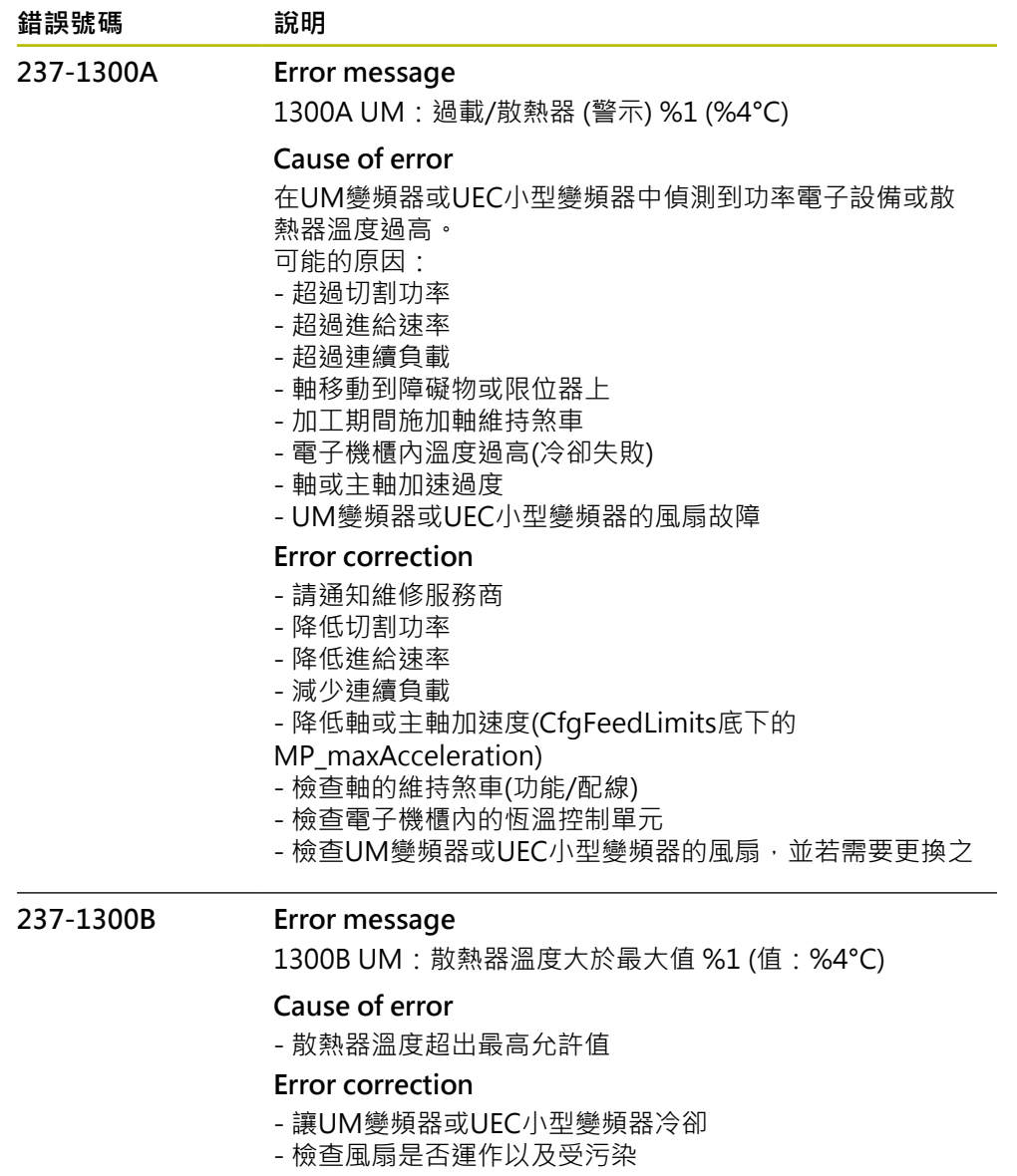

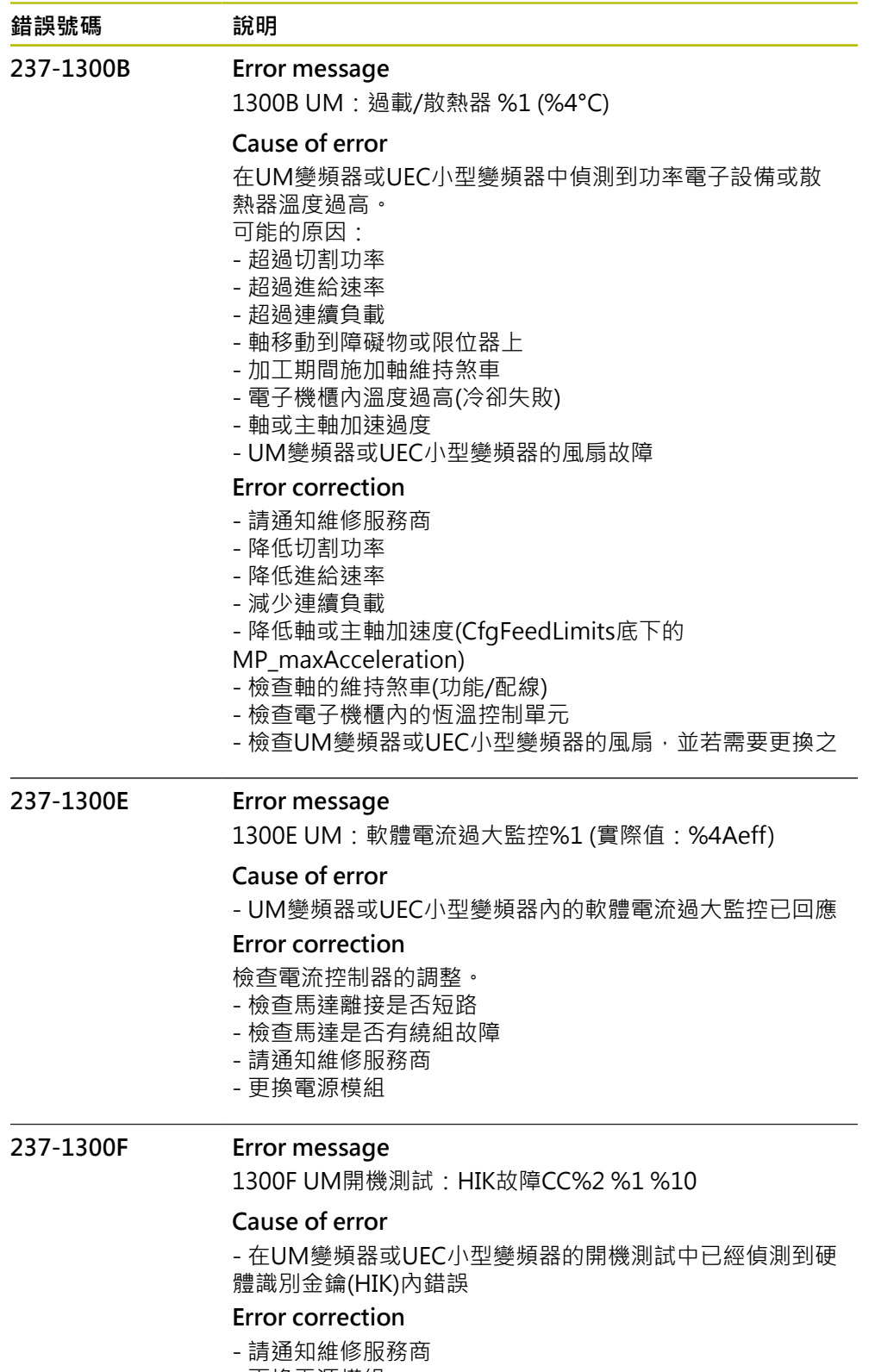

- 更換電源模組

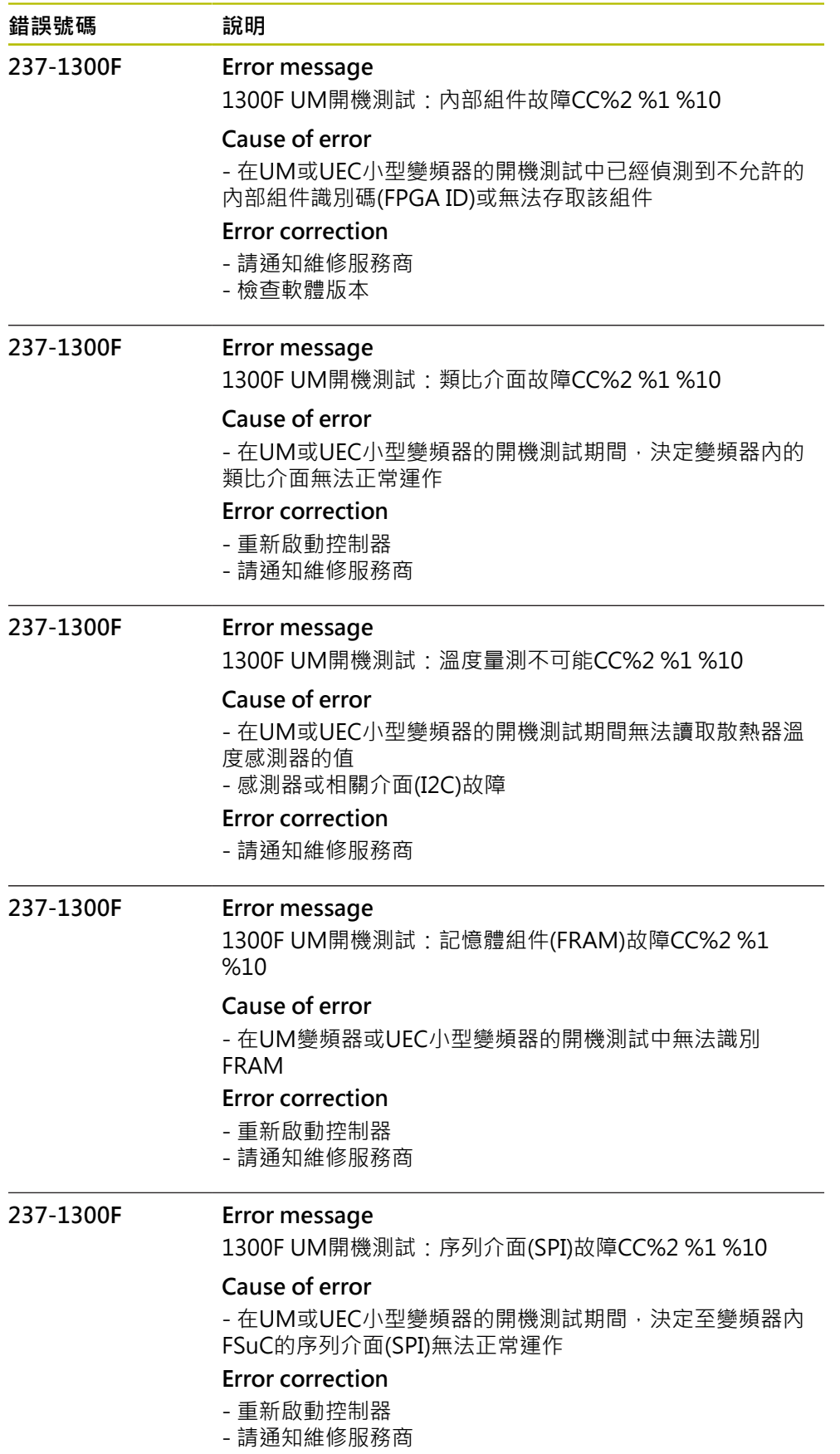

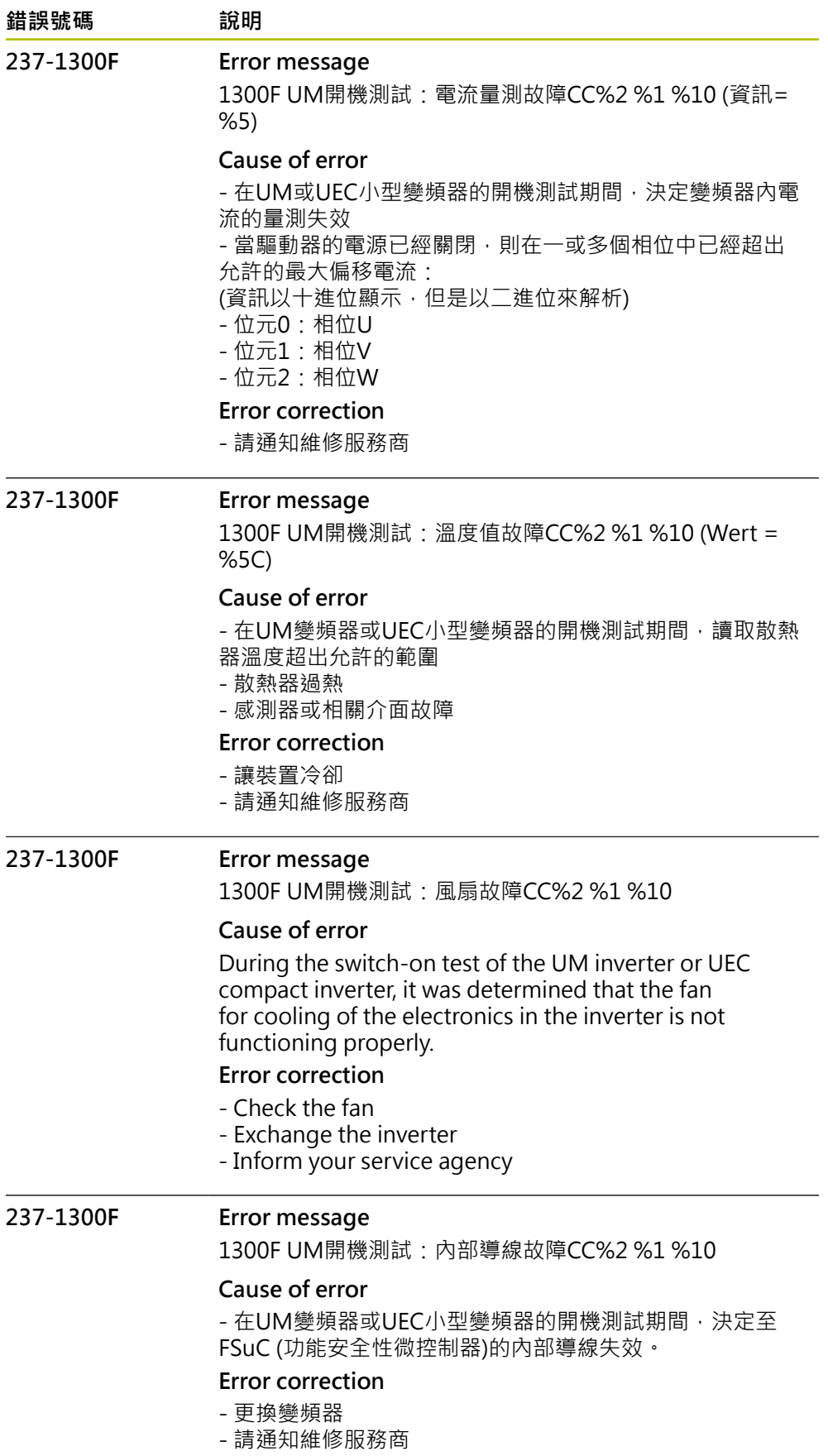

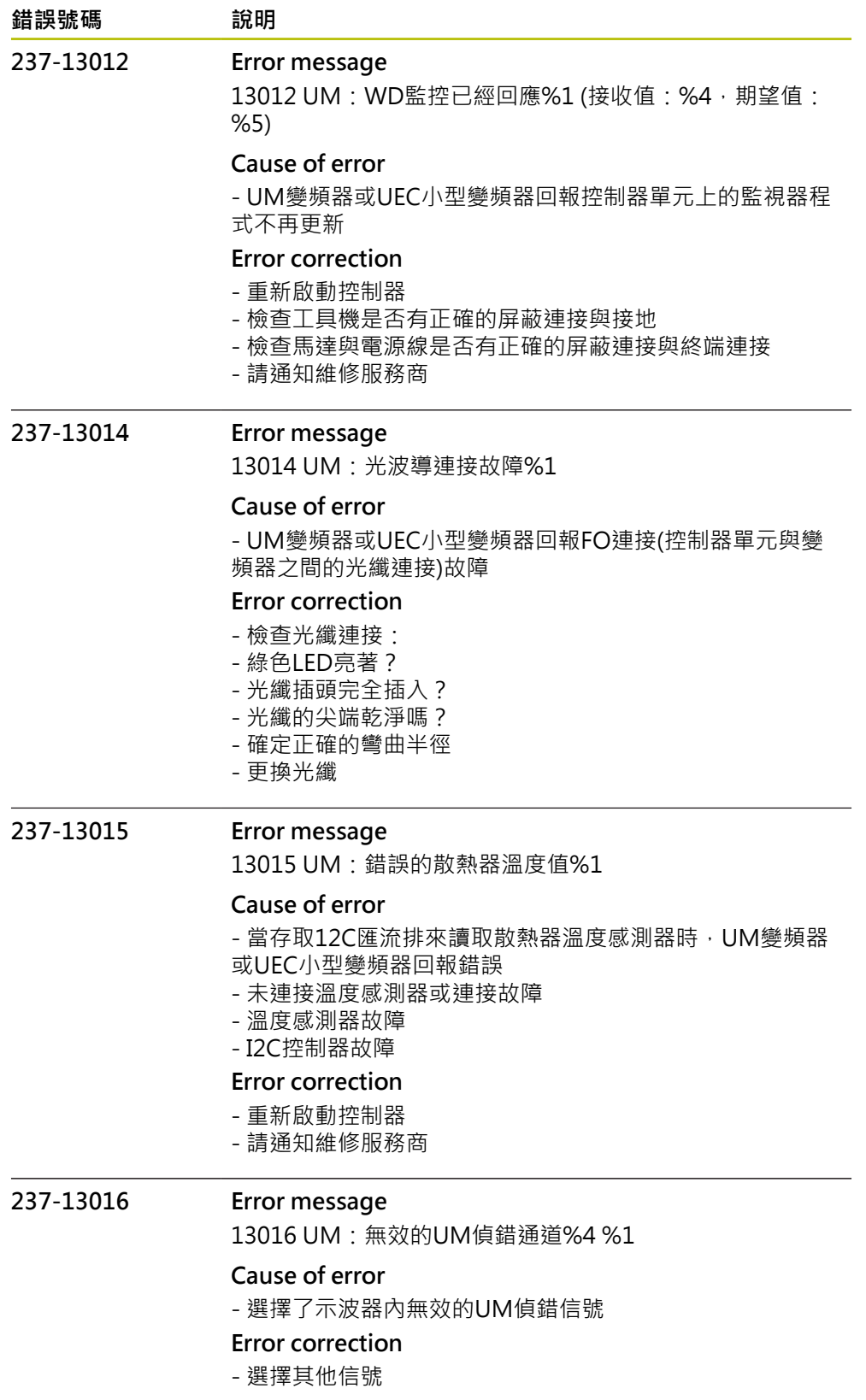

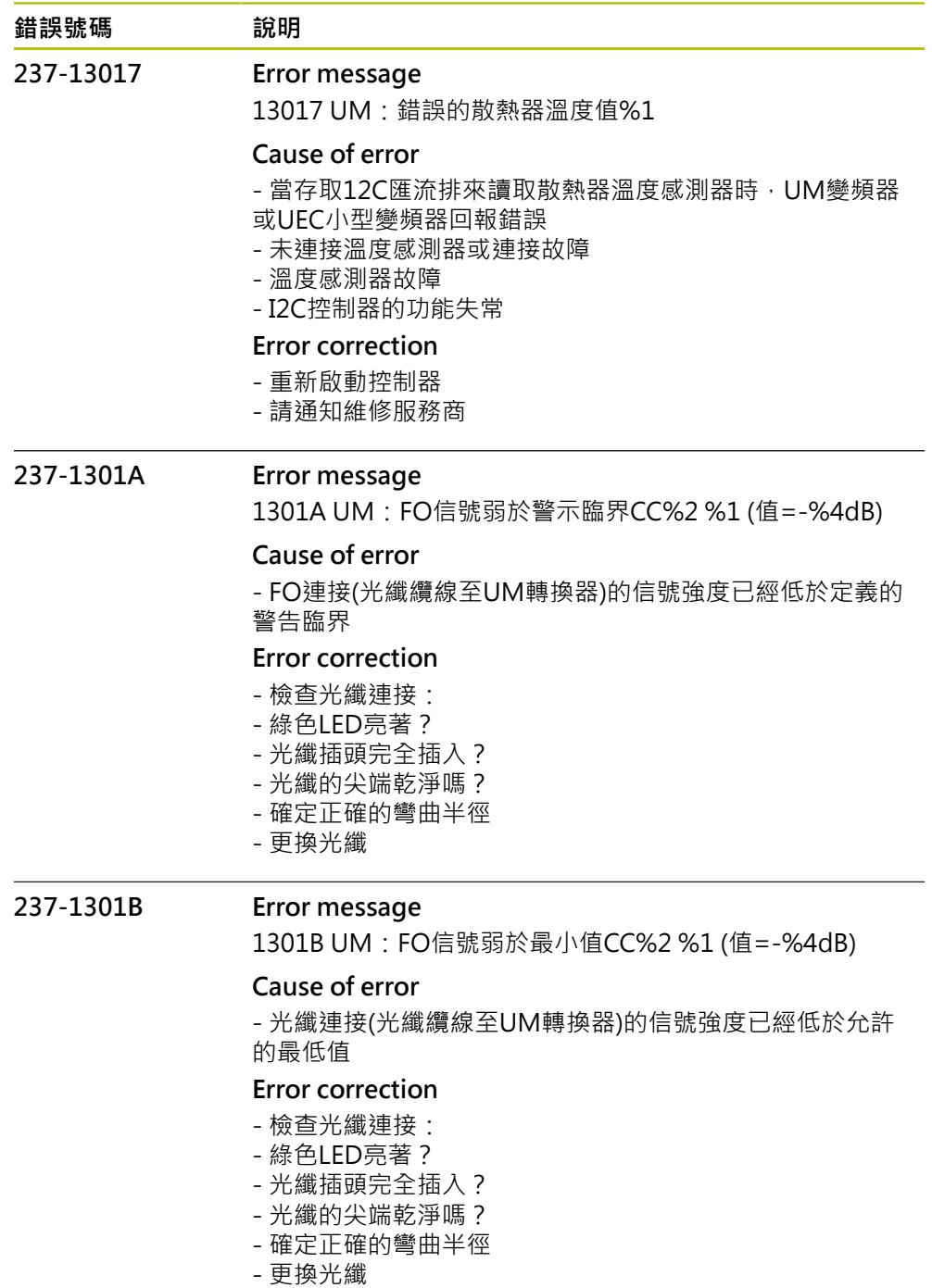

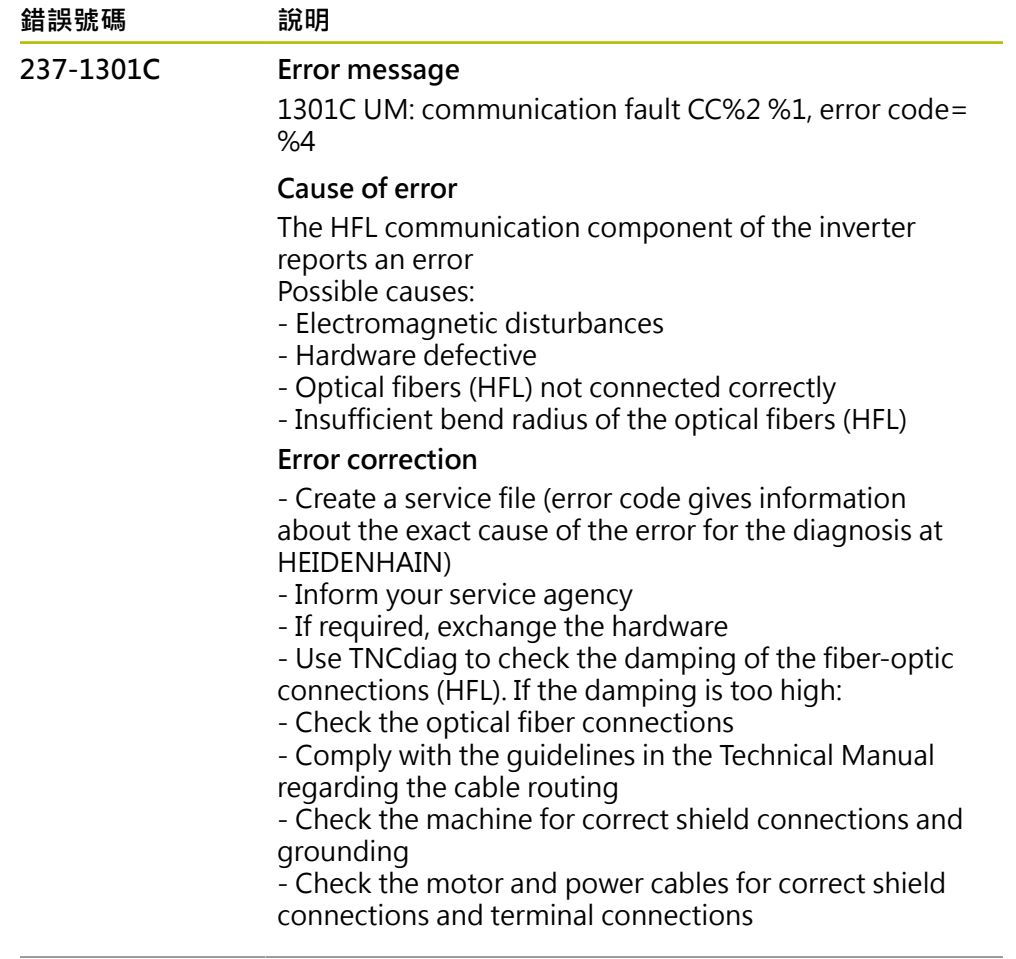

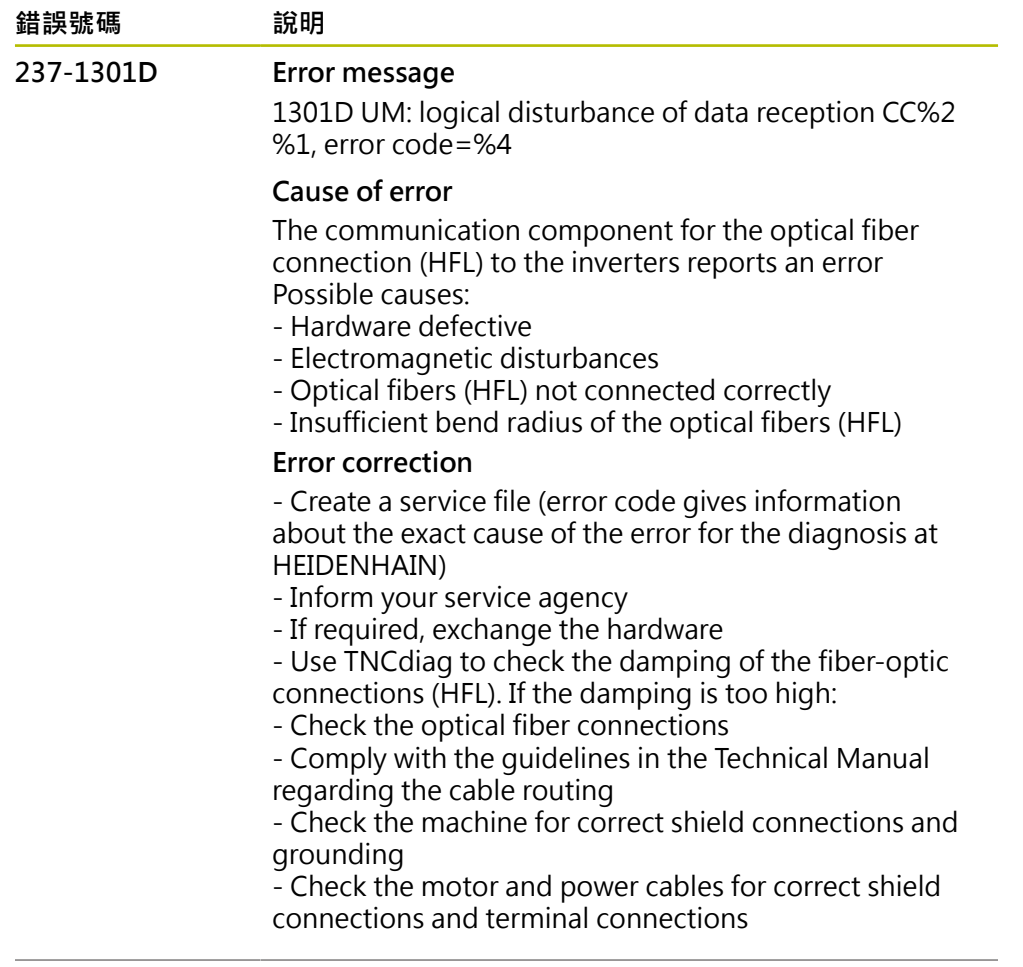

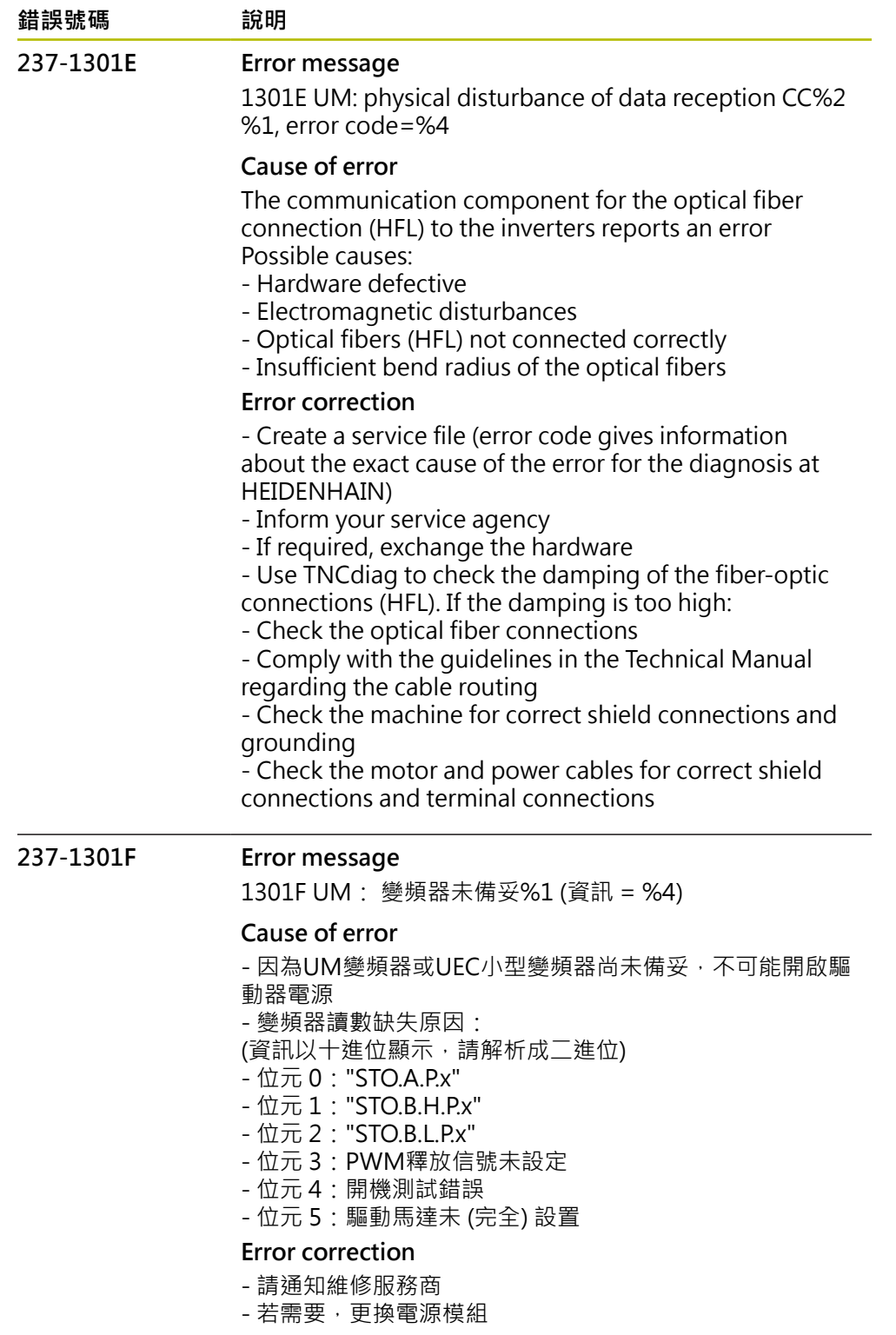

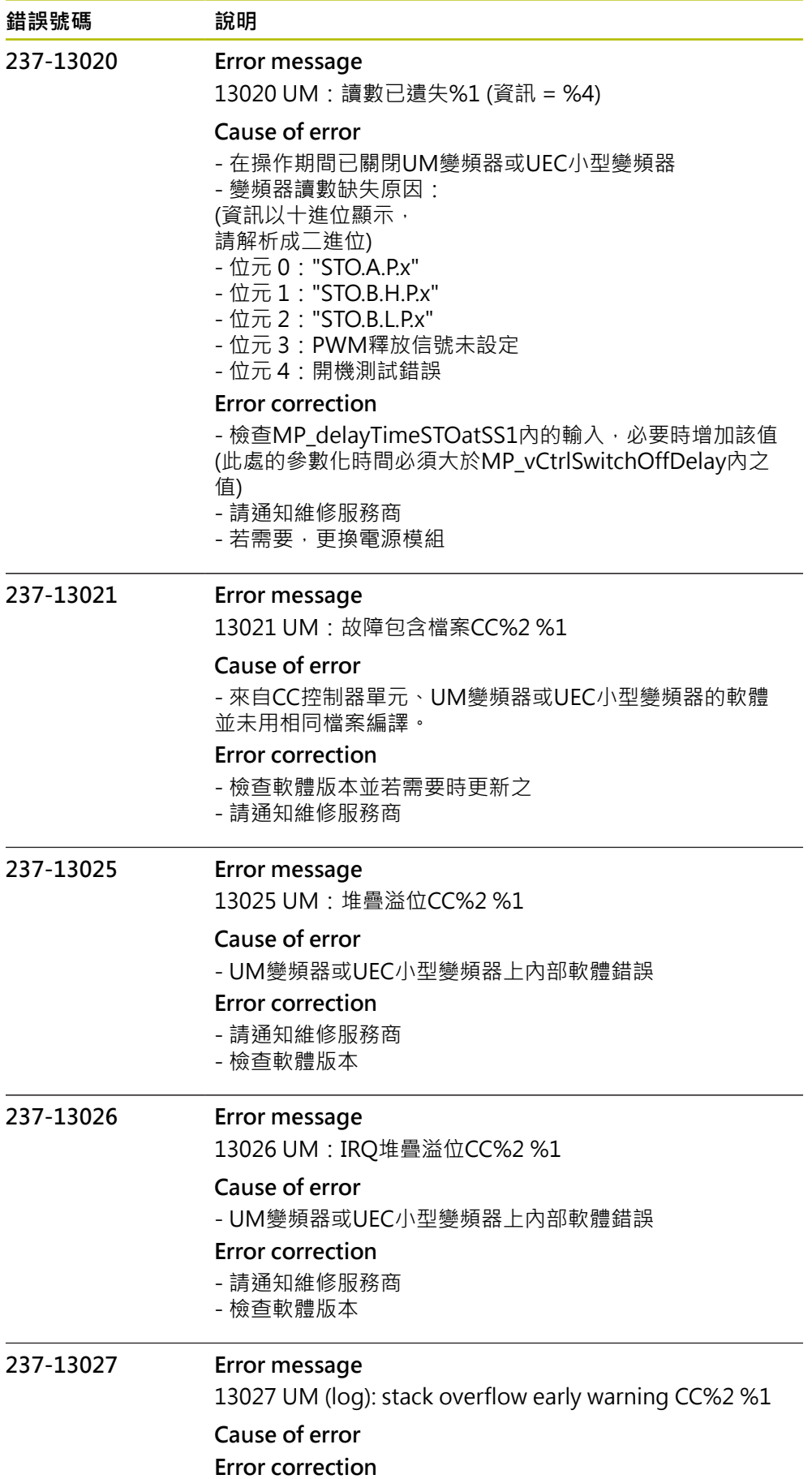

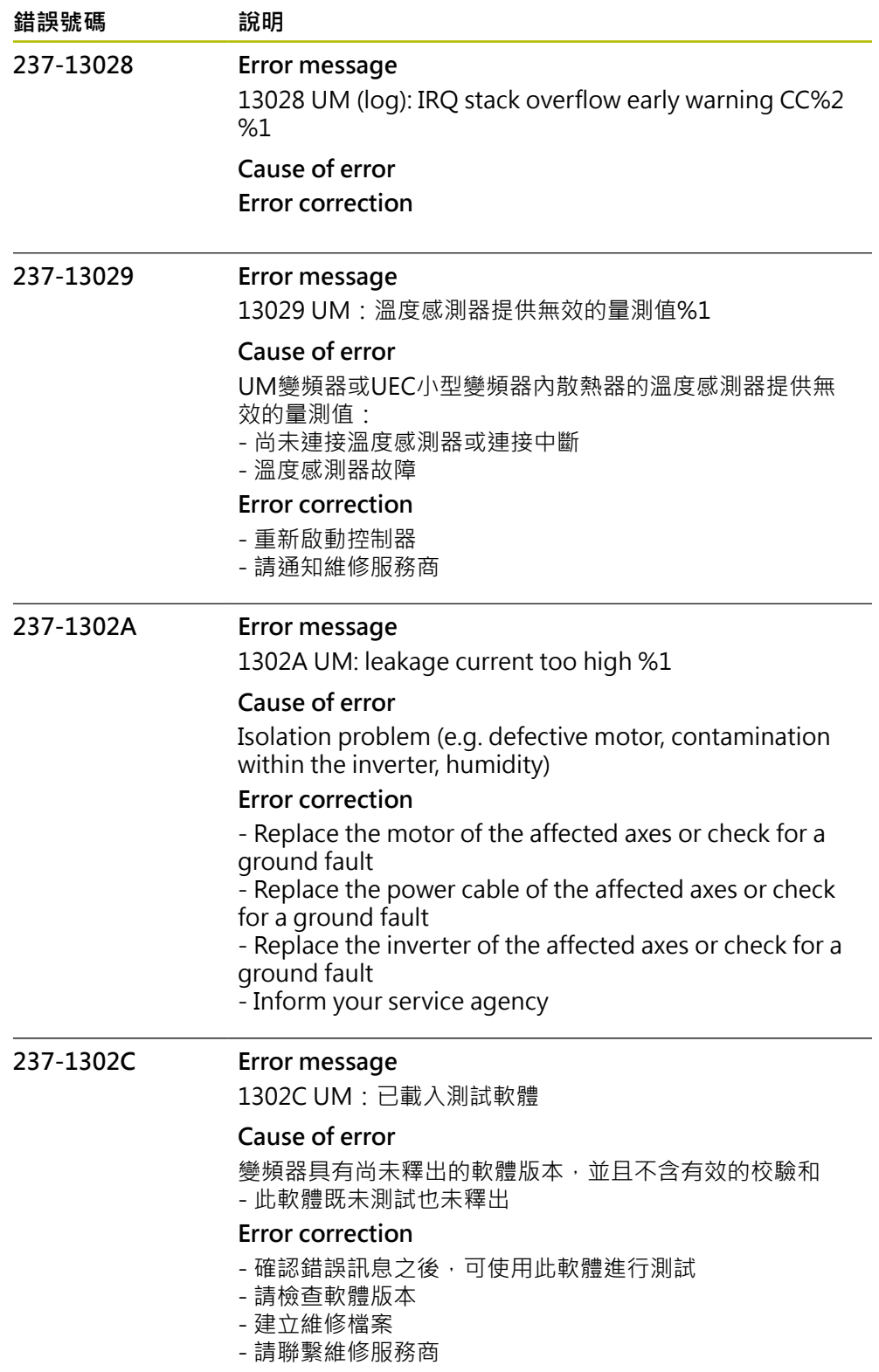

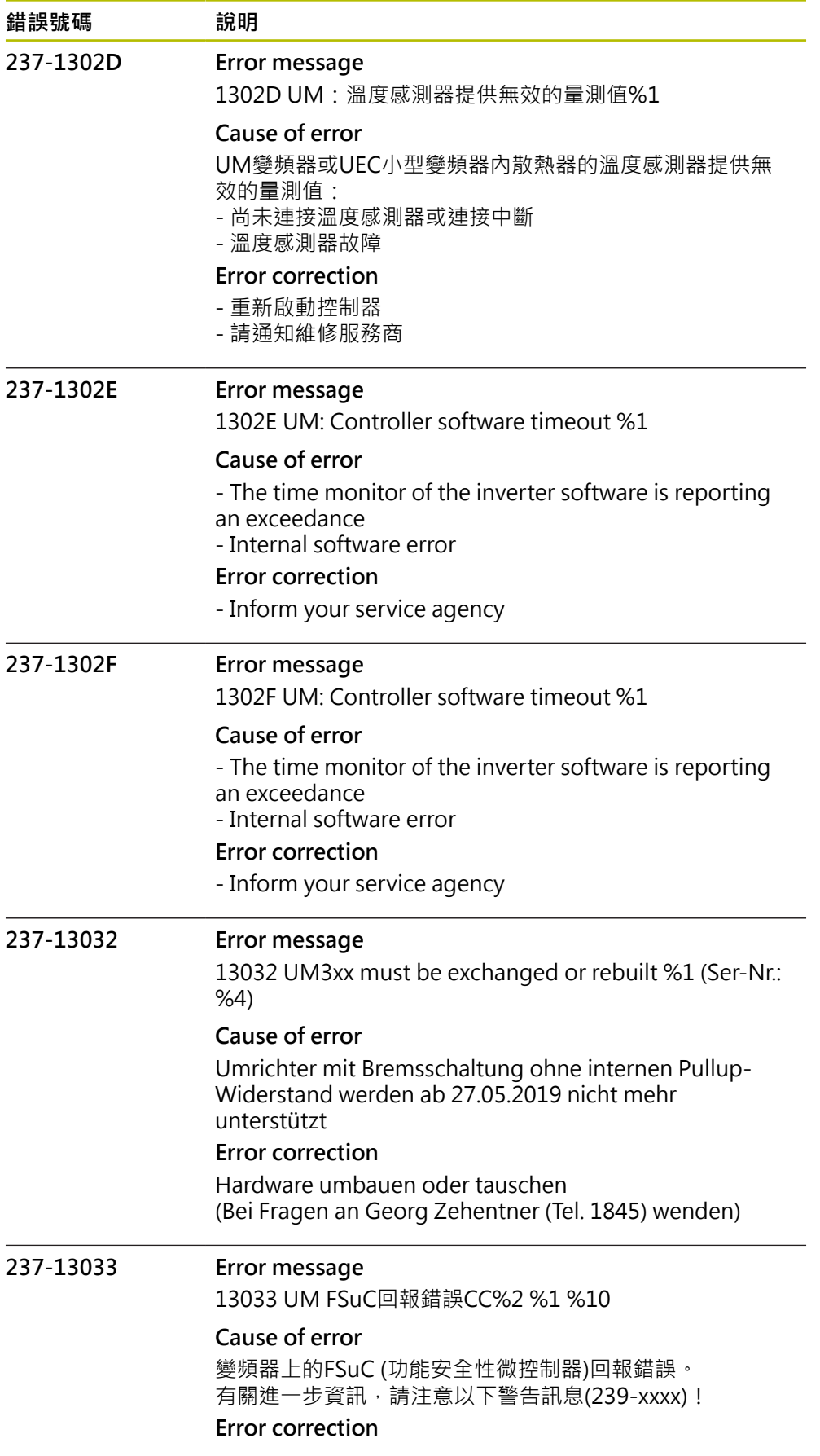

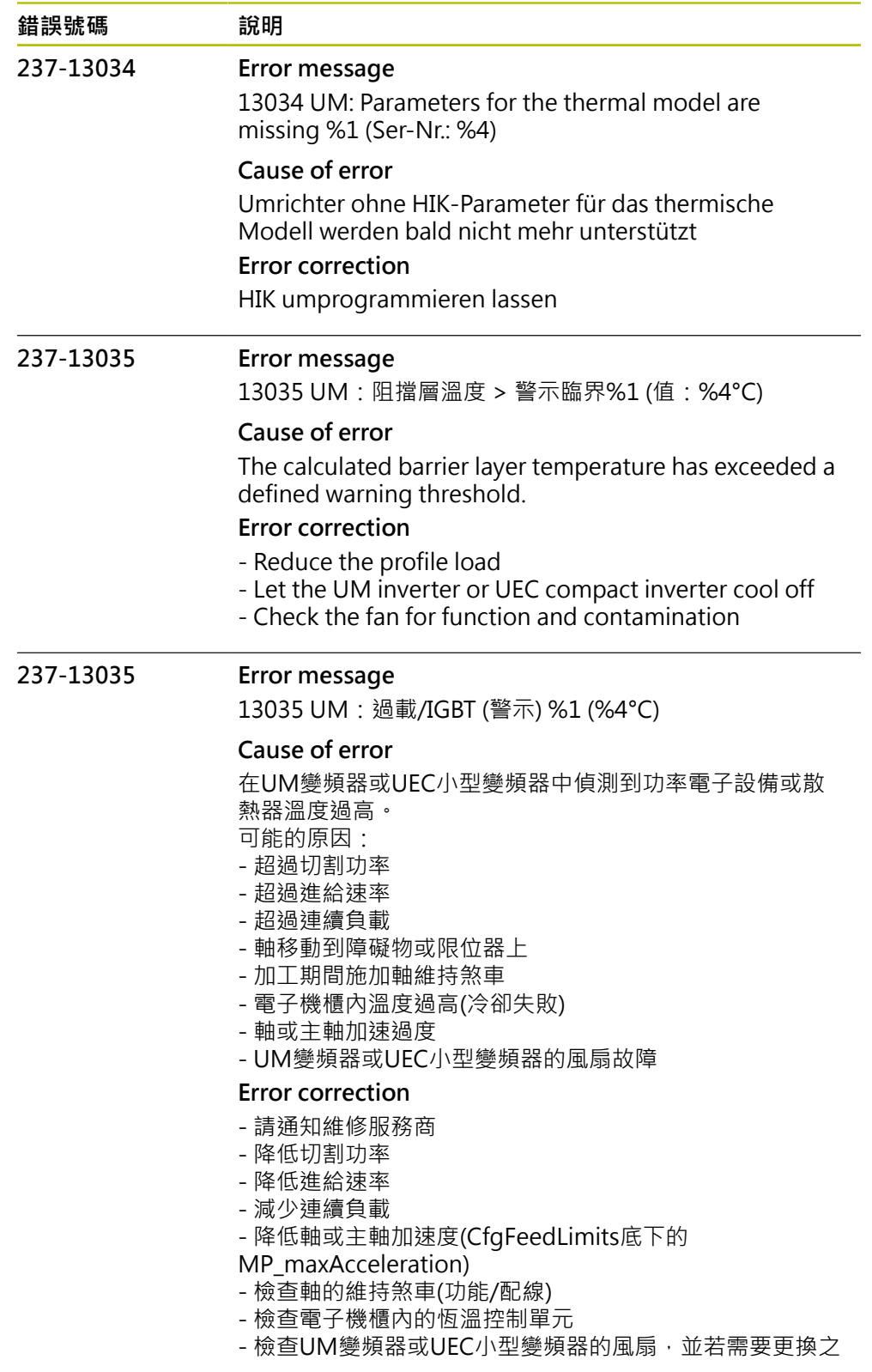

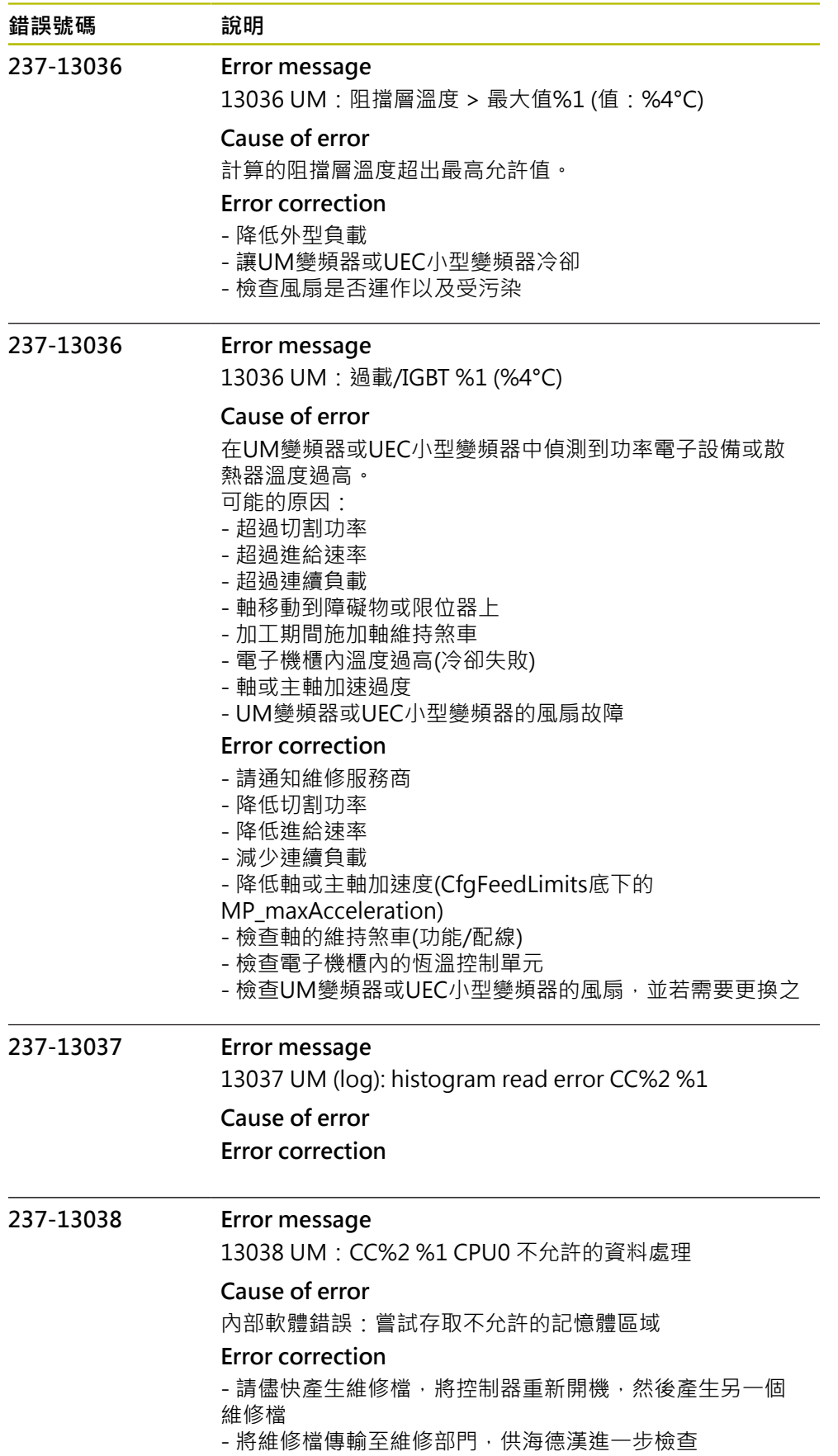

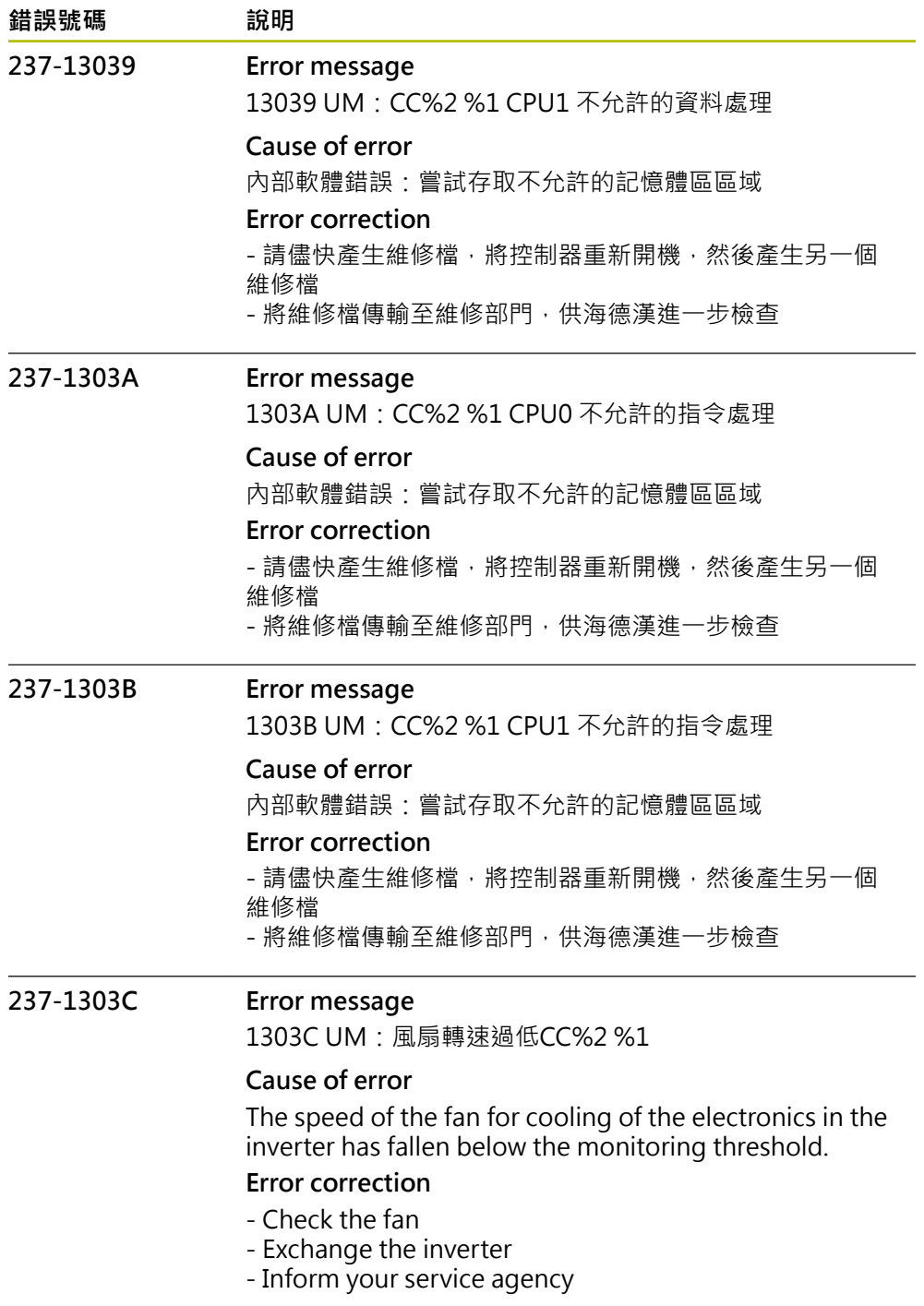

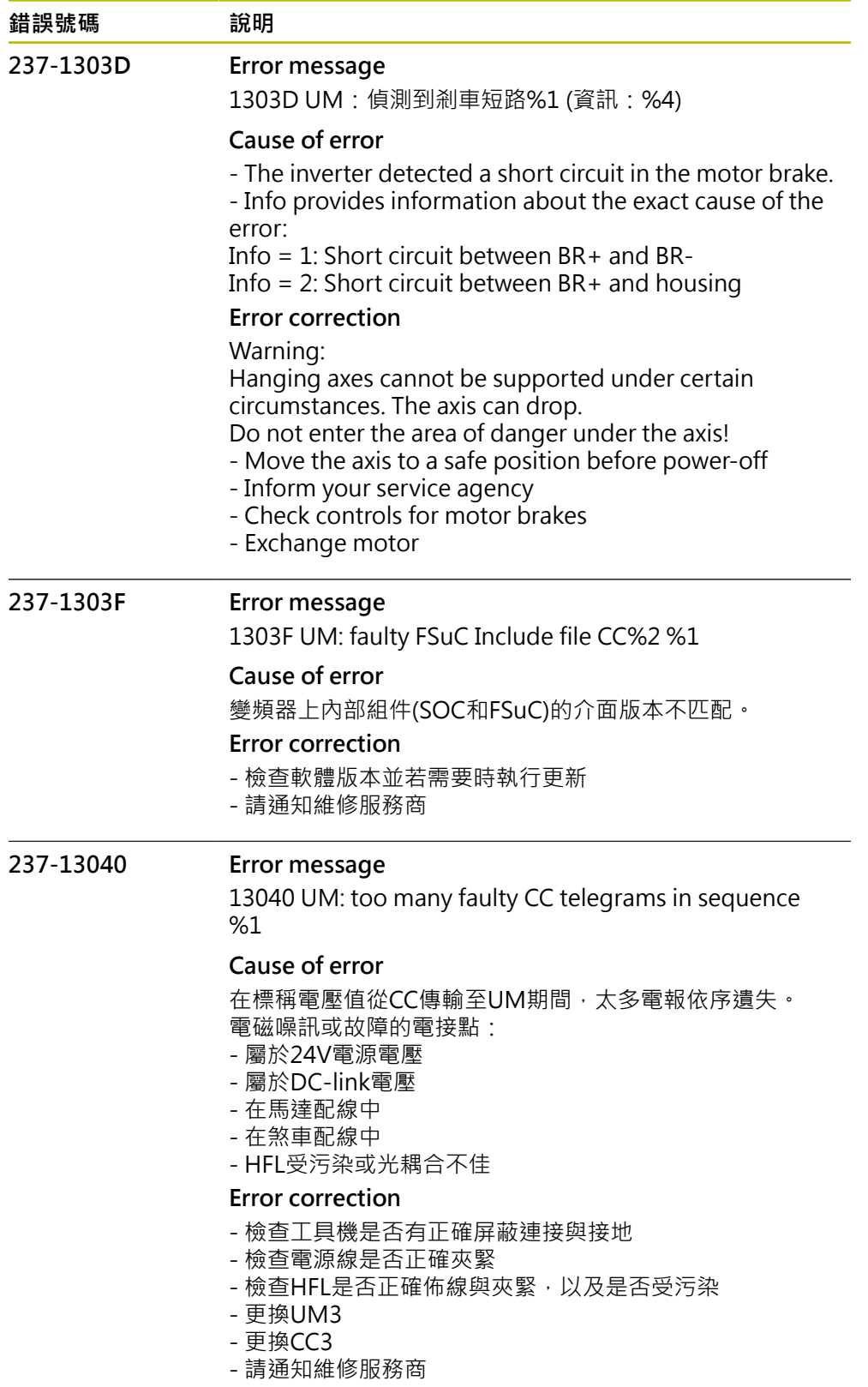

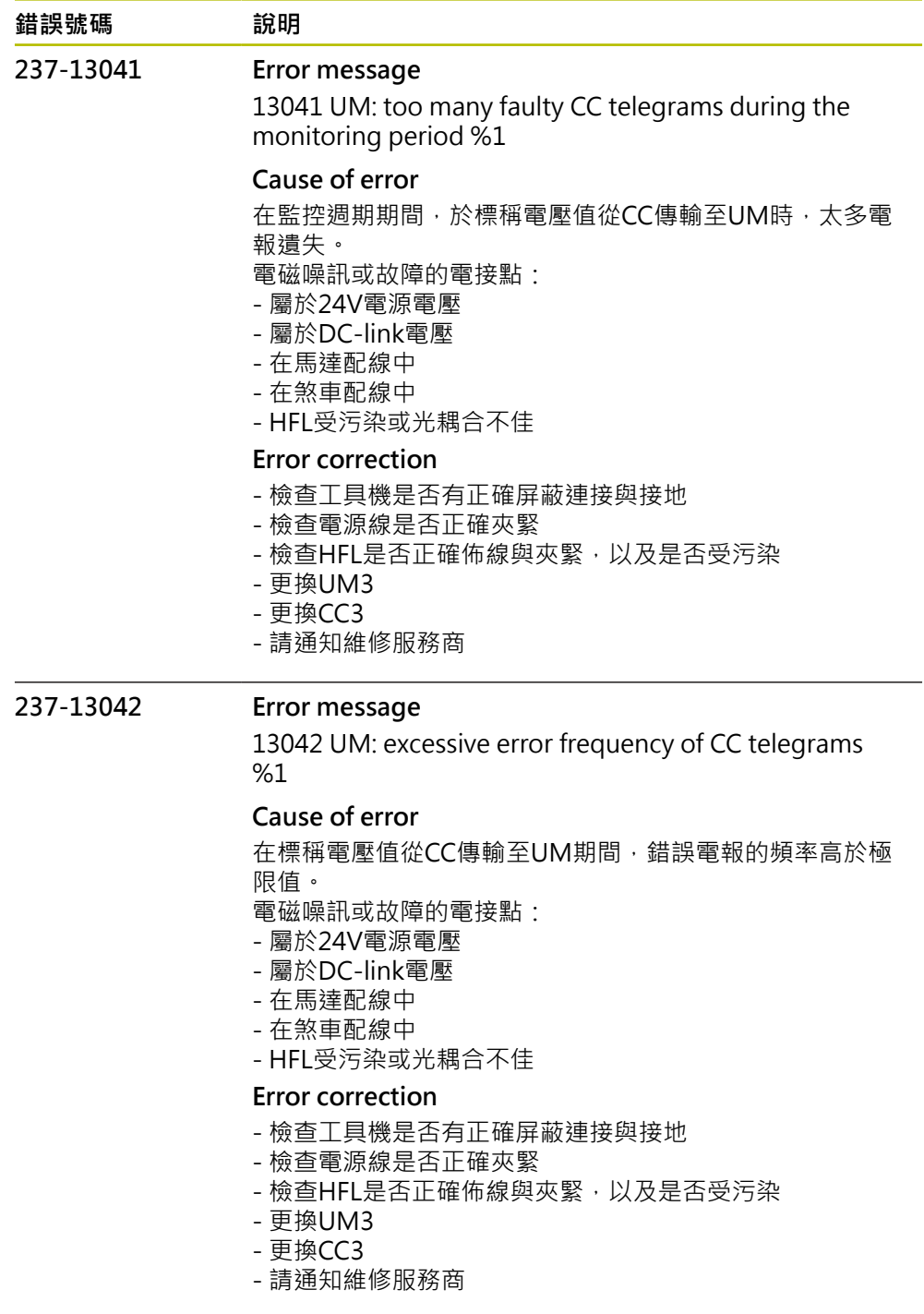

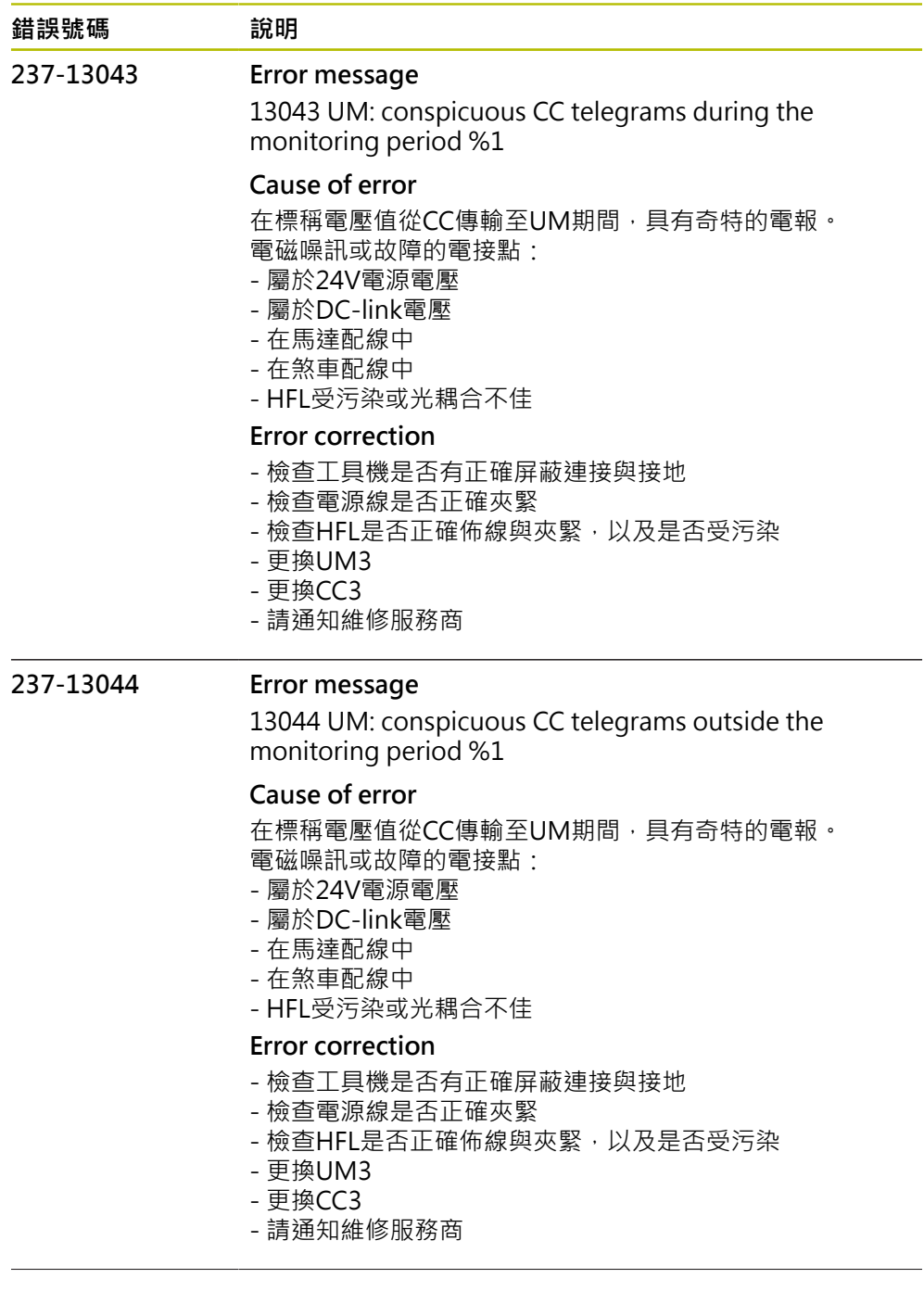

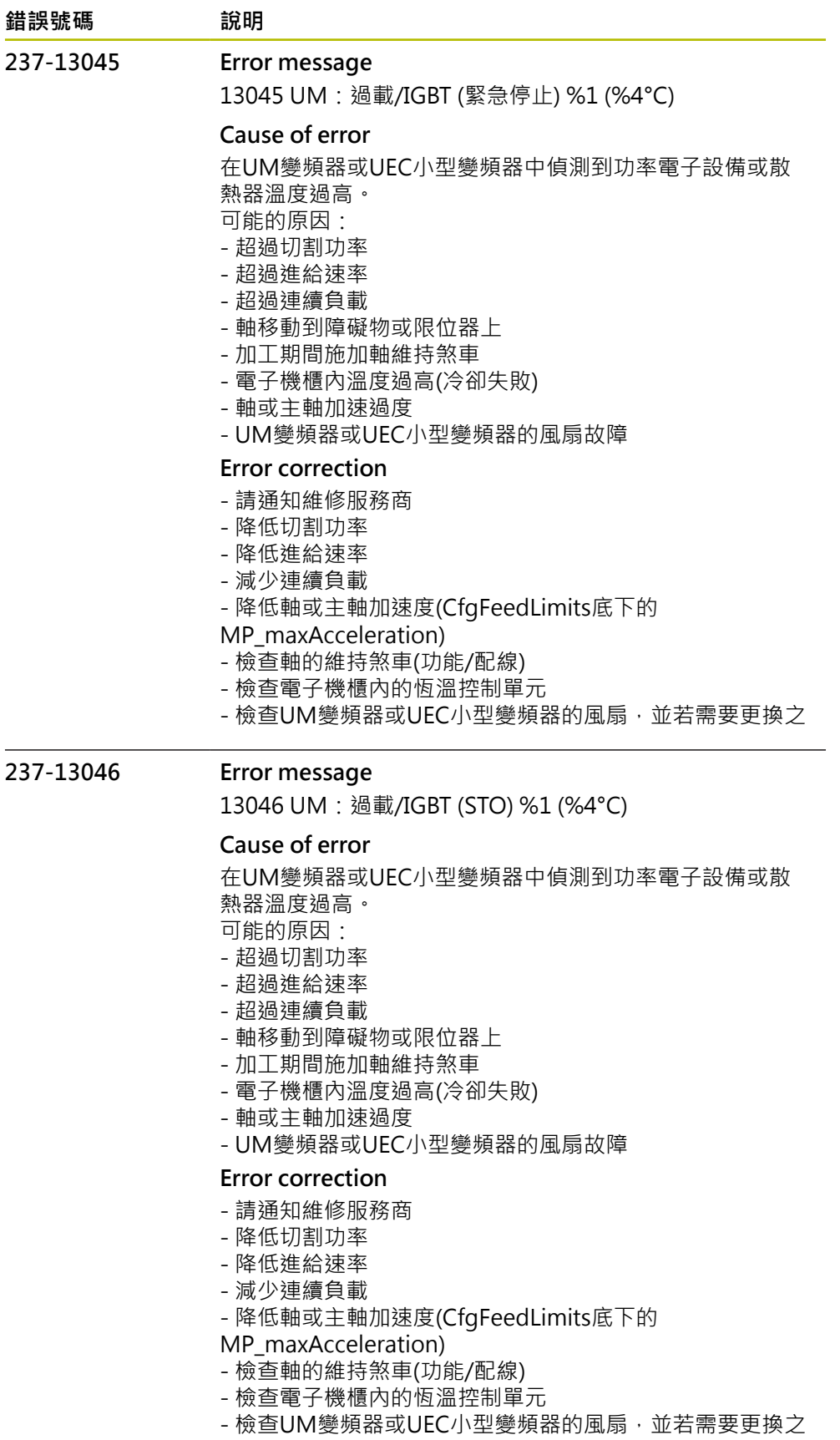

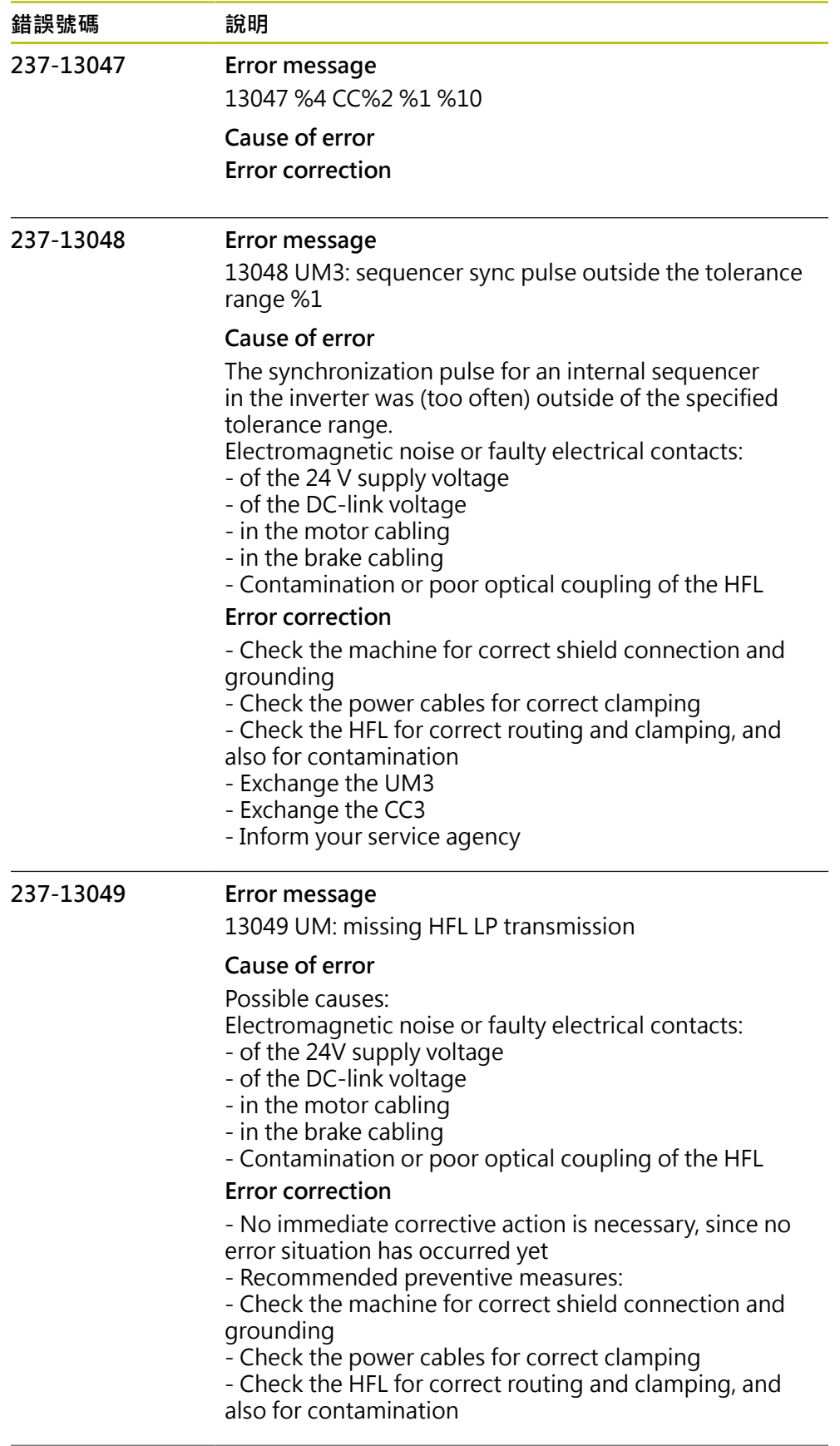

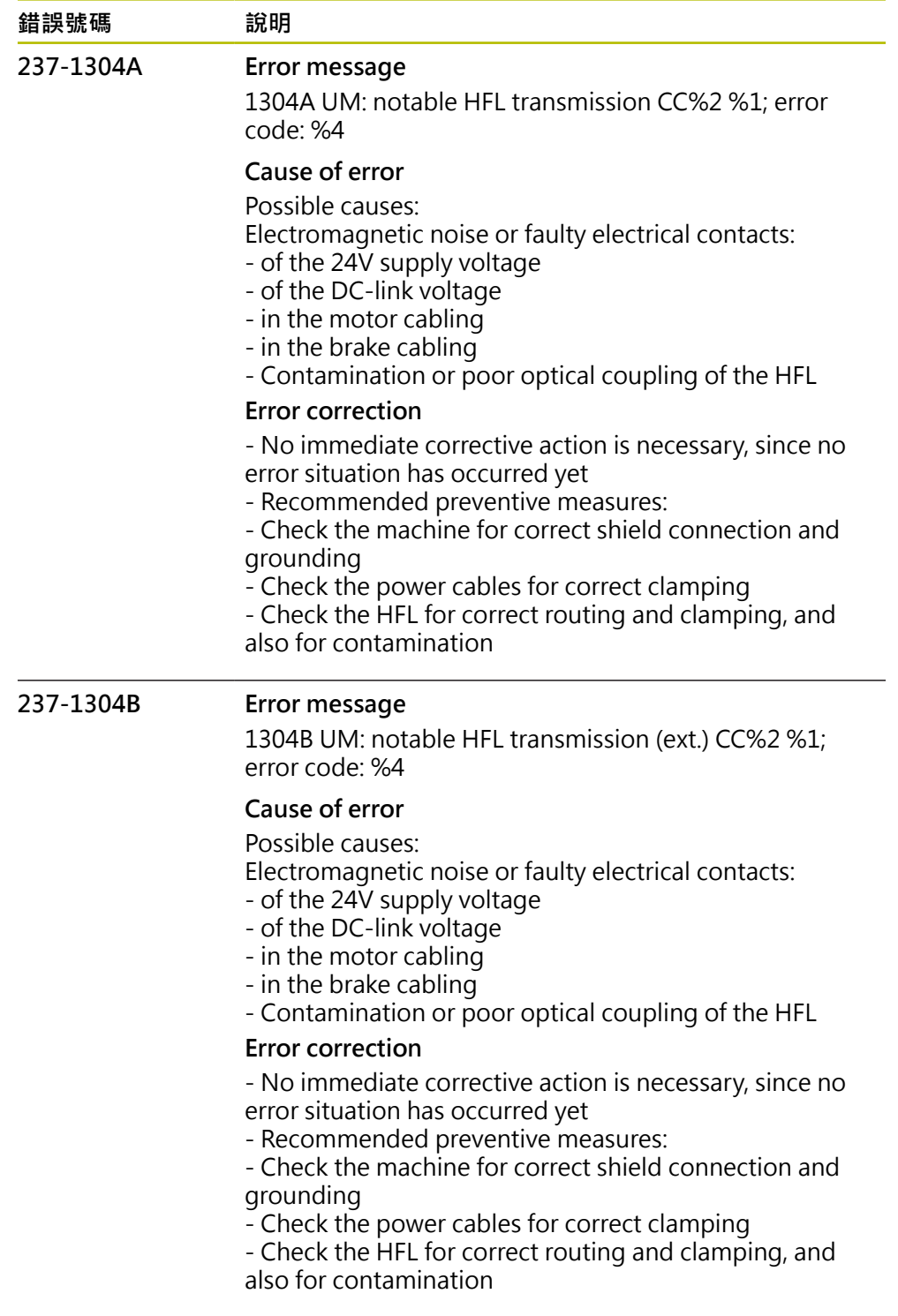

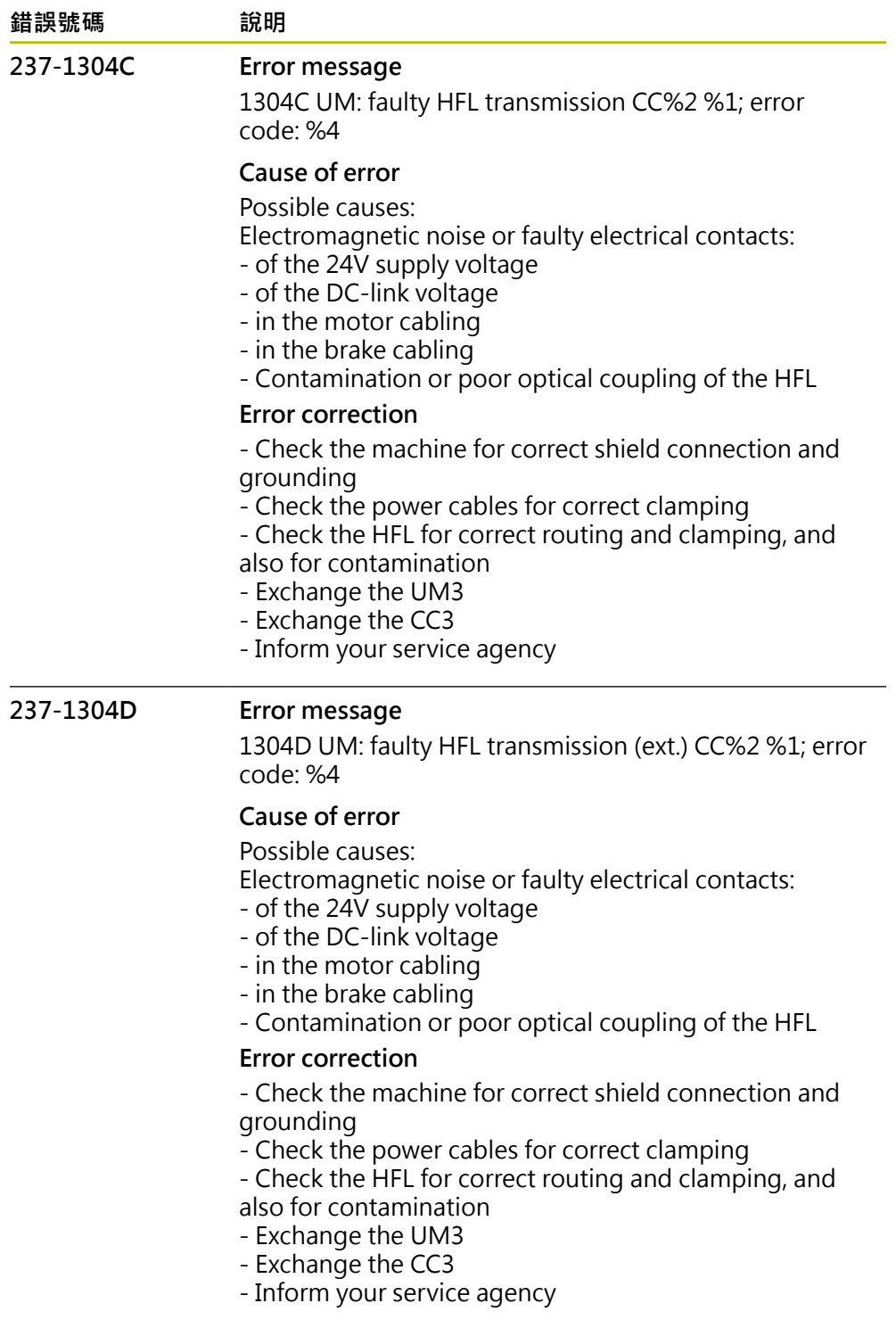

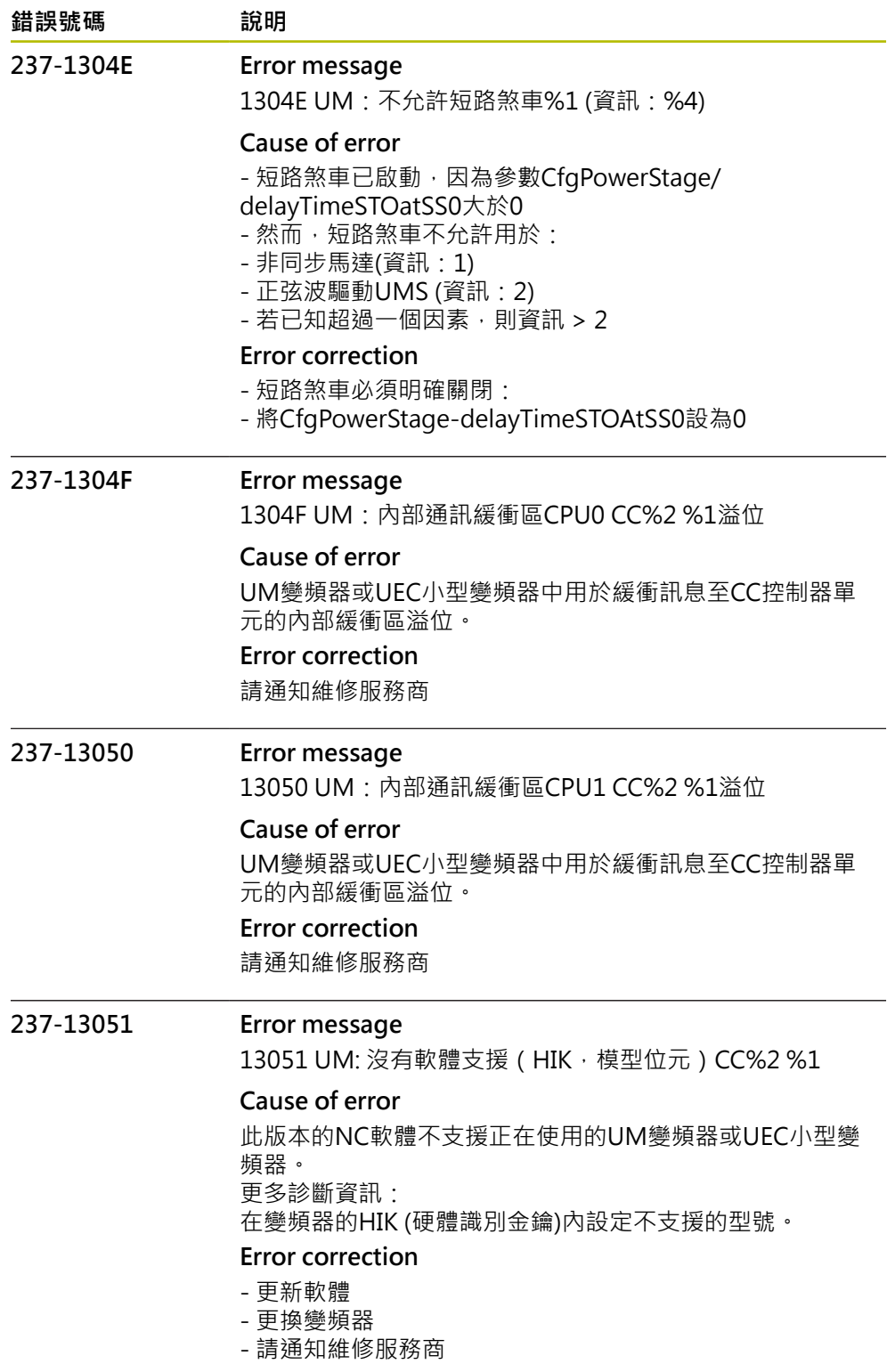

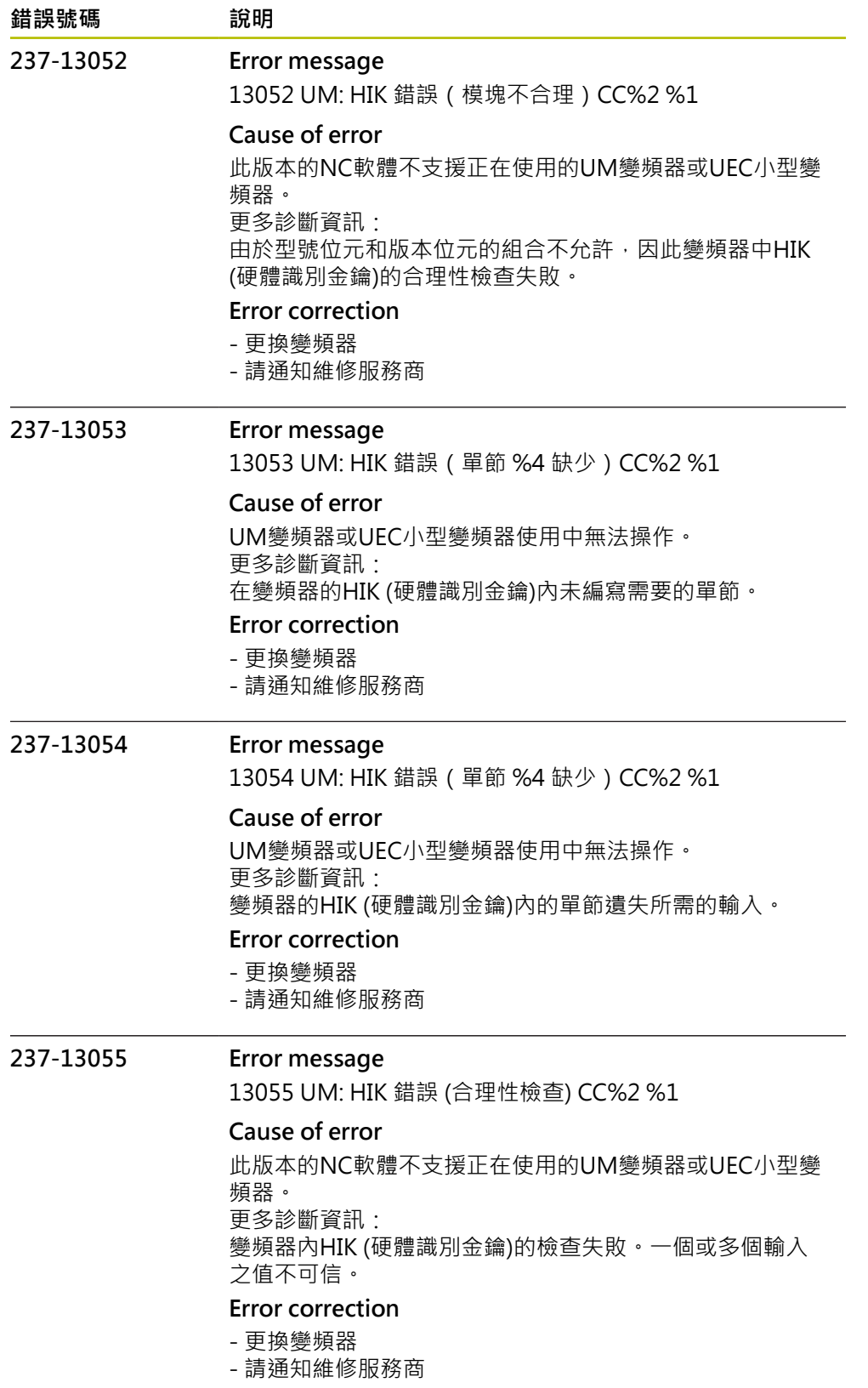

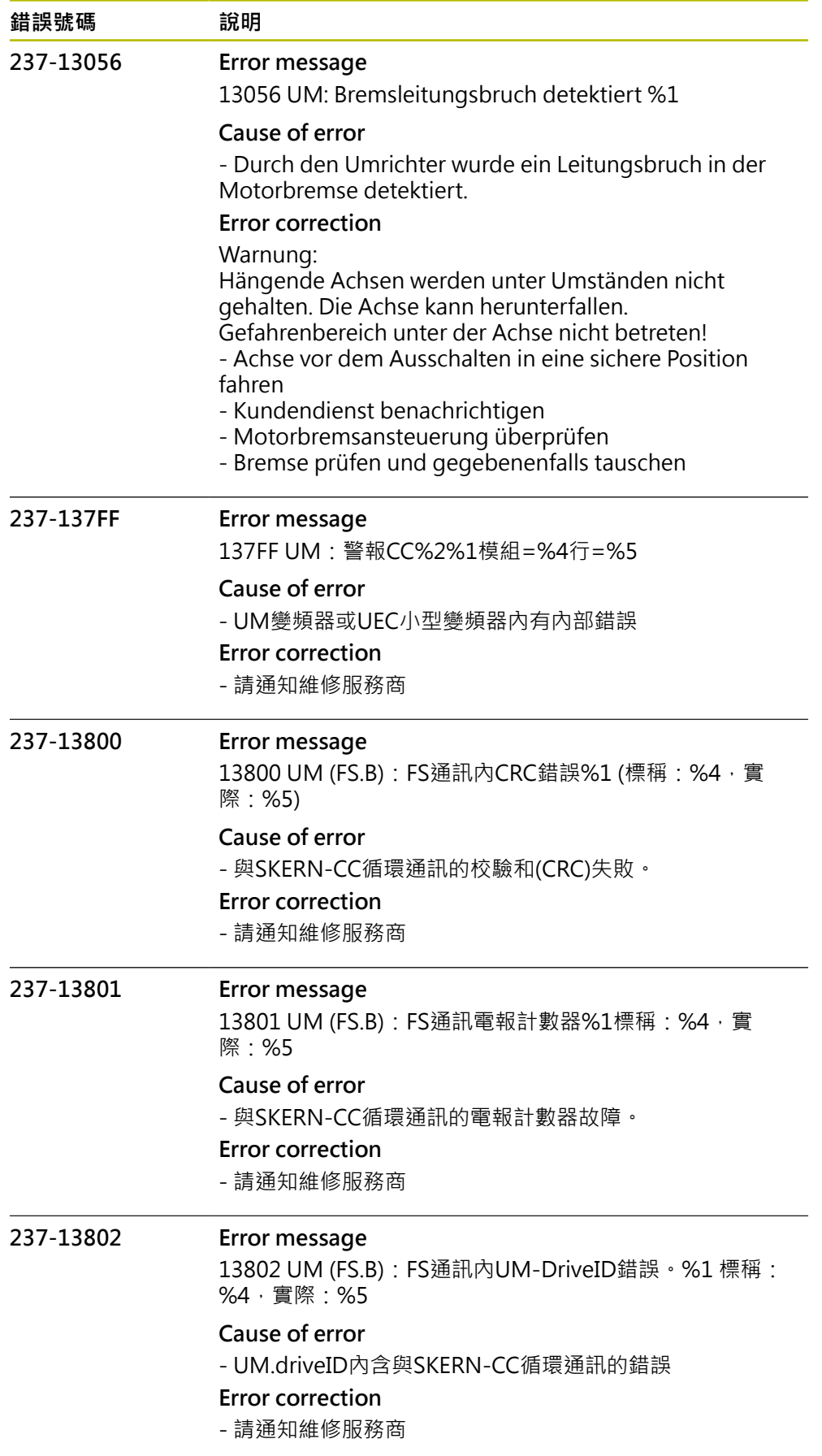

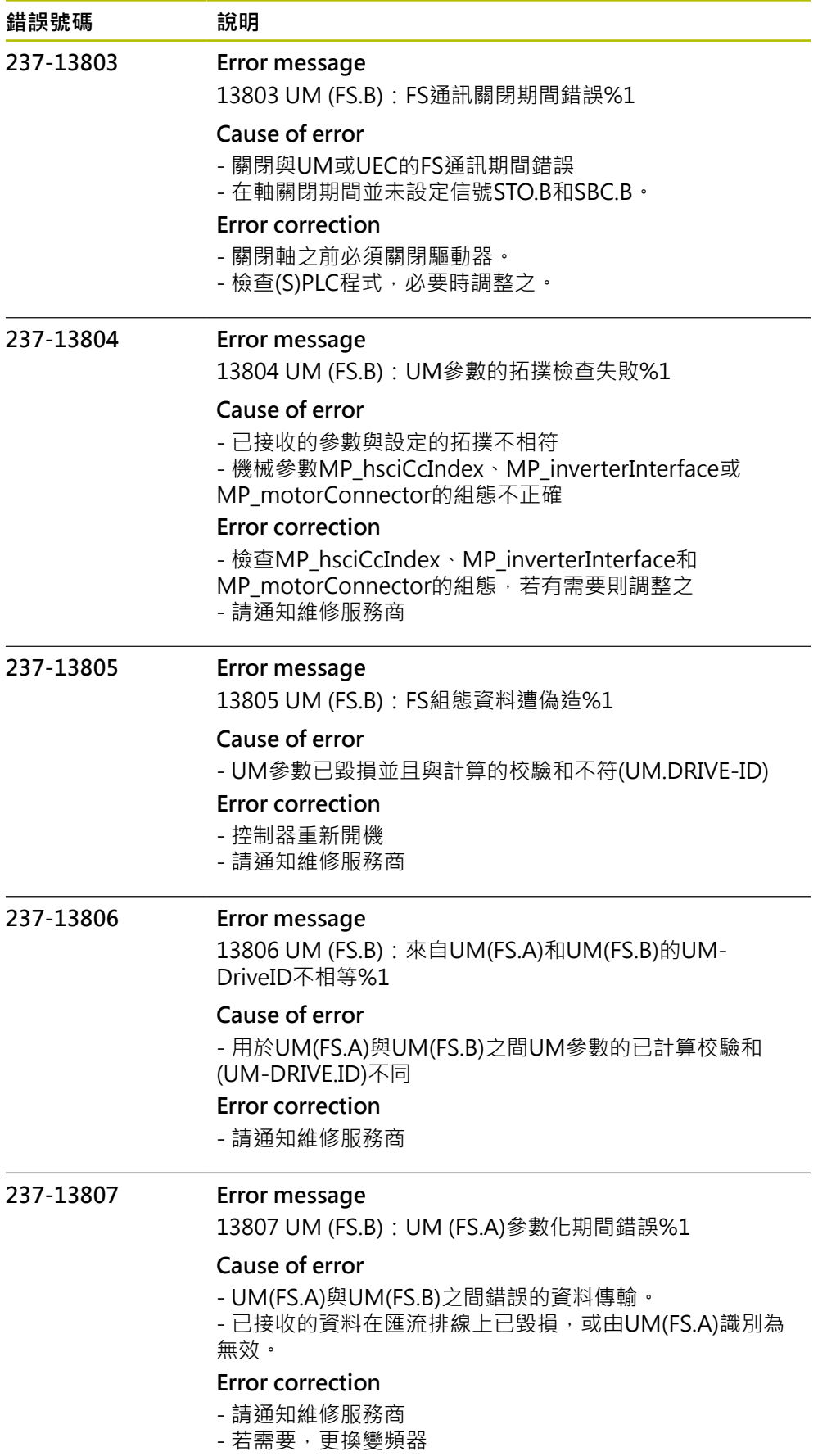

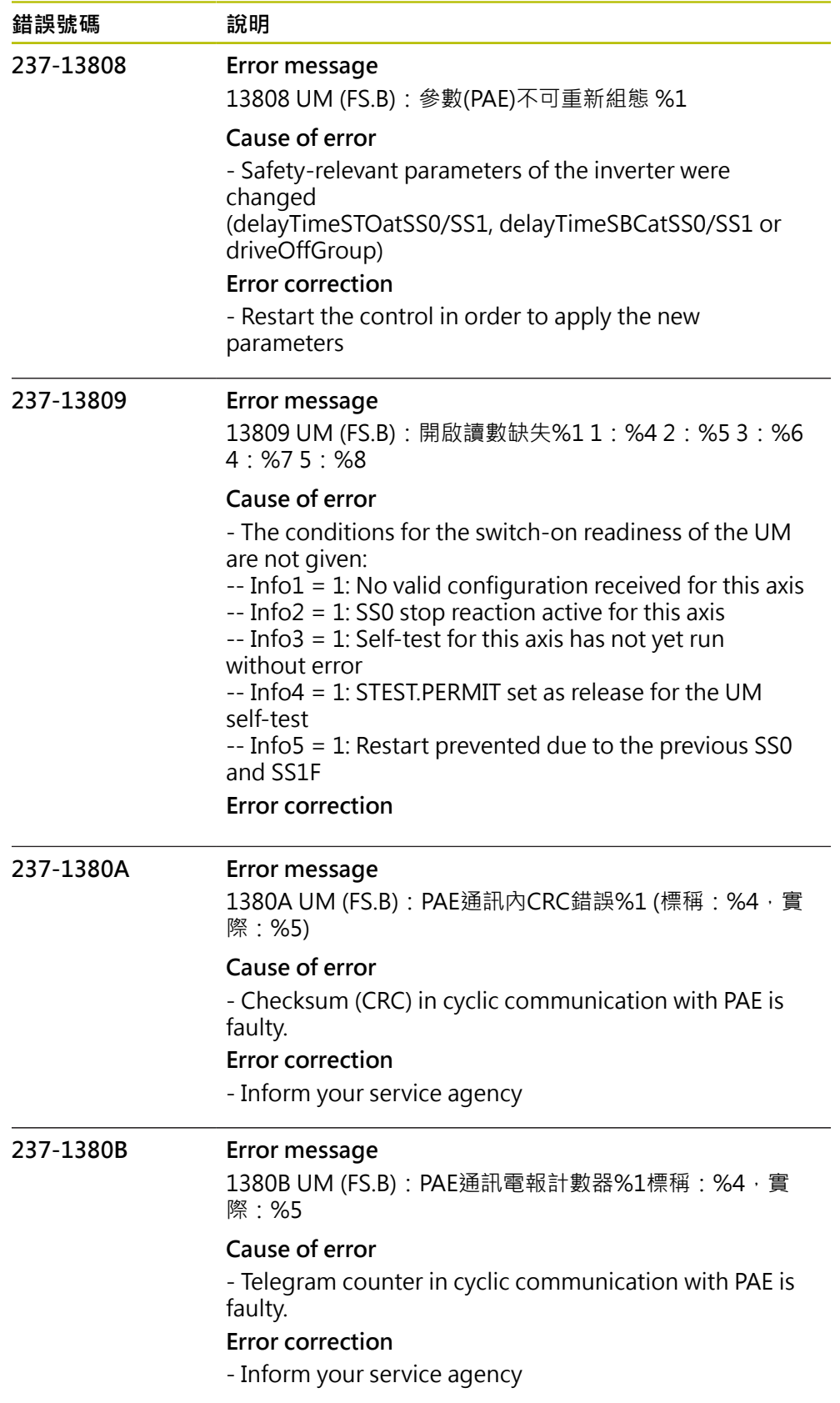

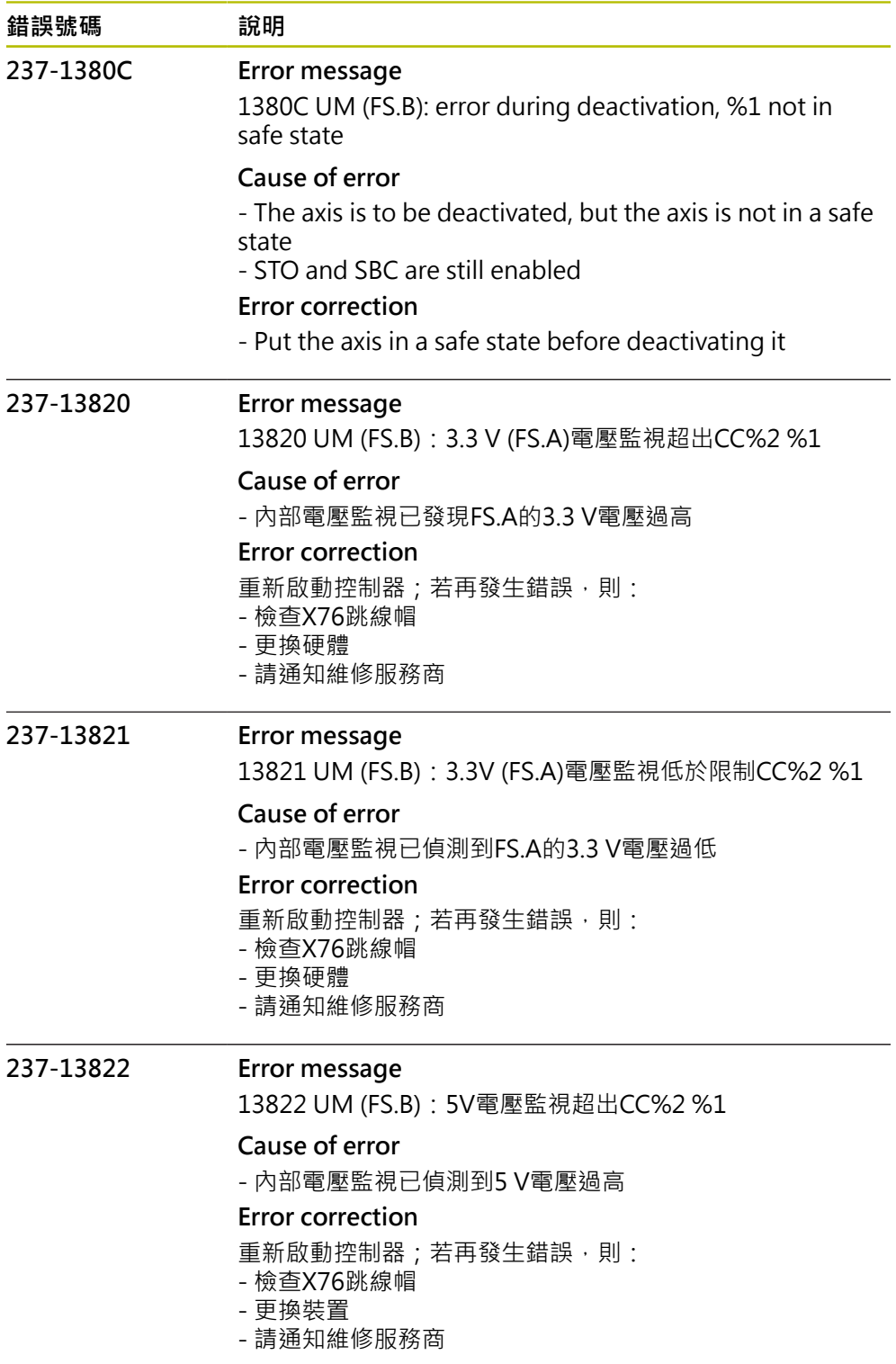

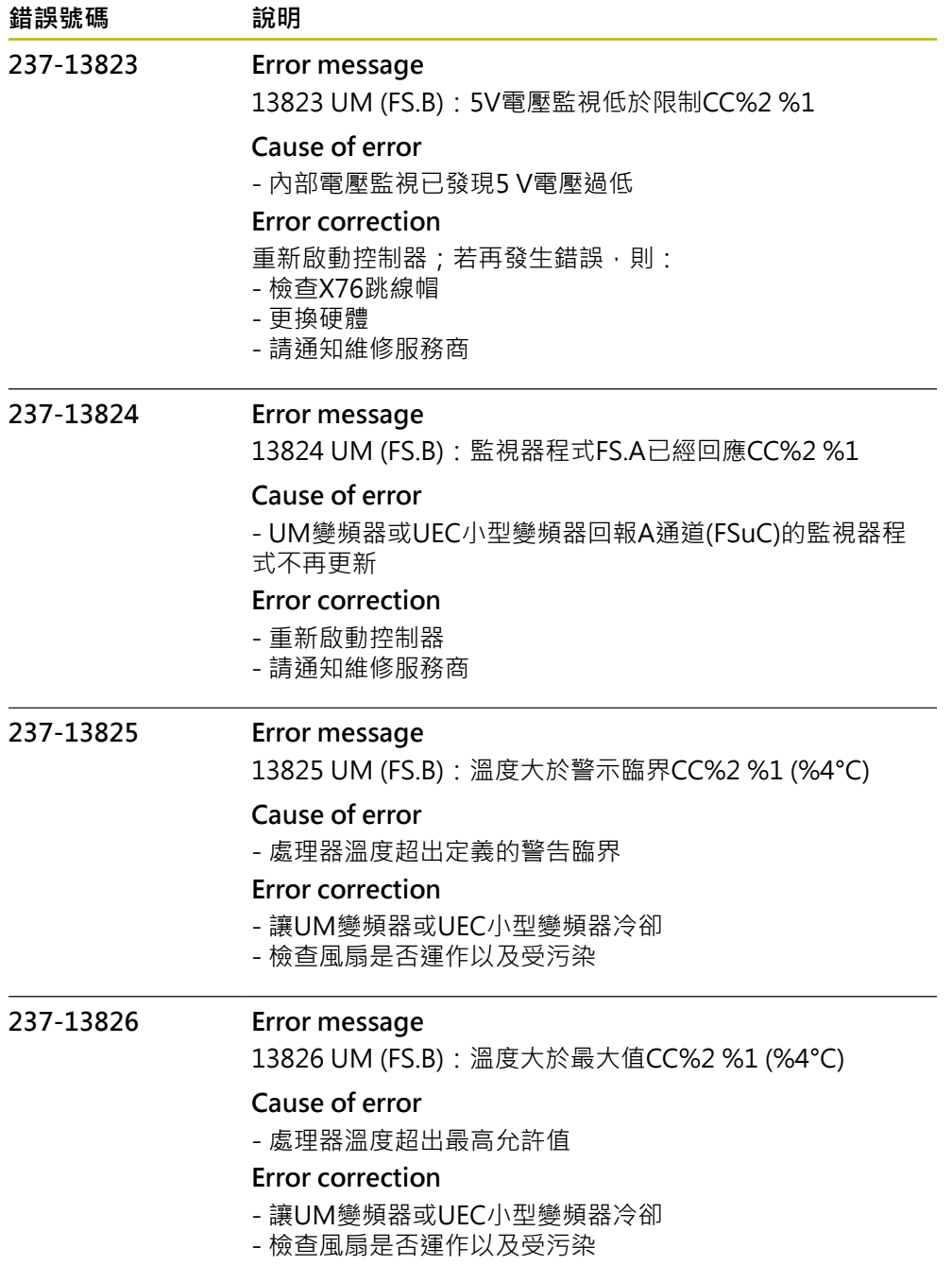

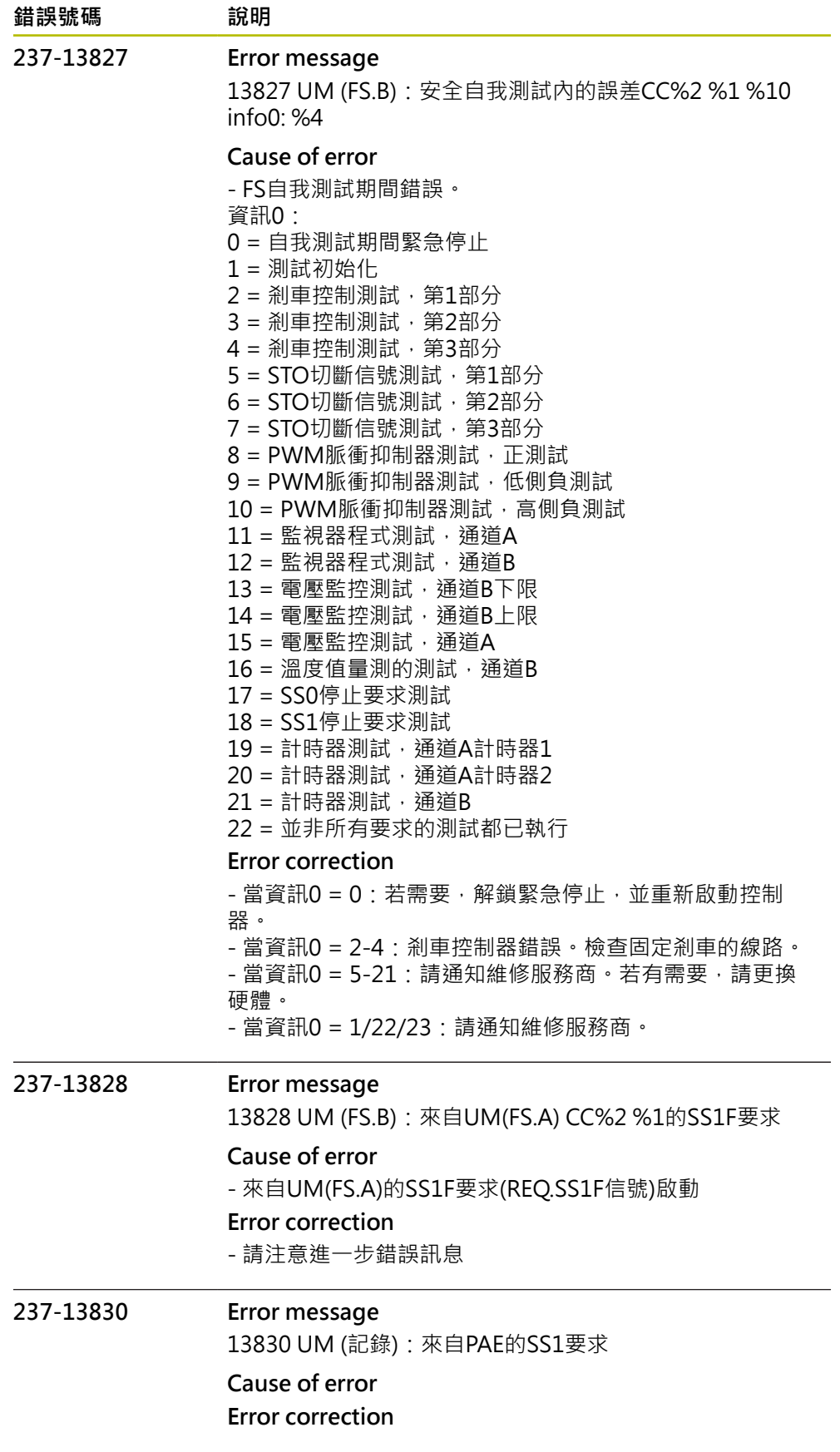

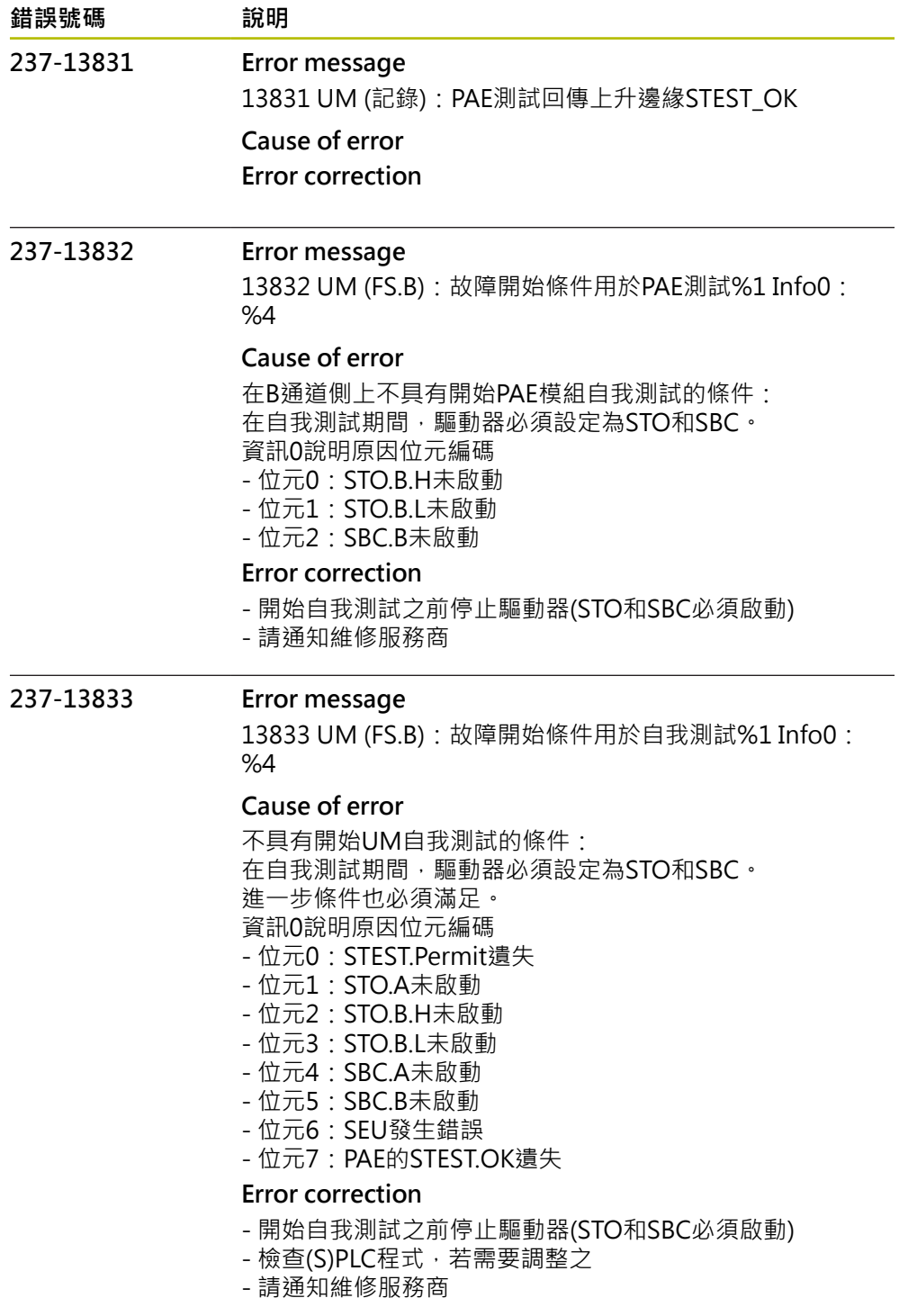

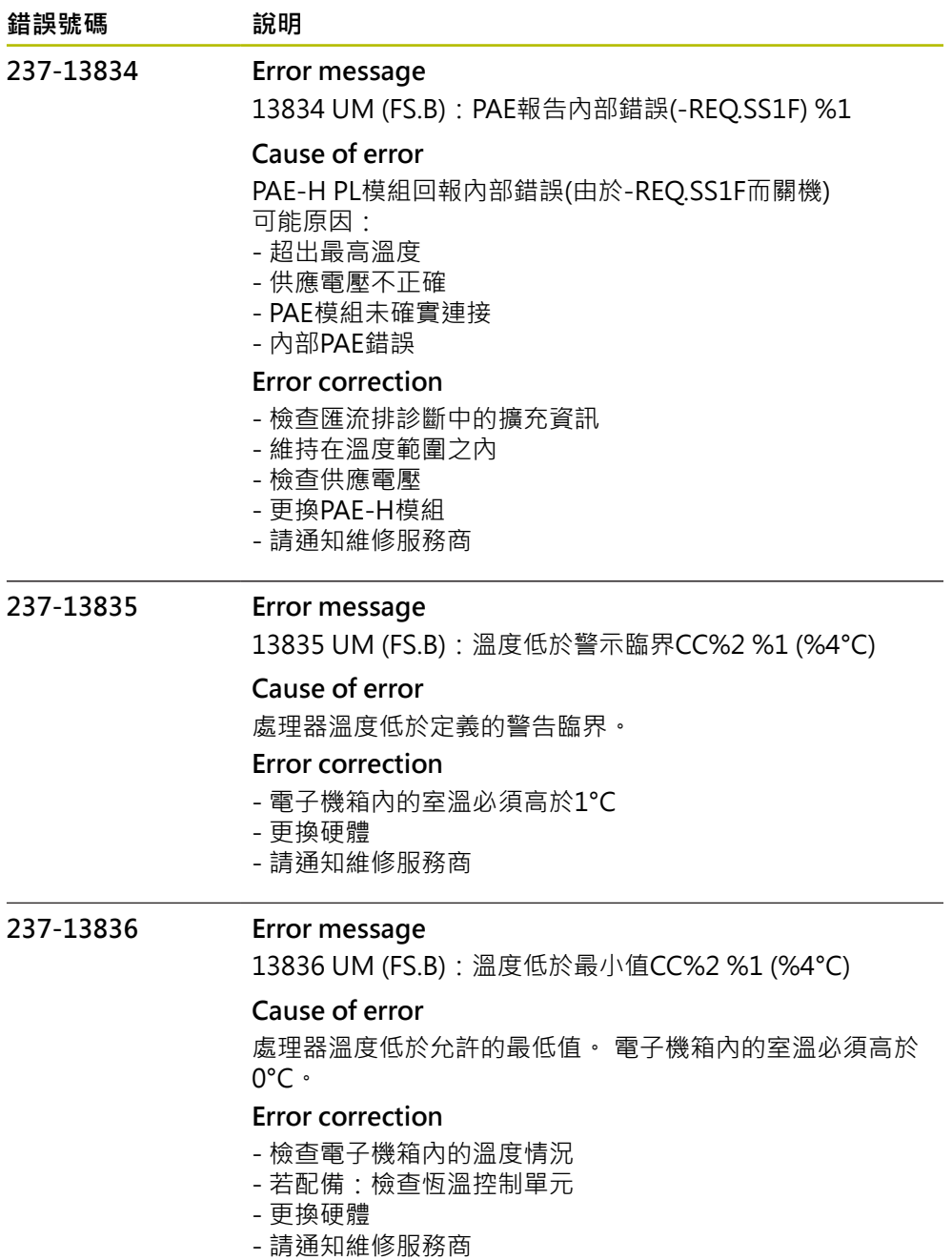

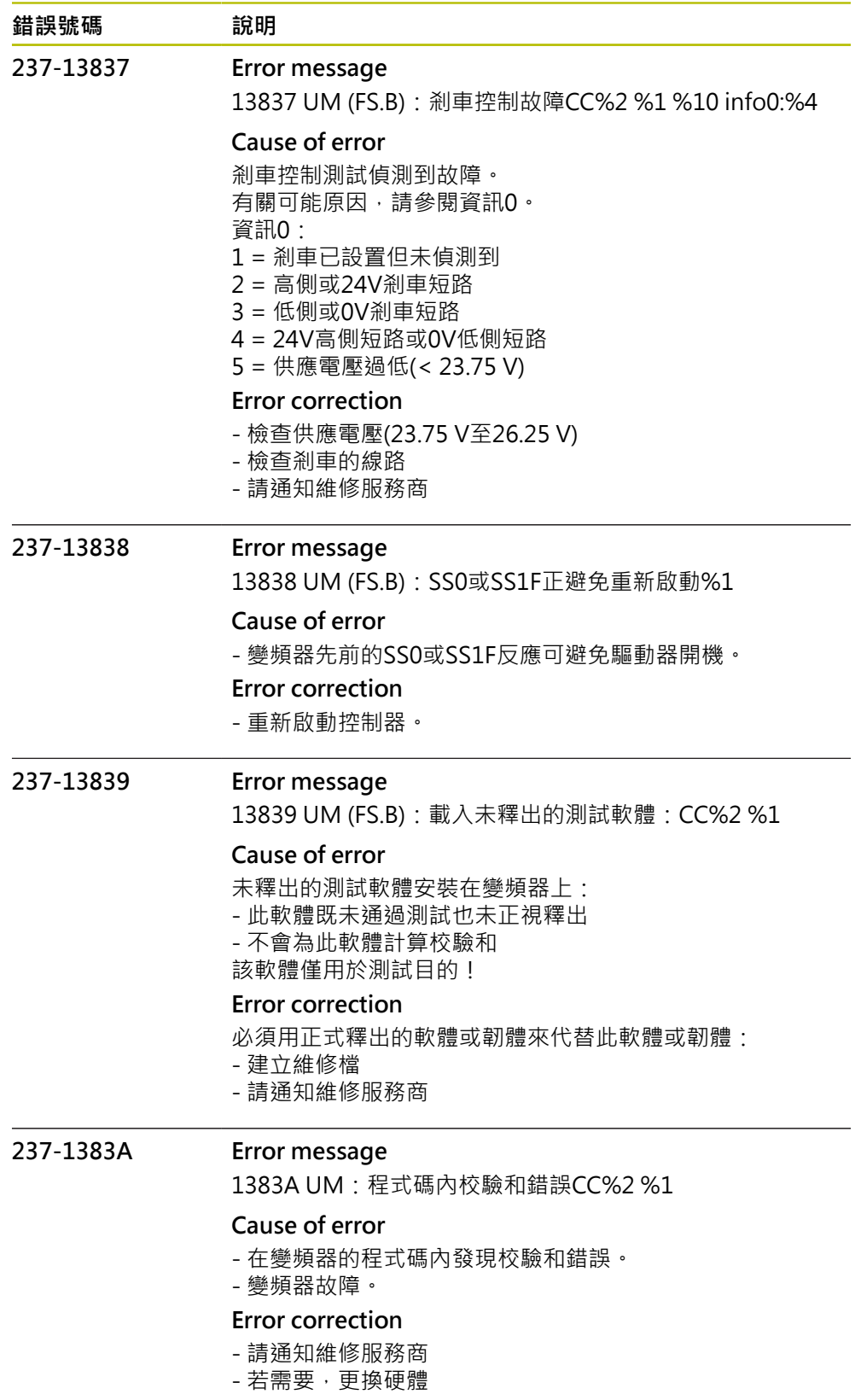

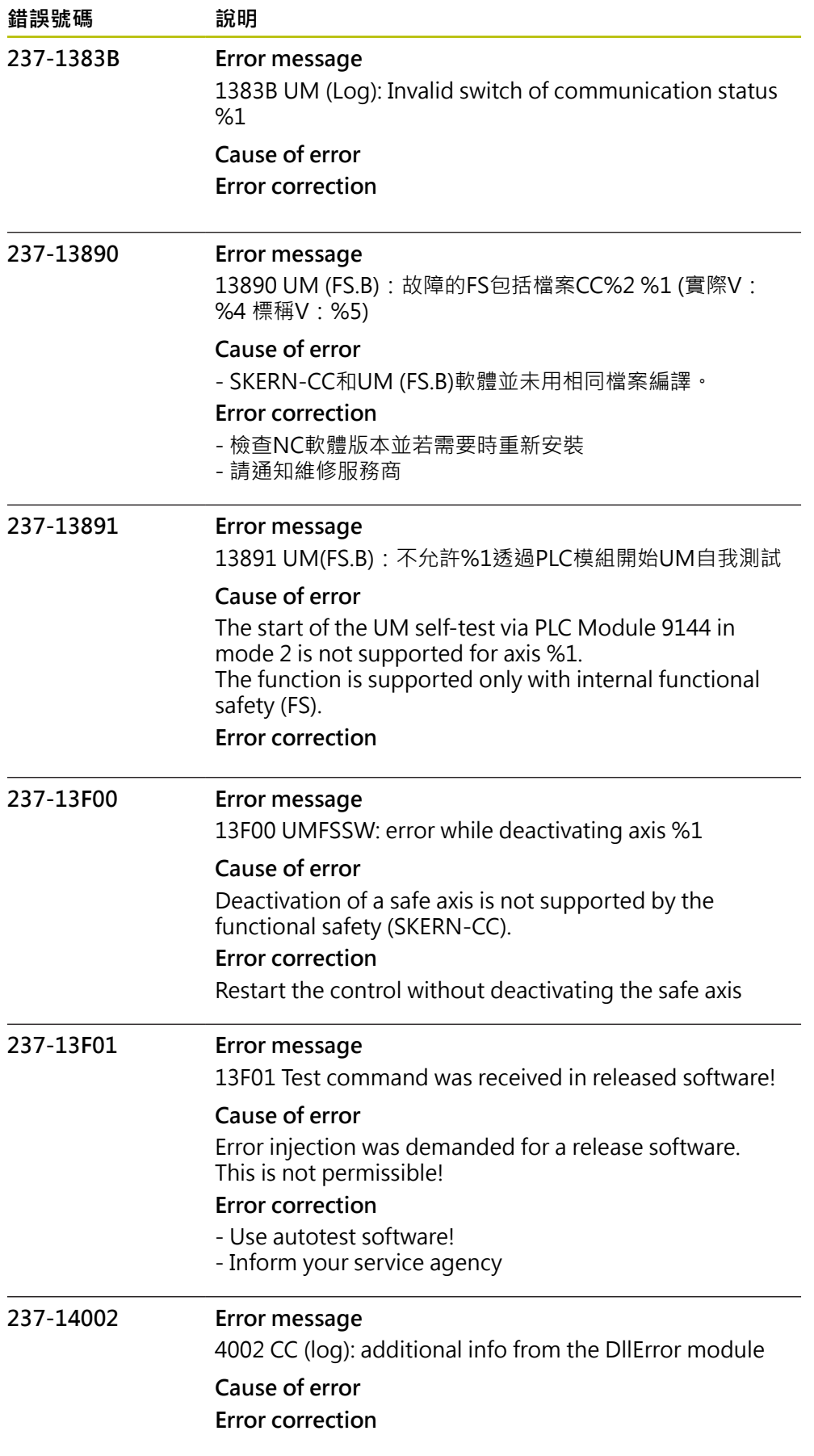

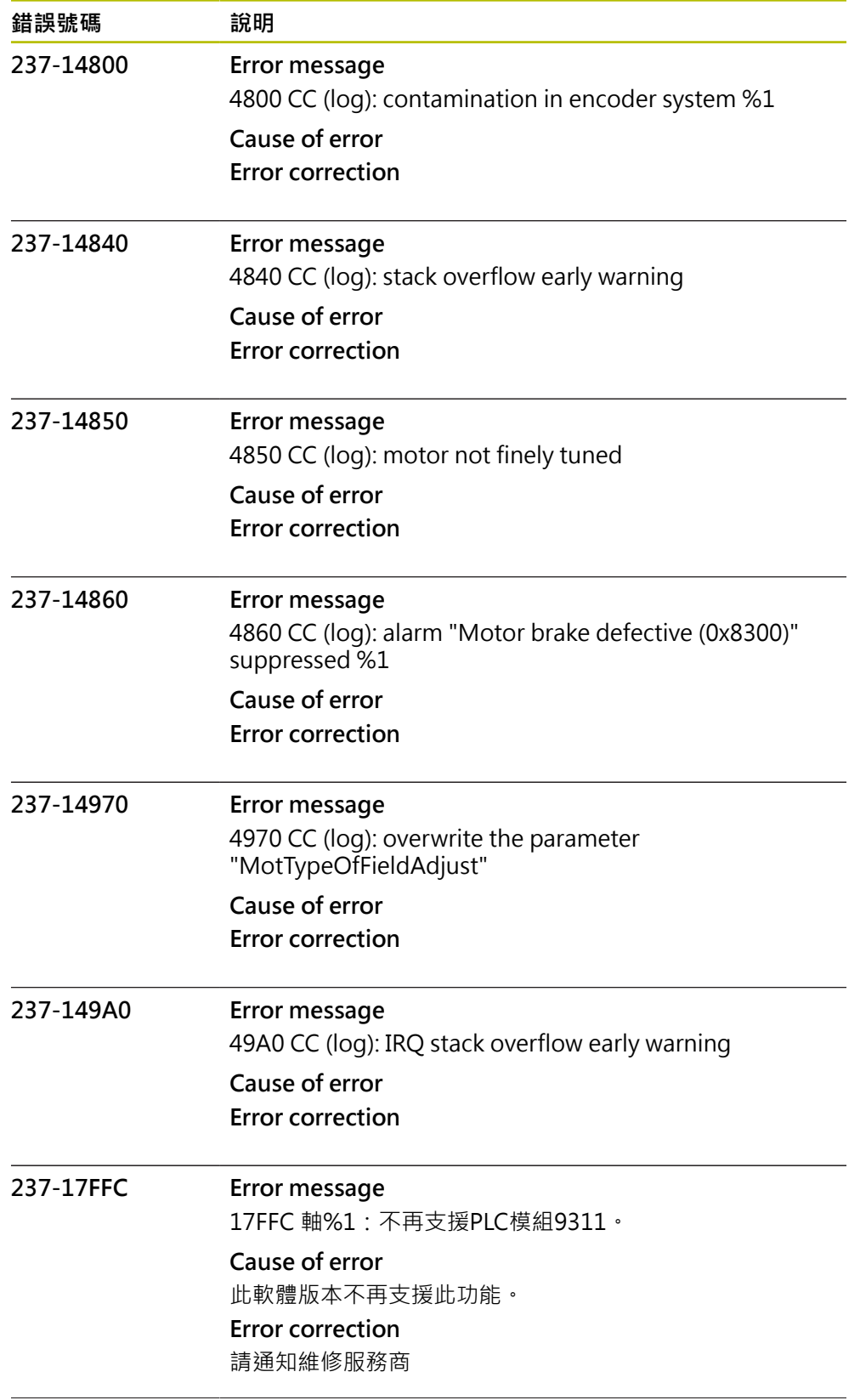

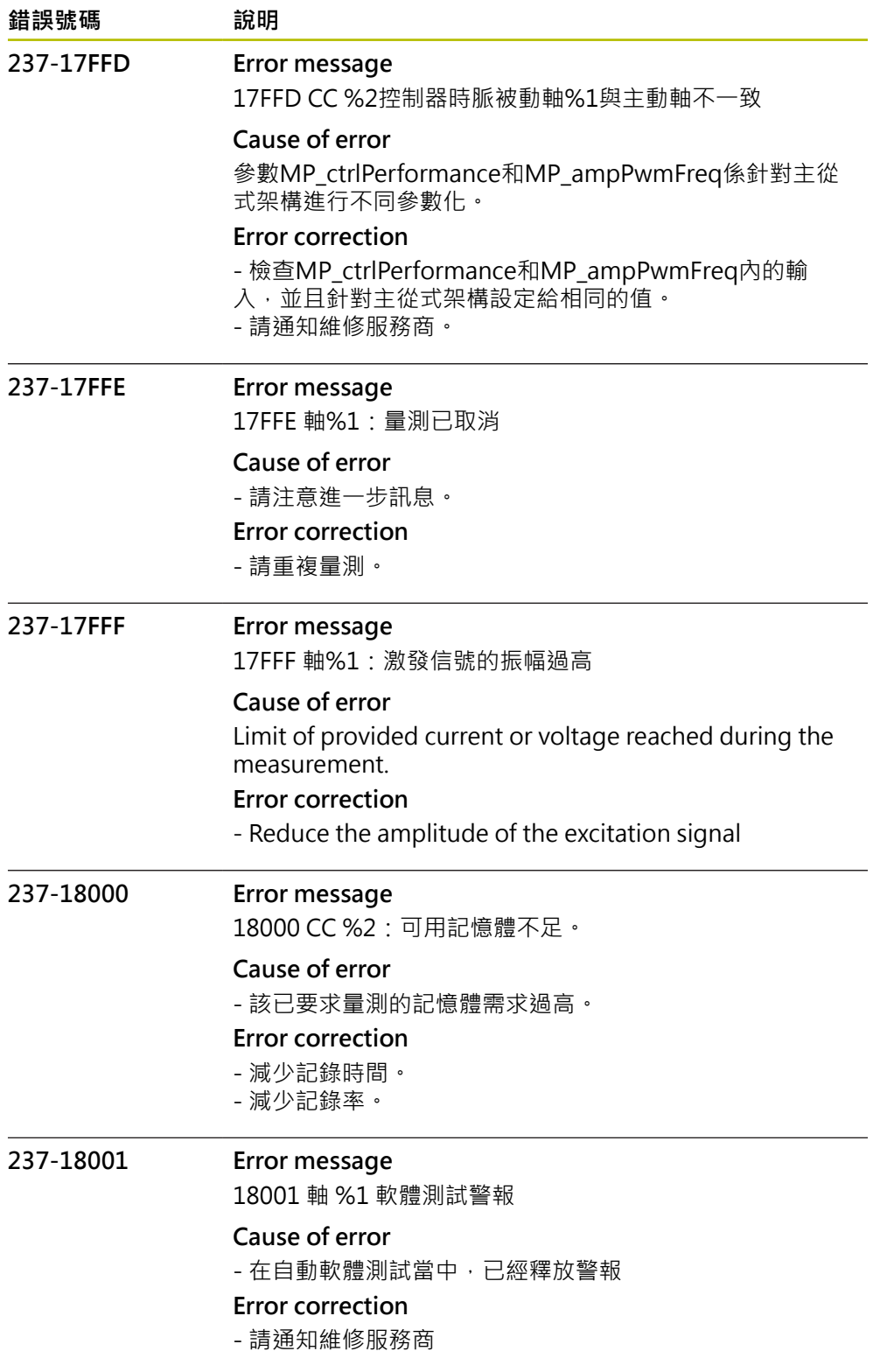
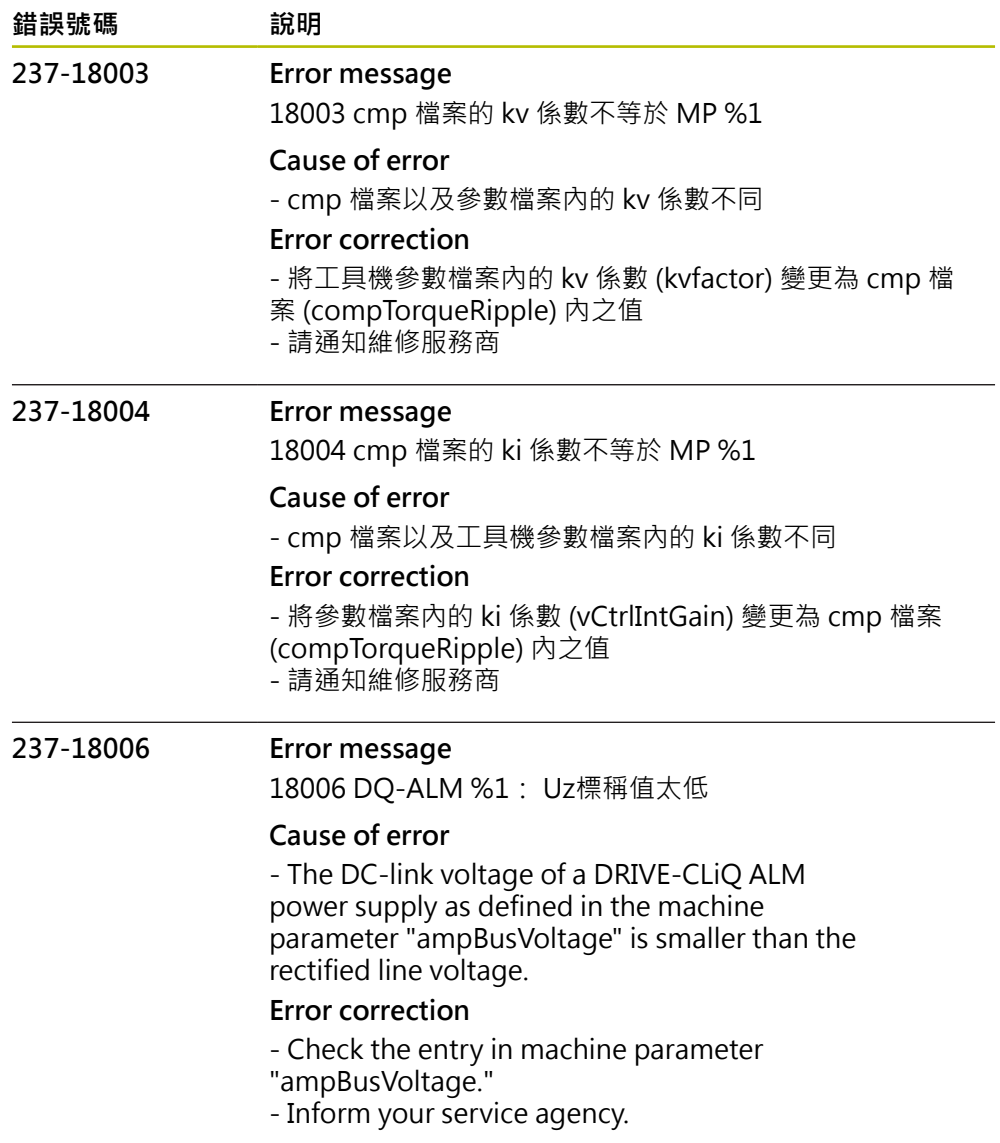

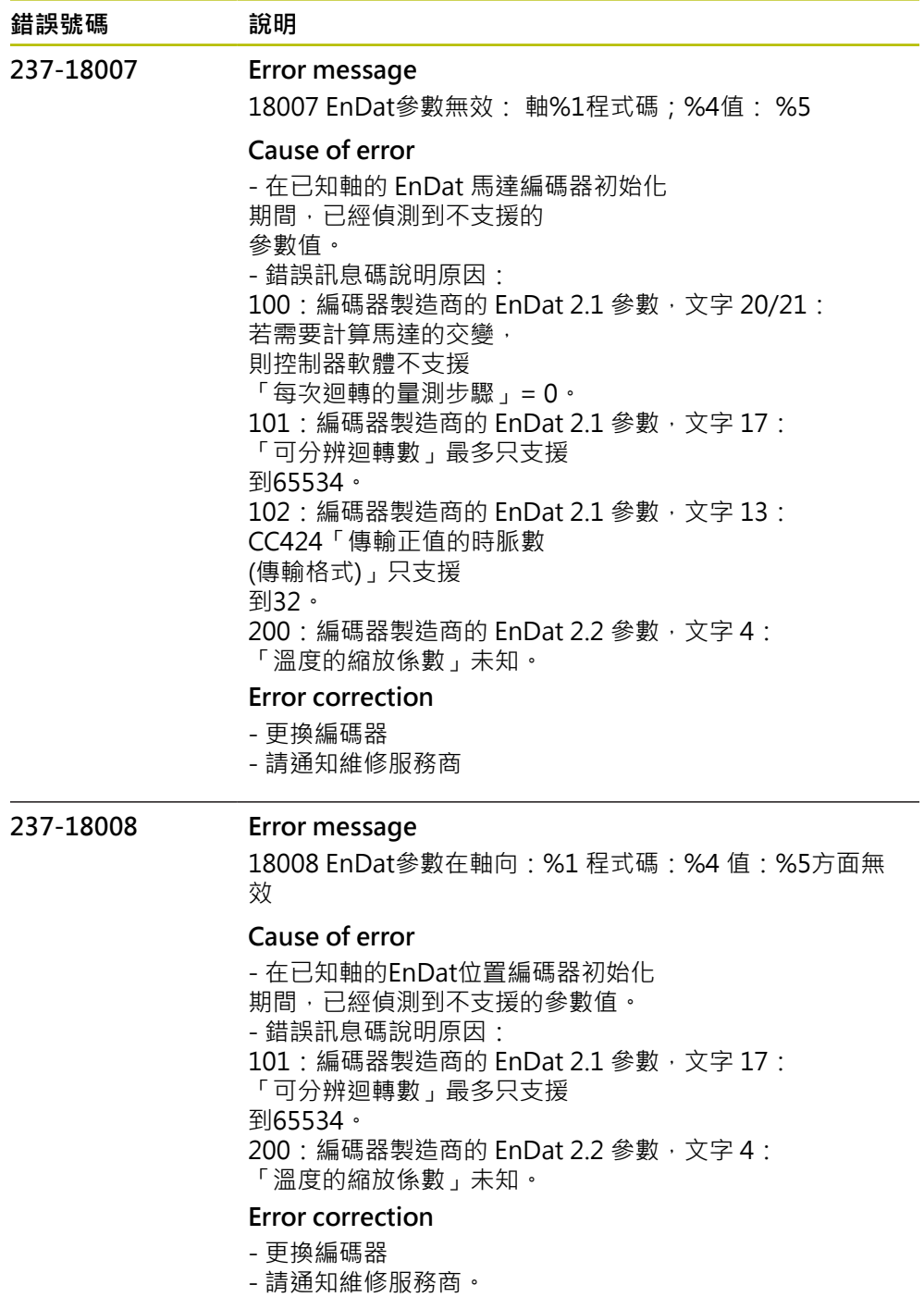

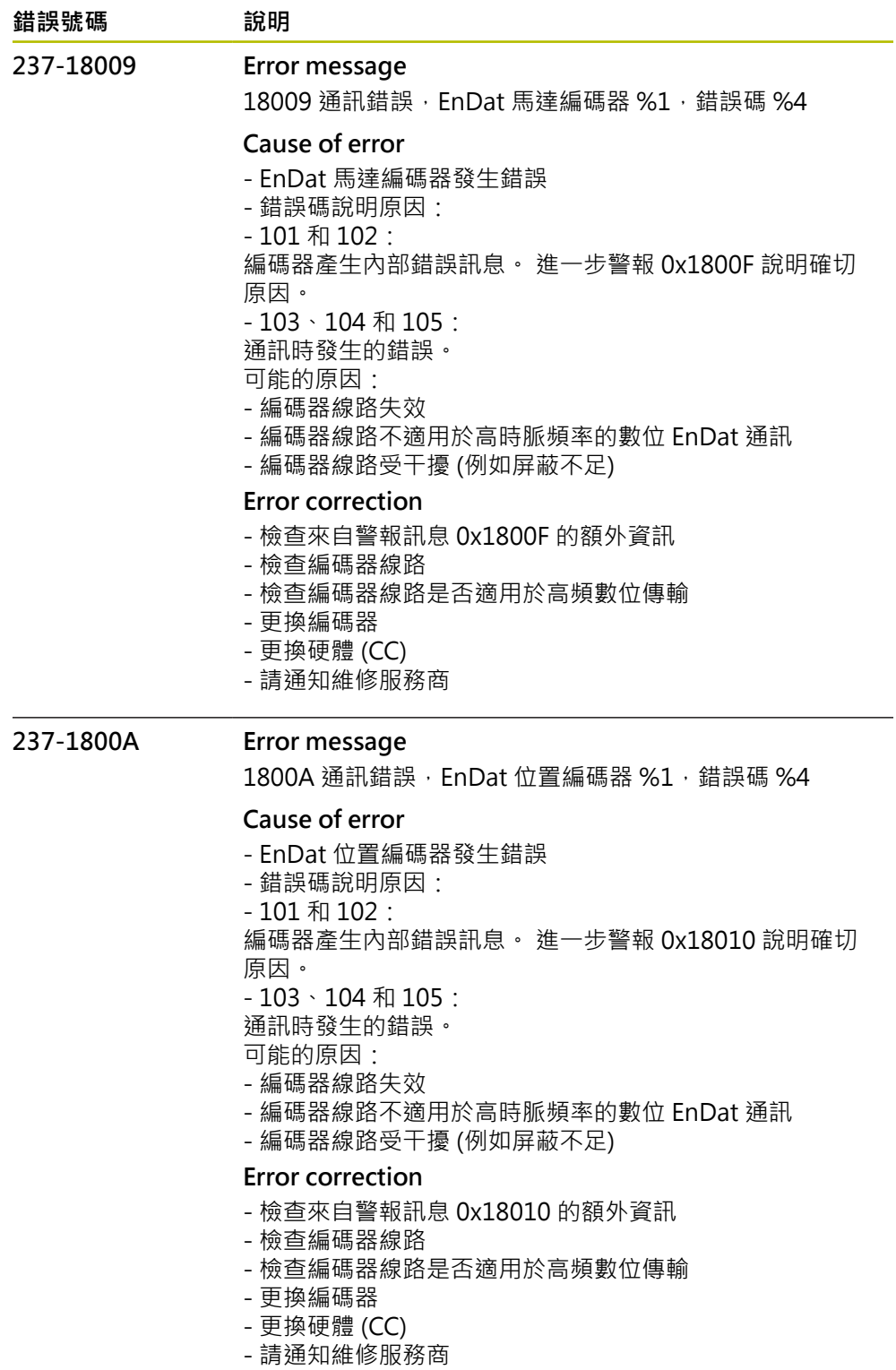

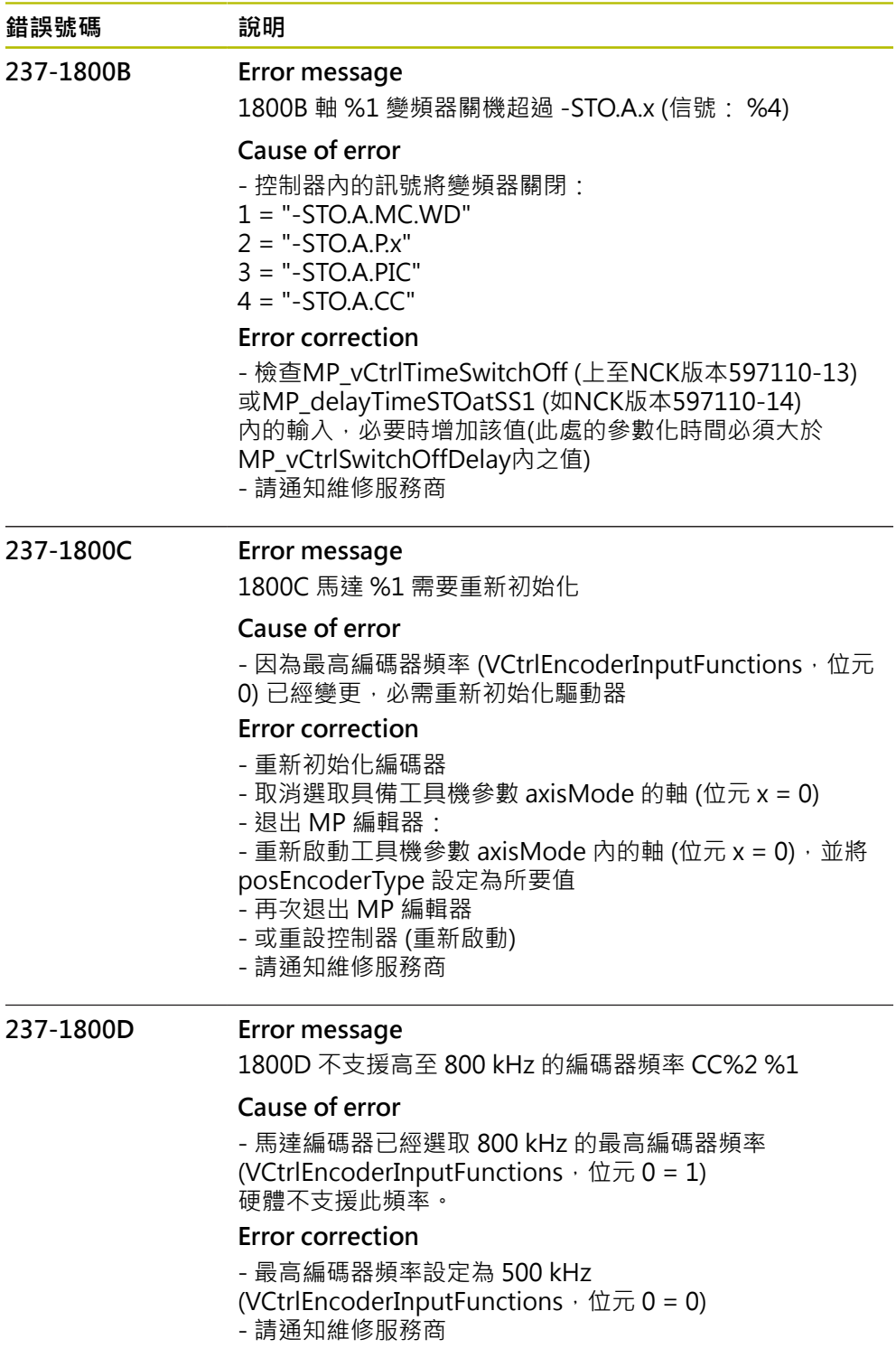

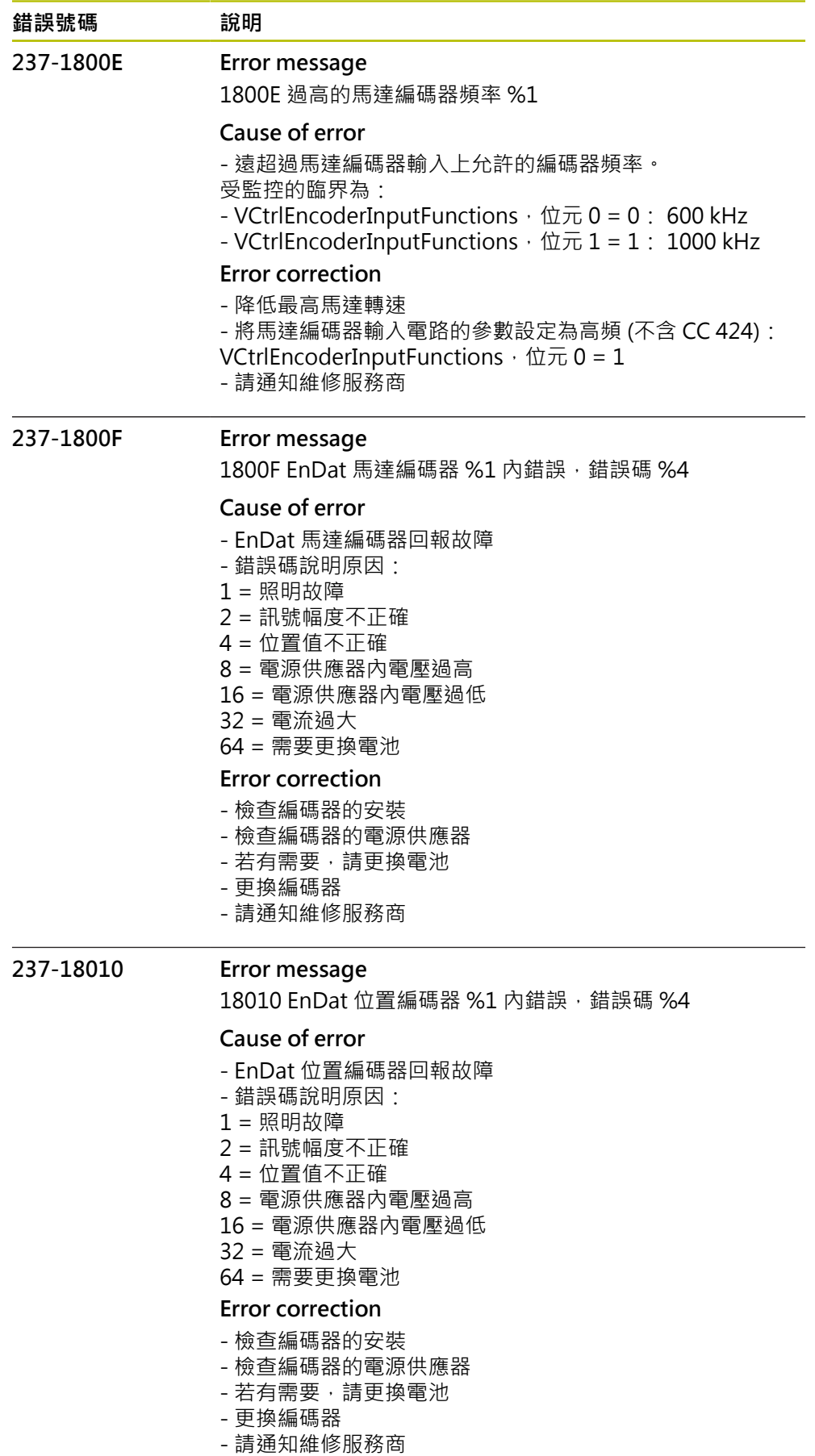

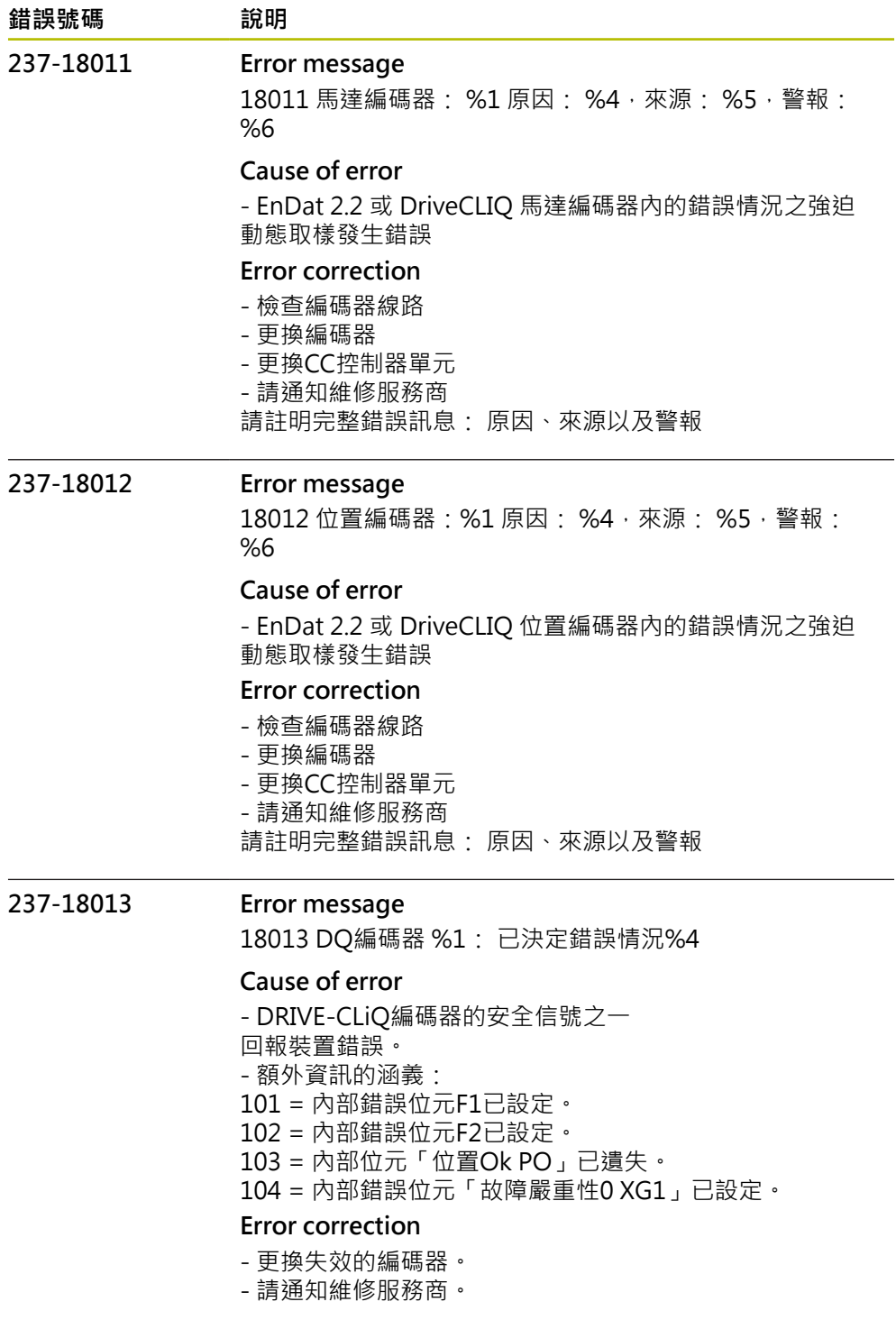

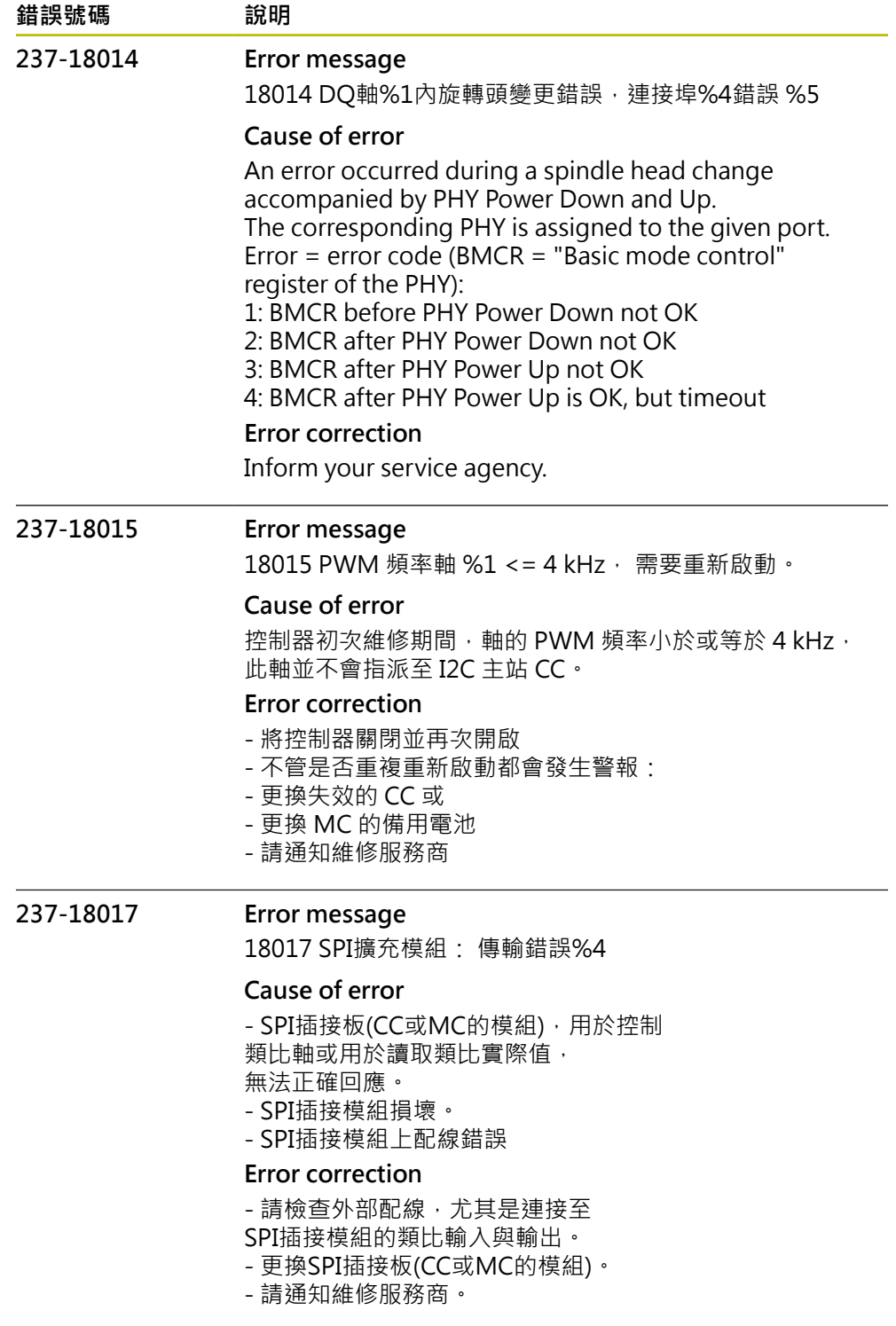

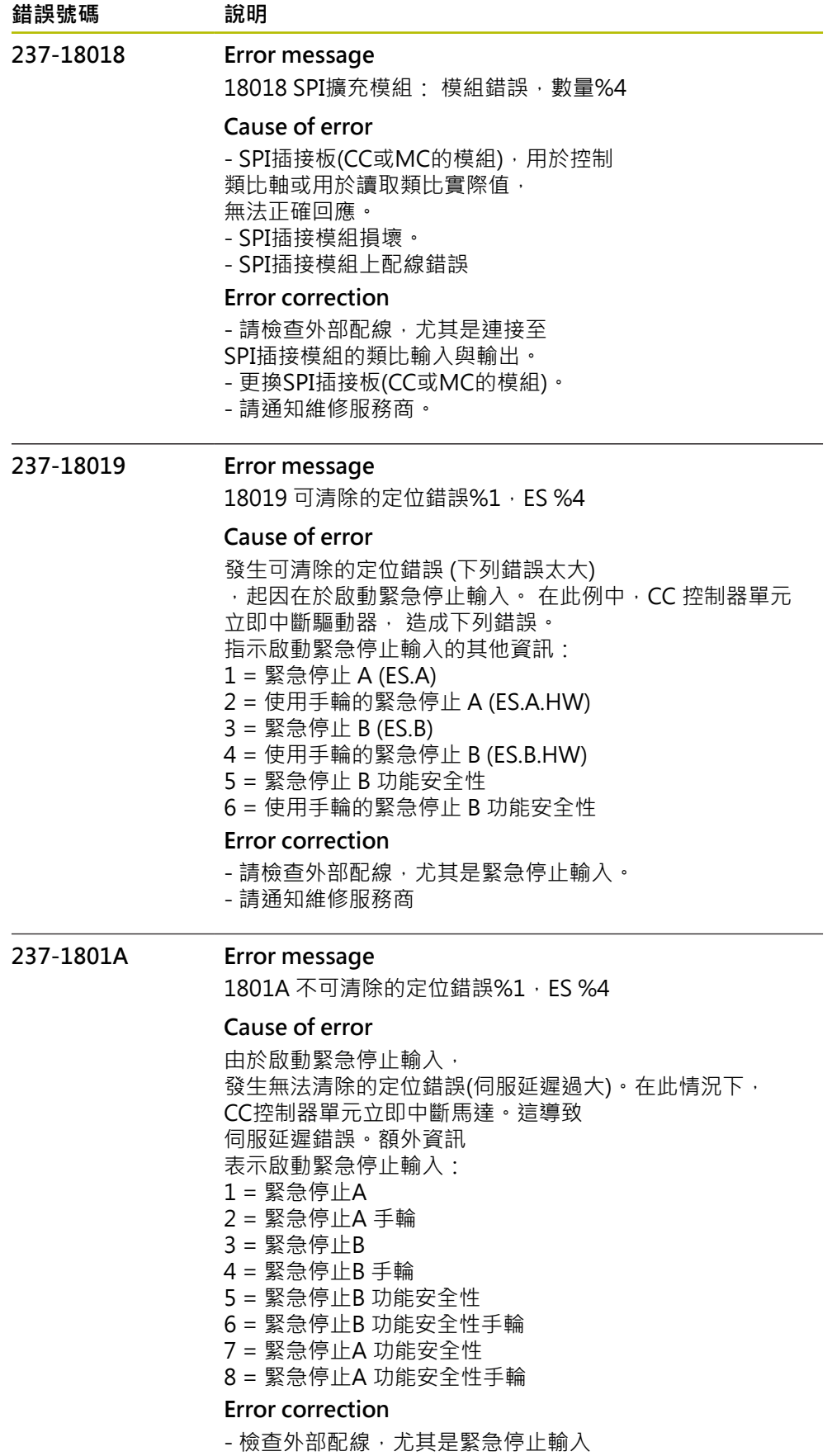

- 請通知維修服務商

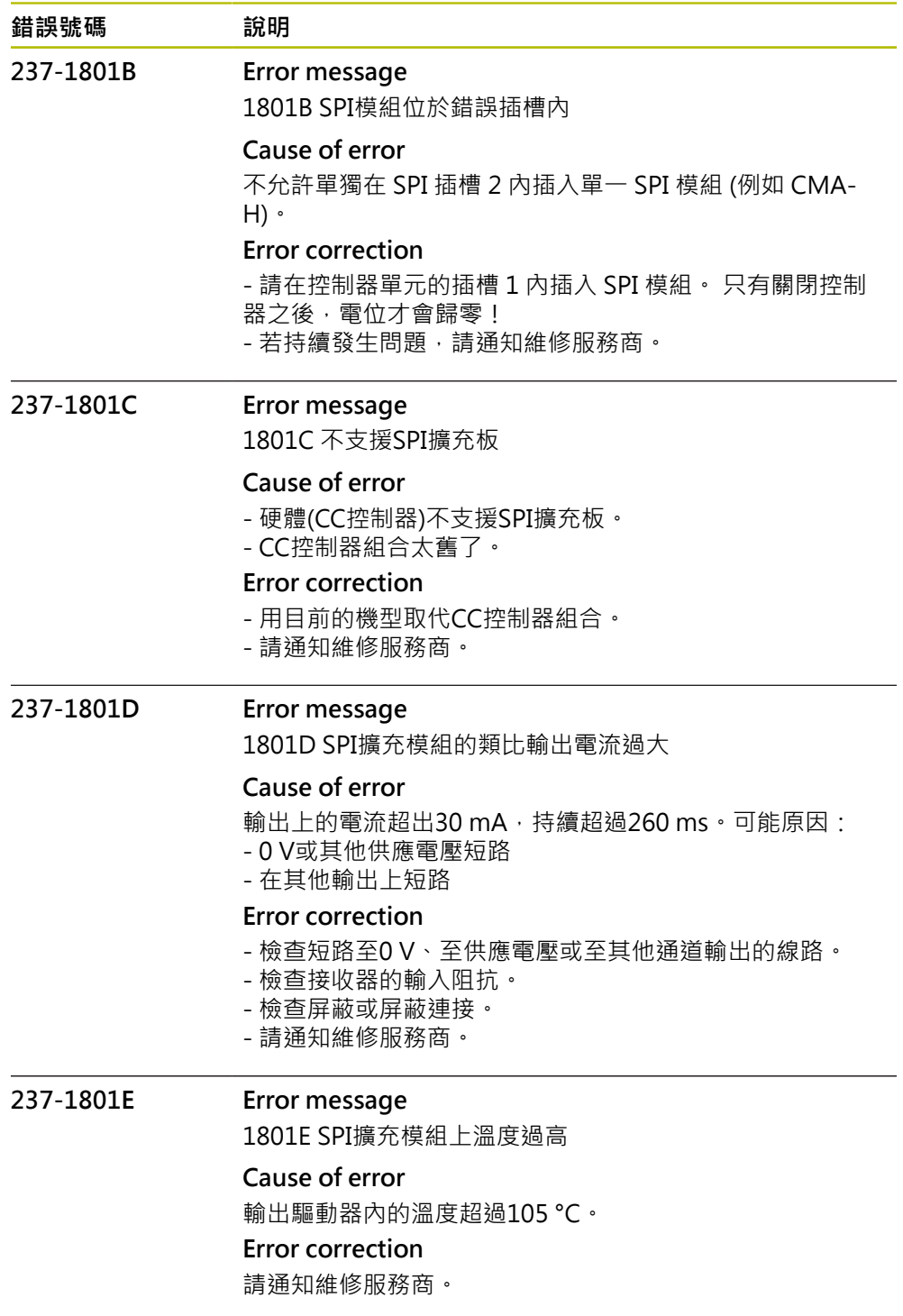

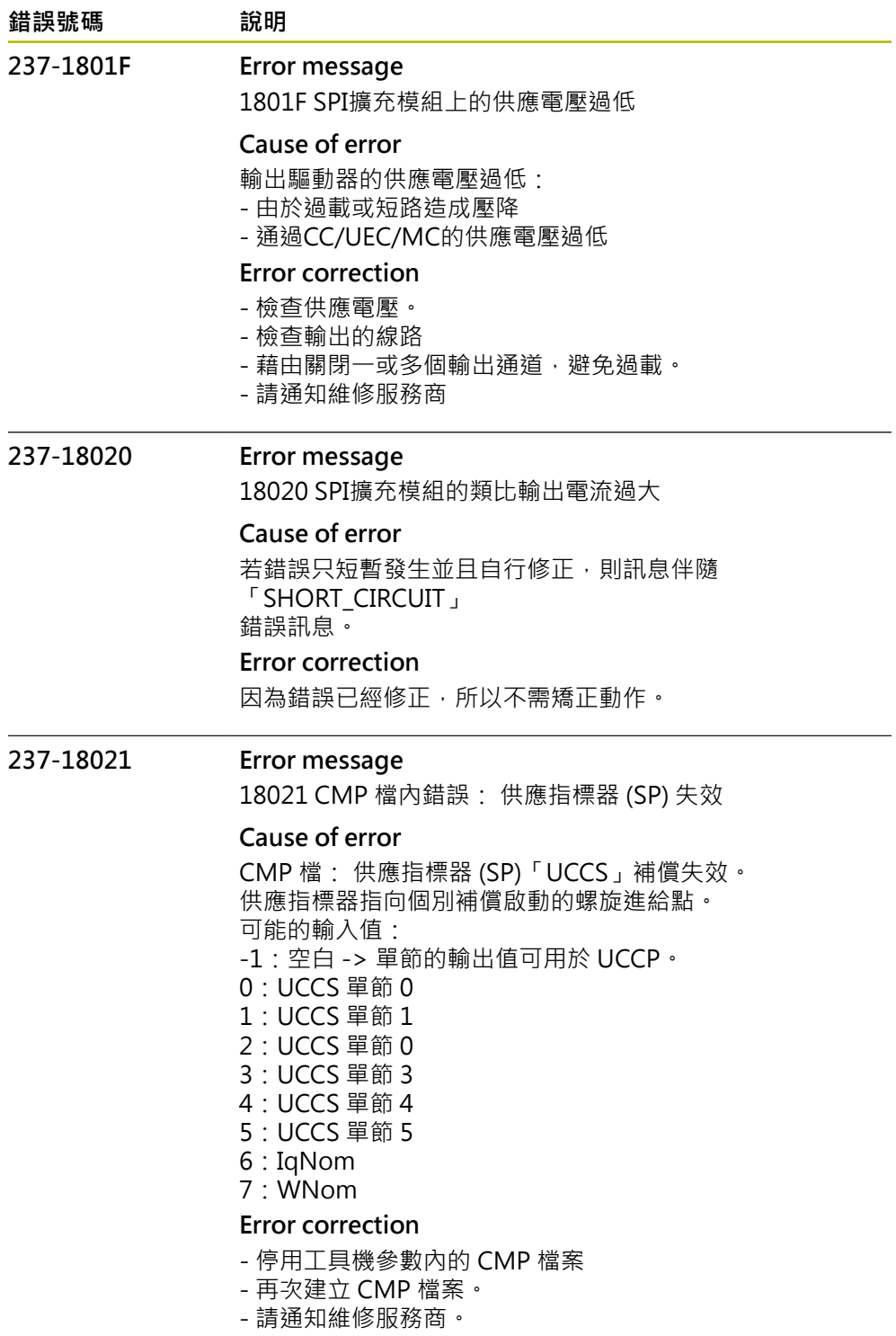

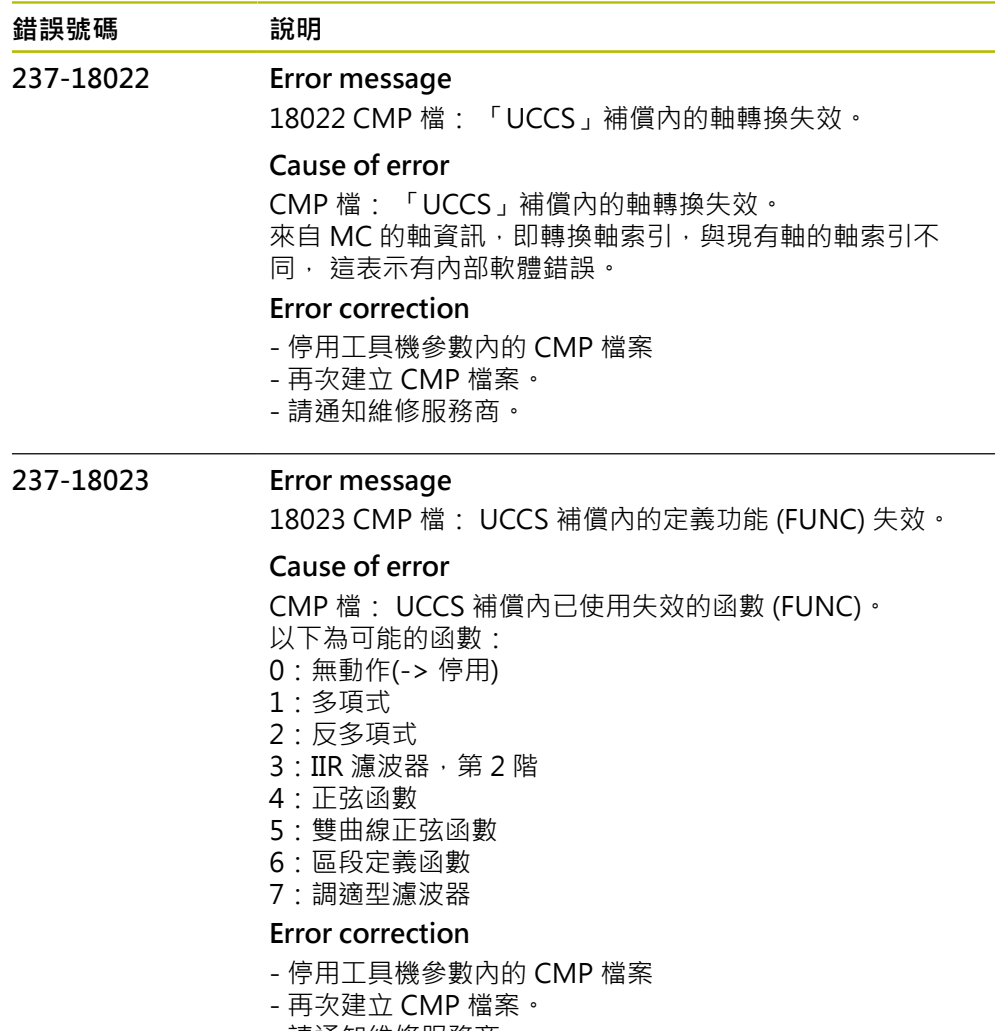

- 請通知維修服務商。

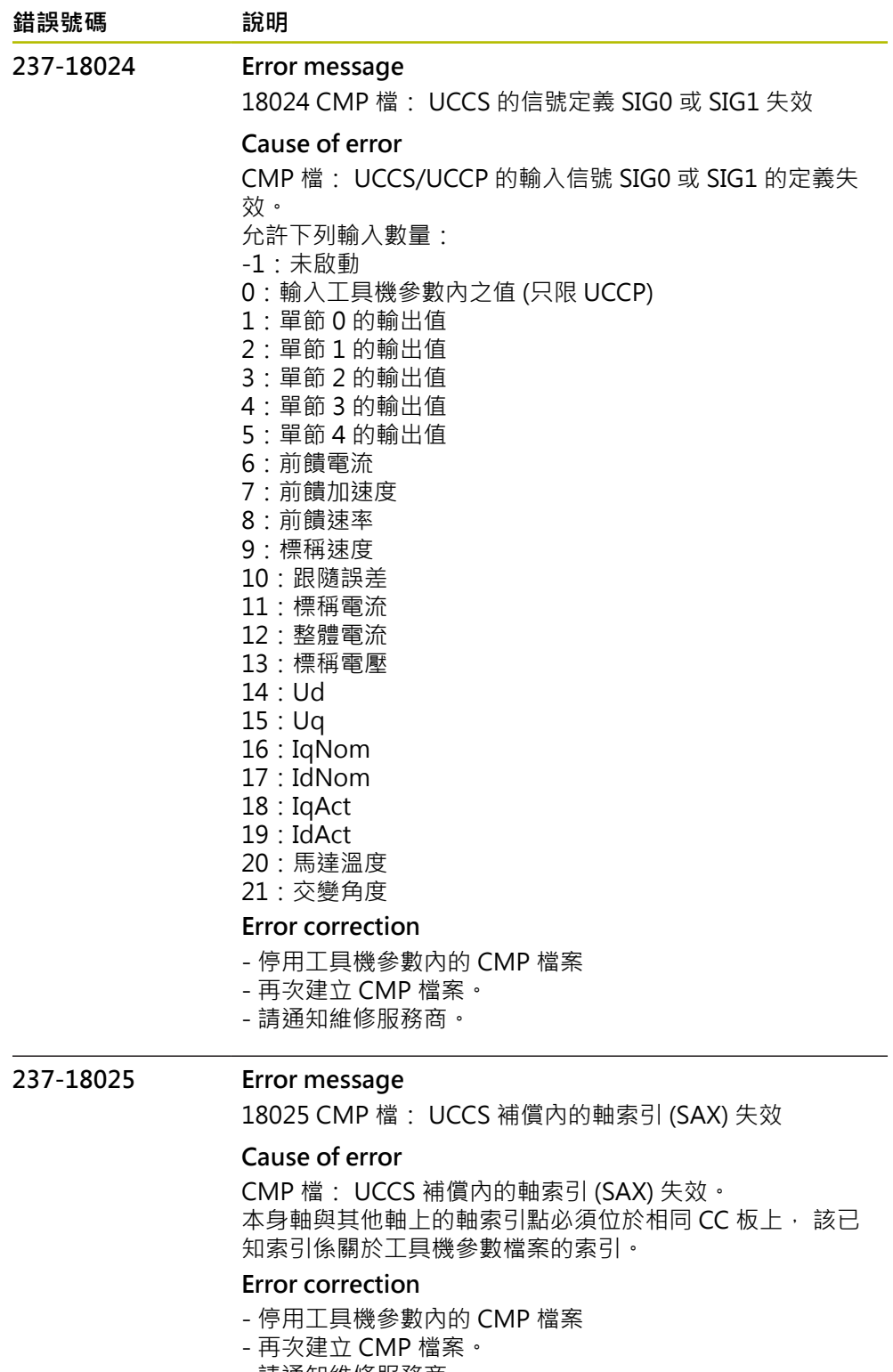

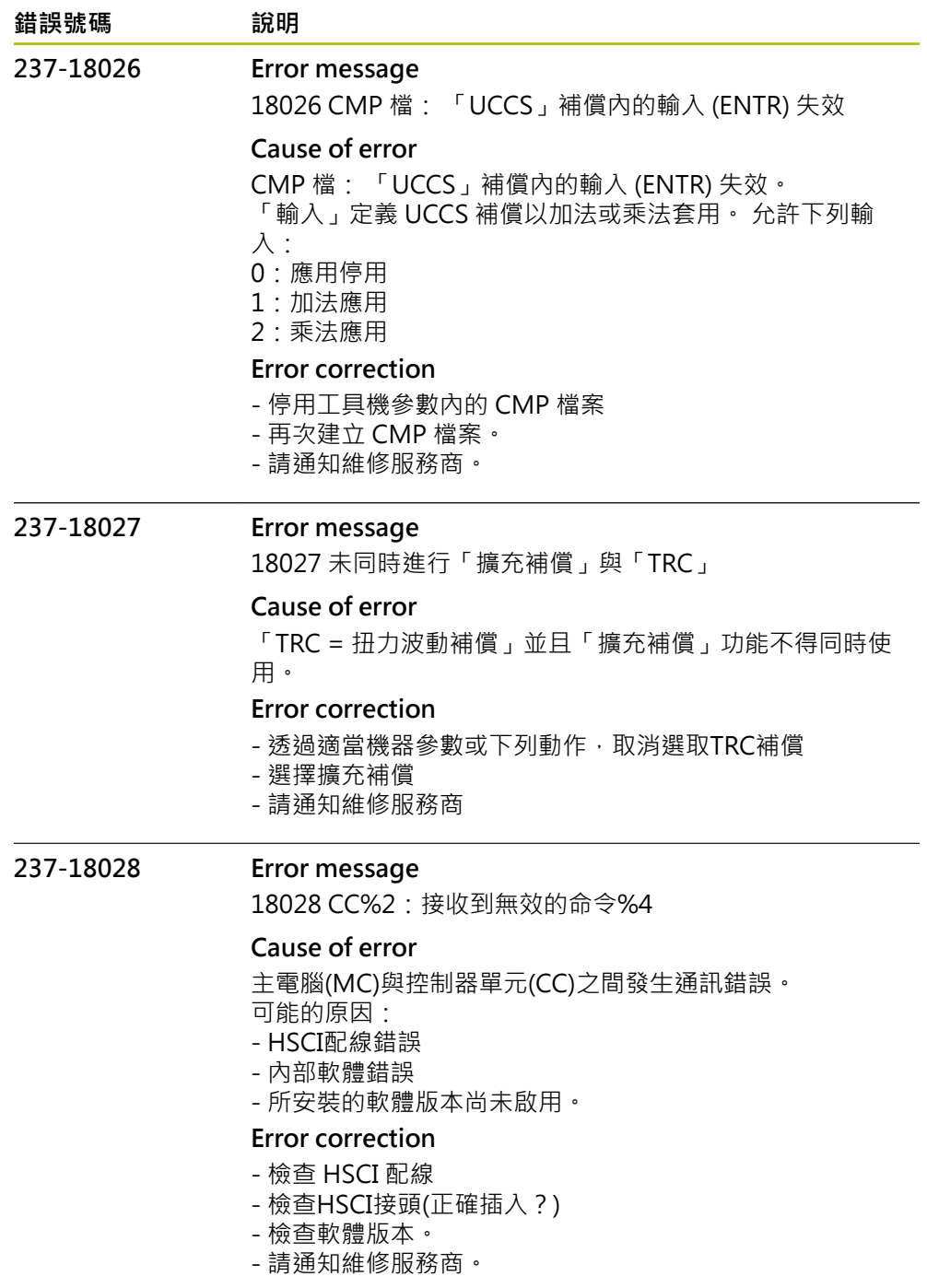

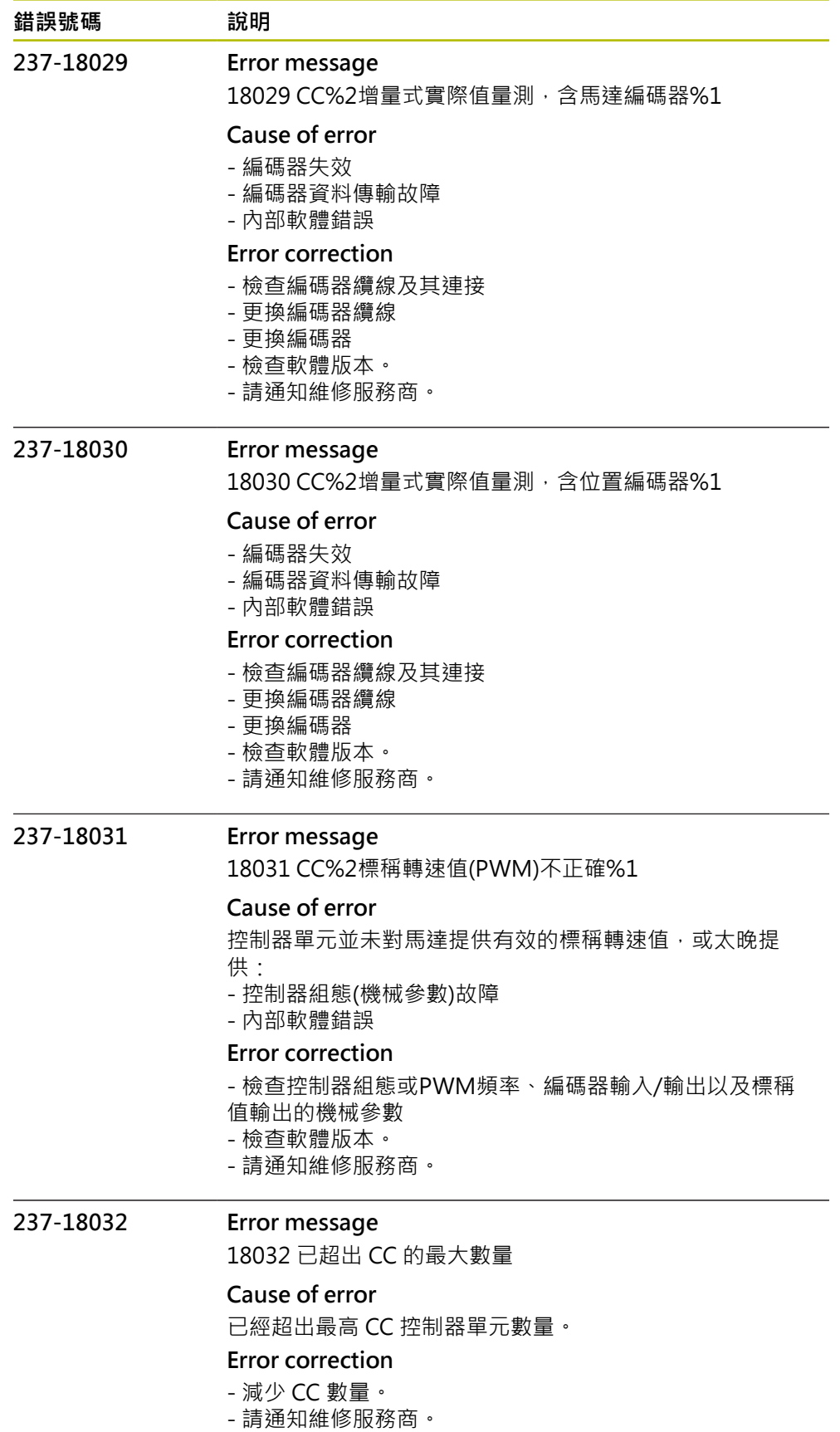

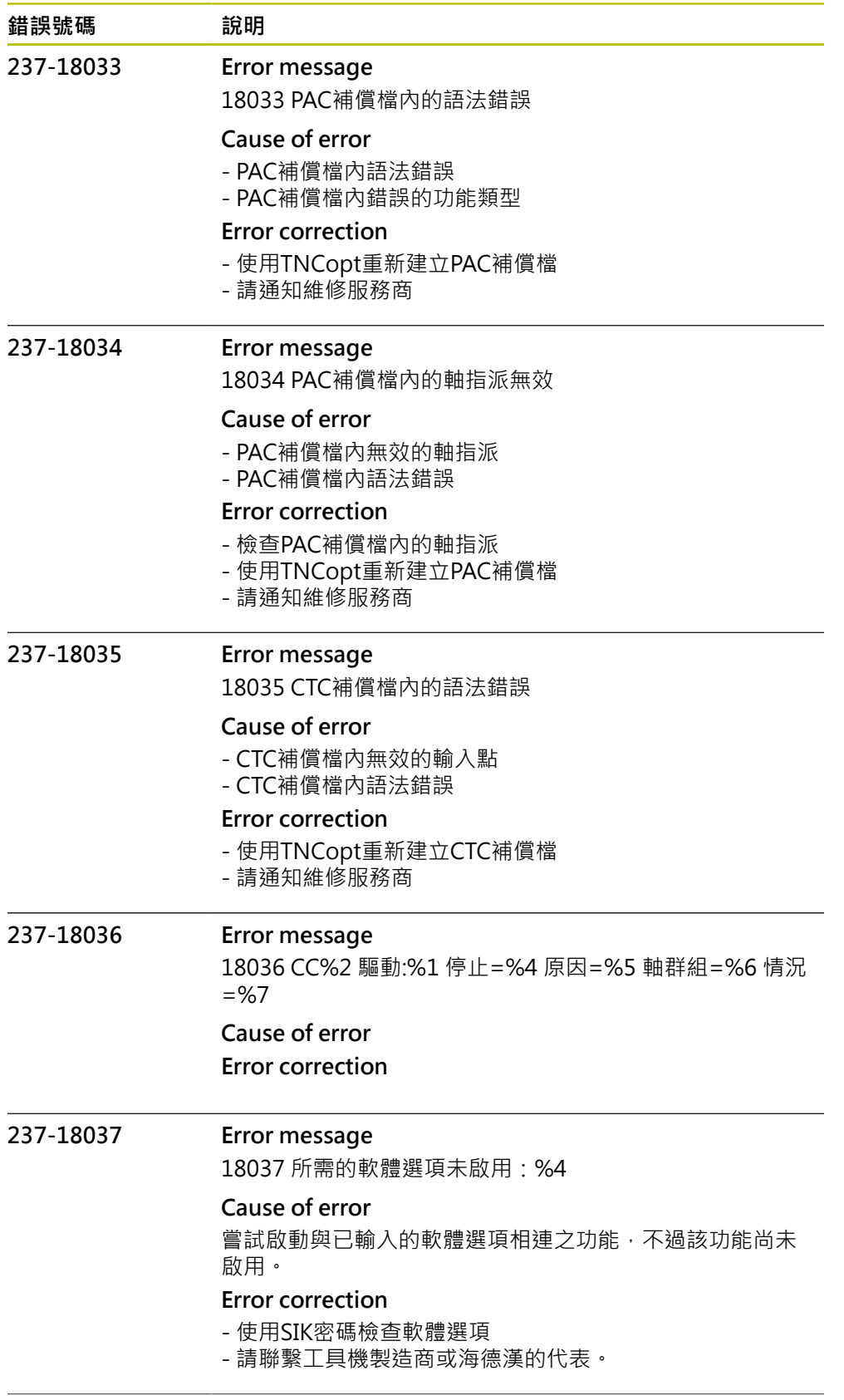

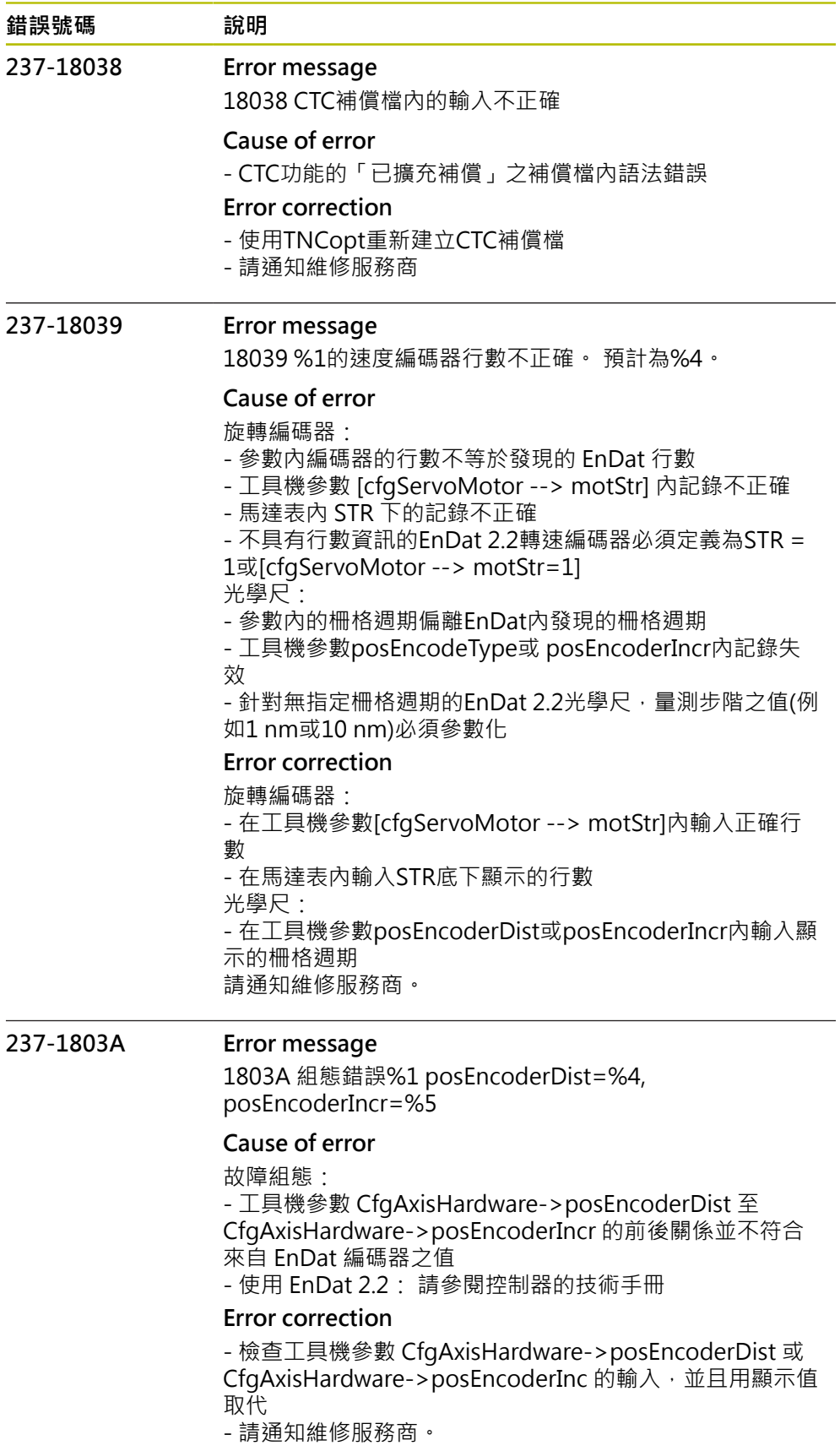

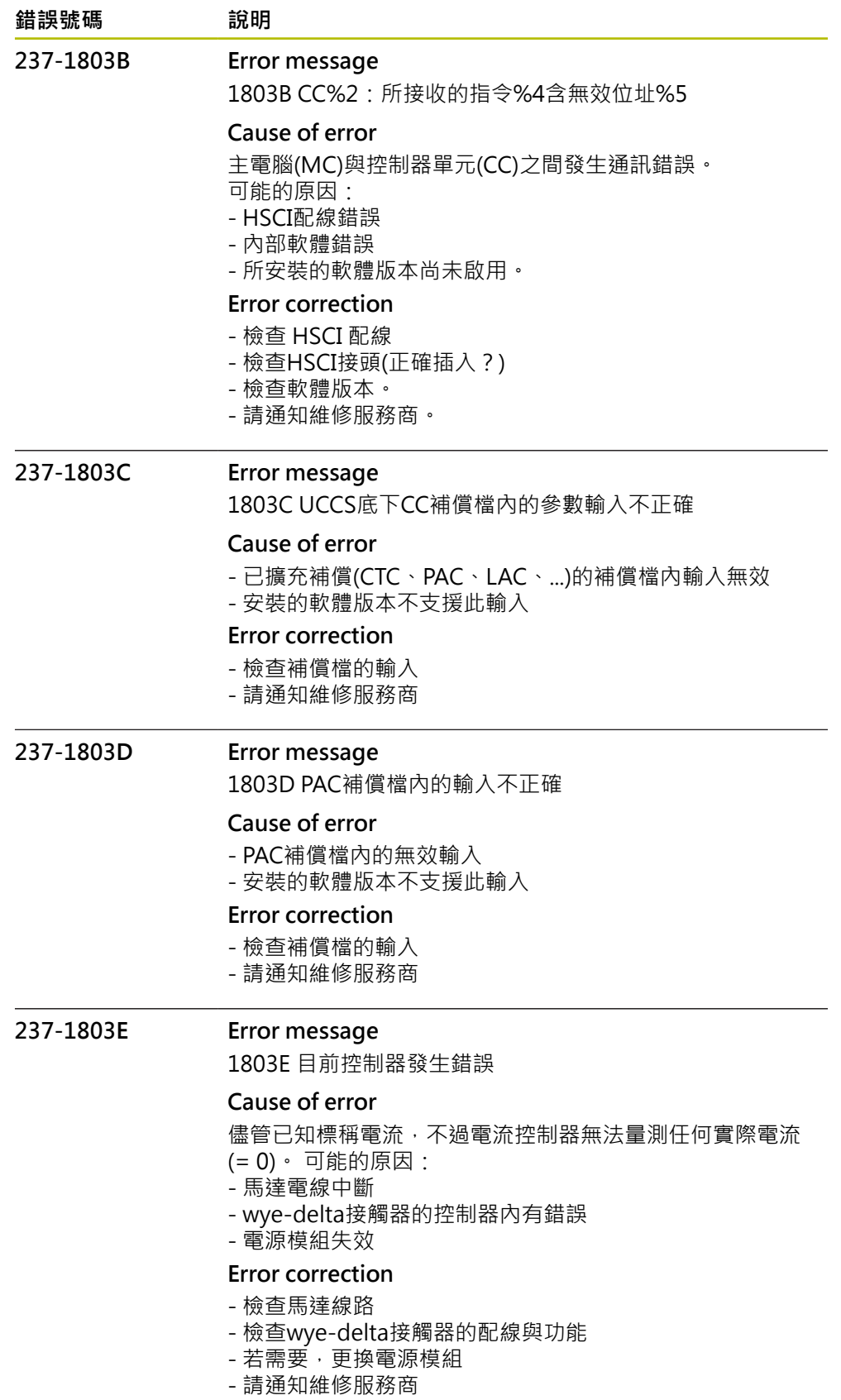

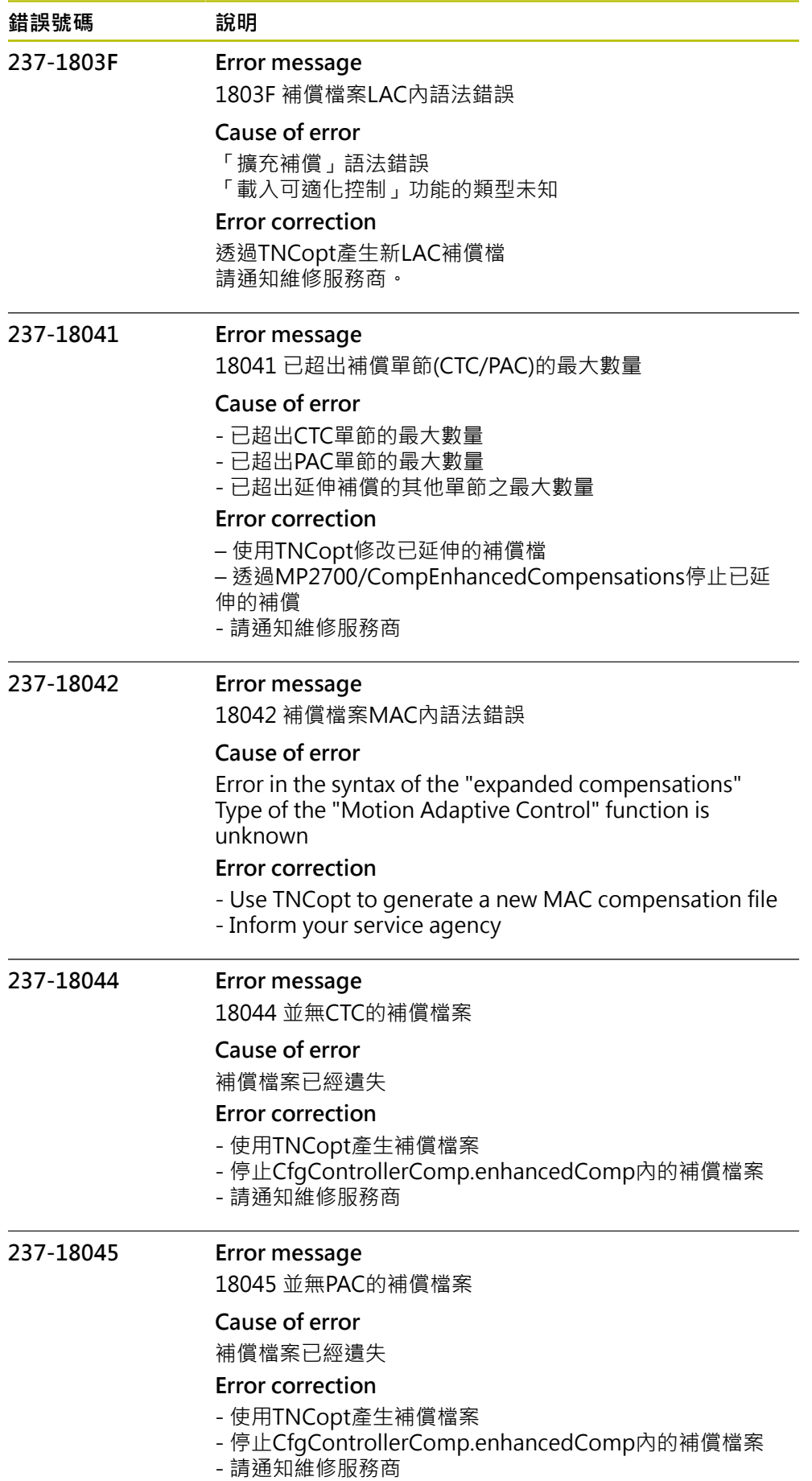

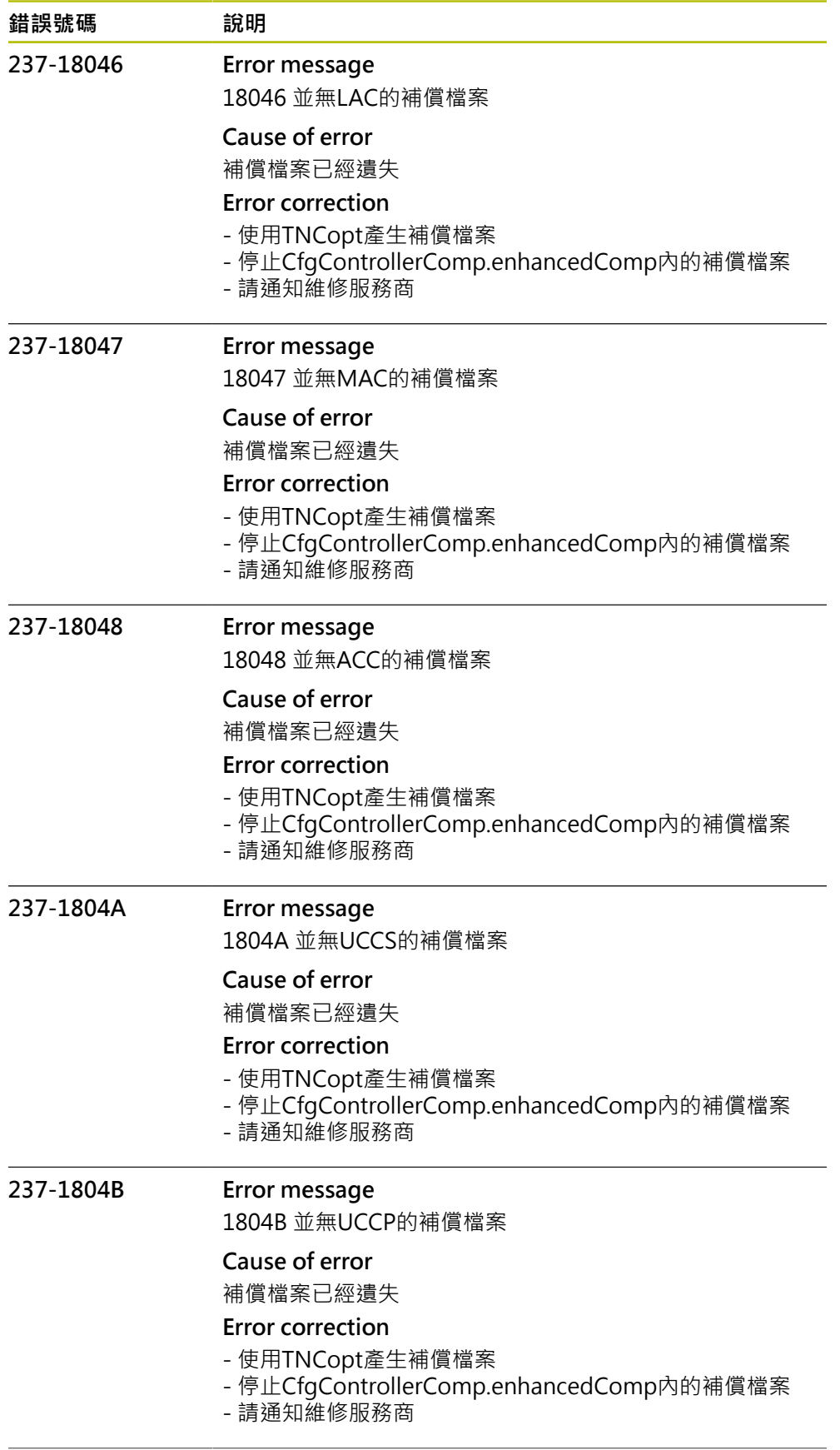

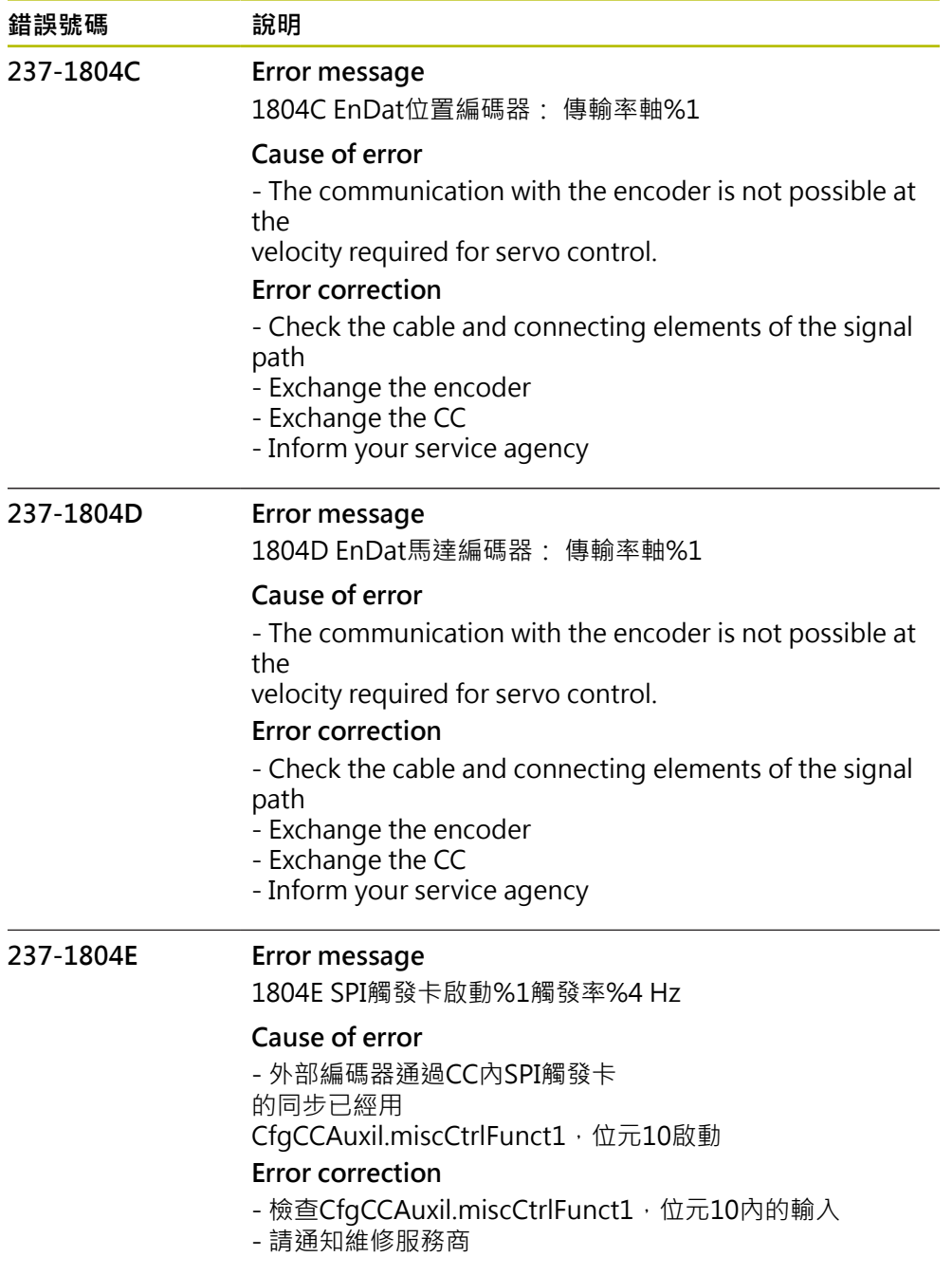

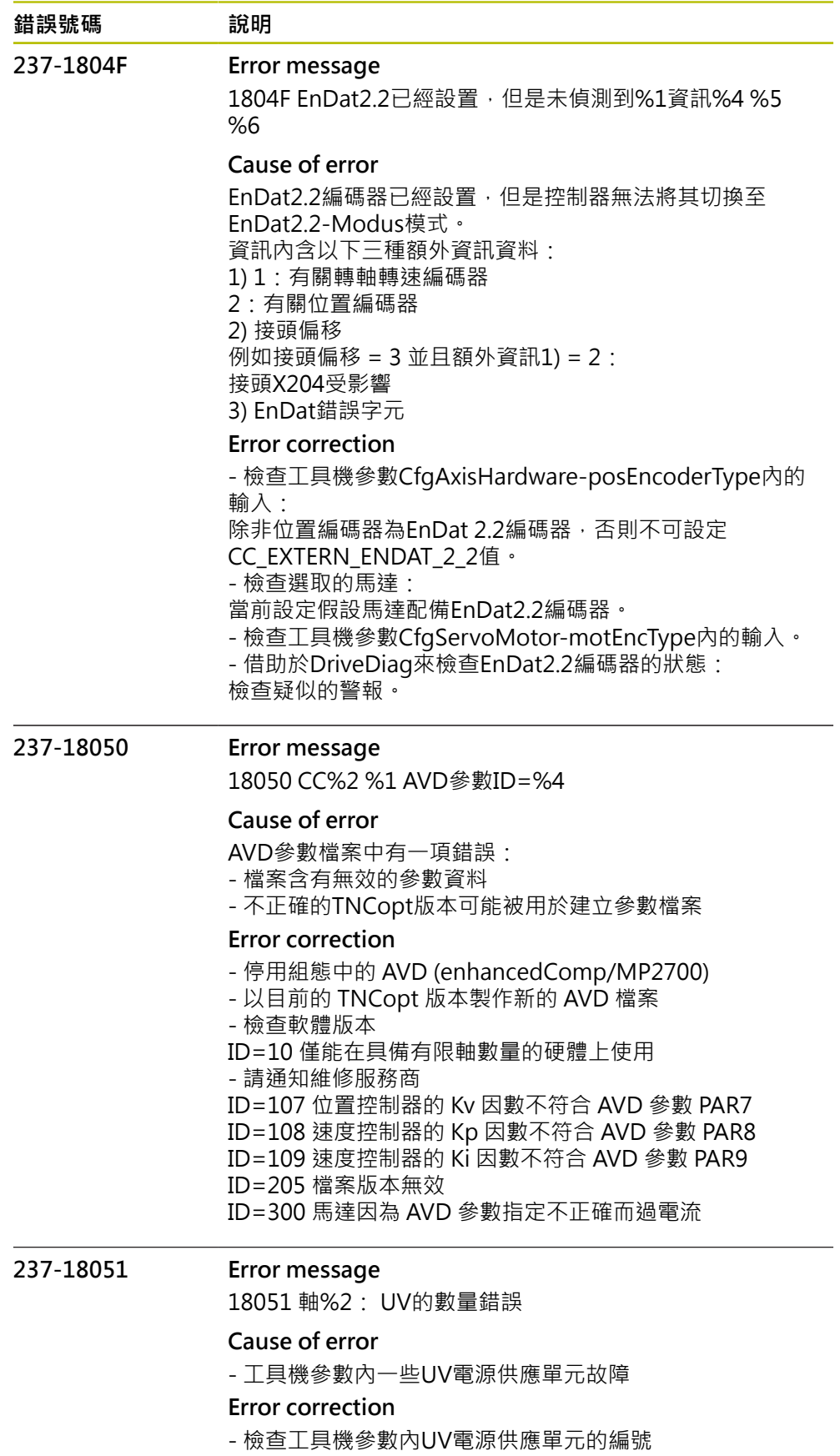

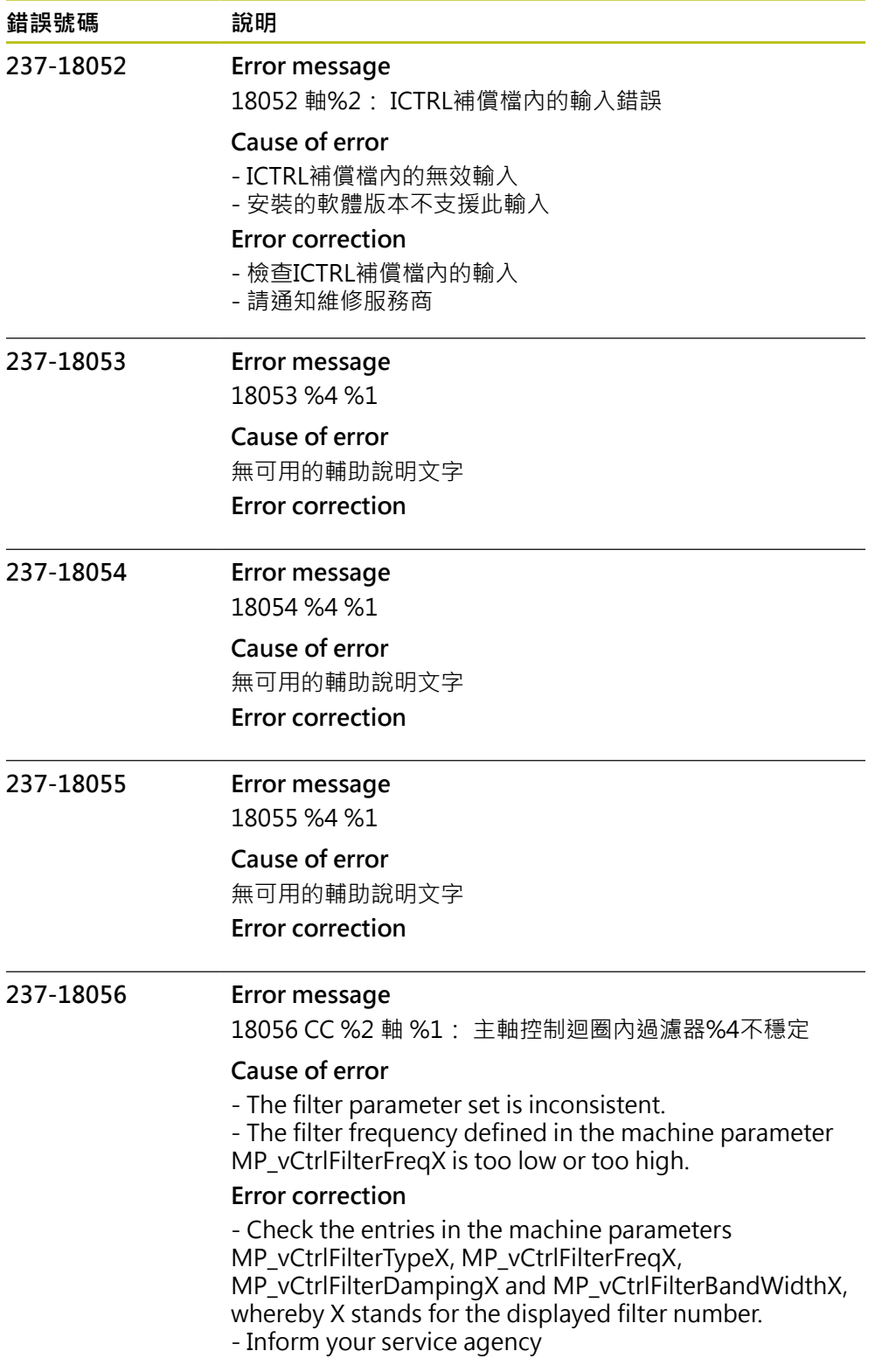

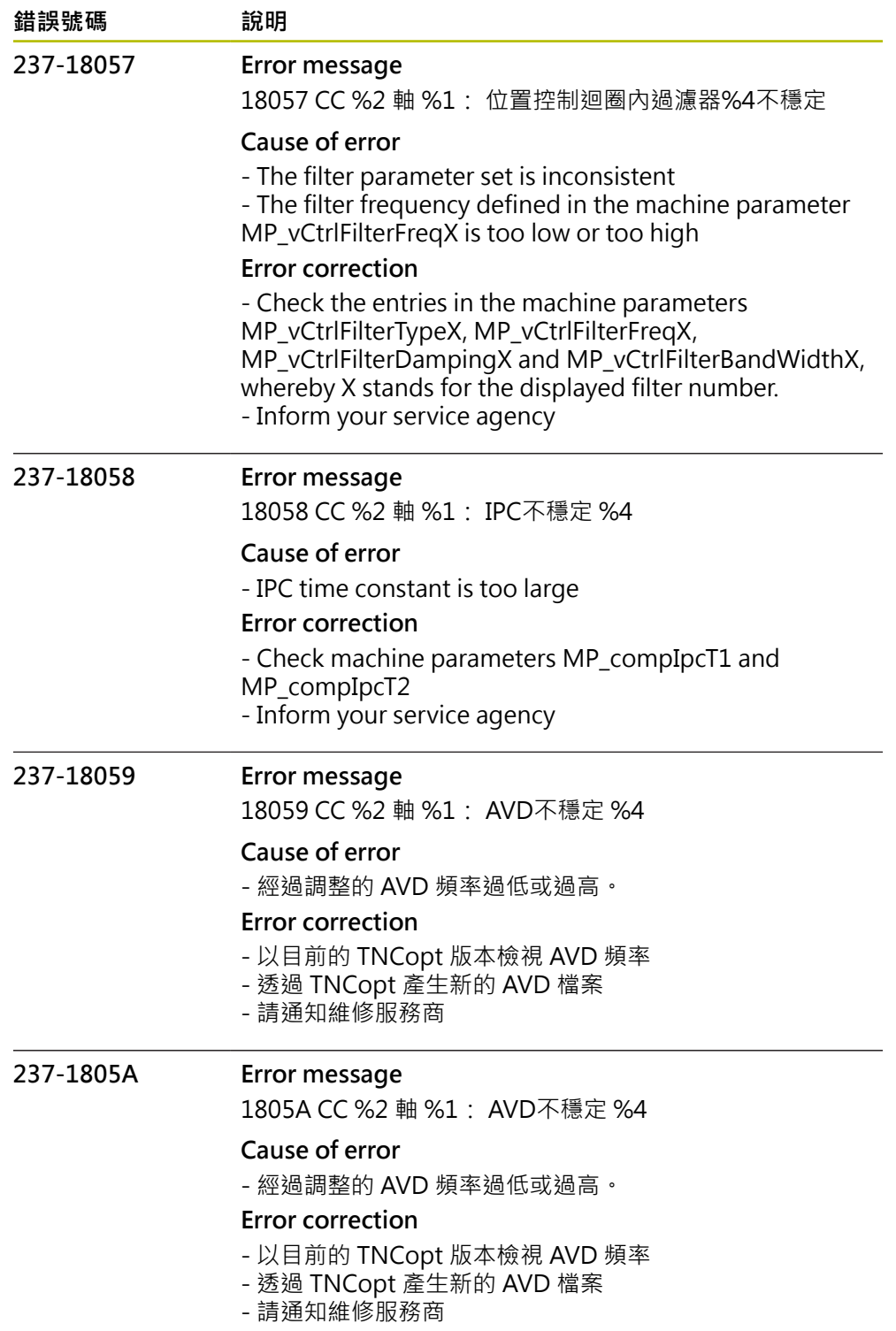

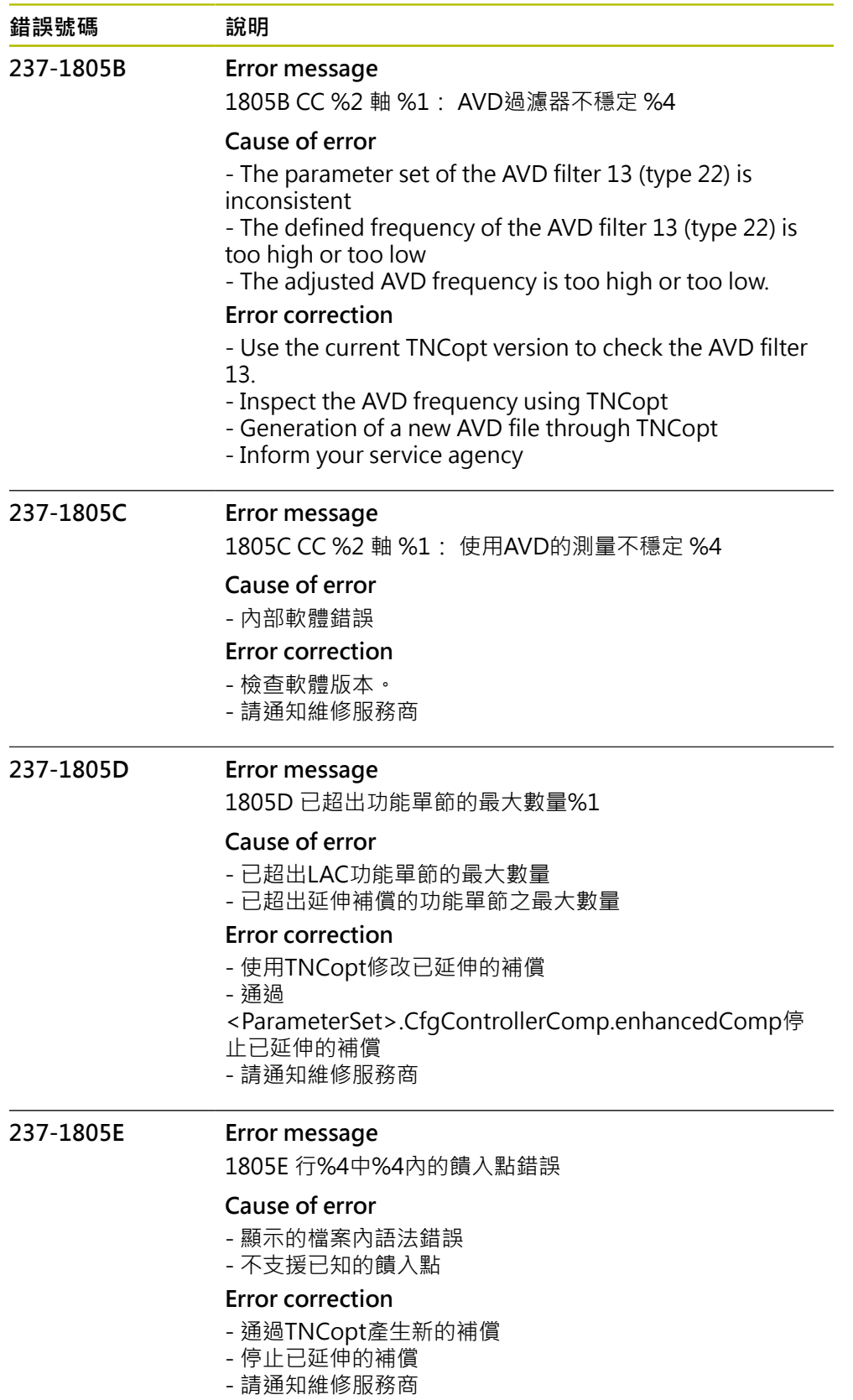

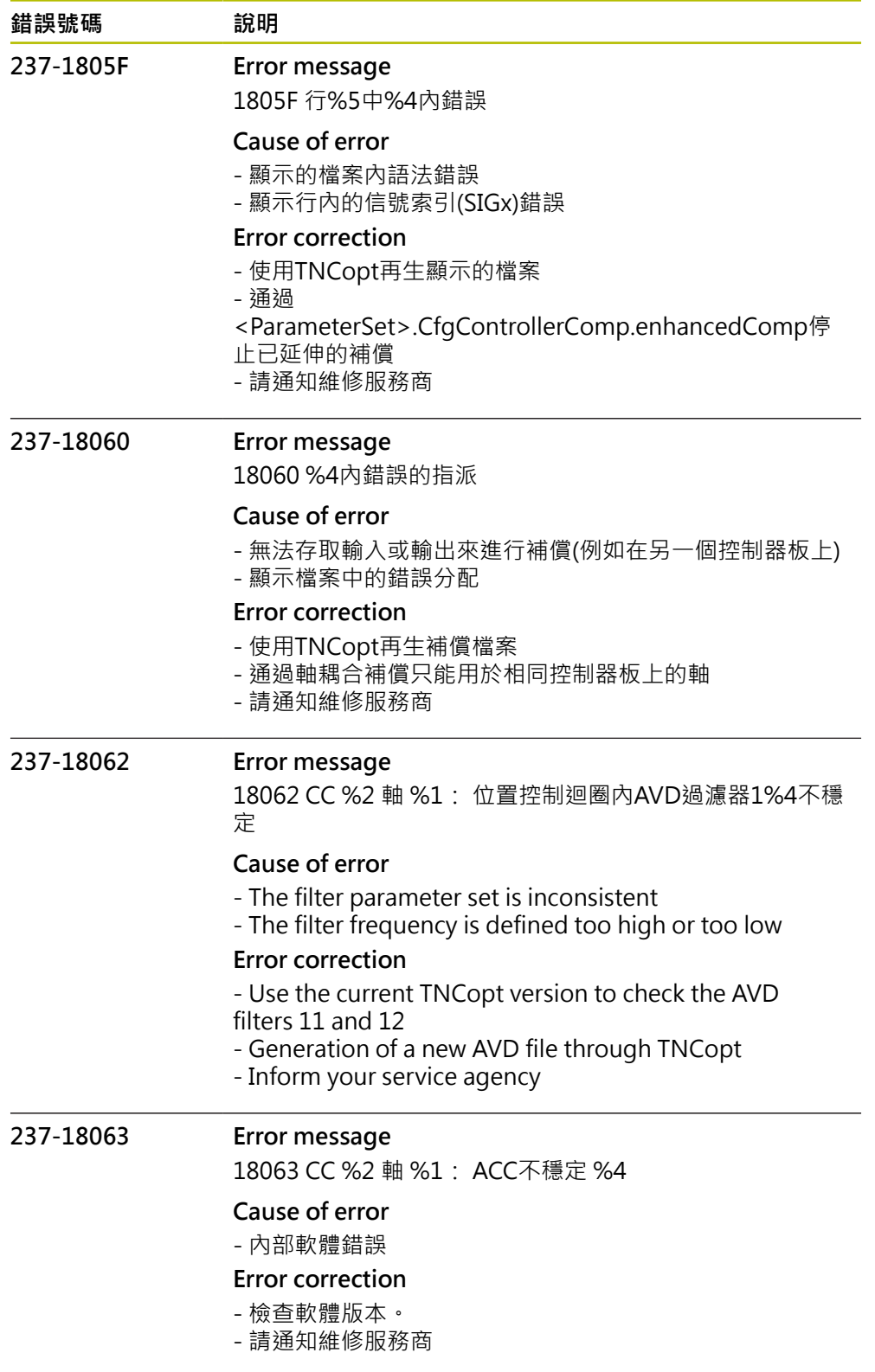

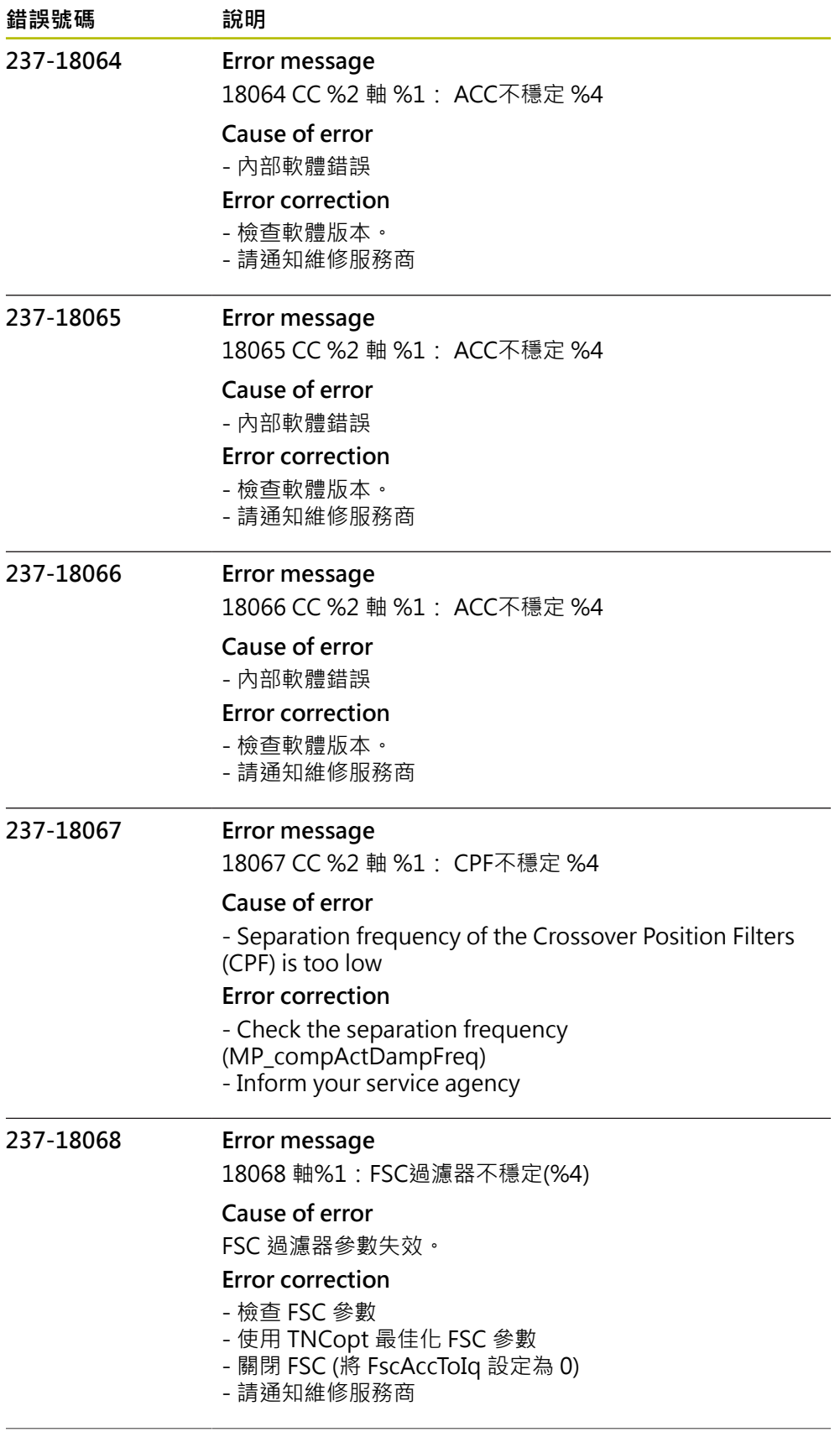

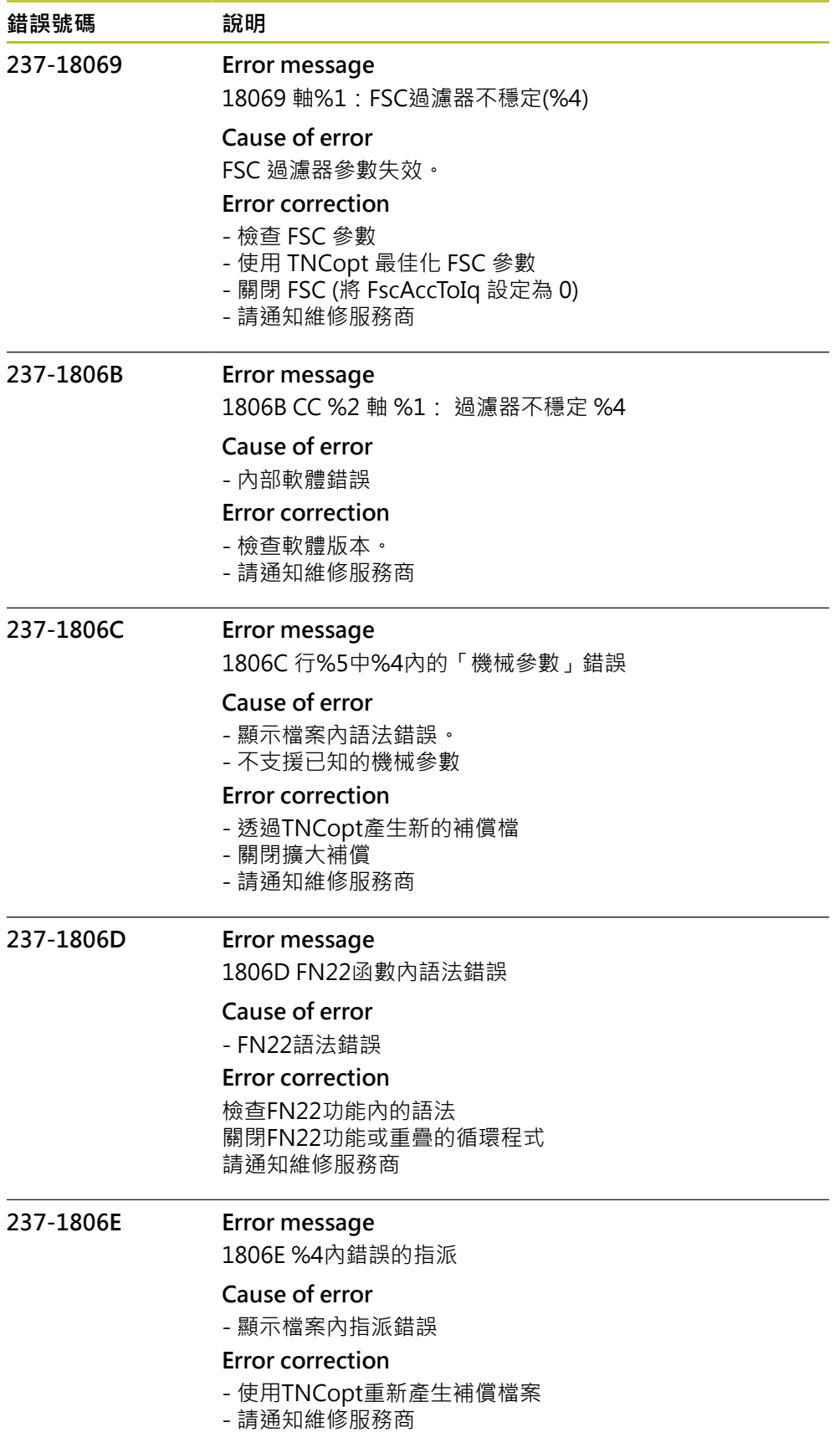

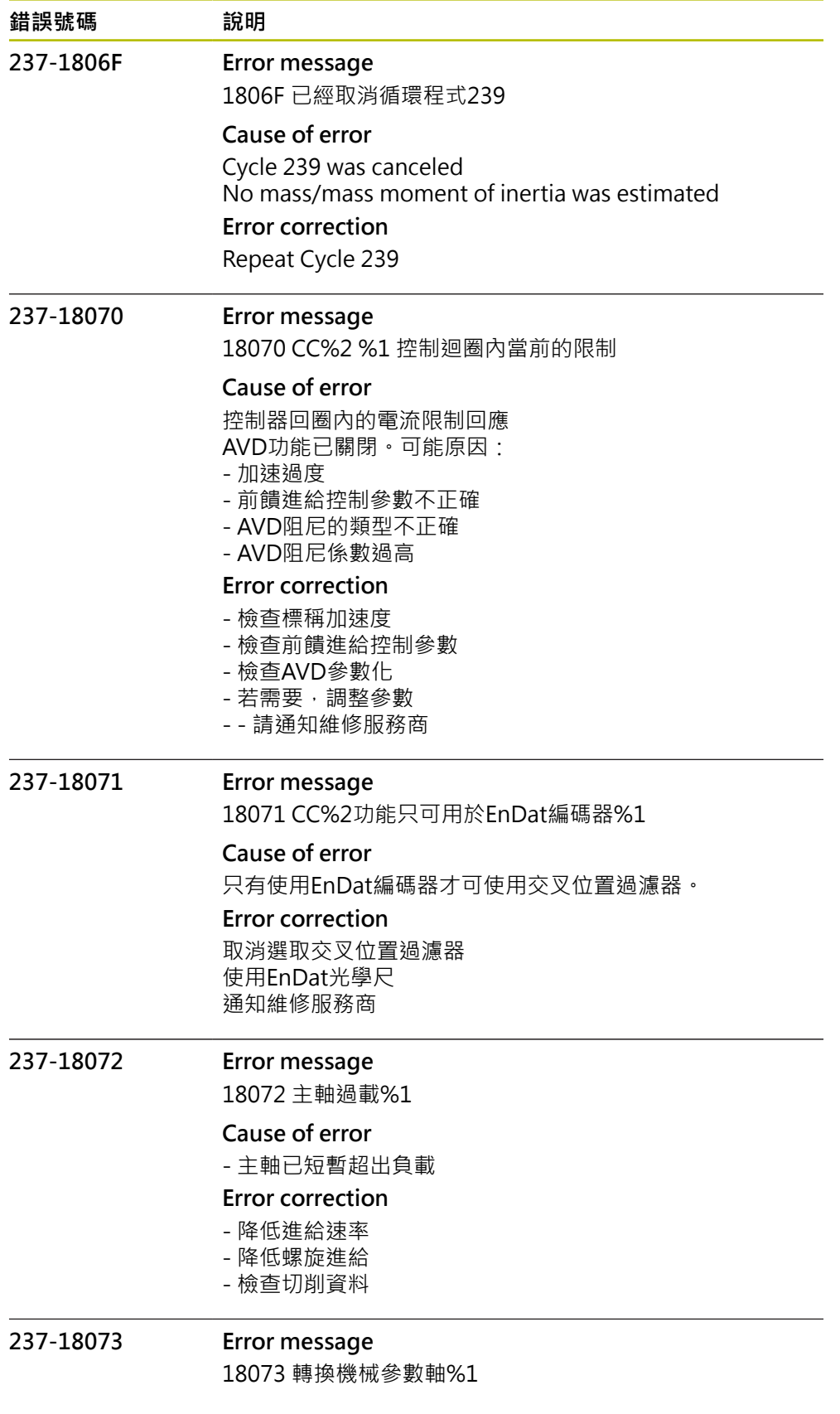

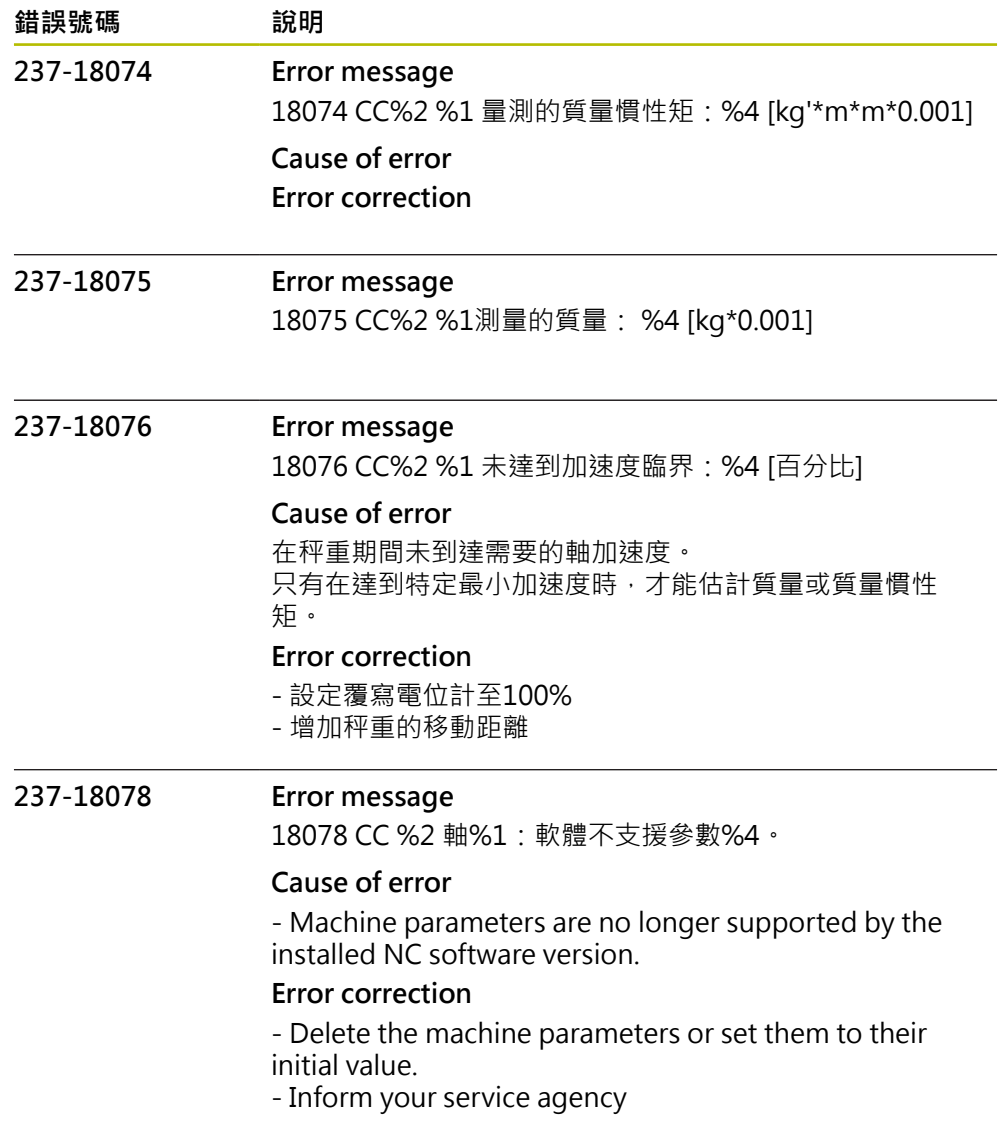

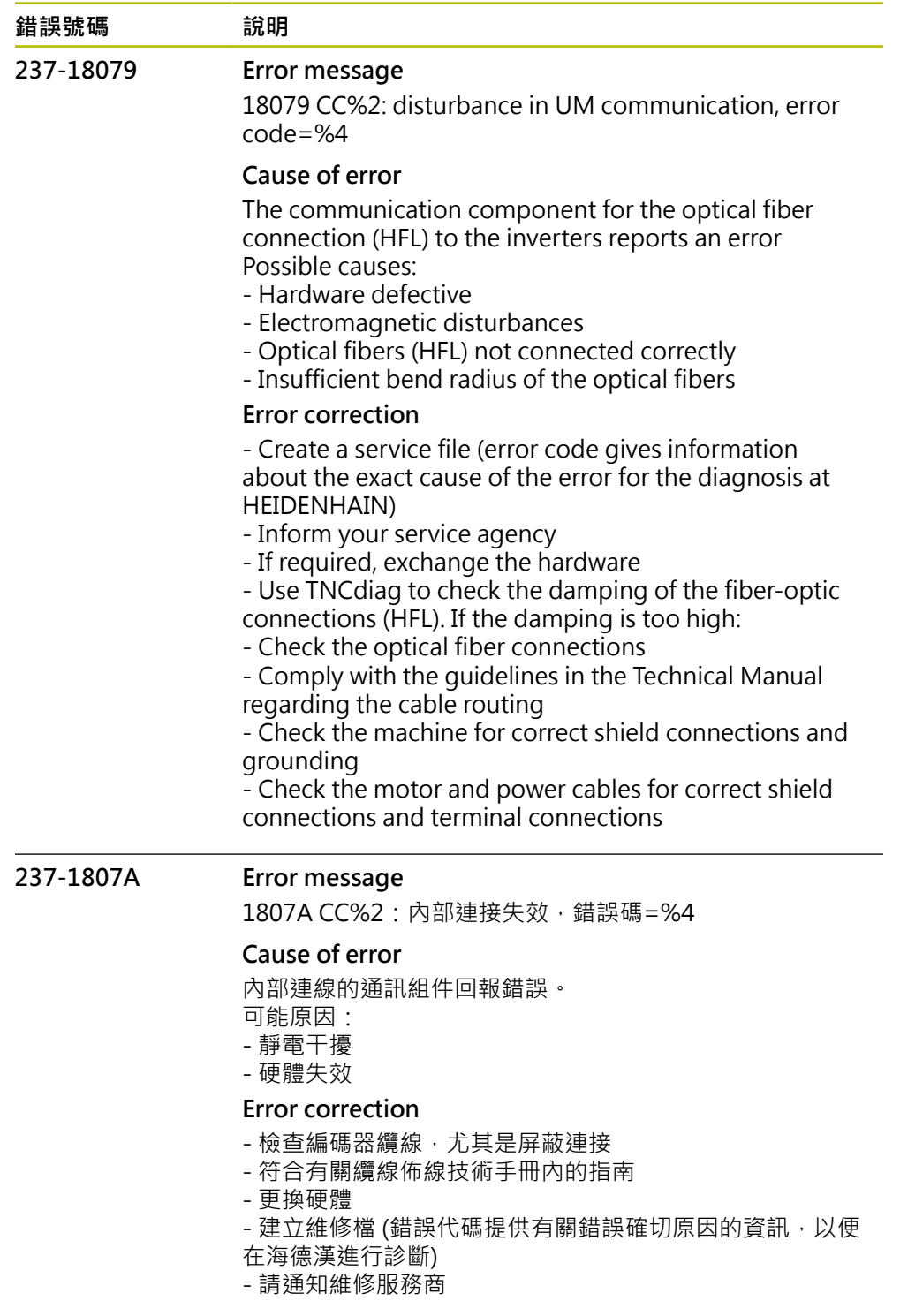

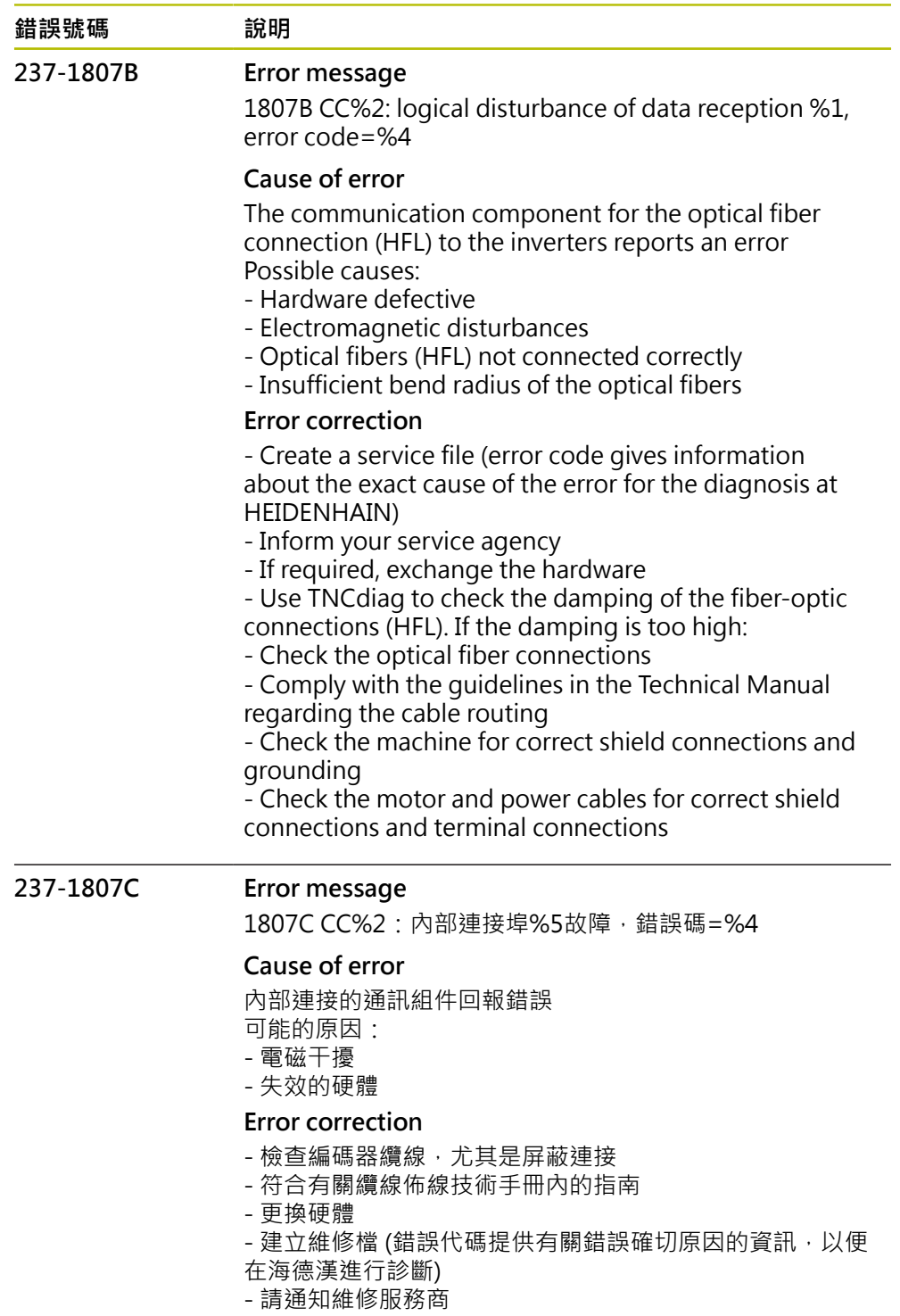

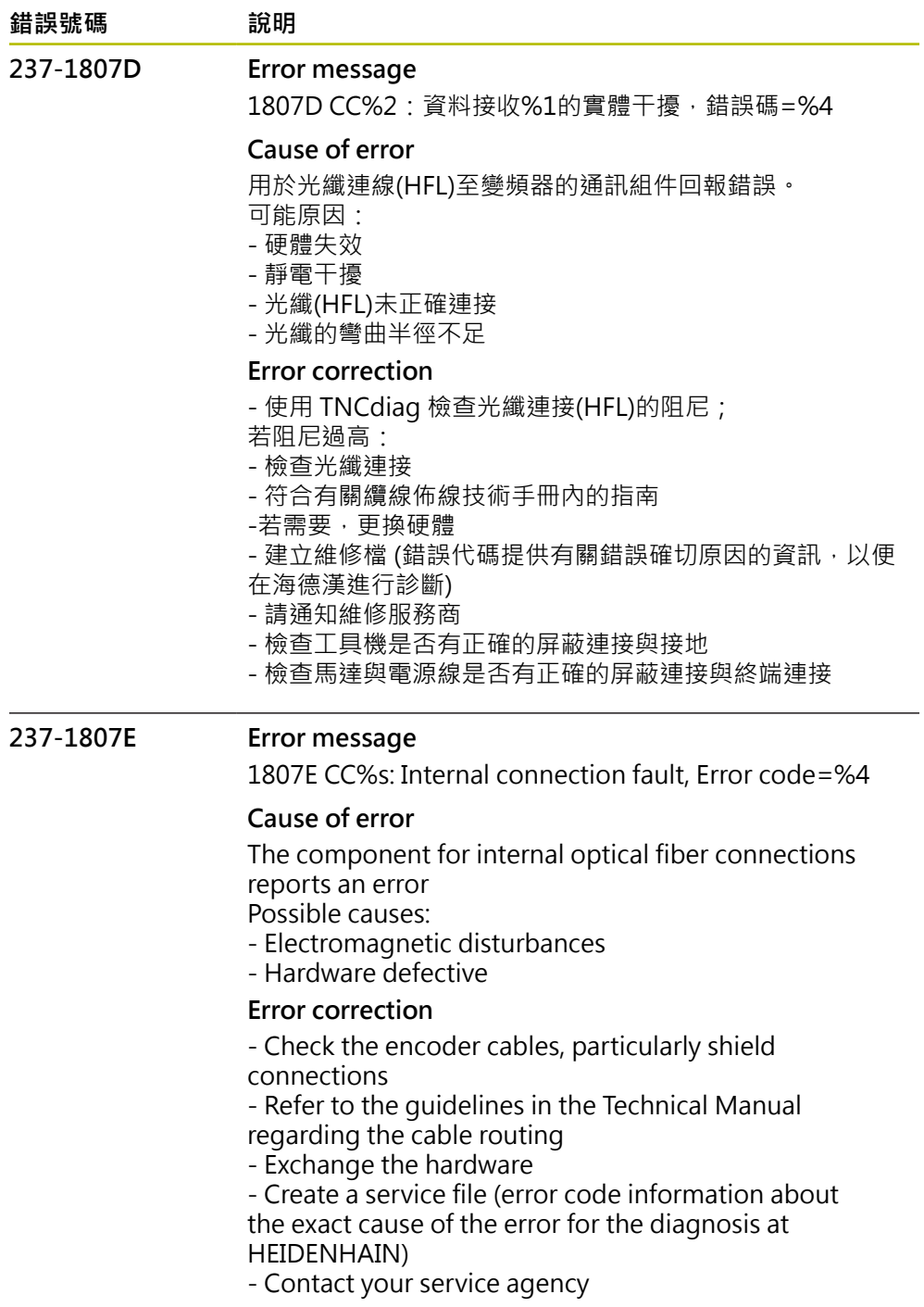

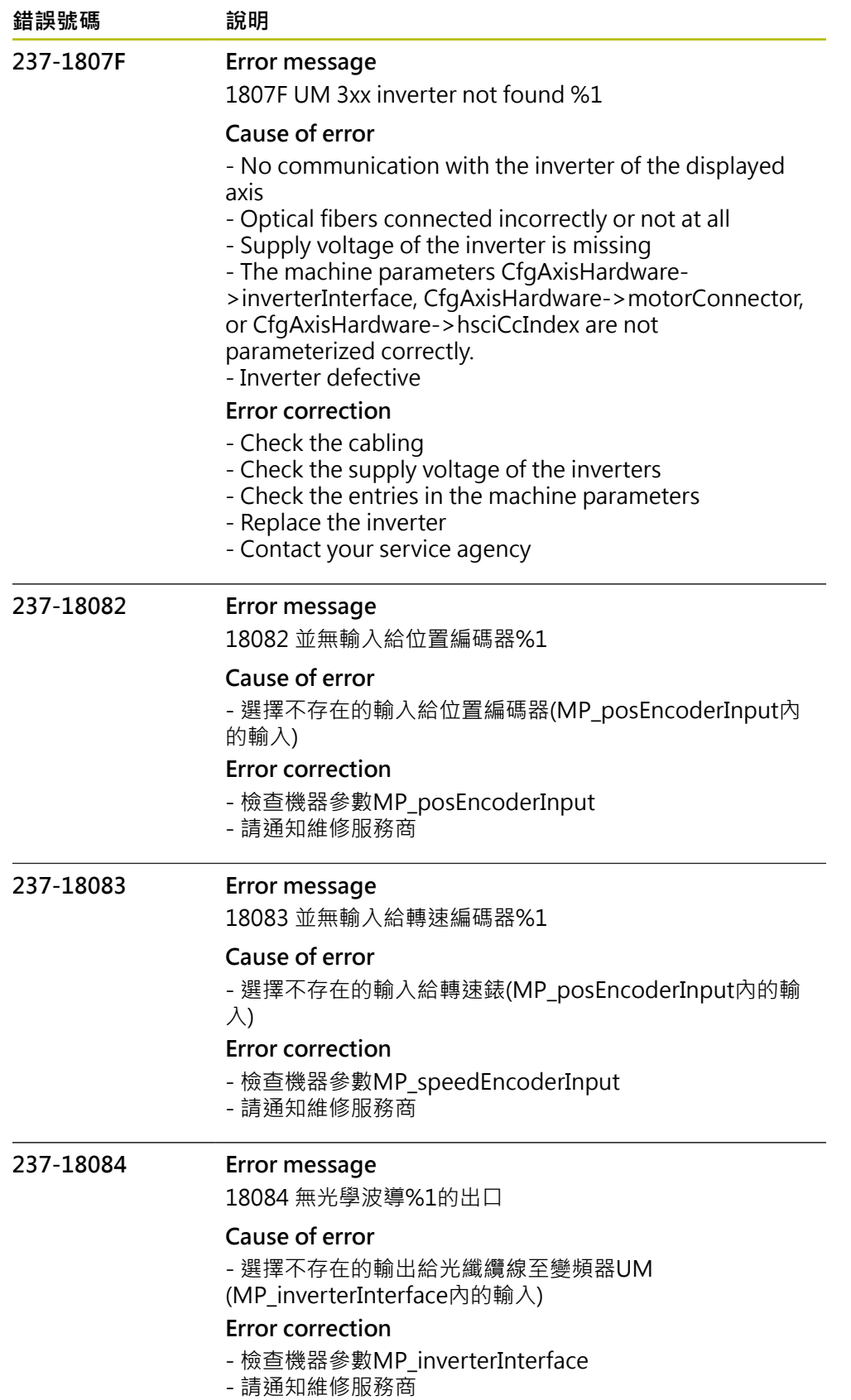

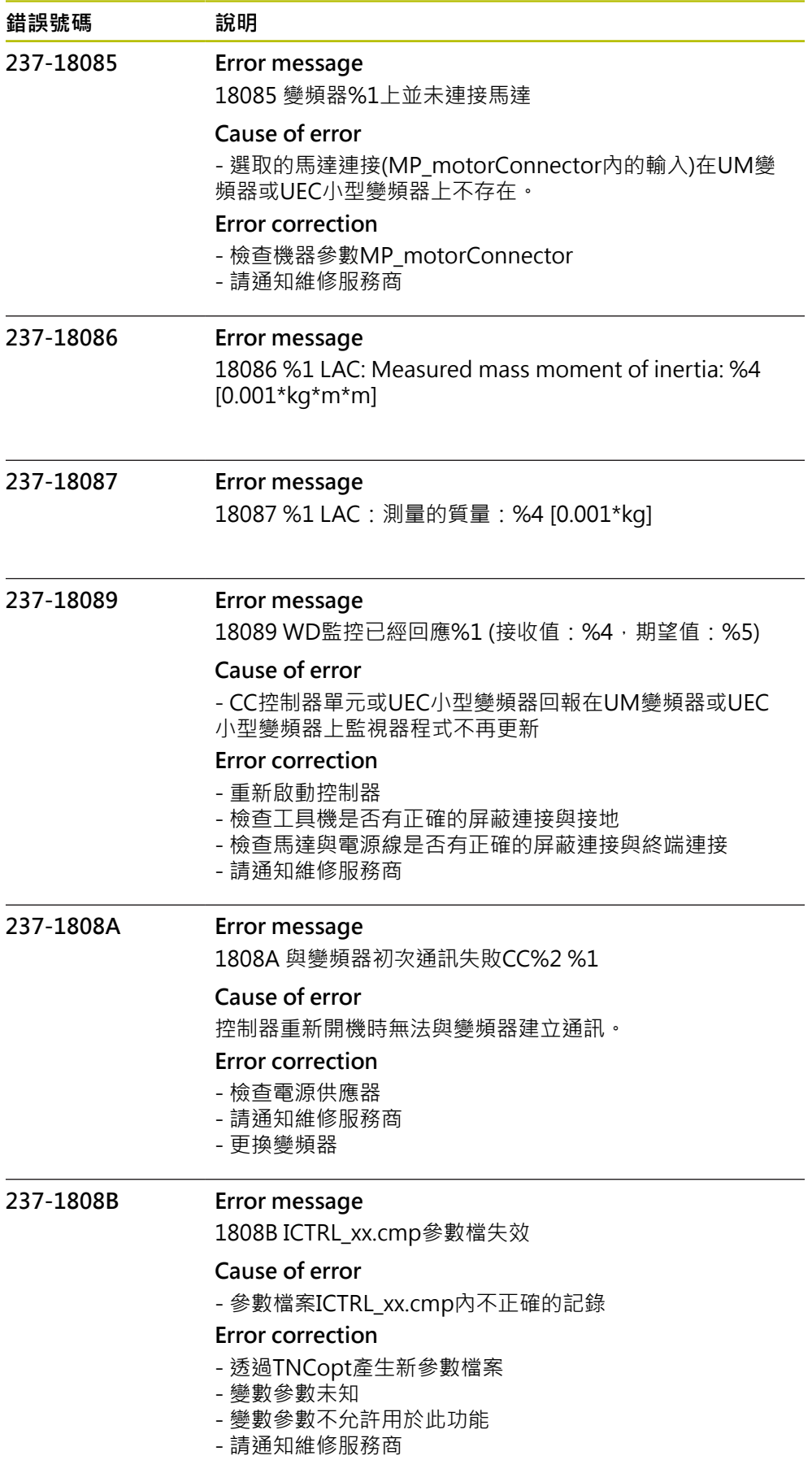

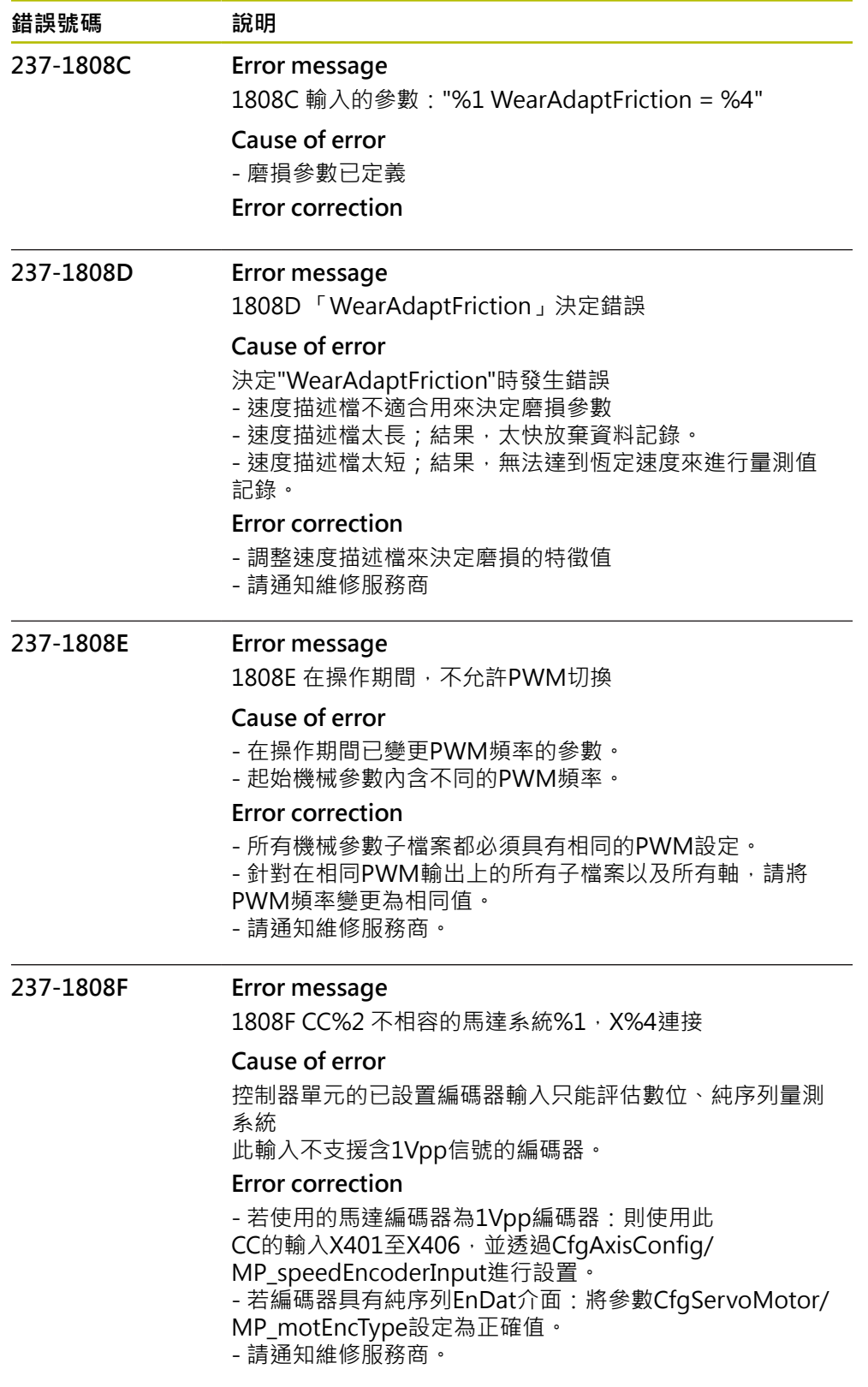

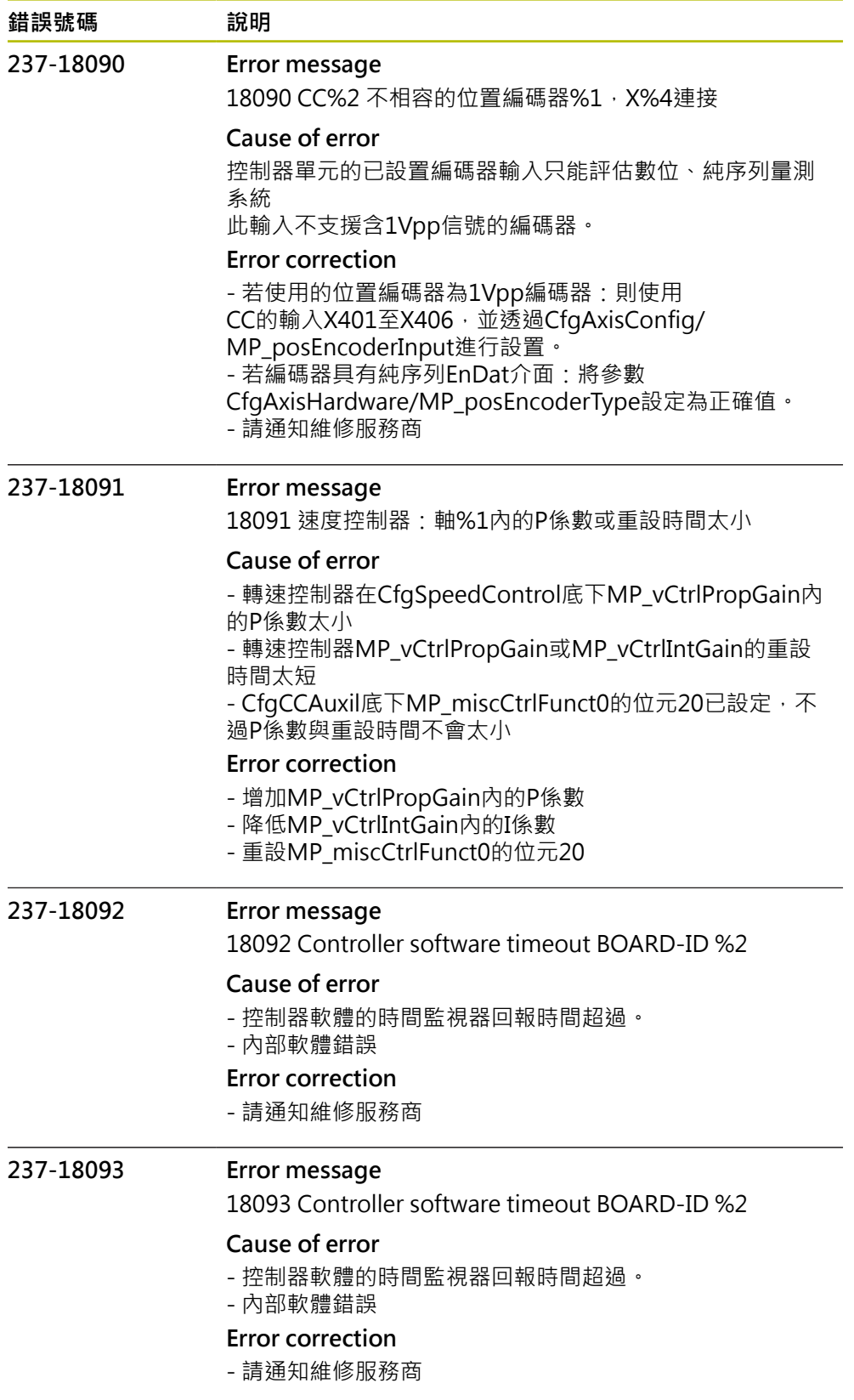
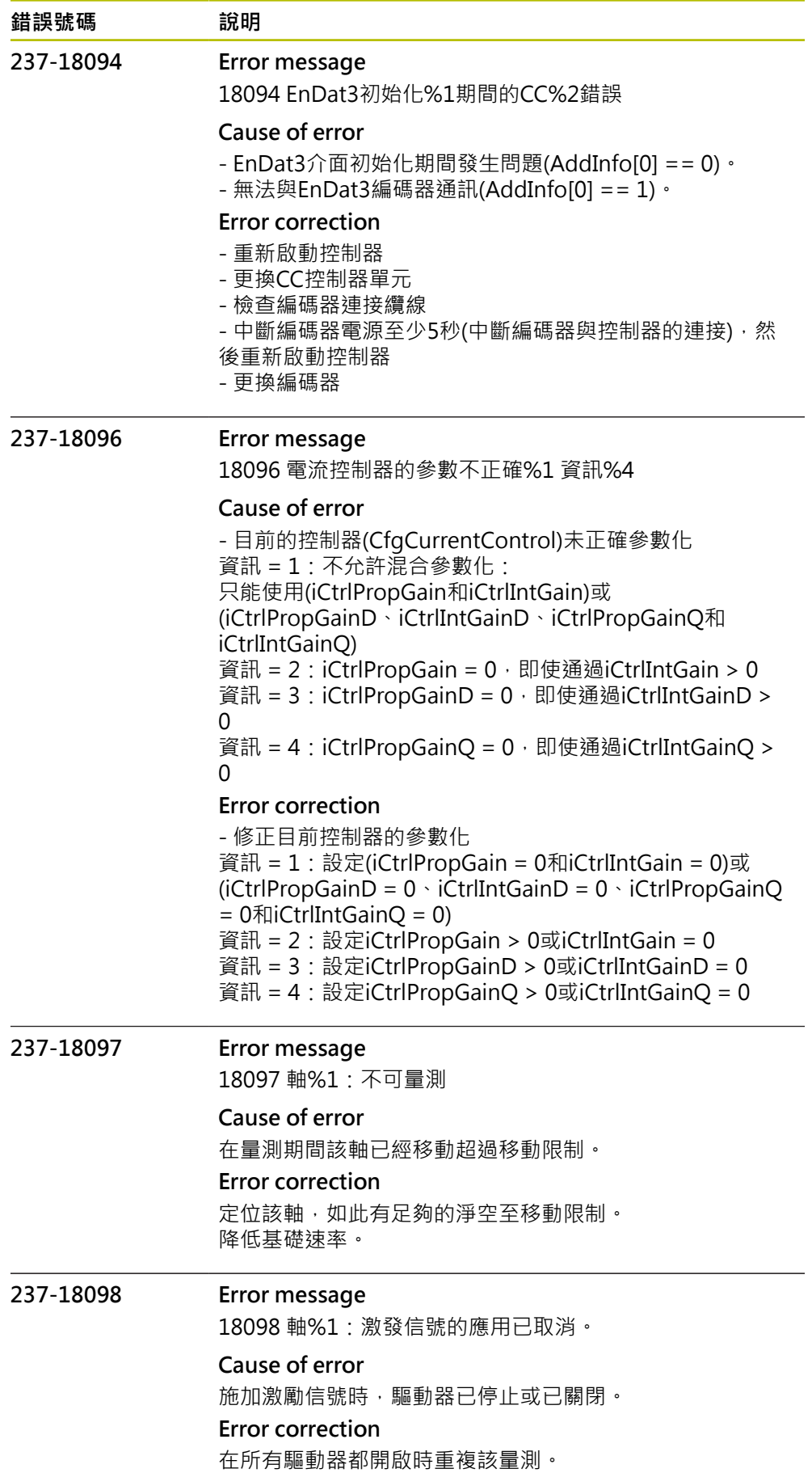

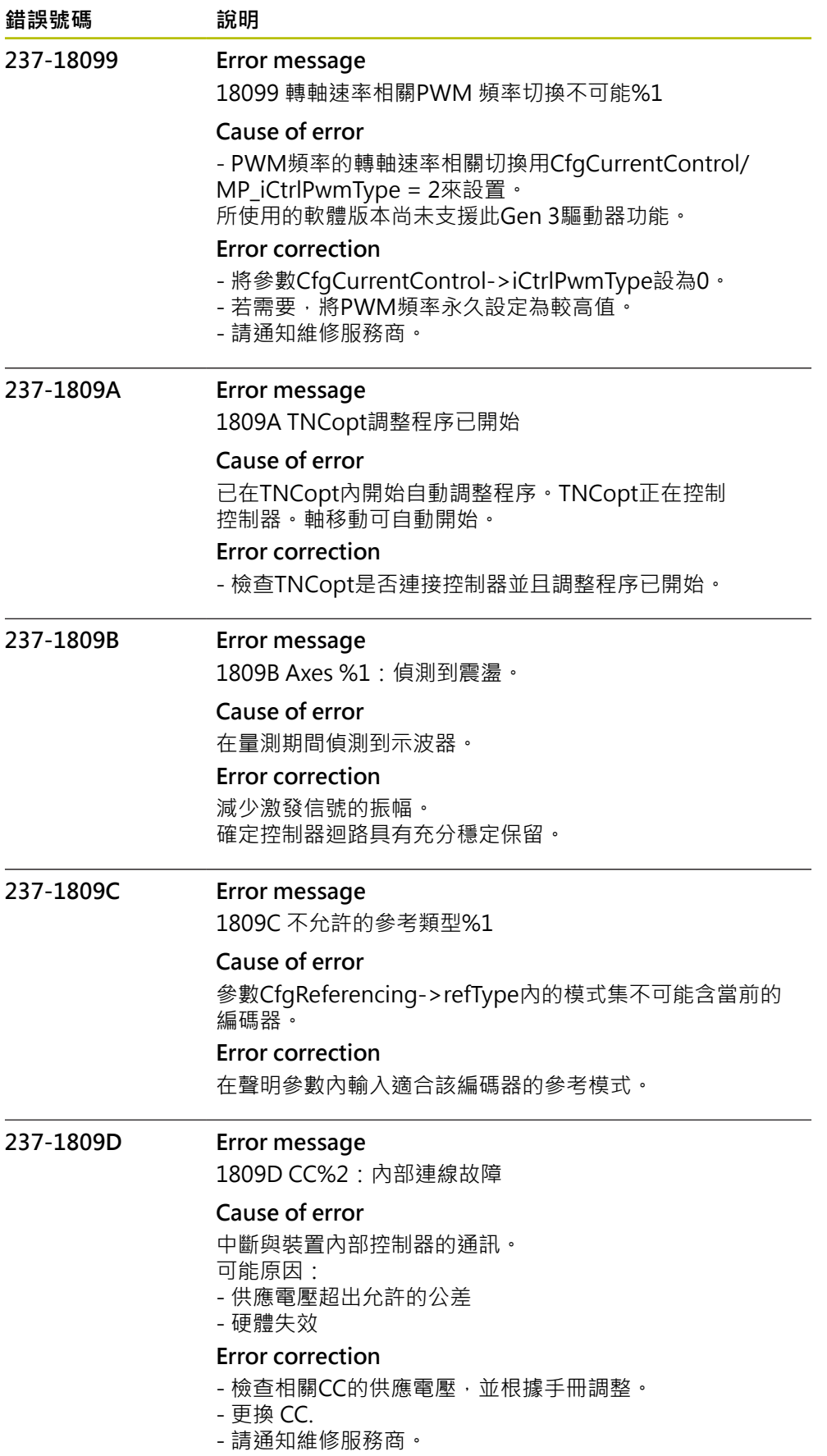

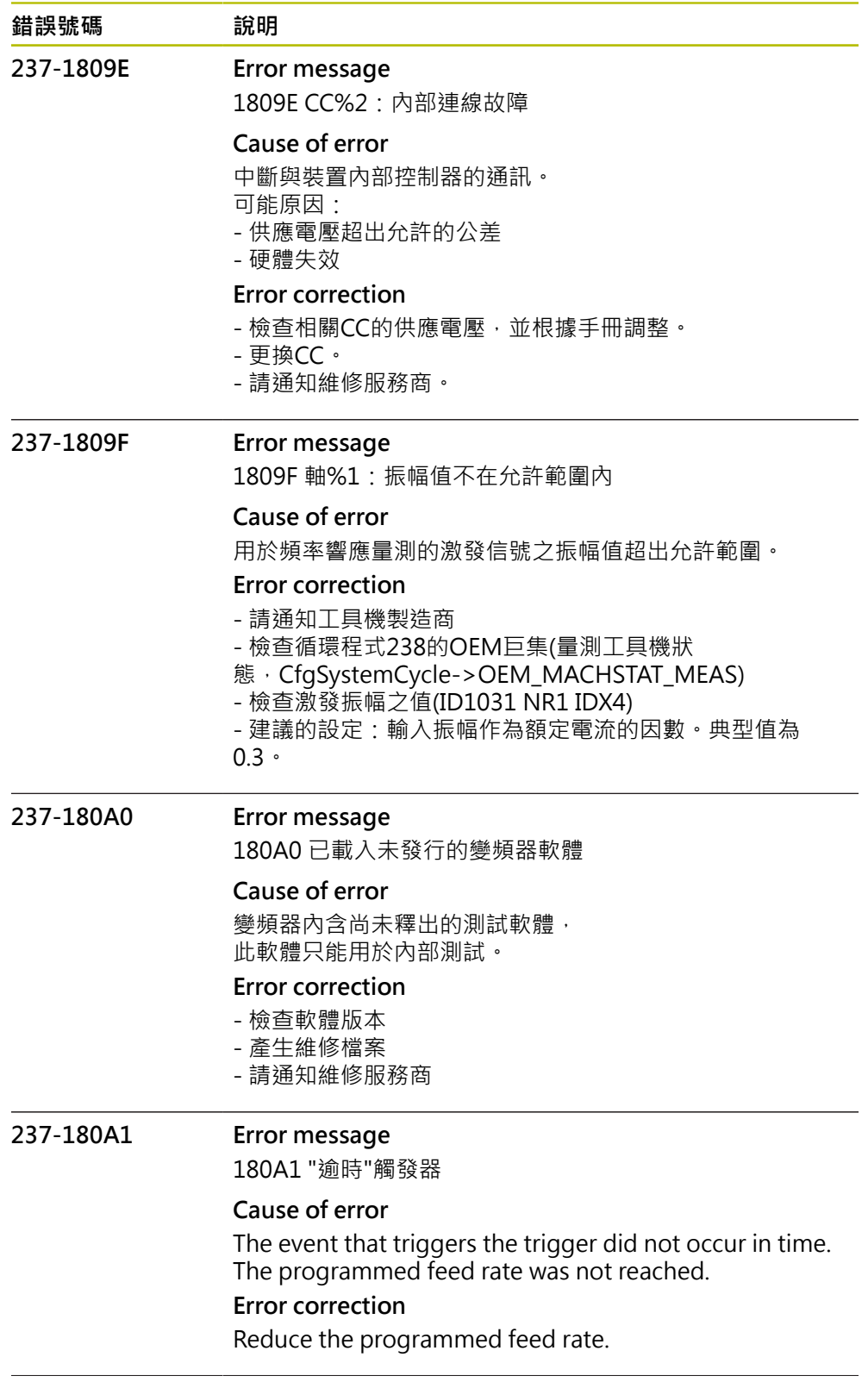

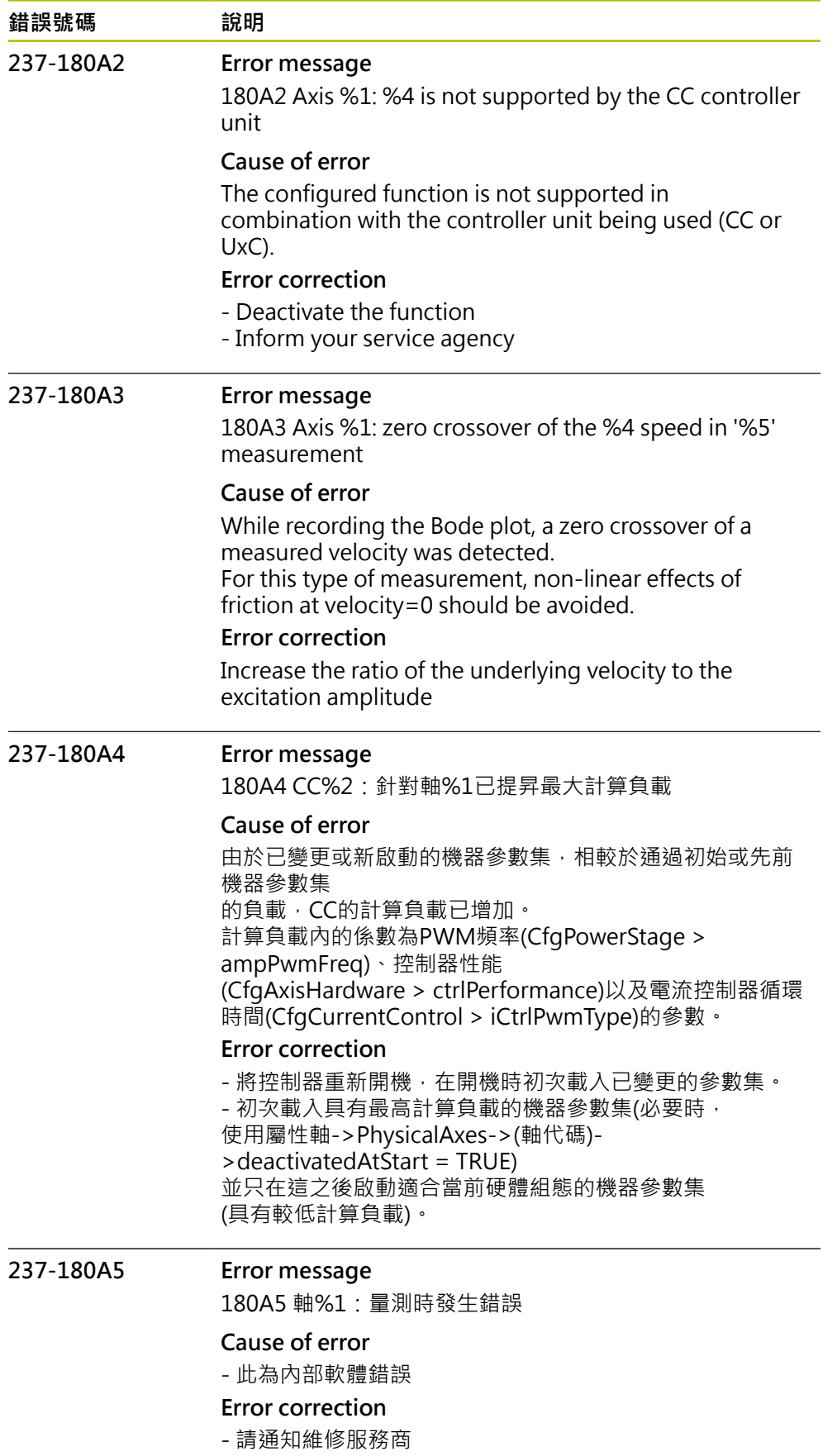

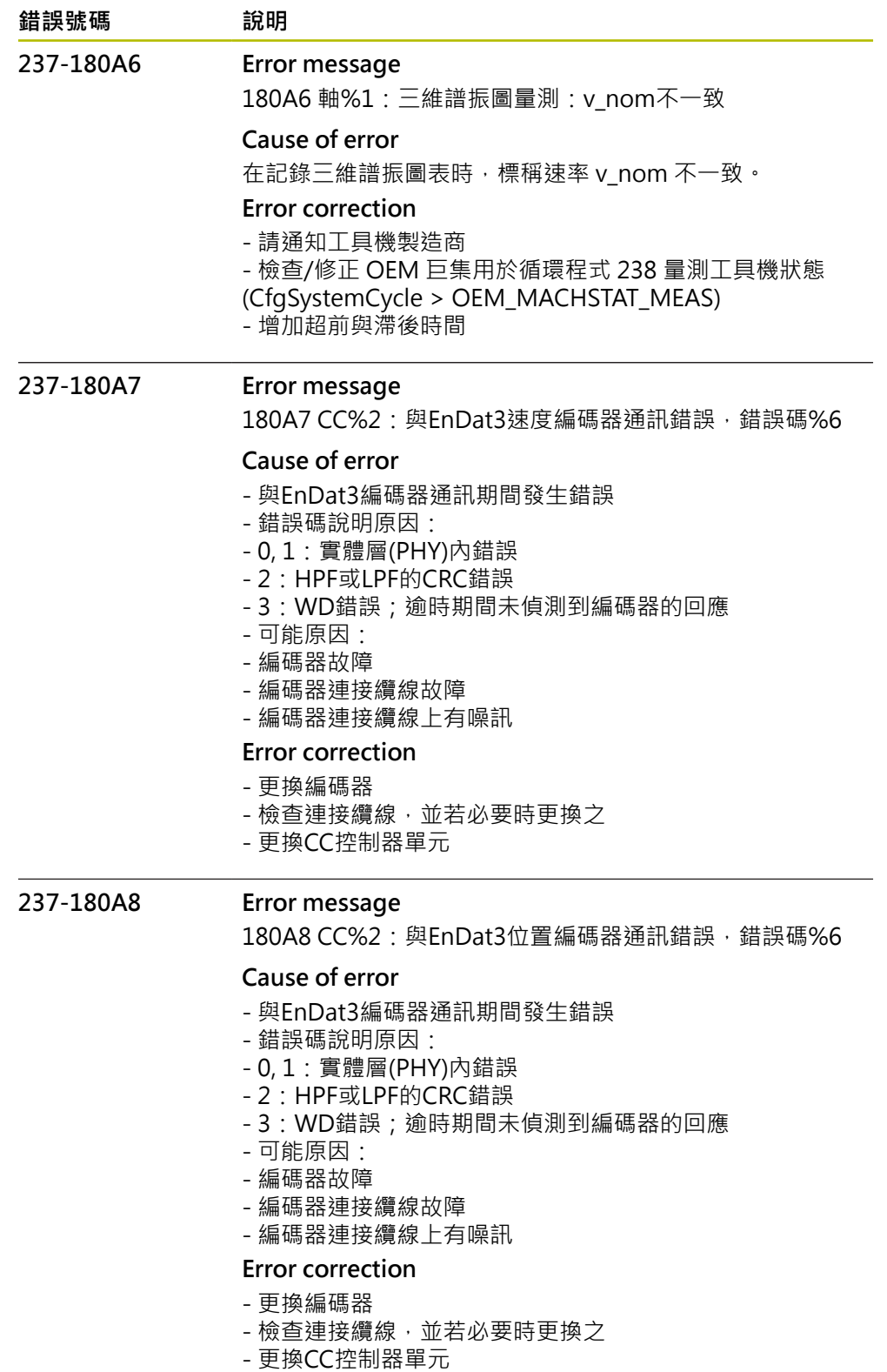

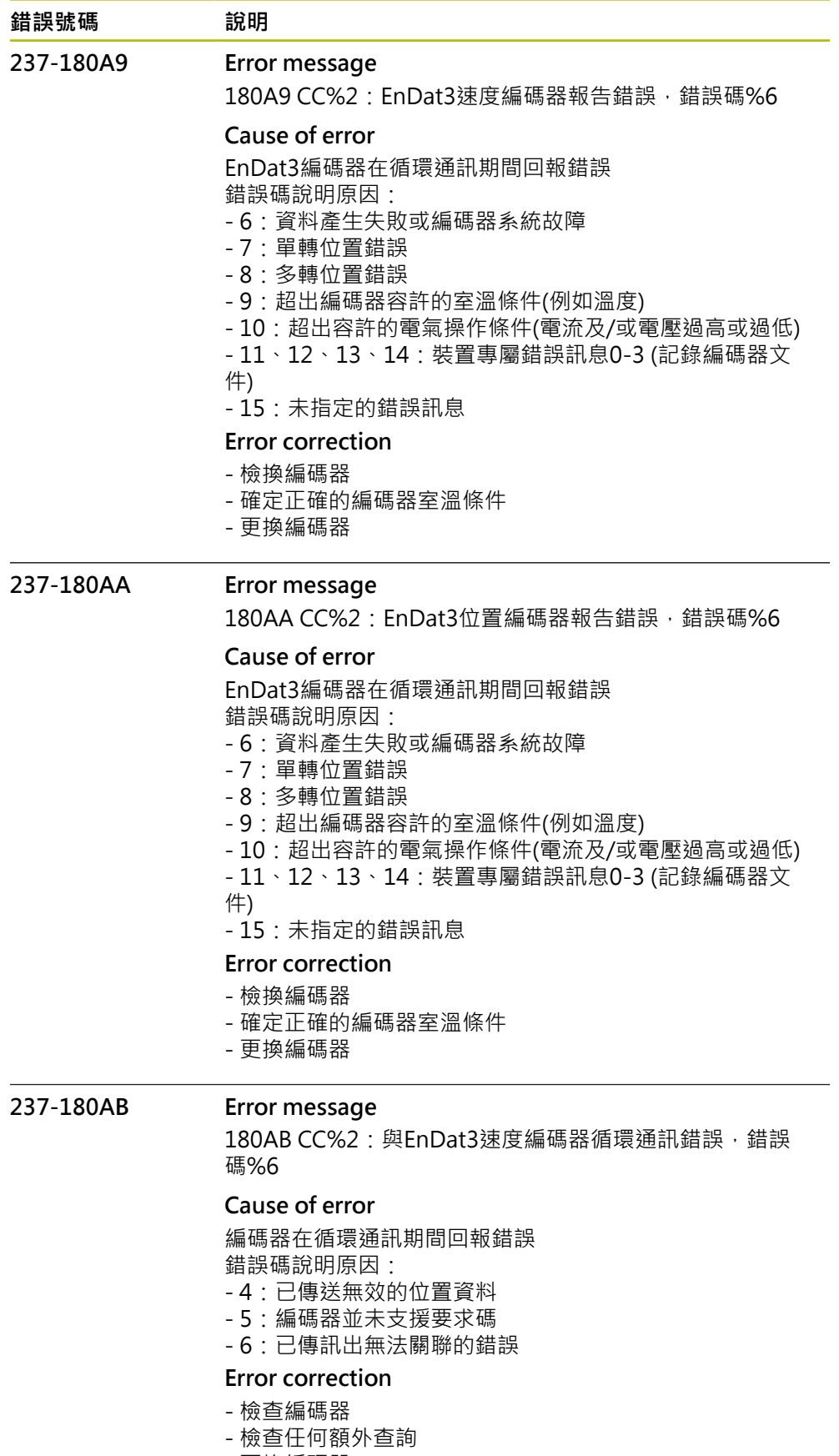

## - 更換編碼器

- 更換CC控制器單元
- 請通知維修服務商

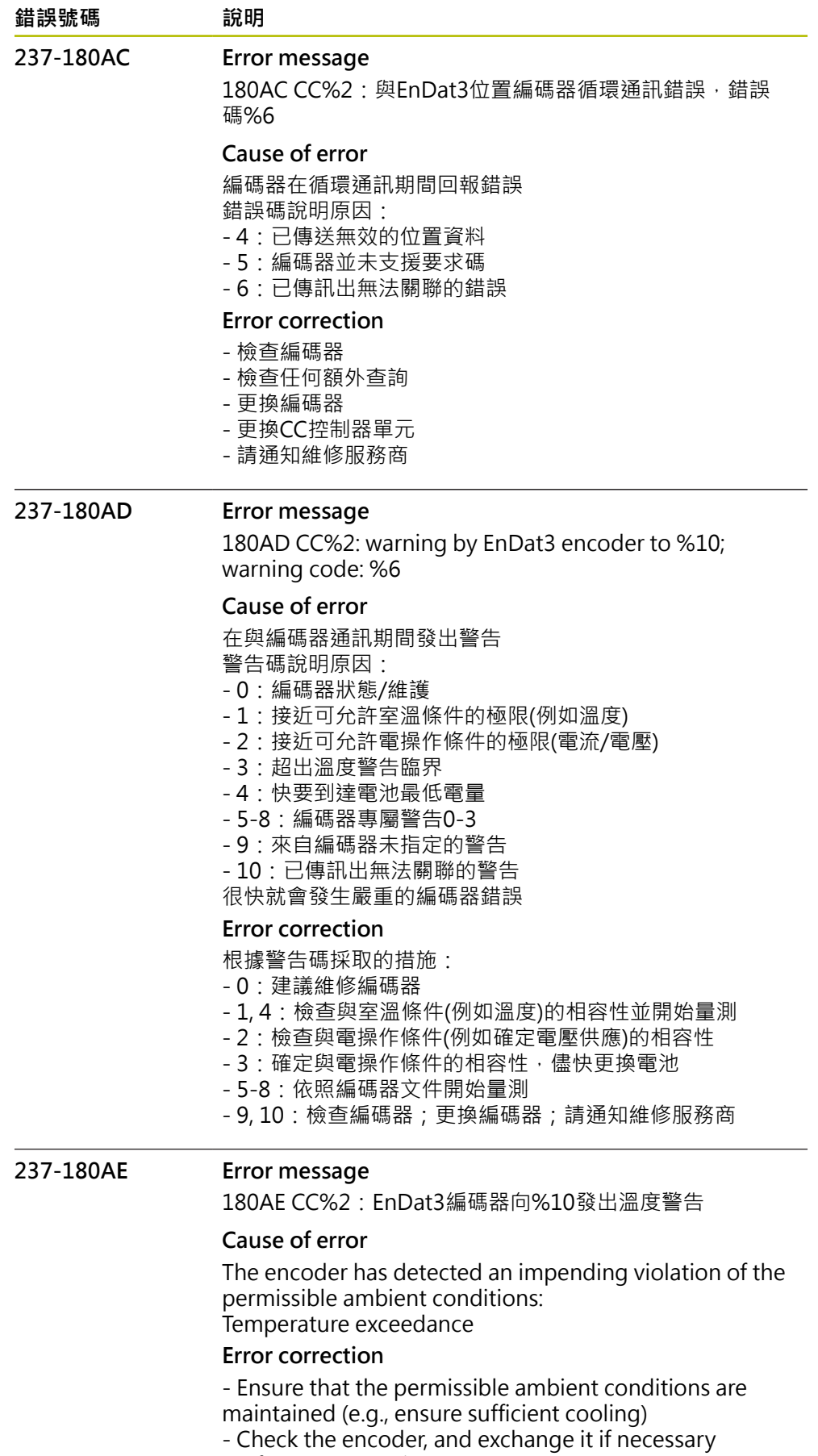

- Inform your service agency

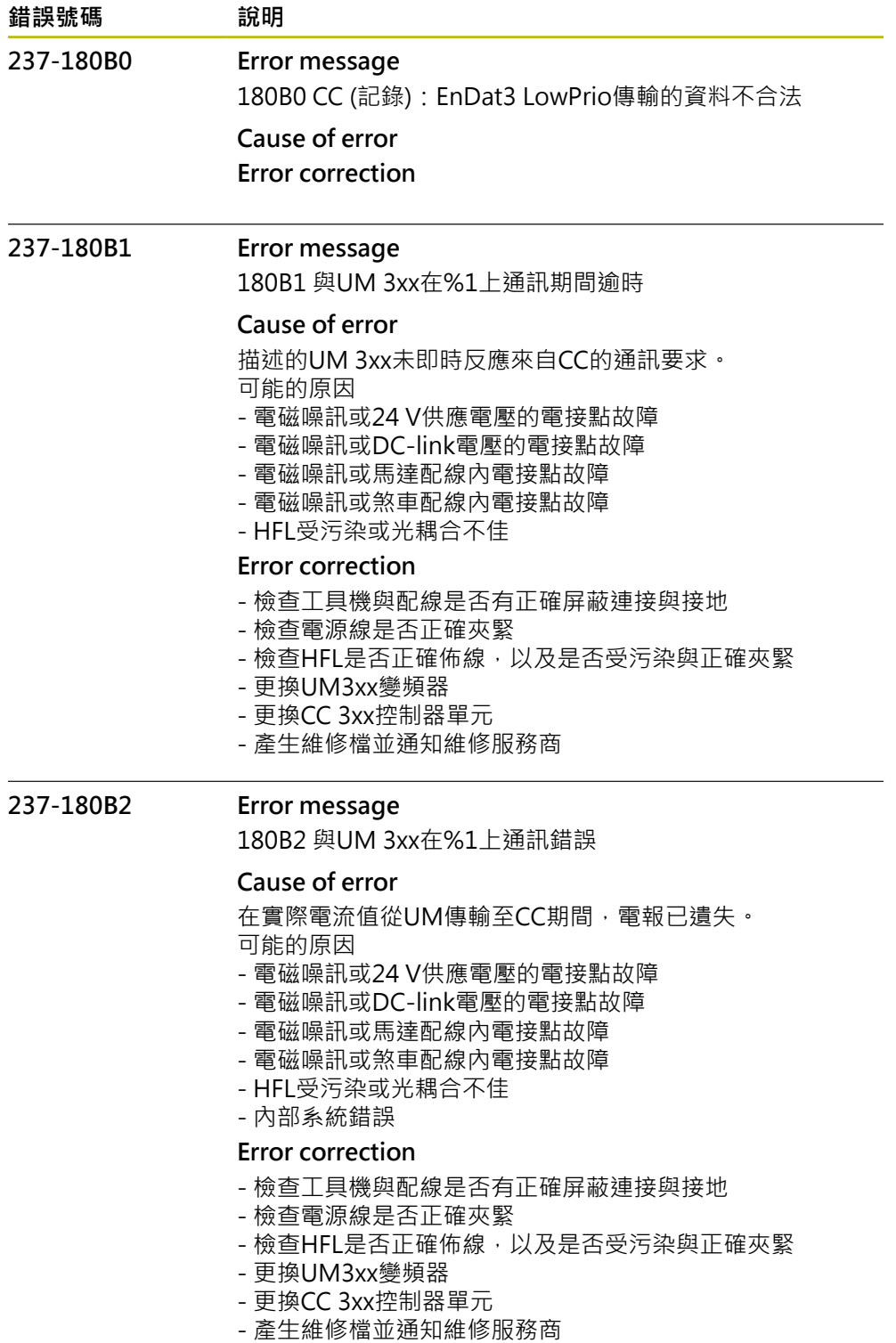

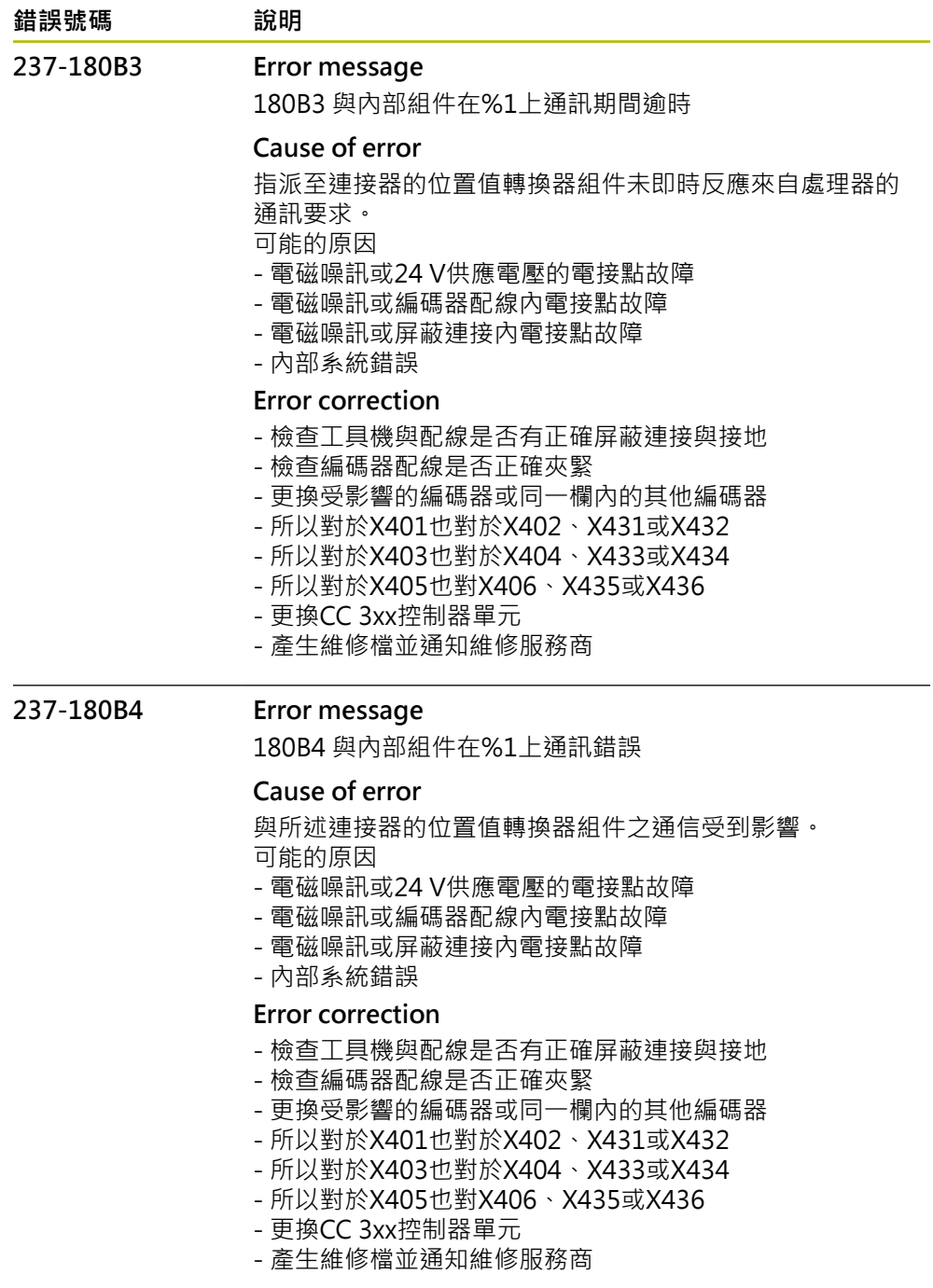

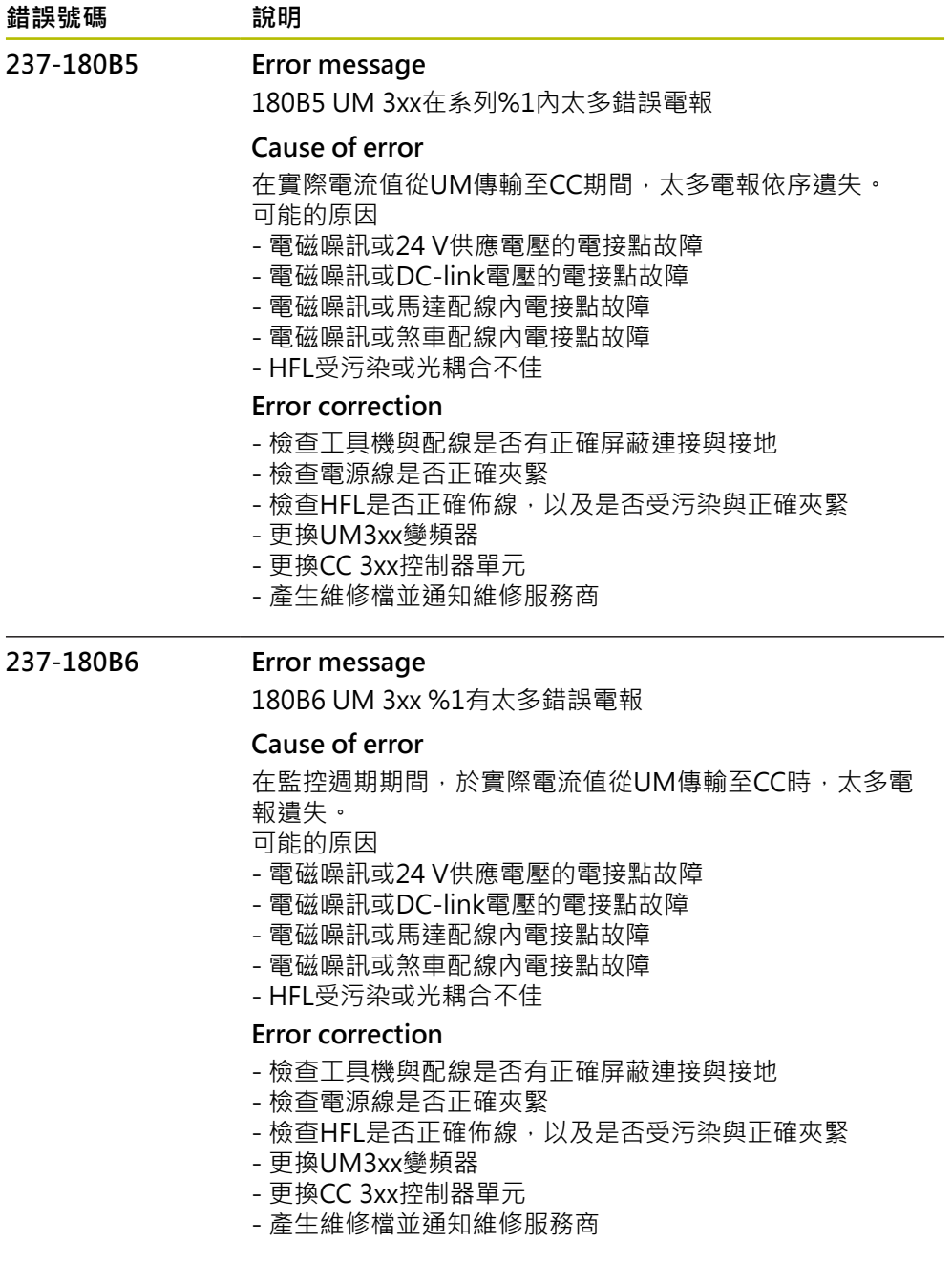

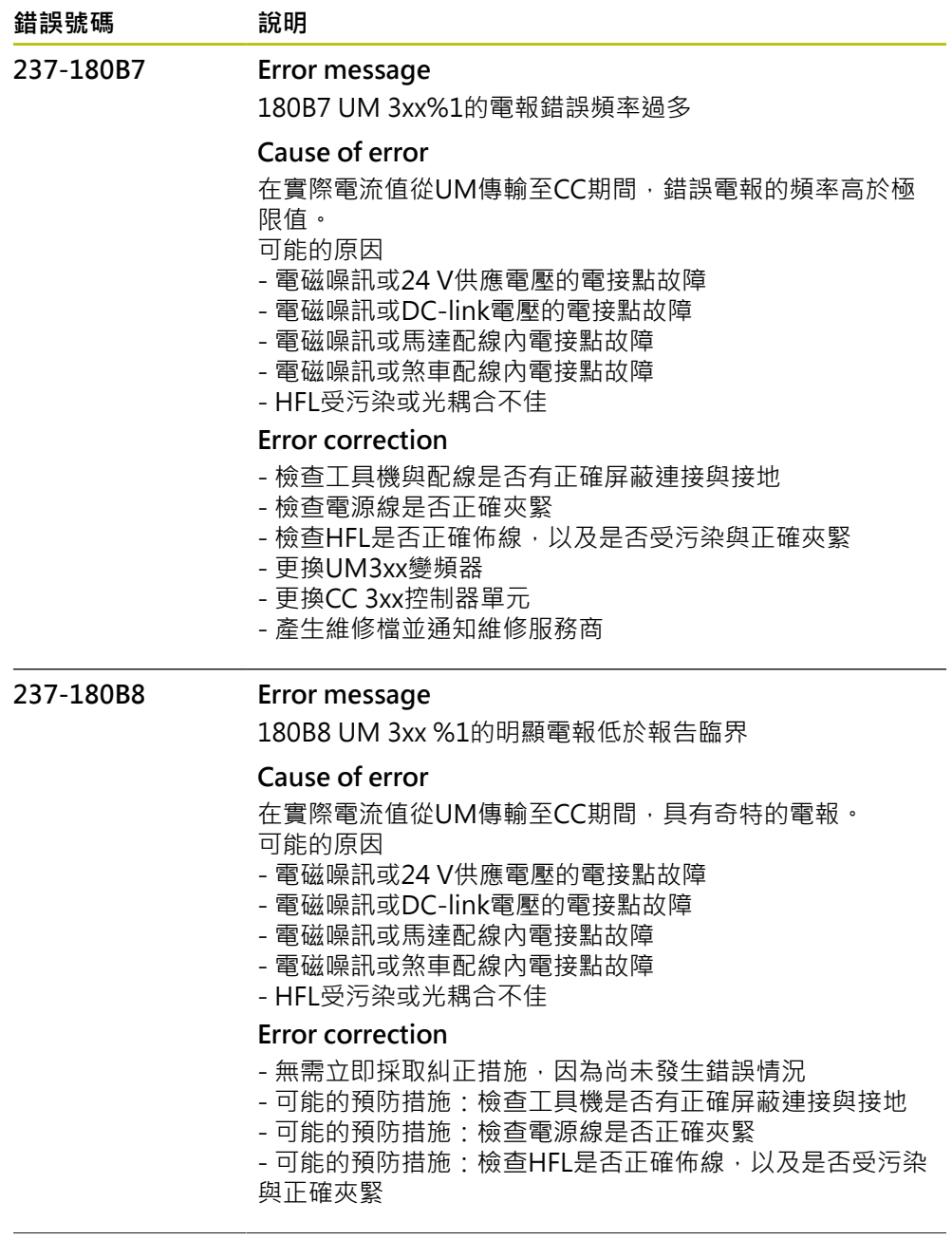

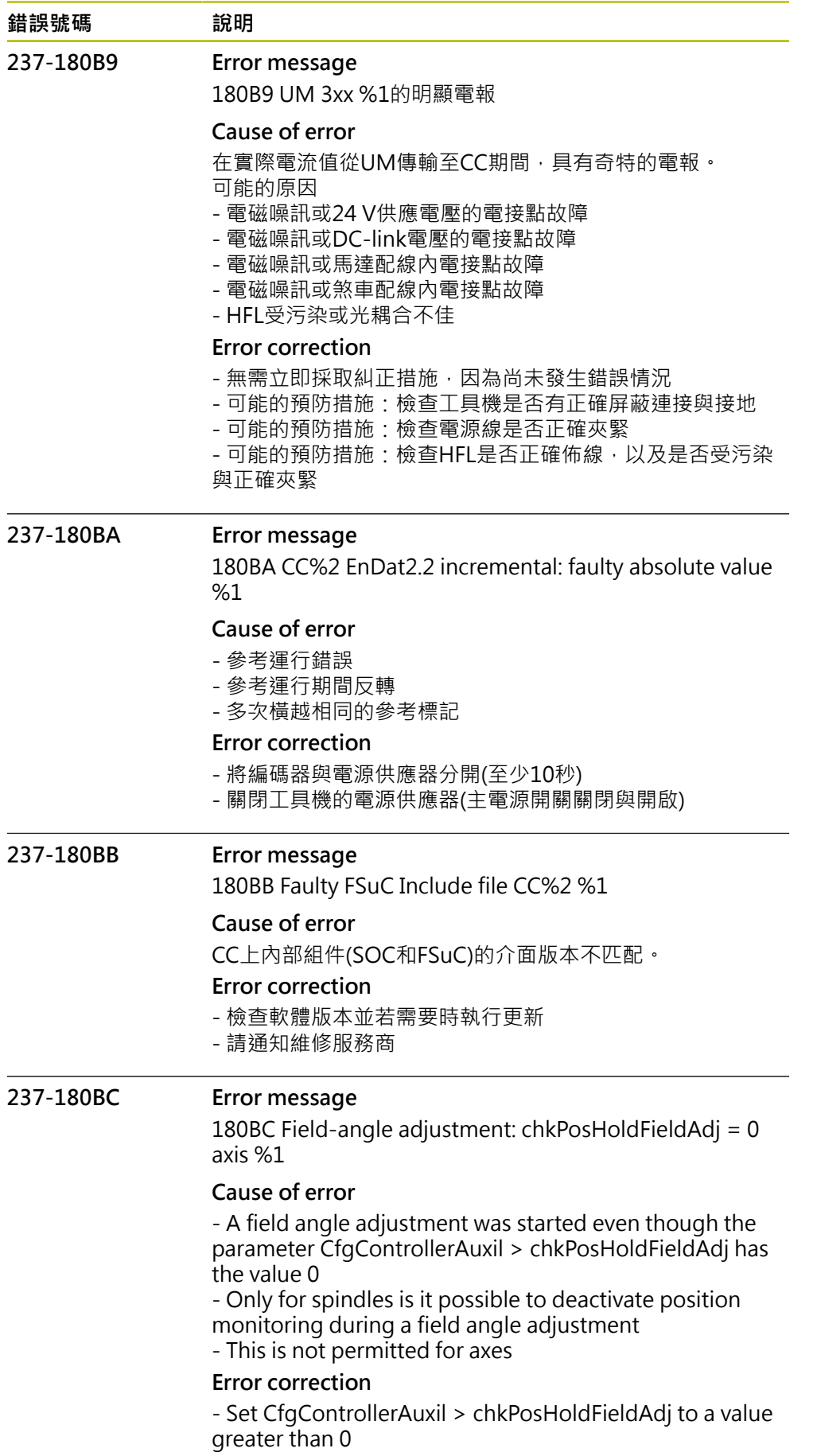

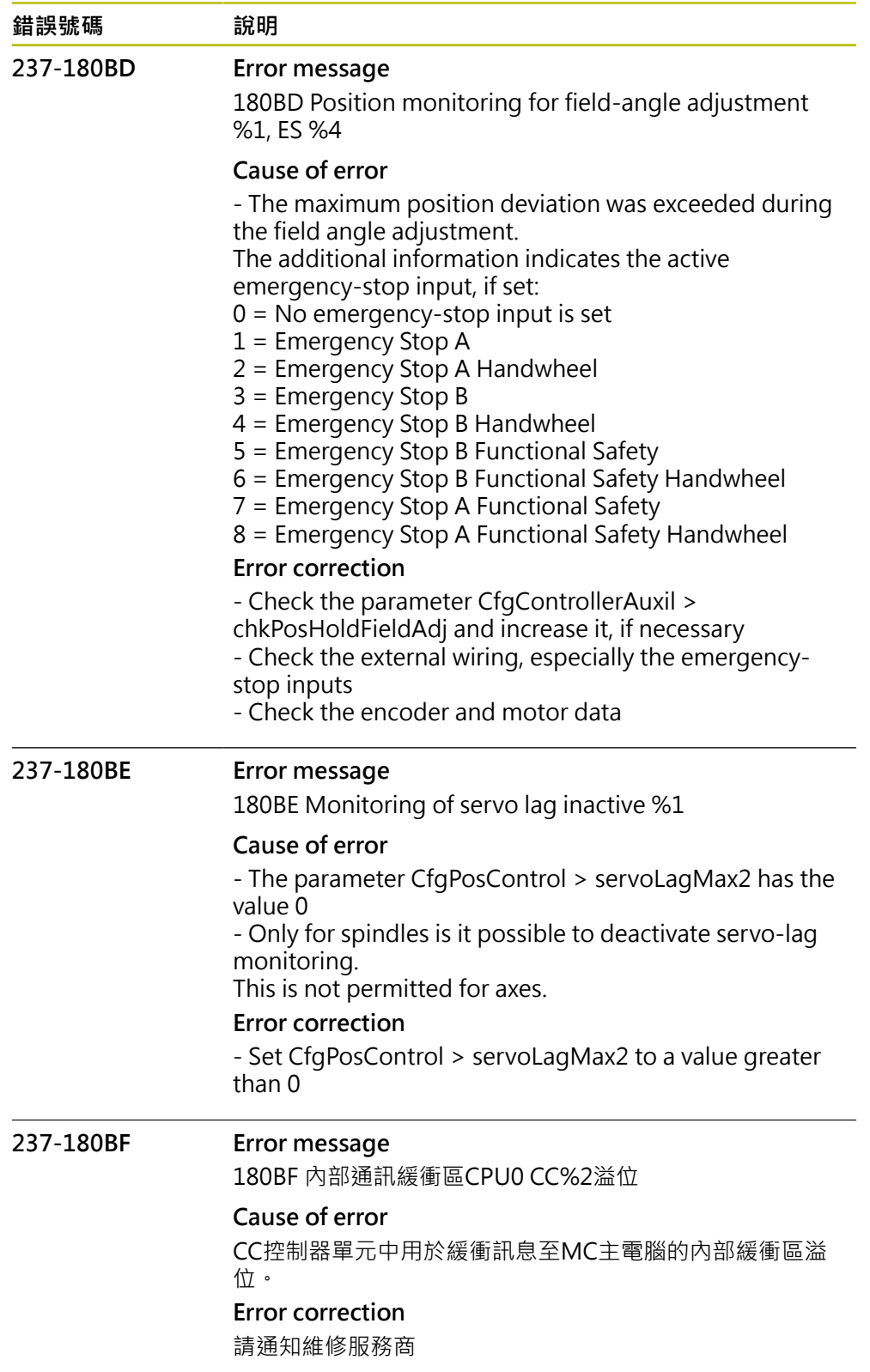

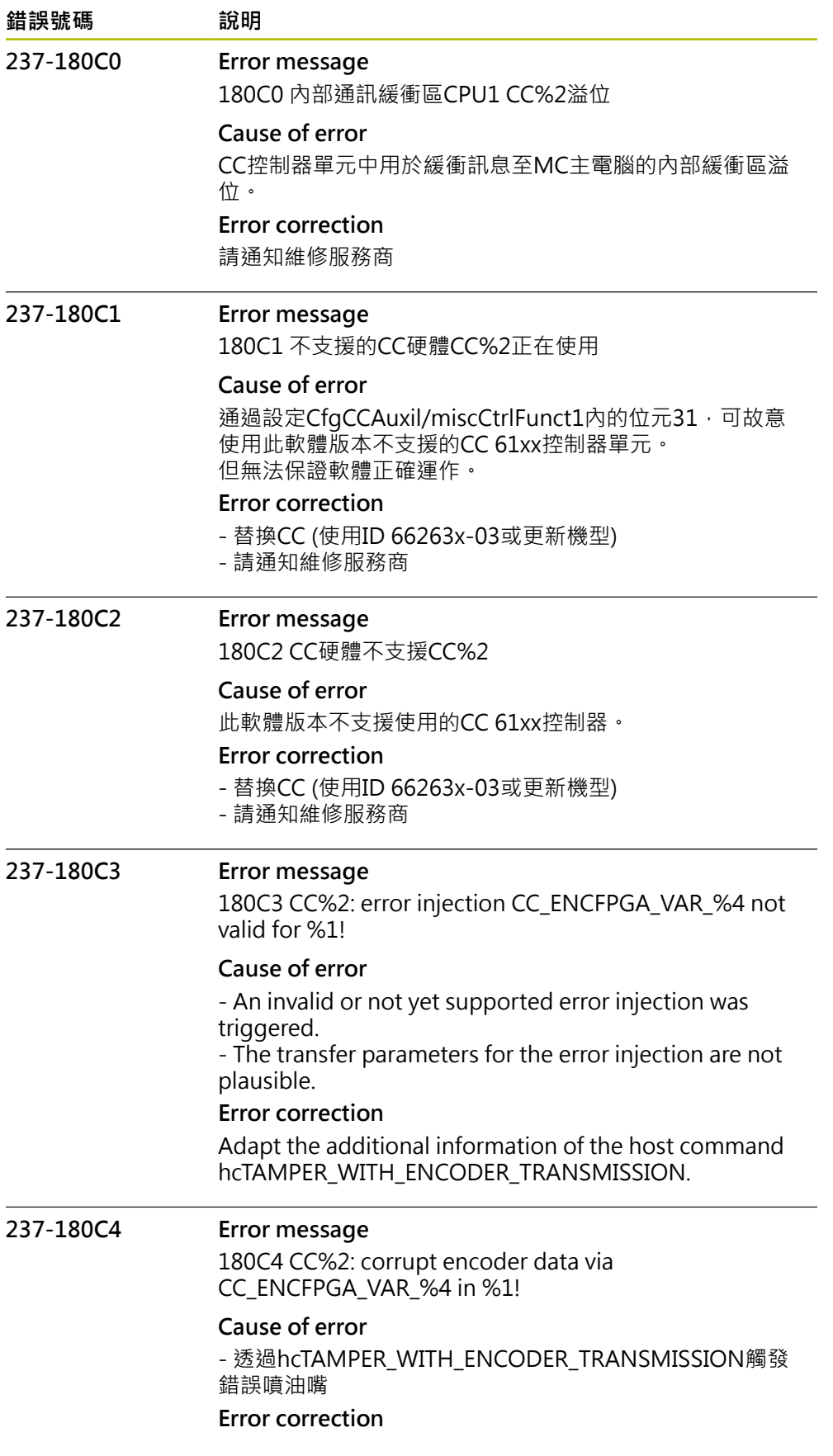

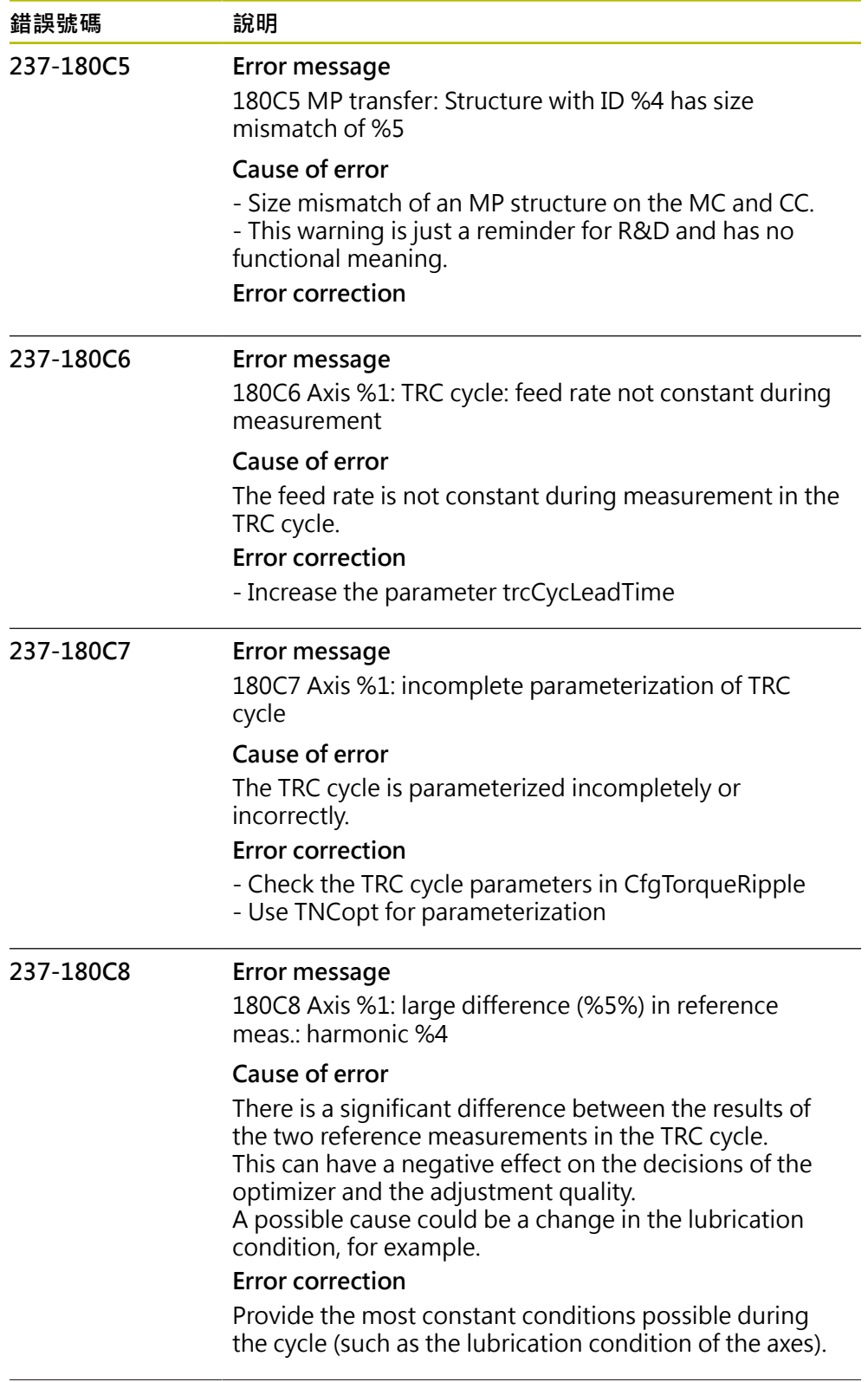

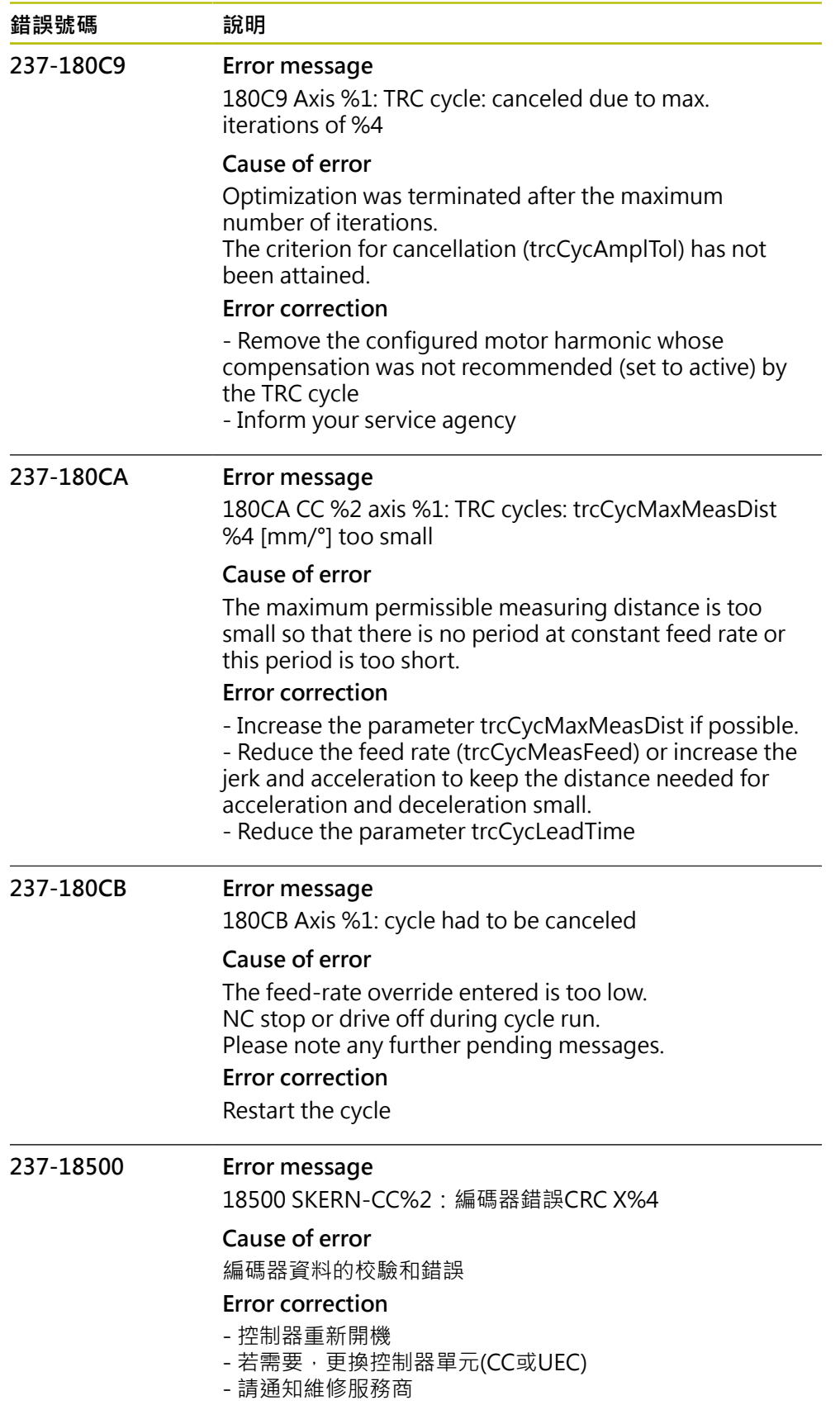

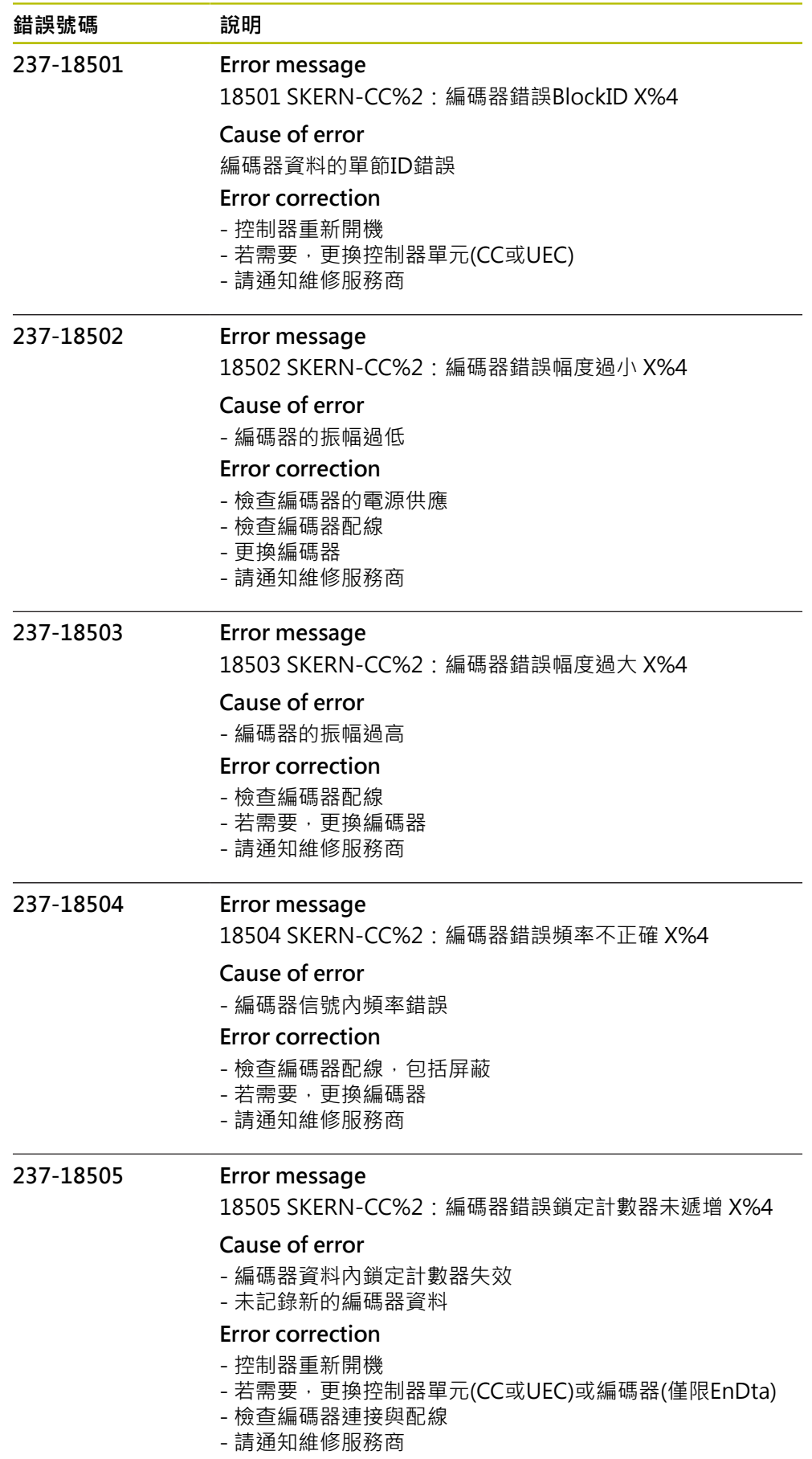

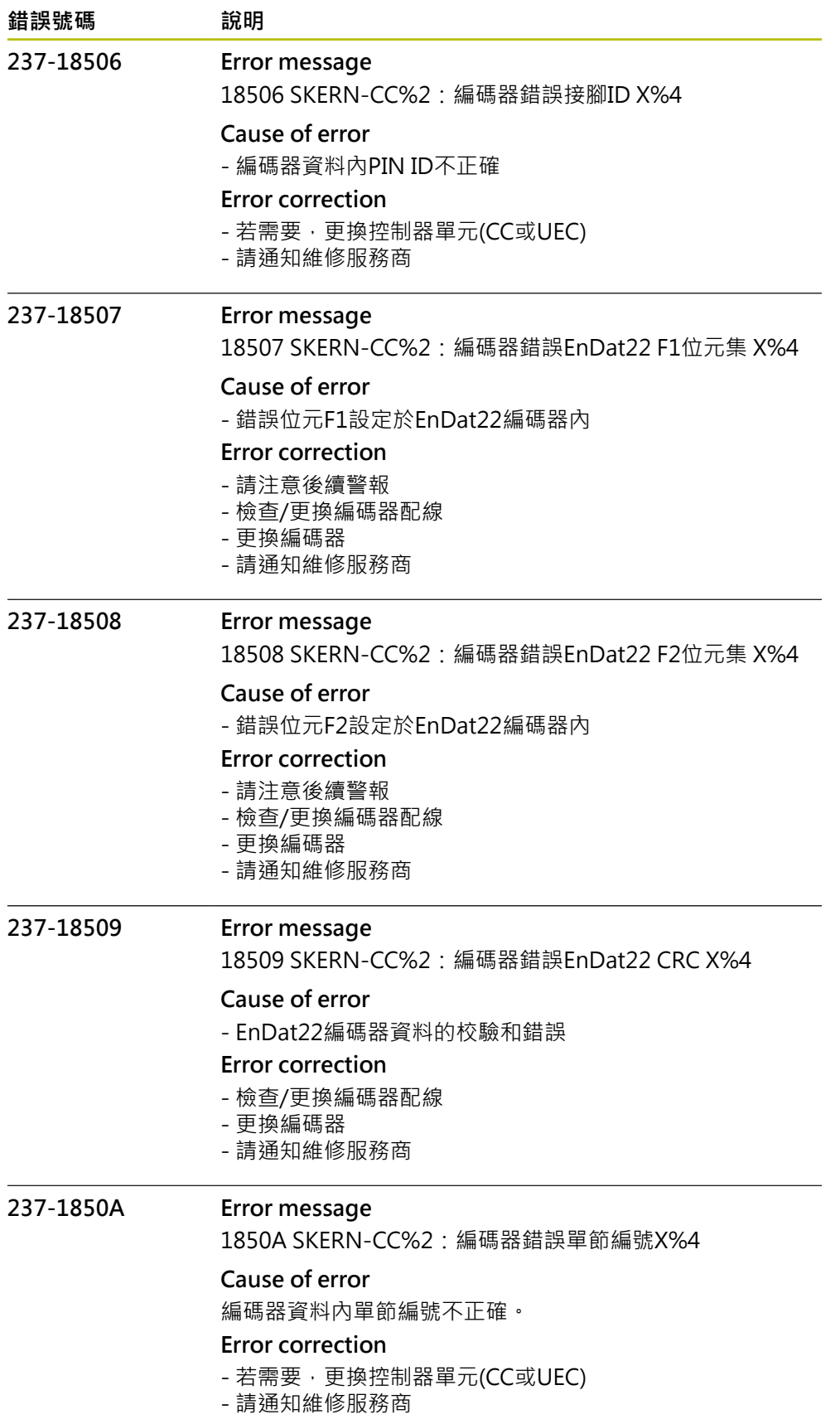

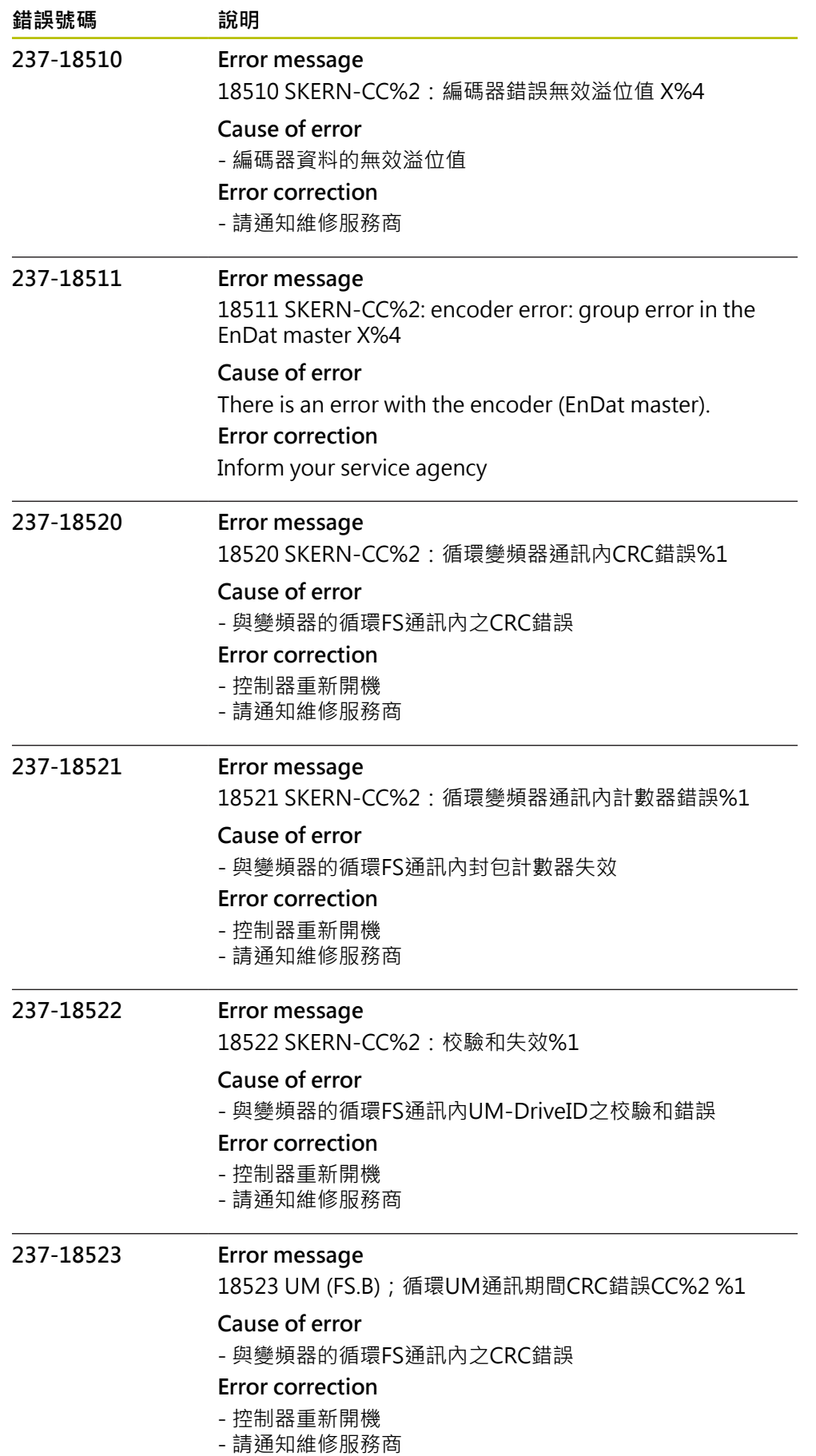

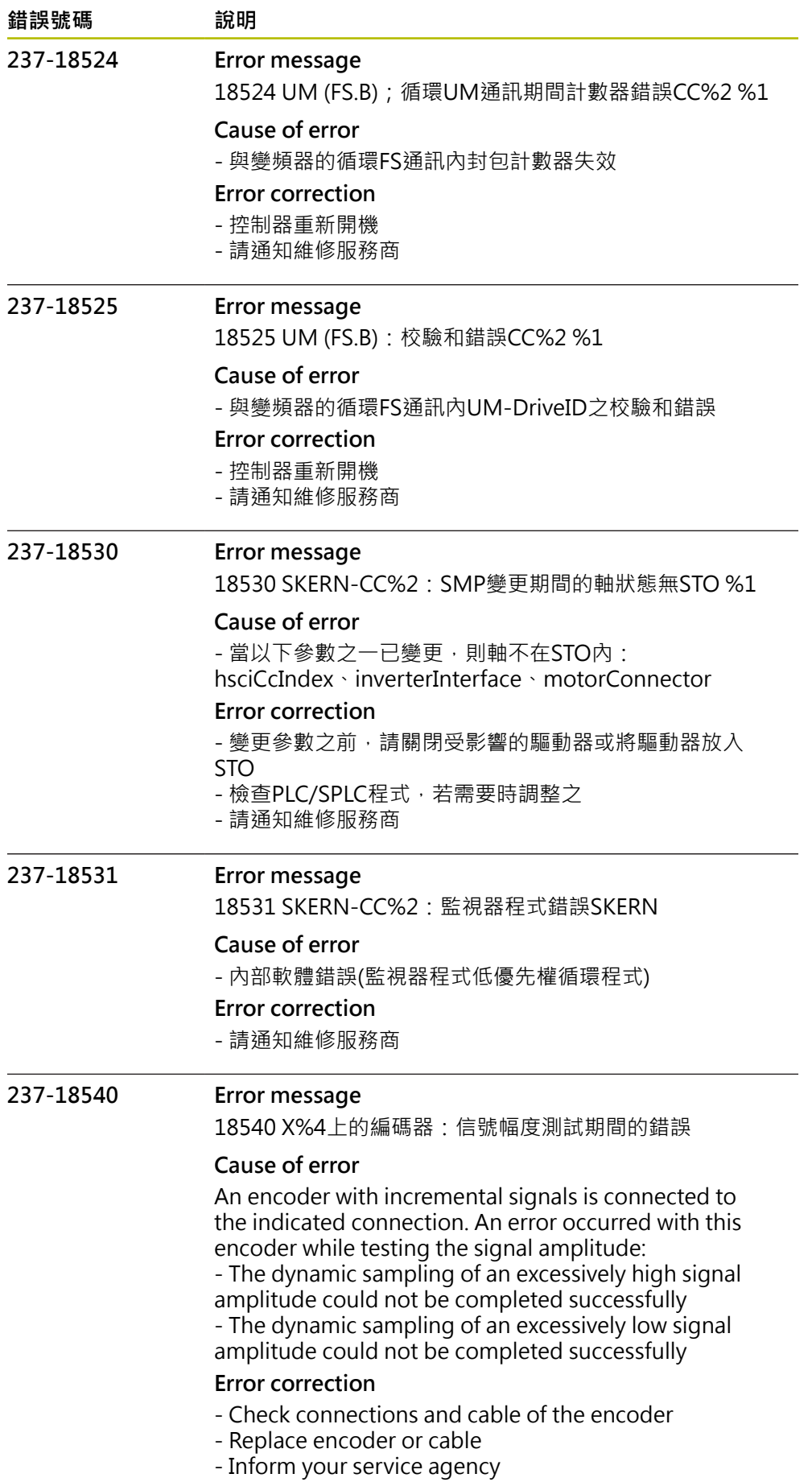

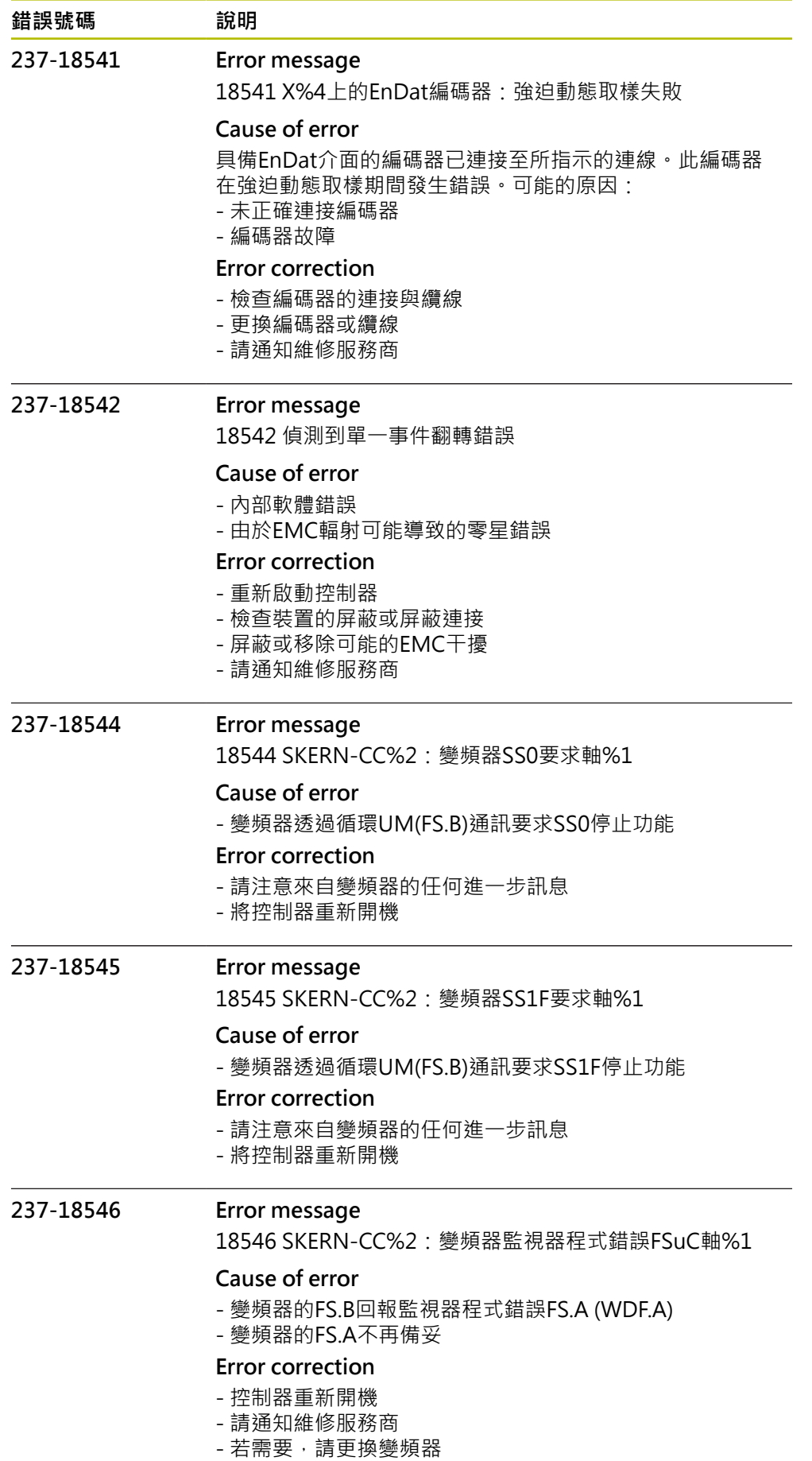

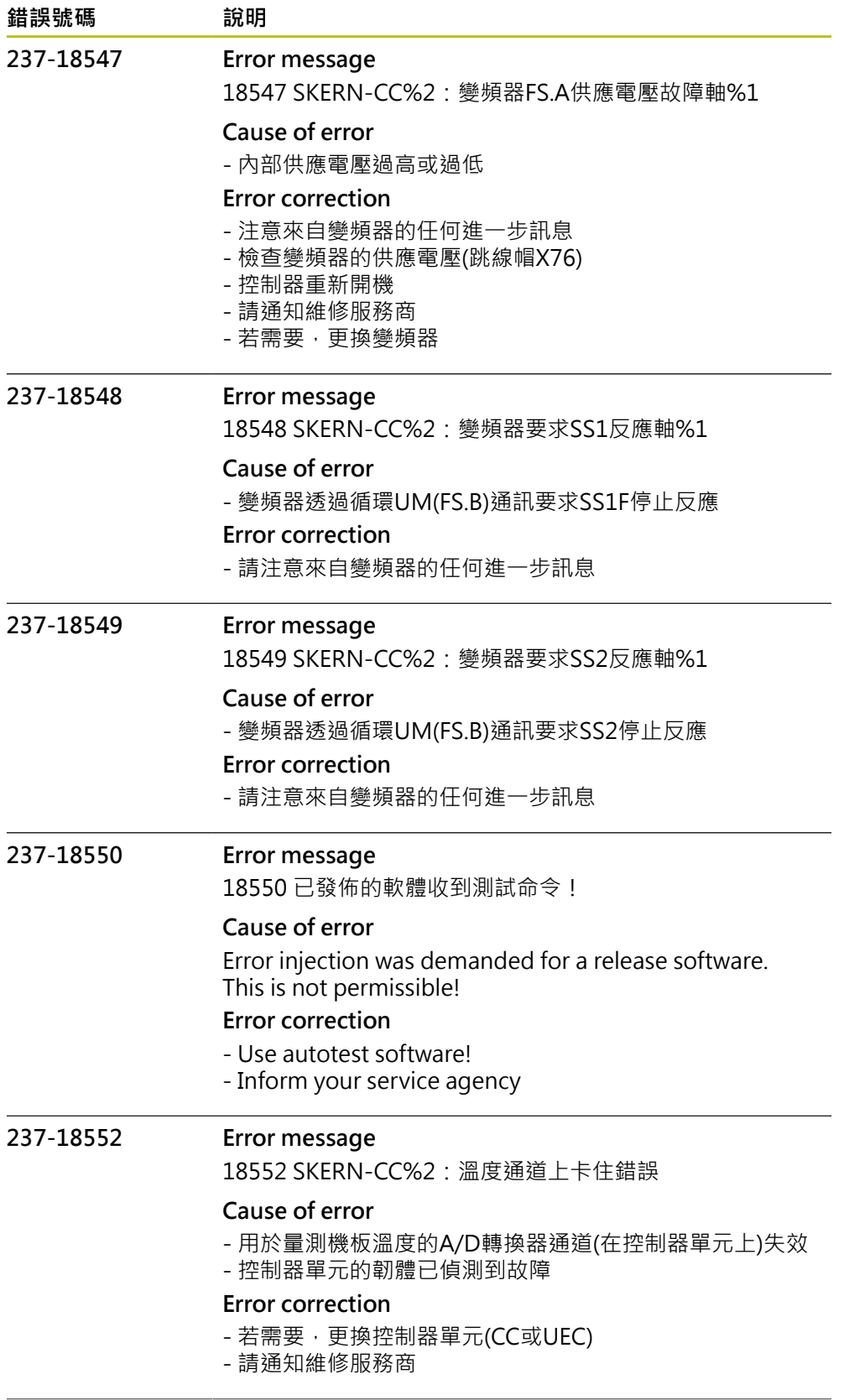

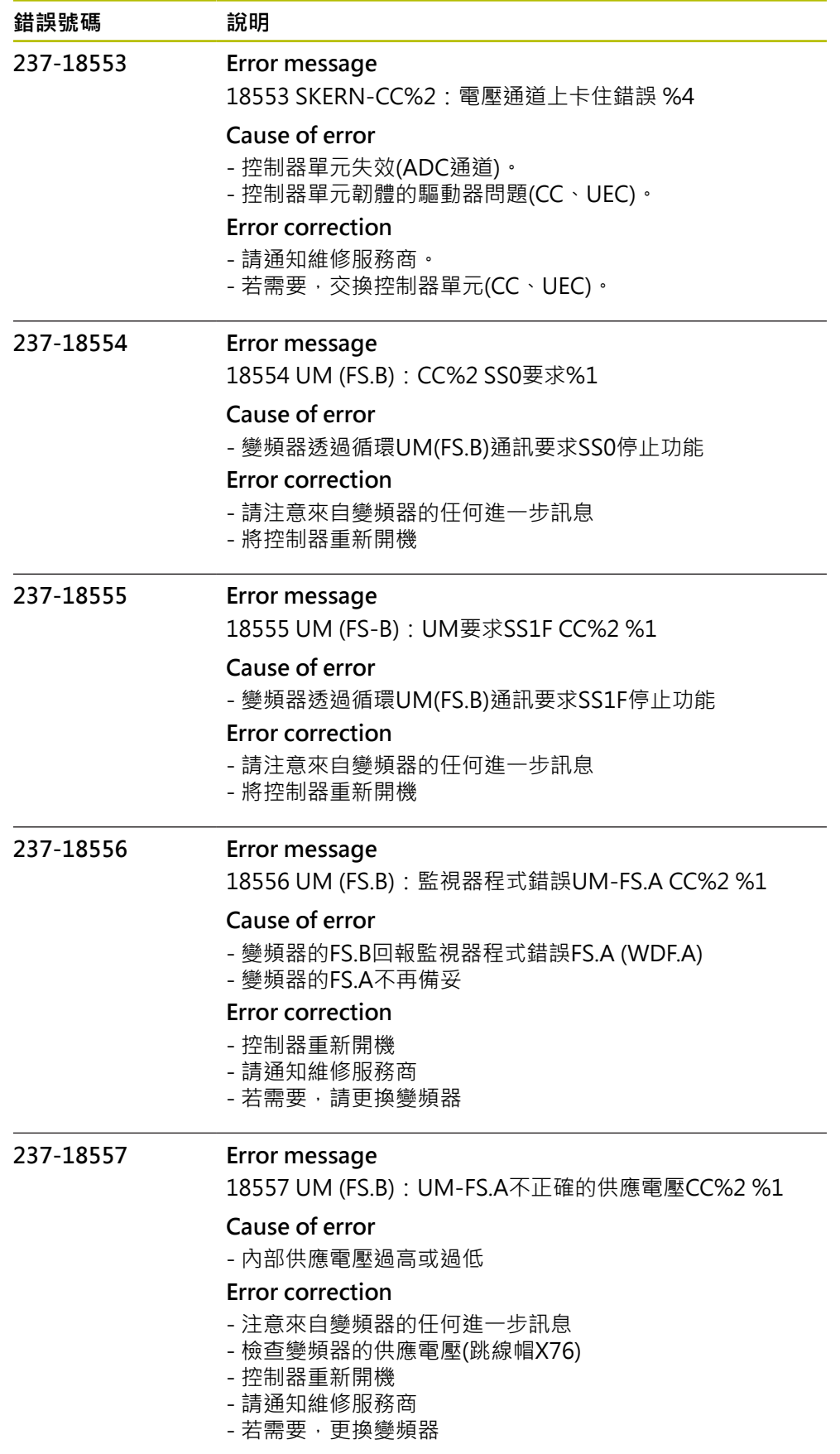

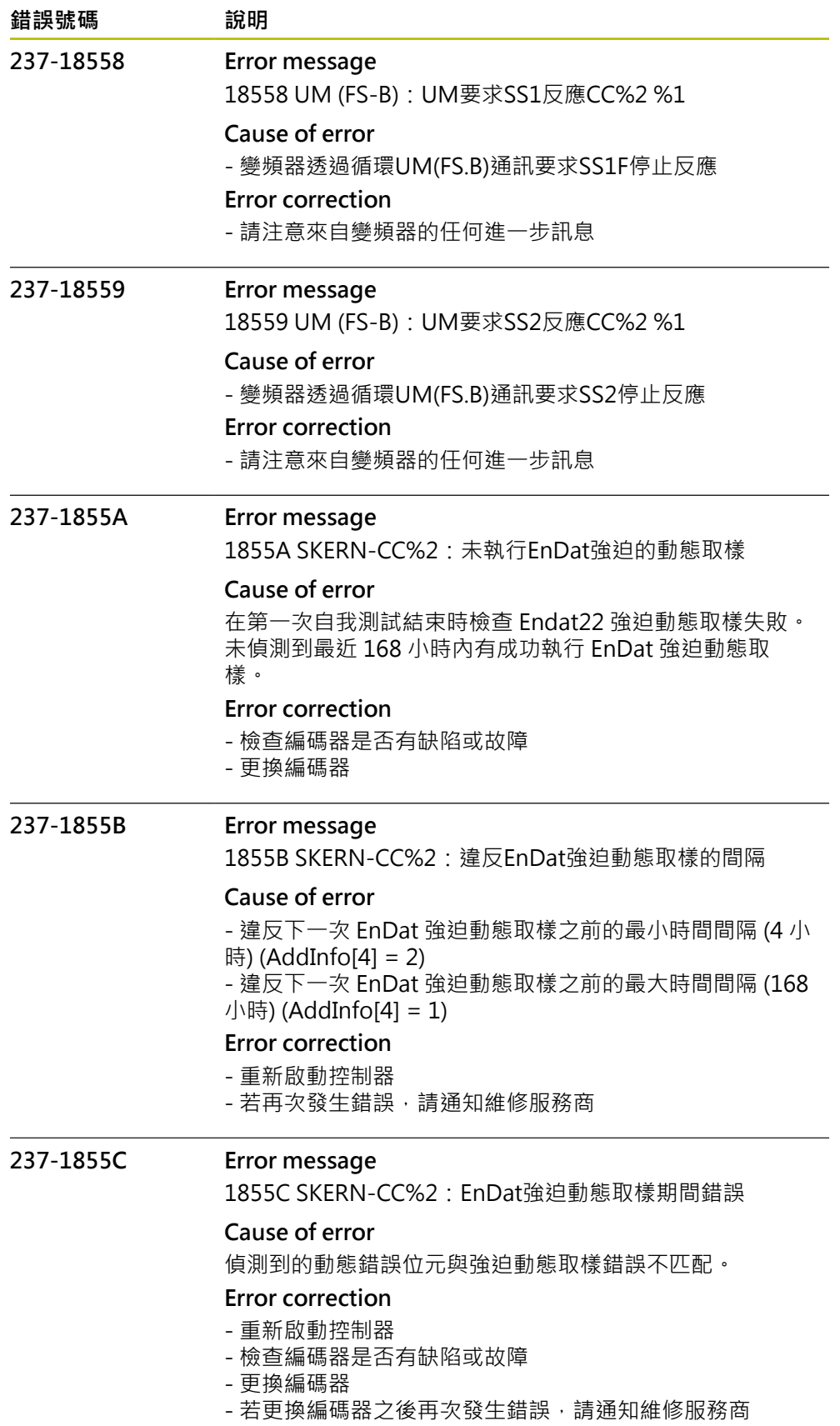

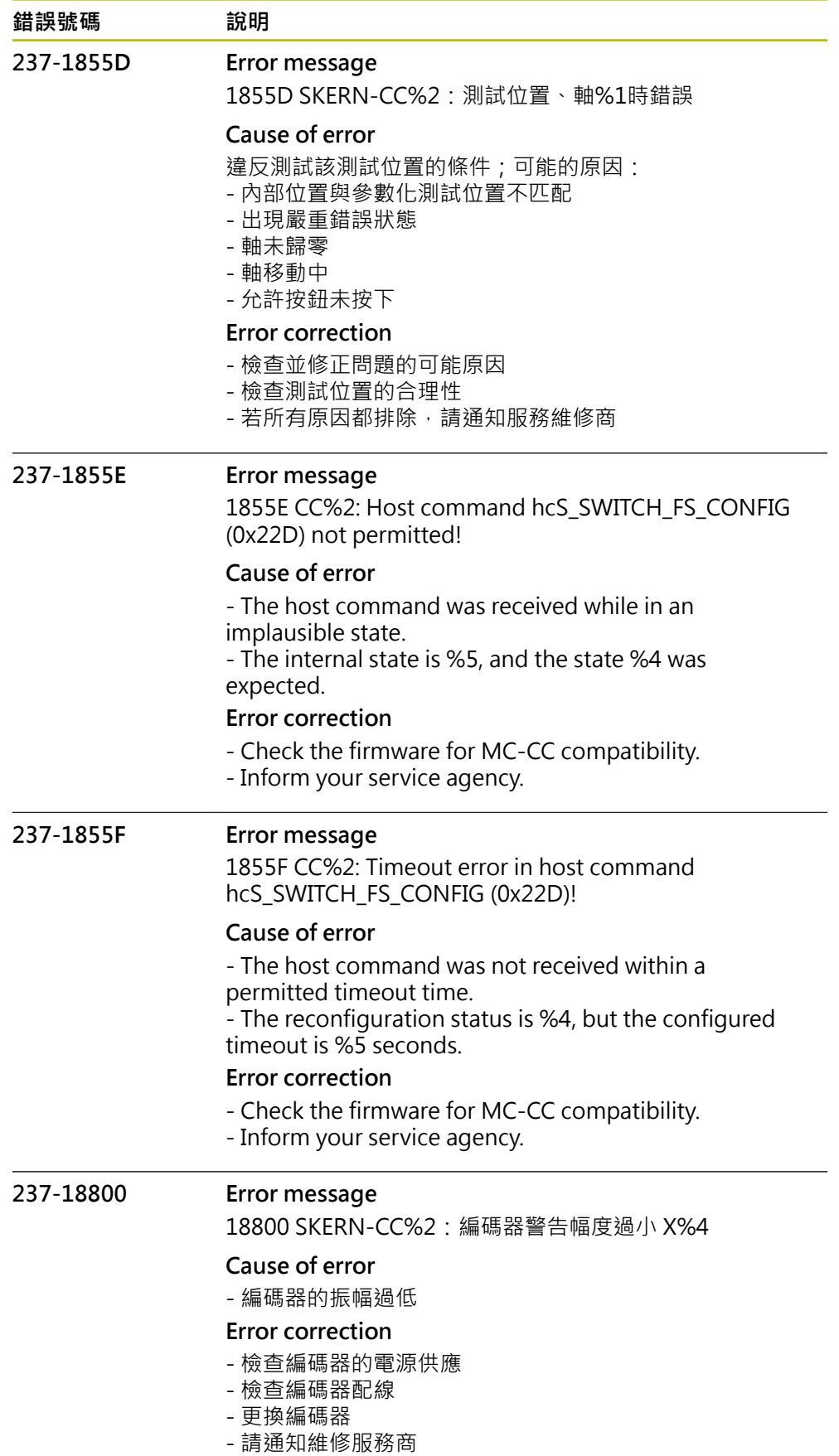

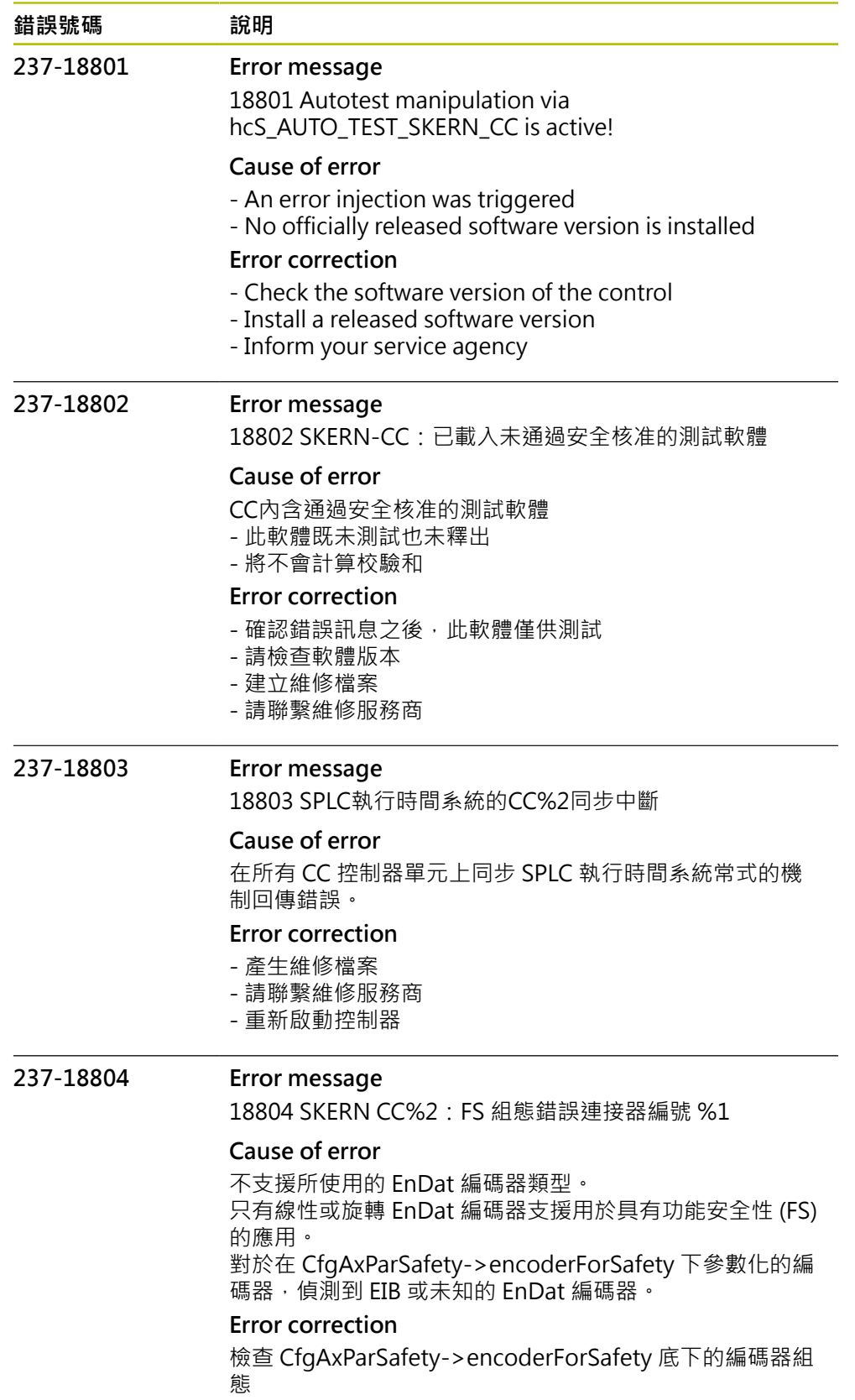

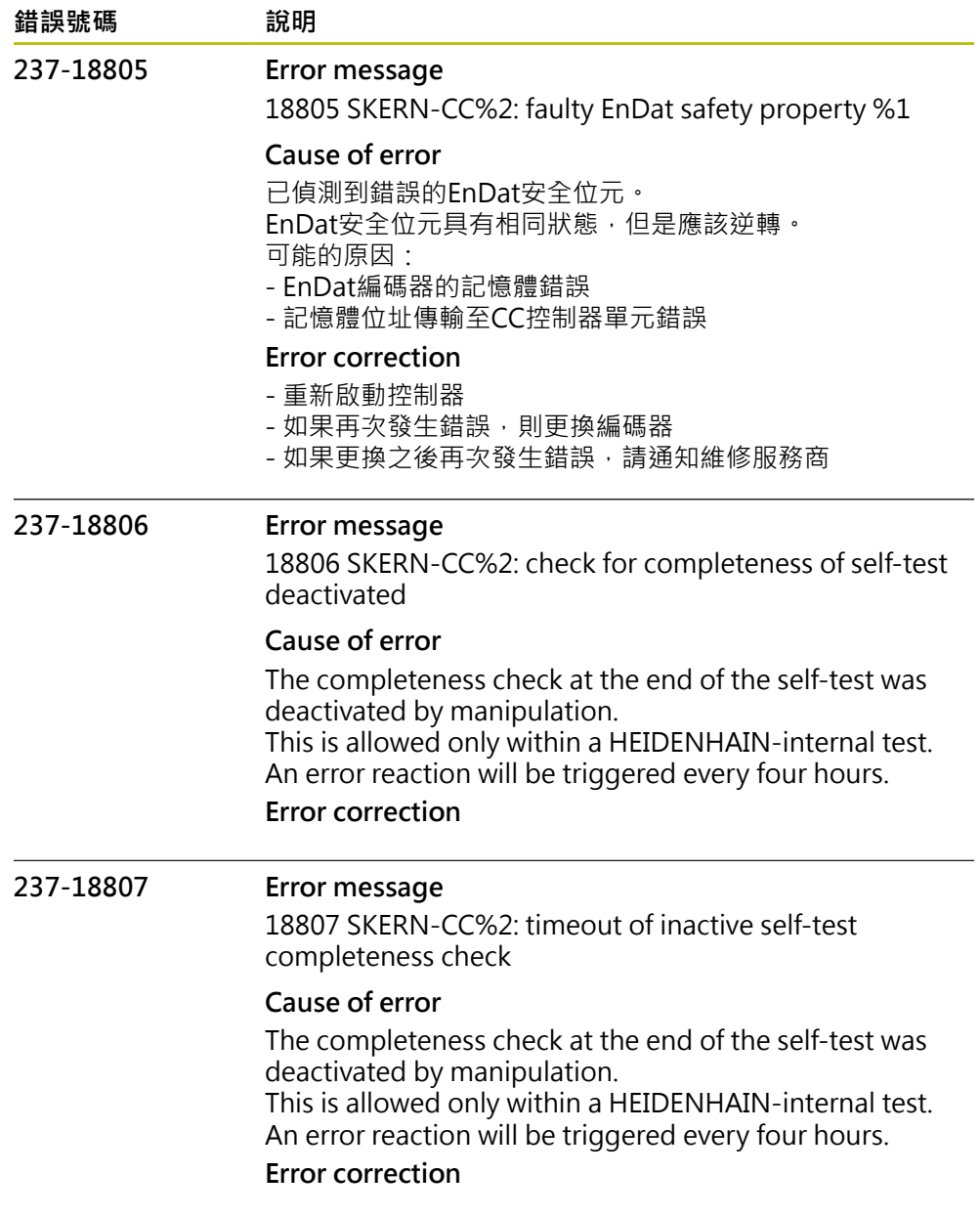

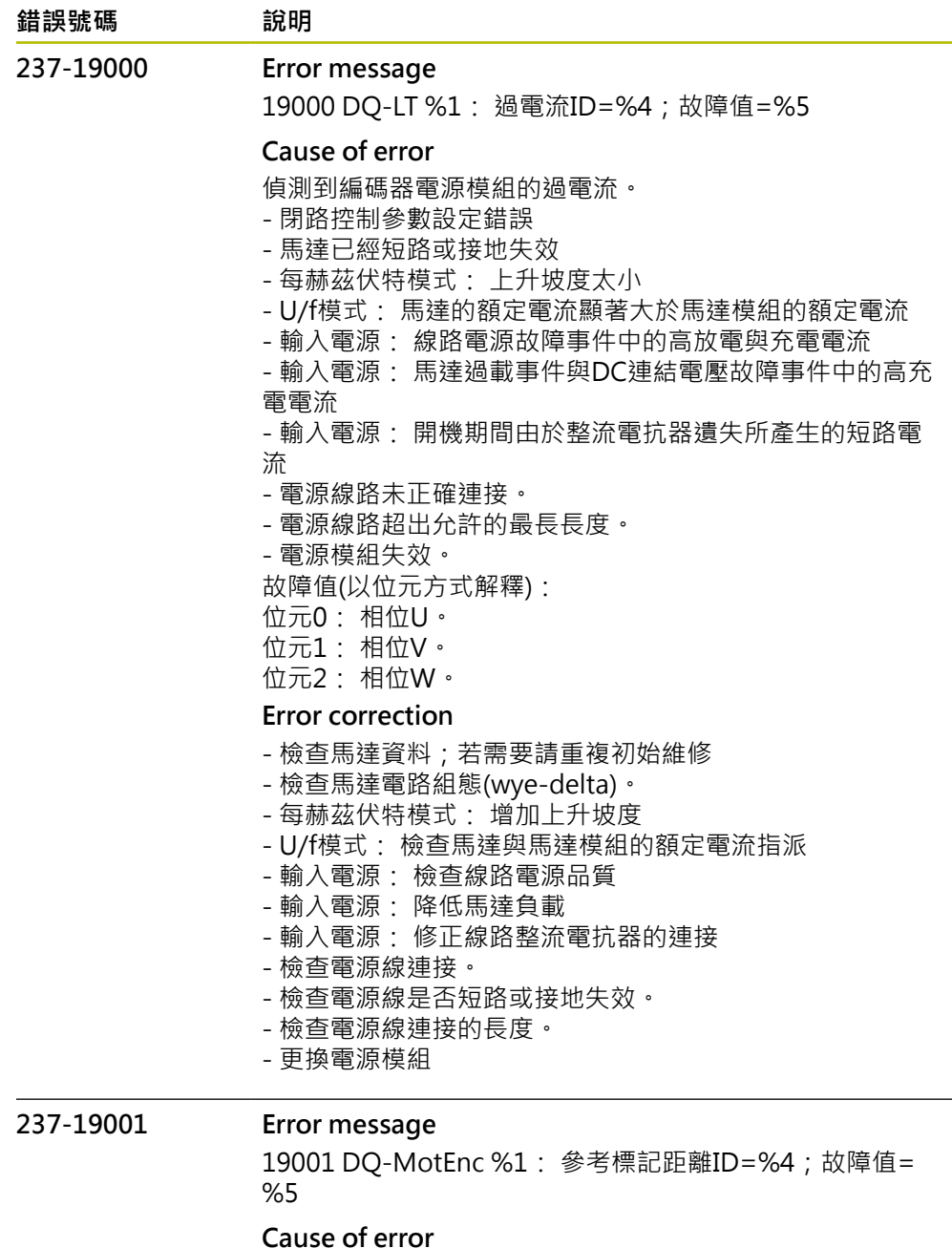

量測的參考點距離並未對應至參數化的參考點距離。 針對距離編碼的編碼器,從偵測的參考點配對來決定參考點 距離。 這表示若遺失參考點,根據產生的該配對,不會造成故障並 且也不會影響系統。 故障值(以十進位值解釋): 以增量方式表示的最後量測參考點距離(4個增量 = 1個編碼 器脈衝)。 代數符號表示偵測參考點距離時的移動方向。 **Error correction** - 檢查編碼器纜線是否與EMC相容。

- 檢查插頭連接。
- 檢查編碼器類型(具有等距參考點的編碼器)。
- 更換編碼器或編碼器纜線。

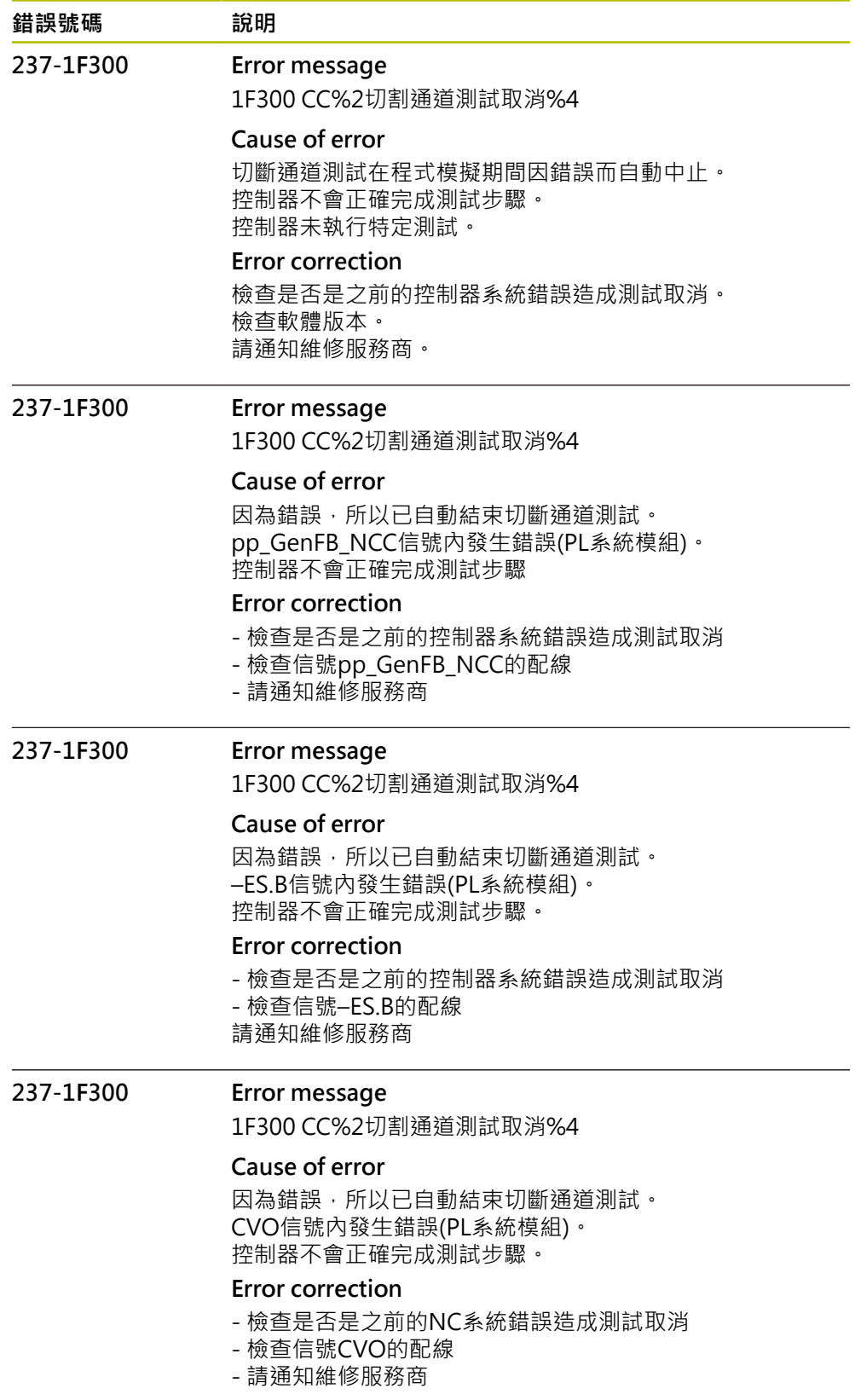

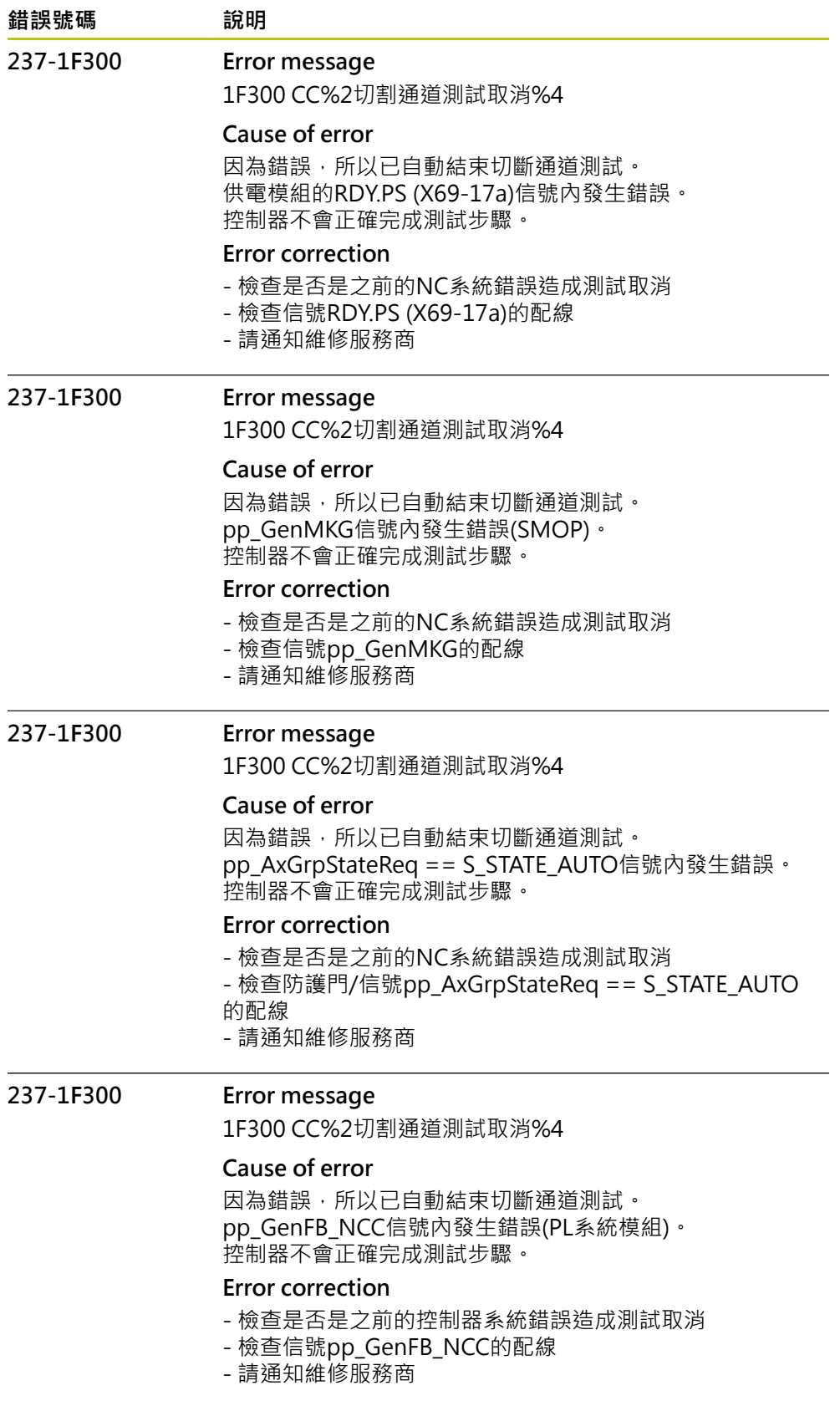

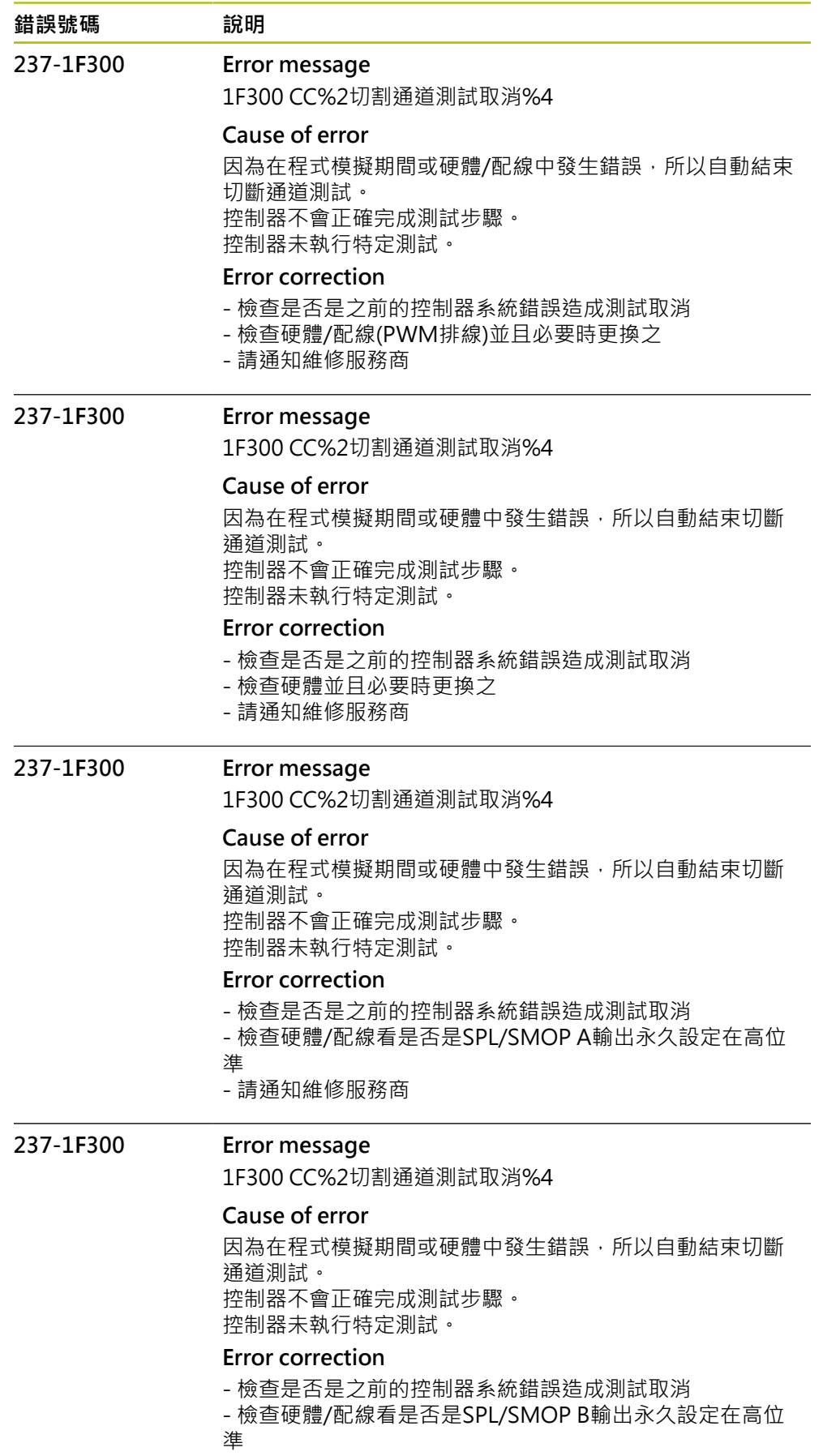

- 請通知維修服務商

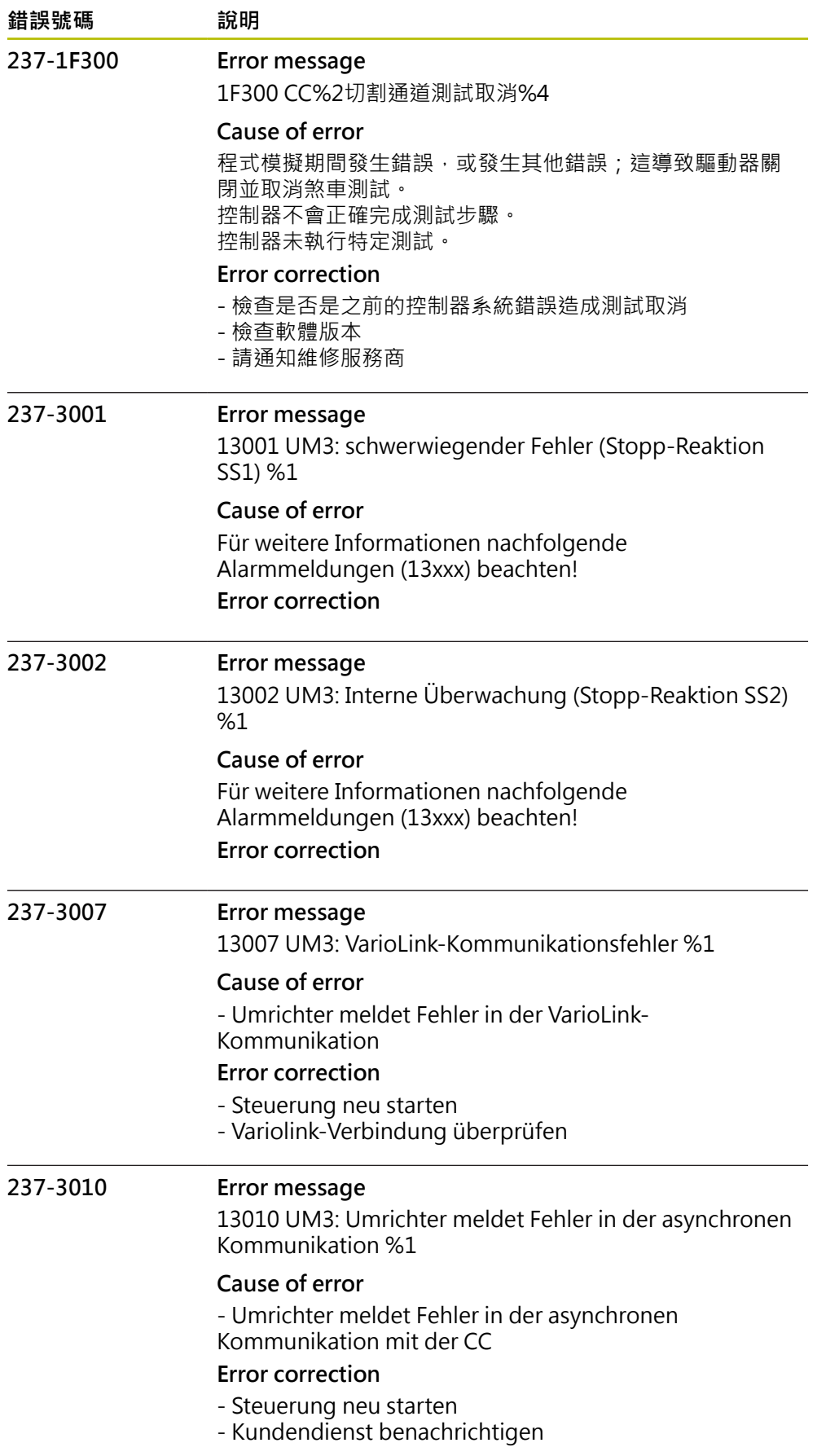

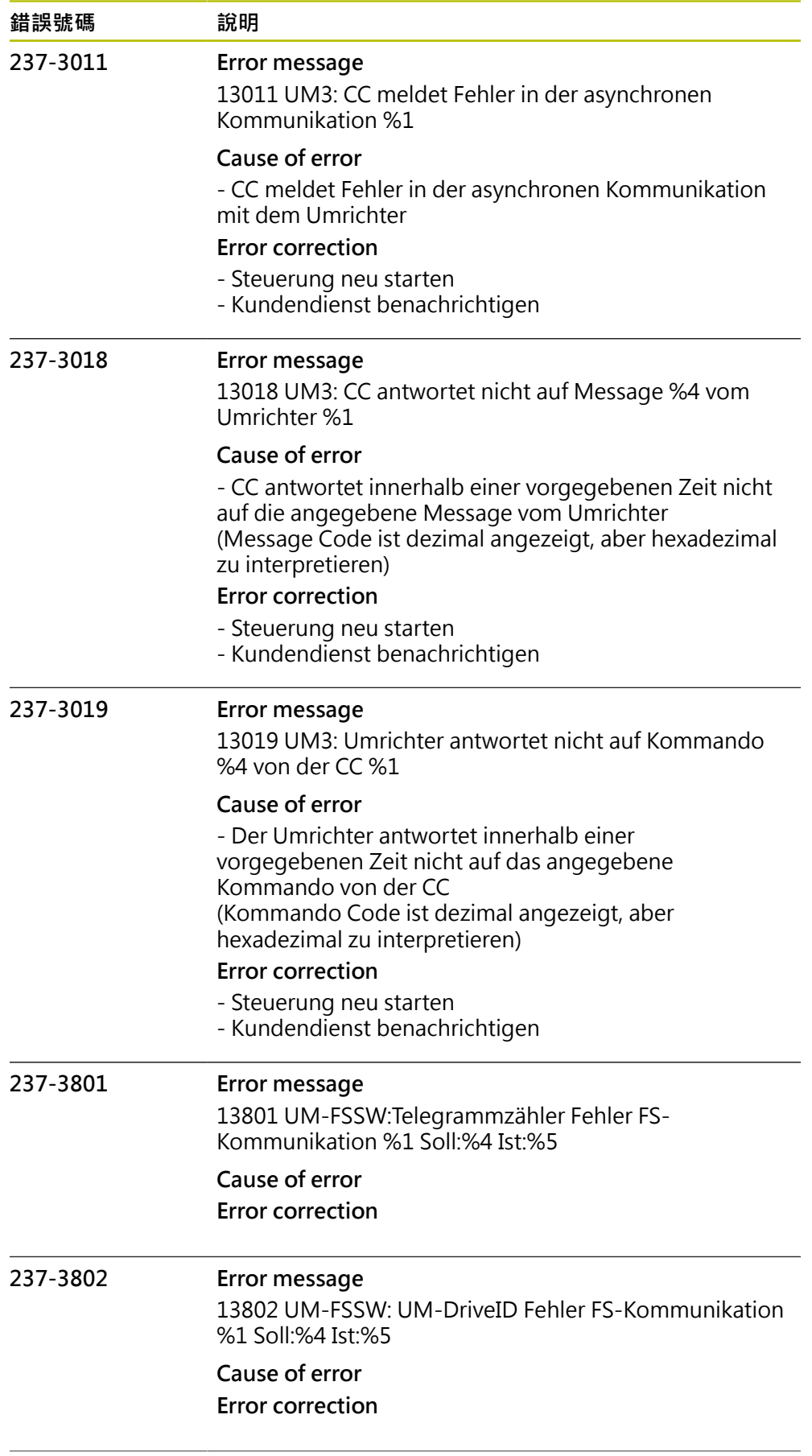

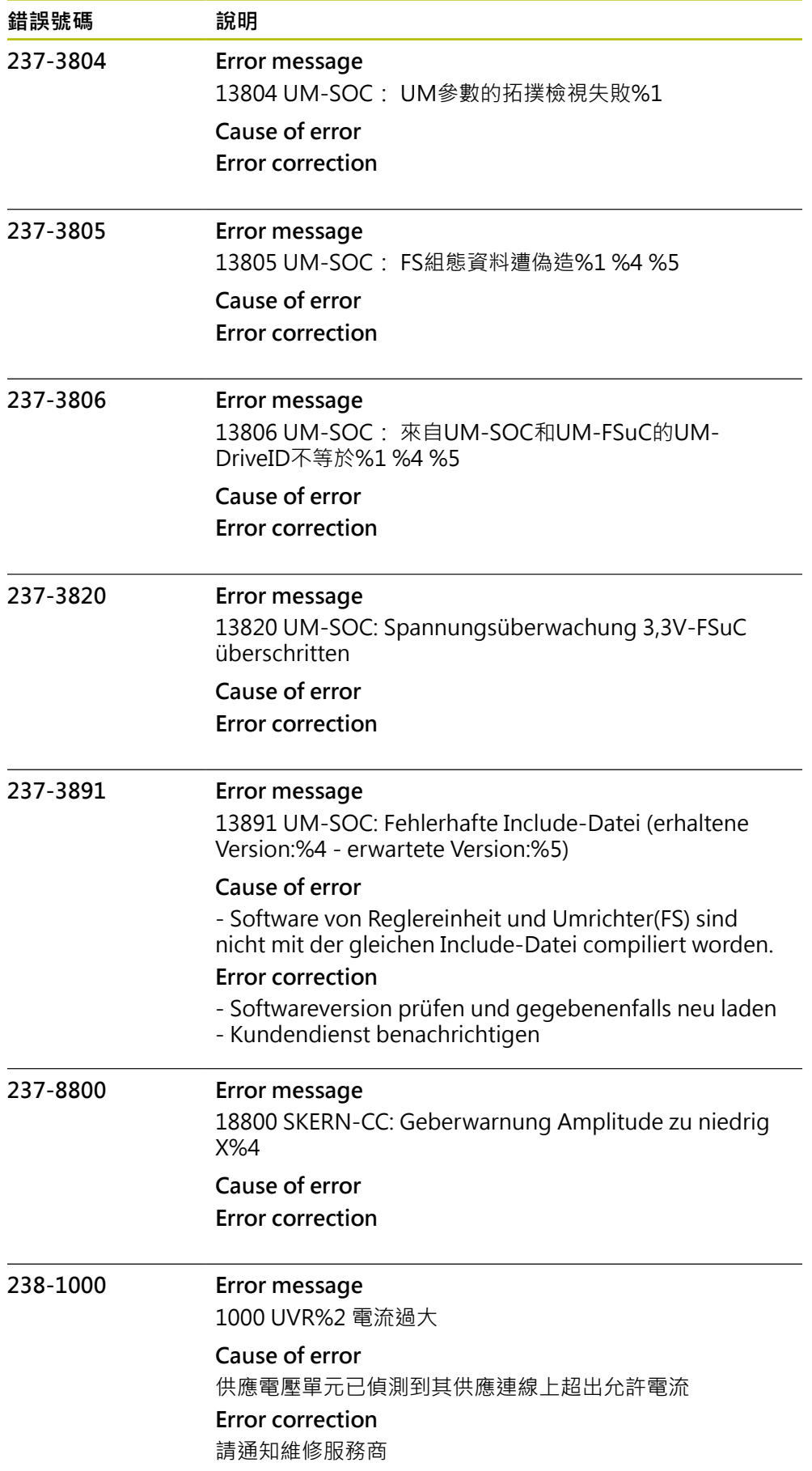

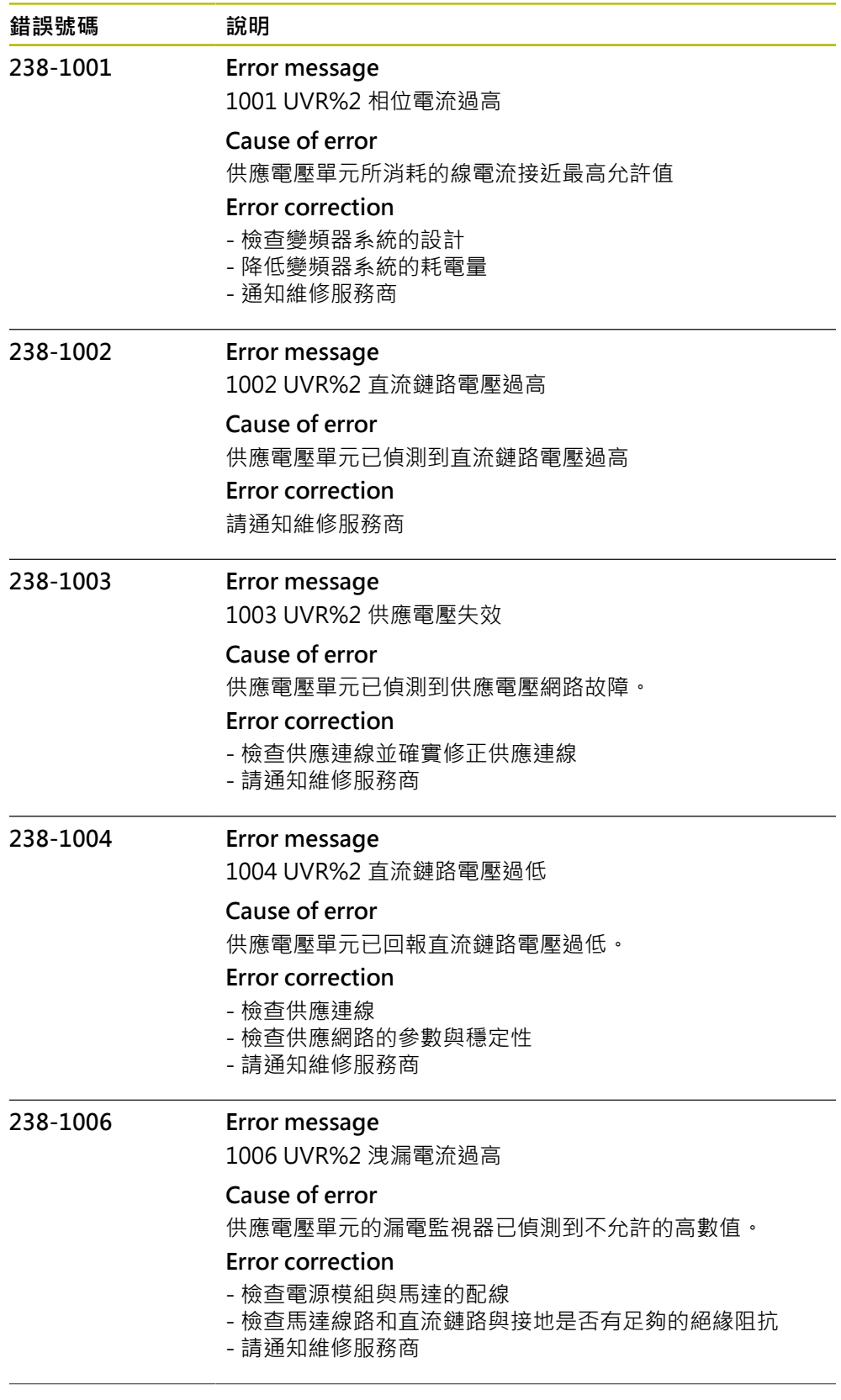

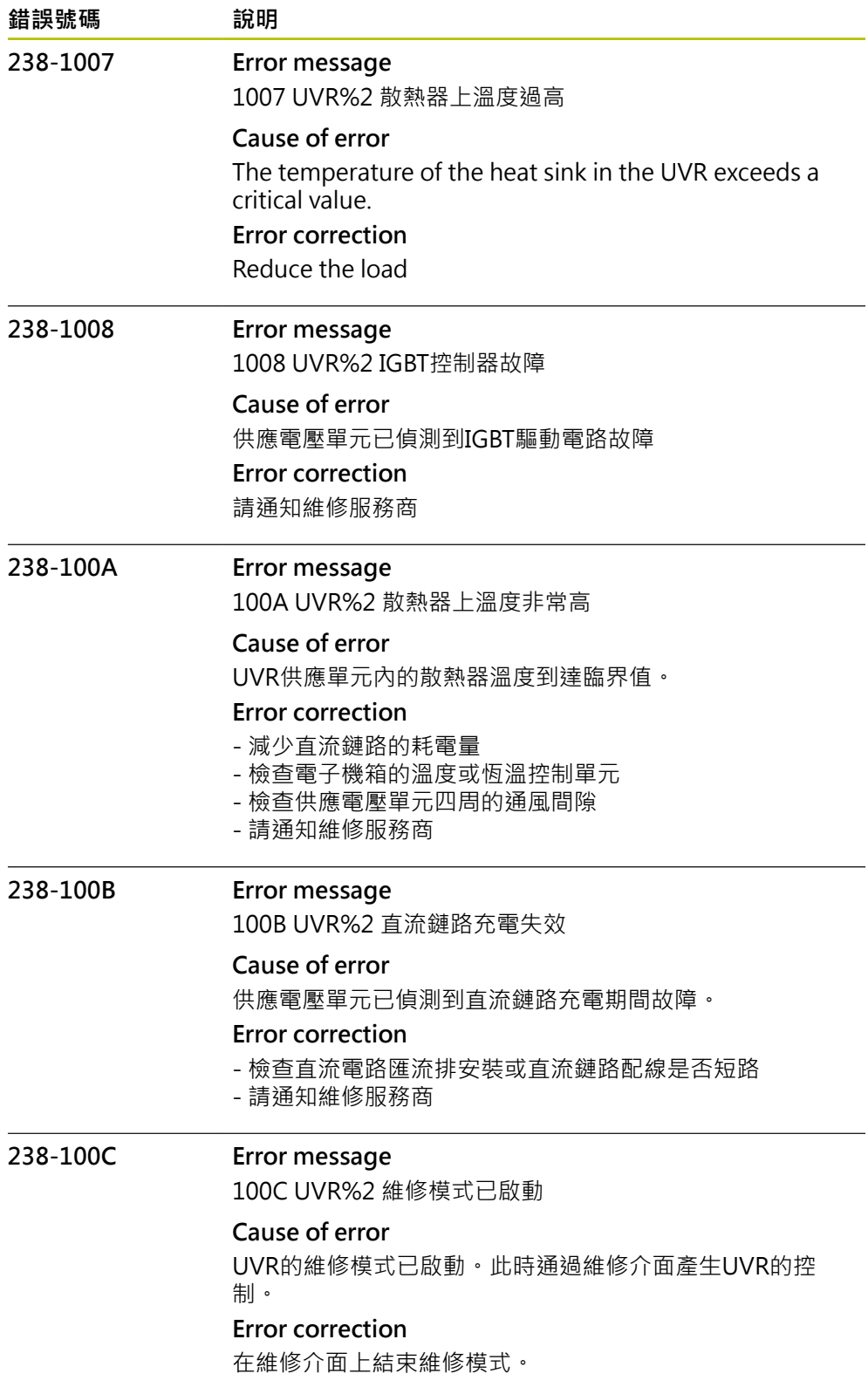
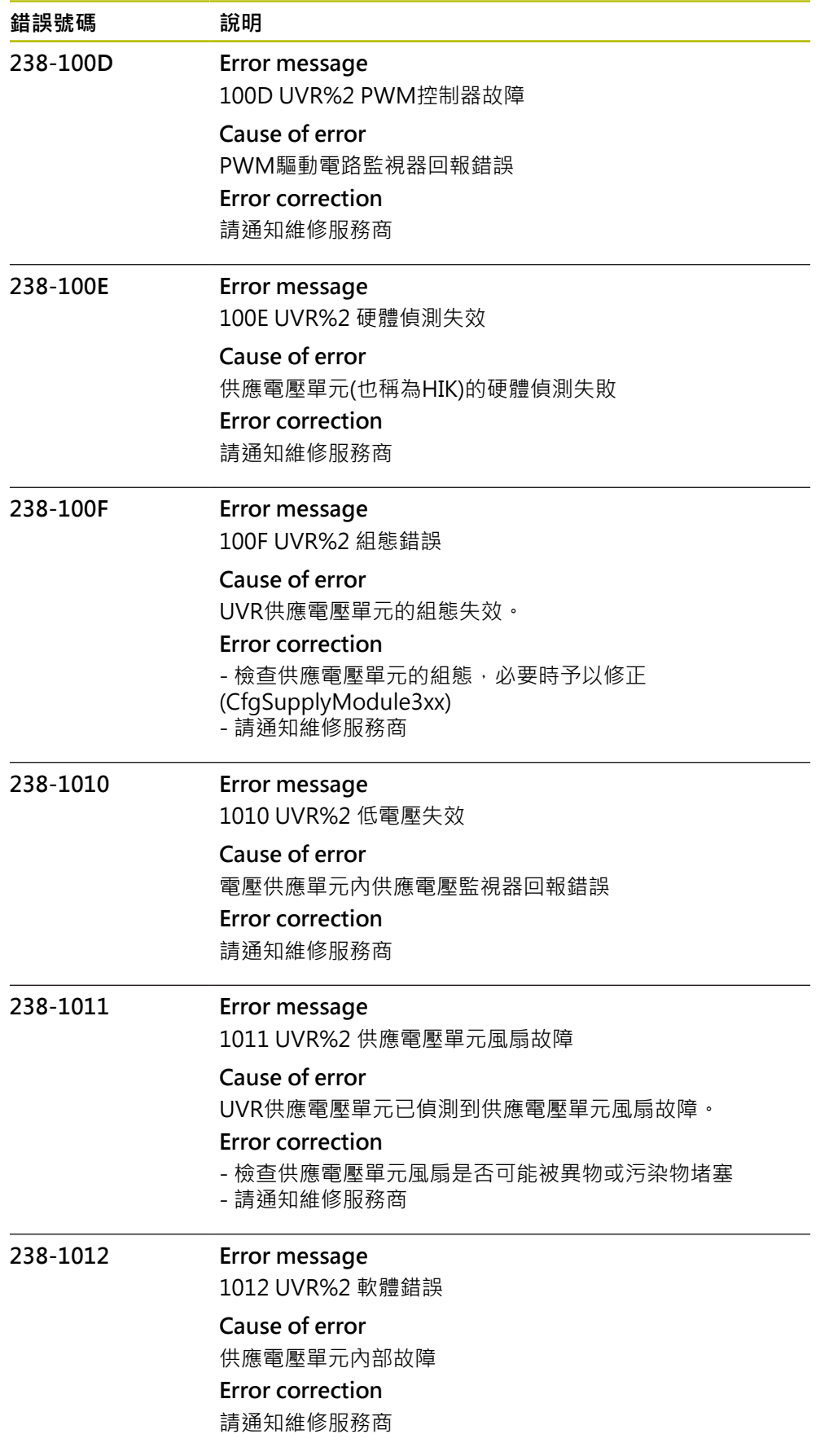

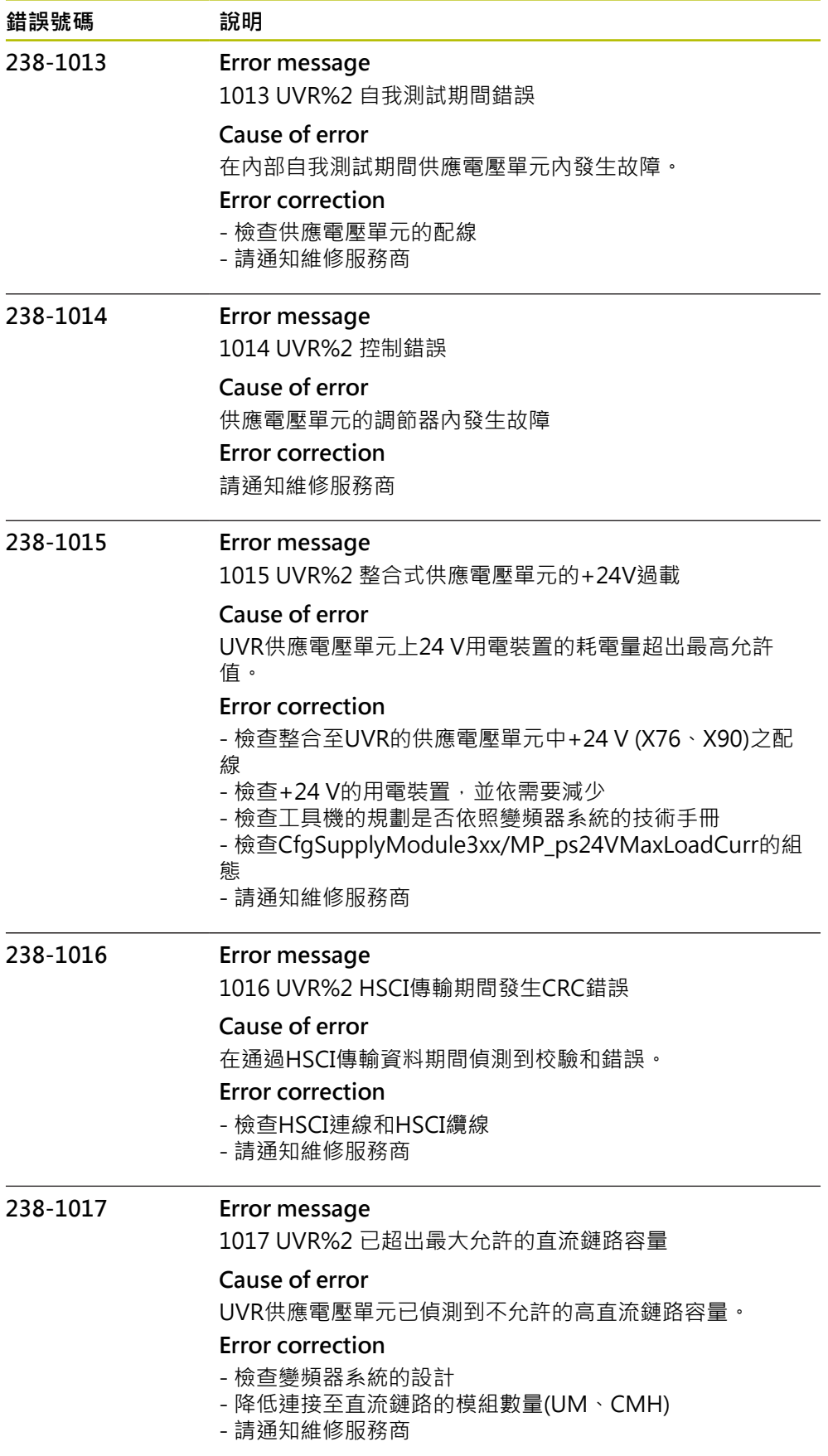

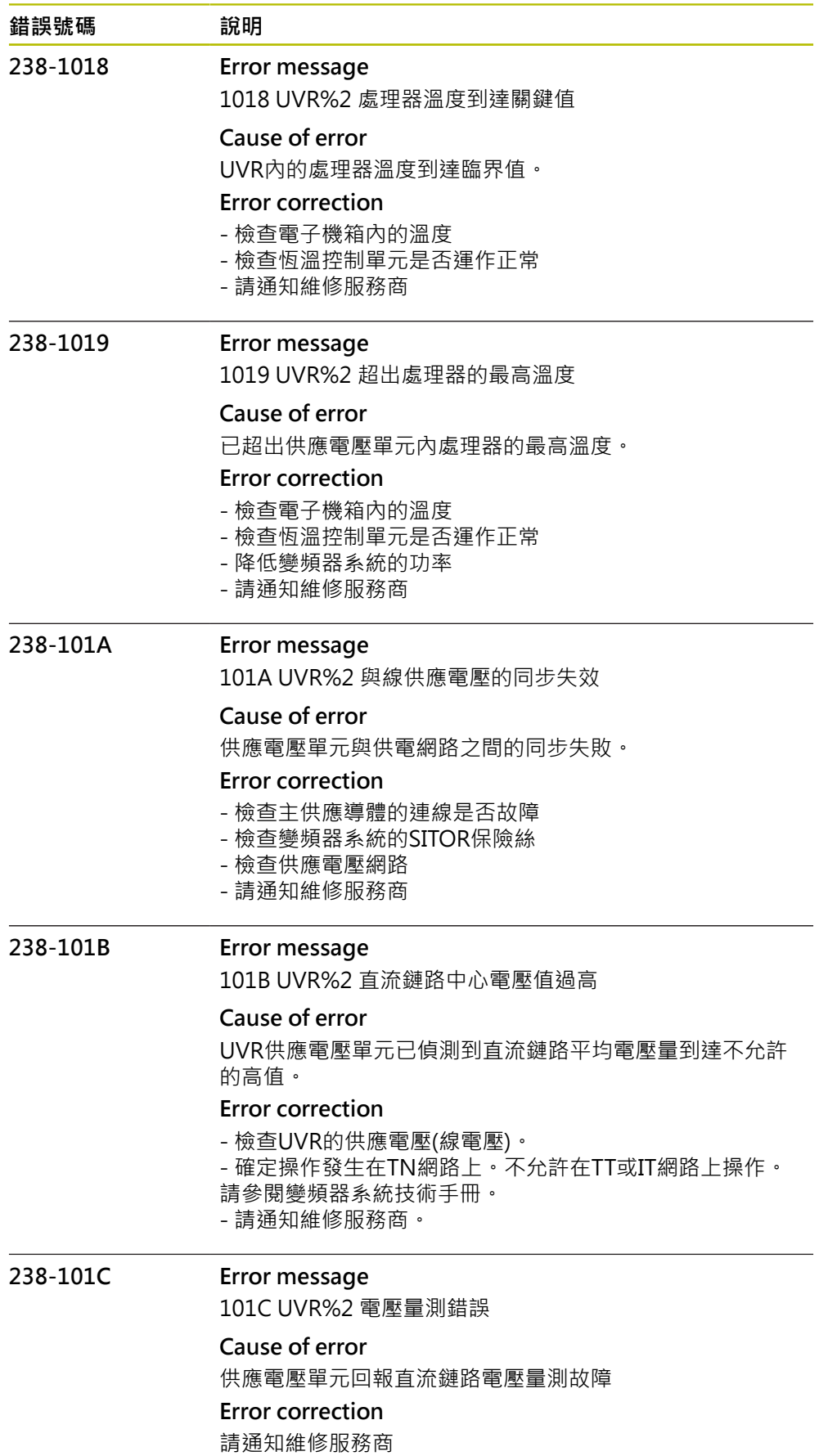

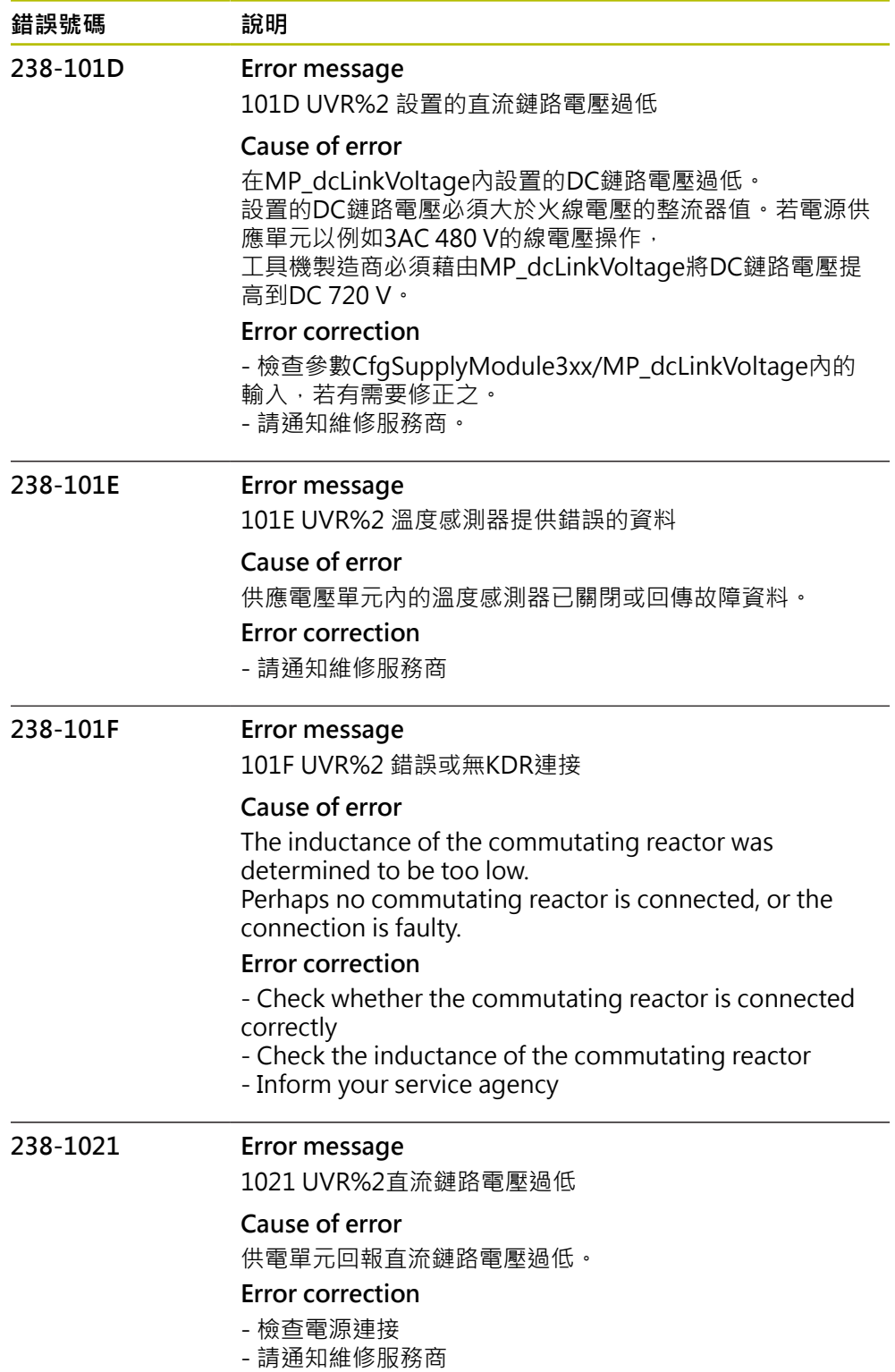

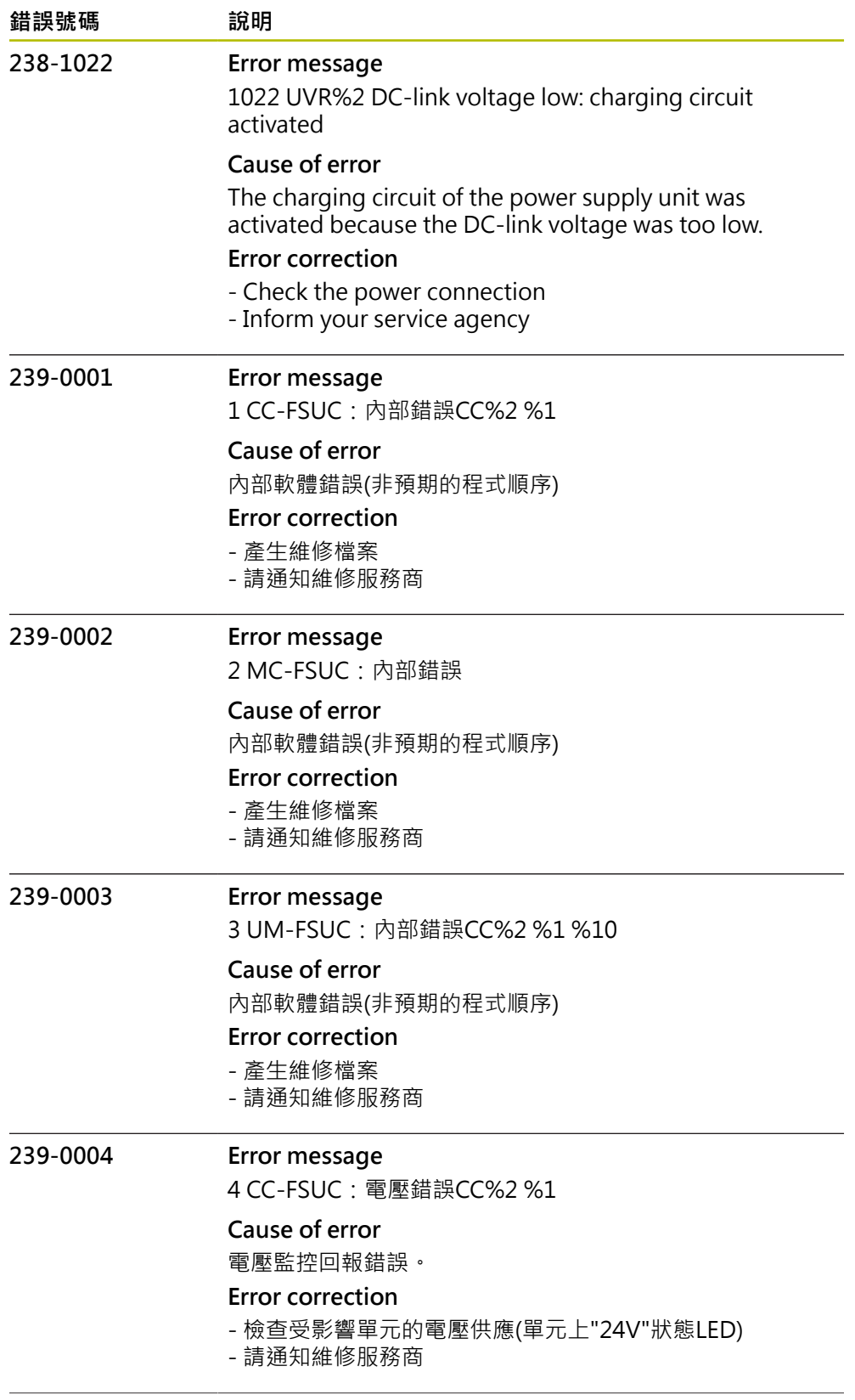

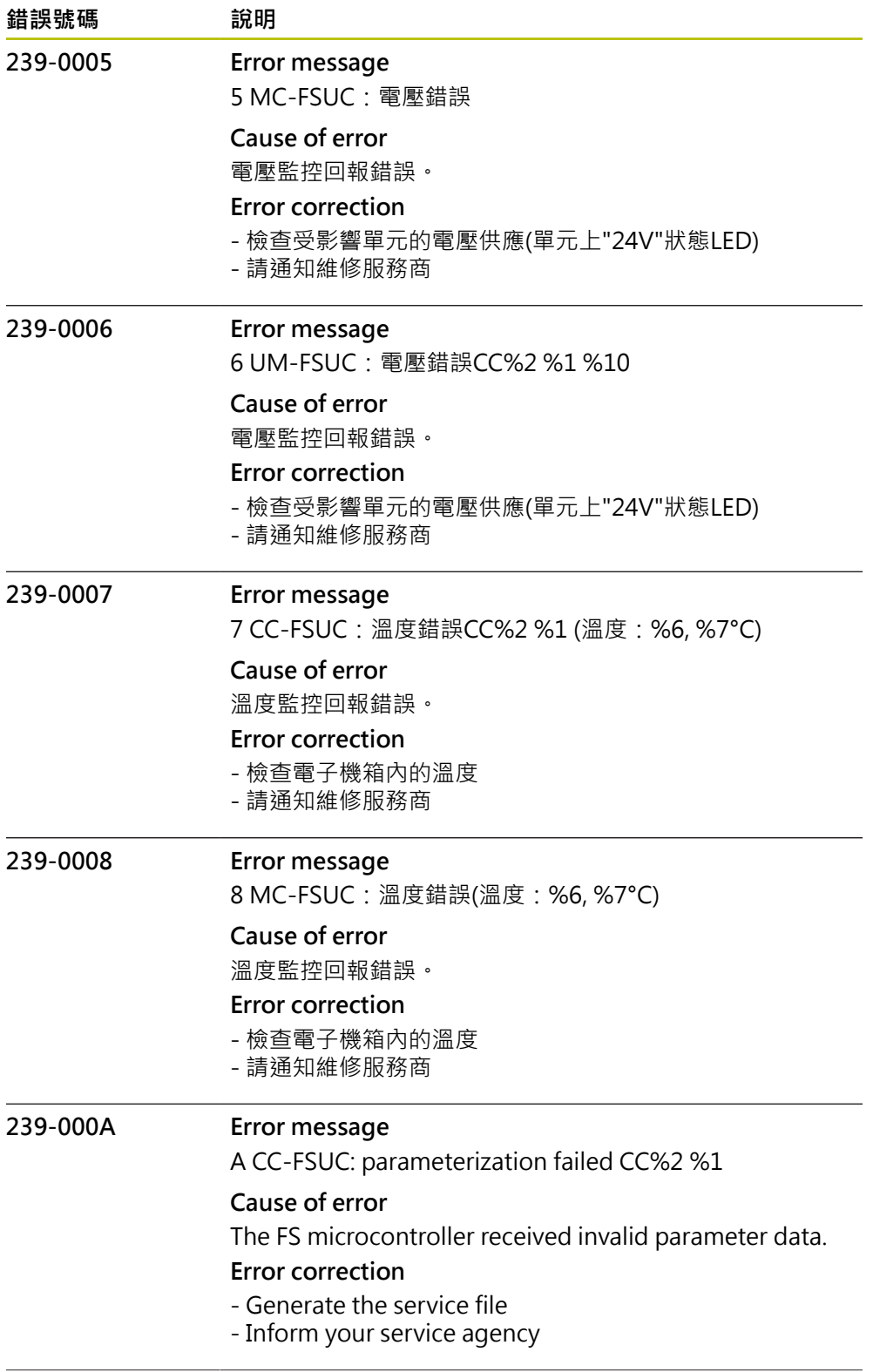

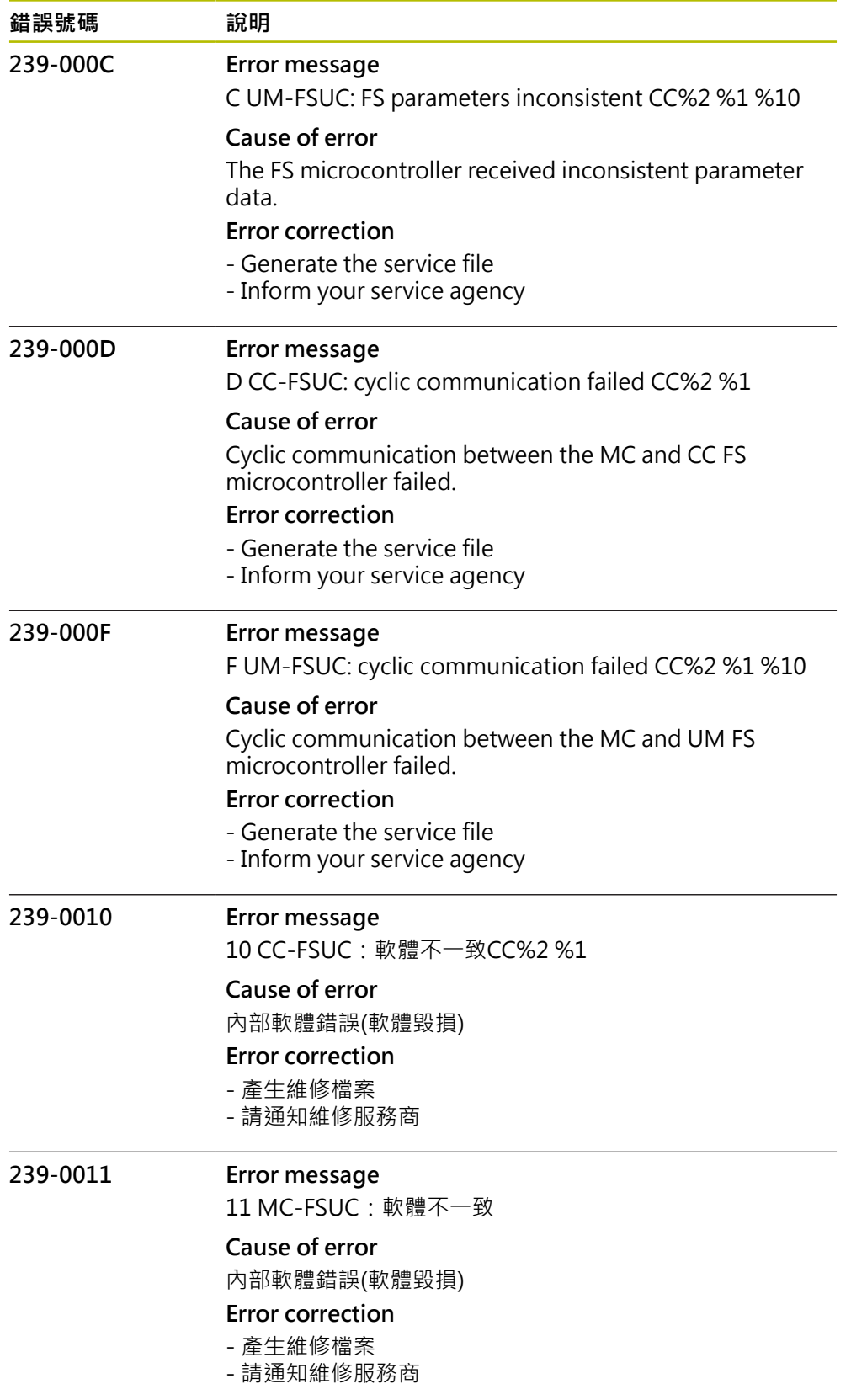

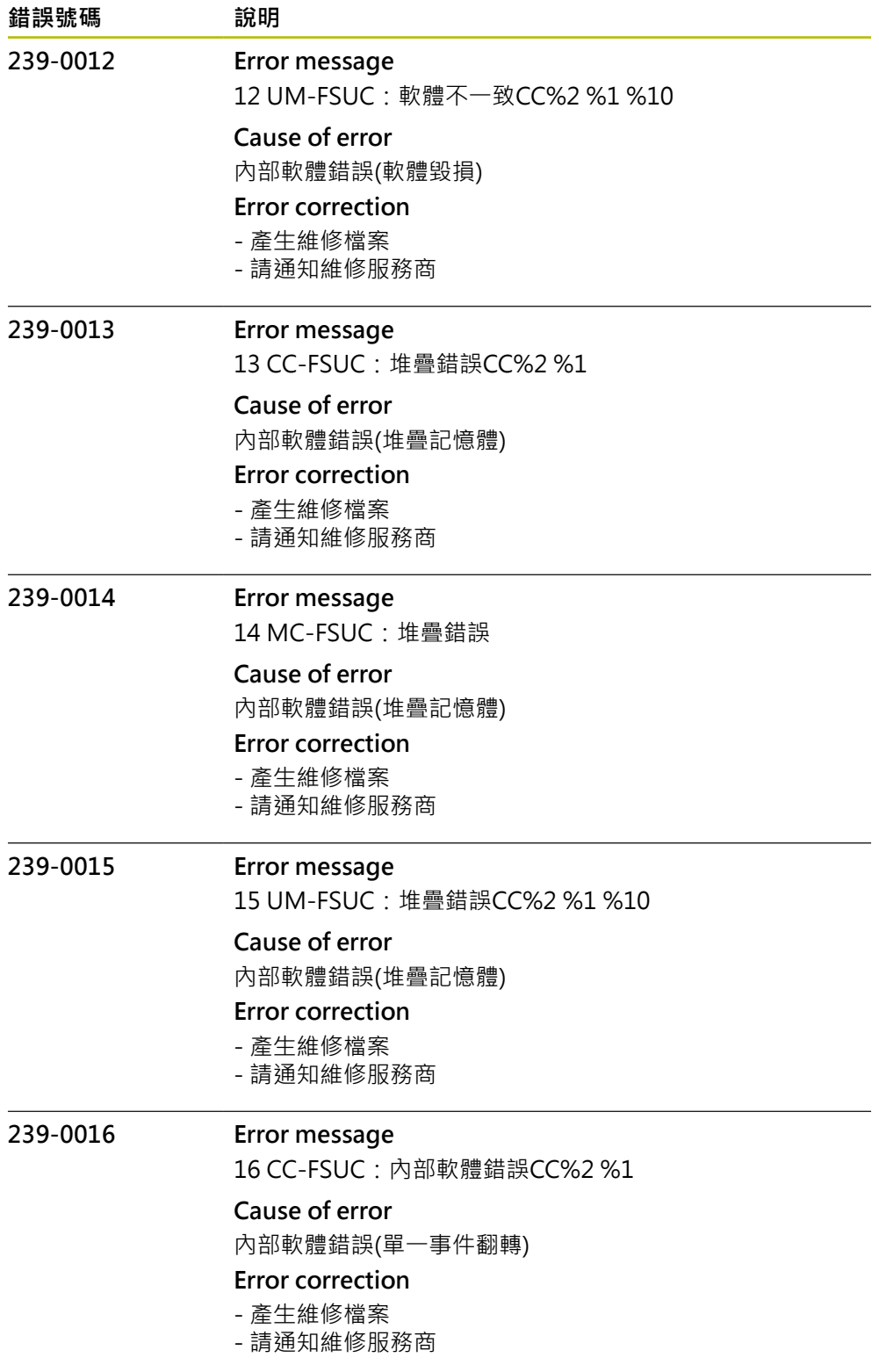

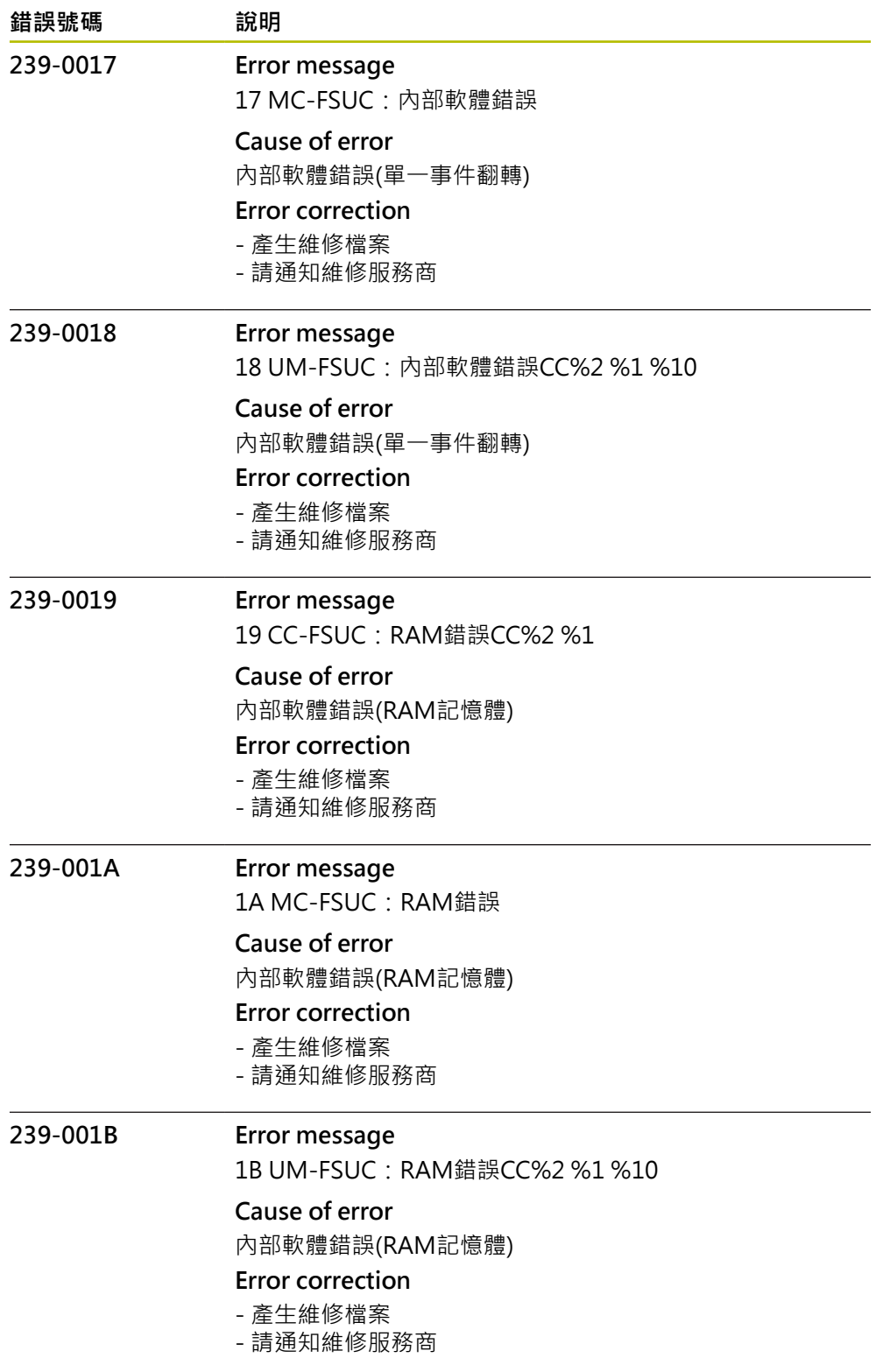

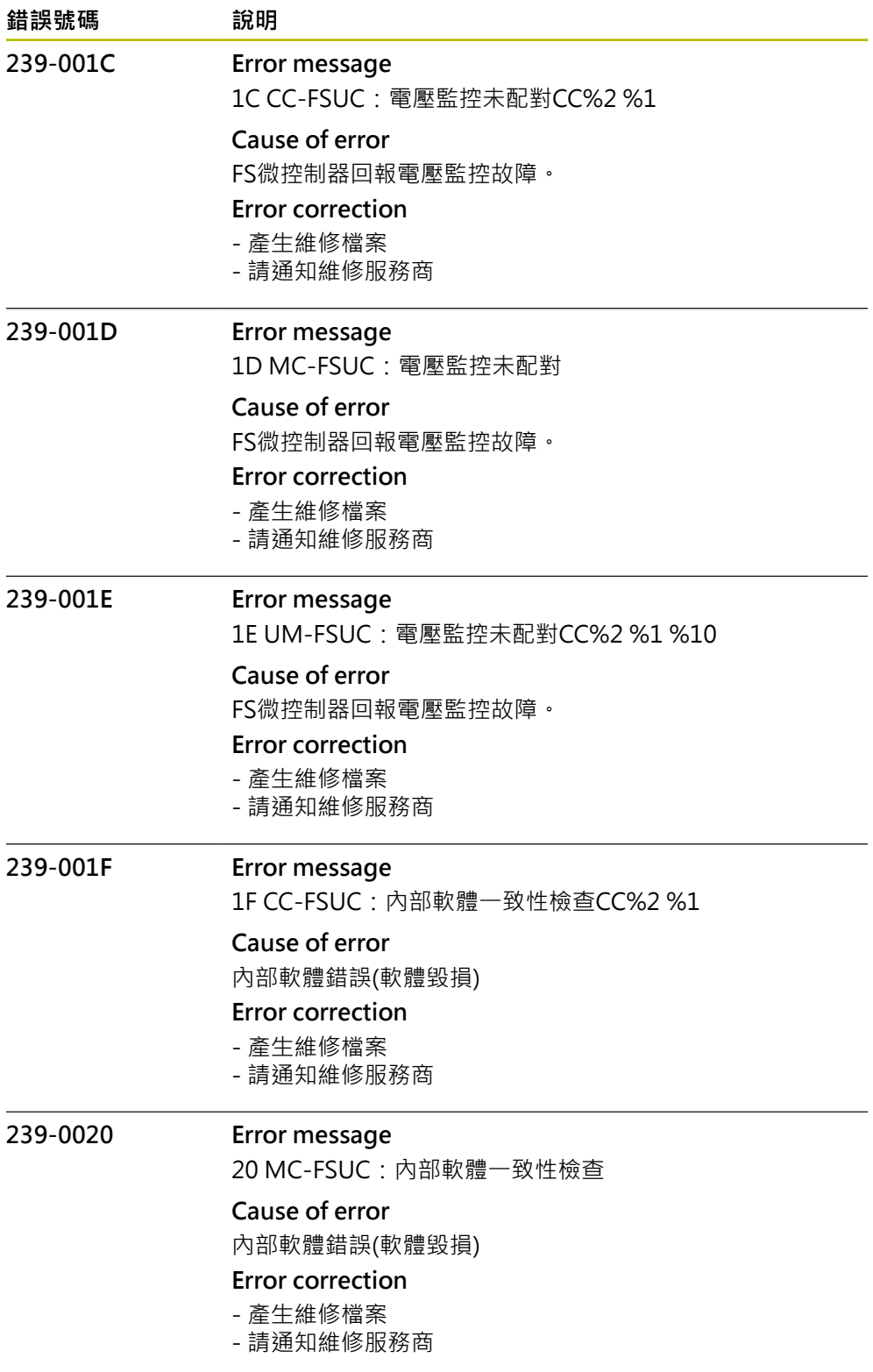

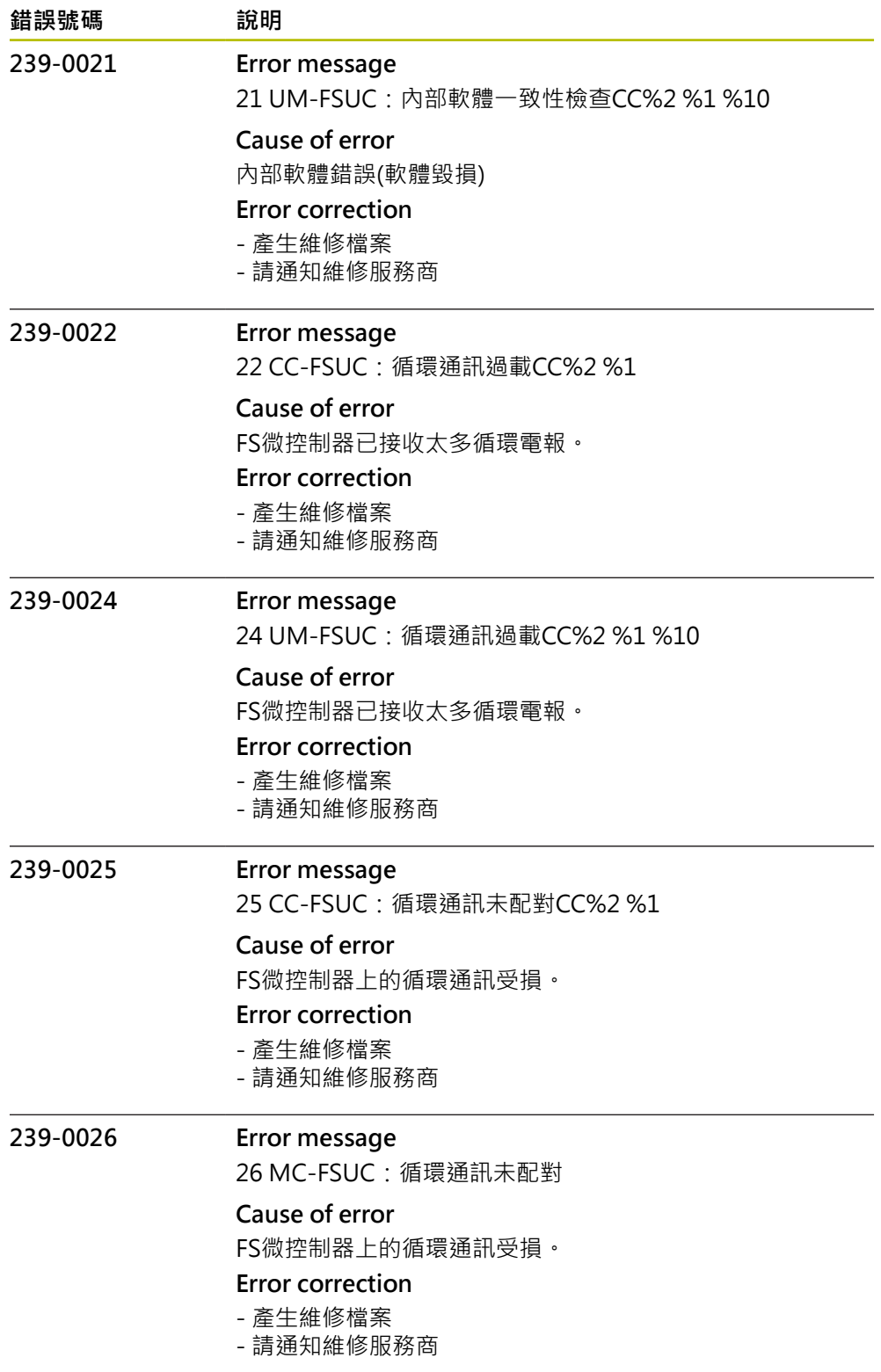

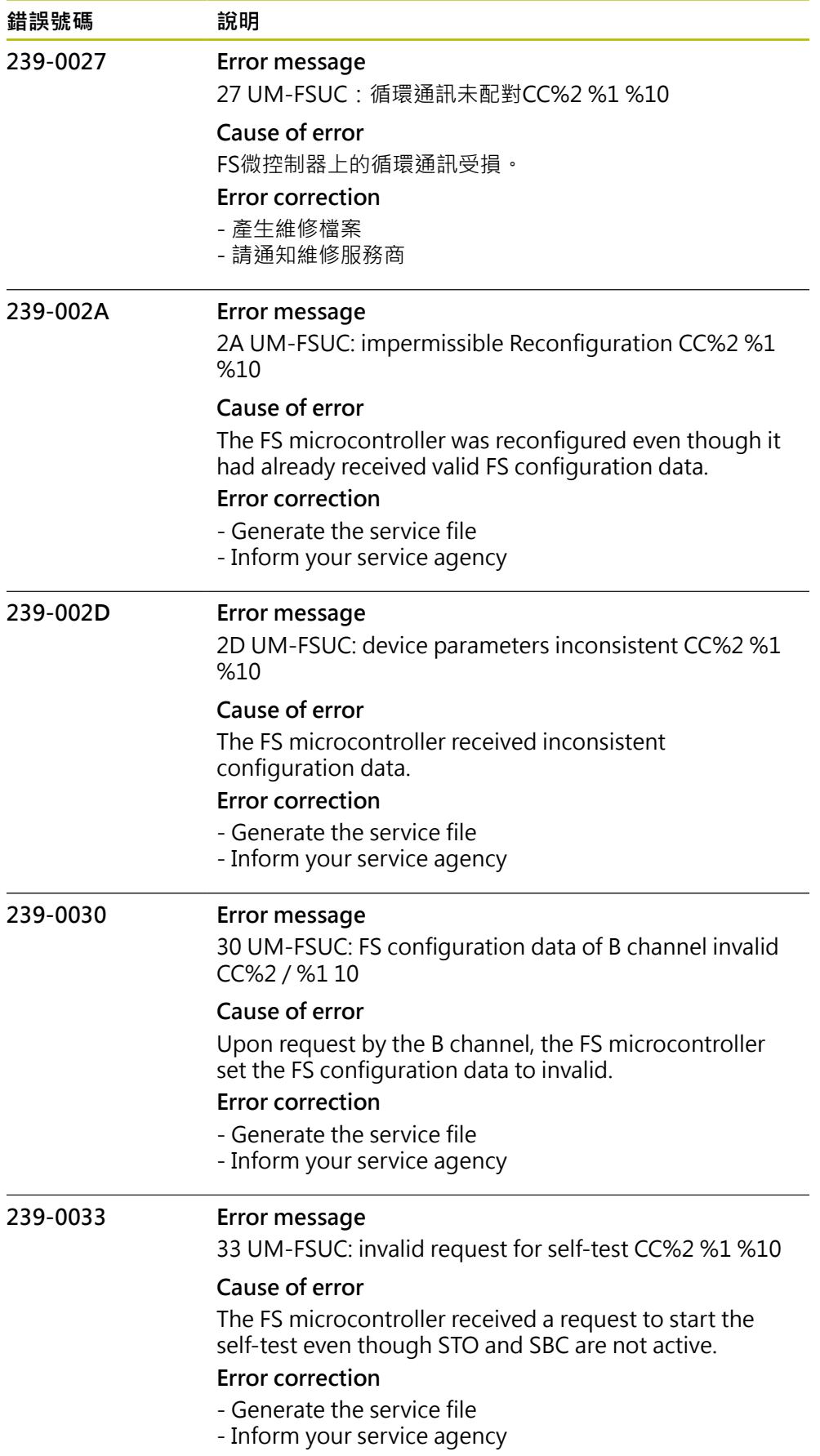

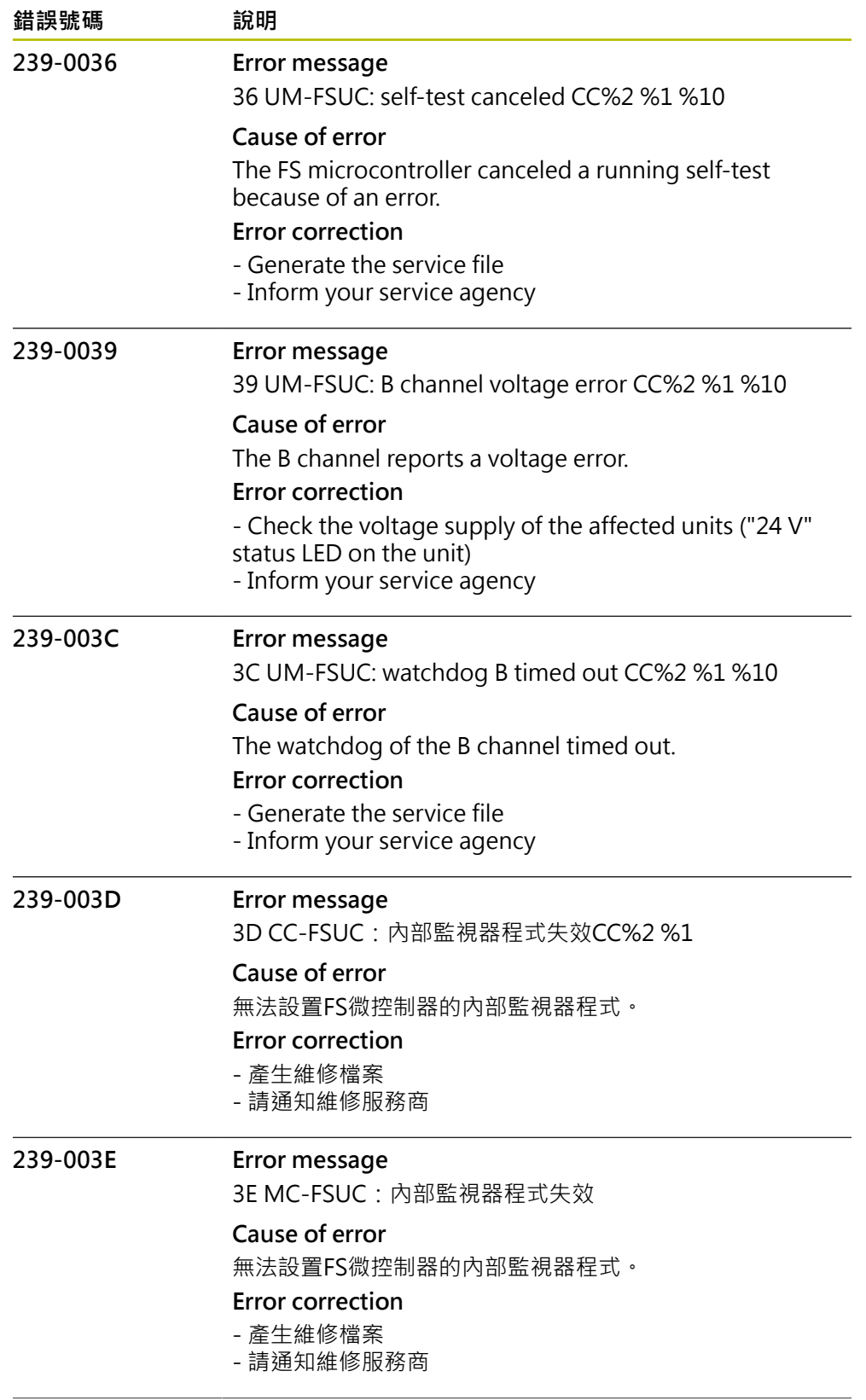

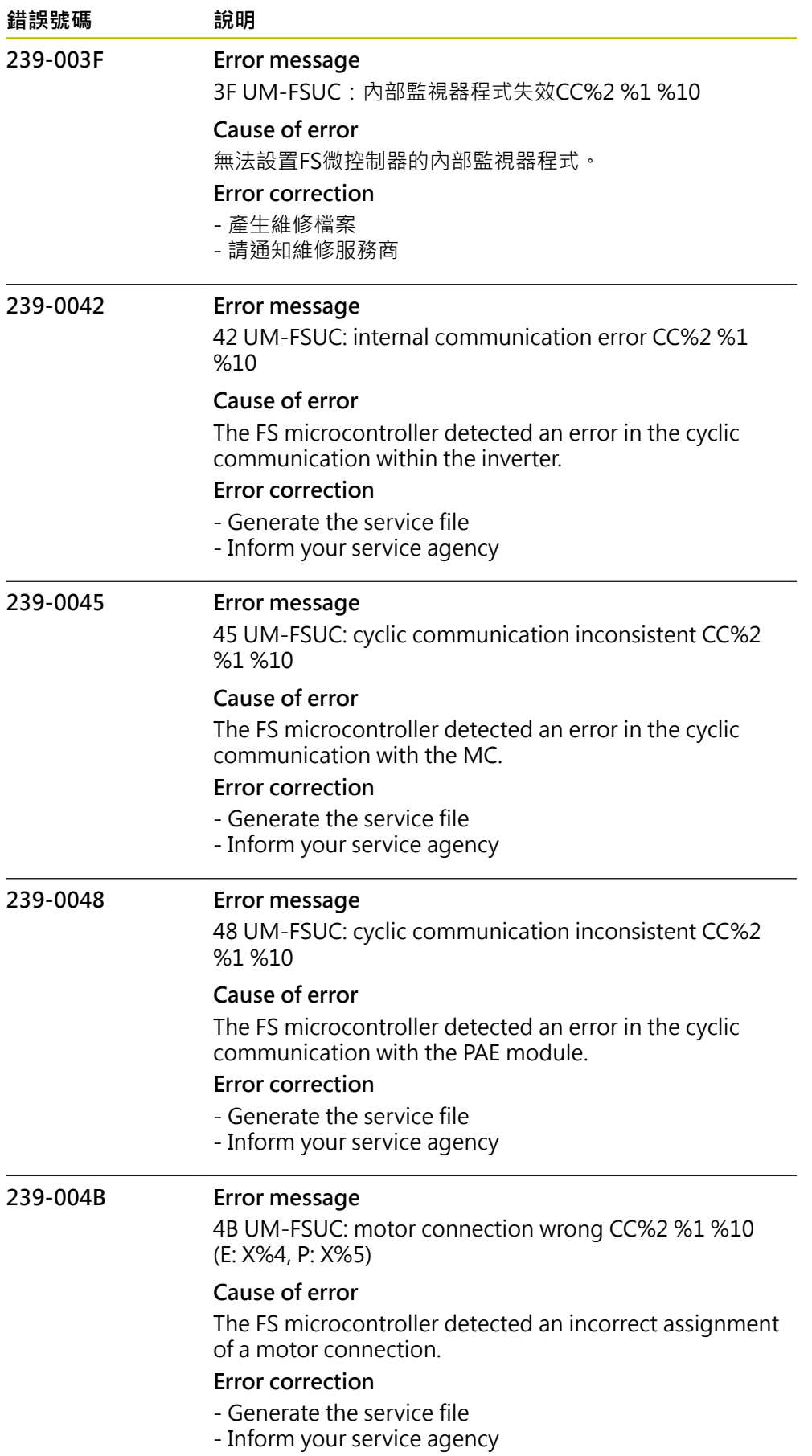

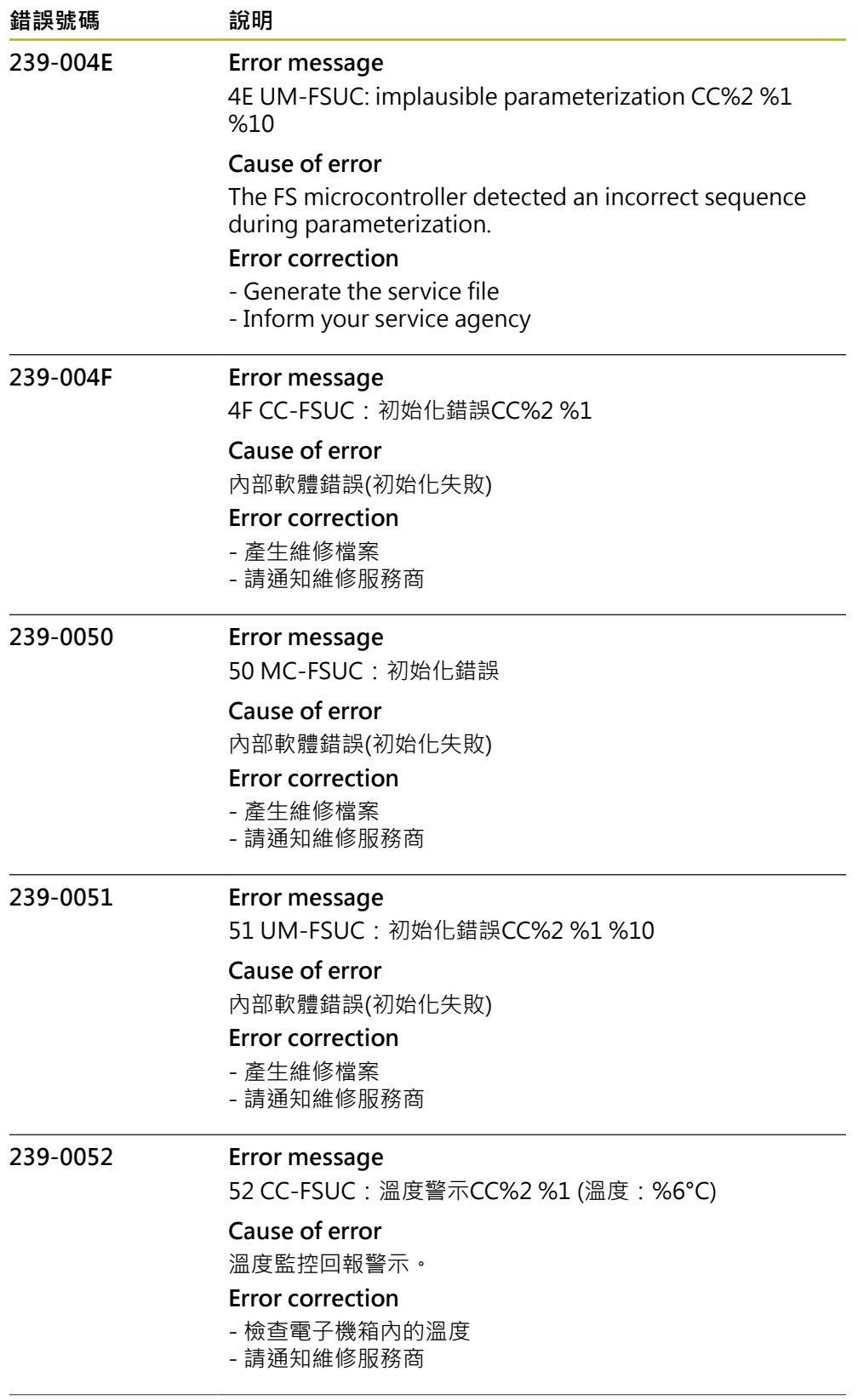

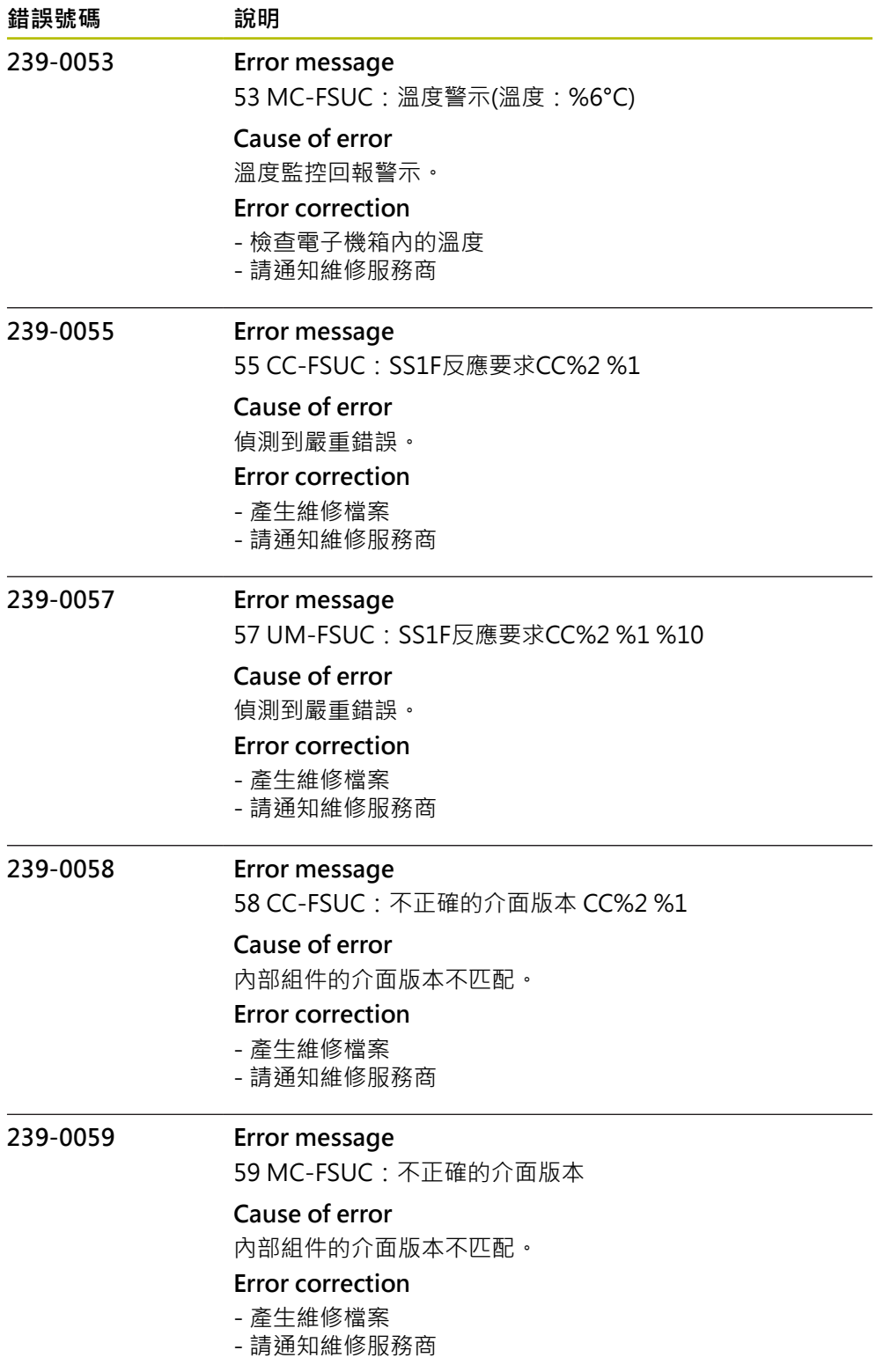

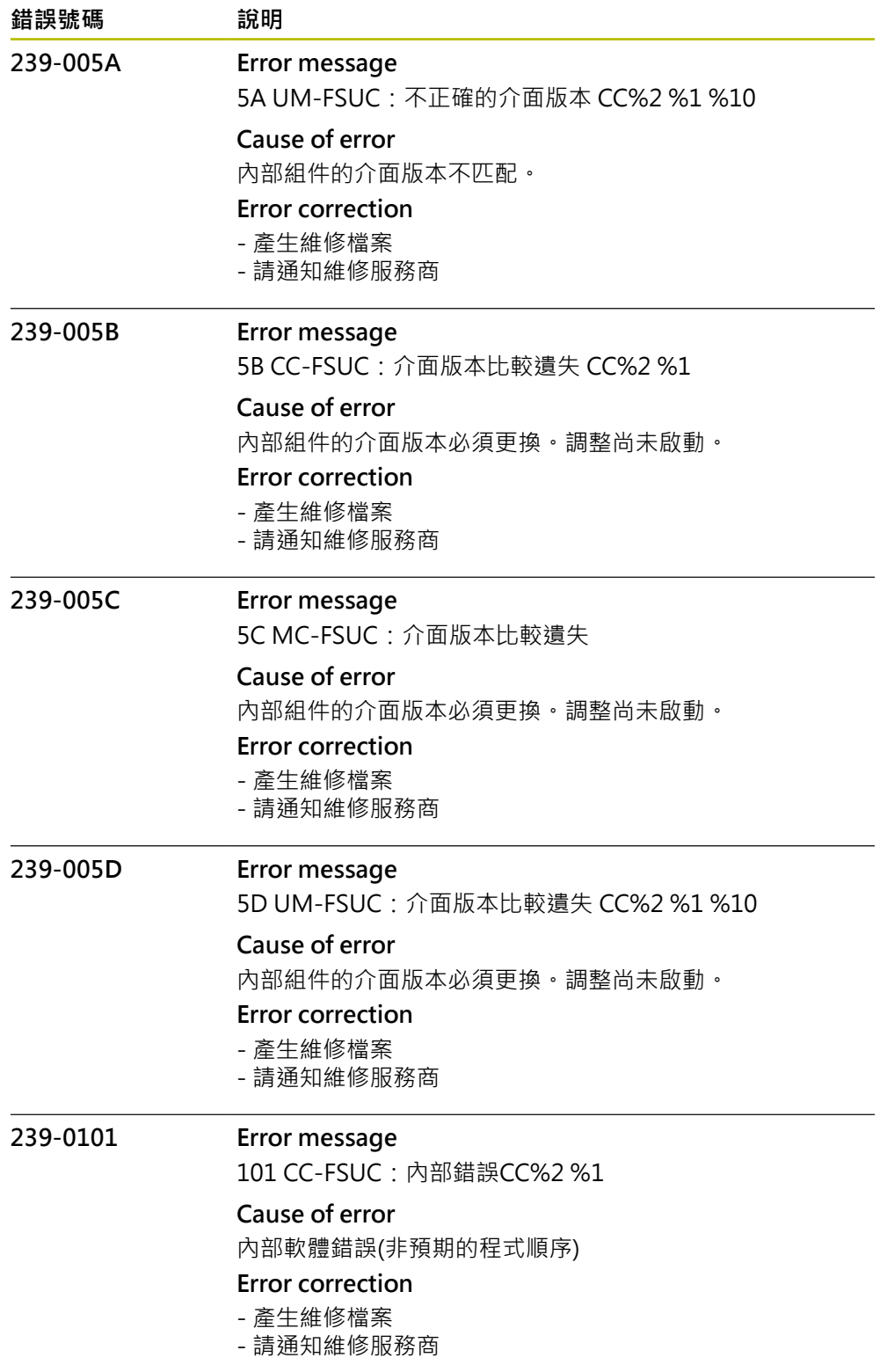

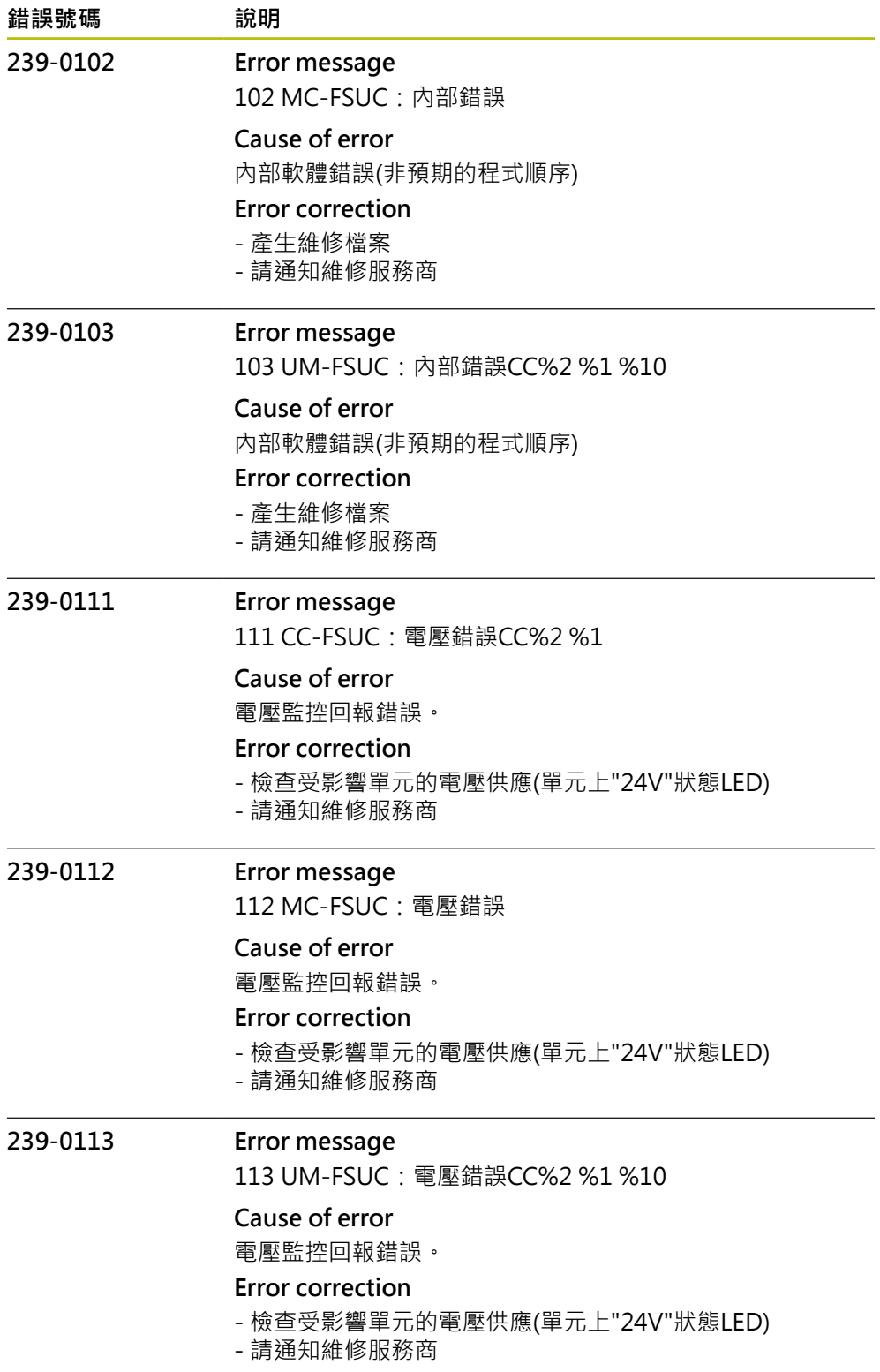

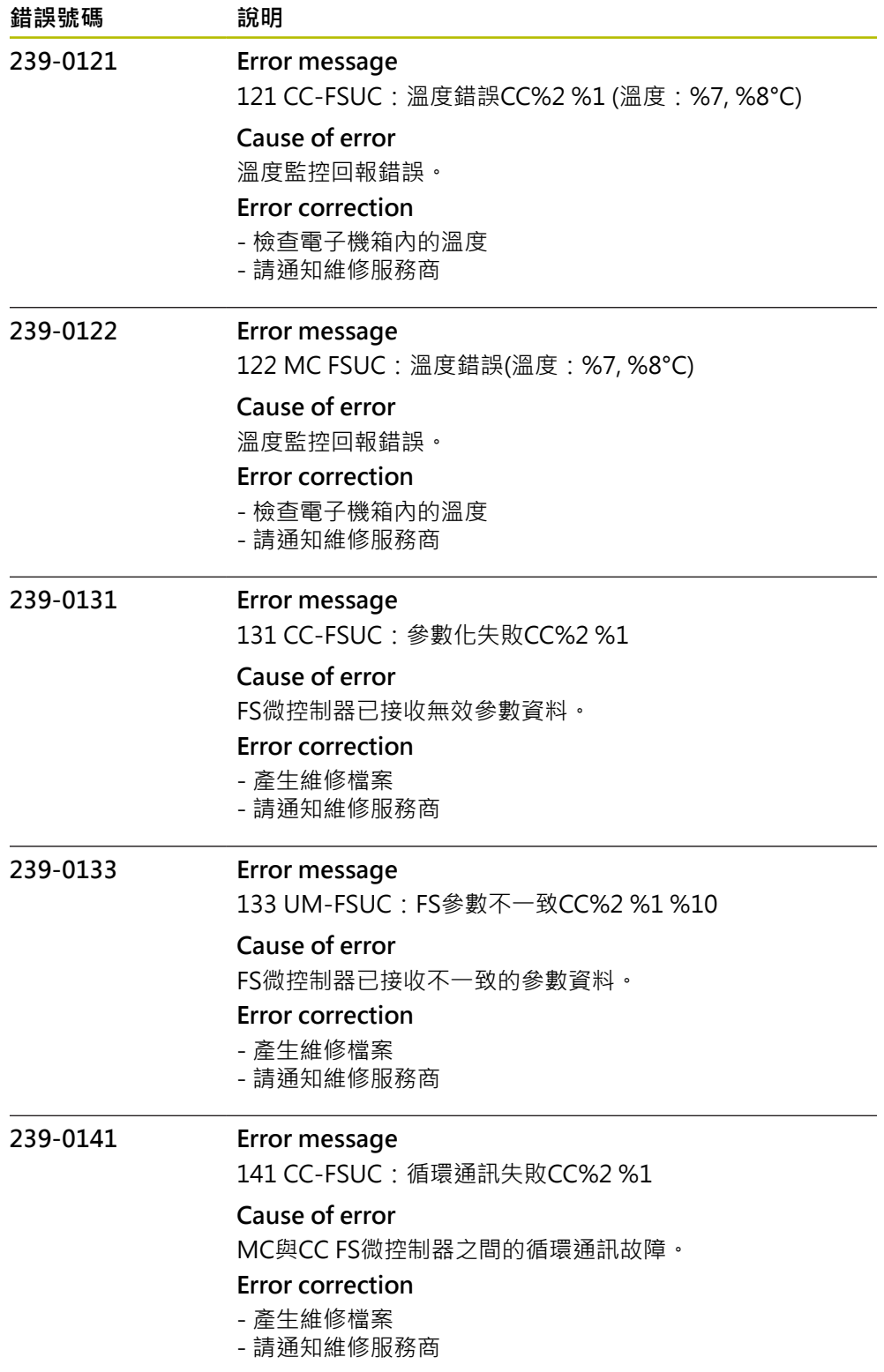

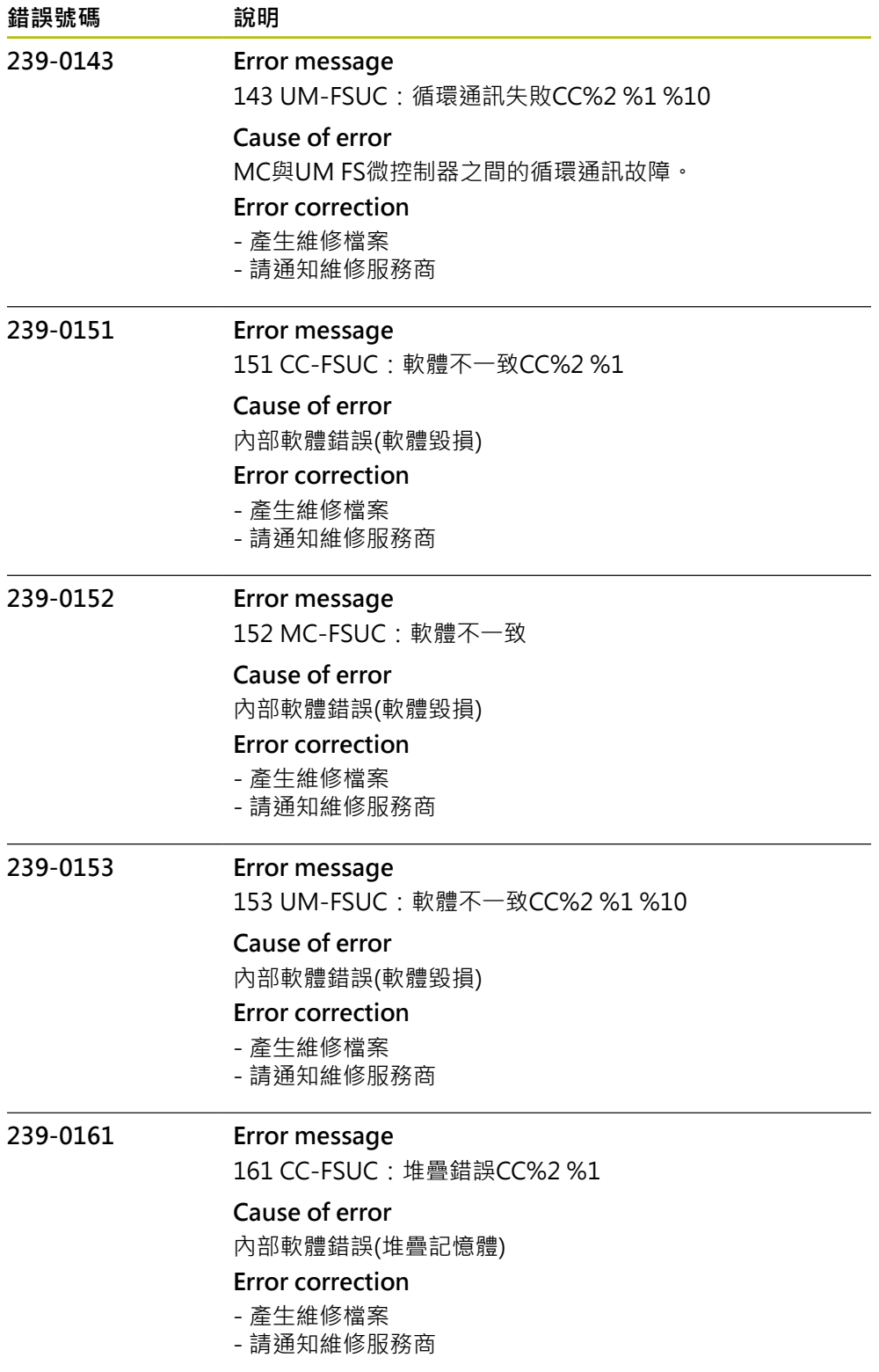

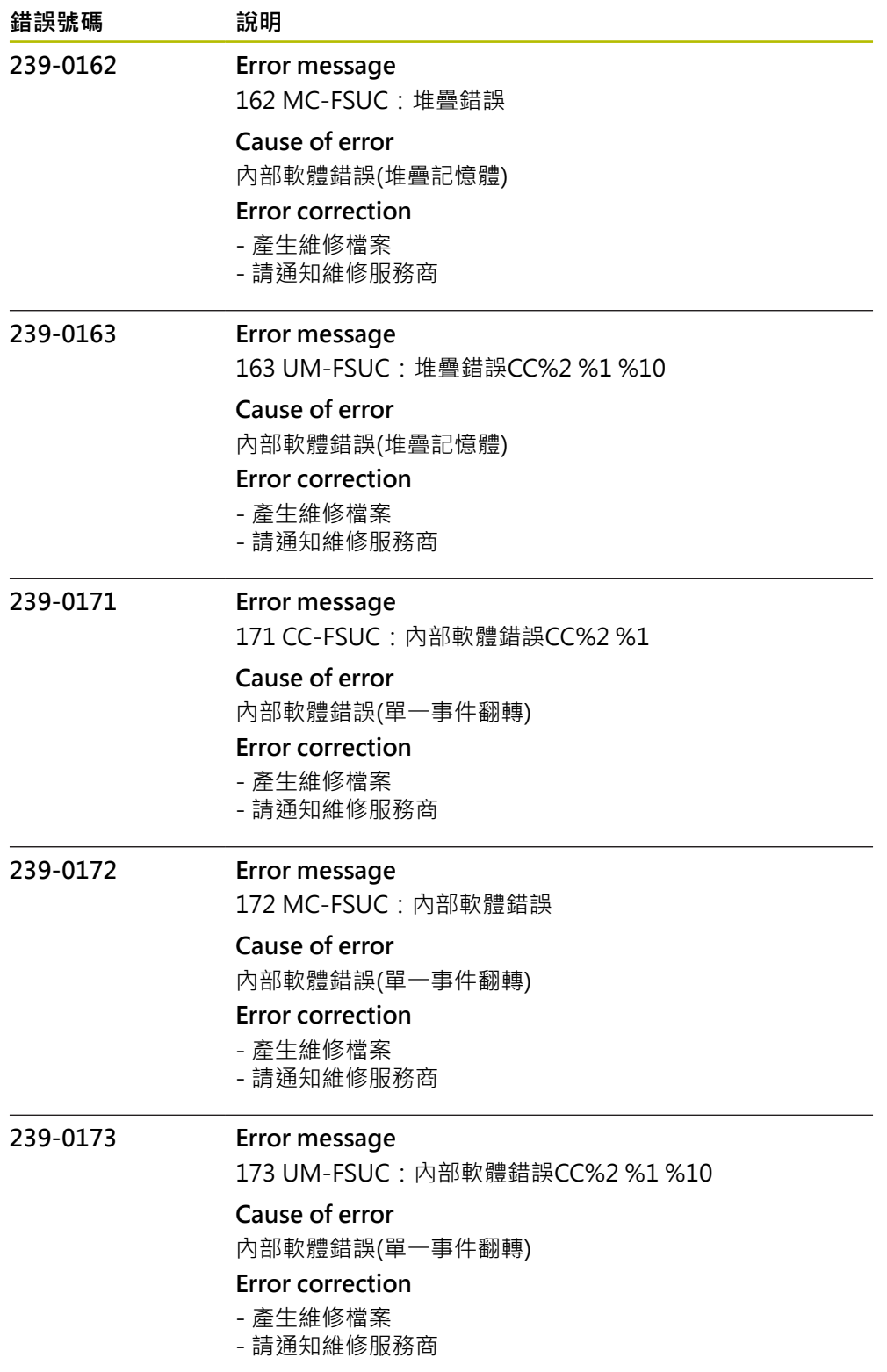

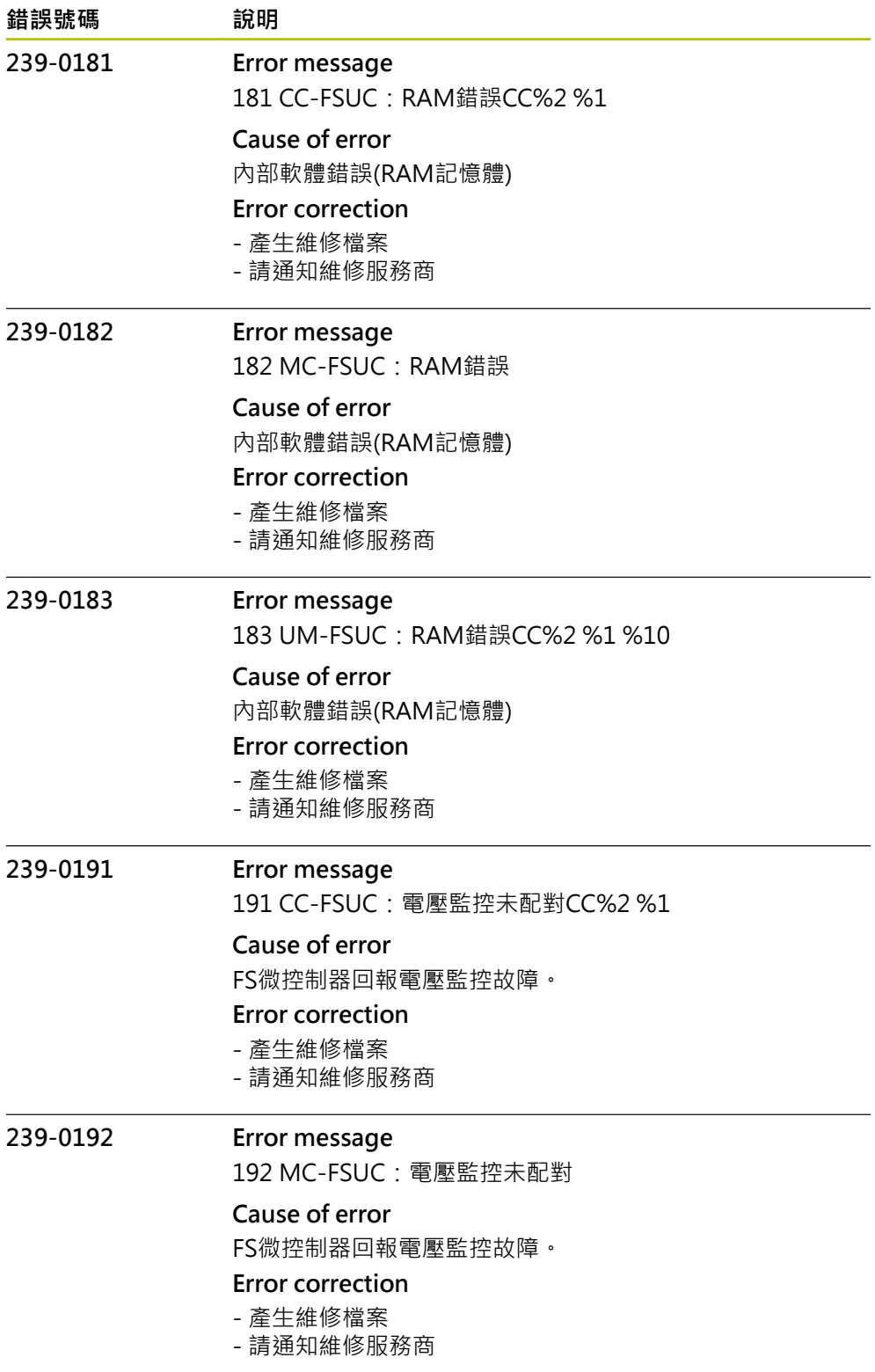

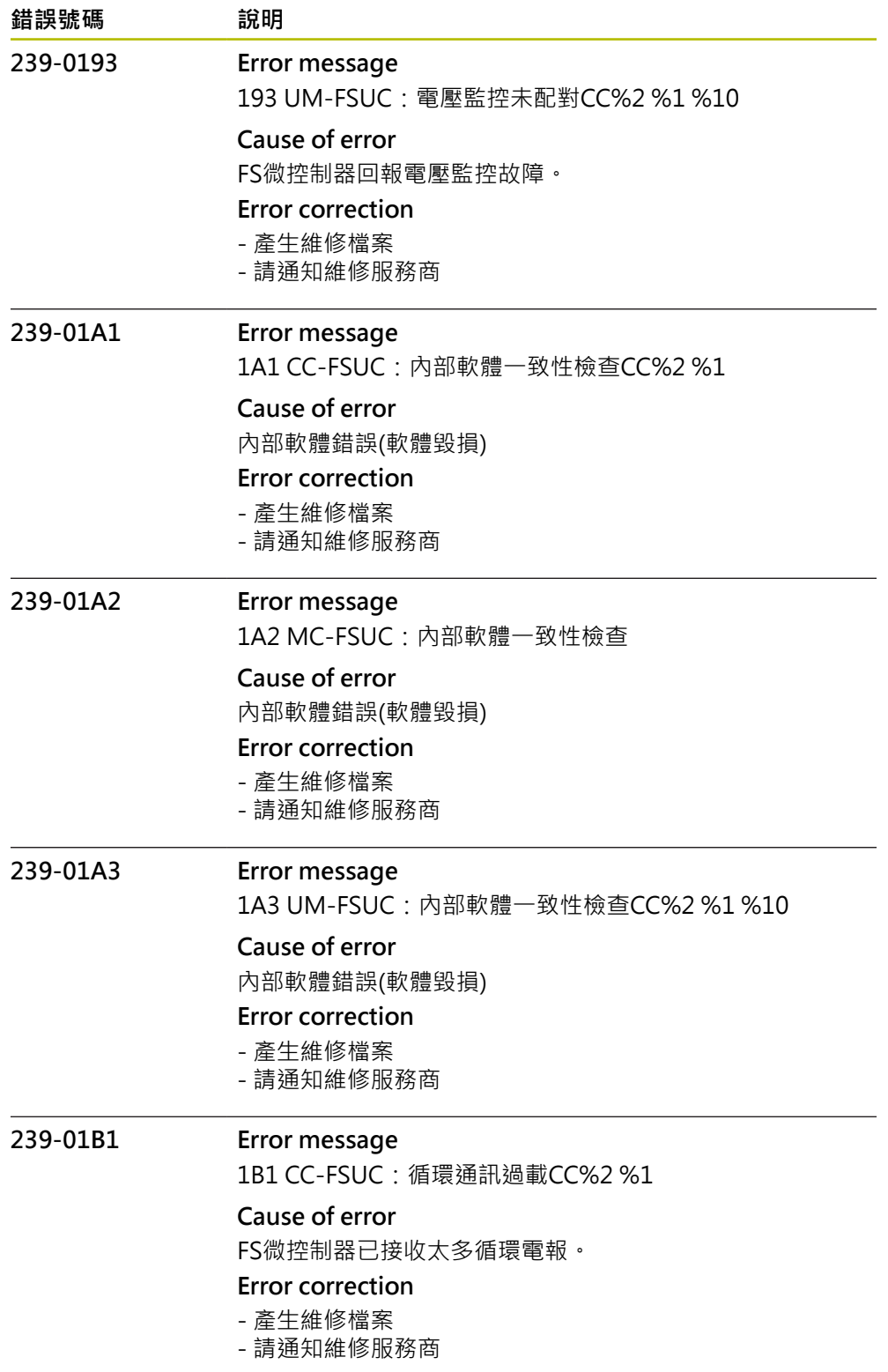

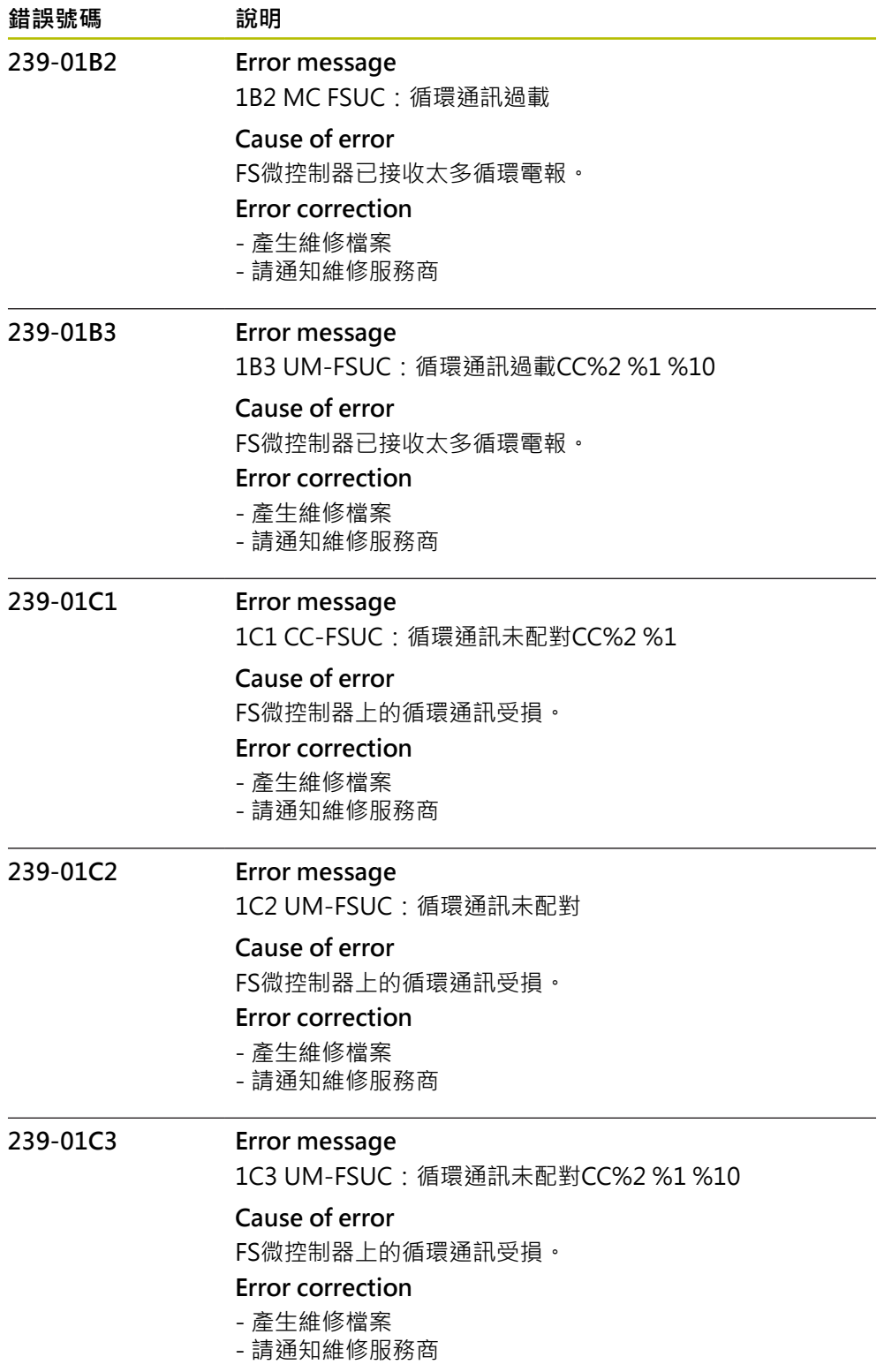

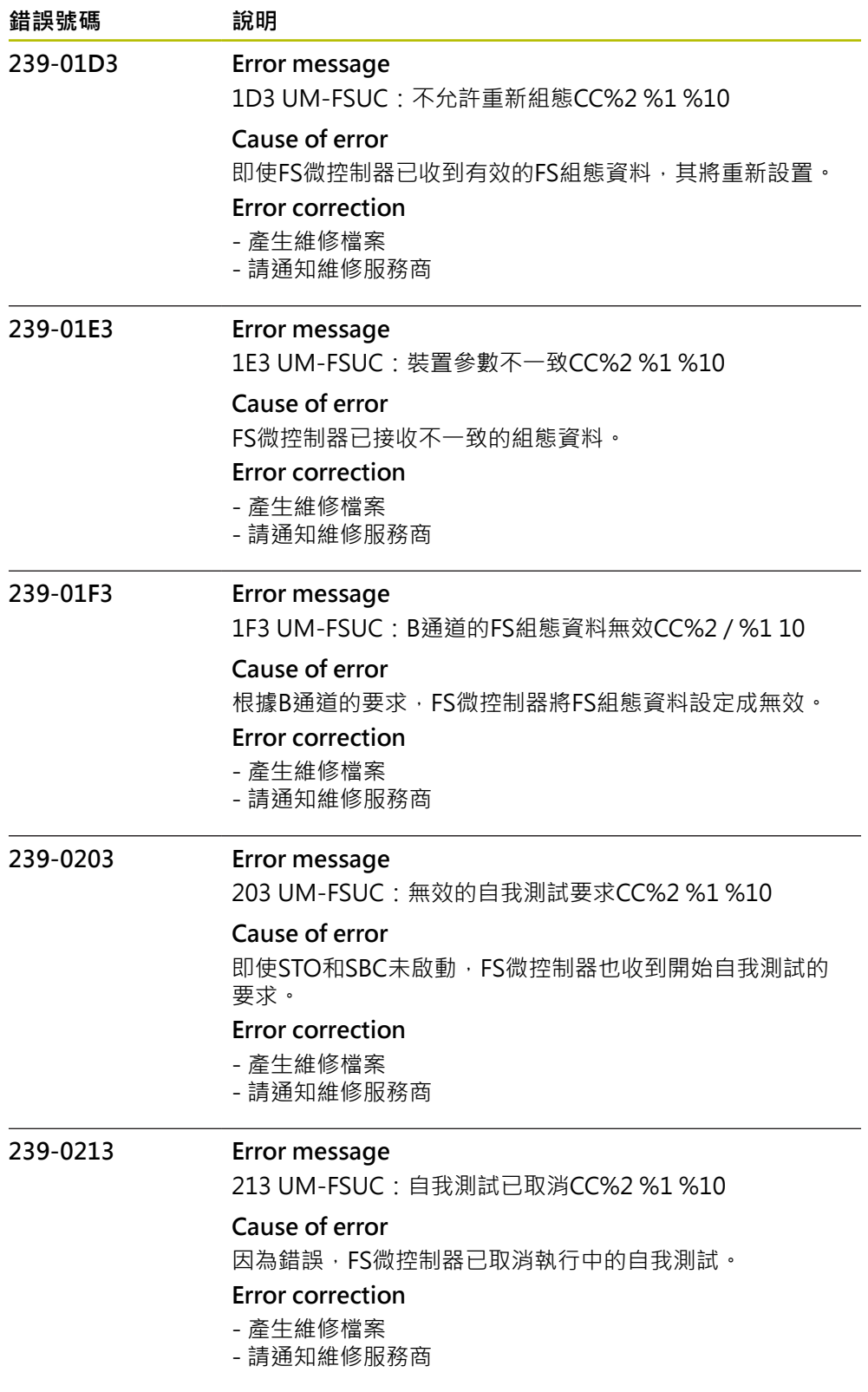

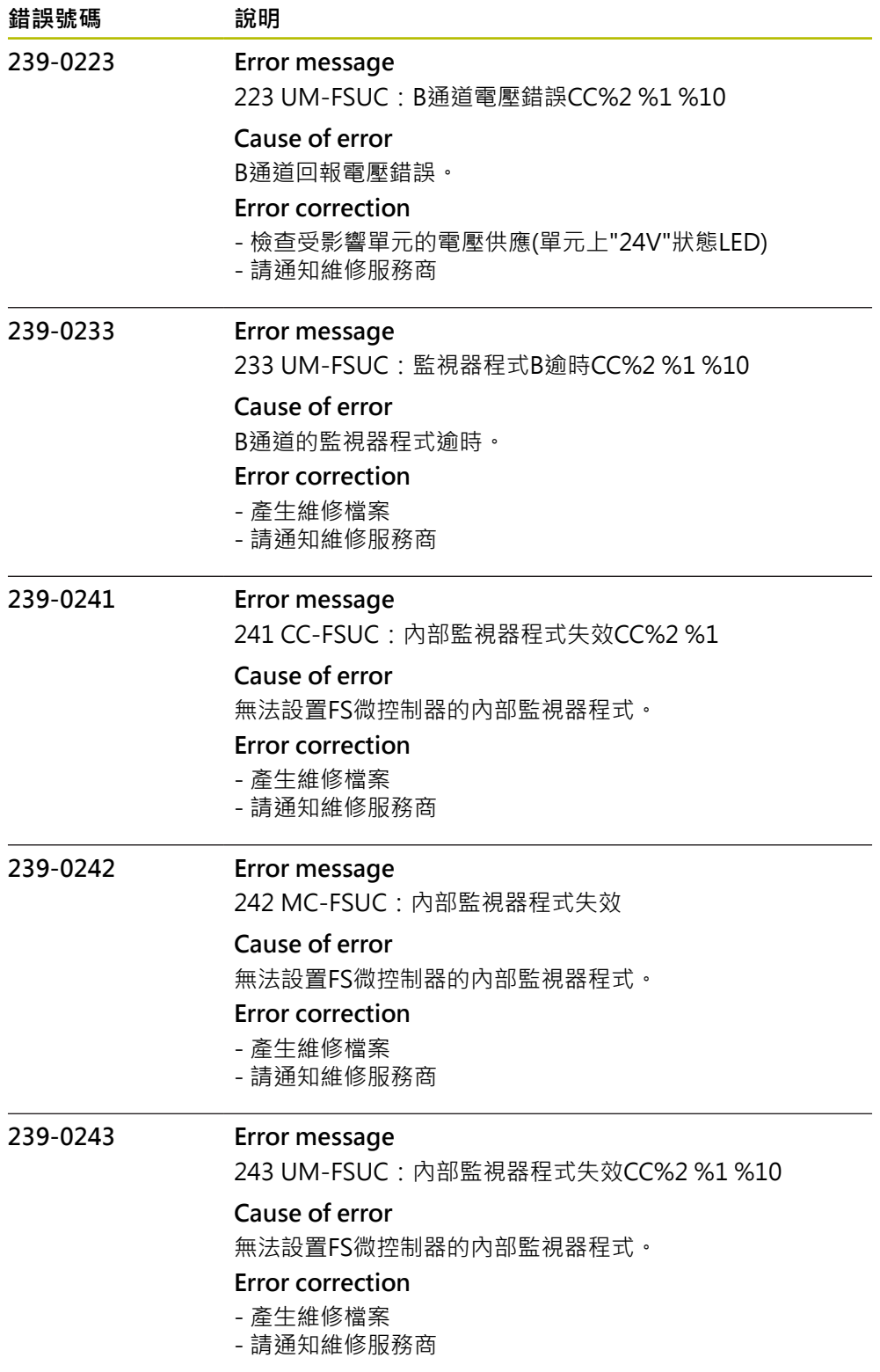

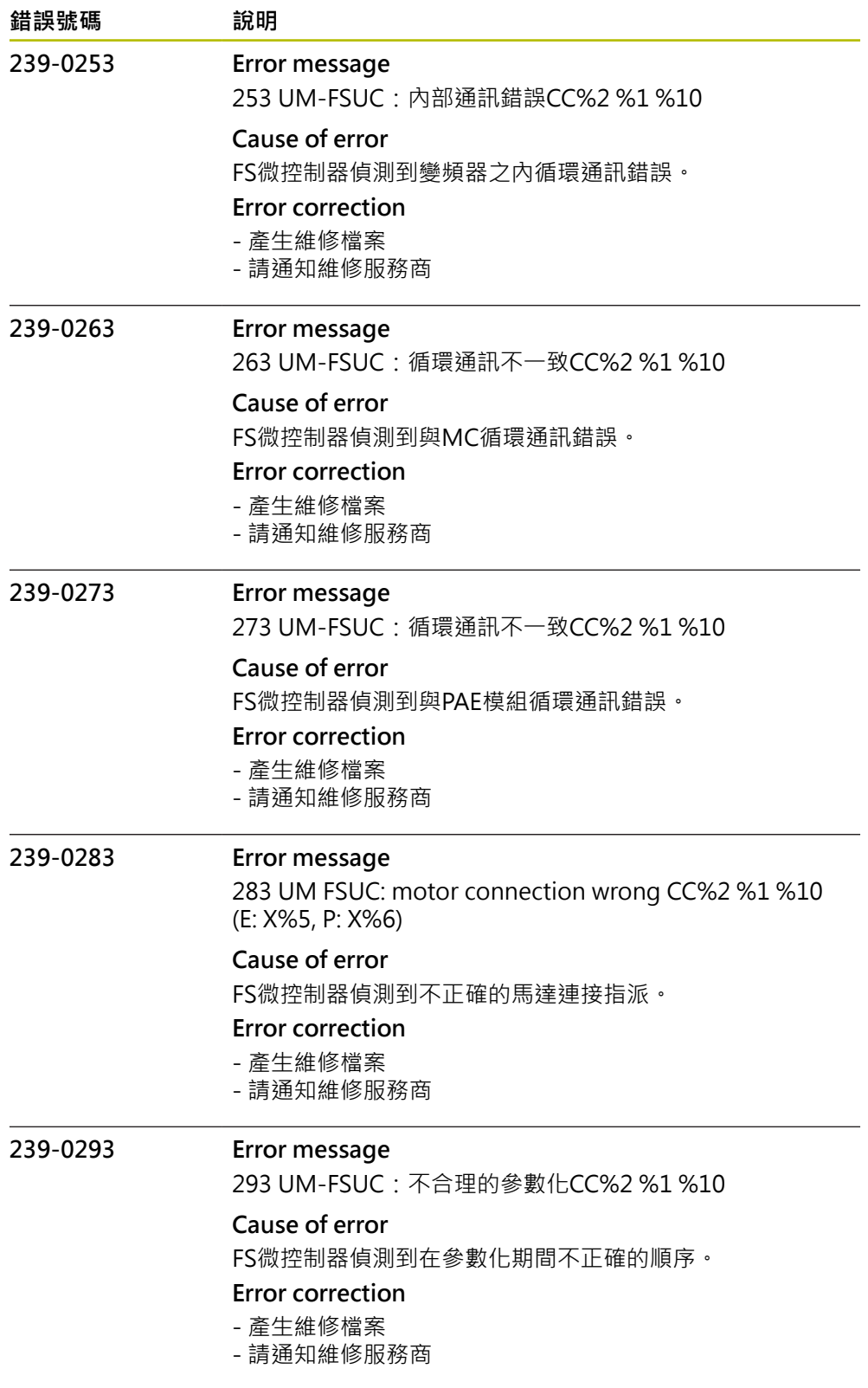

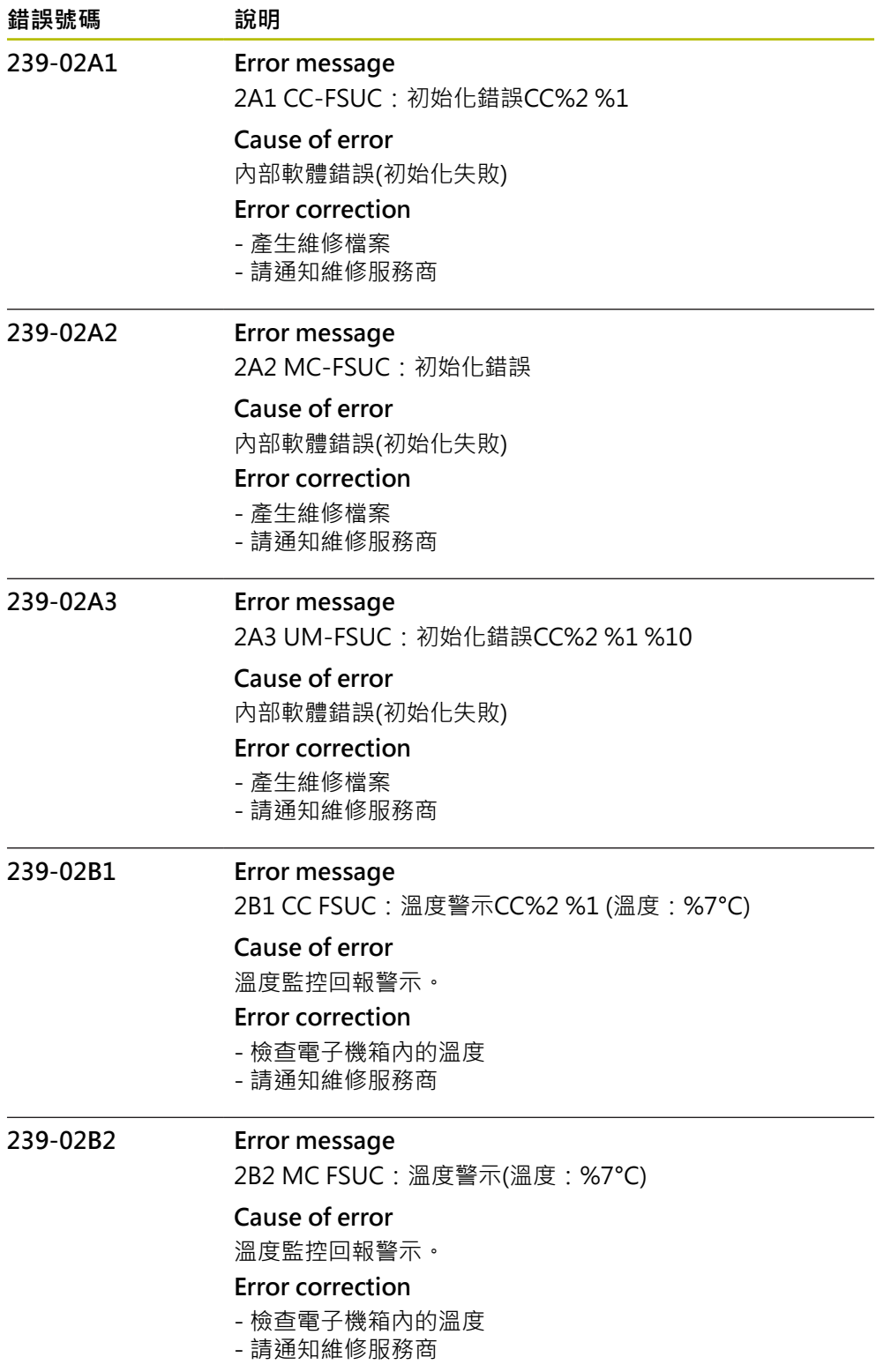

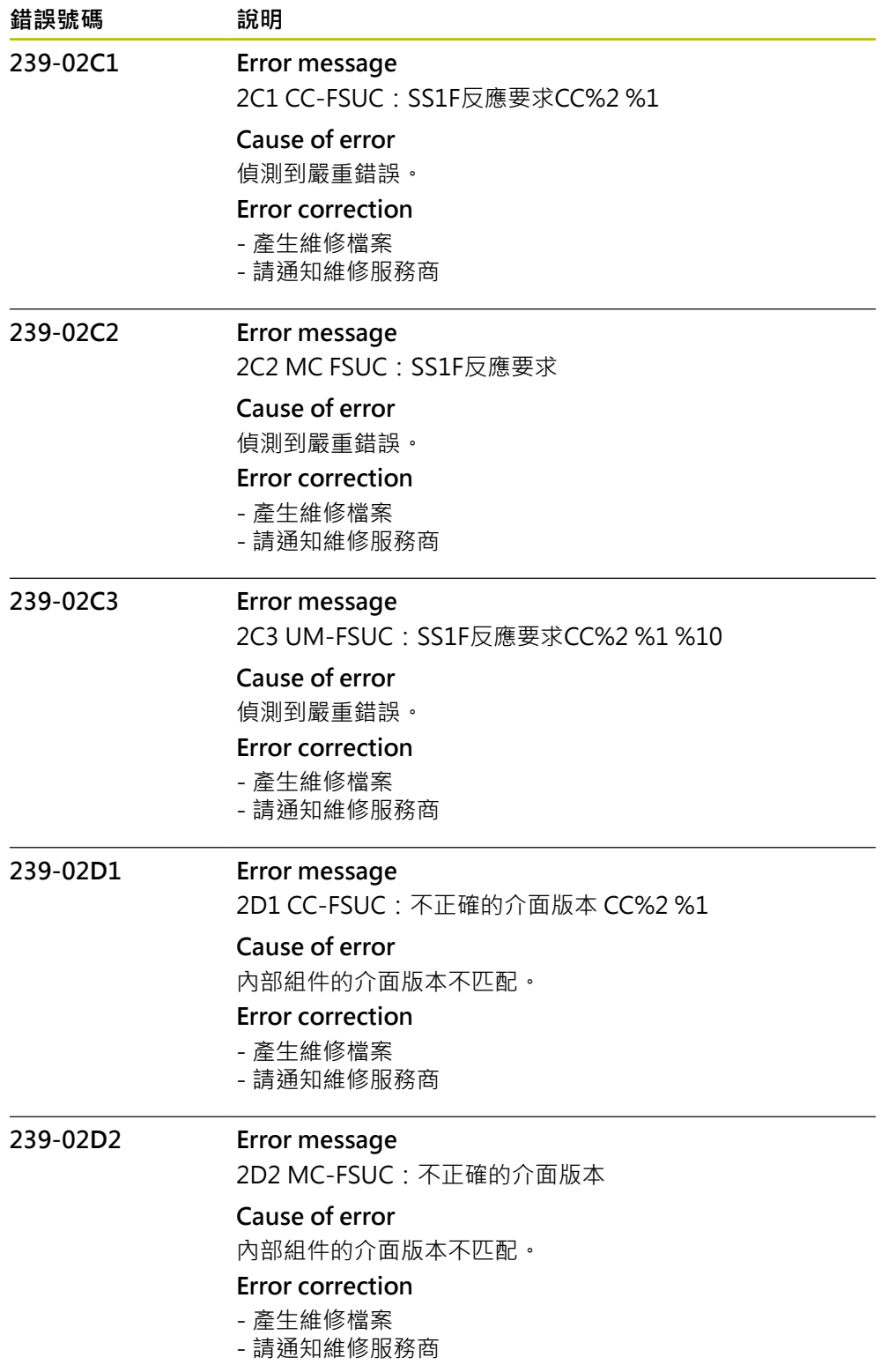

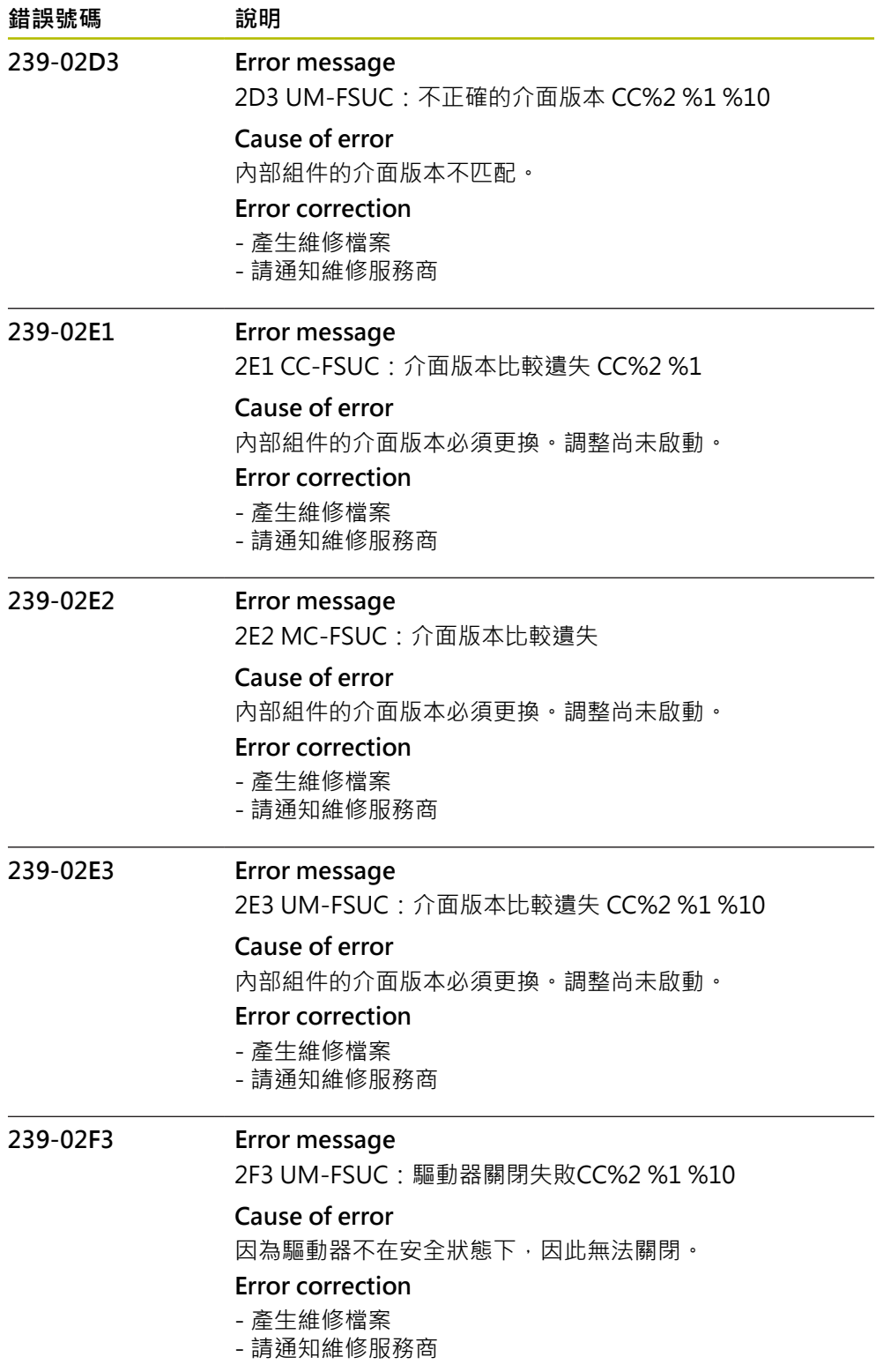

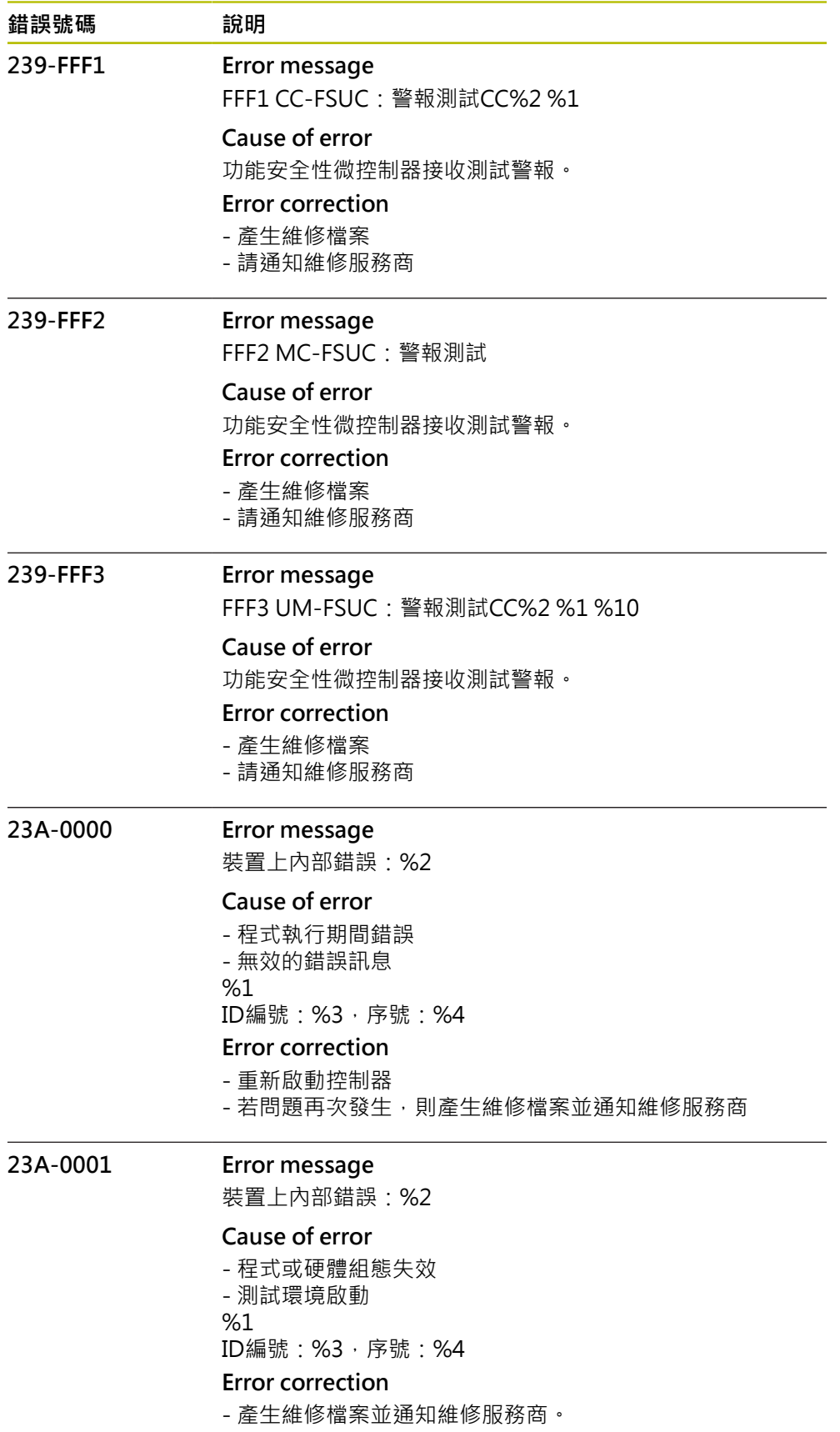

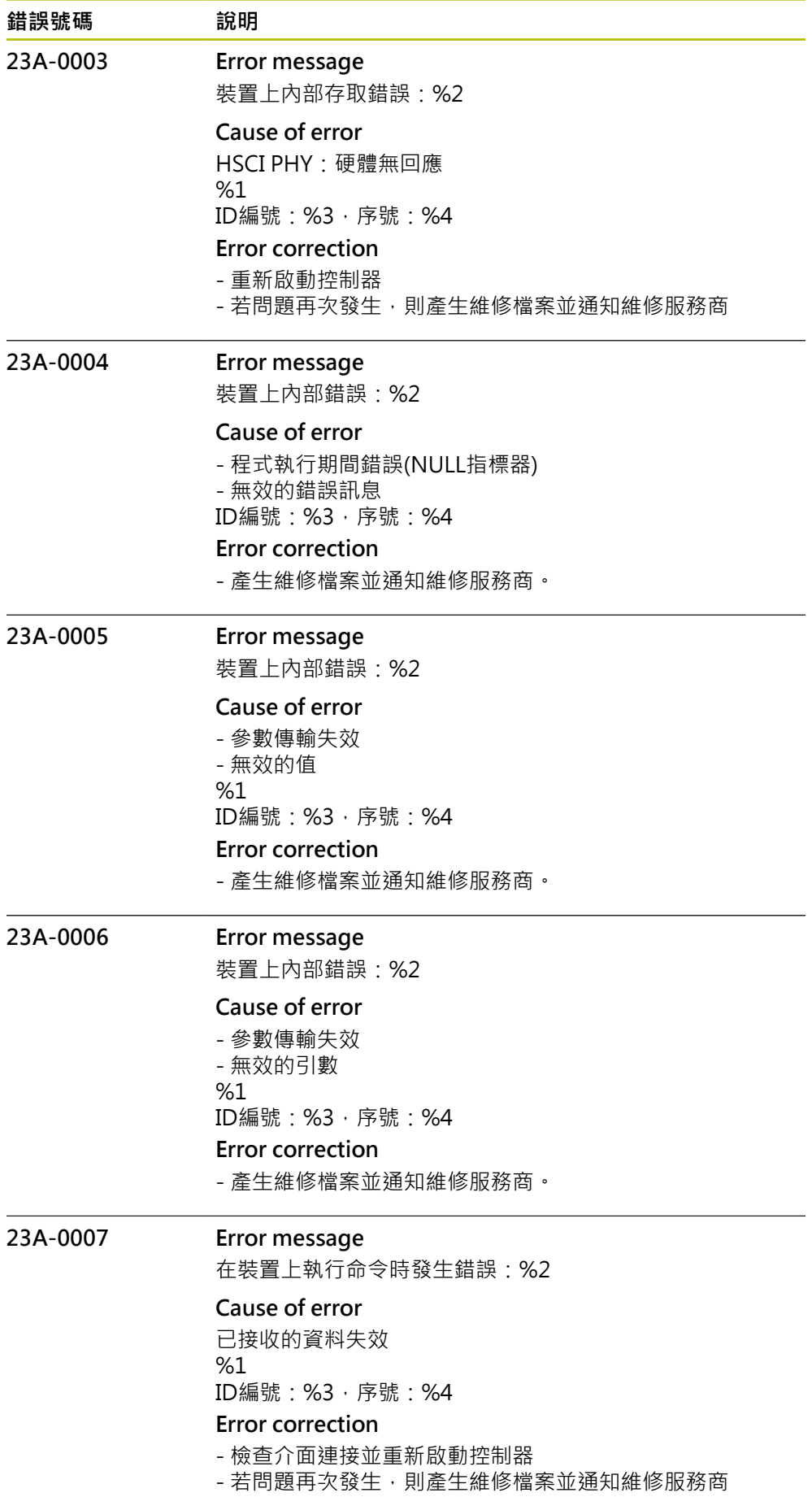

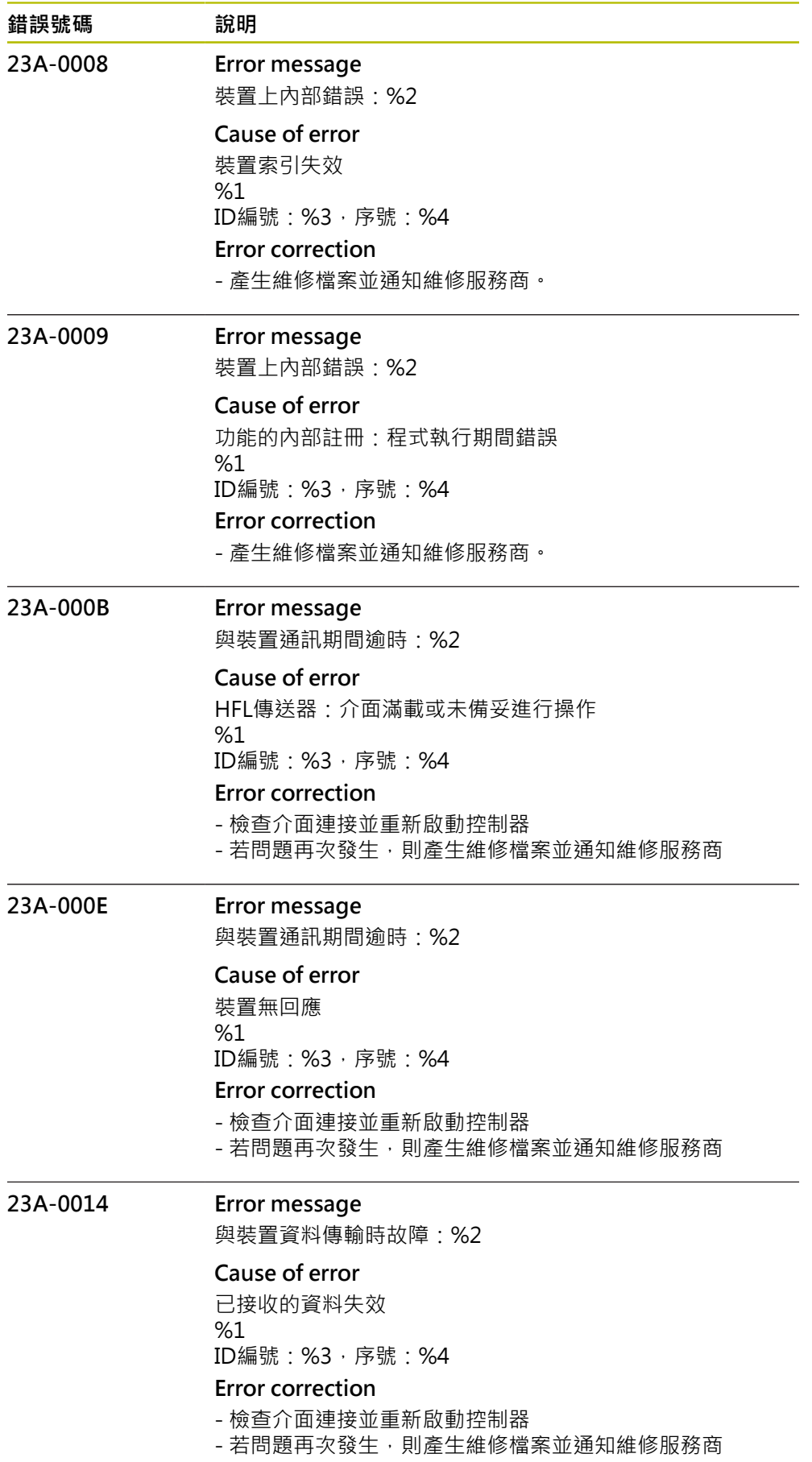

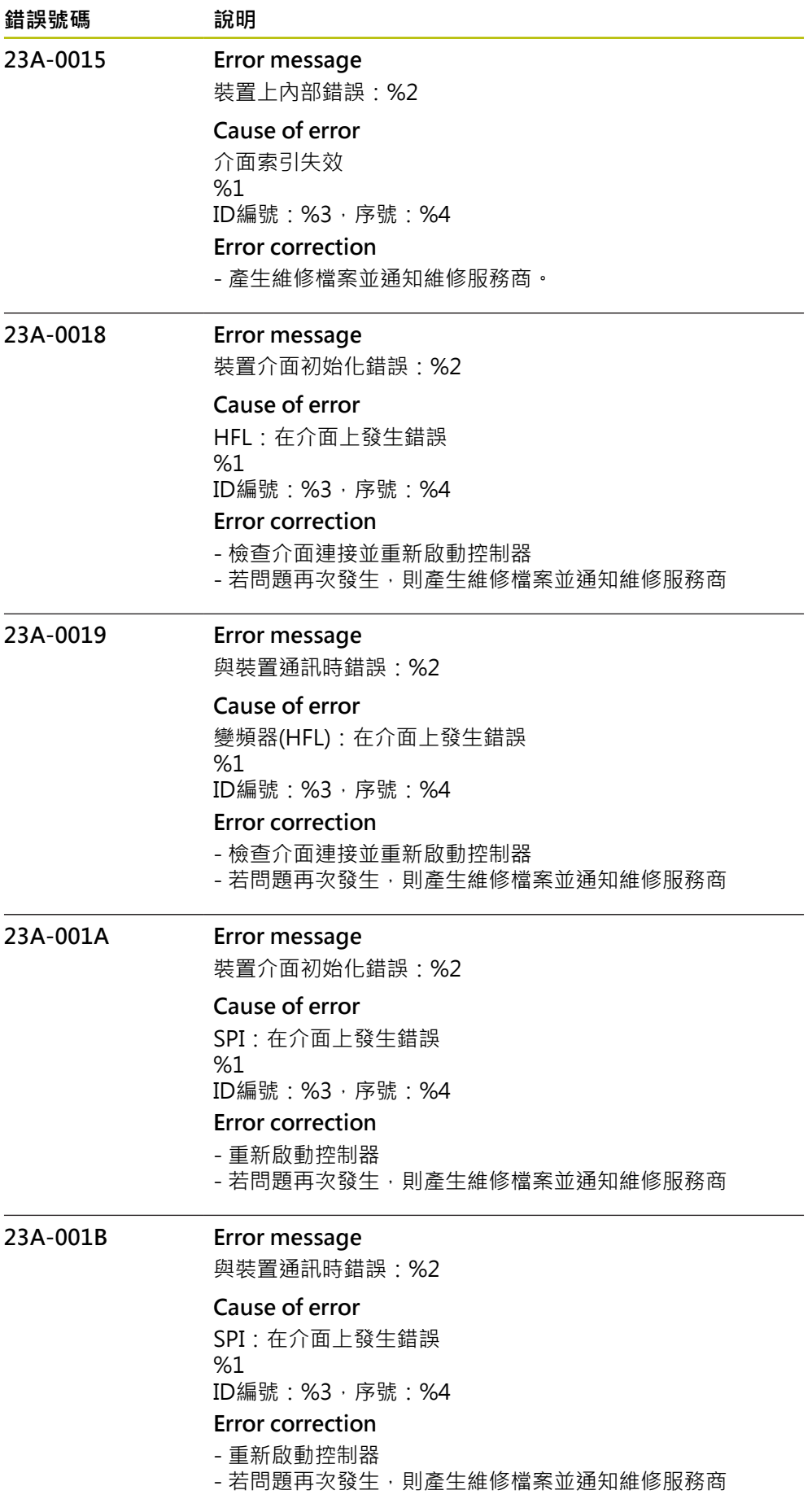

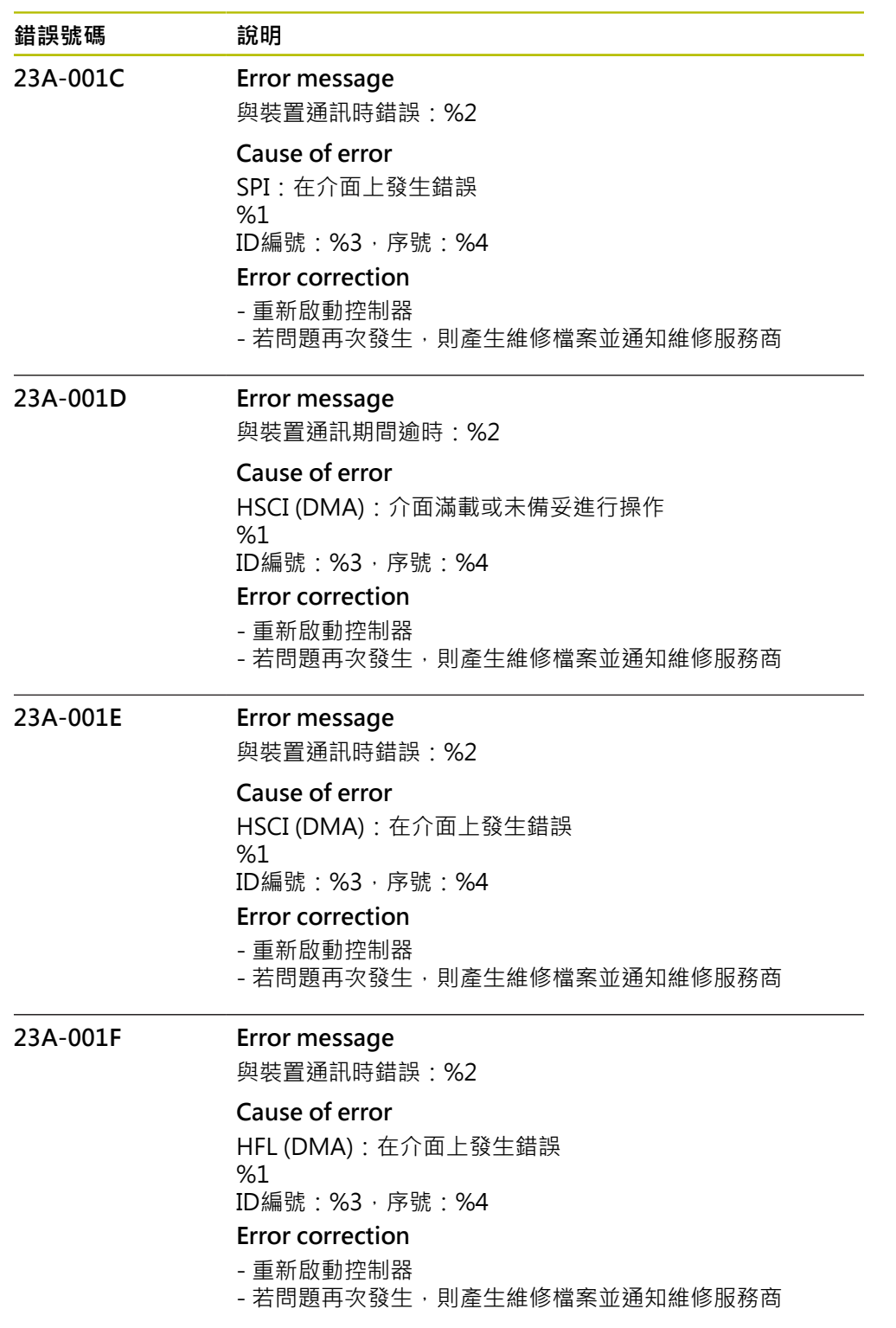

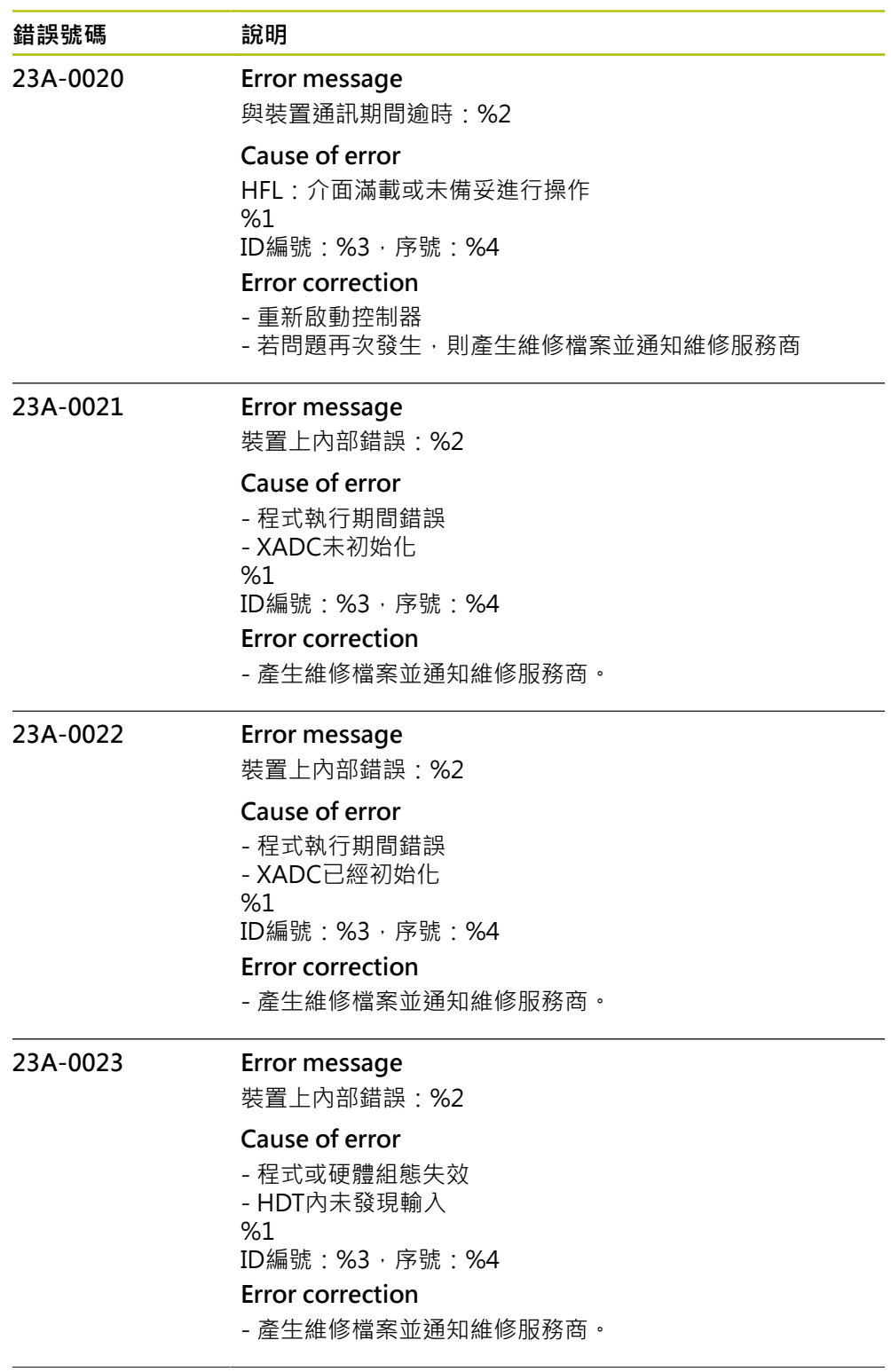
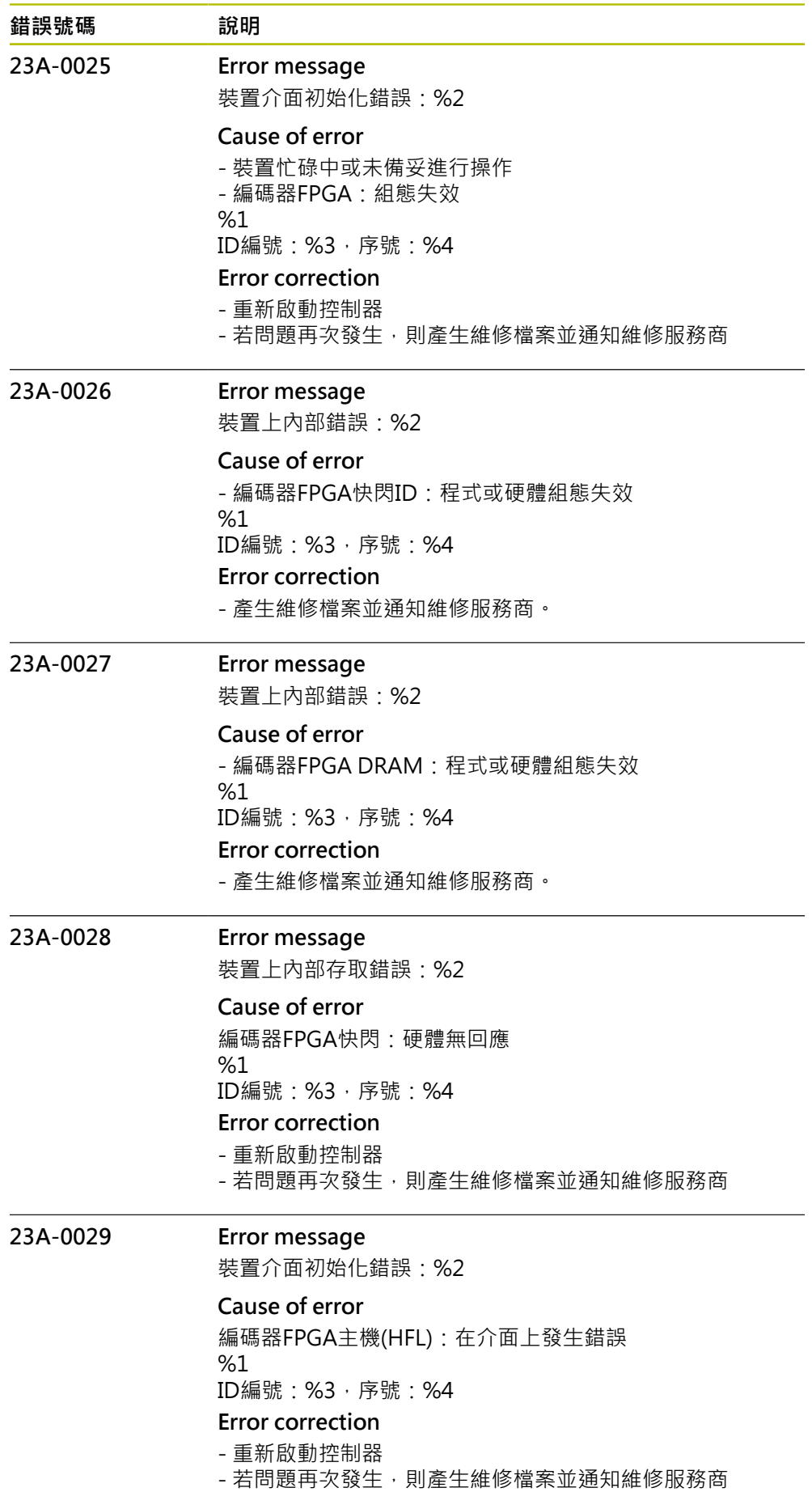

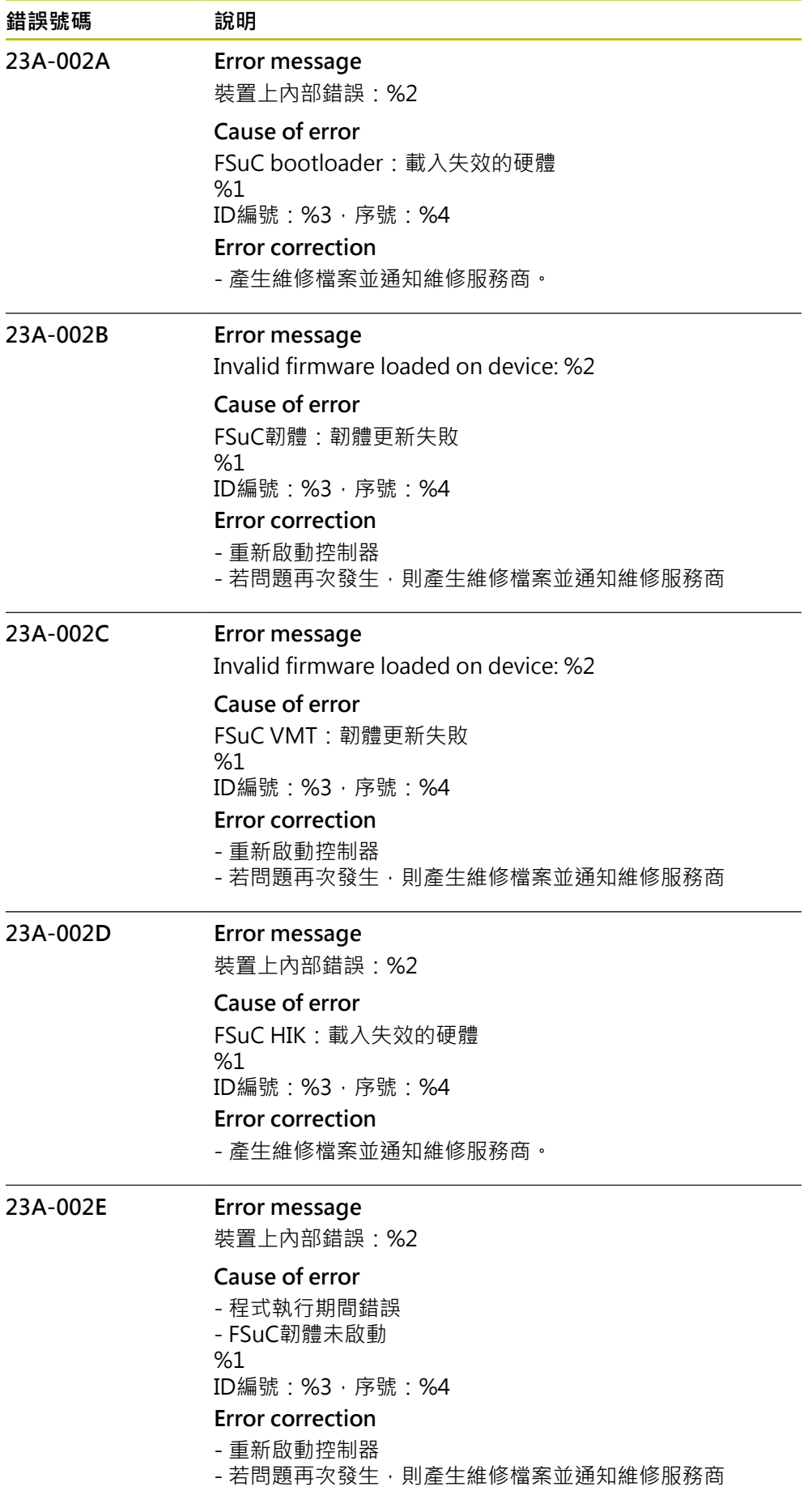

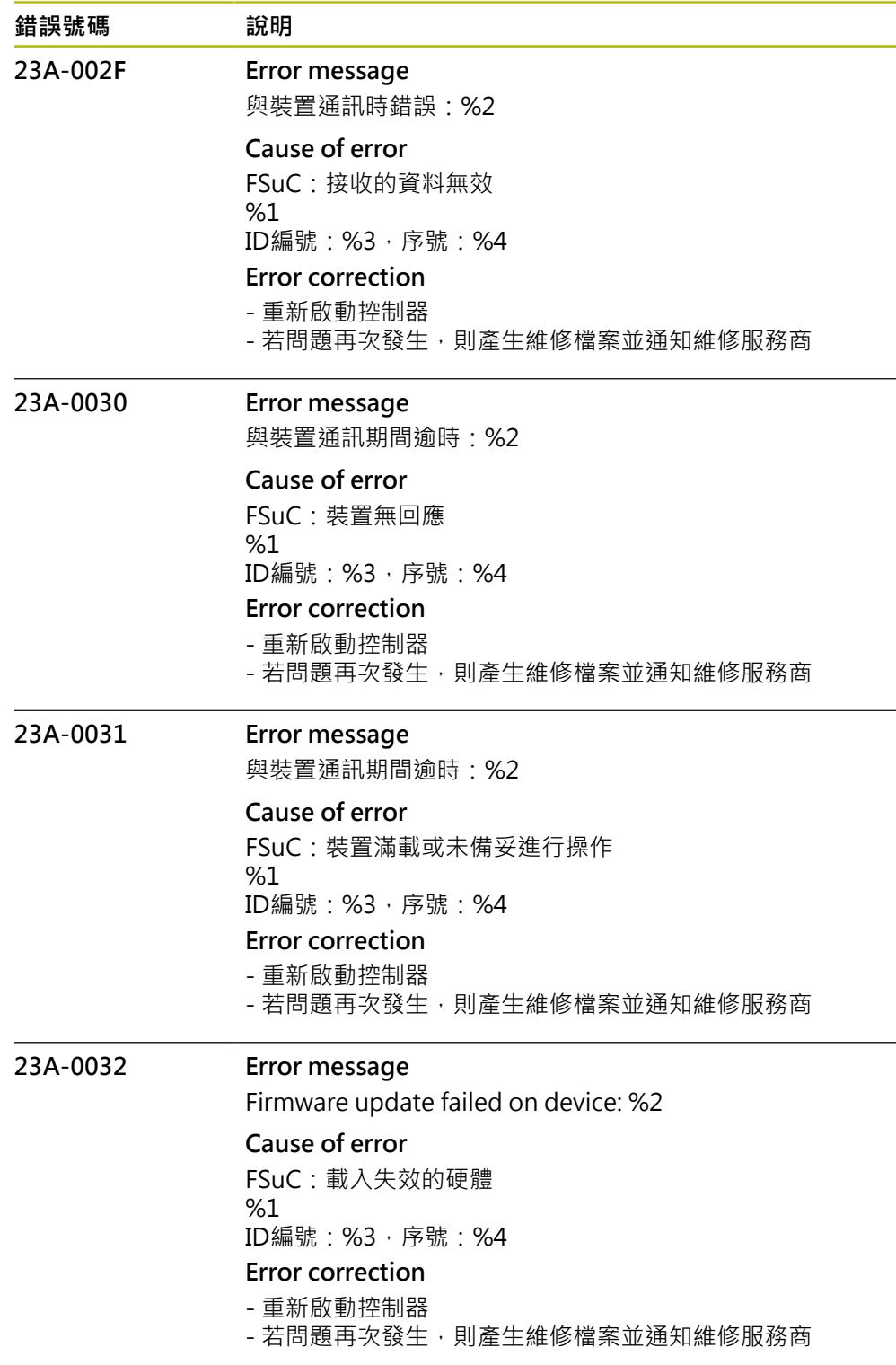

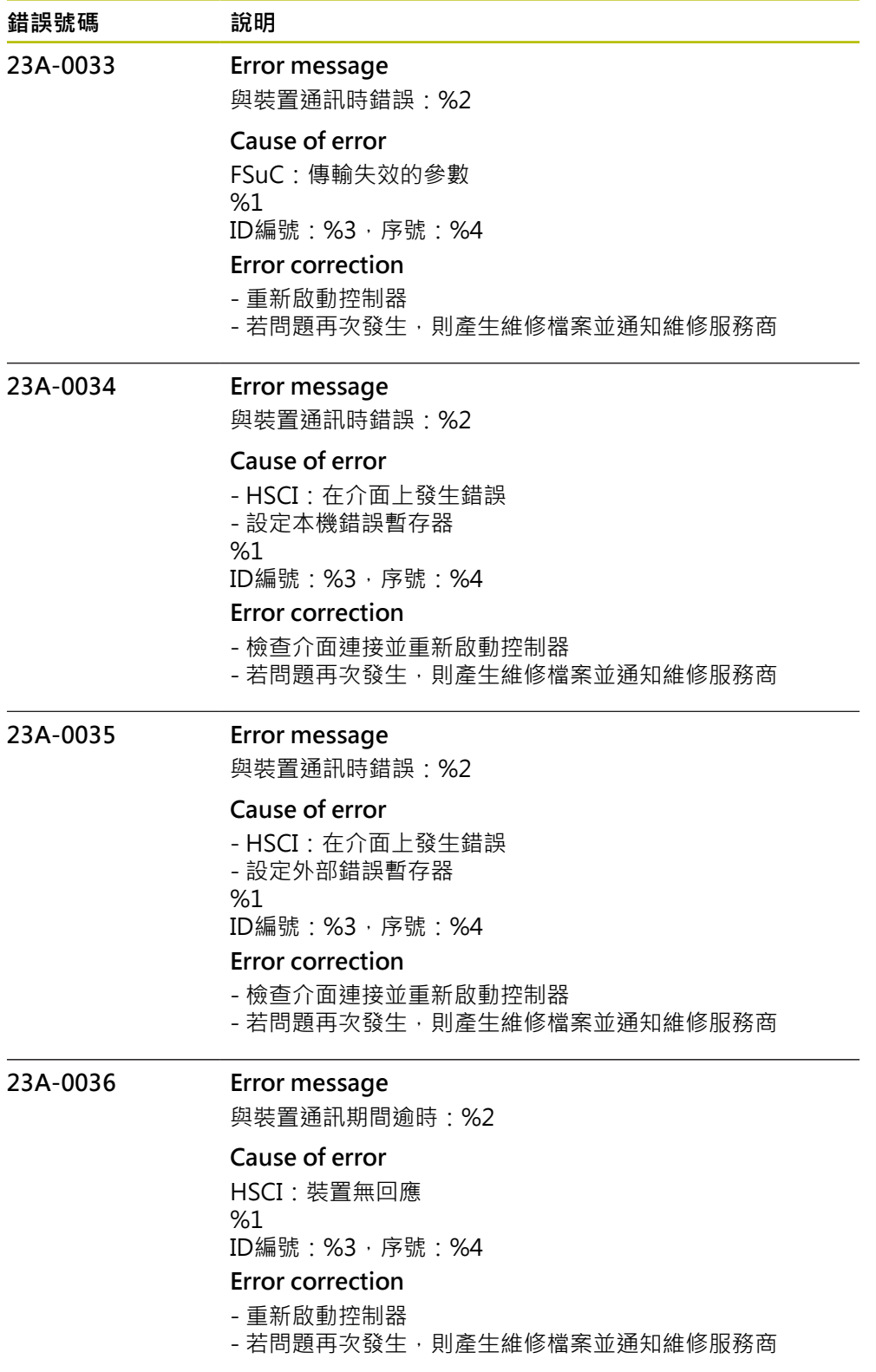

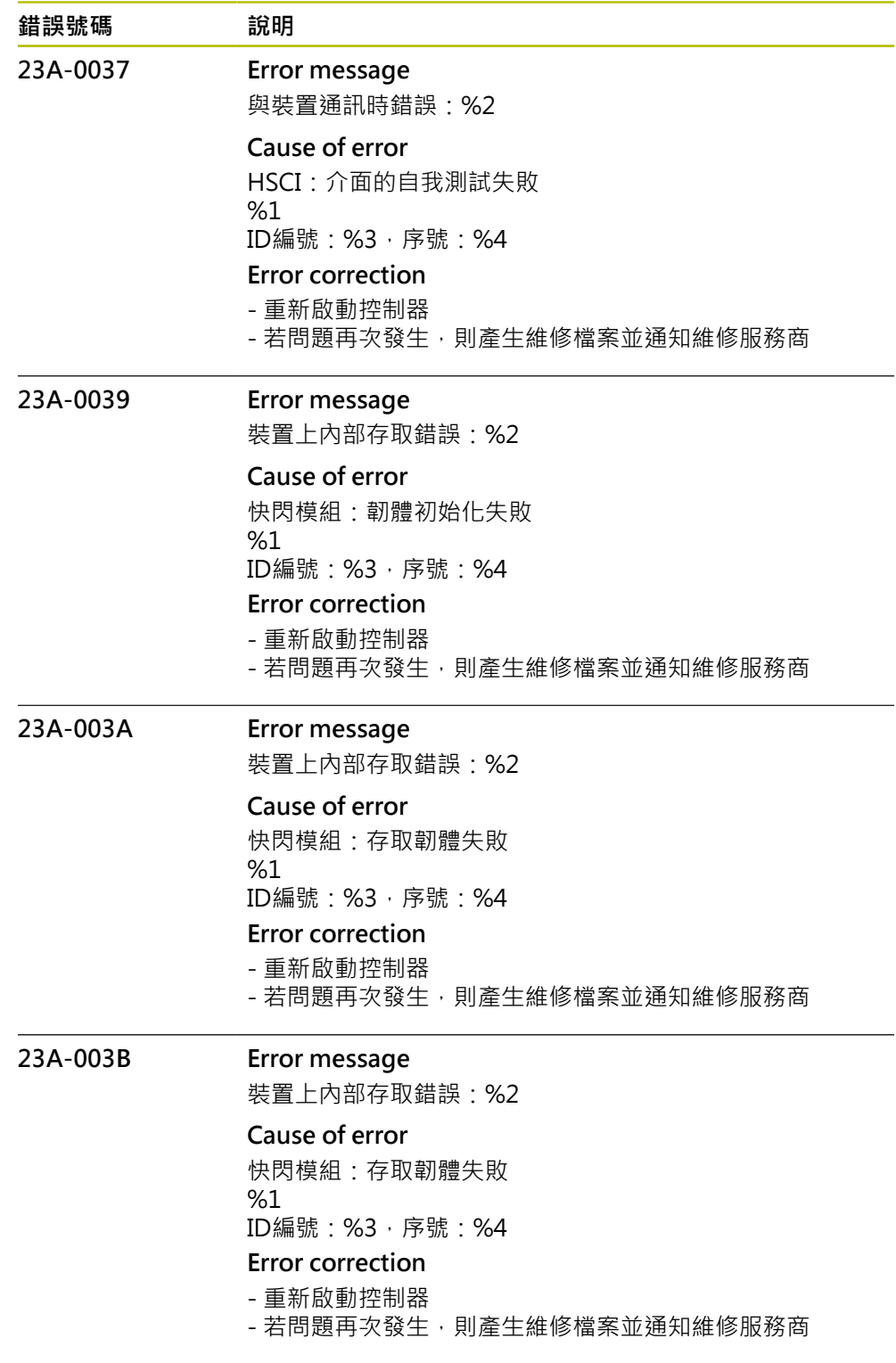

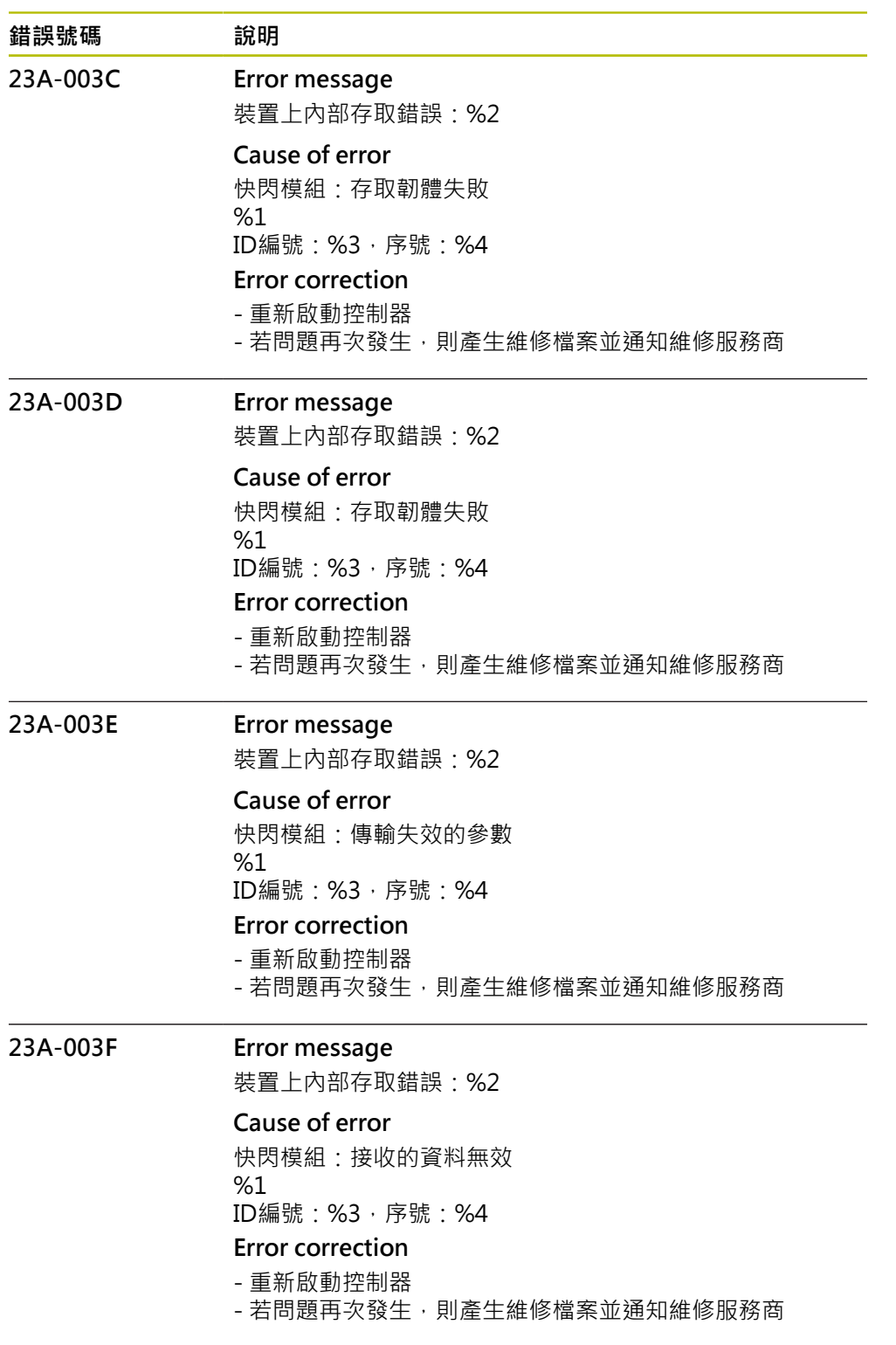

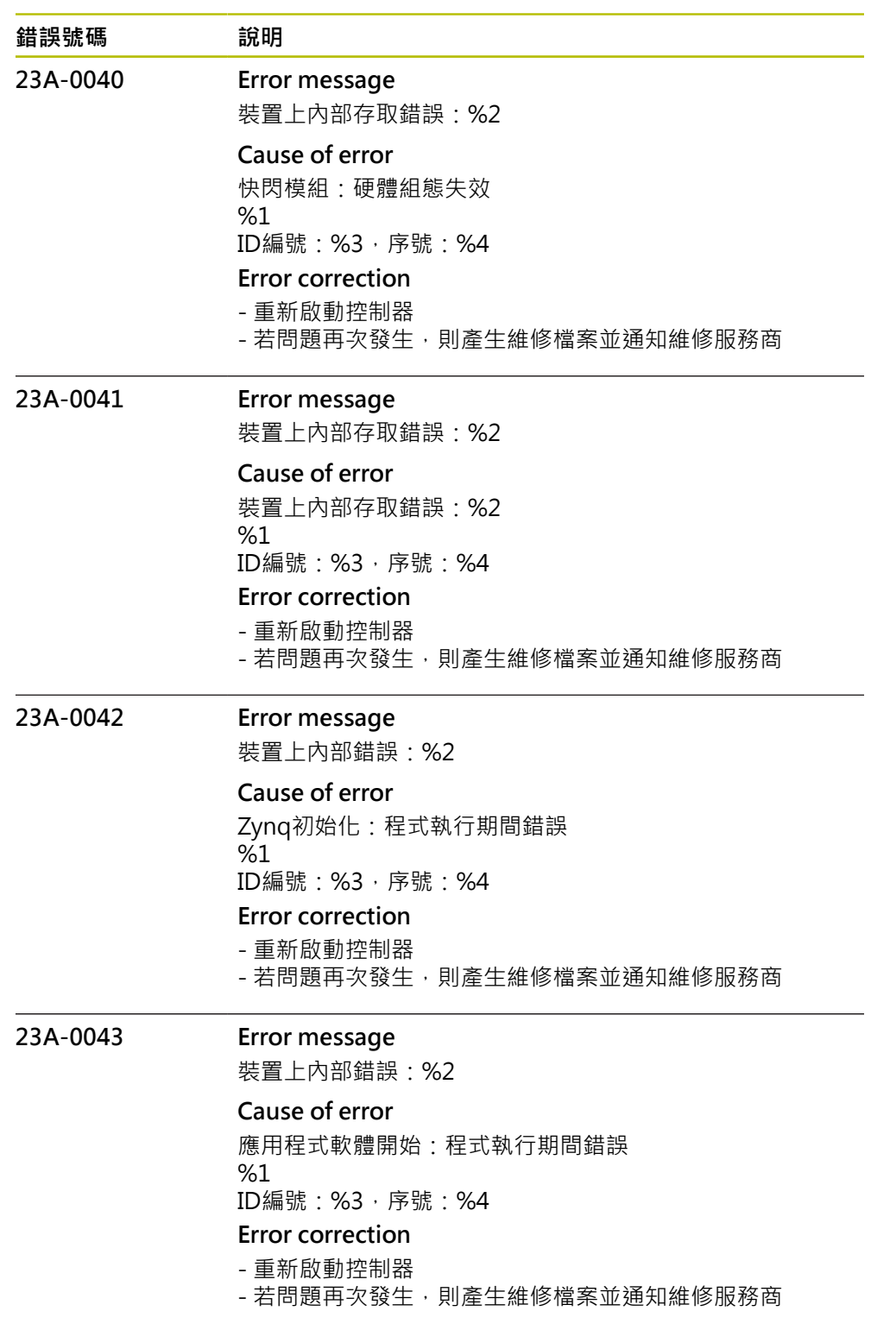

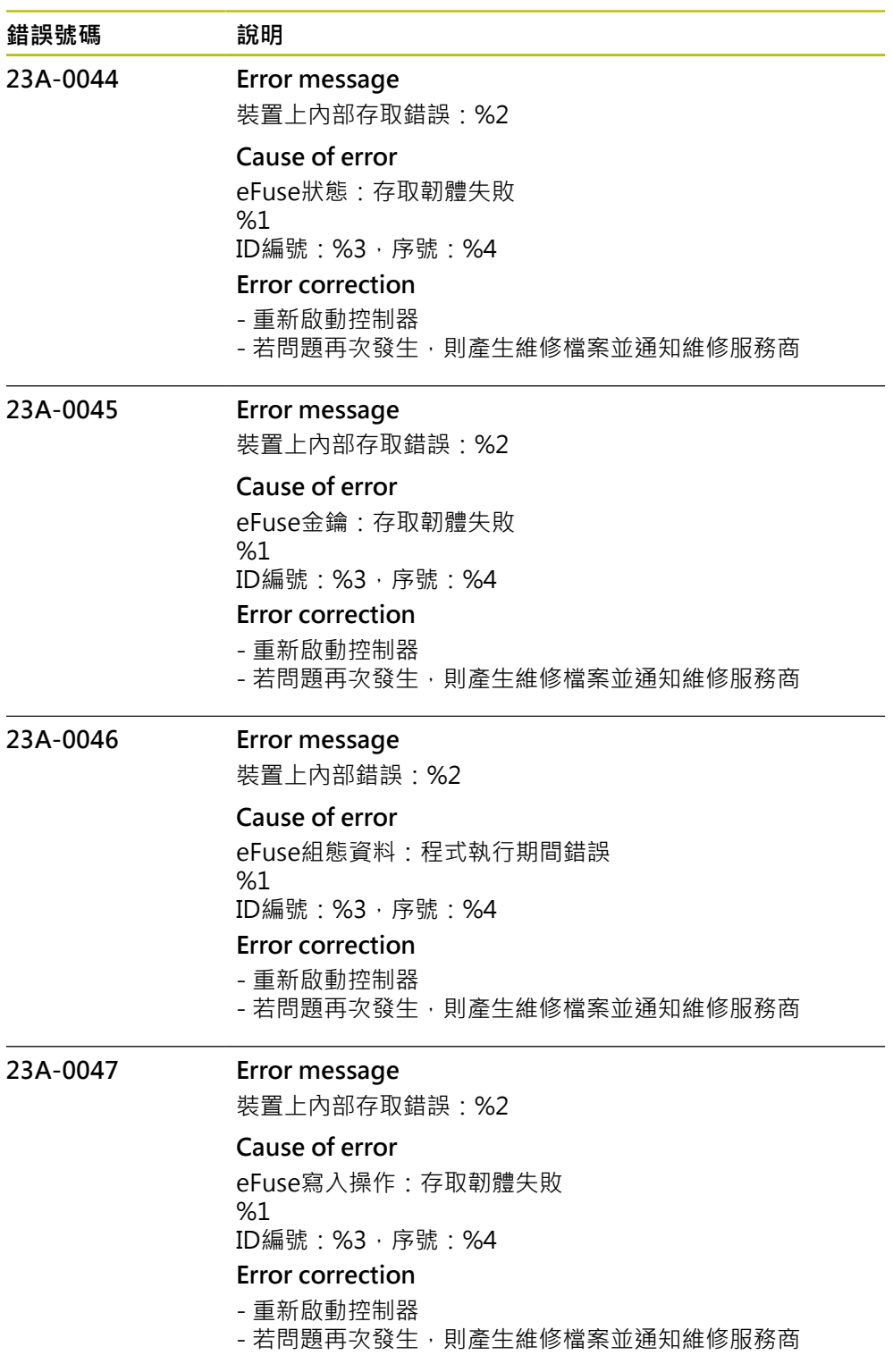

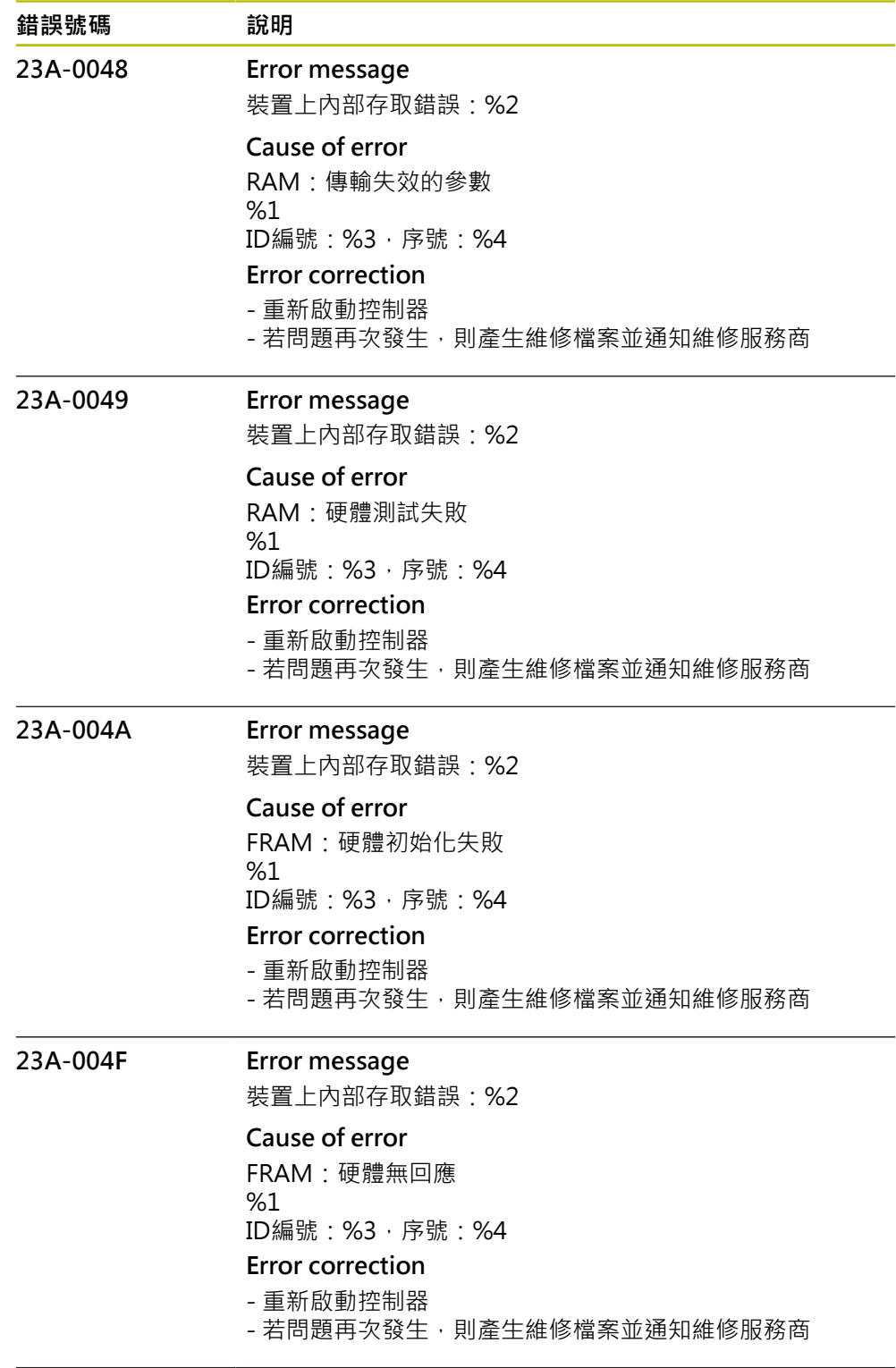

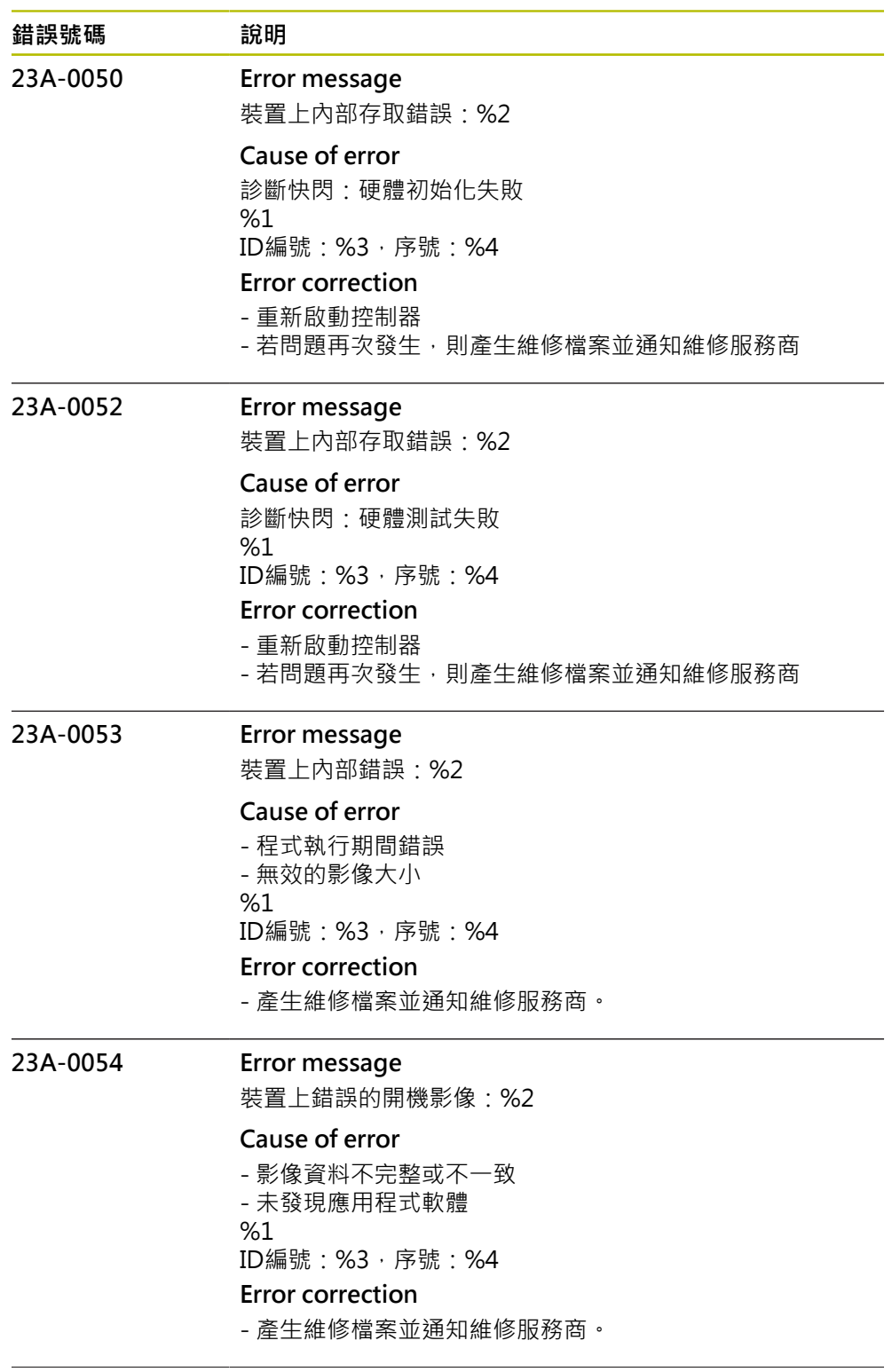

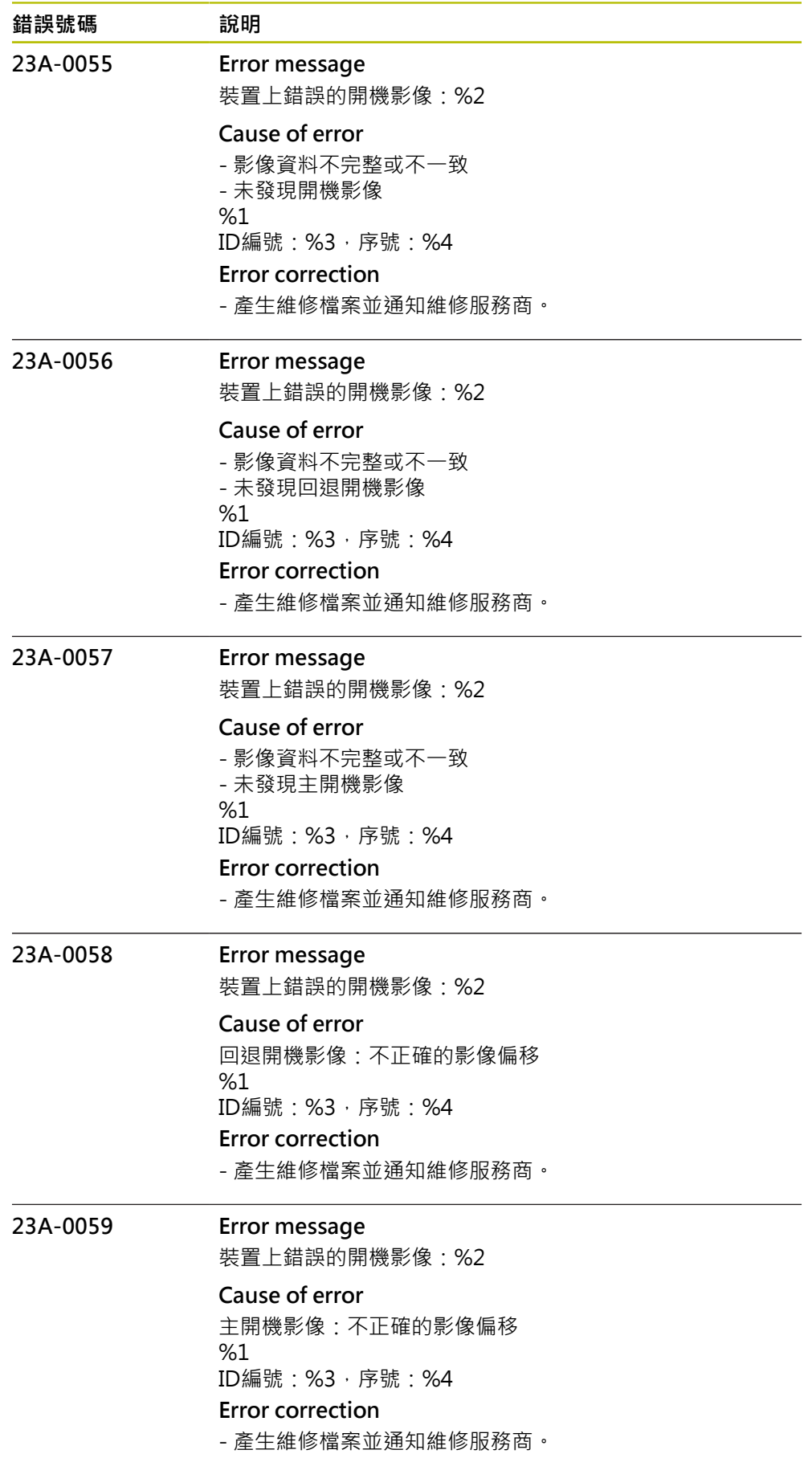

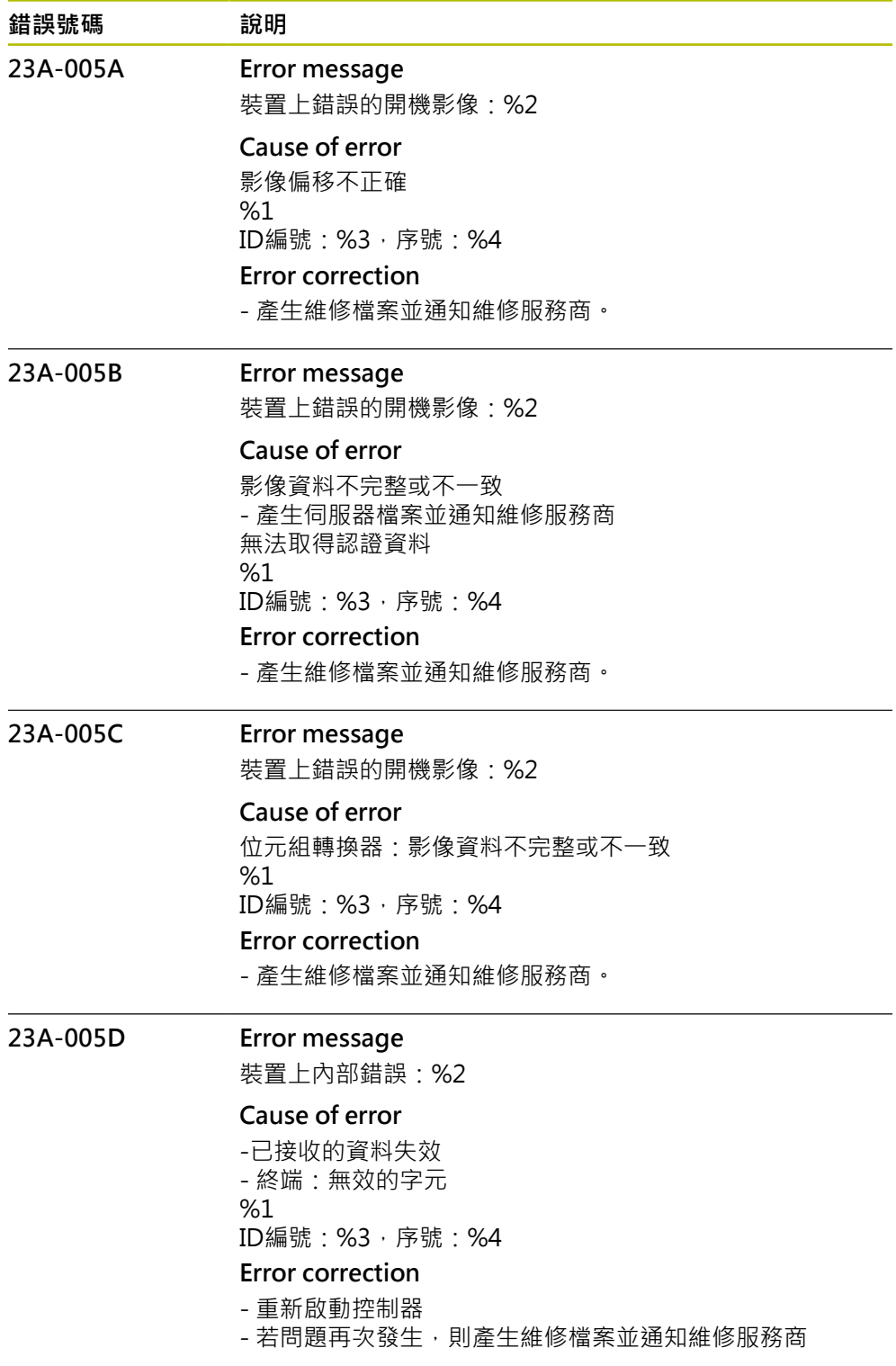

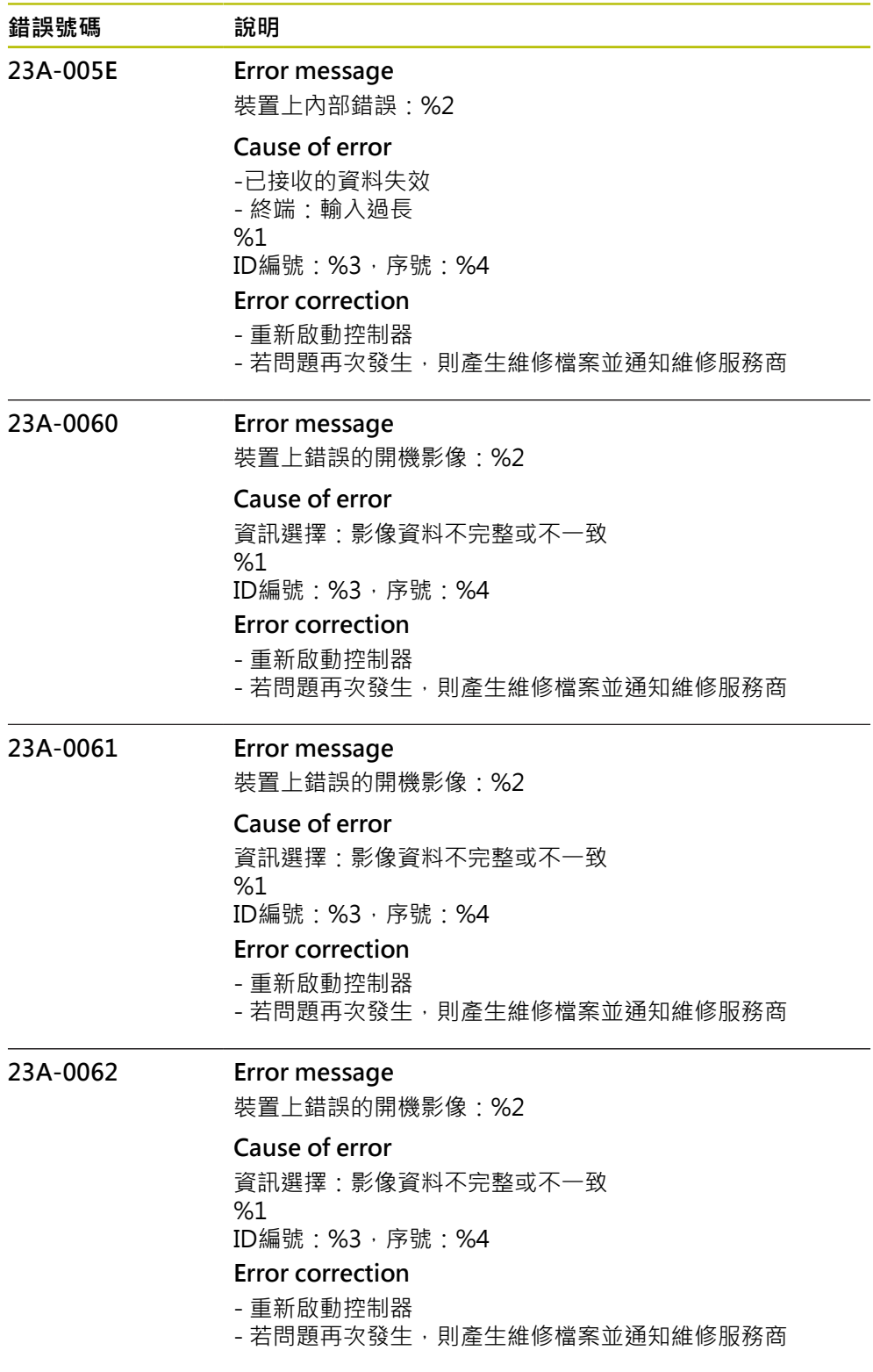

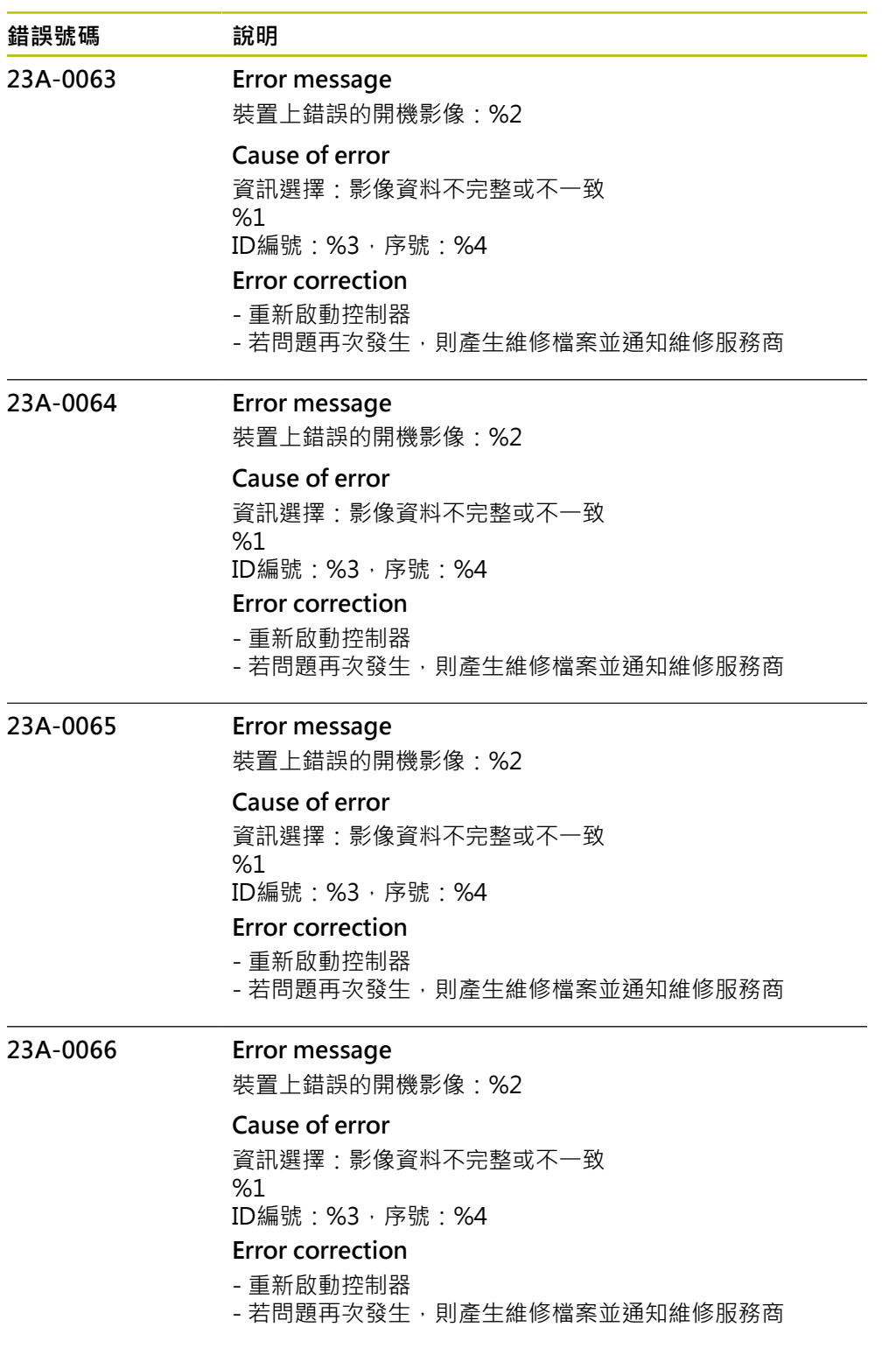

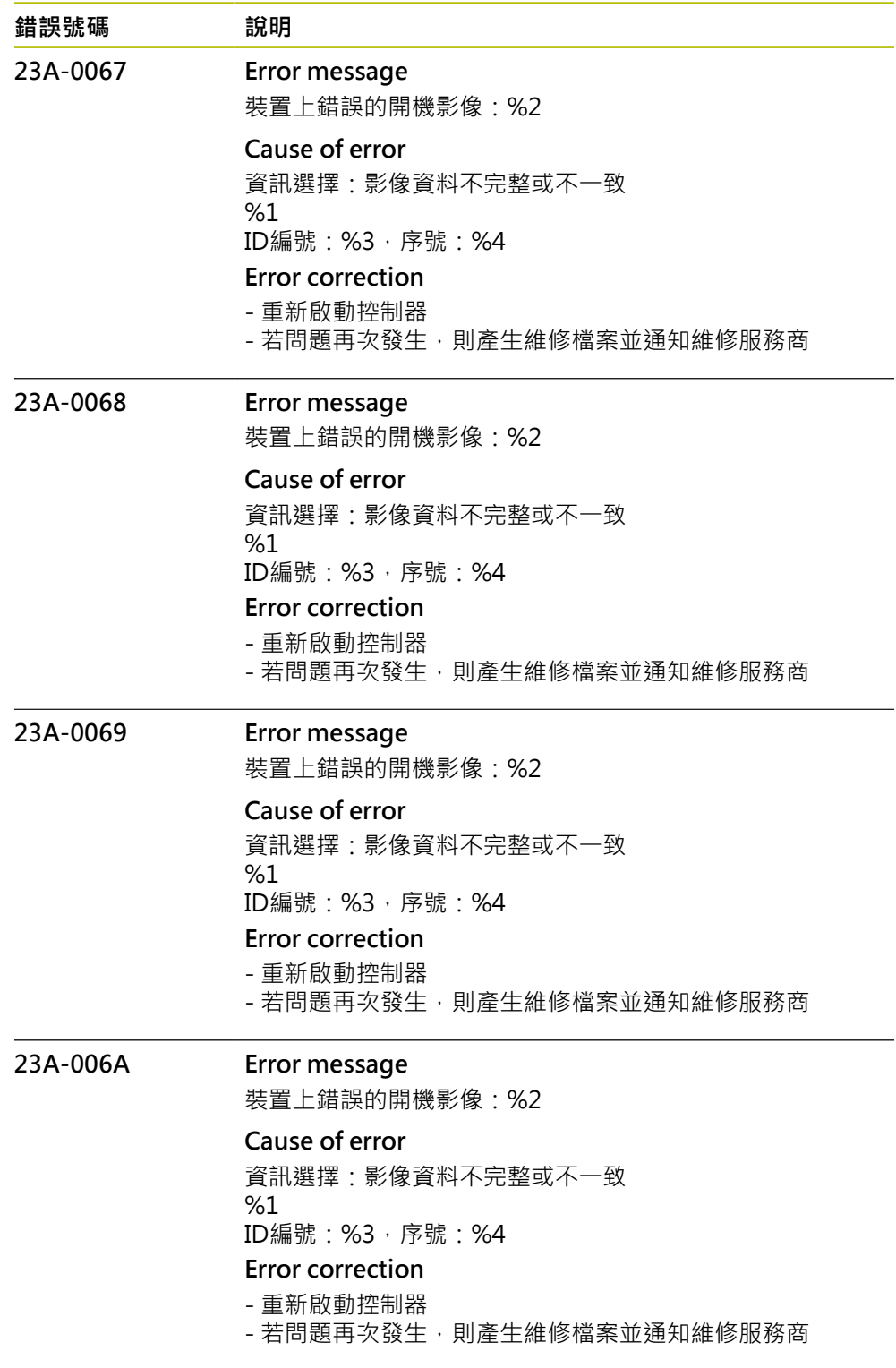

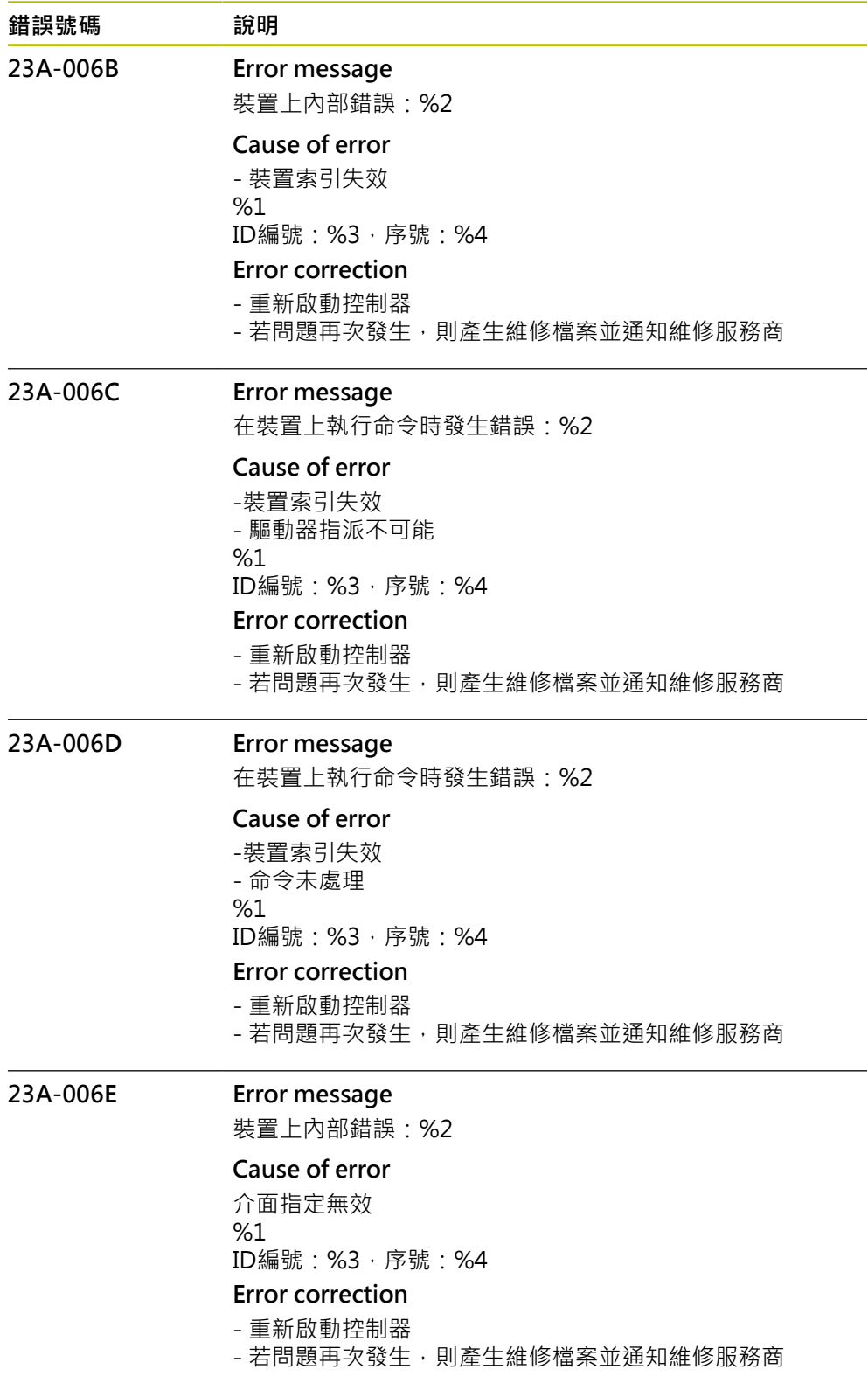

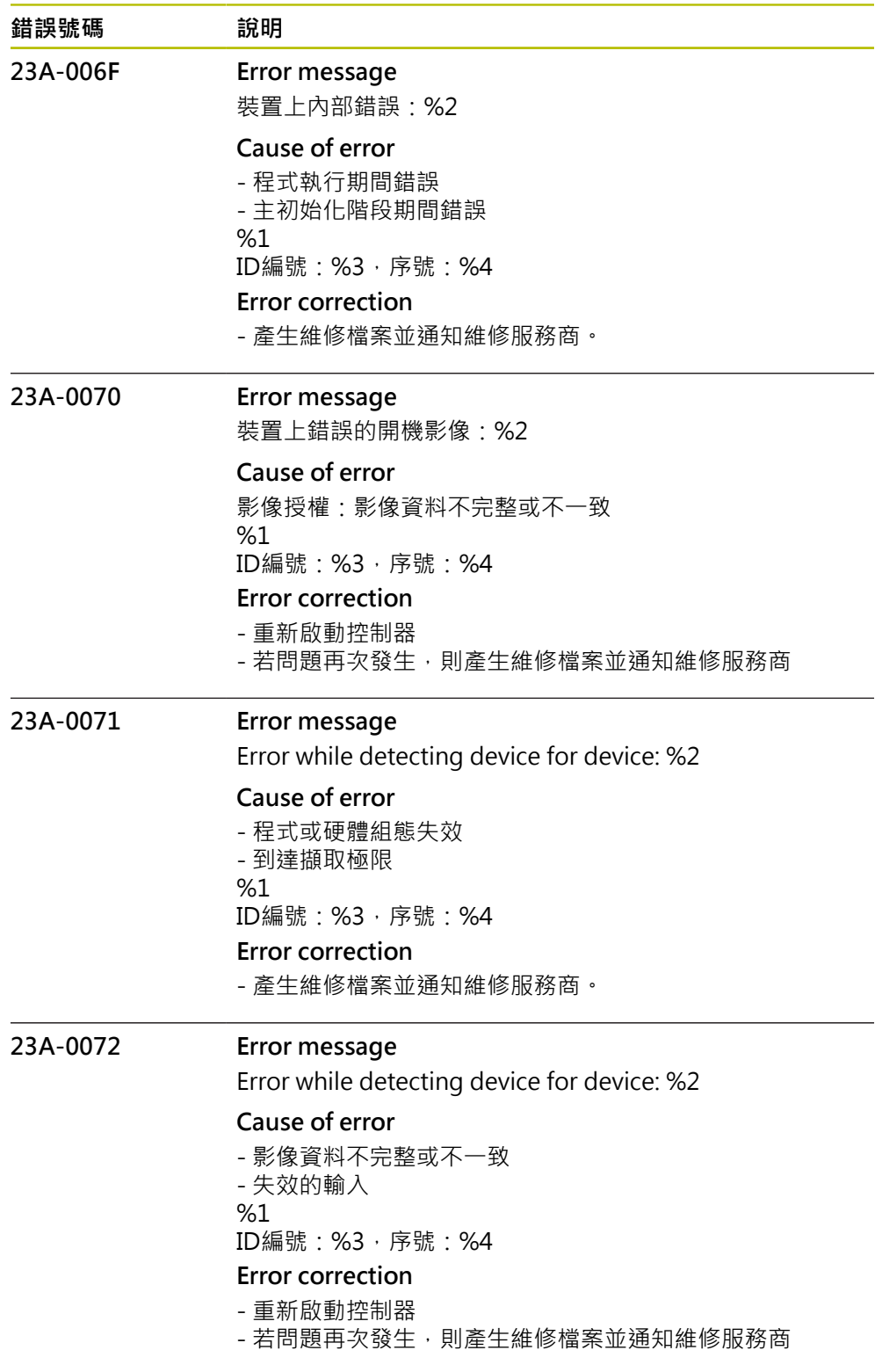

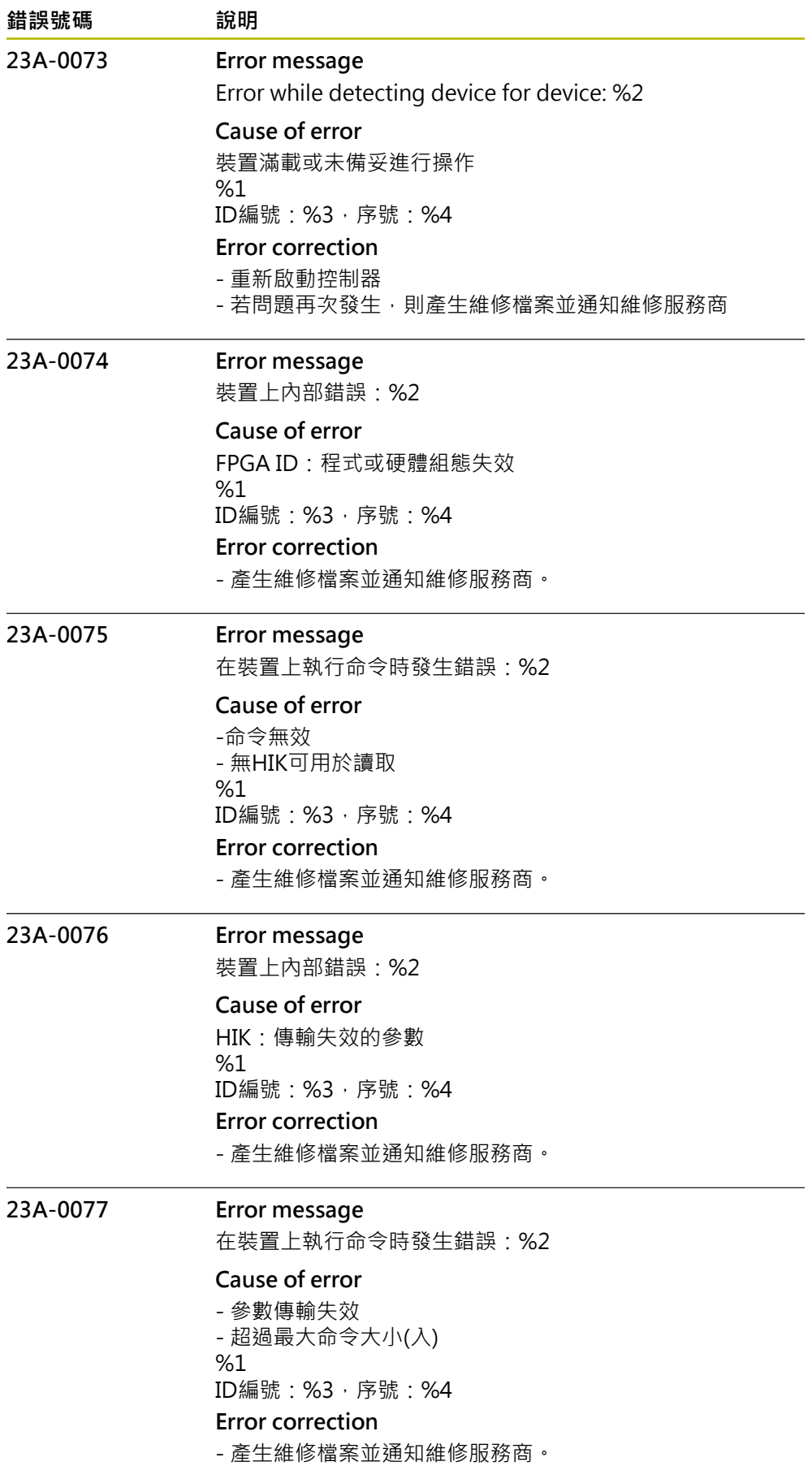

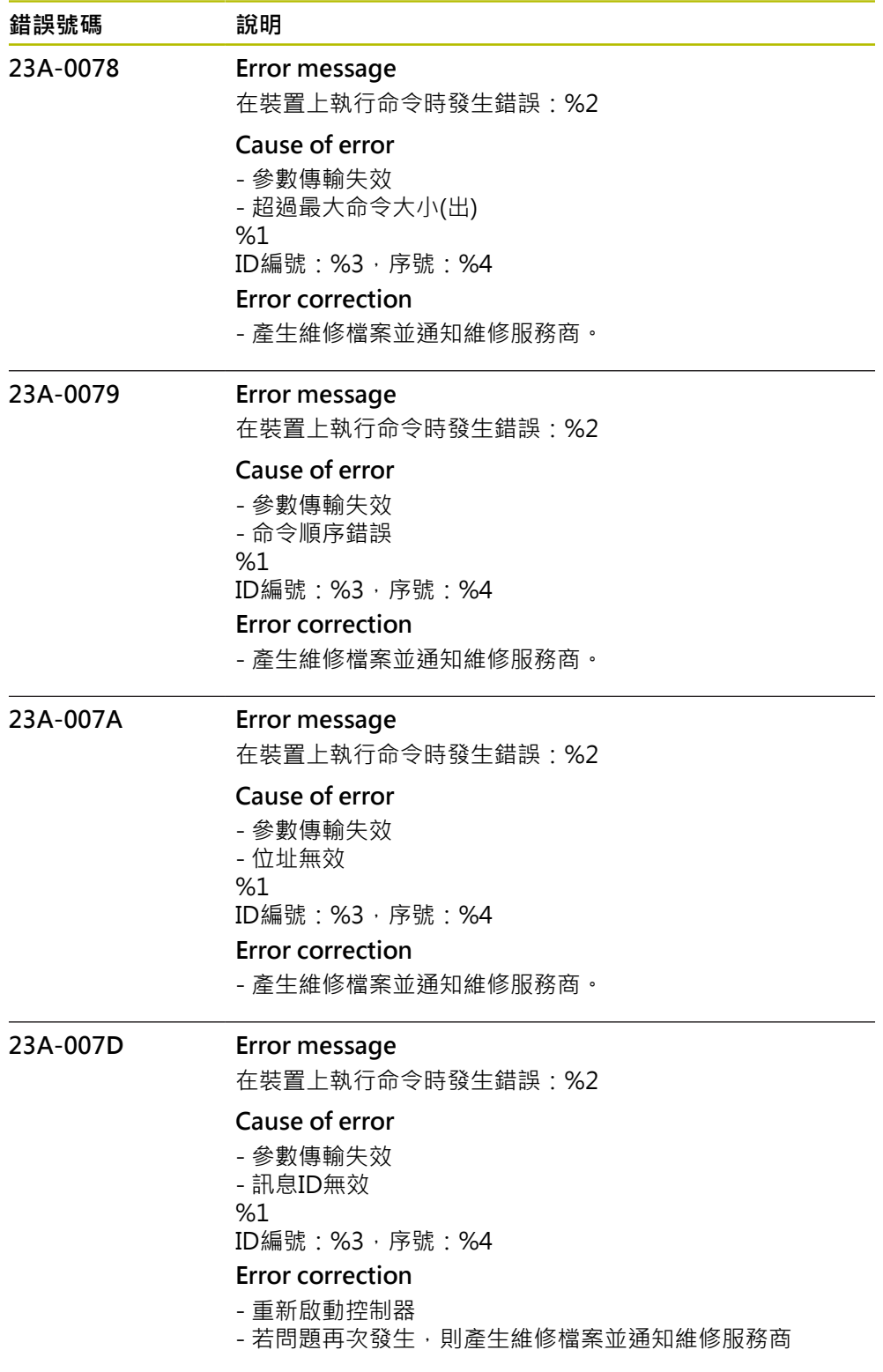

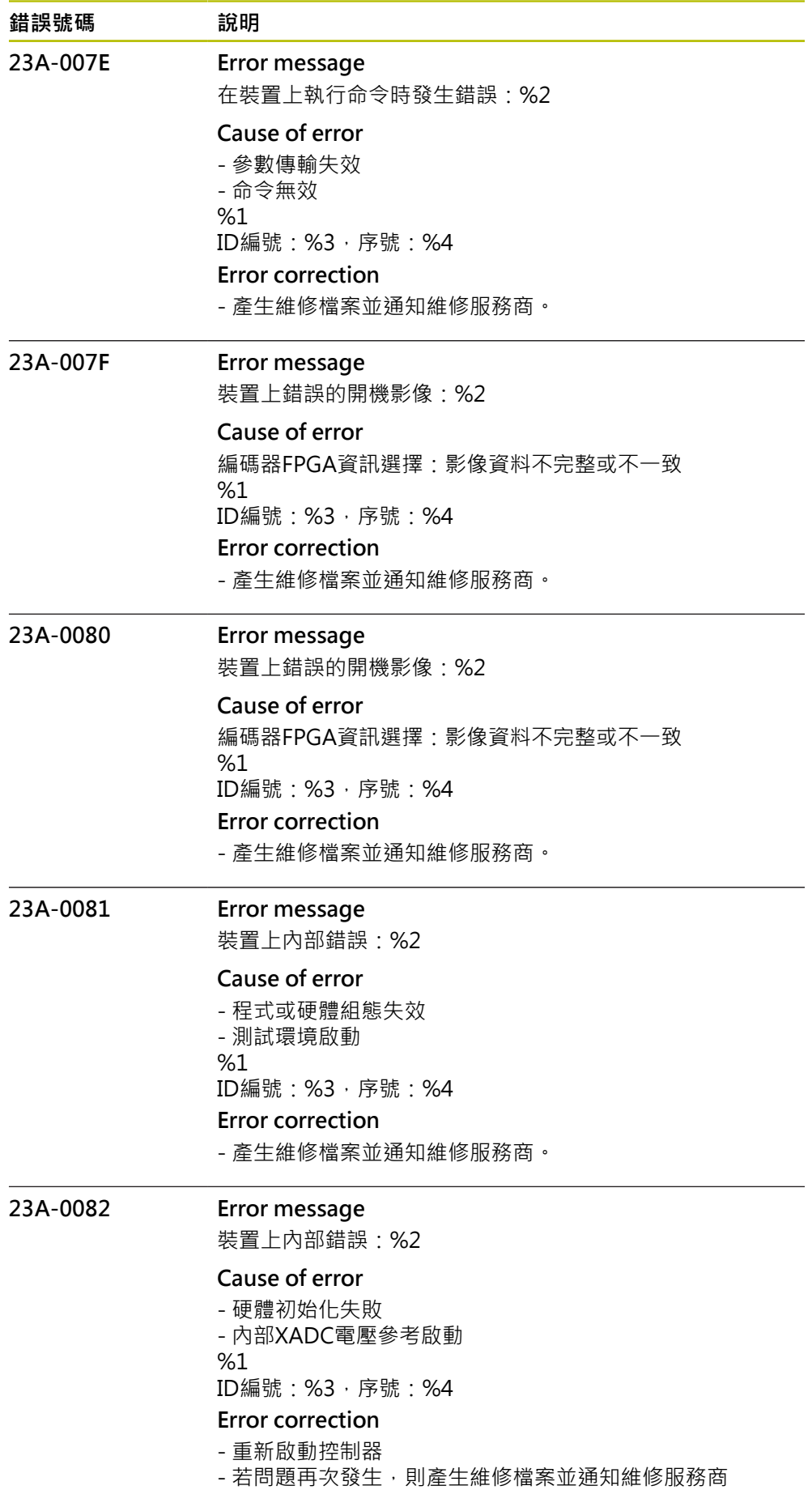

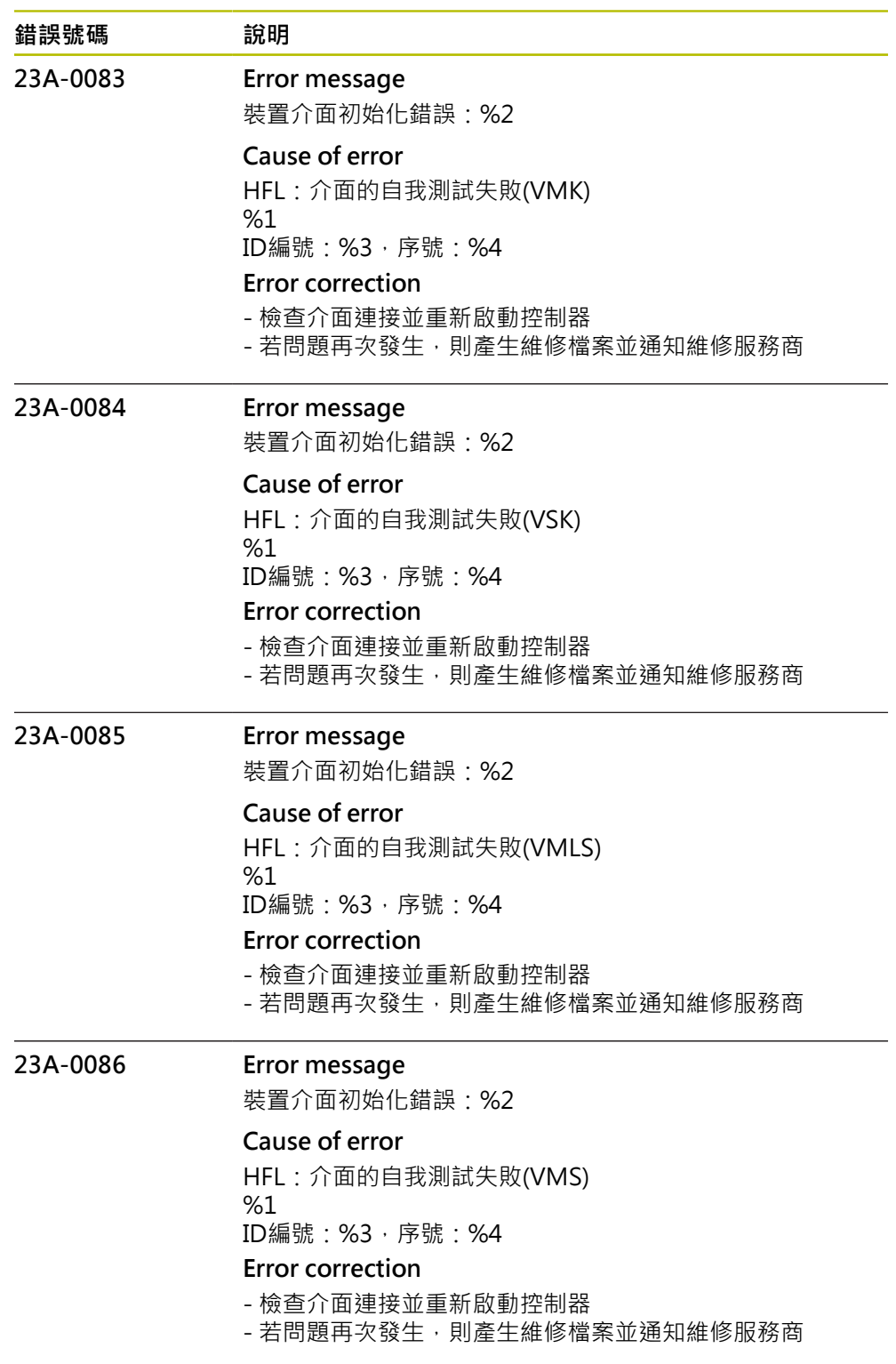

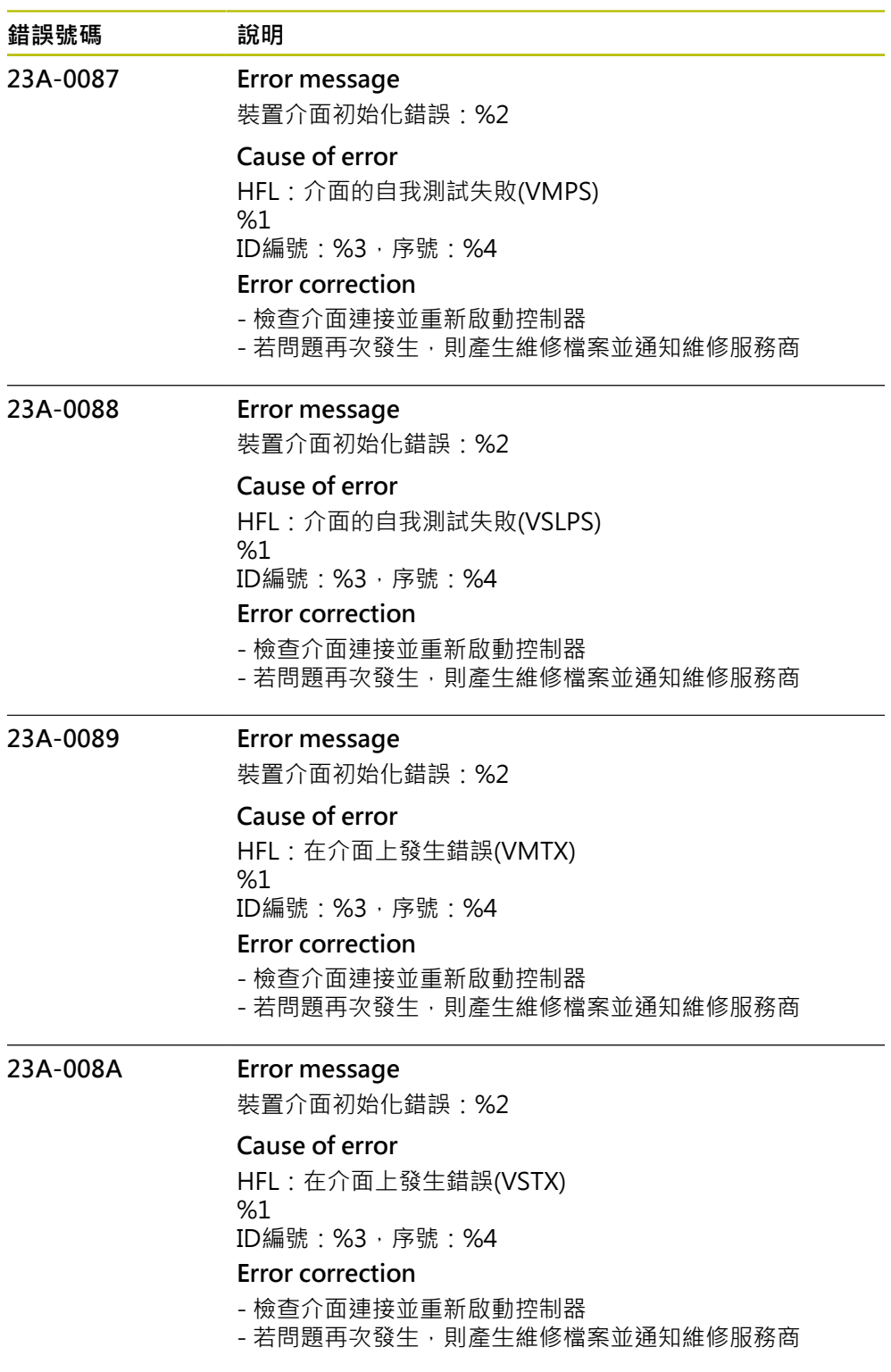

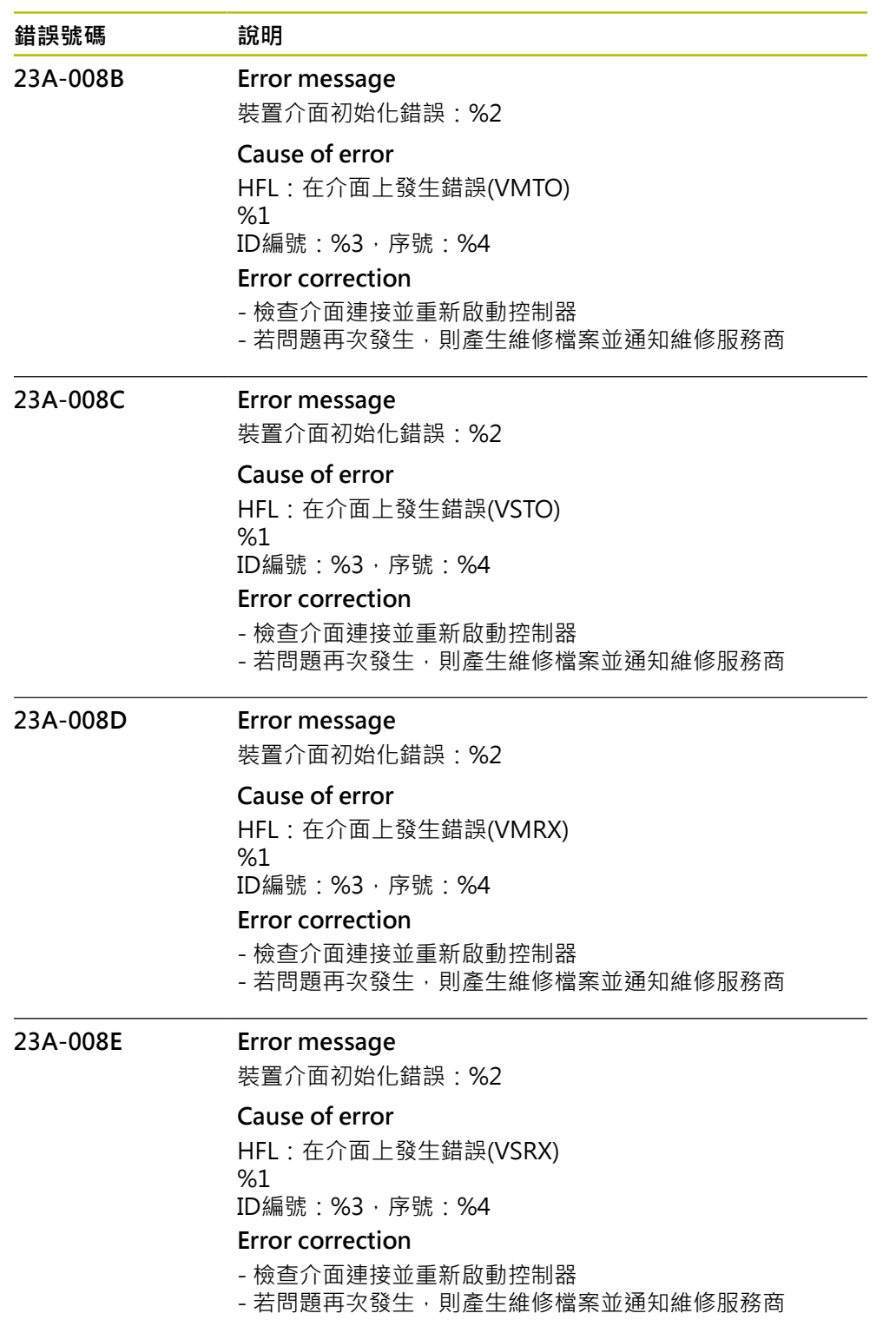

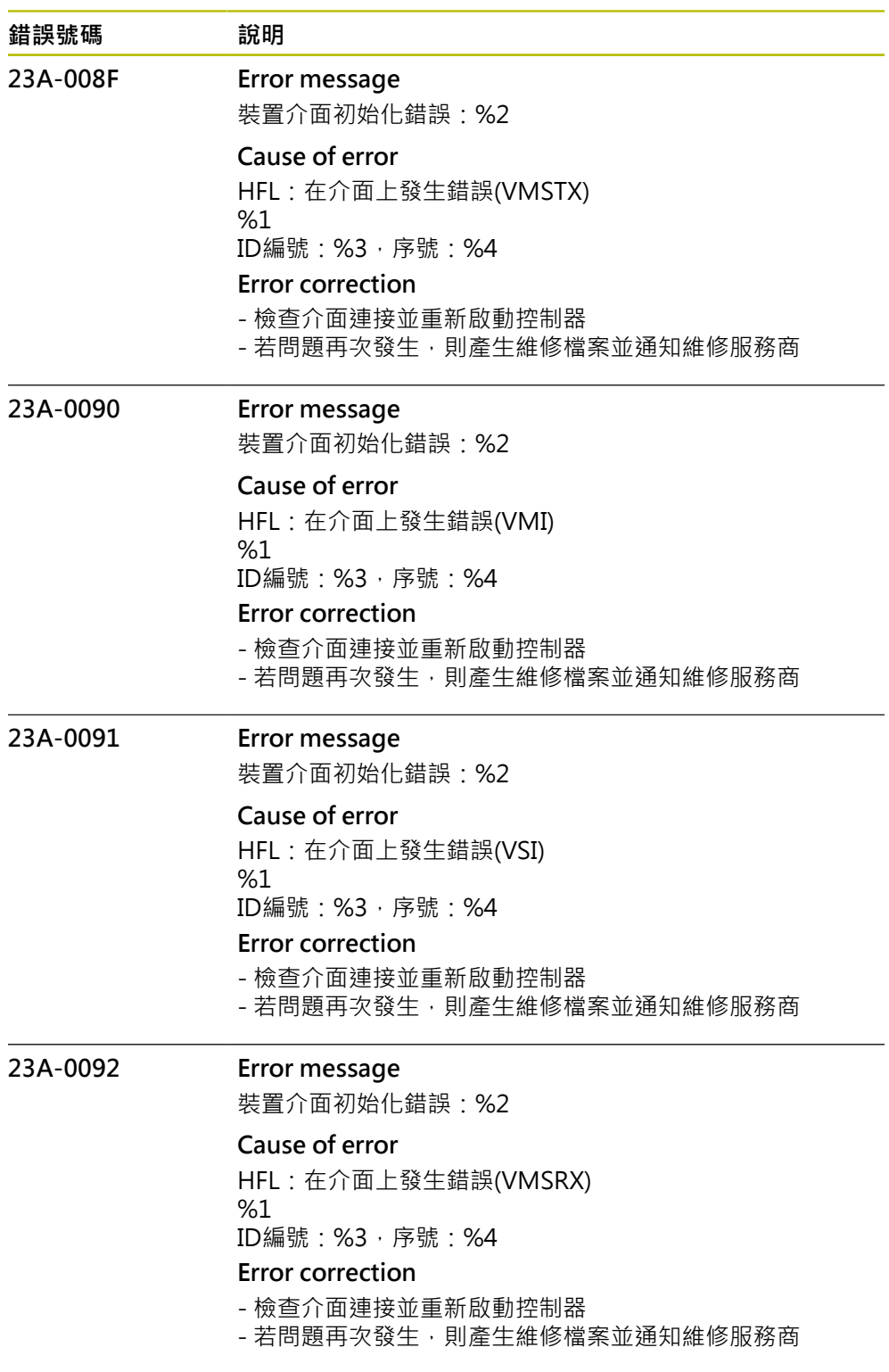

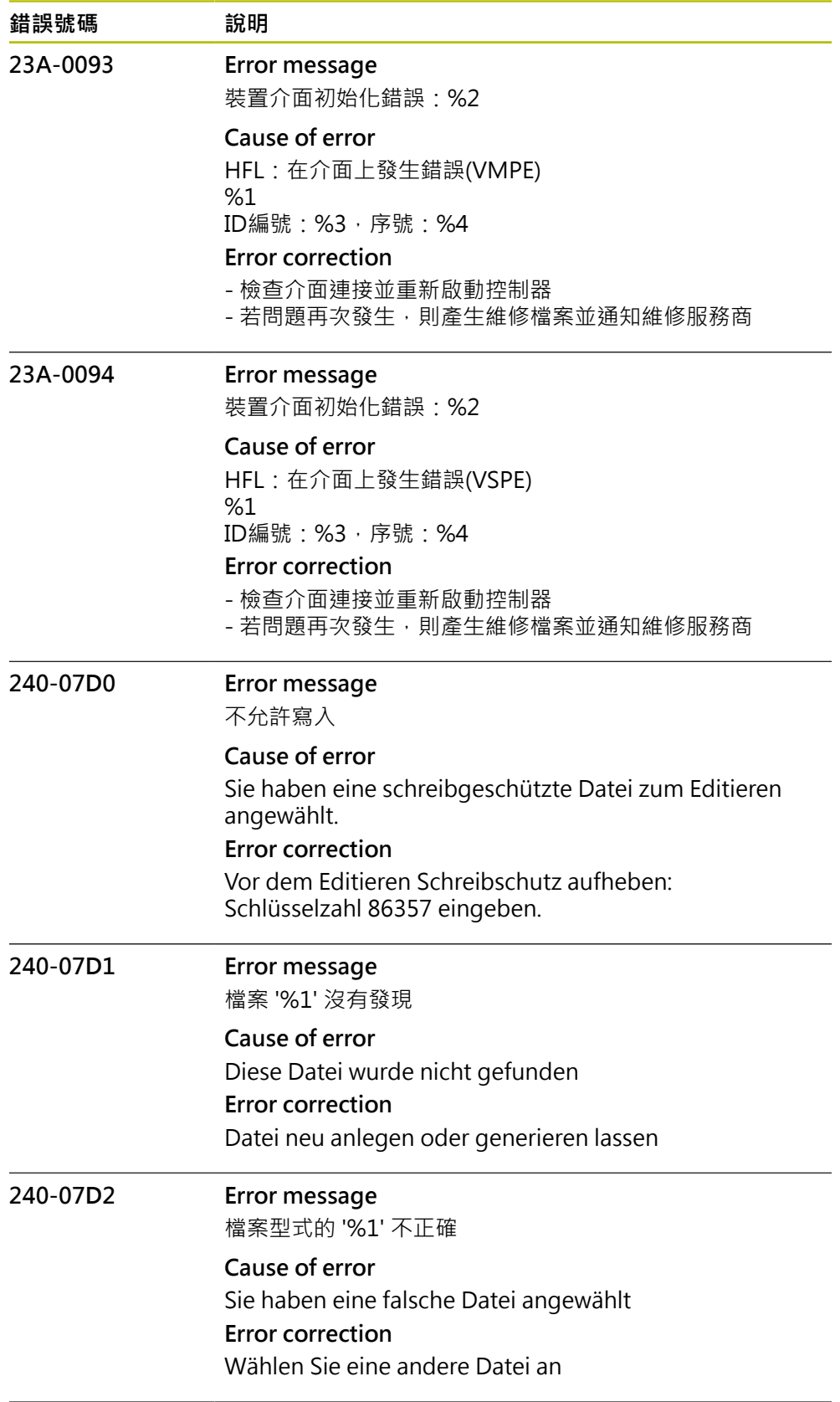

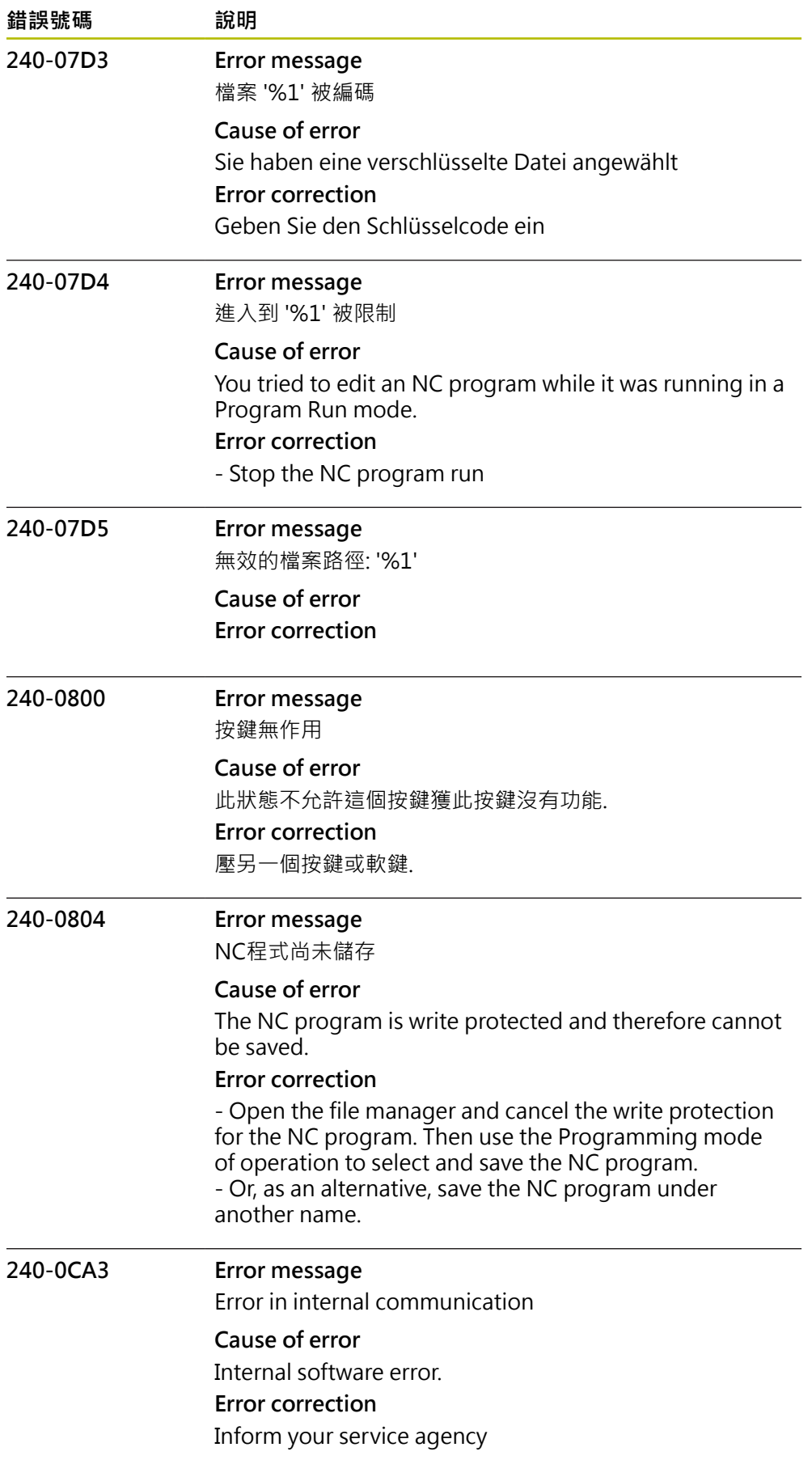

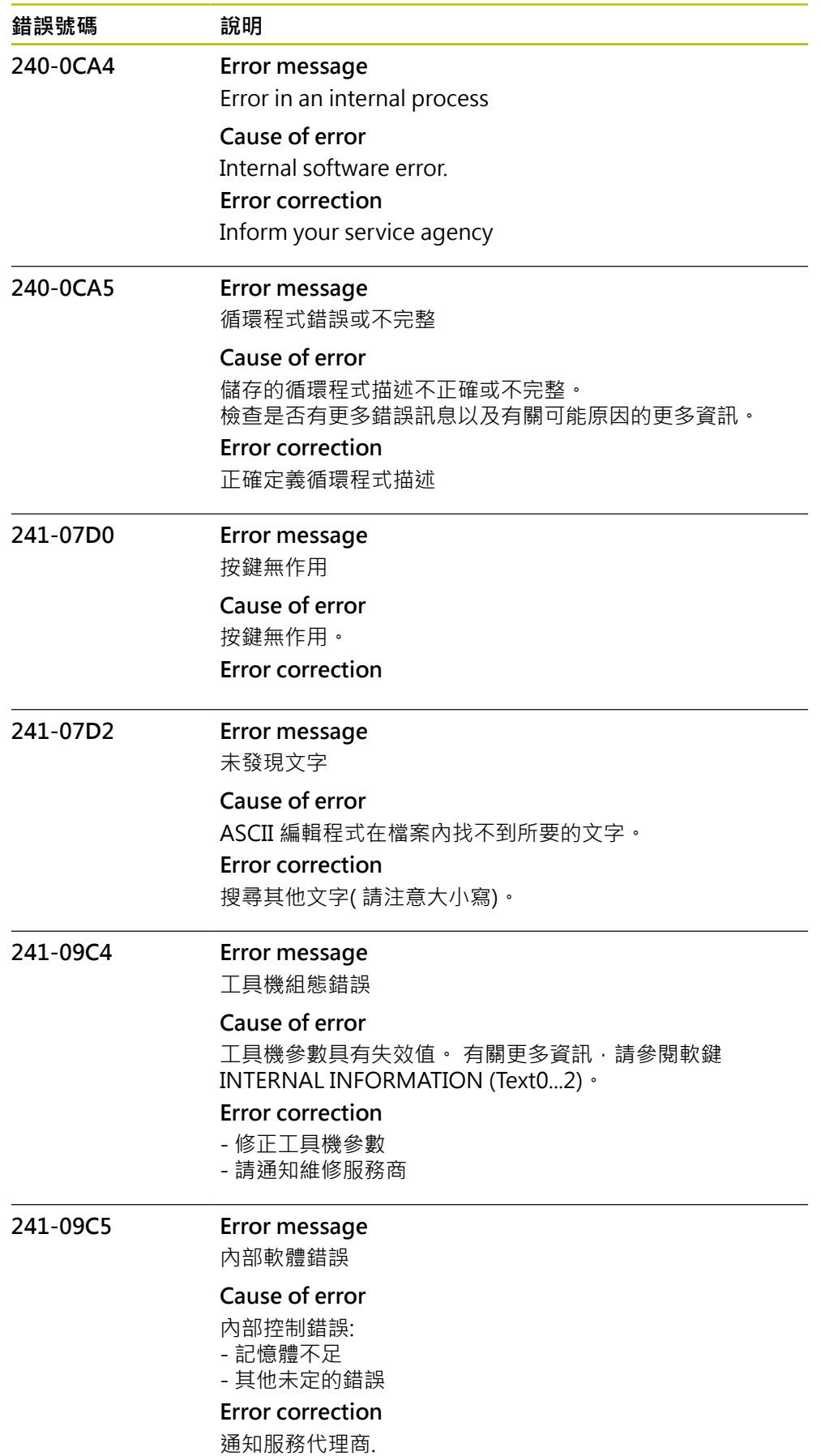

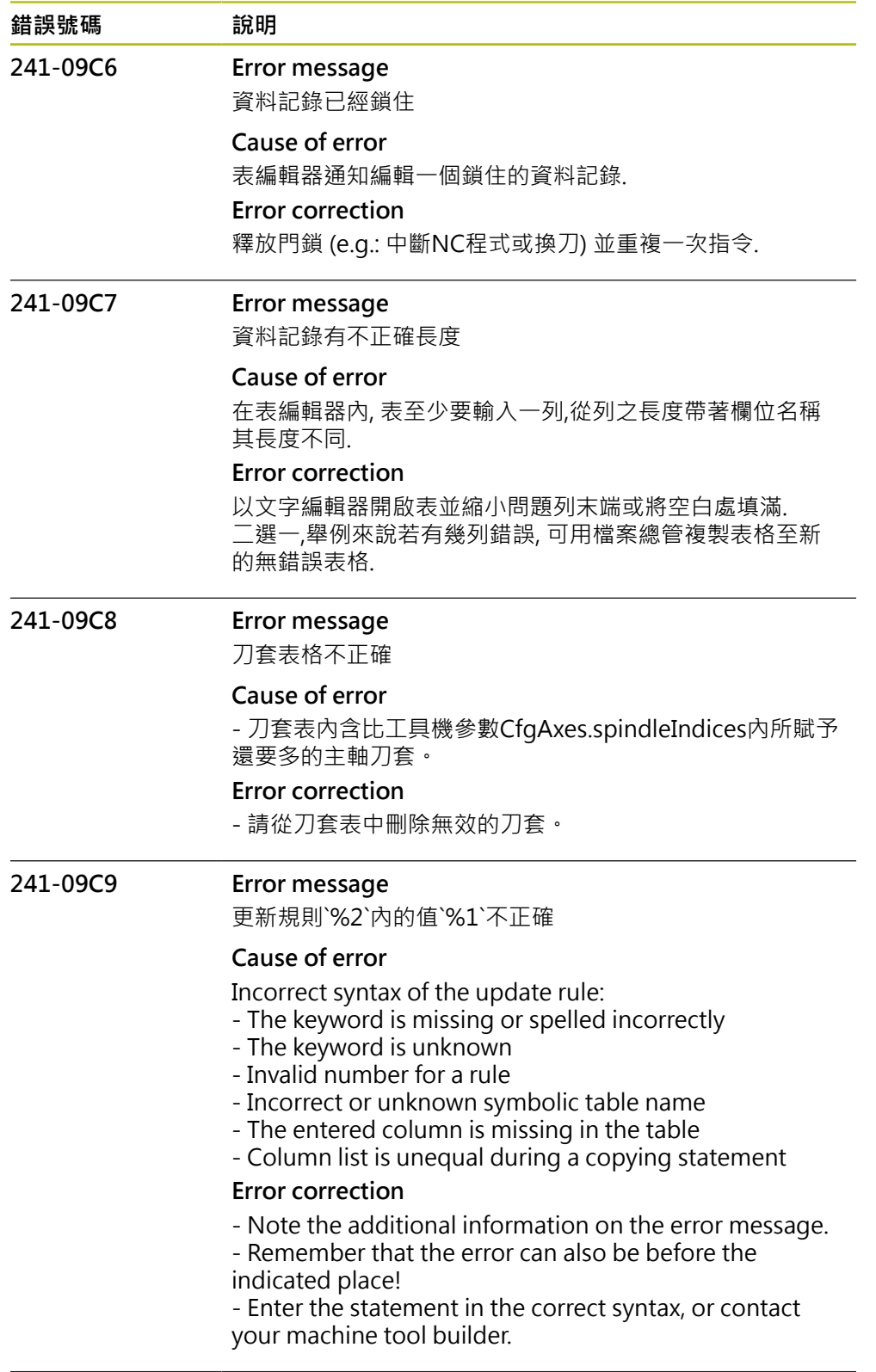

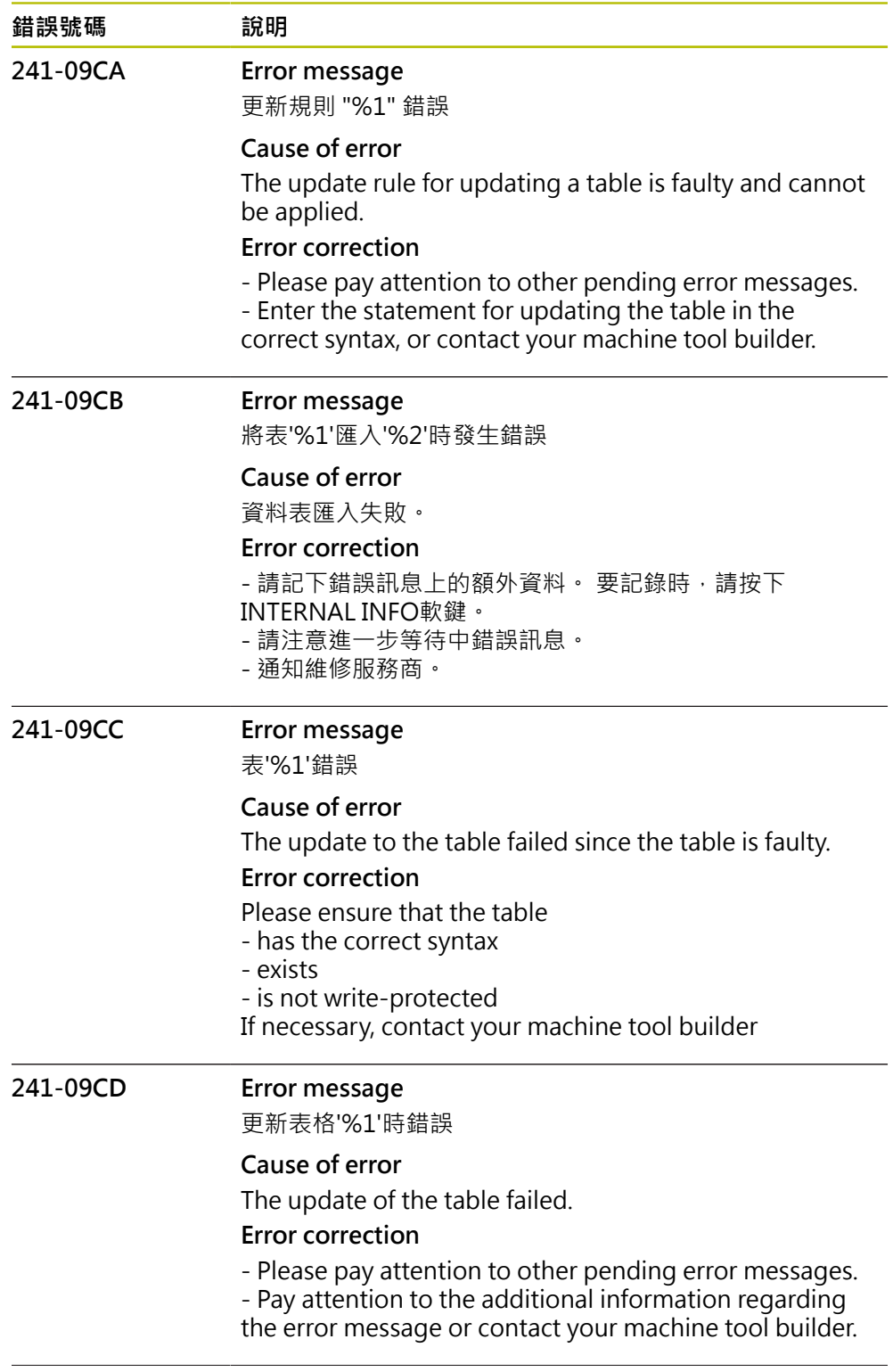

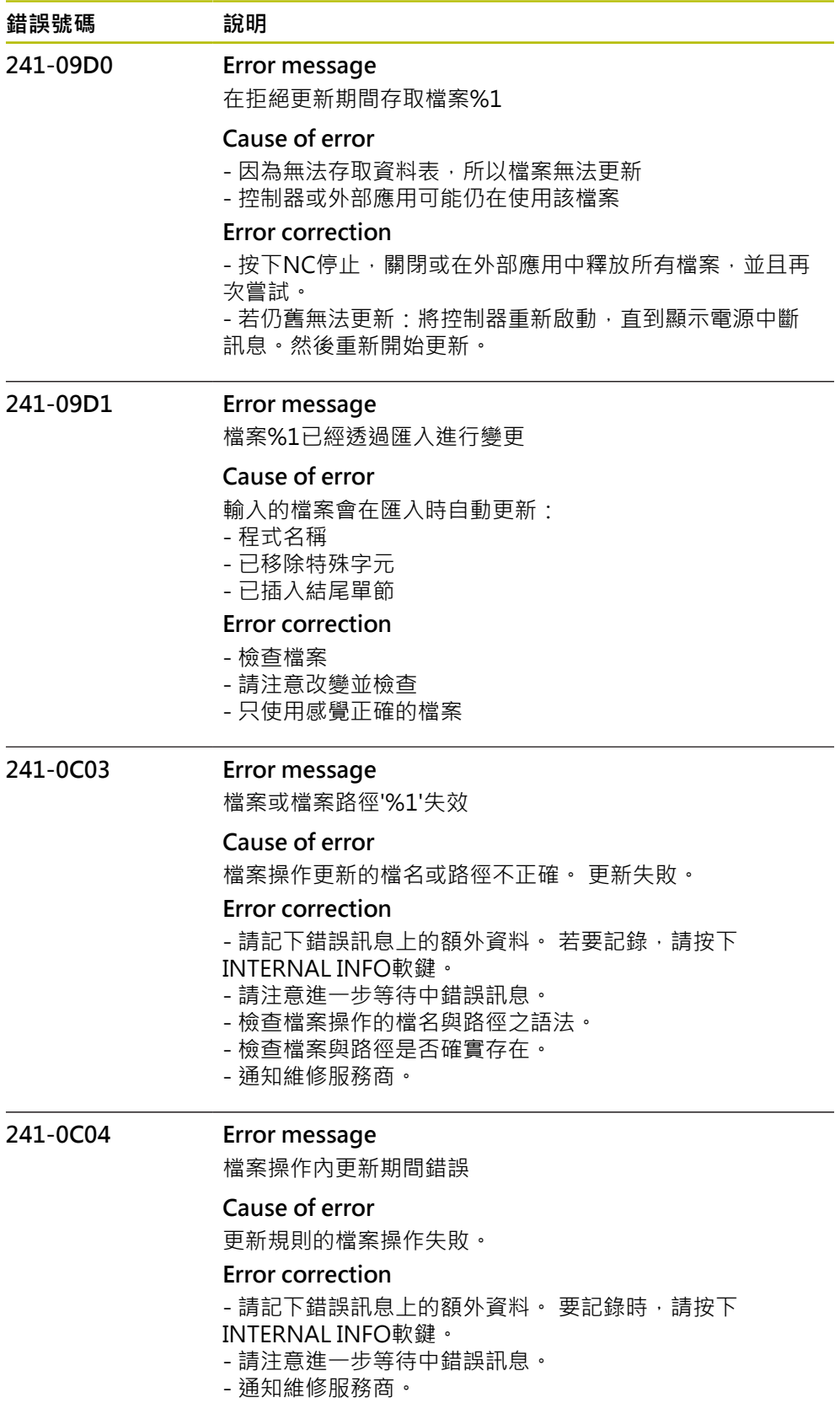

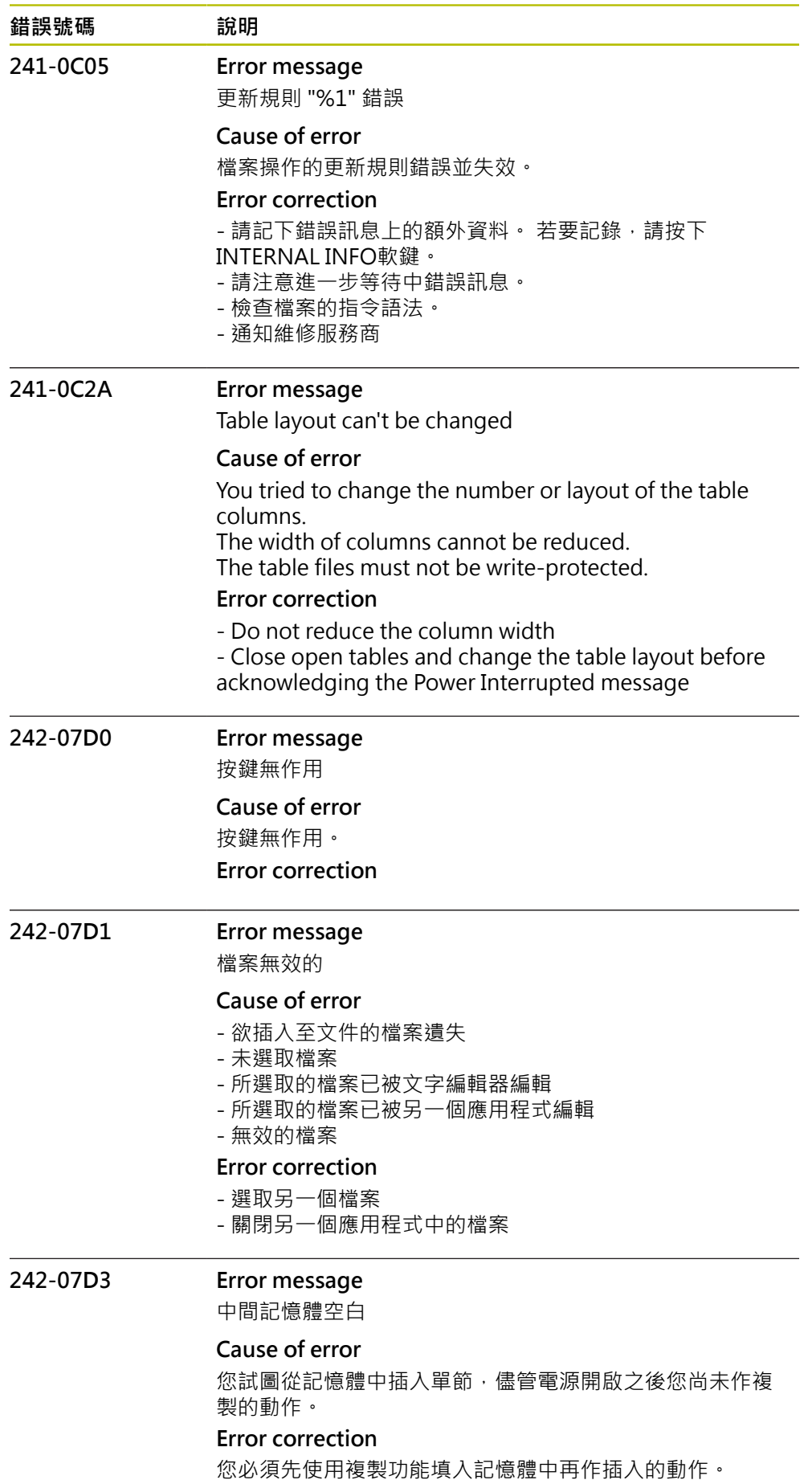

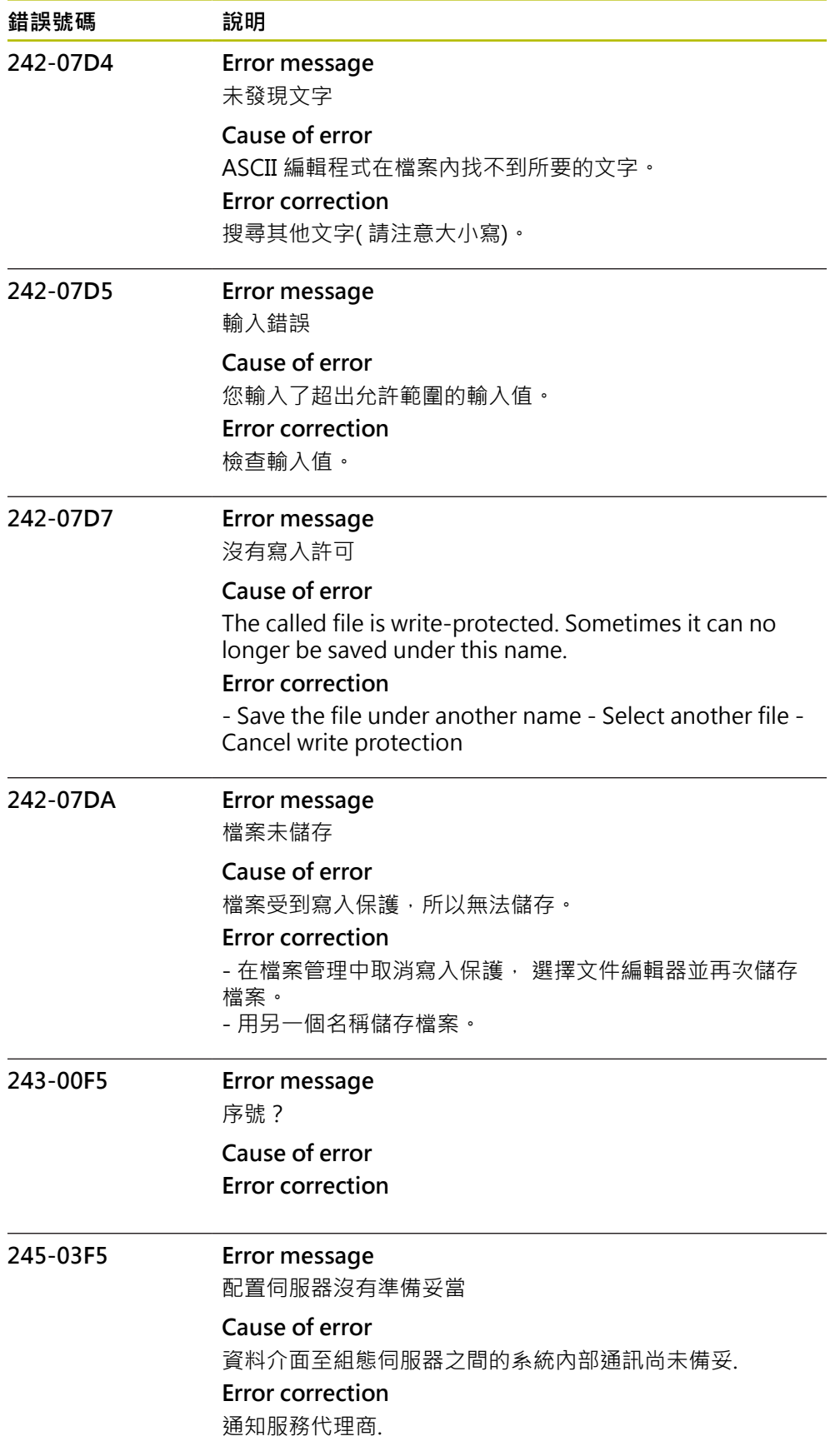

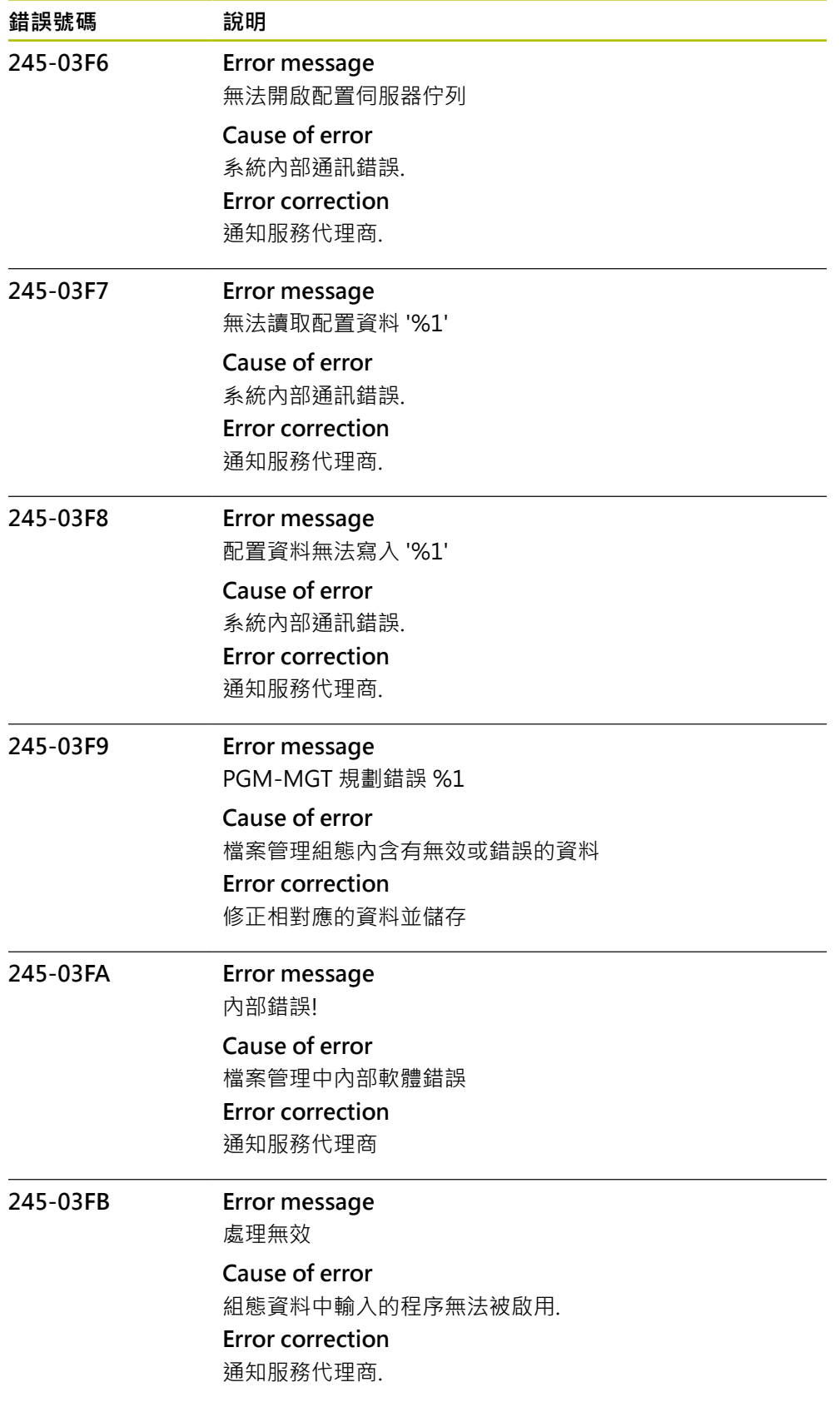

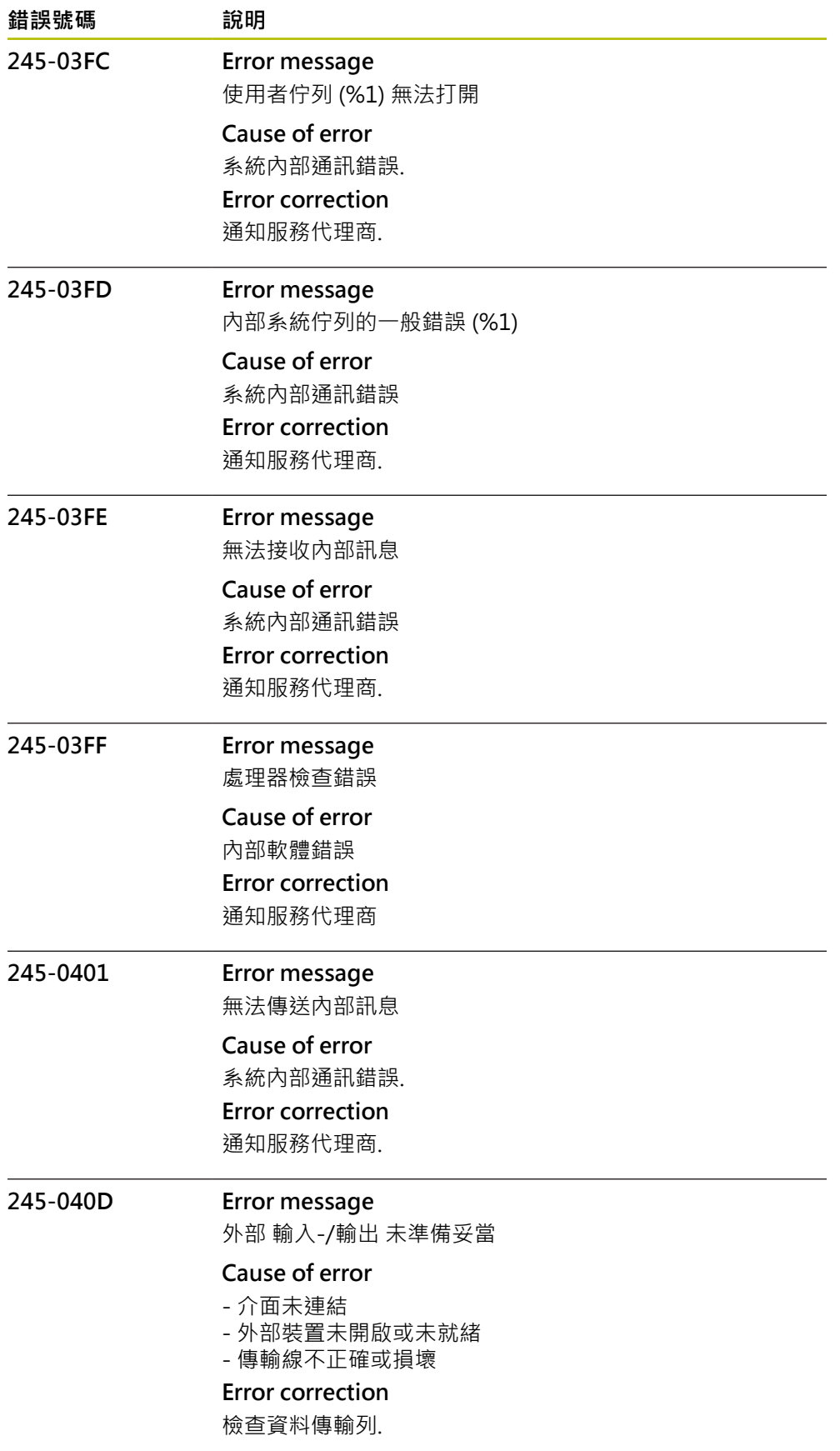

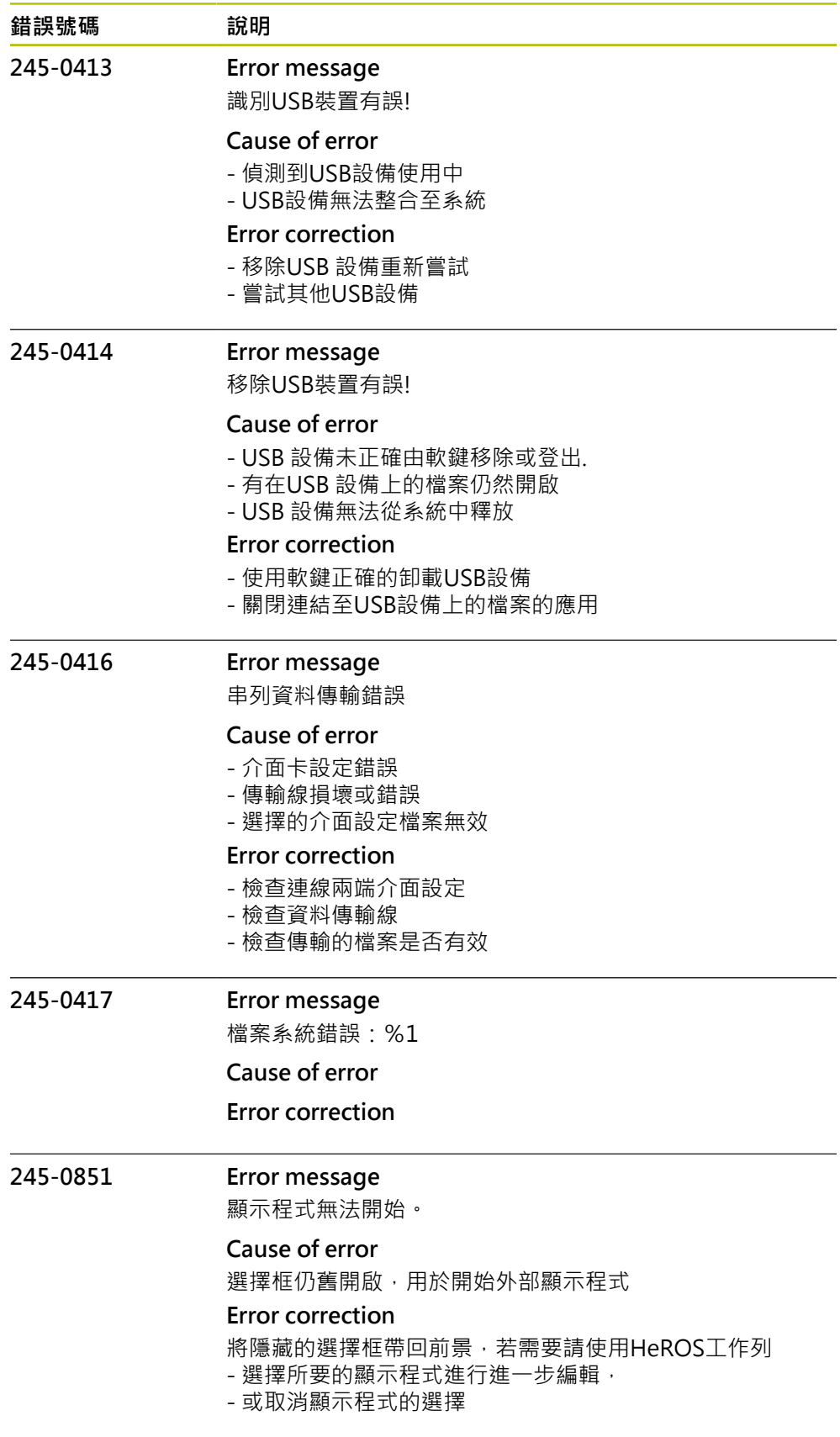

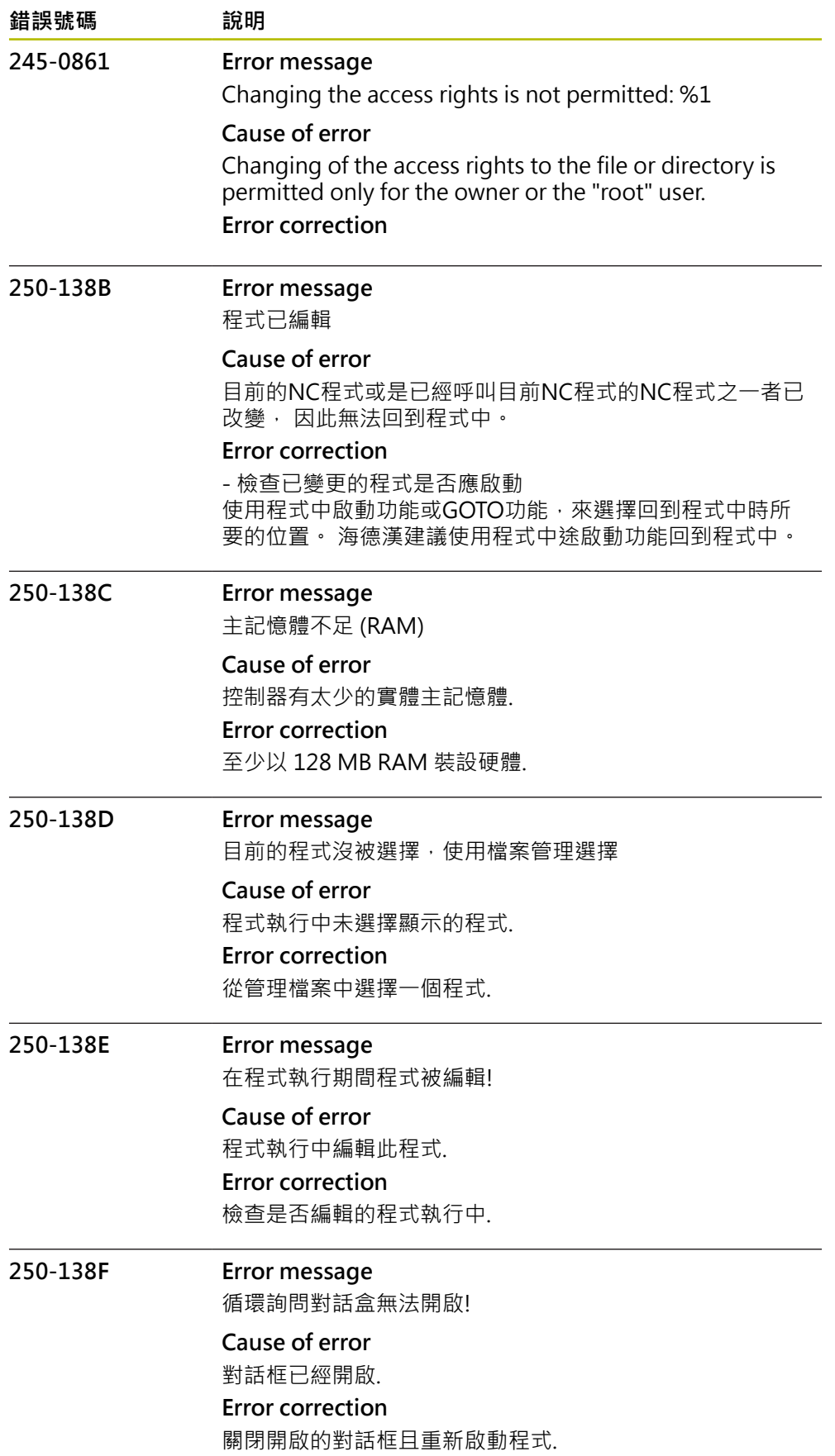
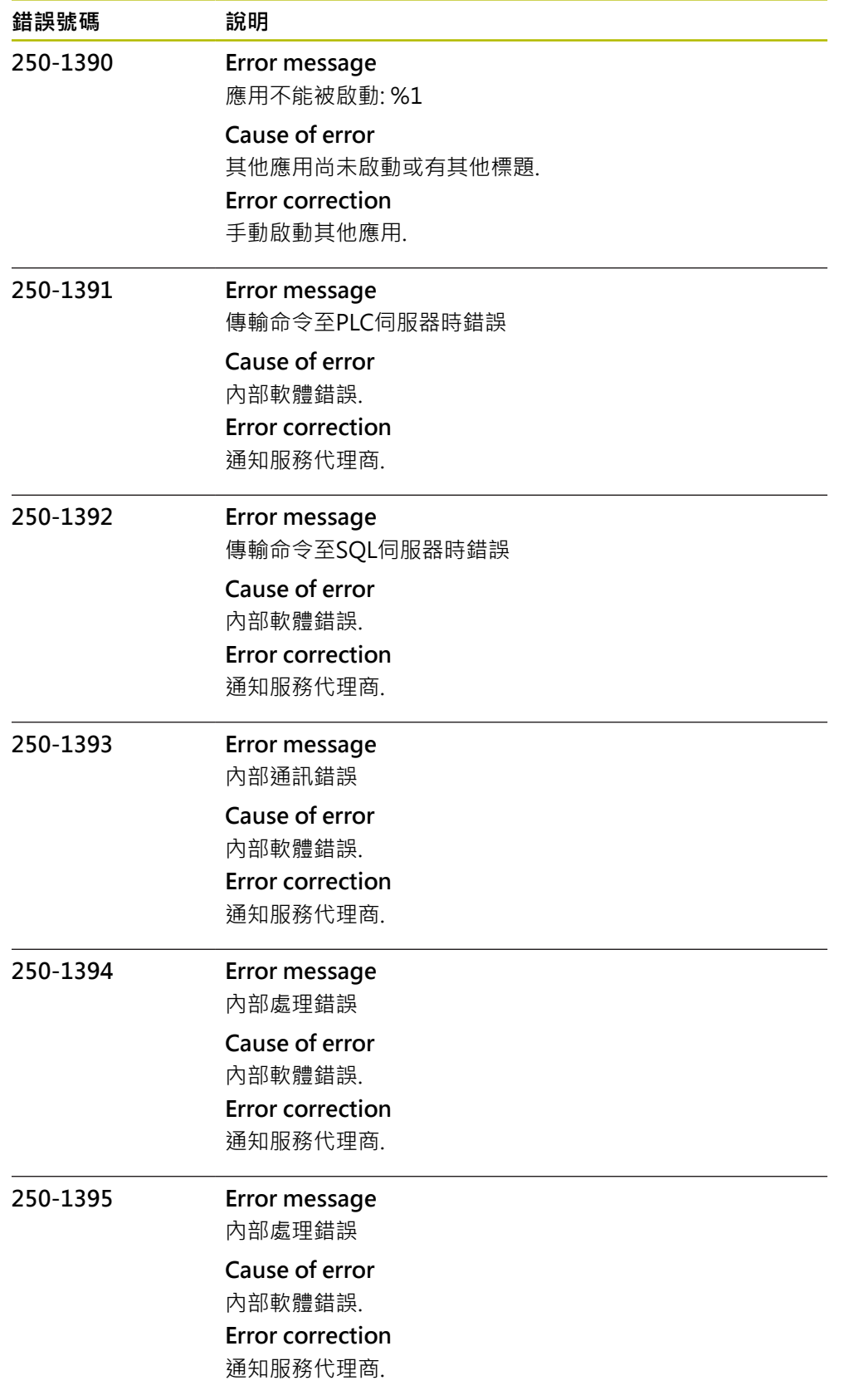

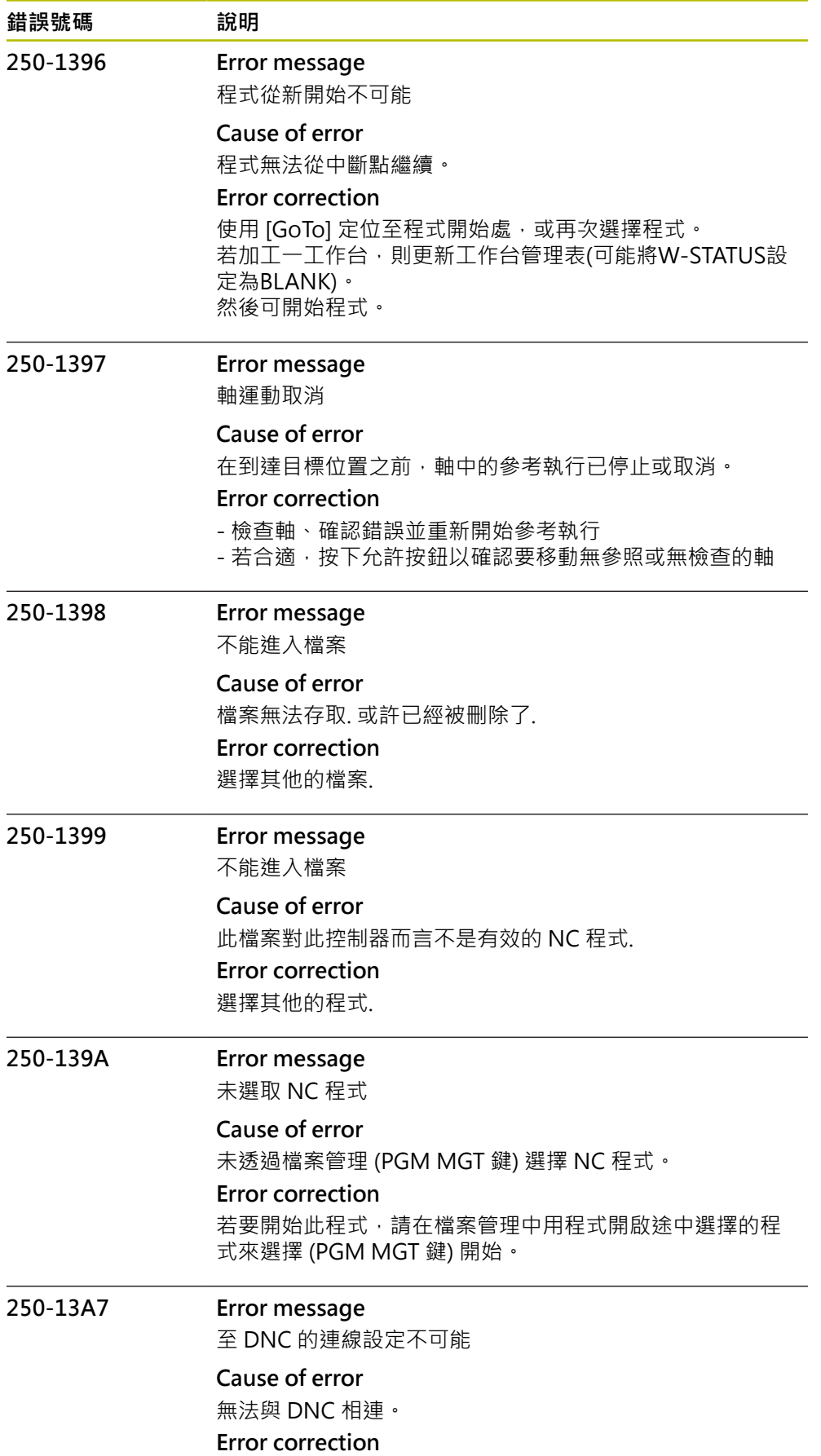

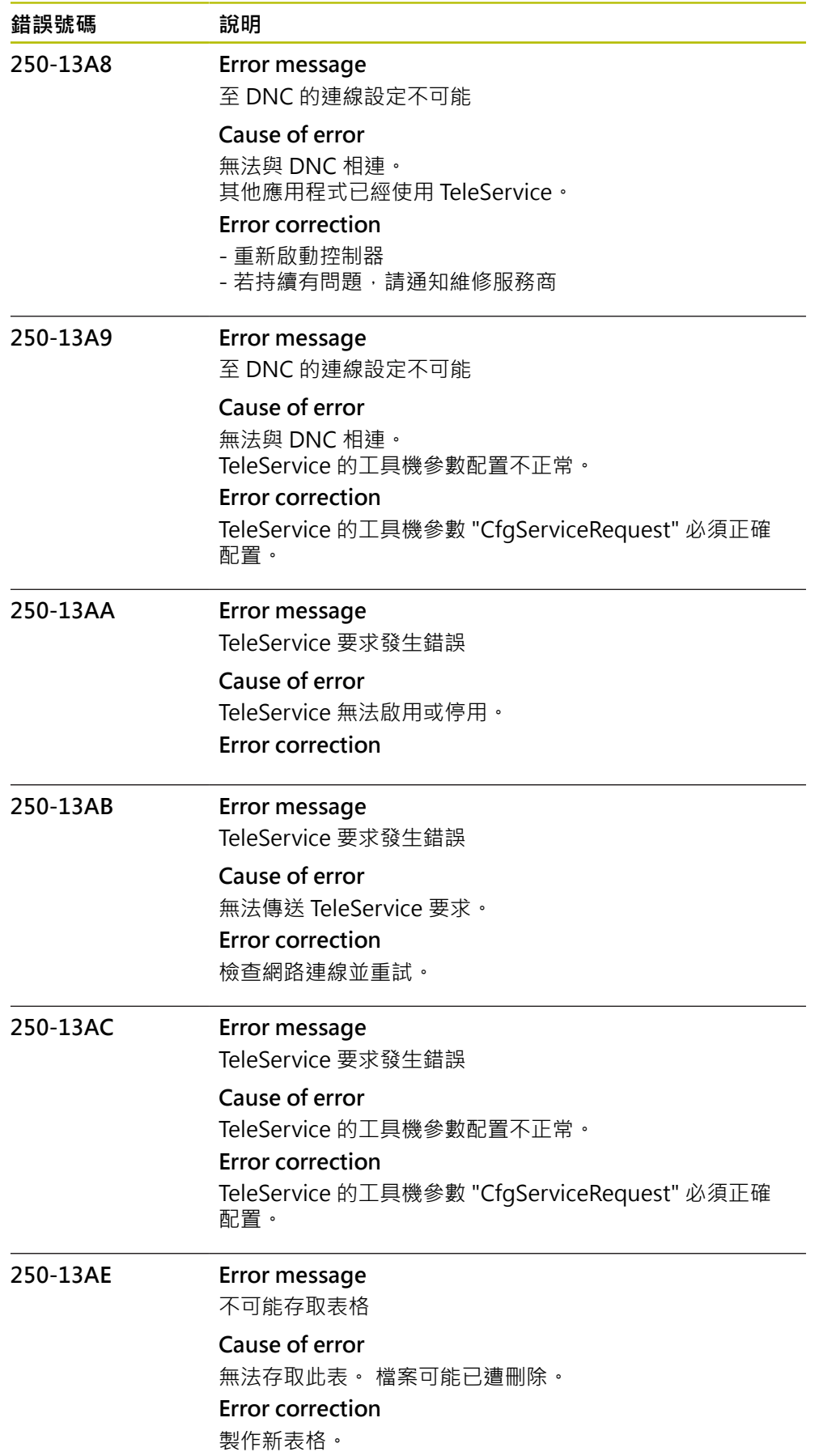

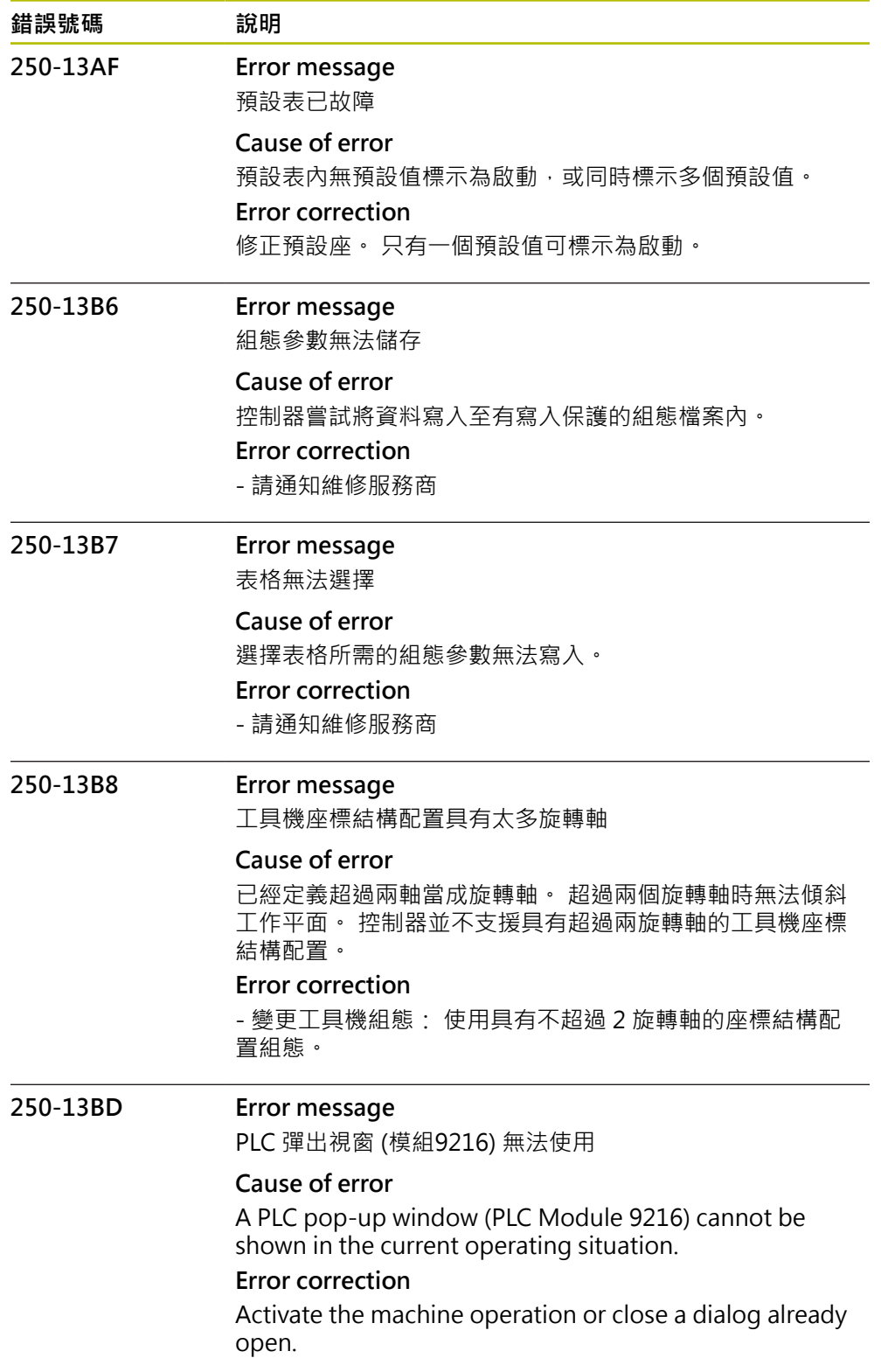

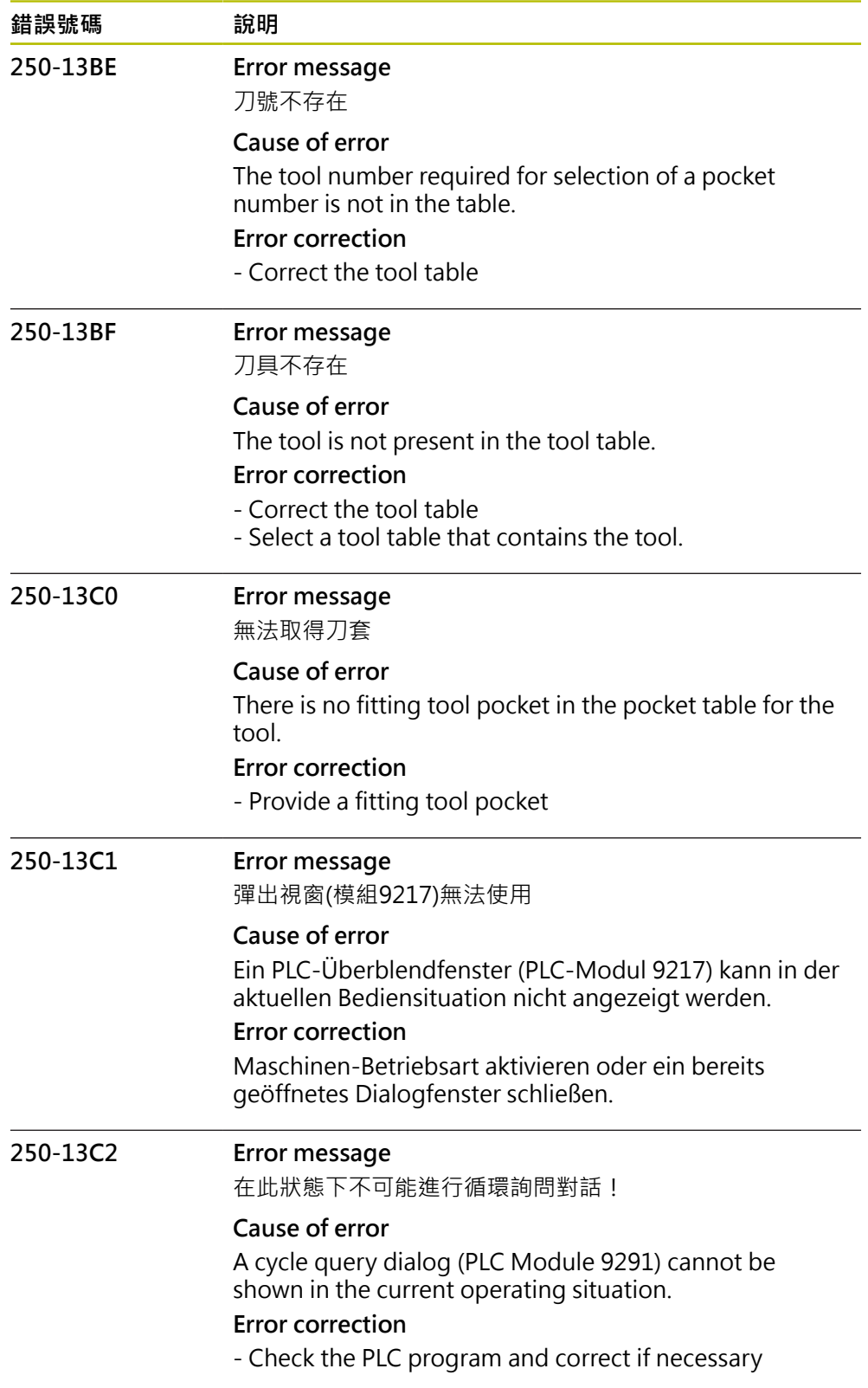

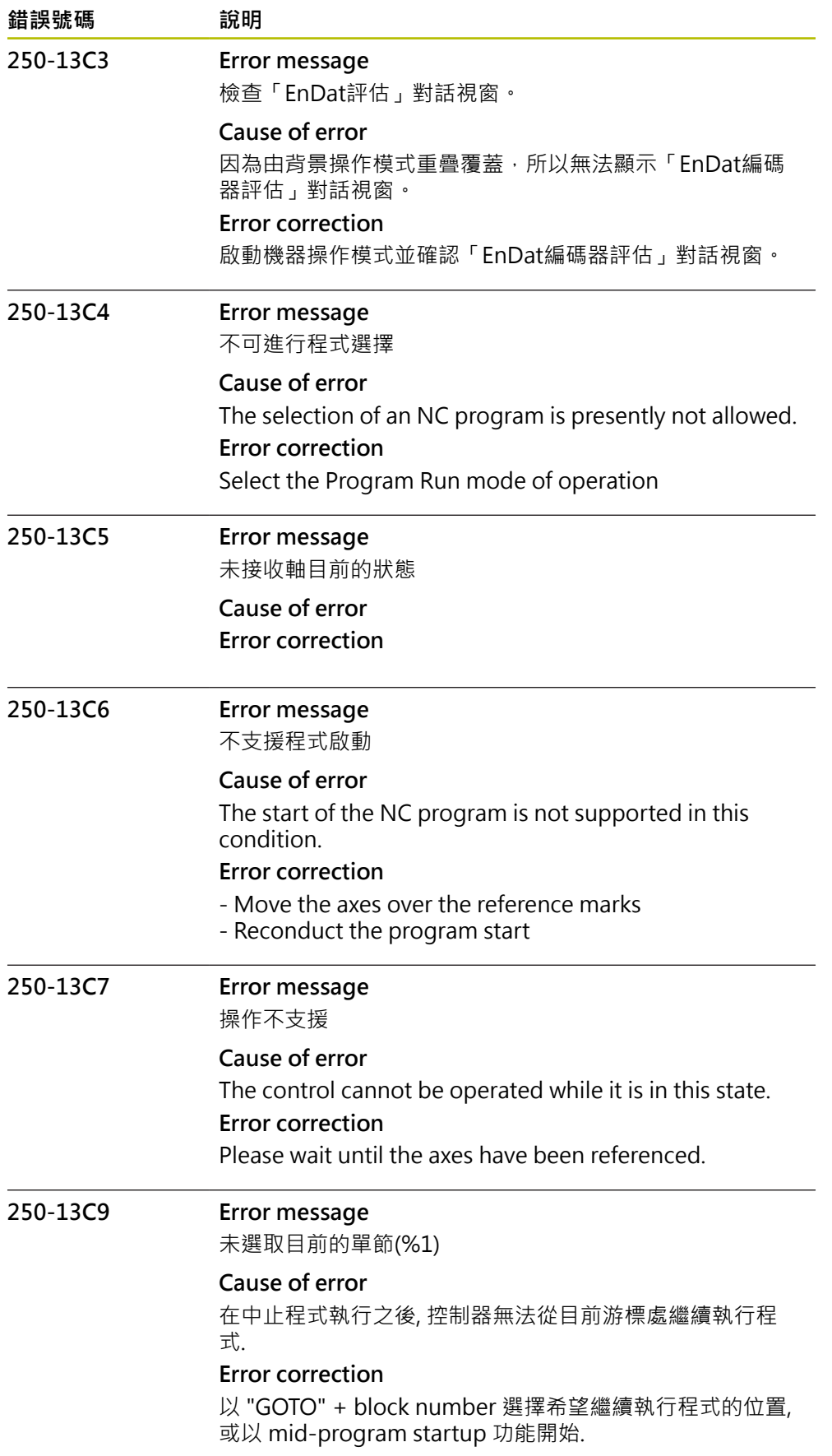

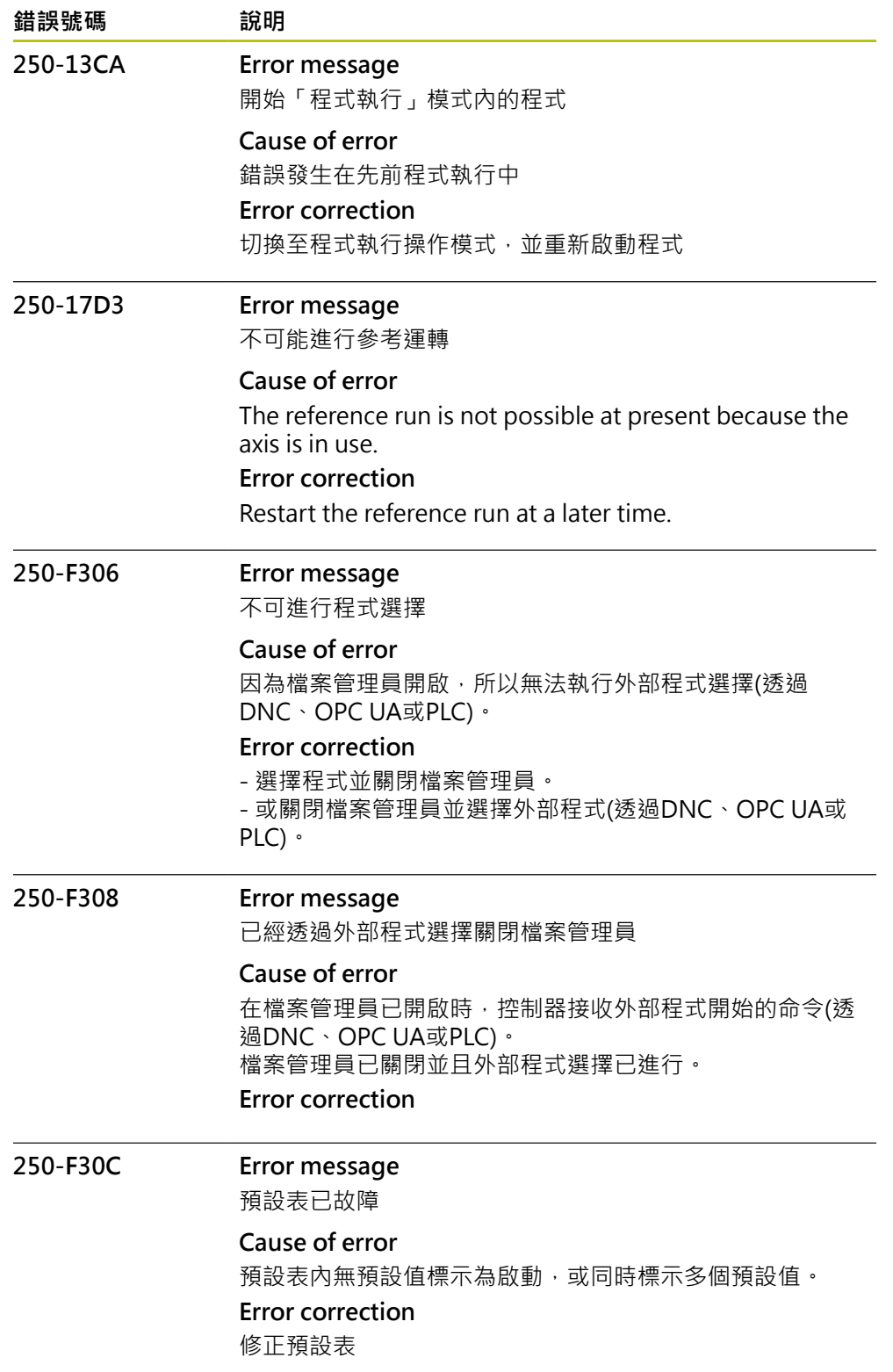

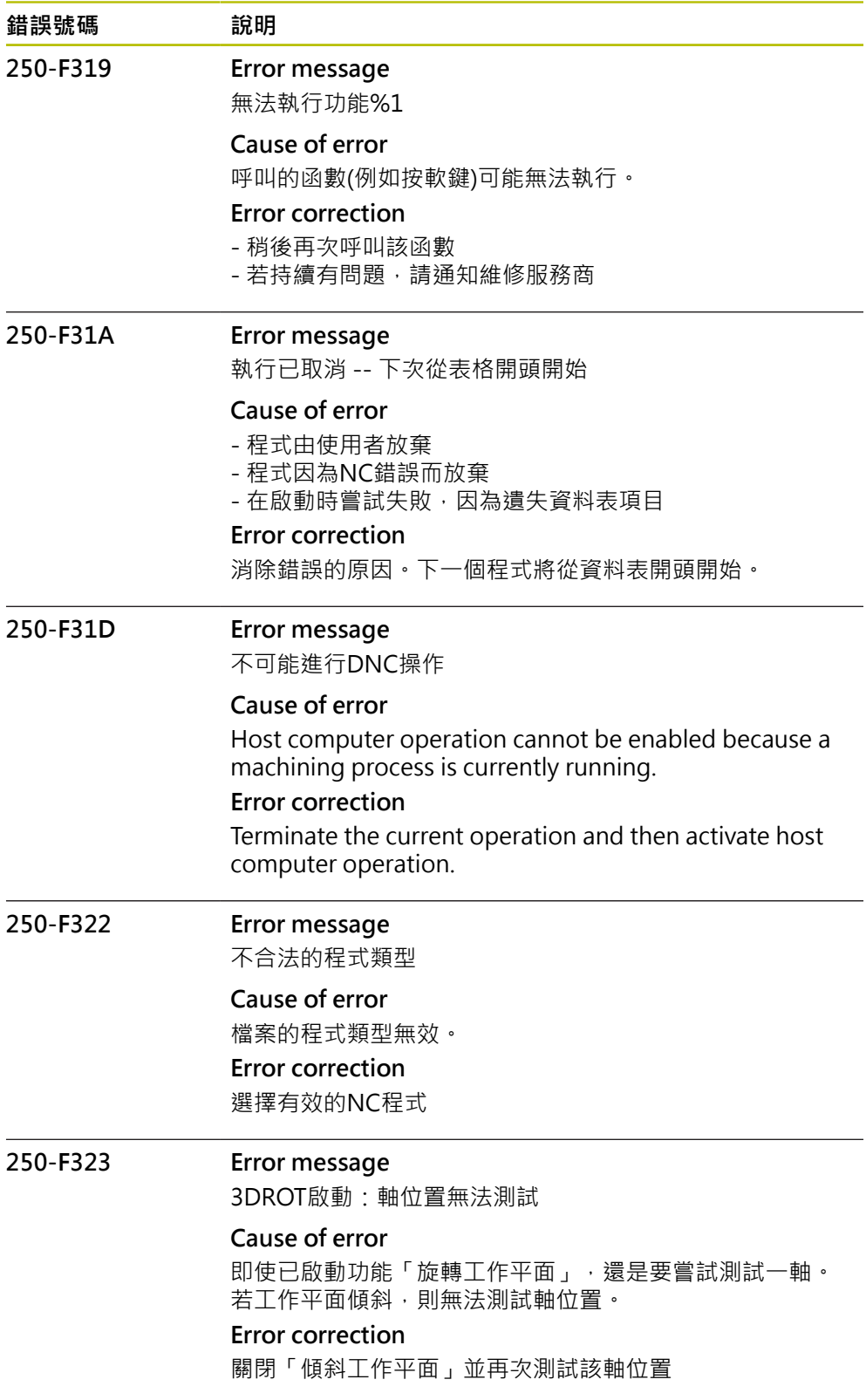

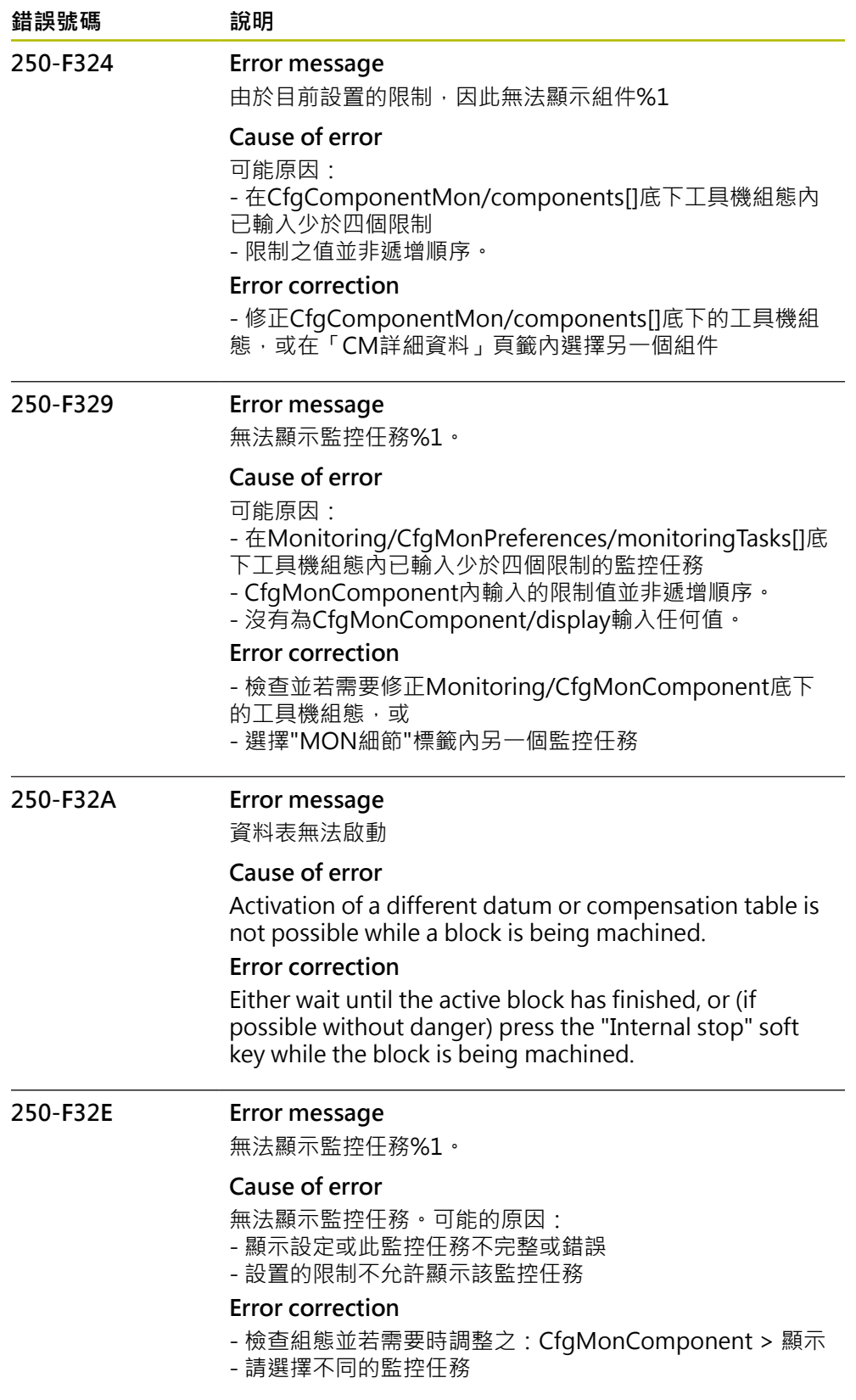

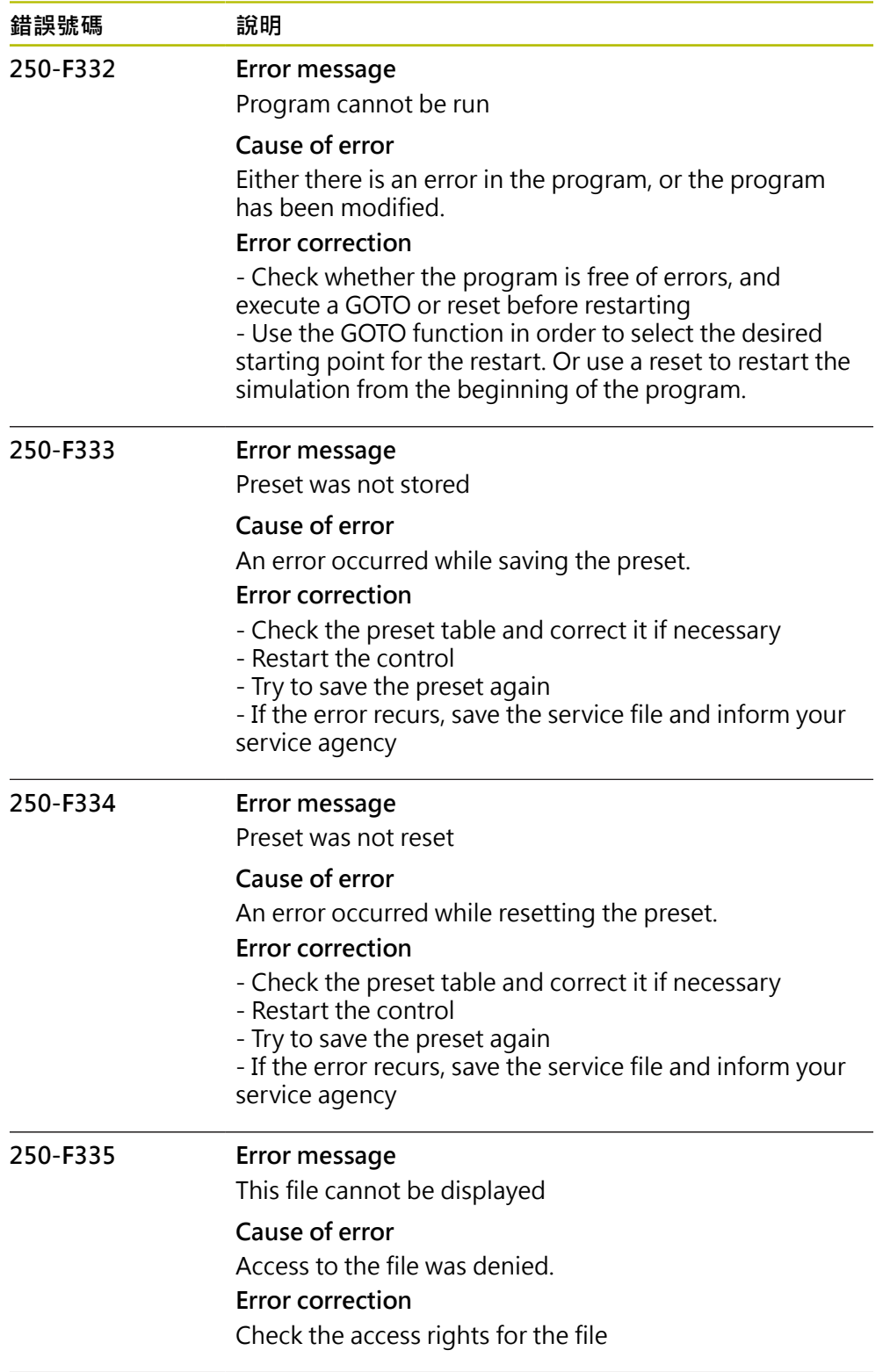

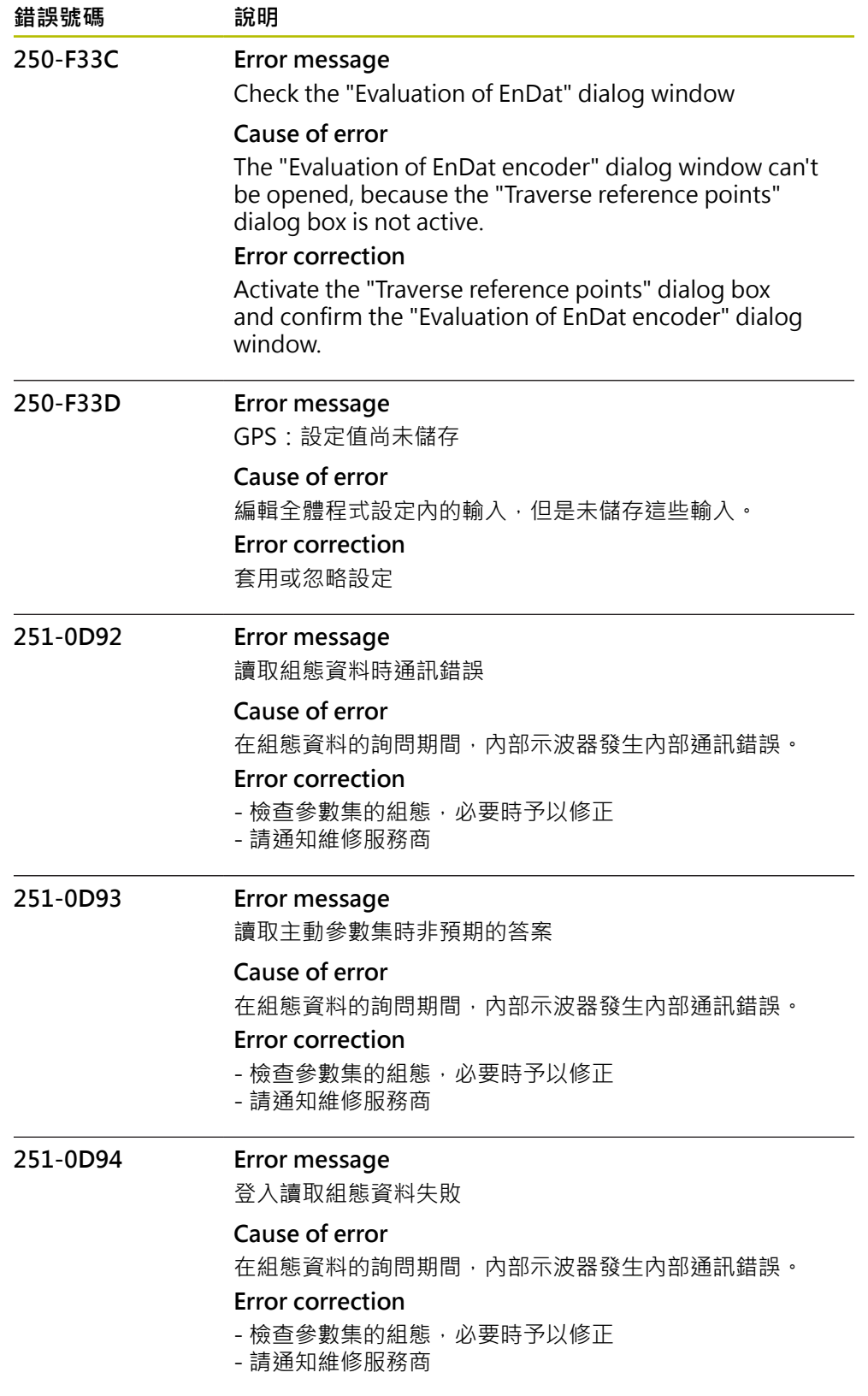

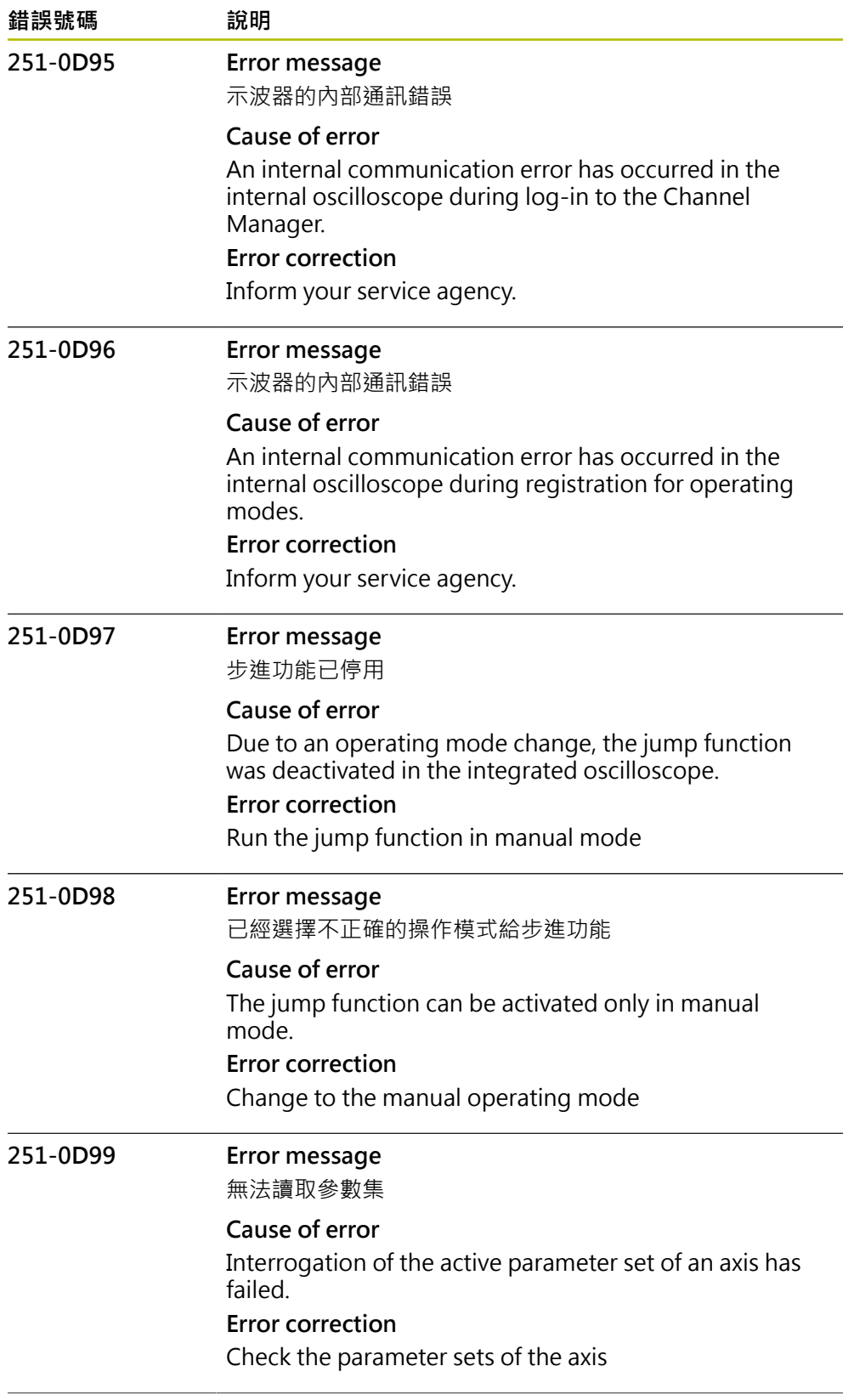

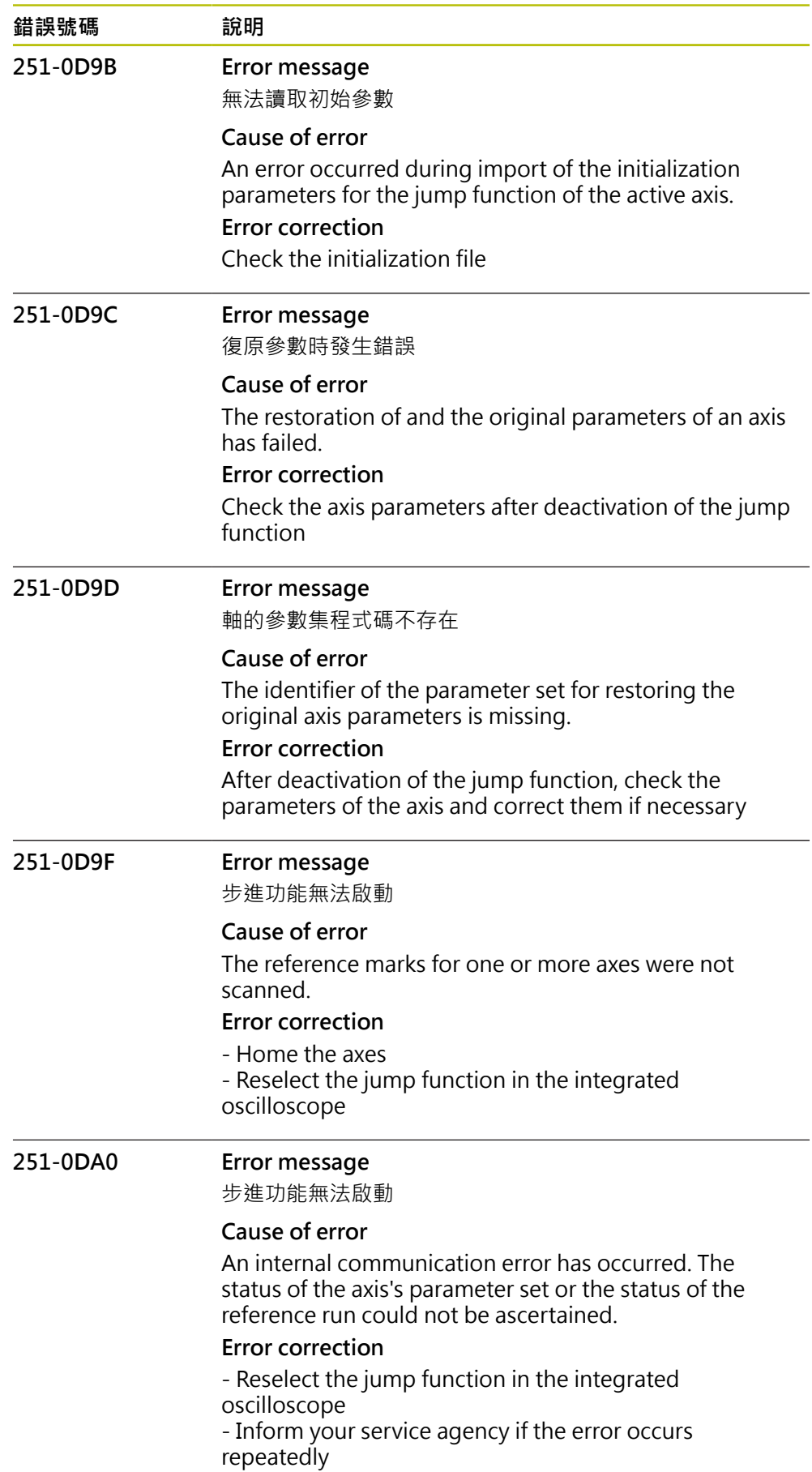

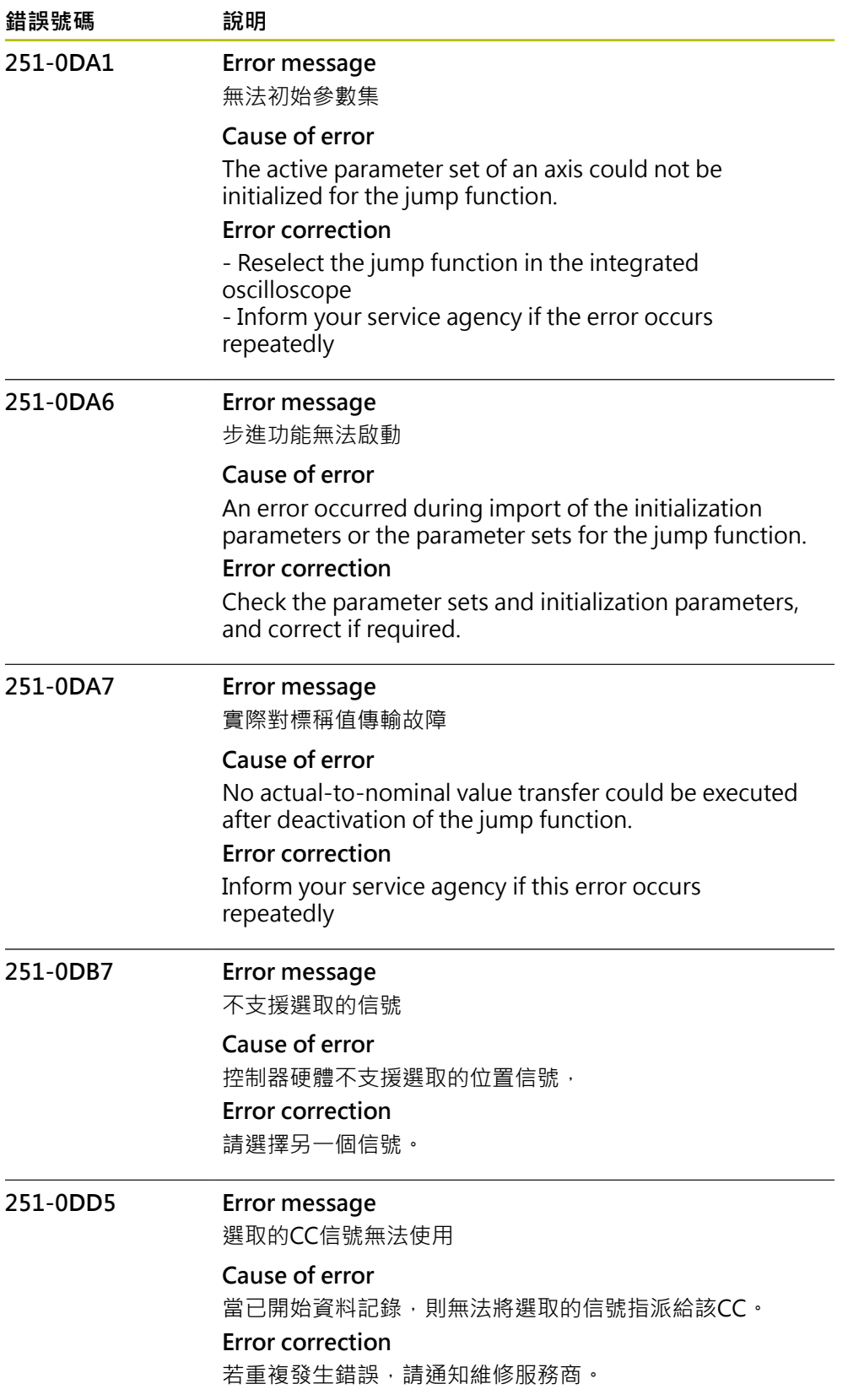

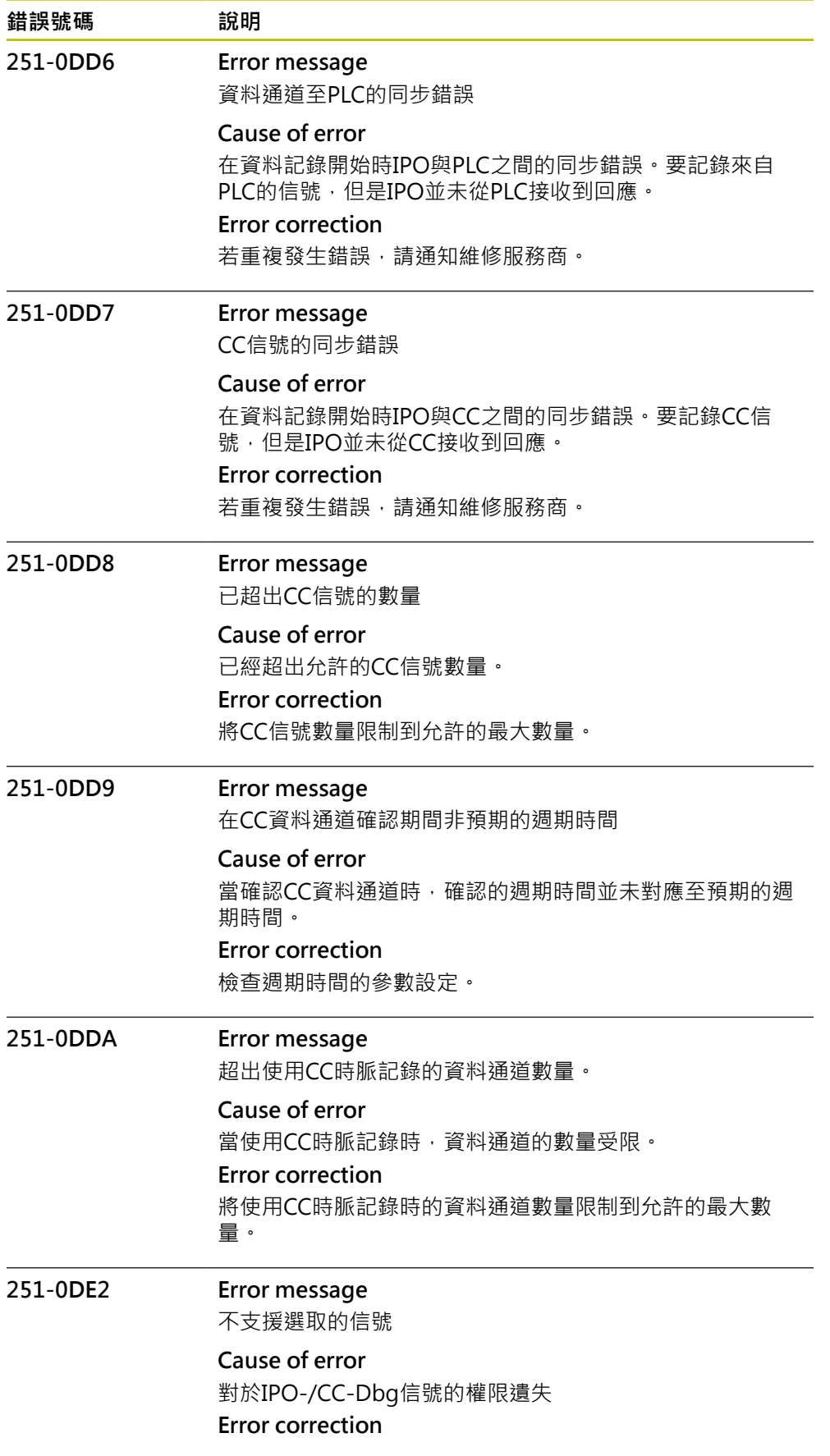

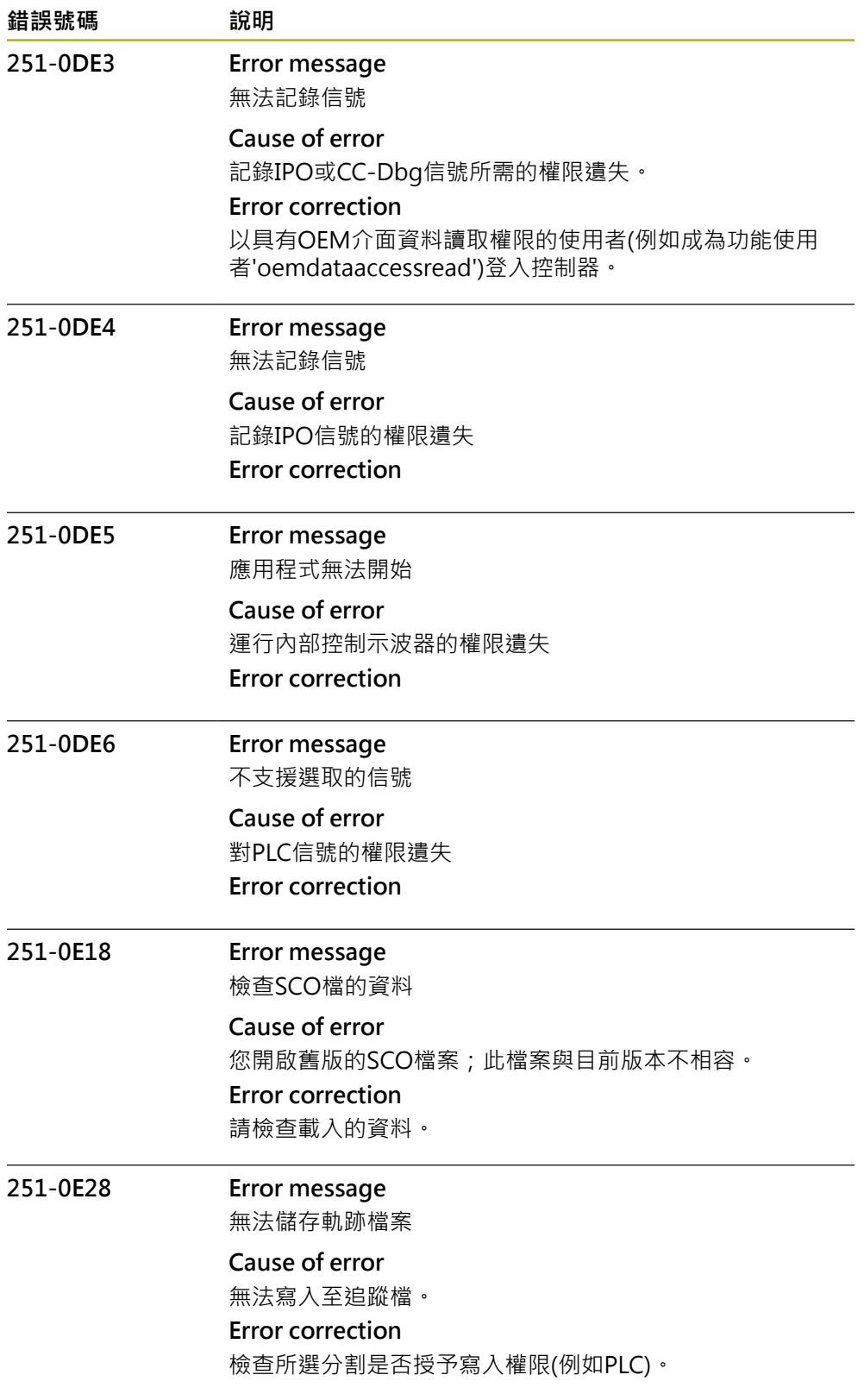

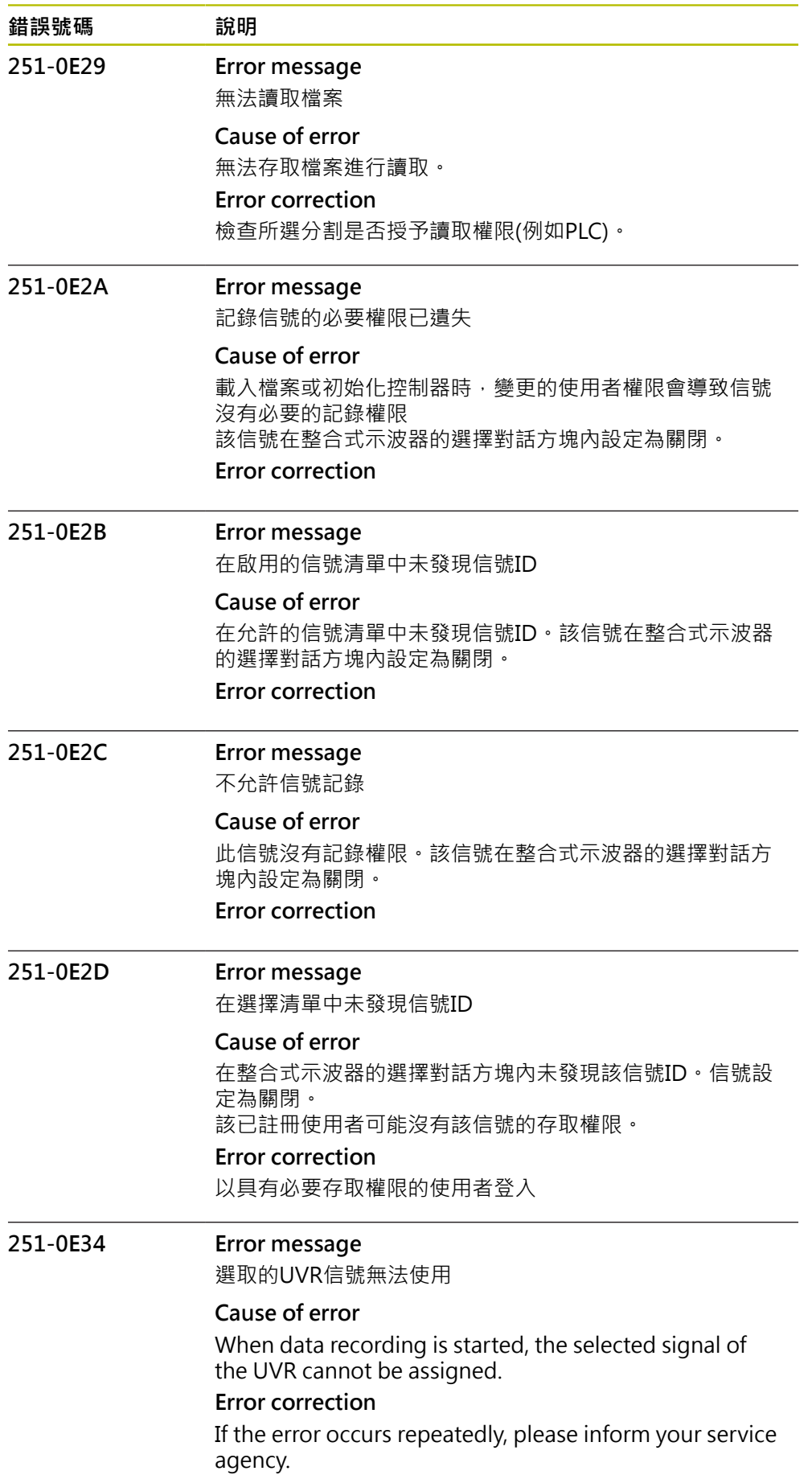

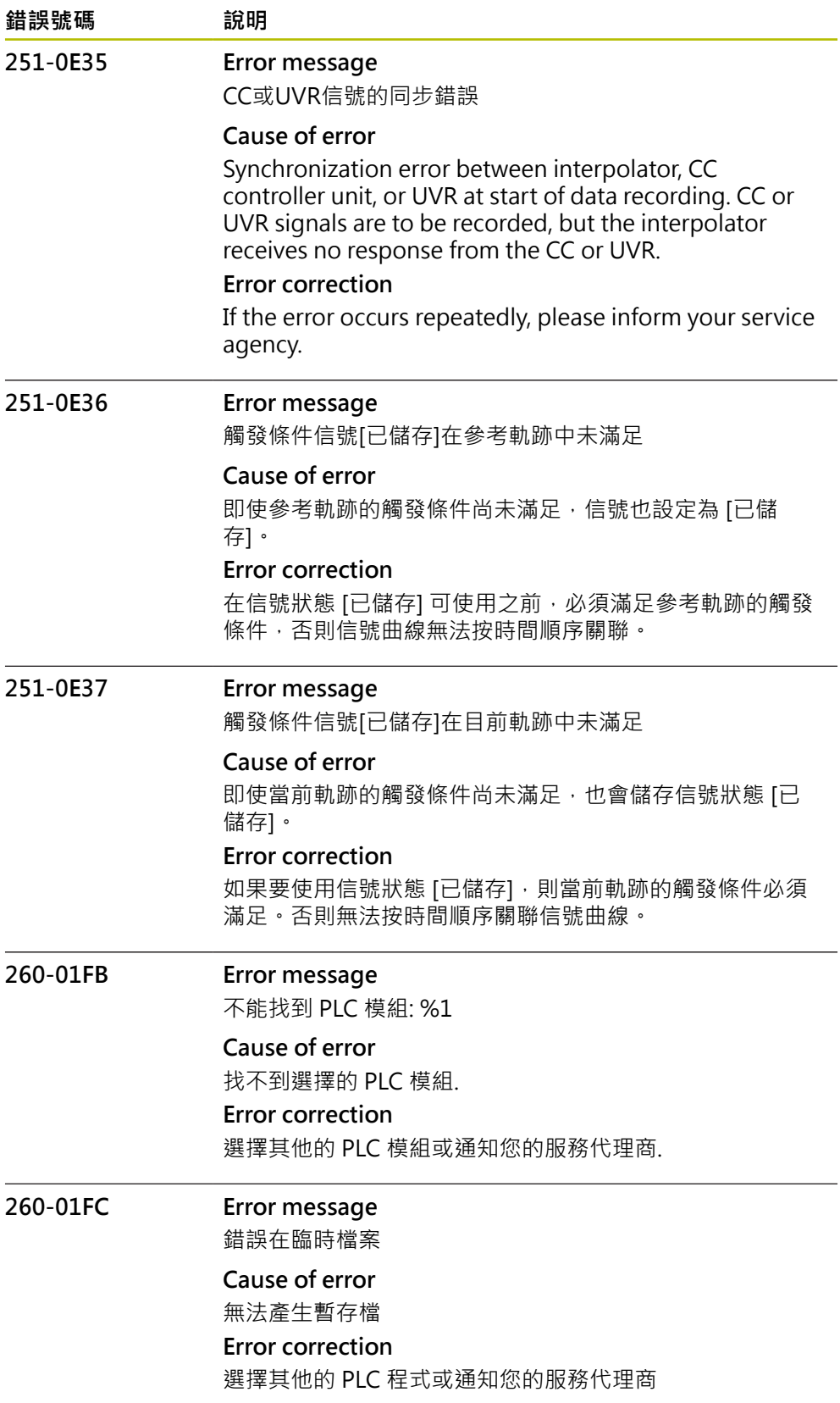

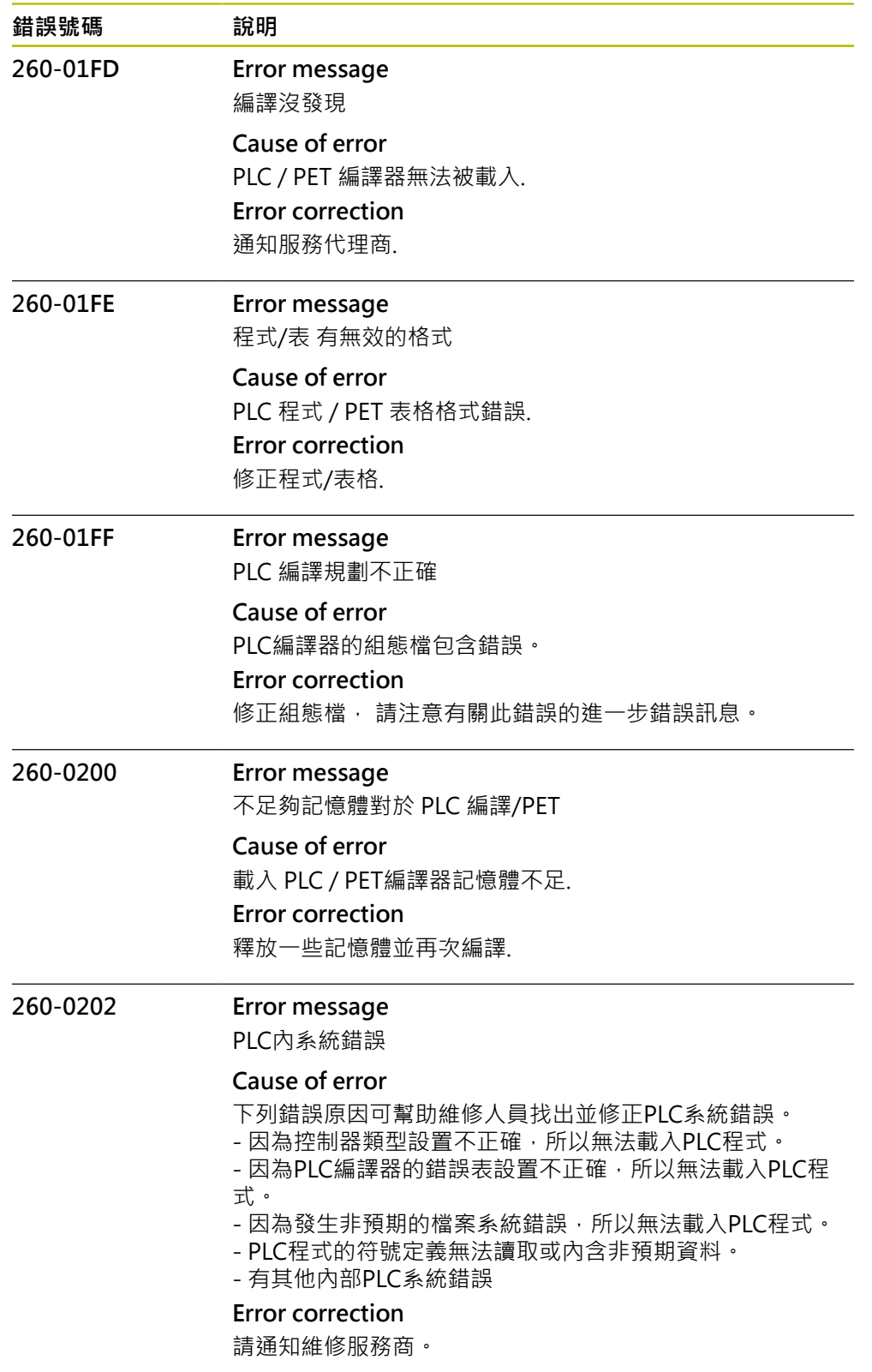

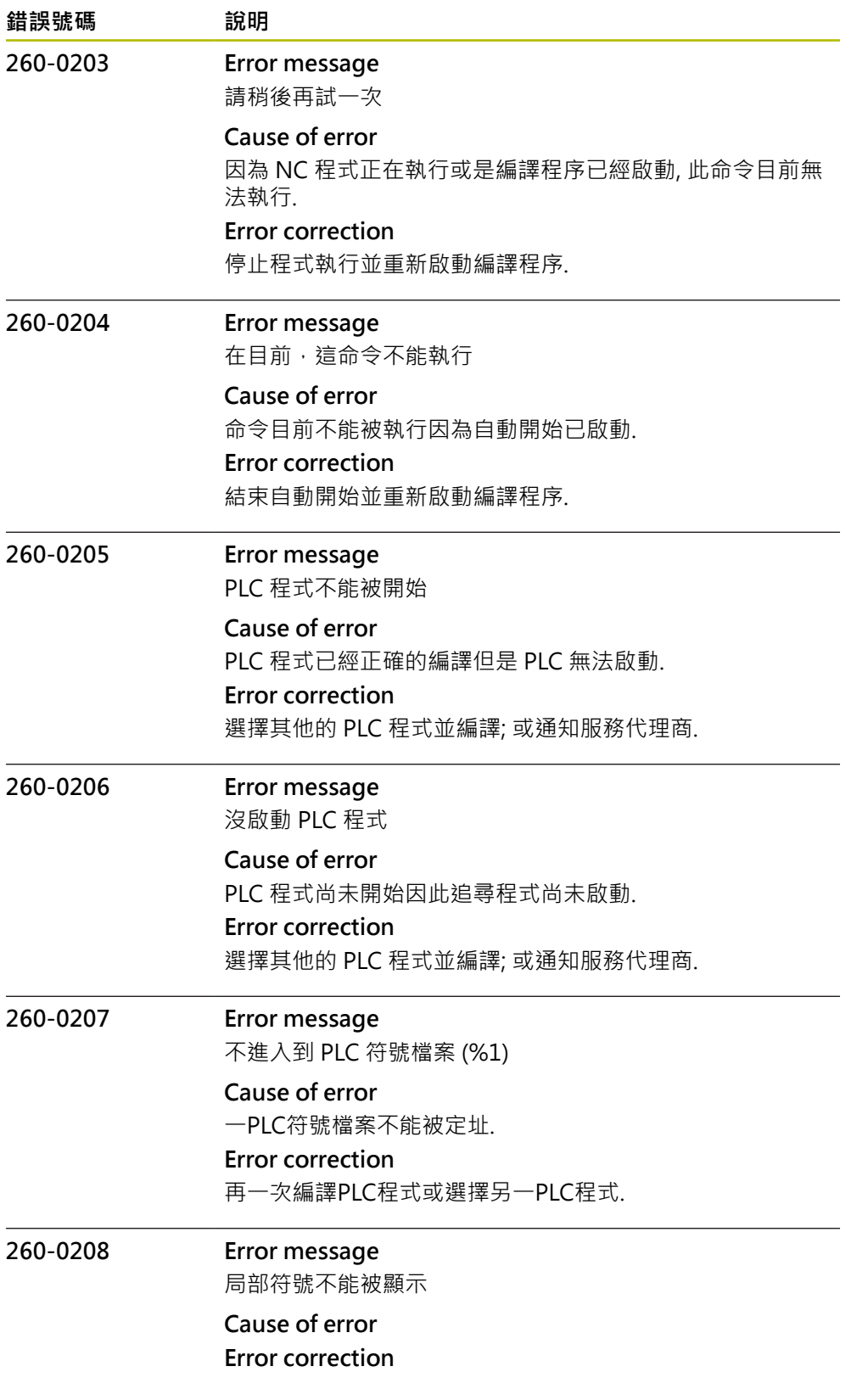

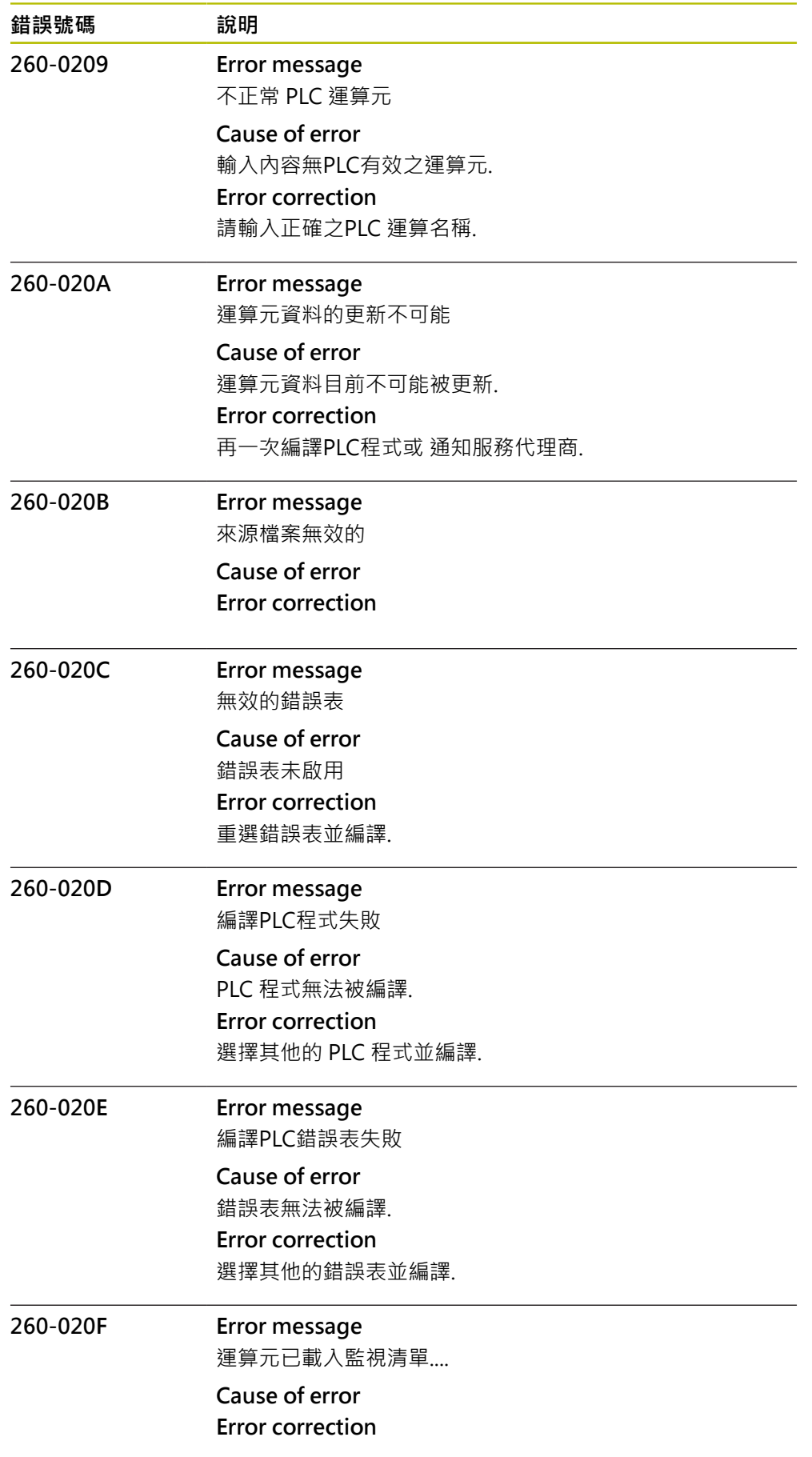

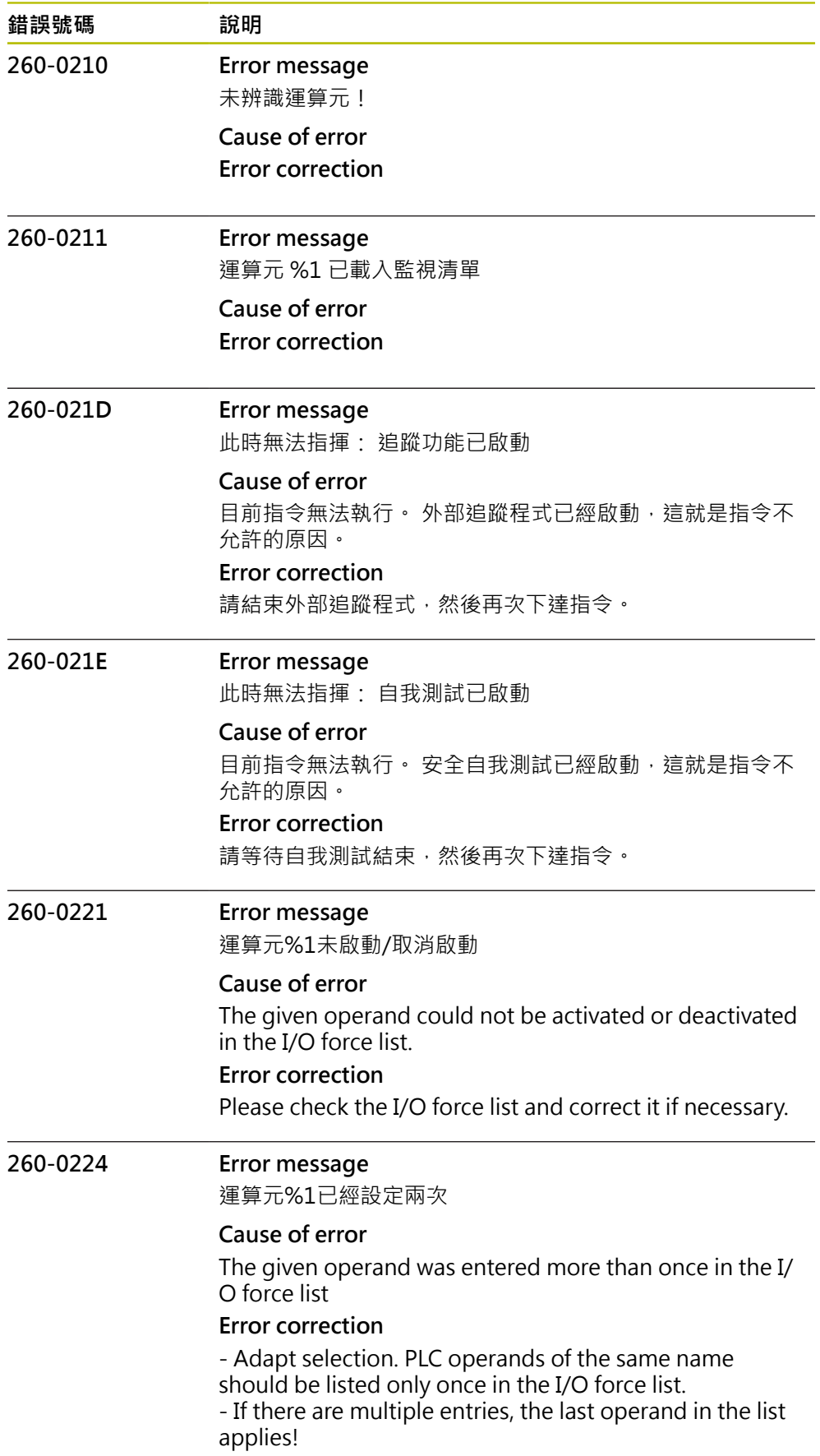

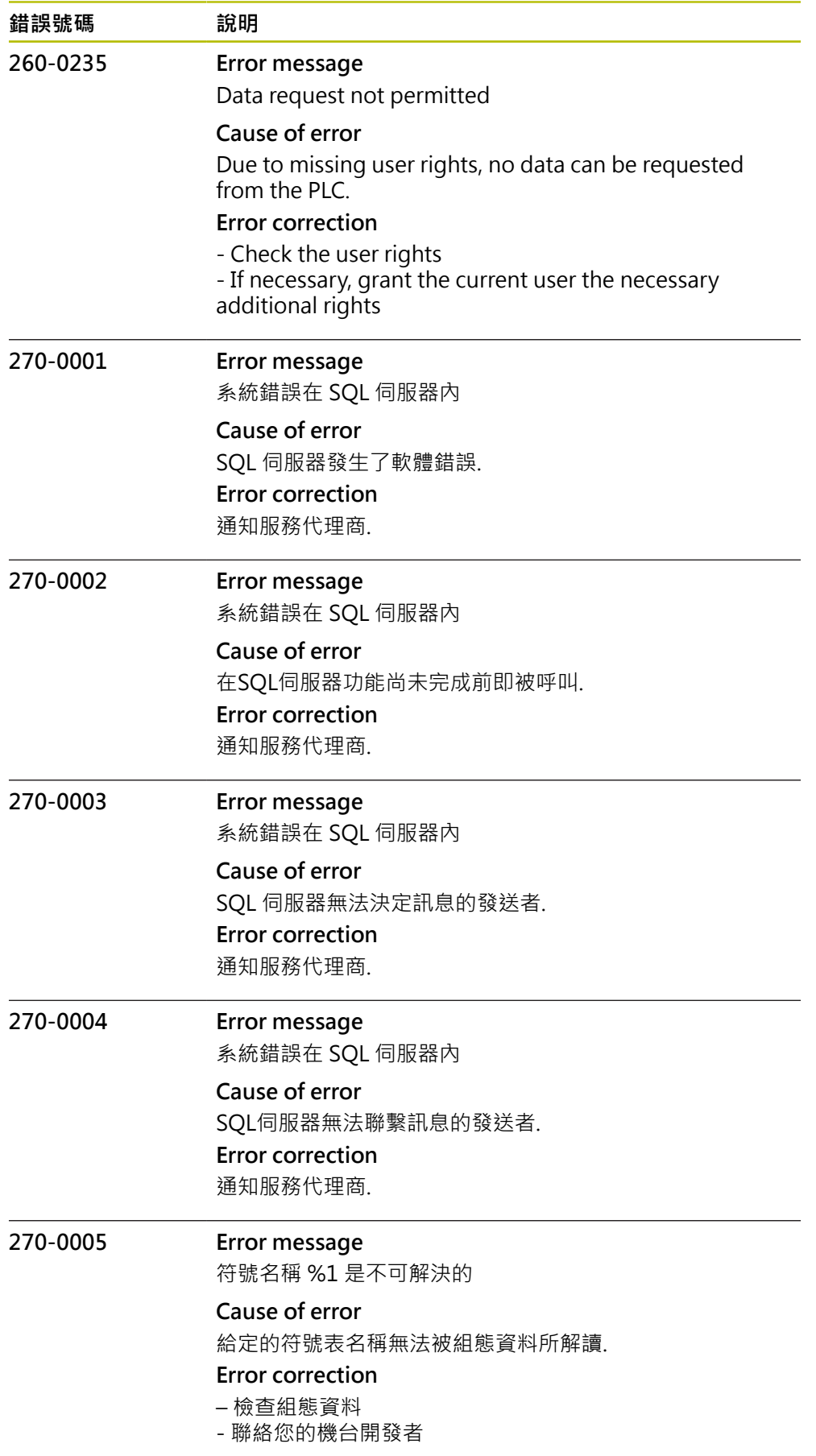

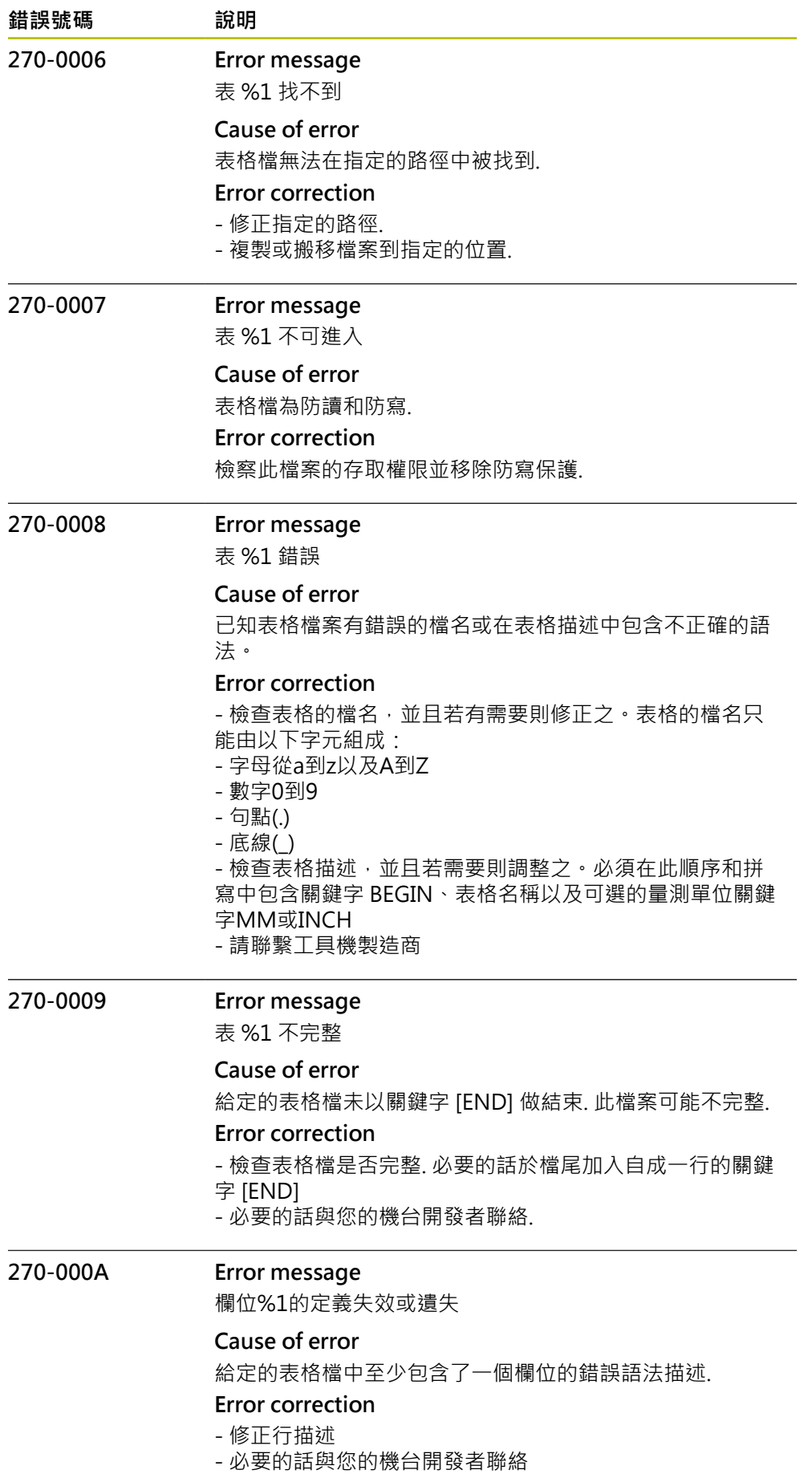

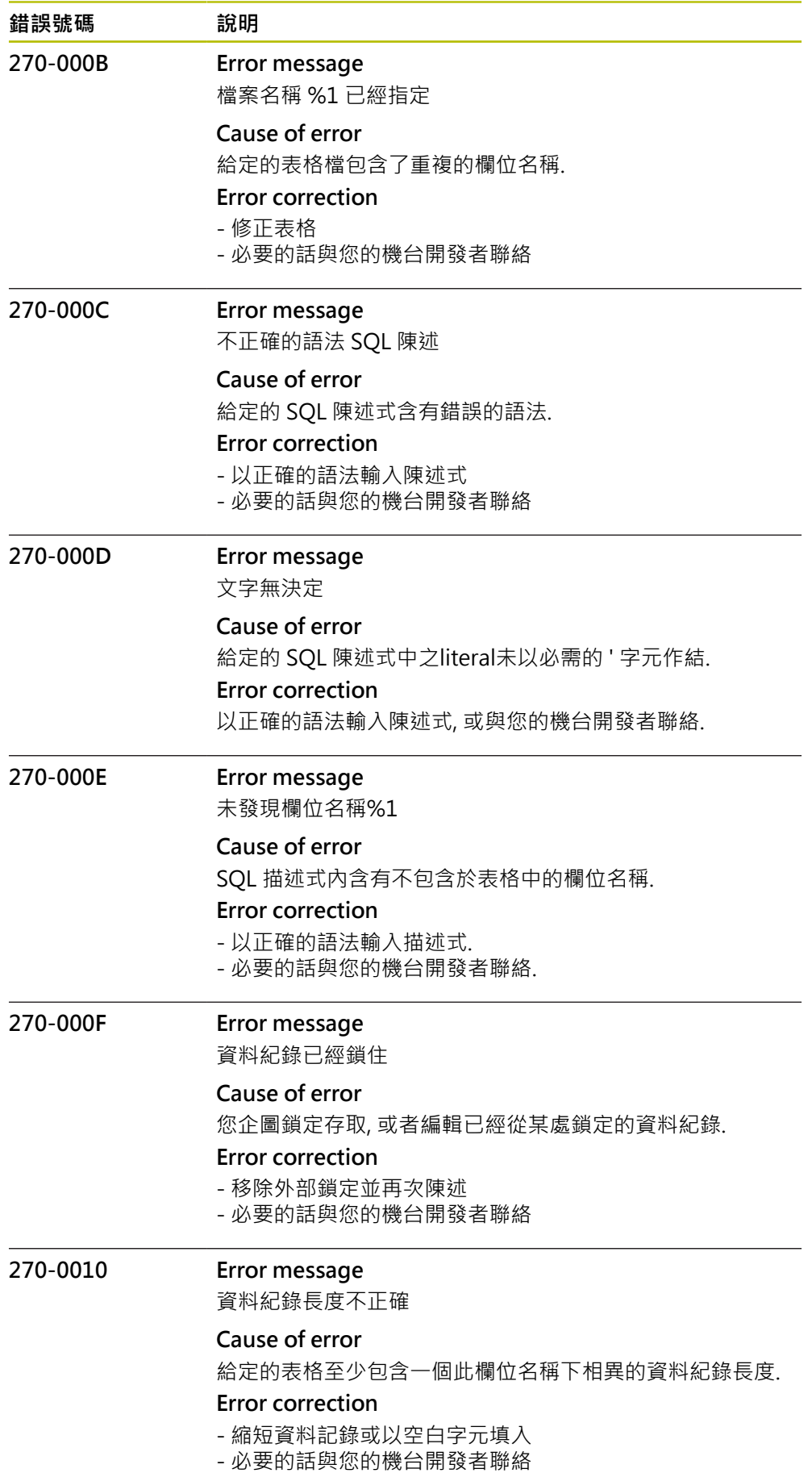

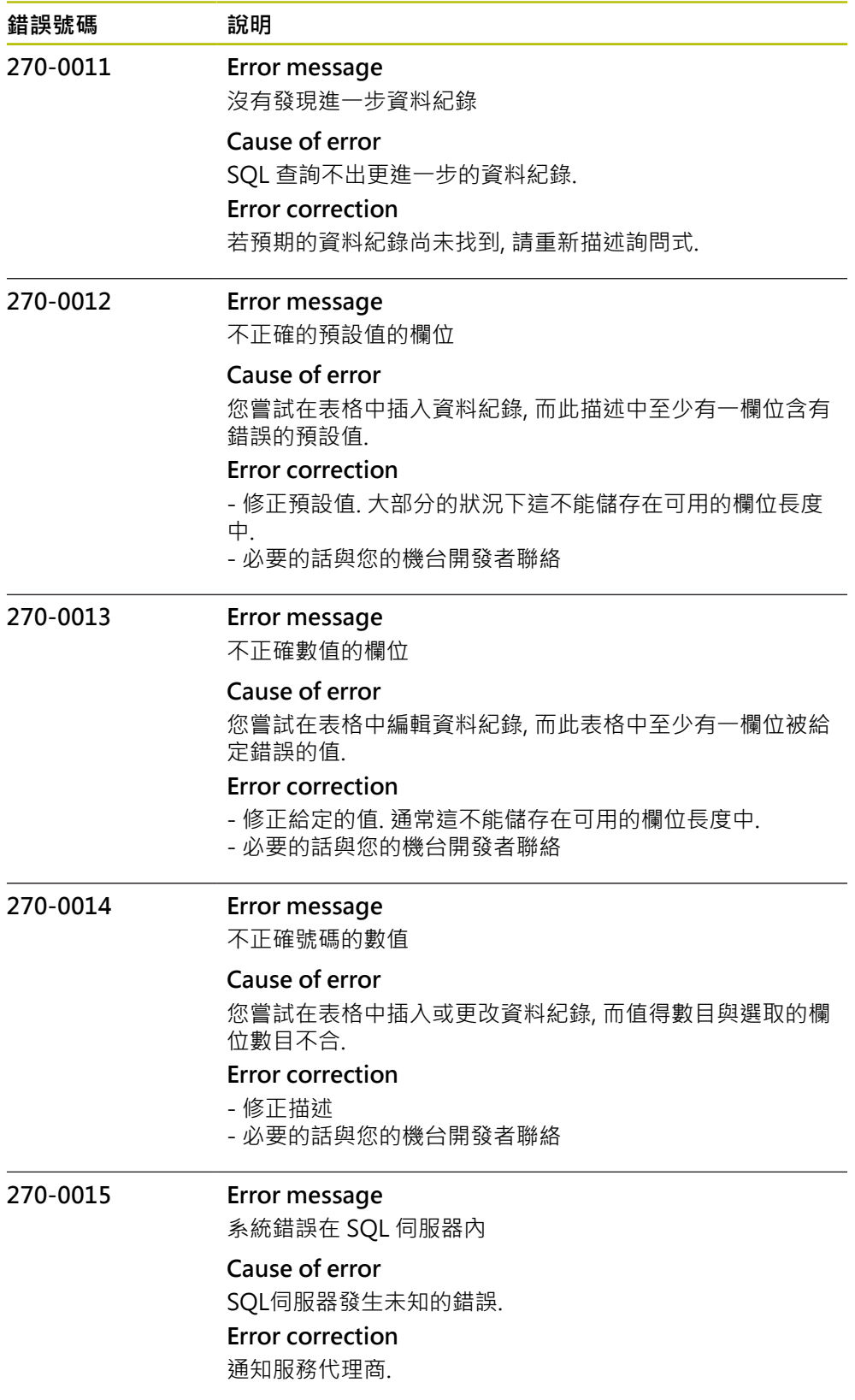

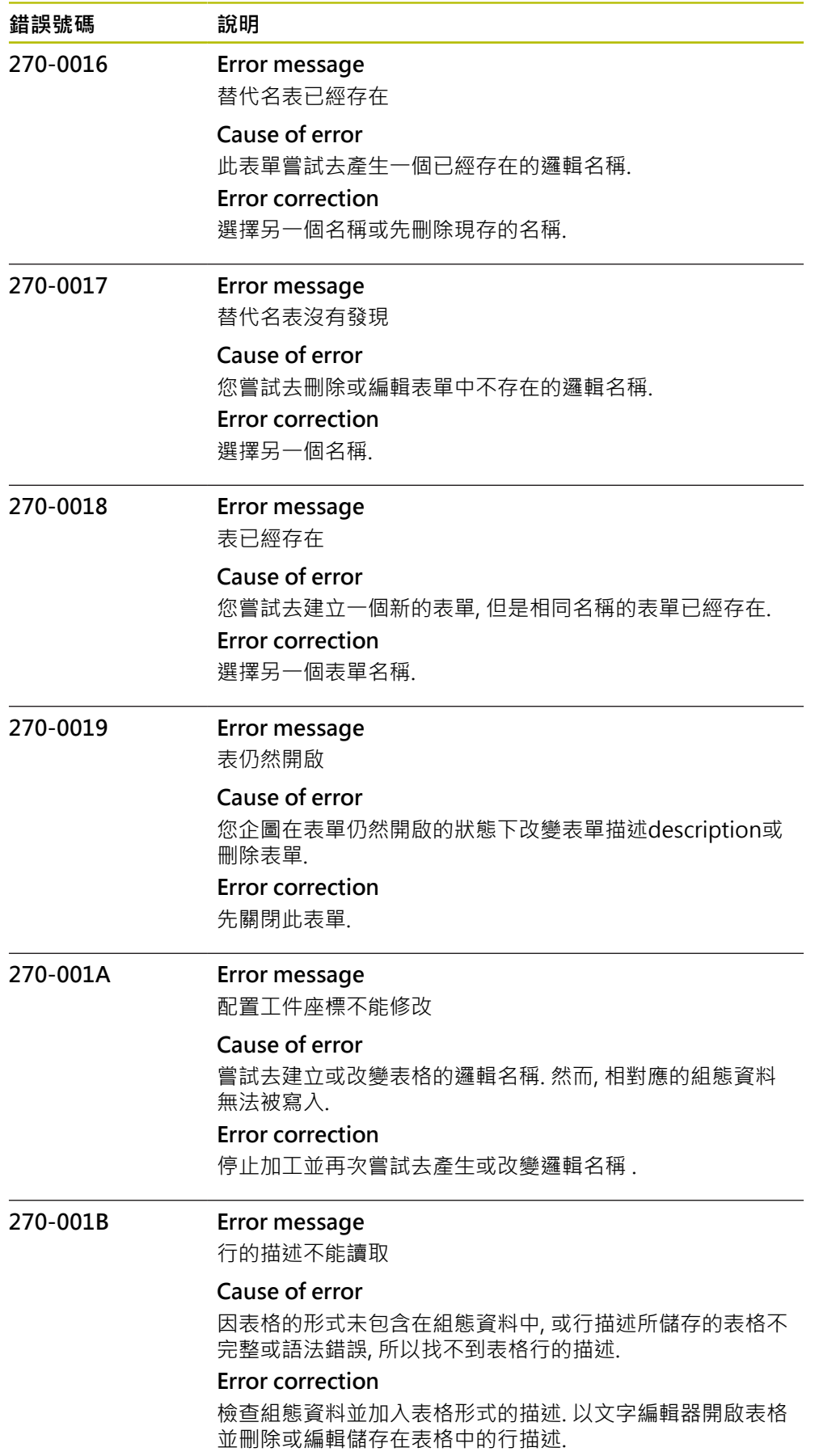

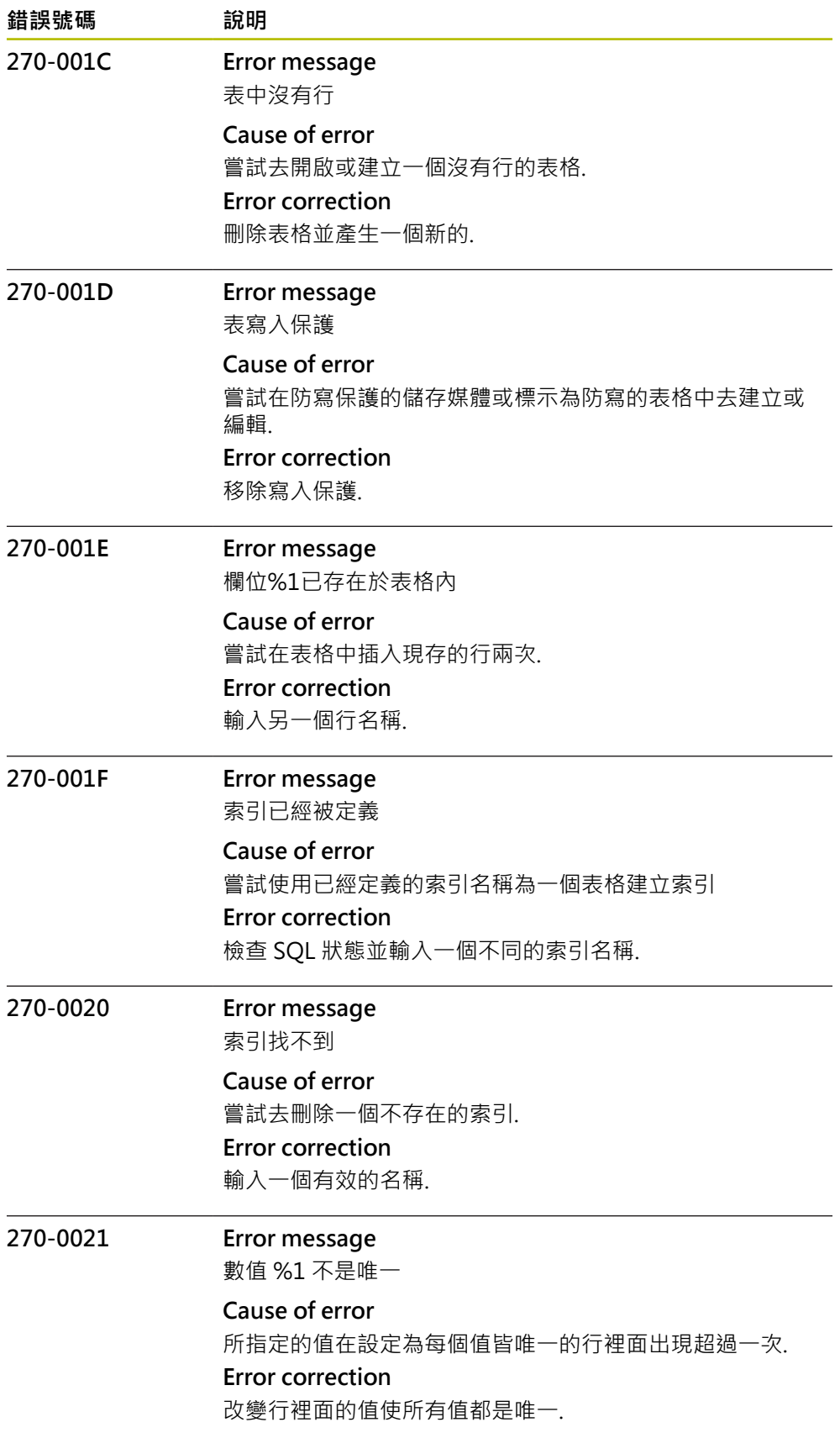

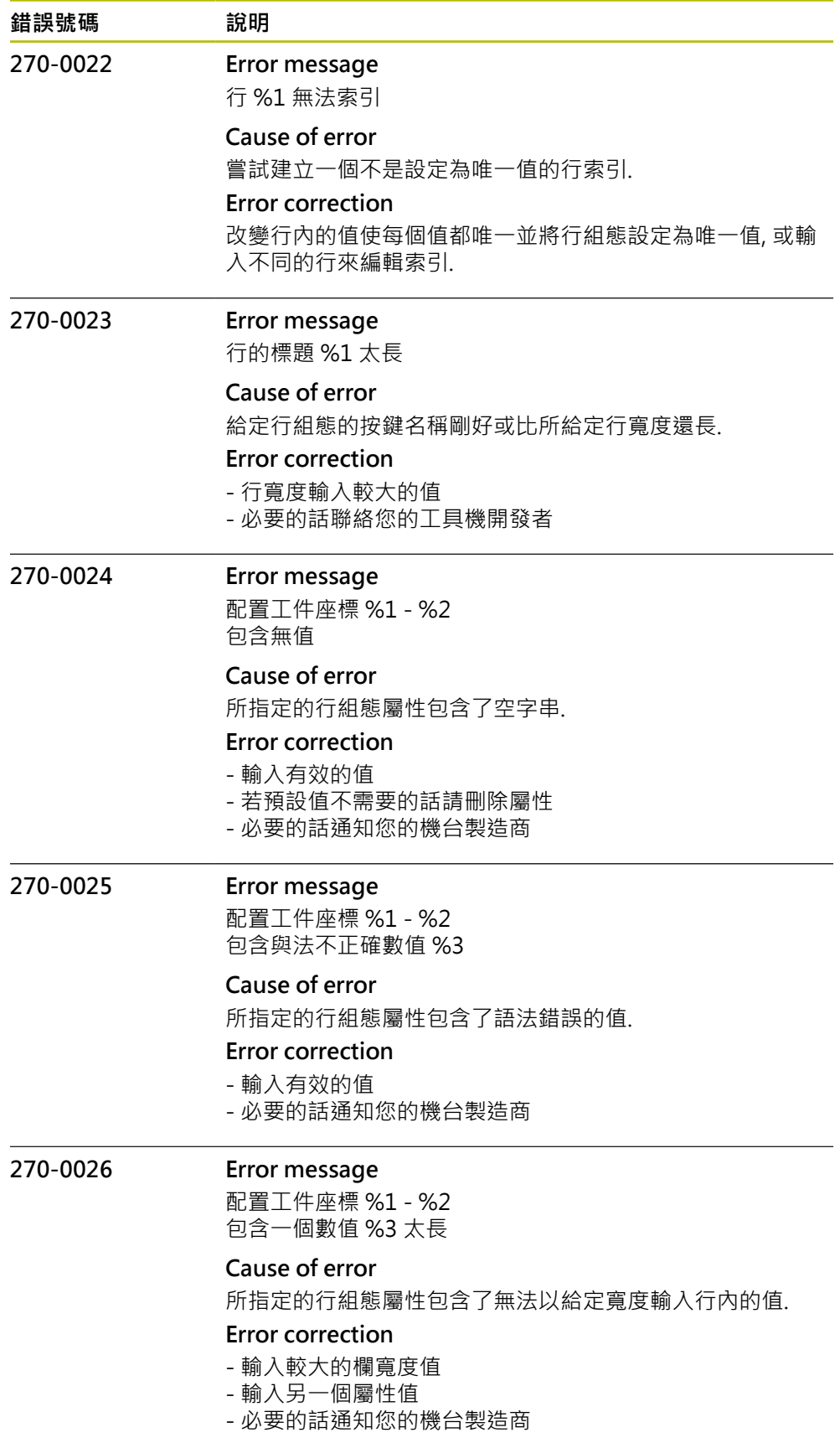

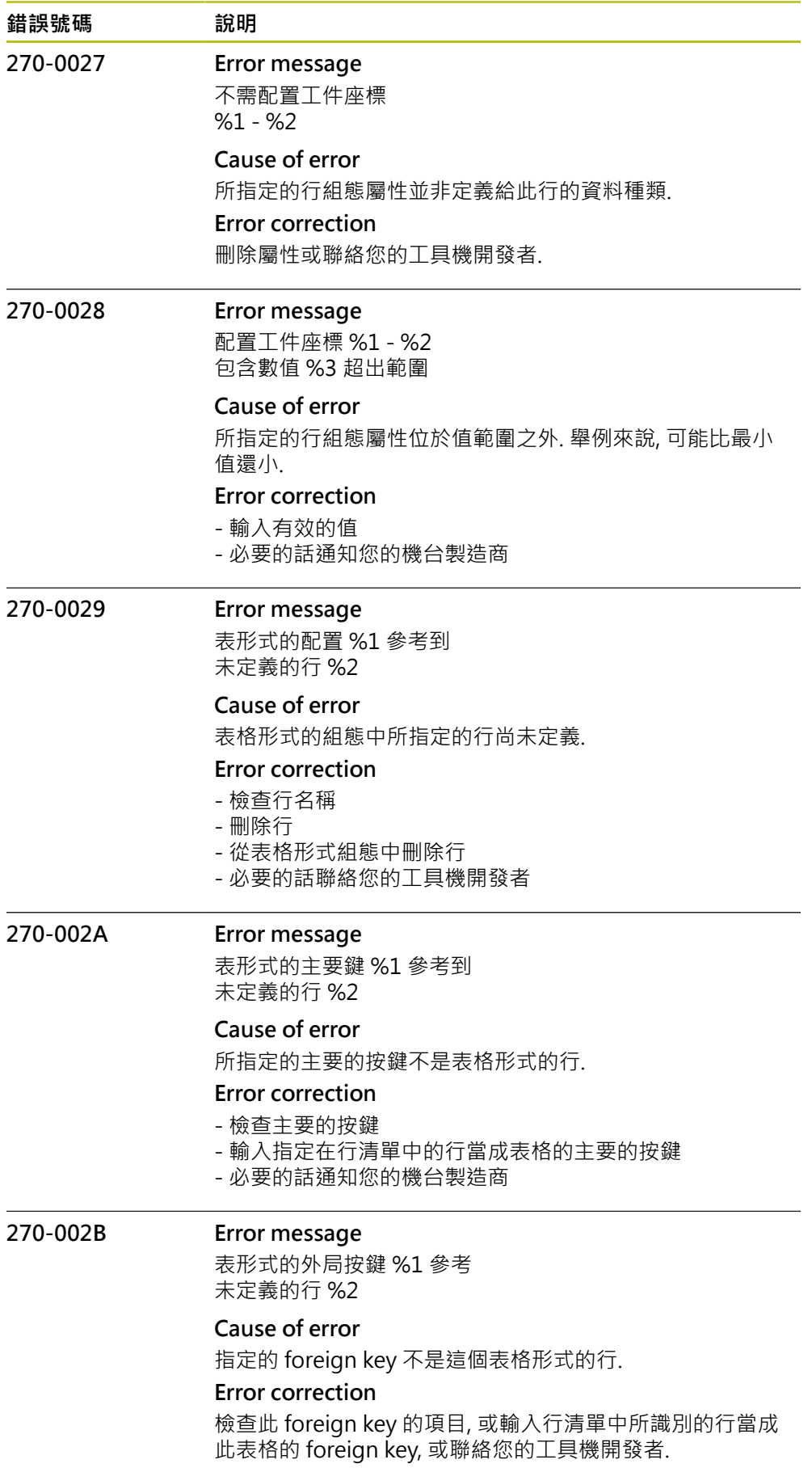

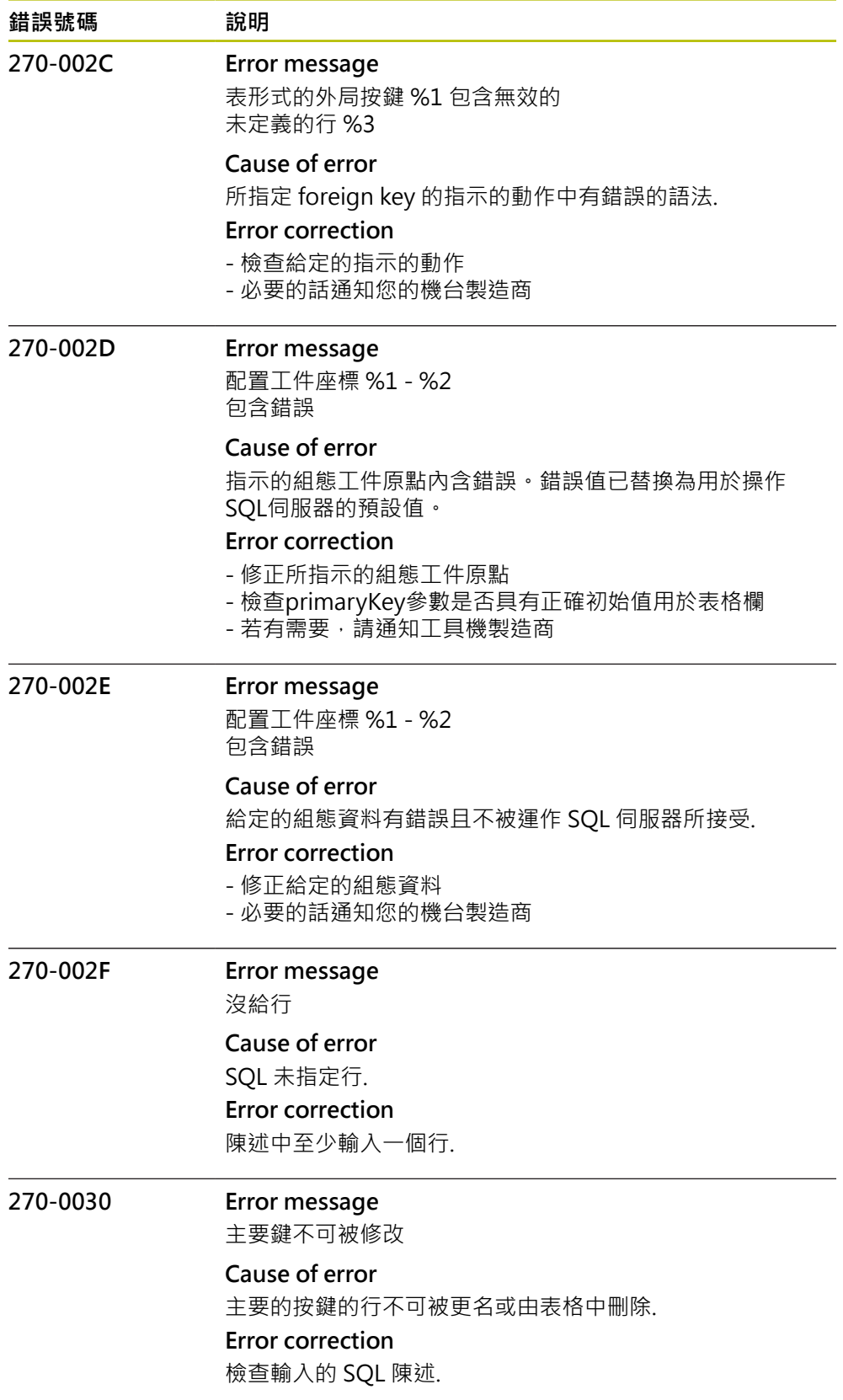

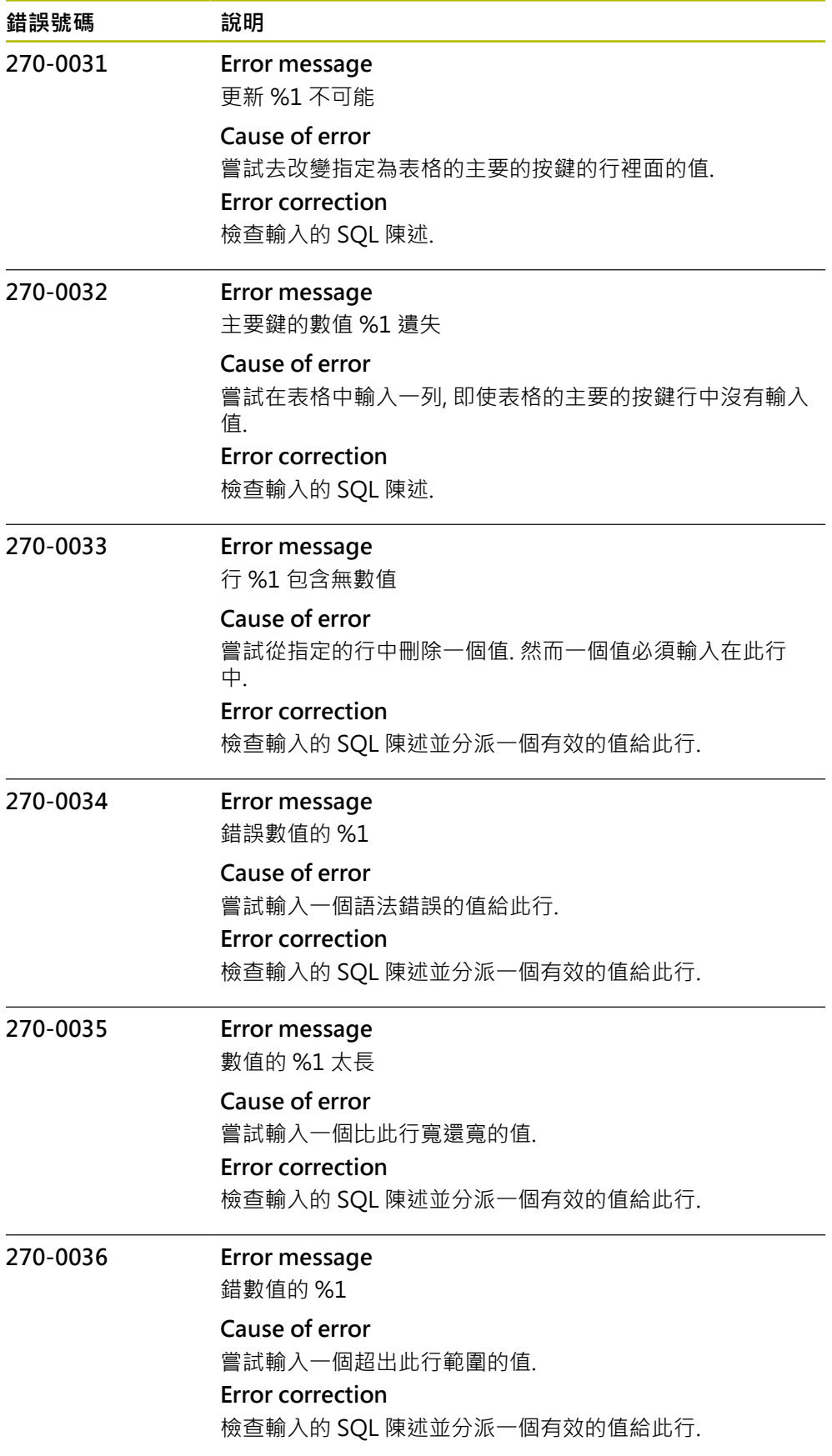

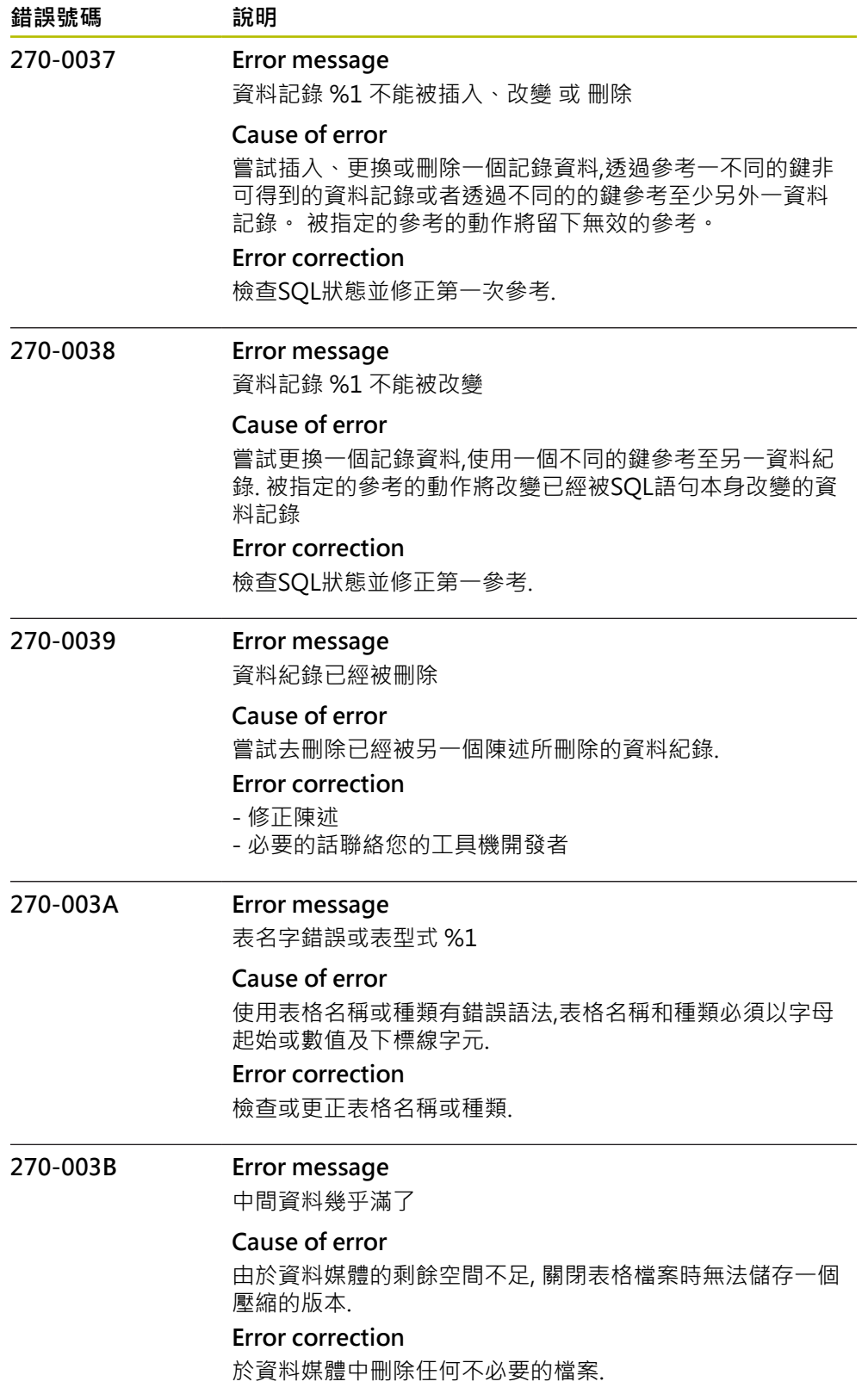

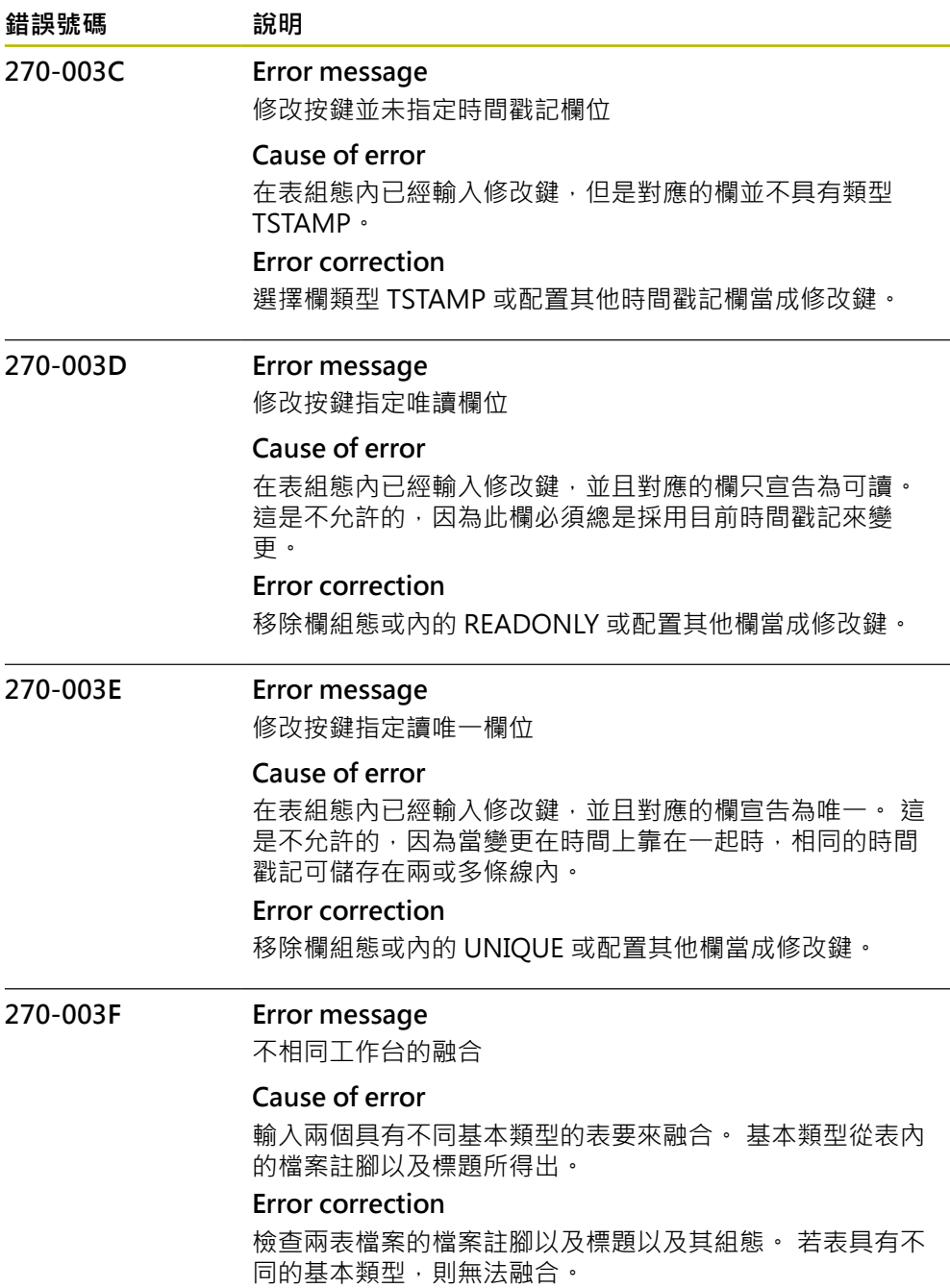

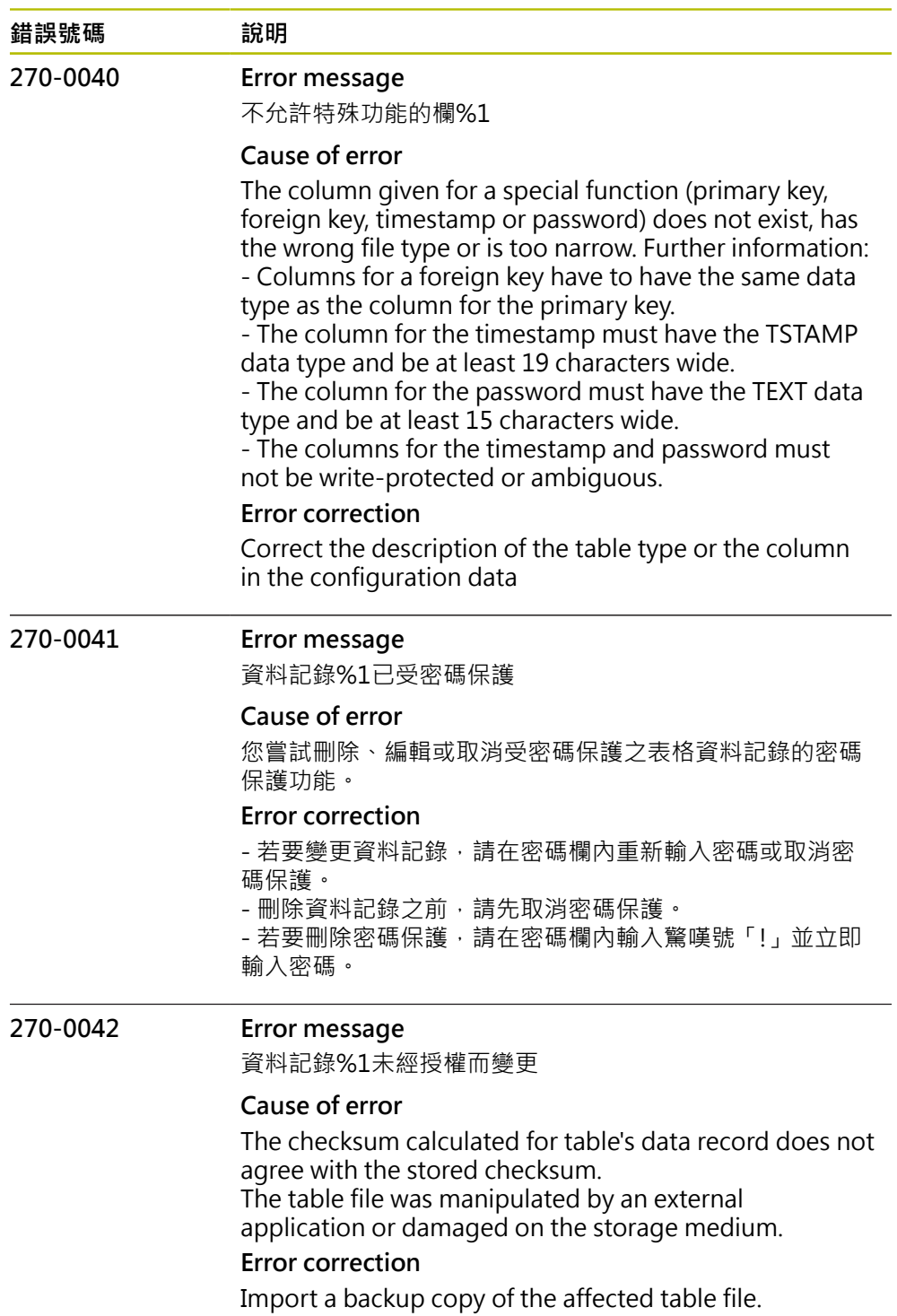

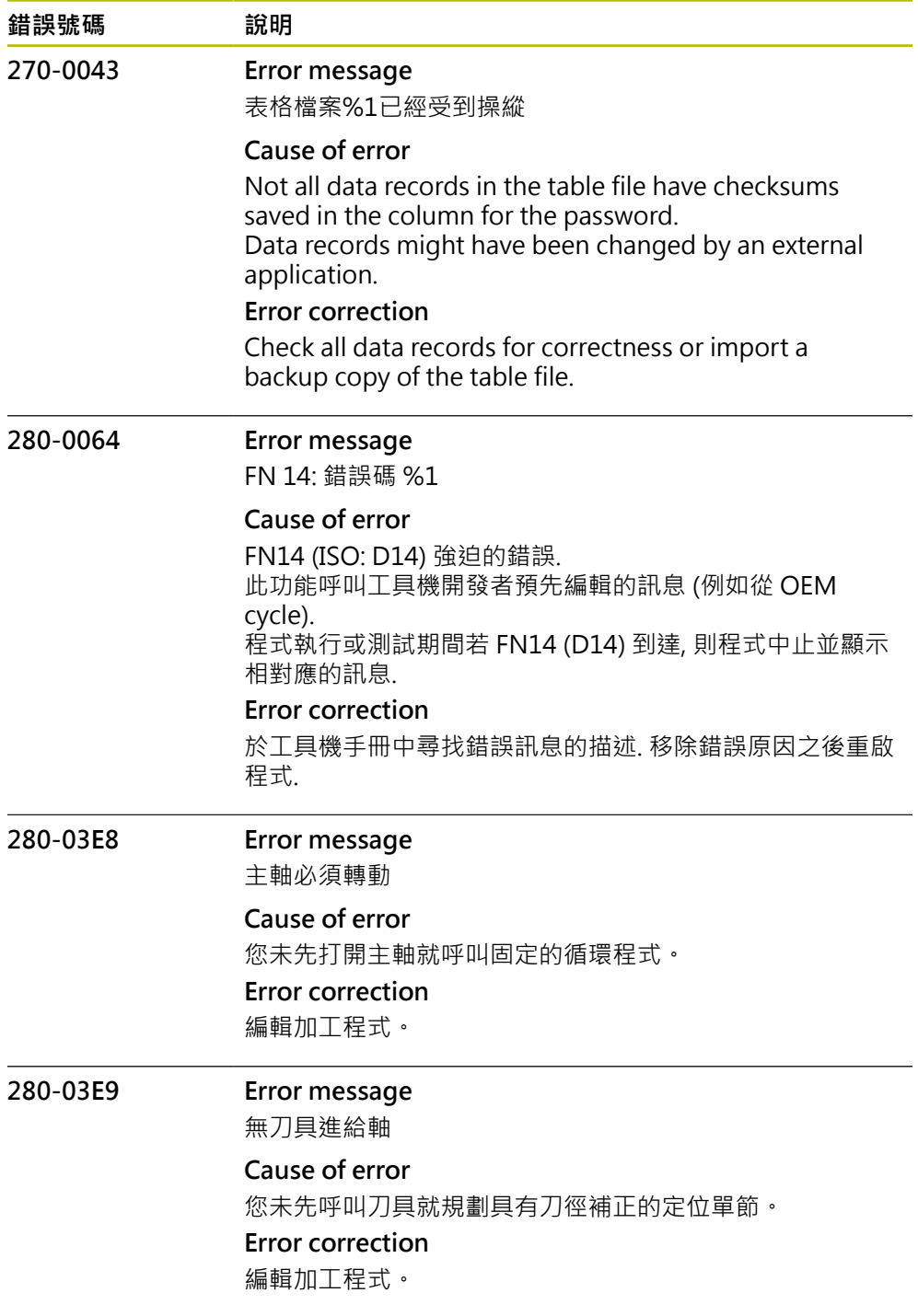
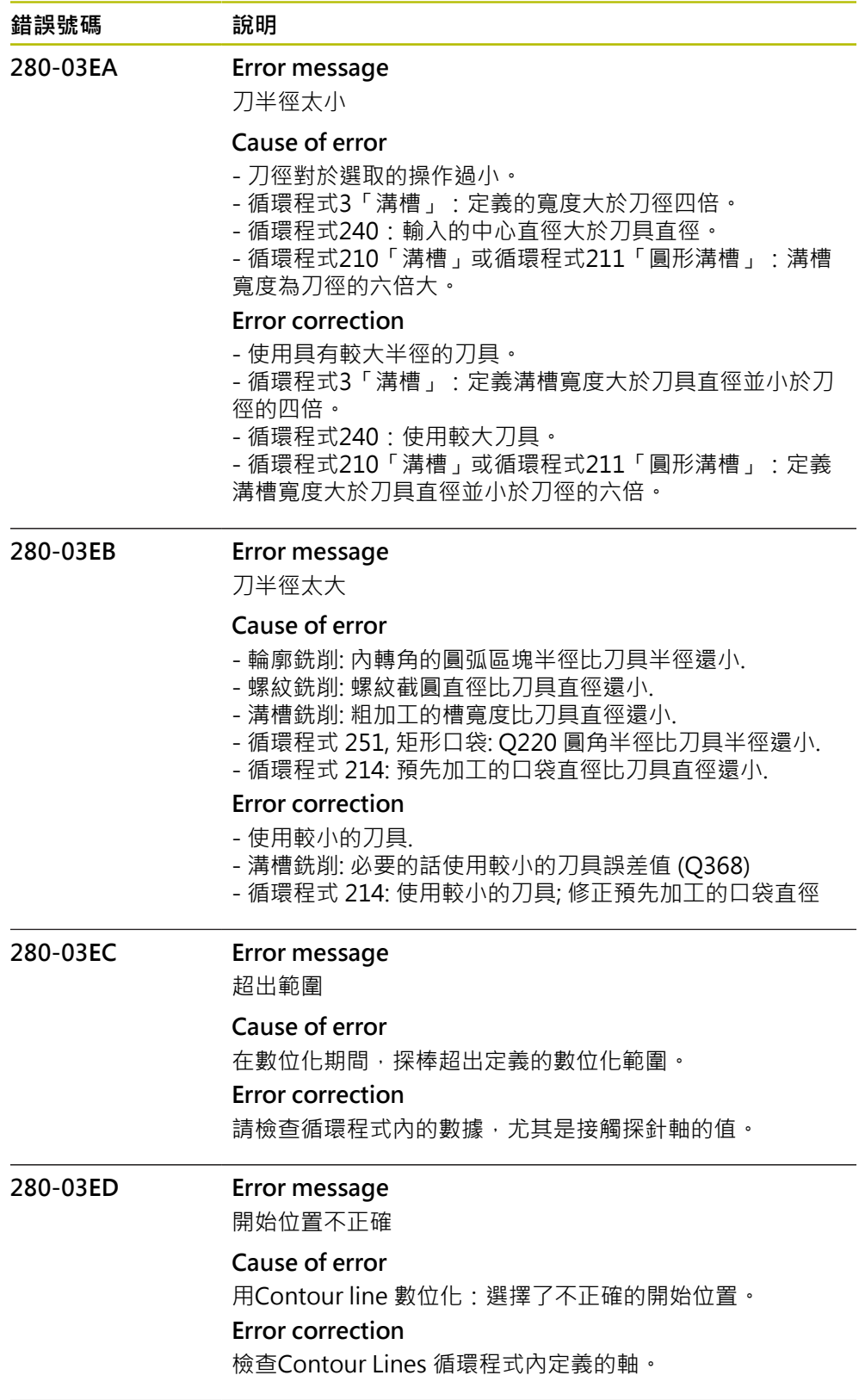

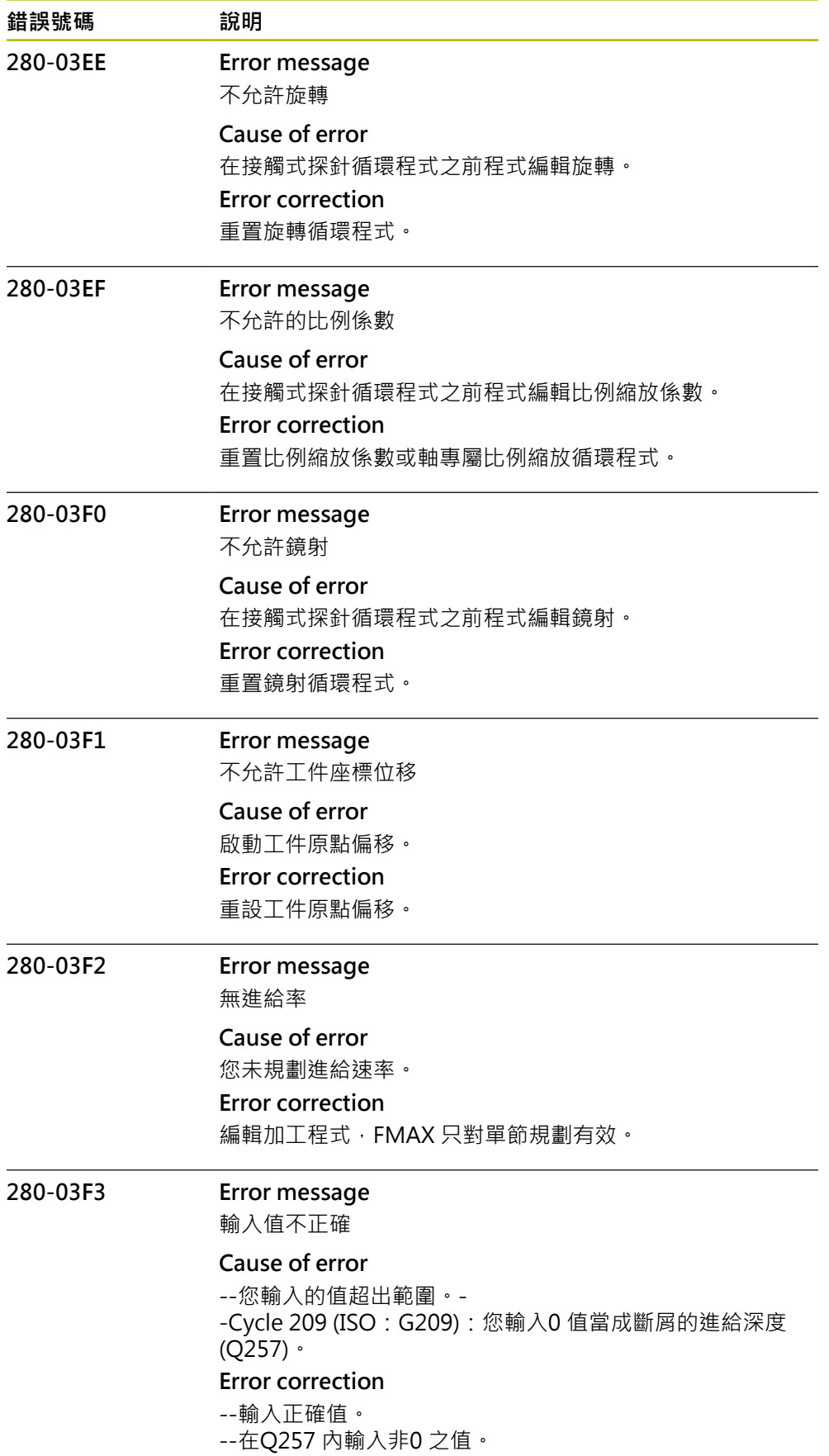

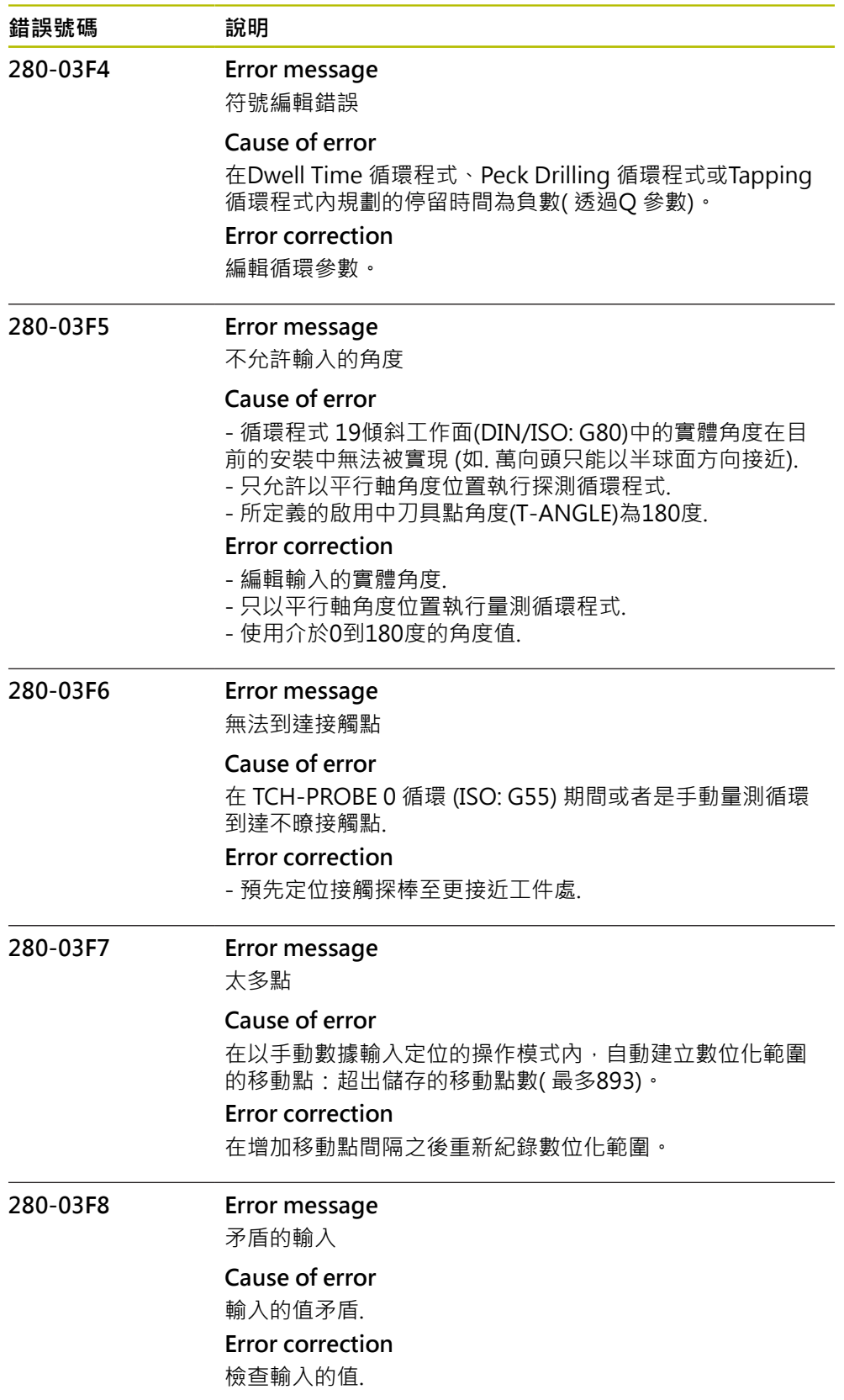

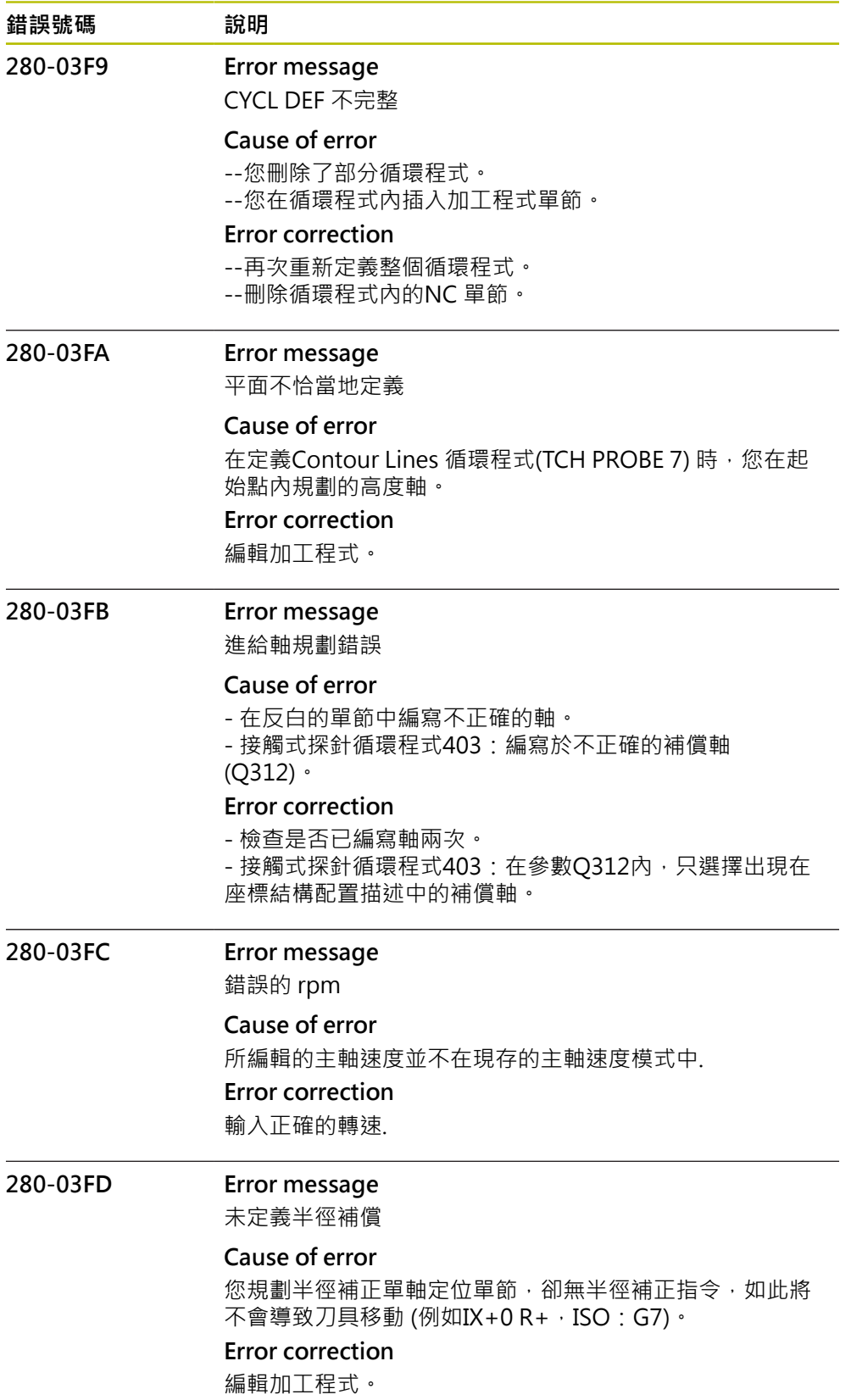

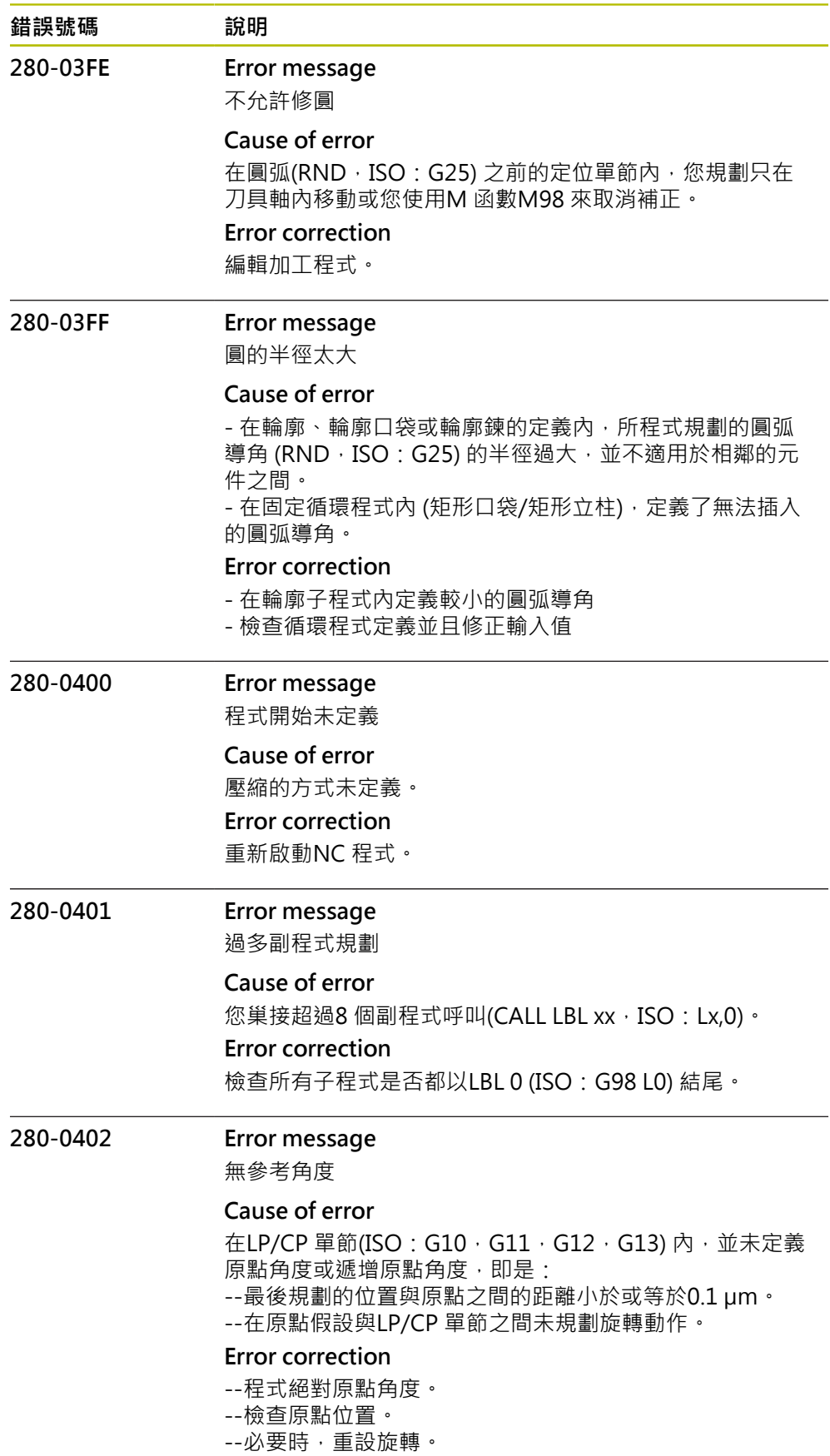

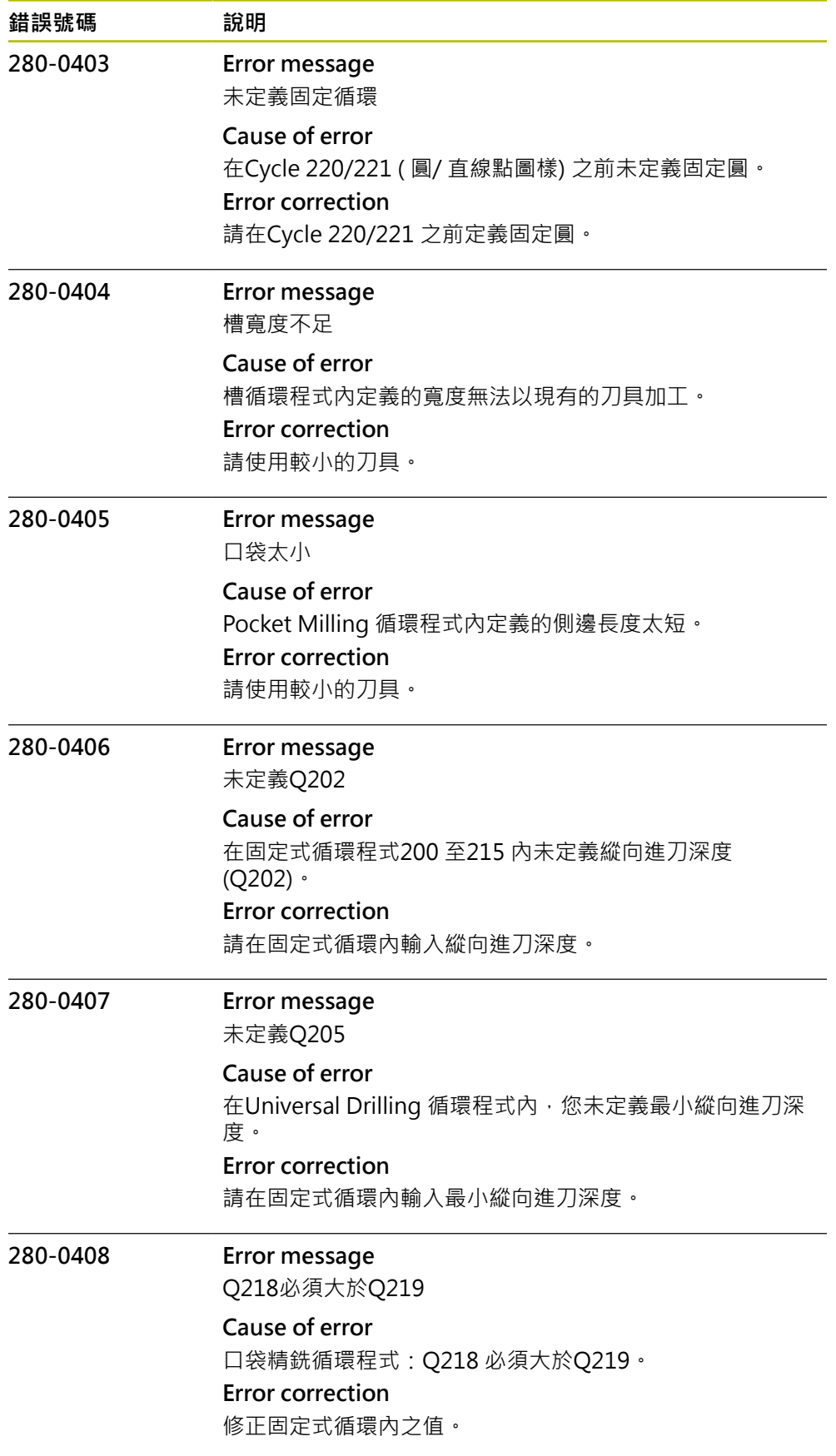

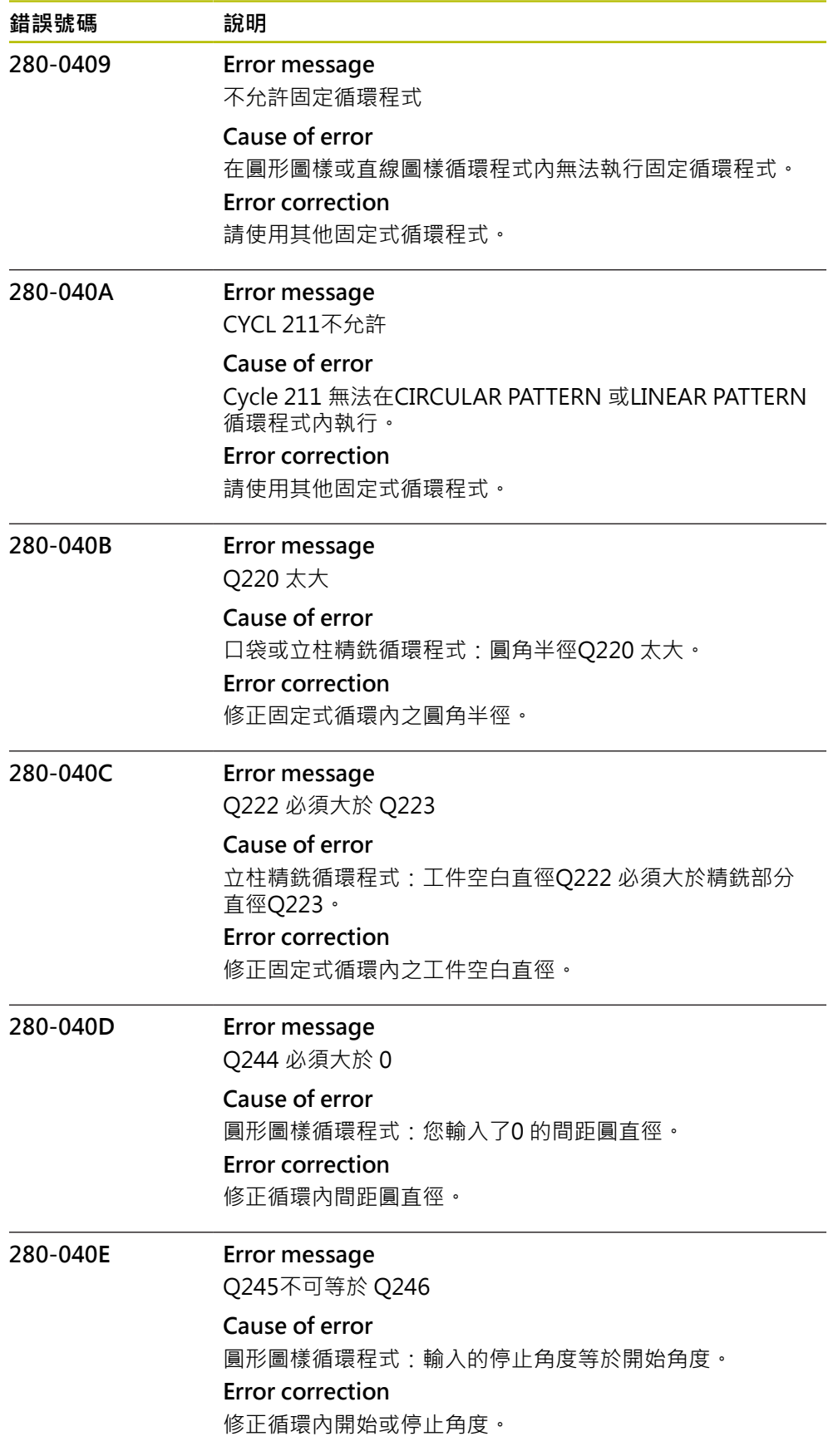

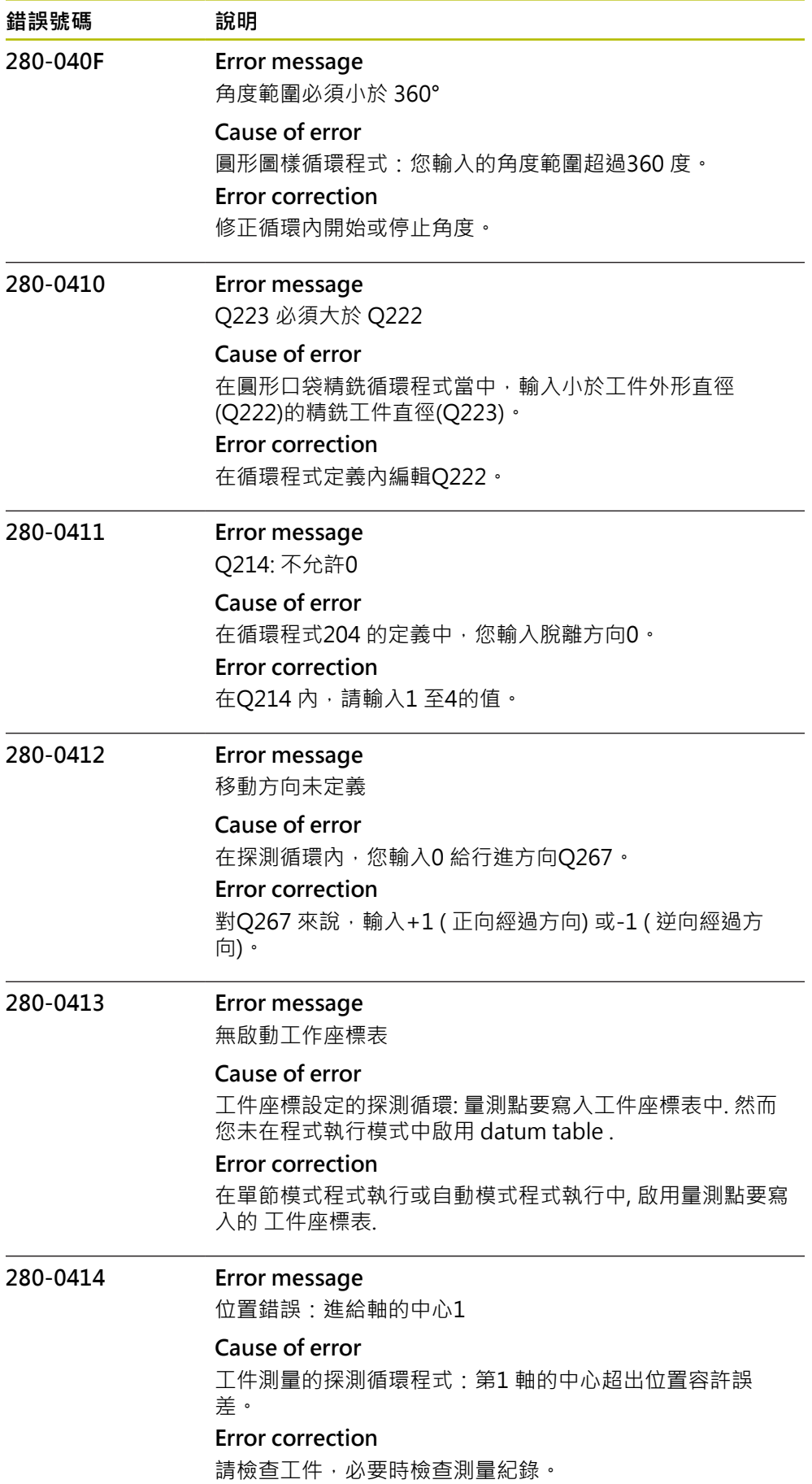

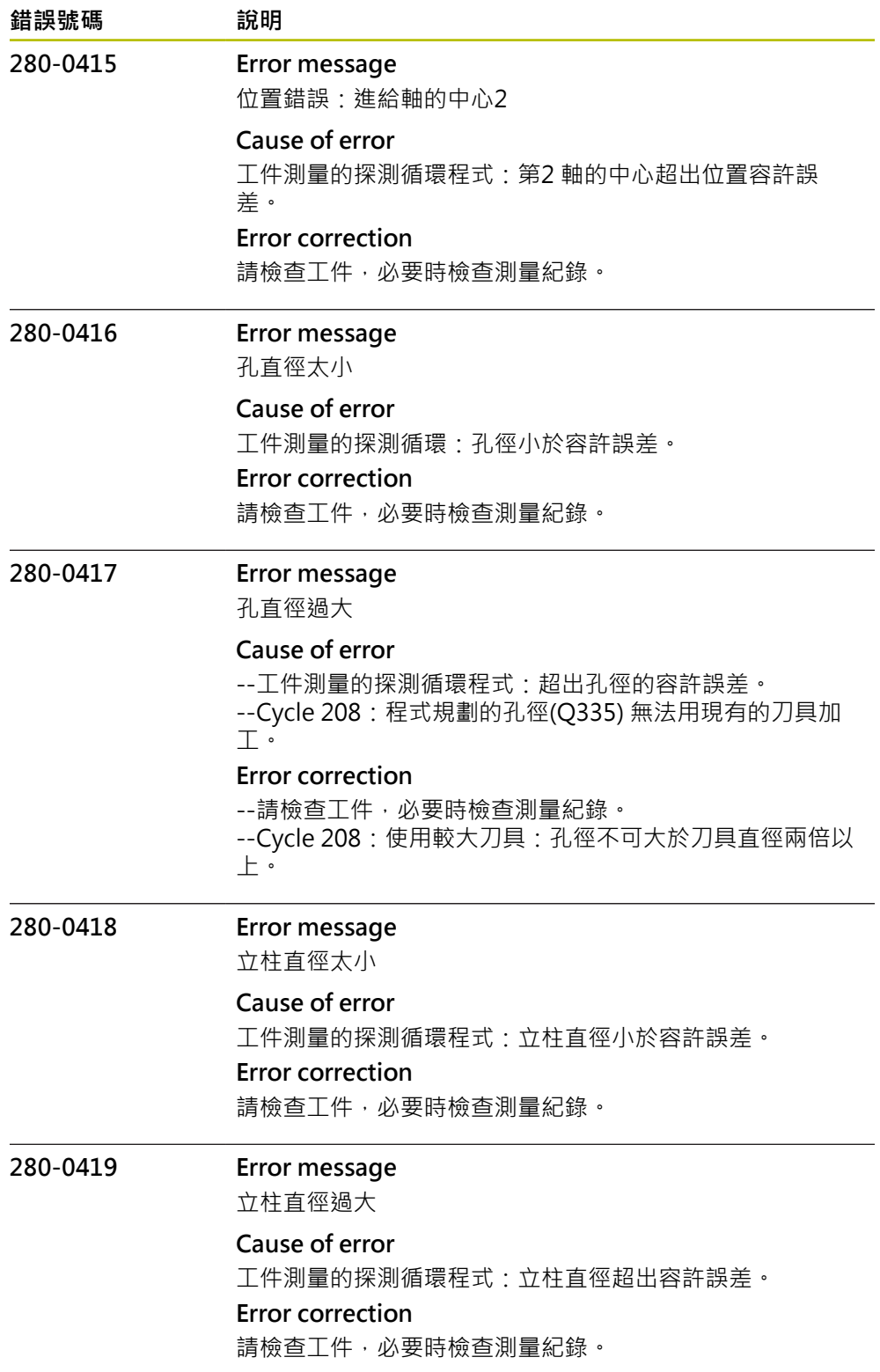

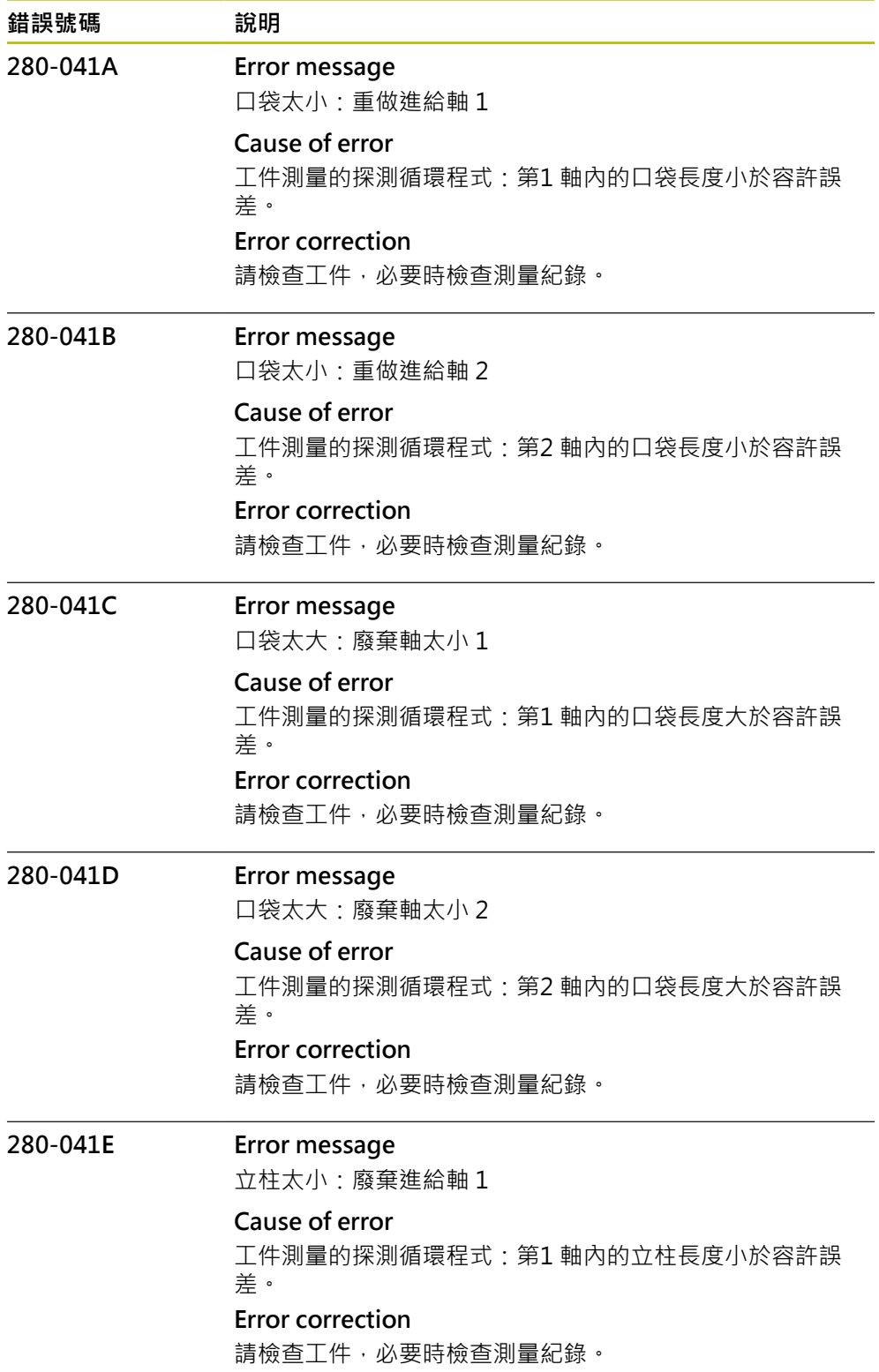

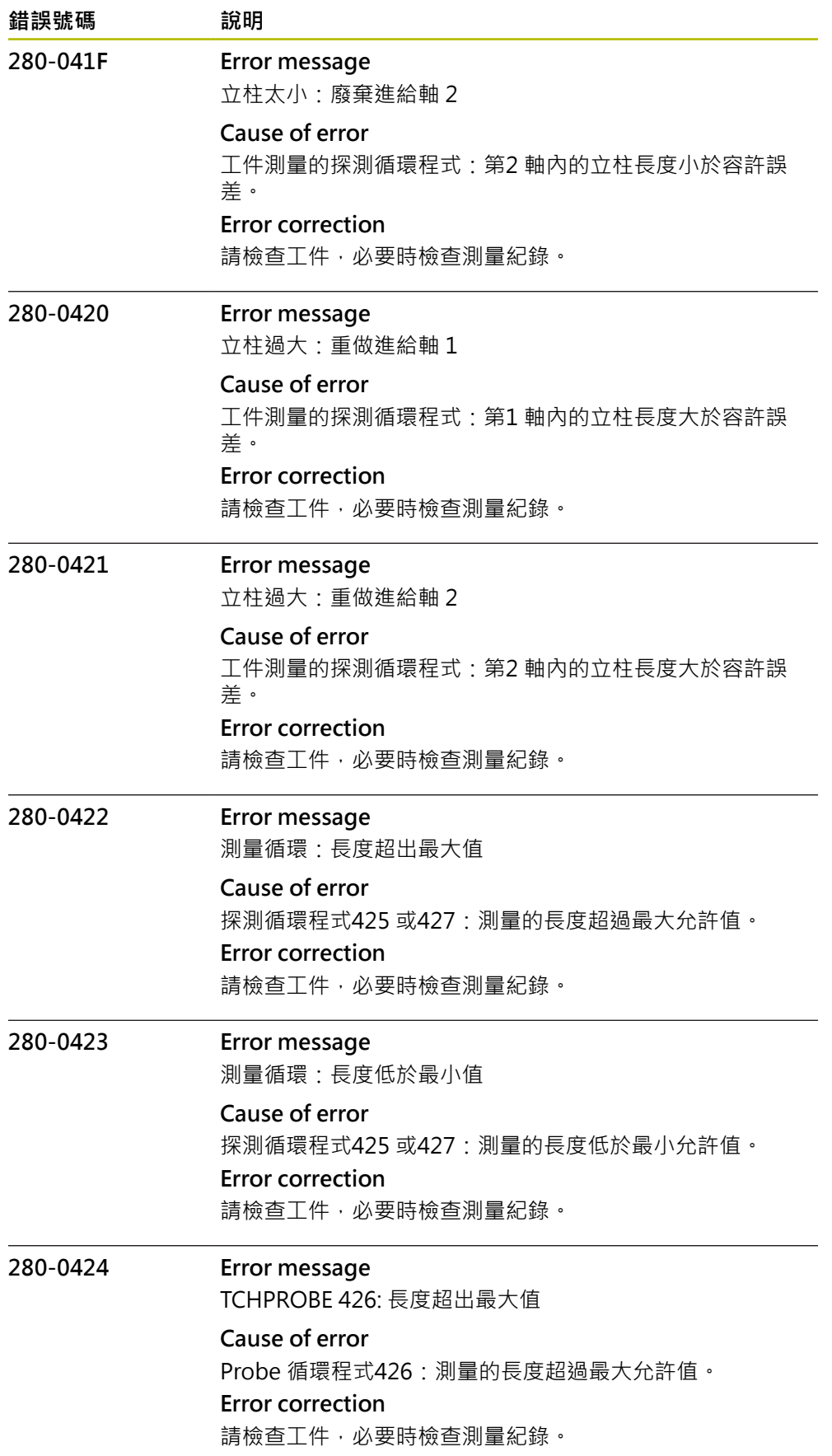

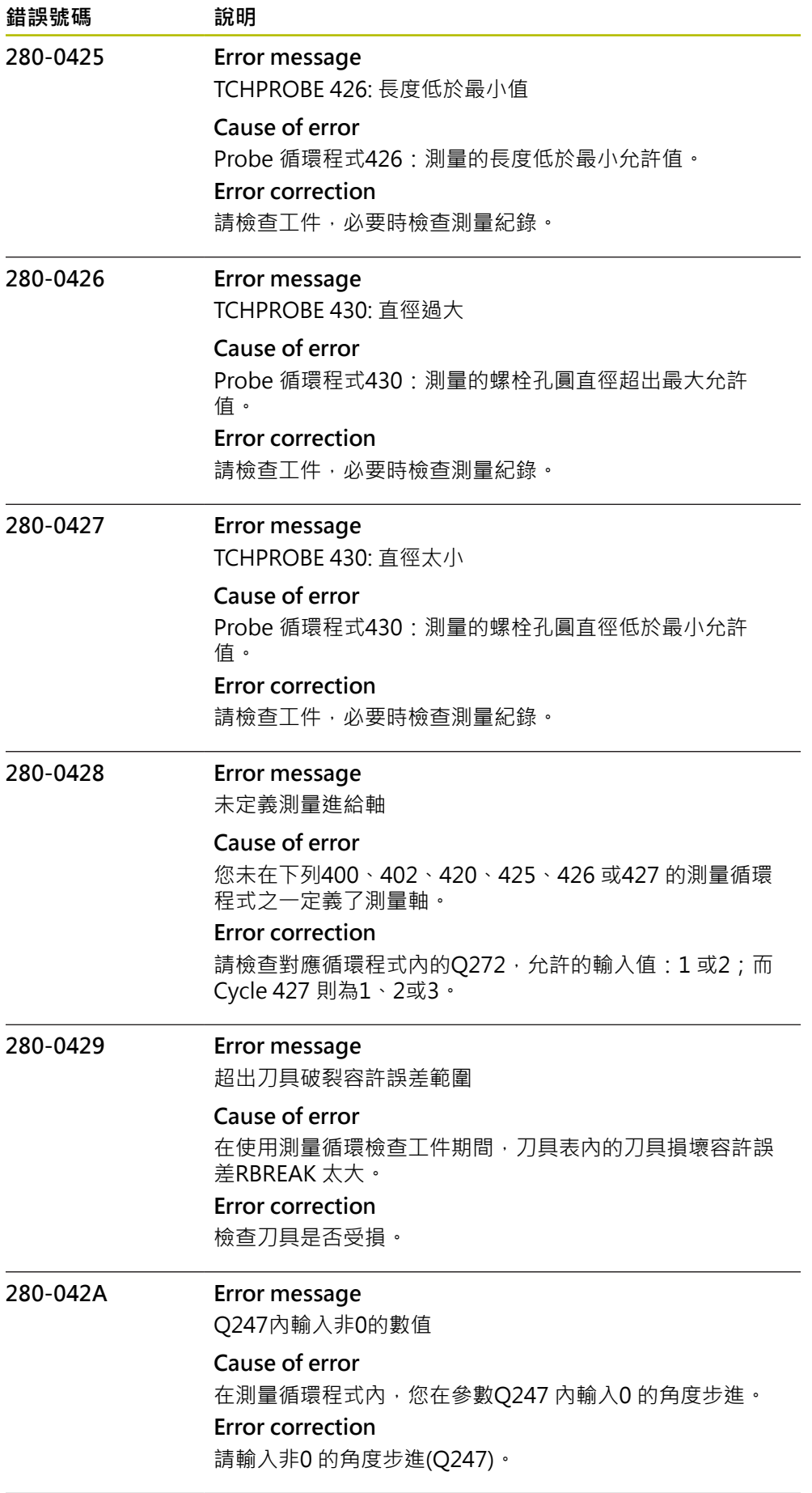

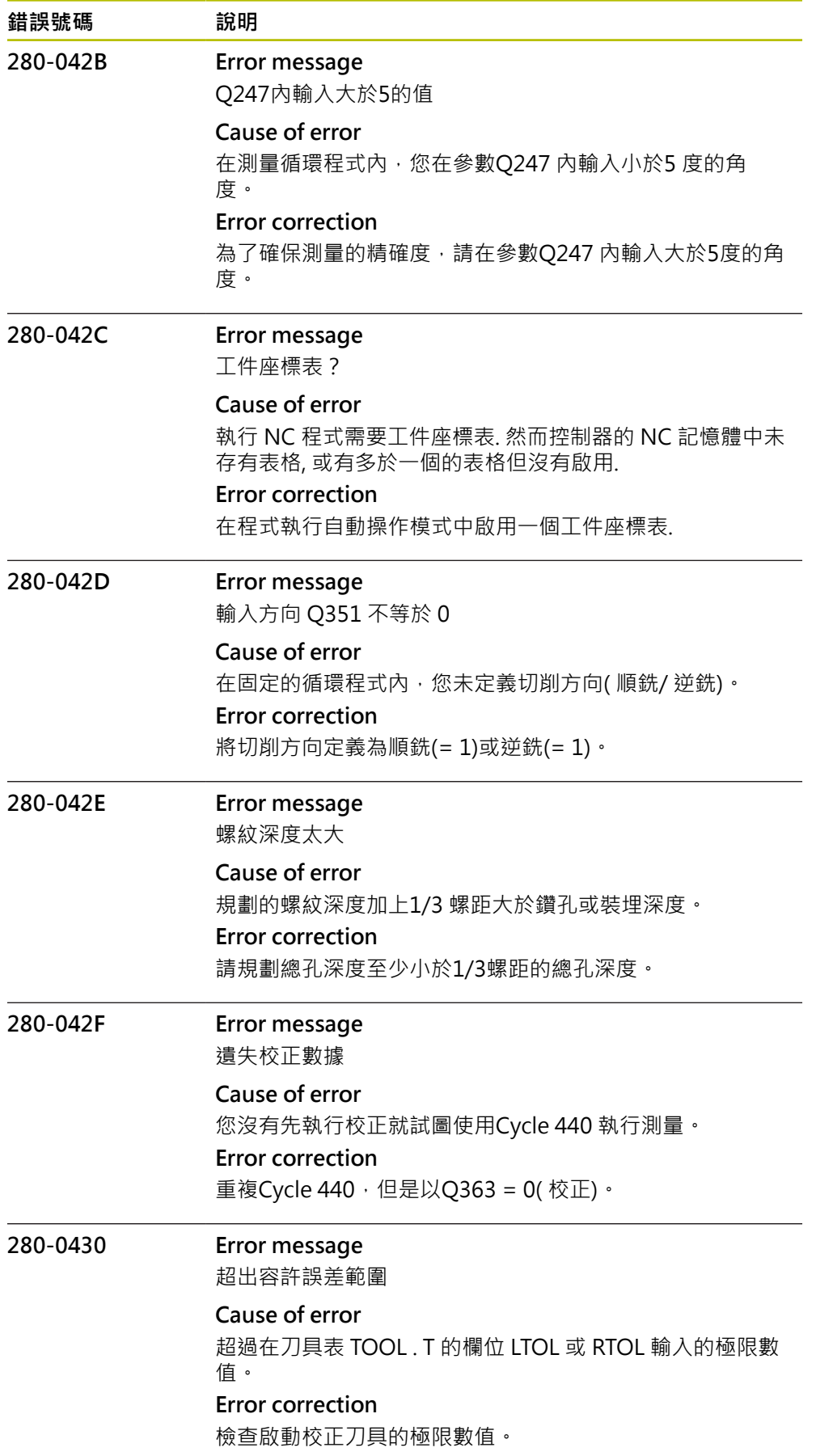

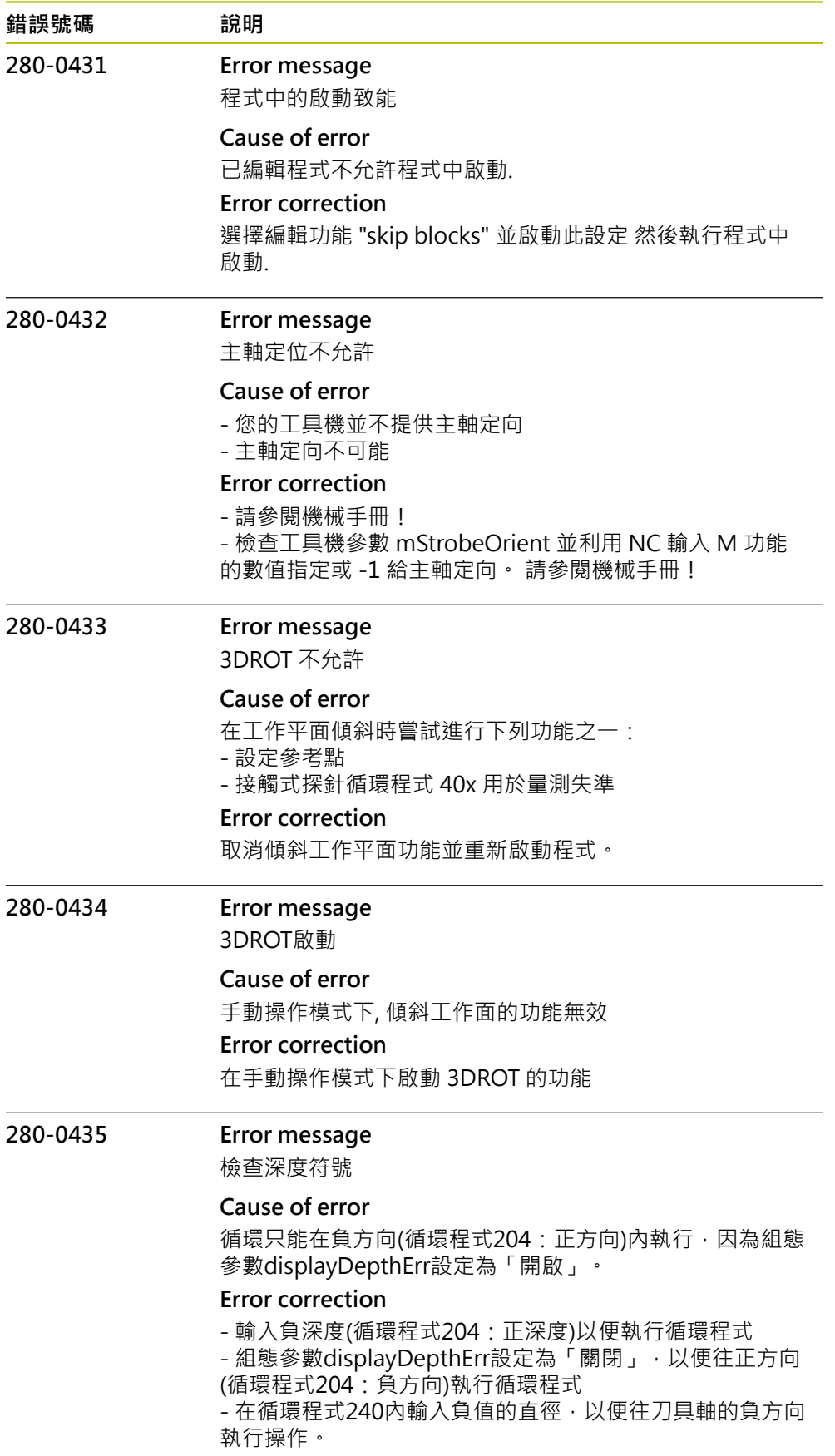

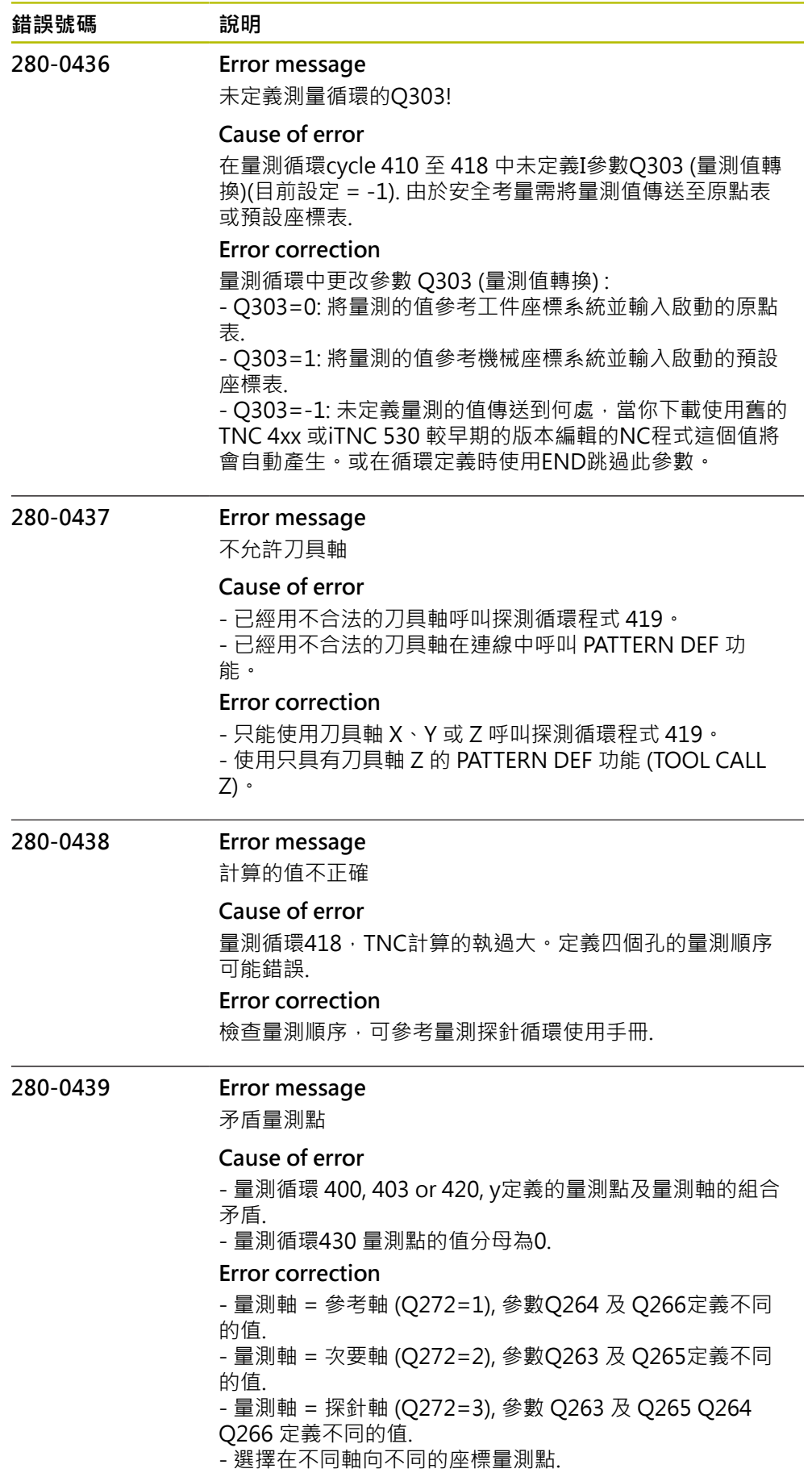

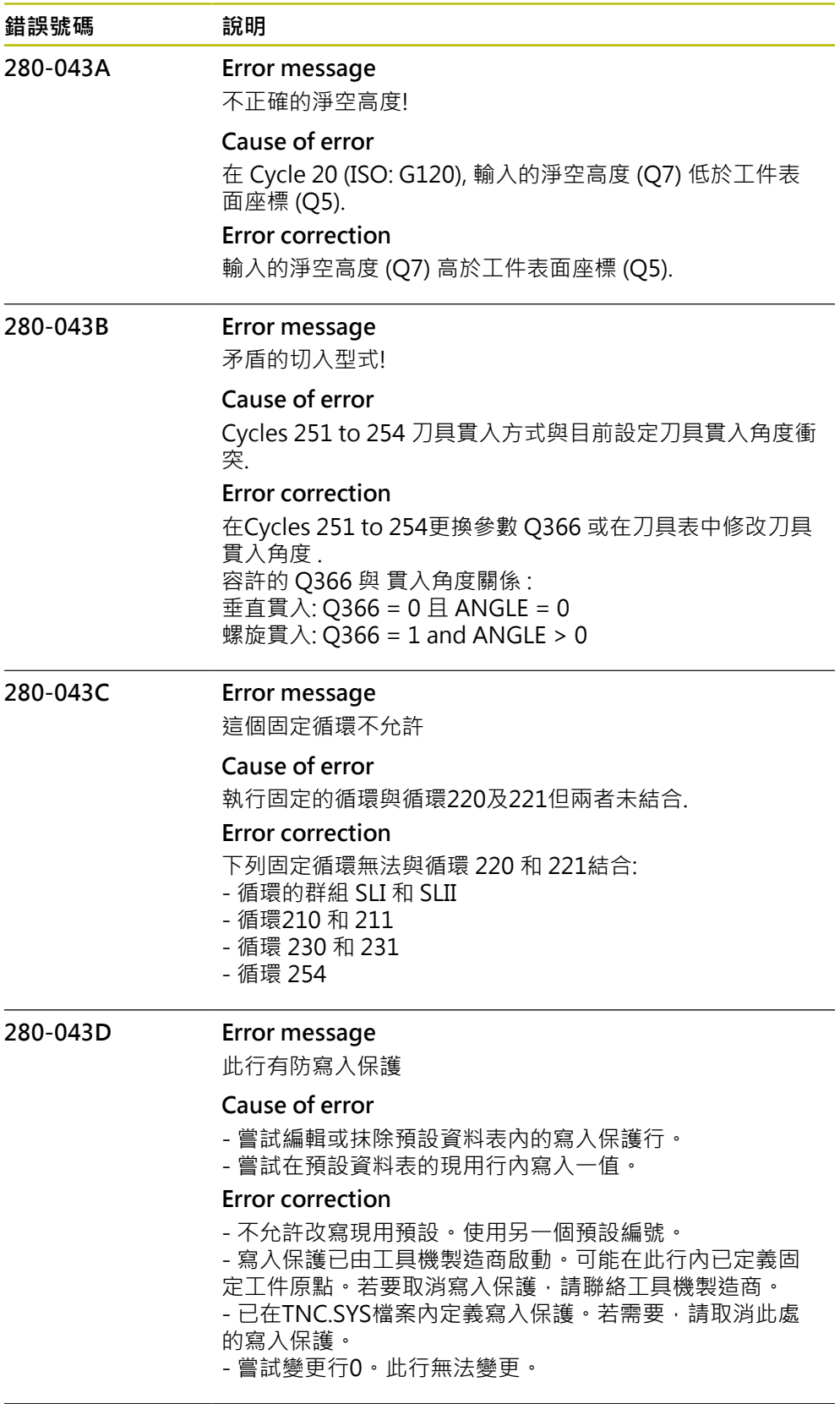

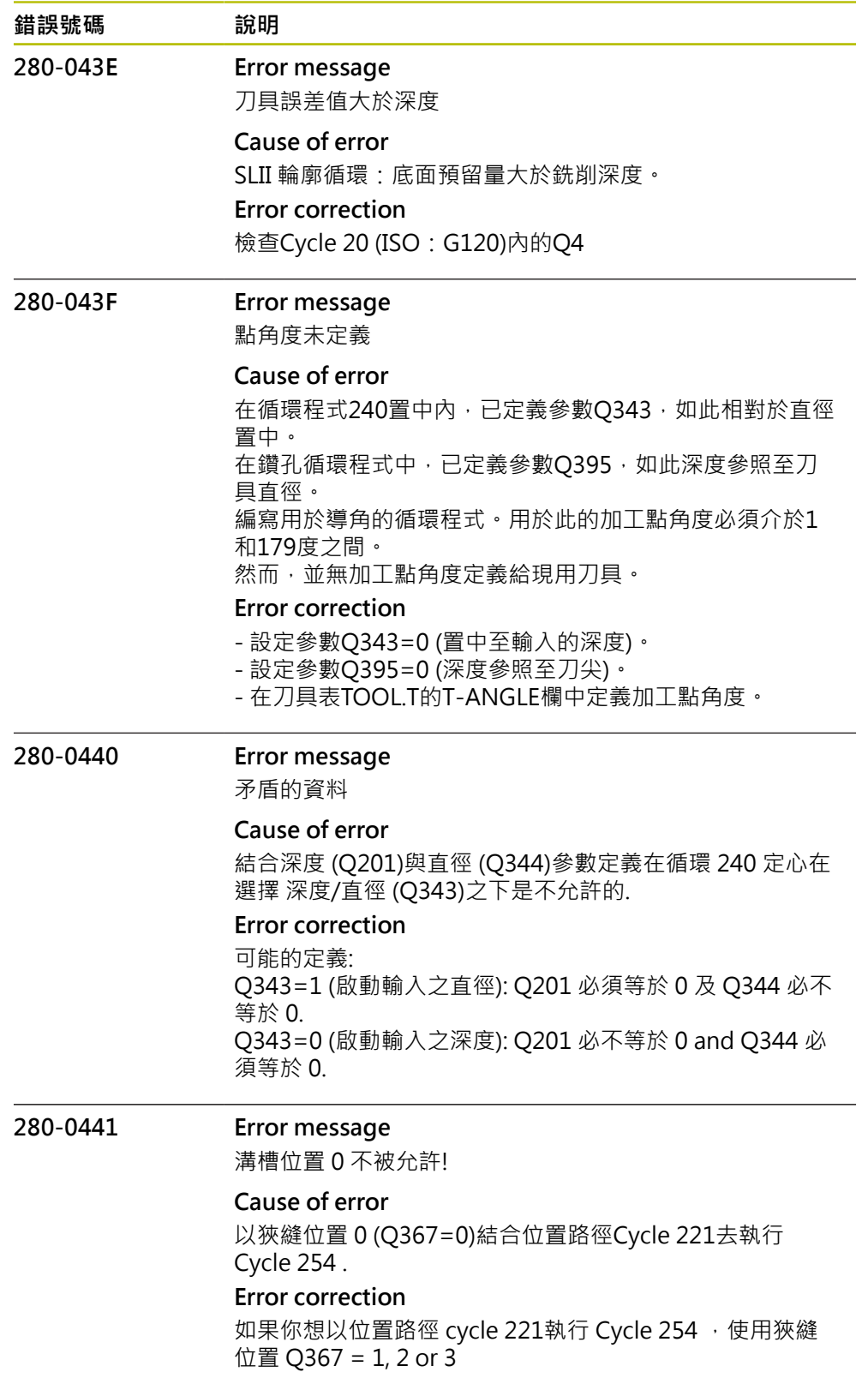

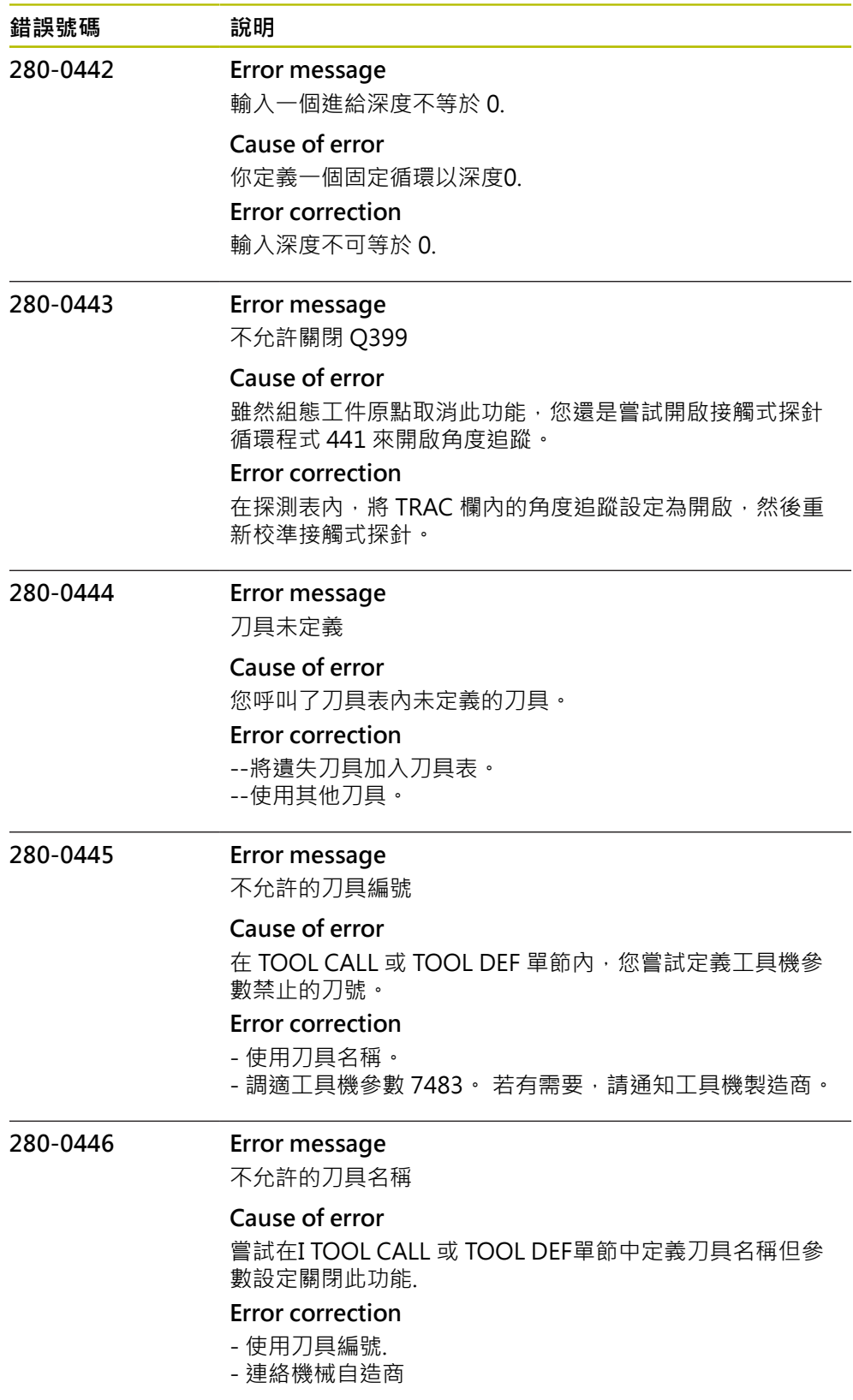

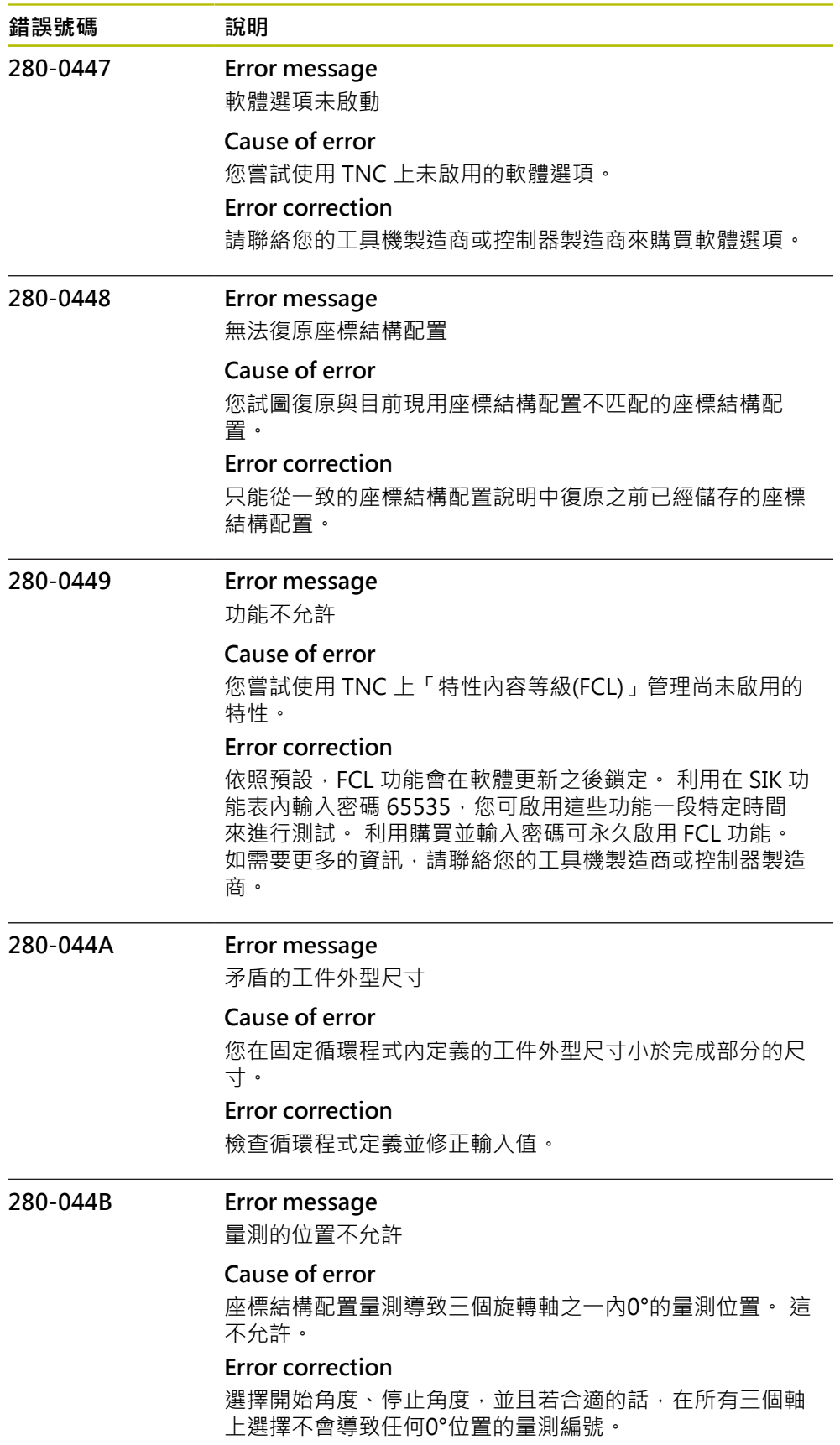

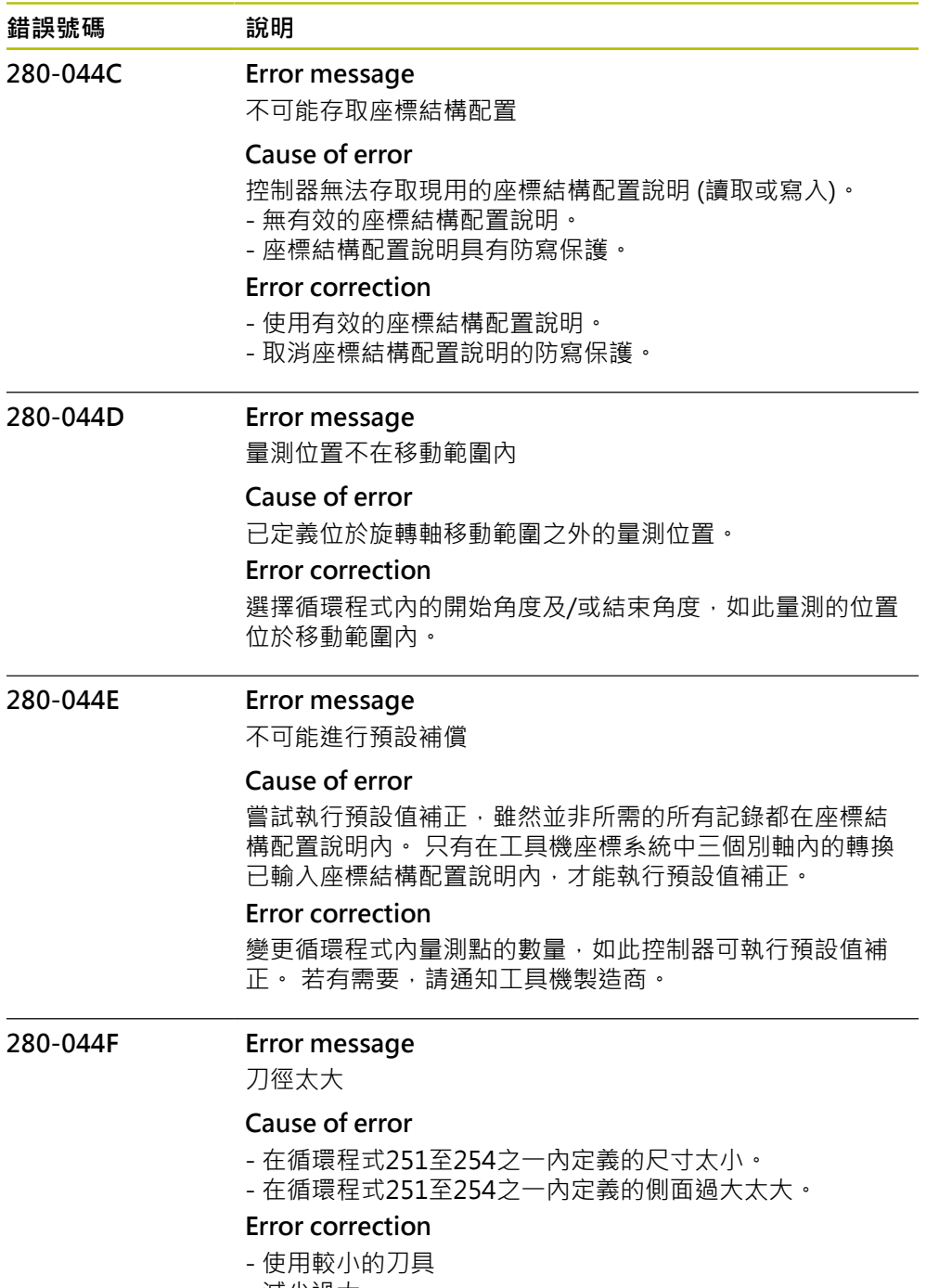

- 減少過大。

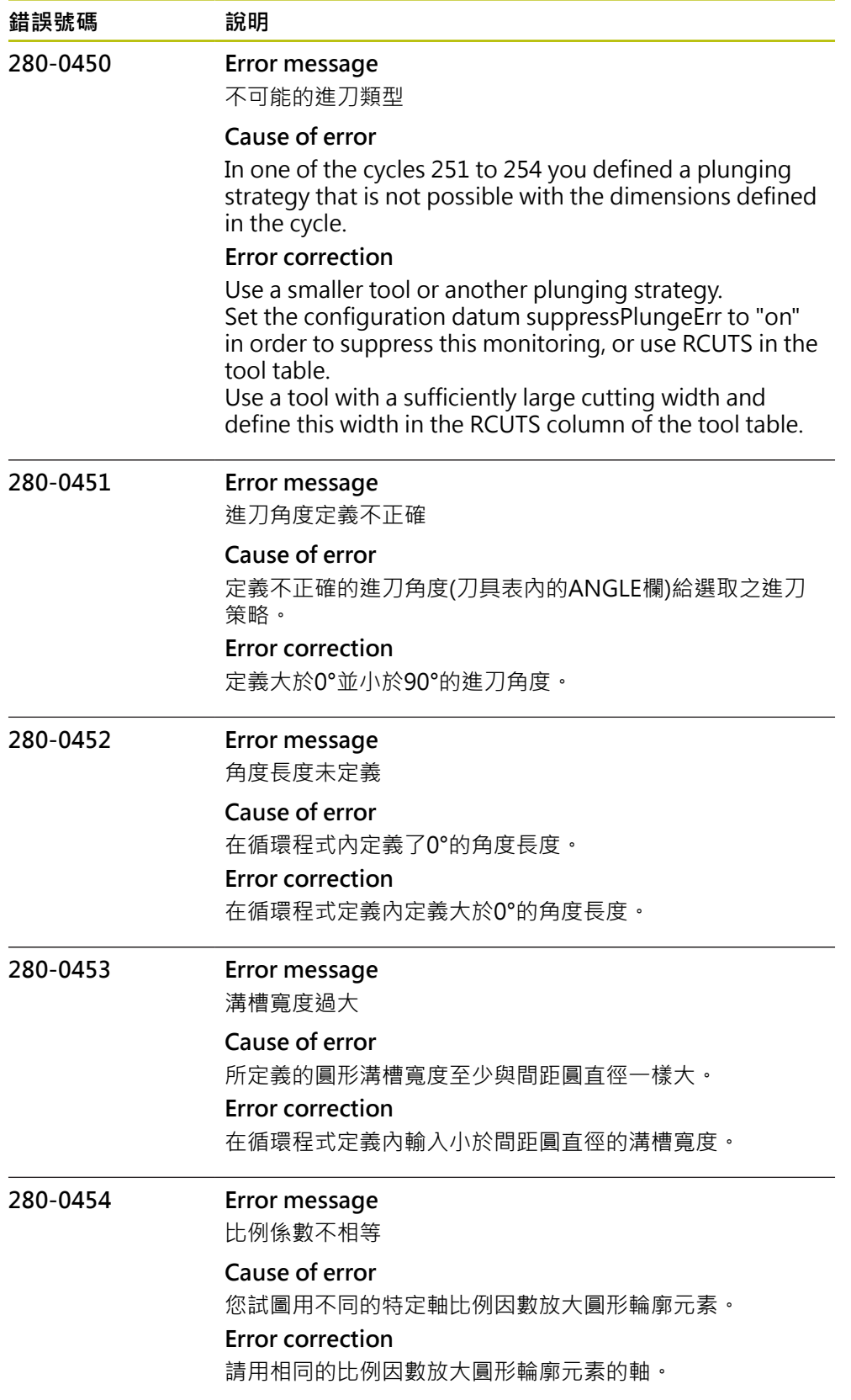

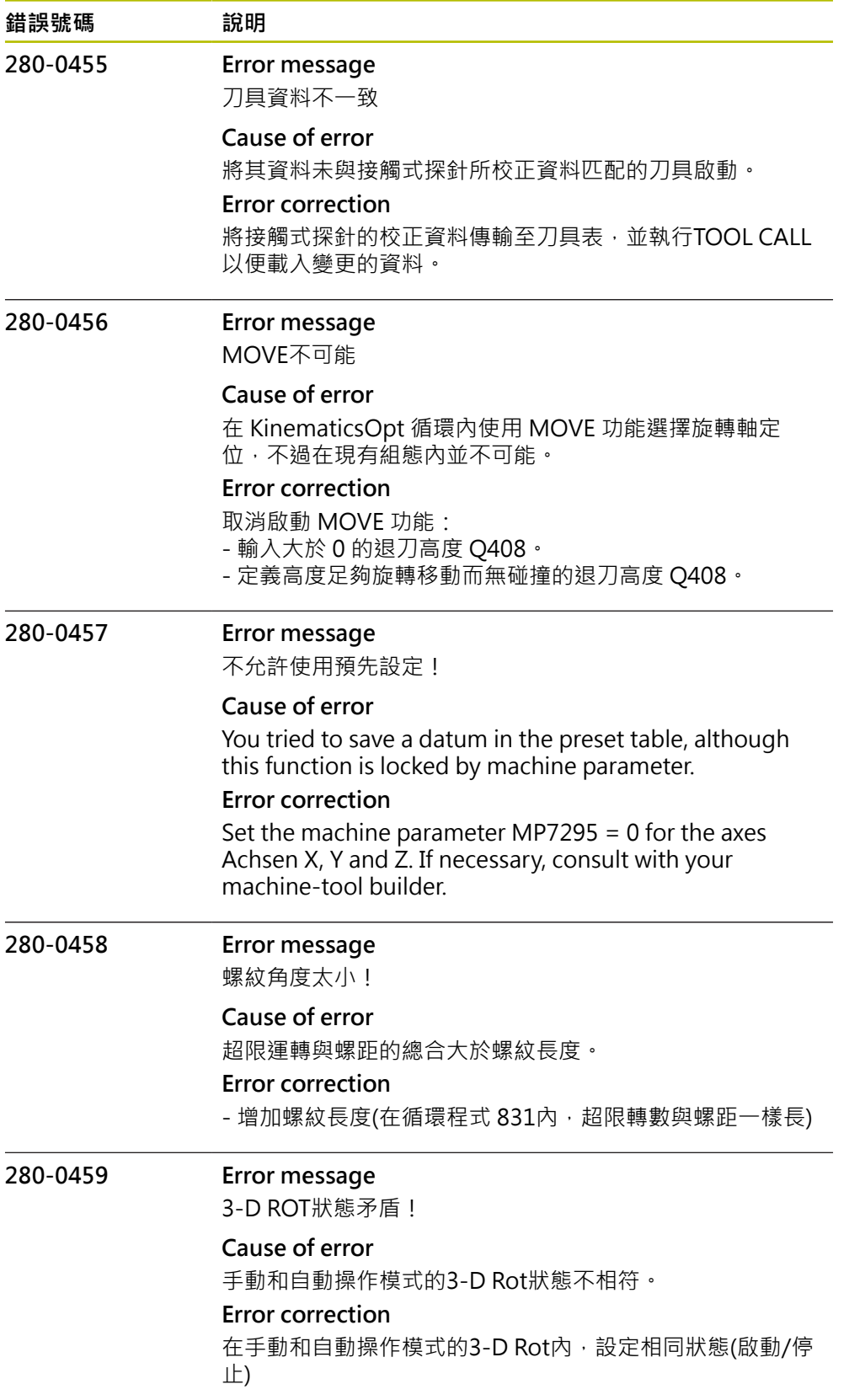

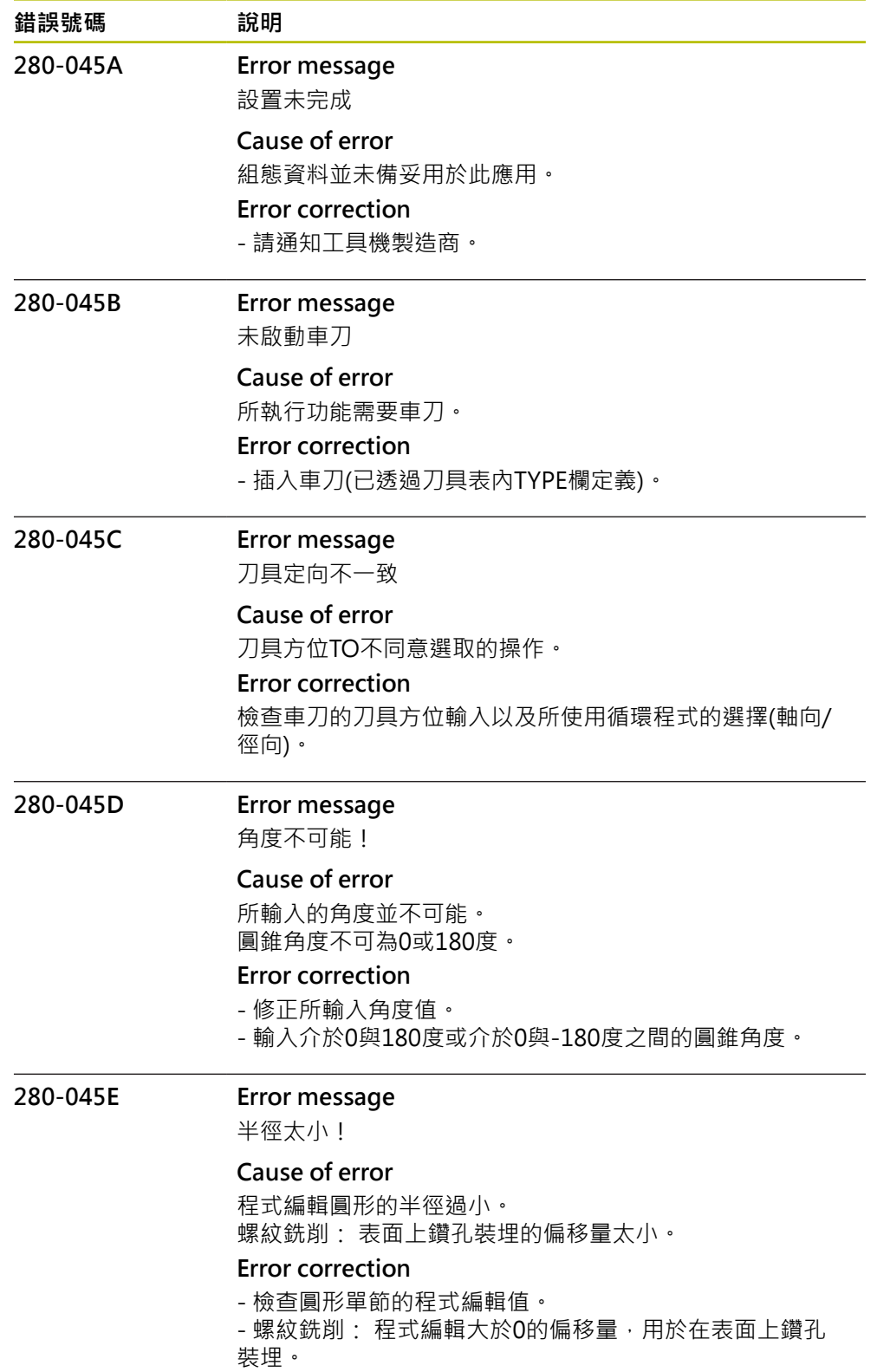

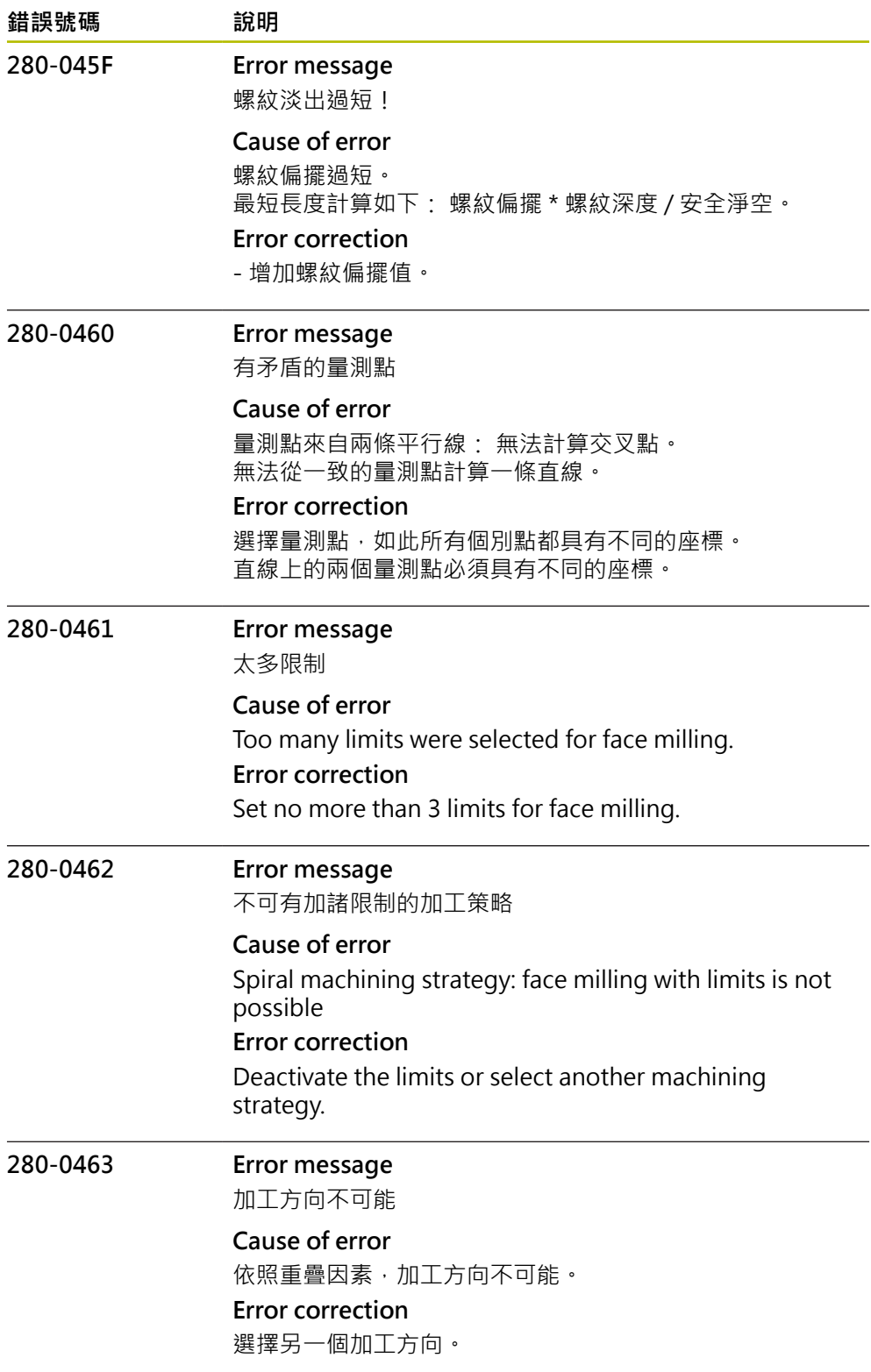

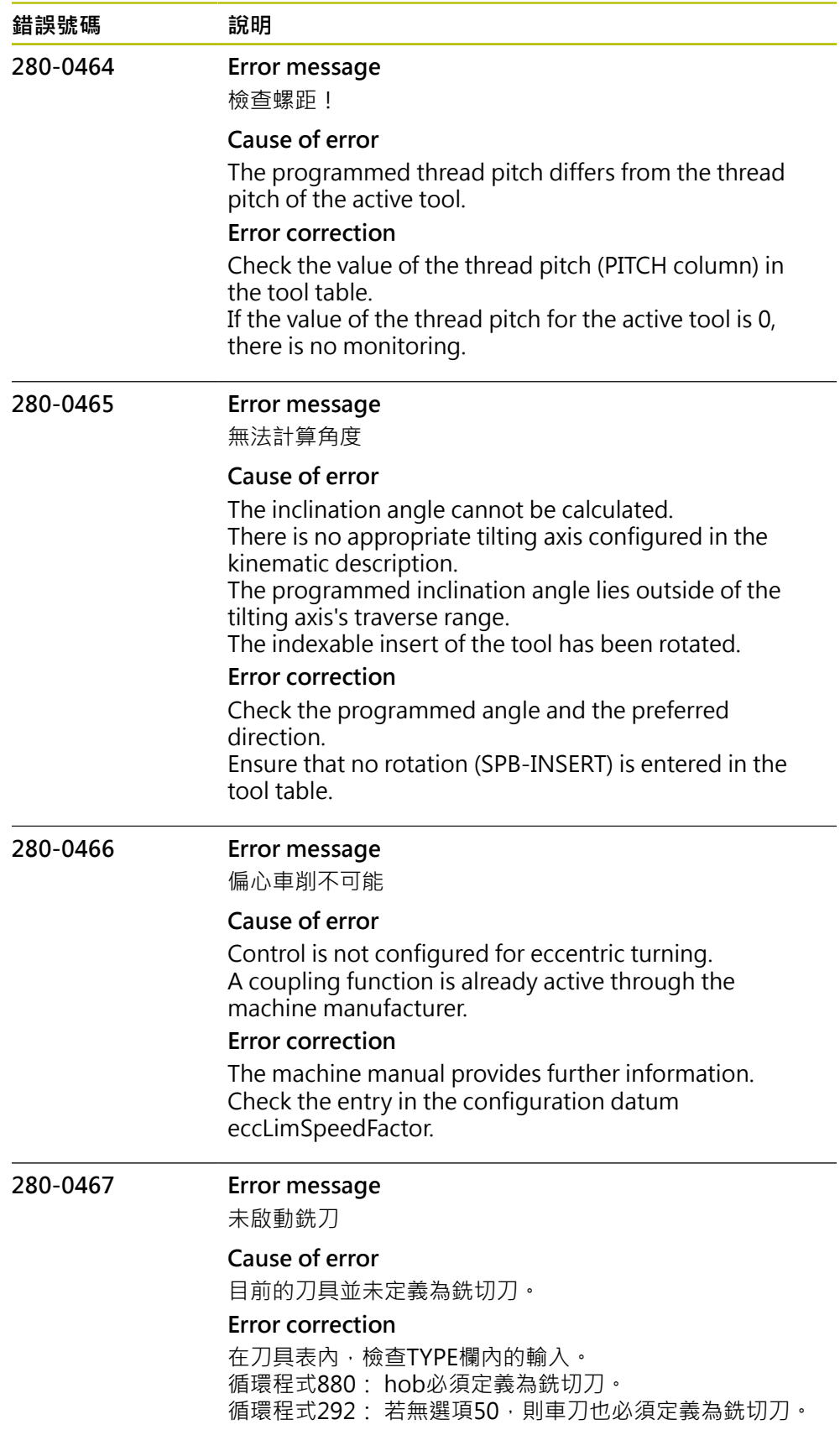

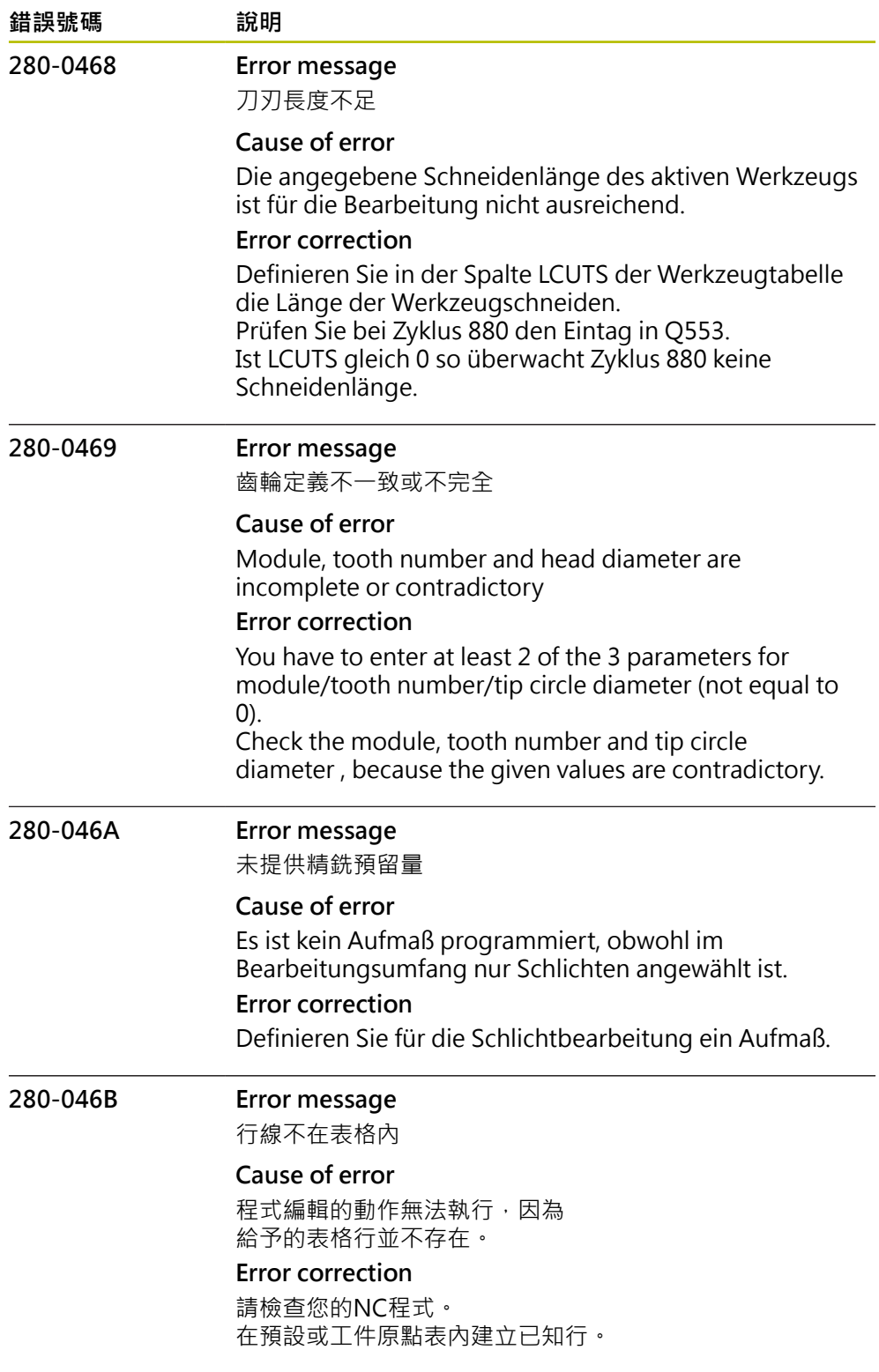

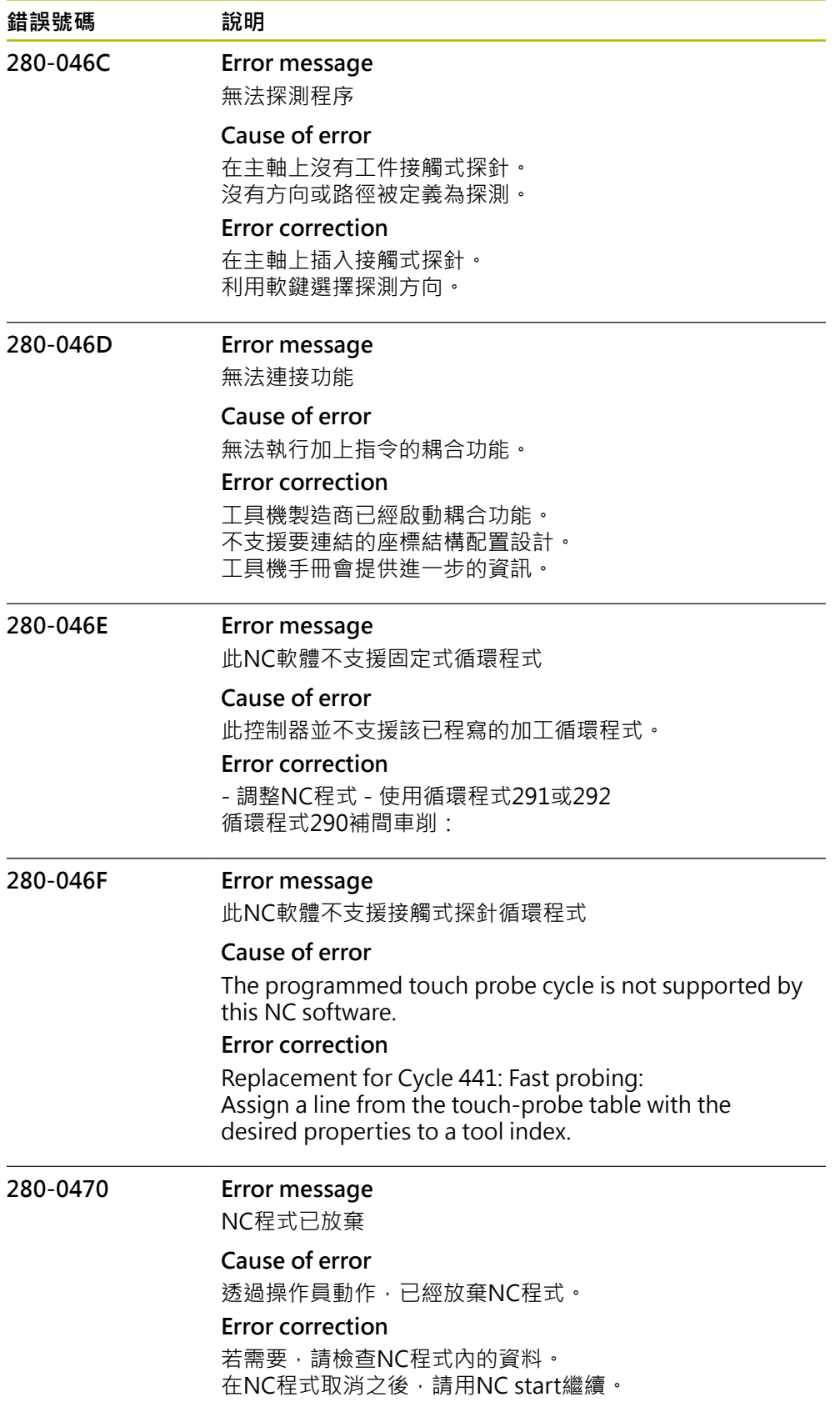

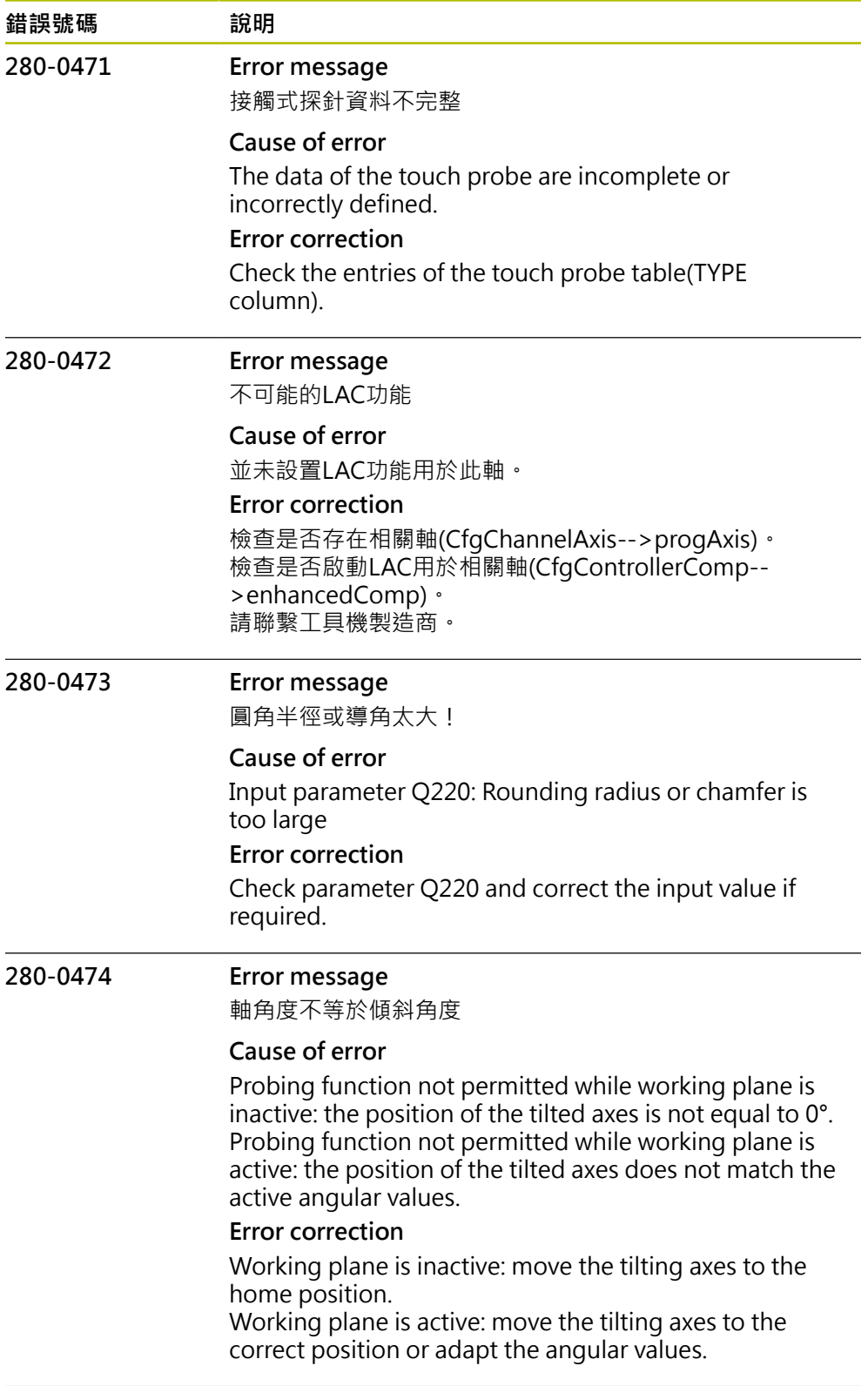

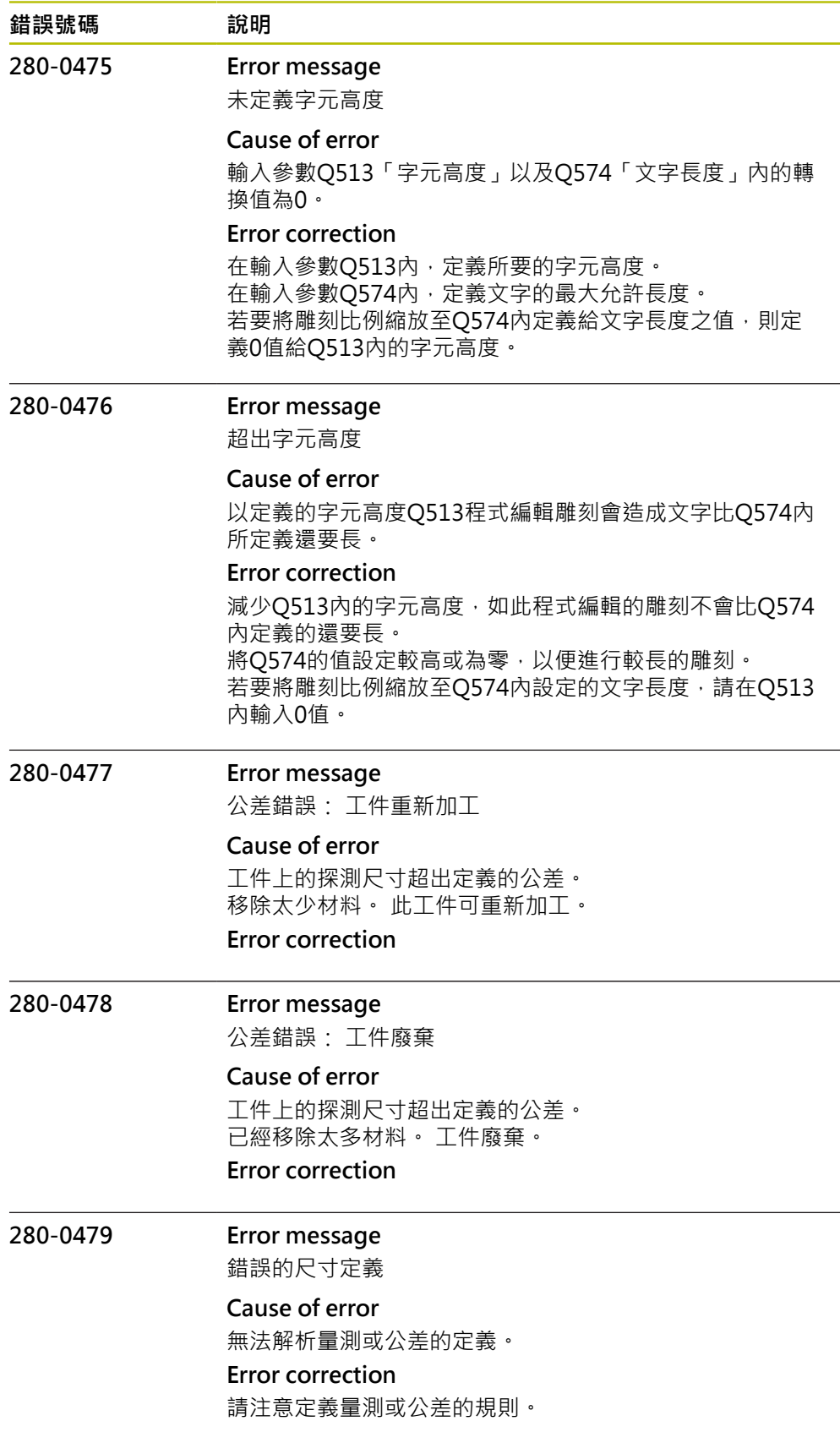

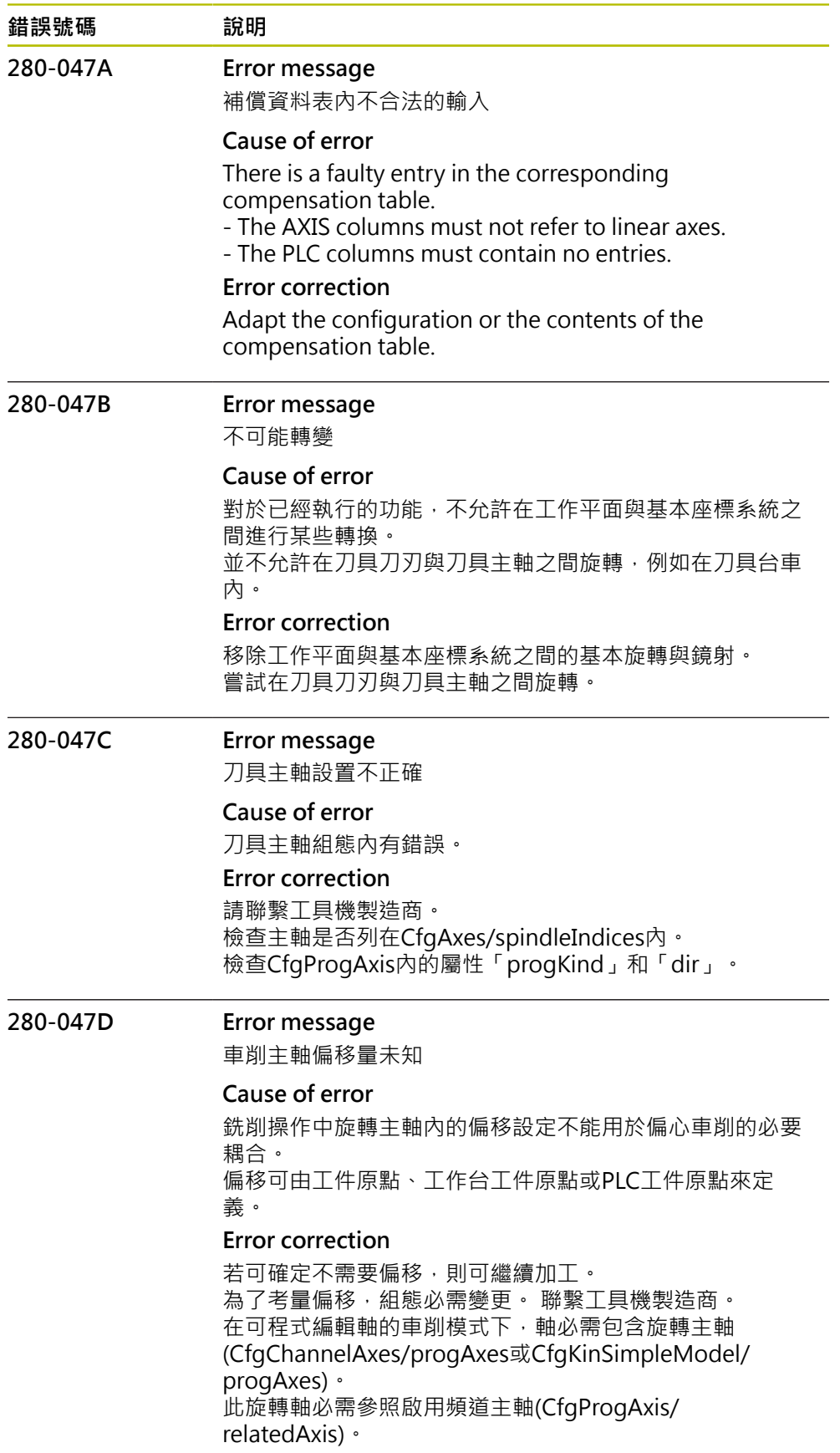

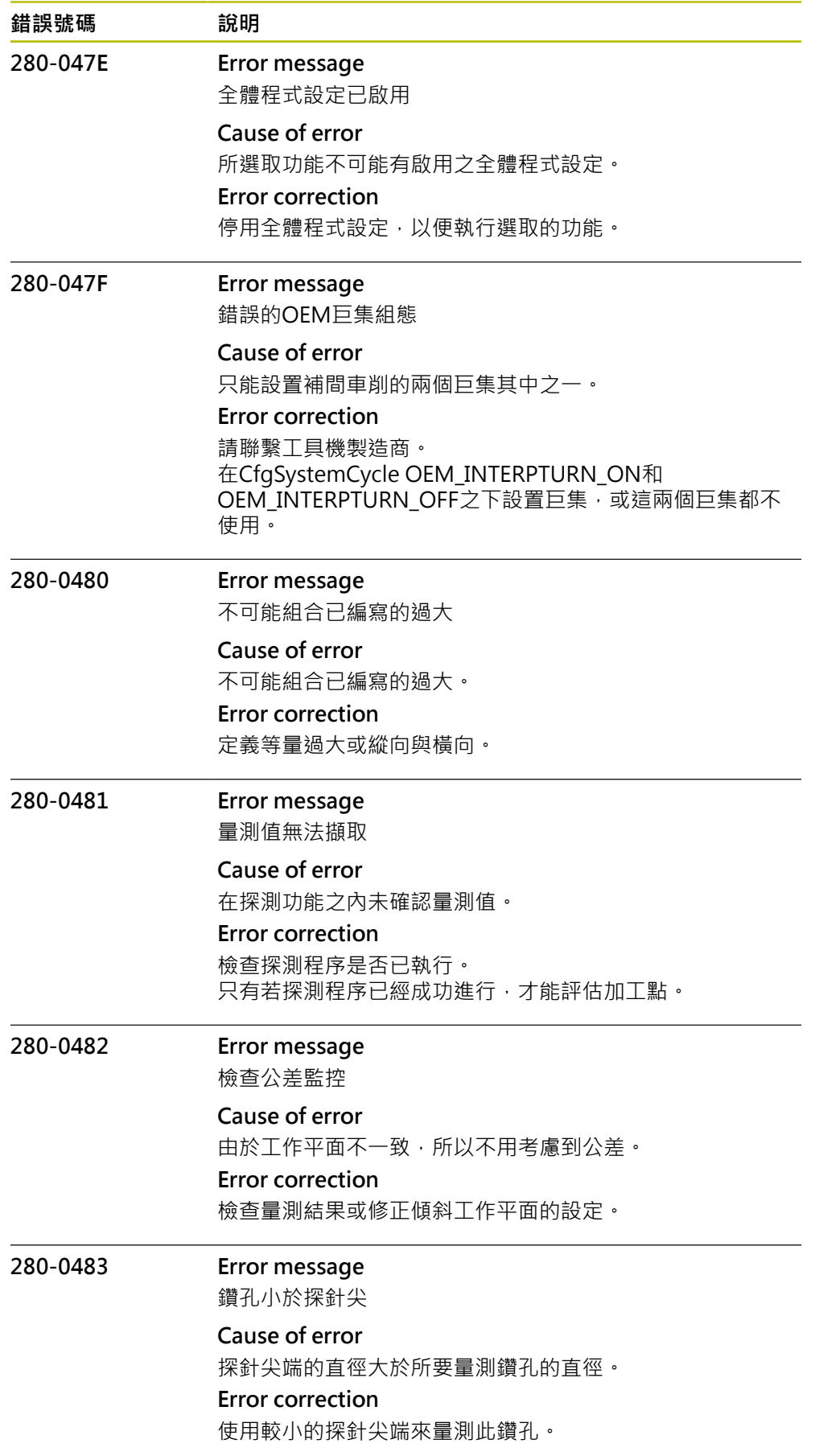

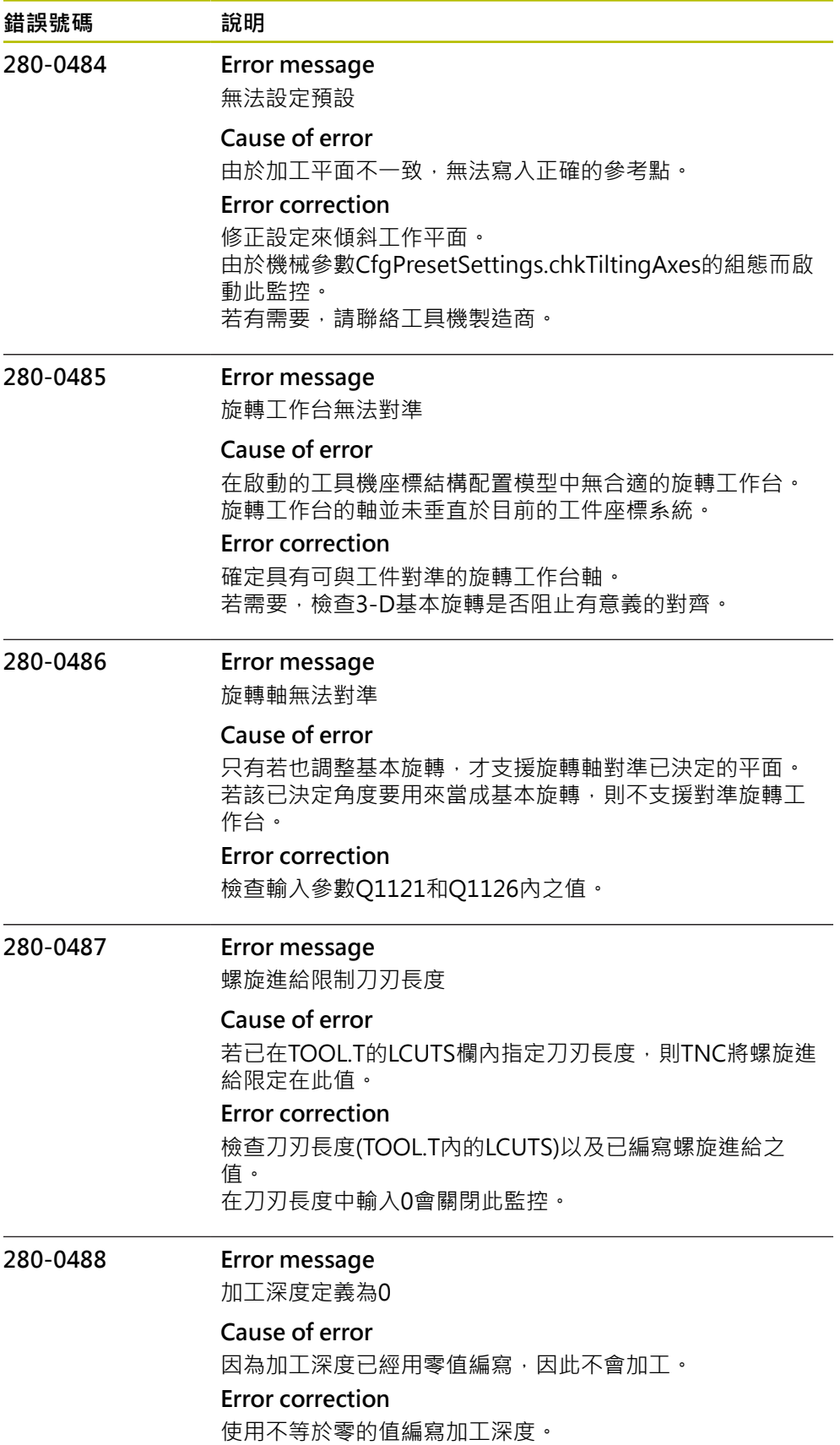

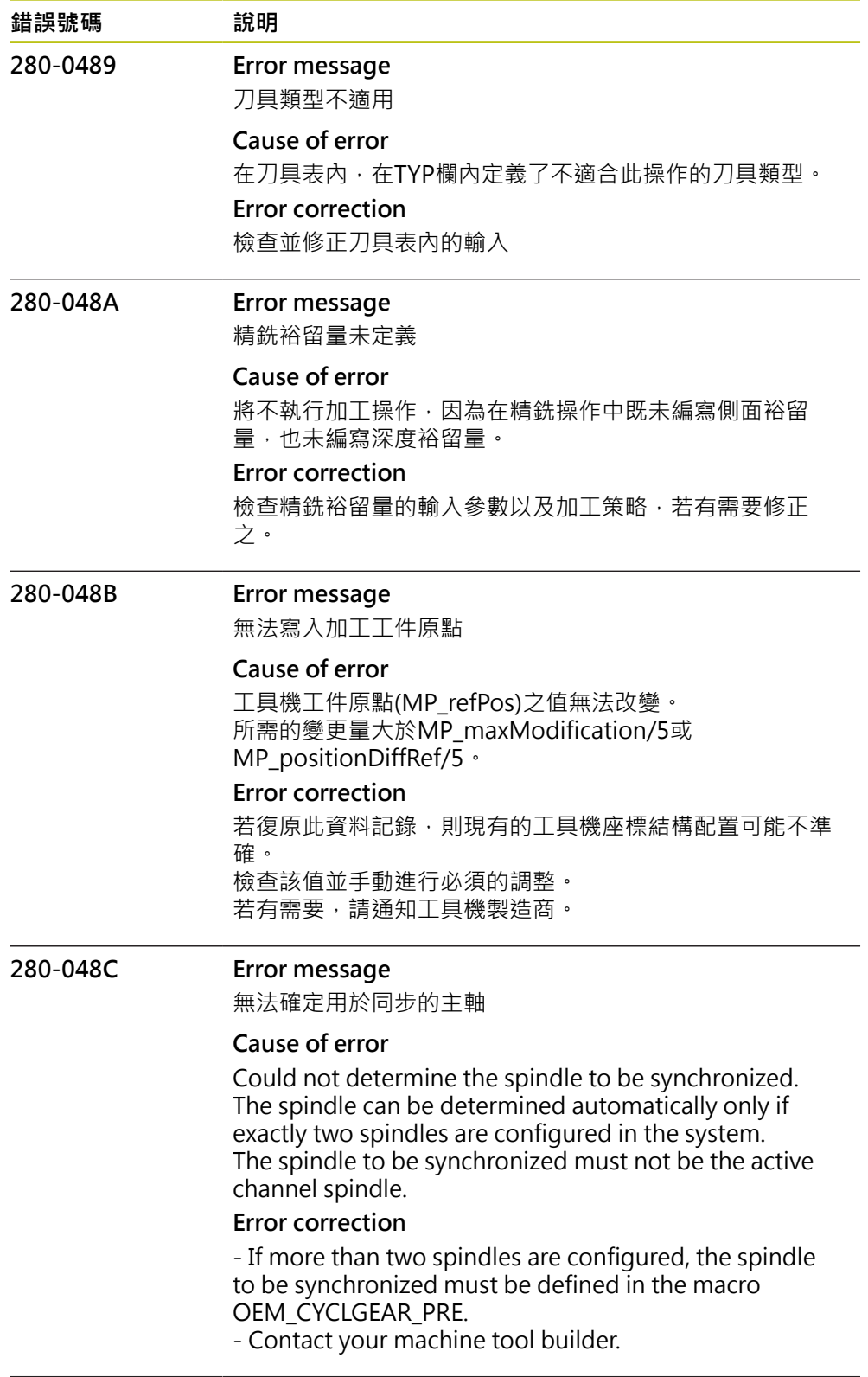

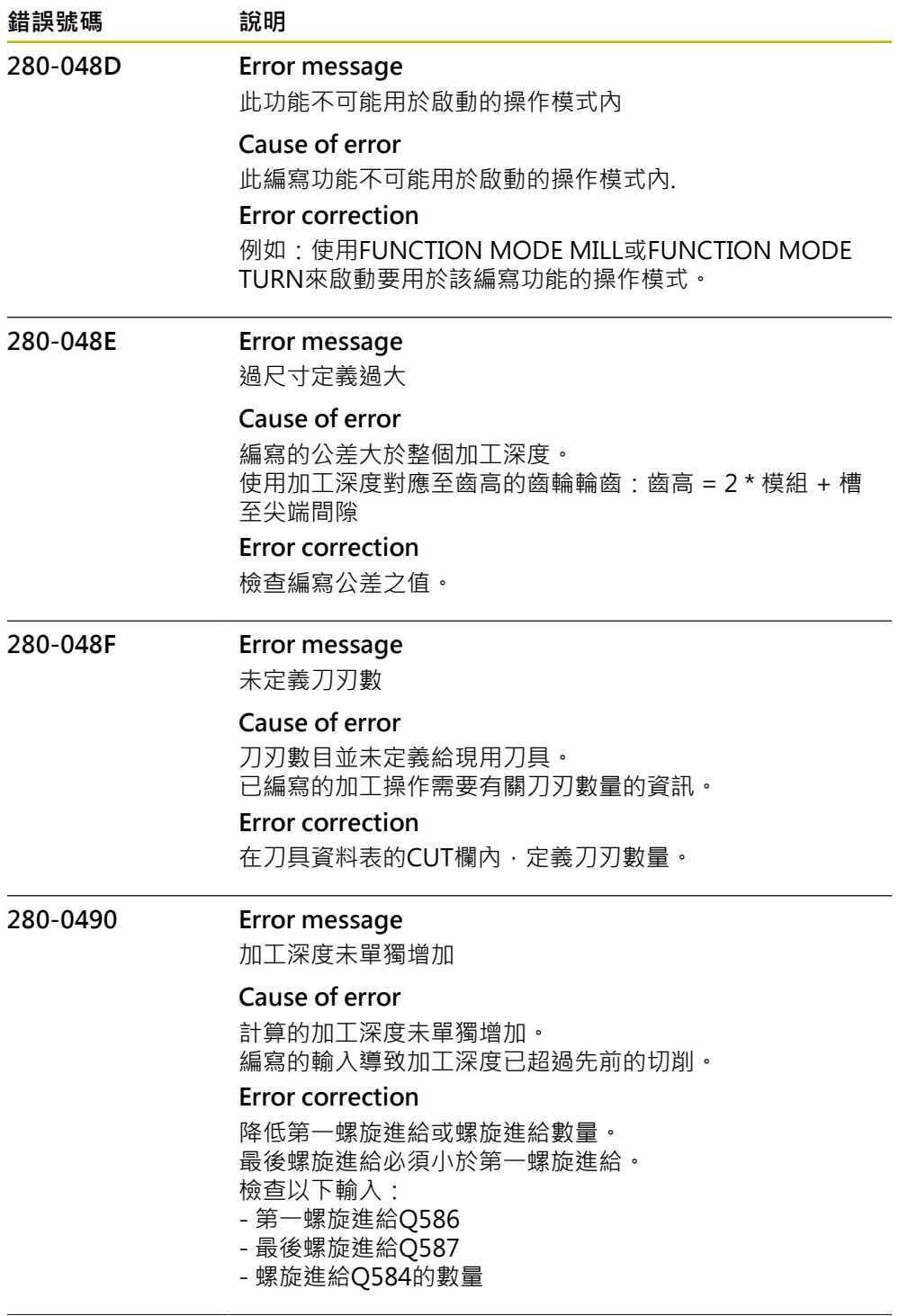

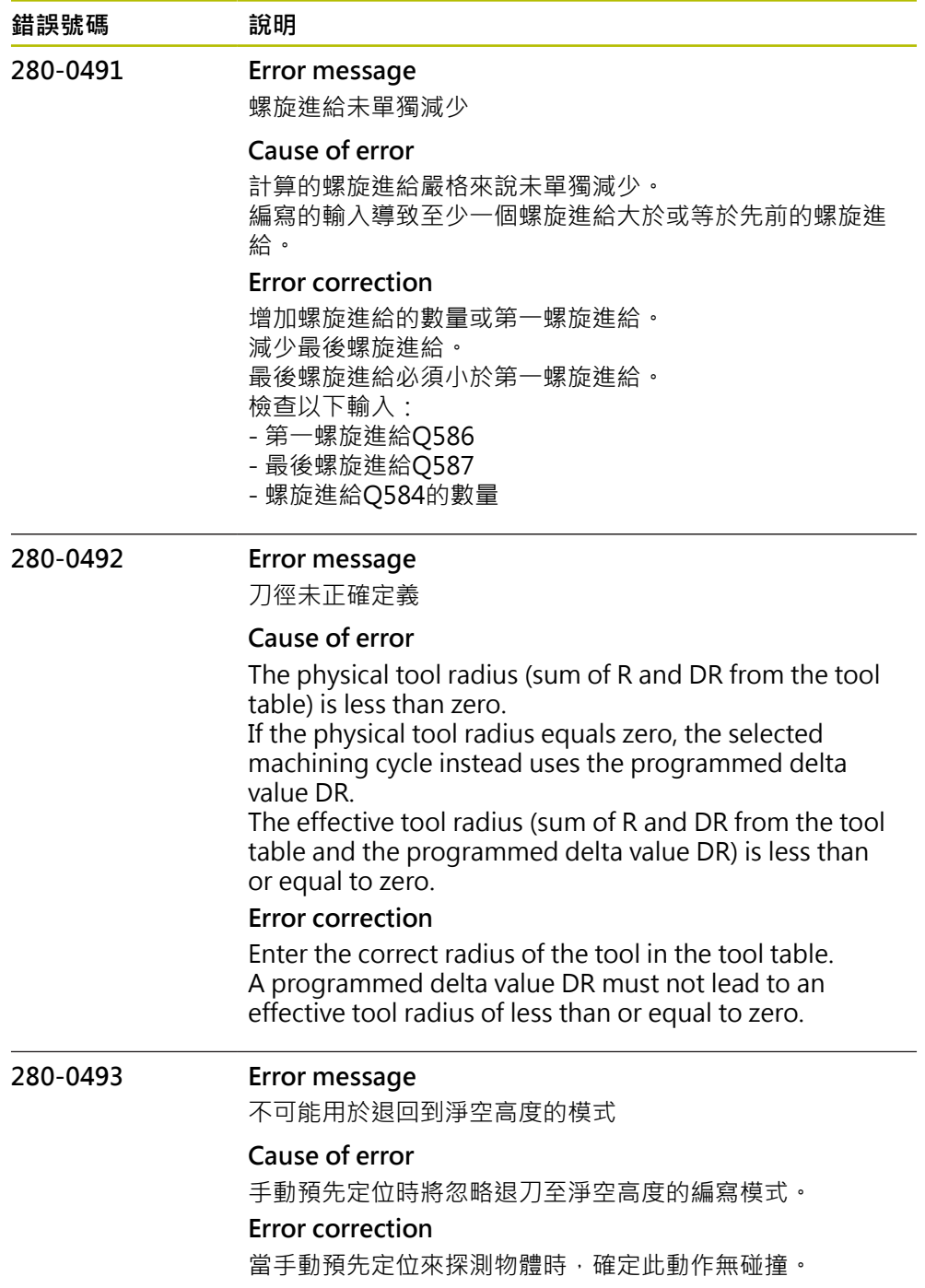

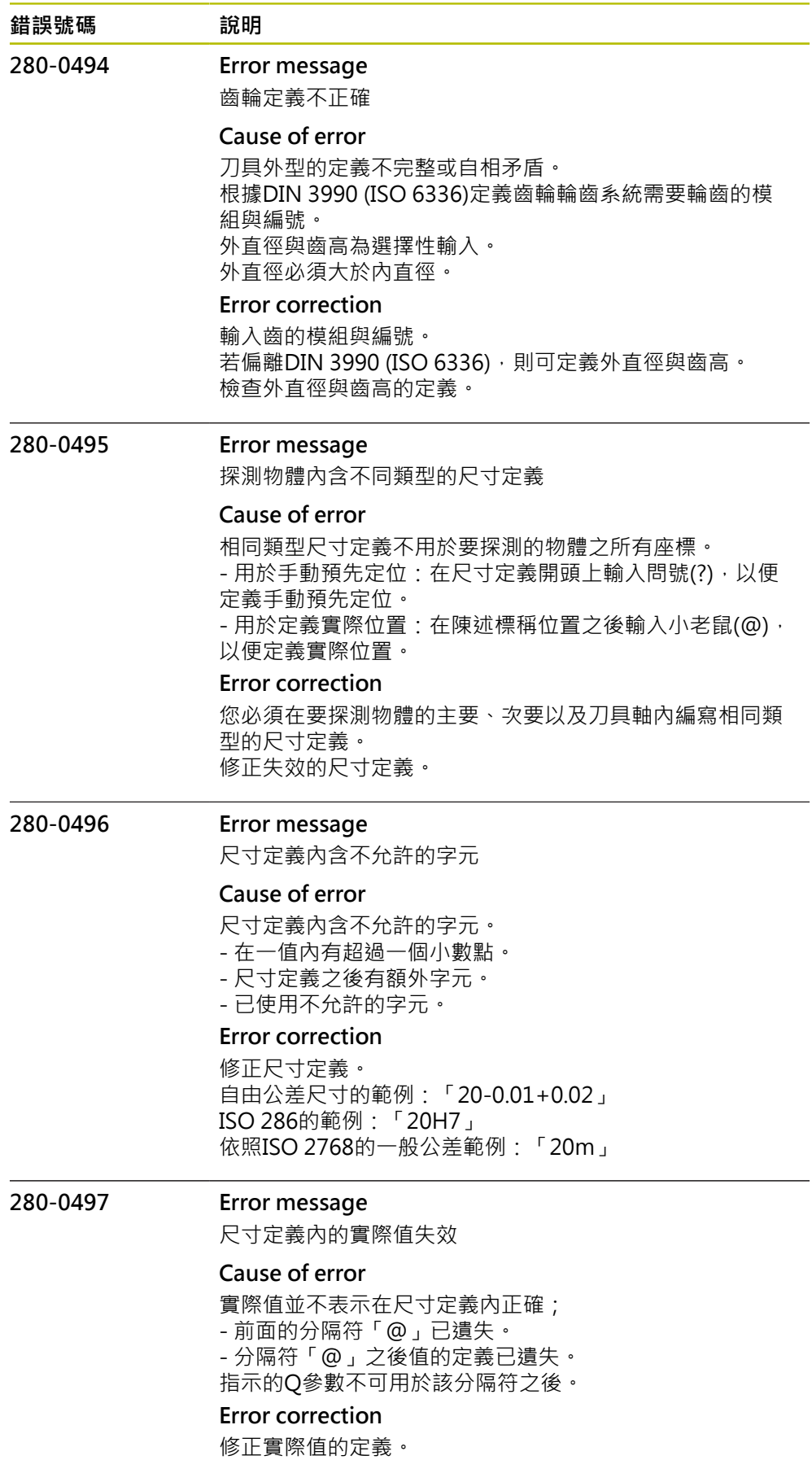

只能使用Q1900至Q1999來傳輸變數值。
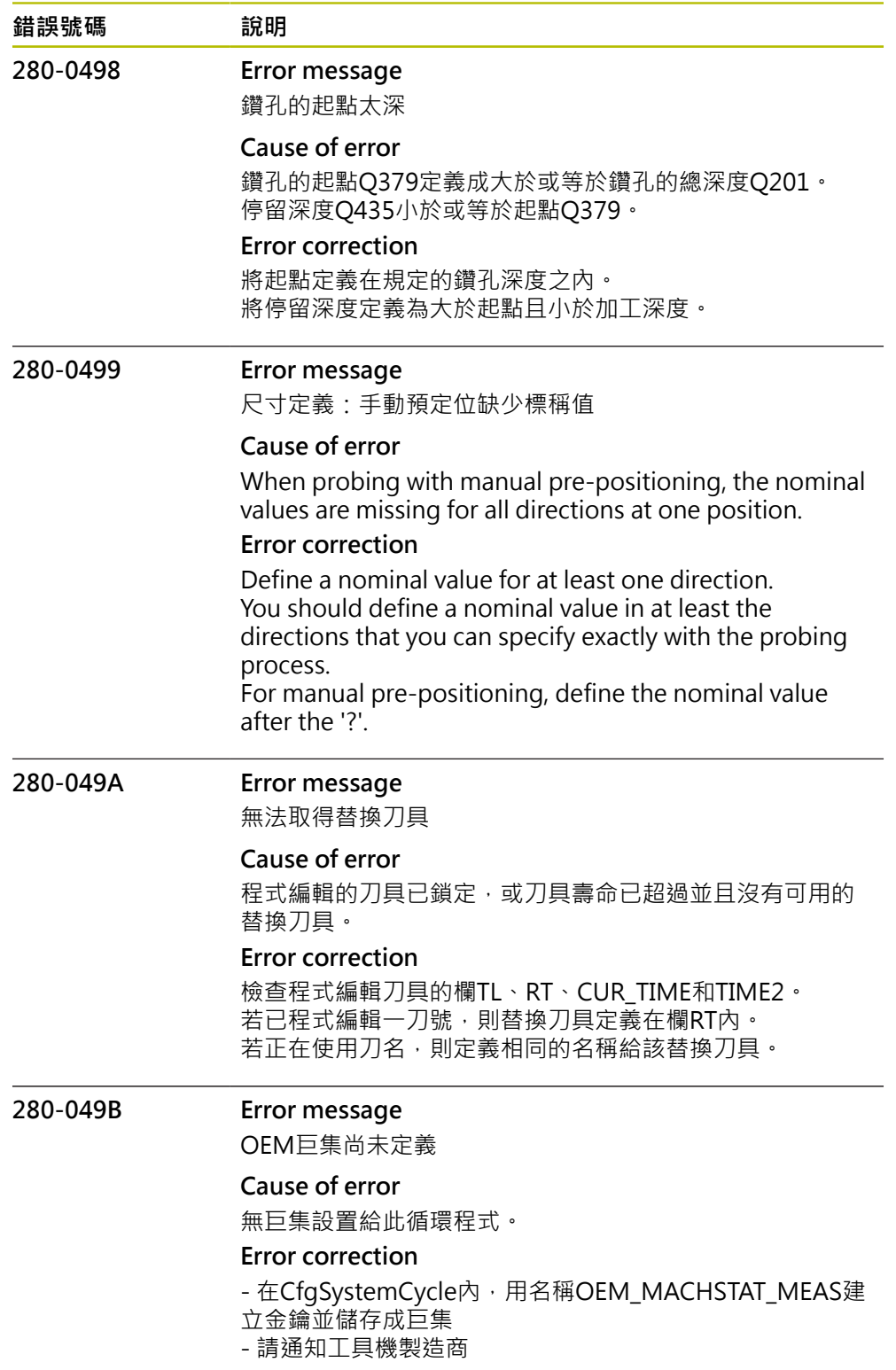

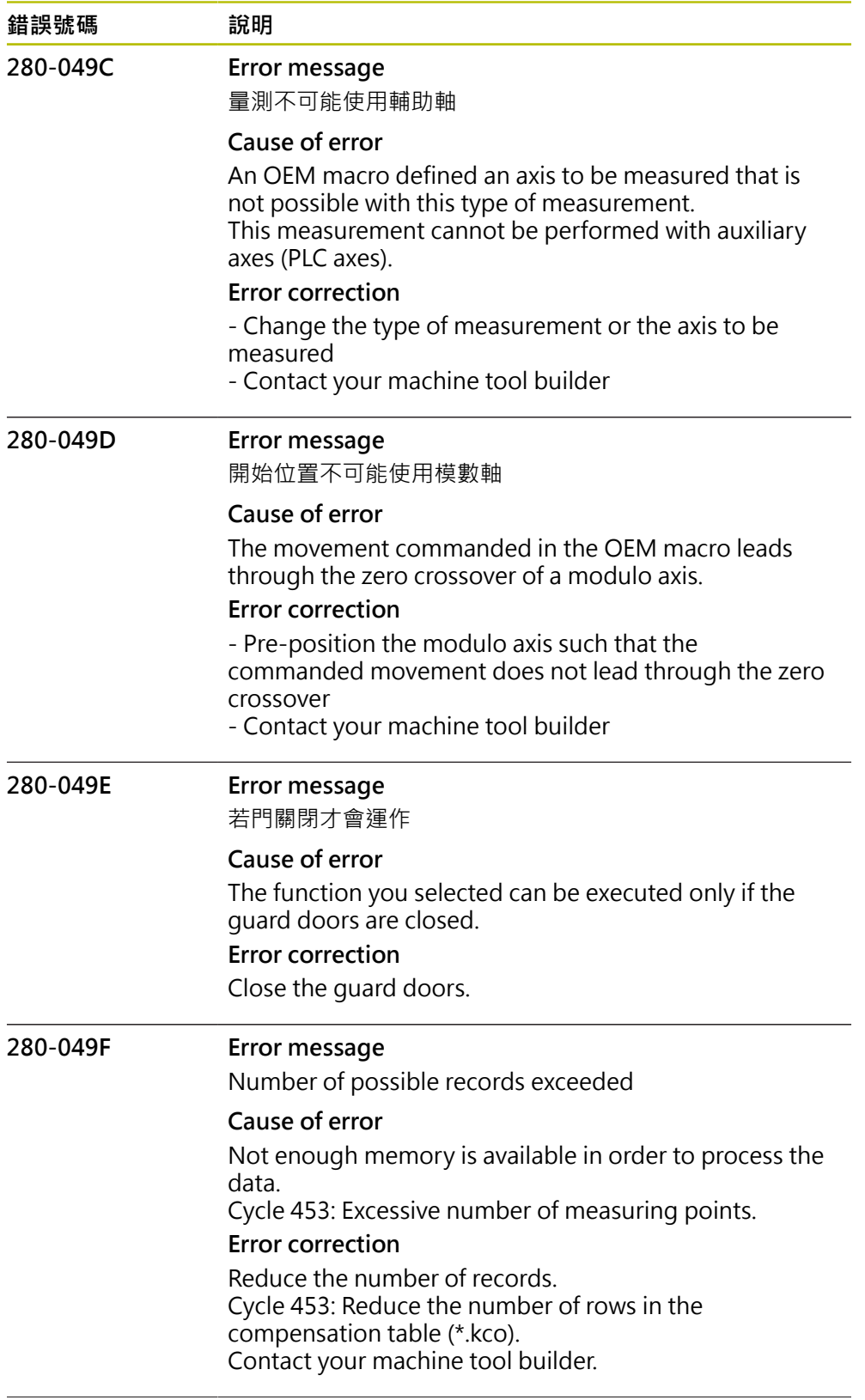

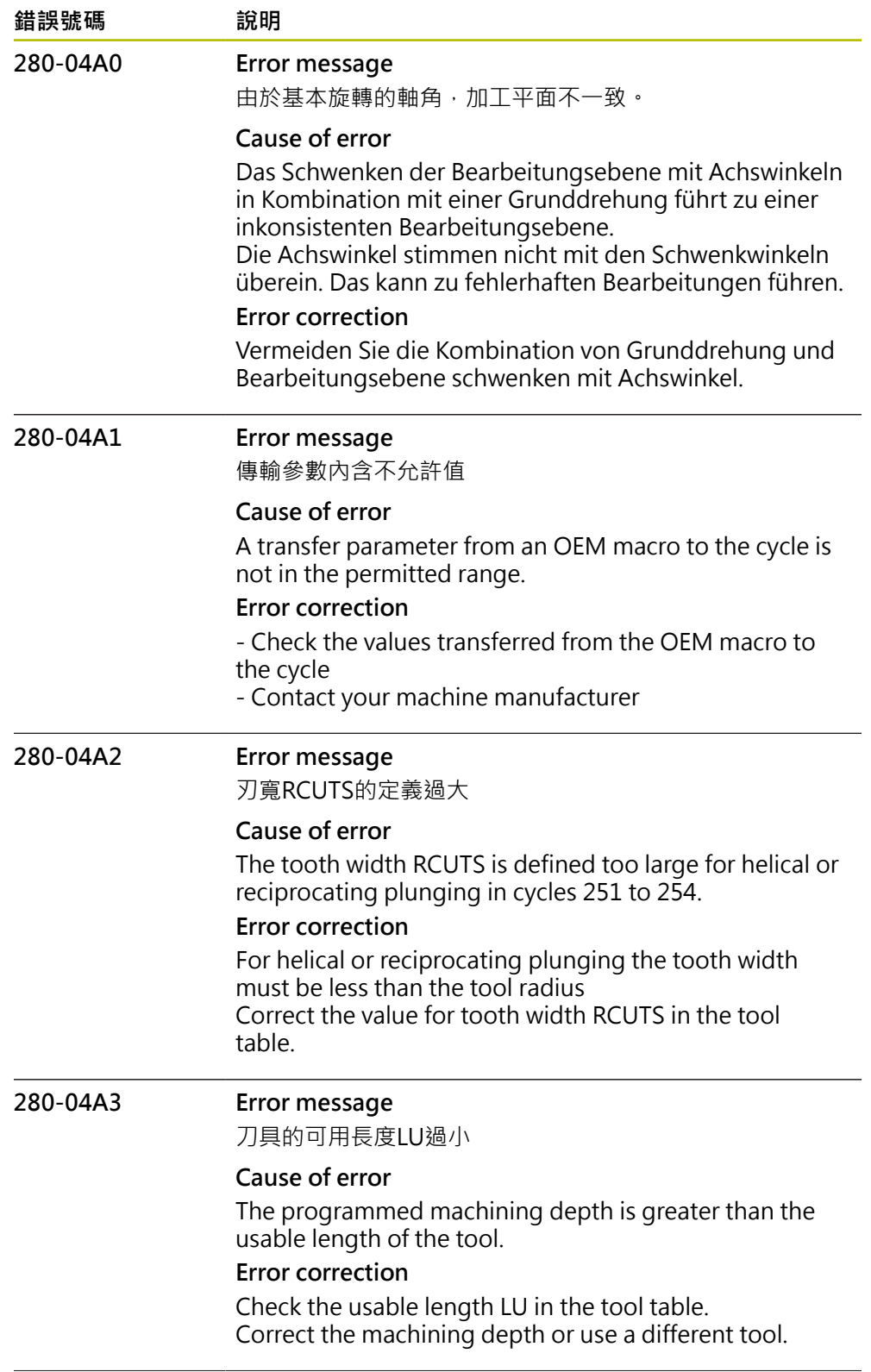

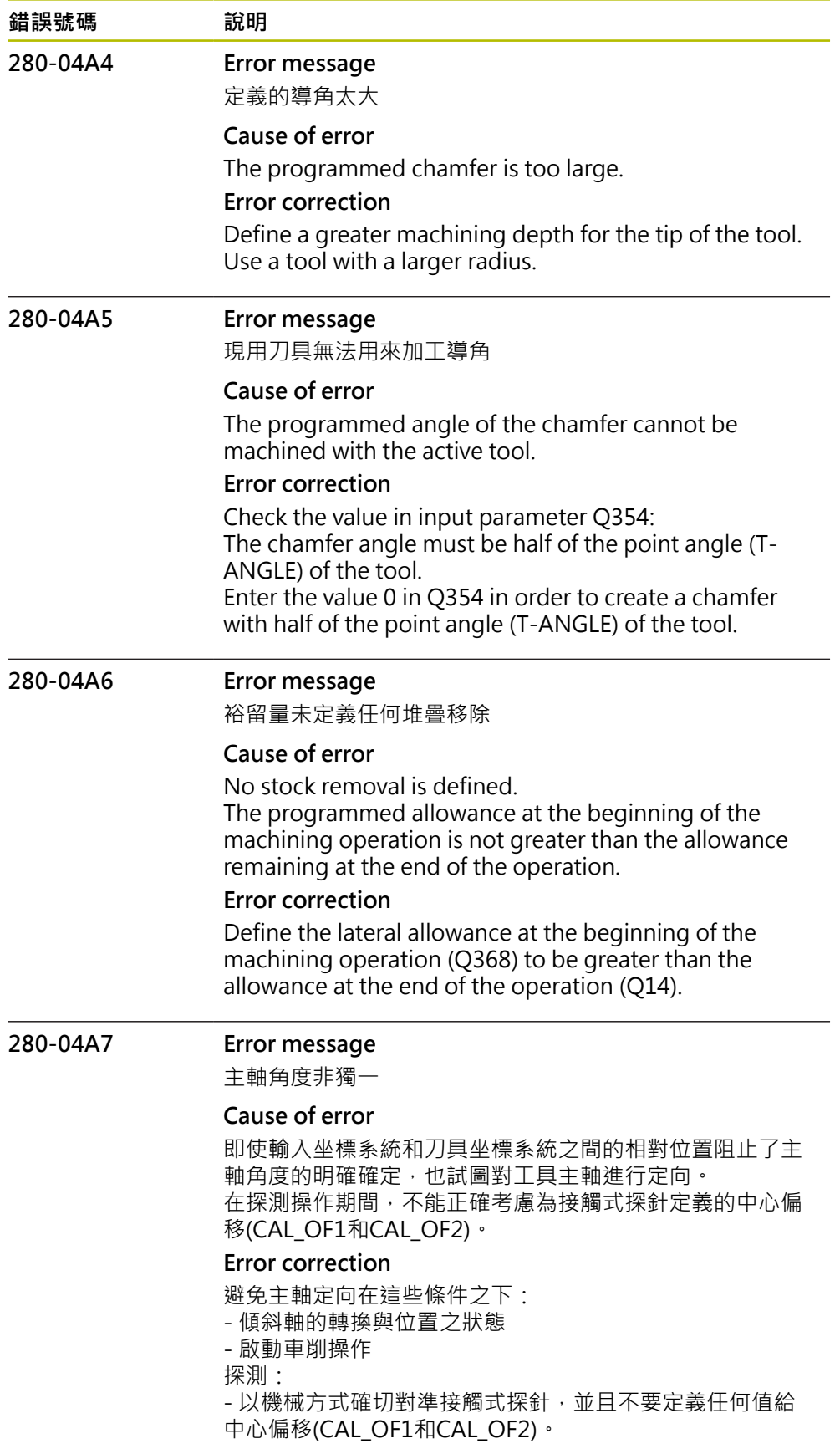

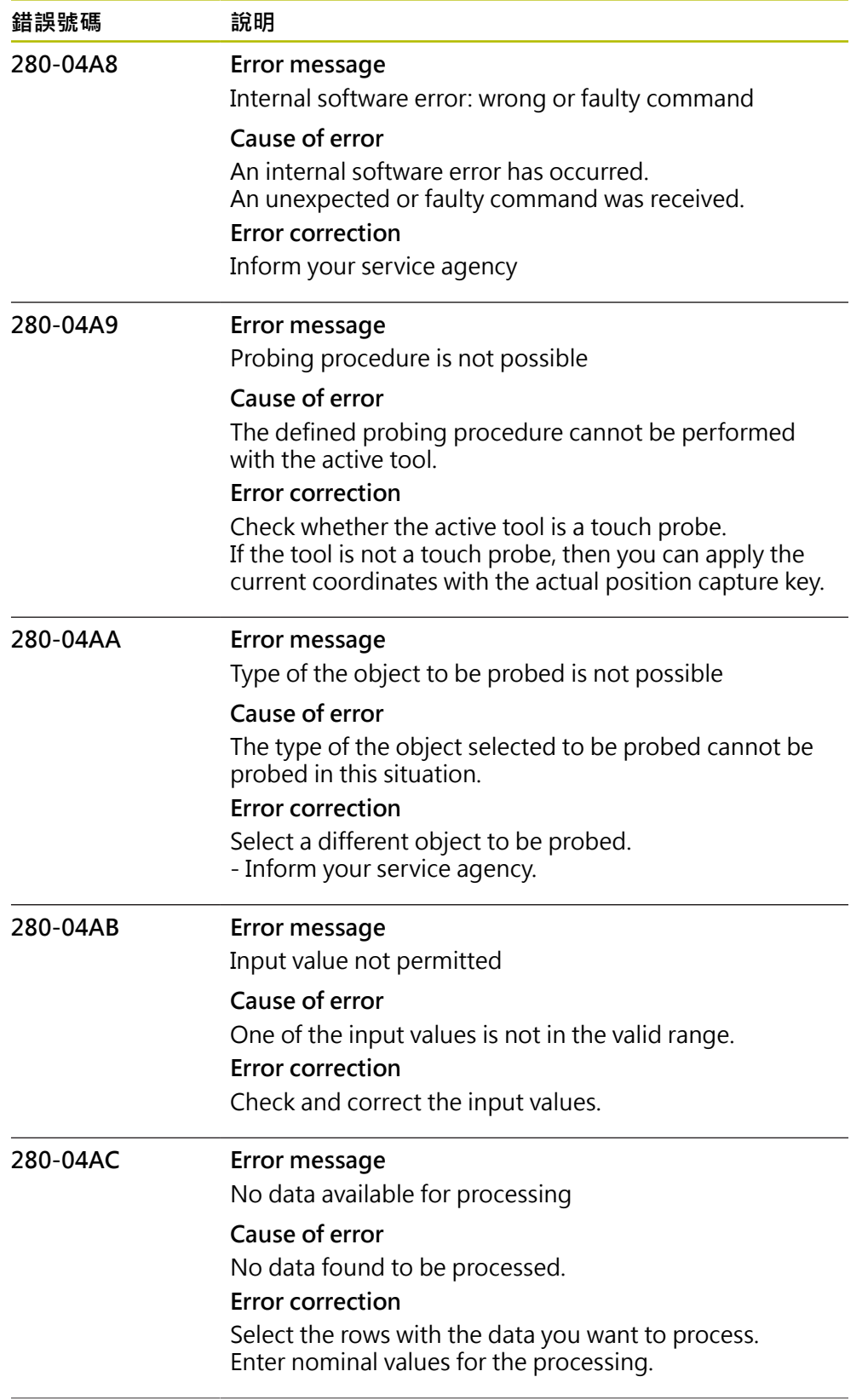

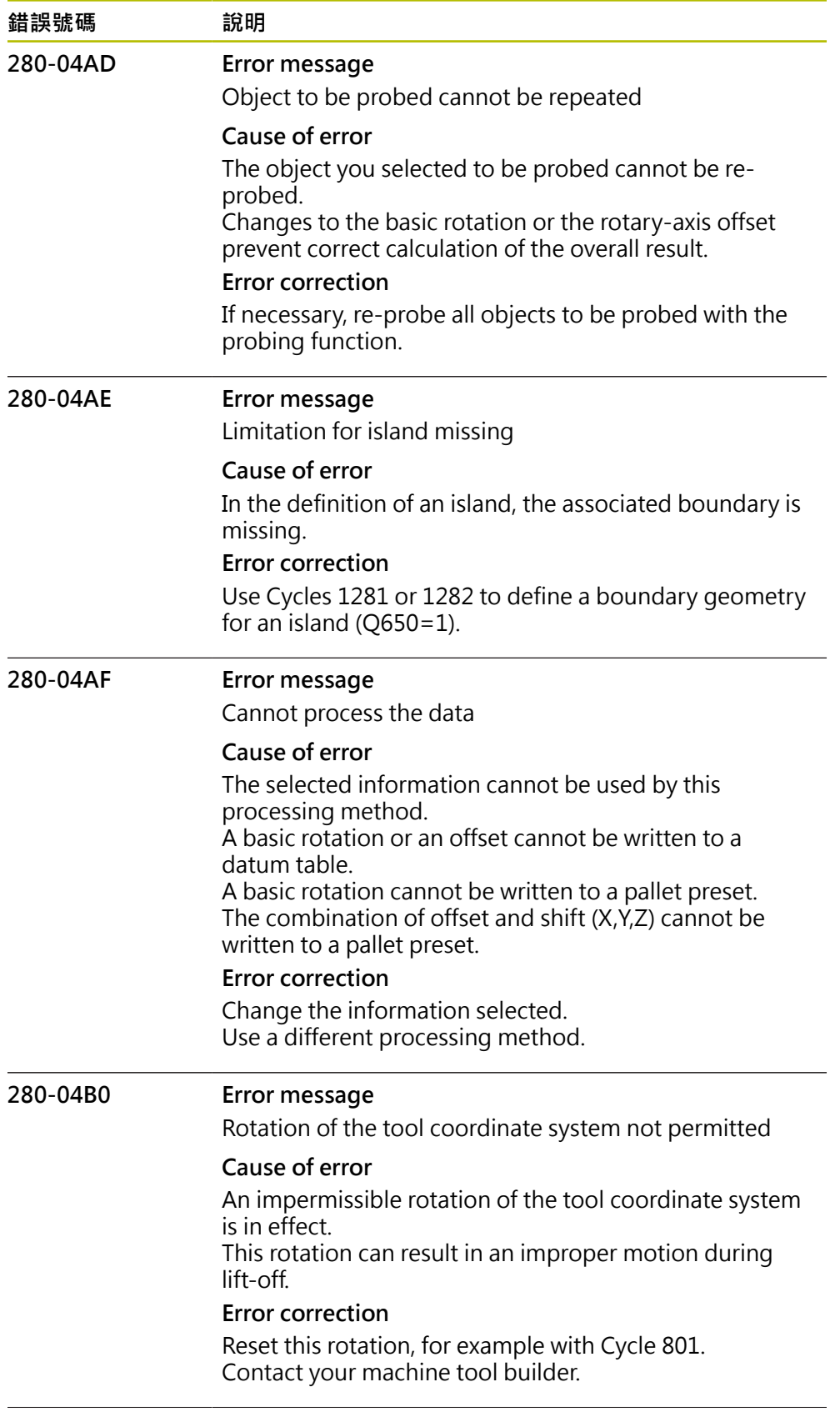

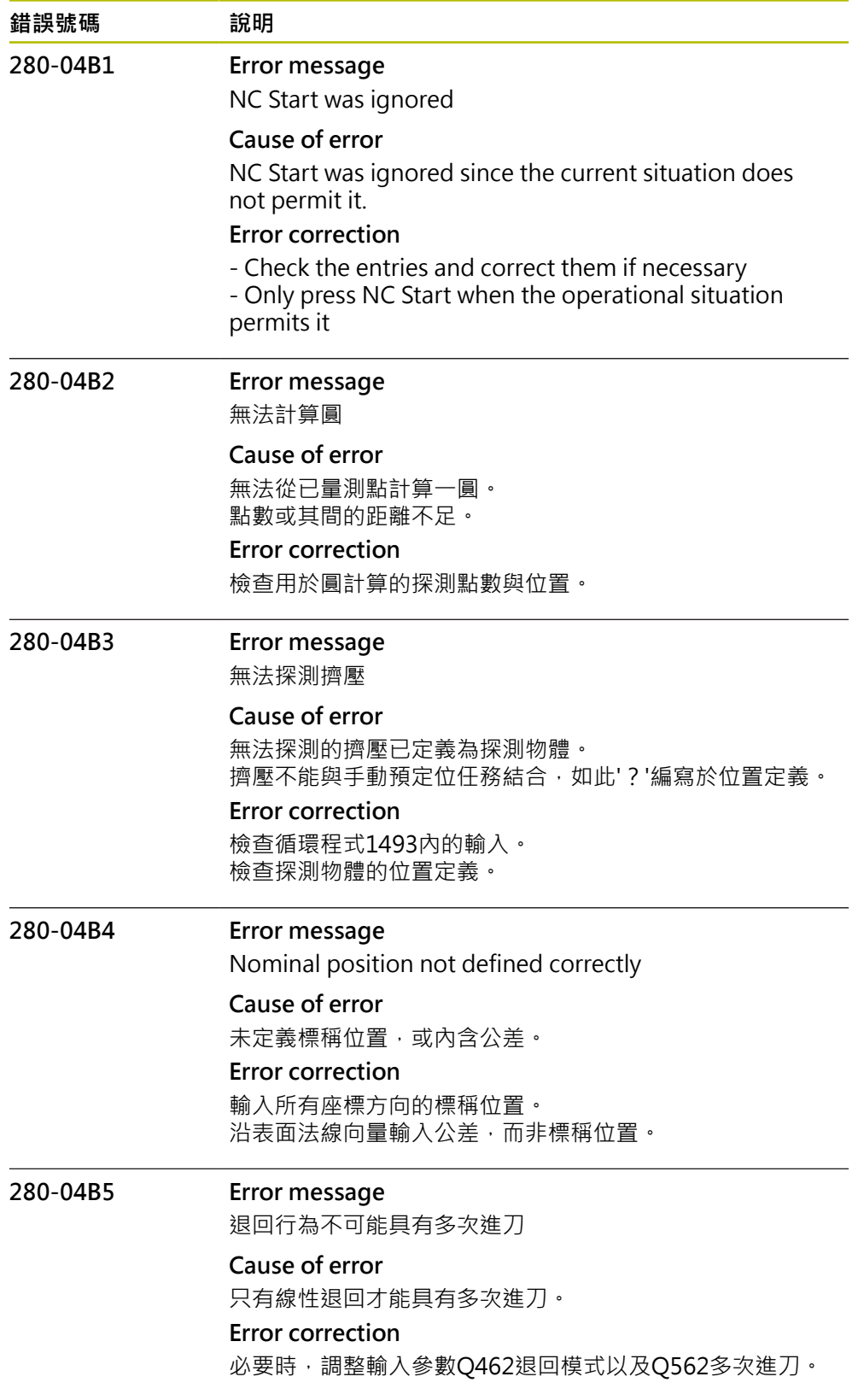

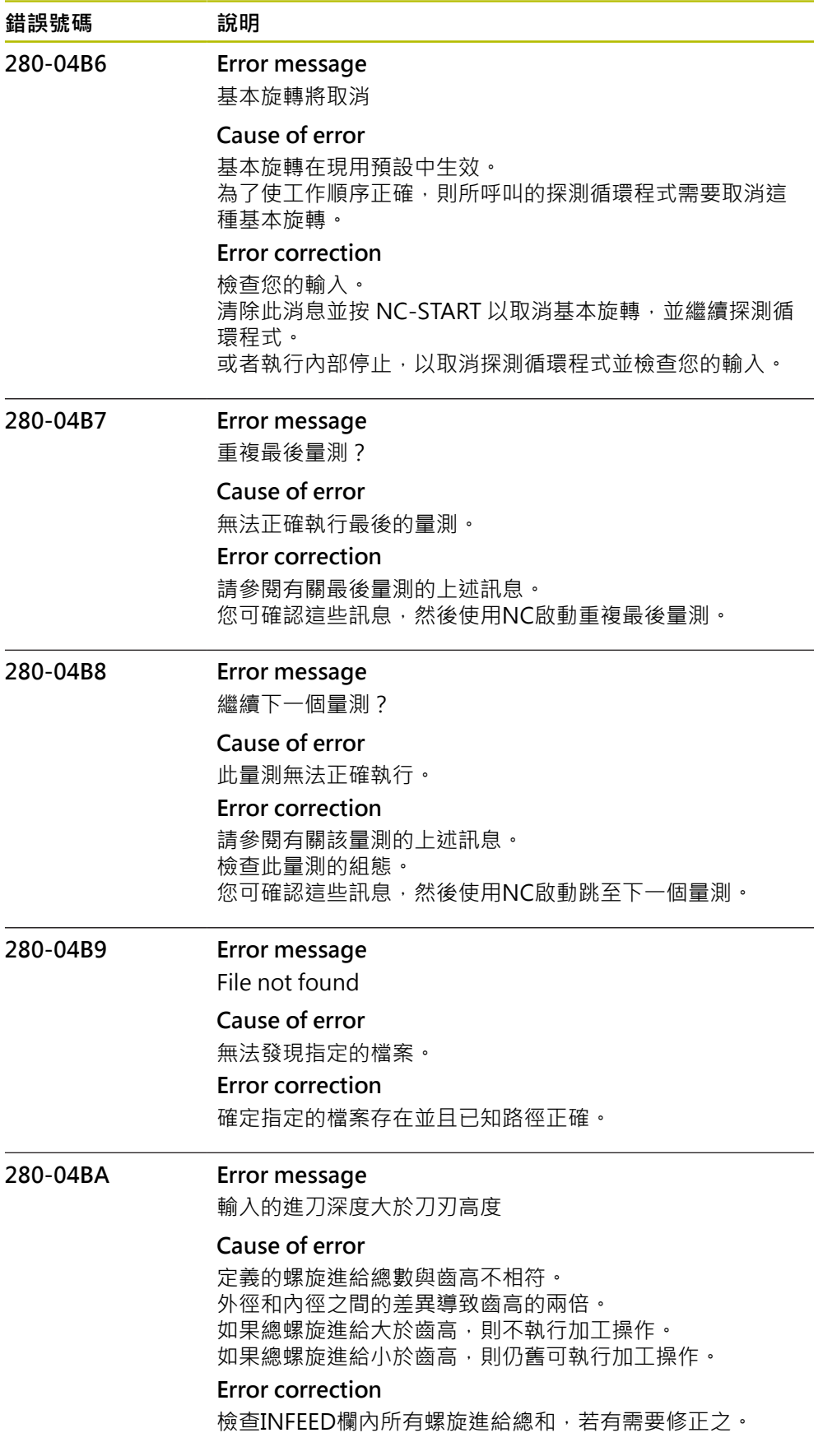

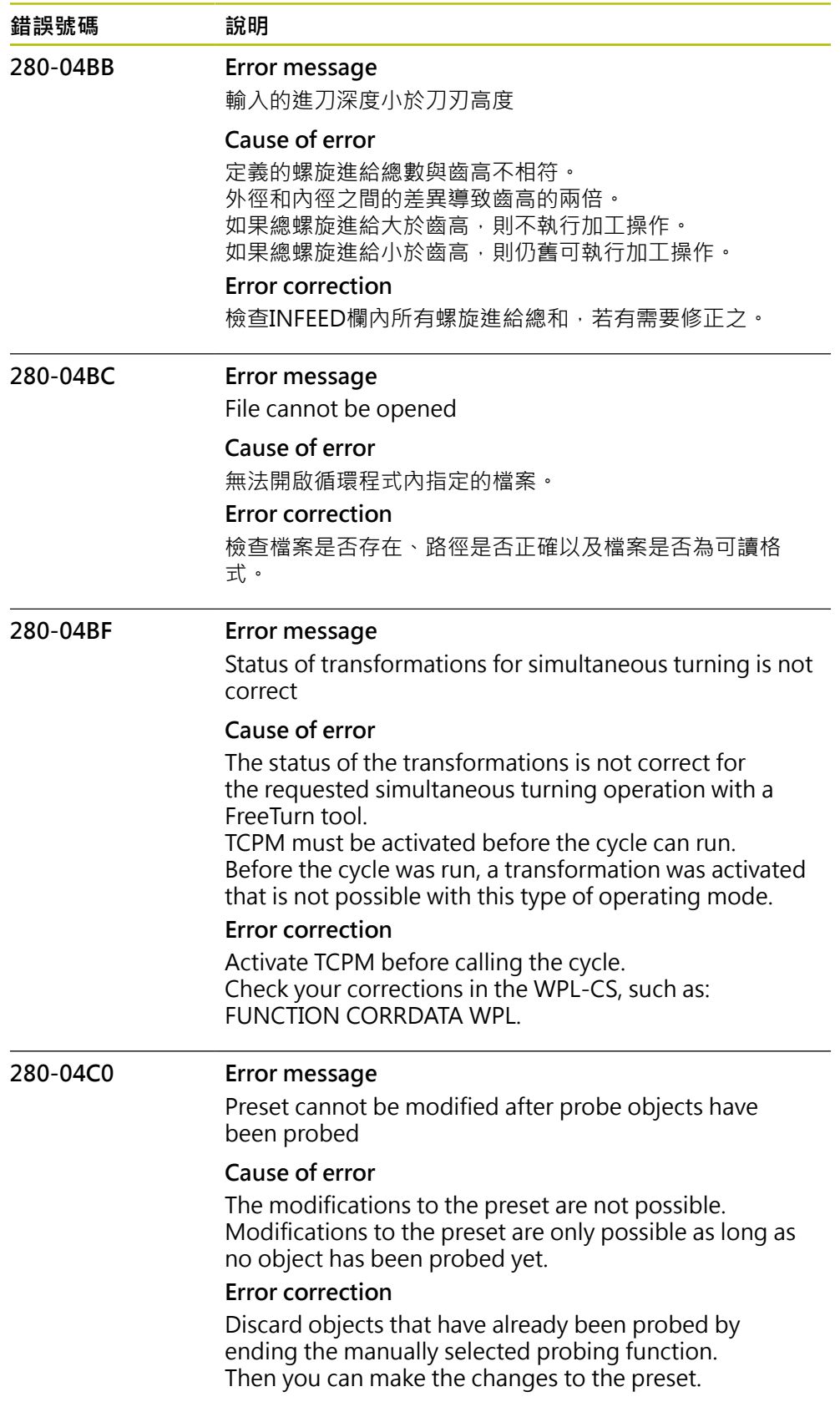

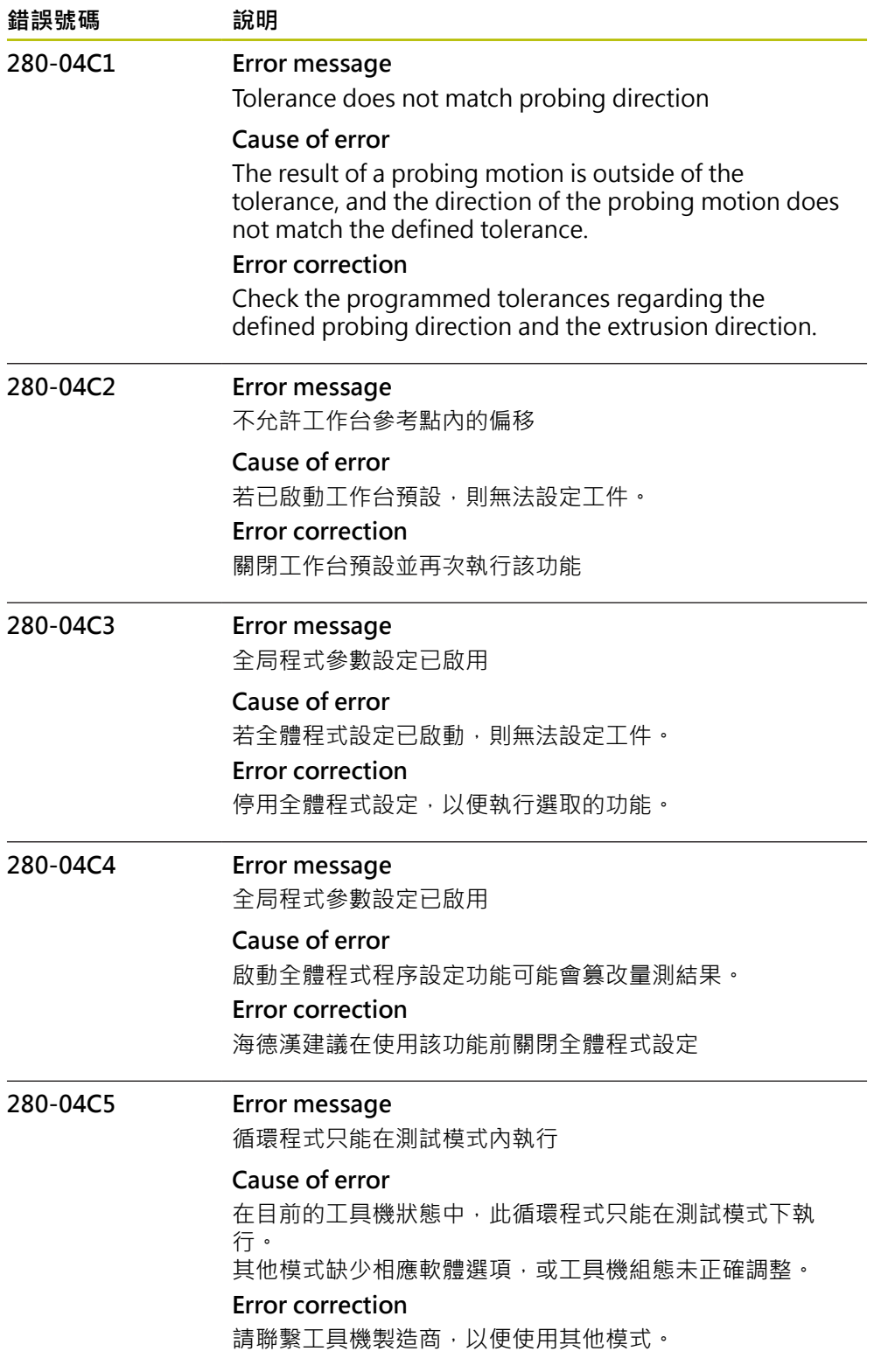

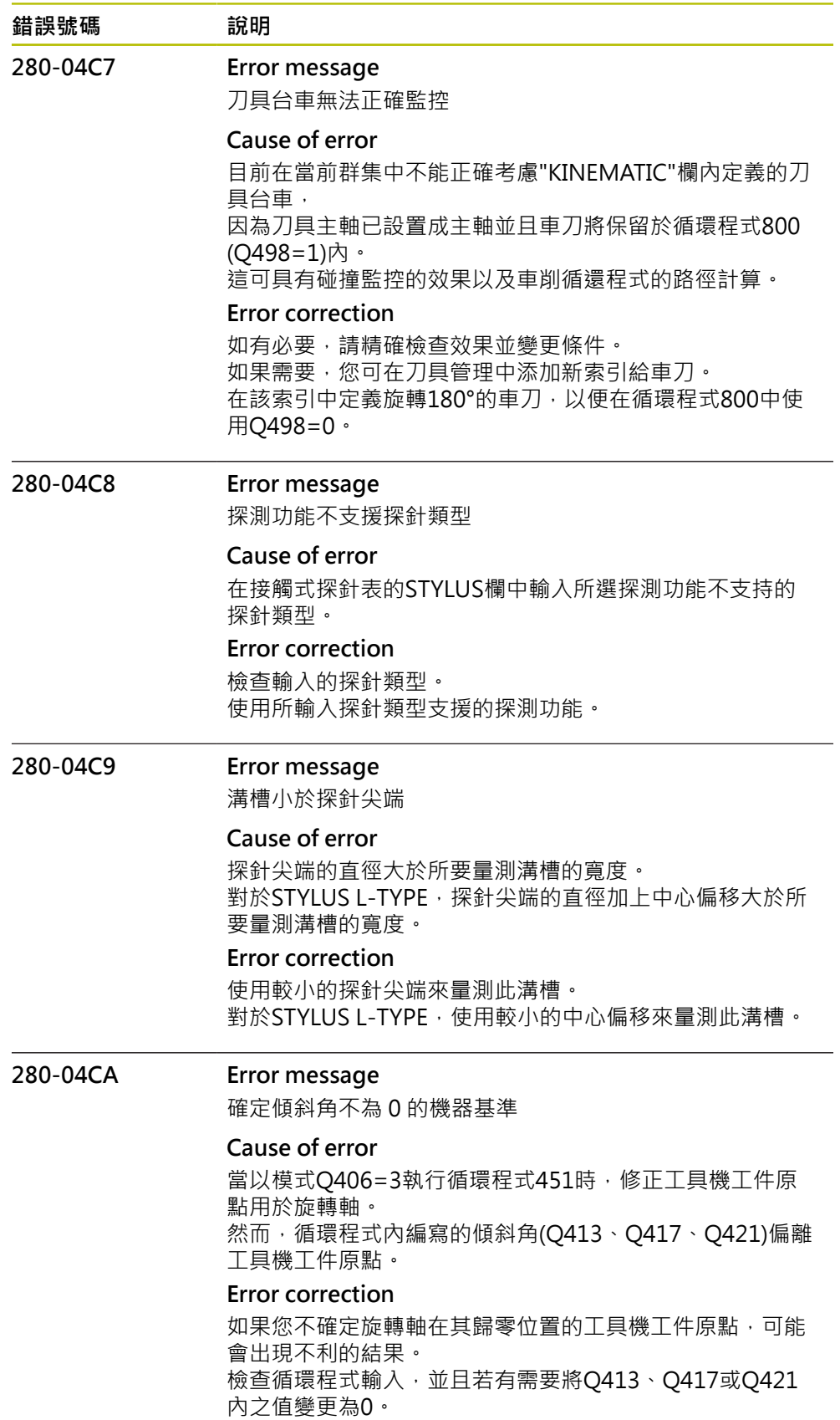

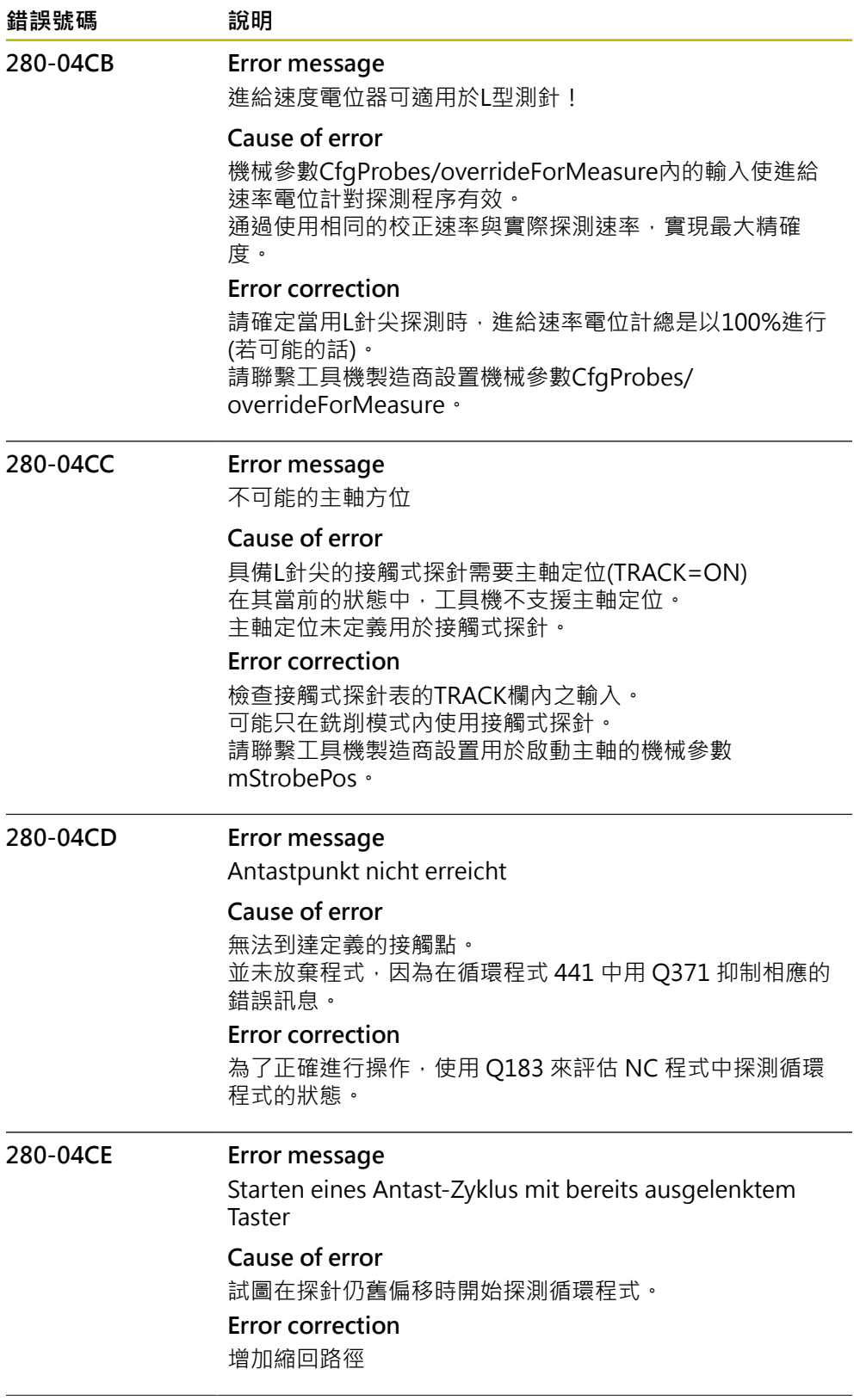

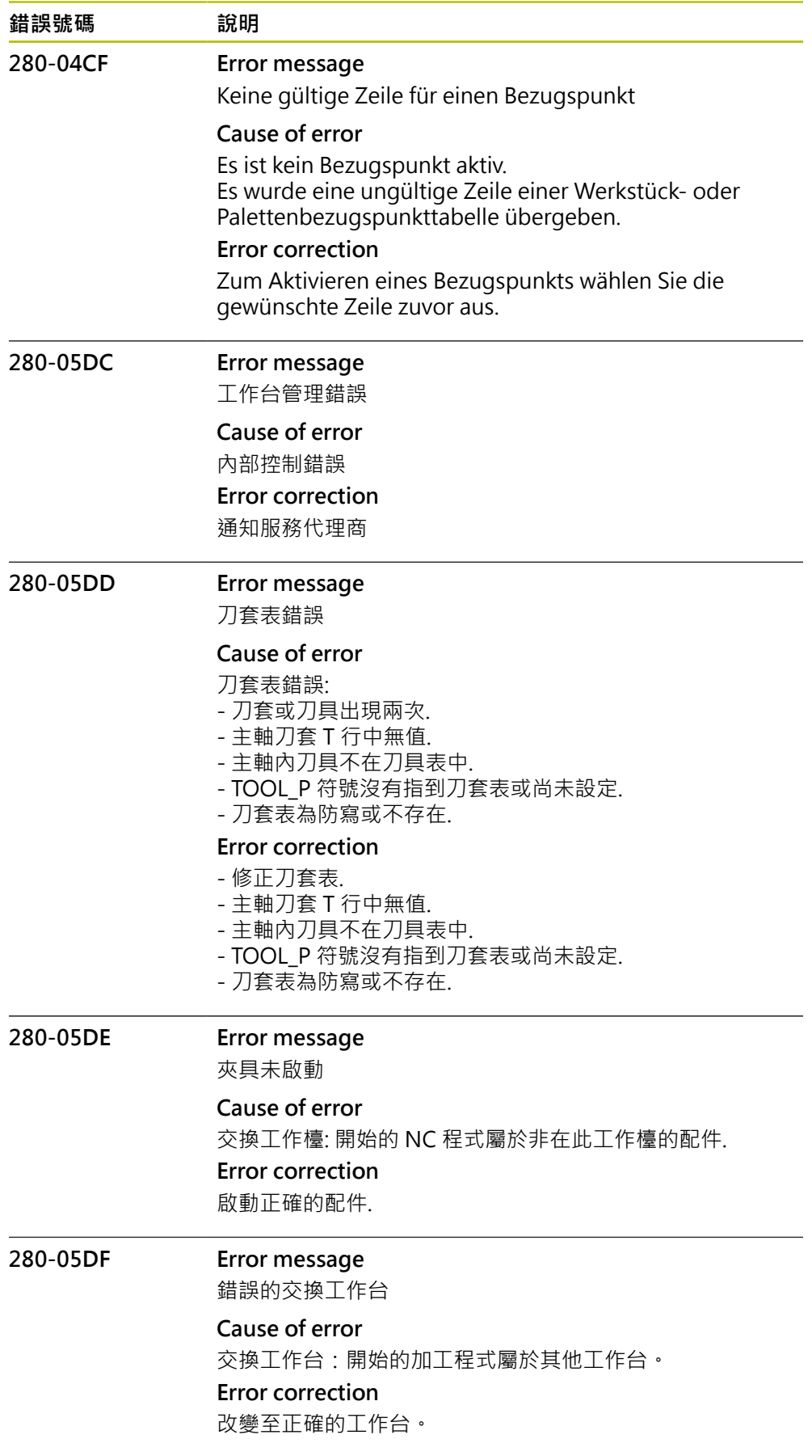

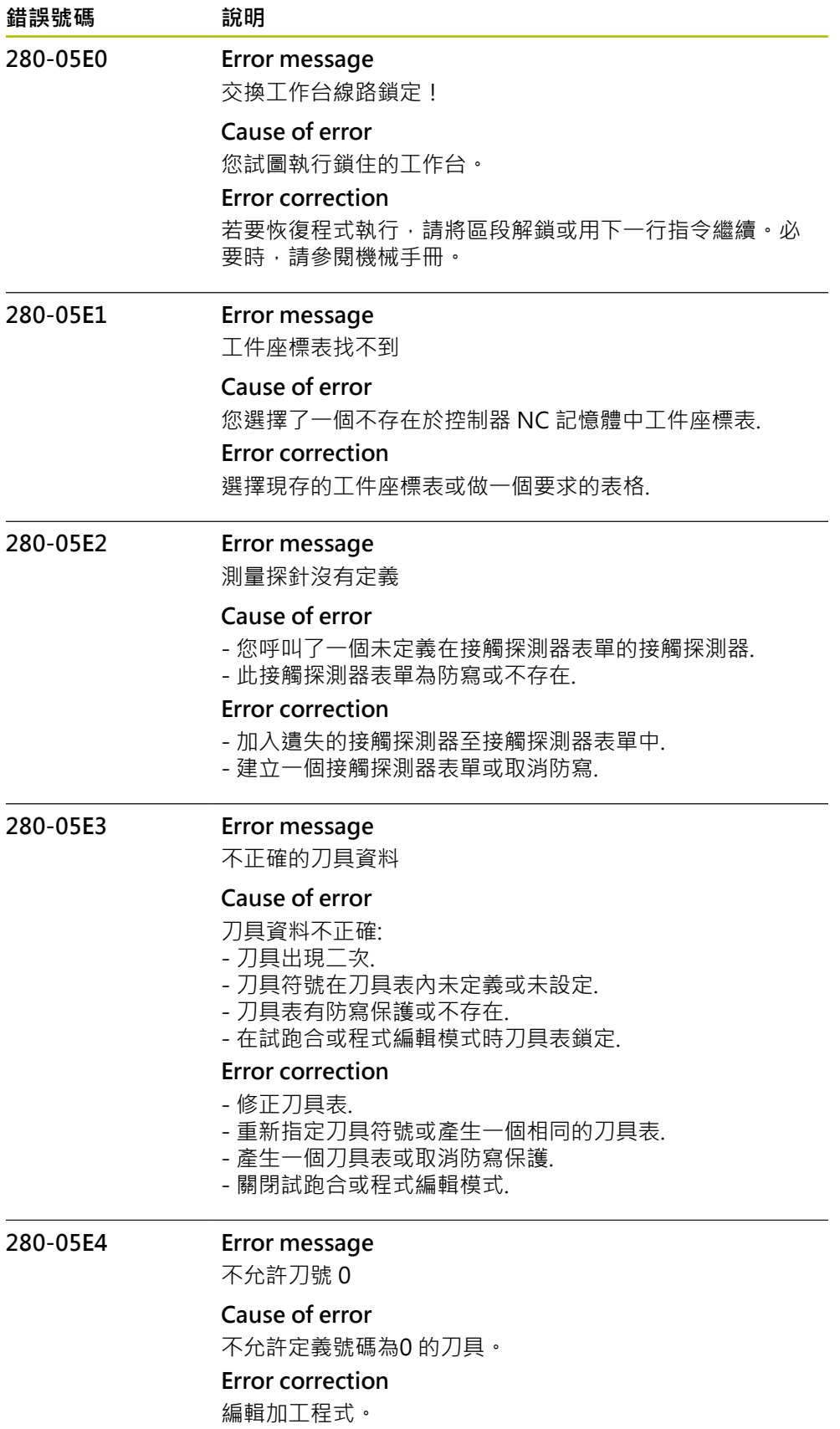

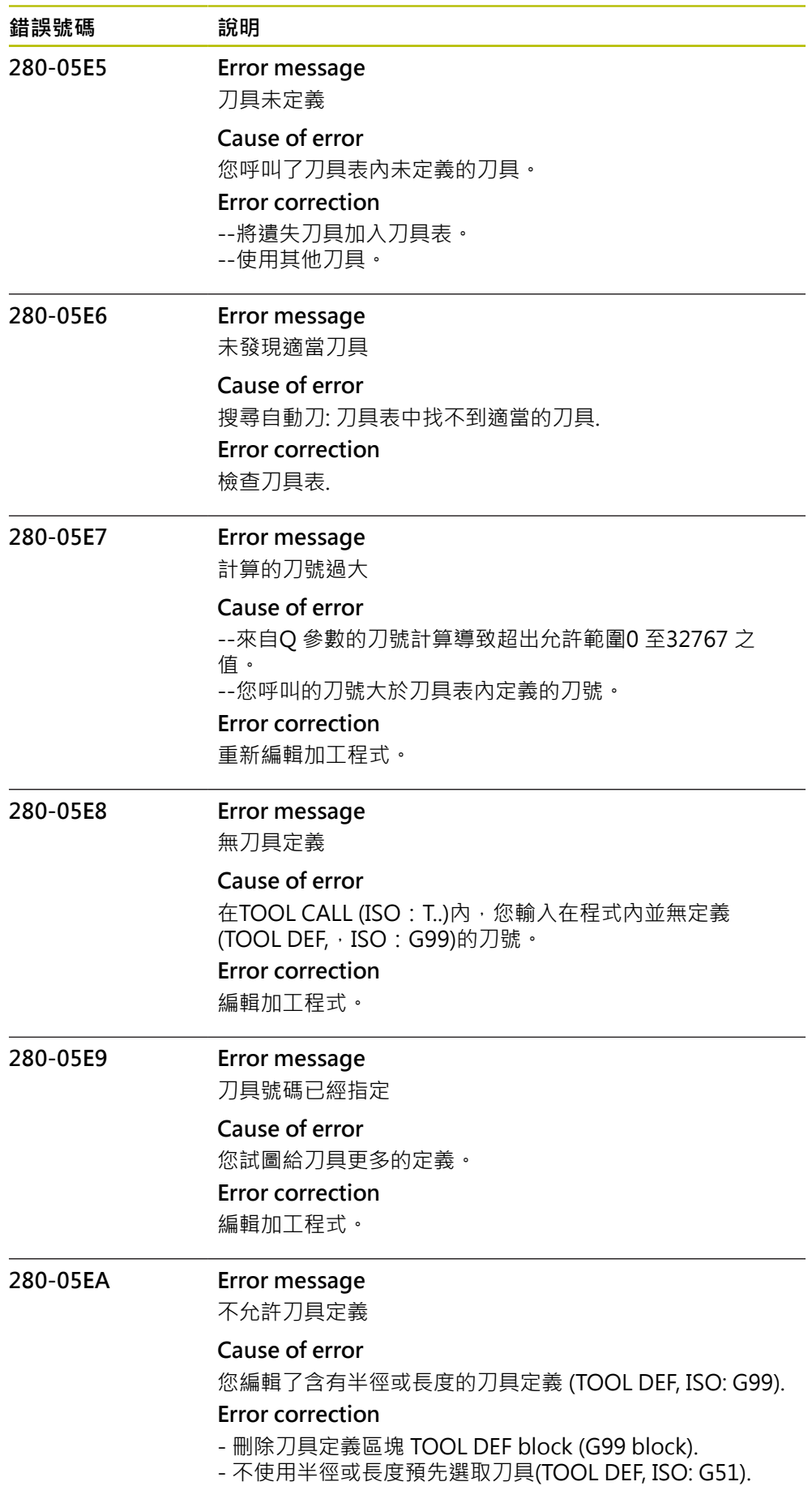

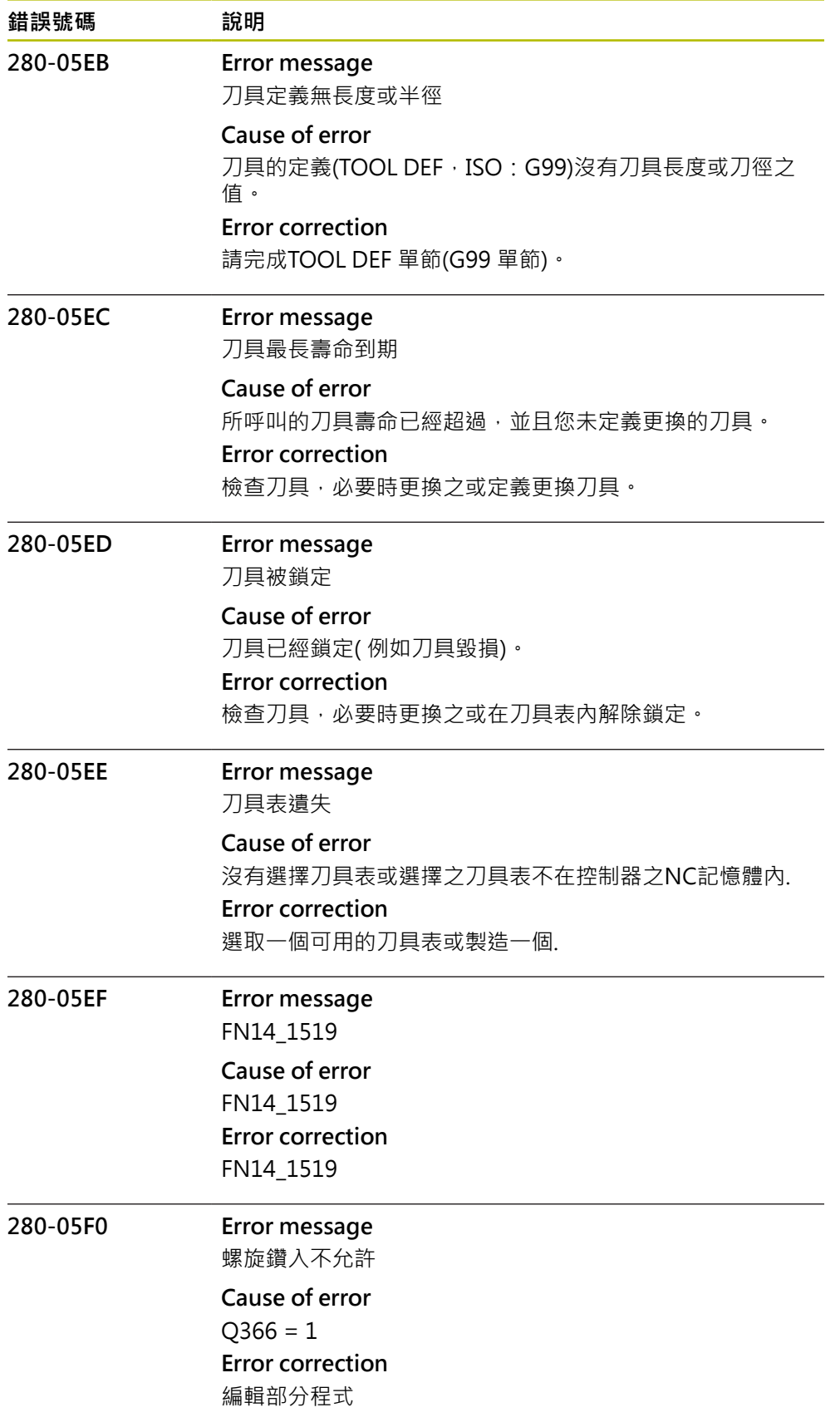

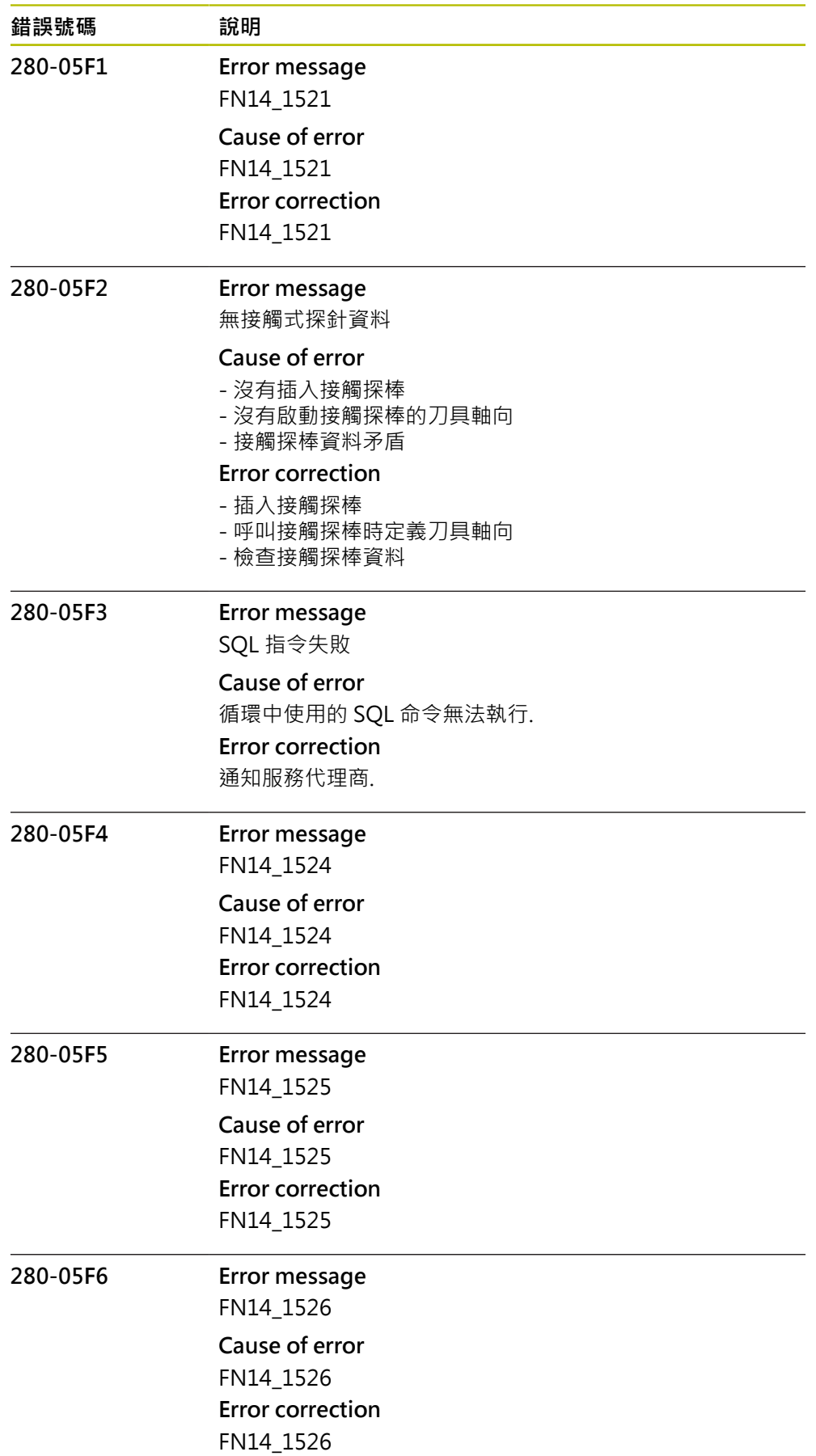

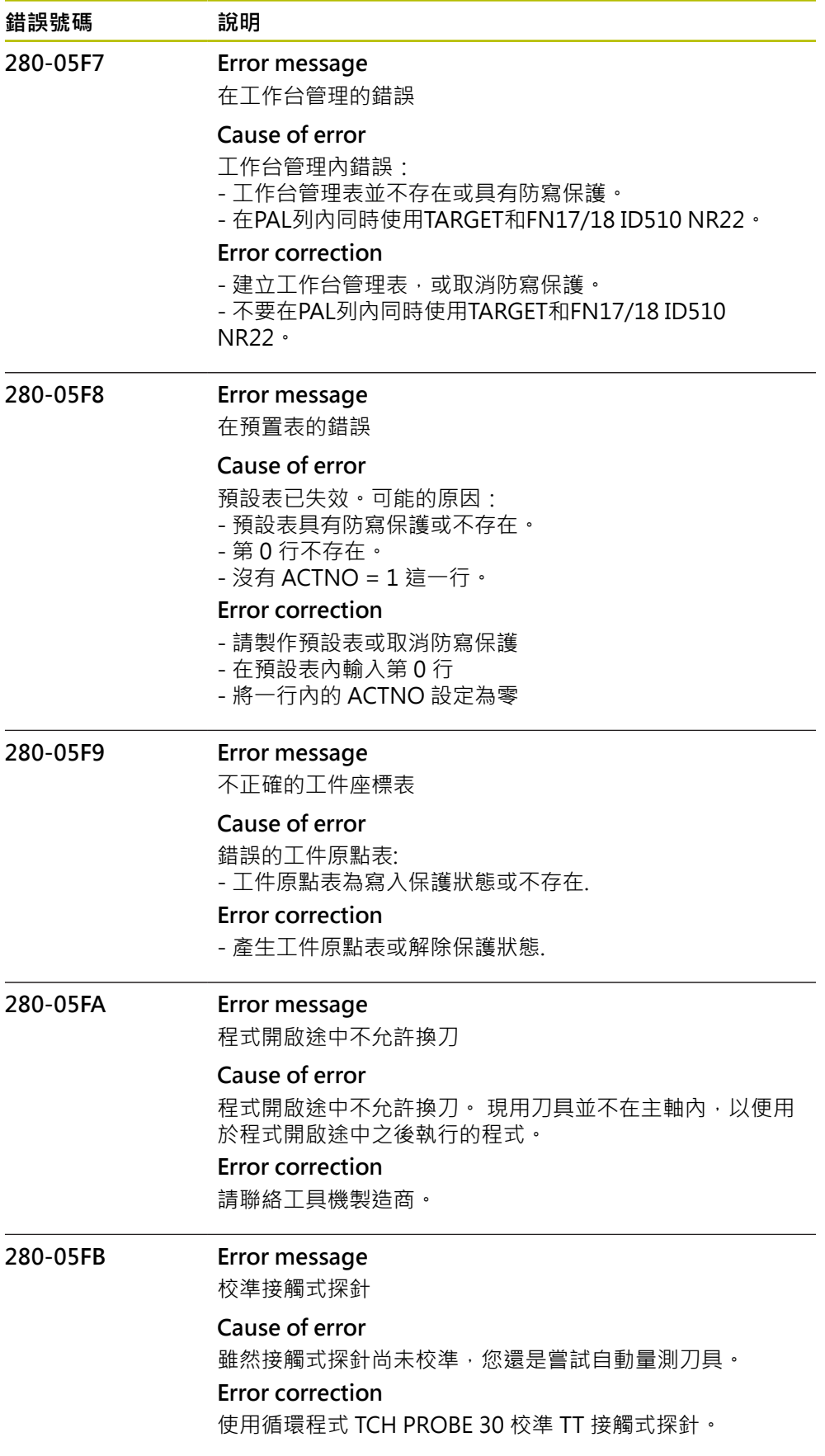

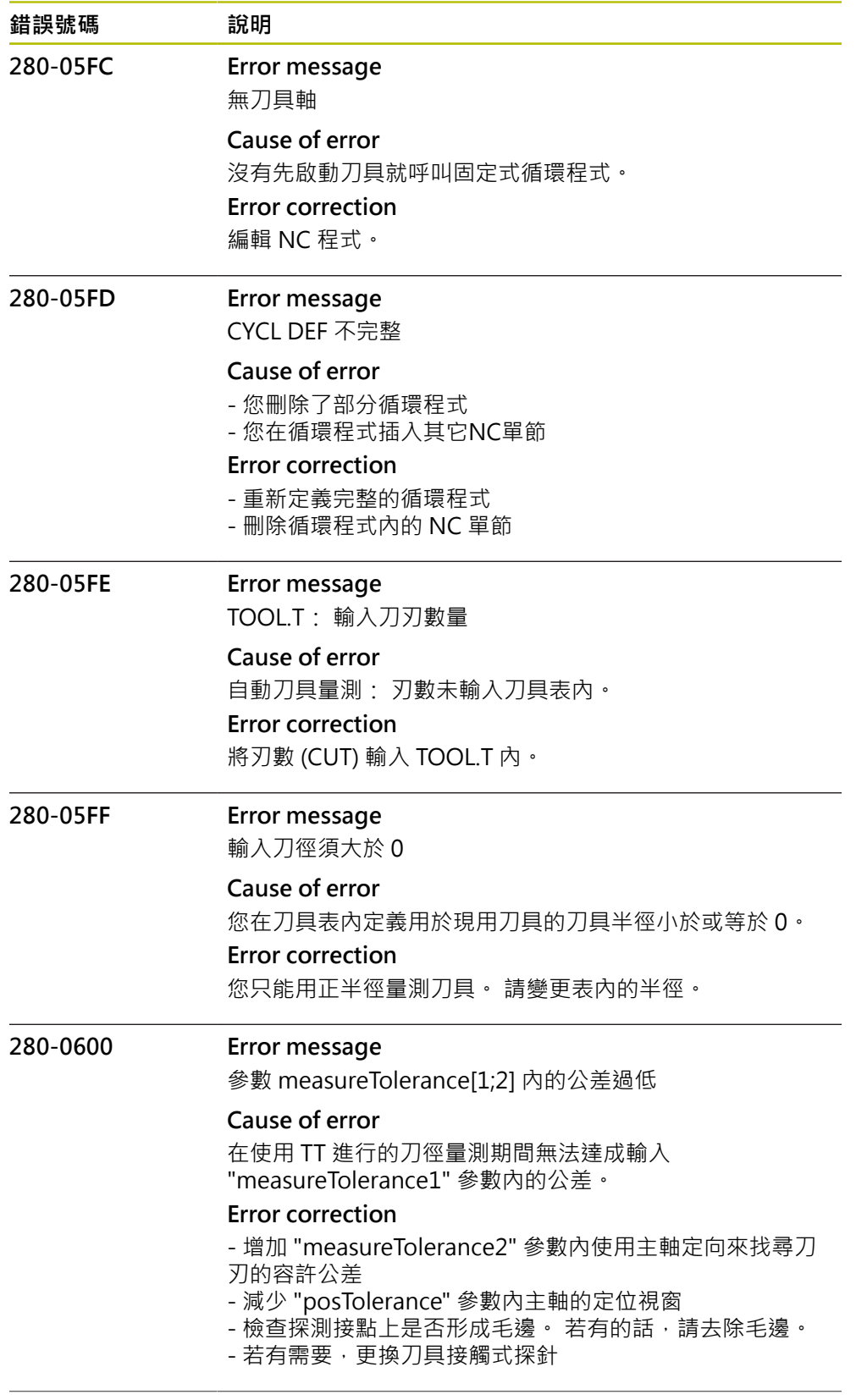

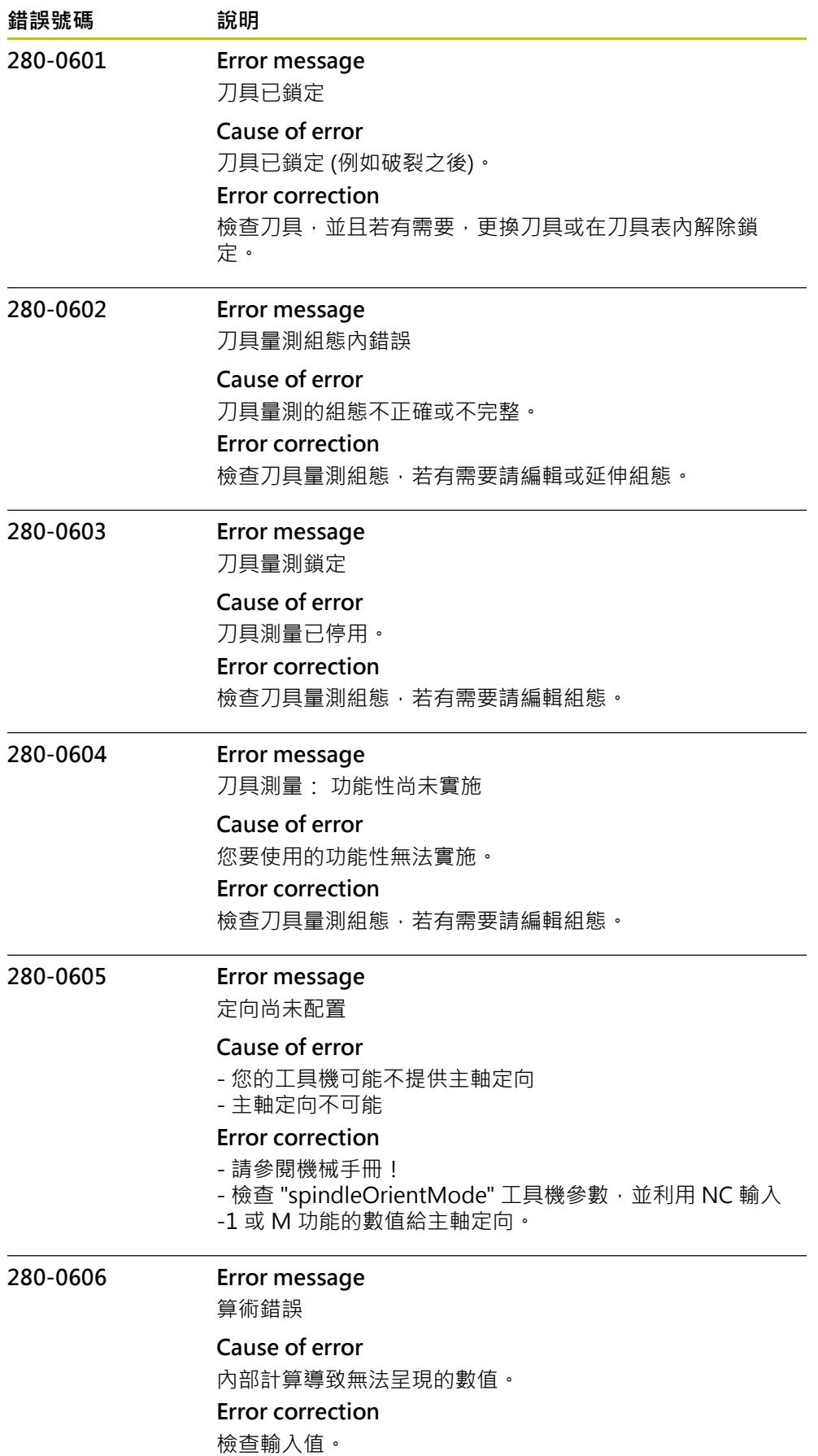

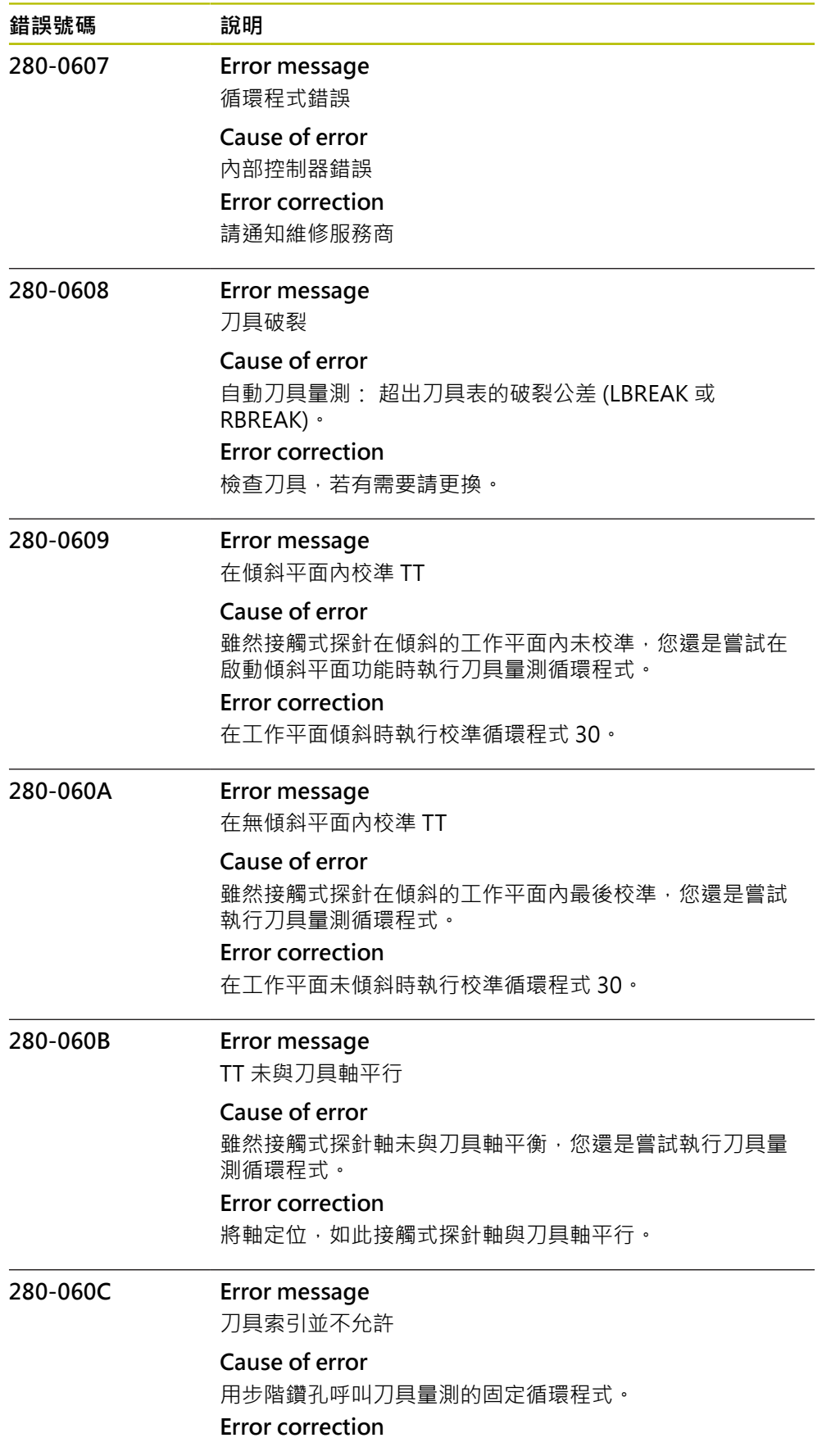

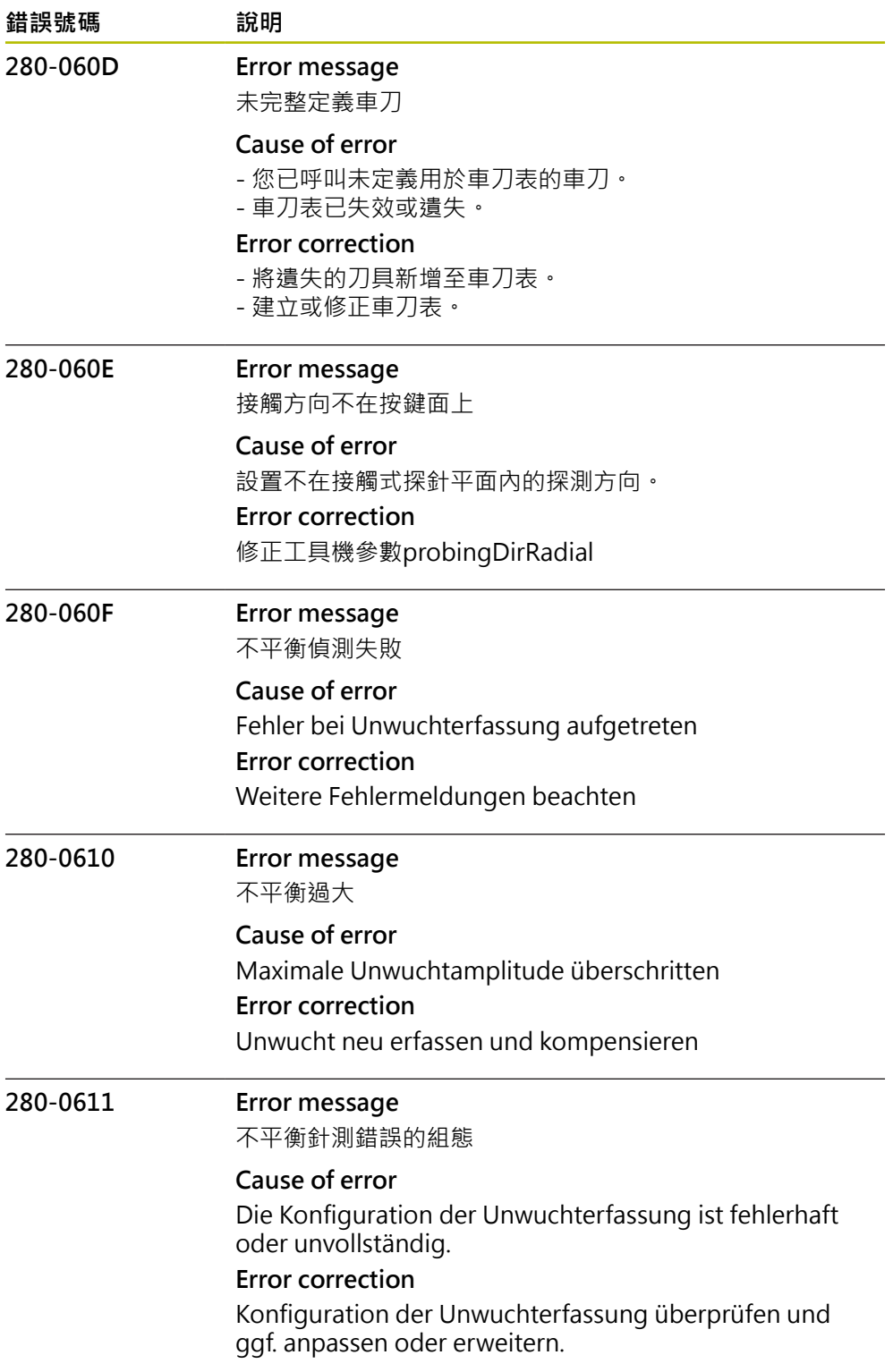

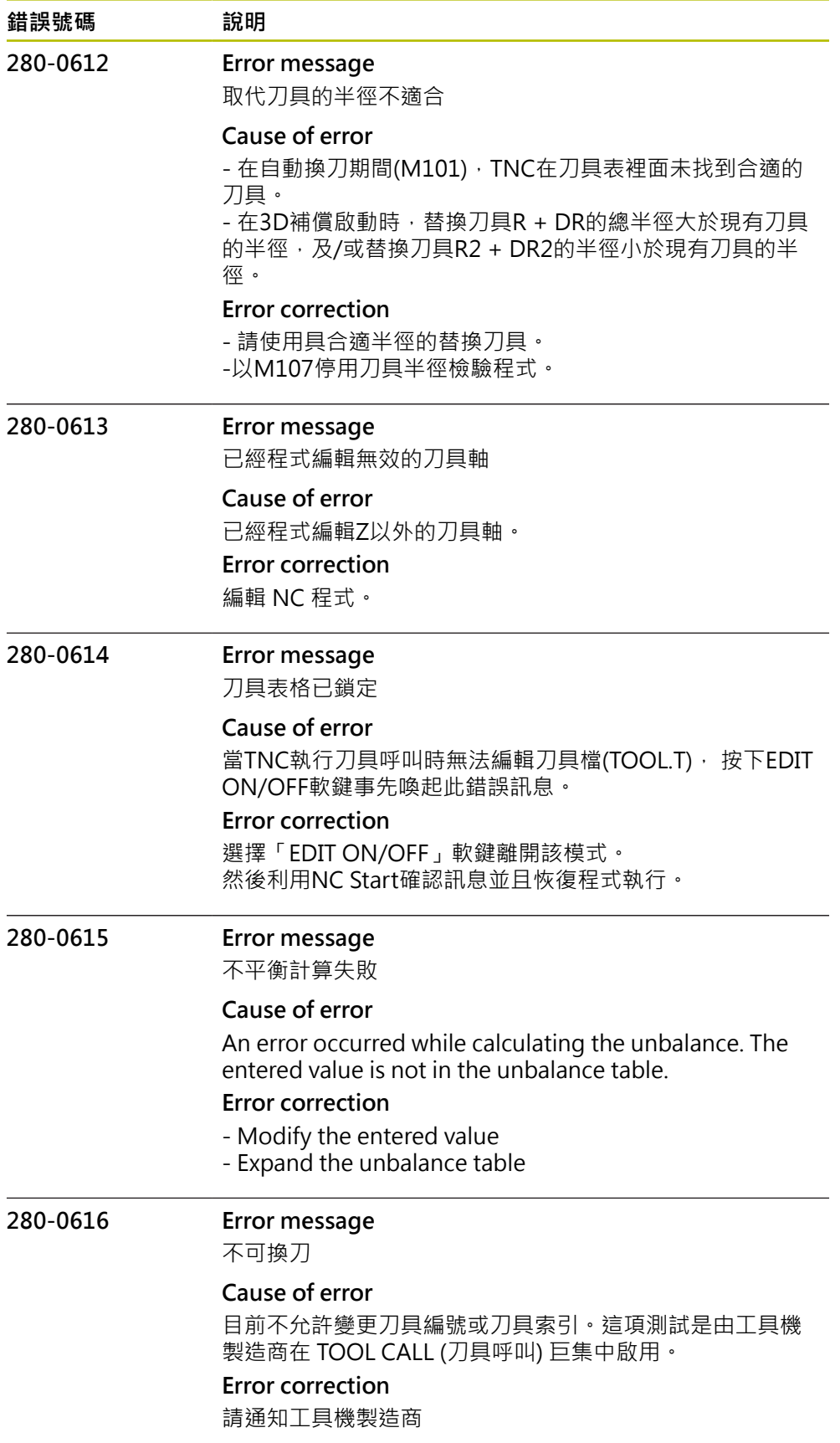

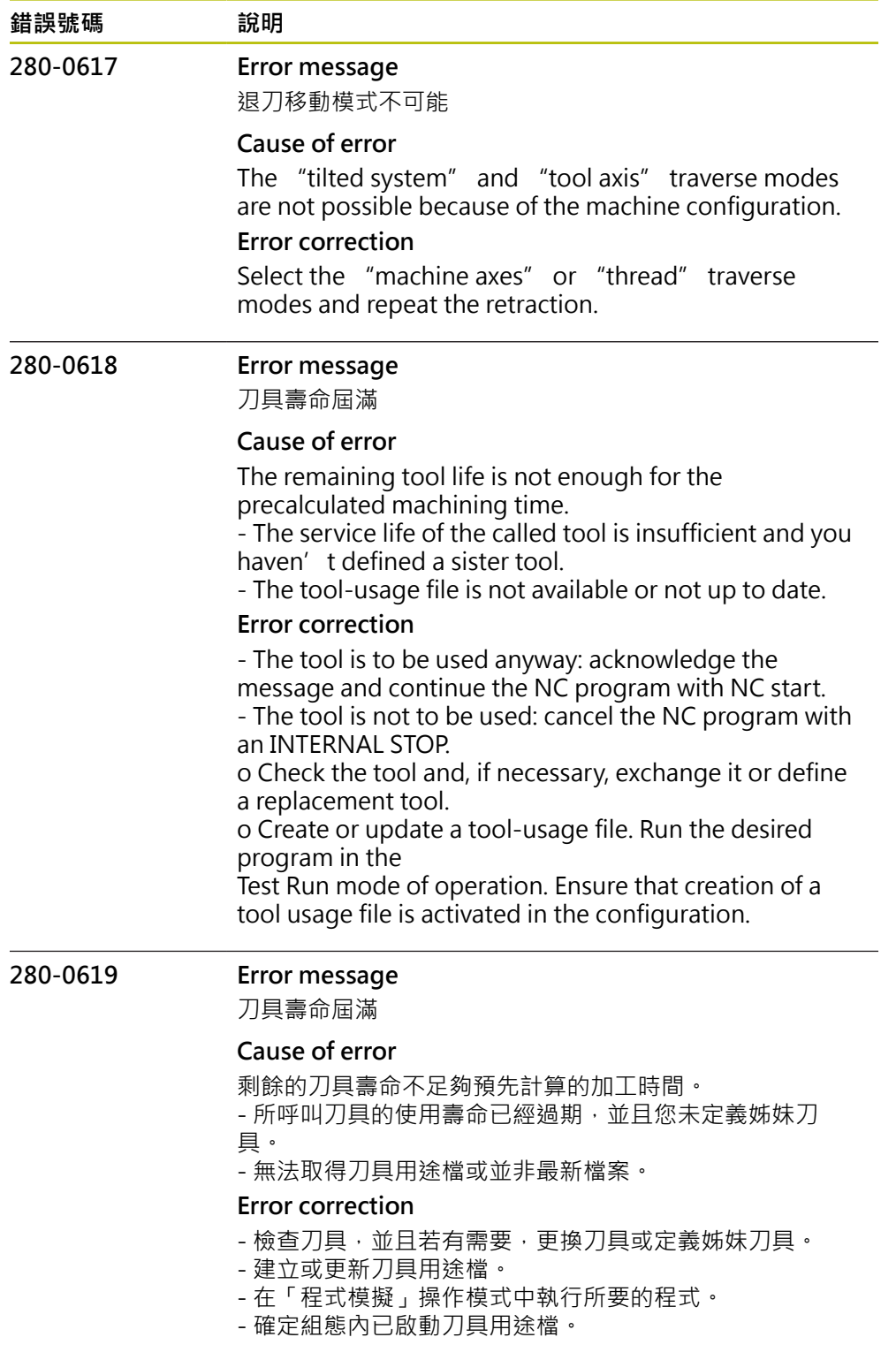

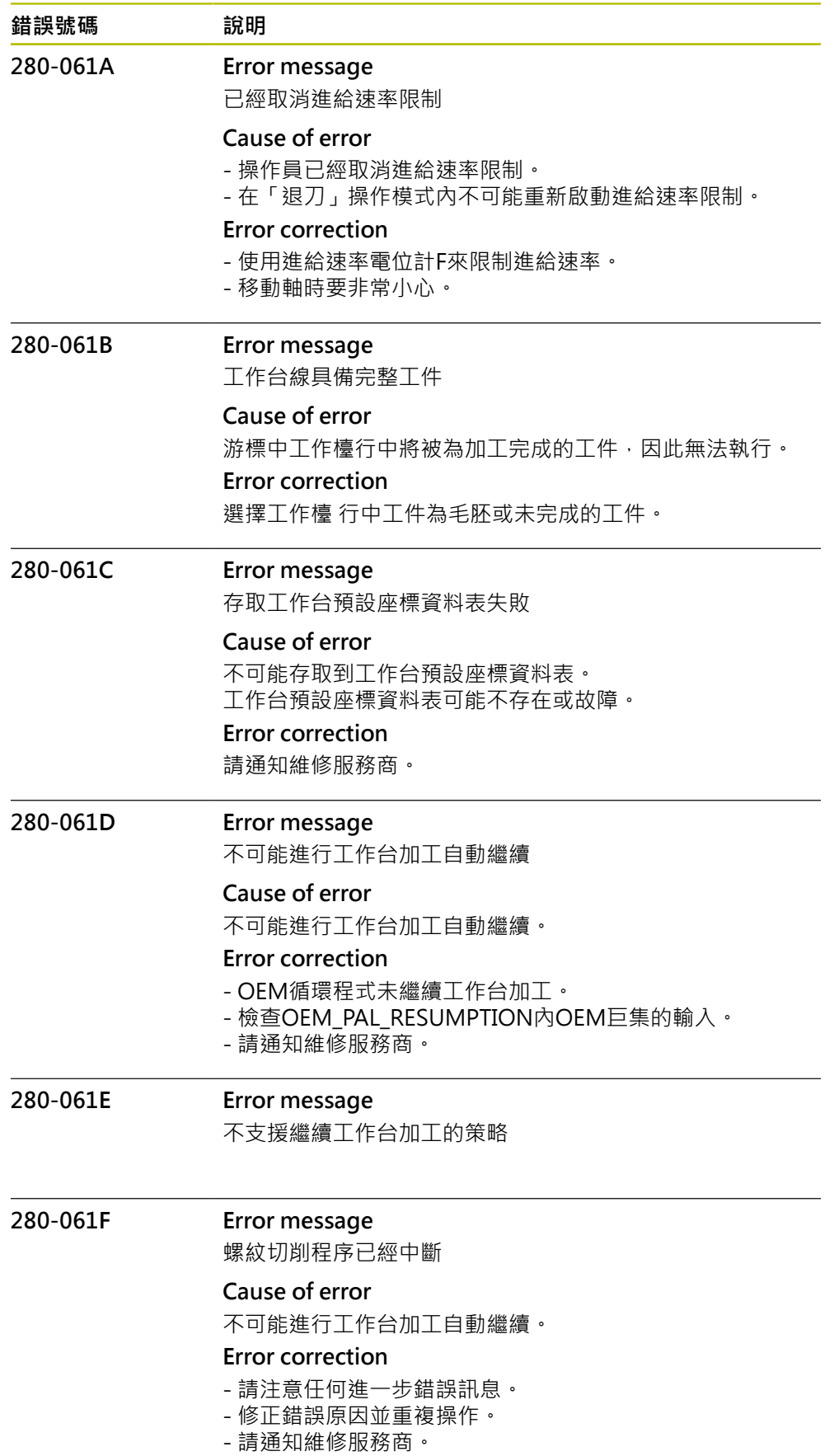

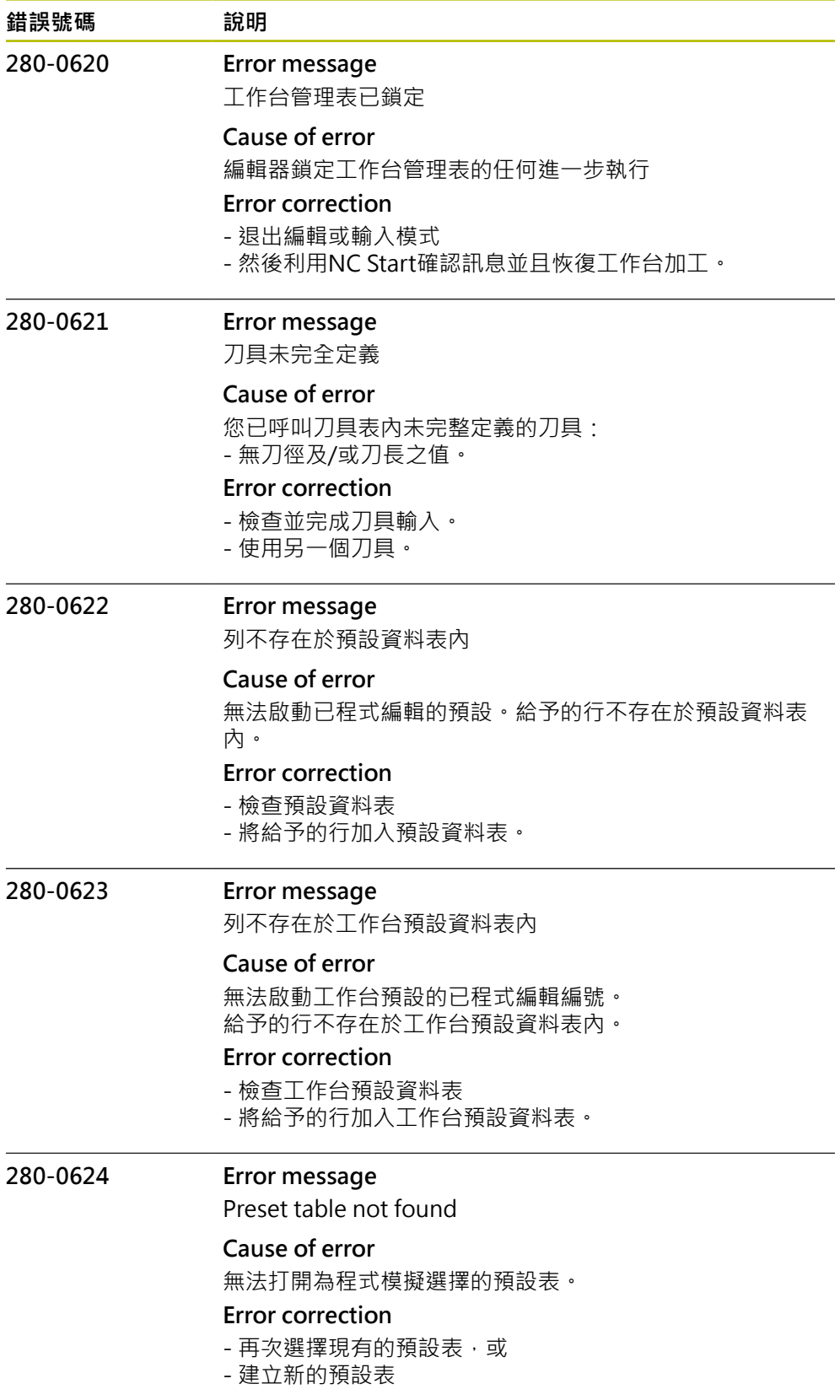

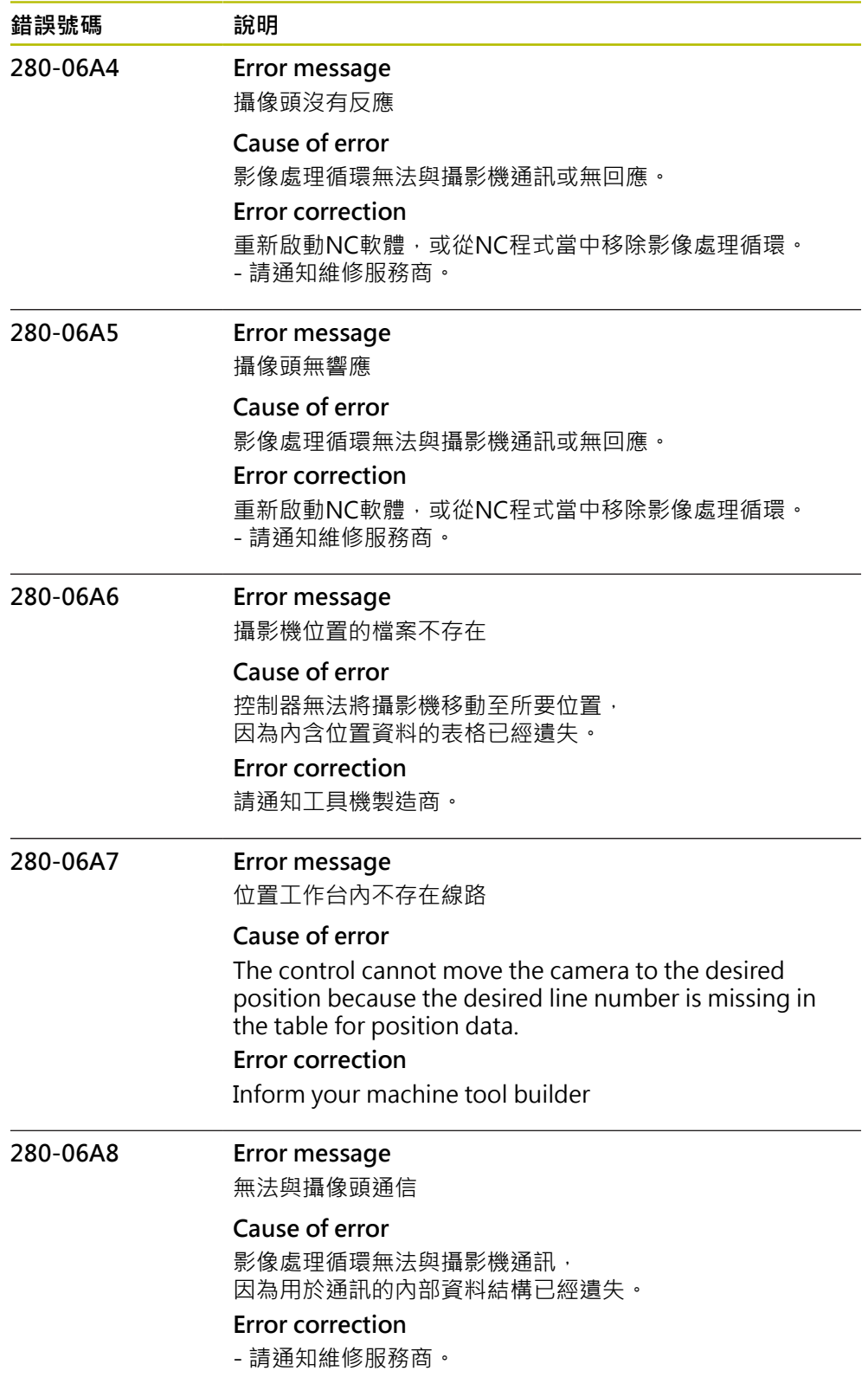

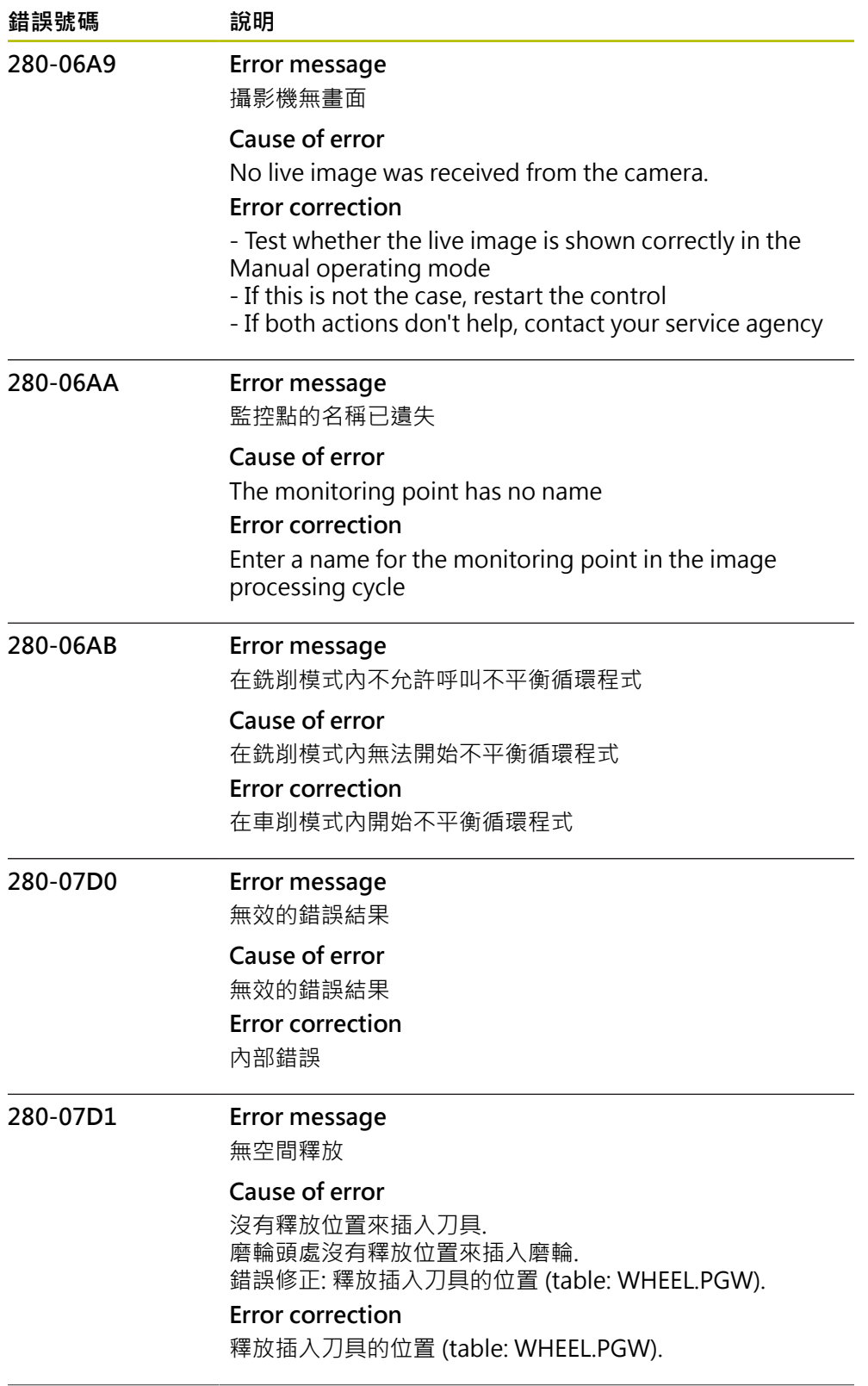

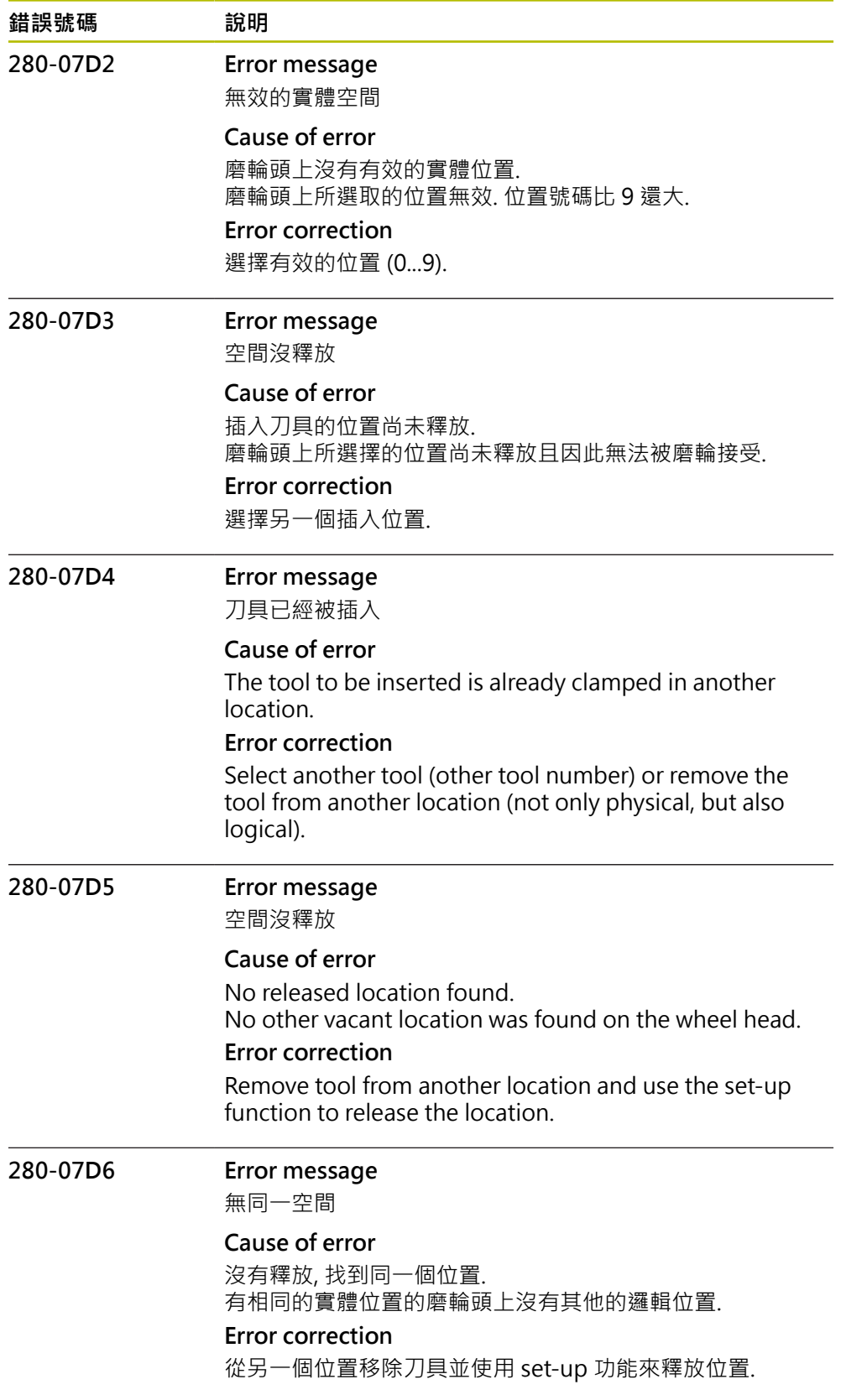

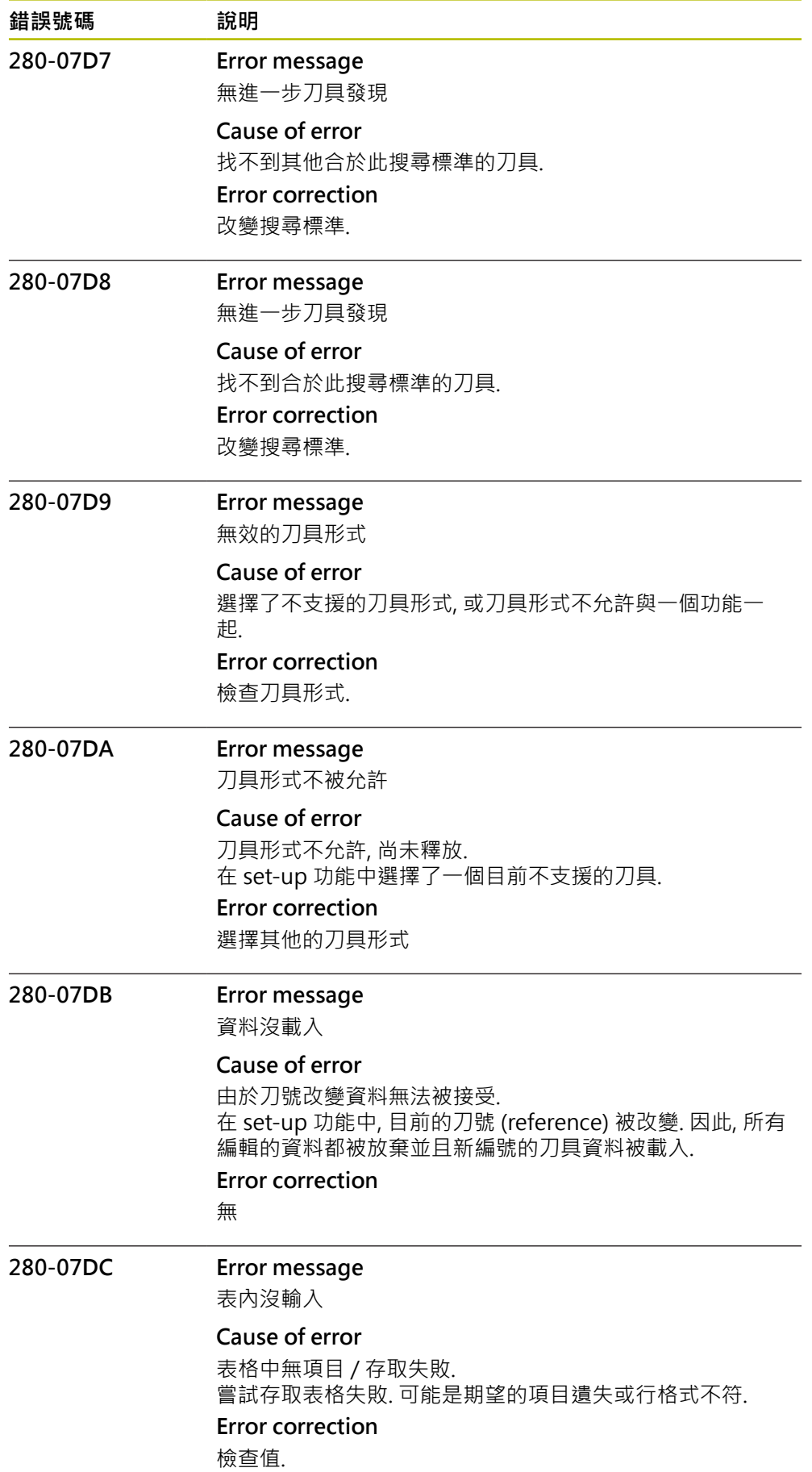

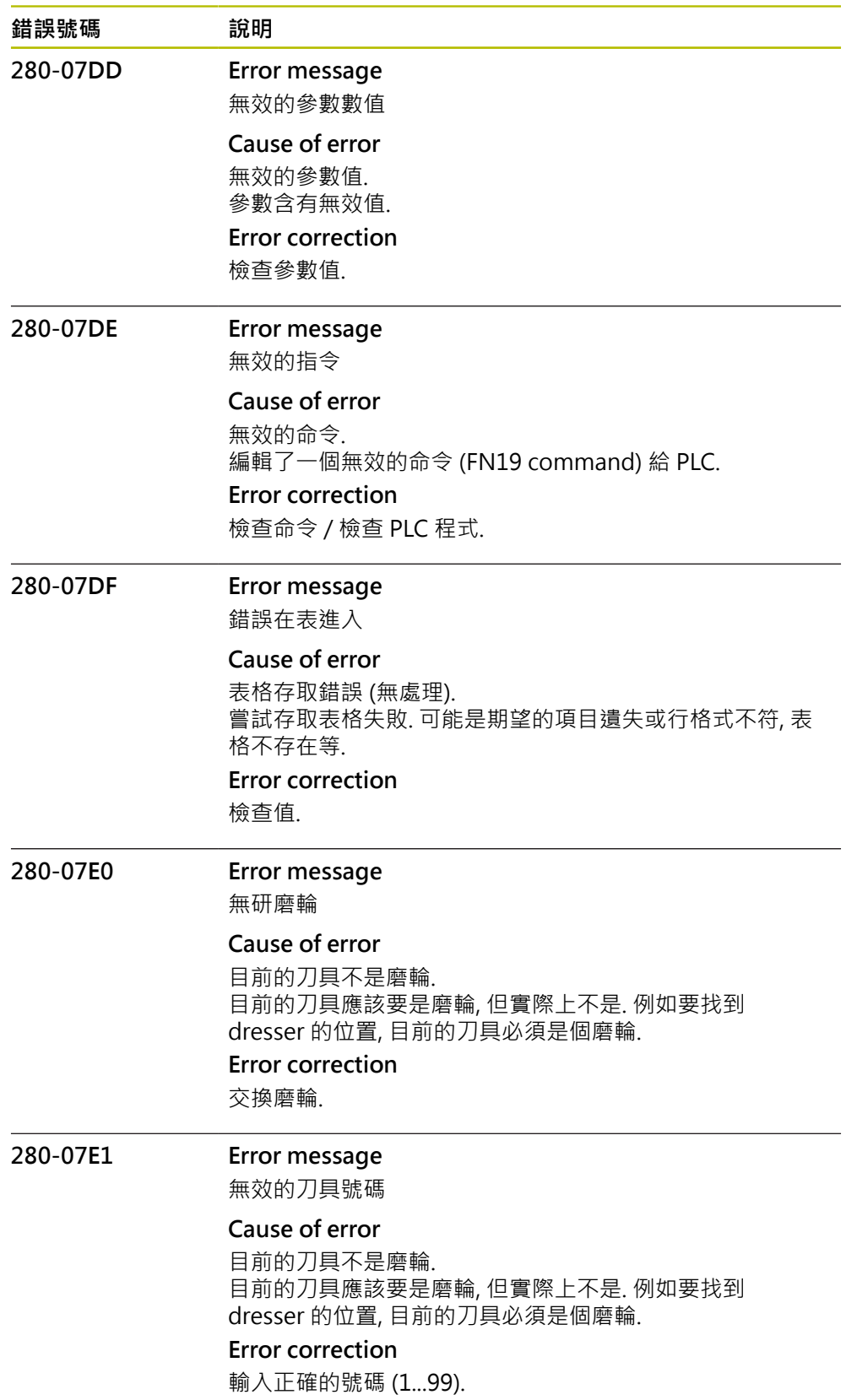

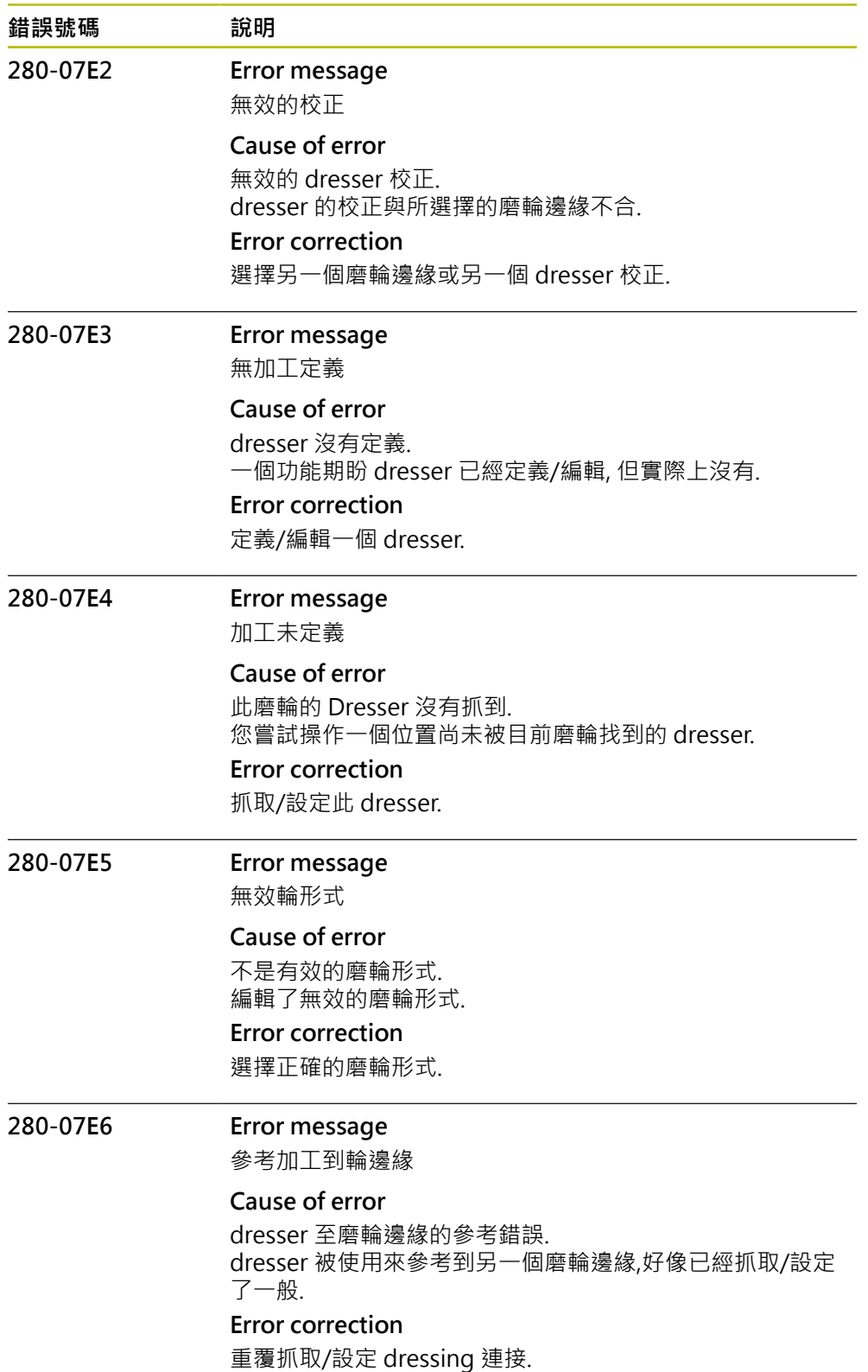

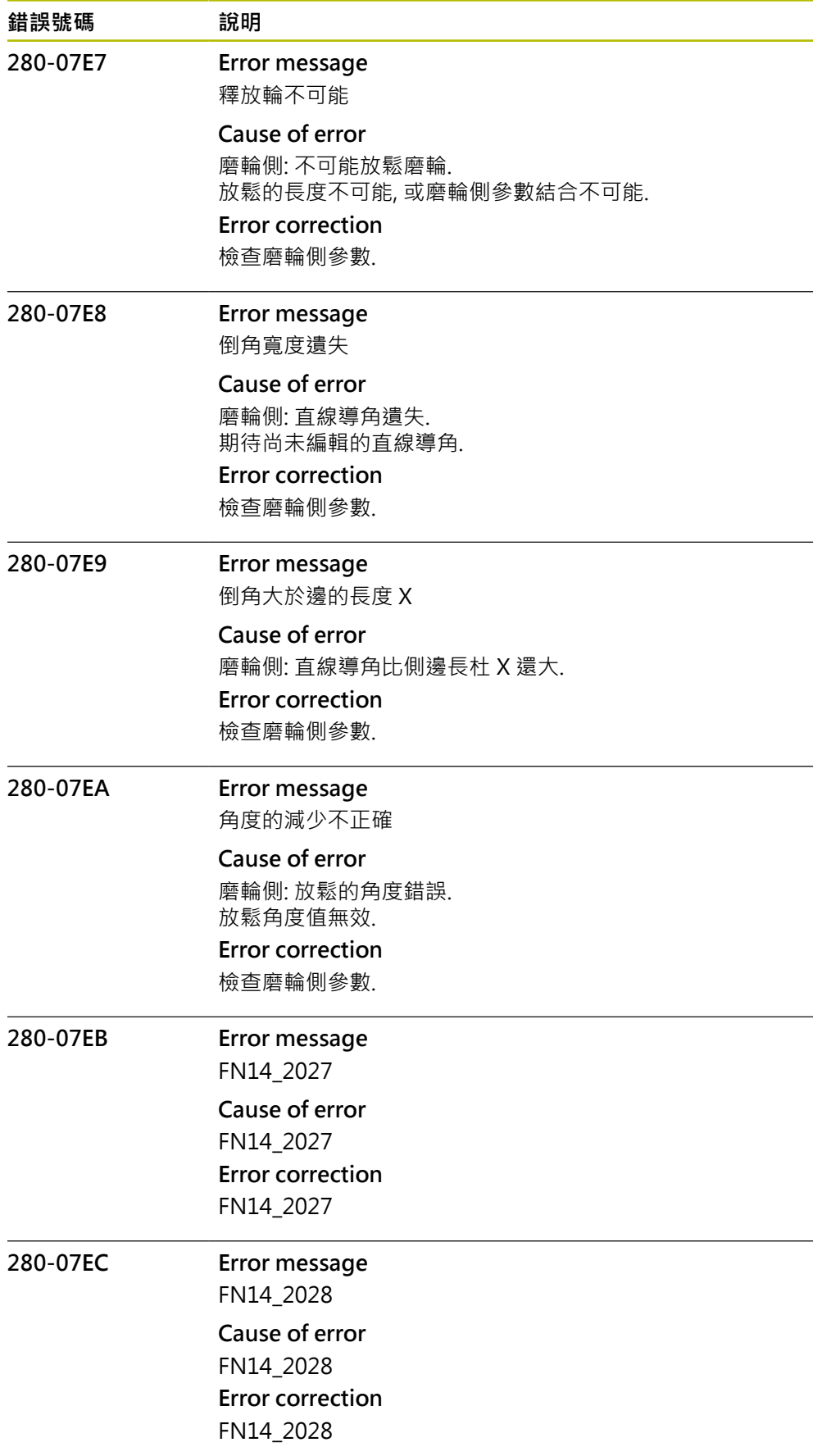

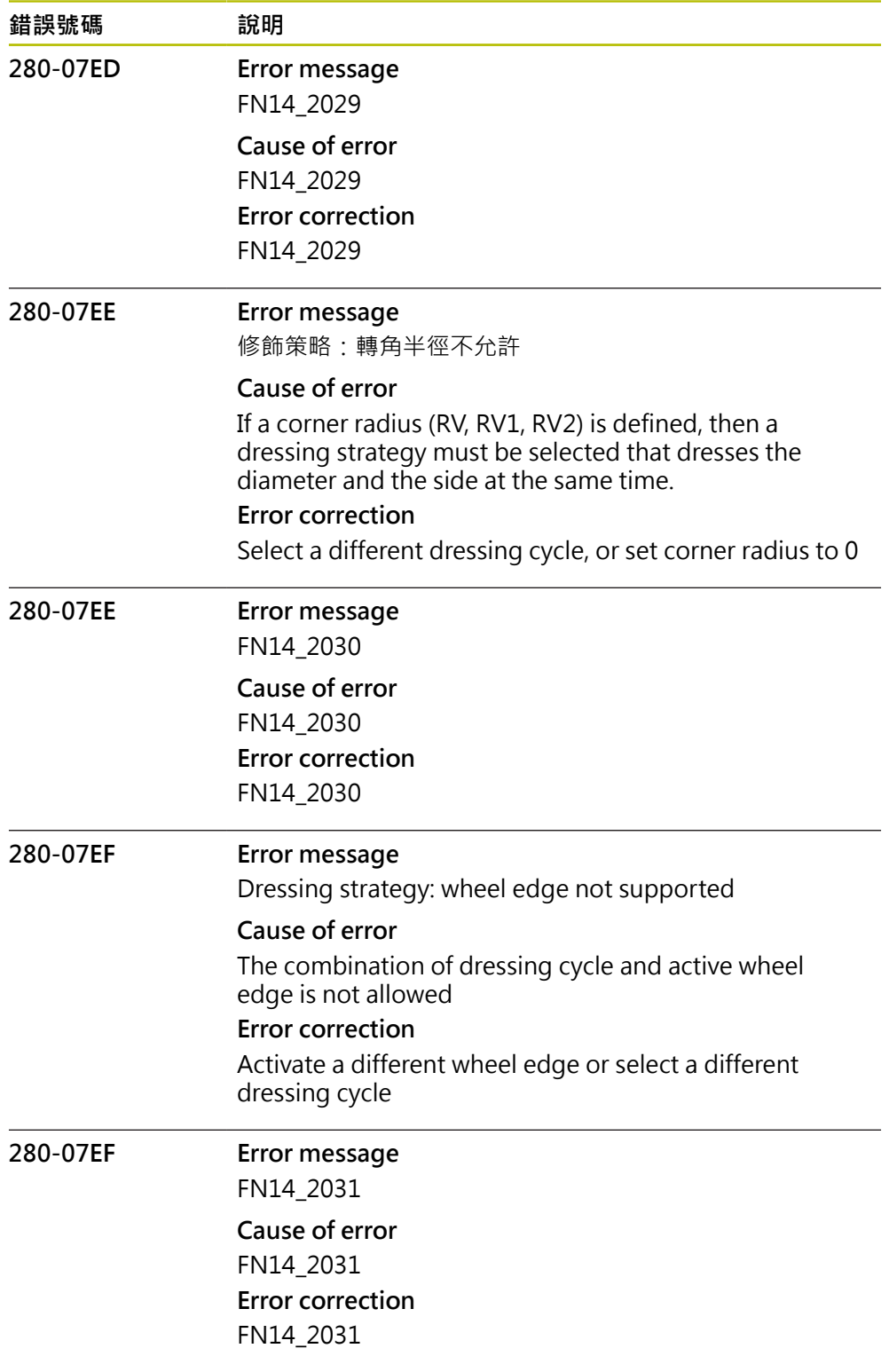

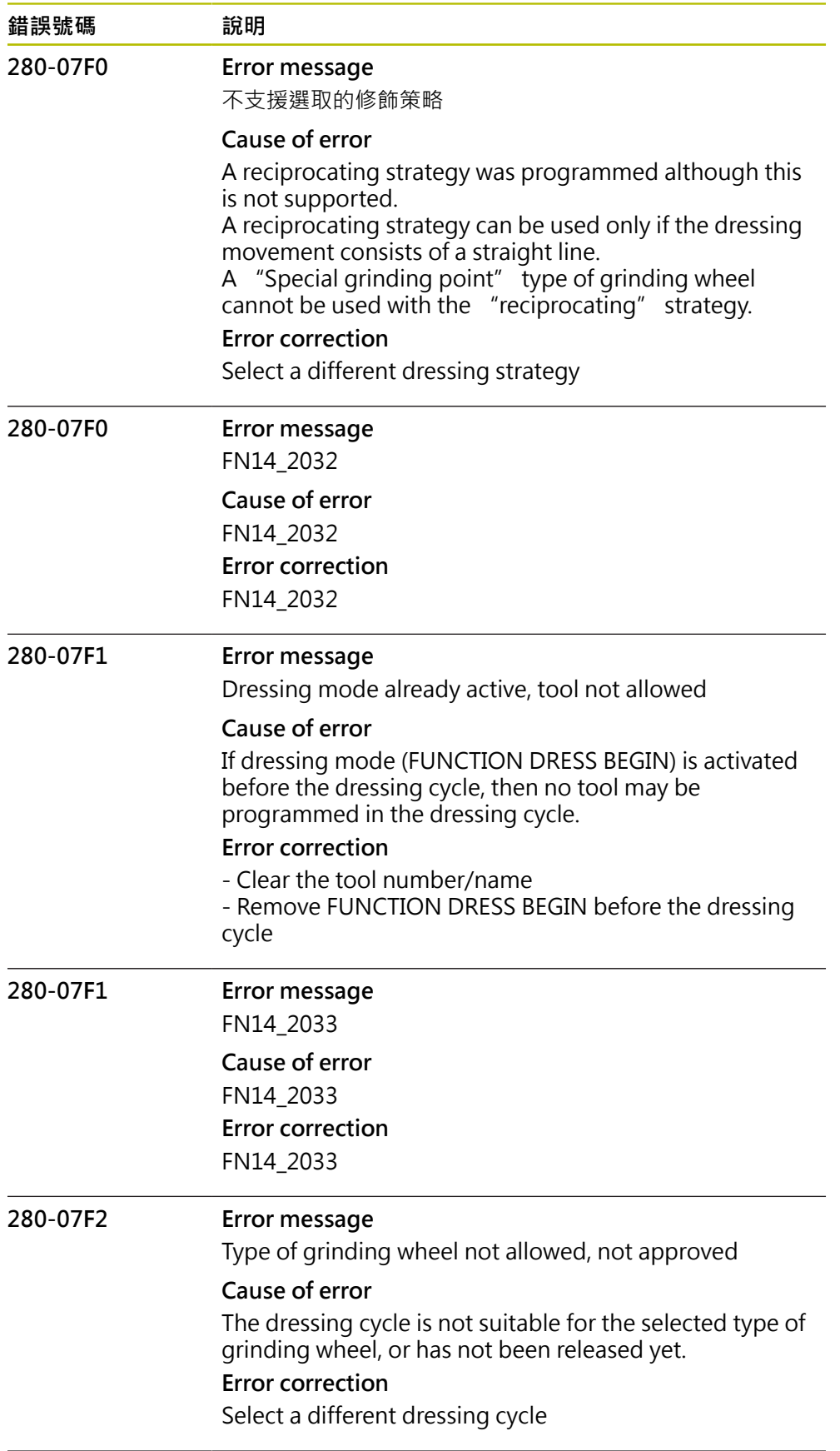

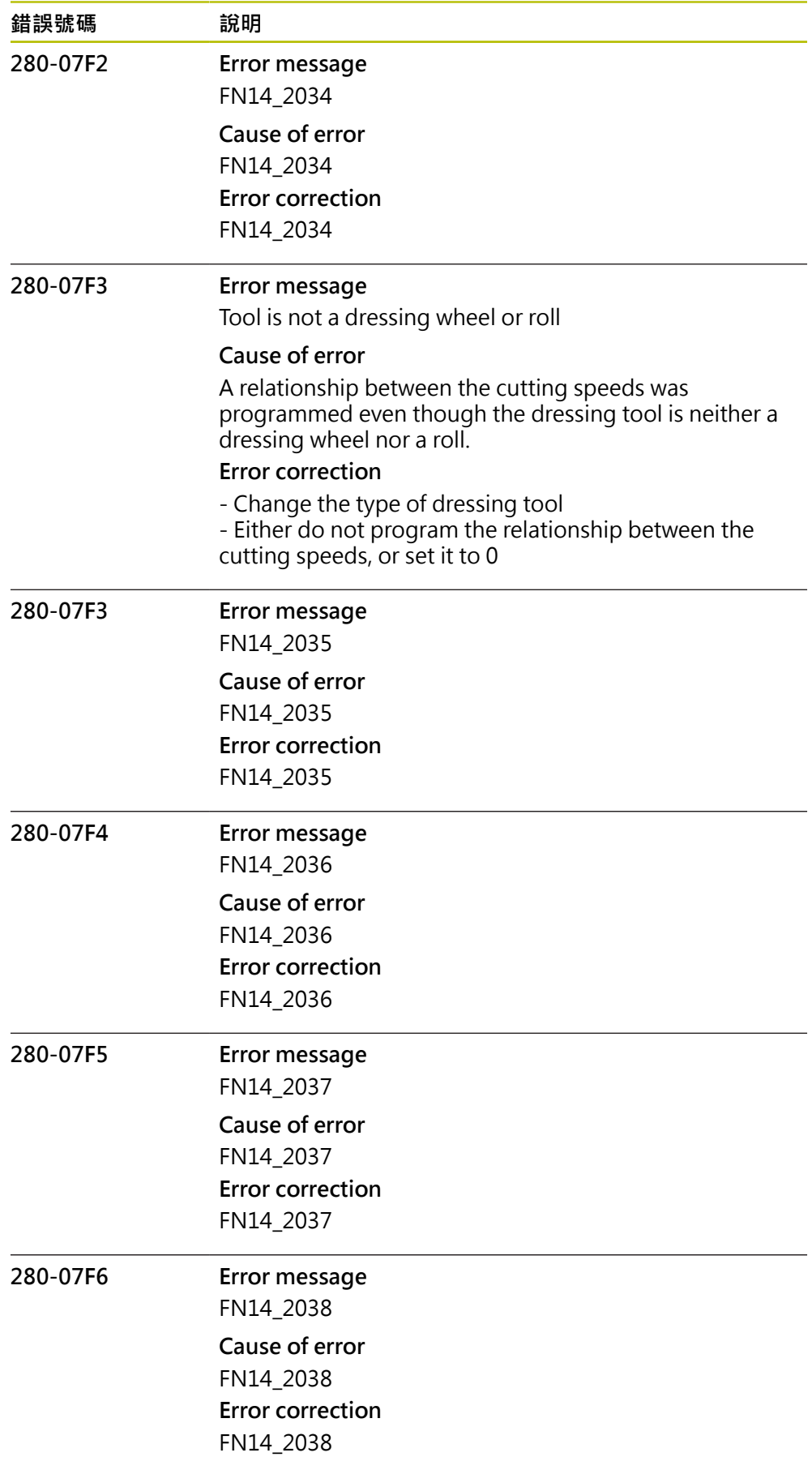
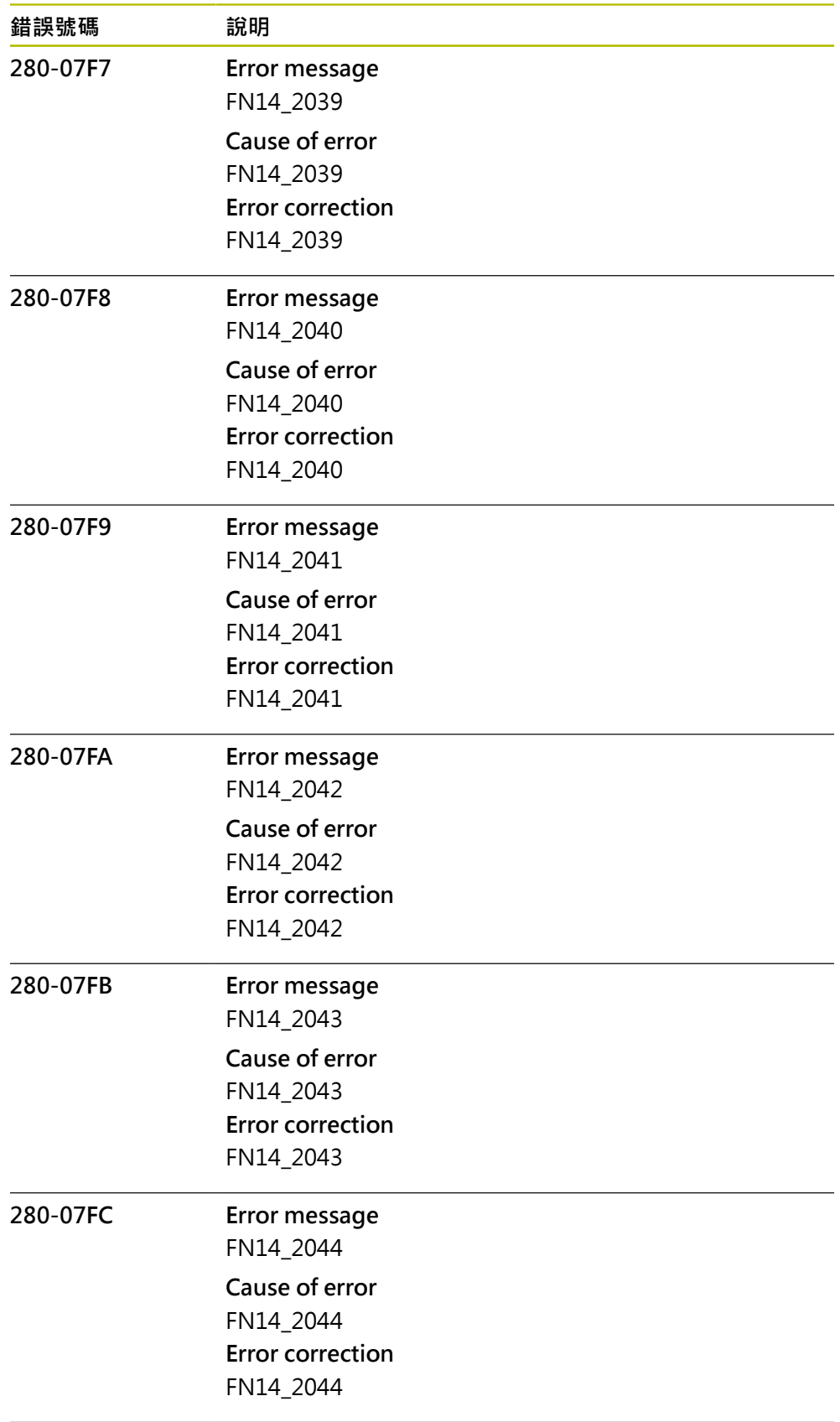

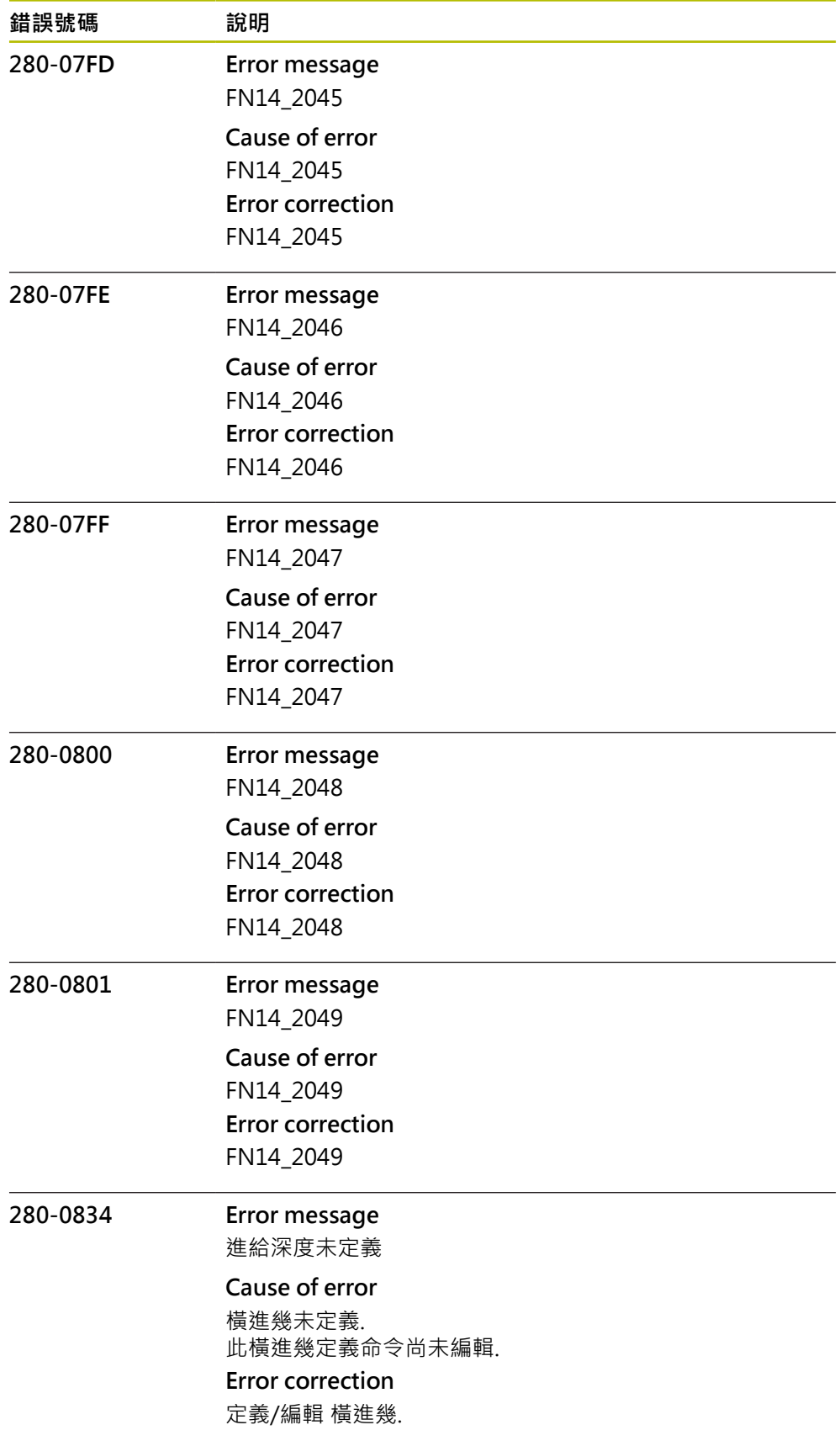

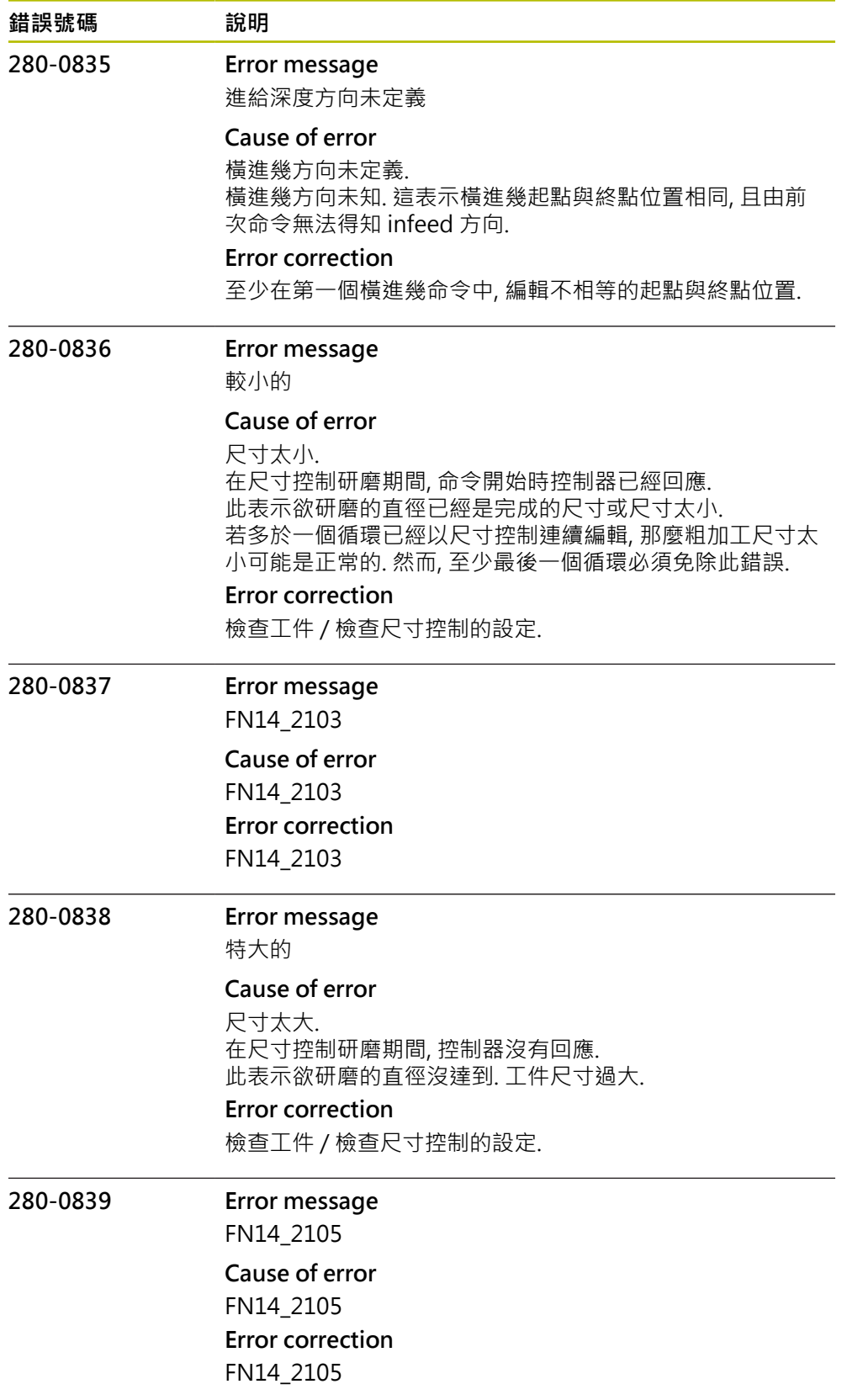

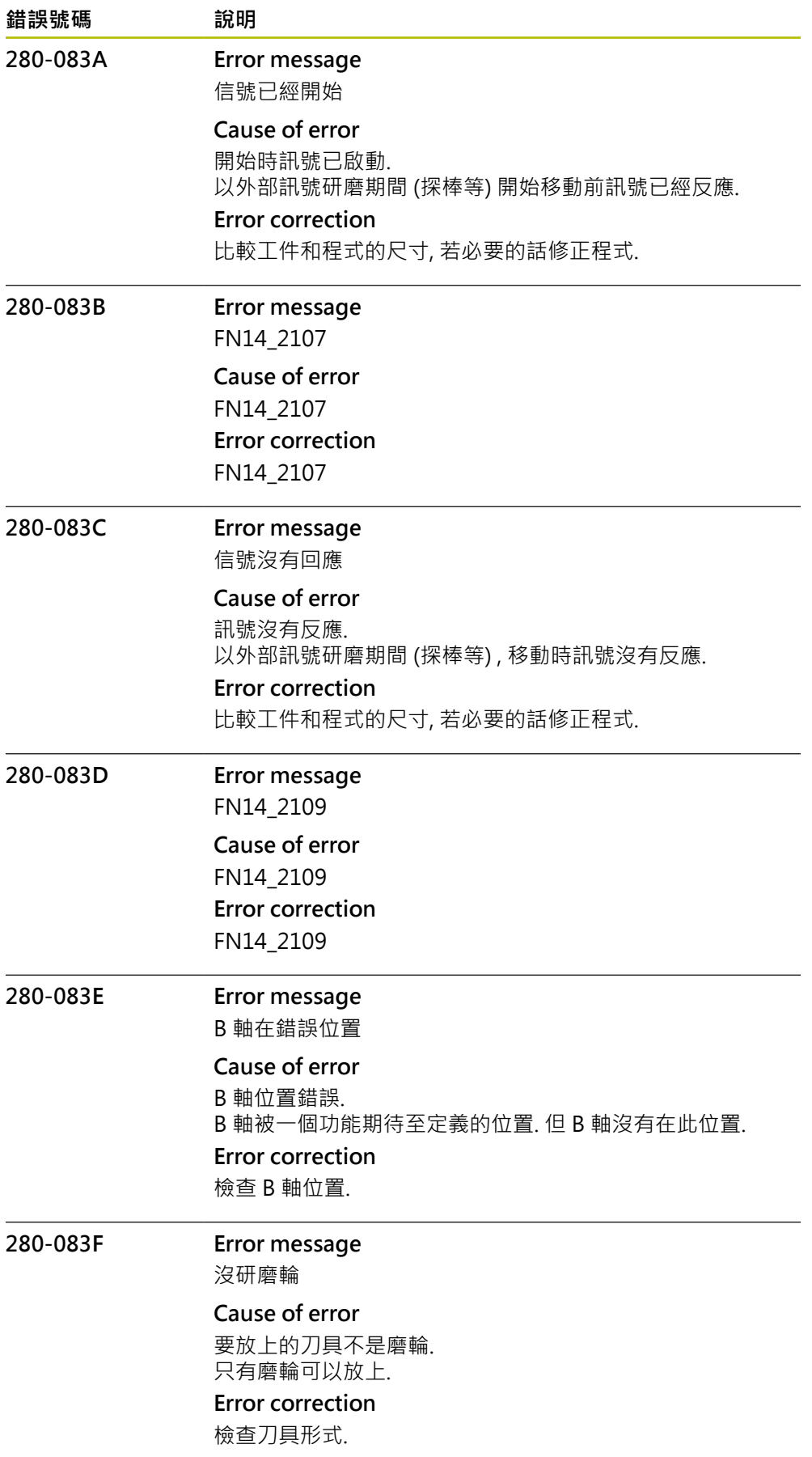

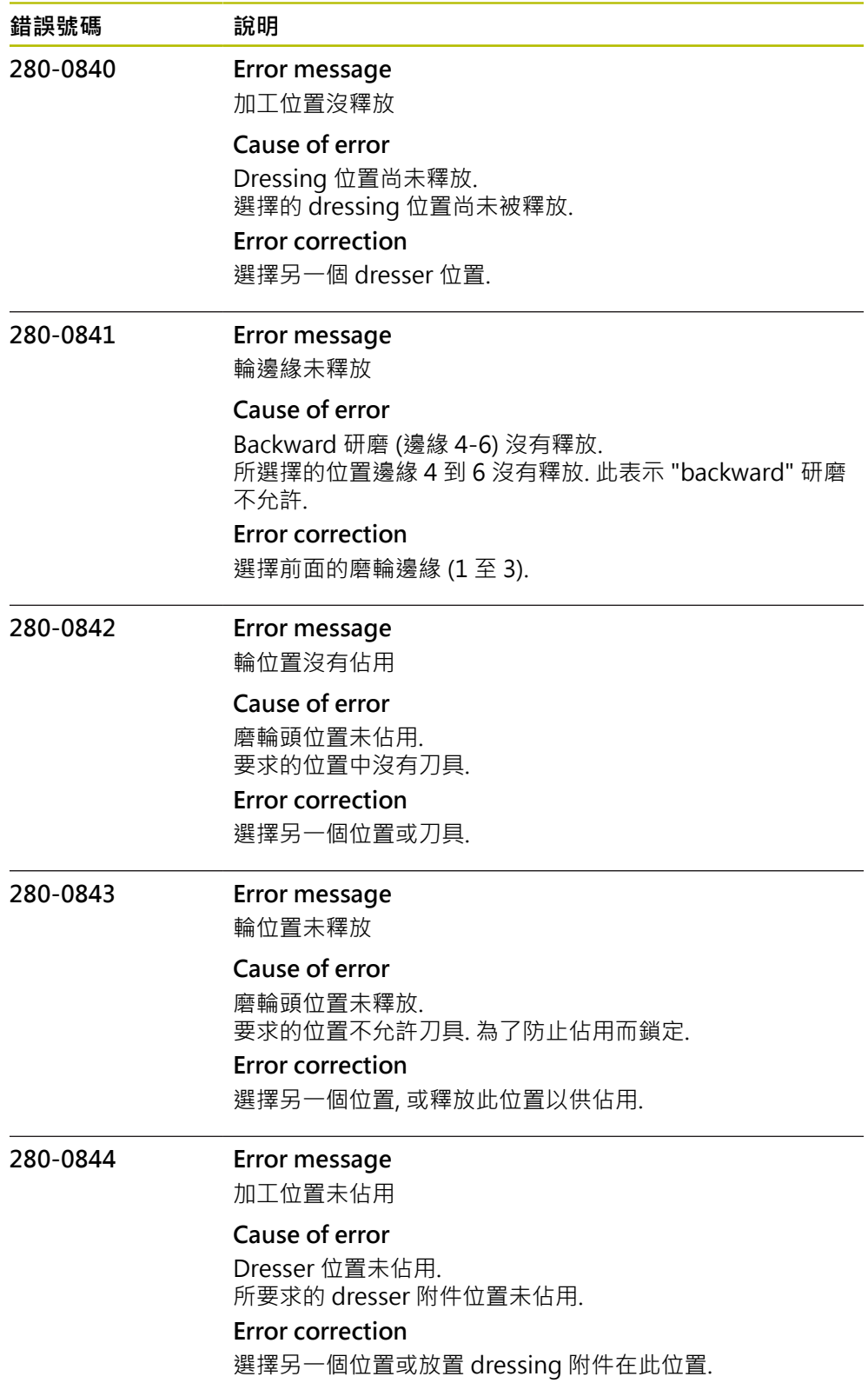

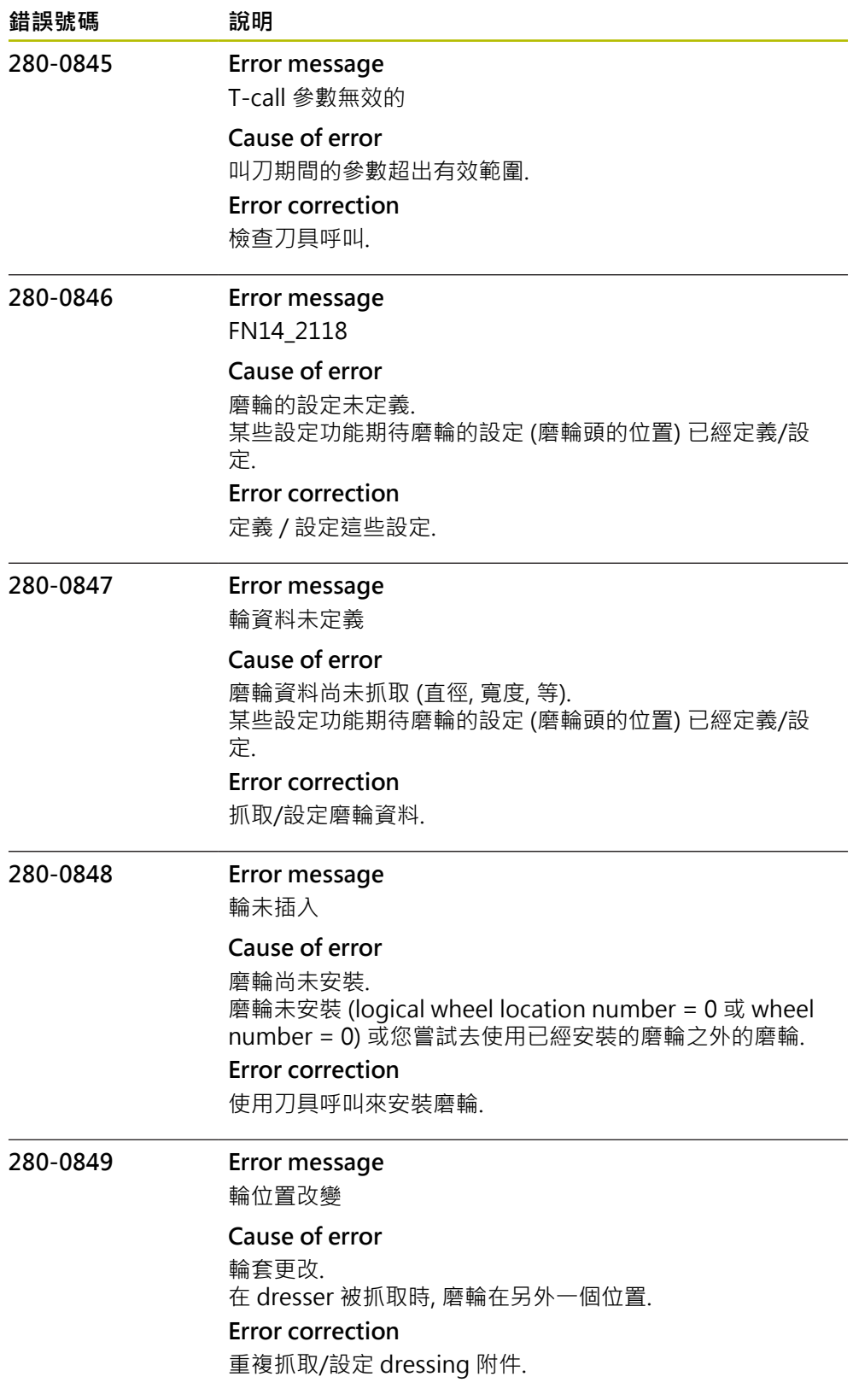

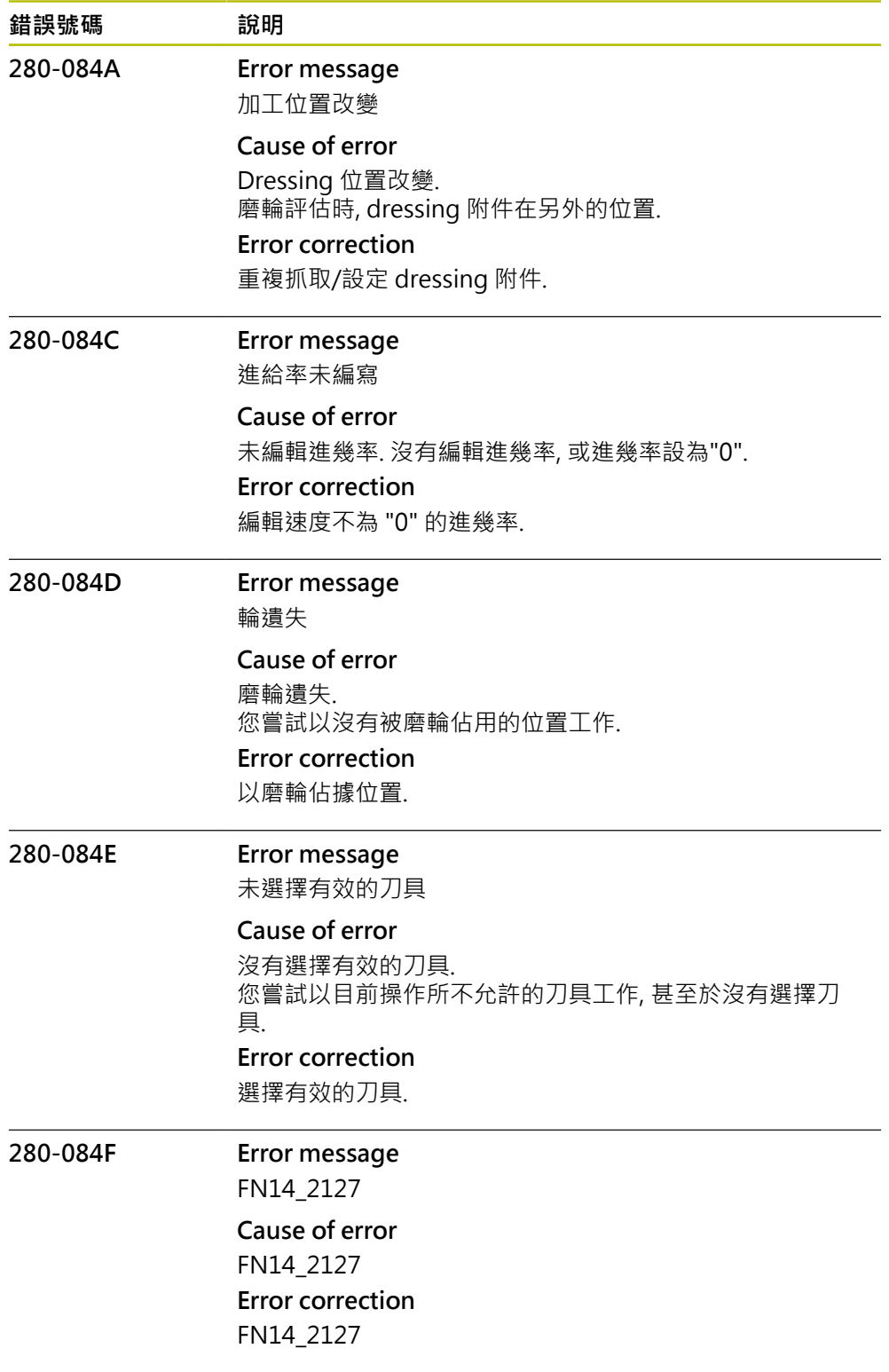

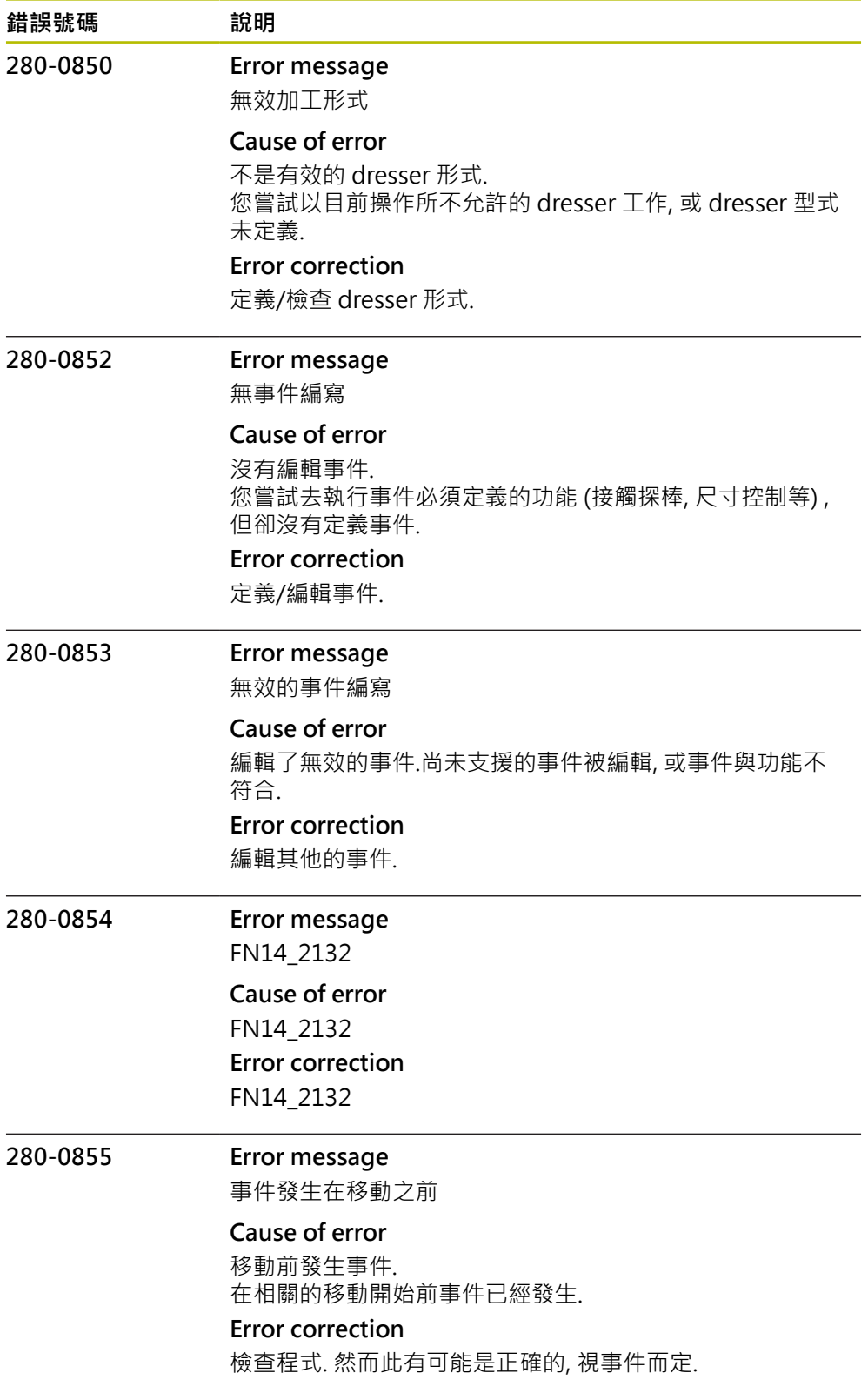

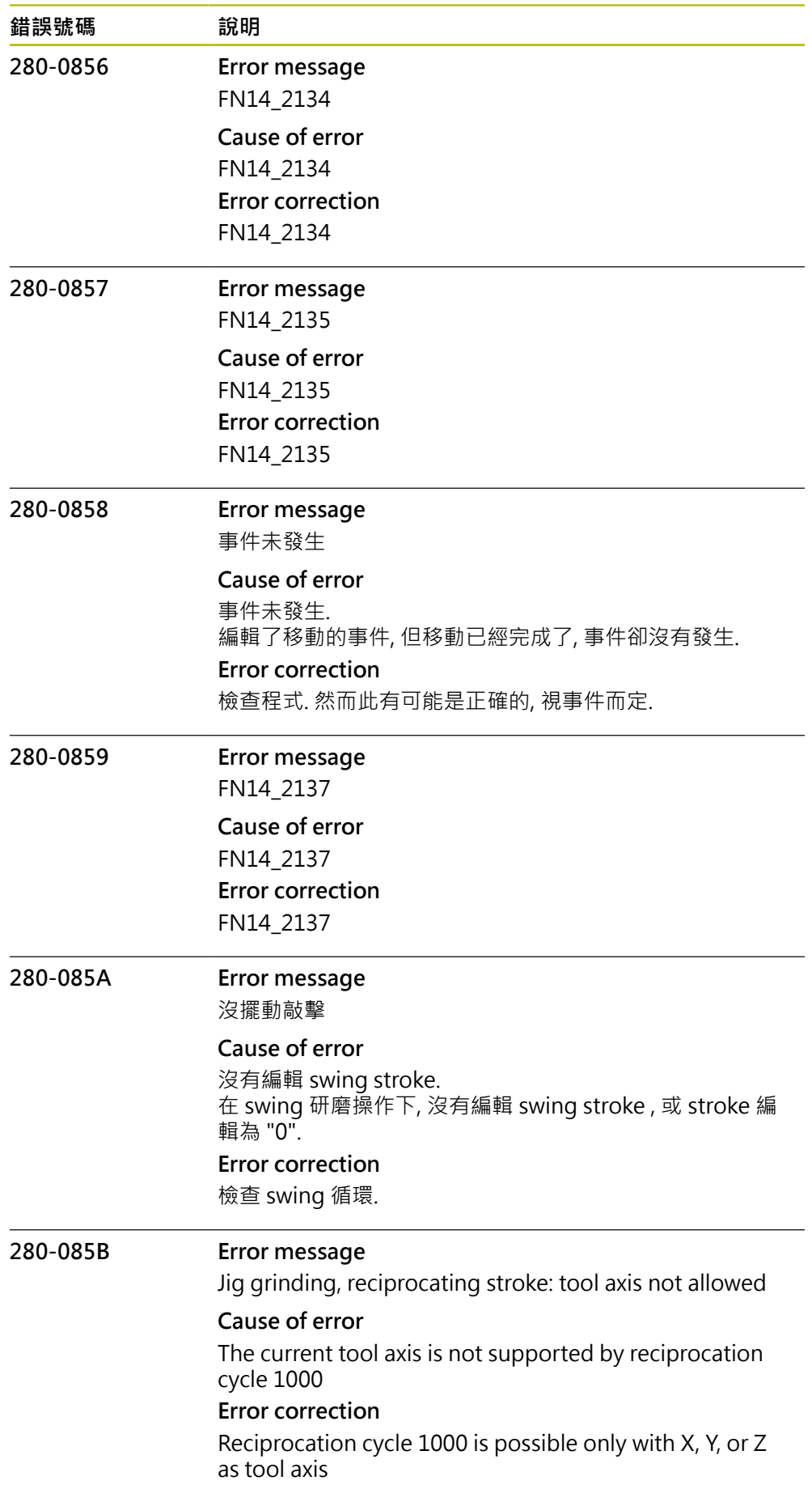

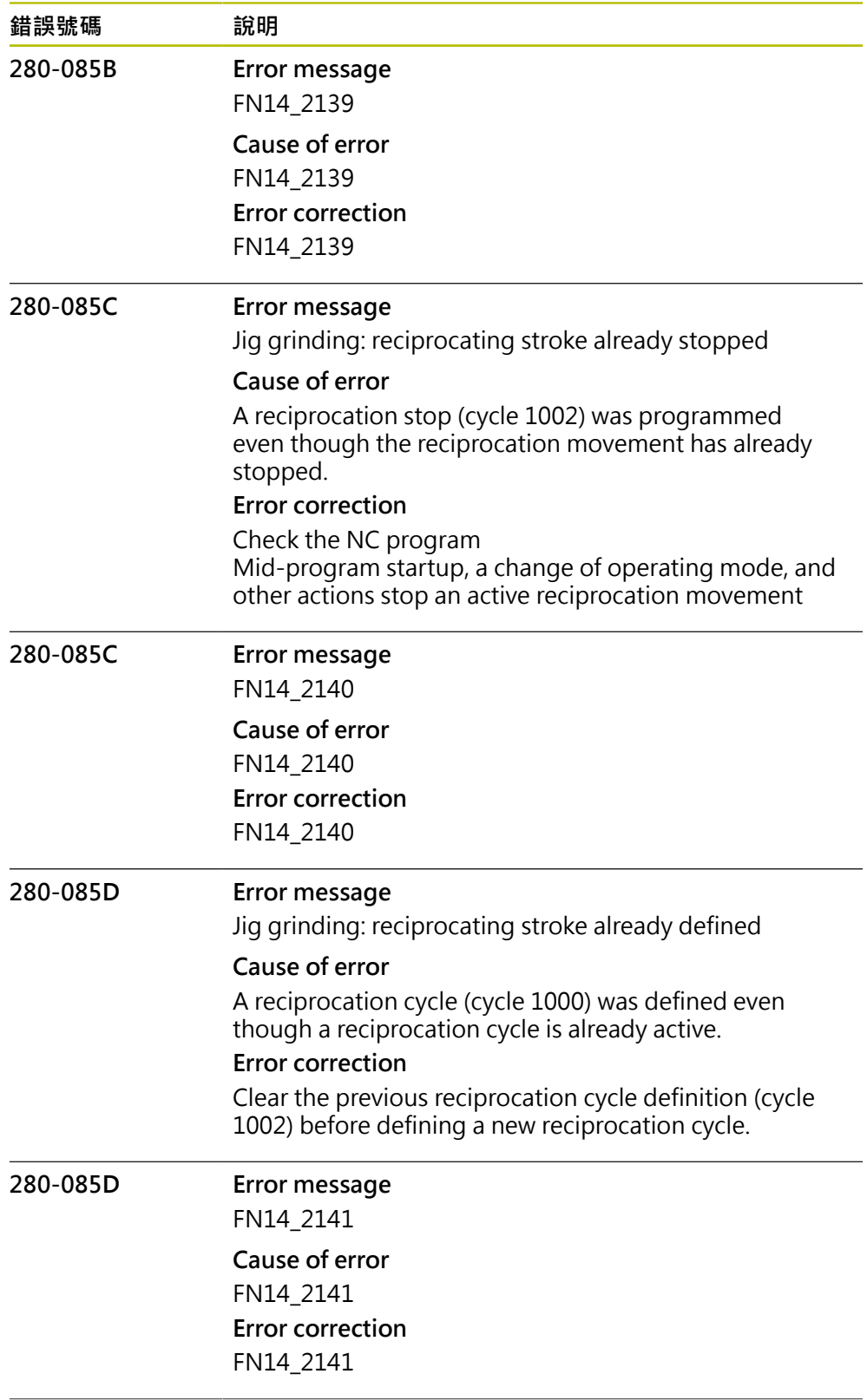

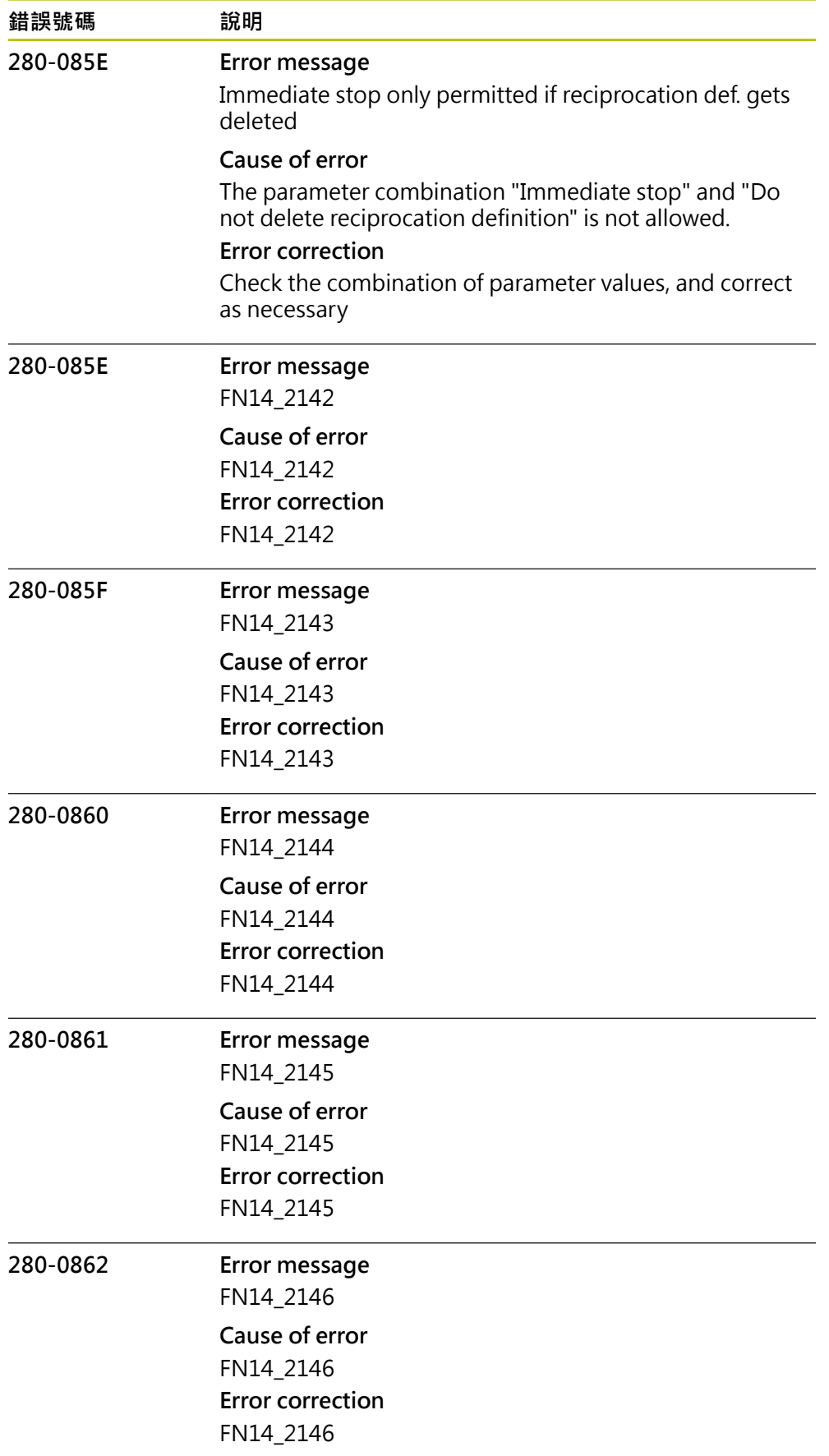

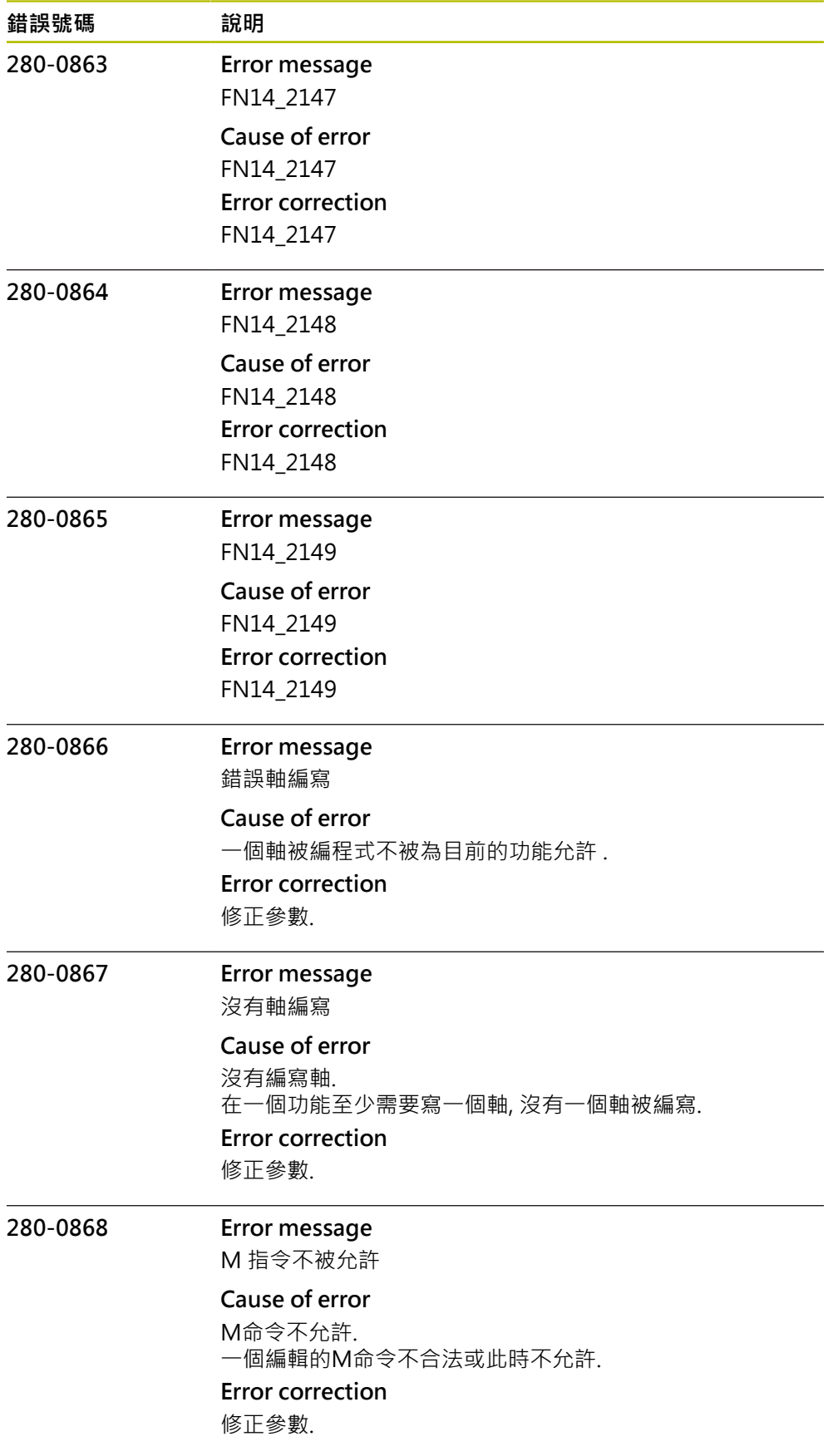

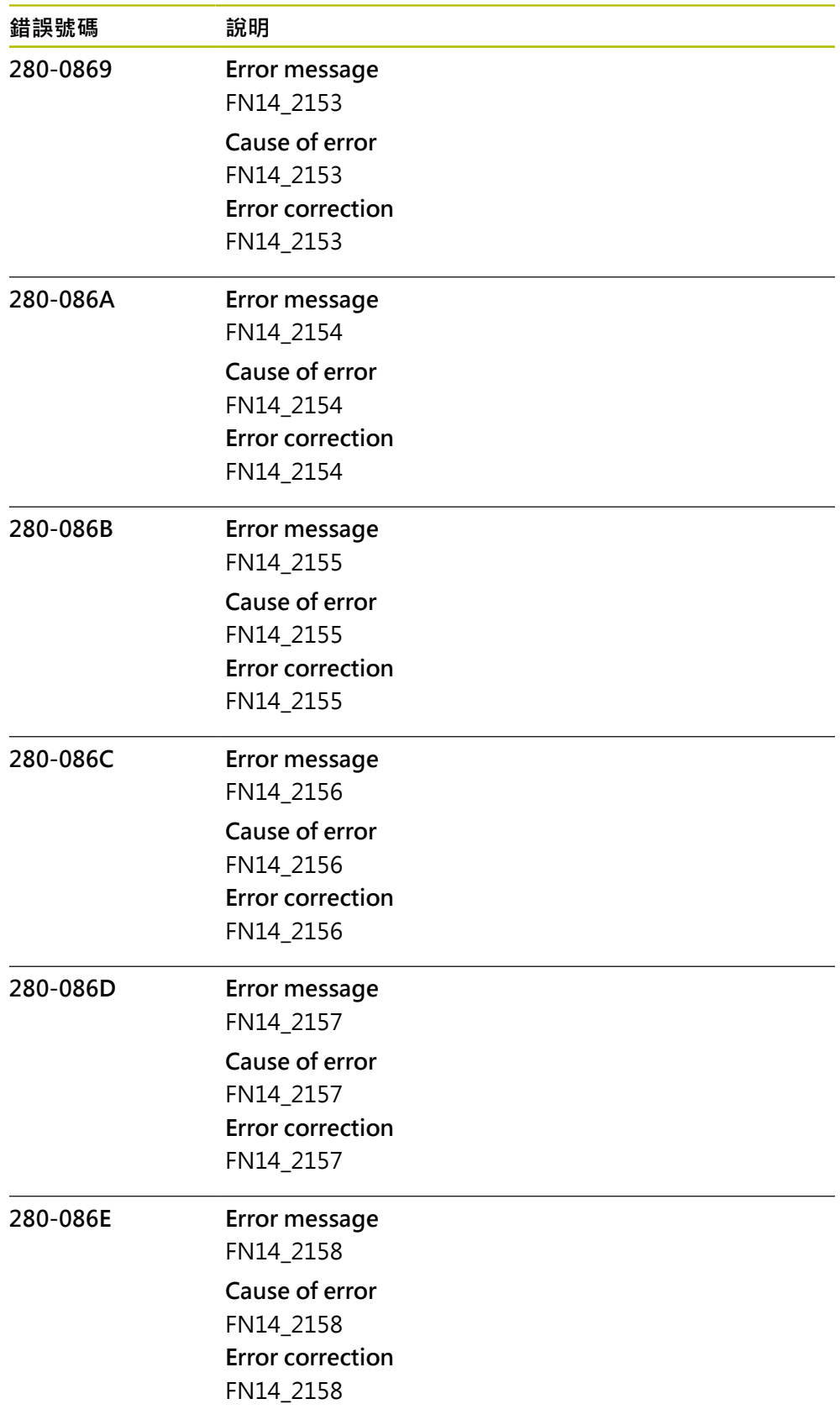

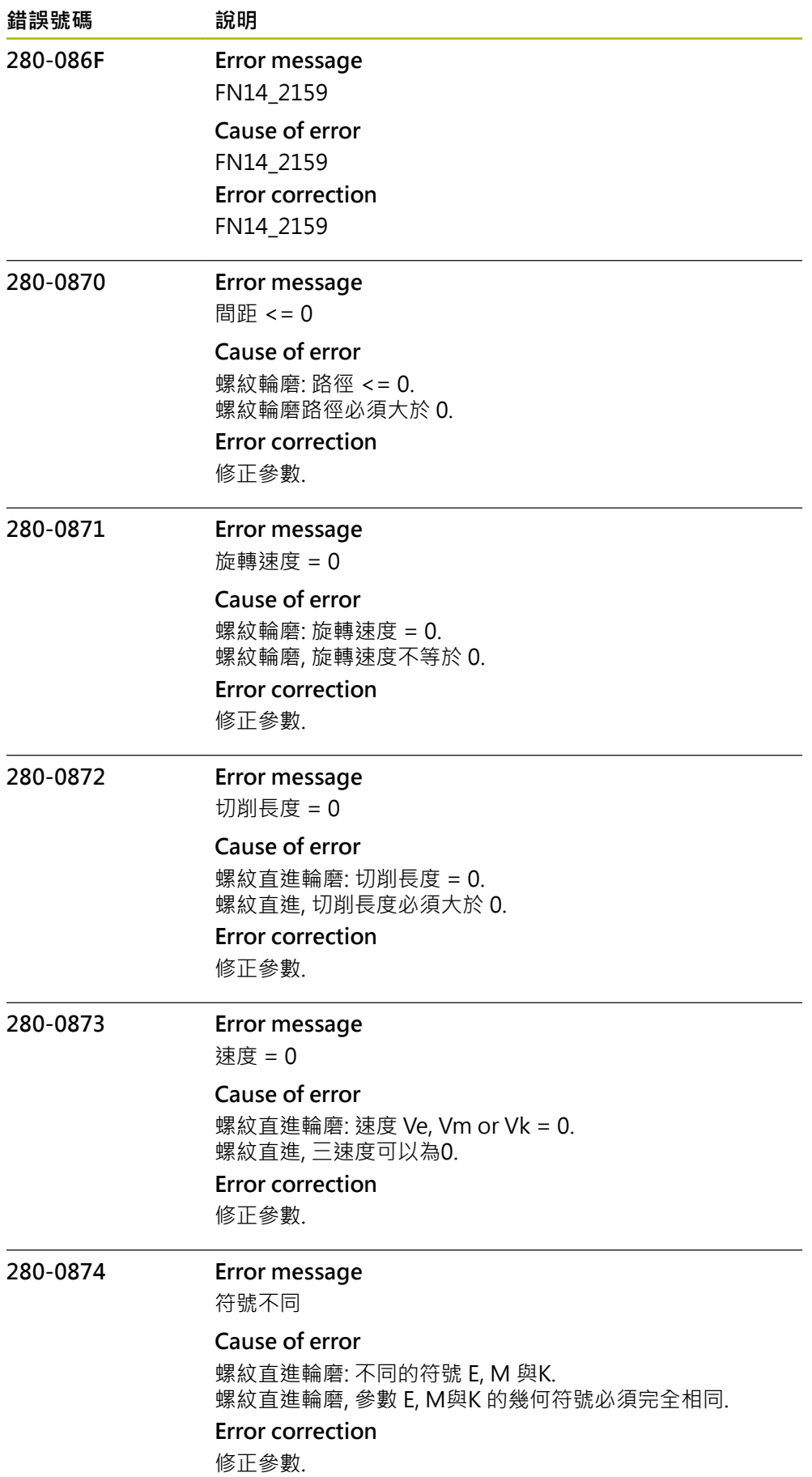

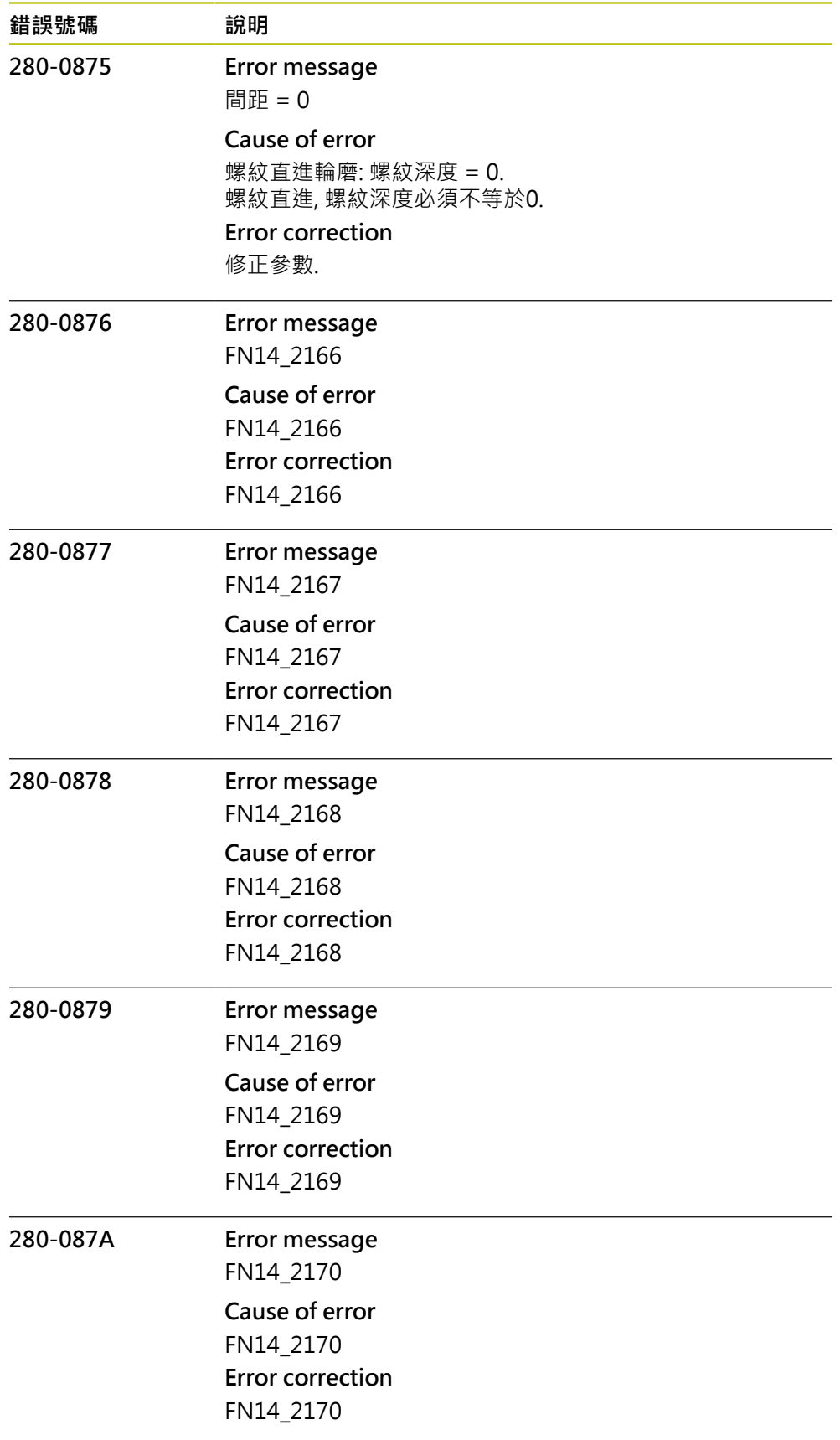

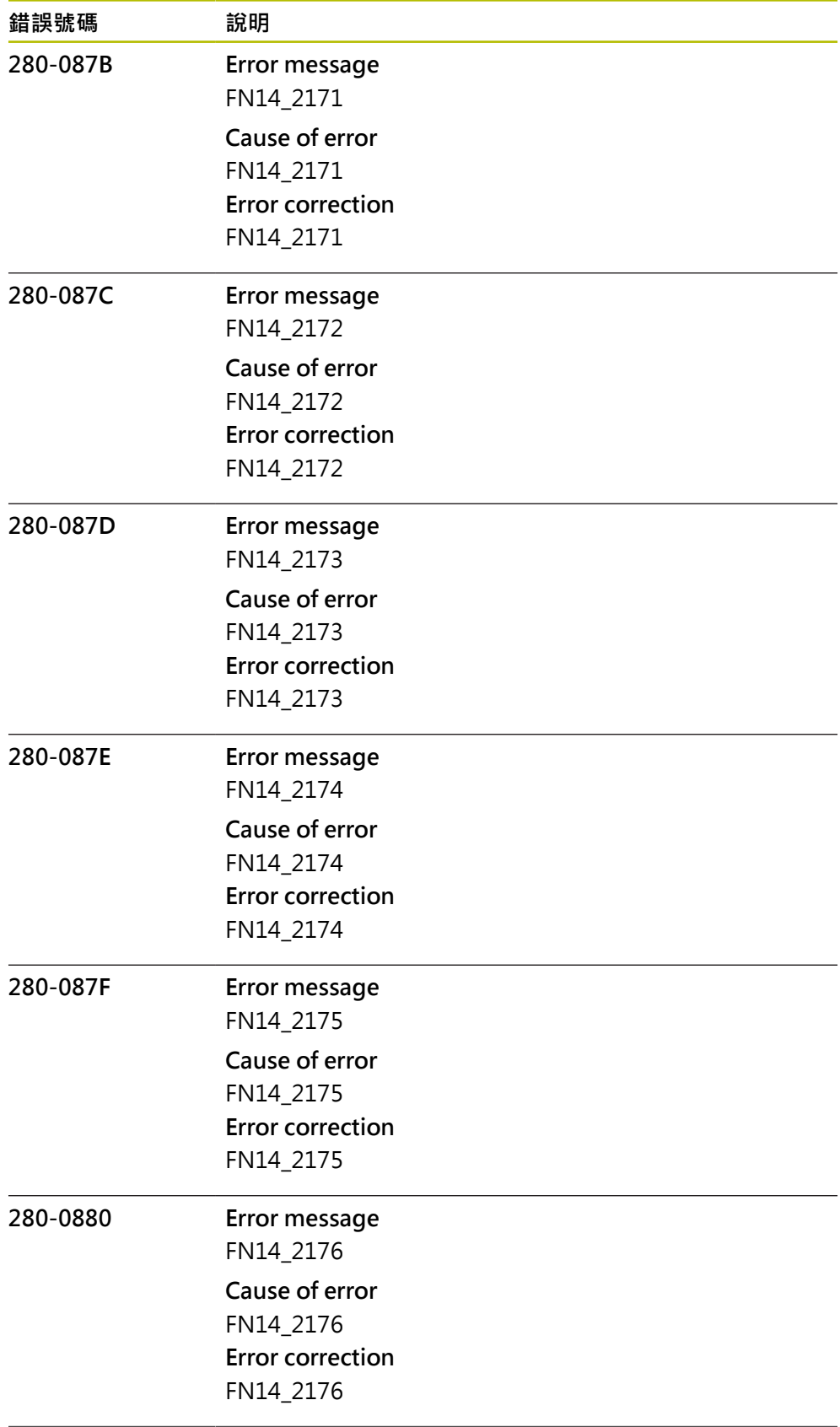

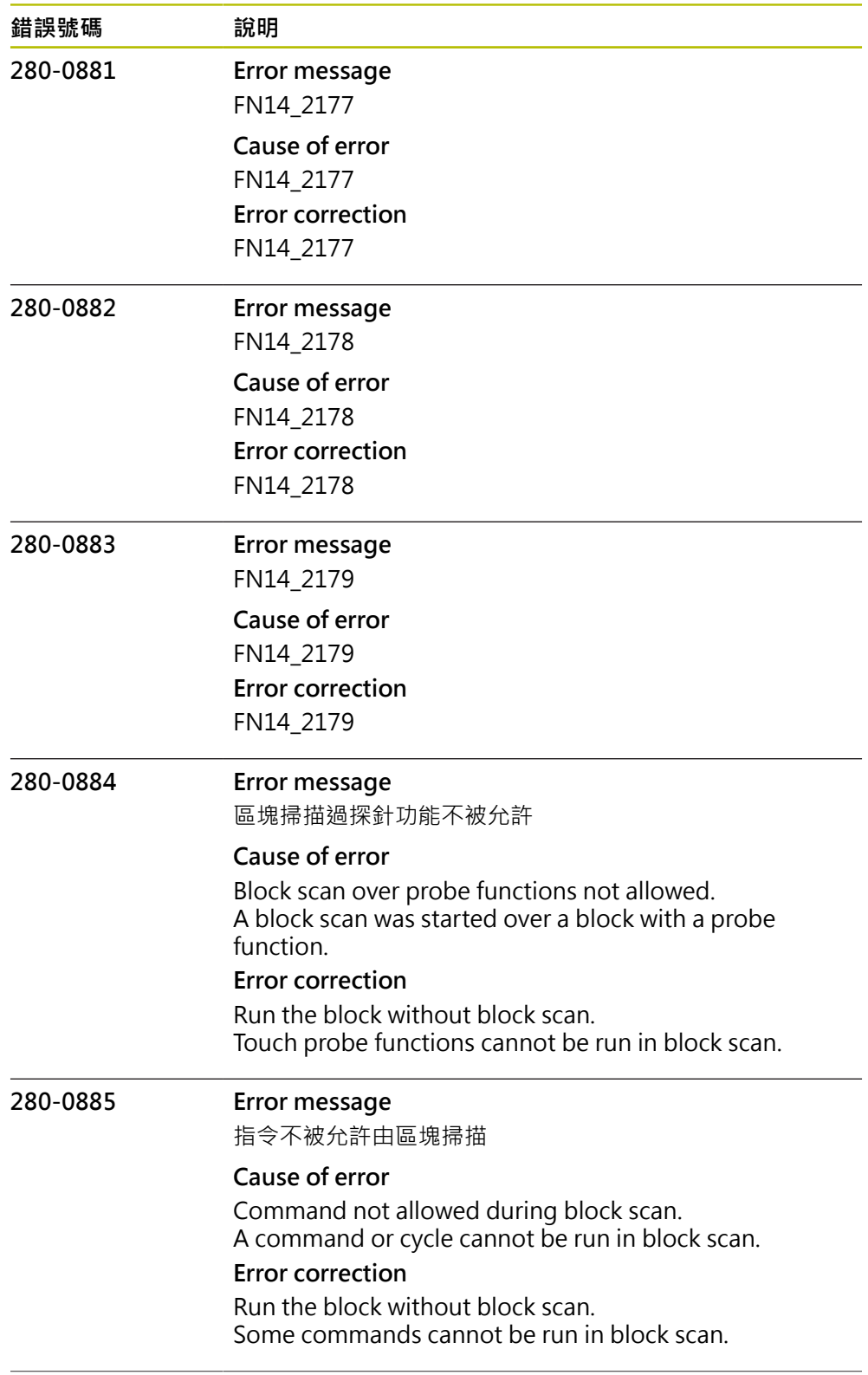

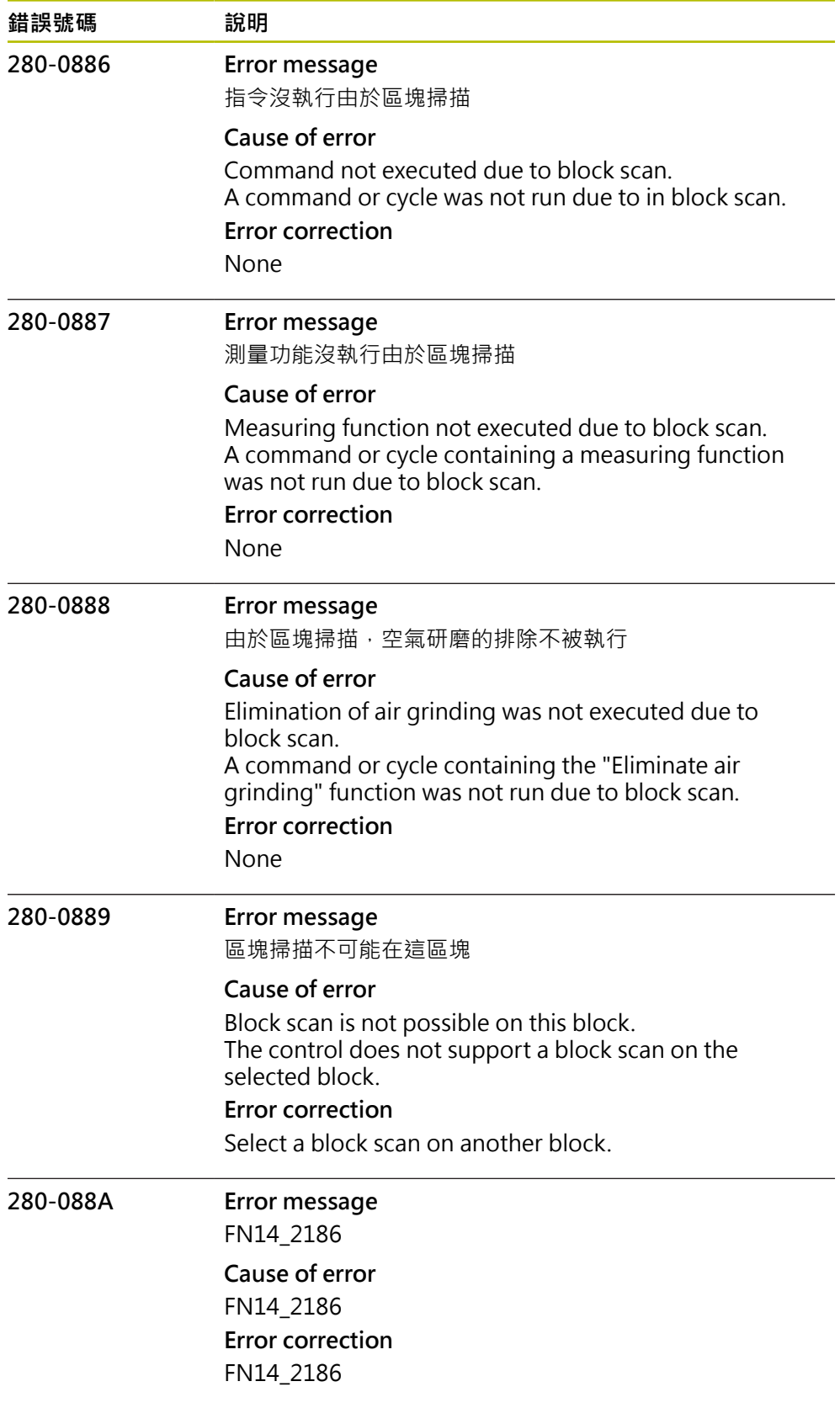

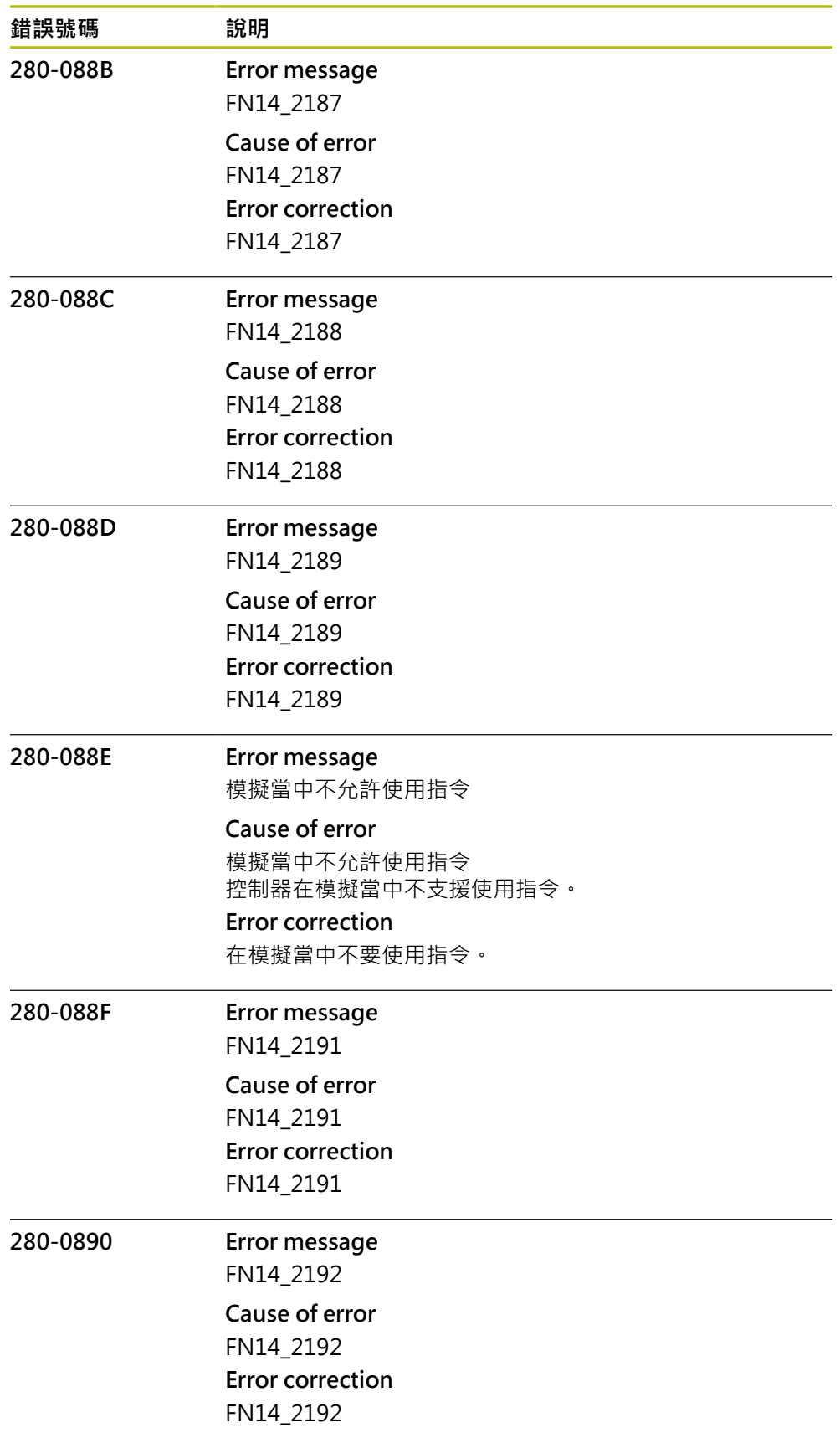

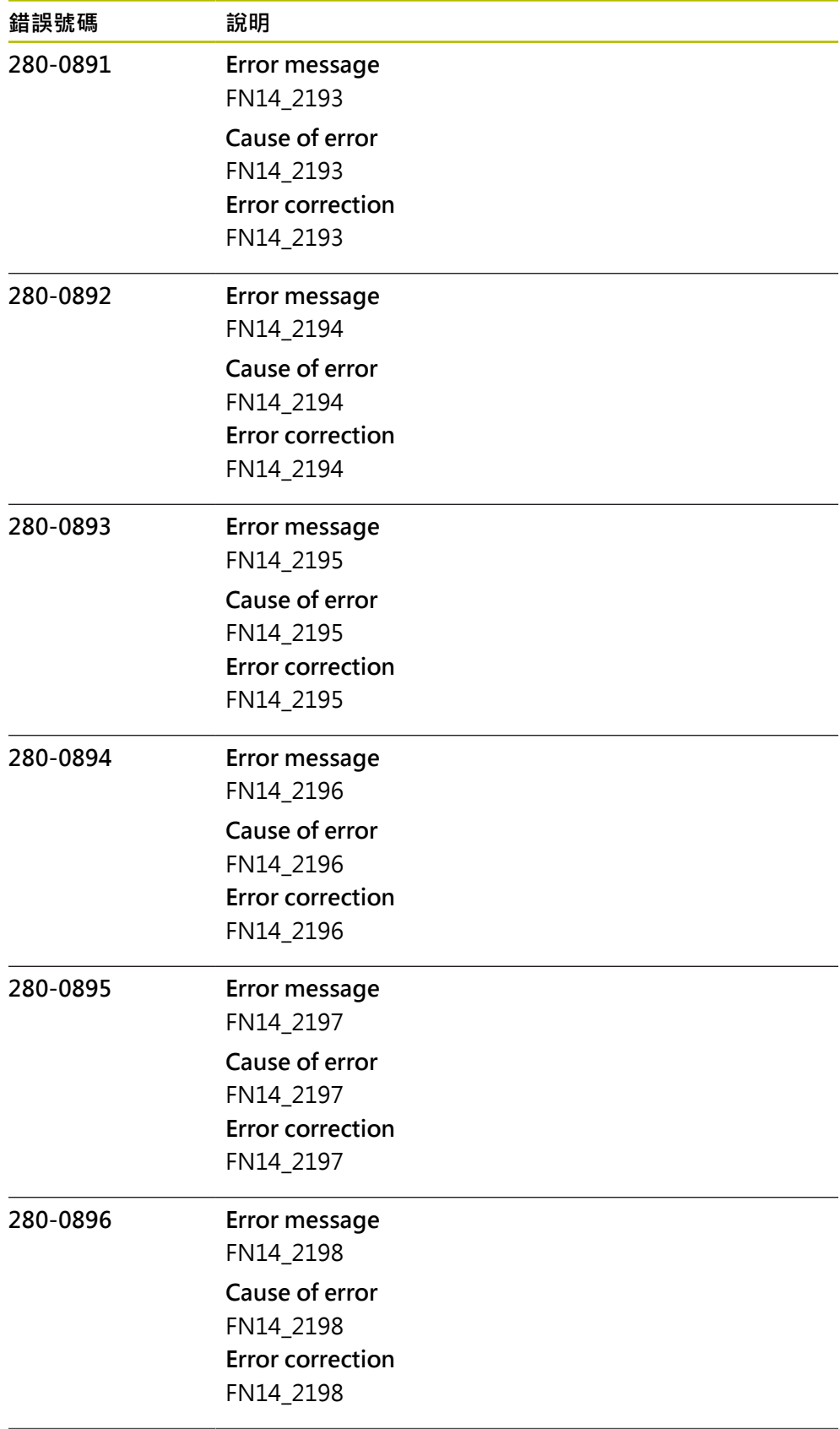

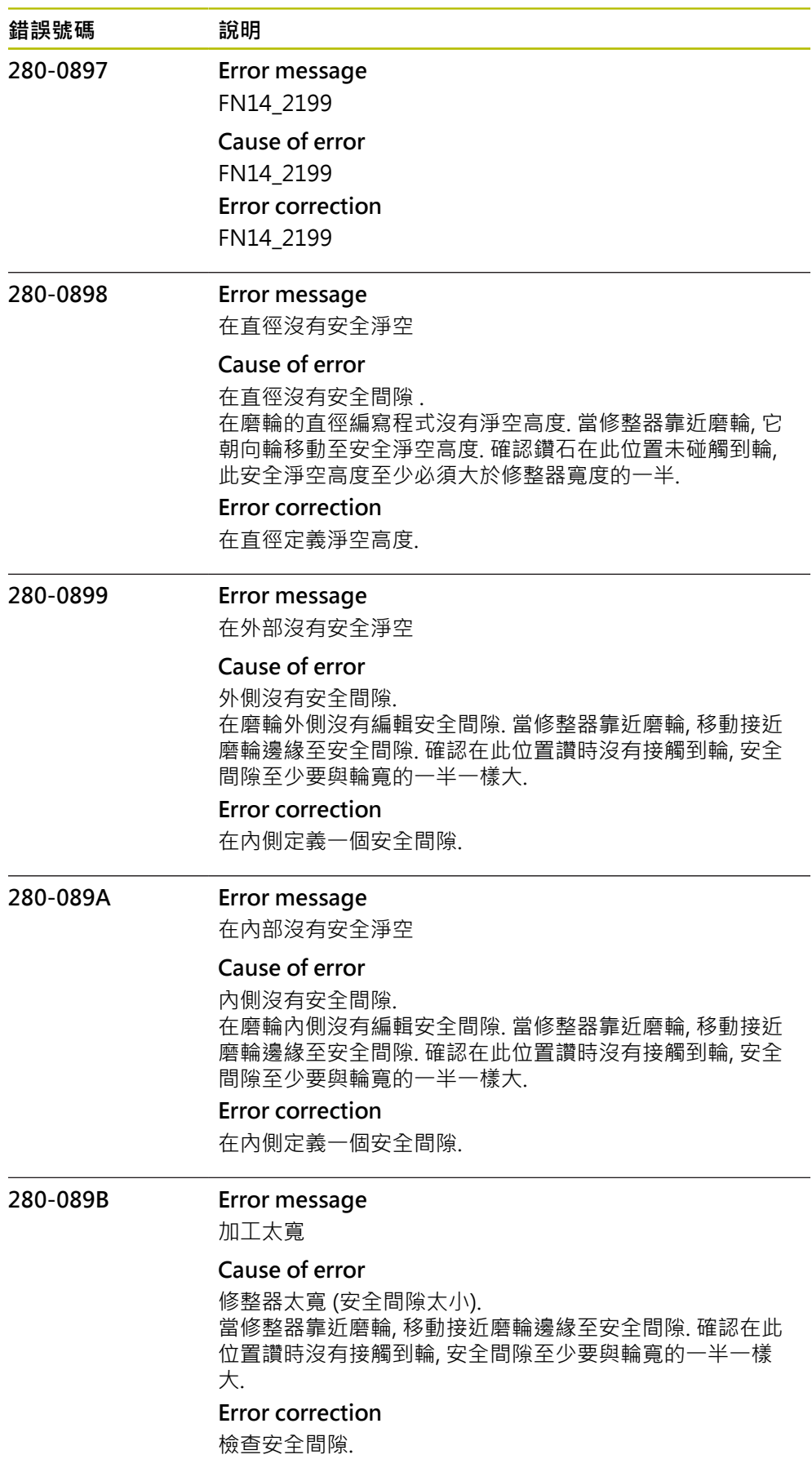

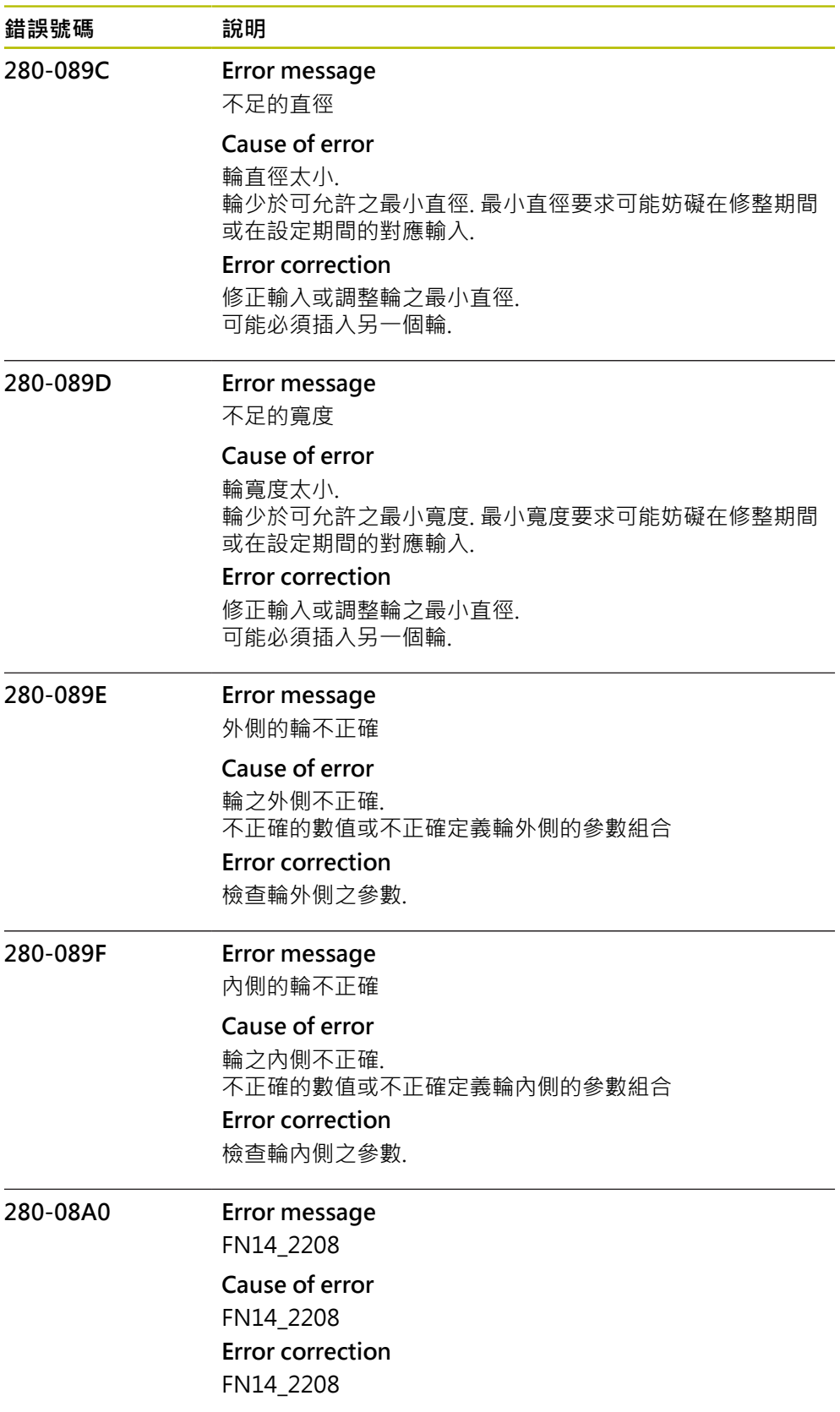

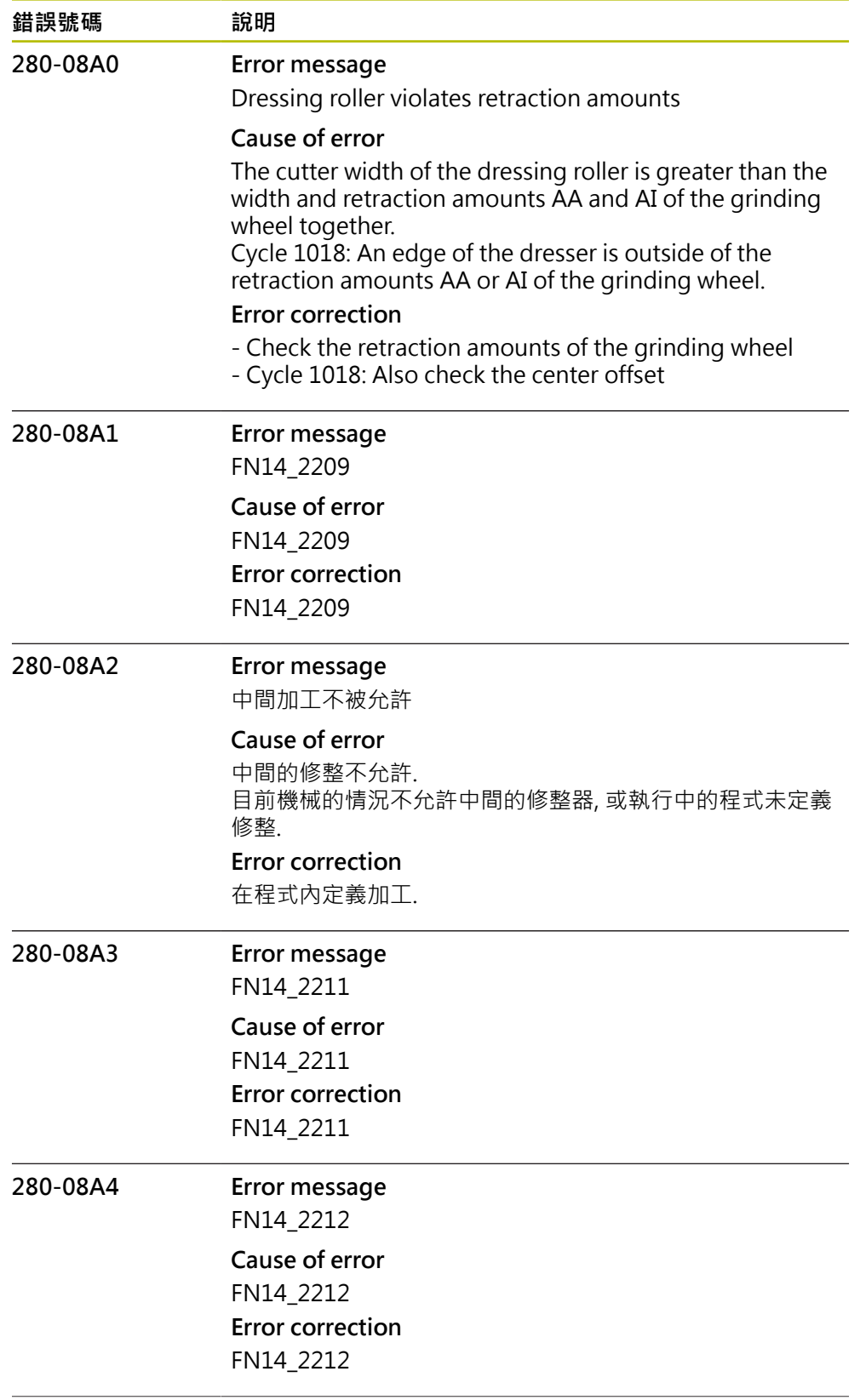

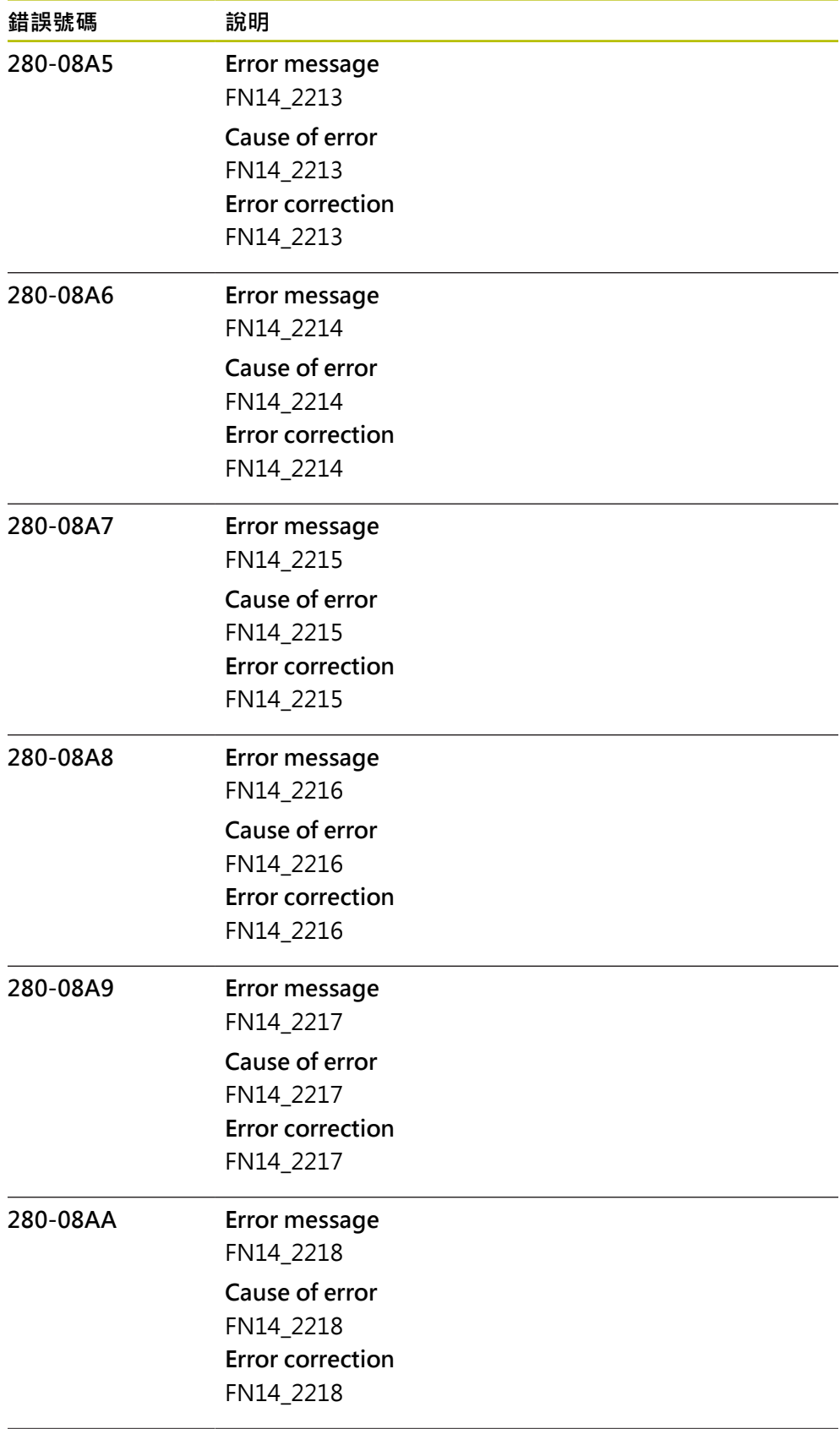

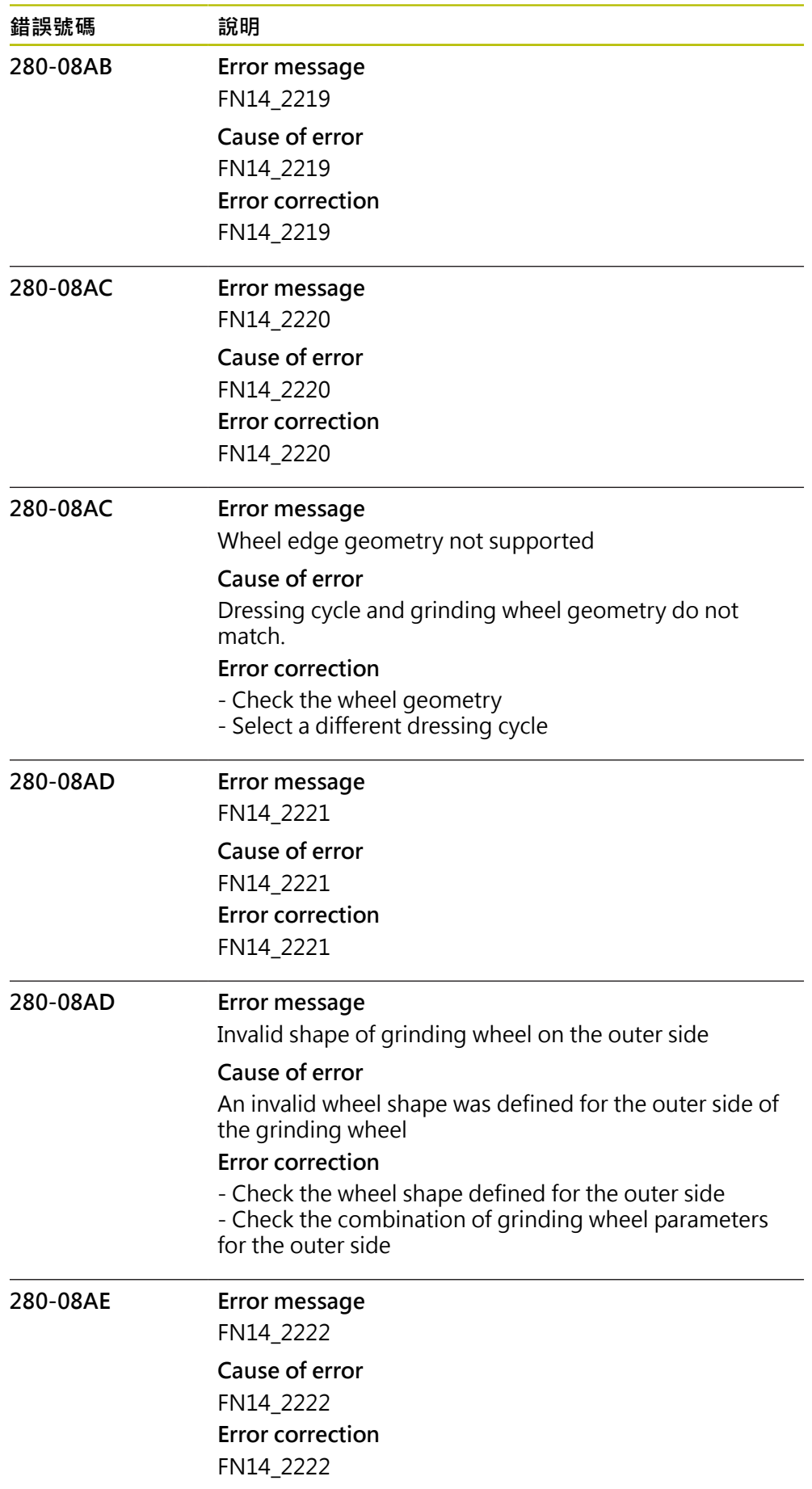

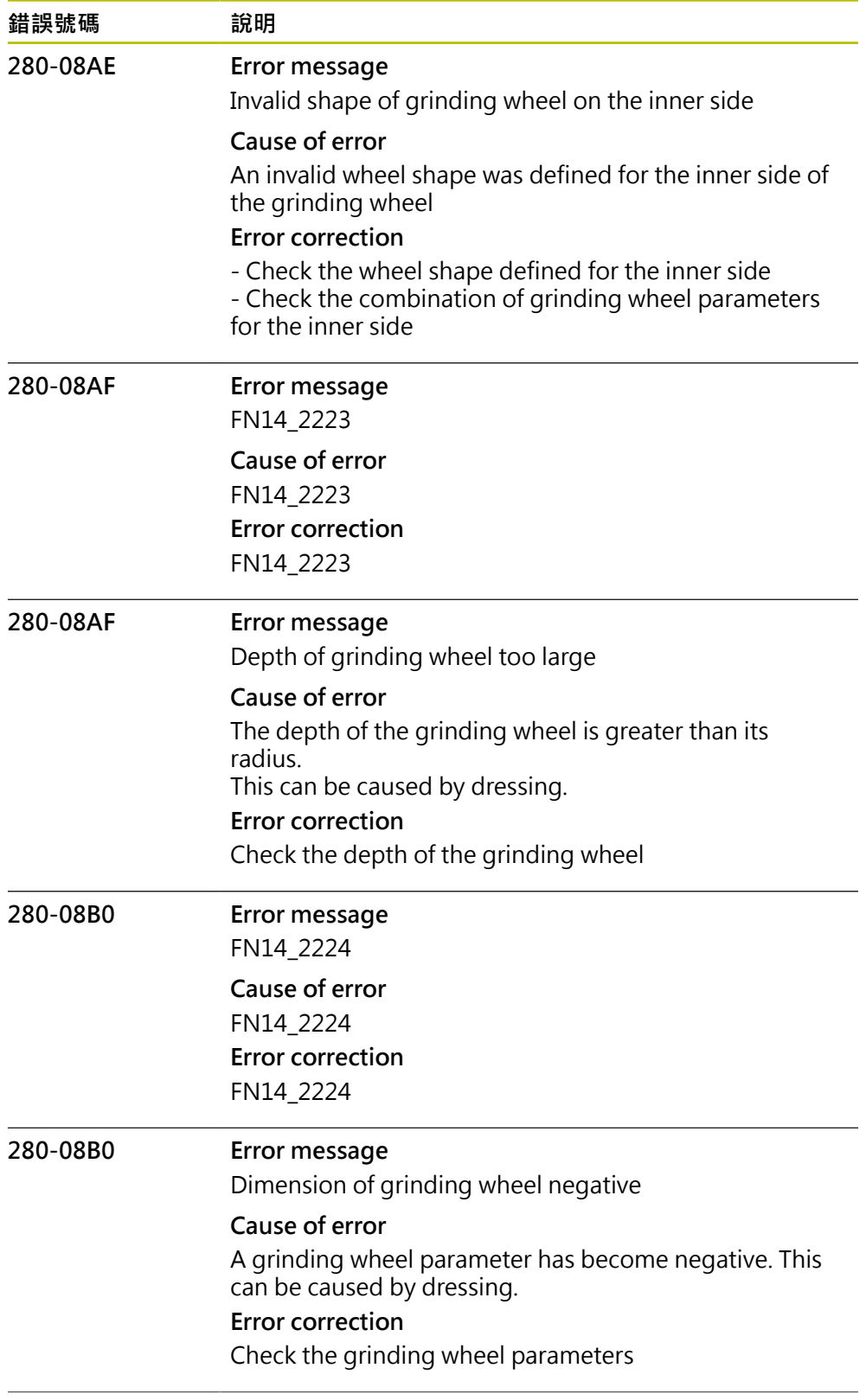

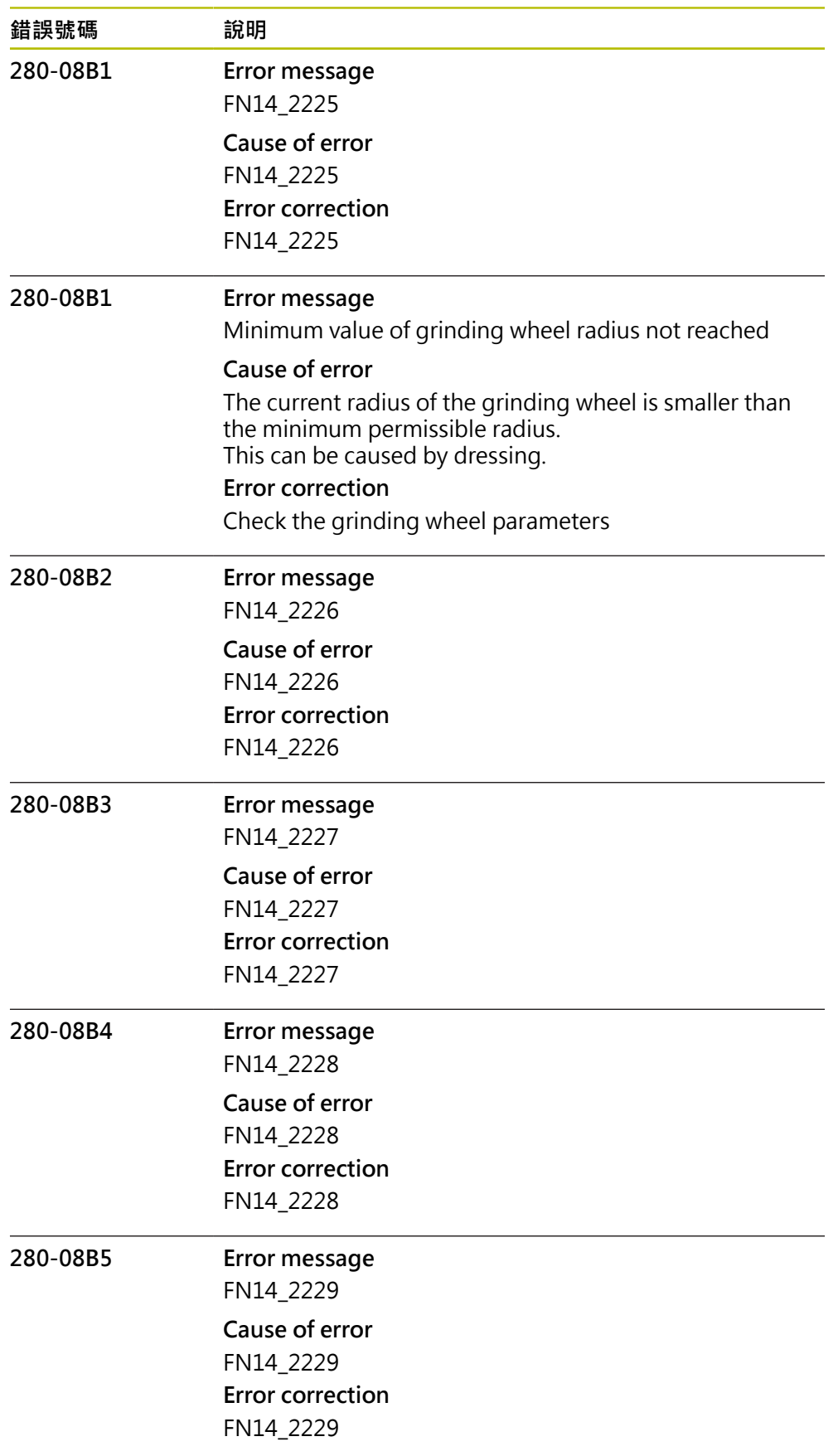

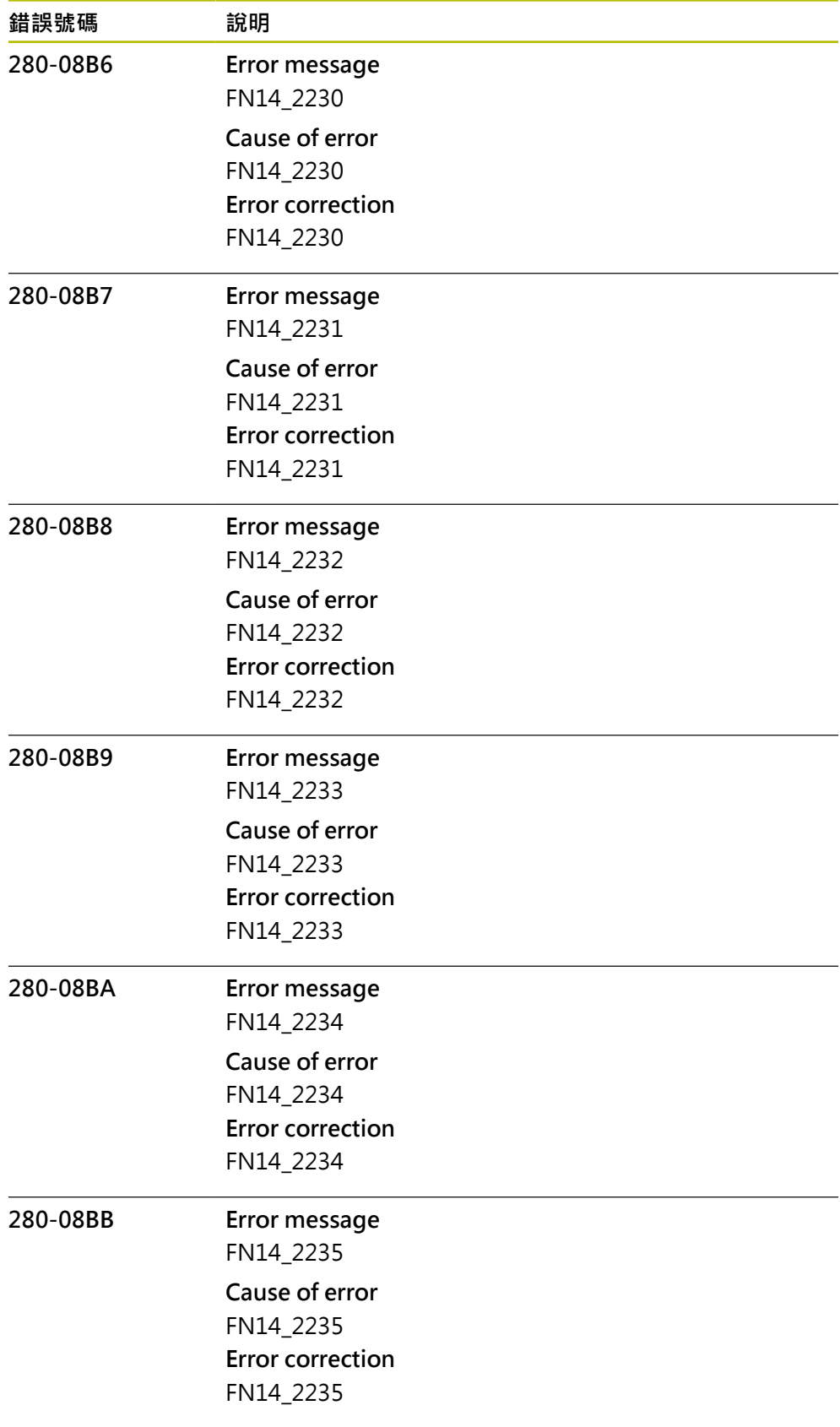

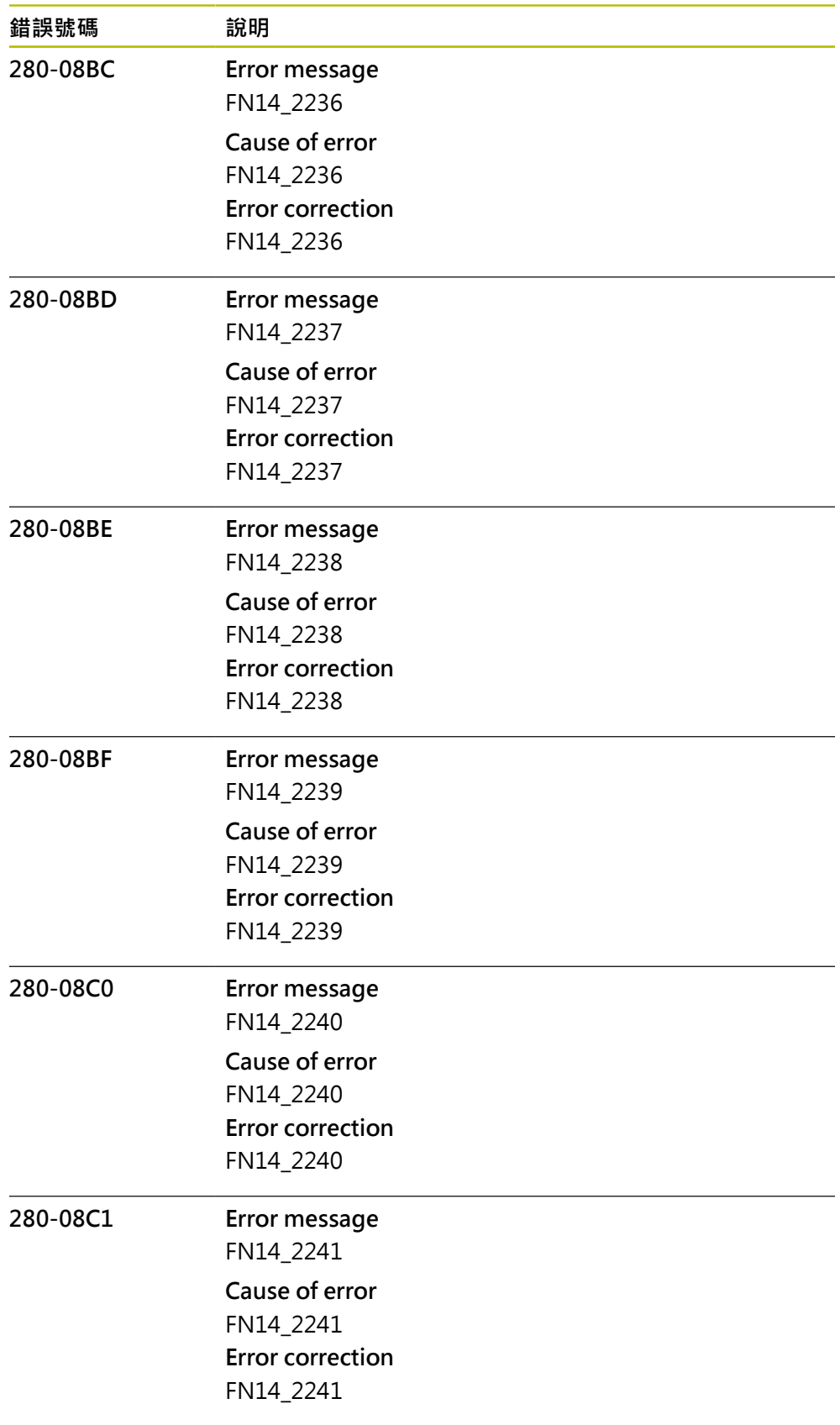

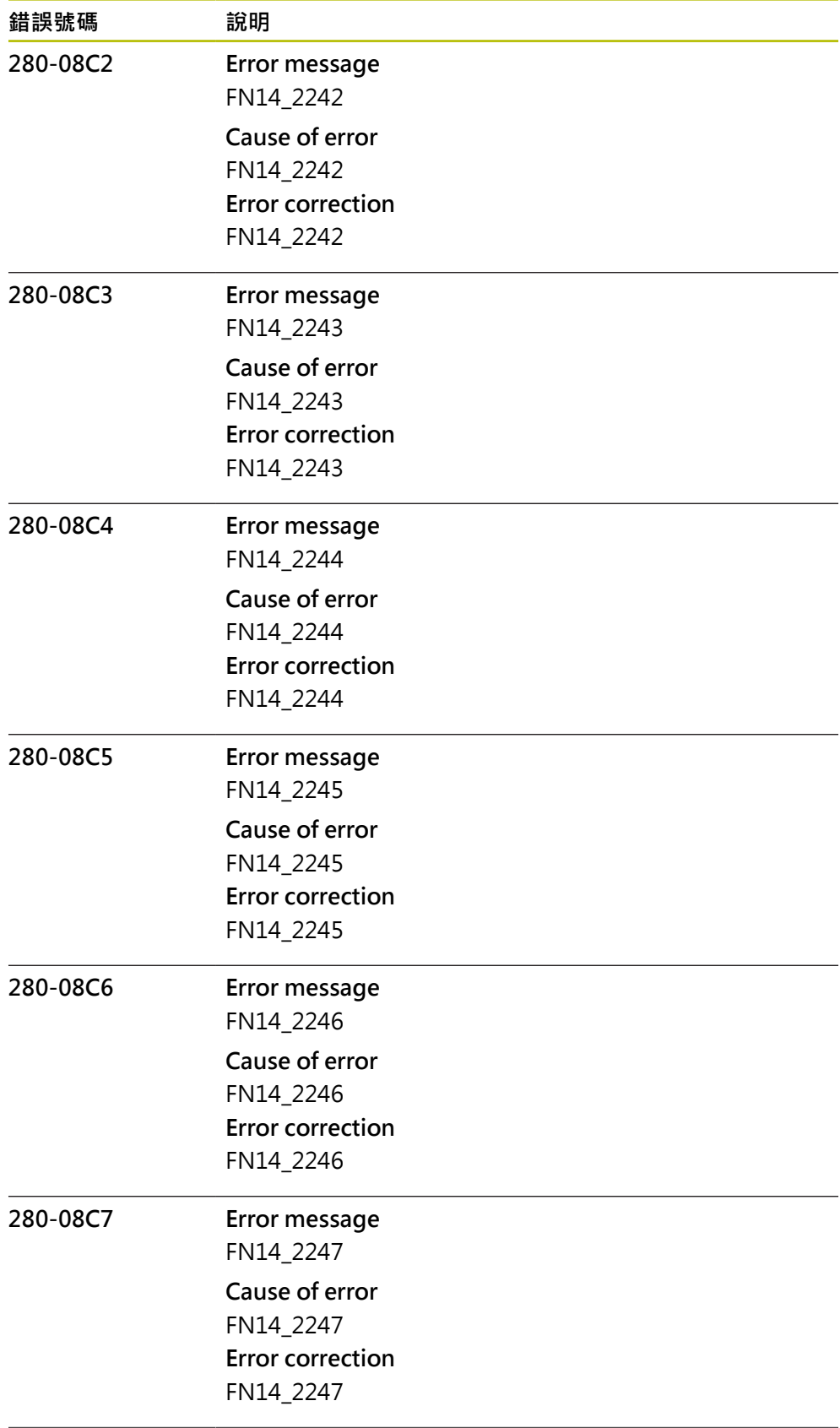

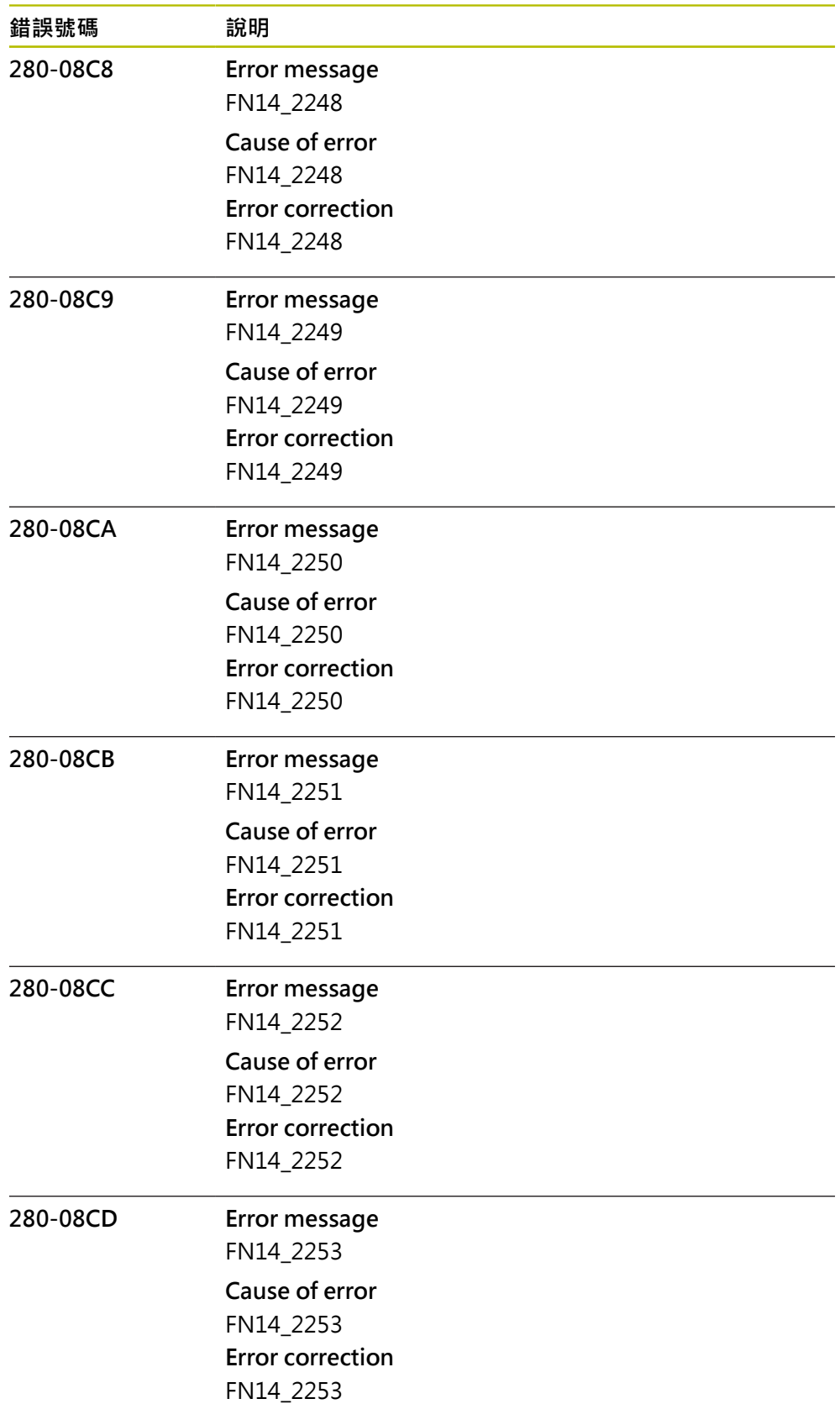

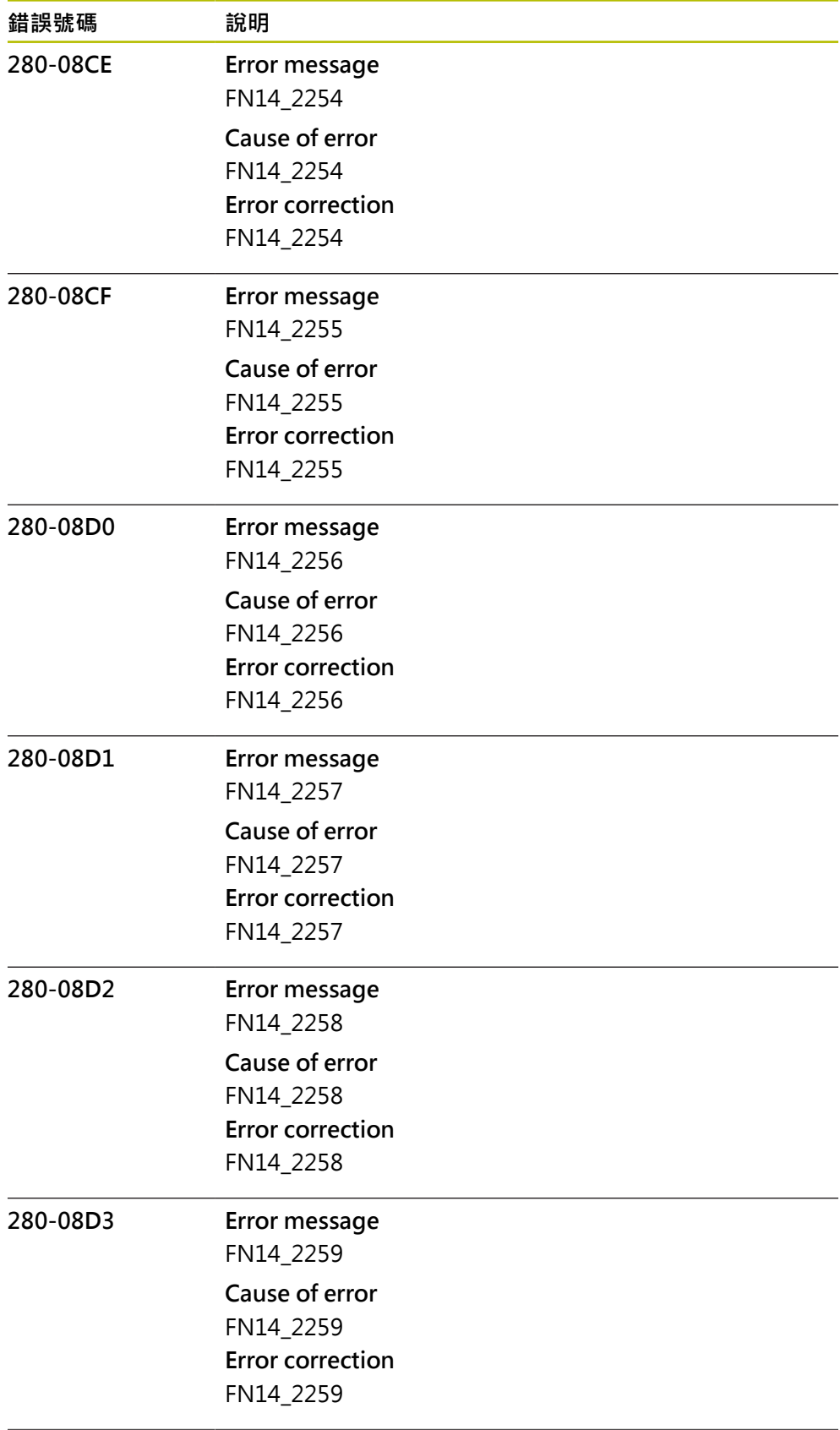

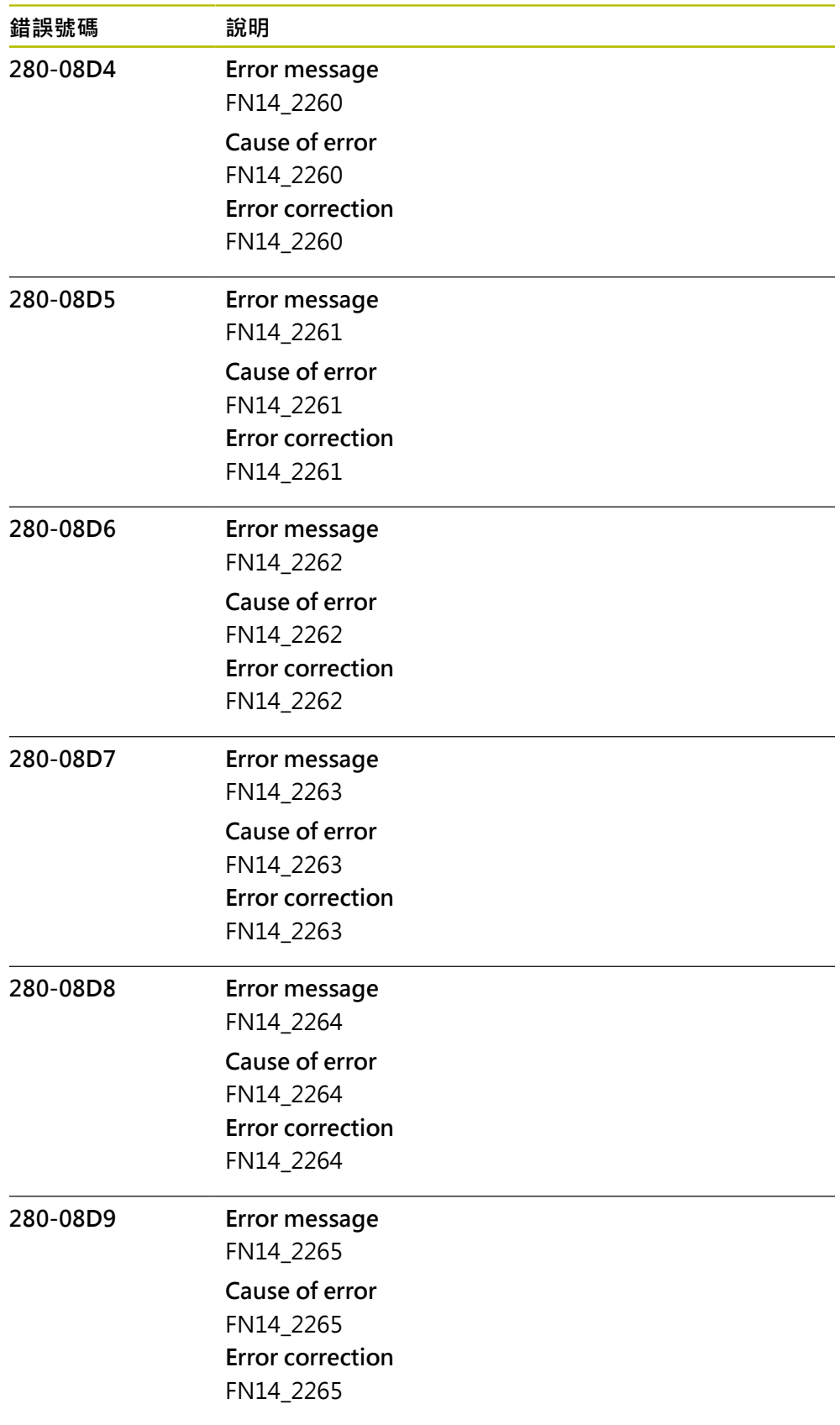

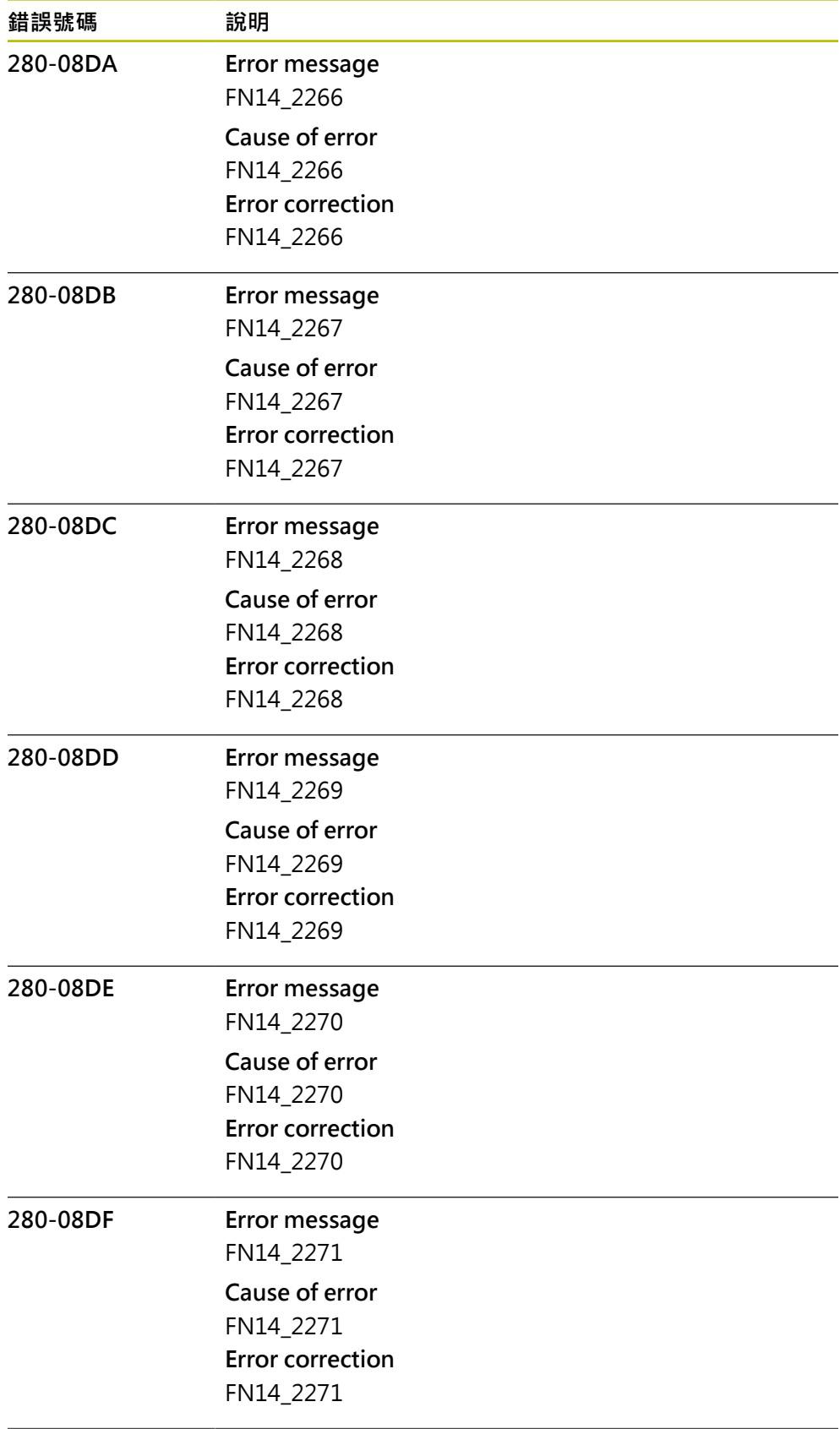

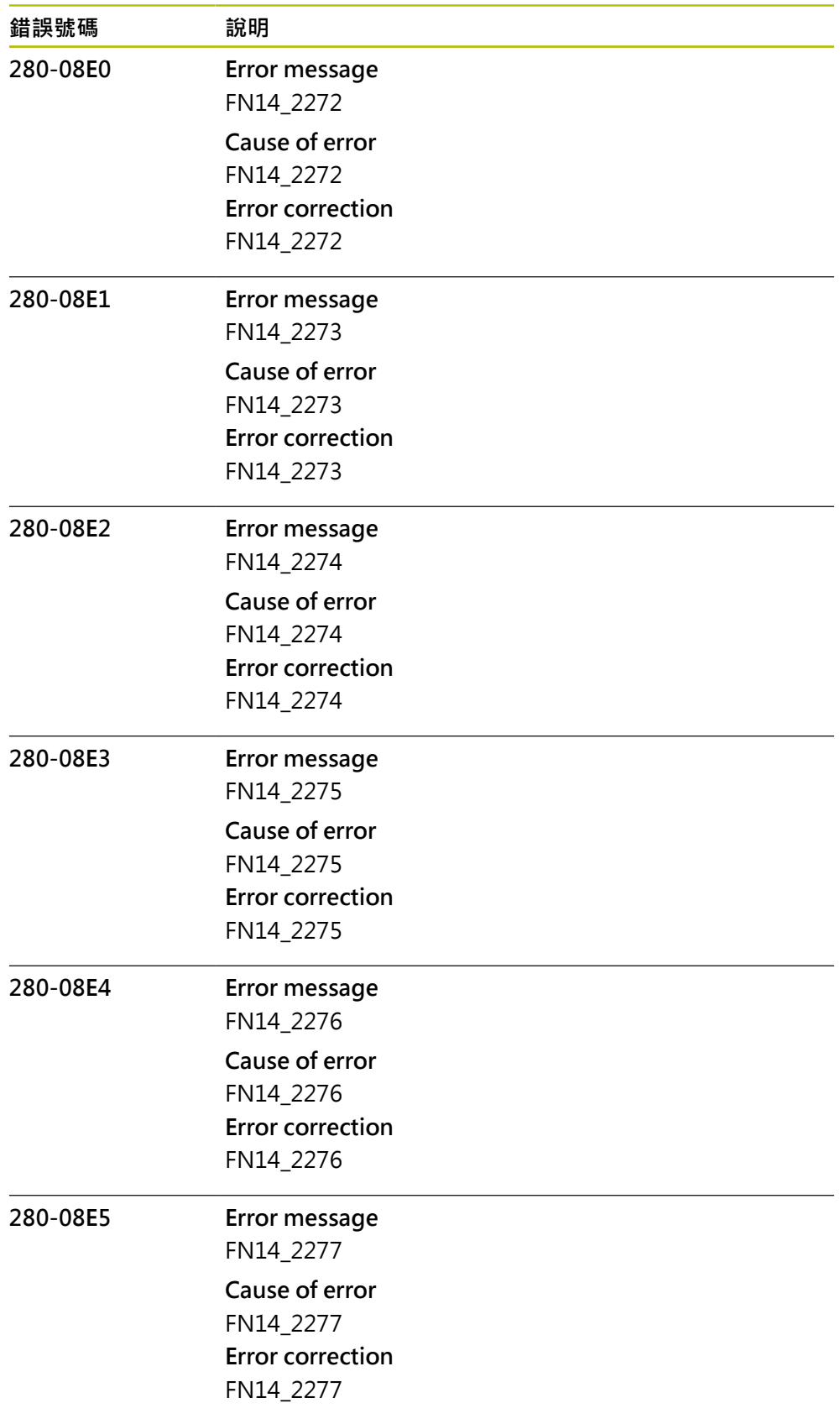

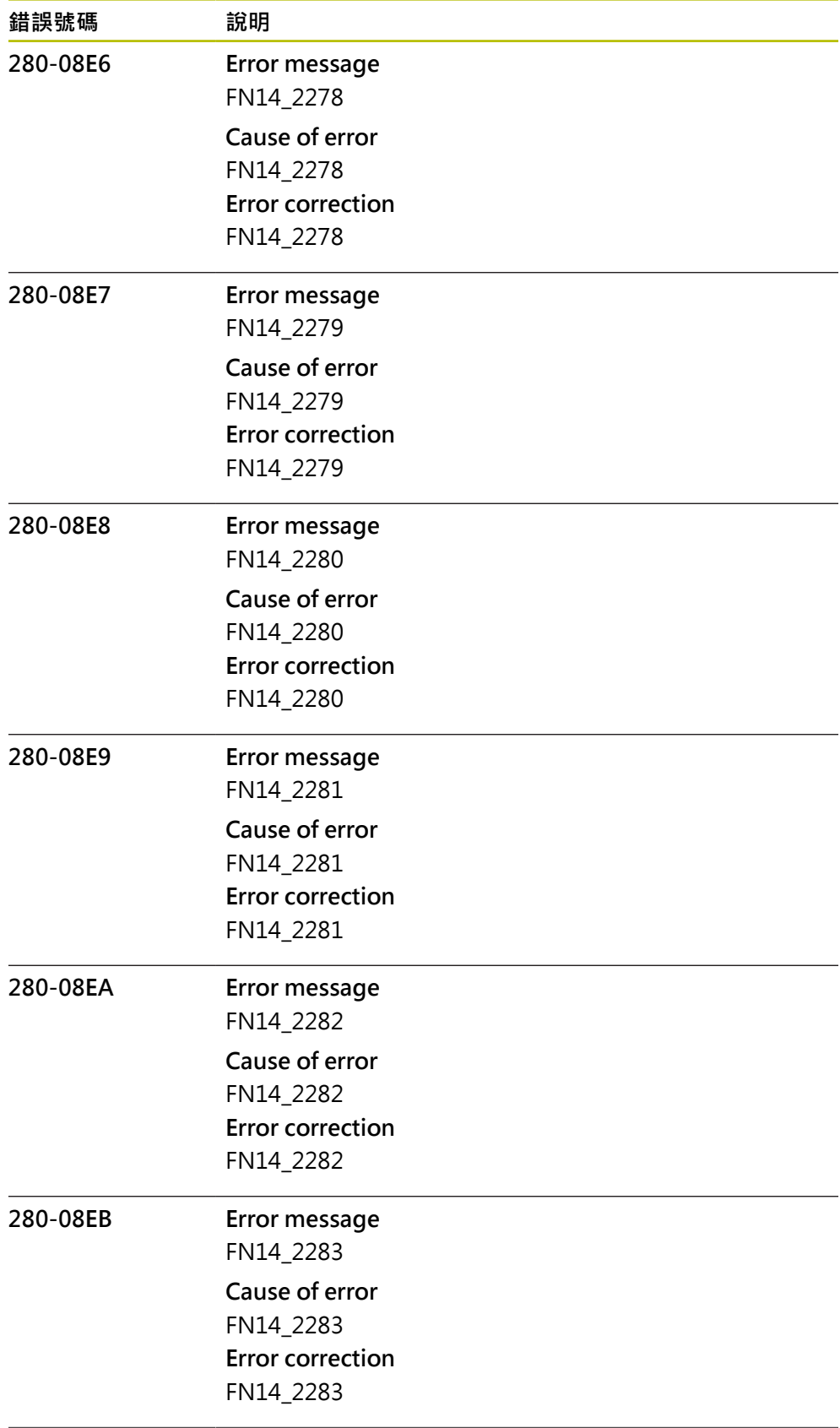
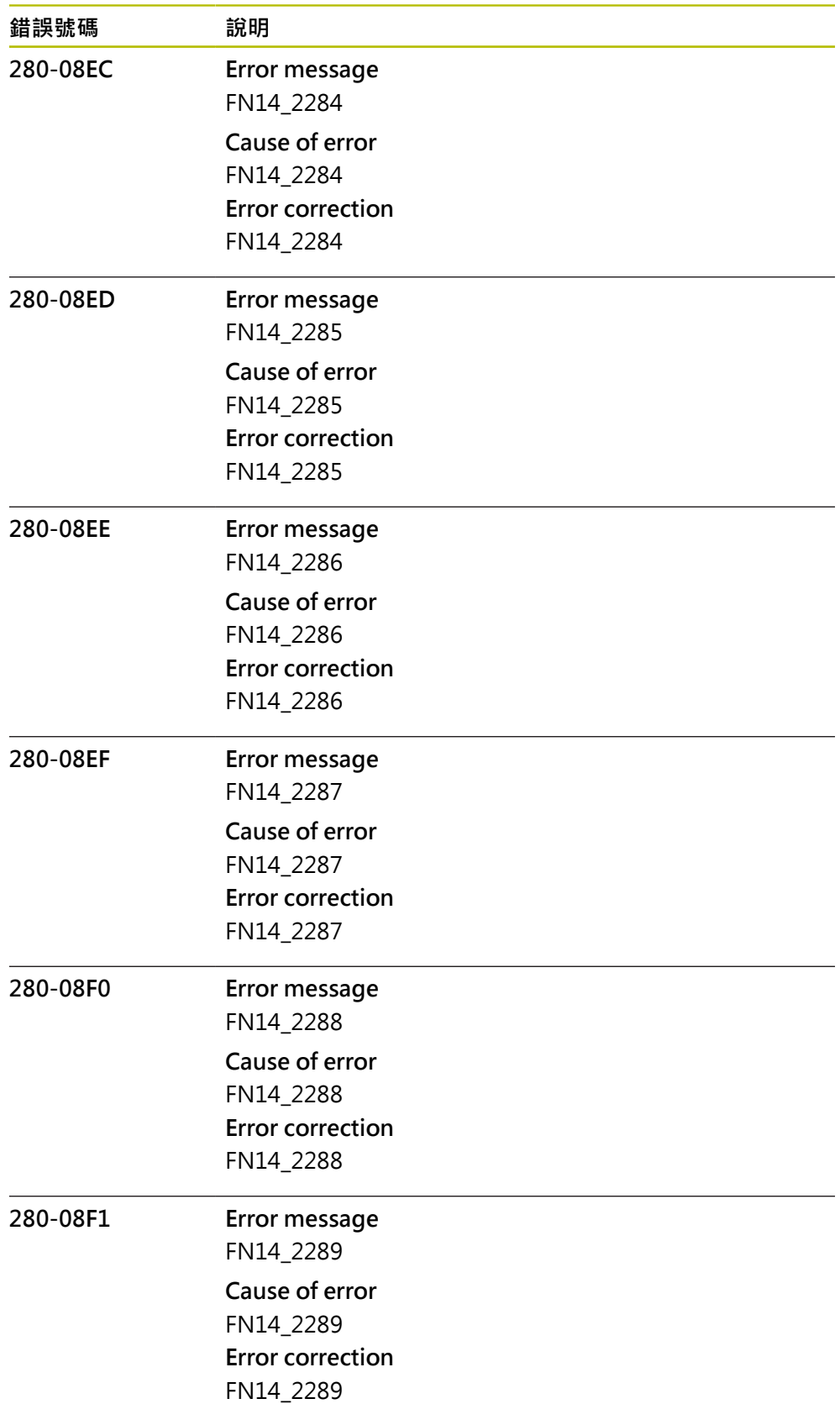

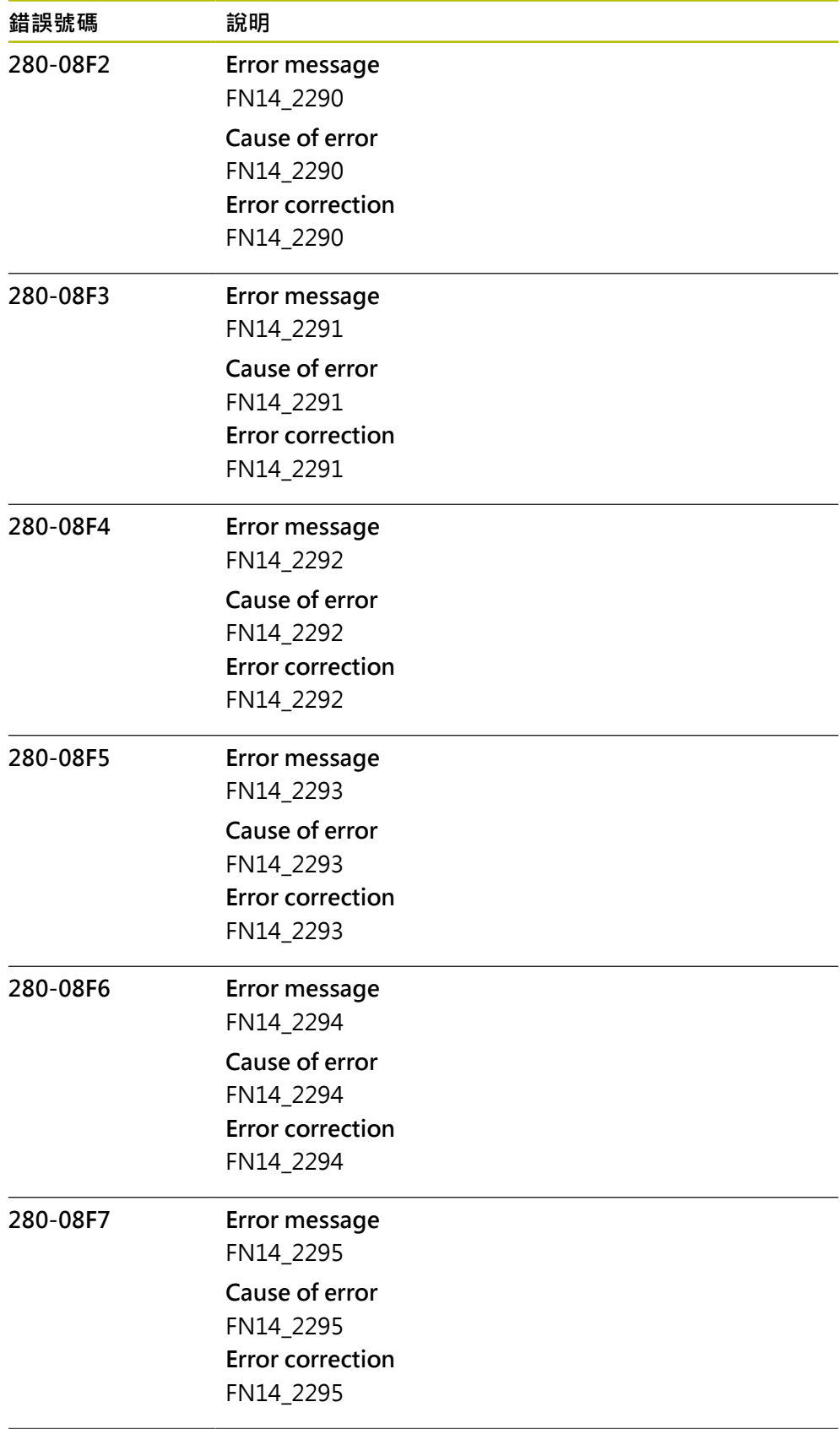

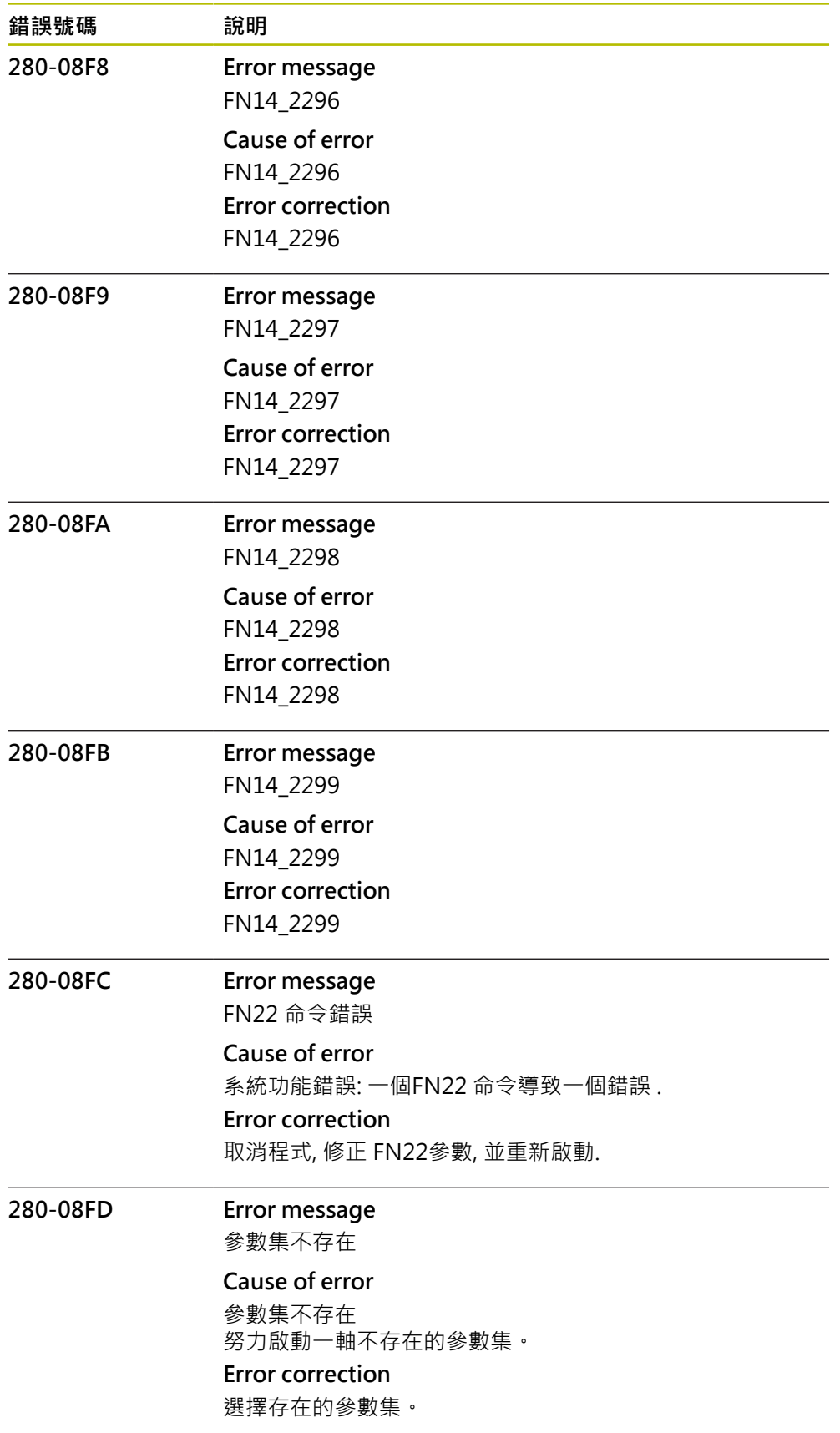

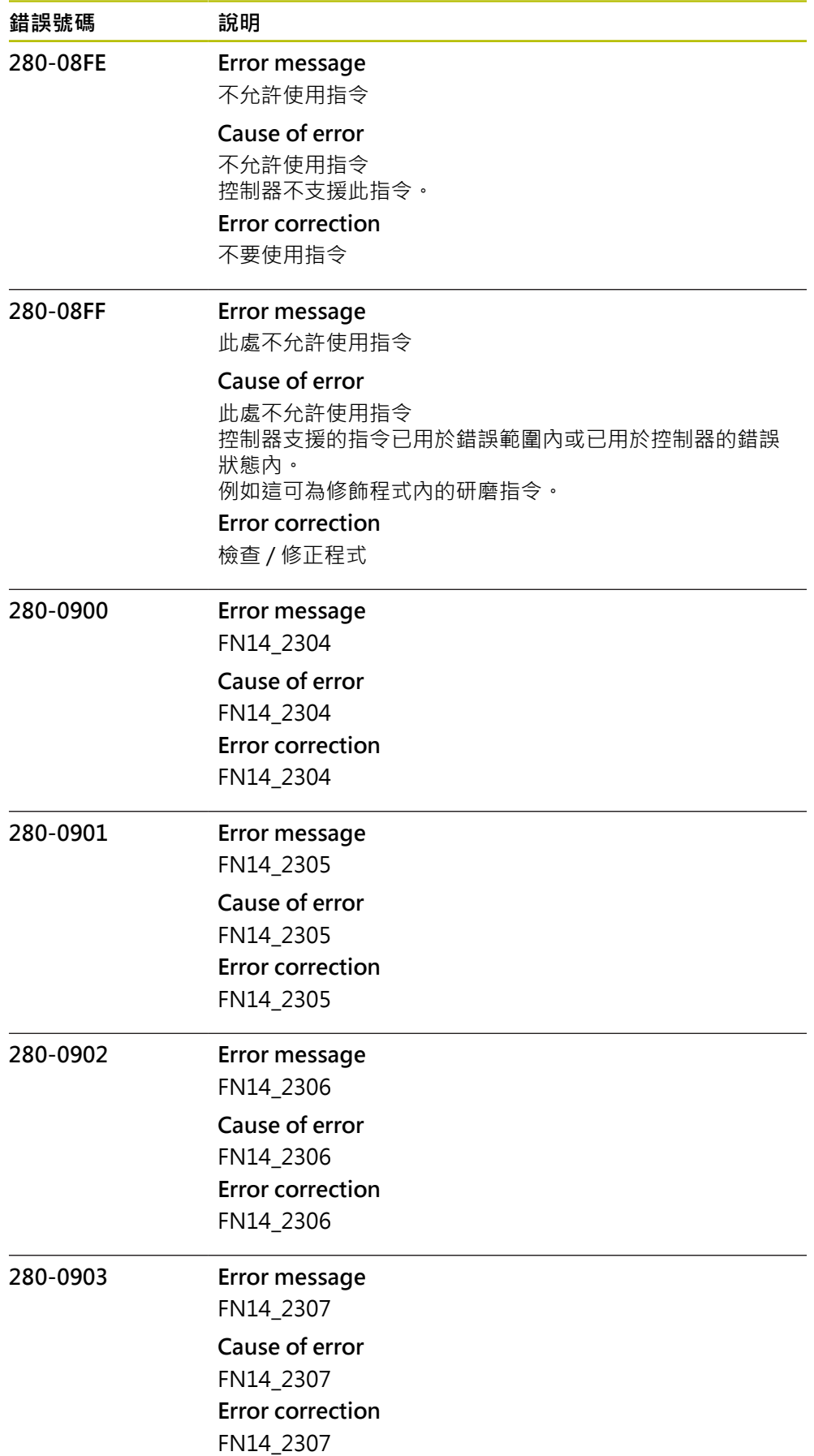

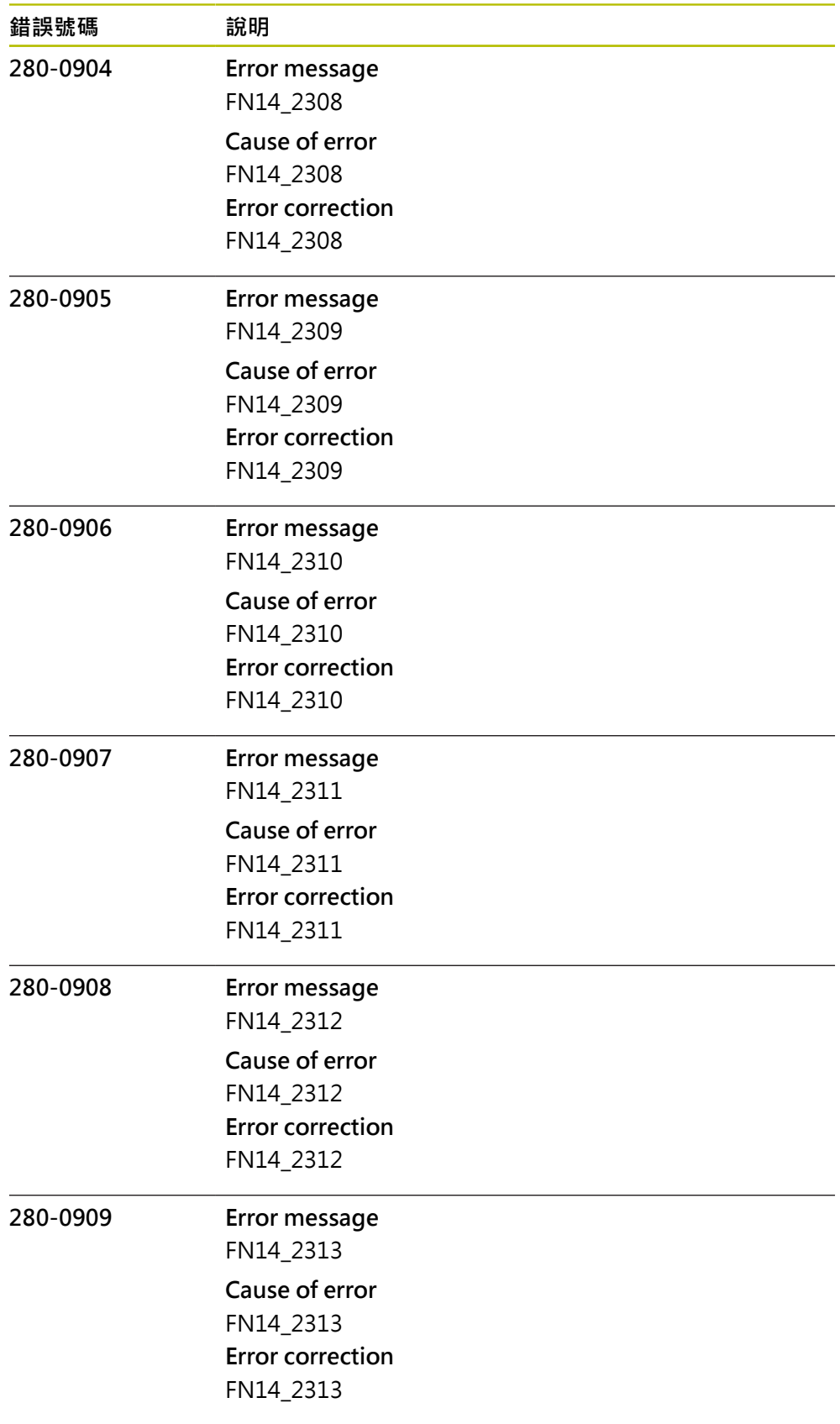

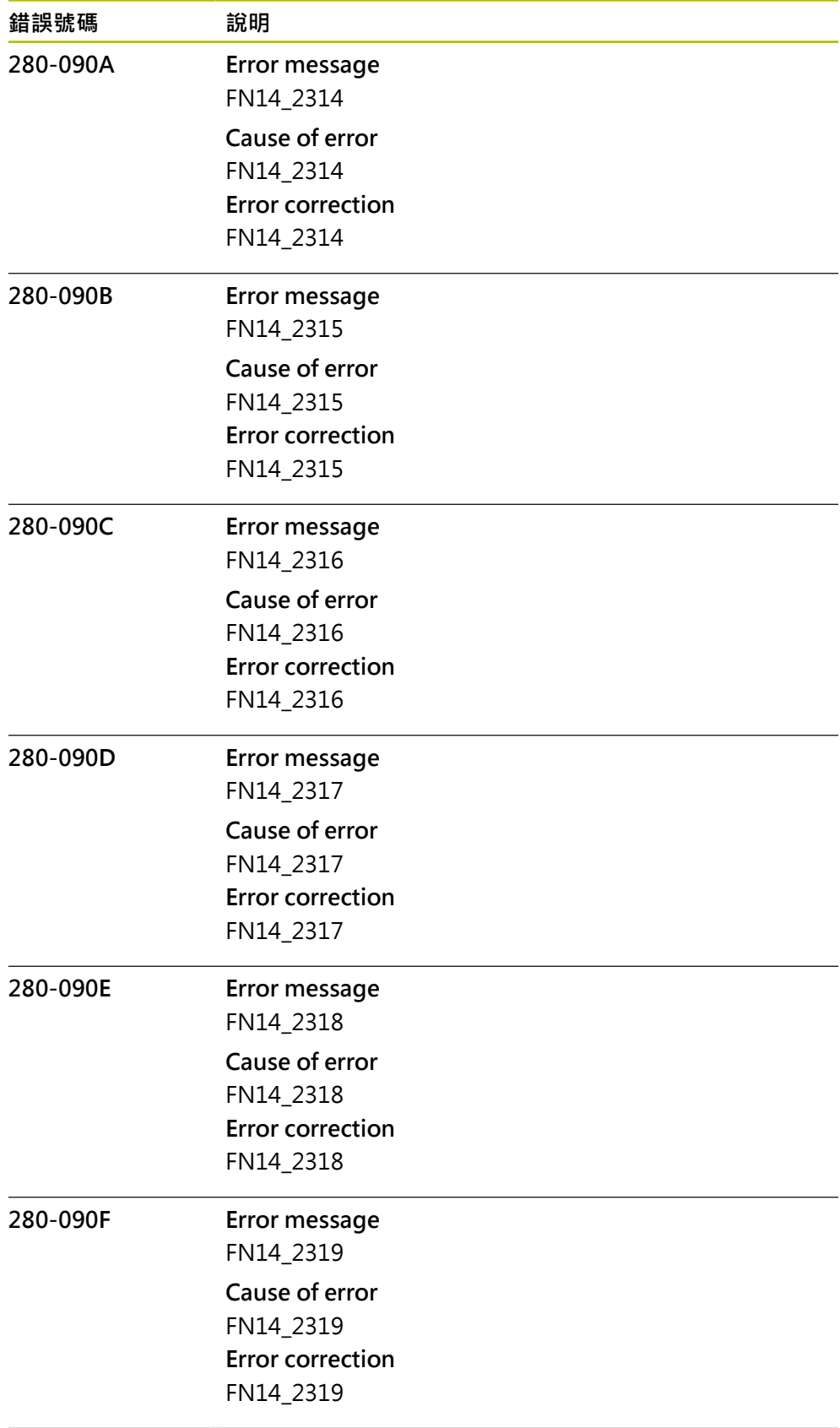

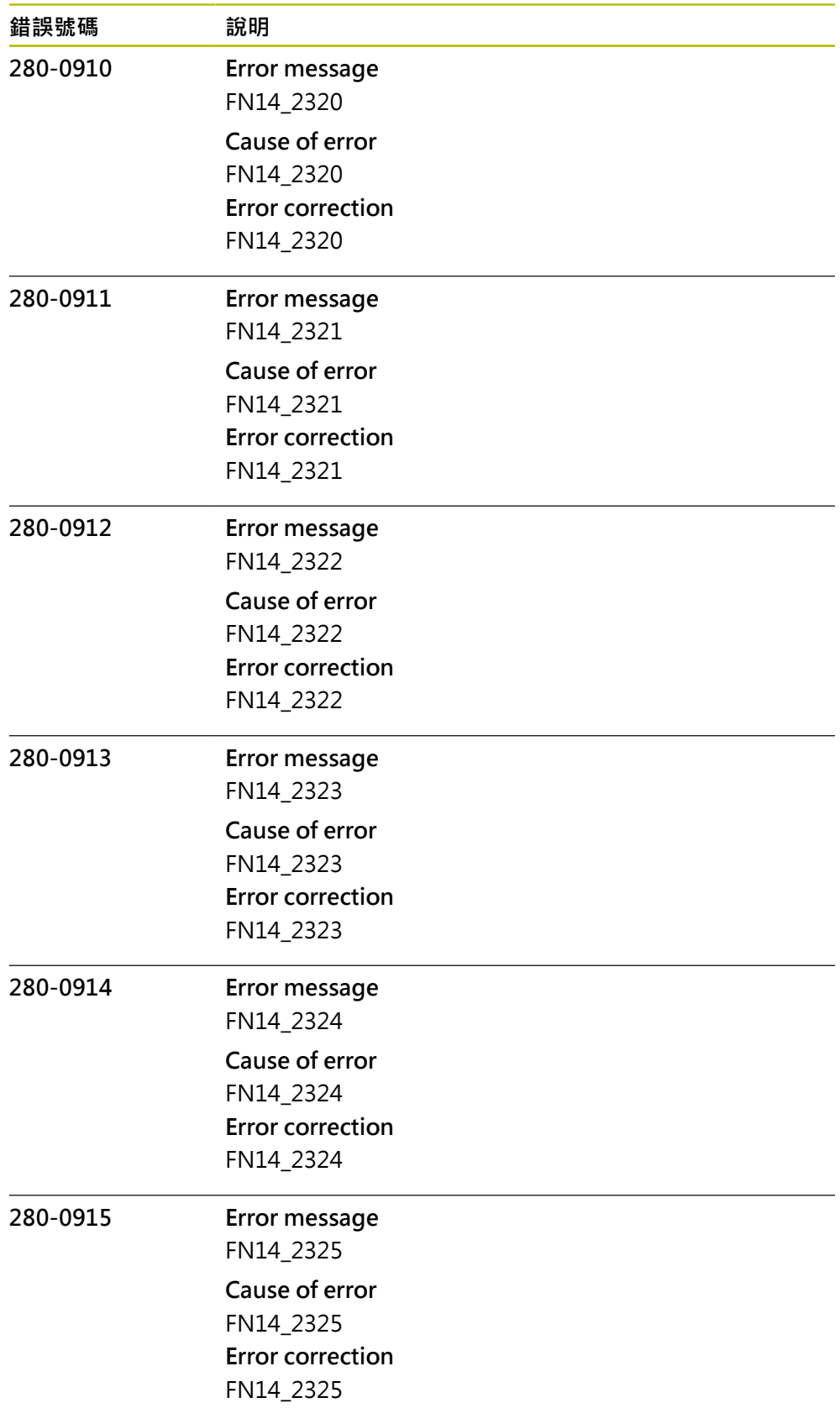

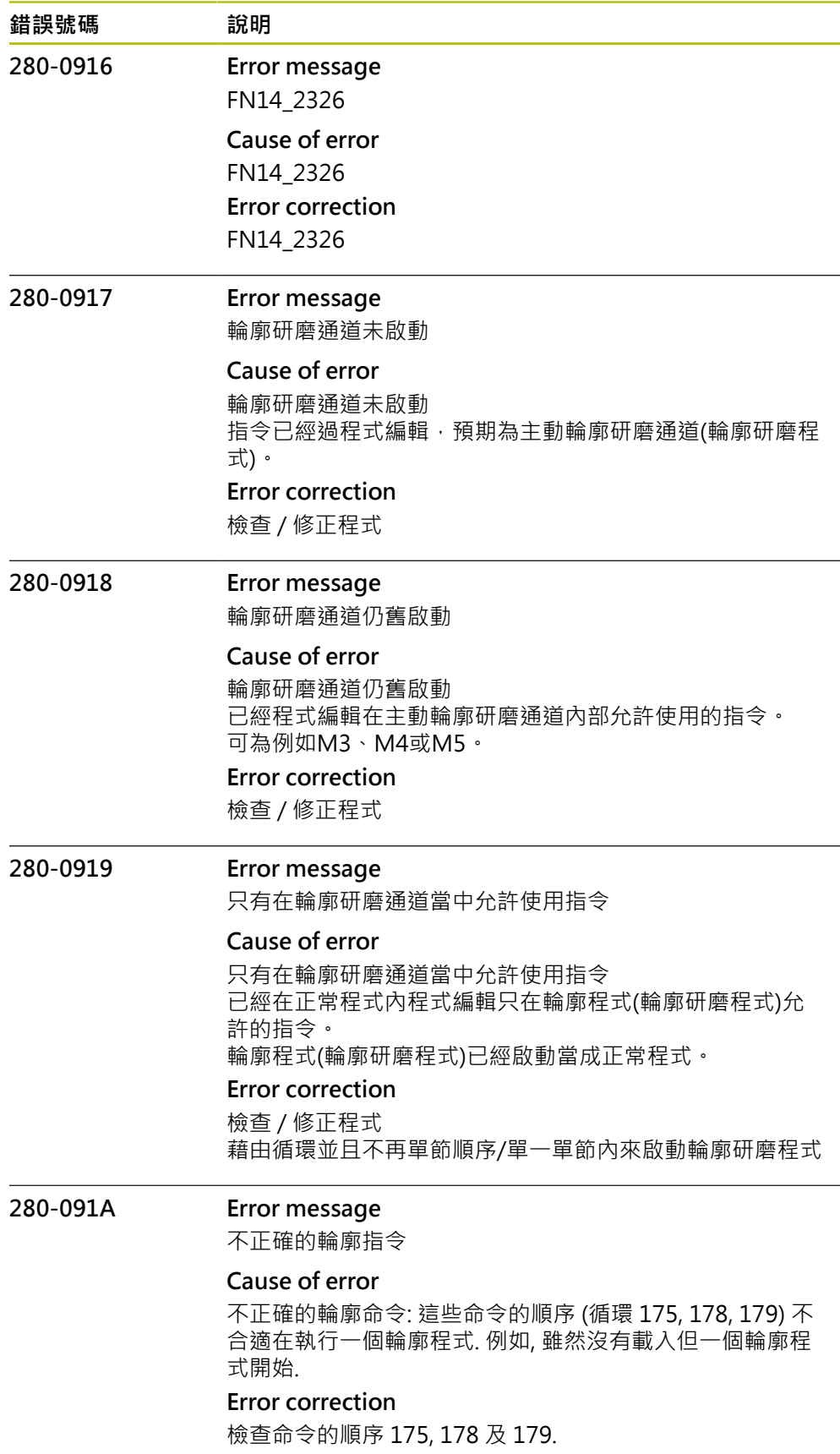

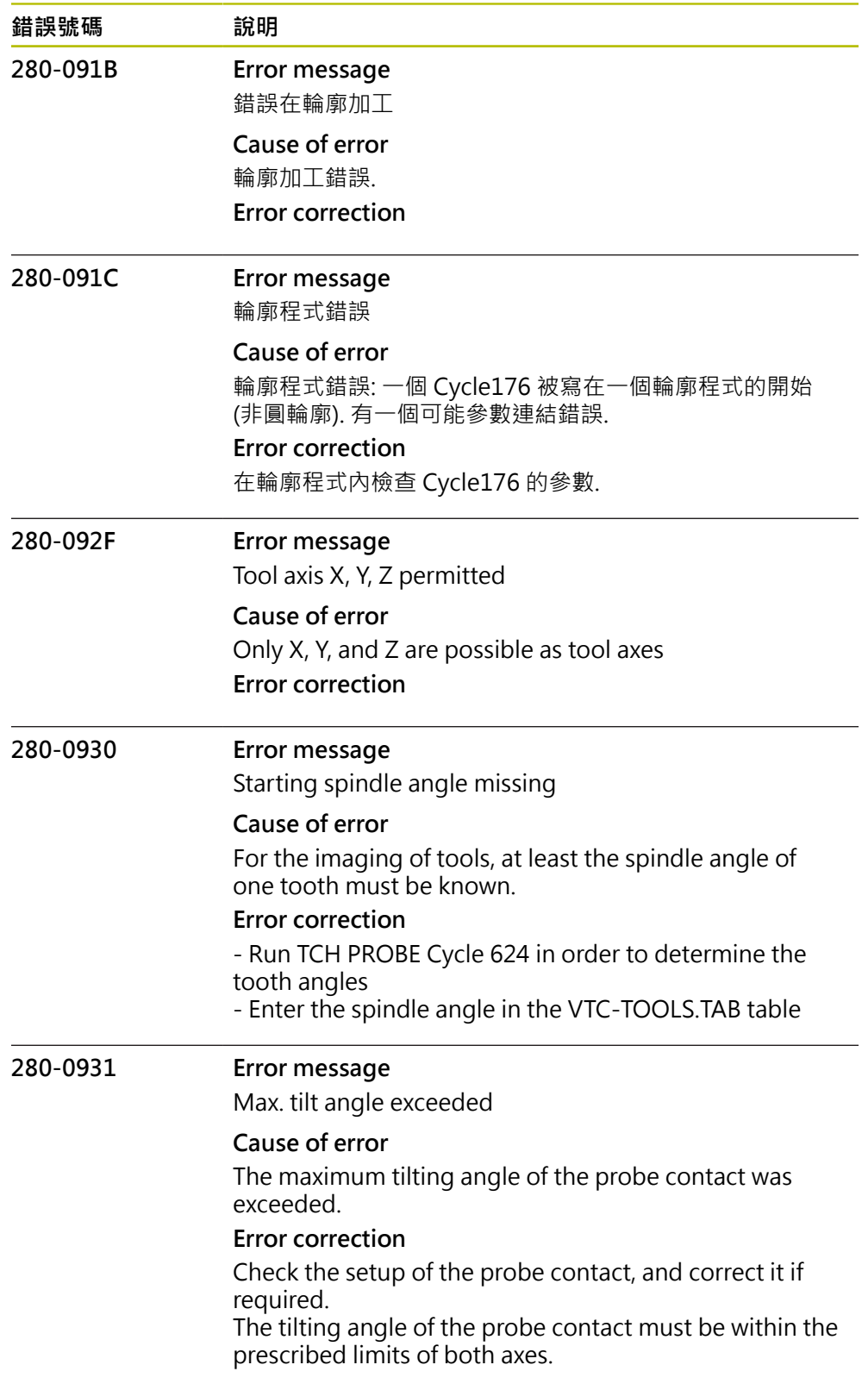

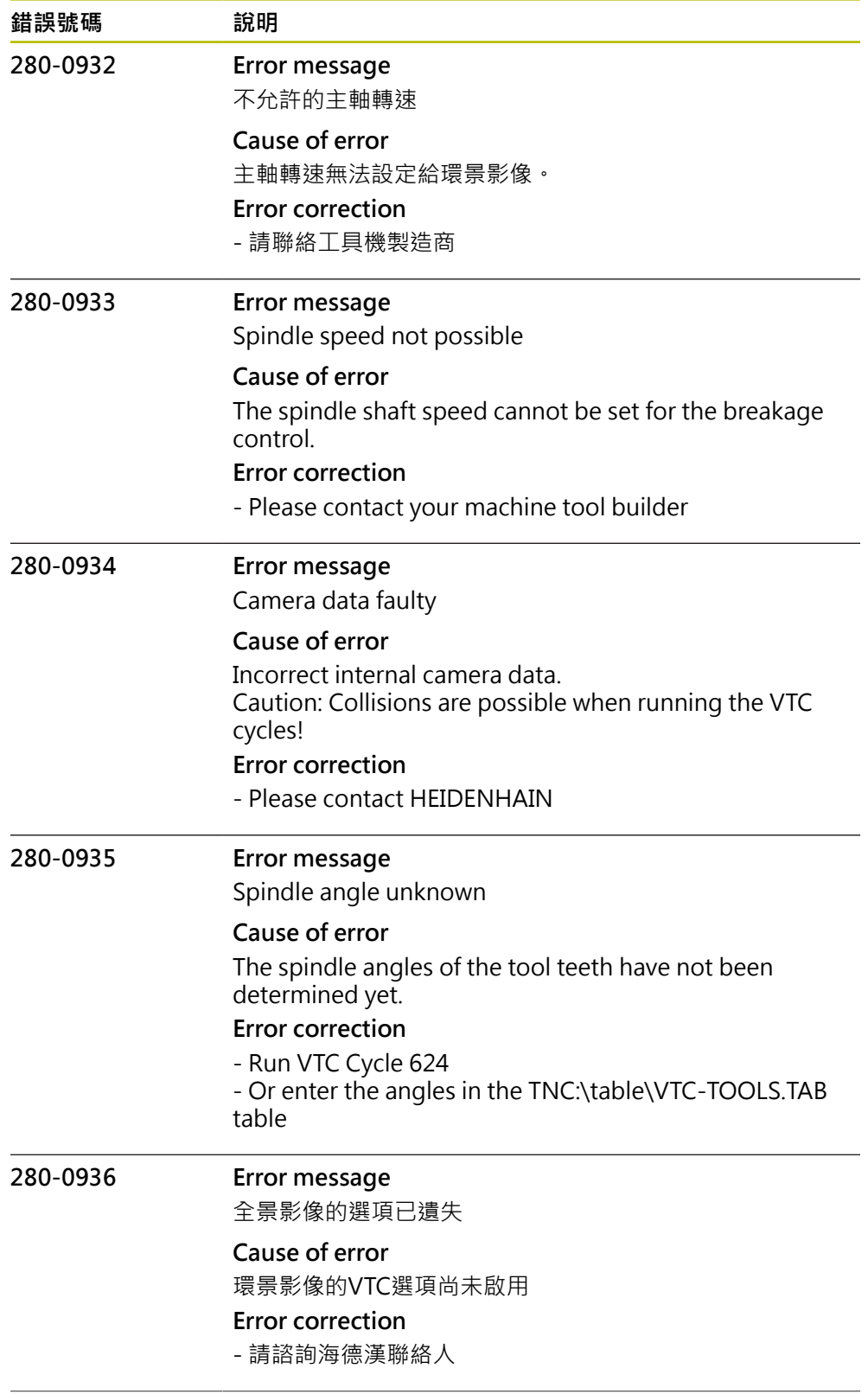

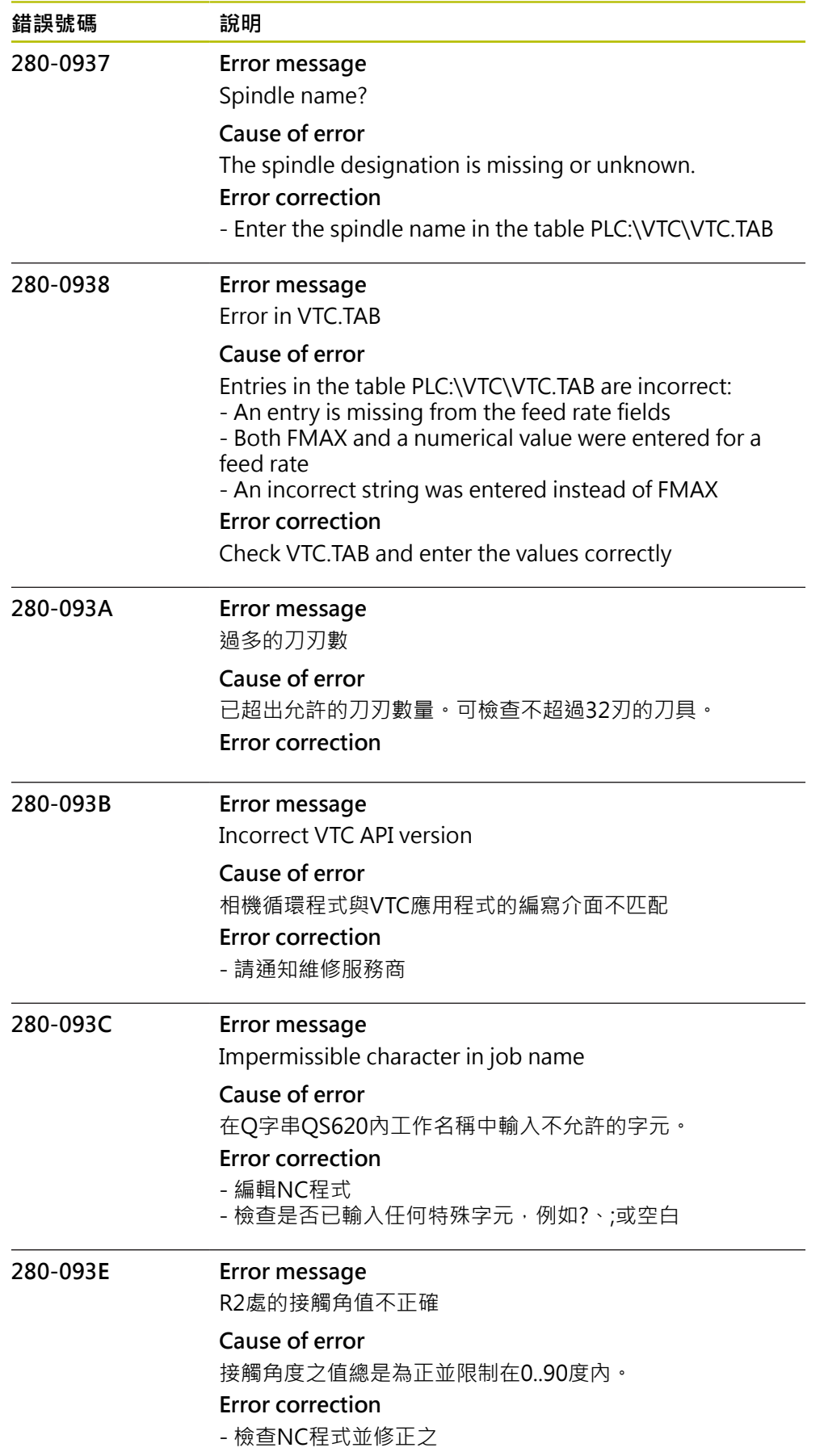

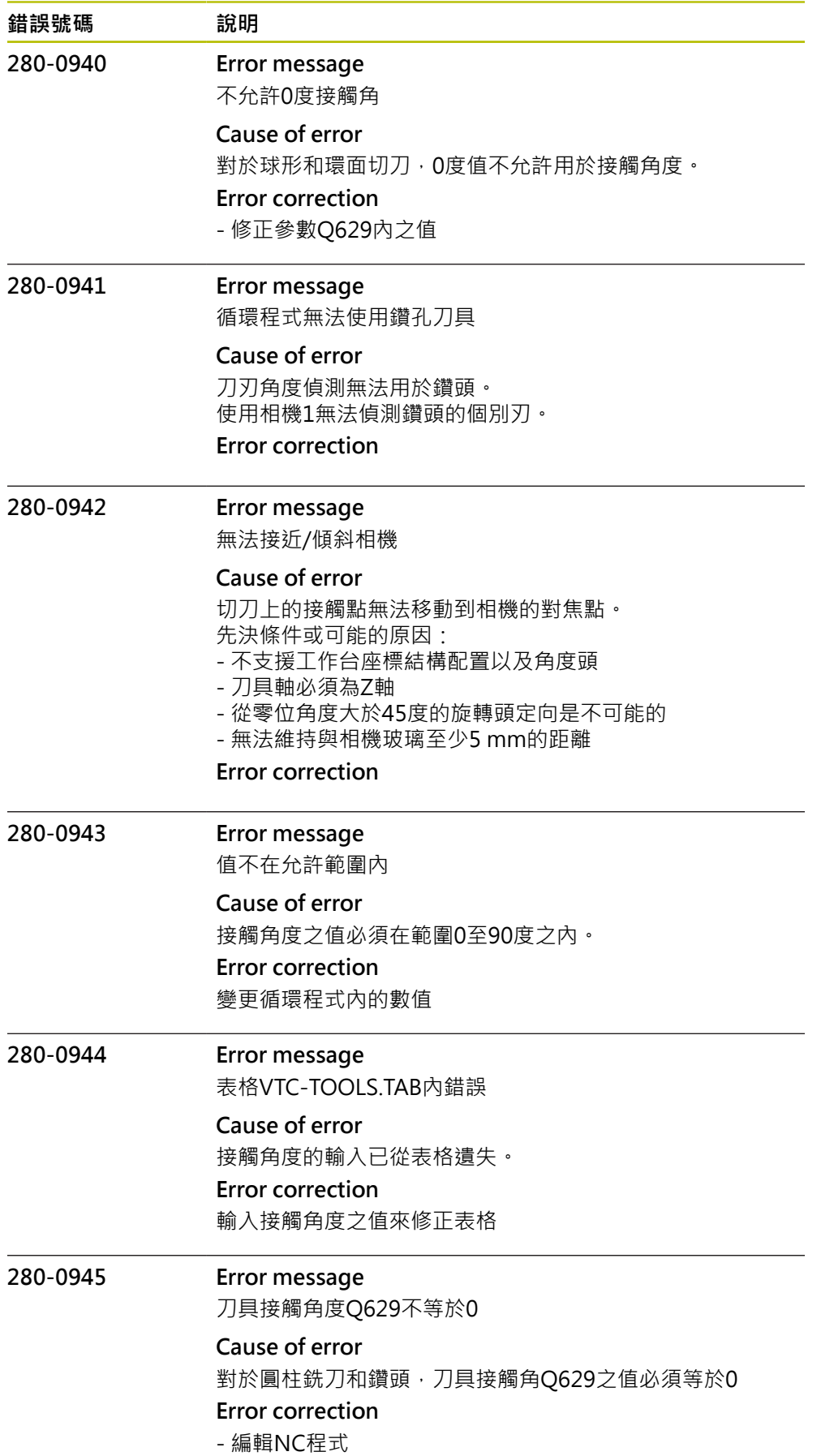

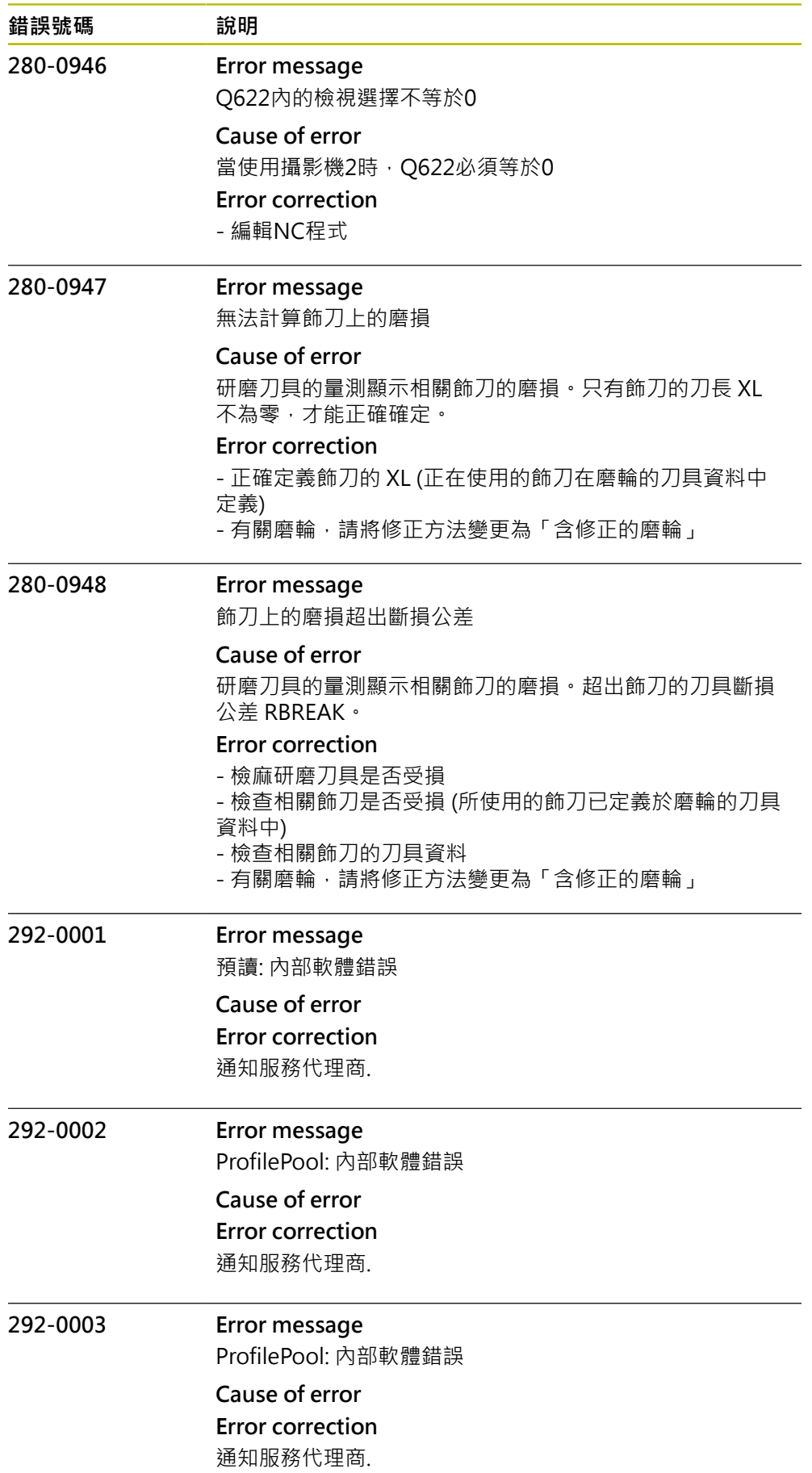

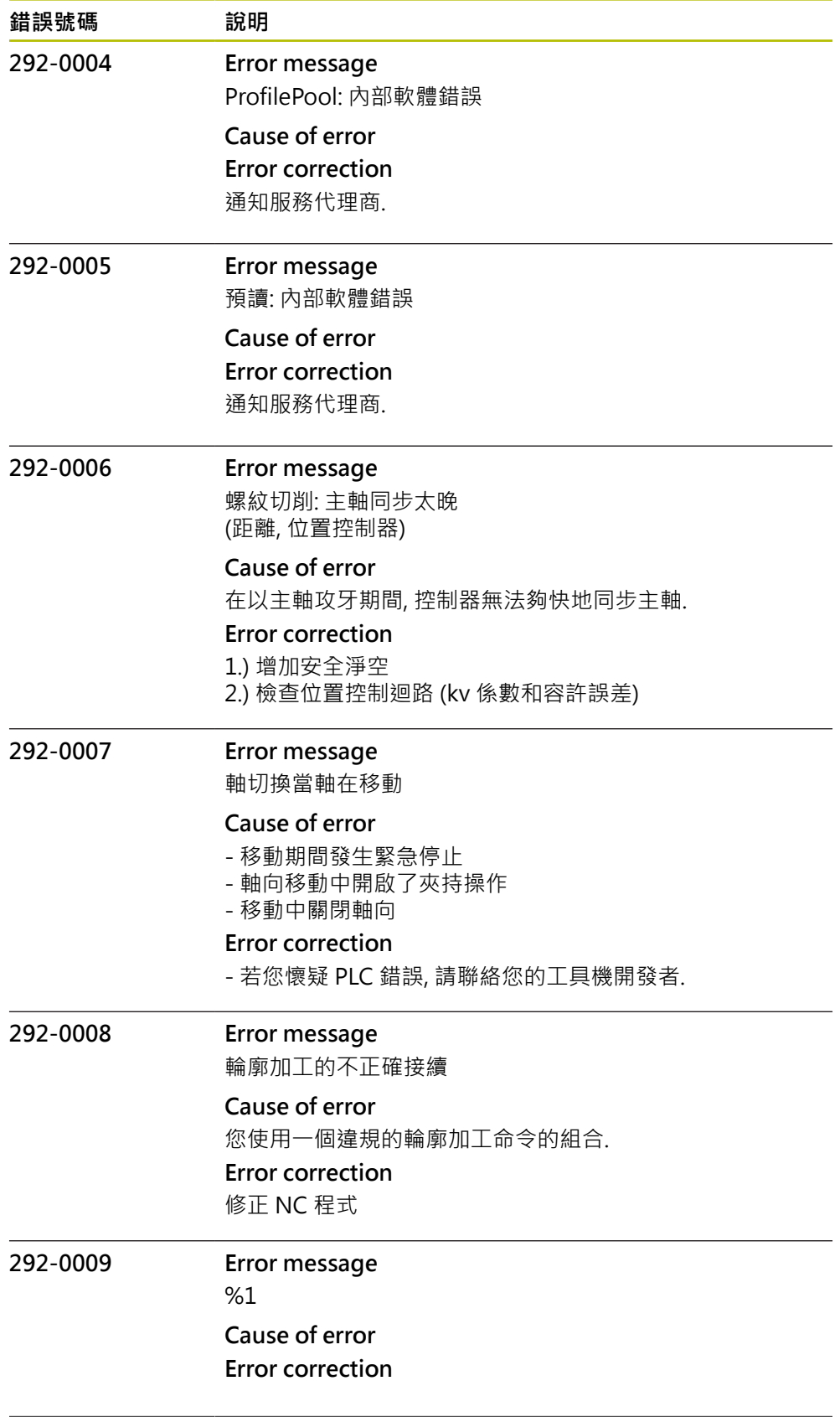

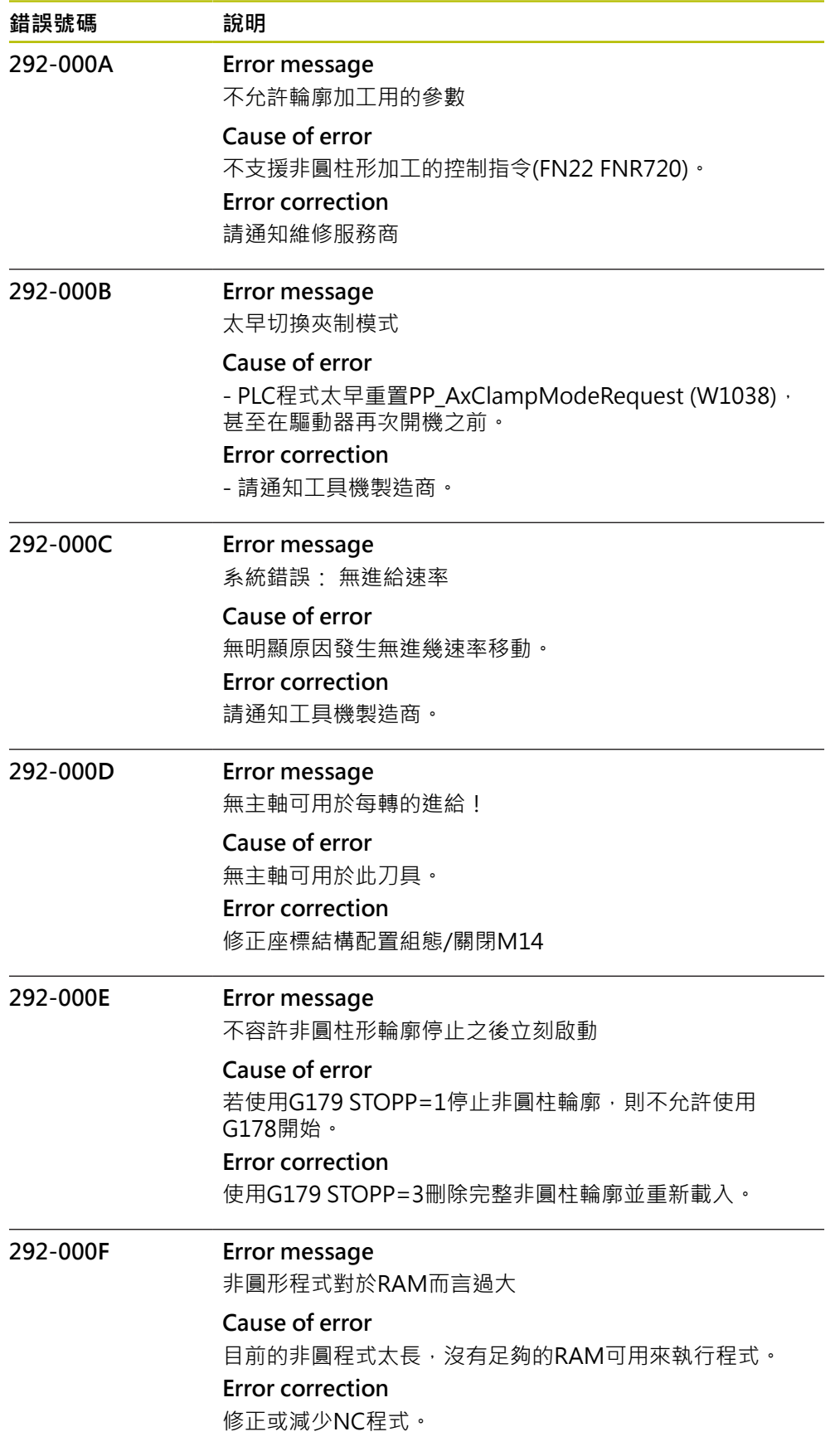

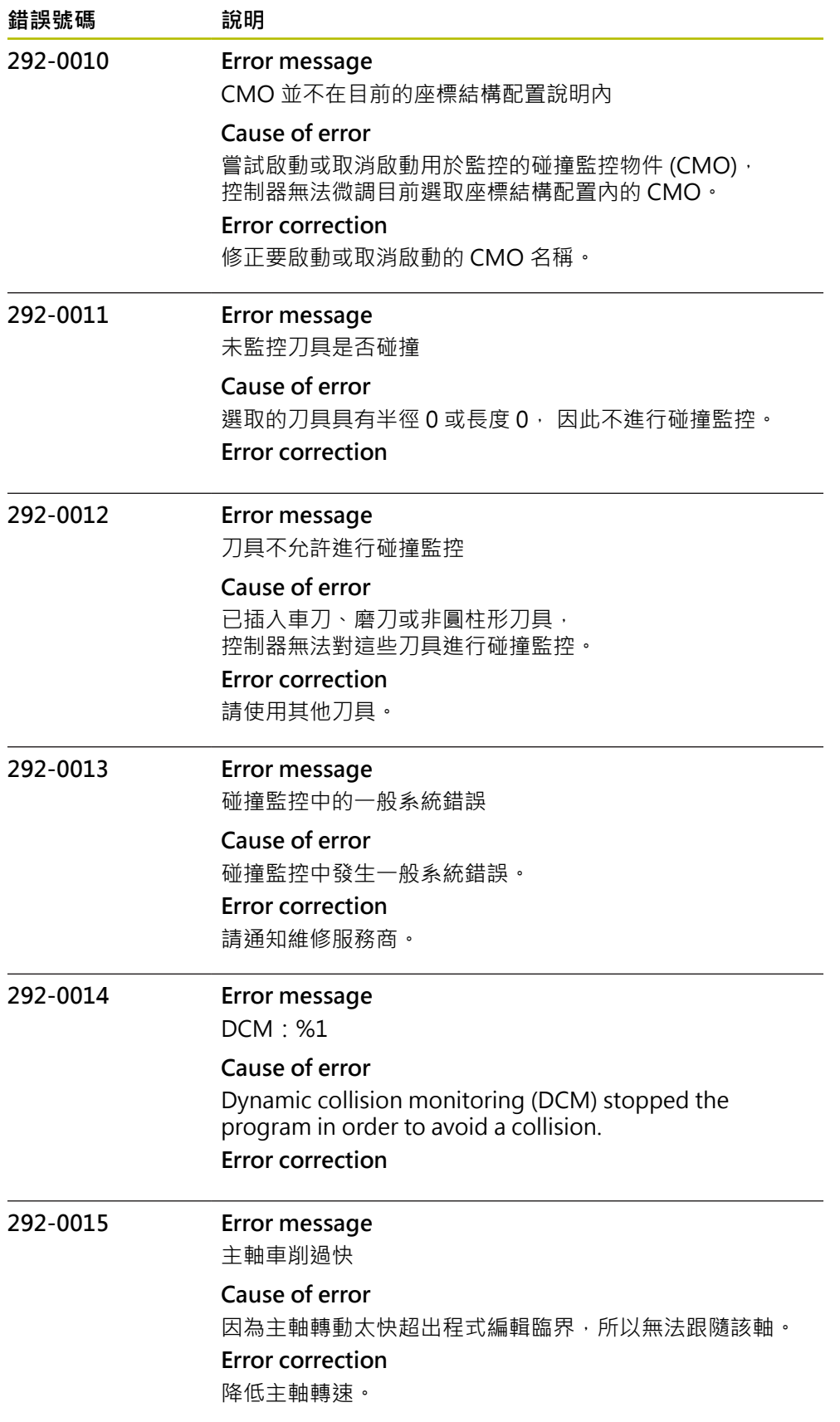

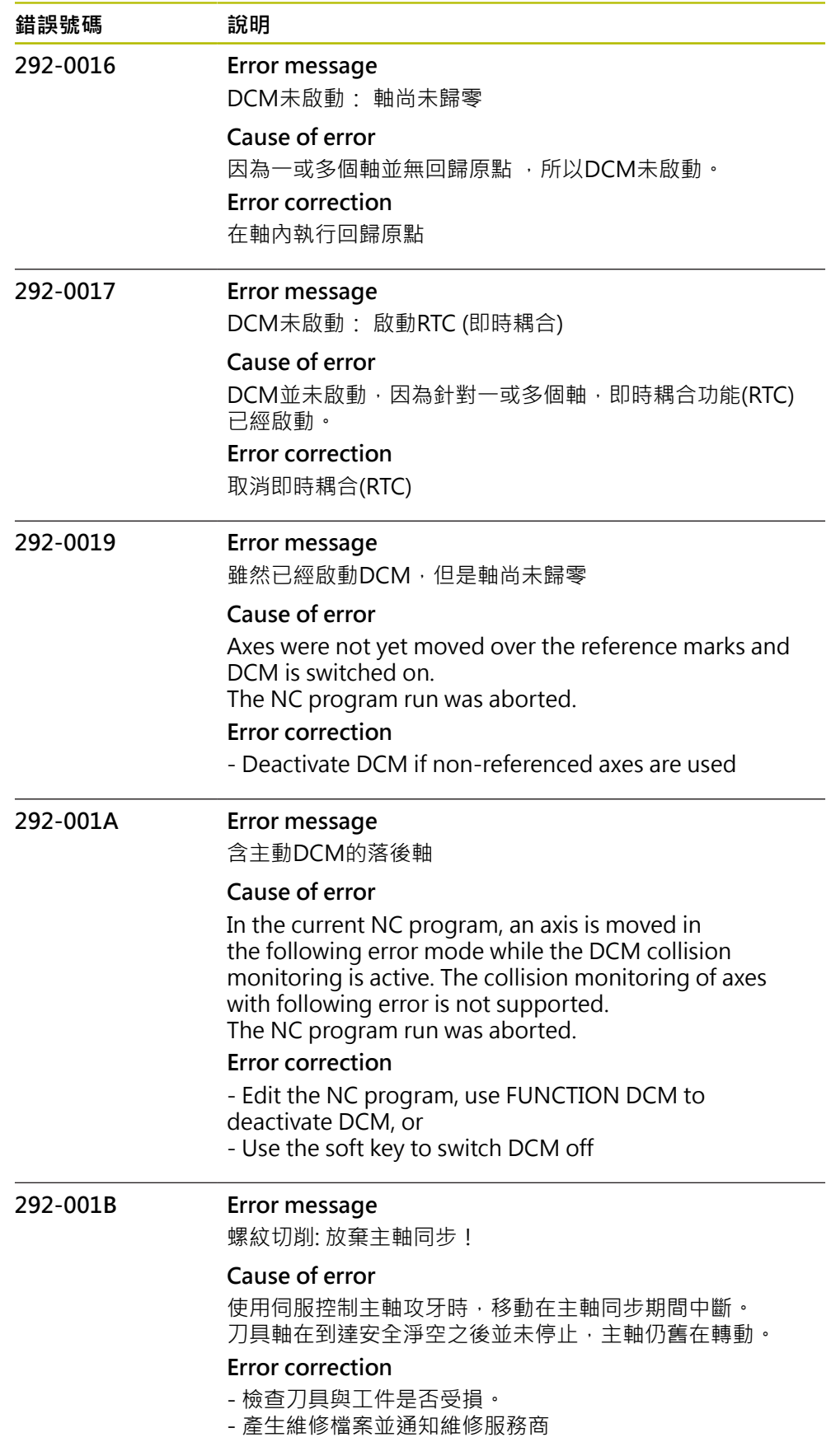

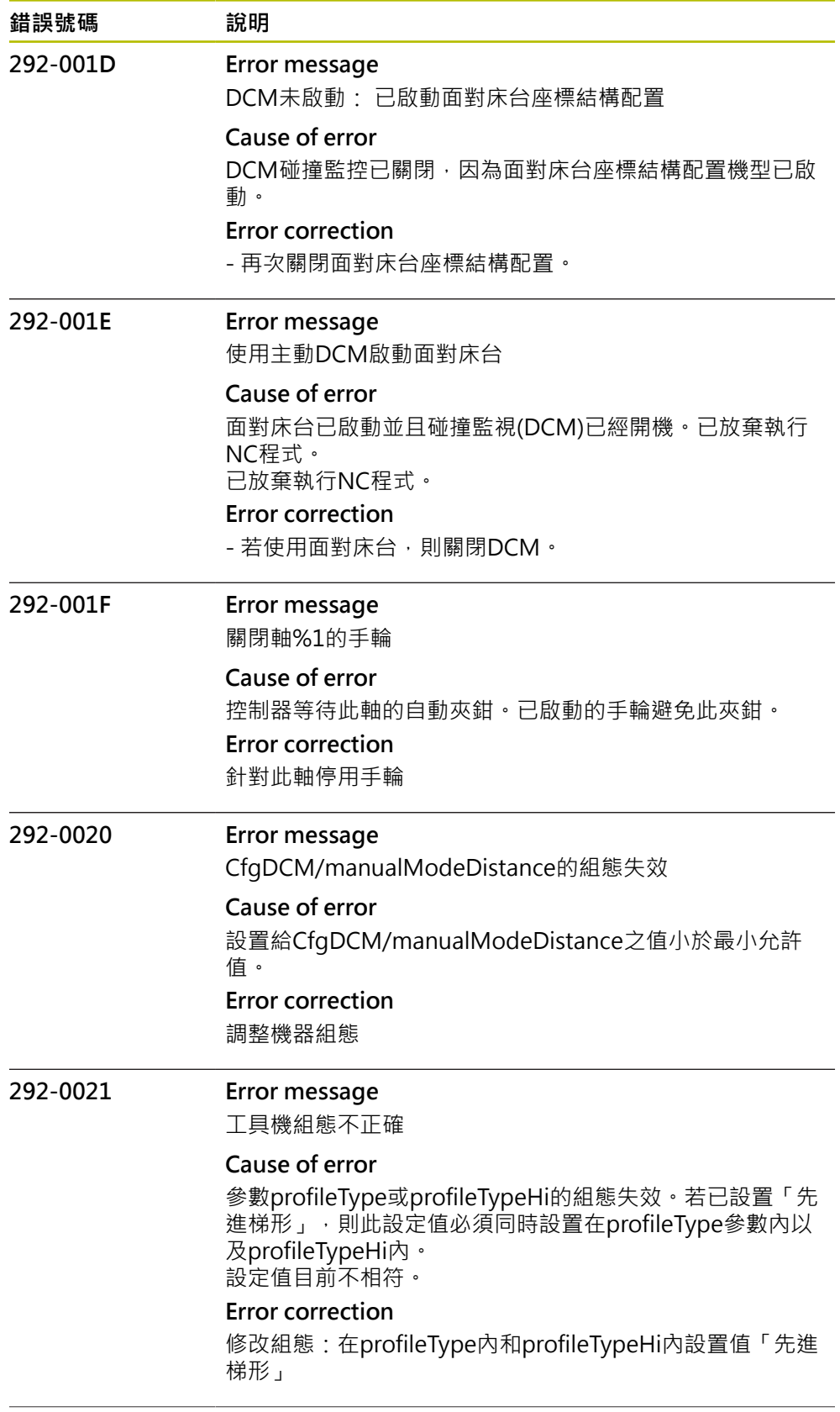

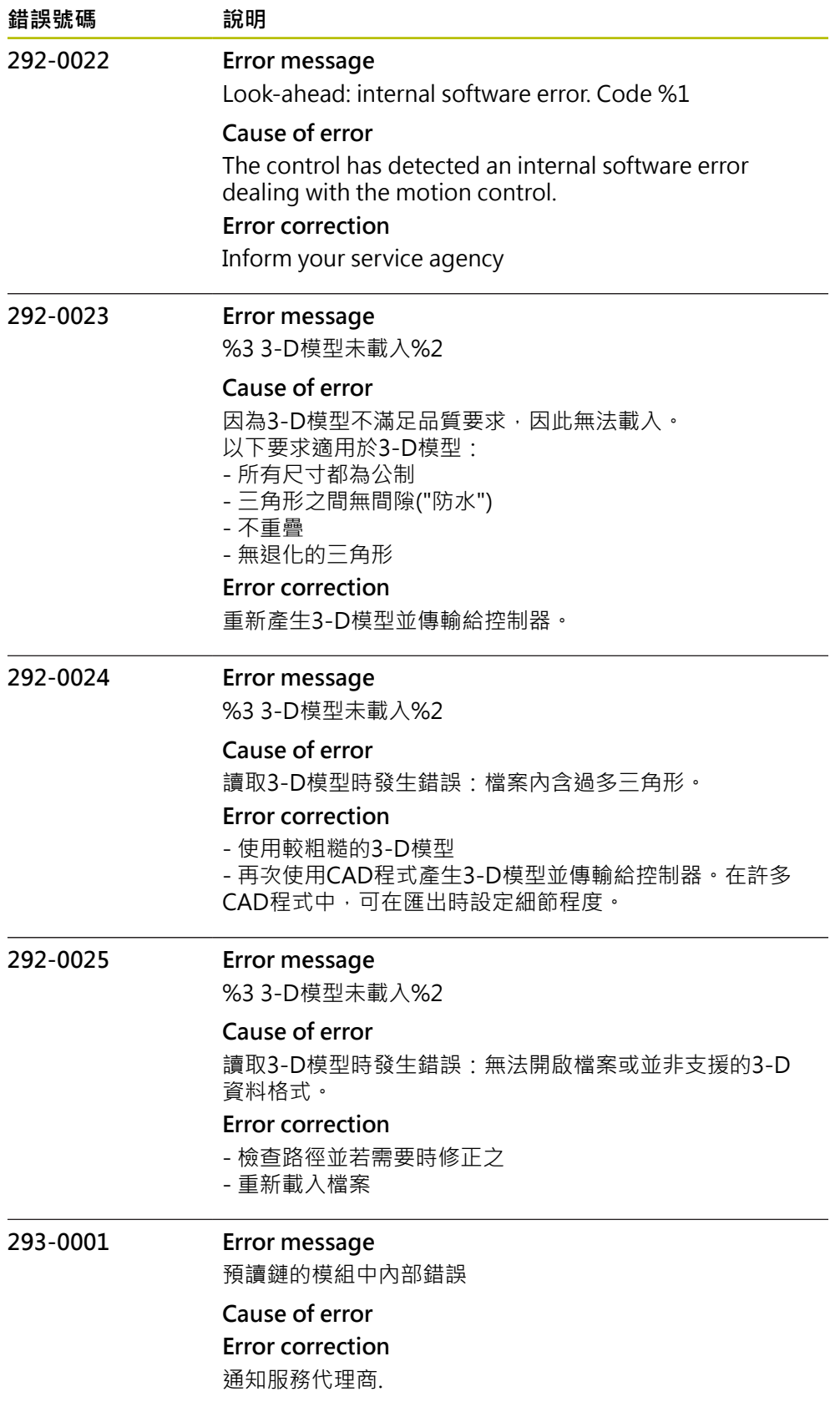

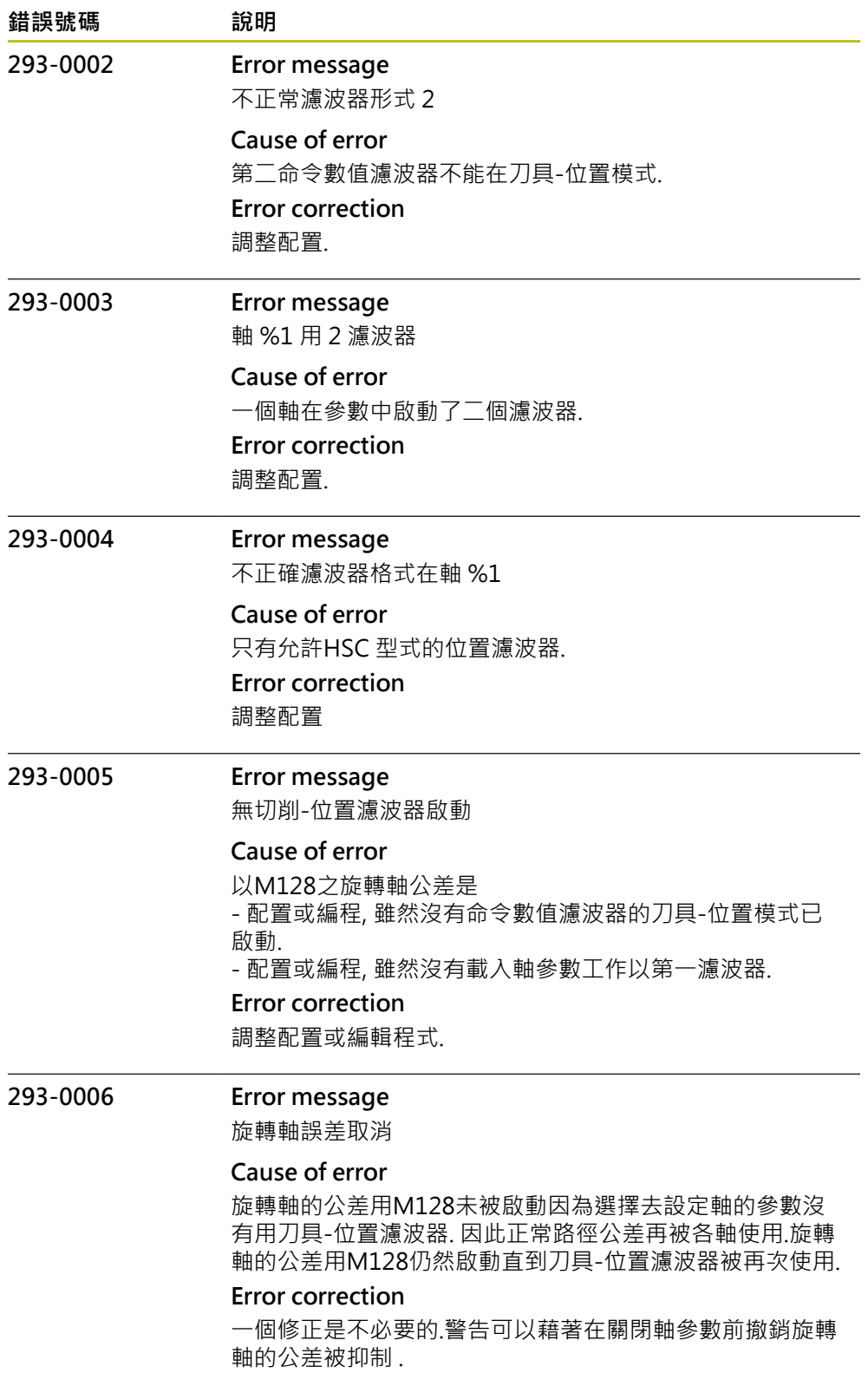

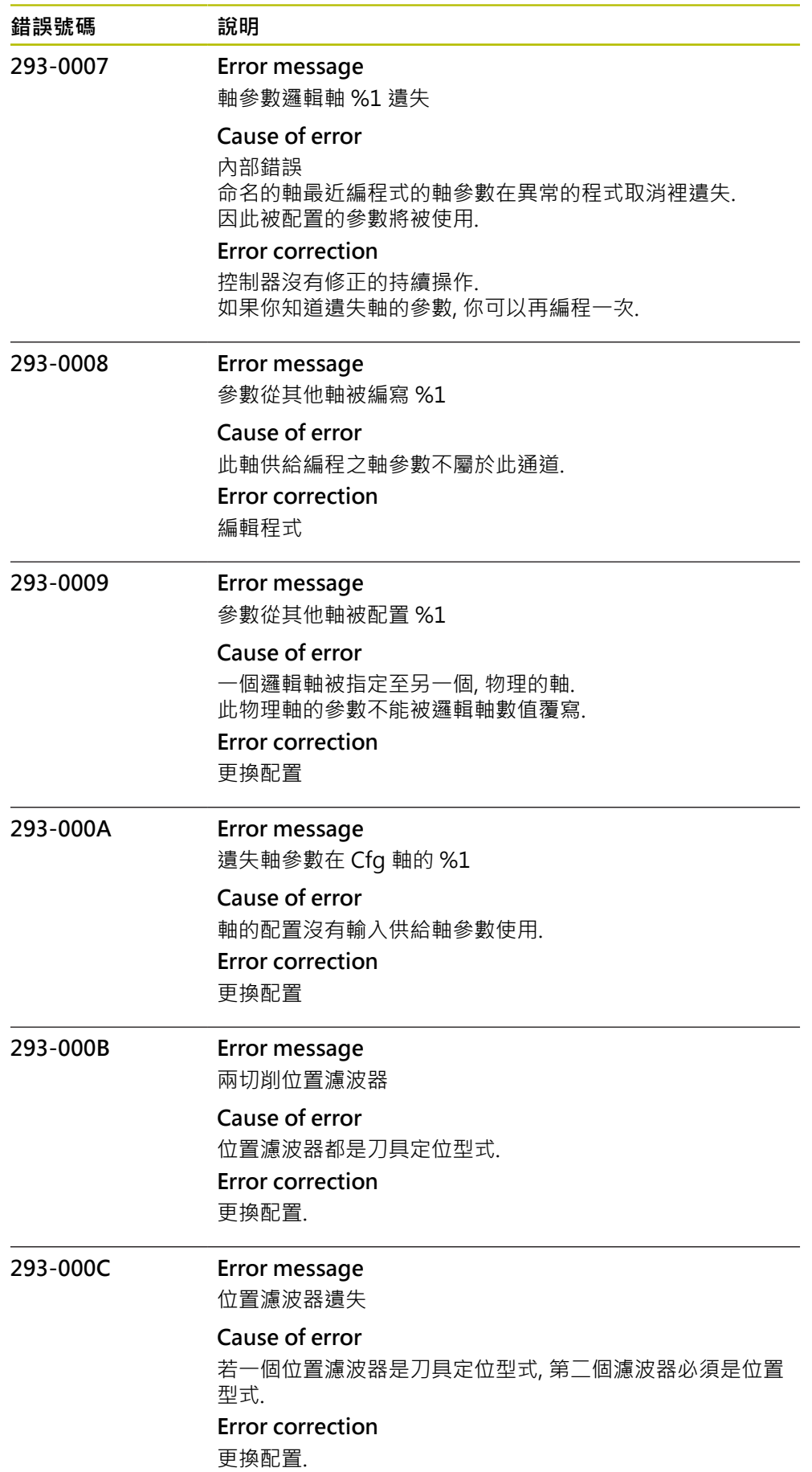

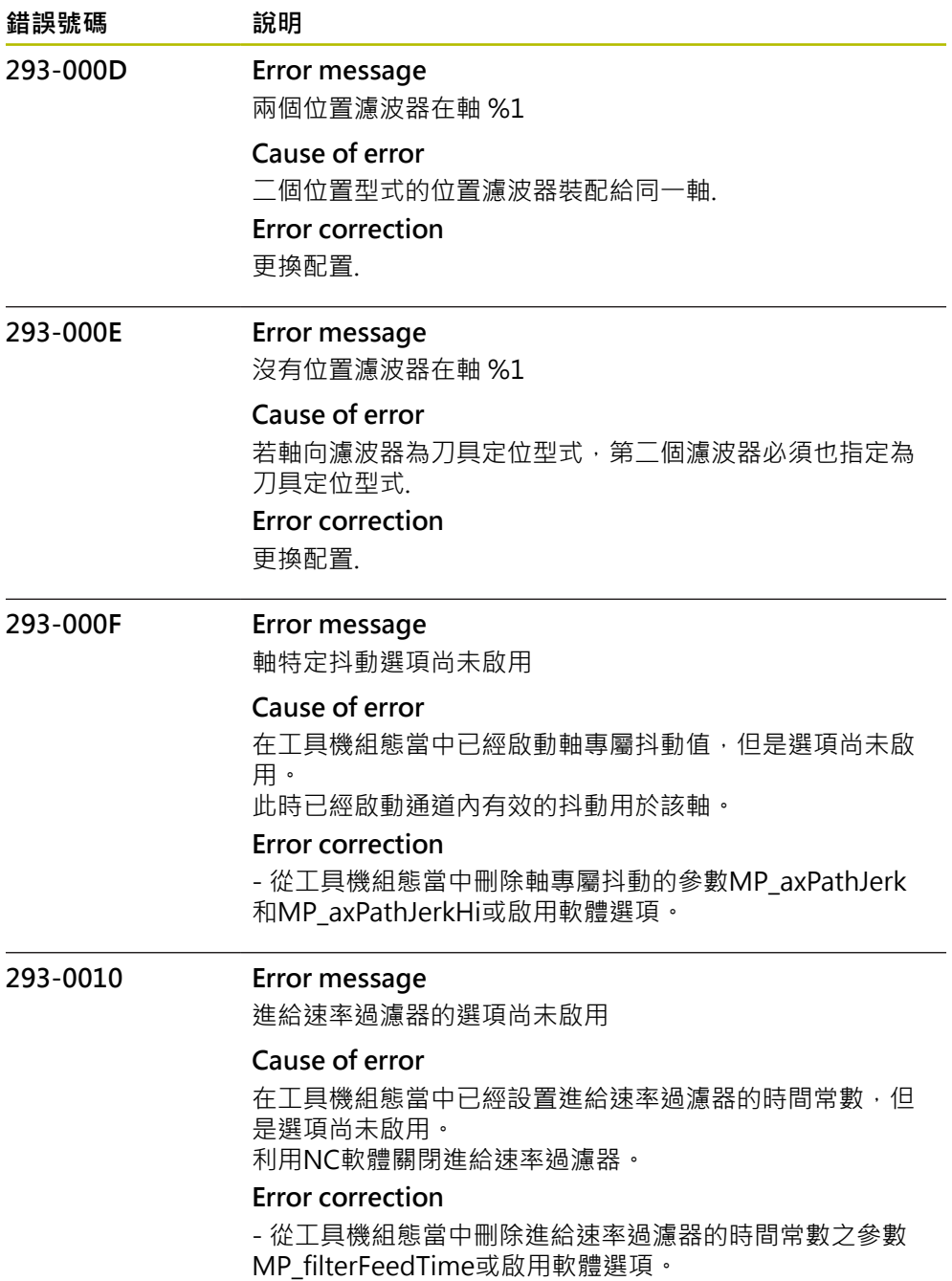

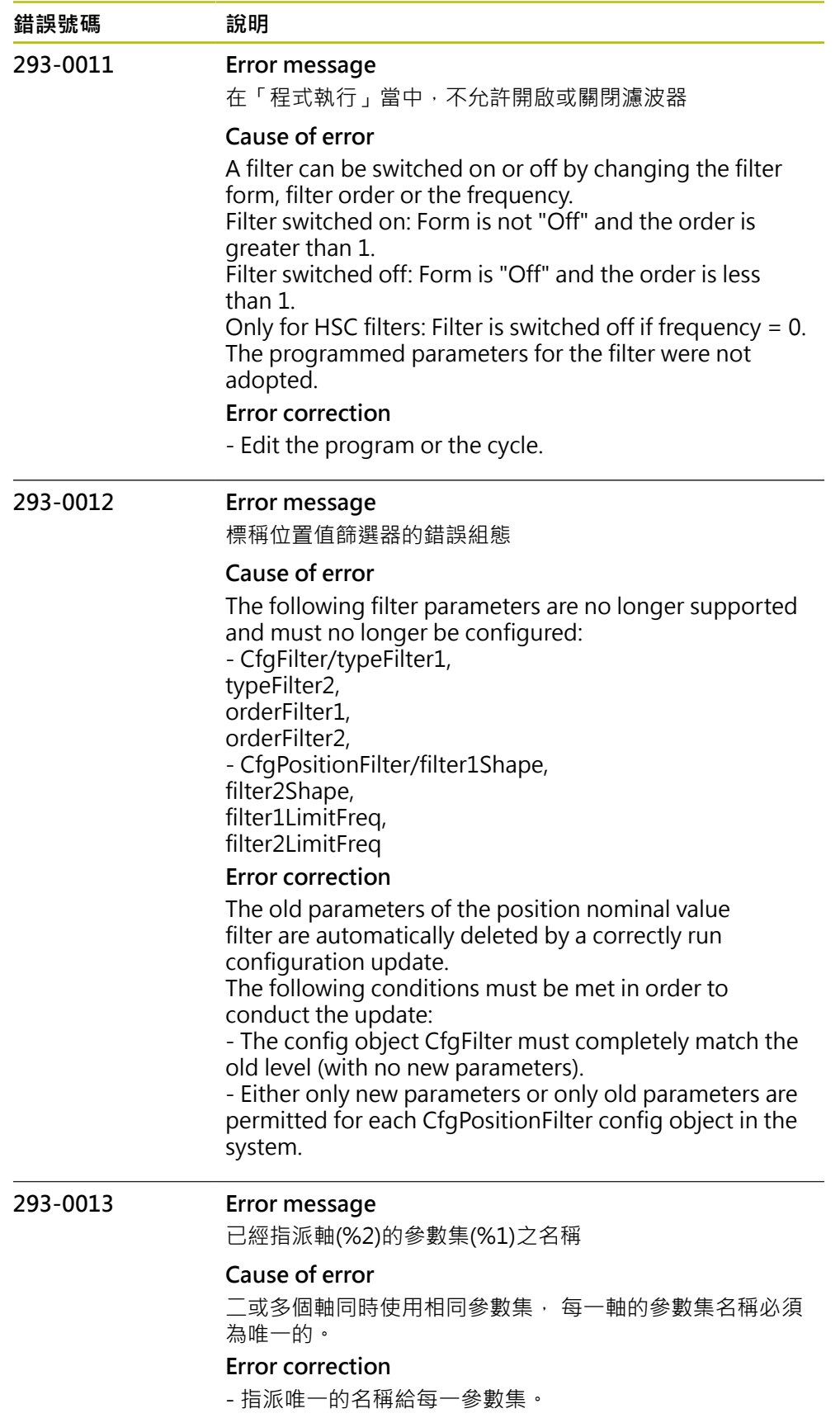

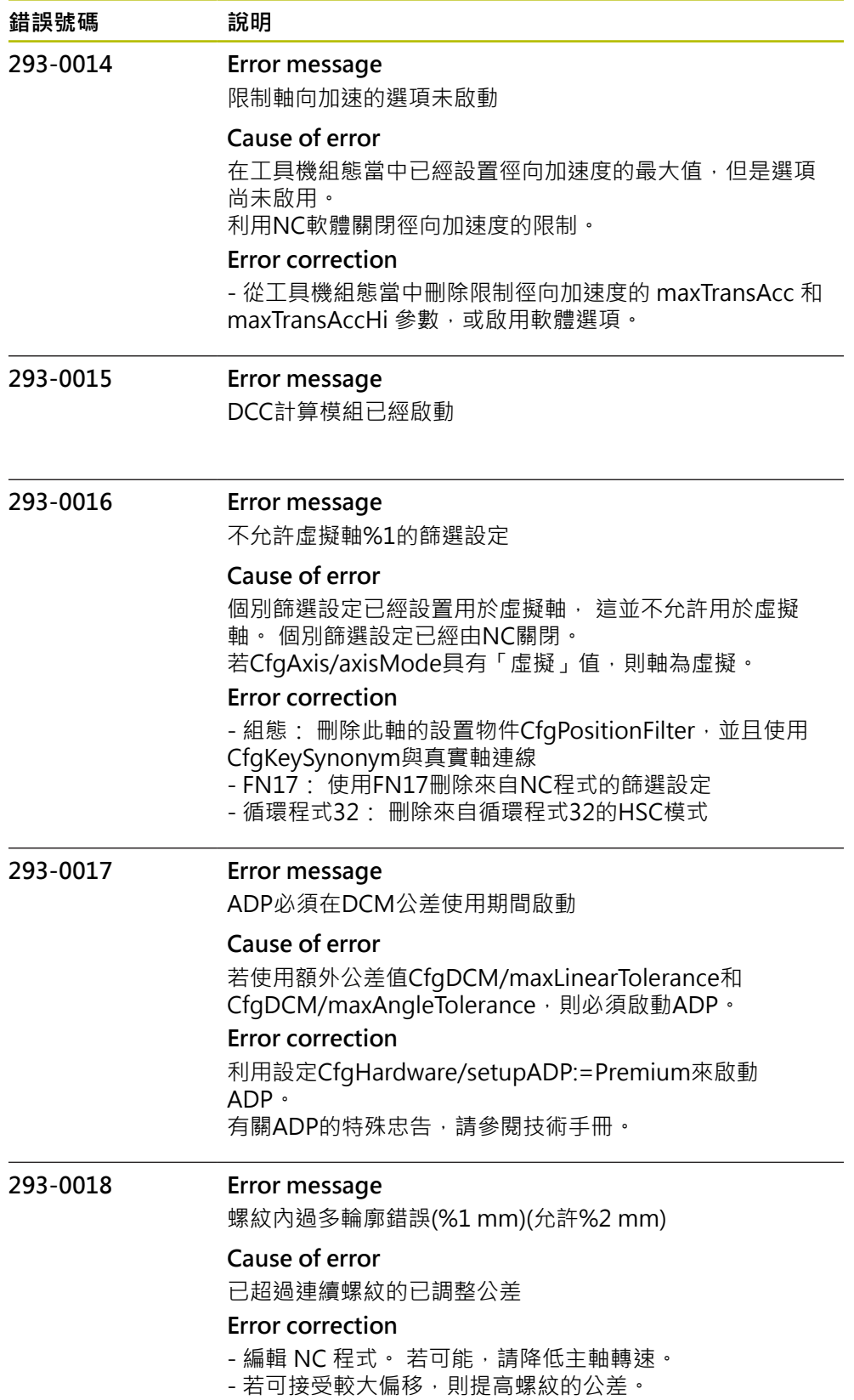

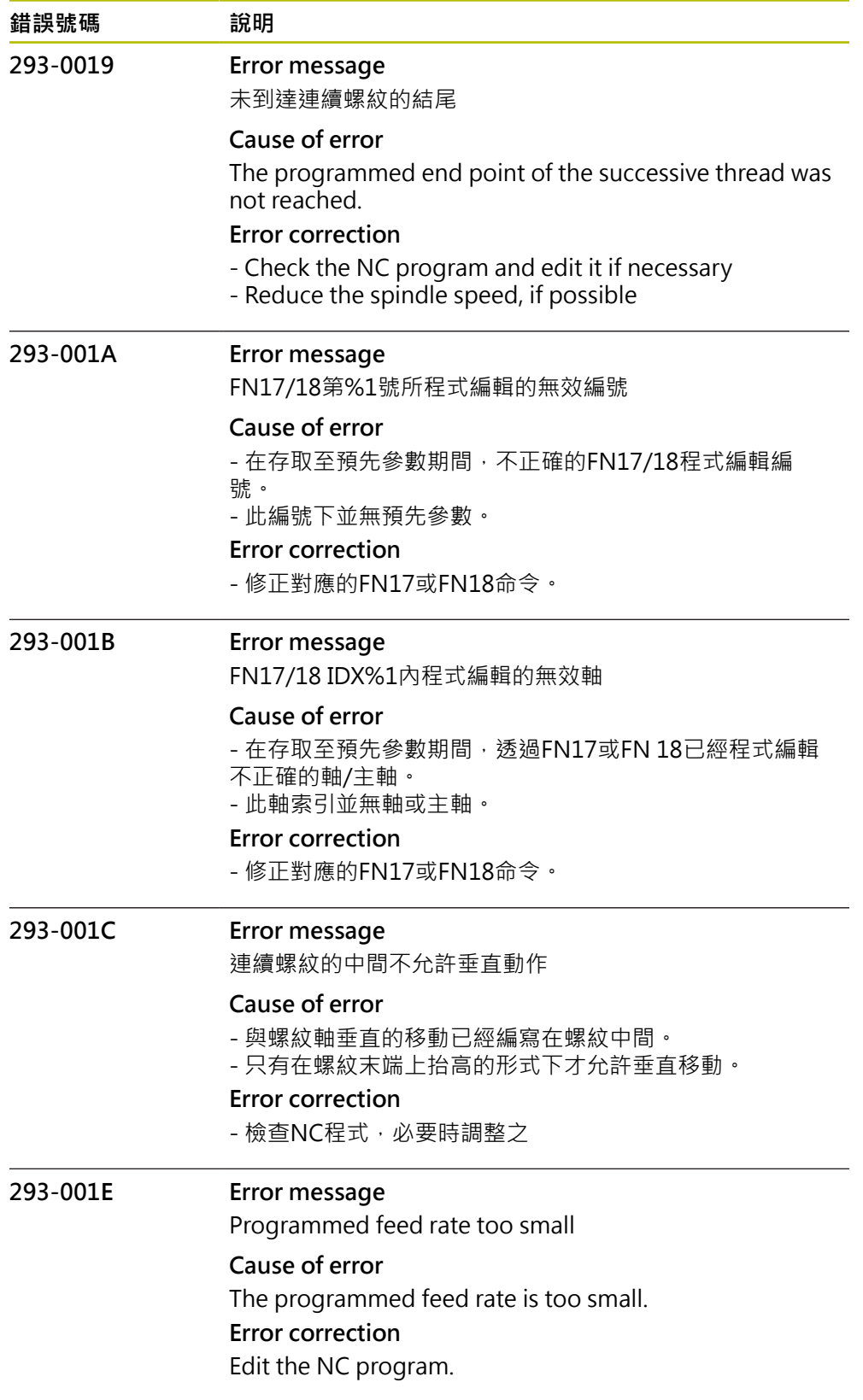

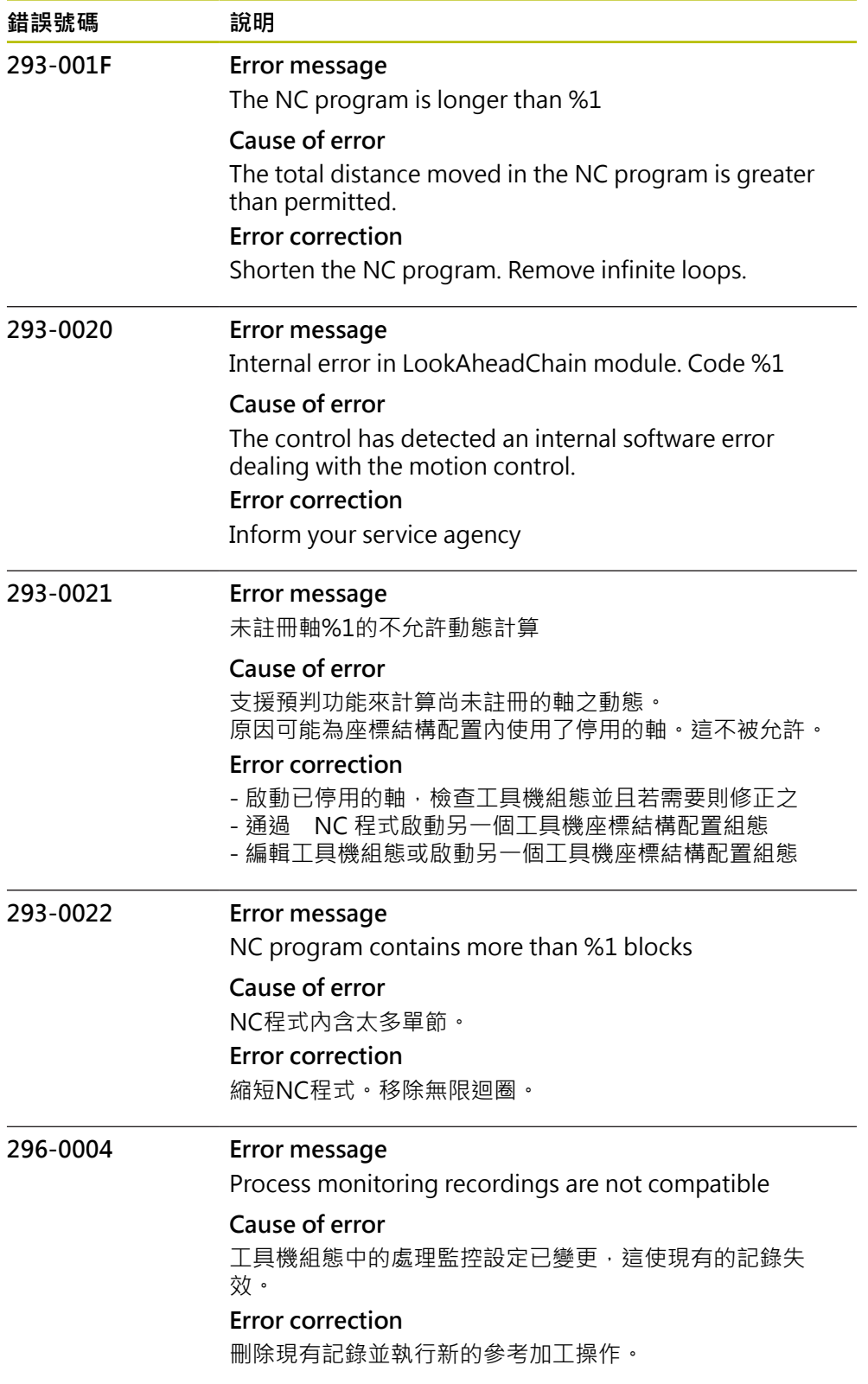

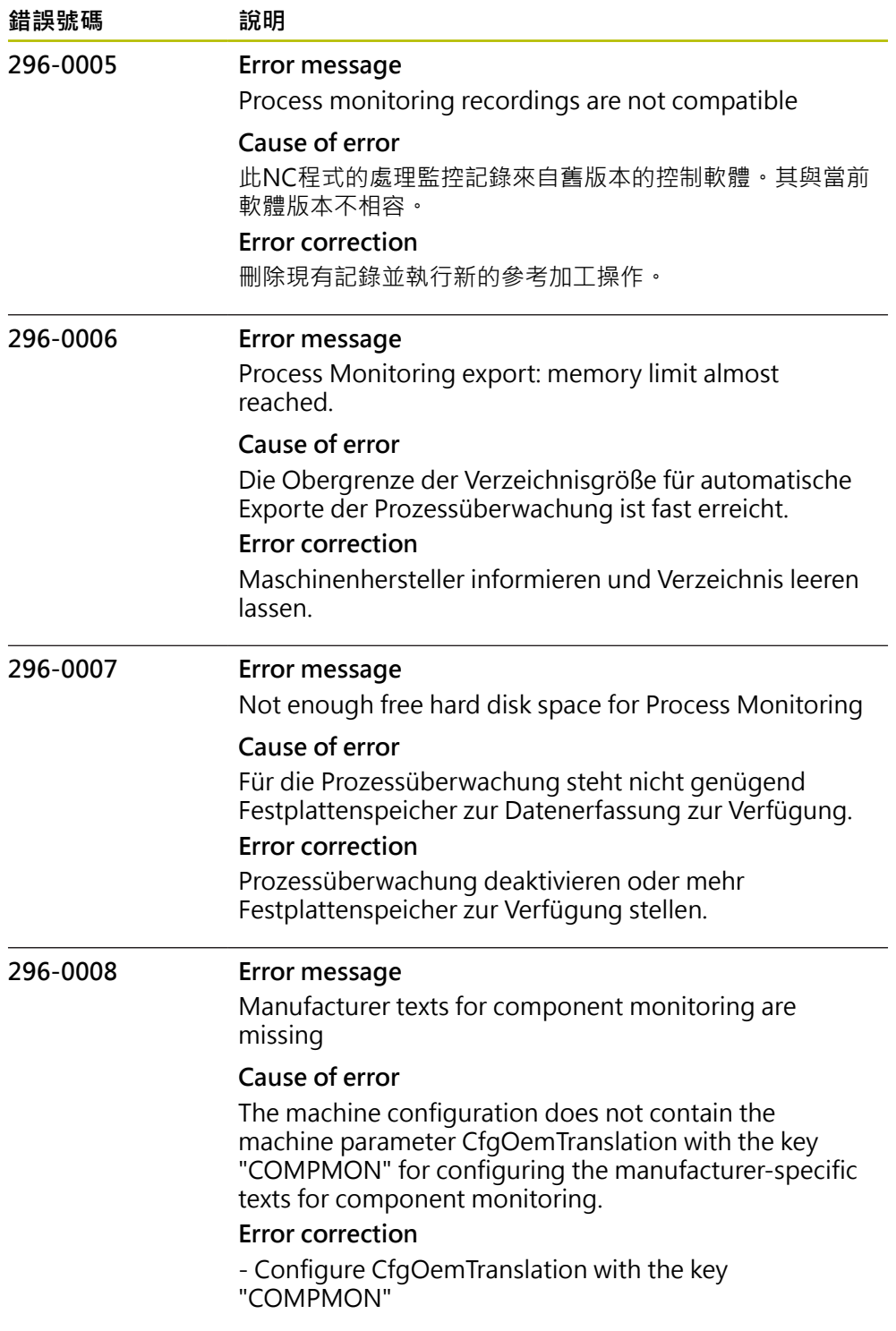

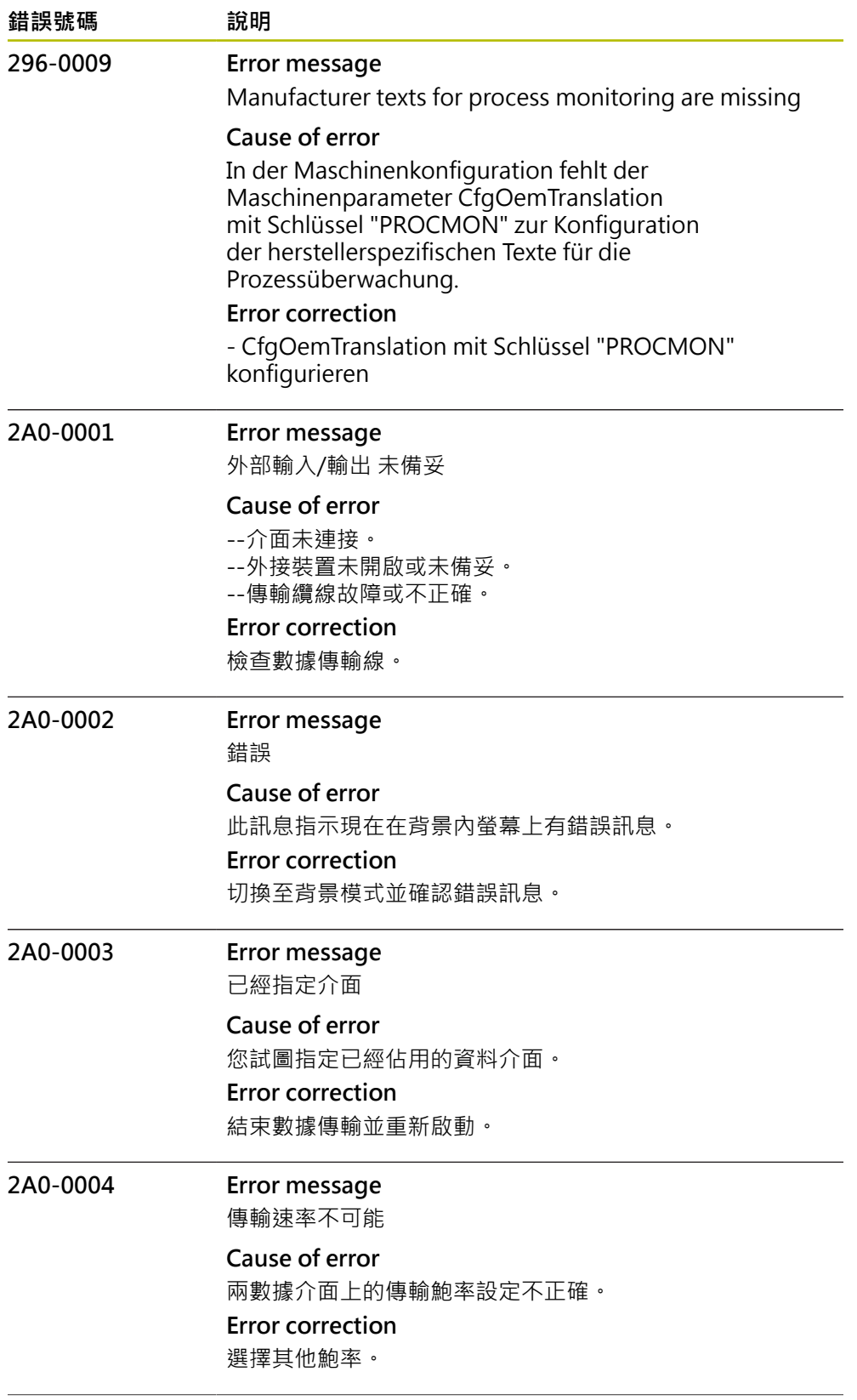

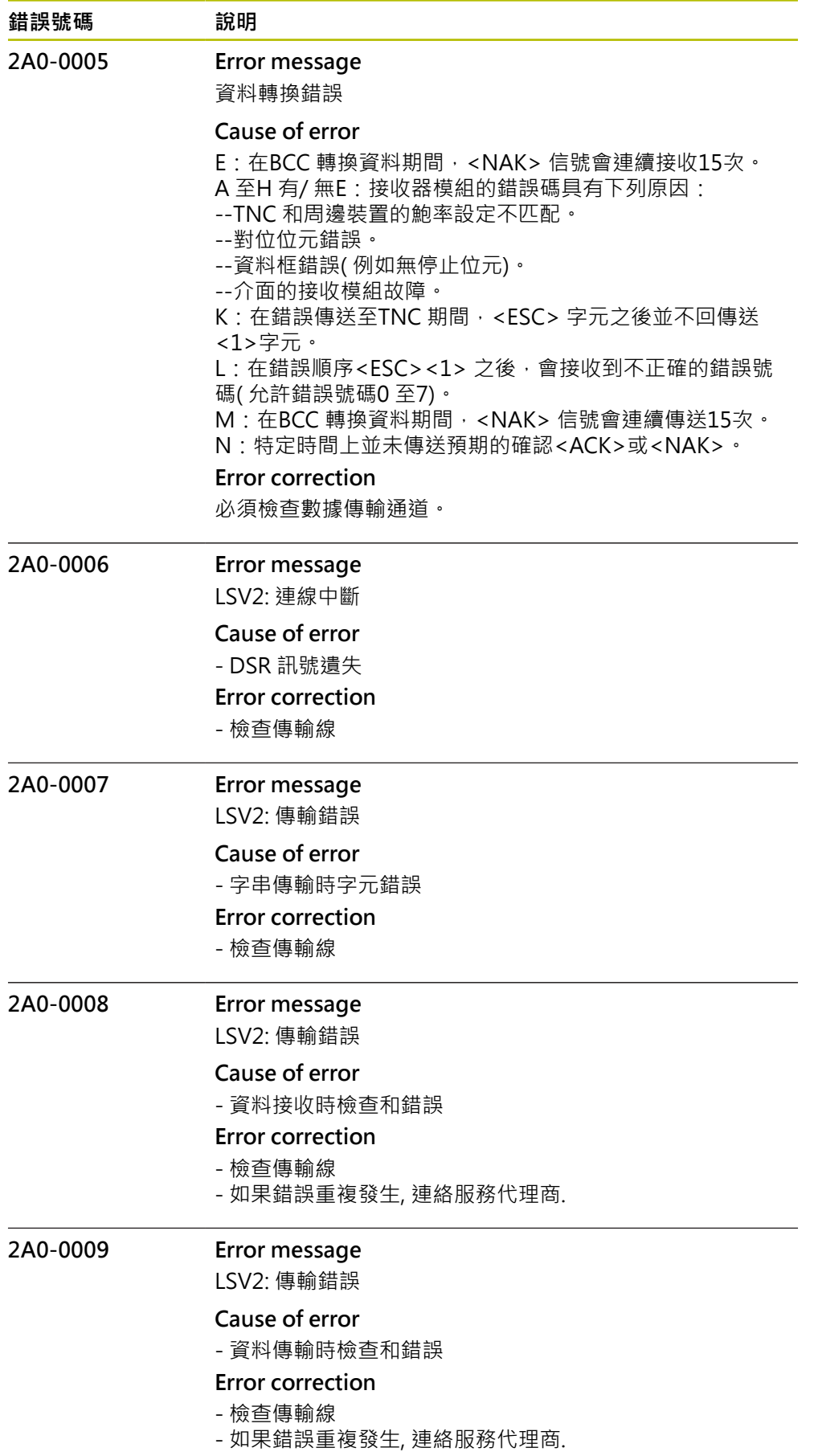

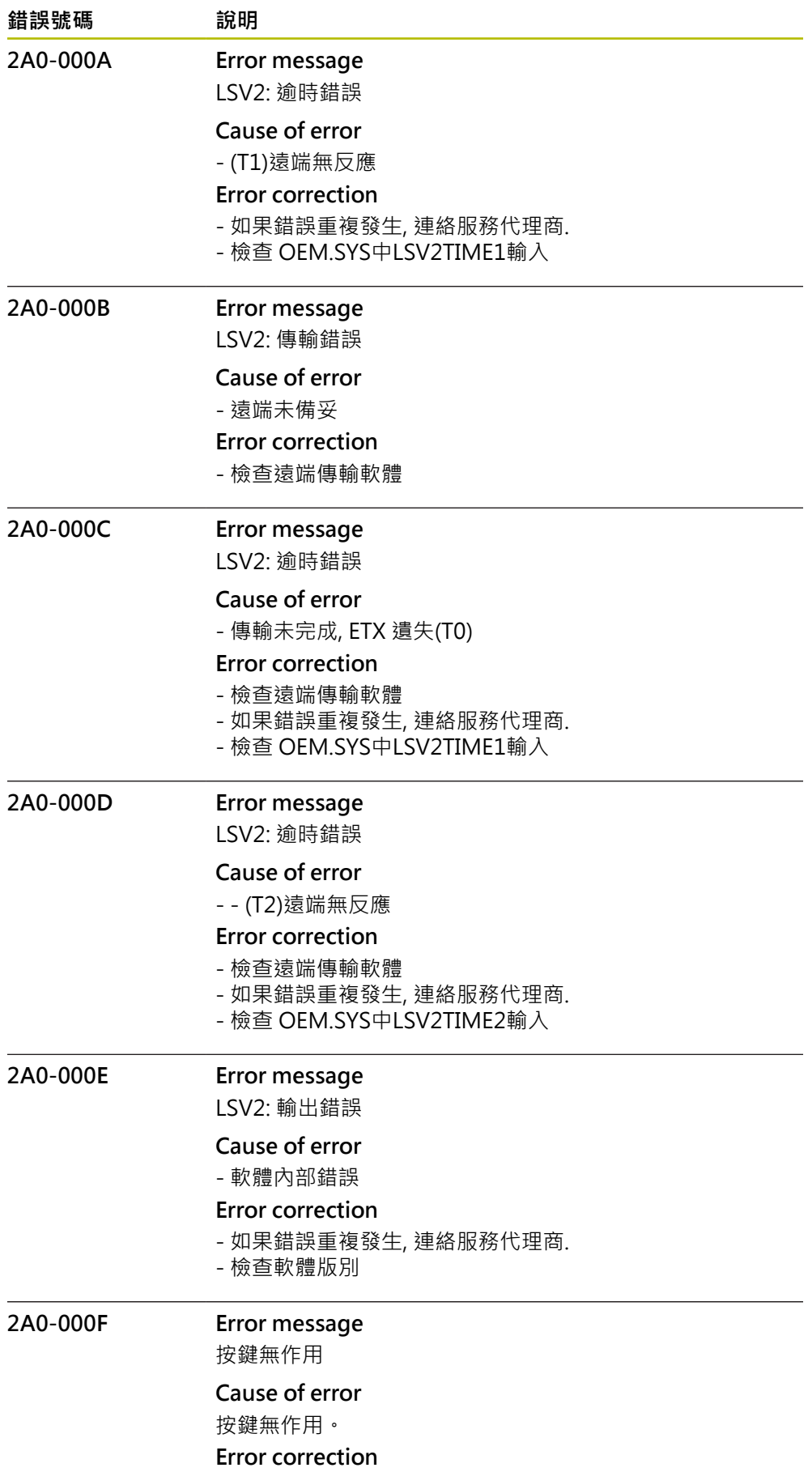

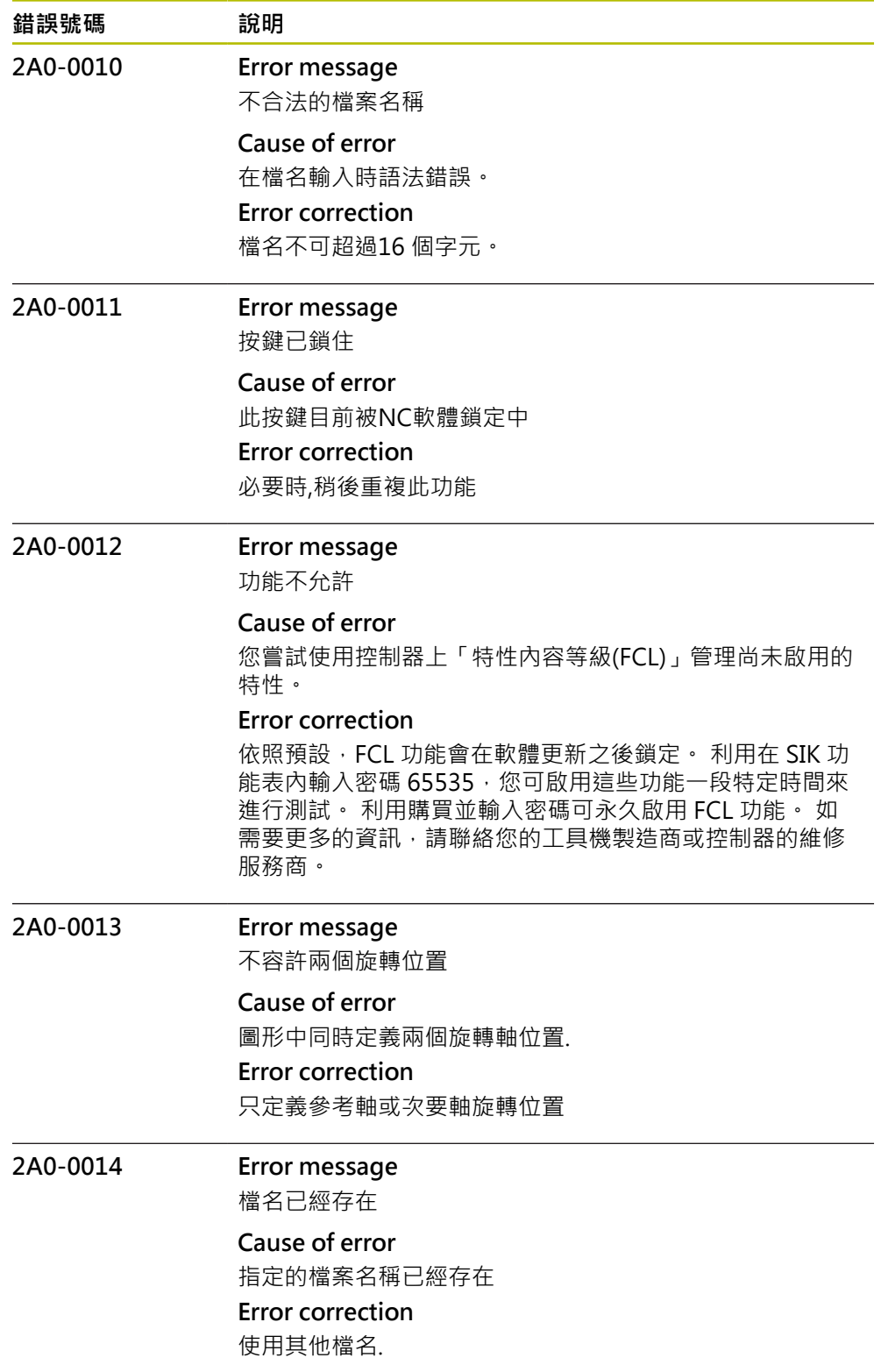

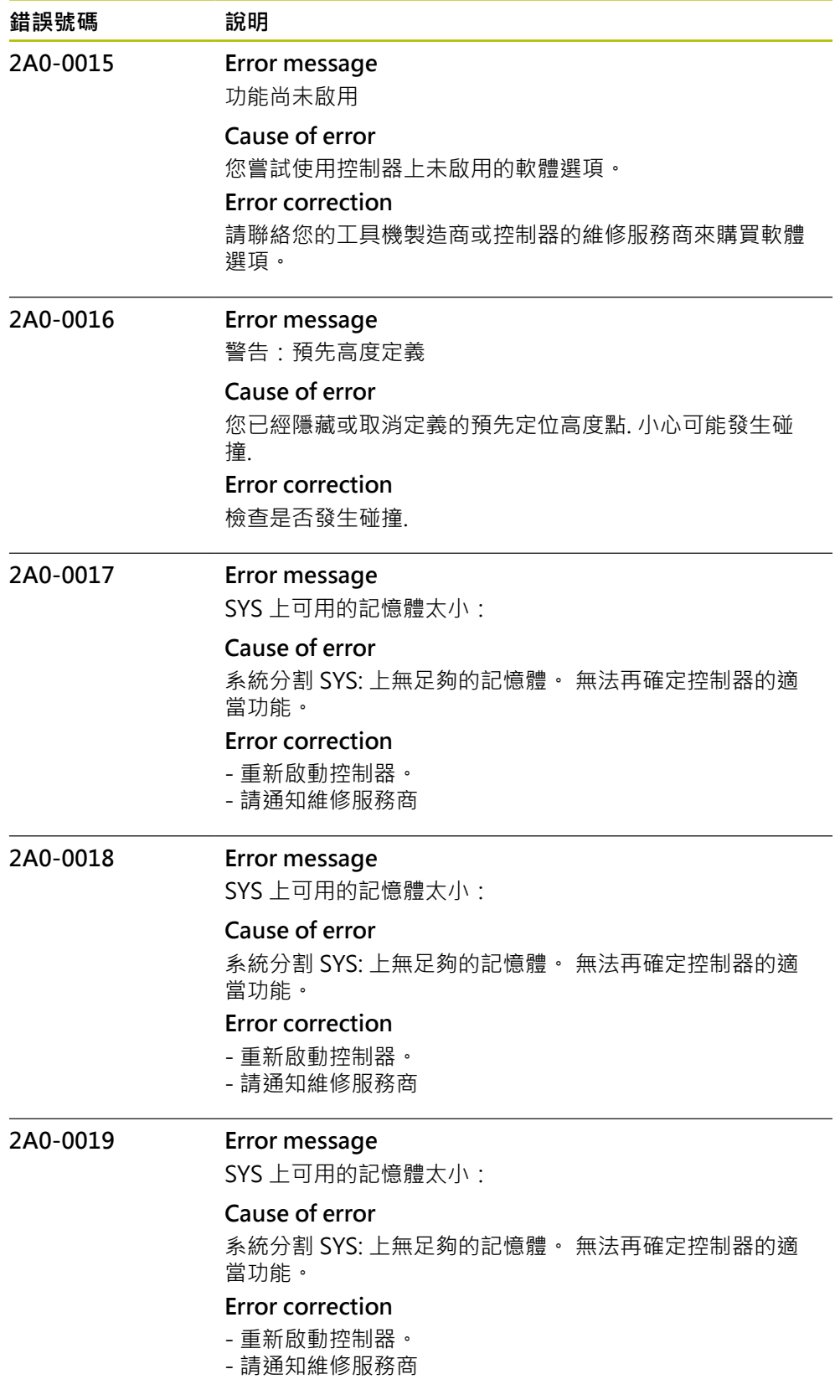

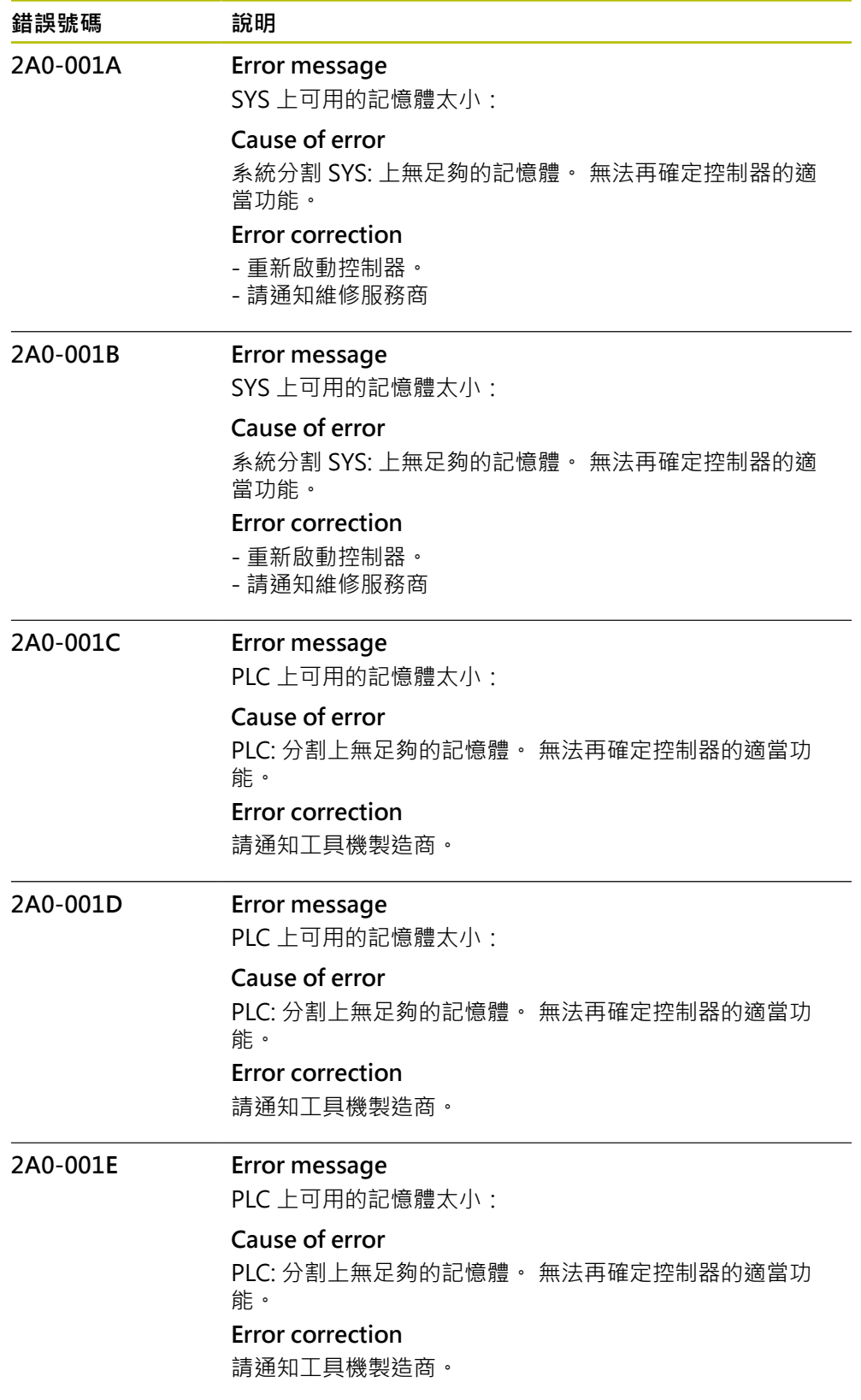

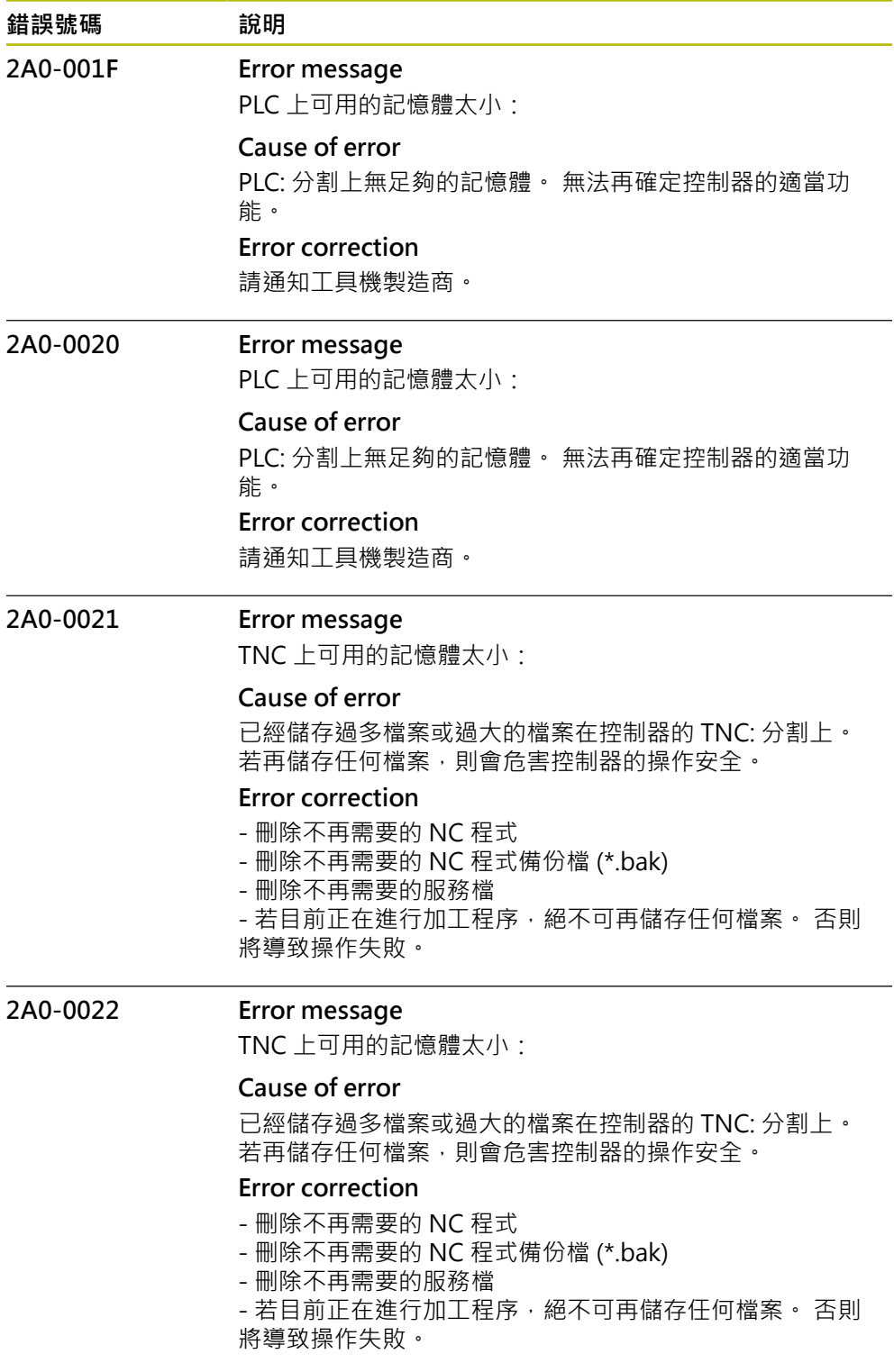

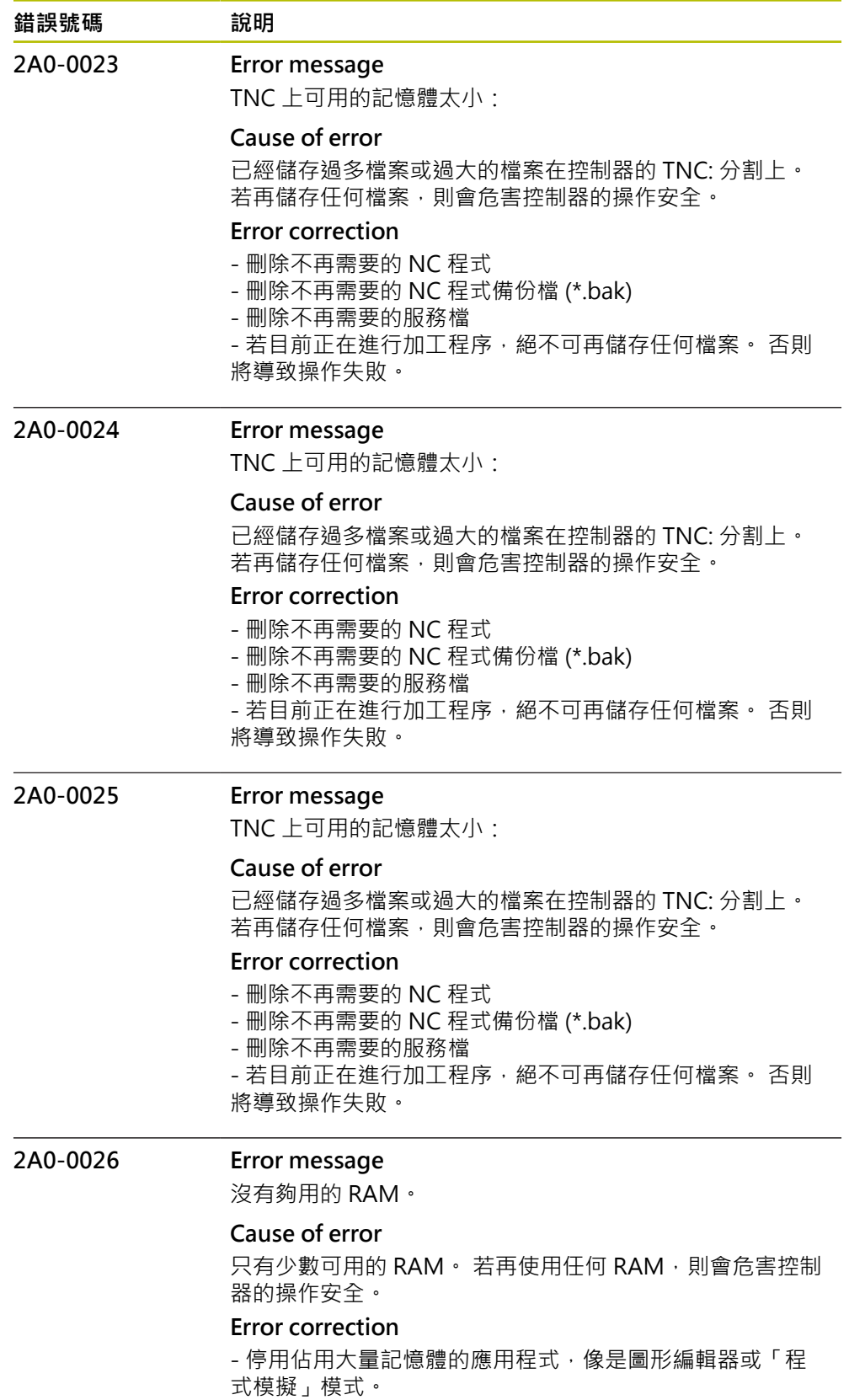

- 重新啟動控制器。

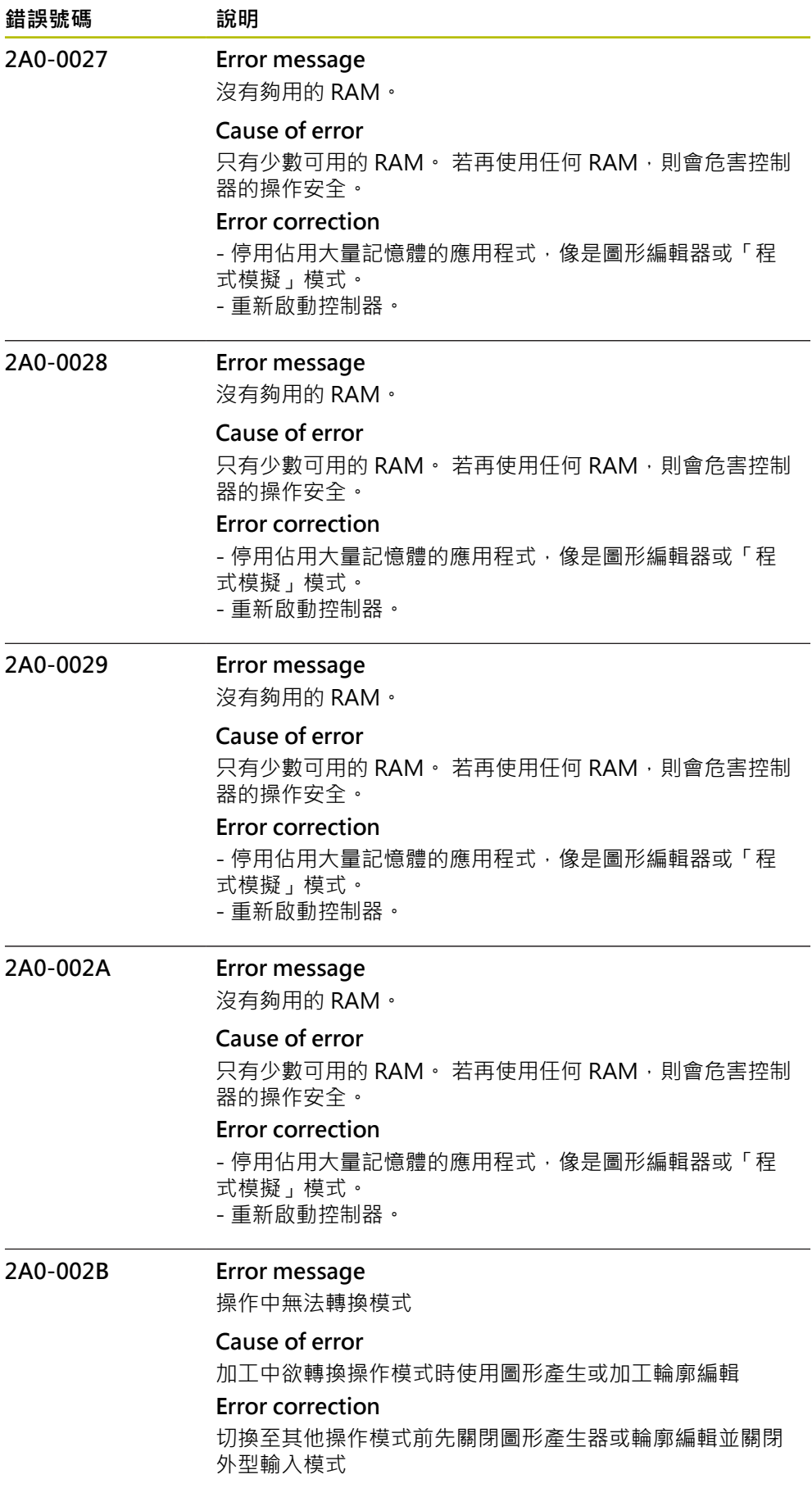
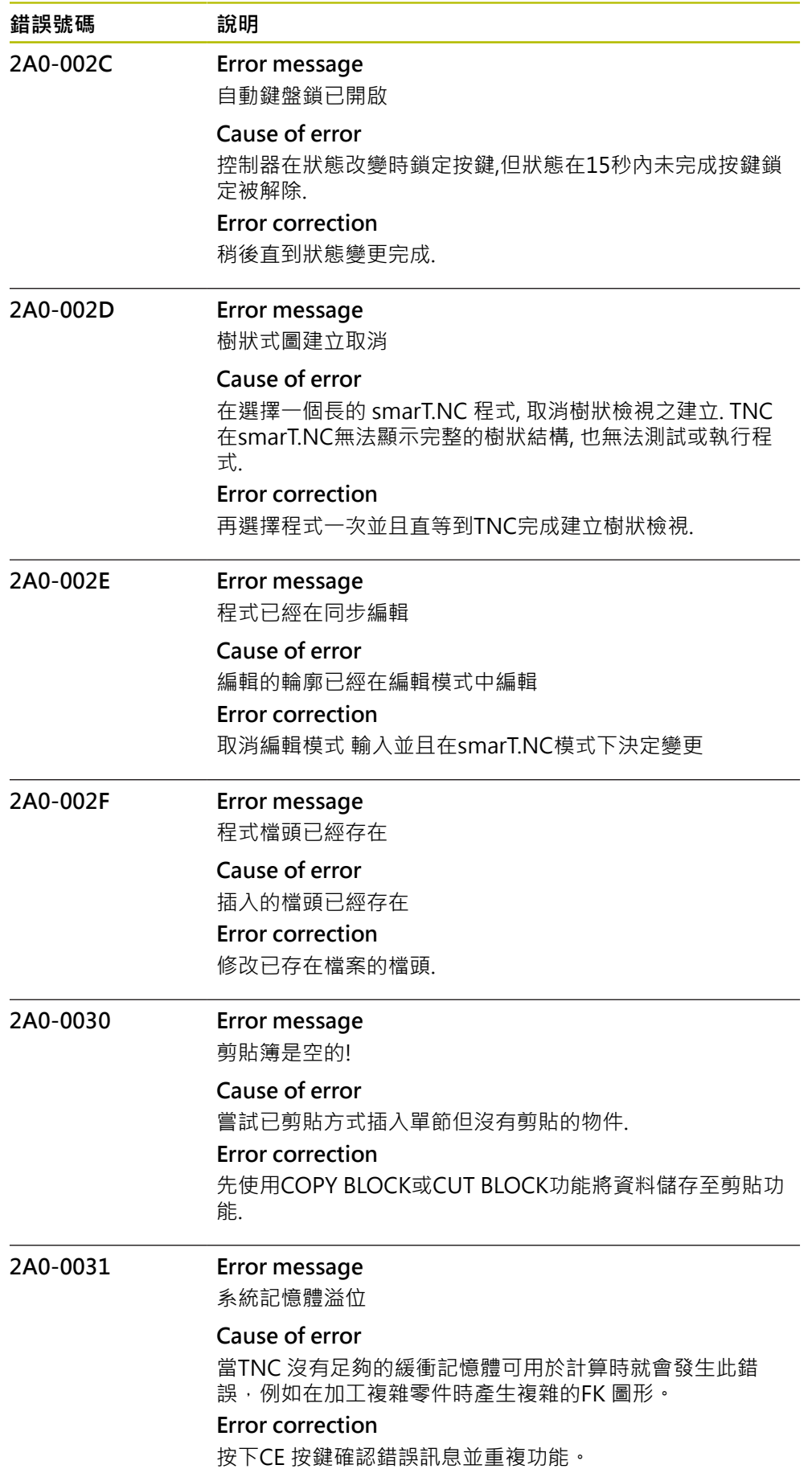

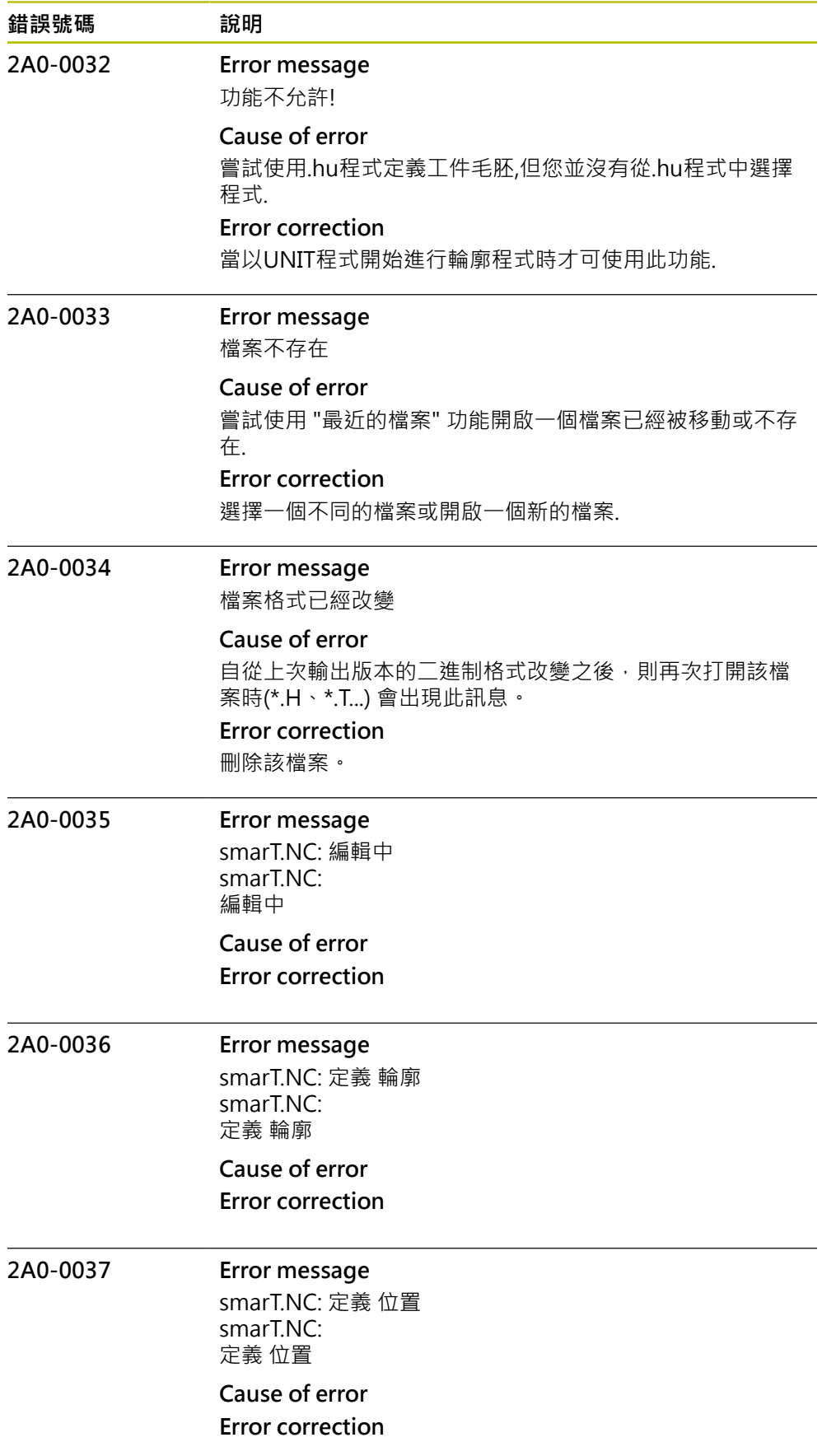

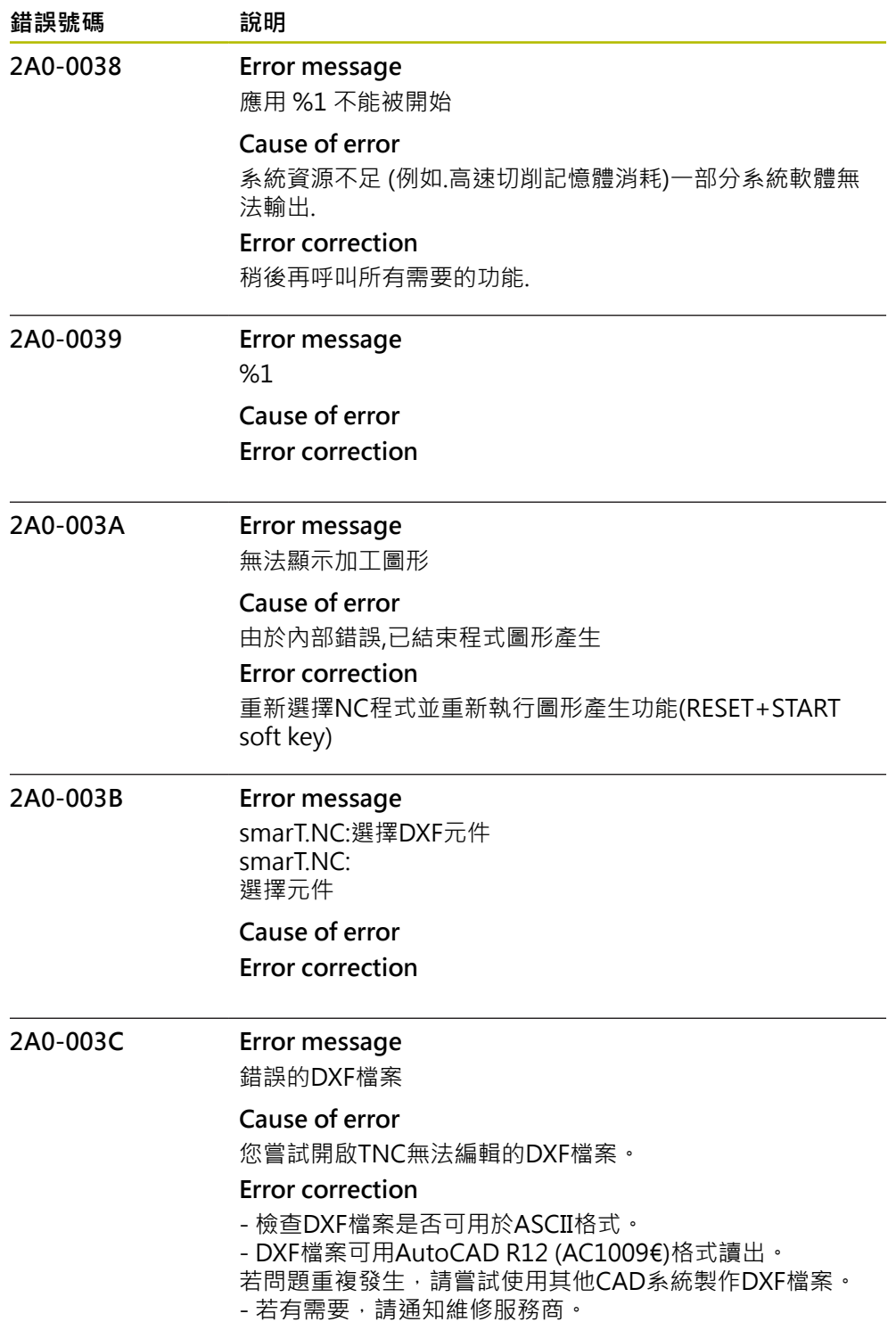

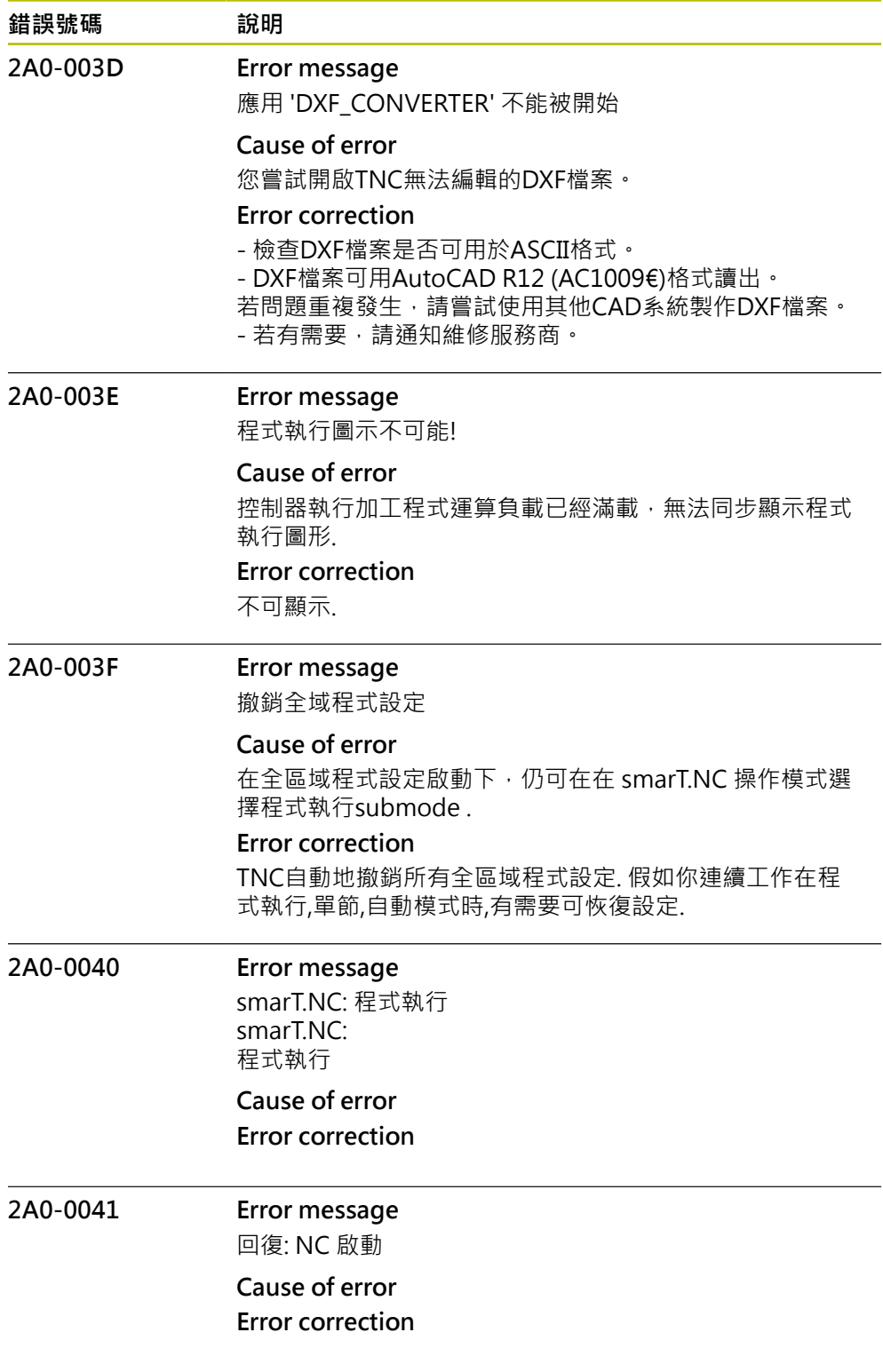

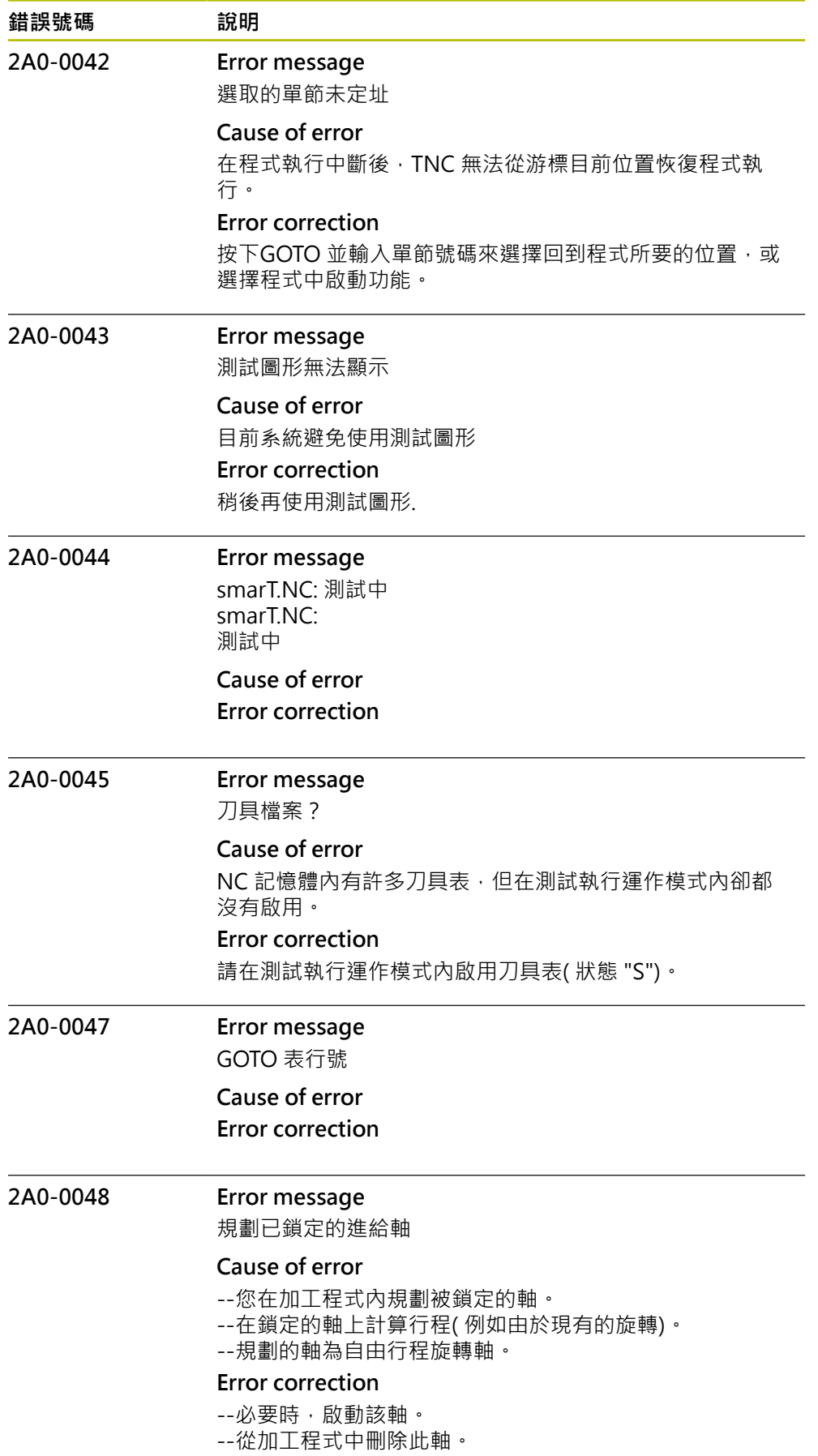

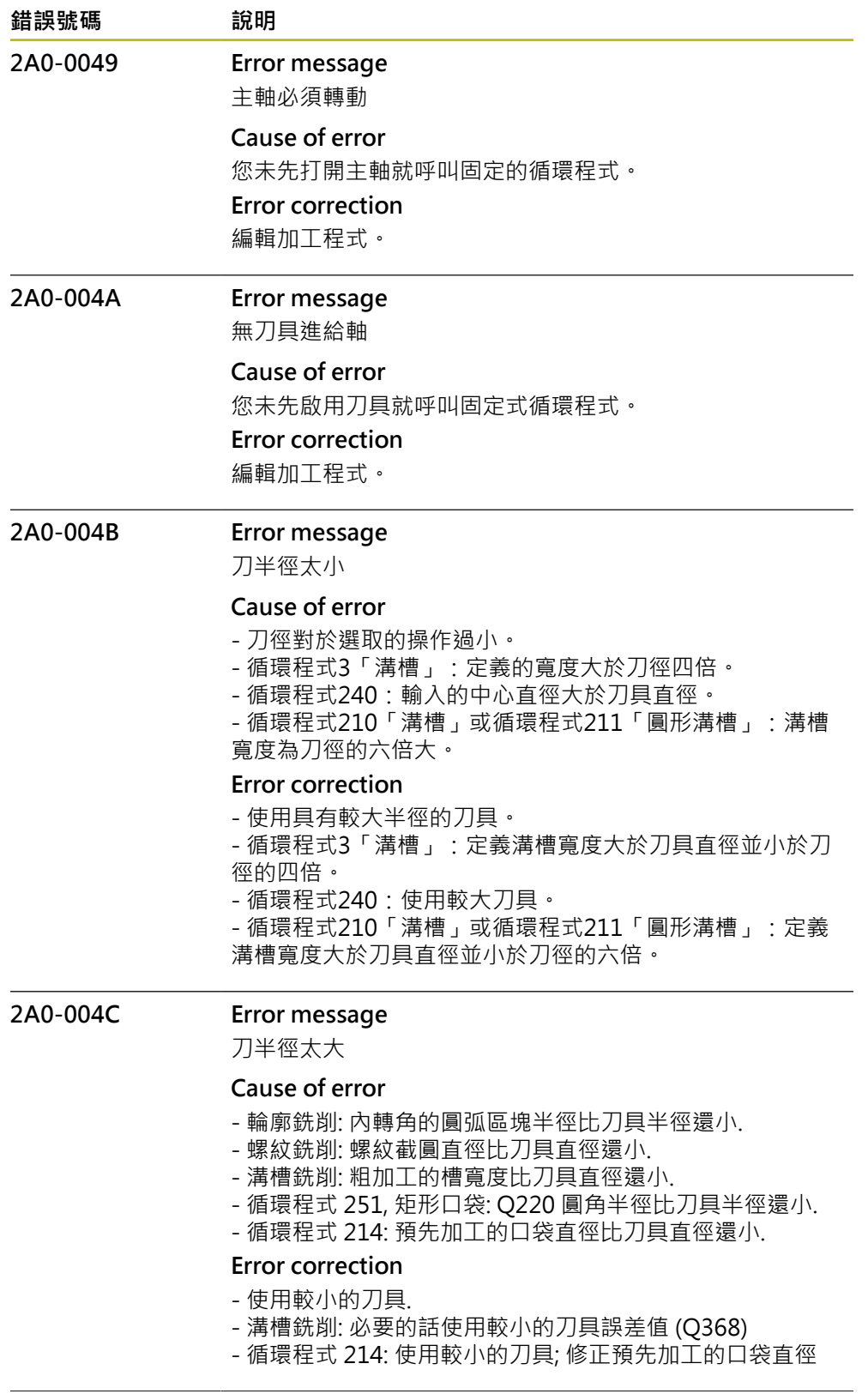

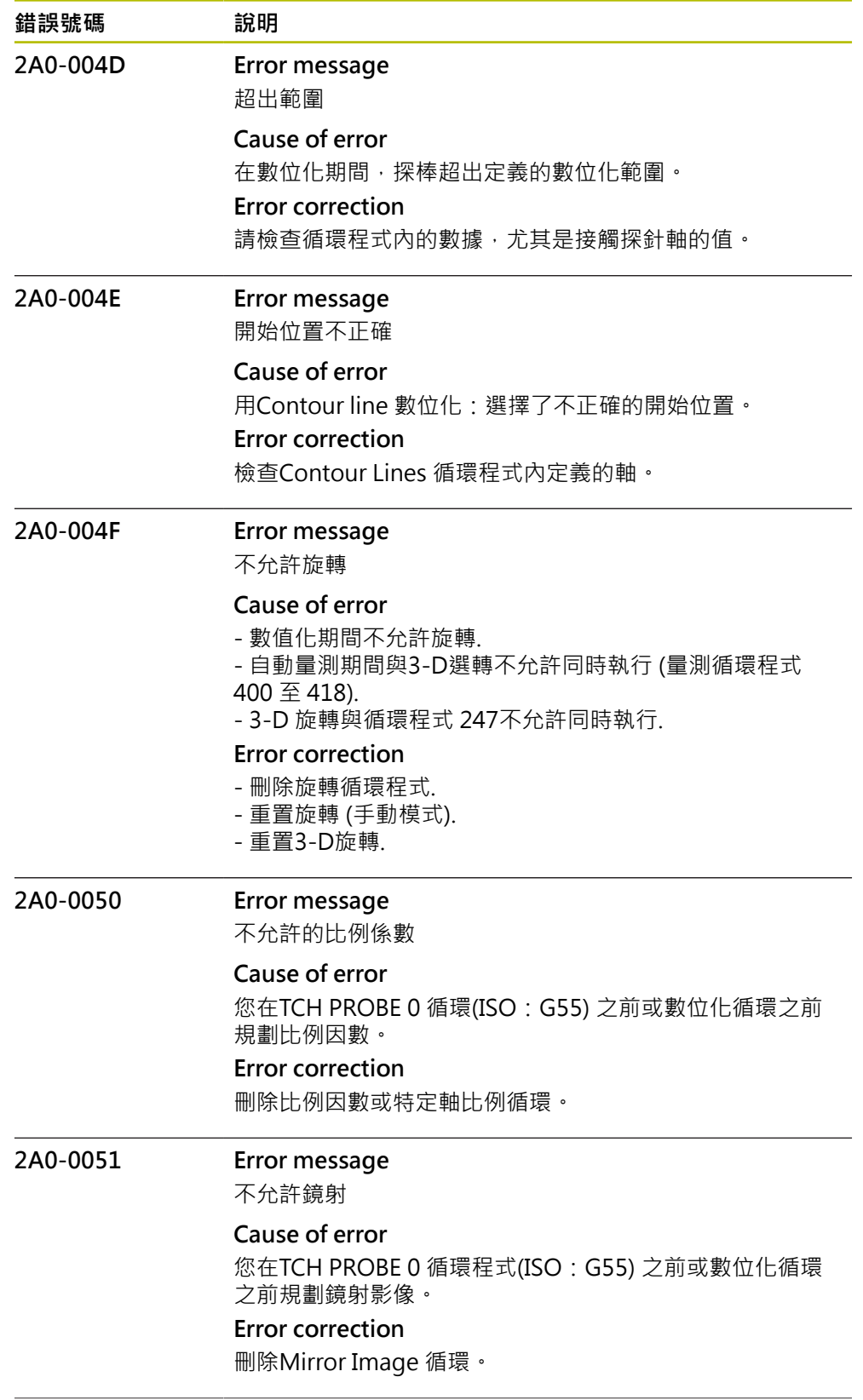

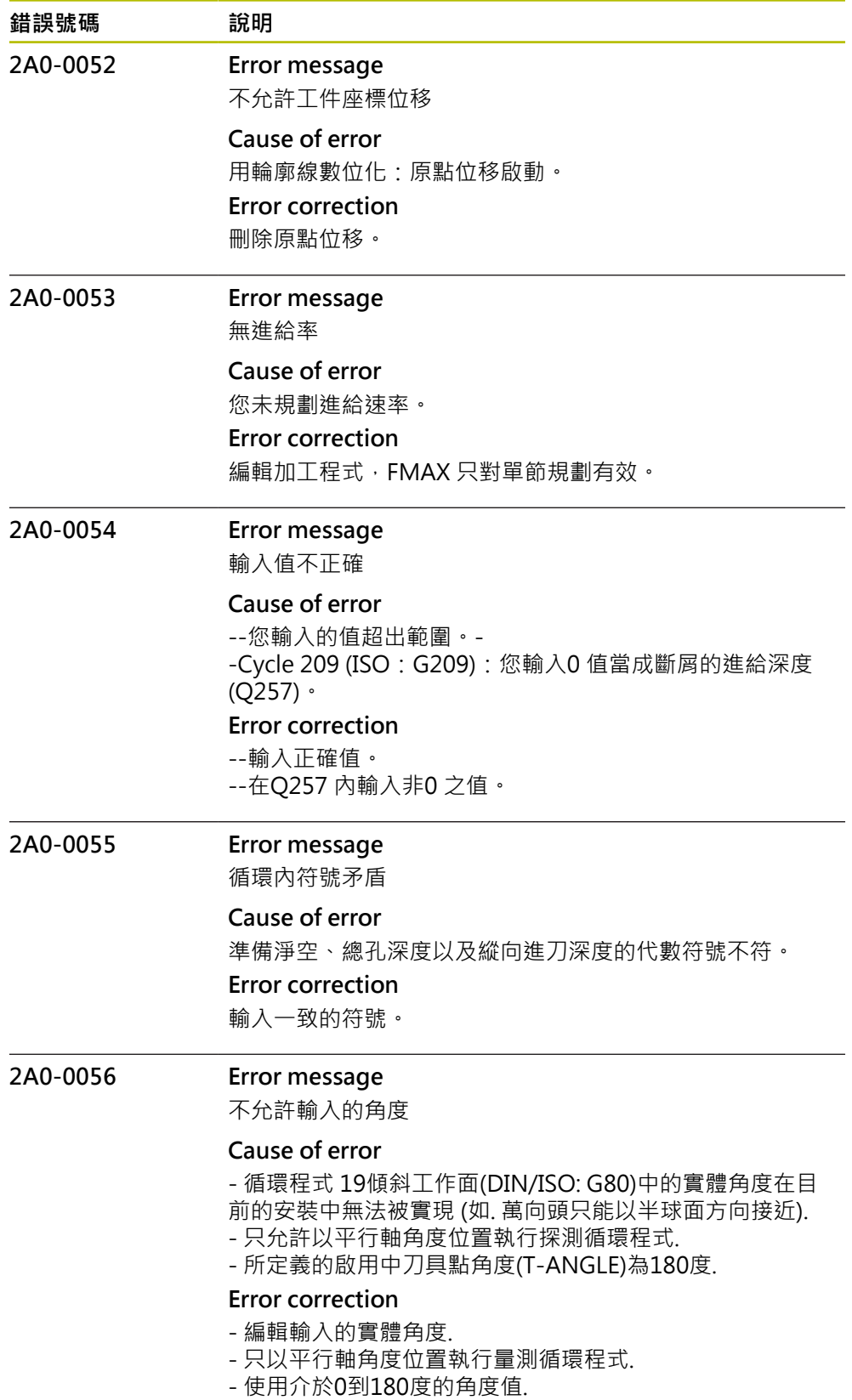

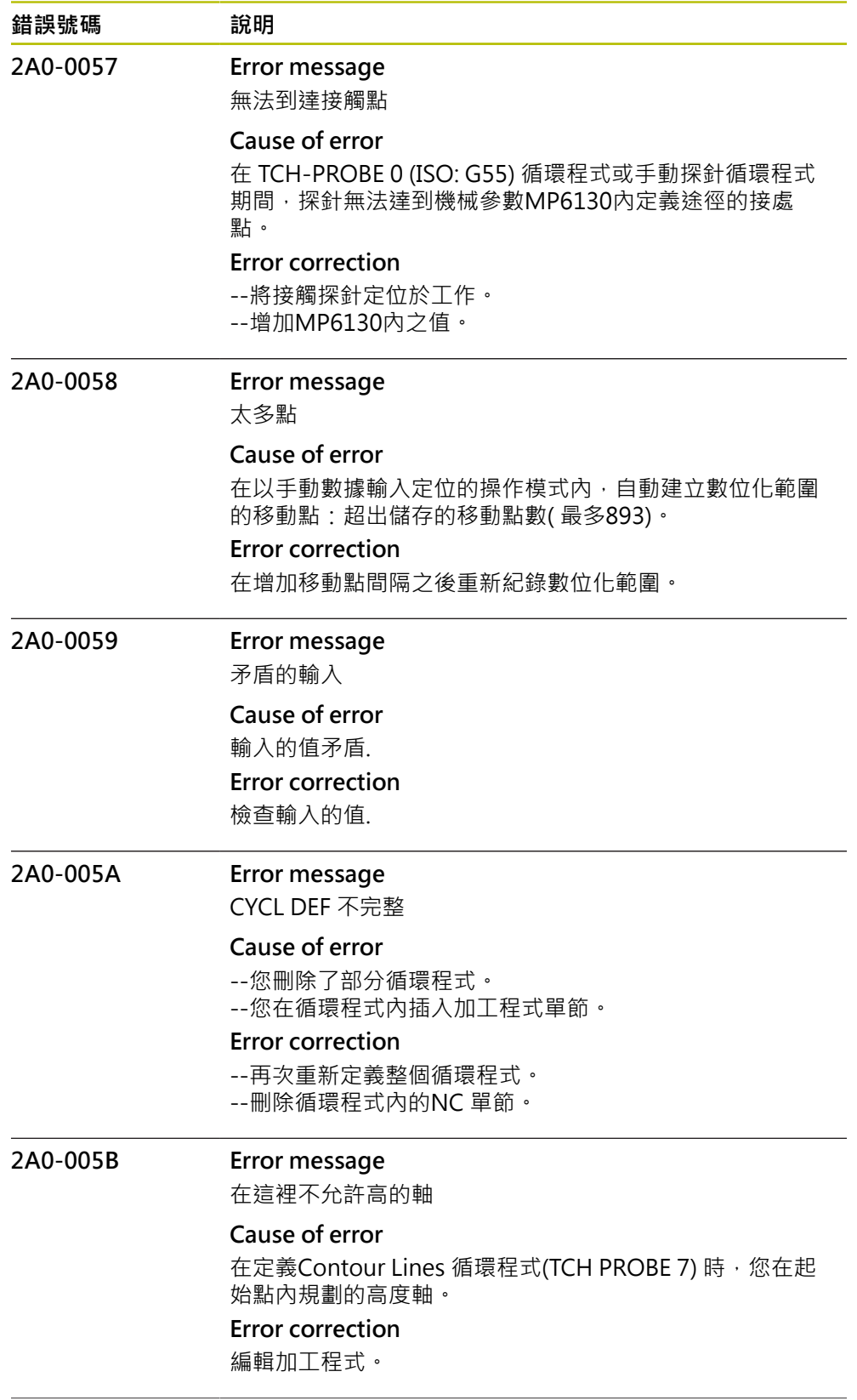

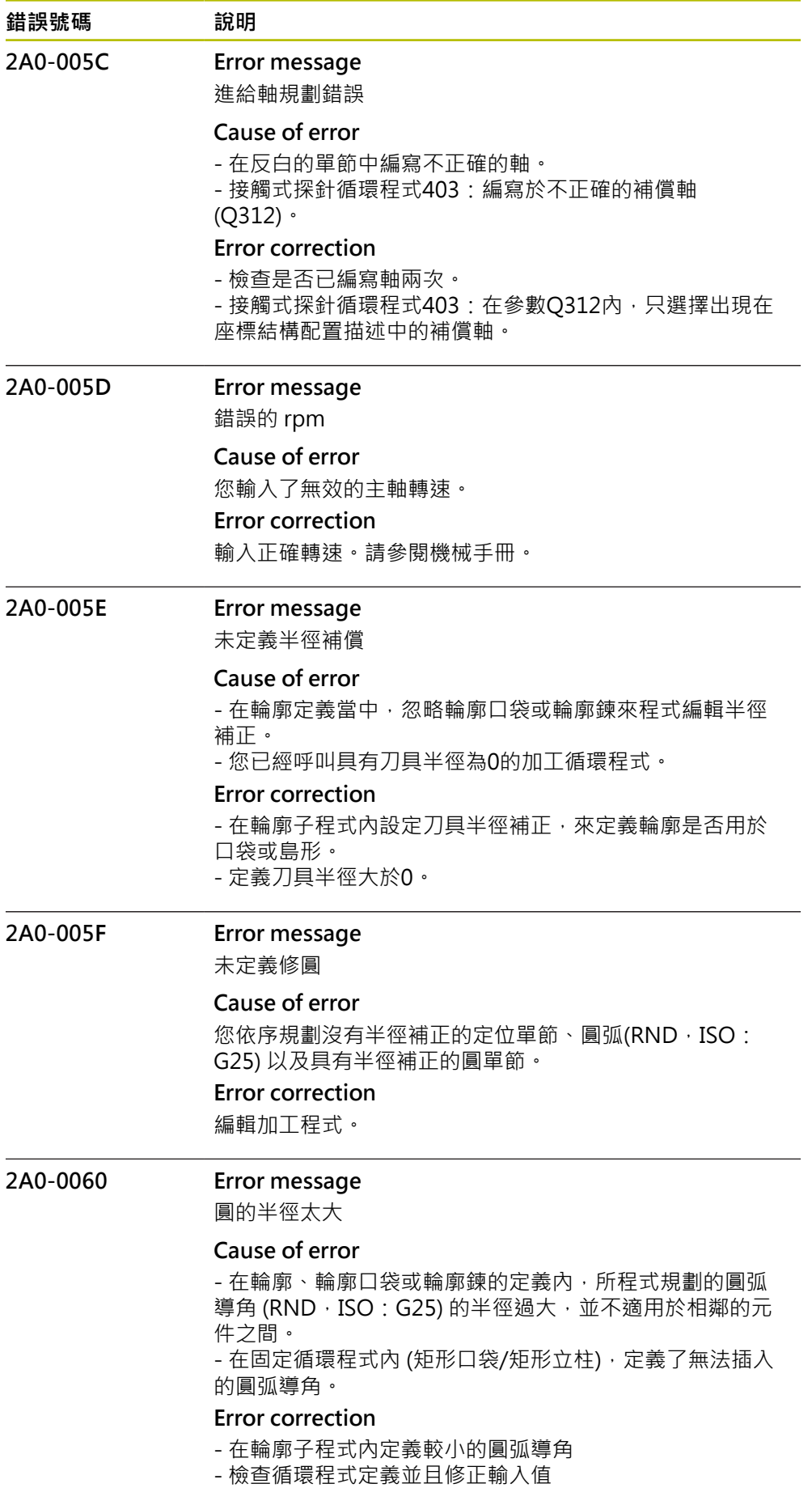

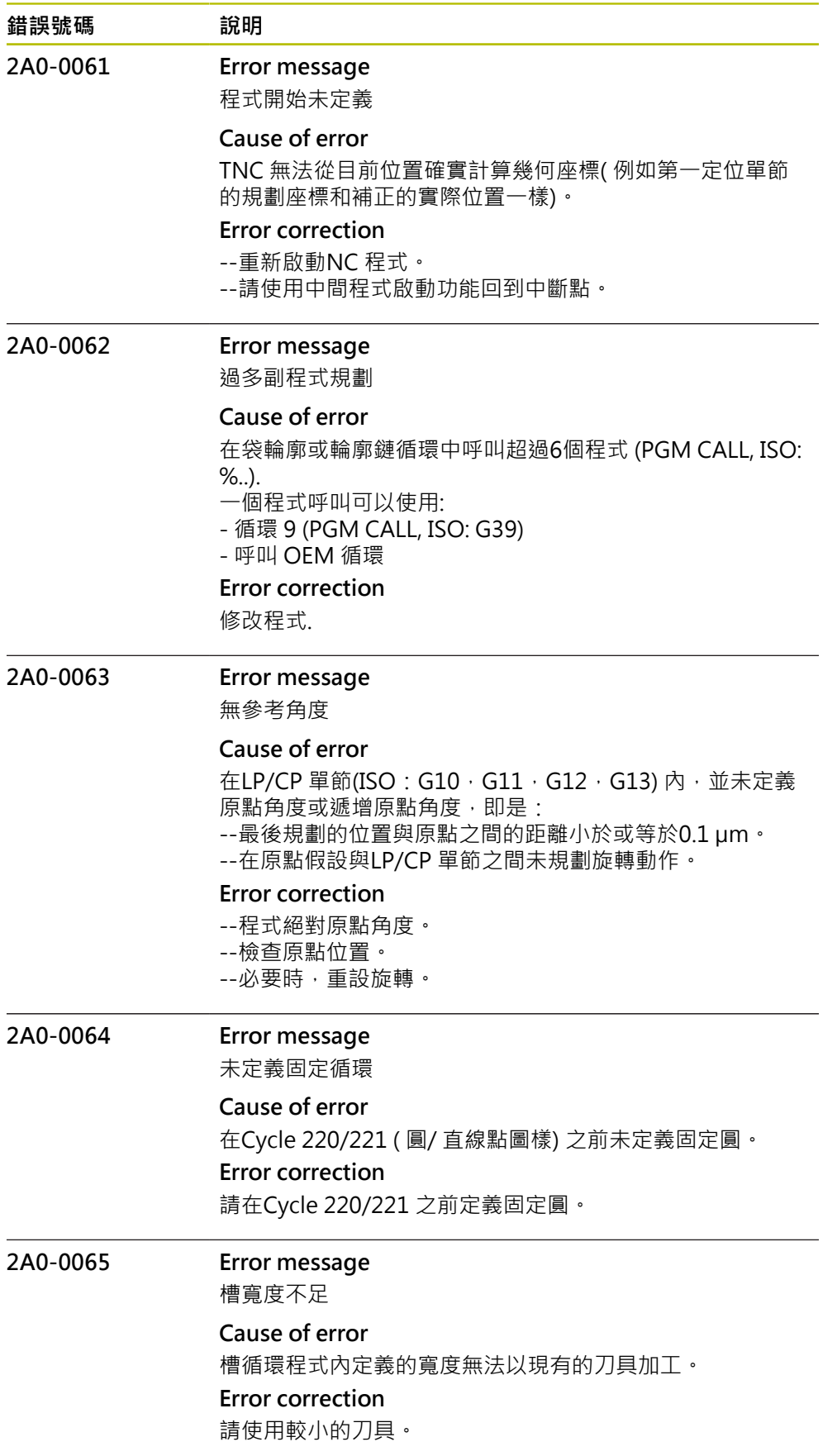

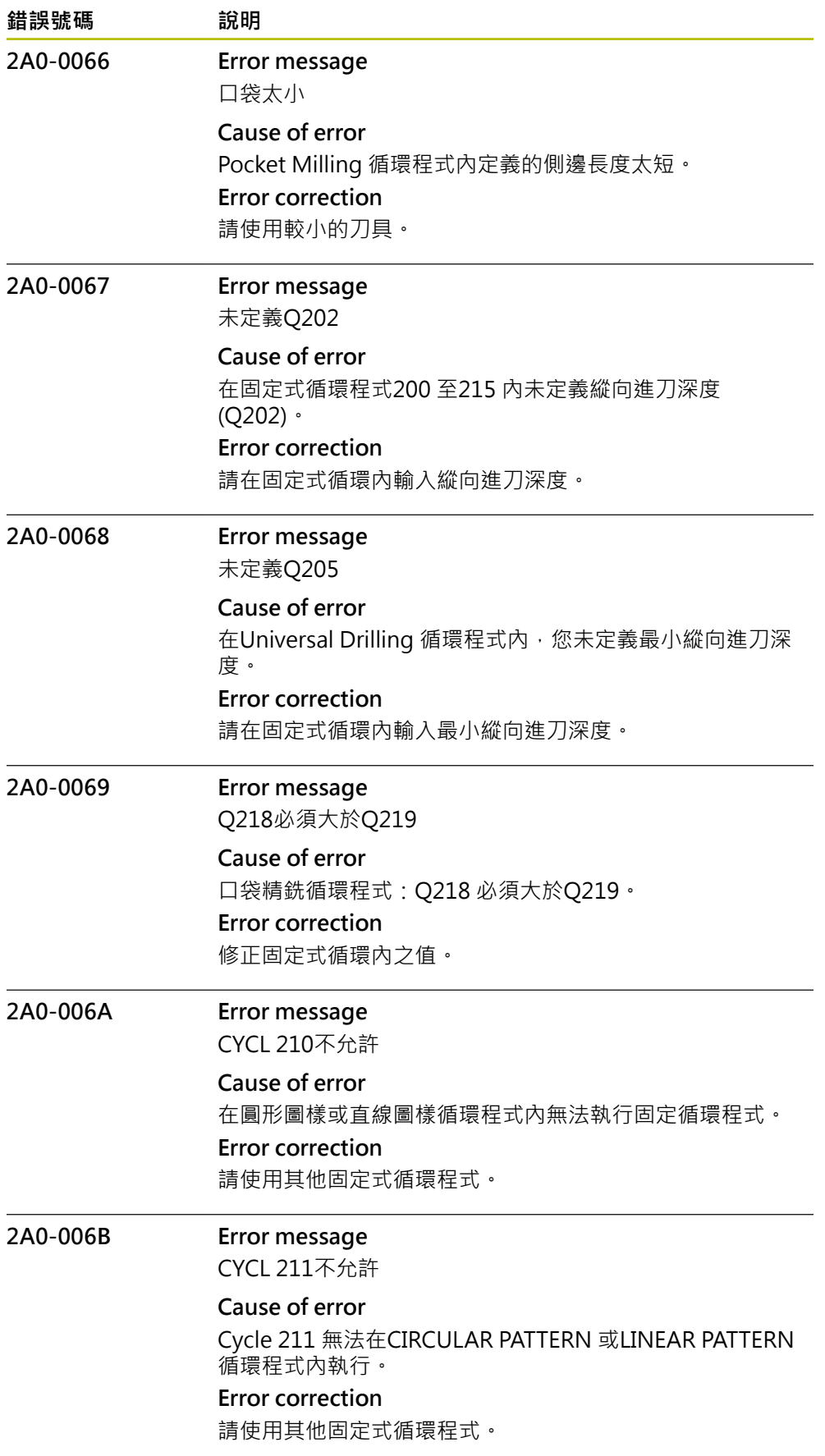

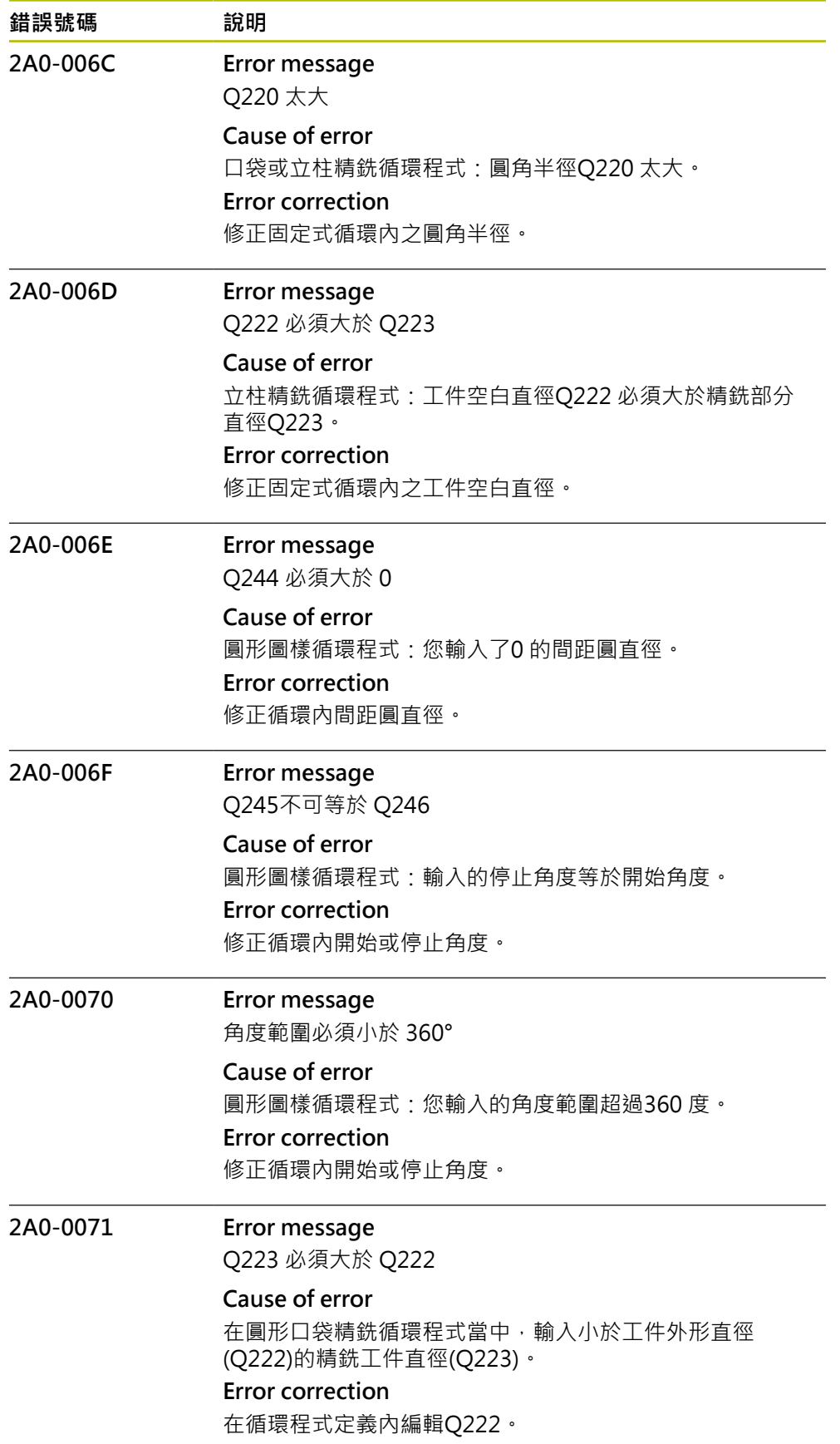

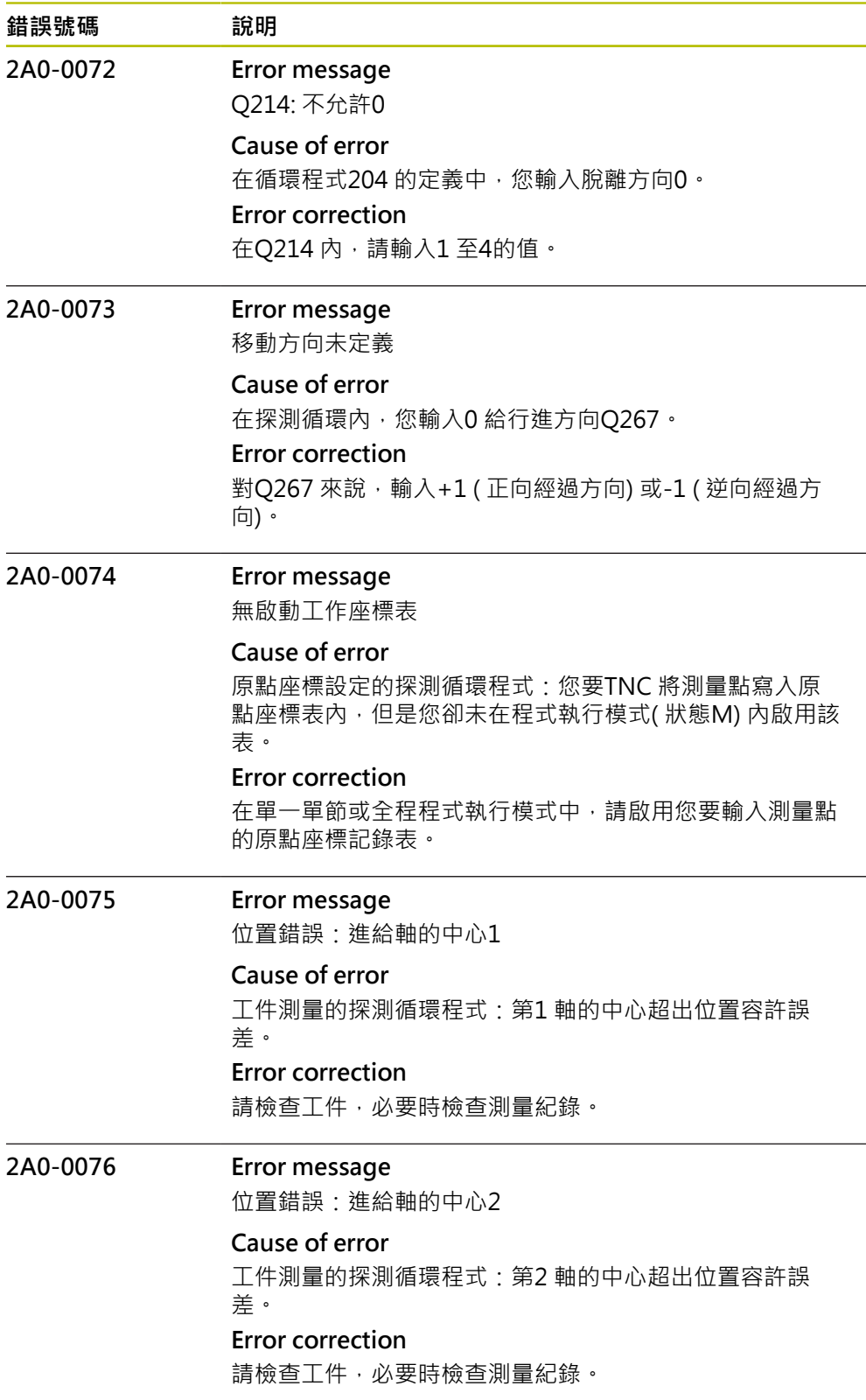

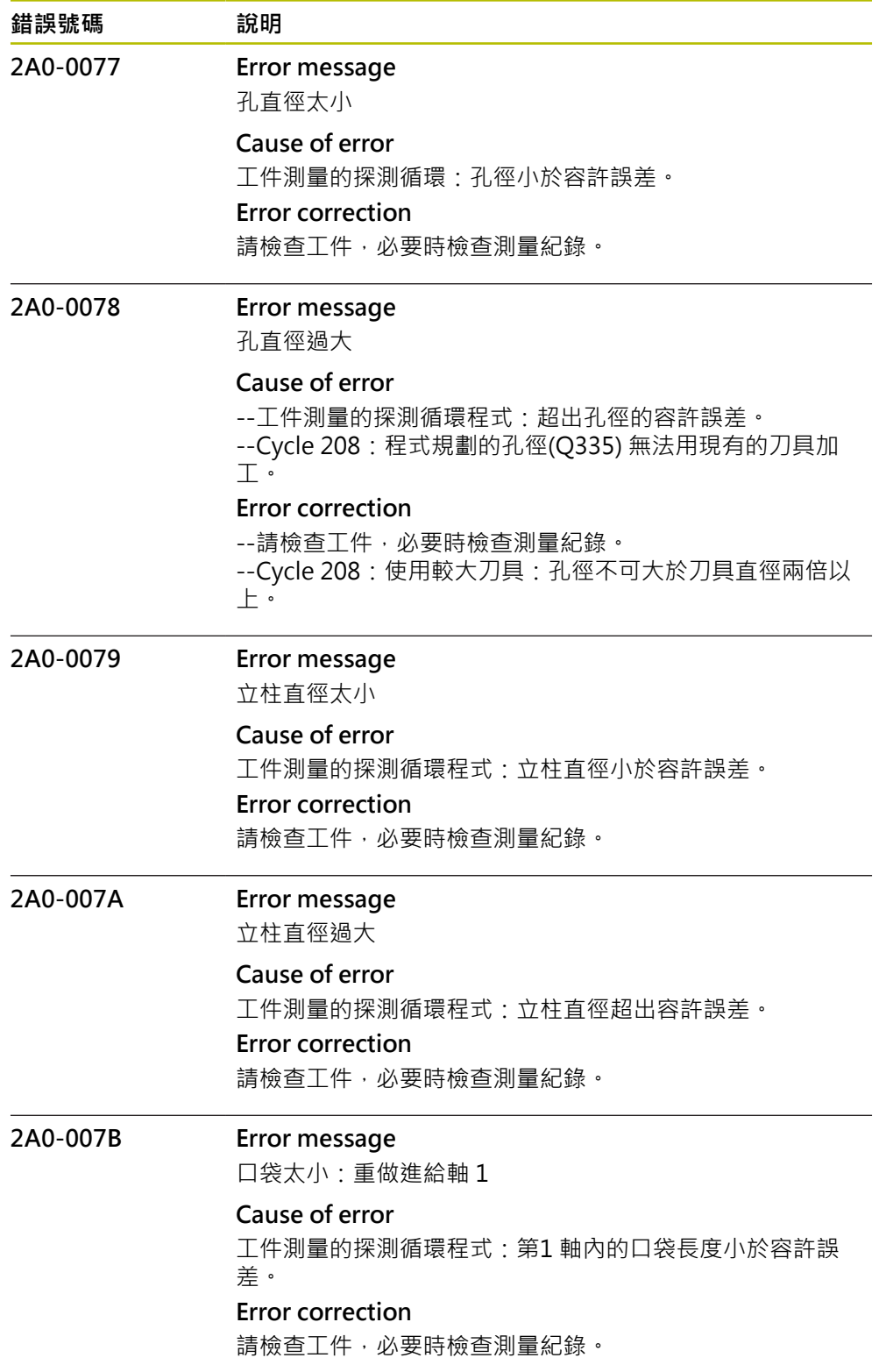

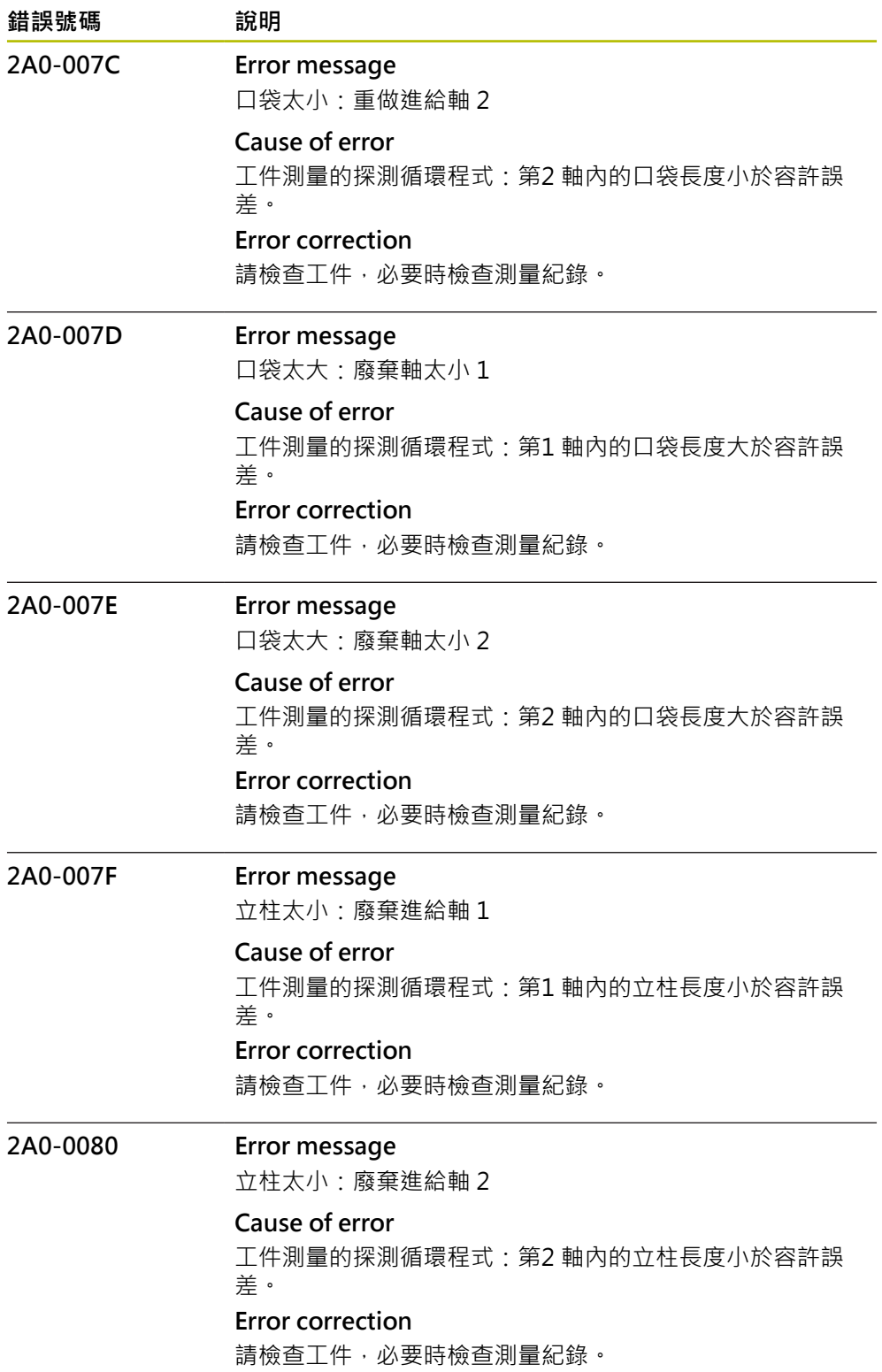

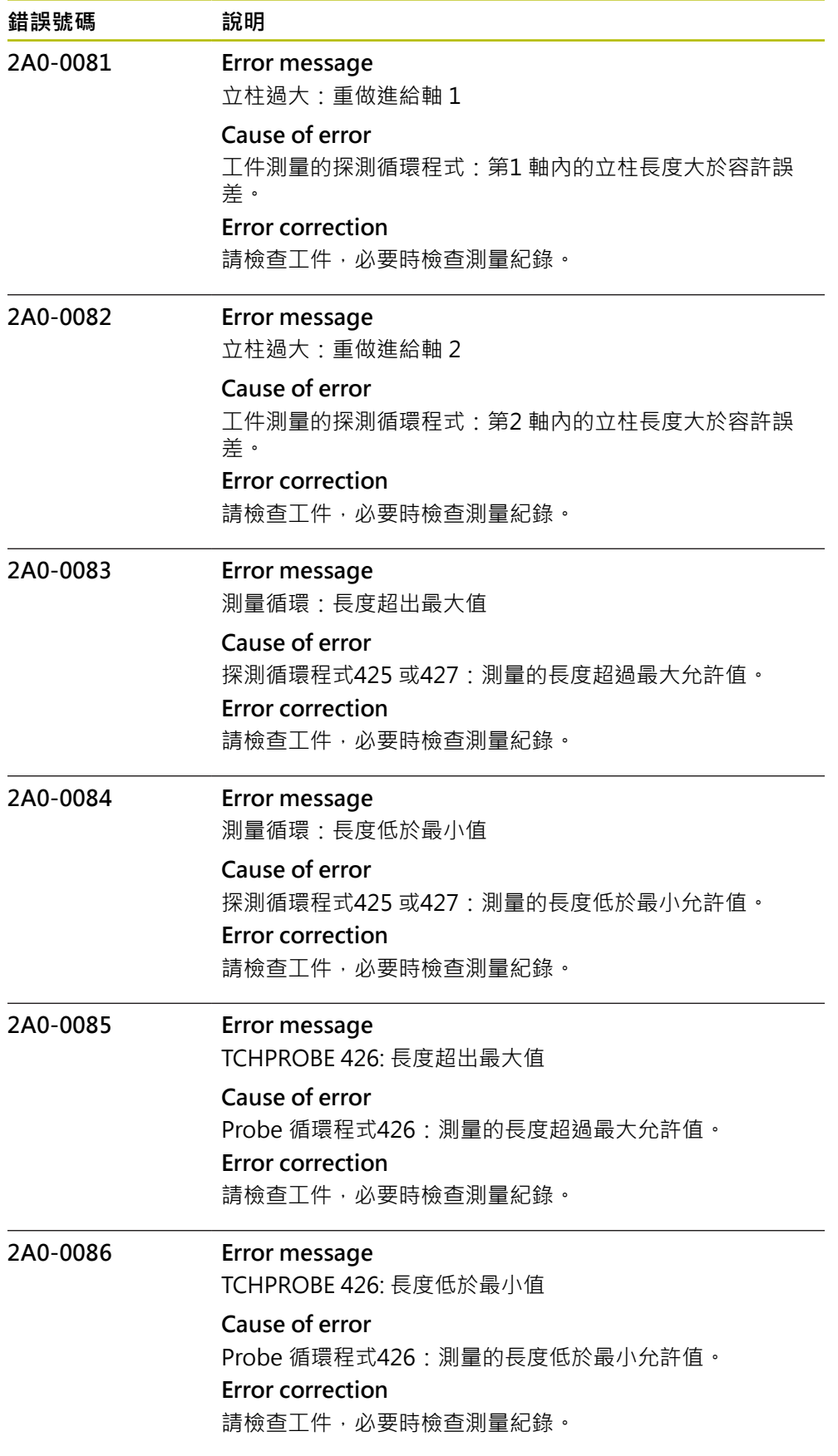

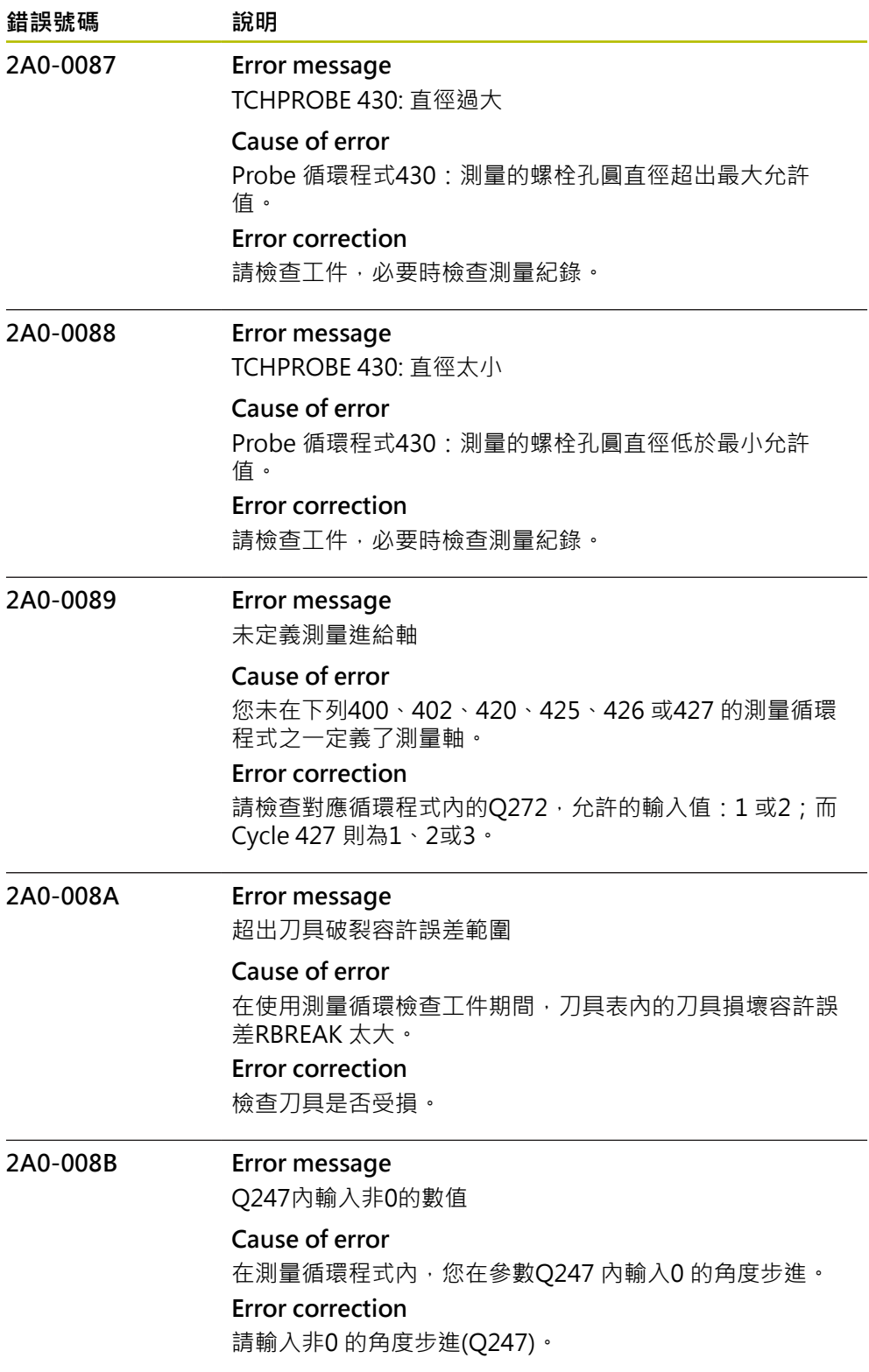

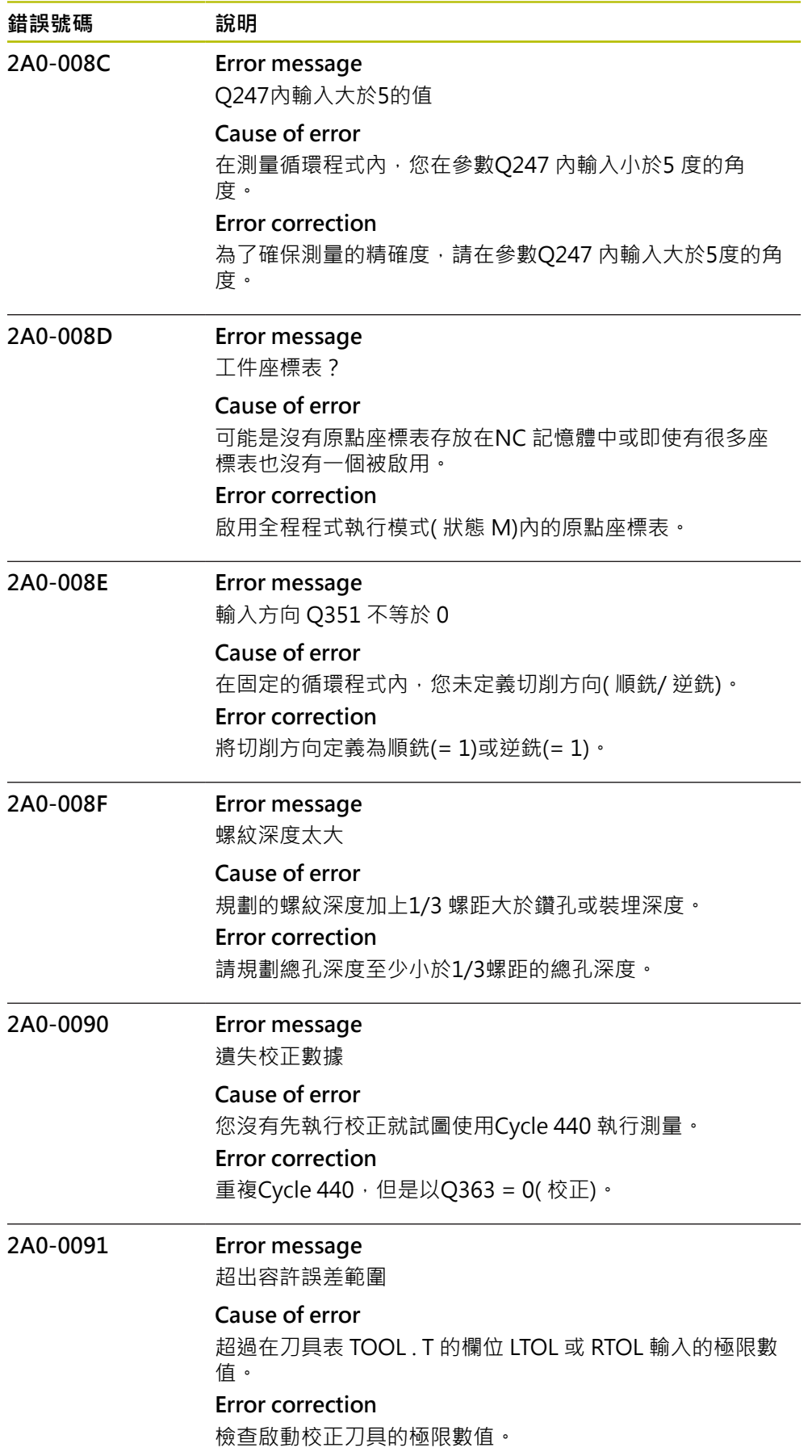

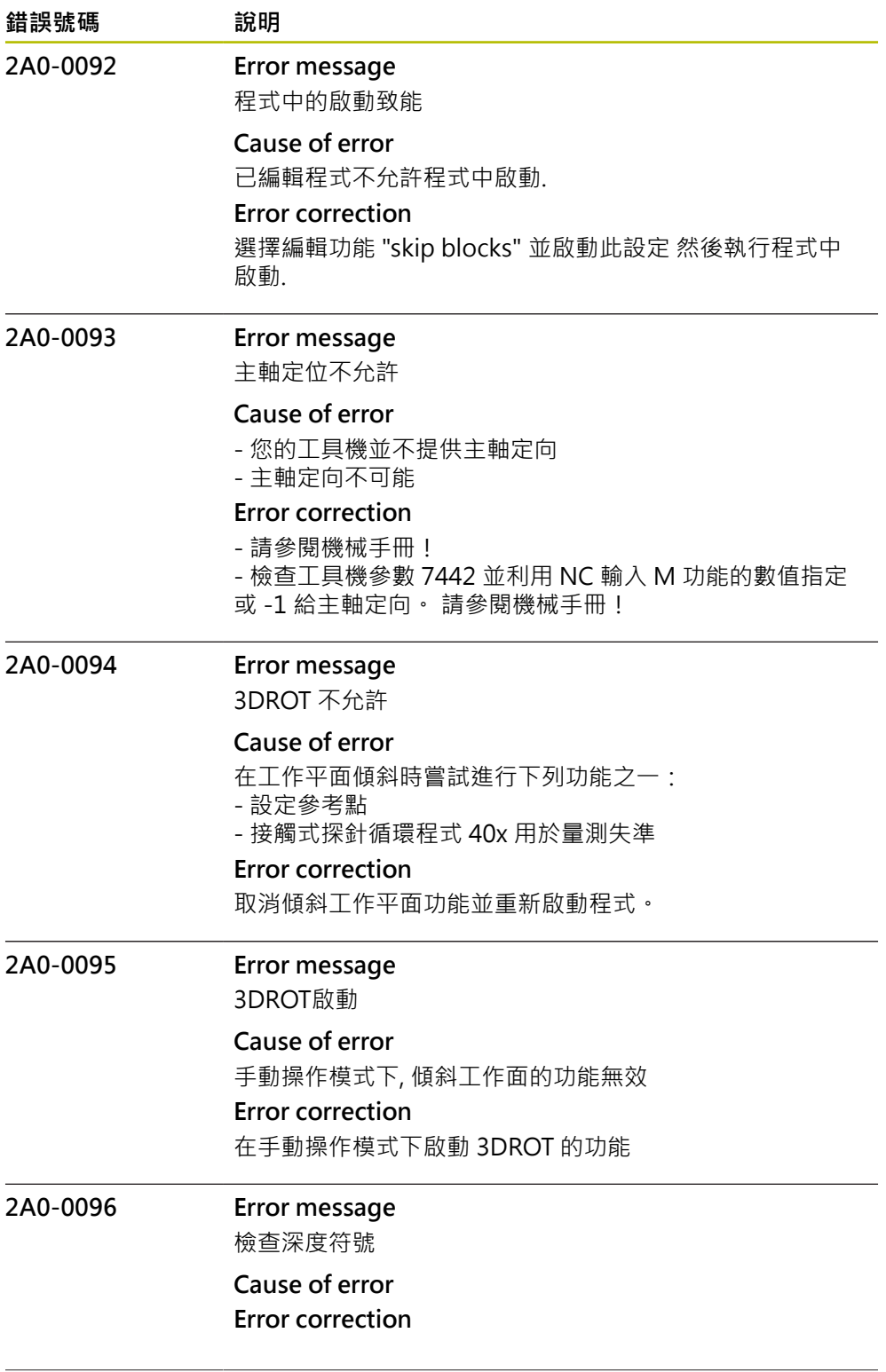

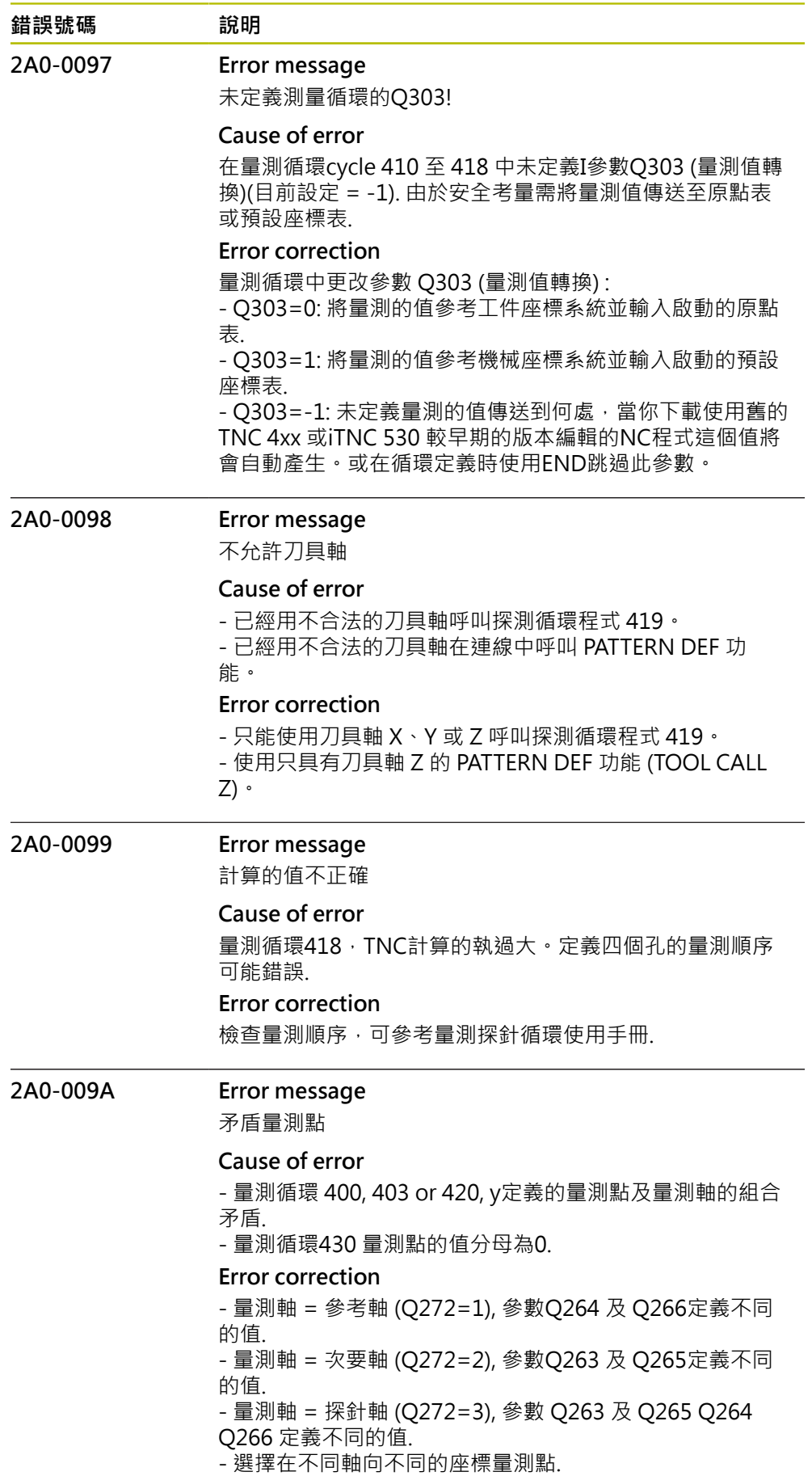

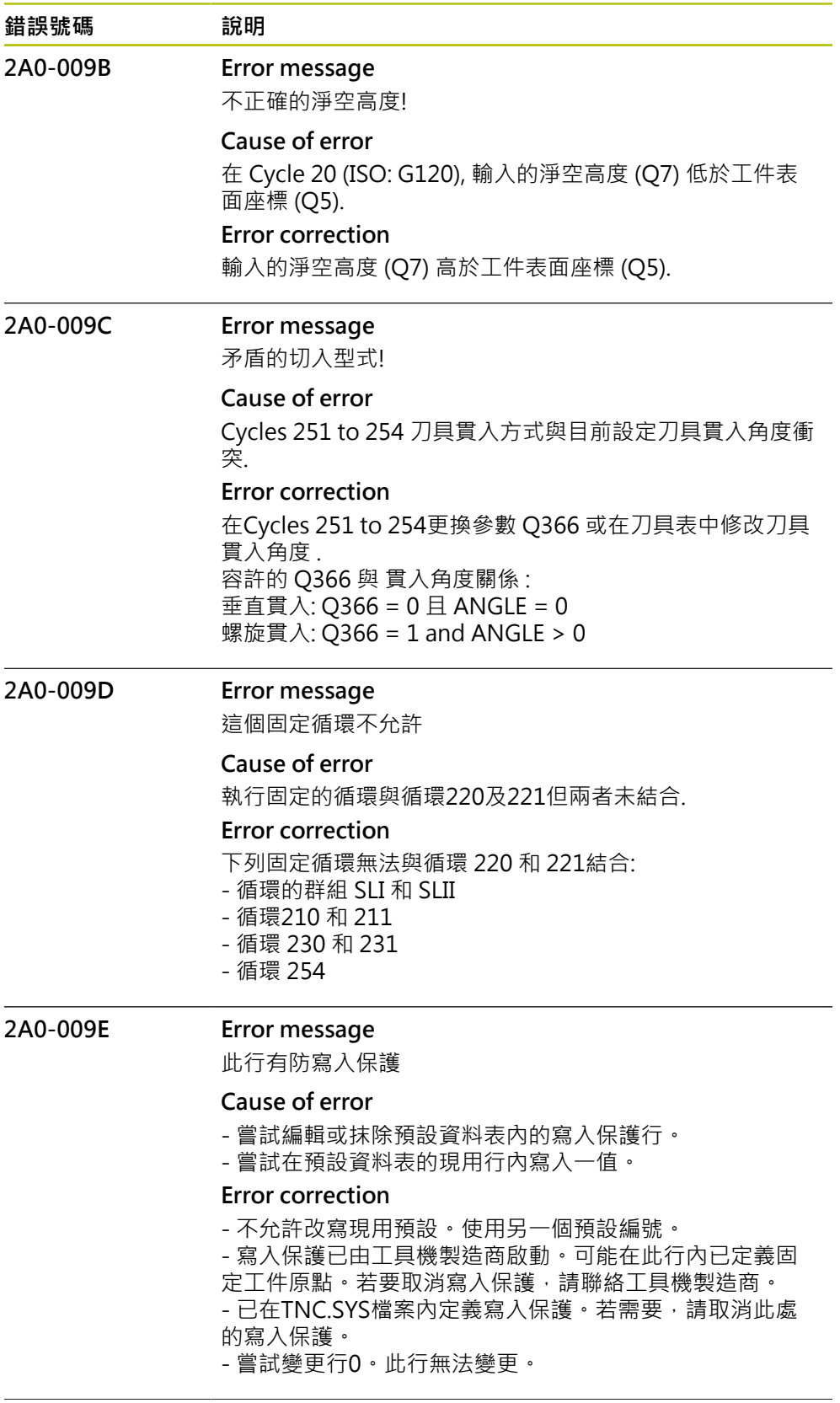

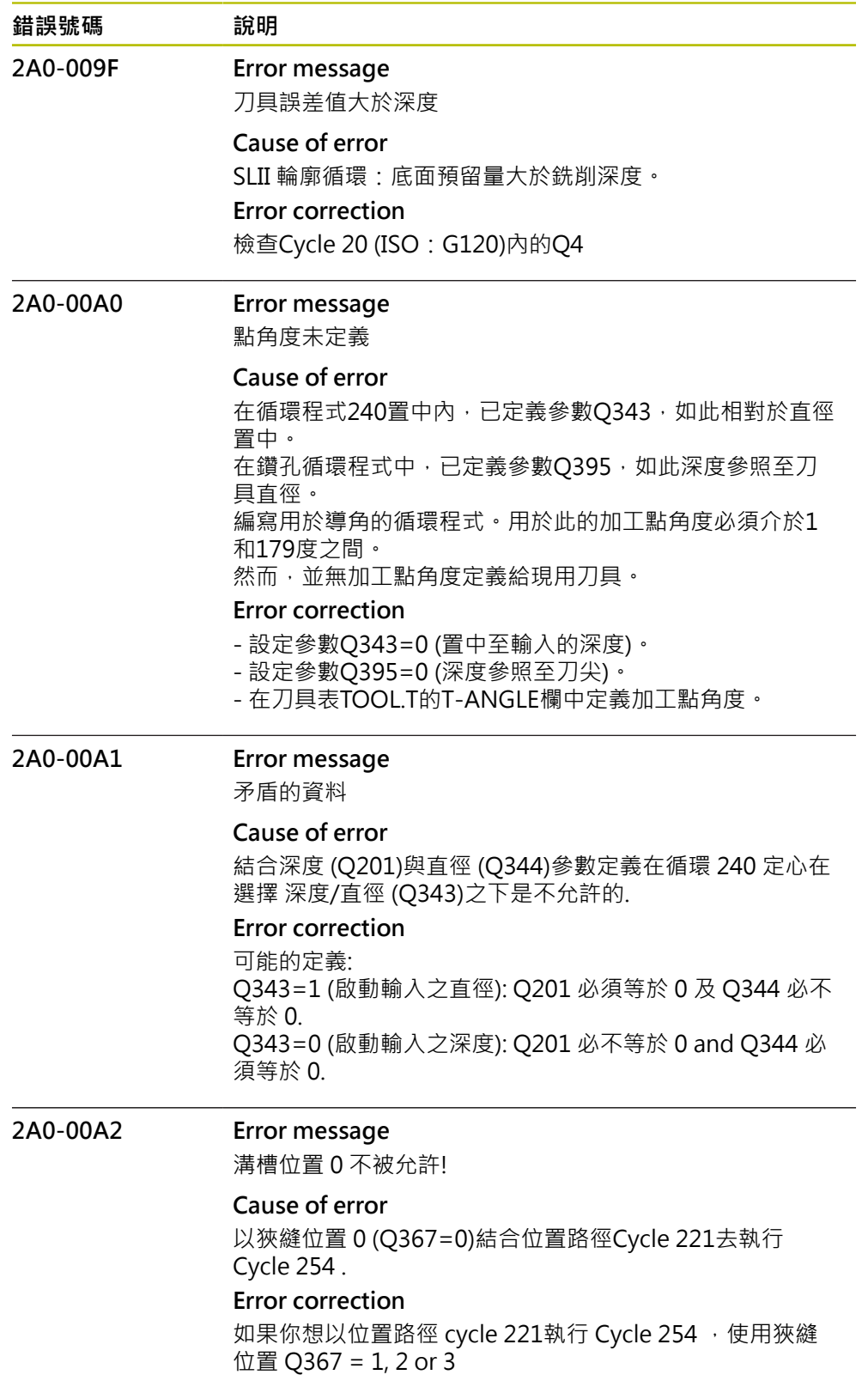

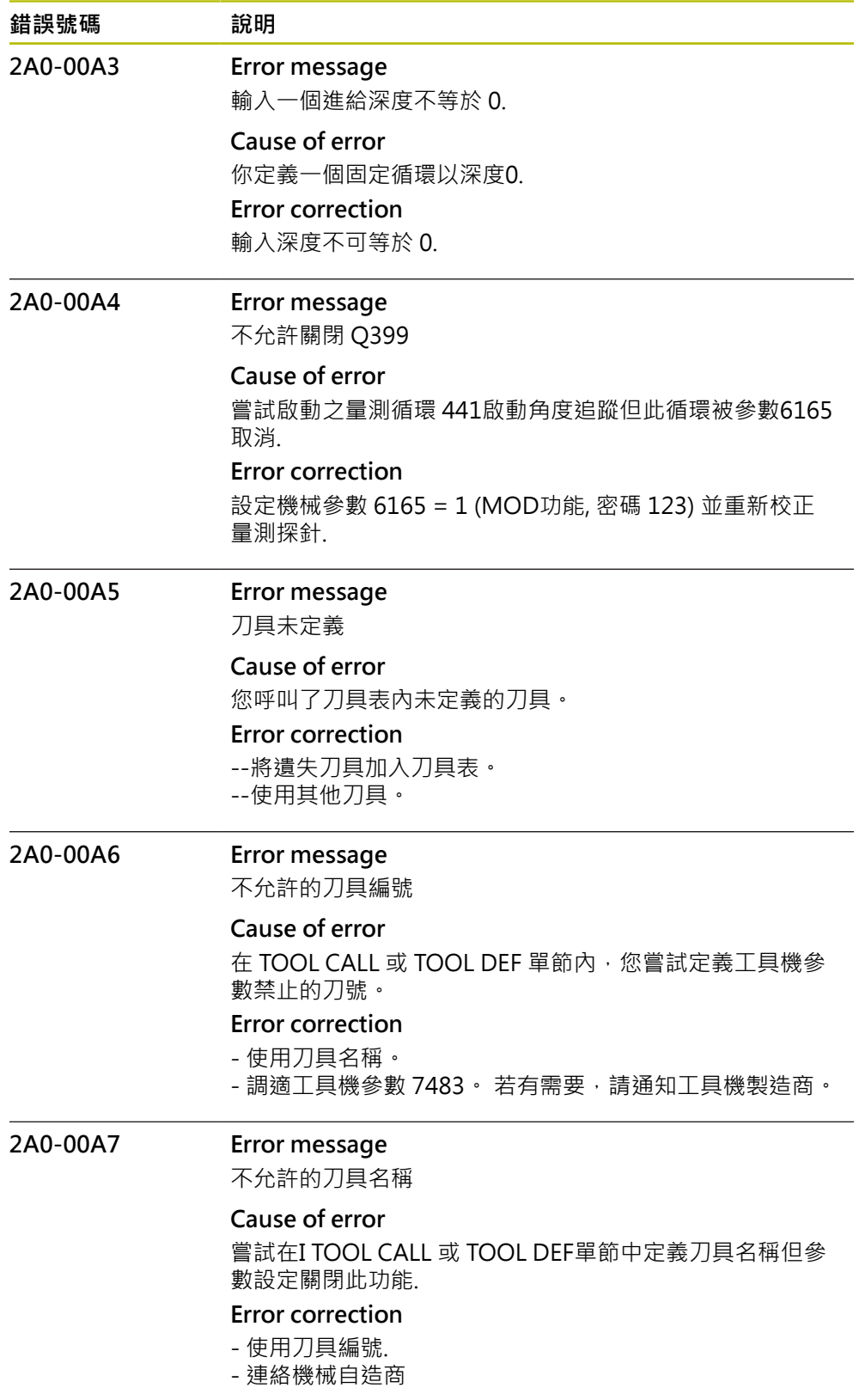

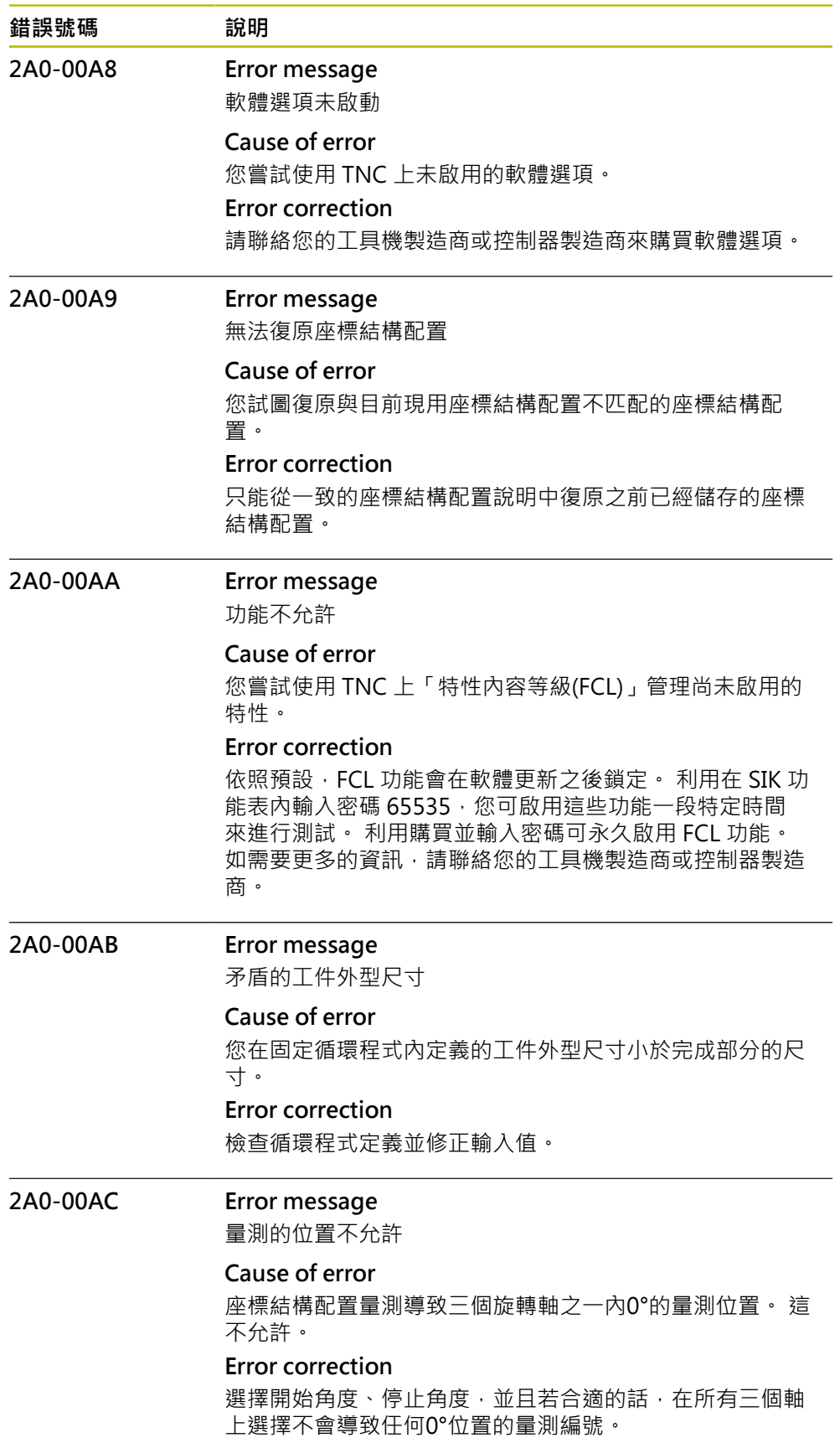

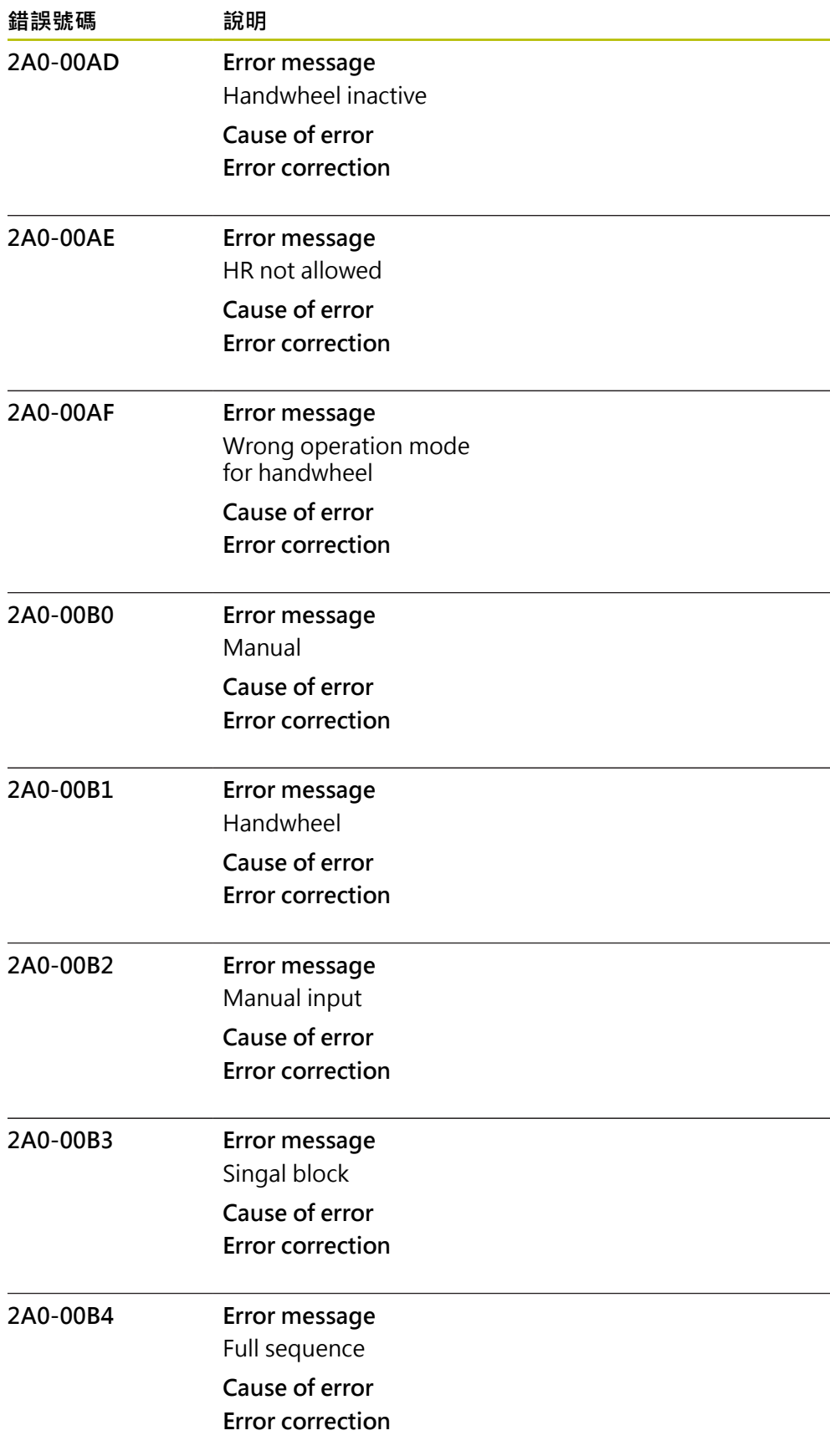

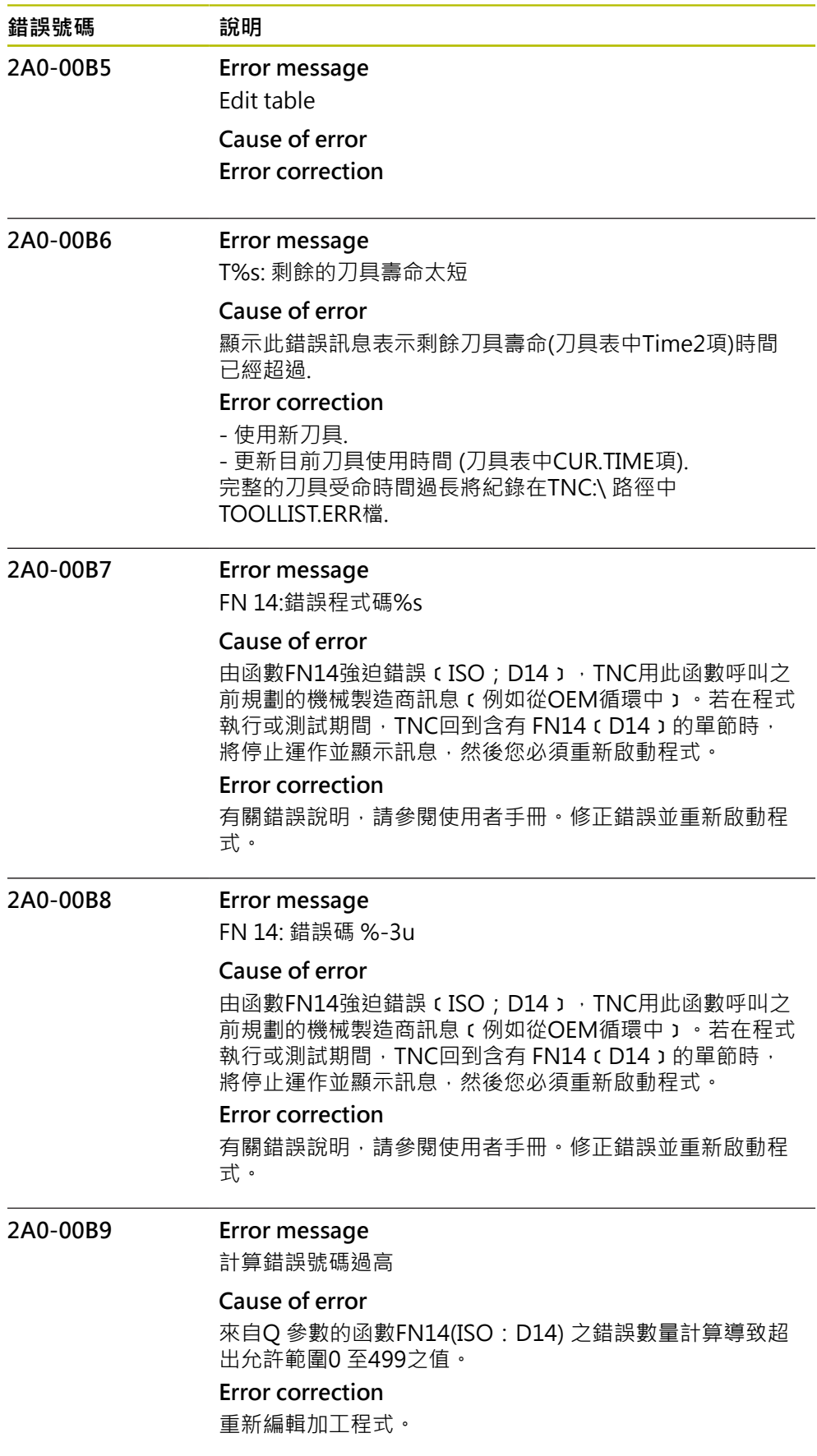

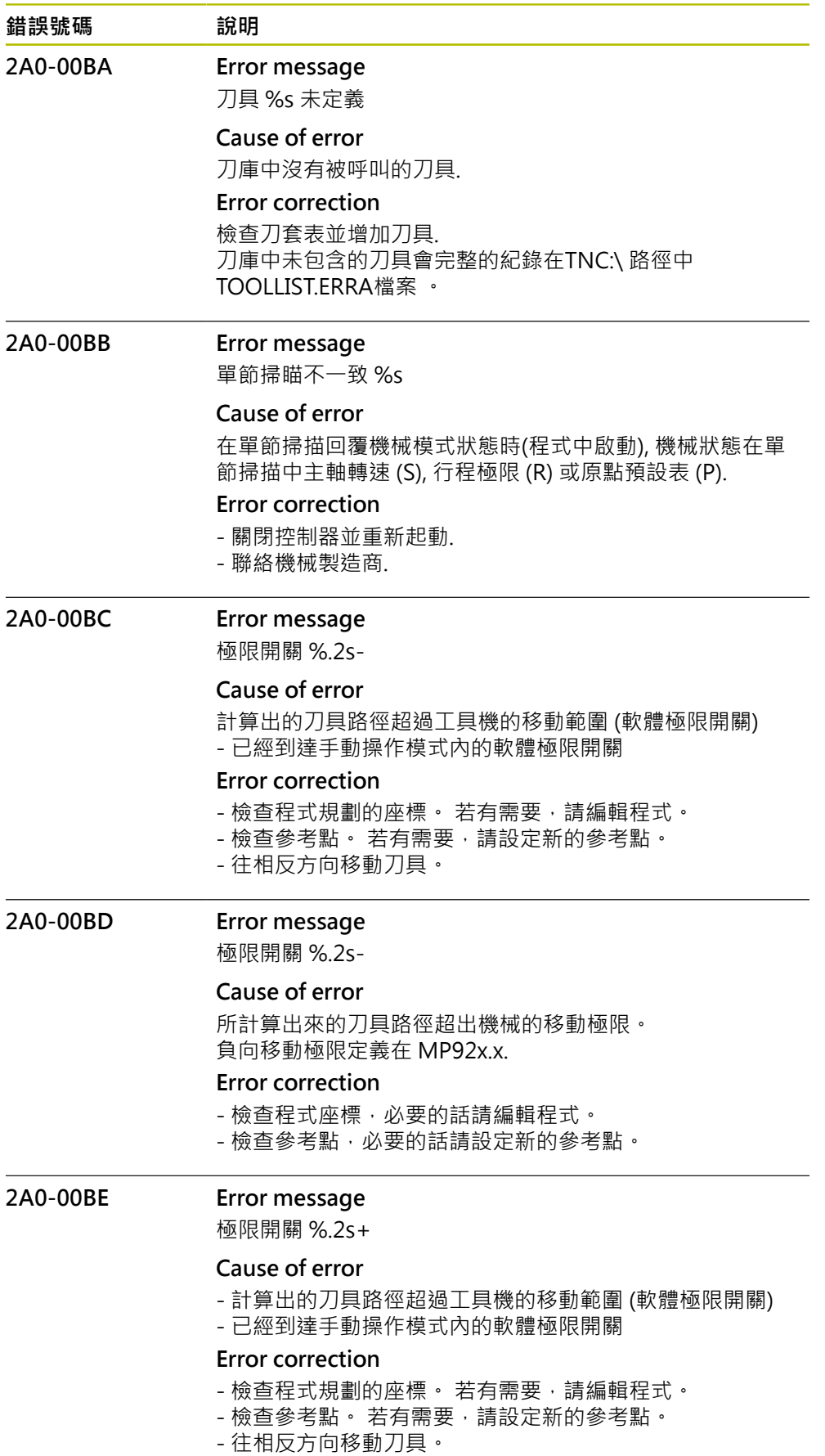

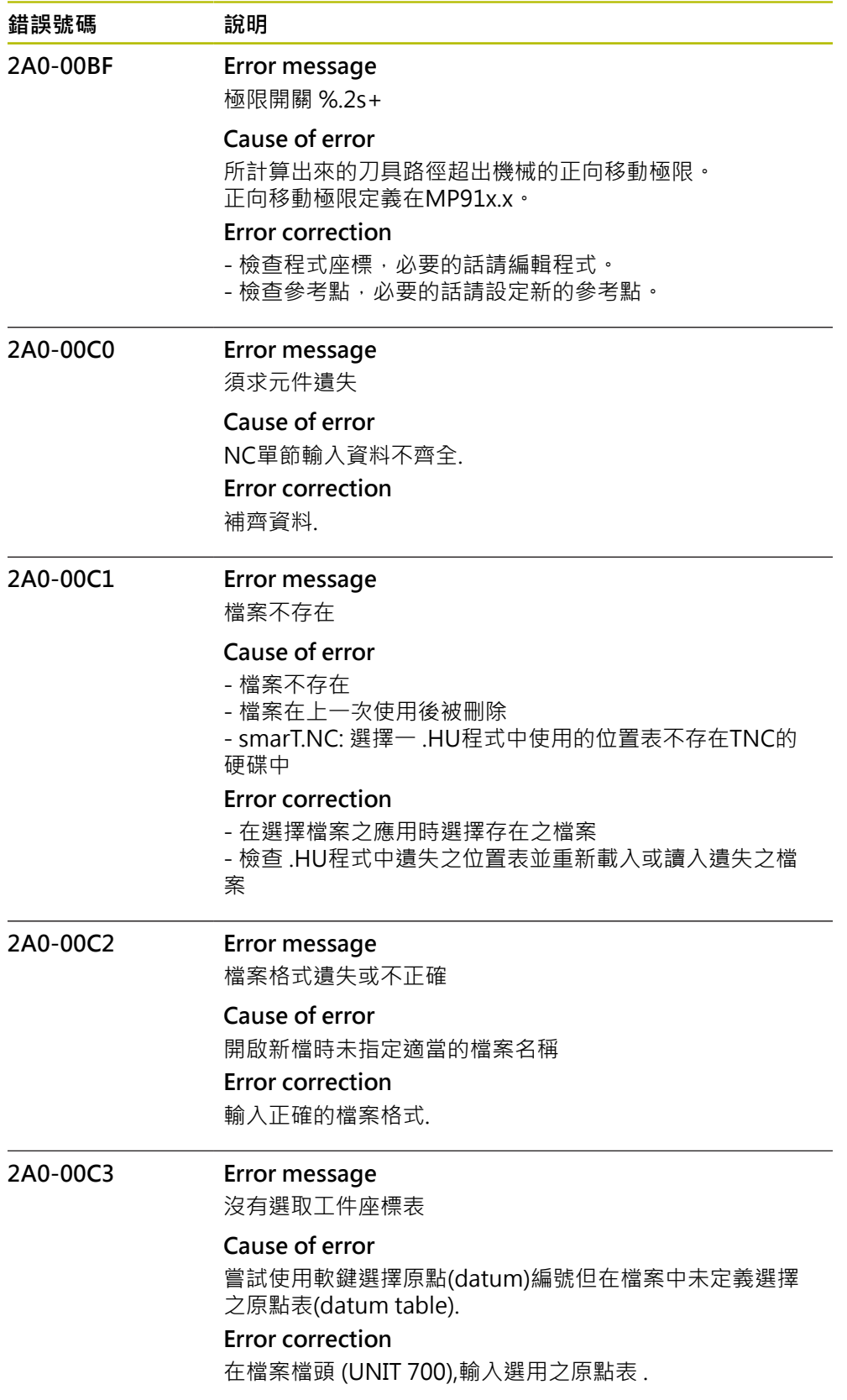

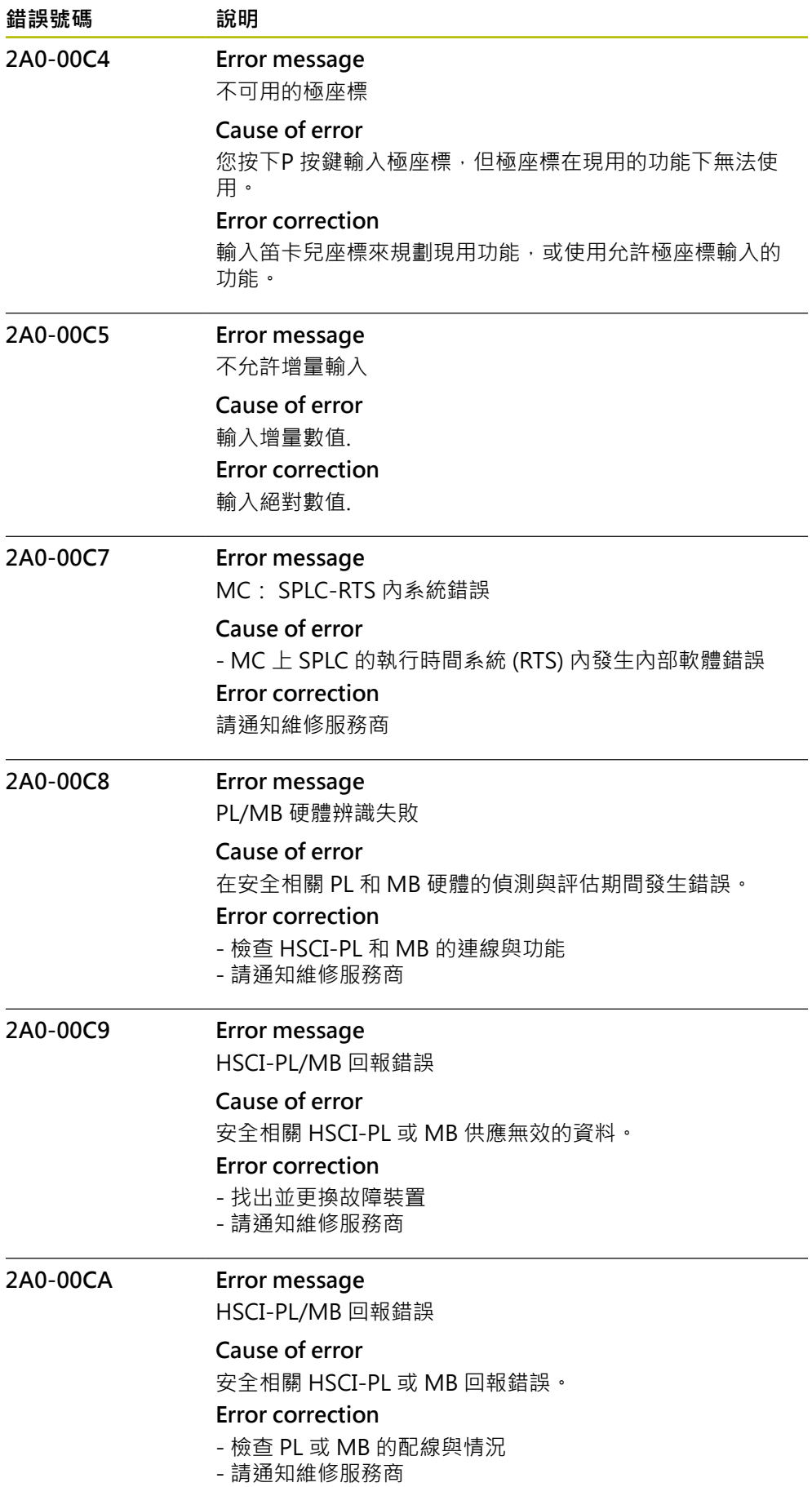

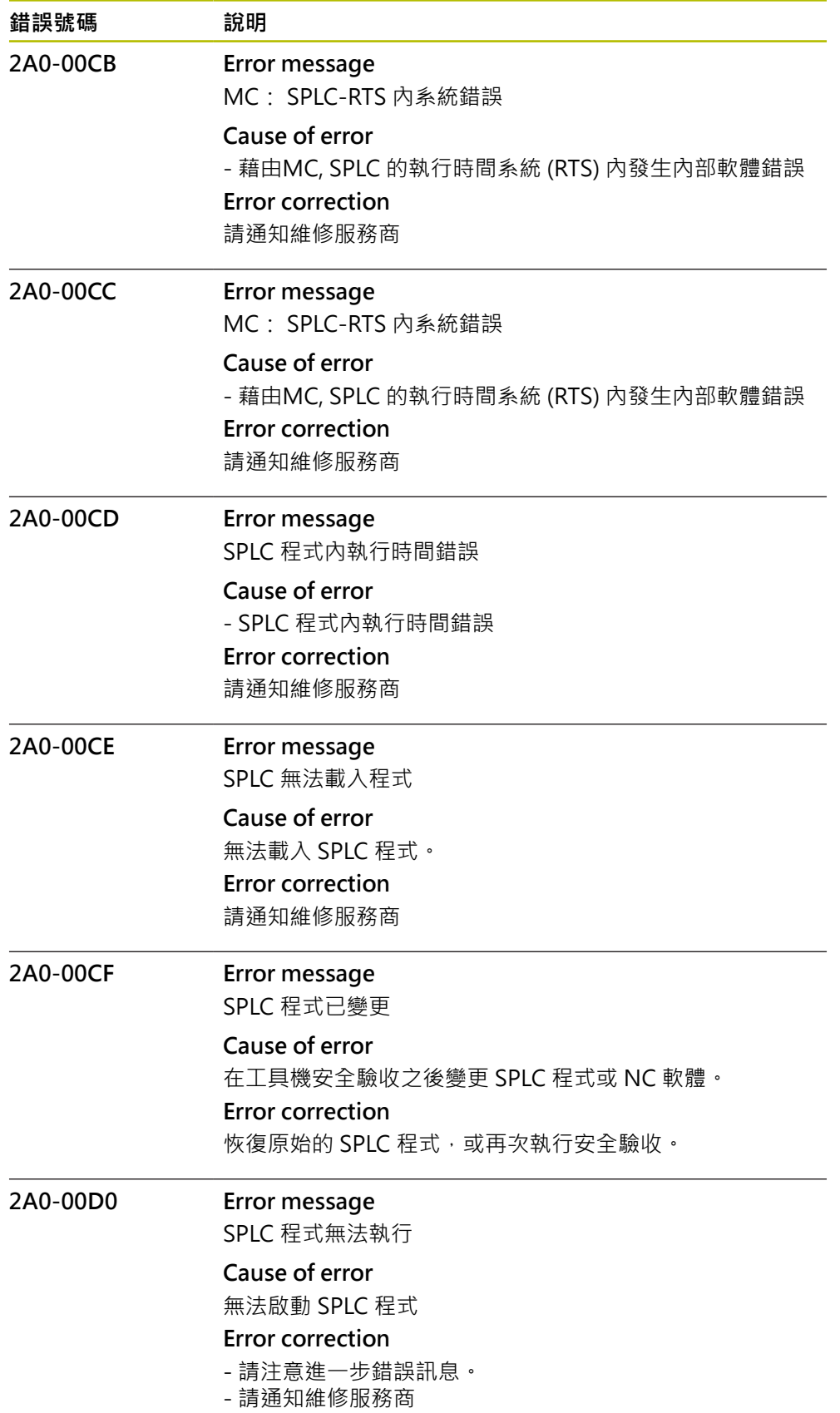

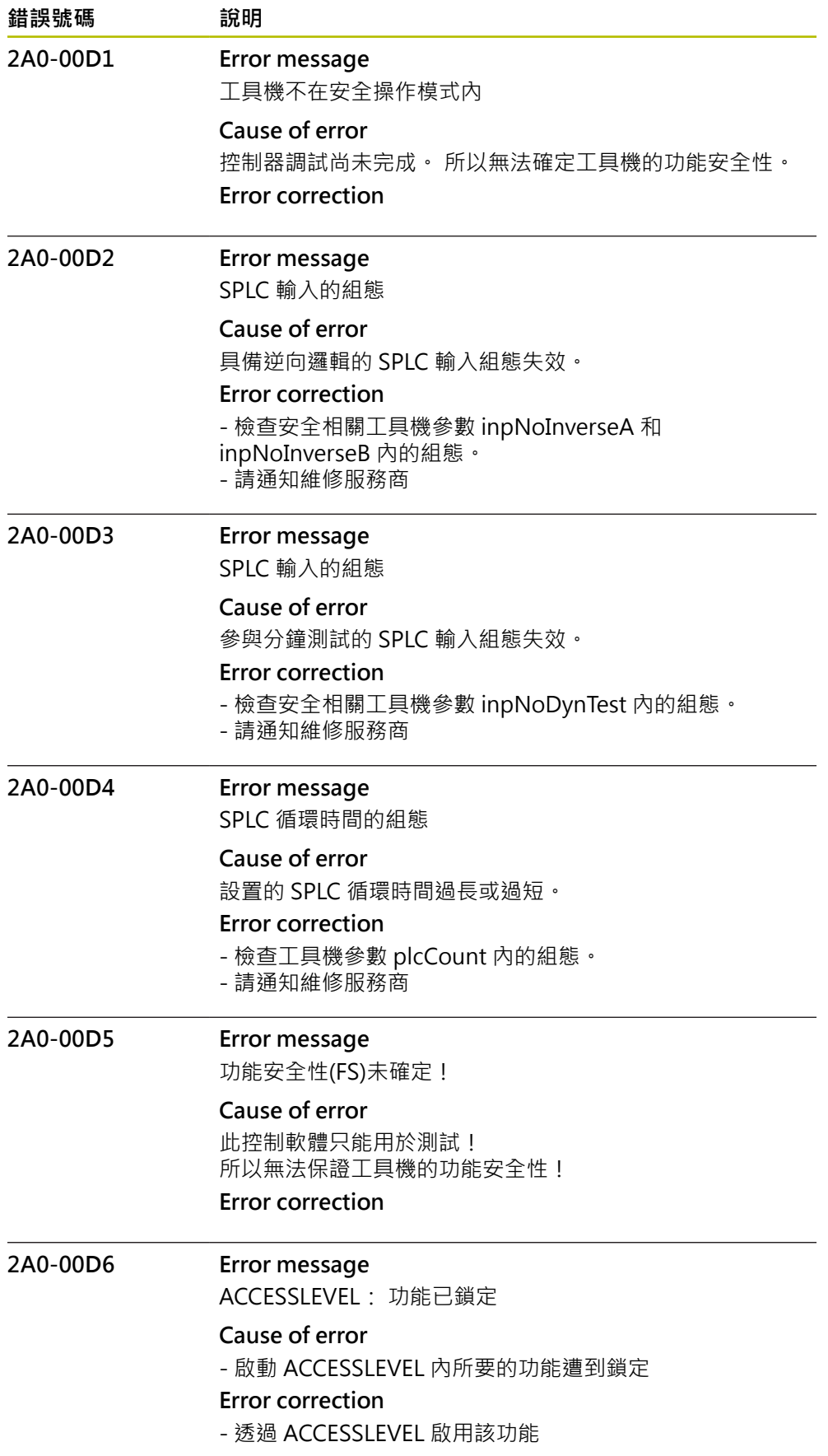

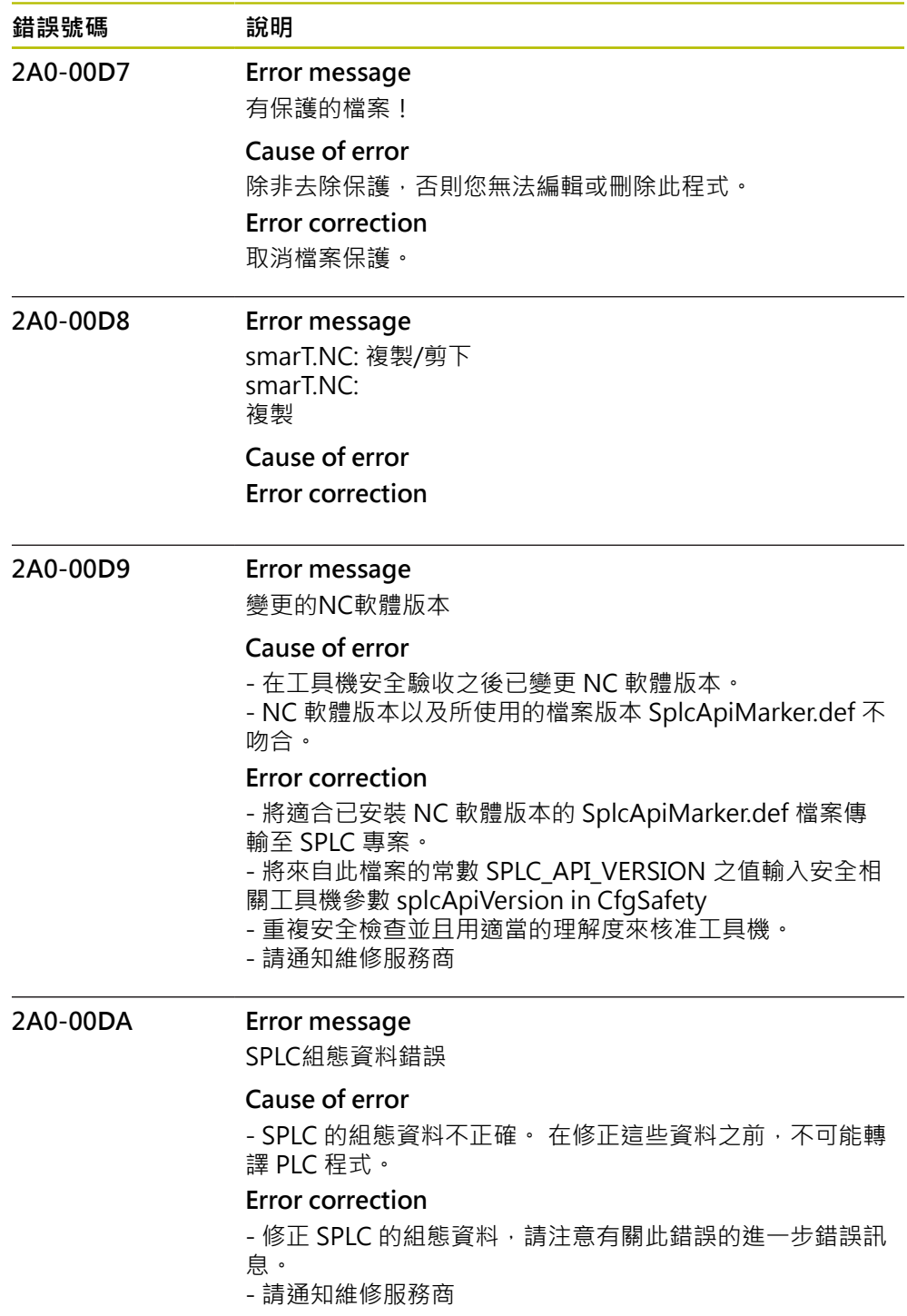

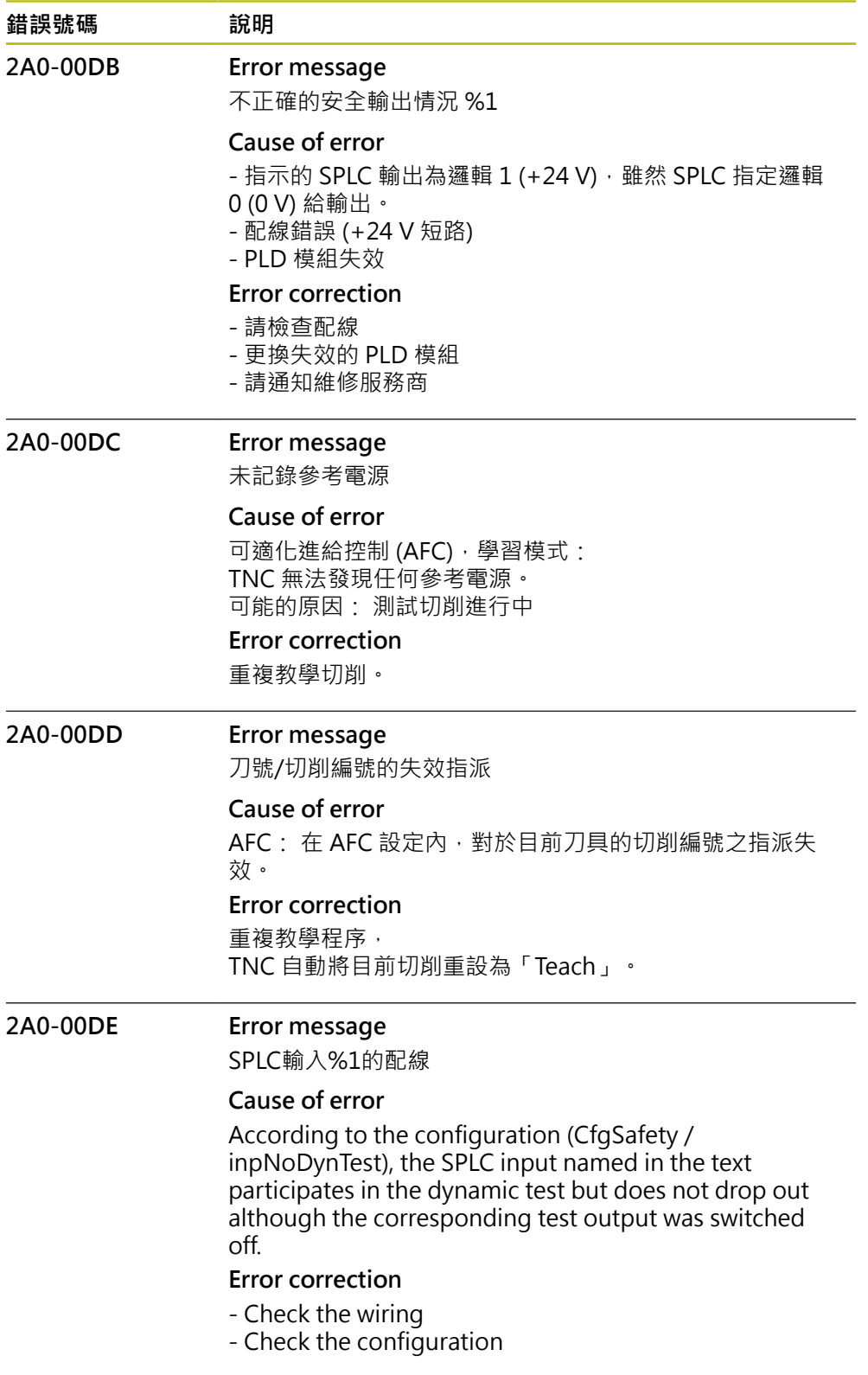

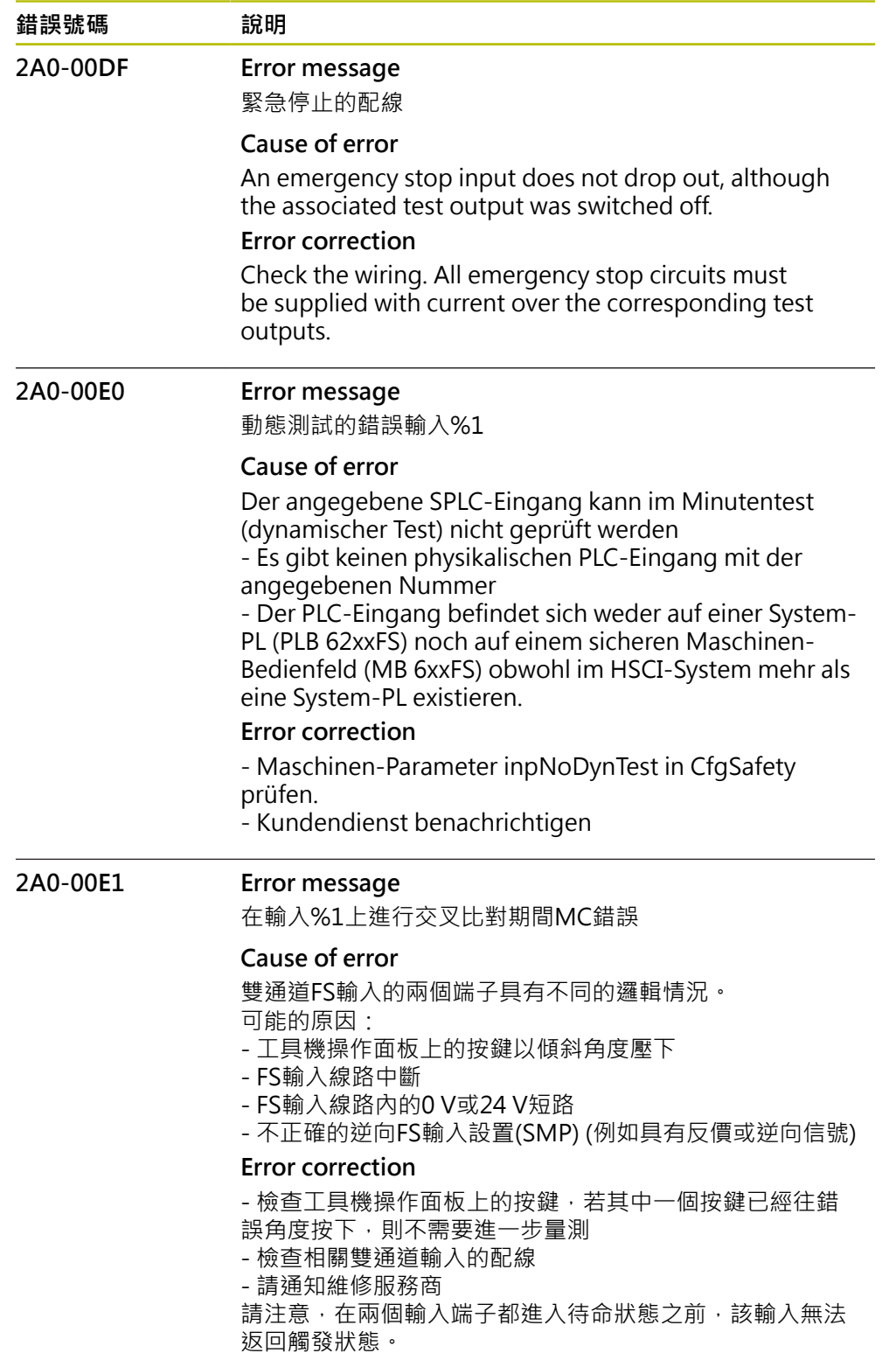

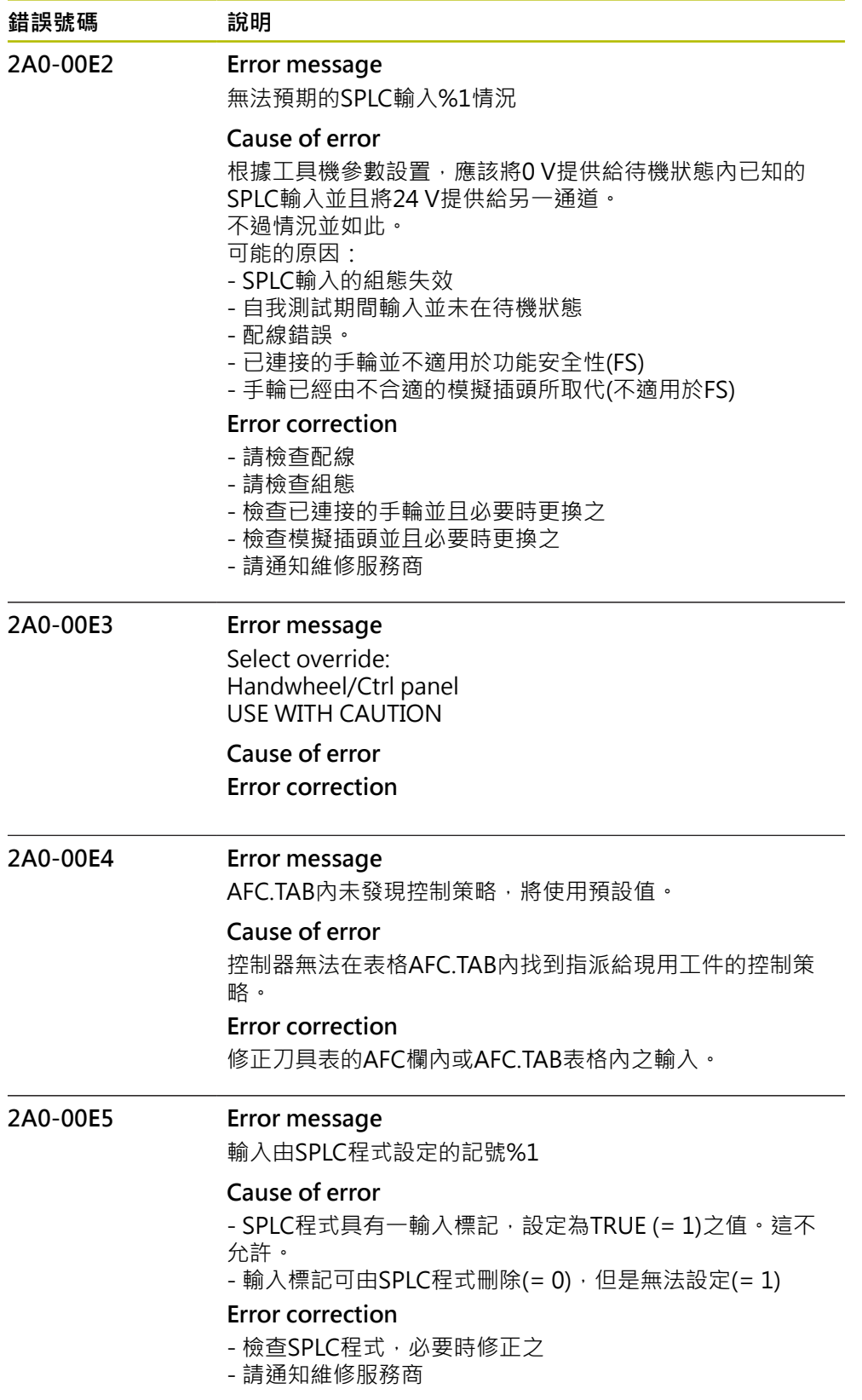
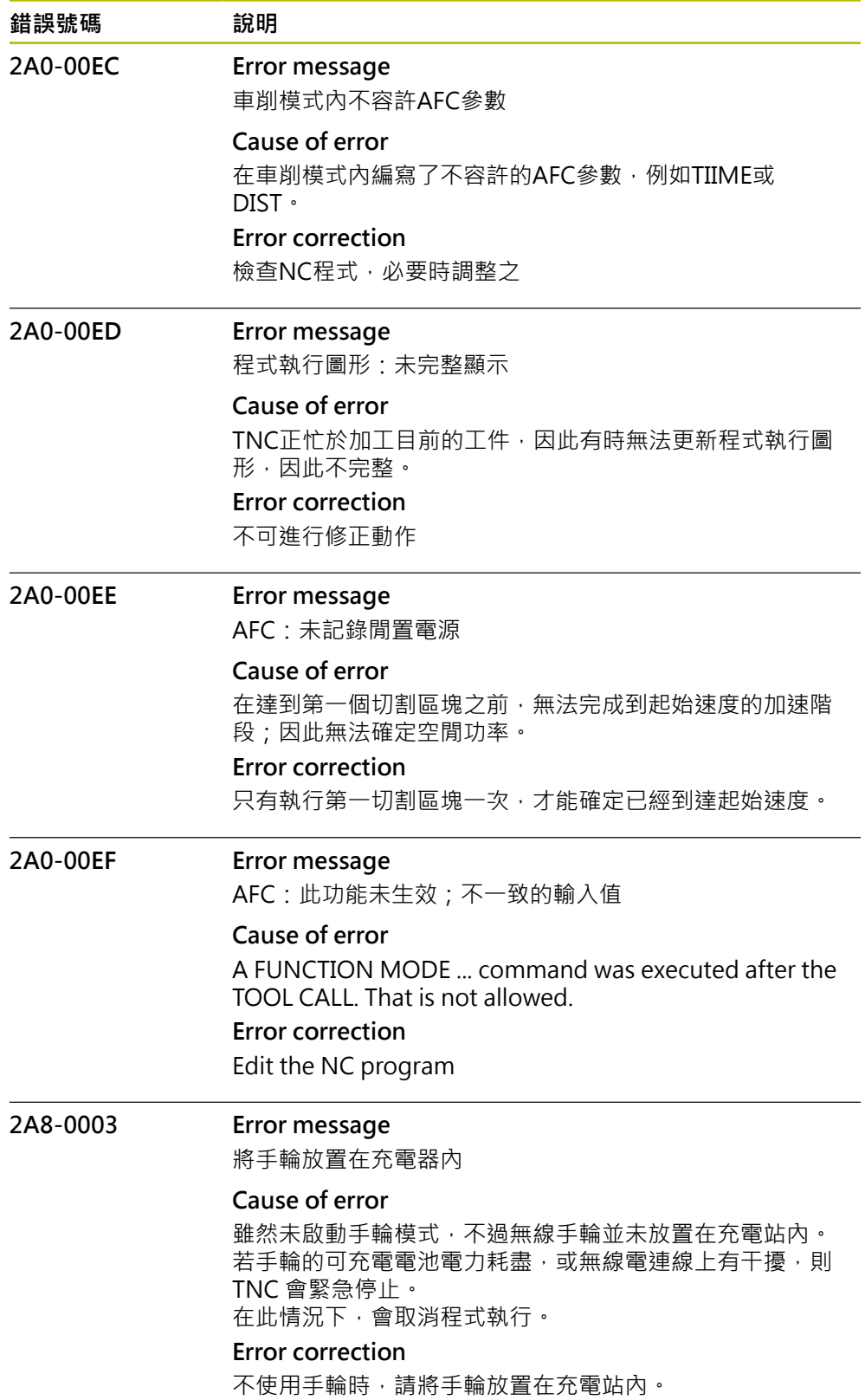

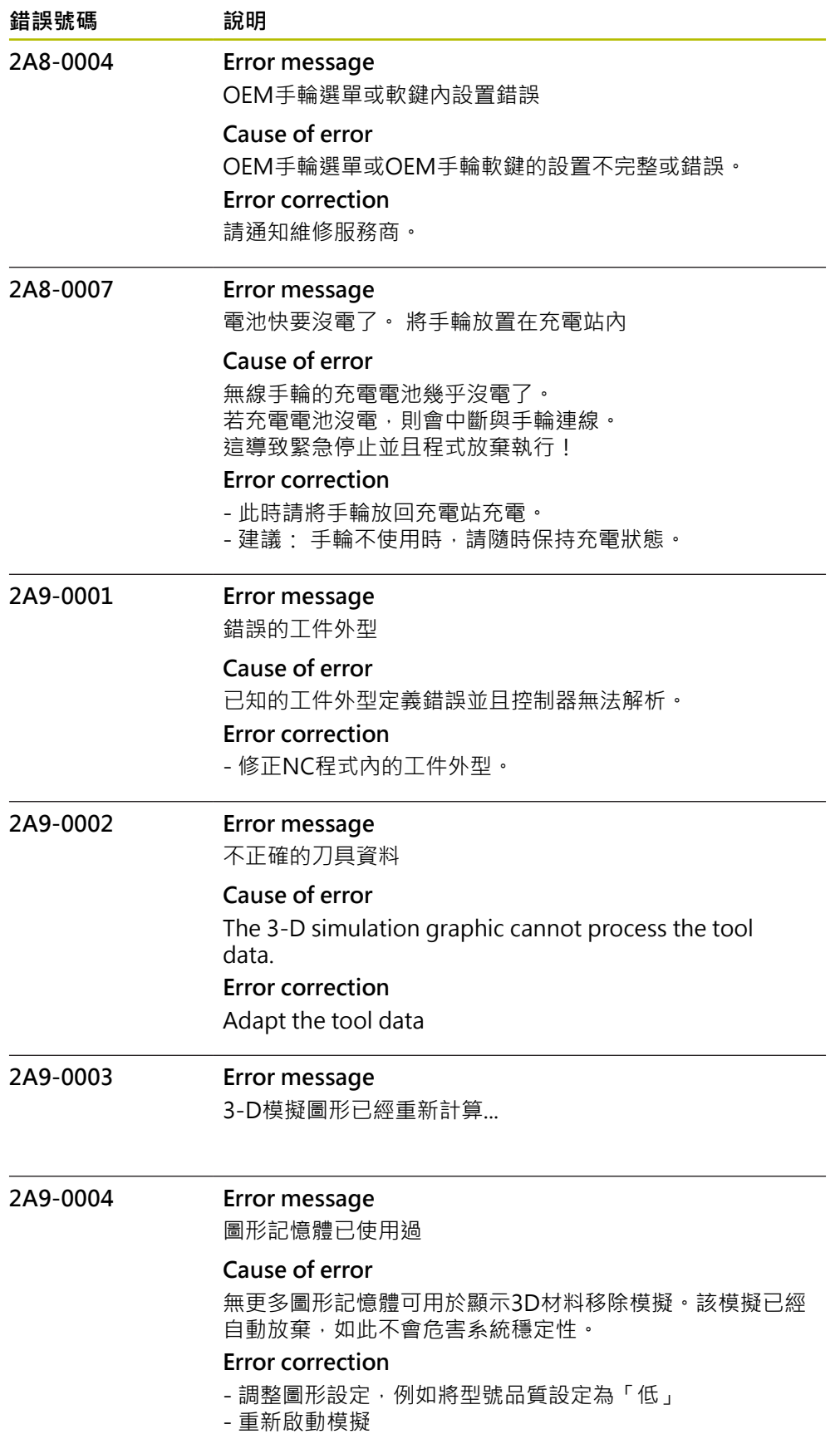

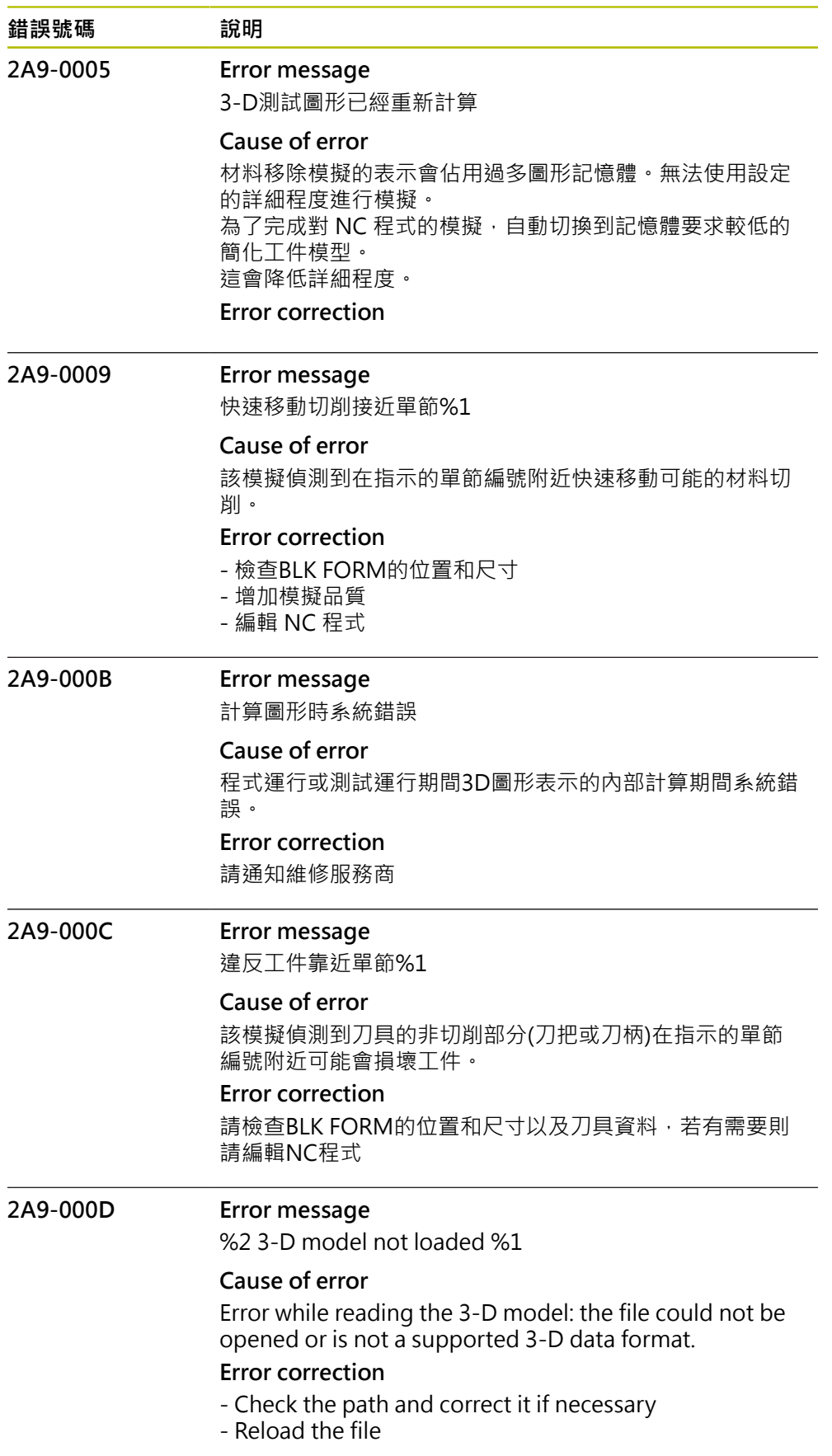

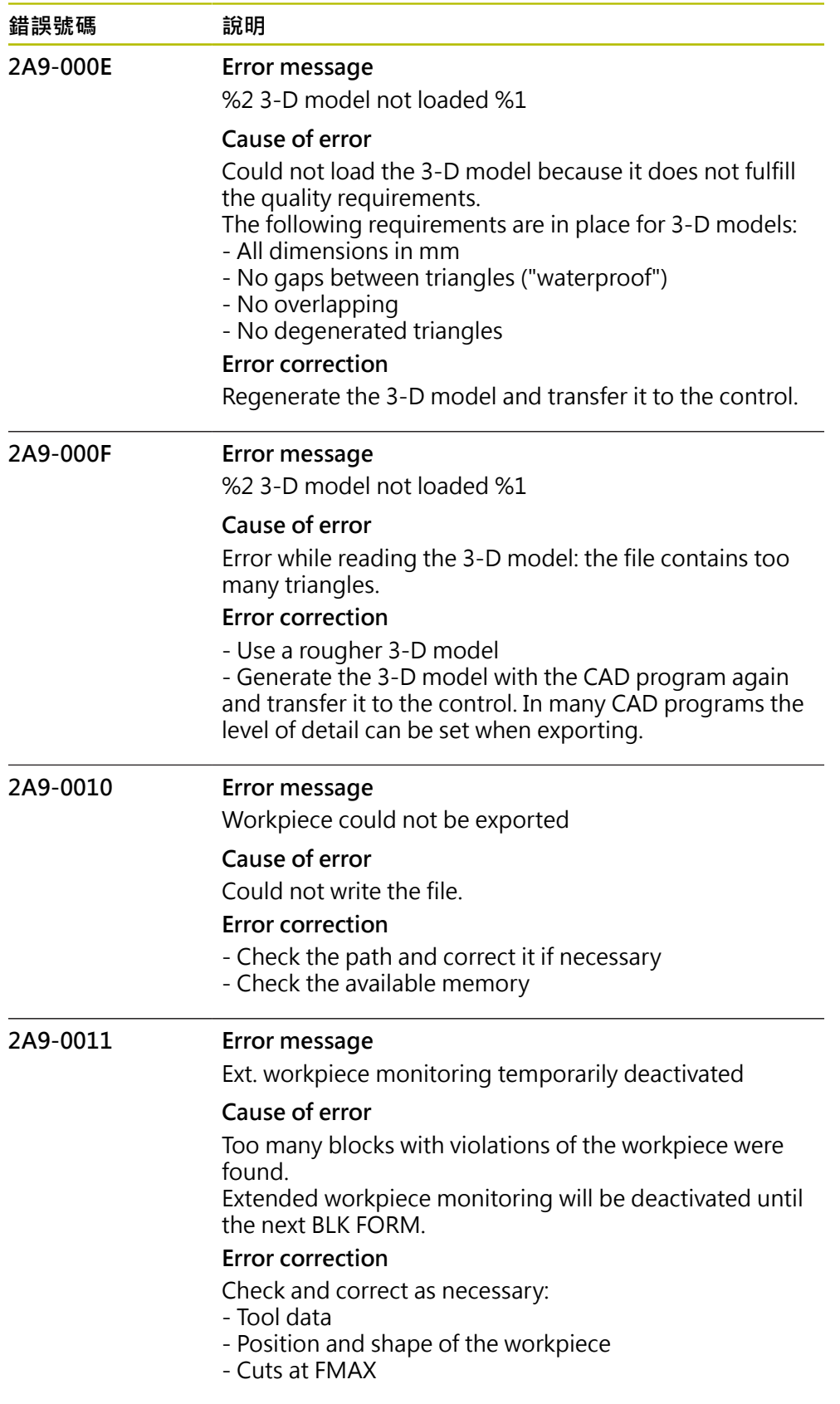

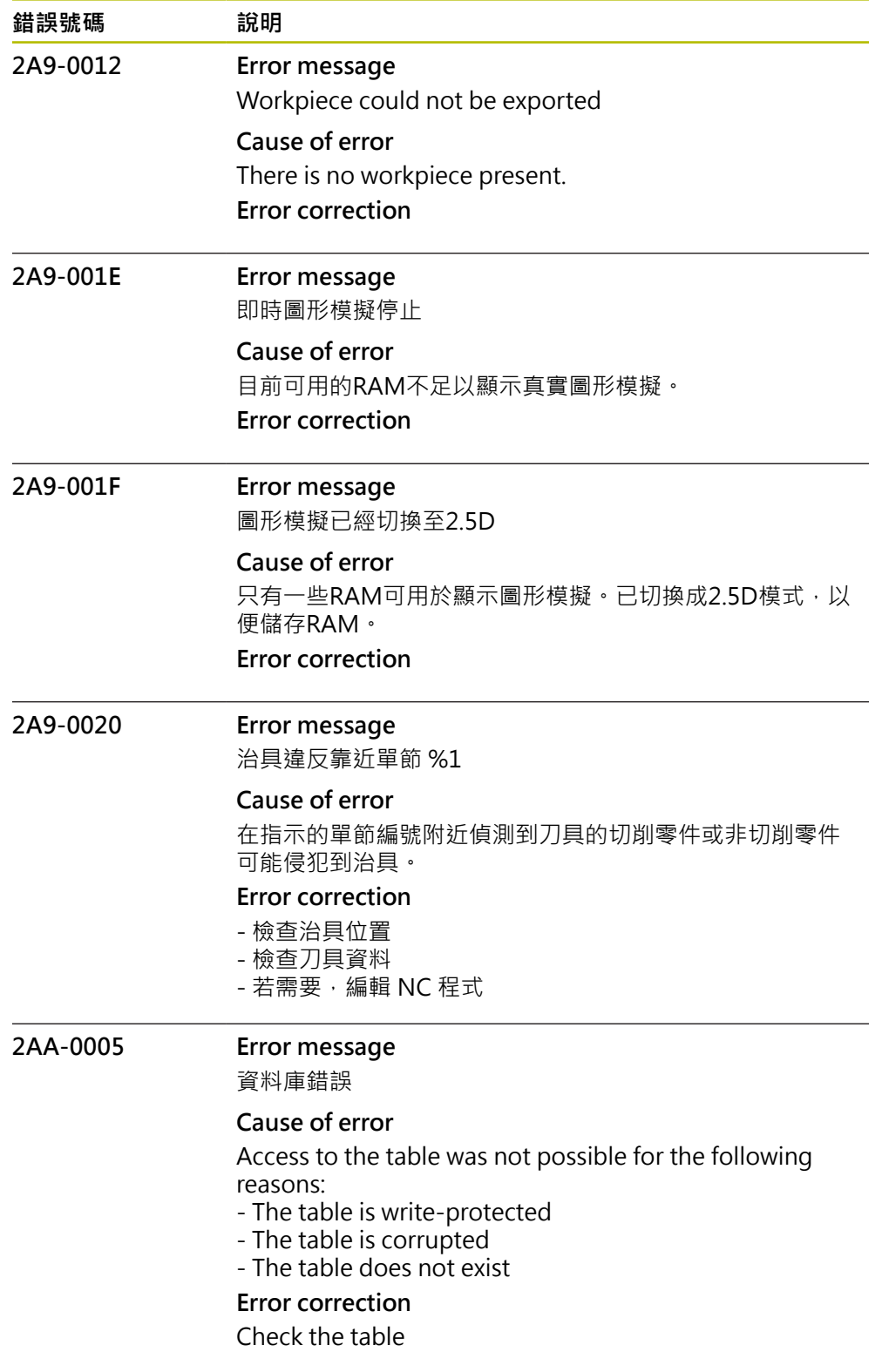

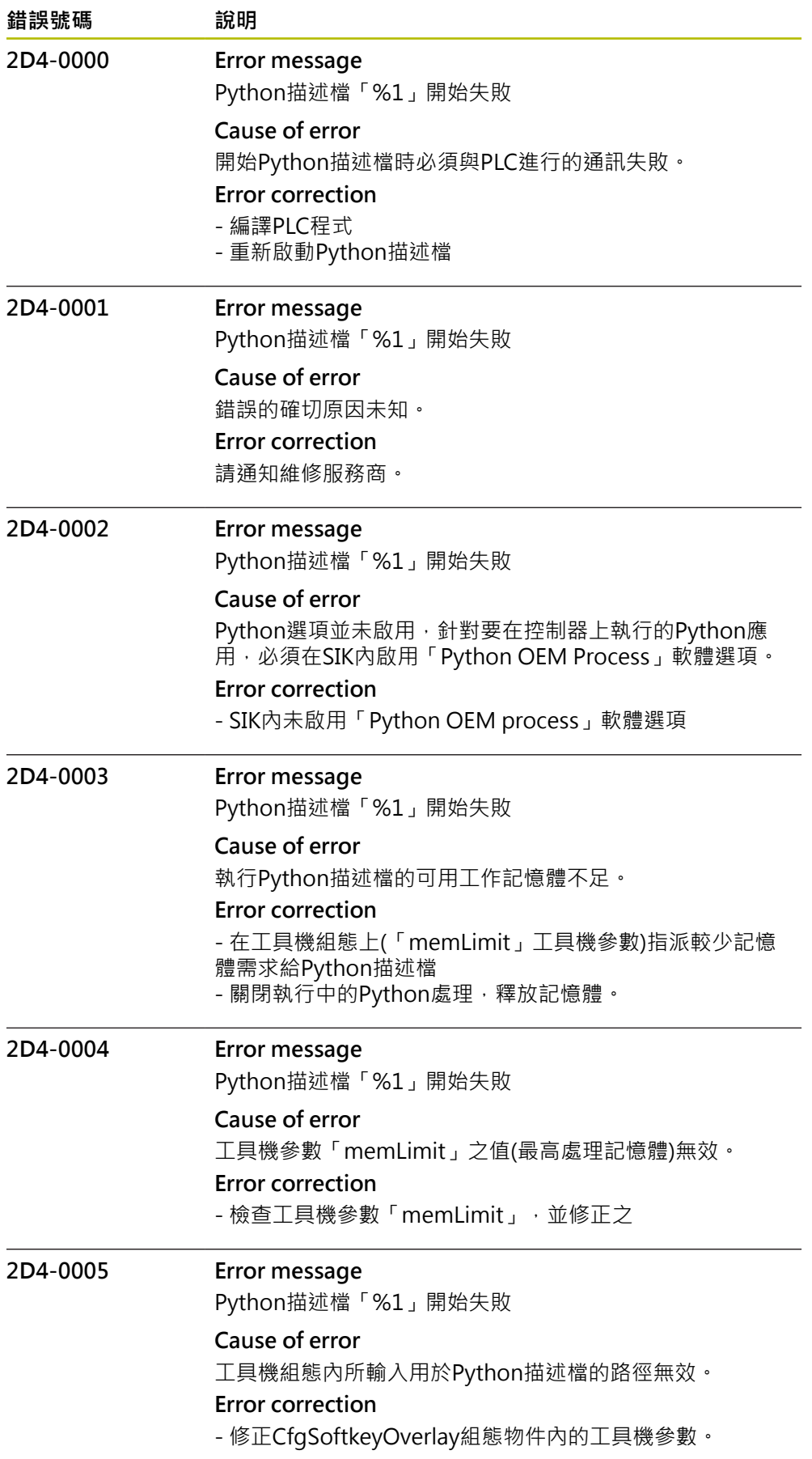

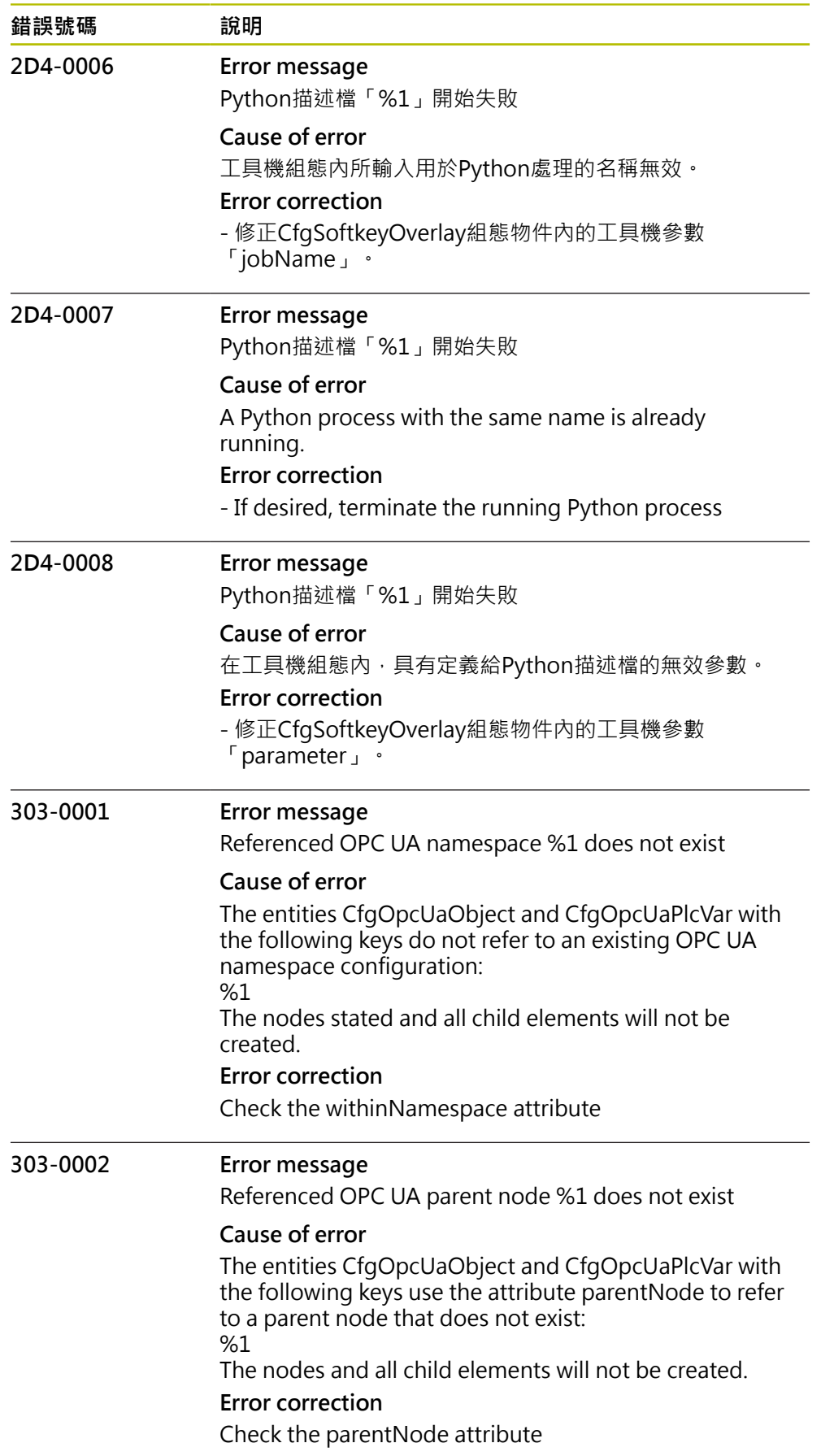

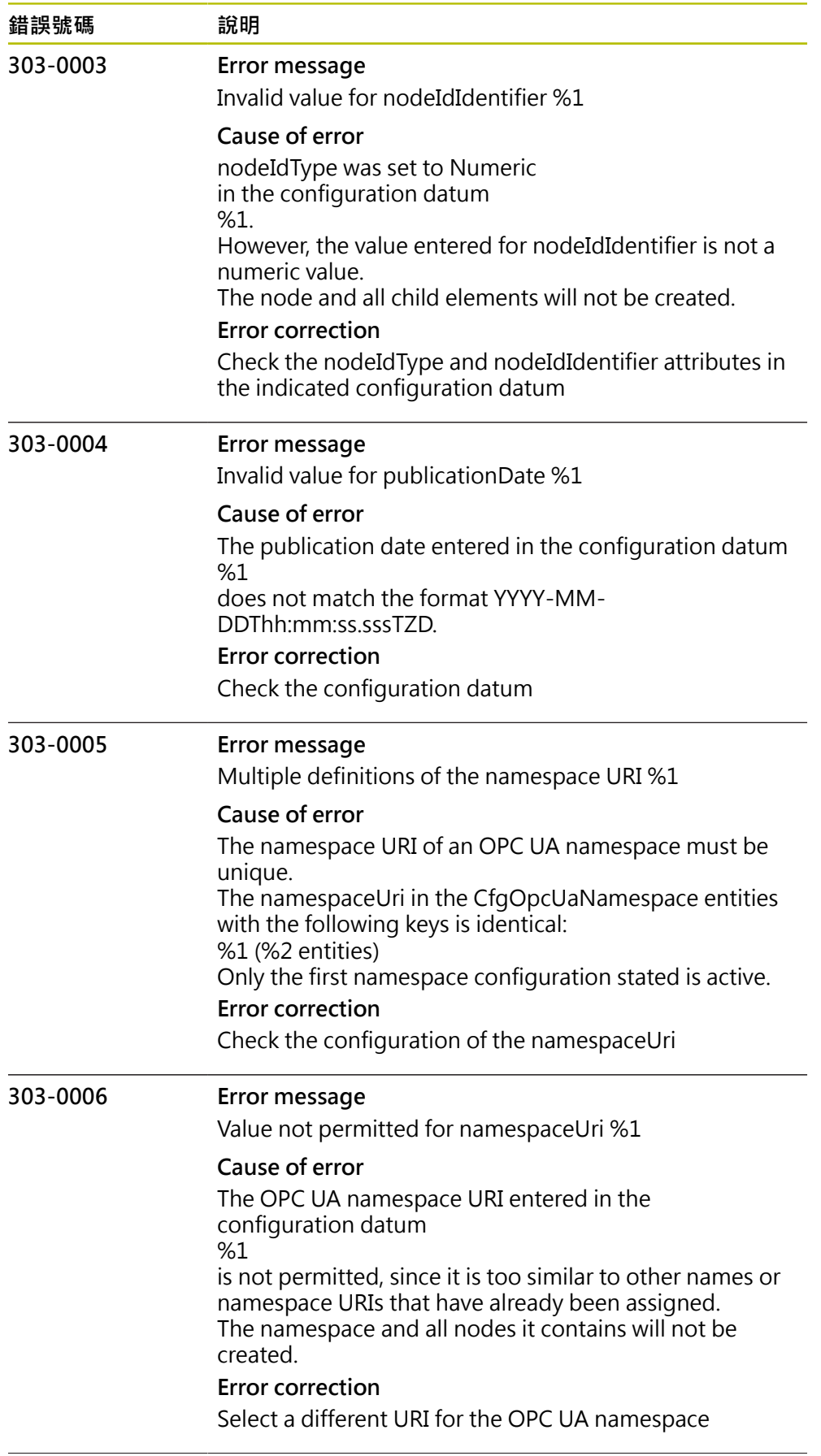

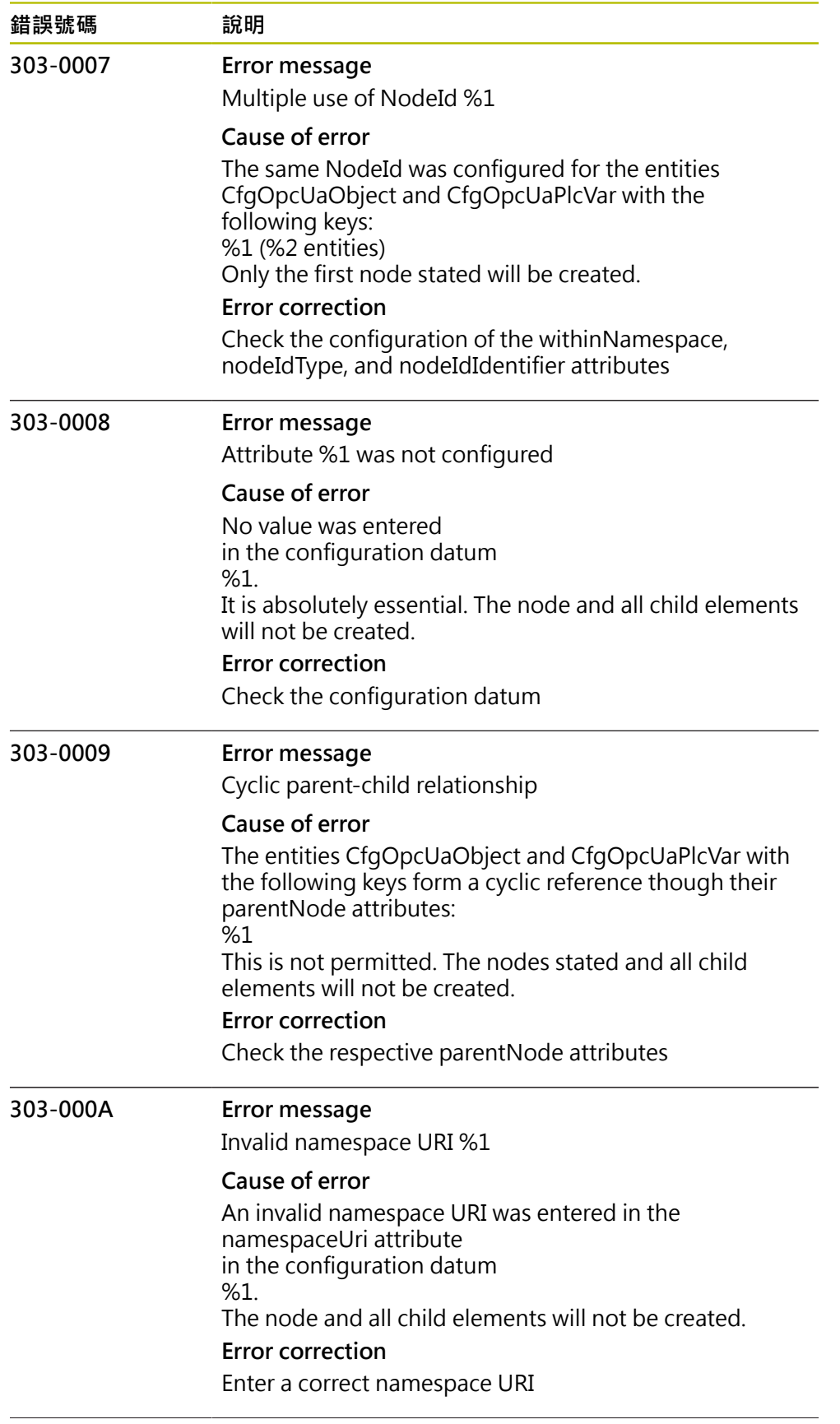

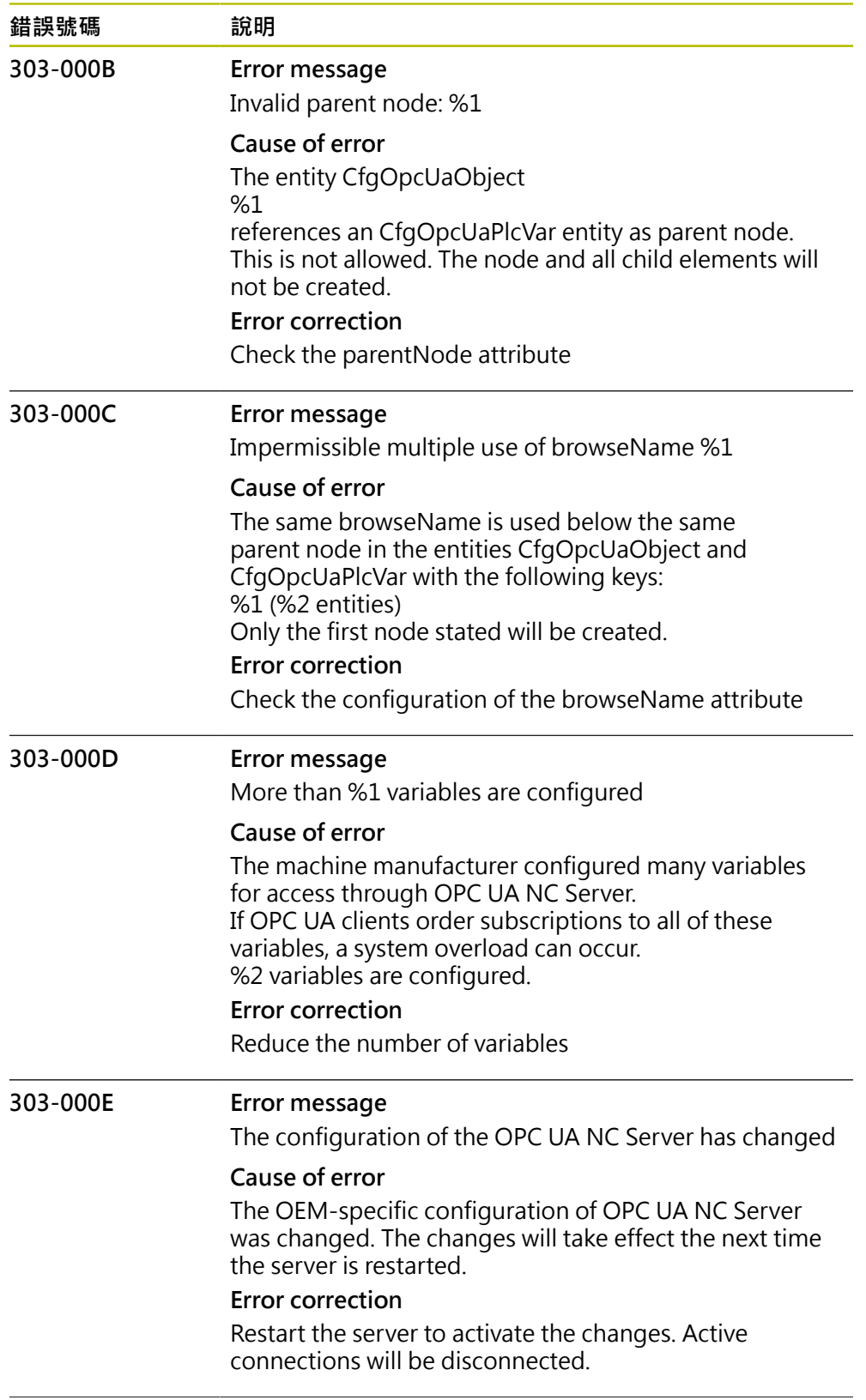

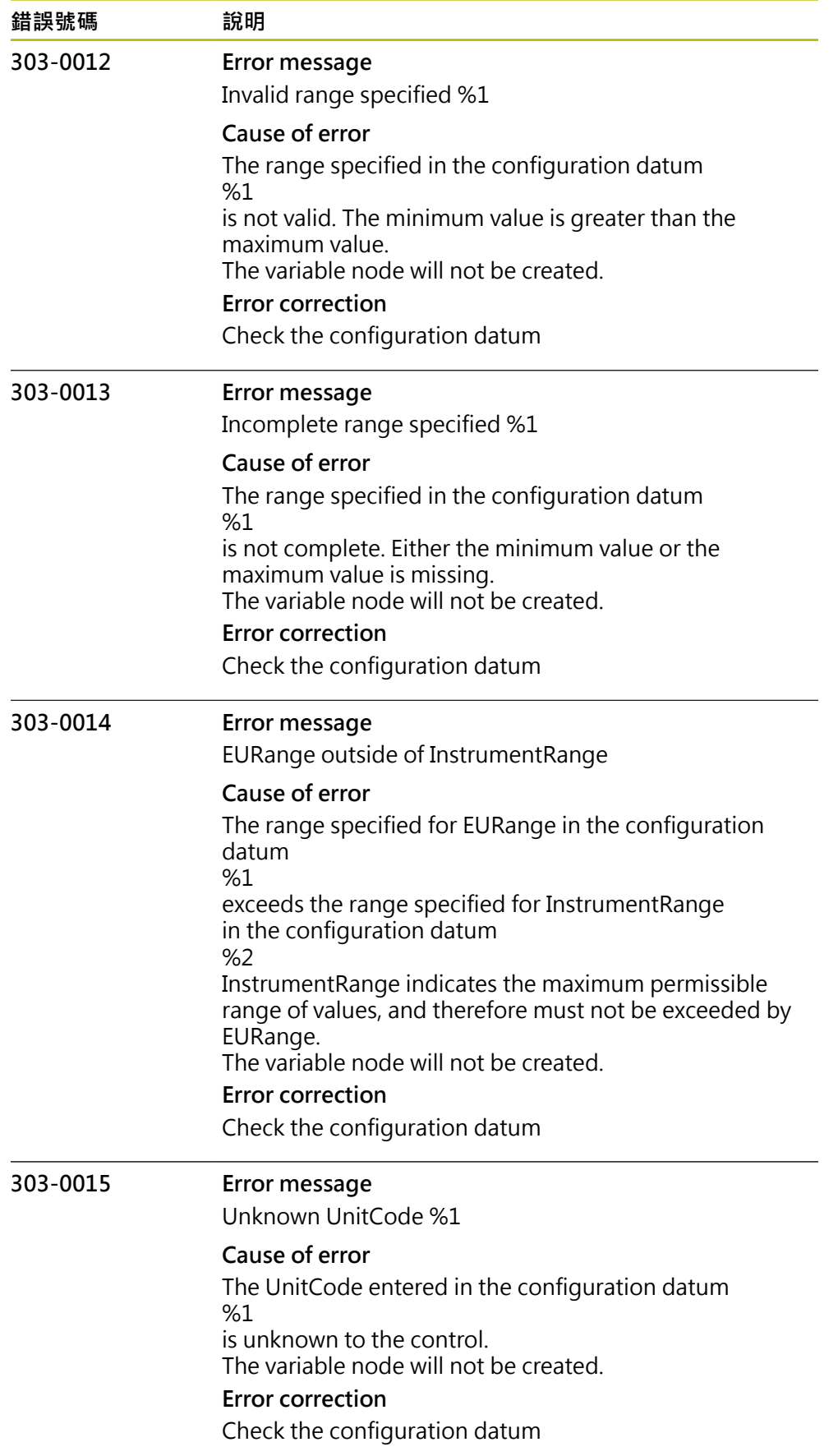

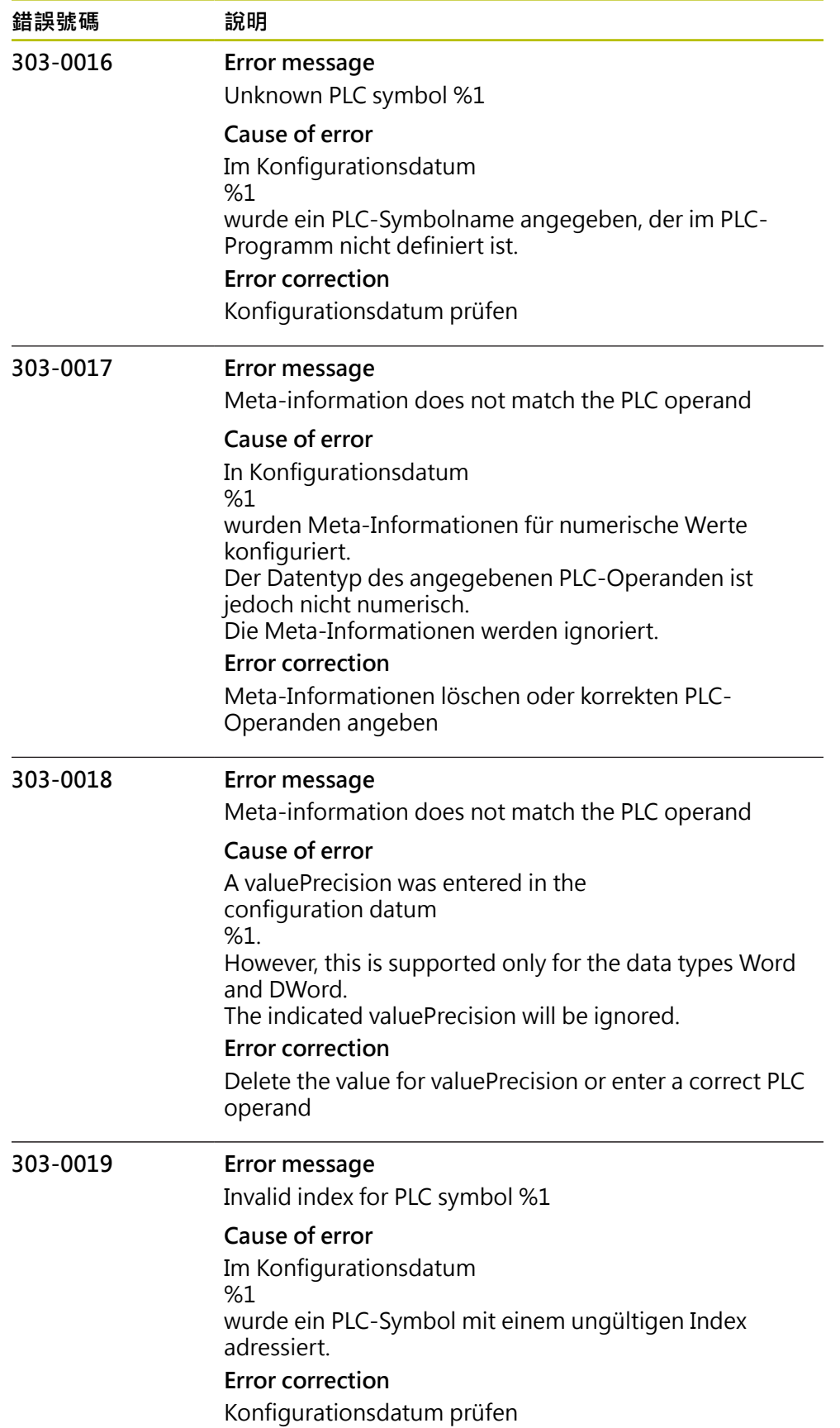

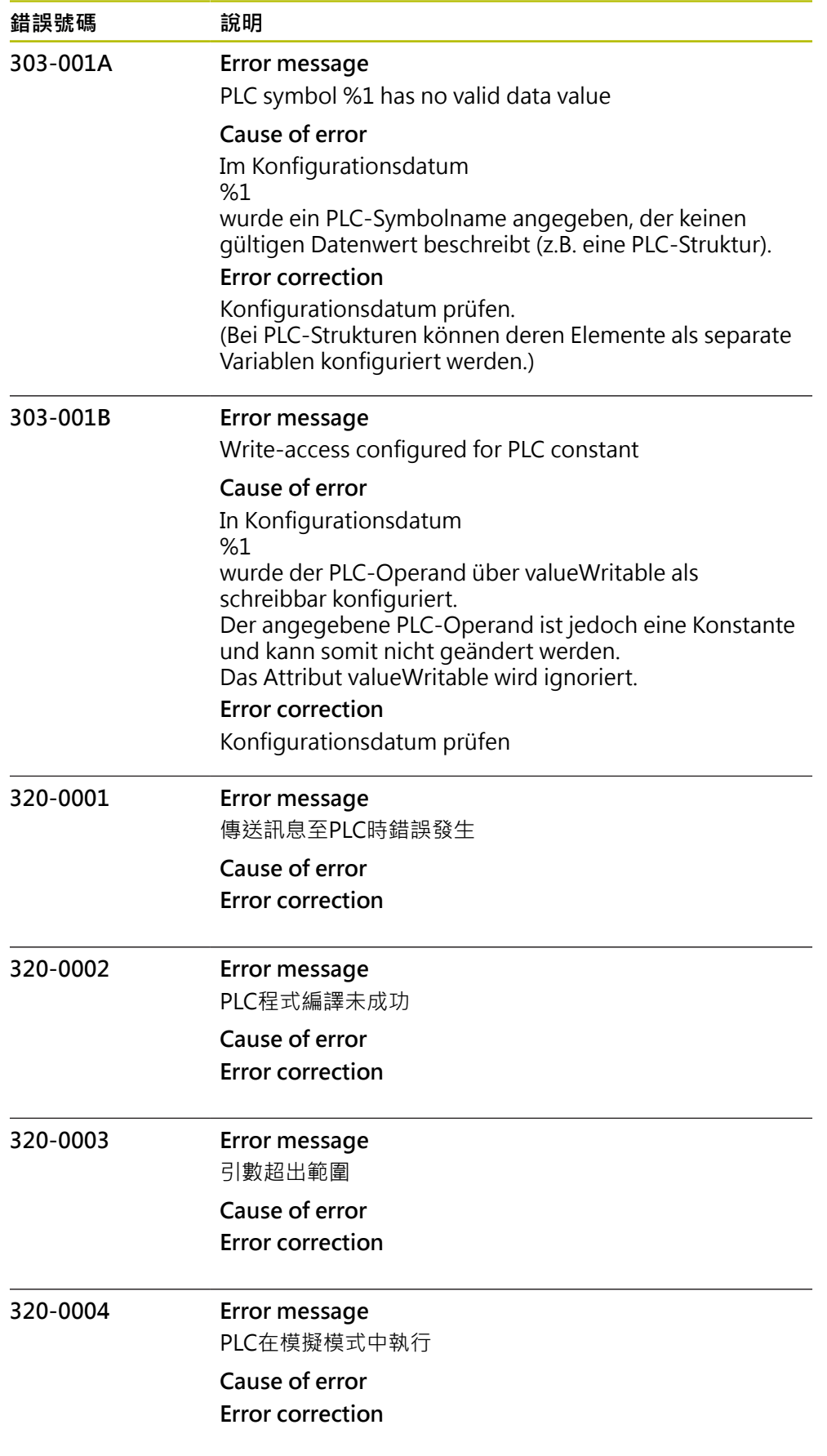

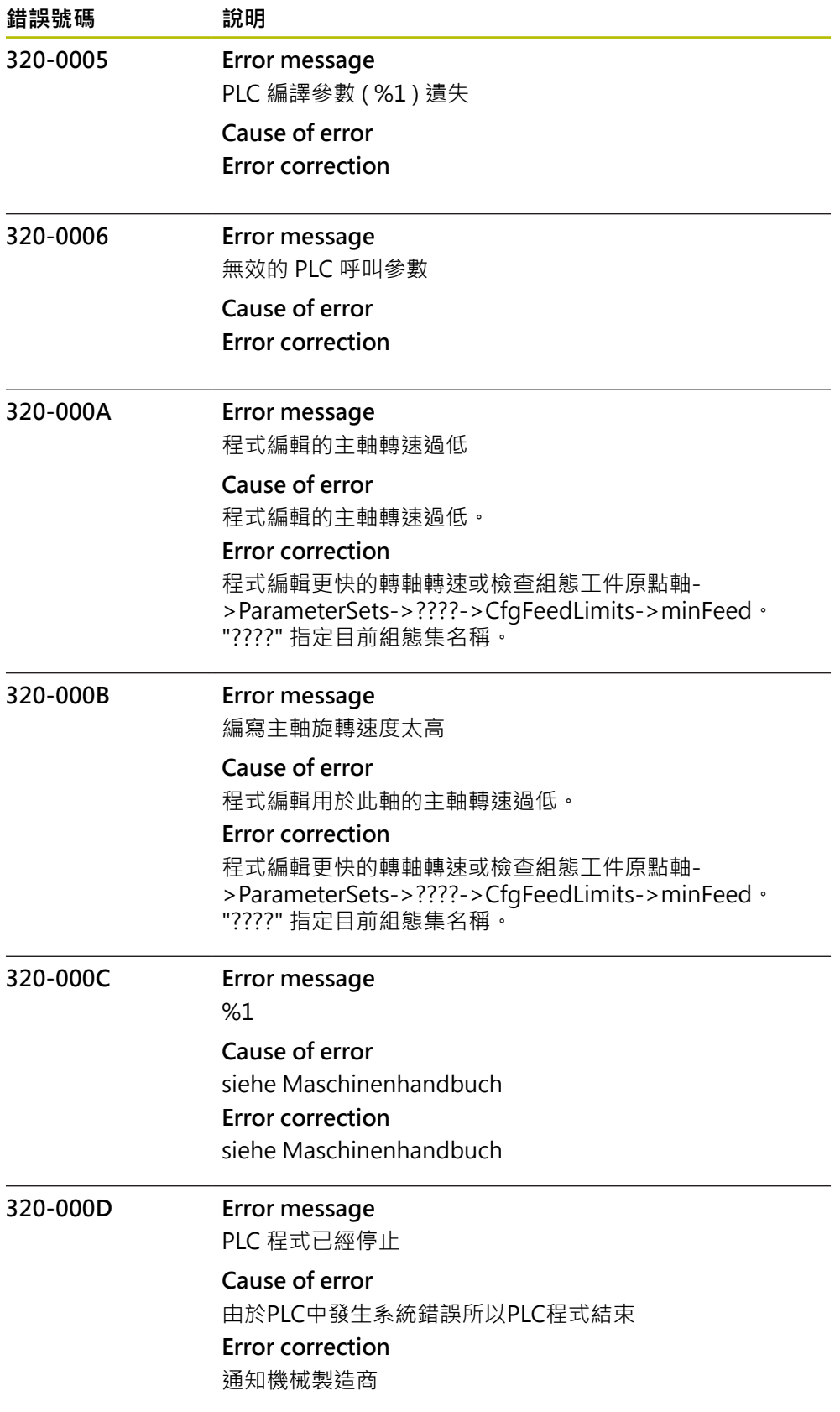

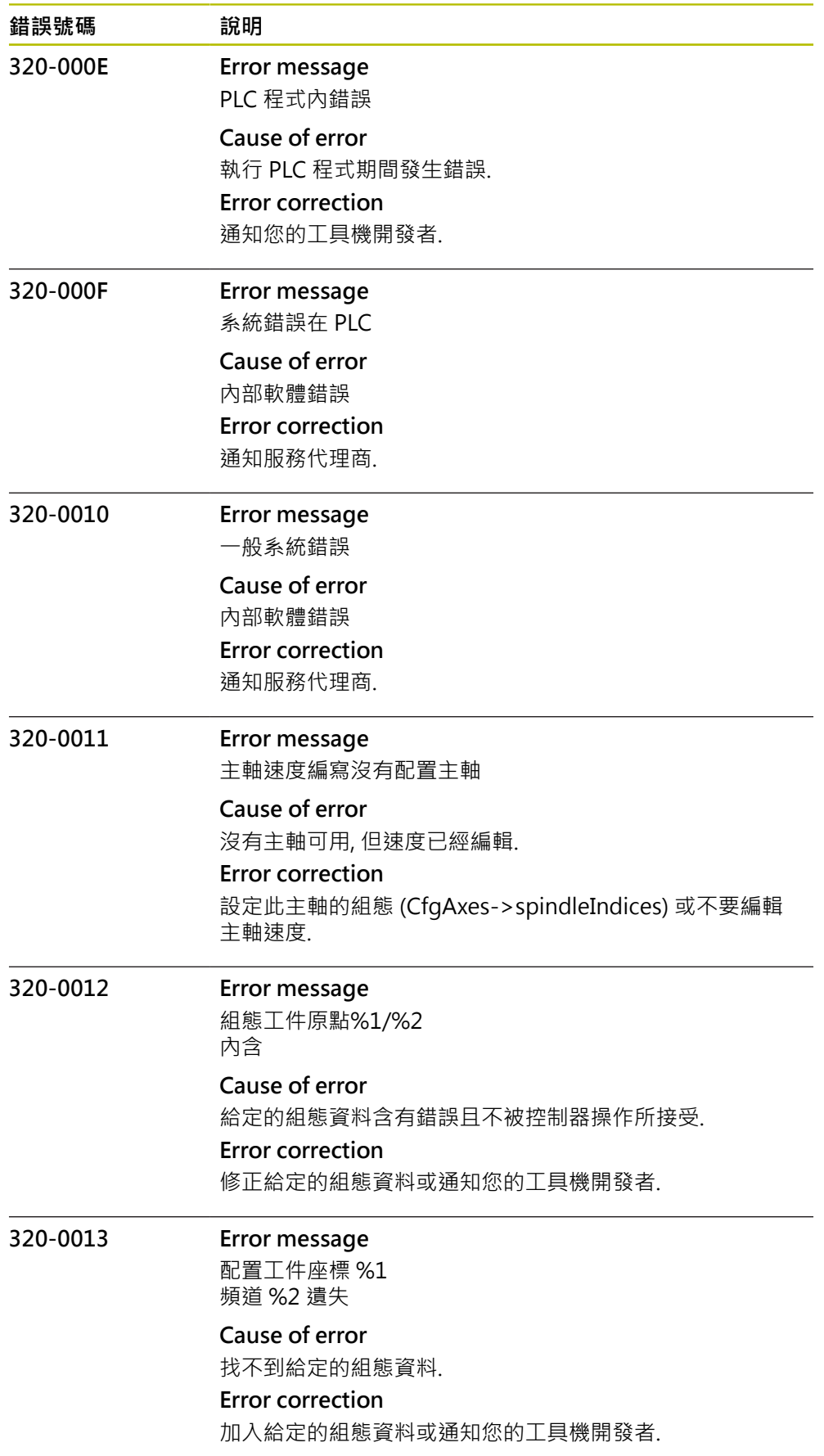

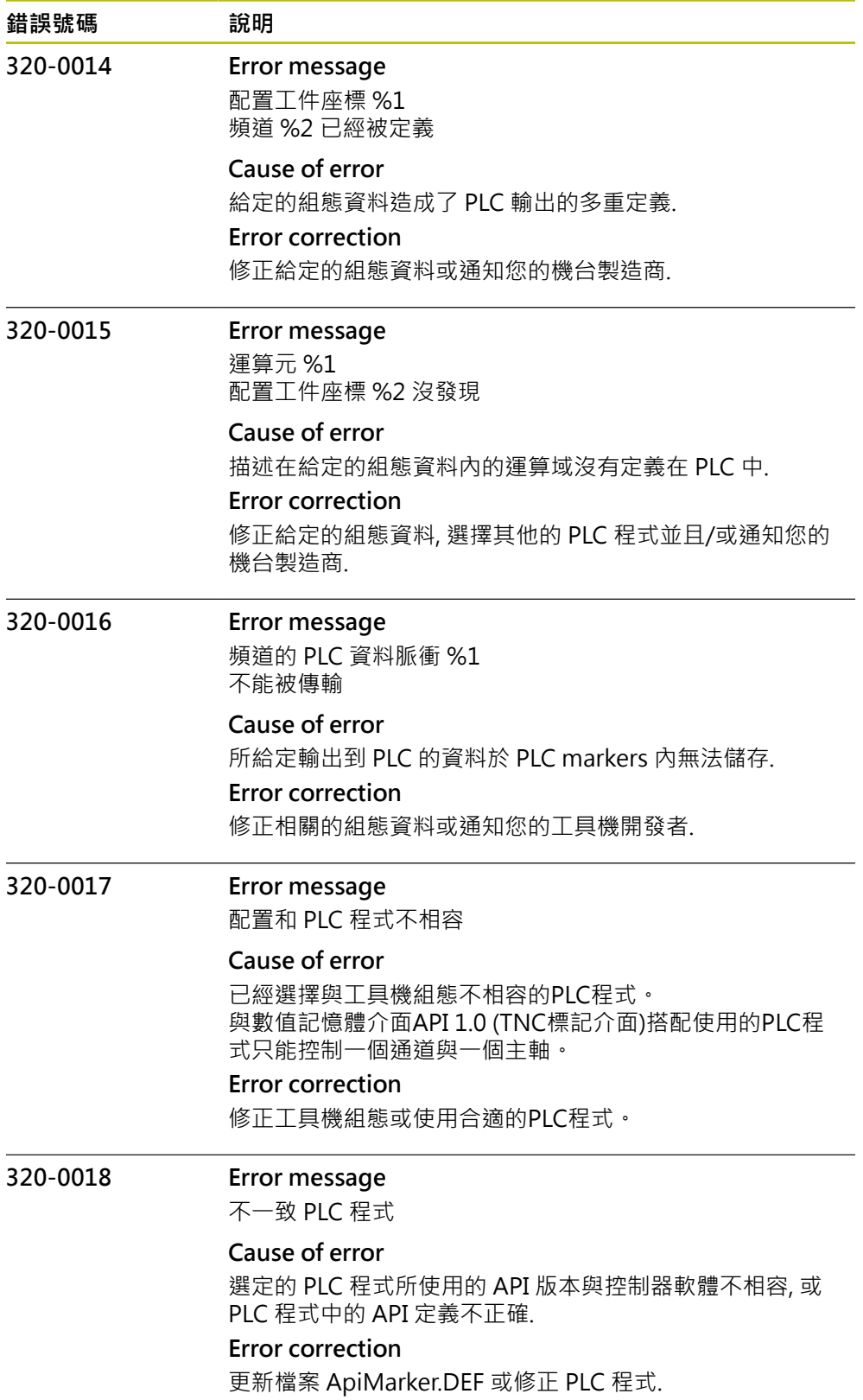

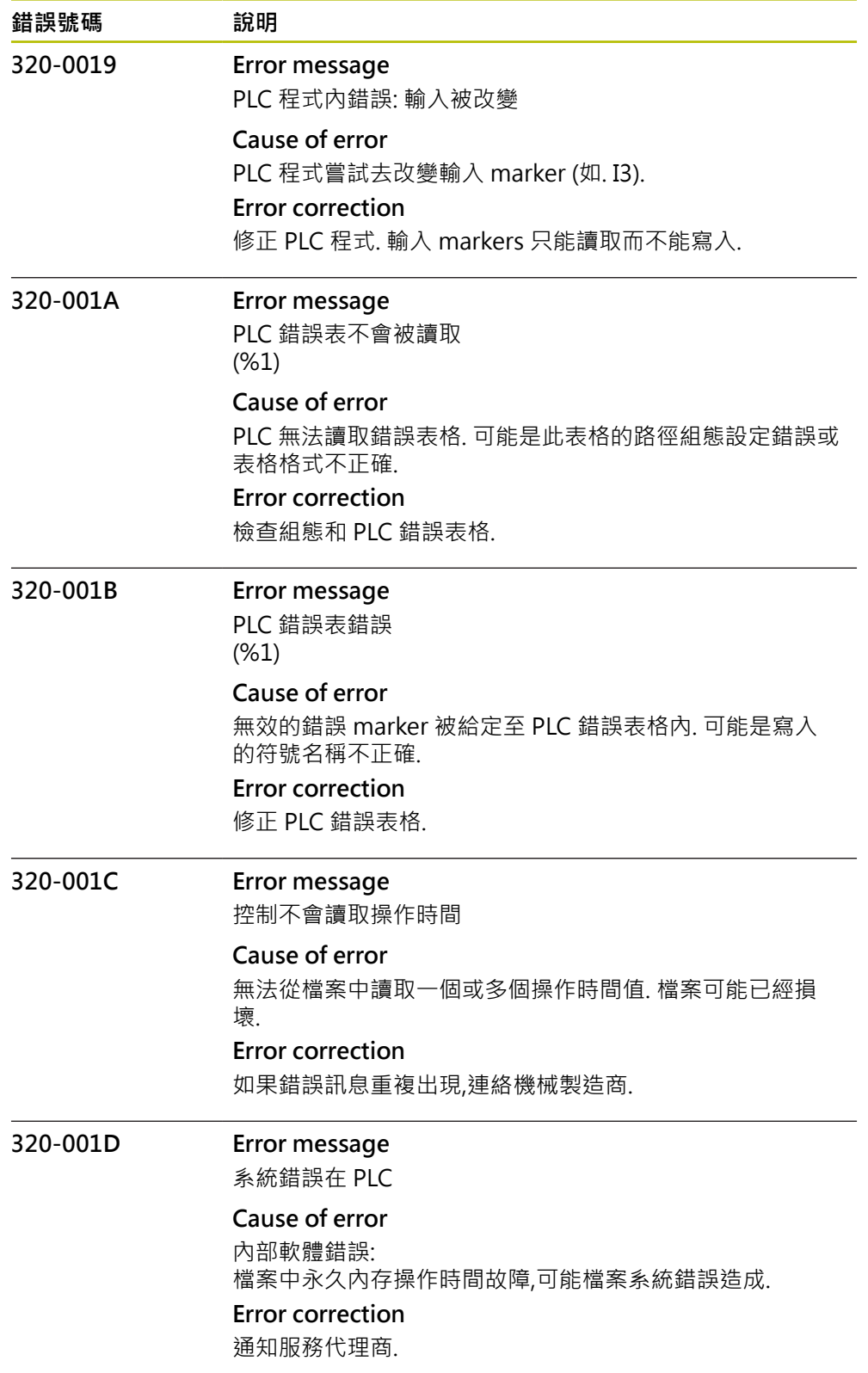

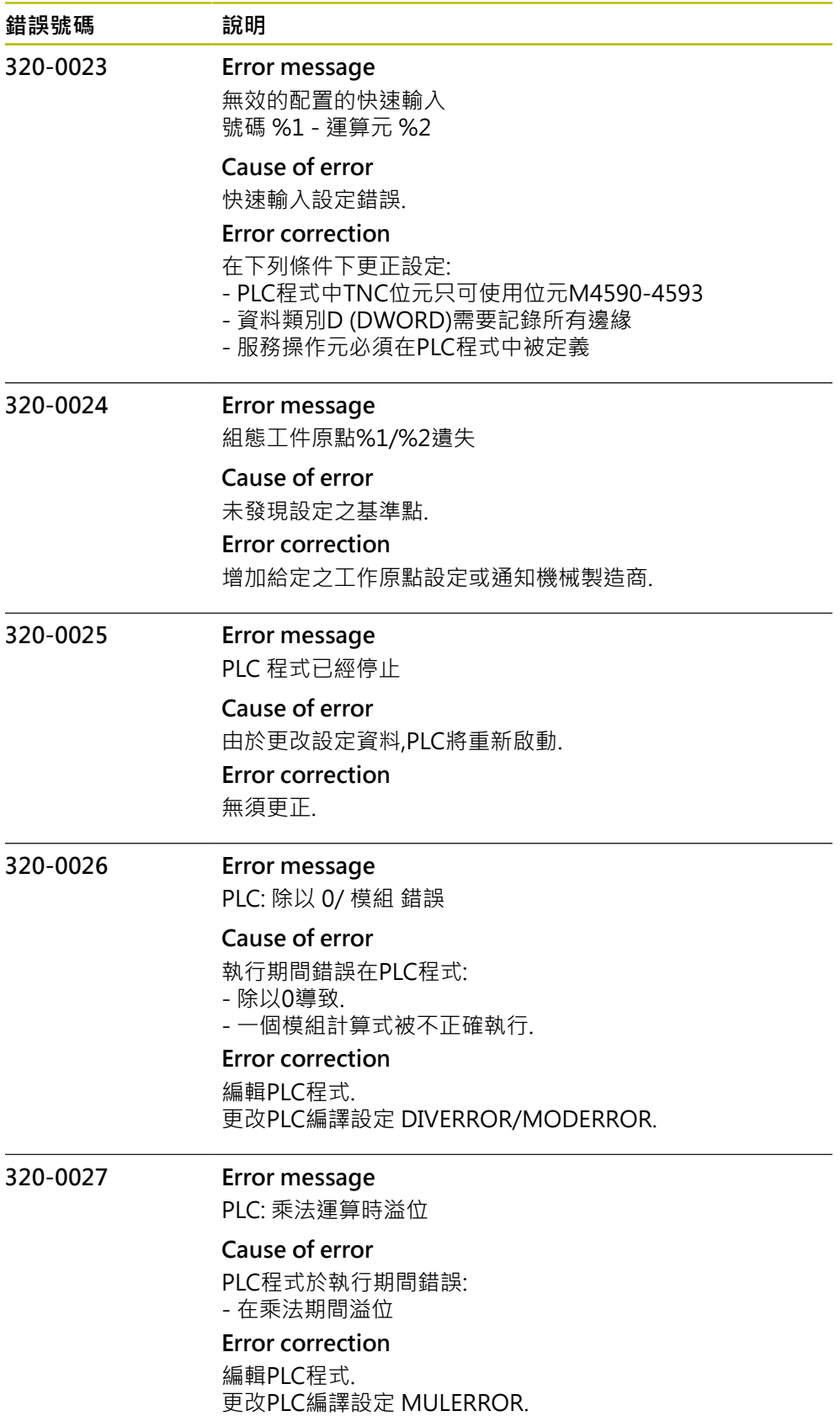

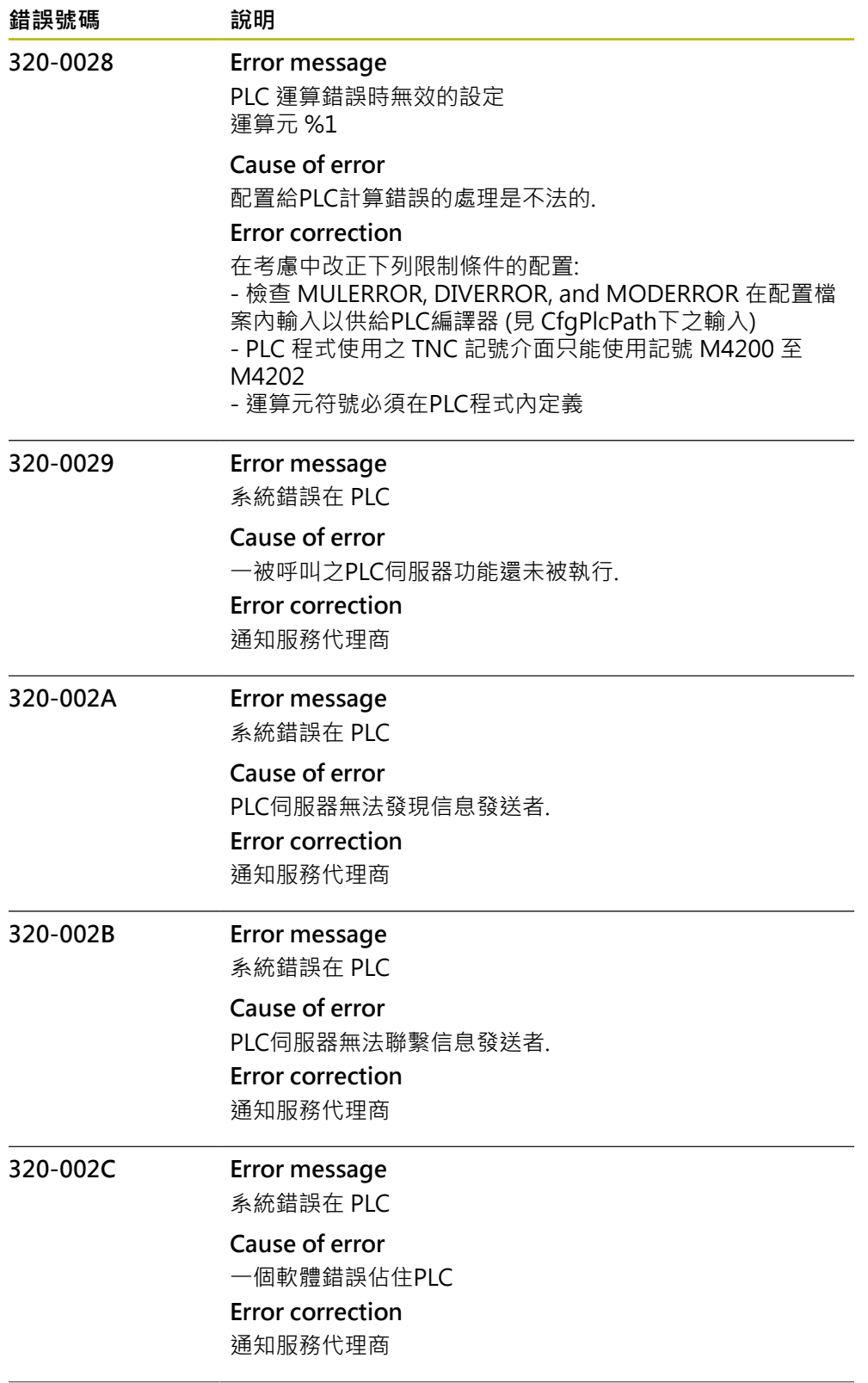

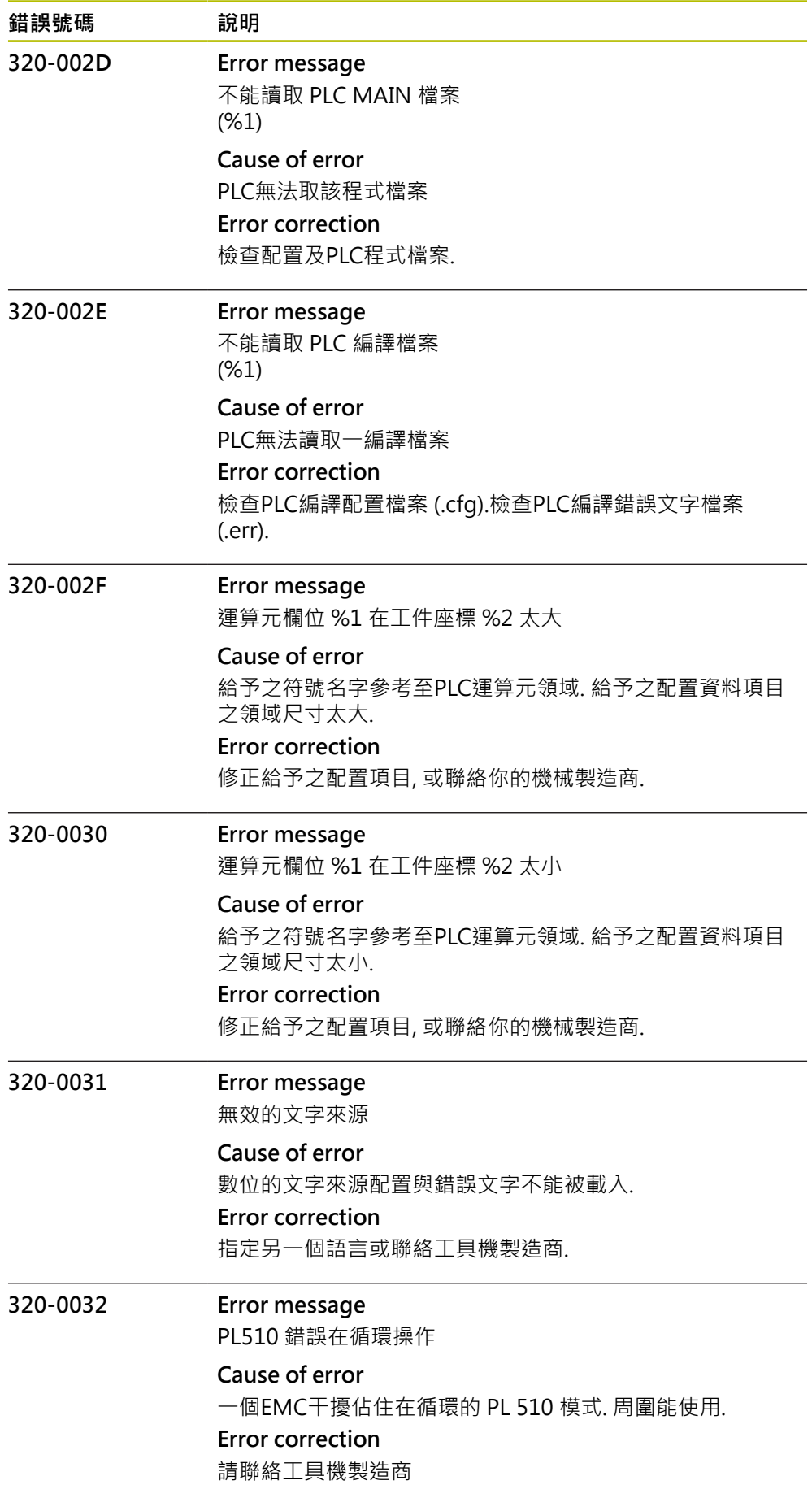

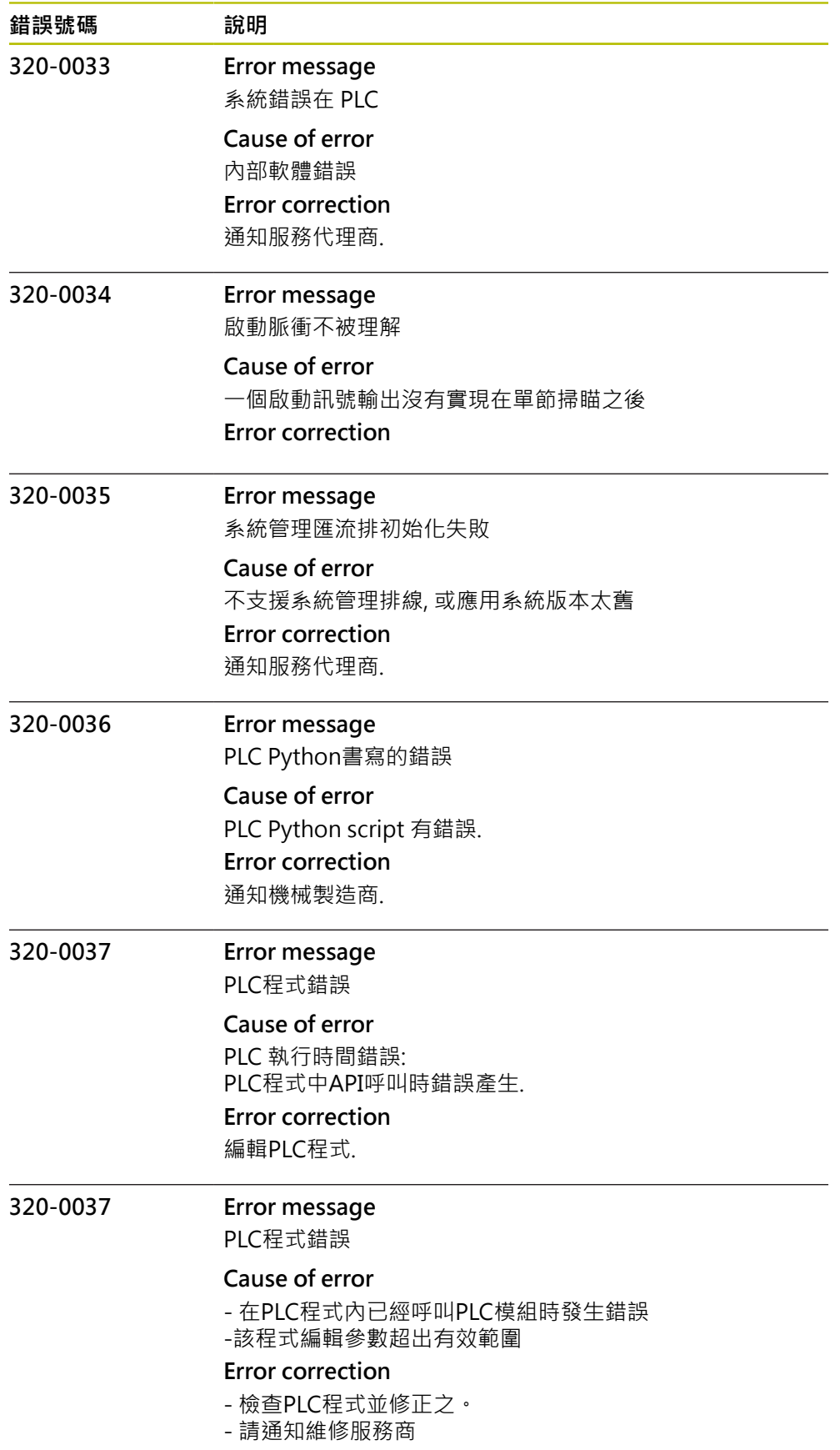

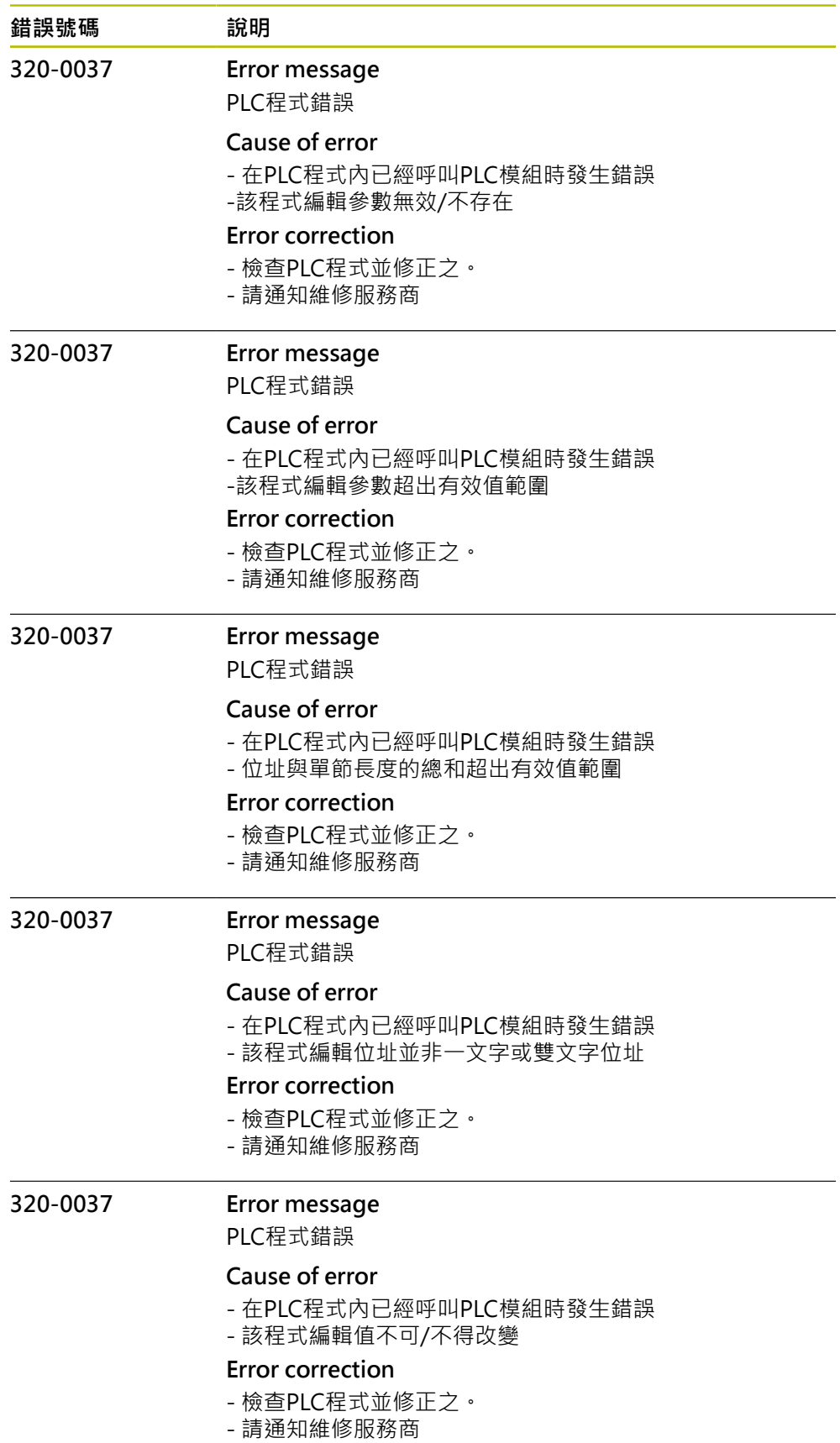

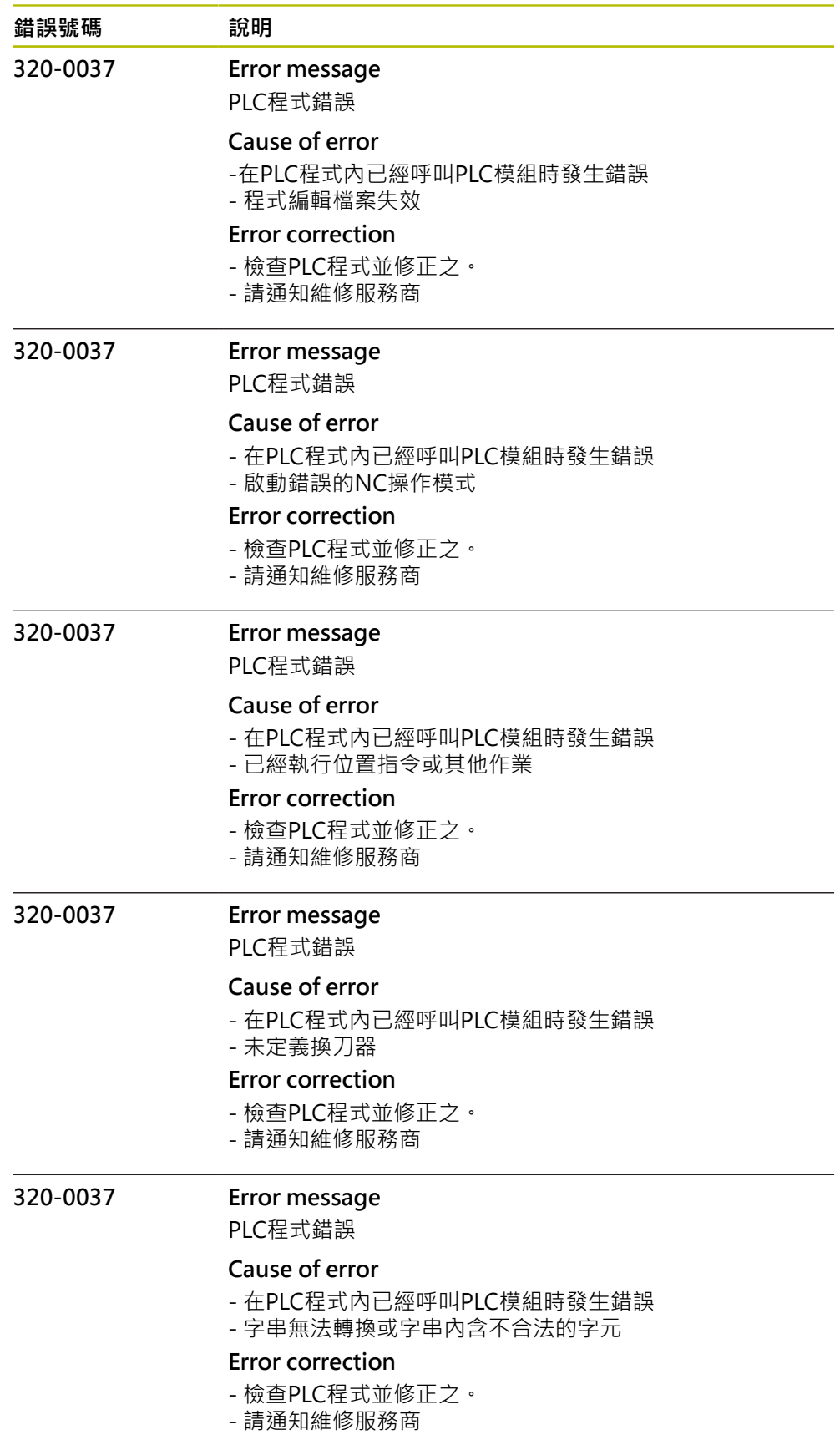

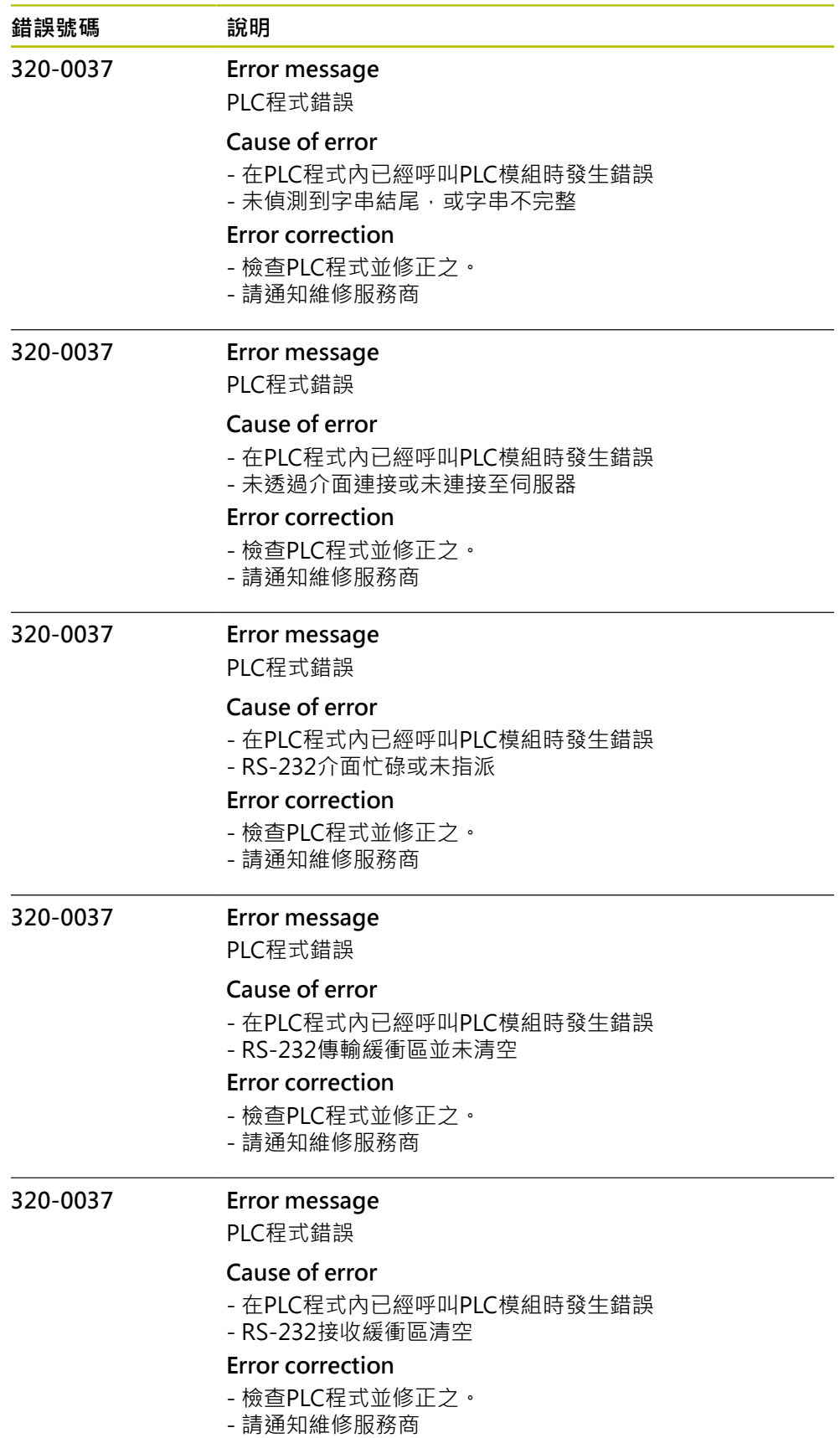

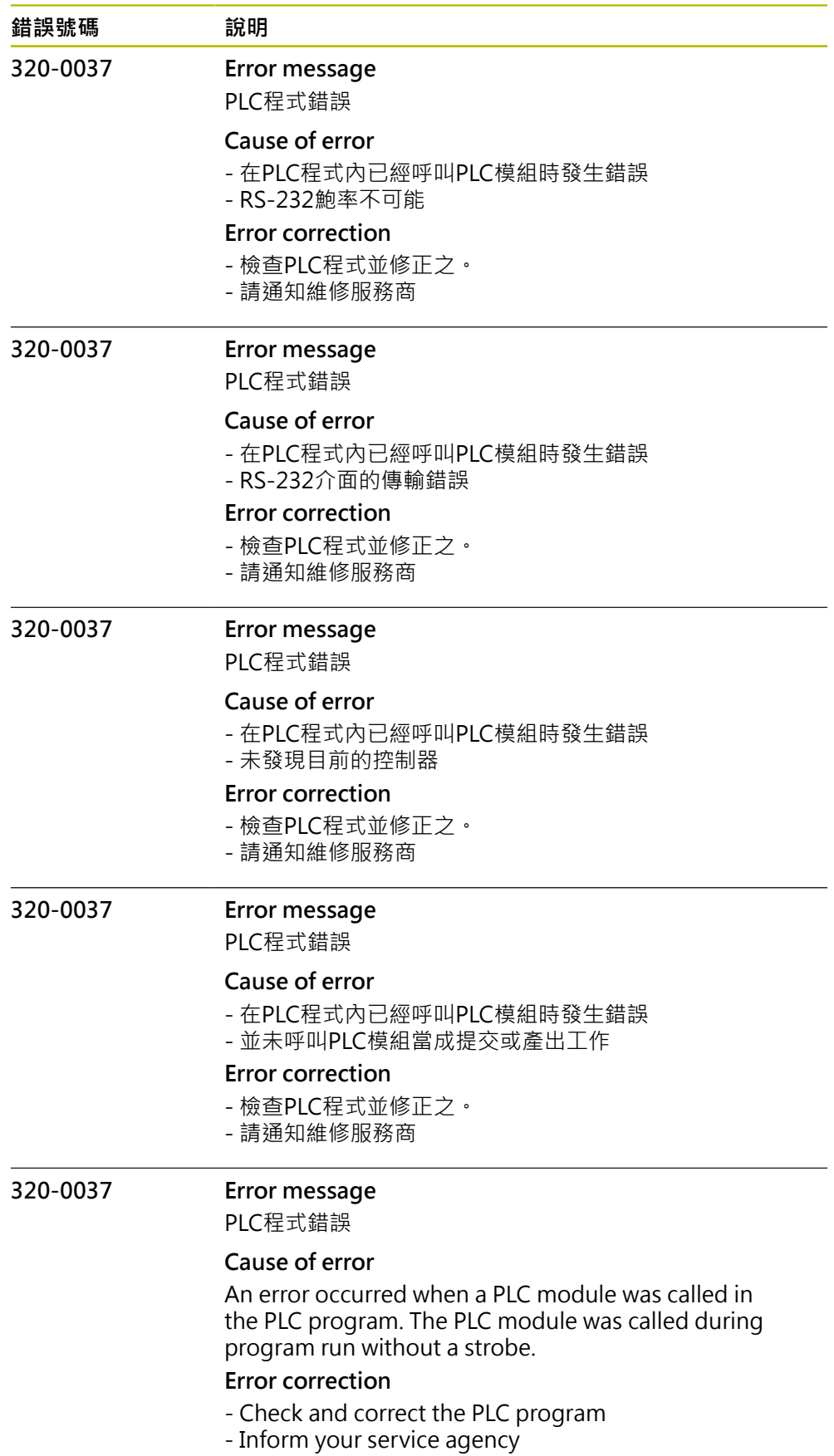

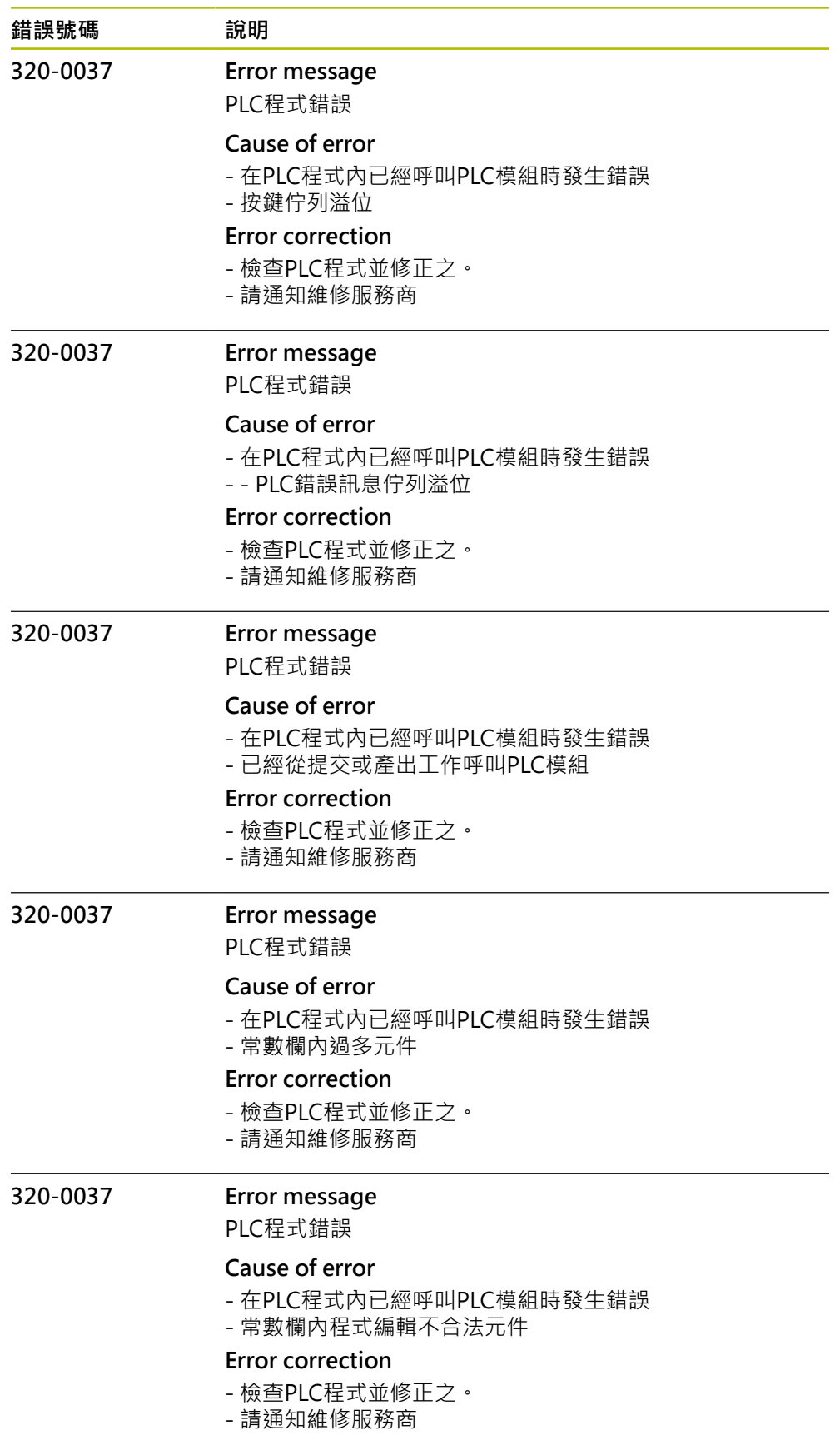

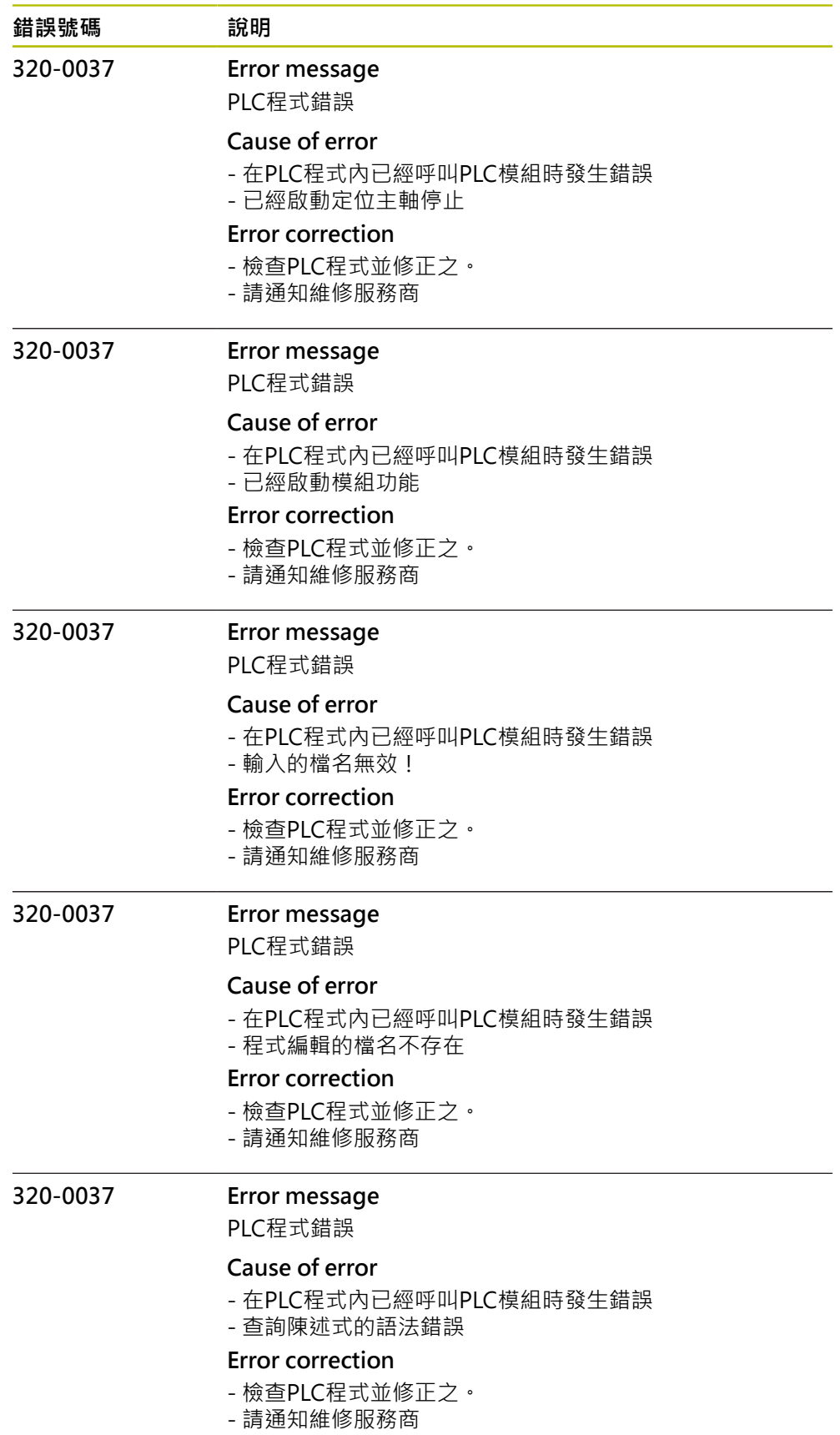

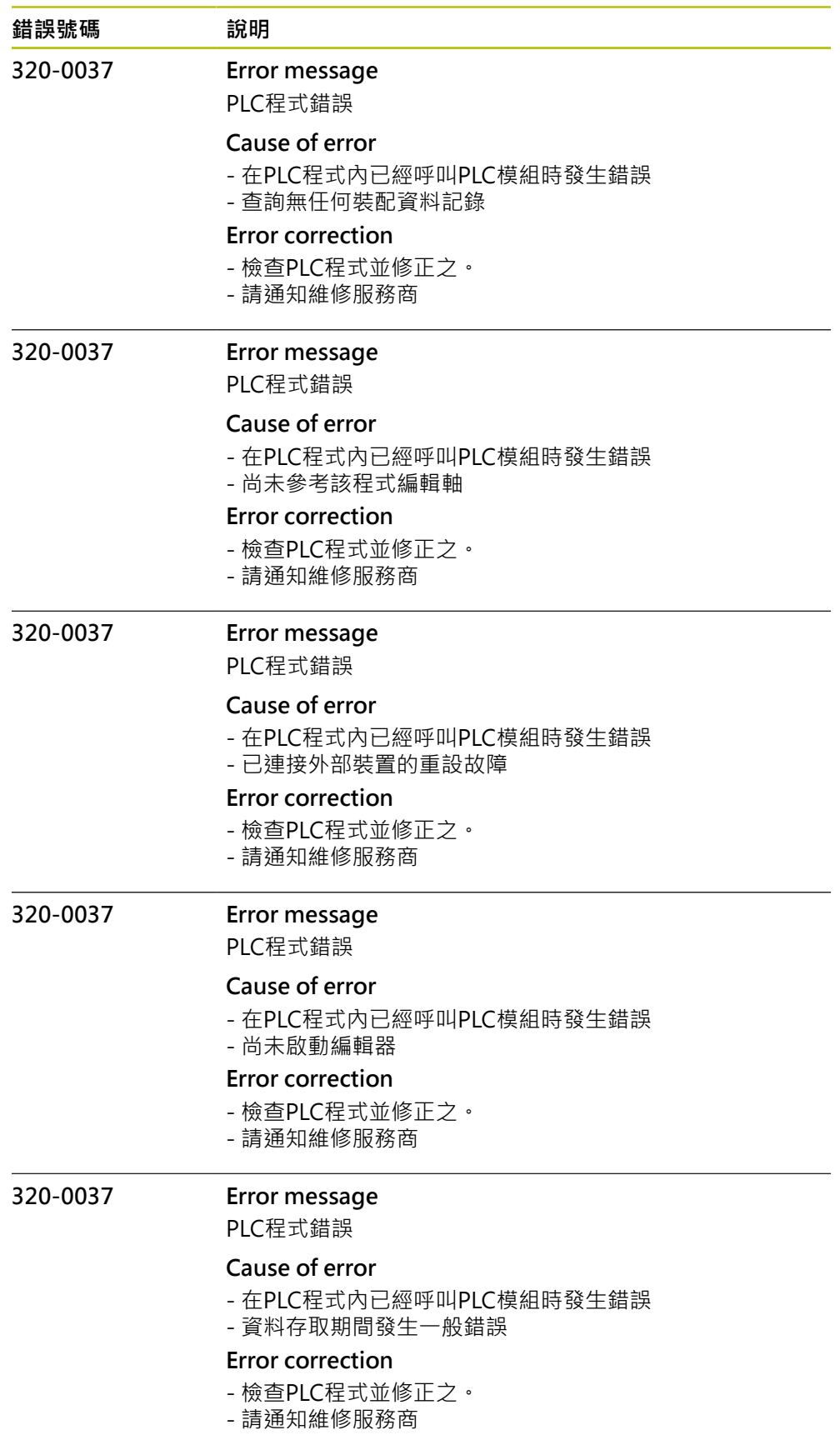

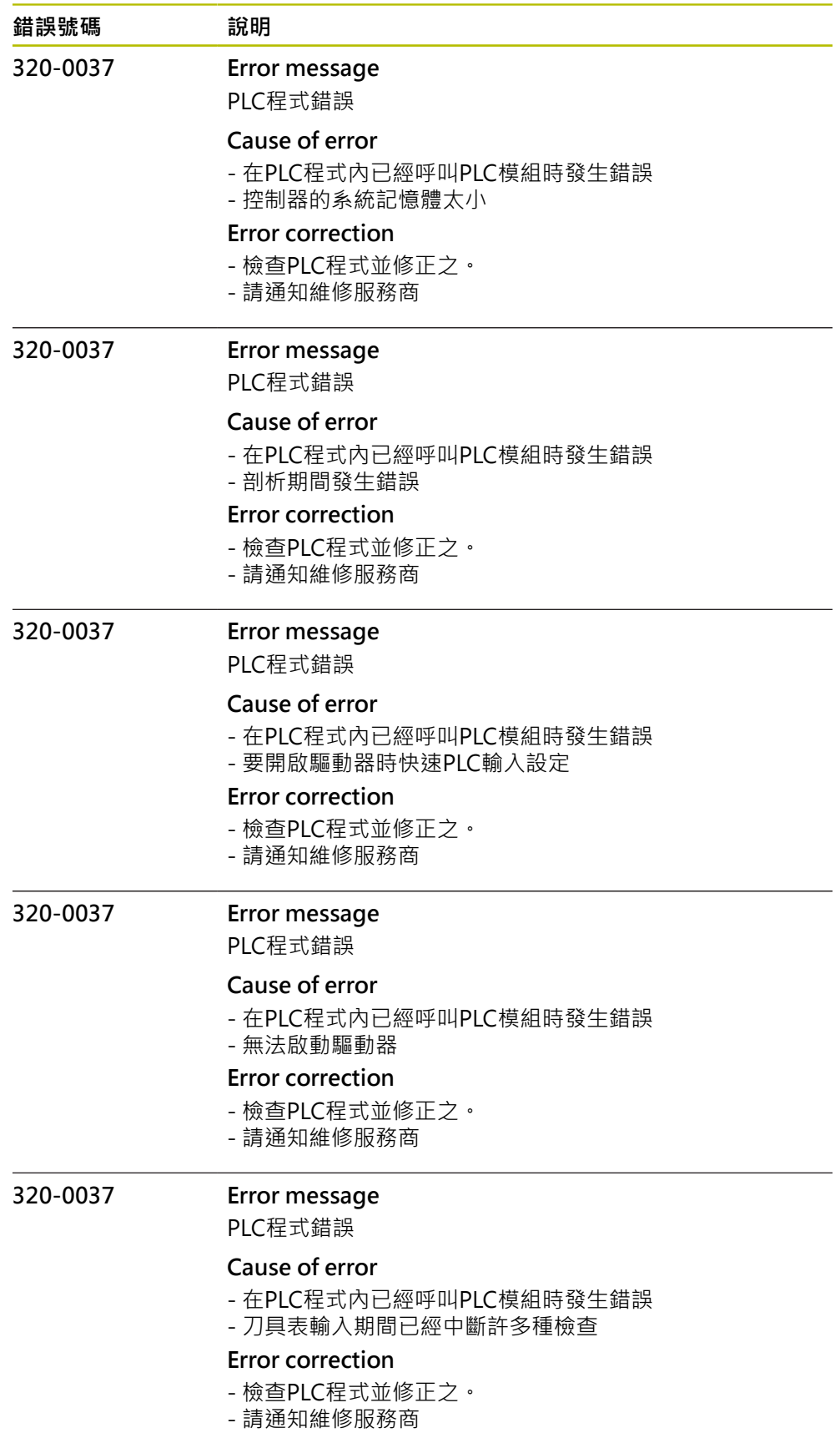

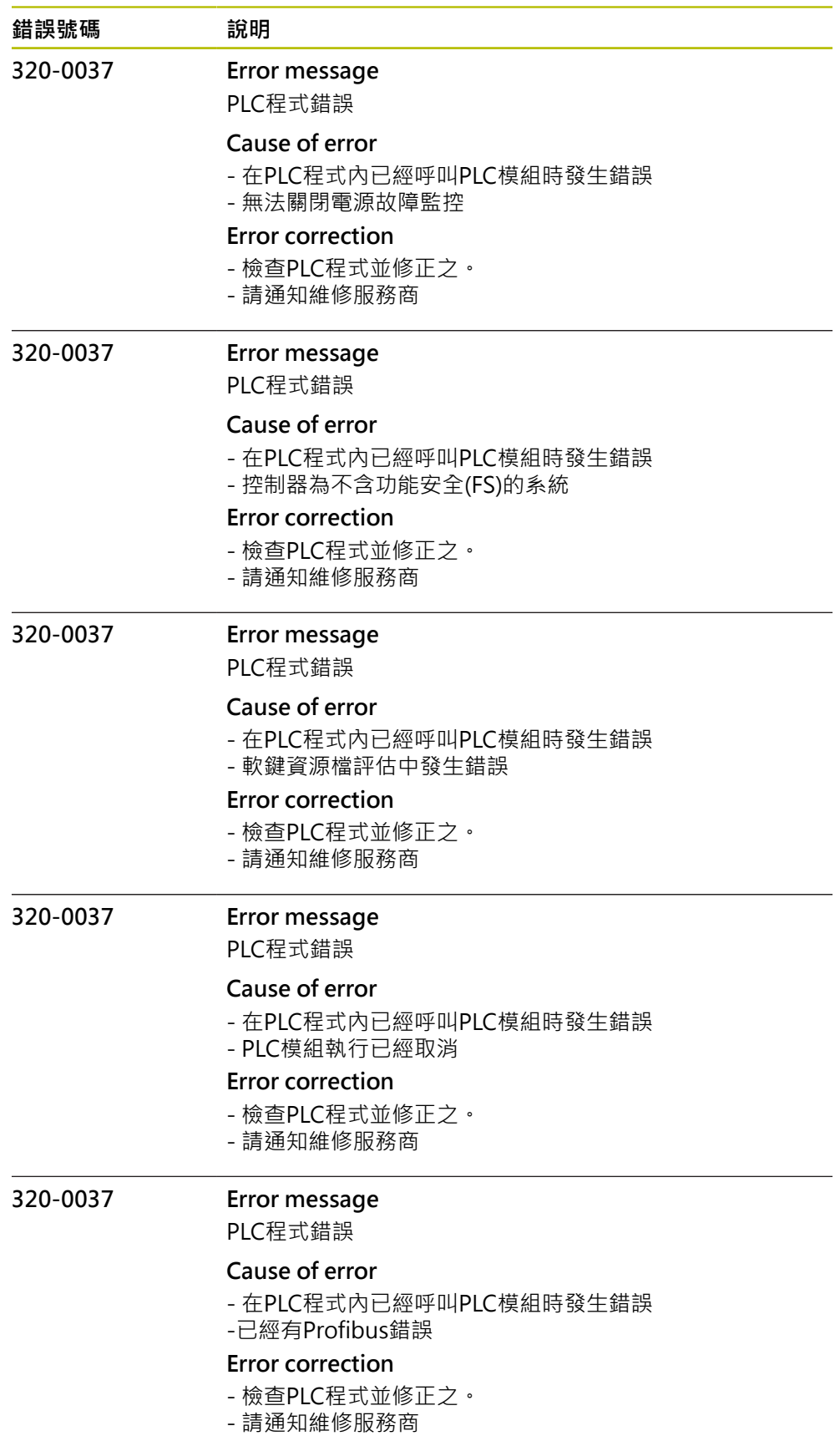

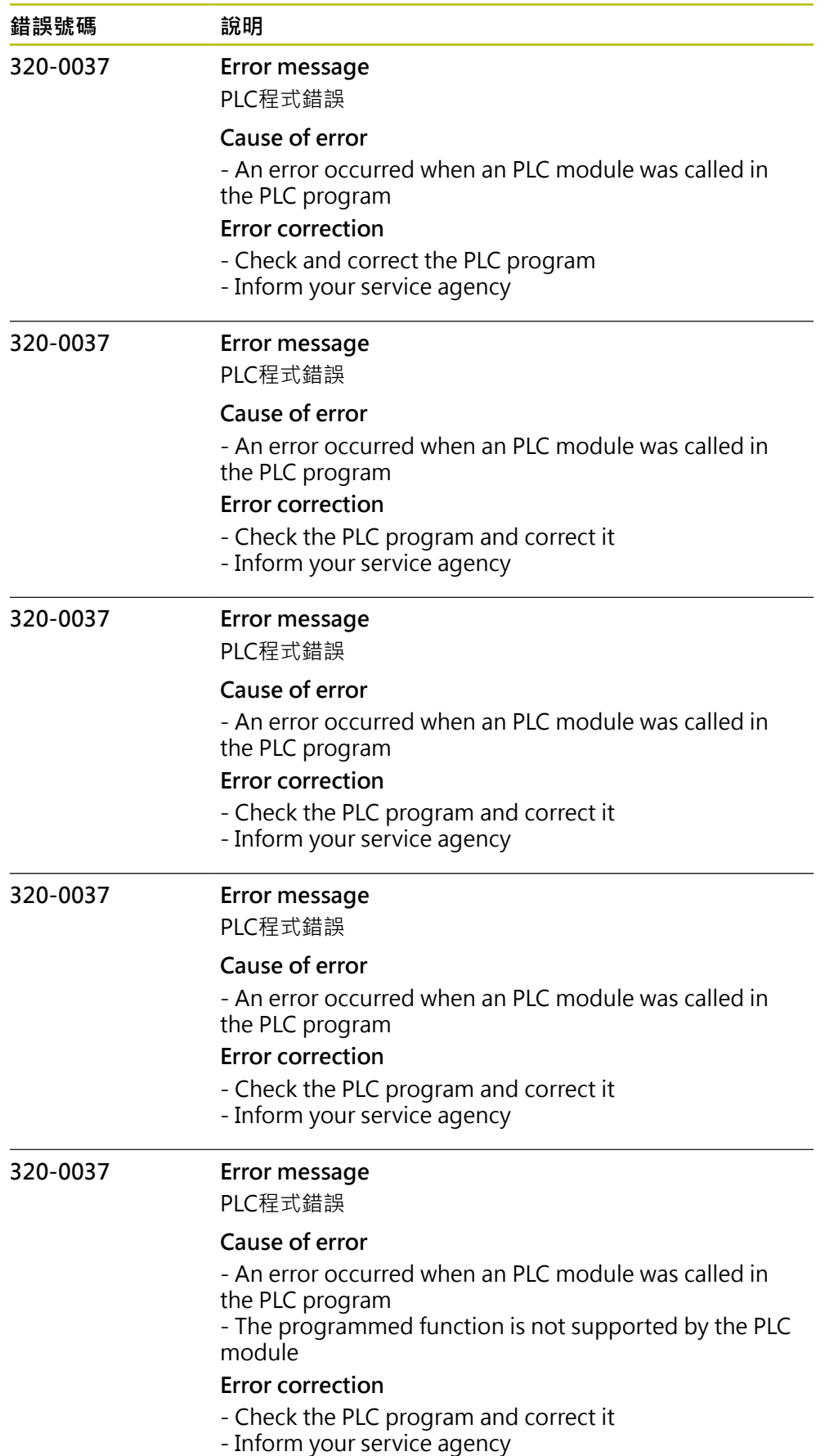

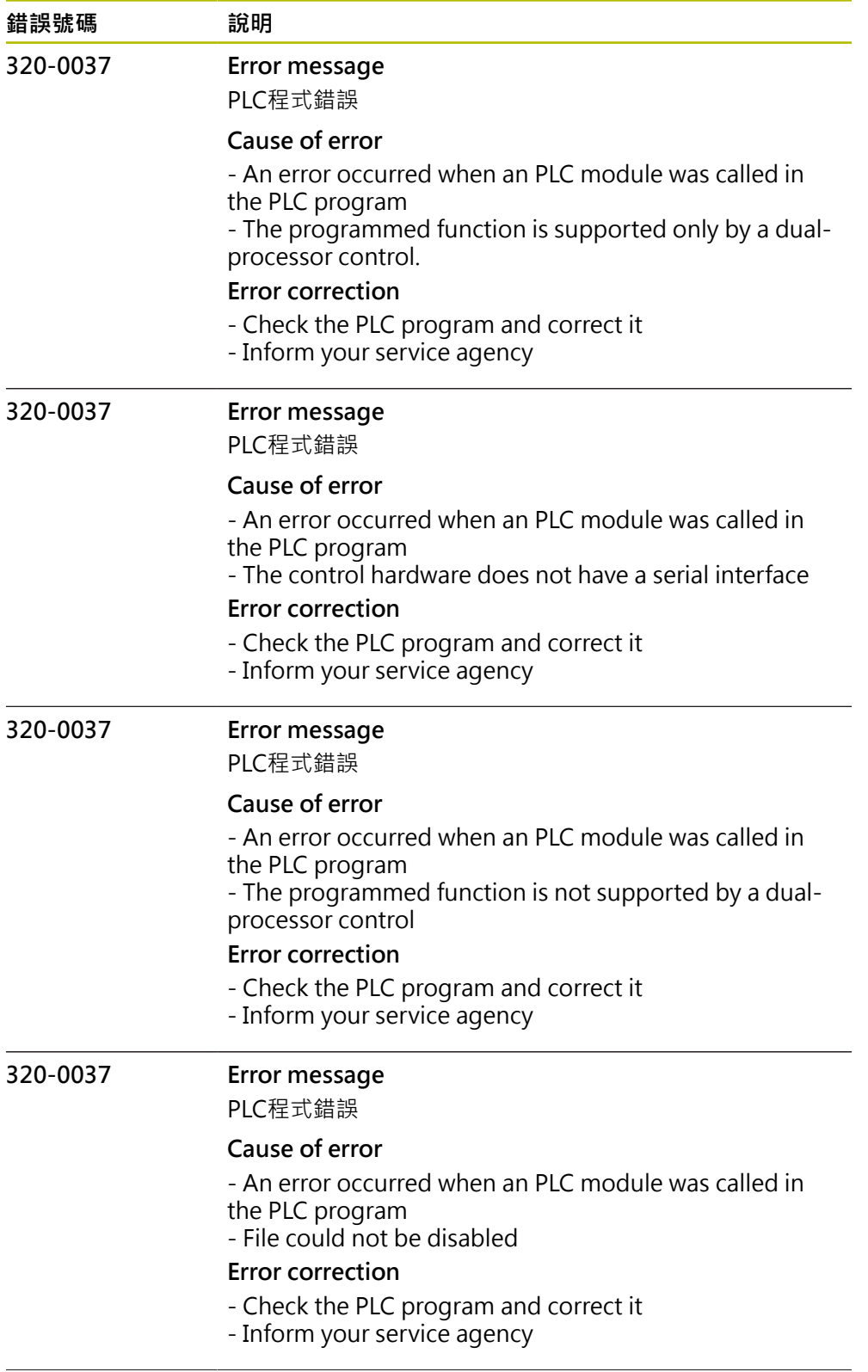

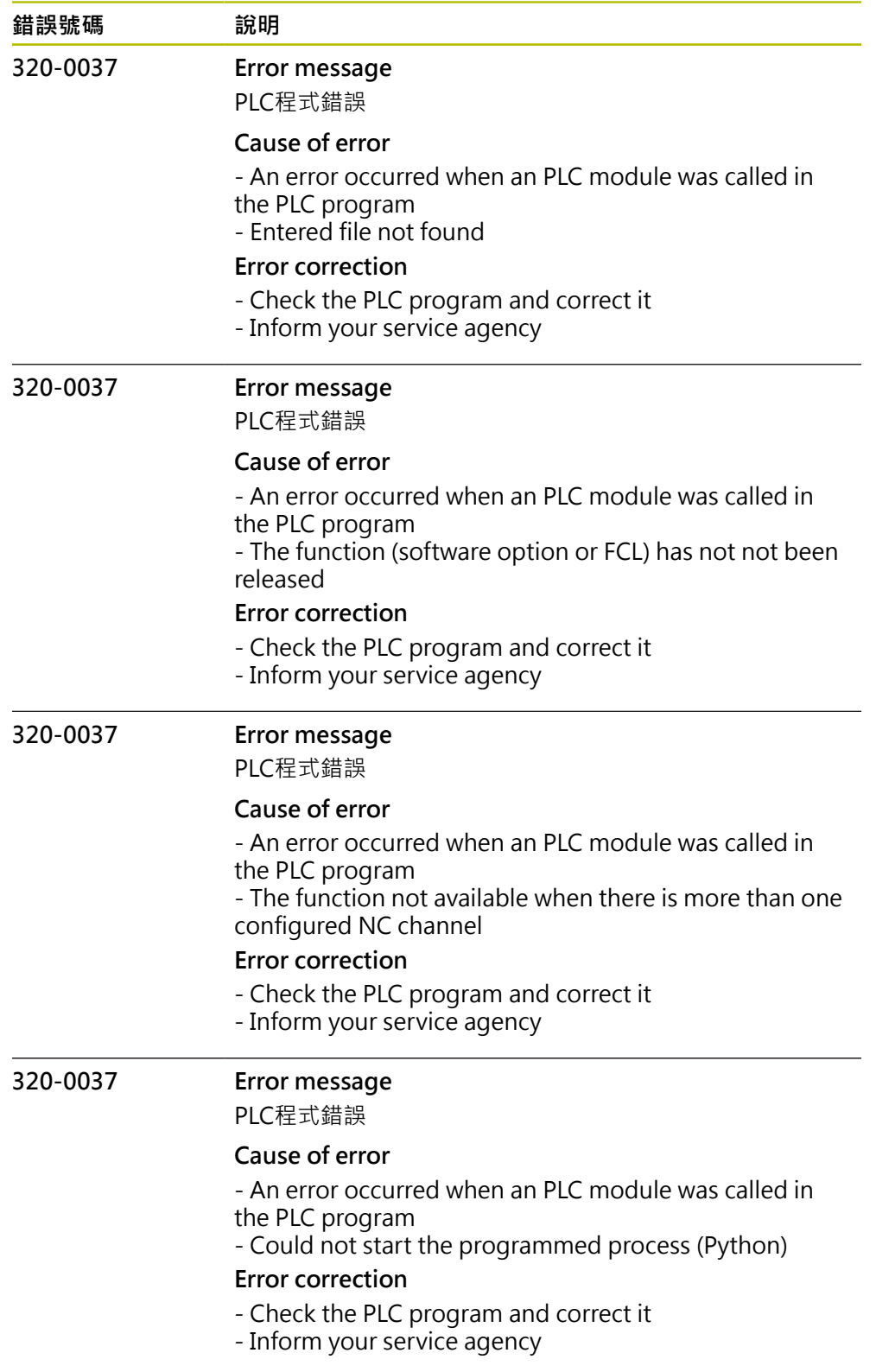

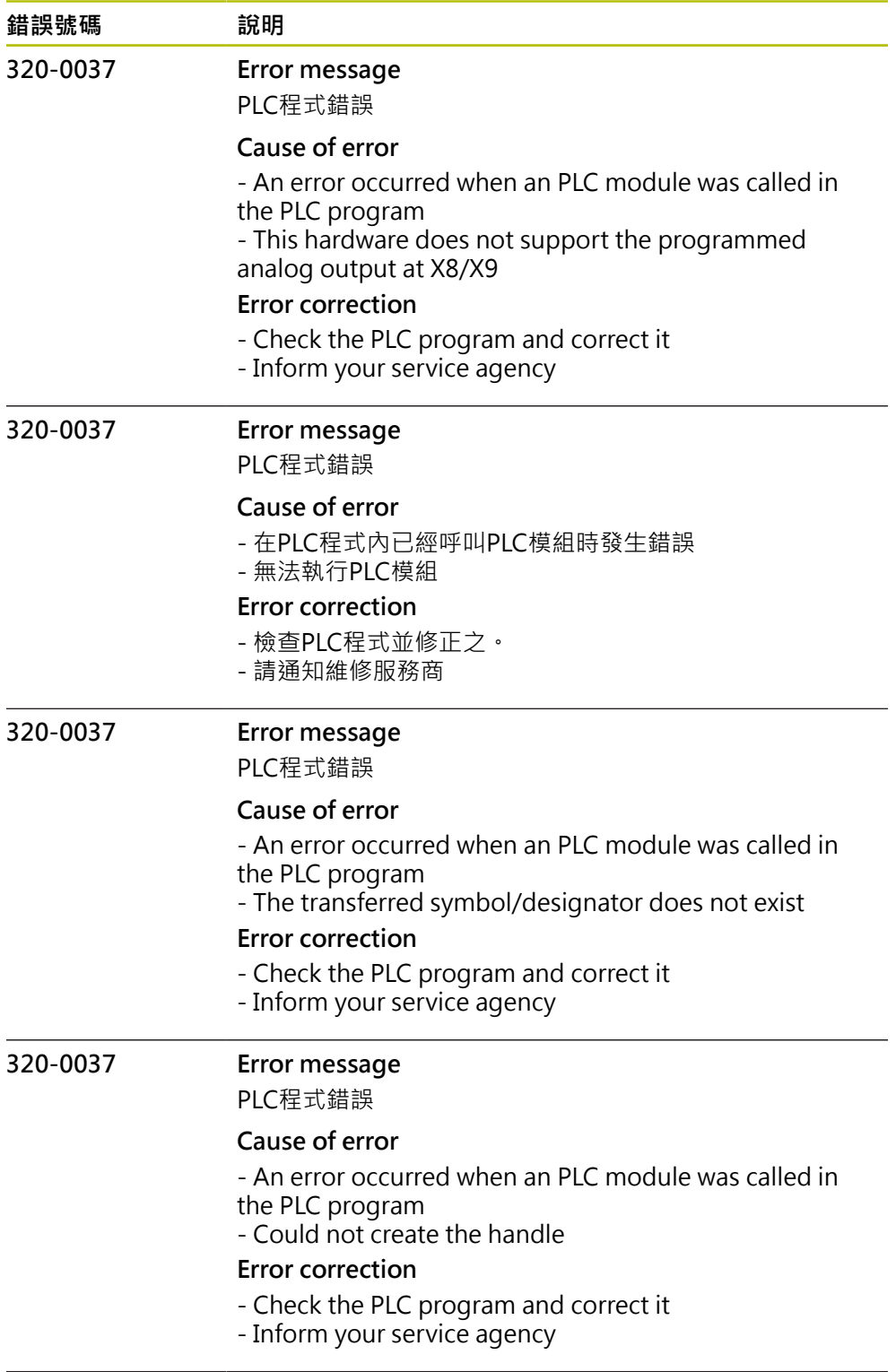

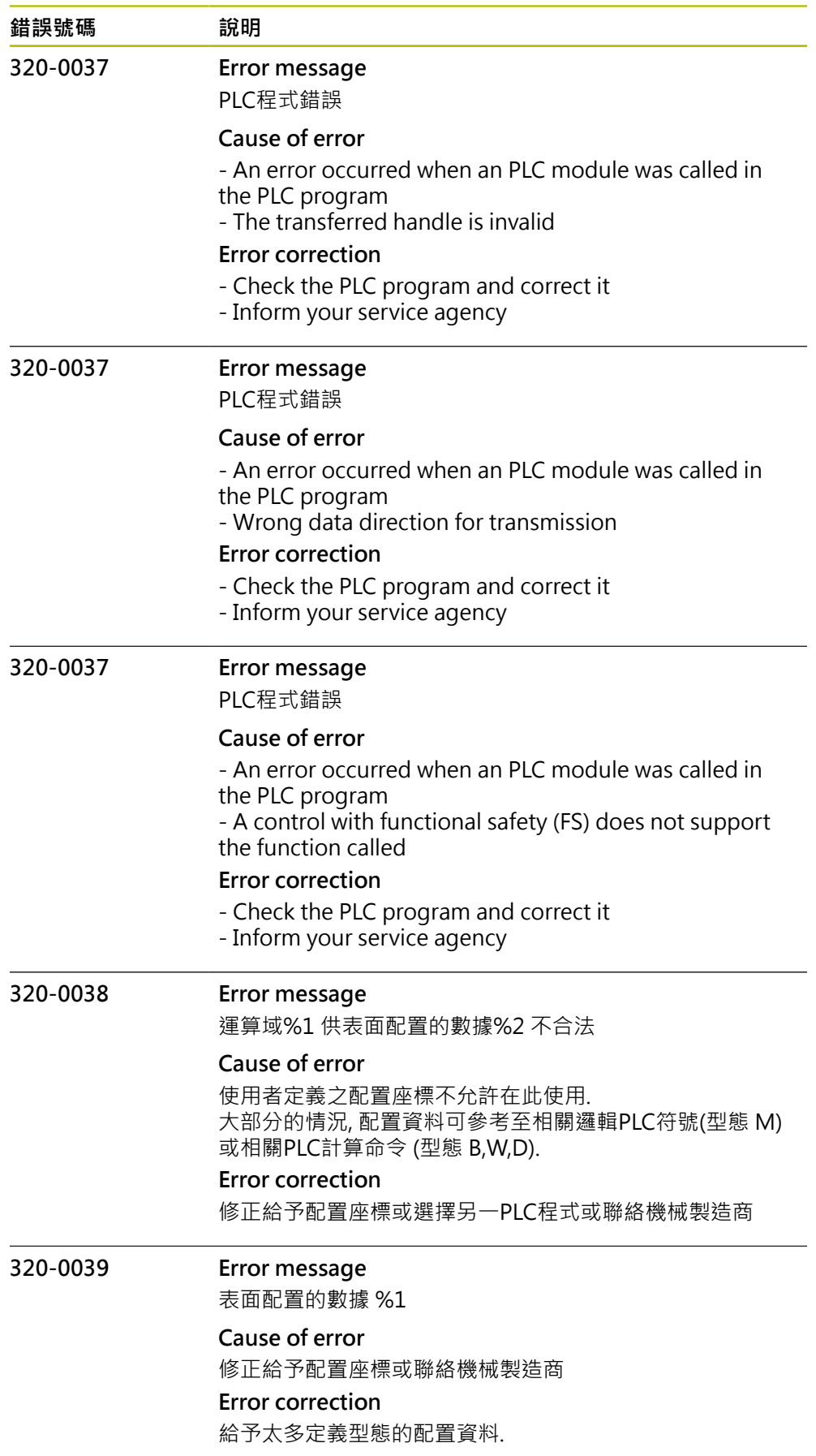

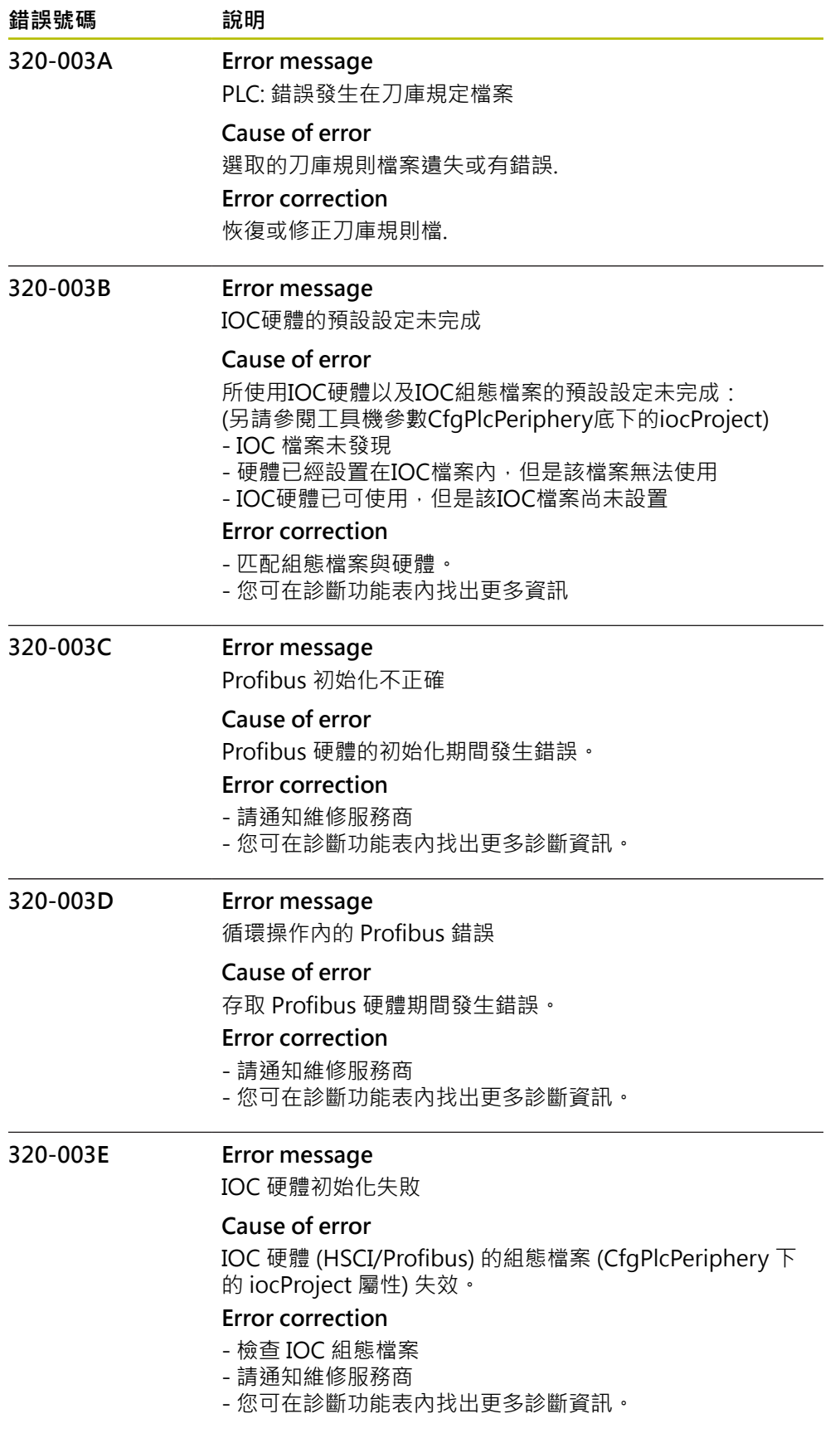
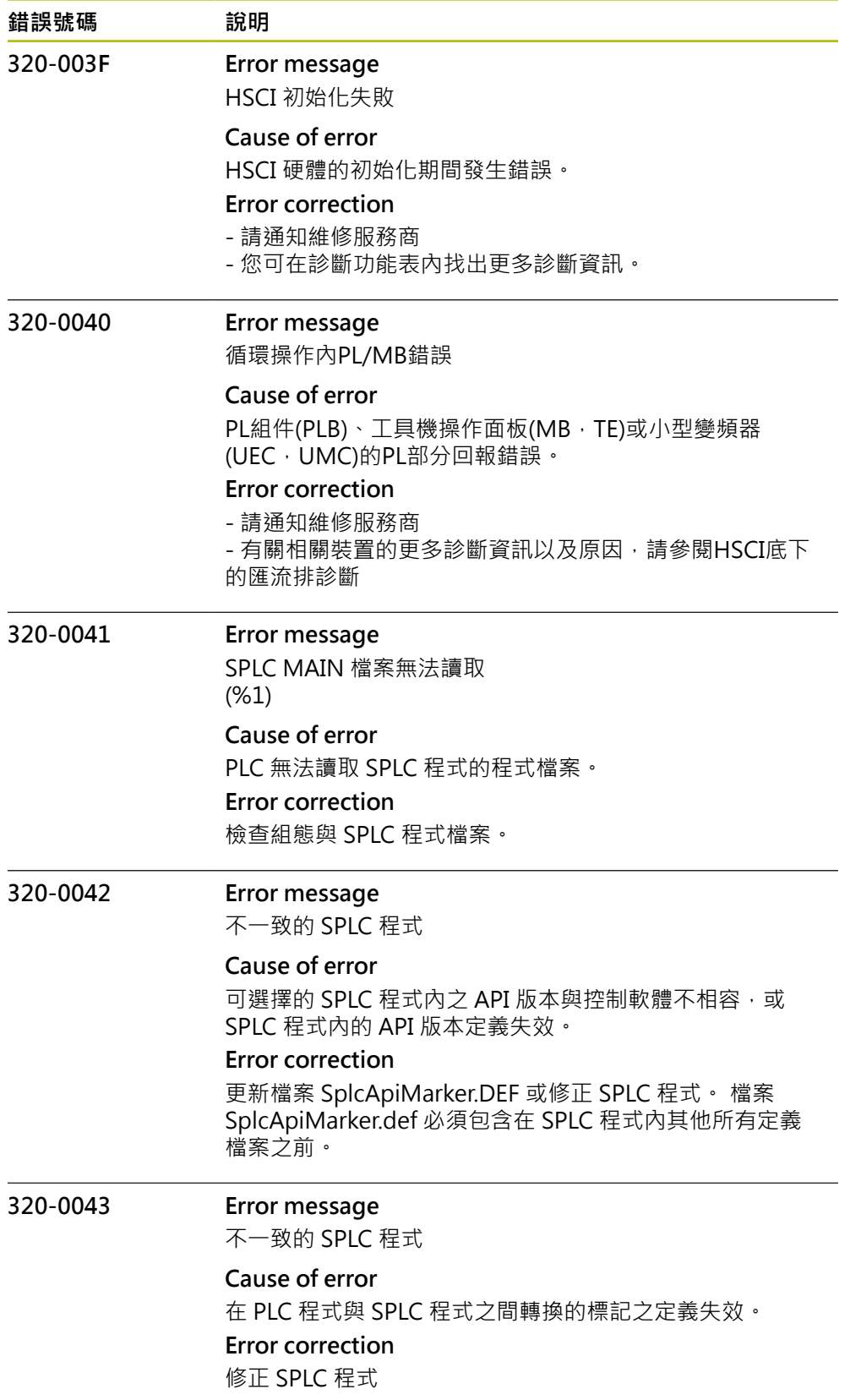

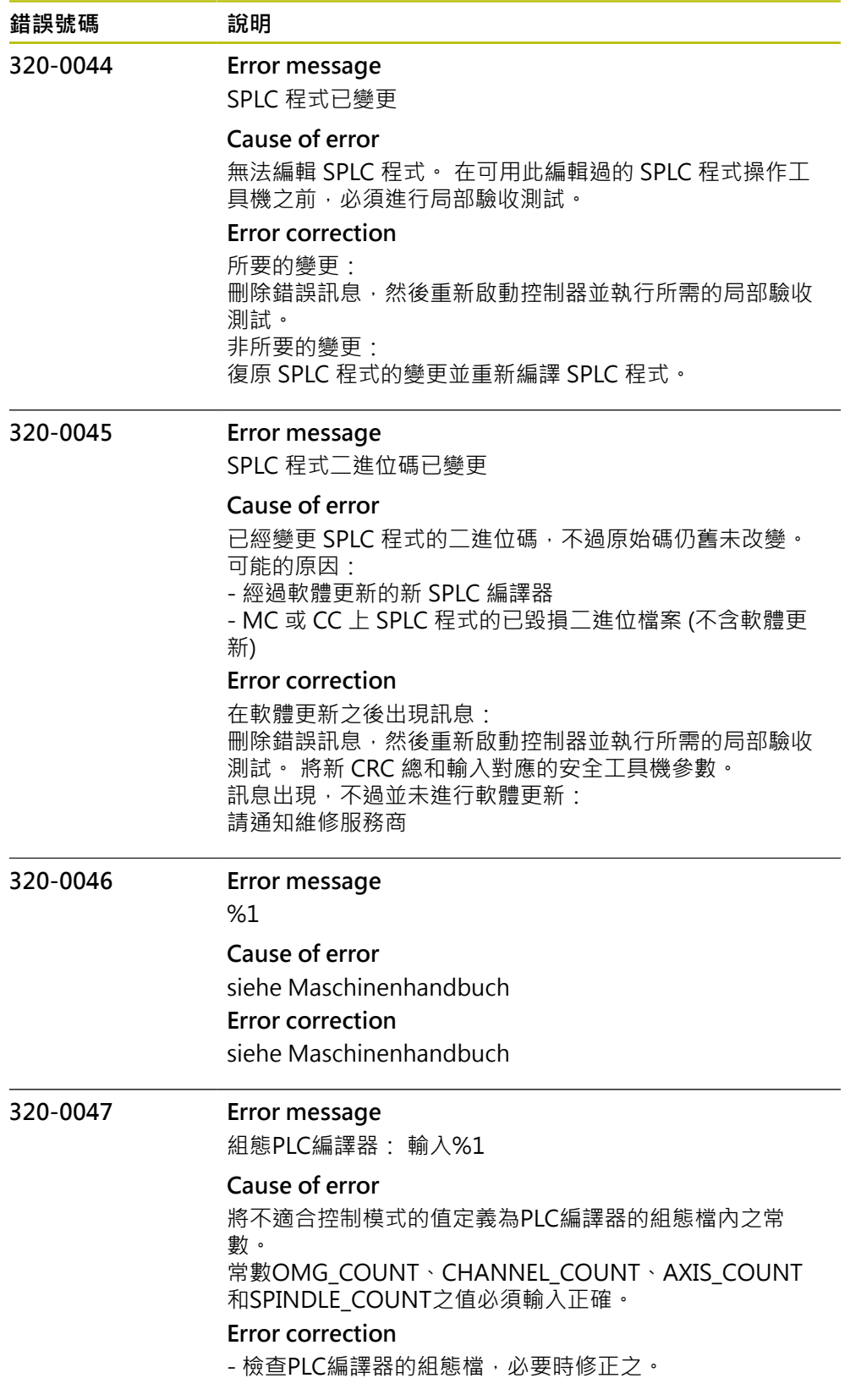

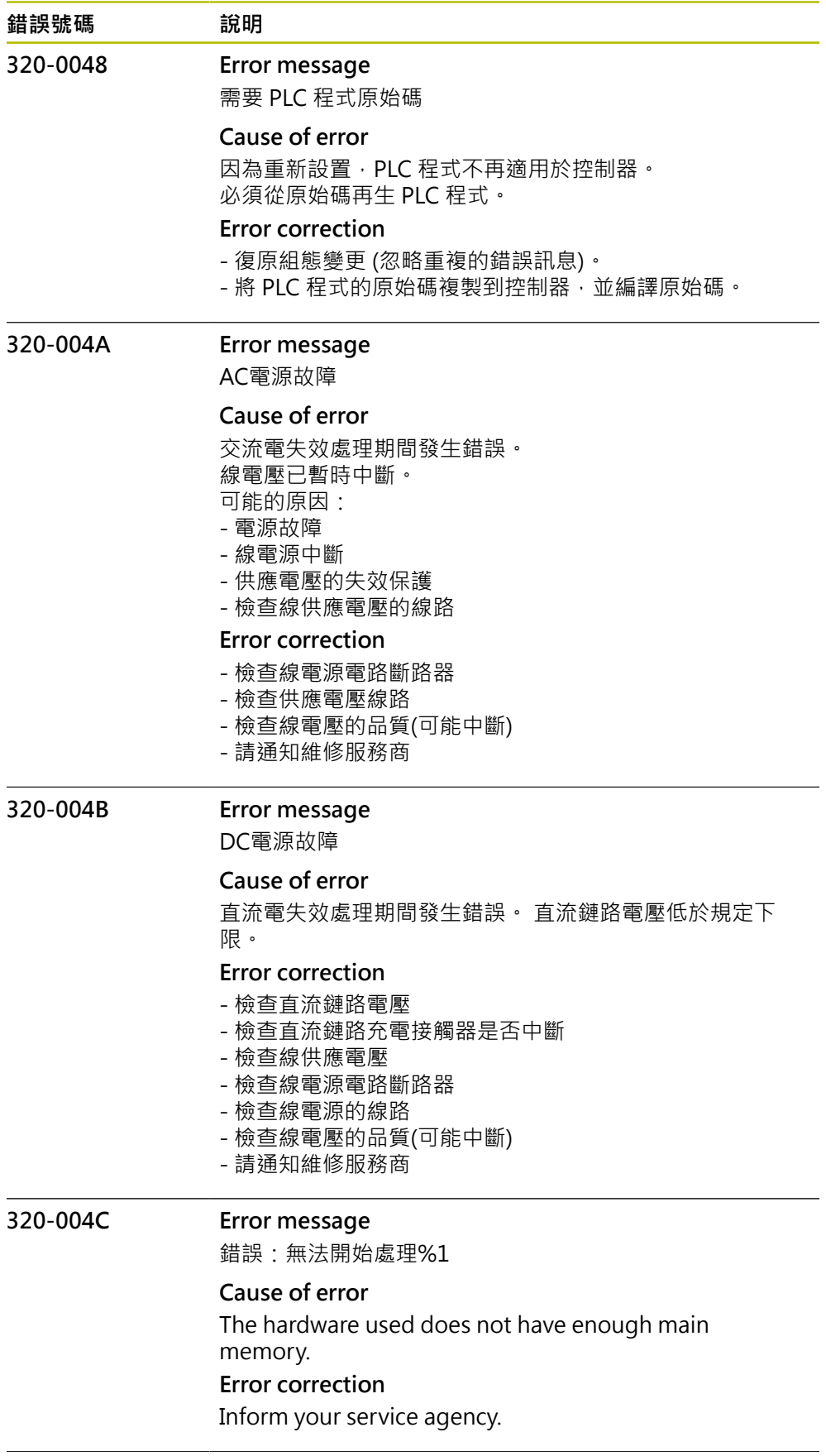

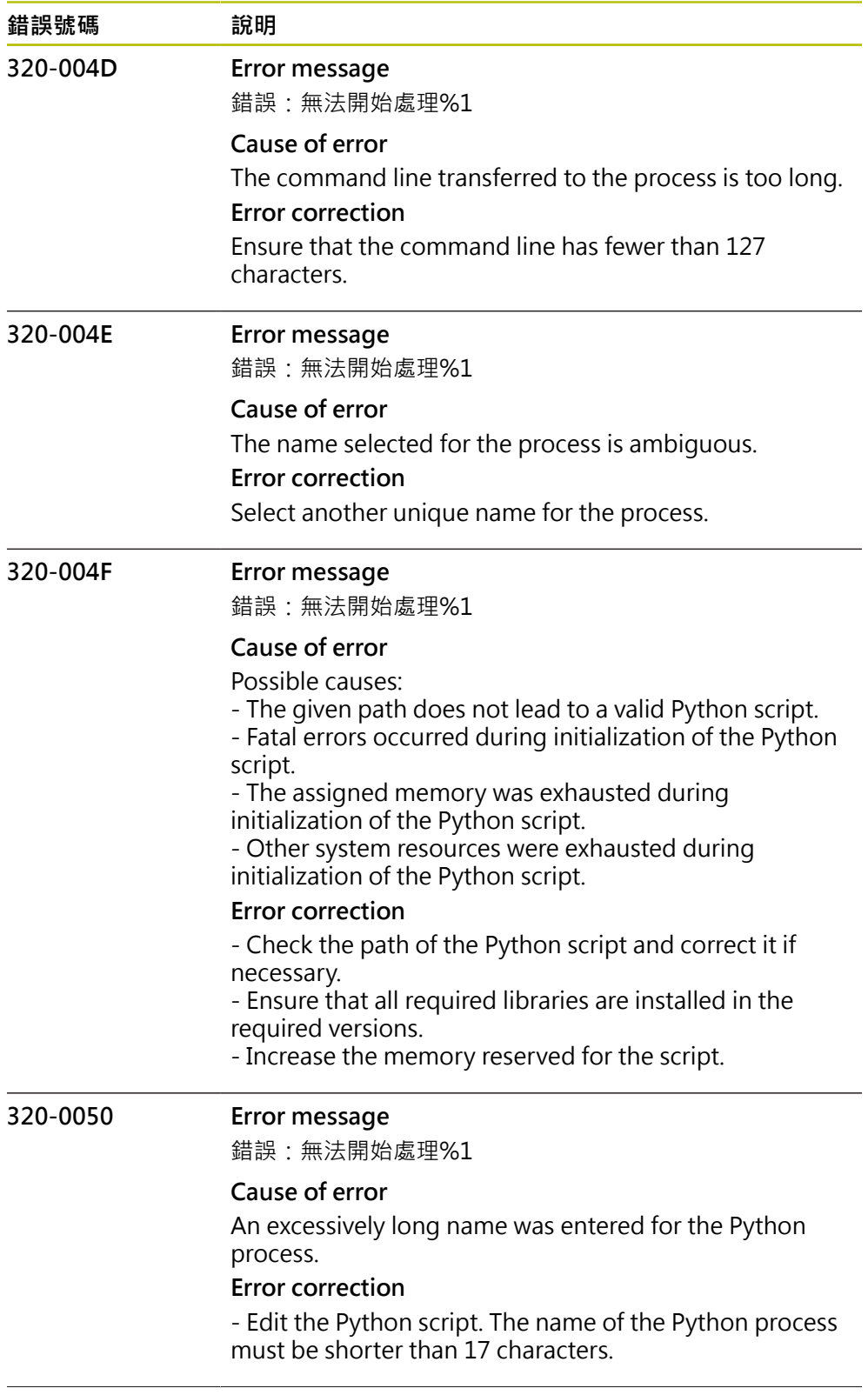

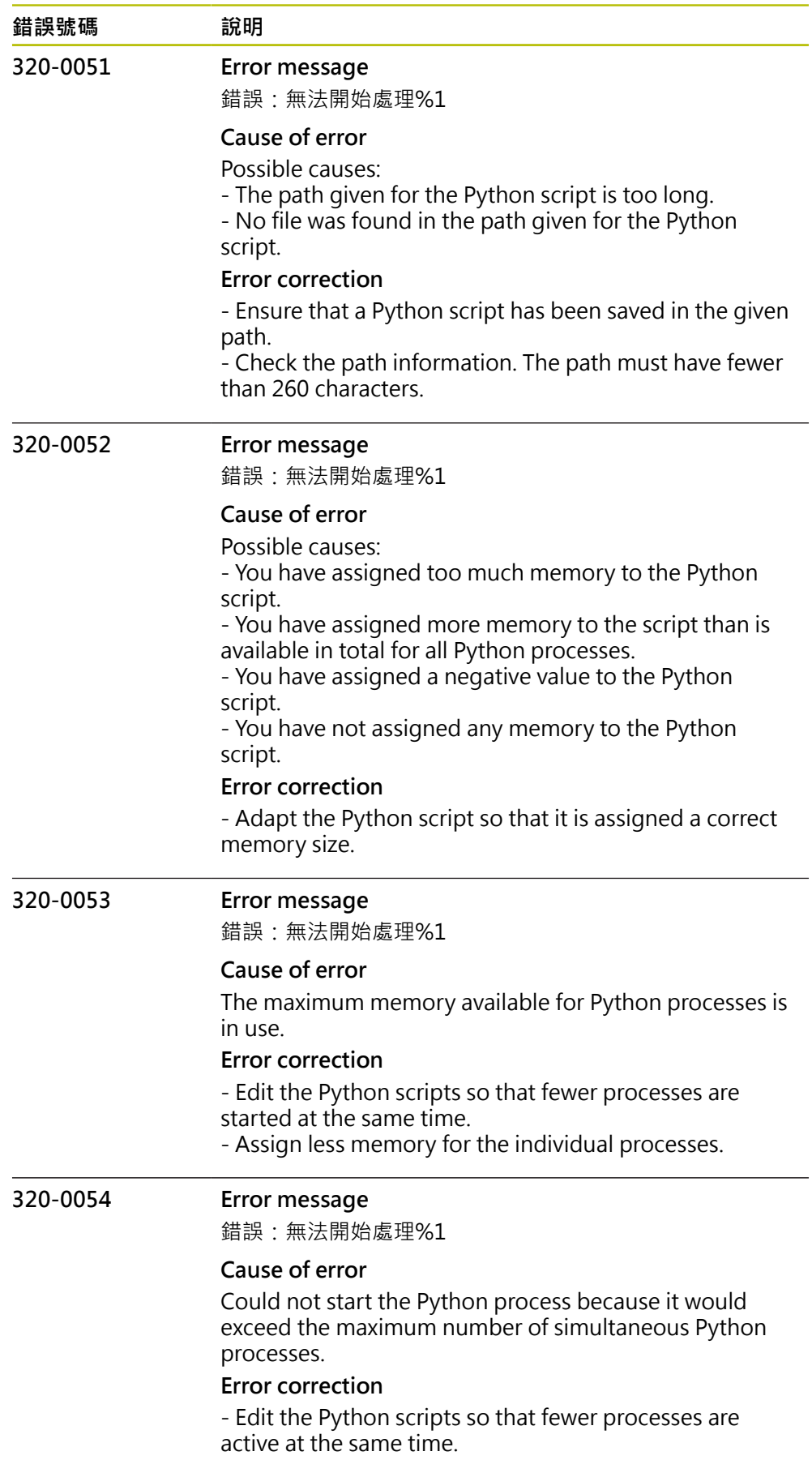

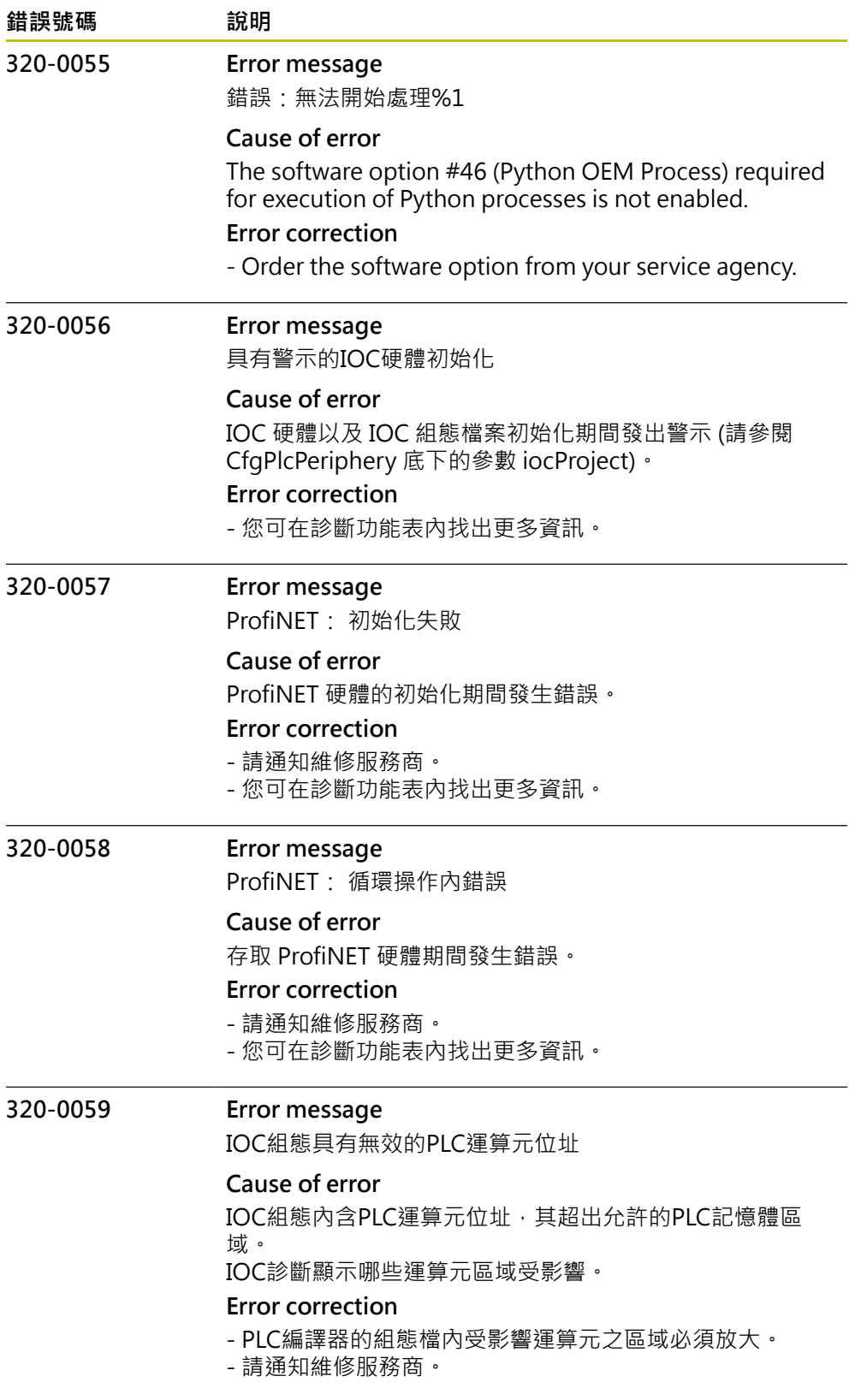

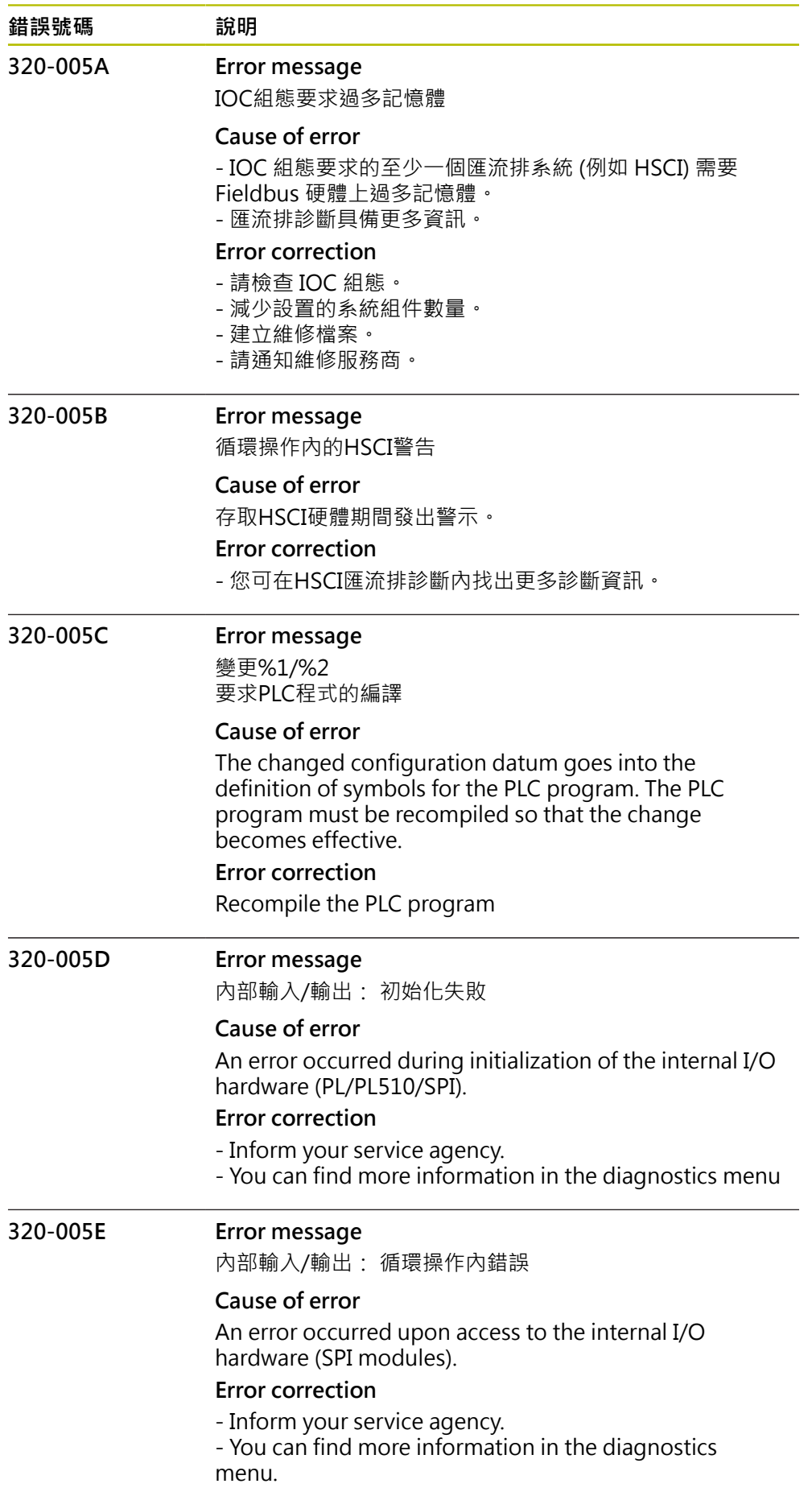

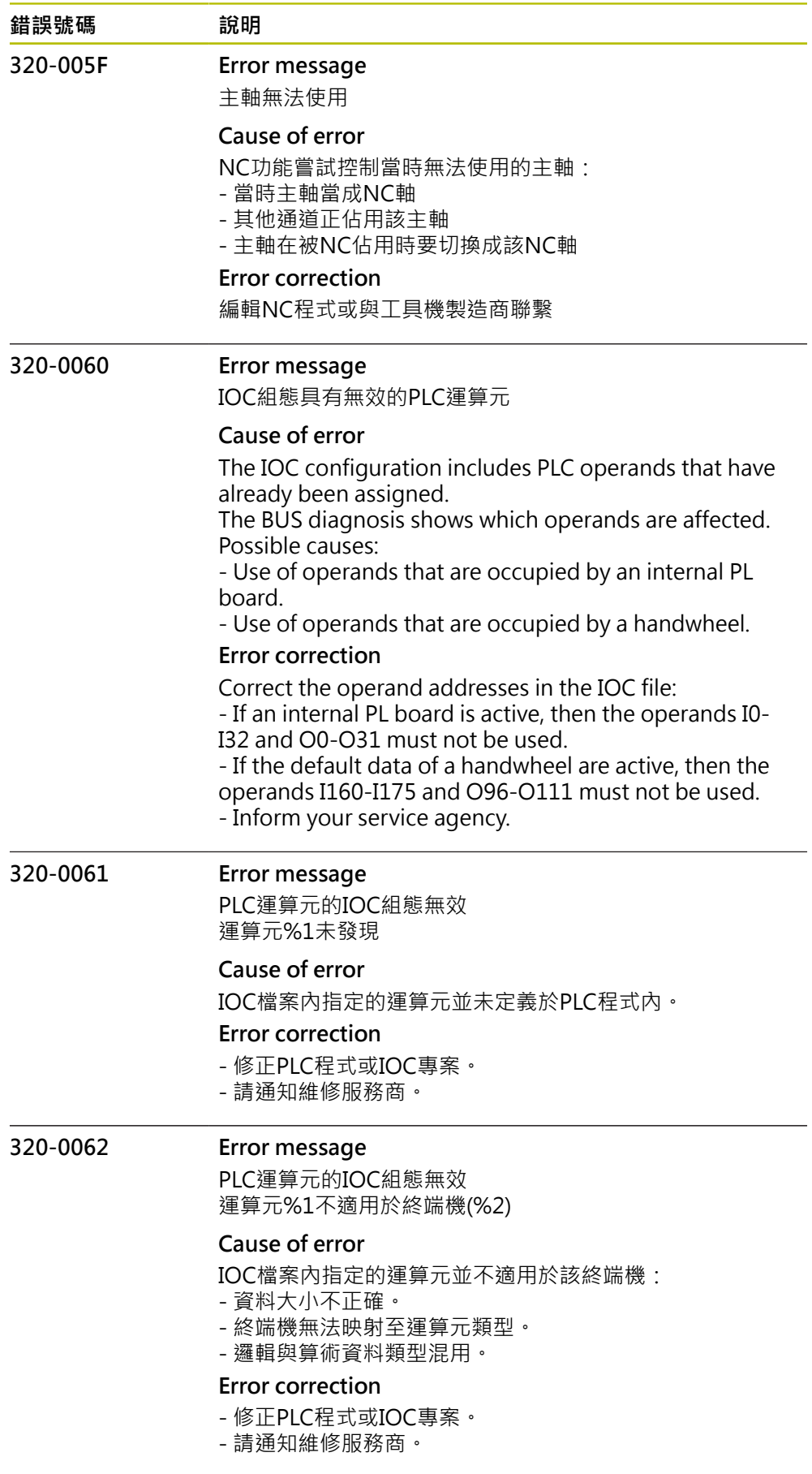

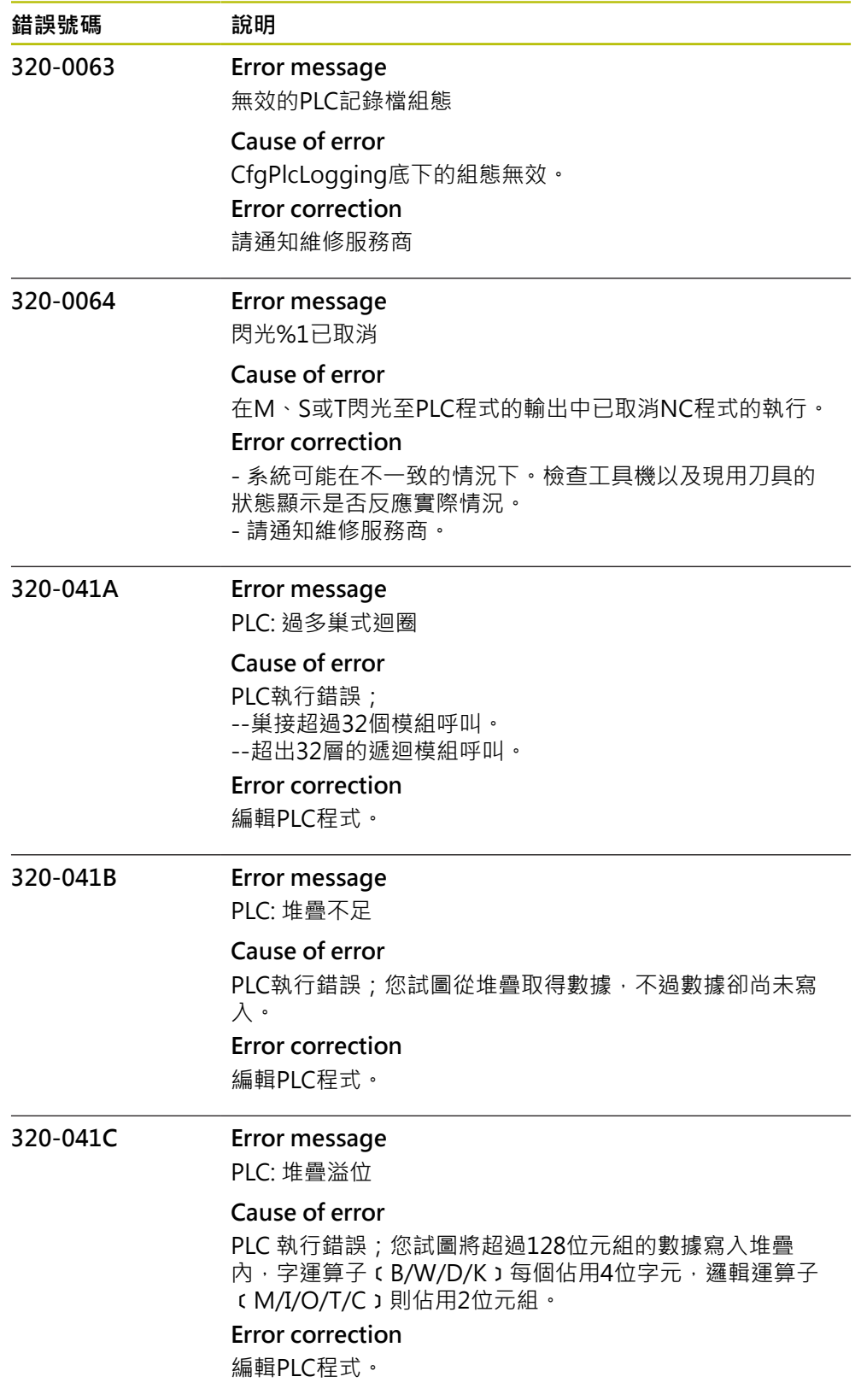

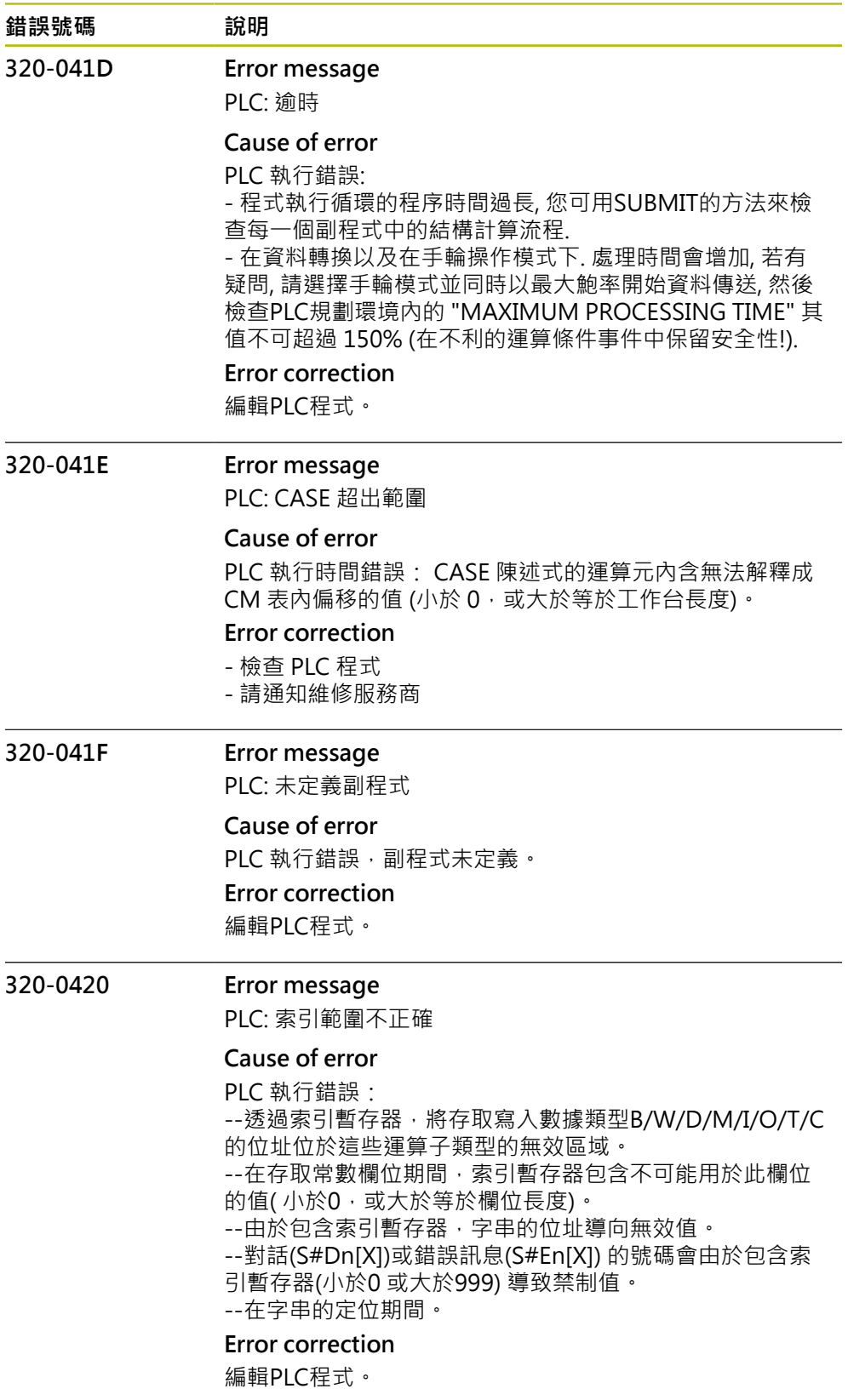

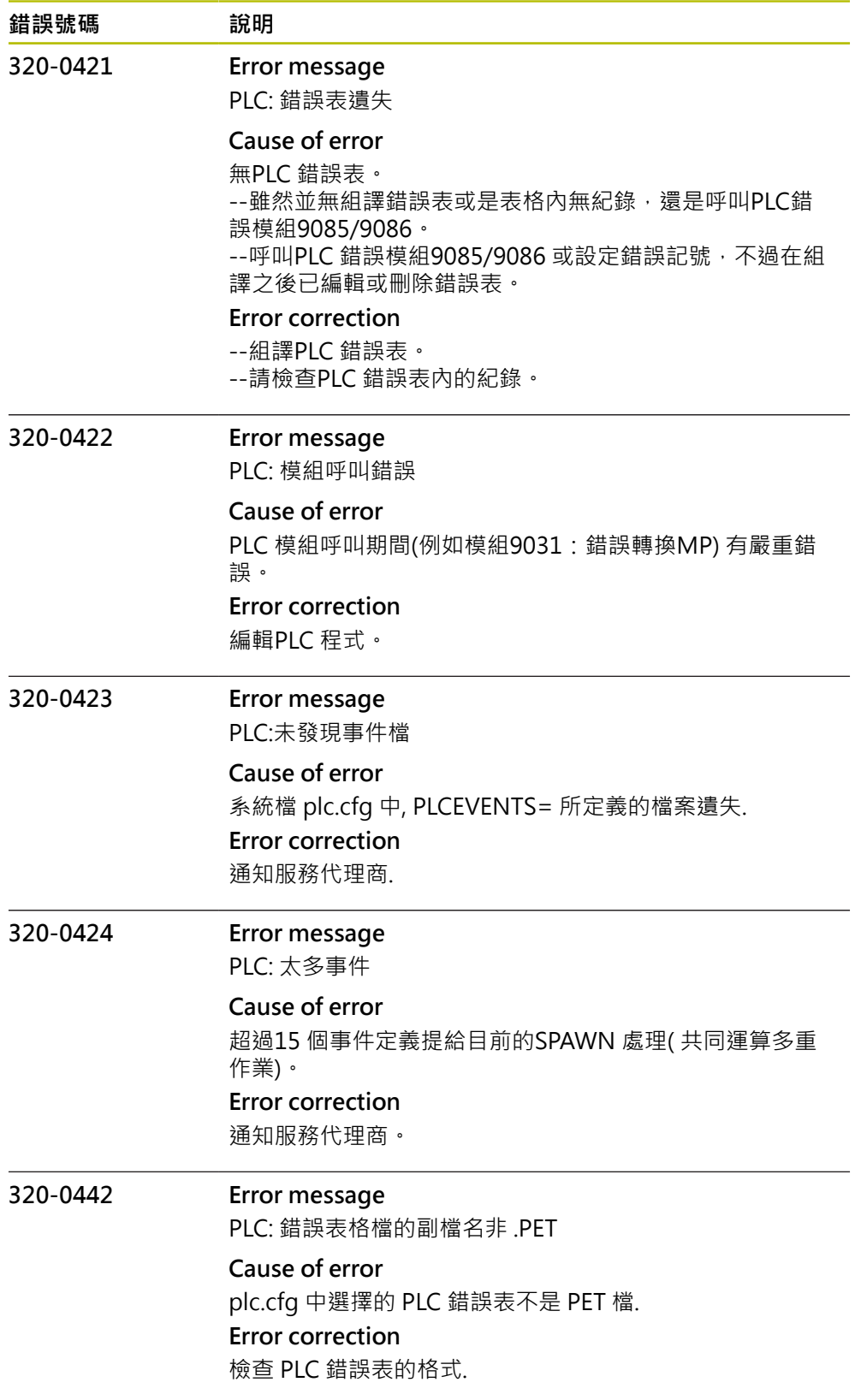

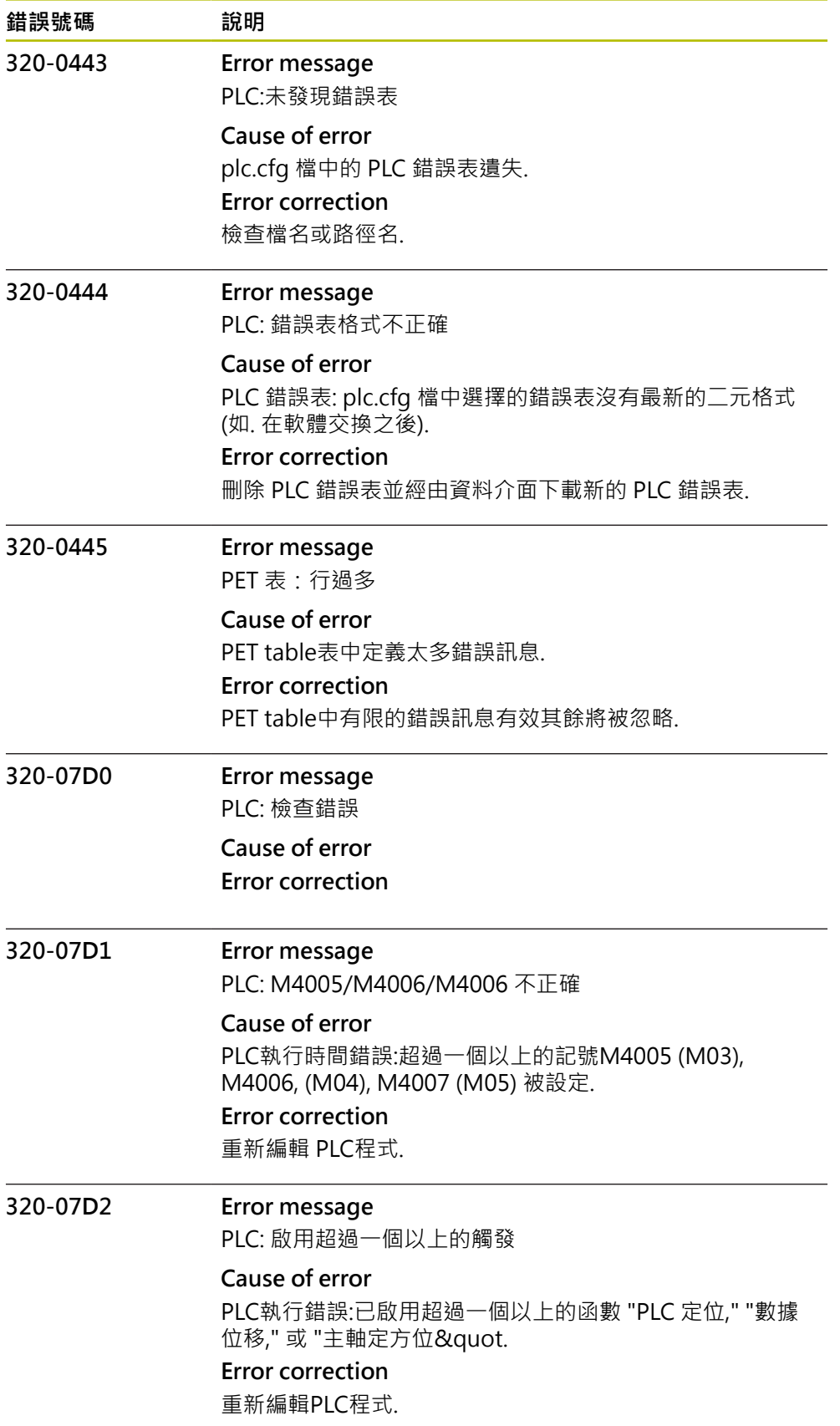

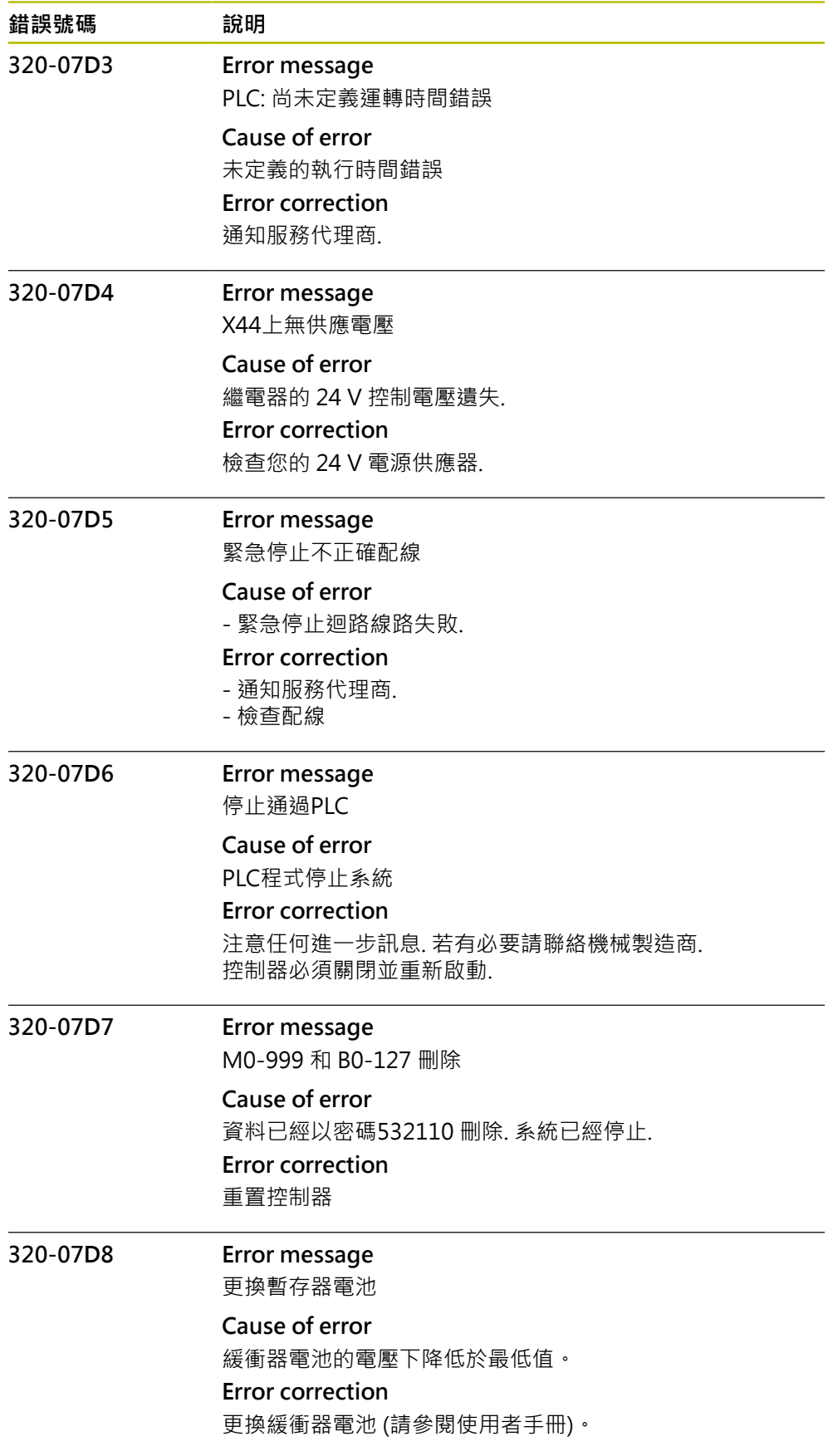

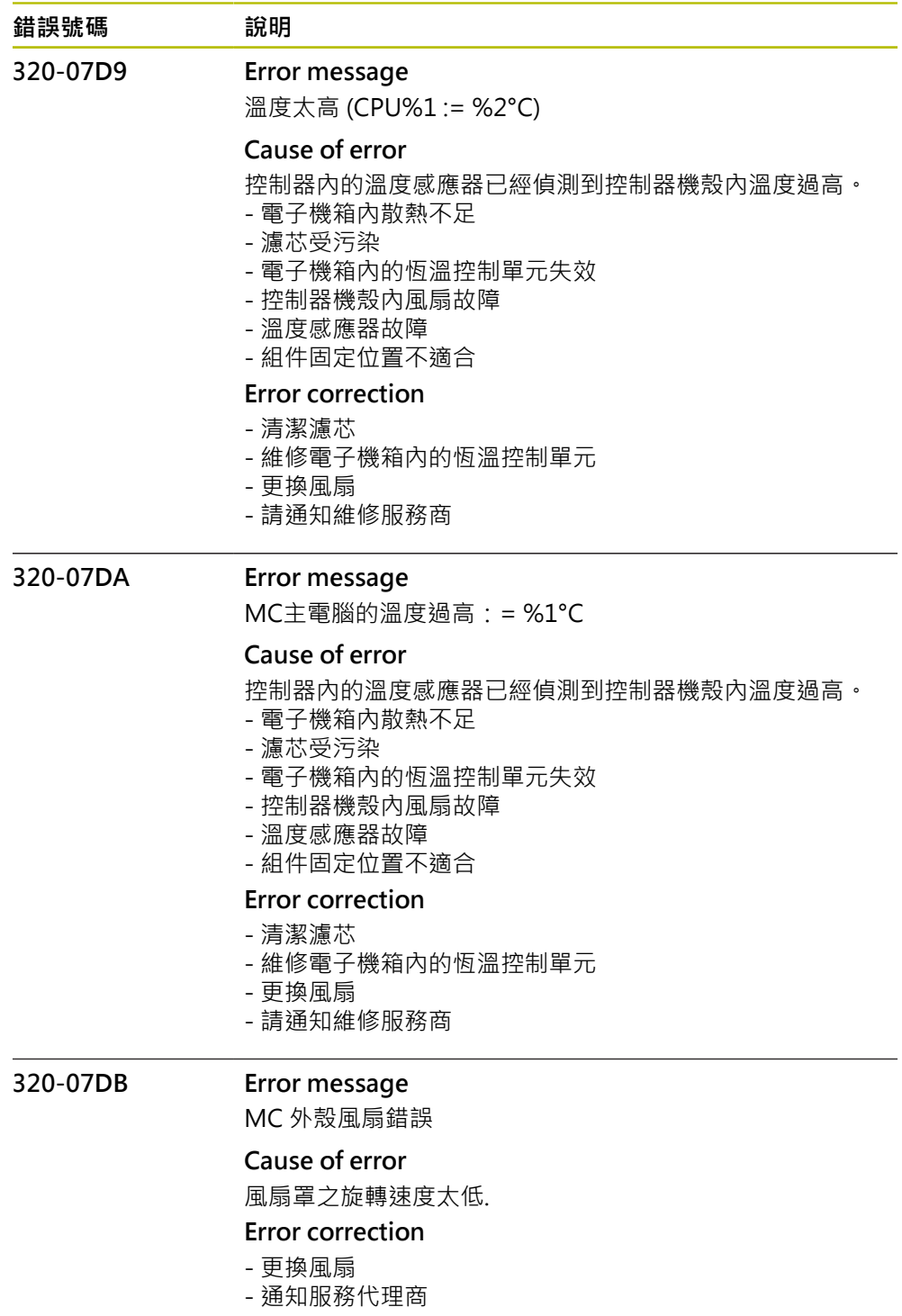

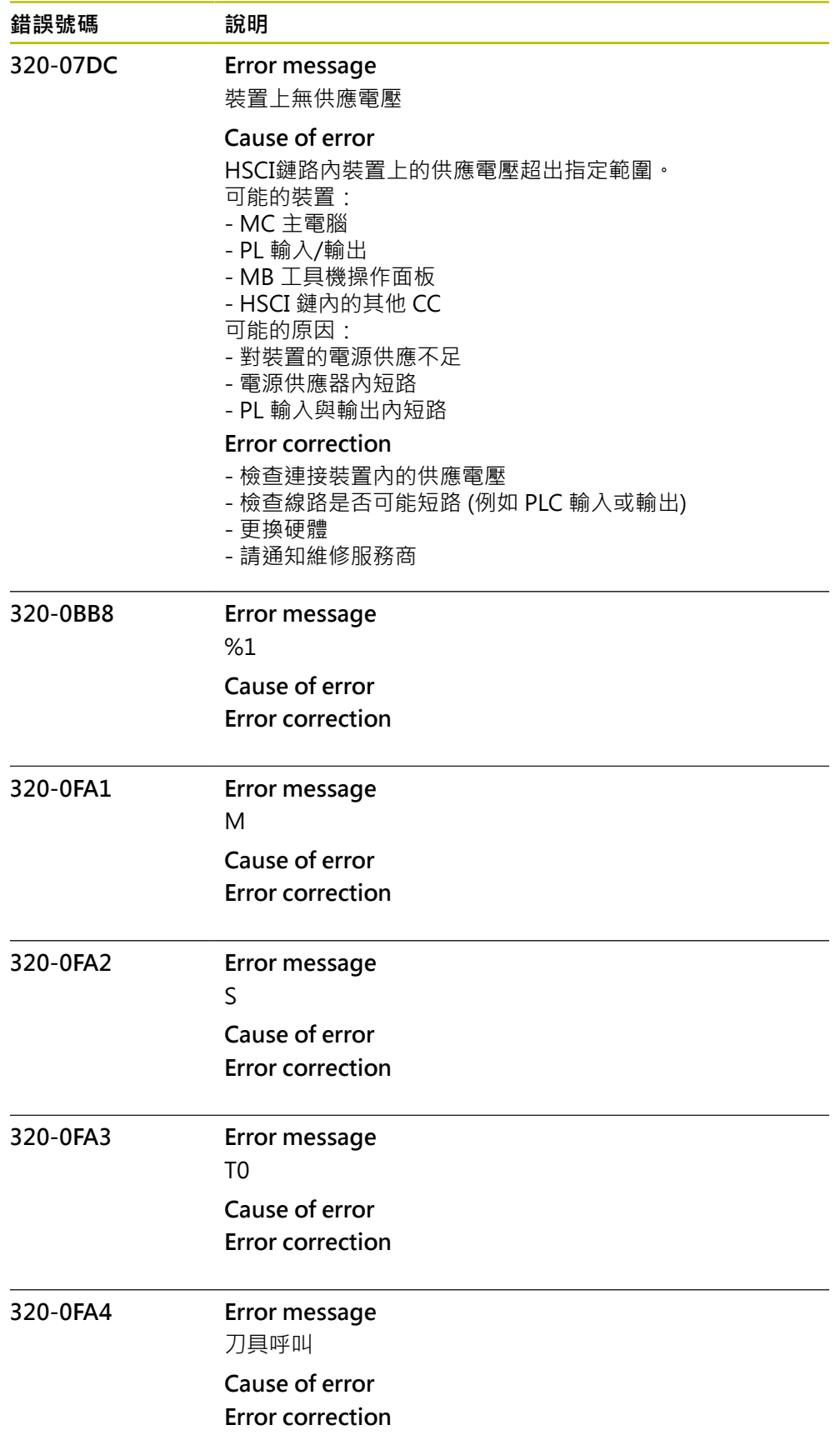

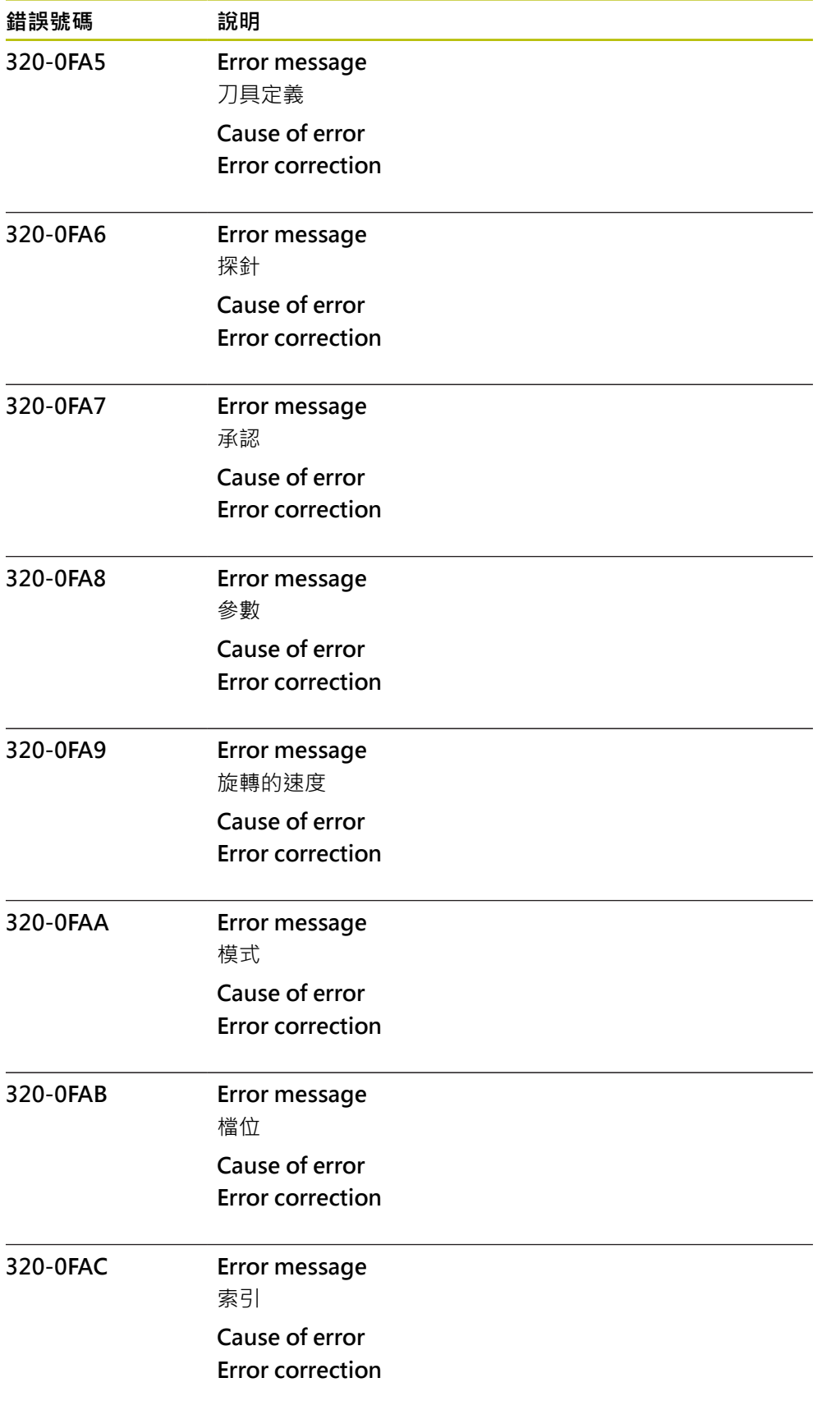

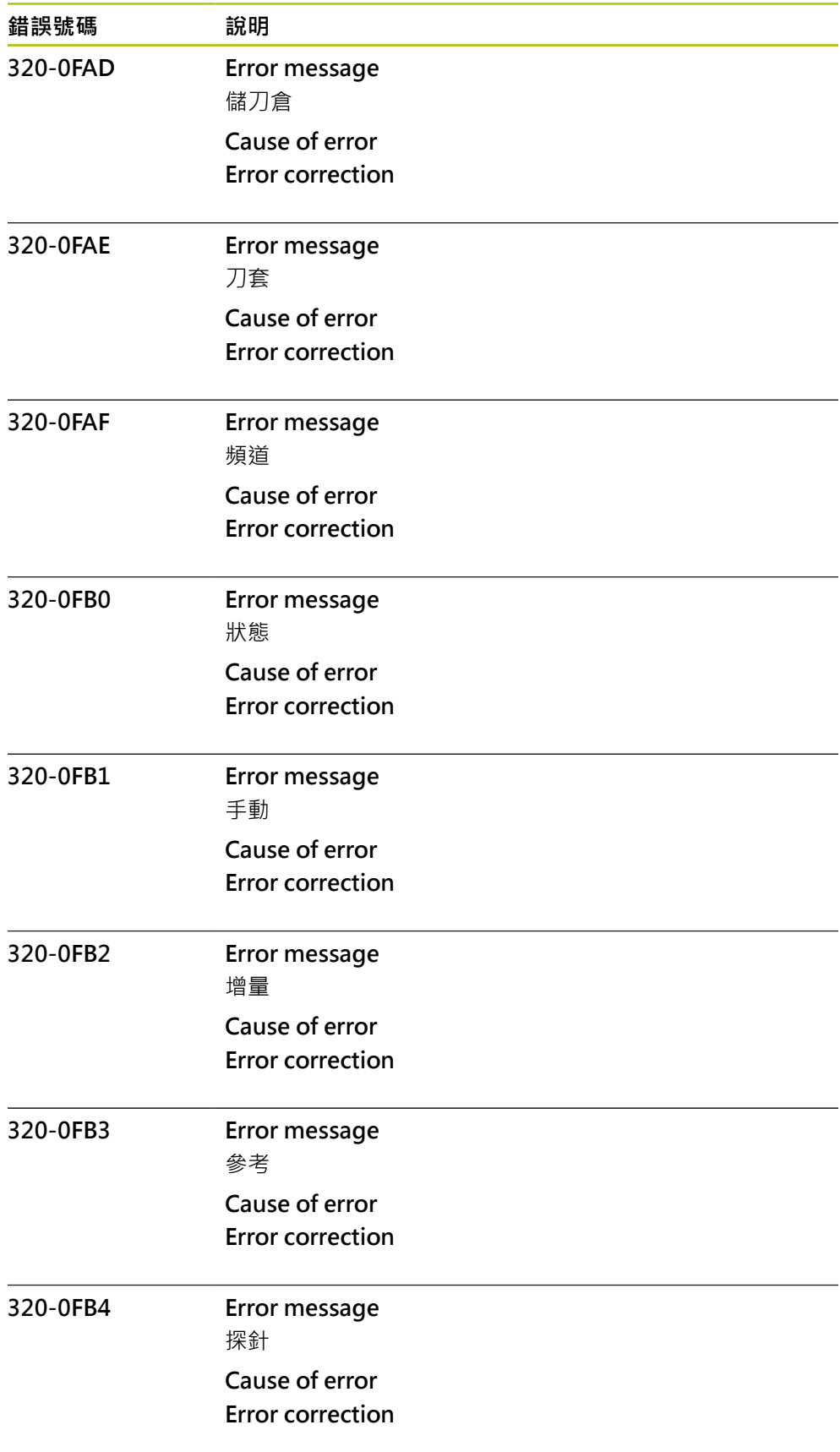

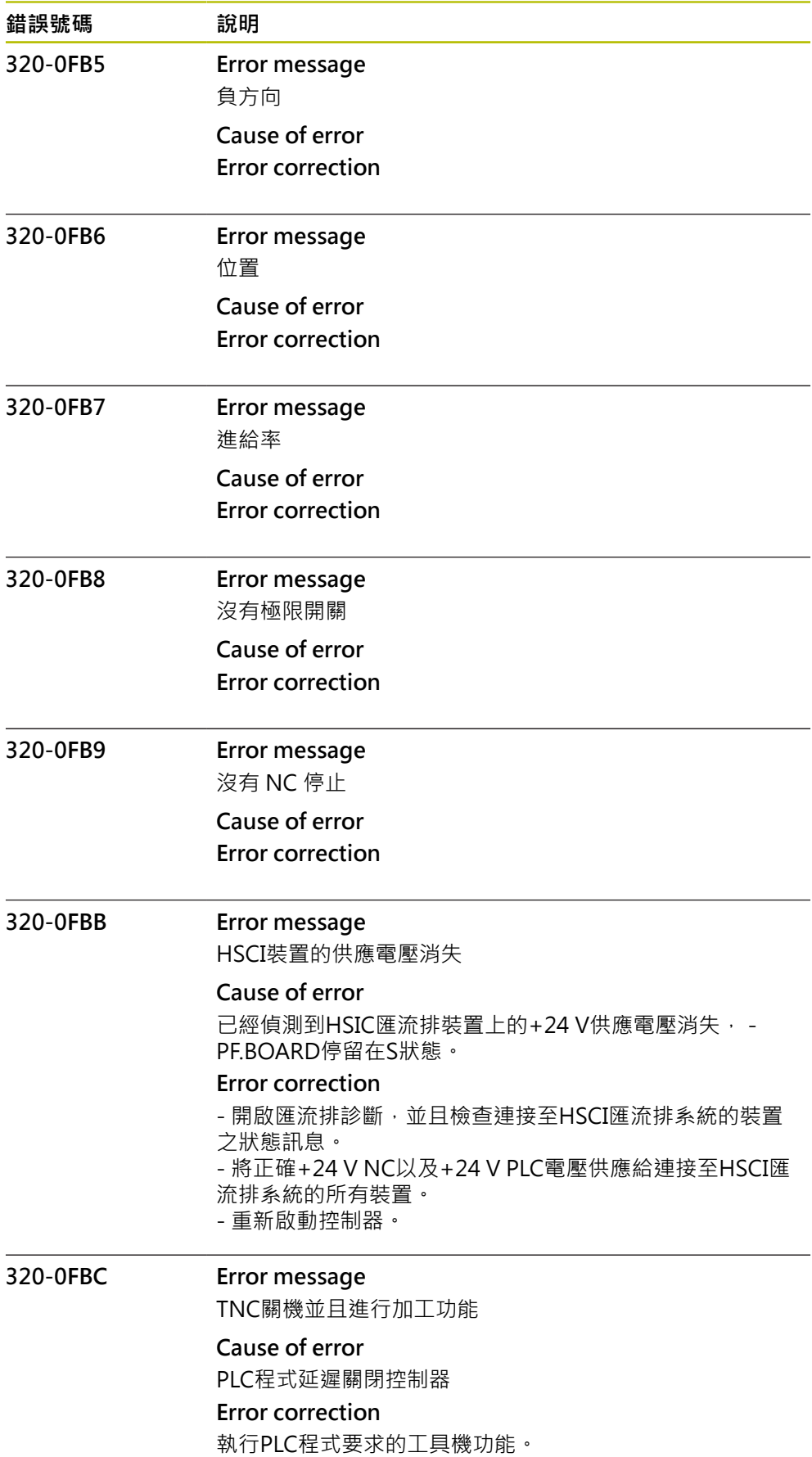

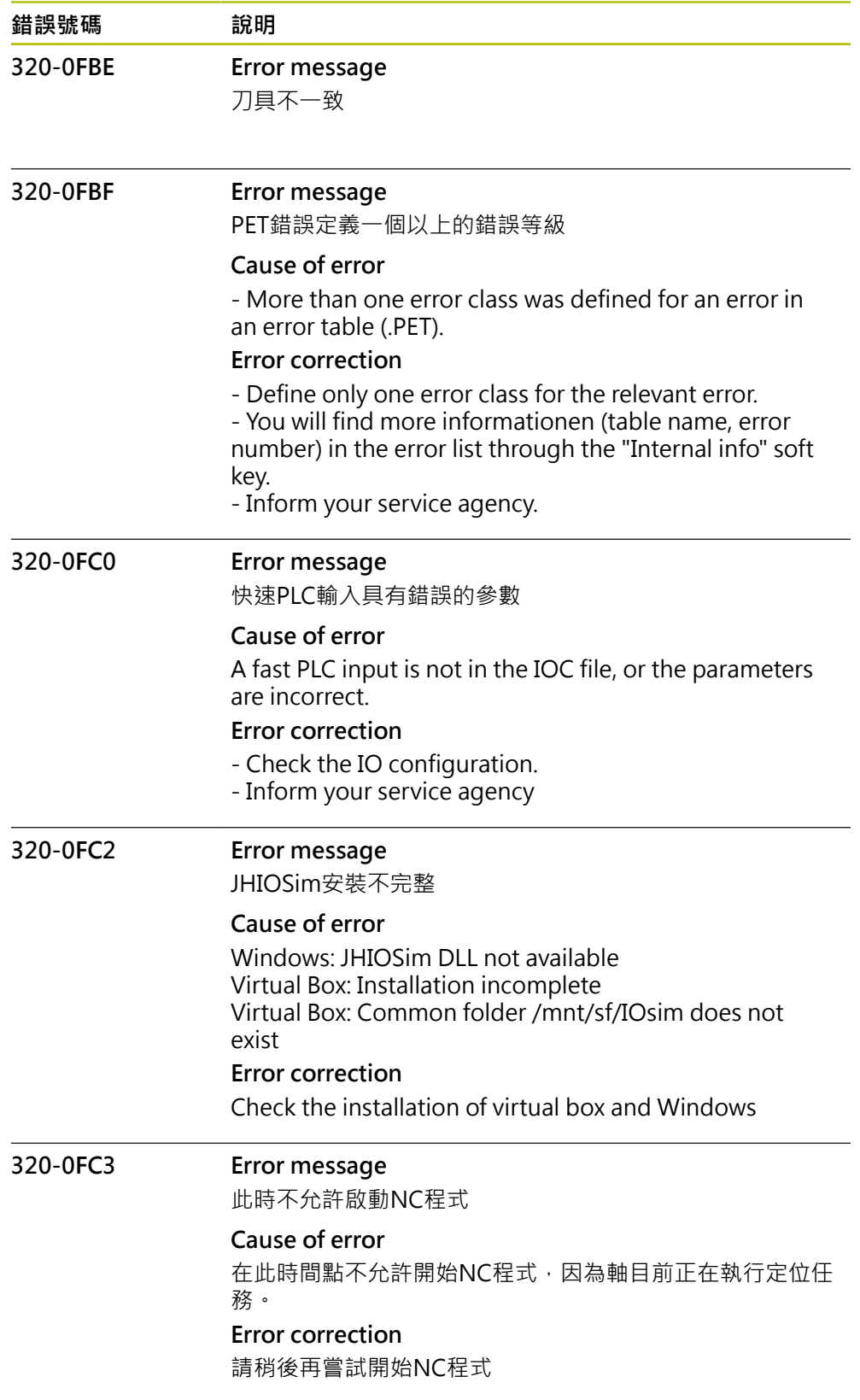

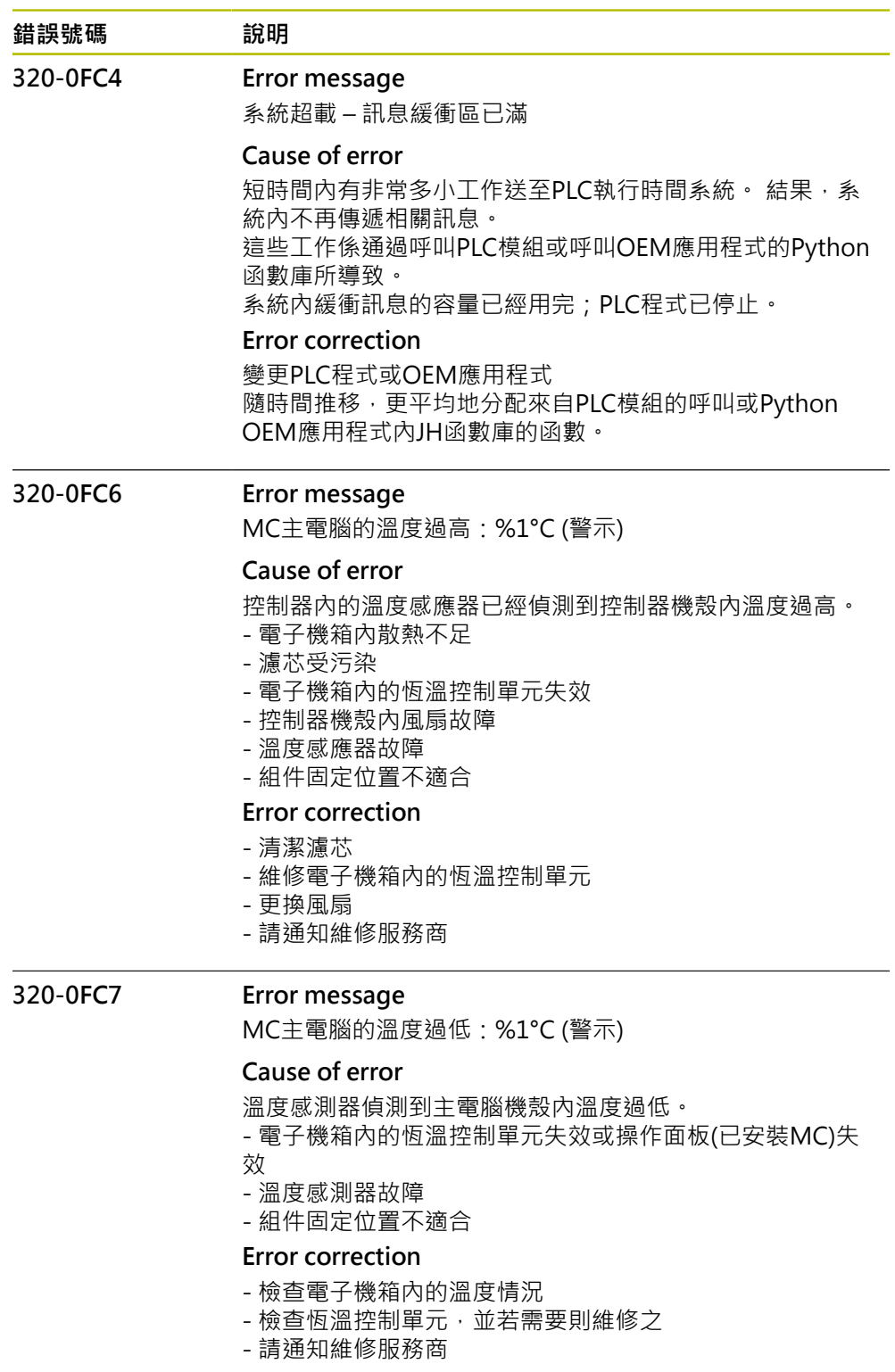

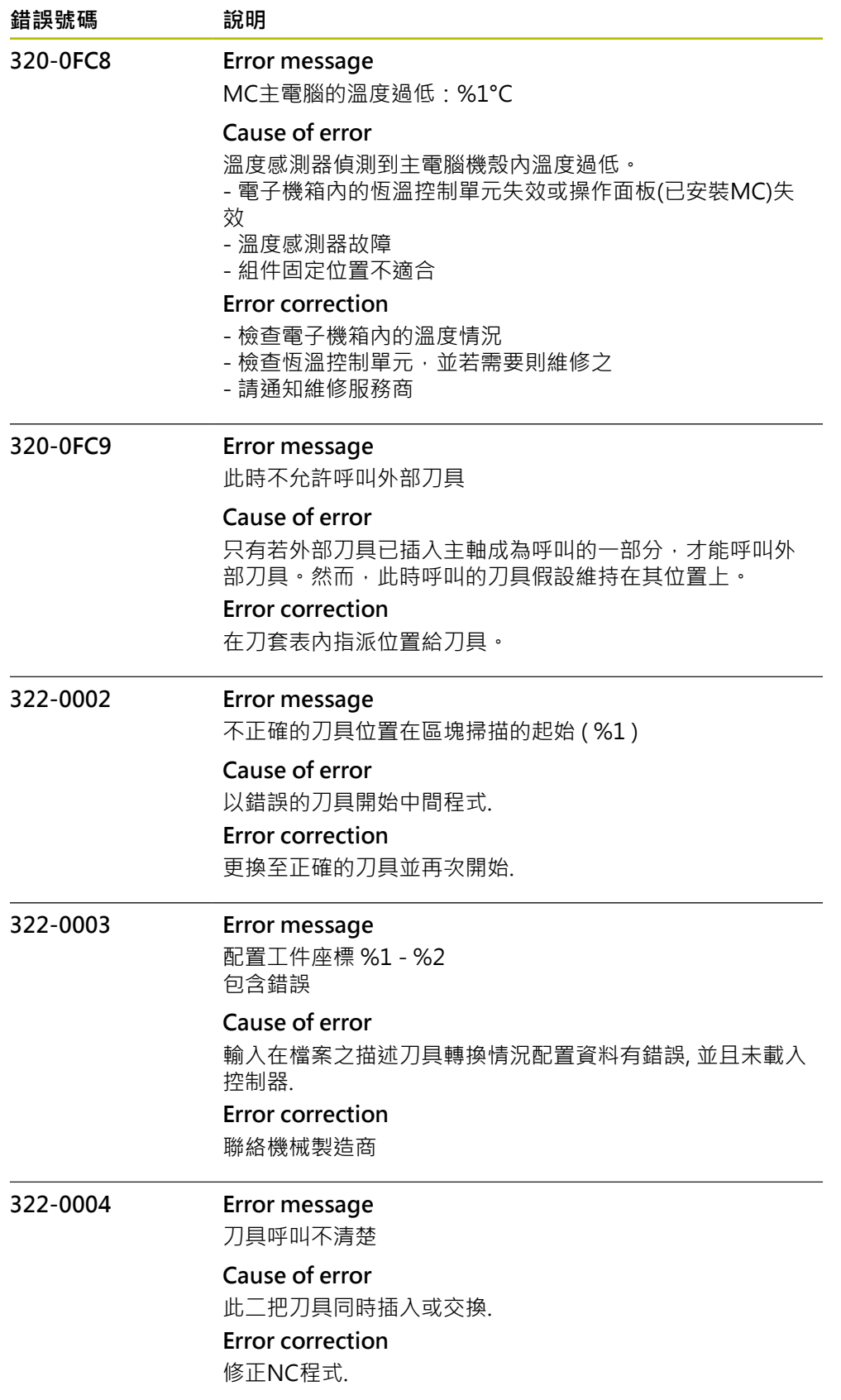

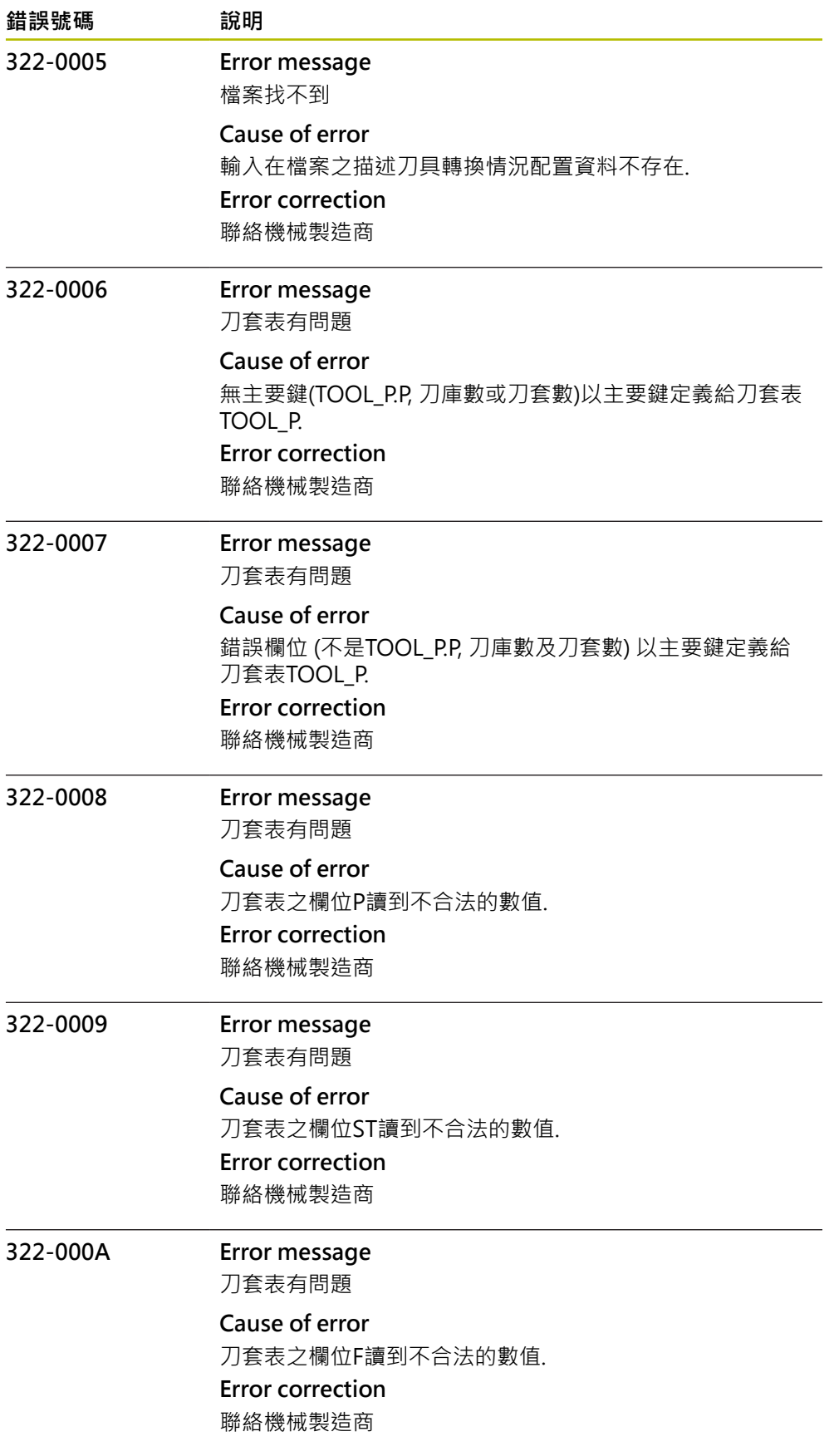

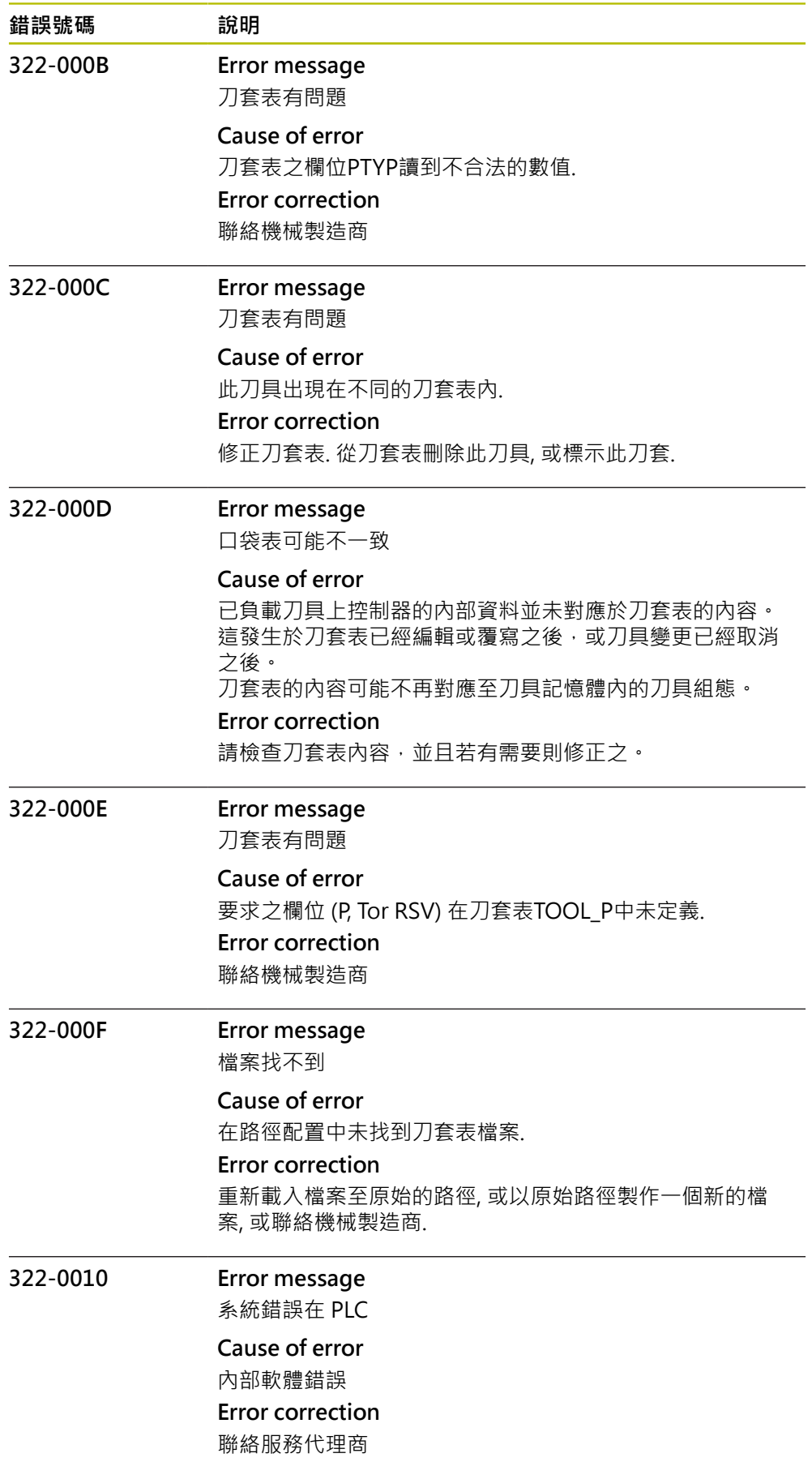

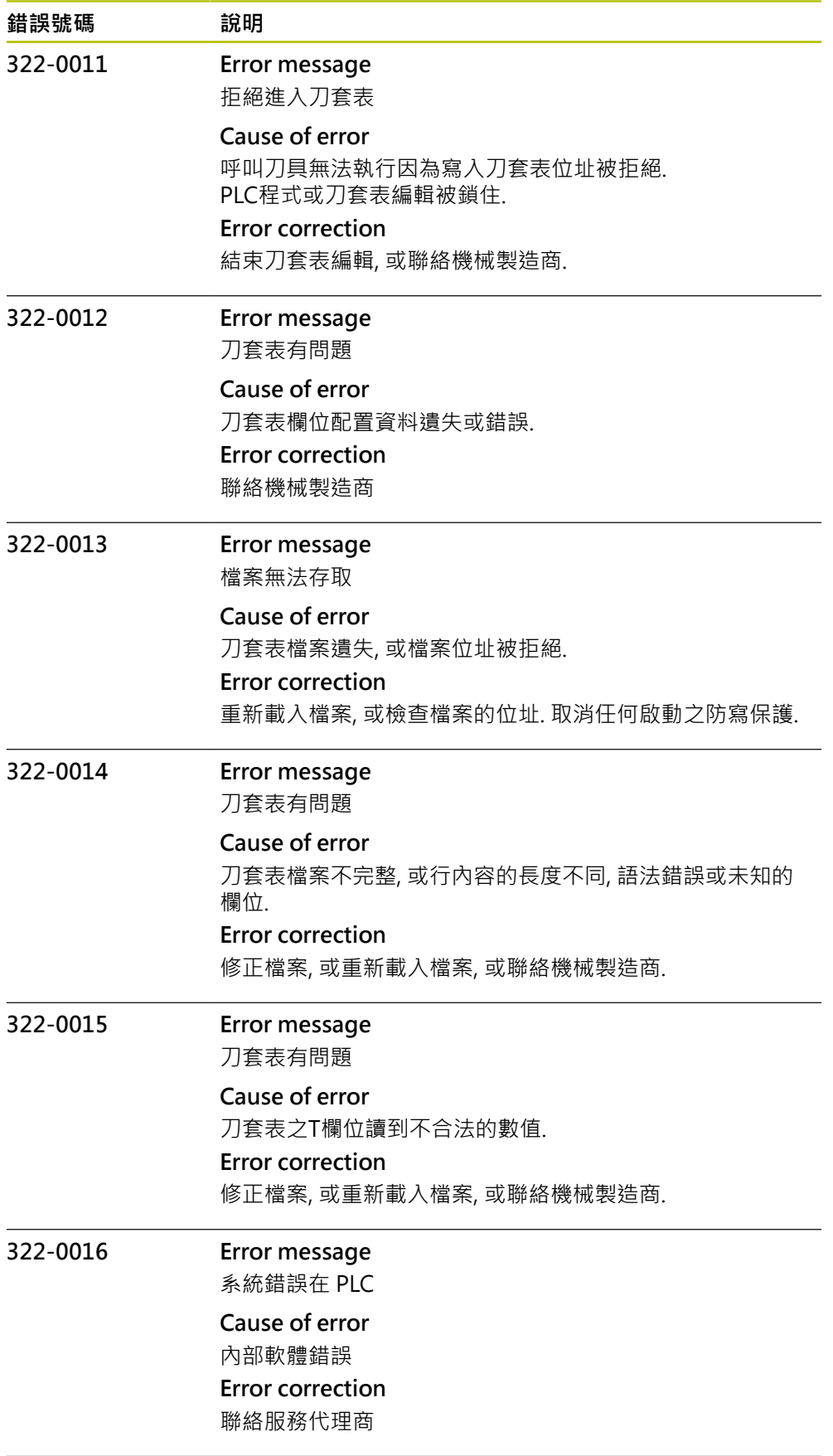

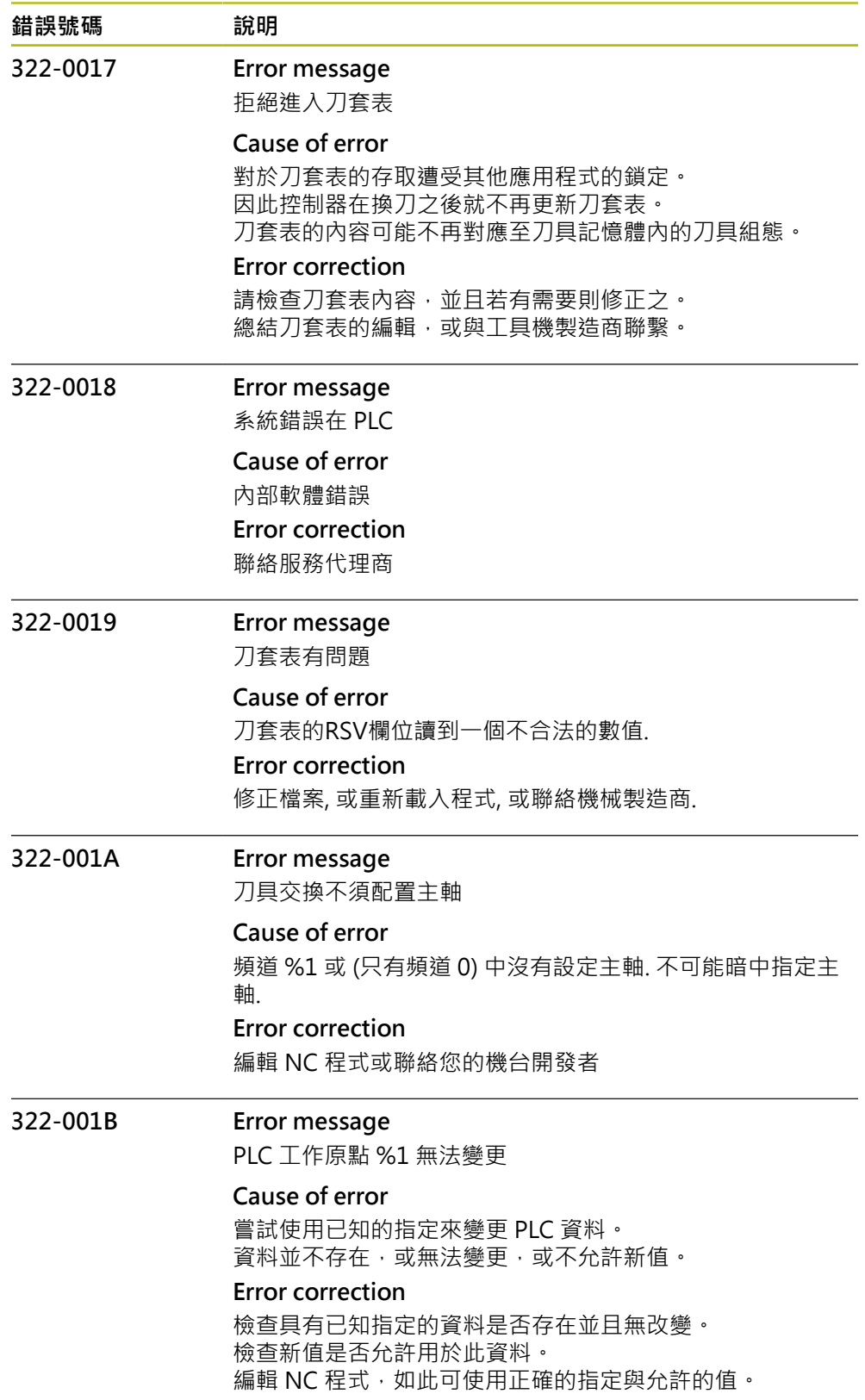

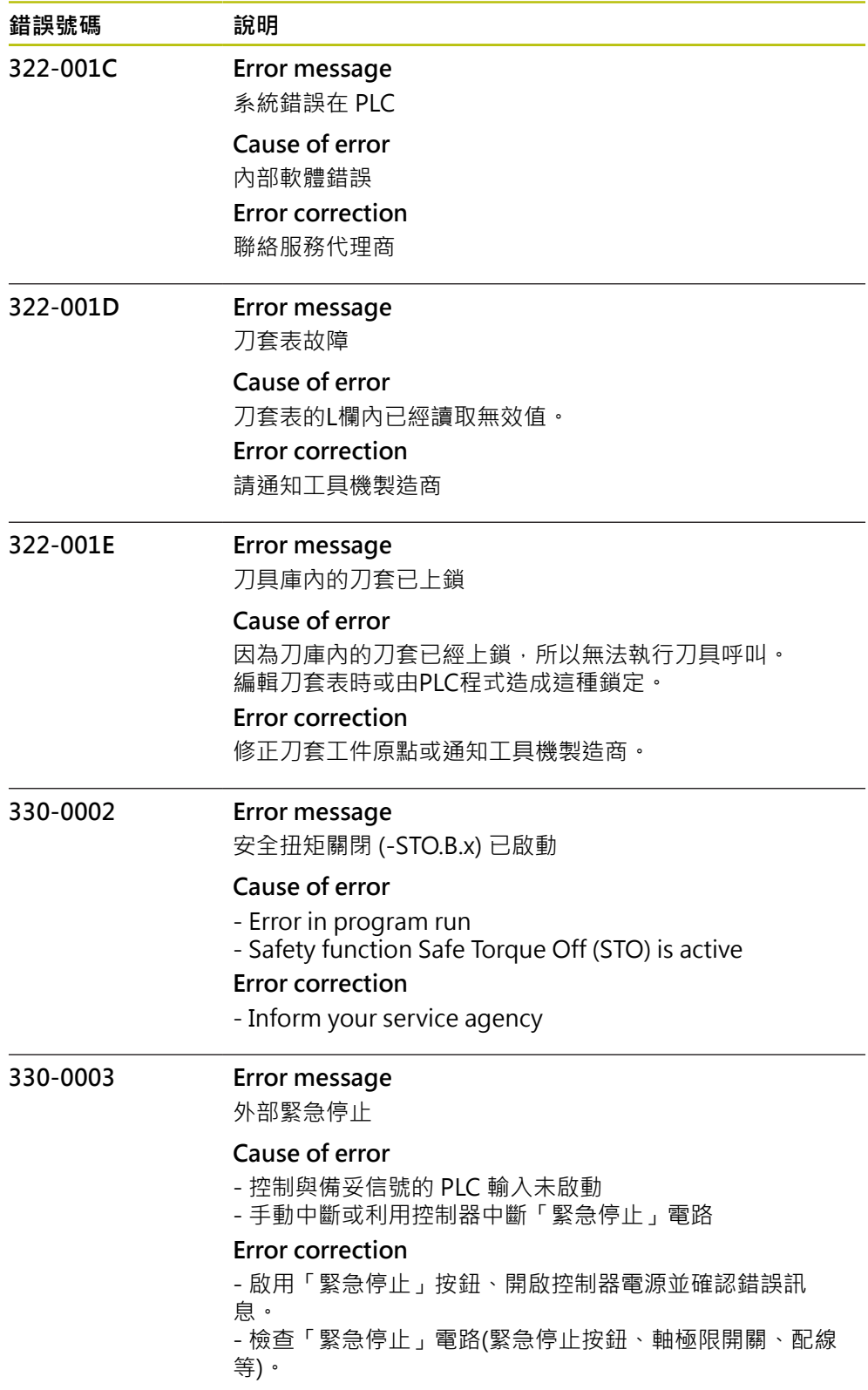

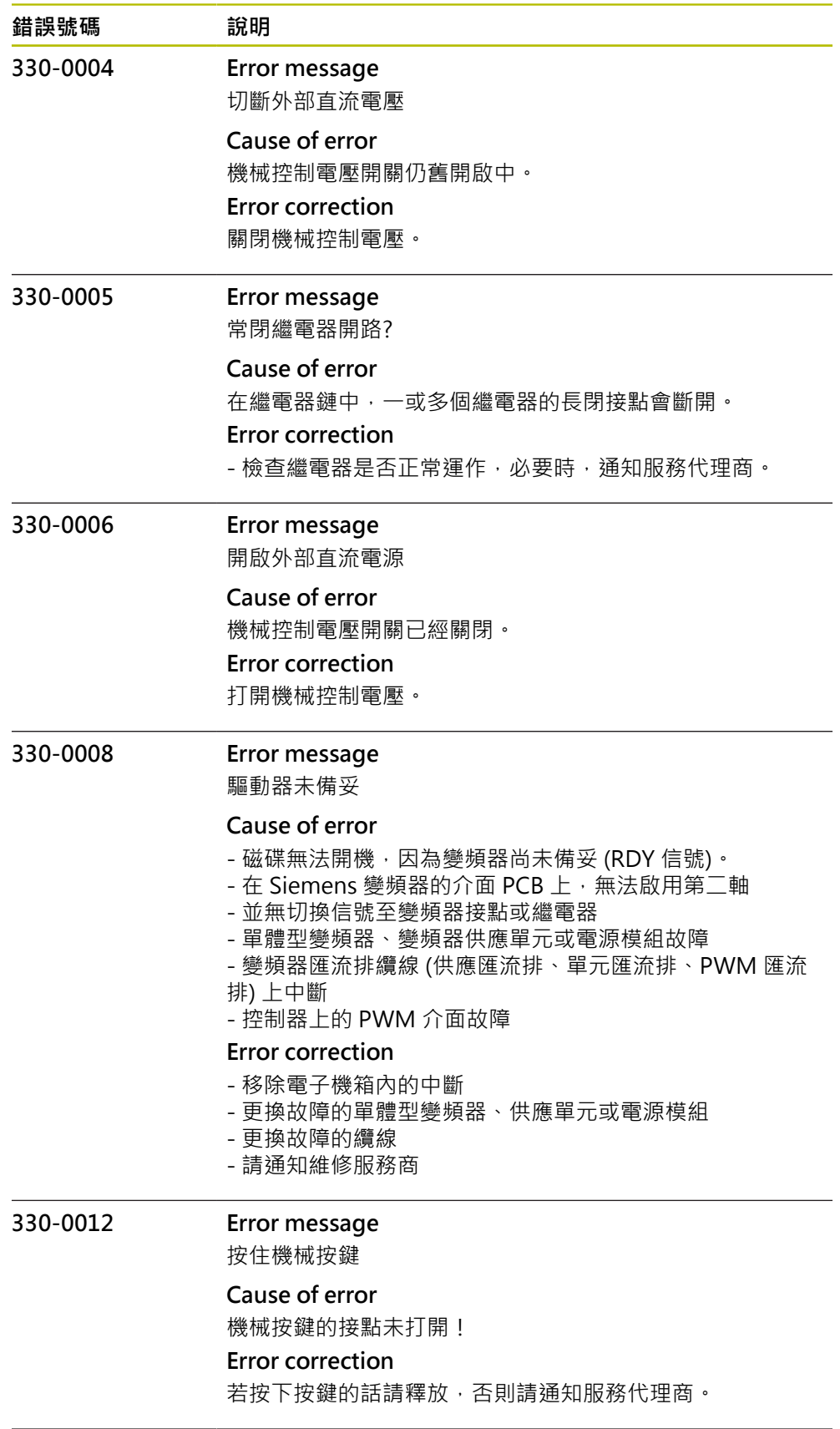

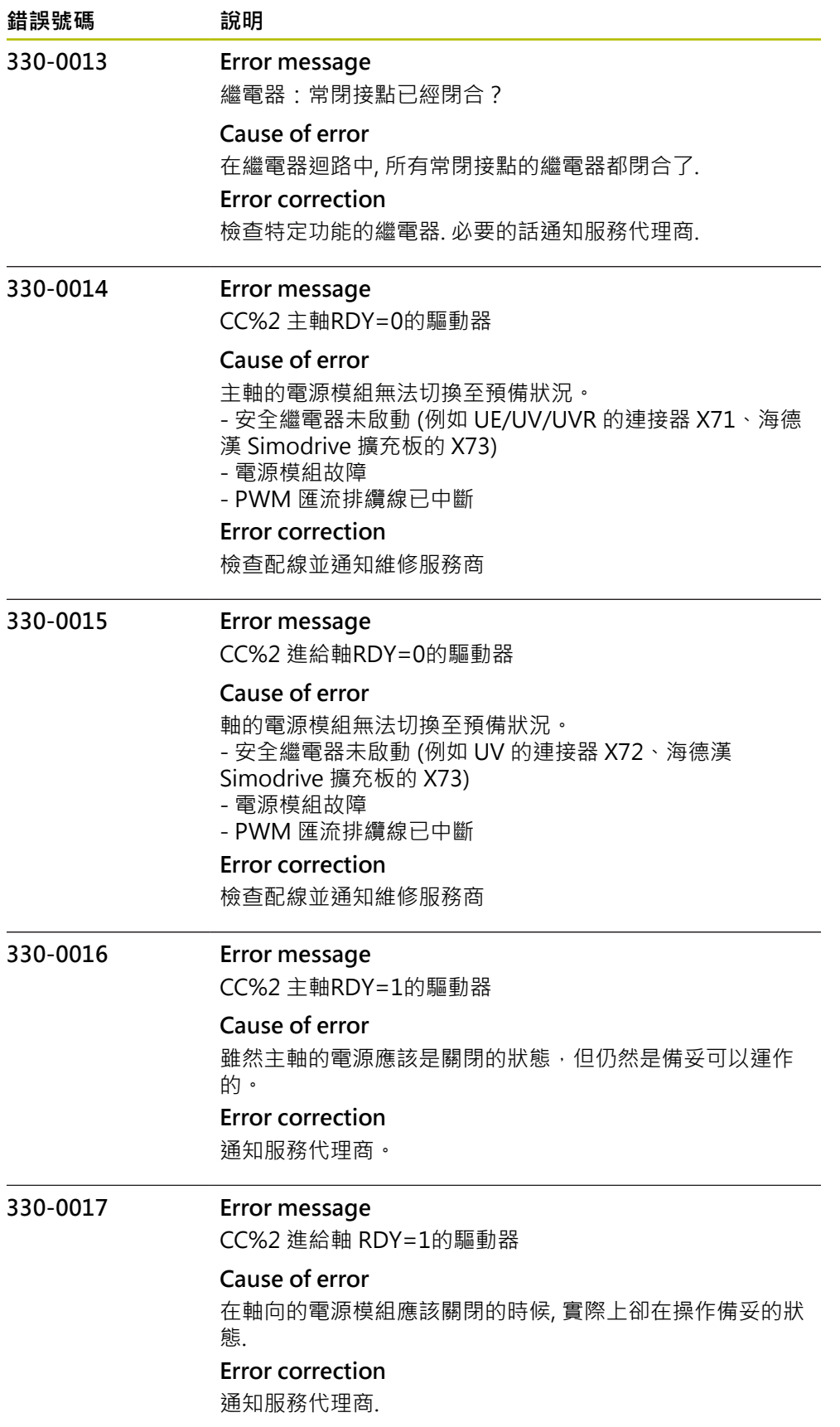

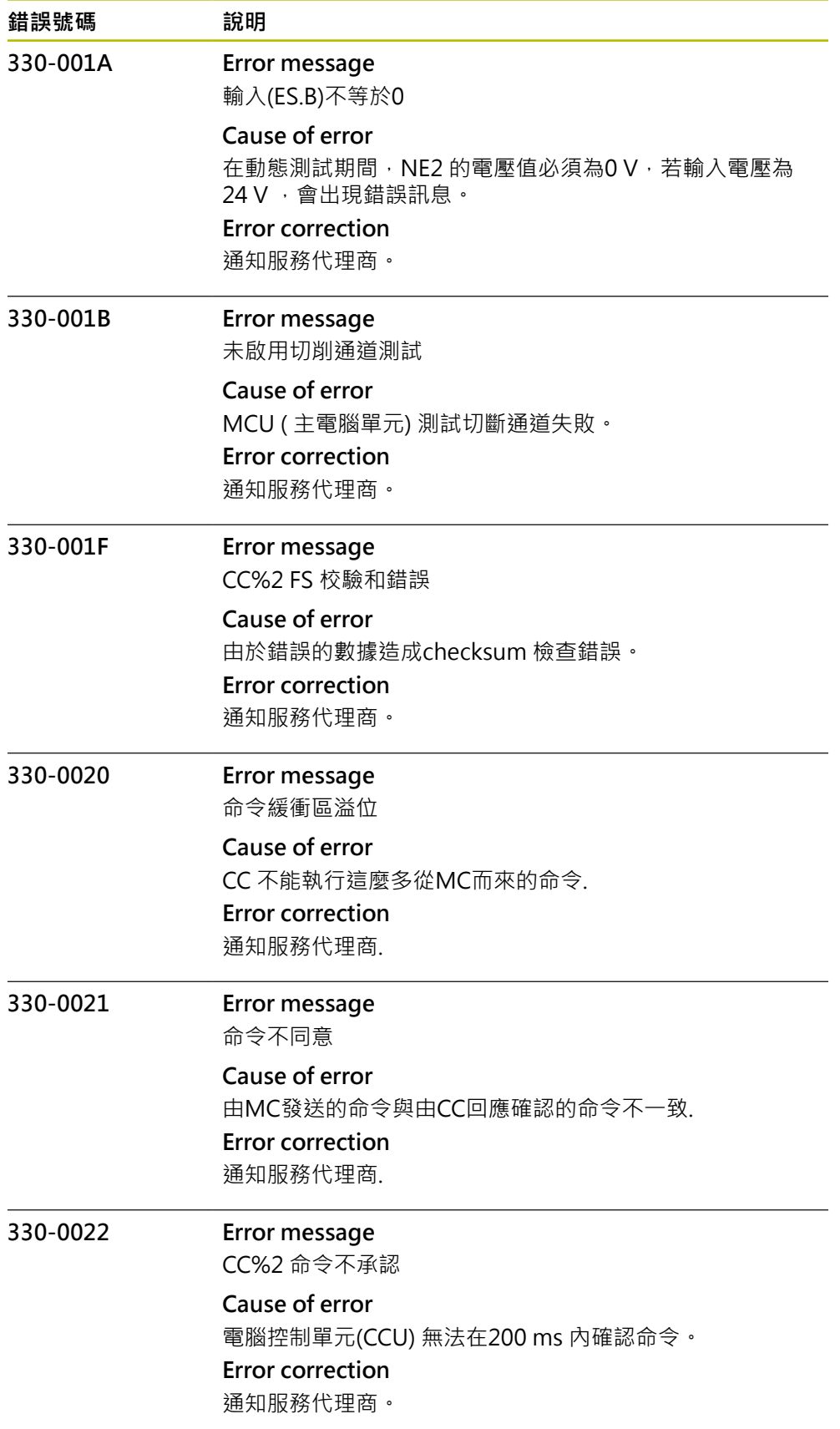

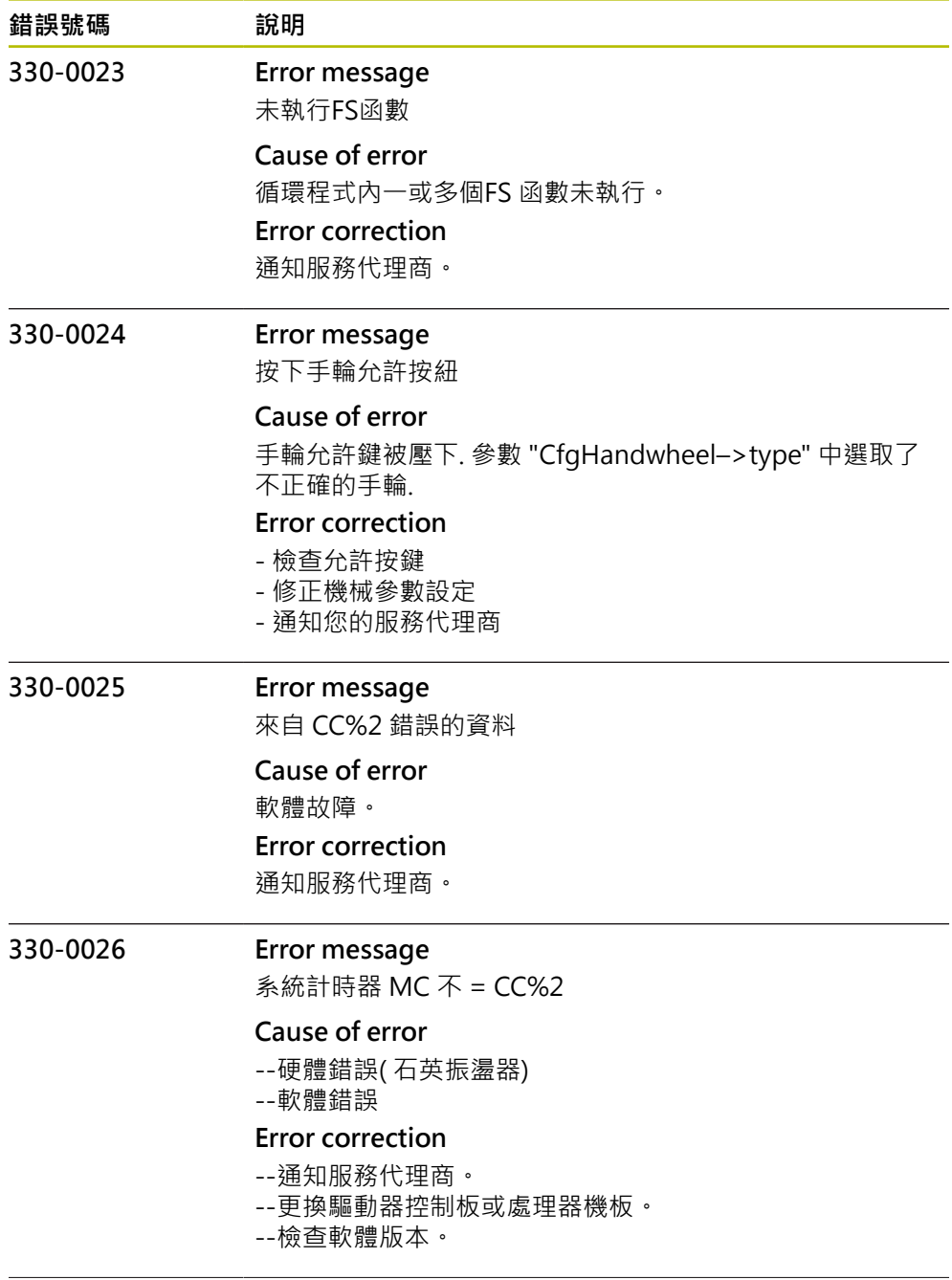

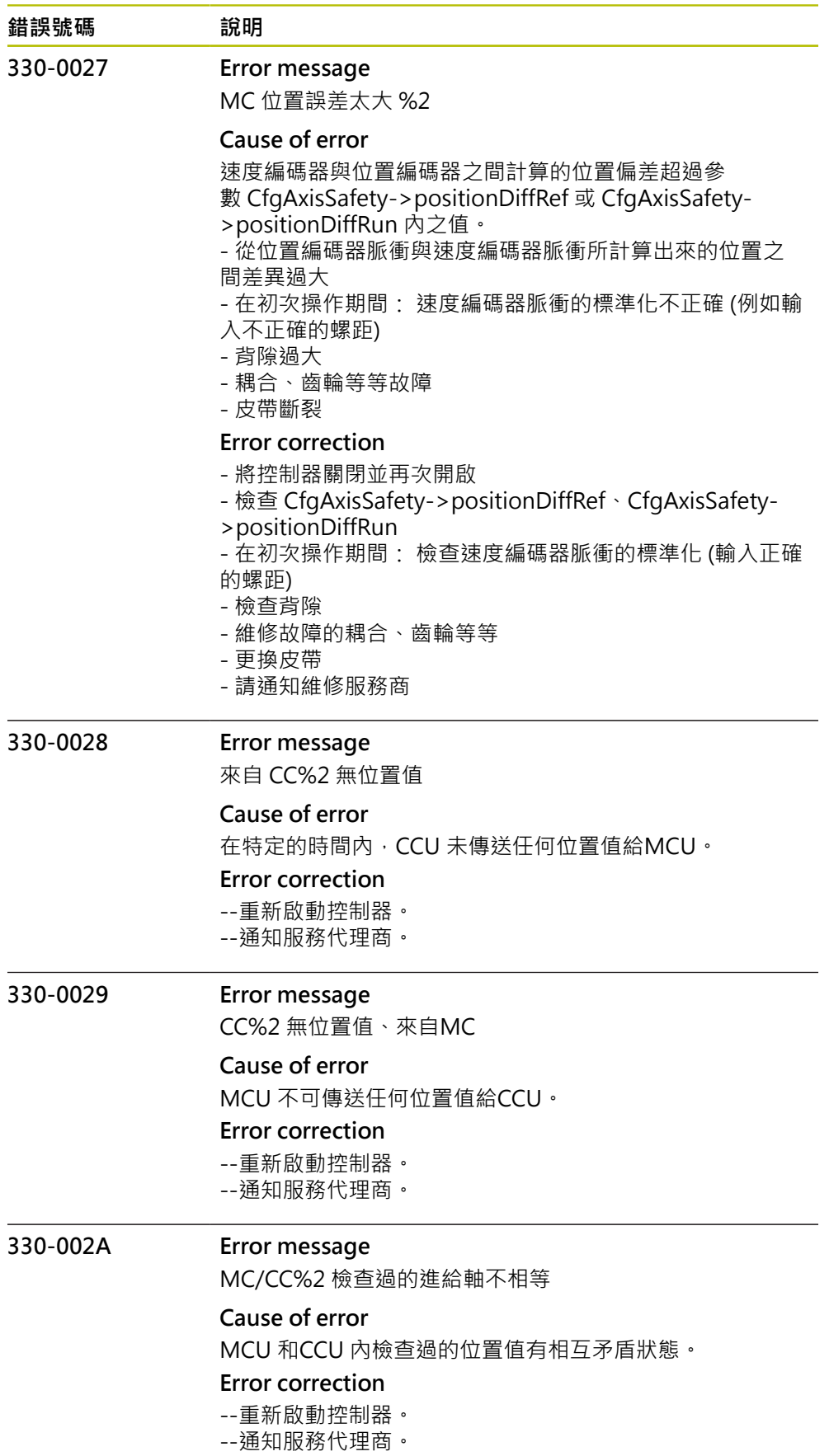

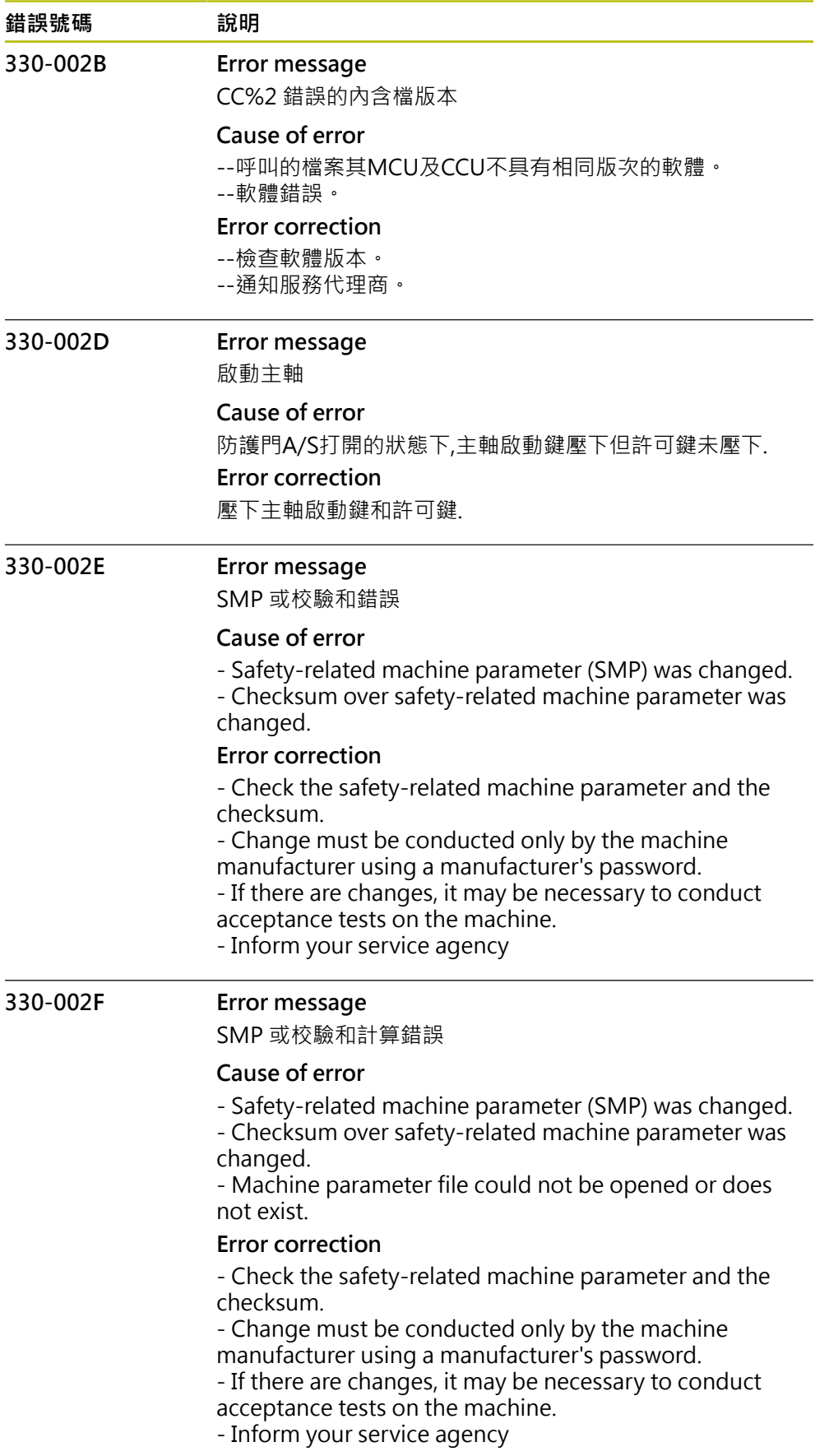

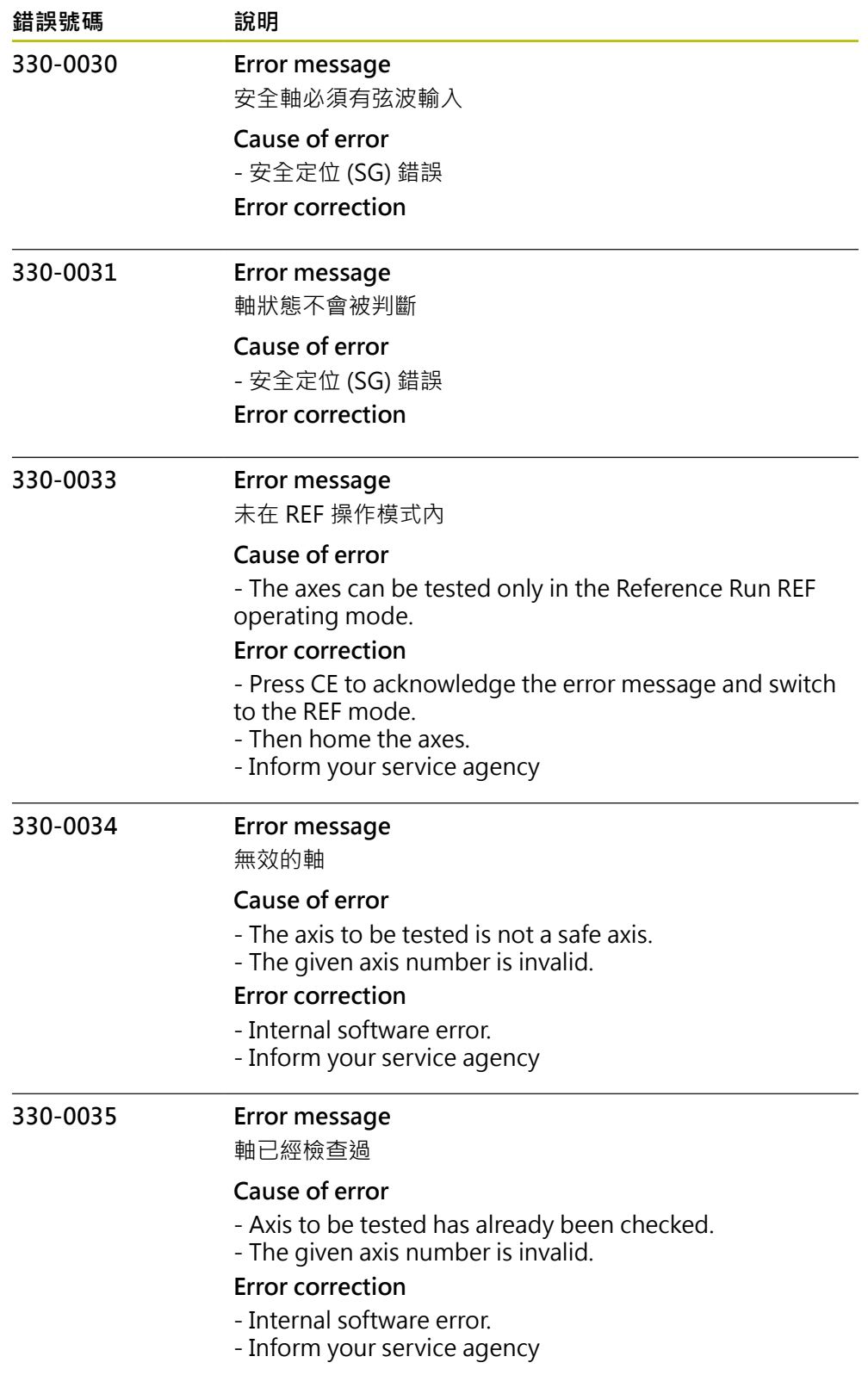

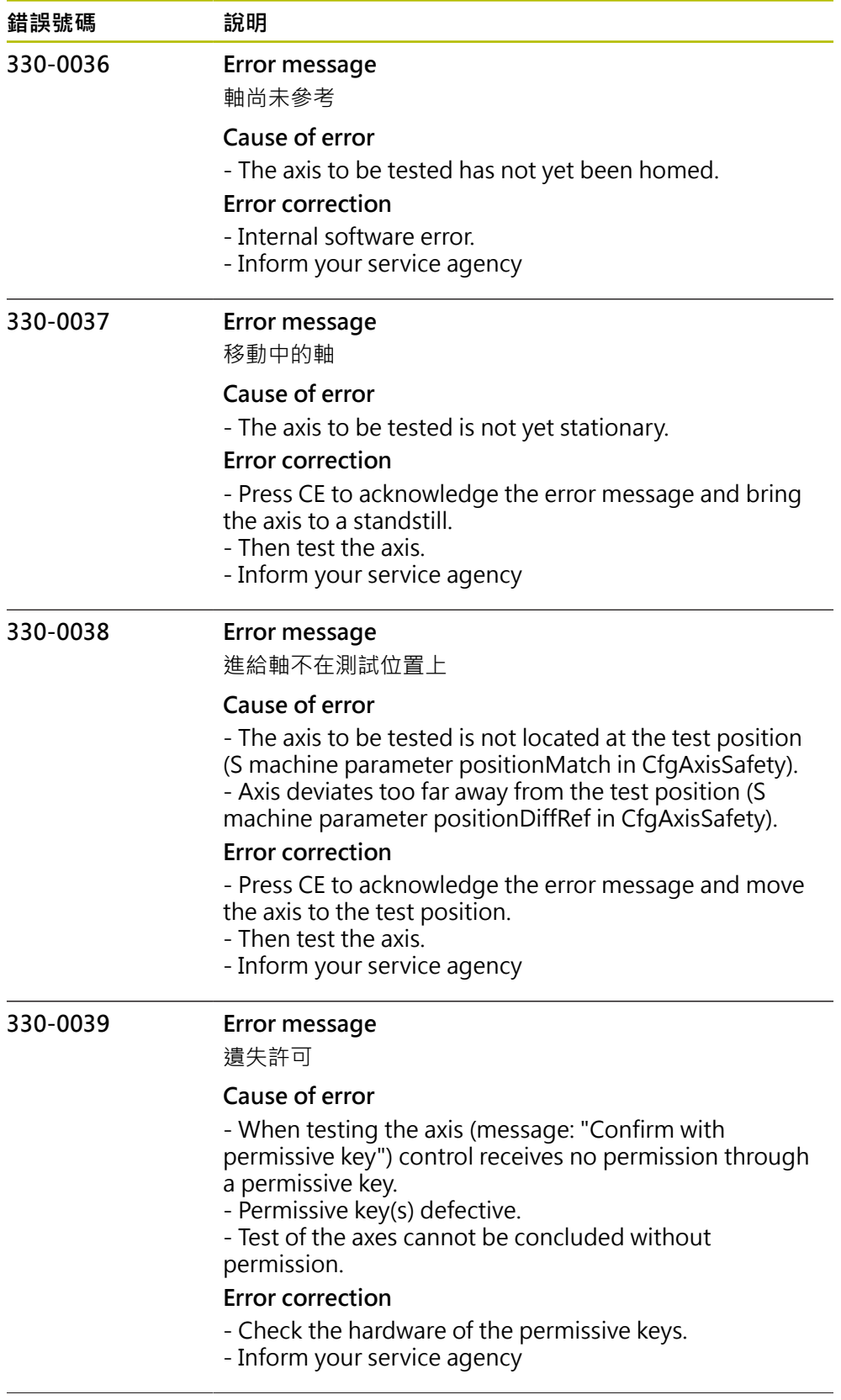

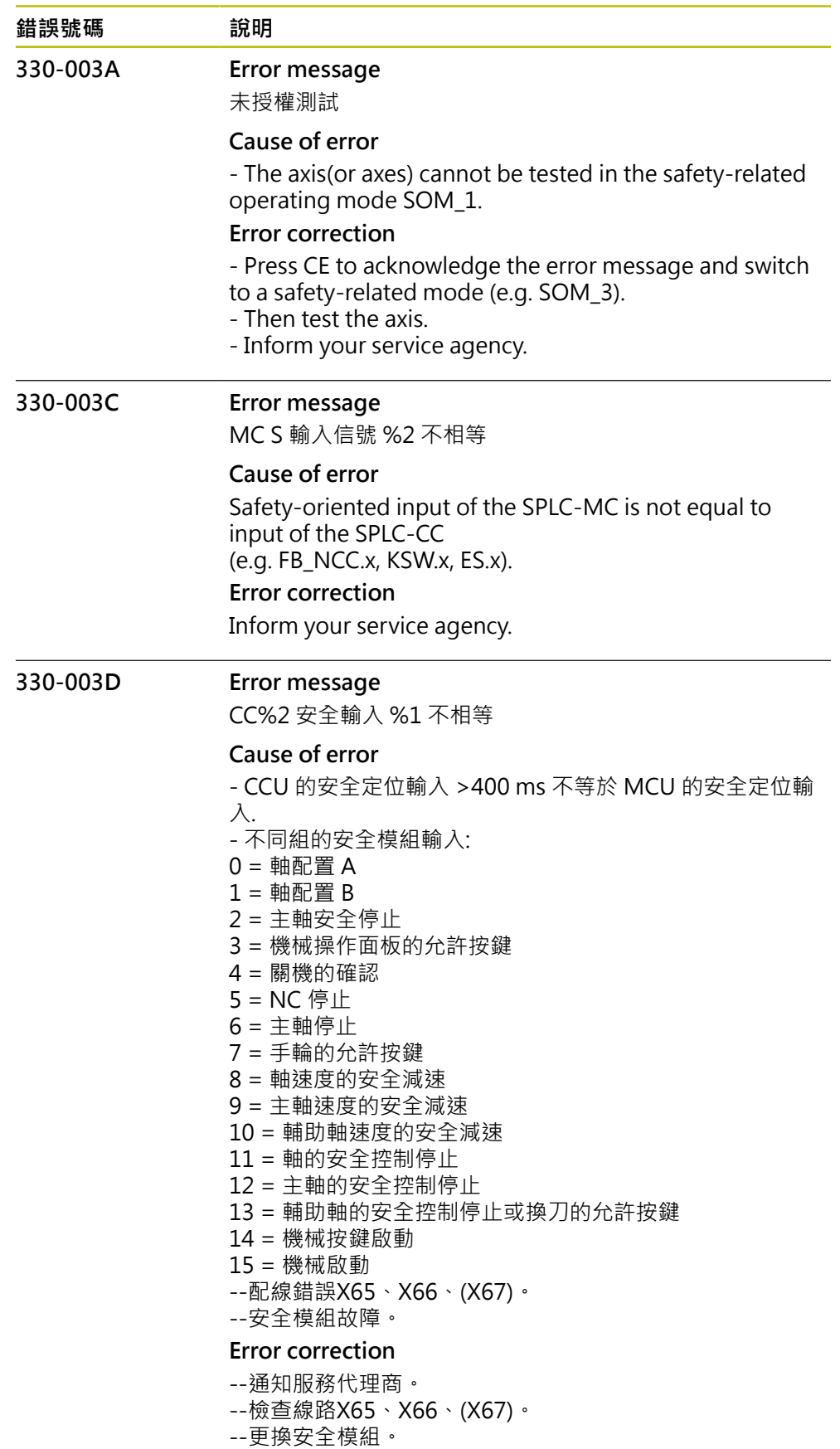

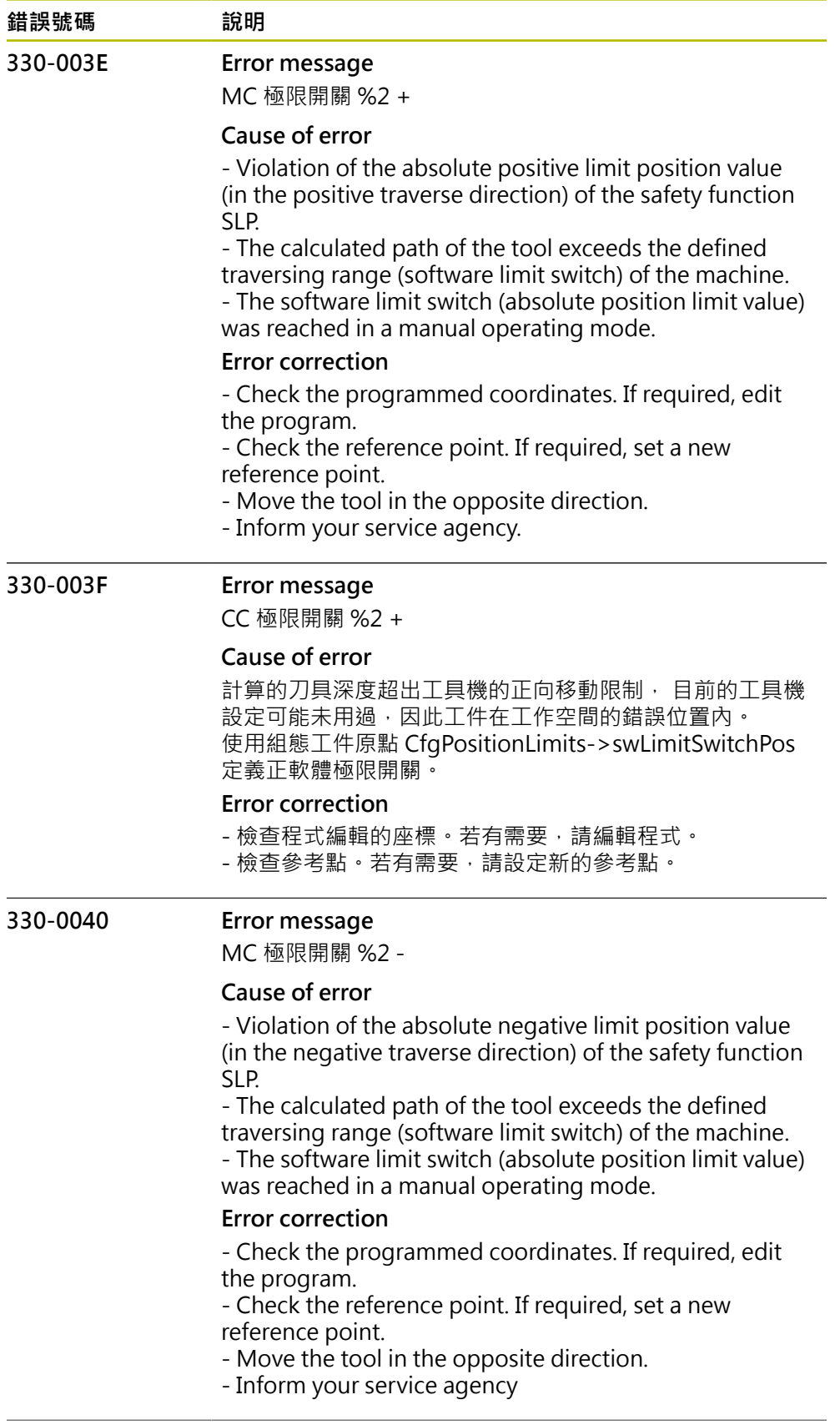
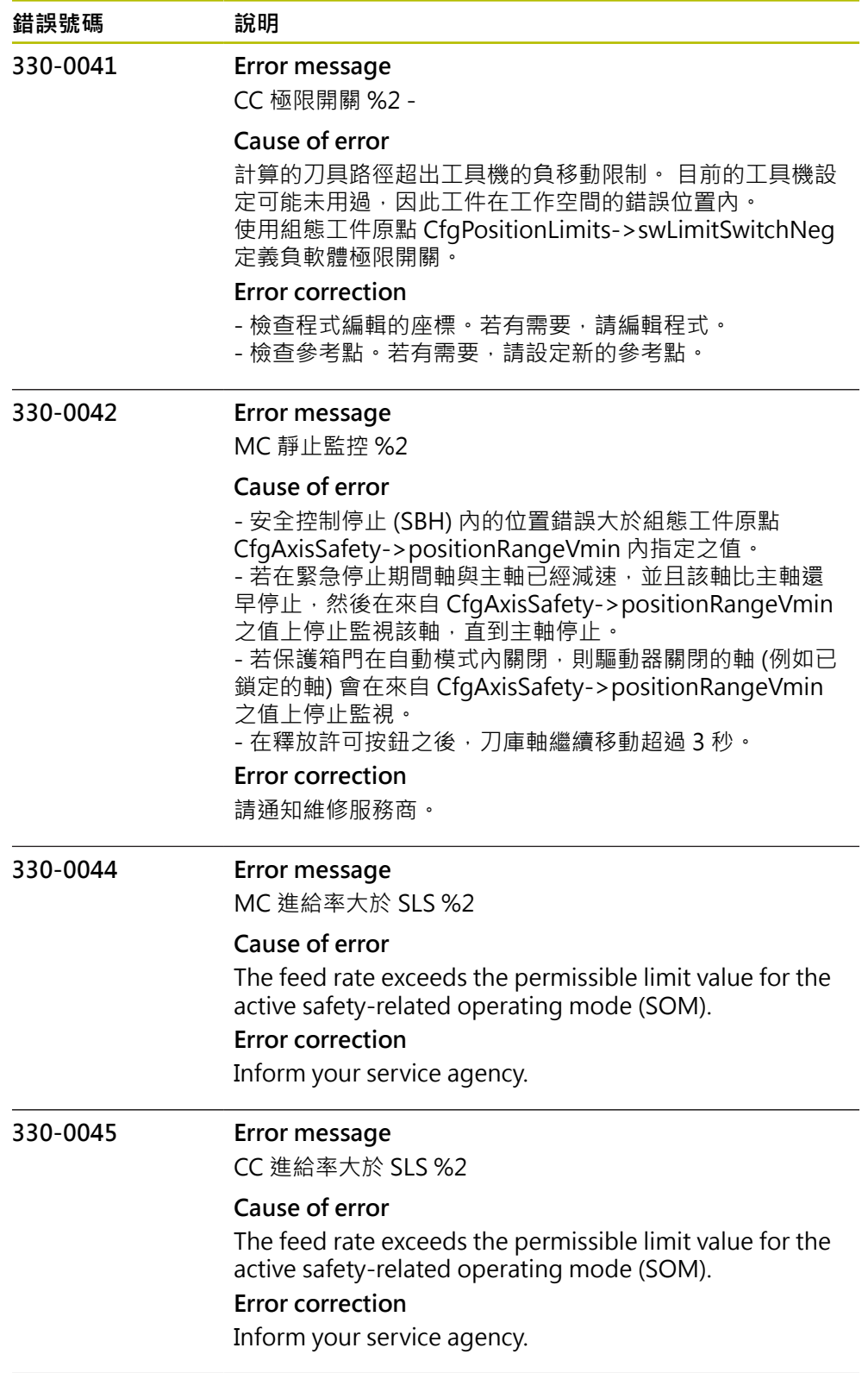

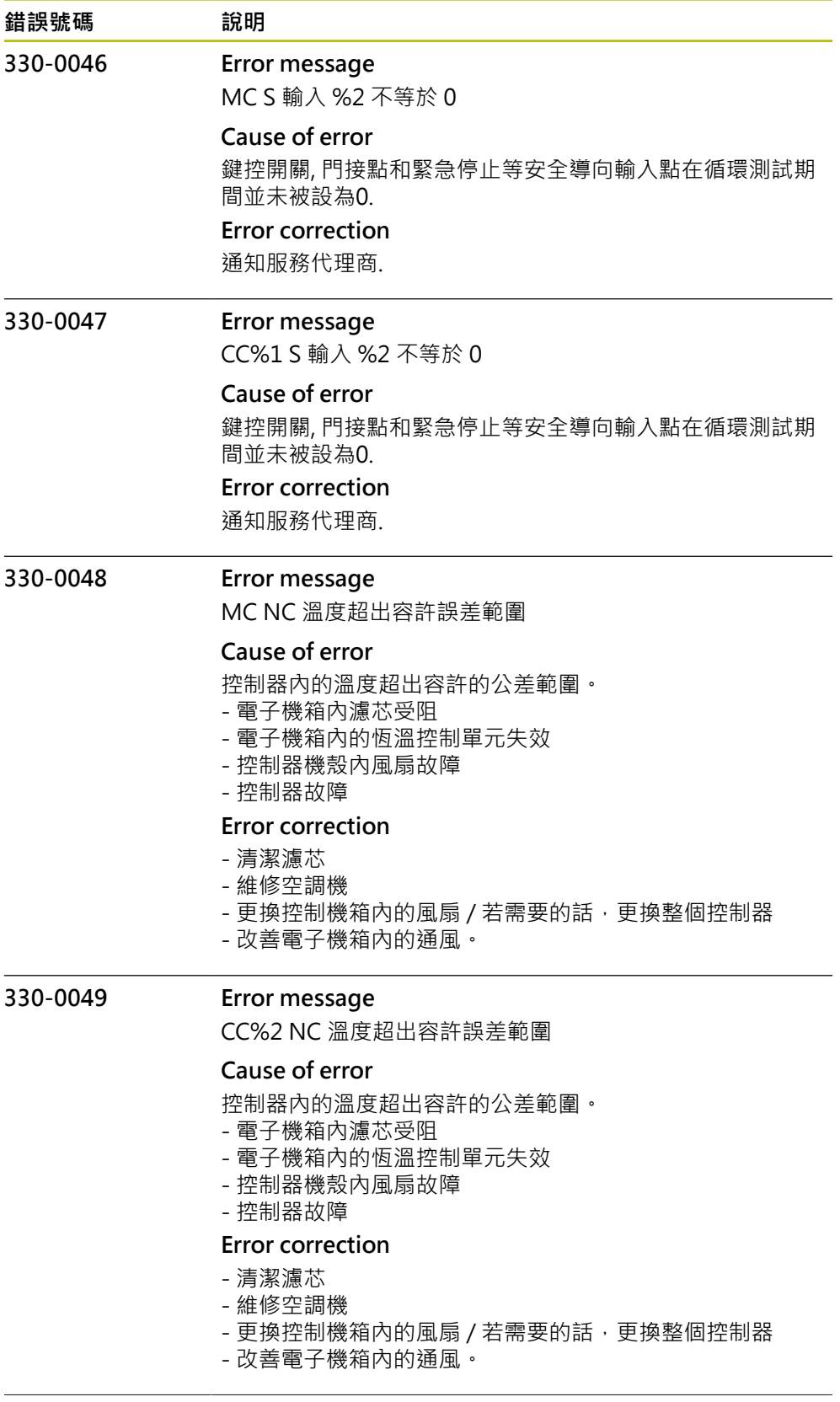

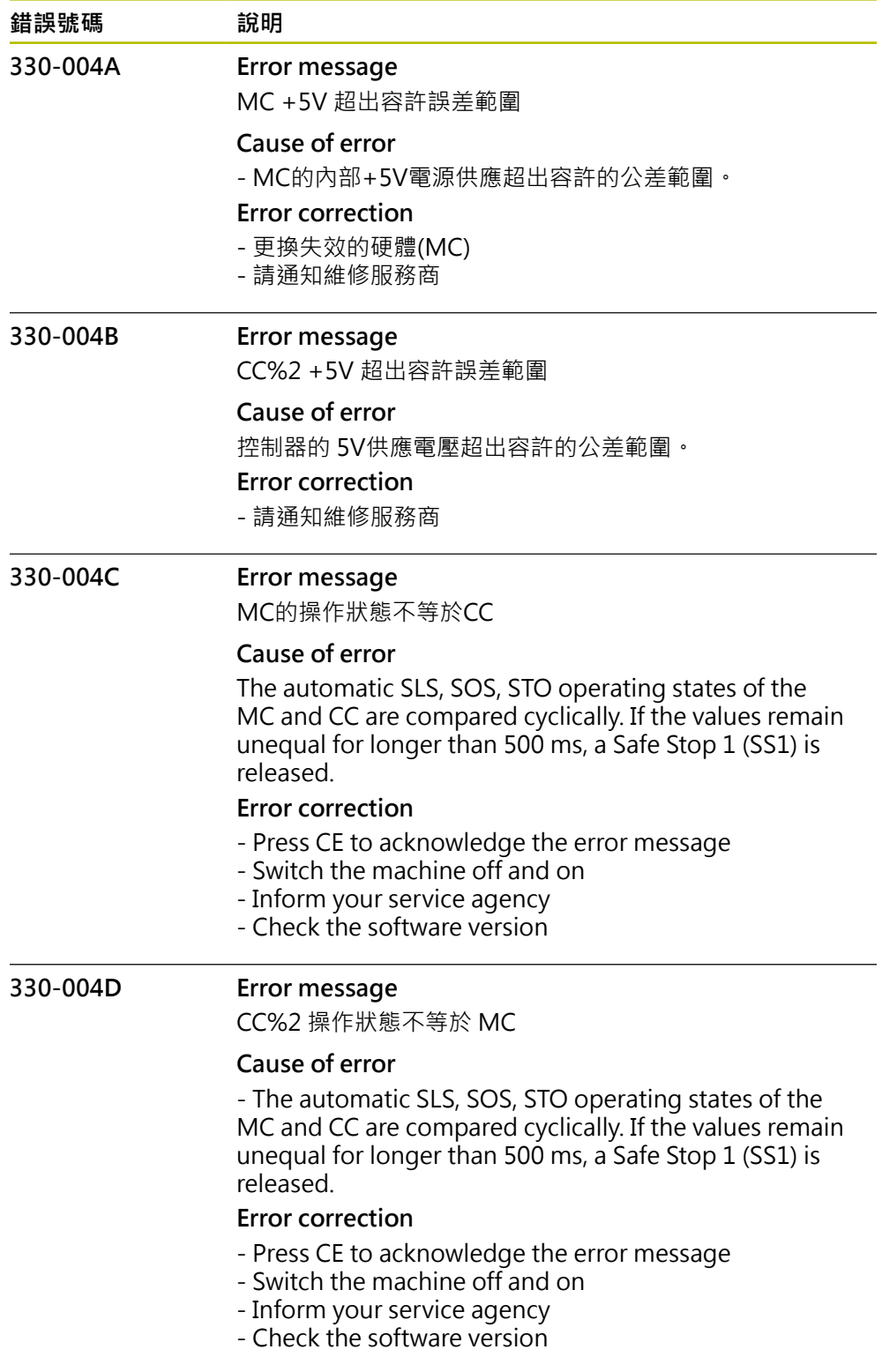

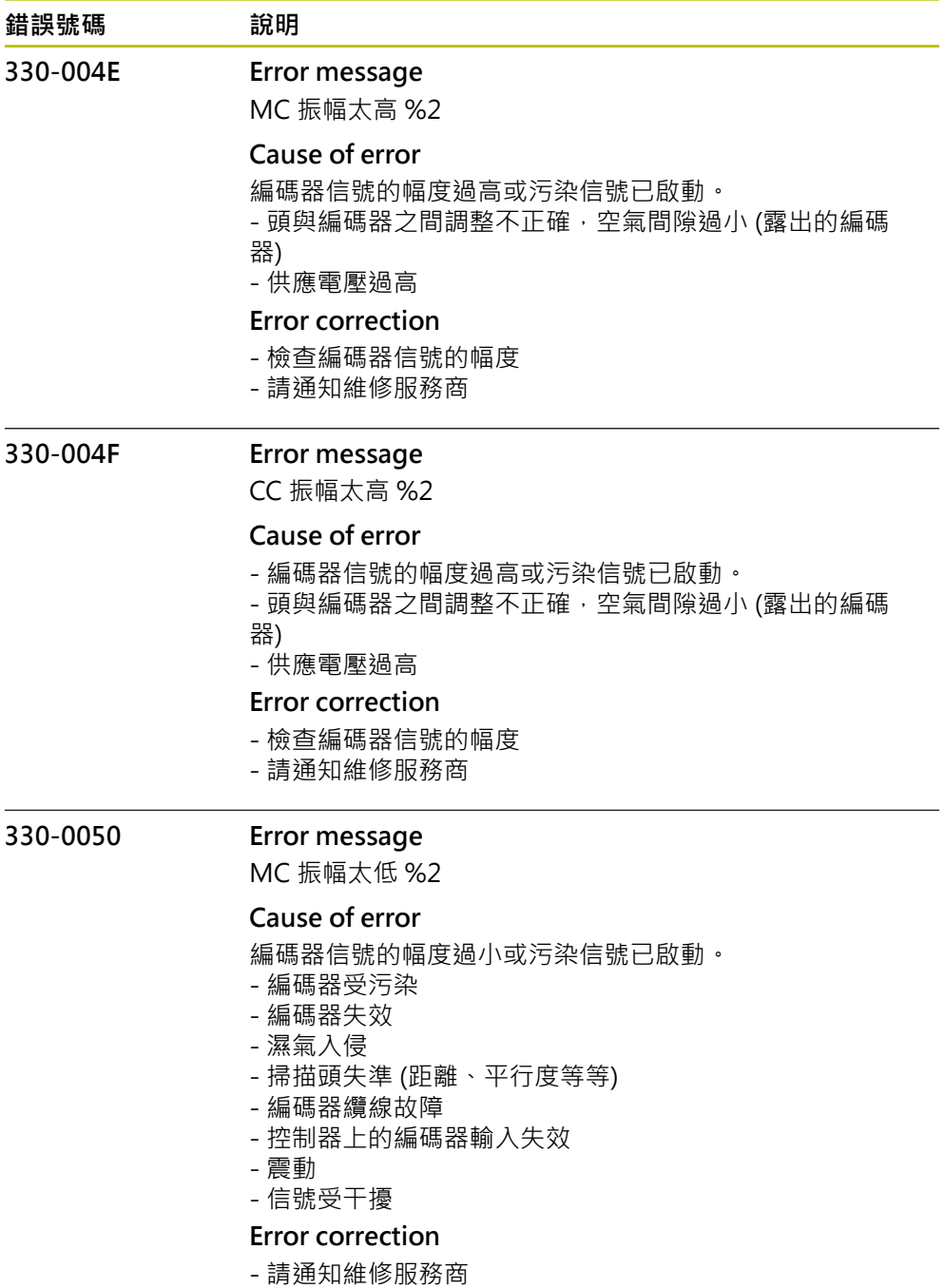

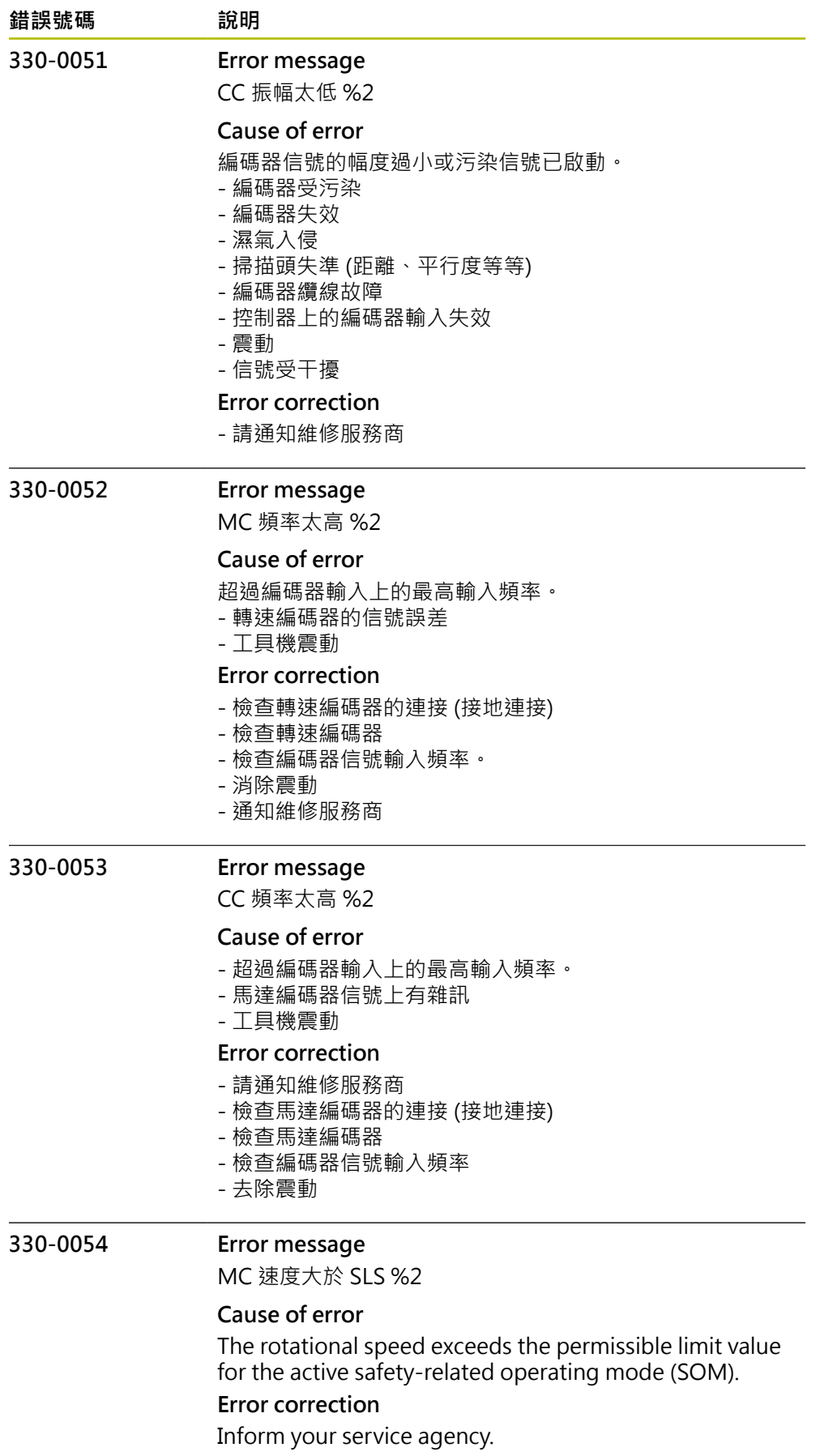

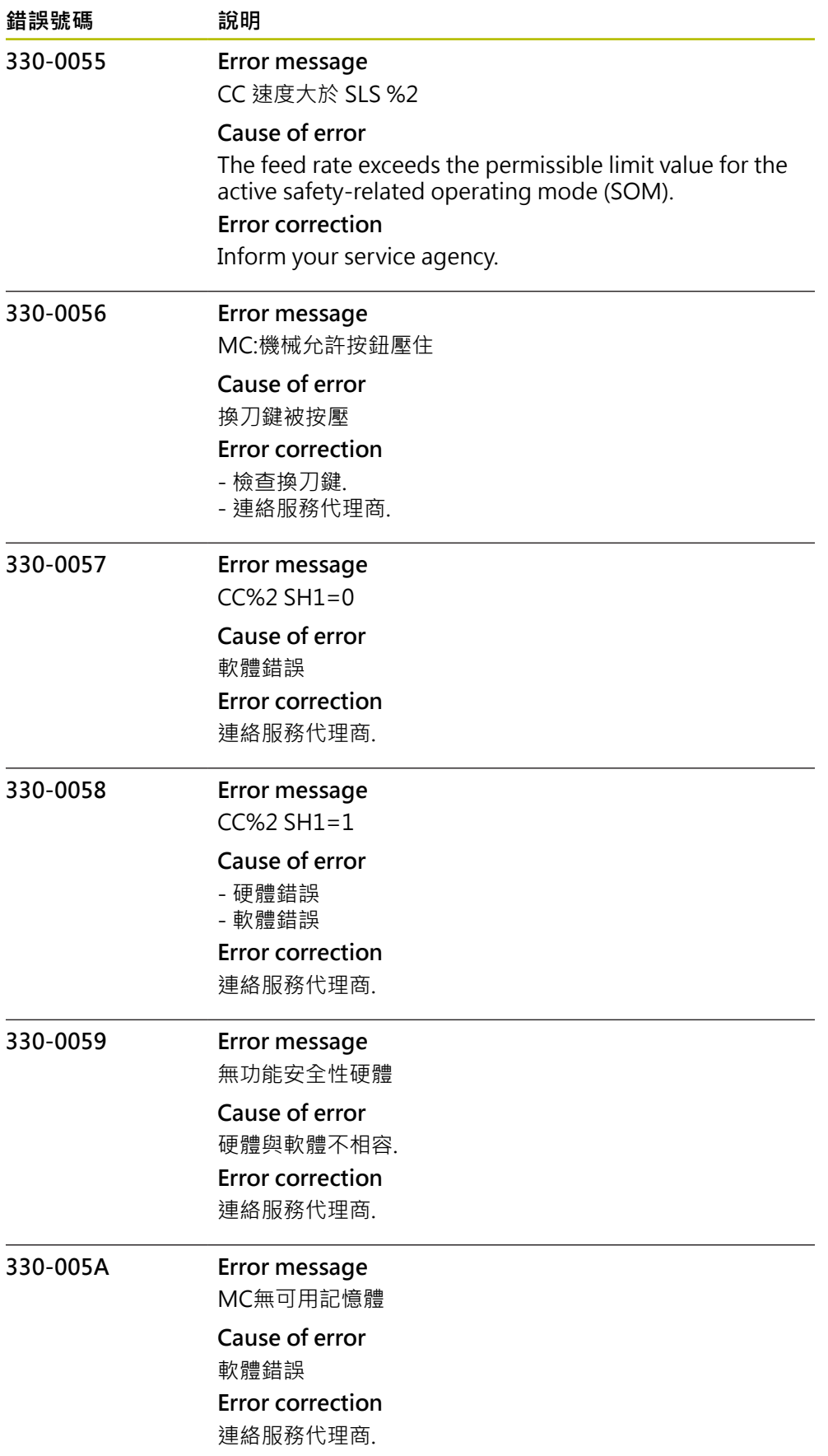

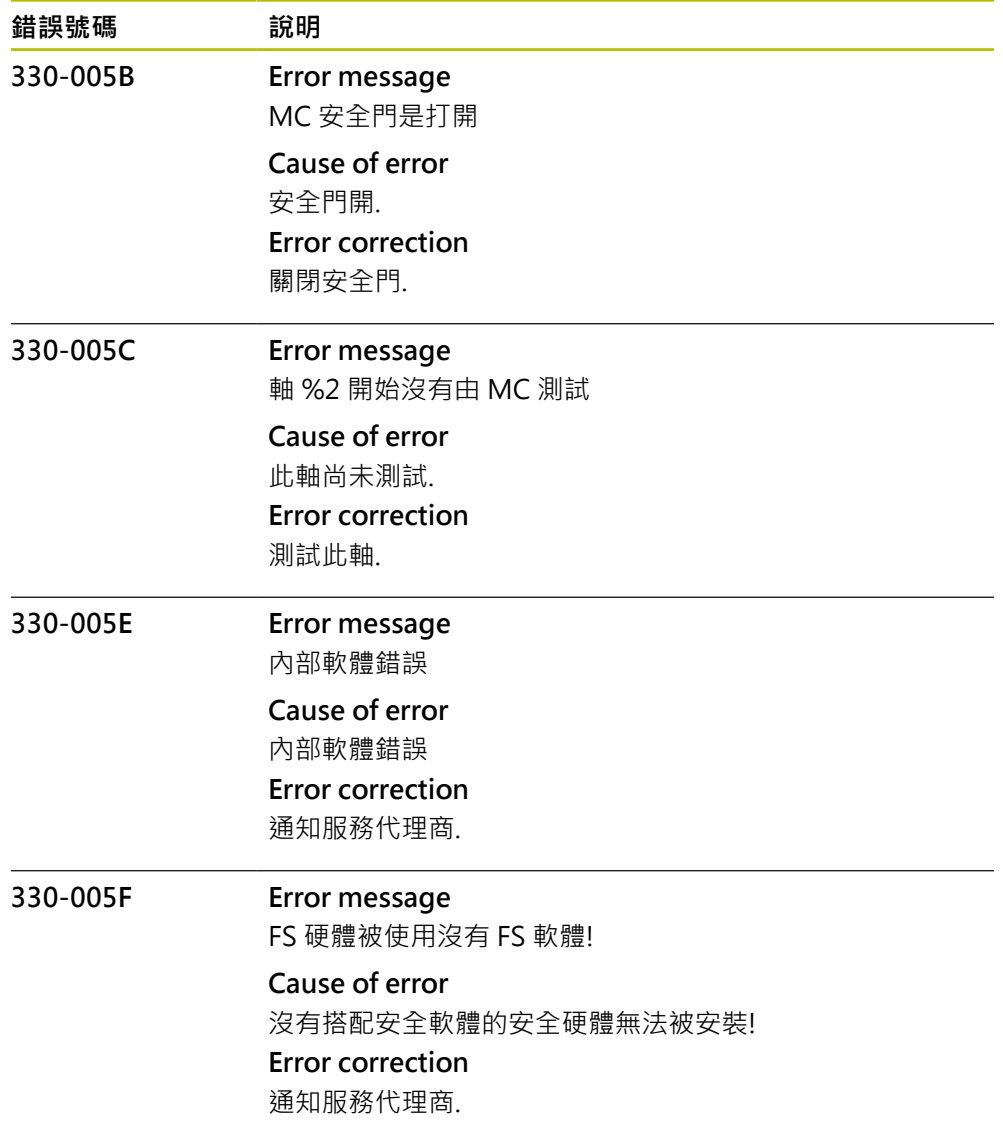

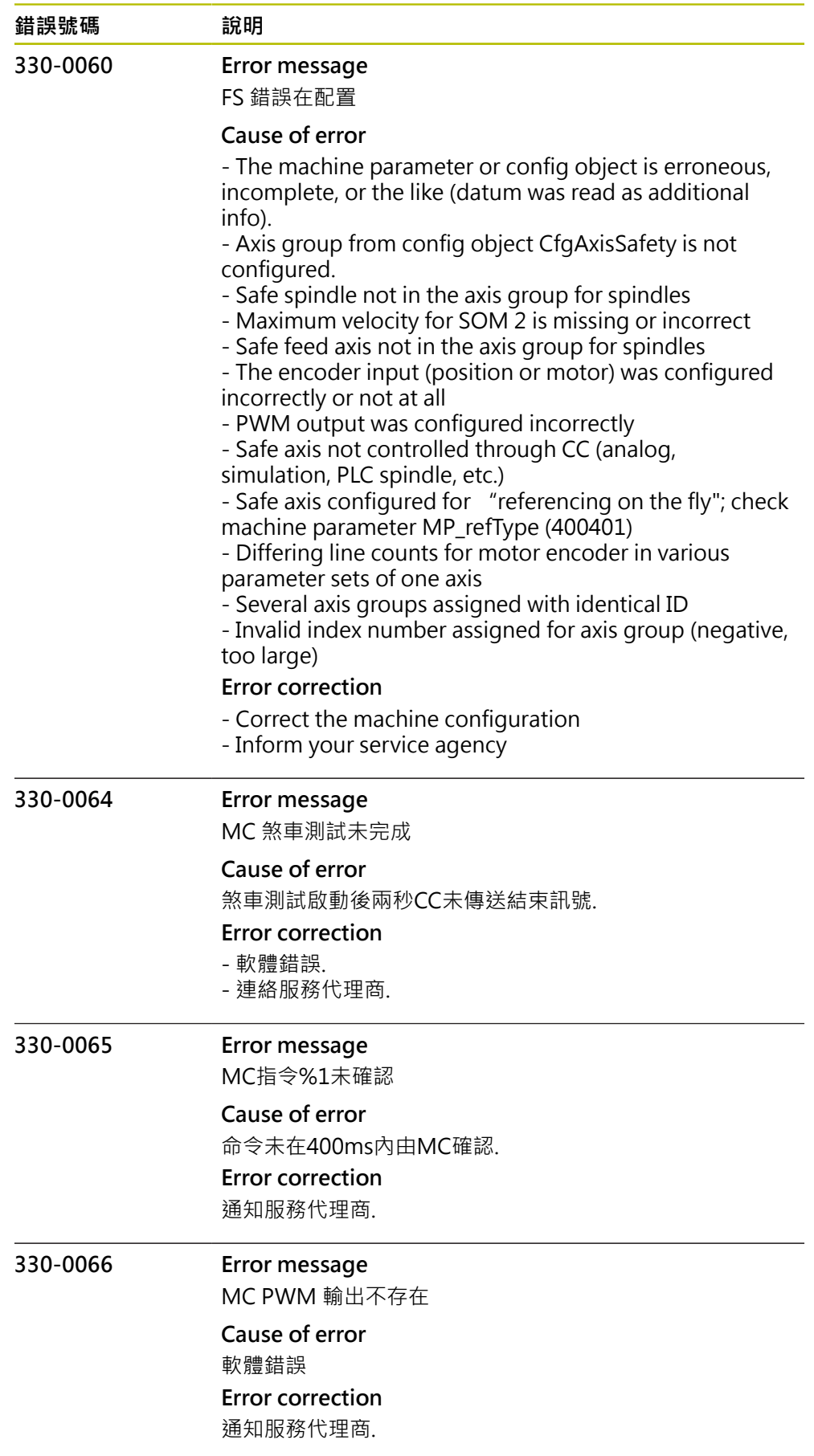

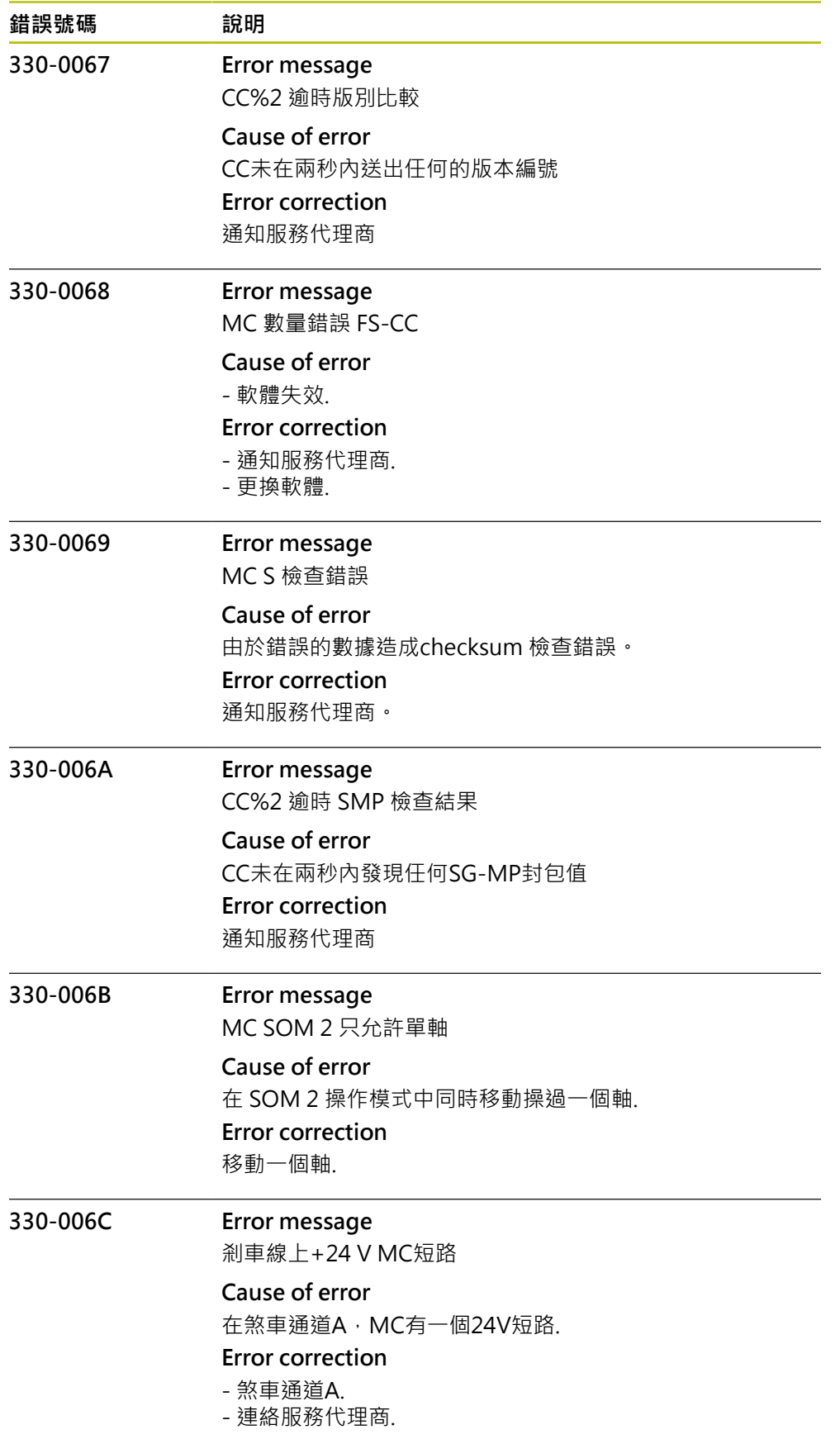

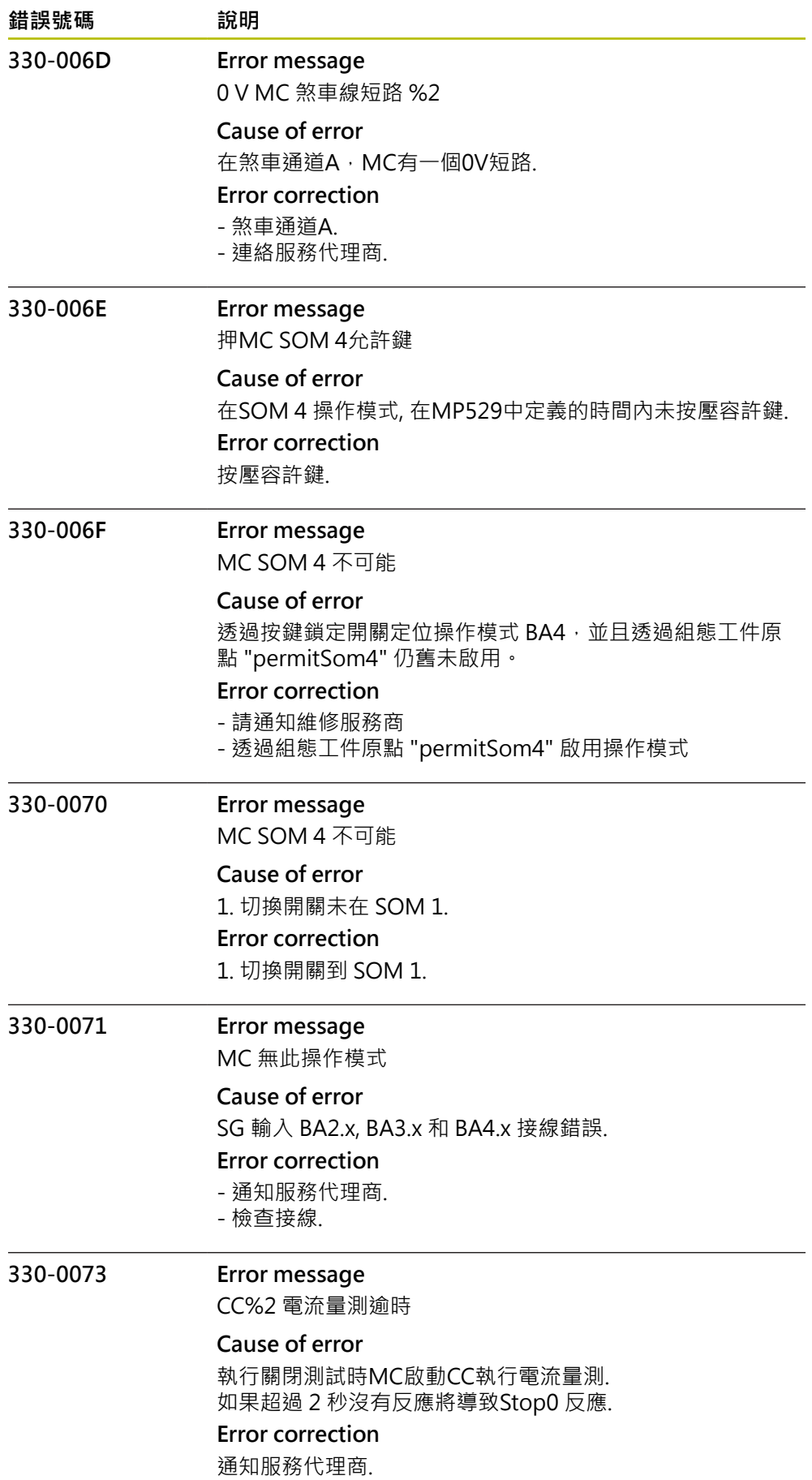

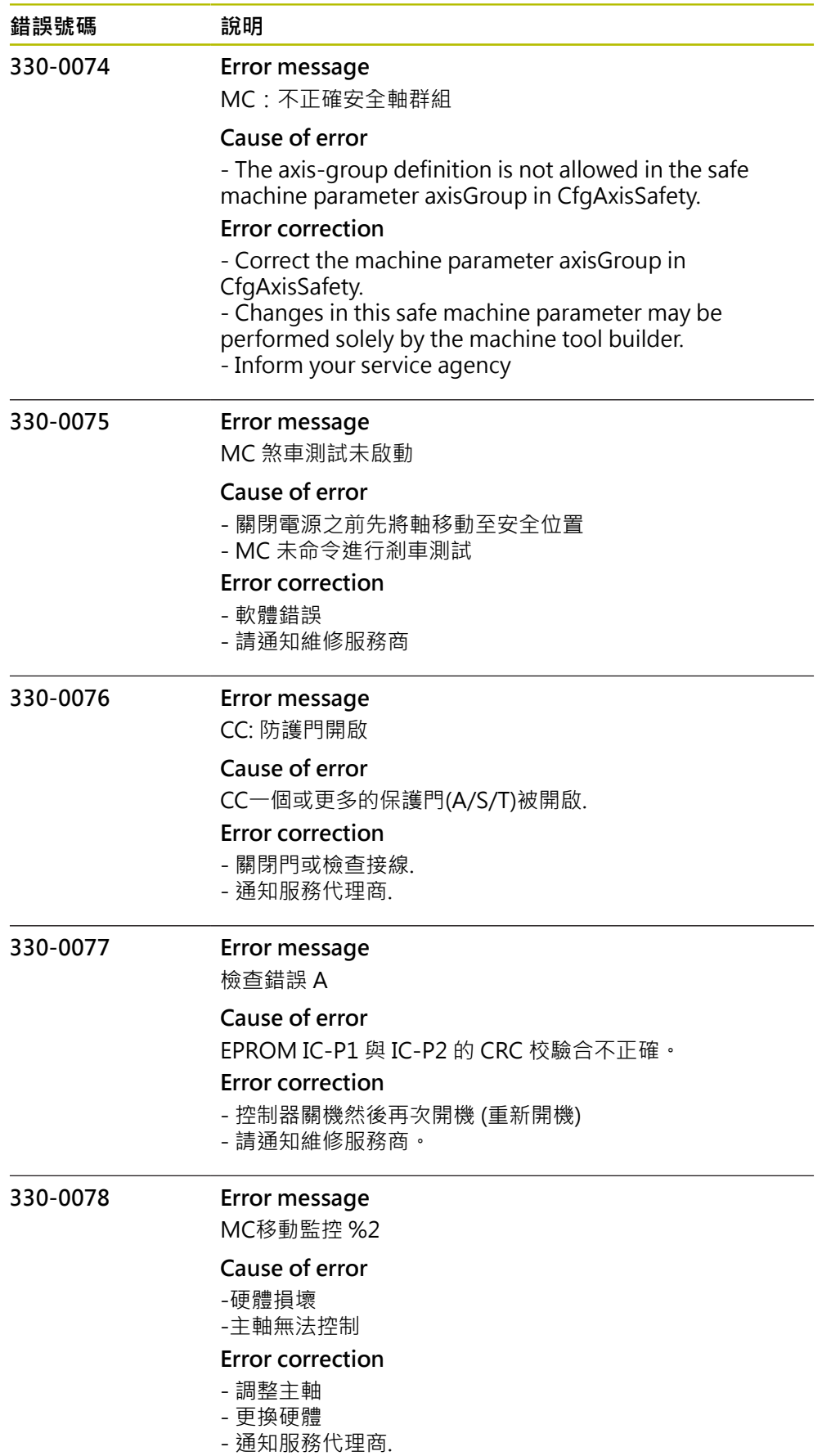

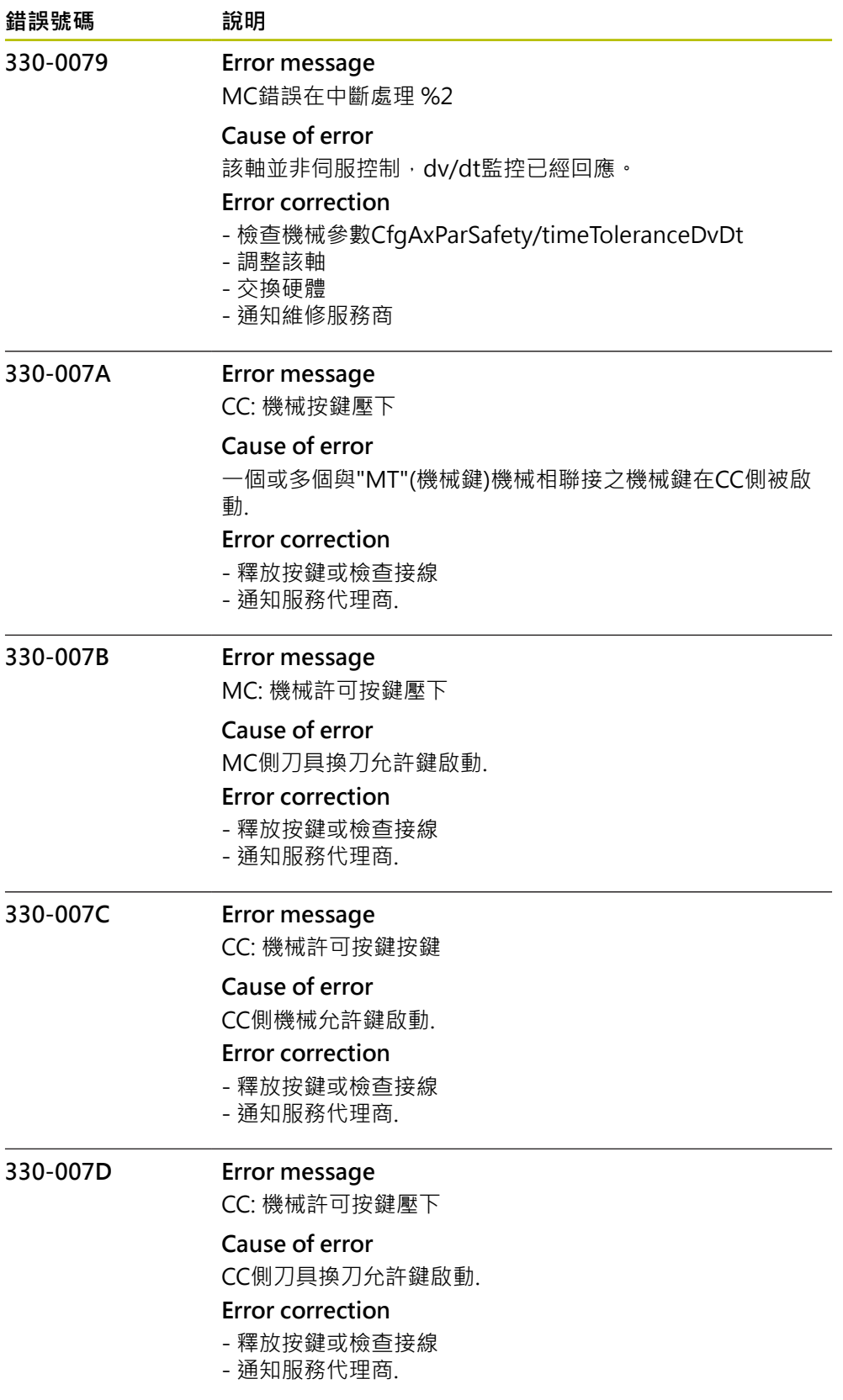

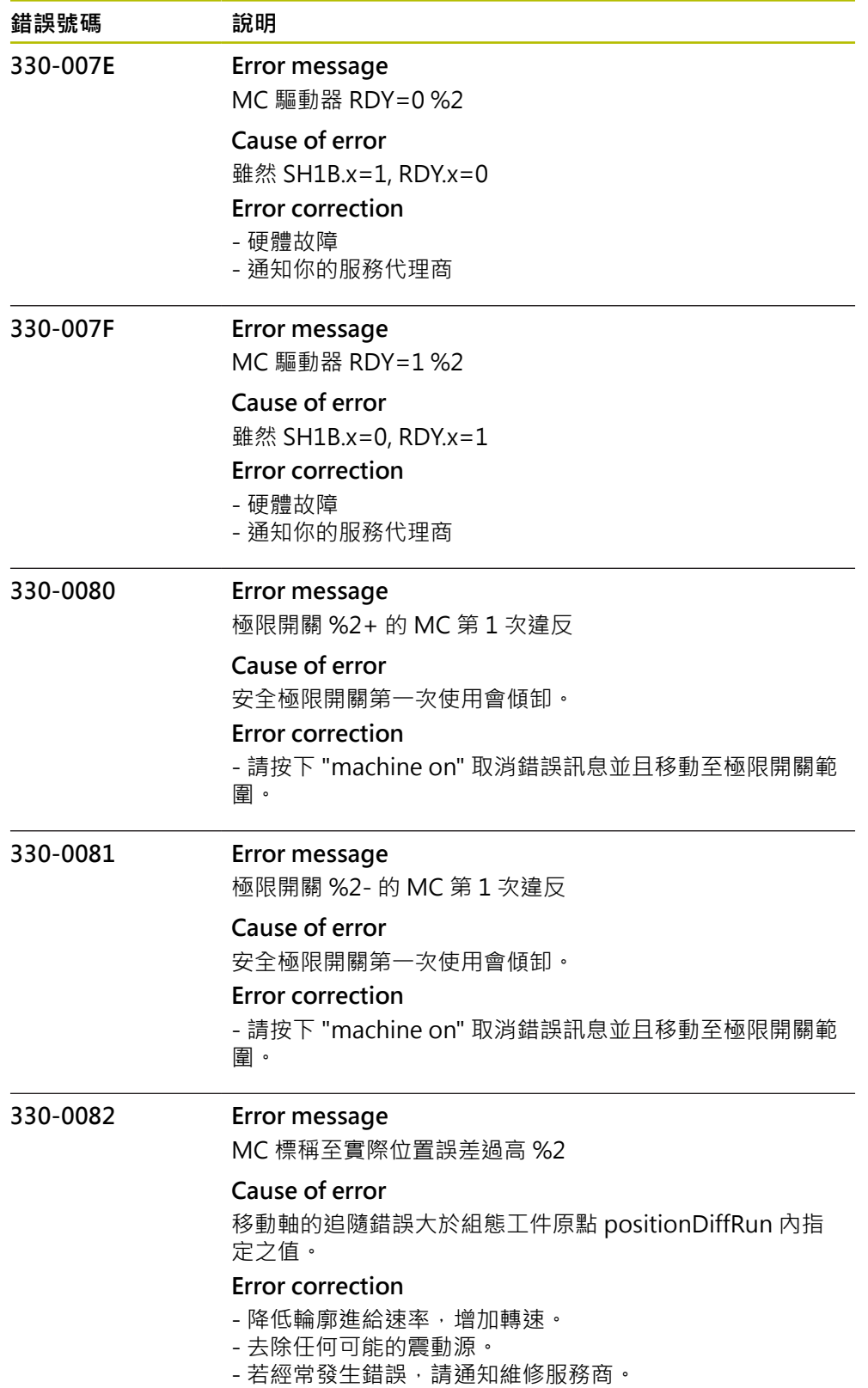

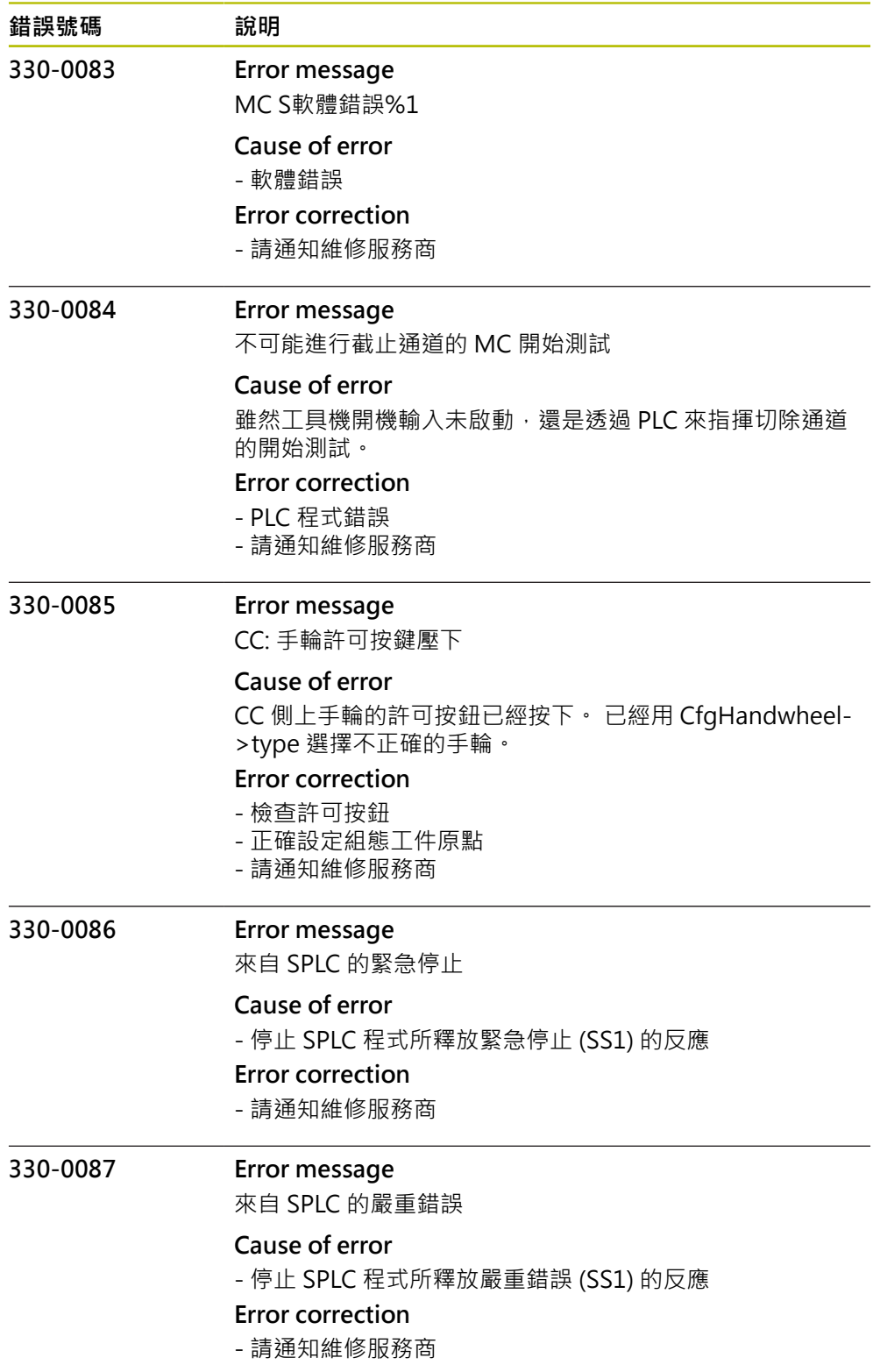

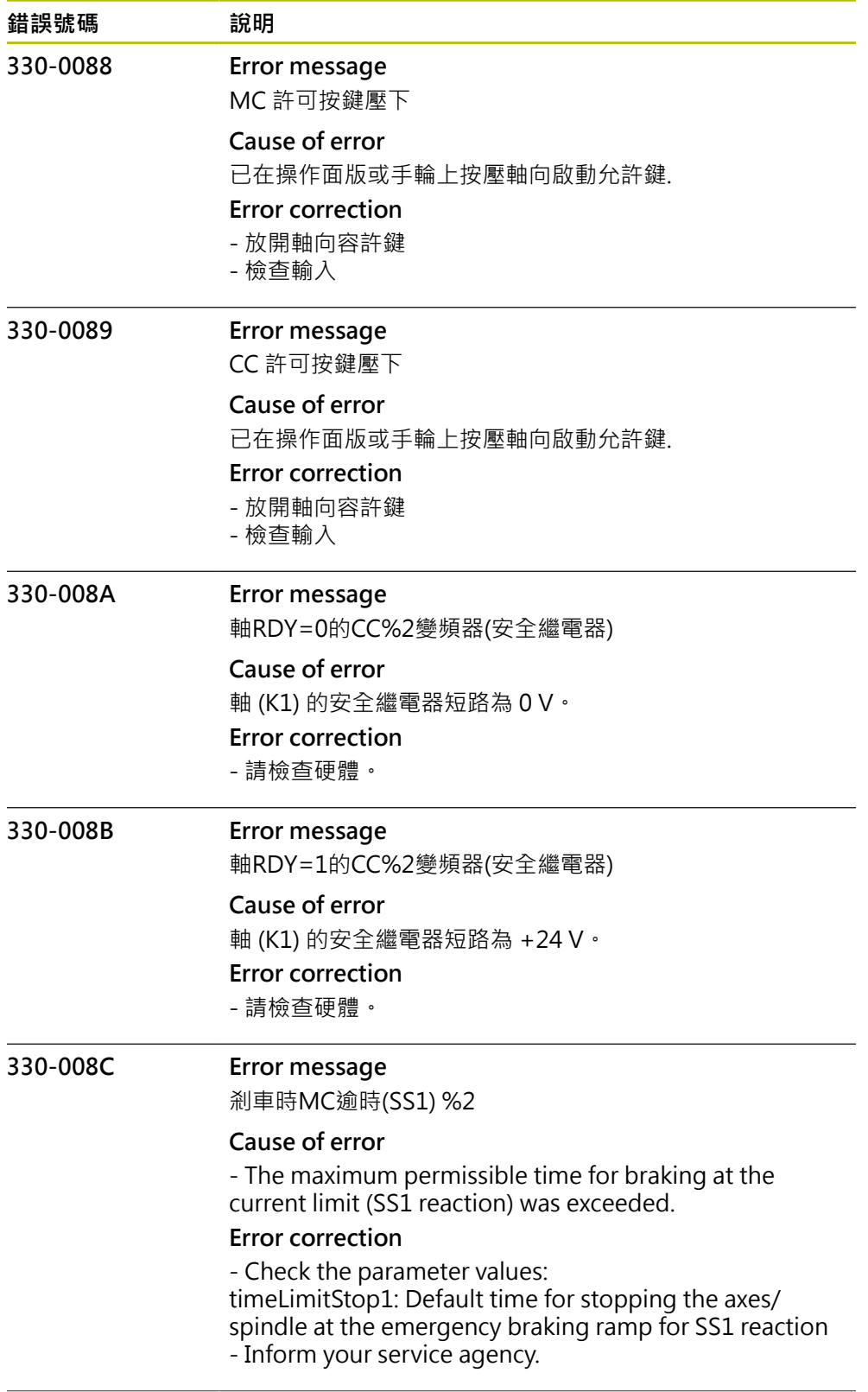

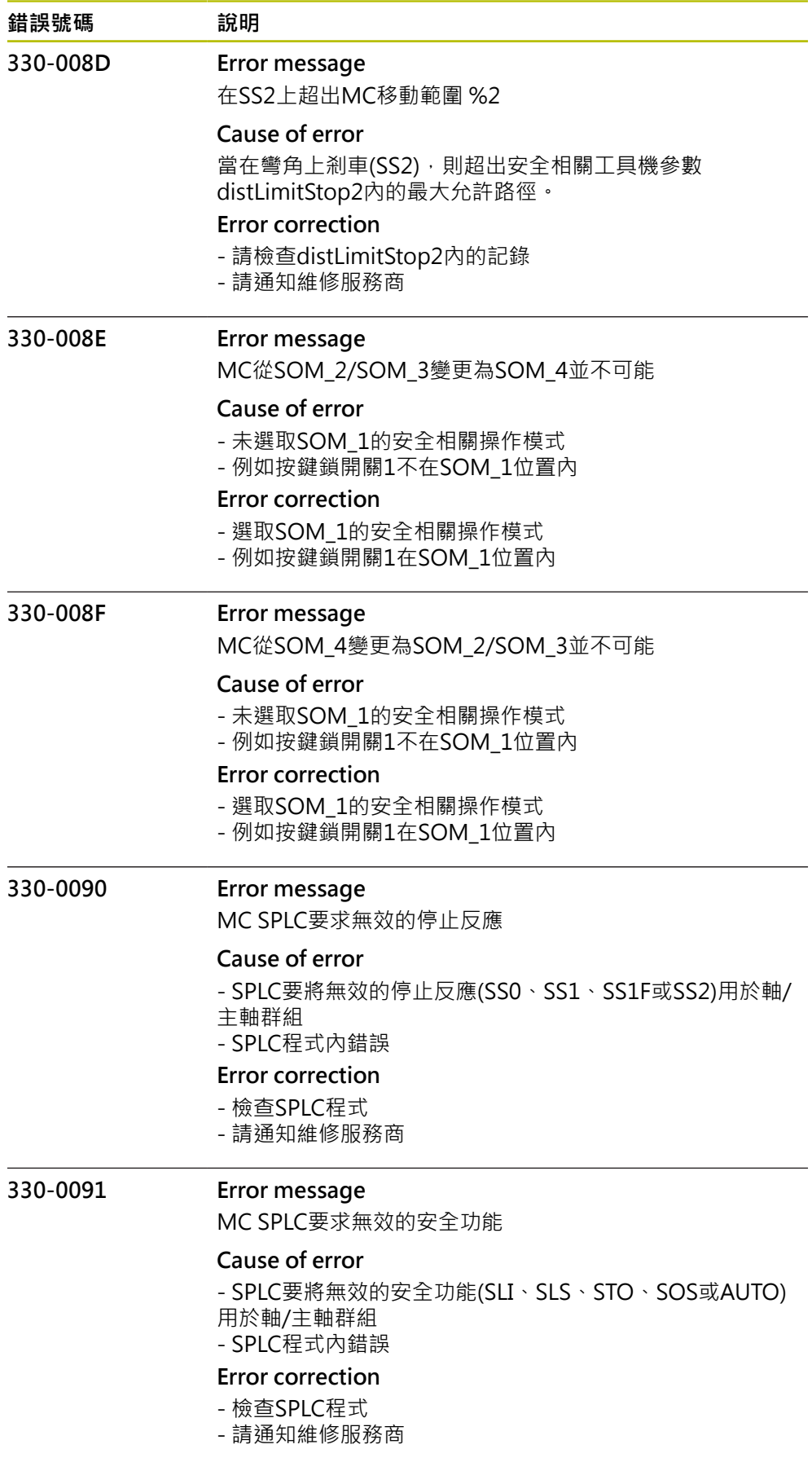

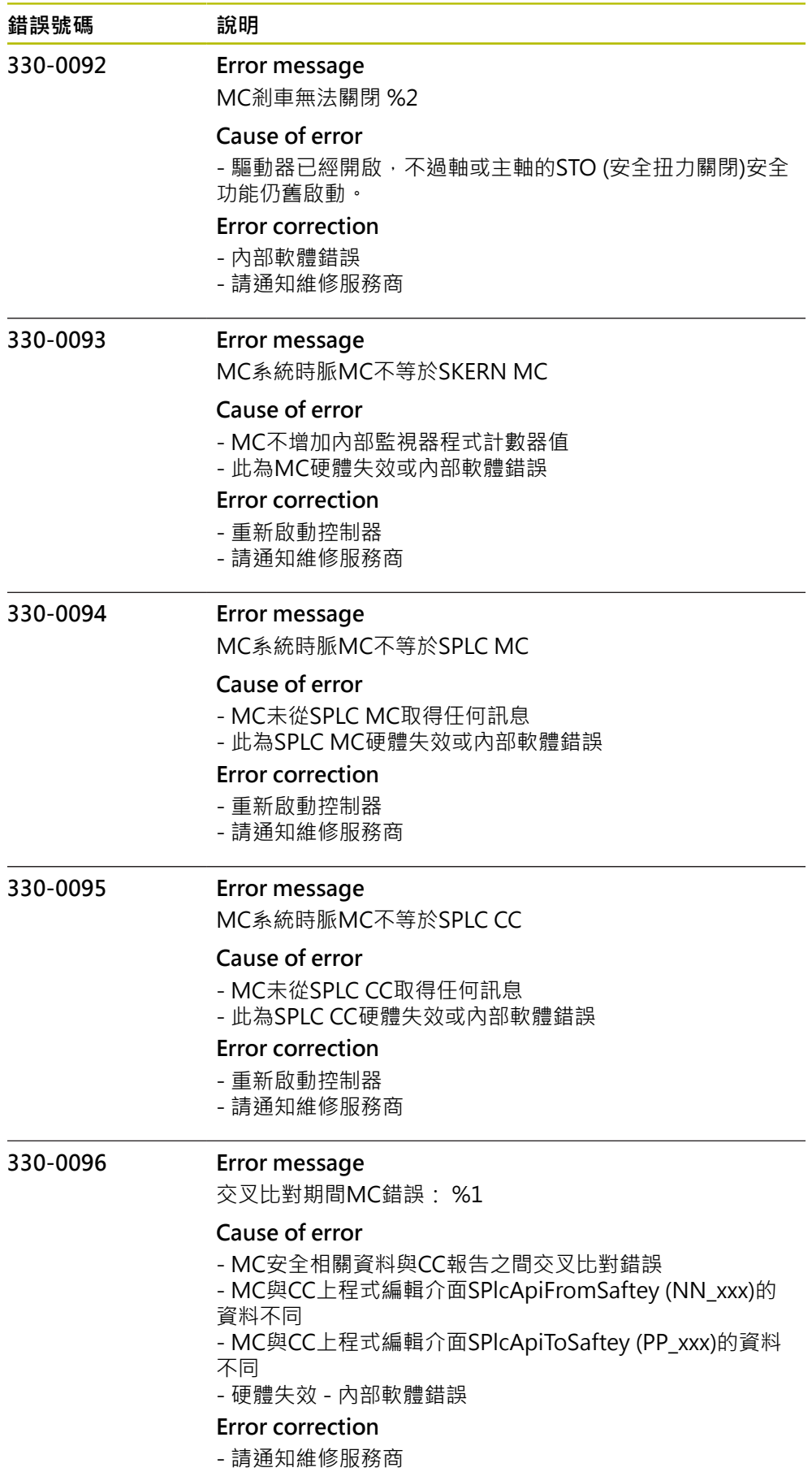

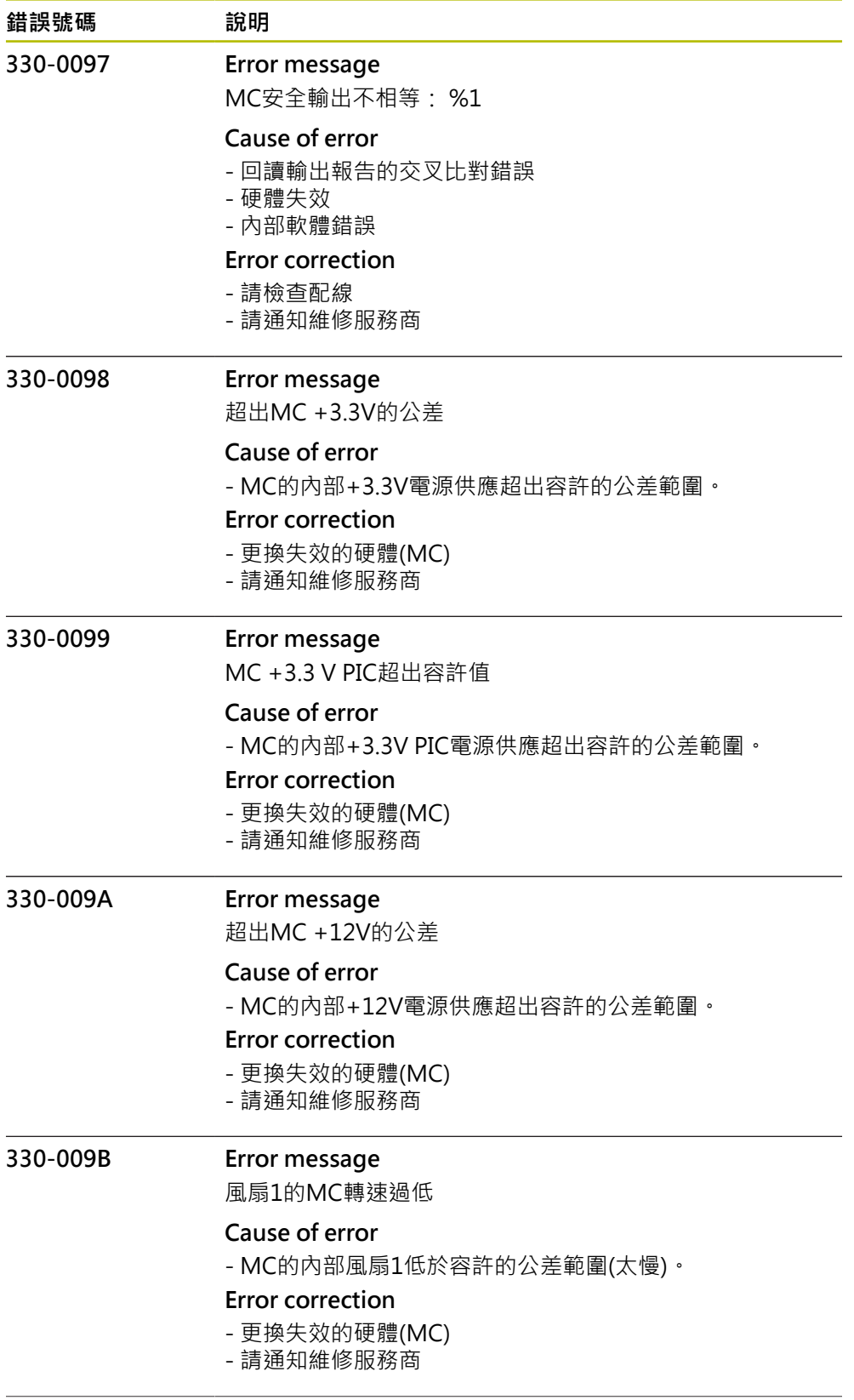

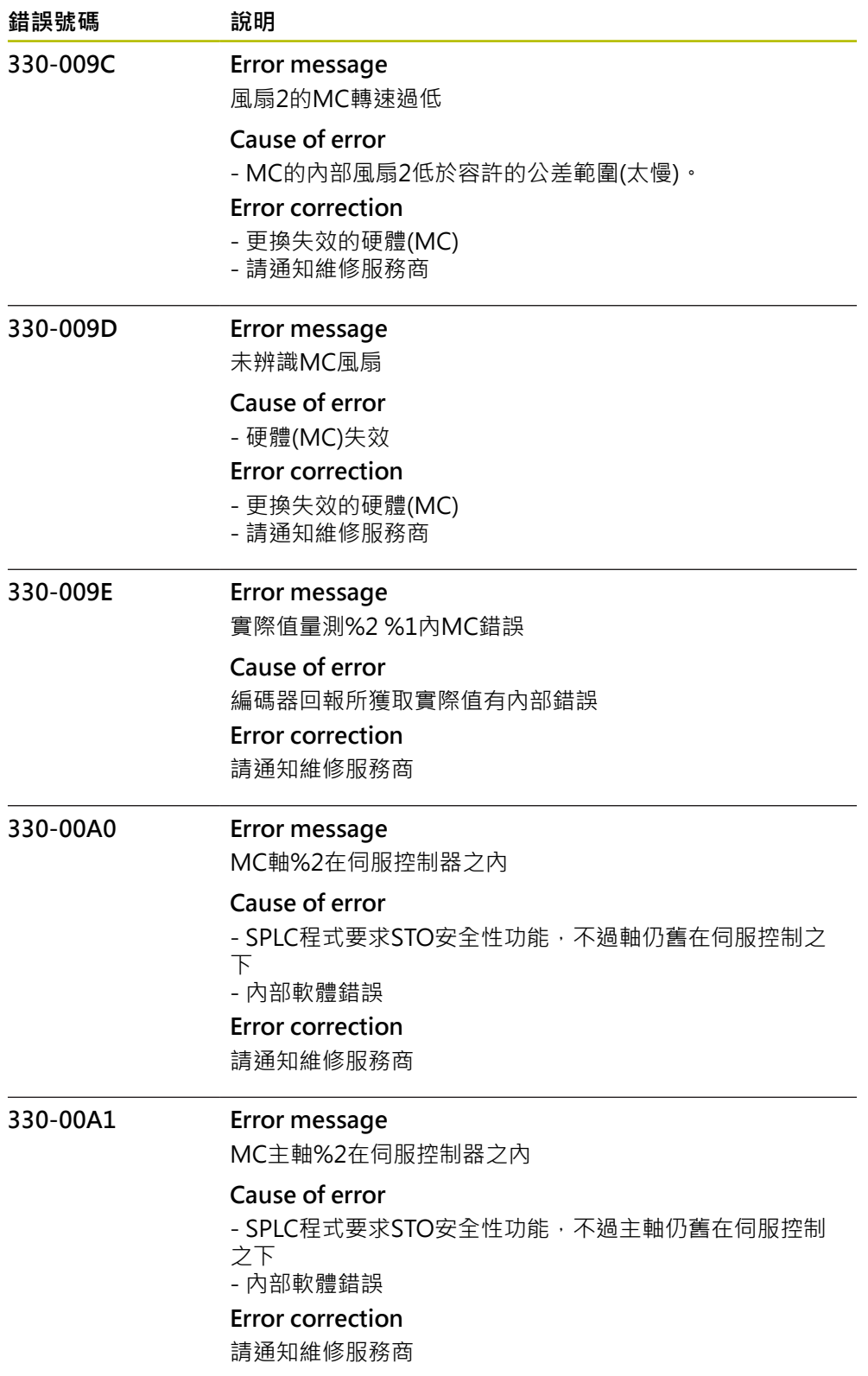

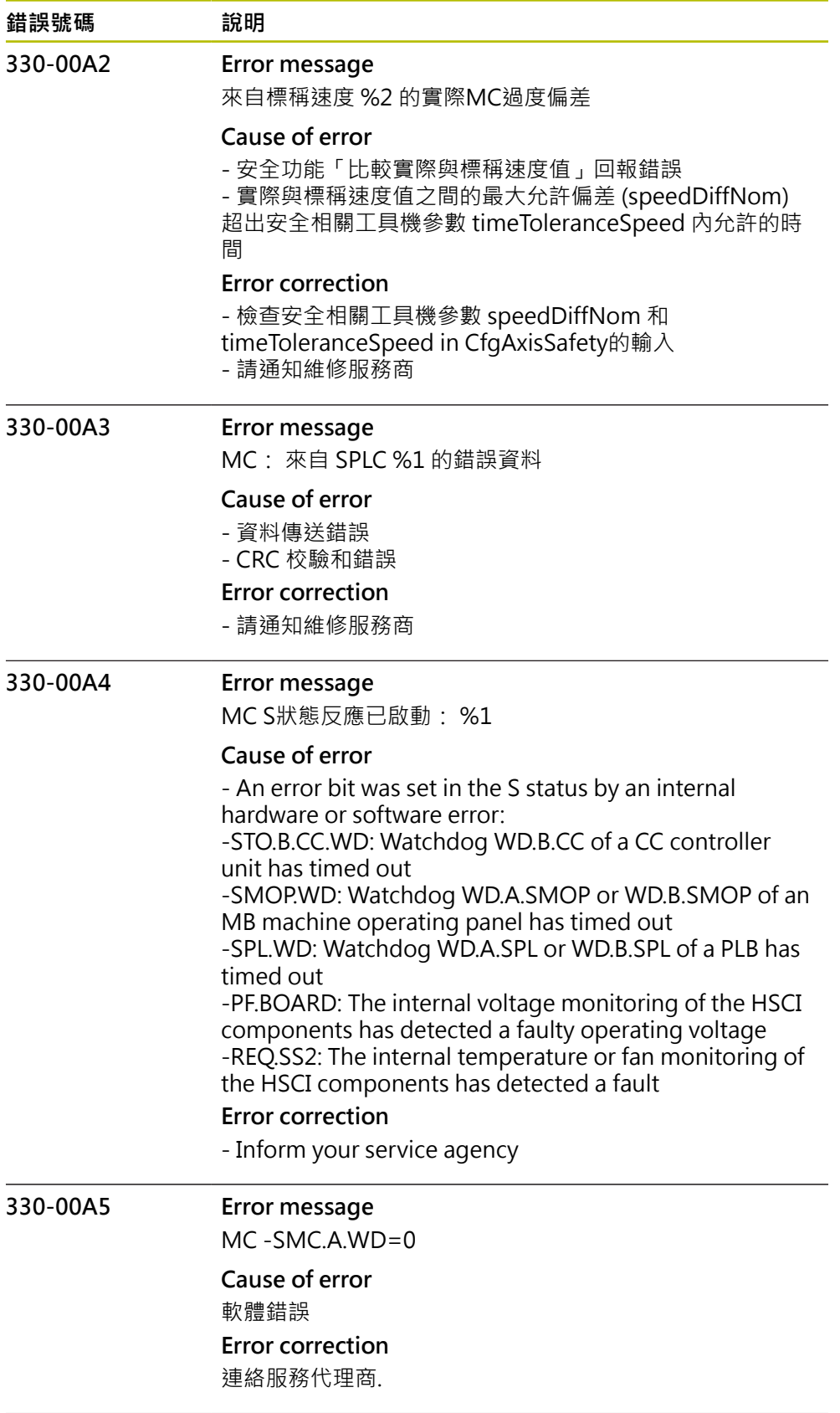

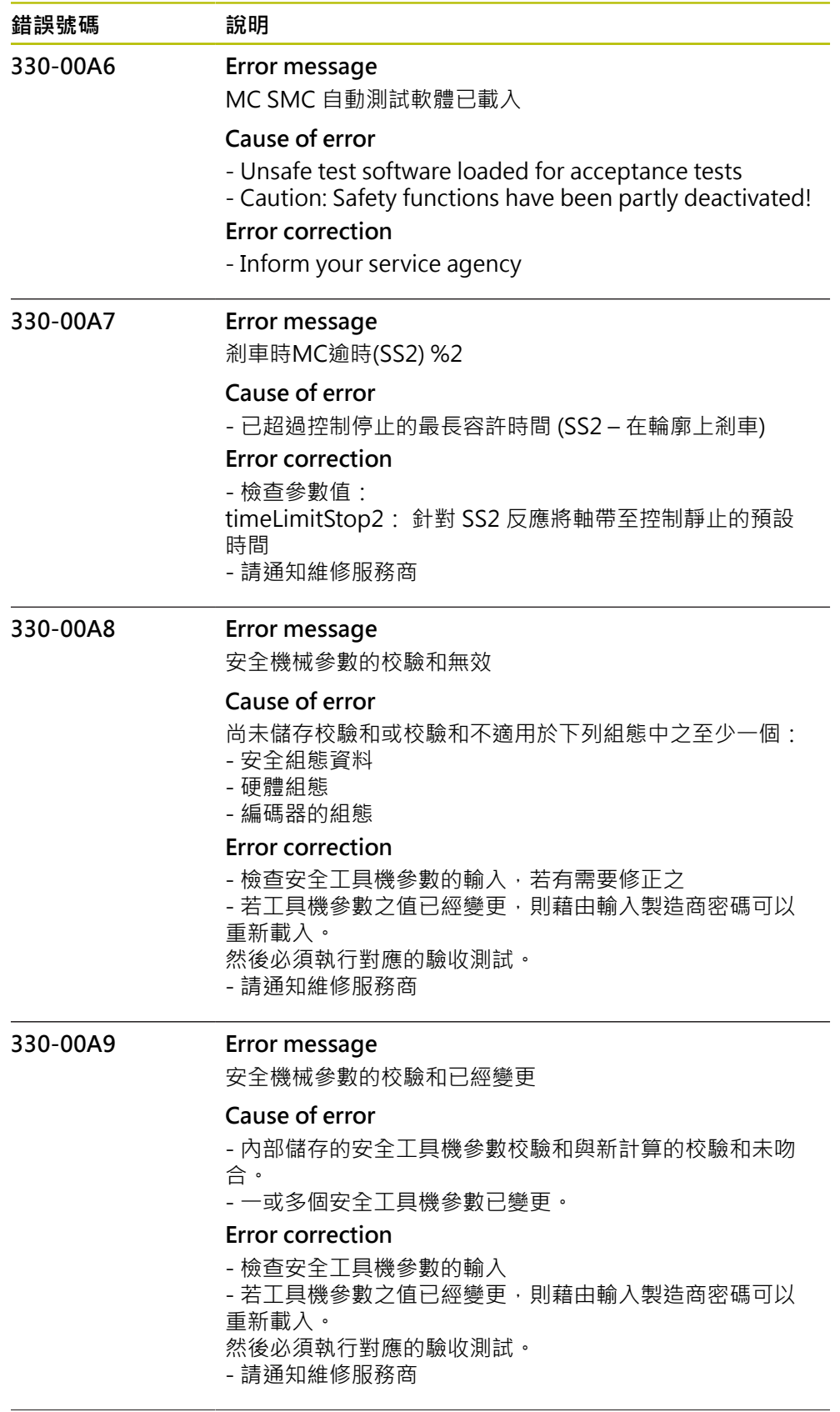

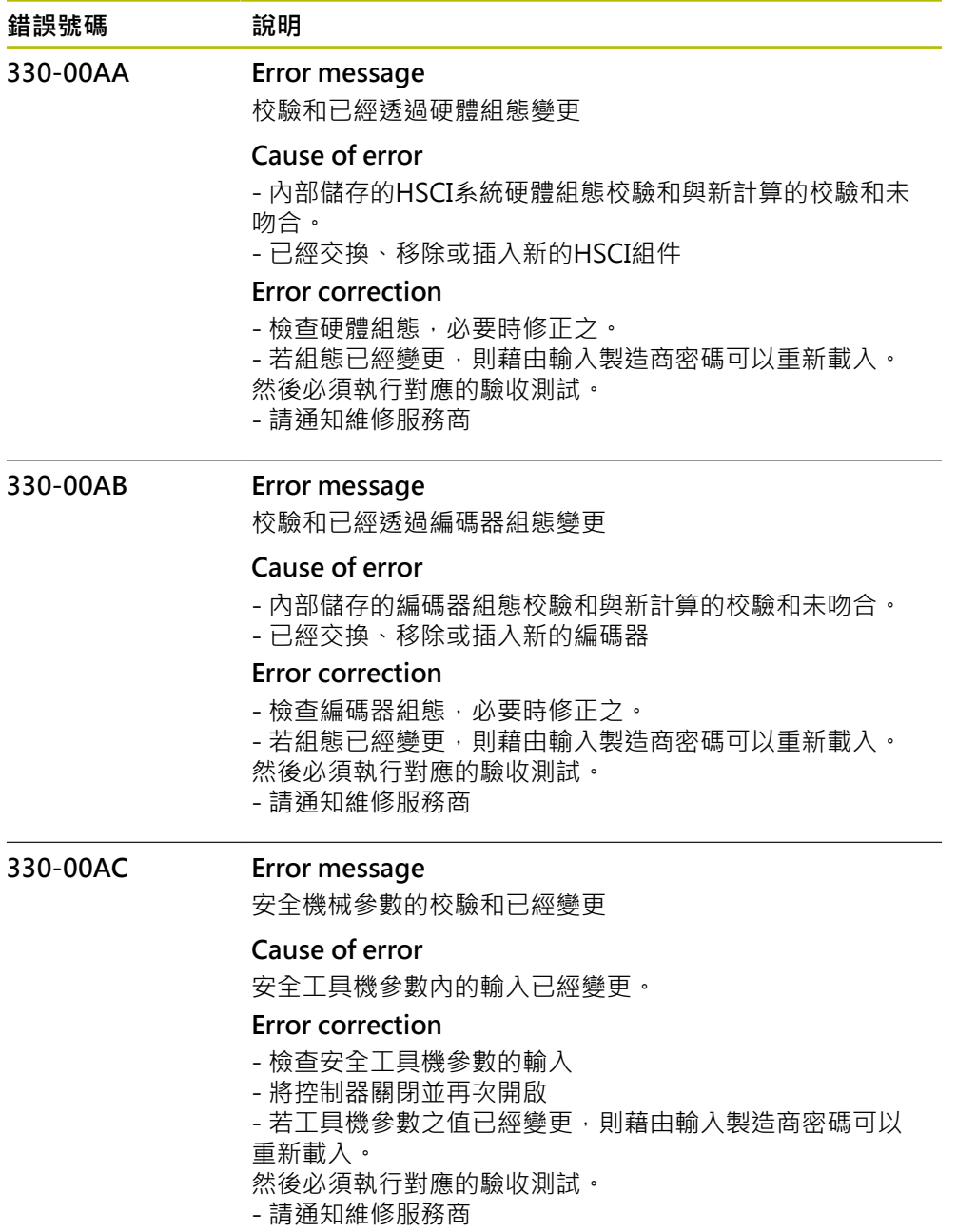

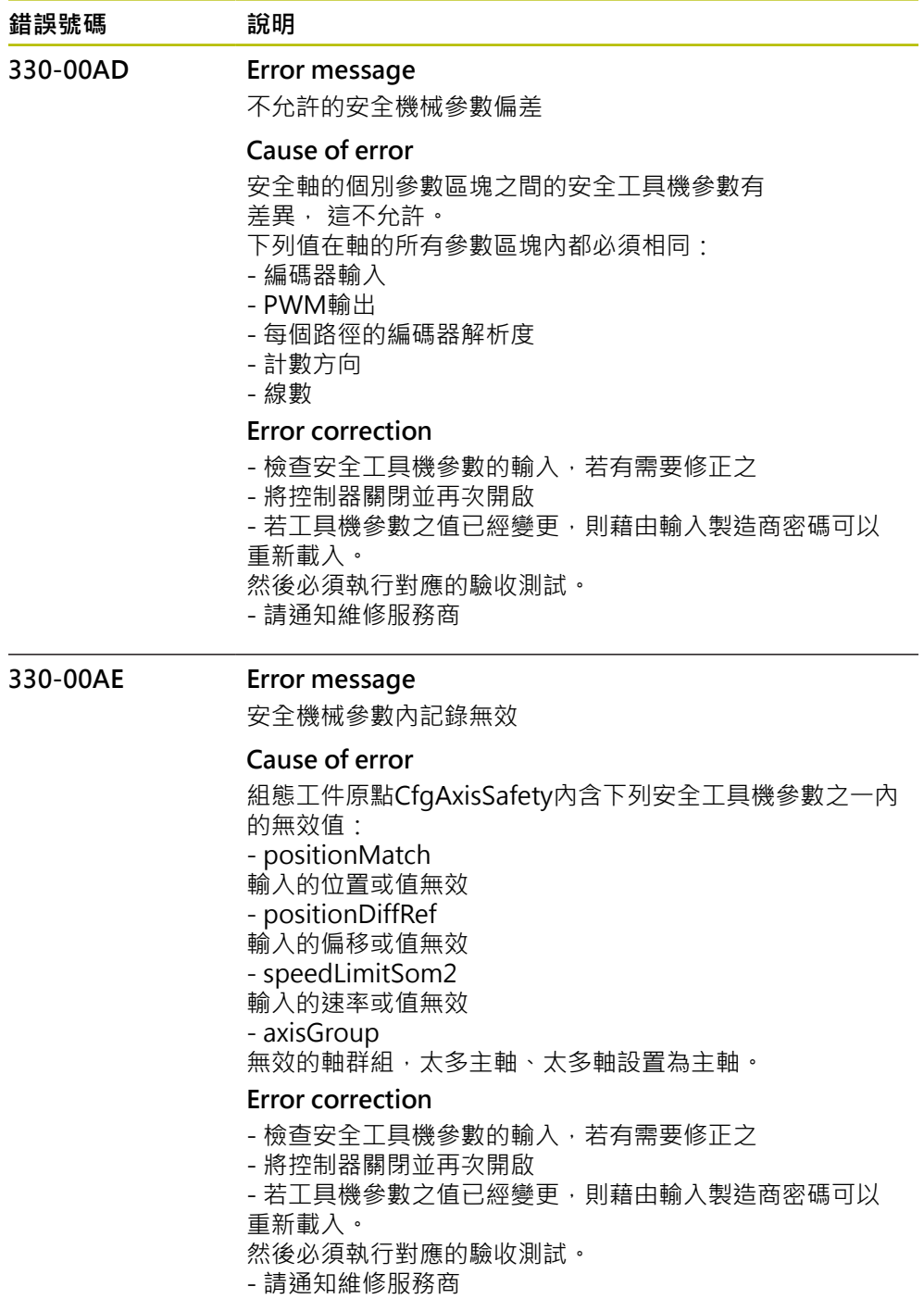

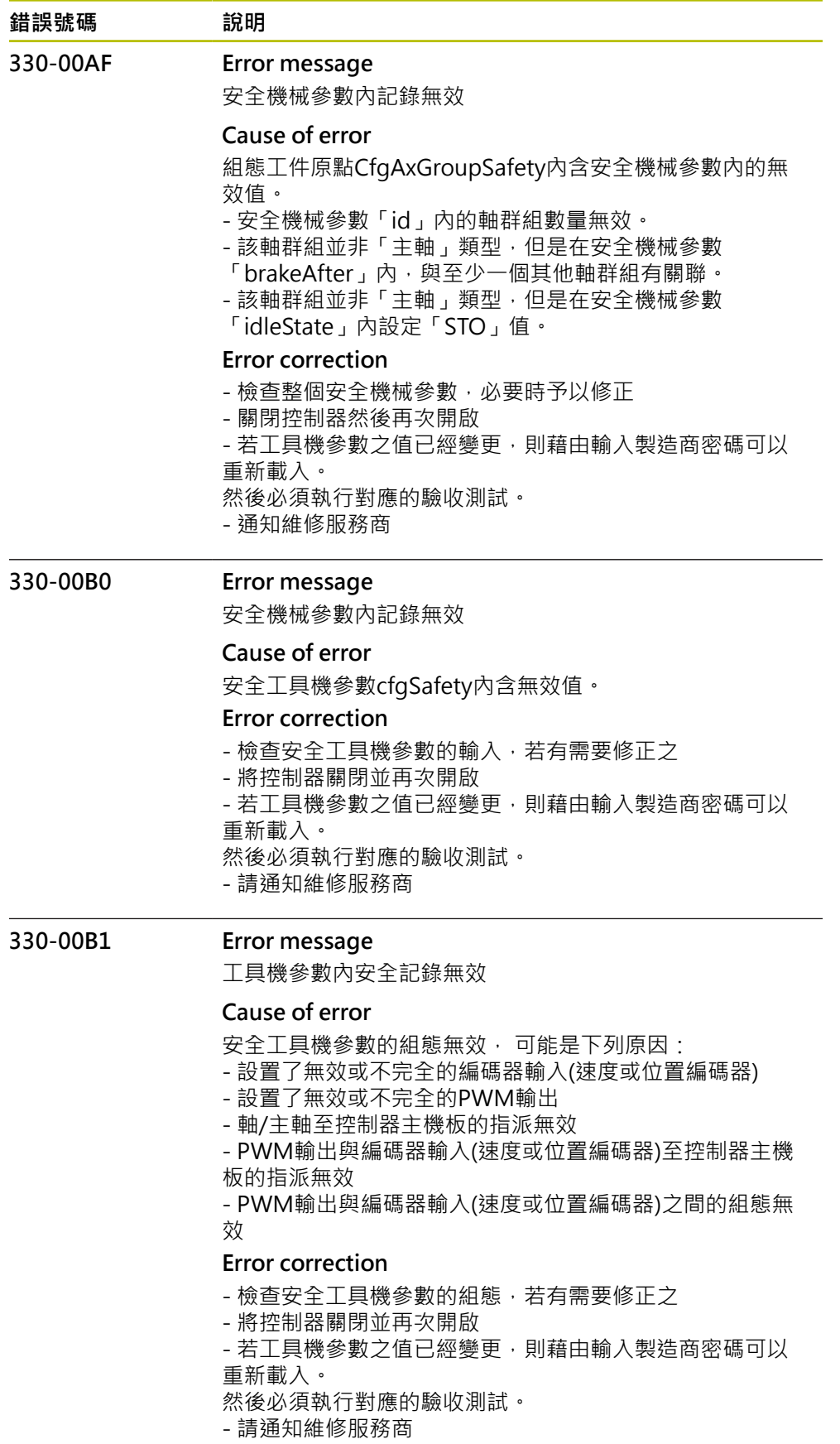

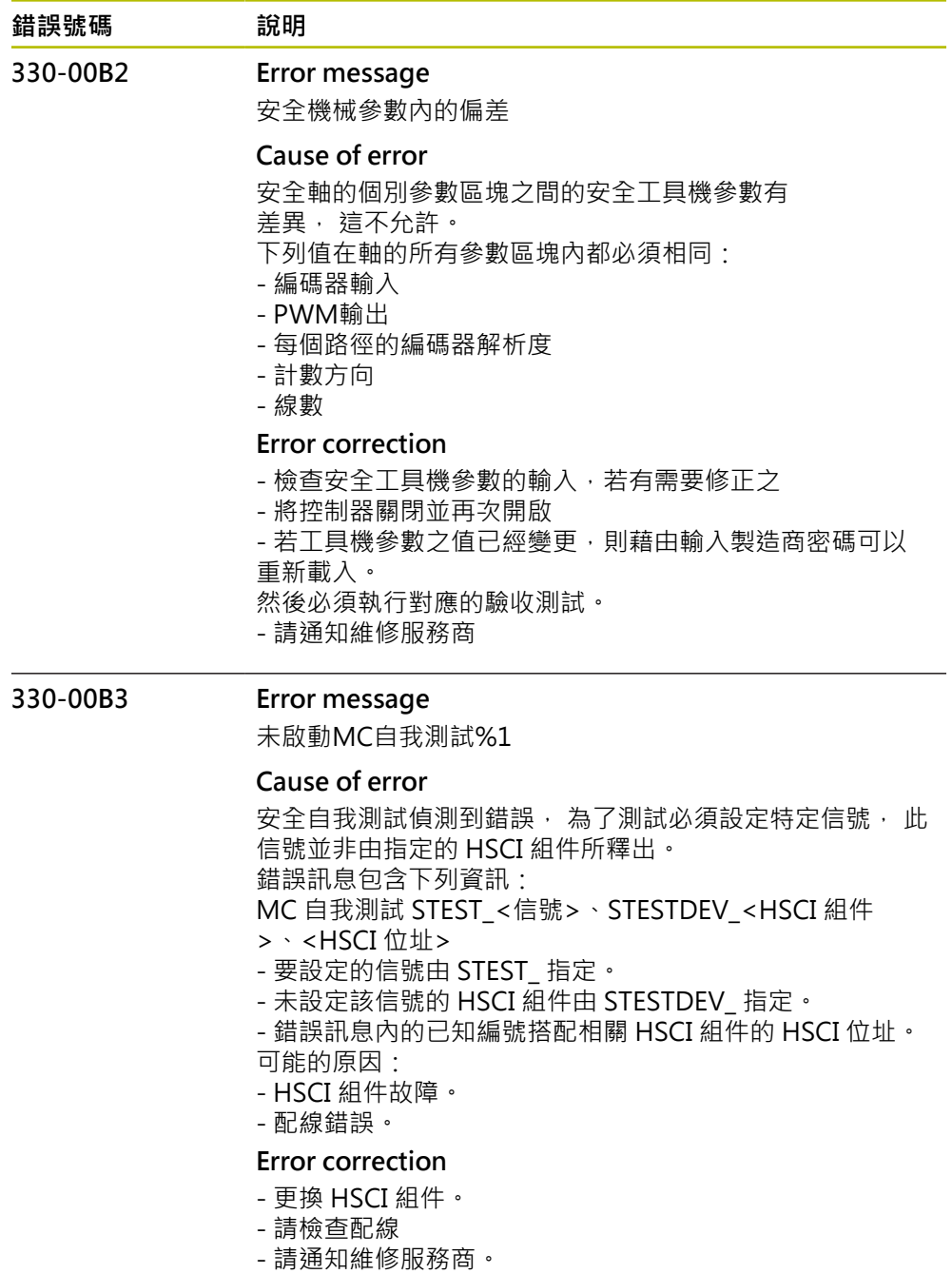

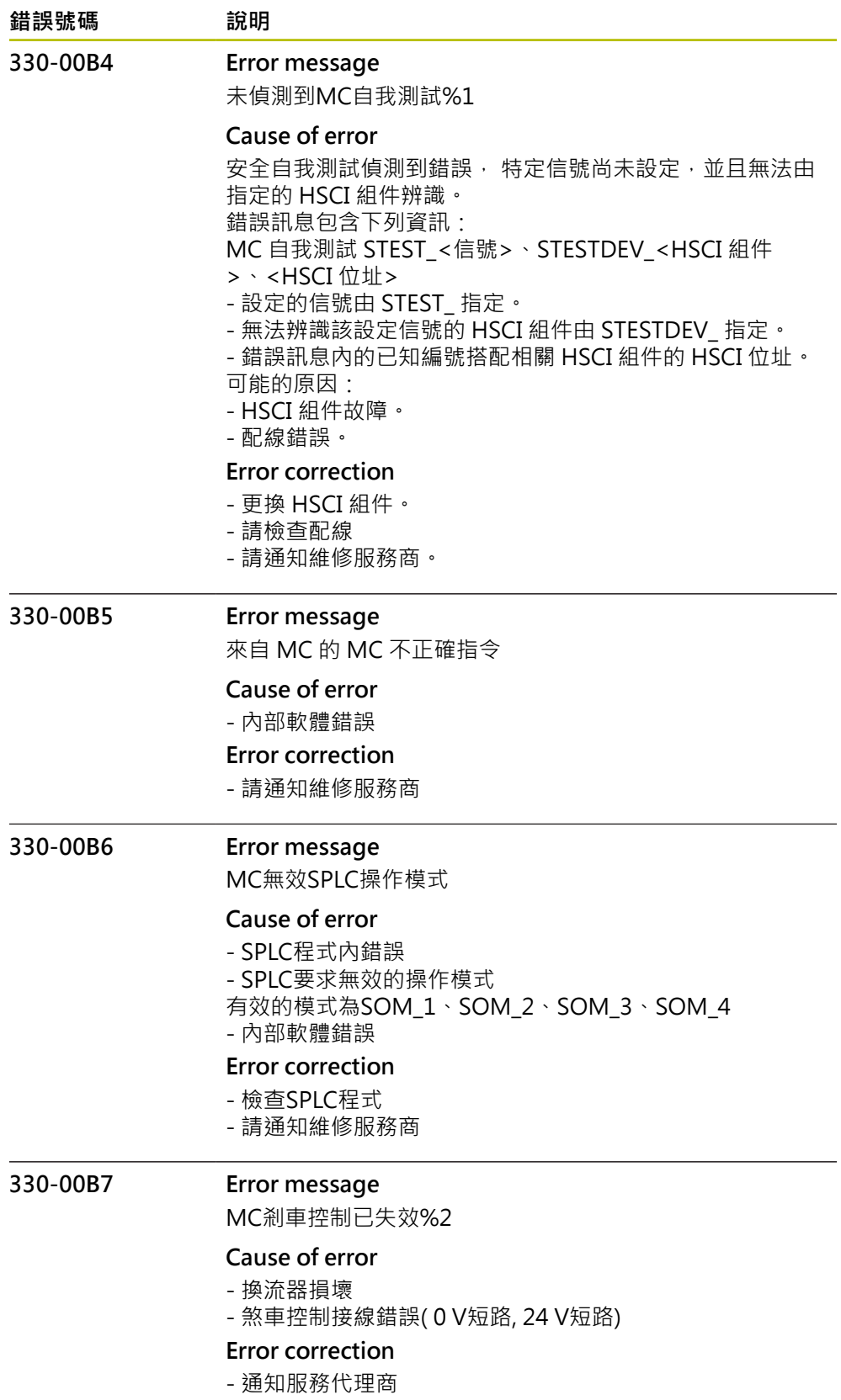

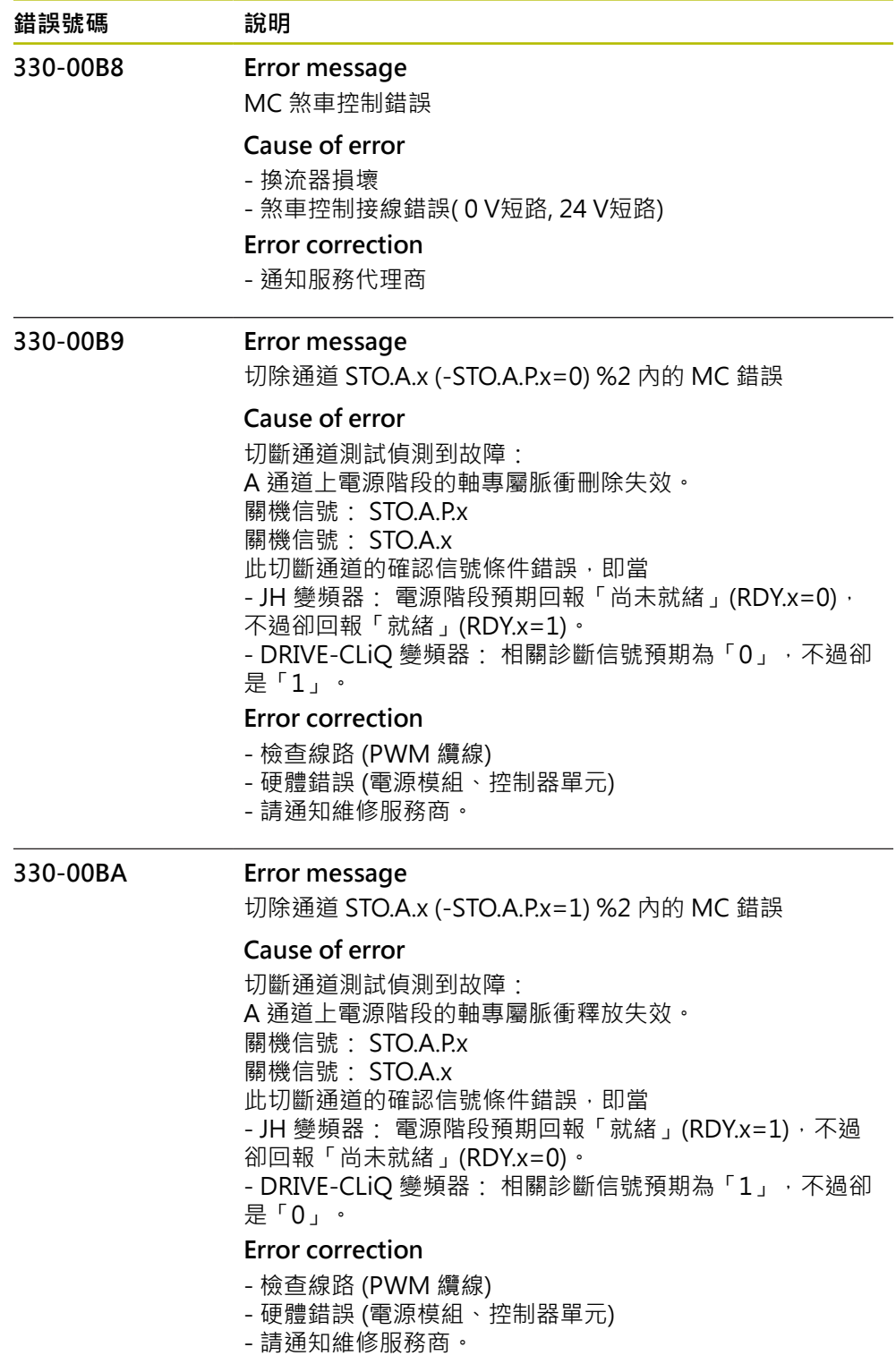

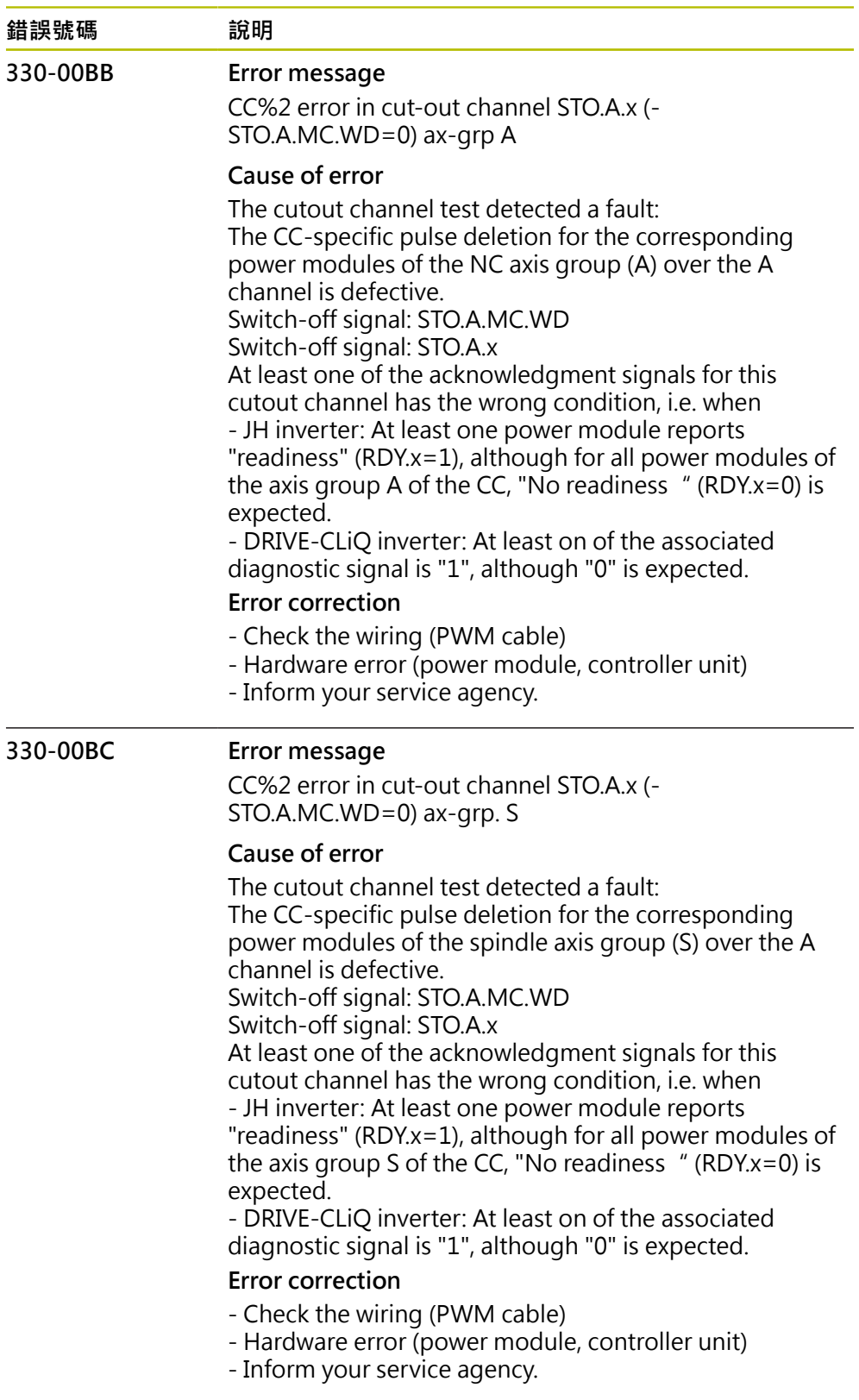

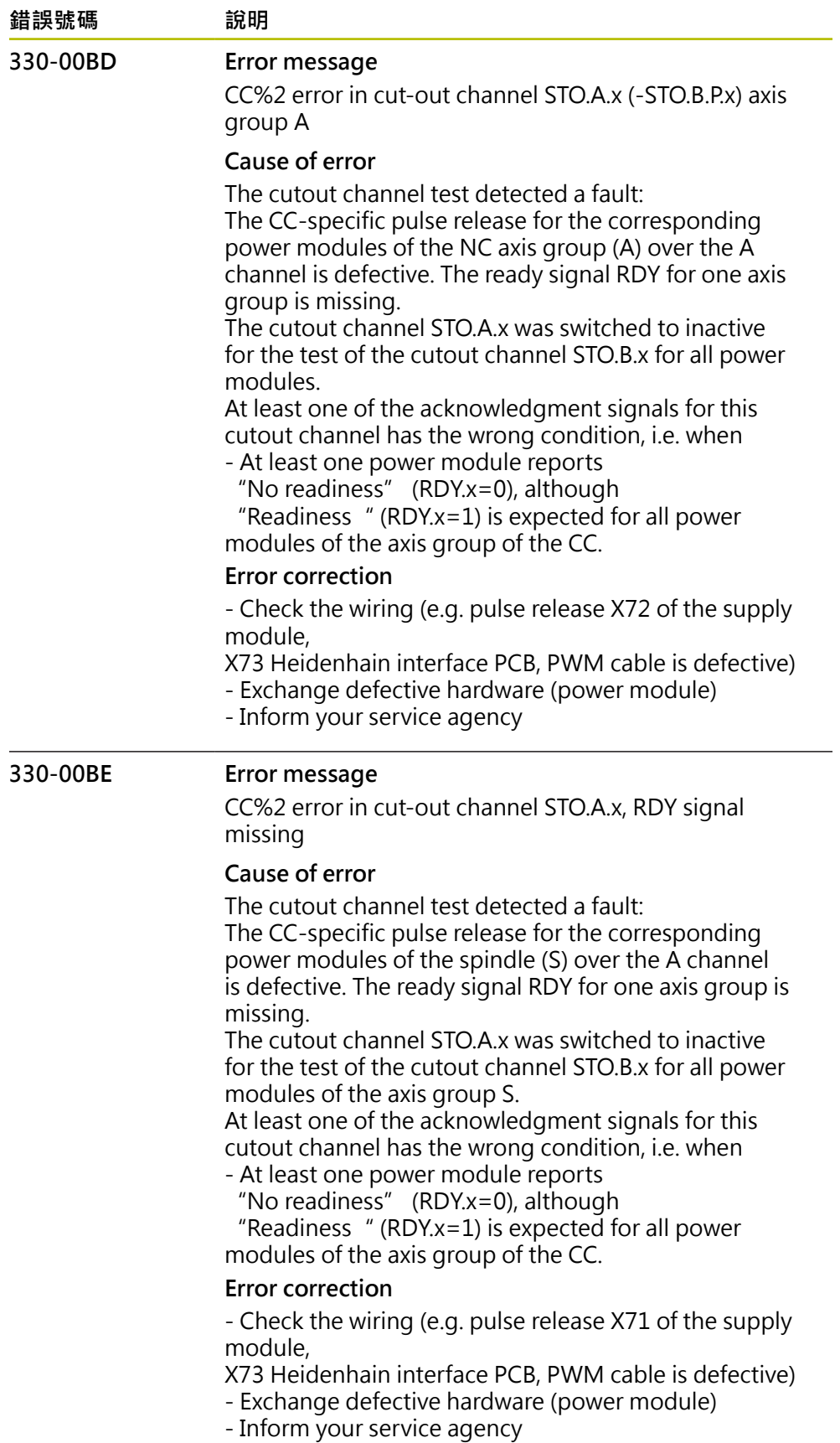

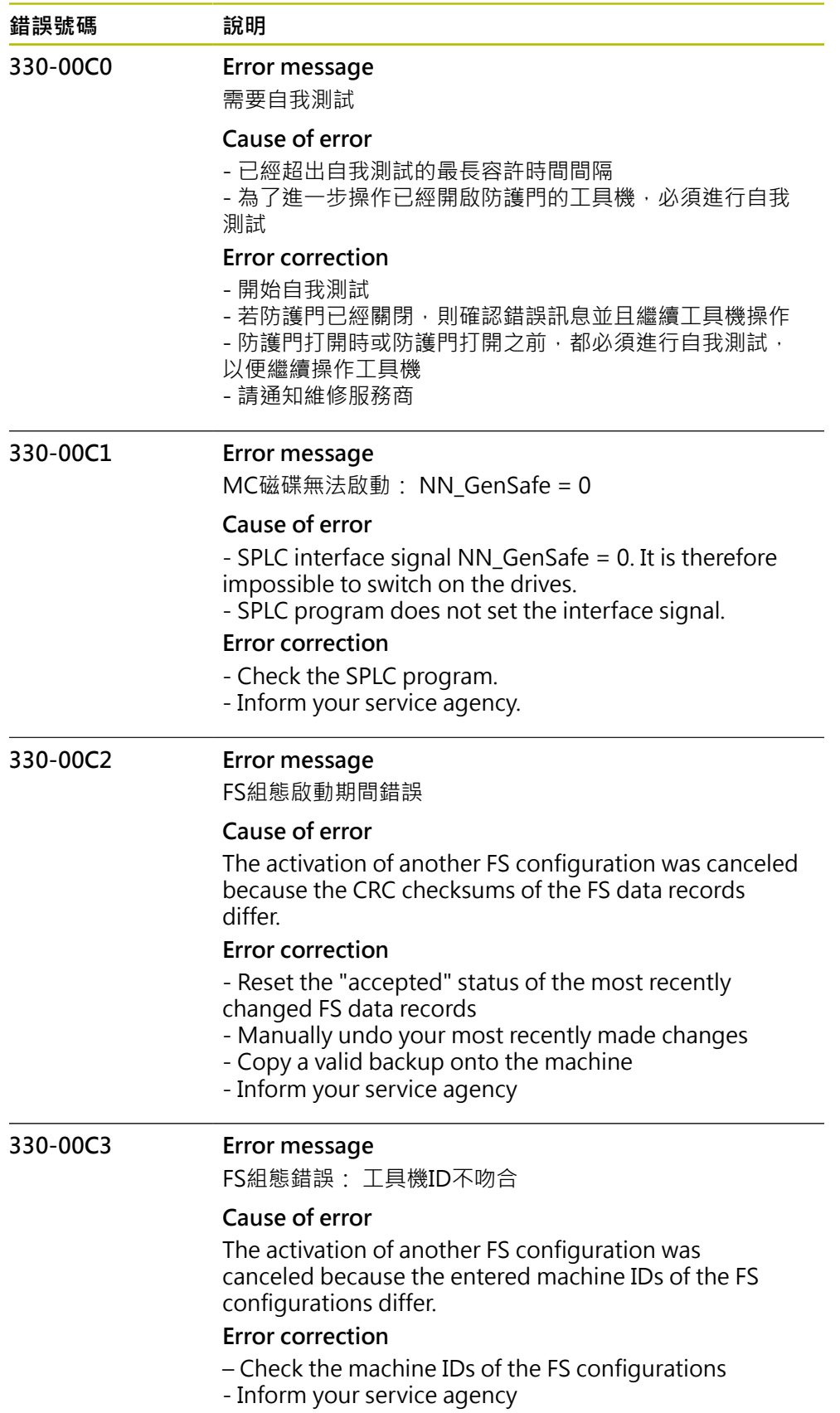

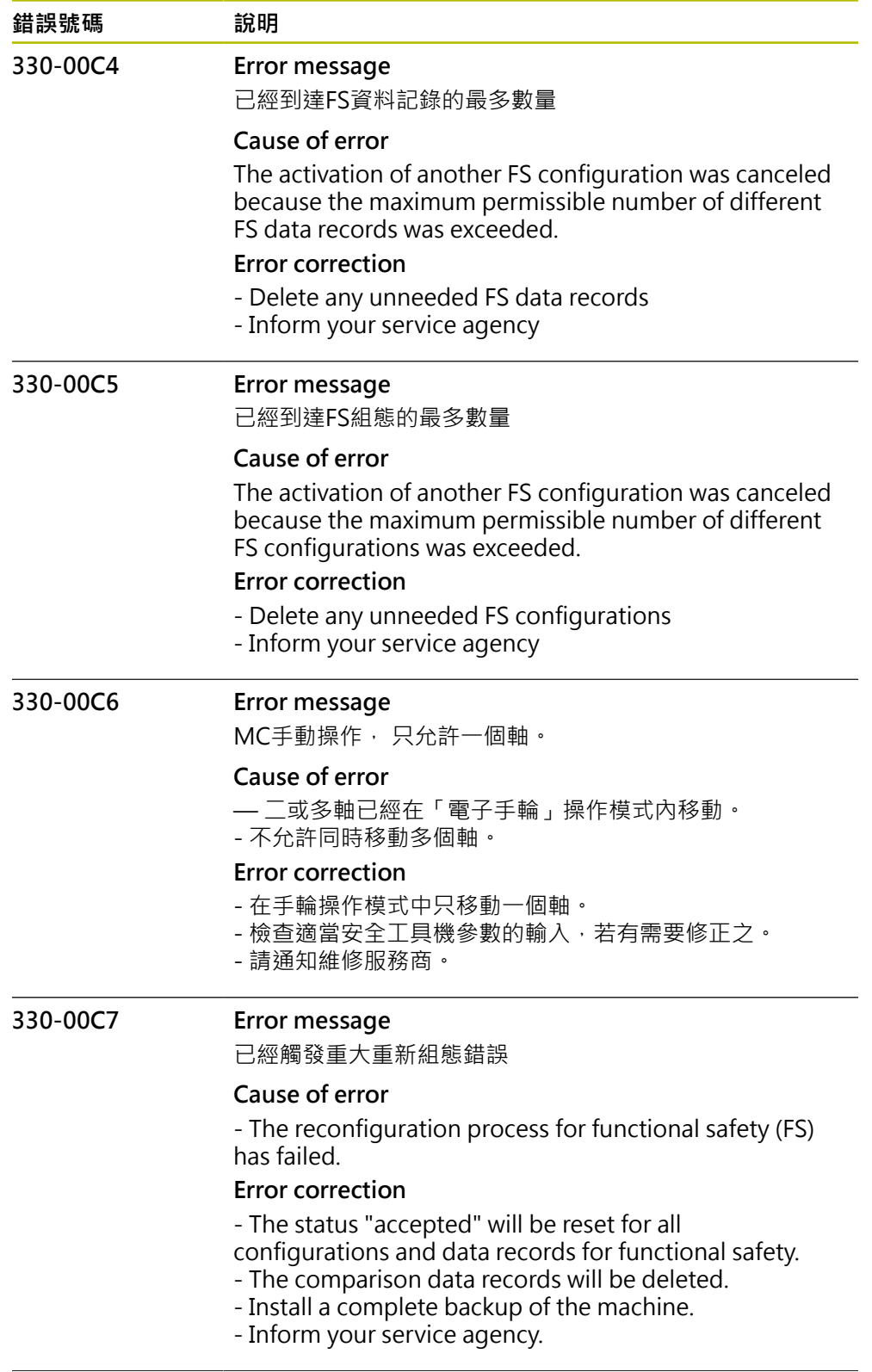

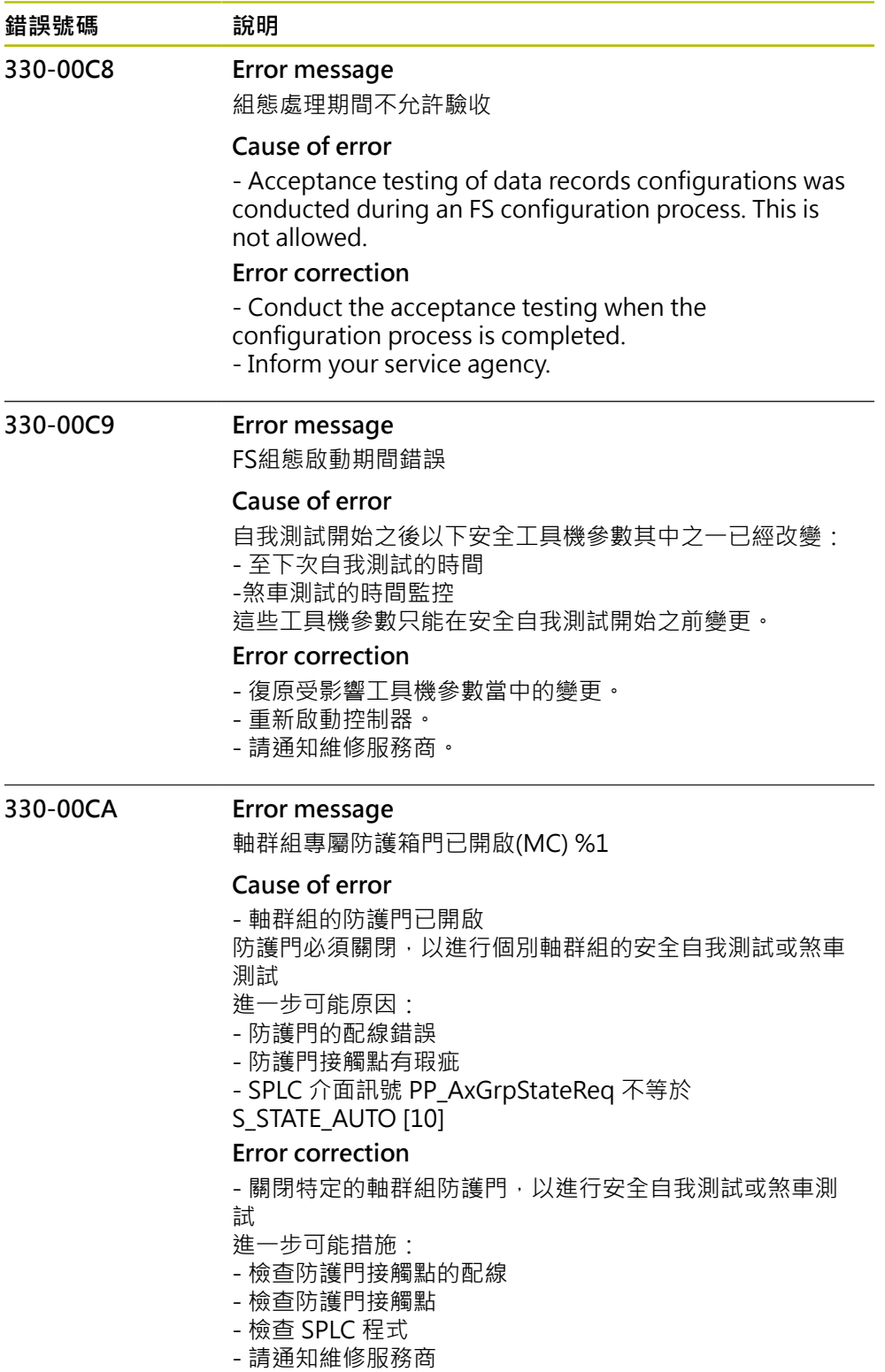

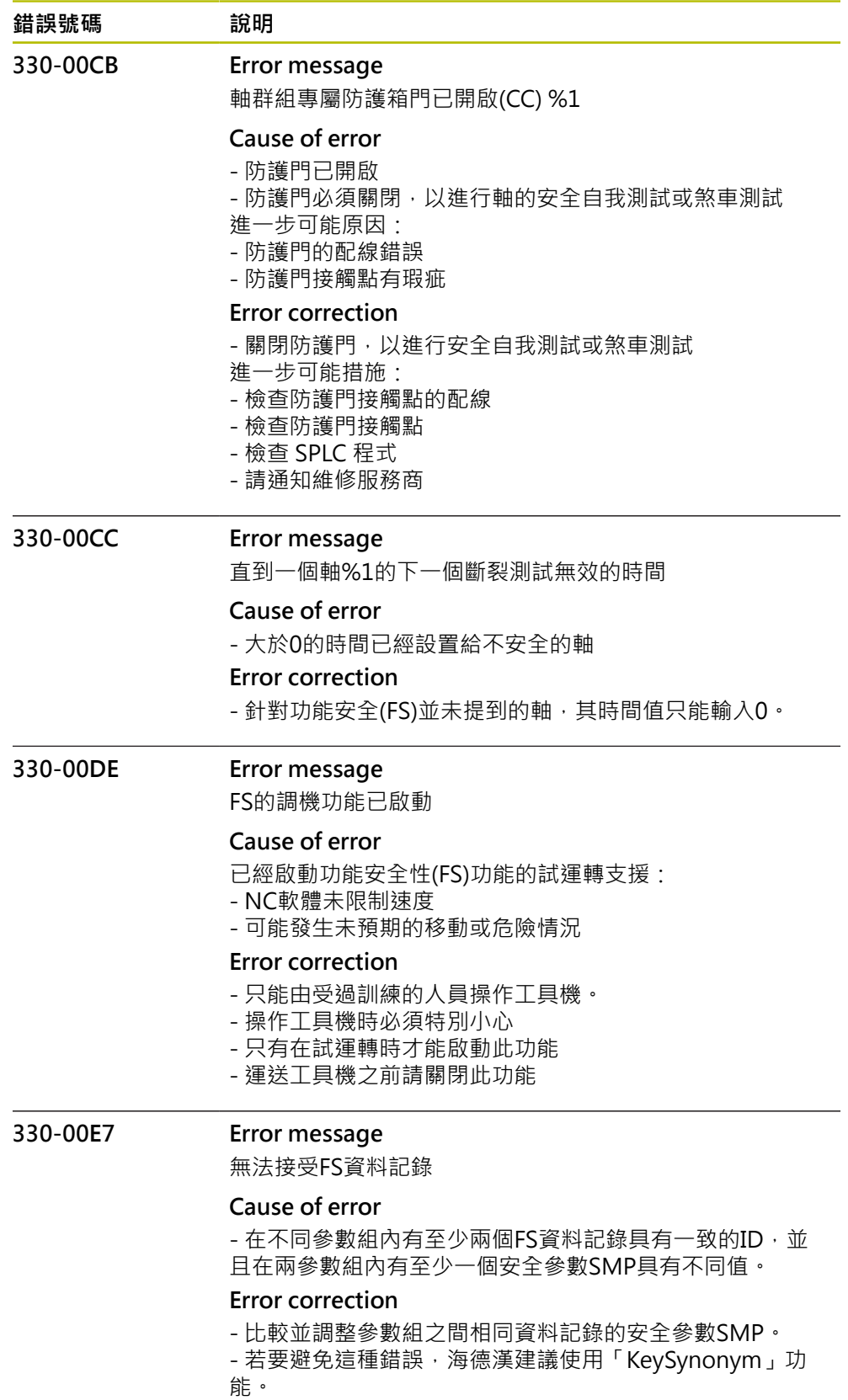

- 請通知維修服務商。

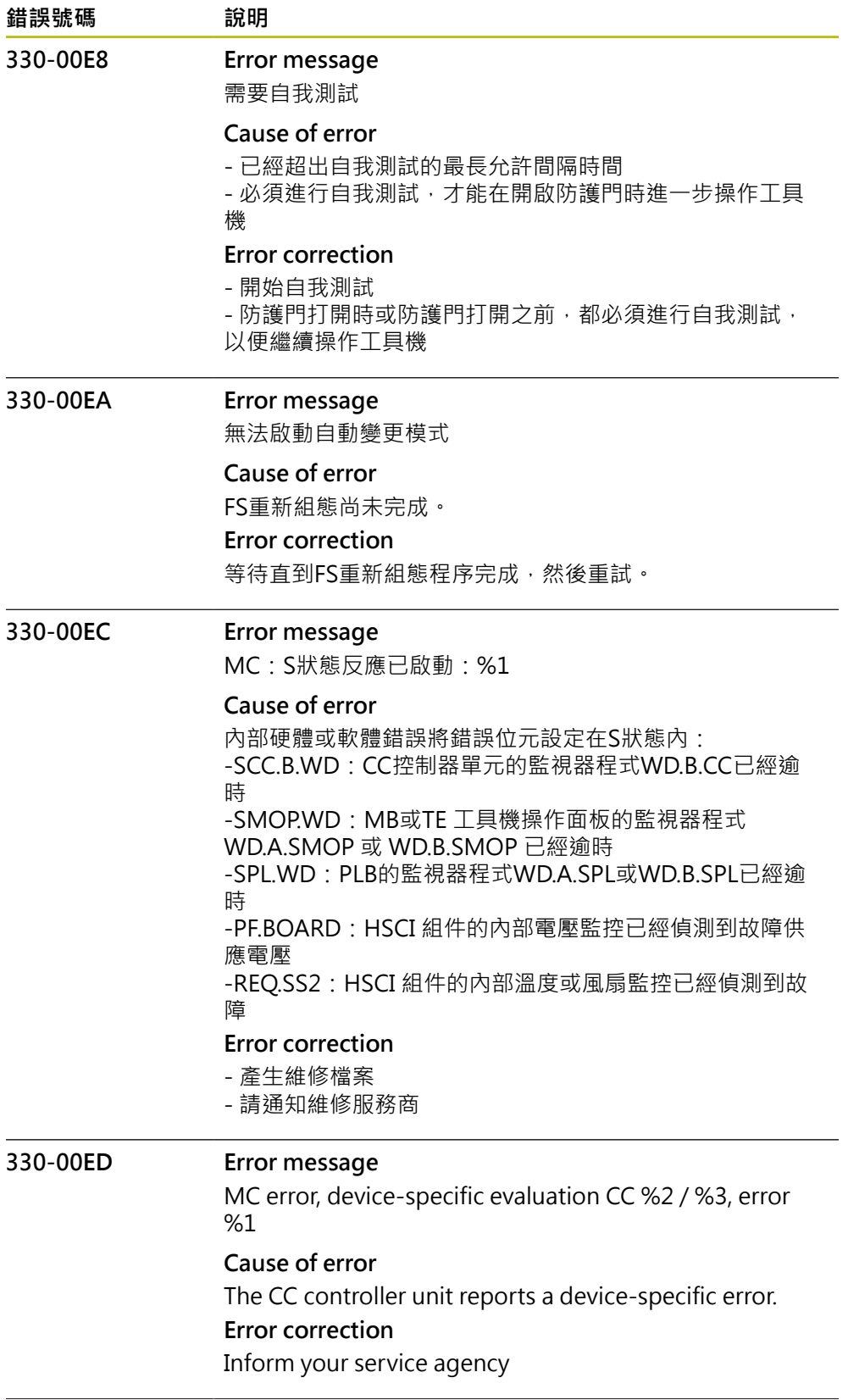

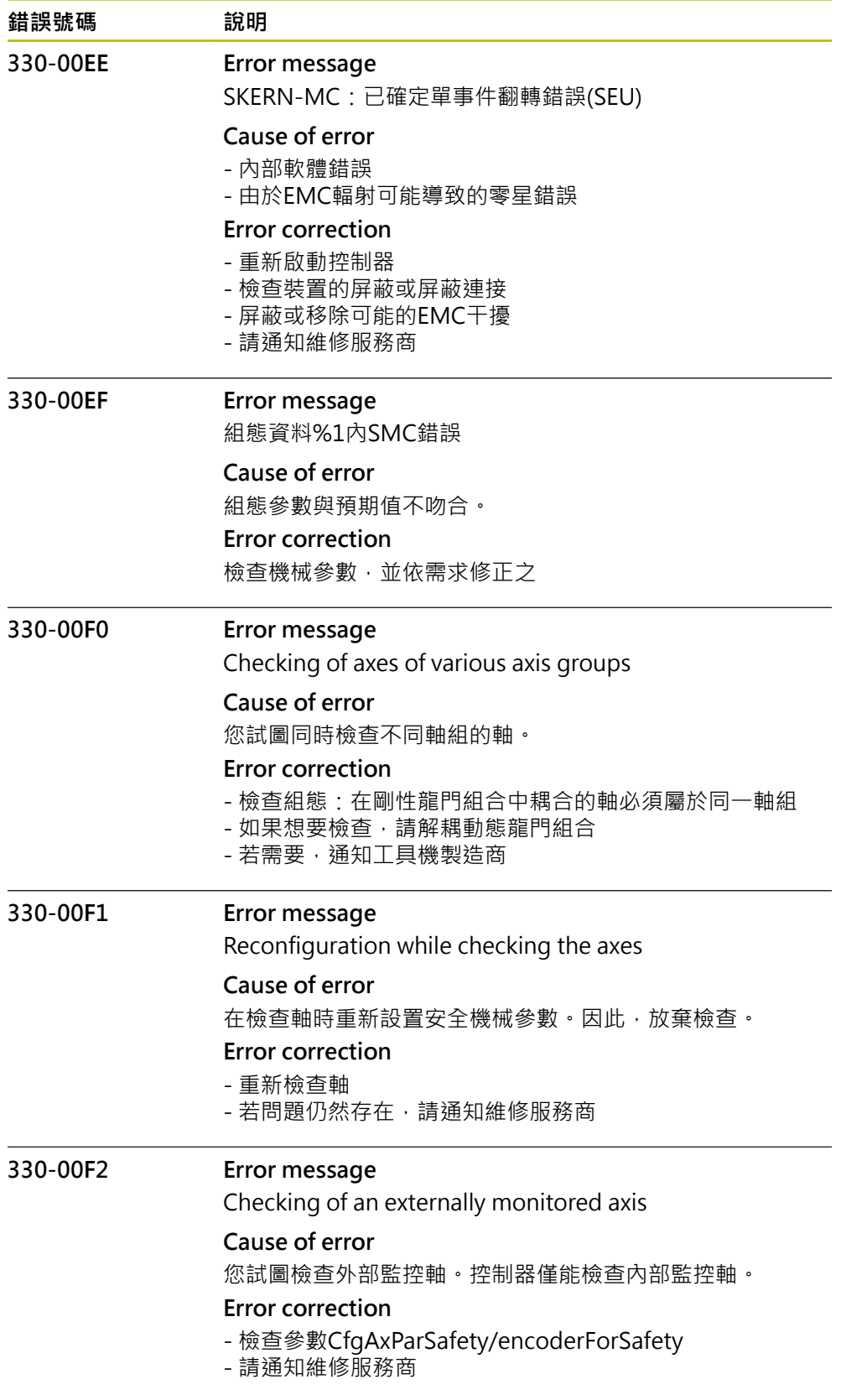

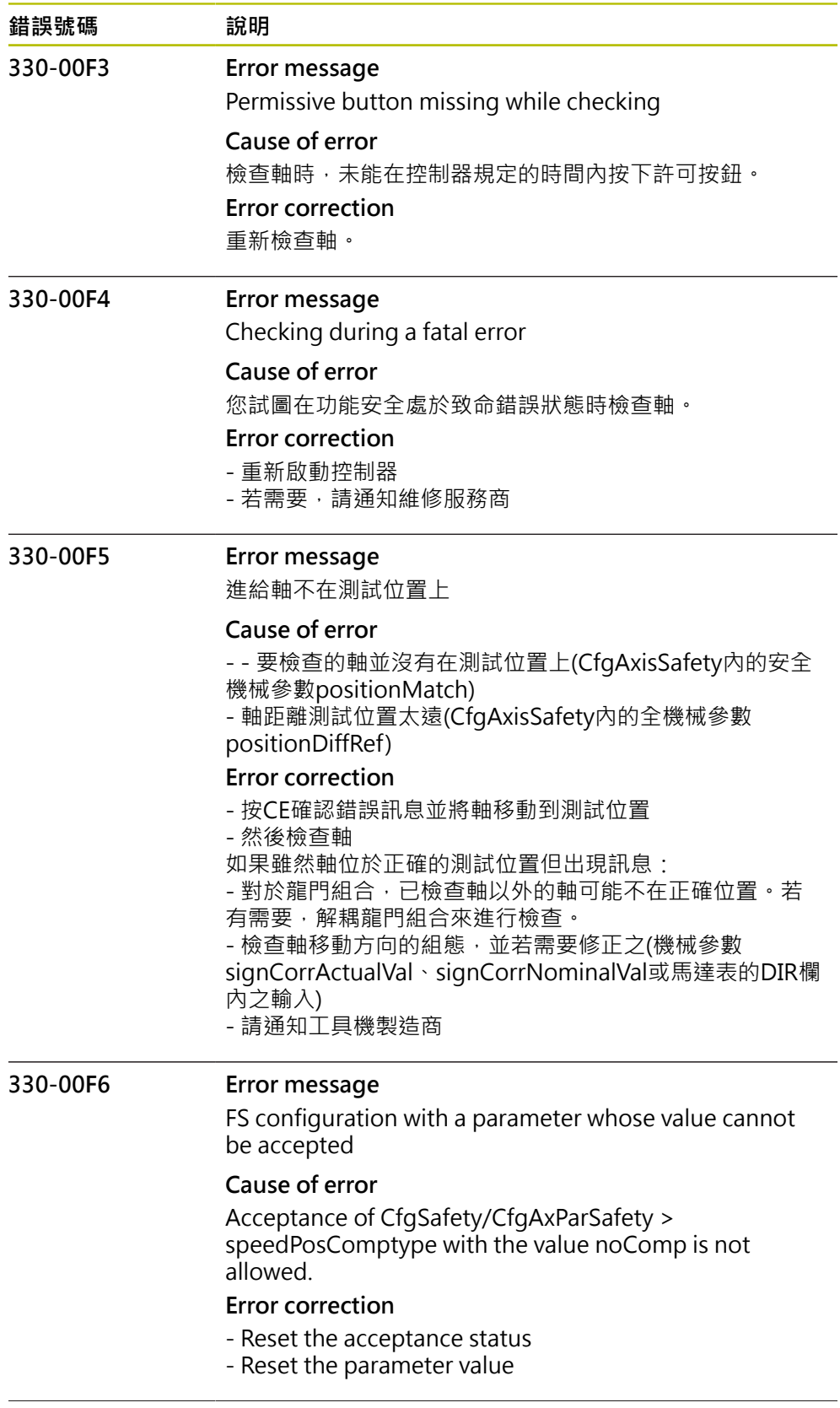
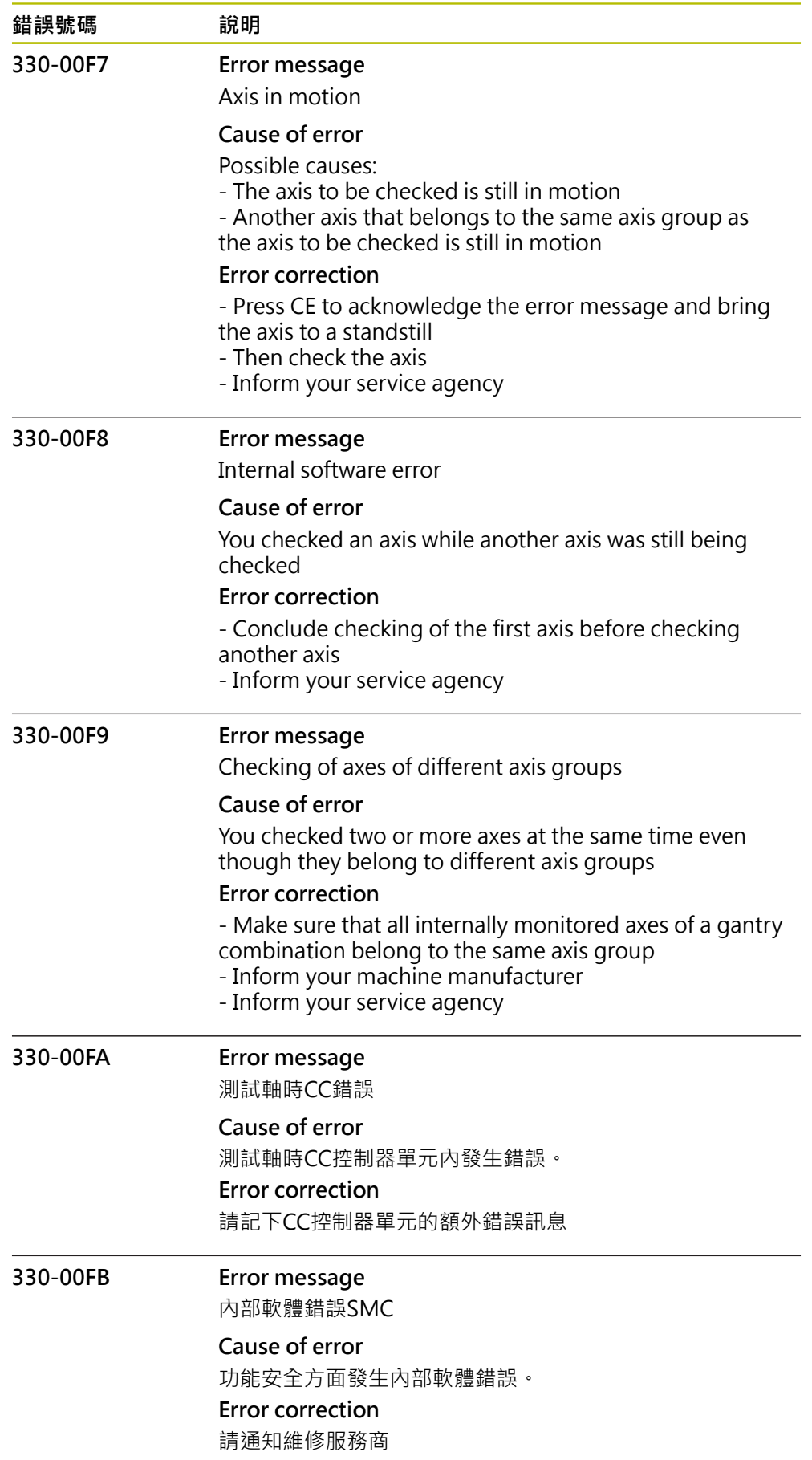

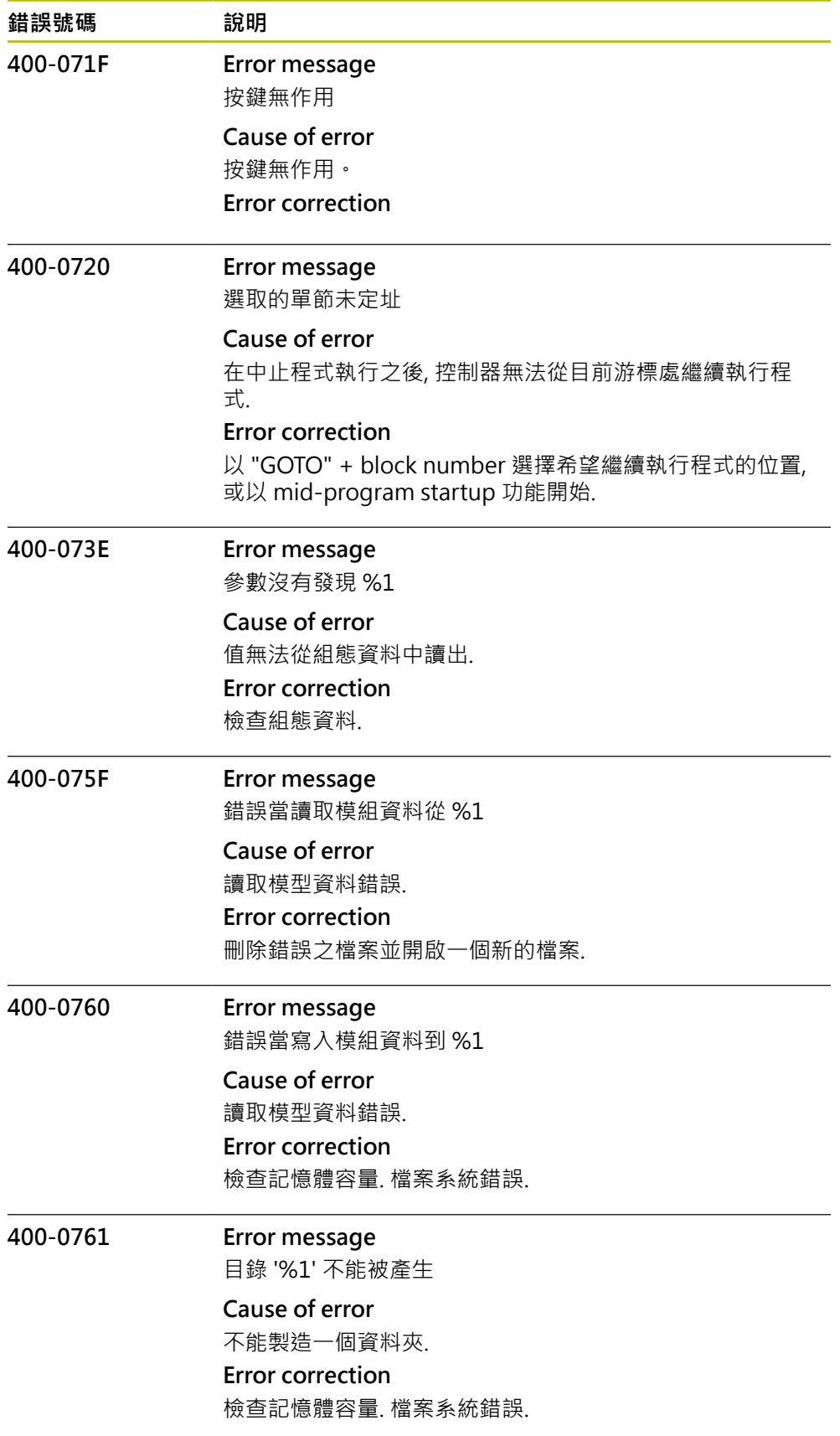

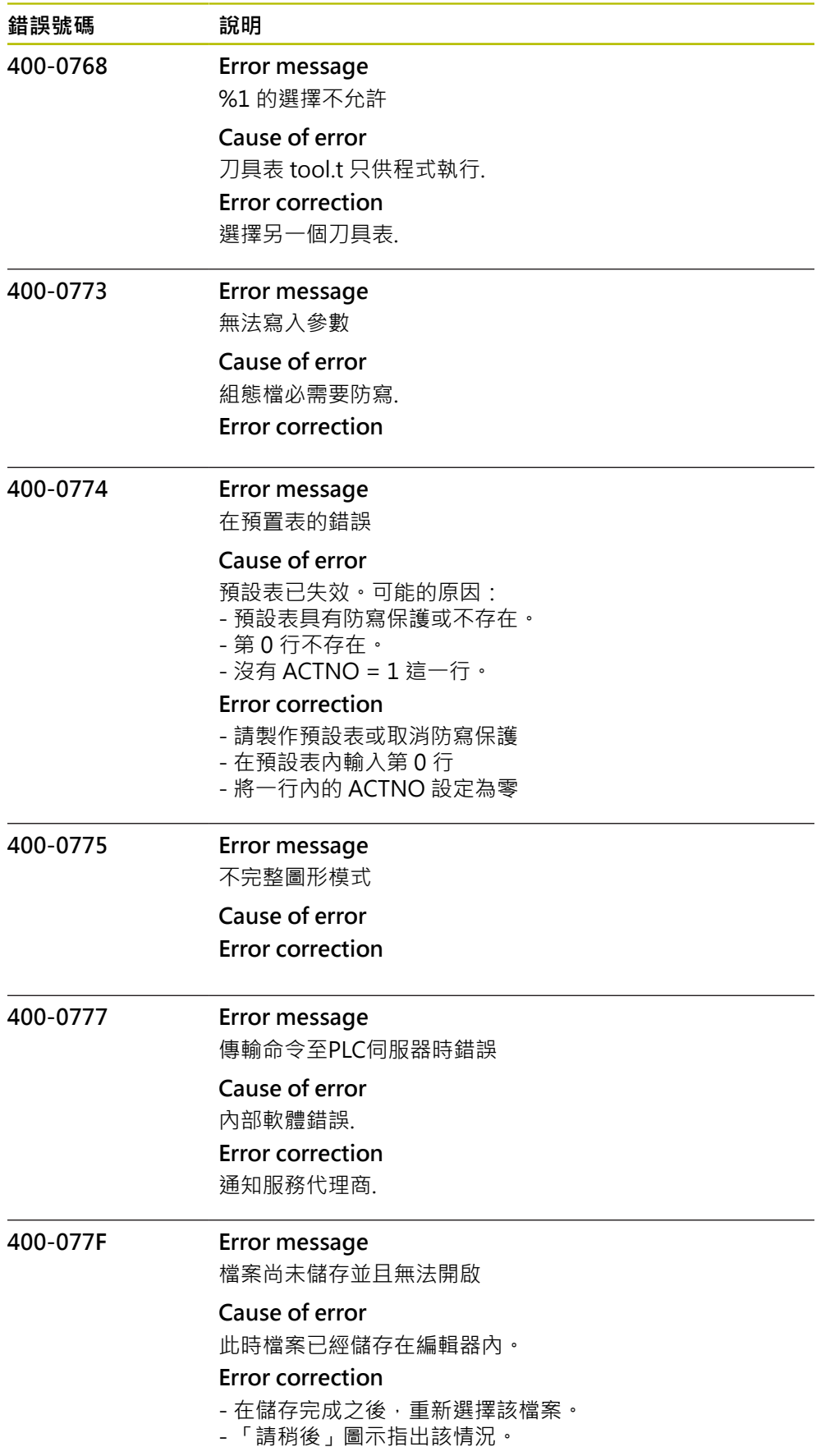

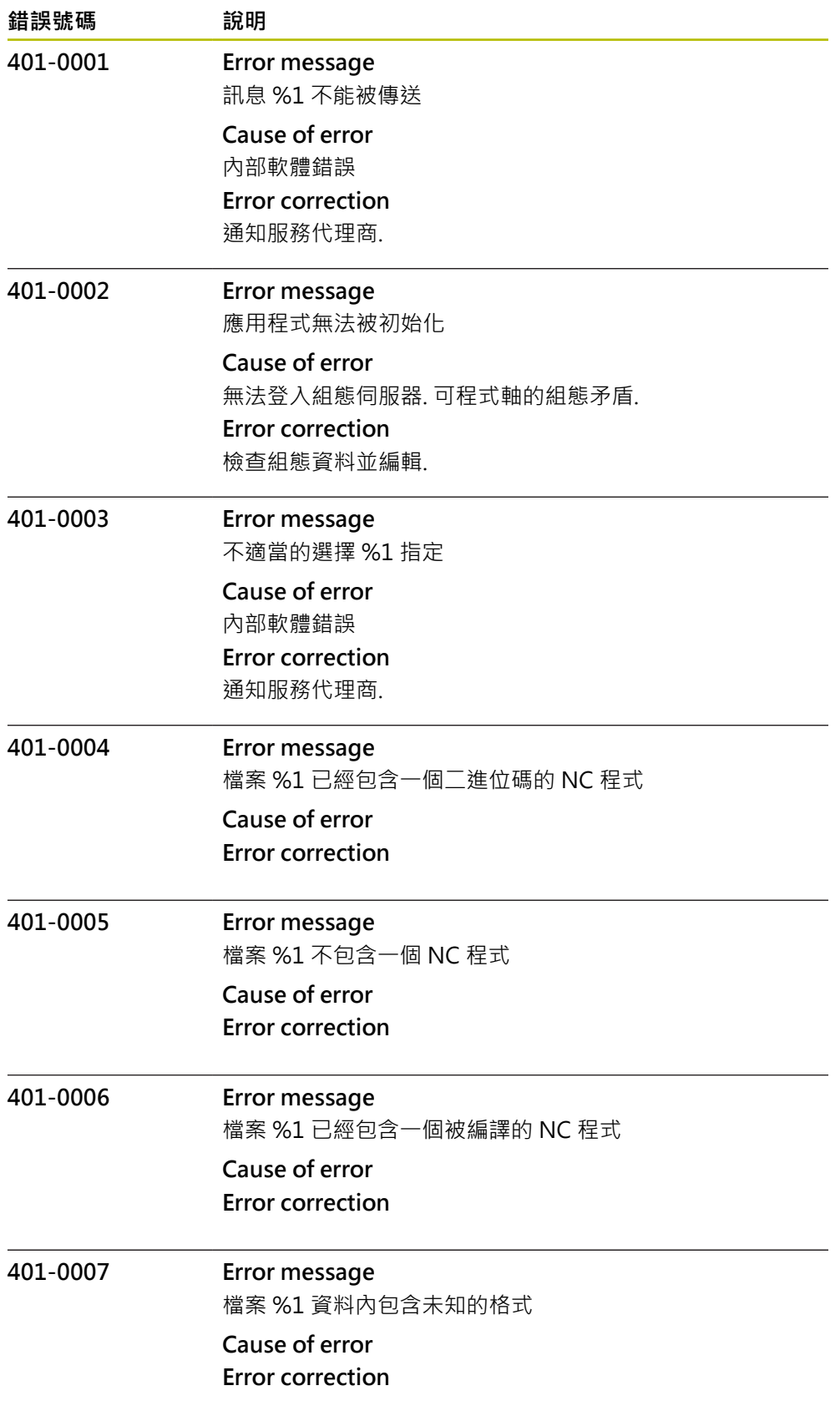

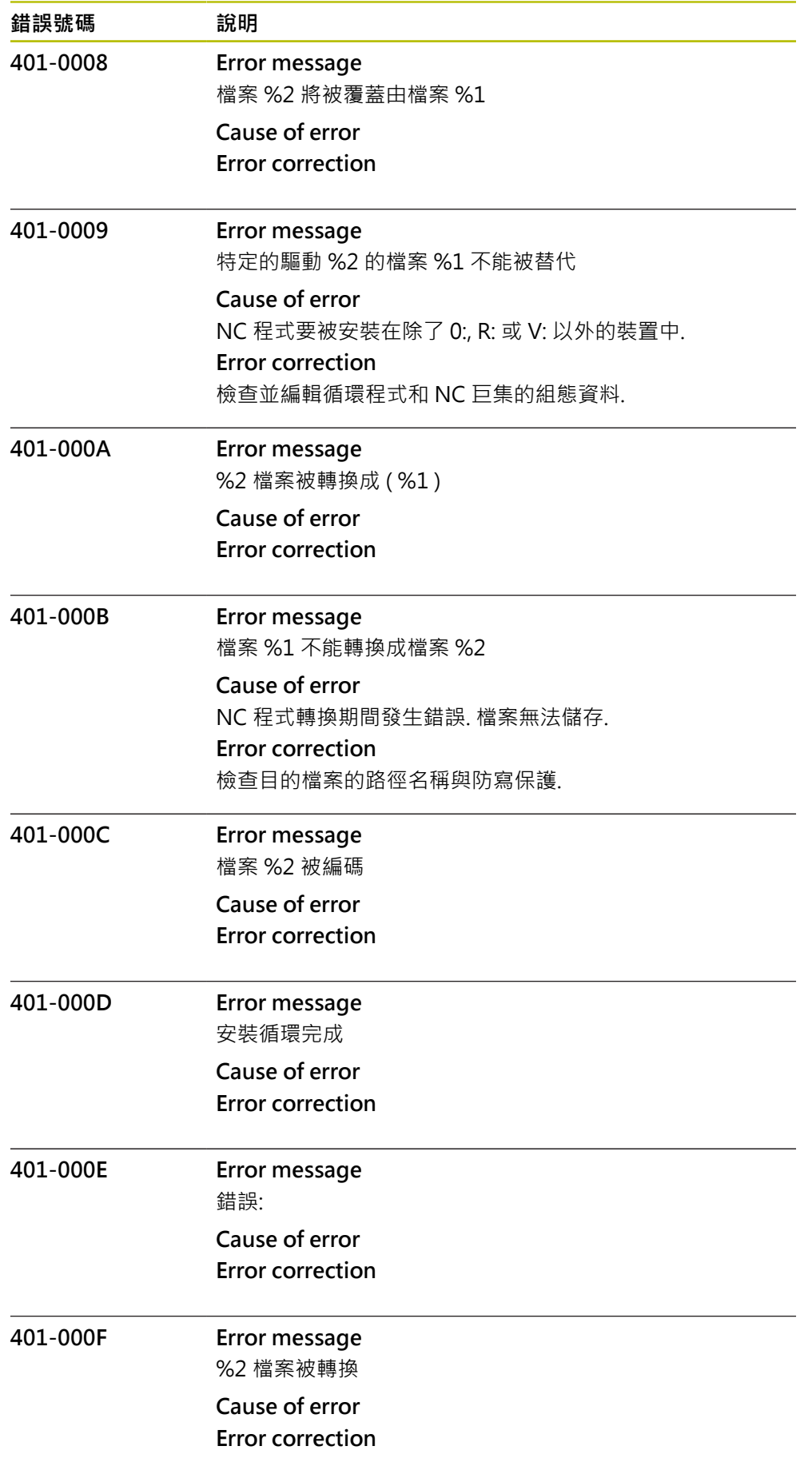

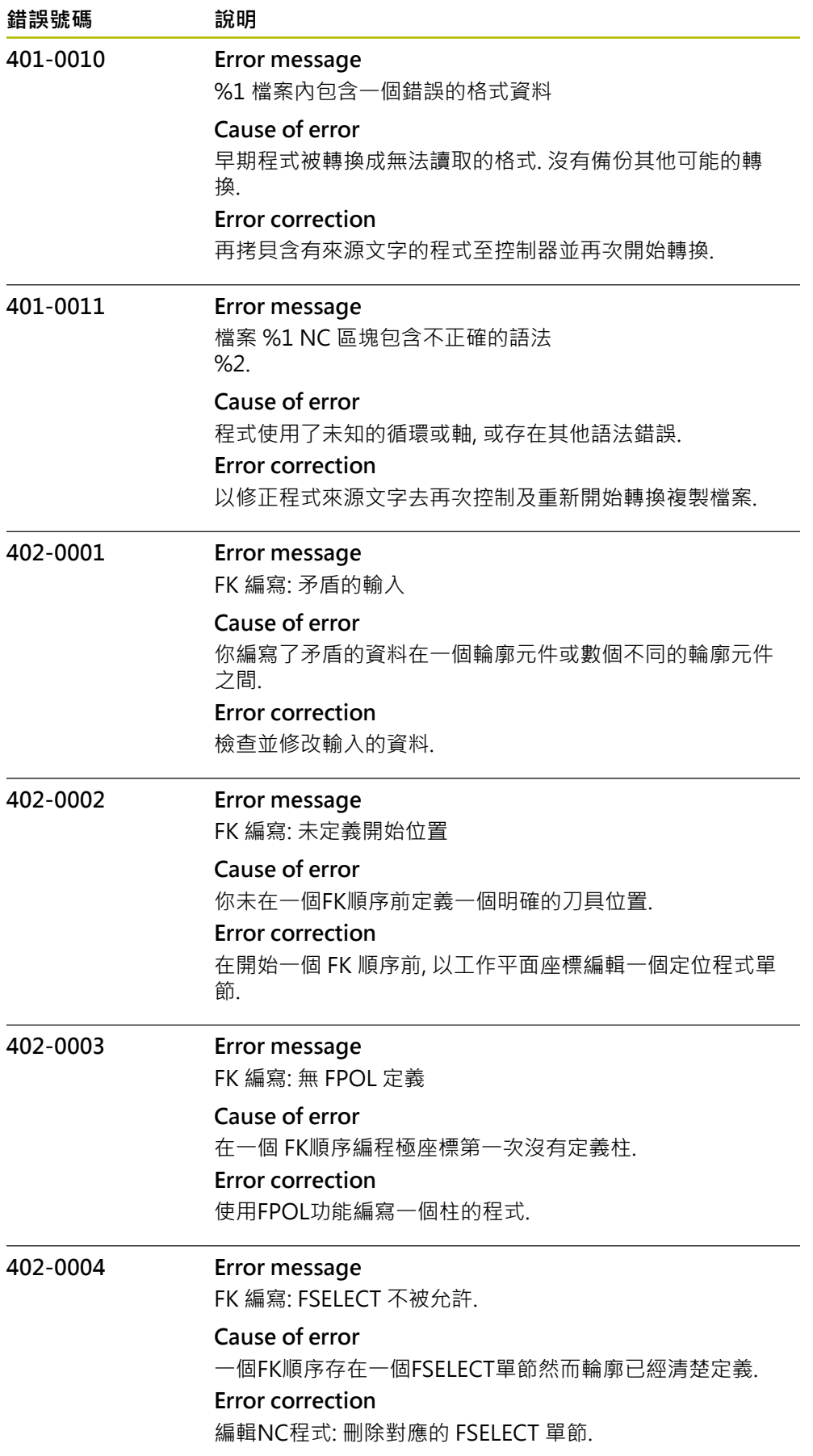

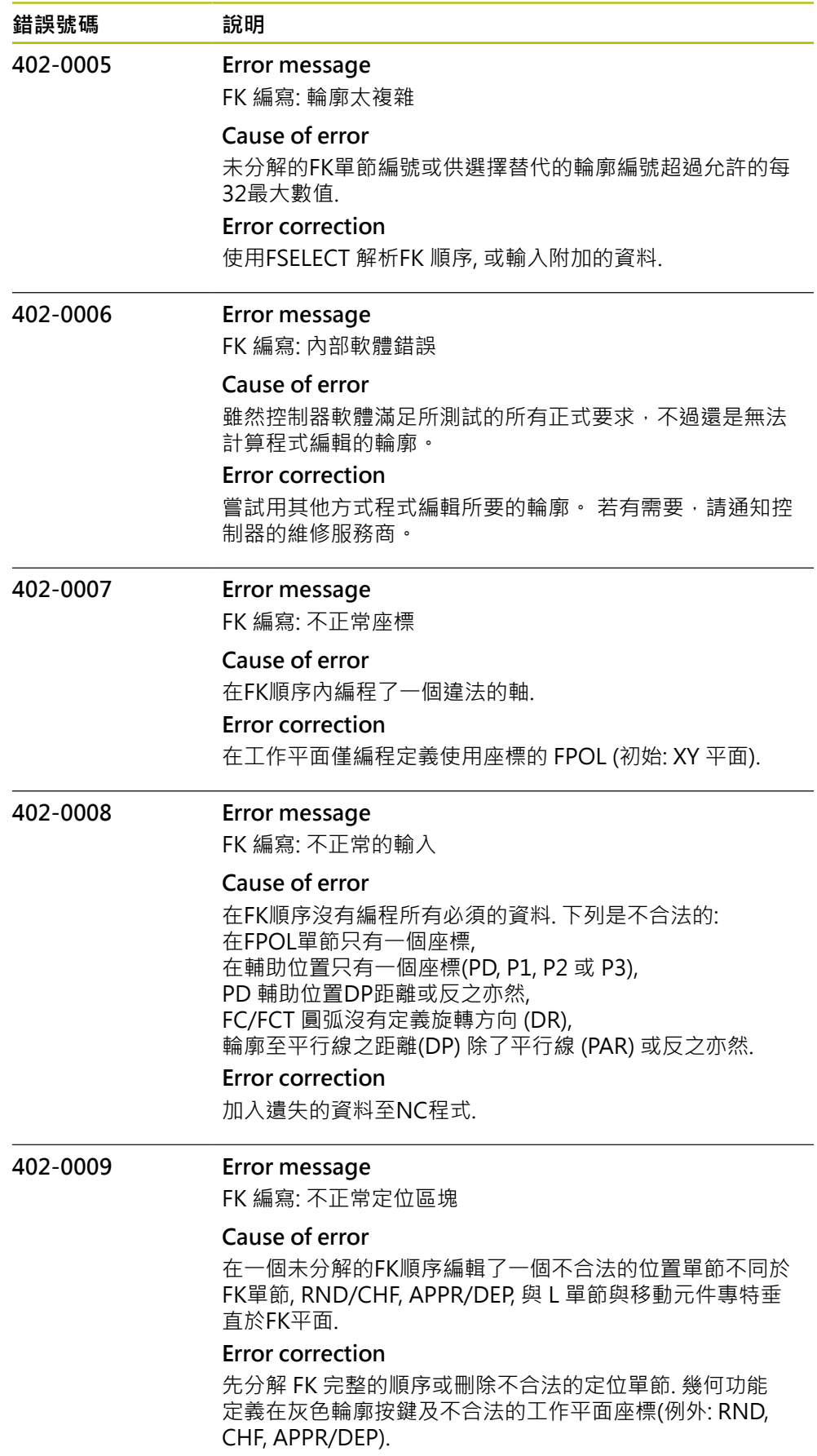

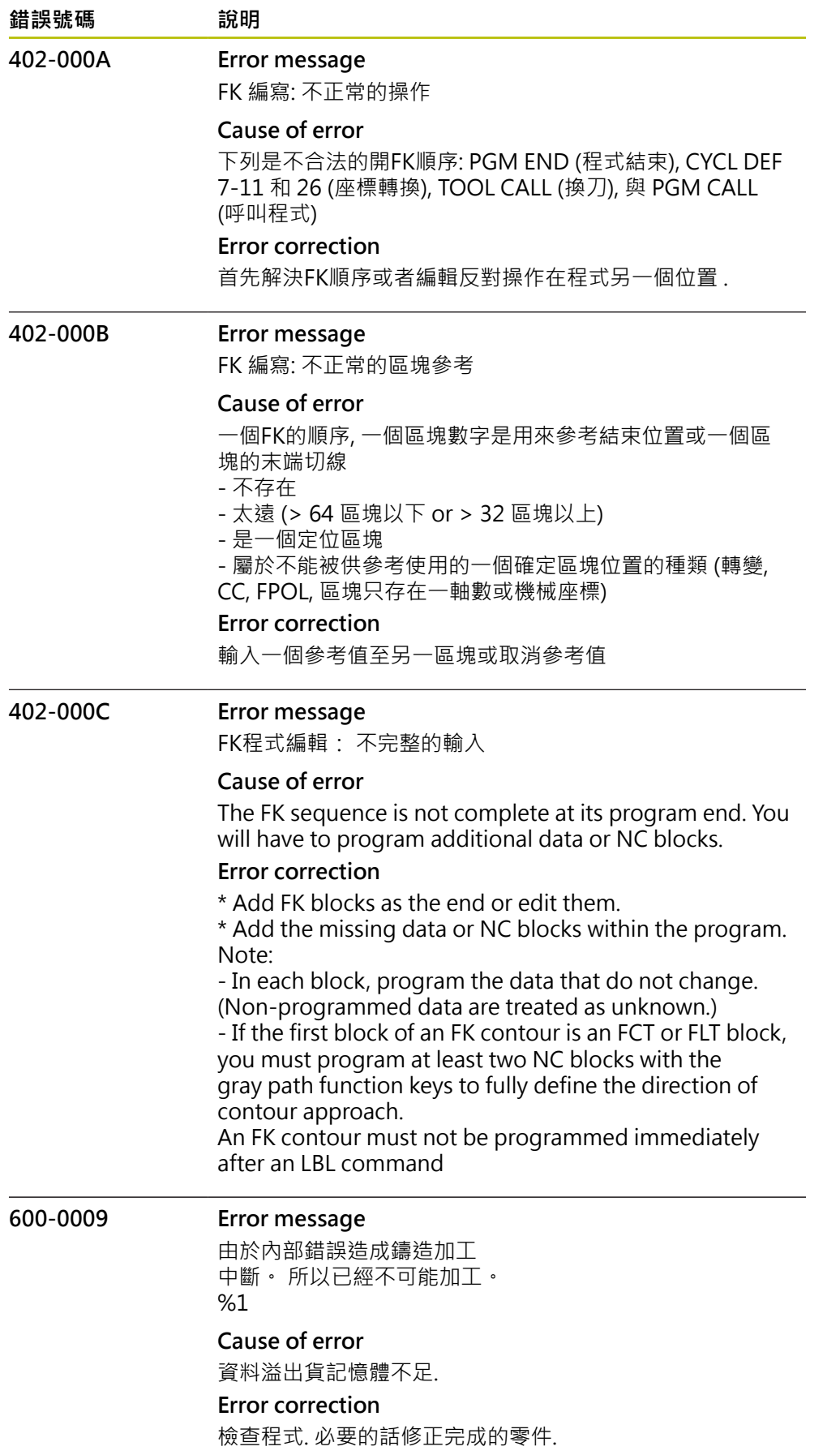

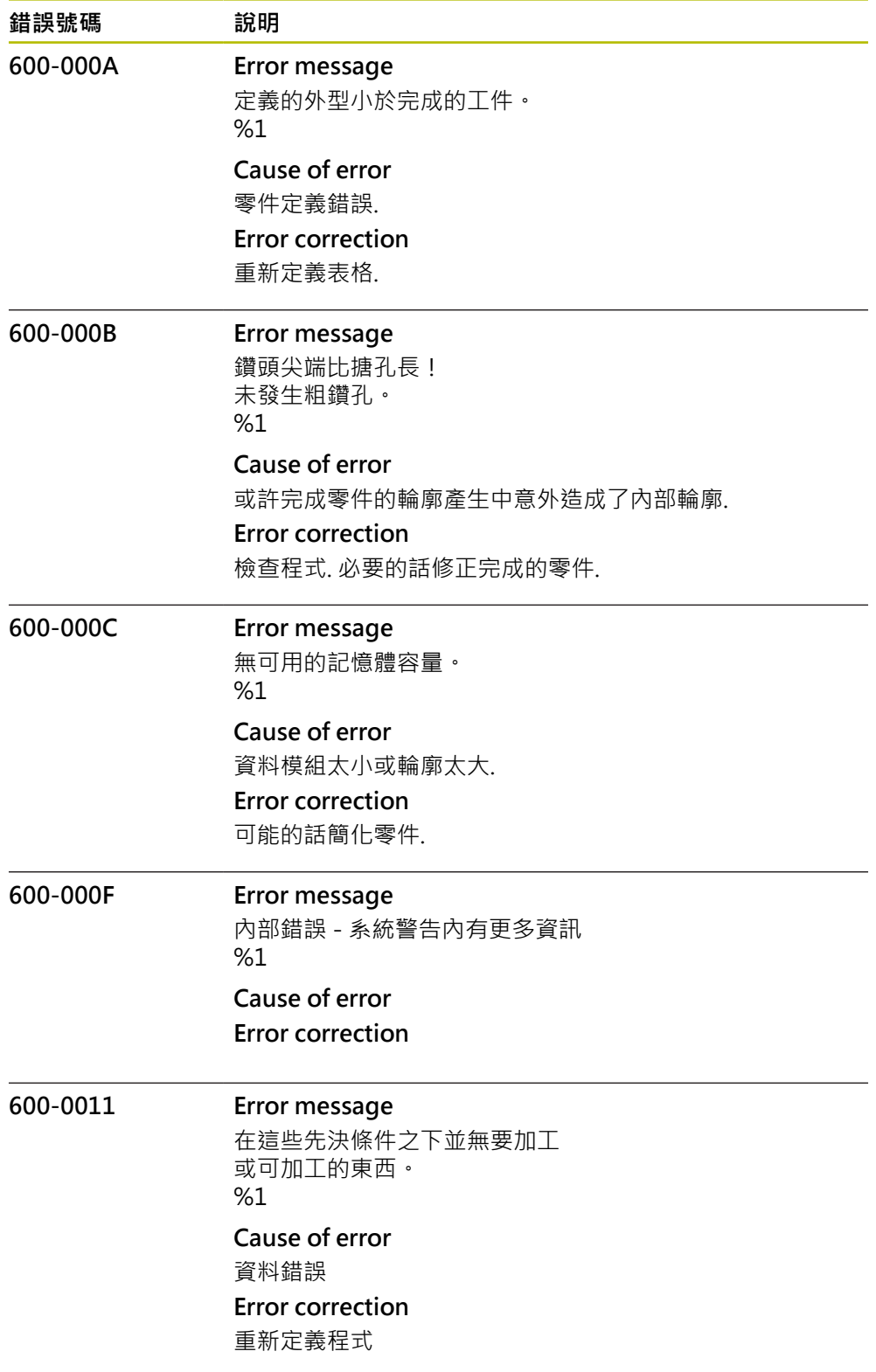

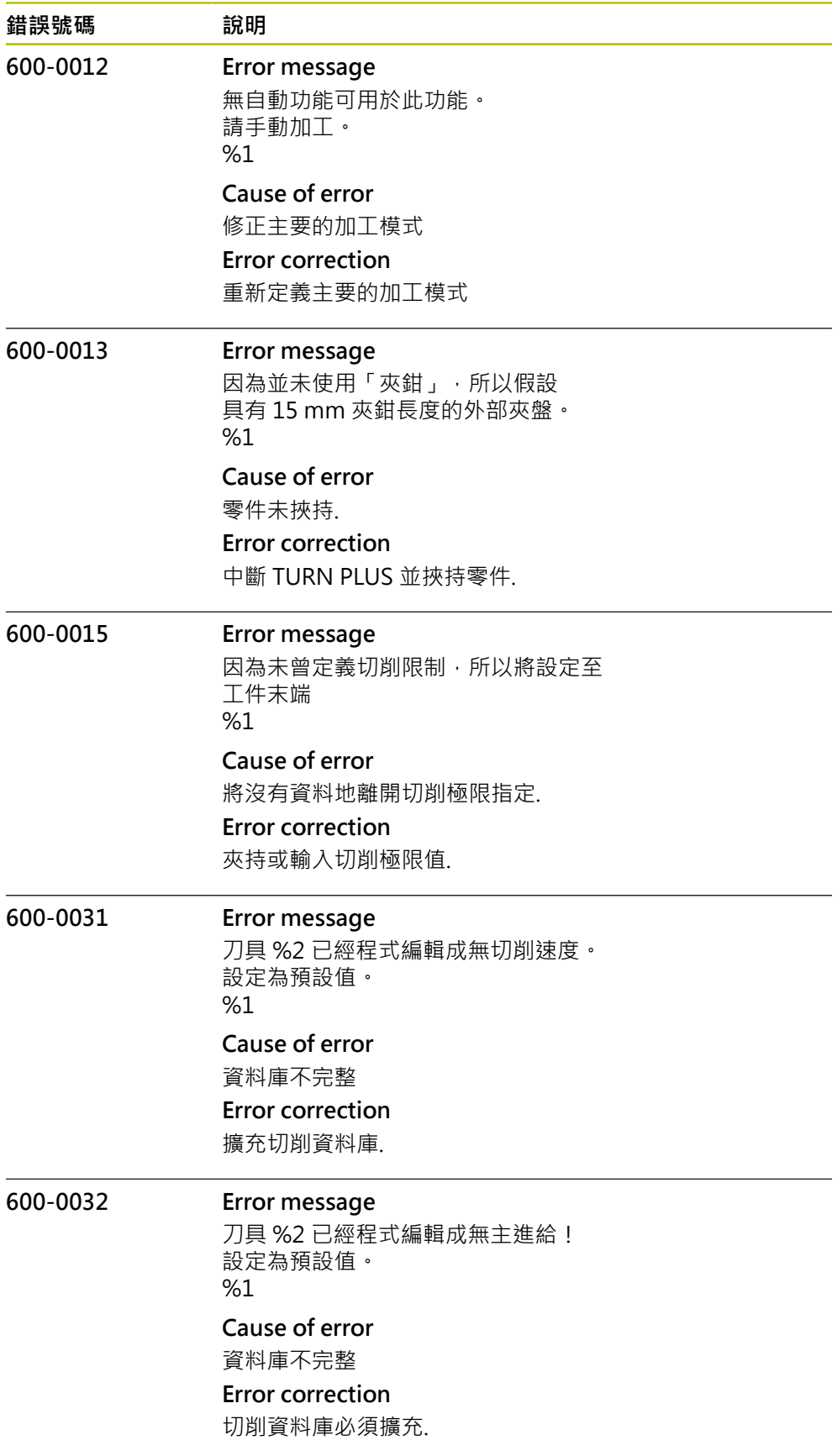

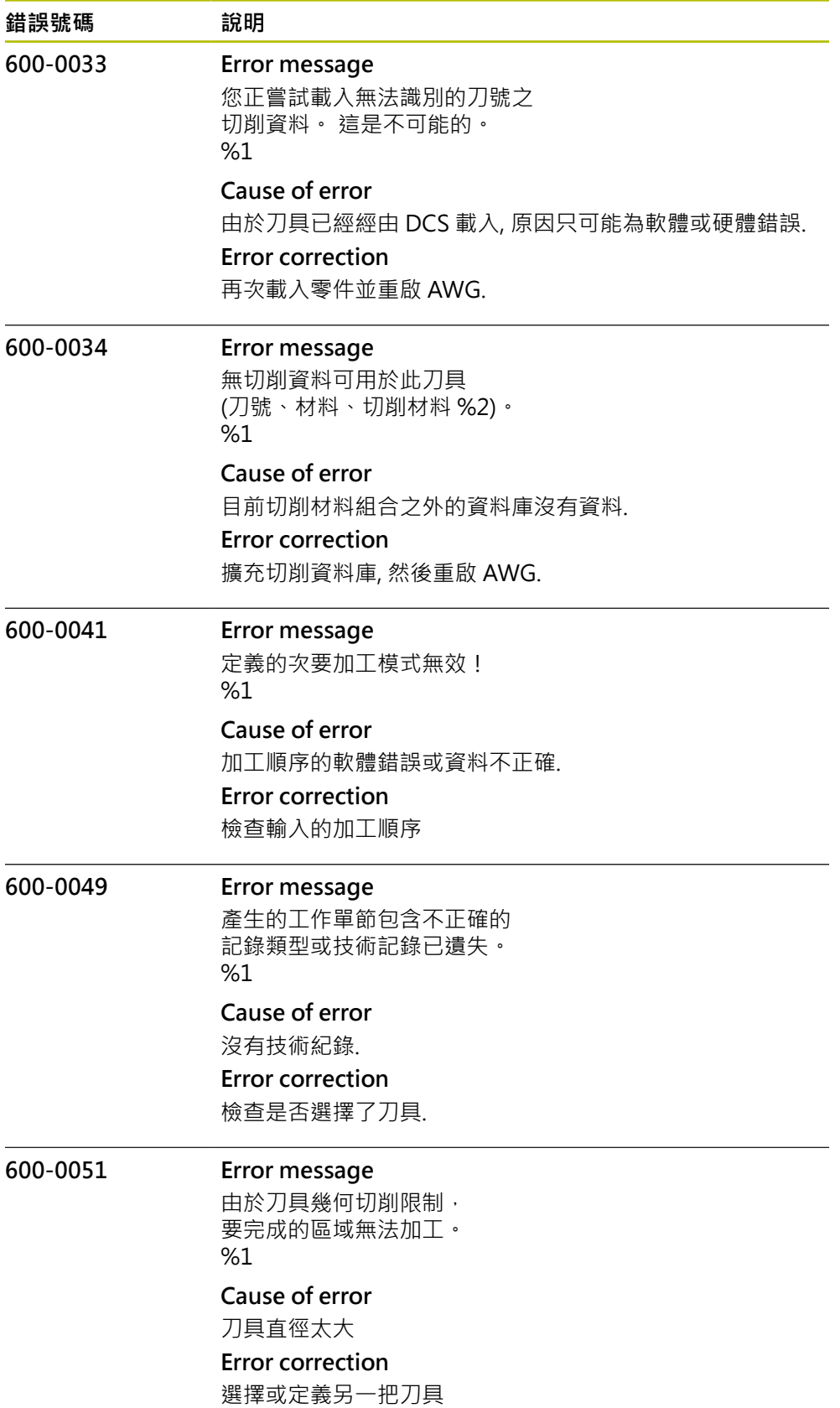

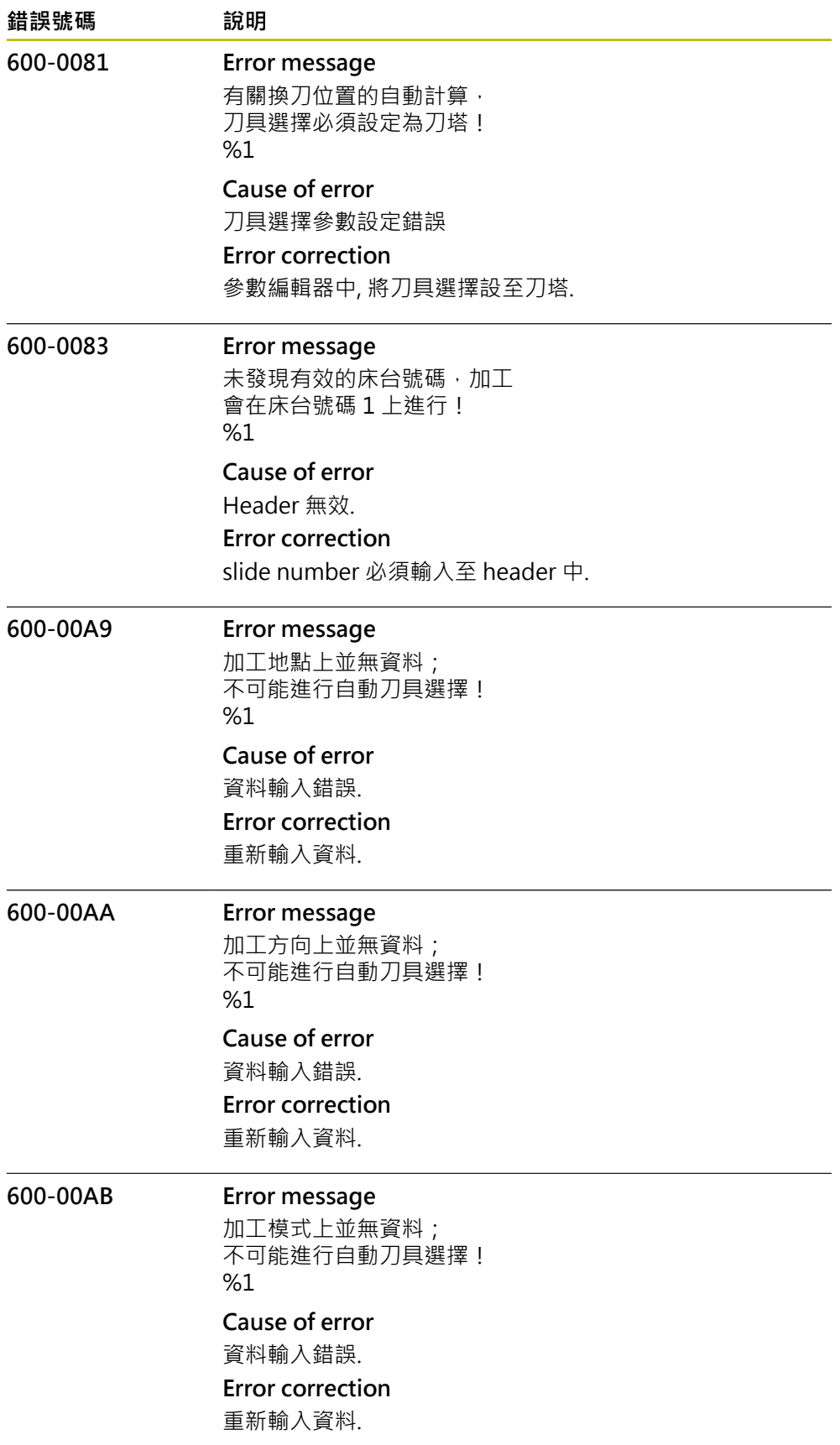

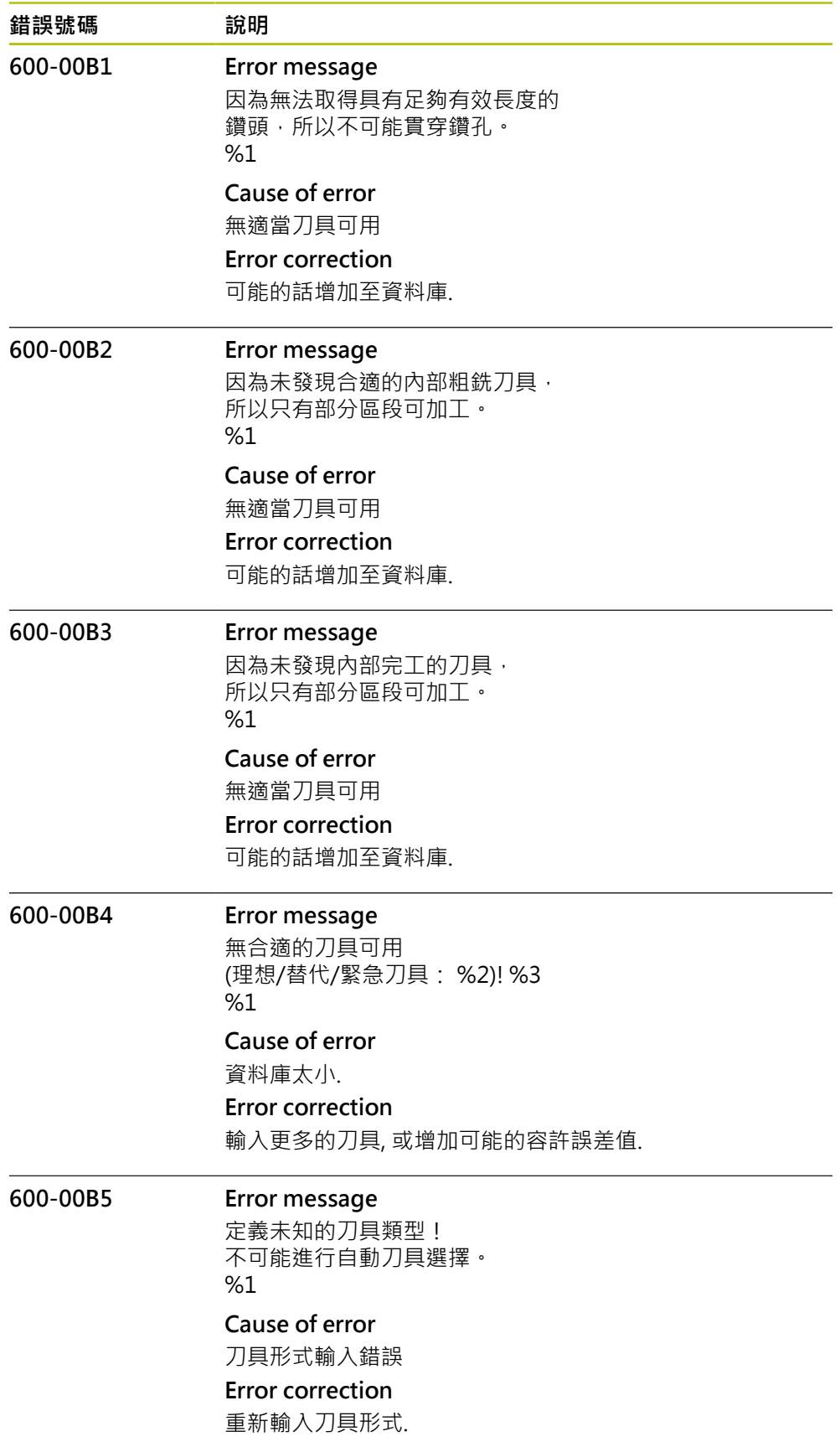

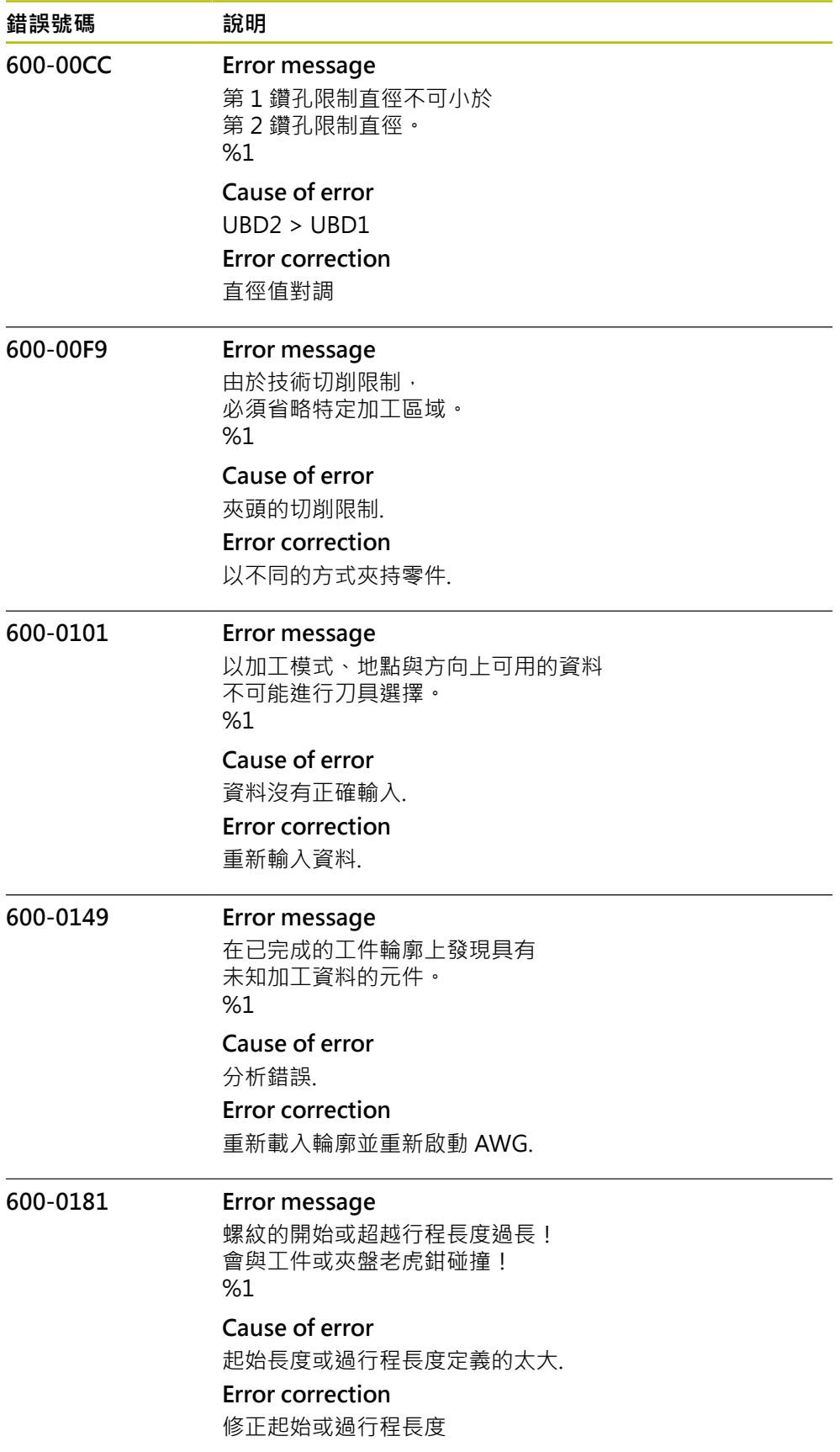

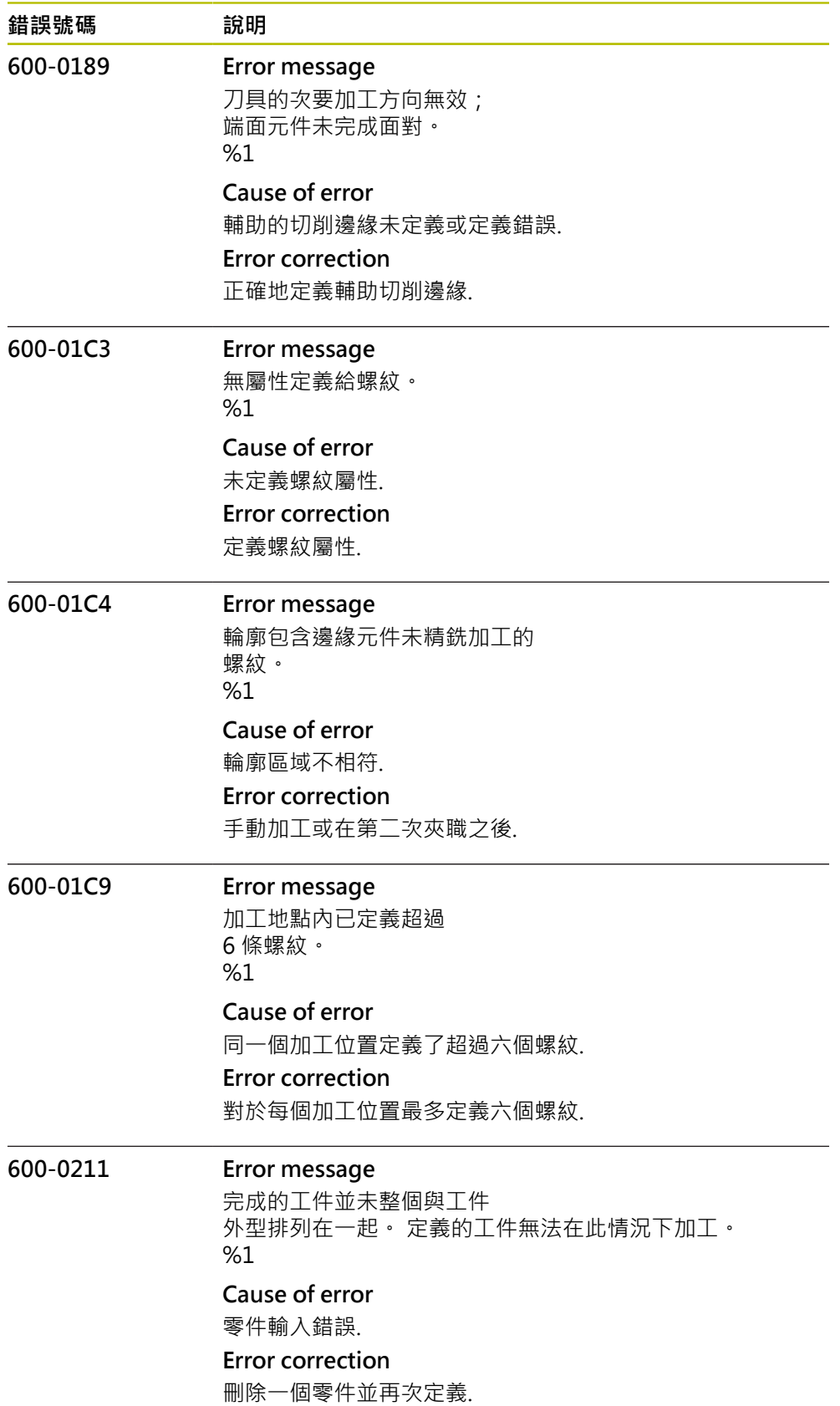

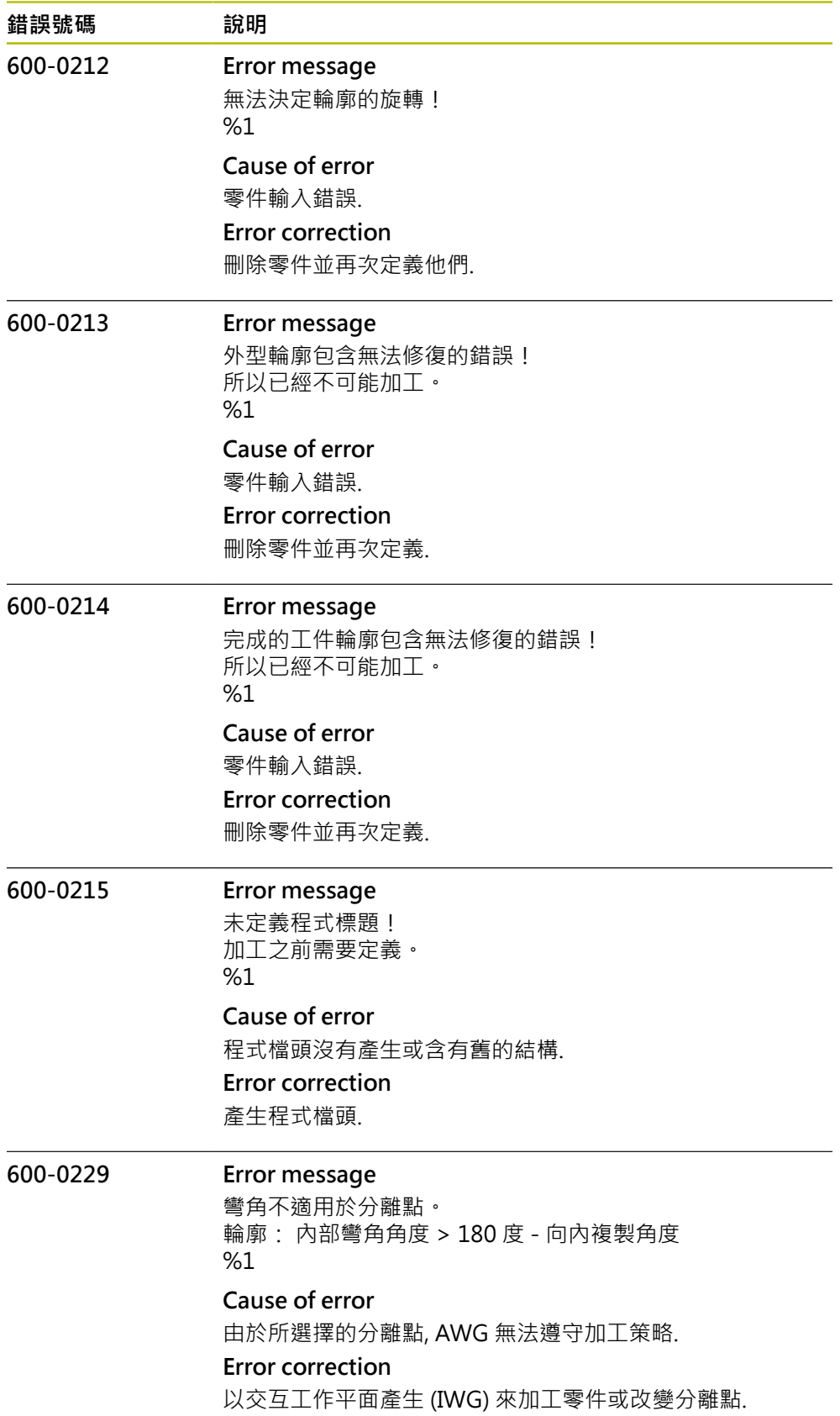

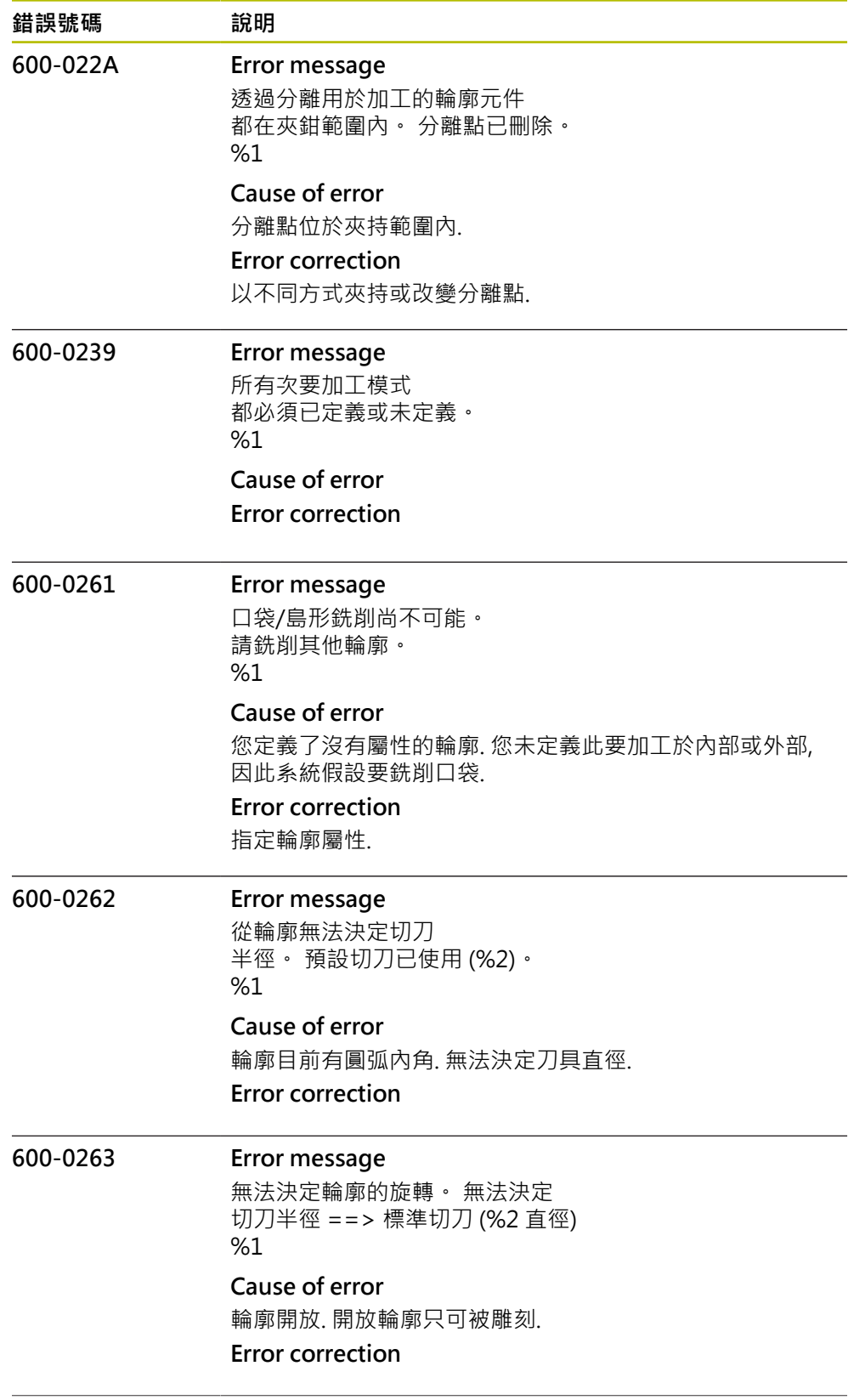

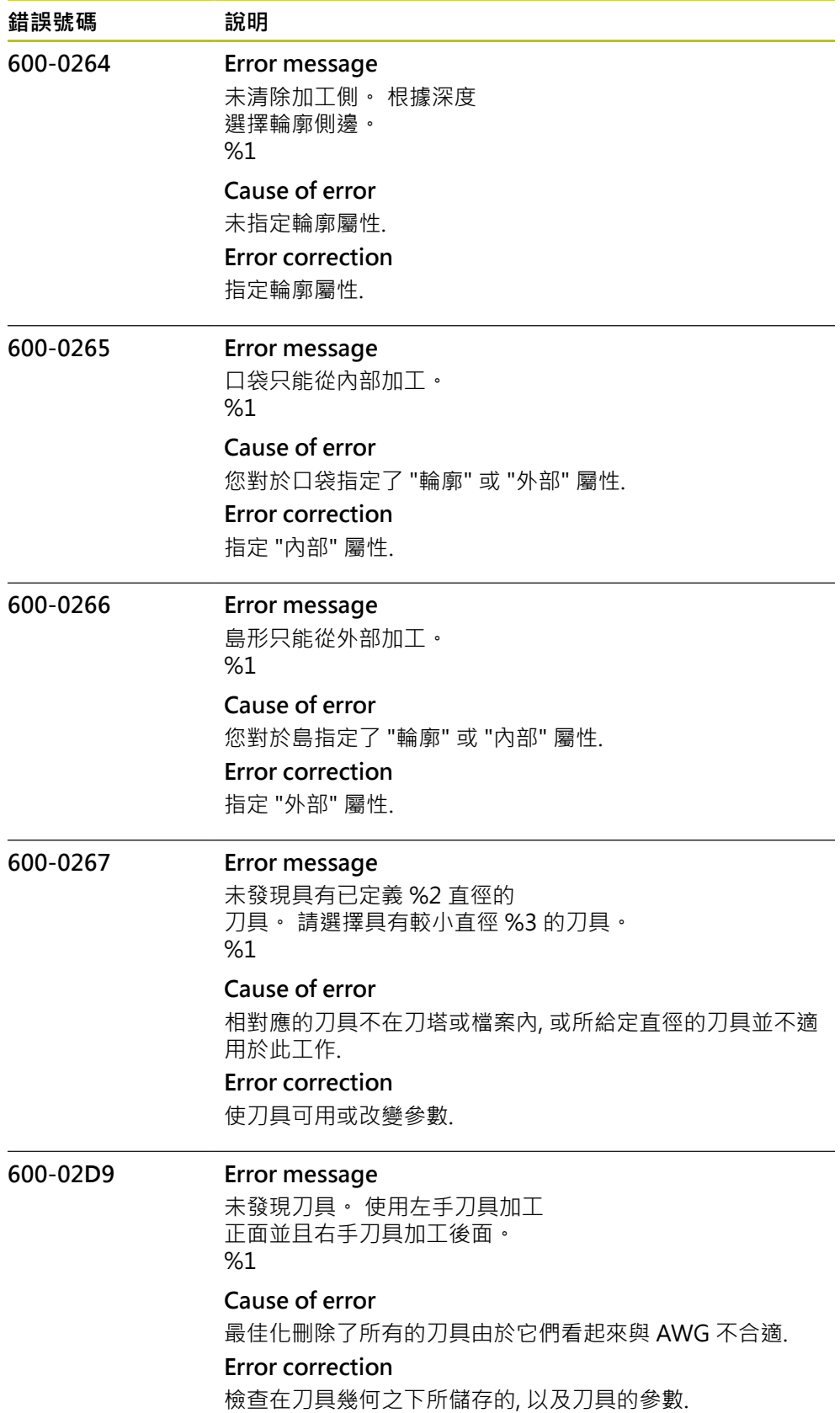

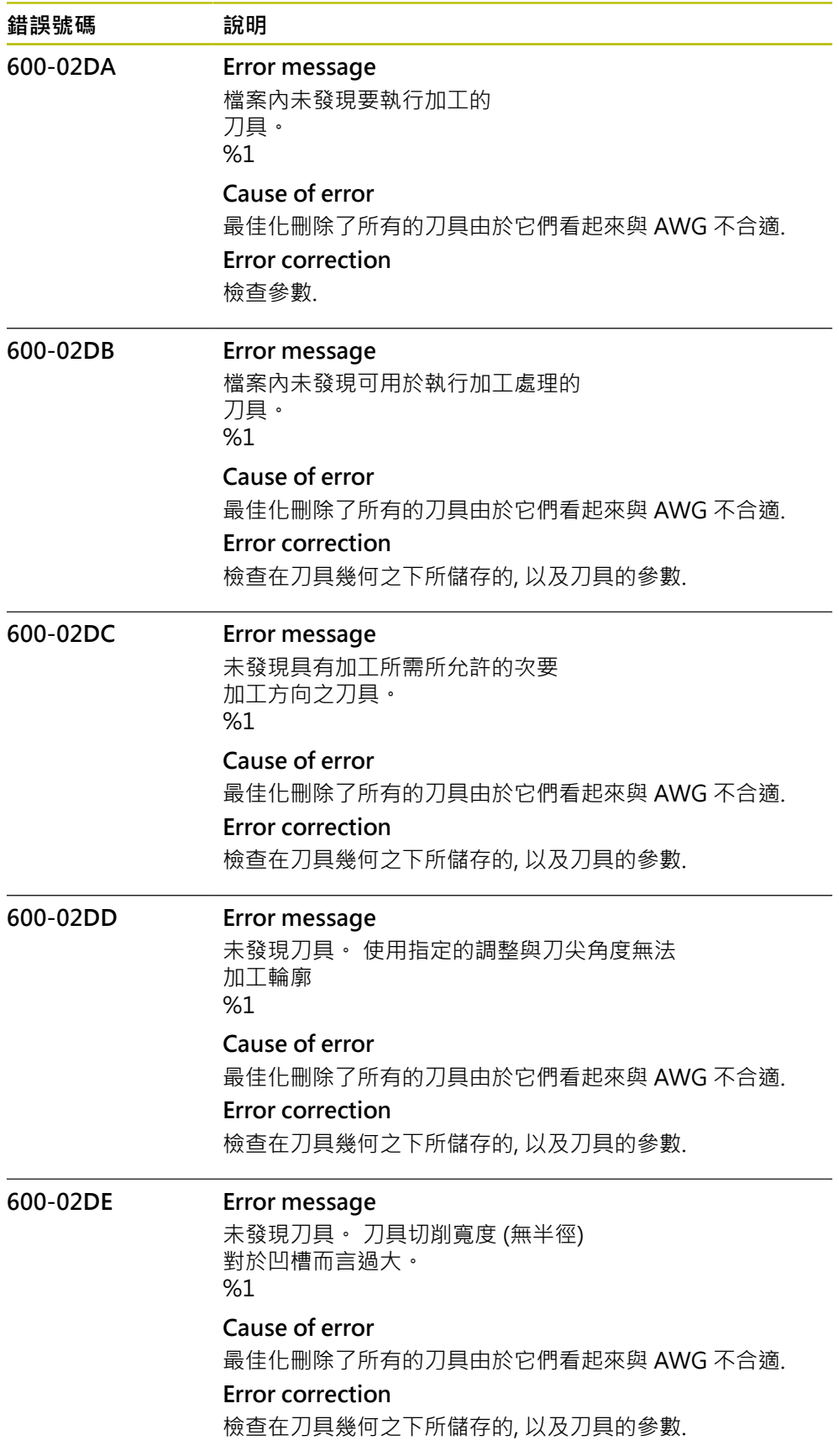

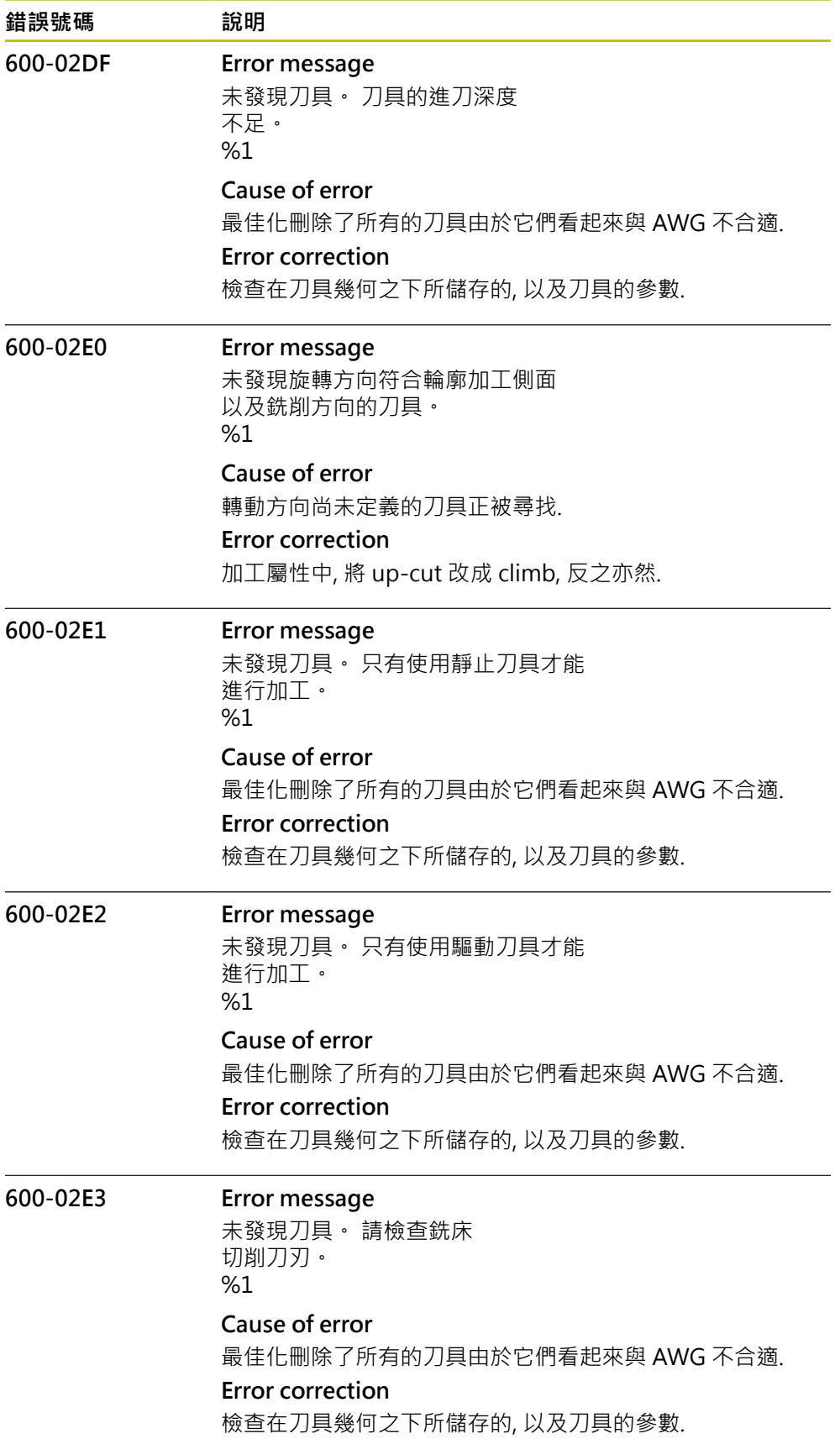

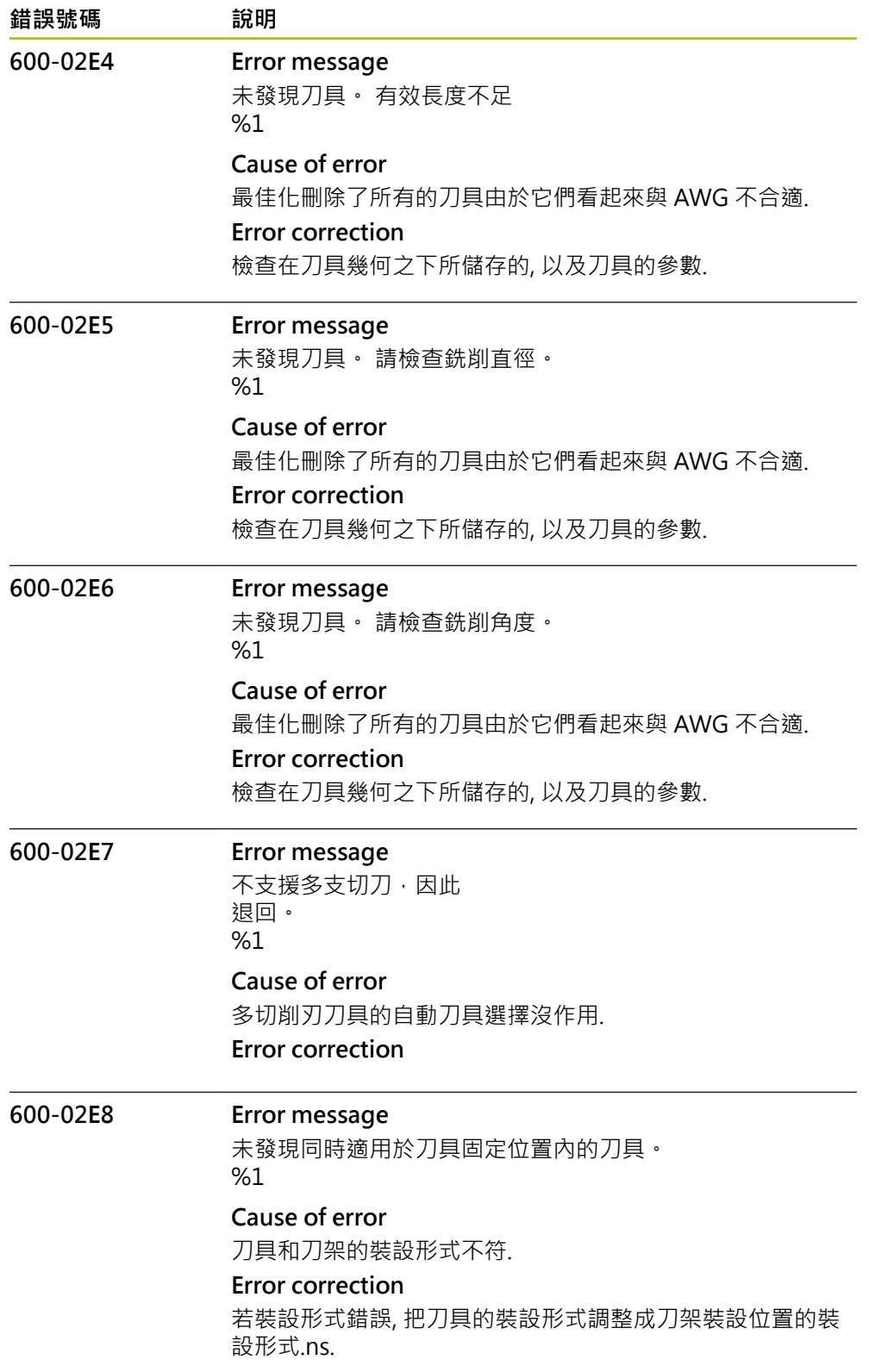

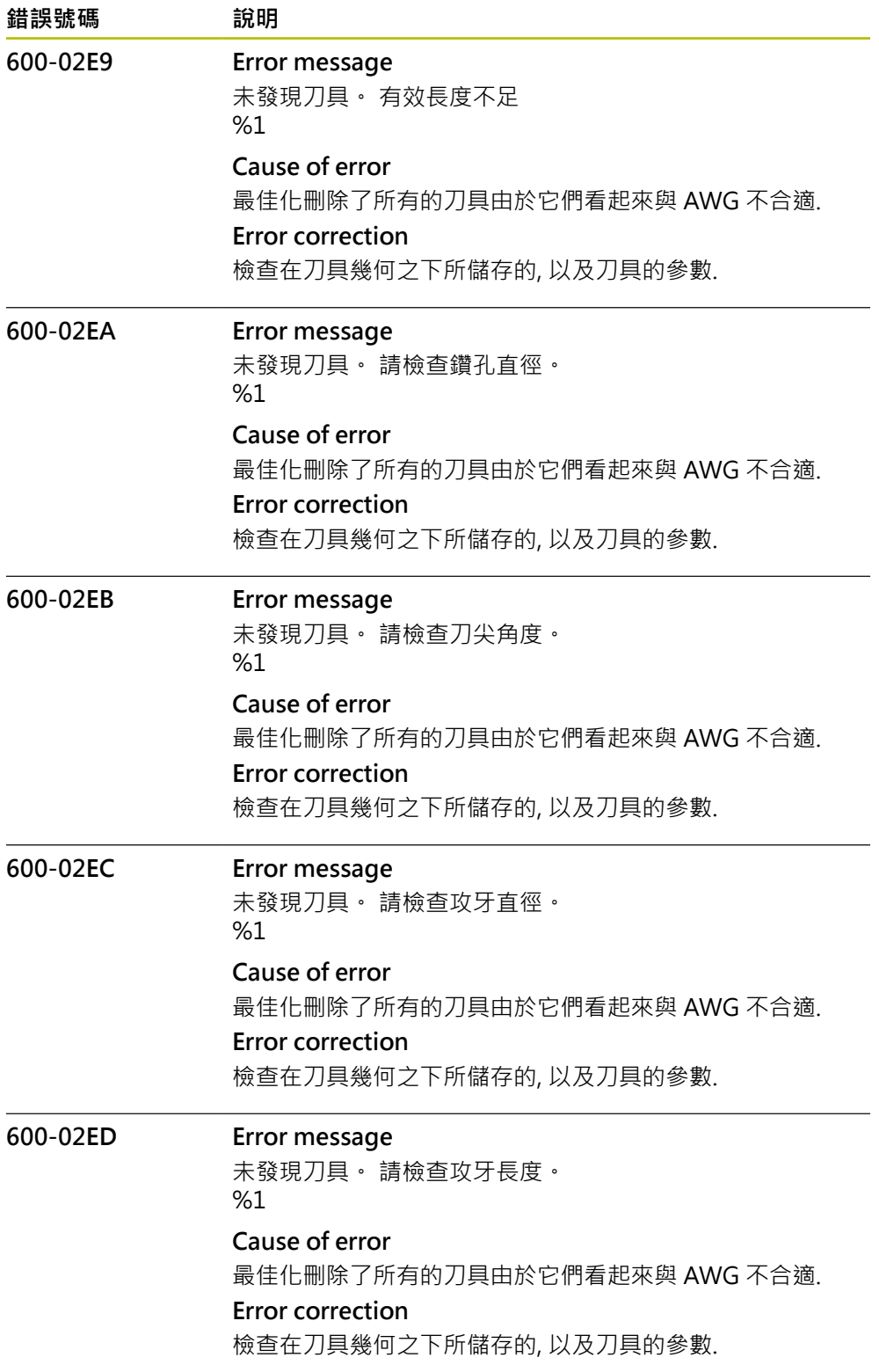

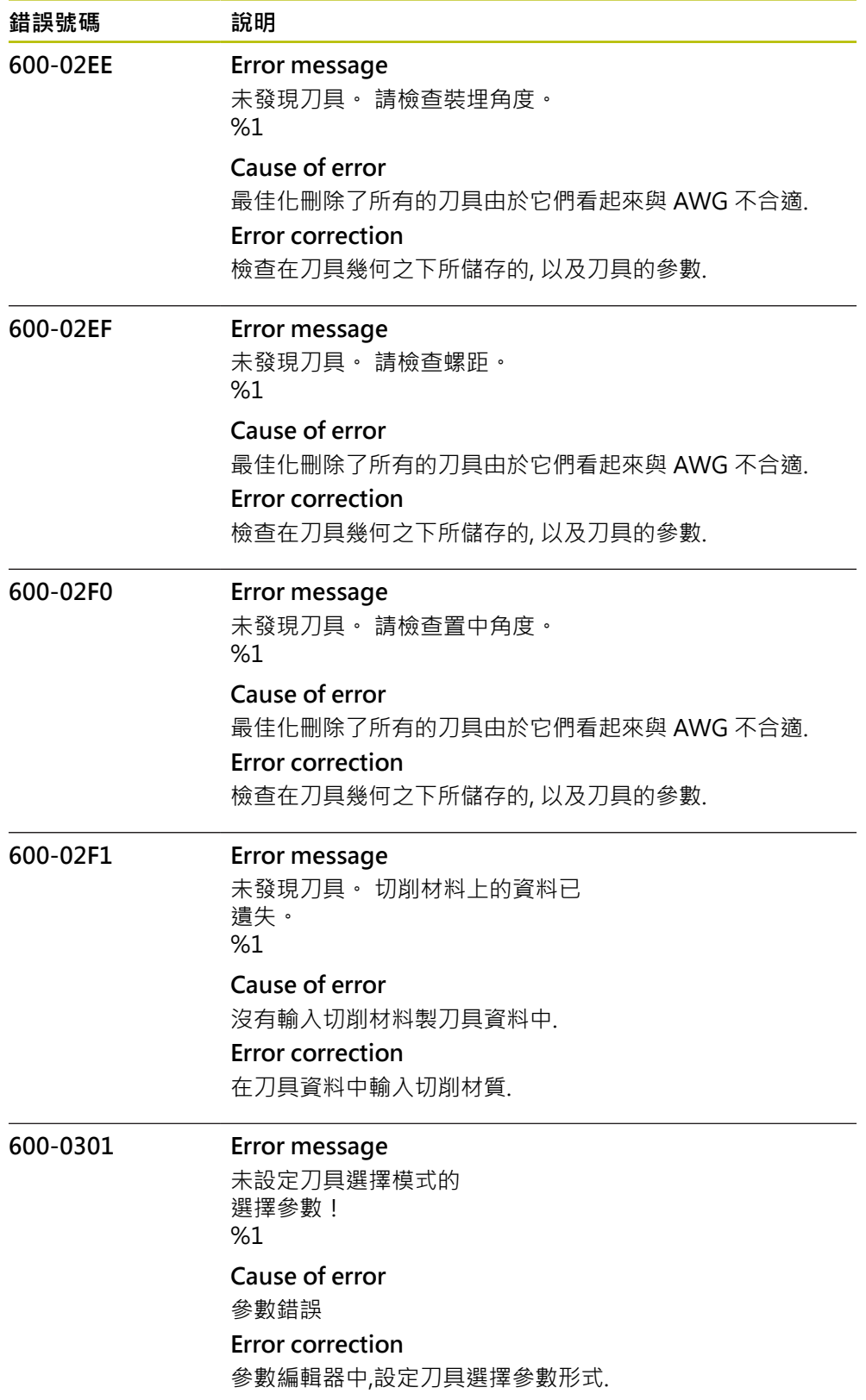

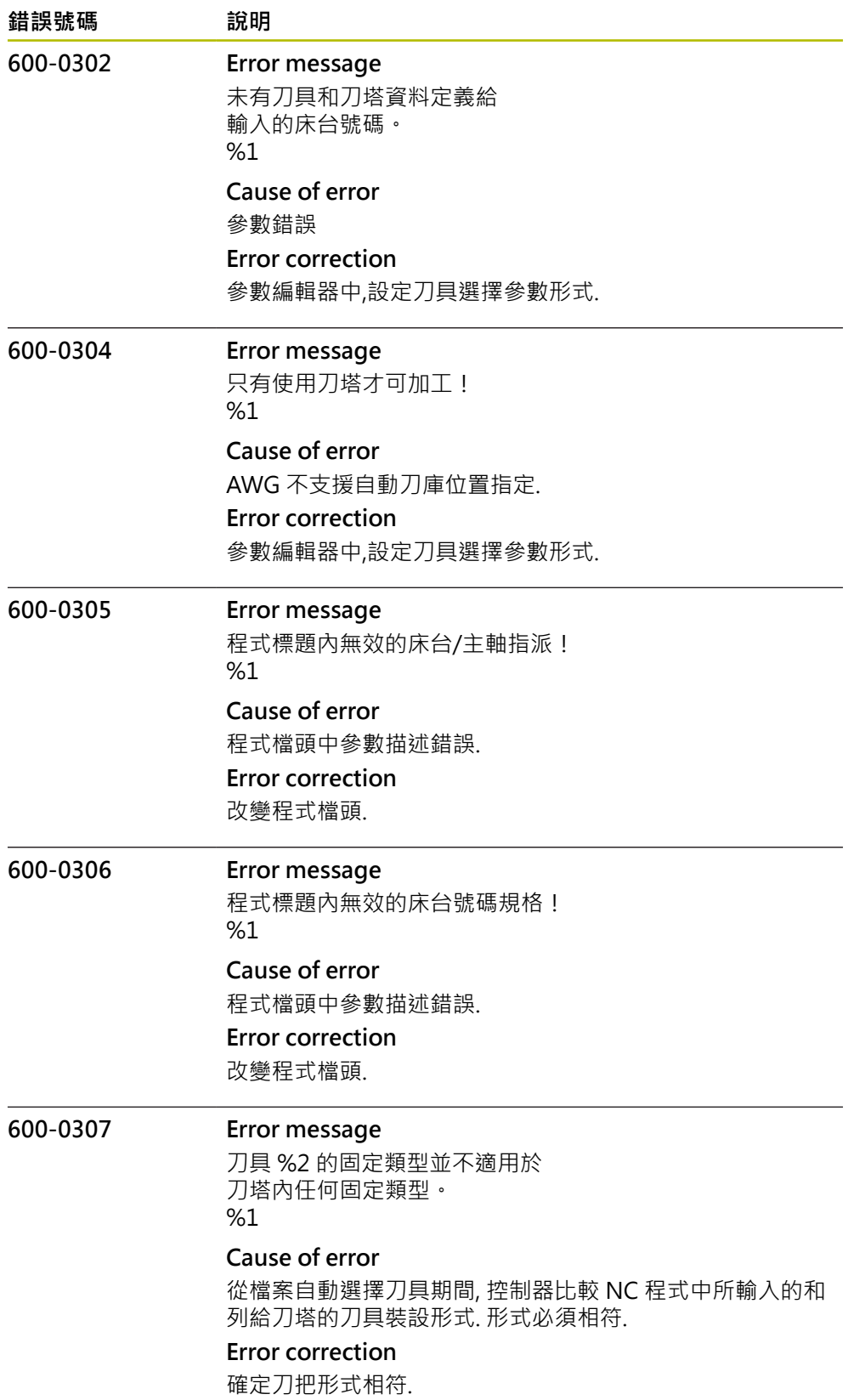

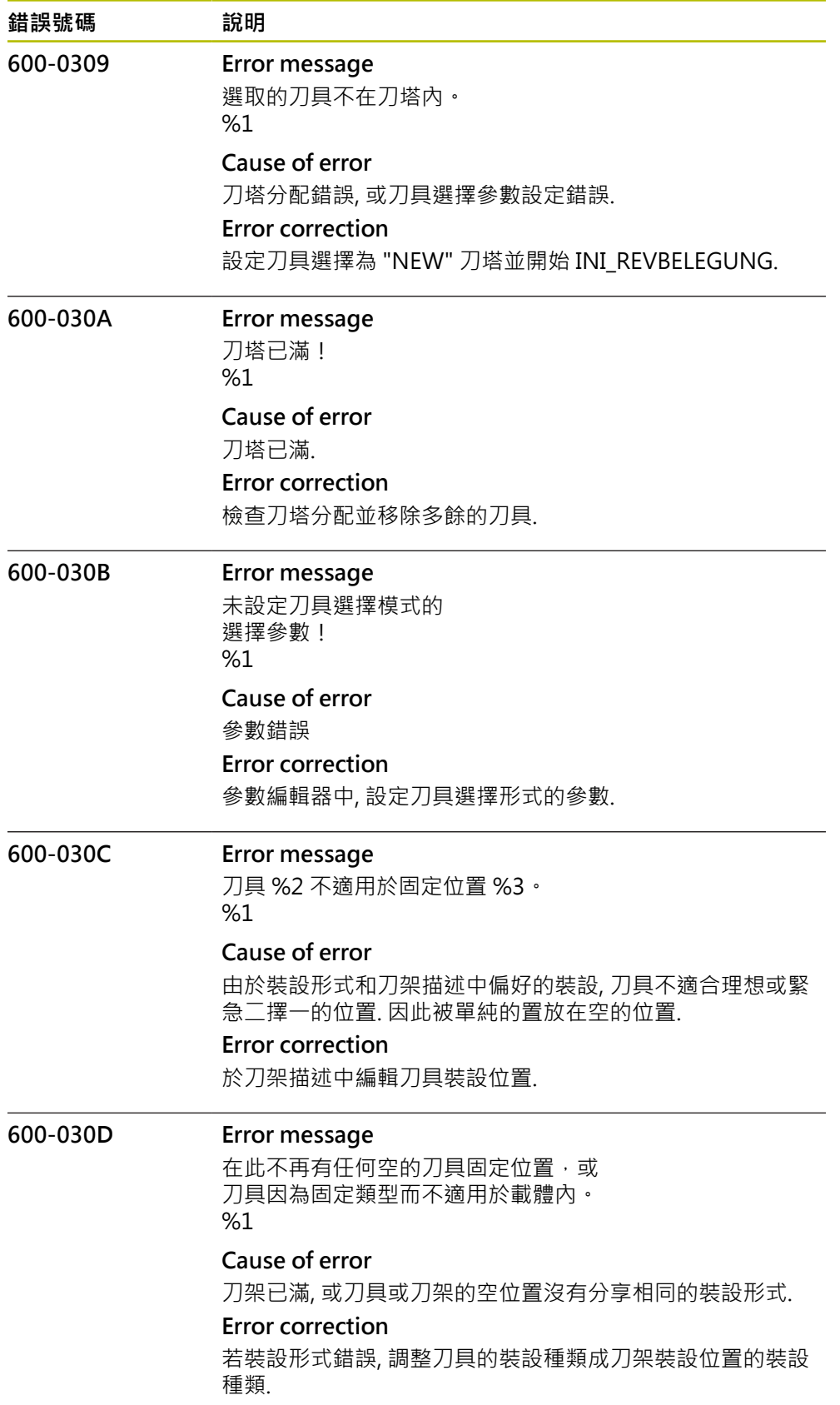

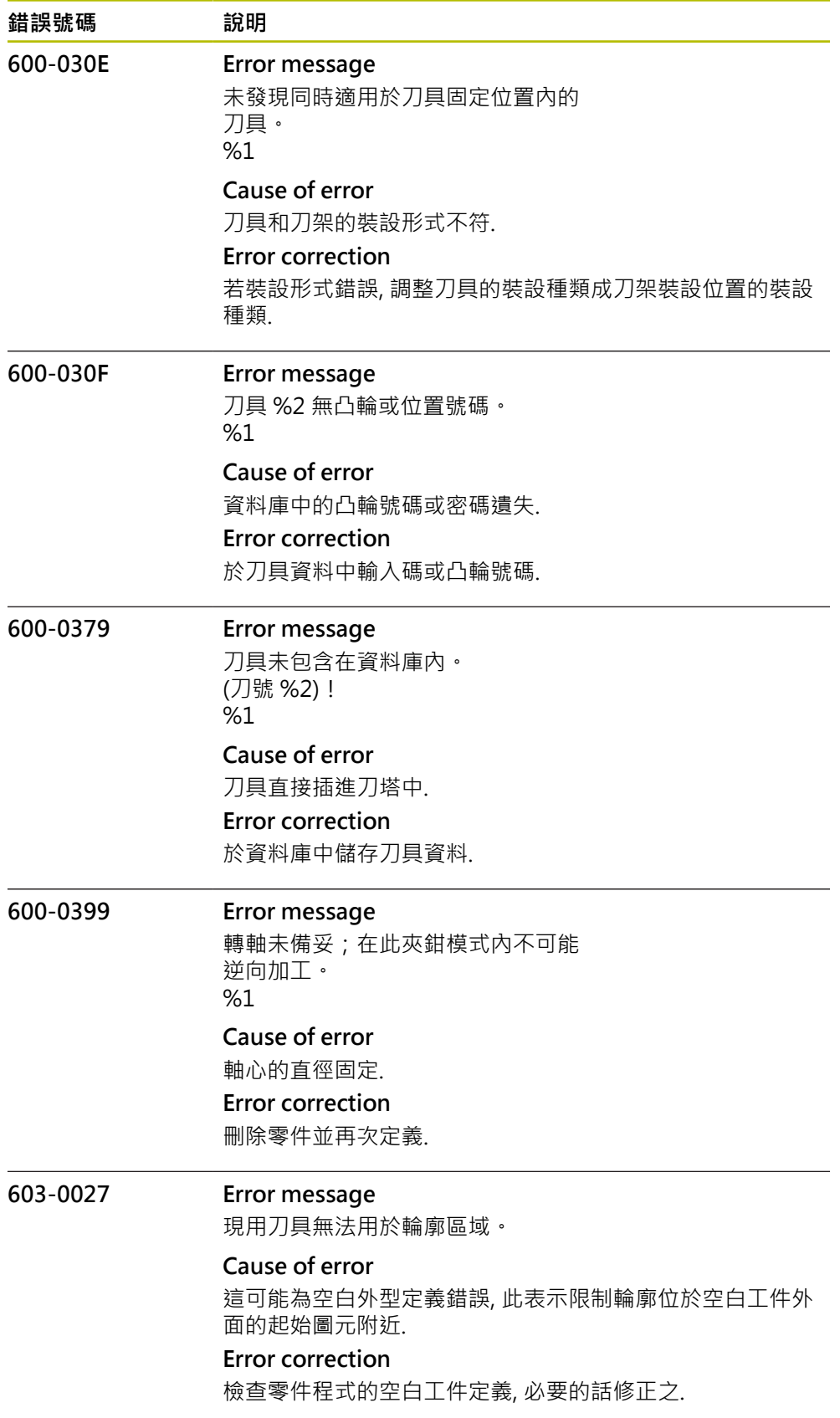

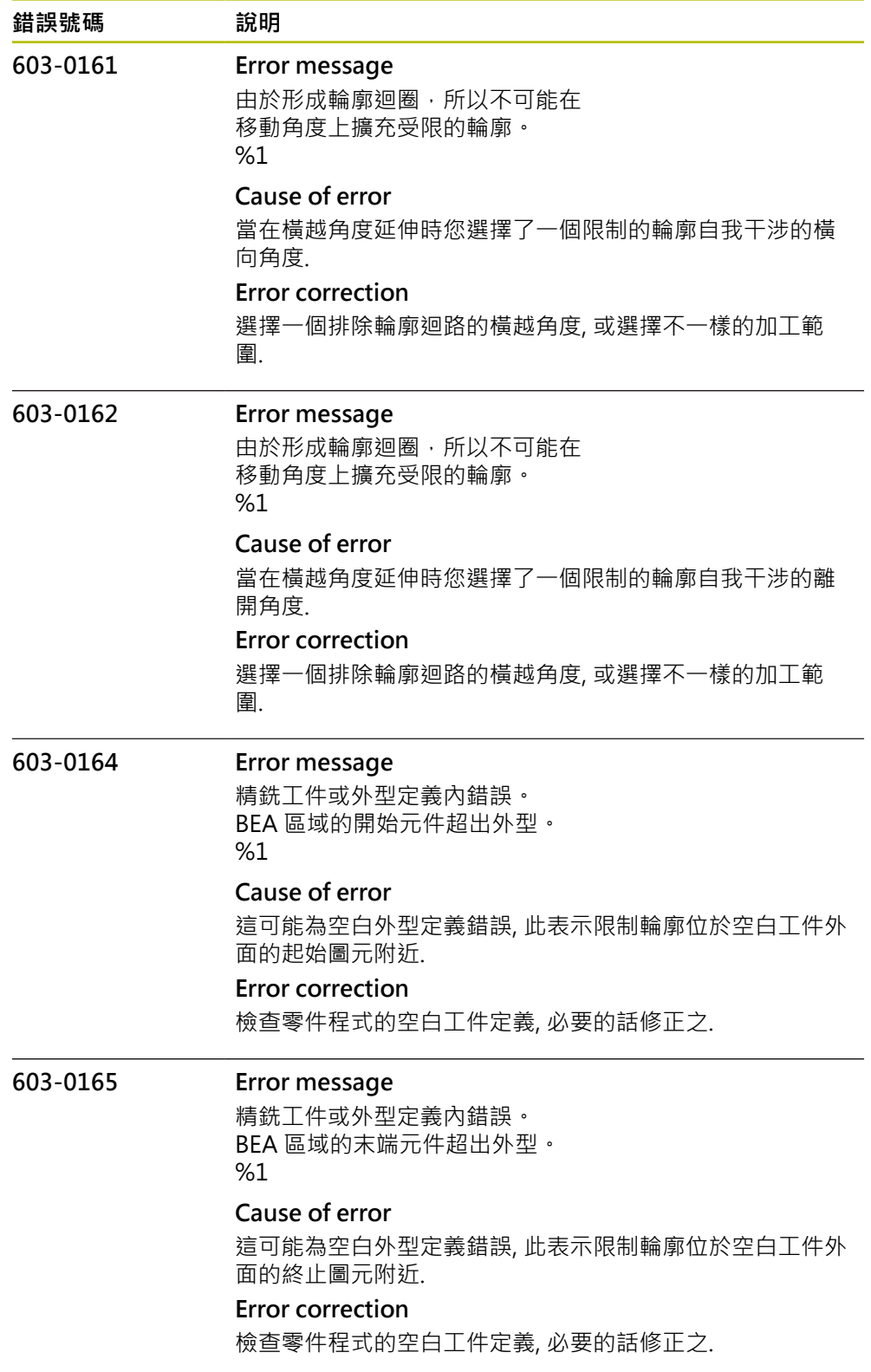

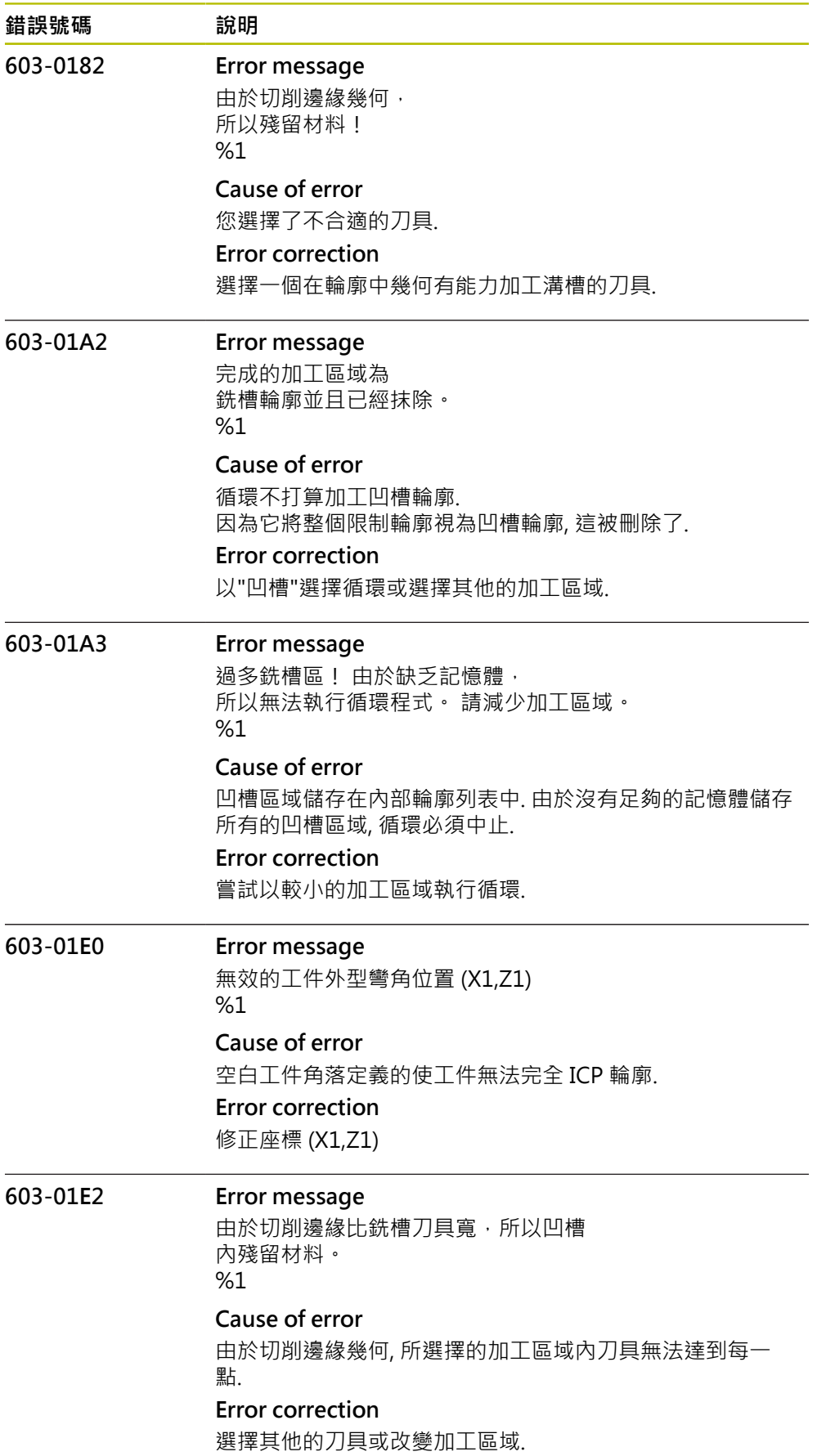

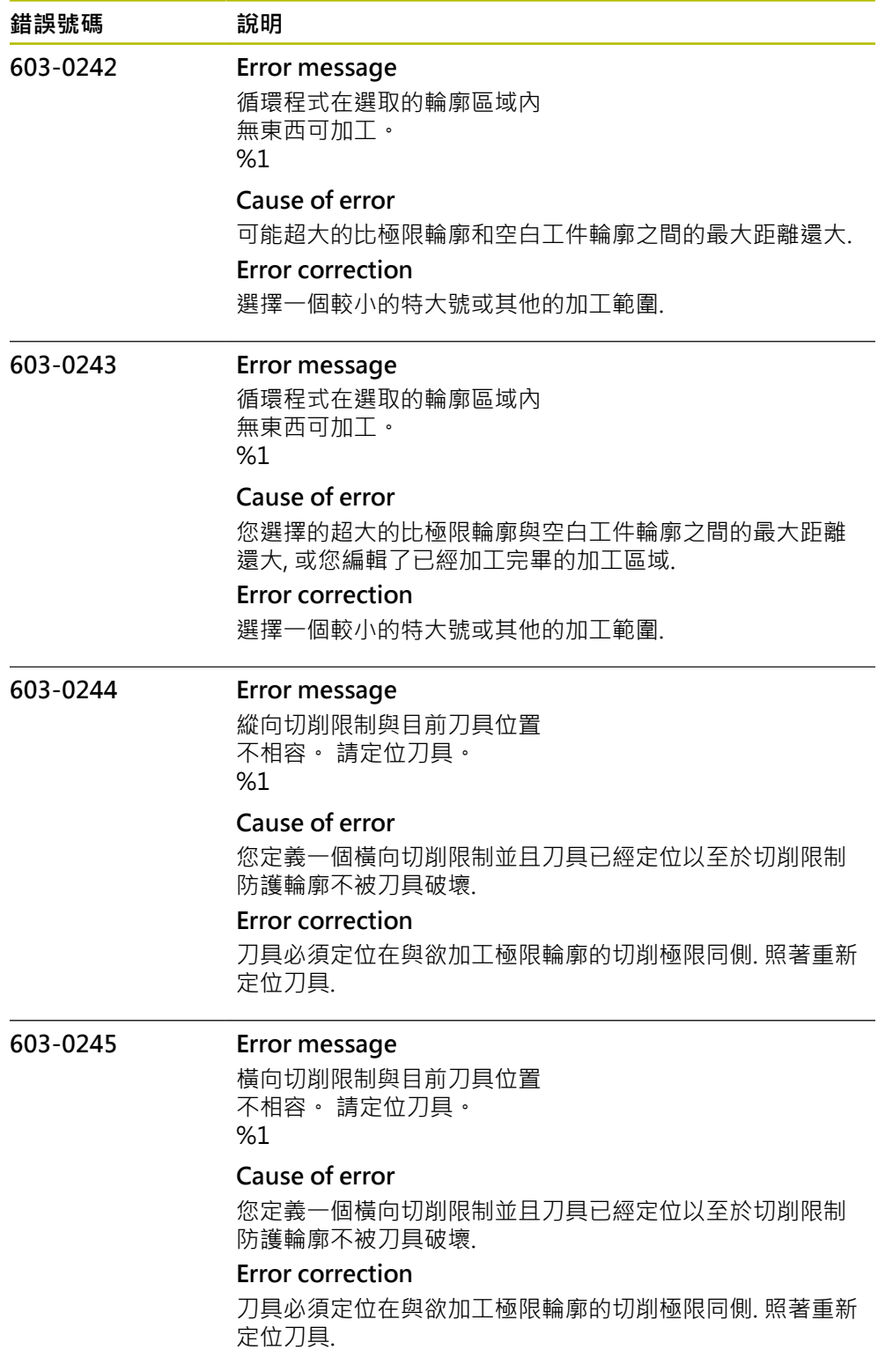

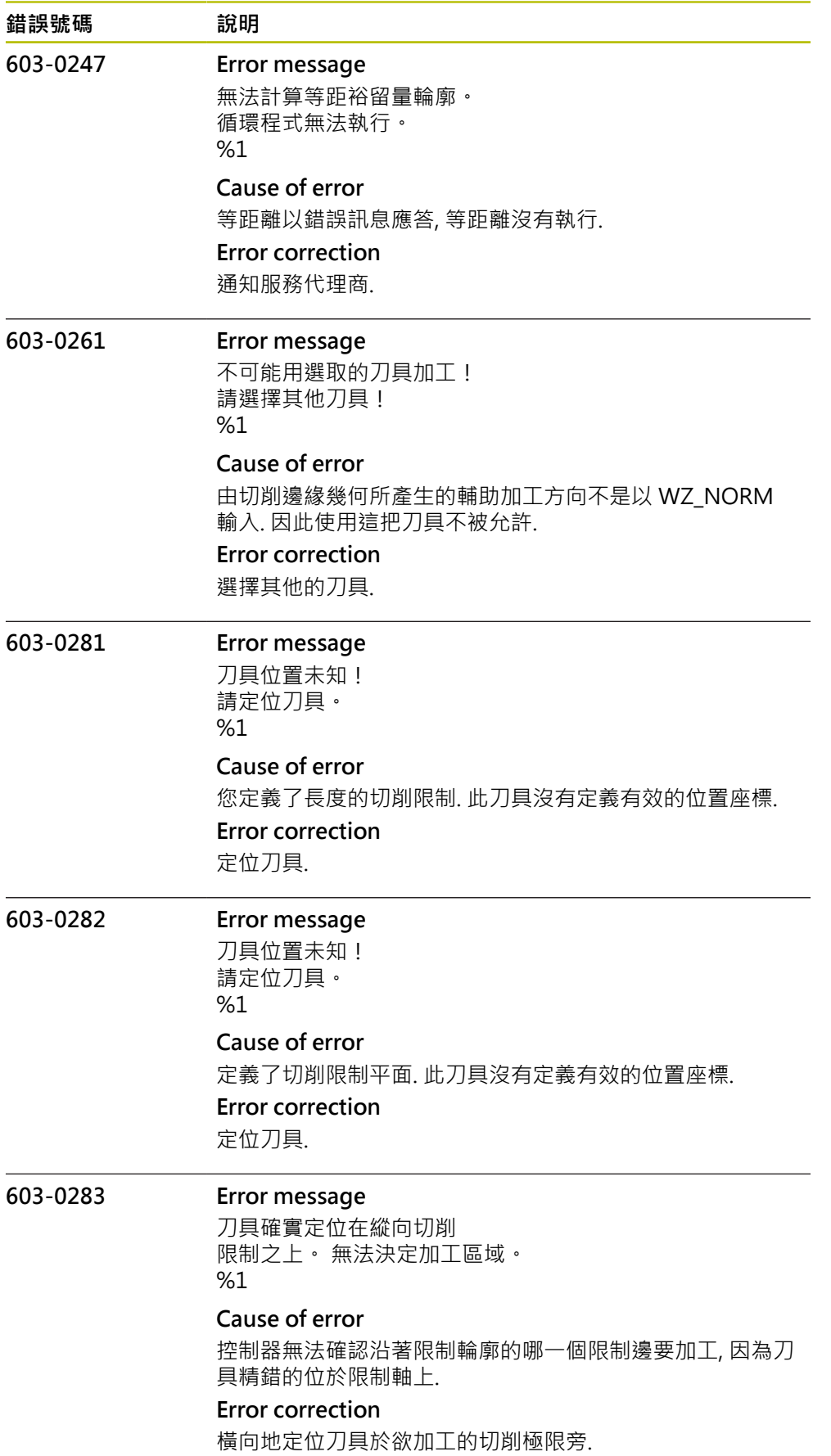

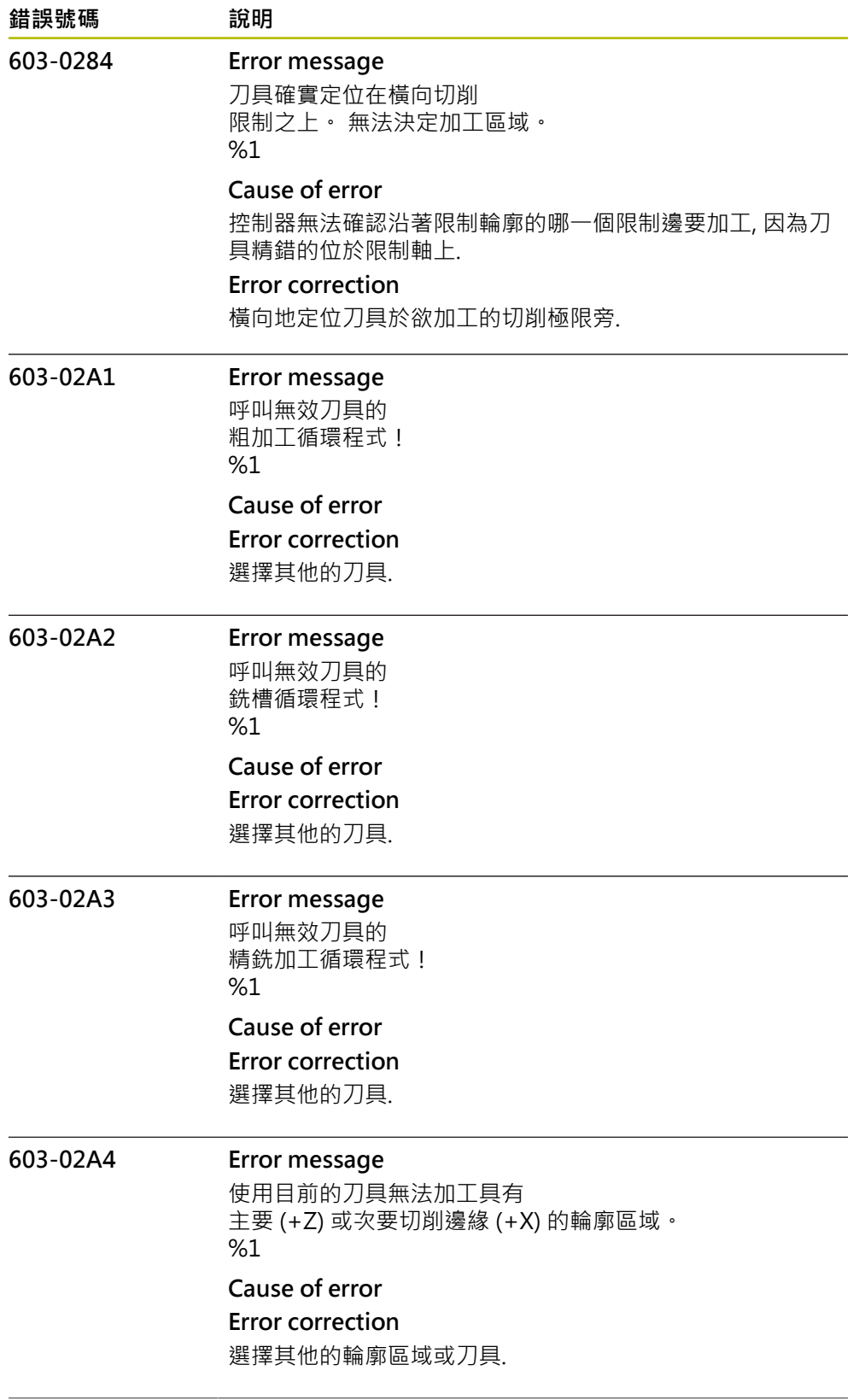

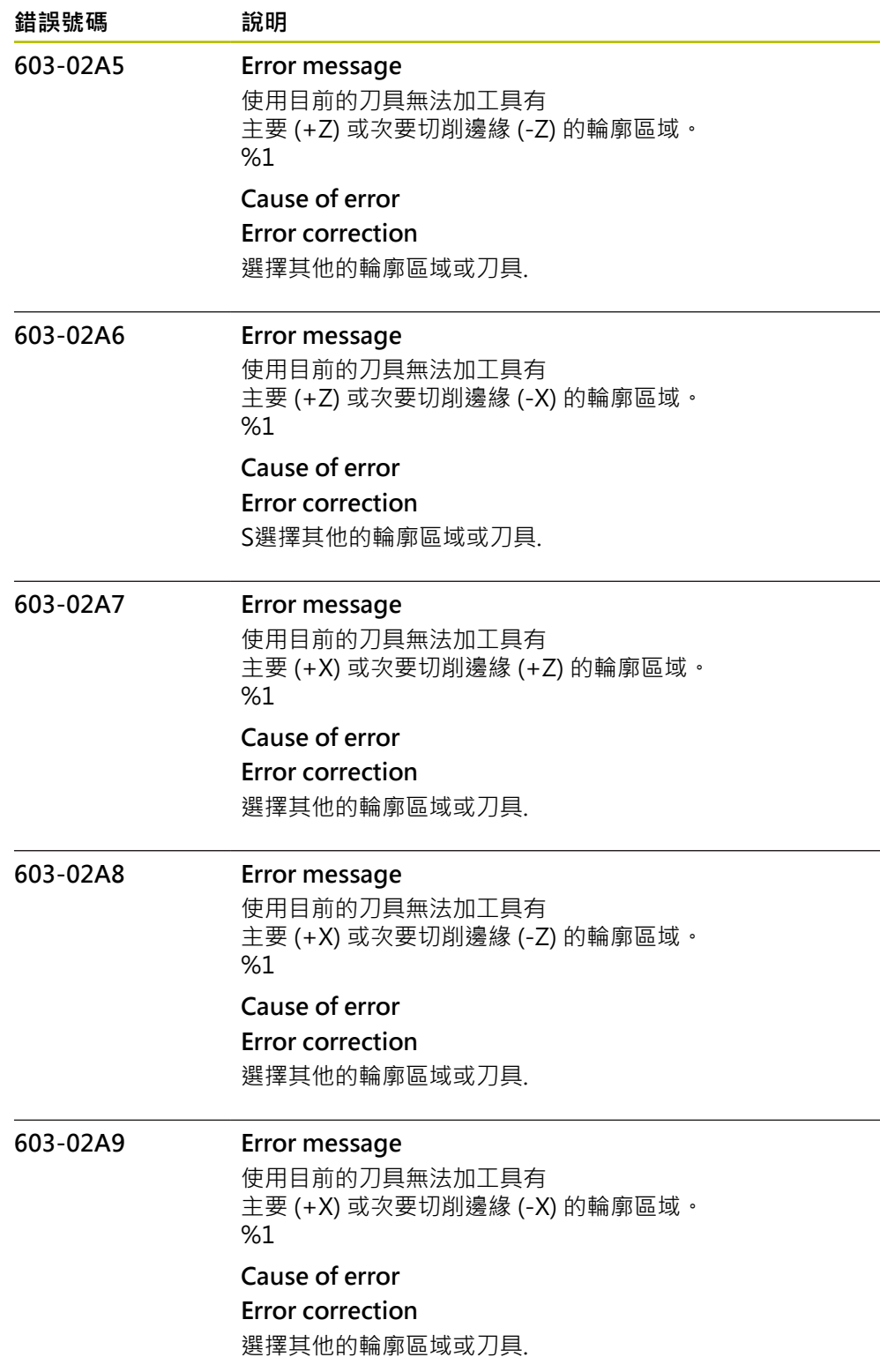

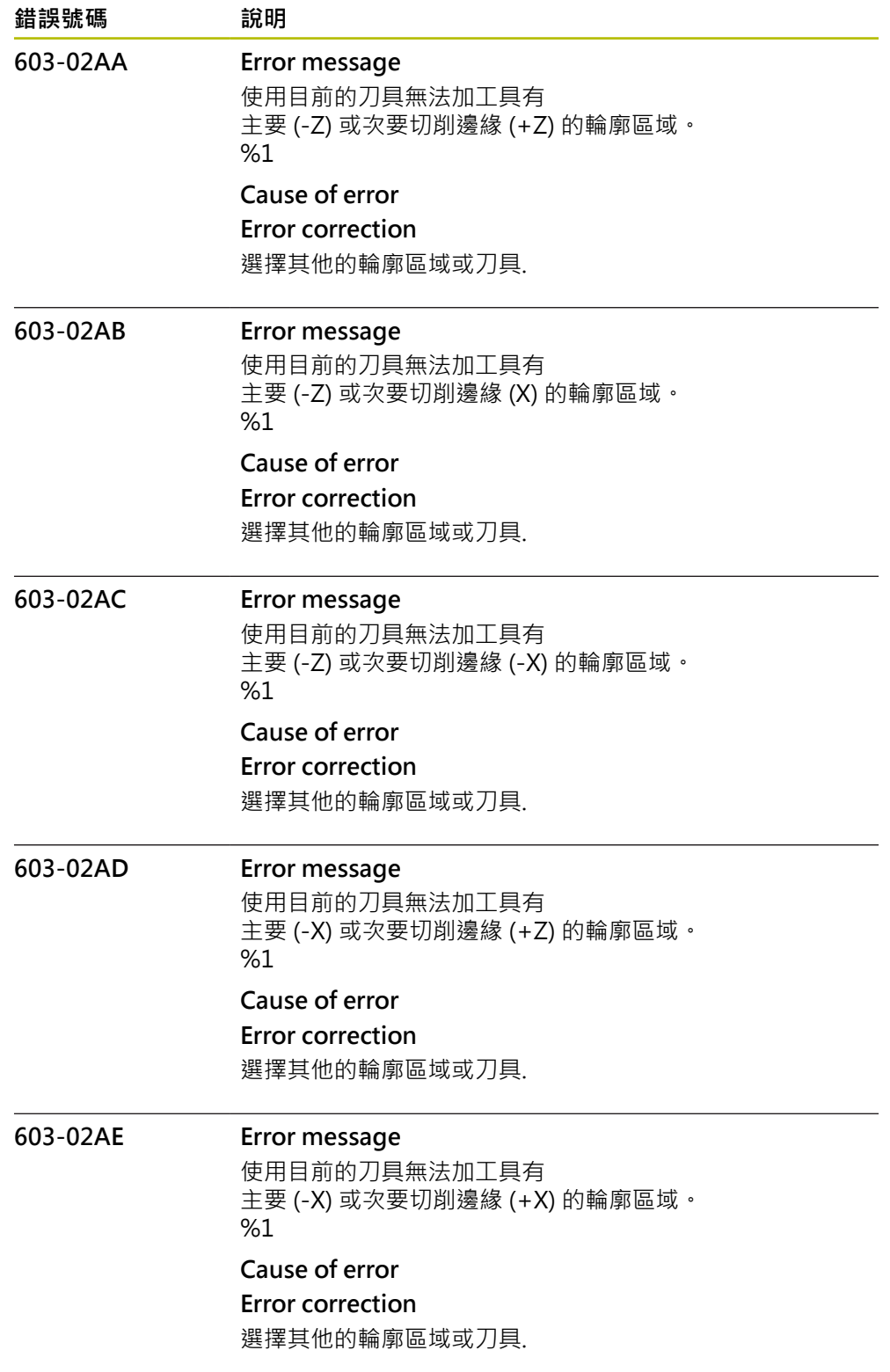

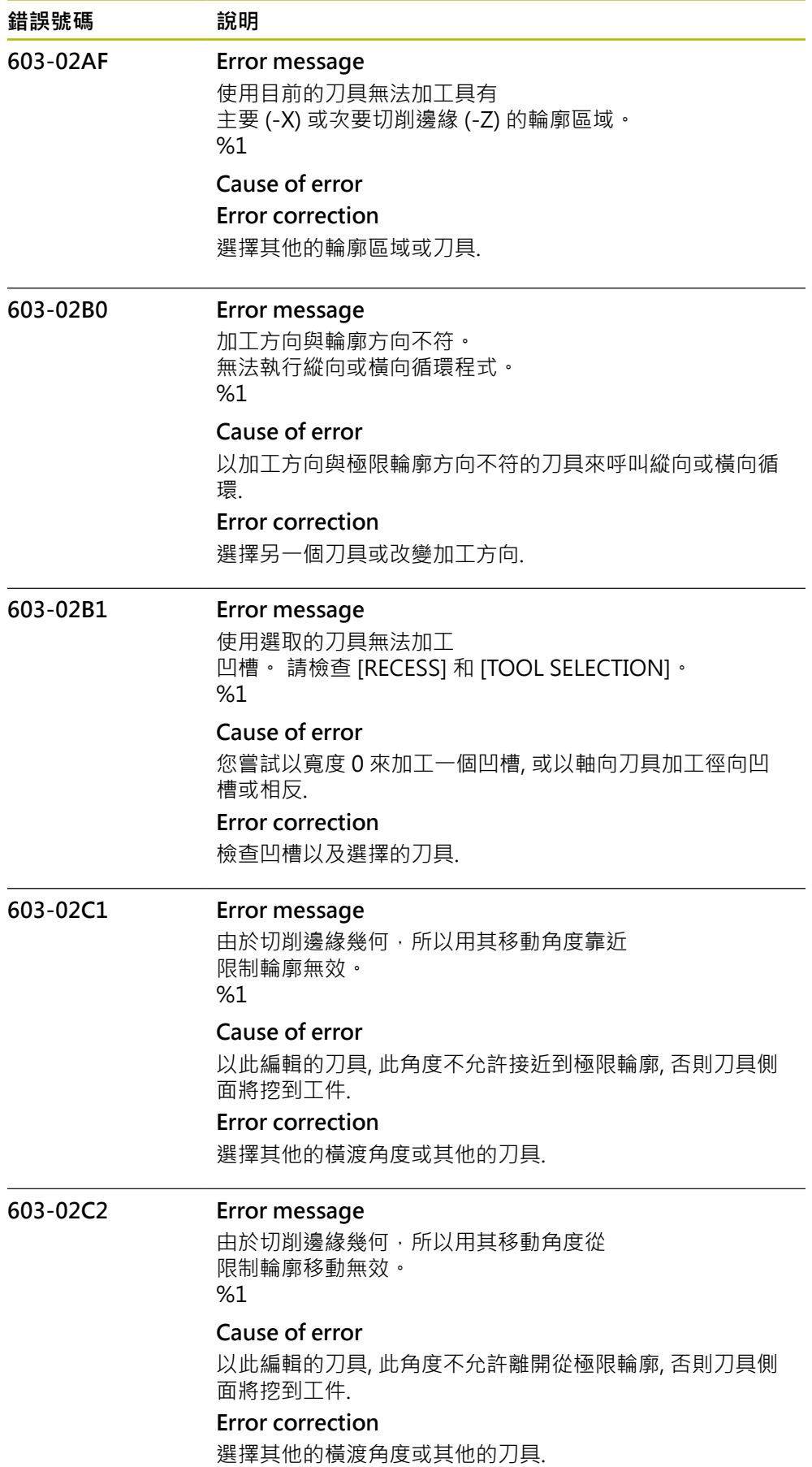

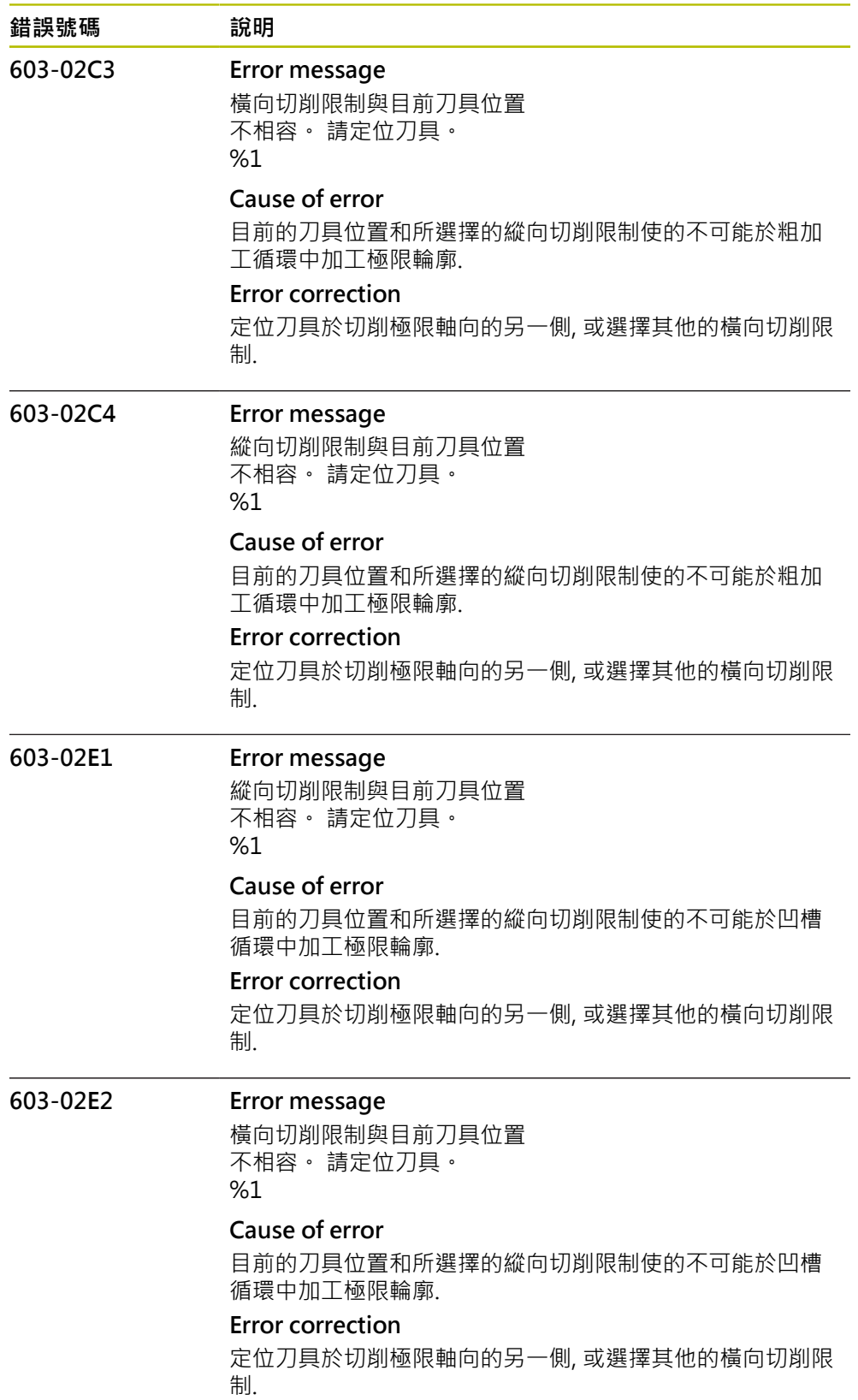

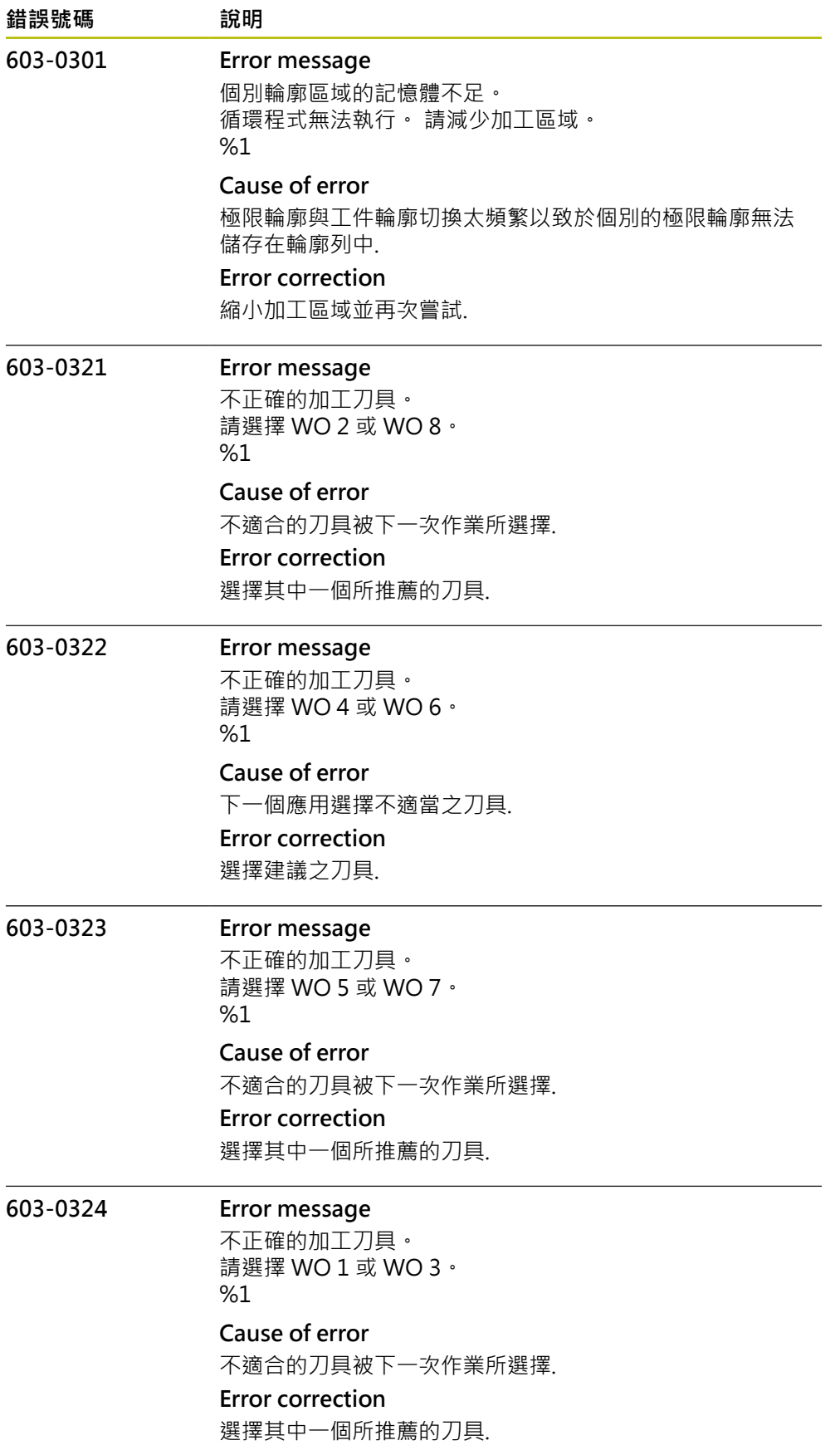
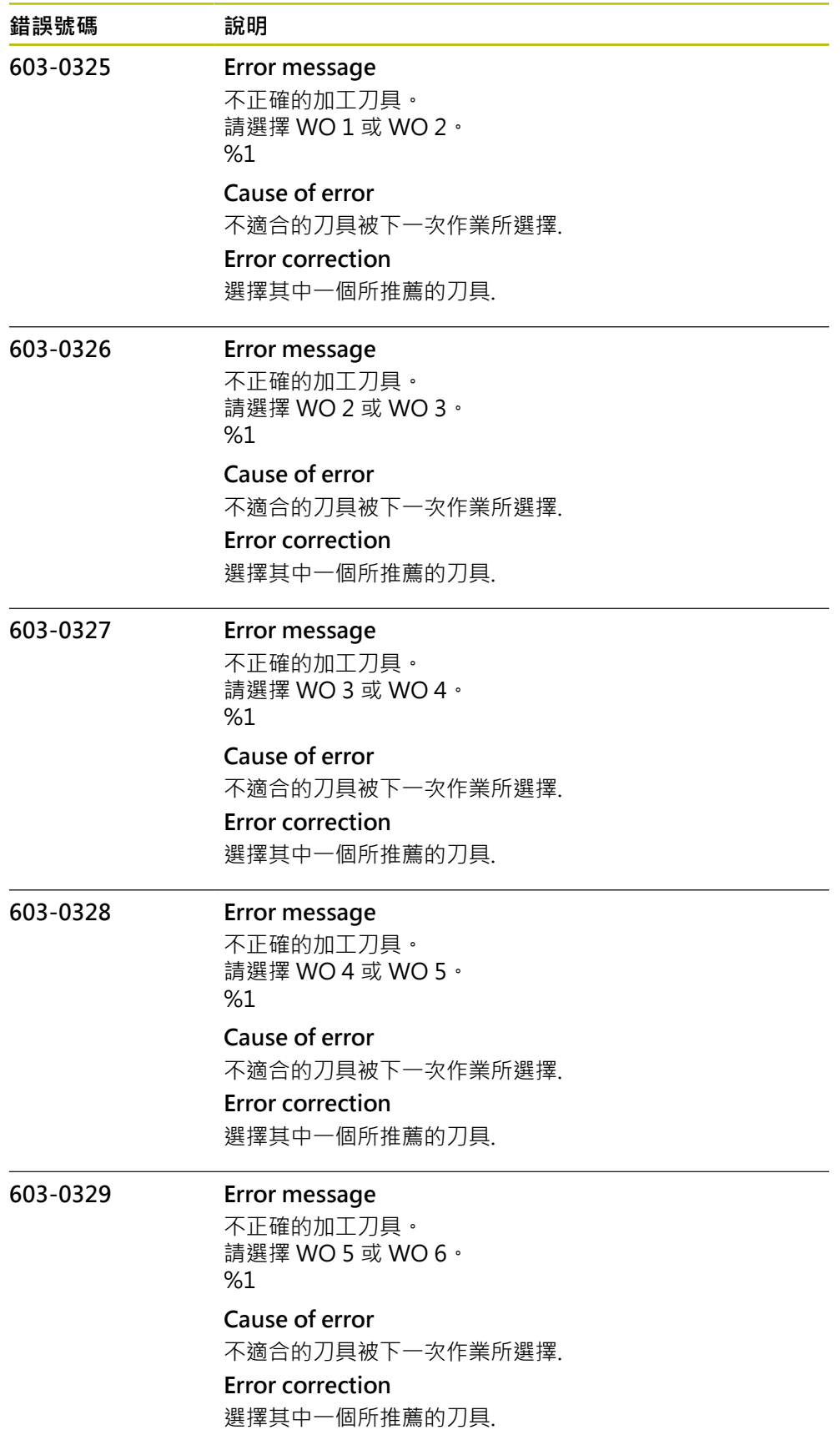

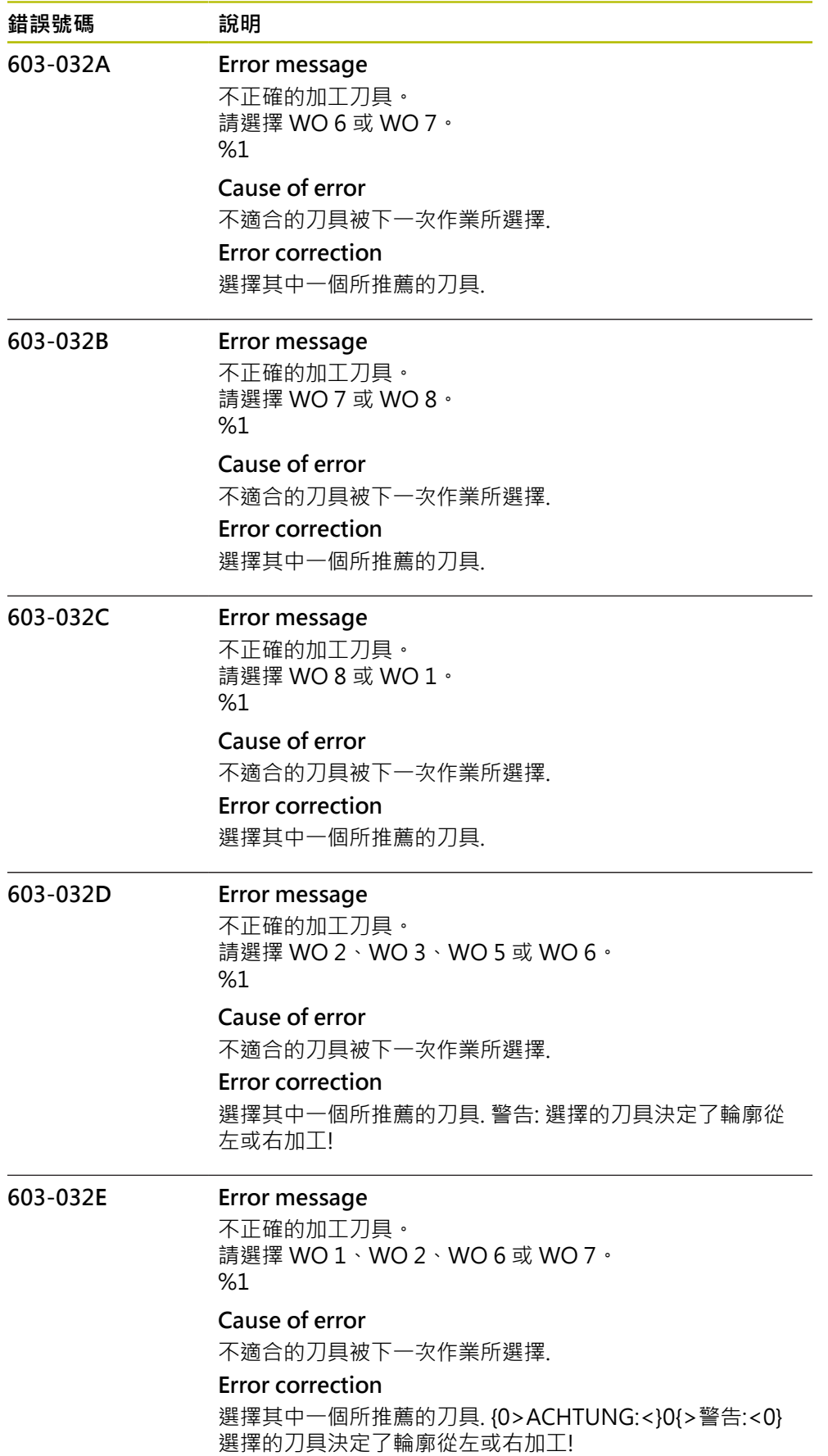

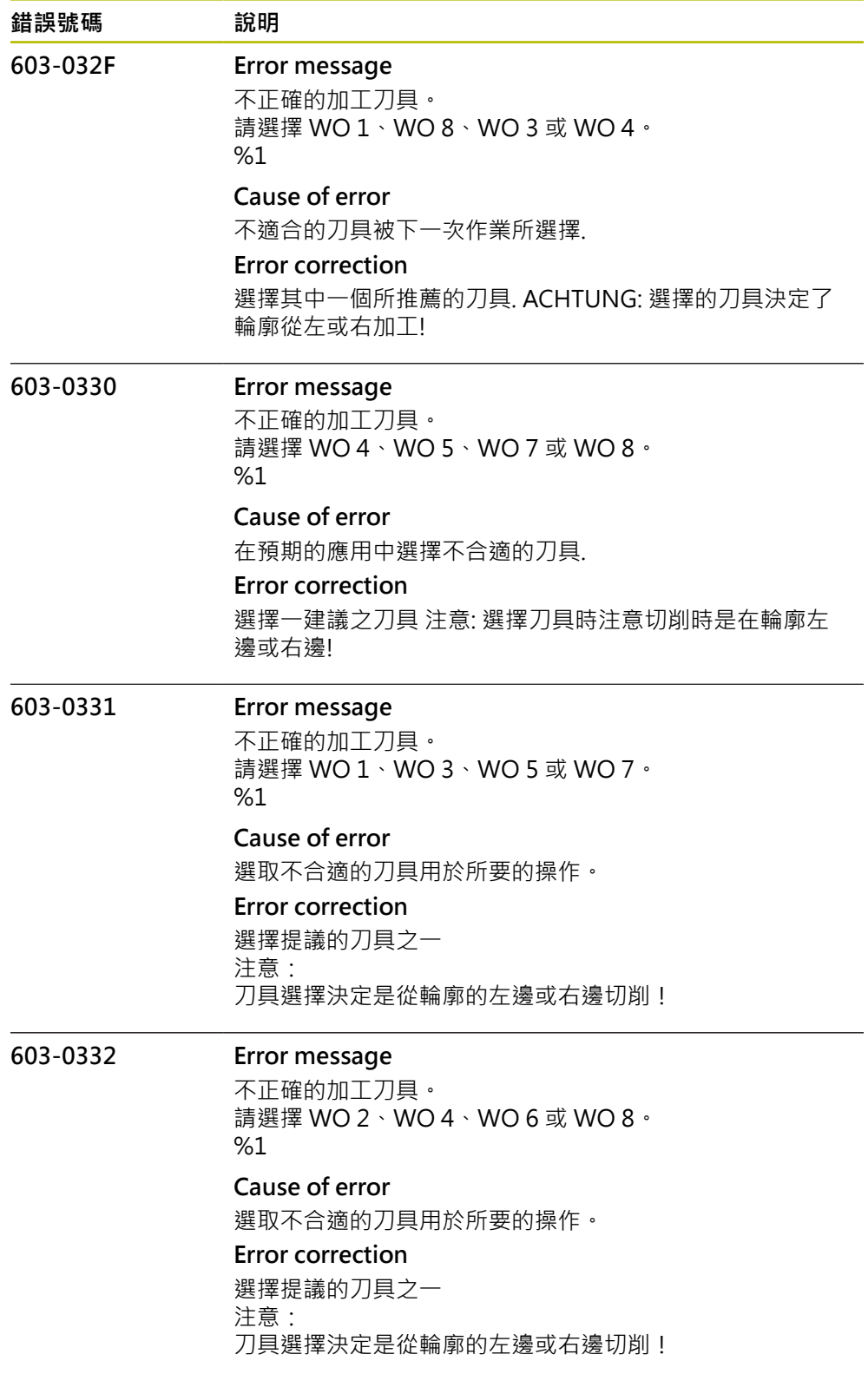

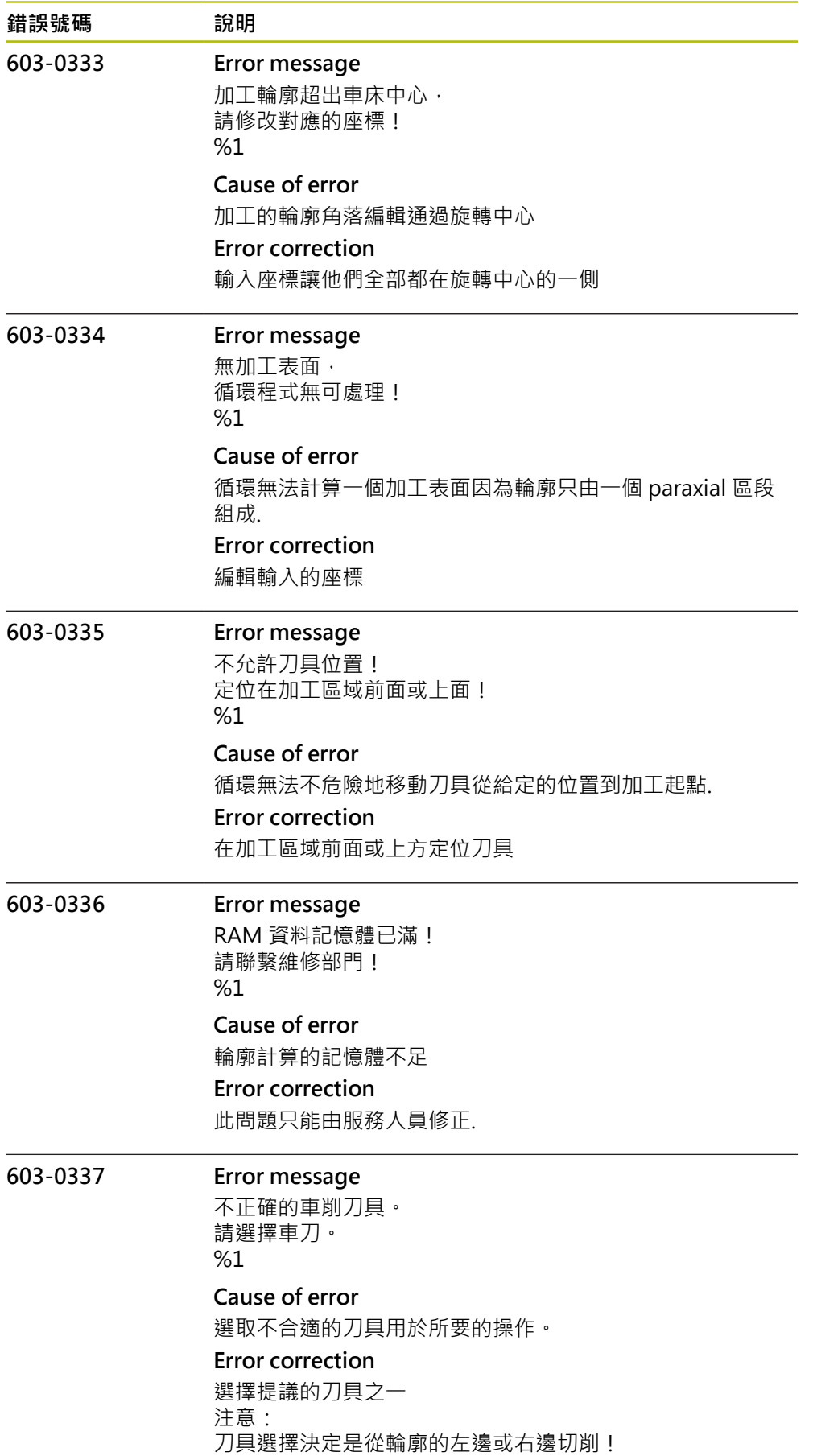

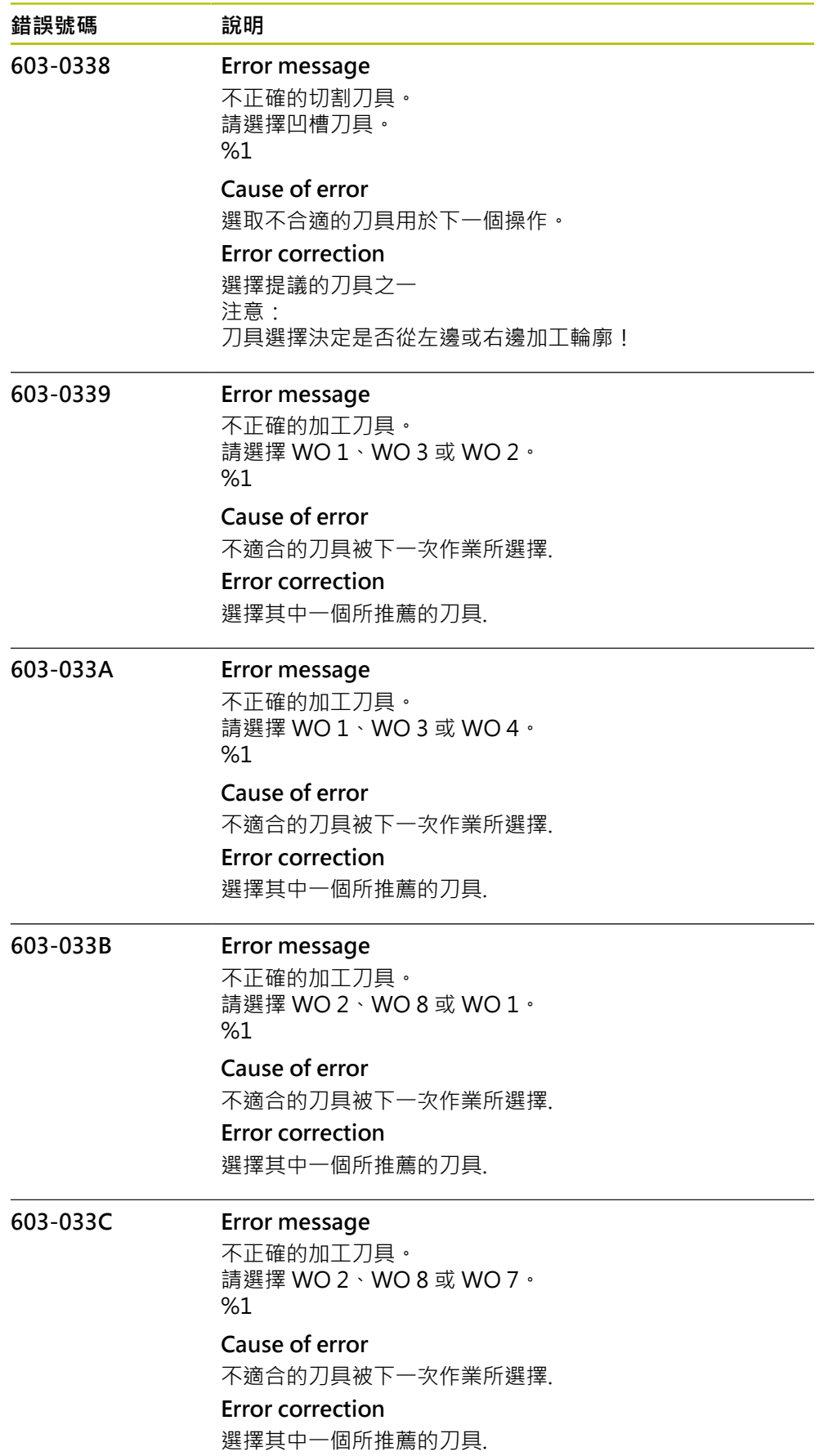

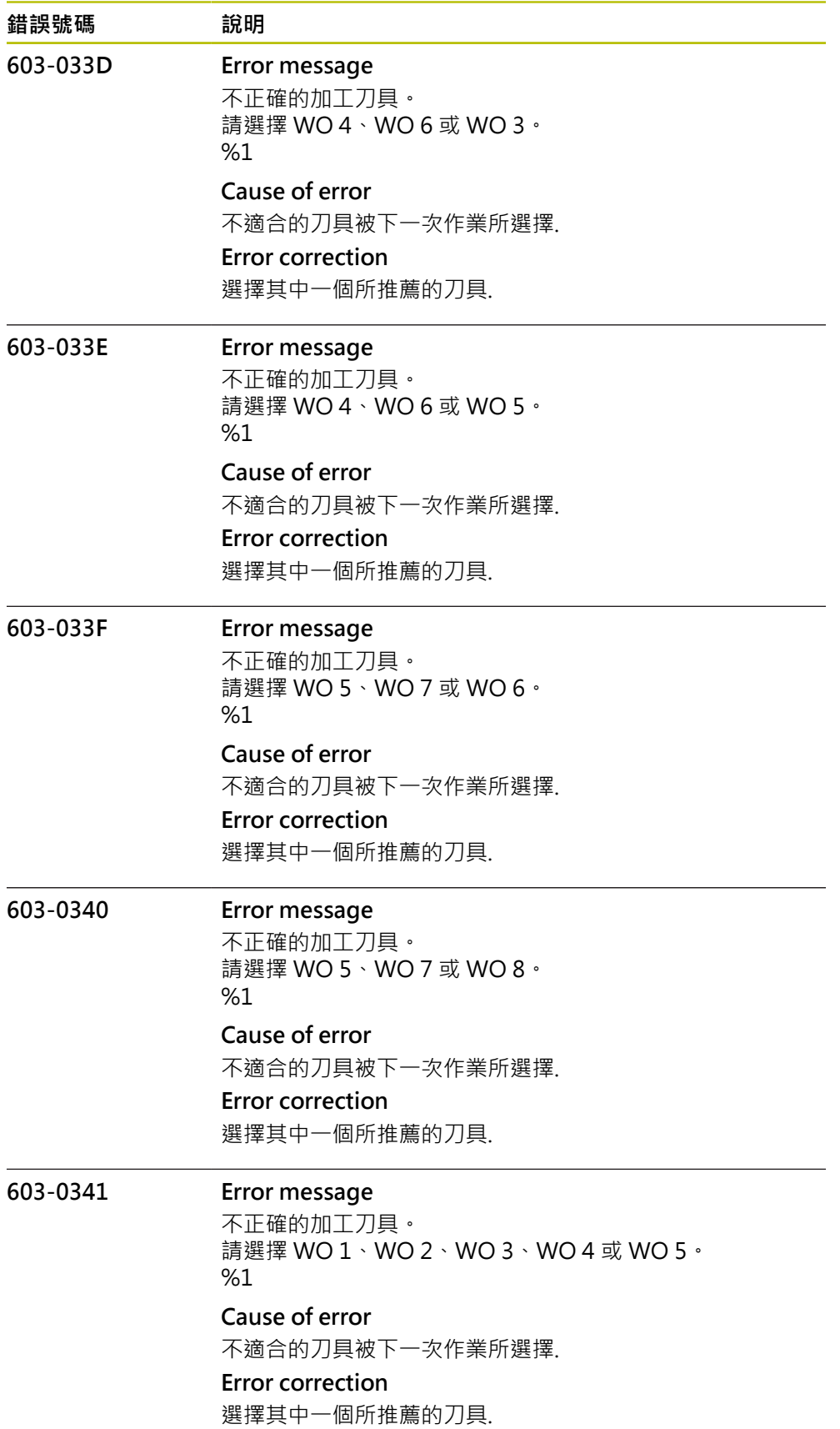

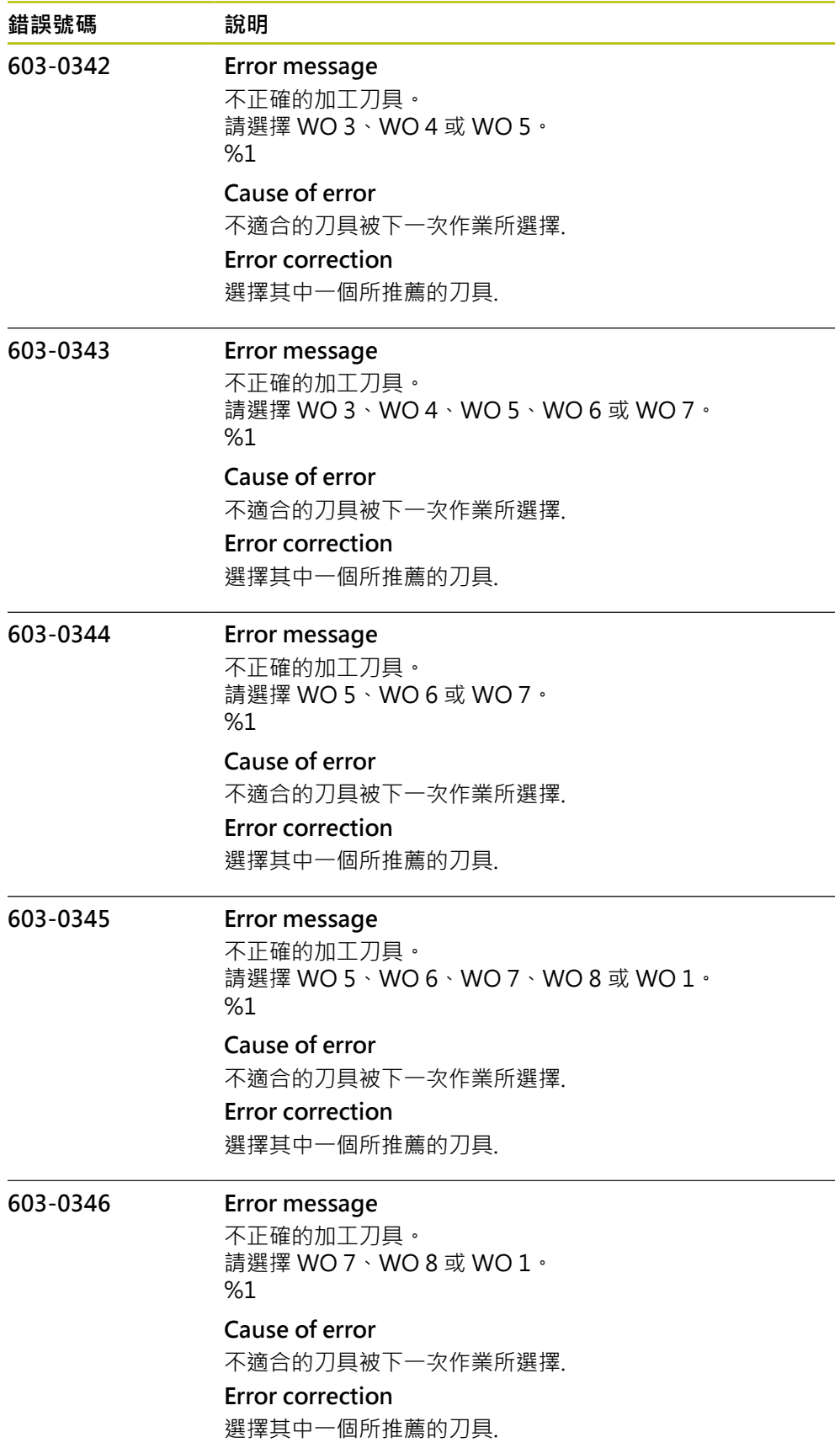

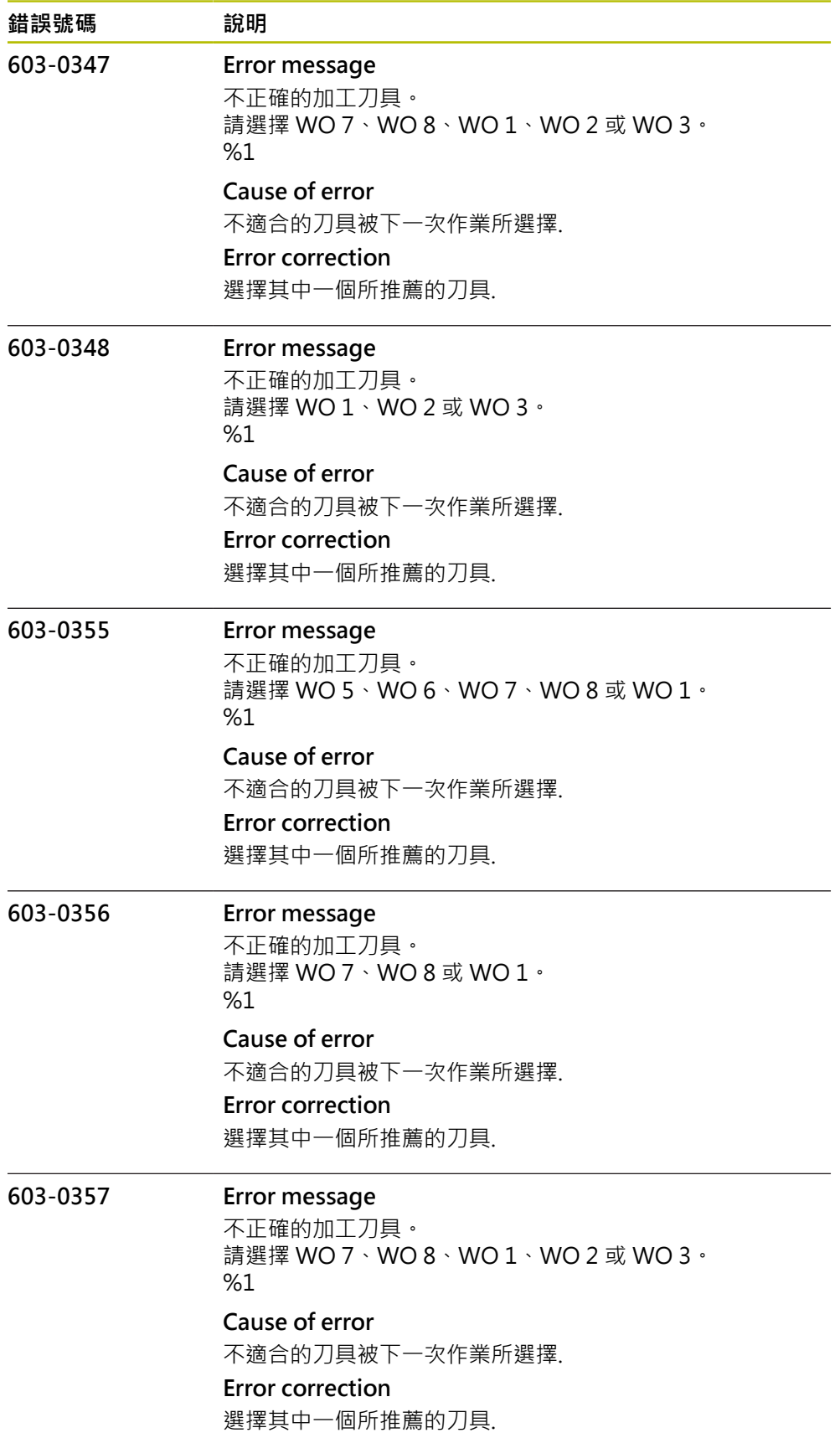

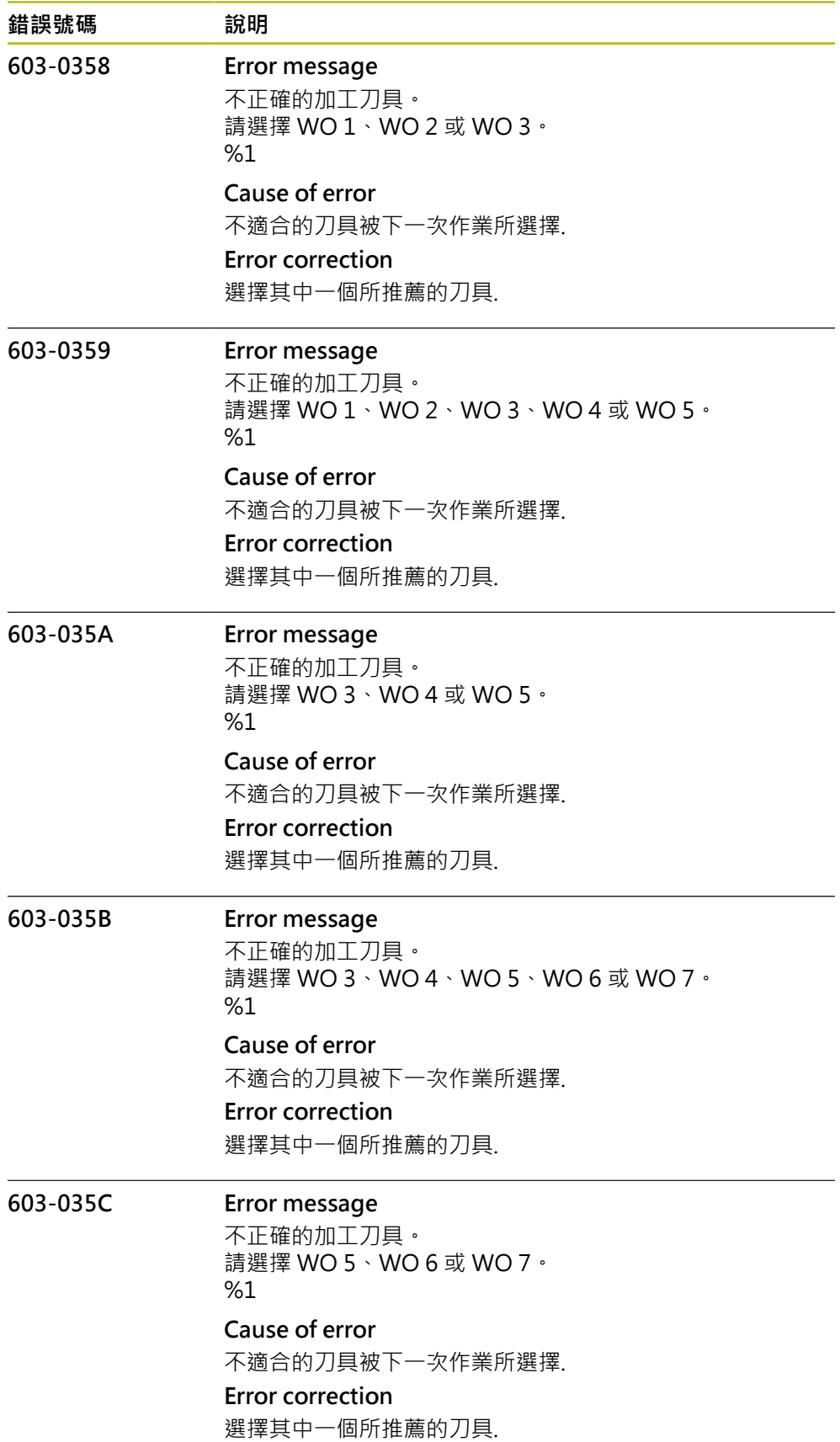

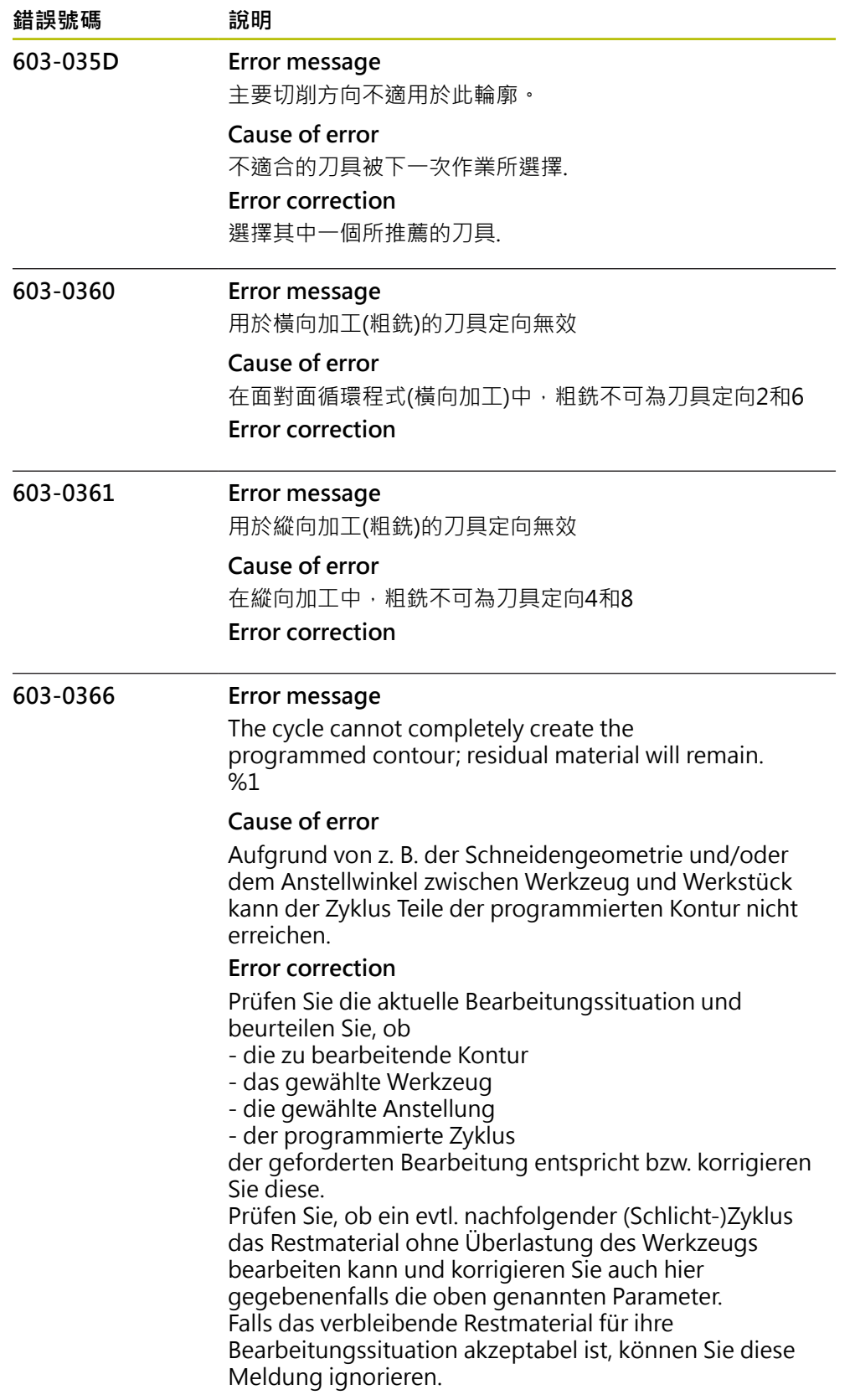

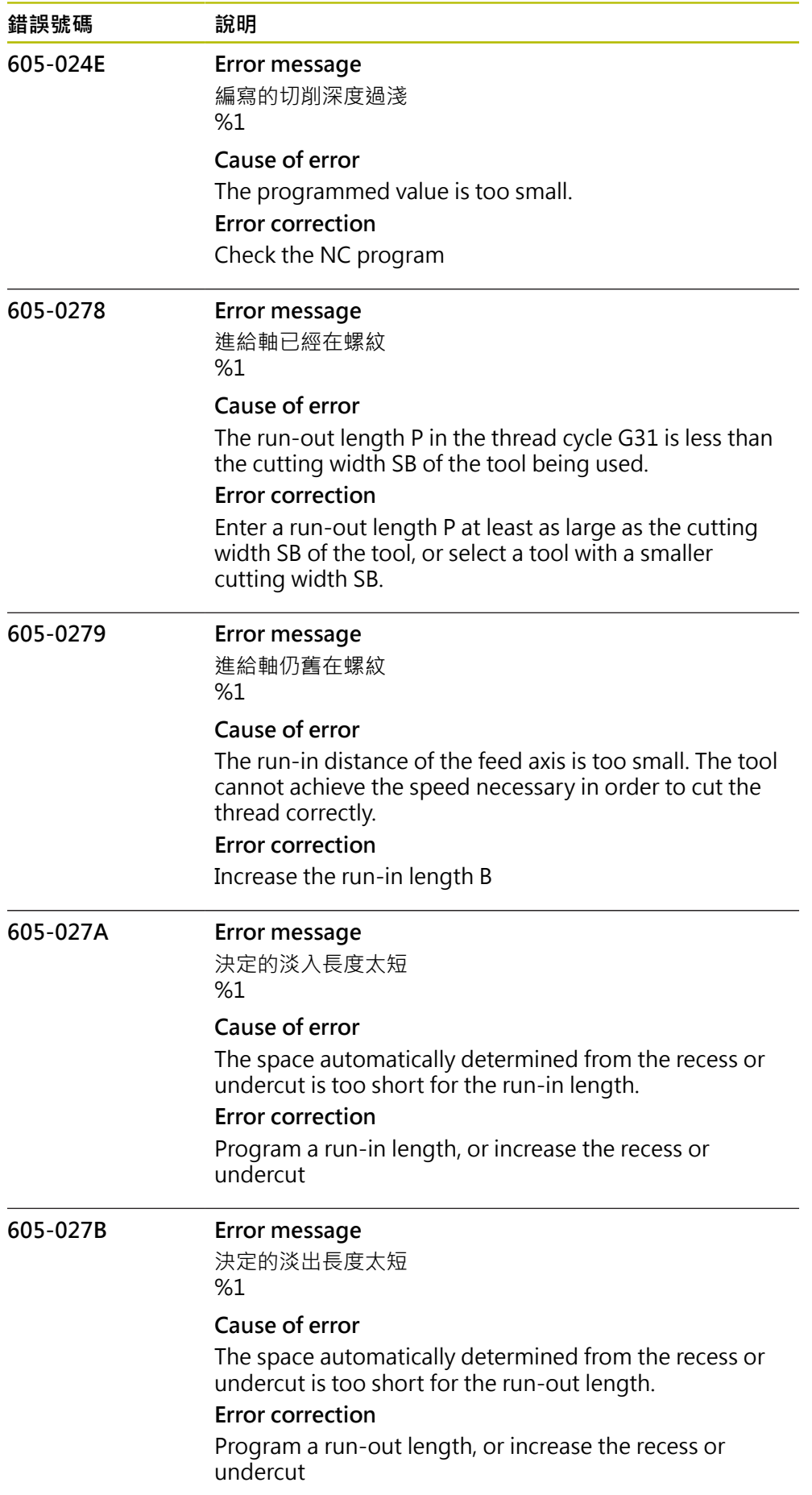

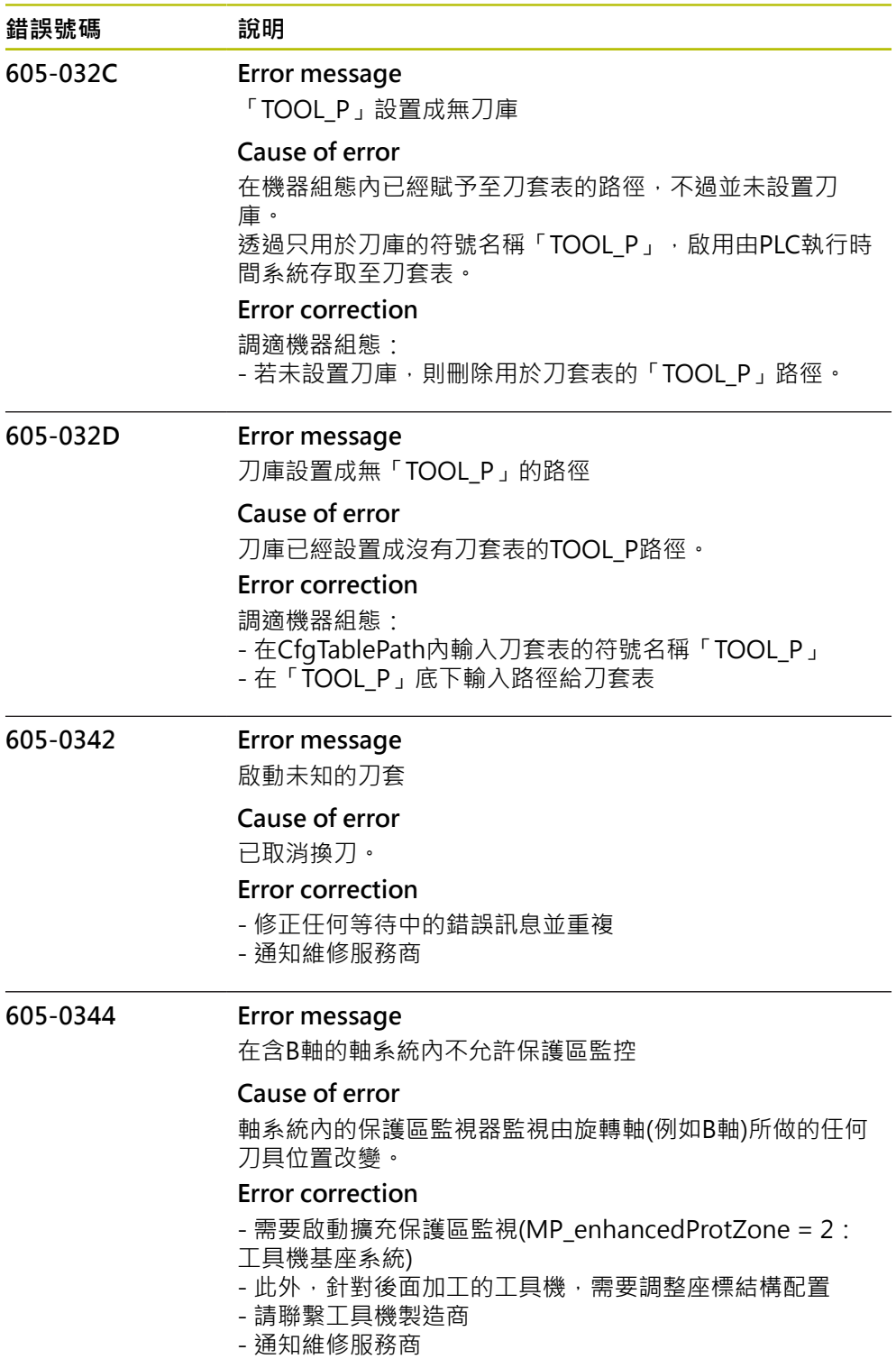

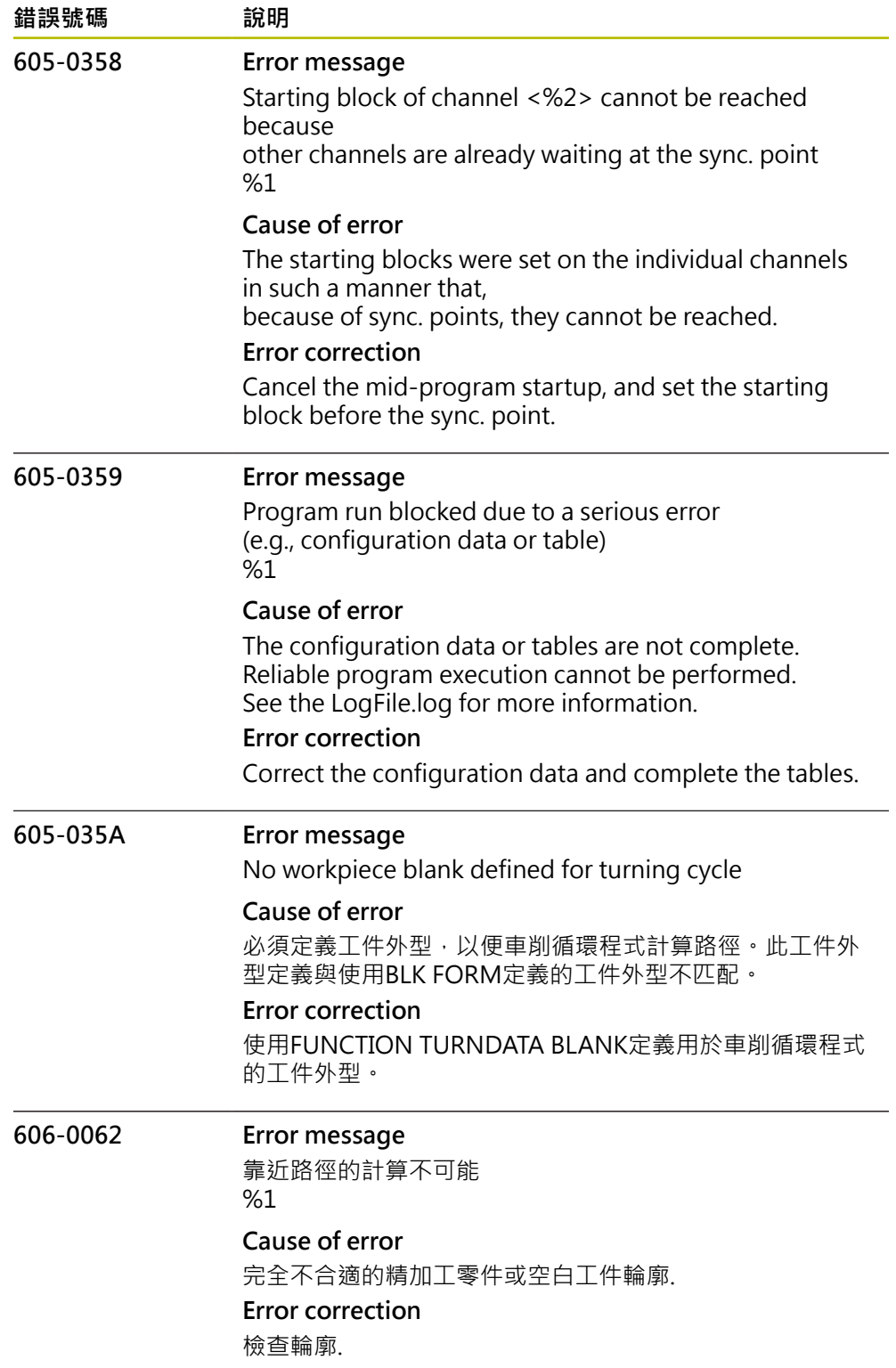

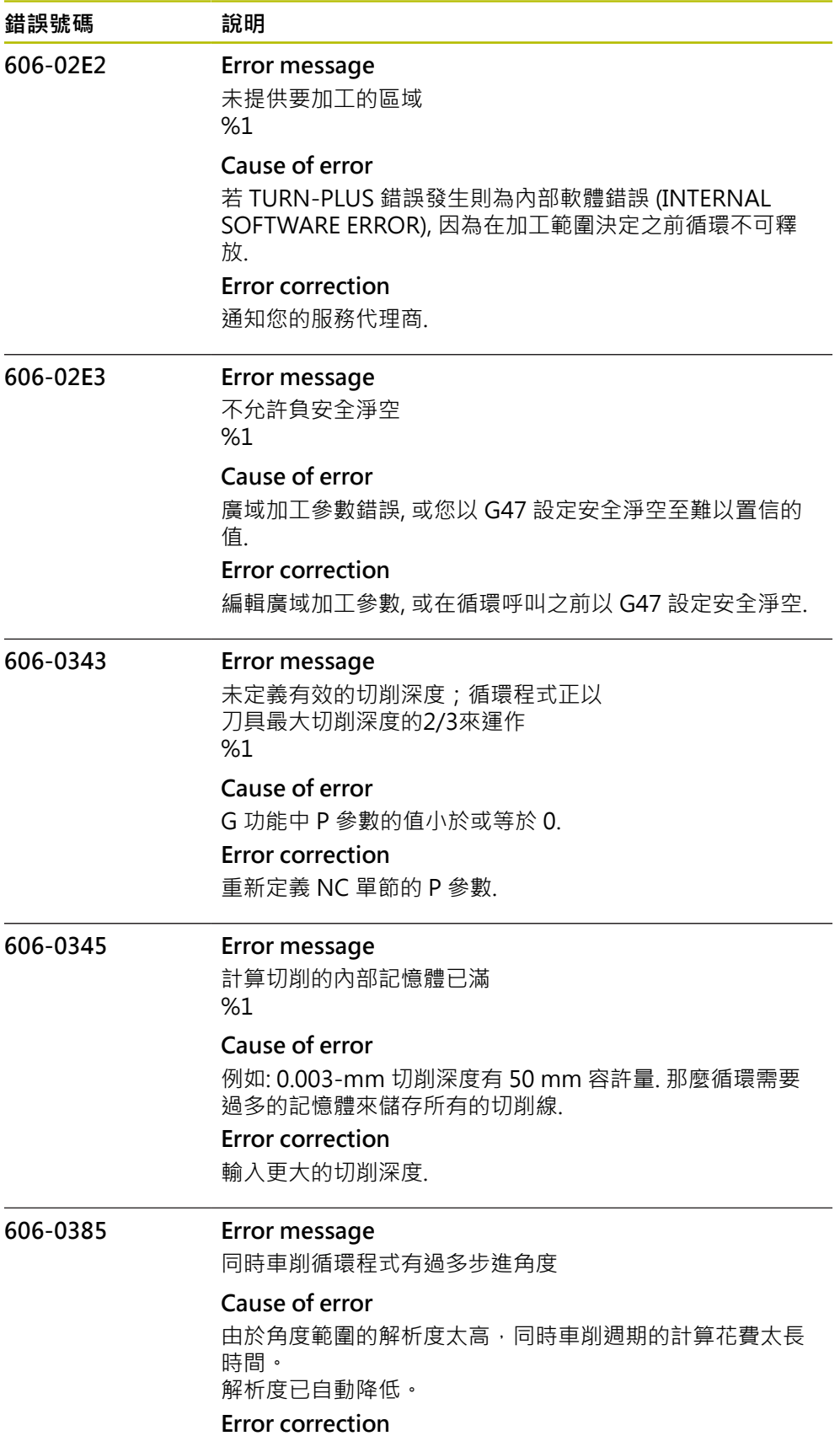

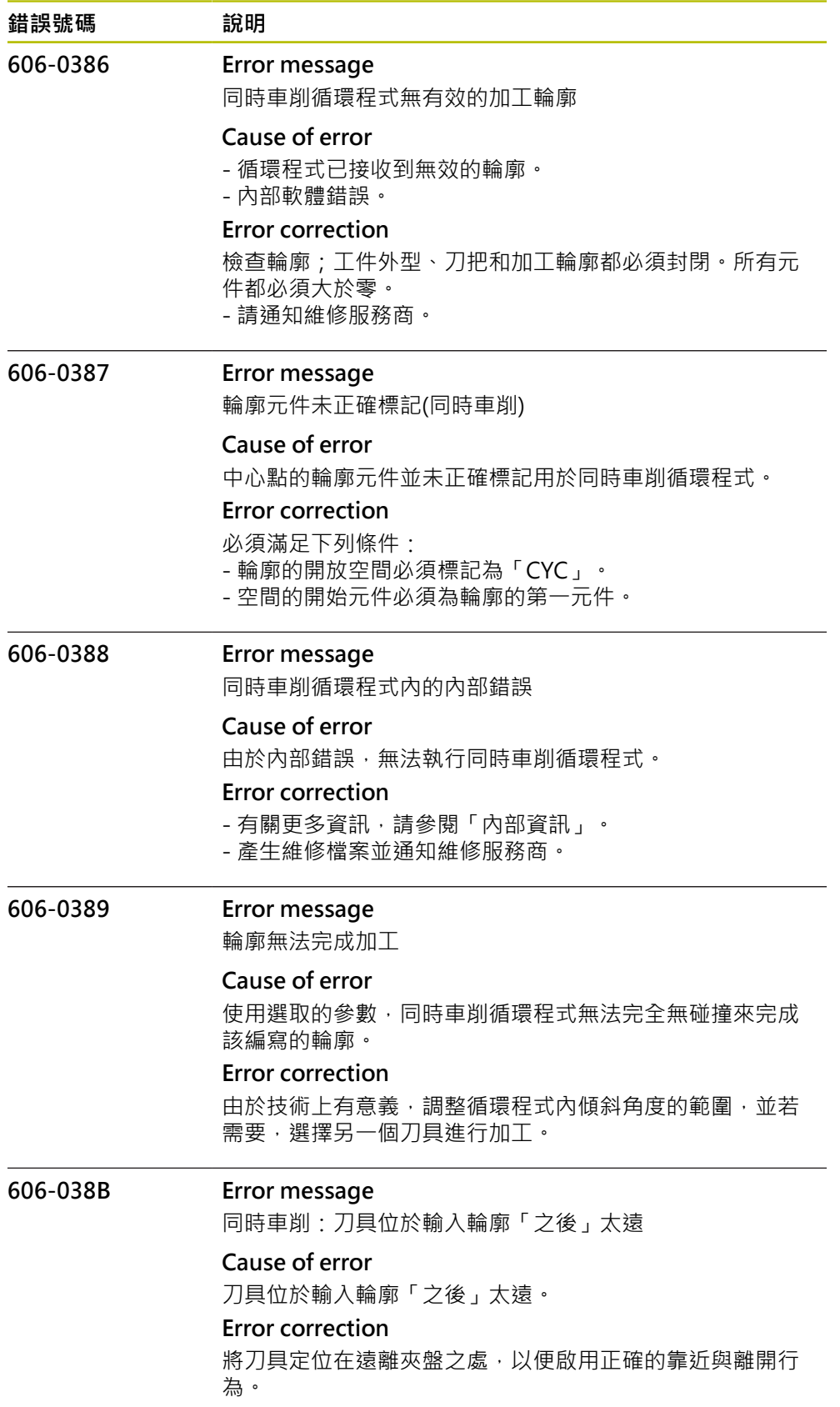

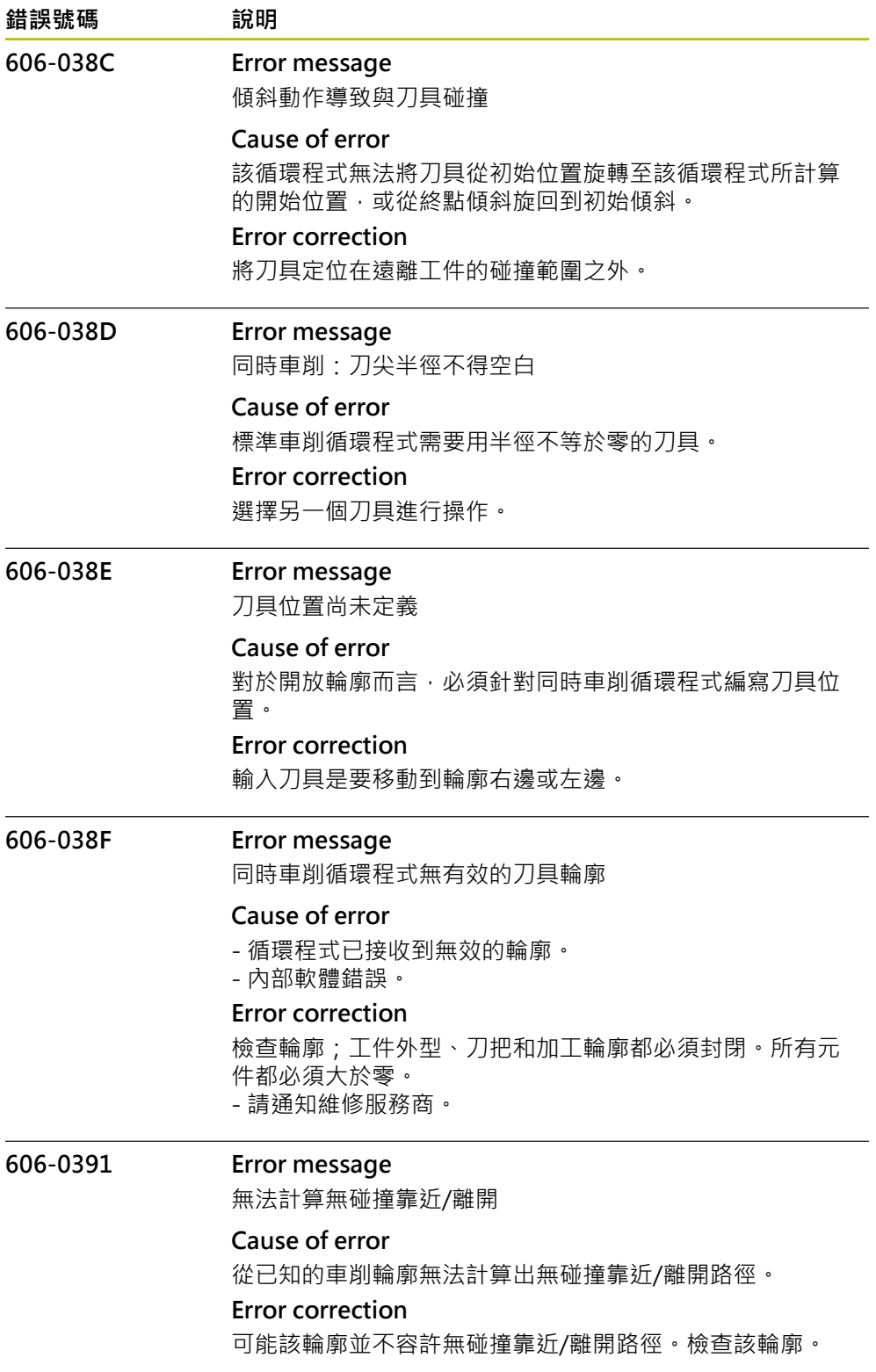

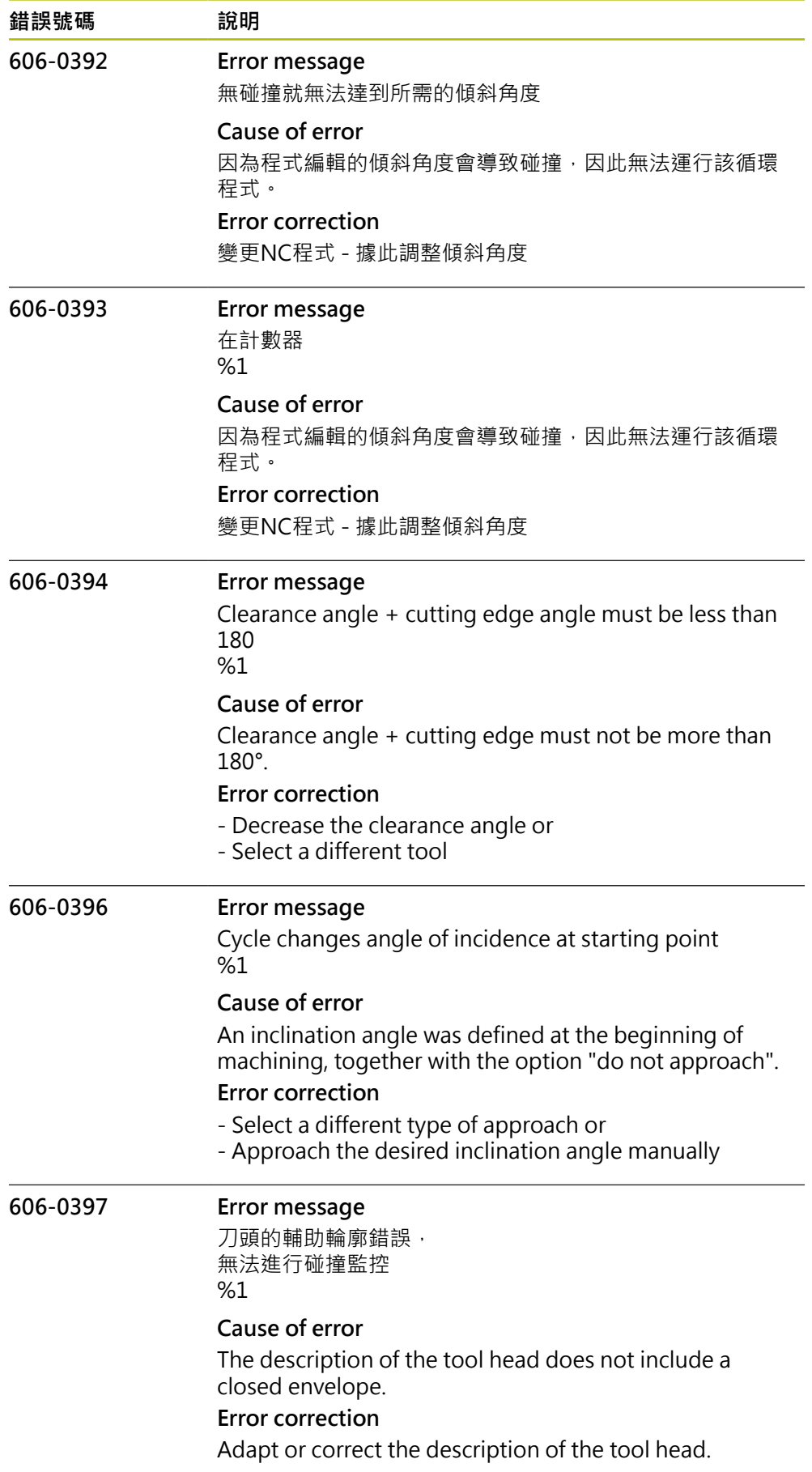

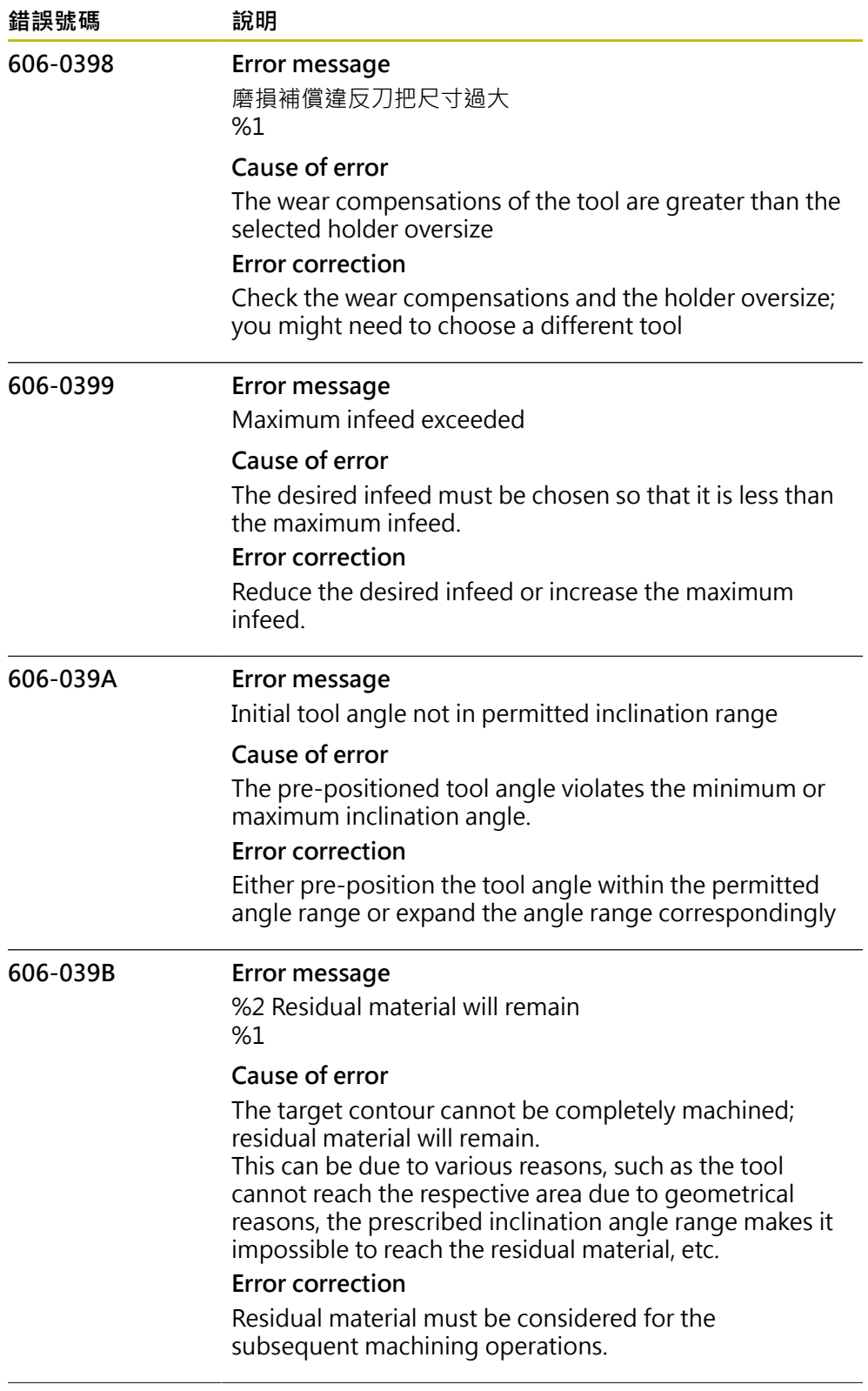

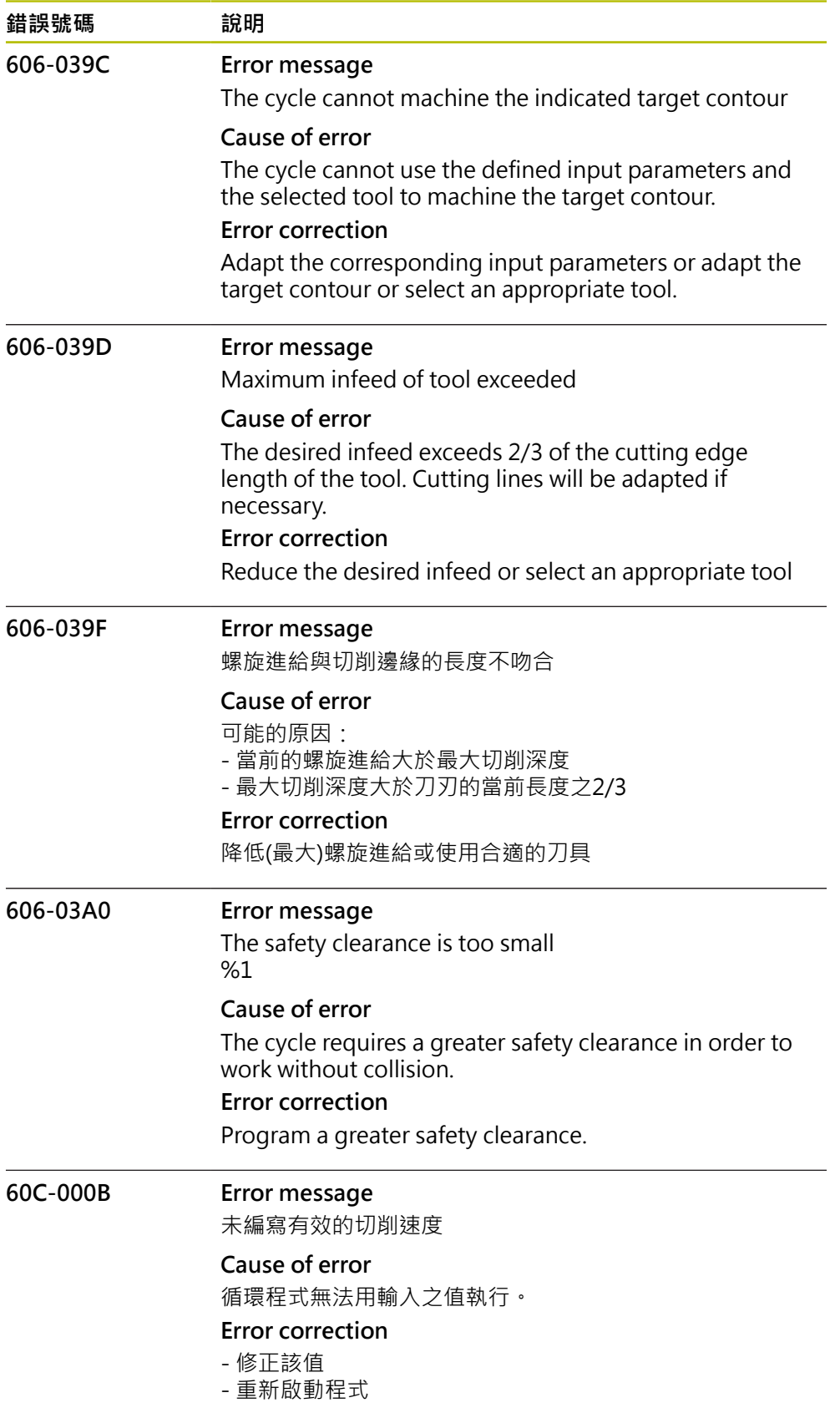

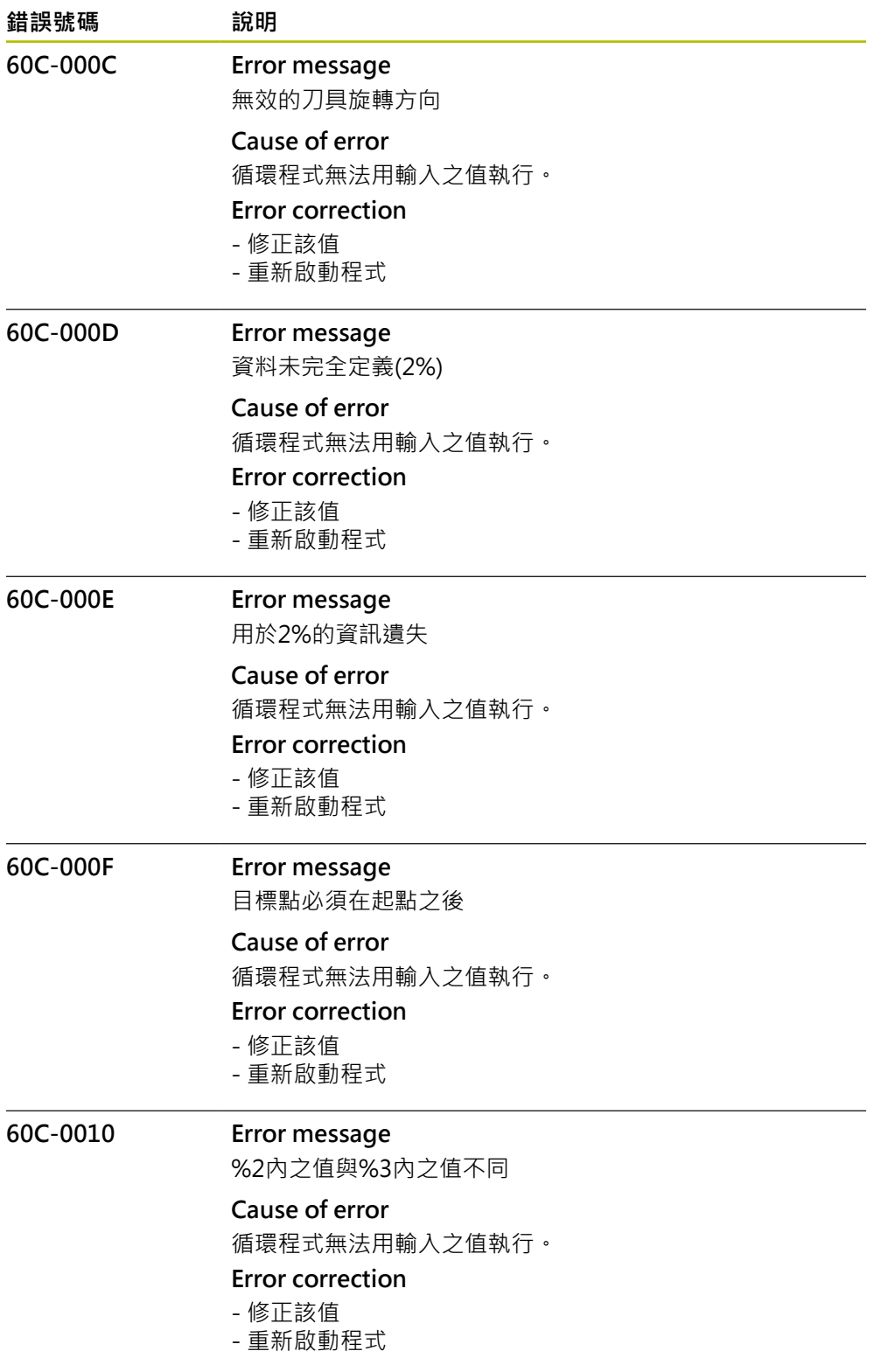

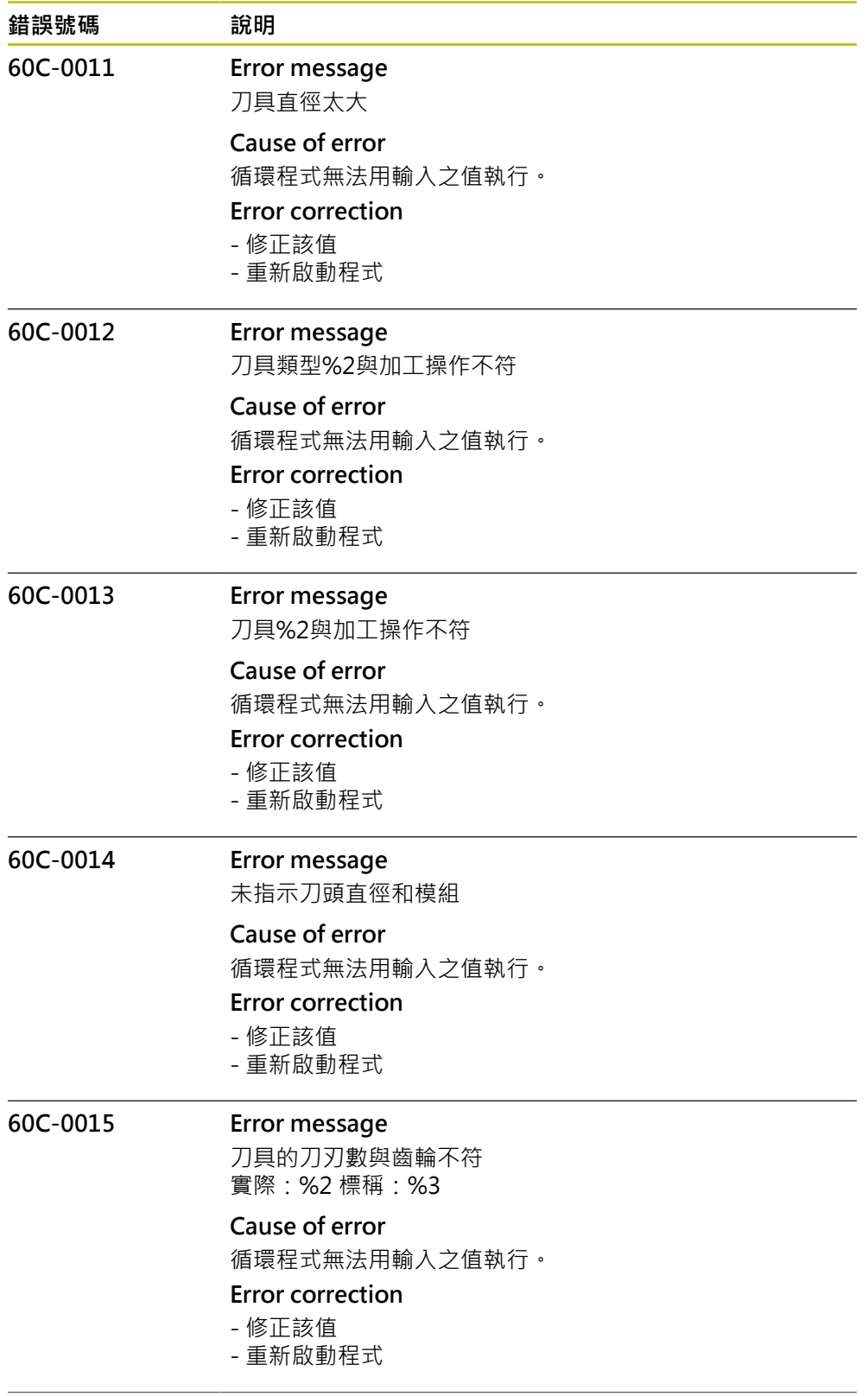

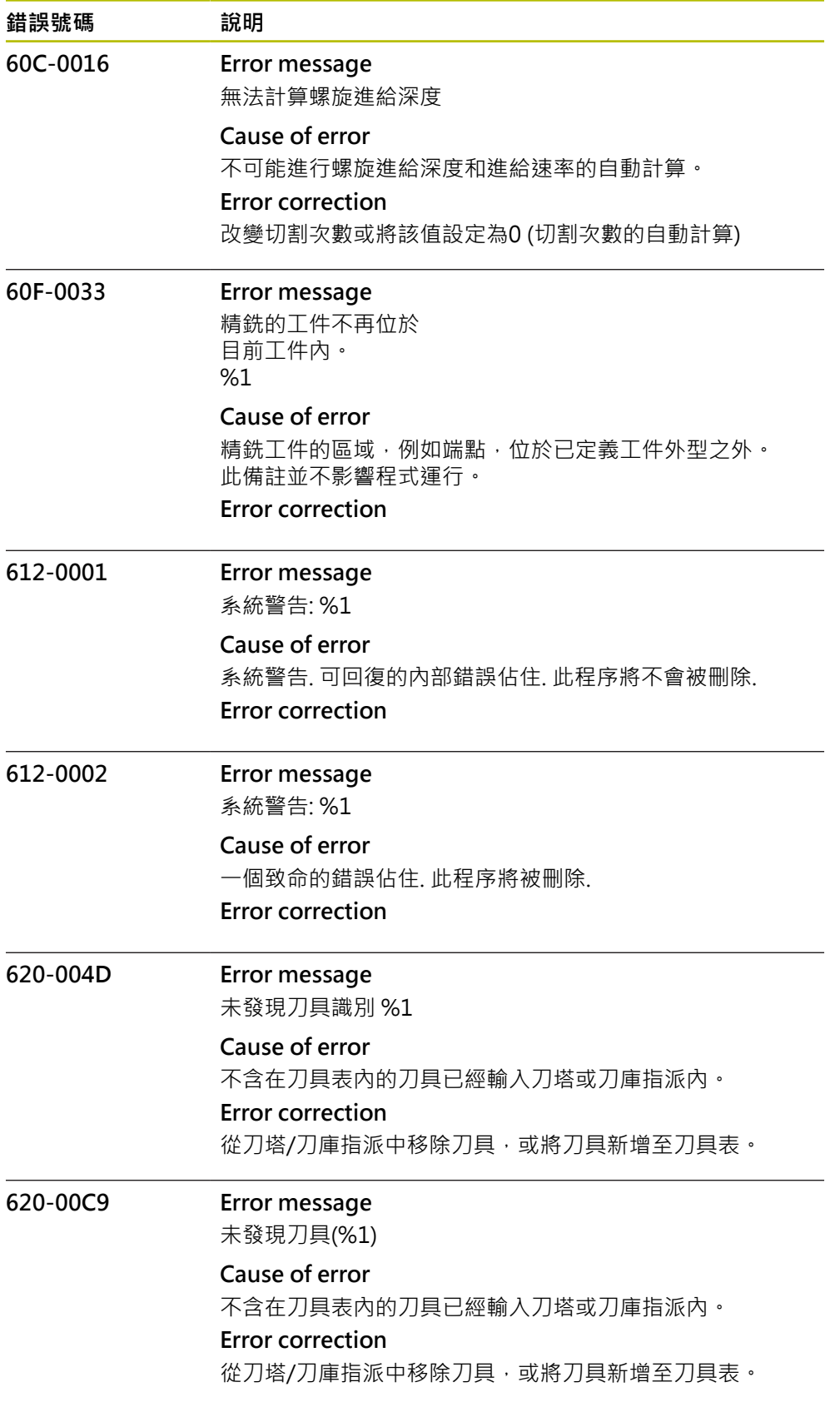

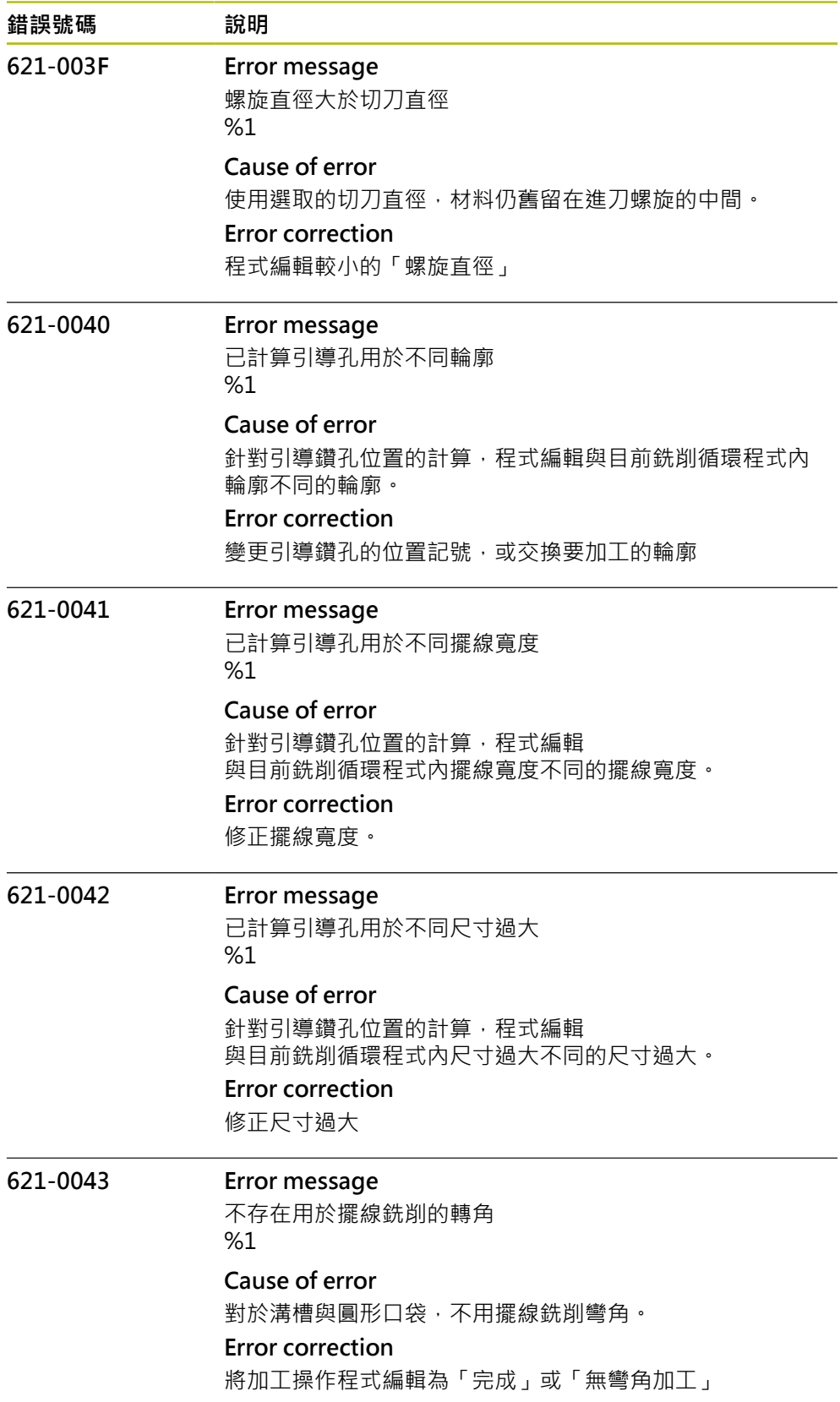

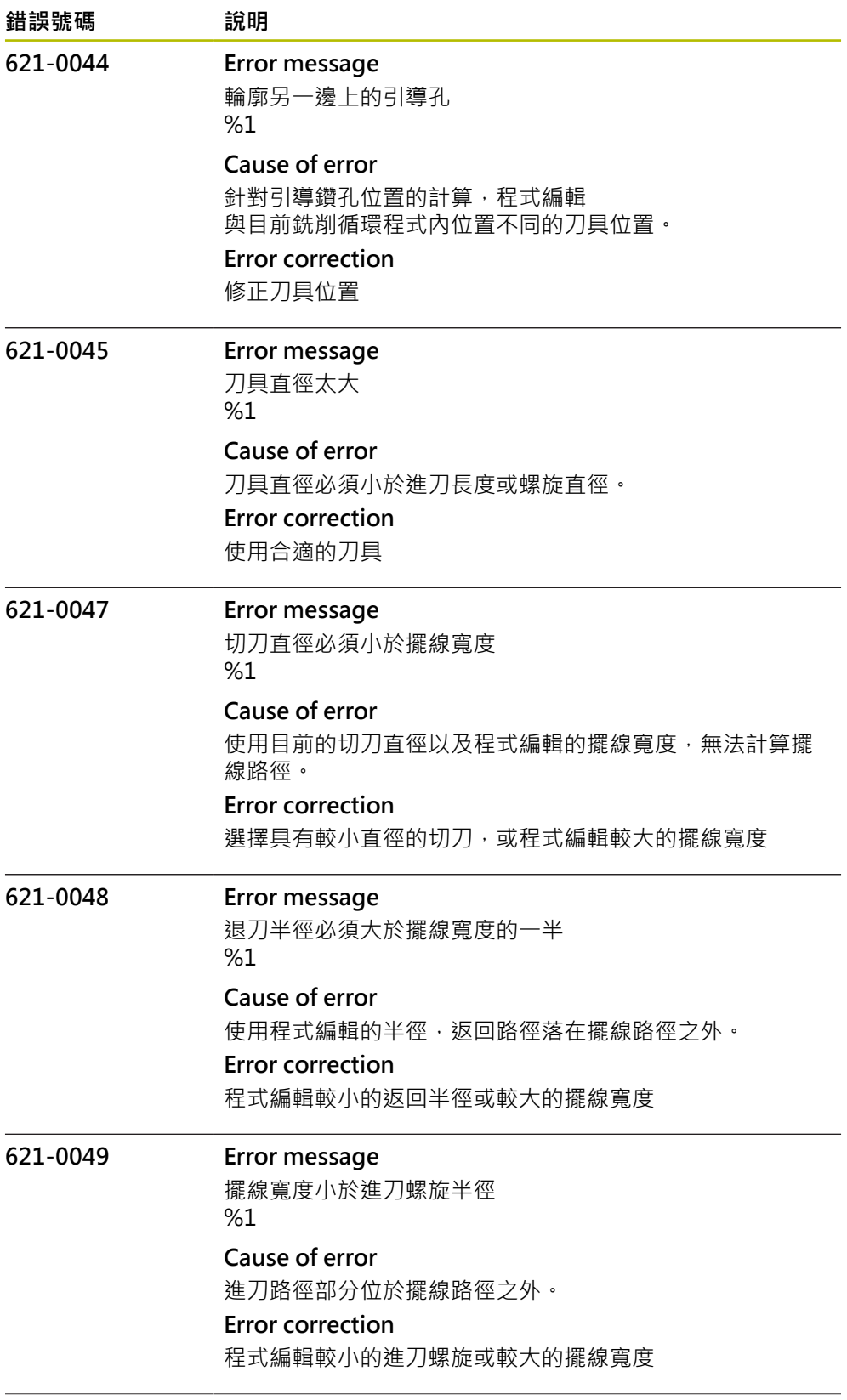

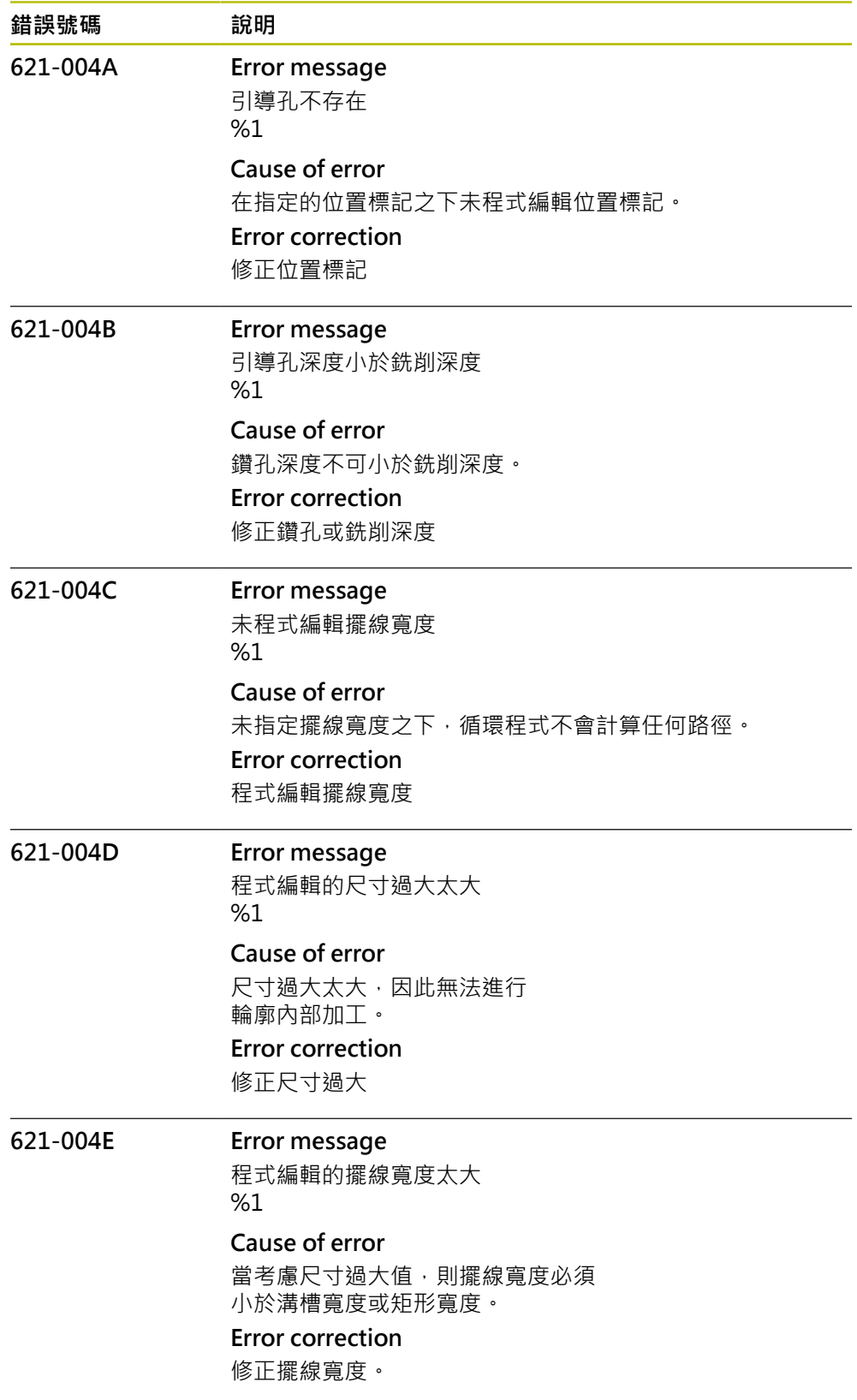

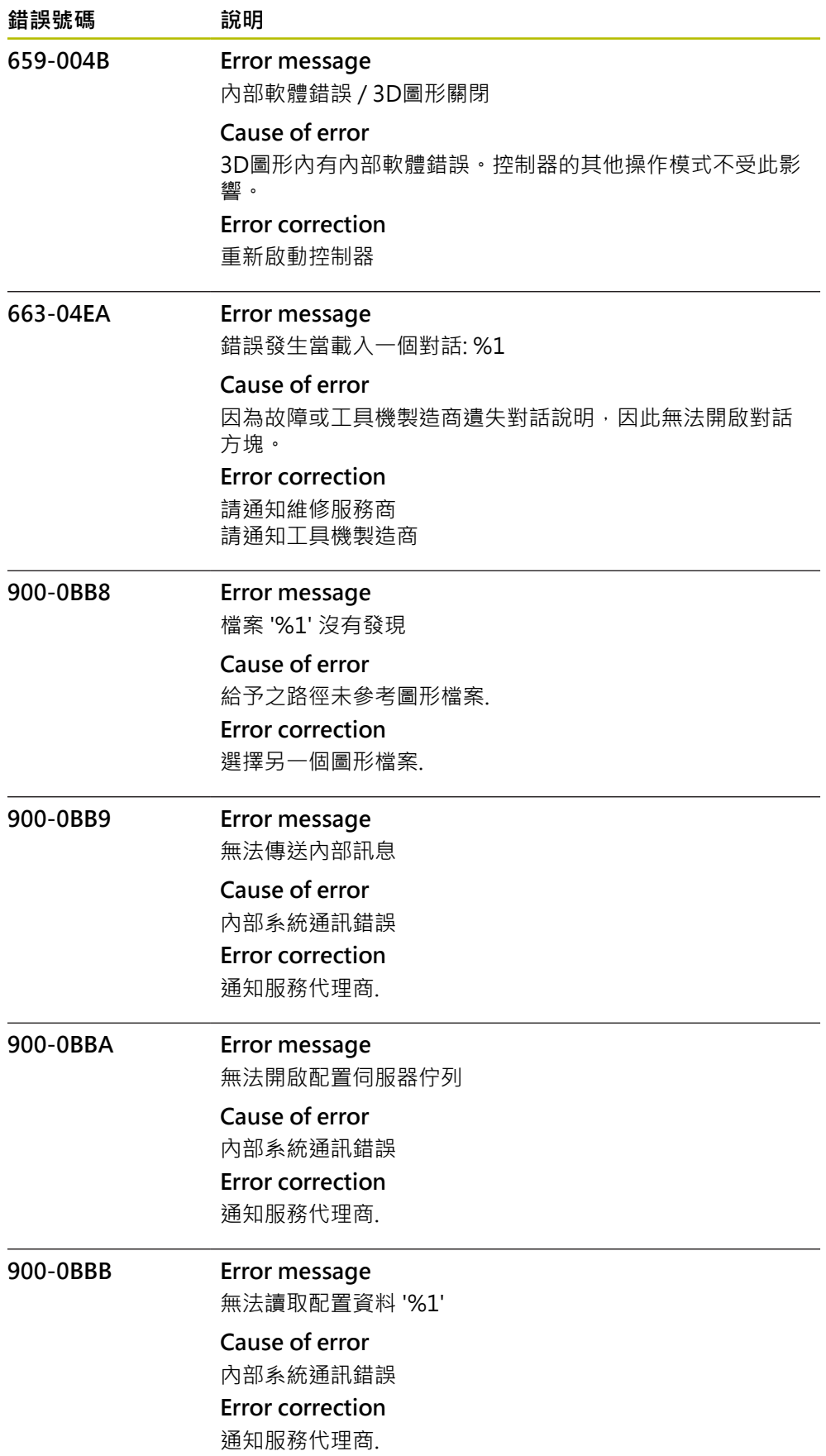

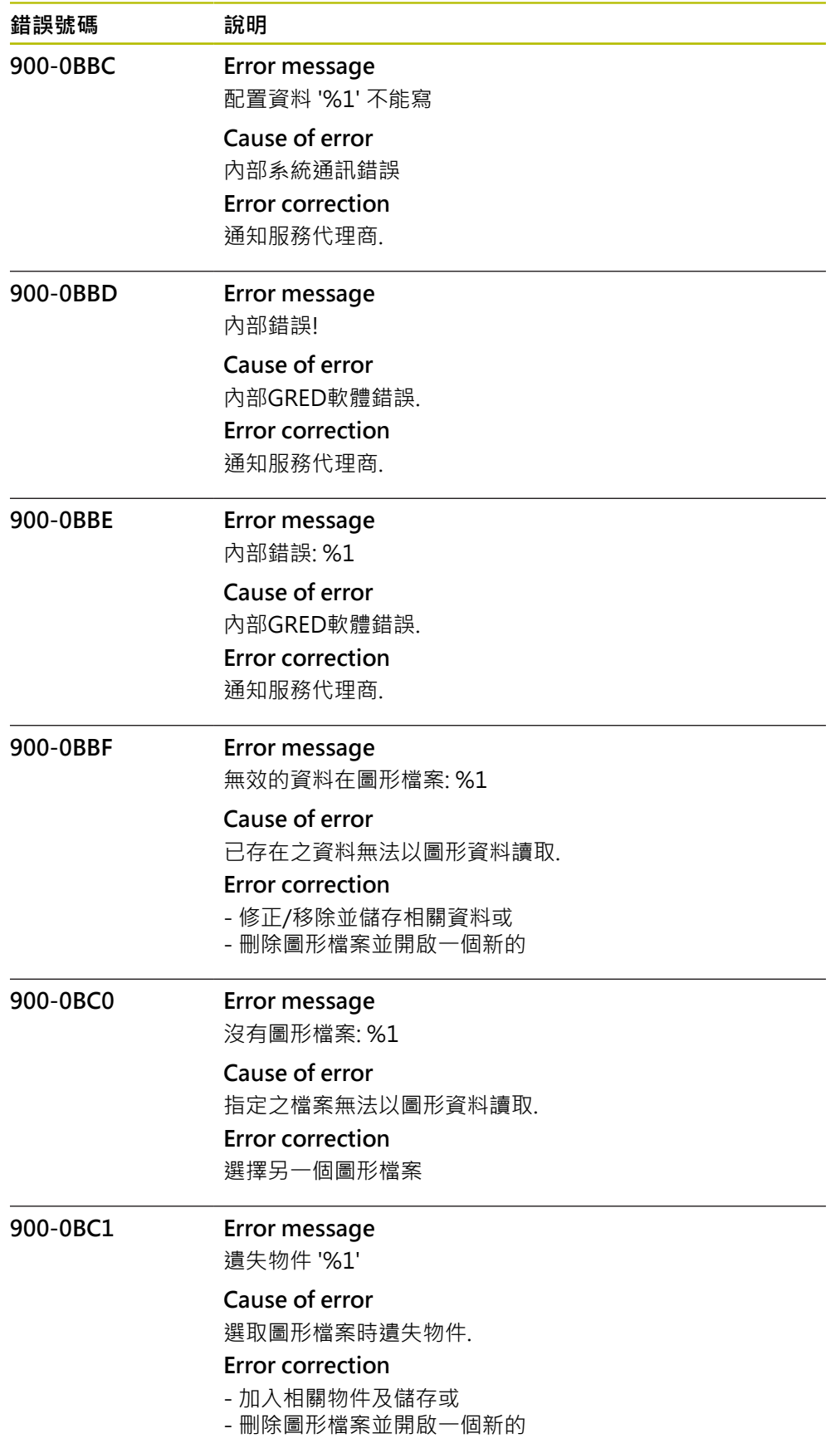

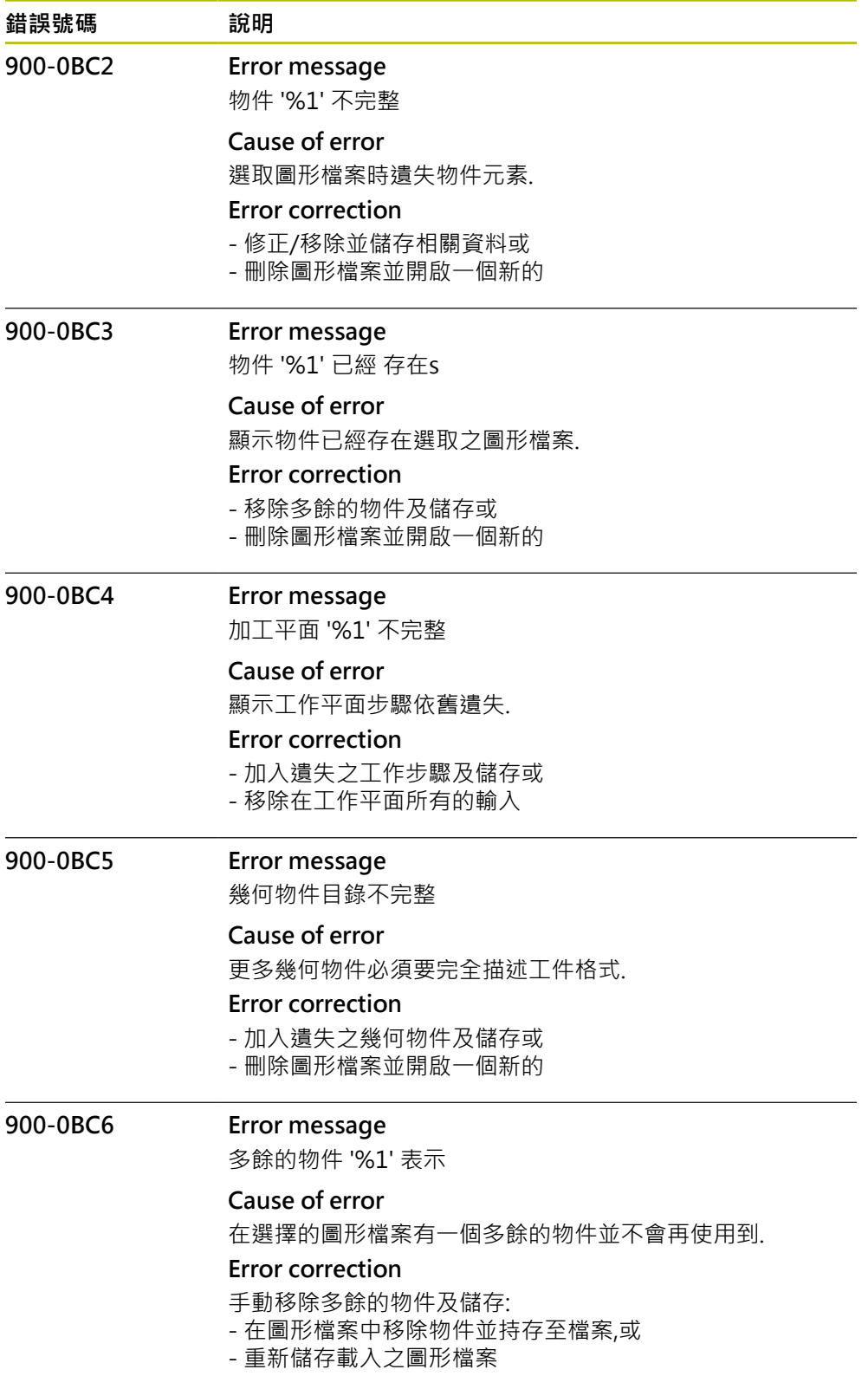

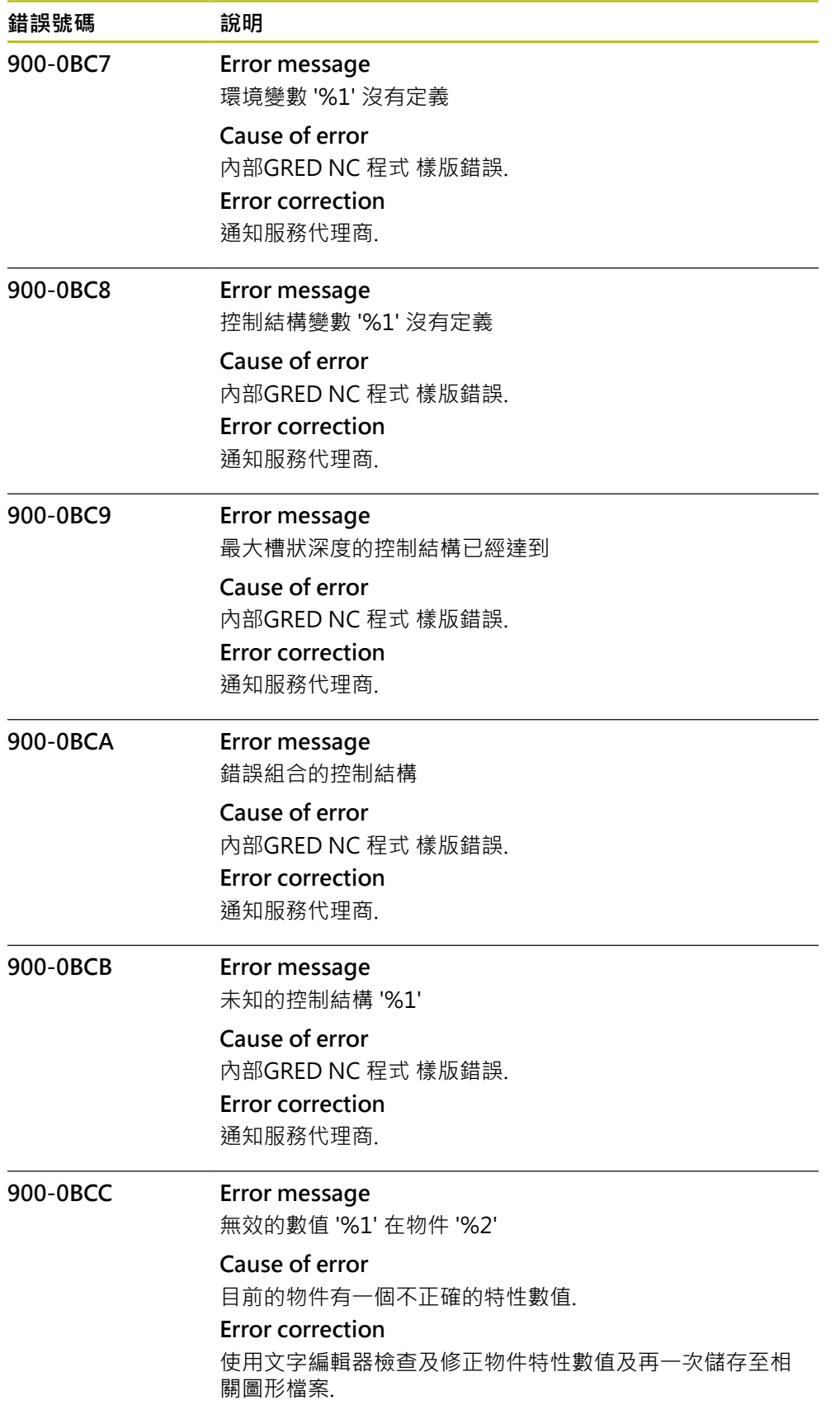

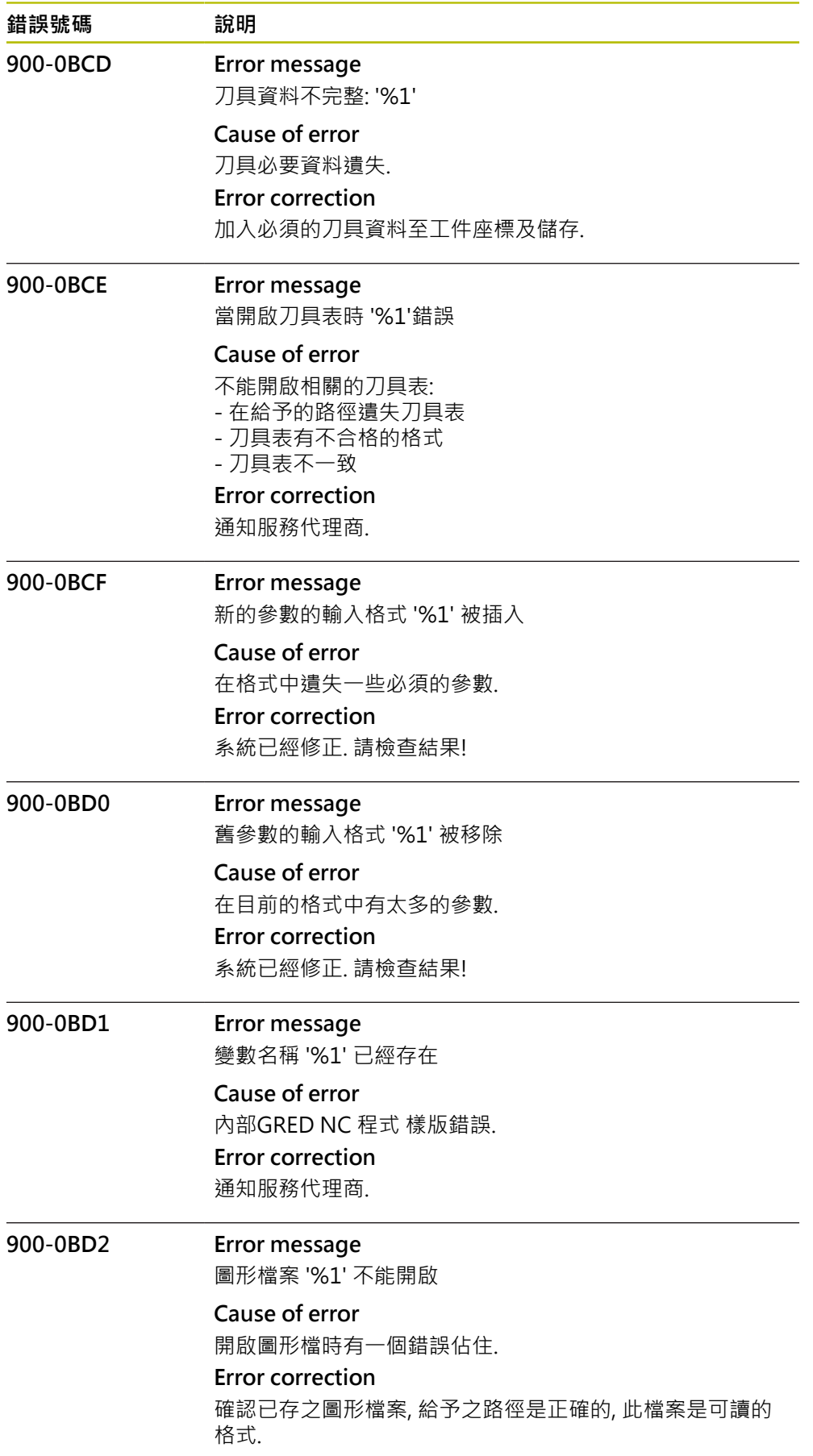

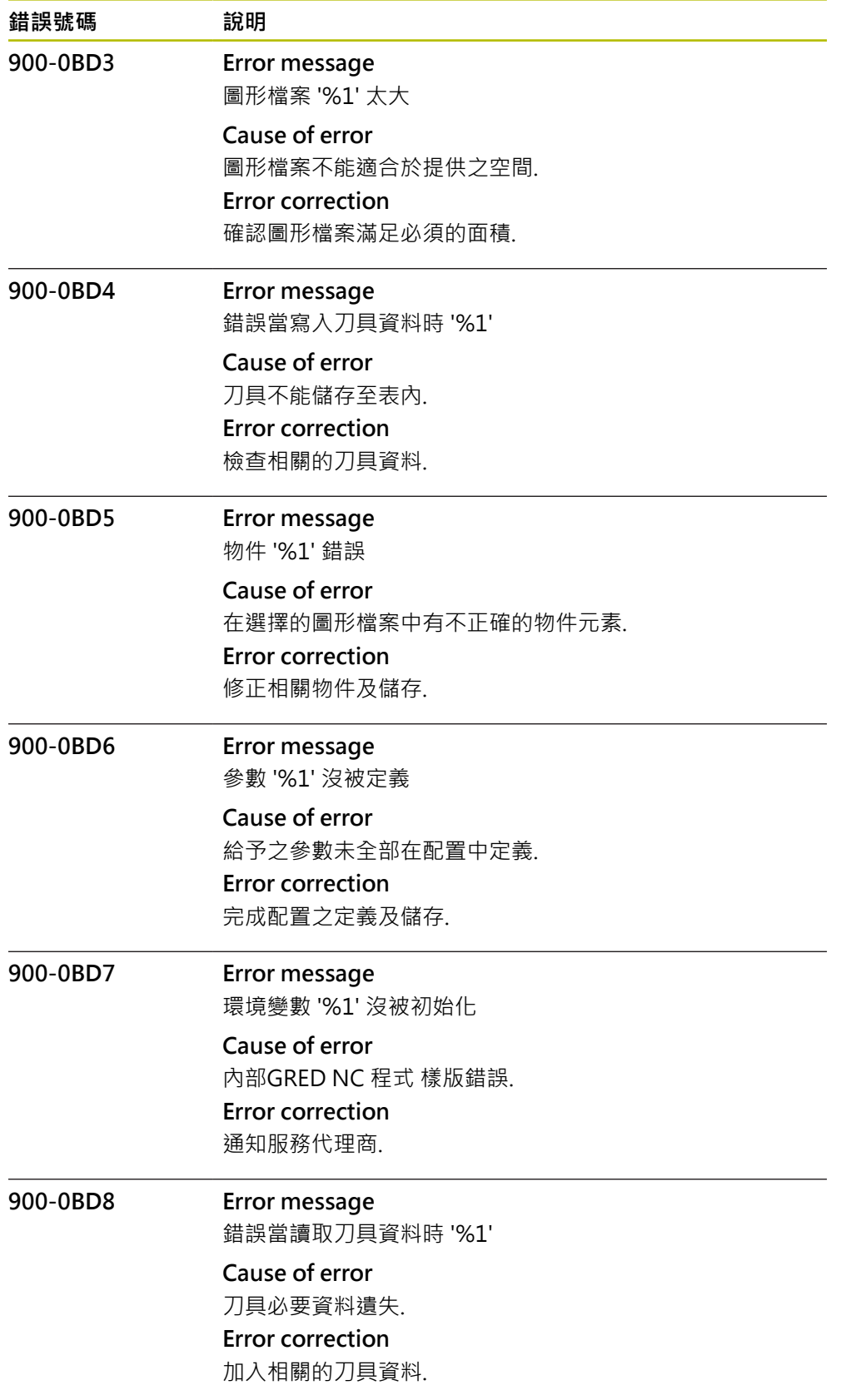

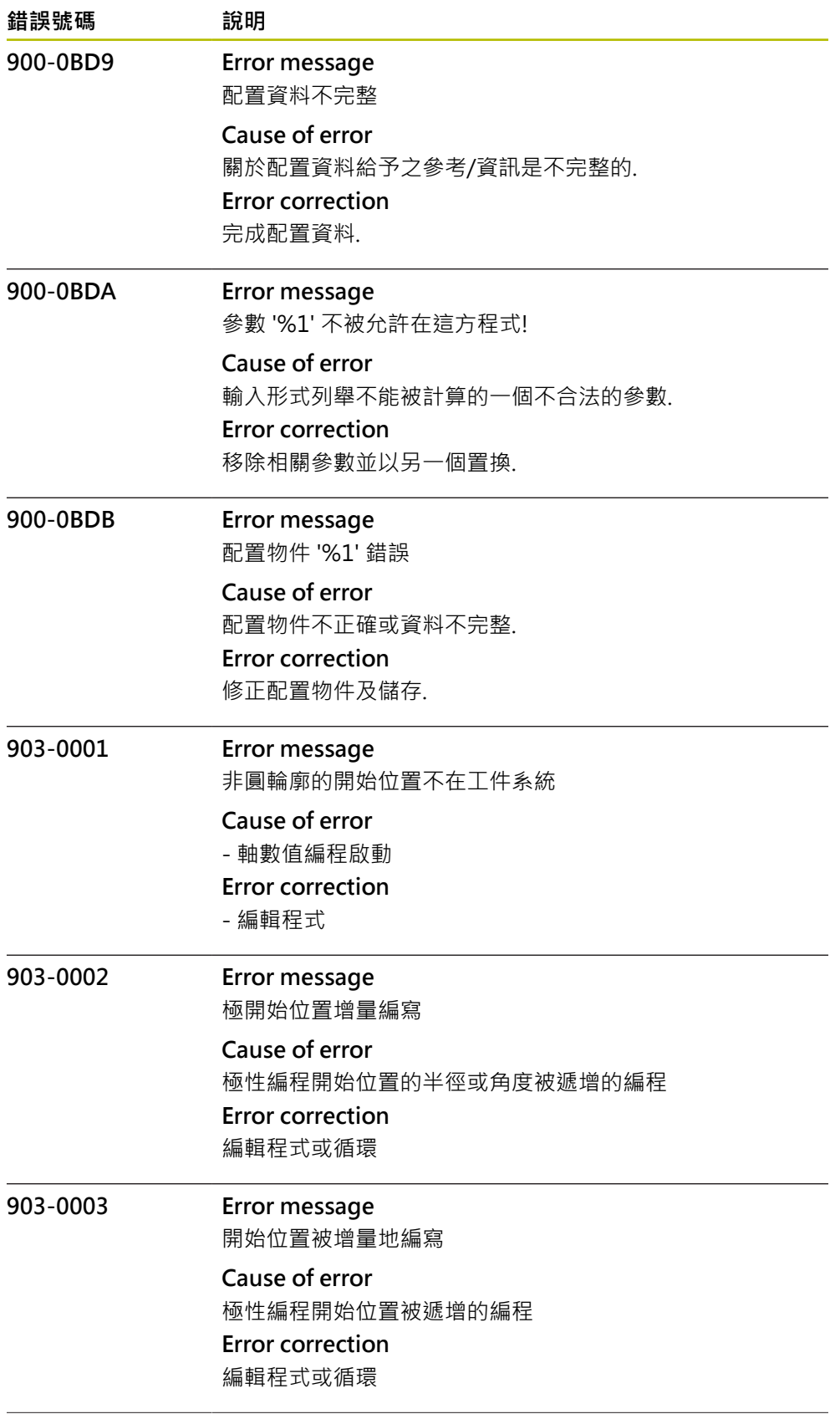

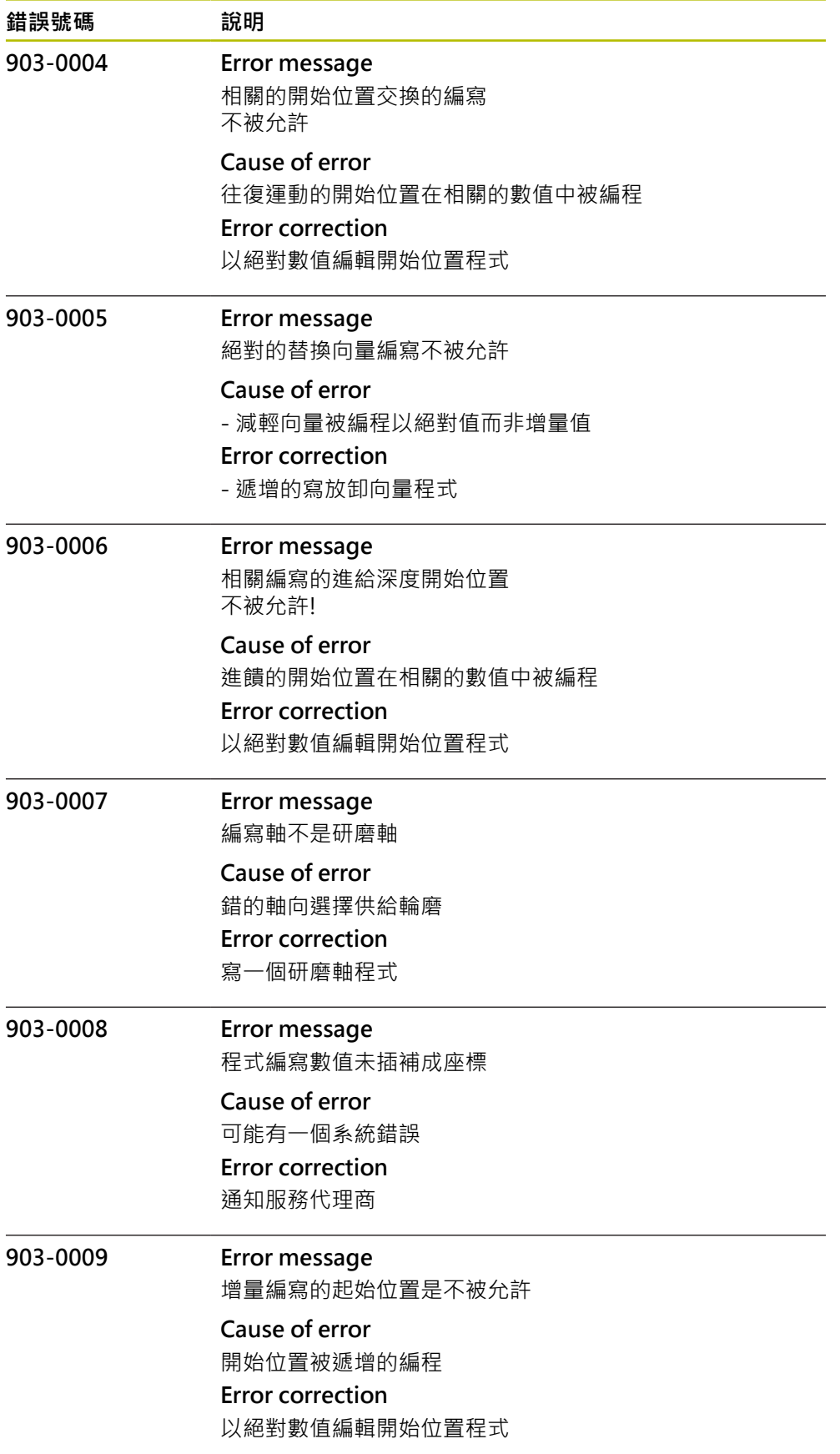

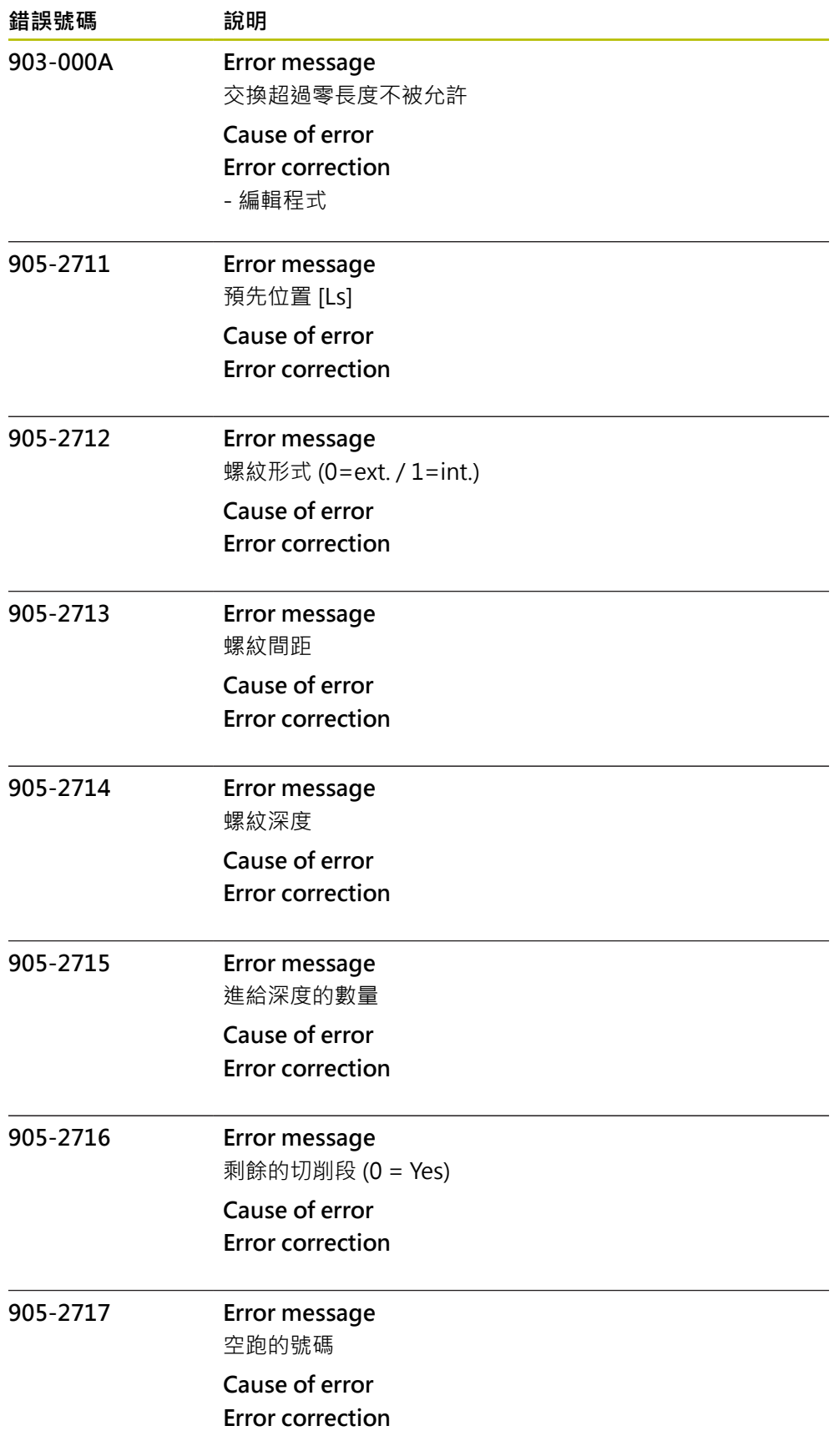

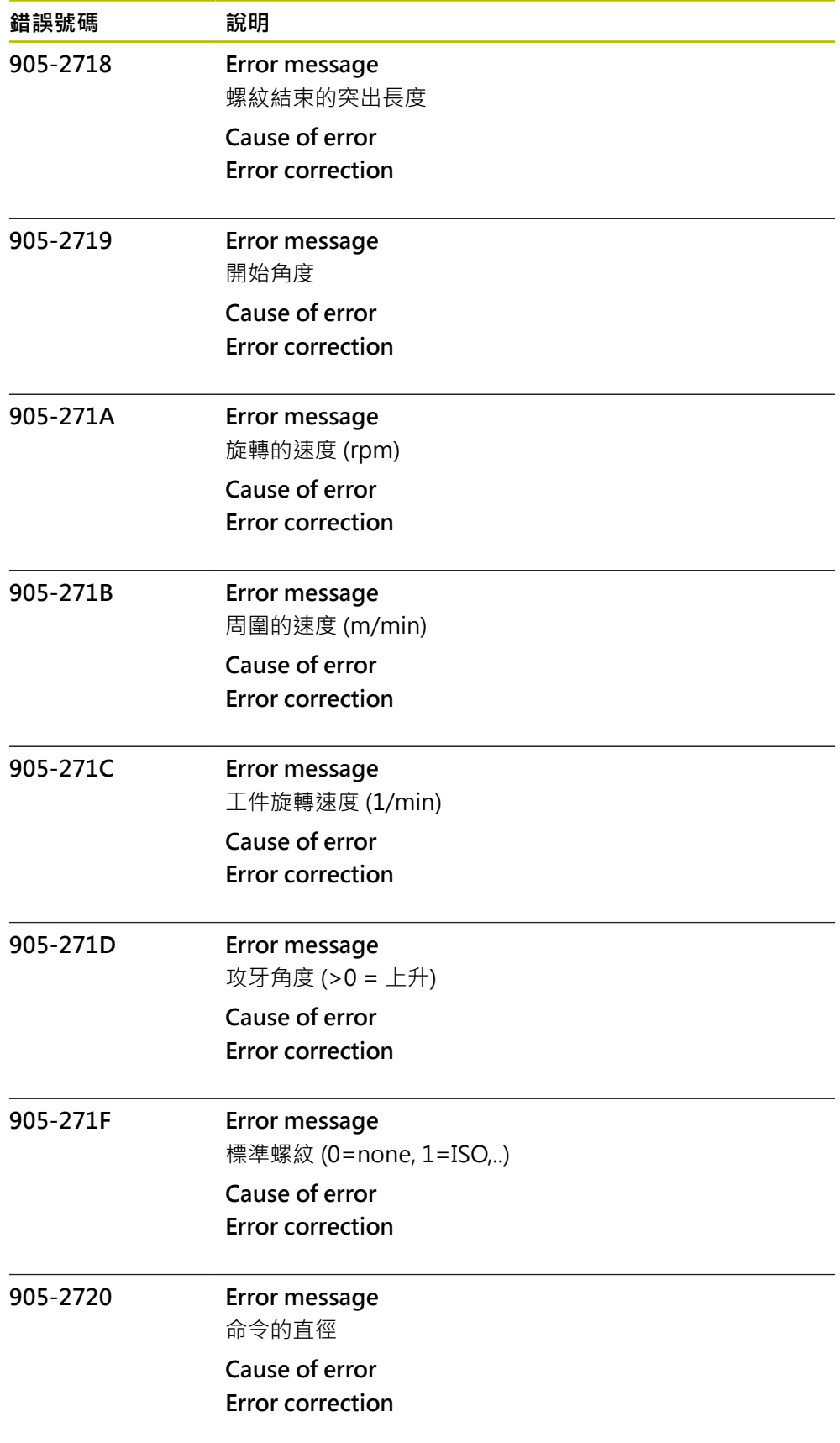

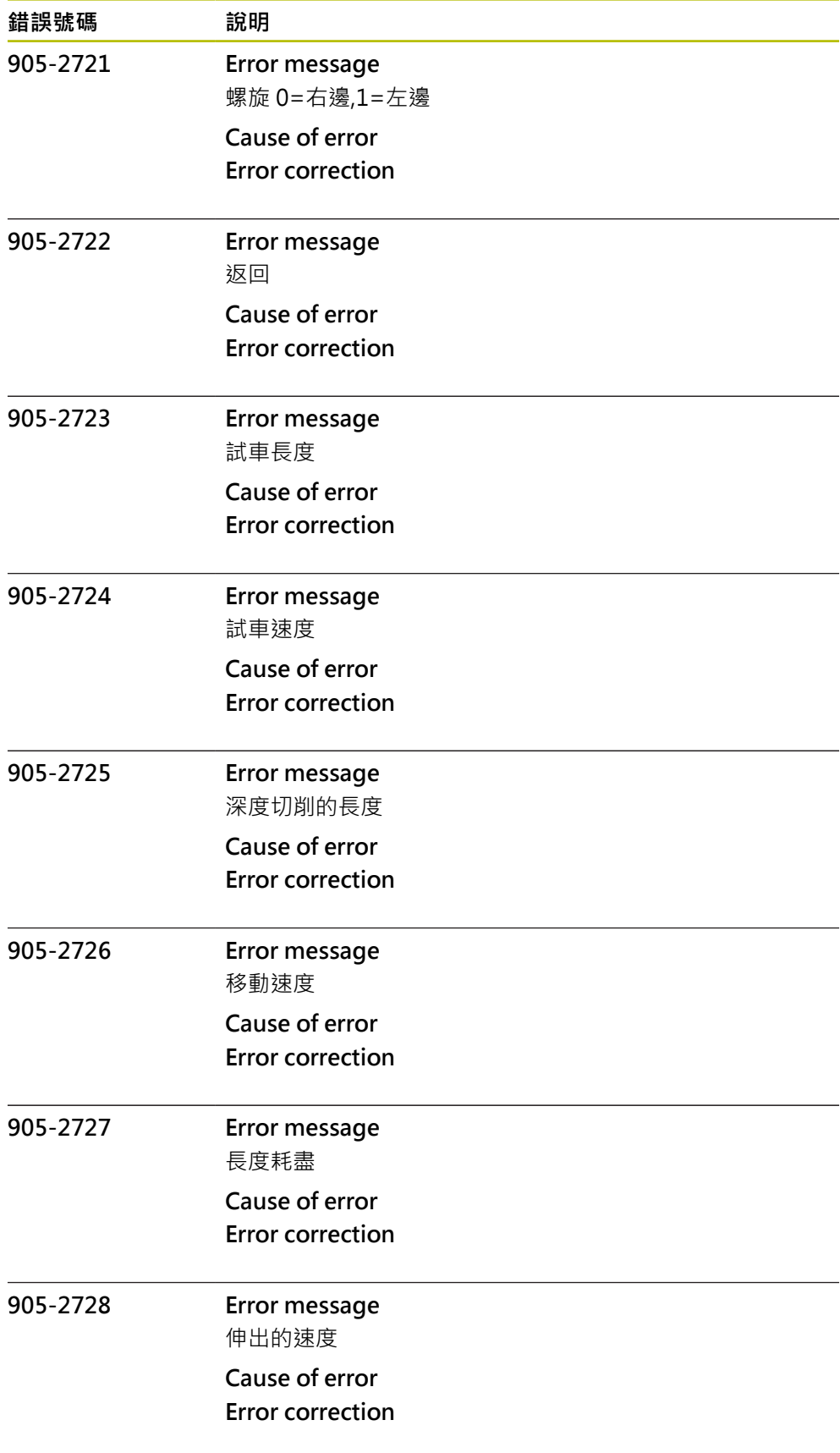
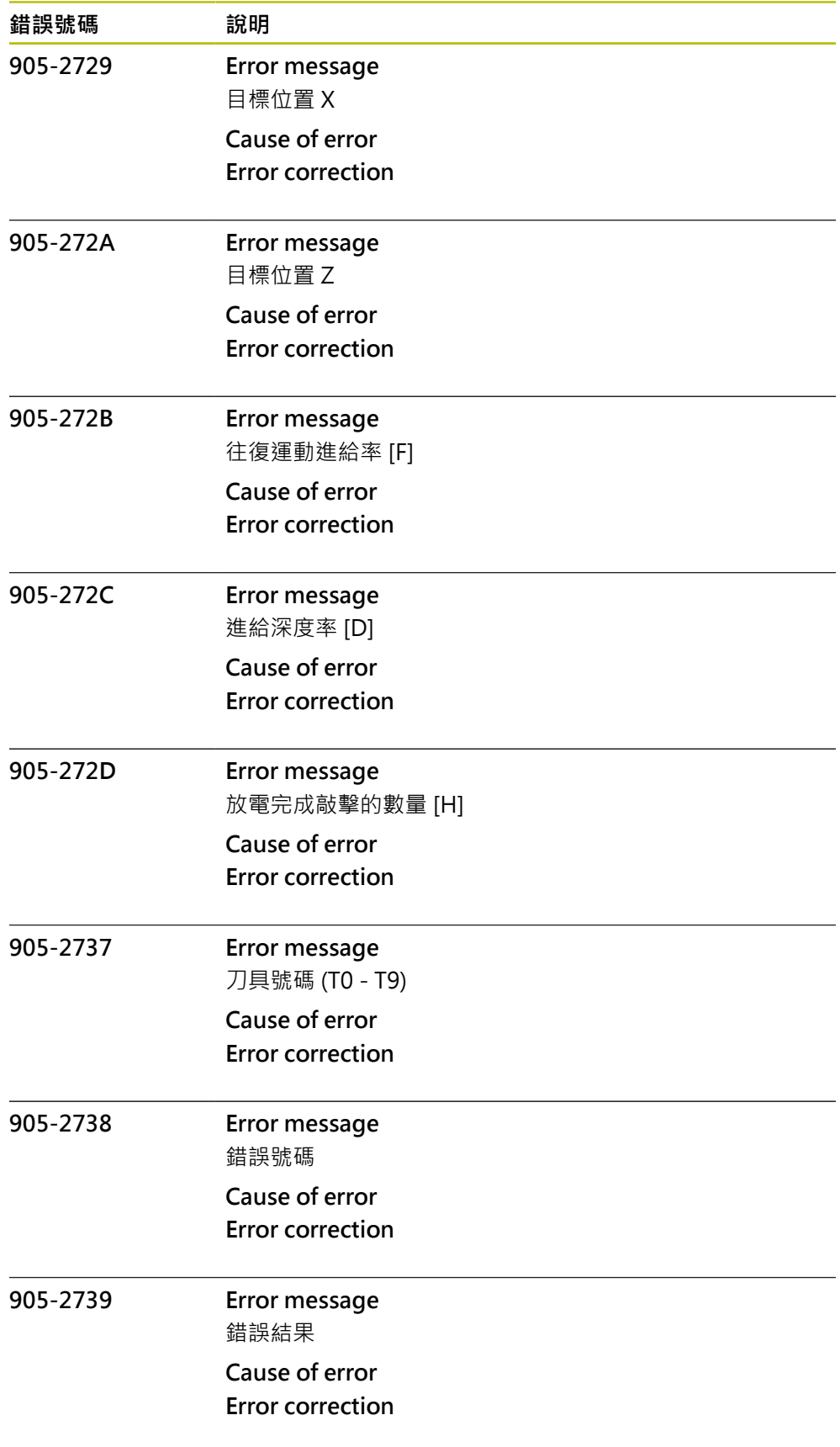

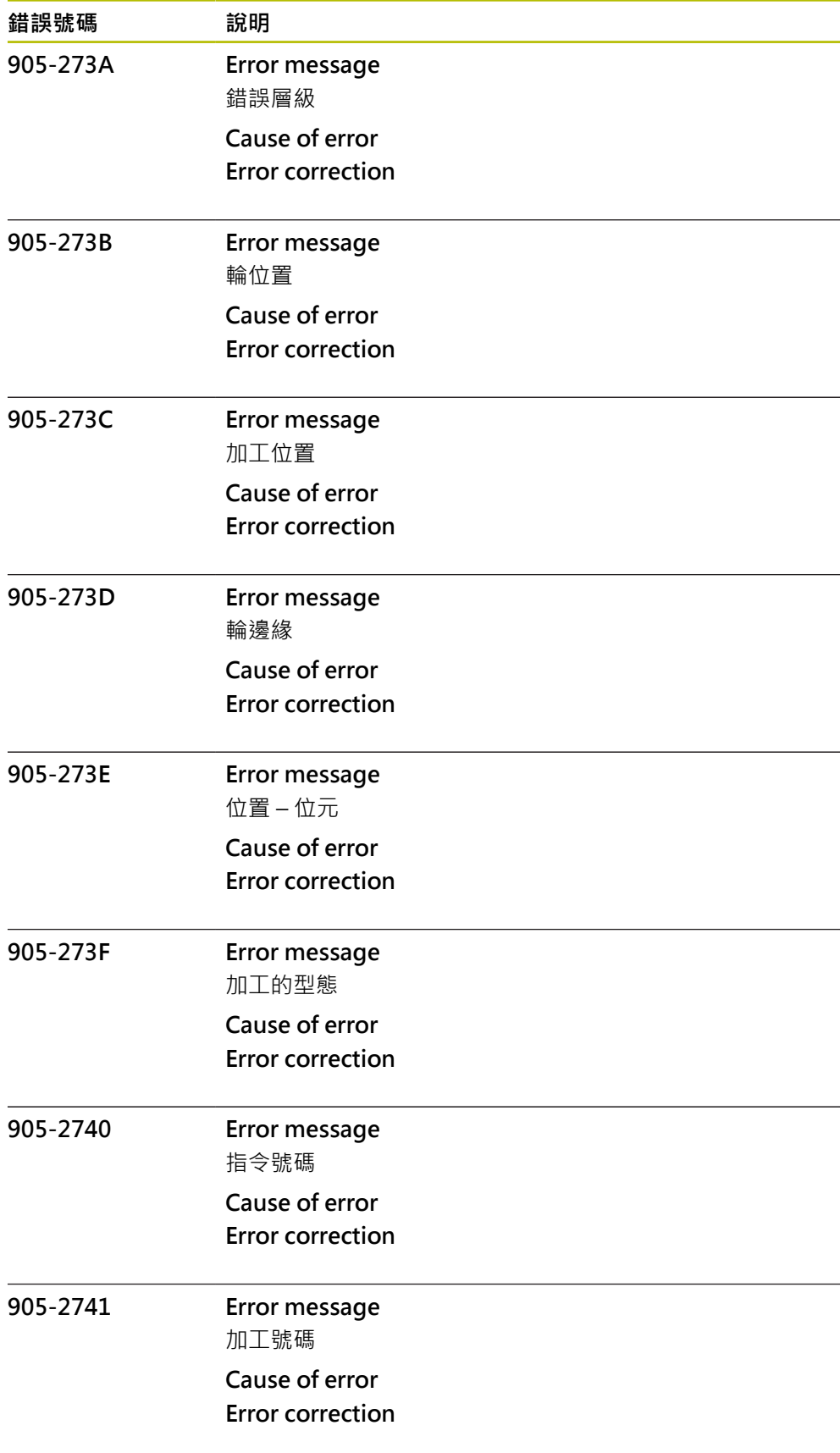

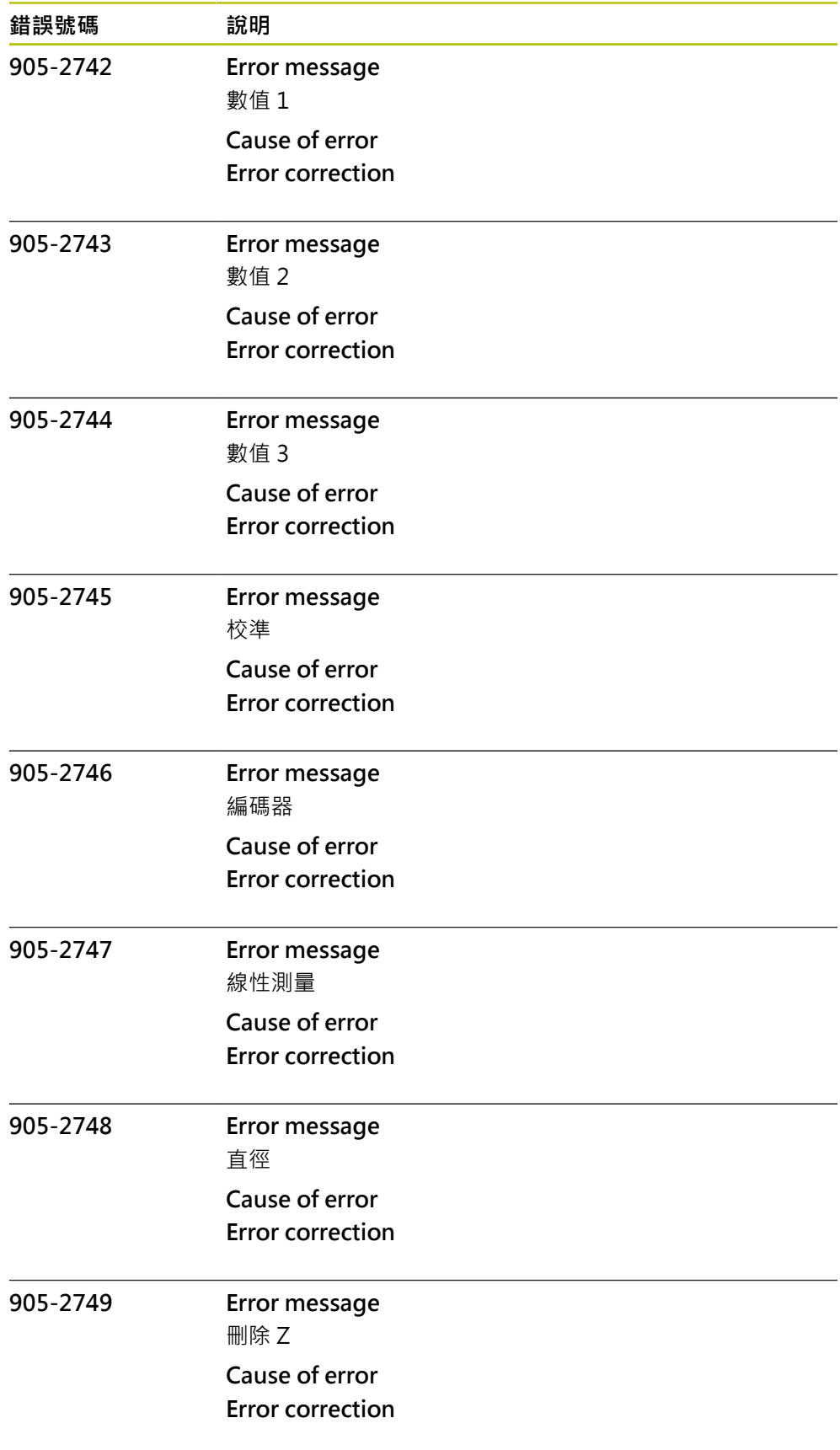

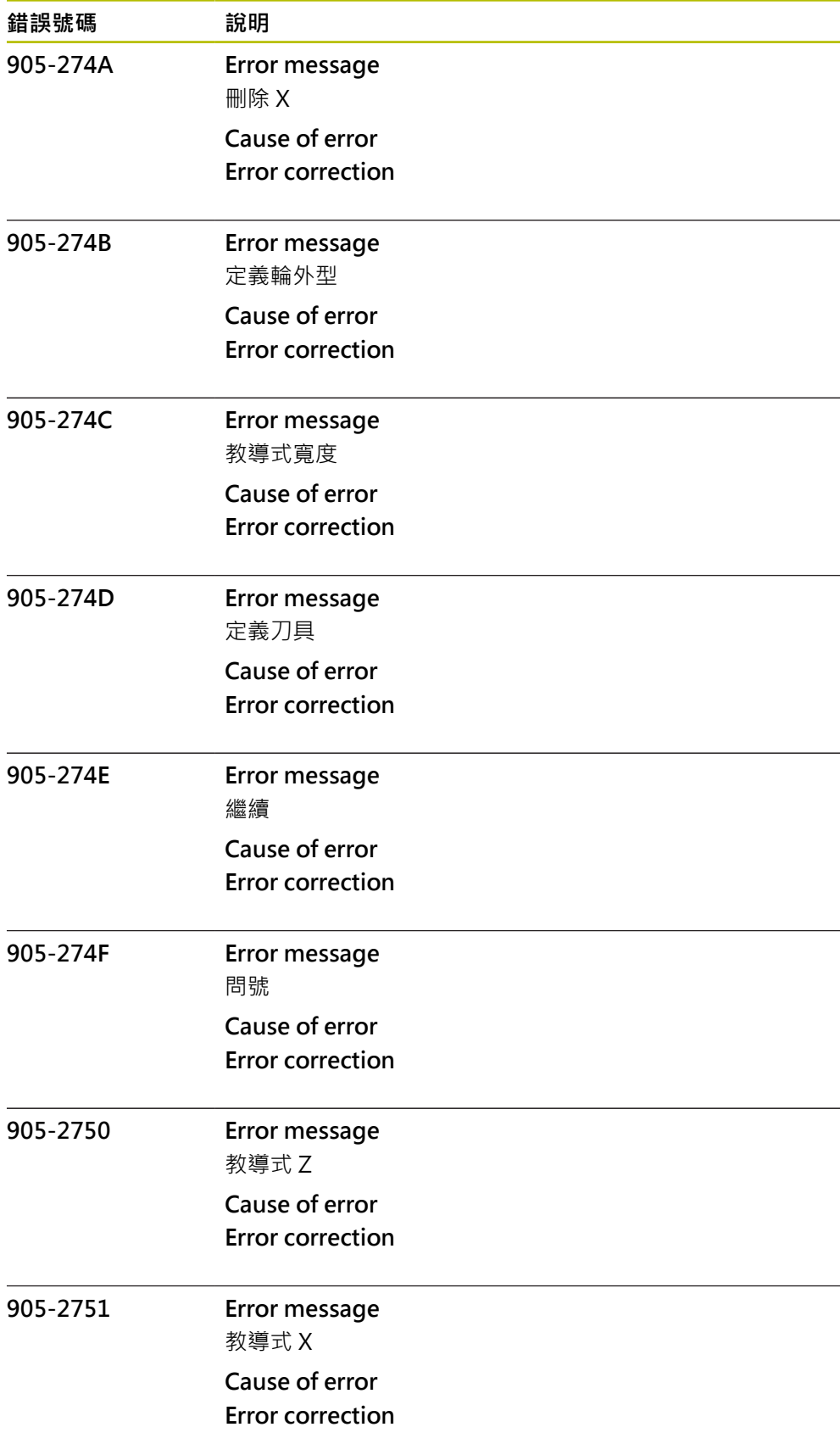

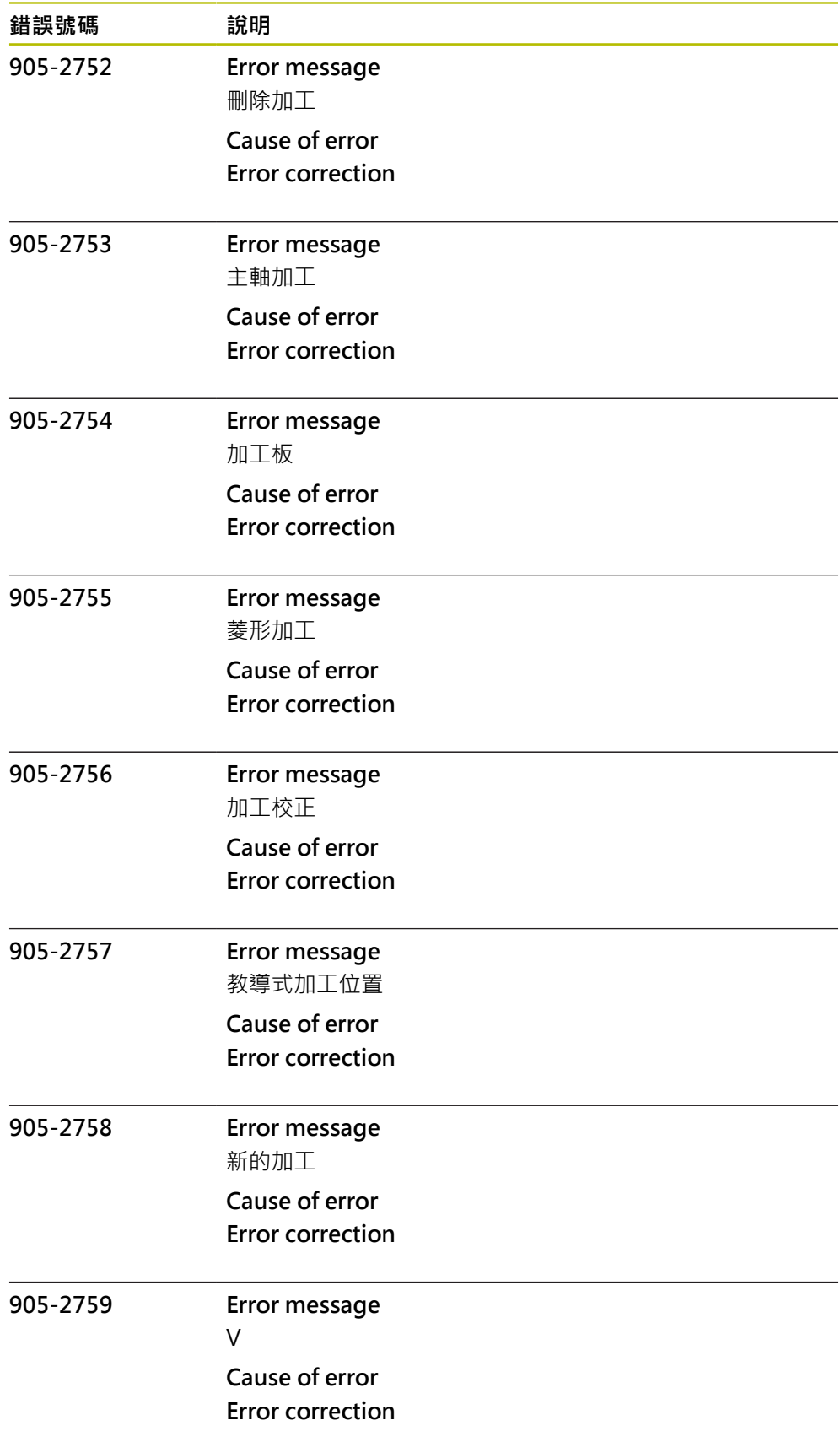

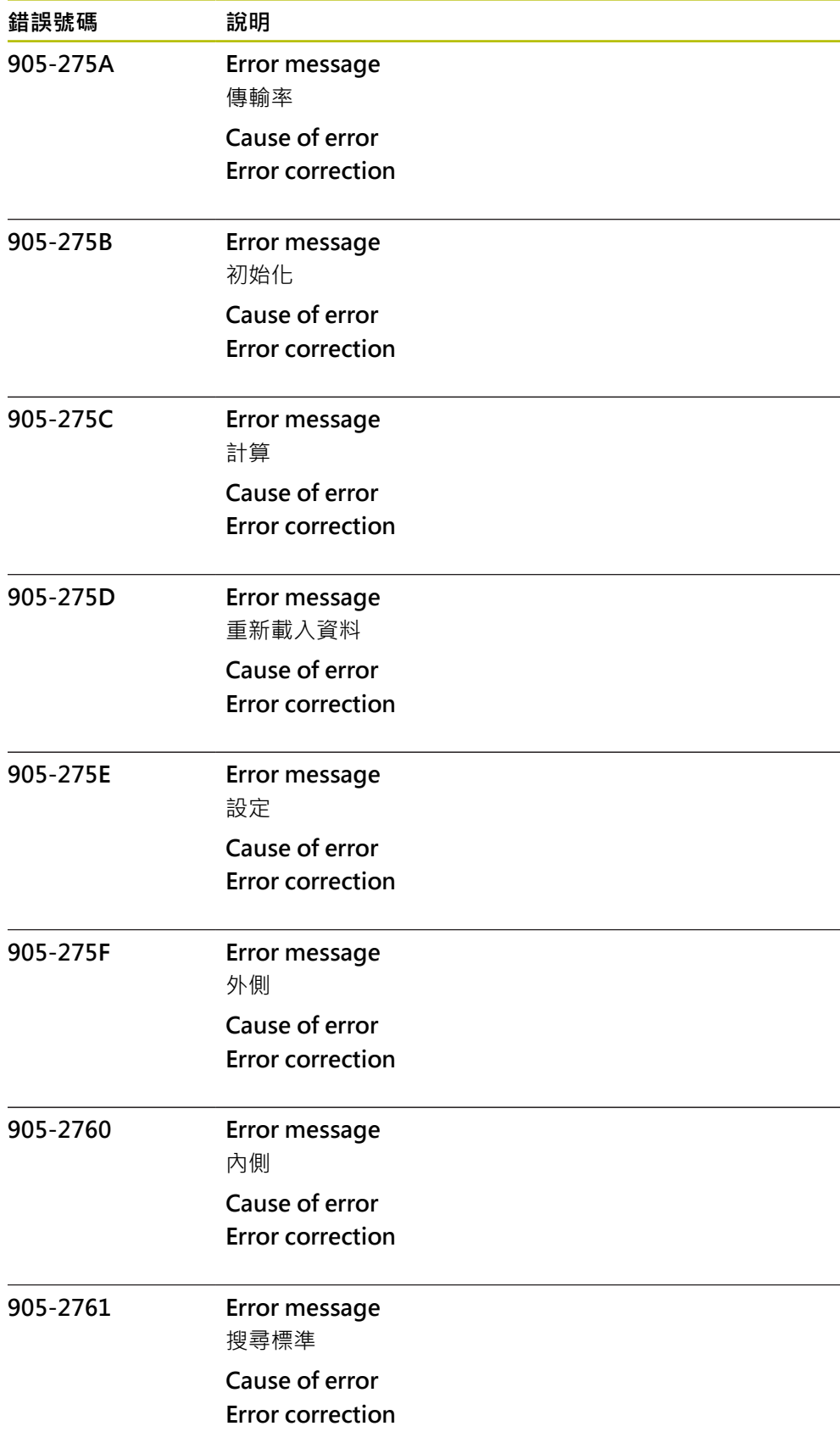

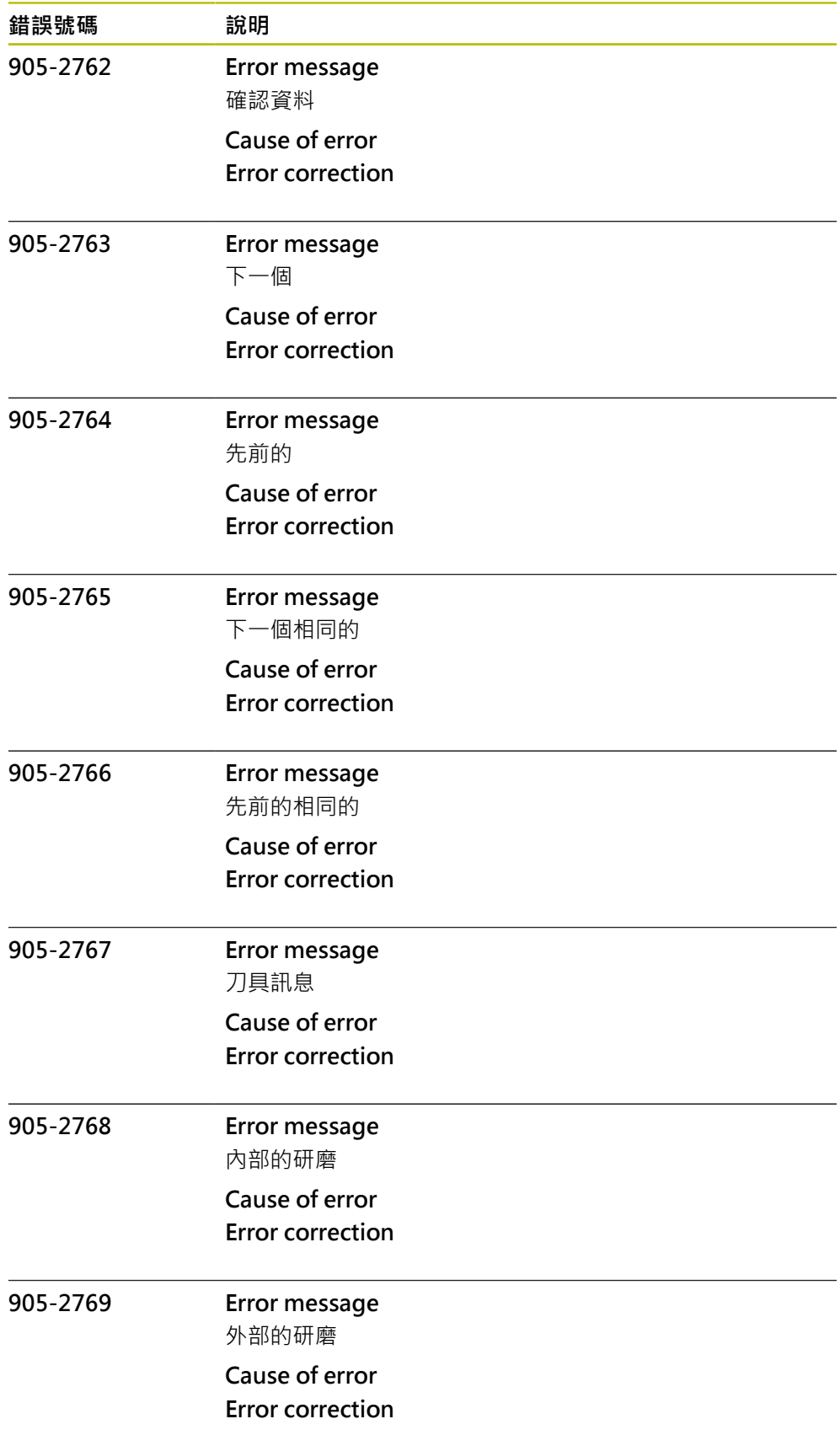

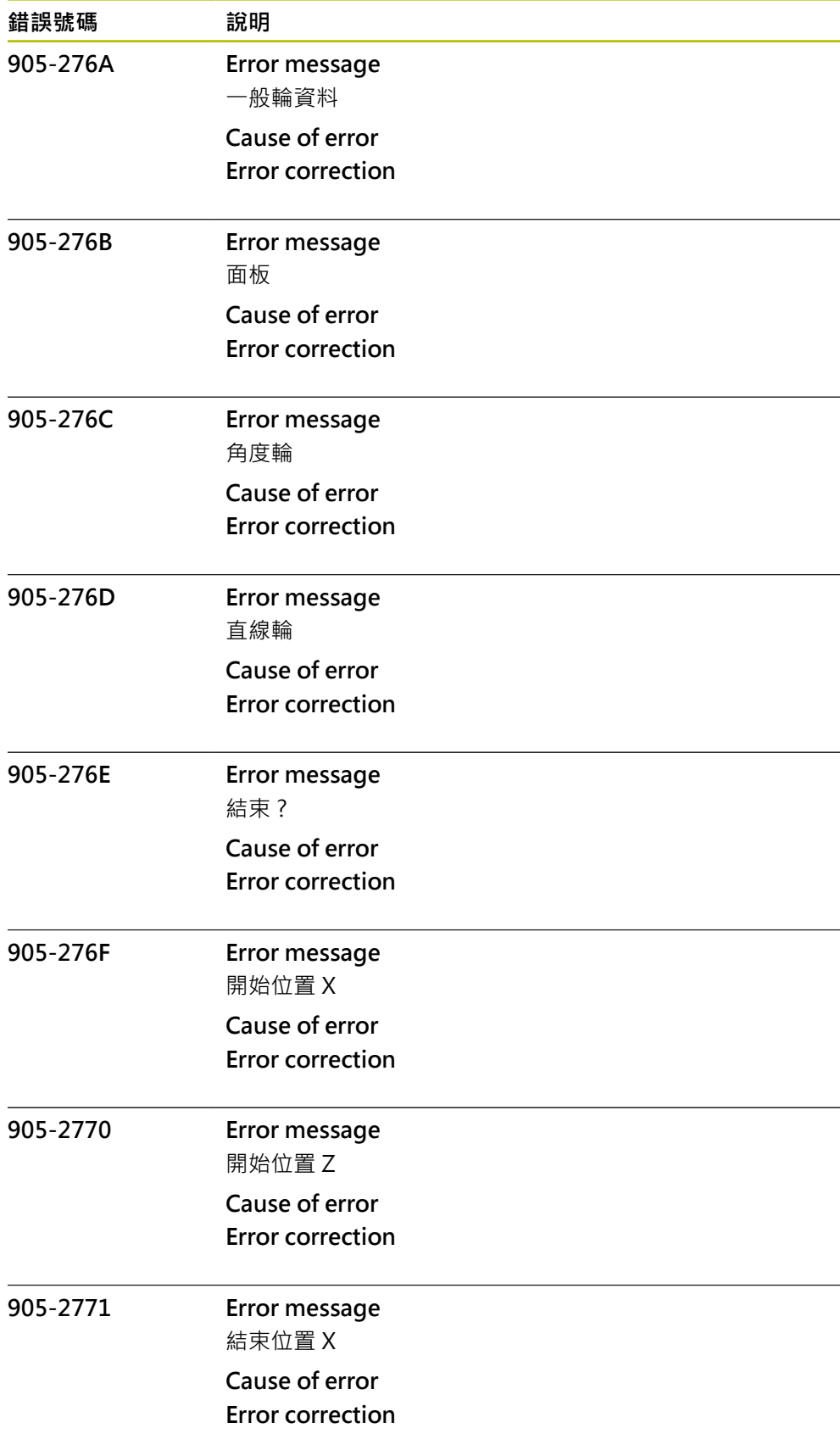

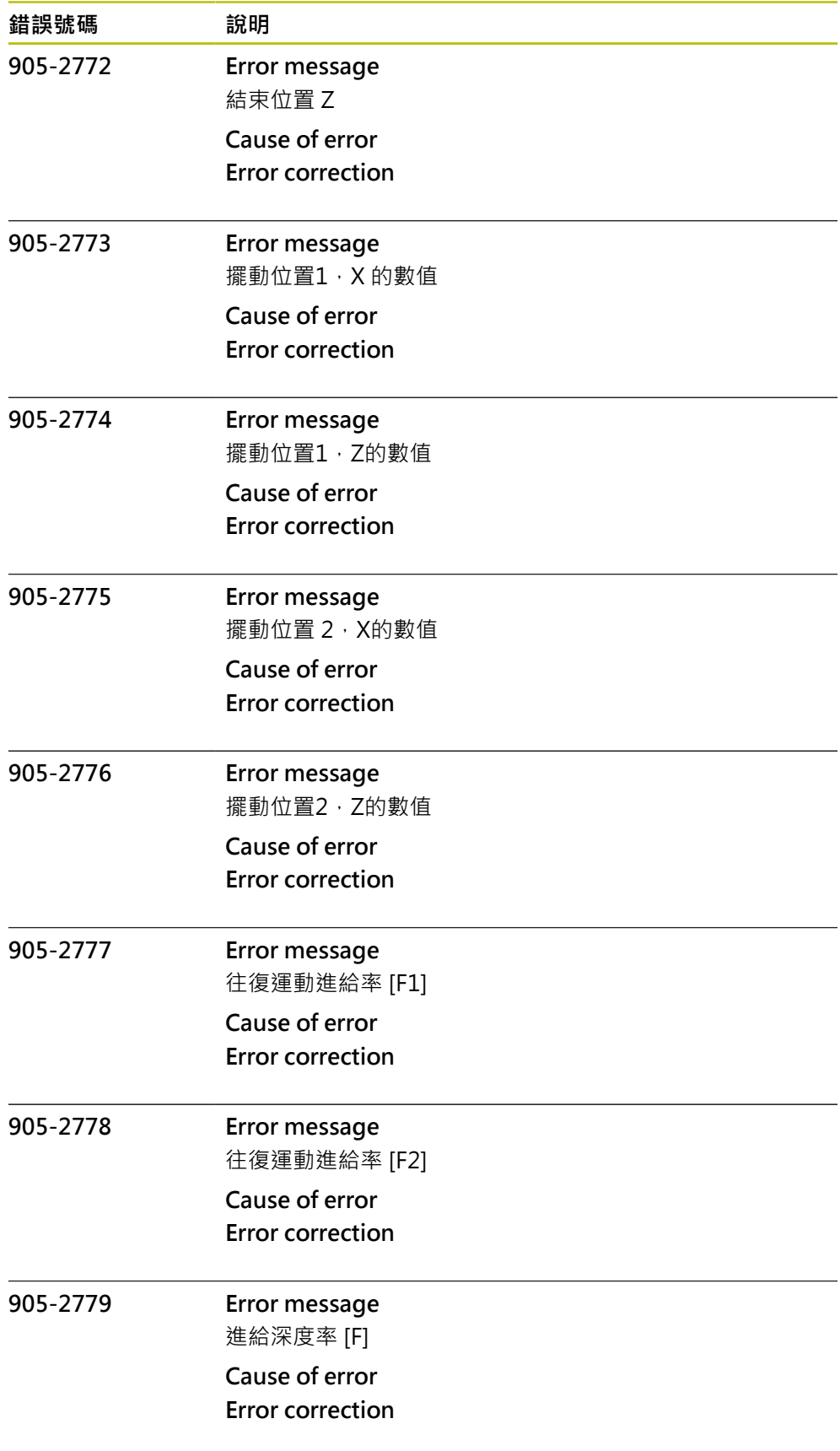

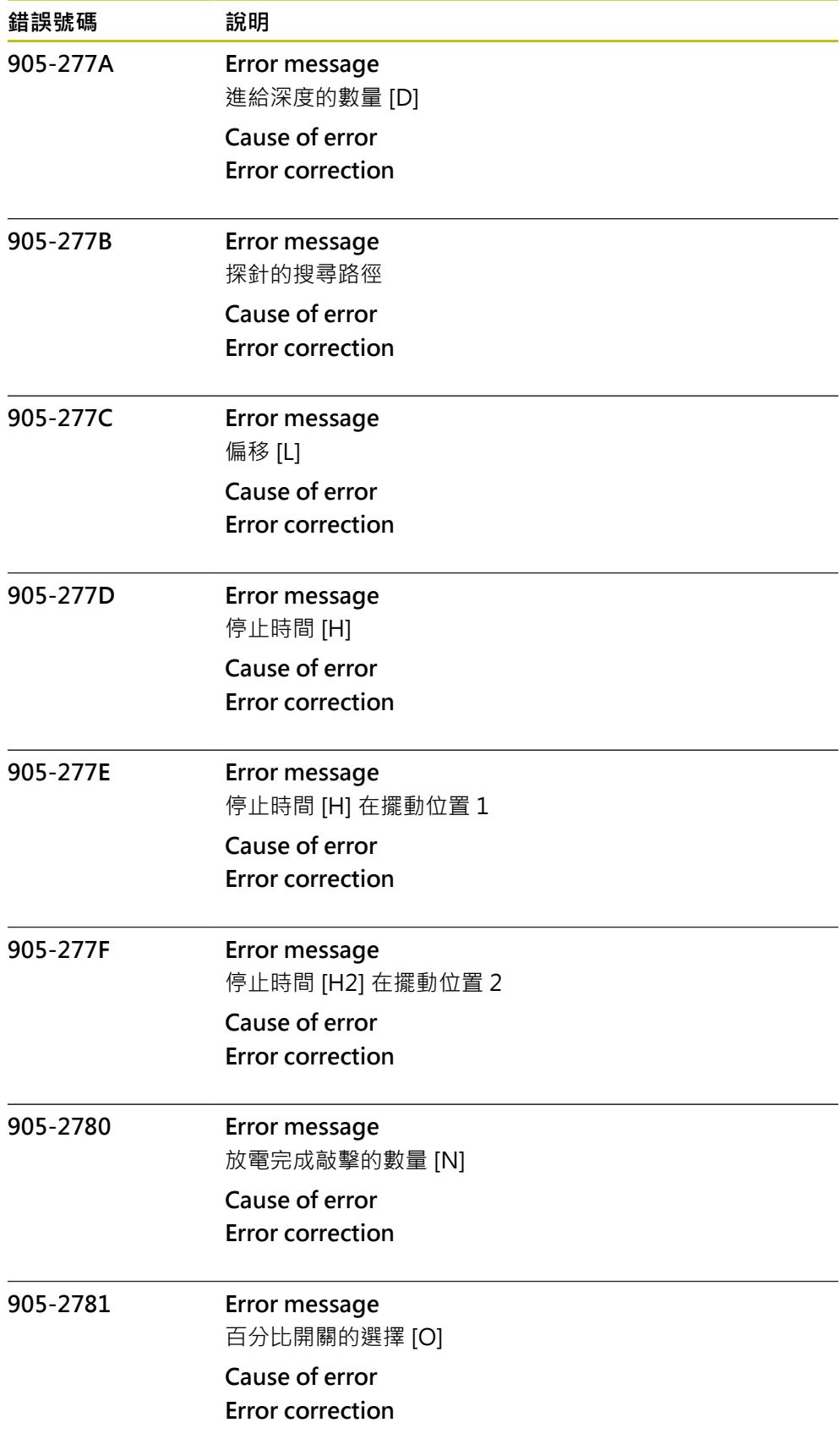

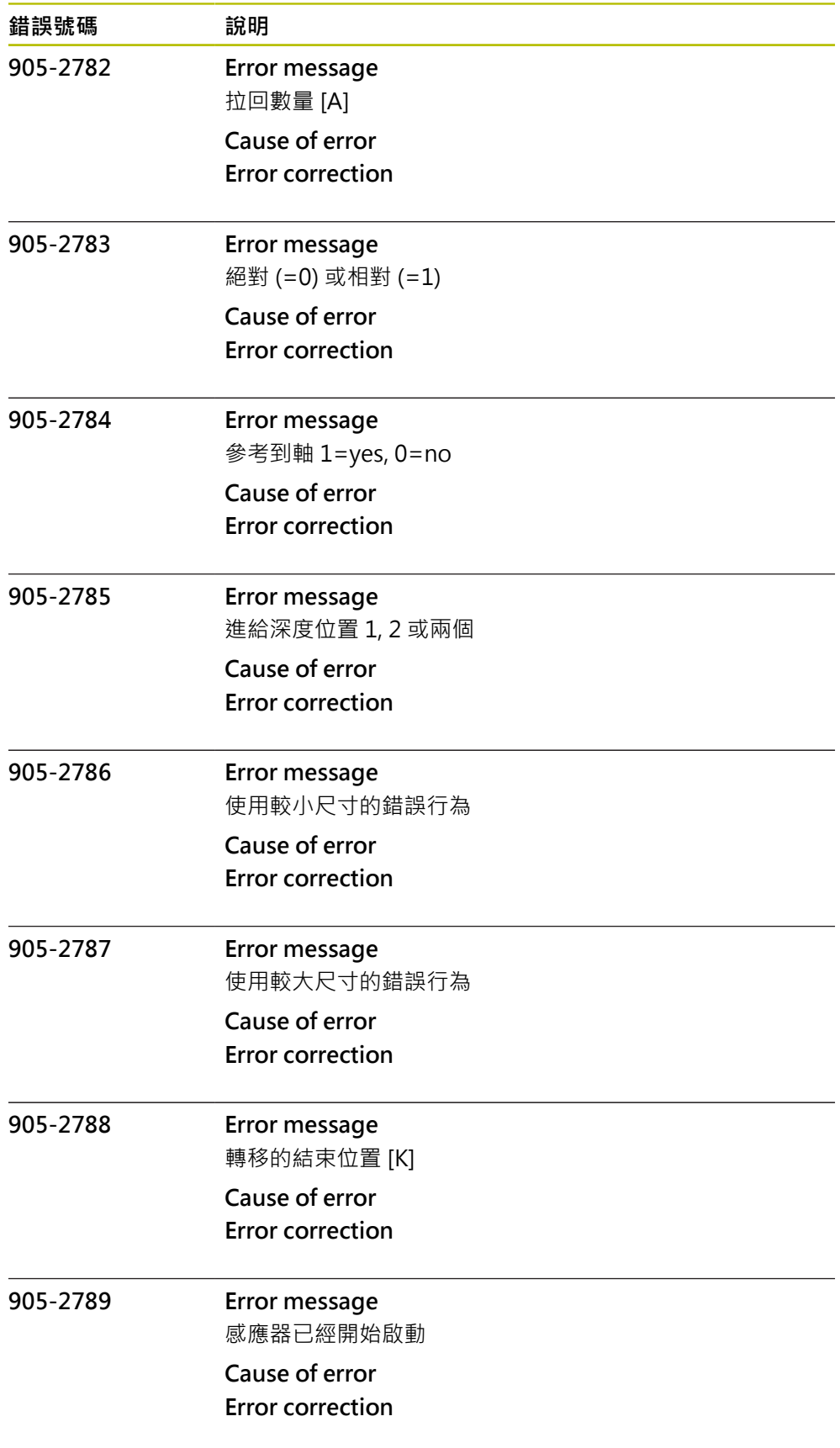

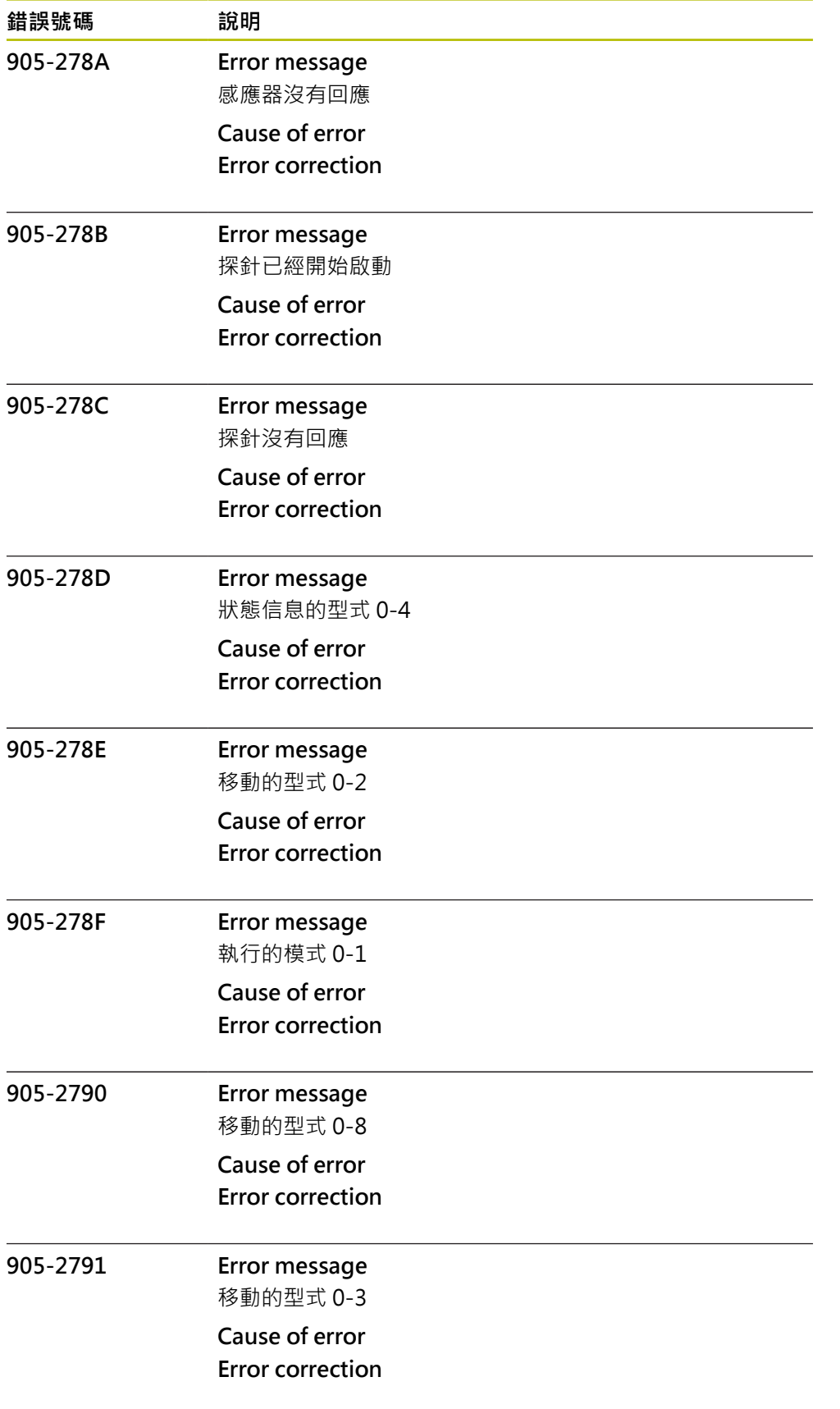

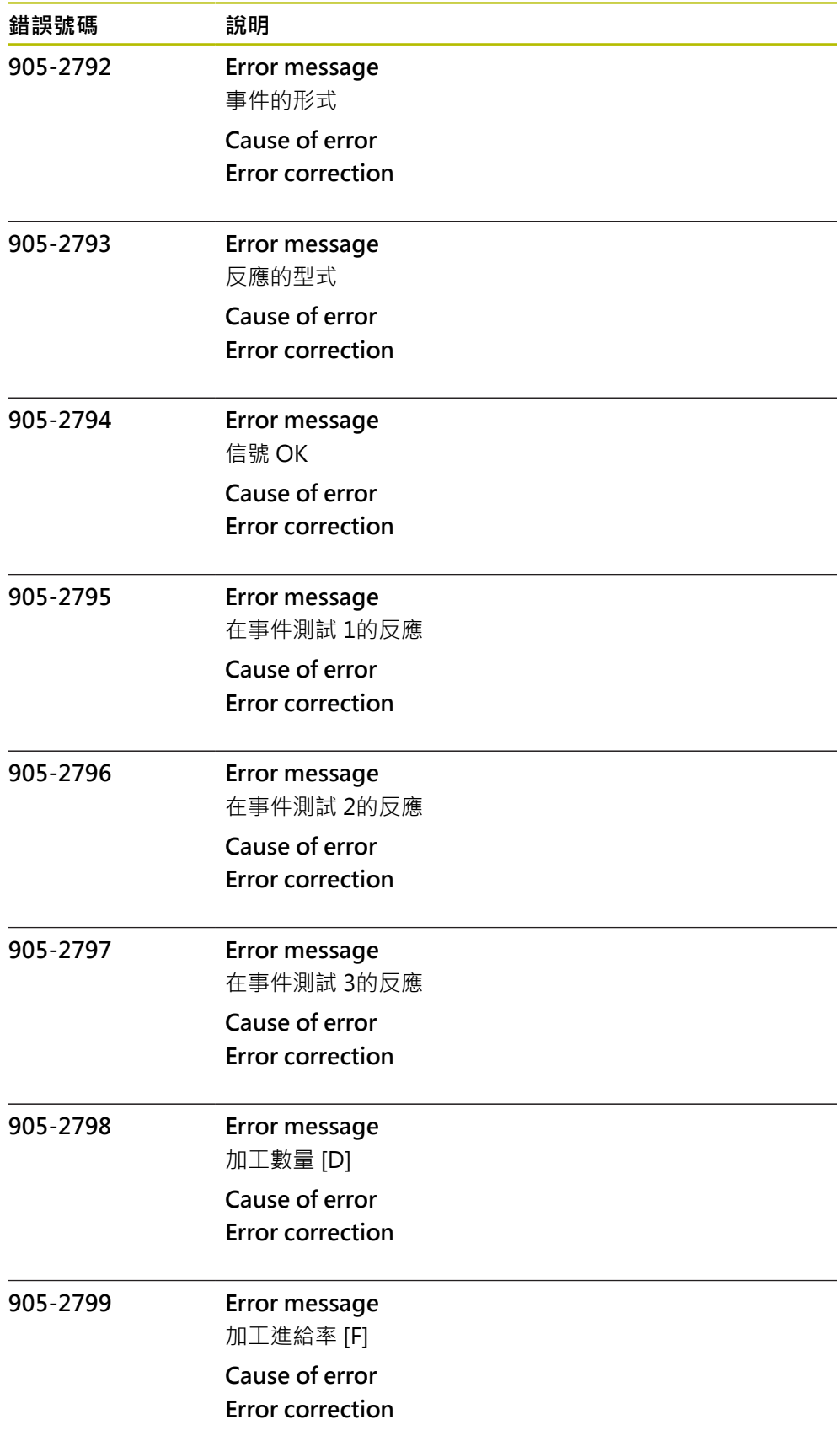

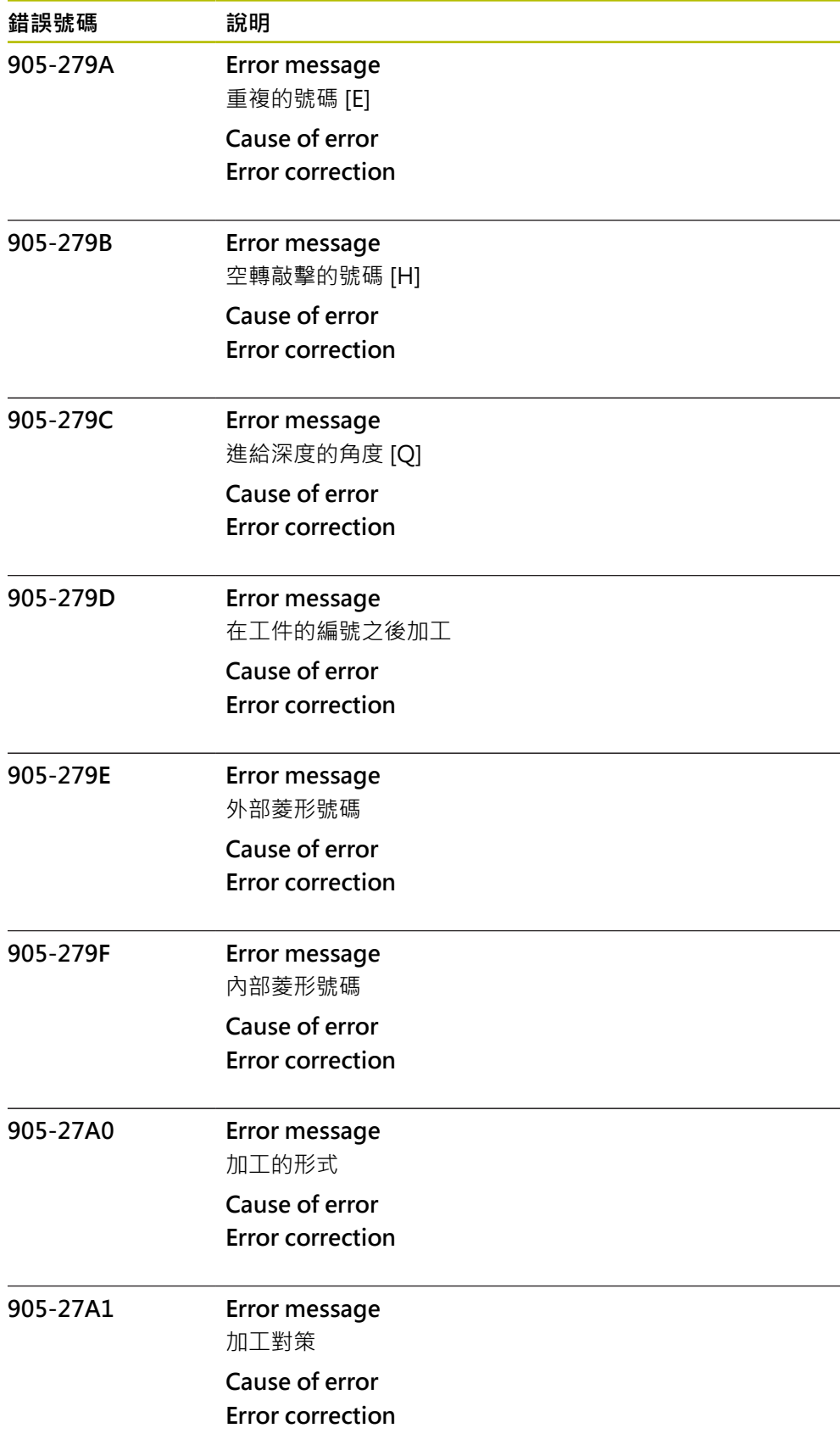

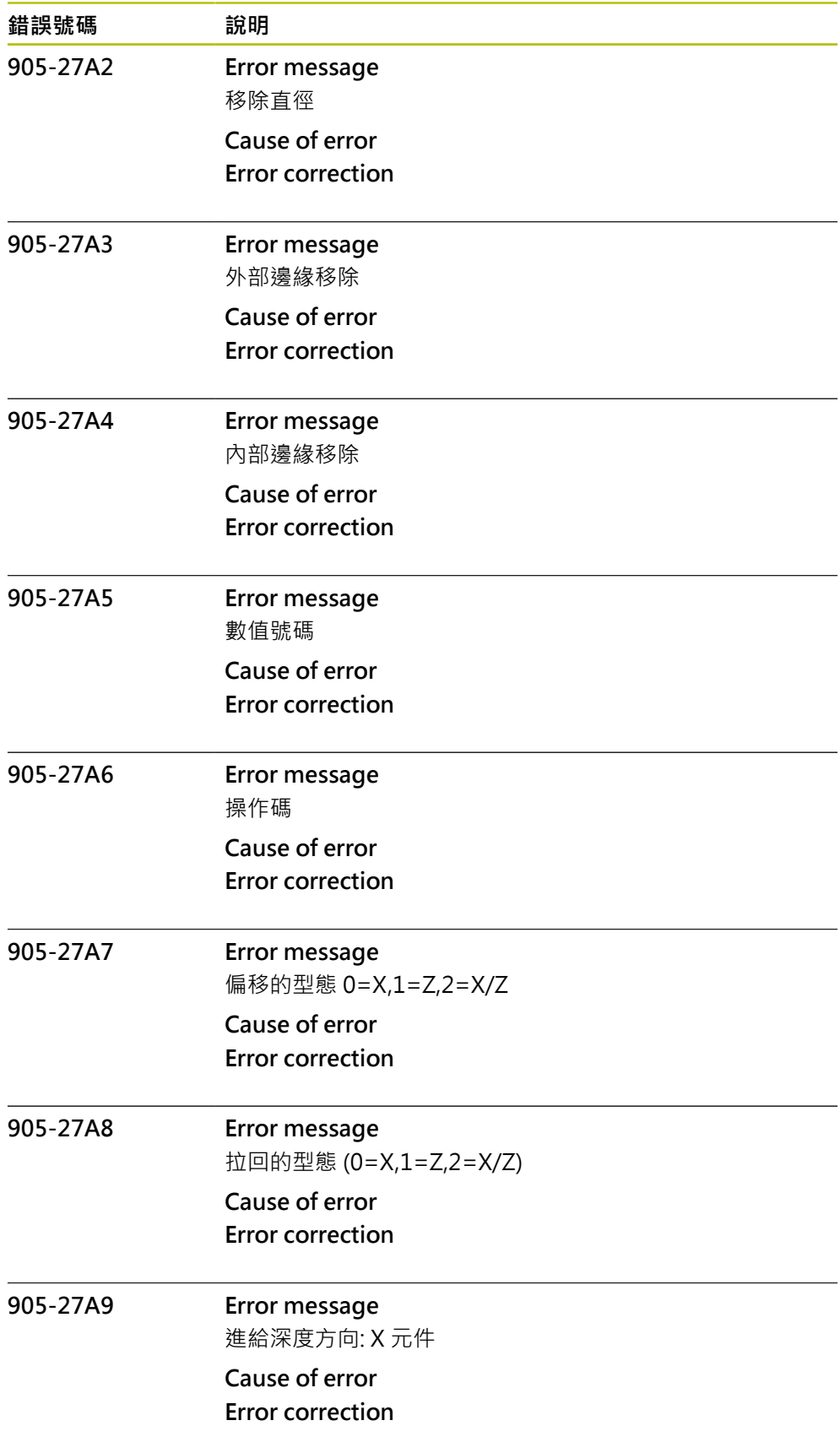

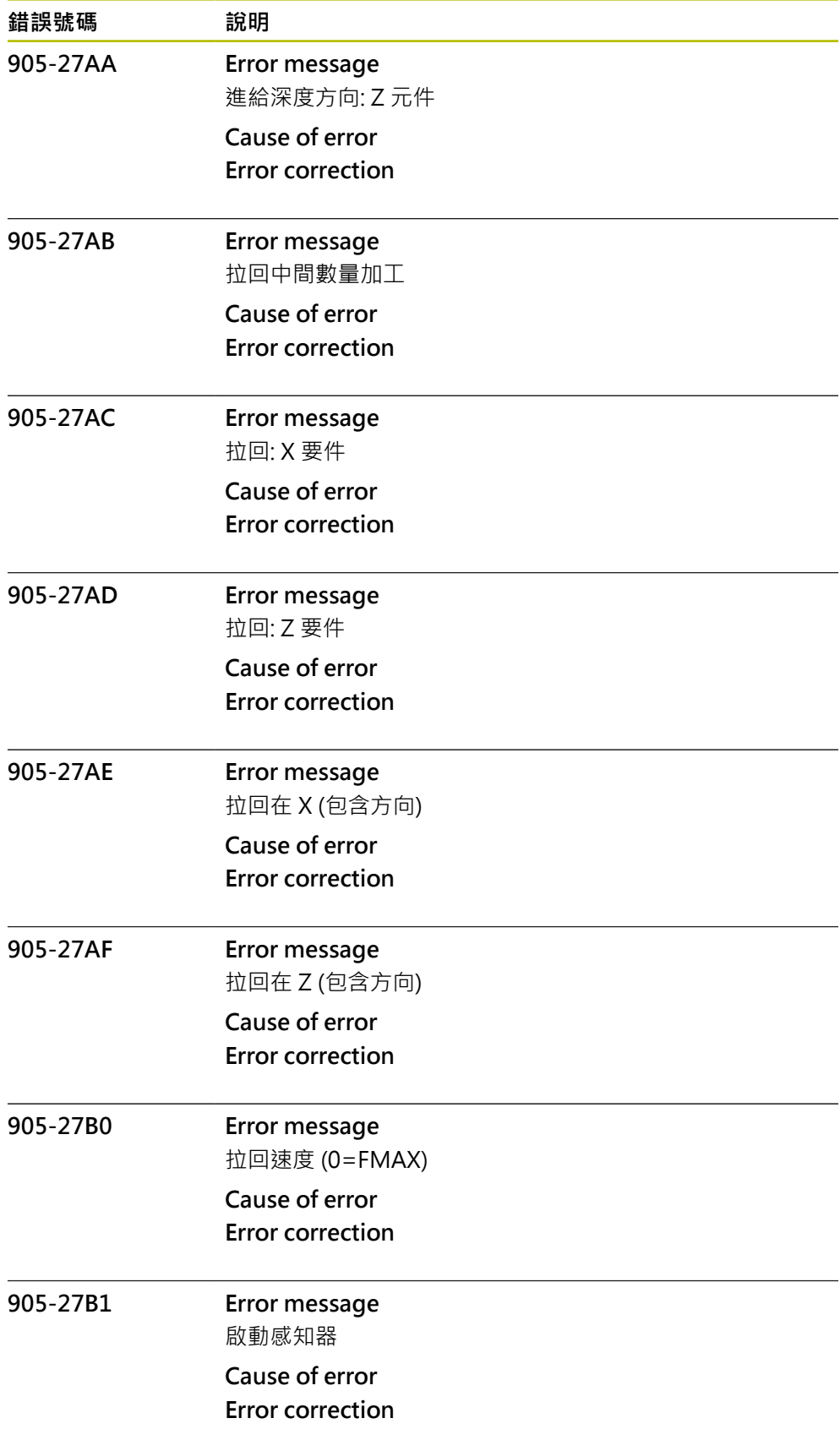

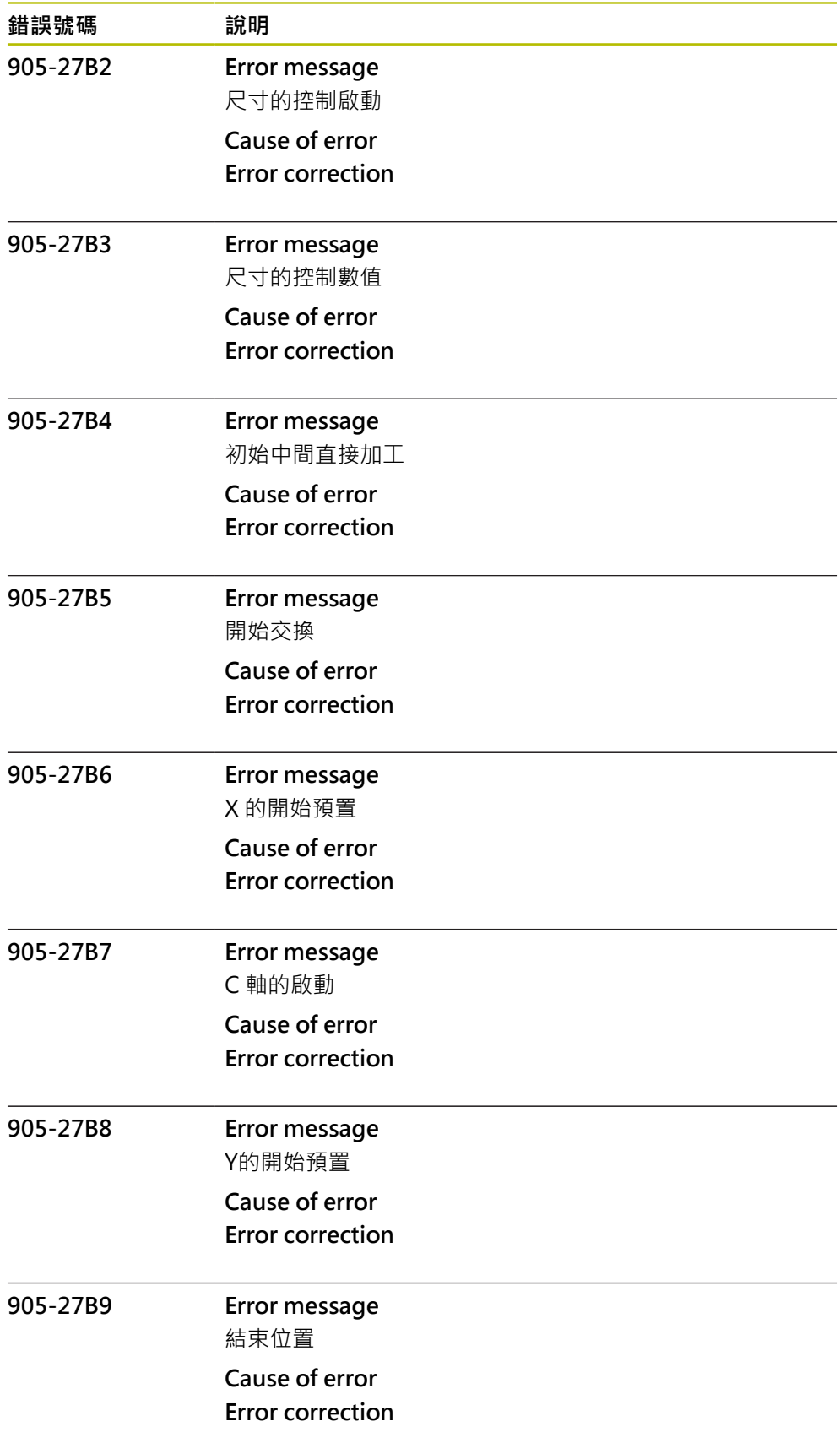

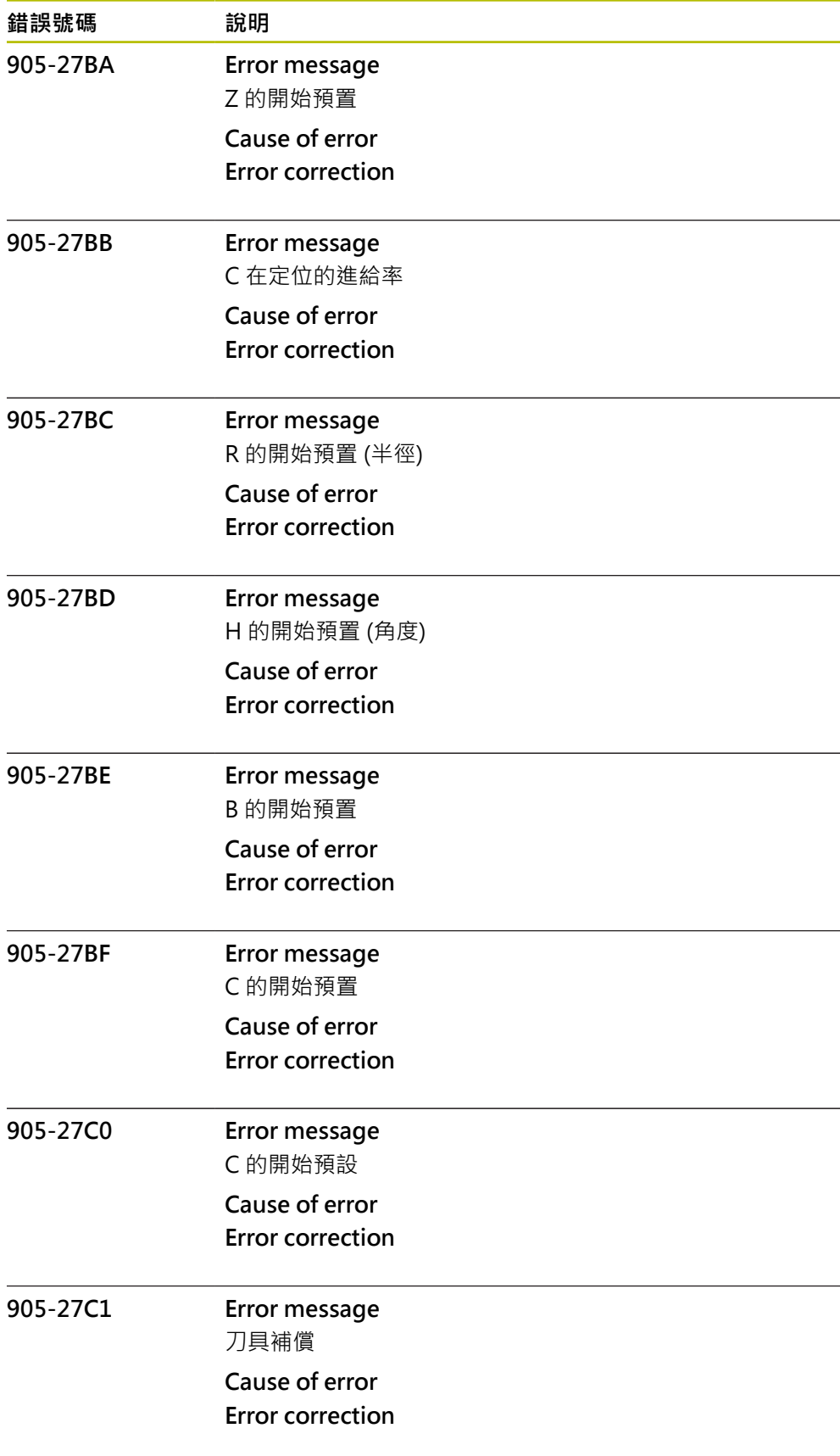

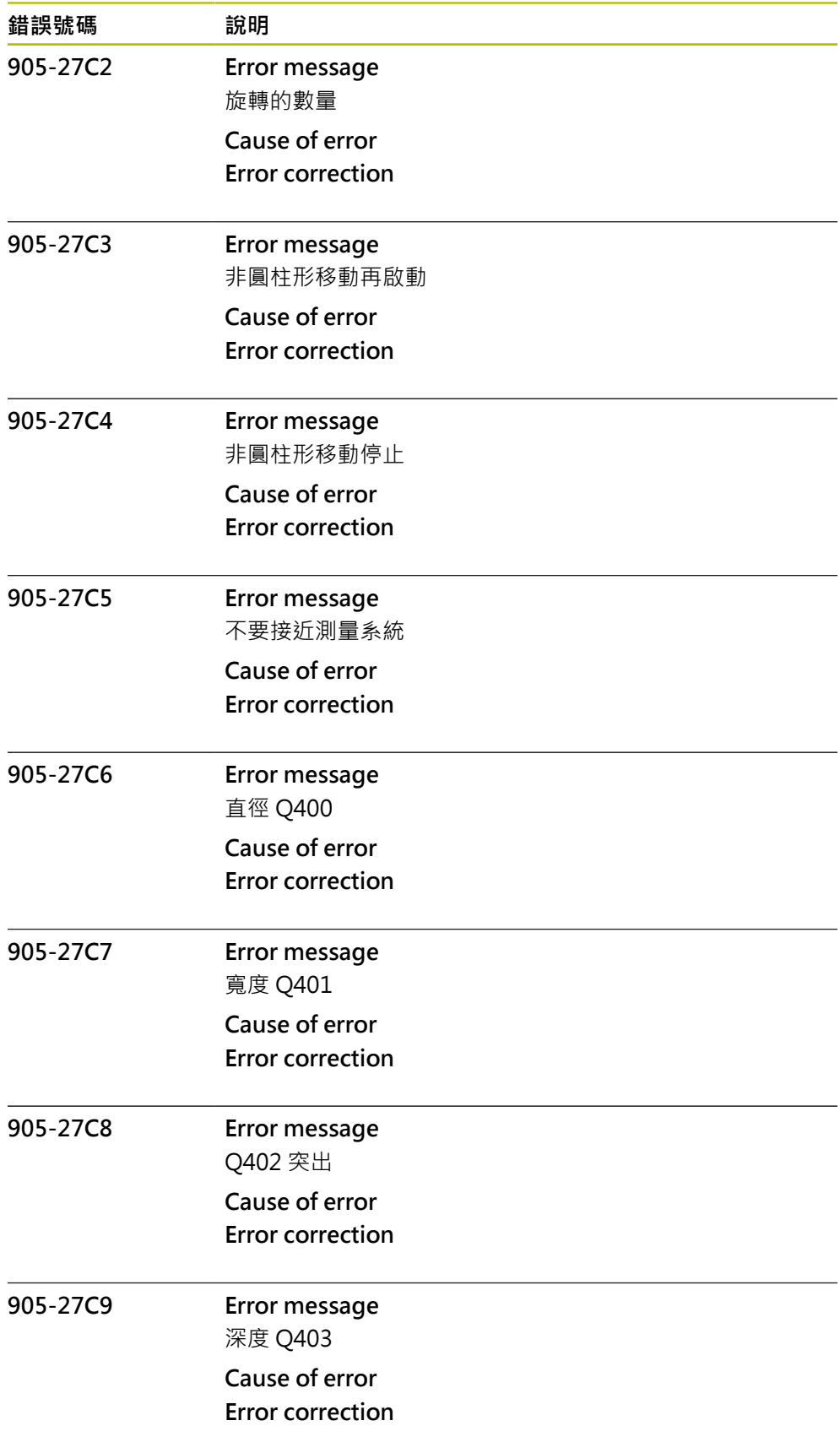

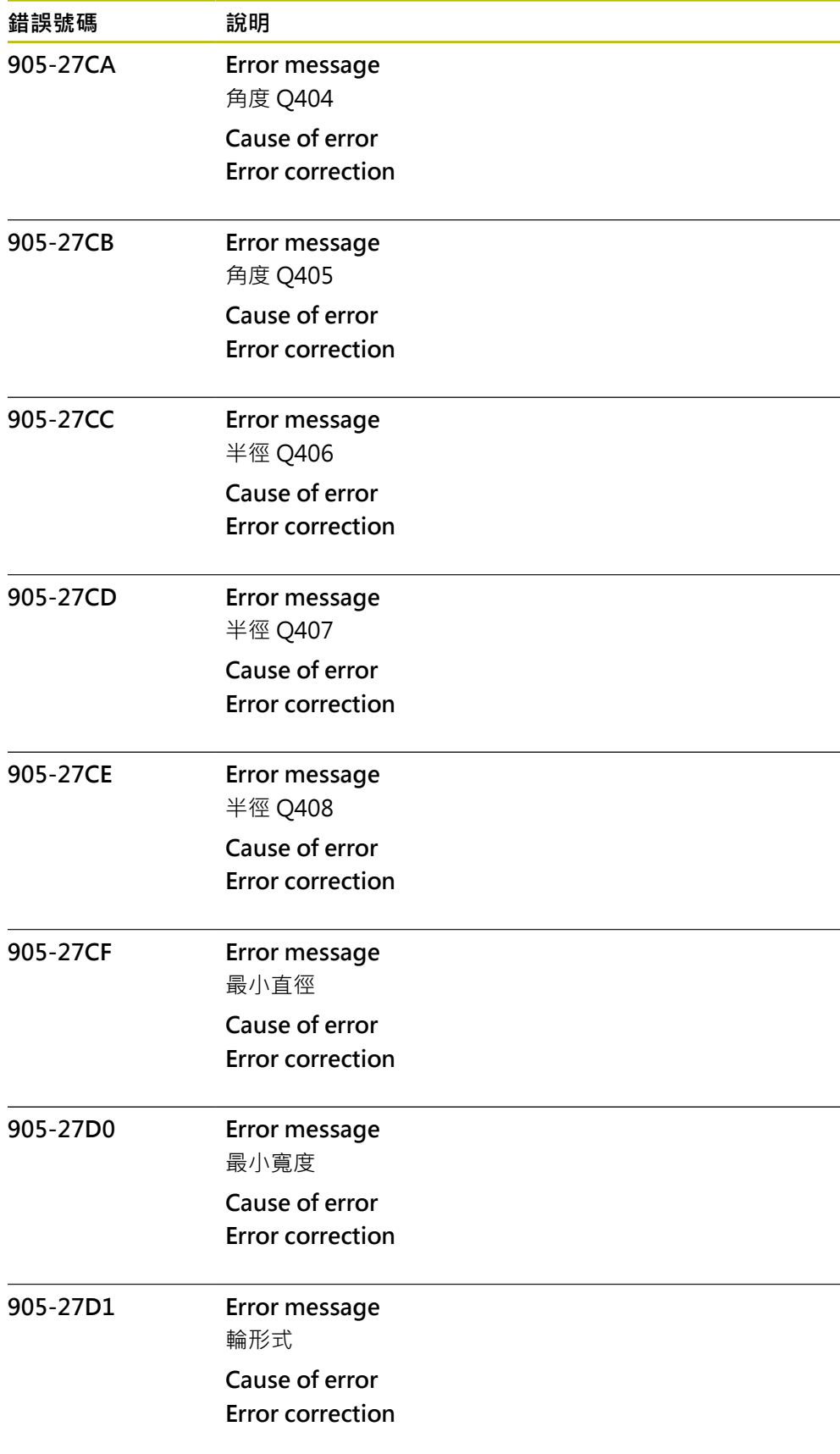

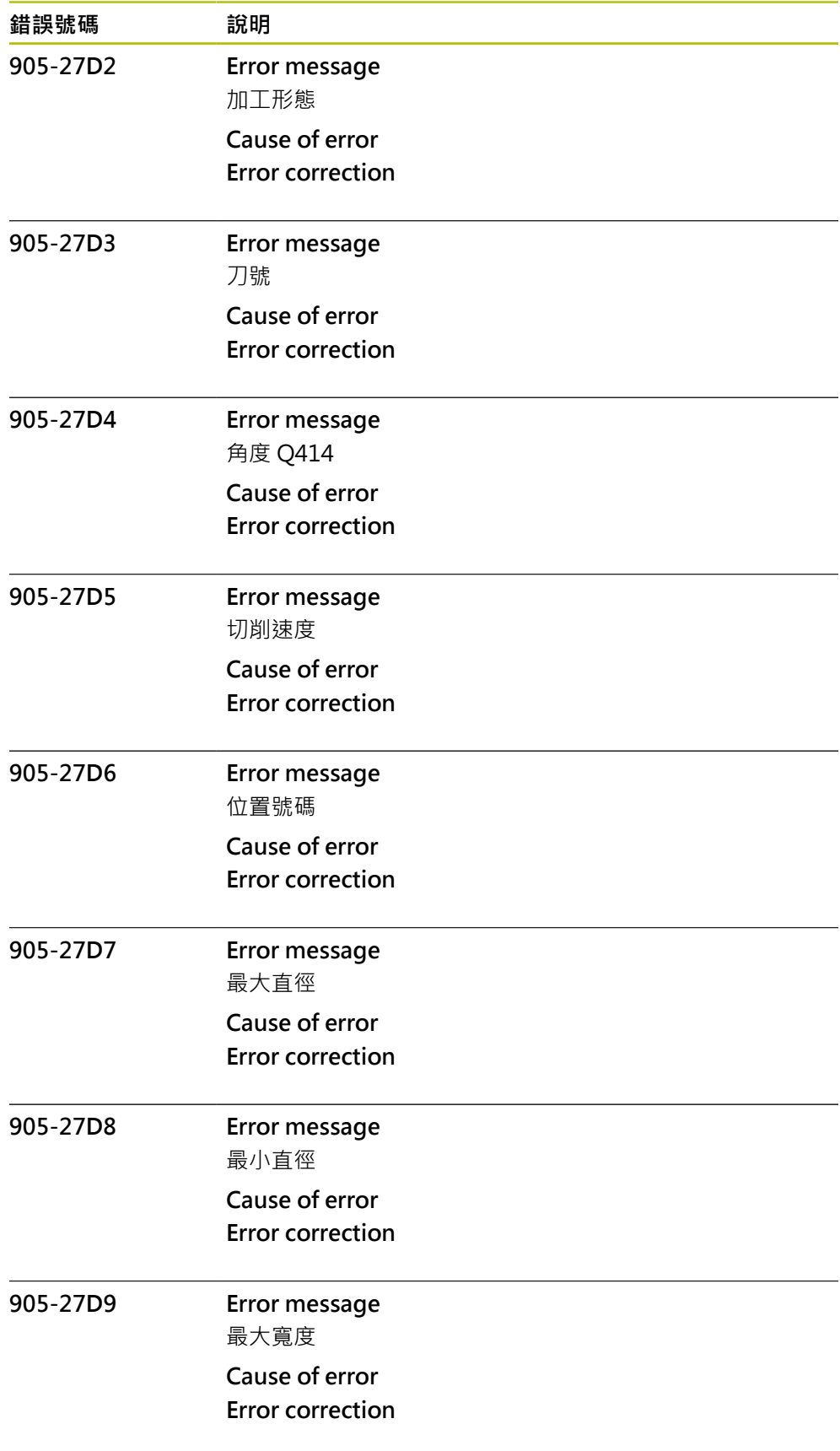

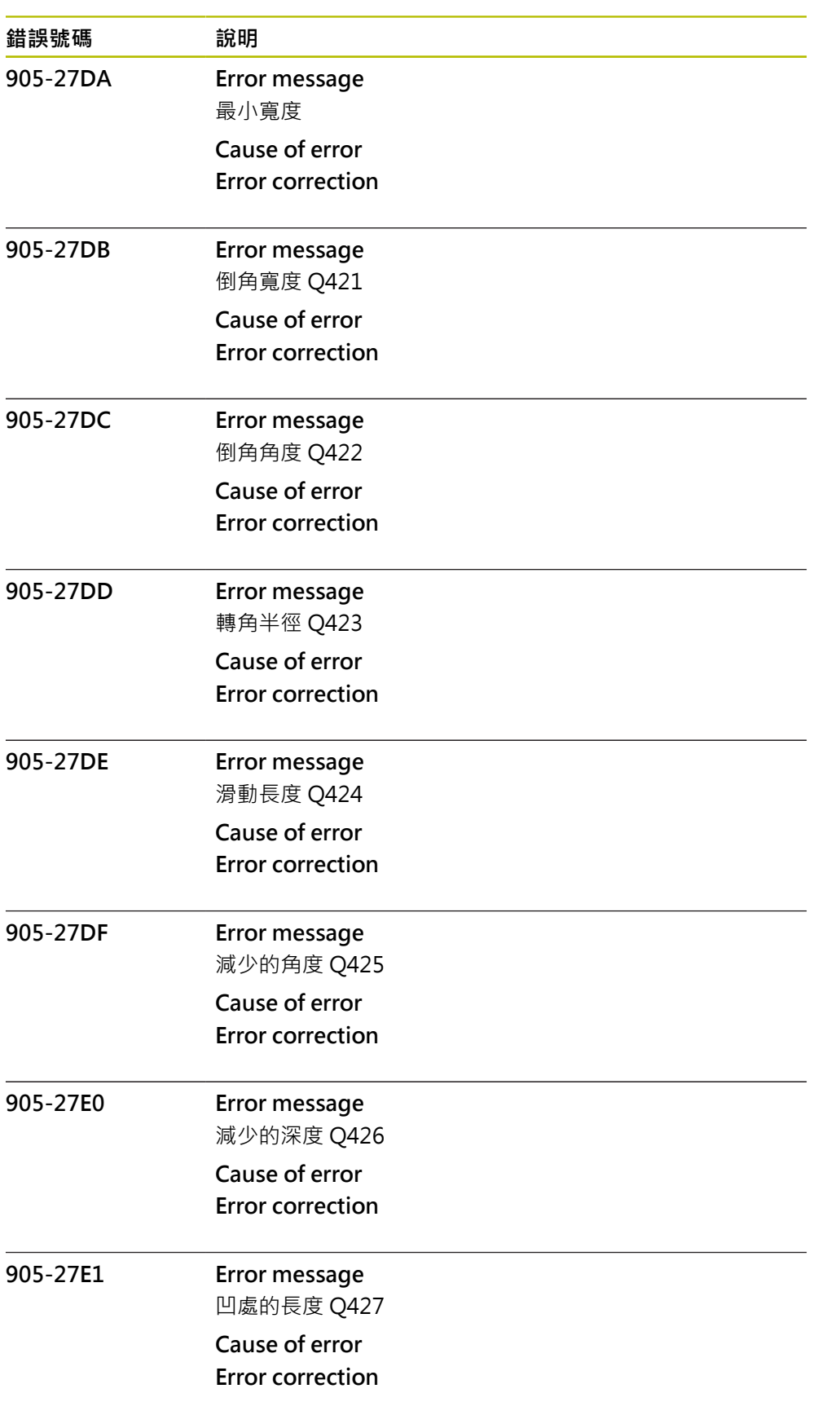

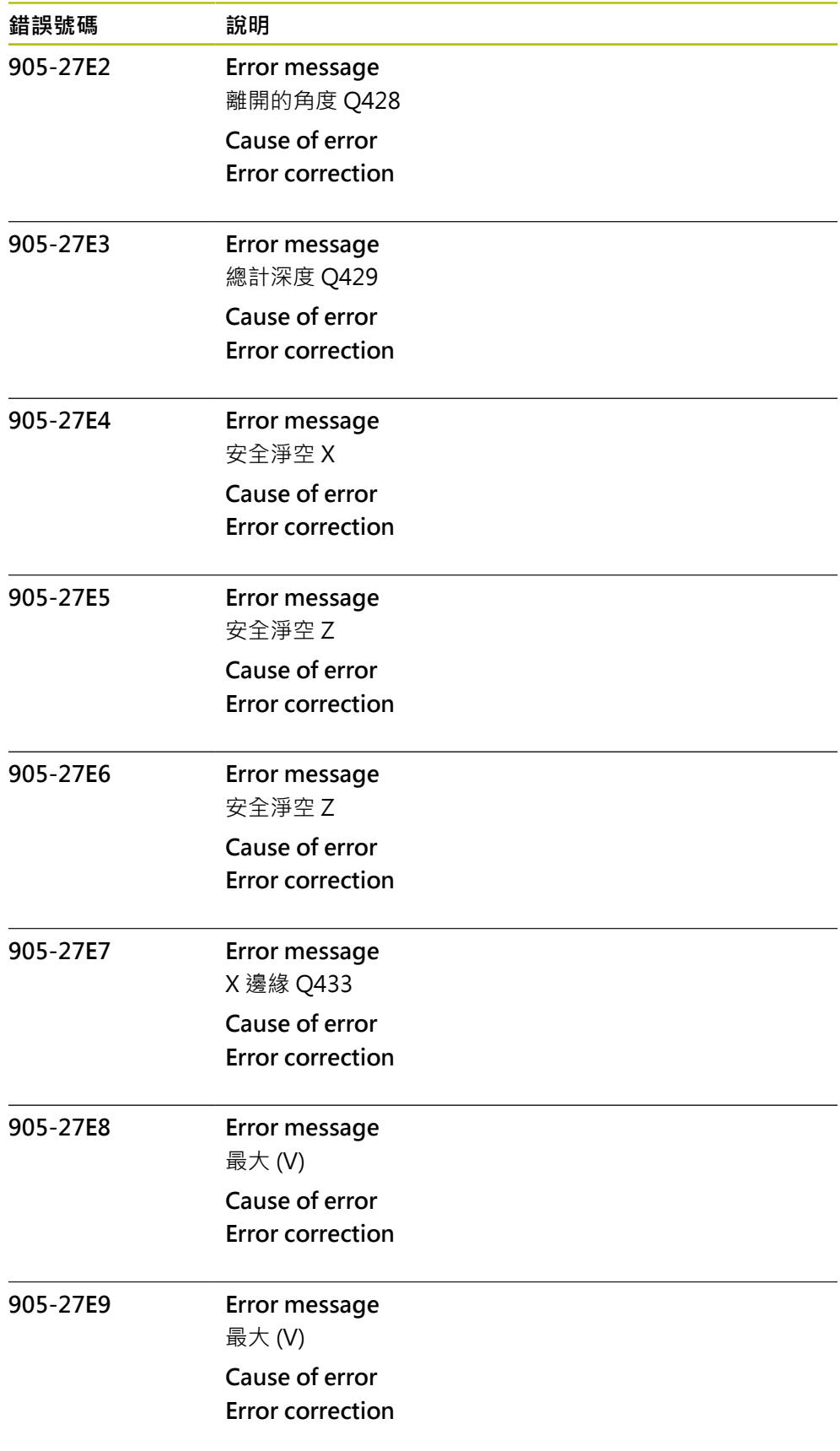

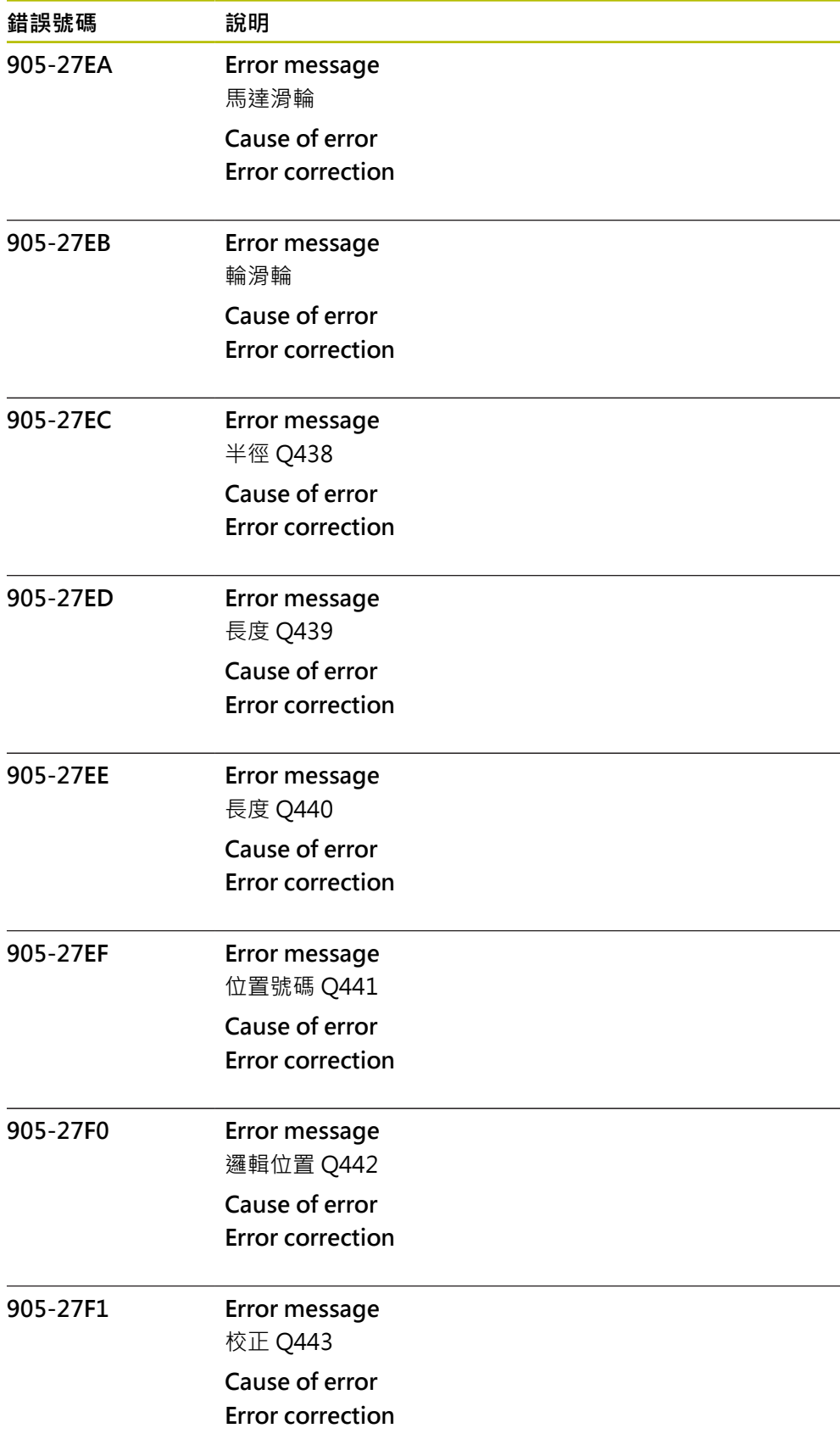

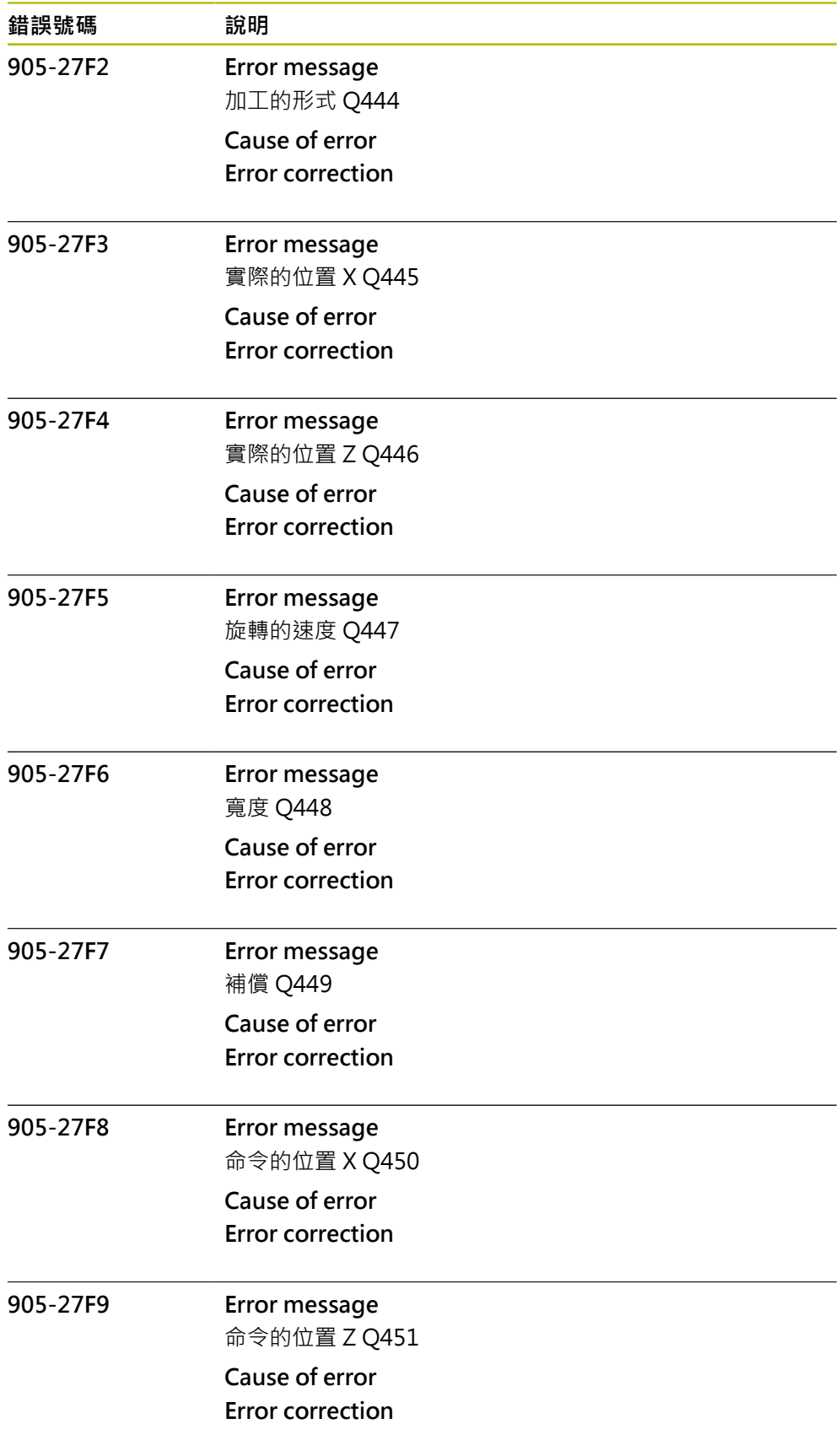

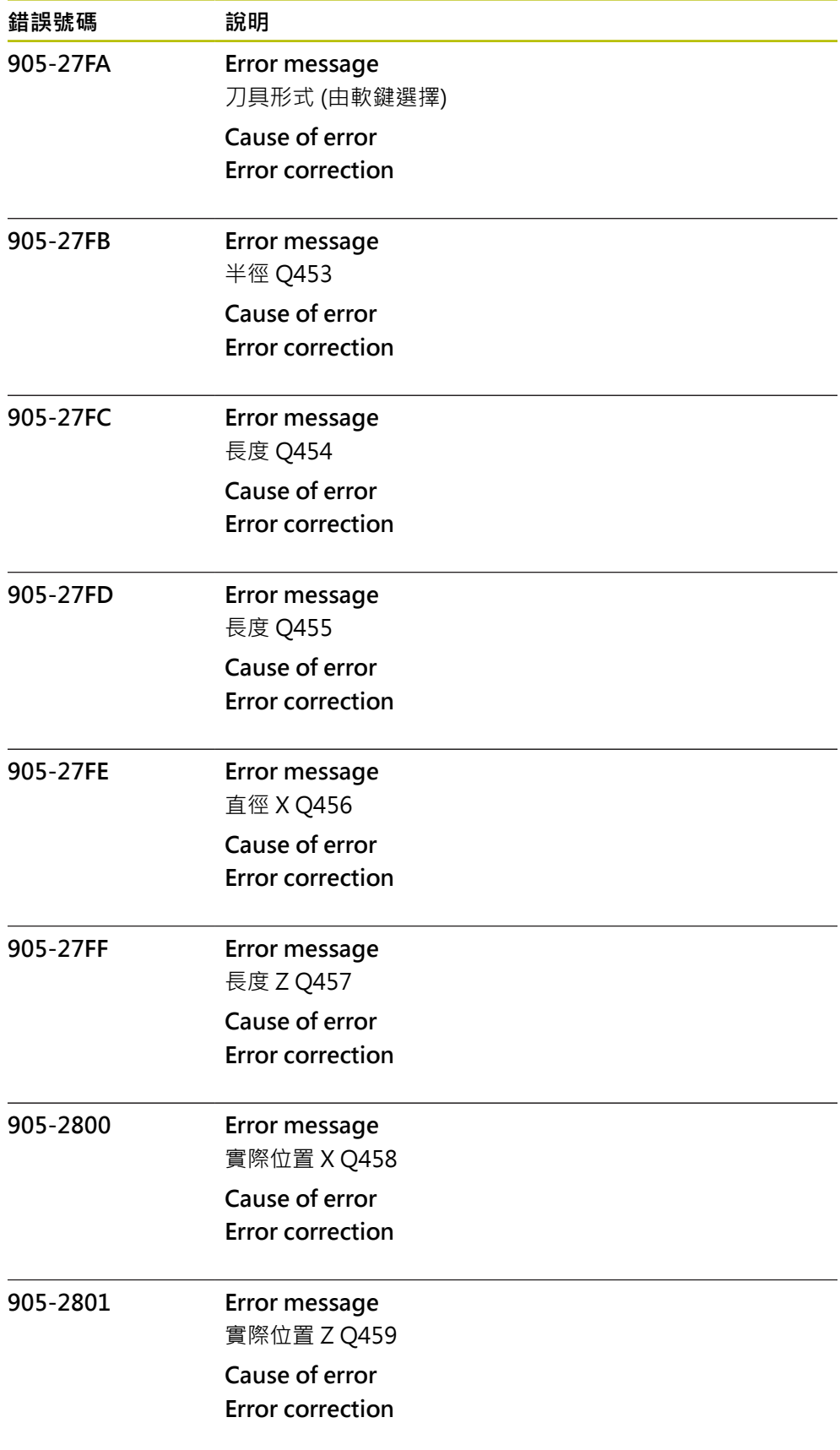

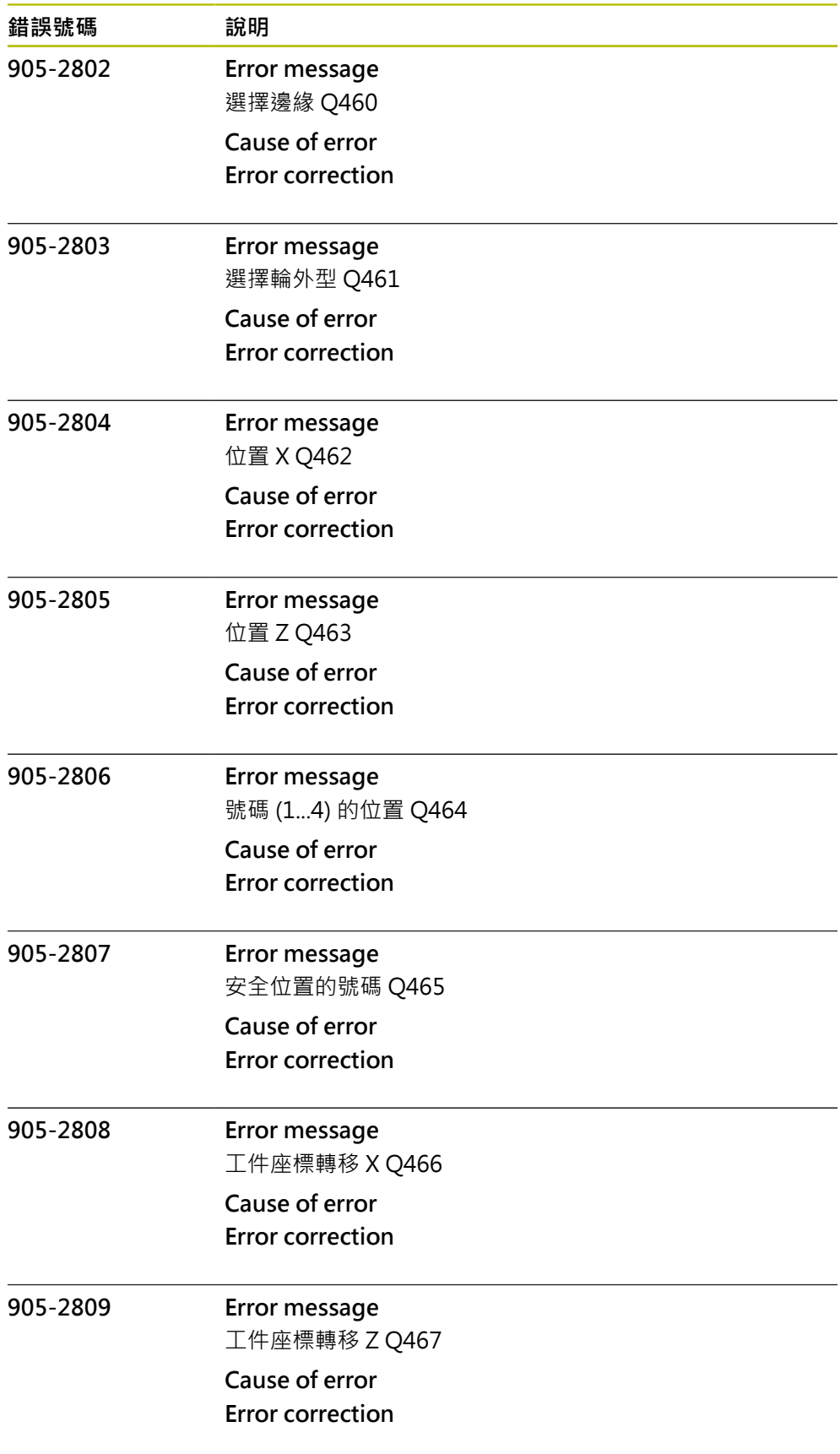

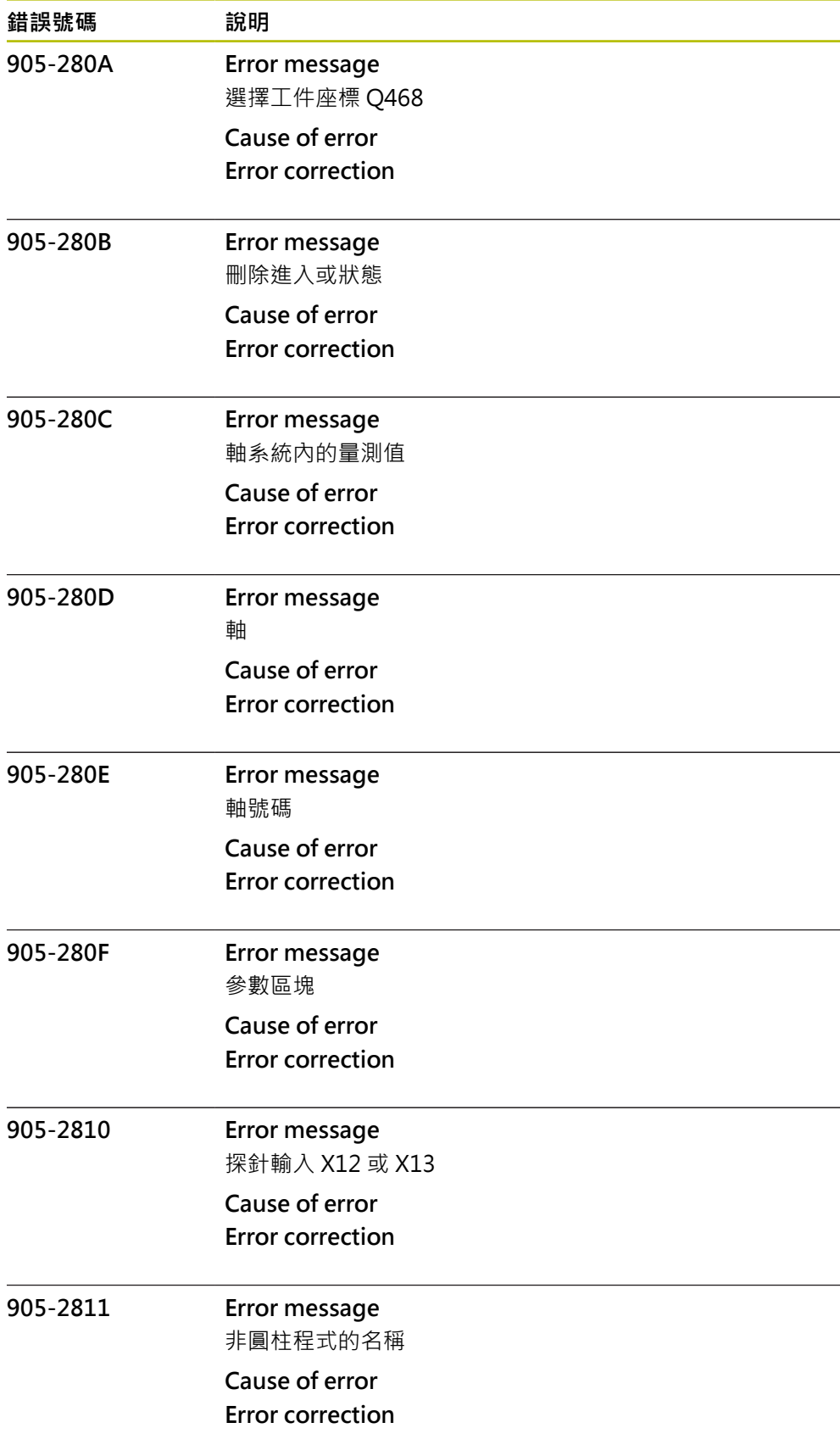

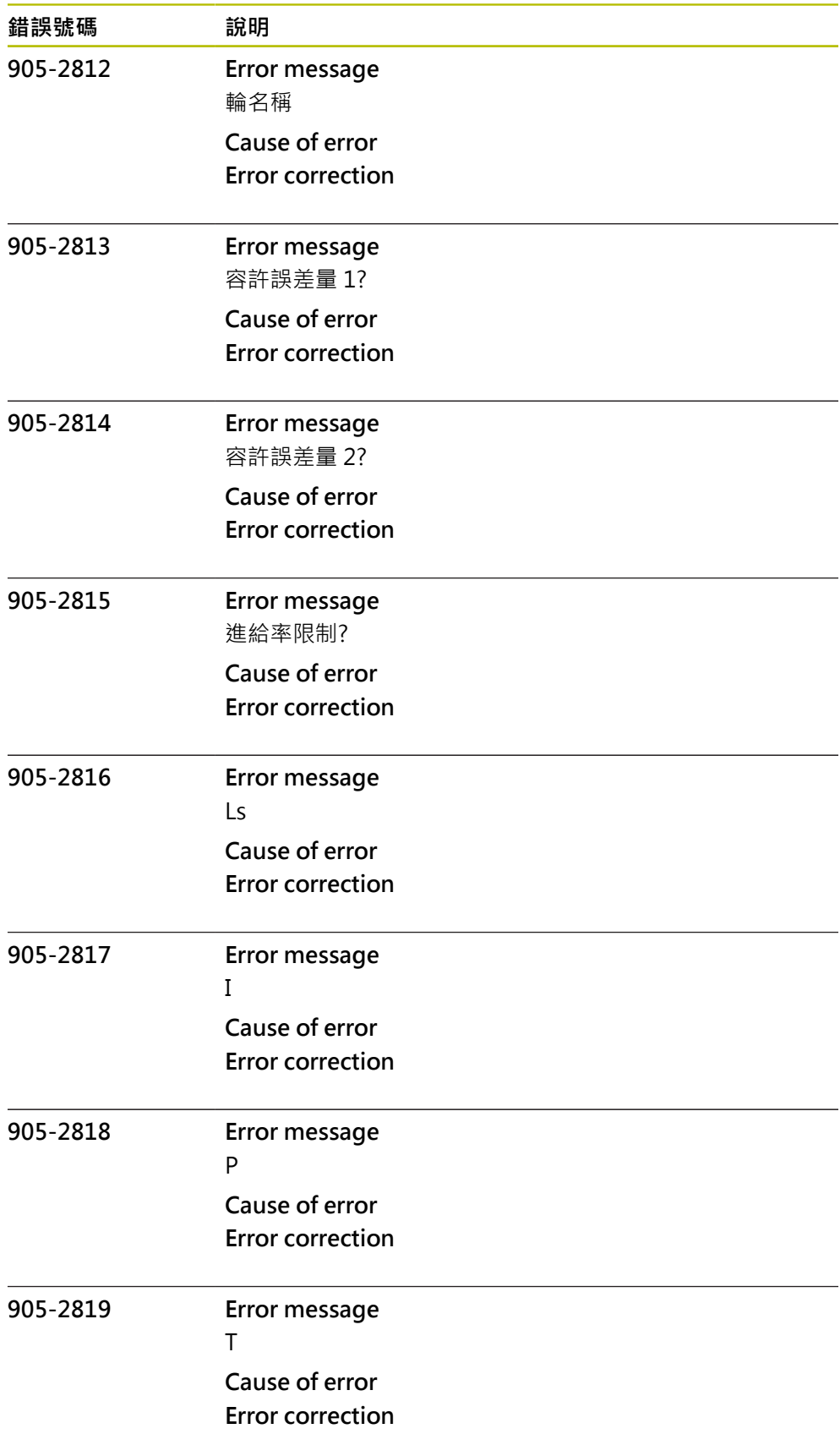

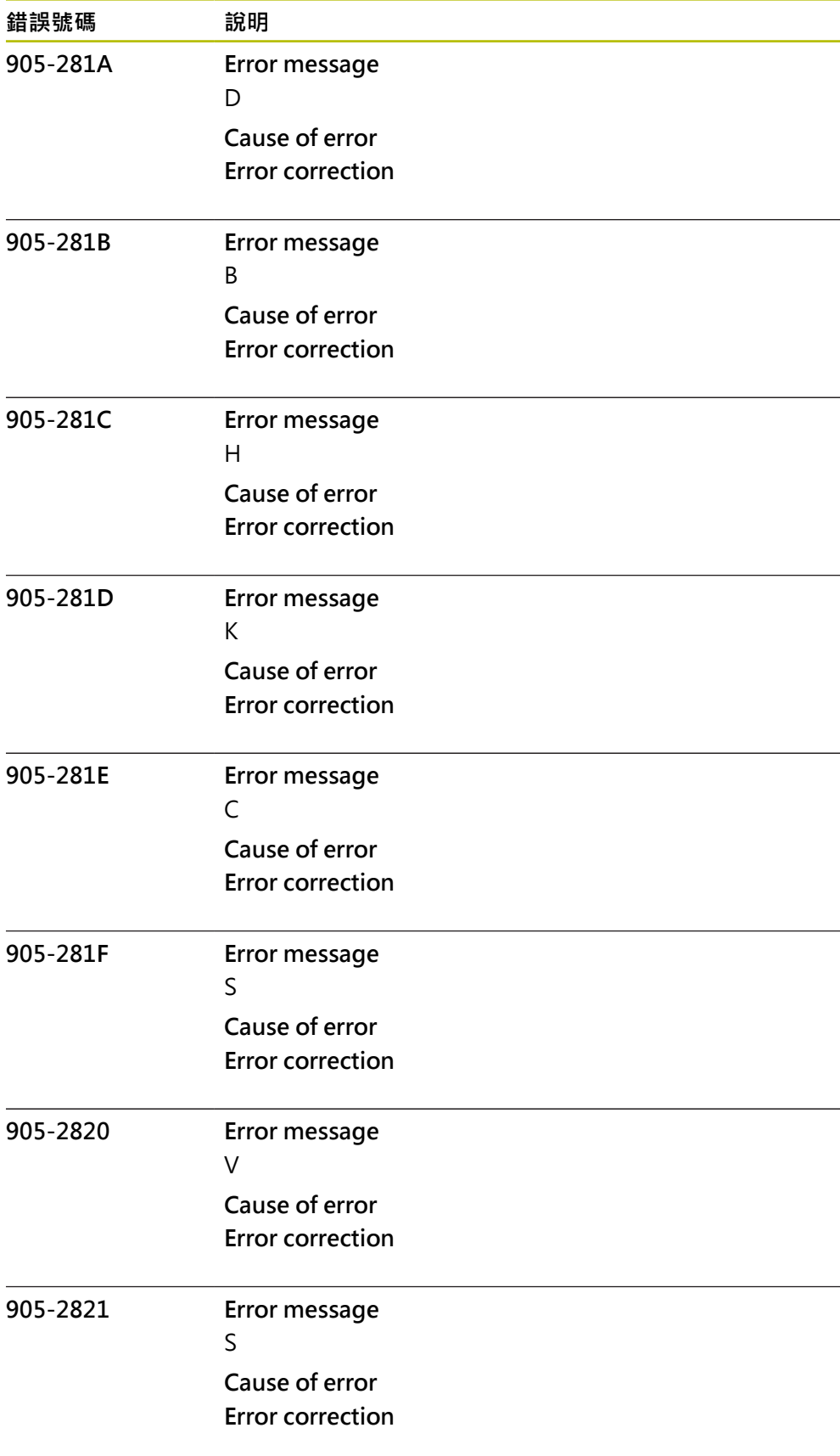

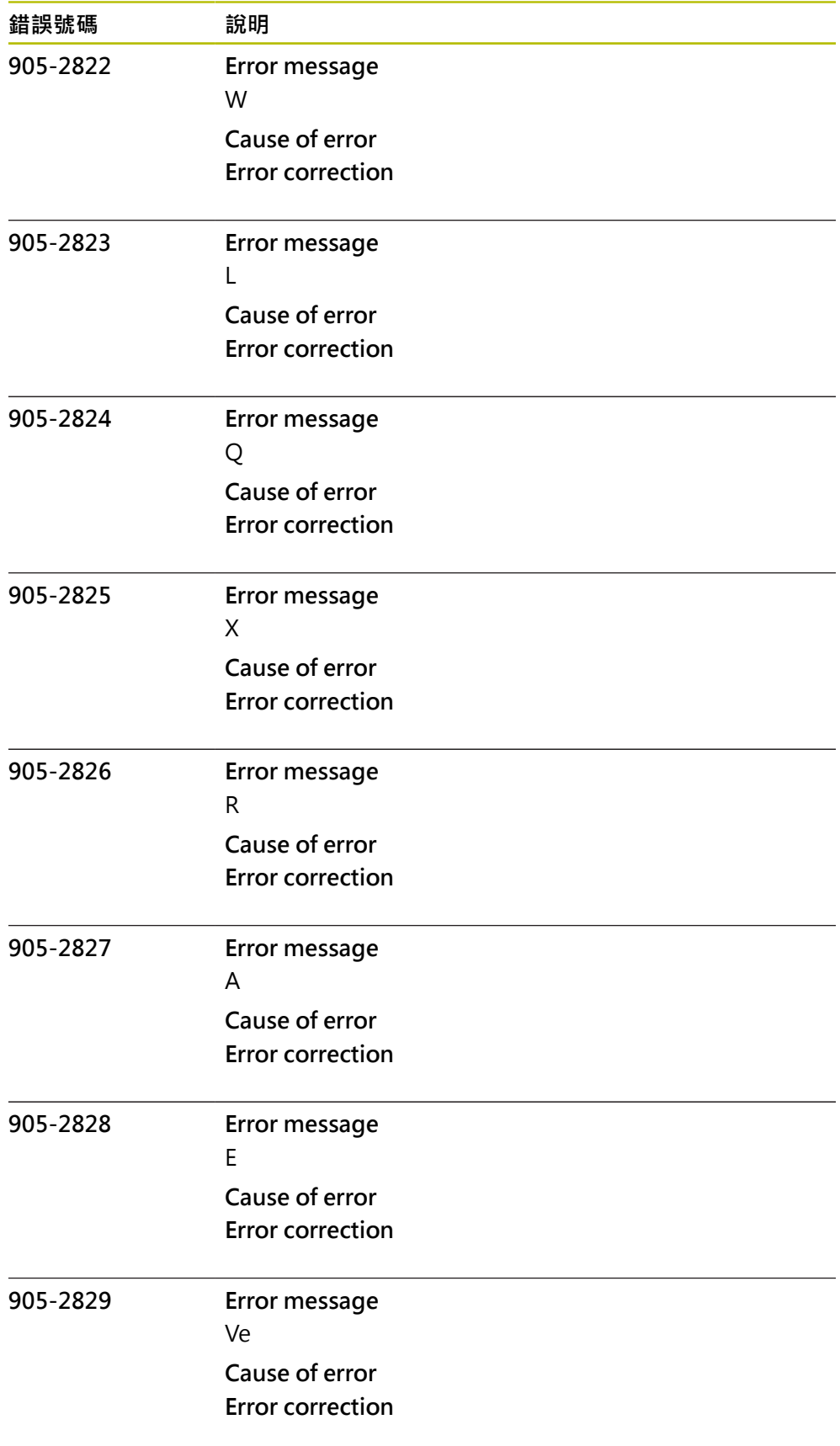

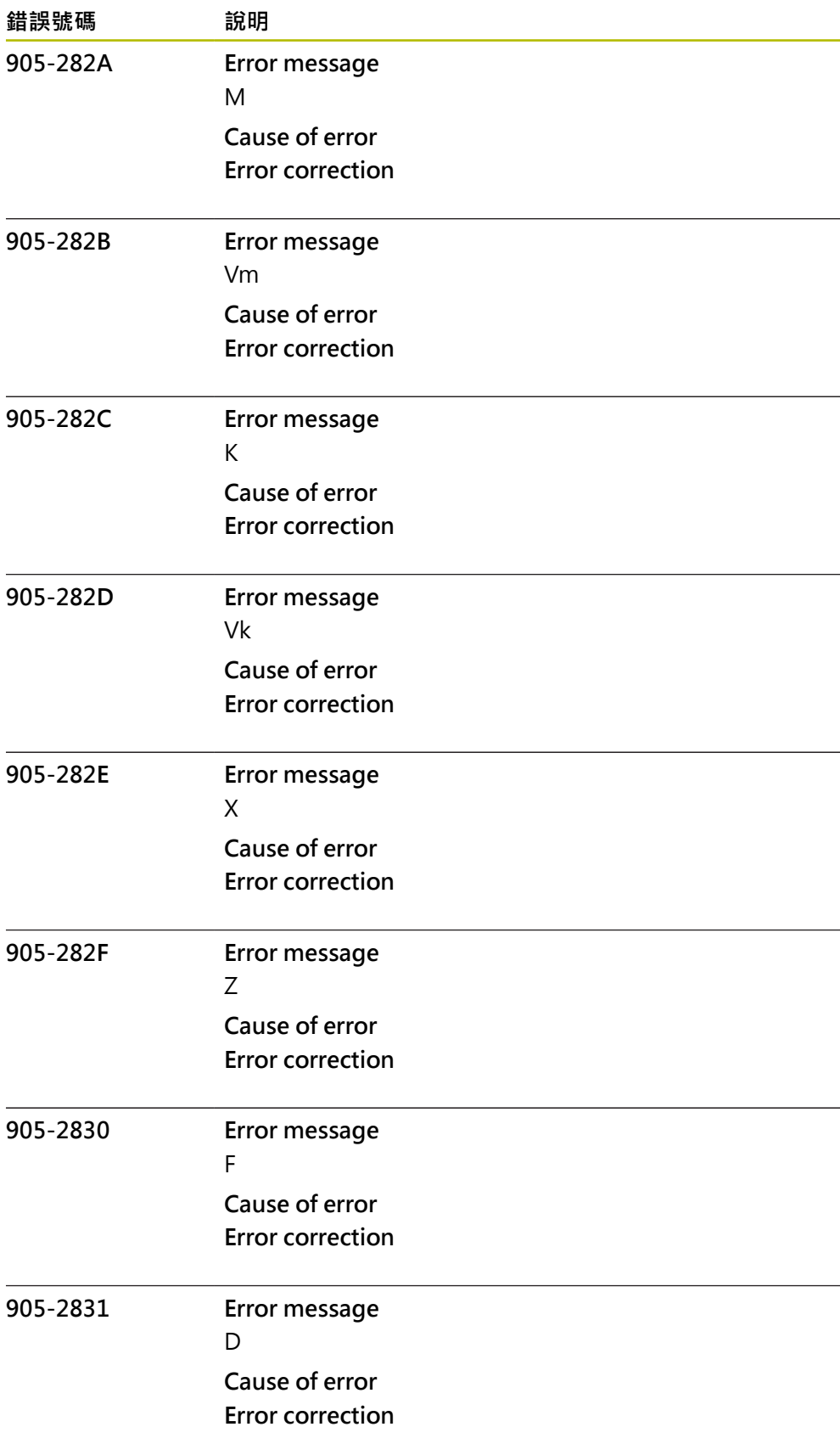

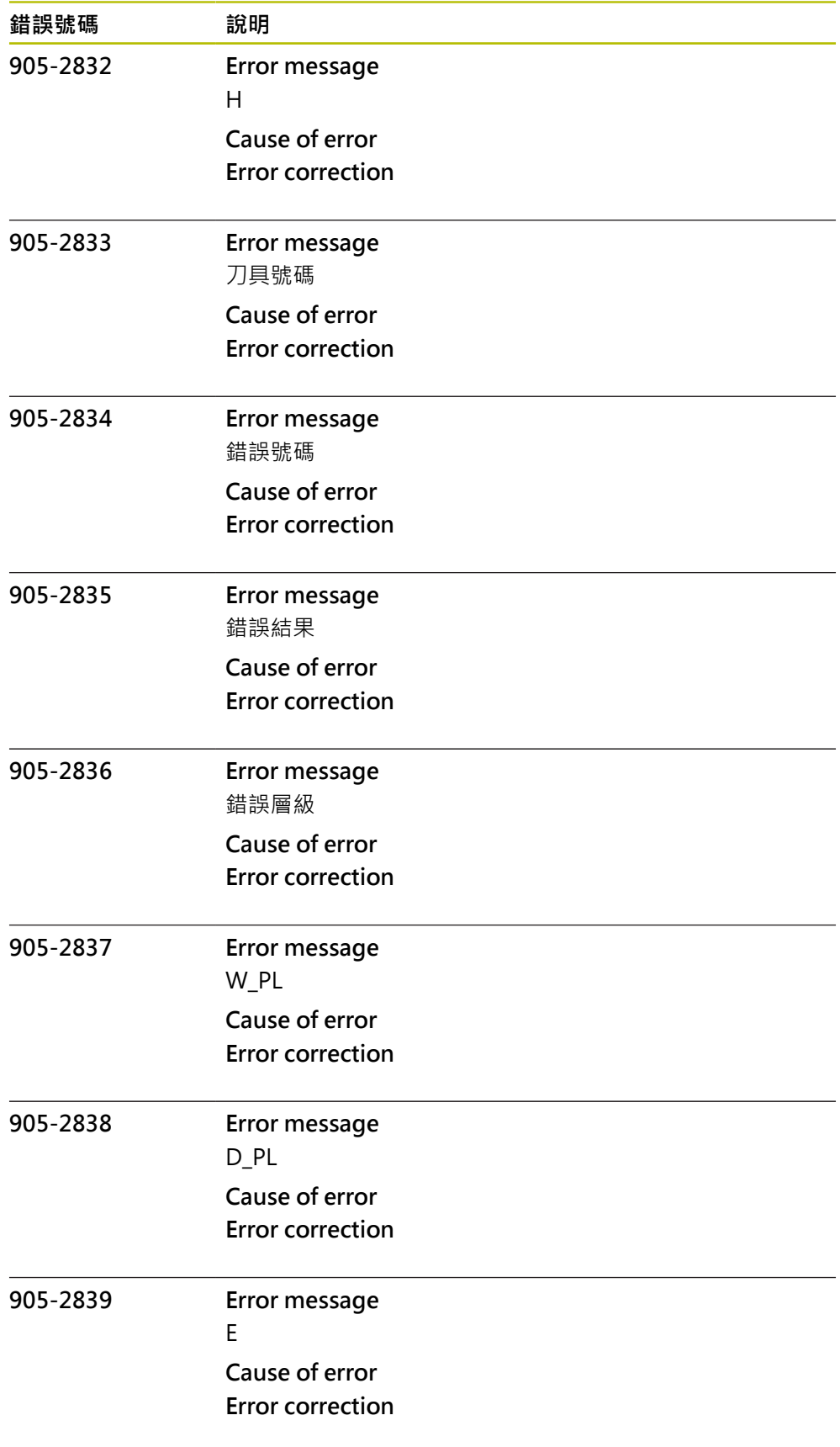

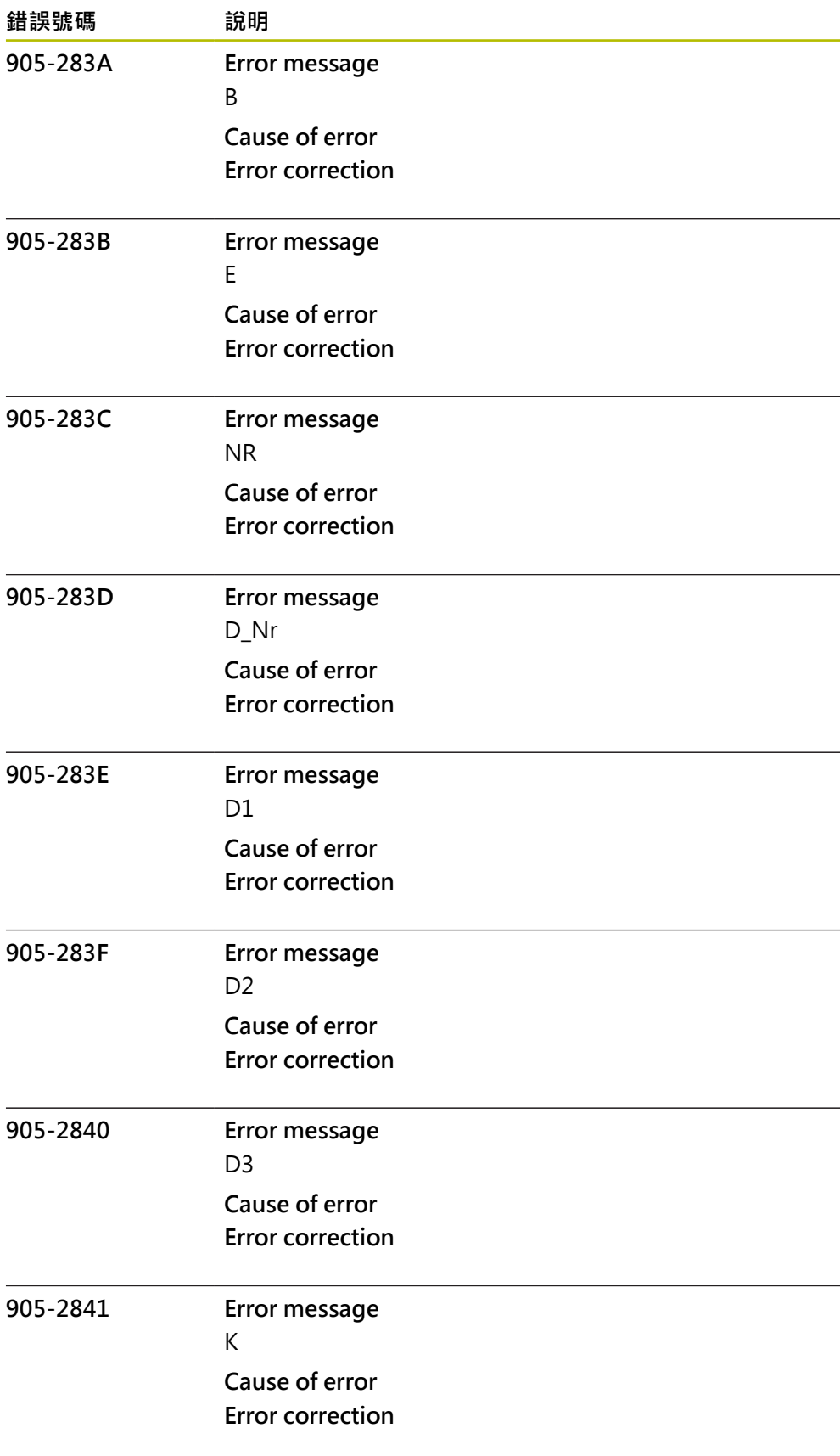

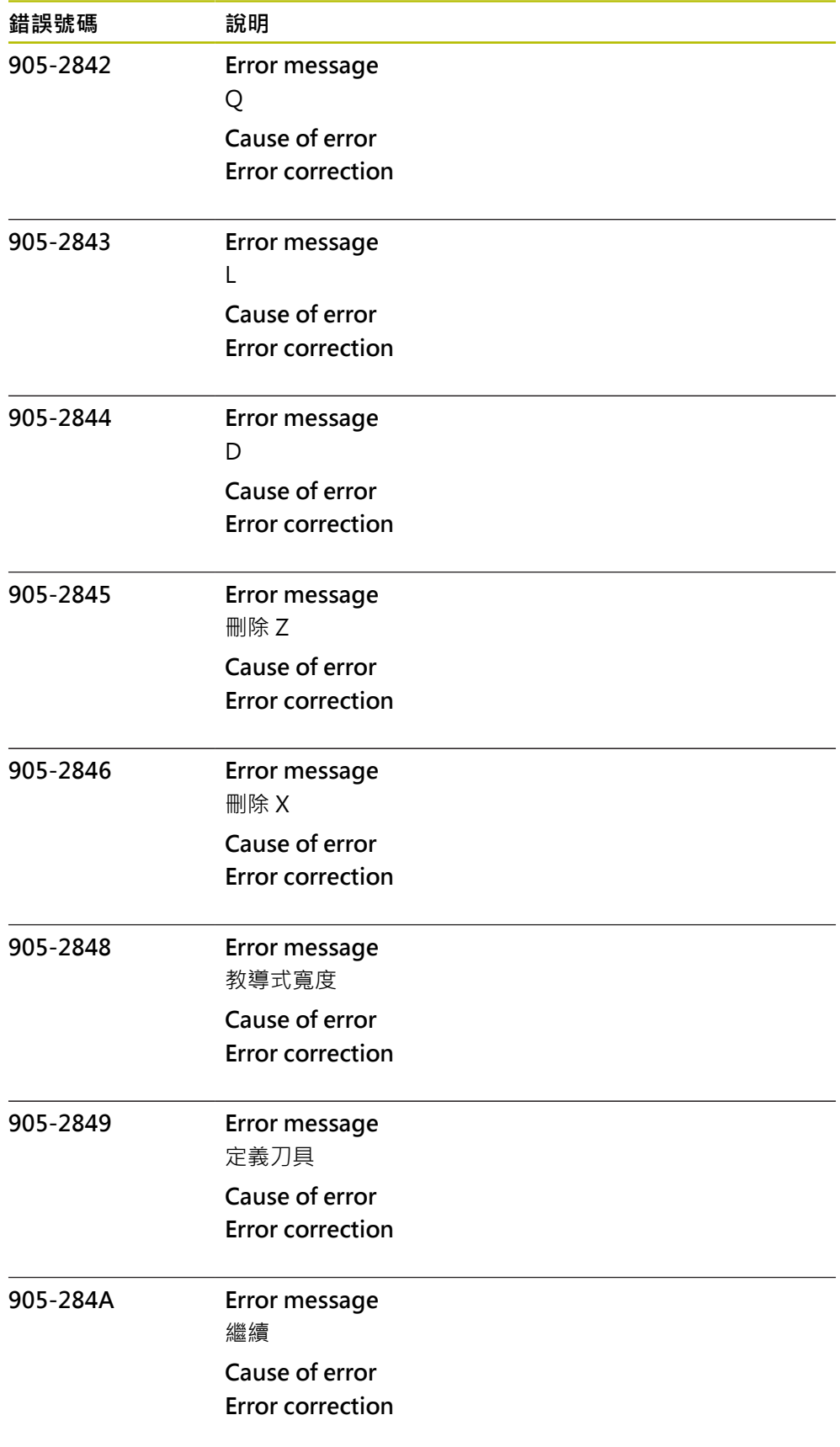

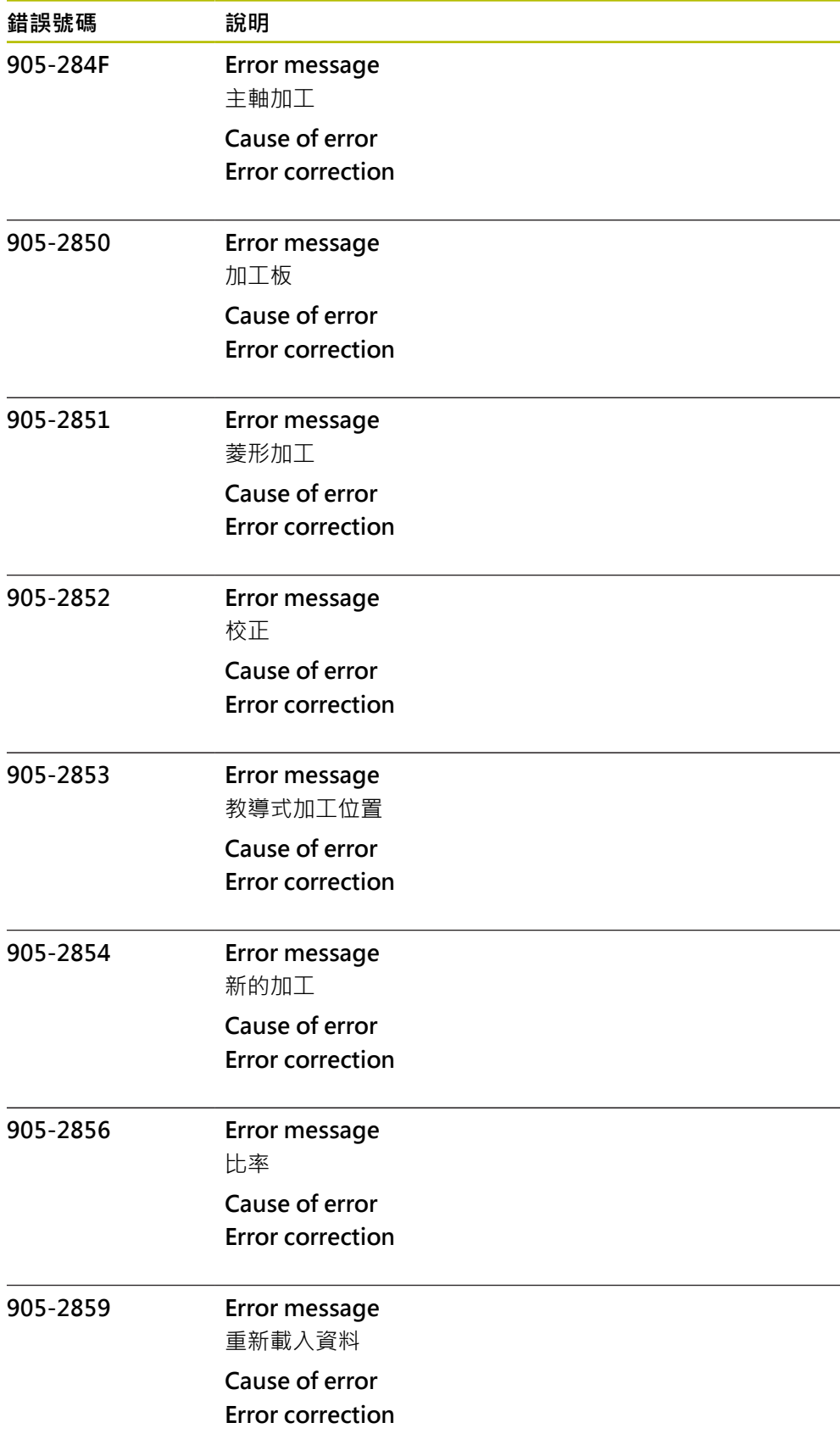
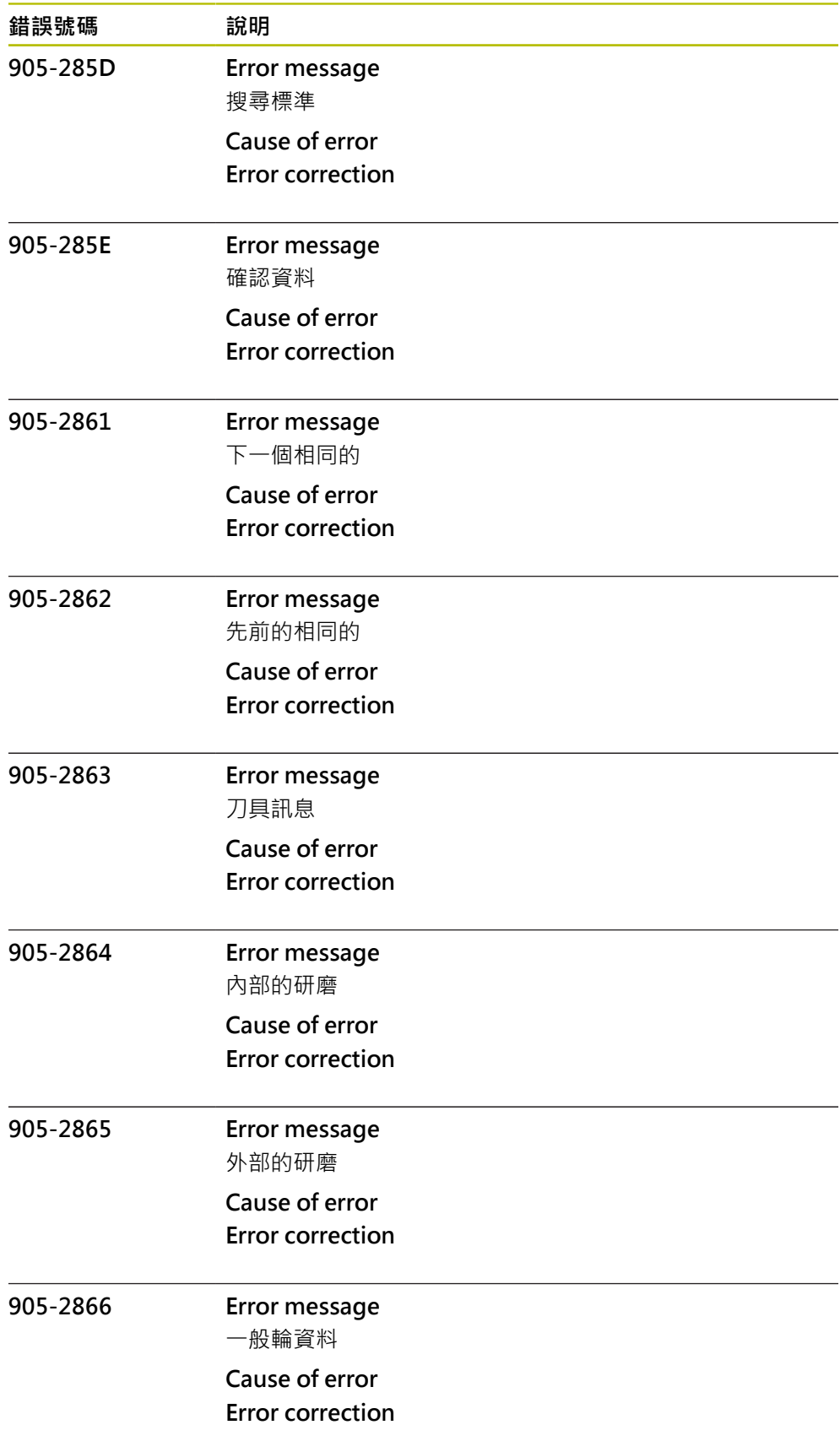

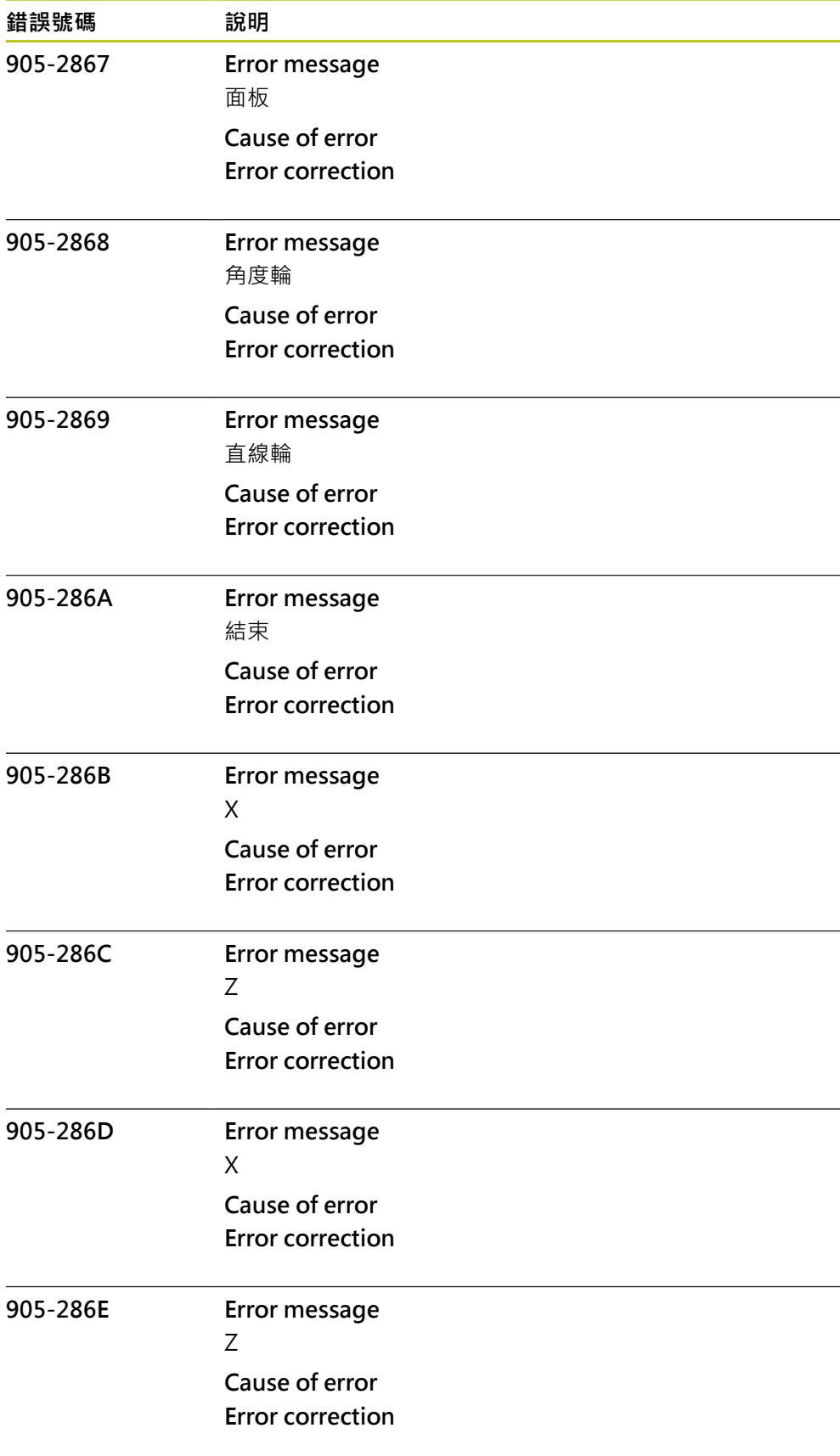

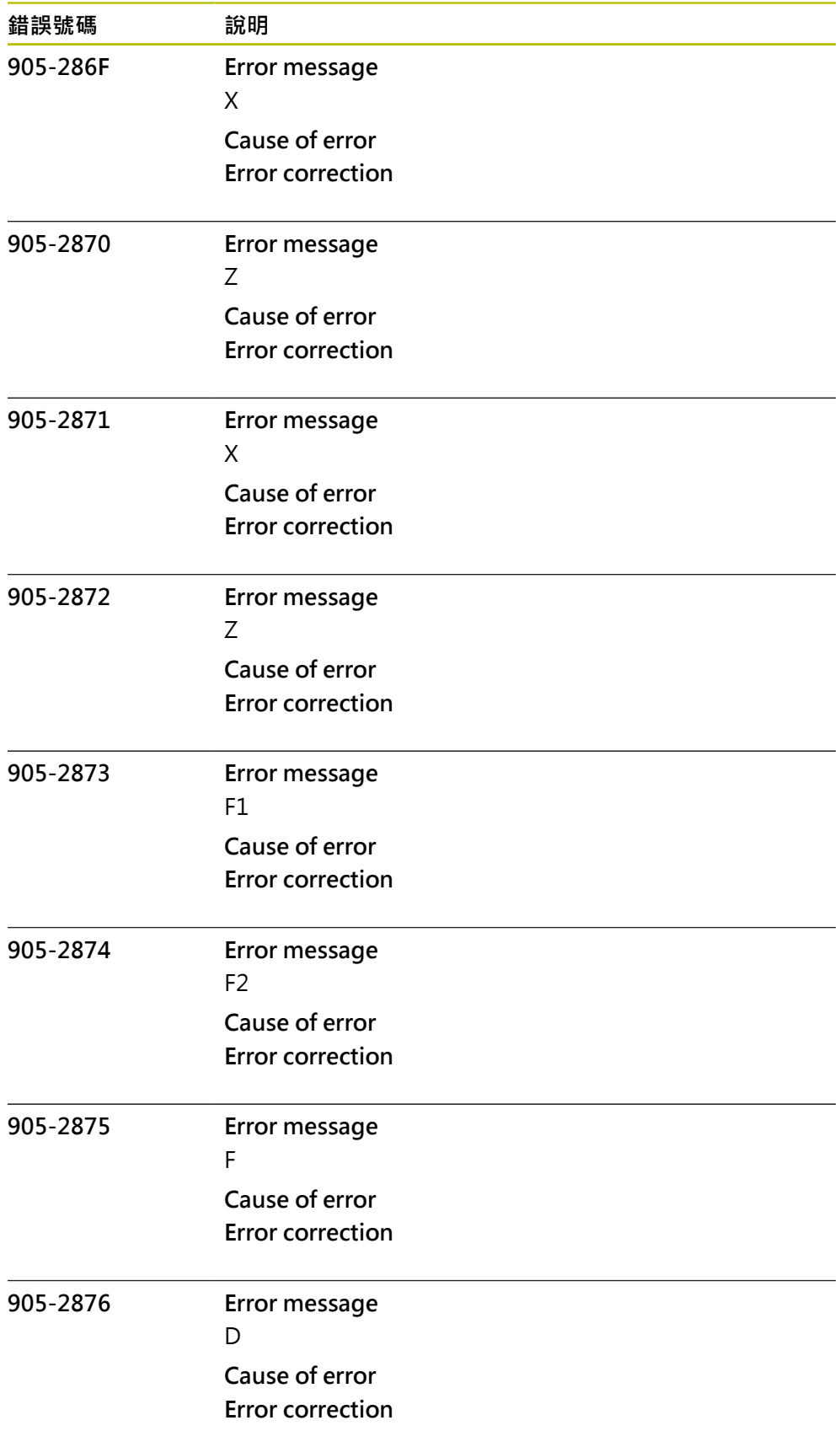

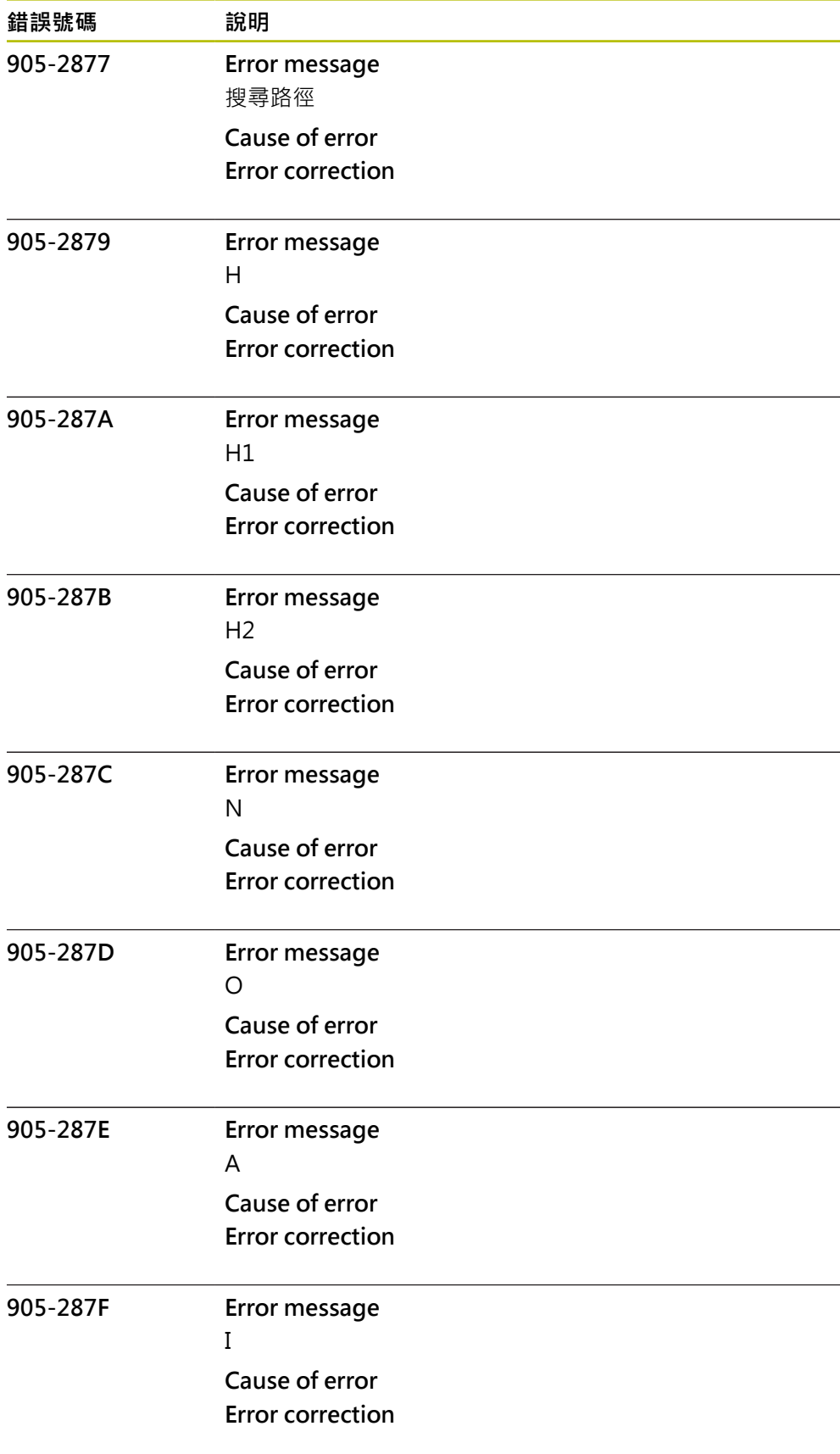

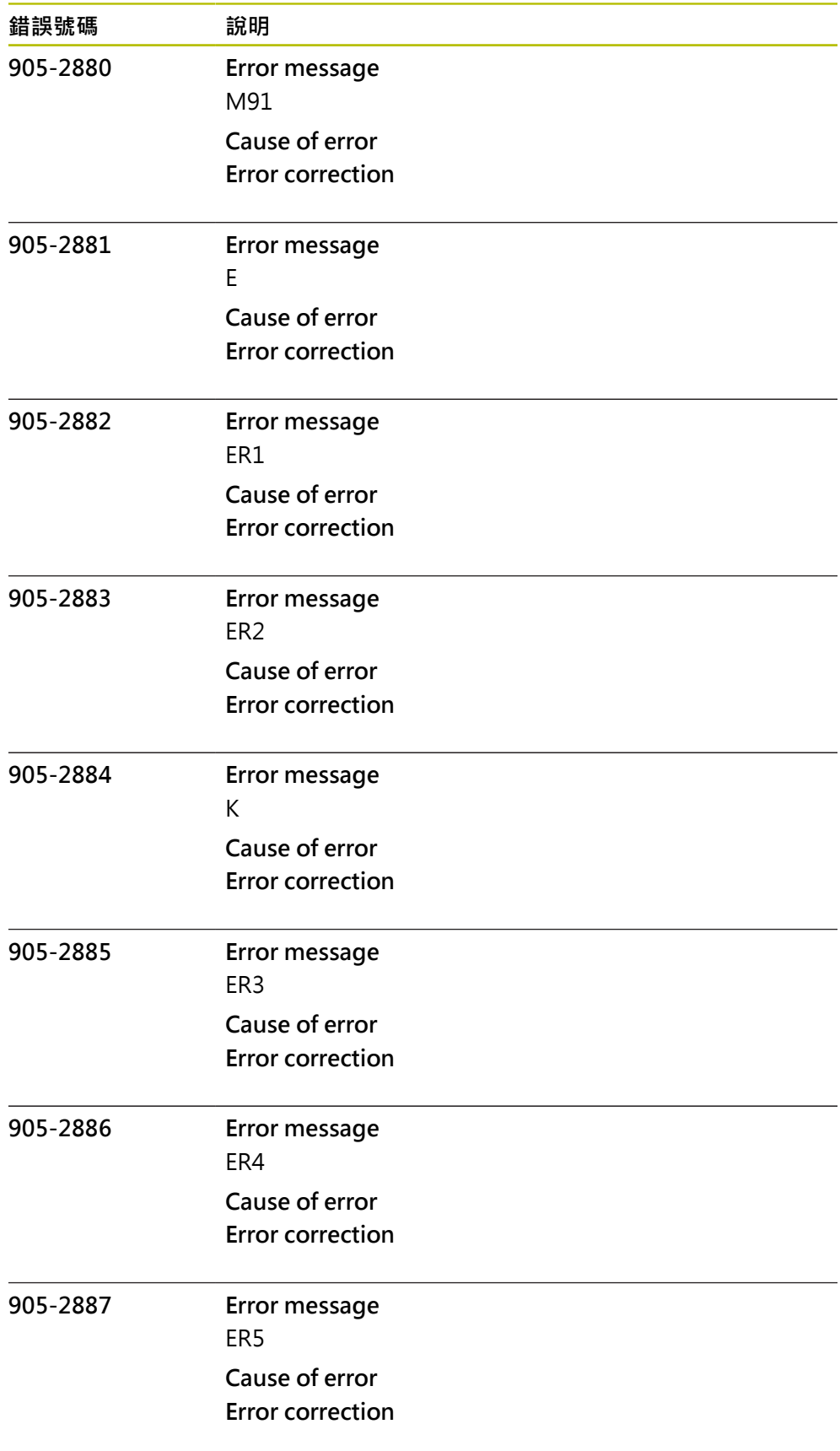

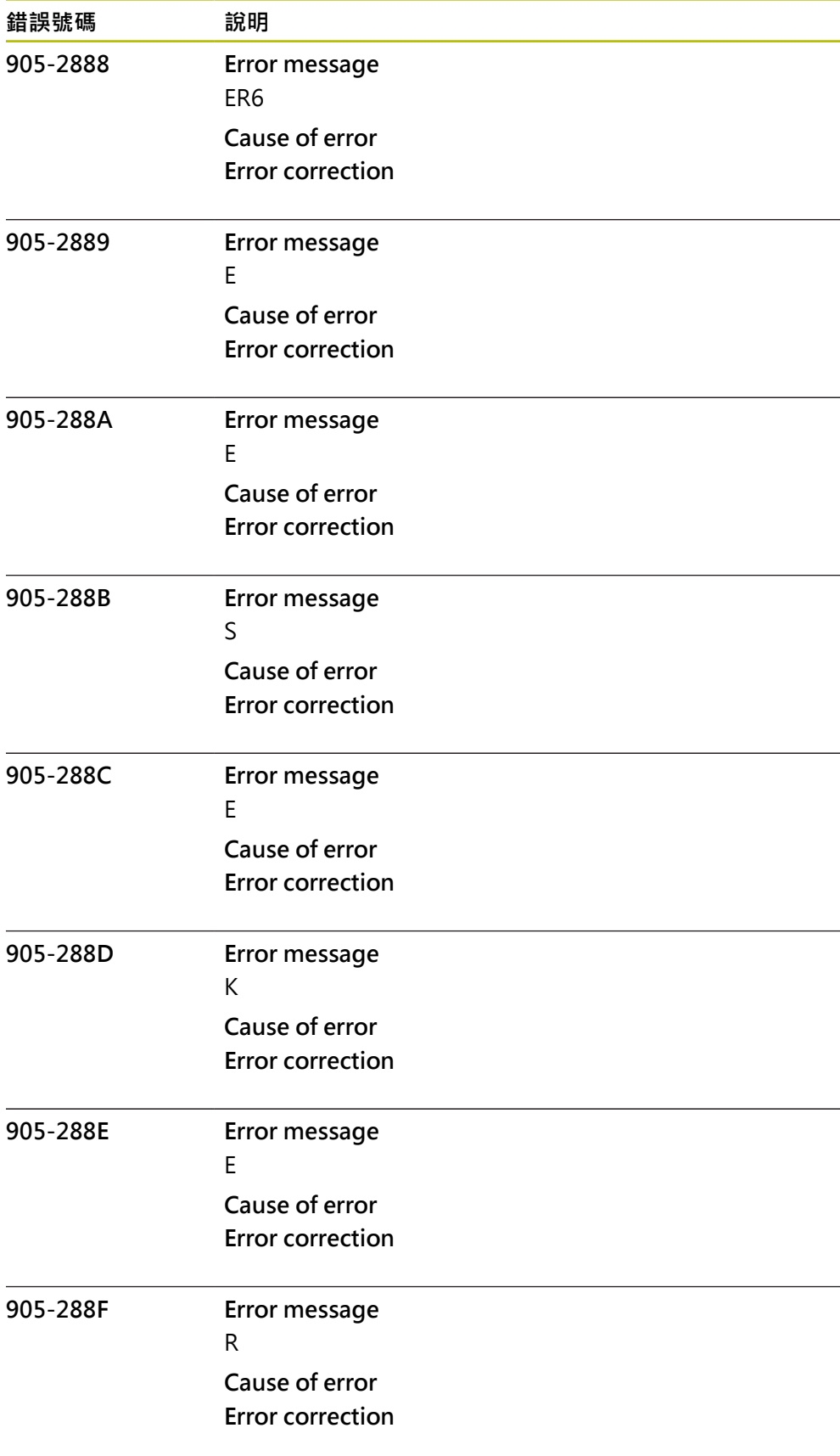

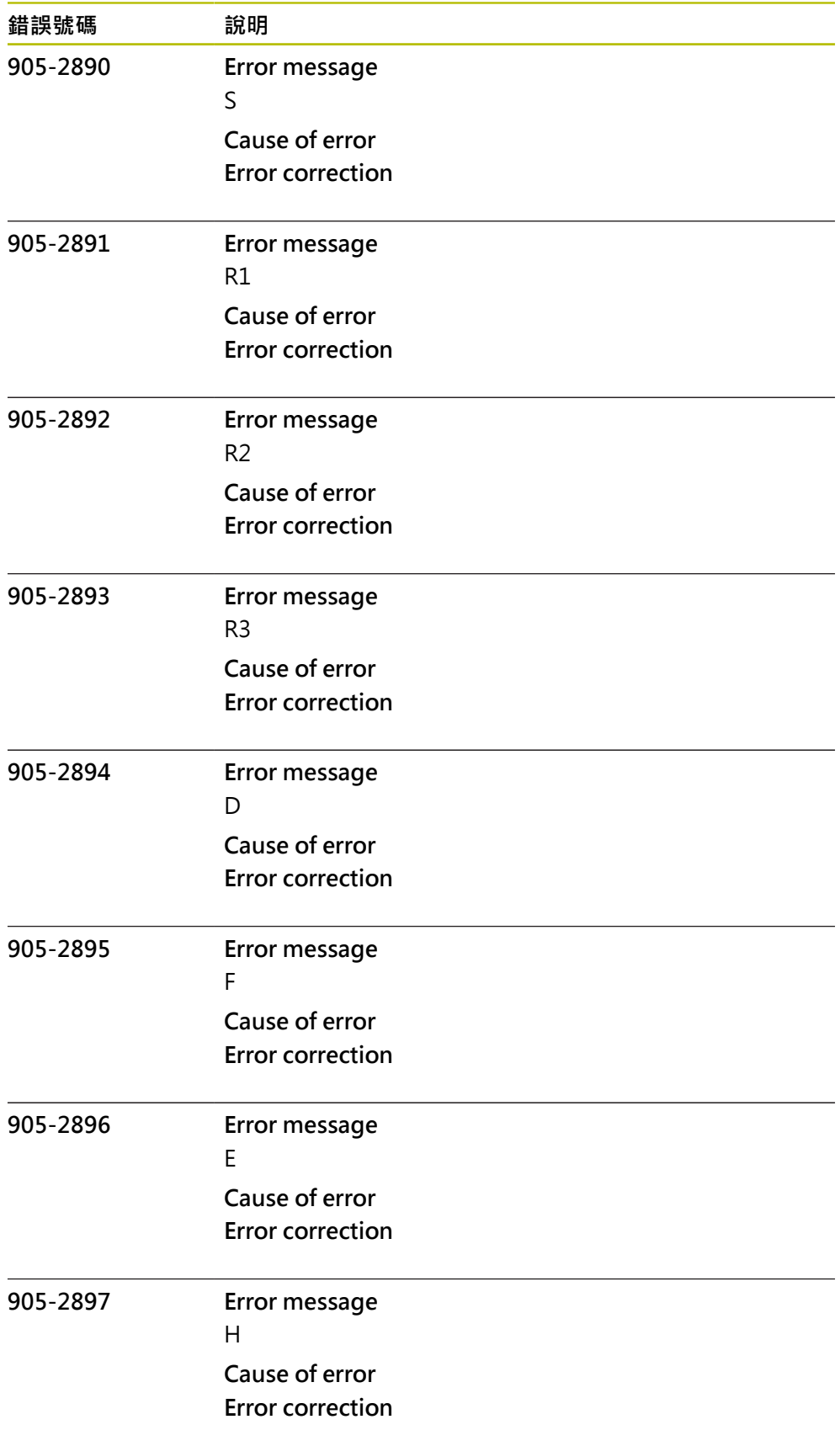

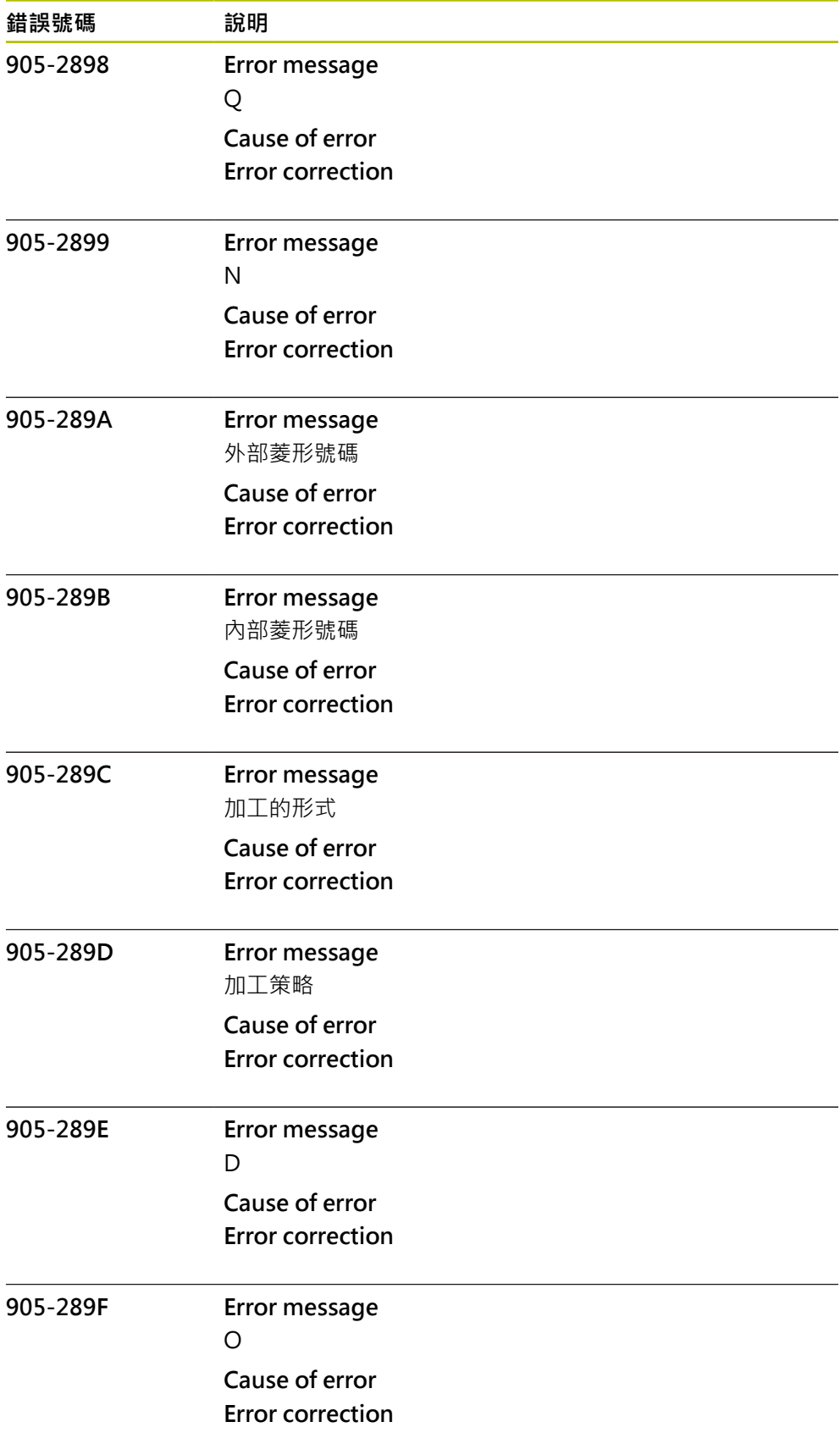

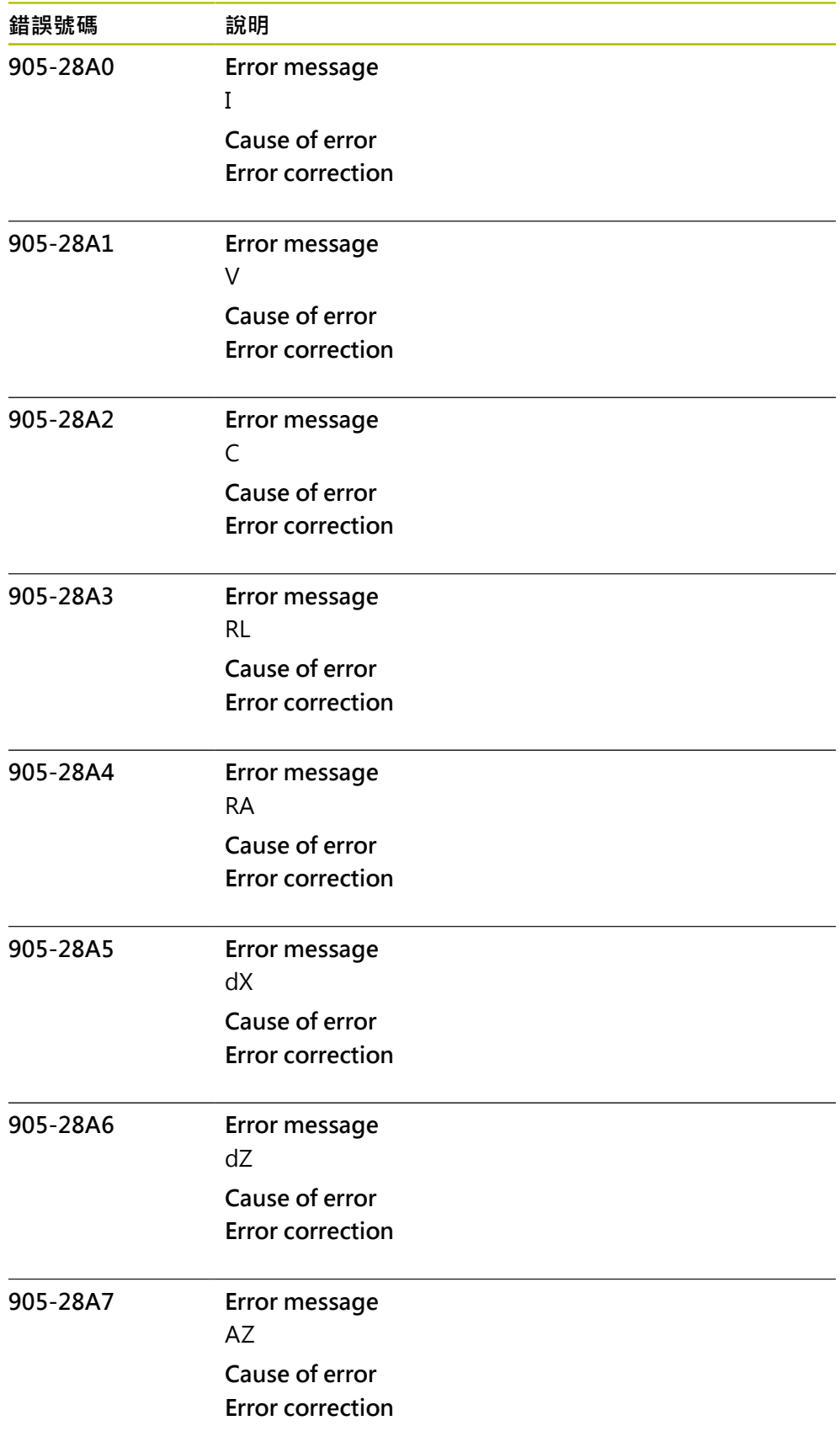

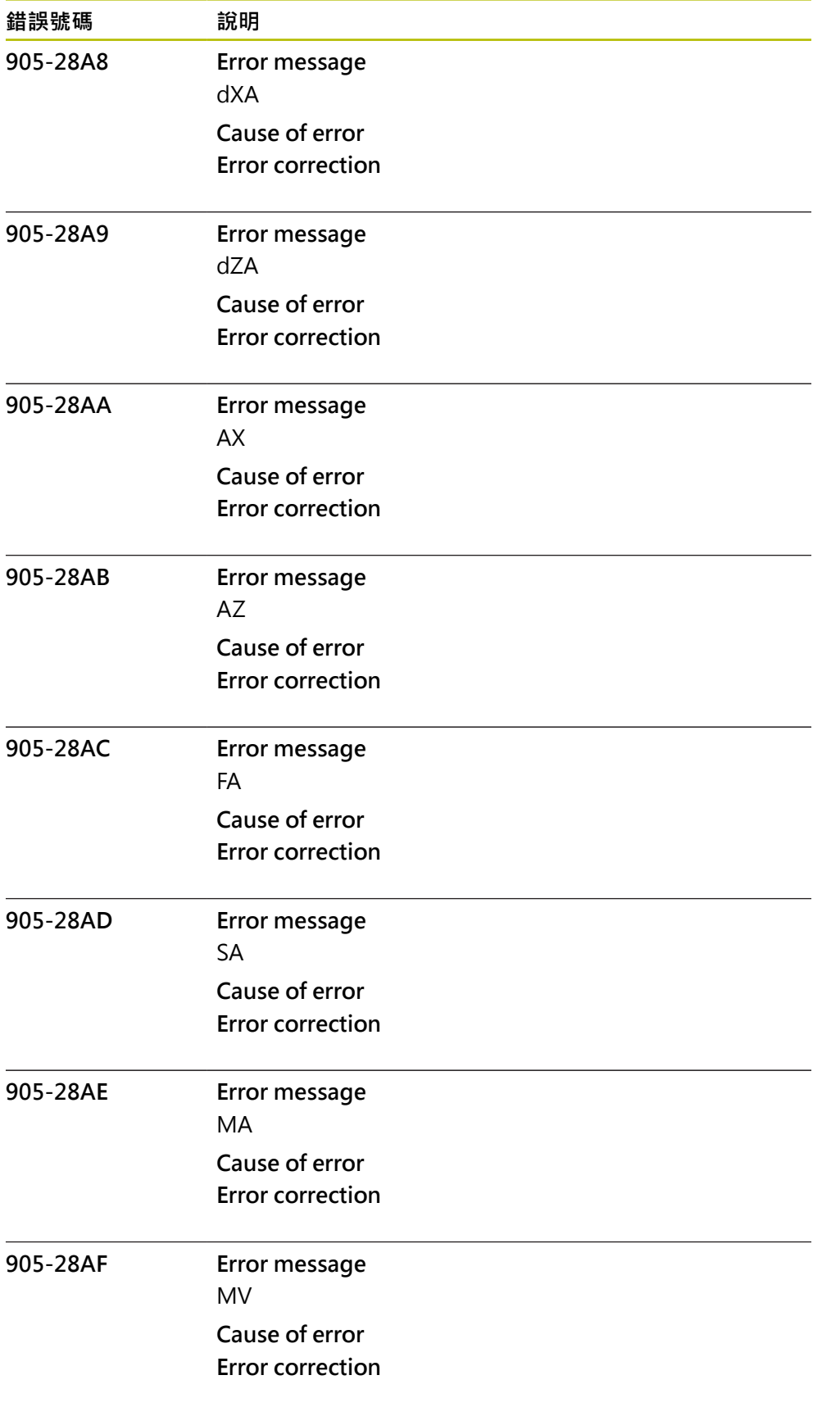

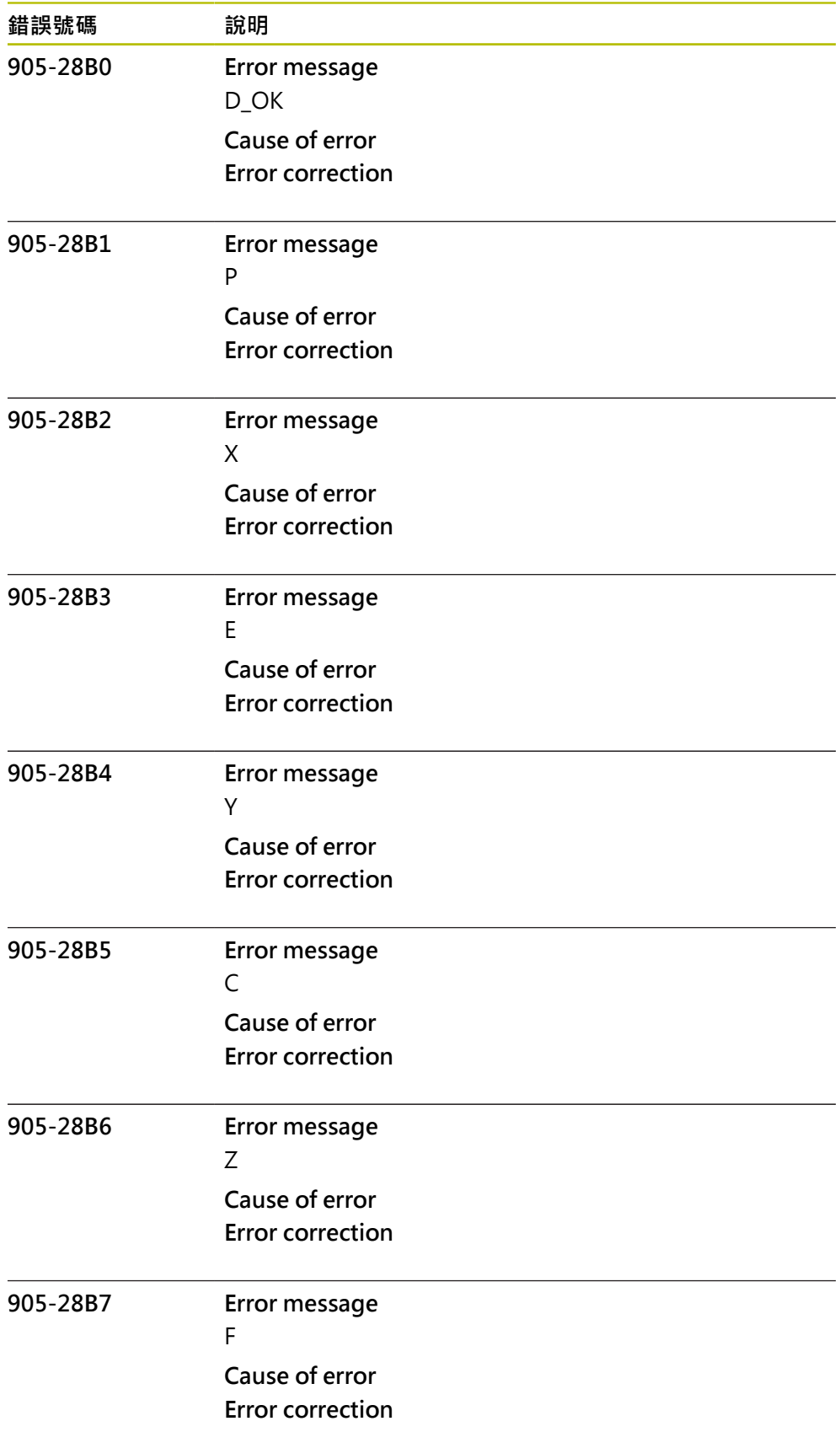

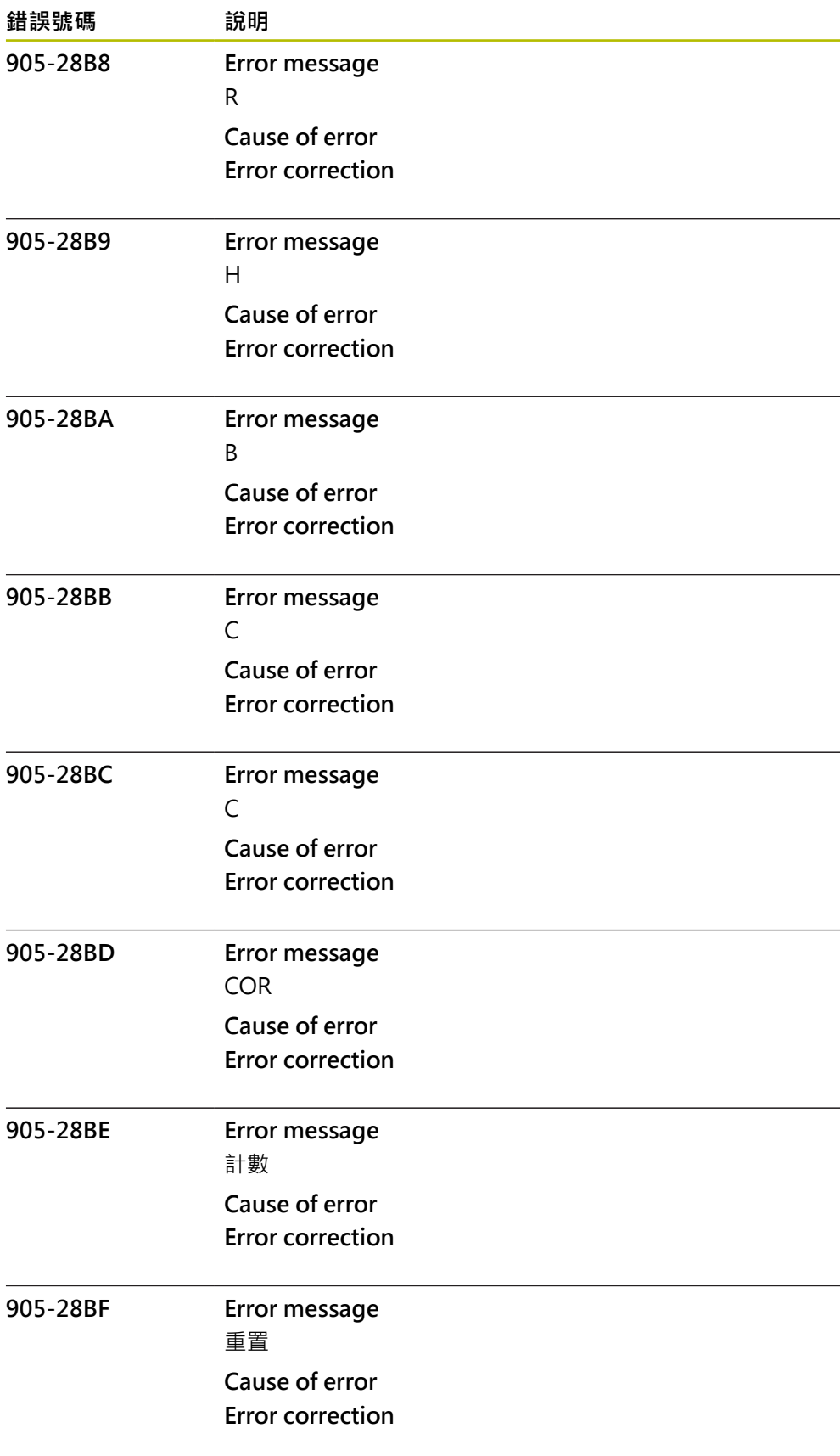

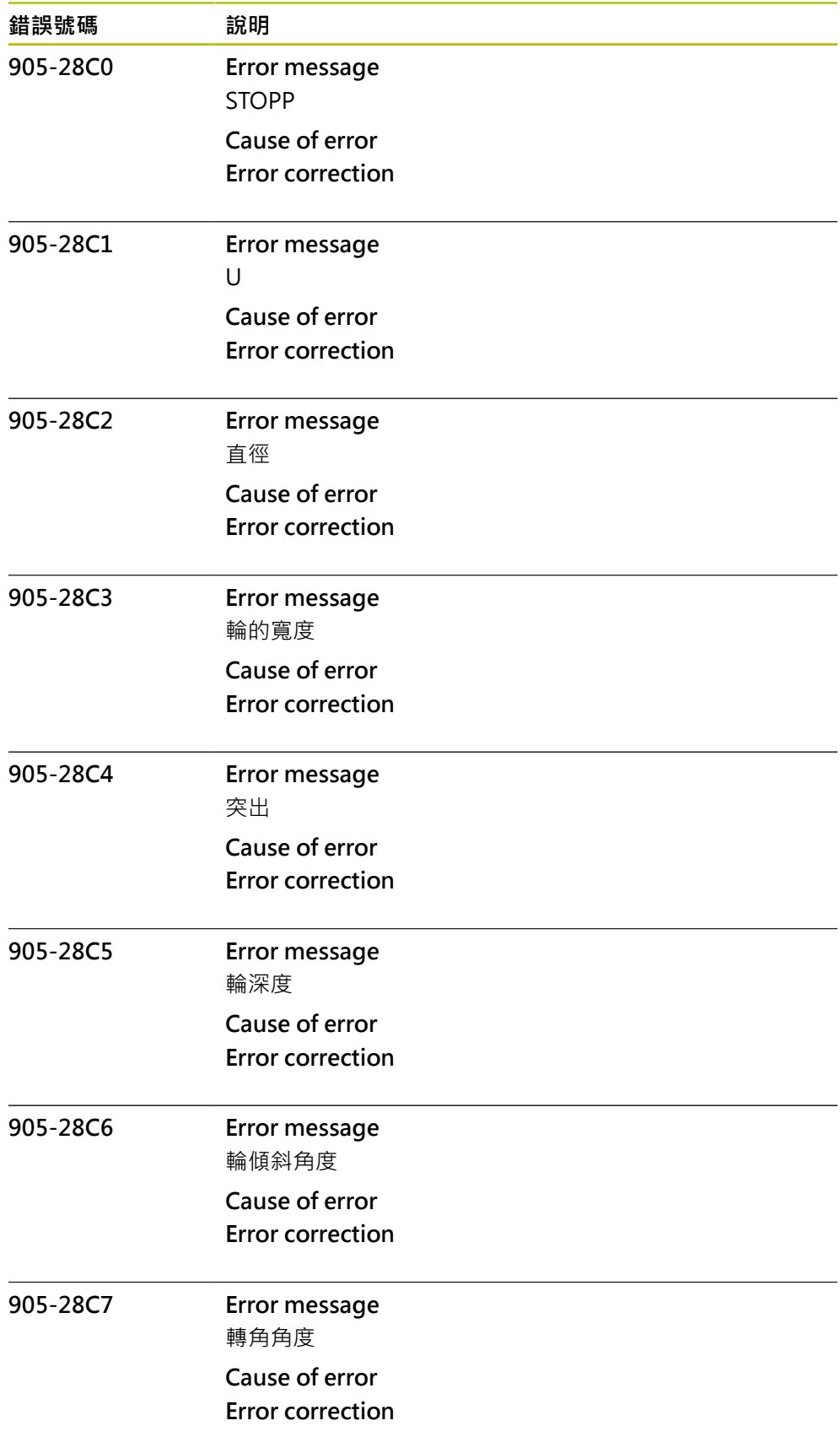

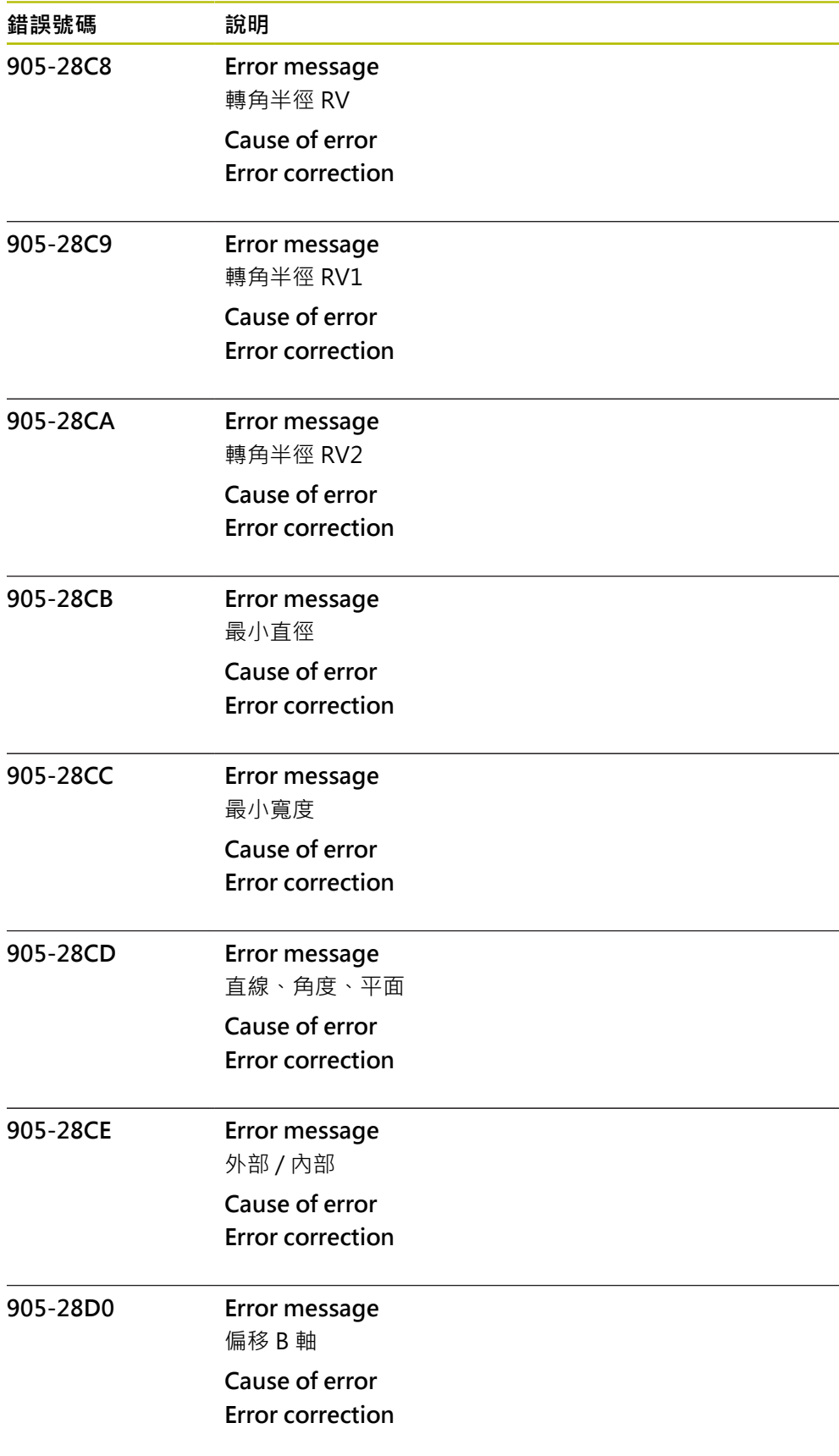

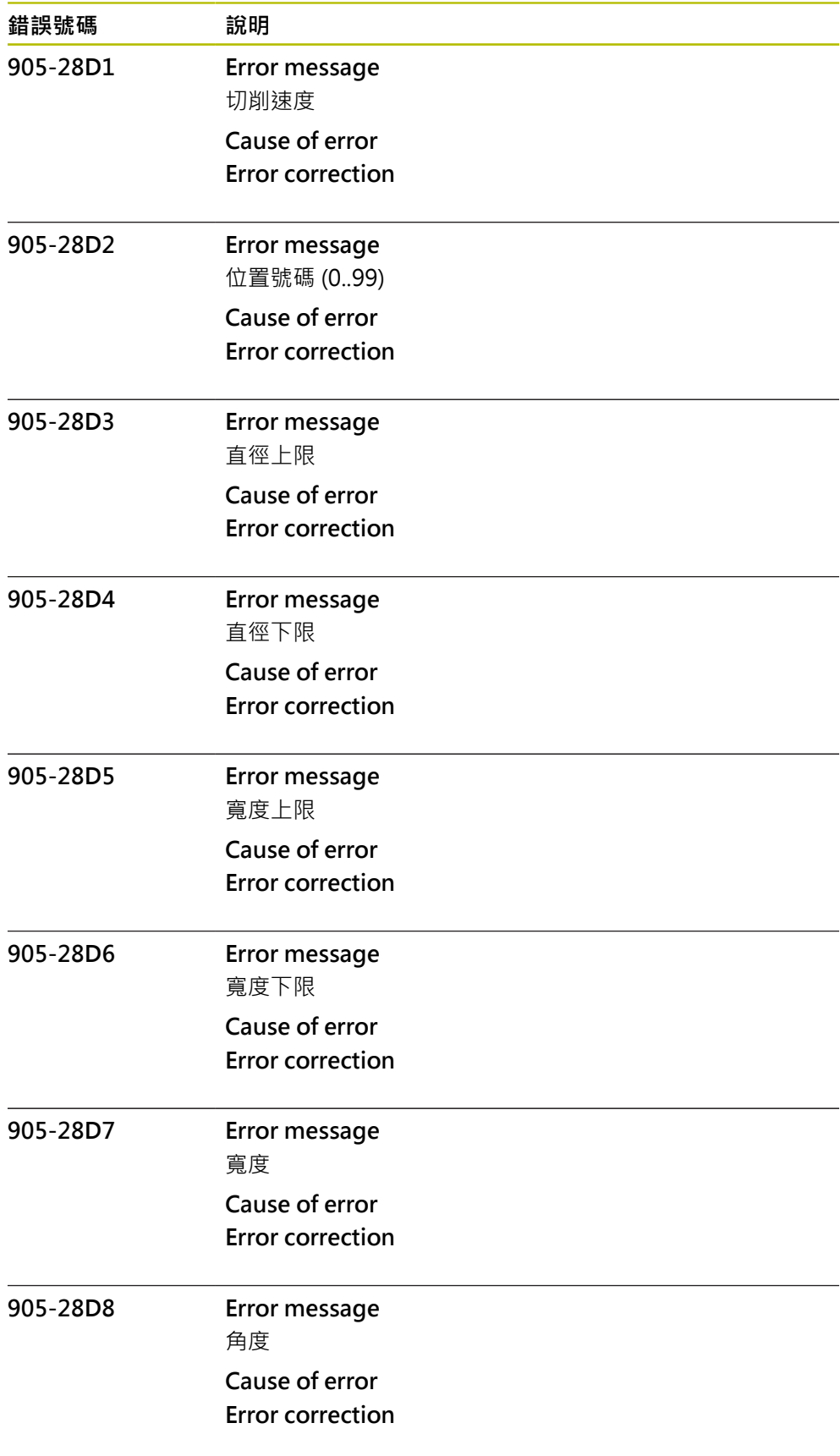

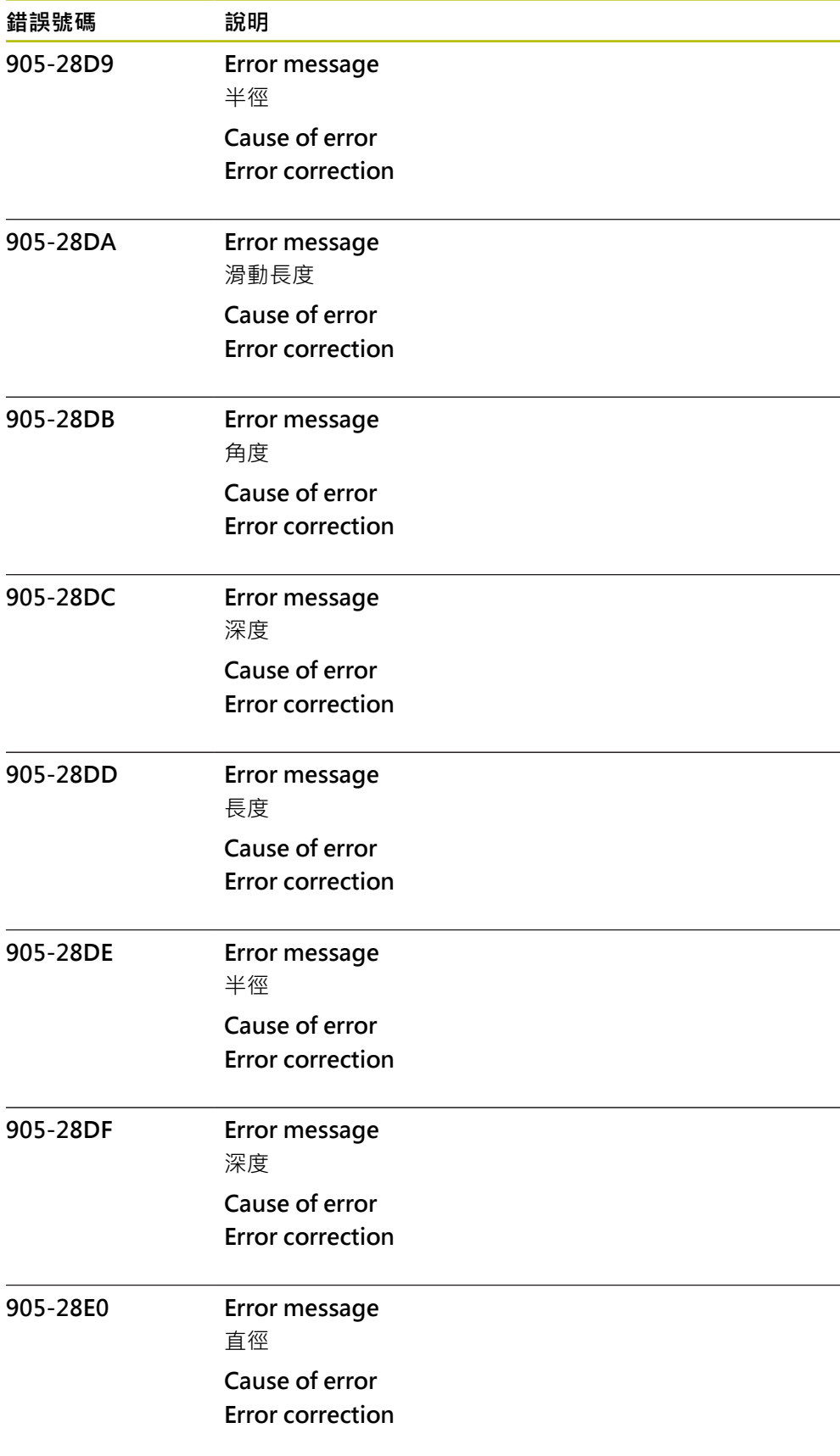

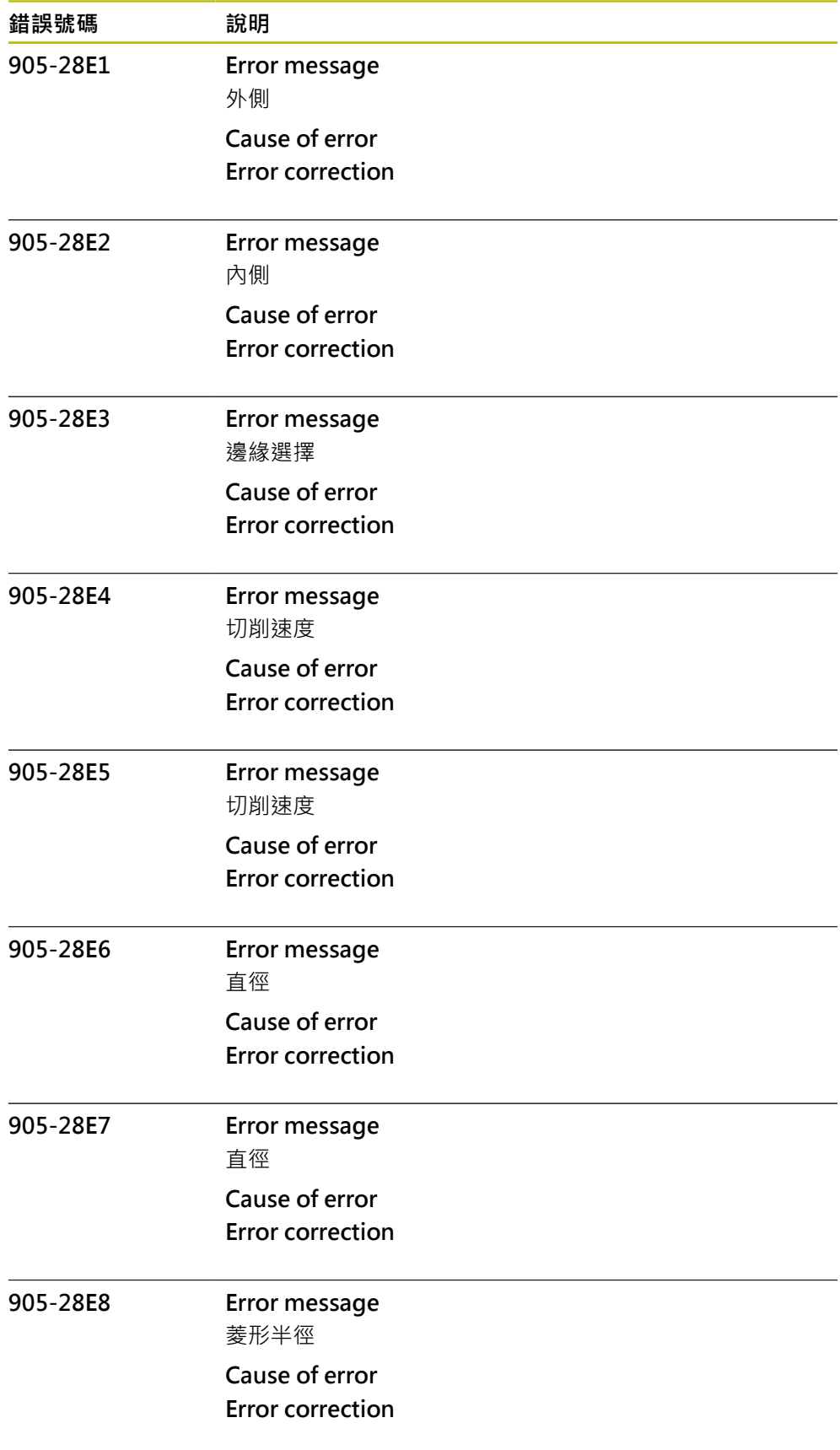

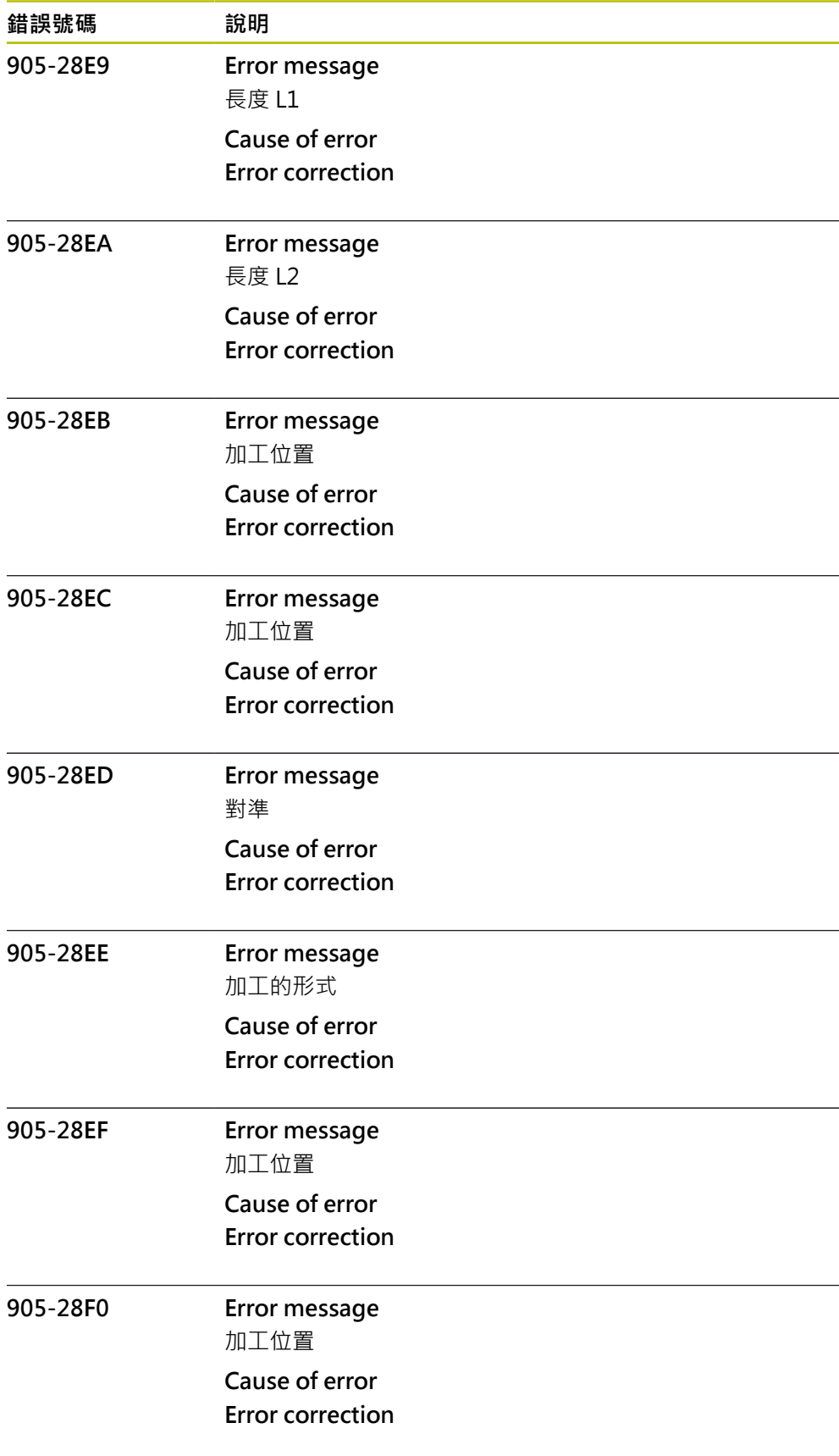

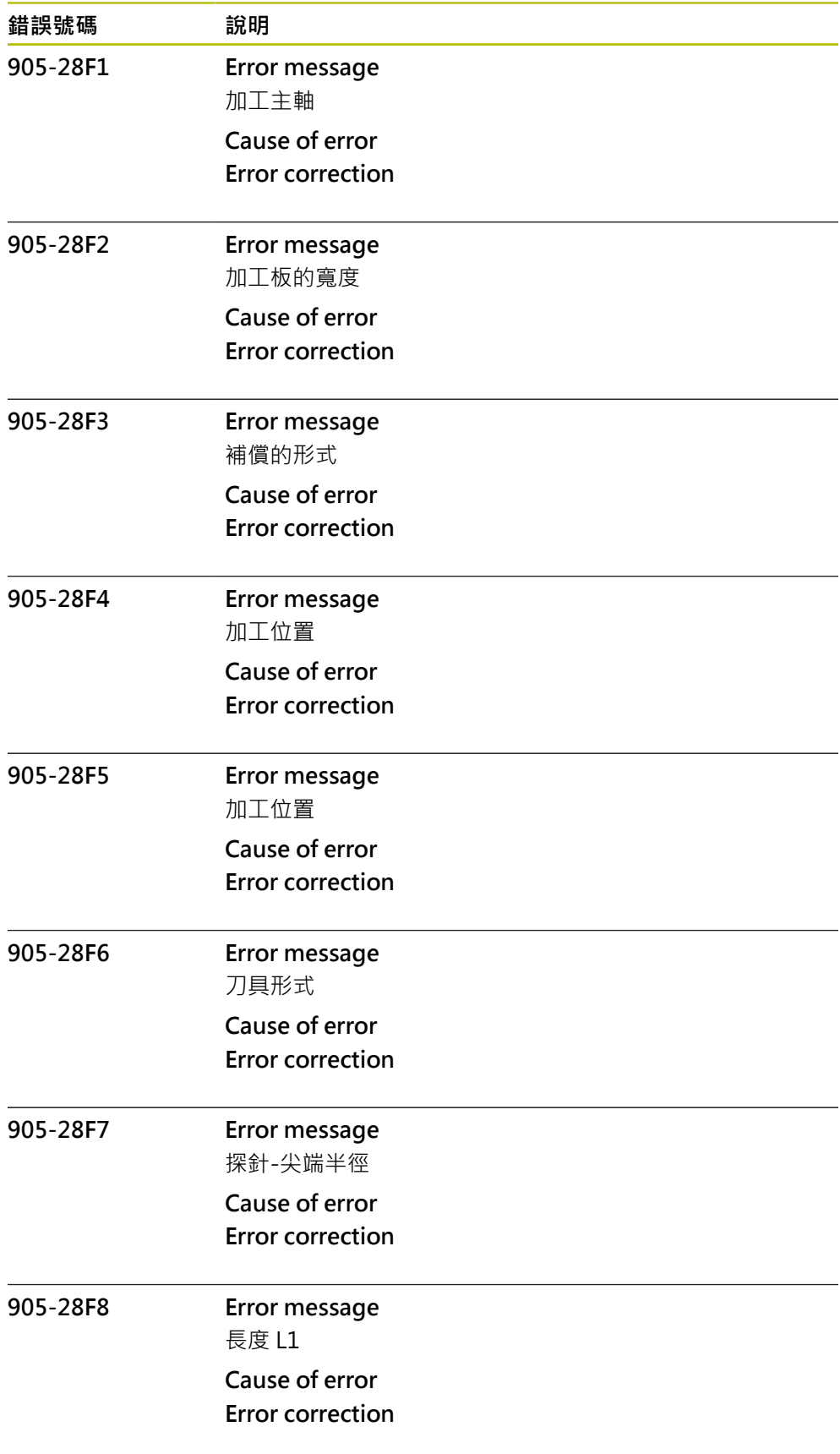

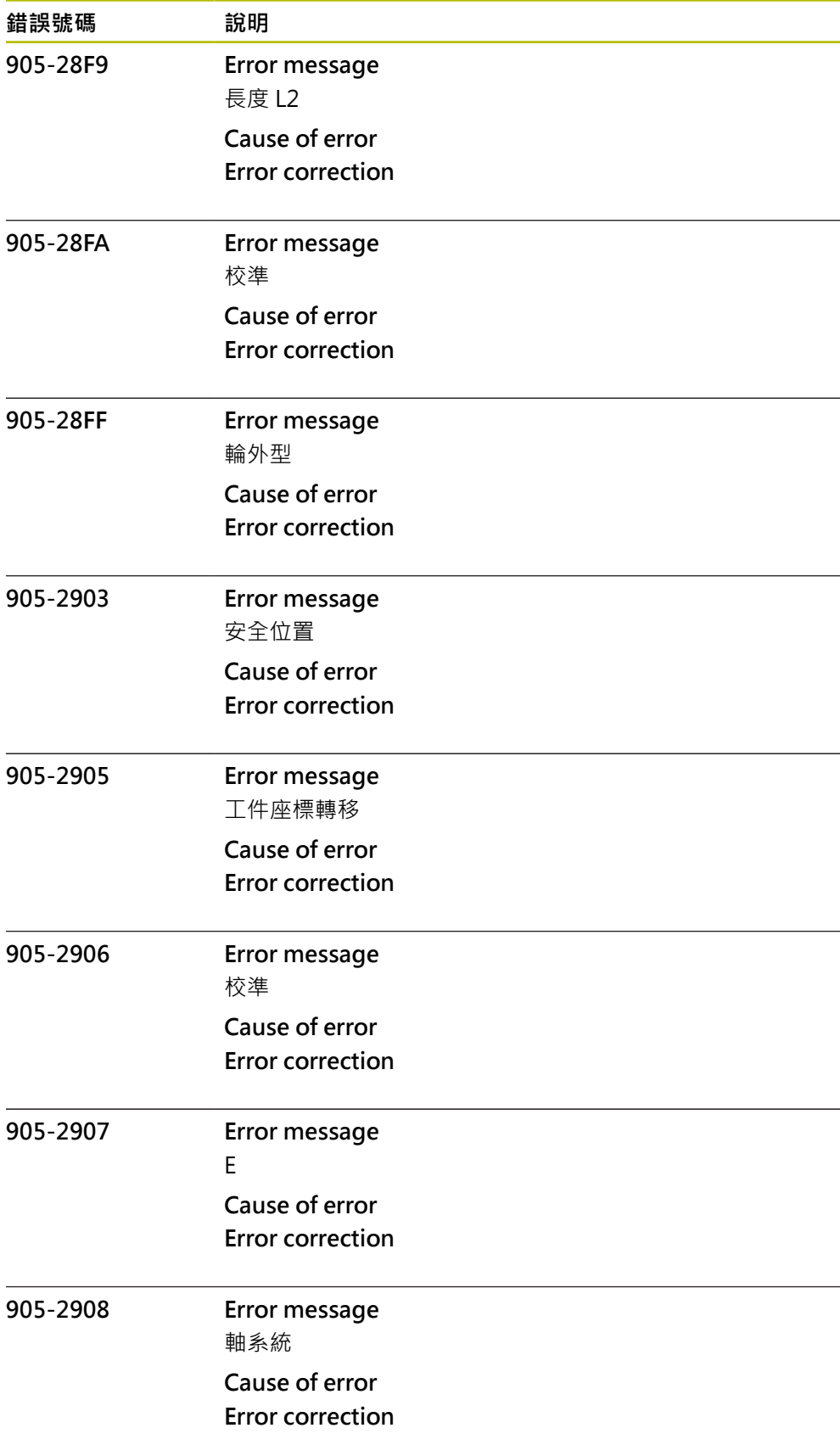

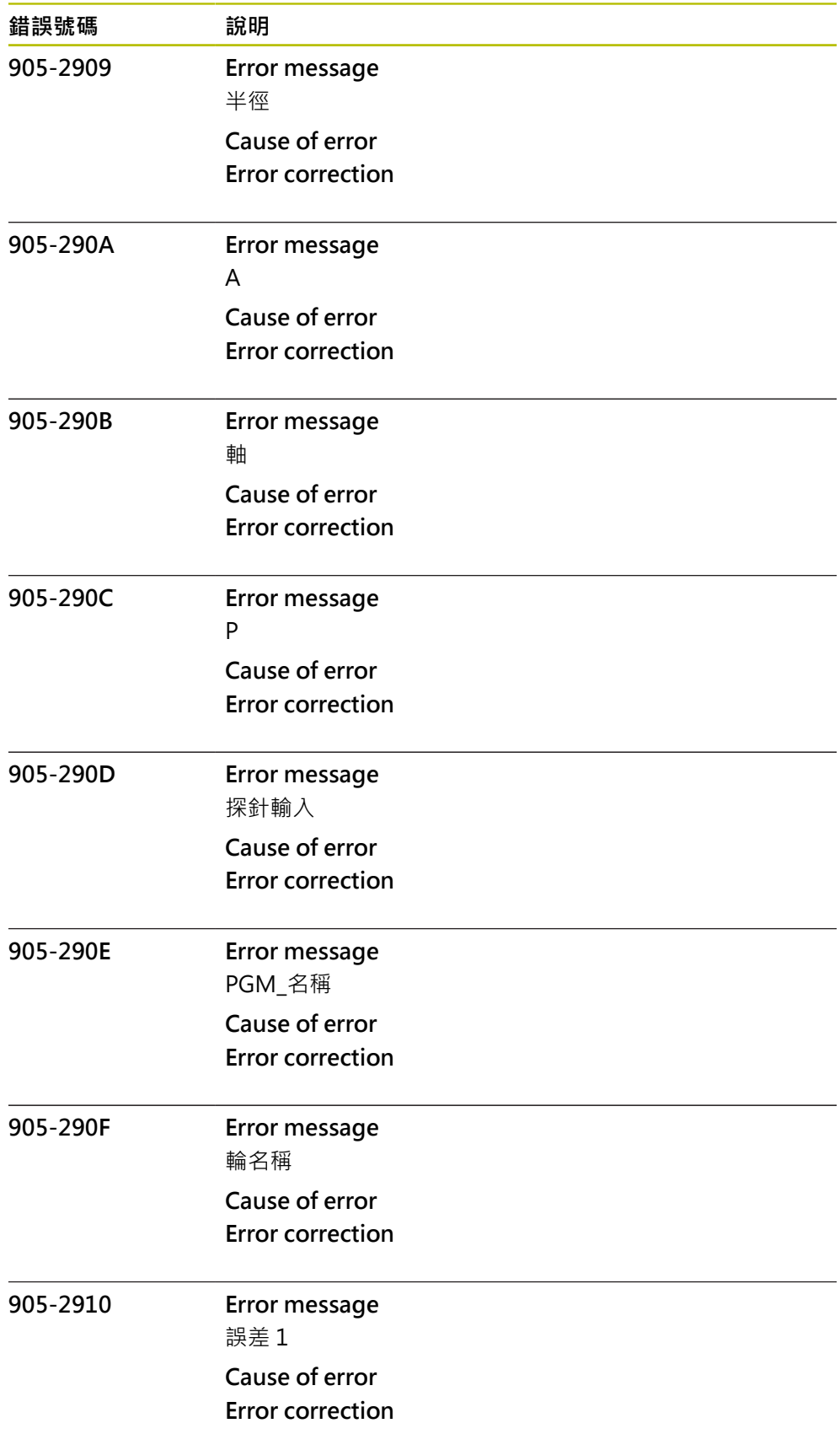

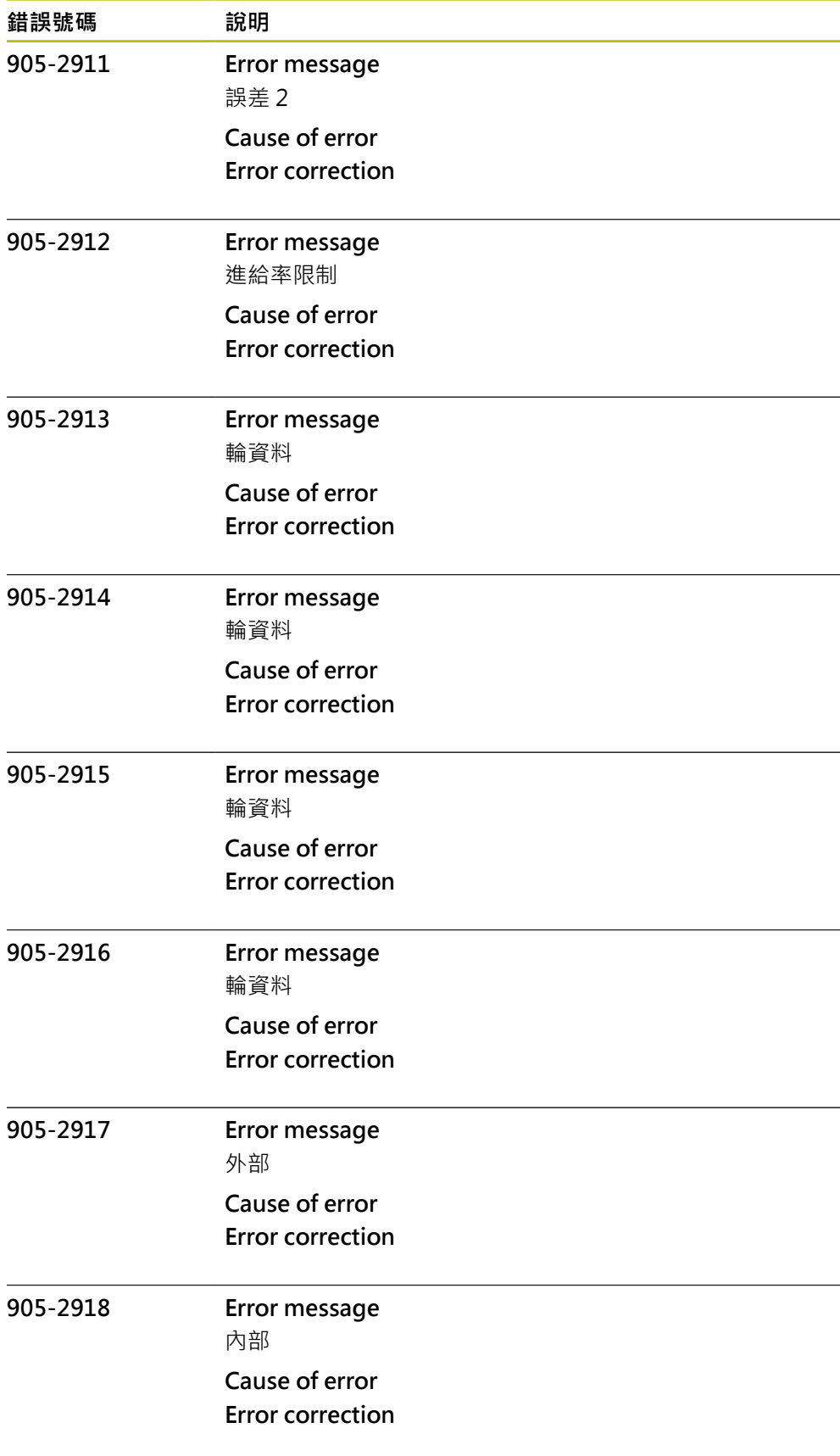

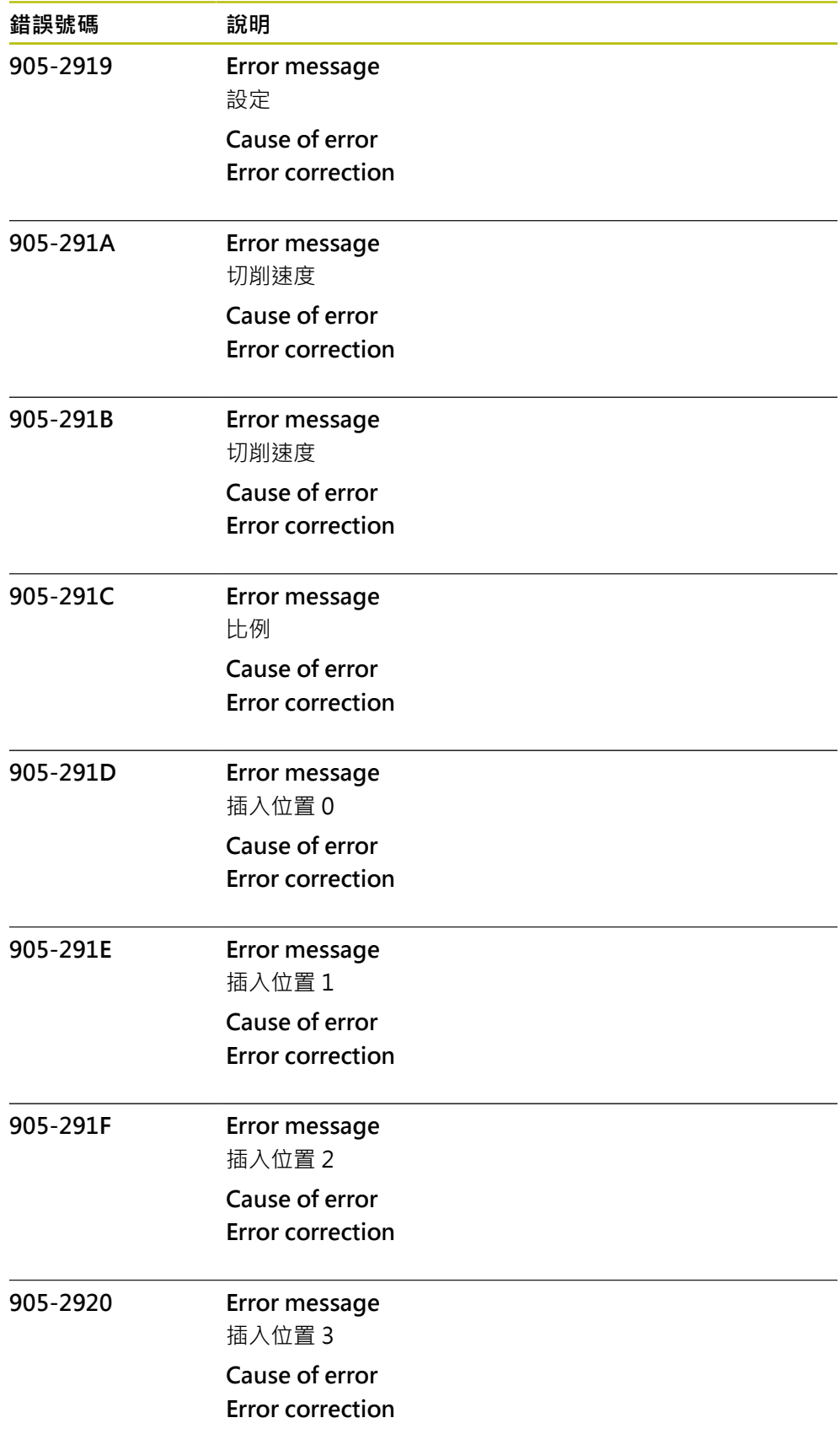

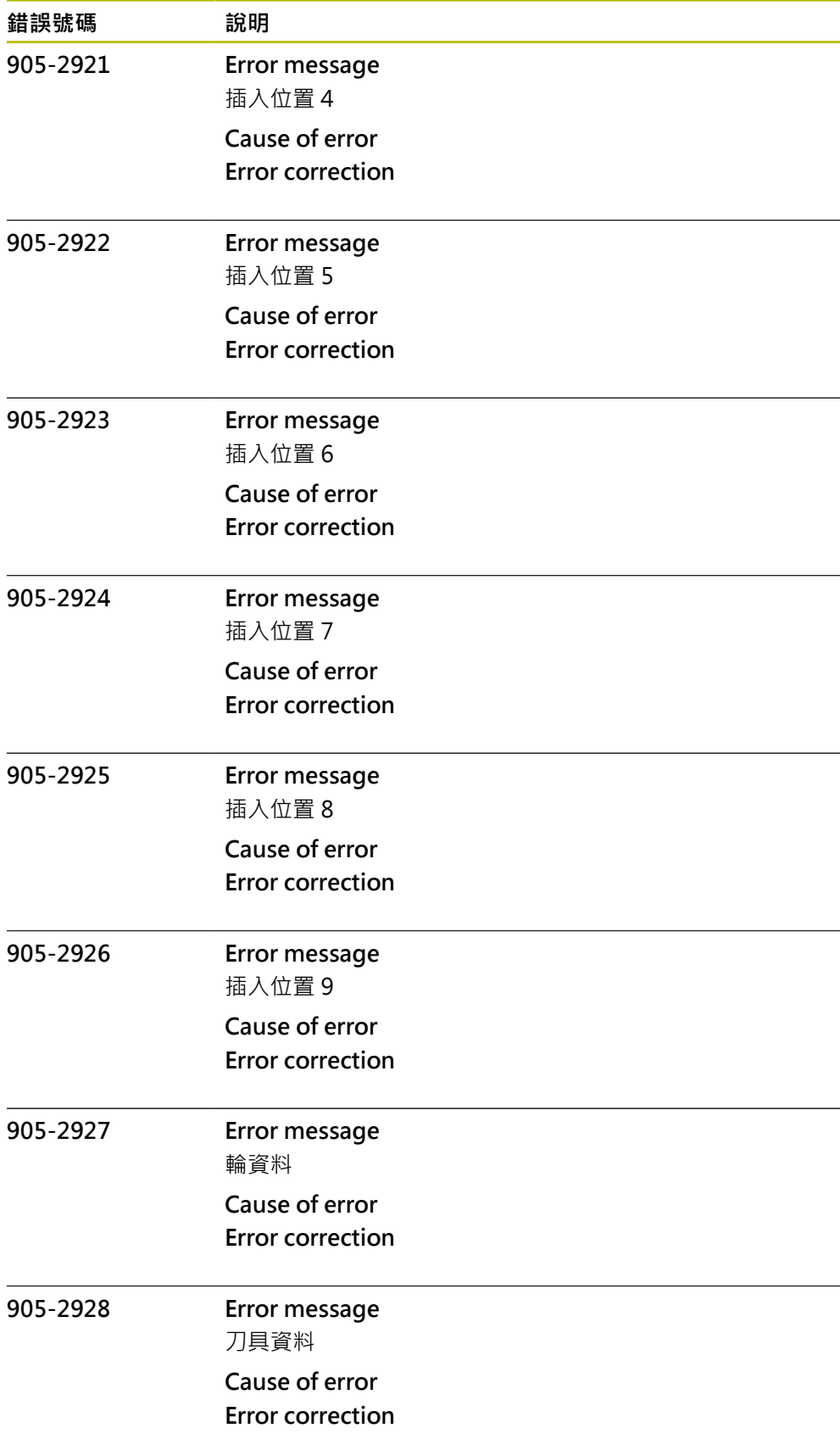

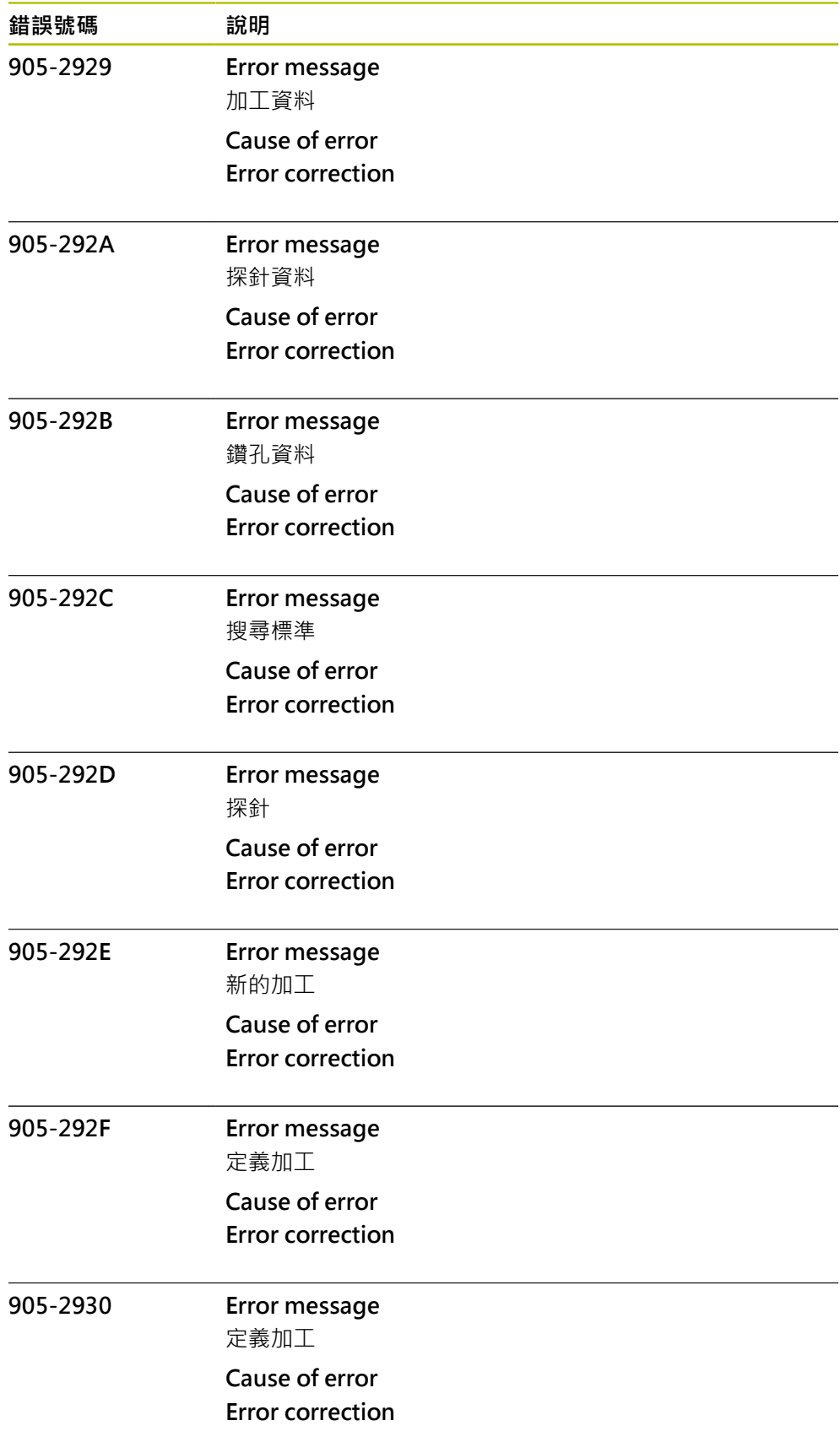

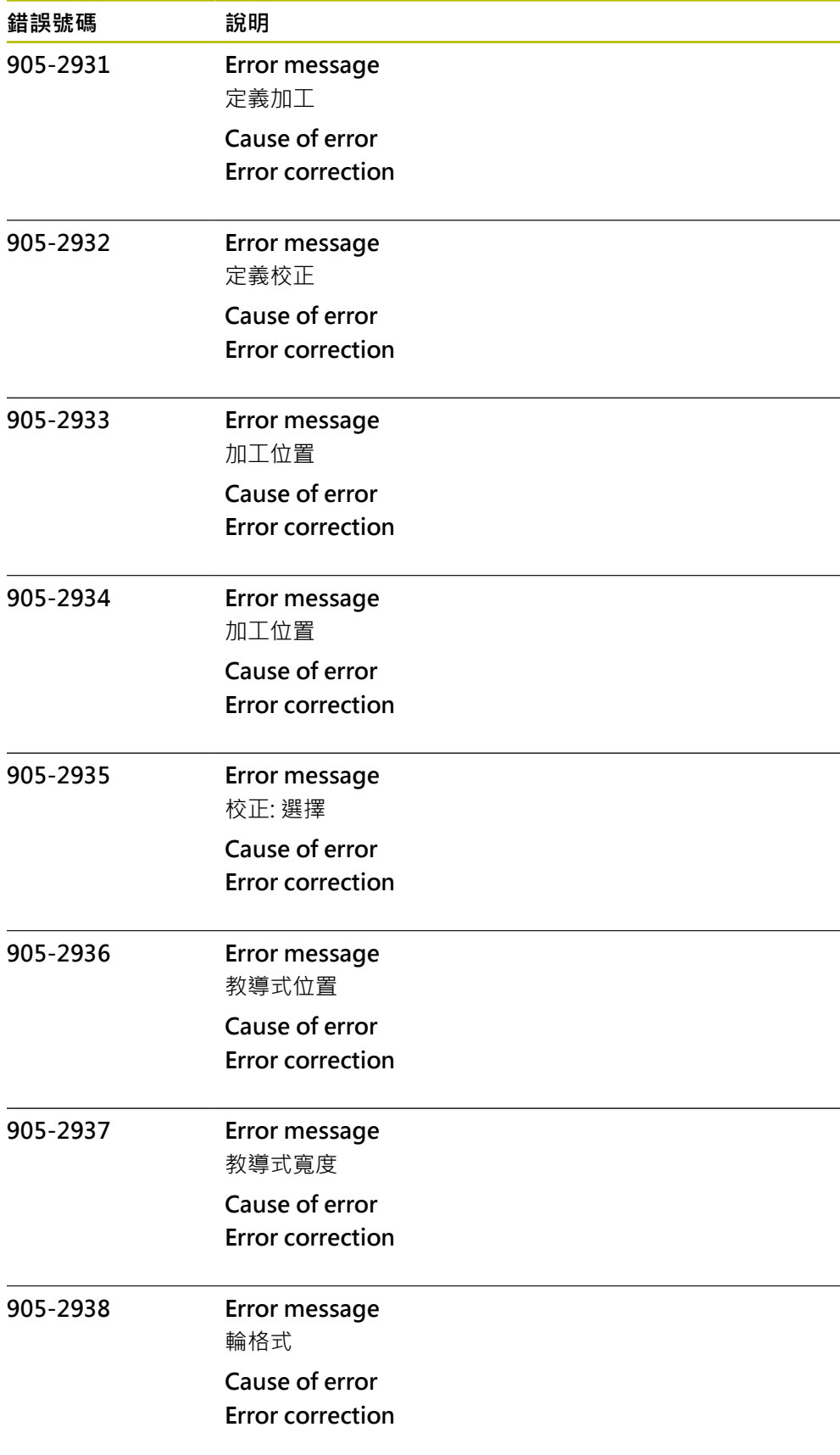

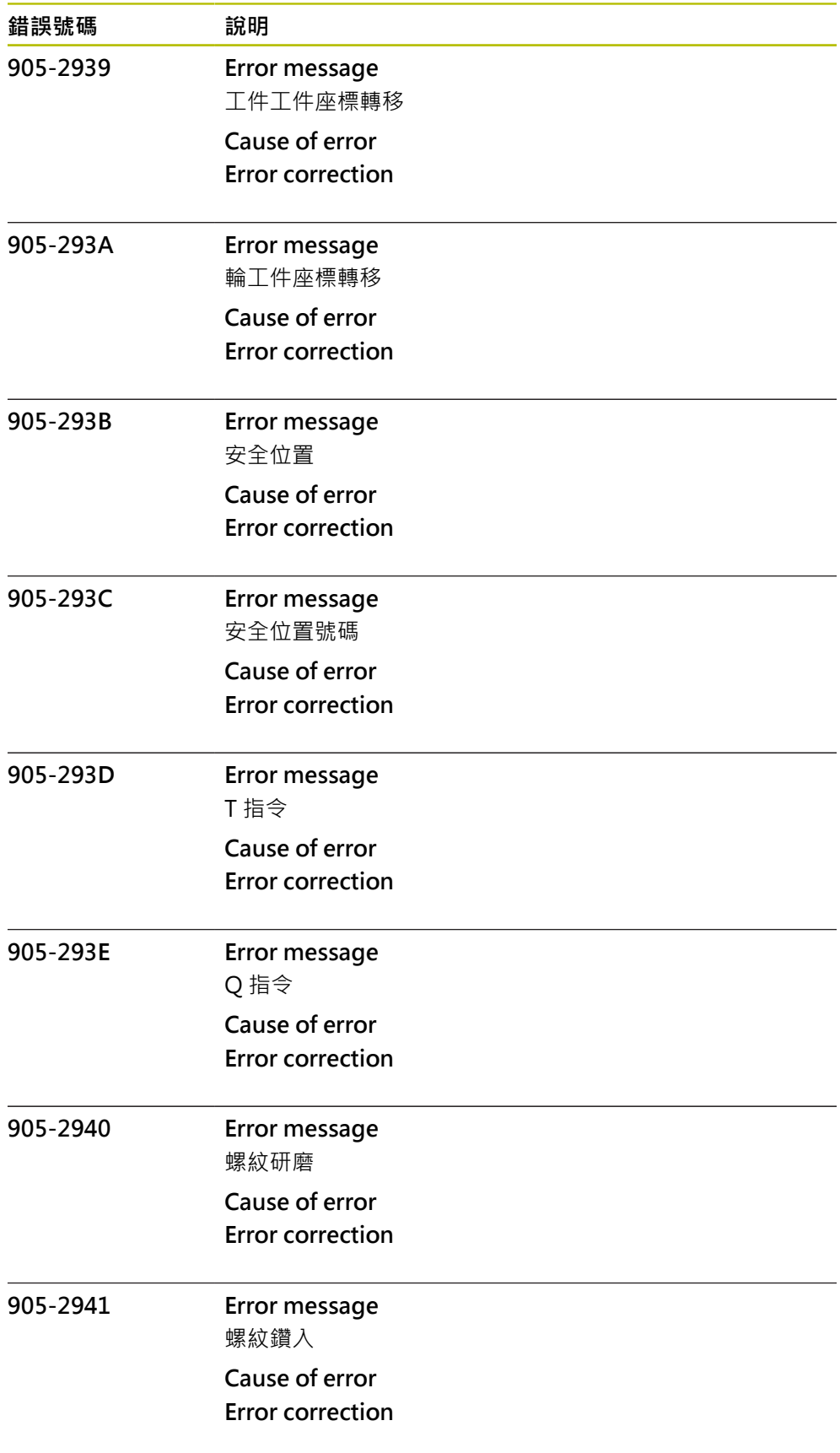

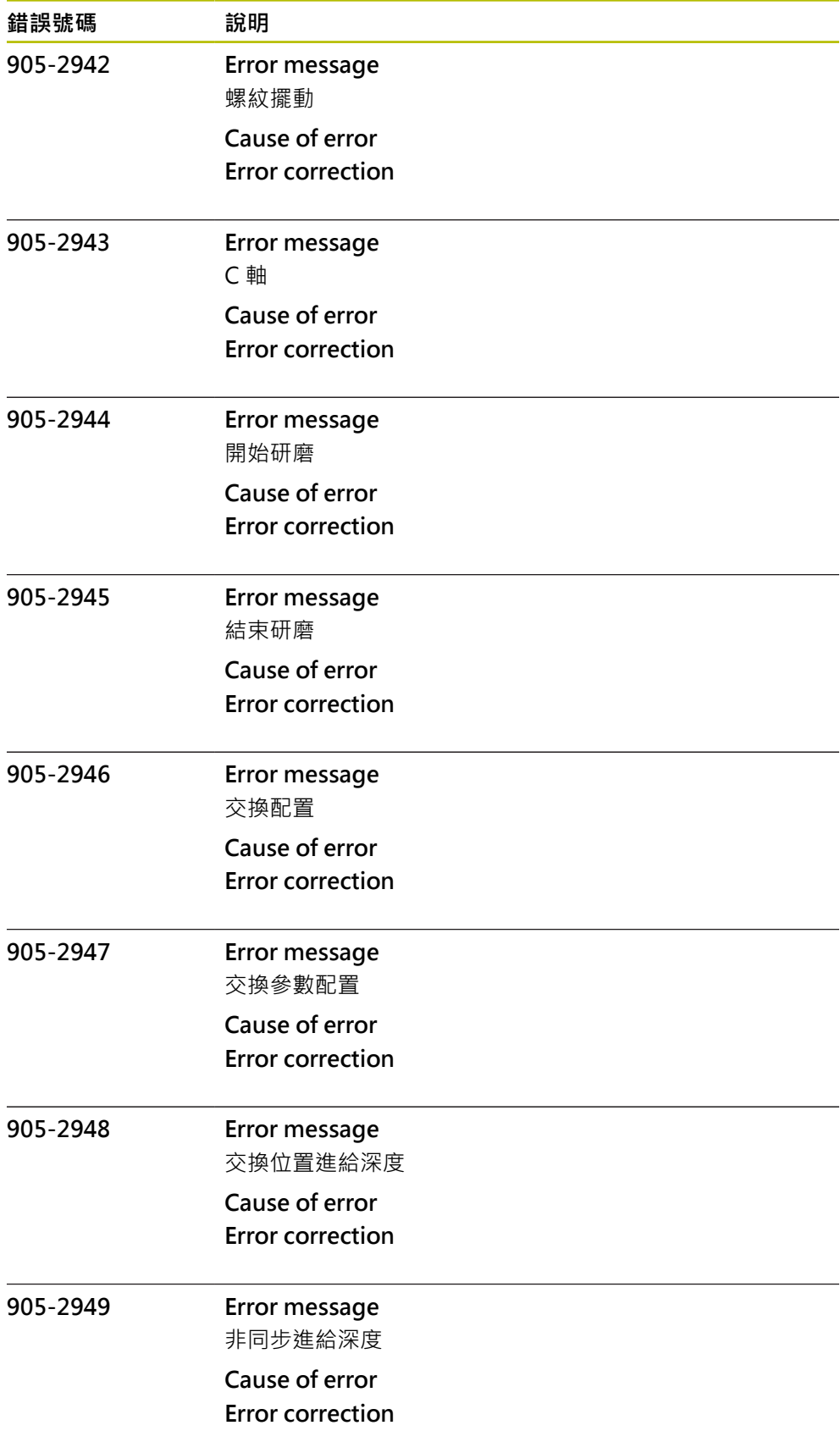

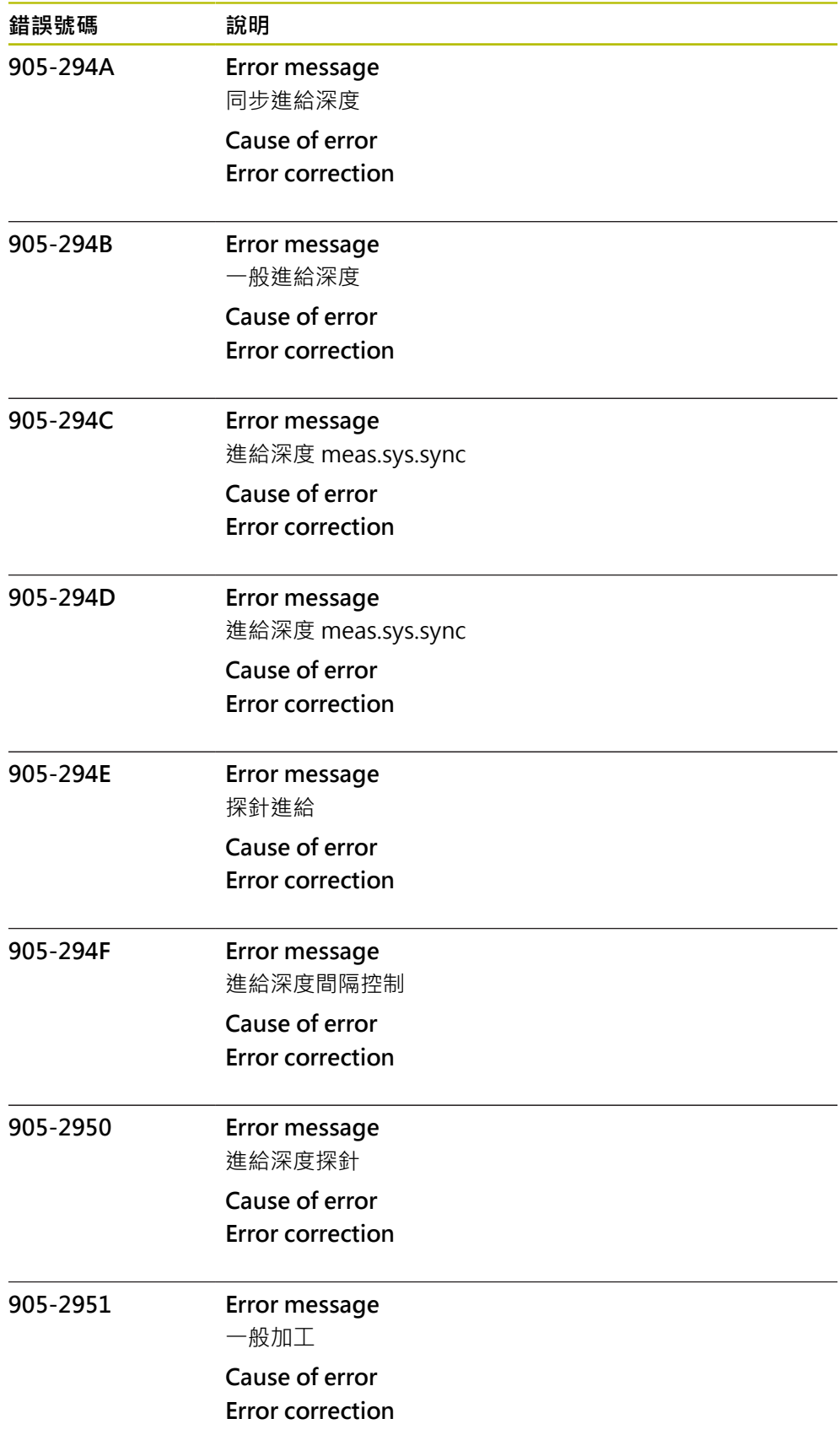

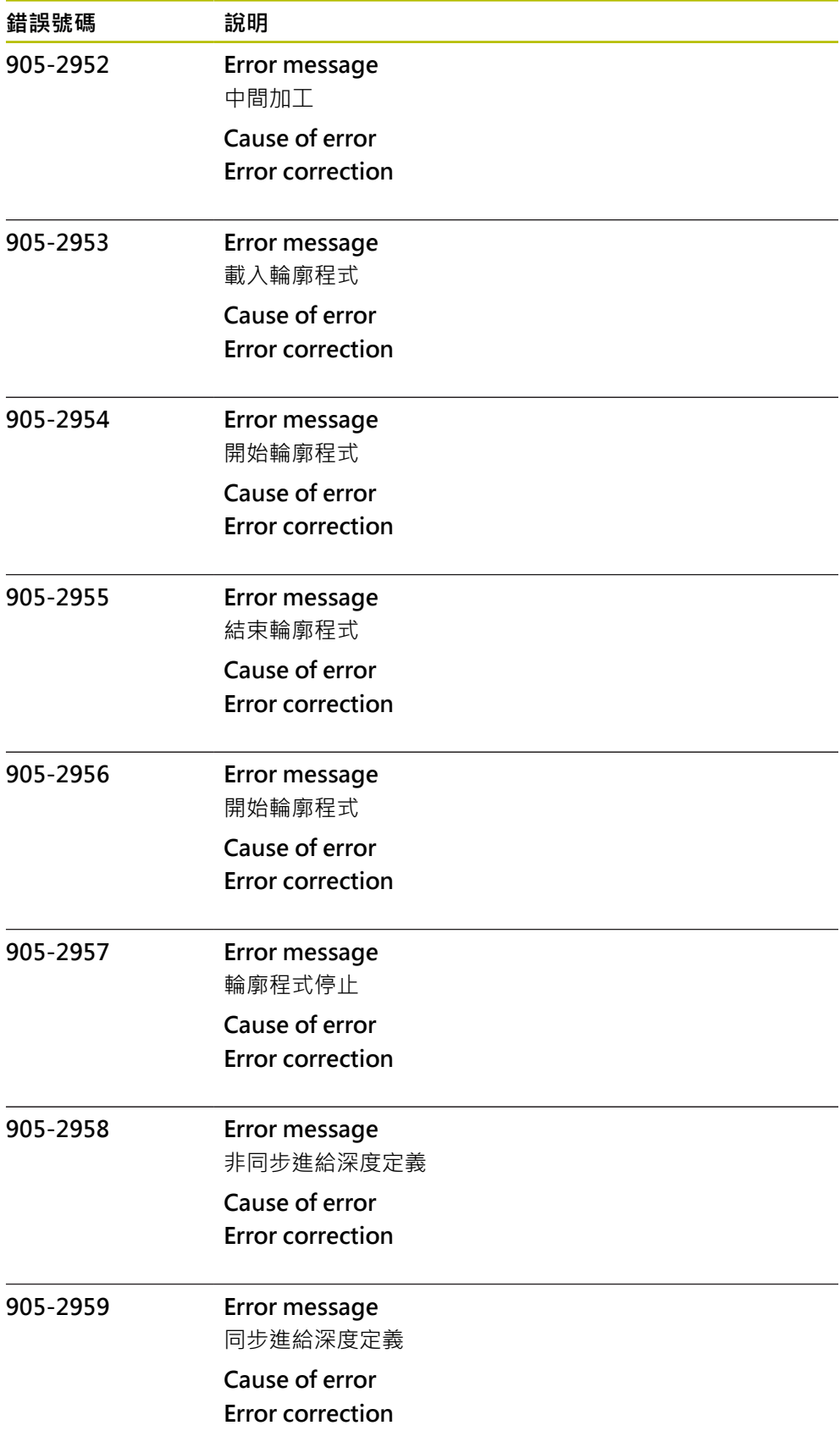

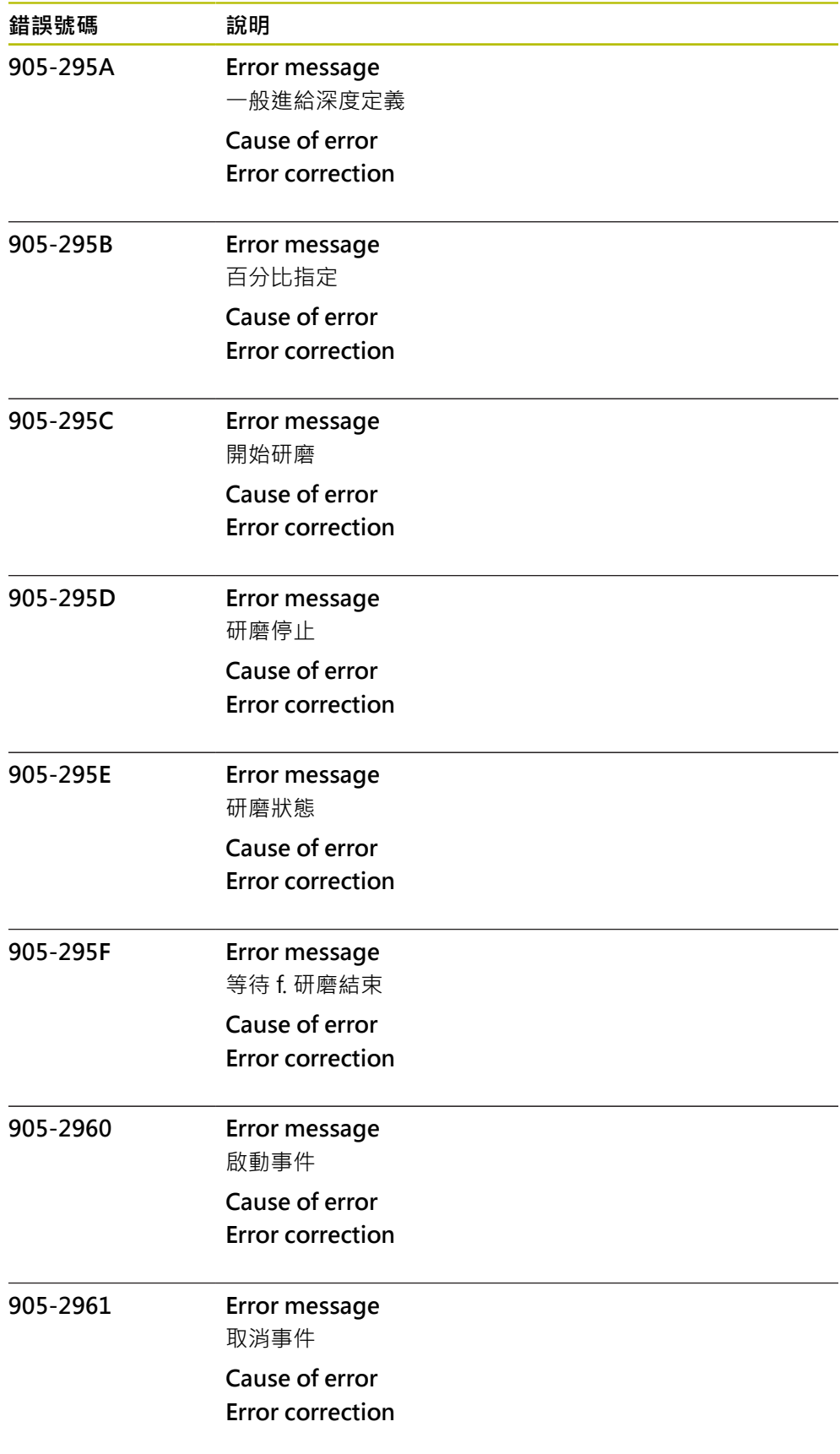

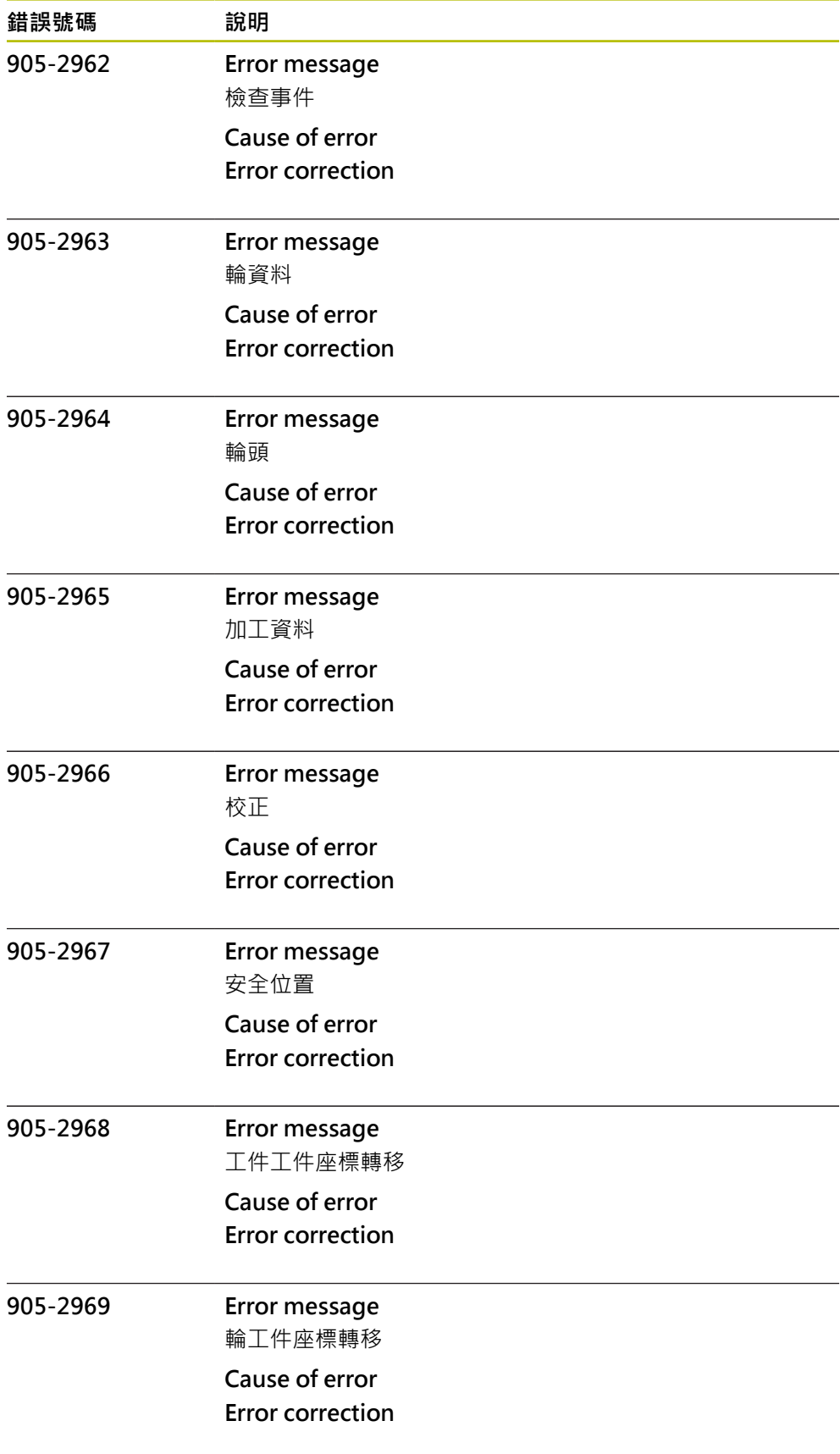

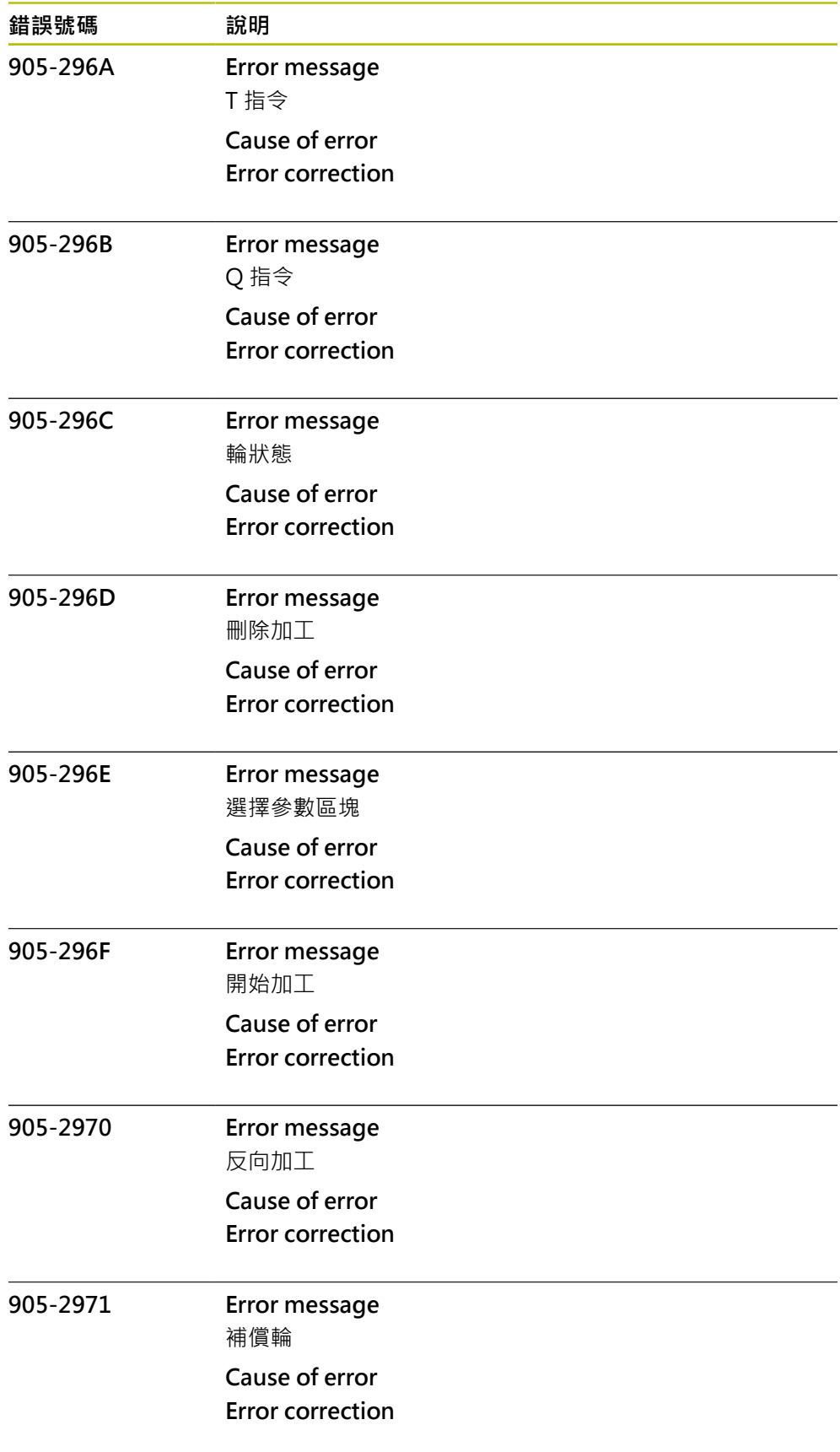

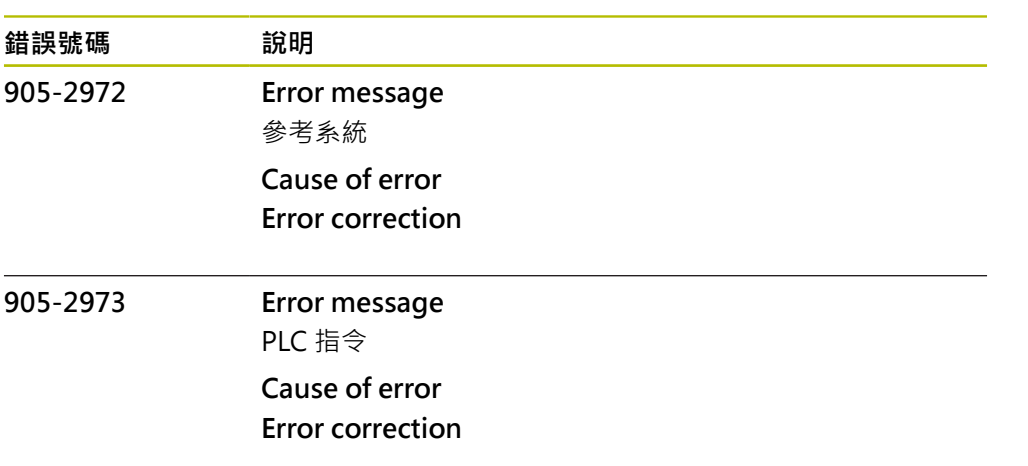